9.1

*Referência do IBM MQ .*

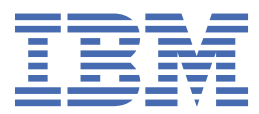

### **Nota**

Antes de usar estas informações e o produto suportado por elas, leia as informações em ["Avisos" na](#page-1472-0) [página 1473](#page-1472-0).

Esta edição se aplica à versão 9 liberação 1 do IBM® MQ e a todas as liberações e modificações subsequentes até que seja indicado de outra forma em novas edições.

Ao enviar informações para a IBM, você concede à IBM um direito não exclusivo de usar ou distribuir as informações da maneira que julgar apropriada, sem incorrer em qualquer obrigação para com você

**© Copyright International Business Machines Corporation 2007, 2024.**

# Índice

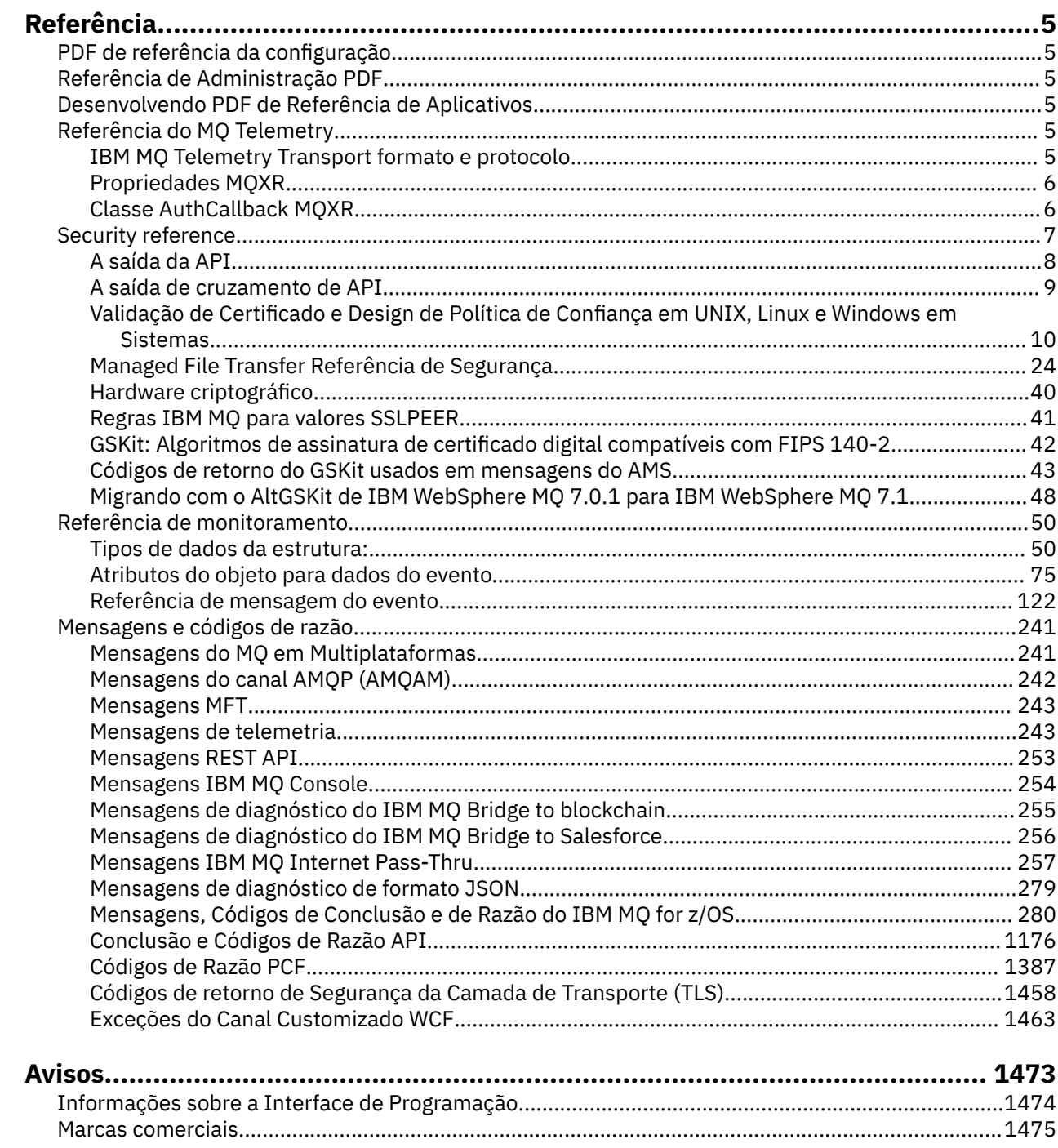

# <span id="page-4-0"></span>**Referência do IBM MQ**

Utilize as informações de referência desta seção para executar as tarefas que determinam as necessidades de negócios.

• Diagramas de Sintaxe

# **PDF de referência da configuração**

De maio de 2021, as informações de referência de configuração foram movidas para um PDF separado.

mq91.refconfig.pdf está disponível no mesmo diretório que mq91.reference.pdf.

# **Referência de Administração PDF**

A partir de maio de 2021, as informações de referência de administração mudaram para um PDF separado.

mq91.refadmin.pdf está disponível no mesmo diretório que mq91.reference.pdf.

# **Desenvolvendo PDF de Referência de Aplicativos**

A partir de maio de 2021, as informações de referência de aplicativos em desenvolvimento foram movidas para um PDF separado

mq91.refdev.pdf está disponível no mesmo diretório que mq91.reference.pdf.

# **Referência do MQ Telemetry**

Informações sobre o formato e o protocolo MQTT , as propriedades MQXR e a classe MQXR AuthCallback .

### Windows **M**  $Limux$   $\qquad$ **IBM MQ Telemetry Transport formato e protocolo**

IBM MQ Telemetry Transport (MQTT) é um protocolo de publicação/assinatura leve que flui sobre TCP/IP para conectar grandes números de sensores remotos e dispositivos de controle. O MQTT é usado por aplicativos especializados em dispositivos de área de cobertura pequena que devem tolerar baixa largura de banda e comunicação não confiável. É possível usar aplicativos clientes MQTT de um parceiro de negócios, ou escrever seus próprios aplicativos clientes para usar os protocolos publicados. É possível obter aplicativos clientes de amostra e bibliotecas de suporte do projeto do Eclipse Paho .

MQ Telemetry no IBM MQ suporta aplicativos clientes que usam o MQTT protocol. Existem atualmente dois das especificações desse protocolo:

- O padrão do Oasis [MQTT 3.1.1](https://docs.oasis-open.org/mqtt/mqtt/v3.1.1/os/mqtt-v3.1.1-os.html)
- O [Especificação do Protocolo MQTT.org](https://public.dhe.ibm.com/software/dw/webservices/ws-mqtt/mqtt-v3r1.html) de mqtt.org

O Oasis padrão é mais recente. A funcionalidade é quase idêntica à especificação de mqtt.org. O padrão MQTT 3.1.1 Oasis é suportado no IBM MQ 8.0.0 Fix Pack 3 e nas versões mais recentes

Se o seu cliente MQTT for proveniente de uma origem diferente de [IBM Messaging Telemetry Clients](https://www.ibm.com/support/pages/node/585919) [SupportPac](https://www.ibm.com/support/pages/node/585919) ou do projeto [Eclipse Paho](https://www.eclipse.org/paho) , verifique a versão do MQTT protocol suportada pelo cliente Se seu cliente suportar um nível diferente do MQTT protocol e não funcionar corretamente com o serviço do MQ Telemetry, uma camada de conversão thin será necessária. Verifique com a origem do seu cliente para ver se a camada de conversão está disponível como uma atualização para o cliente que pretende usar.

### <span id="page-5-0"></span>**Propriedades MQXR** Windows **M**

As configurações de propriedade MQXR são armazenadas em um arquivo de propriedades específico da plataforma: mqxr\_win.properties ou mqxr\_unix.properties. Normalmente, você configura essas propriedades usando comandos do administrador do MQSC ou IBM MQ Explorer

Ao iniciar um gerenciador de filas pela primeira vez, a versão do modelo do arquivo de propriedades MQXR para sua plataforma é copiada do diretório *mqinstall*/mqxr/config para o diretório *mqinstall*/qmgrs/*qmgr\_name*/mqxr/config .

Normalmente, não é necessário editar o arquivo de propriedades MQXR diretamente, pois todas as propriedades, exceto uma, podem ser configuradas por meio de comandos de administração do MQSC ou IBM MQ Explorer Se você decidir editar o arquivo diretamente, pare o gerenciador de filas antes de fazer suas mudanças.

A propriedade que pode ser configurada apenas editando o arquivo diretamente é **webcontentpath** Se o seu aplicativo cliente de telemetria for um aplicativo da web, também será necessário atender o executável do aplicativo da web JavaScript para o navegador Esse requisito é explicado em O cliente de sistema de mensagens do MQTT para JavaScript(tm) e aplicativos da web. Você usa a propriedade **webcontentpath** para especificar o diretório a partir do qual os arquivos executáveis do aplicativo da web são entregues:

- Por padrão, o **webcontentpath** não está presente no arquivo de propriedades MQXR Se **webcontentpath** não estiver presente, o servidor de telemetria MQ entregará os arquivos executáveis do aplicativo da web a partir do local padrão a seguir: *mqinstall*/qmgrs/*qmgr\_name*/mqxr/ WebContent/*your\_client\_app*
- se **webcontentpath** especificar um caminho, o servidor de telemetria do MQ entregará os arquivos executáveis do aplicativo da web a partir desse local
- se **webcontentpath** estiver presente e em branco, o servidor de telemetria do MQ não atenda aos arquivos executáveis do aplicativo da Web

# **Conceitos relacionados**

Serviço de telemetria (MQXR)

# **Referências relacionadas**

"Classe AuthCallback MQXR" na página 6

AuthCallback é a única classe no pacote com.ibm.mq.mqxr Ele especifica a definição de interface que um administrador do servidor de telemetria precisa quando ele grava um AuthCallback no servidor MQXR

# Windows **Exercise 2018** AIX Classe AuthCallback MQXR

AuthCallback é a única classe no pacote com.ibm.mq.mqxr Ele especifica a definição de interface que um administrador do servidor de telemetria precisa quando ele grava um AuthCallback no servidor MQXR

# **Classe AuthCallback**

```
java.lang.Object
|| || ||
```
- com.ibm.mq.mqxr.AuthCallback

# Interface implementada:

javax.security.auth.callback.Callback

```
public class AuthCallback
extends java.lang.Object
implements javax.security.auth.callback.Callback
```
<span id="page-6-0"></span>Permite que um módulo de login JAAS (javax.security.auth.spi.LoginModule) acesse objetos do WebSphereMQ Server.

# **Methods**

# **getSSLSession**

public javax.net.ssl.SSLSession getSSLSession()

Retorna o javax.net.ssl.SSLSession associado à conexão do cliente ou nulo se o cliente estiver conectado usando uma conexão de texto simples.

### **setSSLSession**

public void setSSLSession(javax.net.ssl.SSLSession sslSession)

O parâmetro **sslSession** é configurado pelo servidor para ser o sslSession associado à conexão do cliente ou nulo se o cliente estiver conectado usando uma conexão de texto simples.

# **Construtor**

public AuthCallback()

# **Conceitos relacionados**

Serviço de telemetria (MQXR)

Configuração JAAS do Canal de Telemetria

# **Tarefas relacionadas**

Resolução do problema: o módulo de login JAAS não é chamado pelo serviço de telemetria

# **Referências relacionadas**

["Propriedades MQXR" na página 6](#page-5-0)

As configurações de propriedade MQXR são armazenadas em um arquivo de propriedades específico da plataforma: mqxr\_win.properties ou mqxr\_unix.properties. Normalmente, você configura essas propriedades usando comandos do administrador do MQSC ou IBM MQ Explorer

# **Security reference**

Use as informações de referência nesta seção para ajudar a configurar a segurança para IBM MQ. **Conceitos relacionados**

# ["A saída da API" na página 8](#page-7-0)

Uma *saída de API* é um módulo de programa que monitora ou modifica a função de chamadas MQI Uma saída de API inclui várias *funções de saída de API*, cada uma com seu próprio ponto de entrada no módulo

### ["A saída de cruzamento de API" na página 9](#page-8-0)

Uma *saída de cruzamento de API* é um programa que monitora ou modifica a função de chamadas MQI emitidas por aplicativos CICS no z/OS.

# ["Validação de Certificado e Design de Política de Confiança em UNIX, Linux e Windows em Sistemas" na](#page-9-0) [página 10](#page-9-0)

IBM MQ valida certificados TLS de acordo com dois tipos de política, básica e padrão. A verificação de política padrão está em conformidade com o RFC 5280

# ["Hardware criptográfico" na página 40](#page-39-0)

A maneira como o IBM MQ fornece suporte para hardware criptográfico depende de qual plataforma você está usando.

# ["Regras IBM MQ para valores SSLPEER" na página 41](#page-40-0)

O atributo SSLPEER é usado para verificar o Nome Distinto (DN) do certificado do gerenciador de filas ou cliente peer na outra extremidade de um canal do IBM MQ . IBM MQ usa determinadas regras ao comparar esses valores

["Migrando com o AltGSKit de IBM WebSphere MQ 7.0.1 para IBM WebSphere MQ 7.1" na página 48](#page-47-0) Execute esta tarefa somente se você estiver migrando do IBM WebSphere MQ 7.0.1 usando a definição de configuração AltGSKit para carregar um GSKitalternativo O GSKit alternativo usado por

<span id="page-7-0"></span>IBM WebSphere MQ 7.0.1 com a configuração AltGSKit é separado do GSKit usado por IBM WebSphere MQ 7.1; as mudanças em cada GSKit não afetam o outro Isso ocorre porque o IBM WebSphere MQ 7.1 usa uma cópia local privada de GSKit em seu diretório de instalação e não suporta o uso de um GSKitalternativo

CipherSpec incompatibilidades

Falhas de autenticação durante o handshake TLS

 $\sqrt{9.1.3}$  Visão geral da intercepção Advanced Message Security nos canais de mensagens

# **Referências relacionadas**

["GSKit: Algoritmos de assinatura de certificado digital compatíveis com FIPS 140-2" na página 42](#page-41-0)

# **A saída da API**

Uma *saída de API* é um módulo de programa que monitora ou modifica a função de chamadas MQI Uma saída de API inclui várias *funções de saída de API*, cada uma com seu próprio ponto de entrada no módulo

**Nota:** As informações nesta seção não se aplicam a IBM MQ for z/OS

Há duas categorias de função de saída:

### **Uma função de saída que está associada a uma chamada MQI**

Há duas funções de saída nesta categoria para cada chamada MQI e uma adicional para uma chamada MQGET com a opção MQGMO\_CONVERT As chamadas MQCON e MQCONNX compartilham as mesmas funções de saída.

Para cada chamada MQI, uma das duas funções de saída é chamada antes que o gerenciador de filas comece a processar a chamada, e a outra é chamada após o gerenciador de filas ter concluído o processamento da chamada, A função de saída para uma chamada MQGET com a opção MQGMO\_CONVERT é chamado durante a chamada MQGET, após a mensagem ter sido recuperada da fila pelo gerenciador de filas, mas antes que qualquer conversão de dados ocorra... Isso permite, por exemplo, que uma mensagem seja descriptografada antes da conversão de dados.

Uma função de saída pode inspecionar e modificar quaisquer parâmetros em uma chamada MQI. Em uma chamada MQPUT, por exemplo, uma função de saída que é chamada antes do processamento da chamada ter sido iniciado pode:

- Inspecionar e modificar o conteúdo dos dados do aplicativo na mensagem sendo colocada
- Alterar o comprimento dos dados do aplicativo na mensagem
- Modificar o conteúdo dos campos na estrutura do descritor de mensagem, MQMD
- Modifique o conteúdo dos campos na estrutura de opções de mensagem put, MQPMO

Uma função de saída chamada antes do processamento de uma chamada MQI ter sido iniciado pode suprimir a chamada completamente. A função de saída para uma chamada MQGET com a opção MQGMO\_CONVERT pode suprimir a conversão de dados da mensagem sendo recuperada.

# **Funções de saída de inicialização e finalização**

Há duas funções de saída nesta categoria, a função de saída de inicialização e a função de saída de finalização...

A função de saída de inicialização é chamada pelo gerenciador de filas quando um aplicativo se conecta ao gerenciador de filas. Seu principal propósito é registrar funções de saída e seus pontos de entrada com o gerenciador de filas e executar qualquer processamento de inicialização. Não é necessário registrar todas as funções de saída, apenas aquelas necessárias para essa conexão. Quando o aplicativo se desconecta do gerenciador de filas, os registros são removidos automaticamente

A função de saída de inicialização também pode ser usada para adquirir qualquer armazenamento requerido pela saída e examinar os valores de quaisquer variáveis de ambiente.

<span id="page-8-0"></span>A função de saída de finalização é chamada pelo gerenciador de filas quando um aplicativo se desconecta do gerenciador de filas. Seu propósito é liberar qualquer armazenamento usado pela saída e executar quaisquer operações de limpeza necessárias..

Uma saída API pode emitir chamadas para o MQI, mas, se isso acontecer, a saída API não será chamada recursivamente uma segunda vez. As seguintes funções de saída, no entanto, não são capazes de emitir chamadas MQI porque o ambiente correto não está presente no momento em que as funções de saída são chamadas:

- A função de saída de inicialização
- A função de saída para uma chamada MQCONN e MQCONNX que é chamada *antes* de o gerenciador de filas começar a processar a chamada
- A função de saída para a chamada MQDISC que é chamada *após* o gerenciador de filas ter concluído o processamento da chamada
- A função de saída de término

Uma saída de API também pode usar outras APIs que possam estar disponíveis; por exemplo, ela pode emitir chamadas para Db2

Uma saída API pode ser usada com um aplicativo cliente IBM MQ , mas é importante observar que a saída é chamada na extremidade do *servidor* de um canal MQI. Para obter mais informações, consulte Comparando a segurança de nível de link e a segurança de nível de aplicativo.

Uma saída de API é gravada usando a linguagem de programação C.

Para ativar uma saída de API, deve-se configurá-la, Nos sistemas IBM i, Windows, UNIX and Linux® , você faz isso editando o arquivo de configuração IBM MQ , mqs.ini, e o arquivo de configuração do gerenciador de fila, qm.ini, para cada gerenciador de filas

Para um cliente, modifique a sub-rotina ApiExitLocal no arquivo mqclient.ini para identificar rotinas de saída da API para um gerenciador de filas..

Configure uma saída de API fornecendo as informações a seguir:

- O nome descritivo da saída de API.
- O nome do módulo e seu local; por exemplo, o nome do caminho completo..
- O nome do ponto de entrada da função de saída de inicialização.
- A sequência na qual a saída API é chamada em relação a outras saídas de API. É possível configurar mais de uma saída de API para um gerenciador de fila.
- Opcionalmente, todos os dados a serem transmitidos para a saída de API

Para obter mais informações sobre como configurar uma saída de API, consulte Configurando saídas de API

Para obter informações sobre como gravar uma saída API, consulte Usando e gravando saídas API.

# **A** saída de cruzamento de API

Uma *saída de cruzamento de API* é um programa que monitora ou modifica a função de chamadas MQI emitidas por aplicativos CICS no z/OS.

**Nota:** As informações nesta seção aplicam-se apenas a aplicativos CICS em z/OS

O programa de saída cruzada da API é chamado pelo adaptador CICS e é executado no espaço de endereço CICS .

A saída cruzada da API é chamada apenas para as chamadas MQI a seguir:

MQBUFMH MQCB MQCB\_FUNCTION **MOCLOSE** 

<span id="page-9-0"></span>MQCRTMH MQCTL MQDLTMH MQGET MQINQ MQOPEN MQPUT MQPUT1 MQSET MQSTAT MQSUB MQSUBRQ

Para cada chamada MQI, ela é chamada uma vez antes do processamento da chamada ter sido iniciado e uma vez após o processamento da chamada ter sido concluído.

O programa de saída pode determinar o nome de uma chamada MQI e pode inspecionar e modificar qualquer um dos parâmetros na chamada.. Se ele for chamado antes de uma chamada MQI ser processada, ele poderá suprimir a chamada completamente

O programa de saída pode usar qualquer uma das APIs que uma saída de usuário relacionada à tarefa do CICS pode usar; por exemplo, as APIs IMS, Db2e CICS Ele também pode usar qualquer uma das chamadas MQI exceto MQCONN, MQCONNX e MQDISC. Entretanto, quaisquer chamadas MQI emitidas pelo programa de saída não chamam o programa de saída uma segunda vez.

É possível gravar uma saída cruzada de API em qualquer linguagem de programação suportada pelo IBM MQ for z/OS.

Antes que uma saída de cruzamento de API possa ser usada, o módulo de carregamento do programa de saída deverá estar disponível quando o adaptador CICS se conectar a um gerenciador de filas O módulo de carregamento é um programa CICS que deve ser denominado CSQCAPX e residir em uma biblioteca na sequência de concatenação DFHRPL.. CSQCAPX deve ser definido no arquivo de definição do sistema CICS (CSD) e o programa deve ser ativado.

Uma saída cruzada de API pode ser gerenciada usando os painéis de controle do adaptador CICS , CKQC. Quando CSQCAPX é carregado, uma mensagem de confirmação é gravada nos painéis de controle do adaptador ou no console do sistema. Os painéis de controle do adaptador também podem ser usados para ativar ou desativar o programa de saída.

Para obter mais informações sobre como gravar e implementar uma saída de cruzamento de API, consulte a seção "O CICS-IBM MQ Adaptador" na documentação do produto CICS Transaction Server for z/OS 4.1 . Consulte CICS Servidor de Transação para z/OS 4.1, O adaptador CICS-IBM MQ.

# **Validação de Certificado e Design de Política de Confiança em UNIX, Linux e Windows em Sistemas**

IBM MQ valida certificados TLS de acordo com dois tipos de política, básica e padrão. A verificação de política padrão está em conformidade com o RFC 5280

As informações nestes tópicos se aplicam aos seguintes sistemas:

- Sistemas IBM MQ for UNIX e Linux
- IBM MQ for Windows sistemas

Os seguintes termos são usados nesta seção:

# **Política do certificado**

Determina quais campos em um certificado são entendidos e processados

# **política do OCSP**

Determina quais campos em uma solicitação ou resposta do OCSP são entendidos e processados

# **política de CRL**

Determina quais campos em uma lista de revogação de certificado são entendidos e processados

# **Política de validação de caminho**

Determina como os tipos de política de certificado, OCSP e CRL interagem entre si para determinar se uma cadeia de certificados (um ponto de confiança "RootCA" para uma entrada final "EE") é válida.

As políticas de validação de caminho básico e padrão são descritas separadamente porque refletem a implementação nos sistemas IBM MQ for UNIX, Linux e Windows . No entanto, as políticas OCSP e CRL padrão são as mesmas que as políticas básicas e a política de certificado padrão é uma versão estendida da política básica, portanto, essas políticas não são descritas separadamente.

Por padrão, o IBM MQ aplica a validação de política básica primeiro Se a validação de política básica falhar, o IBM MQ aplicará a validação de política padrão (RFC 5280) Se a validação de política básica for bem-sucedida, a validação de política padrão não será aplicada Assim, uma falha de validação significa que a validação de política básica e padrão falhou, possivelmente por diferentes razões: Um sucesso de validação significa que a validação de política básica foi bem-sucedida e, portanto, a validação de política padrão não foi aplicada, ou a validação de política básica falhou e a validação de política padrão foi bem-sucedida

# **Aplicando a conformidade estrita do RFC 5280**

Para forçar a conformidade estrita do RFC 5280, use a definição de configuração da política de validação de certificado. Essa configuração permite desativar a política básica, para que apenas a política RFC 5280 padrão seja usada.. Para obter mais informações sobre a definição de configuração da política de validação de certificado, consulte Políticas de validação de certificado em IBM MQ

Os exemplos a seguir são certificados digitais que são aceitos pela política de validação de certificado básico, mas que são rejeitados pela política padrão compatível com RFC 5280.. Para que uma cadeia de certificados digitais seja confiável, toda a cadeia deve satisfazer a política de validação configurada

Para visualizar os detalhes completos de um certificado digital, use o comando **runmqakm** :

runmqakm -cert -details -db key.kdb -pw *password* -label *certificate\_label*

Um certificado que possui o status de confiança ativado na saída **runmqakm** não é necessariamente confiável para uso em um handshake TLS O status de confiança ativado significa que o certificado é elegível para ser usado como um certificado de autoridade de certificação para verificar outros certificados, se o certificado também atender às regras da política de validação de certificado. Para obter mais informações sobre a política de validação de certificado padrão compatível com o RFC 5280, consulte ["Política de validação de caminho padrão" na página 20](#page-19-0)

# **Exemplo de certificado 1-uso de chave incorreto**

Este exemplo mostra um certificado no qual o campo de uso de chave não está em conformidade com as regras de política de validação de certificado padrão para um certificado de autoridade de certificação (CA) Um dos requisitos para um certificado ser válido para uso como um certificado de autoridade de certificação é que o campo de uso de chave deve indicar que é permitido assinar outros certificados usando o sinalizador de assinatura keyCert. Um certificado sem esse sinalizador não pode ser usado como um certificado CA.

```
Label : root
Key Size : 1024
Version : X509 V3
Serial : 54cb6f740c7ee410
Issuer : CN=Example Root CA,O=Example,C=GB
Subject : CN=Example Root CA,O=Example,C=GB
Not Before : 9 February 2012 17:19:00 GMT
Not After : 1 October 2019 18:19:00 GMT+01:00
Public Key
 30 81 9F 30 0D 06 09 2A 86 48 86 F7 0D 01 01 01
 05 00 03 81 8D 00 30 81 89 02 81 81 00 CC 44 D9
 25 6D 26 1C 9D B9 FF DE B8 AC 44 AB E3 64 80 44
 AF BE E0 00 93 53 92 33 F8 7E BD D7 71 ED 21 52
 24 75 DF D6 EE 3C 54 97 84 29 EA 93 4C 4A D1 19
```
 5D C1 A0 82 F5 74 E1 AD D9 87 10 D5 6A 2B 6F 90 04 0F 7E 6E 85 6D 32 99 33 9C D9 BB 57 86 DE 68 23 C9 F2 6D 53 E3 F5 FF D1 0B E7 23 19 3A F6 70 6B C8 C7 EB DB 78 8E 8C 9E 55 58 66 B6 31 DB 40 5F 6A 97 AB 12 D7 E2 3E 2E 79 EE 78 7B 02 03 01 00 01 Public Key Type : RSA (1.2.840.113549.1.1.1) Fingerprint : SHA1 EE 68 D4 4F 73 4F F4 21 DE 1A 01 11 5E DE B1 B8 DF 40 AA D8 Fingerprint : MD5 50 B5 E9 B2 D7 35 05 6A DC 6D 4B 1E B2 F2 DF A4 Fingerprint : SHA256 : B4 D7 6E C4 47 26 24 C7 4F 41 C3 83 03 6F 5C C7 07 11 61 E0 0E 36 59 1F 1C E6 69 39 2D 18 05 D2 Extensions basicConstraints  $ca = true$  pathLen = 1239876 critical key usage: encipherOnly Signature Algorithm : SHA256WithRSASignature (1.2.840.113549.1.1.11) Value 9D AE 54 A9 9D 68 01 68 15 B5 53 9F 96 C9 5B D1 52 40 DB CB 33 AF FD B9 26 D5 90 3F 1E 0B FC A6 D9 8C 04 90 EB AA FD A8 7A 3C AB 60 5F 20 4F 0D 7B 73 41 27 6A 2B BF 8C 99 91 B6 49 96 82 6A 24 0A E8 B9 A5 AF 69 3D 2C A3 3C C8 12 39 FB 56 58 4E 2A FE AC AC 10 89 53 B1 8F 0F C0 50 BF 5E 00 91 64 B4 A1 4C 9A 4E D5 1F 38 7C AD 32 A9 8A E1 91 16 2C 6D 1E 4A CA 99 8D CC 22 CD BF Trust Status : Enabled

Neste exemplo, o campo de uso de chave contém apenas o sinalizador encipherOnly O sinalizador de assinatura keyCertnão está configurado, portanto, esse certificado não tem permissão para assinar outros certificados Portanto, ele não pode ser usado como um certificado de autoridade de certificação.

### **Exemplo de certificado 2-extensão de restrições básicas ausentes**

Este exemplo mostra um certificado que não possui a extensão de restrições básicas A extensão de restrições básicas é usada para indicar se esse certificado é permitido para uso como uma CA. Ele também é usado para indicar o comprimento máximo de qualquer cadeia de certificados que pode ser assinada pelo certificado A política de validação de certificado padrão requer que o certificado tenha uma extensão de restrições básicas com o sinalizador isCA configurado para ser usado como uma CA.

```
Label : root
Key Size : 1024
Version : X509 V3
Serial : 1c7dfea316570bf6
Issuer : CN=Second Example Root CA,O=Example,C=GB
Subject : CN=Second Example Root CA,O=Example,C=GB
Not Before : 9 February 2012 17:18:22 GMT
Not After : 1 October 2019 18:18:22 GMT+01:00
Public Key
     30 81 9F 30 0D 06 09 2A 86 48 86 F7 0D 01 01 01
     05 00 03 81 8D 00 30 81 89 02 81 81 00 B2 70 49
     7C AE 1B A7 B3 06 49 6C 99 19 BC A8 77 BE 86 33
     21 6B C9 26 CC A6 28 52 9F 7B CF 03 A4 37 A7 4D
 6B 06 AA ED 7D 58 E3 70 F3 F7 C1 06 DA E8 27 C6
 3D 1B AC FA EF AA 59 7A 9A AB C1 14 4E AF 13 14
     4B 71 CA 8D FE C3 F5 2F E8 AC AD EF 21 80 6D 12
     89 4A 2A 84 AA 9D E0 4F C1 93 B1 3E 16 E8 3C 75
     39 2A 74 1E 90 CC B1 C3 2B 1D 55 26 76 D2 65 C1
     06 47 2A BF 79 96 42 76 A9 6E 65 88 5F 02 03 01
     00 01
Public Key Type : RSA (1.2.840.113549.1.1.1)
Fingerprint : SHA1 :
     33 9F A1 81 43 F1 43 95 48 A5 66 B4 CD 98 E8 15
     9C B3 CA 90
Fingerprint : MD5 :
     91 EA D9 C0 2C 05 5B E2 CD 0B F6 DD 8A 11 44 23
Fingerprint : SHA256 :
     62 46 35 0B 0E A1 A7 2A D5 74 70 0F AA 47 9A 9C
     6B 80 1B F1 0B 4C 81 05 85 0E 91 11 A4 21 D2 34
Extensions
     key usage: digitalSignature, keyCertSign
```
Signature Algorithm : SHA256WithRSASignature (1.2.840.113549.1.1.11) Value 79 34 BA 5B 6F DC 06 A3 99 24 4E 8A 2B 27 05 47 0D 4D BE 6A 77 D1 1D 5F 54 82 9D CC F6 92 D4 9A AB 4D B6 DD 6E AD 86 C3 6A A3 32 E3 B3 ED E0 62 4A EB 51 08 AC BE 49 9E 9C D7 FE AE C8 9D 17 16 68 31 6B F4 BA 74 1E 4F 5F 05 48 9F E7 46 BA DC 17 7A 60 88 F8 5B DB 3C 51 D4 98 97 28 82 CF 36 47 DA D2 0F 47 FF 70 EA 45 3A 49 66 E6 E2 F9 67 2C C8 3E 24 A2 3B EC 76 1F D6 31 2B BD A9 B5 08 Trust Status : Enabled

Neste exemplo, o certificado não possui o campo de restrições básicas inteiramente.. Portanto, esse certificado não pode ser usado como um certificado de autoridade de certificação.

### **Exemplo de certificado 3-CA intermediária com versão antiga de X.509**

Este exemplo mostra um certificado de autoridade de certificação intermediário que está em X.509 versão 1. A política de validação de certificado padrão requer que todos os certificados de CA intermediários devem ser pelo menos X.509 versão 3. Os certificados de autoridade de certificação raiz estão isentos desse requisito, pois ainda existem alguns certificados de autoridade de certificação raiz da versão 1 comumente usados. No entanto, esta isenção poderá ser alterada no futuro

Label : intermediate Key Size : 1024 Version : X509 V1 Serial : 02 Issuer : CN=Test Root CA,O=Example,C=GB Subject : CN=Test Intermediate CA,O=Example,C=GB Not Before : 10 February 2012 17:33:45 GMT Not After : 11 April 2018 18:33:45 GMT+01:00 Public Key 30 81 9F 30 0D 06 09 2A 86 48 86 F7 0D 01 01 01 05 00 03 81 8D 00 30 81 89 02 81 81 00 C0 07 C2 D0 9F 84 DB 7C 20 8F 51 F9 C2 1A 3F CF E2 D7 F2 F1 56 F2 A4 8F 8F 06 B7 3B 01 31 DE 7C CC 03 63 AA D3 2F 1C 50 15 E3 56 80 40 7D FF 75 00 89 9A 26 F5 57 05 FA 4F ED 3B DD 93 FA F2 DF 38 26 D4 3A 92 51 CC F3 70 27 42 7A 9F AD 51 45 67 B7 AE 11 AD 4F 2D AB D2 CF 73 E6 F0 45 92 F0 47 16 66 7E 01 C7 76 A3 7B EC D2 76 3F E5 15 EC D7 72 2C FE 14 F5 78 83 AA C4 20 AB F7 02 03 01 00 01 Public Key Type : RSA (1.2.840.113549.1.1.1) Fingerprint : SHA1 DE BB 75 4B 14 E1 44 B9 B6 44 33 97 49 D0 82 6D 81 F2 2F DE Fingerprint : MD5 72 49 44 42 E2 E6 89 F1 CC 37 C9 F6 B5 8F F3 AE Fingerprint : SHA256 : 83 A4 52 AF 49 34 F1 DC 49 E6 95 AE 93 67 80 13 C2 64 D9 26 22 A0 E8 0A 5A A9 71 EC E8 33 E1 D1 Signature Algorithm : SHA256WithRSASignature (1.2.840.113549.1.1.11) Value 40 4A 09 94 A0 18 07 5E 96 D7 A6 52 6B 8D 20 50 E8 91 F7 7E EA 76 B4 08 DF 76 66 1F FA FF 91 79 2E E0 66 8B 9F 40 FA 14 13 79 81 DB 31 A5 55 1D 44 67 41 F4 EA 1A F7 83 4F 21 F4 43 78 4E F8 5E 6F B2 B8 3A F7 6B B4 F5 C6 F8 EB 4C BF 62 6F 3E C7 20 EC 53 B3 40 51 36 C1 0A 4E 73 ED 74 D1 93 02 C5 FB 61 F7 87 64 A5 94 06 7D 25 7C E3 73 DD 08 D4 07 D0 A4 3F 77 88 12 59 DB A4 DB 68 8F C1 Trust Status : Enabled

Neste exemplo, o campo de versão é X.509 V1. Este certificado é um certificado X.509 versão 1 e, portanto, não pode ser usado como uma CA intermediária.

# **Políticas de certificado básico e padrão**

As políticas de certificado básico e padrão suportam os mesmos campos: a política padrão suporta extensões de certificado adicionais

Os campos suportados para as políticas básica e padrão são os seguintes:

• OuterSigAlgID<sup>[1](#page-13-0)</sup>

- <span id="page-13-0"></span>• Assinatura<sup>2</sup>
- Versão
- SerialNumber
- InnerSigAlgID<sup>3</sup>
- Issuer
- Validade
- SubjectName
- SubjectPublicKeyInfo
- IssuerUniqueID
- SubjectUniqueID

As extensões suportadas para a política básica são as seguintes: Quando uma entrada é marcada como "não suportada", o IBM MQ não tenta processar extensões contendo um campo desse tipo específico, mas processa outros tipos da mesma extensão.

- ID de AuthorityKey
- Acesso AuthorityInfo
- ID de SubjectKey
- IssuerAltNome
- SubjectAltNome
- KeyUsage
- BasicConstraints
- Uso de PrivateKey.
- CRLDistributionPoints
	- DistributionPoint
		- DistributionPointNome (X.500 Nome e URI do Formato LDAP apenas)
		- NameRelativeToCRLIssuer (não suportado)
		- Motivos (ignorado)
		- Campos CRLIssuer (não suportado)

As extensões suportadas para a política padrão são todas aquelas listadas para a política básica e aquelas na lista a seguir. Quando uma entrada é marcada como "não suportada", o IBM MQ não tenta processar extensões contendo um campo desse tipo específico, mas processa outros tipos da mesma extensão.

- NameConstraints
- ExtendedKeyUso
- CertificatePolicies
	- PolicyInformation
		- PolicyIdentifier
		- PolicyQualifiers (não suportado)
- PolicyMappings
- PolicyConstraints

<sup>1</sup> Esse campo é chamado de *signatureAlgorithm* no RFC 5280

<sup>2</sup> Esse campo é chamado de *signatureValue* no RFC 5280

<sup>3</sup> Esse campo é chamado de *assinatura* no RFC 5280

# **Políticas OCSP básicas e padrão**

As políticas básica e padrão do OCSP suportam os mesmos campos

Os campos suportados para uma solicitação são os seguintes. Quando uma entrada é marcada como "não suportada", o IBM MQ não tenta processar uma solicitação contendo um campo desse tipo específico, mas processa outras solicitações contendo o mesmo campo de nível superior.

- Assinatura (Opcional)
- Versão (Versão 1 Apenas).
- RequesterName (Opcional)
- RequestList (apenas solicitação única).
	- $-$  CertID<sup>4</sup>
	- Extensões singleRequest(não suportado)
- RequestExtensions
	- Nonce (se ativado)

Os campos suportados para uma resposta são os seguintes:

- ResponseStatus
- Resposta
	- responseType (id-pkix-ocsp-basic)
	- BasicOCSPResponse
		- Assinatura
		- Certificados
			- Extensões
			- Uso de extendedKey.
			- id-kp-OCSPSigning
			- id-pkix-ocsp-nocheck
		- ResponseData
			- Versão (Versão 1 Apenas).
			- ResponderID (por nome ou por hash)
			- ProducedAt (ignorado)
			- Respostas (múltiplas respostas suportadas).
				- SingleResponse
					- certID
					- certStatus
						- RevokedInfo (ignorado)
					- thisUpdate (ignorado)
					- nextUpdate
					- singleExtensions (ignorado)
			- responseExtensions
				- Nonce (se ativado)

<sup>4</sup> Esse campo é chamado reqCert no RFC 2560

# <span id="page-15-0"></span>**Políticas de CRL básica e padrão**

As políticas de CRL básica e padrão suportam os mesmos campos e extensões

Os campos suportados para essas políticas são os seguintes:

- OuterSigAlgID<sup>5</sup>
- Assinatura $6$
- Versão
- InnerSigAlgID<sup>7</sup>
- Issuer
- ThisUpdate
- NextUpdate
- RevokedCertificate
	- UserCertificate
	- RevocationDate

Não há extensões CRLEntry suportadas.

As extensões CRL suportadas para essas políticas são as seguintes. Quando uma entrada é marcada como "não suportada", o IBM MQ não tenta processar extensões contendo um campo desse tipo específico, mas processa outros tipos da mesma extensão.

- ID de AuthorityKey
- IssuerAltNome
- CRLNumber
- Ponto IssuingDistribution
	- DistributionPoint
	- DistributionPointNome
		- FullName (X.500 Nome e URI de Formato LDAP apenas)
		- NameRelativeToCRLIssuer (não suportado)
	- Motivos (ignorado)
	- CRLIssuer
	- OnlyContainsUserCerts (não suportado)
	- OnlyContainsCACerts (não suportado)
	- OnlySomeMotivos (não suportado).
	- IndirectCRL<sup>8</sup>(rejeitado)

### **Política de validação de caminho básico ULW**

A política de validação de caminho básico determina como os tipos de política de certificado, OCSP, e CRL interagem entre si para determinar se uma cadeia de certificados é válida

A validação de uma cadeia é executada da seguinte maneira (mas não necessariamente na seguinte ordem):

<sup>5</sup> Esse campo é chamado de *signatureAlgorithm* no RFC 5280

<sup>6</sup> Esse campo é chamado de *signatureValue* no RFC 5280

<sup>7</sup> Esse campo é chamado de *assinatura* no RFC 5280

<sup>8</sup> As extensões IndirectCRL resultarão em uma falha na validação de CRL As extensões IndirectCRL não devem ser usadas porque elas fazem com que os certificados identificados não sejam rejeitadas

<span id="page-16-0"></span>1. Assegure-se de que o nome do emissor do certificado seja igual ao nome do assunto no certificado anterior e que não haja um nome do emissor vazio nesse certificado ou no nome do assunto do certificado anterior. Se nenhum certificado anterior existir no caminho e este for o primeiro certificado na cadeia, assegure-se de que o emissor e o nome do assunto sejam idênticos e que o status de confiança seja configurado para o certificado<sup>9</sup>.

**Nota:** Os sistemas IBM MQ for UNIX, Linux e Windows falharão na validação de caminho em situações em que o certificado anterior em um caminho tem o mesmo nome de assunto que o certificado atual

- 2. Assegure-se de que o algoritmo de assinatura usado para assinar realmente o certificado corresponda ao algoritmo de assinatura indicado no certificado, assegurando que o identificador do algoritmo de assinatura do emissor no certificado corresponda ao identificador do algoritmo nos dados de assinatura.
- 3. Assegure-se de que o certificado foi assinado pelo emissor, usando a chave pública de assunto do certificado anterior no caminho para verificar a assinatura no certificado. Se nenhum certificado anterior existir e esse for o primeiro certificado, use a chave pública de assunto do certificado para verificar a assinatura nele.. O IBM MQ suporta algoritmos de assinatura DSA e RSA; no entanto, ele não suporta Herança de Parâmetro DSA.
- 4. Assegure-se de que o certificado seja uma versão conhecida do X509 , que IDs exclusivos não estejam presentes para os certificados da versão 1 e que as extensões não estejam presentes para os certificados da versão 1 e da versão 2.
- 5. Assegure-se de que o certificado não tenha expirado ou não tenha sido ativado ainda e que seu período de validade seja válido<sup>10</sup>.
- 6. Assegure-se de que não haja extensões críticas desconhecidas ou extensões duplicadas.
- 7. Assegure-se de que o certificado não foi revogado. Aqui, as operações a seguir se aplicam:
	- a. Se a conexão OCSP estiver ativada e um Endereço do Respondente for configurado ou o Certificado tiver uma extensão de Acesso AuthorityInfoválida especificando um status de revogação de verificação de ID de GENERALNAME\_uniformResourcede formato HTTP com OCSP.
	- b. Se o status de revogação do "7.a" na página 17 acima for indeterminado, a extensão CRLDistributionPoints será verificada para uma lista de X.500 nome distinto GENERALNAME\_directoryname e URI GENERALNAME\_uniformResourceID. Apenas URIs de formato LDAP, HTTP e FILE são suportados Se a extensão não estiver presente ou o uso da extensão CRLDistributionPoints resultar em status indeterminado e a extensão não for Crítico, o nome do emissor do certificado será usado para consultar o status de revogação.. Um banco de dados CRL (LDAP) é então consultado para CRLs. Se o certificado não for o último certificado ou se o último certificado tiver a extensão de restrição básica com o sinalizador "isCA" ativado, o banco de dados será consultado para ARLs e CRLs. Se a verificação de CRL estiver ativada e nenhum banco de dados CRL puder ser consultado, o certificado será tratado como revogado. Atualmente, o formulário de nome do diretório X500 e os formulários de URI LDAP/HTTP/FILE são os únicos formulários de nome suportados usados para consultar CRLs e ARLs $^{11}$ .

**Nota:** RelativeDistinguishedOs nomes não são suportados

- <sup>10</sup> Não há verificações para garantir que a validade do sujeito esteja dentro dos limites da validade do emissor... Isso não é necessário e foi demonstrado que os certificados de algumas autoridades de certificação não passam por tal verificação.
- <sup>11</sup> Depois que eles são recuperados do banco de dados, as ARLs são avaliadas exatamente da mesma maneira que as CRLs Muitas autoridades de certificação não emitem ARLs No entanto, o IBM MQ procurará ARLs e CRLs se estiver verificando um certificado de CA para o status de revogação.

<sup>9</sup> O status de confiança é uma configuração administrativa no arquivo do banco de dados de chave É possível acessar e alterar o status de confiança de um determinado certificado de assinante usando **strmqikm**. Selecione o certificado necessário na lista de assinantes e clique em **Visualizar / Editar**. A caixa de seleção **Configurar o certificado como uma raiz confiável** no painel resultante indica o status de confiança Também é possível configurar o status Confiável usando **runmqckm** com a sinalização -trust no comando **-cert -modify** . Para obter informações adicionais sobre esse comando. Consulte Gerenciando chaves e certificados

- c. Se o status de revogação de ["7.a" na página 17](#page-16-0) e ["7.b" na página 17](#page-16-0) for indeterminado, IBM MQ verificará a definição de configuração *OCSPAuthentication* para decidir se deseja permitir a conexão.<sup>12</sup>
- 8. Se a extensão de nome issuerAltestiver marcada como crítica, assegure-se de que os formulários de nome sejam reconhecidos. Os seguintes formulários de nome geral são reconhecidos atualmente:
	- rfc822
	- DNS
	- diretório
	- URI
	- IPAddress (v4/v6)
- 9. Se a extensão de Nome subjectAltestiver marcada como crítica, assegure-se de que os formulários de nome sejam reconhecidos. Os seguintes formulários de nome geral são reconhecidos atualmente:
	- rfc822
	- DNS
	- diretório
	- URI
	- IPAddress (v4/v6)
- 10. Se a extensão KeyUsage for crítica em um certificado não EE, assegure-se de que a sinalização keyCertSign esteja ativa e assegure-se de que se a extensão BasicConstraints estiver presente, a sinalização "isCA" seja verdadeira.
- 11. Se a extensão BasicConstraints estiver presente, as seguintes verificações serão feitas:
	- Se o sinalizador "isCA" for false, assegure-se de que o certificado seja o último certificado na cadeia e que o campo pathLength não esteja presente.
	- Se a sinalização "isCA" for true e o certificado NÃO for o último certificado na cadeia, assegure-se de que o número de certificados até o último certificado na cadeia não seja maior que o campo pathLength .
- 12. A extensão do ID AuthorityKeynão é usada para validação de caminho, mas é usada ao construir a cadeia de certificados.
- 13. A extensão do ID SubjectKeynão é usada para validação de caminho, mas é usada ao construir a cadeia de certificados.
- 14. A extensão PrivateKeyUsagePeriod é ignorada pelo mecanismo de validação, pois não é possível determinar quando a CA realmente assinou o certificado. A extensão é sempre não crítica e, portanto, pode ser ignorada com segurança

Uma Resposta OCSP também é validada para assegurar que a própria resposta seja válida. A validação é executada da seguinte maneira (mas não necessariamente da seguinte ordem):

- 1. Assegure-se de que o status da resposta seja Bem-sucedido e o tipo de resposta seja PKIX\_AD\_OCSP\_basic.r
- 2. Assegure-se de que os dados da versão de resposta estejam presentes e que a resposta seja a versão correta (Versão 1)
- 3. Assegure que a resposta esteja assinada corretamente. A assinatura será rejeitada se o signatário não atender a pelo menos um dos seguintes critérios:
	- O assinante corresponde a uma configuração local da autoridade de assinatura do OCSP13para o certificado.

<sup>12</sup> Se *OCSPAuthentication* for configurado como WARN, o IBM MQ registrará o status de revogação desconhecido e permitirá que a conexão continue

<sup>13</sup> Este é um Certificado no KeyStore que um usuário instalou e que possui o Status de Confiança configurado

- O assinante está usando a chave de CA para a qual a chave pública está contida no certificado de CA, ou seja, a própria CA está assinando diretamente a resposta.
- O assinante é uma sub-ordenação direta da CA que assinou o certificado para o qual as informações de revogação estão sendo verificadas e é autorizado pela CA, incluindo o valor de id-ad-ocspSigning em uma extensão de uso ExtendedKey.

**Nota:** A verificação de revogação do certificado de assinante de resposta não será executada se a extensão id-pkix-ocsp-nocheck estiver presente

- 4. Assegure-se de que o algoritmo hash de resposta, serialNumber, issuerNameHash e issuerKeyHash corresponda aos da solicitação.
- 5. Assegure-se de que a resposta não tenha expirado, ou seja, que o tempo nextUpdate seja maior que o horário atual.<sup>14</sup>
- 6. Assegure-se de que o certificado tenha status de revogação válido.

A validação de uma CRL também é executada para assegurar que a CRL em si seja válida e seja executada da maneira a seguir (mas não necessariamente na ordem a seguir):

- 1. Assegure-se de que o algoritmo de assinatura usado para realmente assinar a CRL corresponda ao algoritmo de assinatura indicado dentro da CRL, assegurando que o identificador do algoritmo de assinatura do emissor na CRL corresponda ao identificador do algoritmo nos dados de assinatura
- 2. Assegure-se de que a CRL foi assinada pelo emissor do certificado em questão, verificando se a CRL foi assinada com a chave do emissor do certificado.
- 3. Assegure-se de que a CRL não tenha expirado<sup>15</sup>, ou não foi ativado ainda, e que seu período de validade é bom.
- 4. Assegure-se de que se o campo de versão estiver presente, ele será a versão 2. Caso contrário, a CRL será da versão 1 e não deverá ter nenhuma extensão.. No entanto, os sistemas IBM MQ for UNIX, Linux e Windows verificam apenas se nenhuma extensão crítica está presente para uma CRL versão 1.
- 5. Assegure que o certificado em questão esteja na lista de campos revokedCertificates e que a data de revogação não esteja no futuro.
- 6. Assegure que não haja extensões duplicadas.
- 7. Se extensões críticas desconhecidas, incluindo extensões de entrada críticas, forem detectadas na CRL, isso fará com que os certificados identificados sejam tratados como revogados $^{16}$ (desde que o CRL seja aprovado em todas as outras verificações).

Existe um cenário potencial em que a CA que emite uma CRL pode configurar uma extensão crítica desconhecida para indicar que, mesmo que todas as outras verificações de validação sejam bemsucedidas, um certificado identificado não deve ser considerado revogado e, portanto, não rejeitado pelo aplicativo. Neste cenário, os sistemas X.509, IBM MQ for UNIX, Linux e Windows funcionarão em um modo de operação com falha. Ou seja, eles podem rejeitar certificados que a CA não pretendia rejeitar e, portanto, podem negar o serviço para alguns usuários válidos. Um modo não seguro com falha ignora uma CRL porque ela possui uma extensão crítica desconhecida e, portanto, os certificados que a CA pretendia

<sup>14</sup> Se nenhuma resposta OCSP atual for retornada do respondente, o IBM MQ tentará usar respostas desatualizadas na determinação do status de revogação de um certificado. O IBM MQ tenta usar Respostas desatualizadas para que a segurança não seja reduzida adversamente.

<sup>15</sup> Se nenhuma CRL atual for localizada, os sistemas IBM MQ for UNIX, Linux e Windows tentarão usar CRLs desatualizadas para determinar o status de revogação de um Certificado. Não está claramente especificado no RFC 5280 qual ação tomar no caso de nenhuma CRL atual. IBM MQ for UNIX, Os sistemas Linux e Windows tentam usar CRLs desatualizadas para que a segurança não seja negativamente reduzida.

<sup>16</sup> ITU X.509 e RFC 5280 estão em conflito neste caso porque o RFC exige que CRLs com extensões críticas desconhecidas falhem na validação No entanto, o ITU X.509 requer que os certificados identificados ainda devem ser tratados como revogados, desde que a CRL seja aprovada em todas as outras verificações IBM MQ for UNIX, Os sistemas Linux e Windows adotam a orientação X.509 da ITU para que a segurança não seja negativamente reduzida.

- <span id="page-19-0"></span>8. Se a extensão do ID authorityKeyna CRL e o ID subjectKeyno certificado de CA estiverem presentes e se o campo keyIdentifier estiver presente no ID authorityKeyda CRL, corresponda-o com o ID subjectKeydo CACertificate.
- 9. Se a extensão de nome issuerAltestiver marcada como crítica, assegure-se de que os formulários de nome sejam reconhecidos. Os seguintes formulários de nome geral são reconhecidos atualmente:
	- rfc822
	- DNS
	- diretório
	- URI
	- IPAddress (v4/v6)

10. Se a extensão do Ponto issuingDistributionestiver presente na CRL, processe da seguinte forma:

- Se o Ponto issuingDistributionespecificar uma CRL InDirect, a validação da CRL falhará.
- Se o Ponto issuingDistributionindicar que um CRLDistributionPoint está presente, mas nenhum Nome de DistributionPointfor localizado, falhará a validação de CRL
- Se o Ponto issuingDistributionindicar que um CRLDistributionPoint está presente e especificar um Nome DistributionPoint, assegure-se de que seja um URI de formato GeneralName ou LDAP que corresponda ao nome fornecido pelo CRLDistributionPoint do certificado ou pelo nome do emissor do certificado. Se o Nome do DistributionPointnão for um GeneralName , a validação de CRL falhará

**Nota:** Nomes RelativeDistinguishednão são suportados e falharão na validação de CRL se forem encontrados.

# **Política de validação de caminho padrão**

A política de validação de caminho padrão determina como os tipos de política de certificado, OCSP e CRL interagem entre si para determinar se uma cadeia de certificados é válida. A verificação de política padrão está em conformidade com o RFC 5280

A validação de caminho usa os seguintes conceitos:

- Um caminho de certificação de comprimento *n*, em que o ponto de confiança ou certificado raiz é o certificado 1 e o EE é *n*.
- Um conjunto de identificadores de política iniciais (cada um composto por uma sequência de identificadores de elementos de política), que identifica uma ou mais políticas de certificado, qualquer uma das quais é aceitável para fins de processamento de caminho de certificação ou o valor especial "any-policy". Atualmente, isso é sempre configurado como "any-policy".

**Nota:** Os sistemas IBM MQ for UNIX, Linux e Windows suportam apenas os identificadores de política que são criados pelos sistemas IBM MQ for UNIX, Linux e Windows

- Conjunto de política aceitável: um conjunto de identificadores de política de certificado que inclui a política ou políticas reconhecidas pelo usuário da chave pública, juntamente com políticas consideradas equivalentes por meio do mapeamento de política. O valor inicial do conjunto de políticas aceitável é o valor especial "any-policy".
- Subárvores restritas: um conjunto de nomes raiz que definem um conjunto de subárvores dentro do qual todos os nomes de assunto em certificados subsequentes no caminho de certificação podem cair.. O valor inicial é "sem limites".
- Subárvores excluídas: um conjunto de nomes raiz que definem um conjunto de subárvores dentro do qual nenhum nome de assunto em certificados subsequentes no caminho de certificação pode cair O valor inicial é "vazio".
- Política explícita: um número inteiro que indica se um identificador de política explícita é necessário. O número inteiro indica o primeiro certificado no caminho onde esse requisito é imposto. Quando

revogar ainda são aceitos. O administrador do sistema deve, então, consultar esse comportamento com a CA de emissão.

configurada, esta variável pode ser diminuída, mas não pode ser aumentada. (Ou seja, se um certificado no caminho exigir identificadores de política explícitos, um certificado posterior não poderá remover esse requisito.) O valor inicial é *n*+ 1.

• Mapeamento de política: um número inteiro que indica se o mapeamento de política é permitido. O número inteiro indica o último certificado no qual o mapeamento de política pode ser aplicado Quando configurada, esta variável pode ser diminuída, mas não pode ser aumentada. (Ou seja, se um certificado no caminho especificar que o mapeamento de política não é permitido, ele não poderá ser substituído por um certificado posterior.). O valor inicial é *n*+ 1.

A validação de uma cadeia é executada da seguinte maneira (mas não necessariamente da seguinte ordem):

1. As informações no parágrafo a seguir são consistentes com a política de validação de caminho básica descrita em ["Política de validação de caminho básico" na página 16:](#page-15-0)

Assegure-se de que o nome do emissor do certificado seja igual ao nome do assunto no certificado anterior e que não haja um nome do emissor vazio nesse certificado ou no nome do assunto do certificado anterior. Se nenhum certificado anterior existir no caminho e este for o primeiro certificado na cadeia, assegure-se de que o emissor e o nome do assunto sejam idênticos e que o status de confiança seja configurado para o certificado. $17$ 

Se o certificado não tiver um nome de assunto, a extensão de Nome subjectAltdeverá estar presente e crítica.

2. As informações no parágrafo a seguir são consistentes com a política de validação de caminho básica descrita em ["Política de validação de caminho básico" na página 16:](#page-15-0)

Assegure-se de que o algoritmo de assinatura usado para assinar realmente o certificado corresponda ao algoritmo de assinatura indicado no certificado, assegurando que o identificador do algoritmo de assinatura do emissor no certificado corresponda ao identificador do algoritmo nos dados de assinatura.

Se o ID issuersUniquedo certificado e o ID subjectUniquedo emissor estiverem presentes, assegurese de que eles correspondam.

3. As informações a seguir são consistentes com a política básica de validação de caminho descrita em ["Política de validação de caminho básico" na página 16.](#page-15-0):

Assegure-se de que o certificado foi assinado pelo emissor, usando a chave pública de assunto do certificado anterior no caminho para verificar a assinatura no certificado. Se nenhum certificado anterior existir e esse for o primeiro certificado, use a chave pública de assunto do certificado para verificar a assinatura nele..

4. As informações a seguir são consistentes com a política básica de validação de caminho descrita em ["Política de validação de caminho básico" na página 16.](#page-15-0):

Assegure-se de que o certificado seja uma versão conhecida do X509 , que os IDs exclusivos não estejam presentes para os certificados da versão 1 e que as extensões não estejam presentes para os certificados da versão 1 e da versão 2.

5. As informações a seguir são consistentes com a política básica de validação de caminho descrita em ["Política de validação de caminho básico" na página 16.](#page-15-0):

Assegure-se de que o certificado não tenha expirado ou não tenha sido ativado ainda e que seu período de validade seja válido<sup>[18](#page-21-0)</sup>

<sup>17</sup> O status de confiança é uma configuração administrativa no arquivo do banco de dados de chave É possível acessar e alterar o status de confiabilidade de um determinado certificado de assinante no **strmqikm** Selecione o certificado necessário na lista de assinantes e clique em **Visualizar / Editar**. A caixa de seleção **Configurar o certificado como uma raiz confiável** no painel resultante indica o status de confiança Também é possível configurar o status Confiável usando **runmqckm** com a sinalização -trust no comando **-cert -modify** . Para obter informações adicionais sobre esse comando. Consulte Gerenciando chaves e certificados

<span id="page-21-0"></span>6. As informações a seguir são consistentes com a política básica de validação de caminho descrita em ["Política de validação de caminho básico" na página 16.](#page-15-0):

Assegure-se de que não haja extensões críticas desconhecidas nem quaisquer extensões duplicadas.

7. As informações a seguir são consistentes com a política básica de validação de caminho descrita em ["Política de validação de caminho básico" na página 16.](#page-15-0):

Assegure-se de que o certificado não foi revogado. Aqui, as operações a seguir se aplicam:

- a. Se a conexão do OCSP estiver ativada e um Endereço do Respondente for configurado ou o Certificado tiver uma extensão de Acesso AuthorityInfoválida especificando um formato HTTP GENERALNAME\_uniformResourcestatus de revogação de verificação de ID com o OCSP.
	- i) Os sistemas IBM MQ for UNIX e Windows permitem que a Solicitação OCSP seja assinada opcionalmente para respondentes pré-configurados, mas isso não tem impacto no processamento da Resposta OCSP.
- b. Se o status de revogação de 7a for indeterminado, a extensão CRLDistributionPoints será verificada para uma lista de X.500 nome distinto GENERALNAME\_directoryname e URI GENERALNAME\_uniformResourceID. Se a extensão não estiver presente, o nome do emissor do certificado será usado Um banco de dados CRL (LDAP) é então consultado para CRLs. Se o certificado não for o último certificado ou se o último certificado tiver a extensão de restrição básica com o sinalizador "isCA" ativado, o banco de dados será consultado para ARL e CRL. Se a verificação de CRL estiver ativada e nenhum banco de dados CRL puder ser consultado, o certificado será tratado como revogado. Atualmente, o formulário de nome do diretório X500 e os formulários de URI LDAP/HTTP/FILE são os únicos formulários de nome suportados usados para consultar CRLs e ARLs15..

**Nota:** RelativeDistinguishedOs nomes não são suportados

8. As informações a seguir são consistentes com a política básica de validação de caminho descrita em ["Política de validação de caminho básico" na página 16.](#page-15-0):

Se a extensão de Nome subjectAltestiver marcada como crítica, assegure-se de que os formulários de nome sejam reconhecidos. Os seguintes formulários de nome geral são reconhecidos atualmente:

- rfc822
- DNS
- diretório
- URI
- IPAddress (v4/v6)
- 9. Assegure-se de que o nome do assunto e a extensão de nome subjectAlt(crítico ou não crítico) sejam consistentes com as variáveis de estado de subárvores restritas e excluídas.
- 10. Se o OID EmailAddress estiver presente no campo de nome do assunto como uma cadeia IA5 e não houver nenhuma extensão de Nome subjectAlt, o EmailAddress deverá ser consistente com a variável de estado de subárvores restrita e excluída.
- 11. Certifique-se de que as informações de política sejam consistentes com o conjunto de políticas inicial :.
	- a. Se a variável de estado de política explícita for menor ou igual ao valor de seqüência numérica do certificado atual, um identificador de política no certificado deve estar no conjunto de política inicial...
	- b. Se a variável de mapeamento de política for menor ou igual ao valor de sequência numérica do certificado atual, o identificador de política não poderá ser mapeado..
- 12. Assegure-se de que as informações de política sejam consistentes com o conjunto de políticas aceitável:

<sup>&</sup>lt;sup>18</sup> Não há verificações para garantir que a validade do sujeito esteja dentro dos limites da validade do emissor... Isso não é necessário e foi demonstrado que os certificados de algumas autoridades de certificação não passaram por tal verificação.

- a. Se a extensão de políticas de certificado estiver marcada como crítica,19, a interseção da extensão de políticas e o conjunto de políticas aceitável é não nulo..
- b. O conjunto de políticas aceitável é designado à interseção resultante como seu novo valor..
- 13. Assegure-se de que a interseção do conjunto de políticas aceitável e o conjunto de políticas inicial seja não nulo. Se a Política especial de anyPolicy estiver presente, permita-a somente se ela não tiver sido inibida pela extensão de Política inhibitAnynessa posição da cadeia
- 14. Se uma extensão de Política inhibitAnyestiver presente, assegure-se de que ela esteja marcada como Crítica e, se estiver, configure o estado da Política inhibitAnye a posição da cadeia para o valor do valor de número inteiro da extensão, desde que não seja maior que o valor atual. Esse é o número de certificados a serem permitidos com uma Política anyPolicy antes de desaprovar a Política anyPolicy
- 15. As etapas a seguir são executadas para todos os certificados, exceto o último:
	- a. Se a extensão de nome issuerAltestiver marcada como crítica, assegure-se de que os formulários de nome sejam reconhecidos. Os seguintes formulários de nome geral são reconhecidos atualmente:
		- rfc822
		- DNS
		- diretório
		- URI
		- IPAddress (v4/v6)
	- b. i) Se a extensão BasicConstraints não estiver presente, o certificado será válido apenas como um certificado EE
		- ii) Se a extensão BasicConstraints estiver presente, assegure-se de que o sinalizador "isCA" seja true. Observe que "isCA" é sempre verificado para assegurar que seja verdadeiro como parte da própria construção de cadeia, no entanto, esse teste específico ainda é feito. Se o campo pathLength estiver presente, assegure-se de que o número de certificados até o último certificado não seja maior que o campo pathLength .
	- c. Se a extensão KeyUsage for crítica, assegure-se de que o sinalizador de assinatura keyCertesteja ativado e assegure-se de que, se a extensão BasicConstraints estiver presente, o sinalizador "isCA" seja true<sup>20</sup>.
	- d. Se uma extensão de restrições de política for incluída no certificado, modifique a política explícita e as variáveis de estado de mapeamento de política conforme a seguir:
		- i. Se a Política requireExplicitestiver presente e tiver valor *r*, a variável de estado de política explícita será configurada para o mínimo de seu valor atual e a soma de *r* e *i* (o certificado atual na sequência).
		- ii. Se o mapeamento de inhibitPolicyestiver presente e tiver o valor *q*, a variável de estado de mapeamento de política será configurada como o mínimo de seu valor atual e a soma de *q* e *i* (o certificado atual na sequência).
	- e. Se a extensão policyMappings estiver presente (consulte 12 (b)), assegure-se de que ela não seja crítica e, se o mapeamento de política for permitido, esses mapeamentos serão usados para mapear entre as políticas desse certificado e as políticas de seu signatário.
	- f. Se a extensão nameConstraints estiver presente , assegure-se de que ela seja crítica e que as subárvores permitidas e excluídas adiram às regras a seguir antes de atualizar o estado da subárvore da cadeia de acordo com o algoritmo descrito na seção 6.1.4 part (g) do RFC 5280:
		- i) O campo mínimo é configurado como zero.
		- ii) O campo máximo não está presente.
		- iii) Os formulários de nome do campo base são reconhecidos.. Os seguintes formulários de nome geral são reconhecidos atualmente:

<sup>&</sup>lt;sup>19</sup> Isso é mantido como um requisito anterior de RFC2459  $(6.1 \text{ (e)} (1))$ 

 $20$  Essa verificação é de fato redundante por causa da etapa (b), mas a verificação ainda é feita.

- <span id="page-23-0"></span>• rfc822
- DNS
- diretório
- URI
- IPAddress (v4/v6)
- 16. A extensão de uso ExtendedKeynão é verificada por IBM MQ
- 17. As informações a seguir são consistentes com a política básica de validação de caminho descrita em ["Política de validação de caminho básico" na página 16.](#page-15-0):

A extensão do ID AuthorityKeynão é usada para validação de caminho, mas é usada ao construir a cadeia de certificados.

18. As informações a seguir são consistentes com a política básica de validação de caminho descrita em ["Política de validação de caminho básico" na página 16.](#page-15-0):

A extensão do ID SubjectKeynão é usada para validação de caminho, mas é usada ao construir a cadeia de certificados.

19. As informações a seguir são consistentes com a política básica de validação de caminho descrita em ["Política de validação de caminho básico" na página 16.](#page-15-0):

A extensão PrivateKeyUsagePeriod é ignorada pelo mecanismo de validação, pois não é possível determinar quando a CA realmente assinou o certificado. A extensão é sempre não crítica e, portanto, pode ser ignorada com segurança

# **Managed File Transfer Referência de Segurança**

Informações de referência para ajudar a configurar a segurança para o Managed File Transfer.

# **Permissões de Sistema de Arquivos para MFT no IBM MQ**

Quando você instala e configura o componente Managed File Transfer do IBM MQ, os diretórios configuration, installations e logs são criados com as permissões a seguir.

# **UNIX e Linux**

*Tabela 1. Resumo de permissões para diretórios no UNIX e Linux*

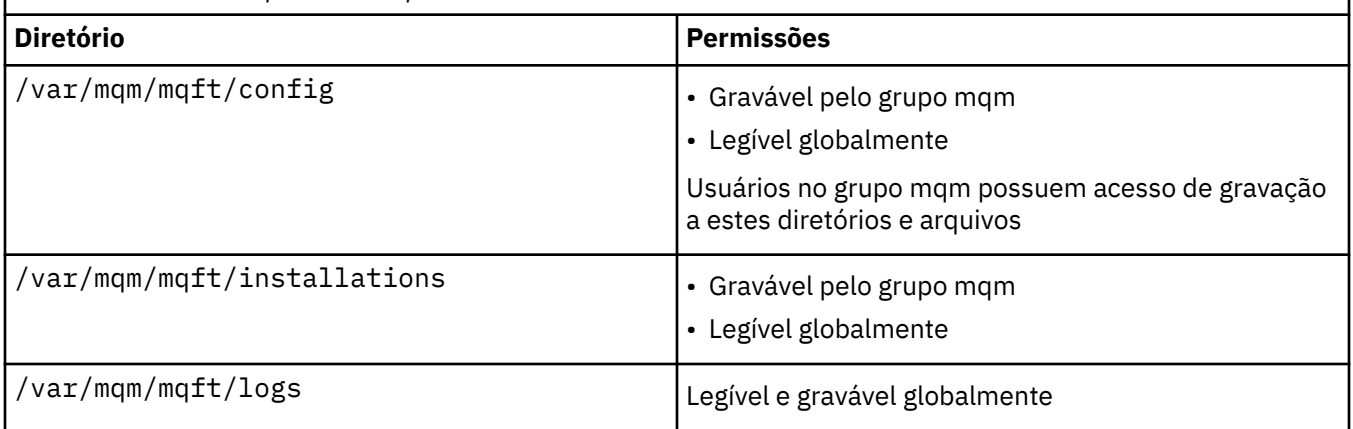

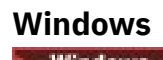

**Windows** 

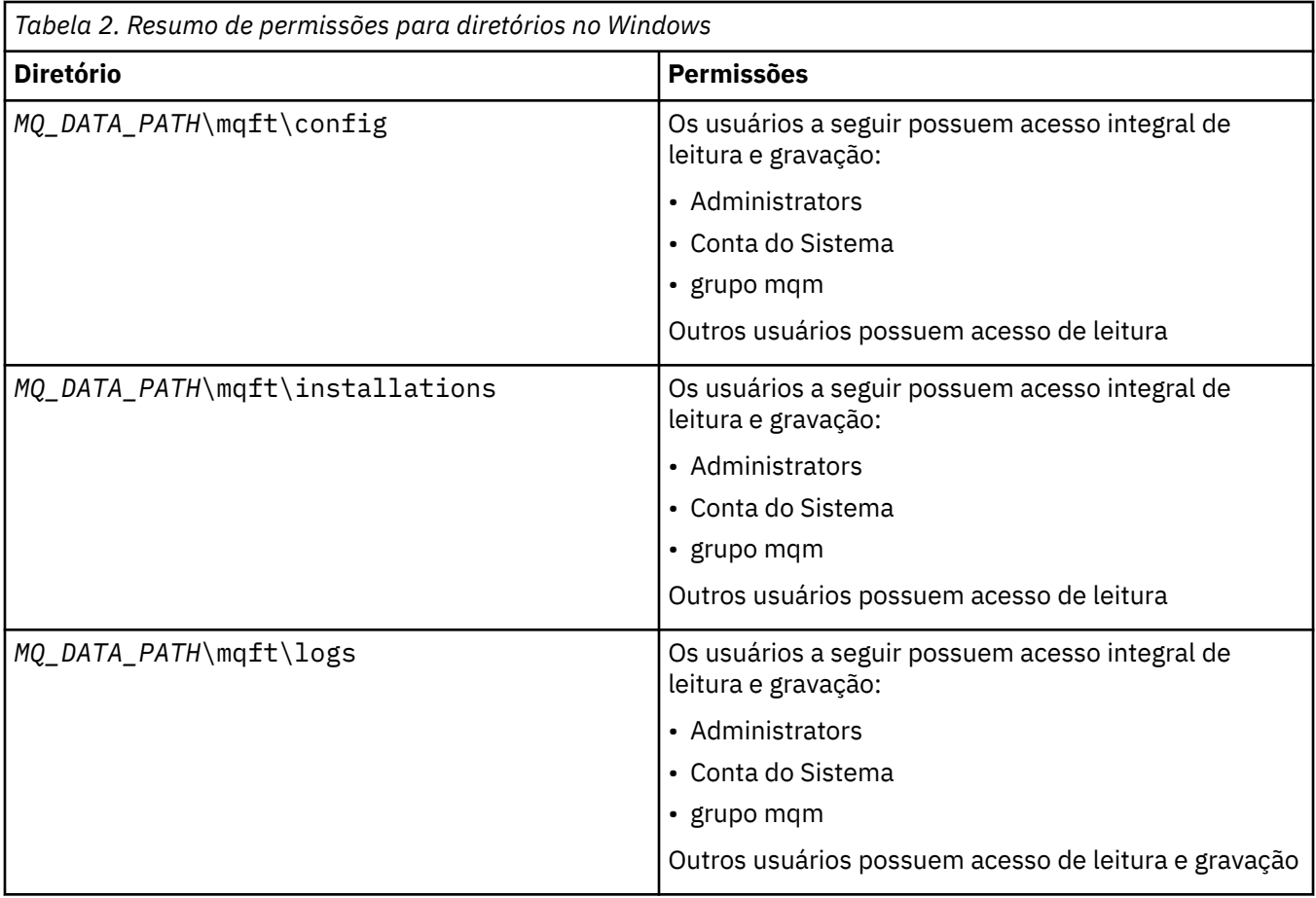

# **z/OS**

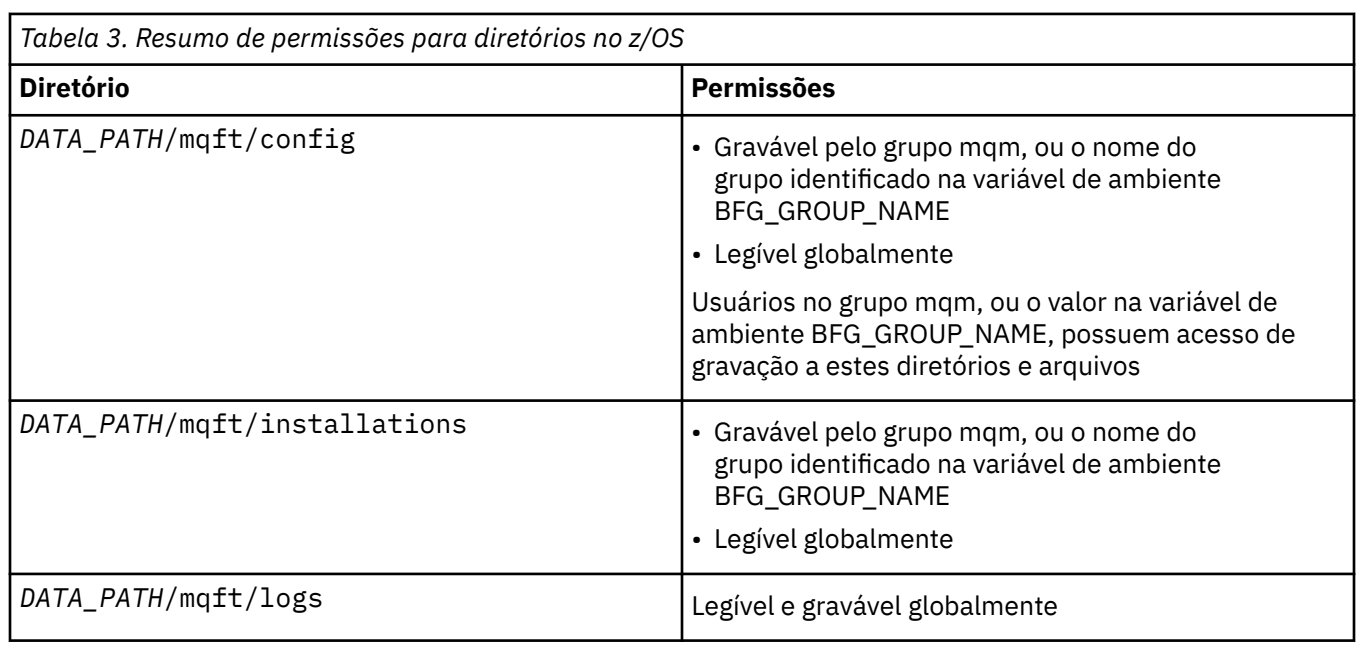

**Nota:** *DATA\_PATH* é derivado da variável de ambiente BFG\_DATA.

# **Gerenciando autoridades para recursos específicos do MFT**

Para qualquer solicitação de transferência de arquivos, os processos do agente Managed File Transfer requerem um nível de acesso a seus sistemas de arquivos locais. Além disso, o identificador de usuários associado ao processo do agente e os identificadores de usuários associados a usuários que executam operações de transferência de arquivos, devem ter a autoridade para usar determinados objetos do IBM MQ.

Os comandos são emitidos por usuários, que podem estar em uma função operacional na qual eles geralmente iniciam uma transferência de arquivos. Alternativamente, eles podem estar em uma função administrativa na qual podem controlar adicionalmente quando os agentes são criados, iniciados, excluídos ou limpos (ou seja, quando mensagens de todas as filas do sistema do agente são removidas). Mensagens contendo pedidos de comando são colocadas na fila SYSTEM.FTE.COMMAND de um agente quando um usuário emite um comando. O processo do agente recupera mensagens que contêm solicitações de comando a partir da fila SYSTEM.FTE.COMMAND. O processo do agente também usa outras filas do sistema, que são as seguintes:

- SYSTEM.FTE.DATA.*agent\_name*
- SYSTEM.FTE.EVENT.*agent\_name*
- SYSTEM.FTE.REPLY.*agent\_name*
- SYSTEM.FTE.STATE.*agent\_name*

Como os usuários que emitem comandos usam as filas listadas anteriormente de diferentes formas para o processo do agente, designe autoridades diferentes do IBM MQ aos identificadores de usuários ou grupos de usuários associados a cada um. Consulte o ["Restringindo autoridades grupo para recursos](#page-26-0) [específicos do MFT" na página 27](#page-26-0) para obter mais informações.

O agente possui filas adicionais que podem ser usadas para conceder aos usuários a autoridade para executar determinadas ações. Consulte ["Restringindo autoridades de usuário nas ações do agente MFT"](#page-31-0) [na página 32](#page-31-0) para obter informações sobre como usar as filas de autoridade. O agente não coloca ou obtém mensagens nessas filas. Porém, deve-se assegurar que as filas sejam designadas às autoridades corretas do IBM MQ para o identificador de usuários usado para executar o processo do agente, assim como os identificadores de usuários associados a usuários que estão sendo autorizados a executar determinadas ações. As filas de autoridade são as seguintes:

- SYSTEM.FTE.AUTHADM1.*agent\_name*
- SYSTEM.FTE.AUTHAGT1.*agent\_name*
- SYSTEM.FTE.AUTHMON1.*agent\_name*
- SYSTEM.FTE.AUTHOPS1.*agent\_name*
- SYSTEM.FTE.AUTHSCH1.*agent\_name*
- SYSTEM.FTE.AUTHTRN1.*agent\_name*

Se você estiver migrando de uma versão do Managed File Transfer anterior a 7.0.2 para IBM WebSphere MQ 7.5ou posterior e estiver mantendo as configurações do agente existentes, será necessário criar as filas de autoridade manualmente. Use o seguinte comando MQSC para criar as filas:

DEFINE QLOCAL(*authority\_queue\_name*) DEFPRTY(0) DEFSOPT(SHARED) GET(ENABLED) MAXDEPTH(0) + MAXMSGL(0) MSGDLVSQ(PRIORITY) PUT(ENABLED) RETINTVL(999999999) SHARE NOTRIGGER + USAGE(NORMAL) REPLACE

O processo do agente também publica mensagens no tópico SYSTEM.FTE no gerenciador de filas de coordenação utilizando a fila SYSTEM.FTE. Dependendo se o processo do agente estiver na função do agente de origem ou do agente de destino, o processo do agente poderá requerer autoridade para ler, gravar, atualizar e excluir arquivos.

É possível criar e modificar registros de autoridade para objetos do IBM MQ usando o IBM MQ Explorer. Clique com o botão direito do mouse no objeto e, em seguida, clique em **Autoridades de Objetos** >

<span id="page-26-0"></span>**Gerenciar Registros de Autoridade**. Também é possível criar registros de autoridade usando o comando **setmqaut**, que é descrito em comando setmqaut (conceder ou revogar autoridade).

# **Referências relacionadas**

"Restringindo autoridades grupo para recursos específicos do MFT" na página 27 Em vez de conceder autoridade a usuários individuais para todos os diversos objetos que podem estar envolvidos, configure dois grupos de segurança com o propósito de administrar o controle de acesso do Managed File Transfer: FTEUSER e FTEAGENT. É responsabilidade do administrador do IBM MQ criar e preencher esses grupos. O administrador pode escolher entre estender ou modificar a configuração proposta descrita aqui.

# ["Restringindo autoridades de usuário nas ações do agente MFT" na página 32](#page-31-0)

Além de usar grupos para gerenciar o acesso a recursos, é possível ativar um nível adicional de segurança para restringir as ações do agente Managed File Transfer que um usuário pode tomar. Conceda autoridades em uma fila de autoridade do agente a um usuário para conceder ao usuário permissão para executar ações específicas do agente.

Autoridades para o criador de logs do MFT

# *Restringindo autoridades grupo para recursos específicos do MFT*

Em vez de conceder autoridade a usuários individuais para todos os diversos objetos que podem estar envolvidos, configure dois grupos de segurança com o propósito de administrar o controle de acesso do Managed File Transfer: FTEUSER e FTEAGENT. É responsabilidade do administrador do IBM MQ criar e preencher esses grupos. O administrador pode escolher entre estender ou modificar a configuração proposta descrita aqui.

# **Autoridade para Conectar-se a Gerenciadores de Filas**

Os comandos executados por usuários operacionais, por usuários administrativos e pelo IBM MQ Explorer precisam ser capazes de conectar-se ao gerenciador de filas de comando e ao gerenciador de filas de coordenação. O processo e os comandos do agente que são executados para criar, alterar ou excluir o agente precisam conectar-se ao gerenciador de filas do agente.

• Conceda ao grupo FTEUSER a autoridade de conexão para o gerenciador de filas de comandos e o gerenciador de filas de coordenação. Por exemplo:

### ULW **Para sistemas UNIX, Linux e Windows:**

setmqaut -m *command\_queue\_manager* -t qmgr -g FTEUSER +connect setmqaut -m *coordination\_queue\_manager* -t qmgr -g FTEUSER +connect

# **Para IBM i:**

GRTMQMAUT OBJ('command\_queue\_manager') OBJTYPE(\*MQM) USER(FTEUSER) AUT(\*CONNECT) GRTMQMAUT OBJ('coordination\_queue\_manager') OBJTYPE(\*MQM) USER(FTEUSER) AUT(\*CONNECT)

### $z/0S$ **Para z/OS:**

RDEFINE MQCONN command\_queue\_manager.BATCH UACC(NONE) PERMIT command\_queue\_manager.BATCH CLASS(MQCONN) ID(FTEUSER) ACCESS(READ) RDEFINE MQCONN coordination\_queue\_manager.BATCH UACC(NONE) PERMIT coordination queue manager.BATCH CLASS(MQCONN) ID(FTEUSER) ACCESS(READ)

• Conceda ao grupo FTEAGENT autoridade de consulta e conexão para o gerenciador de filas do agente. Por exemplo:

### **ULW Para sistemas UNIX, Linux e Windows:**

setmqaut -m *agent\_queue\_manager* -t qmgr -g FTEAGENT +connect +inq +setid

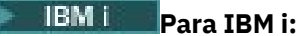

GRTMQMAUT OBJ('agent\_queue\_manager') OBJTYPE(\*MQM) USER(FTEAGENT) AUT(\*CONNECT)

**Para z/OS:**

```
RDEFINE MQCONN agent_queue_manager.BATCH UACC(NONE)
PERMIT agent_queue_manager.BATCH CLASS(MQCONN) ID(FTEAGENT) ACCESS(READ)
```
Para obter informações sobre qual comando se conecta diretamente a qual gerenciador de fila, consulte Qual MFT comando se conecta a qual gerenciador de filas .

# **Autoridade para colocar uma mensagem na fila COMMAND que pertence ao agente**

A fila de comandos do agente deve estar disponível para qualquer usuário que esteja autorizado a solicitar que o agente execute uma ação. Para satisfazer esse requisito,

• Conceda ao grupo FTEUSER somente o acesso put para a fila SYSTEM.FTE.COMMAND.*agent\_name*. Por exemplo:

**Para sistemas UNIX, Linux e Windows:**

setmqaut -m *QM1* -n SYSTEM.FTE.COMMAND.*agent\_name* -t queue -g FTEUSER +put

# **Para IBM i:**

```
GRTMQMAUT OBJ('SYSTEM.FTE.COMMAND.agent_name') OBJTYPE(*Q) USER(FTEUSER) AUT(*PUT) 
MQMNAME('QM1')
```
### z/OS — **Para z/OS:**

RDEFINE MQQUEUE QM1.SYSTEM.FTE.COMMAND.agent\_name UACC(NONE) PERMIT QM1.SYSTEM.FTE.COMMAND.agent\_name CLASS(MQQUEUE) ID(FTEUSER) ACCESS(UPDATE)

• Conceda ao grupo FTEAGENT acesso put, get e setid à fila SYSTEM.FTE.COMMAND.*agent\_name*. Por exemplo:

# **Para sistemas UNIX, Linux e Windows:**

```
setmqaut -m QM1 -n SYSTEM.FTE.COMMAND.agent_name -t queue -g FTEAGENT +browse +put +get 
+setid
```
# **Para IBM i:**

```
GRTMQMAUT OBJ('SYSTEM.FTE.COMMAND.agent_name') OBJTYPE(*Q) USER(FTEAGENT) AUT(*PUT) 
MQMNAME('QM1')
GRTMQMAUT OBJ('SYSTEM.FTE.COMMAND.agent_name') OBJTYPE(*Q) USER(FTEAGENT) AUT(*GET) 
MQMNAME('QM1')
GRTMQMAUT OBJ('SYSTEM.FTE.COMMAND.agent_name') OBJTYPE(*Q) USER(FTEAGENT) AUT(*SETID) 
MQMNAME('QM1')
```
# **Para z/OS:**

RDEFINE MQQUEUE QM1.SYSTEM.FTE.COMMAND.agent\_name UACC(NONE) PERMIT QM1.SYSTEM.FTE.COMMAND.agent\_name CLASS(MQQUEUE) ID(FTEAGENT) ACCESS(UPDATE) RDEFINE MQADMIN QM1.CONTEXT.SYSTEM.FTE.COMMAND.agent\_name UACC(NONE) PERMIT QM1.CONTEXT.SYSTEM.FTE.COMMAND.agent\_name CLASS(MQADMIN) ID(FTEAGENT) ACCESS(UPDATE)

Os agentes precisam de acesso para colocar mensagens em filas de comando de outros agentes. Se houver agentes conectados a gerenciadores de filas remotas, poderá ser necessário conceder autorização adicional para permitir que o canal coloque mensagens nessa fila..

# **Autoridade para colocar mensagens nas filas DATA, STATE, EVENT e REPLY que pertencem ao agente**

Apenas os agentes do Managed File Transfer precisam ser capazes de usar estas filas do sistema, portanto, conceda ao grupo FTEAGENT acesso de put, get e consulta. Os nomes destas filas do sistema são como a seguir:

- DATA SYSTEM.FTE.DATA.*agent\_name*
- STATE SYSTEM.FTE.STATE.*agent\_name*
- EVENT SYSTEM.FTE.EVENT.*agent\_name*
- REPLY SYSTEM.FTE.REPLY.*agent\_name*

Por exemplo, para a fila SYSTEM.FTE.DATA.*agent\_name*, use um comando como o seguinte:

# ULW **Para sistemas UNIX, Linux e Windows:** setmqaut -m *QM1* -n SYSTEM.FTE.DATA.*agent\_name* -t queue -g FTEAGENT +put +get +inq **IBM is Para IBM i:** GRTMQMAUT OBJ('SYSTEM.FTE.DATA.agent\_name') OBJTYPE(\*Q) USER(FTEAGENT) AUT(\*PUT) MQMNAME('QM1') GRTMQMAUT OBJ('SYSTEM.FTE.DATA.agent\_name') OBJTYPE(\*Q) USER(FTEAGENT) AUT(\*GET) MQMNAME('QM1') z/OS **Para z/OS:**

RDEFINE MQQUEUE QM1.SYSTEM.FTE.DATA.agent\_name UACC(NONE) PERMIT QM1.SYSTEM.FTE.DATA.agent\_name CLASS(MQQUEUE) ID(FTEAGENT) ACCESS(UPDATE)

Os agentes precisam de acesso para colocar mensagens em dados de outros agentes e filas de resposta. Se houver agentes conectados aos gerenciadores de filas remotas, você pode precisar conceder autorização adicional para permitir que o canal coloque mensagens nessas filas.

# **Autoridade sob a qual o Processo do Agente É Executado**

A autoridade sob a qual o processo do agente é executado afeta os arquivos que o agente pode ler e gravar no sistema de arquivos e as filas e os tópicos que o agente pode acessar. Como a autoridade é configurada depende do sistema. Inclua o ID do usuário sob o qual o processo do agente é executado no grupo FTEAGENT. Para obter mais informações sobre como incluir um ID de usuário em um grupo, veja Configurando a segurança e navegue para as informações de seu sistema operacional.

# **Autoridade com a qual os comandos e o IBM MQ Explorer são executados**

Comandos administrativos, por exemplo, o comando **fteStartAgent** e o plug-in Managed File Transfer para o IBM MQ Explorer precisam ser capazes de colocar mensagens no SYSTEM.FTE.COMMAND.*agent\_name* e recuperar informações publicadas a partir dessa fila. Inclua os IDs do usuário que estão autorizados a executar os comandos ou o IBM MQ Explorer no grupo FTEUSER. Esse ID do usuário originador é registrado no log de transferência. Para obter mais informações sobre como incluir um ID de usuário em um grupo, veja Configurando a segurança e navegue para as informações de seu sistema operacional.

# **Autoridade para Colocar Mensagens na Fila SYSTEM.FTE e no Tópico SYSTEM.FTE**

Apenas o processo do agente precisa colocar mensagens na fila SYSTEM.FTE e no tópico SYSTEM.FTE. Conceda autoridade de put, get e consulta ao grupo FTEAGENT na fila SYSTEM.FTE e conceda a autoridade de publicar e assinar ao grupo FTEAGENT no tópico SYSTEM.FTE. Por exemplo:

### ULW **Para sistemas UNIX, Linux e Windows:**

setmqaut -m *QM1* -n SYSTEM.FTE -t queue -g FTEAGENT +put +get +inq setmqaut -m *QM1* -n SYSTEM.FTE -t topic -g FTEAGENT +pub +sub +resume

# **Para IBM i:**

GRTMQMAUT OBJ('SYSTEM.FTE') OBJTYPE(\*Q) USER(FTEAGENT) AUT(\*PUT) MQMNAME('QM1') GRTMQMAUT OBJ('SYSTEM.FTE') OBJTYPE(\*Q) USER(FTEAGENT) AUT(\*GET) MQMNAME('QM1') GRTMQMAUT OBJ('SYSTEM.FTE') OBJTYPE(\*TOPIC) USER(FTEAGENT) AUT(\*PUB) MQMNAME('QM1') GRTMQMAUT OBJ('SYSTEM.FTE') OBJTYPE(\*TOPIC) USER(FTEAGENT) AUT(\*SUB) MQMNAME('QM1')

### $z/0S$ **Para z/OS:**

RDEFINE MQQUEUE QM1.SYSTEM.FTE UACC(NONE) PERMIT QM1.SYSTEM.FTE CLASS(MQQUEUE) ID(FTEAGENT) ACCESS(UPDATE) RDEFINE MXTOPIC QM1.PUBLISH.SYSTEM.FTE UACC(NONE) PERMIT QM1.PUBLISH.SYSTEM.FTE CLASS(MXTOPIC) ID(FTEAGENT) ACCESS(UPDATE)

Se houver agentes conectados aos gerenciadores de filas remotas, a autorização adicional também podem precisar ser concedidas para permitir que o canal coloque mensagens na fila SYSTEM.FTE.

Para uma mensagem ser publicada no SYSTEM.FTE , os registros de autoridade do SYSTEM.FTE deve permitir a publicação pelo ID do usuário contido na estrutura do descritor de mensagem (MQMD) da mensagem. Isso é descrito no ["Autoridade para publicar mensagens de log e de status dos agentes MFT"](#page-36-0) [na página 37.](#page-36-0)

Para permitir que um usuário publique para o tópico SYSTEM.FTE no z/OS, deve-se conceder o acesso do ID do usuário do inicializador de canais para publicar para o tópico SYSTEM.FTE. Se o perfil de segurança RESLEVEL provoca dois IDs de usuário a ser verificado para a conexão do iniciador de canal, também deve-se conceder acesso ao ID do usuário contido na estrutura do descritor de mensagens (MQMD) da mensagem. Para obter mais informações, consulte O perfil de segurança RESLEVEL

# **Autoridade para Receber Publicações no Tópico SYSTEM.FTE**

As mensagens de log, mensagens de progresso e mensagens de status de transferência são destinadas ao uso geral, portando, conceda ao grupo FTEUSER a autoridade para associar-se ao tópico SYSTEM.FTE. Por exemplo:

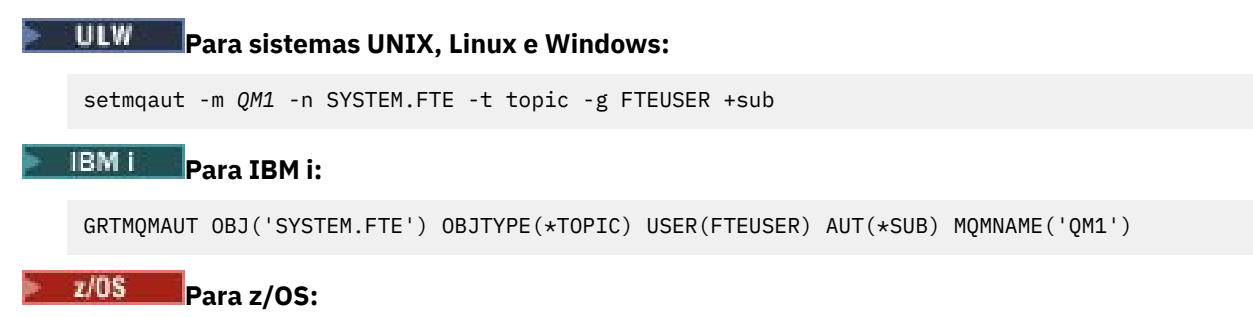

```
RDEFINE MXTOPIC QM1.SUBSCRIBE.SYSTEM.FTE UACC(NONE)
PERMIT QM1.SUBSCRIBE.SYSTEM.FTE CLASS(MXTOPIC) ID(FTEUSER) ACCESS(ALTER)
```
# **Autoridade para Conectar-se a Gerenciadores de Filas Usando Filas de Transmissão**

Em uma topologia de múltiplos gerenciadores de fila, o agente precisa colocar autoridade nas filas de transmissão usadas para se conectar aos gerenciadores de fila remotos.

# **Autoridade para criar uma fila de resposta temporária para transferências de arquivos**

Solicitações de transferência de arquivos esperam a conclusão da transferência e contam com uma fila de resposta provisória sendo criada e preenchida. Conceda ao grupo FTEUSER as autoridades DISPLAY, PUT, GET e BROWSE na definição de fila de modelo temporário. Por exemplo:

# **Para sistemas UNIX, Linux e Windows:**

setmqaut -m *QM1* -n SYSTEM.DEFAULT.MODEL.QUEUE -t queue -g FTEUSER +dsp +put +get +browse

# **Para IBM i:**

```
GRTMQMAUT OBJ('SYSTEM.DEFAULT.MODEL.QUEUE') OBJTYPE(*Q) USER(FTEUSER) AUT(*ADMDSP) 
MQMNAME('QM1')
GRTMQMAUT OBJ('SYSTEM.DEFAULT.MODEL.QUEUE') OBJTYPE(*Q) USER(FTEUSER) AUT(*PUT) 
MQMNAME('QM1')
GRTMQMAUT OBJ('SYSTEM.DEFAULT.MODEL.QUEUE') OBJTYPE(*Q) USER(FTEUSER) AUT(*GET) 
MQMNAME('QM1')
GRTMQMAUT OBJ('SYSTEM.DEFAULT.MODEL.QUEUE') OBJTYPE(*Q) USER(FTEUSER) AUT(*BROWSE) 
MQMNAME('QM1')
```
### $z/0S$ **Para z/OS:**

RDEFINE MQQUEUE QM1.SYSTEM.DEFAULT.MODEL.QUEUE UACC(NONE) PERMIT QM1.SYSTEM.DEFAULT.MODEL.QUEUE CLASS(MQQUEUE) ID(FTEUSER) ACCESS(UPDATE)

Por padrão, esta fila é SYSTEM.DEFAULT.MODEL.QUEUE, mas é possível configurar o nome definindo valores para as propriedades 'modelQueueName' e 'dynamicQueuePrefix' no arquivo command.properties.

No z/OS, também deve-se conceder autoridade para acessar as filas temporárias para FTEUSER. Por exemplo:

```
RDEFINE MQQUEUE QM1.WMQFTE.** UACC(NONE)
PERMIT QM1.WMQFTE.** CLASS(MQQUEUE) ID(FTEUSER) ACCESS(UPDATE)
```
Por padrão, o nome de cada fila temporário no z/OS começa com WMQFTE.

A tabela a seguir resume a configuração de controle de acesso para FTEUSER e FTEAGENT no esquema de segurança descrito:

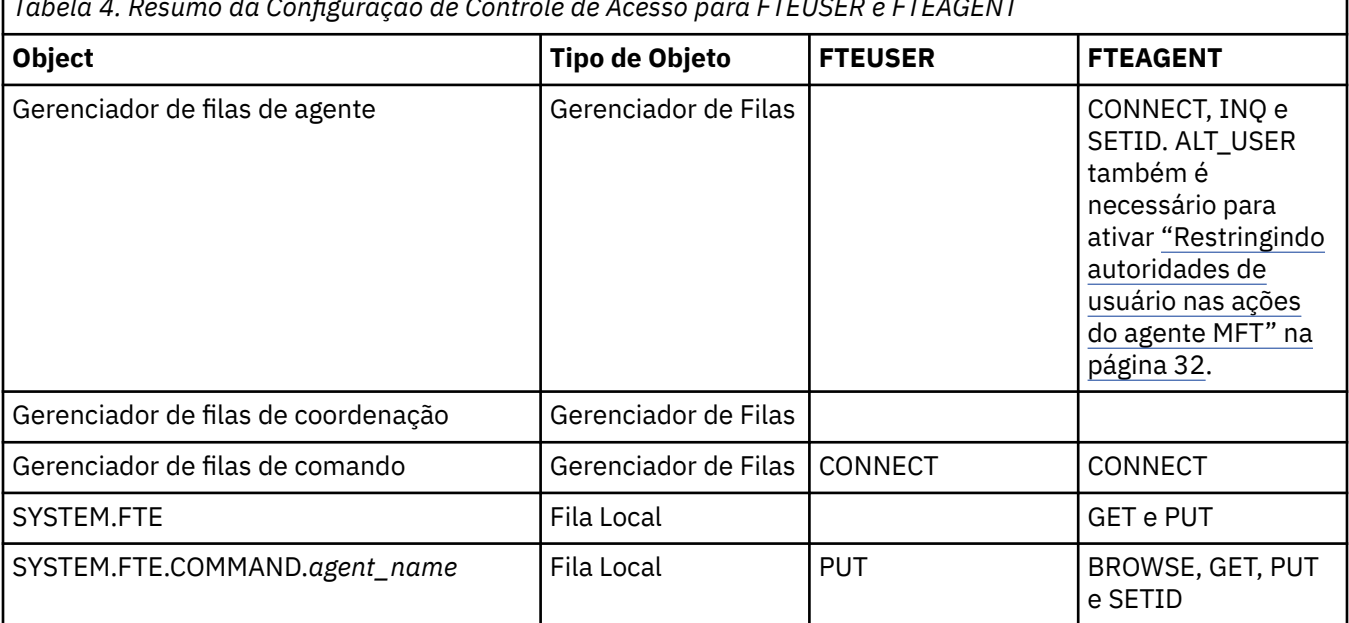

*Tabela 4. Resumo da Configuração de Controle de Acesso para FTEUSER e FTEAGENT*

<span id="page-31-0"></span>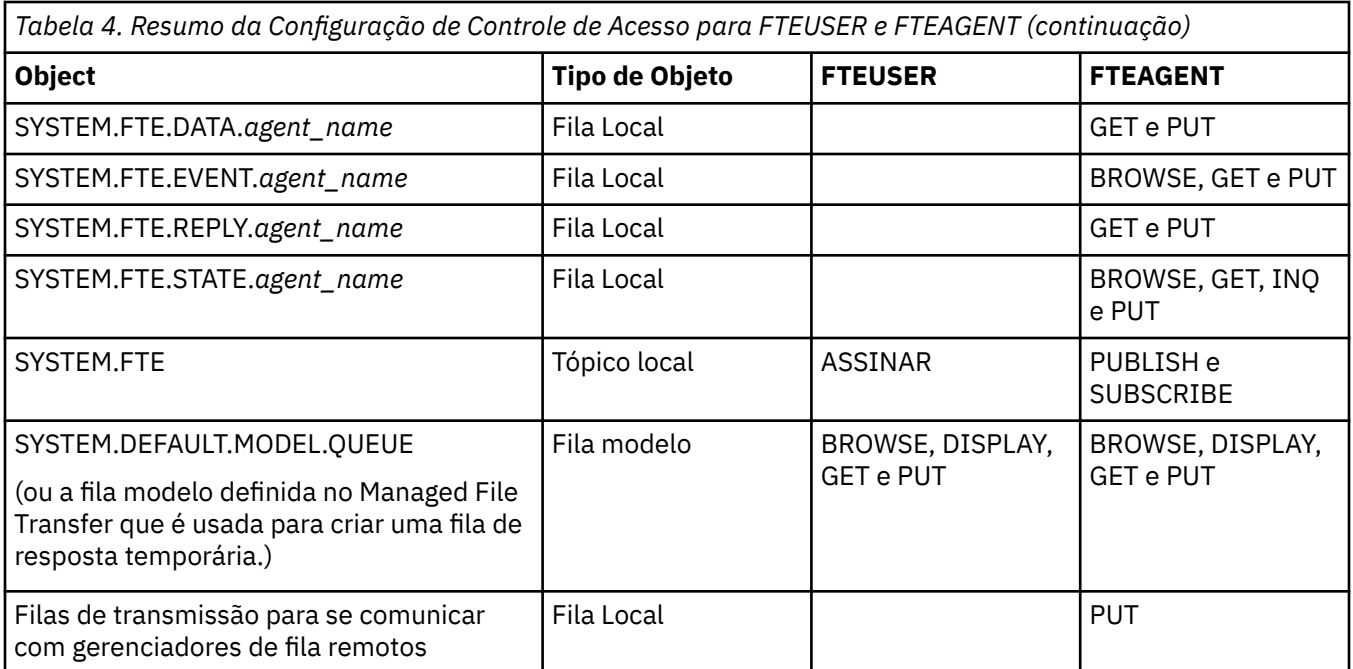

# **Autoridade para gerenciar transferências por meio do IBM MQ Explorer**

Além de conceder autoridades do MFT para usuários em situações já mencionados nesta página, autoridades adicionais precisam ser concedidas ao usuário do agente do MFT que administra e executa todas as operações do MFT por meio do IBM MQ Explorer. Para emitir comandos como criar, cancelar, planejar a transferência de arquivos, criar, excluir monitores de recursos e criar modelos de transferência, o usuário do IBM MQ Explorer deve ter autoridade conforme a seguir:

- Gerenciador de filas de coordenação: conectar, consultar, exibir
- Gerenciador de filas de comando: conectar, consultar, exibir
- Tópico SYSTEM.FTE: publicar, assinar
- SISTEMA SYSTEM.MQEXPLORER.REPLY.MODEL: exibir, consultar, obter, navegar, colocar
- SYSTEM.ADMIN.COMMAND.QUEUE: consultar, colocar, exibir
- SYSTEM.DEFAULT.MODEL.QUEUE: obter, colocar, consultar, exibir, procurar

Consulte também Qual MFT comando conecta a qual gerenciador de filas.

# **Referências relacionadas**

"Restringindo autoridades de usuário nas ações do agente MFT" na página 32

Além de usar grupos para gerenciar o acesso a recursos, é possível ativar um nível adicional de segurança para restringir as ações do agente Managed File Transfer que um usuário pode tomar. Conceda autoridades em uma fila de autoridade do agente a um usuário para conceder ao usuário permissão para executar ações específicas do agente.

Autoridades para o criador de logs do MFT

# *Restringindo autoridades de usuário nas ações do agente MFT*

Além de usar grupos para gerenciar o acesso a recursos, é possível ativar um nível adicional de segurança para restringir as ações do agente Managed File Transfer que um usuário pode tomar. Conceda autoridades em uma fila de autoridade do agente a um usuário para conceder ao usuário permissão para executar ações específicas do agente.

# **Ativando o gerenciamento de autoridade do usuário**

Para ativar a verificação de autoridade do usuário em ações do agente, conclua as seguintes etapas:

- 1. No arquivo agent.properties, configure o valor authorityChecking como true. Para obter mais informações, consulte O arquivo MFTagent.properties.
- 2. Assegure-se de que o usuário que executa o agente tenha a autoridade de usuário alternativo (ALT\_USER) do IBM MQ para o gerenciador de filas do agente.

 $z/0S$ Na plataforma z/OS, o usuário que executa o agente deve ter a autoridade ALT\_USER para os IDs de usuário que podem solicitar permissão para executar uma ação do agente.

Os dois agentes envolvidos em uma transferência devem ter o mesmo nível de segurança ativada, ou seja, authorityChecking deve ser configurado como o mesmo valor nos arquivos de propriedades dos dois agentes. As transferências entre agentes que possuem valores diferentes para a propriedade authorityChecking falharão.

# **Filas de autoridade do agente**

O agente possui filas de autoridade que são usadas para gerenciar os usuários que têm a autoridade para executar determinadas ações do agente. O agente não coloca ou obtém mensagens nessas filas. As filas de autoridade do agente são as seguintes:

- SYSTEM.FTE.AUTHADM1.*agent\_name*
- SYSTEM.FTE.AUTHAGT1.*agent\_name*
- SYSTEM.FTE.AUTHMON1.*agent\_name*
- SYSTEM.FTE.AUTHOPS1.*agent\_name*
- SYSTEM.FTE.AUTHSCH1.*agent\_name*
- SYSTEM.FTE.AUTHTRN1.*agent\_name*

Quando o gerenciamento de autoridade do usuário é ativado configurando a propriedade do agente **authorityChecking=true**, as autoridades que um usuário tem nas filas de autoridades do agente especificam as ações que o usuário está autorizado a tomar.

**Importante:** A permissão inquire é uma permissão necessária em todas as filas de autoridade do agente.

A tabela a seguir resume as autoridades de acesso do IBM MQ que os usuários ou grupos requerem, além da permissão inquire, em uma fila de autoridade do agente para executar ações específicas.

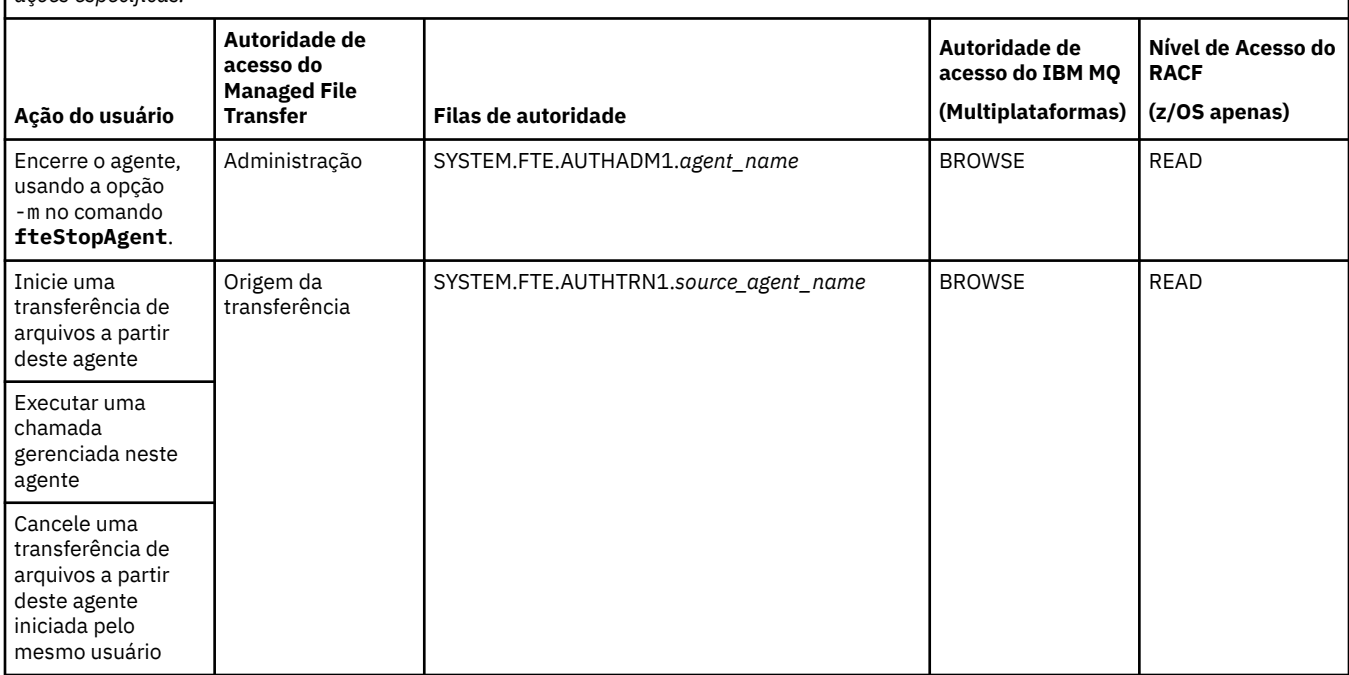

*Tabela 5. O nível de autoridade de acesso do IBM MQ que um usuário ou grupo requer em uma fila de autoridades do agente para executar ações específicas.*

*Tabela 5. O nível de autoridade de acesso do IBM MQ que um usuário ou grupo requer em uma fila de autoridades do agente para executar ações específicas. (continuação)*

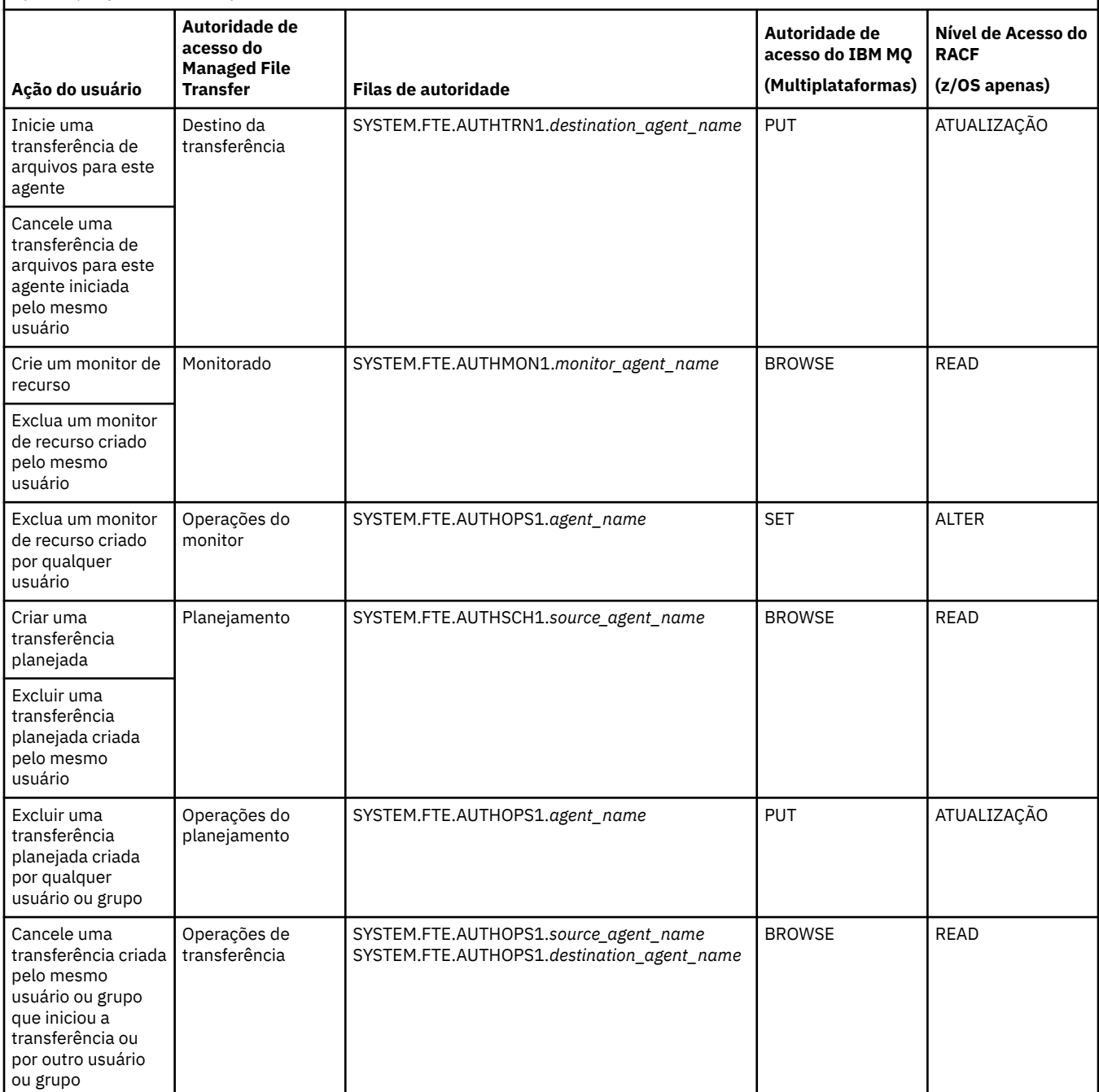

**Nota:** Para fornecer a um usuário ou grupo permissão para configurar um monitor de recursos ou uma transferência planejada que inicia uma transferência, o usuário precisa da autoridade Monitor ou Planejamento e das autoridades de origem Transferência e de destino Transferência .

Quando um agente recebe uma solicitação para cancelar uma transferência de arquivos, o agente primeiramente verifica se o usuário que está solicitando o cancelamento é o mesmo usuário que iniciou a transferência. Se o usuário que está cancelando a transferência não for o mesmo que a solicitou, o agente verificará se o usuário do cancelamento tem permissão de procura nas filas SYSTEM.FTE.AUTHOPS1.*agent\_name*. A verificação de autoridade nessa ordem evita erros inesperados nos logs de erro do agente e do gerenciador de filas quando o usuário que solicitou a transferência de arquivos e o usuário que solicitou o cancelamento são os mesmos.

Um usuário pode iniciar um agente e desejar que ele interaja com outro agente. A forma de interação dos agentes dependerá do nível de autoridade de acesso que o usuário possui na outra fila de autoridade do agente.

*Tabela 6. O nível de autoridade de acesso do IBM MQ que o usuário que inicia um agente requer em outra fila de autoridades do agente para que os arquivos possam ser transferidos entre os agentes.*

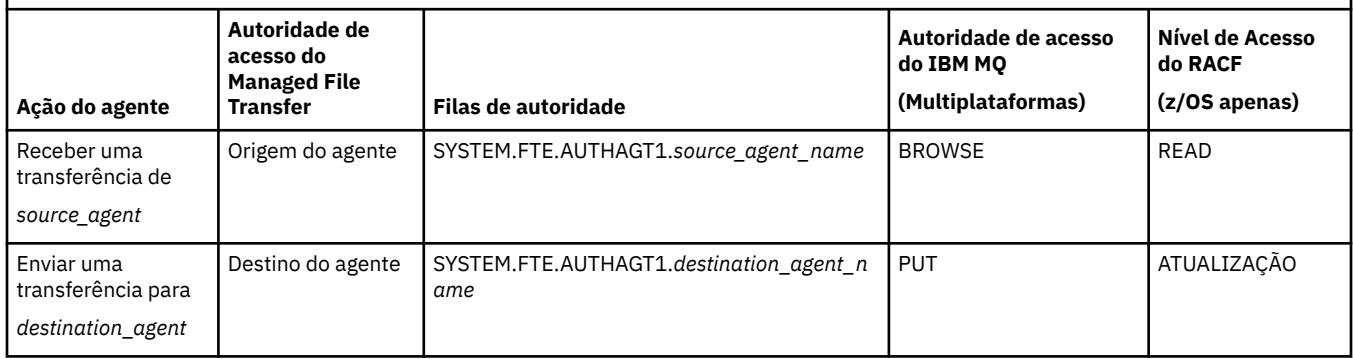

# **Configurando o gerenciamento de autoridade do usuário**

Para autorizar um usuário a poder executar uma ação em um agente, conceda ao usuário a autoridade apropriada na fila de autoridade relevante. Para conceder autoridades a um usuário, conclua as seguintes etapas:

- 1. Crie um usuário no sistema em que o gerenciador de filas do agente está localizado, que tenha o mesmo nome que o usuário ao qual você deseja conceder autoridade para executar ações do agente. Este usuário não tem de estar ativo.
- 2. Conceda ao usuário a autoridade adequada na fila de autoridade relevante. Se você estiver usando o Linux, UNIX ou Windows, será possível usar o comando setmqaut.
- 3. Atualize a configuração de segurança do gerenciador de filas. É possível usar o comando do MQSC REFRESH SECURITY.

# **exemplo**

 $z/0S$ O comando **setmqaut** não é usado nos sistemas z/OS. Para z/OS, use RACF. Veja Configurando a segurança no z/OS para obter mais informações.

IBM i O comando **setmqaut** não é usado nos sistemas IBM i. Para o IBM i, consulte Autoridades de acesso para objetos do IBM MQ, que descreve como a autorização para objetos do IBM MQ é feita. Há três comandos CL relevantes disponíveis em IBM i: **Grant MQ Object Authority (GRTMQMAUT)**, **Revoke MQ Object Authority (RVKMQMAUT)**e **Refresh MQ Authority (RFRMQMAUT)**.

Um usuário, que é membro do grupo requestor\_group, deseja configurar um monitor de recurso no AGENT1 que transfere um arquivo de AGENT1, que está executando sob o usuário user1, que é um membro do grupo user1\_group, para AGENT2, que está executando sob o usuário user2, que é um membro do grupo user2\_group. O AGENT1 se conecta ao QM1; o AGENT2 se conecta ao QM2. Os dois agentes têm verificação de autoridade ativada. Para tornar isso possível, siga as seguintes etapas:

1. requestor deve ter autoridade **Monitor** no AGENT1. Configure esta autoridade executando o seguinte comando no sistema em que o QM1 está em execução:

setmqaut -m QM1 -t queue -n SYSTEM.FTE.AUTHMON1.AGENT1 -g requestor\_group +browse

2. requestor deve ter autoridade **Origem de transferência** no AGENT1. Configure esta autoridade executando o seguinte comando no sistema em que o QM1 está em execução:

setmqaut -m QM1 -t queue -n SYSTEM.FTE.AUTHTRN1.AGENT1 -g requestor\_group +browse

3. requestor deve ter autoridade **Destino de transferência** no AGENT2. Configure esta autoridade executando o seguinte comando no sistema em que o QM2 está em execução:

setmqaut -m QM2 -t queue -n SYSTEM.FTE.AUTHTRN1.AGENT2 -g requestor\_group +put

4. user2 deve ter autoridade **Origem do agente** no AGENT1. Configure esta autoridade executando o seguinte comando no sistema em que o QM1 está em execução:

setmqaut -m QM1 -t queue -n SYSTEM.FTE.AUTHAGT1.AGENT1 -g user2\_group +browse

5. user1 deve ter autoridade **Destino do agente** no AGENT2. Configure esta autoridade executando o seguinte comando no sistema em que o QM2 está em execução:

setmqaut -m QM2 -t queue -n SYSTEM.FTE.AUTHAGT1.AGENT2 -g user1\_group +put

# **Criação de Log**

Se a verificação de autoridade do usuário estiver ativada, as verificações de autoridade falhas fazem com que uma mensagem de log não autorizada seja publicada no gerenciador de filas da coordenação. Consulte Formatos de mensagens do MFT para a segurança para obter mais informações.

As mensagens sobre autoridade do usuário podem ser gravadas no log de eventos do agente. É possível configurar a quantidade de informações gravadas no log de eventos do agente definindo a propriedade logAuthorityChecks no arquivo de propriedades do agente. Por padrão, o nível de criação de log de verificação de autoridade é None Também é possível configurar o valor de logAuthorityChecks para Failures, que especifica que apenas verificações de autorização com falha são relatadas ou All que especifica que verificações de autorização com falha e bem-sucedidas são relatadas.

Para obter mais informações, consulte O arquivo MFT agent.properties.

# **Referências relacionadas**

["Restringindo autoridades grupo para recursos específicos do MFT" na página 27](#page-26-0)

Em vez de conceder autoridade a usuários individuais para todos os diversos objetos que podem estar envolvidos, configure dois grupos de segurança com o propósito de administrar o controle de acesso do Managed File Transfer: FTEUSER e FTEAGENT. É responsabilidade do administrador do IBM MQ criar e preencher esses grupos. O administrador pode escolher entre estender ou modificar a configuração proposta descrita aqui.

Autoridades para o criador de logs do MFT

fteStopAgent

# *Permissões do MFT para acessar informações de configuração sensíveis*

Qualquer arquivo usado para armazenar informações de configuração sensíveis, o que significa qualquer arquivo referenciado da árvore de configuração do IBM MQ, não deve ter as permissões de leitura, gravação ou (onde aplicável) exclusão do sistema. Essas restrições também se aplicam a arquivos de armazenamento confiável e keystore.

Se um processo do Managed File Transfer detectar uma condição que um arquivo de configuração contém informações sensíveis, é um arquivo de keystore ou arquivo de armazenamento confiável e possui permissões de leitura, gravação ou exclusão de sistema, o processo toma uma das ações a seguir:

- Falha ao iniciar, se a condição for detectada no momento da inicialização.
- Gera uma mensagem de aviso e ignora o conteúdo do arquivo de configuração se a condição foi detectada no tempo de execução. Isto é relevante para a ponte de protocolo e a ponte do Connect:Direct, que recarregam uma configuração se for alterada enquanto o processo estiver em execução.
# **Em sistemas com um sistema de arquivos do tipo UNIX**

Os critérios para determinar se um arquivo possui permissões do sistema inaceitáveis são:

- Foi concedida a permissão de leitura no arquivo à classe outros
- A outra classe recebeu permissão de gravação no arquivo
- Foi concedida a permissão de gravação no permissão de gravação que contém o arquivo à classe outros

### **em sistemas Windows**

Os critérios para determinar se um arquivo possui permissões do sistema inaceitáveis são:

- Qualquer um dos grupos Todos, Convidados ou Usuários tem qualquer uma das seguintes permissões:
	- Permissão de leitura de dados no arquivo
	- Permissão de dados de anexação no arquivo
	- Permissão de dados de gravação no arquivo
- Qualquer um dos grupos Everyone, Guests ou Users possui a permissão Criar arquivos na pasta que contém o arquivo e eles também possuem uma das permissões a seguir:
	- Permissão de exclusão de subpastas e arquivos na pasta que contém o arquivo
	- Permissão de exclusão no arquivo

# **Autoridade para publicar mensagens de log e de status dos agentes MFT**

Os agentes Managed File Transfer emitem várias mensagens de log, progresso e status que são publicadas no gerenciador de filas de coordenação. A publicação dessas mensagens está sujeita ao modelo de segurança do IBM MQ e, em alguns casos, pode ser necessário executar uma configuração adicional para ativar a publicação.

Para obter mais informações sobre a segurança do IBM MQ , consulte a seção que começa com Protegendo IBM MQ

Managed File Transfer agentes fluem mensagens para publicação no SYSTEM.FTE no gerenciador de filas de coordenação. Cada mensagem transporta um ID de usuário em seu descritor de mensagens (MQMD). As mensagens são publicadas utilizando um objeto de tópico que também é chamado de SYSTEM.FTE. Para que a publicação de uma determinada mensagem ocorra, os registros de autoridade do tópico SYSTEM.FTE devem permitir a publicação pelo ID de usuário contido no MQMD da mensagem.

No z/OS, o ID do usuário do inicializador de canais precisa de acesso para publicar no tópico SYSTEM.FTE. O ID do usuário no MQMD da mensagem também precisará de acesso para publicar nesse tópico se o perfil de segurança RESLEVEL fizer com que dois IDs de usuário sejam verificados para a conexão do inicializador de canais.

O ID do usuário contido inicialmente na mensagem depende de como o agente está conectado a seu próprio gerenciador de filas. As mensagens de agentes conectados por ligações contêm o ID do usuário sob o qual o agente está sendo executado. As mensagens de agentes conectados pelo cliente contêm um ID de usuário interno do IBM MQ.

É possível alterar o ID do usuário em uma mensagem. Para os agentes conectados por cliente e por ligações, você pode utilizar a propriedade publicationMDUser (no arquivo agent.properties) para especificar um ID de usuário, que é utilizado em todas as mensagens de log e de status desse agente. O agente deve receber permissão de seu próprio gerenciador de filas para utilizar esse ID de usuário alternativo; forneça essa permissão concedendo a autoridade setid ao ID do usuário sob o qual o agente é executado.

Também é possível alterar o ID do usuário contido em todas as mensagens de um agente conectado por cliente utilizando a propriedade MCAUSER no canal que o agente utiliza para conectar-se a seu gerenciador de filas.

É possível alterar o ID do usuário em mensagens que utilizam uma saída do canal, por exemplo, no canal receptor que traz mensagens para o gerenciador de filas de coordenação.

Dependendo da topologia e de políticas do IBM MQ, existem várias maneiras de um administrador do IBM MQ poder usar as informações neste tópico para assegurar que ocorra a publicação de mensagens de status e de log. Estes são dois exemplos:

- Determine todos os IDs de usuário utilizados por agentes na rede. Conceda explicitamente um registro de autoridade para cada um desses IDs.
- Crie um ou mais nomes de usuários comuns para publicar mensagens de log e de status. Crie registros de autoridade para esses nomes de usuários no gerenciador de filas de coordenação. Configure a propriedade publicationMDUser de cada agente para um nome de usuário comum. Em cada gerenciador de filas do agente, conceda a autoridade setid ao ID do usuário no qual o agente é executado para permitir que ele aceite a propriedade publicationMDUser.

# **Autoridades para que o MFT acesse sistemas de arquivos**

Para qualquer solicitação de transferência de arquivos, os processos do agente Managed File Transfer requerem um nível de acesso a seus sistemas de arquivos locais.

- Para transferir de um arquivo de origem, o ID do usuário sob o qual o agente de origem executa deve ter acesso de leitura ao arquivo de origem. Além disso, pode ser necessário fornecer ao agente de origem a autoridade de exclusão ou gravação, dependendo do atributo de disposição de origem.
- Para transferir para um arquivo ou diretório, o ID do usuário sob o qual o agente de destino executa deve ter autoridade de gravação para o caminho especificado. Além disso, pode ser necessário fornecer ao agente de destino a autoridade de atualização, dependendo do atributo exists de destino.
- Além da autoridade de acesso do arquivo que é concedida ao processo do agente, também é possível utilizar criação de ambiente de simulação para especificar e impor uma área de caminho de arquivo restrita. Para obter mais informações, consulte MFT sandboxes.
- Se os arquivos que deseja transferir não estiverem em um local acessível ao agente, por exemplo,

 $\sim$   $\frac{1}{208}$  um conjunto de dados VSAM ou em um local que está restrito pelo recurso de criação de ambiente de simulação, é possível usar saídas de usuário do Managed File Transfer para mover o arquivo de e para um local que possa ser acessado pelo agente. Para obter mais informações, consulte Customizando MFT com saídas de usuário..

# **Propriedade commandPath do MFT**

Use a propriedade **commandPath** para especificar os locais dos quais o Managed File Transfer pode executar comandos. Tome muito cuidado ao definir essa propriedade, porque qualquer comando em um dos commandPaths especificados pode efetivamente ser chamado de um sistema do cliente remoto que pode enviar comandos ao agente.

É possível especificar um comando para ser executado no sistema em que o agente está em execução a partir da transferência gerenciada e de funções de chamada gerenciada do Managed File Transfer. Consulte Elementos Aninhados de Chamadas de Programas para obter informações No entanto, os comandos devem estar nos caminhos referidos pela propriedade do agente **commandPath** .

Se o comando especificado não for completo, o Managed File Transfer tentará localizar um comando correspondente no caminho de comando. Se houver mais de um comando correspondente no caminho de comando, a primeira correspondência será usada.

Por padrão, a propriedade **commandPath** está vazia para que o agente não possa chamar nenhum comando

Especifique a propriedade do agente commandPath da seguinte forma:

```
commandPath=command_directory_name
separator...command_directory_name
```
Ou para z/OS apenas, especifique:

commandPath=*command\_directory\_name\_or\_data\_set\_name\_prefix separator*...*command\_directory\_name\_or\_data\_set\_name\_prefix*

em que:

- *command\_directory\_name* é um caminho do diretório para comandos que podem ser executados.
- *command\_directory\_name\_or\_data\_set\_name\_prefix* é um caminho do diretório dos Serviços do Sistema z/OS UNIX para comandos que podem ser executados, ou um prefixo de nome do conjunto de dados, que começa com //. É possível escolher usar um prefixo de nome do conjunto de dados completo ou não qualificado (ou seja, no formato: //'HLQ...' ou //HLQ...). Especifique os conjuntos de dados particionados no formato //' $HLQ()...'$  ou // $HLQ()...$  Use conjuntos de dados para especificar somente comandos de script JCL.
- *separator* é o separador específico da plataforma.

Por exemplo, em um sistema UNIX se você deseja executar comandos que estão localizados nos diretórios /home/user/cmds1 e /home/user/cmds2, configure a propriedade do agente **commandPath** da seguinte forma:

commandPath=/home/user/cmds1:/home/user/cmds2

Windows Por exemplo, em um sistema Windows se você deseja executar comandos que estão localizados nos diretórios C:\File Transfer\commands e C:\File Transfer\agent commands, configure a propriedade do agente **commandPath** da seguinte forma:

```
commandPath=C:\\File Transfer\\commands;C:\\File Transfer\\agent commands
```
Em um sistema Windows , o caractere separador, barra invertida (\), deve ser escapado e inserido como uma barra invertida dupla (\\). O caractere de barra invertida (\) também pode ser substituído por uma barra (/).

- $z/0S$ Por exemplo, no z/OS se você desejar executar comandos que estão:
- Nos diretórios /home/user/cmds1 e /home/user/cmds2
- Em conjuntos de dados que iniciam com //'USER.CMD1', //CMD2,
- Membros de um PDS totalmente qualificado nomeado //'USER.CMDS'

definida a propriedade do agente commandPath da seguinte maneira:

commandPath=/home/user/cmds1:/home/user/cmds2://'USER.CMD1'://CMD2://'USER.CMDS()'

**Importante:** Tome muito cuidado ao configurar essa propriedade, porque qualquer comando em um dos commandPaths especificados pode ser chamado de um sistema do cliente remoto que pode enviar comandos ao agente. Por essa razão, por padrão, ao especificar um commandPath, o ambiente de simulação é configurado para que todos os diretórios commandPath (e seus subdiretórios) tenham o acesso negado automaticamente para uma transferência:

- Se o agente for configurado para usar um ambiente de simulação do agente, os diretórios commandPath serão incluídos automaticamente na lista de diretórios negado quando o agente for iniciado.
- Se o agente estiver configurado com um ou mais ambientes de simulação de usuário, os diretórios commandPath serão incluídos como elementos <exclude> nos elementos <read> e <write> para cada ambiente de simulação do usuário quando o agente for inicializado.

• Se o agente não estiver configurado para usar um ambiente de simulação do agente ou ambientes de simulação do usuário, quando o agente for iniciado, será criado um novo ambiente de simulação do agente que tenha os diretórios commandPath especificados como diretórios negados.

É possível substituir esse comportamento para compatibilidade com as liberações a seguir:

- IBM WebSphere MQ File Transfer Edition.
- O componente IBM WebSphere MQ 7.5.0 Fix Pack 1 Managed File Transfer (ou anterior).
- O componente IBM WebSphere MQ 7.5.0 Fix Pack 2 Managed File Transfer (ou mais recente) em uma instalação que não tem a propriedade de instalação enableFunctionalFixPack=7502 configurada.

É possível substituir esse comportamento incluindo a propriedade a seguir no arquivo agent.properties:

addCommandPathToSandbox=false

Quando a propriedade addCommandPathToSandbox está presente e configurada como false, o comportamento a seguir ocorre:

- Se o agente for configurado para usar um ambiente de simulação do agente e o ambiente de simulação não tiver nenhum diretório permitido especificado, os diretórios commandPath serão incluídos automaticamente na lista de diretórios negados quando o agente for iniciado.
- Se o agente for configurado para usar um ambiente de simulação do agente e o ambiente de simulação tiver um ou mais diretórios permitidos especificados, os diretórios commandPath não serão incluídos na lista de diretórios negados quando o agente for iniciado.
- Se o agente estiver configurado com um ou mais ambientes de simulação do usuário, os ambientes de simulação do usuário não serão mudados, e os diretórios commandPath não serão incluídos como elementos <exclude> nos elementos <read> e <write> para cada ambiente de simulação do usuário.
- Se o agente não estiver configurado para usar um ambiente de simulação do agente ou ambientes de simulação do usuário, quando o agente for iniciado, será criado um novo ambiente de simulação do agente que tenha os diretórios commandPath especificados como diretórios negados.

### **Referências relacionadas**

O arquivo MFT agent.properties

# **Hardware criptográfico**

A maneira como o IBM MQ fornece suporte para hardware criptográfico depende de qual plataforma você está usando.

 $\blacktriangleright$   $\blacksquare$   $\blacksquare$   $\bl$ hardware criptográfico usando a interface PKCS #11 .

**IBM i**  $\mathbb{R}^2$   $\mathbb{Z}/0$ S  $\blacksquare$  No IBM i e z/OS, o sistema operacional fornece o suporte de hardware de criptografia.

Para obter uma lista dos cartões de criptografia suportados atualmente, consulte [Lista de cartões de](https://www.ibm.com/support/pages/node/435441) [criptografia para IBM MQ](https://www.ibm.com/support/pages/node/435441).

Em todas as plataformas, o hardware de criptografia é usado no estágio de handshake TLS e na reconfiguração de chave secreta.

**IBM i** No IBM i, ao usar o DCM para criar ou renovar certificados, é possível optar por armazenar a chave diretamente no coprocessador ou usar a chave mestra do coprocessador para criptografar a chave privada e armazená-la em um arquivo keystore especial.

 $z/0S$ No z/OS, quando você usa RACF para criar certificados, é possível optar por armazenar a chave usando ICSF (Integrated Cryptographic Service Facility) para obter desempenho melhorado e armazenamento de chave mais seguro. Durante o handshake TLS e as negociações de chave secreta,

um cartão criptográfico expresso (se disponível) é usado para executar operações RSA. Depois que o handshake é concluído e os dados começam a fluir, os dados são decriptografados no CPACF e o cartão criptográfico expresso não é usado

 $\mathbf{E} = \mathbf{H} \mathbf{W}$   $\mathbf{E}$   $\mathbf{F}$  em sistemas UNIX, Linux, and Windows , o suporte IBM MQ também é fornecido para operações de cifra simétrica de hardware criptográfico TLS. Ao usar operações de cifra simétrica de hardware criptográfico TLS, os dados enviados por uma conexão TLS são criptografados / decriptografados pelo produto de hardware criptográfico.

No gerenciador de filas, isso é ativado configurando o atributo do gerenciador de filas SSLCryptoHardware apropriadamente (consulte ALTER QMGR e Change Queue Manager ). No cliente MQI do WebSphere MQ , variáveis equivalentes são fornecidas (consulte sub-rotina SSL do arquivo de configuração do cliente ). A configuração padrão é off..

Se este atributo for ativado, o IBM MQ tentará usar operações de cifras simétricas se o produto de hardware criptográfico as suportar para o algoritmo de criptografia especificado no CipherSpec atual ou não.. Se o produto de hardware criptográfico não fornecer esse suporte, o IBM MQ executará a criptografia e a decriptografia dos próprios dados e nenhum erro será relatado. Se o produto de hardware de criptografia suportar operações de cifra simétricas para o algoritmo de criptografia especificado no CipherSpecatual, essa função será ativada e o produto de hardware de criptografia executará a criptografia e a decriptografia dos dados enviados.

Em uma situação de baixo uso do processador, geralmente é mais rápido executar a criptografia / decriptografia no software, em vez de copiar os dados no cartão, criptografar / decriptografar e copiar de volta para o software de protocolo TLS. As operações de cifra simétricas de hardware se tornam mais úteis quando o uso do processador é alto.

z/08 No z/OS com hardware criptográfico, o suporte é fornecido para operações de cifra simétrica. Isso significa que os dados do usuário serão criptografados e decriptografados pelo hardware se o hardware tiver esse recurso para o CipherSpec escolhido e estiver configurado para suportar a criptografia e a decriptografia de dados

IBM incluit No IBM i, o hardware criptográfico não é usado para criptografia e decriptografia dos dados do usuário, mesmo se o hardware tiver a capacidade de executar essa criptografia para o algoritmo de criptografia especificado no CipherSpecatual

# **Regras IBM MQ para valores SSLPEER**

O atributo SSLPEER é usado para verificar o Nome Distinto (DN) do certificado do gerenciador de filas ou cliente peer na outra extremidade de um canal do IBM MQ . IBM MQ usa determinadas regras ao comparar esses valores

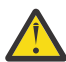

**Atenção:** Os únicos valores de peer permitidos para uso em um filtro SSLPEER são aqueles mostrados na tabela em Nomes Distintos.

Quando os valores SSLPEER são comparados com DNs, as regras para especificar e corresponder valores de atributo são as seguintes:

- 1. É possível usar uma vírgula ou um ponto e vírgula como um separador.
- 2. Os espaços antes ou depois do separador são ignoradas Por exemplo:

CN=John Smith, O=IBM ,OU=Test , C=GB

- 3. Os valores de tipos de atributos SERIALNUMBER, MAIL, E, UID OR USERID, CN, T, OU, DC, O, STREET, L, ST, SP, S, PC, C, UNSTRUCTUREDNAME, UNSTRUCTUREDADDRESS, DNQ são sequências de texto que geralmente incluem apenas o seguinte:
	- Caracteres alfabéticos maiúsculos e minúsculos A até Z e a até z
	- Caracteres numéricos 0 até 9
	- O caractere de espaço

• Caracteres , . ; ' " ( ) / -

Para evitar problemas de conversão entre diferentes plataformas, não use outros caracteres em um valor de atributo.. Os tipos de atributos, por exemplo CN, devem estar em caracteres maiúsculos.

- 4. Sequências contendo os mesmos caracteres alfabéticos correspondem independentemente de maiúsculas e minúsculas.
- 5. Os espaços não são permitidos entre o tipo de atributo e o caractere =
- 6. Opcionalmente, é possível colocar valores de atributos entre aspas duplas, por exemplo CN="John Smith". As aspas são descartados ao corresponder valores.
- 7. Espaços em qualquer extremidade da sequência são ignorados, a menos que a sequência seja colocada entre aspas duplas.
- 8. Os caracteres separadores de atributo vírgula e ponto e vírgula são considerados parte da sequência quando colocados entre aspas duplas ou quando um caractere de escape de barra invertida (\) os precede.
- 9. Os nomes de tipos de atributos, por exemplo CN ou OU, são considerados parte da sequência quando colocados entre aspas duplas.
- 10. Qualquer um dos tipos de atributo ST, SPe S pode ser usado para o nome do Estado.
- 11. Qualquer valor de atributo pode ter um asterisco ( \*) como um caractere de correspondência padrão no início, no final ou em ambos os locais. O caractere asterisco substitui qualquer número de caracteres no início ou no final da cadeia a ser correspondida. Esse caractere permite que a sua especificação de valor SSLPEER corresponda a um intervalo de Nomes Distintos Por exemplo, OU=IBM\* corresponde cada Unidade Organizacional começando com IBM, como IBM Corporation.

O caractere asterisco também pode ser um caractere válido em um Nome distinto. Para obter uma correspondência exata com um asterisco no início ou no final da cadeia, o caractere de escape de barra invertida ( \) deve preceder o asterisco: \\*. Asteriscos no meio da sequência são considerados parte da sequência e não requerem o caractere de escape de barra invertida..

- 12. O DN pode conter diversos atributos OU e diversos atributos DC.
- 13. Quando vários atributos da OU são especificados, todos devem existir e estar em ordem hierárquica decrescente Para um exemplo, consulte DEFINE CHANNEL.
- 14. Um DN de Assunto do certificado digital pode, adicionalmente, conter vários atributos do mesmo tipo que OU ou DC, mas somente se o valor SSLPEER não filtrar no tipo de atributo repetido. Por exemplo, considere um certificado com o seguinte DN de Assunto:

CN=First, CN=Second, O=IBM, C=US

Um valor SSLPEER de O=IBM, C=US não é filtrado no CN, portanto, corresponde a esse certificado e permite a conexão Um valor SSLPEER de CN=First, O=IBM, C=US falha ao corresponder esse certificado porque o certificado contém vários atributos CN. Não é possível corresponder vários valores CN.

15. O valor do atributo SERIALNUMBER deve consistir em bytes separados por dois pontos como hexadecimal, por exemplo, A1:B2:C3.

#### **Conceitos relacionados**

Nomes Distintos Registros de Autenticação de Canal **Tarefas relacionadas** Mapeando um nome distinto TLS para um ID do usuário MCAUSER

# **GSKit: Algoritmos de assinatura de certificado digital compatíveis com FIPS 140-2**

A lista de algoritmos de assinatura de certificado digital no GSKit que são compatíveis com FIPS 140-2

- RSA com SHA-1
- RSA com SHA-224
- RSA com SHA-256
- RSA com SHA-384
- RSA com SHA-512
- DSA com SHA-1
- ECDSA com SHA-1
- ECDSA com SHA-224
- ECDSA com SHA-256
- ECDSA com SHA-384
- ECDSA com SHA-512
- Curva P-192
- Curva P-224
- Curva P-256
- Curva P-384
- Curva P-521
- Curva K-163
- Curva K-233
- Curva K-283
- Curva K-409
- Curva K-571
- Curva B-163
- Curva B-233
- Curva B-283
- Curva B-409
- Curva B-571

### **Conceitos relacionados**

Certificados digitais e compatibilidade de CipherSpec no IBM MQ

# **Códigos de retorno do GSKit usados em mensagens do AMS**

Este tópico descreve os códigos de retorno IBM Global Security Kit (GSKit) que aparecem em algumas mensagens Advanced Message Security (AMS).

Se você receber um código de retorno numérico gerado pelo GSKit, consulte a tabela a seguir para determinar o código da mensagem ou a explicação..

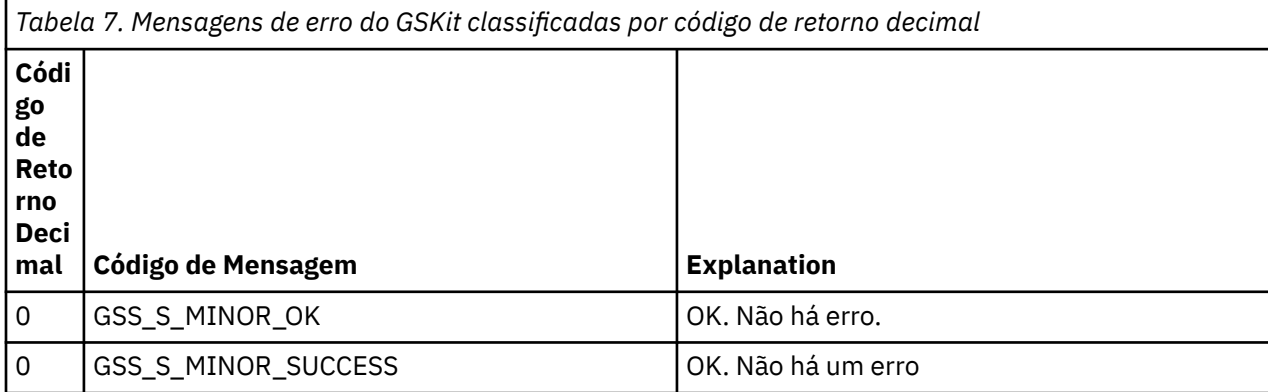

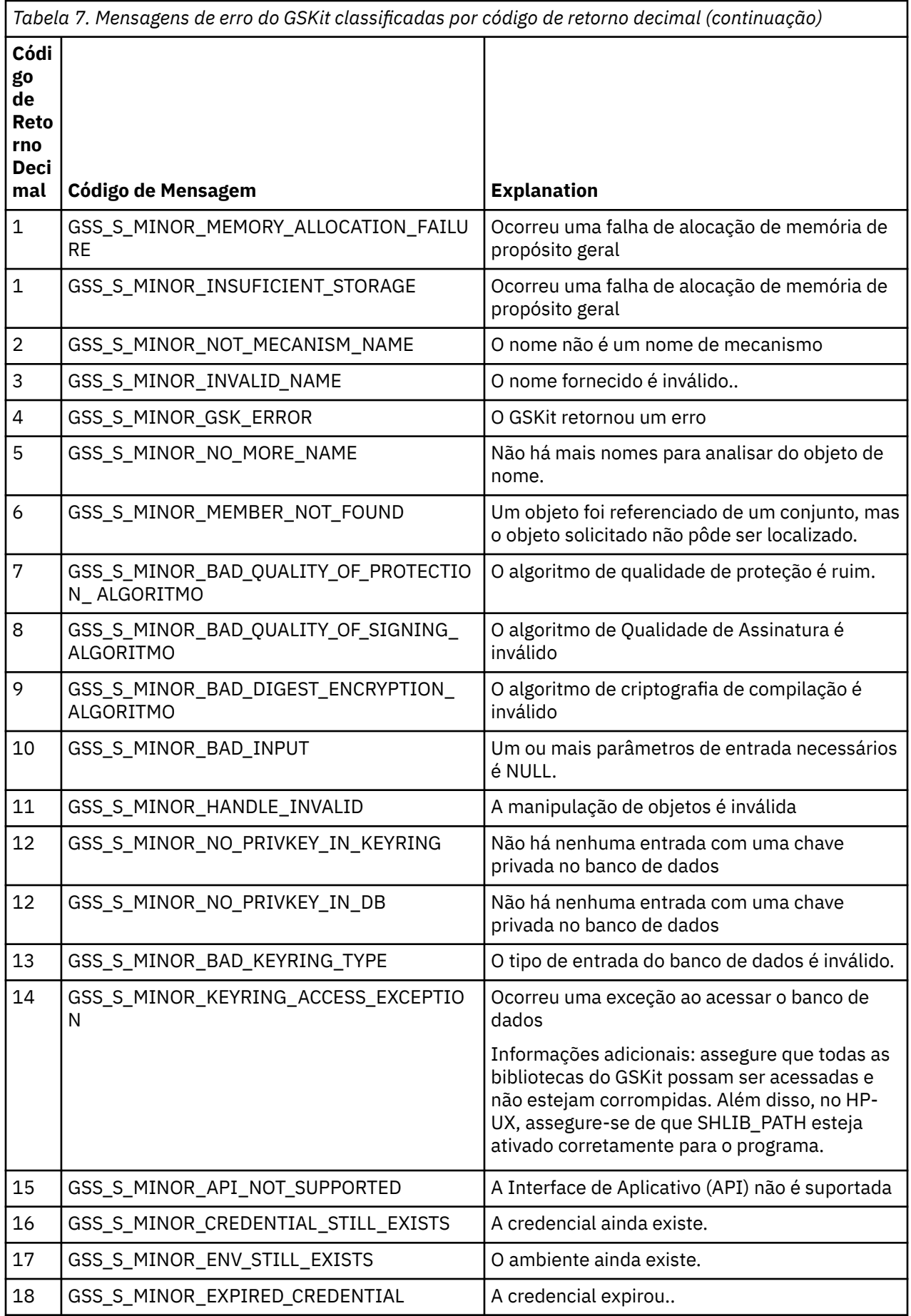

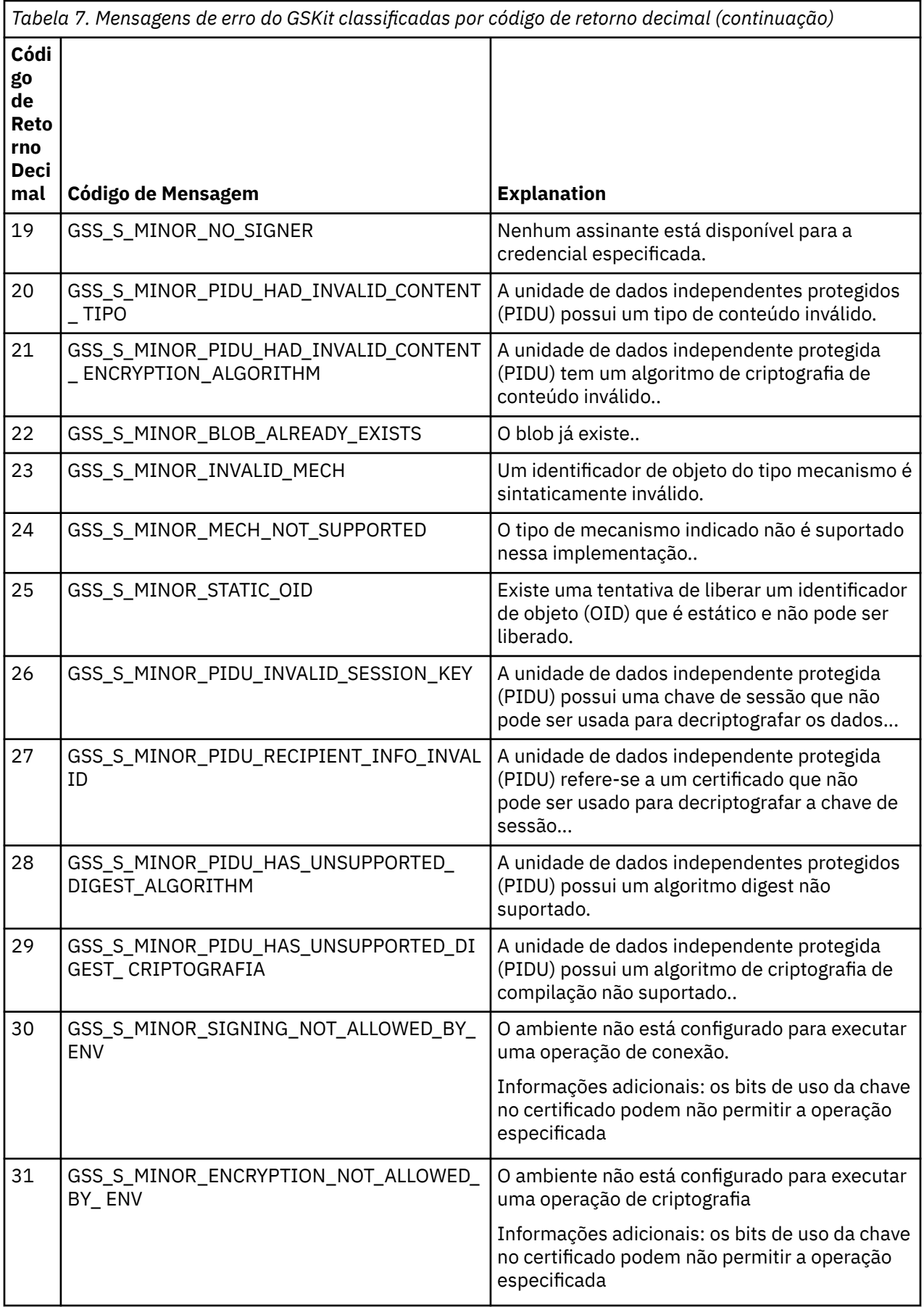

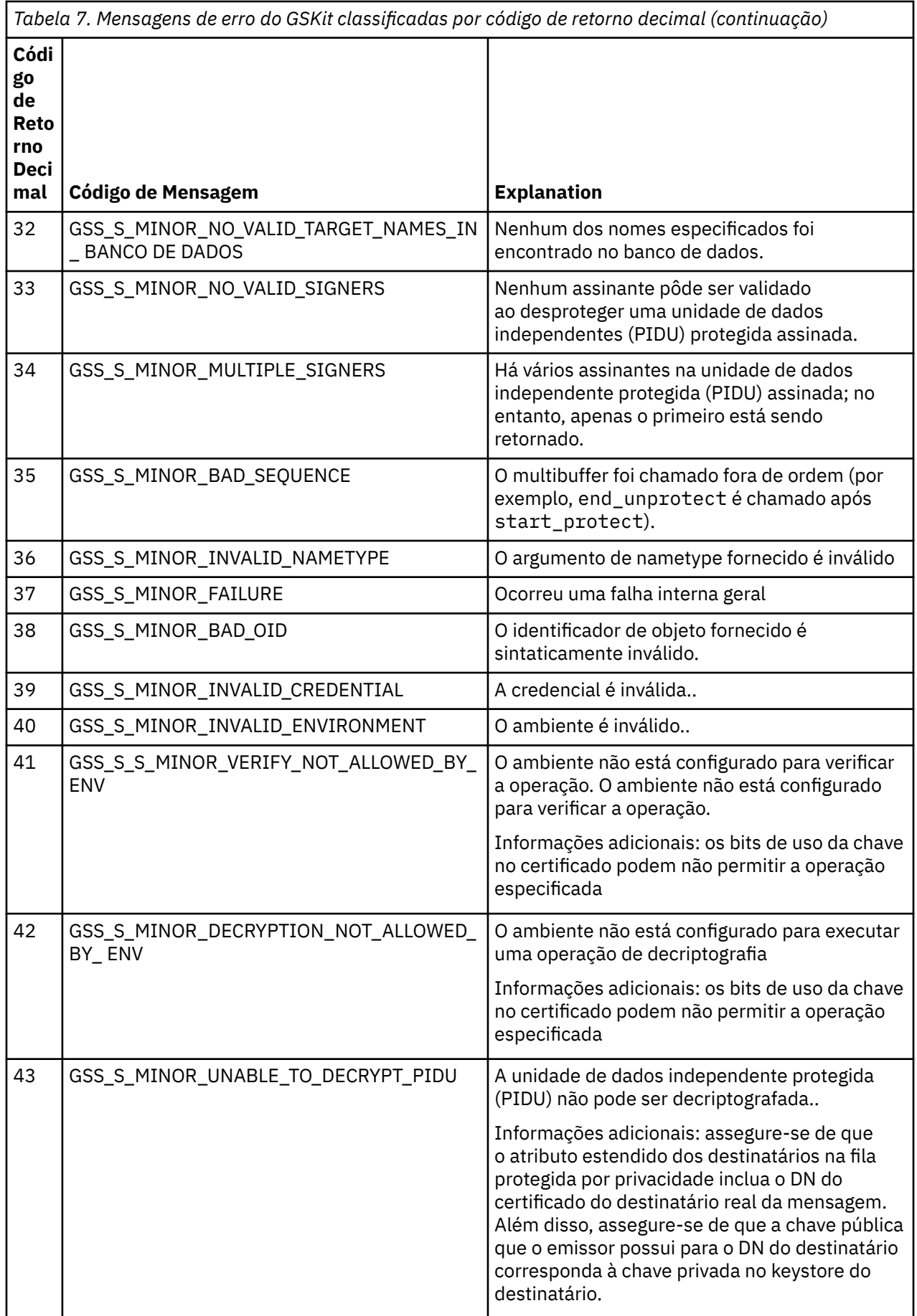

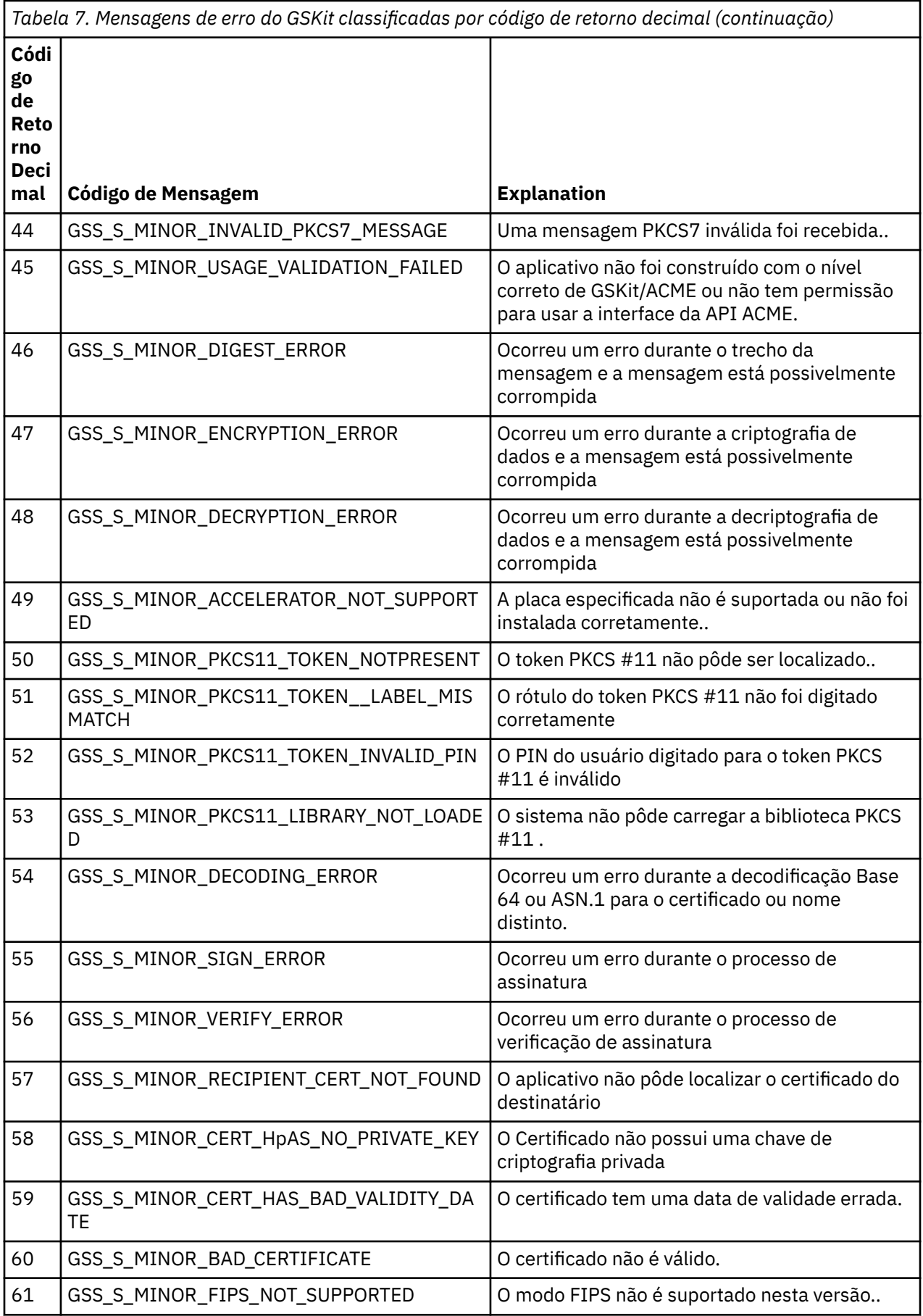

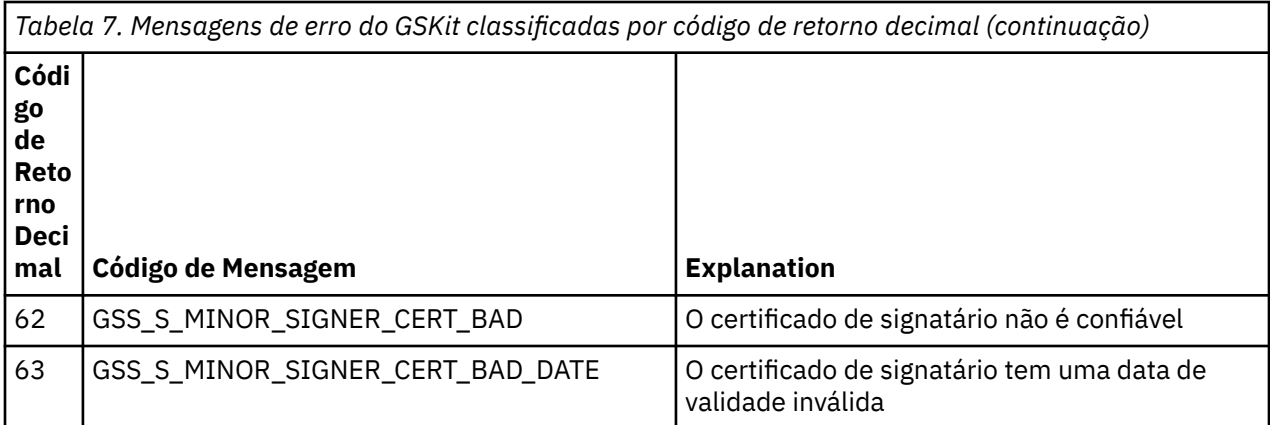

# **Migrando com o AltGSKit de IBM WebSphere MQ 7.0.1 para IBM WebSphere MQ 7.1**

Execute esta tarefa somente se você estiver migrando do IBM WebSphere MQ 7.0.1 usando a definição de configuração AltGSKit para carregar um GSKitalternativo O GSKit alternativo usado por IBM WebSphere MQ 7.0.1 com a configuração AltGSKit é separado do GSKit usado por IBM WebSphere MQ 7.1; as mudanças em cada GSKit não afetam o outro Isso ocorre porque o IBM WebSphere MQ 7.1 usa uma cópia local privada de GSKit em seu diretório de instalação e não suporta o uso de um GSKitalternativo

# **Visão geral das principais etapas de migração para o AltGSKit**

Ao migrar do IBM WebSphere MQ 7.0.1 usando AltGSKit para o IBM WebSphere MQ 7.1, há várias tarefas a serem executadas para permitir que o novo GSKit opere com êxito As etapas principais a serem consideradas ao migrar:

- 1. Certifique-se de que nenhum aplicativo requeira o uso do GSKit alternativo atualmente instalado antes de iniciar a remoção
- 2. Remova a configuração AltGSKit da sub-rotina SSL de cada gerenciador de filas e arquivo de configuração do cliente.
- 3. Reinicie cada aplicativo cliente MQI que está usando o GSKit alternativo para assegurar que nenhum aplicativo cliente tenha o GSKit alternativo carregado
- 4. Emita o REFRESH SECURITY TYPE (SSL) em cada gerenciador de filas que está usando o GSKit alternativo para assegurar que nenhum gerenciador de filas tenha o GSKit carregado.
- 5. Desinstale o GSKit alternativo conforme as instruções específicas da plataforma descritas neste tópico.
- 6. Instale o GSKit alternativo conforme as instruções específicas da plataforma referidas neste tópico.

# **Removendo a Configuração AltGSKit**

Antes que o GSKit alternativo possa ser desinstalado, a configuração do AltGSKit deve ser removida da sub-rotina SSL de cada gerenciador de fila e arquivo de configuração do cliente

Para visualizar o conteúdo e para obter informações adicionais sobre os arquivos de configuração do gerenciador de filas, consulte Arquivos de configuração do gerenciador de filas, qm.ini

Para obter informações sobre a sub-rotina SSL do arquivo de configuração do cliente, consulte Sub-rotina SSL do arquivo de configuração do cliente..

Quando o arquivo de configuração tiver sido alterado:

1. Reinicie cada aplicativo cliente MQI que está usando o GSKit alternativo para assegurar que nenhum aplicativo cliente tenha o GSKit alternativo carregado

2. Emita o REFRESH SECURITY TYPE (SSL) em cada gerenciador de filas que está usando o GSKit alternativo para assegurar que nenhum gerenciador de filas tenha o GSKit carregado.

# **Desinstalando o GSKit.**

Para obter instruções específicas da plataforma para desinstalar o GSKitalternativo, consulte as seções a seguir:

- Windows <sup>e</sup> "Desinstalando o GSKit 8.0 no Windows" na página 49
- Linux <sup>e</sup> "Desinstalando o GSKit 8.0 no Linux" na página 49
- "Desinstalando o GSKit 8.0 no AIX" na página 49
- **Solaris** Presinstalando o GSKit 8.0 no Solaris" na página 50

# **Desinstalando o GSKit 8.0 no Windows**

#### Windows

É possível desinstalar o GSKit 8.0 interativamente usando Incluir ou Remover Programas no Windows Control Panel. É possível desinstalar o GSKit 8.0 silenciosamente usando o utilitário Windows Installer **msiexec** ou o arquivo de instalação GSKit Se desejar usar uma interface acessível para desinstalar o GSKit 8.0, use um dos métodos de desinstalação silenciosa.

- Para desinstalar o GSKit 8.0 usando **msiexec**:
	- 1. Emita o comando

msiexec /x PackageName

PackageName é um dos valores GSKit8 SSL 32-bit, GSKit8 Crypt 32-bit, GSKit8 SSL 64-bitou GSKit8 Crypt 64-bit.

2. Repita para cada pacote a ser desinstalado

# **Desinstalando o GSKit 8.0 no Linux**

 $\blacksquare$  Linux

É possível desinstalar o GSKit 8.0 usando o comando **rpm**

Desinstale o GSKit 8.0 usando o comando a seguir:

rpm -ev gskssl32-8.0.X.Y gskcrypt32-8.0.X.Y

X.Y representa o número da versão de GSKit instalado

Em plataformas Linux de 64 bits, execute o seguinte comando adicional:

rpm -ev gskssl64-8.0.X.Y gskcrypt64-8.0.X.Y

# **Desinstalando o GSKit 8.0 no AIX**

#### **AIX**

É possível desinstalar o GSKit 8.0 usando o comando **installp**

Desinstale o GSKit 8.0 usando o comando a seguir:

installp -u -g -V2 gskcrypt32.ppc.rte gskssl32.ppc.rte gskcrypt64.ppc.rte gskssl64.ppc.rte

# <span id="page-49-0"></span>**Desinstalando o GSKit 8.0 no Solaris**

 $\blacktriangleright$  Solaris  $\parallel$ 

É possível desinstalar o GSKit 8.0 usando o comando **pkgrm**

Desinstale o GSKit 8.0 usando o comando a seguir:

pkgrm gsk8ssl32 gsk8cry32 gsk8ssl64 gsk8cry64

# **Instalando o GSKit no IBM WebSphere MQ 7.1**

No IBM WebSphere MQ 7.1 para Windows, o GSKit é instalado automaticamente

Para instalar GSKit em IBM WebSphere MQ 7.1 em Linux e UNIX, consulte as instruções descritas nos tópicos a seguir:

- **Linux I**BM MQ componentes para Linux sistemas
- **AIX IIBM MQ componentes para AIX sistemas**
- **Solaris** IBM MQ componentes para Solaris sistemas

# **Referência de monitoramento**

Use as informações de referência nesta seção para ajudar a monitorar o IBM MQ.

- "Tipos de dados da estrutura:" na página 50
- • ["Atributos do objeto para dados do evento.." na página 75](#page-74-0)
- • ["Referência de mensagem do evento" na página 122](#page-121-0)

### **Tarefas relacionadas**

Monitoração e desempenho

# **Tipos de dados da estrutura:**

Use este tópico para entender os tipos de dados de estrutura usados nos dados da mensagem que as técnicas de monitoramento do IBM MQ geram

Os subtópicos descrevem em um formulário independente de linguagem os tipos de dados de estrutura usados nos dados da mensagem do monitor

- • ["MQCFBS-Parâmetro de sequência de bytes" na página 51](#page-50-0)
- • ["MQCFGR-Parâmetro do grupo." na página 53](#page-52-0)
- • ["MQCFH-Cabeçalho PCF" na página 55](#page-54-0)
- • ["MQCFIL-Parâmetro da lista de números inteiros" na página 58](#page-57-0)
- • ["MQCFIL64 -parâmetro da lista de números inteiros de 64 bits" na página 60](#page-59-0)
- • ["MQCFIN-Parâmetro de número inteiro" na página 62](#page-61-0)
- • ["MQCFIN64 -parâmetro de número inteiro de 64 bits" na página 64](#page-63-0)
- • ["MQCFSL-Parâmetro da lista de sequências" na página 66](#page-65-0)
- • ["MQCFST-Parâmetro de sequência" na página 68](#page-67-0)
- • ["MQEPH cabeçalho PCF integrado" na página 71](#page-70-0)

As declarações são mostradas nas linguagens de programação a seguir:

- C
- COBOL
- PL/I
- <span id="page-50-0"></span>**IBM i** RPG (ILE) (somente IBM i ).
- $\frac{1}{105}$  S/390 assembler ( $\frac{1}{2}$ /OS apenas)
- **Windows Visual Basic (apenas Windows)**

# **MQCFBS-Parâmetro de sequência de bytes**

Use esta página para visualizar a estrutura de um parâmetro MQCFBS e as declarações para as seguintes linguagens de programação: C, COBOL, PL/I, RPG/ILE e assembler S/390

A estrutura MQCFBS descreve um parâmetro de sequência de bytes.. A seguir os links para as declarações está uma descrição dos campos que compõe a estrutura MQCFBS:

- • [Linguagem C](#page-51-0)
- • [Linguagem COBOL](#page-51-0)
- • [linguagem PL/I \( z/OS apenas\)](#page-51-0)
- • [RPG/ILE language \( IBM i apenas\)](#page-51-0)
- • [S/390 linguagem assembler \( z/OS apenas\)](#page-51-0)

#### *Type*

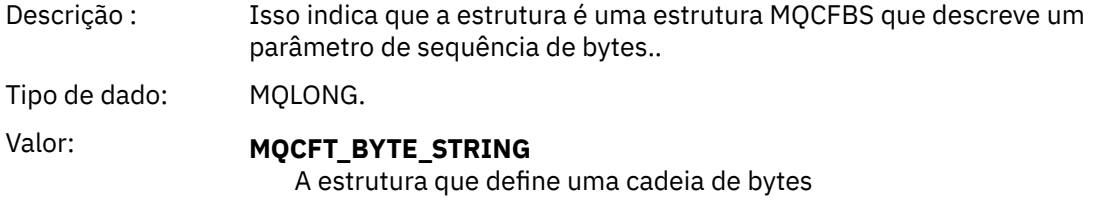

### *StrucLength*

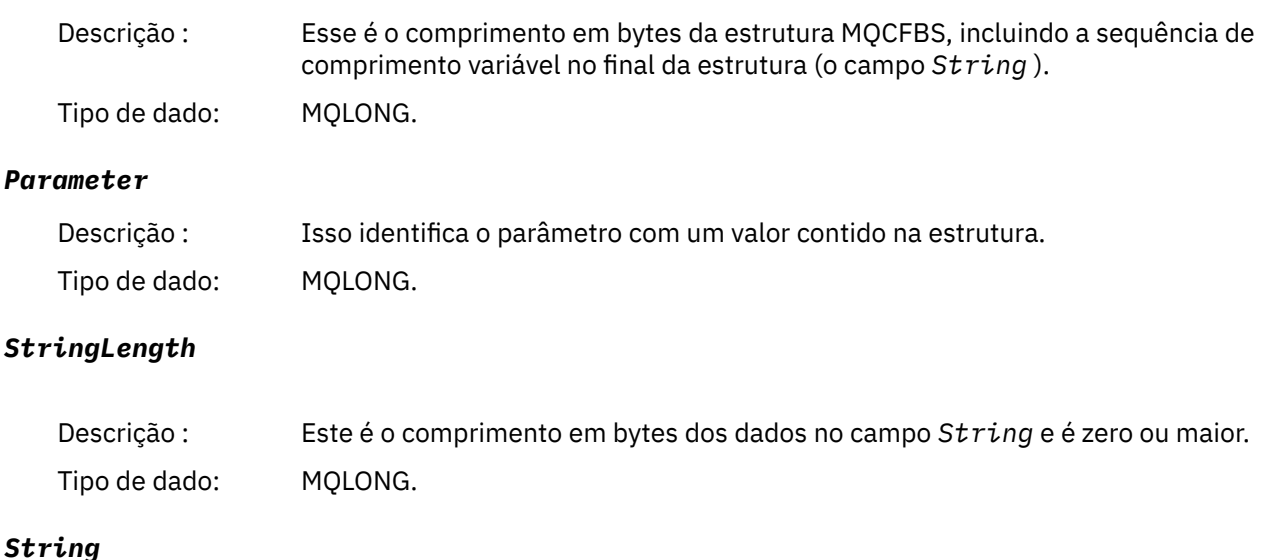

# Descrição : Esse é o valor do parâmetro identificado pelo campo *Parameter* . A cadeia é uma cadeia de bytes e, portanto, não está sujeita à conversão do conjunto de caracteres quando enviada entre sistemas diferentes **Nota:** Um byte nulo na sequência é tratado como dados normais e não atua como um delimitador para a sequência. Tipo de dado: MQBYTE x *StringLength*.

<span id="page-51-0"></span>struct tagMQCFBS { MQLONG Type; /\* Structure type \*/ MQLONG StrucLength; /\* Structure length \*/ MQLONG Parameter; /\* Parameter identifier \*/ MQLONG StringLength; /\* Length of string  $*/$  MQBYTE String[1]; /\* String value -- first character \*/ } MQCFBS;

### **Declaração de linguagem COBOL**

```
** MQCFBS structure
  10 MQCFBS.
** Structure type
                       PIC S9(9) BINARY.
** Structure length
  15 MQCFBS-STRUCLENGTH PIC S9(9) BINARY.
** Parameter identifier
  15 MQCFBS-PARAMETER PIC S9(9) BINARY.
** Length of string
   15 MQCFBS-STRINGLENGTH PIC S9(9) BINARY.
```
### **Declaração de idioma PL/I (somente z/OS )**

```
dcl
 1 MQCFBS based,
3 Type \qquad \qquad \text{fixed bin}(31), /* Structure type */
 3 StrucLength fixed bin(31), /* Structure length */
 3 Parameter fixed bin(31), /* Parameter identifier */
 3 StringLength fixed bin(31); /* Length of string */
```
# **Declaração de idioma RPG/ILE (somente IBM i )**

```
 D*..1....:....2....:....3....:....4....:....5....:....6....:....7..
    D* MQCFBS Structure
   D*D* Structure type<br>D BSTYP
                        1 4I 0 INZ(9)
   D* Structure length<br>D BSLEN
                         5 8I 0 INZ(16)
   D* Parameter identifier<br>D  BSPRM
 D BSPRM 9 12I 0 INZ(0)
 D* Length of string 
 D BSSTL 13 16I 0 INZ(0)
 D* String value -- first byte 
 D BSSRA 17 17 INZ
```
### **Declaração de linguagem assembler S/390 (apenas z/OS )**

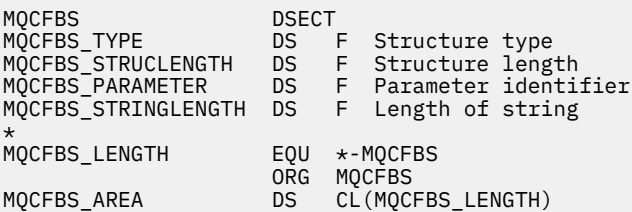

# <span id="page-52-0"></span>**MQCFGR-Parâmetro do grupo.**

Use esta página para visualizar a estrutura de um parâmetro MQCFGR e as declarações para as seguintes linguagens de programação: C, COBOL, PL/I, RPG/ILE, assembler S/390 e Visual Basic

A estrutura MQCFGR descreve um parâmetro de grupo.. A seguir os links para as declarações está uma descrição dos campos que constituem a estrutura MQCFGR:

- Linguagem C
- • [Linguagem COBOL](#page-53-0)
- • [linguagem PL/I \( z/OS apenas\)](#page-53-0)
- • [RPG/ILE language \( IBM i apenas\)](#page-53-0)
- • [System/390 linguagem assembler \(z/OS apenas\)](#page-53-0)
- • [Linguagem do Visual Basic \(Windows somente\)](#page-53-0)

A estrutura MQCFGR é um parâmetro de grupo no qual as estruturas de parâmetros subsequentes são agrupadas como uma única unidade lógica. O número de estruturas subsequentes incluídas é fornecido por *ParameterCount*. Essa estrutura e as estruturas de parâmetros que ela inclui são contadas como uma estrutura apenas no parâmetro *ParameterCount* no cabeçalho PCF (MQCFH) e no parâmetro de grupo (MQCFGR).

### *Type*

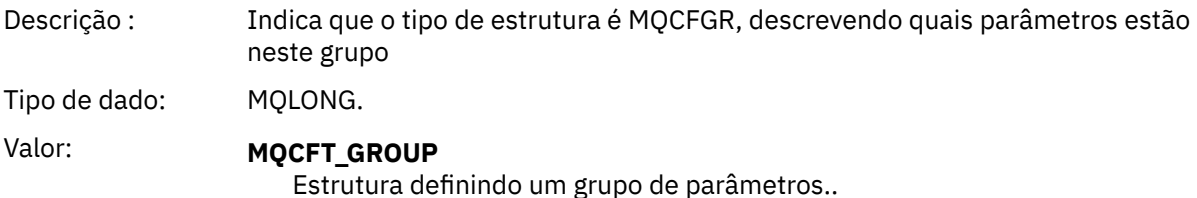

#### *StrucLength*

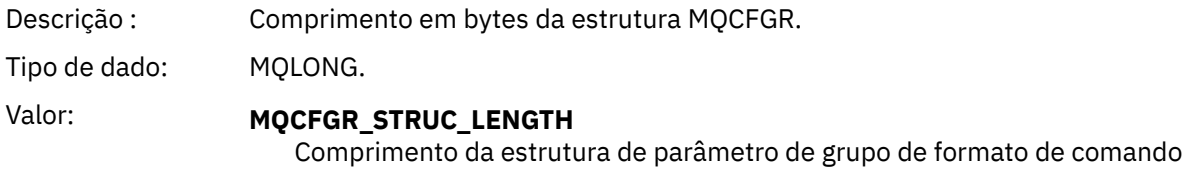

#### *Parameter*

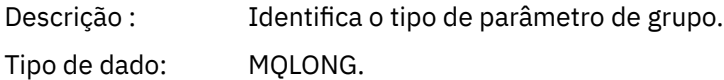

#### *ParameterCount*

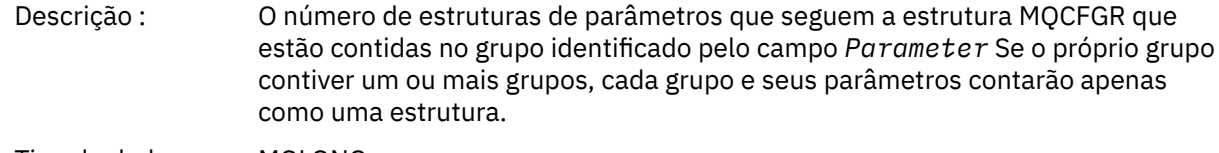

Tipo de dado: MQLONG.

# **Declaração da língua C**

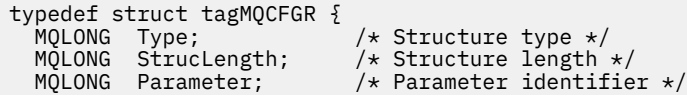

```
MQLONG ParameterCount; /* Count of the grouped parameter structures */ } MQCFGR;
```
# **Declaração de linguagem COBOL**

\*\* MQCFGR structure 10 MQCFGR. \*\* Structure type<br>15 MQCFGR-TYPE 15 MQCFGR-TYPE<sup>T</sup> PIC S9(9) BINARY. Structure length 15 MQCFGR-STRUCLENGTH PIC S9(9) BINARY. \*\* Parameter identifier 15 MQCFGR-PARAMETER PIC S9(9) BINARY. \*\* Count of grouped parameter structures 15 MQCFGR-PARAMETERCOUNT PIC S9(9) BINARY.

### **declaração de idioma PL/I ( z/OS e Windows apenas)**

```
dcl
 1 MQCFGR based,
3 Type \qquad \qquad \qquad \text{fixed bin}(31), /* Structure type */
 3 StrucLength fixed bin(31), /* Structure length */
 3 Parameter fixed bin(31), /* Parameter identifier */
 3 ParameterCount fixed bin(31), /* Count of grouped parameter structures */
```
# **Declaração RPG/ILE (somente IBM i )**

```
 D*..1....:....2....:....3....:....4....:....5....:....6....:....7..
   D* MQCFGR Structure
\n  <i>D</i>D* Structure type<br>D GRTYP
                              1 4I INZ(20)
D* Structure length<br>D GRLEN
                              5 8I INZ(16)
D* Parameter identifier<br>D GRPRM
                              9 12I INZ(0)
D* Count of grouped parameter structures<br>D GRCNT 13 16I INZ(
                            13 16I INZ(0)
D*
```
# **Declaração de linguagem assembler S/390 (apenas z/OS )**

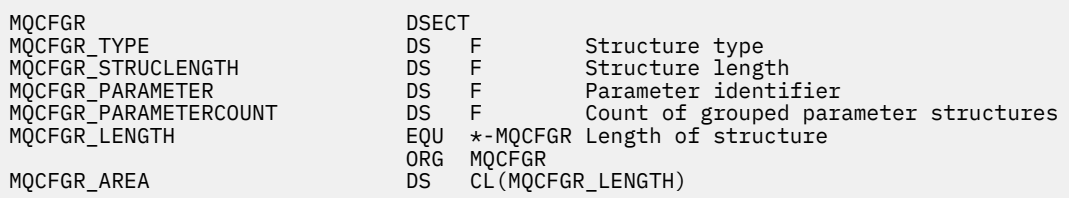

### **Declaração de idioma do Visual Basic (somente Windows ).**

Type MQCFGR Type As Long ' Structure type StrucLength As Long ' Structure length Parameter As Long ' Parameter identifier ParameterCount As Long ' Count of grouped parameter structures End Type

# <span id="page-54-0"></span>**MQCFH-Cabeçalho PCF**

Use esta página para visualizar a estrutura de um cabeçalho MQCFH e as declarações para as seguintes linguagens de programação: C, COBOL, PL/I, RPG/ILE, assembler S/390 e Visual Basic

A estrutura MQCFH descreve as informações presentes no início dos dados da mensagem de uma mensagem de monitoramento. A seguir os links para as declarações está uma descrição dos campos que compõe a estrutura MQCFH:

- • [Linguagem C](#page-56-0)
- • [Linguagem COBOL](#page-56-0)
- • [linguagem PL/I \( z/OS apenas\)](#page-56-0)
- • [RPG/ILE language \( IBM i apenas\)](#page-56-0)
- • [S/390 linguagem assembler \( z/OS apenas\)](#page-57-0)
- • [Linguagem do Visual Basic \( Windows somente\)](#page-57-0)

### *Type*

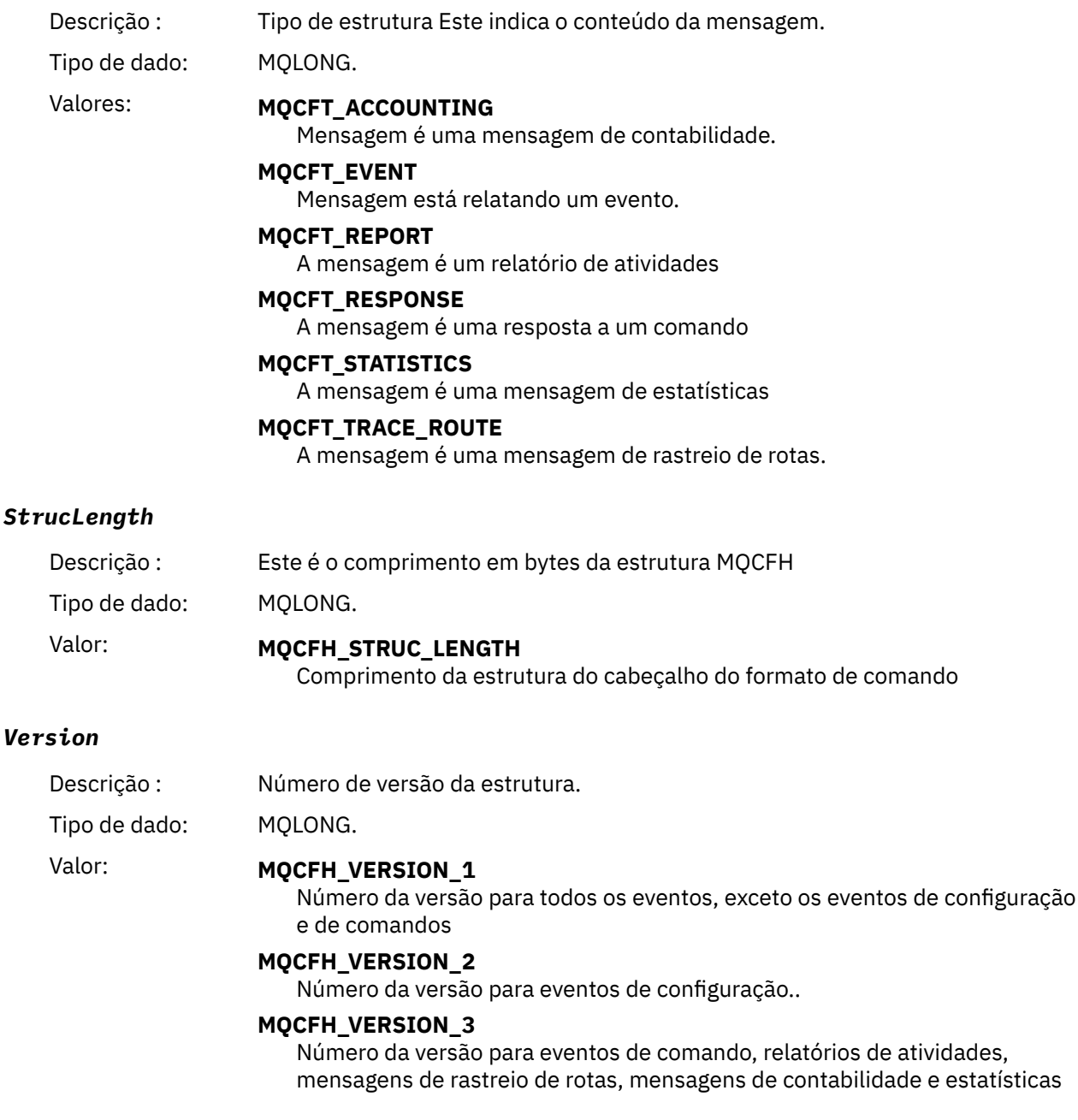

### *Command*

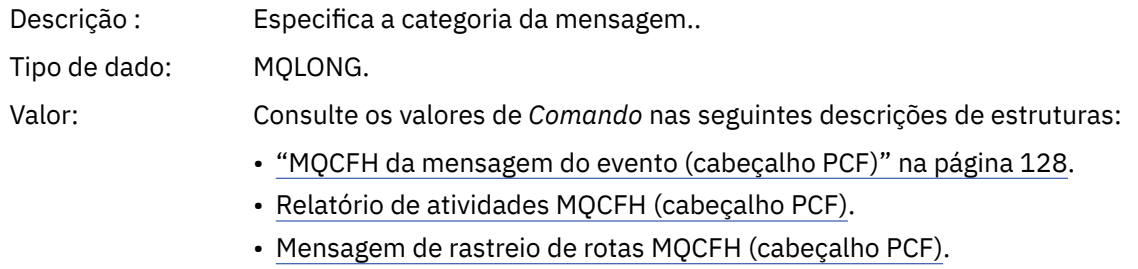

• Dados da mensagem em mensagens de contabilidade ou de estatísticas

### *MsgSeqNumber*

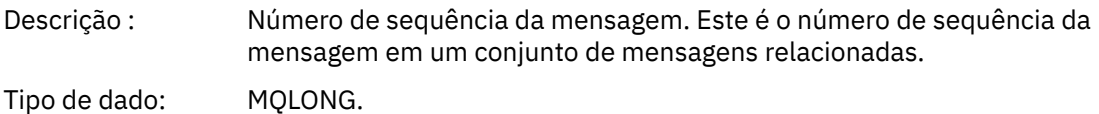

#### *Control*

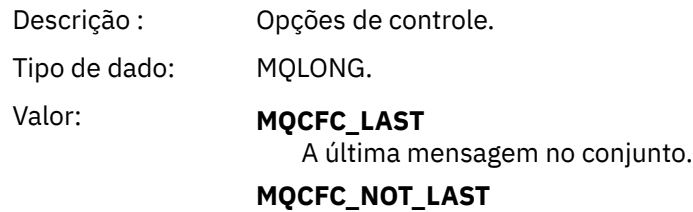

Não é a última mensagem no conjunto.

# *CompCode*

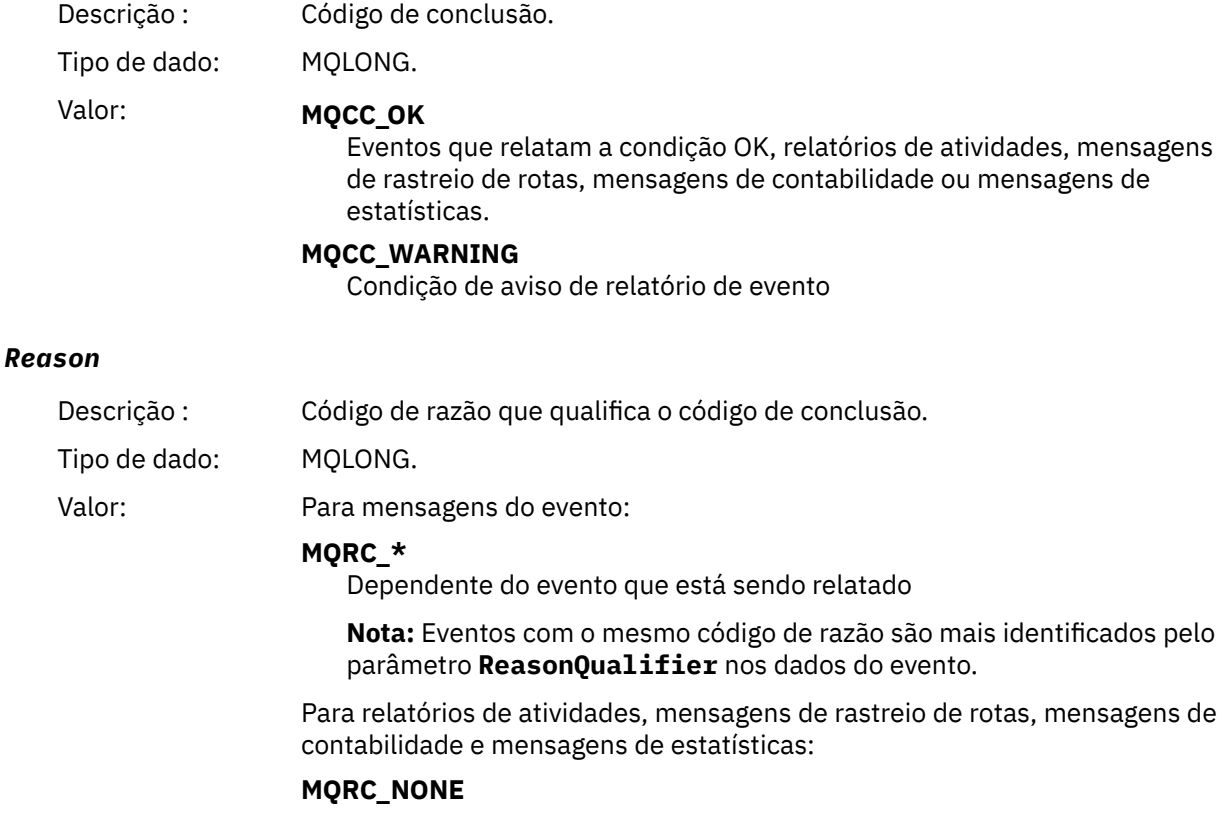

#### <span id="page-56-0"></span>*ParameterCount*

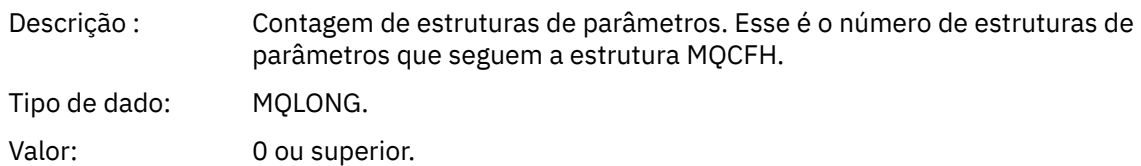

# **Declaração da língua C**

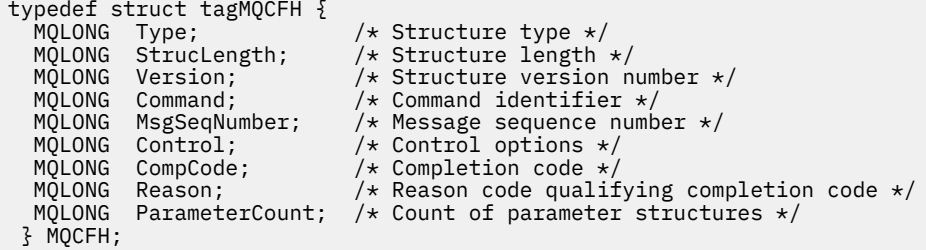

# **Declaração de linguagem COBOL**

```
** MQCFH structure
10 MQCFH.<br>** Struc
  Štructure type<br>15 MOCFH-TYPE
                               PIC S9(9) BINARY.
** Structure length
   15 MQCFH-STRUCLENGTH PIC S9(9) BINARY.
** Structure version number
  15 MQCFH-VERSION
** Command identifier
   15 MQCFH-COMMAND PIC S9(9) BINARY.
** Message sequence number
15 MQCFH-MSGSEQNUMBER PIC S9(9) BINARY.<br>** Control options
  Control options<br>15 MQCFH-CONTROL
                               PIC S9(9) BINARY.
** Completion code
15 MQCFH-COMPCODE PIC S9(9) BINARY.<br>** Reason code qualifying completion code
  Reason code qualifying completion code<br>15 MOCFH-REASON PIC S9(9) BINARY.
                               \overline{PIC} S9(9) BINARY.
** Count of parameter structures
 15 MQCFH-PARAMETERCOUNT PIC S9(9) BINARY.
```
# **Declaração de idioma PL/I ( z/OS e Windows )**

```
dcl
 1 MQCFH based,
3 Type \qquad \qquad \qquad \text{fixed bin}(31), /* Structure type */
 3 StrucLength fixed bin(31), /* Structure length */
 3 Version fixed bin(31), /* Structure version number */
3 Command fixed bin(31), /\star Command identifier \star/
3 MsgSeqNumber fixed bin(31), /* Message sequence number */ 3 Control fixed bin(31), /* Control options */
 3 CompCode fixed bin(31), /* Completion code */
 3 Reason fixed bin(31), /* Reason code qualifying completion
                                     code */
 3 ParameterCount fixed bin(31); /* Count of parameter structures */
```
# **Declaração de idioma RPG (somente IBM i )**

```
D*..1....:....2....:....3....:....4....:....5....:....6....:....7..
D* MQCFH Structure
D*
D* Structure type
```
<span id="page-57-0"></span>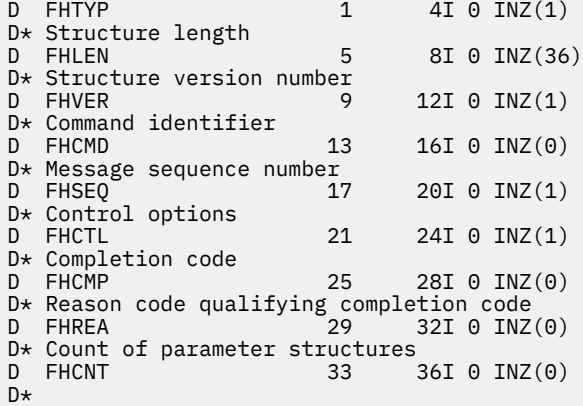

# **Declaração de linguagem assembler S/390 (apenas z/OS )**

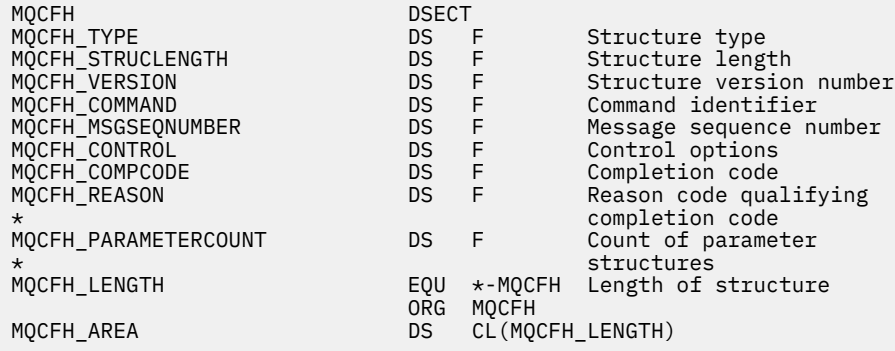

# **Declaração de idioma do Visual Basic (somente Windows ).**

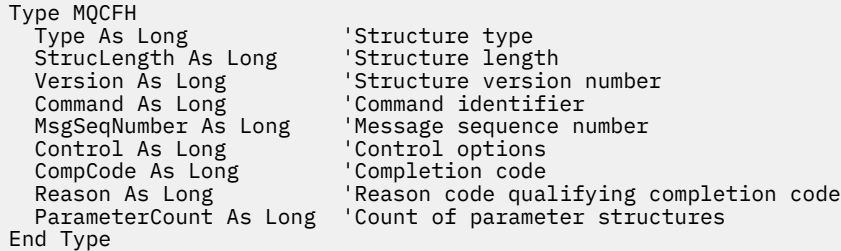

# **MQCFIL-Parâmetro da lista de números inteiros**

Use esta página para visualizar a estrutura de um parâmetro MQCFIL e as declarações para as seguintes linguagens de programação: C, COBOL, PL/I, RPG/ILE, assembler S/390 e Visual Basic

A estrutura MQCFIL descreve um parâmetro de lista inteira. A seguir os links para as declarações está uma descrição dos campos que compõe a estrutura MQCFIL:

- • [Linguagem C](#page-58-0)
- • [Linguagem COBOL](#page-58-0)
- • [linguagem PL/I \( z/OS apenas\)](#page-59-0)
- • [RPG/ILE language \( IBM i apenas\)](#page-59-0)
- • [System/390 linguagem assembler \( z/OS apenas\)](#page-59-0)
- • [Linguagem do Visual Basic \( Windows somente\)](#page-59-0)

### <span id="page-58-0"></span>*Type*

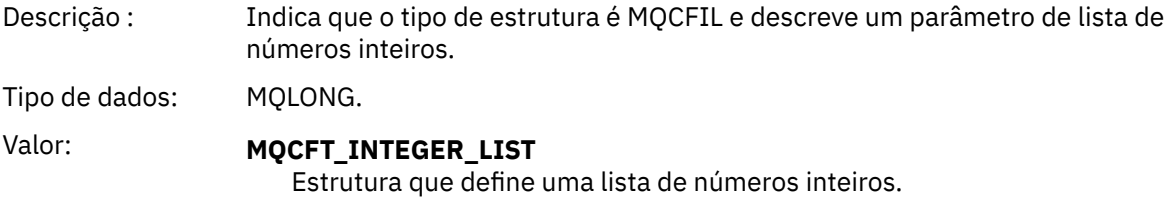

*StrucLength*

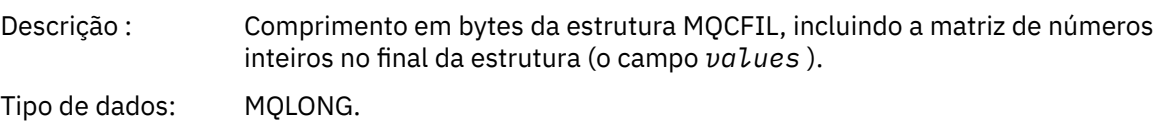

#### *Parameter*

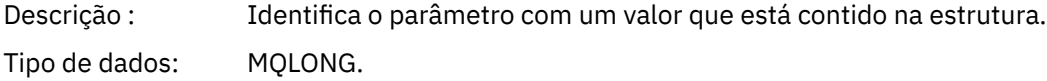

#### *Count*

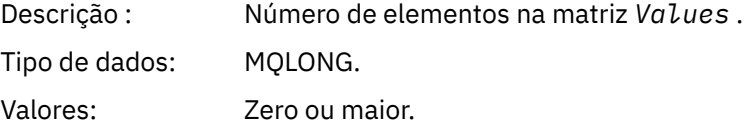

#### *Values*

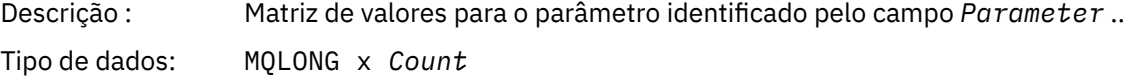

A maneira como esse campo é declarado depende da linguagem de programação:

- Para a linguagem de programação C, o campo é declarado como uma matriz com um elemento. O armazenamento para a estrutura deve ser alocado dinamicamente e ponteiros usados para endereçar os campos dentro dele.
- Para as linguagens de programação do assembler COBOL, PL/I, RPG e System/390 , o campo é omitido da declaração de estrutura Quando uma instância da estrutura é declarada, deve-se incluir MQCFIL em uma estrutura maior e declarar campos adicionais após MQCFIL para representar o campo Valores conforme necessário.

### **Declaração da língua C**

```
typedef struct tagMQCFIL {
 MQLONG Type; /* Structure type */
 MQLONG StrucLength; /* Structure length */
 MQLONG Parameter; /* Parameter identifier */
<code>MQLONG Count;</code> \rightarrow \sqrt{\ast} Count of parameter values \star/<code>MQLONG Values[1]; /*</code> Parameter values - first element \star/ } MQCFIL;
```
# **Declaração de linguagem COBOL**

```
** MQCFIL structure
```

```
10 MQCFIL.<br>** Structure type
** Structure type
 15 MQCFIL-TYPE PIC S9(9) BINARY.
** Structure length
 15 MQCFIL-STRUCLENGTH PIC S9(9) BINARY.
** Parameter identifier
   15 MQCFIL-PARAMETER PIC S9(9) BINARY.
** Count of parameter values
 15 MQCFIL-COUNT PIC S9(9) BINARY.
```
# **Declaração de idioma PL/I**

dcl 1 MQCFIL based, 3 Type  $\qquad \qquad \text{fixed bin}(31)$ , / $\star$  Structure type  $\star/$  3 StrucLength fixed bin(31), /\* Structure length \*/ 3 Parameter fixed bin(31), /\* Parameter identifier \*/ 3 Count fixed bin(31); / $\star$  Count of parameter values  $\star$ /

# **Declaração RPG/ILE (somente IBM i )**

```
 D*..1....:....2....:....3....:....4....:....5....:....6....:....7..
 D* MQCFIL Structure
    D*
 D* Structure type
D ILTYP 1 4I 0
    D* Structure length
 D ILLEN 5 8I 0
 D* Parameter identifier
    D ILPRM 9 12I 0
 D* Count of paramter valuee
D ILCNT 13 16I 0
```
# **Declaração de linguagem assembler S/390**

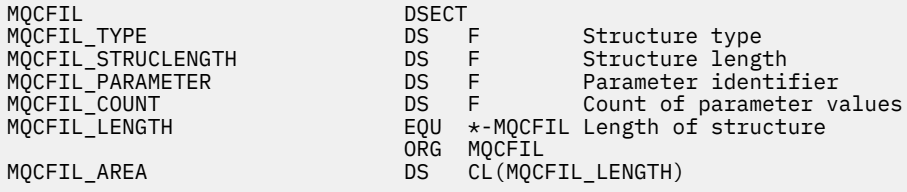

# **Declaração de linguagem do Visual Basic**

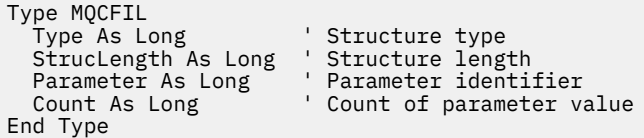

# **MQCFIL64 -parâmetro da lista de números inteiros de 64 bits**

Use esta página para visualizar a estrutura de um parâmetro MQCFIL64 e as declarações para as seguintes linguagens de programação: C, COBOL, PL/I, RPG/ILE e assembler S/390

A estrutura MQCFIL64 descreve um parâmetro da lista de números inteiros de 64 bits. A seguir os links para as declarações está uma descrição dos campos que constituem a estrutura MQCFIL64 :

- • [Linguagem C](#page-61-0)
- • [Linguagem COBOL](#page-61-0)
- • [linguagem PL/I \( z/OS apenas\)](#page-61-0)
- • [RPG/ILE language \( IBM i apenas\)](#page-61-0)
- • [System/390 linguagem assembler \( z/OS apenas\)](#page-61-0)

### *Type*

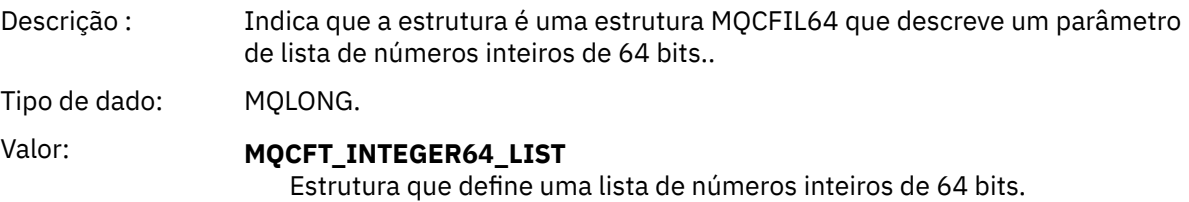

#### *StrucLength*

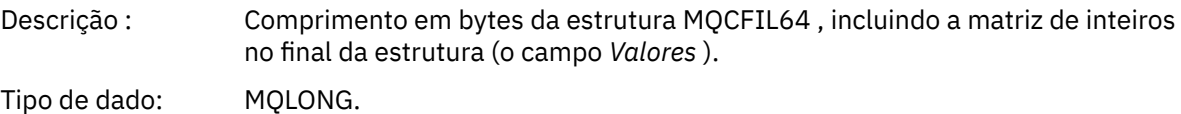

#### *Parameter*

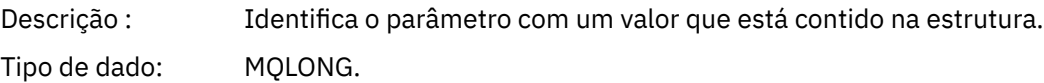

#### *Count*

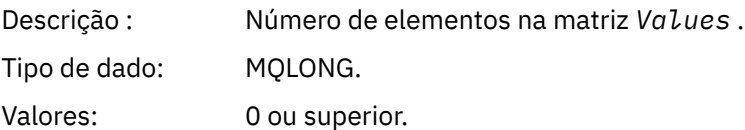

#### *Values*

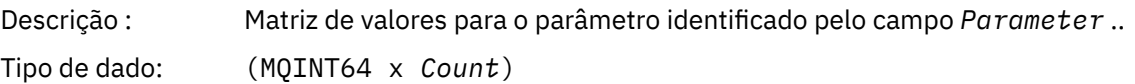

A maneira como esse campo é declarado depende da linguagem de programação:

- Para a linguagem de programação C, o campo é declarado como uma matriz com um elemento. O armazenamento para a estrutura deve ser alocado dinamicamente e ponteiros usados para endereçar os campos dentro dele.
- Para as linguagens de programação do assembler COBOL, PL/I, RPG e System/390 , o campo é omitido da declaração de estrutura Quando uma instância da estrutura é declarada, deve-se incluir MQCFIL64 em uma estrutura maior e declarar campos adicionais após MQCFIL64para representar o campo *Values* conforme necessário.

Para COBOL, campos adicionais devem ser declarados como:

PIC S9(18)

Para PL/I, campos adicionais devem ser declarados como FIXED BINARY SIGNED com uma precisão de 63.

Para o assembler System/390 , campos adicionais devem ser declarados D (palavra dupla) na declaração DS .

# <span id="page-61-0"></span>**Declaração da língua C**

typedef struct tagMQCFIN64 { MQLONG Type; /\* Structure type \*/ MQLONG StrucLength; /\* Structure length \*/ MQLONG Parameter; /\* Parameter identifier \*/ MQLONG Count;  $\overline{\phantom{a}}$  /\* Count of parameter values  $\overline{\phantom{a}}$ / MQINT64 Values[1]; /\* Parameter value \*/ } MQCFIL64;

### **Declaração de linguagem COBOL**

```
** MQCFIL64 structure
10 MQCFIL64.<br>** Structure
     Structure type
  15 MQCFIL64-TYPE PIC S9(9) BINARY.
** Structure length
 15 MQCFIL64-STRUCLENGTH PIC S9(9) BINARY.
     Parameter identifier
   15 MQCFIL64-PARAMETER PIC S9(9) BINARY.
** Count of parameter values<br>! 15 MQCFIL64-COUNT PIC
                           PIC S9(9) BINARY.
```
# **Declaração de idioma PL/I**

```
dcl
 1 MQCFIL64 based,
3 Type \qquad \qquad \text{fixed bin}(31), /* Structure type */
 3 StrucLength fixed bin(31), /* Structure length */
3 Parameter fixed bin(31), /* Parameter identifier */3 Count fixed bin(31) /\star Count of parameter values \star/
```
# **Declaração de idioma RPG/ILE (somente IBM i )**

```
 D*..1....:....2....:....3....:....4....:....5....:....6....:....7..
     D* MQCFIL64 Structure
    D* D* Structure type 
D IL64TYP 1 4I 0 INZ(25)
 D* Structure length 
D IL64LEN 5 8I 0 INZ(16)
    D* Parameter identifier<br>D IL64PRM
                           9 12I 0 INZ(0)
    D* Count of parameter values<br>D IL64CNT 13
                          13 16I 0 INZ(0)
    D* Parameter values -- first element<br>D IL64VAL 17 16
    D IL64VAL 17 16 INZ(0)
```
# **Declaração de linguagem assembler S/390 (apenas z/OS )**

MQCFIL64 DSECT MQCFIL64\_TYPE DS F Structure type MQCFIL64\_STRUCLENGTH DS F Structure length MQCFIL64\_PARAMETER DS F Parameter identifier MQCFIL64\_COUNT DS F Parameter value high MQCFIL64\_LENGTH EQU \*-MQCFIL64 Length of structure ORG MQCFIL64 MQCFIL64\_AREA DS CL(MQCFIL64\_LENGTH)

# **MQCFIN-Parâmetro de número inteiro**

Use esta página para visualizar a estrutura de um parâmetro MQCFIN e as declarações para as seguintes linguagens de programação: C, COBOL, PL/I, RPG/ILE, assembler S/390 e Visual Basic

A estrutura MQCFIN descreve um parâmetro de número inteiro. A seguir os links para as declarações está uma descrição dos campos que compõe a estrutura MQCFIN:

- Linguagem C
- Linguagem COBOL
- • [linguagem PL/I \( z/OS apenas\)](#page-63-0)
- • [RPG/ILE language \( IBM i apenas\)](#page-63-0)
- • [S/390 linguagem assembler \( z/OS apenas\)](#page-63-0)
- • [Linguagem do Visual Basic \( Windows somente\)](#page-63-0)

#### *Type*

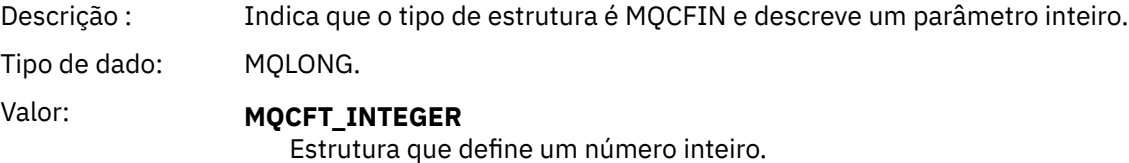

#### *StrucLength*

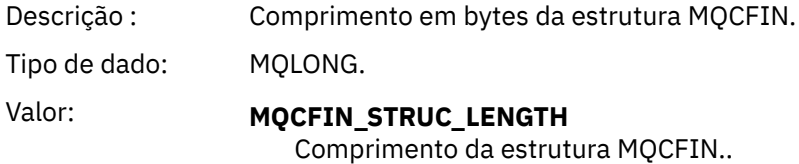

#### *Parameter*

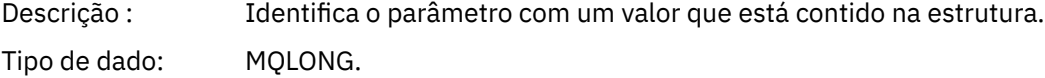

#### *Value*

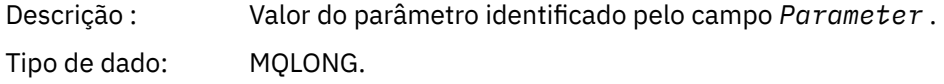

### **Declaração da língua C**

```
typedef struct tagMQCFIN {
<code>MQLONG Type;</code> /* Structure type */ MQLONG StrucLength; /* Structure length */
 MQLONG Parameter; /* Parameter identifier */
 MQLONG Value; /* Parameter value */
 } MQCFIN;
```
# **Declaração de linguagem COBOL**

```
** MQCFIN structure
  10 MQCFIN.
** Structure type
 15 MQCFIN-TYPE PIC S9(9) BINARY.
** Structure length
 15 MQCFIN-STRUCLENGTH PIC S9(9) BINARY.
** Parameter identifier
 15 MQCFIN-PARAMETER PIC S9(9) BINARY.
** Parameter value
 15 MQCFIN-VALUE PIC S9(9) BINARY.
```
# <span id="page-63-0"></span>**Declaração de idioma PL/I**

```
dcl
 1 MQCFIN based,
3 Type \qquad \qquad \text{fixed bin}(31), /* Structure type */
 3 StrucLength fixed bin(31), /* Structure length */
 3 Parameter fixed bin(31), /* Parameter identifier */
3 Value \qquad \qquad \text{fixed bin}(31); /\star Parameter value \star/
```
# **Declaração RPG/ILE (somente IBM i )**

```
D*...1......1...2.........3......1...4.........5......5.........6.........7... D* MQCFIN Structure
    D*
    D* Structure type
   D INTYP \begin{array}{cccc} 1 & 410 \end{array} D* Structure length
 D INLEN 5 8I 0
    D* Parameter identifier
 D INPRM 9 12I 0
 D* Parameter value
   D INVAL 13 16I 0
```
# **Declaração de linguagem assembler S/390**

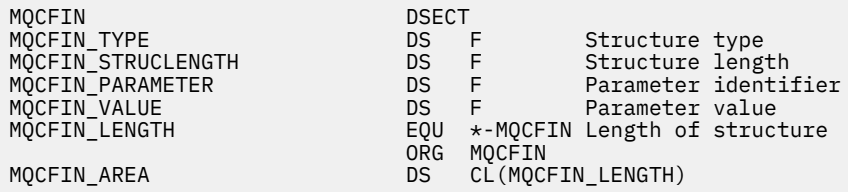

# **Declaração de linguagem do Visual Basic**

```
Type MQCFIN<br>Type As Long
                Type ' Structure type
 StrucLength As Long ' Structure length
 Parameter As Long ' Parameter identifier
 Value As Long ' Parameter value
End Type
```
# **MQCFIN64 -parâmetro de número inteiro de 64 bits**

Use esta página para visualizar a estrutura de um parâmetro MQCFIN64 e as declarações para as seguintes linguagens de programação: C, COBOL, PL/I, RPG/ILE e assembler S/390

A estrutura MQCFIN64 descreve um parâmetro de número inteiro de 64 bits. A seguir os links para as declarações há uma descrição dos campos que constituem a estrutura MQCFIN64 :

- • [Linguagem C](#page-64-0)
- • [Linguagem COBOL](#page-64-0)
- • [linguagem PL/I \( z/OS apenas\)](#page-64-0)
- • [RPG/ILE language \( IBM i apenas\)](#page-65-0)
- • [System/390 linguagem assembler \( z/OS apenas\)](#page-65-0)

```
Type
```
Descrição : Indica que a estrutura é uma estrutura MQCFIN64 que descreve um parâmetro de número inteiro de 64 bits.

<span id="page-64-0"></span>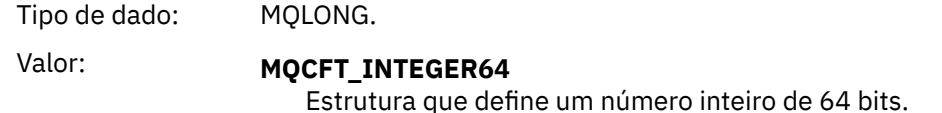

### *StrucLength*

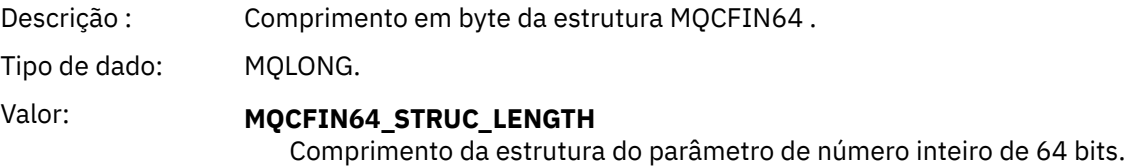

#### *Parameter*

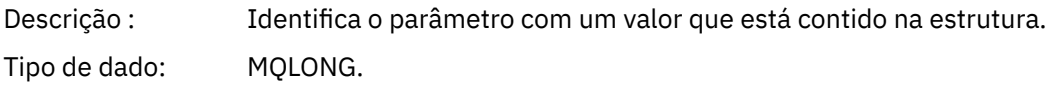

### *Values*

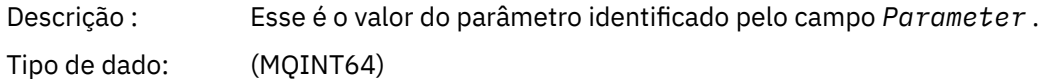

# **Declaração da língua C**

```
typedef struct tagMQCFIN64 {
 MQLONG Type; /* Structure type */
 MQLONG StrucLength; /* Structure length */
 MQLONG Parameter; /* Parameter identifier */
 MQLONG Reserved; /* Reserved */
 MQINT64 Value; /* Parameter value */
 } MQCFIN64;
```
# **Declaração de linguagem COBOL**

```
** MQCFIN64 structure
  10 MQCFIN64.
** Structure type
15 MQCFIN64-TYPE PIC S9(9) BINARY.<br>** Structure length
      Structure length
15 MQCFIN64-STRUCLENGTH PIC S9(9) BINARY.<br>** Parameter identifier
** Parameter identifier
 15 MQCFIN64-PARAMETER PIC S9(9) BINARY.
** Reserved
   15 MQCFIN64-RESERVED PIC S9(9) BINARY.
** Parameter value
                            PIC S9(18) BINARY.
```
# **Declaração de idioma PL/I**

dcl 1 MQCFIN64 based, 3 Type  $\qquad \qquad \text{fixed bin}(31)$ , /\* Structure type \*/ 3 StrucLength fixed bin(31), /\* Structure length \*/ 3 Parameter fixed bin(31), /\* Parameter identifier \*/ 3 Reserved fixed bin(31) /\* Reserved \*/ 3 Value  $\qquad \qquad \text{fixed bin}(63);$  / $\star$  Parameter value  $\star$ /

# <span id="page-65-0"></span>**Declaração de idioma RPG/ILE (somente IBM i )**

```
 D*..1....:....2....:....3....:....4....:....5....:....6....:....7..
 D* MQCFIN64 Structure
   D* D* Structure type 
D IN64TYP 1 4I 0 INZ(23)
 D* Structure length 
D IN64LEN 5 8I 0 INZ(24)
    D* Parameter identifier 
                      9 12I 0 INZ(0)
    D* Reserved field 
 D IN64RSV 13 16I 0 INZ(0)
 D* Parameter value 
 D IN64VAL 17 16 INZ(0)
```
# **Declaração de linguagem assembler S/390 (apenas z/OS )**

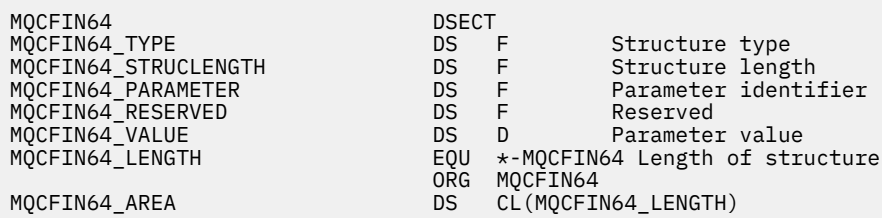

# **MQCFSL-Parâmetro da lista de sequências**

Use esta página para visualizar a estrutura de um parâmetro MQCFSL e as declarações para as seguintes linguagens de programação: COBOL, PL/I, RPG/ILE, assembler S/390 e Visual Basic

A estrutura MQCFSL descreve um parâmetro de lista de sequência. A seguir os links para as declarações está uma descrição dos campos que constituem a estrutura MQCFSL:

- • [Linguagem COBOL](#page-66-0)
- • [linguagem PL/I \( z/OS apenas\)](#page-67-0)
- • [RPG/ILE language \( IBM i apenas\)](#page-67-0)
- • [System/390 linguagem assembler \( z/OS apenas\)](#page-67-0)
- • [Linguagem do Visual Basic \( Windows somente\)](#page-67-0)

### *Type*

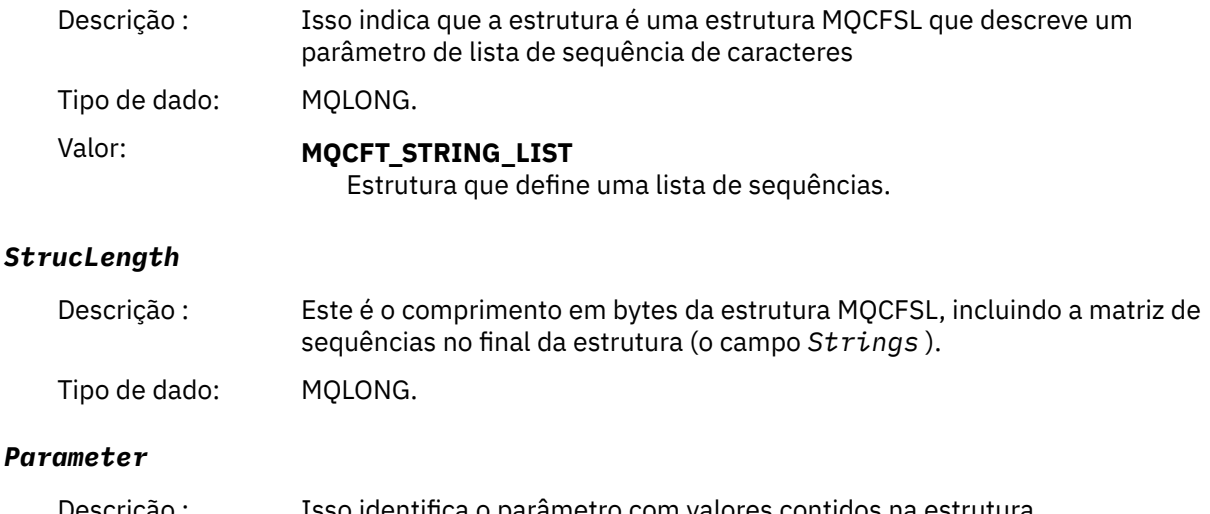

Descrição : Isso identifica o parâmetro com valores contidos na estrutura. Tipo de dado: MQLONG.

### <span id="page-66-0"></span>*CodedCharSetId*

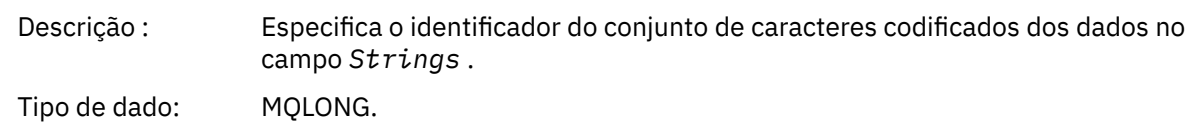

#### *Count*

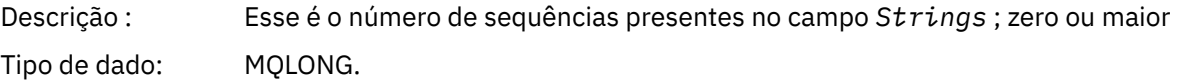

# *StringLength*

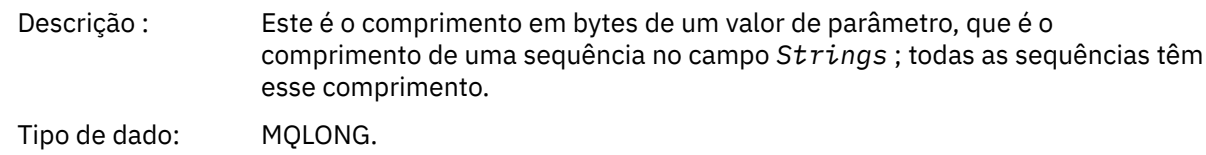

### *String*

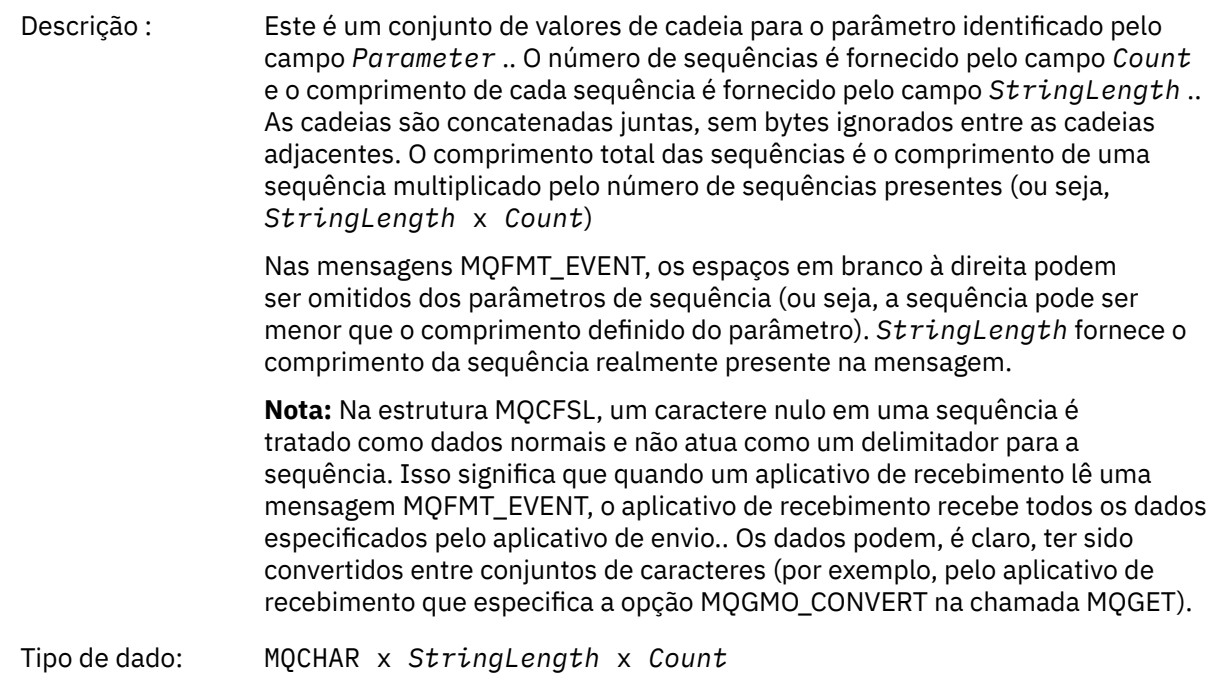

# **Declaração de linguagem COBOL**

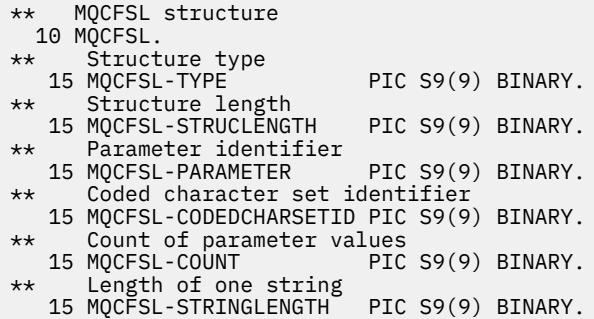

# <span id="page-67-0"></span>**Declaração de idioma PL/I**

```
dcl
 1 MQCFSL based,
3 Type \qquad \qquad \qquad \text{fixed bin}(31), /* Structure type */
 3 StrucLength fixed bin(31), /* Structure length */
 3 Parameter fixed bin(31), /* Parameter identifier */
 3 CodedCharSetId fixed bin(31), /* Coded character set identifier */
3 Count \qquad \qquad \text{fixed bin}(31), /\star Count of parameter values \star/3 StringLength f fixed bin(31); /\star Length of one string \star/
```
# **Declaração RPG/ILE (somente IBM i )**

```
 D*..1....:....2....:....3....:....4....:....5....:....6....:....7..
    D* MQCFSL Structure
   D*D* Structure type<br>D SLTYP
                         1 4I 0
    D* Structure length
   D SLLEN 5 8I 0
    D* Parameter identifier
   D SLPRM 9 12I 0
   D* Coded character set identifier<br>D SLCSI 13 16I 0
   D SLCSI 13
   D* Count of parameter values<br>D SLCNT 17
 D SLCNT 17 20I 0
D\star Length of one string
 D SLSTL 21 24I 0
```
# **Declaração de linguagem assembler S/390 (apenas z/OS )**

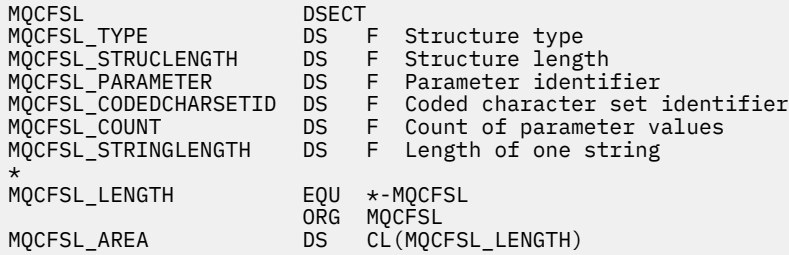

# **Declaração de idioma do Visual Basic (apenas sistemas Windows )**

```
Type MQCFSL
 Type As Long 'Structure type'
 StrucLength As Long 'Structure length'
 Parameter As Long 'Parameter identifier'
 CodedCharSetId As Long 'Coded character set identifier'
Count                 As Long 'Count of parameter values'
 StringLength As Long 'Length of one string'
End Type
```
# **MQCFST-Parâmetro de sequência**

Use esta página para visualizar a estrutura de um parâmetro MQCFST e as declarações para as seguintes linguagens de programação: C, COBOL, PL/I, RPG/ILE, assembler S/390 e Visual Basic

A estrutura MQCFST descreve um parâmetro de sequência. A seguir os links para as declarações está uma descrição dos campos que constituem a estrutura MQCFST:

- • [Linguagem C](#page-69-0)
- • [Linguagem COBOL](#page-69-0)
- • [linguagem PL/I \( z/OS apenas\)](#page-69-0)
- • [RPG/ILE language \( IBM i apenas\)](#page-69-0)
- • [System/390 linguagem assembler \( z/OS apenas\)](#page-70-0)
- • [Linguagem do Visual Basic \( Windows somente\)](#page-70-0)

A estrutura MQCFST termina com uma sequência de caracteres de comprimento variável; consulte o campo *String* para obter detalhes adicionais..

### *Type*

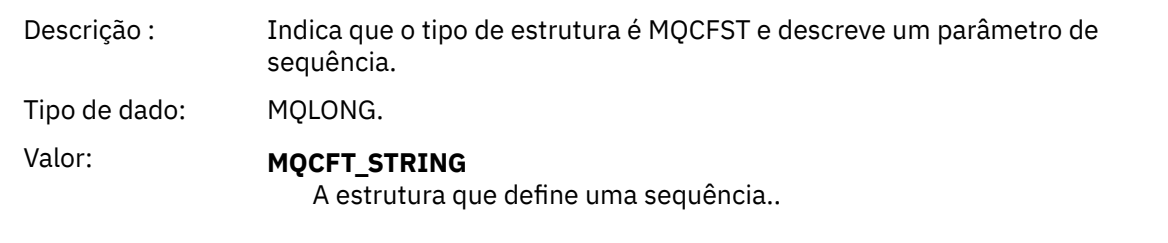

### *StrucLength*

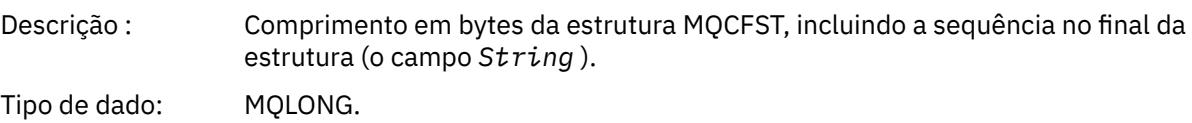

### *Parameter*

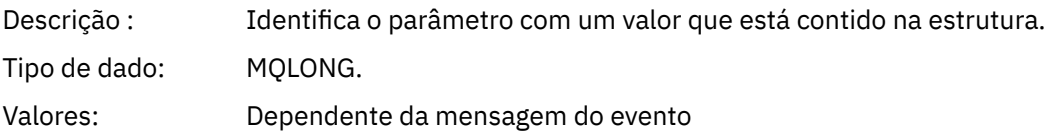

# *CodedCharSetId*

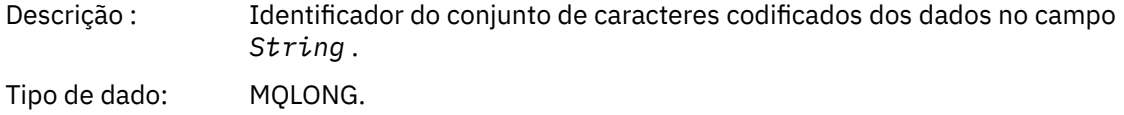

### *StringLength*

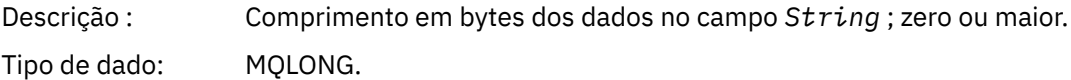

### *String*

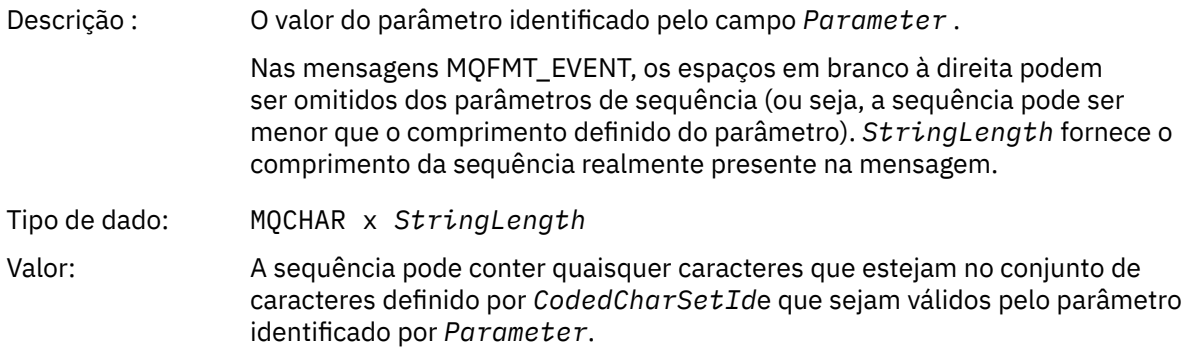

<span id="page-69-0"></span>Considerações de idioma:

A maneira como esse campo é declarado depende da linguagem de programação:

- Para a linguagem de programação C, o campo é declarado como uma matriz com um elemento. O armazenamento para a estrutura deve ser alocado dinamicamente e os ponteiros usados para endereçar os campos dentro dele
- Para o assembler COBOL, PL/I, System/390 e linguagens de programação do Visual Basic, o campo é omitido da declaração de estrutura. Quando uma instância da estrutura é declarada, o usuário deve incluir MQCFST em uma estrutura maior e declarar campos adicionais após MQCFST, para representar o campo *String* , conforme necessário

Um caractere nulo na cadeia é tratado como dados normais e não atua como um delimitador para a cadeia. Isso significa que quando um aplicativo receptor lê uma mensagem MQFMT\_EVENT, o aplicativo receptor recebe todos os dados especificados pelo aplicativo de envio. Os dados podem, é claro, ter sido convertidos entre conjuntos de caracteres (por exemplo, pelo aplicativo de recebimento que especifica a opção MQGMO\_CONVERT na chamada MQGET).

# **Declaração da língua C**

```
typedef struct tagMQCFST {<br>MQLONG Type;<br>MQLONG StrucLength;
<code>MQLONG Type;</code> \rightarrow <code>/\star Structure type \star/</code>
 MQLONG StrucLength; /* Structure length */
 MQLONG Parameter; /* Parameter identifier */
<code>MQLONG CodedCharSetId;</code> /\star Coded character set identifier \star/
<code>MQLONG StringLength; /*</code> Length of string \star/
 MQCHAR String[1]; /* String value - first
                                    character */
  } MQCFST;
```
# **Declaração de linguagem COBOL**

```
** MQCFST structure
10 MQCFST.<br>struct*
  ** Structure type
                             PIC S9(9) BINARY.
** Structure length
15 MQCFST-STRUCLENGTH PIC S9(9) BINARY.<br>** Parameter identifier
      Parameter identifier
   15 MQCFST-PARAMETER PIC S9(9) BINARY.
** Coded character set identifier
   15 MQCFST-CODEDCHARSETID PIC S9(9) BINARY.
     Length of string
    15 MQCFST-STRINGLENGTH PIC S9(9) BINARY.
```
# **Declaração de idioma PL/I**

```
dcl
 1 MQCFST based,
3 Type \qquad \qquad \qquad \text{fixed bin}(31), /* Structure type */
 3 StrucLength fixed bin(31), /* Structure length */
 3 Parameter fixed bin(31), /* Parameter identifier */
 3 CodedCharSetId fixed bin(31), /* Coded character set identifier */
 3 StringLength fixed bin(31); /* Length of string */
```
# **Declaração RPG/ILE (somente IBM i )**

```
 D*..1....:....2....:....3....:....4....:....5....:....6....:....7..
 D* MQCFST Structure
D*
```
<span id="page-70-0"></span>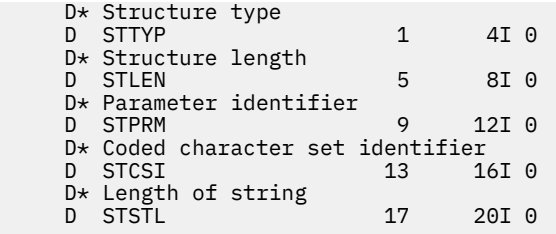

# **Declaração de linguagem assembler S/390**

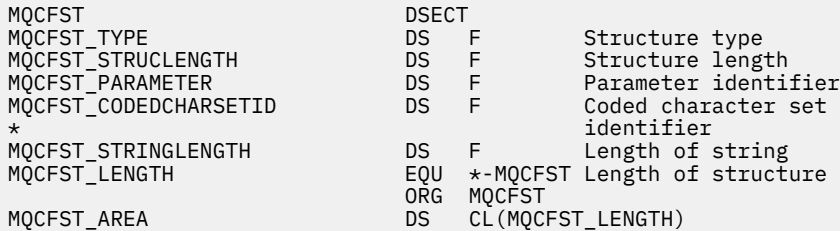

# **Declaração de linguagem do Visual Basic**

```
Type MQCFST
 Type As Long ' Structure type
 StrucLength As Long ' Structure length
 Parameter As Long ' Parameter identifier
 CodedCharSetId As Long ' Coded character set identifier
 StringLength As Long ' Length of string
End Type
```
# **MQEPH - cabeçalho PCF integrado**

Use esta página para visualizar a estrutura de um cabeçalho PCF integrado MQEPH e as declarações para as seguintes linguagens de programação: C, COBOL, PL/I, RPG/ILE, assembler S/390 e Visual Basic

A estrutura MQEPH descreve os dados adicionais presentes em uma mensagem quando essa mensagem é uma mensagem de formato de comando programável (PCF). A seguir os links para as declarações está uma descrição dos campos que constituem a estrutura MQEPH:

- • [Linguagem C](#page-72-0)
- • [Linguagem COBOL](#page-72-0)
- • [linguagem PL/I \( z/OS apenas\)](#page-72-0)
- • [RPG/ILE language \( IBM i apenas\)](#page-73-0)
- • [S/390 linguagem assembler \( z/OS apenas\)](#page-73-0)
- • [Linguagem do Visual Basic \( Windows somente\)](#page-74-0)

Os dados adicionais consistem na estrutura MQEPH seguida por uma matriz de estruturas de parâmetros PCF.. Para incluir a estrutura MQEPH em uma mensagem, o parâmetro **Format** no descritor de mensagens é configurado como MQFMT\_EMBEDDED

#### *StrucId*

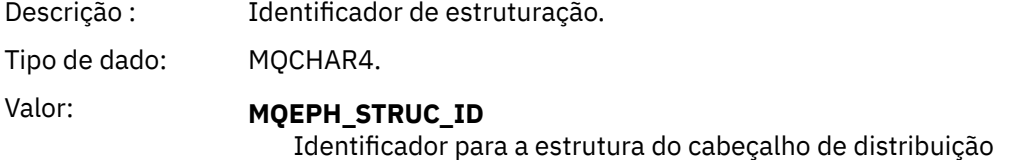

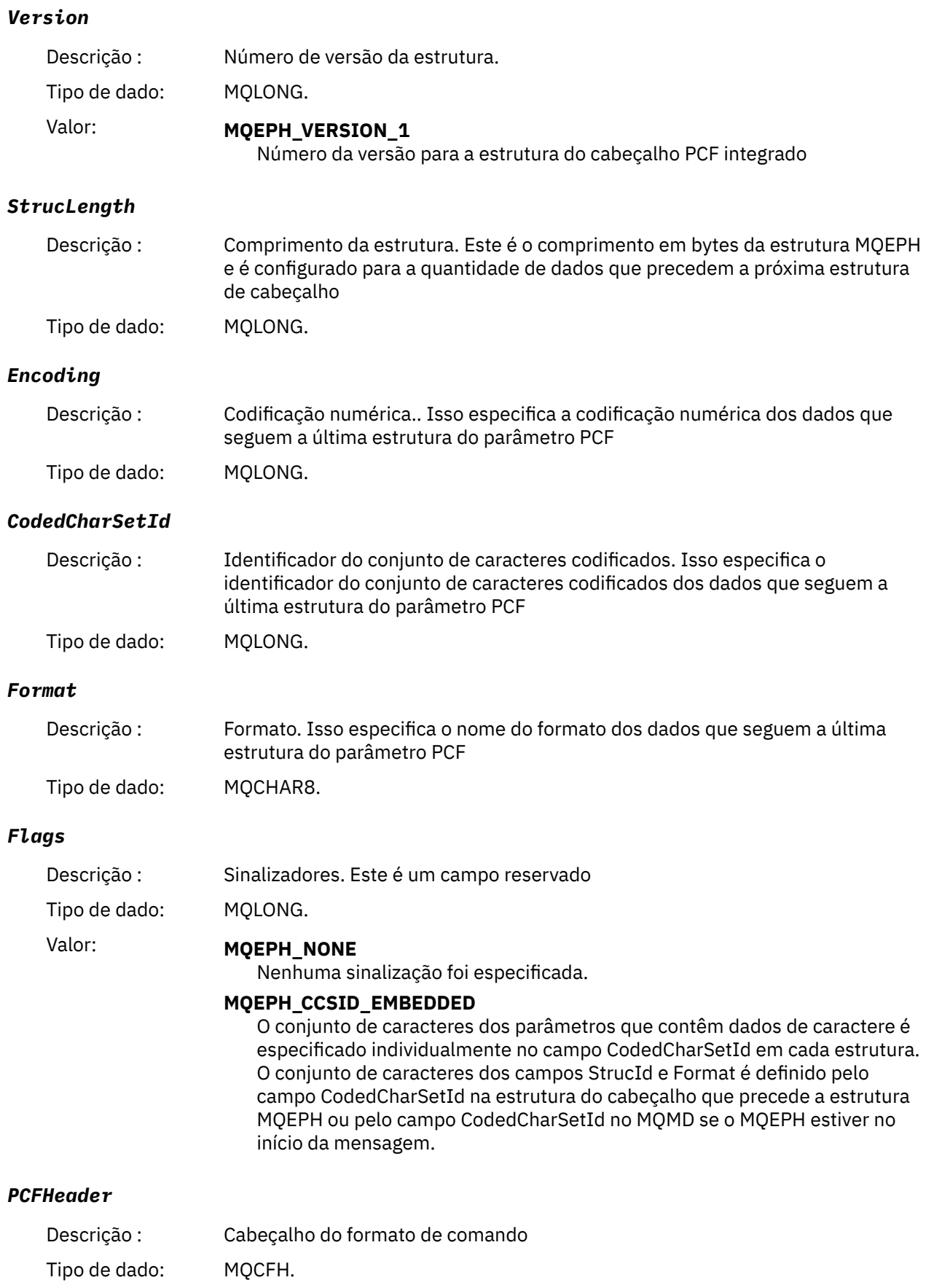
# **Declaração da língua C**

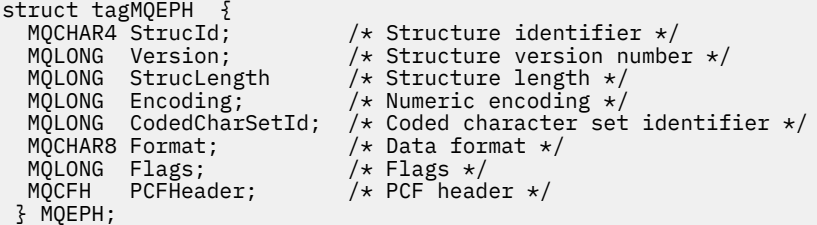

# **Declaração de linguagem COBOL**

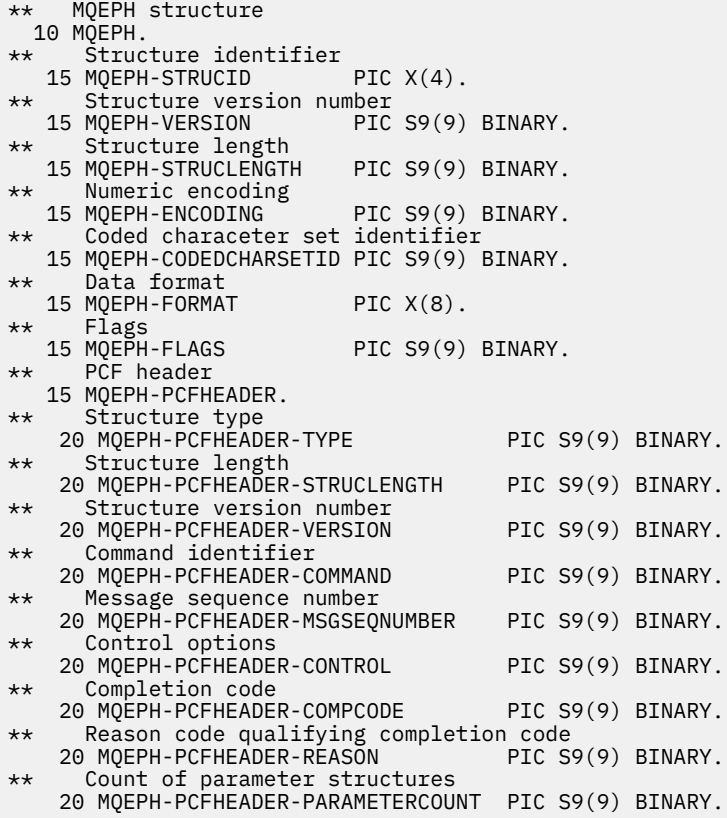

# **Declaração de idioma PL/I ( z/OS e Windows )**

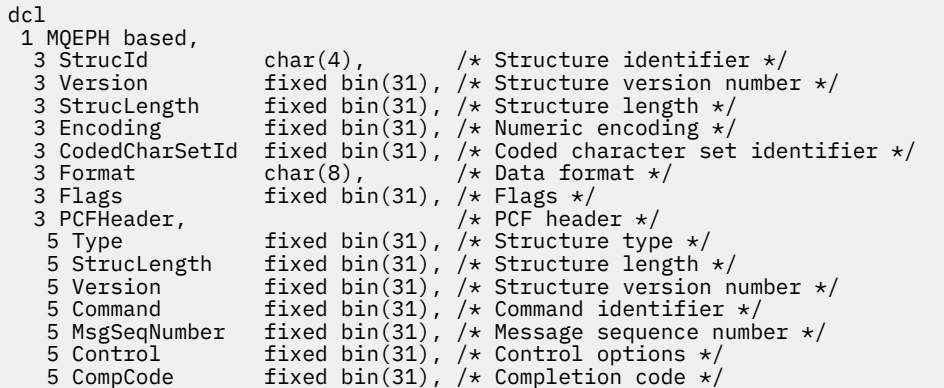

 5 Reason fixed bin(31), /\* Reason code qualifying completion  $\sim$  code  $\star$ / $\sim$  code  $\star$ / $\sim$ 5 ParameterCount fixed bin(31); /\* Count of parameter structures \*/

# **Declaração de idioma RPG (somente IBM i )**

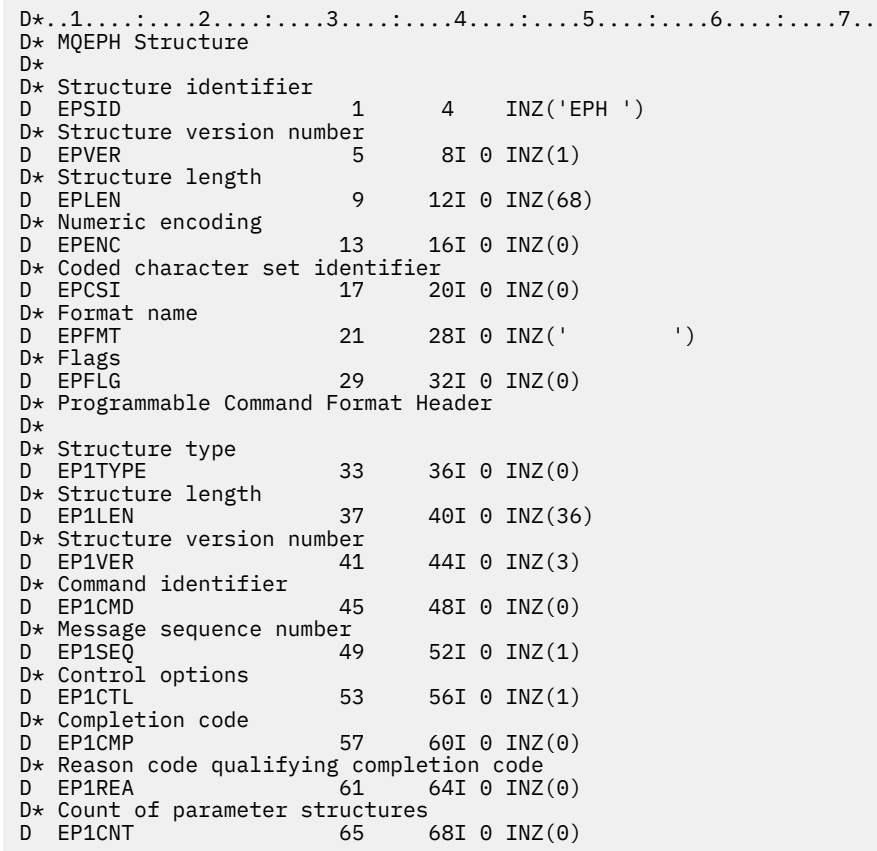

## **Declaração de linguagem assembler S/390 (apenas z/OS )**

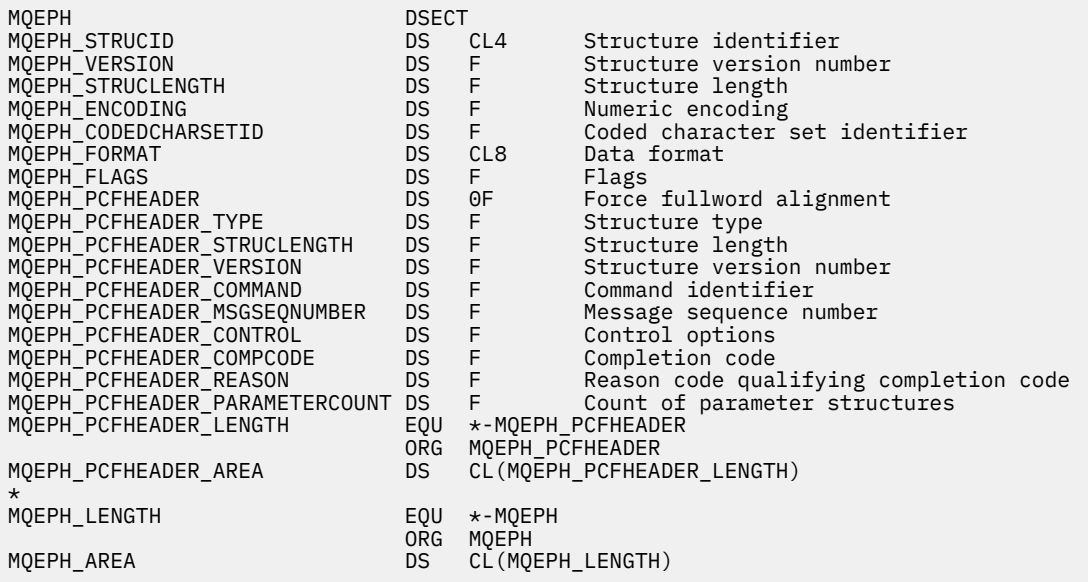

## **Declaração de idioma do Visual Basic (somente Windows ).**

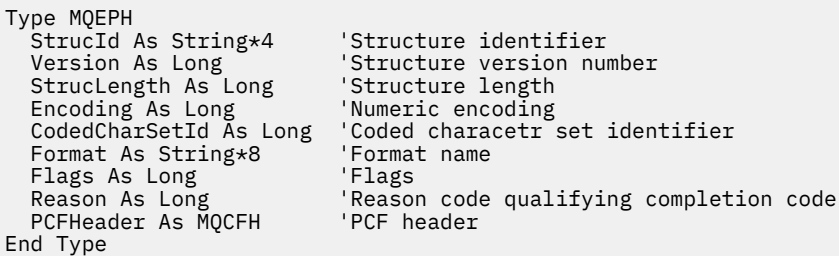

## **Atributos do objeto para dados do evento..**

Informações sobre os atributos do objeto que as técnicas de monitoramento do IBM MQ podem incluir nos dados do evento de configuração registrados nas mensagens do evento A quantia dos dados do evento depende do tipo de objeto ao qual o evento de configuração está relacionado..

## **Atributos de configurações de autenticação**

Mensagens de eventos relacionadas a objetos podem incluir atributos de configuração de autenticação

## **Tipo AuthorityRecord(MQCFIN)**

Tipo de objeto (identificador de parâmetros: **MQIACF\_AUTH\_REC\_TYPE**)

Descreve o tipo de objeto cujo perfil está sendo atualizado, por exemplo MQOT\_Q.

## **AuthorizationList (MQCFIL)**

Lista de autorizações (identificador de parâmetros: **MQIACF\_AUTHORIZATION\_LIST**)

Exibe os valores MQAUTH\_ \*; consulte Consultar Registros de Autoridade (Resposta).

## **EntityName (MQCFST)**

Nome da entidade (identificador de parâmetro: **MQCACF\_ENTITY\_NAME**)

O nome da entidade pode ser um nome do principal ou um nome do grupo

O comprimento máximo da sequência é MQ\_ENTITY\_NAME\_LENGTH.

## **EntityType (MQCFIN)**

Tipo de entidade (identificador de parâmetro: **MQIACF\_ENTITY\_TYPE**)

Exibe os valores MQZAET\_ \*; consulte Consultar Registros de Autoridade (Resposta).

## **Atributos de informações sobre autenticação:.**

Mensagens de eventos relacionadas a objetos podem incluir atributos de informações sobre autenticação

## **AlterationDate (MQCF)**

Data de alteração (identificador de parâmetro: **MQCA\_ALTERATION\_DATE**)

A data em que as informações foram alteradas pela última vez

#### **AlterationTime (MQCFST)**

Tempo de alteração (identificador de parâmetros: **MQCA\_ALTERATION\_TIME**)

O horário da última alteração das informações.

## **AuthInfoConnName (MQCFST).**

Nome da conexão de informações de autenticação (identificador de parâmetros: **MQCA\_AUTH\_INFO\_CONN\_NAME**)

O comprimento máximo da sequência é 48.

## **AuthInfoDesc (MQCFST)**

Descrição das informações sobre autenticação (identificador de parâmetro: **MQCA\_AUTH\_INFO\_DESC**)

O comprimento máximo da sequência é MQ\_AUTH\_INFO\_DESC\_LENGTH.

## **Tipo de AuthInfo(MQCFIN)**

Tipo de informações de autenticação (identificador de parâmetro: **MQIA\_AUTH\_INFO\_TYPE**)

O valor é MQAIT\_CRL\_LDAP.

## **LDAPPassword (MQCFST)**

Senha LDAP (identificador de parâmetros: **MQCA\_LDAP\_PASSWORD**).

O comprimento máximo da sequência é MQ\_LDAP\_PASSWORD\_LENGTH.

## **LDAPUserName (MQCFST).**

Nome do usuário LDAP (identificador de parâmetro: **MQCA\_LDAP\_USER\_NAME**)

O comprimento máximo da sequência é 256.

## **Atributos da estrutura CF**

As mensagens de eventos relacionadas a objetos podem incluir atributos de estrutura CF

## **AlterationDate (MQCF)**

Data de alteração (identificador de parâmetro: **MQCA\_ALTERATION\_DATE**)

A data em que as informações foram alteradas pela última vez

## **AlterationTime (MQCFST)**

Tempo de alteração (identificador de parâmetros: **MQCA\_ALTERATION\_TIME**)

O horário da última alteração das informações.

## **CFLevel (MQCFIN)**

Nível de CF (identificador de parâmetro: **MQIA\_CF\_LEVEL**)

## **CFStrucDesc (MQCFST)**

Descrição da estrutura CF (identificador de parâmetros: **MQCA\_CF\_STRUC\_DESC**).

O comprimento máximo da sequência é MQCA\_CF\_STRUC\_DESC\_LENGTH

## **Recuperação (MQCFIN)**

Recuperação (identificador de parâmetros: **MQIA\_CF\_RECOVER**).

## **Atributos de informações de comunicação.**

## **AlterationDate (MQCF)**

Data de alteração (identificador de parâmetro: **MQCA\_ALTERATION\_DATE**)

A data em que as informações foram alteradas pela última vez, no formato *aaaa-mm-dd*.

## **AlterationTime (MQCFST)**

Tempo de alteração (identificador de parâmetros: **MQCA\_ALTERATION\_TIME**)

O horário em que as informações foram alteradas pela última vez, no formato *hh.mm.ss*

## **Ponte (MQCFIN)**

Ponte (identificador de parâmetros: **MQIA\_MCAST\_BRIDGE**)

Especifica se as publicações de aplicativos que não estão usando Multicast são vinculadas a aplicativos que usam multicast

O valor pode ser qualquer um dos seguintes valores:

## **MQMCB\_DISABLED**

A vinculação está desativada

## **MQMCB\_ENABLED**

A vinculação está ativada

## **CCSID (MQCFIN)**

Identificador do conjunto de caracteres codificados (identificador de parâmetros: **MQIA\_CODED\_CHAR\_SET\_ID**)

O CCSID no qual as mensagens são transmitidas..

#### **CommEvent (MQCFIN)**

Evento de comunicação (identificador de parâmetros: **MQIA\_COMM\_EVENT**)

Controla se as mensagens de eventos são geradas para manipulações Multicast que são criadas usando esse objeto COMMINFO.

O valor pode ser qualquer um dos seguintes valores:

#### **MQEVR\_DISABLED**

As mensagens do evento não são geradas

#### **MQEVR\_ENABLED**

As mensagens do evento são geradas

#### **MQEVR\_EXCEPTION**

As mensagens do evento serão geradas se a confiabilidade da mensagem estiver abaixo do limite de confiabilidade...

#### **ComminfoName (MQCFST)**

Nome das informações de comunicação (identificador de parâmetro: **MQCA\_COMM\_INFO\_NAME**)

O nome da definição de informações de comunicação administrativa sobre quais informações devem ser retornadas.

#### **Descrição (MQCFST)**

Descrição (identificador de parâmetro: **MQCA\_COMM\_INFO\_DESC**)

Comentário de texto simples que fornece informações descritivas sobre o objeto de informações de comunicação.

## **Codificação (MQCFIN)**

Codificação (identificador de parâmetro: **MQIACF\_ENCODING**).

A codificação na qual as mensagens são transmitidas.

O valor pode ser qualquer um dos seguintes valores:

**MQENC\_AS\_PUBLISHED**

**MQENC\_NORMAL**

**MQENC\_REVERTIDA**

#### **MQENC\_S390**

**MQENC\_TNS**

#### **GrpAddress (MQCFST).**

Endereço do grupo (identificador de parâmetros: **MQCACH\_GROUP\_ADDRESS**)

O endereço IP ou o nome DNS do grupo.

#### **MonitorInterval (MQCFIN)**

Frequência de monitoramento (identificador de parâmetro: **MQIA\_MONITOR\_INTERVAL**)

Com que frequência, em segundos, as informações de monitoramento são atualizadas e as mensagens de eventos são geradas

### **MulticastHeartbeat (MQCFIN)**

Pulsação multicast (identificador de parâmetros: **MQIACH\_MC\_HB\_INTERVAL**).

Intervalo de pulsação medido em milissegundos.

## **Controle de MulticastProp(MQCFIN)**

Controle de propriedades multicast (identificador de parâmetros: **MQIACH\_MULTICAST\_PROPERTIES**).

Controla quantas propriedades do MQMD e propriedades do usuário fluem com a mensagem.

O valor pode ser qualquer um dos seguintes valores:

## **MQMCP\_ALL**

Todas as propriedades são transmitidas

#### **MQMCP\_REPLY**

Somente propriedades do usuário e campos MQMD que lidam com a resposta às mensagens são transmitidos.

## **MQMCP\_USER**

Apenas as propriedades do usuário são transmitidas

## **MQMCP\_NONE**

Nenhuma propriedade é transmitida

#### **MQMCP\_COMPAT**

As propriedades são transmitidas em um formato compatível com clientes multicast IBM MQ anteriores.

### **MsgHistory (MQCFIN).**

Histórico de mensagens (identificador de parâmetros: **MQIACH\_MSG\_HISTORY**)

A quantia de histórico de mensagem em kilobytes que é mantida pelo sistema para manipular retransmissões no caso de NACKs.

#### **NewSubHistórico (MQCFIN)**

Novo Histórico do Assinante (identificador de parâmetro: **MQIACH\_NEW\_SUBSCRIBER\_HISTORY**)

Controla quantos dados históricos um novo assinante recebe. O valor pode ser qualquer um dos seguintes valores:

#### **MQNSH\_NONE**

Apenas publicações a partir do momento da assinatura são enviadas.

#### **MQNSH\_ALL**

Toda a história conhecida é retransmitida.

#### **PortNumber (MQCFIN)**

Número da Porta (identificador de parâmetro: **MQIACH\_PORT**)

O número da porta para transmissão.

### **Tipo (MQCFIN)**

Tipo (identificador de parâmetro: **MQIA\_COMM\_INFO\_TYPE**).

O tipo do objeto de informações de comunicação.

## **Atributos do Canal**

Mensagens de eventos relacionadas a objetos podem incluir atributos de canal

Apenas os atributos que se aplicam ao tipo de canal em questão são incluídos nos dados do evento..

## **AlterationDate (MQCF)**

Data de alteração (identificador de parâmetro: **MQCA\_ALTERATION\_DATE**)

A data em que as informações foram alteradas pela última vez

#### **AlterationTime (MQCFST)**

Tempo de alteração (identificador de parâmetros: **MQCA\_ALTERATION\_TIME**)

O horário da última alteração das informações.

#### **BatchHeartbeat (MQCFIN)**

O valor sendo usado para a pulsação em lote (identificador de parâmetro: **MQIACH\_BATCH\_HB**).

O valor pode estar no intervalo de 0 a 999999. Um valor 0 indica que a pulsação não está em uso.

## **BatchInterval (MQCFIN)**

Intervalo em lote (identificador de parâmetros: **MQIACH\_BATCH\_INTERVAL**)

#### **BatchSize (MQCFIN)**

Tamanho do lote (identificador de parâmetros: **MQIACH\_BATCH\_SIZE**)

## *ChannelDesc* **(MQCFST)**

Descrição do canal (identificador do parâmetro: MQCACH\_DESC)

O comprimento máximo da sequência é MQ\_CHANNEL\_DESC\_LENGTH.

## **ChannelMonitoring (MQCFIN)**

Nível de coleta de dados de monitoramento para o canal (identificador de parâmetros: **MQIA\_MONITORING\_CHANNEL**)

O valor pode ser qualquer um dos seguintes valores:

### **MQMON\_OFF**

A coleta de dados de monitoramento está desativada

### **MQMON\_LOW**

A coleção de dados de monitoramento é ativada com uma proporção baixa de coleção de dados.

### **MQMON\_MEDIUM**

A coleta de dados de monitoramento é ativada com uma proporção média de coleta de dados

### **MQMON\_HIGH**

A coleção de dados de monitoramento é ativada com uma proporção alta de coleção de dados.

### **MQMON\_Q\_MGR**

O nível de dados de monitoramento coletados baseia-se no atributo do gerenciador de filas **ChannelMonitoring**

### **ChannelName (MQCFST)**

Nome do canal (identificador de parâmetros: **MQCACH\_CHANNEL\_NAME**)

O comprimento máximo da sequência é MQ\_CHANNEL\_NAME\_LENGTH.

#### **ChannelStatistics (MQCFIN)**

Nível de coleta de dados estatísticos para o canal (identificador de parâmetros: **MQIA\_STATISTICS\_CHANNEL**).

O valor pode ser qualquer um dos seguintes valores:

#### **MQMON\_OFF**

A coleta de dados estatísticos está desativada..

#### **MQMON\_LOW**

A coleção de dados estatísticos é ativada com uma proporção baixa de coleção de dados.

#### **MQMON\_MEDIUM**

A coleta de dados estatísticos é ativada com uma proporção média de coleta de dados

#### **MQMON\_HIGH**

A coleção de dados estatísticos é ativada com uma proporção alta de coleção de dados.

## **MQMON\_Q\_MGR**

O nível de dados estatísticos coletados é baseado no atributo do gerenciador de filas **ChannelStatistics**..

Para obter detalhes específicos da plataforma sobre esse atributo, consulte a descrição do atributo STATCHL, no comando ALTER QMGR

## **ChannelType (MQCFIN)**

Tipo de canal (identificador de parâmetros: **MQIACH\_CHANNEL\_TYPE**)

O valor do pode ser:

## **MQCHT\_SENDER**

Emissor.

#### **MQCHT\_SERVER**

Servidor.

## **MQCHT\_RECEIVER**

Receptor.

## **MQCHT\_REQUESTER**

Solicitante.

## **MQCHT\_SVRCONN**

Conexão do servidor (para uso pelos clientes).

## **MQCHT\_CLNTCONN**

Conexão do cliente..

#### **MQCHT\_CLUSRCVR**

Receptor de Cluster

### **MQCHT\_CLUSSDR**

Emissor de cluster

### **CipherSpec (MQCFST)**

Especificação de código SSL (identificador de parâmetro: **MQCACH\_SSL\_CIPHER\_SPEC**).

O comprimento máximo da sequência é MQ\_SSL\_CIPHER\_SPEC\_LENGTH.

### **ClusterName (MQCFST)**

Nome do cluster (identificador de parâmetros: **MQCA\_CLUSTER\_NAME**).

### **ClusterNamelist (MQCFST)**

Lista de nomes do cluster (identificador de parâmetros: **MQCA\_CLUSTER\_NAMELIST**).

## **CLWLChannelPriority (MQCFIN)**

Prioridade do canal de carga de trabalho do cluster (identificador de parâmetros: **MQIACH\_CLWL\_CHANNEL\_PRIORITY**)

## **CLWLChannelRank (MQCFIN)**

Classificação do canal de carga de trabalho do cluster (identificador de parâmetros: **MQIACH\_CLWL\_CHANNEL\_RANK**).

## **CLWLChannelWeight (MQCFIN)**

Peso do canal de carga de trabalho do cluster (identificador de parâmetro: **MQIACH\_CLWL\_CHANNEL\_WEIGHT**)

## **ConnectionName (MQCFST)**

Nome da conexão (identificador de parâmetro: **MQCACH\_CONNECTION\_NAME**)..

O comprimento máximo da sequência é MQ\_CONN\_NAME\_LENGTH.

## **DataConversion (MQCFIN)**

Se o emissor deve converter os dados do aplicativo (identificador de parâmetros: **MQIACH\_DATA\_CONVERSION**)

O valor pode ser qualquer um dos seguintes valores:

#### **MQCDC\_NO\_SENDER\_CONVERSION**

Nenhuma conversão pelo remetente

## **MQCDC\_SENDER\_CONVERSION**

Conversão por emissor.

### **DiscInterval (MQCFIN)**

Intervalo de desconexão (identificador de parâmetros: **MQIACH\_DISC\_INTERVAL**).

#### **HeaderCompression (MQCFIL)**

Técnicas de compactação de dados do cabeçalho suportadas pelo canal (identificador de parâmetro: **MQIACH\_HDR\_COMPRESSION**).

Para os canais emissor, servidor, emissor de cluster, receptor de cluster e conexão do cliente, os valores especificados estão em ordem de preferência.

O valor pode ser um ou mais dos seguintes:

#### **MQCOMPRESS\_NONE**

Nenhuma compactação de dados do cabeçalho é executada.

#### **MQCOMPRESS\_SYSTEM**

A compactação de dados de cabeçalho é executada.

#### **HeartbeatInterval (MQCFIN)**

Intervalo de pulsação (identificador de parâmetros: **MQIACH\_HB\_INTERVAL**).

#### **Intervalo KeepAlive(MQCFIN)**

Intervalo de keep alive (identificador de parâmetro: **MQIACH\_KEEP\_ALIVE\_INTERVAL**).

#### **LocalAddress (MQCFST).**

Endereço de comunicações locais para o canal (identificador de parâmetro: **MQCACH\_LOCAL\_ADDRESS**).

O comprimento máximo da sequência é MQ\_LOCAL\_ADDRESS\_LENGTH.

#### **LongRetryContagem (MQCFIN)**

Contagem de novas tentativas longas (identificador de parâmetros: **MQIACH\_LONG\_RETRY**)

#### **Intervalo LongRetry(MQCFIN)**

Cronômetro longo (identificador de parâmetro: **MQIACH\_LONG\_TIMER**)

## **Comprimento de MaxMsg(MQCFIN)**

Comprimento máximo da mensagem (identificador de parâmetros: **MQIACH\_MAX\_MSG\_LENGTH**).

#### **MCAName (MQCFST)**

Nome do agente do canal de mensagem (identificador de parâmetros: **MQCACH\_MCA\_NAME**)

O comprimento máximo da sequência é MQ\_MCA\_NAME\_LENGTH.

## **MCAType (MQCFIN)**

Tipo de agente do canal de mensagens (identificador de parâmetros: **MQIACH\_MCA\_TYPE**)

O valor pode ser qualquer um dos seguintes valores:

#### **MQMCAT\_PROCESS**

Processo

**MQMCAT\_THREAD**

Encadeamento

## **MCAUserIdentifier (MQCFST).**

Identificador de usuário do agente do canal de mensagens (identificador de parâmetro: **MQCACH\_MCA\_USER\_ID**)

O comprimento máximo do identificador de usuários do MCA é MQ\_MCA\_USER\_ID\_LENGTH.

#### **MessageCompression (MQCFIL)**

Técnicas de compactação de dados da mensagem suportadas pelo canal (identificador de parâmetros: **MQIACH\_MSG\_COMPRESSION**)

Para os canais emissor, servidor, emissor de cluster, receptor de cluster e conexão do cliente, os valores especificados estão em ordem de preferência.

O valor pode ser um ou mais de:

#### **MQCOMPRESS\_NONE**

Nenhuma compactação de dados da mensagem é executada. Esse é o valor-padrão.

## **MQCOMPRESS\_RLE**

A compactação de dados da mensagem é executada usando codificação run-length.

#### **MQCOMPRESS\_ZLIBFAST**

A compactação de dados da mensagem é executada usando a codificação ZLIB com a velocidade priorizada

## **MQCOMPRESS\_ZLIBHIGH**

A compactação de dados da mensagem é executada usando a codificação ZLIB com a compactação priorizada

## **MQCOMPRESS\_ANY**

Qualquer técnica de compactação suportada pelo gerenciador de filas é usada. Isso é válido apenas para canais de receptor, solicitante e conexão do servidor.

## **ModeName (MQCFST)**

Nome do modo (identificador de parâmetro: **MQCACH\_MODE\_NAME**)

O comprimento máximo da sequência é MQ\_MODE\_NAME\_LENGTH.

## **MsgExit (MQCFSL)**

Nome da saída de mensagem (identificador de parâmetros: **MQCACH\_MSG\_EXIT\_NAME**).

O número de nomes na lista é fornecido pelo campo **Count** na estrutura MQCFSL.. É igual à contagem para **MsgUserData**. Ela pode exceder o número de nomes de saída especificados para o canal, nesse caso, os nomes em excesso estão em branco; o mínimo é 1 O comprimento de cada nome é fornecido por um campo **StringLength** nessa estrutura.

O comprimento máximo do nome de saída é MQ\_EXIT\_NAME\_LENGTH.

## **Contagem de MsgRetry(MQCFIN)**

Contagem de novas tentativas de mensagem (identificador de parâmetros: **MQIACH\_MR\_COUNT**)

Especifica o número de vezes em que uma mensagem com falha deve ser tentada novamente

Esse parâmetro é válido apenas para os canais receptor, receptor de cluster e solicitante.

## **Saída de MsgRetry(MQCFST)**

Nome da saída de nova tentativa de mensagem (identificador de parâmetro: **MQCACH\_MR\_EXIT\_NAME**)

Esse parâmetro é válido apenas para os canais receptor, receptor de cluster e solicitante.

O comprimento máximo da sequência é MQ\_MAX\_EXIT\_NAME\_LENGTH.

## **Intervalo de MsgRetry(MQCFIN)**

Intervalo de nova tentativa de mensagem (identificador de parâmetro: **MQIACH\_MR\_INTERVAL**)

Especifica o intervalo de tempo mínimo em milissegundos entre novas tentativas de mensagens com falha.

Esse parâmetro é válido apenas para os canais receptor, receptor de cluster e solicitante.

## **MsgRetryUserData (MQCFST).**

Os dados do usuário de saída de nova tentativa de mensagem (identificador de parâmetros: **MQCACH\_MR\_EXIT\_USER\_DATA**)..

Especifica os dados do usuário que são transmitidos para a saída de nova tentativa de mensagem

Esse parâmetro é válido apenas para os canais receptor, receptor de cluster e solicitante.

O comprimento máximo da sequência é MQ\_EXIT\_DATA\_LENGTH.

## **Dados de MsgUser(MQCFSL).**

Dados do usuário de saída de mensagem (identificador de parâmetro: **MQCACH\_MSG\_EXIT\_USER\_DATA**).

O número de nomes na lista é fornecido pelo campo **Count** na estrutura MQCFSL.. É igual à contagem para **MsgExit**. O comprimento de cada nome é fornecido por um campo **StringLength** nessa estrutura.

O comprimento máximo da sequência é MQ\_EXIT\_DATA\_LENGTH.

## **NetworkPriority (MQCFIN)**

Prioridade de rede (identificador de parâmetros: **MQIACH\_NETWORK\_PRIORITY**)

## **NonPersistentMsgSpeed (MQCFIN)**

Velocidade na qual mensagens não persistentes devem ser enviadas (identificador de parâmetro: **MQIACH\_NPM\_SPEED**).

O valor pode ser qualquer um dos seguintes valores:

#### **MQNPMS\_NORMAL**

Velocidade normal.

### **MQNPMS\_FAST**

Velocidade rápida.

### **Senha (MQCFST)**

Senha (identificador de parâmetros: **MQCACH\_PASSWORD**).

O comprimento máximo da sequência é MQ\_PASSWORD\_LENGTH.

### **PeerName (MQCFST)**

Nome do peer SSL (identificador de parâmetro: **MQCACH\_SSL\_PEER\_NAME**).

O comprimento máximo da sequência é 256.

### **PutAuthority (MQCFIN)**

Autoridade put (identificador de parâmetros: **MQIACH\_PUT\_AUTHORITY**).

O valor do pode ser:

## **MQPA\_DEFAULT**

O identificador de usuário padrão é usado.

## **MQPA\_CONTEXT**

O identificador de usuário de contexto é usado.

## **MQPA\_ALTERNATE\_OR\_MCA**

O identificador de usuário alternativo ou MCA é usado.

## **MQPA\_ONLY\_MCA**

Apenas o identificador de usuário MCA é usado.

#### **QMgrName (MQCFST)**

Nome do gerenciador de filas (identificador de parâmetros: **MQCA\_Q\_MGR\_NAME**).

O comprimento máximo da sequência é MQ\_Q\_MGR\_NAME\_LENGTH.

#### **ReceiveExit (MQCFSL)**

Nome de saída de recebimento (identificador de parâmetro: **MQCACH\_RCV\_EXIT\_NAME**)

O número de nomes na lista é fornecido pelo campo **Count** na estrutura MQCFSL.. É igual à contagem para **ReceiveUserData**. Ela pode exceder o número de nomes de saída especificados para o canal, nesse caso, os nomes em excesso estão em branco; o mínimo é 1 O comprimento de cada nome é fornecido por um campo **StringLength** nessa estrutura.

Para um canal de conexão do cliente, o comprimento máximo do nome de saída é MQ\_MAX\_EXIT\_NAME\_LENGTH. Para todos os outros canais, o comprimento máximo do nome da saída é MQ\_EXIT\_NAME\_LENGTH

#### **Dados de ReceiveUser(MQCFSL).**

Receber dados do usuário de saída (identificador de parâmetros: **MOCACH\_RCV\_EXIT\_USER\_DATA**).

O número de nomes na lista é fornecido pelo campo **Count** na estrutura MQCFSL.. É igual à contagem para **ReceiveExit**. O comprimento de cada nome é fornecido por um campo **StringLength** nessa estrutura.

O comprimento máximo da sequência é MQ\_EXIT\_DATA\_LENGTH.

#### **SecurityExit (MQCFST).**

Nome da saída de segurança (identificador de parâmetro: **MQCACH\_SEC\_EXIT\_NAME**).

Para um canal de conexão do cliente, o comprimento máximo do nome de saída é MQ\_MAX\_EXIT\_NAME\_LENGTH. Para todos os outros canais, o comprimento máximo do nome da saída é MQ\_EXIT\_NAME\_LENGTH

### **Dados de SecurityUser(MQCFST)**

Dados do usuário de saída de segurança (identificador de parâmetro: **MQCACH\_SEC\_EXIT\_USER\_DATA**)

O comprimento máximo da sequência é MQ\_EXIT\_DATA\_LENGTH.

#### **SendExit (MQCFSL).**

Nome de saída de envio (identificador de parâmetros: **MQCACH\_SEND\_EXIT\_NAME**)..

O número de nomes na lista é fornecido pelo campo **Count** na estrutura MQCFSL.. É igual à contagem para **SendUserData**. Ela pode exceder o número de nomes de saída especificados para o canal, nesse caso, os nomes em excesso estão em branco; o mínimo é 1 O comprimento de cada nome é fornecido por um campo *StringLength* nessa estrutura.

Para um canal de conexão do cliente, o comprimento máximo do nome de saída é MQ\_MAX\_EXIT\_NAME\_LENGTH. Para todos os outros canais, o comprimento máximo do nome da saída é MQ\_EXIT\_NAME\_LENGTH

#### **Dados de SendUser(MQCFSL).**

Envie dados do usuário de saída (identificador de parâmetro: **MQCACH\_SEND\_EXIT\_USER\_DATA**)

O número de nomes na lista é fornecido pelo campo **Count** na estrutura MQCFSL.. É igual à contagem para **SendExit**. O comprimento de cada nome é fornecido por um campo **StringLength** nessa estrutura.

O comprimento máximo da sequência é MQ\_EXIT\_DATA\_LENGTH.

#### **Agrupamento de SeqNumber(MQCFIN)**

Número de agrupamento de sequência (identificador de parâmetros: **MQIACH\_SEQUENCE\_NUMBER\_WRAP**).

## **ShortRetryContagem (MQCFIN)**

Contagem de novas tentativas curtas (identificador de parâmetros: **MQIACH\_SHORT\_RETRY**)

#### **ShortRetryIntervalo (MQCFIN)**

Cronômetro curto (identificador de parâmetros: **MQIACH\_SHORT\_TIMER**)

## **SSLClientAuthentication (MQCFIN)**

Autenticação de cliente SSL (identificador de parâmetros: **MQIACH\_SSL\_CLIENT\_AUTH**)

O valor do pode ser:

#### **MQSCA\_REQUIRED**

Certificado necessário.

#### **MQSCA\_OPTIONAL**

Certificado opcional.

## **TpName (MQCFST).**

Nome do programa de transação (identificador de parâmetro: **MQCACH\_TP\_NAME**)

O comprimento máximo da sequência é MQ\_TP\_NAME\_LENGTH.

#### **TransportType (MQCFIN)**

Tipo de protocolo de transmissão (identificador de parâmetro: **MQIACH\_XMIT\_PROTOCOL\_TYPE**).

O valor pode ser:

**MQXPT\_LU62**

LU 6.2..

**MQXPT\_TCP** TCP.

## **MQXPT\_NETBIOS**

NetBIOS. **MQXPT\_SPX** SPX.

## **UserIdentifier (MQCFST)**

Identificador de usuário da tarefa (identificador de parâmetros: **MQCACH\_USER\_ID**)

O comprimento máximo da sequência é MQ\_USER\_ID\_LENGTH.

## **XmitQName (MQCFST)**

Nome da fila de transmissão (identificador de parâmetros: **MQCACH\_XMIT\_Q\_NAME**).

O comprimento máximo da sequência é MQ\_Q\_NAME\_LENGTH.

## **Atributos de autenticação de canal**

As mensagens de eventos relacionadas a objetos podem incluir atributos de autenticação de canais

Apenas os atributos que se aplicam ao tipo de canal em questão são incluídos nos dados do evento..

## **ChannelProfile (MQCFST)**

Perfil do Canal (identificador de parâmetros: **MQCACH\_CHANNEL\_NAME**)

O comprimento máximo é MQ\_CHANNEL\_NAME\_LENGTH.

Retornado: Sempre.

## **Tipo ChannelAuth(MQCFIN)**

Tipo de Autenticação de Canal (identificador de parâmetros: **MQIACF\_CHLAUTH\_TYPE**)

Retornado: Sempre.

## **Aviso (MQCFIN)**

Aviso (identificador de parâmetros: **MQIACH\_WARNING**).

Retornado: Sempre.

## **Lista connectionName(MQCFSL)**

Lista de Nomes de Conexão (identificador de parâmetro: **MQCACH\_CONNECTION\_NAME\_LIST**)

Comprimento do elemento: MQ\_CONN\_NAME\_LENGTH.

Retornado: Somente quando **ChannelAuthType** for MQAUT\_BLOCKADDR.

## **Lista MCAUserId(MQCFSL)**

Lista de IDs do Usuário MCA (identificador de parâmetro: **MQCACH\_MCA\_USER\_ID\_LIST**).

Comprimento do elemento: MQ\_MCA\_USER\_ID\_LENGTH.

Retornado: Somente quando **ChannelAuthType** for MQAUT\_BLOCKUSER.

#### **MCAUser (MQCFST)**

Usuário MCA (identificador de parâmetros: **MQCACH\_MCA\_USER\_ID**).

Comprimento máximo: MQ\_MCA\_USER\_ID\_LENGTH.

Retornado: somente quando **ChannelAuthType** é de um tipo de mapeamento (MQCAUT\_SSLPEERMAP, MQCAUT\_ADDRESSMAP, MQCAUT\_USERMAP ou MQCAUT\_QMGRMAP).

## **ConnectionName (MQCFST)**

Nome da Conexão (identificador de parâmetro: **MQCACH\_CONNECTION\_NAME**)...

Comprimento máximo: MQ\_CONN\_NAME\_LENGTH.

Retornado: somente quando **ChannelAuthType** é de um tipo de mapeamento (MQCAUT\_SSLPEERMAP, MQCAUT\_ADDRESSMAP, MQCAUT\_USERMAP ou MQCAUT\_QMGRMAP).

## **UserSource (MQCFIN)**

Origem do usuário (identificador de parâmetro: **MQIACH\_USER\_SOURCE**)

Retornado: somente quando **ChannelAuthType** é de um tipo de mapeamento (MQCAUT\_SSLPEERMAP, MQCAUT\_ADDRESSMAP, MQCAUT\_USERMAP ou MQCAUT\_QMGRMAP).

### **SSLPeerName (MQCFST).**

Nome do peer SSL (identificador de parâmetros: **MQCACH\_SSL\_PEER\_NAME**).

Comprimento máximo: MQ\_SSL\_PEER\_NAME\_LENGTH..

Retornado: Somente quando **ChannelAuthType** for MQCAUT\_SSLPEERMAP

#### **ID do ClientUser(MQCFST)**

ID do usuário cliente (identificador de parâmetro: **MQCACH\_CLIENT\_USER\_ID**).

Comprimento máximo: MQ\_MCA\_USER\_ID\_LENGTH.

Retornado: Somente quando **ChannelAuthType** for MQCAUT\_USERMAP.

#### **RemoteQueueManagerName (MQCFST)**

Nome do gerenciador de filas remotas (identificador de parâmetro: **MQCA\_REMOTE\_Q\_MGR\_NAME**).

Comprimento máximo: MQ\_Q\_MGR\_NAME\_LENGTH.

Retornado: Somente quando **ChannelAuthType** for MQCAUT\_QMGRMAP.

## **Atributos do listener**

## **AlterationDate (MQCF)**

Data de alteração (identificador de parâmetro: **MQCA\_ALTERATION\_DATE**)

A data, no formato *aaaa-mm-dd*, na qual as informações foram alteradas pela última vez.

## **AlterationTime (MQCFST)**

Tempo de alteração (identificador de parâmetros: **MQCA\_ALTERATION\_TIME**)

O horário, no formato *hh.mm.ss*, no qual as informações foram alteradas pela última vez

## **Windows** Adaptador (MQCIN)

Número do adaptador (identificador de parâmetro: **MQIACH\_ADAPTER**)

O número do adaptador no qual o NetBIOS atende. Esse parâmetro é válido apenas em Windows

### **Lista não processada (MQCIN)**

Lista não processada (identificador de parâmetros: **MQIACH\_BACKLOG**)

O número de pedidos de conexão simultâneos suportados pelo listener.

## **Windows** Comandos (MQCIN).

Número do adaptador (identificador de parâmetro: **MQIACH\_COMMAND\_COUNT**)

O número de comandos que o listener pode usar. Esse parâmetro é válido apenas em Windows

#### **IPAddress (MQCFST)**

Endereço IP (identificador de parâmetro: **MQCACH\_IP\_ADDRESS**)

Endereço IP para o listener especificado no formato IPv4 decimal com ponto, IPv6 notação hexadecimal ou nome do host alfanumérico.

## **ListenerDesc (MQCFST).**

Descrição da definição do listener (identificador de parâmetros: **MQCACH\_LISTENER\_DESC**)

## **ListenerName (MQCFST)**

Nome da definição do listener (identificador de parâmetros: **MQCACH\_LISTENER\_NAME**)

## **LocalName (MQCFST).**

NetBIOS nome local (identificador de parâmetros: **MQCACH\_LOCAL\_NAME**).

O nome local do NETBIOS utilizado pelo listener. Esse parâmetro é válido apenas em Windows

## **Windows** NetbiosNames (MQCFIN)

Nomes NetBIOS (identificador de parâmetros: **MQIACH\_NAME\_COUNT**).

O número de nomes suportados pelo listener. Esse parâmetro é válido apenas em Windows

### **Porta (MQCFIN)**

Número da Porta (identificador de parâmetro: **MQIACH\_PORT**)

O número da porta para TCP/IP. Esse parâmetro será válido apenas se o valor de **TransportType** for MQXPT\_TCP.

## **Windows Sessões (MQCFIN)**

Sessões NetBIOS (identificador de parâmetros: MQIACH\_SESSION\_COUNT)

O número de sessões que o listener pode usar. Esse parâmetro é válido apenas em Windows

#### **Soquete (MQCFIN)**

Número do soquete SPX (identificador de parâmetros: **MQIACH\_SOCKET**)

O soquete SPX no qual atender. Esse parâmetro será válido somente se o valor de **TransportType** for MQXPT\_SPX.

#### **StartMode (MQCFIN)**

Modo de serviço (identificador de parâmetro: **MQIACH\_LISTENER\_CONTROL**).

Especifica como o listener será iniciado e interrompido. O valor do pode ser:

## **MQSVC\_CONTROL\_MANUAL**

O listener é iniciado e interrompido manualmente, por comando do usuário

## **MQSVC\_CONTROL\_Q\_MGR**

O listener é iniciado e interrompido quando o gerenciador de filas é iniciado e interrompido

## **MQSVC\_CONTROL\_Q\_MGR\_START**

O listener é iniciado quando o gerenciador de filas é iniciado, mas não é interrompido quando o gerenciador de filas é interrompido

## **Windows TPName (MQCFST)**

Nome do programa de transação (identificador de parâmetro: **MQCACH\_TP\_NAME**)

O nome do programa de transação da LU 6.2 Esse parâmetro é válido apenas em Windows

#### **TransportType (MQCFIN)**

Protocolo de transmissão (identificador de parâmetro: **MQIACH\_XMIT\_PROTOCOL\_TYPE**).

O valor pode ser qualquer um dos seguintes valores:

**MQXPT\_TCP TCP MQXPT\_LU62** LU6.2 **MQXPT\_NETBIOS** NetBIOS **MQXPT\_SPX**

SPX

## **atributos de Lista de Nomes**

Mensagens de eventos relacionadas a objetos podem incluir atributos de lista de nomes

#### **AlterationDate (MQCF)**

Data de alteração (identificador de parâmetro: **MQCA\_ALTERATION\_DATE**)

A data em que as informações foram alteradas pela última vez

#### **AlterationTime (MQCFST)**

Tempo de alteração (identificador de parâmetros: **MQCA\_ALTERATION\_TIME**)

O horário da última alteração das informações.

## **NameCount (MQCFIN)**

Número de nomes na lista de nomes (identificador de parâmetros: **MQIA\_NAME\_COUNT**).

O número de nomes contidos na lista de nomes

#### **NamelistDesc (MQCFST)**

Descrição da definição de lista de nomes (identificador de parâmetro: **MQCA\_NAMELIST\_DESC**)

O comprimento máximo da sequência é MQ\_NAMELIST\_DESC\_LENGTH.

### **NamelistName (MQCFST)**

O nome da definição de lista de nomes (identificador de parâmetros: **MQCA\_NAMELIST\_NAME**).

O comprimento máximo da sequência é MQ\_NAMELIST\_NAME\_LENGTH.

#### **NamelistType (MQCFIN)**

Tipo de lista de nomes (identificador de parâmetros: **MQIA\_NAMELIST\_TYPE**)

#### **Nomes (MQCFSL)**

Os nomes contidos na lista de nomes (identificador de parâmetros: **MQCA\_NAMES**).

O número de nomes na lista é fornecido pelo campo **Count** na estrutura MQCFSL.. O comprimento de cada nome é fornecido por um campo **StringLength** nessa estrutura. O comprimento máximo de um nome é MQ\_OBJECT\_NAME\_LENGTH..

## **Atributos do processo**

Mensagens de eventos relacionadas a objetos podem incluir atributos de processo

### **AlterationDate (MQCF)**

Data de alteração (identificador de parâmetro: **MQCA\_ALTERATION\_DATE**)

A data em que as informações foram alteradas pela última vez

## **AlterationTime (MQCFST)**

Tempo de alteração (identificador de parâmetros: **MQCA\_ALTERATION\_TIME**)

O horário da última alteração das informações.

## **ApplId (MQCFST)**

Identificador do aplicativo (identificador de parâmetros: **MQCA\_APPL\_ID**)

O comprimento máximo da sequência é MQ\_PROCESS\_APPL\_ID\_LENGTH.

## **ApplType (MQCFIN)**

Tipo de aplicativo (identificador de parâmetros: **MQIA\_APPL\_TYPE**)

#### **EnvData (MQCFST)**

Dados do ambiente (identificador de parâmetro: **MQCA\_ENV\_DATA**)

O comprimento máximo da sequência é MQ\_PROCESS\_ENV\_DATA\_LENGTH.

## **ProcessDesc (MQCFST)**

Descrição da definição de processo (identificador de parâmetro: **MQCA\_PROCESS\_DESC**)

O comprimento máximo da sequência é MQ\_PROCESS\_DESC\_LENGTH.

## **ProcessName (MQCFST)**

O nome da definição de processo (identificador de parâmetro: **MQCA\_PROCESS\_NAME**)

O comprimento máximo da sequência é MQ\_PROCESS\_NAME\_LENGTH.

## **UserData (MQCFST)**

Dados do usuário (identificador de parâmetros: **MQCA\_USER\_DATA**)

O comprimento máximo da sequência é MQ\_PROCESS\_USER\_DATA\_LENGTH.

## **Atributos da Fila**

Mensagens de eventos relacionadas a objetos podem incluir atributos de filas

Somente os atributos que se aplicam ao tipo de fila em questão são incluídos nos dados do evento..

## **AlterationDate (MQCF)**

Data de alteração (identificador de parâmetro: **MQCA\_ALTERATION\_DATE**)

A data em que as informações foram alteradas pela última vez

## **AlterationTime (MQCFST)**

Tempo de alteração (identificador de parâmetros: **MQCA\_ALTERATION\_TIME**)

O horário da última alteração das informações.

#### **Nome do BackoutRequeue(MQCFST)**

Nome de reenfileiramento de restauração excessivo (identificador de parâmetro: **MQCA\_BACKOUT\_REQ\_Q\_NAME**).

O comprimento máximo da sequência é MQ\_Q\_NAME\_LENGTH.

### **BackoutThreshold (MQCFIN)**

Limite de restauração (identificador de parâmetros: **MQIA\_BACKOUT\_THRESHOLD**)

#### **BaseQName (MQCFST)**

Nome da fila para o qual o alias é resolvido (identificador de parâmetro: **MQCA\_BASE\_Q\_NAME**).

Este é o nome de uma fila definida para o gerenciador de fila local.

O comprimento máximo da sequência é MQ\_Q\_NAME\_LENGTH.

## **CFstructure (MQCFST)**

Nome da estrutura CF (identificador de parâmetros: **MQCA\_CF\_STRUC\_NAME**).

O comprimento máximo da sequência é MQ\_CF\_STRUC\_NAME\_LENGTH.

#### **ClusterName (MQCFST)**

Nome do cluster (identificador de parâmetros: **MQCA\_CLUSTER\_NAME**).

### **ClusterNamelist (MQCFST)**

Lista de nomes do cluster (identificador de parâmetros: **MQCA\_CLUSTER\_NAMELIST**).

### **CLWLQueuePriority (MQCFIN)**

prioridade da fila (identificador de parâmetros: **MQIA\_CLWL\_Q\_PRIORITY**).

#### **CLWLQueueRank (MQCFIN)**

Classificação da fila (identificador de parâmetro: **MQIA\_CLWL\_Q\_RANK**).

## **CLWLUseQ (MQCFIN)**

Isso define o comportamento de um MQPUT quando a fila de destino possui uma instância local e pelo menos uma instância de cluster remota (identificador de parâmetro: **MQIA\_CLWL\_USEQ**)...

O valor pode ser qualquer um dos seguintes valores:

#### **MQCLWL\_USEQ\_ANY**

Use filas remotas e locais..

## **MQCLWL\_USEQ\_LOCAL**

Não use filas remotas..

#### **MQCLWL\_USEQ\_AS\_Q\_MGR**

Herdar definição do atributo do gerenciador de filas **CLWLUseQ**.

## **CreationDate (MQCFST)**

Data de criação da fila (identificador de parâmetros: **MQCA\_CREATION\_DATE**)

O comprimento máximo da sequência é MQ\_CREATION\_DATE\_LENGTH.

## **CreationTime (MQCFST)**

Horário de criação (identificador de parâmetros: **MQCA\_CREATION\_TIME**)

O comprimento máximo da sequência é MQ\_CREATION\_TIME\_LENGTH.

## **DefBind (MQCFIN)**

Ligação padrão (identificador de parâmetros: **MQIA\_DEF\_BIND**)

O valor do pode ser:

### **MQBND\_BIND\_ON\_OPEN**

Ligação fixa pela chamada MQOPEN.

## **MQBND\_BIND\_NOT\_FIXED**

Ligação não corrigida.

#### **MQBND\_BIND\_ON\_GROUP**

Permite que um aplicativo solicite que um grupo de mensagens seja alocado na mesma instância de destino.

#### **DefinitionType (MQCFIN)**

Tipo de definição de fila (identificador de parâmetros: **MQIA\_DEFINITION\_TYPE**)

O valor pode ser qualquer um dos seguintes valores:

#### **MQQDT\_PREDEFINED**

Fila permanente predefinida..

### **MQQDT\_PERMANENT\_DYNAMIC**

Fila permanente definida dinamicamente..

#### **MQQDT\_SHARED\_DYNAMIC**

A fila permanente definida dinamicamente que é compartilhada

#### **DefInputOpenOption (MQCFIN)**

Opção aberta de entrada padrão para definir se as filas podem ser compartilhadas (identificador de parâmetro: **MQIA\_DEF\_INPUT\_OPEN\_OPTION**).

O valor do pode ser:

## **MQOO\_INPUT\_EXCLUSIVE**

Abra a fila para obter mensagens com acesso exclusivo

#### **MQOO\_INPUT\_SHARED**

Abrir fila para obter mensagens com acesso compartilhado.

#### **DefPersistence (MQCFIN)**

Persistência padrão (identificador de parâmetros: **MQIA\_DEF\_PERSISTENCE**).

O valor pode ser qualquer um dos seguintes valores:

#### **MQPER\_PERSISTENT**

A mensagem é persistente

## **MQPER\_NOT\_PERSISTENT**

A mensagem não é persistente

#### **DefPriority (MQCFIN)**

Prioridade padrão (identificador de parâmetros: **MQIA\_DEF\_PRIORITY**).

### **Restauração de HardenGet(MQCFIN)**

Se a restauração deve ser endurecida (identificador de parâmetro: **MQIA\_HARDEN\_GET\_BACKOUT**)

O valor pode ser qualquer um dos seguintes valores:

#### **MQQA\_BACKOUT\_HARDENED**

Contagem de restauração lembrada.

## **MQQA\_BACKOUT\_NOT\_HARTEMPERADO**

A contagem de restaurações pode não ser lembrado.

#### **IndexType (MQCFIN)**

Tipo de índice (identificador de parâmetro: **MQIA\_INDEX\_TYPE**).

### **InhibitGet (MQCFIN)**

Se operações get são permitidas (identificador de parâmetro: **MQIA\_INHIBIT\_GET**).

O valor pode ser qualquer um dos seguintes valores:

## **MQQA\_GET\_ALLOWED**

As operações de obtenção são permitidas

## **MQQA\_GET\_INHIBITED**

As operações de obtenção são inibidas

## **InhibitPut (MQCFIN)**

Se operações put são permitidas (identificador de parâmetro: **MQIA\_INHIBIT\_PUT**).

O valor pode ser qualquer um dos seguintes valores:

## **MQQA\_PUT\_ALLOWED**

Operações put são permitidas.

## **MQQA\_PUT\_INHIBITED**

Operações put são inibidas.

## **InitiationQName (MQCFST)**

Nome da fila de inicialização (identificador de parâmetros: **MQCA\_INITIATION\_Q\_NAME**).

O comprimento máximo da sequência é MQ\_Q\_NAME\_LENGTH.

## **Comprimento de MaxMsg(MQCFIN)**

Comprimento máximo da mensagem (identificador de parâmetros: **MQIA\_MAX\_MSG\_LENGTH**).

### **MaxQDepth (MQCFIN)**

Profundidade máxima da fila (identificador de parâmetros: **MQIA\_MAX\_Q\_DEPTH**)

## **Sequência de MsgDelivery(MQCFIN)**

Se a prioridade é relevante (identificador de parâmetro: **MQIA\_MSG\_DELIVERY\_SEQUENCE**).

O valor pode ser qualquer um dos seguintes valores:

### **MQMDS\_PRIORITY**

As mensagens são retornadas em ordem de prioridade

## **MQMDS\_FIFO**

Mensagens são retornadas na ordem FIFO (primeiro a entrar, primeiro a sair).

## **ProcessName (MQCFST)**

Nome da definição de processo para fila (identificador de parâmetro: **MQCA\_PROCESS\_NAME**).

O comprimento máximo da sequência é MQ\_PROCESS\_NAME\_LENGTH.

#### **Evento QDepthHi(MQCFIN)**

Controla se os eventos de Alta Profundidade da Fila são gerados (identificador de parâmetro: **MQIA\_Q\_DEPTH\_HIGH\_EVENT**)

O valor pode ser qualquer um dos seguintes valores:

## **MQEVR\_ENABLED**

Os eventos de alta profundidade da fila são ativados

## **MQEVR\_DISABLED**

Os eventos de alta profundidade da fila são desativados

## **Limite QDepthHigh(MQCFIN)**

Limite alto para profundidade da fila (identificador de parâmetros: **MQIA\_Q\_DEPTH\_HIGH\_LIMIT**).

O limite no qual a profundidade da fila é comparada para gerar um evento de Alta Profundidade da Fila.

## **Evento QDepthLo(MQCFIN)**

Controla se os eventos de Baixa Profundidade da Fila são gerados (identificador de parâmetro: **MQIA\_Q\_DEPTH\_LOW\_EVENT**)

O valor pode ser qualquer um dos seguintes valores:

#### **MQEVR\_ENABLED**

Os eventos baixos de profundidade da fila são ativados

## **MQEVR\_DISABLED**

Os eventos de baixa profundidade da fila são desativados

## **Limite QDepthLow(MQCFIN)**

Limite baixo para profundidade da fila (identificador de parâmetros: **MQIA\_Q\_DEPTH\_LOW\_LIMIT**).

O limite com relação ao qual a profundidade da fila é comparada para gerar um evento de Baixa Profundidade da fila..

## **Evento QDepthMax(MQCFIN)**

Controla se os eventos de Fila Cheia são gerados (identificador de parâmetro: **MQIA\_Q\_DEPTH\_MAX\_EVENT**)

O valor pode ser qualquer um dos seguintes valores:

### **MQEVR\_ENABLED**

Os eventos de profundidade da fila cheia são ativados

### **MQEVR\_DISABLED**

Os eventos de profundidade da fila cheia estão desativados

## **QDesc (MQCFST)**

Descrição da fila (identificador de parâmetros: **MQCA\_Q\_DESC**)

O comprimento máximo da sequência é MQ\_Q\_DESC\_LENGTH.

### **QName (MQCFST)**

Nome da fila (identificador de parâmetro: **MQCA\_Q\_NAME**).

O comprimento máximo da sequência é MQ\_Q\_NAME\_LENGTH.

## **QServiceInterval (MQCFIN)**

Destino para intervalo de serviço da fila (identificador de parâmetros: **MQIA\_Q\_SERVICE\_INTERVAL**).

O intervalo de serviço usado para comparação para gerar eventos de Alto Intervalo de Serviço de Fila e de Intervalo de Serviço de Fila OK

## **QType (MQCFIN)**

Tipo de fila (identificador de parâmetro: **MQIA\_Q\_TYPE**)

O valor do pode ser:

## **MQQT\_ALIAS**

Definição de fila de alias

## **MQQT\_LOCAL**

Fila local..

## **MQQT\_REMOTE**

A definição local de uma fila remota

## **MQQT\_MODEL**

Definição de fila de modelo

## **QueueAccounting (MQCFIN)**

Especifica se as informações de contabilidade são coletados (identificador de parâmetro: **MQIA\_ACCOUNTING\_Q**).

O valor pode ser qualquer um dos seguintes valores:

#### **MQMON\_ON**

As informações de contabilidade são coletadas para a fila.

#### **MQMON\_OFF**

Informações de contabilidade não são coletadas para a fila.

#### **MQMON\_Q\_MGR**

A coleta de informações de contabilidade para essa fila é baseada no atributo do gerenciador de filas **QueueAccounting**.

## **QueueMonitoring (MQCFIN)**

Nível de coleta de dados de monitoramento para a fila (identificador de parâmetros: **MQIA\_MONITORING\_Q**)

O valor pode ser qualquer um dos seguintes valores:

## **MQMON\_OFF**

A coleta de dados de monitoramento está desativada

## **MQMON\_LOW**

A coleção de dados de monitoramento é ativada com uma proporção baixa de coleção de dados.

## **MQMON\_MEDIUM**

A coleção de dados de monitoramento é ativada com uma proporção moderada de coleção de dados.

### **MQMON\_HIGH**

A coleção de dados de monitoramento é ativada com uma proporção alta de coleção de dados.

### **MQMON\_Q\_MGR**

O nível de dados de monitoramento coletados baseia-se no atributo do gerenciador de filas **QueueMonitoring**

### **RemoteQMgrNome (MQCFST)**

Nome do gerenciador de filas remotas (identificador de parâmetro: **MQCA\_REMOTE\_Q\_MGR\_NAME**)

O comprimento máximo da sequência é MQ\_Q\_MGR\_NAME\_LENGTH.

#### **RemoteQName (MQCFST).**

Nome da fila remota conforme conhecido localmente no gerenciador de filas remotas (identificador de parâmetros: **MQCA\_REMOTE\_Q\_NAME**).

O comprimento máximo da sequência é MQ\_Q\_NAME\_LENGTH.

### **RetentionInterval (MQCFIN)**

Intervalo de retenção (identificador de parâmetros: **MQIA\_RETENTION\_INTERVAL**)..

#### **Evento ServiceInterval(MQCFIN)**

Controla se os eventos Service Interval High ou Service Interval OK são gerados.

O valor pode ser qualquer um dos seguintes valores:

## **MQQSIE\_NONE**

Nenhum evento de intervalo de serviço é gerado.

#### **MQQSIE\_OK**

Eventos de intervalo de serviço OK são gerados.

## **MQQSIE\_HIGH**

Eventos de intervalo de serviço alto são gerados.

## **Compartilhamento (MQCFIN)**

Se a fila pode ser compartilhada (identificador de parâmetro: **MQIA\_SHAREABILITY**).

O valor pode ser qualquer um dos seguintes valores:

## **MQQA\_SHAREABLE**

A fila é compartilhável

## **MQQA\_NOT\_SHAREABLE**

A fila não é compartilhável

## **StorageClass (MQCFST)**

Nome da classe de armazenamento (identificador de parâmetro: **MQCA\_STORAGE\_CLASS**)

O comprimento máximo da sequência é MQ\_STORAGE\_CLASS\_LENGTH.

## **TriggerControl (MQCFIN)**

Controle do acionador (identificador de parâmetros: **MQIA\_TRIGGER\_CONTROL**)

O valor pode ser qualquer um dos seguintes valores:

## **MQTC\_OFF**

Mensagens do acionador não necessárias.

## **MQTC\_ON**

Mensagens do acionador necessárias..

## **TriggerData (MQCFST).**

Dados do acionador (identificador de parâmetro: **MQCA\_TRIGGER\_DATA**)

O comprimento máximo da sequência é MQ\_TRIGGER\_DATA\_LENGTH.

## **TriggerDepth (MQCFIN)**

Profundidade do acionador (identificador de parâmetros: **MQIA\_TRIGGER\_DEPTH**).

## **TriggerMsgPrioridade (MQCFIN)**

Prioridade de mensagem limite para acionadores (identificador de parâmetros: **MQIA\_TRIGGER\_MSG\_PRIORITY**).

### **TriggerType (MQCFIN)**

Tipo de acionador (identificador de parâmetros: **MQIA\_TRIGGER\_TYPE**)

O valor do pode ser:

## **MQTT\_NONE**

Nenhuma mensagem do acionador..

### **MQTT\_FIRST**

Mensagem do acionador quando a profundidade da fila vai de 0 a 1.

## **MQTT\_EVERY**

Mensagem do acionador para cada mensagem..

### **MQTT\_DEPTH**

Mensagem do acionador quando o limite de profundidade for excedido.

## **Uso (MQCFIN)**

Uso (identificador de parâmetro: **MQIA\_USAGE**)

O valor pode ser qualquer um dos seguintes valores:

#### **MQUS\_NORMAL**

Utilização normal.

## **MQUS\_TRANSMISSION**

Fila de transmissão.

## **XmitQName (MQCFST)**

Nome da fila de transmissão (identificador de parâmetros: **MQCA\_XMIT\_Q\_NAME**).

O comprimento máximo da sequência é MQ\_Q\_NAME\_LENGTH.

## **atributos do gerenciador de filas**

As mensagens de eventos relacionadas a objetos podem incluir atributos do gerenciador de filas

## **AccountingConnSubstituição (MQCFIN)**

Especifica se os aplicativos podem substituir as configurações dos parâmetros do gerenciador de filas **QueueAccounting** e **MQIAccounting** (identificador de parâmetro: **MQIA\_ACCOUNTING\_CONN\_OVERRIDE**.

O valor pode ser qualquer um dos seguintes valores:

## **MQMON\_DISABLED**

Os aplicativos não podem substituir as configurações dos parâmetros **QueueAccounting** e **MQIAccounting** .

Esse valor é o valor padrão inicial do gerenciador de filas.

## **MQMON\_ENABLED**

Os aplicativos podem substituir as configurações dos parâmetros **QueueAccounting** e **MQIAccounting** usando o campo de opções da estrutura MQCNO da chamada API MQCONNX .

Esse parâmetro é válido apenas em IBM i, UNIX, Linux, and Windows

## **AccountingInterval (MQCFIN)**

O intervalo de tempo, em segundos, no qual os registros de contabilidade intermediários são gravados (identificador de parâmetros: **MQIA\_ACCOUNTING\_INTERVAL**).

Especifique um valor no intervalo de 1 a 604.000

Esse parâmetro é válido apenas em IBM i, UNIX, Linux, and Windows

#### **ActivityRecording (MQCFIN)**

Especifica se a gravação de atividade está ativada ou desativada (identificador de parâmetro: **MQIA\_ACTIVITY\_RECORDING**)..

O valor pode ser qualquer um dos seguintes valores:

## **MQRECORDING\_MSG**

A gravação de atividade está ativada Os relatórios de atividades são entregues para a fila de resposta especificada no descritor de mensagem da mensagem

### **MQRECORDING\_Q**

A gravação de atividade está ativada Os relatórios de atividades são entregues para uma fila de nomes fixos

## **MQRECORDING\_DISABLED**

A gravação de atividade está desativada

#### **AdoptNewMCACheck (MQCFIN)**

Procedimento para determinar se um MCA receptor existente deve ser adotado quando um canal de entrada for detectado com o mesmo nome (identificador de parâmetro: **MQIA\_ADOPTNEWMCA\_CHECK**).

O valor pode ser qualquer um dos seguintes valores:

## **MQADOPT\_CHECK\_Q\_MGR\_NAME**

Compare o MCA receptor e o canal de entrada. Se os nomes do gerenciador de filas corresponderem, o MCA do receptor existente será adotado, desde que ele esteja ativo Se eles não corresponderem, o MCA do receptor existente será cancelado e um novo MCA será criado

#### **MQADOPT\_CHECK\_NET\_ADDR**

Compare o MCA receptor e o canal de entrada. Se os endereços de rede corresponderem, o MCA receptor existente será adotado, desde que esteja ativo. Se eles não corresponderem, o MCA do receptor existente será cancelado e um novo MCA será criado

## **MQADOPT\_CHECK\_ALL**

Compare o MCA receptor e o canal de entrada. Se os nomes do gerenciador de fila e os endereços de rede corresponderem, o MCA do receptor existente será adotado, desde que esteja ativo. Se eles não corresponderem, o MCA do receptor existente será cancelado e um novo MCA será criado

#### **MQADOPT\_CHECK\_NONE**

Se o MCA receptor existente estiver ativo, ele será adotado sem verificações.

#### **AdoptNewMCAType (MQCFIN)**

Especifica se MCAs do receptor órfão devem ser reiniciados quando um canal de entrada correspondente ao procedimento **AdoptNewMCACheck** for detectado (identificador de parâmetro: **MQIA\_ADOPTNEWMCA\_TYPE**).

O valor do pode ser:

## **MQADOPT\_TYPE\_NO**

Não reiniciar e adotar MCAs do receptor órfão.

## **MQADOPT\_TYPE\_ALL**

Reiniciar e adotar MCAs do receptor órfão.

## **AlterationDate (MQCF)**

Data de alteração (identificador de parâmetro: **MQCA\_ALTERATION\_DATE**)

A data em que as informações foram alteradas pela última vez

## **AlterationTime (MQCFST)**

Tempo de alteração (identificador de parâmetros: **MQCA\_ALTERATION\_TIME**)

O horário da última alteração das informações.

#### **AuthorityEvent (MQCFIN)**

Controla se eventos de autorização (Não Autorizado) são gerados (identificador de parâmetros: **MQIA\_AUTHORITY\_EVENT**).

O valor pode ser qualquer um dos seguintes valores:

## **MQEVR\_ENABLED**

Relatório de evento de autorização ativado.

## **MQEVR\_DISABLED**

Relatório de evento de autorização desativado..

### **BridgeEvent (MQCFIN)**

Determina se eventos de ponte IMS são gerados (identificador de parâmetro: **MQIA\_BRIDGE\_EVENT**).

O valor pode ser qualquer um dos seguintes valores:

### **MQEVR\_ENABLED**

Todos os eventos de ponte do IMS são ativados

## **MQEVR\_DISABLED**

Todos os eventos de ponte do IMS são desativados

### **CertificateLabel (MQCFST)**

Especifica o rótulo certificado para esse gerenciador de filas usar. O rótulo identifica qual certificado pessoal no repositório de chaves foi selecionado (identificador de parâmetros: **MQCA\_CERT\_LABEL**)

## **Política CertificateVal(MQCFIN)**

Especifica qual política de validação de certificado TLS é usada para validar certificados digitais recebidos de sistemas parceiros remotos (identificador de parâmetro: **MQIA\_CERT\_VAL\_POLICY**).

Esse atributo pode ser usado para controlar como a validação da cadeia de certificados está em conformidade com os padrões de segurança da indústria. Para obter mais informações, consulte Políticas de validação de certificado no IBM MQ

O valor pode ser qualquer um dos seguintes valores:

## **MQ\_CERT\_VAL\_POLICY\_ANY**

Aplique cada uma das políticas de validação de certificado suportadas pela biblioteca de soquetes seguros e aceite a sequência de certificados se alguma das políticas considerar a sequência de certificados válida. Esta configuração pode ser usada para retrocompatibilidade máxima com certificados digitais mais antigos que não estão em conformidade com os padrões de certificados modernos.

## **MQ\_CERT\_VAL\_POLICY\_RFC5280**

Aplique apenas a política de validação de certificado em conformidade com RFC 5280. Esta configuração fornece validação mais estrita do que a configuração ANY, mas rejeita alguns certificados digitais mais antigos.

Esse parâmetro é válido somente no UNIX, Linux, and Windows e pode ser usado apenas em um gerenciador de filas com um nível de comando de 711ou superior

As mudanças no **CertificateValPolicy** se tornam efetivas nos casos a seguir:

- Quando um novo processo de canal é iniciado.
- Para canais que são executados como encadeamentos do inicializador de canais, quando o inicializador de canais é reiniciado.
- Para canais executados como encadeamentos do listener, quando o listener é reiniciado.
- Para canais que são executados como encadeamentos de um processo de conjunto de processos, quando o processo de conjunto de processos é iniciado ou reiniciado e primeiro executa um canal TLS. Se o processo de conjunto de processos já tiver executado um canal TLS e você desejar que a mudança se torne efetiva imediatamente, execute o comando MQSC **REFRESH SECURITY TYPE(SSL)**. O processo de conjunto de processos é **amqrmppa** on UNIX, Linux, and Windows.

• Quando um comando **REFRESH SECURITY TYPE(SSL)** é emitido..

## **CFConlos (MQCFIN)**

Especifica a ação a ser executada quando o gerenciador de filas perde conectividade com a estrutura de administração ou qualquer estrutura CF com **CFConlos** configurado como ASQMGR (identificador de parâmetro: **MQIA\_QMGR\_CFCONLOS**).

O valor do pode ser:

### **MQCFCONLOS\_TERMINATE**

O gerenciador de filas é finalizado quando a conectividade com as estruturas do recurso de acoplamento for perdida.

### **MQCFCONLOS\_TOLERAR**

O gerenciador de filas tolera a perda de conectividade com estruturas CF sem finalizar.

Este parâmetro aplica-se apenas a z/OS

#### **Registros de ChannelAuthentication(MQCFIN)**

Controla se registros de autenticação de canal são usados (identificador de parâmetros: **MQIA\_CHLAUTH\_RECORDS**).

Os registros de autenticação de canal podem ser configurados e exibidos, independentemente do valor desse atributo

O valor pode ser qualquer um dos seguintes valores:

## **MQCHLA\_DISABLED**

Registros de autenticação de canal não são verificados.

### **MQCHLA\_ENABLED**

Os registros de autenticação de canal são verificados.

## **Multi** ChannelAutoDef (MQCFIN)

Controla se canais de conexão do receptor e do servidor podem ser definidos automaticamente (identificador de parâmetro: **MQIA\_CHANNEL\_AUTO\_DEF**).

A definição automática para os canais do emissor de clusters é sempre ativada

Esse parâmetro é válido apenas em IBM i, UNIX, Linux, and Windows

O valor do pode ser:

## **MQCHAD\_DISABLED**

Definição automática de canal desativada.

#### **MQCHAD\_ENABLED**

Definição automática de canal ativada.

## **Multi ChannelAutoDefEvent (MQCFIN)**

Controla se os eventos de definição automática do canal são gerados (identificador de parâmetro: **MQIA\_CHANNEL\_AUTO\_DEF\_EVENT**), quando um canal do receptor, de conexão do servidor ou do emissor de clusters é definido automaticamente

Esse parâmetro é válido apenas em IBM i, UNIX, Linux, and Windows

O valor do pode ser:

#### **MQEVR\_DISABLED**

Relatório de eventos desativado.

## **MQEVR\_ENABLED**

Relatório de eventos ativado

#### **ChannelAutoDefExit (MQCFST)**

Nome da saída de definição automática do canal (identificador de parâmetros: **MQCA\_CHANNEL\_AUTO\_DEF\_EXIT**)

O comprimento máximo do nome da saída é **MQ\_EXIT\_NAME\_LENGTH**

Esse parâmetro é suportado apenas nos ambientes em que um produto MQSeries 5.1 ou mais recente está disponível.

### **ChannelEvent (MQCFIN)**

Determina se eventos do canal são gerados (identificador de parâmetros: **MQIA\_CHANNEL\_EVENT**).

O valor pode ser qualquer um dos seguintes valores:

### **MQEVR\_ENABLED**

Todos os eventos do canal são ativados.

### **MQEVR\_EXCEPTION**

Somente os eventos de canais a seguir são ativados:

- MQRC\_CHANNEL\_ACTIVATED
- MORC CHANNEL CONV ERROR
- MORC CHANNEL NOT ACTIVATED
- MQRC\_CHANNEL\_STOPPED

### **MQEVR\_DISABLED**

Todos os eventos do canal estão desativados.

## **Multi** Controle ChannelInitiator(MQCFIN)

Especifica se o inicializador de canais deve ser iniciado quando o gerenciador de filas iniciar (identificador de parâmetro: **MQIA\_CHINIT\_CONTROL**).

O valor do pode ser:

#### **MQSVC\_CONTROL\_MANUAL**

O inicializador de canais não será iniciado automaticamente.

## **MQSVC\_CONTROL\_Q\_MGR**

O inicializador de canais deve ser iniciado automaticamente quando o gerenciador de filas for iniciado.

Esse parâmetro é válido apenas em IBM i, UNIX, Linux, and Windows

#### **ChannelMonitoring (MQCFIN)**

Nível de coleta de dados de monitoramento em tempo real para canais (identificador de parâmetros: **MQIA\_MONITORING\_CHANNEL**).

O valor pode ser qualquer um dos seguintes valores:

#### **MQMON\_NONE**

A coleta de dados de monitoramento é desativada independentemente da configuração do atributo do canal **ChannelMonitoring** .

#### **MQMON\_OFF**

A coleta de dados de monitoramento é desativada para canais que especificam MQMON\_Q\_MGR no atributo do canal **ChannelMonitoring** ..

## **MQMON\_LOW**

A coleta de dados de monitoramento é ativada com uma baixa proporção de coleta de dados para canais especificando MQMON\_Q\_MGR no atributo do canal **ChannelMonitoring** .

## **MQMON\_MEDIUM**

A coleta de dados de monitoramento é ativada com uma razão moderada de coleta de dados para canais especificando MQMON\_Q\_MGR no atributo do canal **ChannelMonitoring** .

## **MQMON\_HIGH**

A coleta de dados de monitoramento é ativada com uma alta razão de coleta de dados para canais especificando MQMON\_Q\_MGR no atributo do canal **ChannelMonitoring** .

#### **ChannelStatistics(MQCFIN)**

Controla se os dados estatísticos devem ser coletados para canais (identificador de parâmetro: **MQIA\_STATISTICS\_CHANNEL**).

O valor do pode ser:

## **MQMON\_NONE**

A coleta de dados estatísticos é desativada para canais independentemente da configuração de seu parâmetro **ChannelStatistics** . Esse valor é o valor padrão inicial do gerenciador de filas.

## **MQMON\_OFF**

A coleta de dados estatísticos é desativada para canais que especificam um valor de MQMON\_Q\_MGR em seu parâmetro **ChannelStatistics** .

#### **MQMON\_LOW**

A coleta de dados estatísticos é ativada, com uma baixa proporção de coleta de dados, para canais especificando um valor de MQMON\_Q\_MGR em seu parâmetro **ChannelStatistics** .

#### **MQMON\_MEDIUM**

A coleta de dados estatísticos é ativada, com uma proporção moderada de coleta de dados, para canais que especificam um valor de MQMON\_Q\_MGR em seu parâmetro **ChannelStatistics** .

#### **MQMON\_HIGH**

A coleta de dados estatísticos é ativada, com uma alta proporção de coleta de dados, para canais que especificam um valor de MQMON\_Q\_MGR em seu parâmetro **ChannelStatistics** .

 $\blacktriangleright$   $\blacktriangleright$   $\blacktriangler$ estatísticos, independentemente do valor selecionado. Especificar LOW, MEDIUM, ou HIGH não faz diferença para seus resultados.Esse parâmetro deve ser ativado para coletar registros de contabilidade de canal.

### **ChinitAdapters (MQCFIN)**

Número de subtarefas do adaptador inicializador de canais a serem usadas para processar chamadas IBM MQ (identificador de parâmetro: **MQIA\_CHINIT\_ADAPTERS**).

Este valor deve estar no intervalo de 0 a 9999

## **ChinitDispatchers (MQCFIN)**

Número de dispatchers para usar para o inicializador de canais (identificador de parâmetro: **MQIA\_CHINIT\_DISPATCHERS**).

#### **Parâmetro ChinitService(MQCFST)**

Esse atributo é reservado para uso por IBM (identificador de parâmetros: **MQCA\_CHINIT\_SERVICE\_PARM**)..

#### **ChinitTraceAutoStart (MQCFIN).**

Especifica se o rastreio do inicializador de canais deve iniciar automaticamente (identificador de parâmetro: **MQIA\_CHINIT\_TRACE\_AUTO\_START**).

O valor do pode ser:

#### **MQTRAXSTR\_YES**

O rastreio do inicializador de canais é iniciado automaticamente.

#### **MQTRAXSTR\_NO**

O rastreio do inicializador de canais não é iniciado automaticamente.

### **ChinitTraceTableSize (MQCFIN)**

Tamanho do espaço para dados de rastreio do inicializador de canais, em MB (identificador de parâmetros: **MQIA\_CHINIT\_TRACE\_TABLE\_SIZE**)

### **Monitoramento do ClusterSender(MQCFIN)**

Nível de coleta de dados de monitoramento em tempo real para canais do emissor de clusters definidos automaticamente (identificador de parâmetro: **MQIA\_MONITORING\_AUTO\_CLUSSDR**)..

Esse parâmetro pode ter qualquer um dos seguintes valores:

### **MQMON\_Q\_MGR**

A coleta de dados de monitoramento é herdada da configuração do atributo **ChannelMonitoring** no objeto do Gerenciador de Filas.

#### **MQMON\_OFF**

A coleta de dados de monitoramento está desativada

#### **MQMON\_LOW**

A coleção de dados de monitoramento é ativada com uma proporção baixa de coleção de dados.

#### **MQMON\_MEDIUM**

A coleção de dados de monitoramento é ativada com uma proporção moderada de coleção de dados.

### **MQMON\_HIGH**

A coleção de dados de monitoramento é ativada com uma proporção alta de coleção de dados.

## **ClusterSenderEstatísticas (MQCFIN)**

Controla se os dados estatísticos devem ser coletados para canais do emissor de clusters definidos automaticamente (identificador de parâmetros: **MQIA\_STATISTICS\_AUTO\_CLUSSDR**).

O valor do pode ser:

## **MQMON\_Q\_MGR**

A coleta de dados de estatísticas é herdada da configuração do parâmetro **ChannelStatistics** do gerenciador de filas Esse valor é o valor padrão inicial do gerenciador de filas.

#### **MQMON\_OFF**

A coleta de dados estatísticos para o canal está desativada.

#### **MQMON\_LOW**

A menos que **ChannelStatistics** seja MQMON\_NONE, esse valor especifica uma taxa baixa de coleta de dados com um efeito mínimo no desempenho do sistema.

#### **MQMON\_MEDIUM**

A menos que **ChannelStatistics** seja MQMON\_NONE, esse valor especifica uma taxa moderada de coleta de dados.

#### **MQMON\_HIGH**

A menos que **ChannelStatistics** seja MQMON\_NONE, esse valor especifica uma alta taxa de coleta de dados.

#### $\approx z/0$ S

Em sistemas z/OS , ativar esse parâmetro simplesmente ativa a coleta de dados estatísticos, independentemente do valor selecionado. Especificar LOW, MEDIUM, ou HIGH não faz diferença para seus resultados.Esse parâmetro deve ser ativado para coletar registros de contabilidade de canal.

#### **ClusterWorkLoadData (MQCFST).**

Dados transmitidos para a saída de carga de trabalho do cluster (identificador de parâmetros: **MQCA\_CLUSTER\_WORKLOAD\_DATA**)

#### **ClusterWorkLoadExit (MQCFST)**

Nome da saída da carga de trabalho do cluster (identificador de parâmetros: **MQCA\_CLUSTER\_WORKLOAD\_EXIT**)

O comprimento máximo do nome de saída é MQ\_EXIT\_NAME\_LENGTH.

#### **ClusterWorkLoadLength (MQCFIN)**

Comprimento da carga de trabalho do cluster (identificador de parâmetros: **MQIA\_CLUSTER\_WORKLOAD\_LENGTH**).

O comprimento máximo da mensagem transmitida para a saída de carga do cluster.

## **CLWLMRUChannels (MQCFIN)**

Número máximo de canais usados mais recentemente para balanceamento de carga de trabalho de cluster (identificador de parâmetro: **MQIA\_CLWL\_MRU\_CHANNELS**)...

#### **CLWLUseQ (MQCFIN)**

Isso define o comportamento de um MQPUT quando a fila de destino possui uma instância local e pelo menos uma instância de cluster remota (identificador de parâmetro: **MQIA\_CLWL\_USEQ**)...

Esse parâmetro pode ter qualquer um dos seguintes valores:

#### **MQCLWL\_USEQ\_ANY**

Use filas remotas e locais..

## **MQCLWL\_USEQ\_LOCAL**

Não use filas remotas..

#### **CodedCharSetId (MQCFIN)**

Identificador do conjunto de caracteres codificados (identificador de parâmetros: **MQIA\_CODED\_CHAR\_SET\_ID**)

#### **CommandEvent (MQCFIN)**

Controla se eventos de comando são gerados (identificador de parâmetros: **MQIA\_COMMAND\_EVENT**).

O valor pode ser qualquer um dos seguintes valores:

#### **MQEVR\_DISABLED**

Geração de eventos de comandos desativada.

#### **MQEVR\_ENABLED**

Geração de eventos de comandos ativada

## **MQEVR\_NO\_DISPLAY**

Eventos de comando são gerados para todos os comandos diferentes de comandos **MQSC DISPLAY** e PCF **Inquire** .

#### **CommandEvent (MQCFIN)**

Controla se eventos de comando são gerados (identificador de parâmetros: **MQIA\_COMMAND\_EVENT**).

O valor pode ser qualquer um dos seguintes valores:

#### **MQEVR\_DISABLED**

Relatório de eventos desativado.

## **MQEVR\_ENABLED**

Relatório de eventos ativado

### **MQEVR\_NO\_DISPLAY**

Relatório de eventos ativado para todos os comandos bem-sucedidos, exceto comandos Inquire.

#### **CommandInputQName (MQCFST)**

Nome da fila de entrada do comando (identificador de parâmetro: **MQCA\_COMMAND\_INPUT\_Q\_NAME**).

O comprimento máximo da sequência é MQ\_Q\_NAME\_LENGTH.

#### **CommandLevel (MQCFIN)**

Nível de comando suportado pelo gerenciador de filas (identificador de parâmetro: **MQIA\_COMMAND\_LEVEL**).

## **CommandScope (MQCFIN)**

Escopo do comando (identificador de parâmetros: **MQCACF\_COMMAND\_SCOPE**). Este parâmetro aplicase apenas a z/OS

Especifica como o comando é executado quando o gerenciador de filas é um membro de um grupo de filas compartilhadas É possível especificar um dos valores a seguir:

• em branco (ou omitir o parâmetro junto). O comando é executado no gerenciador de filas no qual ele foi inserido.

- um nome do gerenciador de filas. O comando é executado no gerenciador de filas que você especifica, contanto que esteja ativo no grupo de filas compartilhadas. Se você especificar um nome de gerenciador de filas diferente do gerenciador de filas no qual ele foi inserido, deverá estar usando um ambiente de grupo de filas compartilhadas. O servidor de comandos deve ser ativado
- Um asterisco (\*). O comando é executado no gerenciador de filas locais e também é transmitido para cada gerenciador de fila ativo no grupo de filas compartilhadas

O comprimento máximo é MQ\_QSG\_NAME\_LENGTH.

## **Multice Controle do CommandServer(MQCFIN)**

Especifica se o servidor de comando deve ser iniciado quando o gerenciador de filas iniciar (identificador de parâmetro: **MQIA\_CMD\_SERVER\_CONTROL**).

O valor do pode ser:

## **MQSVC\_CONTROL\_MANUAL**

O servidor de comandos não deve ser iniciado automaticamente

## **MQSVC\_CONTROL\_Q\_MGR**

O servidor de comando deve ser iniciado automaticamente quando o gerenciador de filas for iniciado

Esse parâmetro é válido apenas em IBM i, UNIX, Linux, and Windows

## **ConfigurationEvent (MQCFIN)**

Controla se eventos de configuração são gerados (identificador de parâmetros: **MQIA\_CONFIGURATION\_EVENT**).

O valor pode ser qualquer um dos seguintes valores:

## **MQEVR\_DISABLED**

Geração de evento de configuração desativada.

## **MQEVR\_ENABLED**

Geração de evento de configuração ativada.

## **ConnAuth (MQCFST).**

O nome de um objeto de informações sobre autenticação que é usado para fornecer o local de autenticação de ID do usuário e senha (identificador de parâmetro: **MQCA\_CONN\_AUTH**).

O comprimento máximo da sequência é MQ\_AUTH\_INFO\_NAME\_LENGTH. Apenas objetos de informações sobre autenticação com o tipo IDPWOS ou IDPWLDAP podem ser especificados; outros tipos resultam em uma mensagem de erro quando a configuração é lida por:

**ULW** O OAM em UNIX, Linux, and Windows

**z/08** O componente de segurança no z/OS

## **Customizado (MQCFST)**

Atributo customizado para novos recursos (identificador de parâmetros: **MQCA\_CUSTOM**)

Esse atributo é reservado para a configuração de novos recursos antes da introdução de atributos separados Ela pode conter os valores de zero ou mais atributos como pares de nome e valor de atributo, separados por pelo menos um espaço.. Os pares de nome-valor do atributo têm o formato NAME(VALUE). As aspas simples devem ser escapadas com outras aspas simples

Essa descrição é atualizada quando os recursos que usam esse atributo são introduzidos Não há valores possíveis para **Custom**..

O comprimento máximo da sequência é MQ\_CUSTOM\_LENGTH.

## **CPILevel (MQCFIN)**

Nível de CPI (identificador de parâmetros: **MQIA\_CPI\_LEVEL**).

## **DeadLetterQName (MQCFST)**

Nome da fila de mensagens não entregues (identificador de parâmetro: **MQCA\_DEAD\_LETTER\_Q\_NAME**).

Especifica o nome da fila local que deve ser usada para mensagens não entregues. Mensagens são colocadas nessa fila se não puderem ser roteadas para o destino correto.

O comprimento máximo da sequência é MQ\_Q\_NAME\_LENGTH.

## **DefXmitQName (MQCFST)**

Nome da fila de transmissão padrão (identificador de parâmetros: **MQCA\_DEF\_XMIT\_Q\_NAME**)

Este é o nome da fila de transmissão padrão que é usada para a transmissão de mensagens para gerenciadores de fila remotos, se não houver outra indicação de qual fila de transmissão usar..

O comprimento máximo da sequência é MQ\_Q\_NAME\_LENGTH.

#### **DNSGroup (MQCFST)**

Esse parâmetro não é mais utilizado. No IBM MQ for z/OS 8.0, o WLM/DNS não é mais suportado pelo z/OS Communications Server, portanto, os atributos do gerenciador de filas **DNSWLM** e **DNSGROUP** não são mais usados. (identificador de parâmetro: **MQCA\_DNS\_GROUP**)

O comprimento máximo desse nome é MQ\_DNS\_GROUP\_NAME\_LENGTH..

### **DNSWLM (MQCFIN)**

Esse parâmetro não é mais utilizado. No IBM MQ for z/OS 8.0, o WLM/DNS não é mais suportado pelo z/OS Communications Server, portanto, os atributos do gerenciador de filas **DNSWLM** e **DNSGROUP** não são mais usados. (identificador de parâmetro: **MQIA\_DNS\_WLM**)

O valor pode ser qualquer um dos seguintes valores:

### **MQDNSWLM\_YES**

Esse valor pode ser visto em um gerenciador de filas migrado de uma versão anterior.. O valor é ignorado.

## **MQDNSWLM\_NO**

Este é o único valor suportado pelo gerenciador de filas.

## **EncryptionPolicySuiteB (MQCFIL)**

Especifica se a criptografia compatível com Suite B é usada e qual nível de intensidade é empregado (identificador de parâmetro **MQIA\_SUITE\_B\_STRENGTH**).

O valor pode ser um ou mais de:

## **MQ\_SUITE\_B\_NONE**

A criptografia compatível com o conjunto B não é usada

## **MQ\_SUITE\_B\_128\_BIT**

A segurança de força do conjunto B de 128 bits é usada

## **MQ\_SUITE\_B\_192\_BIT**

A segurança de força do conjunto B de 192 bits é usada

Se as listas inválidas forem especificadas, como MQ\_SUITE\_B\_NONE com MQ\_SUITE\_B\_128\_BIT, o erro MQRCCF\_SUITE\_B\_ERROR será emitido

## **ExpiryInterval (MQCFIN)**

Intervalo de expiração (identificador de parâmetro: **MQIA\_EXPIRY\_INTERVAL**)

#### **Forçar (MQCFIN)**

Forçar mudanças (identificador de parâmetros: **MQIACF\_FORCE**).

Especifica se o comando será forçado a concluir se ambos os itens a seguir forem verdadeiros:

- **DefXmitQName** é especificado e
- Um aplicativo possui uma fila remota aberta, cuja resolução é afetada por essa mudança

#### **GroupUR (MQCFIN)**

Controla se os aplicativos clientes XA podem estabelecer transações com uma unidade GROUP de disposição de recuperação (identificador de parâmetros: **MQIA\_GROUP\_UR**)...

O valor pode ser qualquer um dos seguintes valores:

## **MQGUR\_DISABLED**

Os aplicativos clientes XA devem se conectar usando um nome do gerenciador de fila.

## **MQGUR\_ENABLED**

Os aplicativos clientes XA podem estabelecer transações com uma unidade de grupo de disposição de recuperação, especificando um nome do grupo de filas compartilhadas quando eles se conectam

## **IGQPutAuthority (MQCFIN)**

Autoridade put IGQ (identificador de parâmetro: **MQIA\_IGQ\_PUT\_AUTHORITY**).

#### z/OS **IGQUserId (MQCFST)**

Identificador de usuário do agente de enfileiramento intragrupo (identificador de parâmetro: **MQCA\_IGQ\_USER\_ID**) Esse parâmetro é válido apenas no z/OS quando o gerenciador de fila é um membro de um grupo de filas compartilhadas

Especifica o identificador de usuários associado ao agente de enfileiramento intragrupo local. Este identificador é um dos identificadores de usuário que podem ser verificados para autorização quando o agente IGQ coloca mensagens em filas locais. Os identificadores de usuário reais verificados dependem da configuração do atributo **IGQPutAuthority** e das opções de segurança externas

O comprimento máximo é MQ\_USER\_ID\_LENGTH.

## **ImageInterval (MQCFIN)**

A frequência de destino com a qual o gerenciador de filas grava automaticamente imagens de mídia, em minutos desde a imagem de mídia anterior para um objeto (identificador de parâmetro: **MQIA\_MEDIA\_IMAGE\_INTERVAL**). Esse parâmetro não é válido em z/OS

O valor do pode ser:

## **Intervalo de tempo**

O tempo em minutos de 1 a 999 999 999, no qual o gerenciador de filas grava automaticamente imagens de mídia.

O valor padrão é de 60 minutos.

## **MQMEDIMGINTVL\_OFF**

Imagens de mídia automáticas não são gravadas em uma base de intervalo de tempo.

## **V** S.1.0 **Multi Comprimento do ImageLog(MQCFIN)**

O tamanho de destino do log de recuperação, gravado antes do gerenciador de filas gravar automaticamente imagens de mídia, em número de megabytes desde a imagem de mídia anterior para um objeto. Isso limita a quantia de log a ser lida ao recuperar um objeto (identificador de parâmetro: **MQIA\_MEDIA\_IMAGE\_LOG\_LENGTH**). Esse parâmetro não é válido em z/OS

O valor do pode ser:

## **Tamanho do log de destino.**

O tamanho de destino do log de recuperação em megabytes de 1 a 999 999 999.

## **MQMEDIMGLOGLN\_OFF**

Imagens de mídia automáticas não são gravadas com base no tamanho de log gravado.

MQMEDIMGLOGLN\_OFF é o valor padrão.

## **V S.1.0** Multi Objeto ImageRecover(MQCFST)

Especifica se as informações de autenticação, canal, conexão do cliente, listener, lista de nomes, processo, fila de alias, fila remota e objetos de serviço são recuperáveis a partir de uma imagem de mídia, se a criação de log linear estiver sendo usada (identificador de parâmetros: **MQIA\_MEDIA\_IMAGE\_RECOVER\_OBJ**).... Esse parâmetro não é válido em z/OS

O valor do pode ser:

## **MQIMGRCOV\_NO**

Os comandos rcdmqimg e rcrmqobj não são permitidos para esses objetos e as imagens de mídia automática, se ativadas, não são gravadas para esses objetos.

## **MQIMGRCOV\_YES**

Esses objetos são recuperáveis.

MQIMGRCOV\_YES é o valor padrão.

# **Objeto ImageRecover(MQCFST)**

Especifica se as informações de autenticação, canal, conexão do cliente, listener, lista de nomes, processo, fila de alias, fila remota e objetos de serviço são recuperáveis a partir de uma imagem de mídia, se a criação de log linear estiver sendo usada (identificador de parâmetros: **MQIA\_MEDIA\_IMAGE\_RECOVER\_OBJ**).... Esse parâmetro não é válido em z/OS

O valor do pode ser:

### **MQIMGRCOV\_NO**

Os comandos rcdmqimg e rcrmqobj não são permitidos para esses objetos e as imagens de mídia automática, se ativadas, não são gravadas para esses objetos.

### **MQIMGRCOV\_YES**

Esses objetos são recuperáveis.

MQIMGRCOV\_YES é o valor padrão.

## V S.1.0 Multi Fila ImageRecover(MQCFST)

Especifica o atributo **ImageRecoverQueue** padrão para objetos de fila dinâmica local e permanente, quando usado com este parâmetro (identificador de parâmetros: **MQIA\_MEDIA\_IMAGE\_RECOVER\_Q**)... Esse parâmetro não é válido em z/OS

O valor do pode ser:

### **MQIMGRCOV\_NO**

O atributo **ImageRecoverQueue** para objetos da fila dinâmica local e permanente é configurado como MQIMGRCOV\_NO .

## **MQIMGRCOV\_YES**

O atributo **ImageRecoverQueue** para objetos da fila dinâmica local e permanente é configurado como MQIMGRCOV\_YES

MQIMGRCOV\_YES é o valor padrão.

## **I**Multi ImageSchedule (MQCFST).

Se o gerenciador de filas grava automaticamente imagens de mídia (identificador de parâmetros: **MQIA\_MEDIA\_IMAGE\_SCHEDULING**). Esse parâmetro não é válido em z/OS

O valor do pode ser:

#### **MQMEDIMGSCHED\_AUTO**

O gerenciador de filas tenta gravar automaticamente uma imagem de mídia para um objeto, antes que **ImageInterval** minutos tenham decorrido ou **ImageLogLength** megabytes de log de recuperação tenham sido gravados, desde que a imagem de mídia anterior para o objeto foi obtida.

A imagem de mídia anterior pode ter sido obtida manualmente ou automaticamente, dependendo das configurações de **ImageInterval** ou **ImageLogLength**

#### **MQMEDIMGSCHED\_MANUAL**

Imagens de mídia automáticas não são gravadas.

MQMEDIMGSCHED\_MANUAL é o valor padrão.

#### **InhibitEvent (MQCFIN)**

Controla se eventos inibir (Inhibit Get e Inhibit Put) são gerados (identificador de parâmetro: **MQIA\_INHIBIT\_EVENT**).

O valor do pode ser:

### **MQEVR\_DISABLED**

Relatório de eventos desativado.

#### **MQEVR\_ENABLED**

Relatório de eventos ativado

#### **Enfileiramento IntraGroup(MQCFIN)**

Enfileiramento intragrupo (identificador de parâmetro: **MQIA\_INTRA\_GROUP\_QUEUING**)

## **IPAddressVersion (MQCFIN)**

Especifica a versão de IP a ser usada (identificador de parâmetro: **MQIA\_IP\_ADDRESS\_VERSION**)..

O valor pode ser qualquer um dos seguintes valores:

#### **MQIPADDR\_IPV4**

A pilha IPv4 é usada..

#### **MQIPADDR\_IPV6**

A pilha IPv6 é usada..

## **ListenerTimer (MQCFIN)**

O intervalo de tempo, em segundos, entre tentativas de reiniciar um listener após uma falha de APPC ou TCP/IP (identificador de parâmetro: **MQCA\_LISTENER\_TIMER**).

#### **LocalEvent (MQCFIN).**

Controla se eventos de erro locais são gerados (identificador de parâmetro: **MQIA\_LOCAL\_EVENT**).

O valor pode ser qualquer um dos seguintes valores:

## **MQEVR\_DISABLED**

Relatório de eventos desativado.

#### **MQEVR\_ENABLED**

Relatório de eventos ativado

## **Multi** LoggerEvent (MQCFIN)

Controla se eventos de log de recuperação são gerados (identificador de parâmetros: **MQIA\_LOGGER\_EVENT**).

O valor do pode ser:

#### **MQEVR\_DISABLED**

Relatório de eventos desativado.

## **MQEVR\_ENABLED**

Relatório de eventos ativado Esse valor é válido apenas nos gerenciadores de filas que usam a criação de log linear.

Esse parâmetro é válido apenas em IBM i, UNIX, Linux, and Windows

#### $z/0S$ **LUGroupName (MQCFST).**

Nome da LU genérica para o listener LU 6.2 (identificador de parâmetro: **MQCA\_LU\_GROUP\_NAME**).

O nome da LU genérica a ser usado pelo listener da LU 6.2 que manipula transmissões de entrada para o grupo de filas compartilhadas..

Este parâmetro aplica-se apenas a z/OS

O comprimento máximo da sequência é MQ\_LU\_NAME\_LENGTH.

## **LUName (MQCFST)**

Nome da LU a ser utilizado para transmissões da LU de saída 6.2 (identificador de parâmetros: **MQCA\_LU\_NAME**)..

O nome da LU a usar para transmissões de LU 6.2 de saída. Configure esse parâmetro para ser igual ao nome da LU a ser usada pelo listener para transmissões de entrada.

Este parâmetro aplica-se apenas a z/OS

O comprimento máximo da sequência é MQ\_LU\_NAME\_LENGTH.

### **LU62ARMSuffix (MQCF)**

O sufixo do SYS1.PARMLIB membro APPCPMxx, que nomeia LUADD para este inicializador de canais (identificador de parâmetros: MQCA\_LU62\_ARM\_SUFFIX).

O comprimento máximo desse nome é MQ\_ARM\_SUFFIX\_LENGTH.

## **LU62Channels (MQCFIN)**

Número máximo de canais atuais que utilizam o protocolo de transmissão LU 6.2 , incluindo clientes conectados a canais de conexão do servidor (identificador de parâmetros: **MQIA\_LU62\_CHANNELS**)...

## **LUGroupName (MQCFST).**

O nome da LU genérica que o listener da LU 6.2 que manipula transmissões de entrada para o grupo de filas compartilhadas deve usar.. Esse nome deve ser igual a **LUName** (identificador de parâmetros: **MQCA\_LU\_GROUP\_NAME**).

O comprimento máximo desse nome é MQ\_LU\_NAME\_LENGTH..

### **LUName (MQCFST)**

O nome da LU que o listener LU 6.2 que manipula transmissões de saída deve usar. Esse nome deve ser igual a **LUGroupName** (identificador de parâmetros: **MQCA\_LU\_NAME**).

O comprimento máximo desse nome é MQ\_LU\_NAME\_LENGTH..

#### **Canais MaxActive(MQCFIN)**

Número máximo de canais que podem estar ativos ao mesmo tempo (identificador de parâmetros: **MQIA\_ACTIVE\_CHANNELS**).

#### **MaxChannels (MQCFIN)**

Número máximo de canais atuais, incluindo clientes conectados a canais de conexão do servidor (identificador de parâmetros: **MQIA\_MAX\_CHANNELS**)...

## **MaxHandles (MQCFIN)**

Número máximo de identificadores (identificador de parâmetros: **MQIA\_MAX\_HANDLES**).

Especifica o número máximo de identificadores que qualquer tarefa pode ter aberto ao mesmo tempo.

#### **Comprimento de MaxMsg(MQCFIN)**

Comprimento máximo da mensagem (identificador de parâmetros: **MQIA\_MAX\_MSG\_LENGTH**).

#### **MaxPriority (MQCFIN)**

Prioridade máxima (identificador de parâmetro: MQIA\_MAX\_PRIORITY)

#### **MaxUncommittedMsgs (MQCFIN)**

Número máximo de mensagens não confirmadas em uma unidade de trabalho (identificador de parâmetros: **MQIA\_MAX\_UNCOMMITTED\_MSGS**).

Isto é:

- O número de mensagens que podem ser recuperadas, mais
- O número de mensagens que podem ser colocadas em uma fila, mais
- Quaisquer mensagens do acionador geradas dentro desta unidade de trabalho

sob qualquer ponto de sincronização. Este limite não se aplica às mensagens que são recuperadas ou colocadas fora do ponto de sincronização.

## **Multi MOIAccounting (MQCFIN)**

Controla se as informações de contabilidade para dados MQI devem ser coletadas (identificador de parâmetro: **MQIA\_ACCOUNTING\_MQI**).

O valor do pode ser:

## **MQMON\_OFF**

A coleta de dados de contabilidade de MQI está desativada. Esse valor é o valor padrão inicial do gerenciador de filas.

## **MQMON\_ON**

A coleta de dados de contabilidade do MQI está ativada.

Esse parâmetro é válido apenas em IBM i, UNIX, Linux, and Windows

## **Multi MQIStatistics (MQCFIN)**

Controla se dados de monitoramento de estatísticas devem ser coletados para o gerenciador de filas (identificador de parâmetros: **MQIA\_STATISTICS\_MQI**).

O valor do pode ser:

## **MQMON\_OFF**

A coleção de dados para estatísticas da MQI está desativada. Esse valor é o valor padrão inicial do gerenciador de filas.

## **MQMON\_ON**

A coleção de dados para estatísticas de MQI está ativada.

Esse parâmetro é válido apenas em IBM i, UNIX, Linux, and Windows

## **MsgMarkBrowseInterval(MQCFIN)**

Intervalo de procura de marca (identificador de parâmetros: **MQIA\_MSG\_MARK\_BROWSE\_INTERVAL**)

Especifica o intervalo de tempo em milissegundos após o qual o gerenciador de filas pode desmarcar mensagens automaticamente.

Esse parâmetro pode ter um valor no intervalo de 0 a 999.999.999 ou o valor especial MQMMBI\_UNLIMITED.

Um valor de 0 faz com que o gerenciador de filas desmarque mensagens imediatamente.

MQMMBI\_UNLIMITED indica que o gerenciador de filas não desmarca automaticamente as mensagens

## **OutboundPortMáx. (MQCFIN)**

Intervalo máximo de portas de saída (identificador de parâmetros: **MQIA\_OUTBOUND\_PORT\_MAX**).

O limite superior para o intervalo de números de portas utilizado ao ligar os canais de saída

## **OutboundPortMín. (MQCFIN)**

Intervalo de portas de saída mínimo (identificador de parâmetros: **MQIA\_OUTBOUND\_PORT\_MIN**).

O limite inferior para o intervalo de números de portas utilizado ao ligar canais de saída

## **Pai (MQCFST)**

O nome do gerenciador de filas ao qual esse gerenciador de filas deve se conectar hierarquicamente como seu filho (identificador de parâmetros: **MQCA\_PARENT**)...

Um valor em branco indica que este gerenciador de filas não possui gerenciador de filas pai. Se houver um gerenciador de filas pai existente, ele será desconectado Esse valor é o valor padrão inicial do gerenciador de filas.

O comprimento máximo da sequência é MQ\_Q\_MGR\_NAME\_LENGTH.

## **Nota:**

- O uso de IBM MQ conexões hierárquicas requer que o atributo do gerenciador de filas **PSMode** seja configurado para MQPSM\_ENABLED
- O valor de **Parent** poderá ser configurado para um valor em branco se **PSMode** for configurado para MQPSM\_DISABLED.
- Antes de se conectar a um gerenciador de filas hierarquicamente como seu filho, canais em ambas as direções devem existir entre o gerenciador de filas pai e o gerenciador de filas filho.
- Se um pai for definido, o comando **Change Queue Manager** se desconecta do pai original e envia um fluxo de conexão para o novo gerenciador de filas pai..
• A conclusão bem-sucedida do comando não significa que a ação foi concluída ou que será concluída com êxito. Use o comando **Inquire Pub/Sub Status** para controlar o status do relacionamento pai solicitado

### **PerformanceEvent (MQCFIN).**

Controla se eventos relacionados ao desempenho são gerados (identificador de parâmetro: **MQIA\_PERFORMANCE\_EVENT**).

O valor pode ser qualquer um dos seguintes valores:

### **MQEVR\_DISABLED**

Relatório de eventos desativado.

#### **MQEVR\_ENABLED**

Relatório de eventos ativado

#### **Plataforma (MQCFIN)**

Plataforma na qual o gerenciador de filas reside (identificador de parâmetros: **MQIA\_PLATFORM**).

#### **PubSubClus (MQCFIN)**

Controla se o gerenciador de filas participa do cluster de publicação / assinatura (identificador de parâmetro: **MQIA\_PUBSUB\_CLUSTER**).

O valor do pode ser:

#### **MQPSCLUS\_ENABLED**

A criação ou recebimento de definições de tópico em cluster e assinaturas de cluster é permitida.

**Nota:** A introdução de um tópico em cluster em um cluster grande do IBM MQ pode causar uma degradação no desempenho Essa degradação ocorre porque todos os repositórios parciais são notificados de todos os outros membros do agrupamento. As assinaturas inesperadas podem ser criadas em todos os outros nós; por exemplo, em que **proxysub(FORCE)** é especificado Grandes números de canais podem ser iniciados a partir de um gerenciador de filas; por exemplo, na ressincronização após uma falha do gerenciador de filas..

#### **MQPSCLUS\_DISABLED**

A criação ou recebimento de definições de tópico em cluster e assinaturas de cluster é inibida. As criações ou recebimentos são registrados como avisos nos logs de erro do gerenciador de filas

#### **PubSubMaxMsgRetryCount (MQCFIN)**

O número de tentativas de reprocessar uma mensagem ao processar uma mensagem de comando com falha no ponto de sincronização (identificador de parâmetros: **MQIA\_PUBSUB\_MAXMSG\_RETRY\_COUNT**).

O valor deste parâmetro deve ser um número no intervalo de 0 a 999 999 999. O valor inicial é 5.

#### **Modo PubSub(MQCFIN)**

Especifica se o mecanismo de publicação / assinatura e a interface de publicação / assinatura enfileirada estão em execução O mecanismo de publicação / assinatura permite que os aplicativos publiquem ou assinem usando a interface de programação de aplicativos A interface de publicação / assinatura monitora as filas usadas na interface de publicação / assinatura enfileirada (identificador de parâmetro: **MQIA\_PUBSUB\_MODE**).

O valor do pode ser:

#### **MQPSM\_COMPAT**

O mecanismo de publicação/assinatura está em execução. É, portanto, possível publicar ou assinar usando a interface de programação de aplicativos A interface de publicação/assinatura enfileirada não está em execução. Portanto, qualquer mensagem que é colocada nas filas que são monitoradas pela interface de publicação / assinatura enfileirada não age. MQPSM\_COMPAT é usado para compatibilidade com versões do IBM Integration Bus (anteriormente conhecido como WebSphere Message Broker) anteriores à versão 7 que usam esse gerenciador de filas...

#### **MQPSM\_DISABLED**

O mecanismo de publicação/assinatura e a interface de publicação/assinatura enfileirada não estão em execução. Portanto, não é possível publicar ou assinar usando a interface de

programação de aplicativos.. Quaisquer mensagens de publicação / assinatura que são colocadas nas filas que são monitoradas pela interface de publicação / assinatura enfileirada não têm ação.

#### **MQPSM\_ENABLED**

O mecanismo de publicação/assinatura e a interface de publicação/assinatura enfileirada estão em execução. Portanto, é possível publicar ou assinar usando a interface de programação de aplicativos e as filas monitoradas pela interface de publicação / assinatura enfileirada. Esse valor é o valor padrão inicial do gerenciador de filas.

#### **PubSubNPInputMsg (MQCFIN).**

Se descartar (ou manter) uma mensagem de entrada não entregue (identificador de parâmetro: **MQIA\_PUBSUB\_NP\_MSG**).

O valor do pode ser:

#### **MQUNDELIVERED\_DISCARD**

As mensagens de entrada não persistentes serão descartadas se não puderem ser processada

#### **MQUNDELIVERED\_KEEP**

Mensagens de entrada não persistentes não serão descartadas se não puderem ser processadas. Nessa situação, a interface de publicação / assinatura enfileirada continua tentando o processo novamente em intervalos apropriados e não continua processando mensagens subsequentes.

#### **PubSubNPResponse (MQCFIN)**

Controla o comportamento de mensagens de resposta não entregues (identificador de parâmetros: **MQIA\_PUBSUB\_NP\_RESP**)

O valor do pode ser:

#### **MQUNDELIVERED\_NORMAL**

Respostas não persistentes que não podem ser colocadas na fila de resposta são colocadas na fila de devoluções. Se eles não puderem ser colocados na fila de devoluções, eles serão descartadas.

#### **MQUNDELIVERED\_SAFE**

Respostas não persistentes que não podem ser colocadas na fila de resposta são colocadas na fila de devoluções. Se a resposta não puder ser enviada e não puder ser colocada na fila de devoluções, a interface de publicação / assinatura enfileirada retrocederá a operação atual A operação é tentada novamente em intervalos apropriados e não continua o processamento de mensagens subsequentes

#### **MQUNDELIVERED\_DISCARD**

Respostas não persistentes que não são colocadas na fila de resposta são descartadas

#### **MQUNDELIVERED\_KEEP**

As respostas não persistentes não são colocadas na fila de devoluções ou descartados Em vez disso, a interface de publicação / assinatura enfileirada restaura a operação atual e, em seguida, tenta novamente em intervalos apropriados.

#### **PubSubSyncPoint (MQCFIN)**

Se apenas mensagens persistentes (ou todas) devem ser processadas no ponto de sincronização (identificador de parâmetro: **MQIA\_PUBSUB\_SYNC\_PT**).

O valor do pode ser:

#### **MQSYNCPOINT\_IFPER**

Esse valor faz a interface de publicação / assinatura enfileirada receber mensagens não persistentes fora do ponto de sincronização. Se a interface receber uma publicação fora do ponto de sincronização, a interface encaminhará a publicação para assinantes conhecidos dele fora do ponto de sincronização.

### **MQSYNCPOINT\_YES**

Esse valor faz com que a interface de publicação / assinatura enfileirada receba todas as mensagens no ponto de sincronização.

### **QMgrDesc (MQCFST)**

Descrição do gerenciador de filas (identificador de parâmetros: **MQCA\_Q\_MGR\_DESC**).

O comprimento máximo da sequência é MQ\_Q\_MGR\_DESC\_LENGTH.

#### **QMgrIdentifier (MQCFST)**

Identificador do gerenciador de fila (identificador de parâmetro: **MQCA\_Q\_MGR\_IDENTIFIER**).

O identificador exclusivo do gerenciador de filas.

#### **QMgrName (MQCFST)**

Nome do gerenciador de filas locais (identificador de parâmetro: **MQCA\_Q\_MGR\_NAME**)

O comprimento máximo da sequência é MQ\_Q\_MGR\_NAME\_LENGTH.

#### **QSGName (MQCFST)**

Nome do grupo de filas compartilhadas (identificador de parâmetro: **MQCA\_QSG\_NAME**).

O comprimento máximo da sequência é MQ\_QSG\_NAME\_LENGTH.

#### z/OS **QSGCertificateLabel (MQCFST).**

Especifica o rótulo do certificado para o grupo de filas compartilhadas a ser usado (identificador de parâmetros: **MQCA\_QSG\_CERT\_LABEL**)

#### **QueueAccounting (MQCFIN)**

Especifica se as informações de contabilidade são coletadas para filas (identificador de parâmetros: **MQIA\_ACCOUNTING\_Q**).

O valor pode ser qualquer um dos seguintes valores:

### **MQMON\_ON**

Para todas as filas que possuem o parâmetro de fila **QueueAccounting** especificado como MQMON\_Q\_MGR, as informações de contabilidade são coletados

#### **MQMON\_OFF**

Para todas as filas que tiverem o parâmetro de fila **QueueAccounting** especificado como MQMON\_Q\_MGR, as informações de contabilidade não serão coletados

#### **MQMON\_NONE**

As informações de contabilidade não são coletadas para filas.

#### **QueueMonitoring (MQCFIN)**

Nível de coleta de dados de monitoramento em tempo real para filas (identificador de parâmetros: **MQIA\_MONITORING\_Q**)

O valor pode ser qualquer um dos seguintes valores:

#### **MQMON\_NONE**

A coleta de dados de monitoramento é desativada independentemente da configuração do atributo da fila **QueueMonitoring** .

#### **MQMON\_OFF**

A coleta de dados de monitoramento é desativada para filas que especificam MQMON\_Q\_MGR no atributo da fila **QueueMonitoring**

#### **MQMON\_LOW**

A coleta de dados de monitoramento é ativada com uma baixa razão de coleta de dados para filas especificando MQMON\_Q\_MGR no atributo da fila **QueueMonitoring** .

#### **MQMON\_MEDIUM**

A coleta de dados de monitoramento é ativada com uma proporção moderada de coleta de dados para filas especificando MQMON\_Q\_MGR no atributo da fila **QueueMonitoring** .

#### **MQMON\_HIGH**

A coleta de dados de monitoramento é ativada com uma alta taxa de coleta de dados para filas especificando MQMON\_Q\_MGR no atributo da fila **QueueMonitoring** .

# **Multical QueueStatistics (MQCFIN)**

Controla se os dados estatísticos devem ser coletados para filas (identificador de parâmetros: **MQIA\_STATISTICS\_Q**).

O valor do pode ser:

### **MQMON\_NONE**

A coleta de dados de estatísticas é desativada para filas, independentemente da configuração de seu parâmetro **QueueStatistics** Esse valor é o valor padrão inicial do gerenciador de filas.

#### **MQMON\_OFF**

A coleta de dados estatísticos é desativada para filas especificando um valor de MQMON\_Q\_MGR em seu parâmetro **QueueStatistics** .

#### **MQMON\_ON**

A coleta de dados estatísticos é ativada para filas especificando um valor de MQMON\_Q\_MGR em seu parâmetro **QueueStatistics** .

Esse parâmetro é válido apenas em IBM i, UNIX, Linux, and Windows

#### **ReceiveTimeout(MQCFIN)**

Em conjunto com **ReceiveTimeoutType** especifica quanto tempo um canal TCP/IP aguardará para receber dados, incluindo pulsações, de seu parceiro antes de retornar para o estado inativo (identificador de parâmetro: **MQIA\_RECEIVE\_TIMEOUT**)

#### **ReceiveTimeoutMín. (MQCFIN)**

O tempo mínimo, em segundos, que um canal TCP/IP aguardará para receber dados, incluindo pulsações, de seu parceiro antes de retornar ao estado inativo (identificador de parâmetros: **MQIA\_RECEIVE\_TIMEOUT\_MIN**).

### **Tipo ReceiveTimeout(MQCFIN)**

Em conjunto com **ReceiveTimeout** especifica quanto tempo um canal TCP/IP aguardará para receber dados, incluindo pulsações, de seu parceiro antes de retornar para o estado inativo (identificador de parâmetro: **MQIA\_RECEIVE\_TIMEOUT\_TYPE**)

O valor pode ser qualquer um dos seguintes valores:

#### **MQRCVTIME\_MULTIPLY**

O valor **ReceiveTimeout** é um multiplicador a ser aplicado ao valor negociado de **HeartbeatInterval** para determinar quanto tempo um canal aguardará. Este é o valor padrão inicial do gerenciador de filas.

#### **MQRCVTIME\_ADD**

**ReceiveTimeout** é um valor, em segundos, a ser incluído no valor negociado de **HeartbeatInterval** para determinar por quanto tempo um canal aguardará.

### **MQRCVTIME\_EQUAL**

**ReceiveTimeout** é um valor, em segundos, representando quanto tempo um canal aguardará.

#### **RemoteEvent (MQCFIN)**

Controla se eventos de erro remotos são gerados (identificador de parâmetros: **MQIA\_REMOTE\_EVENT**).

O valor pode ser qualquer um dos seguintes valores:

### **MQEVR\_DISABLED**

Relatório de eventos desativado.

### **MQEVR\_ENABLED**

Relatório de eventos ativado

#### **RepositoryName (MQCFST).**

Nome do repositório (identificador de parâmetro: **MQCA\_REPOSITORY\_NAME**)

O nome de um cluster para o qual este gerenciador de filas deve fornecer um serviço de repositório..

#### **RepositoryNamelist (MQCFST)**

Lista de nomes de repositório (identificador de parâmetros: **MQCA\_REPOSITORY\_NAMELIST**).

O nome de uma lista de clusters para os quais este gerenciador de filas deve fornecer um serviço de repositório

#### **RevDns (MQCFIN)**

Se a consulta reversa do nome do host de um Servidor de Nomes de Domínio é executada. (identificador de parâmetro: **MQIA\_REVERSE\_DNS\_LOOKUP**)

Este atributo tem um efeito apenas nos canais que utilizam um tipo de transporte (TRPTYPE) de TCP..

O valor do pode ser:

#### **MQRDNS\_DISABLED**

Os nomes de host DNS não são pesquisados reversos para os endereços IP de canais de entrada. Com essa configuração, quaisquer regras CHLAUTH usando nomes de hosts não são correspondidas.

#### **MQRDNS\_ENABLED**

Os nomes de host DNS são consultados reversos para os endereços IP de canais de entrada quando essas informações são necessárias. Essa configuração é necessária para correspondência com as regras CHLAUTH que contêm nomes de hosts e para gravar mensagens de erros.

#### $z/0S$ **SecurityCase (MQCFIN)**

Caso de segurança suportado (identificador de parâmetro: **MQIA\_SECURITY\_CASE**).

Especifica se o gerenciador de filas suporta nomes de perfis de segurança em letras maiúsculas ou em letras maiúsculas. O valor é ativado quando um comando Atualizar Segurança é executado com **SecurityType(MQSECTYPE\_CLASSES)** especificado. Esse parâmetro é válido apenas em z/OS

O valor do pode ser:

#### **MQSCYC\_UPPER**

Os nomes do perfil de segurança devem estar em letras maiúsculas.

#### **MQSCYC\_MIXED**

Os nomes do perfil de segurança podem estar em maiúsculas ou em letras maiúsculas e minúsculas.

# **SharedQueueQueueManagerNome (MQCFIN)**

Especifica como as mensagens são colocadas em uma fila compartilhada que especifica outro gerenciador de fila de um grupo de filas compartilhadas como o gerenciador de filas de objeto (identificador de parâmetro: **MQIA\_SHARED\_Q\_Q\_MGR\_NAME**).

O valor do pode ser:

### **MQSQQM\_USE**

As mensagens são entregues para o gerenciador de fila de objetos antes de serem colocadas na fila compartilhada

### **MQSQQM\_IGNORE**

As mensagens são colocadas diretamente na fila compartilhada

#### **SSLCRLNameList (MQCF)**

Lista de nomes de CRL TLS (identificador de parâmetros: **MQCA\_SSL\_CRL\_NAMELIST**).

O comprimento máximo da sequência é MQ\_NAMELIST\_NAME\_LENGTH.

#### **SSLEvent (MQCFIN)**

Determina se eventos de ponte IMS são gerados (identificador de parâmetro: **MQIA\_SSL\_EVENT**).

O valor pode ser qualquer um dos seguintes valores:

#### **MQEVR\_ENABLED**

Todos os eventos do TLS são ativados

### **MQEVR\_DISABLED**

Todos os eventos do TLS são desativados

# **SSLCryptoHardware(MQCFST).**

O hardware de criptografia TLS (identificador de parâmetro: **MQCA\_SSL\_CRYPTO\_HARDWARE**).

O comprimento da sequência é MQ\_SSL\_CRYPTO\_HARDWARE\_LENGTH.

Configura o nome da cadeia de parâmetros necessária para configurar o hardware de criptografia presente no sistema.

Esse parâmetro é válido apenas em UNIX, Linux, and Windows

Todo o hardware criptográfico suportado suporta a interface PKCS #11 . Especifique uma sequência do seguinte formato:

GSK\_PKCS11=*PKCS\_#11\_driver\_path\_and\_filename*;*PKCS\_#11\_token\_label*;*PKCS\_#11\_token\_password*;*sy mmetric\_cipher\_setting*;

O caminho do driver PKCS #11 é um caminho absoluto para a biblioteca compartilhada que fornece suporte para a placa PKCS #11 O nome do arquivo do driver PKCS #11 é o nome da Biblioteca Compartilhada Um exemplo do valor necessário para o caminho e nome do arquivo do driver PKCS #11 é /usr/lib/pkcs11/PKCS11 API.so.

Para acessar operações de códigos simétricos por meio do GSKit, especifique o parâmetro de configuração de cifra simétrica. O valor deste parâmetro é:

#### **SYMMETRIC\_CIPHER\_OFF**

Não acessa operações de código simétrico.

#### **SYMMETRIC\_CIPHER\_ON**

Acessa operações de código simétrico.

Se a configuração de cifra simétrica não for especificada, esse valor terá o mesmo efeito que especificar SYMMETRIC\_CIPHER\_OFF.

O comprimento máximo da sequência é de 256 caracteres. O valor padrão é em branco.

Se você especificar uma sequência no formato errado, você obterá um erro

Quando o valor **SSLCryptoHardware (MQCFST)** é mudado, os parâmetros de hardware criptográficos especificados se tornam aqueles usados para novos ambientes de conexão TLS. As novas informações tornam-se efetivas:

- Quando um novo processo de canal é iniciado.
- Para canais que são executados como encadeamentos do inicializador de canais, quando o inicializador de canais é reiniciado.
- Para canais executados como encadeamentos do listener, quando o listener é reiniciado.
- Quando um comando Refresh Security é emitido para atualizar o conteúdo do repositório de chaves TLS.

### **SSLEvent (MQCFIN)**

Controla se eventos TLS são gerados (identificador de parâmetro: **MQIA\_SSL\_EVENT**).

O valor do pode ser:

#### **MQEVR\_DISABLED**

Relatório de eventos desativado.

#### **MQEVR\_ENABLED**

Relatório de eventos ativado

#### $ULW$   $\rightarrow$   $z/0S$ **SSLFipsRequired (MQCFIN)**

SSLFIPS especifica se apenas algoritmos certificados por FIPS devem ser usados se a criptografia for executada no IBM MQ, em vez de no hardware criptográfico (identificador de parâmetros: **MQIA\_SSL\_FIPS\_REQUIRED**)

Se o hardware de criptografia é configurado, os módulos de criptografia usados são aqueles módulos fornecidos pelo produto do hardware. Esses módulos podem ou não ser certificados pelo FIPS para um determinado nível, dependendo do produto de hardware em uso. Esse parâmetro aplica-se apenas às plataformas z/OS, UNIX, Linuxe Windows

O valor pode ser qualquer um dos seguintes valores:

# **MQSSL\_FIPS\_NO**

O IBM MQ fornece uma implementação de criptografia TLS que fornece alguns módulos certificados por FIPS em algumas plataformas Se você configurar **SSLFIPSRequired** como MQSSL\_FIPS\_NO, qualquer CipherSpec suportado em uma plataforma específica poderá ser usado Esse valor é o valor padrão inicial do gerenciador de filas.

Se o gerenciador de filas for executado sem usar o hardware de criptografia, consulte os CipherSpecs listados em Especificando CipherSpecs empregando a criptografia certificada FIPS 140-2:

### **MQSSL\_FIPS\_YES**

Especifica que apenas os algoritmos certificados pelo FIPS devem ser usados nos CipherSpecs permitidos em todas as conexões TLS de e para esse gerenciador de filas

Para obter uma listagem de CipherSpecscertificados pelo FIPS 140-2 apropriados; consulte Especificando CipherSpecs

As mudanças no **SSLFIPS** se tornam efetivas nos casos a seguir:

- $\blacksquare$  No UNIX, Linux, and Windows, quando um novo processo de canal é iniciado.
- Pul VIII Para canais que são executados como encadeamentos do inicializador de canais no UNIX, Linux, and Windows, quando o inicializador de canais é reiniciado.
- $\bullet$  Para canais executados como encadeamentos do listener no UNIX, Linux, and Windows, quando o listener é reiniciado.
- PULW Para canais que são executados como encadeamentos de um processo de conjunto de processos, quando o processo de conjunto de processos é iniciado ou reiniciado e primeiro executa um canal TLS. Se o processo de conjunto de processos já tiver executado um canal TLS e você desejar que a mudança se torne efetiva imediatamente, execute o comando MQSC **REFRESH SECURITY TYPE(SSL)**. O processo de conjunto de processos é **amqrmppa** on UNIX, Linux, and Windows.

 $\frac{1}{208}$  No z/OS, quando o inicializador de canal é reiniciado.

• Quando um comando **REFRESH SECURITY TYPE(SSL)** é emitido, exceto em z/OS

### **SSLKeyRepository (MQCFST).**

Repositório de chaves TLS (identificador de parâmetro: **MQCA\_SSL\_KEY\_REPOSITORY**)..

O comprimento máximo da sequência é MQ\_SSL\_KEY\_REPOSITORY\_LENGTH.

### **SSLKeyResetContagem (MQCFIN)**

Contagem de reconfiguração de chave TLS (identificador de parâmetros: **MQIA\_SSL\_RESET\_COUNT**)

O comprimento máximo da sequência é MQ\_SSL\_KEY\_REPOSITORY\_LENGTH.

### **SSLTasks (MQCFIN)**

Tarefas TLS (identificador de parâmetros: **MQIA\_SSL\_TASKS**).

### **Evento StartStop(MQCFIN)**

Controla se eventos de início e parada são gerados (identificador de parâmetro: **MQIA\_START\_STOP\_EVENT**).

O valor pode ser qualquer um dos seguintes valores:

### **MQEVR\_DISABLED**

Relatório de eventos desativado.

### **MQEVR\_ENABLED**

Relatório de eventos ativado

# **Multi** StatisticsInterval (MQCFIN)

O intervalo de tempo, em segundos, no qual dados de monitoramento de estatísticas são gravados na fila de monitoramento (identificador de parâmetros: **MQIA\_STATISTICS\_INTERVAL**).

Especifique um valor no intervalo de 1 a 604.000

Esse parâmetro é válido apenas em IBM i, UNIX, Linux, and Windows

#### **SyncPoint (MQCFIN)**

Disponibilidade do ponto de sincronização (identificador de parâmetros: **MQIA\_SYNCPOINT**)

### **TCPChannels (MQCFIN)**

Número máximo de canais atuais que usam o protocolo de transmissão TCP/IP, incluindo clientes conectados a canais de conexão do servidor (identificador de parâmetro: **MQIA\_TCP\_CHANNELS**)

#### **TCPKeepAlive (MQCFIN)**

Especifica se usar o recurso TCP KEEPALIVE para verificar se o MCA na extremidade oposta de um canal está disponível (identificador de parâmetro: **MQIA\_TCP\_KEEP\_ALIVE**).

O valor pode ser qualquer um dos seguintes valores:

#### **MQTCPKEEP\_YES**

Use o recurso TCP KEEPALIVE, conforme especificado no conjunto de dados de configuração do perfil TCP

#### **MQTCPKEEP\_NO**

Não utilize o recurso TCP KEEPALIVE..

### **TCPName (MQCFST)**

Nome TCP (identificador de parâmetro: **MQIA\_TCP\_NAME**).

O nome do sistema TCP/IP atual em uso.

O comprimento máximo desse valor é MQ\_TCP\_NAME\_LENGTH.

#### **TCPStackType (MQCFIN)**

Tipo de pilha TCP (identificador de parâmetros: **MQIA\_TCP\_STACK\_TYPE**).

Especifica se o inicializador de canais utiliza o espaço de endereço TCP/IP especificado apenas no TCPNAME ou se pode ligar a qualquer endereço TCP/IP selecionado.

O valor do pode ser:

#### **MQTCPSTACK\_SINGLE**

O inicializador de canais utiliza apenas o espaço de endereço TCP/IP especificado em TCPNAME.

### **MQTCPSTACK\_MULTIPLE**

O inicializador pode utilizar qualquer espaço de endereço TCP/IP disponível para ele. Se nenhum outro espaço de endereço estiver disponível, o espaço de endereço especificado em TCPNAME será utilizado

#### **Gravação de TraceRoute(MQCFIN)**

Especifica se o sistema de mensagens de rastreio de rotas está ativado ou desativado (identificador de parâmetros: **MQIA\_TRACE\_ROUTE\_RECORDING**)

O valor do pode ser:

### **MQRECORDING\_MSG**

O sistema de mensagens de rastreio de rotas está ativado As mensagens de resposta de rastreio de rotas são entregues para a fila de respostas especificada no descritor de mensagens da mensagem

#### **MQRECORDING\_Q**

O sistema de mensagens de rastreio de rotas está ativado As mensagens de resposta de rastreio de rotas são entregues para uma fila de nomes fixos

# **MQRECORDING\_DISABLED..**

O sistema de mensagens de rastreio de rotas está desativado

#### **TreeLifeTempo (MQCFIN)**

A duração, em segundos, de tópicos não administrativos (identificador de parâmetro: **MQIA\_TREE\_LIFE\_TIME**).

Tópicos não administrativos são aqueles tópicos criados quando um aplicativo publica ou assina uma sequência de tópicos que não existe como um nó administrativo. Quando esse nó não administrativo não tiver mais nenhuma assinatura ativa, esse parâmetro determina quanto tempo o gerenciador de filas aguarda antes de remover esse nó. Apenas tópicos não administrativos que estão em uso por uma assinatura durável permanecem após a reciclagem do gerenciador de filas.

Especifique um valor no intervalo de 0 a 604.000. Um valor 0 significa que tópicos não administrativos não são removidos pelo gerenciador de filas. O valor-padrão inicial do gerenciador de filas é 1800.

### **TriggerInterval (MQCFIN)**

Intervalo do acionador (identificador de parâmetros: **MQIA\_TRIGGER\_INTERVAL**)

Especifica o intervalo de tempo do acionador, expresso em milissegundos, para uso apenas com filas em que TriggerType possui um valor de MQTT\_FIRST.

# **Atributos da classe de armazenamento:**

Mensagens de eventos relacionadas a objetos podem incluir atributos de classe de armazenamento

### **AlterationDate (MQCF)**

Data de alteração (identificador de parâmetro: **MQCA\_ALTERATION\_DATE**)

A data em que as informações foram alteradas pela última vez

### **AlterationTime (MQCFST)**

Tempo de alteração (identificador de parâmetros: **MQCA\_ALTERATION\_TIME**)

O horário da última alteração das informações.

#### **ID PageSet(MQCFIN)**

Identificador do conjunto de páginas (identificador de parâmetros: **MQIA\_PAGESET\_ID**)

### **Aplicativo PassTicket(MQCFST)**

Nome do aplicativo usado para autenticar passagens de ponte IMS (identificador de parâmetro: **MQCA\_PASS\_TICKET\_APPL**).

O comprimento máximo da sequência é MQ\_PASS\_TICKET\_APPL\_LENGTH.

### **StgClassDesc (MQCFST)**

Descrição da classe de armazenamento (identificador de parâmetros: **MQCA\_STORAGE\_CLASS\_DESC**)

O comprimento máximo da sequência é MQ\_STORAGE\_CLASS\_DESC\_LENGTH..

### **XCFGroupName (MQCFST)**

Nome do grupo XCF (identificador de parâmetros: **MQCA\_XCF\_GROUP\_NAME**)

O comprimento máximo da sequência é MQ\_XCF\_GROUP\_NAME\_LENGTH.

#### **XCFMemberName (MQCFST)**

Nome do membro XCF (identificador de parâmetros: MQCA\_XCF\_MEMBER\_NAME).

O comprimento máximo da sequência é **MQ\_XCF\_MEMBER\_NAME\_LENGTH**.

# **Atributos do tópico:**

Mensagens de eventos relacionadas a objetos podem incluir atributos de tópico

### **AlterationDate (MQCF)**

Data de alteração (identificador de parâmetro: **MQCA\_ALTERATION\_DATE**)

A data em que as informações foram alteradas pela última vez, no formato *aaaa-mm-dd*.

## **AlterationTime (MQCFST)**

Tempo de alteração (identificador de parâmetros: **MQCA\_ALTERATION\_TIME**)

O horário em que as informações foram alteradas pela última vez, no formato *hh.mm.ss*

### **ClusterName (MQCFST)**

O nome do cluster ao qual este tópico pertence. (identificador do parâmetro: **MQCA\_CLUSTER\_NAME**).

O comprimento máximo da sequência é MQ\_CLUSTER\_NAME\_LENGTH. A configuração desse parâmetro como um cluster do qual esse gerenciador de filas é um membro torna todos os gerenciadores de filas no cluster cientes deste tópico. Qualquer publicação para esse tópico ou uma cadeia de tópico a seguir é colocada em qualquer gerenciador de filas no cluster é propagada para assinaturas em qualquer outro gerenciador de filas no cluster. Para obter mais detalhes, consulte Redes de publicação/assinatura distribuídas.

O valor pode ser qualquer um dos seguintes valores:

#### **Em branco**

Se nenhum objeto do tópico acima deste na árvore de tópicos tiver definido esse parâmetro para um nome de cluster, então este tópico não pertence a um cluster. As publicações e assinaturas para este tópico não são propagadas para os gerenciadores de filas conectados por cluster de publicação/assinatura. Se um nó de tópico mais alto na árvore de tópicos possui um conjunto de nomes de cluster, publicações e assinaturas para este tópico também são propagadas por todo o cluster.

Este valor é o valor padrão para este parâmetro se nenhum valor for especificado.

#### **Sequência**

O tópico pertence a este cluster. Não é recomendado que este é configurado para um cluster diferente de um objeto do tópico acima deste objeto do tópico na árvore de tópicos. Outros gerenciadores de filas no cluster honrarão definição deste objeto, a menos que uma definição local com o mesmo nome existir no os gerenciadores de filas.

Além disso, se **PublicationScope** ou **SubscriptionScope** forem definidos como MQSCOPE\_ALL, este valor será o cluster a ser usado para a propagação de publicações e assinaturas, deste tópico, para publicar/assinar gerenciadores de filas conectados ao cluster.

#### **DefPersistence (MQCFIN)**

Persistência padrão (identificador de parâmetros: **MQIA\_TOPIC\_DEF\_PERSISTENCE**).

O valor do pode ser:

#### **MQPER\_PERSISTENCE\_AS\_PARENT**

A persistência padrão baseia-se na configuração do objeto do tópico administrativo pai mais próximo na árvore de tópicos

### **MQPER\_PERSISTENT**

A mensagem é persistente

#### **MQPER\_NOT\_PERSISTENT**

A mensagem não é persistente

#### **DefPriority (MQCFIN)**

Prioridade padrão (identificador de parâmetros: **MQIA\_DEF\_PRIORITY**).

#### **Resposta DefPut(MQCFIN)**

Resposta put padrão (identificador de parâmetros: **MQIA\_DEF\_PUT\_RESPONSE\_TYPE**).

O valor do pode ser:

#### **MQPRT\_ASYNC\_RESPONSE**

A operação put é emitida assincronamente, retornando um subconjunto de campos MQMD.

#### **MQPRT\_RESPONSE\_AS\_PARENT**

A resposta put padrão baseia-se na configuração do objeto do tópico administrativo pai mais próximo na árvore de tópicos

#### **MQPRT\_SYNC\_RESPONSE**

A operação put é emitida de forma síncrona, retornando uma resposta..

### **DurableModelQName (MQCFST)**

Nome da fila modelo a ser usada para assinaturas gerenciadas duráveis (identificador de parâmetros: **MQCA\_MODEL\_DURABLE\_Q**)..

O comprimento máximo da sequência é MQ\_Q\_NAME\_LENGTH.

### **DurableSubscriptions (MQCFIN)**

Se os aplicativos podem fazer assinaturas duráveis (identificador de parâmetro: **MQIA\_DURABLE\_SUB**).

O valor do pode ser:

### **MQSUB\_DURABLE\_AS\_PARENT**

Se as assinaturas duráveis são permitidas com base na configuração do objeto do tópico administrativo pai mais próximo na árvore de tópicos

### **MQSUB\_DURABLE\_ALLOWED**

Assinaturas duráveis são permitidas.

#### **MQSUB\_DURABLE\_INHIBITED**

Assinaturas duráveis não são permitidas.

#### **InhibitPublications (MQCFIN)**

Se as publicações são permitidas para este tópico (identificador de parâmetros: **MQIA\_INHIBIT\_PUB**)

O valor do pode ser:

#### **MQTA\_PUB\_AS\_PARENT**

Se as mensagens podem ser publicadas para este tópico é baseado na configuração do objeto do tópico administrativo pai mais próximo na árvore de tópicos

#### **MQTA\_PUB\_INIBITED**

As publicações são inibidas para este tópico

#### **MQTA\_PUB\_ALLOWED**

As publicações são permitidas para este tópico

#### **InhibitSubscriptions (MQCFIN)**

Se assinaturas são permitidas para este tópico (identificador de parâmetro: **MQIA\_INHIBIT\_SUB**).

O valor do pode ser:

#### **MQTA\_SUB\_AS\_PARENT**

Se os aplicativos podem assinar este tópico é baseado na configuração do objeto do tópico administrativo pai mais próximo na árvore de tópicos

### **MQTA\_SUB\_IBITED**

As assinaturas são inibidas para este tópico

### **MQTA\_SUB\_ALLOWED**

Assinaturas são permitidas para este tópico.

#### **NonDurableModelQName (MQCFST)**

Nome da fila modelo a ser usada para assinaturas gerenciadas não duráveis (identificador de parâmetros: **MQCA\_MODEL\_NON\_DURABLE\_Q**)..

O comprimento máximo da sequência é MQ\_Q\_NAME\_LENGTH.

#### **NonPersistentMsgDelivery (MQCFIN)**

O mecanismo de entrega para mensagens não persistentes publicadas neste tópico (identificador de parâmetros: **MQIA\_NPM\_DELIVERY**).

O valor do pode ser:

#### **MQDLV\_AS\_PARENT**

O mecanismo de entrega usado baseia-se na configuração do primeiro nó administrativo pai localizado na árvore de tópicos relacionada a este tópico

#### **MQDLV\_ALL**

As mensagens não persistentes devem ser entregues a todos os assinantes, independentemente da durabilidade da chamada MQPUT para relatar sucesso. Se ocorrer uma falha de entrega para qualquer assinante, nenhum outro assinante receberá a mensagem e o MQPUT falhará

### **MQDLV\_ALL\_DUR**

As mensagens não persistentes devem ser entregues a todos os assinantes duráveis A falha ao entregar uma mensagem não persistente a qualquer assinante não durável não retorna um erro para a chamada MQPUT. Se ocorrer uma falha na entrega para um assinante durável, nenhum outro assinante receberá a mensagem e MQPUT falhará.

### **MQDLV\_ALL\_AVAIL**

As mensagens não persistentes são entregues a todos os assinantes que podem aceitar a mensagem A falha na entrega da mensagem a qualquer assinante não impede que outros assinantes a recebam.

### **PersistentMsgEntrega (MQCFIN)**

O mecanismo de entrega para mensagens persistentes publicadas neste tópico (identificador de parâmetros: **MQIA\_PM\_DELIVERY**).

O valor do pode ser:

### **MQDLV\_AS\_PARENT**

O mecanismo de entrega usado baseia-se na configuração do primeiro nó administrativo pai localizado na árvore de tópicos relacionada a este tópico

### **MQDLV\_ALL**

As mensagens persistentes devem ser entregues a todos os assinantes, independentemente da durabilidade para a chamada MQPUT para relatar o sucesso Se ocorrer uma falha de entrega para qualquer assinante, nenhum outro assinante receberá a mensagem e o MQPUT falhará

### **MQDLV\_ALL\_DUR**

As mensagens persistentes devem ser entregues a todos os assinantes duráveis A falha ao entregar uma mensagem persistente a qualquer assinante não durável não retorna um erro para a chamada MQPUT. Se ocorrer uma falha na entrega para um assinante durável, nenhum outro assinante receberá a mensagem e MQPUT falhará.

### **MQDLV\_ALL\_AVAIL**

As mensagens persistentes são entregues a todos os assinantes que podem aceitar a mensagem A falha na entrega da mensagem a qualquer assinante não impede que outros assinantes a recebam.

### **ProxySubscriptions (MQCFIN)**

Se uma assinatura de proxy deve ser enviada para este tópico, mesmo se não existir nenhuma assinatura local, para gerenciadores de filas conectados diretamente (identificador de parâmetro: **MQIA\_PROXY\_SUB**)

O valor do pode ser:

### **MQTA\_PROXY\_SUB\_FORCE**

Uma assinatura de proxy é enviada para gerenciadores de fila conectados, mesmo se nenhuma assinatura local existir.

### **MQTA\_PROXY\_SUB\_FIRSTUSE**

Uma assinatura de proxy é enviada para este tópico apenas quando uma assinatura local existe...

### **PublicationScope (MQCFIN)**

Se este gerenciador de filas propaga publicações para gerenciadores de filas como parte de uma hierarquia ou como parte de um cluster de publicar / assinar (identificador de parâmetro: **MQIA\_PUB\_SCOPE**)...

O valor do pode ser:

### **MQSCOPE\_ALL**

Publicações para este tópico são propagadas para gerenciadores de filas conectados hierarquicamente e para publicar / assinar gerenciadores de filas conectados por clusters.

### **MQSCOPE\_AS\_PARENT**

Se esse gerenciador de filas propagará publicações para os gerenciadores de fila como parte de uma hierarquia ou como parte de um cluster de publicar / assinar é baseado na configuração do primeiro nó administrativo pai localizado na árvore de tópicos relacionada a este tópico

Este é o valor padrão para este parâmetro se nenhum valor for especificado..

### **MQSCOPE\_QMGR**

As publicações para este tópico não são propagadas para outros gerenciadores de fila

**Nota:** É possível substituir esse comportamento em uma base publicação por publicação, usando MQPMO\_SCOPE\_QMGR nas Opções de Colocação de Mensagem.

#### **QMgrName (MQCFST)**

Nome do gerenciador de filas locais (identificador de parâmetro: **MQCA\_CLUSTER\_Q\_MGR\_NAME**)

O comprimento máximo da sequência é MQ\_Q\_MGR\_NAME\_LENGTH.

#### **SubscriptionScope (MQCFIN)**

Se esse gerenciador de filas propaga assinaturas para os gerenciadores de filas como parte de uma hierarquia ou como parte de um cluster de publicar / assinar (identificador de parâmetros: **MQIA\_SUB\_SCOPE**)

O valor do pode ser:

#### **MQSCOPE\_ALL**

Assinaturas para este tópico são propagadas para gerenciadores de fila conectados hierarquicamente e para publicar / assinar gerenciadores de fila conectados ao cluster.

#### **MQSCOPE\_AS\_PARENT**

Se este gerenciador de filas propagará assinaturas para gerenciadores de filas como parte de uma hierarquia ou como parte de um cluster de publicação / assinatura é baseado na configuração do primeiro nó administrativo pai localizado na árvore de tópicos relacionada a este tópico.

Este é o valor padrão para este parâmetro se nenhum valor for especificado..

#### **MQSCOPE\_QMGR**

As assinaturas para este tópico não são propagadas para outros gerenciadores de fila

**Nota:** É possível substituir esse comportamento em uma base assinatura por assinatura, usando MQSO\_SCOPE\_QMGR no Descritor de Assinatura ou **SUBSCOPE(QMGR)** em **DEFINE SUB**.

### **TopicDesc (MQCFST).**

Descrição do tópico (identificador de parâmetro: **MQCA\_TOPIC\_DESC**)

O comprimento máximo é MQ\_TOPIC\_DESC\_LENGTH

### **TopicName (MQCFST).**

Nome do objeto do tópico (identificador de parâmetros: **MQCA\_TOPIC\_NAME**)

O comprimento máximo da sequência é MQ\_TOPIC\_NAME\_LENGTH.

### **TopicString (MQCFST)**

A sequência de tópicos (identificador de parâmetro: **MQCA\_TOPIC\_STRING**)

O caractere ' /' dentro dessa sequência tem significado especial. Ele delimita os elementos na árvore de tópicos. Uma sequência de tópicos pode iniciar com o caractere ' /', mas não é necessário. Uma sequência que inicia com o caractere '/' não é igual à sequência que inicia sem o caractere' /'. Uma sequência de tópicos não pode terminar com o caractere "/"..

O comprimento máximo da sequência é MQ\_TOPIC\_STR\_LENGTH.

### **TopicType (MQCFIN)**

Se esse objeto é um tópico local ou de cluster (identificador de parâmetros: **MQIA\_TOPIC\_TYPE**)

O valor do pode ser:

### **MQTOPT\_LOCAL**

Este objeto é um tópico local

### **MQTOPT\_CLUSTER**

Este objeto é um tópico de cluster

### **WildcardOperation (MQCFIN)**

Comportamento de assinaturas incluindo curingas feitas para este tópico (identificador de parâmetros: **MQIA\_WILDCARD\_OPERATION**).

O valor pode ser qualquer um dos seguintes valores:

# **MQTA\_PASSTHRU**

Assinaturas feitas usando nomes de tópicos curingas que são menos específicos do que a sequência de tópicos neste objeto do tópico receberão publicações feitas para este tópico e para sequências de tópicos mais específicas do que este tópico. Esse é o padrão fornecido com o IBM MQ

# **MQTA\_BLOCK**

As assinaturas feitas usando nomes de tópicos curingas que são menos específicos do que a sequência de tópicos neste objeto do tópico não receberão publicações feitas para este tópico ou para sequências de tópicos mais específicas do que este tópico

# **Referência de mensagem do evento**

Utilize esta página para obter uma visão geral das informações sobre o formato de mensagens de eventos

Para cada evento de instrumentação, as informações são retornadas no descritor de mensagens e nas partes de dados da mensagem das mensagens de eventos

### **Conceitos relacionados**

["Descrições de mensagem do evento" na página 131](#page-130-0)

Os dados da mensagem do evento contêm informações específicas para o evento que foi gerado Esses dados incluem o nome do gerenciador de fila e, quando apropriado, o nome da fila

Eventos de Instrumentação

### **Referências relacionadas**

"Formato da mensagem do evento" na página 122

Mensagens de eventos são mensagens padrão do IBM MQ que contêm um descritor de mensagens e dados da mensagem

### ["MQMD da mensagem do evento \(descritor de mensagens\)" na página 124](#page-123-0)

O descritor de mensagens para uma mensagem de evento contém informações que um aplicativo de monitoramento do sistema pode utilizar, como o tipo e o formato da mensagem, e a data e hora em que a mensagem foi colocada na fila de eventos

### ["MQCFH da mensagem do evento \(cabeçalho PCF\)" na página 128](#page-127-0)

Os dados da mensagem em mensagens de eventos estão no formato de comando programável (PCF), conforme usado em consultas e respostas de comandos PCF.. Os dados da mensagem consistem em duas partes: o cabeçalho do evento e os dados do evento

# **Formato da mensagem do evento**

Mensagens de eventos são mensagens padrão do IBM MQ que contêm um descritor de mensagens e dados da mensagem

[Tabela 8 na página 123](#page-122-0) mostra a estrutura básica de mensagens de eventos e, na coluna Dados do evento, os nomes dos campos em uma mensagem de evento para eventos de intervalo de serviço de fila.

<span id="page-122-0"></span>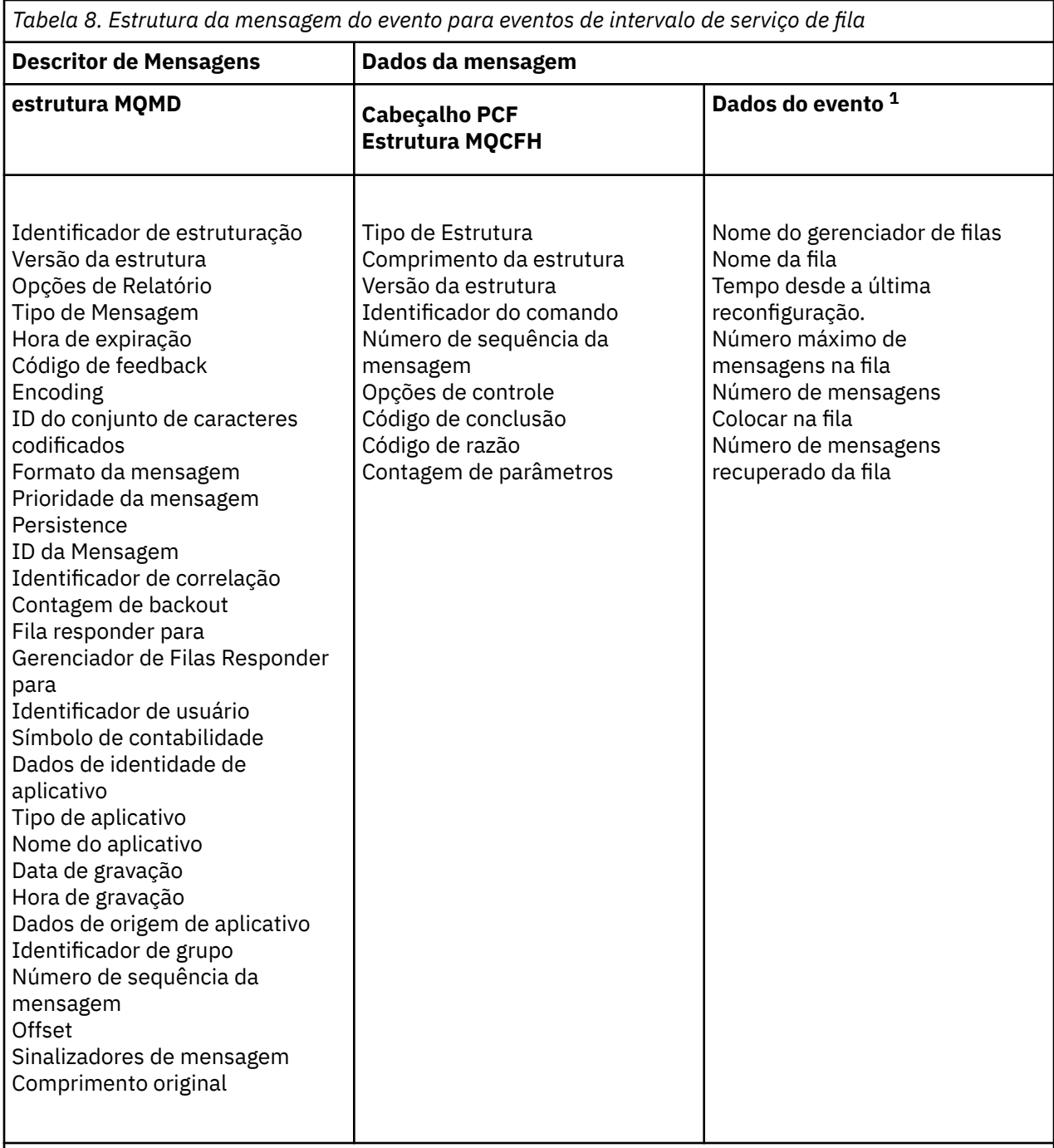

# **Nota:**

1. Os parâmetros mostrados são aqueles retornados para um evento de intervalo de serviço de fila. Os dados do evento real dependem de um evento específico

Em geral, é necessário apenas um subconjunto dessas informações para quaisquer programas de gerenciamento de sistemas gravados. Por exemplo, seu aplicativo pode precisar dos dados a seguir:

- O nome do aplicativo que causa o evento
- O nome do gerenciador de filas no qual o evento ocorreu
- A fila na qual o evento foi gerado..
- As estatísticas de eventos

# <span id="page-123-0"></span>**MQMD da mensagem do evento (descritor de mensagens)**

O descritor de mensagens para uma mensagem de evento contém informações que um aplicativo de monitoramento do sistema pode utilizar, como o tipo e o formato da mensagem, e a data e hora em que a mensagem foi colocada na fila de eventos

As informações no descritor informam um aplicativo de gerenciamento de sistemas de que o tipo de mensagens é MQMT\_DATAGRAM e o formato da mensagem é MQFMT\_EVENT

Muitos dos campos em uma mensagem do evento contêm dados fixos, que são fornecidos pelo gerenciador de filas que gerou a mensagem.. O MQMD também especifica o nome do gerenciador de filas (truncado para 28 caracteres) que coloca a mensagem..

Para uma mensagem de evento, a estrutura MQMD contém os valores a seguir:

# *StrucId*

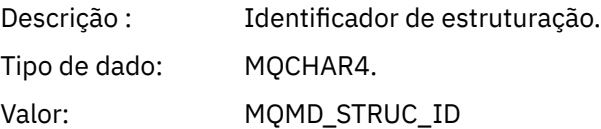

# *Version*

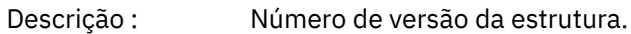

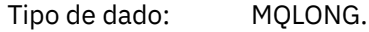

# Valores: **MQMD\_VERSION\_1**

Estrutura do descritor de mensagem versão-1, suportada em todos os ambientes.

### **MQMD\_VERSION\_2**

Estrutura do descritor de mensagens Version-2, suportada nos seguintes ambientes:

- AIX ATX **IBM i** TRM i
- Linux | inux
- Solaris Solaris
- **Windows** Windows

 $\frac{z}{108}$   $\frac{1}{2}/0S$ 

e todos os IBM MQ MQI clients conectados a esses sistemas.

# *Report*

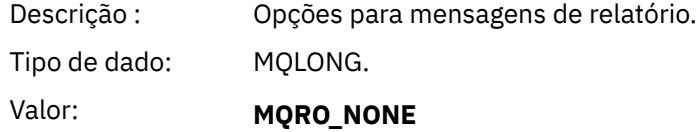

Nenhum relatório requerido.

# *MsgType*

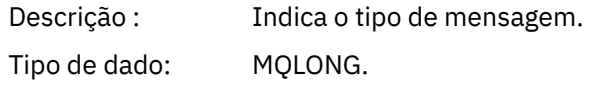

Valor: MQMT\_DATAGRAM.

# *Expiry*

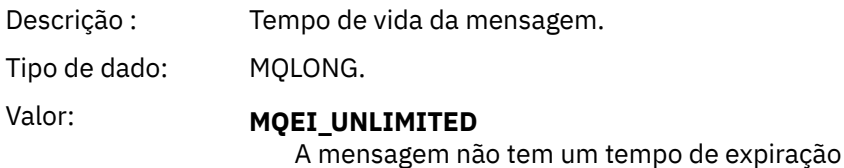

# *Feedback*

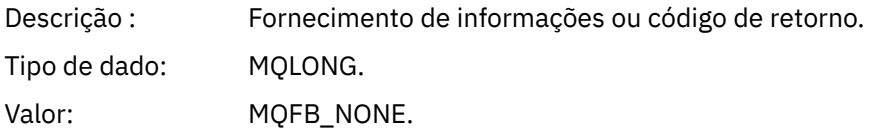

# *Encoding*

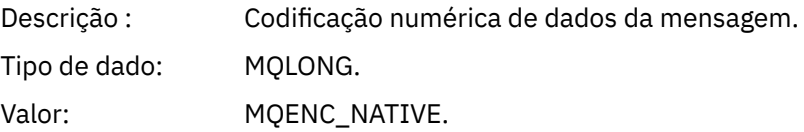

# *CodedCharSetId*

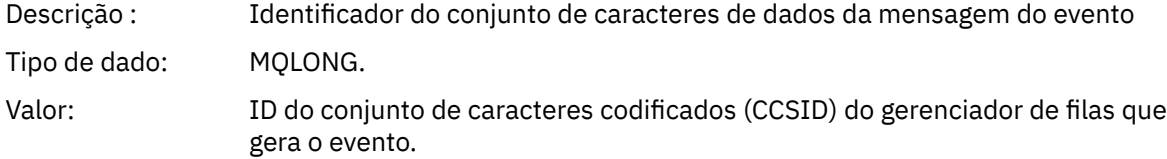

# *Format*

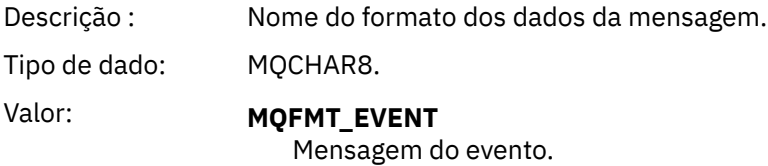

# *Priority*

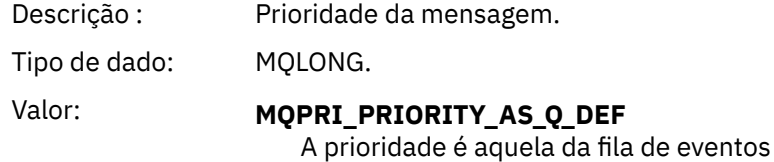

# *Persistence*

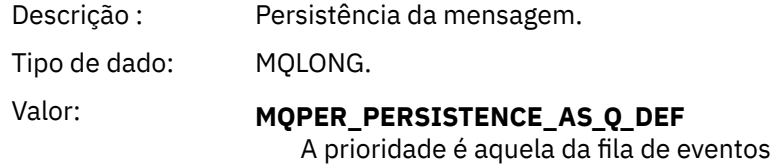

# *MsgId*

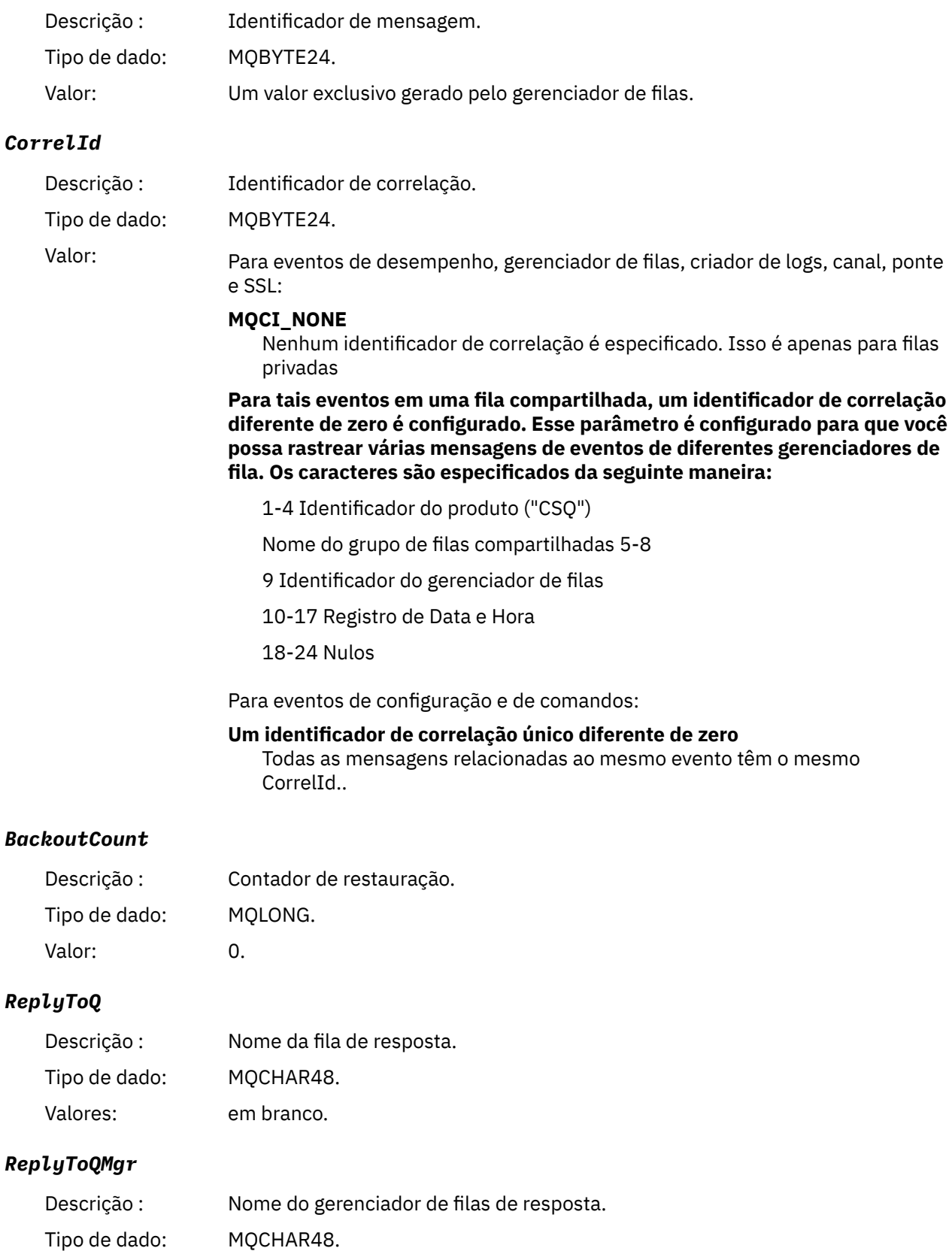

# *UserIdentifier*

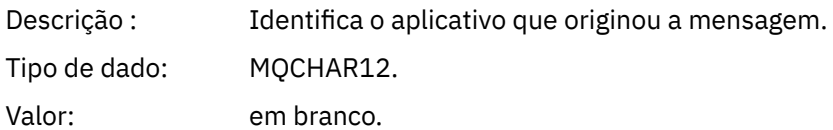

# *AccountingToken*

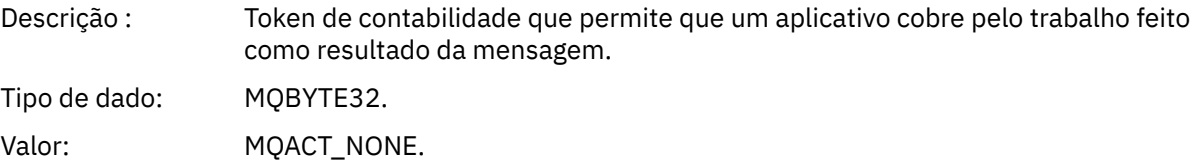

# *ApplIdentityData*

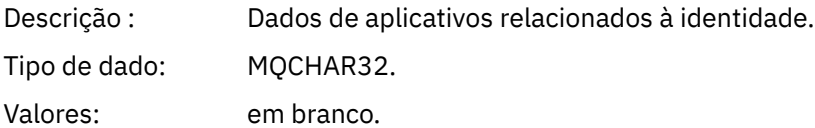

# *PutApplType*

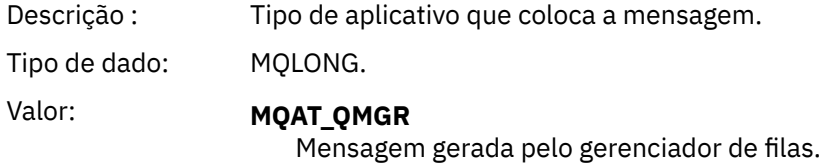

# *PutApplName*

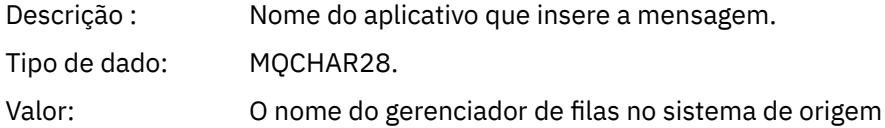

# *PutDate*

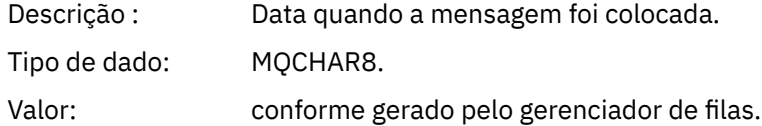

# *PutTime*

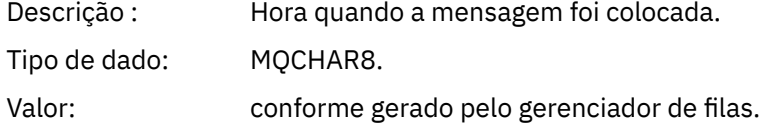

# *ApplOriginData*

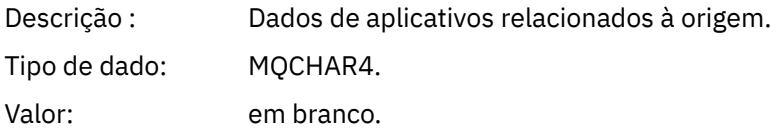

**Nota:** Se *Versão* for MQMD\_VERSION\_2, os seguintes campos adicionais estarão presentes:

# <span id="page-127-0"></span>*GroupId*

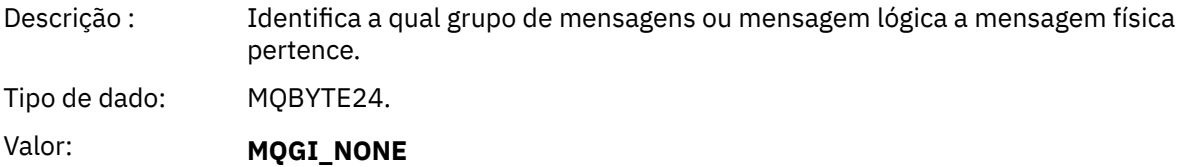

Nenhum identificador de grupo especificado.

# *MsgSeqNumber*

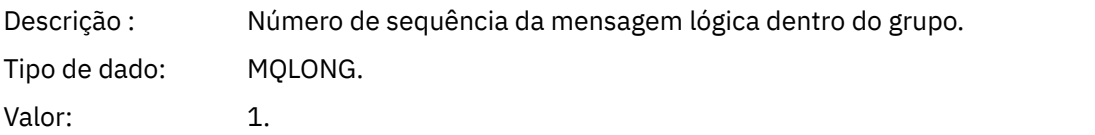

## *Offset*

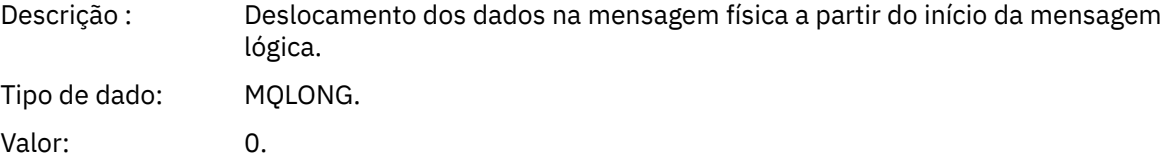

# *MsgFlags*

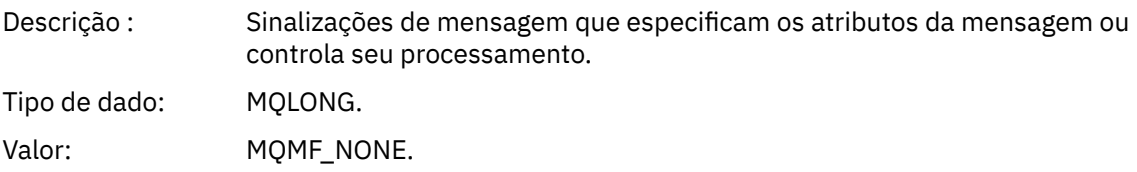

# *OriginalLength*

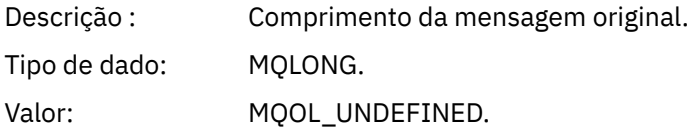

# **MQCFH da mensagem do evento (cabeçalho PCF)**

Os dados da mensagem em mensagens de eventos estão no formato de comando programável (PCF), conforme usado em consultas e respostas de comandos PCF.. Os dados da mensagem consistem em duas partes: o cabeçalho do evento e os dados do evento

O cabeçalho MQCFH especifica as informações a seguir:

- A categoria de evento: se o evento é um gerenciador de filas, desempenho, canal, configuração, comando ou evento do criador de log.
- Um código de razão que especifica a causa do evento Para eventos causados por chamadas MQI, esse código de razão é igual ao código de razão para a chamada MQI.

Os códigos de razão têm nomes que começam com os caracteres MQRC\_. Por exemplo, o código de razão MQRC\_PUT\_INHIBITED é gerado quando um aplicativo tenta colocar uma mensagem em uma fila que não está ativada para puts.

Para um evento, a estrutura MQCFH contém os valores a seguir:

*Type*

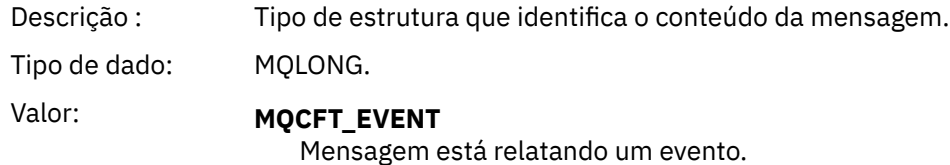

# *StrucLength*

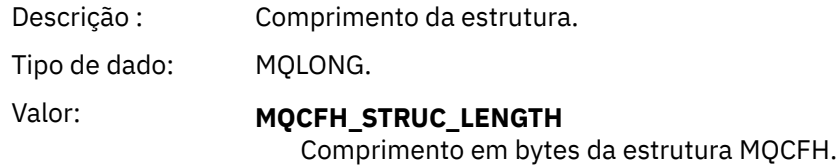

# *Version*

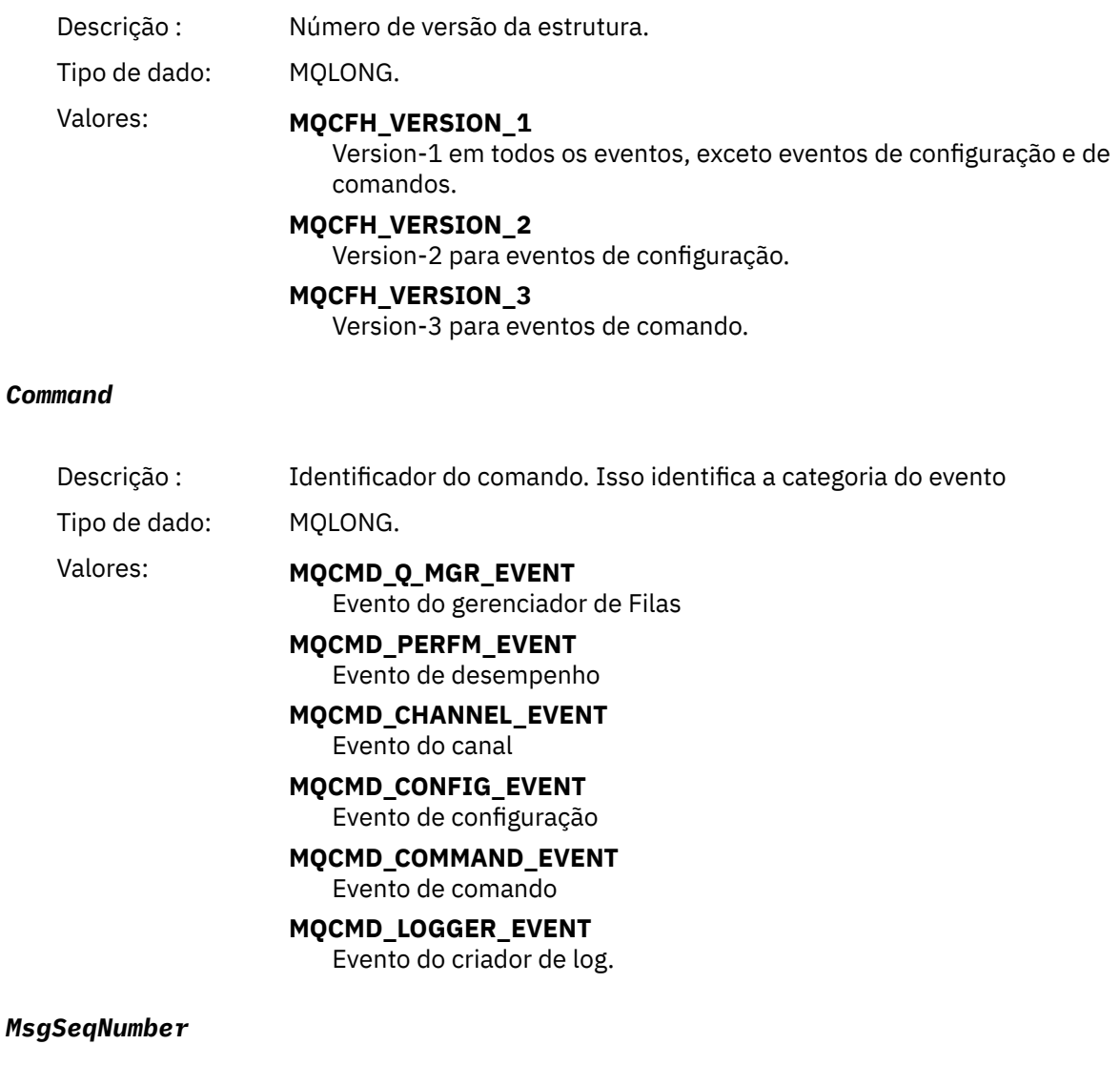

Descrição : Número de sequência da mensagem. Esse é o número de sequência da mensagem dentro de um grupo de mensagens relacionadas.

Tipo de dado: MQLONG.

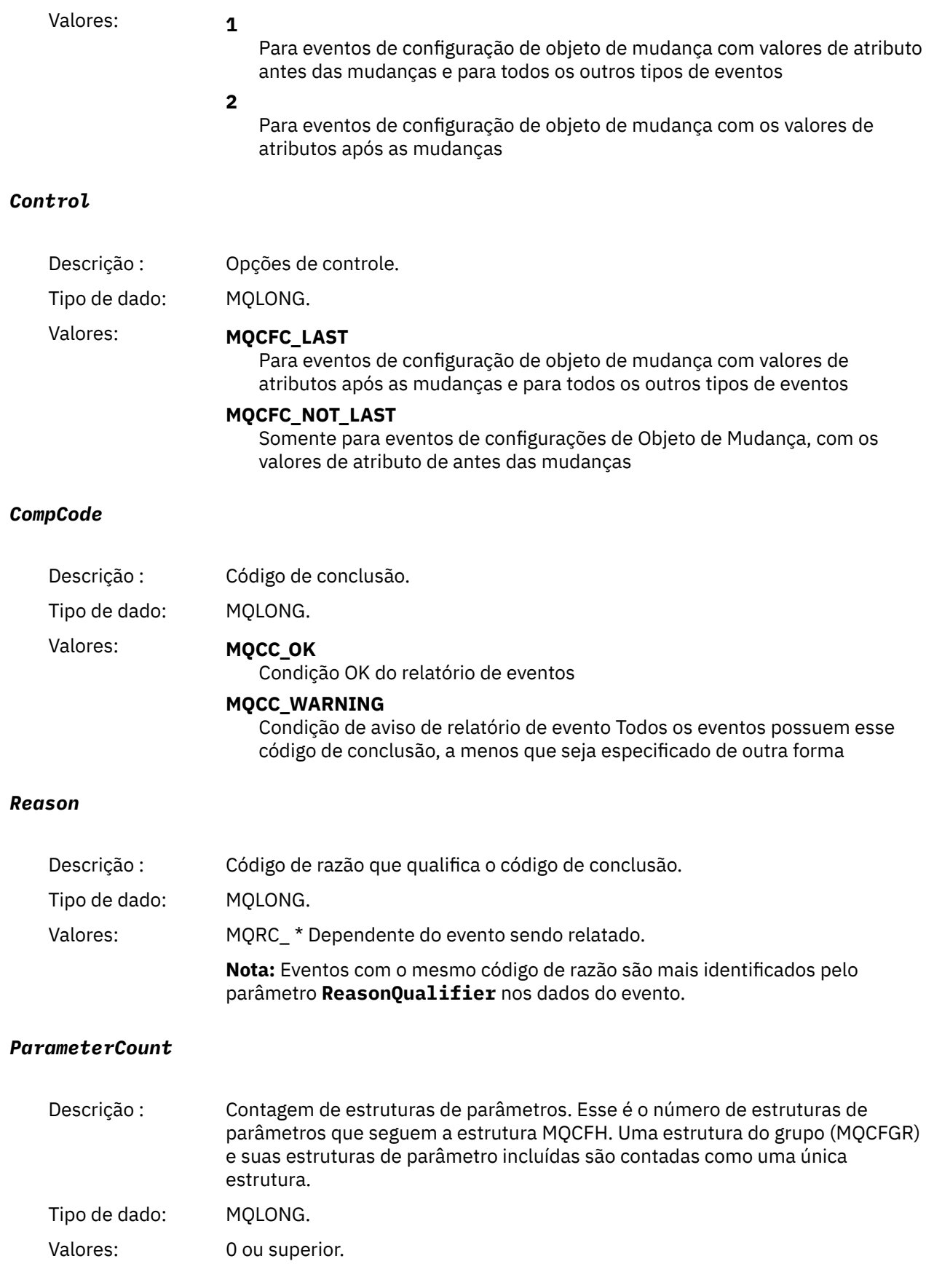

# <span id="page-130-0"></span>**Descrições de mensagem do evento**

Os dados da mensagem do evento contêm informações específicas para o evento que foi gerado Esses dados incluem o nome do gerenciador de fila e, quando apropriado, o nome da fila

As estruturas de dados retornadas dependem de qual evento específico foi gerado Além disso, para alguns eventos, determinados parâmetros das estruturas são opcionais, e são retornados apenas se eles contêm informações que são relevantes para as circunstâncias que dão origem ao evento.. Os valores nas estruturas de dados dependem das circunstâncias que causaram a geração do evento.

### **Nota:**

- 1. As estruturas PCF nos dados da mensagem não são retornadas em uma ordem definida Eles devem ser identificados a partir dos identificadores de parâmetros mostrados na descrição
- 2. Eventos estão disponíveis em todas as plataformas, a menos que limitações específicas sejam mostradas no início de uma descrição de evento.

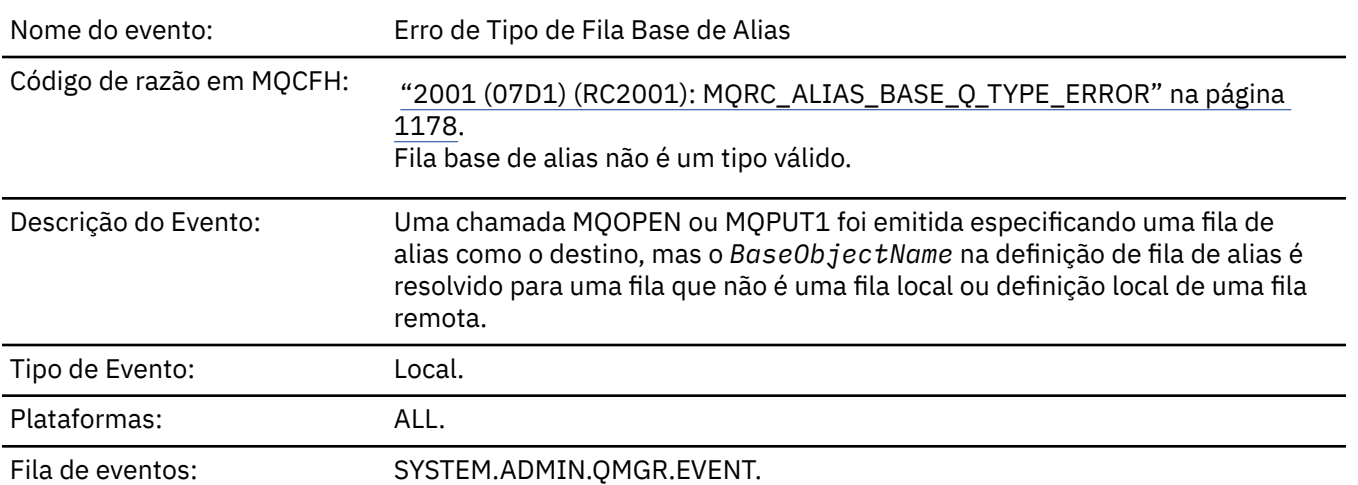

# *Erro de Tipo de Fila Base de Alias*

# **Dados do evento (Event data)**

### *QMgrName*

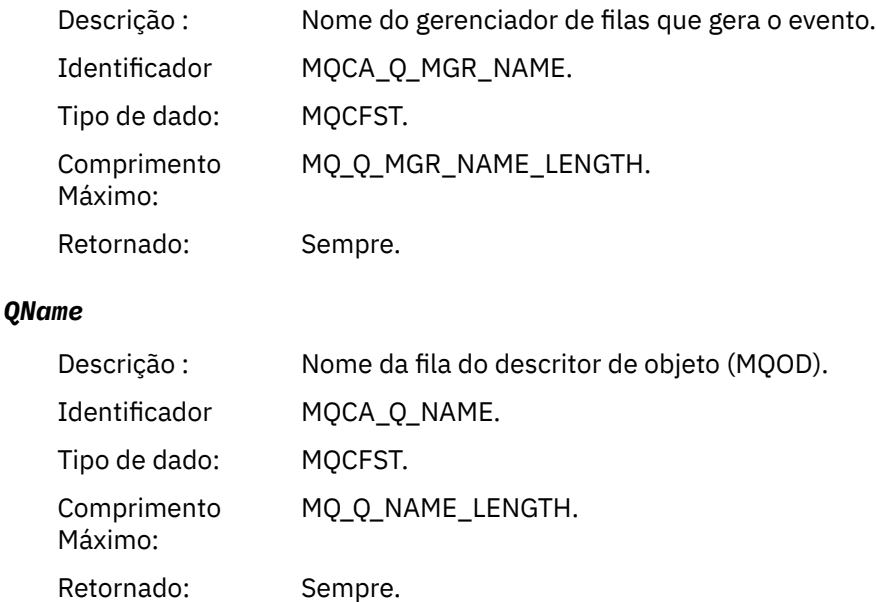

# *BaseObjectName*

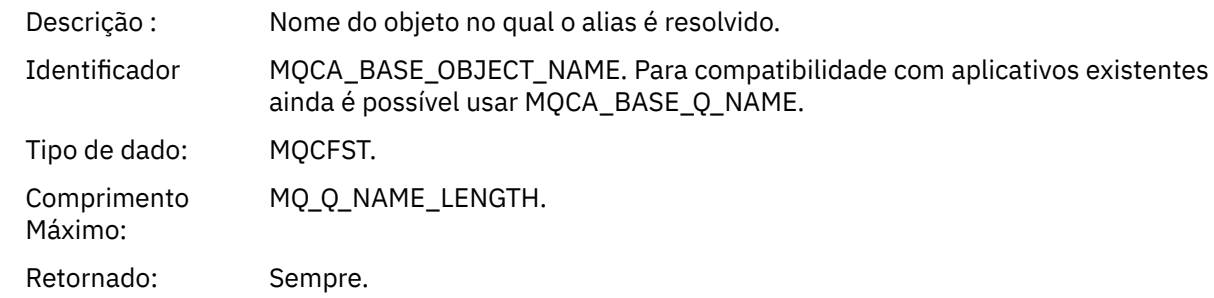

# *QType*

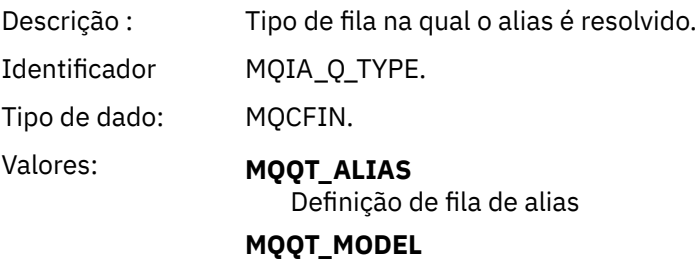

Definição de fila de modelo

Retornado: Sempre.

# *ApplType*

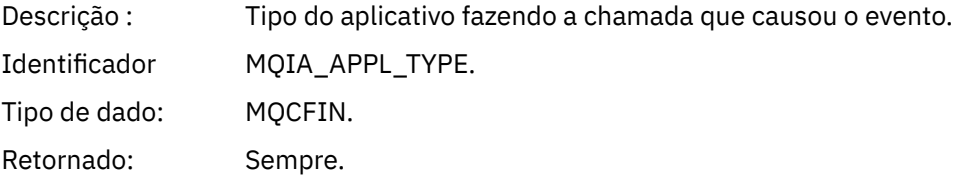

# *ApplName*

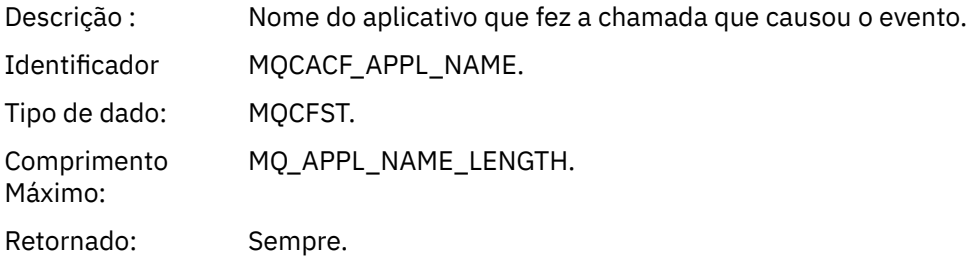

# *ObjectQMgrName*

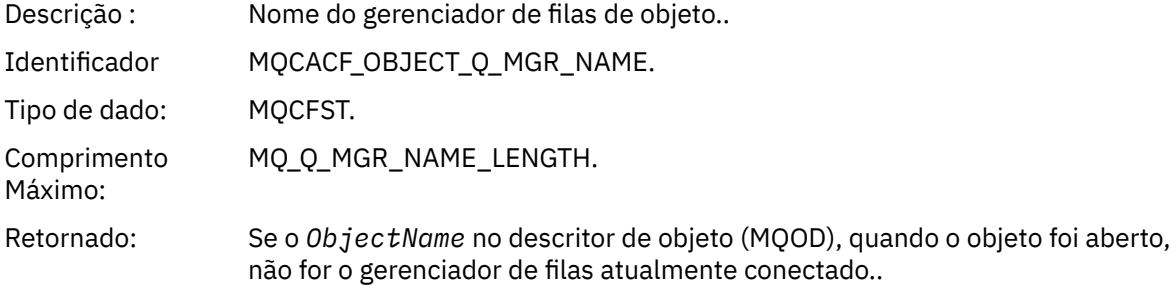

### *ConnName*

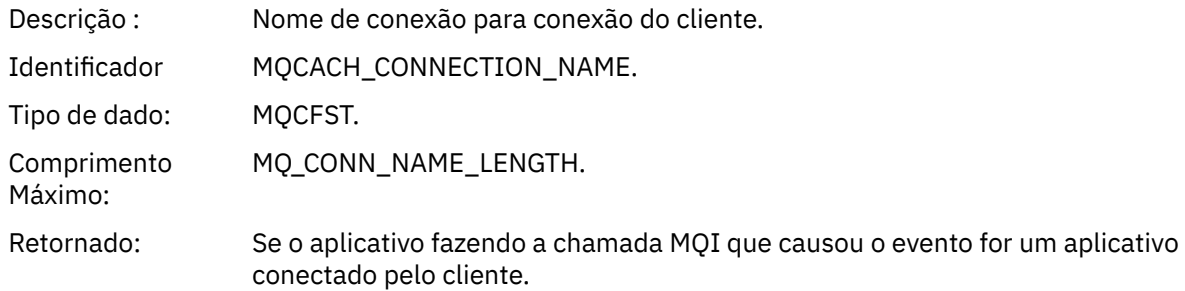

# *ChannelName*

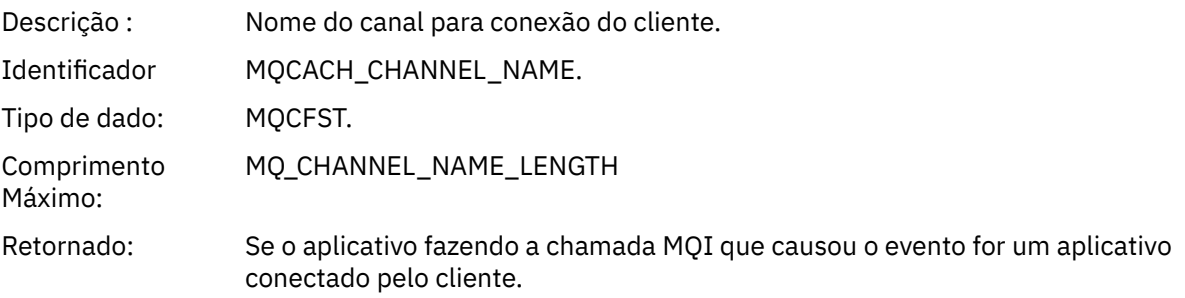

# *Ponte Iniciada*

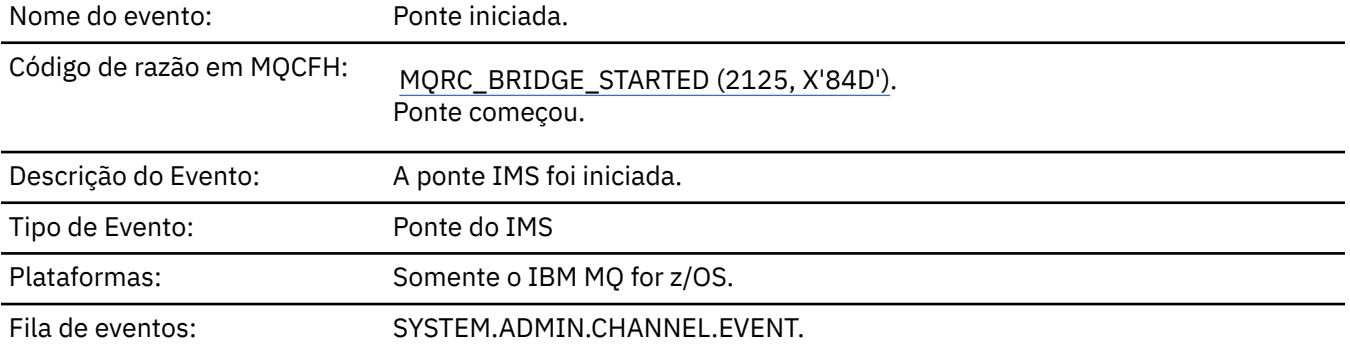

# **Dados do evento (Event data)**

# *QMgrName*

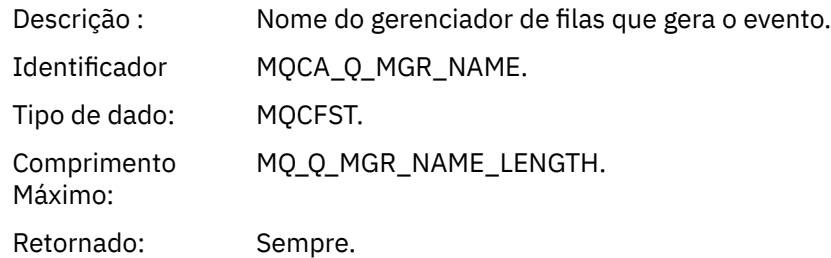

# *BridgeType*

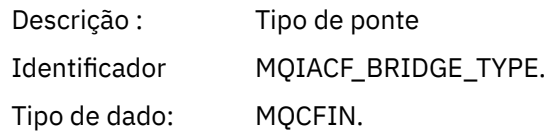

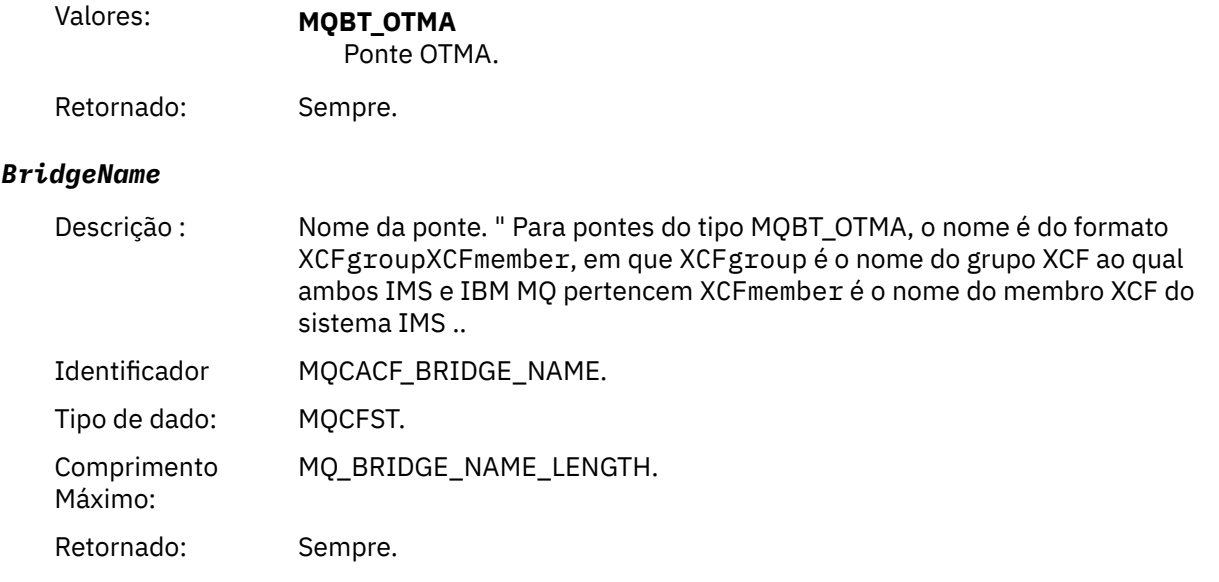

# *Ponte Parada*

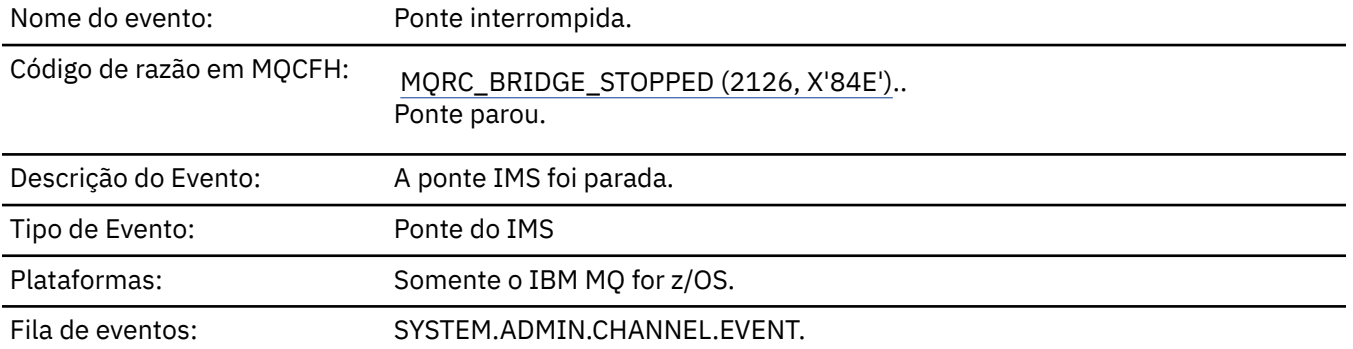

# **Dados do evento (Event data)**

# *QMgrName*

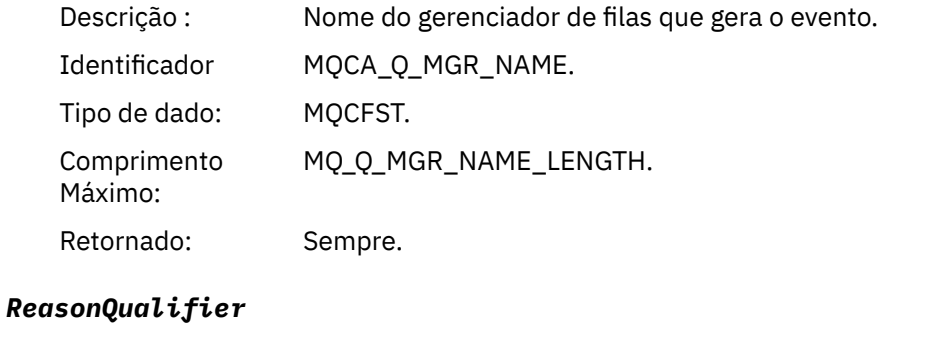

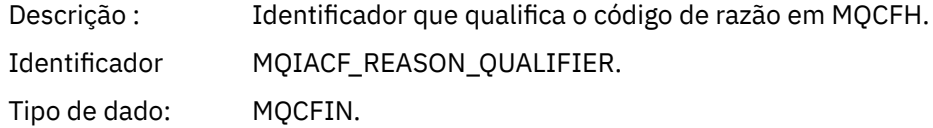

# Valores: **MQRQ\_BRIDGE\_STOPPED\_OK** A ponte foi parada com um código de retorno zero ou um código de retorno de aviso. Para pontes MQBT\_OTMA, um lado ou outro emitiu uma solicitação IXCLEAVE normal. **MQRQ\_BRIDGE\_STOPPED\_ERROR** A ponte foi interrompida, mas há um erro relatado Retornado: Sempre. *BridgeType* Descrição : Tipo de ponte Identificador MQIACF\_BRIDGE\_TYPE. Tipo de dado: MQCFIN. Valor: **MQBT\_OTMA** Ponte OTMA. Retornado: Sempre. *BridgeName* Descrição : Nome da ponte. " Para pontes do tipo MQBT\_OTMA, o nome é do formato

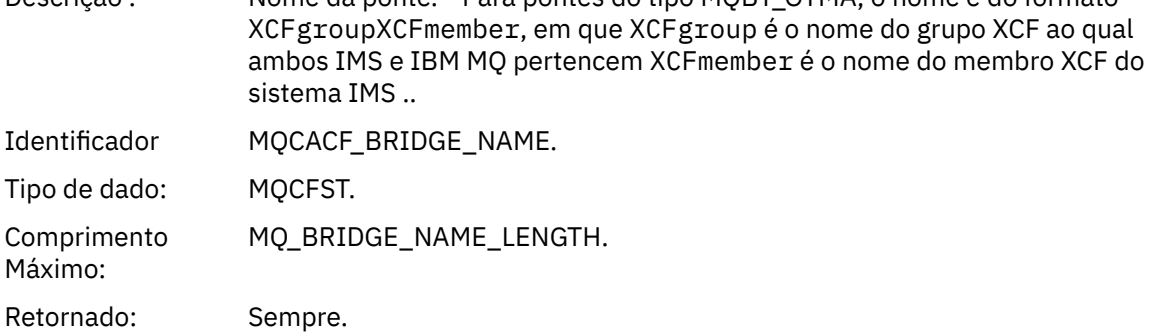

# *ErrorIdentifier*

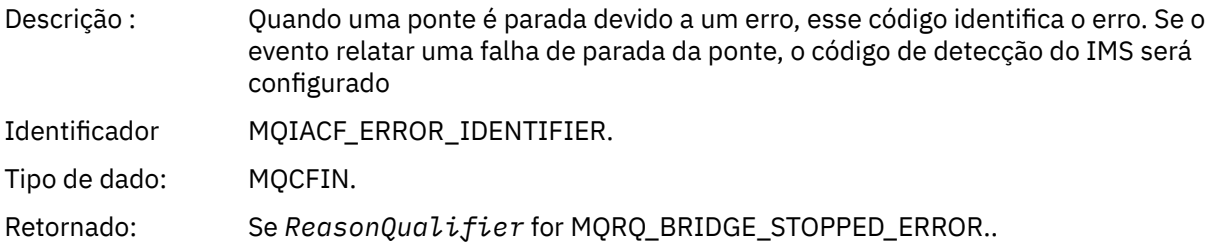

# *Alterar Registro de Autoridade*

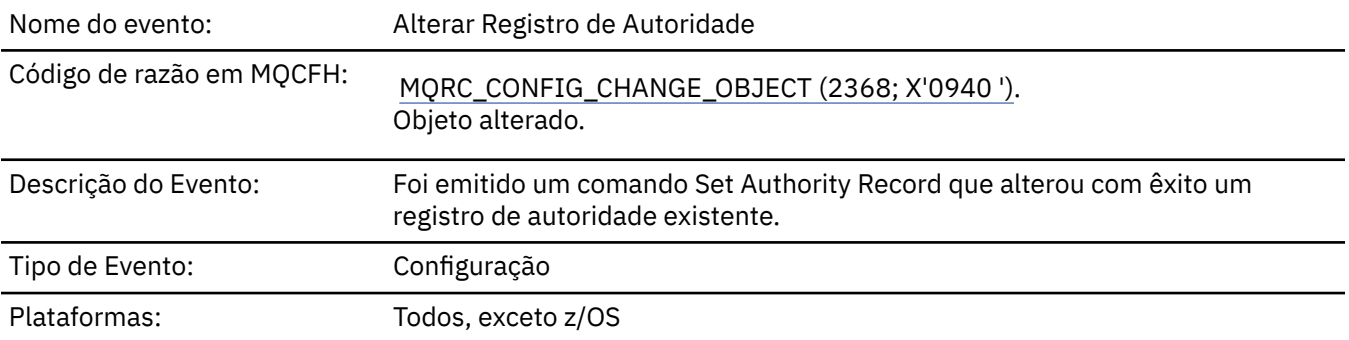

#### Fila de eventos: SYSTEM.ADMIN.CONFIG.EVENT.

Observe que duas mensagens de evento são geradas para o evento de registro de autoridade de alteração O primeiro possui os valores de atributo de registro de autoridade *antes* da mudança; o segundo possui os valores de atributos *após* a mudança

# **Dados do evento (Event data)**

### *EventQMgr*

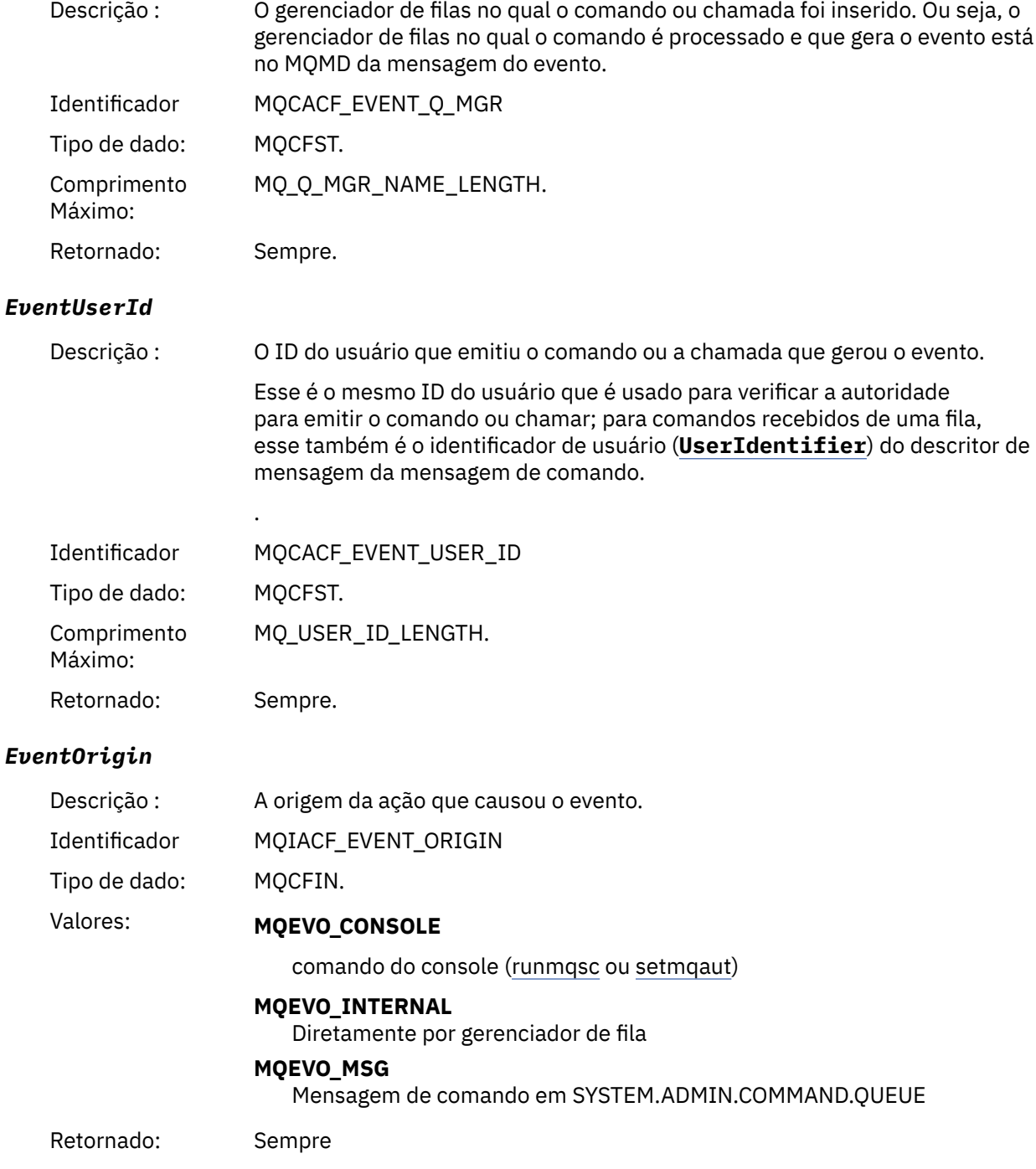

# *EventAccountingToken*

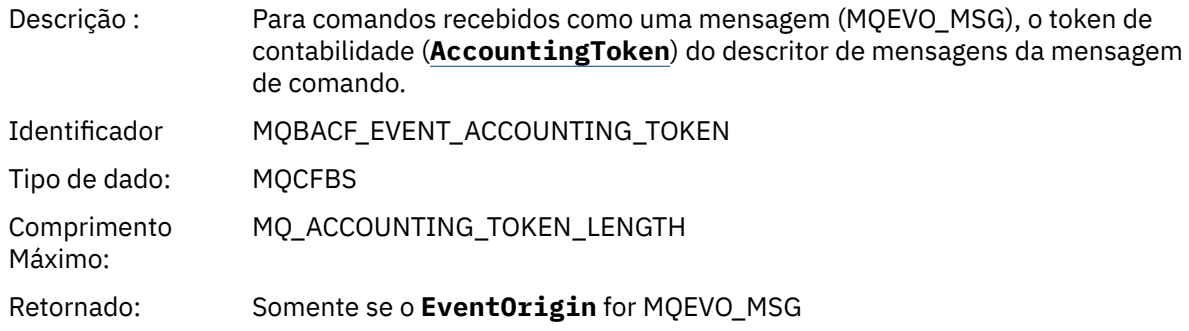

# *EventApplIdentity*

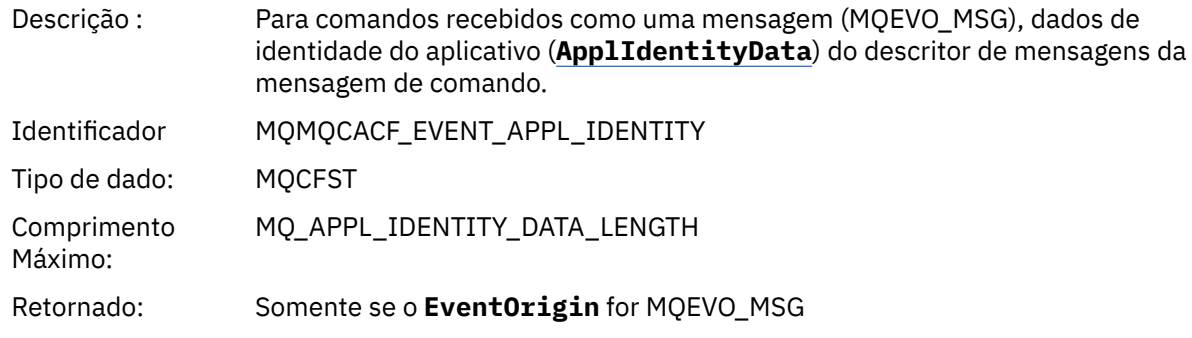

# *EventApplType*

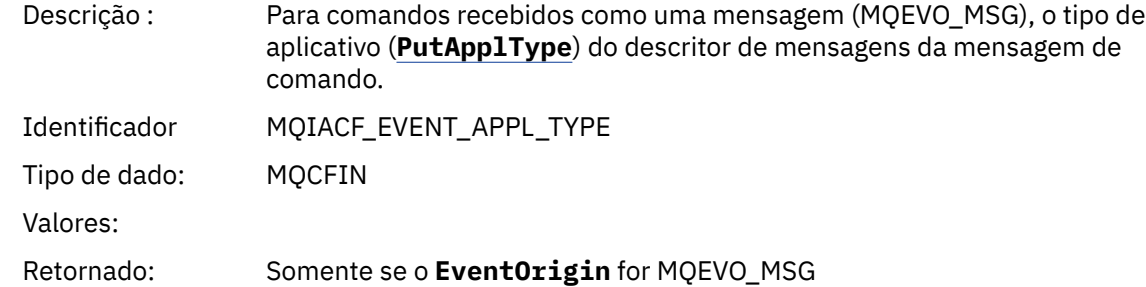

# *EventApplName*

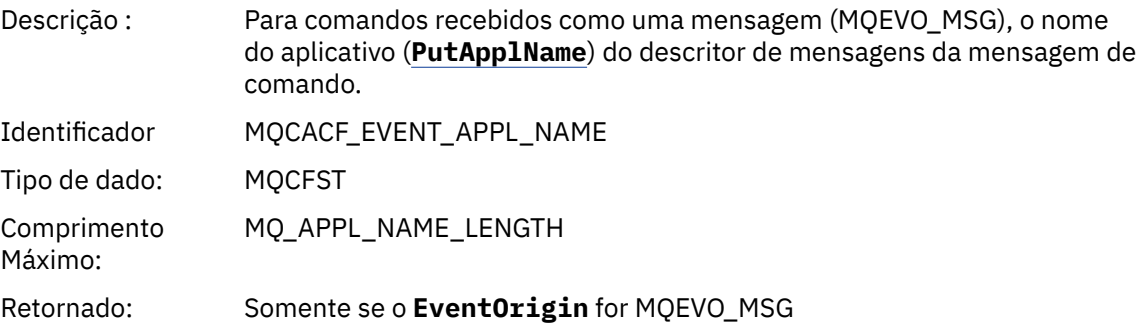

# *EventApplOrigin*

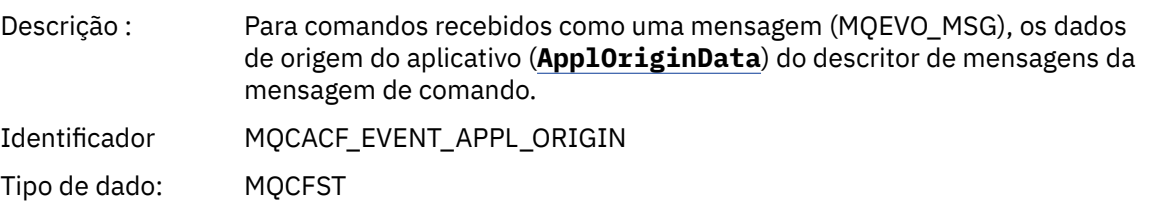

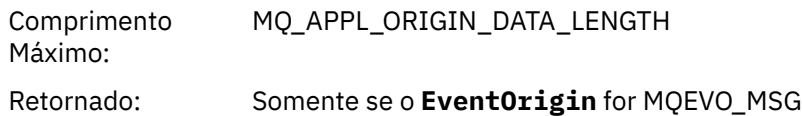

# *ObjectType*

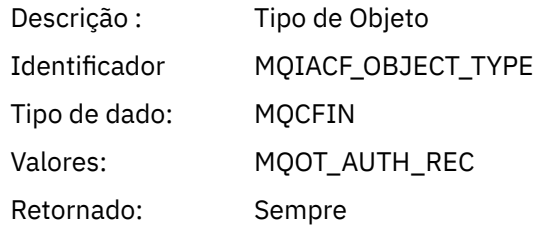

# *ProfileName*

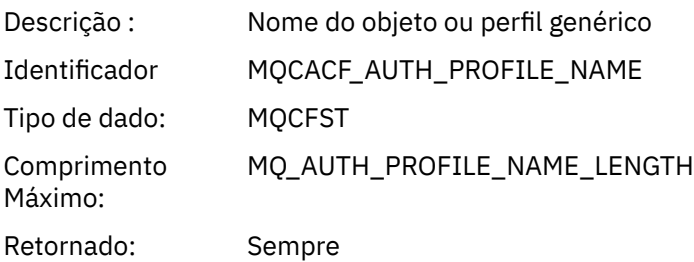

# **Atributos do Objeto**

Uma estrutura de parâmetro é retornada para cada atributo do objeto Os atributos retornados dependem do tipo de objeto.. Para obter mais informações, consulte ["Atributos do objeto para dados do evento.." na](#page-74-0) [página 75](#page-74-0).

# *Mudar objeto*

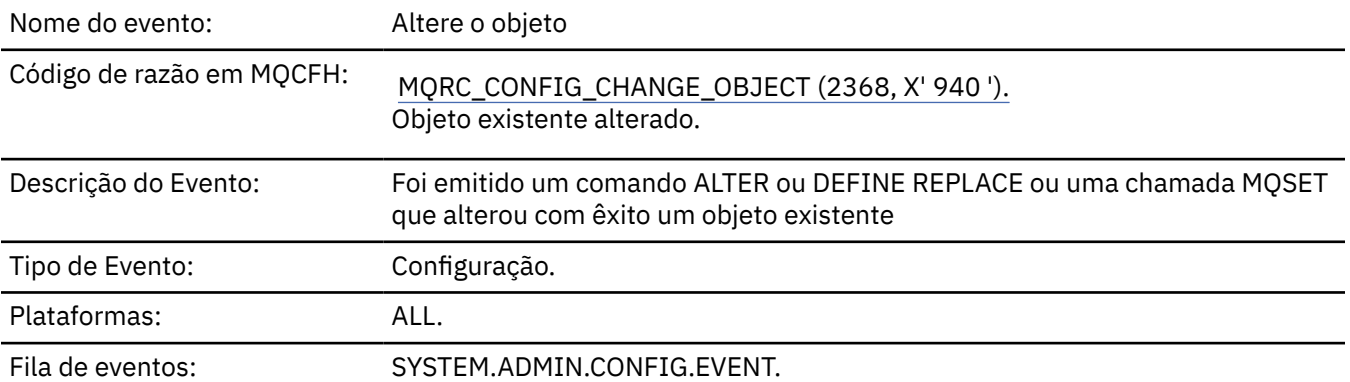

**Nota:** Duas mensagens de eventos são geradas para o evento do objeto de mudança O primeiro tem os valores de atributos do objeto **antes** da mudança, o segundo tem os valores de atributos **após** a mudança

# **Dados do evento (Event data)**

# *EventUserId*

Descrição : O ID do usuário que emitiu o comando ou a chamada que gerou o evento. (Este é o mesmo ID do usuário que é usado para verificar a autoridade para emitir o comando ou chamada; para comandos recebidos de uma fila, este também é o identificador de usuário (UserIdentifier) do MQMD da mensagem de comando.

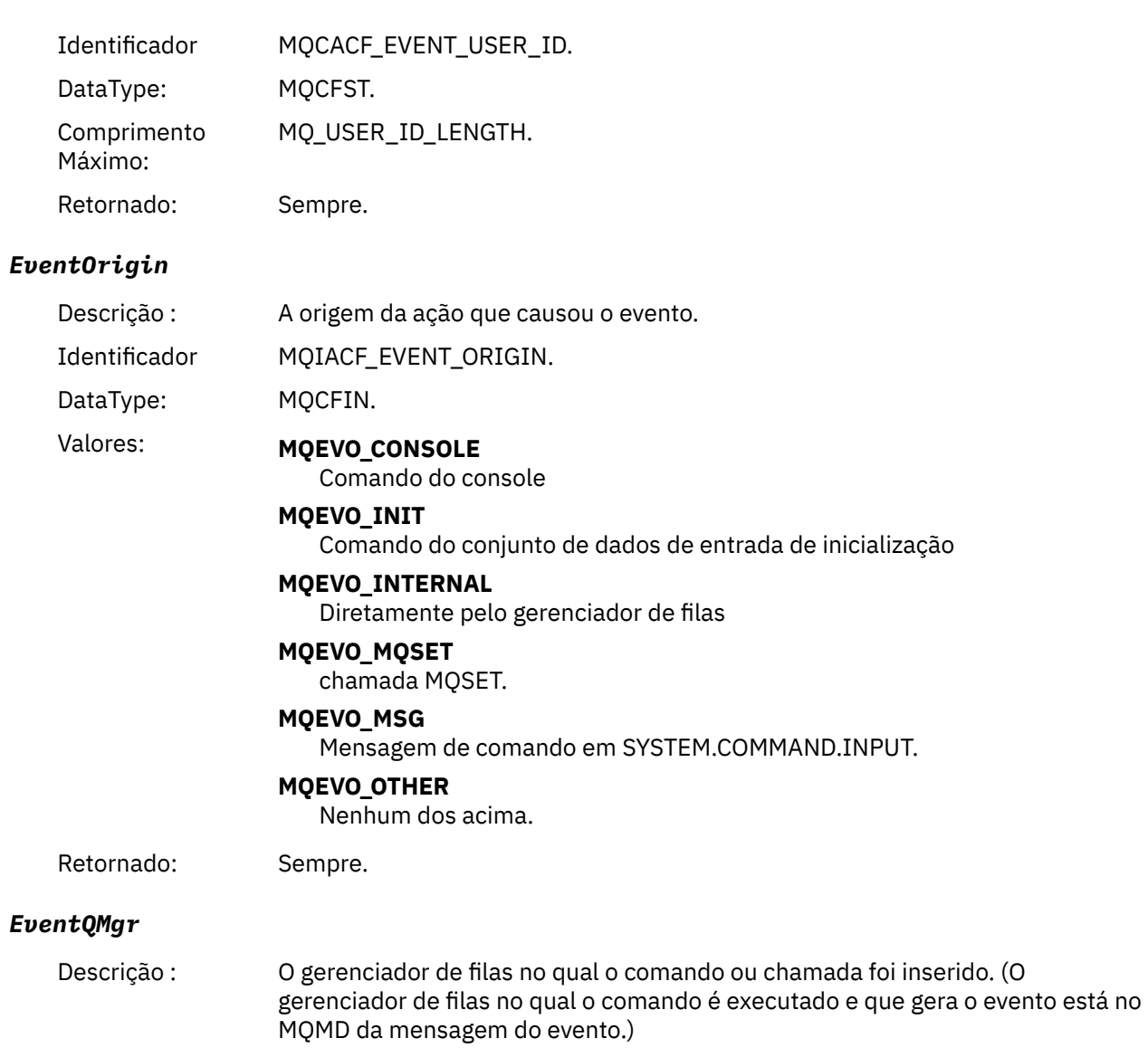

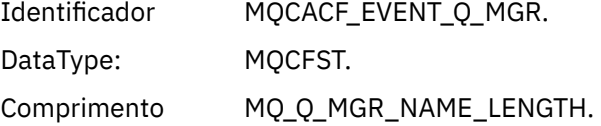

# *EventAccountingToken*

Retornado: Sempre.

Máximo:

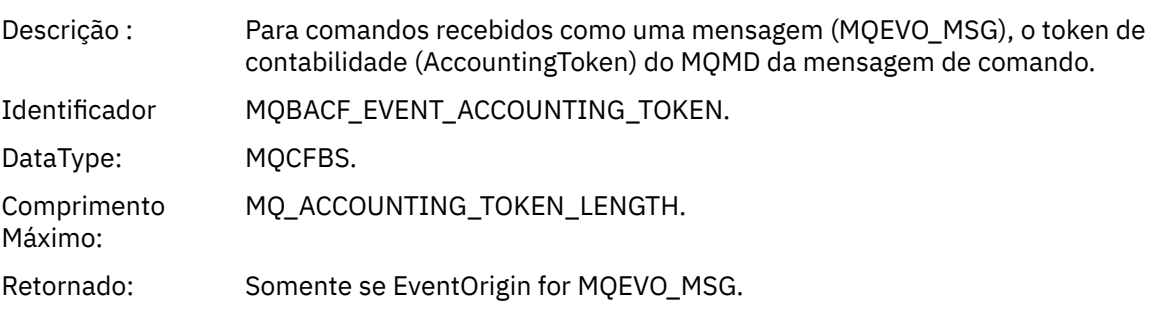

# *EventApplIdentity*

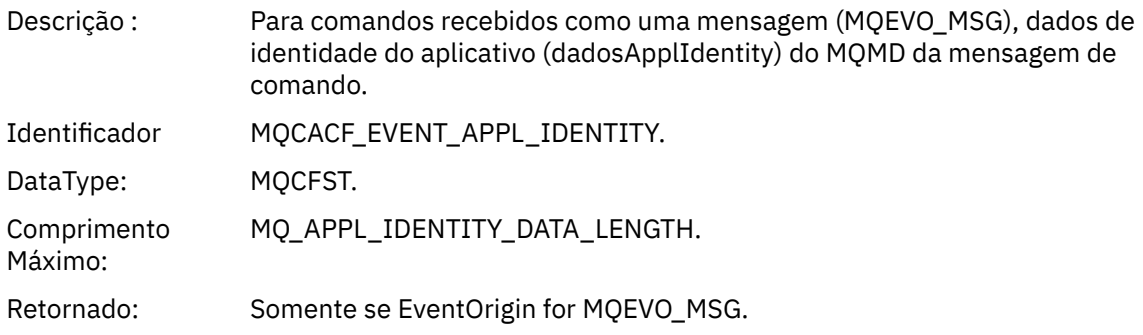

# *EventApplType*

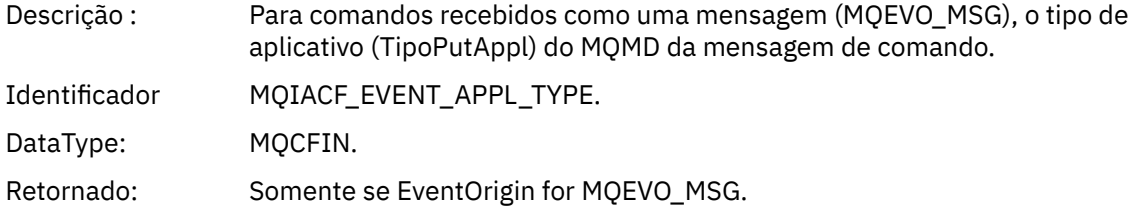

# *EventApplName*

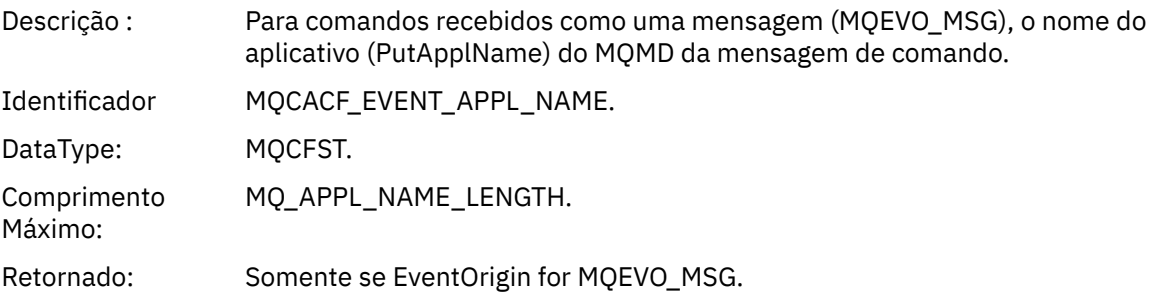

# *EventApplOrigin*

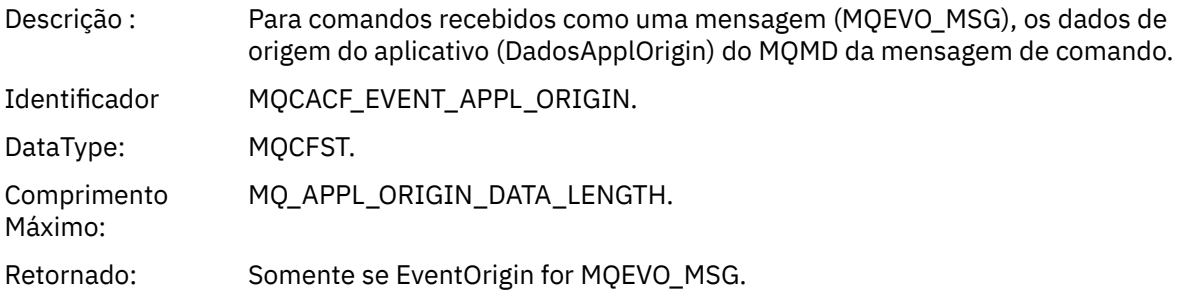

# *ObjectType*

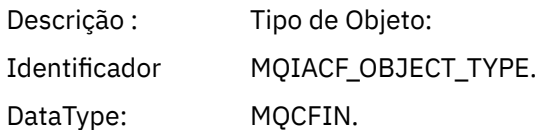

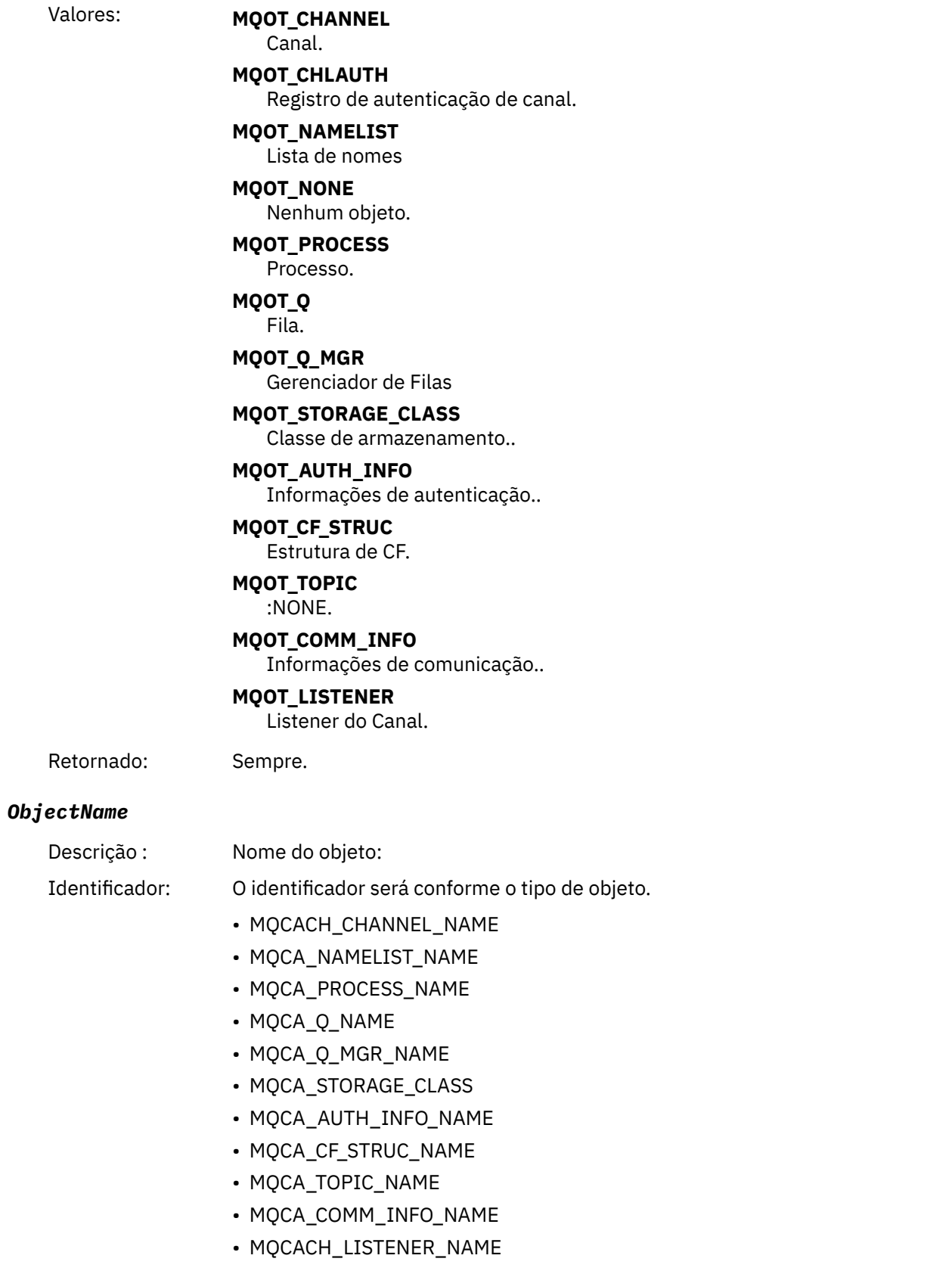

**Nota:** MQCACH\_CHANNEL\_NAME também pode ser usado para autenticação de canal.

DataType: MQCFST.

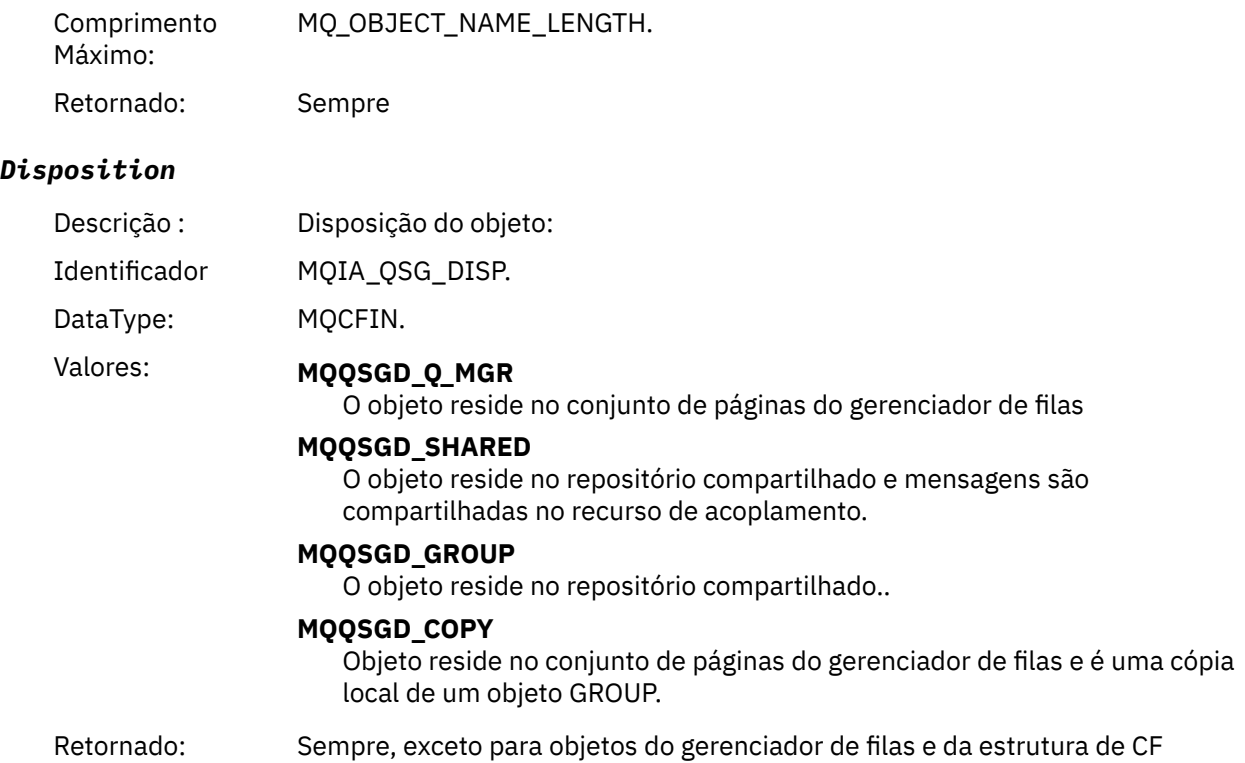

# **Atributos do Objeto**

Uma estrutura de parâmetro é retornada para cada atributo do objeto Os atributos retornados dependem do tipo de objeto.. Para obter mais informações, consulte ["Atributos do objeto para dados do evento.." na](#page-74-0) [página 75](#page-74-0)

# *Canal Ativado*

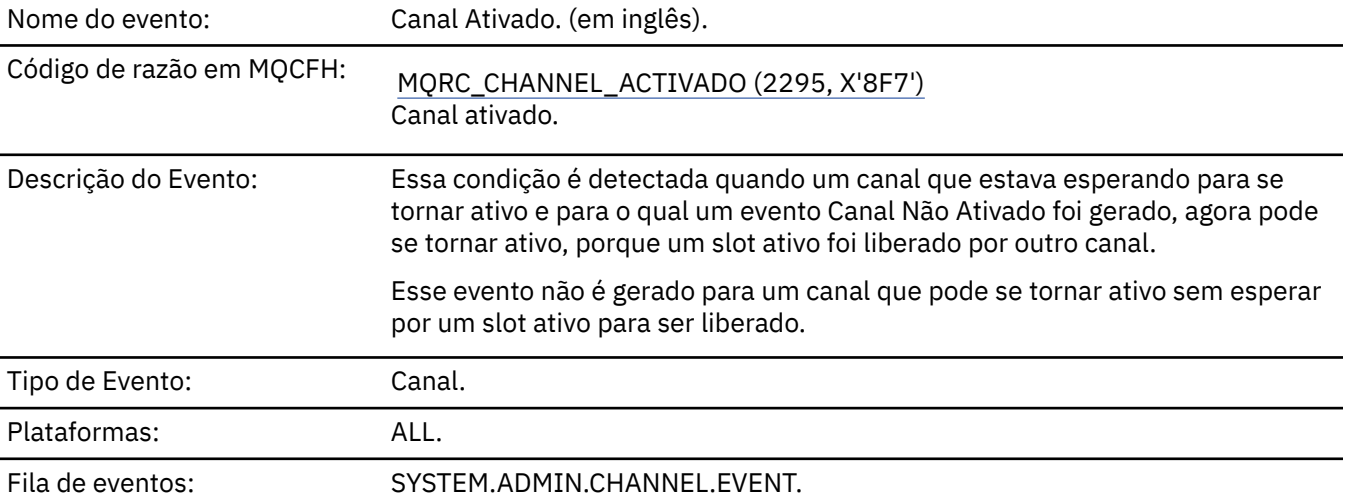

# **Dados do evento (Event data)**

# *QMgrName*

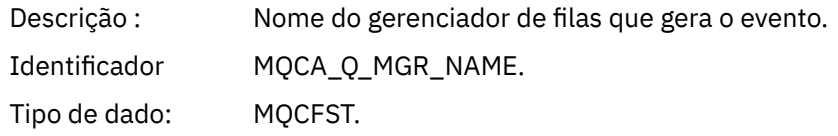

**142** Referência do IBM MQ .

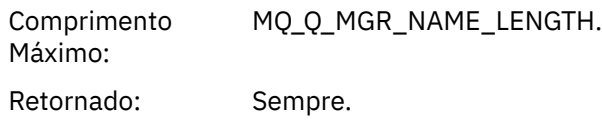

# *ChannelName*

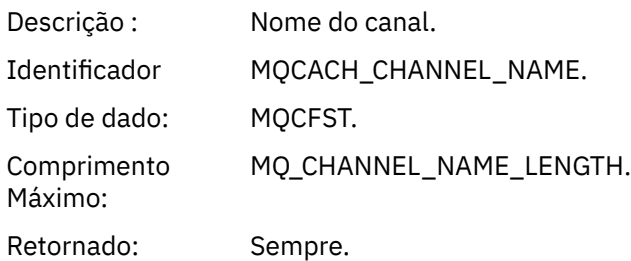

# *XmitQName*

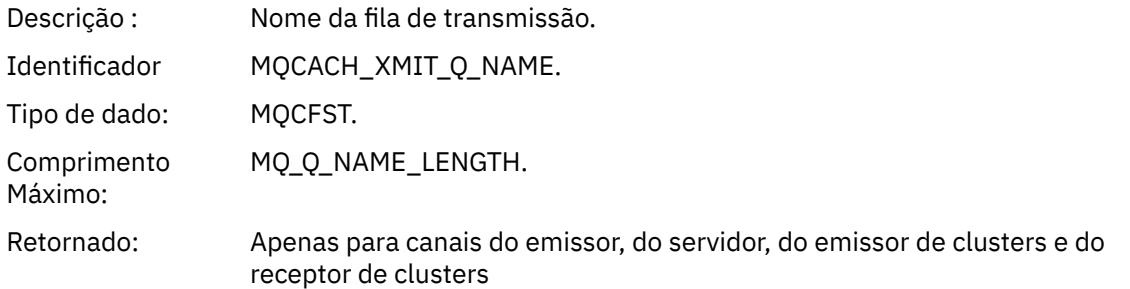

# *ConnectionName*

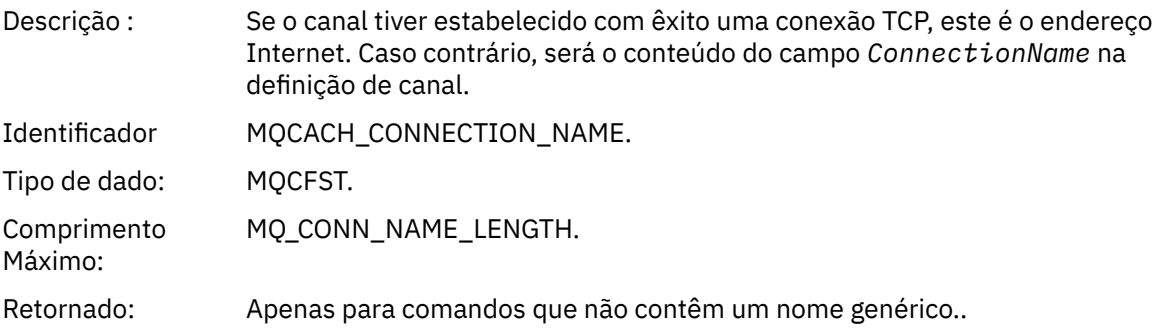

# *Erro de Auto-definição do Canal*

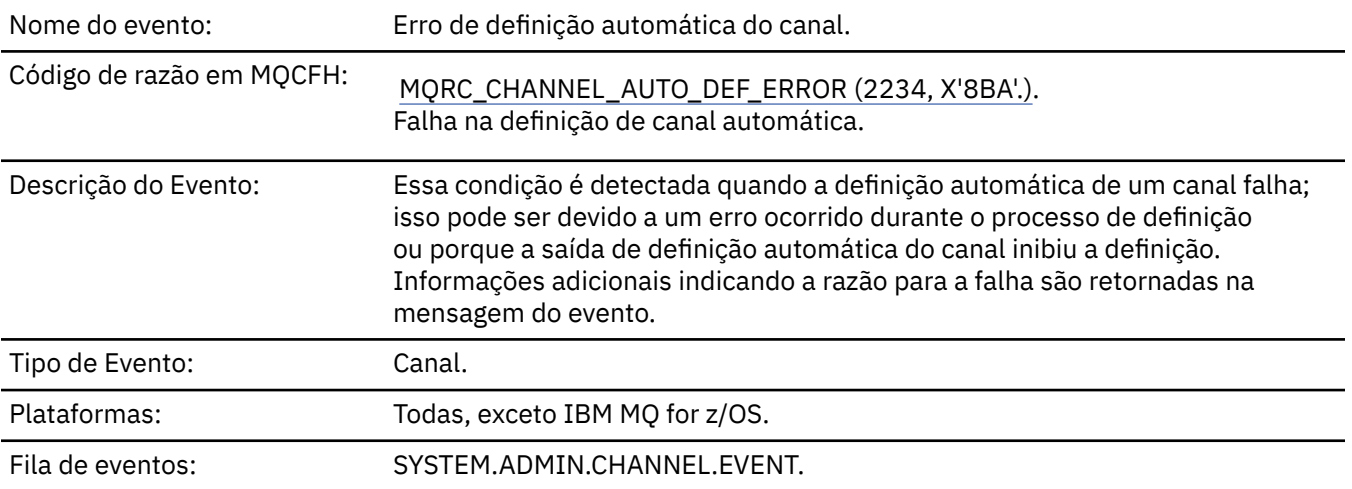

# **Dados do evento (Event data)**

# *QMgrName*

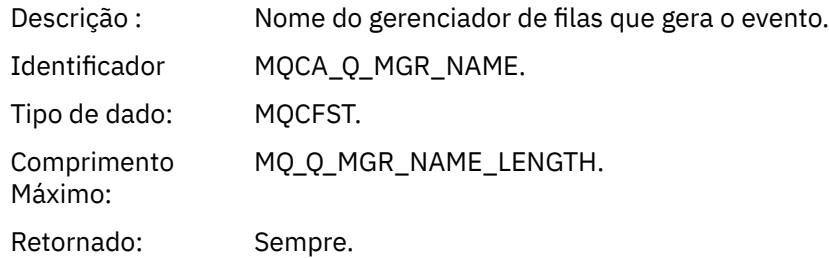

# *ChannelName*

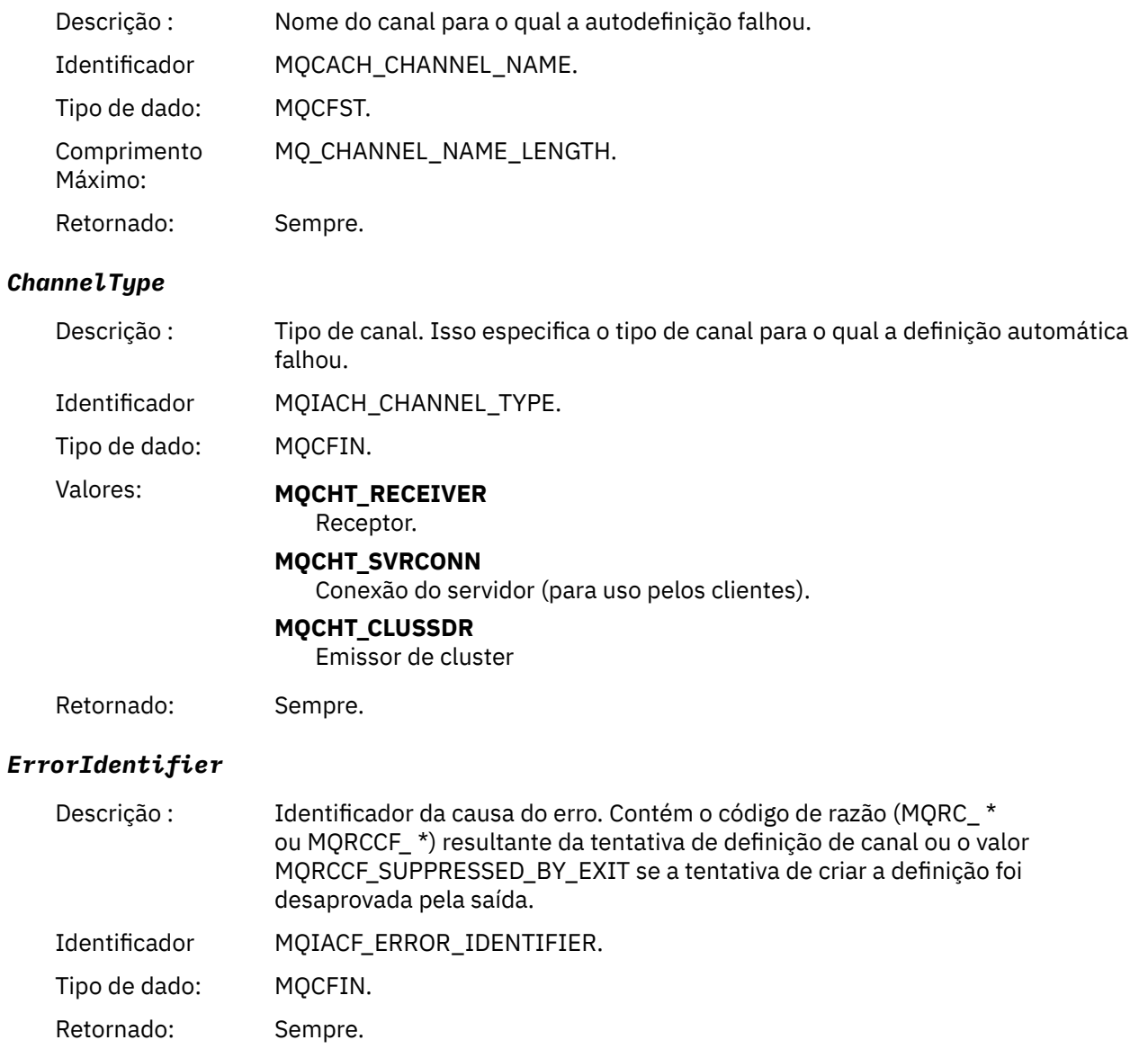

# *ConnectionName*

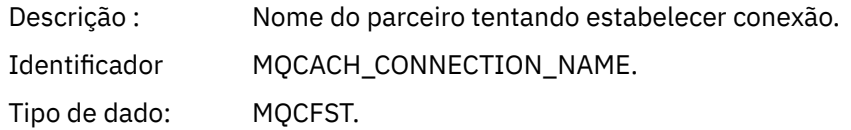
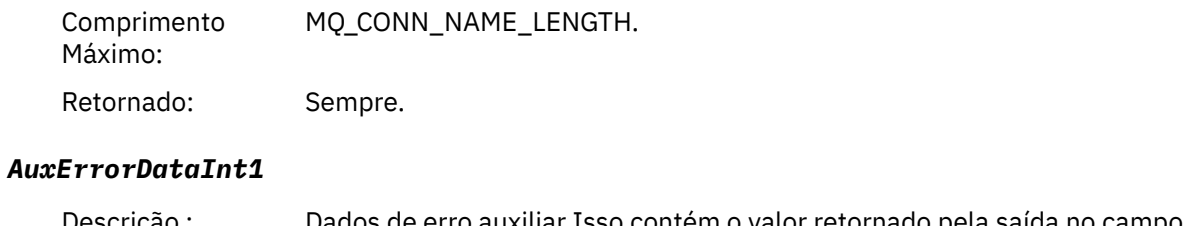

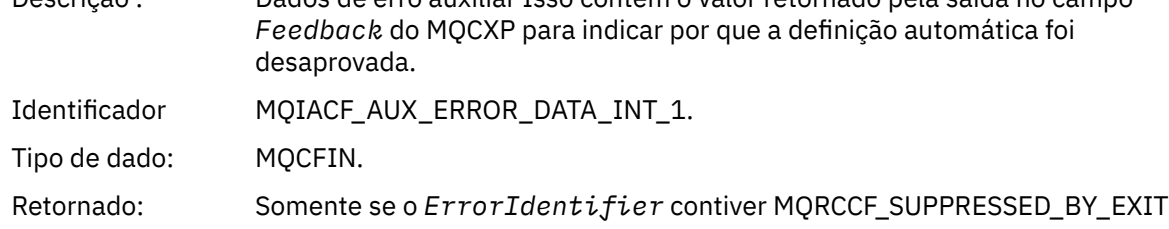

# *Definição automática de canal OK*

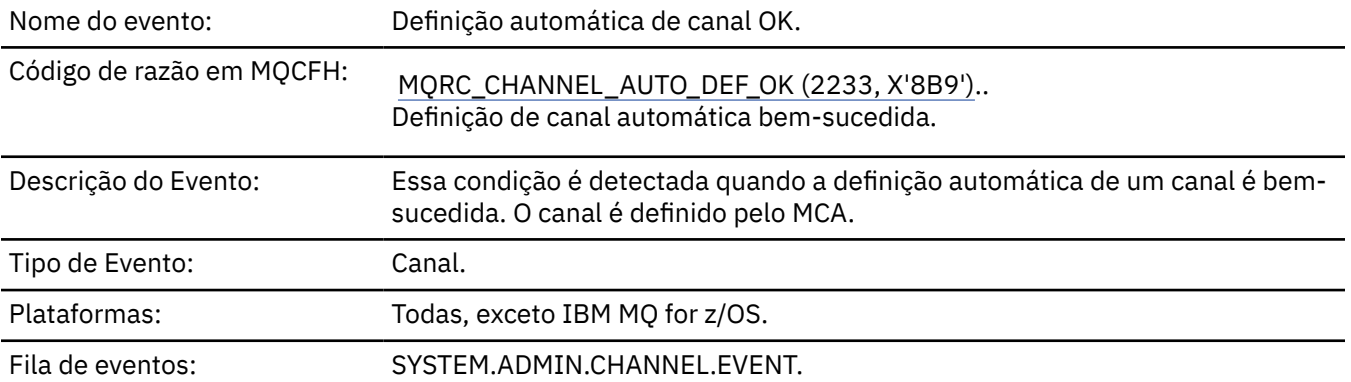

# **Dados do evento (Event data)**

### *QMgrName*

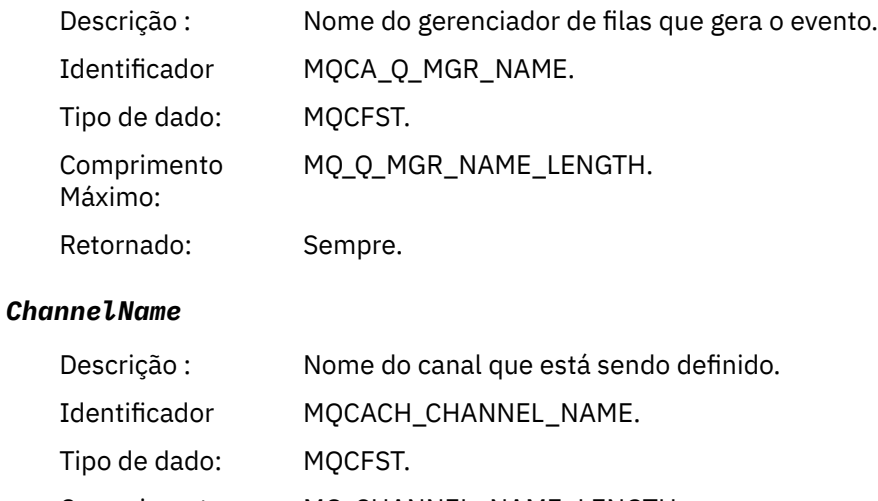

Comprimento Máximo: MQ\_CHANNEL\_NAME\_LENGTH.

Retornado: Sempre.

# *ChannelType*

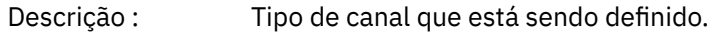

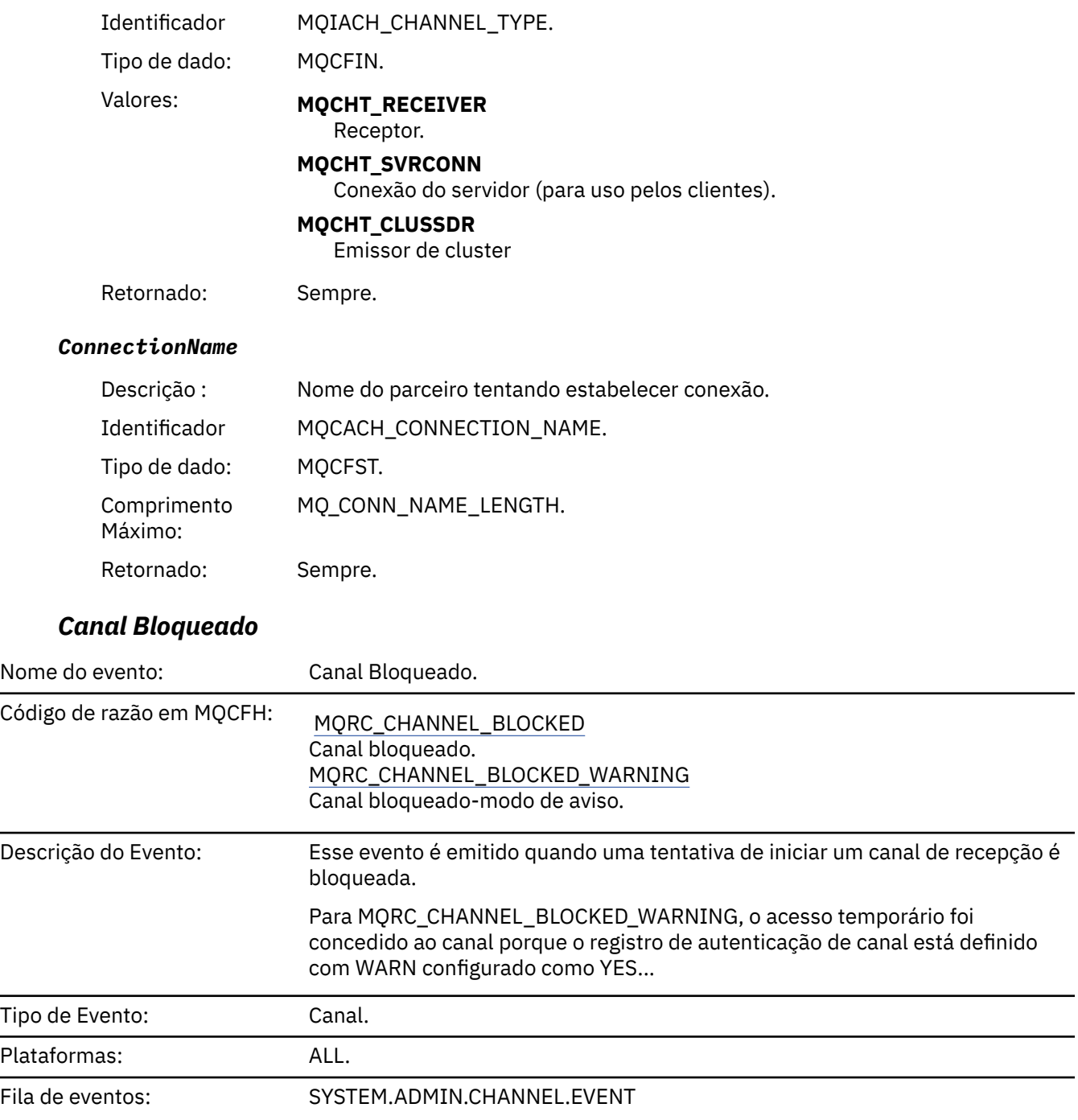

# **Dados do evento (Event data)**

# *QMgrName*

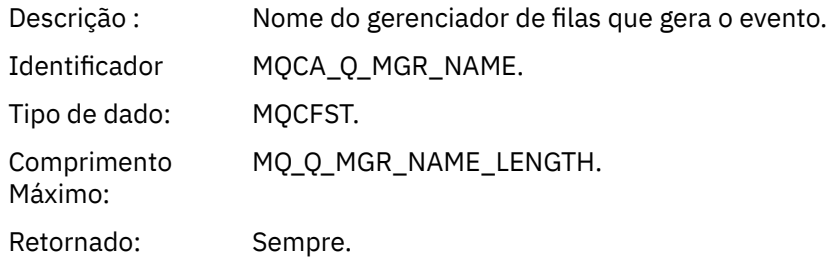

### *Reason qualifier*

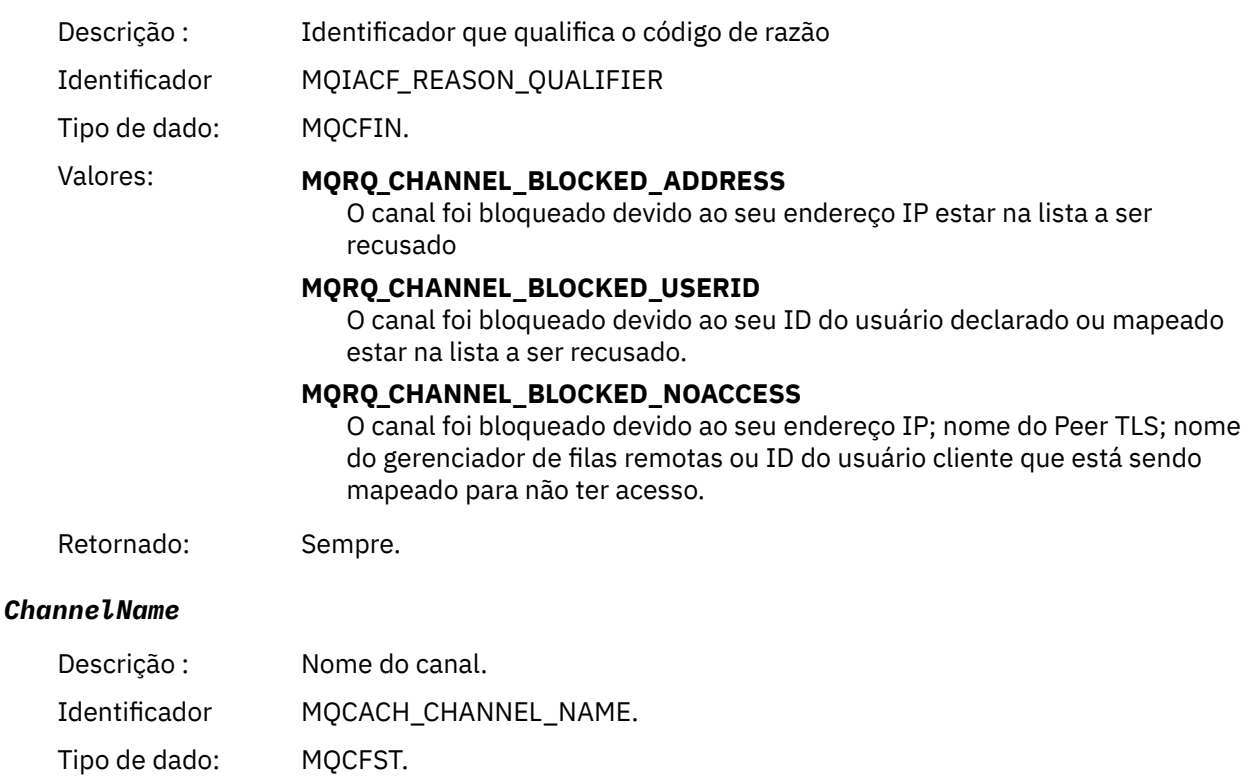

Comprimento Máximo: MQ\_CHANNEL\_NAME\_LENGTH.

Retornado: Se o Qualificador de Razão não for MQRQ\_CHANNEL\_BLOCKED\_ADDRESS, Nesse caso, a conexão de entrada será bloqueada antes do nome do canal ser conhecido.

# *UserIdentifier*

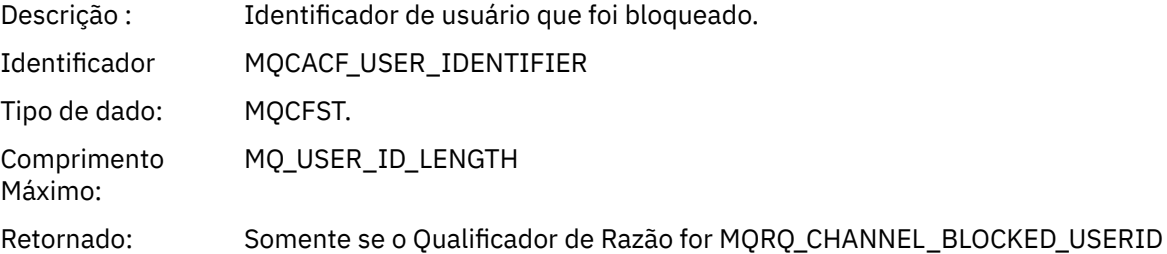

### *ConnectionName*

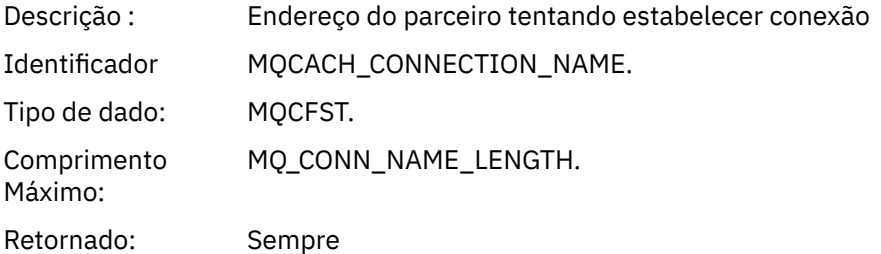

#### *RemoteQMgrName*

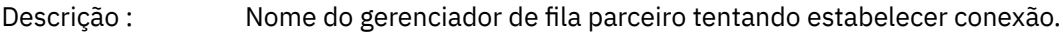

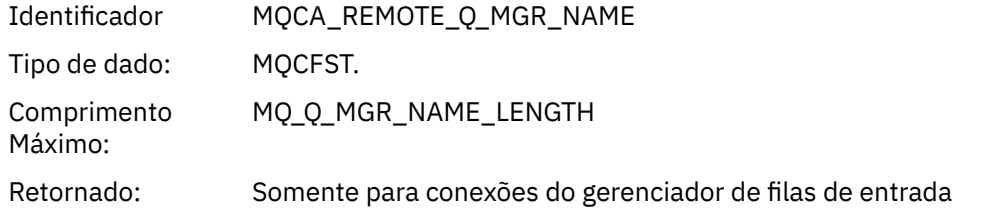

#### *SSLPeerName*

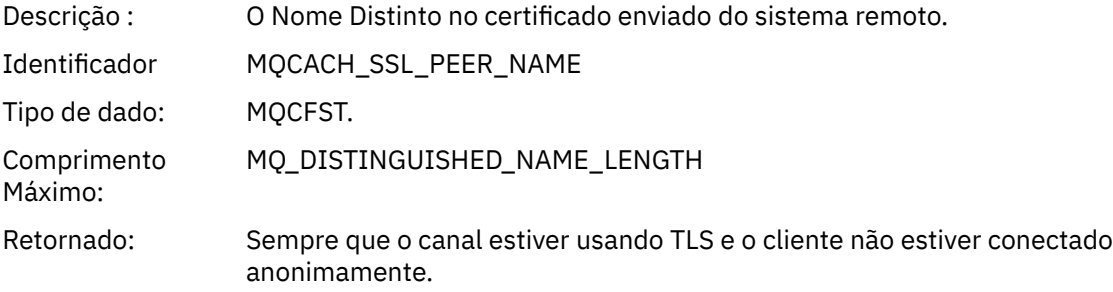

### *SSLIssuerName*

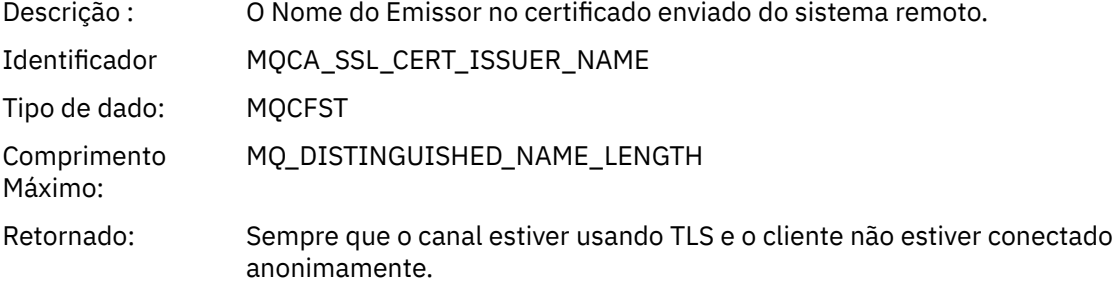

### *ClientUserIdentifier*

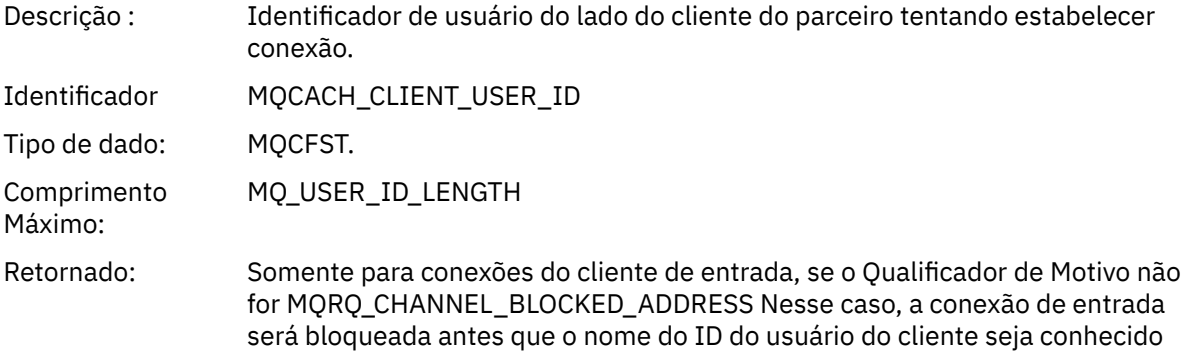

### *ApplType*

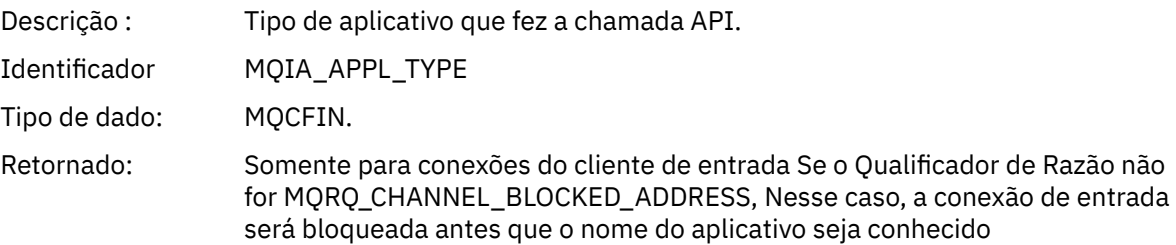

### *ApplName*

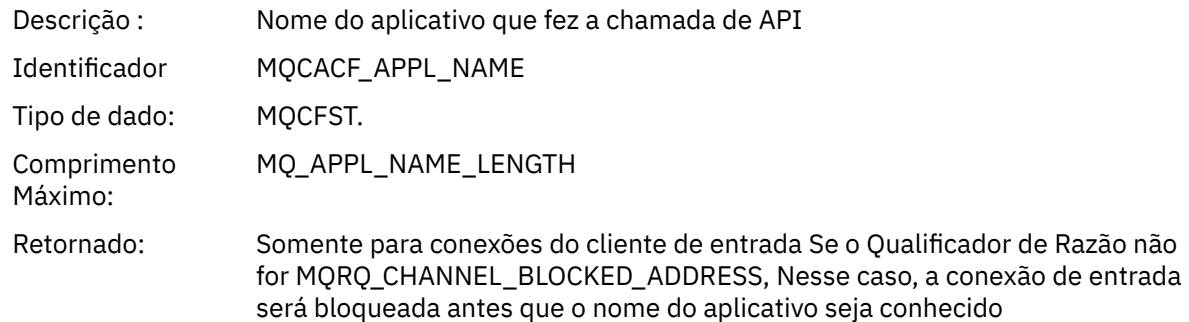

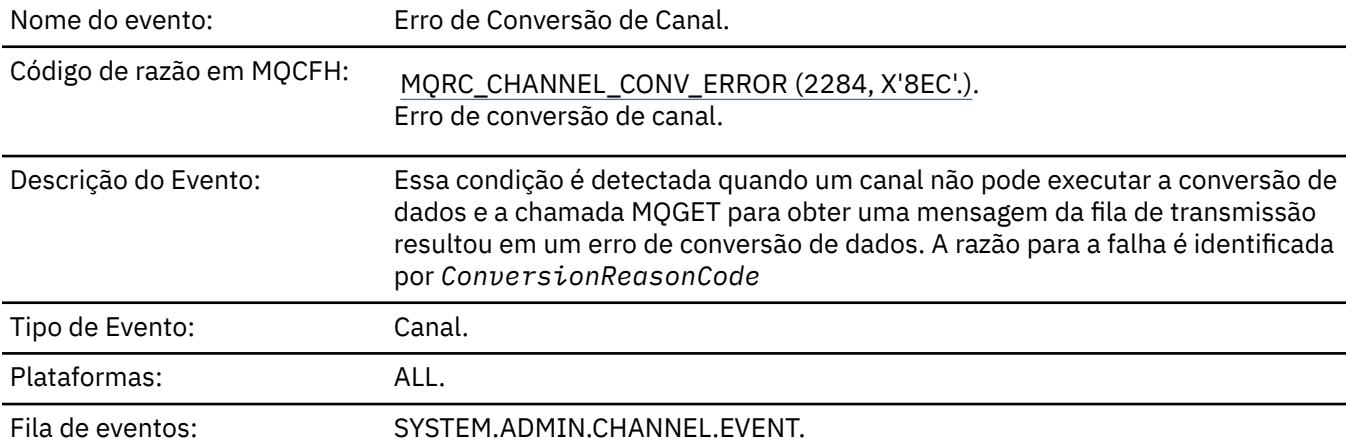

# *Erro na Conversão do Canal*

# **Dados do evento (Event data)**

### *QMgrName*

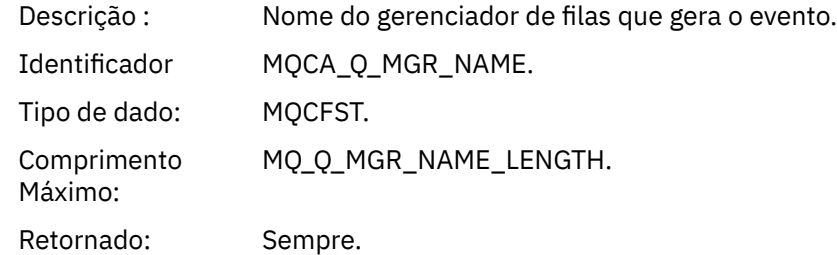

### *ConversionReasonCode*

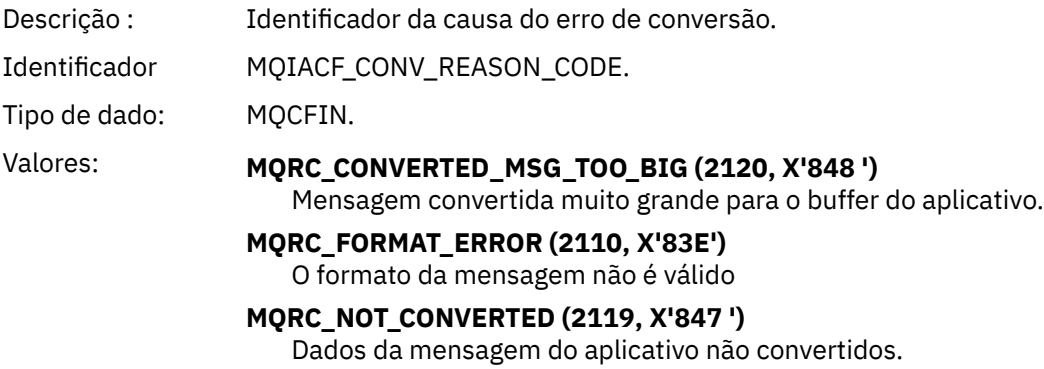

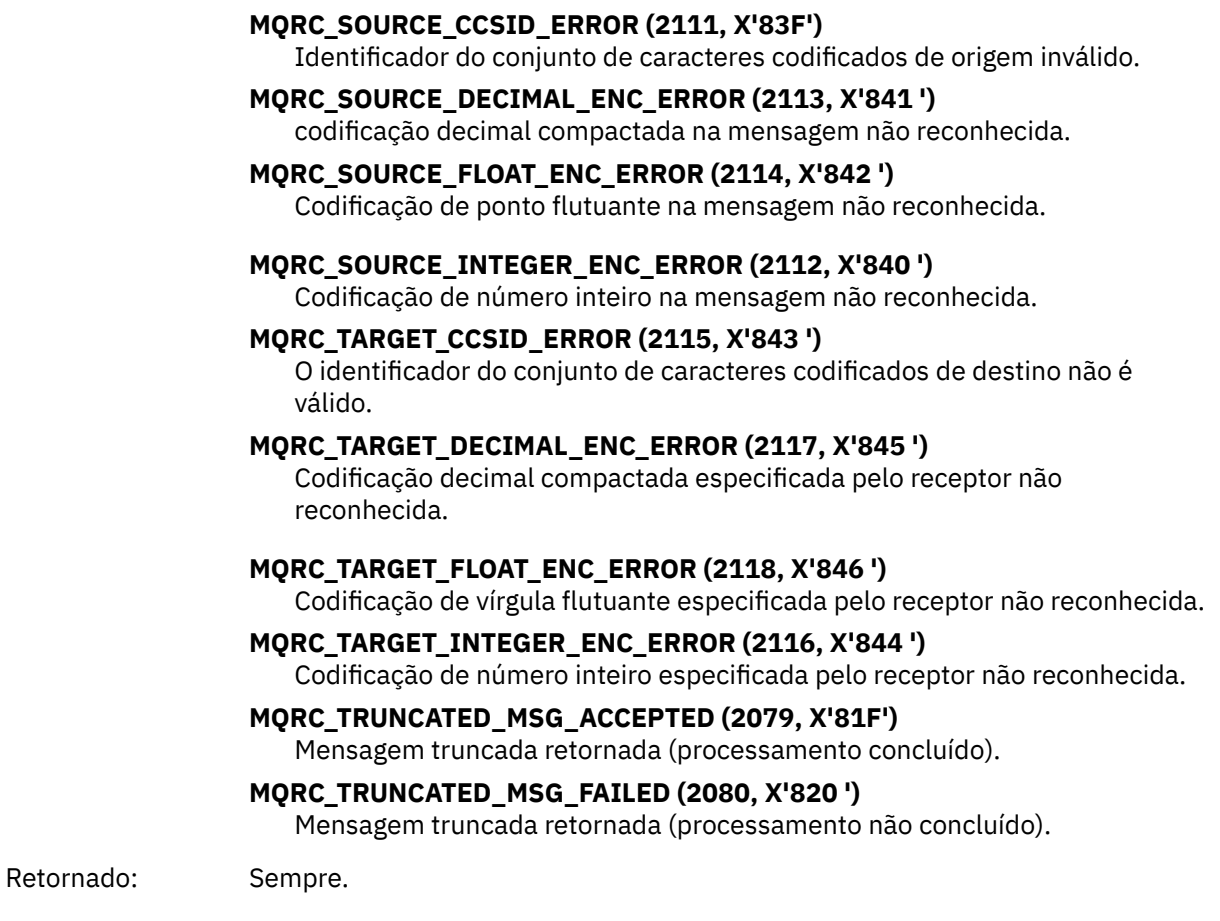

### *ChannelName*

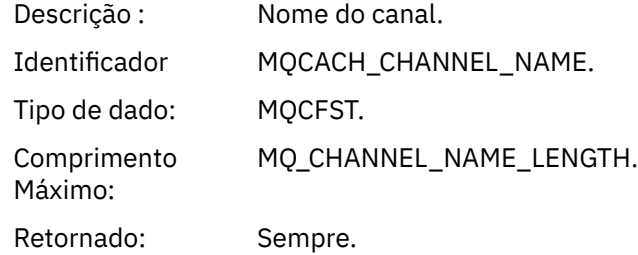

#### *Format*

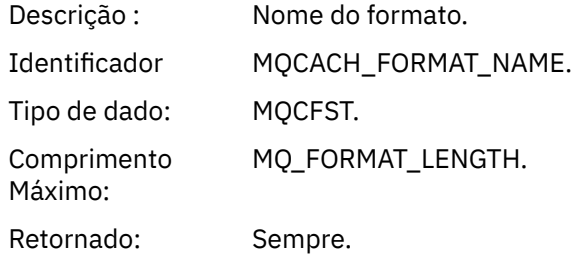

### *XmitQName*

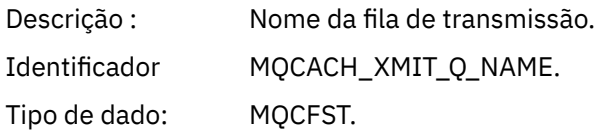

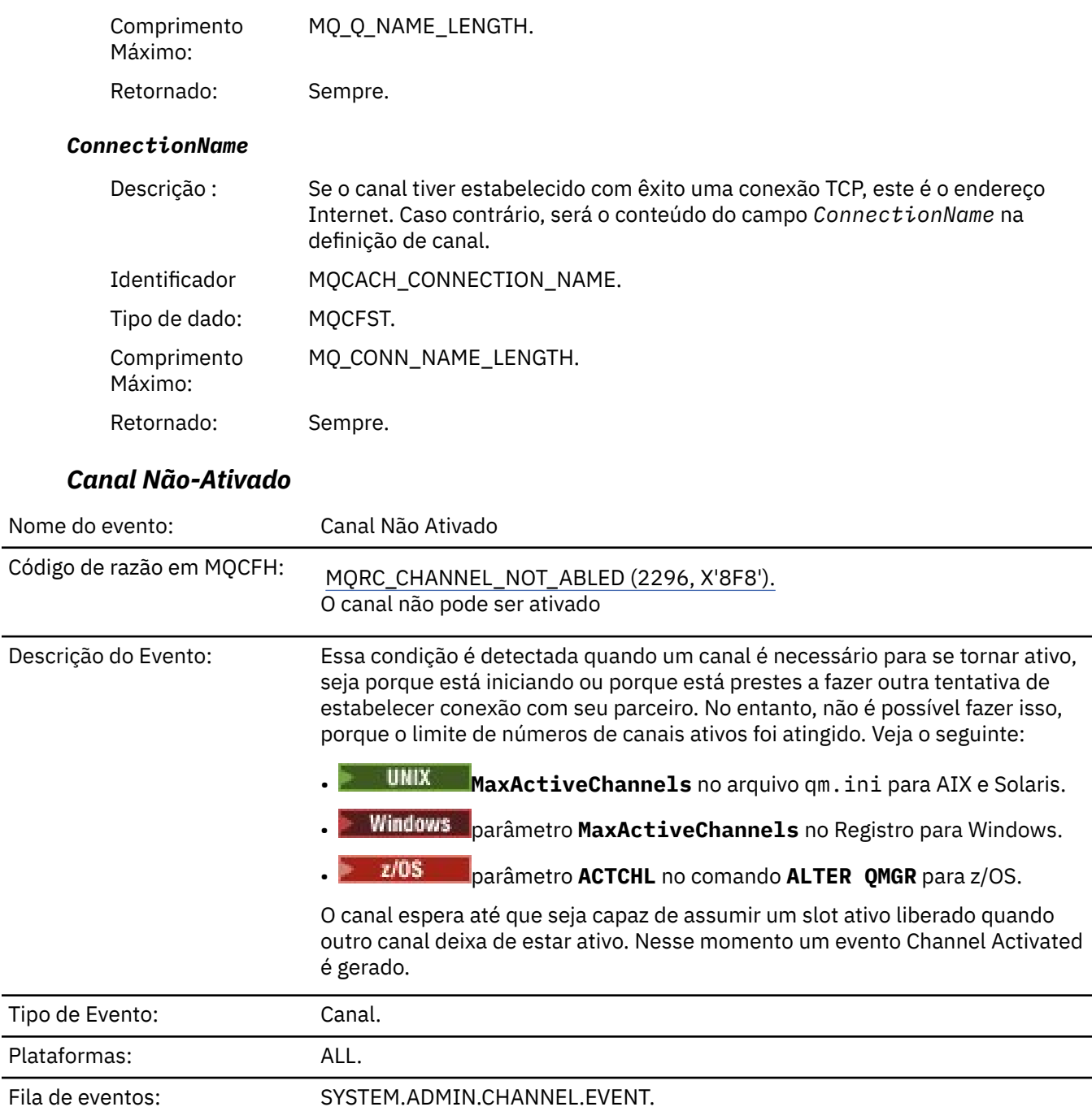

# **Dados do evento (Event data)**

# *QMgrName*

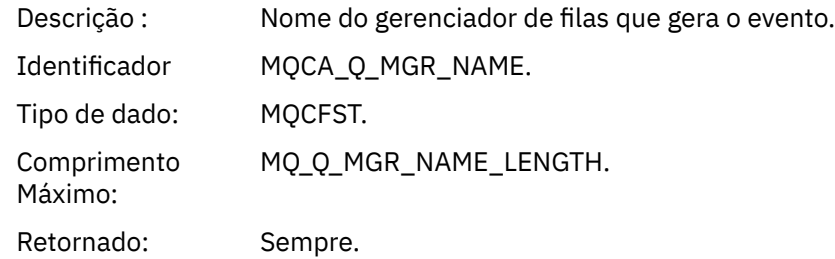

#### *ChannelName*

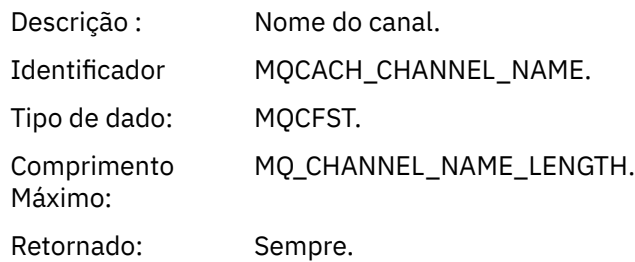

### *XmitQName*

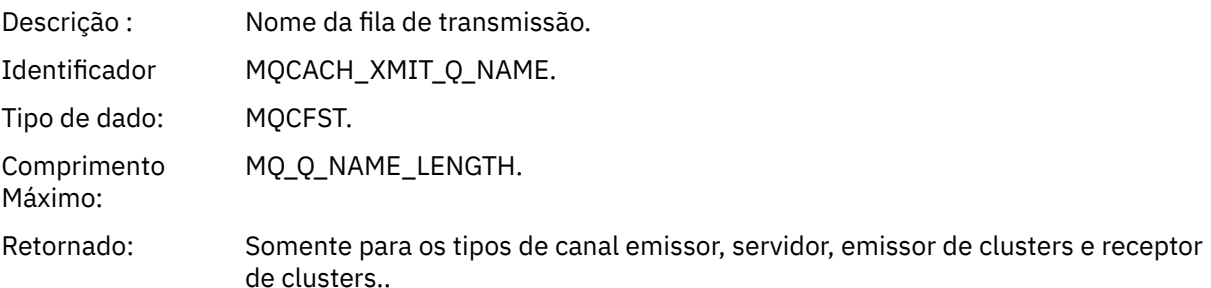

### *ConnectionName*

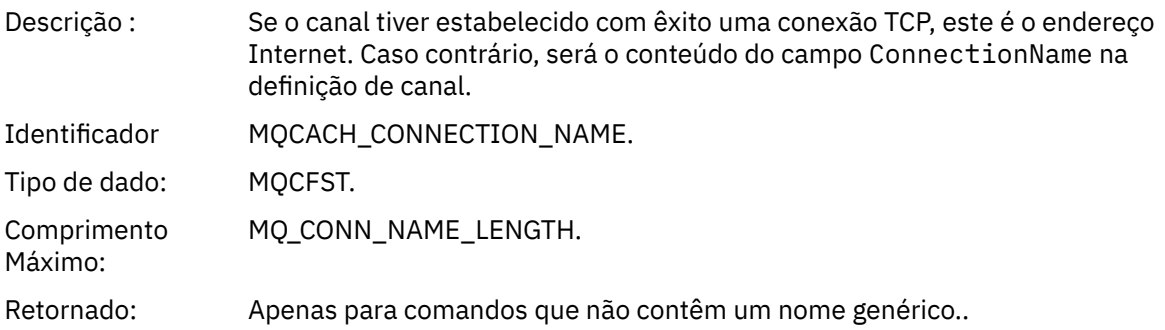

# *Canal Não Disponível*

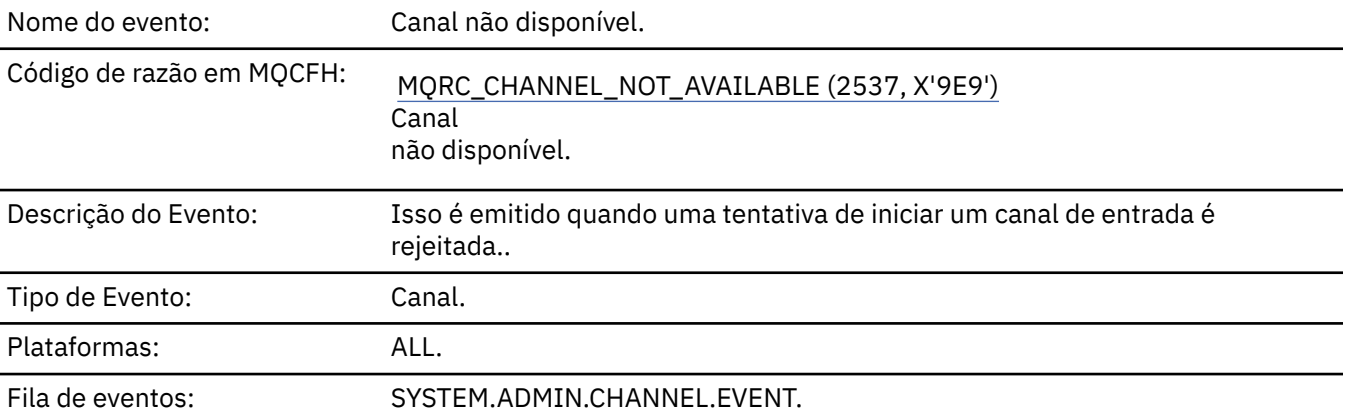

# **Dados do evento (Event data)**

# *QMgrName*

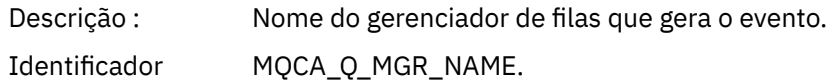

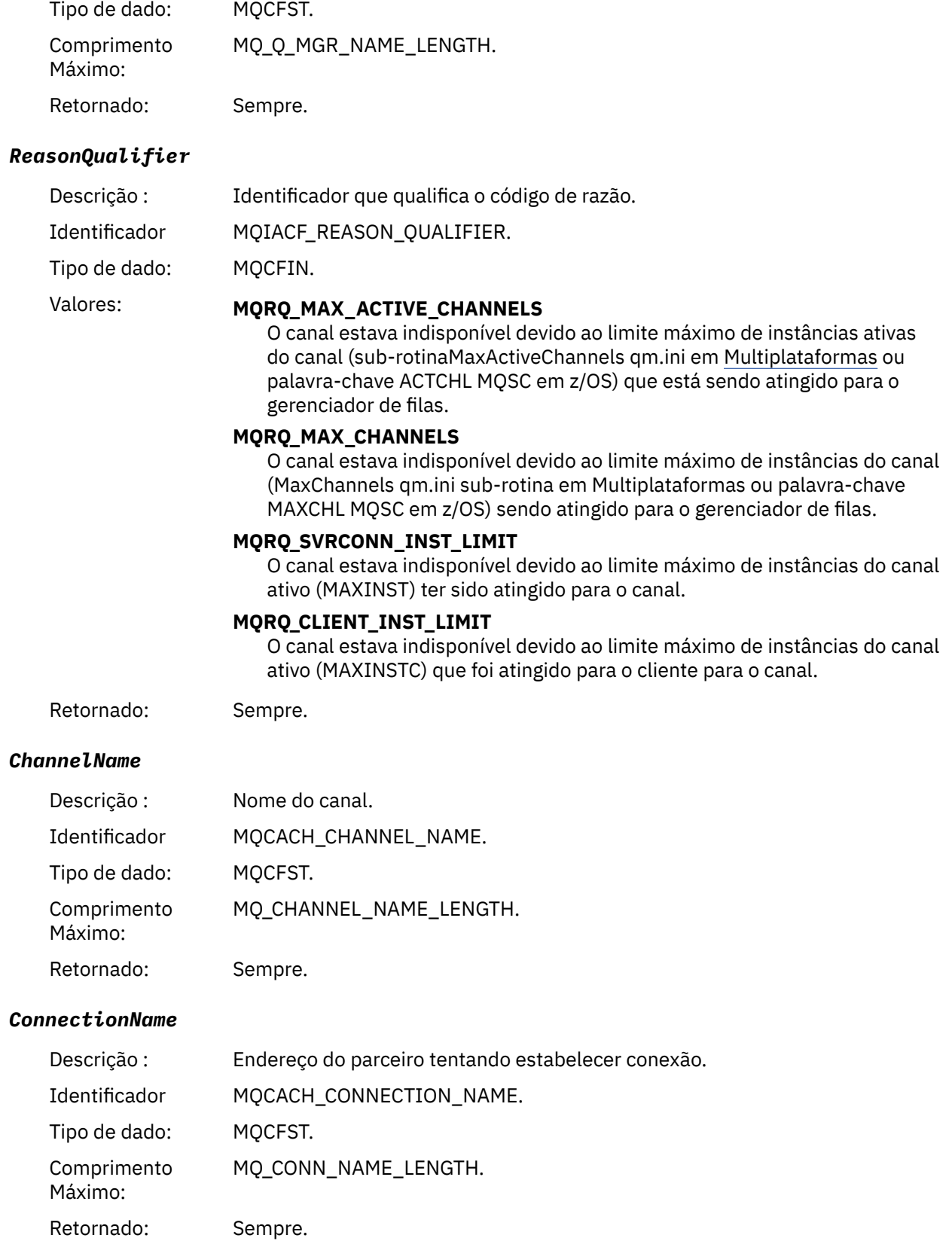

### *MaximumActiveChannels*

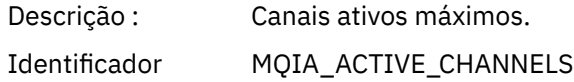

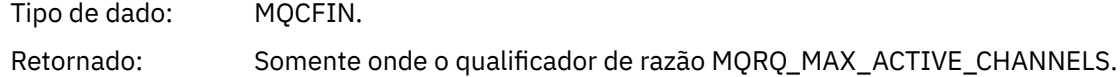

### *MaximumChannels*

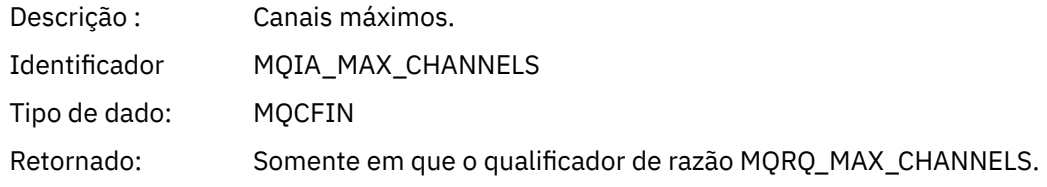

### *MaximumInstances*

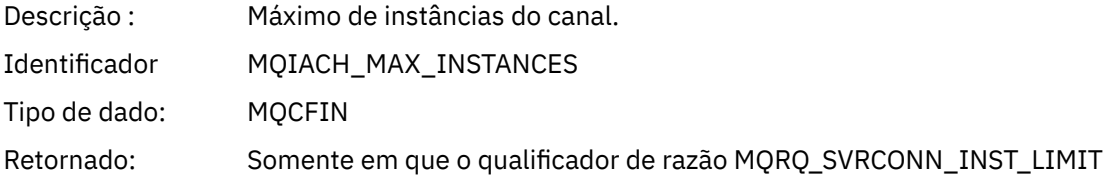

### *MaximumClientInstances*

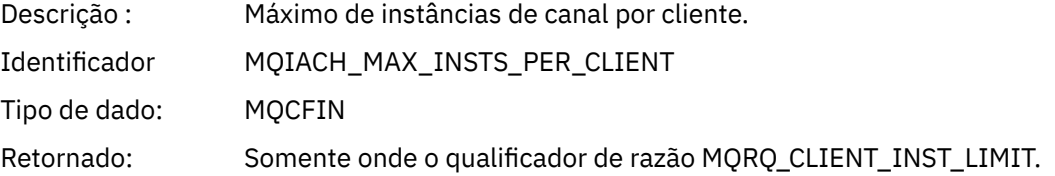

# *Erro de Canal SSL*

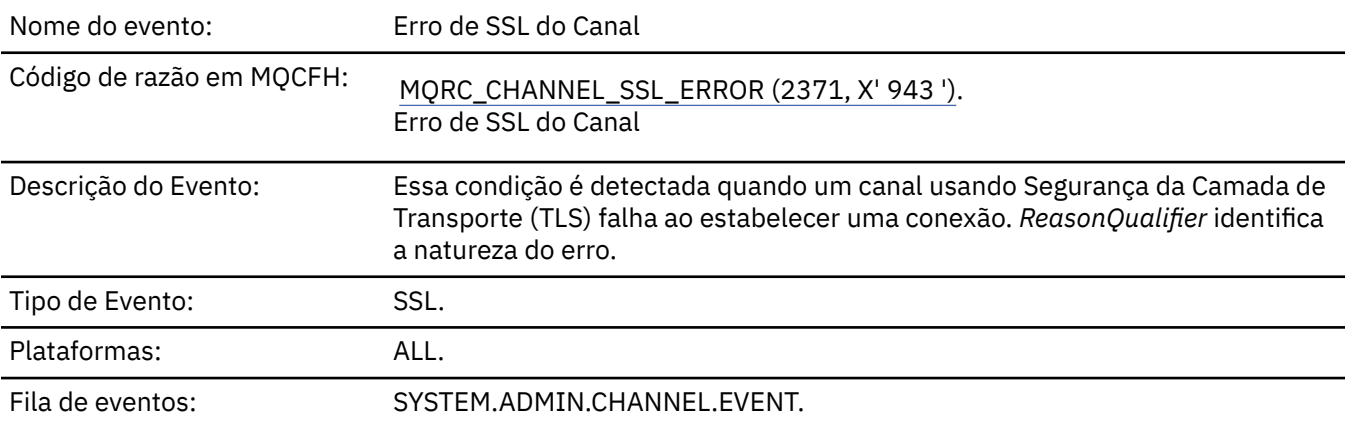

# **Dados do evento (Event data)**

# *QMgrName*

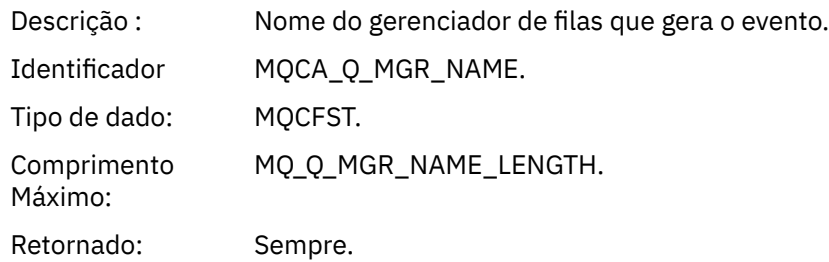

### *ReasonQualifier*

Descrição : Identificador que qualifica o código de razão.

Identificador MQIACF\_REASON\_QUALIFIER.

Tipo de dado: MQCFIN.

### Valores: **MQRQ SSL HANDSHAKE ERROR**

A falha de troca / autenticação de chave surgiu durante o protocolo de reconhecimento TLS.

#### **MQRQ\_SSL\_CIPHER\_SPEC\_ERROR**

Esse erro pode significar qualquer um dos seguintes:

- O cliente TLS CipherSpec não corresponde à definição de canal do servidor TLS.
- Um CipherSpec inválido foi especificado
- Um CipherSpec foi especificado somente em uma extremidade do canal TLS.

#### **MQRQ\_SSL\_PEER\_NAME\_ERROR**

O Nome Distinto no certificado enviado por uma extremidade do canal TLS não corresponde ao nome do peer na extremidade da definição de canal na outra extremidade do canal TLS.

#### **MQRQ\_SSL\_CLIENT\_AUTH\_ERROR**

A definição de canal do servidor TLS especificou SSLCAUTH (REQUIRED) ou um valor SSLPEER que não estava em branco, mas o cliente TLS não forneceu um certificado.

Retornado: Sempre.

#### *ChannelName*

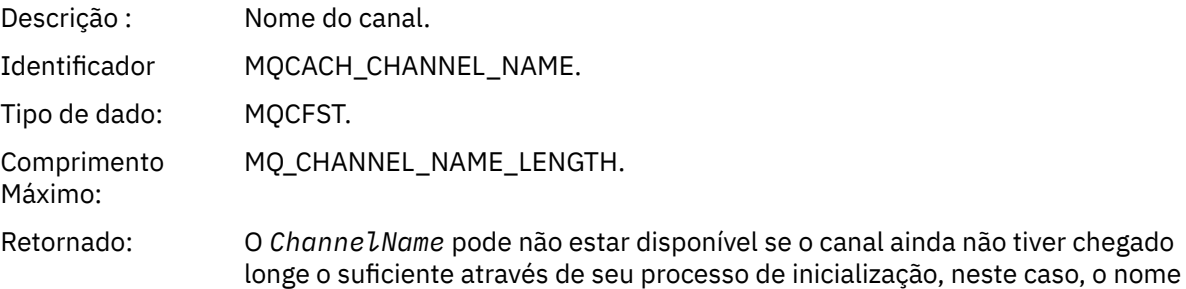

#### *XmitQName*

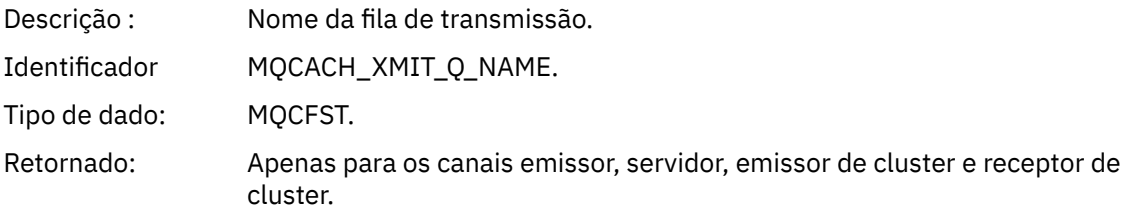

do canal não será retornado. Caso contrário, sempre.

#### *ConnectionName*

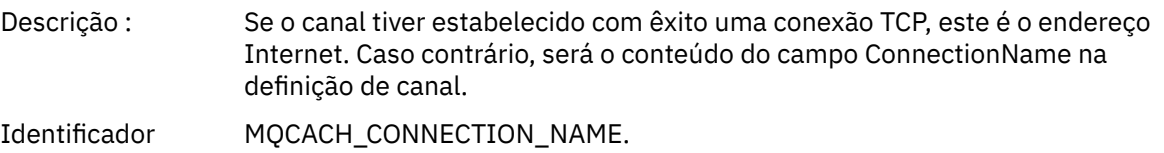

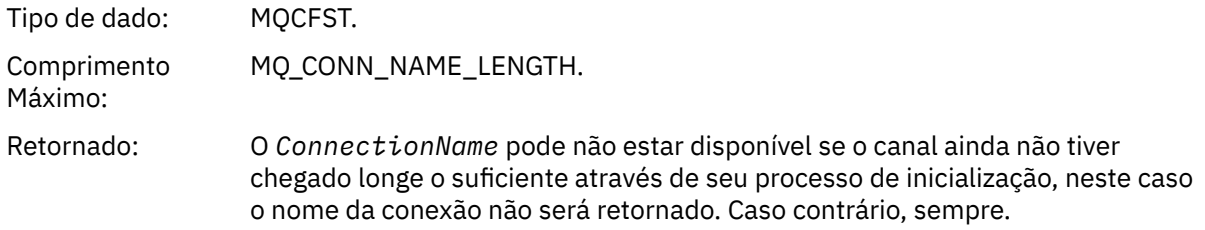

### *SSLHandshakeStage*

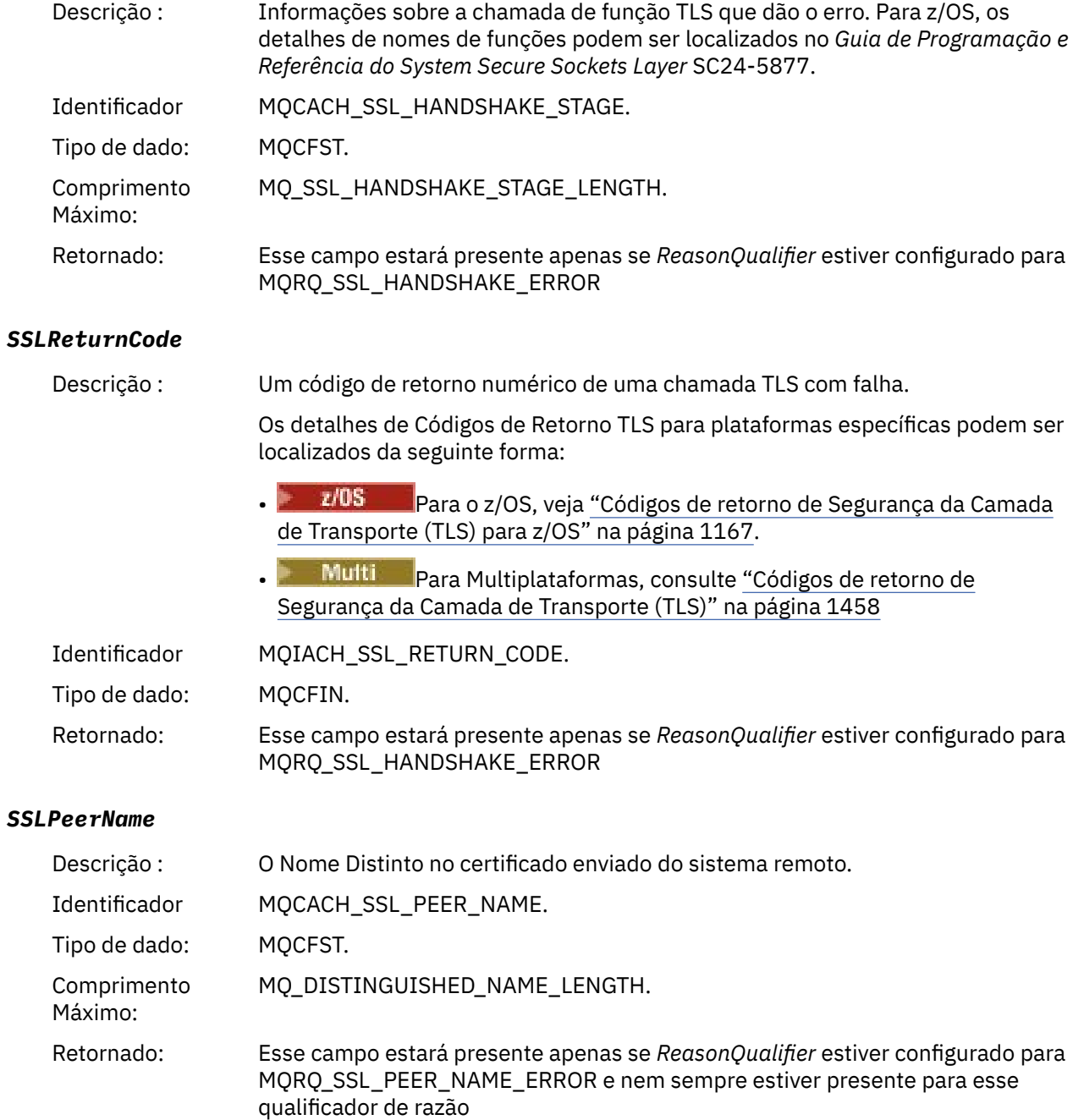

# *Aviso de SSL do Canal*

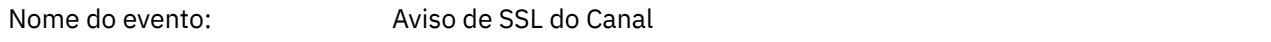

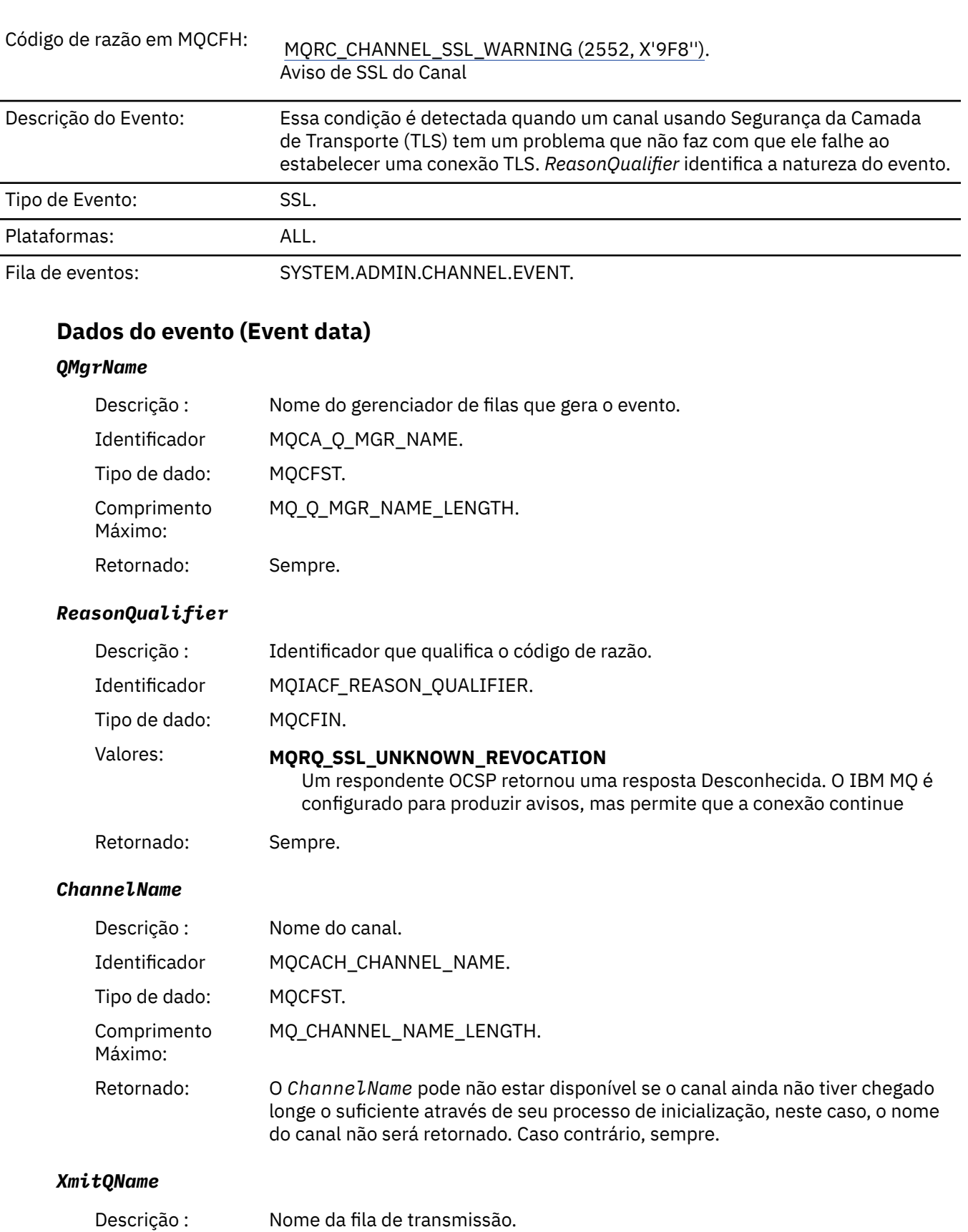

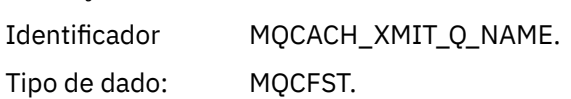

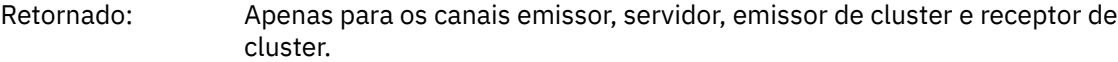

#### *ConnectionName*

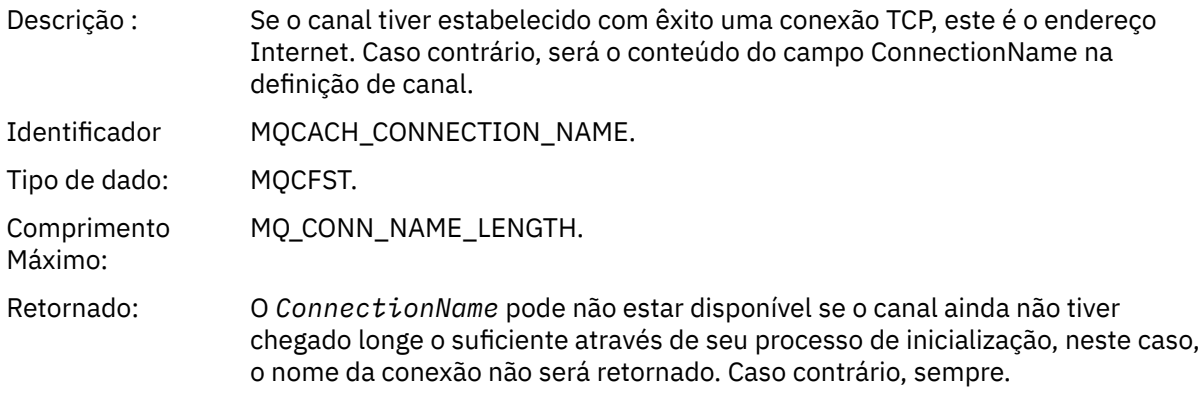

# *Canal Iniciado*

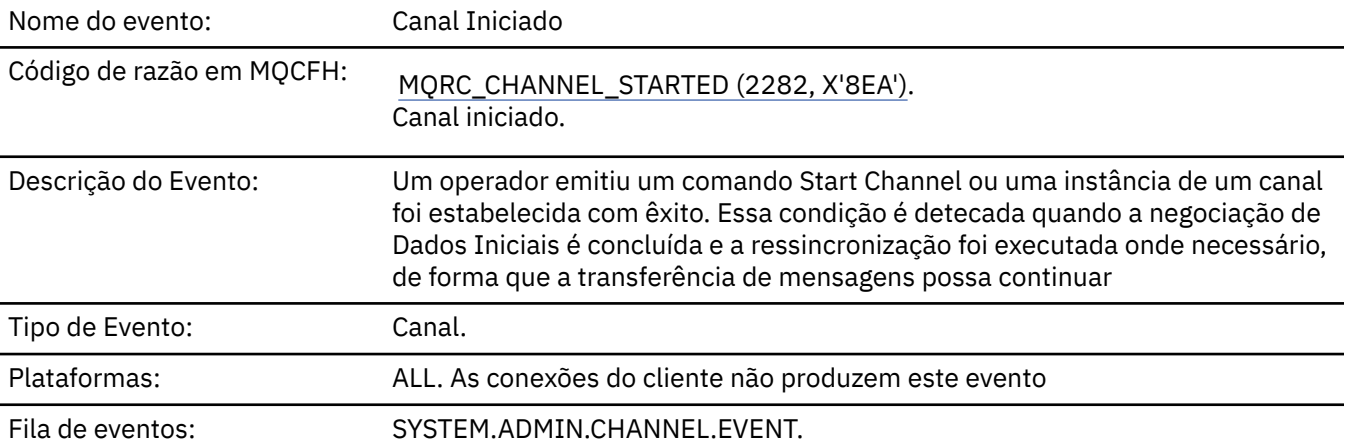

# **Dados do evento (Event data)**

# *QMgrName*

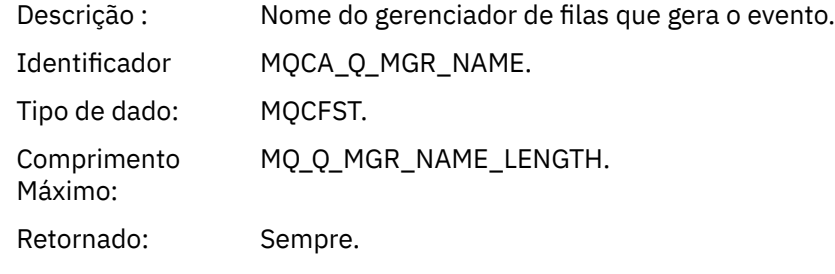

### *ChannelName*

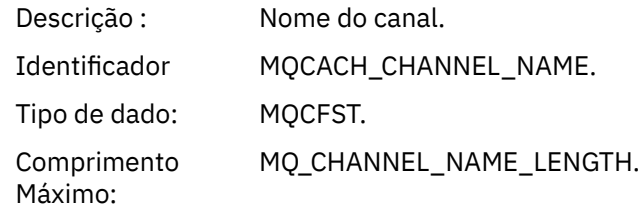

Retornado: Sempre.

# *XmitQName*

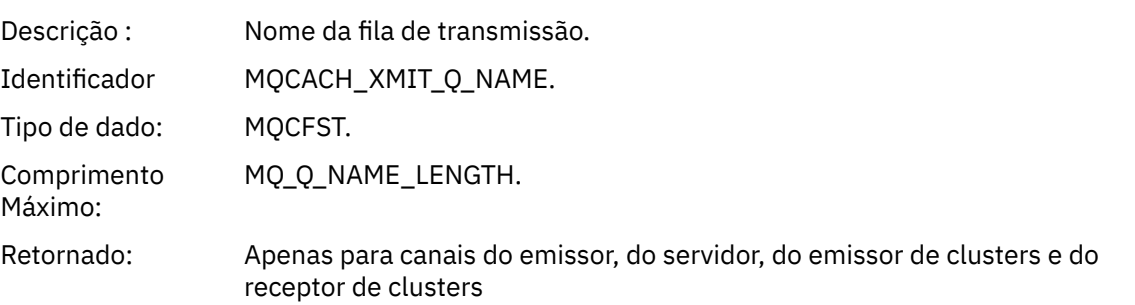

### *ConnectionName*

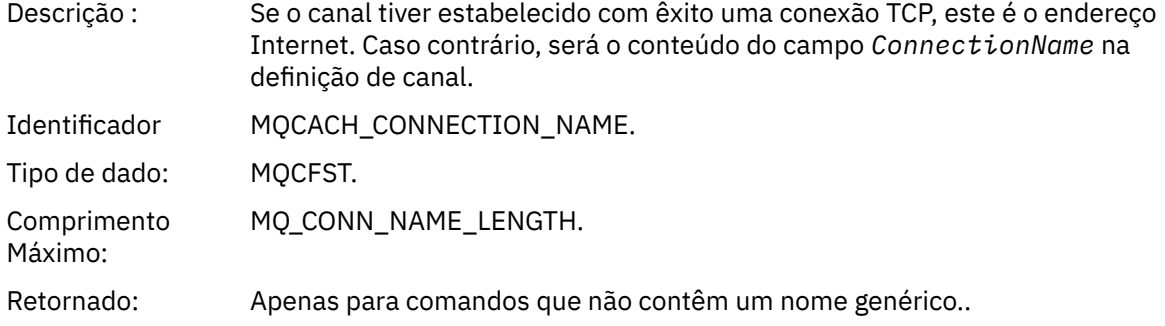

# *Canal Parado*

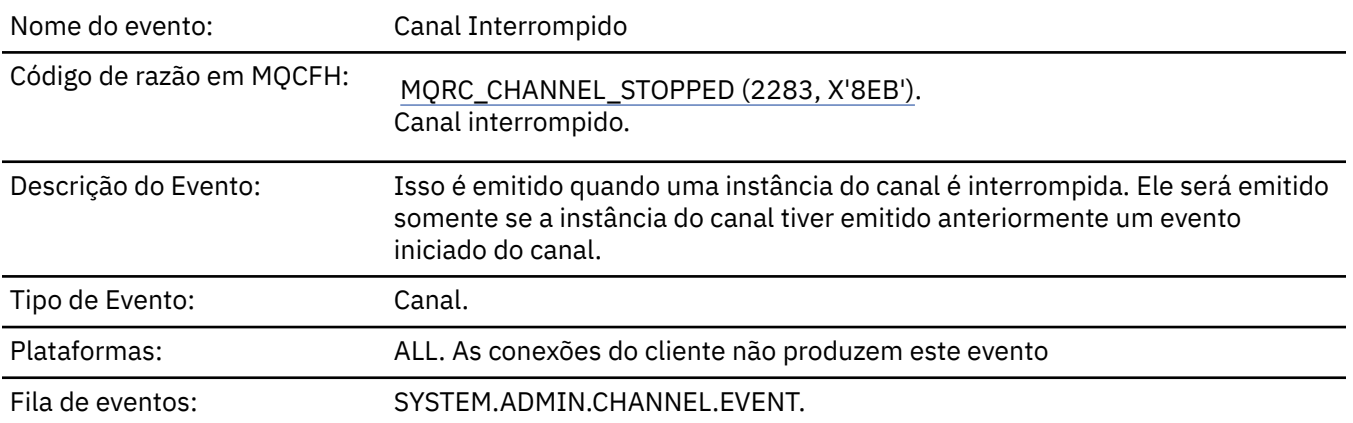

# **Dados do evento (Event data)**

### *QMgrName*

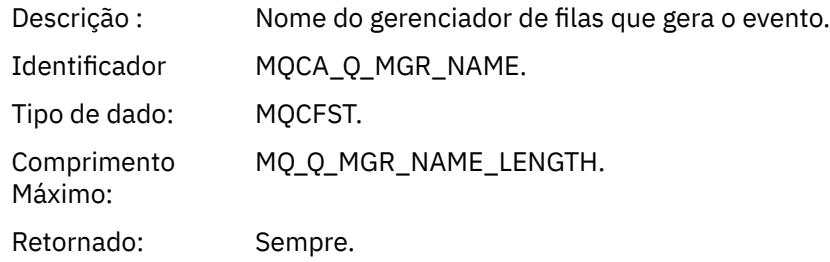

# *ReasonQualifier*

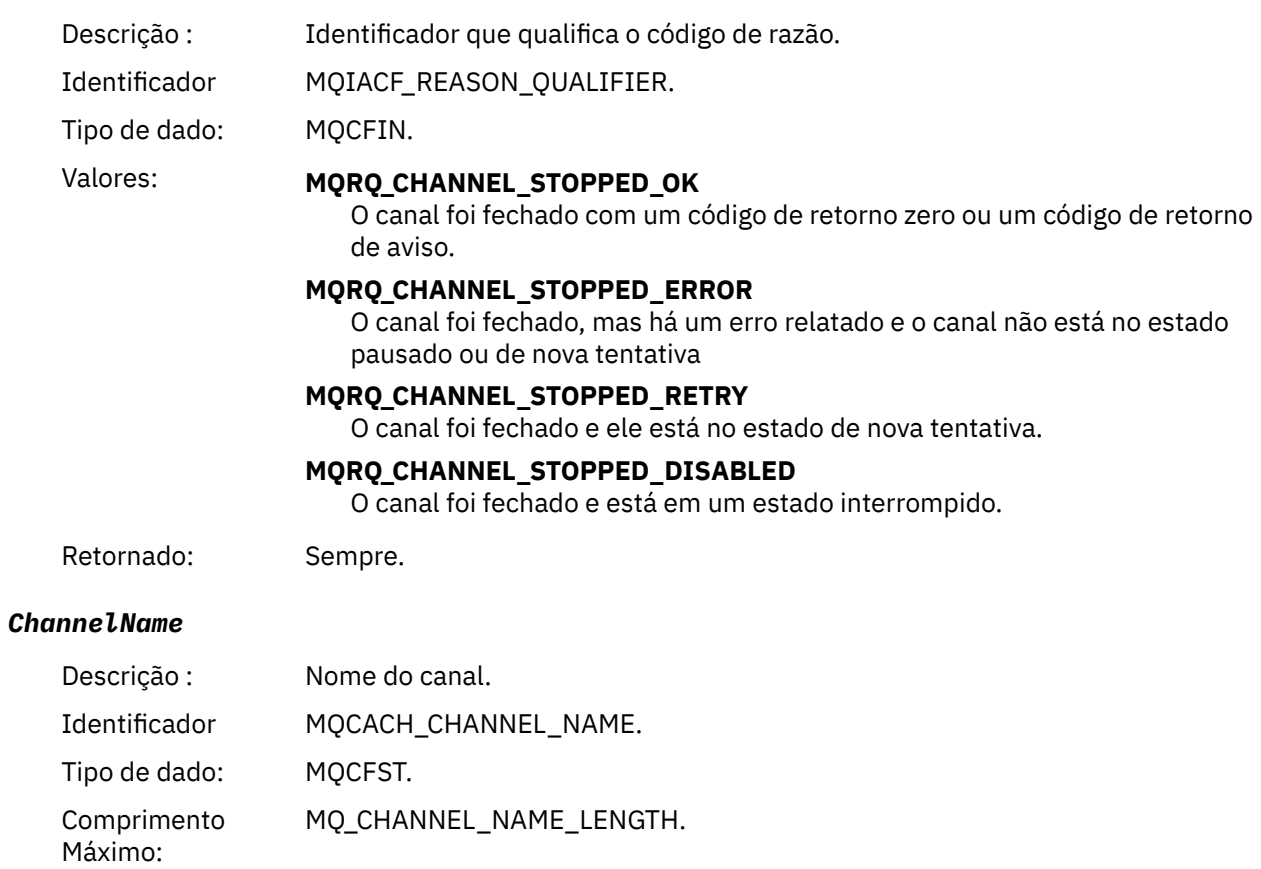

Retornado: Sempre.

# *ErrorIdentifier*

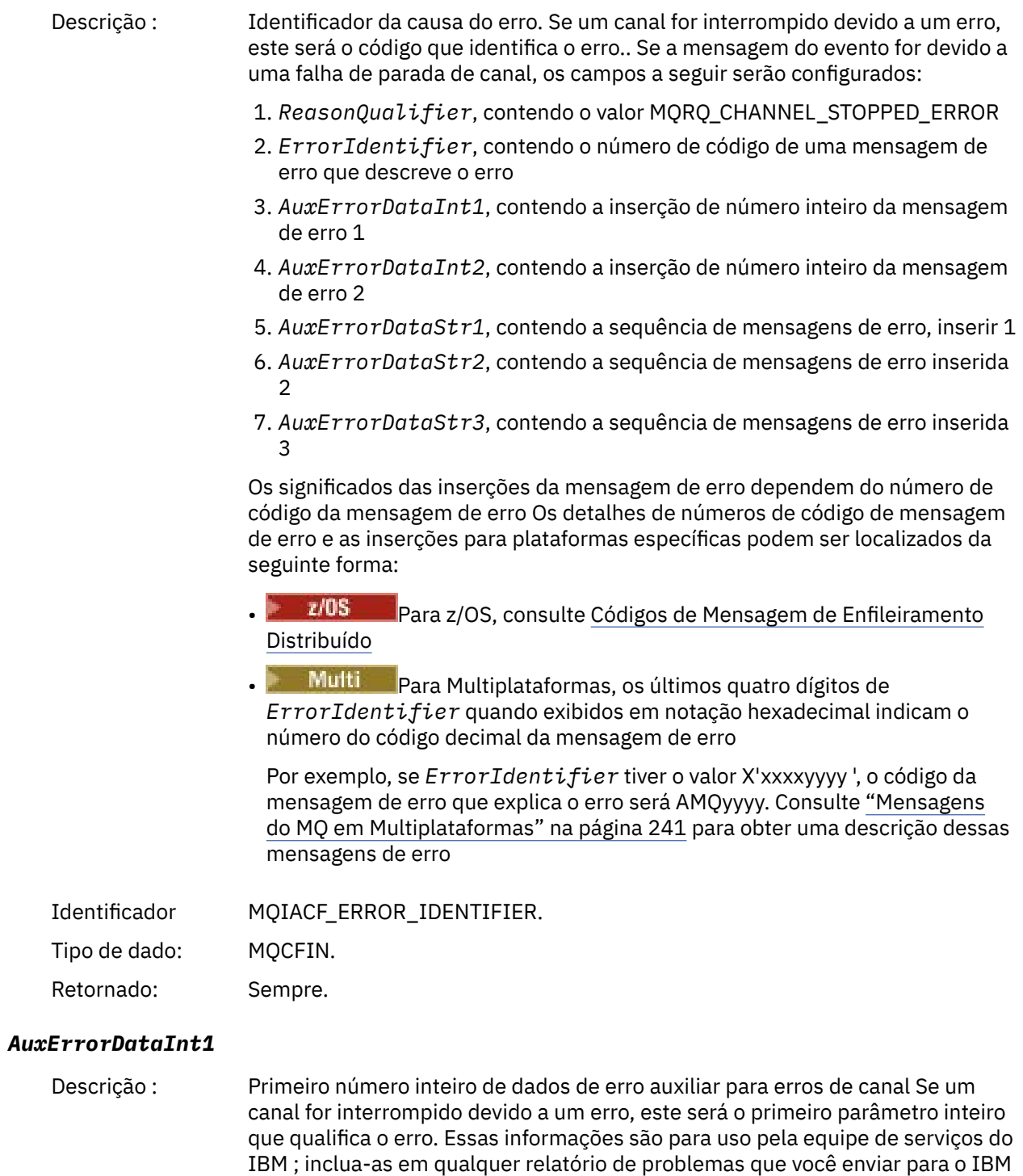

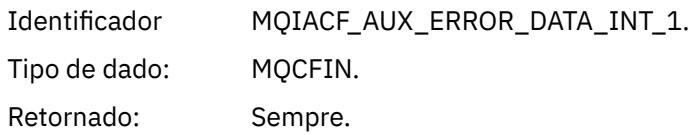

com relação a essa mensagem do evento

#### *AuxErrorDataInt2*

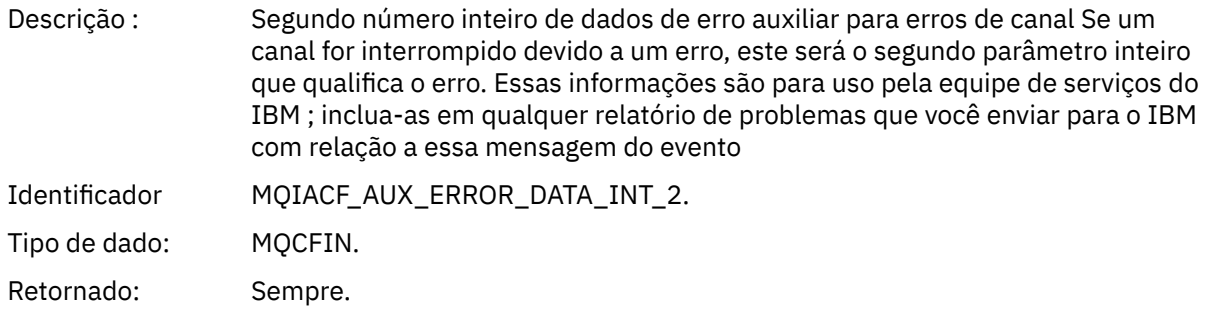

### *AuxErrorDataStr1*

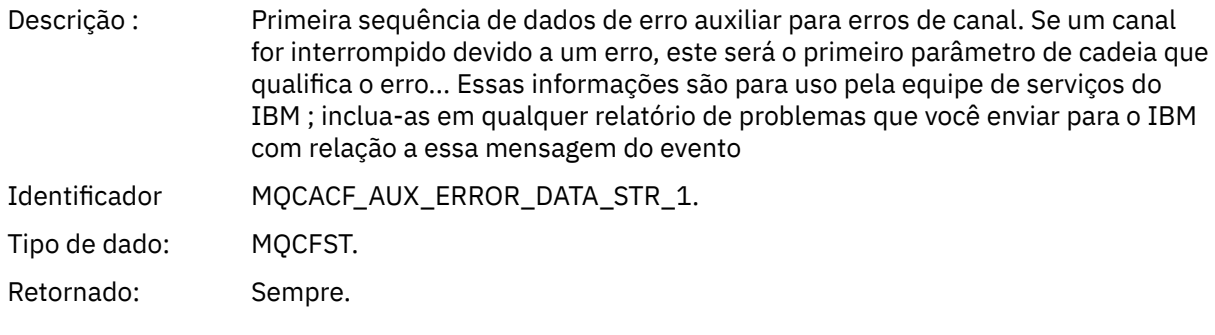

### *AuxErrorDataStr2*

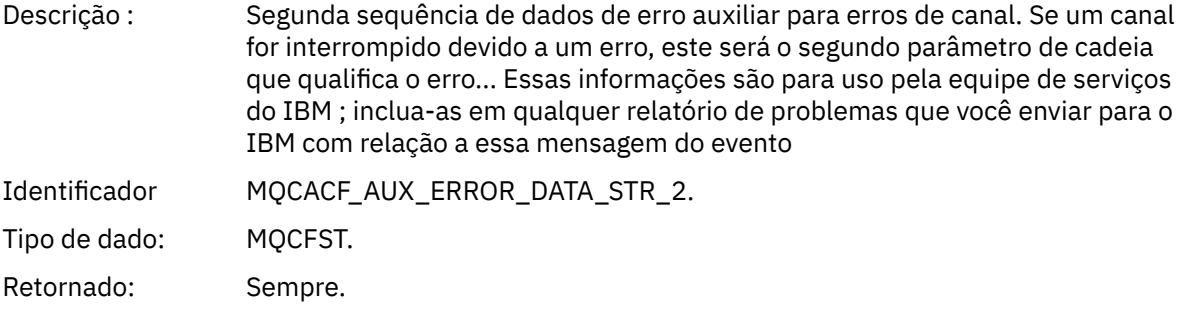

### *AuxErrorDataStr3*

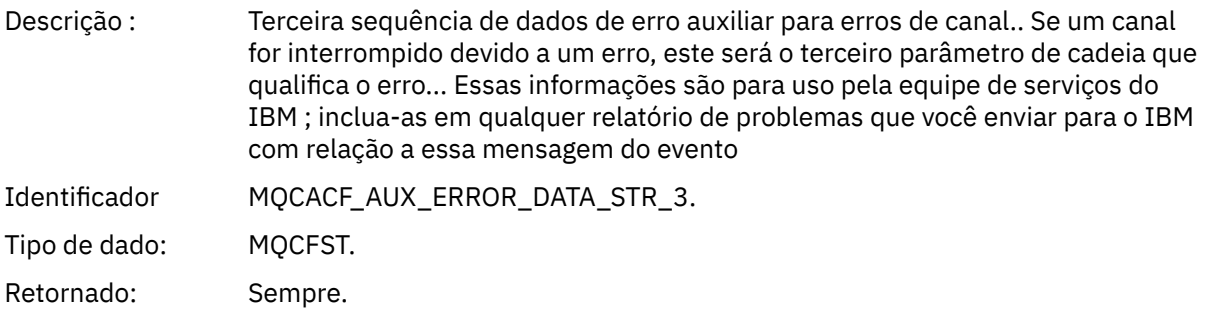

# *XmitQName*

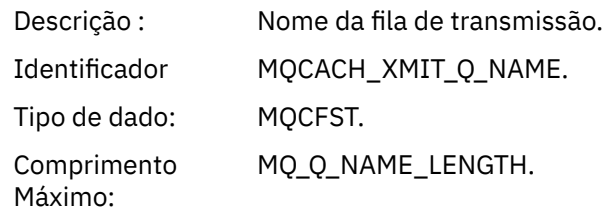

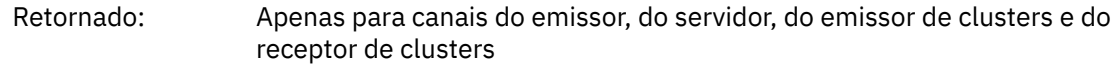

#### *ConnectionName*

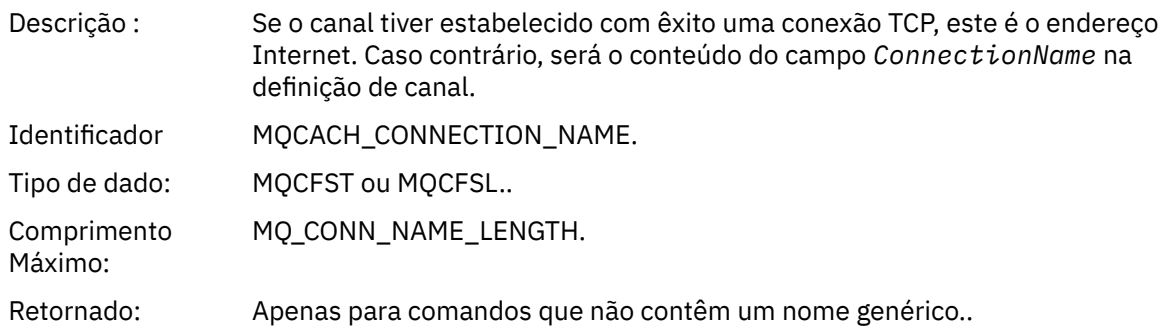

# *Canal Parado pelo Usuário*

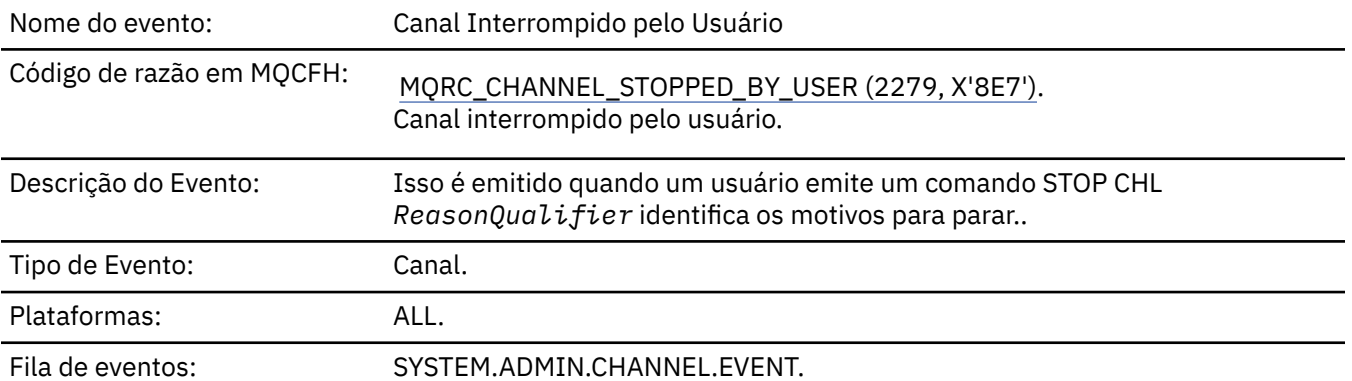

# **Dados do evento (Event data)**

# *QMgrName*

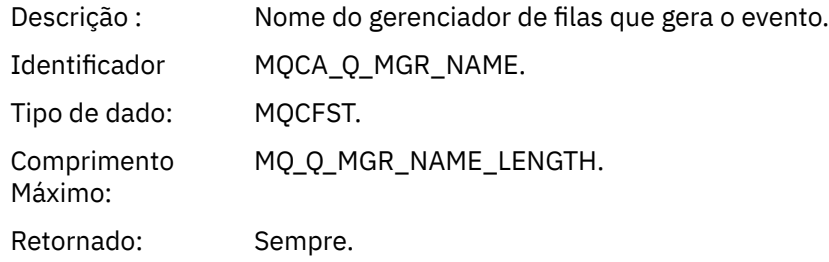

# *ReasonQualifier*

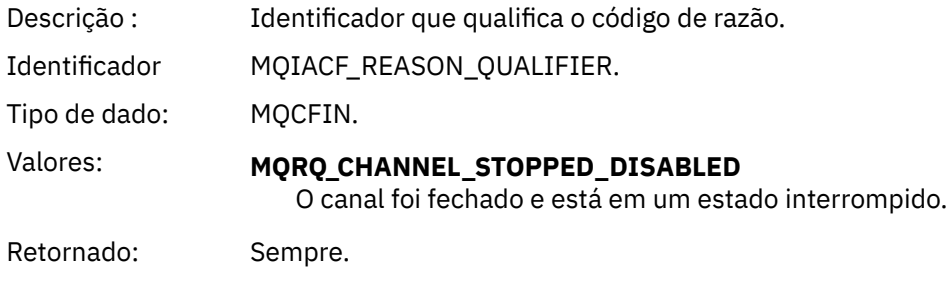

#### *ChannelName*

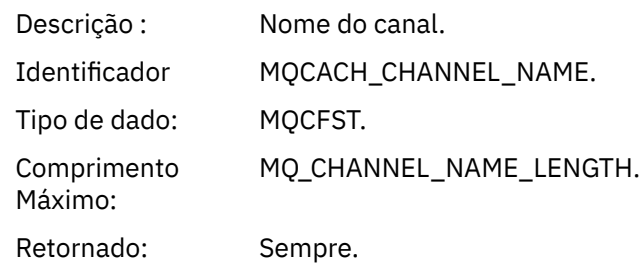

# *Comando:*

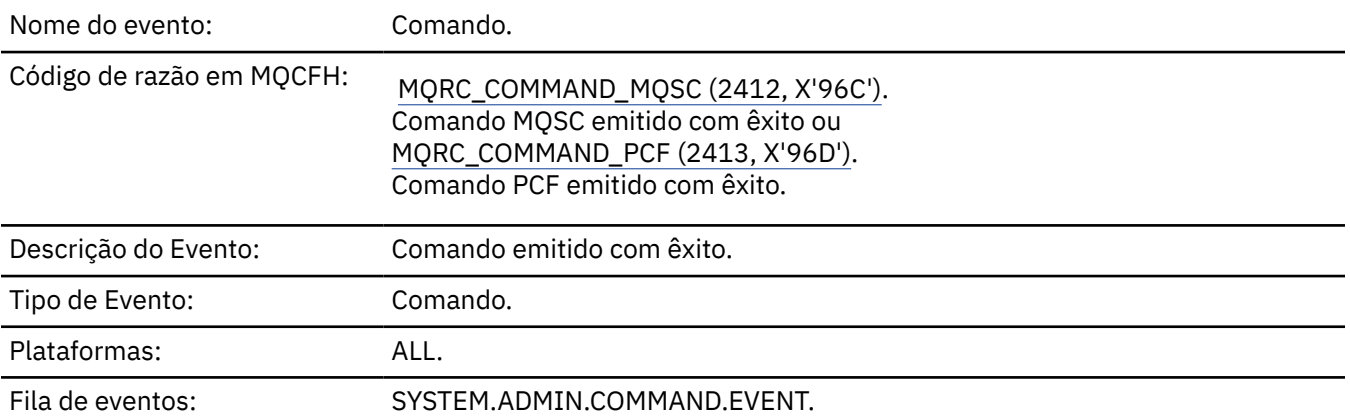

# **Dados do evento (Event data)**

Os dados do evento consistem em dois grupos, *CommandContext* e *CommandData*..

### *CommandContext*

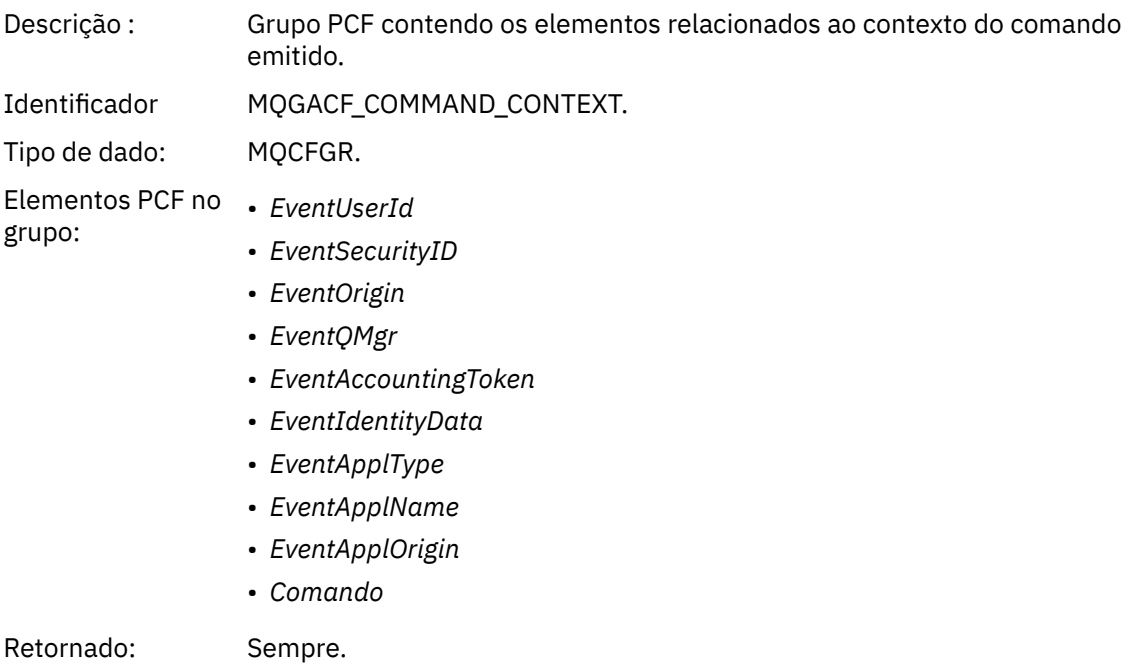

### *EventUserId*

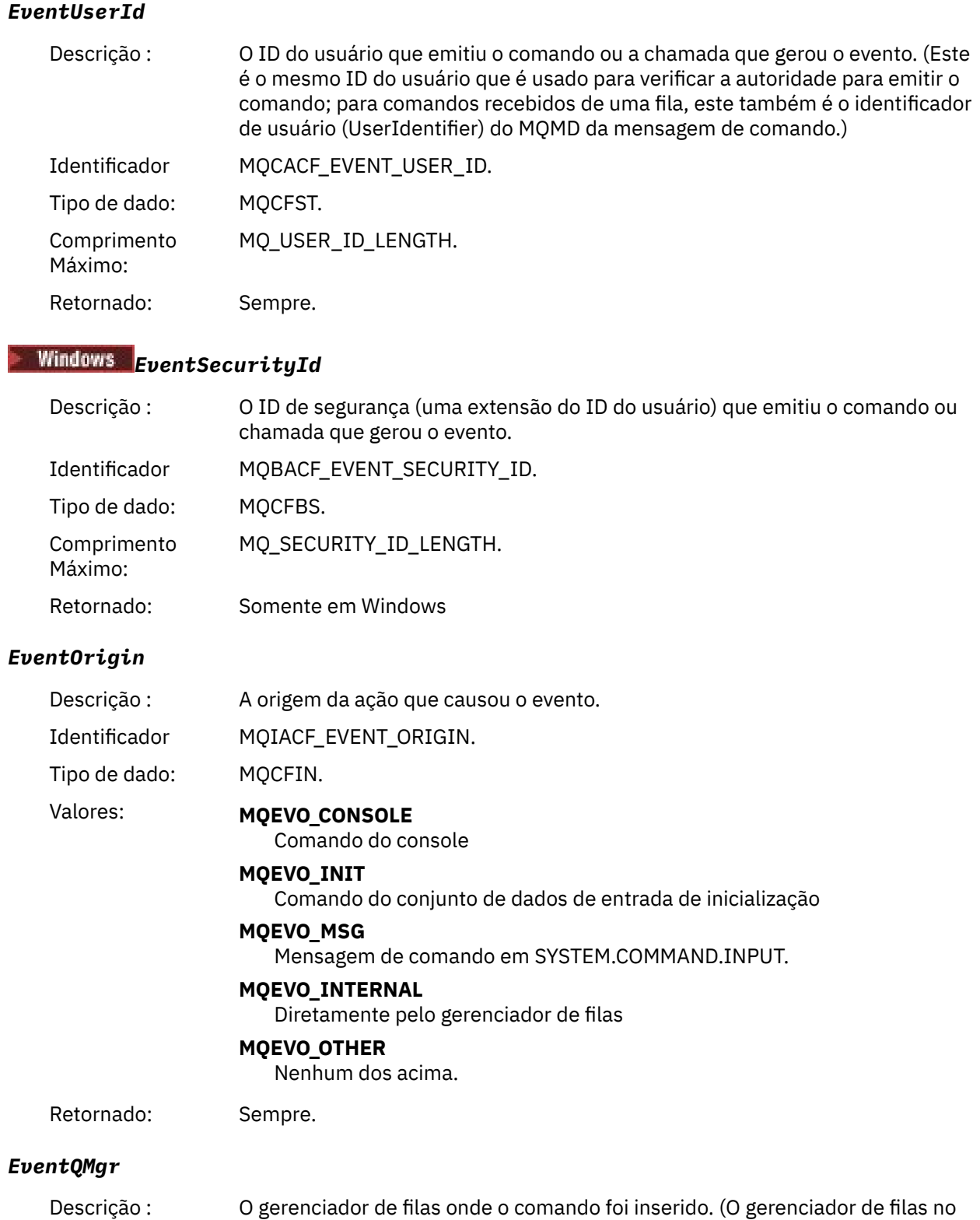

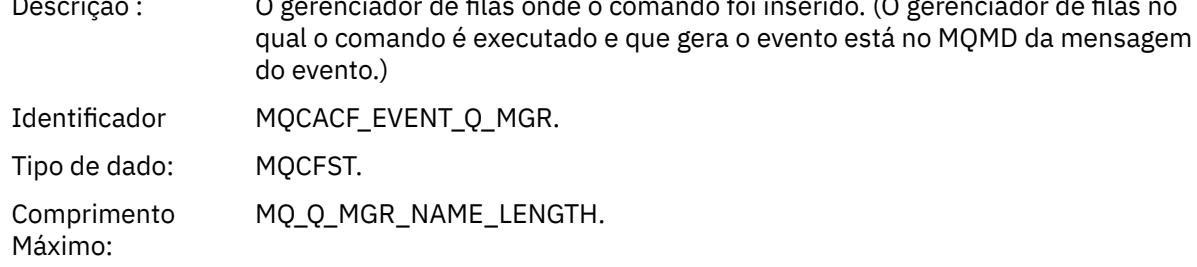

Retornado: Sempre.

# *EventAccountingToken*

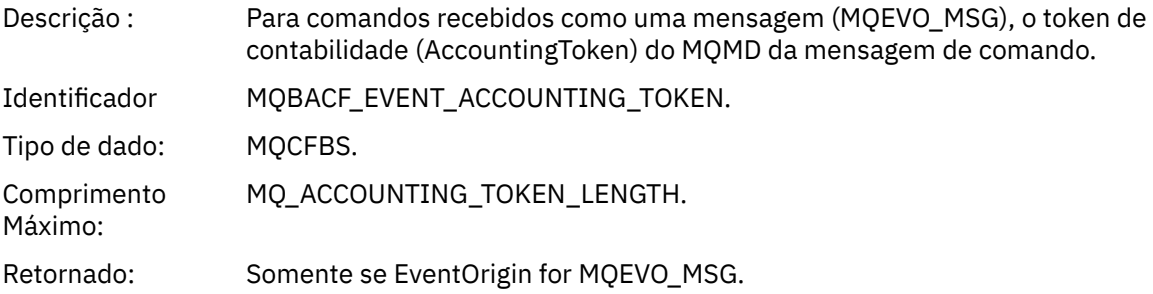

### *EventIdentityData*

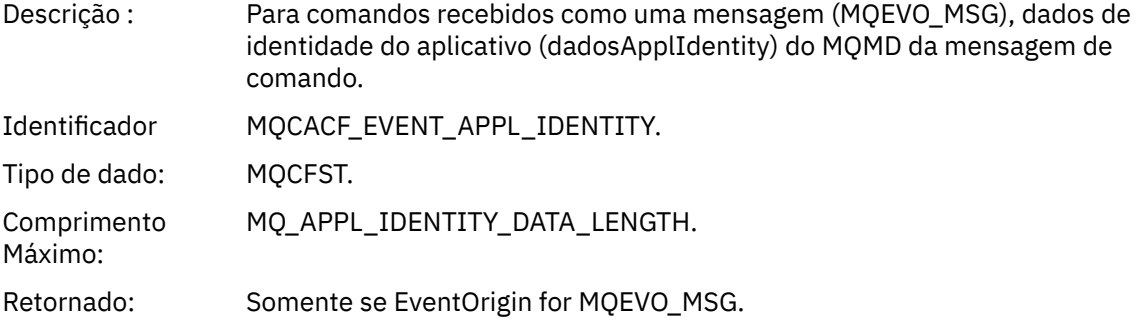

### *EventApplType*

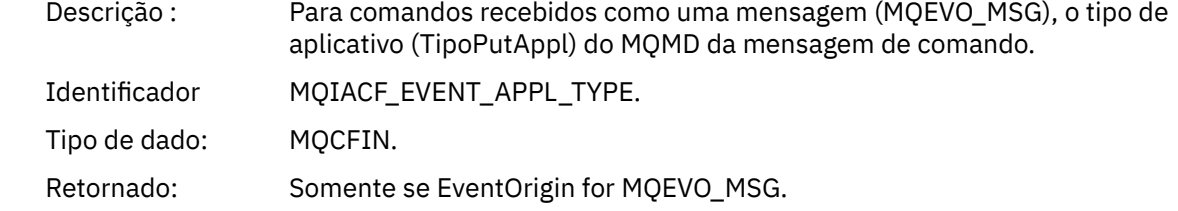

### *EventApplName*

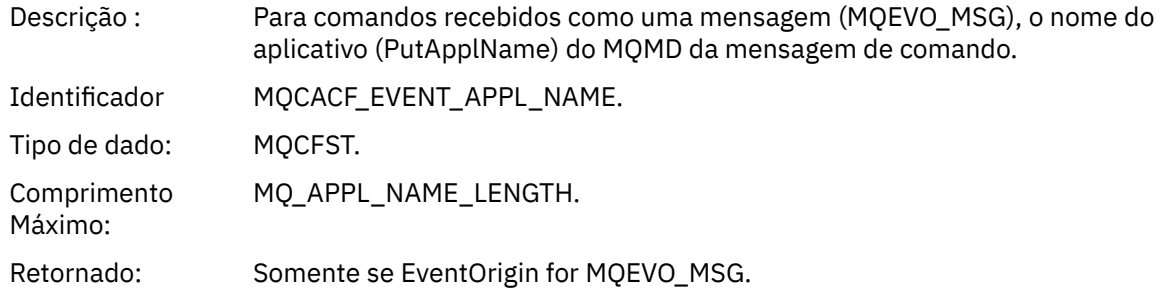

### *EventApplOrigin*

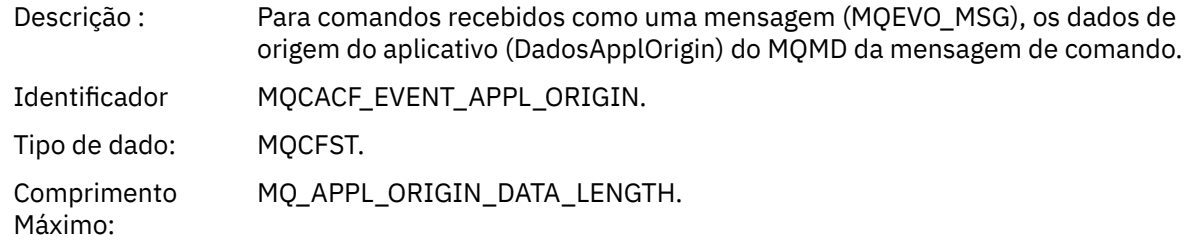

Retornado: Somente se EventOrigin for MQEVO\_MSG.

### *Command*

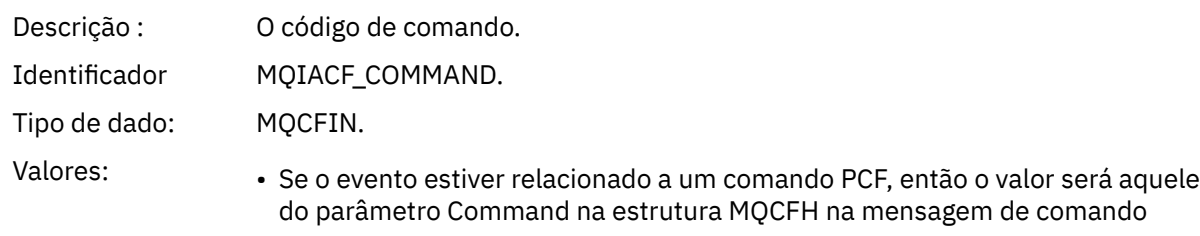

• Se o evento estiver relacionado a um comando MQSC, o valor será o seguinte:

**MQCMD\_ARCHIVE\_LOG** LOG DE ARCHIVE

**MQCMD\_BACKUP\_CF\_ESTRUTURA** BACKUP CFSTRUCT

**MQCMD\_CHANGE\_AUTH\_INFO** ALTER AUTHINFO

**MQCMD\_CHANGE\_BUFFER\_POOL** ALTER BUFFPOOL

**MQCMD\_CHANGE\_CF\_ESTRUTURA** ALTER CFSTRUCT

**MQCMD\_CHANGE\_CHANNEL** ALTER CHANNEL

**MQCMD\_CHANGE\_COMM\_INFO** ALTER COMMINFO

**MQCMD\_CHANGE\_LISTENER** ALTERAR LISTENER

**MQCMD\_CHANGE\_NAMELIST** ALTER NAMELIST

**MQCMD\_CHANGE\_PAGE\_SET** ALTER PSID

**MQCMD\_CHANGE\_PROCESS** ALTER PROCESS

**MQCMD\_CHANGE\_Q** ALTERAR QLOCAL/QREMOTE/QALIAS/QMODEL

**MQCMD\_CHANGE\_Q\_MGR** ALTER QMGR, DEFINE MAXSMSGS

**MQCMD\_CHANGE\_SECURITY** ALTER SECURITY

**MQCMD\_CHANGE\_SERVICE** ALTER SERVICE

**MQCMD\_CHANGE\_STG\_CLASS** ALTER STGCLASS

**MQCMD\_CHANGE\_SUBSCRIPTION** Alterar Assinatura

**MQCMD\_CHANGE\_TOPIC** ALTER TOPIC

**MQCMD\_CHANGE\_TRACE** ALTER TRACE

**MQCMD\_CLEAR\_Q** CLEAR QLOCAL

**MQCMD\_CLEAR\_TOPIC\_STRING** LIMPAR TOPICSTR

**MQCMD\_CREATE\_AUTH\_INFO** DEFINE AUTHINFO

**MQCMD\_CREATE\_BUFFER\_POOL** DEFINE BUFFPOOL

**MQCMD\_CREATE\_CF\_ESTRUTURA** DEFINE CFSTRUCT

**MQCMD\_CREATE\_CHANNEL** DEFINE CHANNEL

**MQCMD\_CREATE\_COMM\_INFO** DEFINE COMMINFO

**MQCMD\_CREATE\_LISTENER** Definir listener

**MQCMD\_CREATE\_NAMELIST** DEFINE NAMELIST

**MQCMD\_CREATE\_PAGE\_SET** DEFINE PSID

**MQCMD\_CREATE\_PROCESS** DEFINE PROCESS

**MQCMD\_CREATE\_Q** DEFINIR QLOCAL/QREMOTE/QALIAS/QMODEL

**MQCMD\_CREATE\_SERVICE** DEFINE SERVICE

**MQCMD\_CREATE\_STG\_CLASS** DEFINE STGCLASS

**MQCMD\_CREATE\_SUBSCRIPTION** DEFINE SUB

**MQCMD\_CREATE\_TOPIC** DEFINE TOPIC

**MQCMD\_DELETE\_AUTH\_INFO** DELETE AUTHINFO

**MQCMD\_DELETE\_CF\_STRUC** DELETE CFSTRUCT

**MQCMD\_DELETE\_CHANNEL** DELETE CHANNEL

**MQCMD\_DELETE\_COMM\_INFO** EXCLUIR COMMINFO

**MQCMD\_DELETE\_LISTENER** Excluir listener

**MQCMD\_DELETE\_NAMELIST** DELETE NAMELIST

**MQCMD\_DELETE\_PAGE\_SET** DELETE PSID

**MQCMD\_DELETE\_PROCESS** DELETE PROCESS

**MQCMD\_DELETE\_Q**

EXCLUIR QLOCAL/QREMOTE/QALIAS/QMODEL

**MQCMD\_DELETE\_SERVICE** excluir serviço

**MQCMD\_DELETE\_STG\_CLASS** DELETE STGCLASS

**MQCMD\_DELETE\_SUBSCRIPTION** Excluir assinatura

**MQCMD\_DELETE\_TOPIC** DELETE TOPIC

**MQCMD\_INQUIRE\_ARCHIVE** DISPLAY ARCHIVE

**MQCMD\_INQUIRE\_AUTH\_INFO** DISPLAY AUTHINFO

**MQCMD\_INQUIRE\_CF\_ESTRUTURA** DISPLAY CFSTRUCT

**MQCMD\_INQUIRE\_CF\_STRUC\_STATUS** DISPLAY CFSTATUS

**MQCMD\_INQUIRE\_CHANNEL** DISPLAY CHANNEL

**MQCMD\_INQUIRE\_CHANNEL\_INIT** DISPLAY CHINIT

**MQCMD\_INQUIRE\_CHANNEL\_STATUS** DISPLAY CHSTATUS

**MQCMD\_INQUIRE\_CHLAUTH\_RECS** DISPLAY CHLAUTH

**MQCMD\_INQUIRE\_CLUSTER\_Q\_MGR** EXIBIR CLUSQMGR

**MQCMD\_INQUIRE\_CMD\_SERVER** DISPLAY CMDSERV

**MQCMD\_INQUIRE\_COMM\_INFO** EXIBIR COMMINFO

**MQCMD\_INQUIRE\_CONNECTION** DISPLAY CONN

**MQCMD\_INQUIRE\_LISTENER** OUVINTE DE EXIBIÇÃO

**MQCMD\_INQUIRE\_LOG** DISPLAY LOG

**MQCMD\_INQUIRE\_NAMELIST** DISPLAY NAMELIST

**MQCMD\_INQUIRE\_PROCESS** DISPLAY PROCESS

**MQCMD\_INQUIRE\_PUBSUB\_STATUS** DISPLAY PUBSUB

**MQCMD\_INQUIRE\_Q** DISPLAY QUEUE

**MQCMD\_INQUIRE\_Q\_MGR** DISPLAY QMGR, DISPLAY MAXSMSGS

**MQCMD\_INQUIRE\_QSG** DISPLAY GROUP

**MQCMD\_INQUIRE\_Q\_STATUS** DISPLAY QSTATUS

**MQCMD\_INQUIRE\_SECURITY** DISPLAY SECURITY

**MQCMD\_INQUIRE\_SERVICE** SERVIÇO DE EXIBIÇÃO

**MQCMD\_INQUIRE\_STG\_CLASS** DISPLAY STGCLASS

**MQCMD\_INQUIRE\_SUBSCRIPTION** DISPLAY SUB

**MQCMD\_INQUIRE\_SUB\_STATUS** DISPLAY SBSTATUS

**MQCMD\_INQUIRE\_SYSTEM** EXIBIR SISTEMA

**MQCMD\_INQUIRE\_THREAD** DISPLAY THREAD

**MQCMD\_INQUIRE\_TOPIC** DISPLAY TOPIC

**MQCMD\_INQUIRE\_TOPIC\_STATUS** DISPLAY TPSTATUS

**MQCMD\_INQUIRE\_TRACE** DISPLAY TRACE

**MQCMD\_INQUIRE\_USAGE** DISPLAY USAGE

**MQCMD\_MOVE\_Q** MOVE QLOCAL

**MQCMD\_PING\_CHANNEL** PING CHANNEL

**MQCMD\_RECOVER\_BSDS** RECOVER conjunto de dados de autoinicialização

**MQCMD\_RECOVER\_CF\_ESTRUTURA** RECOVER CFSTRUCT

**MQCMD\_REFRESH\_CLUSTER** REFRESH CLUSTER

**MQCMD\_REFRESH\_Q\_MGR** REFRESH QMGR

**MQCMD\_REFRESH\_SECURITY** REFRESH SECURITY

**MQCMD\_RESET\_CHANNEL** RESET CHANNEL

**MQCMD\_RESET\_CLUSTER** RESET CLUSTER

**MQCMD\_RESET\_Q\_MGR** RESET QMGR

**MQCMD\_RESET\_Q\_STATS** RESET QSTATS

**MQCMD\_RESET\_TPIPE** RESET TPIPE

**MQCMD\_RESOLVE\_CHANNEL** RESOLVE CHANNEL **MQCMD\_RESOLVE\_INDOUBT** RESOLVE INDOUBT **MQCMD\_RESUME\_Q\_MGR** RESUME QMGR diferente de CLUSTER/CLUSNL **MQCMD\_RESUME\_Q\_MGR\_CLUSTER** RESUME QMGR CLUSTER/CLUSNL **MQCMD\_REVERIFY\_SECURITY** Reverificar segurança **MQCMD\_SET\_ARCHIVE** SET ARCHIVE **MQCMD\_SET\_CHLAUTH\_REC** SET CHLAUTH **MQCMD\_SET\_LOG** SET LOG **MQCMD\_SET\_SYSTEM** SET SYSTEM **MQCMD\_START\_CHANNEL** START CHANNEL **MQCMD\_START\_CHANNEL\_INIT** START CHINIT **MQCMD\_START\_CHANNEL\_LISTENER** START LISTENER **MQCMD\_START\_CMD\_SERVER** START CMDSERV **MQCMD\_START\_SERVICE** START SERVICE **MQCMD\_START\_TRACE** START TRACE **MQCMD\_STOP\_CHANNEL** STOP CHANNEL **MQCMD\_STOP\_CHANNEL\_INIT** STOP CHINIT **MQCMD\_STOP\_CHANNEL\_LISTENER** STOP LISTENER **MQCMD\_STOP\_CMD\_SERVER** STOP CMDSERV

**MQCMD\_STOP\_CONNECTION** STOP CONN

**MQCMD\_STOP\_SERVICE** STOP SERVICE

**MQCMD\_STOP\_TRACE** STOP TRACE

**MQCMD\_SUSPEND\_Q\_MGR** SUSPEND QMGR diferente de CLUSTER/CLUSNL

**MQCMD\_SUSPEND\_Q\_MGR\_CLUSTER** SUSPEND QMGR CLUSTER/CLUSNL Retornado: Sempre.

#### *CommandData*

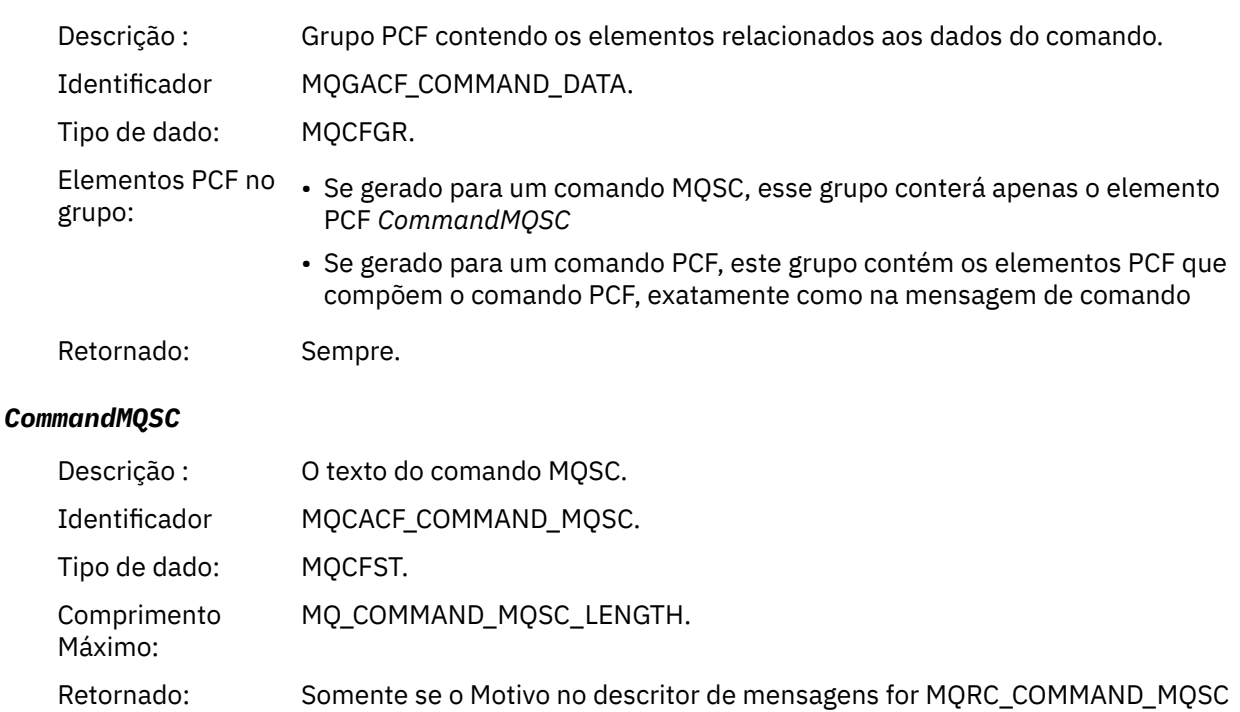

# *Criar objeto*

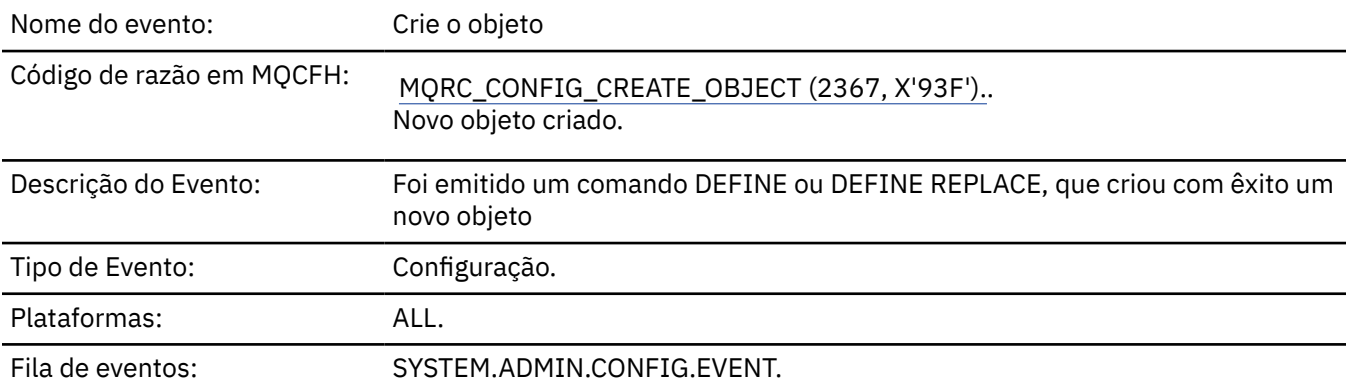

# **Dados do evento (Event data)**

# *EventUserId*

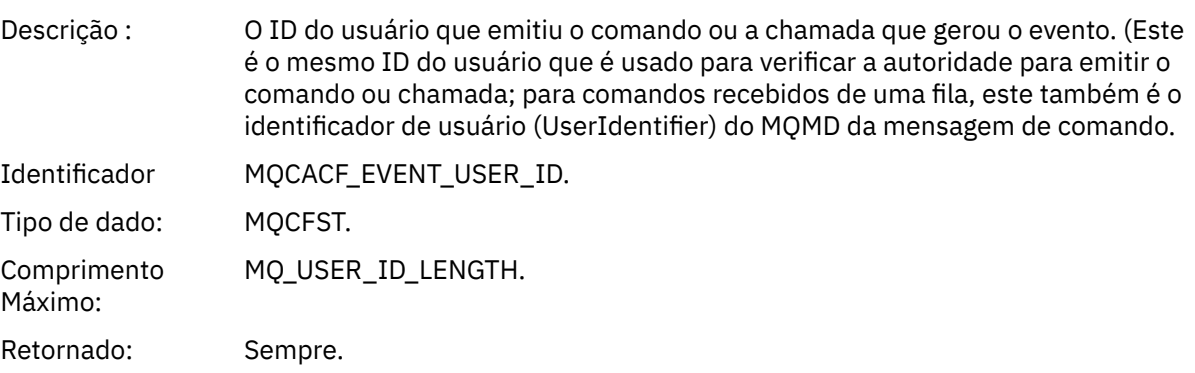

# *EventOrigin*

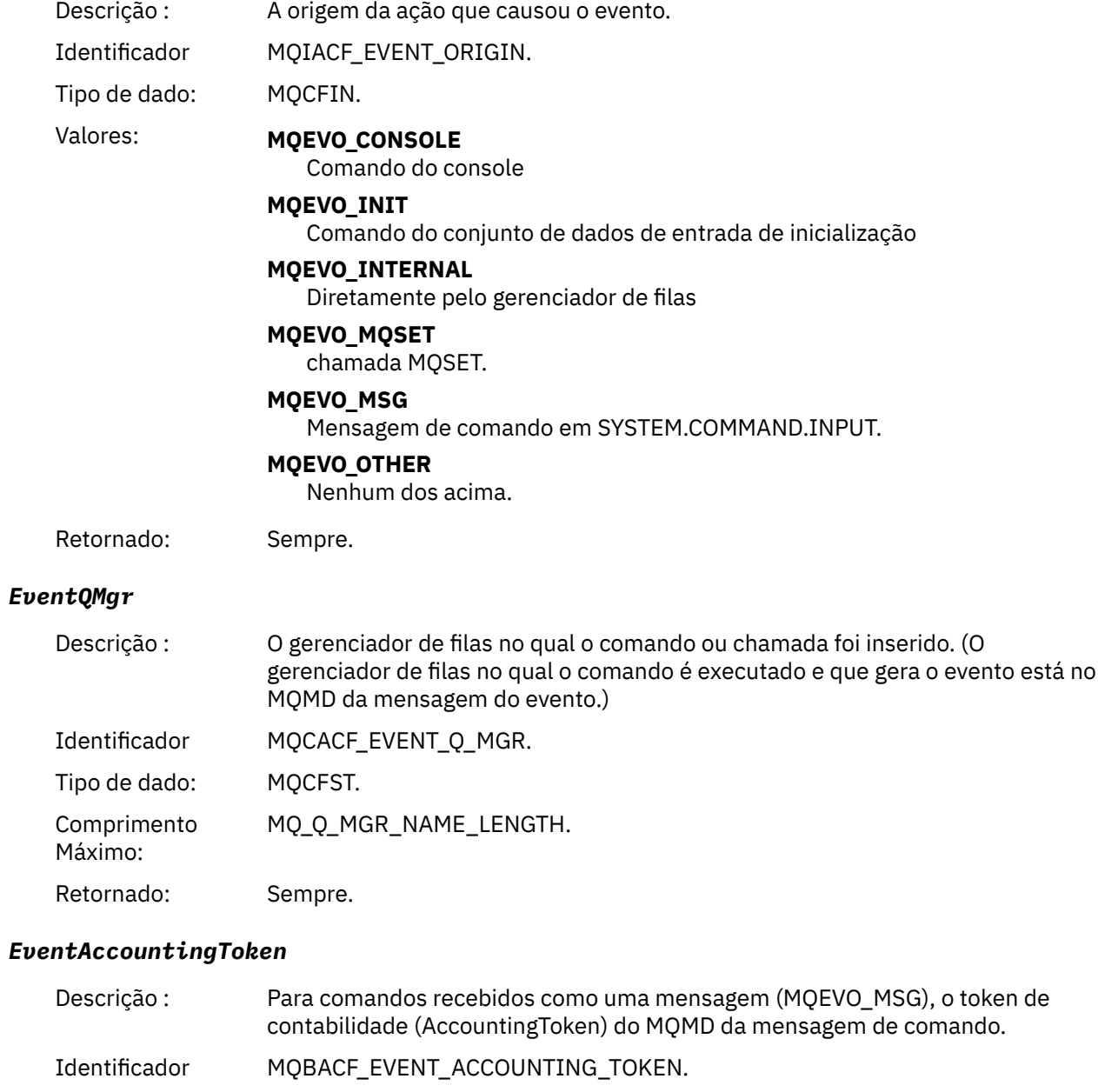

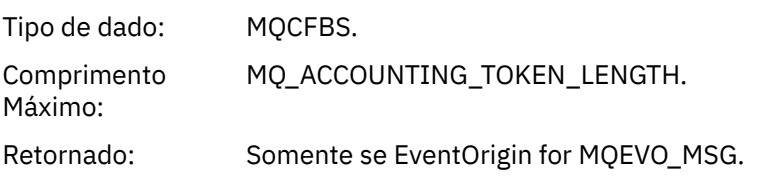

# *EventApplIdentity*

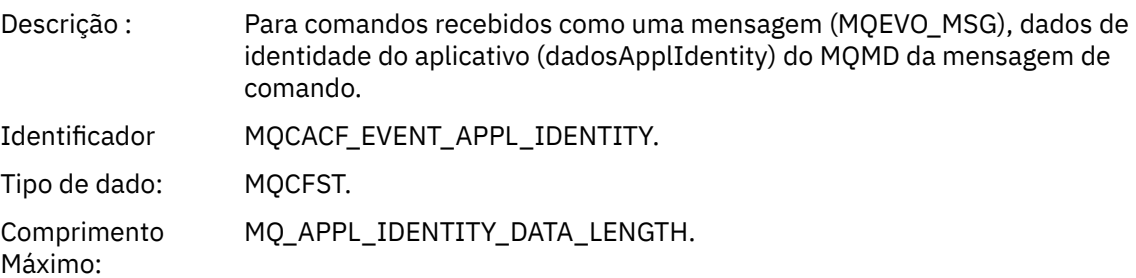

Retornado: Somente se EventOrigin for MQEVO\_MSG.

# *EventApplType*

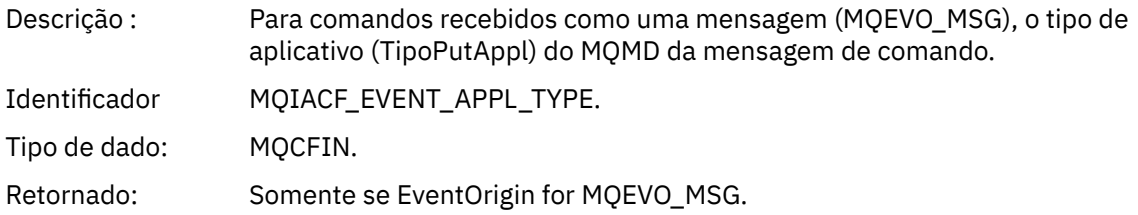

### *EventApplName*

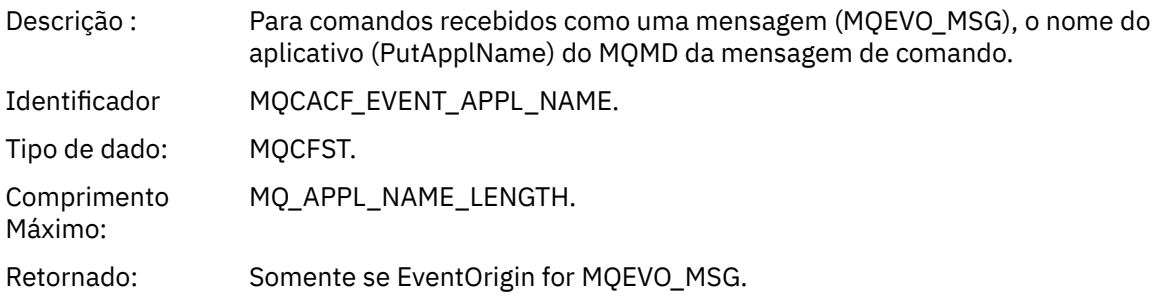

# *EventApplOrigin*

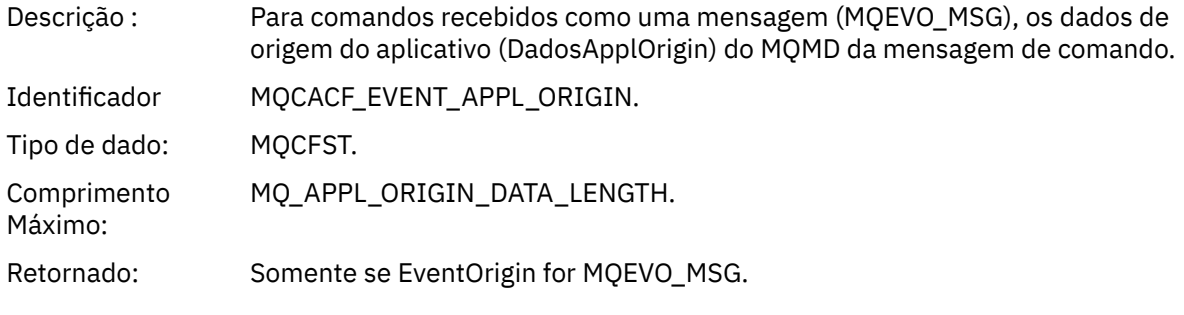

# *ObjectType*

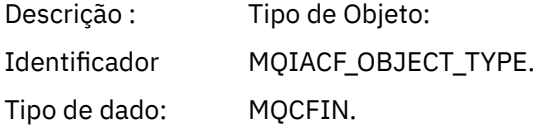

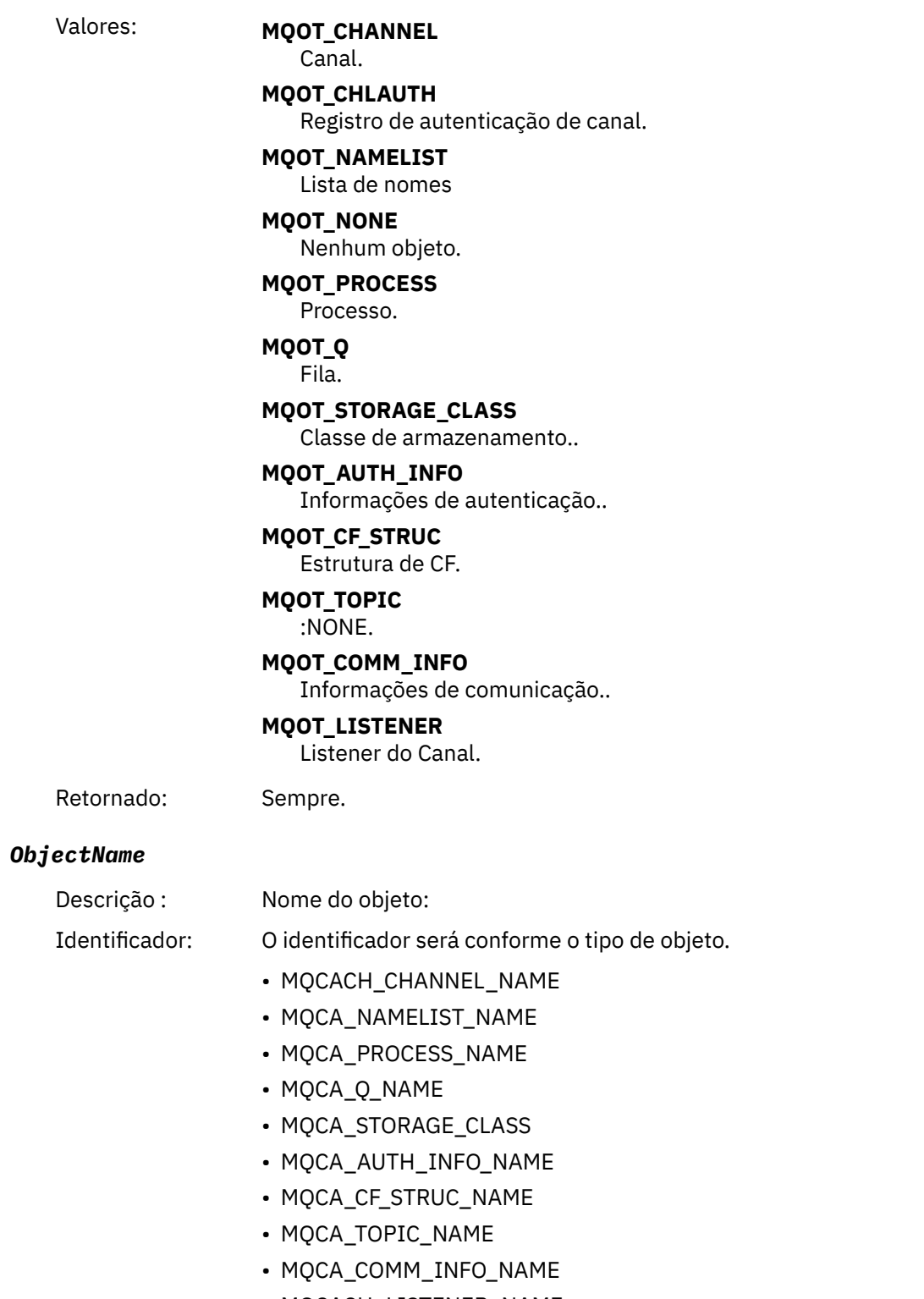

• MQCACH\_LISTENER\_NAME

**Nota:** MQCACH\_CHANNEL\_NAME também pode ser usado para autenticação de canal.

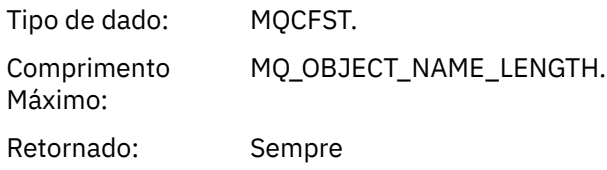

### *Disposition*

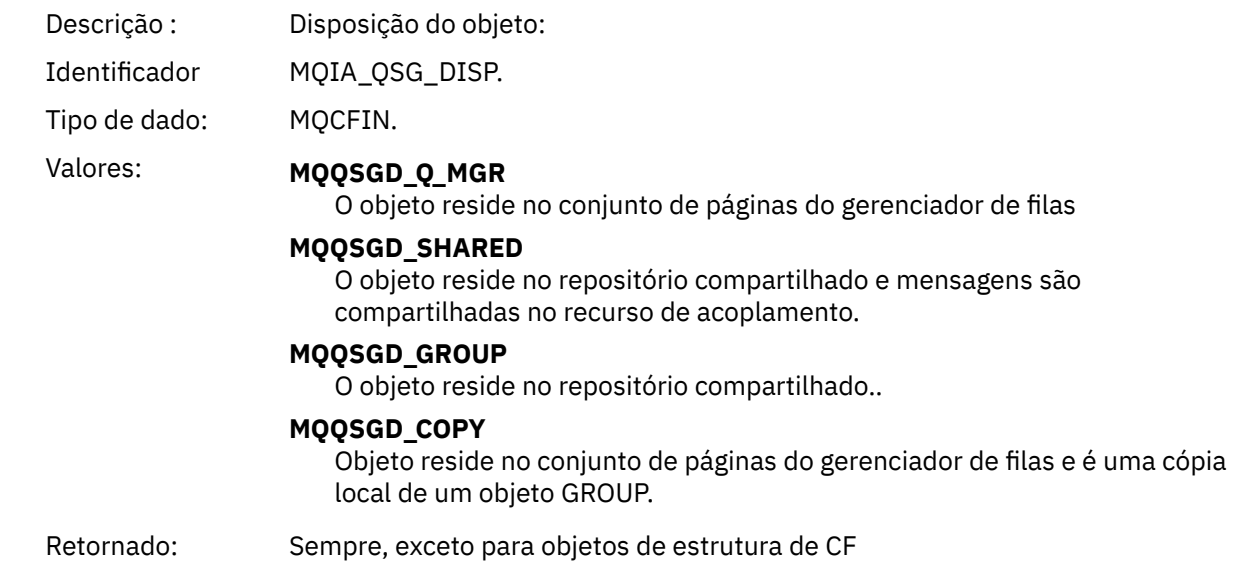

# **Atributos do Objeto**

Uma estrutura de parâmetro é retornada para cada atributo do objeto Os atributos retornados dependem do tipo de objeto.. Para obter mais informações consulte ["Atributos do objeto para dados do evento.." na](#page-74-0) [página 75](#page-74-0)

# *Erro de Tipo de Fila de Transmissão Padrão.*

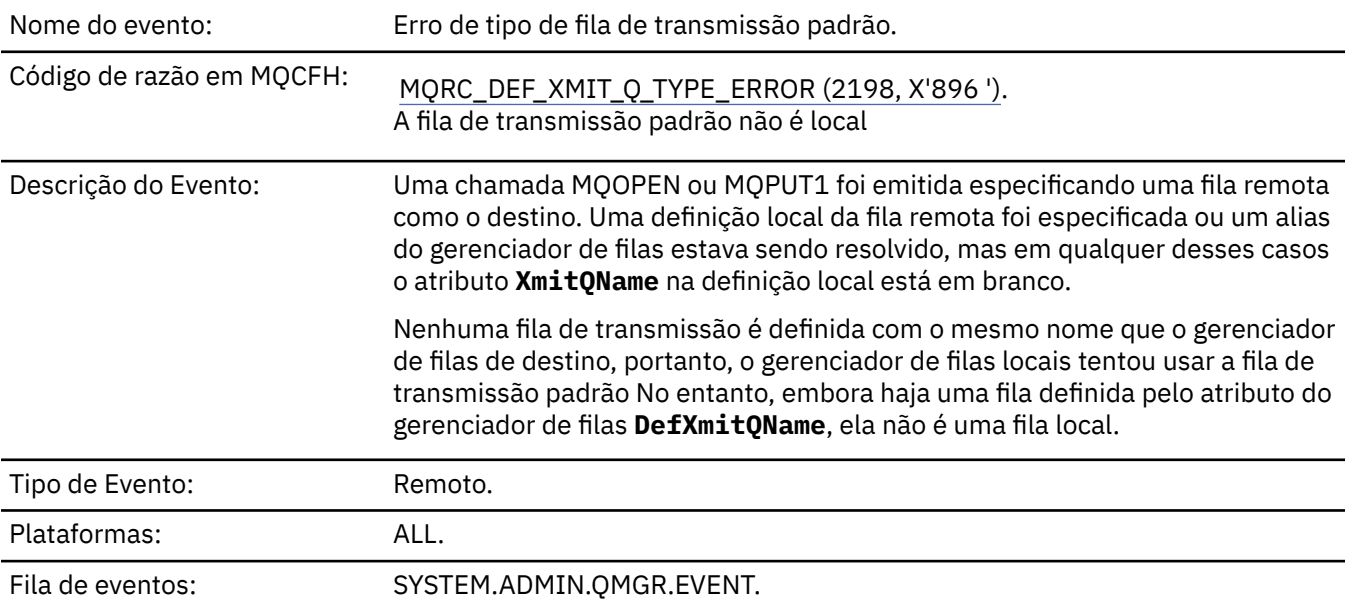

# **Dados do evento (Event data)**

### *QMgrName*

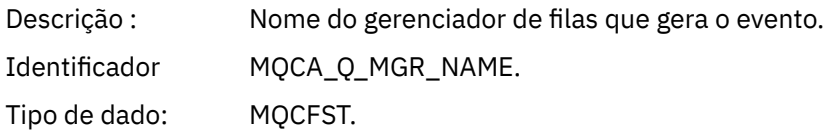

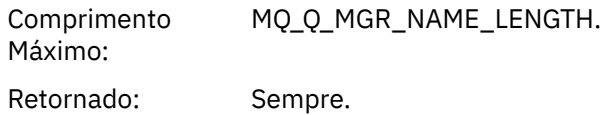

### *QName*

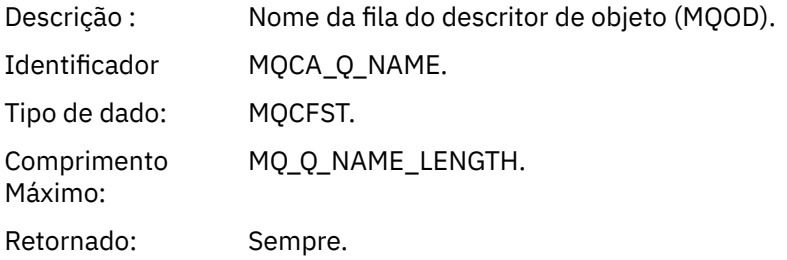

# *XmitQName*

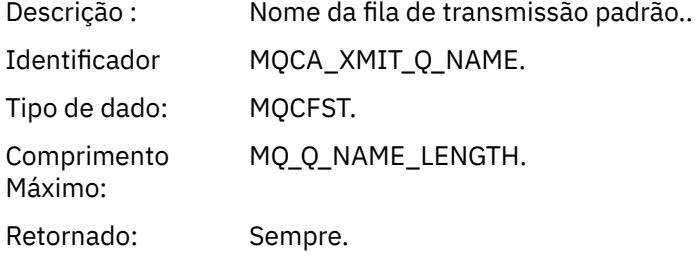

# *QType*

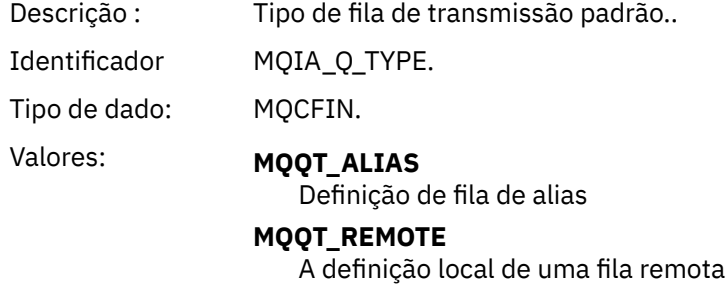

Retornado: Sempre.

# *ApplType*

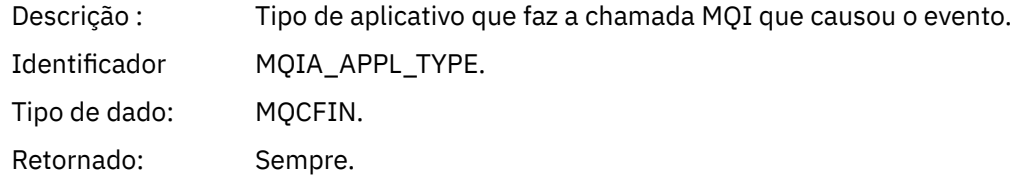

# *ApplName*

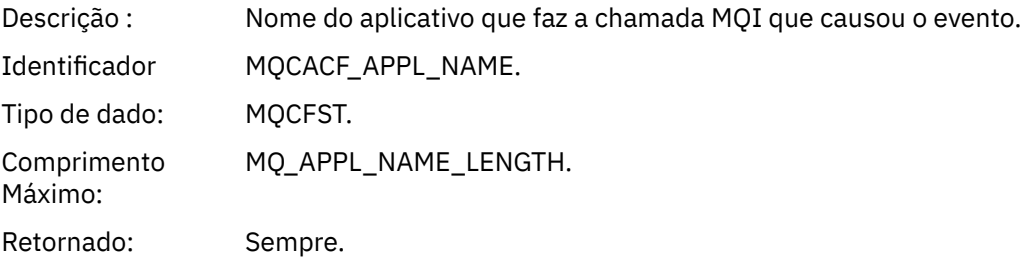

#### *ObjectQMgrName*

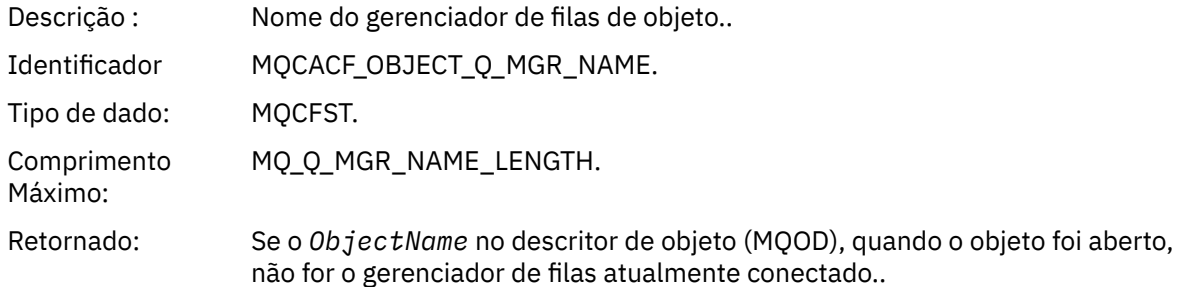

### *ConnName*

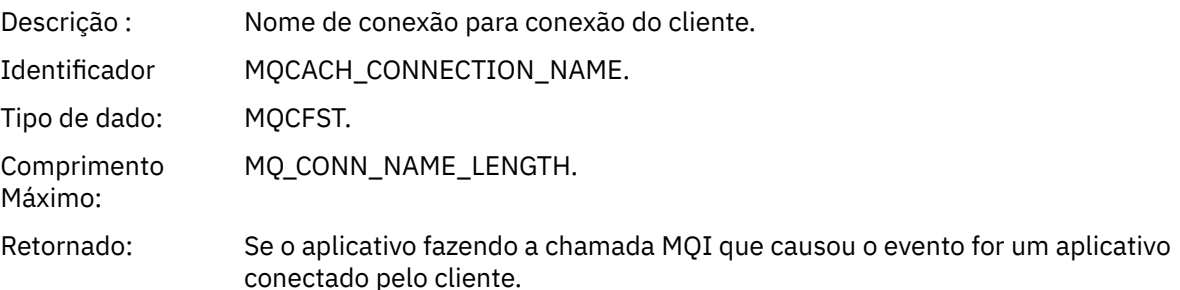

#### *ChannelName*

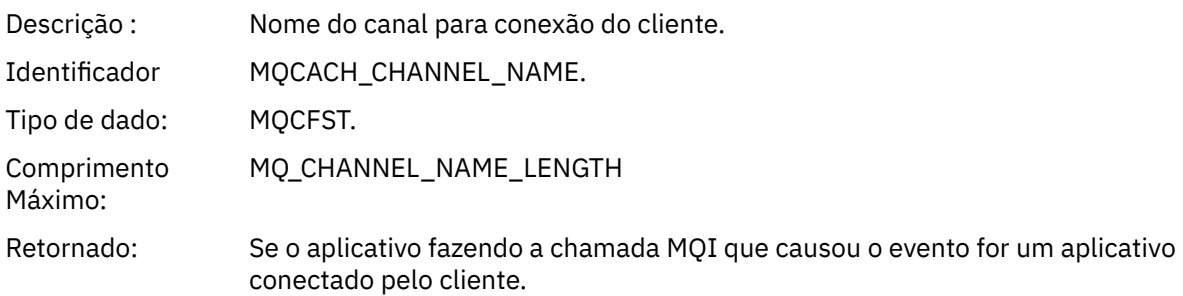

#### **Tarefas relacionadas**

Definindo Objetos do Sistema **Referências relacionadas** Definições de amostra fornecidas com o IBM MQ DefXmitQName (MQCHAR48) DefXmitQName (cadeia de caracteres de 48 bytes) Propriedade DefaultTransmissionQueueName

### *Erro de Uso da Fila de Transmissão Padrão*

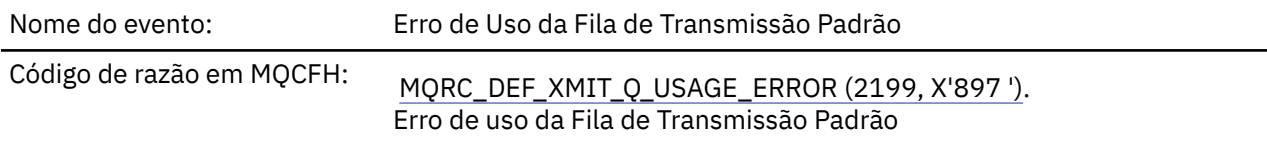

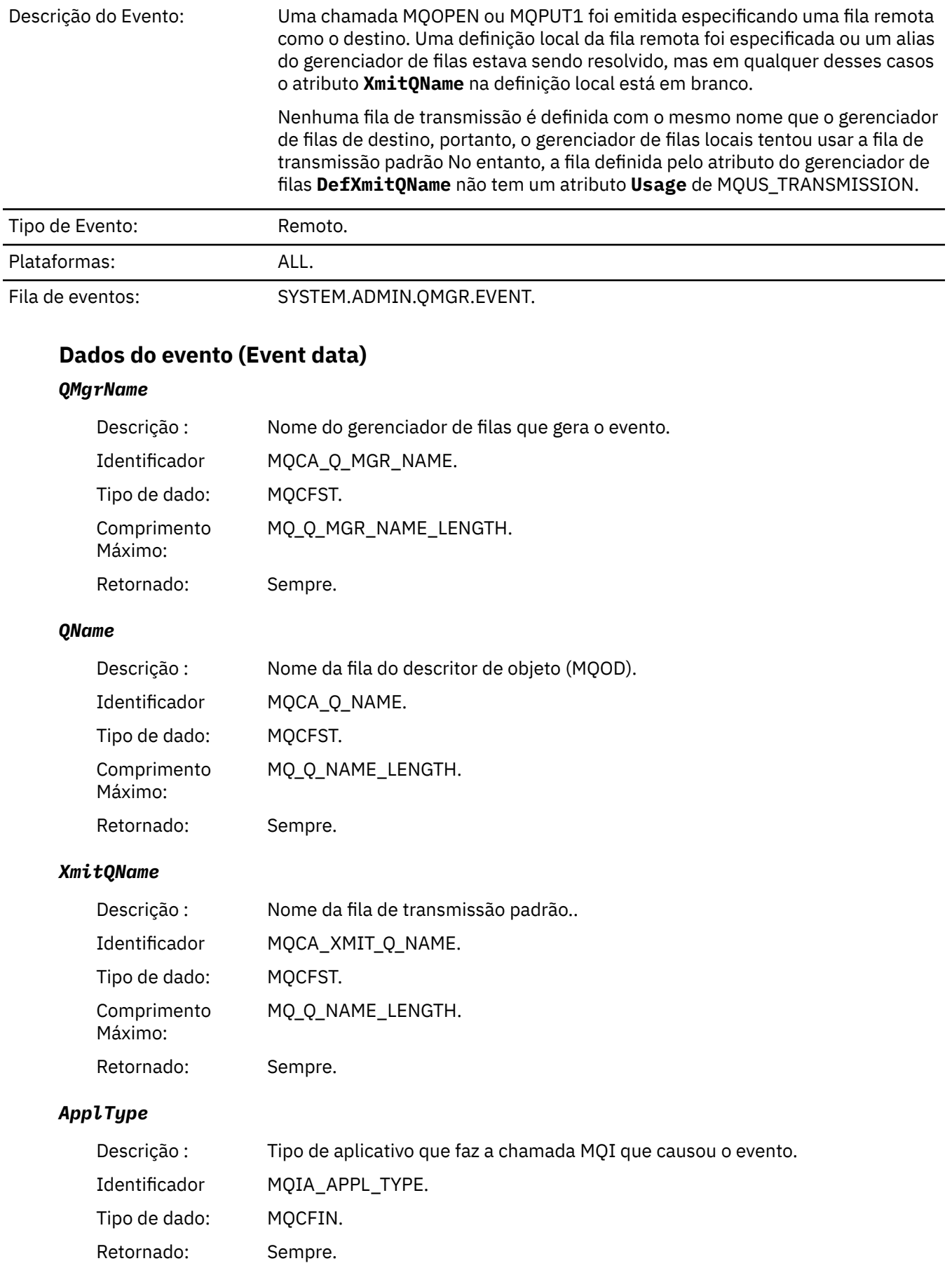
#### *ApplName*

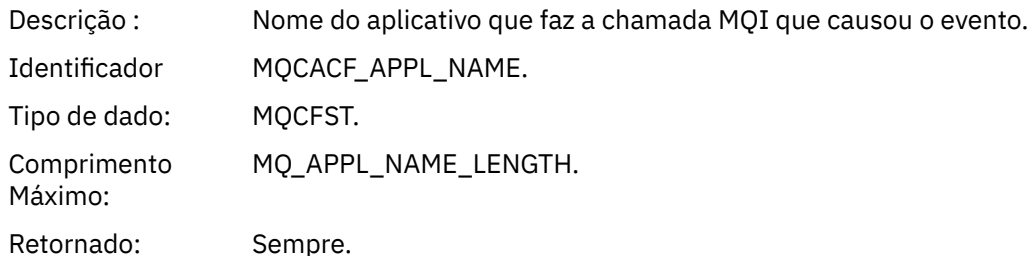

#### *ObjectQMgrName*

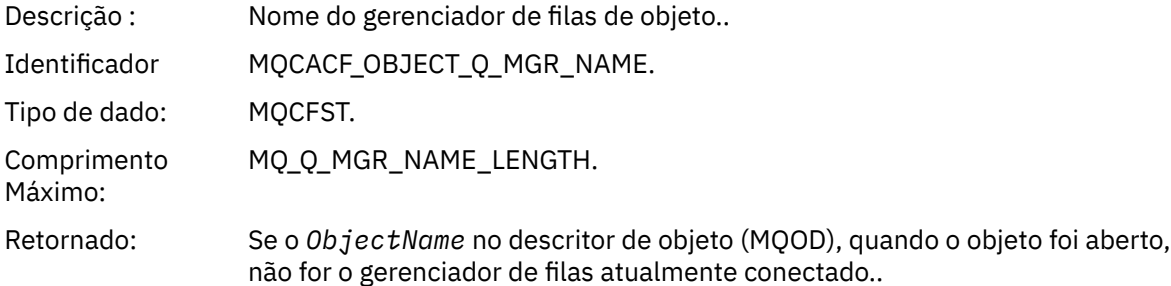

#### *ConnName*

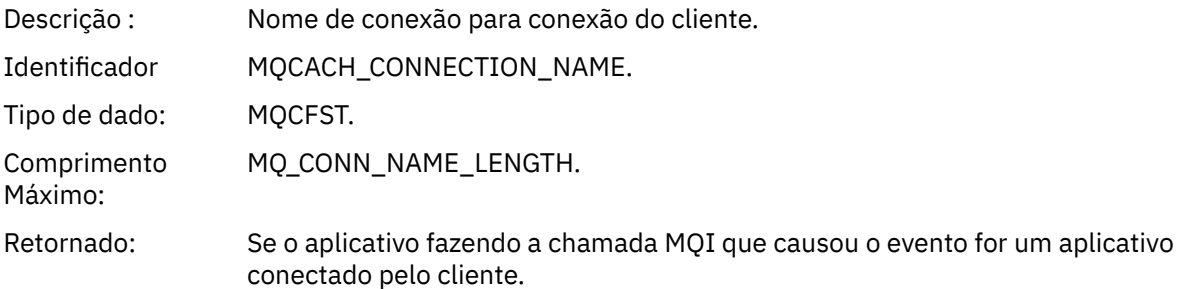

#### *ChannelName*

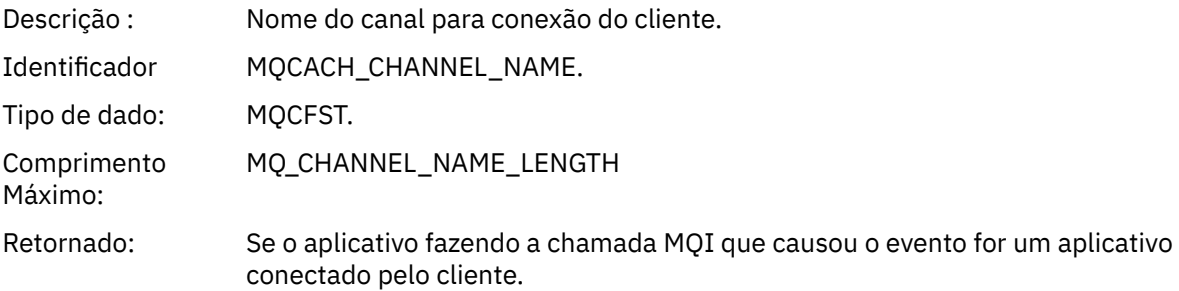

#### **Tarefas relacionadas**

Definindo Objetos do Sistema **Referências relacionadas** Definições de amostra fornecidas com o IBM MQ DefXmitQName (MQCHAR48) DefXmitQName (cadeia de caracteres de 48 bytes) Propriedade DefaultTransmissionQueueName

### *Excluir Registro de Autoridade*

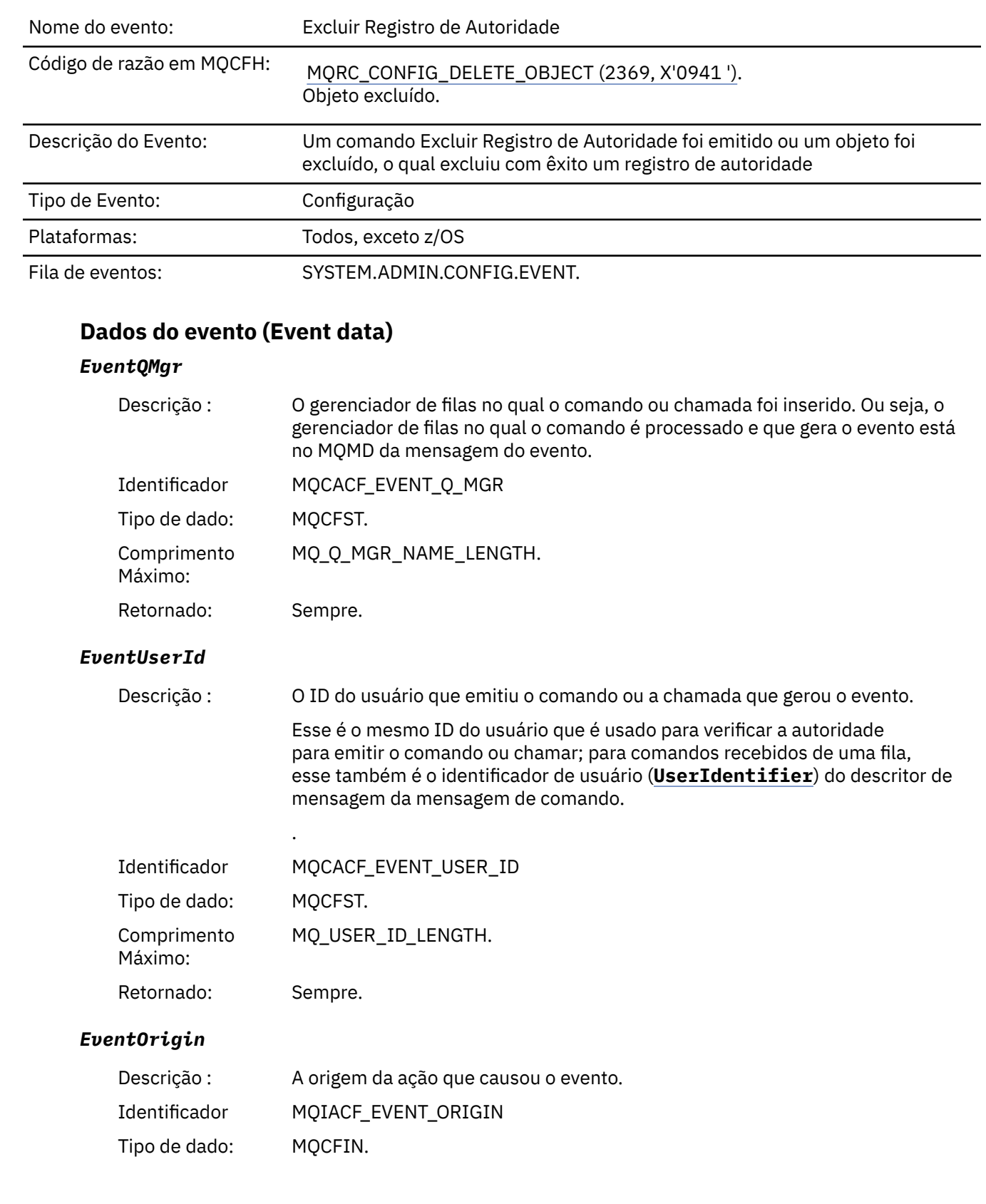

### Valores: **MQEVO\_CONSOLE**

comando do console (runmqsc ou setmqaut)

#### **MQEVO\_INTERNAL**

Diretamente por gerenciador de fila

#### **MQEVO\_MSG**

Mensagem de comando em SYSTEM.ADMIN.COMMAND.QUEUE

Retornado: Sempre

#### *EventAccountingToken*

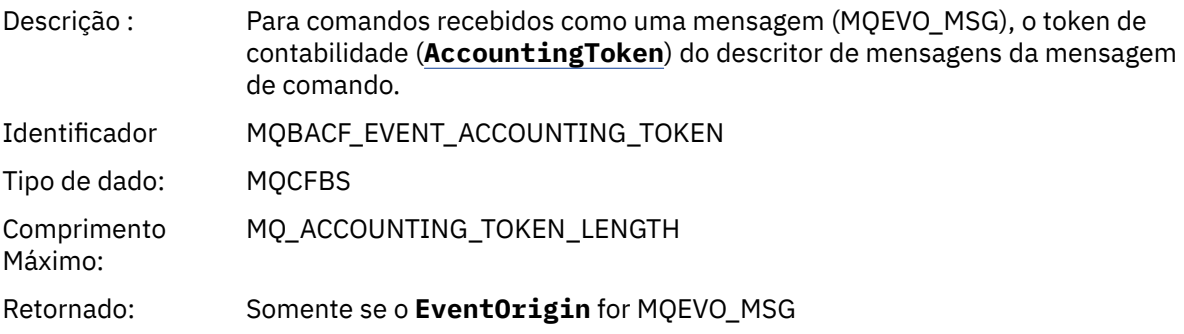

#### *EventApplIdentity*

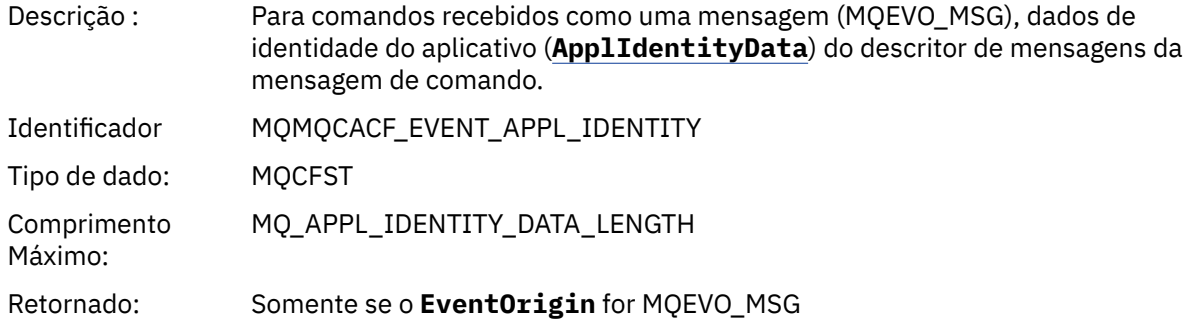

#### *EventApplType*

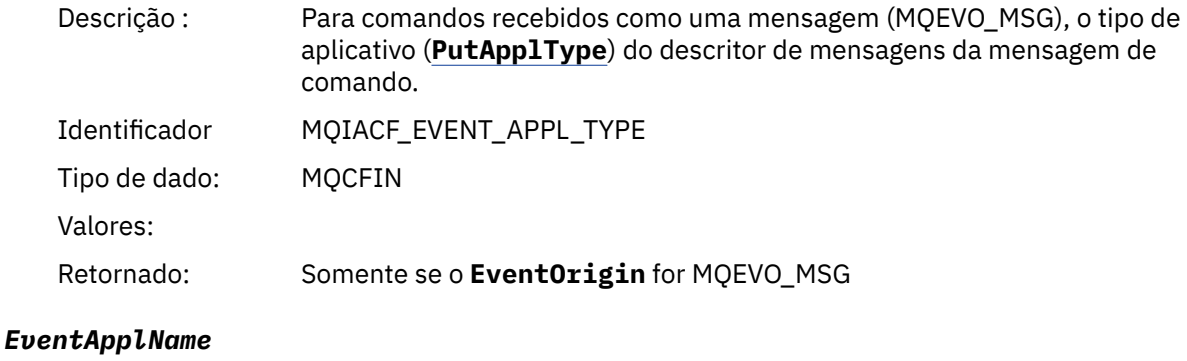

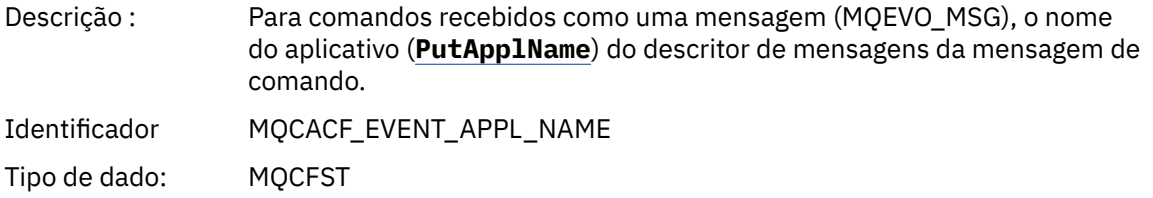

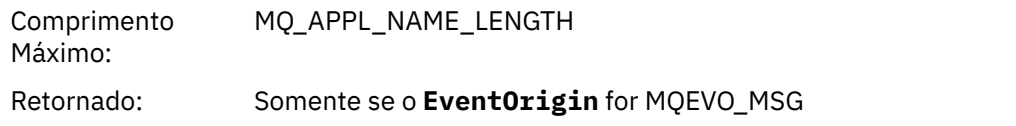

#### *EventApplOrigin*

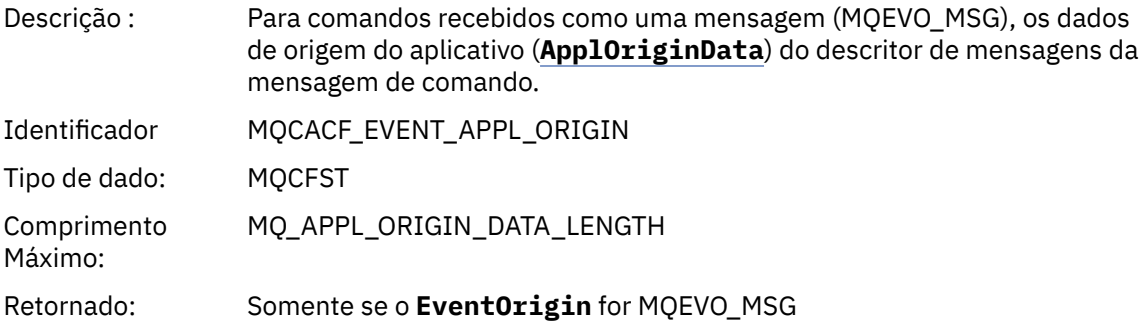

#### *ObjectType*

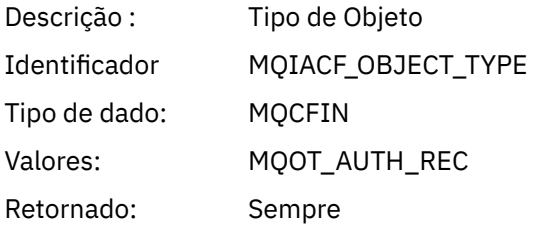

#### *ProfileName*

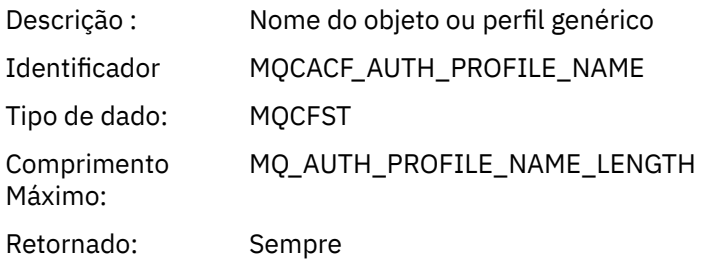

#### **Atributos do Objeto**

Uma estrutura de parâmetro é retornada para cada atributo do objeto Os atributos retornados dependem do tipo de objeto.. Para obter mais informações, consulte ["Atributos do objeto para dados do evento.." na](#page-74-0) [página 75](#page-74-0).

### *Excluir objeto*

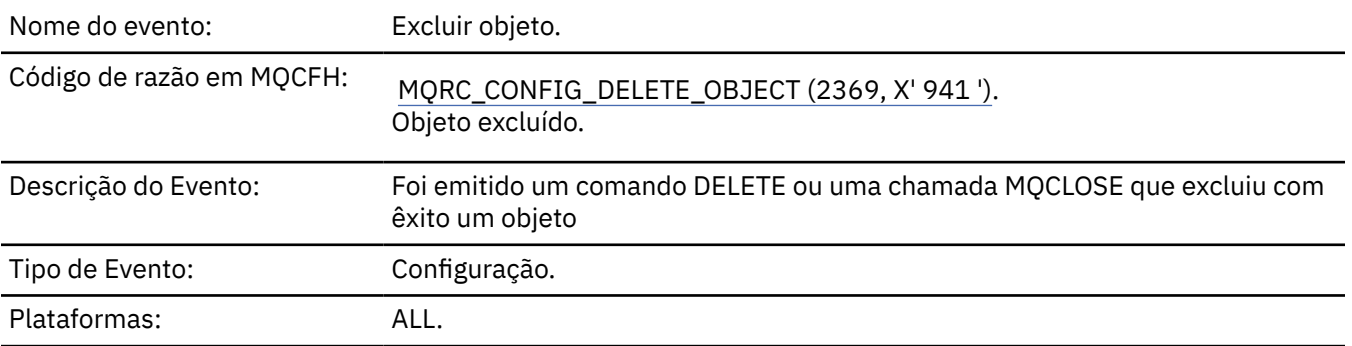

# **Dados do evento (Event data)**

#### *EventUserId*

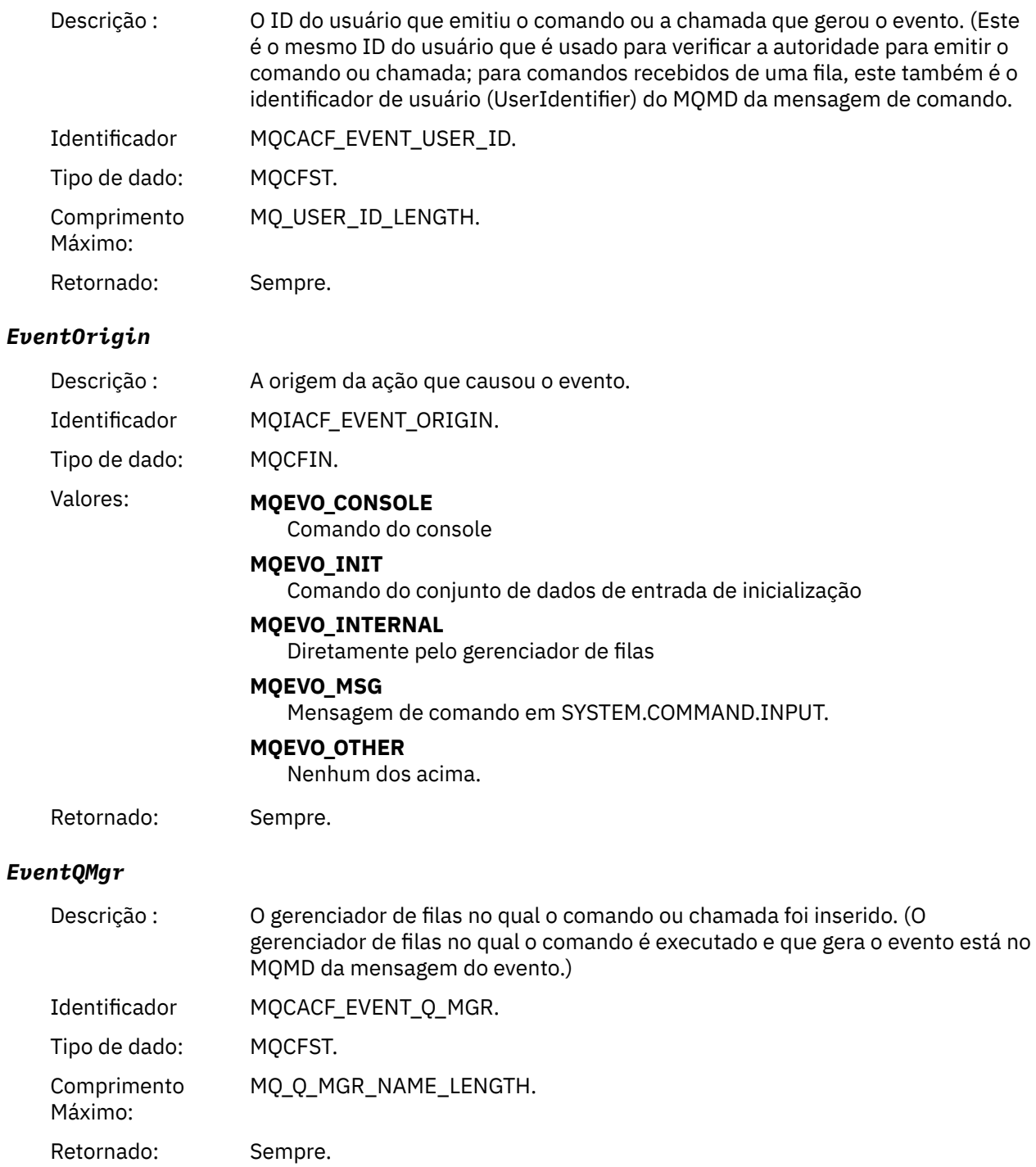

### *EventAccountingToken*

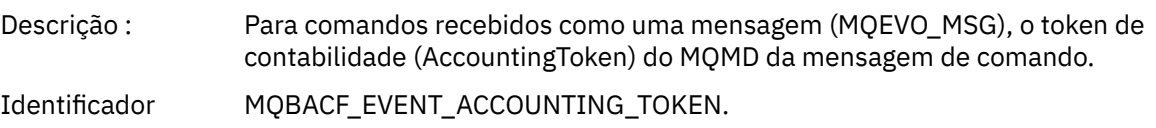

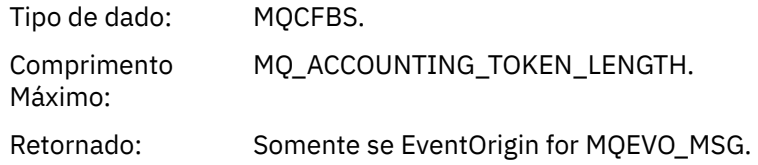

### *EventApplIdentity*

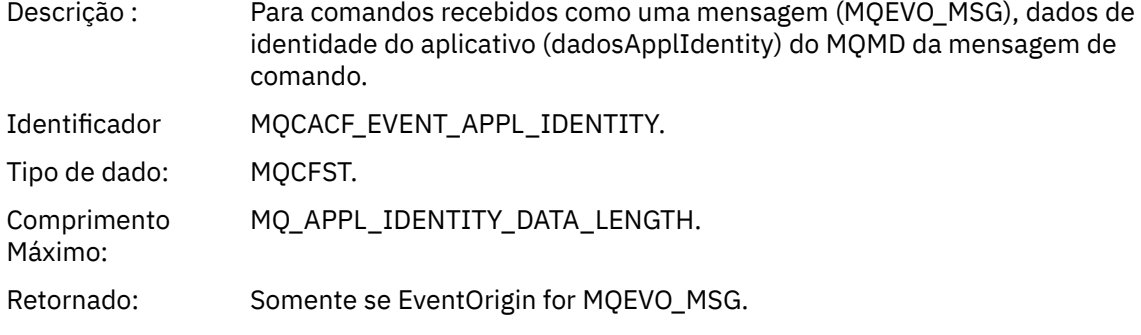

# *EventApplType*

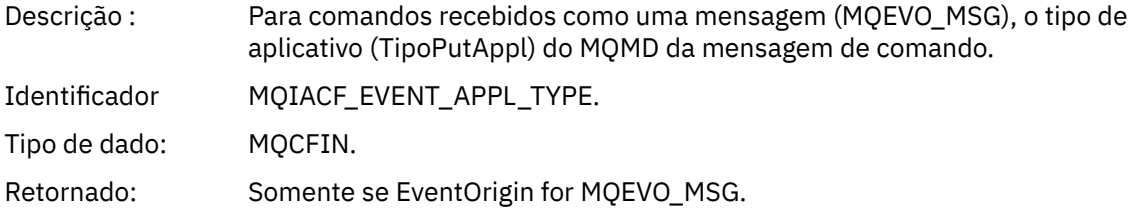

### *EventApplName*

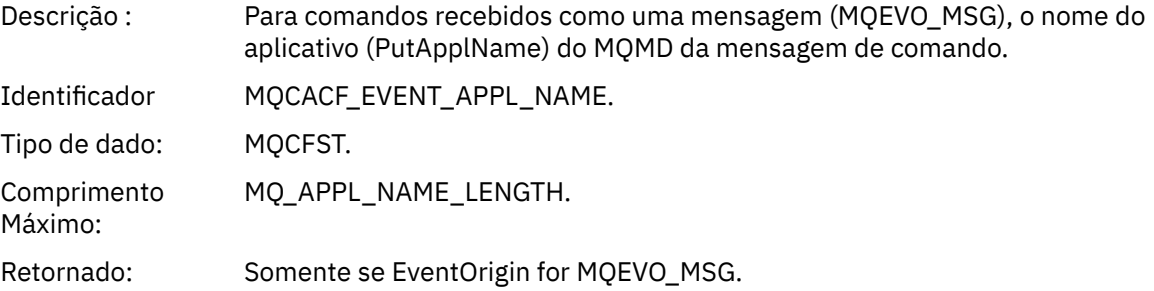

#### *EventApplOrigin*

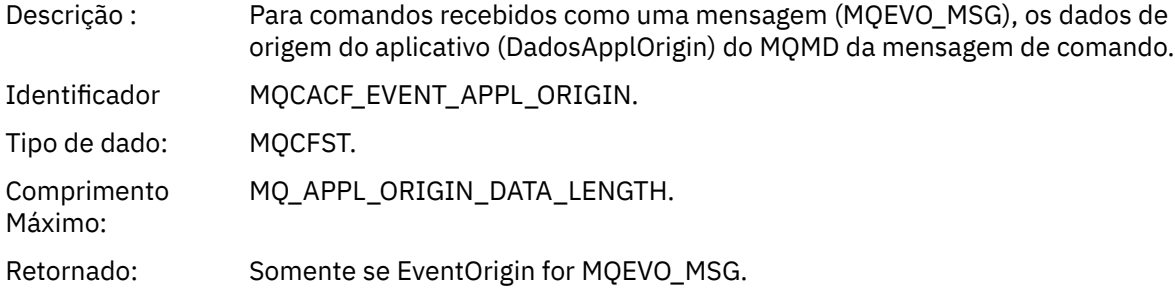

### *ObjectType*

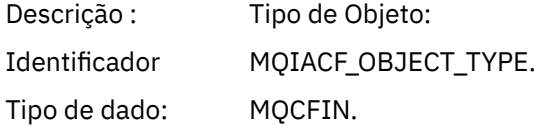

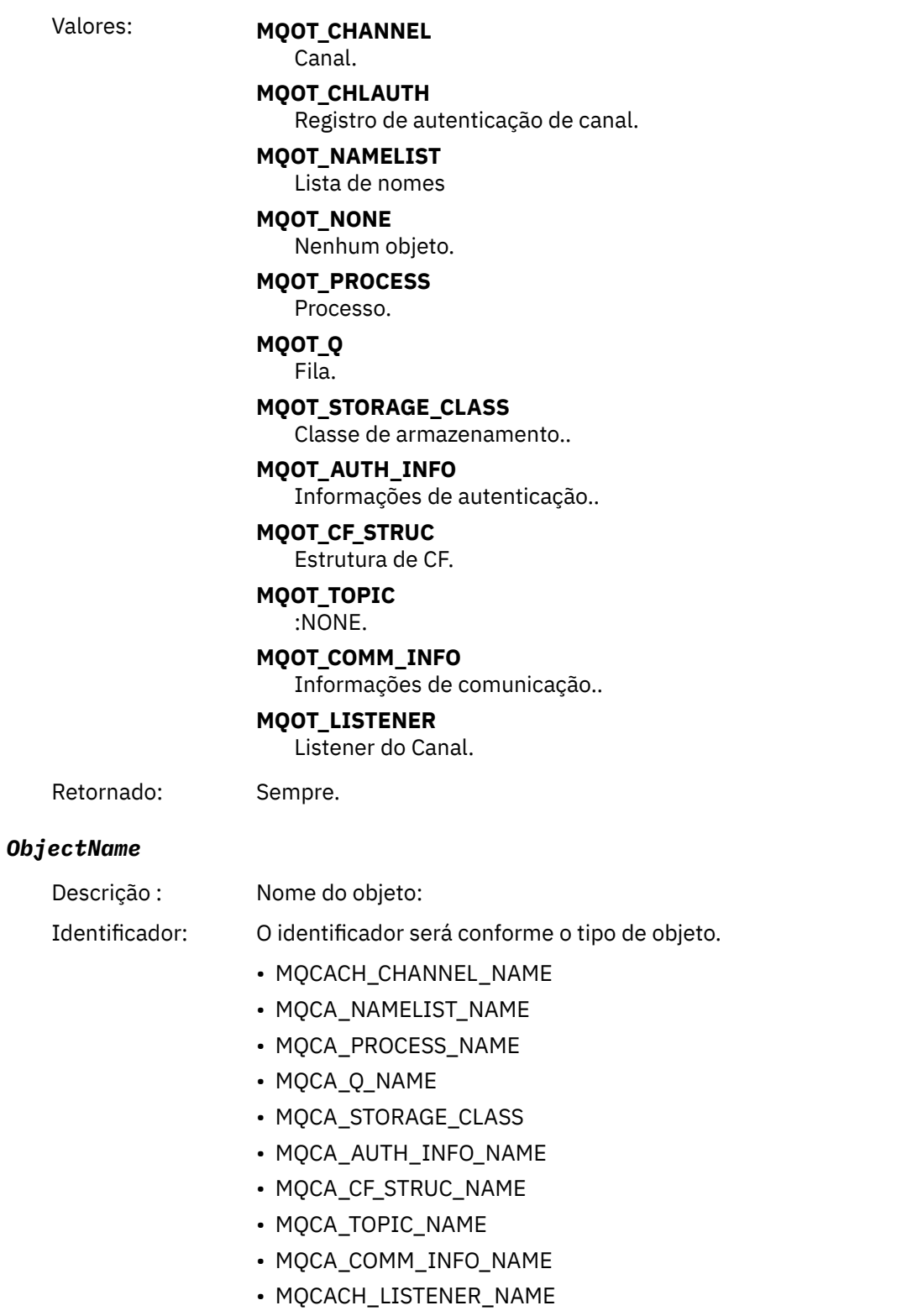

**Nota:** MQCACH\_CHANNEL\_NAME também pode ser usado para autenticação de canal.

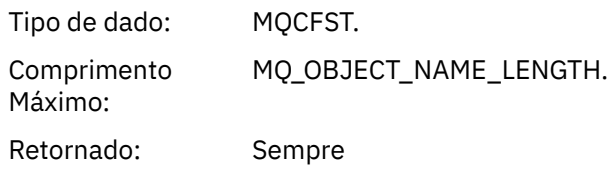

#### *Disposition*

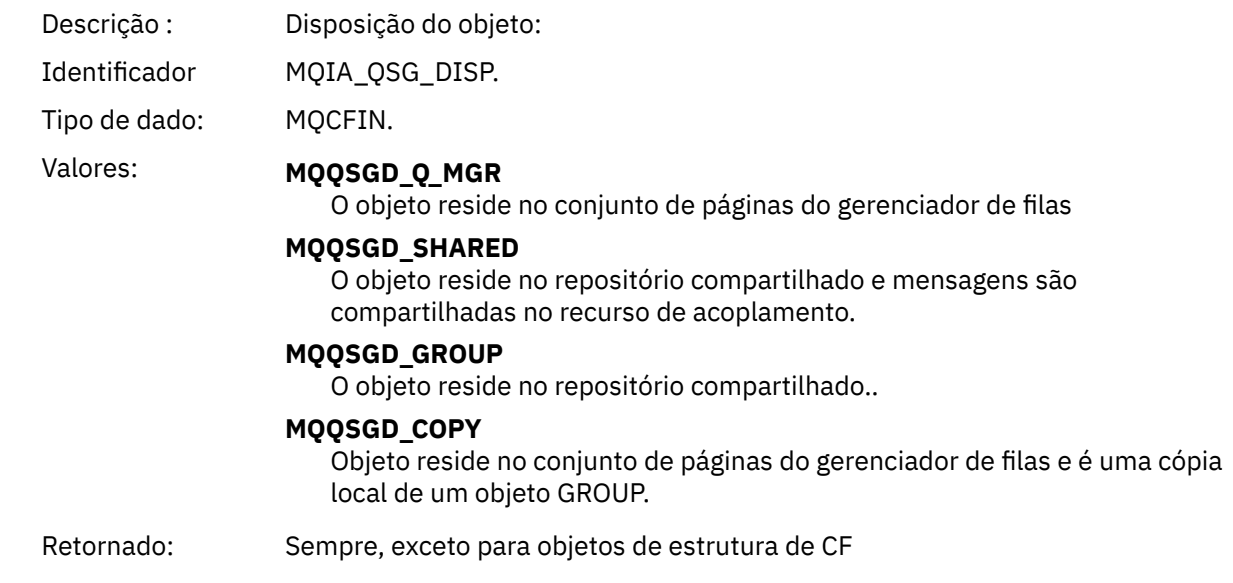

### **Atributos do Objeto**

Uma estrutura de parâmetro é retornada para cada atributo do objeto Os atributos retornados dependem do tipo de objeto.. Para obter mais informações, consulte ["Atributos do objeto para dados do evento.." na](#page-74-0) [página 75](#page-74-0)

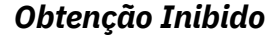

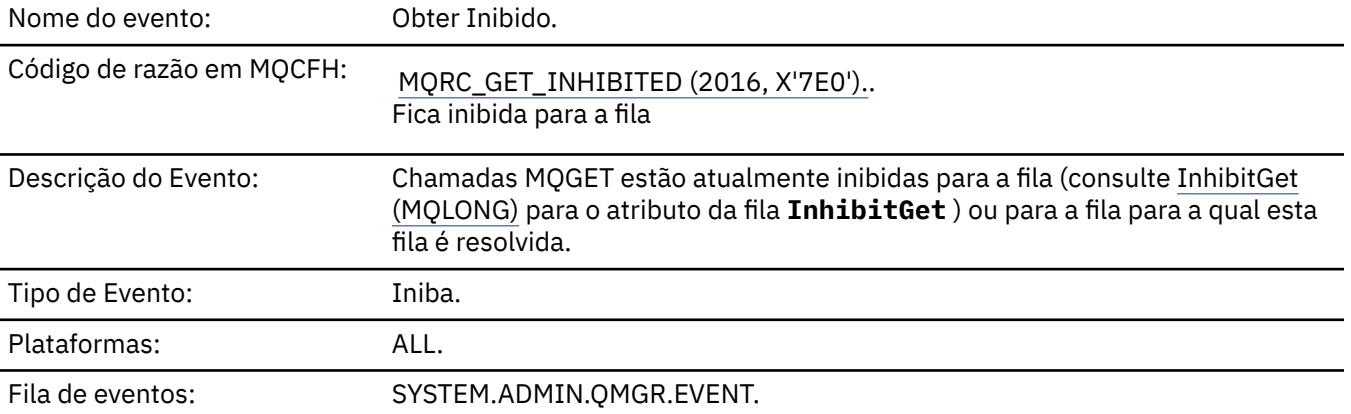

## **Dados do evento (Event data)**

#### *QMgrName*

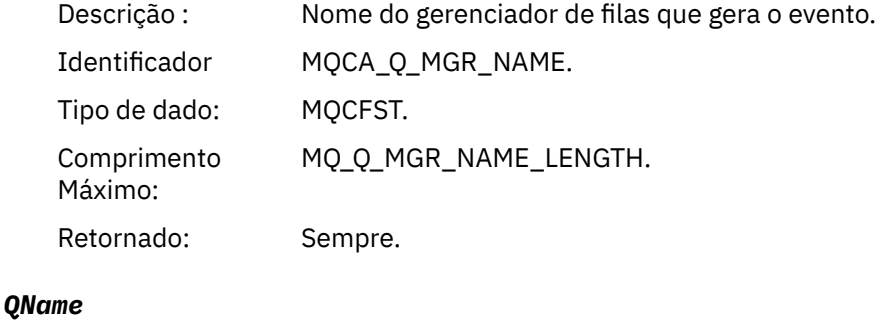

Descrição : Nome da fila do descritor de objeto (MQOD).

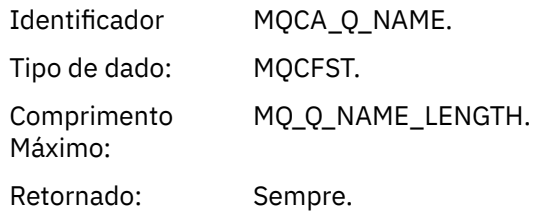

## *ApplType*

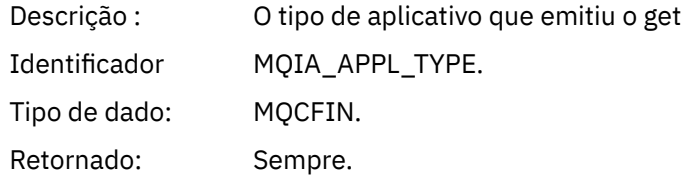

#### *ApplName*

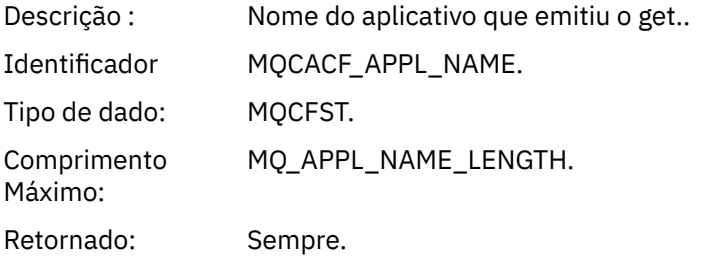

#### *ConnName*

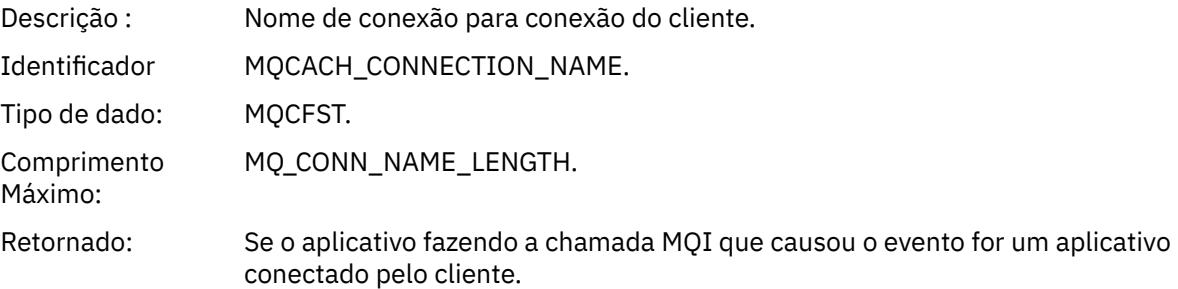

#### *ChannelName*

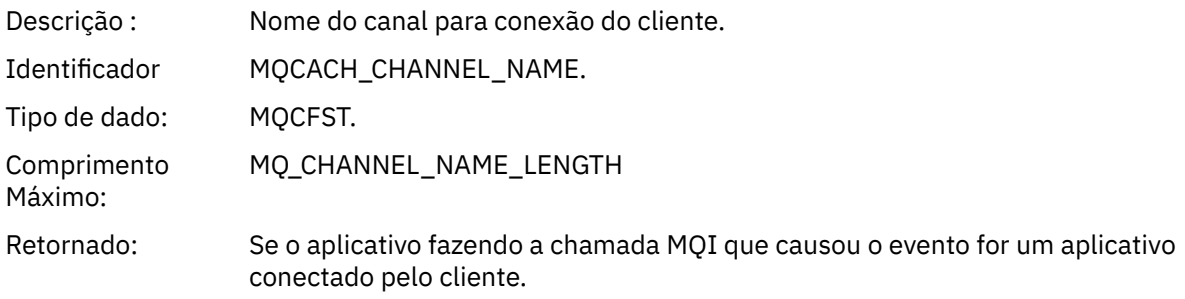

#### **Tarefas relacionadas**

Configurando os atributos da fila **Referências relacionadas** Propriedade InhibitGet IBM i InhibitGet (número inteiro assinado de 10 dígitos)

# *Logger*

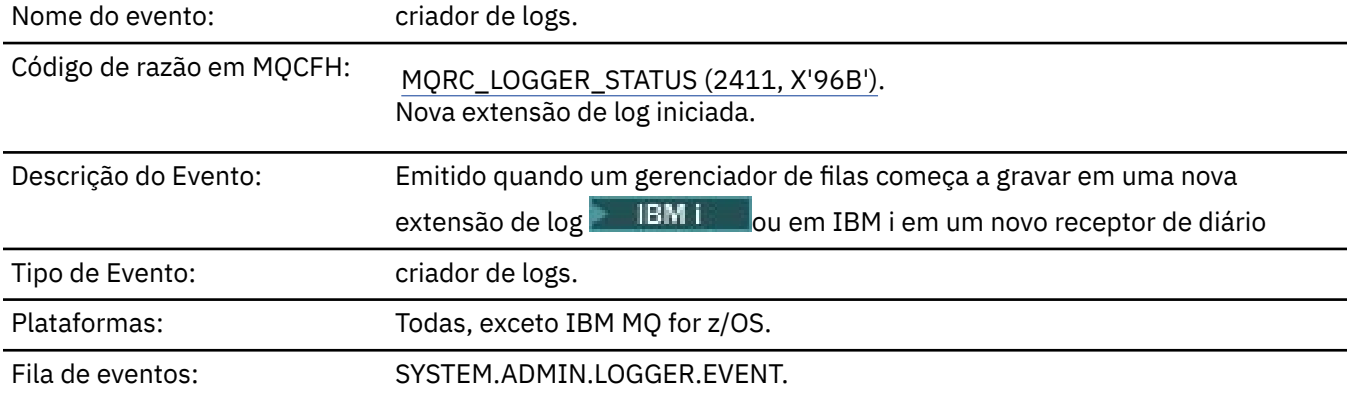

# **Dados do evento (Event data)**

### *QMgrName*

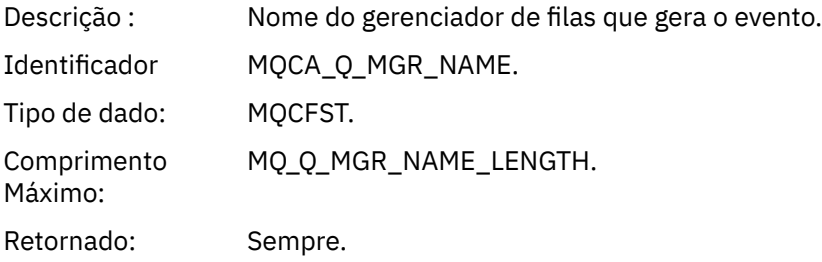

# *CurrentLogExtent*

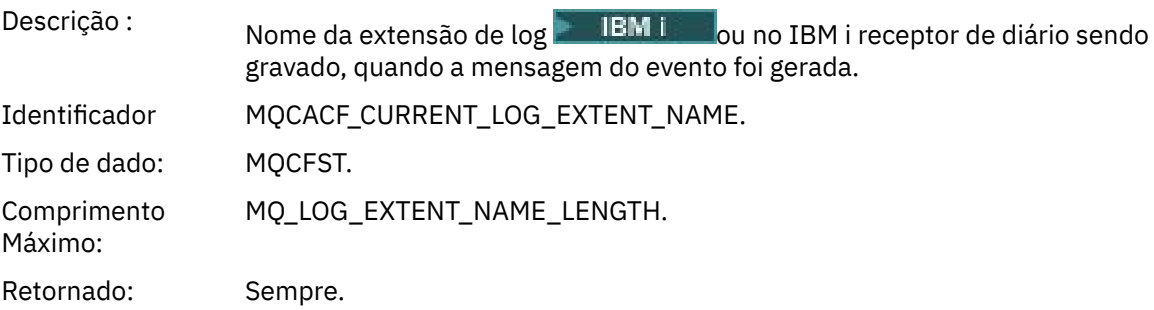

### *RestartRecoveryLogExtent*

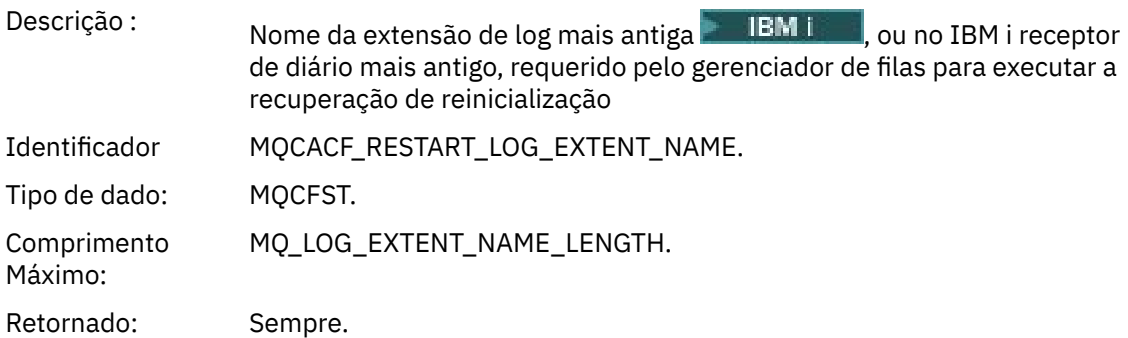

### *MediaRecoveryLogExtent*

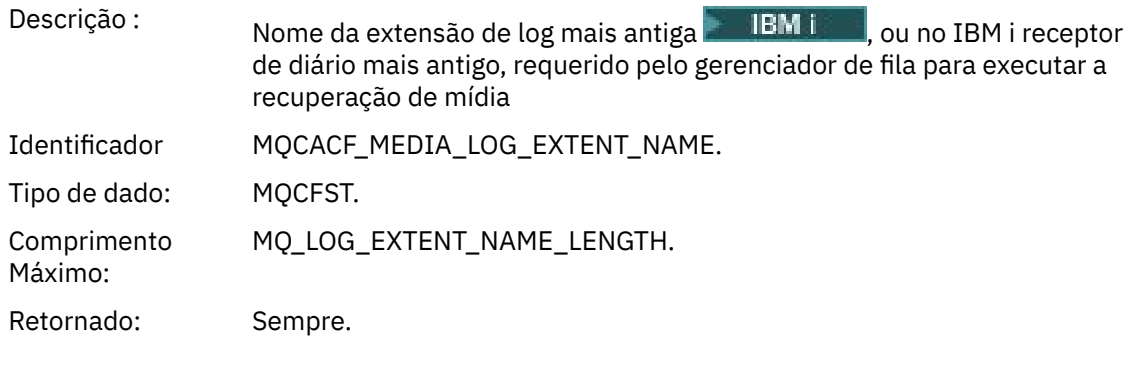

# *LogPath*

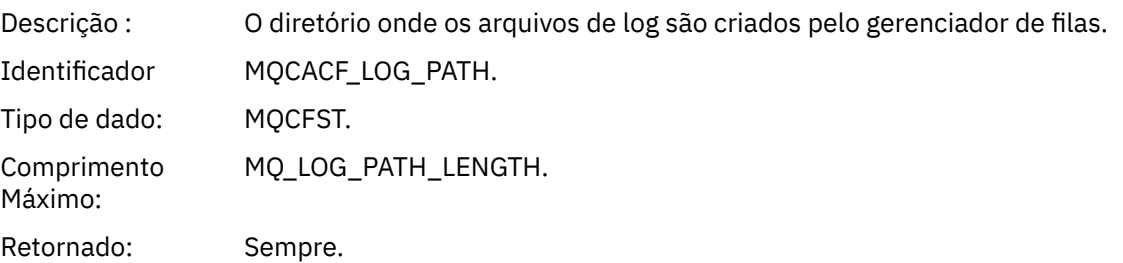

# *Não Autorizado (tipo 1)*

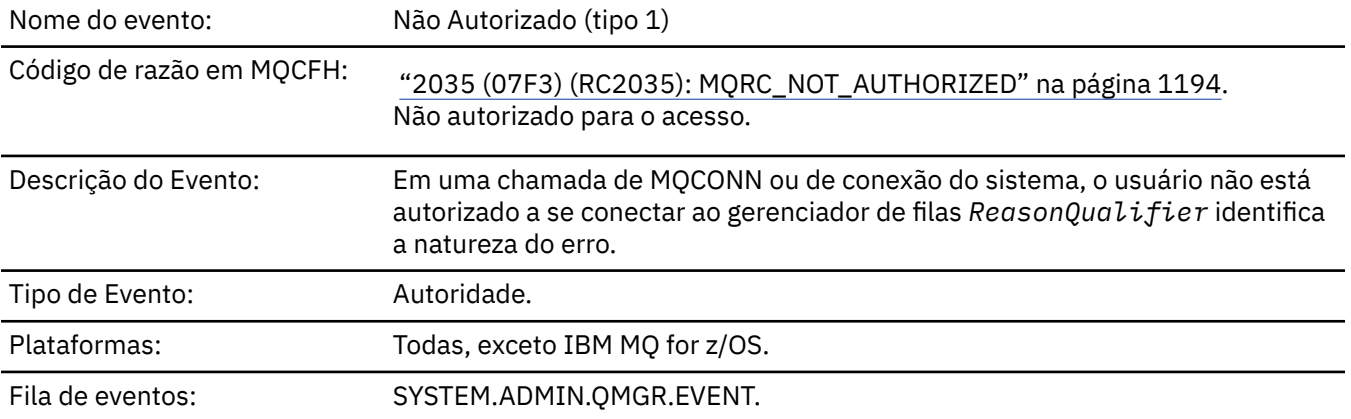

# **Dados do evento (Event data)**

# *QMgrName*

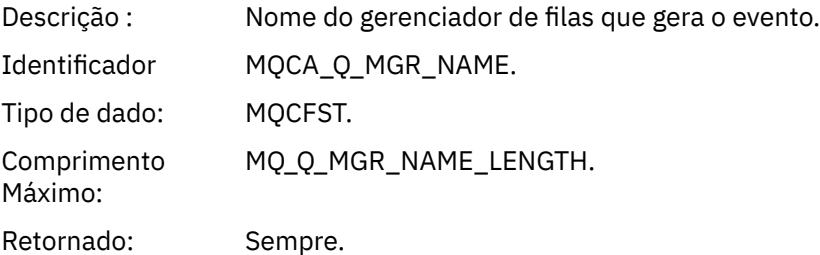

# *ReasonQualifier*

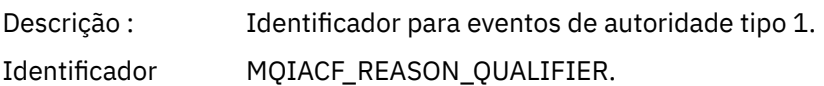

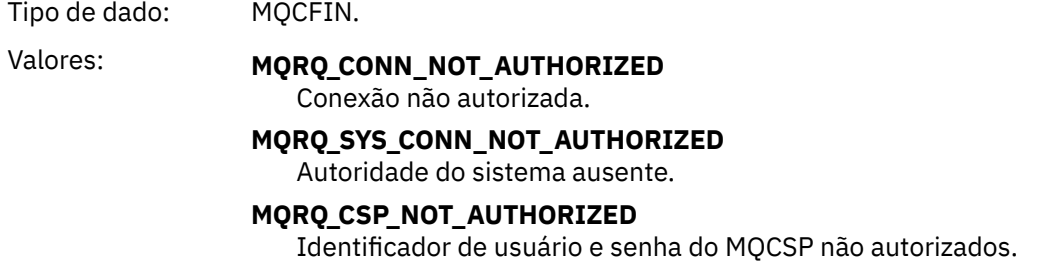

Retornado: Sempre.

# *UserIdentifier*

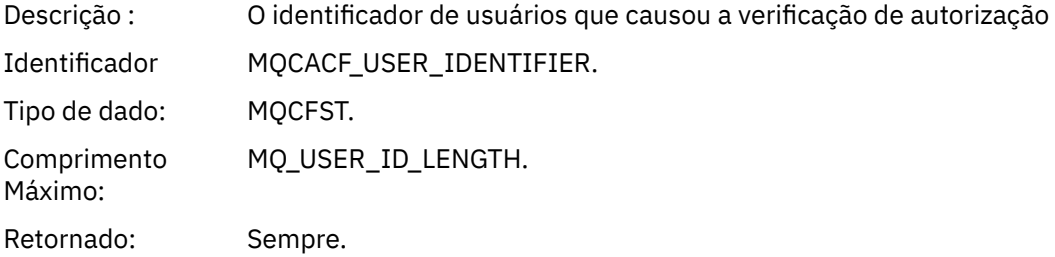

### *ApplType*

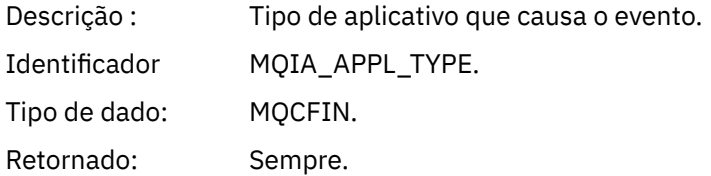

#### *ApplName*

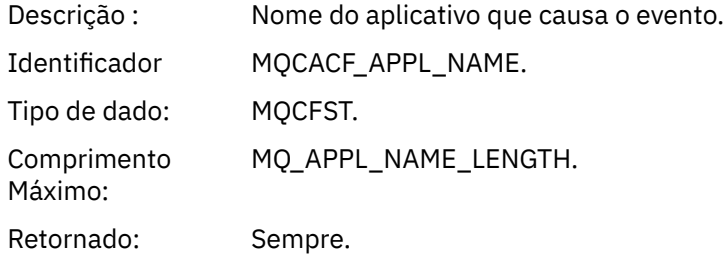

#### *ConnName*

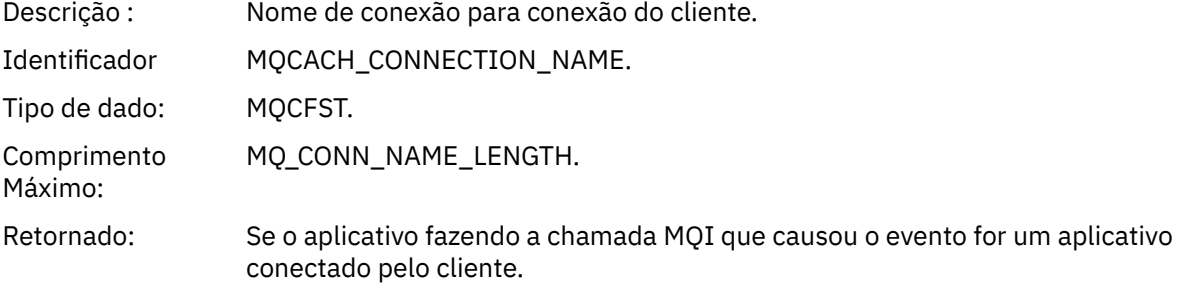

#### *ChannelName*

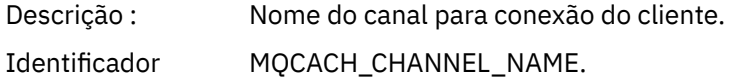

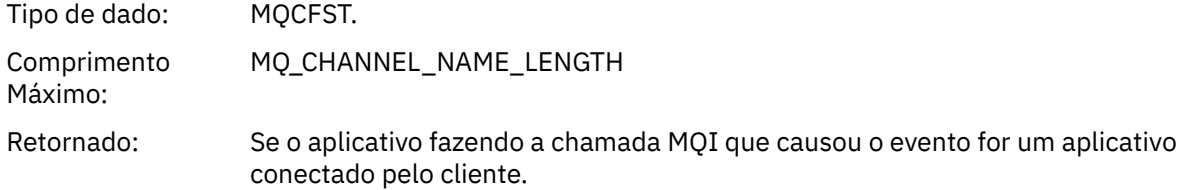

### *CSPUserIdentifier*

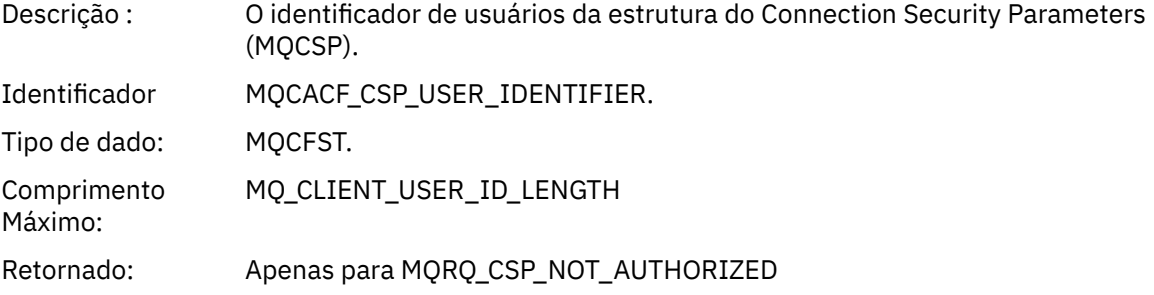

# *Não autorizado (tipo 2)*

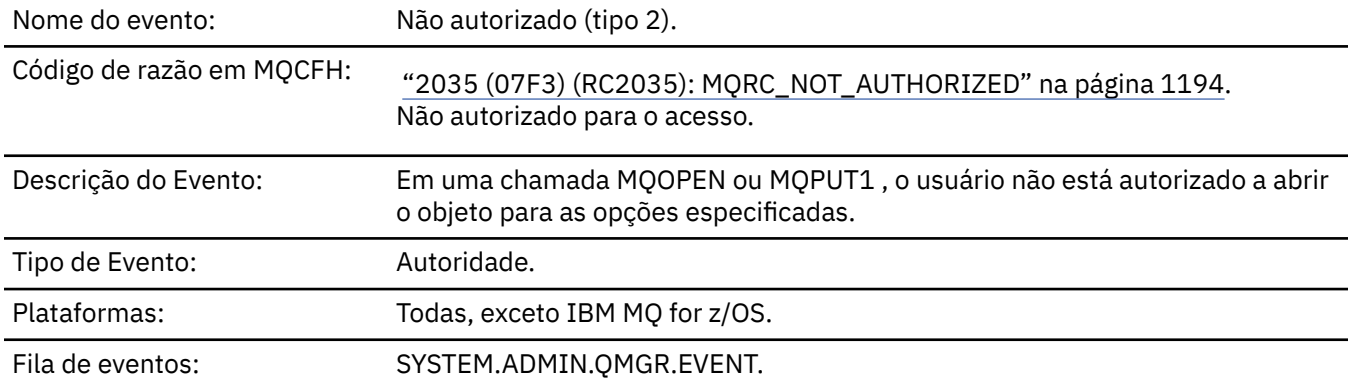

# **Dados do evento (Event data)**

#### *QMgrName*

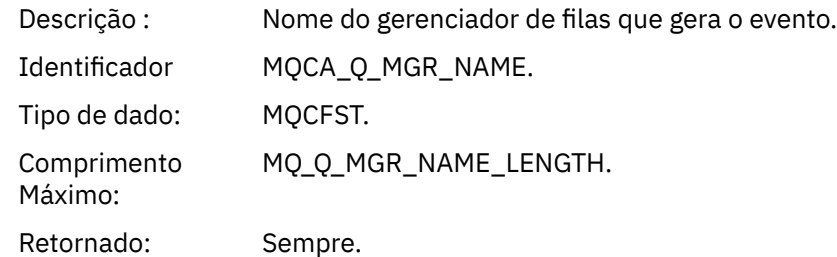

# *ReasonQualifier*

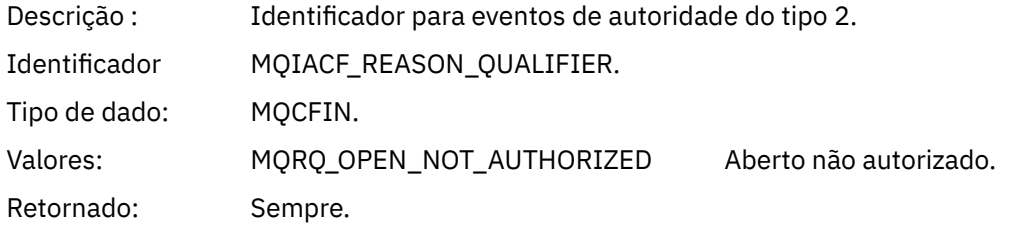

### *Options*

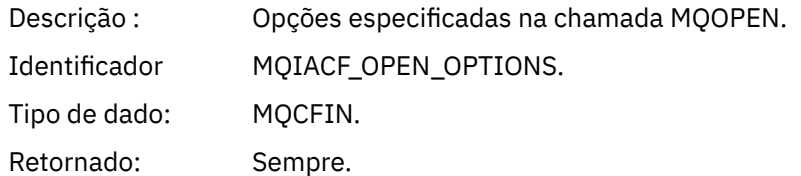

### *UserIdentifier*

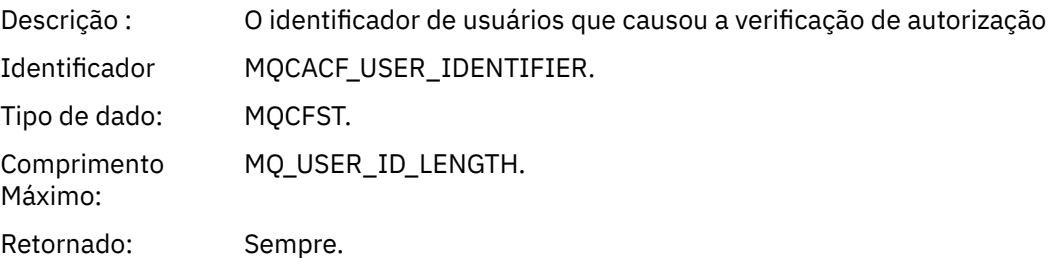

### *ApplType*

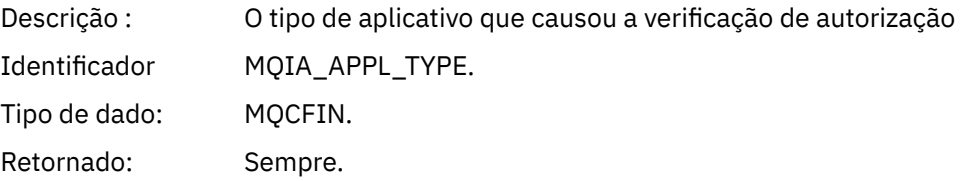

### *ApplName*

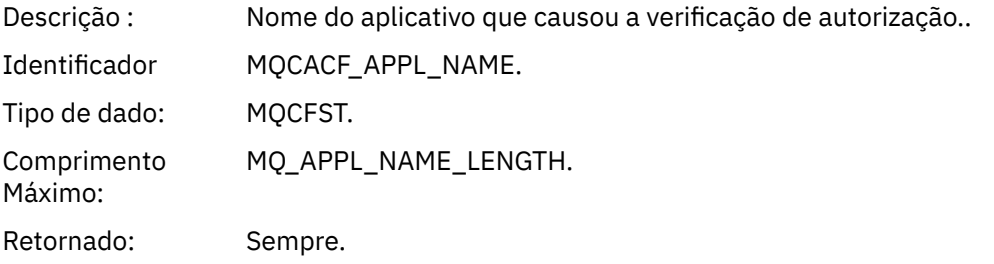

# *ObjectQMgrName*

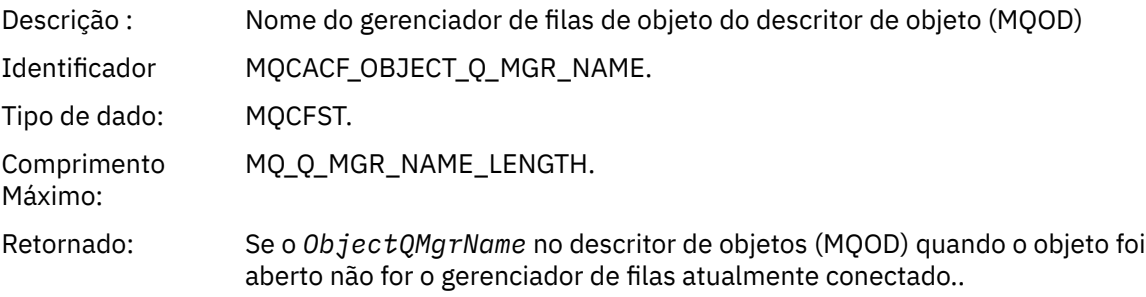

### *QName*

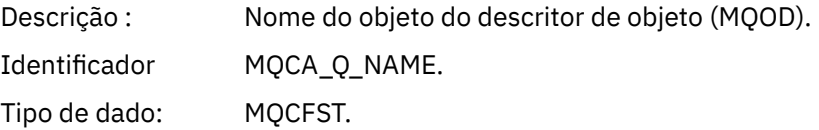

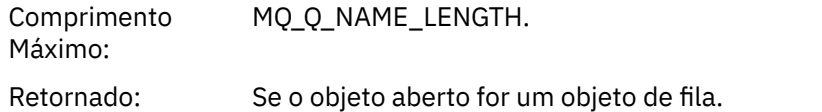

#### *ProcessName*

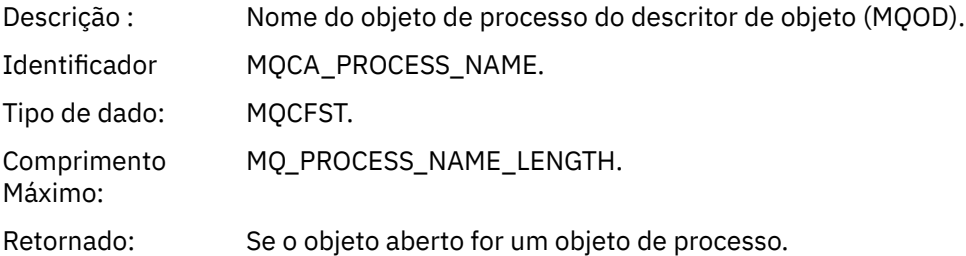

# *TopicString*

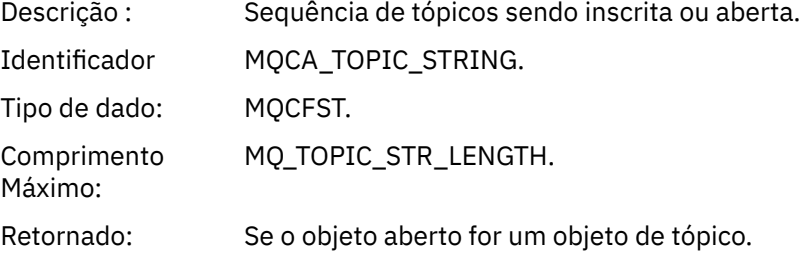

### *AdminTopicNames*

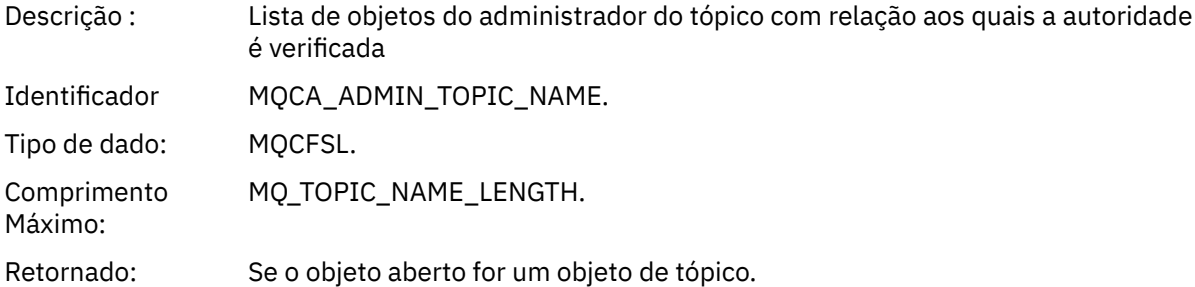

# *ObjectType*

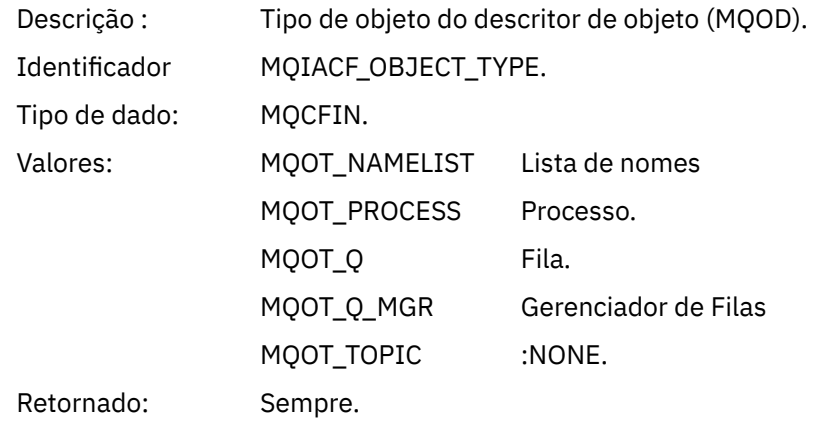

#### *NamelistName*

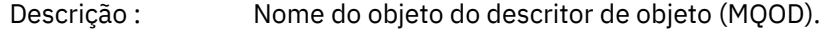

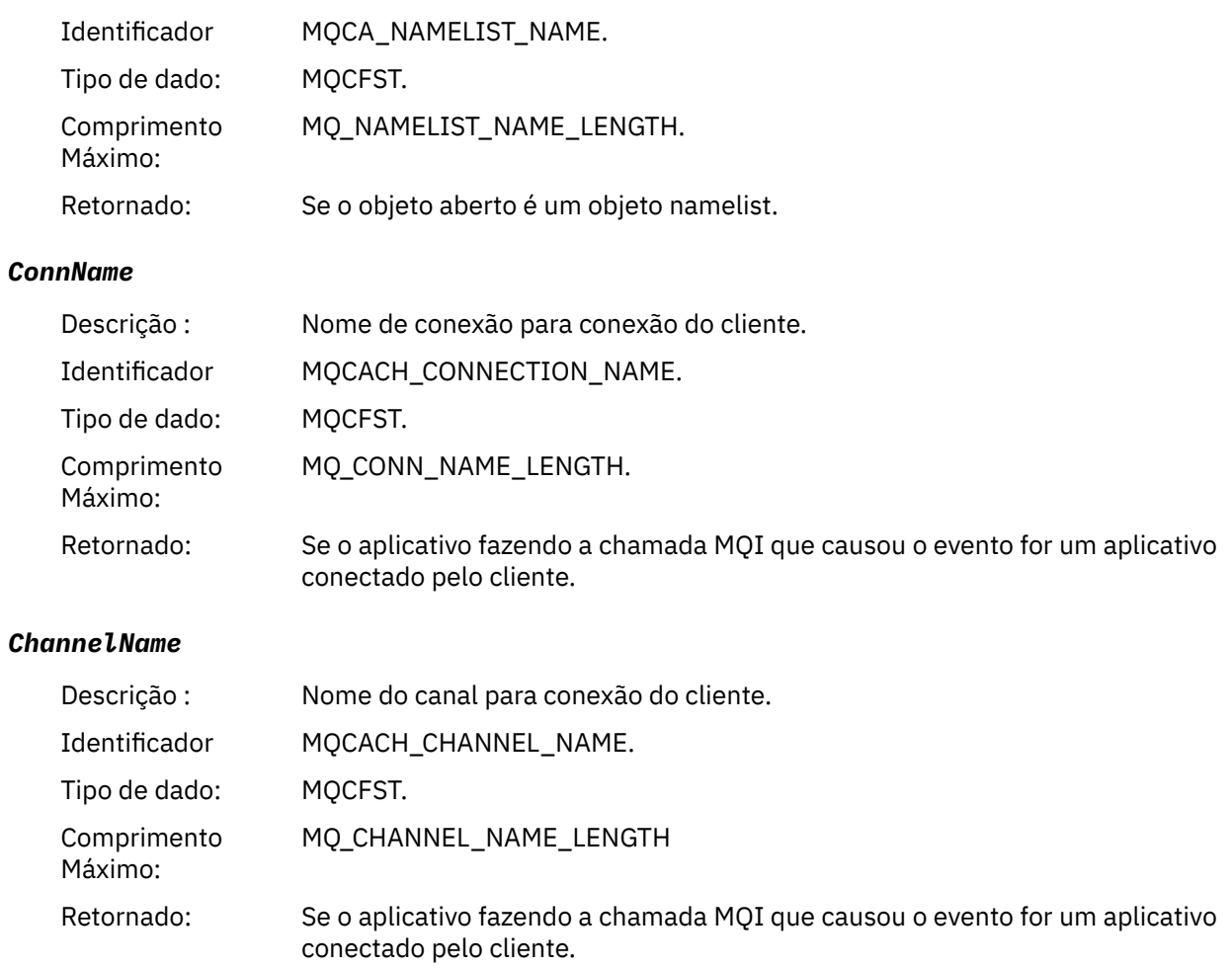

# *Não Autorizado (tipo 3)*

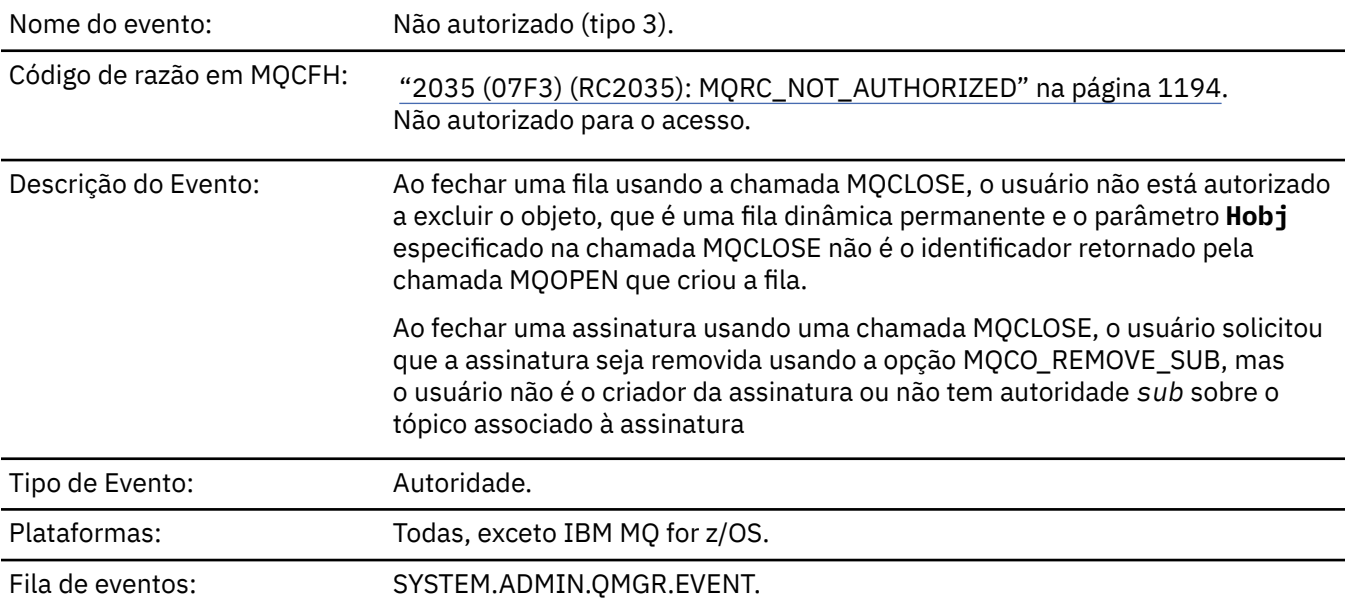

# **Dados do evento (Event data)**

### *QMgrName*

Descrição : Nome do gerenciador de filas que gera o evento.

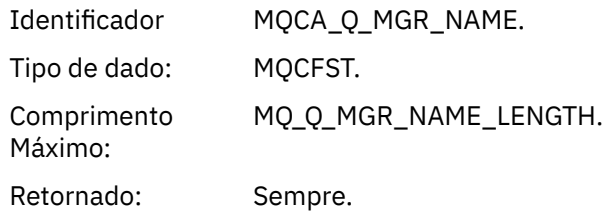

### *ReasonQualifier*

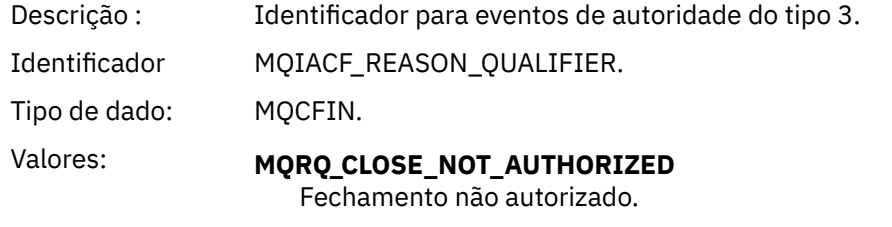

Retornado: Sempre.

# *UserIdentifier*

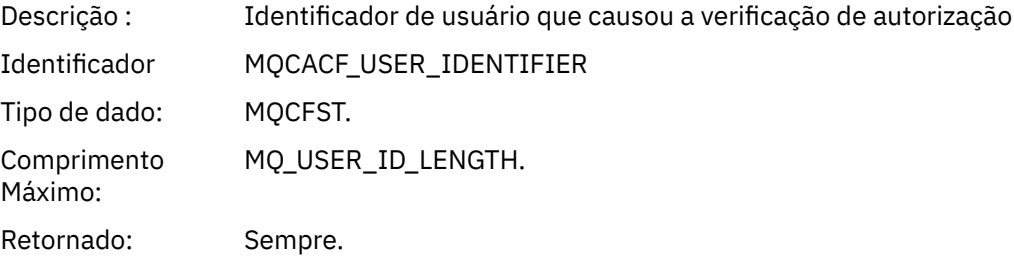

# *ApplType*

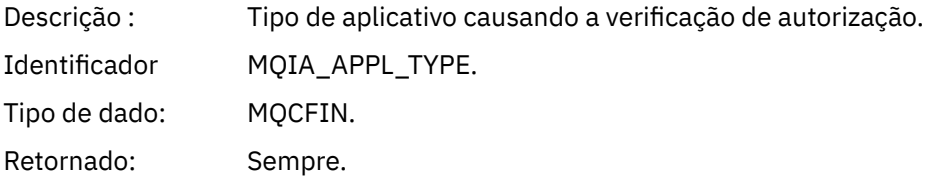

### *ApplName*

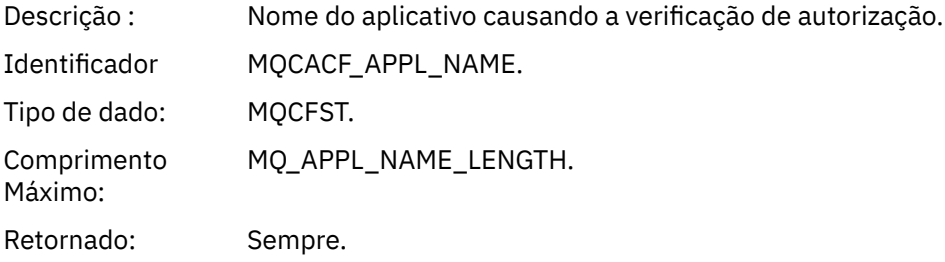

### *QName*

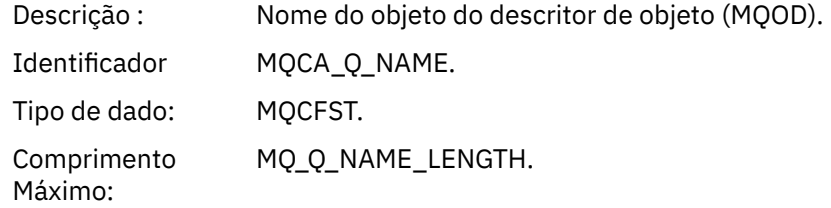

Retornado: Se a manipulação que está sendo fechada for uma fila

#### *SubName*

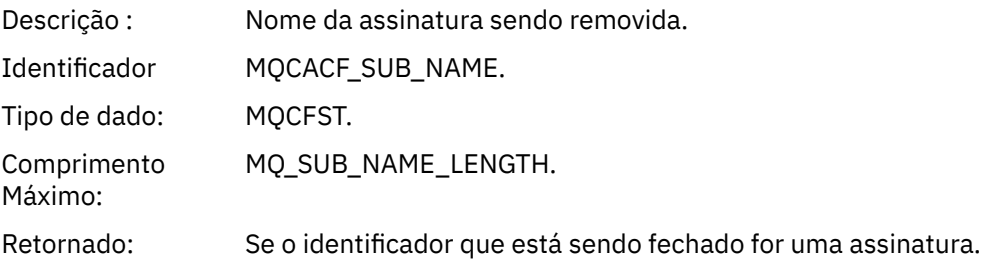

### *TopicString*

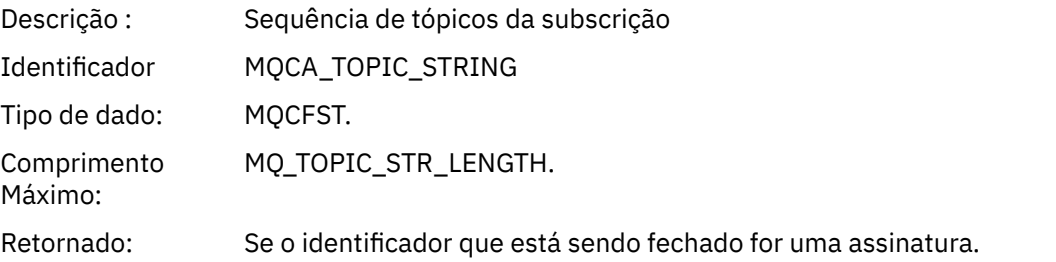

### *AdminTopicNames*

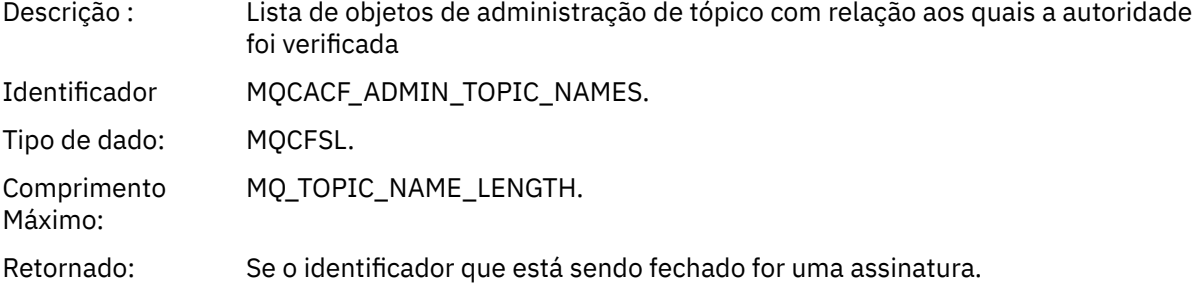

#### *ConnName*

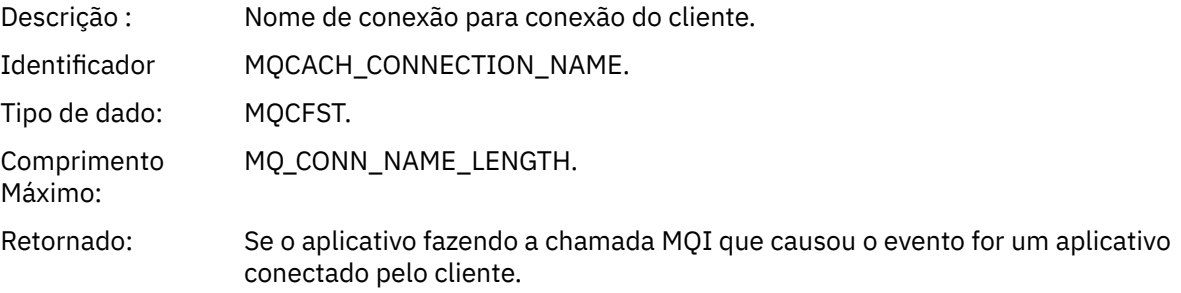

#### *ChannelName*

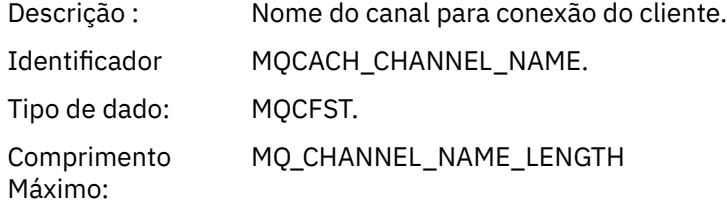

Retornado: Se o aplicativo fazendo a chamada MQI que causou o evento for um aplicativo conectado pelo cliente.

#### *Não autorizado (tipo 4)*

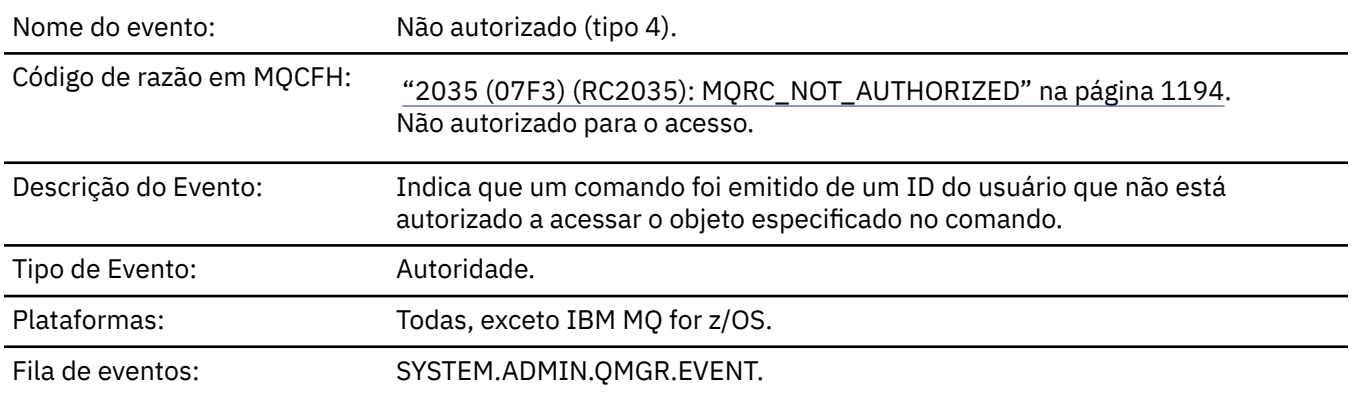

## **Dados do evento (Event data)**

#### *QMgrName*

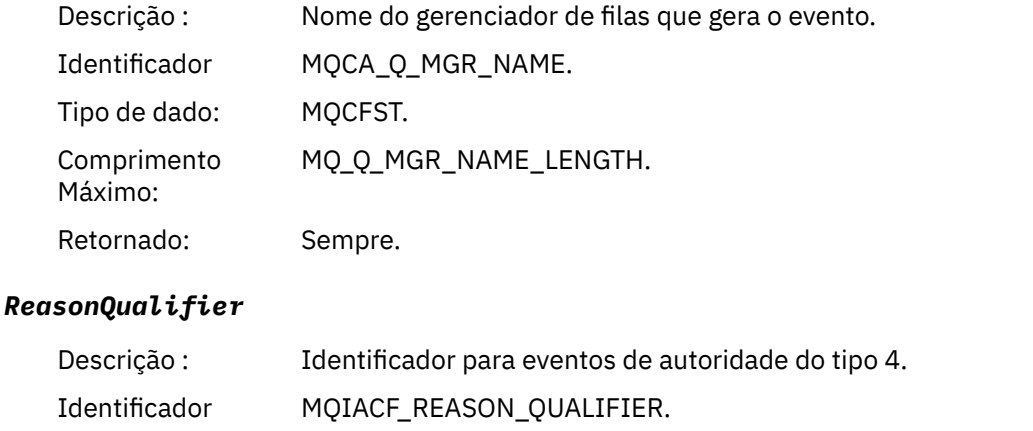

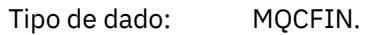

Valores: **MQRQ\_CMD\_NOT\_AUTHORIZED** Comando não autorizado.

Retornado: Sempre.

#### *Command*

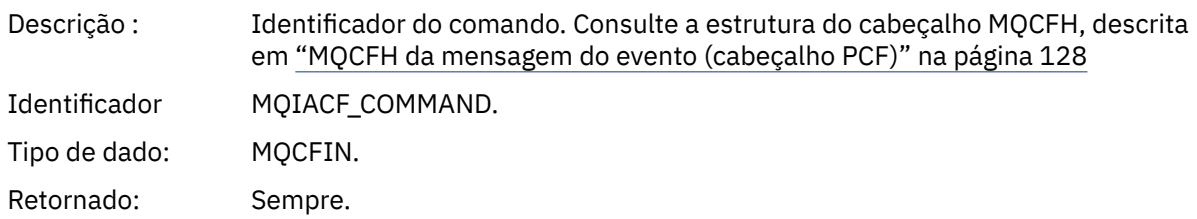

#### *UserIdentifier*

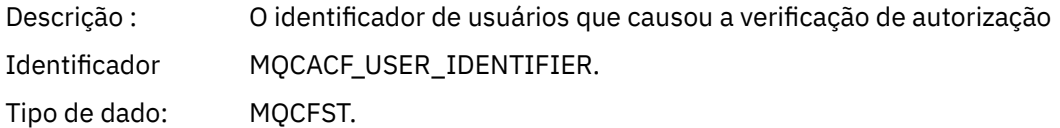

Comprimento Máximo: MQ\_USER\_ID\_LENGTH. Retornado: Sempre.

# *Não autorizado (tipo 5)*

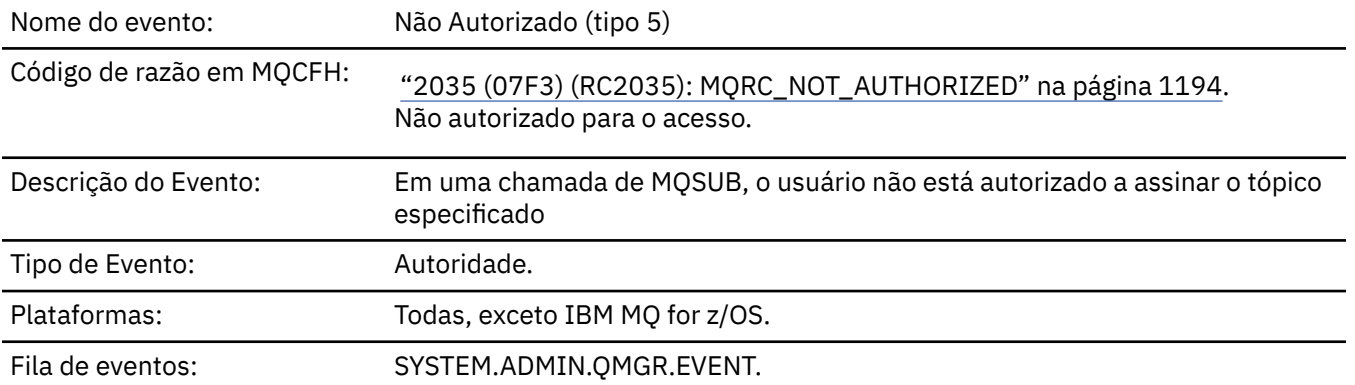

# **Dados do evento (Event data)**

#### *QMgrName*

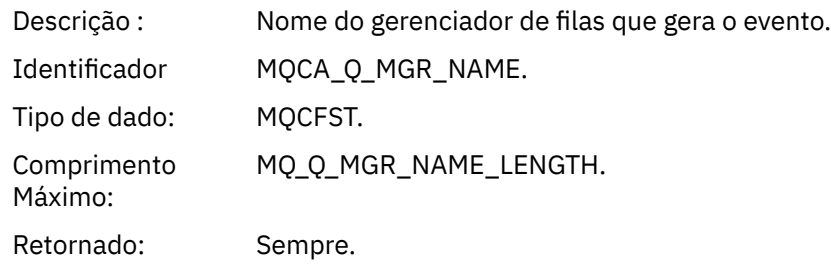

### *ReasonQualifier*

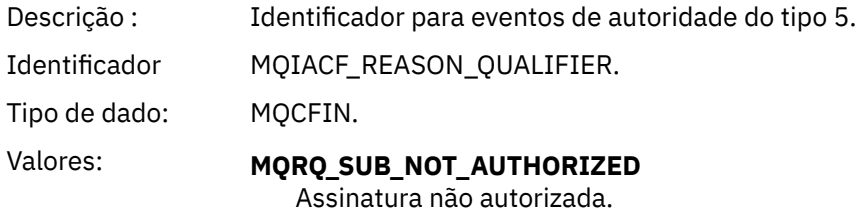

Retornado: Sempre.

### *Options*

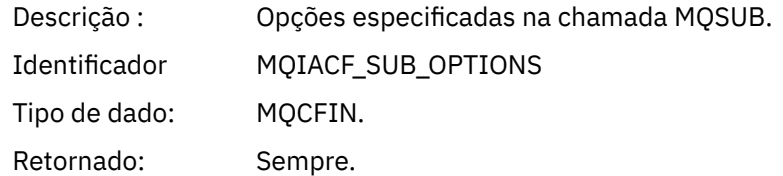

### *UserIdentifier*

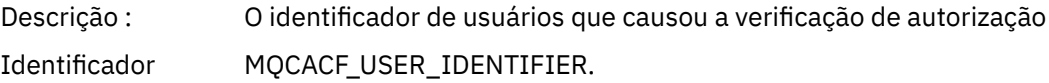

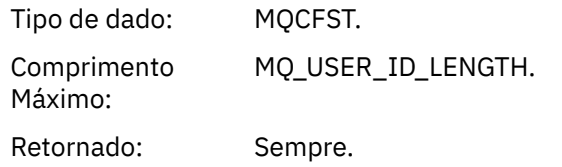

### *ApplType*

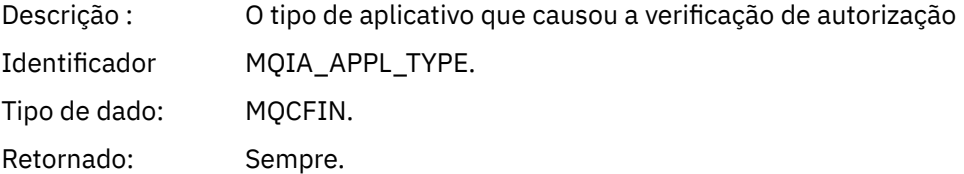

## *ApplName*

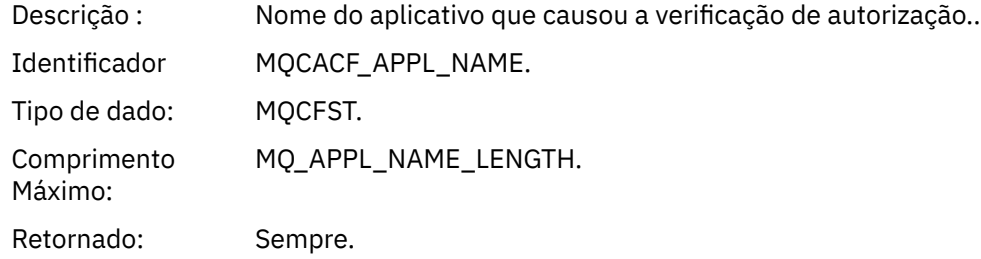

### *TopicString*

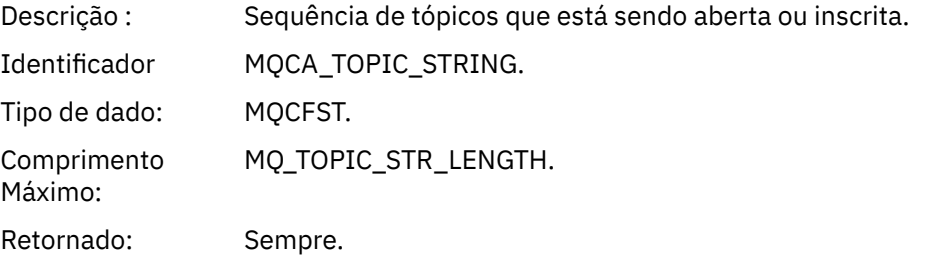

## *AdminTopicNames*

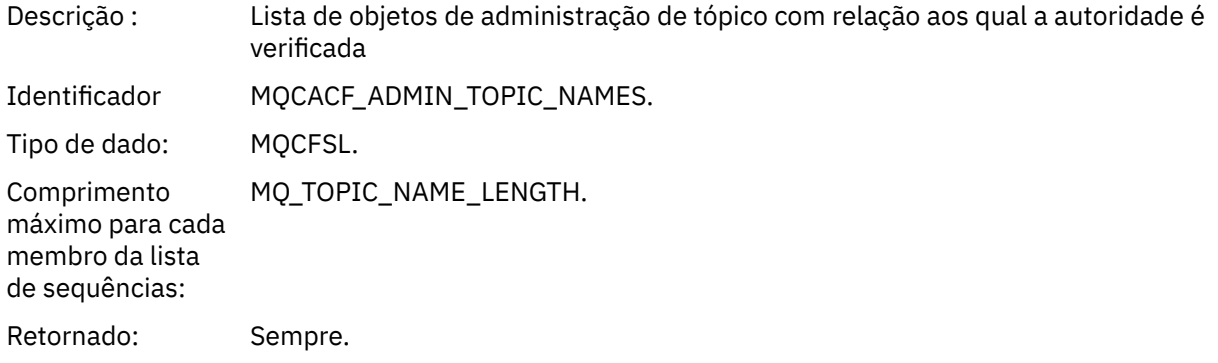

#### *ConnName*

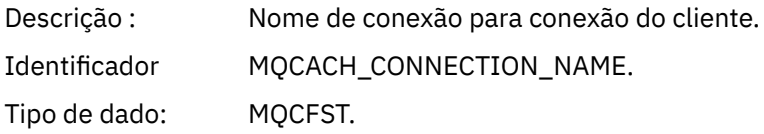

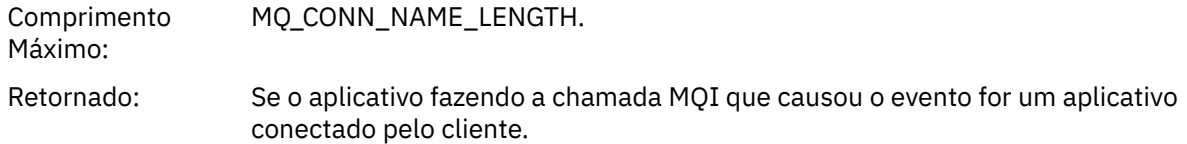

#### *ChannelName*

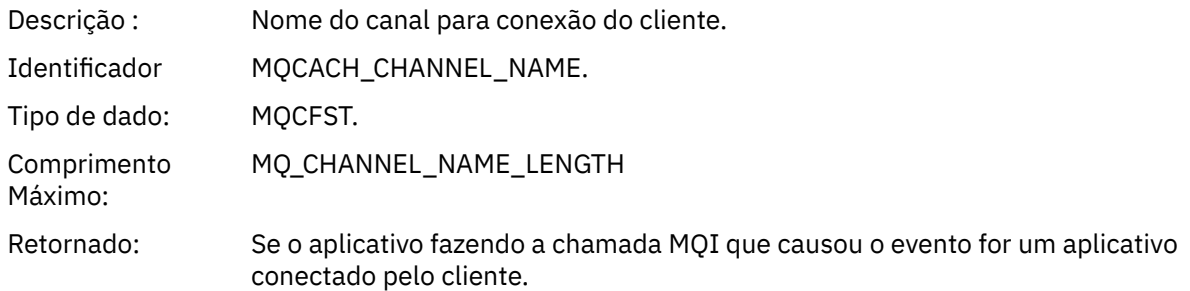

# *Não autorizado (tipo 6)*

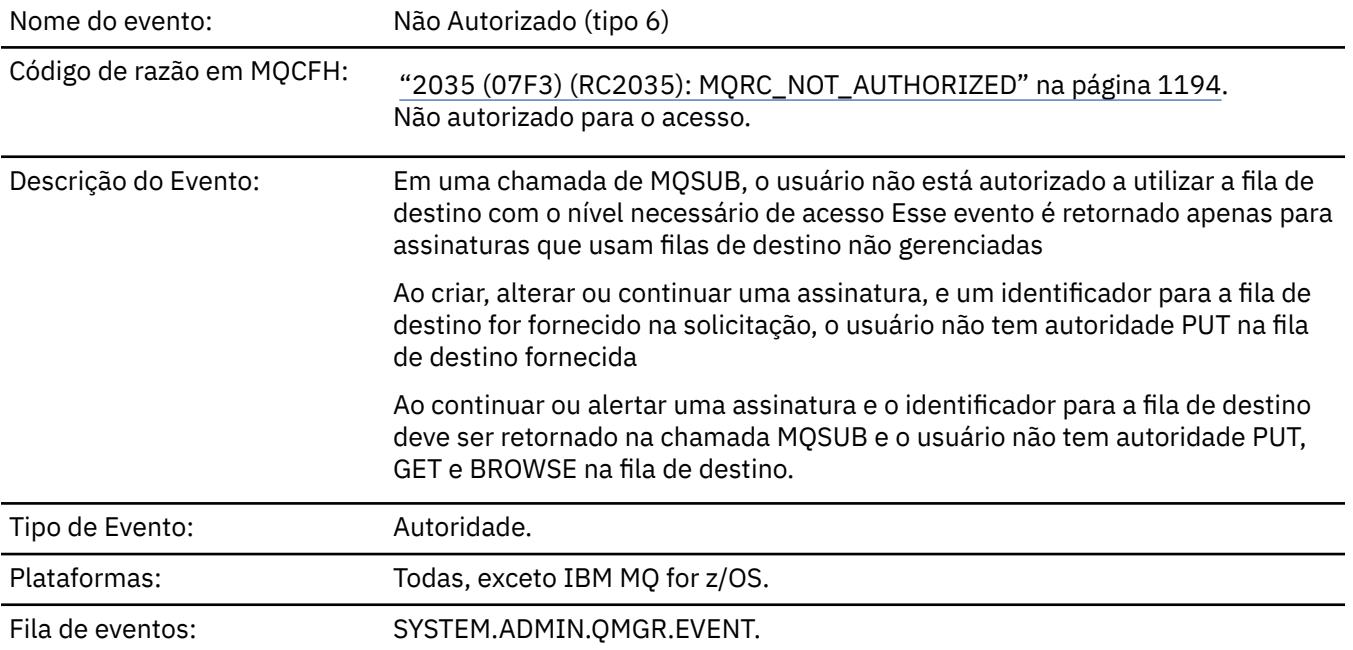

# **Dados do evento (Event data)**

# *QMgrName*

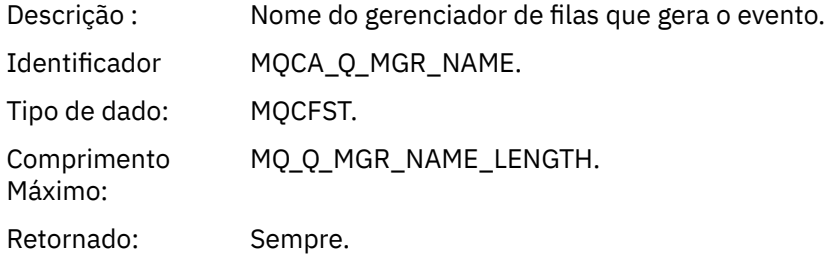

# *ReasonQualifier*

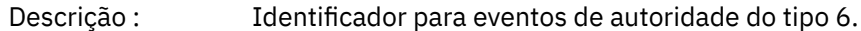

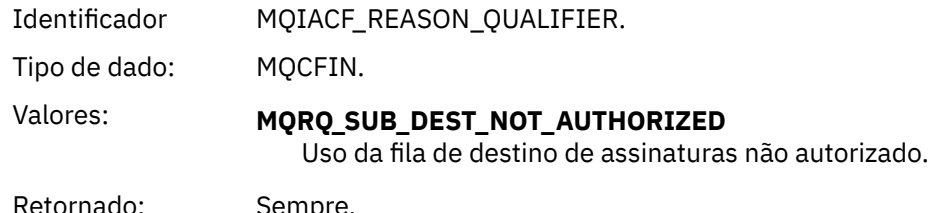

Retornado: Sempre.

# *Options*

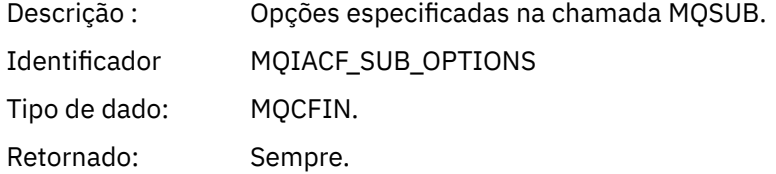

# *UserIdentifier*

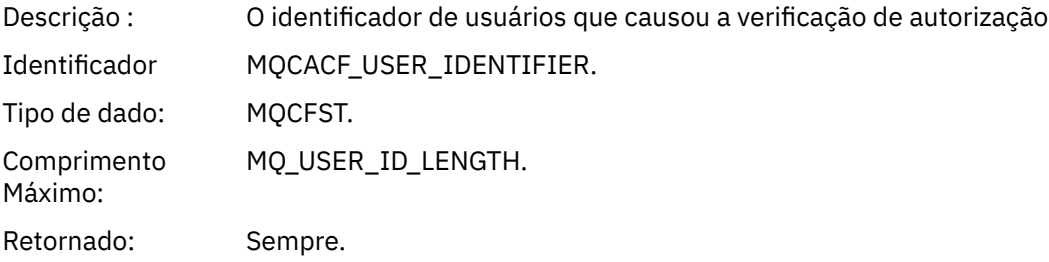

### *ApplType*

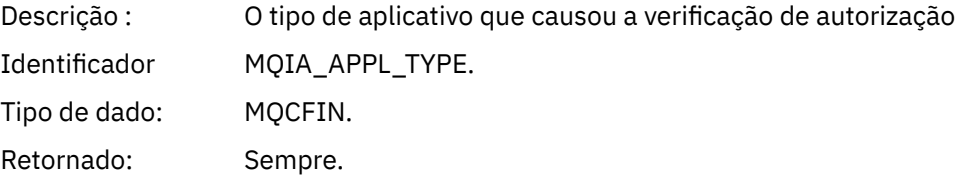

### *ApplName*

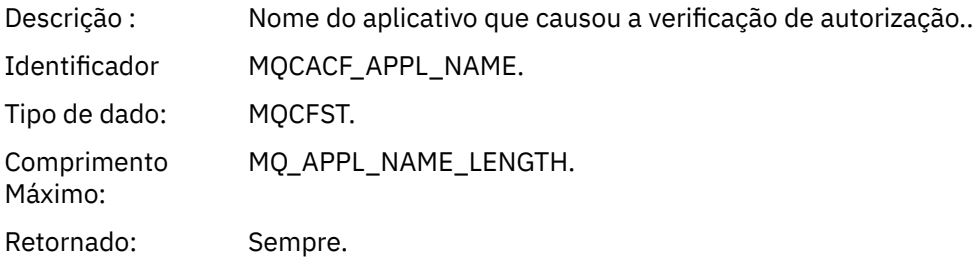

# *TopicString*

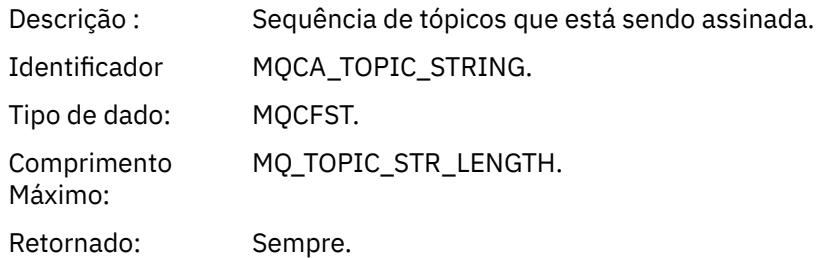

#### *DestQMgrName*

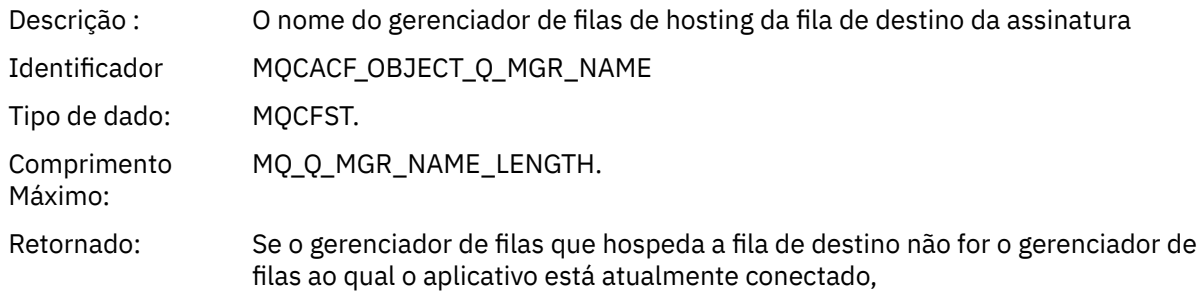

#### *DestQName*

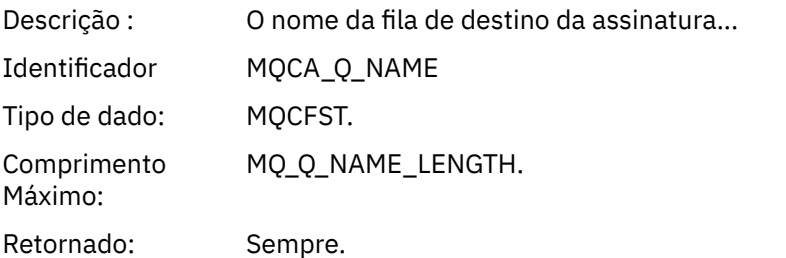

### *DestOpenOptions*

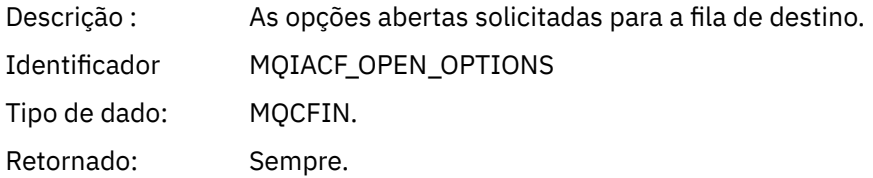

#### *ConnName*

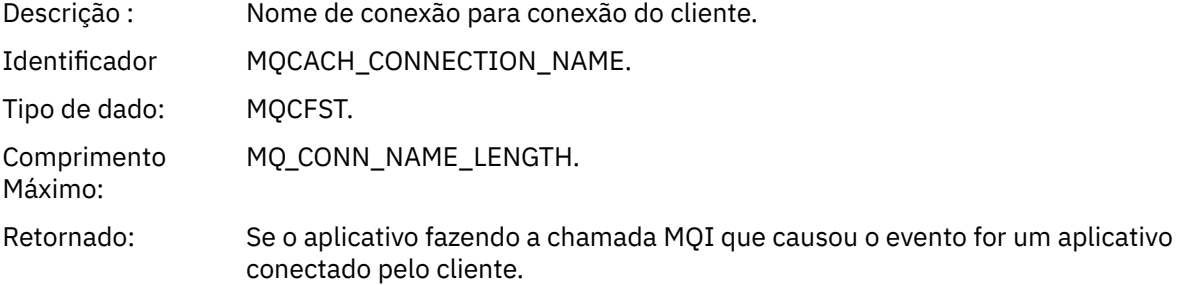

#### *ChannelName*

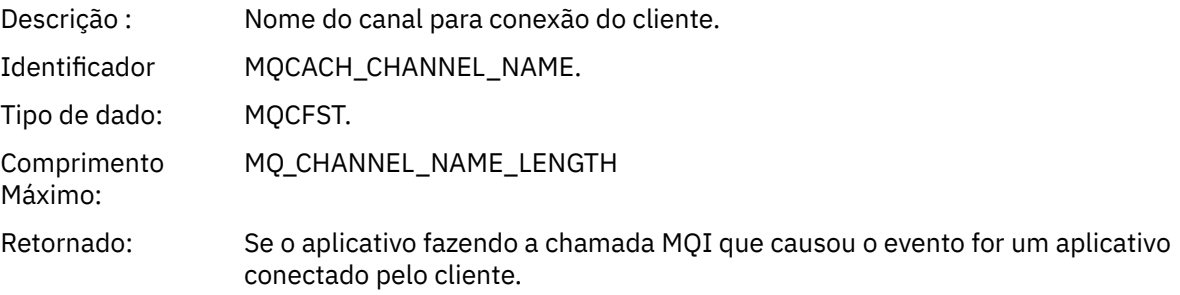

# *Colocação Inibida*

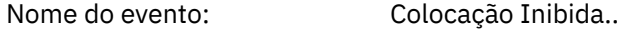

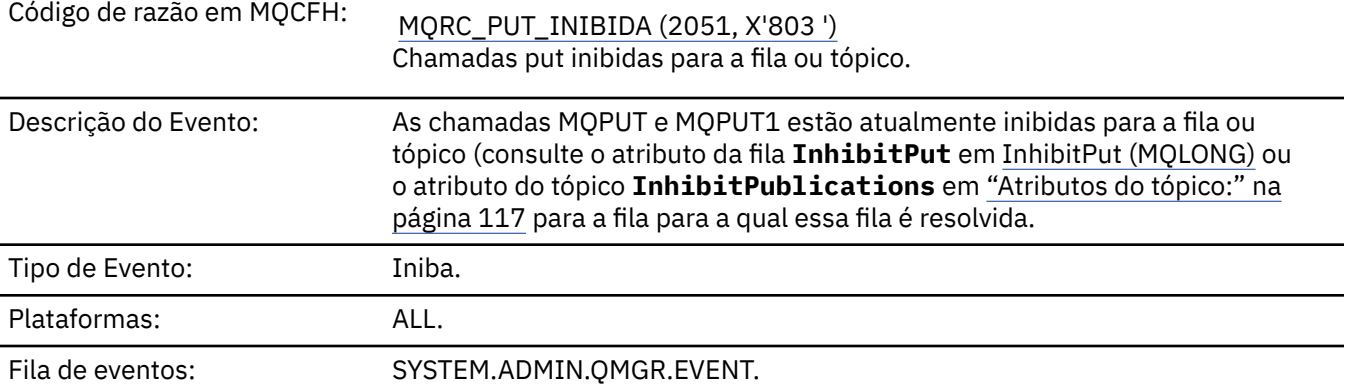

# **Dados do evento (Event data)**

# *QMgrName*

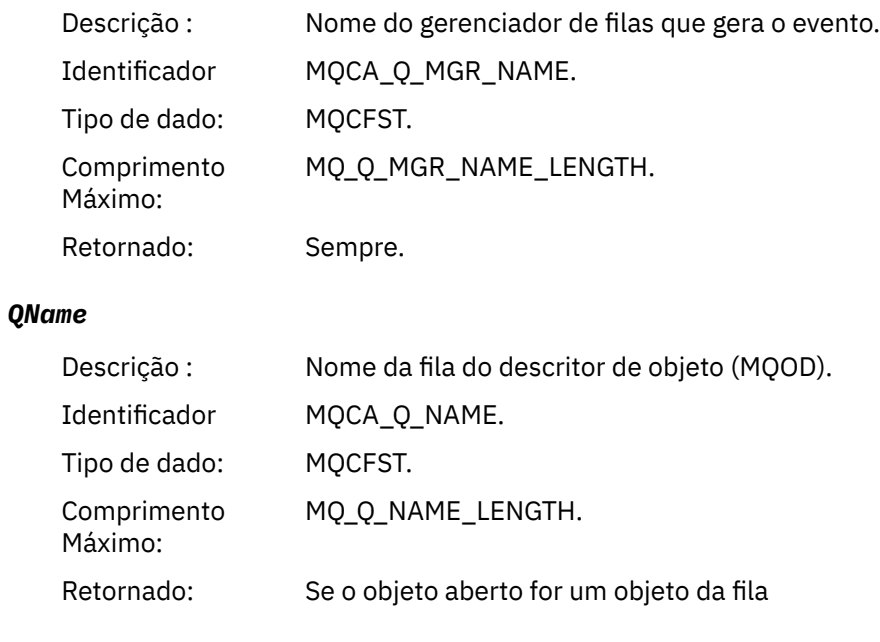

# *ApplType*

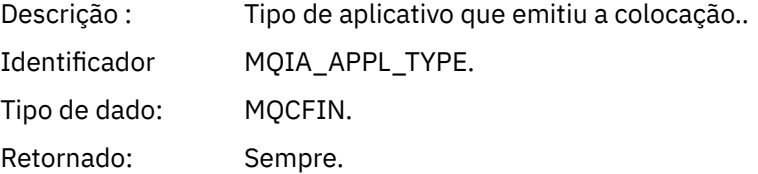

# *ApplName*

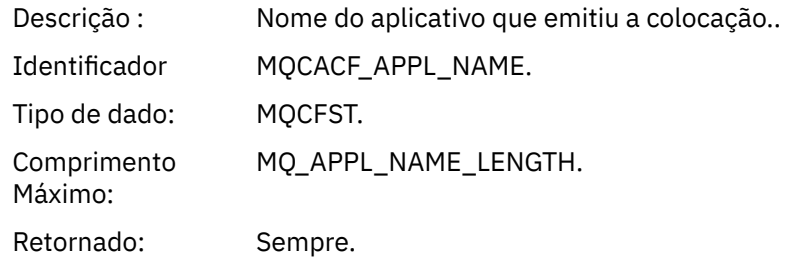

### *ObjectQMgrName*

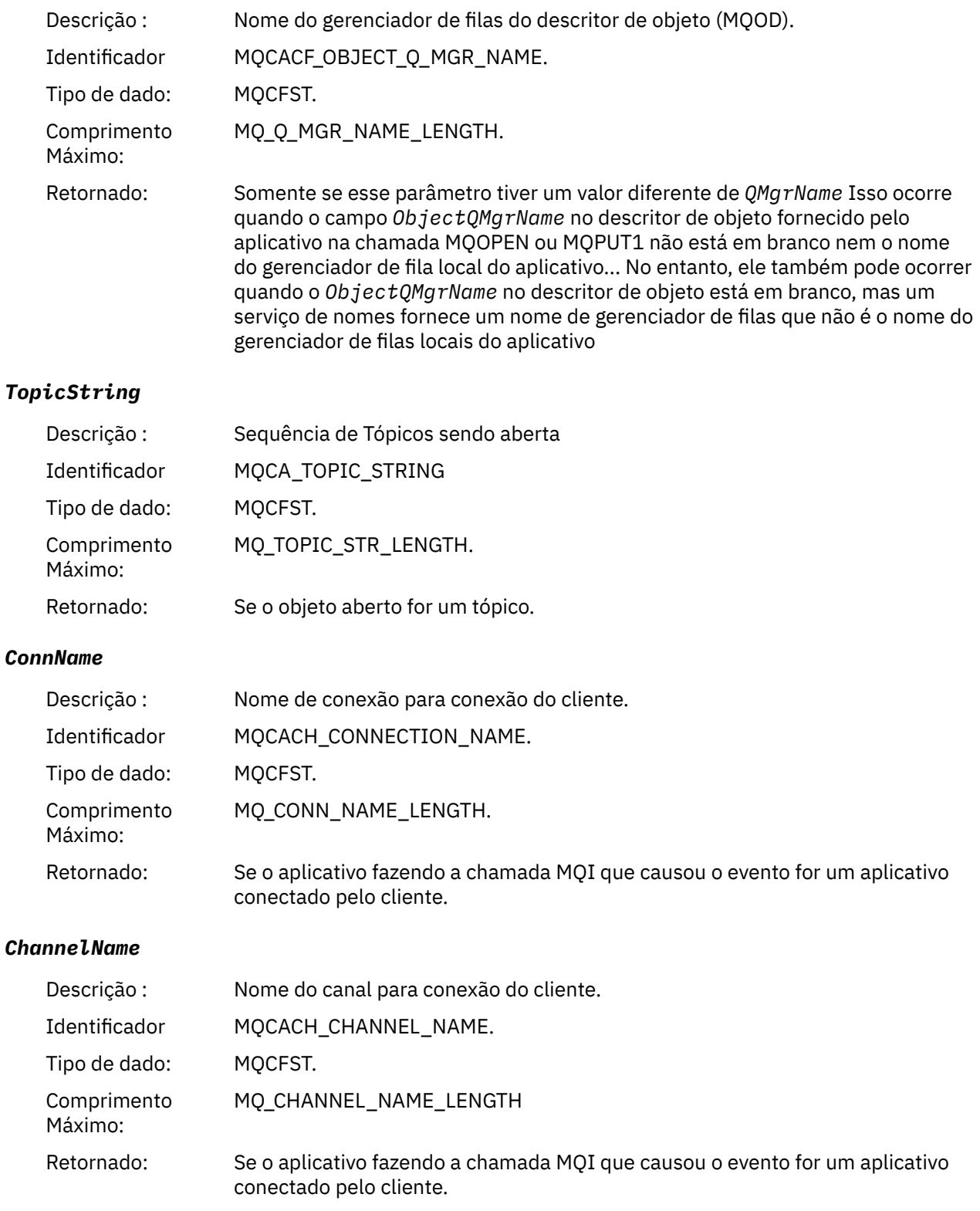

### **Referências relacionadas**

Propriedade InhibitPut

 $\blacktriangleright$  IBM i $\blacksquare$ InhibitPut (número inteiro assinado de 10 dígitos) Consultar Fila (Resposta) Consultar tópico (Resposta)

Consultar Status do Tópico (Resposta) Alterar, Copiar e Criar Tópico.

### *Profundidade Superior de Fila*

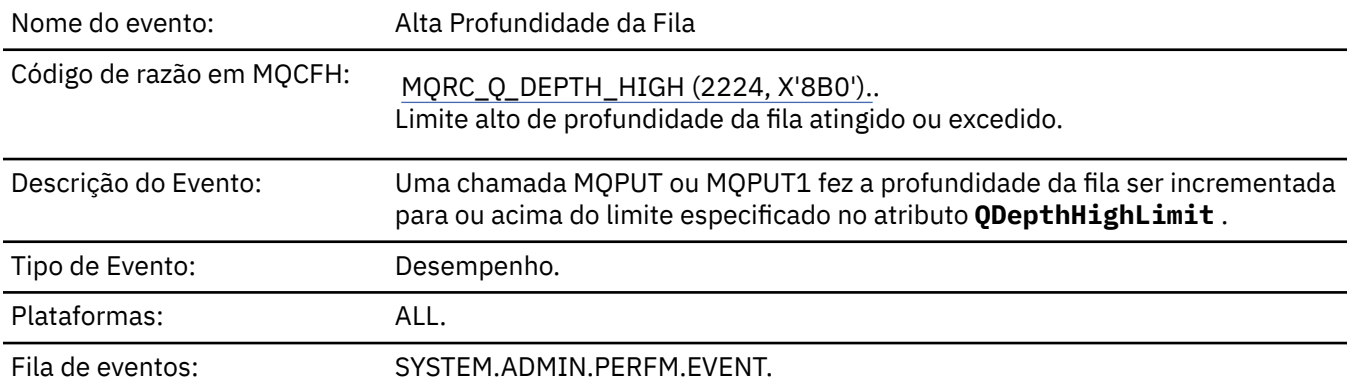

#### **Nota:**

- 1. O IBM MQ for z/OS suporta eventos de profundidade da fila em filas compartilhadas Você pode receber uma mensagem do evento NULL para uma fila compartilhada se um gerenciador da fila não tiver executado nenhuma atividade nessa fila compartilhada...
- 2. Para filas compartilhadas, o identificador de correlação *CorrelId* no descritor de mensagens (MQMD) é configurado. Consulte ["MQMD da mensagem do evento \(descritor de mensagens\)" na página 124](#page-123-0) para obter mais informações..

### **Dados do evento (Event data)**

#### *QMgrName*

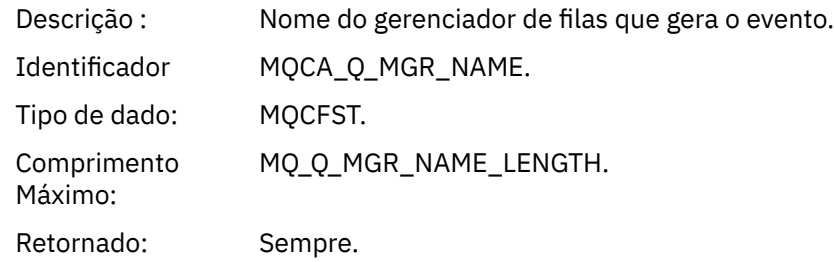

#### *QName*

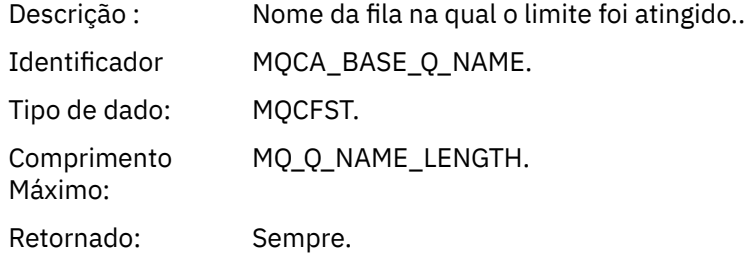

#### *TimeSinceReset*

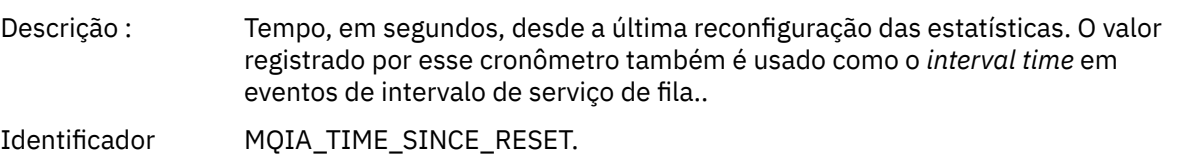

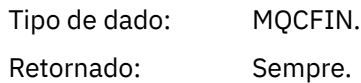

#### *HighQDepth*

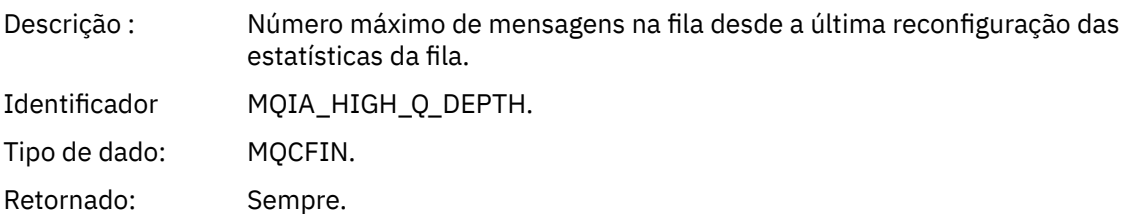

#### *MsgEnqCount*

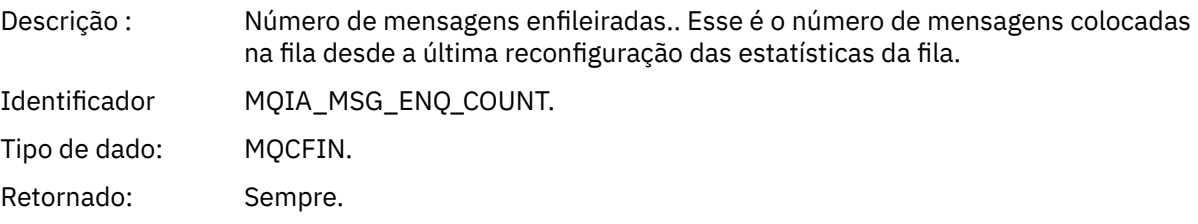

#### *MsgDeqCount*

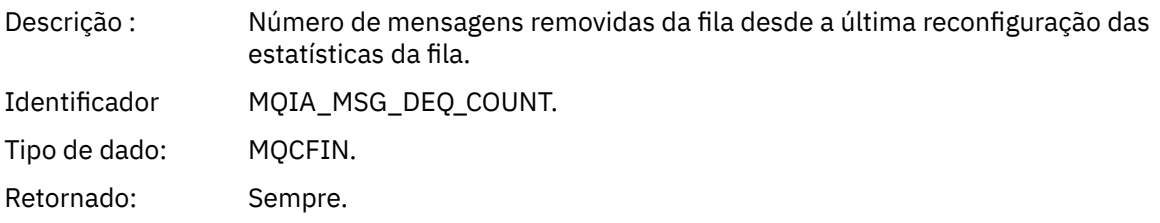

### *Profundidade Baixa de Fila*

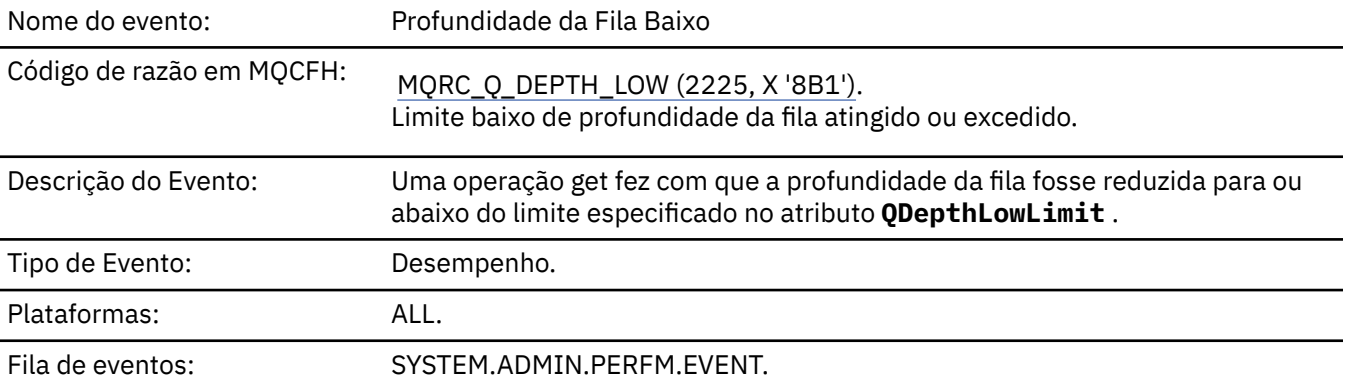

#### **Nota:**

- 1. O IBM MQ for z/OS suporta eventos de profundidade da fila em filas compartilhadas Você pode receber uma mensagem do evento NULL para uma fila compartilhada se um gerenciador da fila não tiver executado nenhuma atividade nessa fila compartilhada...
- 2. Para filas compartilhadas, o identificador de correlação *CorrelId* no descritor de mensagens (MQMD) é configurado. Consulte ["MQMD da mensagem do evento \(descritor de mensagens\)" na página 124](#page-123-0) para obter mais informações..

# **Dados do evento (Event data)**

### *QMgrName*

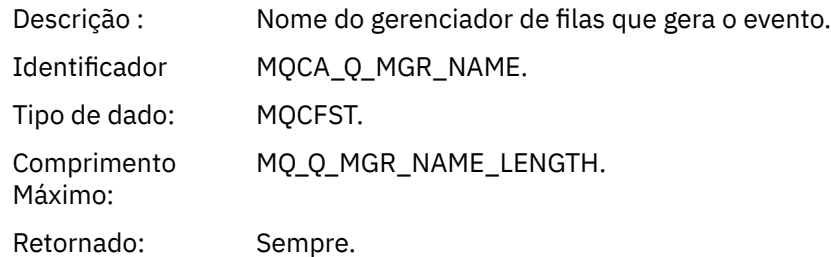

#### *QName*

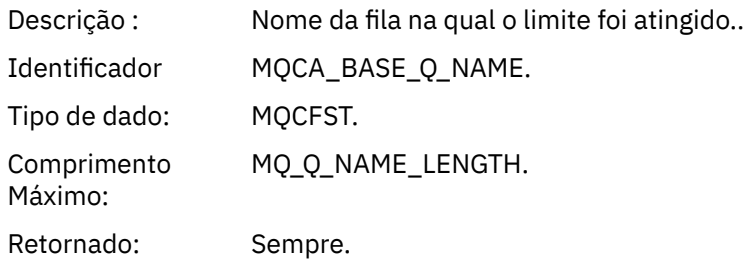

#### *TimeSinceReset*

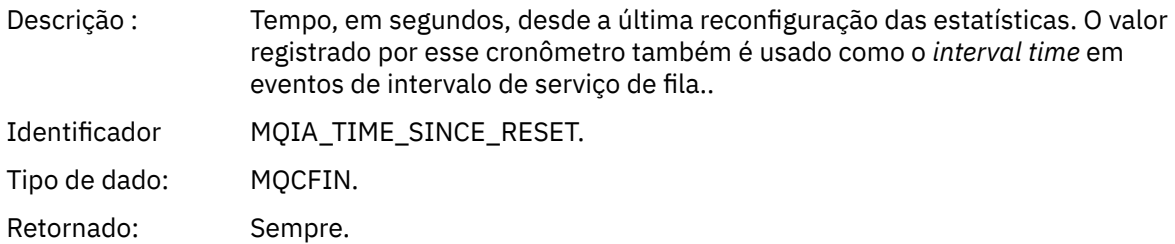

# *HighQDepth*

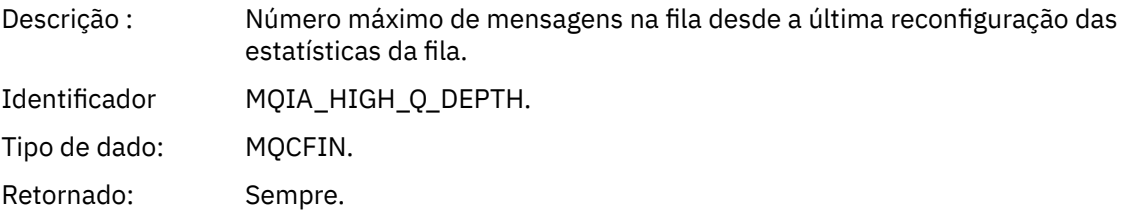

# *MsgEnqCount*

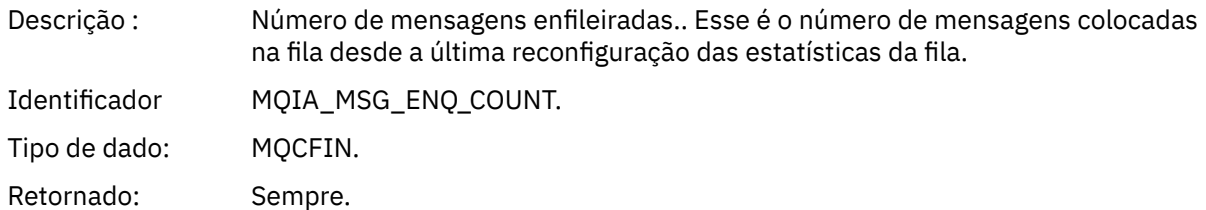

### *MsgDeqCount*

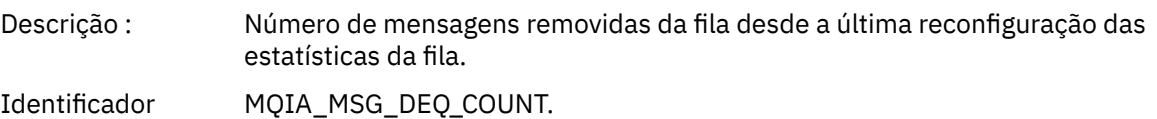

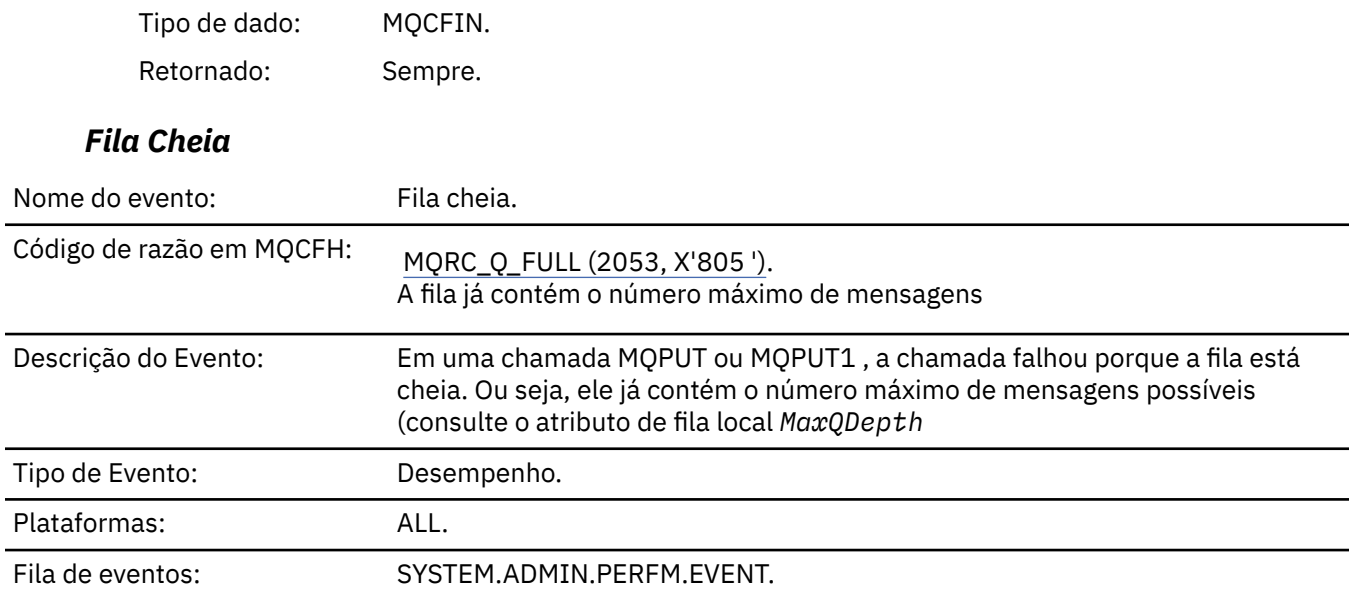

#### **Nota:**

- 1. O IBM MQ for z/OS suporta eventos de profundidade da fila em filas compartilhadas Você pode receber uma mensagem do evento NULL para uma fila compartilhada se um gerenciador da fila não tiver executado nenhuma atividade nessa fila compartilhada...
- 2. Para filas compartilhadas, o identificador de correlação *CorrelId* no descritor de mensagens (MQMD) é configurado. Consulte ["MQMD da mensagem do evento \(descritor de mensagens\)" na página 124](#page-123-0) para obter mais informações..

### **Dados do evento (Event data)**

#### *QMgrName*

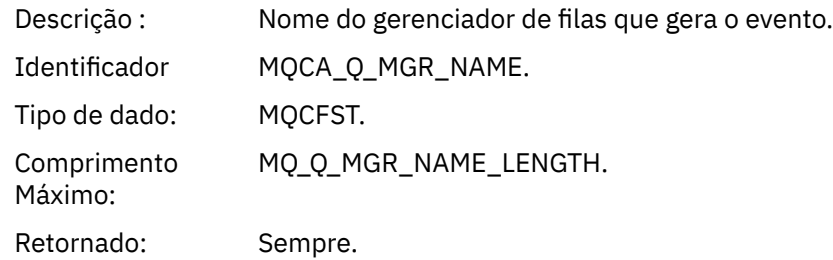

#### *QName*

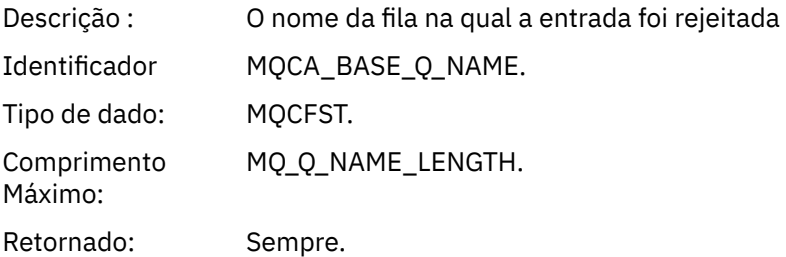

#### *TimeSinceReset*

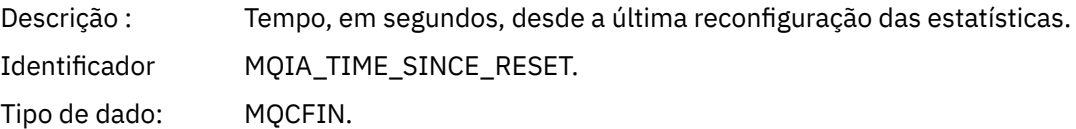

Retornado: Sempre.

# *HighQDepth*

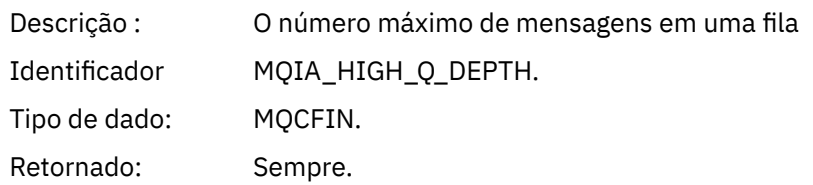

### *MsgEnqCount*

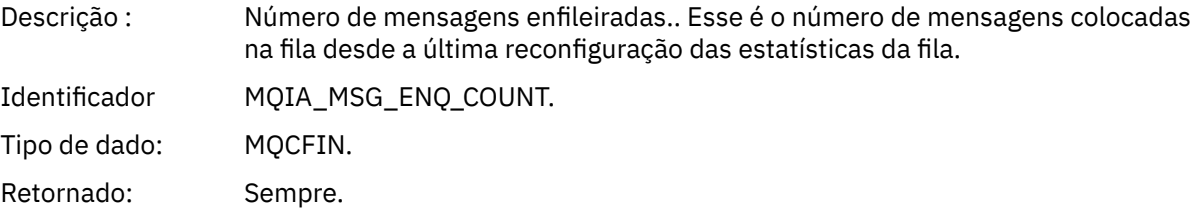

### *MsgDeqCount*

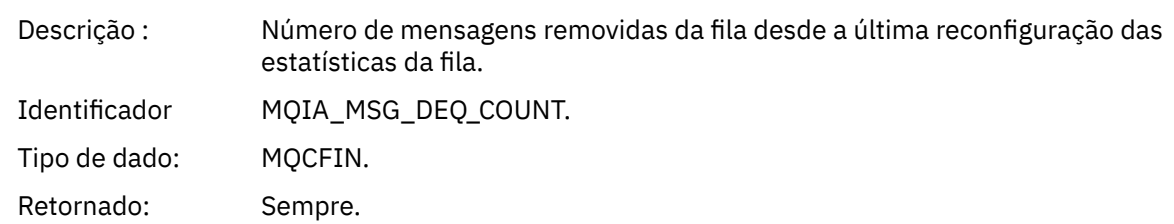

### *Gerenciador de Filas Ativo*

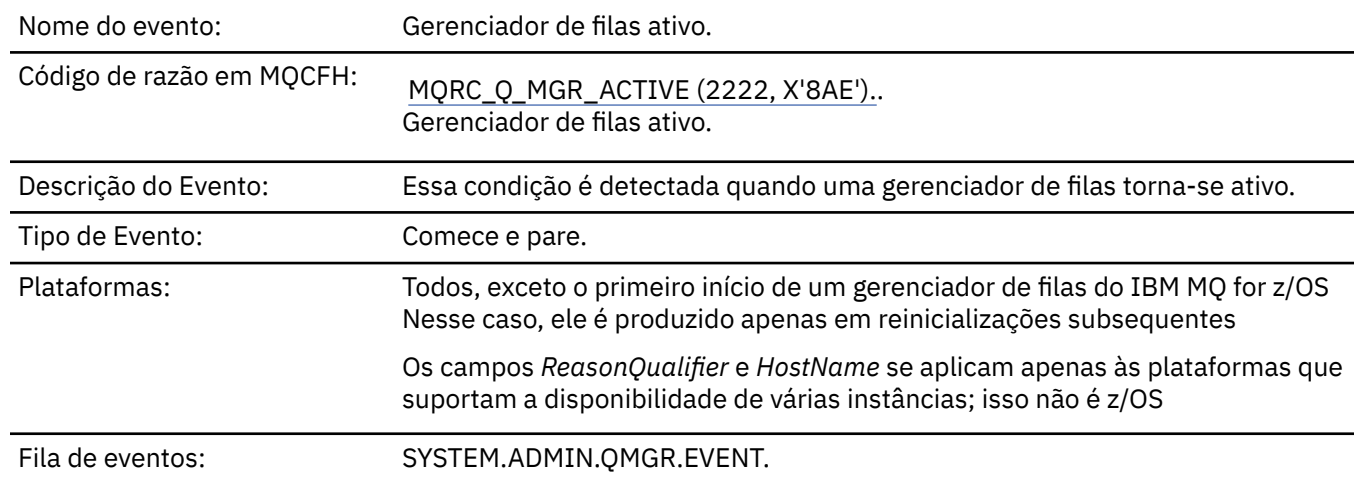

# **Dados do evento (Event data)**

### *QMgrName*

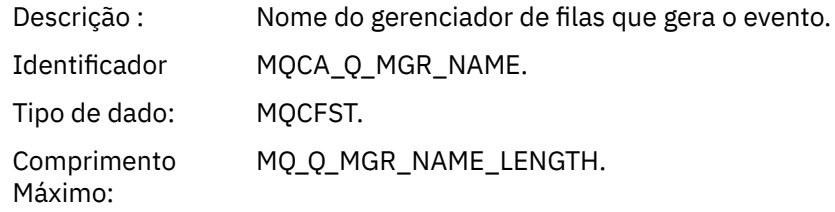

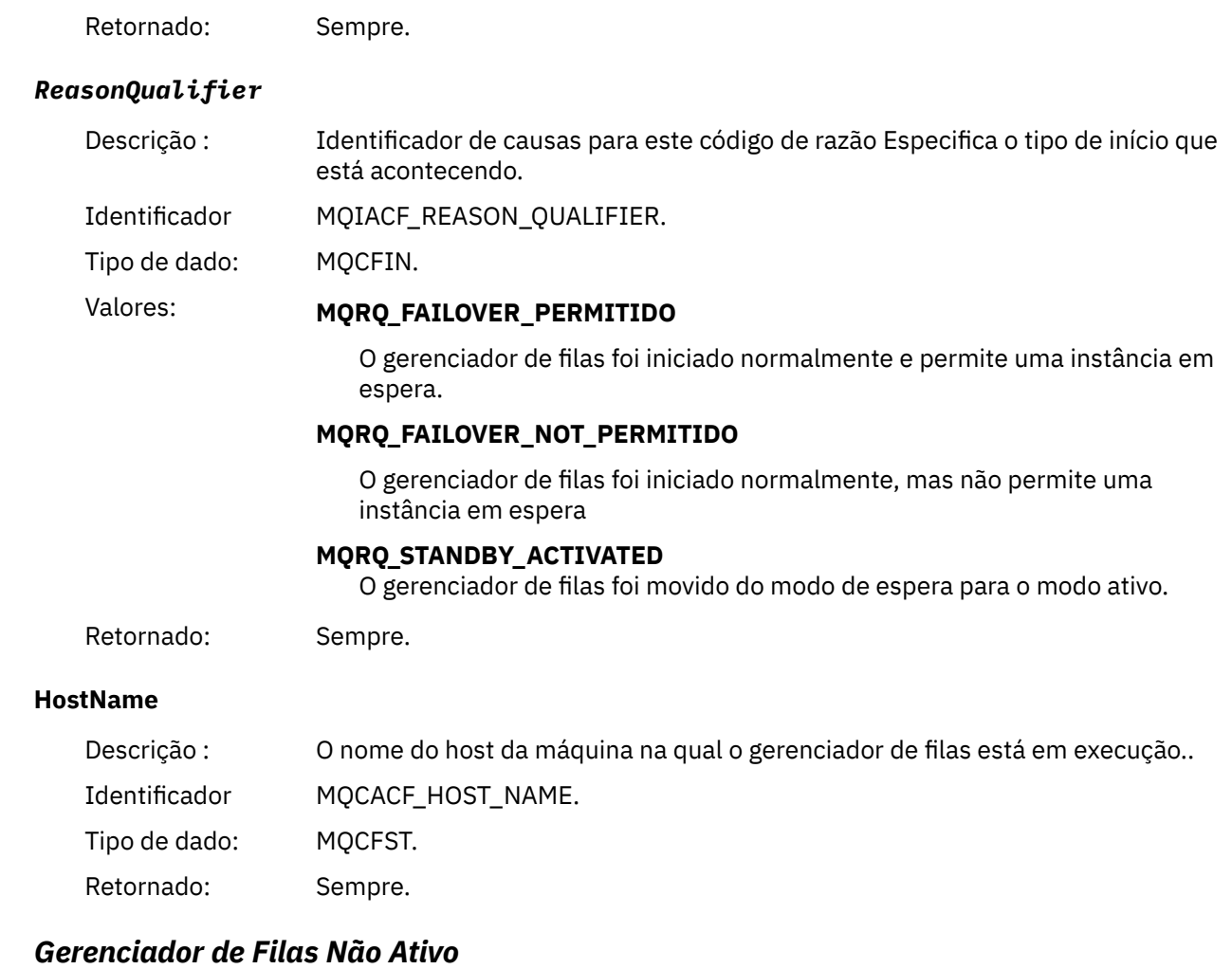

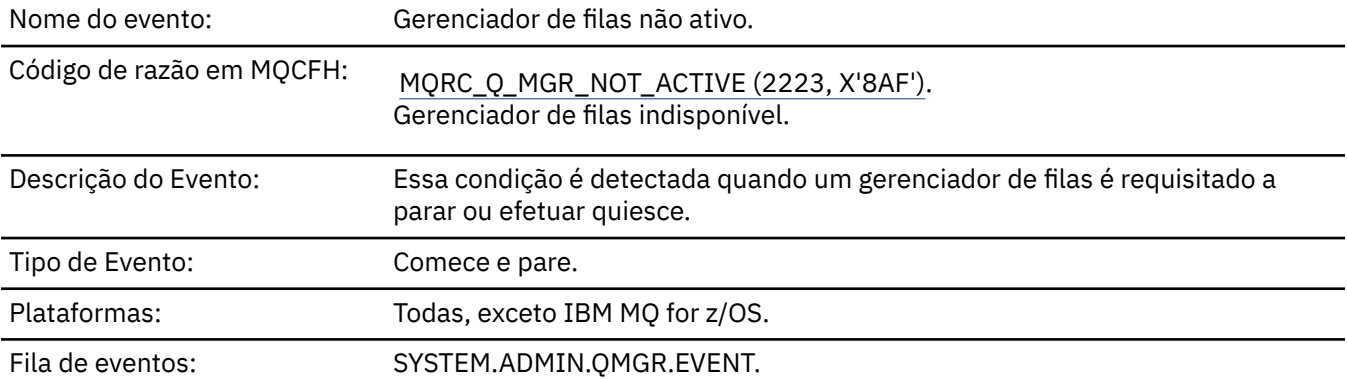

# **Dados do evento (Event data)**

# *QMgrName*

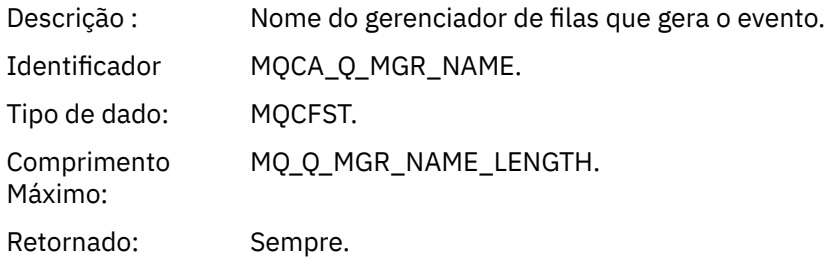

**212** Referência do IBM MQ .

#### *ReasonQualifier*

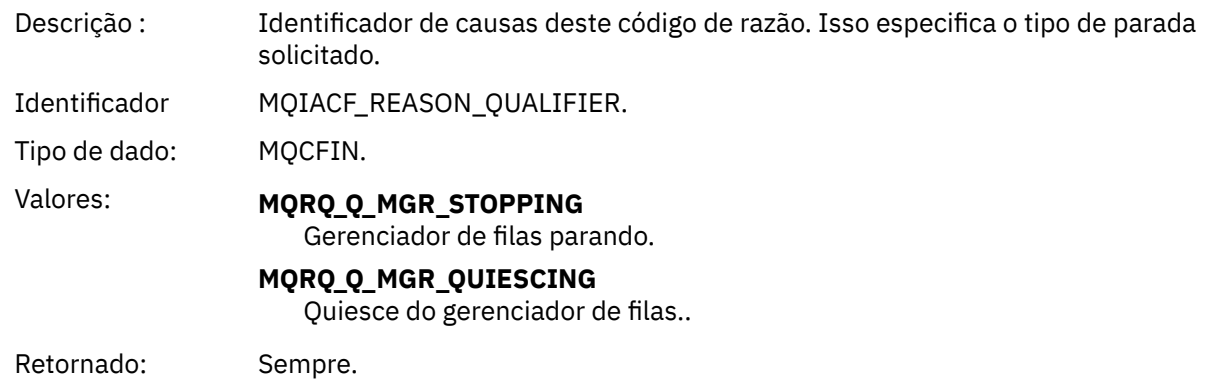

# *Intervalo Máximode Serviço de Fila*

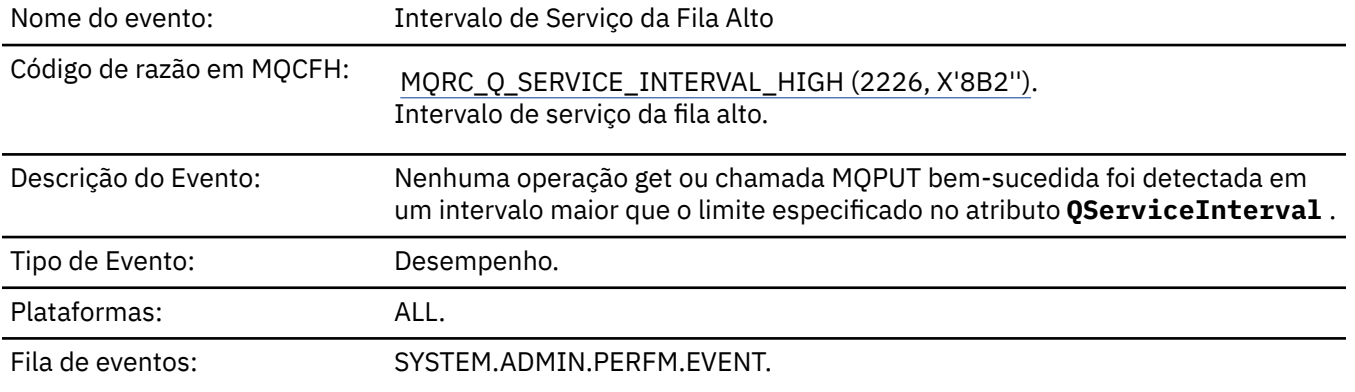

**Nota:** O IBM MQ for z/OS não suporta eventos de intervalo de serviço em filas compartilhadas..

# **Dados do evento (Event data)**

### *QMgrName*

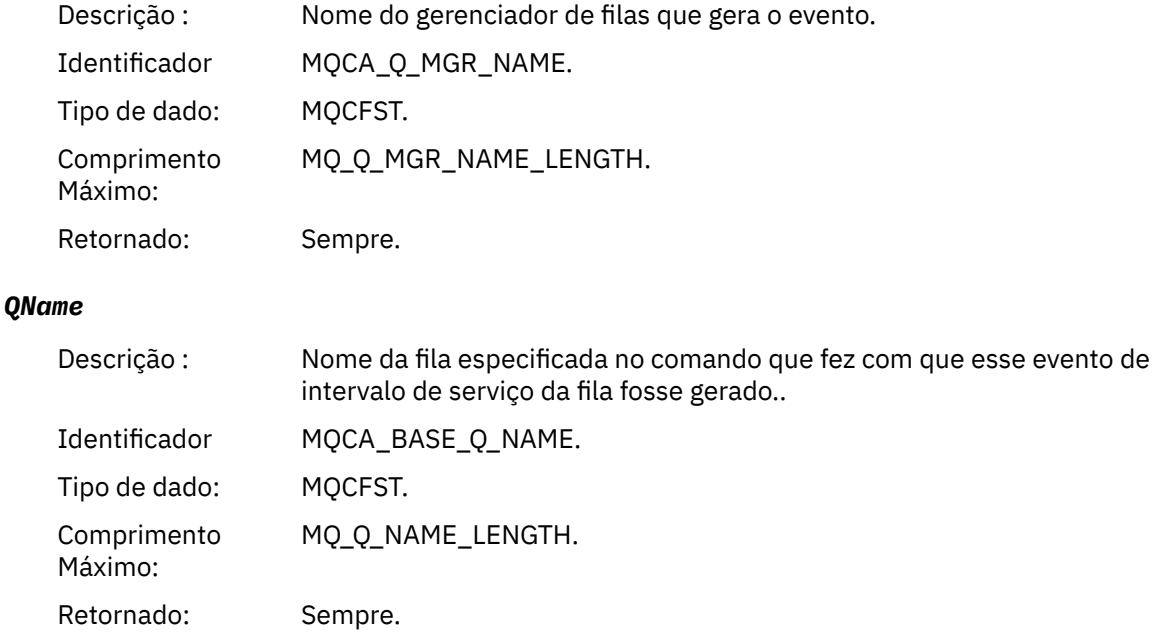

#### *TimeSinceReset*

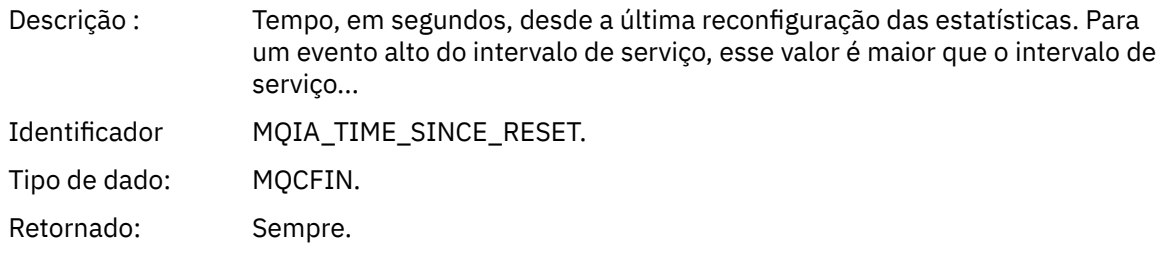

### *HighQDepth*

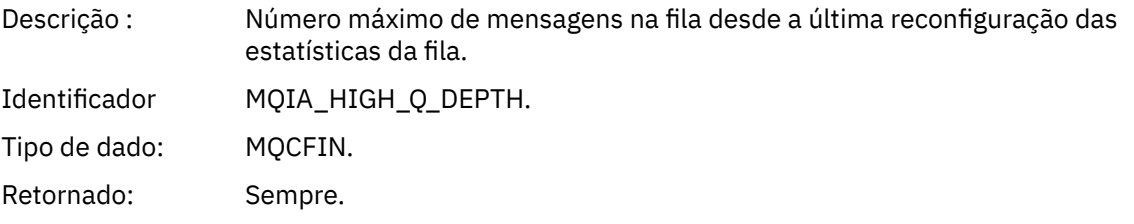

### *MsgEnqCount*

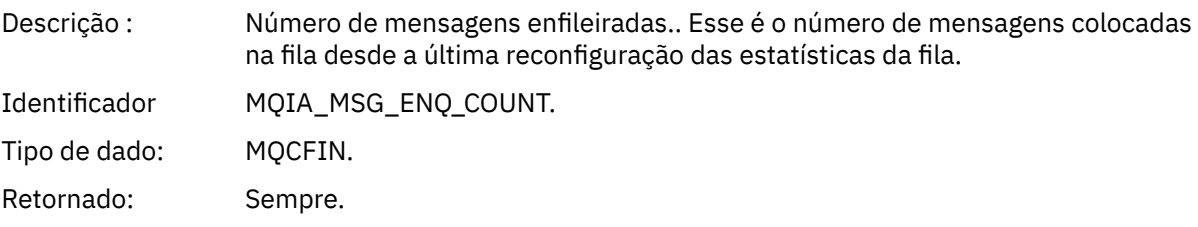

# *MsgDeqCount*

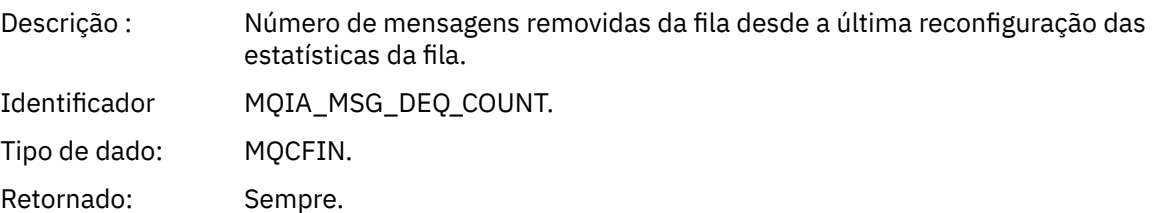

## *Intervalo OK de Serviço de Fila*

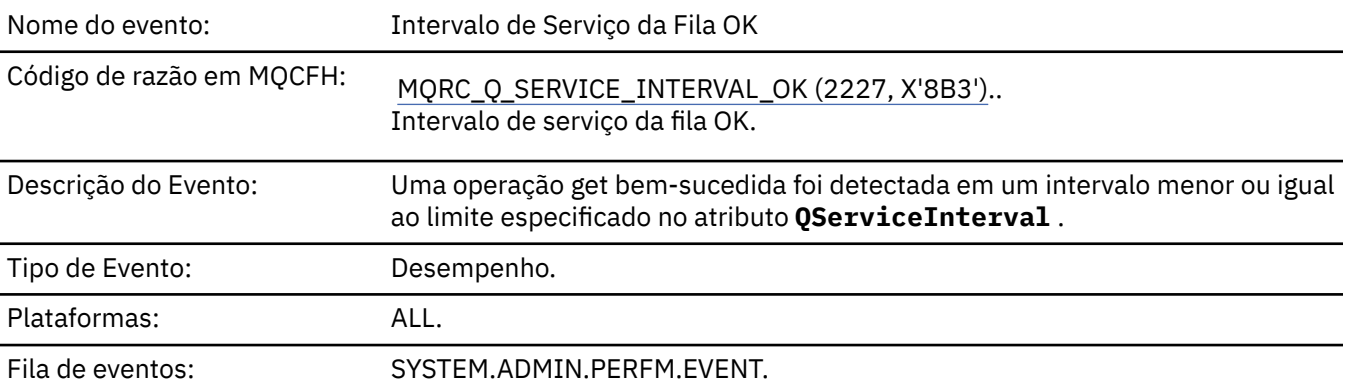

**Nota:** O IBM MQ for z/OS não suporta eventos de intervalo de serviço em filas compartilhadas..

# **Dados do evento (Event data)**

### *QMgrName*

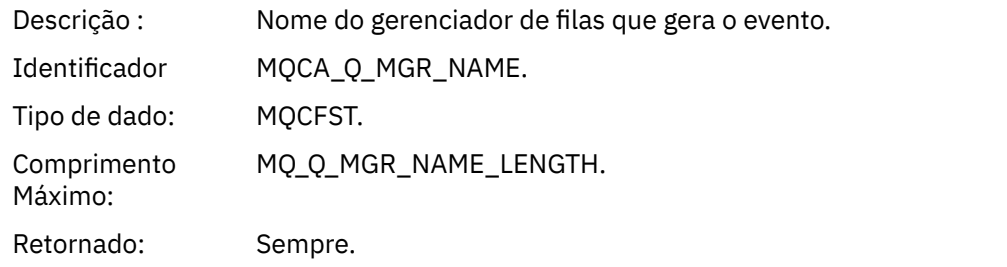

### *QName*

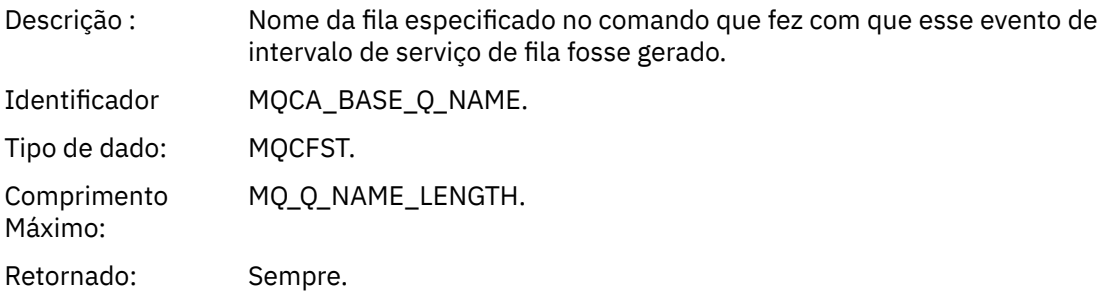

### *TimeSinceReset*

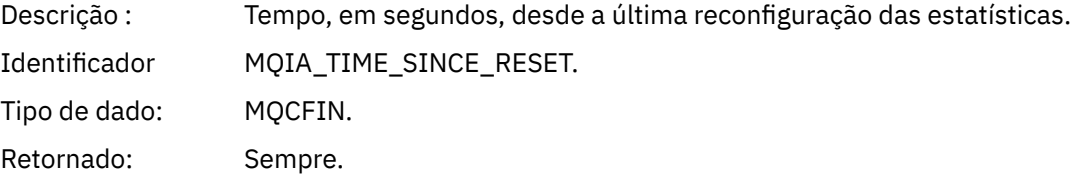

# *HighQDepth*

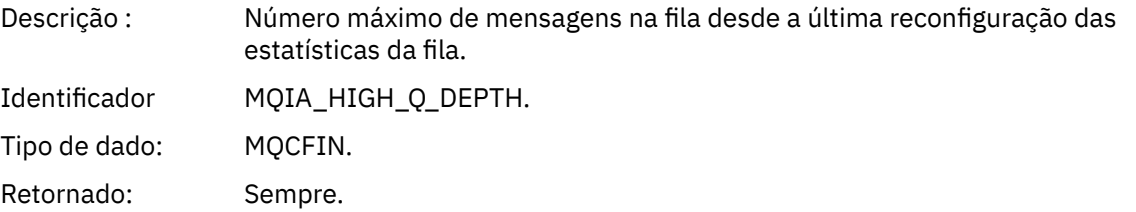

# *MsgEnqCount*

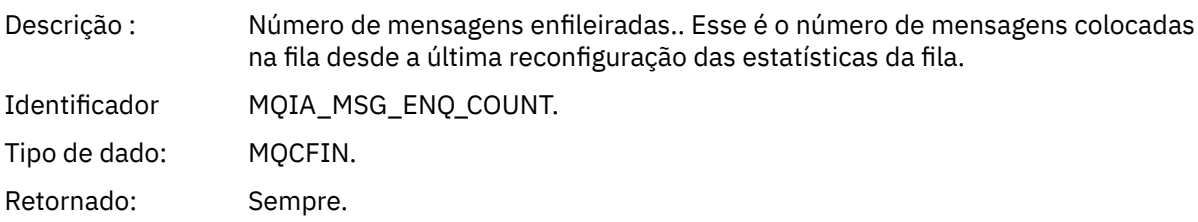

# *MsgDeqCount*

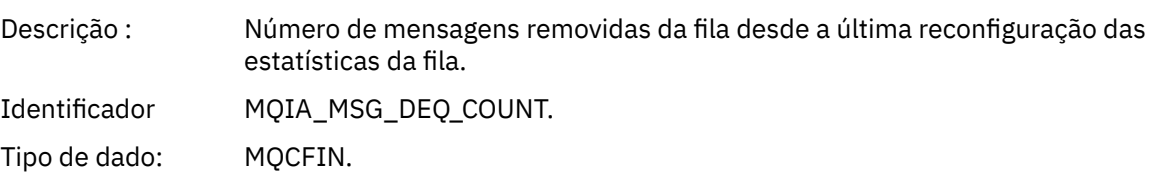

Retornado: Sempre.

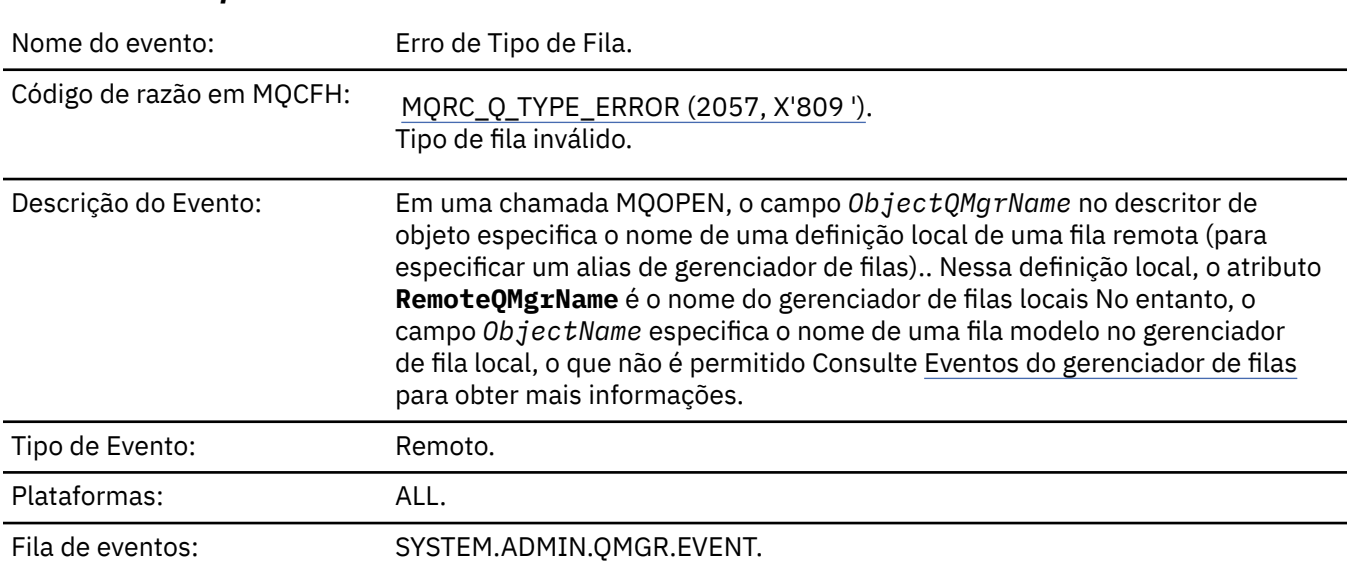

# *Erro de Tipo de Fila*

# **Dados do evento (Event data)**

### *QMgrName*

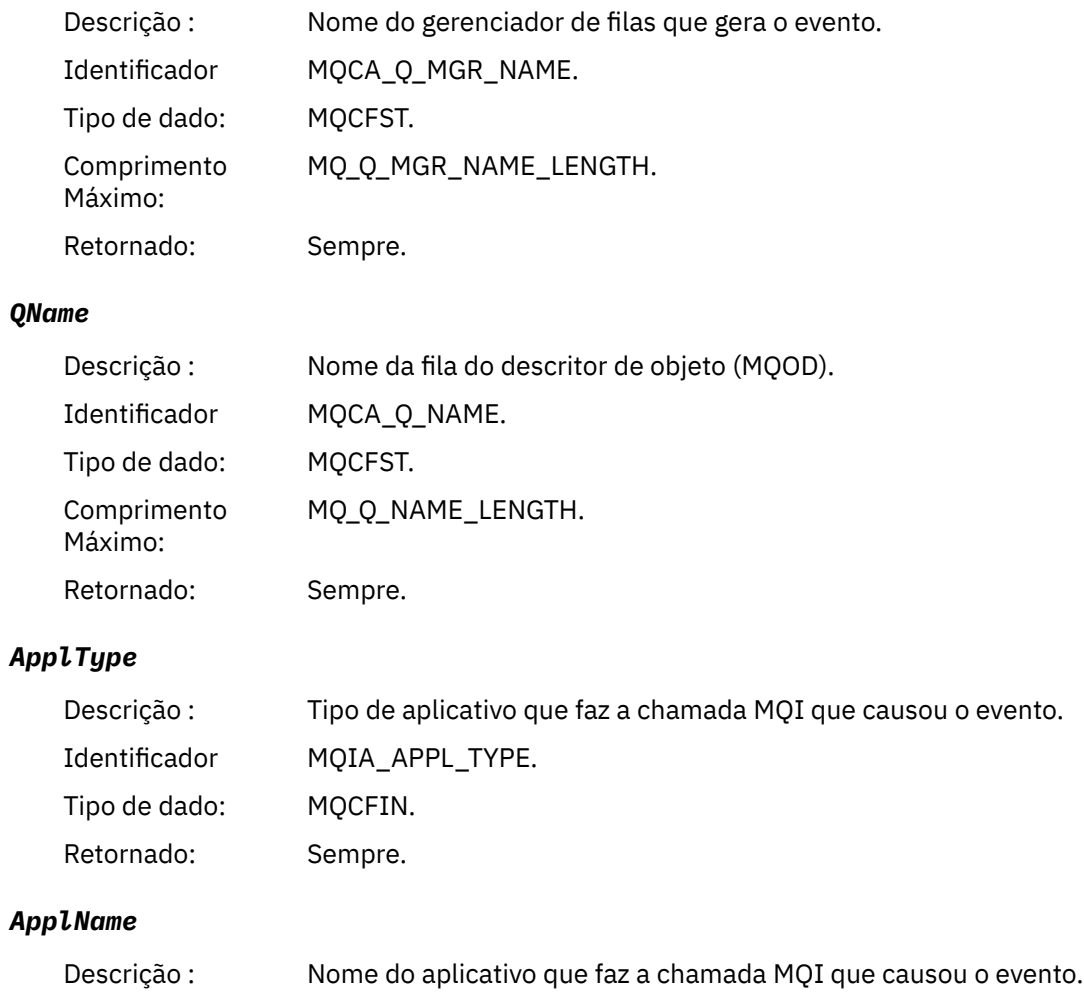
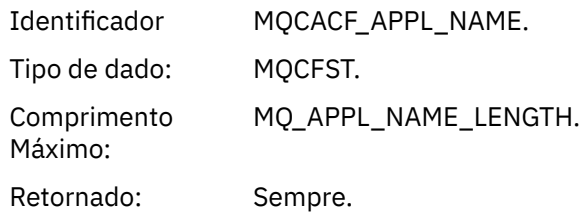

#### *ObjectQMgrName*

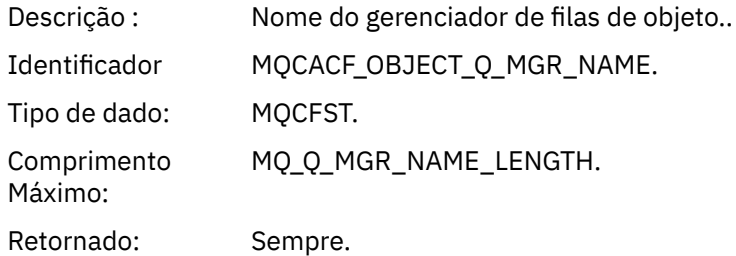

#### *ConnName*

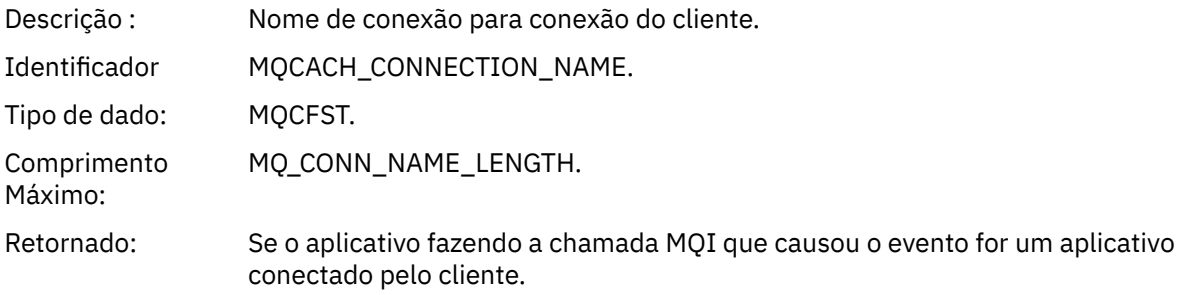

#### *ChannelName*

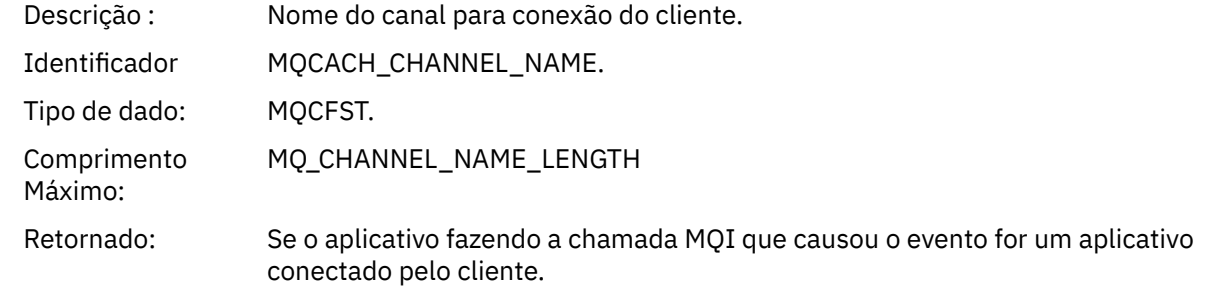

## *Atualizar Registro de Autoridade*

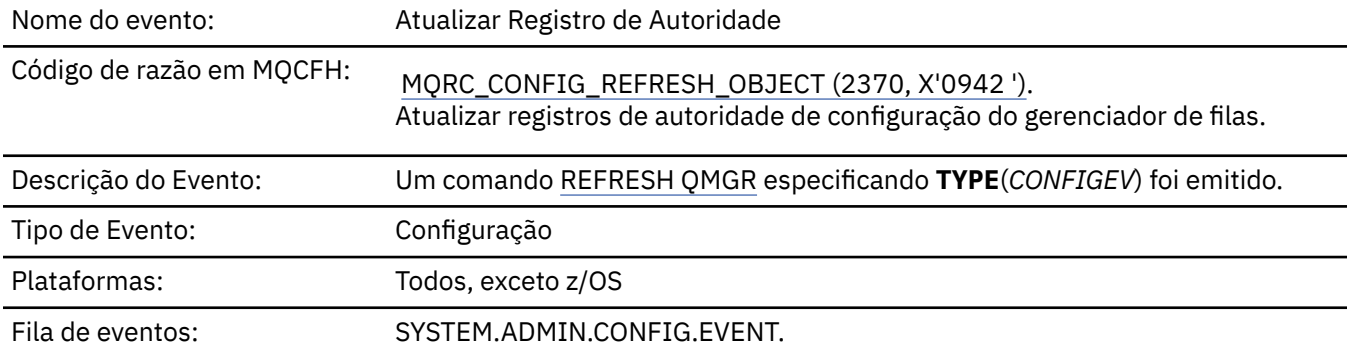

Observe que o comando REFRESH QMGR pode produzir muitos eventos de configuração; um evento é gerado para cada registro de autoridade selecionado pelo comando.

## **Dados do evento (Event data)**

## *EventQMgr*

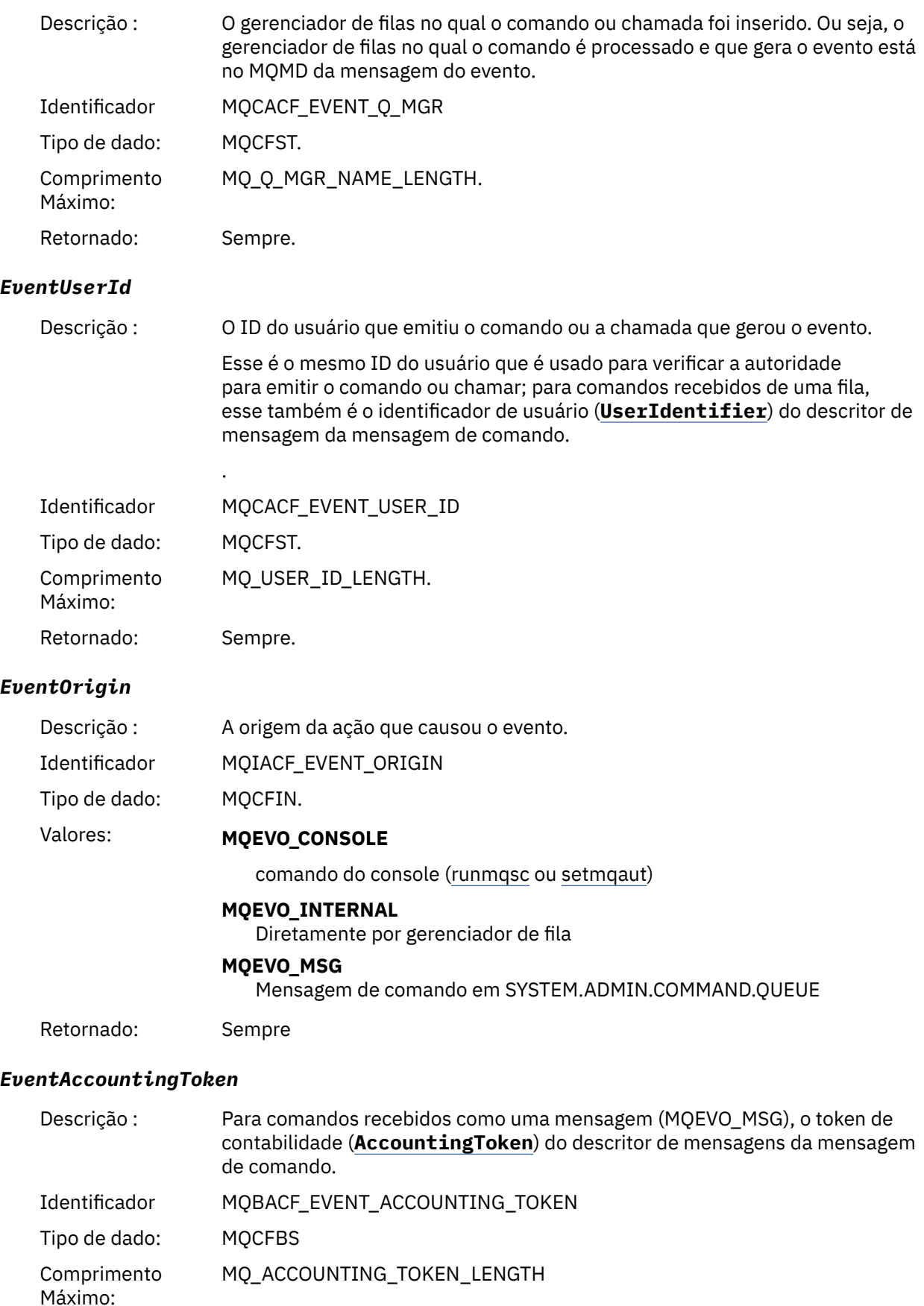

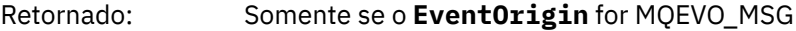

## *EventApplIdentity*

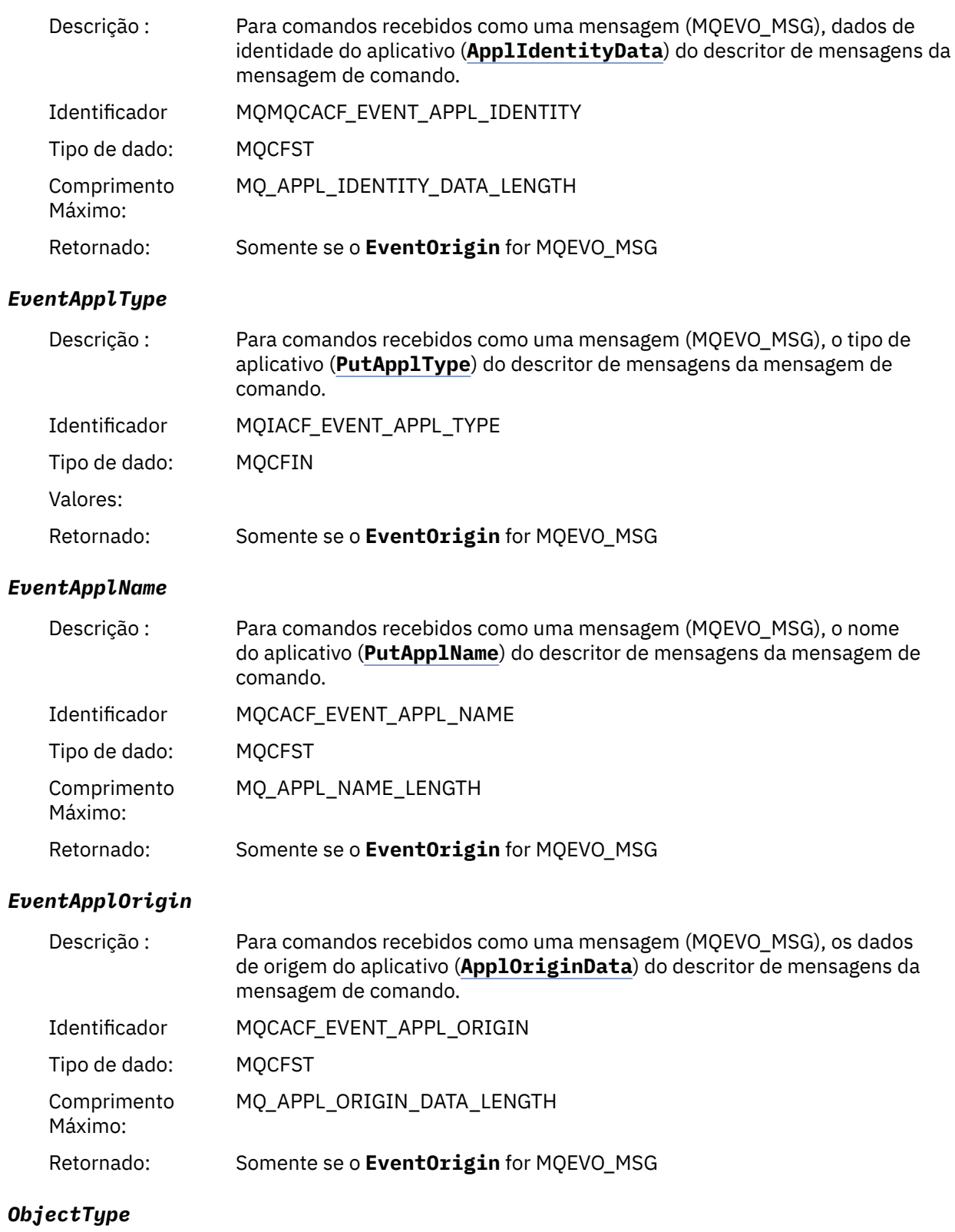

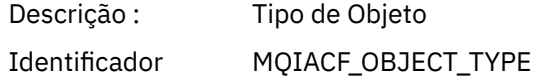

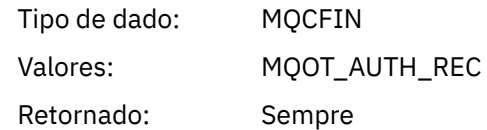

#### *ProfileName*

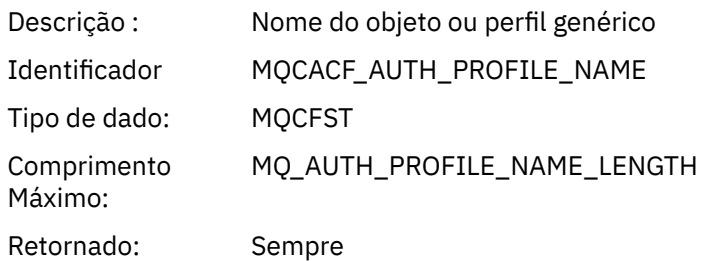

## **Atributos do Objeto**

Uma estrutura de parâmetro é retornada para cada atributo do objeto Os atributos retornados dependem do tipo de objeto.. Para obter mais informações, consulte ["Atributos do objeto para dados do evento.." na](#page-74-0) [página 75](#page-74-0).

### *Atualizar objeto*

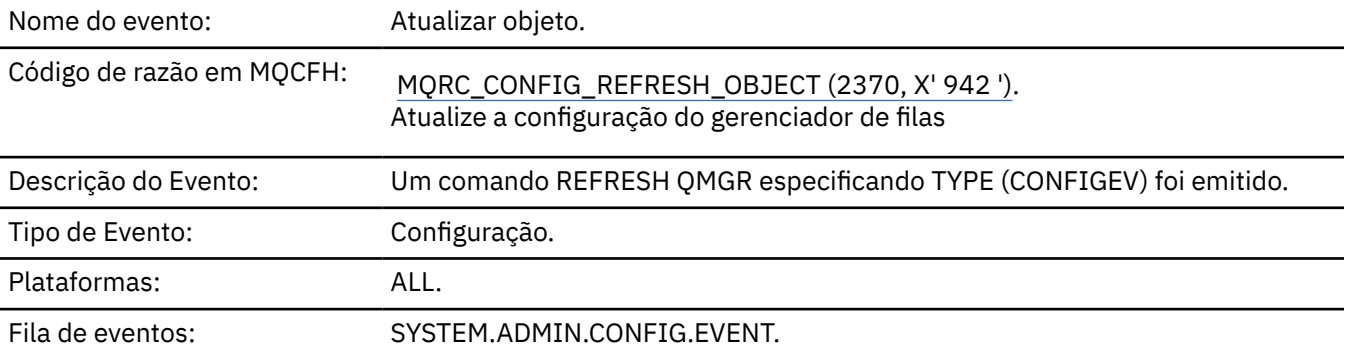

**Nota:** O comando REFRESH QMGR pode produzir muitos eventos de configuração; um evento é gerado para cada objeto selecionado pelo comando.

## **Dados do evento (Event data)**

#### *EventUserId*

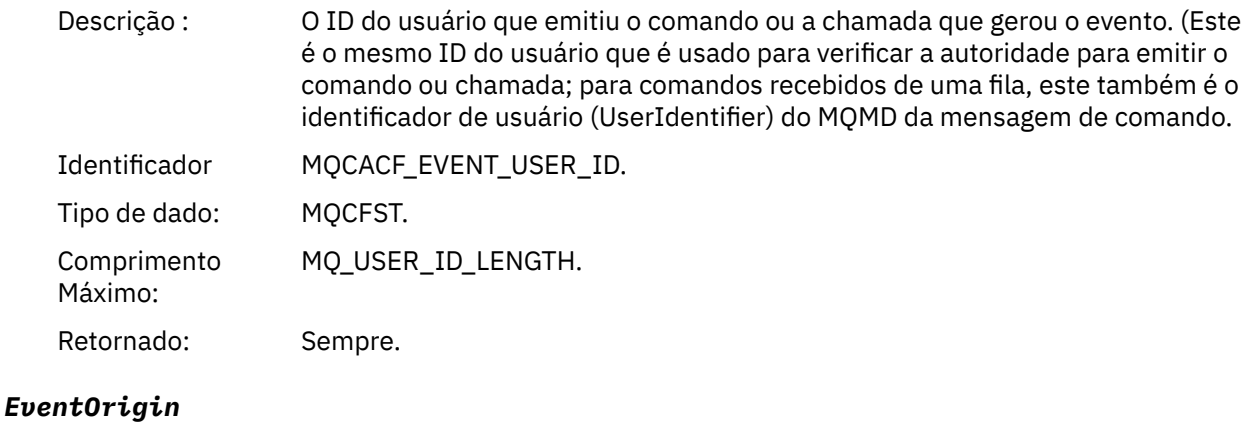

Descrição : A origem da ação que causou o evento.

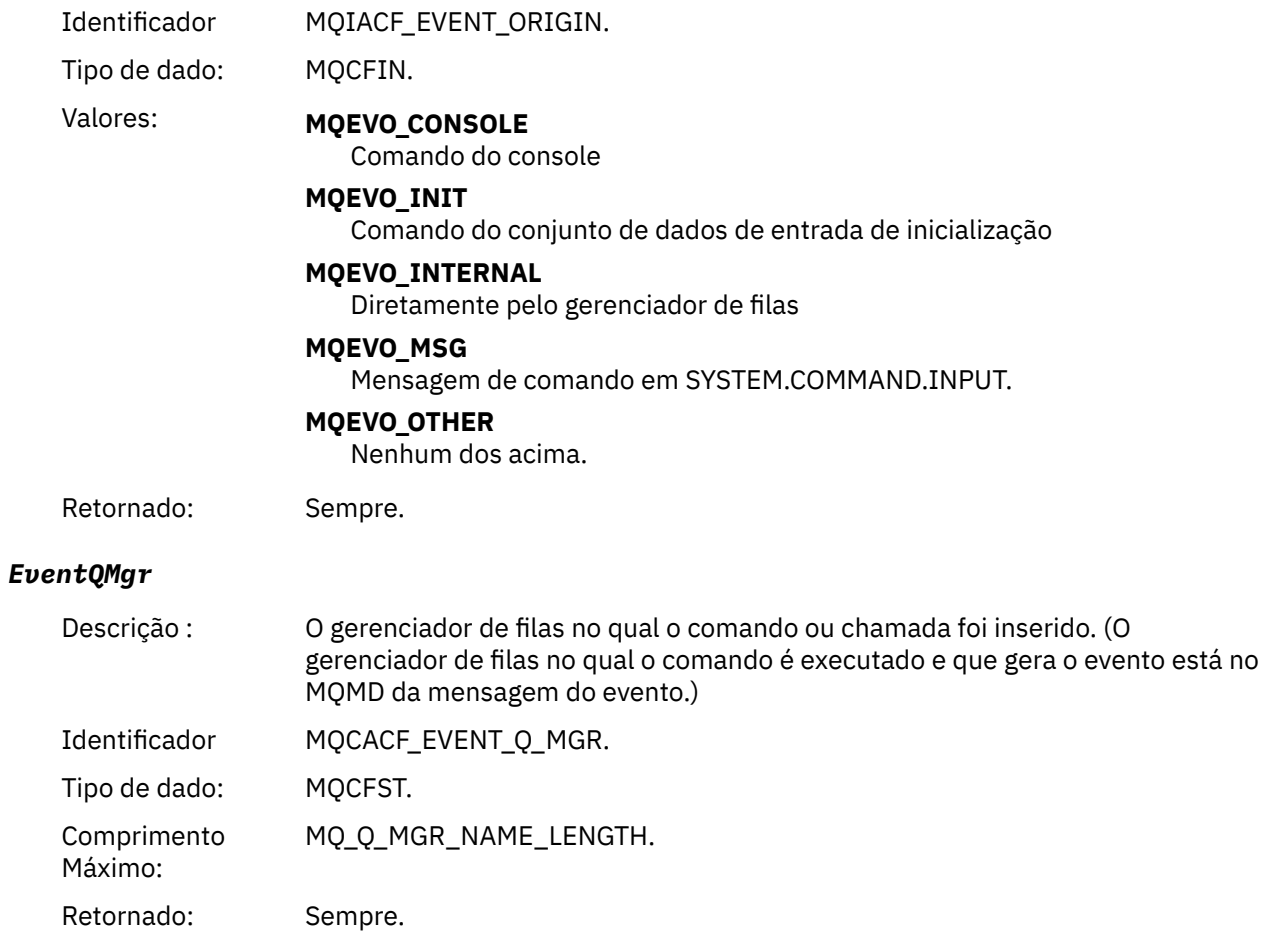

## *EventAccountingToken*

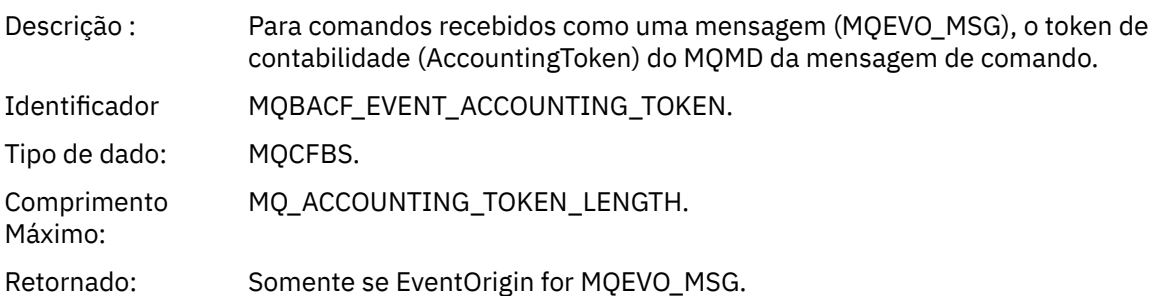

## *EventApplIdentity*

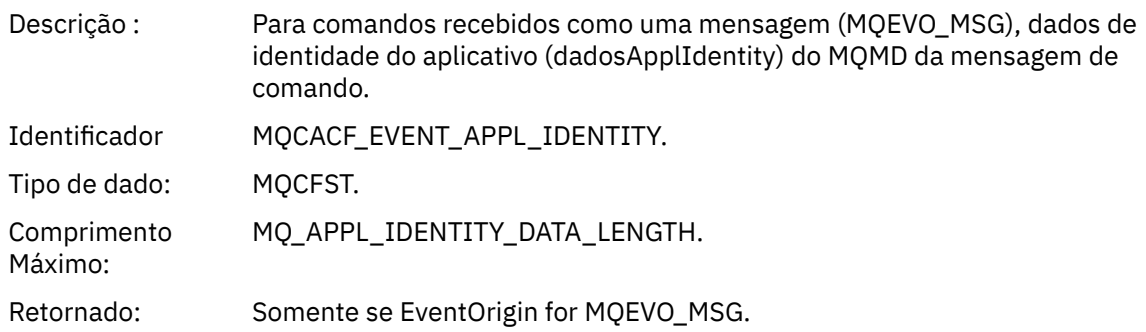

## *EventApplType*

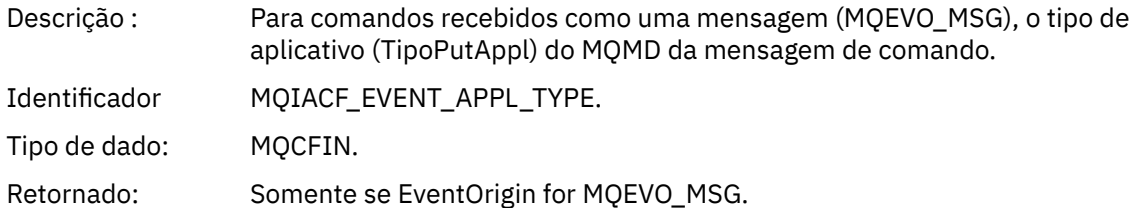

## *EventApplName*

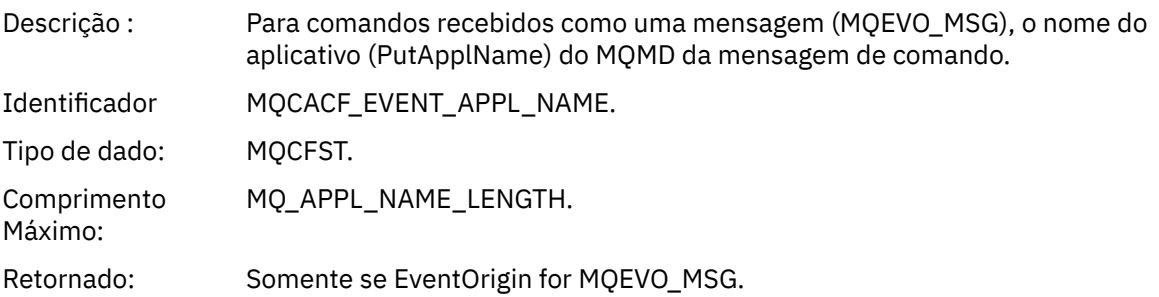

## *EventApplOrigin*

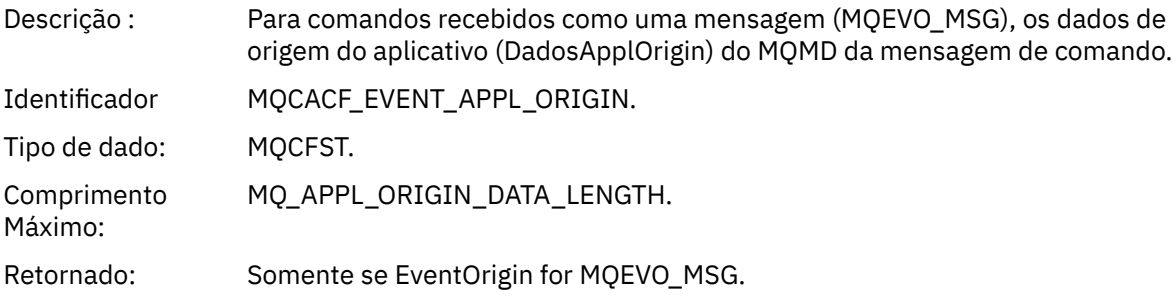

## *ObjectType*

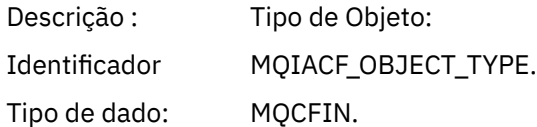

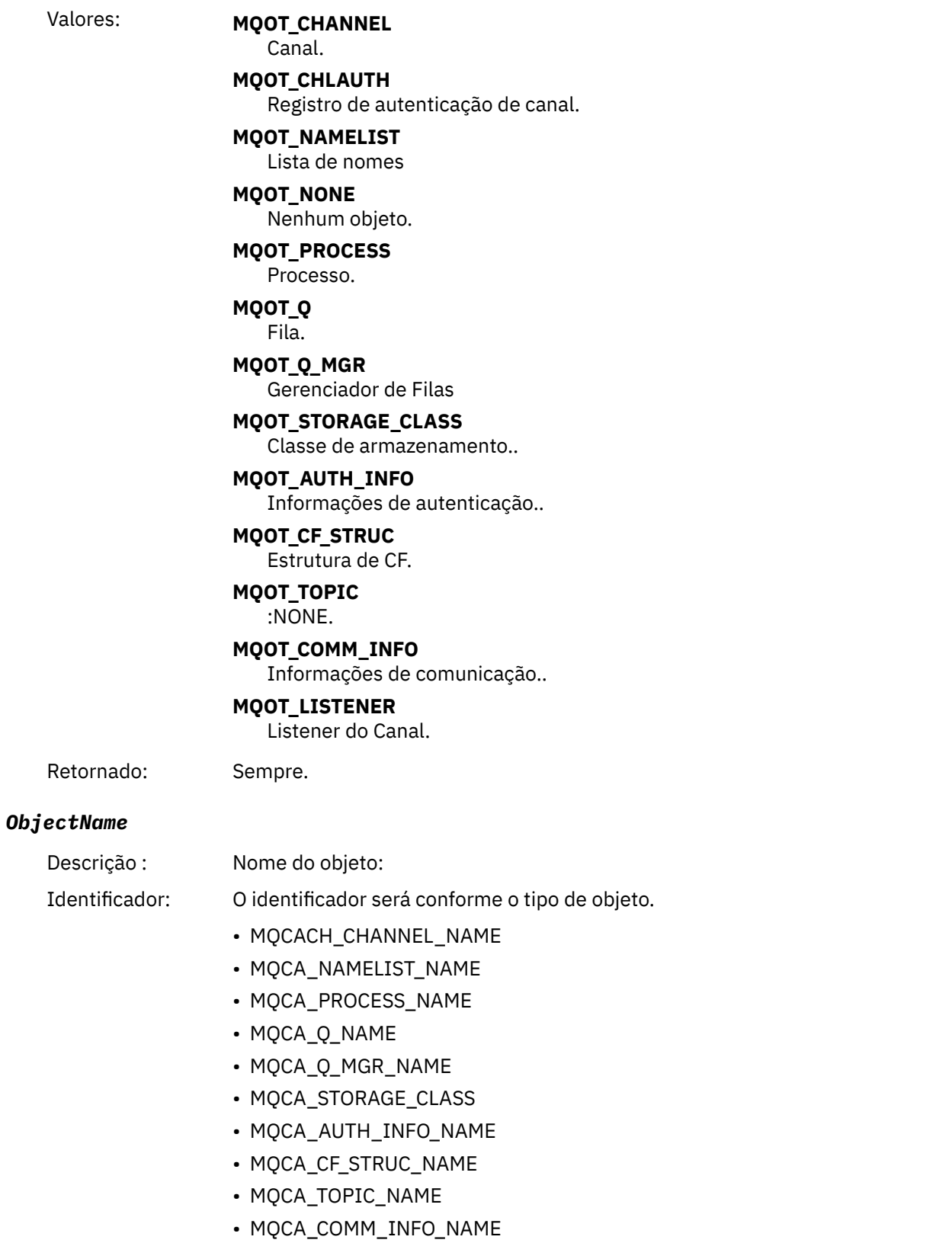

• MQCACH\_LISTENER\_NAME

**Nota:** MQCACH\_CHANNEL\_NAME também pode ser usado para autenticação de canal.

Tipo de dado: MQCFST.

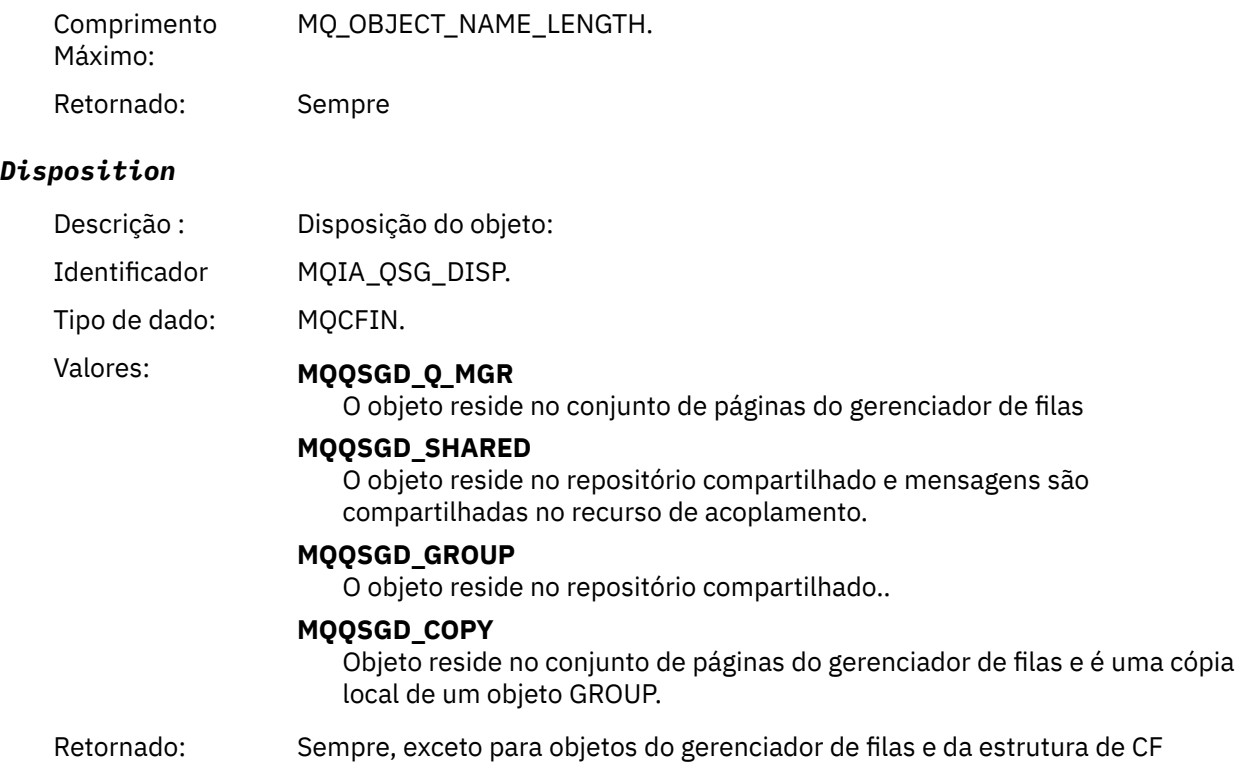

## **Atributos do Objeto**

Uma estrutura de parâmetro é retornada para cada atributo do objeto Os atributos retornados dependem do tipo de objeto.. Para obter mais informações, consulte ["Atributos do objeto para dados do evento.." na](#page-74-0) [página 75](#page-74-0)

## *Erro de Nome de Fila Remota*

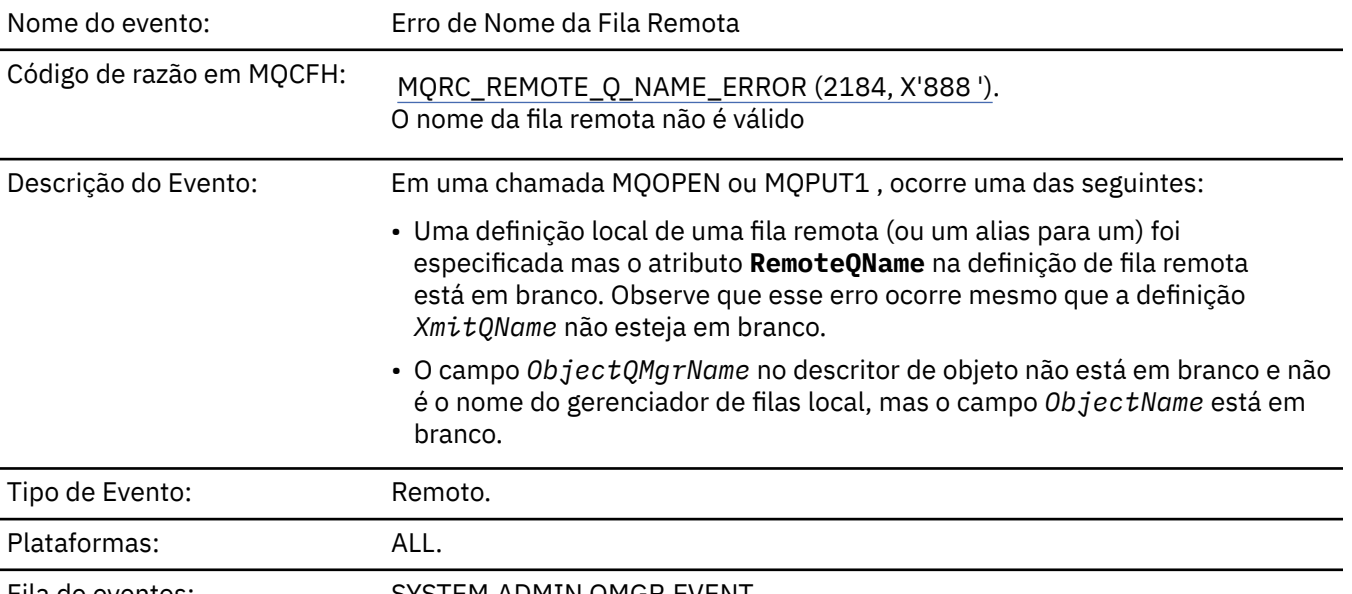

Fila de eventos: SYSTEM.ADMIN.QMGR.EVENT.

## **Dados do evento (Event data)**

## *QMgrName*

Descrição : Nome do gerenciador de filas que gera o evento.

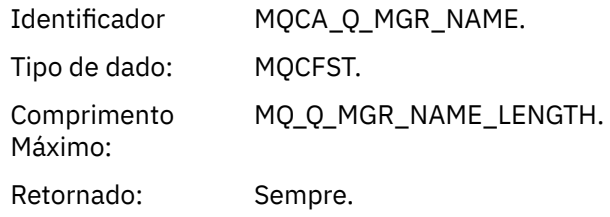

## *QName*

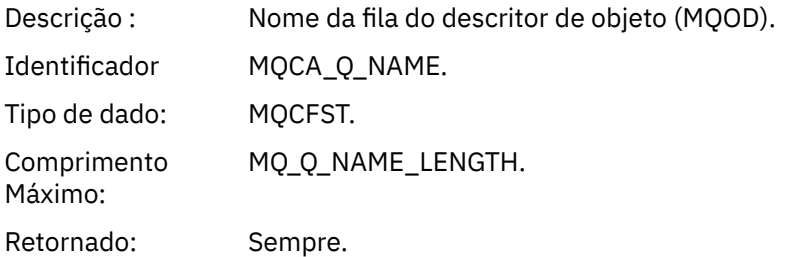

## *ApplType*

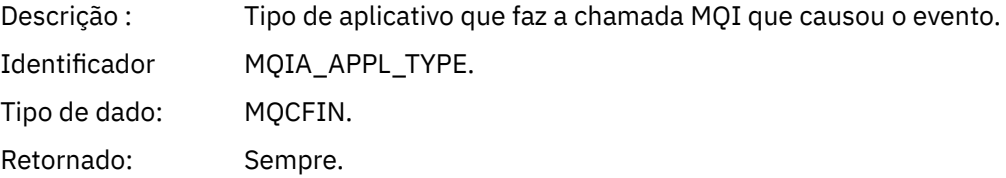

## *ApplName*

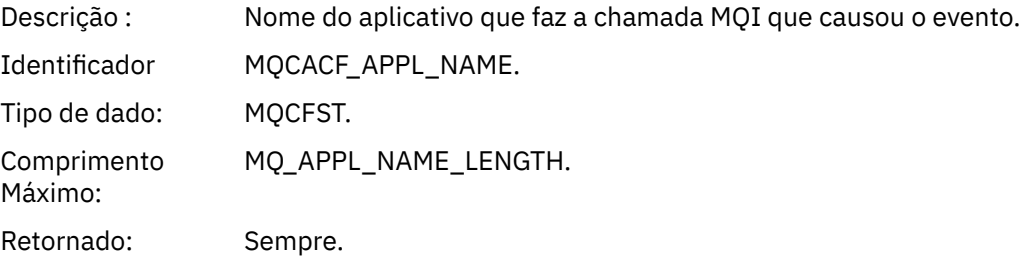

## *ObjectQMgrName*

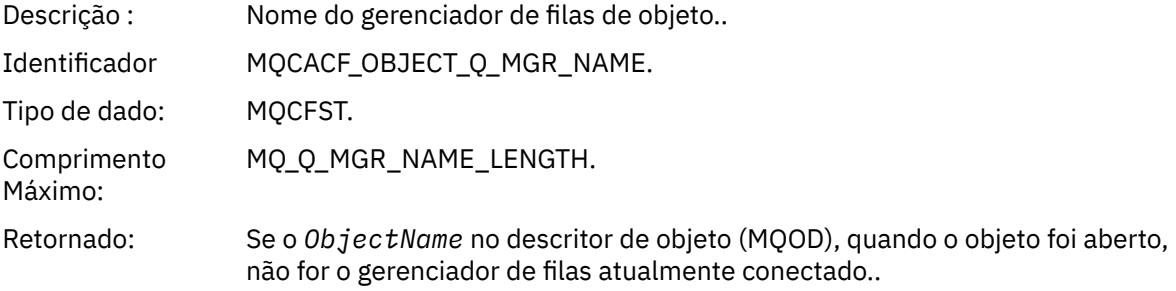

#### *ConnName*

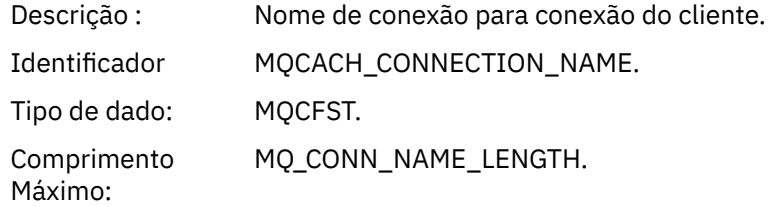

Retornado: Se o aplicativo fazendo a chamada MQI que causou o evento for um aplicativo conectado pelo cliente.

### *ChannelName*

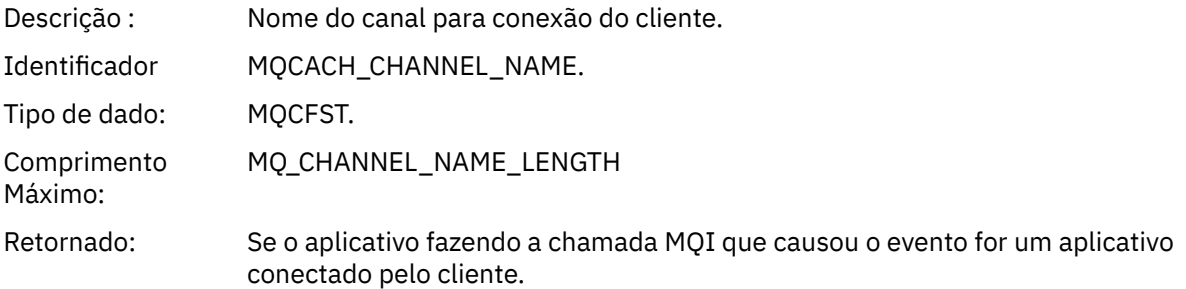

## *Erro de Tipo de Fila de Transmissão*

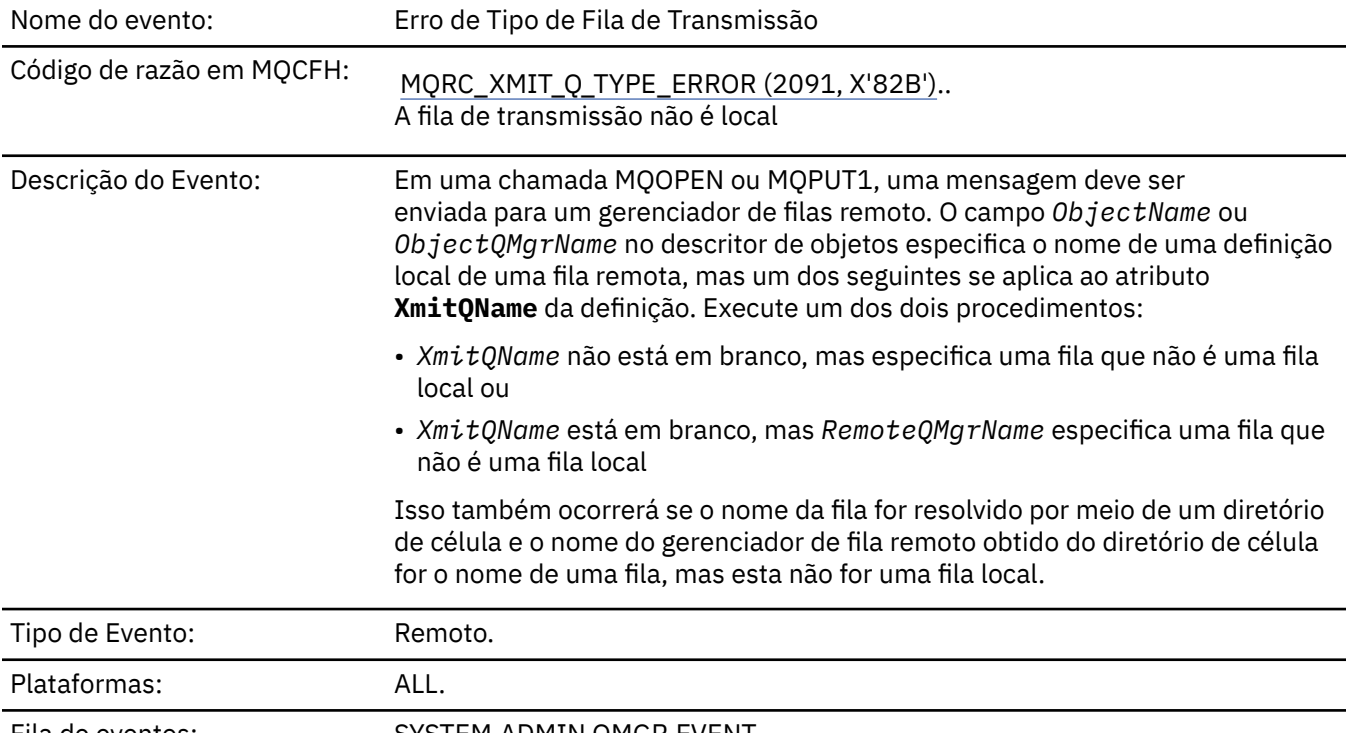

Fila de eventos: SYSTEM.ADMIN.QMGR.EVENT.

## **Dados do evento (Event data)**

## *QMgrName*

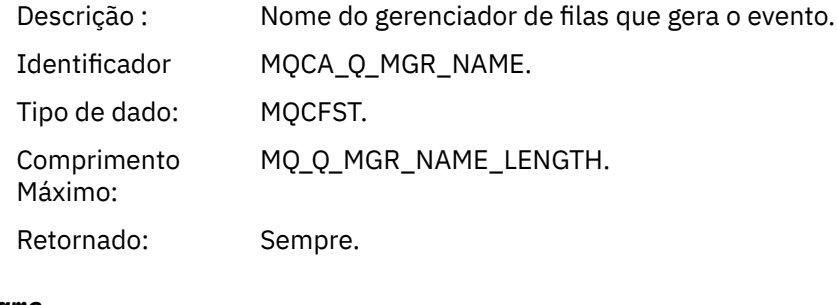

#### *QName*

Descrição : Nome da fila do descritor de objeto (MQOD).

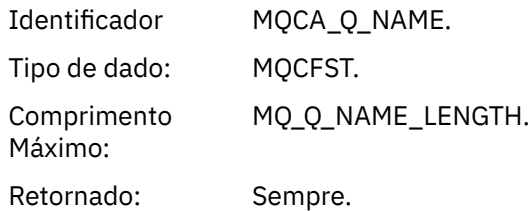

## *XmitQName*

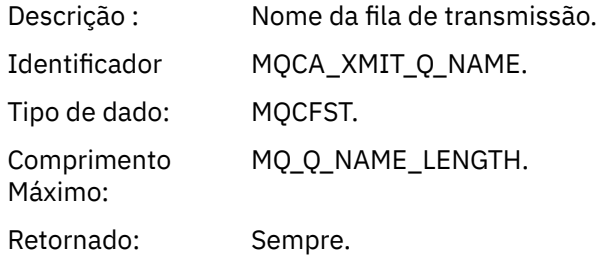

## *QType*

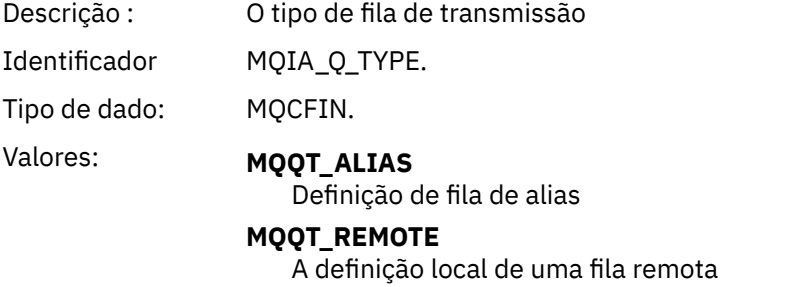

Retornado: Sempre.

# *ApplType*

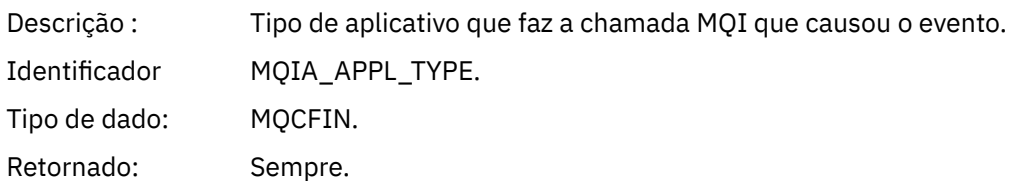

## *ApplName*

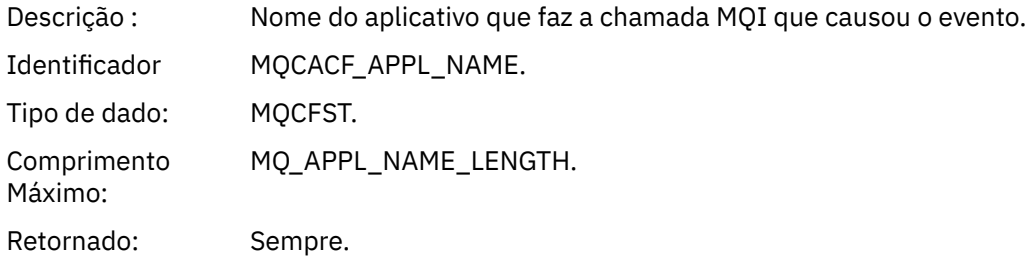

## *ObjectQMgrName*

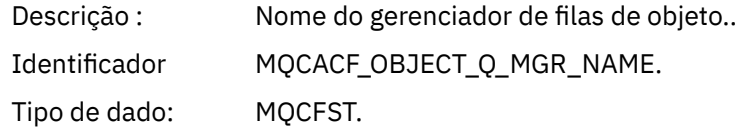

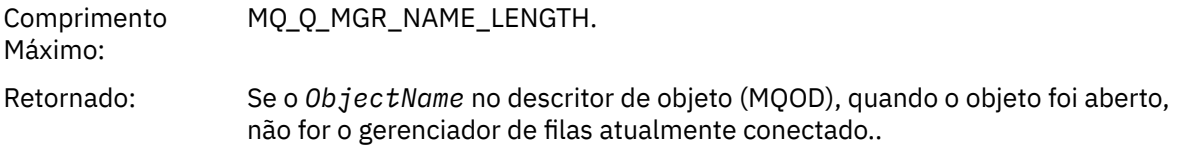

#### *ConnName*

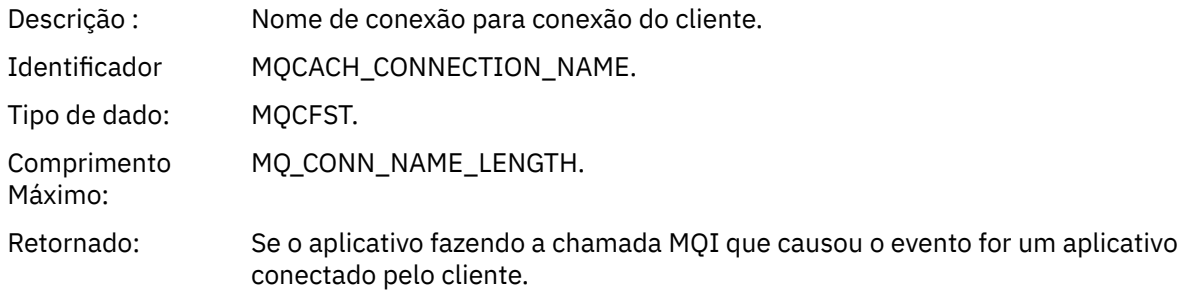

### *ChannelName*

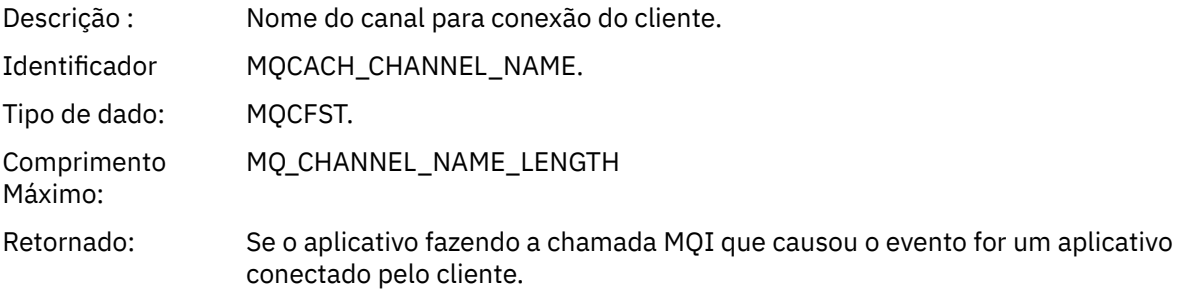

## *Erro de Uso de Fila de Transmissão*

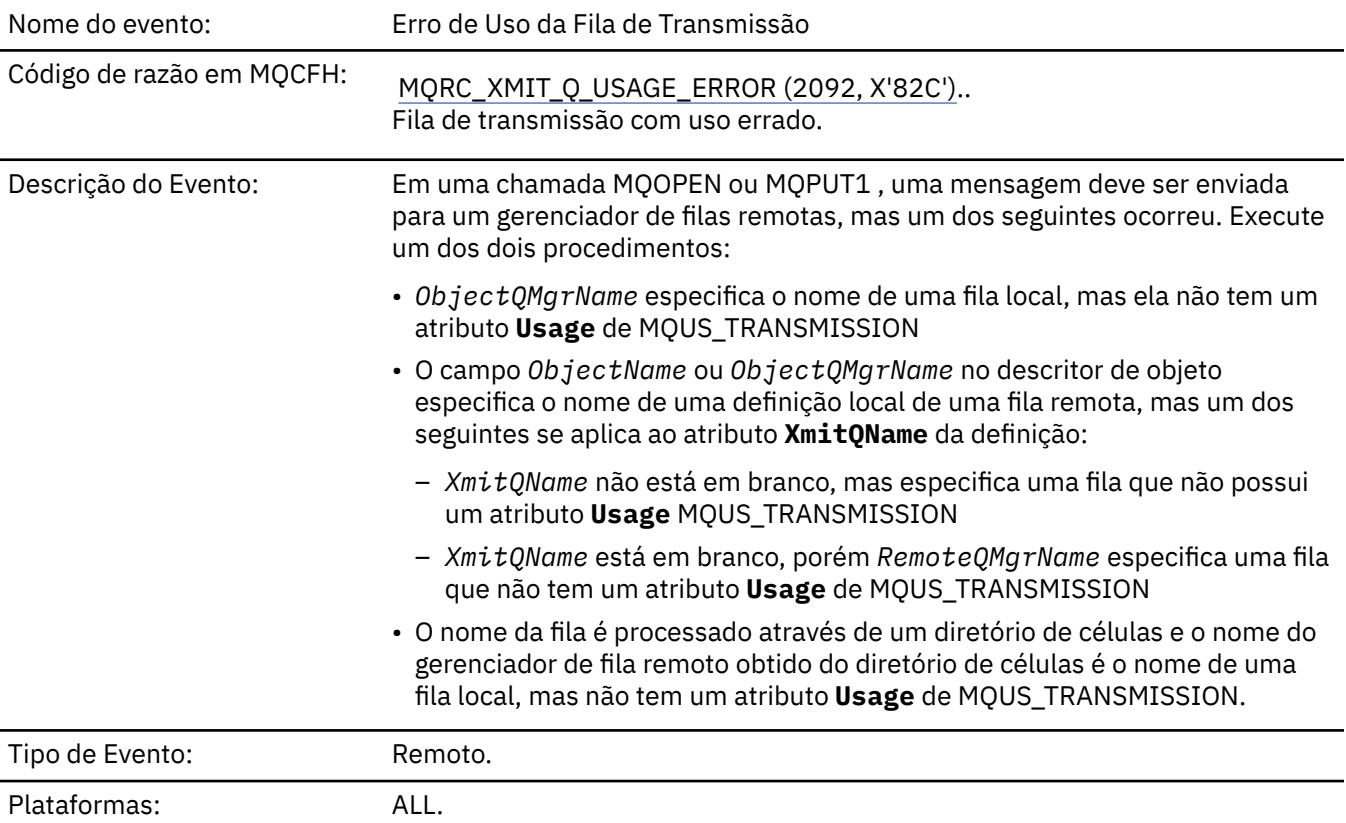

## **Dados do evento (Event data)**

## *QMgrName*

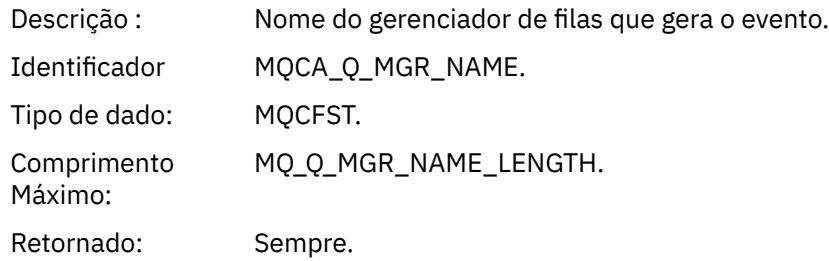

## *QName*

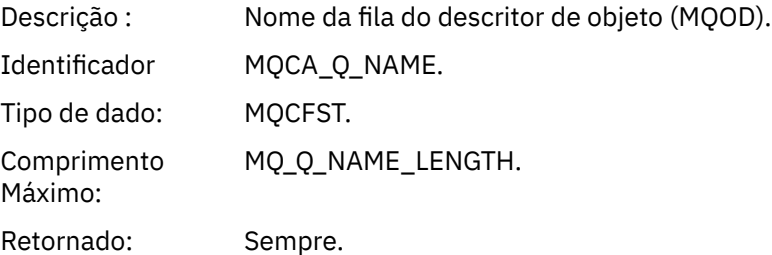

## *XmitQName*

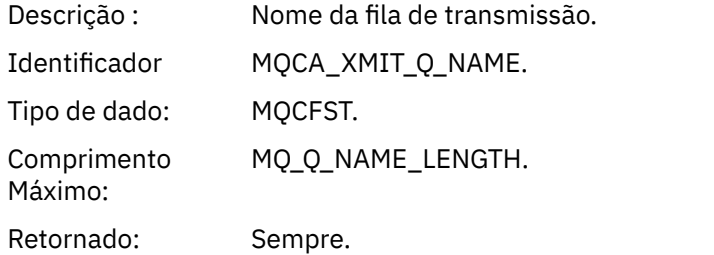

## *ApplType*

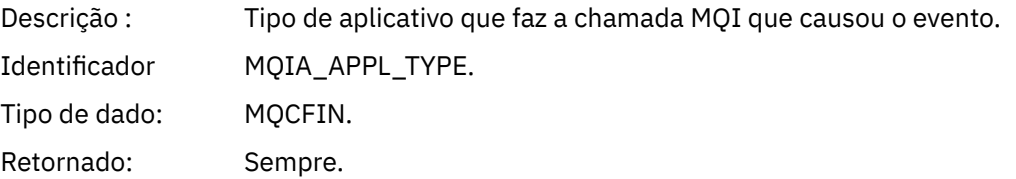

## *ApplName*

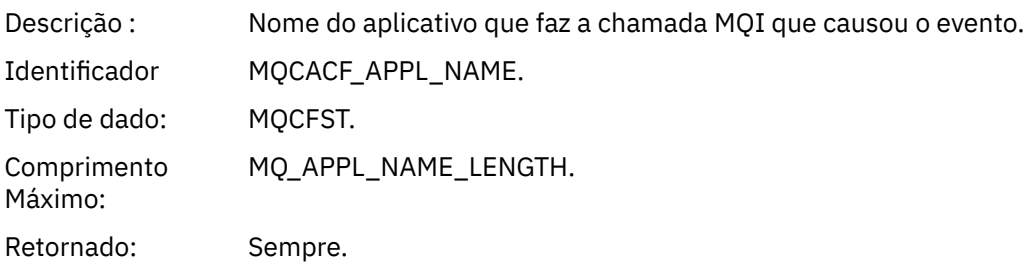

#### *ObjectQMgrName*

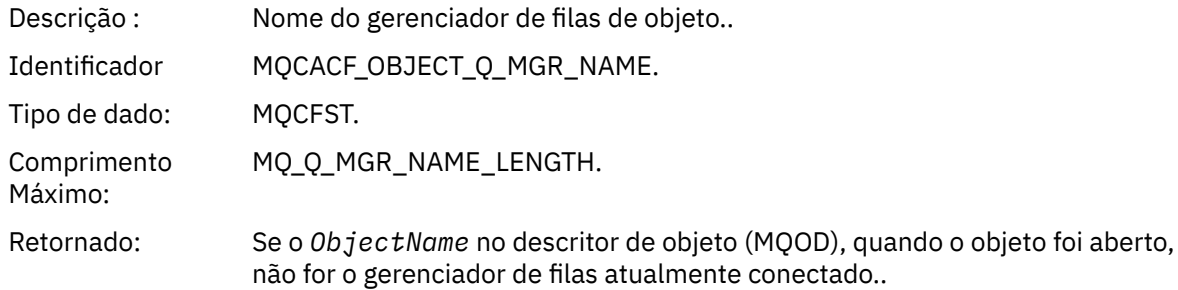

#### *ConnName*

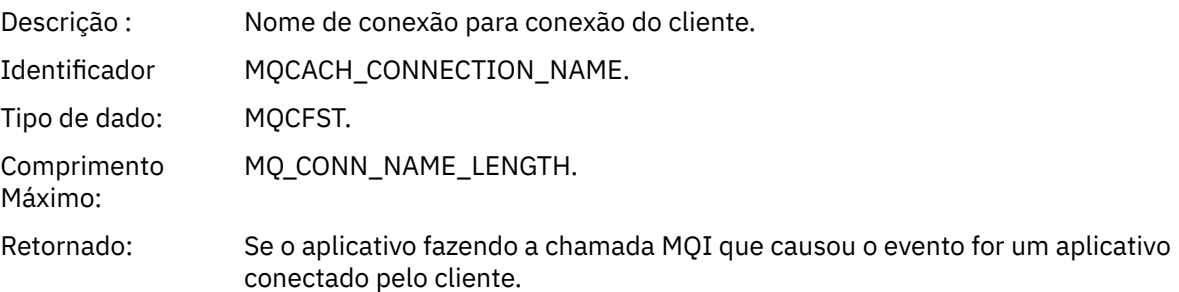

#### *ChannelName*

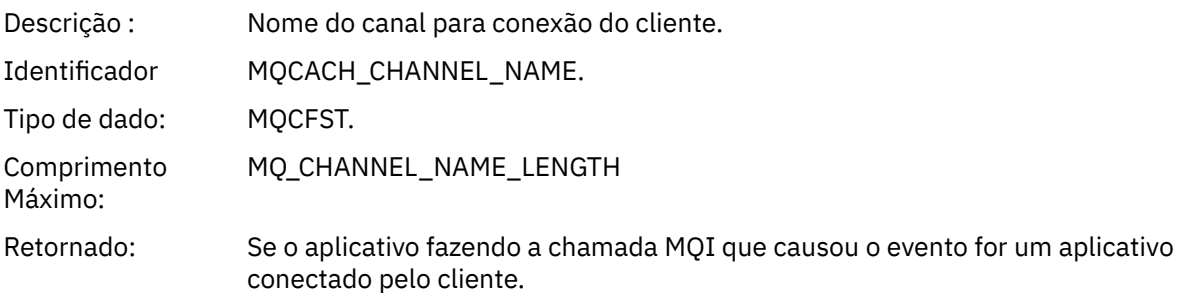

## *Fila Base de Alias Desconhecida*

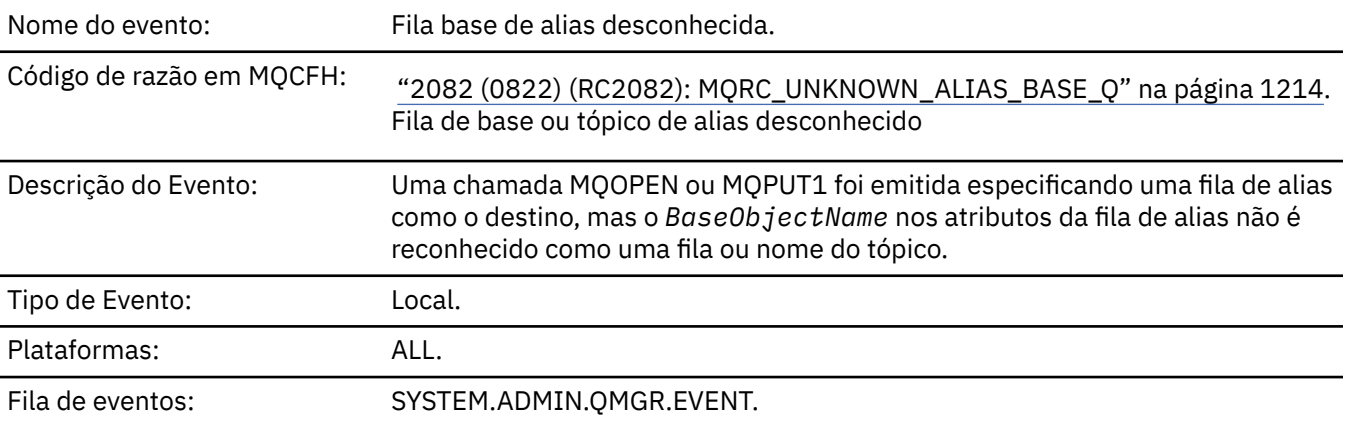

## **Dados do evento (Event data)**

## *QMgrName*

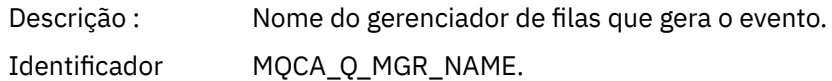

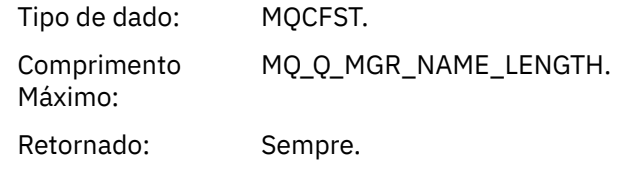

## *QName*

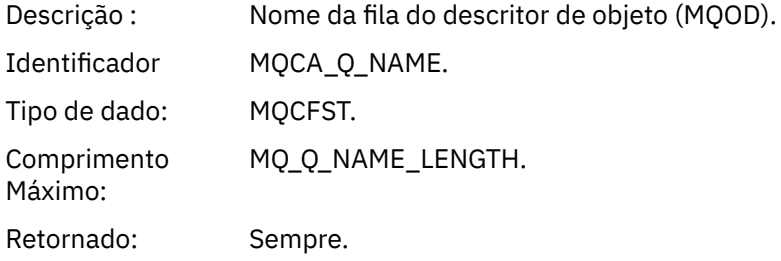

## *BaseObjectName*

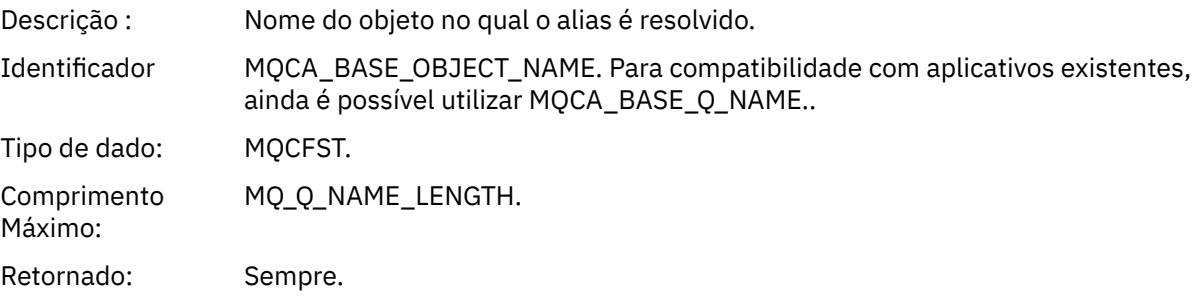

## *ApplType*

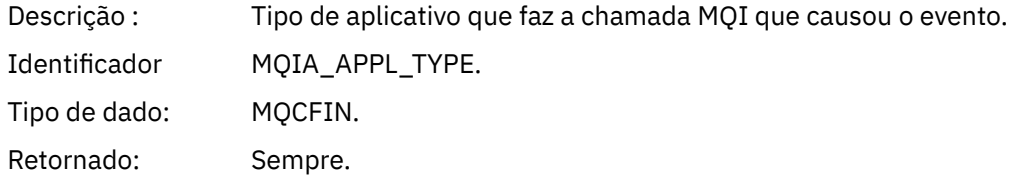

## *ApplName*

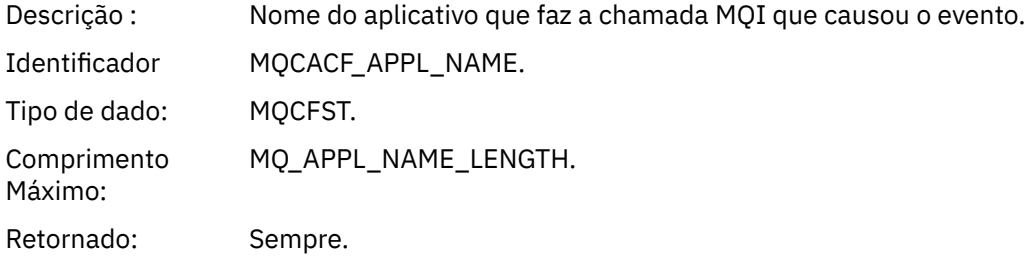

## *ObjectQMgrName*

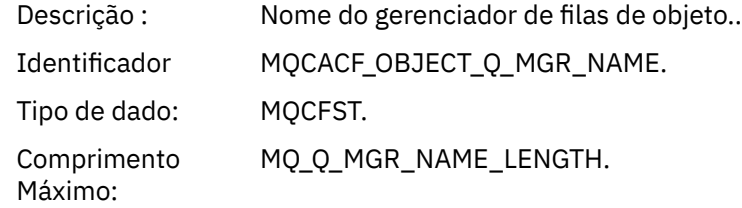

Retornado: Se o *ObjectName* no descritor de objeto (MQOD), quando o objeto foi aberto, não for o gerenciador de filas atualmente conectado..

#### *BaseType*

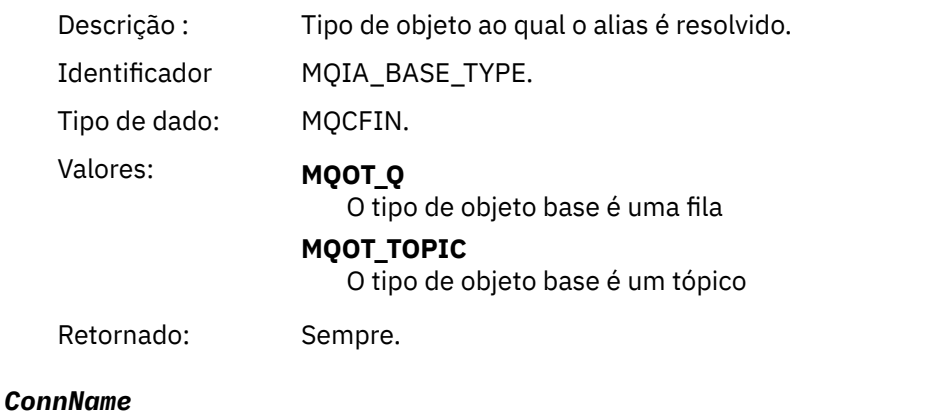

## Descrição : Nome de conexão para conexão do cliente. Identificador MQCACH\_CONNECTION\_NAME. Tipo de dado: MQCFST. Comprimento Máximo: MQ\_CONN\_NAME\_LENGTH. Retornado: Se o aplicativo fazendo a chamada MQI que causou o evento for um aplicativo conectado pelo cliente.

#### *ChannelName*

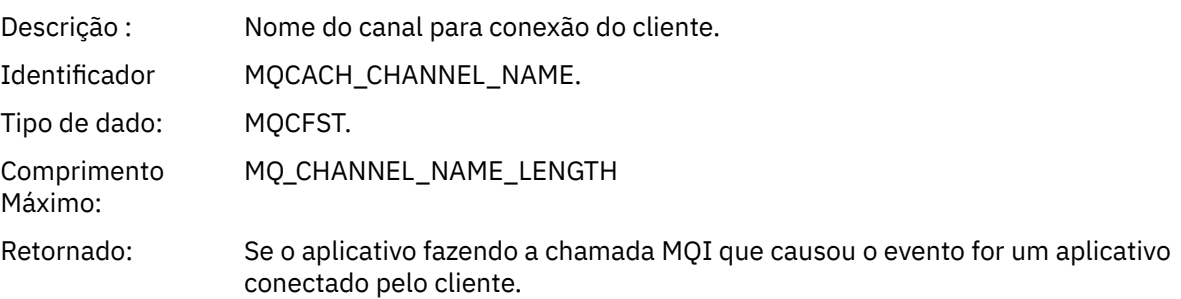

### *Fila de Transmissão Padrão Desconhecida*

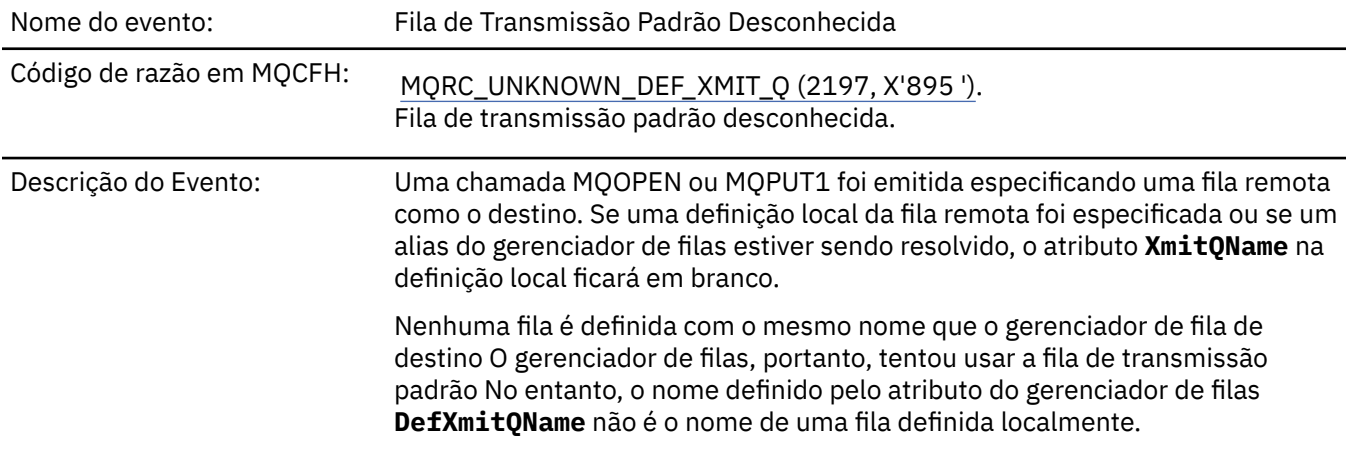

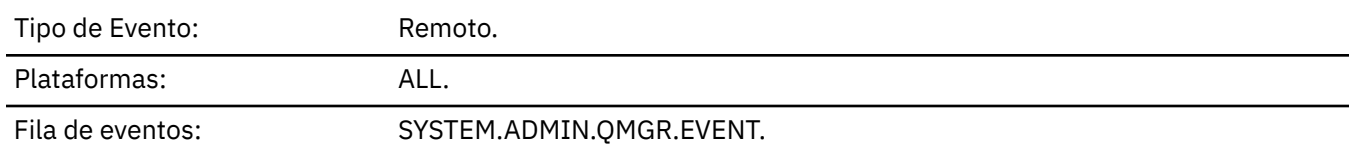

## **Dados do evento (Event data)**

## *QMgrName*

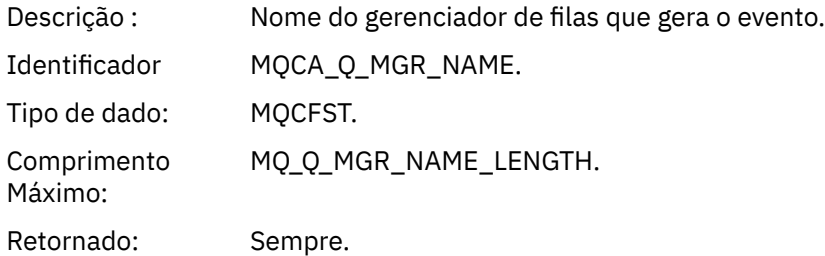

## *QName*

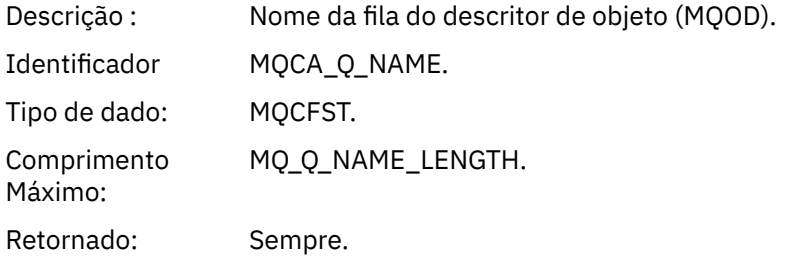

## *XmitQName*

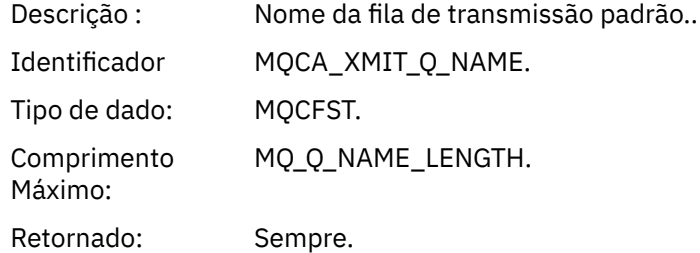

## *ApplType*

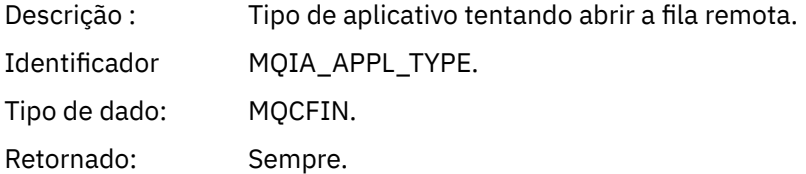

## *ApplName*

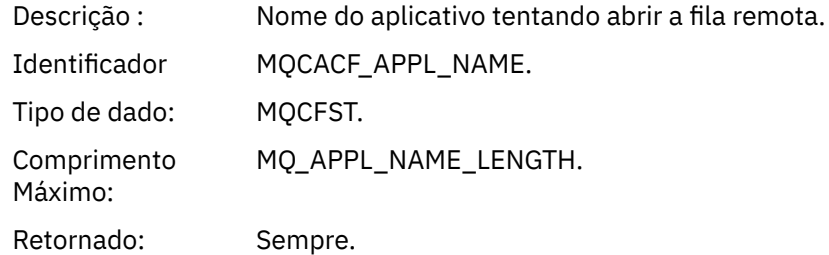

## *ObjectQMgrName*

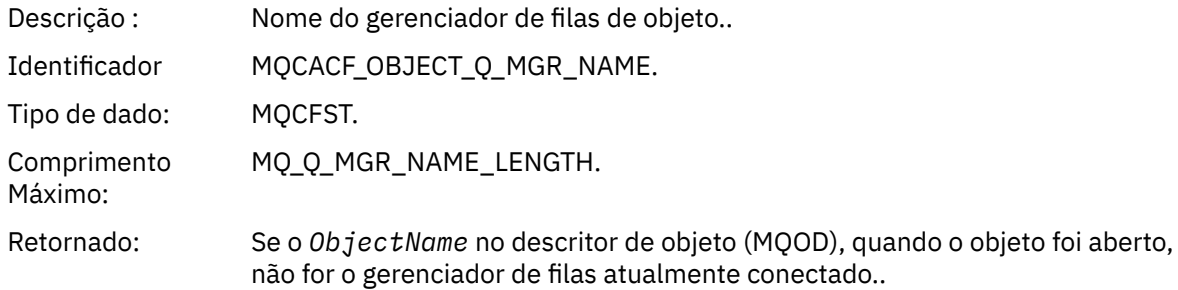

#### *ConnName*

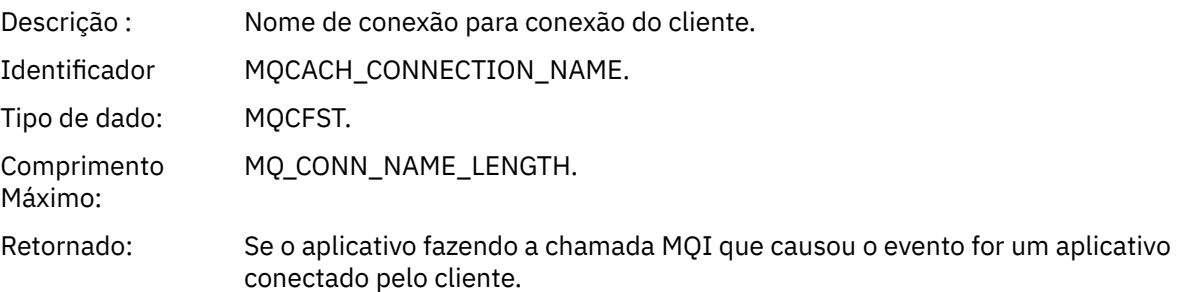

#### *ChannelName*

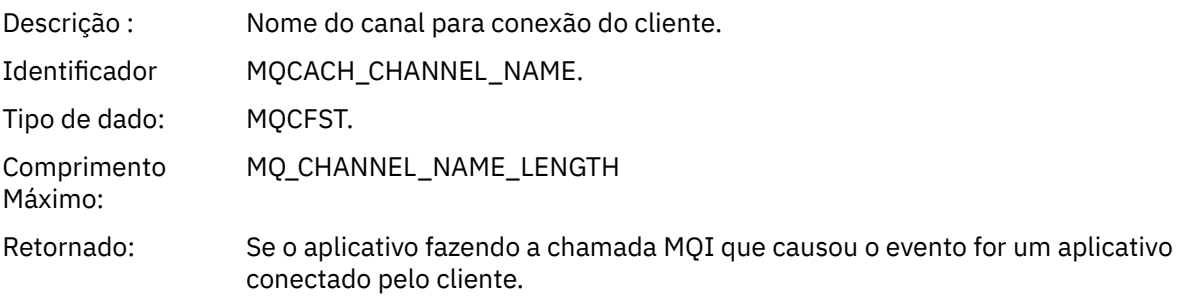

## *Nome do Objeto Desconhecido*

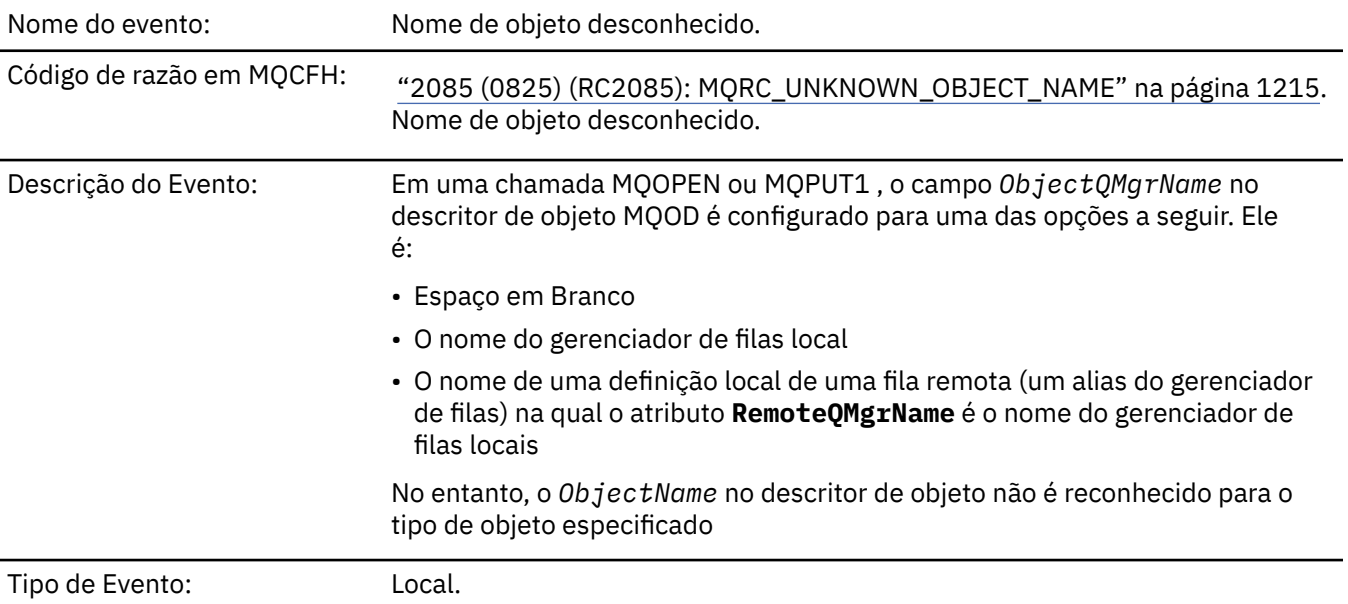

#### Plataformas: ALL.

#### Fila de eventos: SYSTEM.ADMIN.QMGR.EVENT.

## **Dados do evento (Event data)**

## *QMgrName*

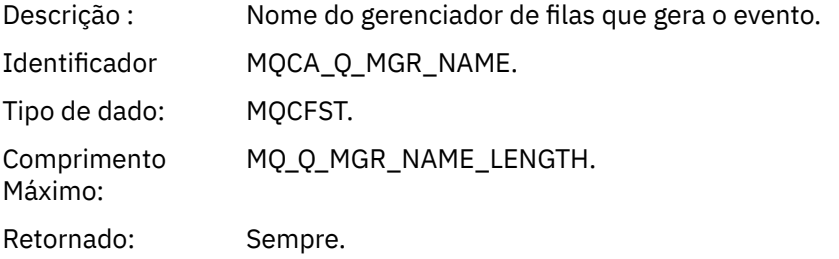

### *ApplType*

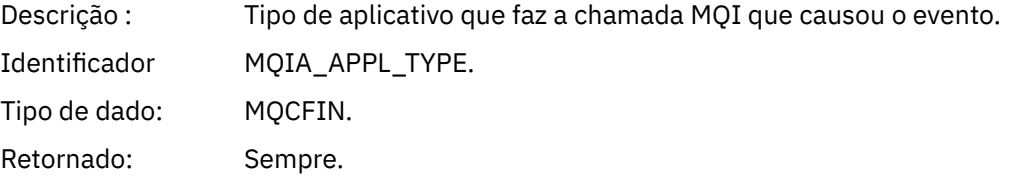

### *ApplName*

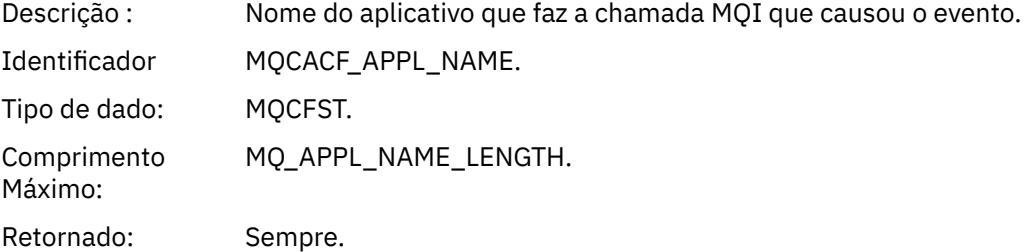

#### *QName*

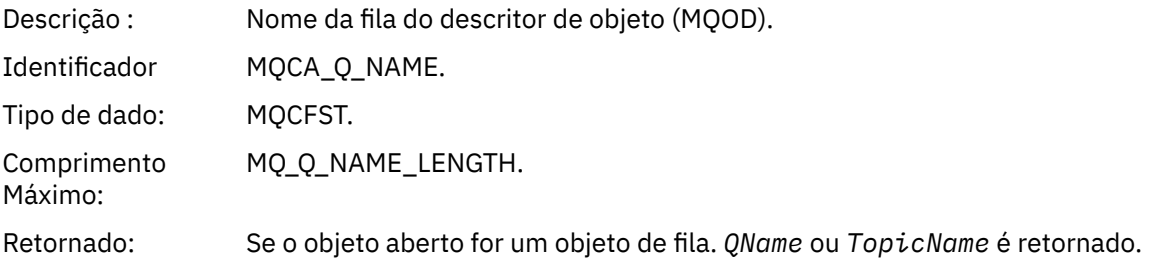

### *ProcessName*

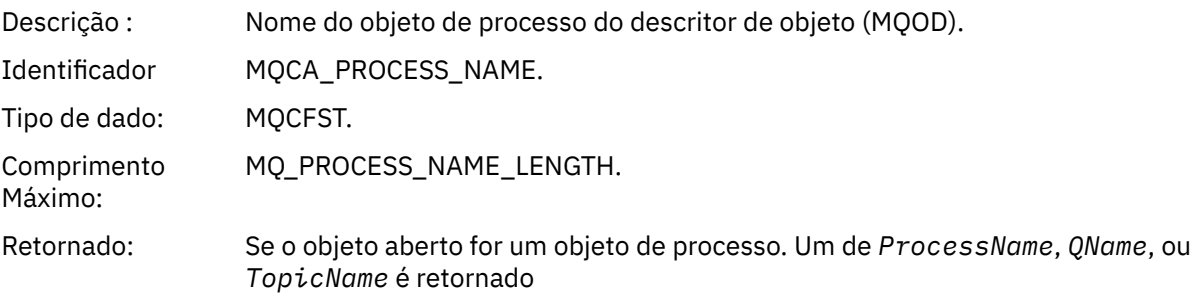

#### *ObjectQMgrName*

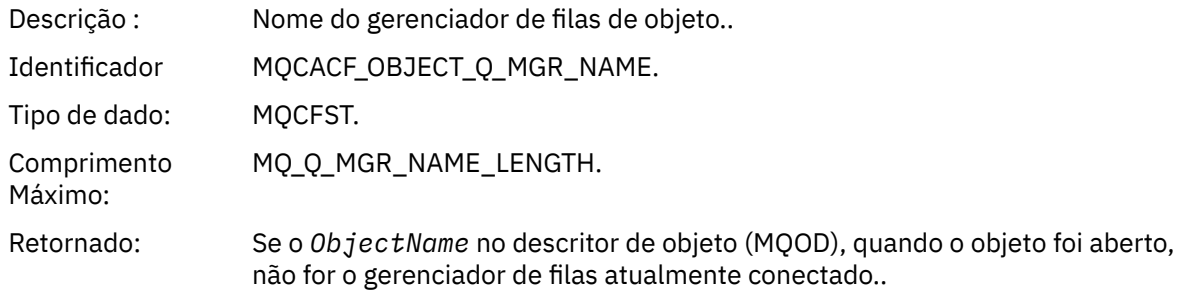

## *TopicName*

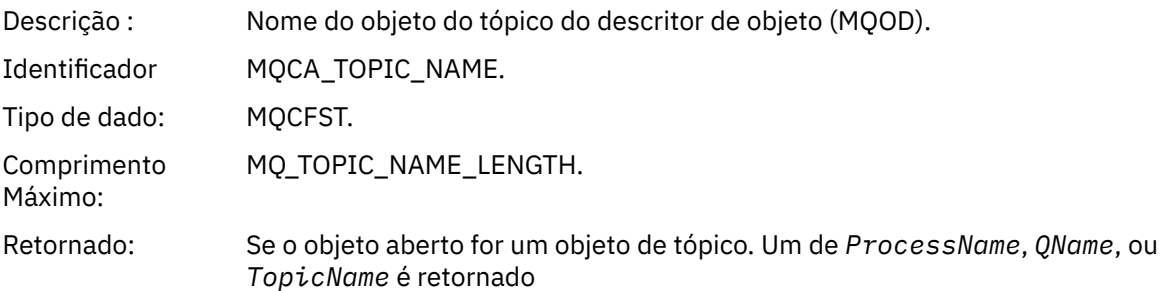

#### *ConnName*

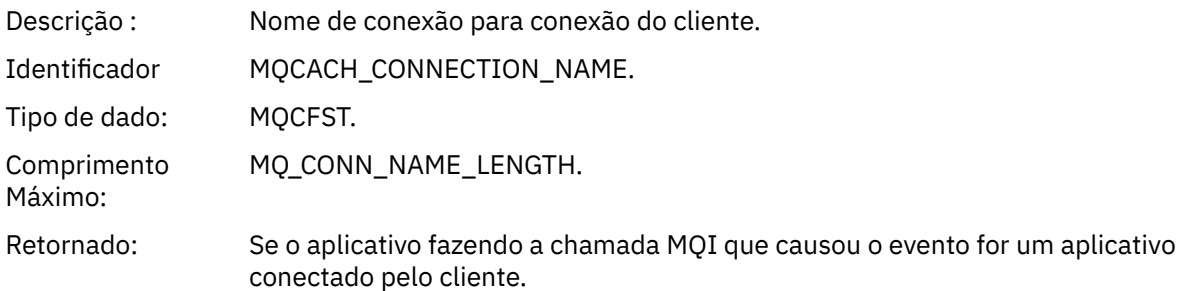

#### *ChannelName*

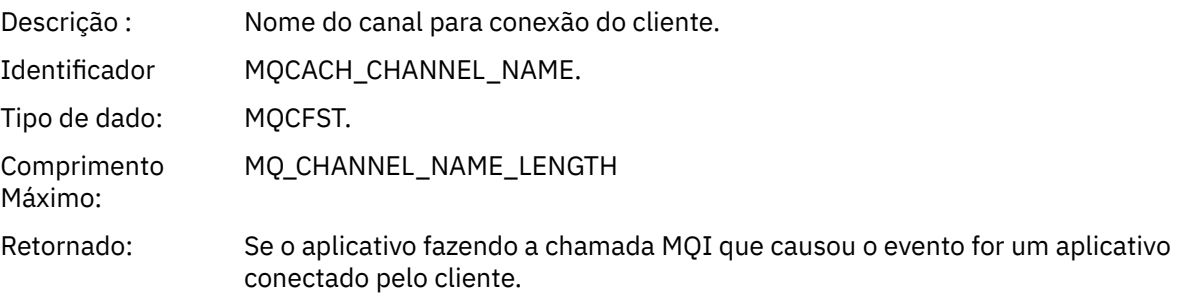

## *Gerenciador de Filas Remotas Desconhecidas*

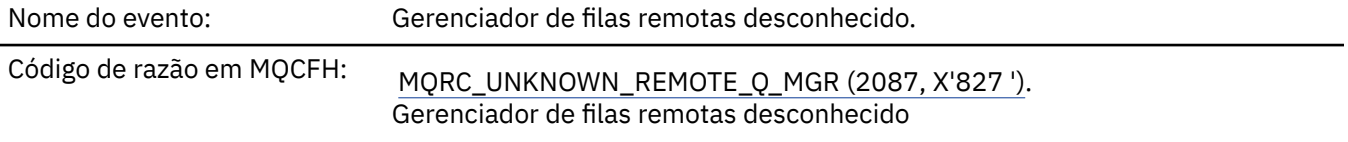

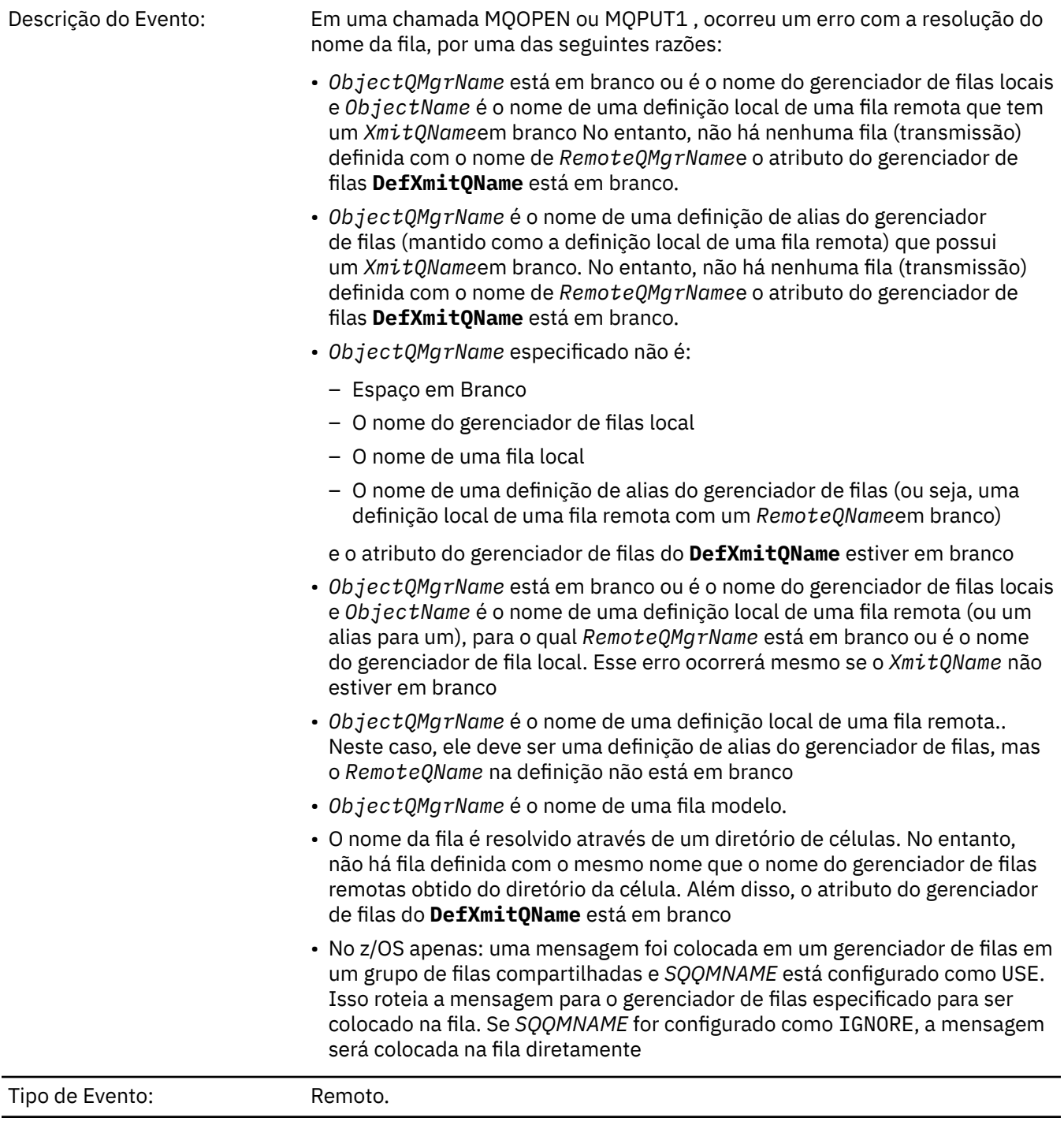

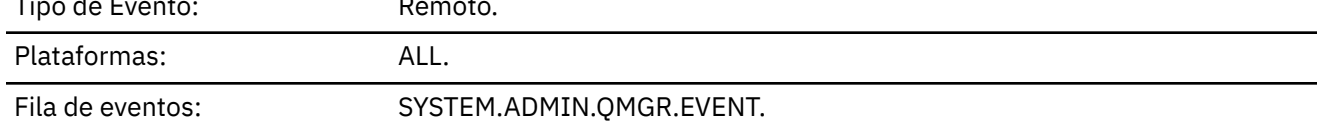

## **Dados do evento (Event data)**

## *QMgrName*

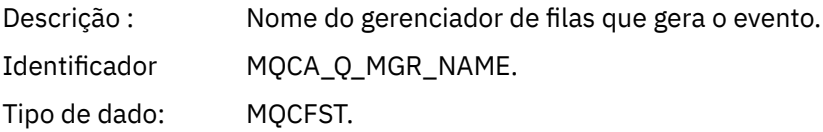

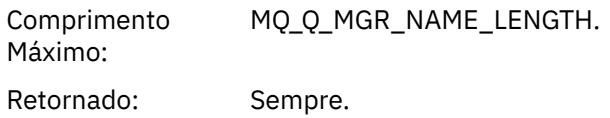

## *QName*

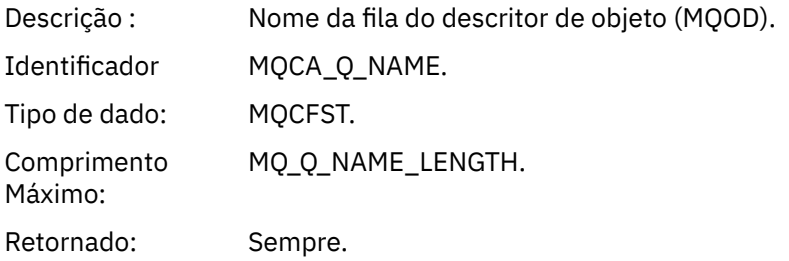

## *ApplType*

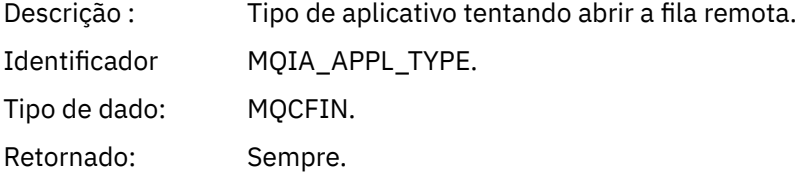

## *ApplName*

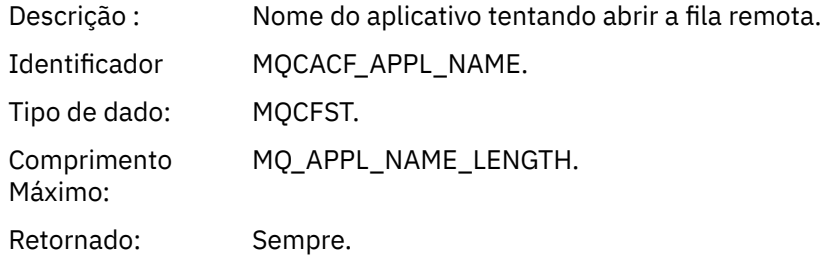

## *ObjectQMgrName*

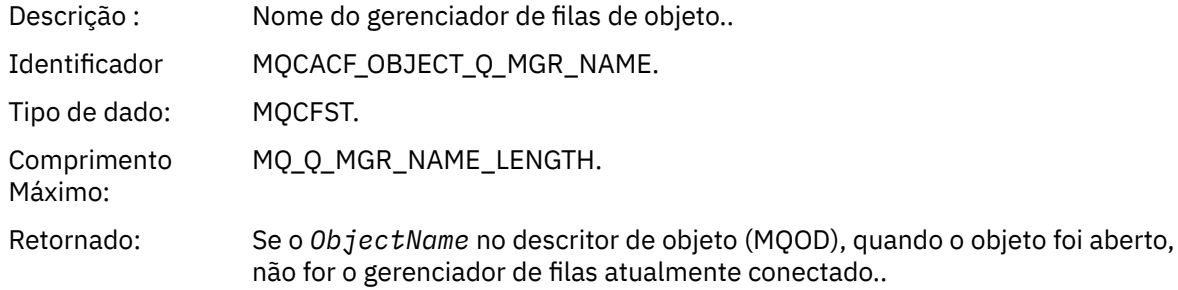

#### *ConnName*

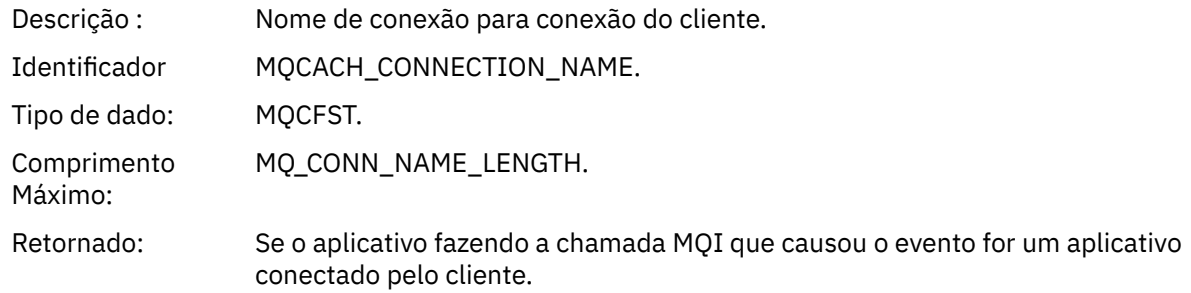

#### *ChannelName*

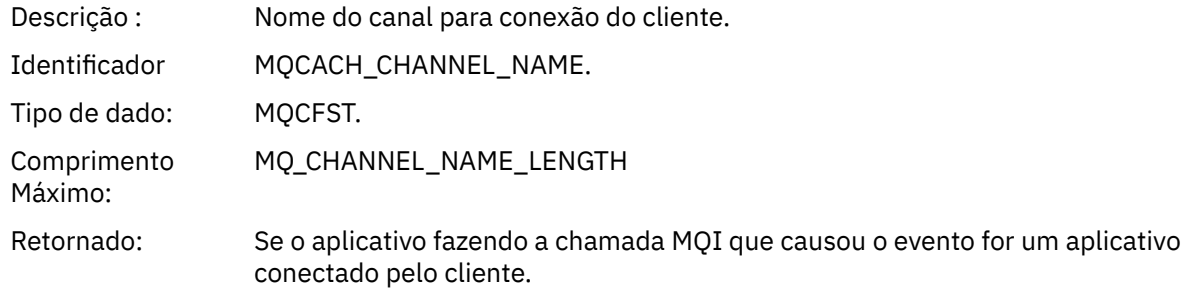

## *Fila de Transmissão Desconhecida*

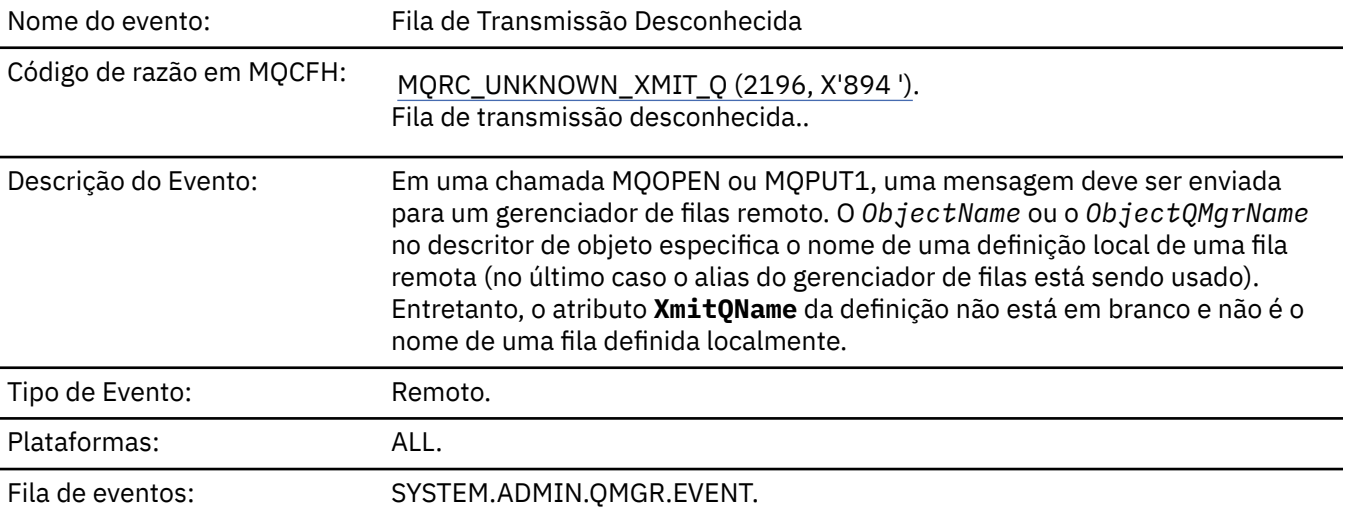

## **Dados do evento (Event data)**

### *QMgrName*

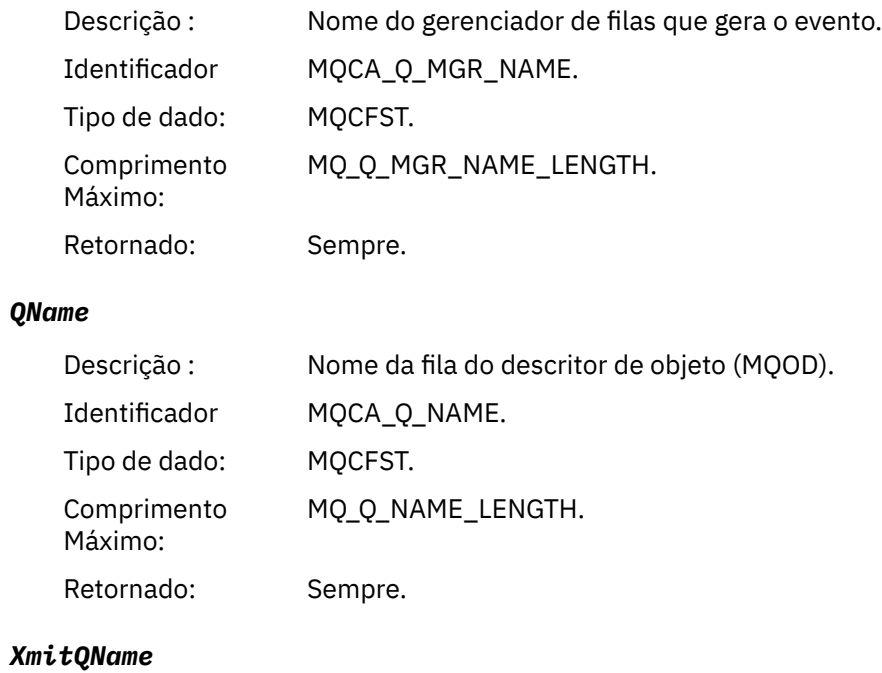

Descrição : Nome da fila de transmissão.

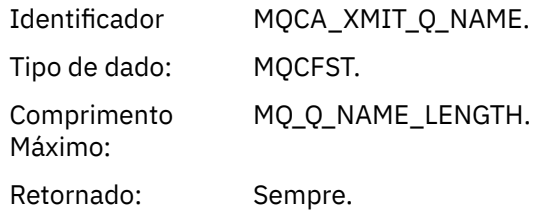

## *ApplType*

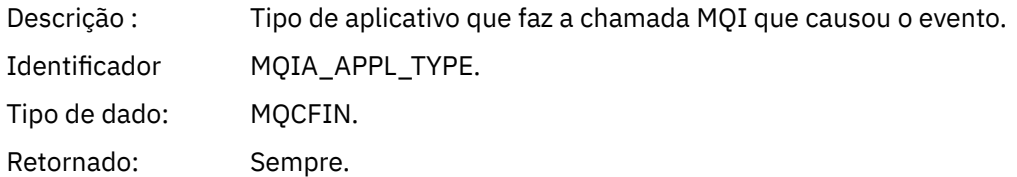

## *ApplName*

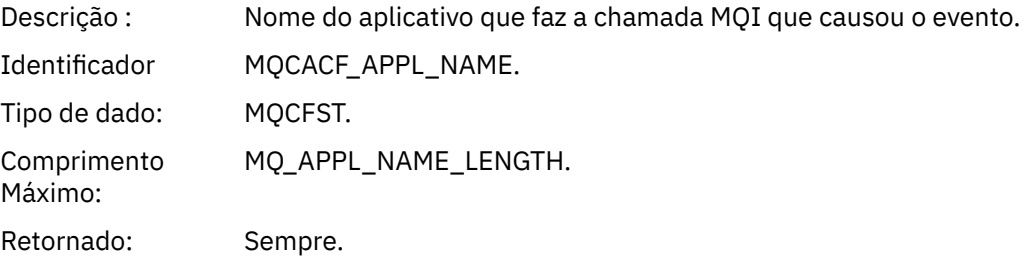

## *ObjectQMgrName*

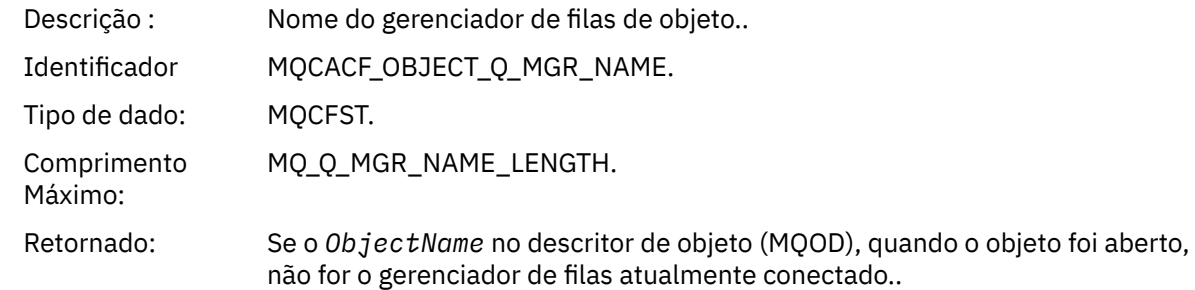

#### *ConnName*

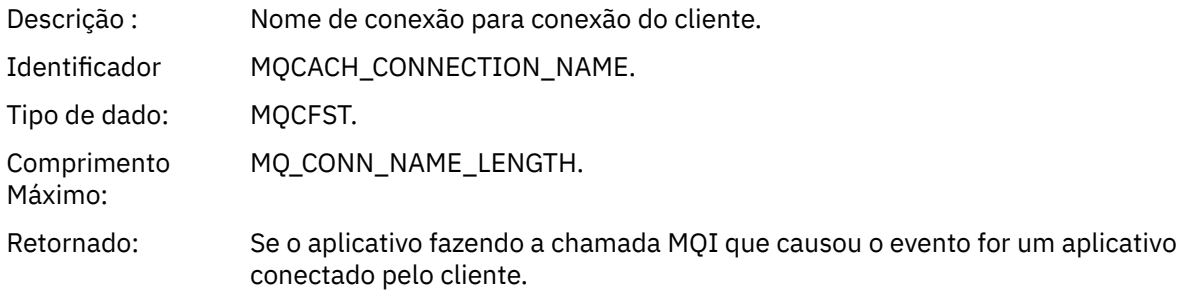

## *ChannelName*

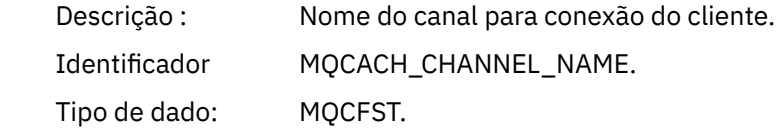

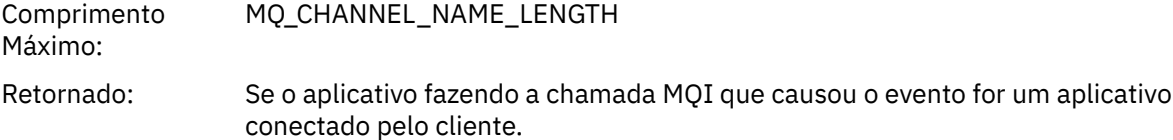

# **Mensagens e códigos de razão**

É possível usar as mensagens e os códigos de razão a seguir para ajudá-lo a resolver problemas com seus componentes ou aplicativos do IBM MQ.

#### Multi **Mensagens do MQ em Multiplataformas**

IBM MQ mensagens de diagnóstico são listadas nesta seção em ordem numérica, agrupadas de acordo com a parte de IBM MQ da qual elas se originam.

**Nota:** Se uma mensagem é específica para uma única plataforma, isso é indicado de acordo com o identificador da mensagem. Apesar de algumas mensagens serem listadas várias vezes, cada instância está relacionada a uma plataforma diferente. Se estiver presente, a versão comum de várias plataformas será listada primeiro, seguido pelas versões das plataformas individuais. Assegure-se de ler a versão apropriada.

Para obter detalhes dessas mensagens, consulte IBM Documentation:

- • [AMQ3xxx: utilitários e ferramentas](https://www.ibm.com/docs/SSFKSJ_9.1.0/com.ibm.mq.ref.doc/amq3.html)
- • [AMQ4xxx: mensagens da interface com o usuário \(sistemas Windows e Linux\)](https://www.ibm.com/docs/SSFKSJ_9.1.0/com.ibm.mq.ref.doc/amq4.html)
- • [AMQ5xxx: serviços instaláveis](https://www.ibm.com/docs/SSFKSJ_9.1.0/com.ibm.mq.ref.doc/amq5.html)
- • [AMQ6xxx: Serviços comuns](https://www.ibm.com/docs/SSFKSJ_9.1.0/com.ibm.mq.ref.doc/amq6.html)
- • [AMQ7xxx: produto IBM MQ](https://www.ibm.com/docs/SSFKSJ_9.1.0/com.ibm.mq.ref.doc/amq7.html)
- • [AMQ8xxx: administração](https://www.ibm.com/docs/SSFKSJ_9.1.0/com.ibm.mq.ref.doc/amq8.html)
- • [AMQ9xxx: remoto](https://www.ibm.com/docs/SSFKSJ_9.1.0/com.ibm.mq.ref.doc/amq9.html)

#### **Lendo uma mensagem**

As informações a seguir são fornecidas para cada mensagem:

#### **ID da Mensagem**

O identificador de mensagem está em três partes:

- 1. Os caracteres "AMQ", que identificam a mensagem como sendo de IBM MQ
- 2. Um código decimal de quatro dígitos
- $3.$  V  $3.1.0$  Uma letra de sufixo, indicando a gravidade da mensagem (I, W, E, S ou T), conforme mostrado na Lista de Gravidades.

A letra do sufixo é incluída, por padrão,. É possível desativar a letra do sufixo, por exemplo, se você tiver scripts que são dependentes do formato de mensagem antigo que não incluíram a letra do sufixo, configurando a variável de ambiente AMQ\_DIAGNOSTIC\_MSG\_SEVERITY para 0.

#### **Texto da mensagem**

Um resumo da mensagem

#### **Gravidade**

0: Informativo  $10:$  Aviso 20: Erro 30: Erro 40: Grave 50: Terminação

#### **Explicação**

Uma explicação da mensagem fornecendo informações adicionais.

#### **Resposta**

A resposta necessária do usuário. Em alguns casos, particularmente para mensagens informativas, isso pode ser "Nenhuma ação é necessária".

### **Variáveis de Mensagens**

Algumas mensagens exibem texto ou números que variam de acordo com as circunstâncias, enfatizando a mensagem; elas são conhecidas como *variáveis de mensagens*. As variáveis de mensagem são indicadas como  $\lt$  insert  $1$   $>$ ,  $\lt$  insert  $2$   $>$ , e assim por diante.

Em alguns casos, uma mensagem pode ter variáveis na Explicação ou na Resposta. Encontre os valores das variáveis da mensagem consultando o registro de erros. A mensagem completa, incluindo a Explicação e a Resposta, é registrada aí.

#### **Conceitos relacionados**

["Mensagens, Códigos de Conclusão e de Razão do IBM MQ for z/OS" na página 280](#page-279-0) Use este tópico para interpretar e compreender as mensagens e os códigos emitidos pelo IBM MQ for z/OS.

#### **Tarefas relacionadas**

Usando logs de erro

#### **Referências relacionadas**

["Conclusão e Códigos de Razão API" na página 1176](#page-1175-0)

Para cada chamada, um código de conclusão e um código de razão são retornados pelo gerenciador de filas ou por uma rotina de saída, para indicar o sucesso ou falha da chamada.

#### ["Códigos de Razão PCF" na página 1387](#page-1386-0)

Os códigos de razão podem ser retornados por um broker em resposta a uma mensagem de comando no formato PCF, dependendo dos parâmetros usados nessa mensagem.

["Códigos de retorno de Segurança da Camada de Transporte \(TLS\)" na página 1458](#page-1457-0) O IBM MQ pode usar TLS com os vários protocolos de comunicação. Use este tópico para identificar os códigos de erro que podem ser retornados pelo TLS.

["Exceções do Canal Customizado WCF" na página 1463](#page-1462-0)

As mensagens de diagnóstico são listadas neste tópico em ordem numérica, agrupadas de acordo com a parte do canal customizado do Microsoft Windows Communication Foundation (WCF) do qual elas se originam.

## **Mensagens do canal AMQP (AMQAM)**

Informações de referência para ajudar a identificar e interpretar as mensagens do sistema para o canal AMQP.

#### **AMQAM1014E**

Method=<insert\_0> (String) não pode ser chamado em object=<insert\_1> (String) enquanto em state=<insert 2> (String).

#### **Explicação**

Uma ação inválida foi tentada no estado.

#### **Ação do usuário**

Não tente a operação no estado mostrado.

#### **AMQAM1100I**

Uma conexão de rede AMQP de <insert\_0> foi encerrada inesperadamente.

#### **Explicação**

Uma conexão de rede do endereço indicado foi fechada sem antes enviar uma solicitação, por meio do protocolo AMQP, para fechar a conexão. O motivo pode ser o término inesperado do processo remoto ou porque o link de rede para o processo remoto foi interrompido.

#### **Ação do usuário**

Nenhuma ação é necessária.

#### **AMQAM1101I**

Uma conexão de rede AMQP de <insert\_0> foi fechada devido a um erro de protocolo: <insert\_1>

#### **Explicação**

Uma conexão de rede do endereço indicado foi fechada por causa do erro de protocolo indicado. O motivo pode ser o fluxo de tráfego de rede do processo remoto que não pôde ser processado.

#### **Ação do usuário**

Nenhuma ação é necessária.

#### **AMQAM9999E**

<insert\_0>

#### **Explicação**

Se a mensagem não oferecer informações suficientes, verifique as mensagens anteriores para obter mais ajuda.

#### **Ação do usuário**

Consulte as mensagens anteriores para obter informações adicionais.

## **Mensagens MFT**

As mensagens de diagnóstico estão disponíveis aqui em ordem numérica, agrupadas de acordo com a parte do Managed File Transfer da qual elas se originam.

Para obter detalhes dessas mensagens, consulte IBM Documentation: [https://www.ibm.com/docs/](https://www.ibm.com/docs/SSFKSJ_9.1.0/com.ibm.mq.ref.doc/mft_messages.html) [SSFKSJ\\_9.1.0/com.ibm.mq.ref.doc/mft\\_messages.html](https://www.ibm.com/docs/SSFKSJ_9.1.0/com.ibm.mq.ref.doc/mft_messages.html)

## Windows **E. Linux | AIX | Mensagens de telemetria**

Informações de referência para ajudar a identificar e interpretar as mensagens para MQ Telemetry.

#### **AMQCO1001E**

O serviço MQXR capturou comunicações inesperadamente exceção={0}(Exceção).

#### **Explanation**

Uma exceção foi capturada pelo Gerenciador de Comunicações e uma ação razoável não pôde ser tomada em resposta à exceção.

#### **Ação do usuário**

Investigue e resolva a causa da exceção subjacente.

#### **AMQCO1002E**

Uma chave de selecionação={0} foi localizada em um estado inesperado

#### **Explanation**

Uma chave de seleção foi localizada em um estado que não era esperado.

#### **Ação do usuário**

Contate o centro de assistência IBM.

#### **AMQCO1003E**

Conexão ={0}(Conexão) possui dados insuficientes disponíveis para satisfazer uma solicitação get.

#### **Explanation**

O aplicativo tentou ler mais dados do que os que estavam disponíveis no momento. Depois que o aplicativo processar as informações disponíveis, ele deverá liberar o controle e aguardar uma nova chamada, quando mais dados estiverem disponíveis.

#### **Ação do usuário**

Altere o aplicativo para manipular essa exceção ou use Connection.available() antes que o método get () seja chamado para determinar se o get () será bem-sucedido.

#### **AMQCO1004E**

Erro de Fechamento de Conexão: {0}.

#### **Explanation**

Ocorreu um erro quando uma conexão foi fechada A sessão pode não ter sido concluída normalmente.

#### **Ação do usuário**

Verifique se a sessão foi concluída normalmente.

#### **AMQCO1005E**

Arquivo de repositório de chave SSL inválido ou não localizado para o canal ''{1}''. A seguinte exceção foi emitida: {0}

#### **Explanation**

O arquivo do repositório de chaves SSL especificado para o canal não é válido..

#### **Ação do usuário**

Verifique a validade de um arquivo de repositório de chaves SSL especificado

#### **AMQCO1006I**

O canal ''{0}'' parou.

#### **Explanation**

O canal foi interrompido Nenhuma comunicação adicional com clientes ocorrerá neste canal.

#### **Ação do usuário**

Nenhuma ação é necessária.

#### **AMQCO1007E**

Conexão ''{0}'' não enviou ou recebeu dados para ''{1}'' milissegundos e foi fechada.

#### **Explanation**

O aplicativo configurou o cronômetro inativo na conexão para {1} milissegundos, mas não enviou ou recebeu nenhum dado nesse tempo, portanto, a conexão foi encerrada.

#### **Ação do usuário**

Determine a razão pela qual a conexão não enviou ou recebeu dados e, se apropriado, configure o idleTimer com um valor mais longo.

#### **AMQCO1008E**

Ocorreu um erro de Handshake SSL quando um cliente em ''{1}'' tentou conectar-se ao canal ''{0}'': {2}.

#### **Explanation**

Ocorreu um erro ao executar um handshake SSL com um aplicativo cliente. Isso geralmente ocorre porque o cliente está apresentando certificados nos quais o serviço MQXR não confia

#### **Ação do usuário**

Use as informações na exceção para diagnosticar e corrigir o problema.

#### **AMQCO1009E**

Um nome de keystore inválido = ''{1}'' foi especificado.

#### **Explanation**

O nome do keystore ou a passphrase especificada não é válido.

#### **Ação do usuário**

Especifique um nome de arquivo keystore e uma senha válidos

#### **AMQCO1010E**

Ocorreu uma exceção de SSL quando um cliente em ''{1}'' tentou se conectar ao canal ''{0}'': {2}.

#### **Explanation**

Ocorreu um erro ao executar uma operação SSL com um aplicativo cliente.

#### **Ação do usuário**

Use as informações na exceção para diagnosticar e corrigir o problema.

#### **AMQCO2001E**

Ocorreu um erro (análise: {0}) e um arquivo Failure Data Capture (FDC) foi gravado.

#### **Explanation**

Um problema foi detectado e um arquivo FDC foi gravado para auxiliar nos diagnósticos.

#### **Ação do usuário**

Consulte o arquivo FDC e tente resolver o problema. Se o problema não puder ser resolvido, entre em contato com o centro de suporte IBM.

#### **AMQCO2002I**

O rastreio está desativado..

#### **Explanation**

O rastreio do Serviço MQXR (usado para diagnosticar problemas) não está em execução atualmente.

#### **Ação do usuário**

Nenhuma ação é necessária.

#### **AMQCO2003I**

O rastreio está ativado..

#### **Explanation**

O rastreio do Serviço MQXR (usado para diagnosticar problemas) está em execução atualmente.

#### **Ação do usuário**

Nenhuma ação é necessária.

#### **AMQCO2004I**

''{0}'' instâncias da mensagem ''{1}'' foram suprimidas.

#### **Explanation**

O número {0} do identificador de mensagem ''{1}'' foi suprimido do log desde que a última mensagem com esse identificador foi gravada...

#### **Ação do usuário**

Nenhuma ação adicional é necessária além daquela para a mensagem suprimida.

#### **AMQCO9999E**

{0}

#### **Explanation**

Se a mensagem não oferecer informações suficientes, verifique as mensagens anteriores para obter mais ajuda.

#### **Ação do usuário**

Consulte as mensagens anteriores para obter informações adicionais.

#### **AMQHT1001E**

Texto inválido={0}(Sequência) foi localizado em uma solicitação ou resposta de HTTP.

#### **Explanation**

Uma solicitação ou resposta HTTP continha dados inesperados não descritos em "https:// www.w3.org/pub/WWW/Protocols/".

#### **Ação do usuário**

Verifique se o originador ou a origem do pedido ou resposta de HTTP está produzindo pedidos ou respostas válidas.

#### **AMQHT1002E**

Cabeçalho de HTTP text={0}(String) era inválido.

#### **Explanation**

Um pedido ou resposta de HTTP continha texto inesperado.

#### **Ação do usuário**

Verifique se o originador ou a origem do pedido ou resposta de HTTP está produzindo pedidos ou respostas válidas.

#### **AMQHT1003E**

Texto inválido no local={0} em string={1}(String).

#### **Explanation**

Uma sequência JSON (Java Script Object Notation) continha dados inesperados não descritos em "http://www.json.org/".

#### **Ação do usuário**

Verifique se o originador ou o JSON está produzindo dados válidos

#### **AMQHT2001E**

WebSocket Fechar, código de status = {0}

#### **Explanation**

O websocket foi fechado pela extremidade remota.

#### **Ação do usuário**

Examine o código de status do Websocket e determine por que o Websocket foi fechado se isso não era esperado.

#### **AMQHT9999E**

{0}

#### **Explanation**

Se a mensagem não oferecer informações suficientes, verifique as mensagens anteriores para obter mais ajuda.

#### **Ação do usuário**

Consulte as mensagens anteriores para obter informações adicionais.

#### **AMQXR0001I**

O cliente {0} desconectou normalmente.

#### **Explanation**

Um fluxo de desconexão do MQTT foi recebido e processado.

#### **Ação do usuário**

Nenhum.

#### **AMQXR0002E**

No canal {2}, um {1} lançável resultou quando o serviço MQXR recebeu uma mensagem de um cliente  $MQTT$  {0}.

#### **Explanation**

Dados inválidos foram recebidos de uma conexão de rede e não podem ser processados; a conexão está fechada pelo servidor.

#### **Ação do usuário**

Determine porque o cliente enviou dados que não podem ser interpretados.

#### **AMQXR0003I**

MQXR JAAS {0} : {1}.

#### **Explanation**

O retorno de chamada JAAS no serviço MQXR solicitou que a mensagem fosse exibida ao usuário.

#### **Ação do usuário**

Determine a causa do problema de segurança descrito no texto da mensagem emitida pelo JAAS.

#### **AMQXR0004E**

O verbo do MQSeries= $\{0\}$ (Cadeia) retornou cc= $\{1\}$ (int)  $\{2\}$  rc= $\{3\}$ (int)  $\{4\}$ .

#### **Explanation**

Um verbo do WebSphere MQ retornou um código de razão e conclusão inesperado.

#### **Ação do usuário**

Consulte o código de razão para determinar o que causou o erro.

#### **AMQXR0005I**

Executando {0}, versão {1}.

#### **Explanation**

O comando está executando.

#### **Ação do usuário**

Nenhum.

#### **AMQXR0006E**

Argumento inválido {0} Uso: runMQXRService -m *queueManagerNome* -d *QmgrDataDiretório* -g *MQGlobalDataDiretório*

#### **Explanation**

Os argumentos do comando runMQXRService estão incorretos.

#### **Ação do usuário**

Corrija o comando.

#### **AMQXR0007E**

Argumento inválido {0} Uso: endMQXRService -m *queueManagerNome* -d *QmgrDataDiretório* -g *MQGlobalDataDiretório*

#### **Explanation**

Os argumentos do comando endMQXRService estão incorretos.

#### **Ação do usuário**

Corrija o comando.

#### **AMQXR0008E**

Exceção durante o início do serviço MQXR: {0}

#### **Explanation**

O serviço MQXR foi iniciado, mas encontrou um problema. Erros ou FDCs anteriores fornecerão mais detalhes.

#### **Ação do usuário**

Use erros anteriores ou FDCs para diagnosticar e resolver o problema e, em seguida, reinicie o serviço MQXR

#### **AMQXR0009E**

Exceção durante o encerramento do serviço MQXR: {0}

#### **Explanation**

O serviço MQXR estava sendo encerrado, mas encontrou um problema. Erros ou FDCs anteriores fornecerão mais detalhes.

#### **Ação do usuário**

Use erros anteriores ou FDCs para diagnosticar e resolver o problema

#### **AMQXR0010E**

Um ClientIdentifier {0} inválido foi recebido de ''{1}'' em um pacote MQTT CONNECT no canal {2}.

#### **Explanation**

O serviço MQXR recebeu um ClientIdentifier que não era válido porque continha poucos ou muitos caracteres, ou os caracteres não eram válidos em um nome de gerenciador de filas.

#### **Ação do usuário**

Altere o ClientIdentifier para usar caracteres válidos.

#### **AMQXR0011E**

Ocorreu um erro durante uma publicação no tópico ''{3}'' de ClientIdentifier ''{0}'' UserName ''{1}'' no canal ''{2}''. Um código de razão de ''{5}''{6}'' foi recebido durante uma operação ''{4}''.

#### **Explanation**

A publicação do cliente não pôde ser concluída

#### **Ação do usuário**

Usando o código de razão, diagnostique a causa do problema, altere a configuração (do cliente ou do servidor, conforme apropriado) e, em seguida, tente publicar novamente.

#### **AMQXR0012E**

Ocorreu um erro ao se inscrever em tópico (s) ''{3}'' para ClientIdentifier ''{0}'' userNamer ''{1}'' no canal ''{2}''. Um código de razão de ''{5}''{6}'' foi recebido durante uma operação ''{4}''.

#### **Explanation**

A assinatura do cliente não pôde ser concluída

#### **Ação do usuário**

Usando o código de razão, diagnostique a causa do problema, altere a configuração (do cliente ou do servidor, conforme apropriado) e, em seguida, reconecte o cliente e tente a assinatura novamente.

#### **AMQXR0013E**

Erro ao iniciar canal ''{0}'' (no host: ''{1}e porta ''{2}''). A exceção foi ''{3}' ''

#### **Explanation**

O serviço não pôde atender as conexões na porta especificada

#### **Ação do usuário**

Use a exceção para diagnosticar e retificar o problema e, em seguida, reinicie o canal afetado.

#### **AMQXR0014E**

Erro ao iniciar canal ''{0}''. Consulte os erros ou FDCs anteriores para obter mais detalhes

#### **Explanation**

O serviço não pôde atender as conexões na porta especificada devido a problemas que foram relatados em erros ou FDCs anteriores.

#### **Ação do usuário**

Use os erros ou FDCs precedentes para diagnosticar e retificar o problema e, em seguida, reinicie o canal afetado.

#### **AMQXR0015I**

O Serviço MQXR foi iniciado com êxito ({0} canais em execução, {1} canais interrompidos)

#### **Explanation**

O serviço MQXR concluiu o processamento que ocorre na inicialização

#### **Ação do usuário**

Nenhuma ação é necessária.

#### **AMQXR0016I**

O canal ''{0}'' foi iniciado.

#### **Explanation**

Este canal agora está disponível para conexões do cliente

#### **Ação do usuário**

Nenhuma ação necessária

#### **AMQXR0017I**

Um novo canal (chamado ''{0}'') foi criado

#### **Explanation**

Em resposta a um pedido de um usuário, um novo canal foi criado

### **Ação do usuário**

Nenhuma ação necessária

#### **AMQXR0018I**

O canal ''{0}'' foi mudado

#### **Explanation**

Em resposta a um pedido de um usuário, algumas configurações no canal foram alteradas. Algumas configurações não têm efeito até o canal ser reiniciado.

#### **Ação do usuário**

Nenhuma ação necessária

#### **AMQXR0019I**

O canal ''{0}'' foi excluído

#### **Explanation**

Em resposta a um pedido de um usuário, um novo canal foi excluído

#### **Ação do usuário**

Nenhuma ação necessária

#### **AMQXR0020I**

O canal ''{0}'' foi limpo

#### **Explanation**

Os clientes foram desconectados deste canal e o estado associado a eles foi removido

#### **Ação do usuário**

Nenhuma ação necessária

#### **AMQXR0021W**

Cliente ''{0}'' no endereço de rede ' ''{1}'' desconectado anormalmente com exceção ''{2}''.

#### **Explanation**

Um cliente MQTT foi desconectado da rede pela razão mostrada pela exceção.

#### **Ação do usuário**

Consulte a causa de exceções para determinar se a ação é necessária

#### **AMQXR0022I**

Cliente ''{0}'' conectado anteriormente no endereço de rede ''{1}'' agora conectado em ''{2}''.

#### **Explanation**

Uma nova conexão foi feita para o cliente utilizando uma existente.

#### **Ação do usuário**

Nenhuma, se isto foi intencional.

#### **AMQXR0023I**

Versão de protocolo MQTT não suportada no canal {1}, a exceção {0} foi lançada.

#### **Explanation**

Um cliente MQTT tentou se conectar usando uma versão de protocolo não suportada, a conexão foi encerrada pelo servidor.

#### **Ação do usuário**

Reconfigure o cliente para usar uma versão de protocolo suportada

#### **AMQXR0030W**

Mensagem inválida de ClientIdentifier ''{0}''

#### **Explanation**

A Mensagem de Desejo no pacote de Conexão está malformada, a conexão do cliente foi encerrada pelo servidor.

#### **Ação do usuário**

Verifique o aplicativo cliente e certifique-se de que a mensagem de desejo tenha um nome de tópico com comprimento não zero e um Qos válido.

#### **AMQXR1001E**

Mensagem MQTTV3Exception={0}(Cadeia).

#### **Explanation**

Uma instância de com.ibm.mqttv3.internal.MQTTException foi capturada e dividida.

#### **Ação do usuário**

Contate o centro de assistência IBM.

#### **AMQXR1002E**

Mensagem MQTTV5Exception={0}(Cadeia).

#### **Explanation**

Uma instância de com.ibm.encoding.internal.MQTTException foi capturada e dividida.

#### **Ação do usuário**

Contate o centro de assistência IBM.

#### **AMQXR1003E**

Um tipo de mensagem inválido ={0}(byte) foi recebido.

#### **Explanation**

Um tipo de mensagem MQTT inválida foi recebida. A conexão foi interrompida.

#### **Ação do usuário**

O cliente conectado ao serviço MQXR está enviando mensagens MQTT inválidas. \ Descubra qual cliente se conectou ao serviço MQXR e quais dados foram enviados. Entre em contato com o provedor do código do cliente. Se estiver usando um cliente fornecido na instalação do WebSphere MQ , \ entre em contato com o centro de suporte IBM .

#### **AMQXR1004E**

Uma mensagem inválida version={0}(byte) subVersion={1}(byte) foi recebida.

#### **Explanation**

Uma versão da mensagem MQTT inválida foi recebida. A conexão foi interrompida.

#### **Ação do usuário**

O cliente conectado ao serviço MQXR está enviando mensagens MQTT inválidas. Descubra qual cliente se conectou ao serviço MQXR e quais dados foram enviados. Entre em contato com o provedor do código do cliente. Se estiver usando um cliente fornecido na instalação do WebSphere MQ, entre em contato com o centro de suporte IBM.

#### **AMQXR1005E**

Uma mensagem inválida foi={0}(Hex) recebida.

#### **Explanation**

Uma mensagem MQTT inválida foi recebida. A conexão foi interrompida.

#### **Ação do usuário**

O cliente conectado ao serviço MQXR está enviando mensagens MQTT inválidas. Descubra qual cliente se conectou ao serviço MQXR e quais dados foram enviados. Entre em contato com o provedor do código do cliente. Se estiver usando um cliente fornecido na instalação do WebSphere MQ, entre em contato com o centro de suporte IBM.

#### **AMQXR10006E**

Uma mensagem MQTT com um MultiByteLength ={0}(long) inválido foi recebida.

#### **Explanation**

Uma mensagem MQTT inválida contendo um comprimento de vários bytes inválido foi recebida. A conexão foi interrompida.

#### **Ação do usuário**

O aplicativo cliente MQTT pode ter enviado dados incorretos, o que é interpretado como um comprimento incorreto. Verifique o aplicativo cliente MQTT e se ele está enviando dados corretos. Entre em contato com o provedor do código do cliente. Se estiver usando um cliente fornecido na instalação do WebSphere MQ, entre em contato com o centro de suporte IBM.

#### **AMQXR1007E**

Um tipo de Atributo inválido ={0}(int) foi localizado.

#### **Explanation**

Um atributo MQTT inválido foi localizado. O processamento desta mensagem está abandonado e a conexão foi encerrada.

#### **Ação do usuário**

Reúna diagnósticos e entre em contato com o centro de suporte da IBM

#### **AMQXR1008E**

Uma mensagem mapeada inválida foi detectada devido a {0}(String).

#### **Explanation**

Uma Mensagem mapeada inválida foi localizada, ela não pode ser processada.

#### **Ação do usuário**

Determine de onde a mensagem veio e corrija as mensagens para que elas não sejam mensagens mapeadas ou sejam criadas com o formato correto.

#### **AMQXR1009E**

Uma mensagem WebSocket inválida foi detectada devido a {0}(Sequência).

#### **Explanation**

Uma mensagem WebSocket inválida foi localizada, ela não poderá ser processada.

#### **Ação do usuário**

Determine de onde veio a mensagem e corrija as mensagens para que elas tenham o formato correto.

#### **AMQXR1010E**

Uma mensagem inválida qos={0}(int) foi recebida.

#### **Explanation**

Uma MQTT qos inválida foi recebida.

#### **Ação do usuário**

O cliente conectado ao serviço MQXR está enviando mensagens MQTT inválidas. Descubra qual cliente se conectou ao serviço MQXR e quais dados foram enviados. Entre em contato com o provedor do código do cliente. Se estiver usando um cliente fornecido na instalação do WebSphere MQ, entre em contato com o centro de suporte IBM.

#### **AMQXR2001E**

O comando para encerrar o serviço MQXR falhou ao se conectar ao gerenciador de filas {0}. Exceção: {1}

#### **Explanation**

A camada administrativa não pôde se conectar ao gerenciador de filas.

#### **Ação do usuário**

Se o gerenciador de filas não estiver mais executando, nenhuma ação será necessária. Se o gerenciador de filas ainda estiver executando, verifique o motivo pelo qual a camada administrativa não pode se conectar.

#### **AMQXR2002E**

O comando para encerrar o serviço MQXR falhou ao abrir a fila {0}. Exceção: {1}

#### **Explanation**

A camada administrativa não pôde abrir a fila necessária para enviar um pedido de encerramento do serviço MQXR.

#### **Ação do usuário**

Determine o motivo pelo qual a fila não pôde ser aberta e tente parar o serviço novamente.

#### **AMQXR2003E**

O comando para encerrar o serviço MQXR falhou: Operação com falha: {0} Exceção ({1}): {2}

#### **Explanation**

A camada administrativa falhou ao colocar ou obter uma mensagem necessária para parar o serviço MQXR.

#### **Ação do usuário**

Corrija o problema e tente parar o serviço novamente.

#### **AMQXR2004E**

Erro ao parar o serviço MQXR. Código de conclusão: {0} Motivo: {1}

#### **Explanation**

Erro durante o encerramento do serviço MQXR.

#### **Ação do usuário**

Use o código de razão para diagnosticar o problema.

#### **AMQXR2005E**

Erro ao liberar recursos do gerenciador de filas. Objeto: {0} Exceção: {1}

#### **Explanation**

Ao limpar recursos, o comando EndMQXRService encontrou um problema temporário.

#### **Ação do usuário**

Nenhum.

#### **AMQXR2010E**

O serviço MQXR não pôde acessar o arquivo: {0}. Exceção: {1}

#### **Explanation**

O arquivo é inválido, tem um formato inválido ou possui permissões incorretas.

#### **Ação do usuário**

Verifique as permissões do arquivo e se ele é válido.

#### **AMQXR2011I**

Propriedade {0}, valor {1}

#### **Explanation**

O comando runMQXRService leu uma propriedade com o valor designado.

#### **Ação do usuário**

Nenhum.

#### **AMQXR2012E**

Chave de propriedade inválida={0}, valor={1}

#### **Explanation**

O comando runMQXRService leu um arquivo de propriedades incorreto.

#### **Ação do usuário**

Consulte a propriedade incorreta, corrija-a e emita o comando novamente.

#### **AMQXR2014E**

Falha ao renomear {0} para {1}

#### **Explanation**

Não foi possível renomear o arquivo

#### **Ação do usuário**

Examine as permissões no arquivo e diretório de destino e altere-as, se necessário

#### **AMQXR2013E**

Métodos de autenticação duplicados especificados para canal={0}, anterior={1}, duplicado={2}

#### **Explanation**

O comando runMQXRService leu um arquivo de propriedades que especifica dois métodos de autenticação, apenas um é permitido.

#### **Ação do usuário**

Consulte o arquivo de propriedades e localize a definição do canal nomeado. Corrija o arquivo para especificar um único método de autenticação e reinicie o canal.

#### **AMQXR2014E**

A exceção a seguir foi lançada durante o início de um canal MQXR, channelName =  $'{0}'': {1}$ 

#### **Explanation**

Um canal MQXR estava sendo inicializado, mas encontrou um problema. Erros ou FDCs anteriores fornecerão mais detalhes.

#### **Ação do usuário**

Use erros anteriores ou FDCs para diagnosticar e resolver o problema, em seguida, reinicie o canal MQXR.

#### **AMQXR2015E**

A exceção a seguir foi lançada durante a parada de um canal MQXR, channelName =  $'{0}'': {1}$ 

#### **Explanation**

Um canal MQXR estava sendo parado, mas encontrou um problema. Erros ou FDCs anteriores fornecerão mais detalhes.
### **Ação do usuário**

Use erros anteriores ou FDCs para diagnosticar e resolver o problema, em seguida, reinicie o canal MQXR.

### **AMQXR2020E**

O cliente {0} tentou cancelar assinatura do tópico ''{1}'' ao qual ele não está inscrito.

### **Explanation**

Um cliente MQTT tentou cancelar assinatura a partir de um tópico em que ele não estava inscrito.

### **Ação do usuário**

Verifique se a lógica do aplicativo está correta e verifique por erros anteriores que poderiam ter causado a entrada do aplicativo em um estado inconsistente.

### **AMQXR2021E**

O cliente {0} tentou cancelar a assinatura da fila ''{1}'' à qual não está inscrito.

### **Explanation**

Um cliente MQTT tentou cancelar assinatura a partir de uma fila na qual ele não estava inscrito.

### **Ação do usuário**

Verifique se a lógica do aplicativo está correta e verifique por erros anteriores que poderiam ter causado a entrada do aplicativo em um estado inconsistente.

### **AMQXR2050E**

Não é possível carregar a configuração de JAAS: {0}. Ocorreu a seguinte exceção {1}

### **Explanation**

A configuração de JAAS que tentou autenticar um usuário na conexão não conseguiu ser carregada

### **Ação do usuário**

Verifique se a configuração de JAAS selecionada por um canal existe (e se é válida) no arquivo jaas.config

### **AMQXR2051E**

Login com falha para o ClientIdentifier {0} com a exceção {1}.

### **Explanation**

O login de JAAS falhou com a exceção mostrada.

### **Ação do usuário**

Verifique se o nome do usuário e a senha enviados pelo cliente estão corretos.

### **AMQXR2053E**

Erro em uma factory de rastreio. Ocorreu a seguinte exceção {1}

### **Explanation**

Houve um problema ao iniciar ou ao parar o rastreio.

### **Ação do usuário**

Use a exceção para diagnosticar e retificar o problema e, em seguida, reinicie o rastreio.

### **AMQXR9999E**

{0}

### **Explanation**

Se a mensagem não oferecer informações suficientes, verifique as mensagens anteriores para obter mais ajuda.

### **Ação do usuário**

Consulte as mensagens anteriores para obter informações adicionais.

# **WELLO** Mensagens REST API

Informações de referência para ajudar a identificar e interpretar as mensagens para o IBM MQ REST API. As mensagens são listadas em ordem numérica, agrupadas de acordo com a parte da API da qual elas se originam.

Para obter detalhes dessas mensagens, consulte IBM Documentation:

- • [MQWB00xx: mensagens da REST API](https://www.ibm.com/docs/SSFKSJ_9.1.0/com.ibm.mq.ref.doc/mqwb00.html)
- • [MQWB01xx: mensagens da REST API](https://www.ibm.com/docs/SSFKSJ_9.1.0/com.ibm.mq.ref.doc/mqwb01.html)
- • [MQWB02xx: mensagens da REST API](https://www.ibm.com/docs/SSFKSJ_9.1.0/com.ibm.mq.ref.doc/mqwb02.html)
- • [MQWB03xx: mensagens da REST API](https://www.ibm.com/docs/SSFKSJ_9.1.0/com.ibm.mq.ref.doc/mqwb03.html)
- • [MQWB04xx: mensagens da REST API](https://www.ibm.com/docs/SSFKSJ_9.1.0/com.ibm.mq.ref.doc/mqwb04.html)
- • [MQWB09xx: mensagens da REST API](https://www.ibm.com/docs/SSFKSJ_9.1.0/com.ibm.mq.ref.doc/mqwb09.html)
- • [MQWB10xx: REST API mensagens](https://www.ibm.com/docs/SSFKSJ_9.1.0/com.ibm.mq.ref.doc/mqwb10.html)
- • [MQWB11xx: REST API mensagens](https://www.ibm.com/docs/SSFKSJ_9.1.0/com.ibm.mq.ref.doc/mqwb11.html)
- • [MQWB20xx: mensagens da REST API](https://www.ibm.com/docs/SSFKSJ_9.1.0/com.ibm.mq.ref.doc/mqwb20.html)

### **Lendo uma mensagem**

As informações a seguir são fornecidas para cada mensagem:

### **ID da Mensagem**

O identificador de mensagem está em três partes:

- 1. Os caracteres "MQWB", que identificam a mensagem como sendo do REST API
- 2. Um código decimal de quatro dígitos
- 3. Uma letra sufixo, indicando a gravidade da mensagem (I, W, E, S ou T). Consulte a lista de severidades a seguir:

### **Texto da mensagem**

Um resumo da mensagem

### **Gravidade**

0: Informativo  $10 \cdot$  Aviso  $20 \cdot$  Frro 30: Erro 40: Grave 50: Terminação

### **Explicação**

Uma explicação da mensagem fornecendo informações adicionais.

### **Resposta**

A resposta necessária do usuário. Em alguns casos, particularmente para mensagens informativas, isso pode ser "Nenhuma ação é necessária".

### **Variáveis de Mensagens**

Algumas mensagens exibem texto ou números que variam de acordo com as circunstâncias, enfatizando a mensagem; elas são conhecidas como *variáveis de mensagens*. As variáveis de mensagem são indicadas como  $\lt$  insert  $1$   $>$ ,  $\lt$  insert  $2$   $>$ , e assim por diante.

Em alguns casos, uma mensagem pode ter variáveis na Explicação ou na Resposta. Encontre os valores das variáveis da mensagem consultando o registro de erros. A mensagem completa, incluindo a Explicação e a Resposta, é registrada aí.

# **WELLO Mensagens IBM MQ Console**

Informações de referência para ajudar a identificar e interpretar as mensagens para o IBM MQ Console.

Para obter detalhes dessas mensagens, consulte IBM Documentation:

• mqwb20.html

### **Lendo uma mensagem**

As informações a seguir são fornecidas para cada mensagem:

### **ID da Mensagem**

O identificador de mensagem está em três partes:

- 1. Os caracteres "MQWB", que identificam a mensagem como sendo do IBM MQ Console
- 2. Um código decimal de quatro dígitos
- 3. Uma letra sufixo, indicando a gravidade da mensagem (I, W, E, S ou T). Consulte a lista de severidades a seguir:

### **Texto da mensagem**

Um resumo da mensagem

### **Gravidade**

0: Informativo 10 : Aviso 20: Erro 30: Erro 40: Grave 50: Terminação

### **Explicação**

Uma explicação da mensagem fornecendo informações adicionais.

### **Resposta**

A resposta necessária do usuário. Em alguns casos, particularmente para mensagens informativas, isso pode ser "Nenhuma ação é necessária".

### **Variáveis de Mensagens**

Algumas mensagens exibem texto ou números que variam de acordo com as circunstâncias, enfatizando a mensagem; elas são conhecidas como *variáveis de mensagens*. As variáveis de mensagem são indicadas como  $\lt$  insert  $1$   $>$ ,  $\lt$  insert  $2$   $>$ , e assim por diante.

Em alguns casos, uma mensagem pode ter variáveis na Explicação ou na Resposta. Encontre os valores das variáveis da mensagem consultando o registro de erros. A mensagem completa, incluindo a Explicação e a Resposta, é registrada aí.

### $Linux \t MQAdv. \t VS.1.0$ **Mensagens de diagnóstico do IBM MQ Bridge to**

### **blockchain**

Informações de referência para ajudar a identificar e interpretar as mensagens de diagnóstico para o IBM MQ Bridge to blockchain.

Para obter detalhes dessas mensagens, consulte IBM Documentation:

• [AMQBCxxx: mensagens do IBM MQ Bridge to blockchain](https://www.ibm.com/docs/SSFKSJ_9.1.0/com.ibm.mq.ref.doc/amqbc0.html)

### **Lendo uma mensagem**

As informações a seguir são fornecidas para cada mensagem:

### **ID da Mensagem**

O identificador de mensagem está em três partes:

- 1. Os caracteres "AMQBC", que identificam a mensagem como sendo do IBM MQ Bridge to blockchain
- 2. Um código decimal de três dígitos

3. Uma letra sufixo, indicando a gravidade da mensagem (I, W, E, S ou T). Consulte a lista de severidades a seguir:

### **Texto da mensagem**

Um resumo da mensagem

### **Gravidade**

0: Informativo 10 : Aviso 20: Erro 30: Erro 40: Grave 50: Terminação

### **Variáveis de Mensagens**

Algumas mensagens exibem texto ou números que variam de acordo com as circunstâncias, enfatizando a mensagem; elas são conhecidas como *variáveis de mensagens*. As variáveis de mensagem são indicadas como < insert\_1 >, < insert\_2 >, e assim por diante.

### **Mensagens de diagnóstico do IBM MQ Bridge to Salesforce**

Informações de referência para ajudar a identificar e interpretar as mensagens de diagnóstico para o IBM MQ Bridge to Salesforce.

Para obter detalhes dessas mensagens, consulte IBM Documentation:

• [AMQSFxxx: mensagens do IBM MQ Bridge to Salesforce](https://www.ibm.com/docs/SSFKSJ_9.1.0/com.ibm.mq.ref.doc/amqsf0.html)

### **Lendo uma mensagem**

As informações a seguir são fornecidas para cada mensagem:

### **ID da Mensagem**

O identificador de mensagem é em duas partes:

- 1. Os caracteres "AMQSF", que identificam a mensagem como sendo do IBM MQ Bridge to Salesforce
- 2. Um código decimal de três dígitos
- 3. Uma letra sufixo, indicando a gravidade da mensagem (I, W, E, S ou T). Consulte a lista de severidades a seguir:

### **Texto da mensagem**

Um resumo da mensagem

### **Gravidade**

0: Informativo 10 : Aviso 20: Erro 30: Erro 40: Grave 50: Terminação

### **Variáveis de Mensagens**

Algumas mensagens exibem texto ou números que variam de acordo com as circunstâncias, enfatizando a mensagem; elas são conhecidas como *variáveis de mensagens*. As variáveis de mensagem são indicadas como  $\lt$  insert  $1$   $>$ ,  $\lt$  insert  $2$   $>$ , e assim por diante.

### **Mensagens IBM MQ Internet Pass-Thru**

Informações de referência para ajudar a identificar e interpretar as mensagens para IBM MQ Internet Pass-Thru.

Quando executado a partir da linha de comandos, IBM MQ Internet Pass-Thru (MQIPT) exibe informações, avisos e mensagens de erros no console.

Para obter detalhes sobre essas mensagens, consulte "MQCxxxxx: mensagens MQIPT" na página 257

### **Lendo uma mensagem**

Todos os identificadores de mensagem seguem o mesmo formato:

MQC*psnnn*

em que:

- *p* é o produtor da mensagem:
	- A: IPT Administration Client
	- P: MQIPT
- *s* é a gravidade da mensagem:
	- I: informações
	- W: aviso
	- E: erro
- *nnn* é o número da mensagem de três dígitos.

### **Variáveis de Mensagens**

Algumas mensagens exibem texto ou números que variam de acordo com as circunstâncias, enfatizando a mensagem; elas são conhecidas como *variáveis de mensagens*. As variáveis de mensagem são indicadas como < insert\_1 >, < insert\_2 >, e assim por diante.

### **MQCxxxxx: mensagens MQIPT**

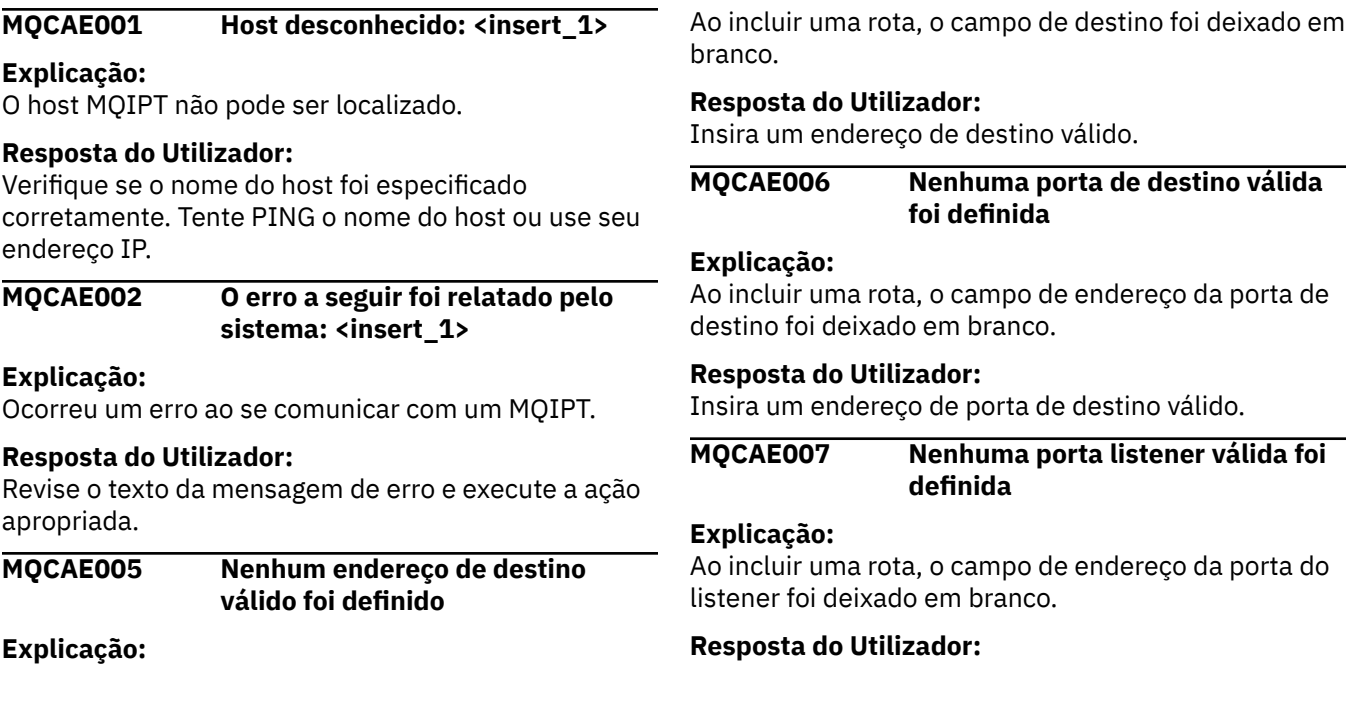

Insira um endereço de porta do listener válido, entre 1 e 65535.

### **MQCAE008 Nenhum endereço de rede válido foi definido**

### **Explicação:**

Ao incluir um MQIPT, o campo de endereço de rede foi deixado em branco.

### **Resposta do Utilizador:**

Insira um endereço de rede válido.

### **MQCAE009 Nenhuma porta de comando válida foi definida**

### **Explicação:**

Ao incluir um MQIPT, um endereço de porta de comando inválido foi usado.

### **Resposta do Utilizador:**

Insira um endereço de porta de comando válido, entre 1 e 65535.

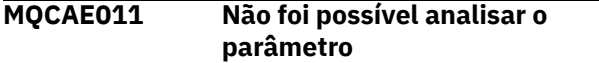

### **Explicação:**

Houve um erro interno que causou uma tentativa de ser feita para atualizar um parâmetro não existente na tabela.

### **Resposta do Utilizador:**

Se a condição persistir, entre em contato com o Suporte de Software IBM .

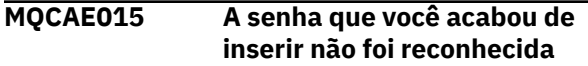

### **Explicação:**

O MQIPT espera uma senha válida, e a usada no último comando estava incorreta. Ele deve corresponder ao definido no arquivo de configuração.

### **Resposta do Utilizador:**

Altere a senha utilizando o painel de menu MQIPT-> Conexão e tente o último comando novamente.

### **MQCAE016 Incompatibilidade de nó**

### **Explicação:**

Há uma inconsistência interna entre o nó selecionado na árvore e os dados mantidos na memória.

### **Resposta do Utilizador:**

Feche o Cliente de Administração e tente o comando novamente. Entre em contato com o Suporte de Software IBM se a condição persistir.

### **MQCAE017 Não foi possível criar texto NLS para a mensagem <insert\_1>**

### **Explicação:**

Nenhum texto NLS foi localizado para o número de mensagem definido.

### **Resposta do Utilizador:**

O arquivo guiadmin.properties pode ter sido corrompido e o número de mensagem especificado não pôde ser localizado Verifique se o arquivo guiadmin.properties está no arquivo guiadmin.jar e se o número da mensagem está no arquivo guiadmin.properties .. Entre em contato com o Suporte de Software IBM se a condição persistir.

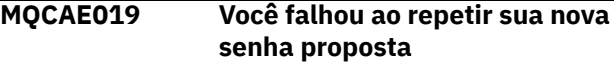

### **Explicação:**

Ao alterar a senha, ela não foi inserida duas vezes, para verificação.

### **Resposta do Utilizador:**

Digite a nova senha novamente no campo apropriado.

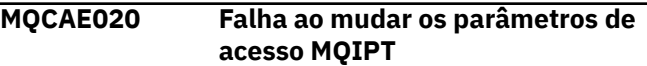

### **Explicação:**

Um erro interno foi detectado ao tentar alterar os parâmetros de acesso de MQIPT.

### **Resposta do Utilizador:**

Feche o Cliente de administração e tente o comando novamente. Se a condição persistir, entre em contato com o Suporte de Software IBM .

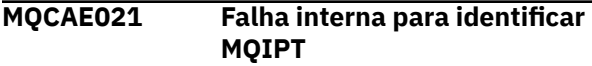

### **Explicação:**

Um erro interno foi detectado durante a tentativa de salvar um arquivo de configuração em um MQIPT.

### **Resposta do Utilizador:**

Feche o Cliente de administração e tente o comando novamente. Se a condição persistir, entre em contato com o Suporte de Software IBM .

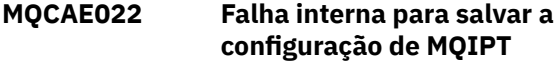

### **Explicação:**

Um erro interno foi detectado durante a tentativa de salvar um arquivo de configuração em um MQIPT.

### **Resposta do Utilizador:**

Feche o Cliente de administração e tente o comando novamente. Se a condição persistir, entre em contato com o Suporte de Software IBM .

### **MQCAE023 MQIPT <insert\_1> não reconheceu sua senha**

### **Explicação:**

O MQIPT espera uma senha válida, e a usada no último comando estava incorreta. Ele deve corresponder ao definido no arquivo de configuração.

### **Resposta do Utilizador:**

**258** Referência do IBM MQ .

Altere a senha utilizando o painel de menu MQIPT-> Conexão e tente o último comando novamente.

### **MQCAE024 MQIPT <insert\_1> não reconheceu o comando**

### **Explicação:**

O Cliente Administrativo enviou um comando para o MQIPT que ele não reconheceu.

### **Resposta do Utilizador:**

Certifique-se de que a versão do código usada pelo Cliente Administrativo seja a mesma que o MQIPT.

### **MQCAE025 MQIPT <insert\_1> falhou ao enviar o arquivo de configuração**

### **Explicação:**

O MQIPT tentou enviar o arquivo de configuração, mas falhou.

### **Resposta do Utilizador:**

Feche o Cliente de Administração e tente o comando novamente. Se isso ainda falhar, pare e reinicie o MQIPT.

### **MQCAE026 O encerramento remoto é desativado no MQIPT <insert\_1>**

### **Explicação:**

Uma tentativa de encerrar o MQIPT remotamente falhou porque o encerramento remoto não foi ativado no arquivo de configuração.

### **Resposta do Utilizador:**

Para ativar o encerramento remoto de MQIPT, edite o arquivo de configuração e configure a propriedade **RemoteShutDown** como true

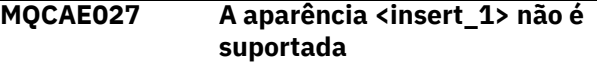

### **Explicação:**

A aparência e o comportamento recomendados para a plataforma que você está usando não estão disponíveis.

### **Resposta do Utilizador:**

O processamento continua com a aparência e comportamento padrão do sistema.

### **MQCAE028 A classe de aparência <insert\_1> não pode ser localizada**

### **Explicação:**

A aparência e o comportamento recomendados para a plataforma que você está usando não estão disponíveis.

### **Resposta do Utilizador:**

O processamento continua com a aparência e comportamento padrão do sistema.

### **MQCAE029 Deve ser não negativo e não maior que o Máximo de Encadeamentos de Conexão**

### **Explicação:**

O valor de Mínimo de encadeamentos de conexão deve ser inferior ou igual ao valor de Máximo de encadeamentos de conexão.

### **Resposta do Utilizador:**

Altere o valor da forma adequada.

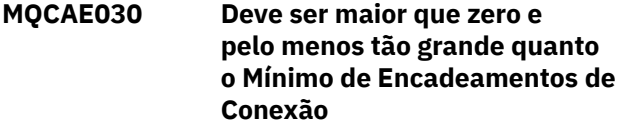

### **Explicação:**

O valor Máximo de Encadeamentos de Conexão deve ser maior que o valor Mínimo de Encadeamentos de Conexão.

### **Resposta do Utilizador:**

Altere o valor da forma adequada.

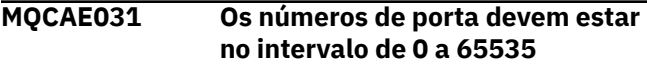

### **Explicação:**

Você está tentando configurar um valor que não atende à especificação.

### **Resposta do Utilizador:**

Altere o valor da forma adequada.

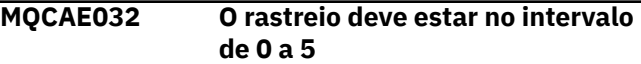

### **Explicação:**

O rastreio deve estar no intervalo de 0 a 5

### **Resposta do Utilizador:**

Altere o valor da forma adequada.

### **MQCAE033 O Tamanho Máximo do Log deve estar no intervalo de 5 a 50**

### **Explicação:**

O tamanho máximo do arquivo de log deve estar no intervalo de 5 a 50

### **Resposta do Utilizador:**

Altere o valor da forma adequada.

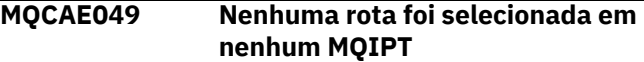

### **Explicação:**

Foi feita uma tentativa de excluir uma rota sem primeiro selecionar a rota a ser excluída.

### **Resposta do Utilizador:**

Selecione uma rota e tente o comando novamente.

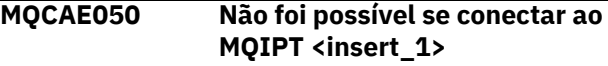

### **Explicação:**

O Cliente de Administração não pôde conectar-se ao MQIPT especificado.

### **Resposta do Utilizador**

Isso pode ser causado por qualquer uma das seguintes condições:

- 1. MQIPT não está em execução
- 2. MQIPT não está atendendo em sua porta de comando
- 3. Mais de um Cliente de Administração está usando a porta de comando MQIPT
- 4. O pedido atingiu o tempo limite.

### **MQCAE051 Não foi possível ler a resposta de MQIPT <insert\_1>**

### **Explicação:**

Uma resposta foi recebida do MQIPT que não estava em conformidade com o protocolo esperado.

### **Resposta do Utilizador:**

Certifique-se de que a versão do código usada pelo Cliente Administrativo seja a mesma que o MQIPT.

### **MQCAE052 A configuração não foi salva**

### **Explicação:**

Uma resposta válida foi recebida do MQIPT, mas, subsequentemente, falhou ao salvar o arquivo de configuração.

### **Resposta do Utilizador**

Isso pode ser causado por qualquer uma das seguintes condições:

- 1. O MQIPT não tem acesso de gravação para o arquivo de configuração
- 2. O arquivo de configuração foi aberto por outro processo
- 3. O disco está cheio

### **MQCAE053 O MQIPT não confirmou o salvamento da configuração**

### **Explicação:**

O arquivo de configuração foi enviado para o MQIPT, mas o MQIPT falhou ao reconhecê-lo.

### **Resposta do Utilizador**

Isso pode ser causado por qualquer uma das seguintes condições:

- 1. MQIPT não está em execução
- 2. MQIPT não está atendendo em sua porta de comando
- 3. Mais de um Cliente de Administração está usando a porta de comando MQIPT
- 4. O pedido atingiu o tempo limite

### **MQCAE054 Os dados MQIPT não foram atualizados**

### **Explicação:**

O contato foi feito com o MQIPT, mas o Administration Client não pôde ler o arquivo de configuração.

### **Resposta do Utilizador**

Isso pode ser causado por qualquer uma das seguintes condições:

- 1. O MQIPT falhou
- 2. O pedido atingiu o tempo limite

### **MQCAE055 Nenhum MQIPT ou rota em um MQIPT foi selecionado**

### **Explicação:**

A opção de menu escolhida não pode ser executada porque nenhum MQIPT ou nenhuma rota foram selecionados.

### **Resposta do Utilizador:**

Selecione um MQIPT ou rota e tente novamente.

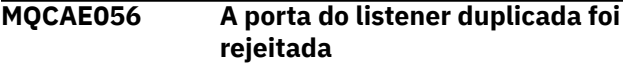

### **Explicação:**

A porta listener especificada foi rejeitada porque já está sendo usada por outra rota.

### **Resposta do Utilizador:**

Escolha outro endereço de porta listener.

### **MQCAI002 O MQIPT foi removido da exibição**

### **Explicação:**

O MQIPT cujo nó você selecionou na árvore foi removido da memória do cliente.

### **MQCAI003 Nova rota incluída na exibição**

### **Explicação:**

A nova rota que você acabou de especificar foi incluída no MQIPT atual.

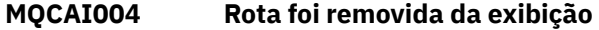

### **Explicação:**

A rota que você selecionou na árvore foi removida da memória do cliente.

### **MQCAI005 O MQIPT selecionado está sendo exibido**

### **Explicação:**

Os parâmetros globais do MQIPT que você selecionou na árvore estão sendo mostrados na tabela.

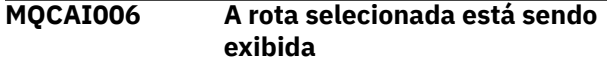

### **Explicação:**

Os parâmetros da rota que você selecionou na árvore estão sendo mostrados na tabela.

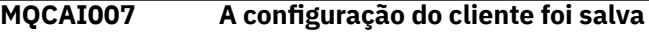

### **Explicação:**

Os parâmetros de acesso para todos os MQIPTs na árvore foram salvos.

### **MQCAI008 Exibição de ajuda on-line bemsucedida**

### **Explicação:**

A ajuda on-line foi exibida conforme solicitado.

### **MQCAI009 A tabela foi atualizada**

### **Explicação:**

O valor que você acabou de inserir na tabela foi usado para atualizar o modelo na memória.

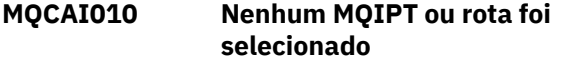

### **Explicação:**

Nenhuma ação foi tomada porque não há informações suficientes sobre as quais agir.

### **MQCAI011 A ação do usuário foi cancelada**

### **Explicação:**

Você cancelou uma ação, envolvendo uma janela popup que você tinha iniciado anteriormente.

### **MQCAI014 A configuração foi salva em MQIPT**

### **Explicação:**

Um novo arquivo de configuração foi salvo no MQIPT que está atualmente selecionado na árvore, e ele foi usado para reiniciar o MQIPT.

### **MQCAI015 A ajuda on-line foi finalizada**

### **Explicação:**

A ajuda on-line foi exibida como solicitada e terminada subsequentemente.

### **MQCAI017 Selecione Arquivo/Incluir MQIPT para incluir um MQIPT na árvore**

### **Explicação:**

Esta mensagem aparece quando não há MQIPTs na árvore; ela informa como incluir uma.

### **MQCAI018 Novo MQIPT incluído para exibir**

### **Explicação:**

Um novo MQIPT foi incluído na árvore conforme instruído.

### **MQCAI019 Os parâmetros de acesso MQIPT foram alterados**

### **Explicação:**

Os parâmetros de acesso do MQIPT que está atualmente selecionado na árvore foram alterados.

**MQCAI021 Selecione um MQIPT ou rota na árvore para exibir seu conteúdo**

**Explicação:**

Esta mensagem aparece quando nenhuma informação está sendo mostrada na tabela; ela informa como ver alguns.

### **MQCAI022 A porta do comando foi alterada**

### **Explicação:**

O MQIPT cuja porta de comando foi instruída para mudar agora foi alterada.

### **MQCAI023 A senha foi alterada**

### **Explicação:**

Qualquer comunicação futura com o MQIPT que você acabou de alterar usará a nova senha.

### **MQCAI025 MQIPT <insert\_1> foi atualizado**

### **Explicação:**

As informações que você mantém no MQIPT foram atualizadas ao ler seu arquivo de configuração.

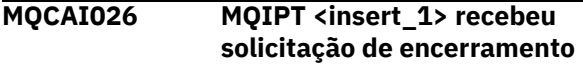

### **Explicação:**

O MQIPT reconheceu o recebimento de uma solicitação de encerramento e agora será encerrado.

### **MQCAI027 A configuração do cliente foi atualizada**

### **Explicação:**

As informações exibidas no Administration Client foram atualizadas a partir do arquivo local client.conf.

### **MQCAI028 MQIPT <insert\_1> está ativo**

### **Explicação:**

O MQIPT foi respondido com êxito a um pedido de

# ping.

**MQCAI029 MQIPT <insert\_1> não está ativo**

### **Explicação:**

O MQIPT não respondeu a uma solicitação de ping dentro de um horário especificado.

### **Resposta do Utilizador**

Isso pode ser causado por qualquer uma das seguintes condições:

- 1. MQIPT não está em execução
- 2. MQIPT não está atendendo em sua porta de comando
- 3. O pedido atingiu o tempo limite. O tempo limite pode ser aumentado, alterando a propriedade de tempo limite nas informações de conexão para o MQIPT.

### **MQCAI030 A rota <insert\_1> está ativa.**

A rota MQIPT foi respondida com êxito a um pedido de ping.

### **MQCAI031 A rota <insert\_1> não está ativa**

### **Explicação:**

A rota MQIPT não respondeu a uma solicitação de ping dentro de um horário especificado.

### **Resposta do Utilizador**

Isso pode ser causado por qualquer uma das seguintes condições:

- 1. MQIPT não está em execução
- 2. A rota MQIPT não está ativa
- 3. O pedido atingiu o tempo limite. O tempo limite pode ser aumentado, alterando a propriedade de tempo limite nas informações de conexão para o MQIPT.
- **MQCAI100 Esse script é usado para iniciar o Administration Client para <insert\_1>. Especificar um proxy SOCKS permitirá que o Cliente Administrador converse com um MQIPT por meio de um firewall.**

### **Explicação:**

Informações da ajuda on-line para o script **mqiptGui**

### **MQCAI101 O formato do comando é:**

### **Explicação:**

Informações da ajuda on-line para o script **mqiptGui**

### **MQCAI102 mqiptGui { }**

### **Explicação:**

Informações da ajuda on-line para o script **mqiptGui**

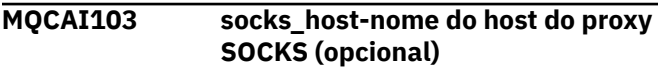

### **Explicação:**

Informações da ajuda on-line para o script **mqiptGui**

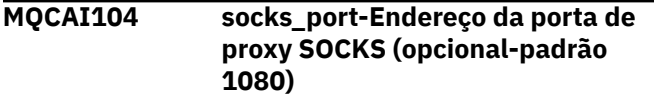

### **Explicação:**

Informações da ajuda on-line para o script **mqiptGui**

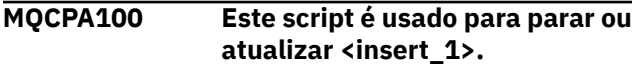

### **Explicação:**

Informações da ajuda on-line para o script **mqiptAdmin**

**MQCPA101 (-stop | -refresh | -status) { }**

### **Explicação:**

Informações da ajuda on-line para o script **mqiptAdmin**

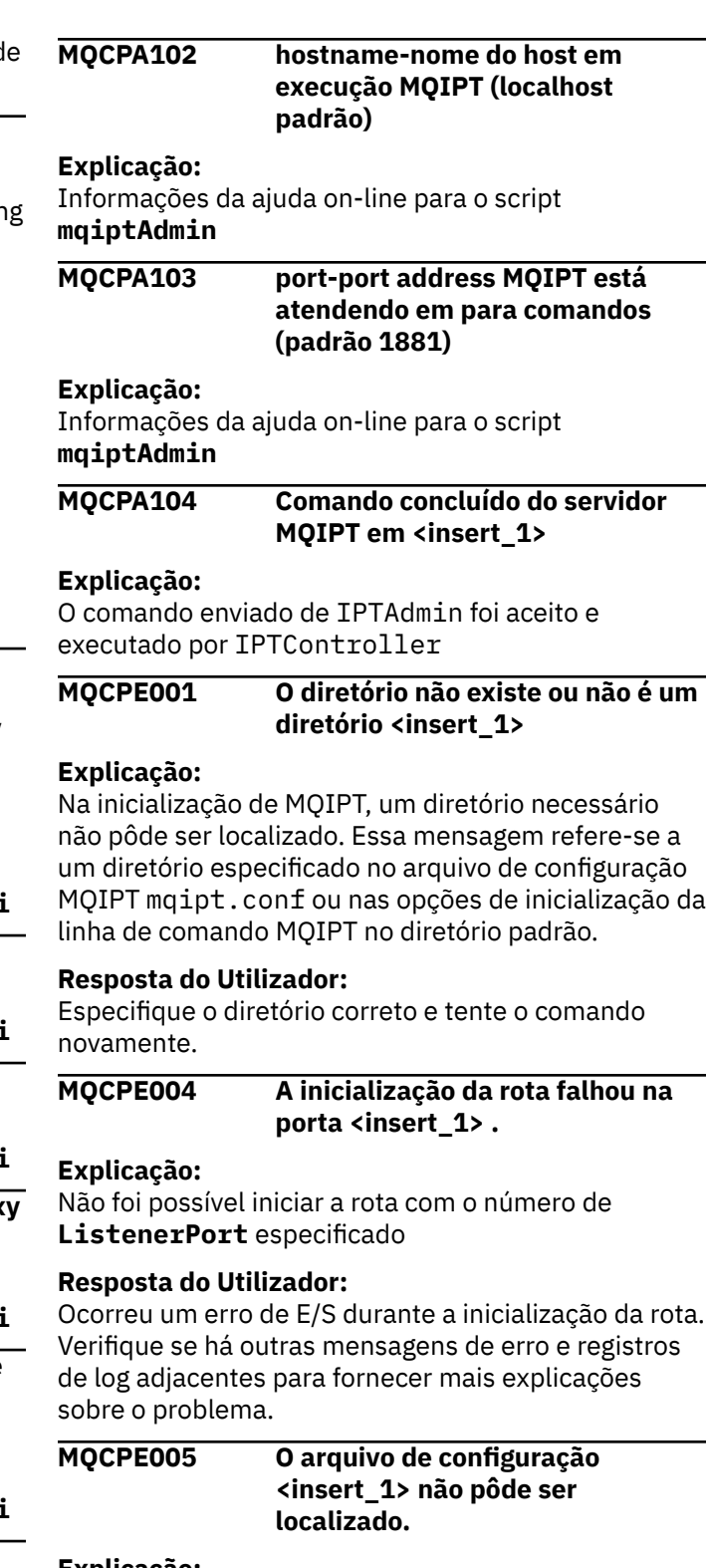

### **Explicação:**

O arquivo de configuração MQIPT mqipt.conf não pôde ser localizado no diretório especificado

### **Resposta do Utilizador:**

Especifique o diretório correto e tente o comando novamente.

**MQCPE006 O número de rotas excedeu <insert\_1>. MQIPT será iniciado,**

### **mas esta configuração não é suportada**

### **Explicação:**

Sua configuração excedeu o número máximo suportado de rotas para uma instância de MQIPT. A operação não será interrompida, mas o sistema pode se tornar instável ou sobrecarregado como resultado. Configurações que excederem o número máximo determinado de rotas não serão suportadas.

### **Resposta do Utilizador:**

Considere iniciar instâncias adicionais de MQIPT com menos rotas por instância.

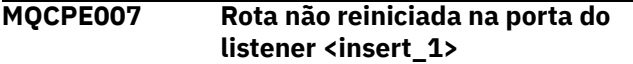

### **Explicação:**

Em uma operação REFRESH, a rota que estava operando no **ListenerPort** especificado não foi reiniciada com a nova configuração..

### **Resposta do Utilizador:**

Verifique outras mensagens de erro adjacentes para obter uma explicação adicional sobre o problema.

### **MQCPE008 Rota duplicada definida para a porta do listener <insert\_1>**

### **Explicação:**

Mais de uma rota foi definida com o mesmo valor de **ListenerPort**

### **Resposta do Utilizador:**

Remova a rota duplicada a partir do arquivo de configuração e tente o comando novamente.

### **MQCPE009 O diretório de log <insert\_1> não é válido**

### **Explicação:**

O caminho de log mostrado no texto não existe ou não está acessível no momento.

### **Resposta do Utilizador:**

Verifique se o diretório existe e é acessível por MQIPT.

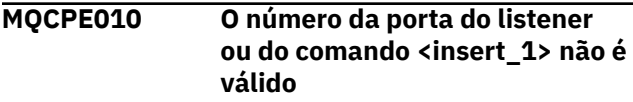

### **Explicação:**

O endereço de porta fornecido para a porta do comando ou parâmetro da porta listener é inválido.

### **Resposta do Utilizador:**

Especifique um endereço de porta válido que esteja livre para uso. Para obter orientação sobre o uso de endereços de porta em sua rede, consulte o administrador da rede.

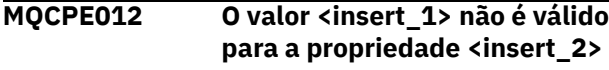

### **Explicação:**

Um valor de propriedade inválido foi especificado.

### **Resposta do Utilizador:**

Consulte IBM MQ Internet Pass-Thru Configuration Reference para obter detalhes completos dos valores válidos para cada propriedade.

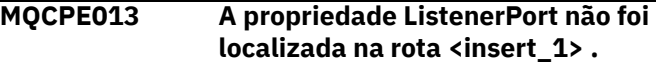

### **Explicação:**

O MQIPT detectou uma rota no arquivo de configuração que não contém uma propriedade **ListenerPort** A propriedade **ListenerPort** é o identificador primário e exclusivo para cada rota e, portanto, é obrigatório..

### **Resposta do Utilizador:**

Especifique uma propriedade **ListenerPort** válida para a rota fornecida..

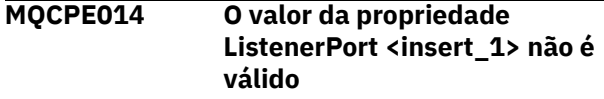

### **Explicação:**

Um endereço de porta inválido foi especificado para a propriedade **ListenerPort** de uma rota..

### **Resposta do Utilizador:**

Um endereço de porta deve estar no intervalo de 1024 a 65535 Verifique cada **ListenerPort** no arquivo de configuração.

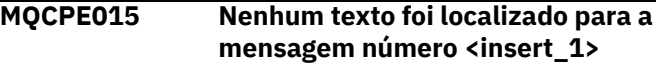

### **Explicação:**

Foi encontrado um erro interno para o qual nenhuma descrição está disponível.

### **Resposta do Utilizador:**

O arquivo mqipt.properties pode ter sido corrompido e o número de mensagem especificado não pôde ser localizado Verifique se o arquivo mqipt.properties está no arquivo com.ibm.mq.ipt.jar e se o número da mensagem está no arquivo mqipt.properties .. Se você estiver usando a variável de ambiente MQIPT\_PATH , assegure-se de que ela esteja configurada corretamente.

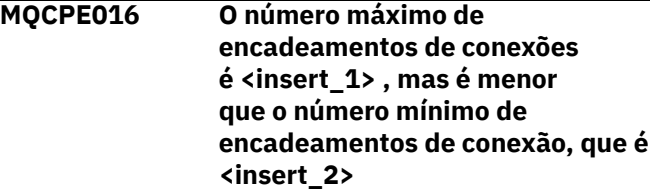

### **Explicação:**

Seu arquivo de configuração especificou o número mínimo de encadeamentos de conexão com um valor maior que o número máximo de encadeamentos de conexão.

### **Resposta do Utilizador:**

Isso pode ser um erro em uma única rota, um conflito entre uma propriedade global e uma propriedade de rota, ou uma propriedade de rota que substitui os valores padrão do sistema. Consulte IBM MQ Internet Pass-Thru referência de configuração para obter detalhes completos dos valores válidos e padrões aplicáveis para cada propriedade.

### **MQCPE017 A exceção <insert\_1> foi lançada fazendo com que o MQIPT fosse encerrado**

### **Explicação:**

O MQIPT foi finalizado de forma anormal e encerrado. Isso pode ter ocorrido devido a condições ambientais do sistema ou restrições, como estouro de memória.

### **Resposta do Utilizador:**

Se a condição persistir, entre em contato com o Suporte de Software IBM .

### **MQCPE018 A propriedade ListenerPort está em branco-a rota não será iniciada**

### **Explicação:**

O número de **ListenerPort** foi omitido em uma rota

### **Resposta do Utilizador:**

Edite o arquivo de configuração e inclua um **ListenerPort**válido..

### **MQCPE019 A sub-rotina <insert\_1> não foi localizada antes do seguinte: <insert\_2>**

### **Explicação:**

Ocorreu um erro de sequência no arquivo de configuração.

### **Resposta do Utilizador:**

Edite o arquivo de configuração e certifique-se de que todas as entradas [ route ] estejam após a entrada [ global ].

### **MQCPE020 O novo valor para**

**MaxConnectionEncadeamentos é <insert\_1>. Deve ser maior que o valor atual <insert\_2>**

### **Explicação:**

Após a rota ter sido iniciada, a propriedade **MaxConnectionThread** pode ser aumentada apenas

### **Resposta do Utilizador:**

Edite o arquivo de configuração e altere a propriedade **MaxConnectionThread**

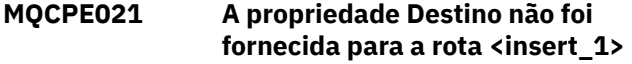

### **Explicação:**

A propriedade **Destination** é obrigatória para uma rota, mas foi omitida na rota especificada..

### **Resposta do Utilizador:**

Edite o arquivo de configuração e inclua uma propriedade **Destination** para a rota especificada

### **MQCPE022 O valor de CommandPort <insert\_1> está fora do intervalo válido de 1 a 65535**

### **Explicação:**

A propriedade **CommandPort** estava fora do intervalo de 1-65535.

### **Resposta do Utilizador:**

Edite o arquivo de configuração e altere a propriedade **CommandPort** para um endereço de porta válido

### **MQCPE023 A solicitação de encerramento do Cliente de Administração <insert\_1> é ignorada porque está desativado**

### **Explicação:**

Uma tentativa de encerrar o MQIPT remotamente falhou porque o encerramento remoto não foi ativado no arquivo de configuração.

### **Resposta do Utilizador:**

Para ativar o encerramento remoto de MQIPT, edite o arquivo de configuração e configure a propriedade **RemoteShutDown** como true

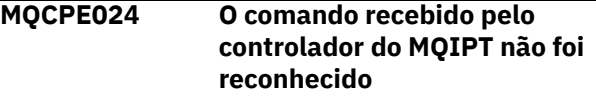

### **Explicação:**

O MQIPT recebeu um comando por meio de sua porta de comando que ele não reconhece.

### **Resposta do Utilizador:**

Verifique o arquivo mqipt.log para obter a identidade do comando

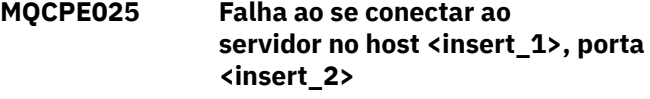

### **Explicação:**

O Cliente de Administração do modo de linha (não GUI) falhou ao se comunicar com o MQIPT.

### **Resposta do Utilizador:**

Certifique-se de que a propriedade **CommandPort** tenha sido especificada como <insert\_2> no arquivo de configuração e MQIPT esteja em execução no host <insert\_1>.

# **MQCPE026 Nenhuma resposta recebida do**

### **servidor no host <insert\_1>, porta <insert\_2>**

### **Explicação:**

O Cliente de Administração do modo de linha (não GUI) foi conectado com o MQIPT, mas não recebeu uma resposta.

### **Resposta do Utilizador:**

Isso indica que a solicitação atingiu o tempo limite ou há um problema com o MQIPT.

### **MQCPE027 Resposta de MQIPT não reconhecida**

### **Explicação:**

O Cliente de Administração do modo de linha (não GUI) recebeu uma resposta do MQIPT, o que ele não reconhece.

### **Resposta do Utilizador:**

Verifique se o script **mqiptAdmin** está usando a mesma versão do arquivo jar MQIPT como MQIPT.

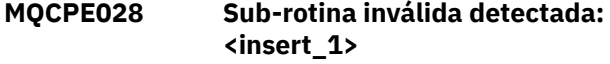

### **Explicação:**

A sub-rotina não reconhecida declarada foi localizada no arquivo de configuração.

### **Resposta do Utilizador:**

Apenas as sub-rotinas [global] e [route] são válidas no arquivo de configuração.

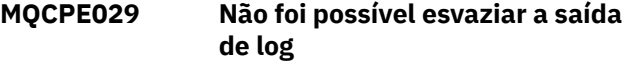

### **Explicação:**

Algumas mensagens podem não ter sido gravadas no log porque o buffer de comunicação não pôde ser esvaziado.

### **Resposta do Utilizador:**

Verifique se o disco do diretório inicial MQIPT não ficou cheio e MQIPT ainda tem acesso ao subdiretório logs .

### **MQCPE033 Falha ao enviar o arquivo de configuração para o Administration Client em <insert\_1>**

### **Explicação:**

Ocorreu um erro ao enviar o arquivo de configuração para o Cliente de Administração.

### **Resposta do Utilizador:**

Verifique se o arquivo de configuração está no diretório inicial do MQIPT e não está sendo compartilhado por outro processo.

### **MQCPE034 O Cliente de Administração em <insert\_1> não forneceu a senha correta**

### **Explicação:**

A propriedade **AccessPW** no arquivo de configuração não correspondeu àquela fornecida pelo Cliente de Administração

### **Resposta do Utilizador:**

Altere a propriedade **AccessPW** no arquivo de configuração ou a senha salva no Cliente de administração

### **MQCPE035 Falha ao iniciar o listener de comandos na porta <insert\_1> .**

### **Explicação:**

Ocorreu um erro de E/S ao iniciar o listener da Porta de Comando na Porta Especificada

### **Resposta do Utilizador:**

Verifique o número da porta utilizado para a propriedade **CommandPort** no arquivo de configuração

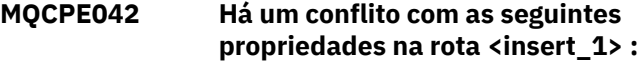

### **Explicação:**

Algumas propriedades não podem ser usadas com outras. Esta mensagem precede a lista de propriedades em conflito.

### **Resposta do Utilizador:**

Verifique as seguintes mensagens de erro e tome a ação apropriada.

### **MQCPE043 ....<insert\_1> e <insert\_2>**

### **Explicação:**

As duas propriedades especificadas não podem ser configuradas simultaneamente na mesma rota.

### **Resposta do Utilizador:**

Edite o arquivo de configuração e remova uma das propriedades especificadas na rota especificada..

**MQCPE045 ....O nome do servidor ou proxy HTTP está ausente**

### **Explicação:**

A propriedade **HTTPProxy** ou **HTTPServer** deverá estar configurada se a propriedade **HTTP** tiver sido configurada como true

### **Resposta do Utilizador:**

Edite o arquivo de configuração e defina um **HTTPProxy** ou **HTTPServer** para a rota especificada

```
MQCPE048 A inicialização da rota falhou na
                porta <insert_1>, a exceção foi:
                <insert_2> .
```
### **Explicação:**

Não foi possível iniciar a rota com o número de **ListenerPort** especificado

### **Resposta do Utilizador:**

Verifique se há outras mensagens de erro e registros de log adjacentes para fornecer mais explicações sobre o problema.

**MQCPE049 Erro ao iniciar ou parar o Java security manager \n<insert\_1>**

### **Explicação:**

Uma exceção foi lançada durante a tentativa de iniciar ou parar o Java security manager.

### **Resposta do Utilizador:**

O Java security manager foi ativado anteriormente, mas as permissões de tempo de execução não foram ativadas. Inclua um **RuntimePermission** para setSecurityManager em seu arquivo de políticas local O MQIPT deve ser reiniciado para que as alterações sejam efetivadas.

### **MQCPE050 Exceção de segurança na porta <insert\_1> do Cliente de Administração**

### **Explicação:**

Uma exceção de segurança foi lançada ao aceitar uma conexão do Cliente de Administração.

### **Resposta do Utilizador:**

O Java security manager já foi ativado anteriormente, mas as permissões não foram concedidas para o host identificado na mensagem de erro. Para permitir que o host se conecte ao MQIPT, inclua um **SocketPermission** para aceitar / resolver conexões no endereço da porta da porta de comando O Java security manager deve ser reiniciado para que quaisquer mudanças sejam efetivadas.

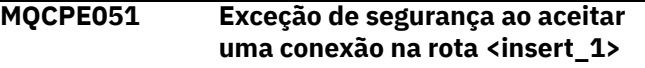

### **Explicação:**

Uma exceção de segurança foi lançada ao aceitar uma conexão na rota especificada.

### **Resposta do Utilizador:**

O Java security manager já foi ativado anteriormente, mas as permissões não foram concedidas para o host identificado na mensagem de erro. Para permitir que o host se conecte a essa rota, inclua um **SocketPermission** para aceitar / resolver conexões para a porta especificada pela propriedade **ListenerPort** da rota O Java security manager deve ser reiniciado para que quaisquer mudanças sejam efetivadas.

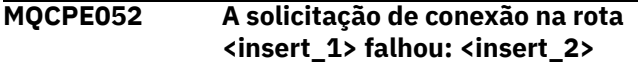

### **Explicação:**

Essa mensagem é emitida no log de conexão para registrar uma exceção de segurança para uma solicitação de conexão.

### **Resposta do Utilizador:**

O Java security manager já foi ativado anteriormente, mas as permissões não foram concedidas para o host identificado na mensagem de erro. Para permitir que o host se conecte a essa rota, inclua um **SocketPermission** para aceitar / resolver conexões para a porta especificada pela propriedade

**ListenerPort** da rota O Java security manager deve ser reiniciado para que quaisquer mudanças sejam efetivadas.

# **MQCPE053 Exceção de segurança ao**

### **fazer uma conexão com <insert\_1>(<insert\_2>)**

### **Explicação:**

Uma exceção de segurança foi lançada ao fazer uma conexão na rota especificada.

### **Resposta do Utilizador:**

O Java security manager já foi ativado anteriormente, mas as permissões não foram concedidas para o destino identificado na mensagem de erro. Para permitir que MQIPT se conecte ao destino nessa rota, inclua um **SocketPermission** para conectar / resolver conexões para a porta especificada pela propriedade **ListenerPort** da rota. O Java security manager deve ser reiniciado para que quaisquer mudanças sejam efetivadas.

```
MQCPE054 Solicitação de conexão para
               <insert_1>(<insert_2>) com falha:
               <insert_3> .
```
### **Explicação:**

Esta mensagem é emitida no log de conexão para registrar uma exceção de segurança para uma solicitação de conexão a um host de destino.

### **Resposta do Utilizador:**

O Java security manager foi anteriormente ativado, mas as permissões não foram concedidas para fazer uma conexão com o host de destino identificado na mensagem de erro. Para permitir que MQIPT se conecte ao host de destino, inclua um **SocketPermission** para conectar / resolver conexões para a porta especificada pela propriedade **ListenerPort** da rota. O Java security manager deve ser reiniciado para que quaisquer mudanças sejam efetivadas.

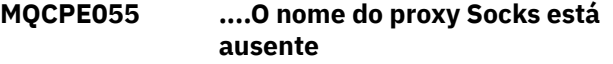

### **Explicação:**

A propriedade **SocksProxy** deverá ser configurada se a propriedade **SocksClient** tiver sido configurada como true

### **Resposta do Utilizador:**

Edite o arquivo de configuração e defina um **SocksProxy** para a rota fornecida

### **MQCPE056 Conflito com propriedades de rota**

### **Explicação:**

Algumas propriedades não podem ser usadas com outras.

### **Resposta do Utilizador:**

Verifique as mensagens do console para obter detalhes sobre o erro e tome a ação apropriada.

### **MQCPE057 O protocolo SSL (<insert\_1>) não foi reconhecido**

### **Explicação:**

A rota foi colocada no modo de proxy SSL/TLS e o fluxo de dados inicial não é reconhecido

### **Resposta do Utilizador:**

Certifique-se de que apenas as conexões SSL/TLS estejam sendo feitas para essa rota

### **MQCPE058 A solicitação CONNECT para <insert\_3>(<insert\_4>) por meio de <insert\_1>(<insert\_2>) falhou**

### **Explicação:**

Uma solicitação de HTTP CONNECT foi enviada para o proxy HTTP para criar um túnel SSL para o servidor HTTP. O proxy HTTP não enviou de volta uma resposta "200 OK" para essa solicitação.

### **Resposta do Utilizador:**

Isso pode ser causado por vários problemas. Ative o rastreio na rota e tente a conexão novamente. O arquivo de rastreio mostrará o erro real.

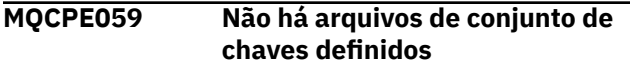

### **Explicação:**

Um cliente SSL ou servidor foi definido sem especificar pelo menos um arquivo de conjunto de chaves.

### **Resposta do Utilizador:**

Use as propriedades **SSLClientKeyRing** e **SSLClientCAKeyRing** no lado do cliente ou **SSLServerKeyRing** e **SSLServerCAKeyRing** no lado do servidor, para definir um arquivo do conjunto de chaves e, em seguida, reiniciar a rota.

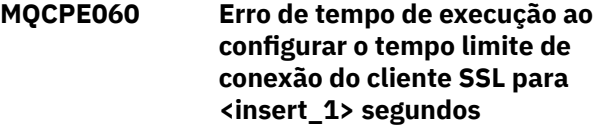

### **Explicação:**

Ocorreu um erro de tempo de execução SSL no lado do cliente configurando o valor de tempo limite.

### **Resposta do Utilizador:**

Verifique se o valor especificado na propriedade **SSLClientConnectTimeout** é válido. A execução de um rastreio na rota fornecida mostrará mais informações de erro.

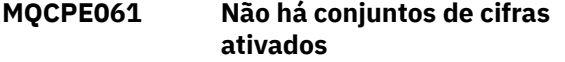

### **Explicação:**

Uma conexão do cliente ou do servidor SSL foi iniciada, mas o MQIPT não consegue determinar um conjunto de cifras válido.

### **Resposta do Utilizador:**

Verifique se existem certificados válidos no (s) arquivo (s) de conjunto de chaves definido (s). As chaves privadas e públicas usadas para gerar os certificados e os algoritmos de criptografia usados devem obedecer à lista de conjuntos de cifras suportados. Consulte CipherSuites suportados pelo MQIP para obter a lista de conjuntos de cifras suportados pelo MQIP.

**MQCPE062 Erro de tempo de execução ao configurar conjunto de cifras SSL <insert\_1>**

### **Explicação:**

Um conjunto de cifras SSL não suportado foi definido no lado do cliente ou do servidor.

### **Resposta do Utilizador:**

Verifique se o valor especificado

no **SSLClientCipherSuites** ou

**SSLServerCipherSuites** é válido e suportado nesta conexão. A execução de um rastreio na rota fornecida mostrará a lista de conjuntos de cifras ativados. Consulte CipherSuites suportados pelo MQIP para obter a lista de conjuntos de cifras suportados pelo MQIP.

### **MQCPE063 O arquivo <insert\_1> já existe-use a opção de substituição**

### **Explicação:**

O parâmetro file name especificado para o comando **mqiptPW** já existe.

### **Resposta do Utilizador:**

Escolha outro nome de arquivo ou use a opção de substituição.

```
MQCPE064 Erro de tempo de execução ao
               gerar chaves de decriptografia: \n
               <insert_1>
```
### **Explicação:**

Ocorreu um erro ao gerar as chaves de cifra para decriptografar a senha utilizada para abrir um arquivo de conjunto de chaves.

### **Resposta do Utilizador:**

O erro de tempo de execução listado na mensagem deve ser corrigido e o comando é executado novamente.

```
MQCPE065 ....O nome do servidor LDAP está
               ausente. "
```
### **Explicação:**

A propriedade **LDAPServer1** ou **LDAPServer2** deverá estar configurada se a propriedade **LDAP** tiver sido configurada como true

### **Resposta do Utilizador:**

Edite o arquivo de configuração e defina um **LDAPServer\*** para a rota especificada

### **MQCPE066 ....A senha LDAP está ausente para o servidor LDAP <insert\_1>**

### **Explicação:**

Um ID do usuário LDAP foi especificado sem uma senha, para o servidor LDAP principal ou de backup.

### **Resposta do Utilizador:**

Edite o arquivo de configuração e defina uma senha LDAP para a rota fornecida. A propriedade **LDAPServer1Password** é para o servidor principal e a propriedade **LDAPServer2Password** é para o servidor de backup

### **MQCPE067 ....SSLClient ou SSLServer ausente para o servidor LDAP**

### **Explicação:**

A propriedade **SSLClient** ou **SSLServer** deve ser configurada se a propriedade LDAP tiver sido configurada como true

### **Resposta do Utilizador:**

Edite o arquivo de configuração e defina um **SSLClient** ou **SSLServer** para a rota especificada

### **MQCPE068 ....O nome da saída de segurança está ausente..**

### **Explicação:**

A propriedade **SecurityExitName** deverá ser configurada se a propriedade **SecurityExit** tiver sido configurada como true

### **Resposta do Utilizador:**

Edite o arquivo de configuração e defina um **SecurityExitName** para a rota fornecida

### **MQCPE071 Erro ao gravar em <insert\_1> .**

### **Explicação:**

Ocorreu um erro ao criar ou atualizar o arquivo que contém a senha criptografada. A mensagem de erro também contém a exceção lançada.

### **Resposta do Utilizador:**

Esse erro é gerado a partir do comando **mqiptPW** O erro listado na exceção deve ser corrigido e a execução do comando novamente.

### **MQCPE072 Ocorreu um erro desconhecido na saída de segurança <insert\_1>**

### **Explicação:**

Ocorreu um erro em uma saída de segurança definida pelo usuário ao validar uma solicitação de conexão.

### **Resposta do Utilizador:**

Ative o rastreio na saída de segurança e tente o pedido de conexão novamente. O erro será registrado no arquivo de rastreio da saída de segurança.

**MQCPE073 Saída de segurança <insert\_1> atingiu o tempo limite**

### **Explicação:**

Uma saída de segurança definida pelo usuário atingiu o tempo limite ao validar uma solicitação de conexão.

### **Resposta do Utilizador:**

Aumente o período de tempo limite para a saída de segurança e tente o pedido de conexão novamente.

### **MQCPE074 ....O nome da saída do certificado está ausente..**

### **Explicação:**

A propriedade **SSLExitName** deverá ser configurada se a propriedade **SSLClientExit** ou **SSLServerExit** tiver sido configurada como true

### **Resposta do Utilizador:**

Edite o arquivo de configuração e defina um **SSLExitName** para a rota fornecida

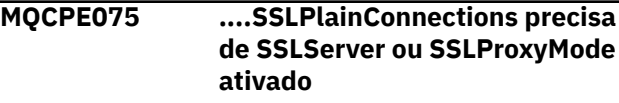

### **Explicação:**

A propriedade **SSLExitName** deverá ser configurada se a propriedade **SSLClientExit** ou **SSLServerExit** tiver sido configurada como true

### **Resposta do Utilizador:**

Edite o arquivo de configuração e defina um **SSLExitName** para a rota fornecida

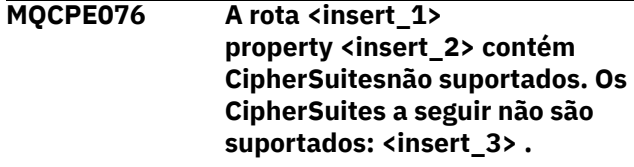

### **Explicação:**

Pelo menos um conjunto de criptografia não suportado foi incluído na propriedade **SSLClientCipherSuites** ou **SSLServerCipherSuites** .

### **Resposta do Utilizador:**

Edite o arquivo de configuração e remova o conjunto de cifras não suportado da configuração de rota

**MQCPE077 A rota <insert\_1> property <insert\_2> especifica o local do arquivo <insert\_3> que não existe.**

### **Explicação:**

Uma propriedade de rota se refere a um arquivo ou diretório que não existe.

### **Resposta do Utilizador:**

Edite o arquivo de configuração e especifique o local correto para o arquivo ou diretório.

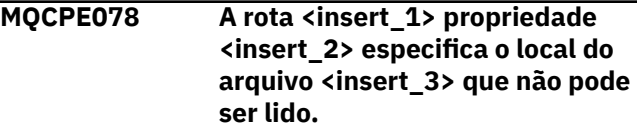

### **Explicação:**

Uma propriedade de rota refere-se a um arquivo não pode ser lido.

### **Resposta do Utilizador:**

Certifique-se de que as permissões de arquivo permitam que MQIPT leia isso.

**MQCPE079 A rota <insert\_1> rótulo de certificado do site <insert\_2> não foi localizada no arquivo do conjunto de chaves <insert\_3>.**

### **Explicação:**

Um rótulo de certificado do site foi especificado, mas ele não foi localizado no arquivo do conjunto de chaves

### **Resposta do Utilizador:**

Assegure-se de que o rótulo do certificado do site correto seja especificado e que o certificado exista no conjunto de chaves apropriado.

**MQCPE080 Não é possível determinar o diretório de instalação do MQIPT. Configure a variável de ambiente MQIPT\_PATH para o caminho absoluto do diretório MQIPT de nível superior.**

### **Explicação:**

O comando MQIPT não conseguiu determinar o diretório de instalação.

### **Resposta do Utilizador:**

Configure a variável de ambiente MQIPT\_PATH para o caminho absoluto do diretório MQIP de nível superior.

**MQCPE081 MQIPT\_PATH <insert\_1>inválido. O diretório não existe ou não contém uma instalação do MQIPT válida**

### **Explicação:**

A variável de ambiente MQIPT\_PATH está configurada incorretamente. O diretório não existe ou o diretório não é uma instalação MQIPT.

### **Resposta do Utilizador:**

Verifique se a variável de ambiente MQIPT\_PATH está configurada corretamente e execute novamente o comando..

**MQCPE082 Não é possível instalar o serviço MQIPT porque um serviço já está instalado. Apenas um serviço MQIPT pode ser instalado de cada vez.**

### **Explicação:**

O usuário tentou instalar o serviço MQIPT, mas já existe um serviço MQIPT instalado. Apenas um serviço MQIPT pode ser instalado no sistema por vez.

### **Resposta do Utilizador:**

Mescle as rotas necessárias para a configuração de serviço MQIPT existente, ou remova o serviço existente e instale o novo serviço em seu lugar.

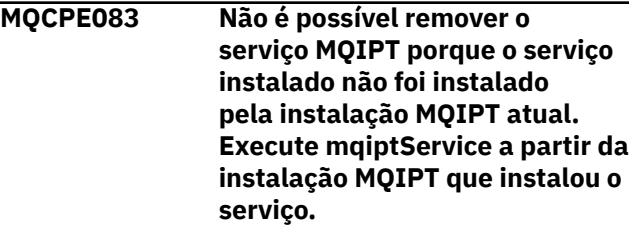

### **Explicação:**

O serviço MQIPT pode ser removido apenas usando a instalação MQIPT que o instalou originalmente. Este erro ocorre quando você tem várias instalações MQIPT no sistema e você tenta remover o serviço MQIPT usando uma instalação diferente daquela que instalou originalmente a instalação.

### **Resposta do Utilizador:**

Execute o comando **mqiptService -remove** a partir da instalação correta do MQIPT

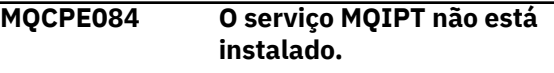

### **Explicação:**

O usuário tentou remover o serviço MQIPT, mas não há nenhum serviço MQIPT instalado.

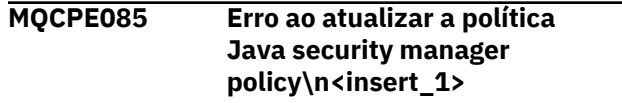

### **Explicação:**

Uma exceção foi lançada durante a tentativa de atualizar a política Java security manager .

### **Resposta do Utilizador:**

Investigue a causa do erro e assegure-se de que o arquivo de políticas atualizado tenha a sintaxe correta.

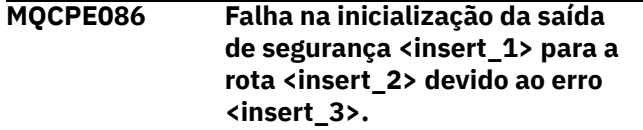

### **Explicação:**

O método de inicialização da saída de segurança retornou um erro inesperado, o que impediu a rota inicial.

### **Resposta do Utilizador:**

Investigue a causa do erro e reinicie a rota.

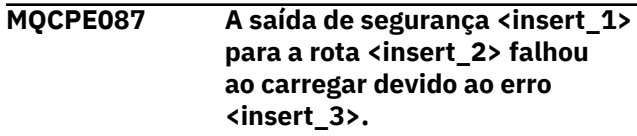

### **Explicação:**

A saída de segurança não pôde ser carregada, o que impediu a rota de iniciar.

### **Resposta do Utilizador:**

Investigue a causa do erro de carregamento da saída e reinicie a rota.

**MQCPE088 A saída do certificado <insert\_1> para a rota <insert\_2> falhou ao inicializar devido ao erro <insert\_3>.**

### **Explicação:**

O método de inicialização da saída de certificado retornou um erro inesperado, o que impediu a rota inicial.

### **Resposta do Utilizador:**

Investigue a causa do erro e reinicie a rota.

**MQCPE089 A saída de certificado <insert\_1> para a rota <insert\_2> falhou ao ser carregado devido ao erro <insert\_3>**

### **Explicação:**

A saída do certificado não pôde ser carregada, o que impediu a rota de iniciar.

### **Resposta do Utilizador:**

Investigue a causa do erro de carregamento da saída e reinicie a rota.

**MQCPE090 A saída de segurança rejeitou a conexão com o código de retorno <insert\_1> e erro <insert\_2>.**

### **Explicação:**

A saída de segurança rejeitou uma conexão com a porta do listener de rota.

### **Resposta do Utilizador:**

Investigue o erro retornado pela saída.

**MQCPE091 A saída do certificado SSLClient rejeitou a conexão com o código de retorno <insert\_1> e erro <insert\_2>.**

### **Explicação:**

A saída do certificado de cliente SSL rejeitou o certificado do servidor remoto

### **Resposta do Utilizador:**

Investigue o erro retornado pela saída.

### **MQCPE092 A saída de certificado SSLServer rejeitou a conexão com o código de retorno <insert\_1> e o erro <insert\_2>.**

### **Explicação:**

A saída do certificado do servidor SSL rejeitou o certificado de cliente remoto

### **Resposta do Utilizador:**

Investigue o erro retornado pela saída.

**MQCPE093 A propriedade global <insert\_1> especifica o local do arquivo <insert\_2> que não existe.**

### **Explicação:**

Uma propriedade global refere-se a um arquivo ou diretório que não existe.

### **Resposta do Utilizador:**

Edite o arquivo de configuração e especifique o local correto para o arquivo ou diretório.

**MQCPE094 A propriedade global <insert\_1> especifica o local do arquivo <insert\_2> que não pode ser lido.**

### **Explicação:**

Uma propriedade global refere-se a um arquivo não pode ser lido.

### **Resposta do Utilizador:**

Certifique-se de que as permissões de arquivo permitam que MQIPT leia isso.

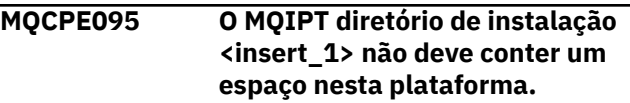

### **Explicação:**

O diretório de instalação do MQIPT contém um caractere de espaço, que não é suportado em UNIX ou Linux

### **Resposta do Utilizador:**

Renomeie o diretório de instalação para que ele não contenha um espaço.

### **MQCPE096 Erro ao ativar o TCP keep-alive**

### **Explicação:**

A propriedade de rota de keep-alive de TCP está configurada, mas MQIPT não pôde ativar o TCP keepalive.

### **Resposta do Utilizador:**

Investigue a causa da falha ou desative o TCP keepalive.

**MQCPE097 ....SSLClient precisa ser verdadeiro para comunicação HTTPS**

### **Explicação:**

A propriedade **SSLClient** deve ser configurada como true , se **HTTPS** tiver sido configurado como true

### **Resposta do Utilizador:**

Edite o arquivo de configuração e defina **SSLClient** como true para a rota fornecida

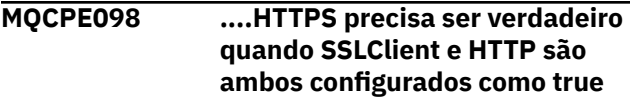

A propriedade **HTTPS** deve ser configurada como true , se **HTTP** e **SSLClient** tiverem sido configurados como true

### **Resposta do Utilizador:**

Edite o arquivo de configuração e defina **HTTPS** como true para a rota fornecida

### **MQCPE099 <insert\_1> na rota <insert\_2> requer que os recursos do MQ Advanced sejam ativados**

### **Explicação:**

Uma propriedade especificada para uma rota requer recursos estendidos no IBM MQ Advanced.. Entretanto, esses recursos não estão ativados.

### **Resposta do Utilizador:**

Se você tiver autorização IBM MQ Advanced, IBM MQ Advanced for z/OS VUEou IBM MQ Appliance , ative os recursos estendidos em IBM MQ Advanced com a propriedade **EnableAdvancedCapabilities** . Para usar recursos do IBM MQ Advanced em uma rota, o gerenciador de filas locais que está conectado usando a rota também precisa ter autorização IBM MQ Advanced, IBM MQ Advanced for z/OS VUEou IBM MQ Appliance .

**MQCPE100 A rota <insert\_1> rótulo do certificado do site <insert\_2> não foi localizada no armazenamento de chave de hardware de criptografia <insert\_3>.**

### **Explicação:**

Um rótulo de certificado do site foi especificado, mas não foi localizado no armazenamento de chaves de hardware de criptografia.

### **Resposta do Utilizador:**

Assegure-se de que o rótulo do certificado do site correto seja especificado e que o certificado exista no armazenamento de chave.

### **MQCPE101 Modo de proteção de senha inválido especificado.**

### **Explicação:**

Um modo de proteção de senha inválido foi especificado como um parâmetro para o comando **mqiptPW**

### **Resposta do Utilizador:**

Execute novamente o comando **mqiptPW** , especificando um modo de proteção válido

### **MQCPE102 O arquivo de chave de criptografia não pode ser especificado com o modo de proteção de senha <insert\_1>..**

### **Explicação:**

Um arquivo de chave de criptografia de senha foi especificado como um parâmetro para o comando **mqiptPW** , mas uma chave de criptografia não pode ser usada com o modo de proteção de senha especificado

### **Resposta do Utilizador:**

Execute o comando **mqiptPW** novamente, especificando uma combinação válida de parâmetros

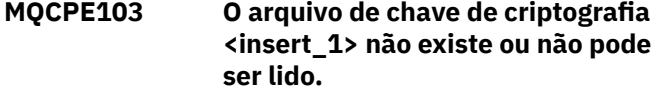

### **Explicação:**

Um arquivo de chave de criptografia foi especificado para uso pelo comando MQIPT ou **mqiptPW** , mas o arquivo não existe ou não pode ser acessado.

### **Resposta do Utilizador:**

Assegure-se de que o arquivo de chave de criptografia exista, o usuário que está executando MQIPT ou o comando **mqiptPW** tenha acesso de leitura ao arquivo e que o arquivo de chave de criptografia correto seja especificado.

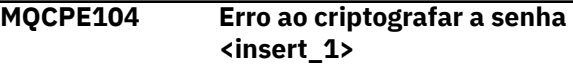

### **Explicação:**

Ocorreu um erro ao criptografar uma senha..

### **Resposta do Utilizador:**

Investigue a causa do erro na exceção após esta mensagem.

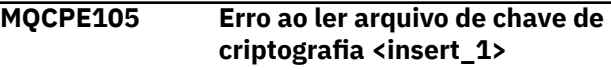

### **Explicação:**

Ocorreu um erro ao ler o arquivo de chave de criptografia de senha..

### **Resposta do Utilizador:**

Assegure-se de que o arquivo de chave de criptografia correto seja especificado e que o arquivo seja legível pelo usuário que está executando MQIPT ou o comando **mqiptPW** .

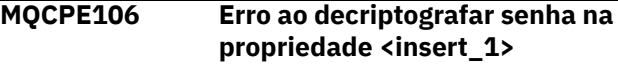

### **Explicação:**

A senha criptografada na propriedade especificada não pode ser decriptografada

### **Resposta do Utilizador:**

Assegure-se de que o valor da propriedade, ou o conteúdo do arquivo que a propriedade referencia, seja a saída da execução do comando **mqiptPW** com um modo de proteção de senha especificado que seja suportado por esta versão de MQIPT.

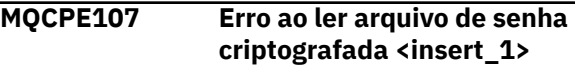

Ocorreu um erro ao ler um arquivo contendo uma senha criptografada.

### **Resposta do Utilizador:**

Assegure-se de que o arquivo de senha correto seja especificado e que o arquivo seja legível pelo usuário executando MQIPT.

### **MQCPE108 A propriedade <insert\_1> não pode ser especificada com a propriedade <insert\_2> .**

### **Explicação:**

As duas propriedades indicadas não podem ser especificadas na configuração MQIPT .

### **Resposta do Utilizador:**

Edite a configuração do MQIPT para especificar apenas uma das propriedades indicadas

### **MQCPE109 O arquivo de chave de criptografia <insert\_1> não está formatado corretamente**

### **Explicação:**

O conteúdo do arquivo de chave de criptografia de senha especificado não está no formato correto.

### **Resposta do Utilizador:**

Assegure-se de que o arquivo de chave de criptografia de senha contenha pelo menos um caractere e apenas uma linha de texto.

### **MQCPI001 <insert\_1> iniciando**

### **Explicação:**

Esta instância MQIPT está iniciando a execução. Mensagens adicionais de inicialização seguirão.

### **MQCPI002 <insert\_1> encerrando**

### **Explicação:**

MQIPT será encerrado. Isso pode resultar de um comando **STOP** ou automaticamente se um erro de configuração impedir uma inicialização bem-sucedida ou ação **REFRESH** .

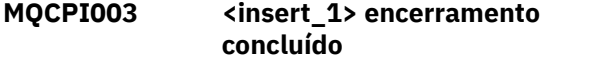

### **Explicação:**

O processo de encerramento foi concluído. Todos os processos MQIPT agora são encerrados.

### **MQCPI004 Lendo informações de configuração de <insert\_1>**

### **Explicação:**

O MQIPT arquivo de configuração **mqipt.conf** está sendo lido do diretório descrito nesta mensagem.

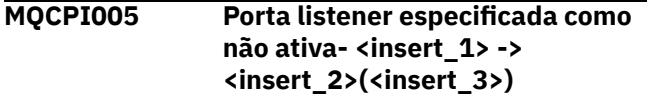

### **Explicação:**

A rota referenciada na mensagem foi marcada como inativa. Nenhuma solicitação de comunicação será aceita nesta rota.

### **MQCPI006 A rota <insert\_1> está iniciando e encaminhará mensagens para:**

### **Explicação:**

Uma rota foi iniciada na porta listener mostrada nesta mensagem. Essa mensagem é seguida por outras mensagens que listam quaisquer propriedades associadas a essa rota. A mensagem MQCPI078 será emitida quando a rota estiver pronta para aceitar conexões.

### **MQCPI007 A rota <insert\_1> foi interrompida**

### **Explicação:**

A rota que estava operando na porta listener especificada está sendo encerrada. Essa ação normalmente ocorre quando um comando **REFRESH** é emitido para MQIPT e a configuração de rota foi alterada..

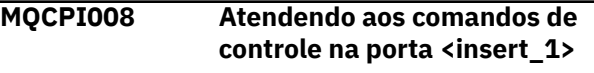

### **Explicação:**

Esta instância MQIPT está atendendo comandos de controle na porta especificada.

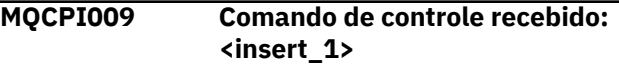

### **Explicação:**

Esta mensagem indica que um comando de controle foi recebido na porta do comando. Quando aplicável, os detalhes são incluídos na mensagem.

### **MQCPI010 Parando a porta de comando em <insert\_1> .**

### **Explicação:**

Em uma operação **REFRESH** , a porta de comandos não está mais em uso na nova configuração Os comandos não serão mais aceitos na porta especificada.

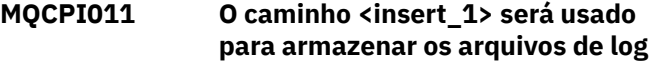

### **Explicação:**

A saída de criação de log será direcionada para o local descrito nesta mensagem, sob a configuração atual.

### **Resposta do Utilizador:**

Isso pode mudar se a configuração for alterada e uma operação **REFRESH** for solicitada.

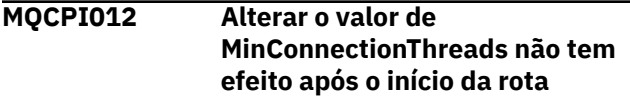

O número mínimo de encadeamentos de conexão é designado na inicialização da rota e não pode ser alterado até que MQIPT seja reiniciado.

### **MQCPI013 Conexão de <insert\_1> com o host <insert\_2> fechada**

### **Explicação:**

Esta mensagem é emitida no log de conexão para registrar a atividade de conexão.

### **MQCPI014 Eyecatcher de protocolo (<insert\_1>) não reconhecido**

### **Explicação:**

Esta mensagem é emitida no log de conexão para registrar a atividade de conexão.

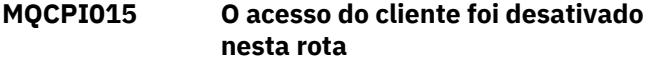

### **Explicação:**

Esta mensagem é emitida no log de conexão para registrar a atividade de conexão.

### **MQCPI016 O acesso do gerenciador de filas foi desativado nesta rota**

### **Explicação:**

Esta mensagem é emitida no log de conexão para registrar a atividade de conexão.

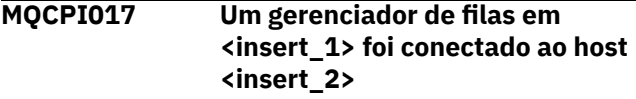

### **Explicação:**

Esta mensagem é emitida no log de conexão para registrar a atividade de conexão.

### **MQCPI018 Um cliente em <insert\_1> foi conectado ao host <insert\_2>**

### **Explicação:**

Esta mensagem é emitida no log de conexão para registrar a atividade de conexão.

**MQCPI019 <insert\_1> rotas foram criadasisso excede o número máximo de rotas suportadas, que é <insert\_2>**

### **Explicação:**

O número máximo de rotas suportadas foi excedido.

### **Resposta do Utilizador:**

MQIPT continuará a operar, mas você pode desejar criar uma segunda instância MQIPT e dividir as rotas entre os dois.

**MQCPI020 O arquivo de configuração foi enviado para o Cliente de Administração <insert\_1> .**

**Explicação:**

Como resultado de uma solicitação a partir do Cliente de Administração, o arquivo de configuração foi enviado.

### **MQCPI021 A verificação de senha foi ativada na porta do comando**

### **Explicação:**

Esta mensagem mostra que uma senha é necessária para acessar a porta do comando.

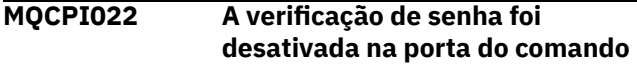

### **Explicação:**

Esta mensagem mostra que uma senha não é necessária para acessar a porta do comando.

**MQCPI024 .... e proxy HTTP em <insert\_1>(<insert\_2>)**

### **Explicação:**

Esta mensagem indica que a conexão de saída para essa rota será feita usando esse proxy HTTP.

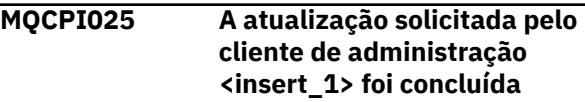

### **Explicação:**

Como resultado de receber um comando **REFRESH** , o MQIPT releu seu arquivo de configuração e reiniciou.

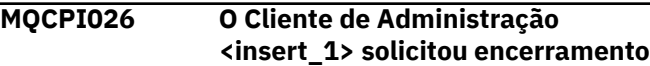

### **Explicação:**

Como resultado de receber um comando **STOP** , o MQIPT está sendo encerrado.

```
MQCPI027 <insert_1> enviado para
               <insert_2> na porta <insert_3>
```
### **Explicação:**

Isso exibe no console do sistema o comando enviado pelo modo de linha (não GUI) do Administration Client para o MQIPTdesignado.

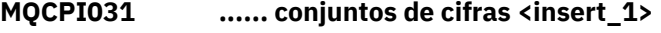

### **Explicação:**

Esta mensagem lista os conjuntos de cifras em uso para esta rota.

### **MQCPI032 ...... arquivo do conjunto de chaves <insert\_1> .**

### **Explicação:**

Esta mensagem fornece o nome de arquivo do conjunto de chaves para esta rota.

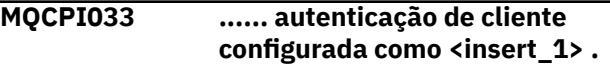

### **Explicação:**

Esta mensagem define se um servidor SSL está solicitando autenticação de cliente para esta rota.

### **MQCPI034 ....<insert\_1>(<insert\_2>)**

### **Explicação:**

Esta mensagem mostra o endereço de destino e de porta de destino para esta rota.

### **MQCPI035 .... usando o protocolo <insert\_1>**

### **Explicação:**

Esta mensagem mostra o protocolo que está sendo utilizado para o destino do roteamento

### **MQCPI036 ....Lado do cliente SSL ativado com propriedades:**

### **Explicação:**

Essa mensagem mostra que a rota estará usando SSL/TLS para enviar dados para o host de destino

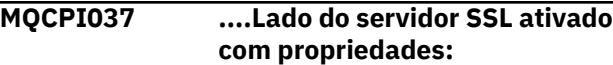

### **Explicação:**

Esta mensagem mostra que a rota estará usando SSL/TLS para receber dados do host de envio

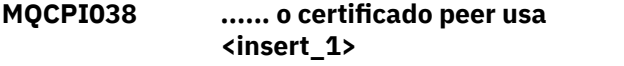

### **Explicação:**

Essa mensagem lista os nomes distintos usados para controlar a autenticação de certificados do peer.

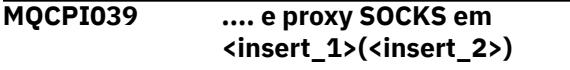

### **Explicação:**

Esta mensagem mostra que a conexão de saída para esta rota será feita usando o proxy SOCKS especificado..

**MQCPI040 A porta de comando foi acessada pelo Cliente de administração <insert\_1>**

### **Explicação:**

Esta mensagem é gravada no console do sistema e no arquivo de log MQIPT (se a criação de log estiver ativada). O MQIPT recebeu uma conexão do Cliente de Administração.

### **MQCPI042 Máximo de conexões atingidas na rota <insert\_1> -solicitações adicionais serão bloqueadas**

### **Explicação:**

Esta mensagem é gravada no console do sistema quando o número máximo de conexões tiver sido atingido para a rota fornecida. Solicitações adicionais serão bloqueadas até que uma conexão se torne livre ou o valor **MaxConnectionThreads** seja aumentado.

**MQCPI043 Conexões na rota <insert\_1> agora desbloqueadas**

### **Explicação:**

Esta mensagem é gravada no console do sistema quando a rota especificada está desbloqueada para solicitações de conexão.

### **MQCPI047 ......Arquivo do conjunto de chaves da CA <insert\_1>**

### **Explicação:**

Esta mensagem fornece o nome de arquivo do conjunto de chaves de CA para esta rota.

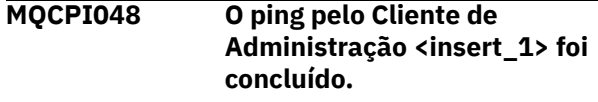

### **Explicação:**

Mensagem de resposta do IPTController para o Cliente de Administração

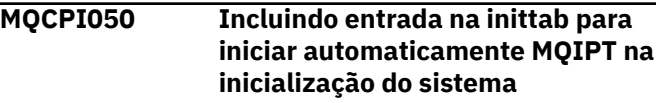

### **Explicação:**

O usuário executou o script **mqiptService** para iniciar o MQIPT como um serviço do sistema

```
MQCPI051 Removendo a entrada de inittab
               que inicia automaticamente
               MQIPT na inicialização do sistema
```
### **Explicação:**

O usuário executou o script **mqiptService** para remover o MQIPT do início como um serviço do sistema

### **MQCPI052 ....Lado do servidor Socks ativado**

### **Explicação:**

Esta rota agirá como um servidor SOCKS (proxy) e aceitará conexões a partir de um aplicativo soksified.

### **MQCPI053 Iniciando o Java security manager**

### **Explicação:**

O padrão Java security manager será iniciado porque a propriedade **SecurityManager** foi configurada como true.

**MQCPI054 Parando o Java security manager**

### **Explicação:**

O padrão Java security manager será interrompido porque a propriedade **SecurityManager** foi configurada como false.

### **MQCPI055 Configurando java.security.policy para <insert\_1>**

### **Explicação:**

O padrão Java security manager está prestes a ser iniciado e usará o arquivo de políticas fornecido.

**MQCPI057 .... nível de rastreio <insert\_1> ativado**

Essa mensagem é gravada no console do sistema quando uma rota é iniciada para mostrar o nível de rastreio ativado nessa rota

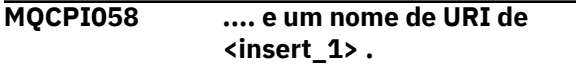

### **Explicação:**

Essa mensagem é gravada no console do sistema quando uma rota é iniciada para mostrar o nome do Uniform Resource Identifier nessa rota.

### **MQCPI060 Instalando arquivos para iniciar automaticamente MQIPT na inicialização do sistema**

### **Explicação:**

O usuário executou o script **mqiptService** para iniciar o MQIPT como um serviço do sistema

### **MQCPI061 Removendo arquivos que iniciam automaticamente MQIPT na inicialização do sistema**

### **Explicação:**

O usuário executou o script **mqiptService** para remover o MQIPT do início como um serviço do sistema

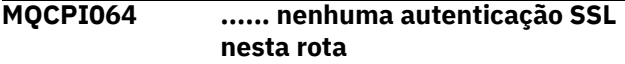

### **Explicação:**

Essa mensagem é gravada no console do sistema quando uma rota é iniciada e mostra que não há autenticação SSL em uso para essa rota, pois um conjunto de cifras anônimo foi especificado.

**MQCPI066 .... e servidor HTTP em <insert\_1>(<insert\_2>)**

### **Explicação:**

Esta mensagem indica que a conexão de saída para esta rota será feita usando este servidor HTTP.

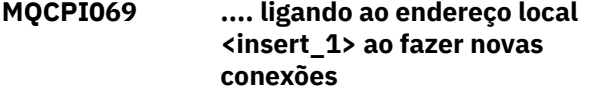

### **Explicação:**

Esta mensagem mostra o endereço IP local cada nov conexão está ligada ao endereço de destino. Isso de ser usado apenas em um sistema multihomed.

**MQCPI070 .... usando o intervalo de endereços de porta local <insert\_1>-<insert\_2> ao fazer novas conexões**

### **Explicação:**

Esta mensagem mostra os endereços de porta local que serão usados para novas conexões Isso permitirá que os administradores de firewall restrinjam conexões de MQIPT.

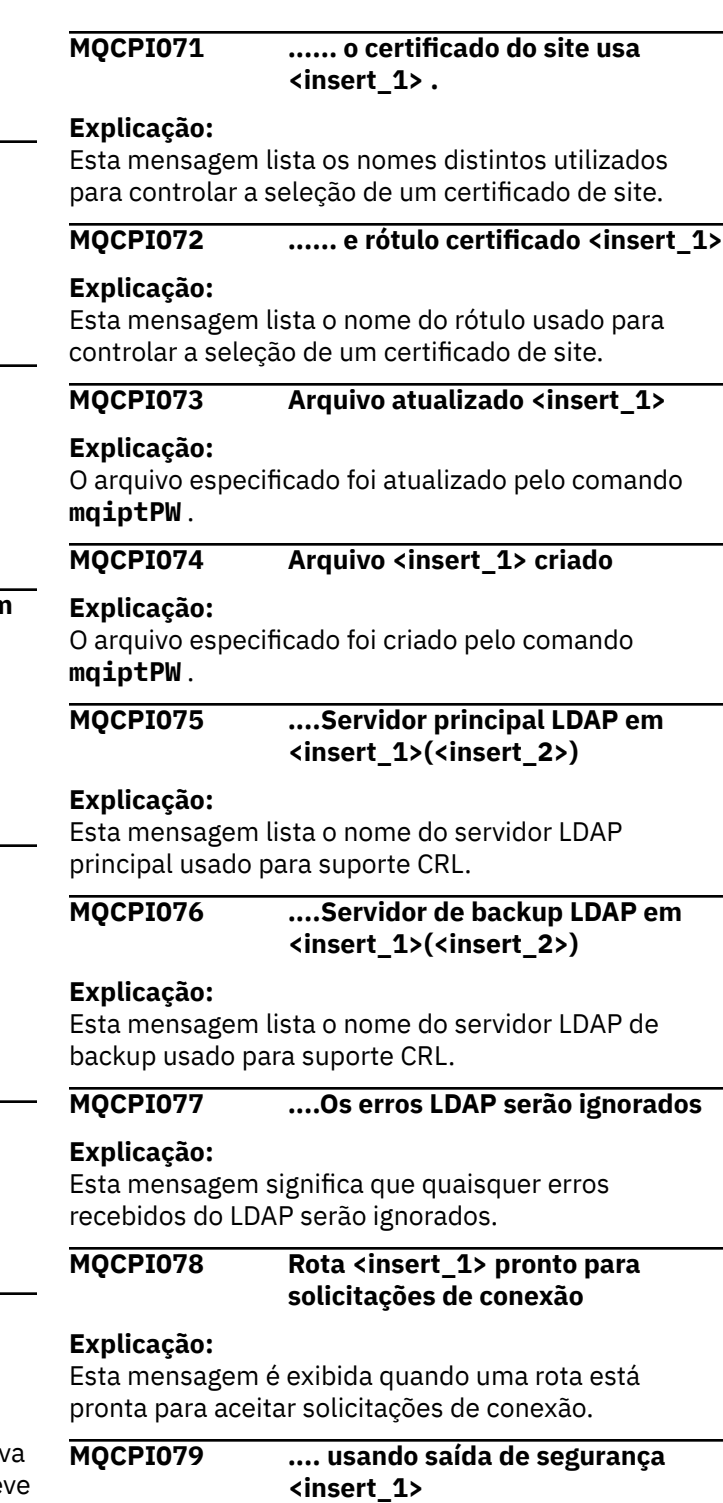

### **Explicação:**

Esta mensagem é gravada no console do sistema quando uma rota é iniciada para mostrar o nome completo da saída da segurança

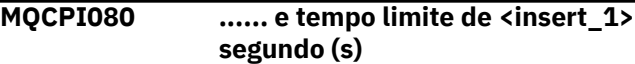

### **Explicação:**

Essa mensagem é gravada no console do sistema quando uma rota é iniciada para mostrar o valor de tempo limite da saída de segurança ou certificado.

### **MQCPI083 ....comandos de atualização não reiniciarão a rota**

### **Explicação:**

Esta mensagem indica que quando um comando de atualização tiver sido emitido, a rota não será reiniciada.

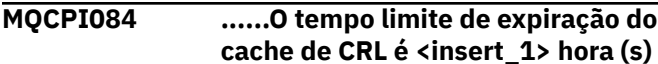

### **Explicação:**

Essa mensagem do console exibe por quanto tempo uma CRL (ou ARL) permanecerá no cache MQIPT .

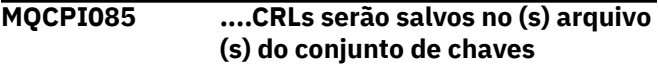

### **Explicação:**

Essa mensagem do console significa que quaisquer CRLs (ou ARLs) recuperadas de um servidor LDAP serão salvas no arquivo de conjunto de chaves, anexado ao certificado de CA associado.

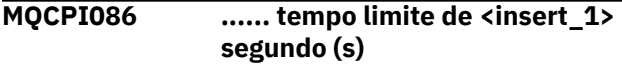

### **Explicação:**

Essa mensagem é gravada no console do sistema quando uma rota é iniciada para mostrar o valor de tempo limite para conexão com o servidor LDAP.

### **MQCPI087 ...... ID do usuário é <insert\_1>**

### **Explicação:**

Essa mensagem é gravada no console do sistema quando uma rota é iniciada para mostrar o nome do ID do usuário para se conectar ao servidor LDAP

### **MQCPI088 .... tamanho do buffer <insert\_1>**

### **Explicação:**

Esta mensagem é gravada no console do sistema quando uma rota é iniciada para mostrar o tamanho dos buffers que estão sendo usados, mas apenas se não o valor de 65535. Esse valor será utilizado apenas se for maior que o valor padrão de 65535..

### **MQCPI090 ...... search baseDN usa <insert\_1>**

### **Explicação:**

Esta mensagem é gravada no console do sistema quando uma rota é iniciada para mostrar os nomes de chave baseDN do LDAP para recuperar CRLs (e ARLs)

### **MQCPI091 ....permitir conexões simples**

### **Explicação:**

Essa mensagem é gravada no console do sistema quando uma rota é iniciada para indicar que conexões simples são permitidas ao agir como um servidor SSL ou em execução no modo proxy SSL.

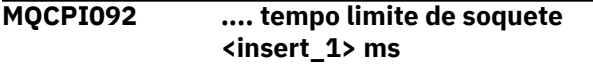

### **Explicação:**

Essa mensagem mostra o valor de tempo limite do soquete (em milissegundos)

### **MQCPI127 ....no modo full-duplex**

### **Explicação:**

Esta mensagem mostra que o protocolo HTTP que está sendo usado para o destino está funcionando no modo duplex completo.

### **MQCPI128 ....no modo half duplex**

### **Explicação:**

Esta mensagem mostra que o protocolo HTTP que está sendo usado para o destino está funcionando em modo half duplex.

**MQCPI129 ...... usando saída de certificado <insert\_1>**

### **Explicação:**

Esta mensagem é gravada no console do sistema quando uma rota é iniciada. Utilizado para mostrar o nome completo da saída de certificado.

```
MQCPI130 Conexão com o responsável pela
               chamada fechada devido à falha
               de conexão ao destino
```
### **Explicação:**

Esta mensagem é gravada no log de conexão para a conexão fechada com o responsável pela chamada, quando MQIPT falhou ao conectar-se ao destino.

### **Resposta do Utilizador:**

Consulte a falha de conexão anterior para a razão do fechamento.

**MQCPI131 ....... e dados de saída do certificado ''<insert\_1>''**

### **Explicação:**

Esta mensagem é gravada no console do sistema quando uma rota é iniciada. Usada para mostrar os dados da saída de certificado.

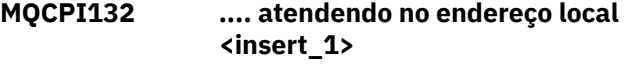

### **Explicação:**

Esta mensagem mostra o endereço IP local que a rota está atendendo. Isso deve ser usado apenas em um sistema multihomed.

### **MQCPI133 Este script inicia o utilitário de gerenciamento de certificado iKeyman.**

### **Explicação:**

Esta mensagem introduz a instrução de uso para o comando **mqiptKeyman** usado para iniciar o utilitário de gerenciamento de certificado iKeyman

**MQCPI134 mqiptKeyman**

### **Explicação:**

Esta mensagem mostra a instrução de uso para o comando **mqiptKeyman** usado para iniciar o utilitário de gerenciamento de certificado iKeyman

### **MQCPI135 Este script executa o utilitário de gerenciamento de certificado iKeycmd.**

### **Explicação:**

Esta mensagem introduz a instrução de uso para o comando **mqiptKeycmd** usado para iniciar o utilitário de gerenciamento de certificado iKeycmd

### **MQCPI136 mqiptKeycmd {object} [{action} ...]**

### **Explicação:**

Esta mensagem mostra a instrução de uso para o comando **mqiptKeycmd** usado para iniciar o utilitário de gerenciamento de certificado iKeycmd

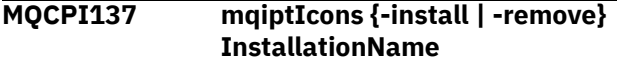

### **Explicação:**

Esta mensagem mostra a instrução de uso para o comando mqiptIcons usado para instalar ou remover os ícones MQIPT do menu Iniciar Windows .

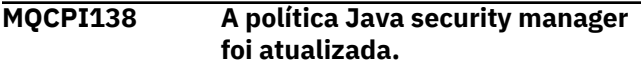

### **Explicação:**

O Java security manager ainda está ativado e a política foi relida. Quaisquer alterações na política de segurança serão agora efetivadas.

### **MQCPI139 ...... protocolos de soquete seguro <insert\_1>**

### **Explicação:**

Esta mensagem lista as versões de protocolo de soquete seguro ativadas para esta rota.

### **MQCPI140 ....TCP manter ativo ativado**

### **Explicação:**

Essa mensagem mostra que o parâmetro keep alive do TCP foi ativado

### **MQCPI141 ......armazenamento de chaves de hardware de criptografia**

### **Explicação:**

Essa rota usa o hardware criptográfico que suporta a interface PKCS #11 para o armazenamento de chaves do servidor ou do cliente

### **MQCPI142 ......armazenamento de chaves de CA de hardware de criptografia**

### **Explicação:**

Essa rota usa o hardware criptográfico que suporta a interface PKCS #11 para o armazenamento de chaves de CA do servidor ou do cliente

### **MQCPI143 Recursos do MQ Advanced ativados**

### **Explicação:**

IBM MQ Advanced recursos estendidos estão ativados.

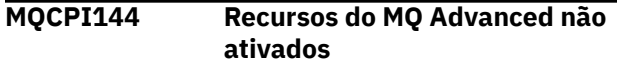

### **Explicação:**

IBM MQ Advanced recursos estendidos não estão ativados.

### **MQCPI145 Digitar a senha**

### **Explicação:**

Prompt para inserir uma senha pelo comando **mqiptPW** .

```
MQCPI150 Nenhuma senha especificada.
```
### **Explicação:**

Nenhuma senha foi especificada para o comando **mqiptPW** criptografar. O programa é encerrado.

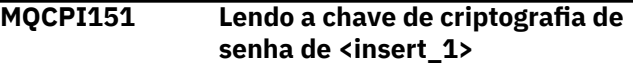

### **Explicação**

A chave de criptografia para senhas armazenadas pelo MQIPT está sendo lida no arquivo especificado.

### **MQCPW001 CRL expirado para <insert\_1>**

### **Explicação:**

Esta mensagem é exibida quando uma CRL (ou ARL) é recuperada de um servidor LDAP.

### **Resposta do Utilizador:**

Atualize a CRL especificada no servidor LDAP.

```
MQCPW003 ....CRLs expiradas serão ignoradas
```
### **Explicação:**

Essa mensagem do console significa que quaisquer CRLs expiradas (ou ARLs) serão ignoradas e a solicitação de conexão pode ser permitida.

```
MQCPW004 ......SSLServerAskClientAuth está
               desativado, saída de certificado
               pode não ser chamada
```
### **Explicação:**

Essa mensagem do console é exibida durante a inicialização para mostrar um conflito com as propriedades **SSLServerExit** e **SSLServerAskClientAuth**

### **Resposta do Utilizador:**

Com **SSLServerAskClientAuth** desativado, o cliente SSL não precisa enviar um certificado SSL, portanto, a saída do certificado pode não ser chamada.

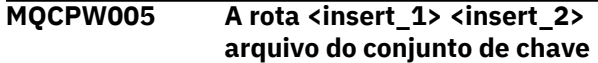

**<insert\_3> certificate <insert\_4> serial number <insert\_5> ainda não é válida. O certificado não pode ser usado antes <insert\_6>.**

### **Explicação:**

Esta mensagem do console será exibida na inicialização da rota se um dos arquivos do conjunto de chaves contiver um certificado que ainda não é válido porque sua data Não Antes está no futuro

### **Resposta do Utilizador:**

Verifique se o relógio do sistema está configurado corretamente. Se a sua organização operar sua própria CA, verifique o relógio do sistema no sistema de CA.

**MQCPW006 A rota <insert\_1> <insert\_2> arquivo do conjunto de chaves <insert\_3> certificate <insert\_4> serial number <insert\_5> expirou. O certificado não pode ser usado após <insert\_6>..**

### **Explicação:**

Essa mensagem do console será exibida na inicialização da rota se um dos arquivos do conjunto de chaves contiver um certificado que expirou.

### **Resposta do Utilizador:**

Verifique se o relógio do sistema está configurado corretamente. Se o relógio estiver configurado corretamente, obtenha um certificado de substituição.

### **MQCPW007 A rota <insert\_1> property <insert\_2> é inválida.**

### **Explicação:**

Uma propriedade especificada para esta rota é inválida para esta versão de MQIPT A propriedade será ignorada e a rota continuará iniciando.

### **Resposta do Utilizador:**

Remova a propriedade inválida da definição da rota..

**MQCPW008 A rota <insert\_1> certificate <insert\_2> serial number <insert\_3> ainda não é válida. O certificado não pode ser usado antes <insert\_4>. O certificado é armazenado no armazenamento de chaves de hardware de criptografia <insert\_5>.**

### **Explicação:**

Esta mensagem do console será exibida na inicialização da rota se o armazenamento de chave de hardware criptográfico contiver um certificado que ainda não é válido porque sua data Não Antes está no futuro

### **Resposta do Utilizador:**

Verifique se o relógio do sistema está configurado corretamente. Se a sua organização operar sua própria CA, verifique o relógio do sistema no sistema de CA.

**MQCPW009 A rota <insert\_1> certificate <insert\_2> serial number <insert\_3> expirou. O certificado não pode ser usado depois de <insert\_4> O certificado é armazenado no armazenamento de chaves de hardware de criptografia <insert\_5>.**

### **Explicação:**

Essa mensagem do console será exibida na inicialização da rota se o armazenamento de chave criptográfica contiver um certificado que expirou.

### **Resposta do Utilizador:**

Verifique se o relógio do sistema está configurado corretamente. Se o relógio estiver configurado corretamente, obtenha um certificado de substituição.

### **MQCPW010 Sintaxe de comando descontinuada usada.**

### **Explicação:**

Um comando foi emitido usando uma sintaxe descontinuada e que não oferece o intervalo completo de opções de comando. A sintaxe descontinuada do comando **mqiptPW** não permite que as senhas sejam criptografadas usando o método mais seguro possível.

### **Resposta do Utilizador:**

Revise a sintaxe de comando e planeje a emissão do comando usando a sintaxe mais recente no futuro

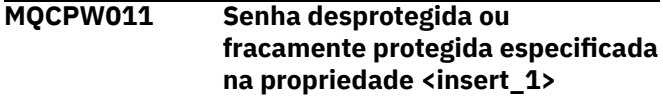

### **Explicação:**

Um texto simples ou uma senha fracamente protegida é especificado na propriedade indicada

### **Resposta do Utilizador:**

Para armazenar a senha seguramente, use o comando **mqiptPW** para criptografar a senha com o modo de proteção mais recente.

**MQCPW012 Senha desprotegida ou fracamente protegida especificada na propriedade <insert\_1> para a rota <insert\_2> .**

### **Explicação:**

Um texto simples ou senha fracamente protegida é especificado na propriedade indicada na rota especificada.

### **Resposta do Utilizador:**

Para armazenar a senha seguramente, use o comando **mqiptPW** para criptografar a senha com o modo de proteção mais recente.

# **Mensagens de diagnóstico de formato JSON**

Uma descrição tabular dos pares nome / valor que compõem cada mensagem de diagnóstico IBM MQ formato JSON.

Para obter mais informações sobre mensagens de diagnóstico, consulte o QMErrorLog

Se você gravar um arquivo de log de erros no formato JSON, cada mensagem de erro conterá linhas únicas de JSON

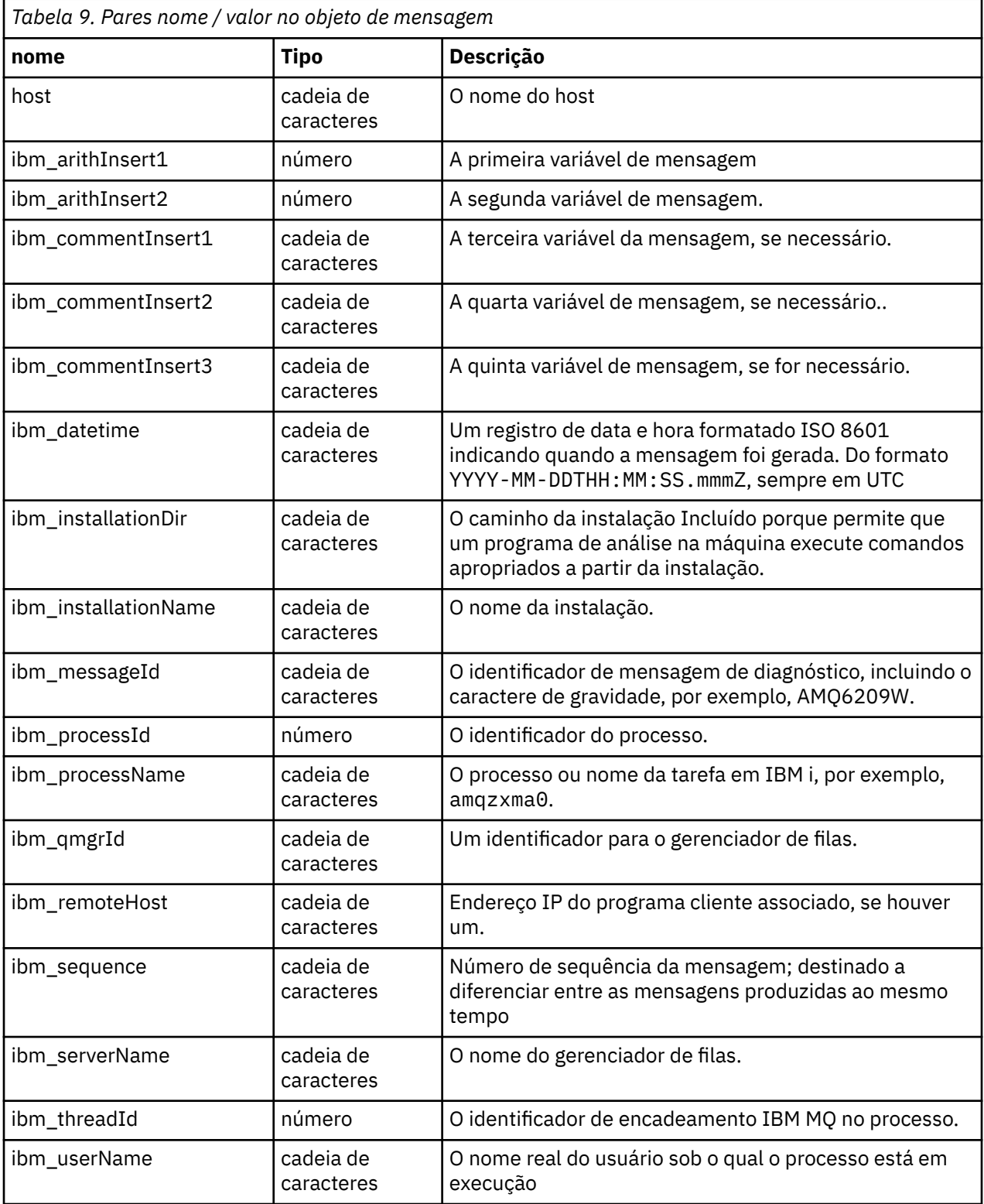

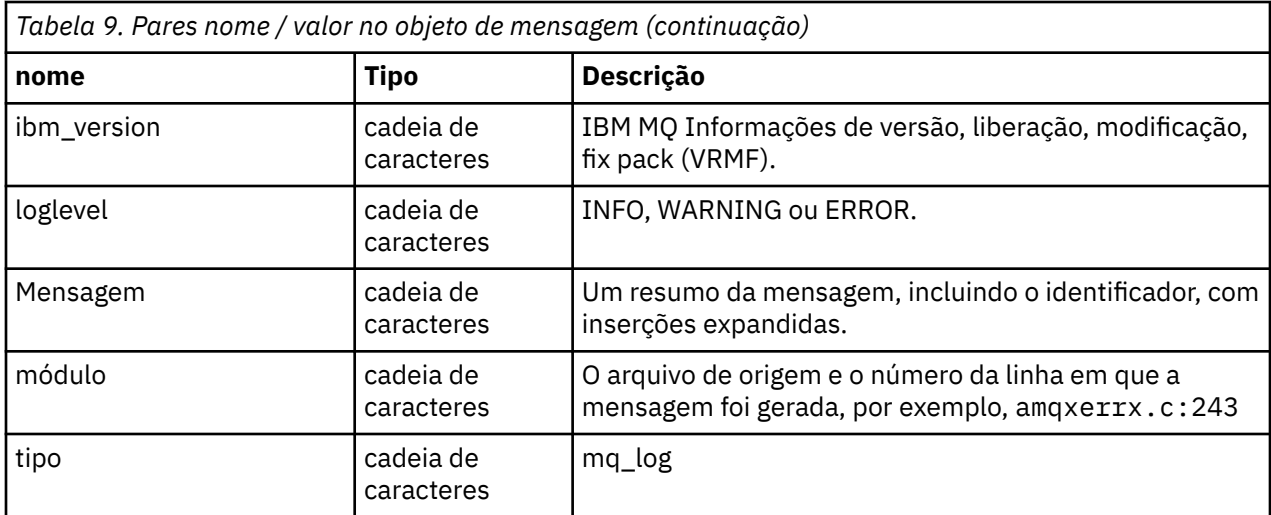

### **Mensagem de Exemplo**

A mensagem a seguir é exibida em várias linhas, mas o IBM MQ geralmente grava a mensagem em uma única linha

```
{
 "ibm_messageId":"AMQ9209E",
 "ibm_arithInsert1":0,
 "ibm_arithInsert2":0,
 "ibm_commentInsert1":"localhost (127.0.0.1)",
 "ibm_commentInsert2":"TCP/IP",
 "ibm_commentInsert3":"SYSTEM.DEF.SVRCONN",
 "ibm_datetime":"2018-02-22T06:54:53.942Z",
 "ibm_serverName":"QM1",
 "type":"mq_log",
 "host":"0df0ce19c711",
 "loglevel":"ERROR",
 "module":"amqccita.c:4214",
 "ibm_sequence":"1519282493_947814358",
 "ibm_remoteHost":"127.0.0.1",
 "ibm_qmgrId":"QM1_2018-02-13_10.49.57",
 "ibm_processId":4927,
 "ibm_threadId":4,
 "ibm_version":"9.0.5.0",
   "ibm_processName":"amqrmppa",
 "ibm_userName":"johndoe",
 "ibm_installationName":"Installation1",
 "ibm_installationDir":"/opt/mqm",
 "message":"AMQ9209E: Connection to host 'localhost (127.0.0.1)' for channel 
'SYSTEM.DEF.SVRCONN' closed."
}
```
## **Mensagens, Códigos de Conclusão e de Razão do IBM MQ for z/OS**

Use este tópico para interpretar e compreender as mensagens e os códigos emitidos pelo IBM MQ for z/OS.

As informações nesse tópico podem ser usadas para entender uma mensagem ou código produzido pelo produto IBM MQ for z/OS. O tópico é dividido nas seguintes partes:

### **["Mensagens do IBM MQ for z/OS" na página 283](#page-282-0)**

Descreve todas as mensagens do IBM MQ em ordem alfanumérica.

Todos os identificadores de mensagem do IBM MQ têm oito caracteres de comprimento. Os primeiros três caracteres são sempre CSQ. Se receber uma mensagem com um prefixo diferente, descubra qual produto emitiu a mensagem. Consulte ["Mensagens de outros produtos" na página 1175](#page-1174-0).

O quarto caractere é o identificador de componente; isto identifica o componente do IBM MQ que emitiu a mensagem. Eles são mostrados na ["IBM MQ Identificadores de Componentes" na](#page-1152-0) [página 1153](#page-1152-0). O quinto ao sétimo caracteres representam o identificador numérico, que é exclusivo no

 $z/0S$ 

componente. O último caractere é o código de tipo de mensagem; isto indica o tipo de resposta que a mensagem requer. Tabela 10 na página 281 mostra os quatro tipos de códigos usados pelo IBM MQ for z/OS.

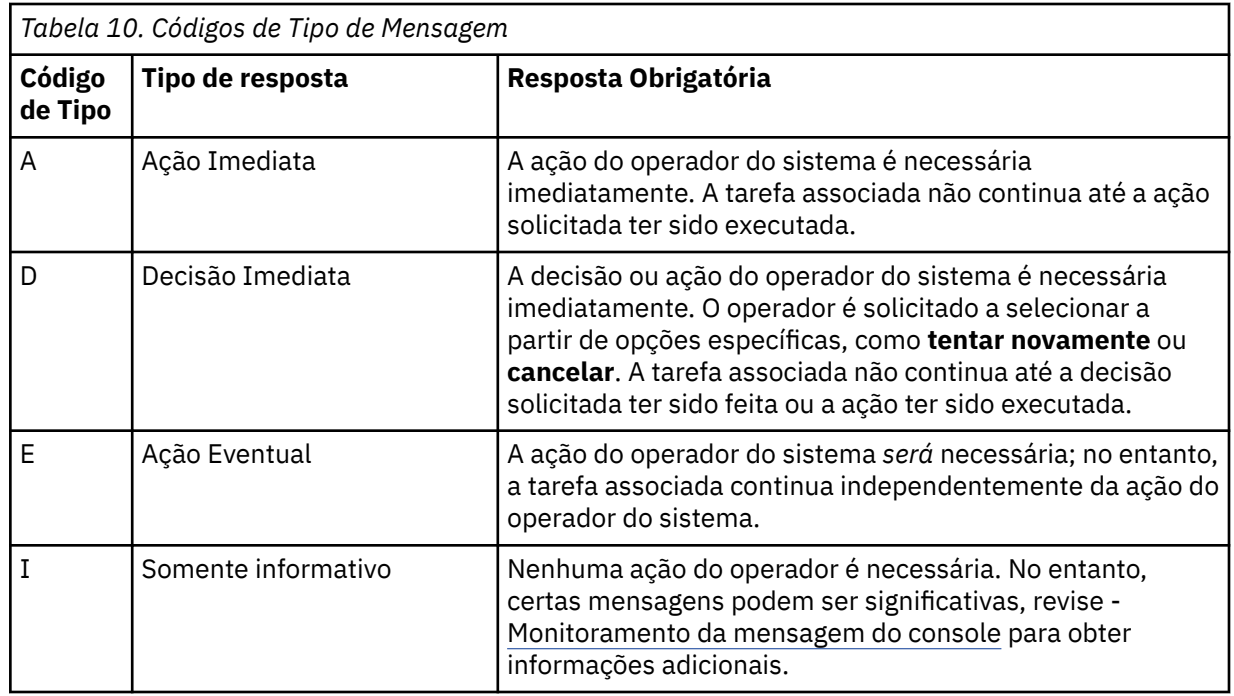

Em mensagens emitidas pelo próprio gerenciador de filas e o movimentador, o identificador de mensagem é normalmente seguido pelo *prefixo de comando* (CPF); isto indica qual gerenciador de filas do IBM MQ emitiu a mensagem. Estas mensagens possuem prefixos que iniciam com CSQE, CSQH, CSQI, CSQM, CSQN, CSQP, CSQR, CSQV, CSQX, CSQY, CSQ2, CSQ3, CSQ5 e CSQ9; algumas mensagens com prefixos CSQJ e CSQW também possuem o CPF. Em determinados casos excepcionais, o CPF pode ser exibido como em branco.

As mensagens dos componentes relacionados ao CICS (CSQC) mostram o ID do aplicativo ou ID de transação do CICS, se aplicável.

As mensagens de outros componentes, ou seja, mensagens com prefixos CSQO, CSQQ, CSQU e CSQ1 (e algumas com prefixos CSQJ e CSQW) não possuem indicador.

### **["Códigos IBM MQ for z/OS" na página 956](#page-955-0)**

Descreve todos os códigos de razão de encerramento anormal do IBM MQ e os códigos de razão de finalização de subsistema, em ordem alfanumérica.

Os códigos têm quatro bytes de comprimento. O primeiro byte é sempre 00; este é o byte de alta ordem. O segundo byte é o identificador hexadecimal (ID hexadecimal) do componente do IBM MQ. Eles são mostrados na ["IBM MQ Identificadores de Componentes" na página 1153](#page-1152-0). Os dois últimos bytes são o identificador numérico, que é exclusivo no componente.

### **["Códigos de encerramento anormal do adaptador do IBM MQ CICS" na página 1153](#page-1152-0) e ["Códigos de](#page-1152-0) [encerramento anormal da ponte do IBM MQ CICS" na página 1153](#page-1152-0)**

Descreva os códigos de encerramento anormal do CICS emitidos pelo adaptador do IBM MQ CICS e o IBM MQ CICS bridge.

Acompanhando cada mensagem e código, há as informações a seguir, quando aplicável:

### **Explanation:**

Esta seção informa o que a mensagem ou o código significa, por que ele ocorreu e o que o causou.

### **Gravidade**

Os valores da gravidade têm os seguintes significados:

**0**: uma mensagem informativa Não ocorreu nenhum erro.

**4**: uma mensagem de aviso. Foi detectada uma condição da qual o usuário deve estar ciente. O usuário pode precisar executar uma ação adicional.

**8**: uma mensagem de erro Foi detectado um erro e o processamento não pôde continuar.

**12**: uma mensagem de erro grave. Foi detectado um erro grave e o processamento não pôde continuar.

### **Ação do Sistema:**

Esta parte informa o que está acontecendo como resultado da condição que está causando a mensagem ou o código. Se estas informações não forem mostradas, nenhuma ação do sistema será executada.

### **Resposta do Usuário:**

Se for necessária uma resposta pelo usuário, esta seção informa quais são as respostas apropriadas e quais são seus efeitos. Se estas informações não forem mostradas, nenhuma resposta do usuário é necessária.

### **Resposta do Operador:**

Se uma resposta do operador for necessária, esta seção informa quais são as respostas apropriadas e quais são seus efeitos. Se estas informações não forem mostradas, nenhuma resposta do operador é necessária.

### **Resposta do programador de sistema:**

Se for necessária uma resposta pelo programador de sistema, esta parte informa quais são as respostas apropriadas e quais são seus efeitos. Se estas informações não forem mostradas, nenhuma resposta do programador de sistema é necessária.

### **Resposta do programador:**

Se uma resposta do programador for necessária, esta parte informa quais são as respostas apropriadas e quais são seus efeitos. Se estas informações não forem mostradas, nenhuma resposta do programador é necessária.

### **Determinação de problema:**

Esta seção lista as ações que podem ser executadas para obter dados adequados para a equipe de suporte diagnosticar a causa do erro. Se estas informações não forem mostradas, nenhuma determinação de problema é necessária.

### **Referências relacionadas**

["Mensagens do MQ em Multiplataformas" na página 241](#page-240-0)

IBM MQ mensagens de diagnóstico são listadas nesta seção em ordem numérica, agrupadas de acordo com a parte de IBM MQ da qual elas se originam.

["Códigos de retorno do protocolo de comunicações para z/OS" na página 1154](#page-1153-0) Os protocolos de comunicação usados pelo IBM MQ for z/OS podem emitir seus próprios códigos de retorno. Use estas tabelas para identificar os códigos de retorno usados por cada protocolo

["Códigos de mensagem de enfileiramento distribuído" na página 1170](#page-1169-0) O enfileiramento distribuído é um dos componentes do IBM MQ for z/OS Utilize este tópico para interpretar os códigos de mensagens emitidos pelo componente de enfileiramento distribuído..

### ["Conclusão e Códigos de Razão API" na página 1176](#page-1175-0)

Para cada chamada, um código de conclusão e um código de razão são retornados pelo gerenciador de filas ou por uma rotina de saída, para indicar o sucesso ou falha da chamada.

### ["Códigos de Razão PCF" na página 1387](#page-1386-0)

Os códigos de razão podem ser retornados por um broker em resposta a uma mensagem de comando no formato PCF, dependendo dos parâmetros usados nessa mensagem.

["Códigos de retorno de Segurança da Camada de Transporte \(TLS\)" na página 1458](#page-1457-0)

O IBM MQ pode usar TLS com os vários protocolos de comunicação. Use este tópico para identificar os códigos de erro que podem ser retornados pelo TLS.

["Códigos de retorno de Segurança da Camada de Transporte \(TLS\) para z/OS" na página 1167](#page-1166-0) O IBM MQ for z/OS pode usar TLS com os vários protocolos de comunicação. Use este tópico para identificar os códigos de erro que podem ser retornados pelo TLS.

<span id="page-282-0"></span>["Exceções do Canal Customizado WCF" na página 1463](#page-1462-0)

As mensagens de diagnóstico são listadas neste tópico em ordem numérica, agrupadas de acordo com a parte do canal customizado do Microsoft Windows Communication Foundation (WCF) do qual elas se originam.

### $z/0S$ **Mensagens do IBM MQ for z/OS**

Cada componente do IBM MQ for z/OS pode emitir mensagens e cada componente usa um prefixo de quatro caracteres exclusivo para suas mensagens Use este tópico para identificar e interpretar as mensagens para componentes IBM MQ for z/OS .

Os tipos de mensagens a seguir são descritas:

### $z/0S$ *Mensagens do adaptador em lote (CSQB ...)*

### **CSQB001E**

Os programas do ambiente de linguagem em execução no lote z/OS ou USS devem usar a interface DLL para IBM MQ

### **Gravidade**

 $\Lambda$ 

### **Explanation**

Os programas de aplicativos que usam serviços IBM MQ e Language Environment do z/OS Batch ou Unix System Services devem usar a interface DLL para IBM MQ. Esta mensagem é emitida uma vez por cada conexão O programa que fez com que essa mensagem fosse emitida está usando a interface stub para IBM MQ.

### **Ação do sistema**

O processamento continua. O recurso Async Consume do IBM MQ não é suportado ao usar a interface stub não DLL para IBM MQ.

### $z/0S$ *Mensagens do adaptador do CICS e mensagens da Ponte (CSQC...)*

Todas as versões CICS suportadas pelo IBM MQ 9.0.0e mais recente usam a versão fornecida pelo CICS da ponte. Consulte a seção [Mensagens DFHMQnnnn](https://www.ibm.com/docs/en/cics-ts/6.1?topic=messages-dfhmqnnnn) da documentação do CICS para essas mensagens.

### $z/0S$ *Mensagens do gerenciador do Recurso de acoplamento (CSQE ...)*

O valor mostrado para *nome de estrutura* nas mensagens do gerenciador de recurso de acoplamento a seguir é o nome de 12 caracteres conforme usado por IBM MQ. O nome externo dessas estruturas CF para uso pelo z/OS é formado prefixando o nome IBM MQ com o nome do grupo de filas compartilhadas ao qual o gerenciador de filas está conectado.

### **CSQE005I**

Estrutura *nome da estrutura* conectada como *conn-name*, versão =*versão*

### **Explanation**

O gerenciador de filas foi conectado com êxito à estrutura *nome da estrutura*.

### **Ação do sistema**

O processamento continua. O gerenciador de filas agora pode acessar a estrutura de CF

### **CSQE006I**

Estrutura *nome de estrutura* nome de conexão *conn-name* desconectado

### **Explanation**

O gerenciador de filas foi desconectado da estrutura CF *nome de estrutura*.

### **Ação do sistema**

O processamento continua.

### **CSQE007I**

evento de tipo de evento recebido para a estrutura *nome de estrutura* nome de conexão *conn-name*

### **Explanation**

O gerenciador de filas recebeu o evento XES *event-type* para a estrutura CF *structure-name*.

### **Ação do sistema**

O processamento continua.

### **Resposta do Programador de Sistema**

Examine o código de evento para determinar qual evento foi emitido.. Os códigos de evento são descritos no manual *[z/OS MVS Programação: Sysplex Services Reference](https://www.ibm.com/docs/en/zos/2.5.0?topic=mvs-zos-programming-sysplex-services-reference)* .

### **CSQE008I**

Evento de recuperação de *qmgr-name* recebido para a estrutura *structure-name*

### **Explanation**

O gerenciador de filas emitiu um evento de recuperação de nível peer para a estrutura CF *nome de estrutura*.

### **Ação do sistema**

O processamento continua. O gerenciador de filas iniciará o processamento de recuperação de nível peer.

### **CSQE011I**

Fase de recuperação 1 iniciada para a estrutura *nome de estrutura* nome de conexão *conn-name*

### **Explanation**

A recuperação no nível do peer iniciou a fase um de seu processamento, após a falha de outro gerenciador de fila no grupo de filas compartilhadas

### **Ação do sistema**

O processamento continua.

### **Resposta do Programador de Sistema**

Determine por que um gerenciador de filas dentro do grupo de filas compartilhadas falhou

### **CSQE012I**

Fase de recuperação 2 iniciada para a estrutura *nome de estrutura* nome de conexão *conn-name*

### **Explanation**

A recuperação no nível de peer iniciou a fase dois de seu processamento

### **Ação do sistema**

O processamento continua.

### **CSQE013I**

Fase de recuperação 1 concluída para a estrutura *nome de estrutura* nome de conexão *conn-name*

### **Explanation**

A recuperação de nível de peer concluiu a fase um de seu processamento

### **Ação do sistema**

O processamento continua.

### **CSQE014I**

Fase de recuperação 2 concluída para a estrutura *nome de estrutura* nome de conexão *conn-name*

### **Explanation**

A recuperação de nível de peer concluiu a fase dois de seu processamento

### **Ação do sistema**

O processamento continua.

### **CSQE015I**

Fase de recuperação 2 não tentada para a estrutura *nome de estrutura* nome de conexão *conn-name*

### **Explanation**

A fase dois do processamento de recuperação de nível de peer não foi tentada devido a um erro anterior na fase um em um dos gerenciadores de fila participantes.

### **Ação do sistema**

O processamento continua. A conexão será recuperada pelo gerenciador de fila com falha quando ele reiniciar.

### **Resposta do Programador de Sistema**

Investigue a causa do erro, conforme relatado nas mensagens anteriores

### **CSQE016E**

Estrutura *nome de estrutura* nome de conexão *conn-name* desconectado, RC=*código de retorno* razão=razão

### **Explanation**

O gerenciador de filas foi desconectado da estrutura CF *nome de estrutura*.

### **Ação do sistema**

O processamento continua.

### **Resposta do Programador de Sistema**

Examine os códigos de retorno e de razão para determinar por que a estrutura CF foi desconectada. Os códigos são descritos no manual *[z/OS MVS Programação: Sysplex Services Reference](https://www.ibm.com/docs/en/zos/2.5.0?topic=mvs-zos-programming-sysplex-services-reference)* .

### **CSQE018I**

Construção de dados da estrutura administrativa iniciada

### **Explanation**

O gerenciador de filas está construindo seus próprios dados para a estrutura de administração..

### **Ação do sistema**

O processamento continua.

### **CSQE019I**

Construção de dados da estrutura administrativa concluída

### **Explanation**

O gerenciador de filas construiu seus próprios dados para a estrutura de administração..

### **Ação do sistema**

O processamento continua.

### **CSQE020E**

A conexão de *nome de estrutura* como *conn-name* falhou, RC=*return-code* reason= *motivo* codes=*s1 s2 s3*

### **Explanation**

O gerenciador de filas falhou ao se conectar à estrutura CF *nome de estrutura*.

### **Ação do sistema**

Isso depende do componente que causou a solicitação de conexão (gerenciador de filas ou inicializador de canal) e o motivo para se conectar à estrutura de CF O componente pode finalizar ou continuar o processamento, mas com funções que requerem a estrutura inibida.

### **Resposta do Programador de Sistema**

Examine os códigos de retorno e de razão para determinar por que a conexão falhou. Os códigos *s1 s2 s3* são os códigos de diagnóstico XES IXLCONN, que são descritos no manual *[z/OS MVS Programação:](https://www.ibm.com/docs/en/zos/2.5.0?topic=mvs-zos-programming-sysplex-services-reference) [Referência de Serviços Sysplex](https://www.ibm.com/docs/en/zos/2.5.0?topic=mvs-zos-programming-sysplex-services-reference)* .

### **CSQE021I**

Estruturar a conexão *nome de estrutura* como aviso *nome de conn* , RC=*código de retorno* motivo =*razão* códigos =*s1 s2 s3*

### **Explanation**

O gerenciador de filas foi conectado com êxito à estrutura CF *nome de estrutura*, mas a chamada XES IXLCONN retornou com um alerta.

### **Ação do sistema**

O processamento continua.

### **Resposta do Programador de Sistema**

Examine os códigos de retorno e de razão para determinar por que a mensagem de aviso de conexão foi emitida. Os códigos *s1 s2 s3* são os códigos de diagnóstico XES IXLCONN, que são descritos no manual *[z/OS MVS Programação: Referência de Serviços Sysplex](https://www.ibm.com/docs/en/zos/2.5.0?topic=mvs-zos-programming-sysplex-services-reference)* .

### **CSQE022E**

Estrutura *nome da estrutura* não utilizável, o tamanho é muito pequeno

### **Explanation**

O gerenciador de filas não pode usar a estrutura denominada (coupling facility) (CF) porque seu tamanho é menor que o mínimo que o IBM MQ requer.

### **Ação do sistema**

O gerenciador de filas se desconecta da estrutura do recurso de acoplamento (CF), que se torna inutilizável. Se for uma estrutura de aplicativo, as filas que usam a estrutura não serão utilizáveis.. Se for a estrutura de administração, o gerenciador de filas será finalizado com o código de conclusão X'6C6'e código de razão X'00C53000'.

### **Resposta do Programador de Sistema**

Aumente o tamanho da estrutura de CF para pelo menos o tamanho mínimo necessário Consulte Planejando seu recurso de acoplamento e ambiente de armazenamento de transferência para obter orientação sobre os tamanhos de estrutura necessários.

Se a estrutura for alocada e a política do recurso de acoplamento Resource Manager permitir que o tamanho dela seja aumentado, use o comando z/OS SETXCF START, ALTER, STRNAME=*extstructure-name*, SIZE=*newsize*. Se a política não permitir ou houver espaço insuficiente no recurso de acoplamento que hospeda a estrutura, a política deverá ser alterada; a estrutura poderá ser reconstruída usando o comando z/OS SETXCF START, REBUILD, STRNAME=*ext-structure-name*. (Nestes comandos, *ext-estrutural-name* é formado prefixando *estrutural-name* com o nome do grupo de filas compartilhadas.)

Se a estrutura não estiver alocada, altere a política para especificar um INITSIZE maior para a estrutura

### **CSQE024E**

Nível de recurso de acoplamento incorreto *level1*, necessário *level2*

### **Explanation**

O gerenciador de filas não pode se associar ao grupo de filas compartilhadas porque a versão do z/OS que está sendo usado suporta apenas o nível de CF *level1*, mas IBM MQ requer pelo menos o nível *level2*.

### **Ação do sistema**

O suporte de CF não está ativo

### **Resposta do Programador de Sistema**

Faça upgrade do z/OS e do recurso de acoplamento, conforme necessário

### **CSQE025E**

A UOW inválida para *qmgr-name* na lista *list-id* não pode ser recuperada, key=*uow-key*

### **Explanation**

Um descritor de unidade de trabalho foi lido durante o processamento de recuperação contendo dados inesperados. O descritor era para o gerenciador de filas indicado; ele estava na lista de recursos de acoplamento *list-id* e tinha a chave *uow-key* (mostrado em hexadecimal).

### **Ação do sistema**

A unidade de trabalho com erro não pode ser processada e o descritor está marcado com erro. O processamento continua.

### **Resposta do Programador de Sistema**

Execute um dump de memória da lista indicada em sua estrutura de administração do recurso de acoplamento para o gerenciador de filas *qmgr-name* e entre em contato com o centro de suporte do IBM

### **CSQE026E**

Estrutura *nome da estrutura* inutilizável, nível do recurso de acoplamento incorreto *level1*, necessário *level2*

### **Explanation**

O gerenciador de filas não pode usar a estrutura CF nomeada porque ela foi alocada em um CF que suporta o nível *level1*, mas o MQ requer pelo menos o nível *level2*.

### **Ação do sistema**

As filas que usam a estrutura de CF não são utilizáveis

### **Resposta do Programador de Sistema**

Atualize o recurso de acoplamento ou use uma estrutura de CF que esteja em um nível de execução de CF *level2* ou superior.

### **CSQE027E**

Estrutura *nome da estrutura* inutilizável, tamanho do vetor *n1* incorreto, necessário *n2*

### **Explanation**

O gerenciador de filas não pode usar a estrutura CF nomeada porque foi alocado um vetor de notificação de lista de tamanho *n1*, mas IBM requer pelo menos o *n2*. Isso é provavelmente porque não há área de armazenamento de hardware (HSA) disponível suficiente para o vetor..

### **Ação do sistema**

As filas que usam a estrutura de CF não são utilizáveis

### **Resposta do Programador de Sistema**

Não é possível ajustar a quantia de HSA definida para seu processador.. Em vez disso, tente o aplicativo (ou outro processo) que estava tentando abrir a fila compartilhada. Se o problema persistir, entre em contato com o centro de suporte IBM para obter assistência.

### **CSQE028I**

Estrutura *nome da estrutura* reconfigurada, todas as mensagens descartadas

### **Explanation**

Quando ele tentou se conectar à estrutura CF nomeada, o gerenciador de filas detectou que a estrutura tinha sido excluída, portanto, uma nova estrutura vazia foi criada

### **Ação do sistema**

Todas as mensagens nas filas que usam a estrutura de CF são excluídas

### **CSQE029E**

A estrutura *nome da estrutura* não utilizável, versão *v1* difere da versão do grupo *v2*

### **Explanation**

O gerenciador de filas não pode usar a estrutura CF nomeada porque o número da versão da estrutura difere do grupo de filas compartilhadas.

### **Ação do sistema**

O gerenciador de filas se desconecta da estrutura CF, que se torna inutilizável. Se for uma estrutura de aplicativo, as filas que usam a estrutura não serão utilizáveis.. Se for a estrutura de administração, o gerenciador de filas será finalizado com código de conclusão X'6C6'e código de razão X'00C51057'.

### **Resposta do Programador de Sistema**

Verifique se a configuração de seu gerenciador de filas, grupo de filas compartilhadas e grupo de compartilhamento de dados está correta. Nesse caso, desaloque a estrutura CF usando os z/OS comandos **SETXCF FORCE,CON** e **SETXCF FORCE,STRUCTURE**. Ao usar esses comandos, o nome da estrutura é formado prefixando *nome de estrutura* com o nome do grupo de filas compartilhadas.

Pode ser necessário parar e reiniciar o (s) gerenciador de filas.

### **Nota:**

Também é possível usar o comando **D XCF** , por exemplo **D XCF,STR,STRNAME=MQ7@CSQ\_ADMIN** para mostrar informações sobre a estrutura e quaisquer conexões.

### **CSQE030I**

O aplicativo serializado não pode ser iniciado, dados da estrutura do administrador incompletos

### **Explanation**

Um aplicativo serializado tentou iniciar, mas não pôde fazer isso porque um ou mais gerenciadores de fila no grupo de filas compartilhadas não concluiu a construção de seus dados para a estrutura de administração. As mensagens CSQE031I e CSQE032I precedem essa mensagem para identificar esses gerenciadores de filas

### **Ação do sistema**

O aplicativo não é iniciado. A chamada MQCONNX emitida para se conectar ao gerenciador de filas falha com um código de conclusão de MQCC\_FAILED e um código de razão de MQRC\_CONN\_TAG\_NOT\_USABLE. (Consulte ["Conclusão e Códigos de Razão API" na página 1176](#page-1175-0) para obter mais informações sobre esses códigos.).

### **Resposta do Programador de Sistema**

A estrutura de administração é reconstruída automaticamente A reconstrução pode ocorrer em qualquer membro do QSG. Reinicie o aplicativo após a estrutura de administração ser reconstruída com êxito, que é mostrada pela mensagem CSQE037I no sistema que executa a reconstrução.

### **CSQE031I**

Dados da estrutura administrativa de *qmgr-name* incompletos

### **Explanation**

Algumas funções ainda não estão disponíveis porque o gerenciador de filas indicado não concluiu a construção de dados para a estrutura de administração.
#### **Ação do sistema**

O processamento continua. As funções estarão disponíveis quando todos os gerenciadores de fila identificados pelas mensagens CSQE031I e CSQE032I tiverem emitido a mensagem CSQE019I

## **CSQE032I**

Dados da estrutura administrativa de *qmgr-name* indisponíveis

#### **Explanation**

Algumas funções ainda não estão disponíveis porque o gerenciador de fila indicado não está ativo e, portanto, seus dados para a estrutura de administração não estão disponíveis..

### **Ação do sistema**

O processamento continua.

#### **Resposta do Programador de Sistema**

A reconstrução da estrutura de administração pode ocorrer em qualquer membro do QSG. As funções estarão disponíveis após as estruturas de administração serem reconstruídas com êxito. Verifique no log as mensagens CSQE036I e CSQE037I, que indicarão o início e a conclusão da reconstrução da estrutura de administração.

### **CSQE033E**

A fase de recuperação 1 falhou para a estrutura *nome de estrutura* nome de conexão *conn-name*, RC=*código de retorno* razão= *razão*

## **Explanation**

Ocorreu um erro durante a fase um do processamento da recuperação de nível de período..... A tentativa de recuperação é finalizada *return-code* e *reason* são os códigos de diagnóstico (em hexadecimal) de uma chamada XES IXL.

### **Ação do sistema**

O processamento continua. A conexão será recuperada pelo gerenciador de fila com falha quando ele reiniciar.

#### **Resposta do Programador de Sistema**

Consulte o manual *[z/OS MVS Programação: Sysplex Services Reference](https://www.ibm.com/docs/en/zos/2.5.0?topic=mvs-zos-programming-sysplex-services-reference)* para obter informações sobre os códigos de diagnóstico XES IXL. Reinicie o gerenciador de filas que falhou; se ele não puder se recuperar, entre em contato com o centro de suporte do IBM

#### **CSQE034E**

A fase de recuperação 2 falhou para a estrutura *nome de estrutura* nome de conexão *conn-name*, RC=*código de retorno* razão=*razão*

## **Explanation**

Ocorreu um erro durante a fase dois do processamento da recuperação de nível de período..... A tentativa de recuperação é finalizada *return-code* e *reason* são os códigos de diagnóstico (em hexadecimal) de uma chamada XES IXL.

#### **Ação do sistema**

O processamento continua. A conexão será recuperada pelo gerenciador de fila com falha quando ele reiniciar.

#### **Resposta do Programador de Sistema**

Consulte o manual *[z/OS MVS Programação: Sysplex Services Reference](https://www.ibm.com/docs/en/zos/2.5.0?topic=mvs-zos-programming-sysplex-services-reference)* para obter informações sobre os códigos de diagnóstico XES IXL. Reinicie o gerenciador de filas que falhou; se ele não puder se recuperar, entre em contato com o centro de suporte do IBM

### **CSQE035E**

*csect-name* Estrutura *nome de estrutura* no estado com falha, recuperação necessária

## **Explanation**

O gerenciador de filas tentou usar a estrutura CF *nome de estrutura*, mas está em um estado com falha. A falha ocorreu anteriormente; ela não foi causada pelo uso atual da estrutura

### **Ação do sistema**

O processamento continua, mas as filas que usam essa estrutura de CF não estarão acessíveis

### **Resposta do Programador de Sistema**

Verifique o console para mensagens do XES relacionadas à falha anterior e investigue a causa. Consulte o manual *[z/OS MVS Programação: Sysplex Services Reference](https://www.ibm.com/docs/en/zos/2.5.0?topic=mvs-zos-programming-sysplex-services-reference)* para obter informações sobre como diagnosticar problemas no XES.

Quando o problema for resolvido, emita um comando RECOVER CFSTRUCT especificando TYPE (NORMAL) para esta e qualquer outra estrutura de CF com falha..

### **CSQE036I**

Construção de dados da estrutura do administrador iniciada para *qmgr-name*

### **Explanation**

O gerenciador de filas está construindo os dados do gerenciador de filas indicado para a estrutura de administração

### **Ação do sistema**

O processamento continua.

### **CSQE037I**

Construção de dados da estrutura administrativa concluída para *qmgr-name*

### **Explanation**

O gerenciador de filas construiu os dados do gerenciador de filas indicado para a estrutura de administração

## **Ação do sistema**

O processamento continua.

### **CSQE038E**

A estrutura do administrador está cheia..

#### **Explanation**

O gerenciador de filas não pode gravar na estrutura de administração no recurso de acoplamento (CF) porque está cheio.

## **Ação do sistema**

O gerenciador de filas tenta novamente periodicamente a tentativa de gravação.. Se após várias novas tentativas, a estrutura ainda estiver cheia, essa mensagem será emitida novamente e o gerenciador de filas será finalizado com um código de conclusão X'5C6' e um código de razão [00C53002.](#page-967-0)

## **Resposta do Programador de Sistema**

Aumente o tamanho da estrutura de CF para pelo menos o tamanho mínimo necessário Consulte Definindo recursos do recurso de acoplamento para obter orientação sobre os tamanhos de estrutura necessários.

Se a estrutura for alocada e a política do recurso de acoplamento Resource Manager permitir que o tamanho dela seja aumentado, use o comando z/OS SETXCF START, ALTER, STRNAME=*ext-structurename*, SIZE=*newsize*. Se a política não permitir essa mudança, ou houver espaço insuficiente no recurso de acoplamento que hospeda a estrutura, a política deverá ser alterada, a estrutura poderá ser reconstruída usando o comando z/OS SETXCF START, REBUILD, STRNAME=*ext-estrutural-name*. (Nestes comandos, *ext-estrutural-name* é formado pela prefixação de CSQ\_ADMIN com o nome do grupo de filas compartilhadas.)

Se a estrutura não estiver alocada, altere a política para especificar um INITSIZE maior para a estrutura

## **CSQE040I**

A estrutura *nome da estrutura* deve ser submetida a backup

## **Explanation**

O backup mais recente para a estrutura CF nomeada tem mais de duas horas. A menos que os backups sejam executados com frequência, o tempo para recuperar mensagens persistentes em filas compartilhadas pode se tornar excessivo.

A mensagem será emitida no momento do ponto de verificação se o gerenciador de filas foi aquele que tomou o último backup ou se ele usou a estrutura desde que o último backup foi feito.

### **Ação do sistema**

O processamento continua.

#### **Resposta do Programador de Sistema**

Use o comando BACKUP CFSTRUCT (em qualquer gerenciador de filas no grupo de filas compartilhadas) para fazer um novo backup de estrutura de CF É recomendado configurar um procedimento para fazer backups frequentes automaticamente.

### **CSQE041E**

O backup da estrutura *nome da estrutura* tem mais de um dia

## **Explanation**

O backup mais recente para a estrutura CF nomeada tem mais de um dia. A menos que os backups sejam feitos com frequência, o tempo para recuperar mensagens persistentes em filas compartilhadas pode se tornar excessivo

A mensagem será emitida no momento do ponto de verificação se o gerenciador de filas foi aquele que tomou o último backup ou se ele usou a estrutura desde que o último backup foi feito.

#### **Ação do sistema**

O processamento continua.

#### **Resposta do Programador de Sistema**

Use o comando BACKUP CFSTRUCT (em qualquer gerenciador de filas no grupo de filas compartilhadas) para fazer um novo backup de estrutura de CF Sugere-se configurar um procedimento para fazer backups frequentes automaticamente.

## **CSQE042E**

*csect-name* Estrutura *nome de estrutura* não utilizável, nenhum armazenamento EMC disponível

## **Explanation**

O gerenciador de filas não pode usar a estrutura CF nomeada porque seu tamanho é menor que o mínimo requerido pelo IBM MQ . Especificamente, os algoritmos de alocação do recurso de acoplamento não puderam disponibilizar nenhum armazenamento de controle do monitor de eventos (EMC) durante a alocação.

#### **Ação do sistema**

O gerenciador de filas se desconecta da estrutura CF e a estrutura CF se torna inutilizável. Se for uma estrutura de aplicativo, as filas que usam a estrutura não serão utilizáveis.. Se for a estrutura de administração, o gerenciador de filas será finalizado com o código de conclusão X'6C6'e o código de razão X'00C53003'.

#### **Resposta do Programador de Sistema**

Desconecte todos os conectores da estrutura e, em seguida, emita

SETXCF FORCE, STR, STRNAMEname

para obter a estrutura desalocada do CF antes de redimensionar a estrutura.

Aumente o tamanho da estrutura de CF para pelo menos o tamanho mínimo necessário Consulte Planejando o seu recurso de acoplamento e ambiente de armazenamento de transferência para obter informações adicionais

Se a estrutura for alocada e a política Resource Manager do Recurso de Acoplamento permitir que o tamanho dela seja aumentado, use o comando do sistema z/OS :

SETXCF START,ALTER,STRNAME=ext-struc-name,SIZE=newsize

Se a política CFRM não permitir um aumento no tamanho ou houver espaço insuficiente no recurso de acoplamento que hospeda a estrutura, a política deverá ser alterada. A estrutura pode então ser reconstruída usando o comando do sistema z/OS :

SETXCF START,REBUILD,STRNAME=ext-struc-name

Nesses comandos, *ext-estrutural-name* é formado pela prefixação de *estrutural-name* com o nome do grupo de filas compartilhadas

Se a estrutura não for alocada, altere a política do CFRM para especificar um INITSIZE maior para a estrutura

#### **CSQE101I**

*csect-name* Não é possível fazer backup ou recuperar a estrutura *structure-name*, estrutura em uso

#### **Explanation**

Um comando BACKUP ou RECOVER CFSTRUCT foi emitido ou a recuperação automática foi iniciada para uma estrutura CF que está em uso por outro processo. A causa mais provável é que outro comando BACKUP ou RECOVER CFSTRUCT ou recuperação automática já está em andamento em um dos gerenciadores de filas ativos no grupo de filas compartilhadas.

Essa mensagem também pode ser emitida quando novas conexões com a estrutura de CF estão sendo evitadas pelo sistema

#### **Ação do sistema**

O processamento do comando ou a recuperação automática para a estrutura identificada é finalizado.

#### **Resposta do Programador de Sistema**

Verifique se o nome da estrutura de CF correto foi inserido no comando Se sim, aguarde até que o processo atual termine antes de emitir novamente o comando, se necessário.

Se não houver nenhum outro BACKUP ou RECOVER CFSTRUCT já em andamento, verifique as mensagens anteriores que indicam por que as conexões com a estrutura de CF estão sendo evitados.

#### **CSQE102E**

*csect-name* Não é possível recuperar a estrutura *structure-name*, não no estado com falha

#### **Explanation**

Um comando RECOVER CFSTRUCT foi emitido para uma estrutura CF que não está em um estado com falha.. Apenas uma estrutura CF que falhou anteriormente pode ser recuperada.

#### **Ação do sistema**

O processamento do comando é finalizado.

### **Resposta do Programador de Sistema**

Verifique se o nome da estrutura de CF correto foi inserido no comando

#### **CSQE103E**

*csect-name* Não é possível recuperar estruturas, dados da estrutura administrativa incompletos

### **Explanation**

Um comando RECOVER CFSTRUCT foi emitido, mas a recuperação não pôde ser executada porque um ou mais gerenciadores de fila no grupo de filas compartilhadas não concluíram a construção de seus dados para a estrutura de administração

### **Ação do sistema**

As mensagens CSQE031I e CSQE032I são enviadas para o console do z/OS para identificar esses gerenciadores de filas O processamento do comando é finalizado.

#### **Resposta do Programador de Sistema**

A estrutura de administração é reconstruída automaticamente A reconstrução pode ocorrer em qualquer membro do QSG. Emita o comando novamente após a estrutura de administração ser reconstruída com êxito, que é mostrada pela mensagem CSQE037I no sistema que está executando a reconstrução

### **CSQE104I**

*csect-name* Tarefa RECOVER iniciada para a estrutura *estrutural-name*

### **Explanation**

O gerenciador de filas iniciou com sucesso uma tarefa para processar o comando RECOVER CFSTRUCT para a estrutura CF nomeada

### **Ação do sistema**

O processamento continua.

### **CSQE105I**

*csect-name* Tarefa BACKUP iniciada para a estrutura *estrutural-name*

## **Explanation**

O gerenciador de filas iniciou com êxito uma tarefa para processar o comando BACKUP CFSTRUCT para a estrutura de CF nomeada

## **Ação do sistema**

O processamento continua.

## **CSQE106E**

*csect-name* Não é possível fazer backup da estrutura *structure-name*, motivo =*motivo*

#### **Explanation**

Um comando BACKUP CFSTRUCT foi emitido para uma estrutura CF, mas o backup não pôde ser executado..

## **Ação do sistema**

O processamento do comando é finalizado.

#### **Resposta do Programador de Sistema**

Examine o código de razão para determinar por que não foi possível fazer backup da estrutura CF. Os códigos são descritos em ["Códigos IBM MQ for z/OS" na página 956](#page-955-0) e no manual *[z/OS MVS](https://www.ibm.com/docs/en/zos/2.5.0?topic=mvs-zos-programming-sysplex-services-reference) [Programação: Sysplex Services Reference](https://www.ibm.com/docs/en/zos/2.5.0?topic=mvs-zos-programming-sysplex-services-reference)* .

#### **CSQE107E**

*csect-name* Não é possível fazer backup ou recuperar a estrutura *estrutural-name*, a estrutura nunca foi usada..

#### **Explanation**

Um comando BACKUP ou RECOVER CFSTRUCT foi emitido ou a recuperação automática foi iniciada para uma estrutura CF que nunca foi usada e, portanto, não contém nenhuma mensagem ou dado.

#### **Ação do sistema**

O processamento do comando ou a recuperação automática para a estrutura identificada é finalizado.

### **Resposta do Programador de Sistema**

Verifique se o nome da estrutura de CF correto foi inserido no comando

#### **CSQE108E**

*csect-name* Não é possível fazer backup ou recuperar a estrutura *estrutural-name*, a estrutura não suporta recuperação

#### **Explanation**

Um comando BACKUP ou RECOVER CFSTRUCT foi emitido ou a recuperação automática foi iniciada para uma estrutura CF com um recurso funcional que é incompatível com esse processo; por exemplo, o nível de estrutura CF não é alto o suficiente para suportar a recuperação ou o atributo RECOVER é configurado como NO.

### **Ação do sistema**

O processamento do comando ou a recuperação automática para a estrutura identificada é finalizado.

## **Resposta do Programador de Sistema**

Certifique-se de que a estrutura CF esteja em um nível de capacidade funcional que permita o uso do comando BACKUP ou RECOVER CFSTRUCT e que seu atributo MQ RECOVER esteja configurado como YES Você pode verificar os valores utilizando o comando DIS CFSTRUCT (\*) ALL Verifique se o nome da estrutura de CF correto foi inserido no comando

## **CSQE109E**

*csect-name* Não é possível recuperar a estrutura *structure-name*, nenhuma informação de backup disponível

## **Explanation**

Um comando RECOVER CFSTRUCT foi emitido ou a recuperação automática foi iniciada para uma estrutura CF, mas nenhuma informação de backup foi localizada.

#### **Ação do sistema**

O processamento do comando ou a recuperação automática para a estrutura identificada é finalizado.

#### **Resposta do Programador de Sistema**

Verifique se o nome da estrutura de CF correto foi inserido no comando Nesse caso, emita um comando BACKUP CFSTRUCT para assegurar que as informações de backup estejam disponíveis.

#### **CSQE110E**

*csect-name* PURGE não permitido para a estrutura *nome de estrutura*

#### **Explanation**

Um comando RECOVER CFSTRUCT foi emitido para a estrutura CF *nome de estrutura* usando TYPE (PURGE). Essa estrutura de CF é uma estrutura de aplicativo de sistema Para evitar a perda de mensagens nas filas do sistema TYPE (PURGE) não é permitido para estruturas de aplicativos do sistema.

#### **Ação do sistema**

O processamento do comando é finalizado.

#### **Resposta do Programador de Sistema**

Tente o comando novamente sem a opção TYPE (PURGE).

Se a recuperação da estrutura falhar, entre em contato com o centro de suporte IBM .

## **CSQE111I**

*csect-name* Structure *struct-name* será configurado como estado com falha para permitir a recuperação de conjuntos de dados SMDS com falha

## **Gravidade**

 $\Omega$ 

### **Explanation**

O comando **RECOVER CFSTRUCT** foi emitido para uma estrutura que não está no estado com falha, mas pelo menos um dos conjuntos de dados SMDS relacionados está marcado atualmente como com falha, requerendo recuperação A estrutura será colocada no estado com falha para torná-la indisponível para uso normal para que a recuperação possa continuar.

### **Ação do sistema**

A estrutura é marcada como com falha e o processamento de recuperação continua

#### **CSQE112E**

*csect-name* Não é possível recuperar a estrutura *struct-name*, falha ao ler os logs necessários

#### **Explanation**

Um comando RECOVER CFSTRUCT ou uma recuperação de estrutura automática não pôde ler os logs necessários para recuperar uma estrutura.

### **Ação do sistema**

O processamento do comando é finalizado.

Não será feita uma tentativa de recuperação automática da estrutura.

### **Resposta do Programador de Sistema**

Verifique se os logs que contêm o intervalo de RBA indicado na mensagem CSQE130I estão disponíveis e emita o comando novamente..

Verifique se há erros ou encerramentos anormais anteriores relatando problemas usando os logs.

RECOVER CFSTRUCT (*struct-name*) para tentar novamente a recuperação da estrutura.

### **CSQE120I**

Backup da estrutura *nome da estrutura* iniciado em RBA=*rba*

#### **Explanation**

Está sendo feito backup da estrutura CF nomeada em resposta a um comando BACKUP CFSTRUCT O backup é iniciado no RBA indicado

#### **Ação do sistema**

O processamento continua.

#### **CSQE121I**

*csect-name* Backup da estrutura *estrutural-name* concluído em RBA=*rba*, tamanho *n* MB.

#### **Explanation**

Foi feito backup com êxito da estrutura CF nomeada........... O backup termina no RBA indicado e *n* é seu tamanho aproximado em megabytes.

#### **Ação do sistema**

O processamento continua.

## **CSQE130I**

A recuperação da estrutura *estrutural-name* foi iniciada, usando o intervalo de log *qmgr-name* de RBA=*from-rba* para RBA=*to-rba*

### **Explanation**

A recuperação da estrutura de CF está iniciando em resposta a um comando RECOVER CFSTRUCT Ele deve ler o intervalo de log mostrado para determinar como executar a recuperação Os logs são lidos para trás, a partir do horário de falha mais recente das estruturas a serem recuperadas até o último horário de backup bem-sucedido mais antigo dessas estruturas.

## **Ação do sistema**

O processamento continua.

### **CSQE131I**

*csect-name* Recuperação da estrutura *estrutural-name* concluída

### **Explanation**

A estrutura de CF nomeada foi recuperada com êxito A estrutura está disponível para uso novamente..

A recuperação da estrutura CF foi iniciada em resposta a um comando RECOVER CFSTRUCT O intervalo de log determinou como executar a recuperação Os logs são lidos para trás, a partir do horário de falha mais recente das estruturas a serem recuperadas até o último horário de backup bem-sucedido mais antigo dessas estruturas.

## **Ação do sistema**

O processamento continua.

### **CSQE132I**

Recuperação da estrutura iniciada, usando o intervalo de log de LRSN=*from-lrsn* para LRSN=*to-lrsn*

## **Explanation**

A recuperação da estrutura de CF está iniciando em resposta a um comando RECOVER CFSTRUCT Ele deve ler o intervalo de log mostrado para determinar como executar a recuperação Os logs são lidos para trás, a partir do horário de falha mais recente das estruturas a serem recuperadas até o último horário de backup bem-sucedido mais antigo dessas estruturas.

Consulte Recuperando uma estrutura de CF para obter mais informações

### **Ação do sistema**

O processamento continua.

### **CSQE133I**

Log de leitura de recuperação de estrutura para trás, LRSN= *lrsn* .

### **Explanation**

Isso é emitido periodicamente durante a leitura de log pela recuperação da estrutura de CF para mostrar o progresso O intervalo de log que precisa de ser lido é mostrado na mensagem CSQE132I anterior

A recuperação da estrutura de CF está iniciando em resposta a um comando RECOVER CFSTRUCT Ele deve ler o intervalo de log mostrado para determinar como executar a recuperação Os logs são lidos para trás, a partir do horário de falha mais recente das estruturas a serem recuperadas até o último horário de backup bem-sucedido mais antigo dessas estruturas.

## **Ação do sistema**

O processamento continua.

#### **Resposta do Programador de Sistema**

Se essa mensagem for emitida repetidamente com o mesmo valor de LRSN, investigue a causa; por exemplo, IBM MQ pode estar esperando uma fita com um conjunto de dados de log de archive ser montado.

## **CSQE134I**

Log de leitura de recuperação de estrutura concluído..

#### **Explanation**

A recuperação da estrutura de CF é iniciada em resposta a um comando RECOVER CFSTRUCT Ele deve ler o intervalo de log mostrado para determinar como executar a recuperação Os logs são lidos para trás, a partir do horário de falha mais recente das estruturas a serem recuperadas, até o último horário de backup bem-sucedido mais antigo dessas estruturas.

A recuperação da estrutura de CF concluiu a leitura dos logs As estruturas podem agora ser recuperadas.

## **Ação do sistema**

Cada estrutura CF é recuperada independentemente, conforme mostrado pelas mensagens CSQE130I e CSQE131I.

## **CSQE135I**

Recuperação do log de leitura *nome da estrutura* , RBA=*rba*

#### **Explanation**

Isso é emitido periodicamente durante a leitura de log para recuperar a estrutura de CF nomeada para mostrar o progresso O intervalo de log que precisa ser lido é mostrado na mensagem CSQE130I anterior..

#### **Ação do sistema**

O processamento continua.

## **Resposta do Programador de Sistema**

Se essa mensagem for emitida repetidamente com o mesmo valor de RBA, investigue a causa; por exemplo, o MQ pode estar esperando uma fita com um conjunto de dados do log de archive ser montado.

### **CSQE136I**

Erro retornado por Db2 ao limpar fila *queue-name*, list header number=*list header number*, structure number=*strucnum*

## **Gravidade**

 $\Lambda$ 

#### **Explanation**

As mensagens de fila compartilhada maiores que 63 KB em tamanho têm seus dados de mensagem retidos como um ou mais objetos binários grandes (BLOBs) em uma tabela Db2 . Um erro foi retornado pelo Db2 ao limpar essas mensagens da tabela.

Observe que o número do cabeçalho da lista e o número da estrutura são de saída em formato hexadecimal.

## **Ação do sistema**

O processamento continua.

## **Resposta do Programador de Sistema**

As mensagens foram excluídas do recurso de acoplamento, mas os dados da mensagem podem permanecer no Db2 como BLOBs órfãos Essa mensagem é normalmente precedida pela mensagem CSQ5023E.. Examine o log da tarefa Db2 para determinar por que o erro ocorreu. As mensagens órfãs podem ser excluídas emitindo o comando '**DISPLAY GROUP OBSMSGS(YES)**' após 24 horas..

## **CSQE137E**

*csect-name* Db2 e estrutura CF fora de sincronização para a fila *queue-name*, list header number=*list header number*, structure number=*strucnum*

#### **Gravidade**

4

## **Explanation**

O gerenciador de filas identificou uma discrepância entre as informações armazenadas sobre uma fila no recurso de acoplamento e as informações correspondentes em Db2..

Observe que o número do cabeçalho da lista e o número da estrutura são de saída em formato hexadecimal.

### **Ação do sistema**

O processamento continua, mas os aplicativos não conseguem abrir a fila afetada até que a discrepância seja resolvida pelo Programador do Sistema

## **Resposta do Programador de Sistema**

Se o gerenciador de filas tiver sido recuperado recentemente de um backup, o processo de recuperação deverá ser revisado para assegurar que tudo tenha sido restaurado corretamente, incluindo quaisquer tabelas do Db2 associadas ao gerenciador de filas.

Se a causa do problema não puder ser determinada, entre em contato com o centro de suporte do IBM para obter assistência..

### **CSQE138I**

csect-name O nome estrutural da estrutura já está no estado com falha

### **Explanation**

Um comando **RESET CFSTRUCT ACTION(FAIL)** foi emitido para uma estrutura CF que já está no estado com falha..

### **Ação do sistema**

O processamento do comando é finalizado.

#### **CSQE139I**

csect-name Não é possível falhar estrutura struc-name, estrutura em uso

#### **Explanation**

Um comando **RESET CFSTRUCT ACTION(FAIL)** foi emitido para uma estrutura CF que está em uso por outro processo

#### **Ação do sistema**

O processamento do comando é finalizado.

#### **Resposta do Programador de Sistema**

Verifique se o nome da estrutura de CF correto foi inserido no comando Se sim, aguarde até que o processo termine antes de emitir novamente o comando, se necessário.

### **CSQE140I**

*csect-name* Recebimento iniciado para eventos ENF 35 para estrutura *structure-name*

#### **Gravidade**

 $\Omega$ 

#### **Explanation**

O gerenciador de filas foi registrado para receber eventos ENF 35 e tentará se reconectar à estrutura identificada se ele for notificado de que um recurso do recurso de acoplamento se tornou disponível

#### **Ação do sistema**

O processamento continua.

#### **CSQE141I**

*csect-name* O atendimento interrompido para eventos ENF 35 para a estrutura *structure-name*

## **Explanation**

O gerenciador de filas cancelou o registro de receber eventos ENF 35 para a estrutura identificada e não tentará se reconectar a ele se for notificado de que um recurso do recurso de acoplamento se tornou disponível.

## **Ação do sistema**

O processamento continua.

### **CSQE142I**

*csect-name* Perda total de conectividade relatada para estrutura *structure-name*

### **Explanation**

O gerenciador de filas foi notificado de que nenhum sistema no sysplex possui conectividade com o recurso de acoplamento no qual a estrutura identificada está alocada

#### **Ação do sistema**

Se a recuperação automática tiver sido ativada para a estrutura identificada, um dos gerenciadores de fila no grupo de filas compartilhadas tentará recuperar a estrutura em um recurso de acoplamento alternativo, se um estiver disponível,

#### **Resposta do Programador de Sistema**

Investigue e resolva a perda de conectividade com o recurso de acoplamento no qual a estrutura está alocada

### **CSQE143I**

*csect-name* Perda parcial de conectividade relatada para estrutura *structure-name*

#### **Explanation**

O gerenciador de filas perdeu a conectividade com o recurso de acoplamento no qual a estrutura identificada está alocada e foi notificado de que o recurso de acoplamento ainda está disponível em outros sistemas no sysplex

## **Ação do sistema**

Uma reconstrução gerenciada pelo sistema será planejada para reconstruir a estrutura em um recurso de acoplamento alternativo, se um estiver disponível

### **Resposta do Programador de Sistema**

Investigue e resolva a perda de conectividade com o recurso de acoplamento no qual a estrutura está alocada

#### **CSQE144I**

*csect-name* Reconstrução gerenciada pelo sistema iniciada para a estrutura *structure-name*

#### **Explanation**

O gerenciador de filas iniciou uma reconstrução gerenciada pelo sistema para a estrutura identificada em um recurso de acoplamento alternativo

#### **Ação do sistema**

O processamento continua e, quando o processo é concluído, você recebe a mensagem CSQE005I

### **CSQE145E**

*csect-name* A recuperação automática para a estrutura *structure-name* não é possível, nenhum CF alternativo definido na política CFRM

#### **Gravidade**

8

#### **Explanation**

O gerenciador de filas perdeu a conectividade com o recurso de acoplamento no qual a estrutura identificada está alocada, mas não pode recuperar automaticamente a estrutura porque não há recurso de acoplamento alternativo na lista de preferências do CFRM

#### **Ação do sistema**

O processamento continua sem conectividade à estrutura. Quaisquer filas que residam na estrutura do aplicativo permanecem indisponíveis

### **Resposta do Programador de Sistema**

Investigue e resolva a perda de conectividade com o Recurso de Acoplamento no qual a estrutura está alocada

## **CSQE146E**

*csect-name* A reconstrução gerenciada pelo sistema para a estrutura *structure-name* falhou, motivo =*motivo*

### **Gravidade**

8

## **Explanation**

O gerenciador de filas tentou iniciar uma reconstrução gerenciada pelo sistema para a estrutura identificada, mas a reconstrução não pôde ser executada

## **Ação do sistema**

O processamento continua sem conectividade à estrutura. Quaisquer filas que residam na estrutura do aplicativo permanecem indisponíveis

#### **Resposta do Programador de Sistema**

Examine o código de razão para determinar por que a reconstrução gerenciada pelo sistema não pôde ser concluída. Os códigos são descritos no manual *[z/OS MVS Programação: Sysplex Services](https://www.ibm.com/docs/en/zos/2.5.0?topic=mvs-zos-programming-sysplex-services-reference) [Reference](https://www.ibm.com/docs/en/zos/2.5.0?topic=mvs-zos-programming-sysplex-services-reference)* .

### **CSQE147I**

*csect-name* Reconstrução gerenciada pelo sistema para estrutura *structure-name* já está em andamento

### **Explanation**

O gerenciador de filas tentou iniciar uma reconstrução gerenciada pelo sistema para a estrutura identificada, mas determinou que outro gerenciador de fila no grupo de filas compartilhadas já o iniciou..

#### **Ação do sistema**

O processamento continua.

## **CSQE148I**

*csect-name* Perda de processamento de conectividade para estrutura *structure-name* adiada

#### **Explanation**

O gerenciador de filas perdeu a conectividade com o recurso de acoplamento no qual a estrutura identificada está alocada, mas o MVS solicitou que o gerenciador de filas não deve executar uma ação até que uma notificação subsequente seja recebida

#### **Ação do sistema**

O processamento continua sem conectividade à estrutura. Quaisquer filas que residam na estrutura do aplicativo permanecem indisponíveis

## **CSQE149I**

*csect-name* Esperando outros gerenciadores de filas se desconectarem da estrutura *structure-name*

## **Explanation**

O gerenciador de filas perdeu conectividade com o recurso de acoplamento, no qual a estrutura identificada está alocada, mas não pode excluir a estrutura ou iniciar uma reconstrução gerenciada pelo sistema porque um ou mais gerenciadores de filas que também perderam conectividade permanecem conectados a ele.

## **Ação do sistema**

O gerenciador de filas tentará novamente periodicamente a operação tentada até que todos os gerenciadores de filas tenham se desconectado

### **CSQE150I**

*csect-name* Reconstrução gerenciada pelo sistema já concluída para a estrutura *structure-name*

### **Explanation**

Uma reconstrução gerenciada pelo sistema para a estrutura identificada é desnecessária, pois outro pedido para reconstruir a estrutura foi concluído.

### **Ação do sistema**

O processamento continua.

## **CSQE151I**

*csect-name* Perda de tolerância de conectividade da estrutura administrativa ativada

## **Explanation**

Se qualquer gerenciador de filas no grupo de filas compartilhadas perder a conectividade com a estrutura de administração, a estrutura será reconstruída em um CF alternativo, se um estiver disponível,

Se a estrutura não puder ser reconstruída, algumas funções de fila compartilhada nos gerenciadores de fila que perderam a conectividade ficarão indisponíveis até que a conectividade com a estrutura tenha sido restaurada O acesso a filas privadas não será afetado

### **Ação do sistema**

O processamento continua.

### **CSQE152I**

*csect-name* Perda de tolerância de conectividade da estrutura administrativa desativada

#### **Explanation**

Se o gerenciador de filas perder a conectividade com a estrutura de administração, nenhuma tentativa de reconstrução será feita. O gerenciador de filas é finalizado com o código de encerramento anormal 5C6-00C510AB.

Isso pode ocorrer se o atributo do gerenciador de filas CFCONLOS estiver configurado como TERMINATE

## **Ação do sistema**

O processamento continua.

#### **CSQE153I**

*csect-name* A recuperação automática para estrutura *struct-name* foi planejada

#### **Explanation**

O gerenciador de filas detectou que a estrutura identificada que tem a recuperação automática ativada, falhou ou a conectividade com ela foi perdida em todos os sistemas no sysplex

O gerenciador de filas planejou uma tentativa de recuperar a estrutura

#### **Ação do sistema**

Um dos gerenciadores de filas ativos no grupo de filas compartilhadas tentará recuperar a estrutura identificada..

## **CSQE154I**

*csect-name* Estrutura *struct-name* foi excluída

## **Explanation**

O gerenciador de filas excluiu com sucesso a estrutura identificada do recurso do acoplamento

#### **Ação do sistema**

O processamento continua.

## **CSQE155I**

*csect-name* Structure *struct-name* já foi excluído

### **Explanation**

O gerenciador de filas tentou excluir a estrutura identificada do recurso de acoplamento. Ele não pôde ser excluído porque não foi alocado.

## **Ação do sistema**

O processamento continua.

## **CSQE156I**

*csect-name* Structure *struct-name* já foi realocado

## **Explanation**

O gerenciador de filas perdeu a conectividade com a estrutura identificada Ao tentar excluir a estrutura, o gerenciador de filas descobriu que a estrutura tinha sido realocada desde que a conectividade foi perdida

### **Ação do sistema**

O processamento continua.

### **CSQE157E**

*csect-name* Não é possível recuperar a estrutura *nome de estrutura*, nenhum CF adequado disponível..

### **Gravidade**

8

### **Explanation**

Um comando RECOVER CFSTRUCT foi emitido ou a recuperação automática foi iniciada para a estrutura identificada, mas não havia nenhum Recurso de Acoplamento adequado disponível no qual alocá-la,

### **Ação do sistema**

O processamento do comando ou a recuperação automática para a estrutura identificada é finalizado.

#### **Resposta do Programador de Sistema**

Assegure-se de que um Recurso de Acoplamento adequado na lista de preferências CFRM para a estrutura identificada esteja disponível e, em seguida, emita novamente o comando.

### **CSQE158E**

*csect-name* A recuperação da estrutura *structure-name* falhou, motivo =*motivo*

## **Gravidade**

8

## **Explanation**

A recuperação da estrutura CF identificada (recurso de acoplamento) falhou.

## **Ação do sistema**

O processamento continua, mas as filas que usam a estrutura CF identificada (recurso de acoplamento) não estarão acessíveis.

#### **Resposta do Programador de Sistema**

Consulte os códigos do recurso de acoplamento (X'C5') para obter informações sobre o código de razão Use estas informações para resolver o problema e, em seguida, emita novamente o comando RECOVER CFSTRUCT para estruturas que não possuem recuperação automática ativada.

## **CSQE159I**

*csect-name* Aguardando a reconstrução da estrutura ser concluída para a estrutura *structure-name*

## **Explanation**

O gerenciador de filas perdeu a conectividade com o recurso de acoplamento, no qual a estrutura identificada está alocada, mas não pode excluir a estrutura ou iniciar uma reconstrução gerenciada pelo sistema, porque uma reconstrução da estrutura está atualmente em andamento

### **Ação do sistema**

O gerenciador de filas tentará novamente periodicamente a operação tentada, até que a reconstrução da estrutura seja concluída

### **CSQE160I**

*csect-name* A recuperação automática para a estrutura *estrutural-name* está suspensa

#### **Explanation**

O gerenciador de filas detectou que a recuperação para a estrutura *nome de estrutura* não é possível. A recuperação automática da estrutura é suspensa

### **Ação do sistema**

A recuperação automática para a estrutura *nome da estrutura* é suspensa. A recuperação automática é continuada quando uma conexão bem-sucedida com a estrutura é estabelecida

### **Resposta do Programador de Sistema**

Verifique se há erros anteriores ou encerramentos anormais relatando problemas ao recuperar a estrutura.

RECOVER CFSTRUCT (*struct-name*) para tentar novamente a recuperação da estrutura.

### **CSQE161E**

O estado do grupo de filas compartilhadas *csect-name* é inconsistente; nenhum dado XCF para o gerenciador de filas *qmgr-number*

## **Explanation**

Um comando RECOVER CFSTRUCT ou recuperação de estrutura automática não pôde ler todos os dados do log necessários para recuperação, porque não havia dados XCF para um dos gerenciadores de filas no QSG. *qmgr-number* é o número do gerenciador de fila afetado nas mesas do MQ Db2

## **Ação do sistema**

O processamento do comando é finalizado. Não será feita uma tentativa de recuperação automática da estrutura.

#### **Resposta do Programador de Sistema**

Se o gerenciador de filas com número *qmgr-number* nas tabelas MQ Db2 tiver sido removido à força do grupo de filas compartilhadas, em seguida, incluído de volta no QSG, inicie o gerenciador de filas e emita o comando RECOVER CFSTRUCT novamente. Caso contrário, reconfigure a estrutura para um estado vazio emitindo o comando RECOVER CFSTRUCT TYPE (PURGE).

## **CSQE162E**

*csect-name* A estrutura *estrutural-name* não pôde ser excluído, RC=*return-code* reason=*reason*

## **Gravidade**

8

## **Explanation**

O gerenciador de filas falhou ao excluir a estrutura *nome estrutural* do Recurso de Acoplamento ao processar um comando DELETE CFSTRUCT.

## **Ação do sistema**

O processamento continua.

### **Resposta do Programador de Sistema**

Examine os códigos de retorno e de razão para determinar por que a estrutura do Recurso de Acoplamento não pôde ser excluída pela macro IXLFORCE. Os códigos são descritos no manual *[z/OS](https://www.ibm.com/docs/en/zos/2.5.0?topic=mvs-zos-programming-sysplex-services-reference) [MVS Programação: Sysplex Services Reference](https://www.ibm.com/docs/en/zos/2.5.0?topic=mvs-zos-programming-sysplex-services-reference)* .

Corrija o problema que causou a falha, em seguida, exclua a estrutura emitindo o comando SETXCF FORCE, STRUCTURE z/OS .

## **CSQE201E**

A solicitação do gerenciador de mídia falhou com o código de retorno *ccccffss* processando *req* solicitação para o intervalo de controle *rci* no conjunto de dados SMDS (*qmgr-name*) CFSTRUCT (*estrutural-name*) *dsname*

#### **Gravidade**

8

## **Explanation**

Ocorreu um erro ao tentar o pedido do gerenciador de mídia indicado (READ, UPDATE ou FORMAT) para o conjunto de dados.

#### **ccccffss**

é o código de retorno do Media Manager em hexadecimal. O último byte *ss* indica o tipo geral de erro:

### **08**

Erro de extensão

**0C**

Erro de lógica

**10**

Erro de E/S permanente.

#### **14**

Erro indeterminado

O campo *cccc* identifica o erro específico e o campo *ff* identifica a função que retornou o erro. Consulte o manual *z/OS DFSMSdfp Diagnosis* para obter mais detalhes sobre os códigos de retorno do gerenciador de mídia

### **REQ**

especifica o tipo de solicitação:

### **READ**

Leia um ou mais intervalos de controle

## **ATUALIZAÇÃO**

Regravar um ou mais intervalos de controle

# **FORMAT**

Formatar um ou mais intervalos de controle.

#### **rci**

identifica o número do intervalo de controle relativo (RCI) do intervalo de controle sendo acessado, em hexadecimal.

#### **qmgr-nome**

identifica o gerenciador de filas que possui o conjunto de dados de mensagem compartilhada.

## **estrutura-nome**

identifica a estrutura do aplicativo associada ao conjunto de dados de mensagem compartilhada.

### **DSNAME**

Mostra o nome completo do conjunto de dados da mensagem compartilhada

### **Ação do sistema**

Isso geralmente resulta no status **SMDS** sendo configurado como **FAILED** (se for o conjunto de dados pertencente ao gerenciador de filas atual) ou o status **SMDSCONN** sendo configurado como **ERROR** (se for um conjunto de dados pertencente a um gerenciador de filas diferente).

## **Resposta do Programador de Sistema**

Se o problema for um erro de E/S permanente causado por danos ao conjunto de dados e a criação de log de recuperação tiver sido ativada, o conjunto de dados poderá ser recuperado recriando-o a partir de um backup e reaplicando as mudanças registradas usando o comando **RECOVER CFSTRUCT**

Se o conjunto de dados estiver temporariamente indisponível (por exemplo, devido a um problema de conectividade de dispositivo), mas não estiver danificado, quando o conjunto de dados estiver disponível novamente, ele poderá ser colocado novamente em uso normal usando o comando **RESET SMDS** para configurar o status como **RECOVERED**.

### **CSQE202E**

O serviço do gerenciador de mídia falhou com código de retorno *ret-code*, código de feedback *feedback-code*, processando *função* para SMDS (*qmgr-name*) CFSTRUCT (*nome de estrutura*) conjunto de dados *dsname*

## **Gravidade**

8

## **Explanation**

Uma função de serviços de suporte do gerenciador de mídia (MMGRSR) forneceu um erro inesperado.

### **código da torre**

Indica o código de retorno MMGRSRV , em hexadecimal

### **08**

Erro do Media Manager Services.

## **14**

erro indeterminado

#### **feedback-código**

Indica o código de feedback interno MMGRSRV de 8 bytes, em hexadecimal

Para o processamento de CONNECT , o primeiro byte deste código de feedback é igual às informações de erro VSAM OPEN retornadas em ACBERFLG.

### **função**

indica o tipo de função solicitada, que pode ser qualquer um dos seguintes:

## **CONNECT**

Abra o conjunto de dados

## **DISCONNECT**

Feche o conjunto de dados..

#### **EXTEND**

Estender o conjunto de dados que está sendo gravado pelo gerenciador de filas atual ou obter acesso às extensões incluídas recentemente para um conjunto de dados que foi estendido por outro gerenciador de filas.

#### **CATREAD**

Obtenha os números de intervalo de controle mais altos alocados e mais altos usados da entrada no catálogo para o conjunto de dados atual.

## **CATUPDT**

Atualize o intervalo de controle mais alto usado na entrada no catálogo para o conjunto de dados atual, após formatar novas extensões.

#### **qmgr-nome**

identifica o gerenciador de filas que possui o conjunto de dados de mensagem compartilhada.

#### **estrutura-nome**

identifica a estrutura do aplicativo associada ao conjunto de dados de mensagem compartilhada.

## **DSNAME**

Mostra o nome completo do conjunto de dados da mensagem compartilhada

## **Ação do sistema**

Isso geralmente resulta no status **SMDS** sendo configurado como **FAILED** (se for o conjunto de dados pertencente ao gerenciador de filas atual) ou o status **SMDSCONN** sendo configurado como **ERROR** (se for um conjunto de dados pertencente a um gerenciador de filas diferente).

## **Resposta do Programador de Sistema**

Essa mensagem é normalmente precedida por uma mensagem do sistema como IEC161I de VSAM ou DFP indicando a natureza do erro.

Se o problema for um erro de E/S permanente causado por danos ao conjunto de dados e a criação de log de recuperação tiver sido ativada, o conjunto de dados poderá ser recuperado recriando-o a partir de um backup e reaplicando as mudanças registradas usando o comando **RECOVER CFSTRUCT**

Se o conjunto de dados estiver temporariamente indisponível (por exemplo, devido a um problema de conectividade de dispositivo), mas não estiver danificado, quando o conjunto de dados estiver disponível novamente, ele poderá ser colocado novamente em uso normal usando o comando **RESET SMDS** para configurar o status como **RECOVERED**.

## **CSQE211I**

A formatação está em andamento para *count* páginas no conjunto de dados SMDS (*qmgr-name*) CFSTRUCT (*nome de estrutura*) *dsname*

## **Gravidade**

#### n

## **Explanation**

O conjunto de dados está sendo formatado da página mais utilizada atual para a página mais alocada. Essa mensagem ocorre quando uma nova extensão foi alocada ou imediatamente após a abertura de um conjunto de dados existente que não foi totalmente formatado (ou seja, a página mais usada é menor que a página mais alocada).

## **contagem**

Indica o número de páginas que precisam ser formatados (em decimal)

## **qmgr-nome**

identifica o gerenciador de filas que possui o conjunto de dados de mensagem compartilhada.

## **estrutura-nome**

identifica a estrutura do aplicativo associada ao conjunto de dados de mensagem compartilhada.

## **DSNAME**

Mostra o nome completo do conjunto de dados da mensagem compartilhada

## **Ação do sistema**

A formatação continua.

## **CSQE212I**

A formatação é concluída para o conjunto de dados do SMDS (*qmgr-name*) CFSTRUCT (*nome de estrutura*) *dsname*

## **Gravidade**

 $\Omega$ 

## **Explanation**

A formatação do conjunto de dados foi concluída e a página mais alta usada foi atualizada com sucesso no catálogo

## **DSNAME**

identifica o conjunto de dados da mensagem compartilhada.

#### **estrutura-nome**

identifica a estrutura do aplicativo associada ao conjunto de dados de mensagem compartilhada.

#### **Ação do sistema**

O espaço recém-formatado é disponibilizado para uso..

### **CSQE213I**

O conjunto de dados SMDS (*qmgr-name*) CFSTRUCT (*nome de estrutura*) *dsname* agora é *porcentagem*% integral

#### **Gravidade**

 $\Omega$ 

#### **Explanation**

O conjunto de dados está quase cheio..

### **qmgr-nome**

identifica o gerenciador de filas que possui o conjunto de dados de mensagem compartilhada.

#### **estrutura-nome**

identifica a estrutura do aplicativo associada ao conjunto de dados de mensagem compartilhada.

#### **DSNAME**

Mostra o nome completo do conjunto de dados da mensagem compartilhada

#### **percentage**

Mostra a porcentagem de blocos de dados no conjunto de dados que estão atualmente em uso

Esta mensagem é emitida quando o conjunto de dados se torna 90% cheio, 92% cheio e assim por diante, até 100%. Após essa mensagem ter sido emitida para uma porcentagem específica, ela não será emitida novamente até que o uso tenha sido alterado em qualquer direção em pelo menos 2% Se o uso diminuir para 88% ou menos (como resultado da exclusão de mensagens ou como resultado da expansão do conjunto de dados), uma mensagem final será emitida para indicar a nova porcentagem de uso.

## **Ação do sistema**

Se a expansão for permitida, o conjunto de dados será expandido Se o conjunto de dados atingir 100% cheio, as solicitações para colocar novas mensagens que requerem espaço no conjunto de dados serão rejeitadas com o código de retorno MQRC\_STORAGE\_MEDIUM..

#### **Resposta do Programador de Sistema**

É possível verificar o uso em mais detalhes usando o comando **DISPLAY USAGE** com a palavra-chave **SMDS** .

### **CSQE215I**

A expansão adicional do conjunto de dados do SMDS (*qmgr-name*) CFSTRUCT (*nome de estrutura*) *dsname* não é possível porque o número máximo de extensões foi alocado

## **Gravidade**

 $\Omega$ 

### **Explanation**

A interface do gerenciador de mídia indicou que o conjunto de dados atingiu o número máximo de extensões e não pode ser expandido mais.

#### **qmgr-nome**

Identifica o gerenciador de filas que possui o conjunto de dados de mensagem compartilhada..

#### **estrutura-nome**

identifica a estrutura do aplicativo associada ao conjunto de dados de mensagem compartilhada.

### **DSNAME**

Mostra o nome completo do conjunto de dados da mensagem compartilhada

Esta mensagem pode ser emitida quando o conjunto de dados é aberto ou após uma tentativa de expansão, que pode ter sido bem-sucedida, conforme indicado por mensagens anteriores

#### **Ação do sistema**

A opção de expansão para o conjunto de dados é mudada para **DSEXPAND(NO)** para evitar tentativas de expansão adicionais

#### **Resposta do Programador de Sistema**

A única maneira de expandir mais o conjunto de dados é torná-lo temporariamente indisponível usando o comando **RESET SMDS** para marcar o status como **FAILED**, copiá-lo para um novo local usando extensões maiores e, em seguida, torná-lo disponível novamente usando o comando **RESET SMDS** para marcar o status como **RECOVERED**.

### **CSQE217I**

A expansão do conjunto de dados do SMDS (*qmgr-name*) CFSTRUCT (*nome de estrutura*) *dsname* foi bem-sucedida, *contagem* de páginas incluídas, total de páginas *total*

#### **Gravidade**

 $\Omega$ 

## **Explanation**

O conjunto de dados foi expandido e uma ou mais novas extensões foram incluídas com êxito..

#### **qmgr-nome**

identifica o gerenciador de filas, que possui o conjunto de dados de mensagem compartilhada.

#### **estrutura-nome**

identifica a estrutura do aplicativo associada ao conjunto de dados de mensagem compartilhada.

#### **DSNAME**

Mostra o nome completo do conjunto de dados da mensagem compartilhada

#### **contagem**

indica o número de novas páginas alocadas (em decimal).

#### **total**

Indica o número total de páginas atualmente alocadas (em decimal)

### **Ação do sistema**

O gerenciador de filas formata o espaço recém-alocado..

## **CSQE218E**

A expansão do conjunto de dados SMDS (*qmgr-name*) CFSTRUCT (*nome de estrutura*) *dsname* foi malsucedida

#### **Gravidade**

8

### **Explanation**

Foi feita uma tentativa de expandir o conjunto de dados, mas ele foi malsucedido, geralmente porque espaço insuficiente estava disponível

#### **qmgr-nome**

identifica o gerenciador de filas, que possui o conjunto de dados de mensagem compartilhada.

#### **estrutura-nome**

identifica a estrutura do aplicativo associada ao conjunto de dados de mensagem compartilhada.

#### **DSNAME**

Mostra o nome completo do conjunto de dados da mensagem compartilhada

### **Ação do sistema**

A opção de expansão para o conjunto de dados é mudada para **DSEXPAND(NO)** para evitar tentativas de expansão adicionais

## **Resposta do Programador de Sistema**

Verifique as mensagens de VSAM ou DFP que explicam por que a solicitação foi malsucedida e execute as ações necessárias.

Se o espaço for disponibilizado posteriormente, altere a opção de expansão novamente para permitir que a expansão seja tentada novamente.

### **CSQE219I**

Extensões atualizadas para SMDS (*qmgr-name*) CFSTRUCT (*nome de estrutura*) conjunto de dados *dsname*, *contagem* páginas incluídas, total de páginas *total*

### **Gravidade**

 $\Omega$ 

### **Explanation**

O conjunto de dados foi estendido por outro gerenciador de filas.. O gerenciador de filas atual usou os serviços do gerenciador de mídia para atualizar as informações de extensão para o conjunto de dados aberto para ler dados da mensagem dentro das novas extensões

### **qmgr-nome**

Identifica o gerenciador de filas que possui o conjunto de dados de mensagem compartilhada..

### **estrutura-nome**

identifica a estrutura do aplicativo associada ao conjunto de dados de mensagem compartilhada.

### **DSNAME**

Mostra o nome completo do conjunto de dados da mensagem compartilhada

#### **contagem**

Indica o número de novas páginas que foram alocadas (em decimal)

#### **total**

Indica o número total de páginas atualmente alocadas (em decimal)

## **Ação do sistema**

As novas extensões ficam visíveis para o gerenciador de filas atual.

### **CSQE222E**

A alocação dinâmica do SMDS (*qmgr-name*) CFSTRUCT (*nome de estrutura*) conjunto de dados *dsname* falhou com o código de retorno *ret-code*, código de razão *eeeeiiii*

#### **Gravidade**

8

## **Explanation**

Foi feita uma tentativa de alocar o conjunto de dados usando o nome do conjunto de dados formado utilizando o nome genérico **DSGROUP** e inserindo o nome do gerenciador de filas, mas a macro DYNALLOC retornou um erro.

#### **qmgr-nome**

identifica o gerenciador de filas que possui o conjunto de dados de mensagem compartilhada.

## **estrutura-nome**

identifica a estrutura do aplicativo associada ao conjunto de dados de mensagem compartilhada.

#### **DSNAME**

Mostra o nome completo do conjunto de dados da mensagem compartilhada

#### **código da torre**

Mostra o código de retorno de DYNALLOC, em decimal

### **eeeeiiii**

mostra o código de razão, consistindo nos códigos de erro e de informações retornados por DYNALLOC, em hexadecimal

## **Ação do sistema**

Isso geralmente resulta no status **SMDS** sendo configurado como **FAILED** (se for o conjunto de dados pertencente ao gerenciador de filas atual) ou o status **SMDSCONN** sendo configurado como **ERROR** (se for um conjunto de dados pertencente a um gerenciador de filas diferente).

## **Resposta do Programador de Sistema**

Verifique o registro de jobs para obter mensagens de erro de alocação dinâmica fornecendo mais detalhes sobre o problema.

Após quaisquer mudanças, use o comando **START SMDSCONN** para acionar uma nova tentativa de usar o conjunto de dados

Quando o código de razão for '02540000', indicando que a alocação falhou devido a um ENQ necessário estar indisponível, o gerenciador de filas tentará novamente automaticamente a solicitação de alocação em tentativas subsequentes para acessar o SMDS

Quando o código de razão for '02380000', indicando que a alocação falhou porque não havia espaço suficiente na tabela de E/S de tarefa do MVS (TIOT), aumente o tamanho do TIOT usando o membro ALLOCxx PARMLIB.

### **CSQE223E**

A desalocação dinâmica do conjunto de dados SMDS (*qmgr-name*) CFSTRUCT (*nome de estrutura*) *dsname* falhou com o código de retorno *ret-code*, código de razão *eeeeiiii*

### **Gravidade**

8

## **Explanation**

Foi feita uma tentativa de desalocar o conjunto de dados, mas a macro DYNALLOC retornou um erro

#### **qmgr-nome**

identifica o gerenciador de filas que possui o conjunto de dados de mensagem compartilhada.

## **estrutura-nome**

identifica a estrutura do aplicativo associada ao conjunto de dados de mensagem compartilhada.

### **DSNAME**

Mostra o nome completo do conjunto de dados da mensagem compartilhada

#### **código da torre**

Mostra o código de retorno de DYNALLOC, em decimal

#### **eeeeiiii**

mostra o código de razão, consistindo nos códigos de erro e de informações retornados por DYNALLOC, em hexadecimal

#### **Ação do sistema**

Nenhuma ação adicional é executada, mas os problemas poderão ocorrer se for feita uma tentativa de usar o conjunto de dados, a partir de outra tarefa ou do mesmo gerenciador de filas

#### **Resposta do Programador de Sistema**

Verifique o registro de jobs para obter mensagens de erro de alocação dinâmica fornecendo mais detalhes sobre o problema.

## **CSQE230E**

*csect-name* SMDS (*qmgr-name*) CFSTRUCT (*nome de estrutura*) conjunto de dados *dsname* mapa de espaço salvo não pode ser usado o registro de data e hora *time1* não corresponde ao último registro de data e hora CLOSE *time2* no objeto SMDS

## **Explanation**

O conjunto de dados de mensagem compartilhada pertencente a esse gerenciador de fila parece ter sido encerrado normalmente na última vez que foi usado, com um mapa de espaço salvo, mas o registro de data e hora no conjunto de dados não corresponde ao registro de data e hora armazenado no objeto SMDS em Db2 na última vez que esse gerenciador de filas fechou o conjunto de dados. Isso significa que o mapa de espaço salvo pode não ser consistente com as mensagens atuais no recurso de acoplamento, portanto, ele precisa ser reconstruído

A causa mais provável para esta mensagem é que o conjunto de dados foi copiado ou restaurado de uma cópia que não estava completamente atualizada.

### **qmgr-nome**

Identifica o gerenciador de filas que possui o conjunto de dados de mensagem compartilhada..

#### **estrutura-nome**

identifica a estrutura do aplicativo associada ao conjunto de dados de mensagem compartilhada.

### **DSNAME**

Mostra o nome completo do conjunto de dados da mensagem compartilhada

### **time1**

Mostra o registro de data e hora localizado no cabeçalho do conjunto de dados

#### **time2**

mostra o registro de data e hora localizado no objeto do SMDS em Db2

### **Ação do sistema**

O mapa de espaço salvo existente é ignorado e o mapa de espaço é reconstruído varrendo as mensagens na estrutura do recurso de acoplamento que se referem ao conjunto de dados

O processo de varredura de reconstrução controla a mensagem mais recente no recurso de acoplamento que se refere ao conjunto de dados e, no final da varredura, ele verifica se os dados da mensagem correspondente estão localizados no conjunto de dados. Em caso afirmativo, supõese que todas as mudanças até pelo menos esse tempo estejam presentes no conjunto de dados, portanto, nenhum dado foi perdido e o conjunto de dados pode ser aberto normalmente. Caso contrário, a mensagem CSQI034E será emitida e o conjunto de dados marcado como com falha.

## **CSQE231E**

O conjunto de dados do SMDS (*qmgr-name*) CFSTRUCT (*nome de estrutura*) *dsname* não pode ser usado porque não é um conjunto de dados lineares do VSAM com o tamanho do intervalo de controle 4096 e SHAREOPTIONS (2 3)

#### **Gravidade**

8

## **Explanation**

O conjunto de dados especificado não é um conjunto de dados linear VSAM ou o tamanho do intervalo de controle não é o valor padrão 4096 ou as opções de compartilhamento incorretas foram especificadas.

#### **qmgr-nome**

Identifica o gerenciador de filas que possui o conjunto de dados de mensagem compartilhada..

## **estrutura-nome**

identifica a estrutura do aplicativo associada ao conjunto de dados de mensagem compartilhada.

#### **DSNAME**

Mostra o nome completo do conjunto de dados da mensagem compartilhada

Se o conjunto de dados estava inicialmente vazio, as opções de compartilhamento não serão verificadas até que o conjunto de dados tenha sido inicializado, fechado e reaberto

### **Ação do sistema**

O conjunto de dados é fechado, e o status **SMDS** é configurado como **FAILED**

### **Resposta do Programador de Sistema**

Exclua o conjunto de dados incorreto e crie um do mesmo nome com os atributos corretos.

Após quaisquer mudanças, use o comando **START SMDSCONN** para acionar uma nova tentativa de usar o conjunto de dados

### **CSQE232E**

*csect-name* O conjunto de dados SMDS (*qmgr-name*) CFSTRUCT (*nome de estrutura*) *dsname* não pode ser usado porque as informações de identificação (*nome do campo*) no registro de cabeçalho estão incorretas

### **Gravidade**

8

### **Explanation**

Quando o conjunto de dados foi aberto, havia informações existentes no registro de cabeçalho (portanto, o conjunto de dados não foi formatado recentemente), mas as informações não corresponderam à identificação do conjunto de dados esperado... As informações de identificação incluem um marcador "CSQESMDS" para um conjunto de dados de mensagens compartilhadas seguido pelos nomes do grupo de filas compartilhadas, da estrutura do aplicativo e do gerenciador de filas que possui o conjunto de dados de mensagem compartilhada

### **qmgr-nome**

Identifica o gerenciador de filas que possui o conjunto de dados de mensagem compartilhada..

### **estrutura-nome**

identifica a estrutura do aplicativo associada ao conjunto de dados de mensagem compartilhada.

### **DSNAME**

Mostra o nome completo do conjunto de dados da mensagem compartilhada

## **nome do campo**

identifica o primeiro campo de identificação do cabeçalho que não tinha o valor esperado.

## **Ação do sistema**

O conjunto de dados é encerrado, e a conexão é marcada como **AVAIL(ERROR)** Se o status do conjunto de dados for **ACTIVE** ou **RECOVERED**, indicando que estava atualmente em uso, o status será alterado para **FAILED**.

### **Resposta do Programador de Sistema**

Se o conjunto de dados já estava em uso. Isso provavelmente indica que ele foi sobrescrito de alguma maneira, em cujo caso quaisquer mensagens persistentes podem ser recuperadas usando o comando **RECOVER CFSTRUCT**

Se o conjunto de dados ainda não estava em uso ou estava atualmente vazio, assegure-se de que ele esteja formatado ou esvaziado antes de tentar usá-lo novamente Após quaisquer mudanças, use o comando **START SMDSCONN** para acionar uma nova tentativa de usar o conjunto de dados

Para exibir o registro de cabeçalho do conjunto de dados, é possível usar o comando Access Method Services **PRINT** , por exemplo, conforme a seguir:

PRINT INDATASET('*dsname*') TOADDRESS(4095)

O formato das informações de identificação dentro do registro de cabeçalho do conjunto de dados é o seguinte:

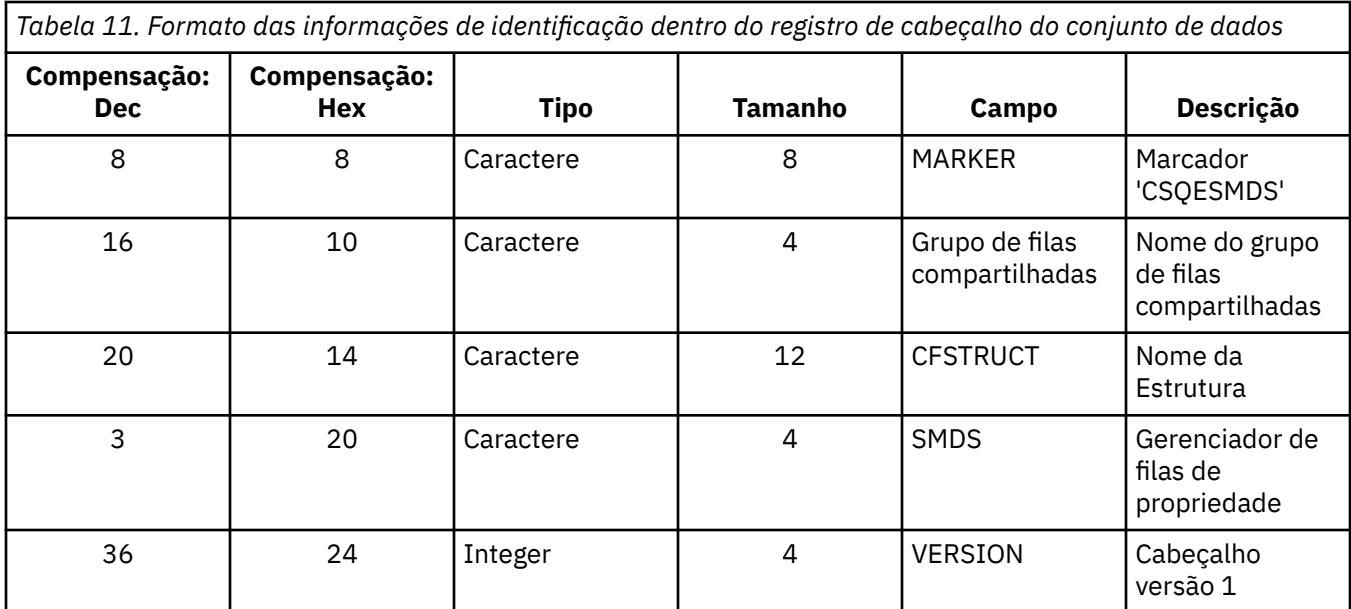

### **CSQE233E**

O conjunto de dados SMDS (*qmgr-name*) CFSTRUCT (*nome de estrutura*) *dsname* não pode ser usado porque o registro de cabeçalho indica um conjunto de dados recém-formatado, mas ele já estava sendo usado

## **Gravidade**

8

#### **Explanation**

Quando o conjunto de dados foi aberto, as informações de identificação no registro de cabeçalho eram zero, indicando um novo conjunto de dados vazio, mas o conjunto de dados já estava em uso, portanto, agora ele não deve estar vazio...

#### **qmgr-nome**

Identifica o gerenciador de filas que possui o conjunto de dados de mensagem compartilhada..

## **estrutura-nome**

identifica a estrutura do aplicativo associada ao conjunto de dados de mensagem compartilhada.

#### **DSNAME**

Mostra o nome completo do conjunto de dados da mensagem compartilhada

### **Ação do sistema**

O conjunto de dados é fechado e marcado como **FAILED**

#### **Resposta do Programador de Sistema**

Todas as mensagens persistentes podem ser recuperadas usando o comando **RECOVER CFSTRUCT**

## **CSQE234I**

SMDS (*qmgr-name*) CFSTRUCT (*nome de estrutura*) o conjunto de dados *dsname* estava vazio, portanto, requer formatação

#### **Gravidade**  $\Omega$

#### **Explanation**

Quando o conjunto de dados foi aberto, ele estava vazio, sem dados existentes e sem espaço pré-formatado. Nesse caso, o VSAM não permite acesso compartilhado ao conjunto de dados. O gerenciador de filas precisa inicializar o conjunto de dados

### **qmgr-nome**

Identifica o gerenciador de filas que possui o conjunto de dados de mensagem compartilhada..

#### **estrutura-nome**

identifica a estrutura do aplicativo associada ao conjunto de dados de mensagem compartilhada.

### **DSNAME**

Mostra o nome completo do conjunto de dados da mensagem compartilhada

## **Ação do sistema**

O conjunto de dados é pré-formatado até o término das extensões existentes Há um pequeno atraso antes que o conjunto de dados esteja totalmente disponível

## **CSQE235I**

O conjunto de dados SMDS (*qmgr-name*) CFSTRUCT (*nome de estrutura*) *dsname* não foi totalmente formatado, portanto, requer formatação adicional

### **Gravidade**

 $\Omega$ 

### **Explanation**

Isso ocorrerá se as extensões do conjunto de dados existentes não tiverem sido totalmente formatados quando o conjunto de dados for aberto

### **qmgr-nome**

Identifica o gerenciador de filas que possui o conjunto de dados de mensagem compartilhada..

### **estrutura-nome**

identifica a estrutura do aplicativo associada ao conjunto de dados de mensagem compartilhada.

### **DSNAME**

Mostra o nome completo do conjunto de dados da mensagem compartilhada

## **Ação do sistema**

O conjunto de dados é formatado até o término das extensões existentes Há um pequeno atraso antes que o conjunto de dados esteja totalmente disponível

## **CSQE236I**

SMDS (*qmgr-name*) CFSTRUCT ( *nome de estrutura*) conjunto de dados *dsname* não pode ser usado porque não há armazenamento principal suficiente disponível para construir o mapa de espaço

### **Gravidade**

8

### **Explanation**

O gerenciador de filas precisa construir um mapa de espaço no armazenamento principal para gerenciar o espaço livre no conjunto de dados, mas não foi possível obter armazenamento principal suficiente

#### **qmgr-nome**

identifica o gerenciador de filas que possui o conjunto de dados de mensagem compartilhada.

## **estrutura-nome**

identifica a estrutura do aplicativo associada ao conjunto de dados de mensagem compartilhada.

## **DSNAME**

Mostra o nome completo do conjunto de dados da mensagem compartilhada

#### **Ação do sistema**

O conjunto de dados não é aberto

## **Resposta do Programador de Sistema**

Considere aumentar MEMLIMIT do gerenciador de filas.

Se necessário, use o comando START SMDSCONN para solicitar outra tentativa de abrir o conjunto de dados..

Para obter mais detalhes, consulte Armazenamento de espaço de endereço

### **CSQE237I**

O conjunto de dados SMDS (*qmgr-name*) CFSTRUCT ( *nome de estrutura*) *dsname* não pode ser estendido porque não há armazenamento principal suficiente disponível para construir o mapa de espaço

### **Gravidade**

8

## **Explanation**

O gerenciador de filas precisa construir blocos de mapa de espaço no armazenamento principal para gerenciar o espaço adicional no conjunto de dados estendido, mas não foi possível obter armazenamento principal suficiente

#### **qmgr-nome**

identifica o gerenciador de filas que possui o conjunto de dados de mensagem compartilhada.

#### **estrutura-nome**

identifica a estrutura do aplicativo associada ao conjunto de dados de mensagem compartilhada.

### **DSNAME**

Mostra o nome completo do conjunto de dados da mensagem compartilhada

### **Ação do sistema**

As novas extensões do conjunto de dados não estão disponíveis para uso..

### **Resposta do Programador de Sistema**

Considere aumentar MEMLIMIT do gerenciador de filas.

Se necessário, use o comando START SMDSCONN para solicitar outra tentativa de abrir o conjunto de dados..

Para obter mais detalhes, consulte Armazenamento de espaço de endereço

#### **CSQE238I**

O conjunto de dados do SMDS (*qmgr-name*) CFSTRUCT (*nome de estrutura*) *dsname* é muito pequeno para ser usado porque a alocação de espaço inicial é menor que dois blocos lógicos

#### **Gravidade**

8

## **Explanation**

O tamanho mínimo do conjunto de dados suportado requer pelo menos um bloco lógico para informações de controle e um bloco lógico para dados, mas o conjunto de dados é menor que dois.

## **qmgr-nome**

identifica o gerenciador de filas que possui o conjunto de dados de mensagem compartilhada.

#### **estrutura-nome**

identifica a estrutura do aplicativo associada ao conjunto de dados de mensagem compartilhada.

## **DSNAME**

Mostra o nome completo do conjunto de dados da mensagem compartilhada

#### **Ação do sistema**

O conjunto de dados não é aberto

#### **Resposta do Programador de Sistema**

Exclua o conjunto de dados e recrie-o com uma alocação de espaço maior

Após fazer mudanças, use o comando **START SMDSCONN** para solicitar outra tentativa de abrir o conjunto de dados.

### **CSQE239I**

O conjunto de dados SMDS (*qmgr-name*) CFSTRUCT (*nome de estrutura*) *dsname* se tornou completo, portanto, novas mensagens grandes não podem mais ser armazenadas nele

## **Gravidade**

8

## **Explanation**

Uma mensagem gravada em uma fila compartilhada contém dados grandes o suficiente para requerer transferência para um conjunto de dados, mas há espaço insuficiente no conjunto de dados. É provável que outras solicitações falhem até que as mensagens existentes tenham sido lidas e excluídas do conjunto de dados

#### **qmgr-nome**

identifica o gerenciador de filas que possui o conjunto de dados de mensagem compartilhada.

## **estrutura-nome**

identifica a estrutura do aplicativo associada ao conjunto de dados de mensagem compartilhada.

### **DSNAME**

Mostra o nome completo do conjunto de dados da mensagem compartilhada

## **Ação do sistema**

Quaisquer solicitações que encontrarem esse problema serão rejeitadas com MQRC\_STORAGE\_MEDIUM Esta mensagem não é emitida novamente até que o conjunto de dados esteja abaixo de 90% cheio desde a hora anterior em que foi emitido

### **Resposta do Programador de Sistema**

Esse problema significa que a lista não processada de mensagens compartilhadas grandes não processadas excede o tamanho do conjunto de dados, mas o conjunto de dados não pôde ser estendido no tempo para evitar o problema

Assegure-se de que aplicativos para remover mensagens grandes das filas compartilhadas estejam em execução. Verifique também problemas anteriores relacionados à extensão do conjunto de dados, por exemplo, se havia espaço insuficiente em volumes elegíveis.

## **CSQE241I**

SMDS (*qmgr-name*) CFSTRUCT (*nome de estrutura*) agora tem STATUS (*status*)

## **Gravidade**

 $\Omega$ 

## **Explanation**

O status do conjunto de dados de mensagem compartilhada para o gerenciador de filas e a estrutura do aplicativo especificados foi alterado para o valor indicado, seja pelo gerenciamento de status automático ou por um comando **RESET SMDS** ...

#### **qmgr-nome**

Identifica o gerenciador de filas que possui o conjunto de dados de mensagem compartilhada..

#### **estrutura-nome**

identifica a estrutura do aplicativo associada ao conjunto de dados de mensagem compartilhada.

#### **status**

mostra o novo valor de status. Para obter detalhes de valores de status específicos, consulte o comando DISPLAY CFSTATUS com a opção **TYPE(SMDS)** ..

### **Ação do sistema**

Todos os gerenciadores de filas conectados à estrutura são notificados sobre a mudança de status Os gerenciadores de fila tomam a ação apropriada, se necessário, por exemplo, abrir ou fechar o conjunto de dados.

## **CSQE242I**

SMDS (*qmgr-name*) CFSTRUCT (*nome de estrutura*) agora tem ACCESS (*acesso*)

## **Gravidade**

 $\Omega$ 

## **Explanation**

A configuração de disponibilidade de acesso para o conjunto de dados de mensagem compartilhada para o gerenciador de filas especificado e a estrutura do aplicativo foi alterada para o valor indicado, seja por gerenciamento de status automático ou por um comando **RESET SMDS** ...

## **qmgr-nome**

identifica o gerenciador de filas, que possui o conjunto de dados de mensagem compartilhada.

### **estrutura-nome**

identifica a estrutura do aplicativo associada ao conjunto de dados de mensagem compartilhada.

### **acesso**

Mostra a nova configuração de disponibilidade de acesso Para obter detalhes de configurações específicas, consulte o comando **DISPLAY CFSTATUS** com a opção **TYPE(SMDS)**

## **Ação do sistema**

Todos os gerenciadores de filas conectados à estrutura são notificados sobre a mudança Os gerenciadores de fila tomam a ação apropriada, se necessário, por exemplo, abrir ou fechar o conjunto de dados.

## **CSQE243I**

SMDS (*qmgr-name*) CFSTRUCT (*nome de estrutura*) agora tem DSBUFS (*valor*)

#### **Gravidade**  $\Omega$

## **Explanation**

O número de buffers do conjunto de dados de mensagens compartilhadas a serem usados pelo gerenciador de filas especificado para essa estrutura do aplicativo foi alterado para o valor indicado... Essa mensagem pode ocorrer como resultado de um comando **ALTER SMDS** ou quando um valor de destino **DSBUFS** especificado anteriormente não pode ser alcançado; nesse caso, uma mensagem de aviso é emitida e a opção **DSBUFS** é configurada automaticamente para o valor real atingido...

## **qmgr-nome**

identifica o gerenciador de filas, que possui o conjunto de dados de mensagem compartilhada.

#### **estrutura-nome**

identifica a estrutura do aplicativo associada ao conjunto de dados de mensagem compartilhada.

## **Value**

mostra a nova configuração **DSBUFS** , que pode ser um número decimal, fornecendo o número de buffers a serem usados ou **DEFAULT**, indicando que o valor padrão **DSBUFS** especificado na definição **CFSTRUCT** para a estrutura do aplicativo deve ser usado. Para obter mais informações, consulte os comandos **ALTER SMDS** e **DISPLAY SMDS** ..

## **Ação do sistema**

O gerenciador de filas identificado pela palavra-chave **SMDS** é notificado, se ativo, e ajusta o tamanho de seu buffer pool conforme indicado.

## **CSQE244I**

*csect-name* SMDS (*qmgr-name*) CFSTRUCT (*nome de estrutura*) agora possui DSEXPAND (*valor*)

#### **Gravidade**  $\Omega$

## **Explanation**

A opção para permitir a expansão automática de um conjunto de dados de mensagens compartilhadas específico foi alterada, conforme indicado Essa mensagem pode ocorrer como resultado de um comando **ALTER SMDS** ou quando a expansão foi tentada, mas falhou, nesse caso, a opção é alterada automaticamente para **DSEXPAND(NO)** para evitar novas tentativas de expansão No último caso, quando o problema tiver sido corrigido, o comando **ALTER SMDS** poderá ser utilizado para ativar a expansão automática novamente

### **qmgr-nome**

identifica o gerenciador de filas que possui o conjunto de dados de mensagem compartilhada.

### **estrutura-nome**

identifica a estrutura do aplicativo associada ao conjunto de dados de mensagem compartilhada.

### **Value**

mostra a nova configuração de **DSEXPAND** , que é **DEFAULT**, **YES** ou **NO** Para obter mais informações, consulte os comandos **ALTER SMDS** e **DISPLAY SMDS** ..

## **Ação do sistema**

O gerenciador de filas identificado pela palavra-chave **SMDS** será notificado, se esse gerenciador de filas estiver ativo Se a mudança resultar na ativação da expansão e o conjunto de dados já precisar de expansão, uma expansão imediata será tentada..

## **CSQE245I**

CFSTRUCT (*nome de estrutura*) agora possui OFFLDUSE (*uso de transferência*)

### **Gravidade**

 $\Omega$ 

## **Explanation**

O método **OFFLOAD** para uma estrutura do aplicativo foi alterado recentemente, e o gerenciador de filas agora determinou que não há mais mensagens armazenadas usando o método de transferência antigo, portanto, não há mais necessidade de o método de transferência antigo permanecer ativo. O indicador de uso de transferência, exibido como a palavra-chave **OFFLDUSE** no comando **DISPLAY CFSTATUS** , foi atualizado para indicar que apenas o novo método de transferência está agora em uso

Para uma transição de **OFFLOAD(SMDS** para **OFFLOAD(DB2)**, essa mensagem ocorre quando todos os conjuntos de dados ativos foram alterados para o estado **EMPTY** , que ocorre se o conjunto de dados for fechado normalmente em um momento em que ele não contém nenhuma mensagem. Neste caso, o indicador de uso de transferência é alterado de **BOTH** para **DB2**e os gerenciadores de fila não usarão mais os conjuntos de dados SMDS, que podem ser excluídos se não forem mais necessários

Para uma transição de **OFFLOAD(DB2)** para **OFFLOAD(SMDS)**, essa mensagem ocorre quando o gerenciador de filas desconecta normalmente da estrutura em um momento em que não há mensagens grandes para a estrutura armazenada em Db2. Nesse caso, o indicador de uso de transferência é alterado de **BOTH** para **SMDS**

#### **estrutura-nome**

identifica a estrutura do aplicativo.

#### **transferência-uso**

Mostra o novo indicador de uso de transferência

### **Ação do sistema**

Todos os gerenciadores de filas conectados à estrutura são notificados sobre a mudança Os gerenciadores de filas executem a ação apropriada, se necessário, por exemplo, conjuntos de dados de abertura ou fechamento

## **CSQE246I**

*csect-name* SMDSCONN (*qmgr-name*) CFSTRUCT (*nome de estrutura*) agora tem STATUS (*status*)

#### **Gravidade**  $\Omega$

## **Explanation**

O gerenciador de filas atual não pôde se conectar a um conjunto de dados de mensagens compartilhadas, geralmente por motivos indicados por uma mensagem anterior O status do erro para a conexão do conjunto de dados agora foi configurado para indicar o tipo do problema que ocorreu Ele será reconfigurado na próxima vez em que for feita uma tentativa de abrir o conjunto de dados

Esta mensagem é emitida somente para valores de status de erro, que são mostrados em vez de status normal se o conjunto de dados tiver sido fechado devido a um erro Nenhuma mensagem é emitida para valores de status normais (**CLOSED**, **OPENING**, **OPEN** ou **CLOSING**).

### **qmgr-nome**

Identifica o gerenciador de filas que possui o conjunto de dados de mensagem compartilhada..

## **estrutura-nome**

identifica a estrutura do aplicativo associada ao conjunto de dados de mensagem compartilhada.

### **status**

Mostra o novo status do erro Para obter detalhes sobre os valores de status possíveis, consulte a palavra-chave **STATUS** no comando **DISPLAY SMDSCONN**

### **Ação do sistema**

A disponibilidade do **SMDSCONN** é configurada como **AVAIL(ERROR)** e a mensagem CSQE247I é emitida

Nenhuma outra tentativa é feita para se conectar ao conjunto de dados até que o valor de disponibilidade seja alterado de volta para **AVAIL(NORMAL)**. Isso pode ocorrer como um resultado da reinicialização do gerenciador de filas ou da mudança da disponibilidade do conjunto de dados ou em resposta ao comando **START SMDSCONN** Se isso acontecer enquanto o gerenciador de filas estiver em execução, uma outra mensagem CSQE247I será emitida mostrando **AVAIL(NORMAL)**

## **CSQE247I**

*csect-name* SMDSCONN (*qmgr-name*) CFSTRUCT (*nome de estrutura*) agora tem AVAIL (*disponibilidade*)

## **Gravidade**

 $\Omega$ 

#### **Explanation**

A configuração de disponibilidade para a conexão entre o gerenciador de fila atual e um conjunto de dados de mensagem compartilhada foi alterada para o valor indicado.. Isso pode ser alterado pelo gerenciamento de status automático, por exemplo, se o gerenciador de filas não puder abrir o conjunto de dados ou por um dos comandos **STOP SMDSCONN** ou **START SMDSCONN**

#### **qmgr-nome**

Identifica o gerenciador de filas que possui o conjunto de dados de mensagem compartilhada..

#### **estrutura-nome**

identifica a estrutura do aplicativo associada ao conjunto de dados de mensagem compartilhada.

## **disponibilidade**

Mostra a nova configuração de disponibilidade Para obter detalhes dos valores possíveis, consulte a palavra-chave **AVAIL** no comando **DISPLAY SMDSCONN** .

## **Ação do sistema**

O gerenciador de filas atual executa a ação apropriada, se necessário, por exemplo, abrindo ou fechando o conjunto de dados

## **CSQE252I**

SMDS (*qmgr-name*) CFSTRUCT (*nome de estrutura*) conjunto de dados *dsname* mapa de espaço será reconstruído varrendo a estrutura

#### **Gravidade**  $\Omega$

### **Explanation**

O mapa de espaço do conjunto de dados precisa ser reconstruído após a finalização anormal do gerenciador de filas ou a recuperação do conjunto de dados, portanto, haverá um atraso enquanto essa varredura for concluída

### **qmgr-nome**

identifica o gerenciador de filas que possui o conjunto de dados de mensagem compartilhada.

#### **estrutura-nome**

identifica a estrutura do aplicativo associada ao conjunto de dados de mensagem compartilhada.

## **DSNAME**

Mostra o nome completo do conjunto de dados da mensagem compartilhada

## **Ação do sistema**

O gerenciador de filas varrerá o conteúdo da estrutura para determinar quais blocos no conjunto de dados estão sendo referenciados para que possa reconstruir o mapa de espaço.

### **CSQE255I**

SMDS (*qmgr-name*) CFSTRUCT (*nome de estrutura*) conjunto de dados *dsname* mapa de espaço foi reconstruído, contagem de mensagens *msg-count*

#### **Gravidade**

 $\Omega$ 

### **Explanation**

A varredura para reconstruir o mapa de espaço do conjunto de dados foi concluída

#### **qmgr-nome**

identifica o gerenciador de filas que possui o conjunto de dados de mensagem compartilhada.

#### **estrutura-nome**

identifica a estrutura do aplicativo associada ao conjunto de dados de mensagem compartilhada.

## **DSNAME**

Mostra o nome completo do conjunto de dados da mensagem compartilhada

### **msg-contagem**

Indica o número de mensagens grandes atualmente armazenadas no conjunto de dados

## **Ação do sistema**

O conjunto de dados é disponibilizado para uso..

### **CSQE256E**

O processamento de reconstrução do mapa de espaço do SMDS (*qmgr-name*) CFSTRUCT (*nome de estrutura*) *dsname* falhou porque um bloco de dados de mensagem referenciado está além do final do conjunto de dados

## **Gravidade**

8

## **Explanation**

Durante a varredura para reconstruir o mapa de espaço do conjunto de dados, uma mensagem foi localizada na estrutura que referenciava um bloqueio de dados da mensagem com um número de intervalo de controle maior que o tamanho do conjunto de dados atual. É provável que o conjunto de dados tenha sido truncado

## **qmgr-nome**

Identifica o gerenciador de filas que possui o conjunto de dados de mensagem compartilhada..

#### **estrutura-nome**

identifica a estrutura do aplicativo associada ao conjunto de dados de mensagem compartilhada.

### **DSNAME**

Mostra o nome completo do conjunto de dados da mensagem compartilhada

#### **Ação do sistema**

O conjunto de dados é fechado e marcado como **FAILED**

#### **Resposta do Programador de Sistema**

Essa mensagem indica que o conjunto de dados foi danificado, por exemplo, copiando-o para um conjunto de dados menor, causando a perda de um ou mais blocos de dados de mensagens.

Se a cópia original ainda estiver disponível, o problema poderá ser corrigido sem perda de dados, realocando o conjunto de dados no tamanho original, copiando os dados originais e, em seguida, usando o comando **RESET SMDS** para marcar o conjunto de dados como **RECOVERED**

Caso contrário, todas as mensagens persistentes poderão ser recuperadas recriando o conjunto de dados no tamanho original e recuperando a estrutura e o conjunto de dados usando o comando **RECOVER CFSTRUCT**

### **CSQE257E**

SMDS (*qmgr-name*) CFSTRUCT (*nome de estrutura*) conjunto de dados *dsname* é menor do que o tamanho registrado no mapa de espaço. O mapa de espaço salvo não pode ser usado

#### **Gravidade**

8

### **Explanation**

O conjunto de dados continha um mapa de espaço salvo, mas o tamanho atual do conjunto de dados é menor do que o tamanho registrado no mapa de espaço É provável que o conjunto de dados tenha sido truncado

#### **qmgr-nome**

Identifica o gerenciador de filas que possui o conjunto de dados de mensagem compartilhada..

#### **estrutura-nome**

identifica a estrutura do aplicativo associada ao conjunto de dados de mensagem compartilhada.

#### **DSNAME**

Mostra o nome completo do conjunto de dados da mensagem compartilhada

#### **Ação do sistema**

O mapa de espaço salvo é ignorado e é feita uma tentativa de reconstruir o mapa de espaço para o conjunto de dados truncado Se todos os dados da mensagem ativa estiverem nas extensões atuais do conjunto de dados, a tentativa de reconstrução será bem-sucedida, caso contrário, falhará com a mensagem **CSQE256E**.

#### **CSQE274E**

O buffer pool do SMDS para CFSTRUCT (*nome de estrutura*) não pôde ser criado porque havia armazenamento insuficiente disponível

#### **Gravidade**

8

## **Explanation**

Armazenamento principal insuficiente estava disponível para alocar o buffer pool de dados SMDS para a estrutura.

#### **estrutura-nome**

identifica a estrutura do aplicativo associada ao conjunto de dados de mensagem compartilhada.

#### **Ação do sistema**

Os conjuntos de dados para esta estrutura não podem ser abertos

#### **Resposta do Programador de Sistema**

Considere aumentar MEMLIMIT do gerenciador de filas.

Para obter mais detalhes sobre o armazenamento de espaço de endereço, consulte Armazenamento de espaço de endereço

## **CSQE275E**

O buffer pool SMDS para CFSTRUCT (*nome de estrutura*) foi criado com *real-buffers* em vez do *buffer-count* solicitado porque o armazenamento insuficiente estava disponível

## **Gravidade**

8

## **Explanation**

Armazenamento principal insuficiente estava disponível para alocar o número solicitado de buffers no buffer pool de dados SMDS para a estrutura. Um número menor de buffers foi alocado com êxito

### **estrutura-nome**

identifica a estrutura do aplicativo associada ao conjunto de dados de mensagem compartilhada.

#### **buffers reais**

mostra o número de buffers alocados..

### **buffer-contagem**

Mostra o número solicitado de buffers.

## **Ação do sistema**

O buffer pool é criado com um número menor de buffers.

### **Resposta do Programador de Sistema**

Se o número especificado de buffers for suficiente, altere o valor solicitado para corresponder, para evitar problemas semelhantes no futuro.

Considere aumentar MEMLIMIT do gerenciador de filas.

Para obter mais detalhes, consulte Armazenamento de espaço de endereço

## **CSQE276I**

O buffer pool do SMDS para CFSTRUCT (*nome de estrutura*) foi aumentado para *buffer-count* buffers

#### **Gravidade**

 $\Omega$ 

### **Explanation**

A solicitação para alterar o tamanho do buffer pool do **SMDS** foi concluída normalmente

#### **estrutura-nome**

identifica a estrutura do aplicativo associada ao conjunto de dados de mensagem compartilhada.

### **buffer-contagem**

Mostra o número solicitado de buffers.

## **Ação do sistema**

Os buffers adicionais são disponibilizados para uso..

## **CSQE277I**

O buffer pool do SMDS para CFSTRUCT (*nome de estrutura*) foi aumentado para buffers *actual-buffers* em vez de *buffer-count* solicitado porque o armazenamento insuficiente estava disponível

#### **Gravidade**

 $\Omega$ 

### **Explanation**

A solicitação para alterar o tamanho do buffer pool **SMDS** foi concluída, mas o número de buffers de destino não foi atingido porque o armazenamento principal insuficiente estava disponível

### **estrutura-nome**

identifica a estrutura do aplicativo associada ao conjunto de dados de mensagem compartilhada.

## **buffers reais**

mostra o número de buffers alocados..

## **buffer-contagem**

Mostra o número solicitado de buffers.

### **Ação do sistema**

Os buffers adicionais são disponibilizados para uso..

## **CSQE278I**

O buffer pool SMDS para CFSTRUCT (*nome de estrutura*) foi diminuído para *buffer-count* buffers

### **Gravidade**

 $\Omega$ 

## **Explanation**

A solicitação para reduzir o tamanho do buffer pool **SMDS** foi concluída normalmente.

### **estrutura-nome**

identifica a estrutura do aplicativo associada ao conjunto de dados de mensagem compartilhada.

### **buffer-contagem**

Mostra o número solicitado de buffers.

### **Ação do sistema**

O armazenamento para os buffers em excesso é liberado de volta para o sistema

#### **CSQE279I**

O buffer pool do SMDS para CFSTRUCT (*nome da estrutura*) foi reduzido para buffers *real-buffers* em vez do *buffer-count* solicitado porque o restante dos buffers está em uso

## **Gravidade**

 $\Omega$ 

## **Explanation**

A solicitação para reduzir o tamanho do buffer pool **SMDS** não pôde atingir o número de buffers de destino porque o número atual de buffers em uso excedeu esse número e buffers ativos não podem ser liberados.

#### **estrutura-nome**

identifica a estrutura do aplicativo associada ao conjunto de dados de mensagem compartilhada.

## **buffers reais**

mostra o número de buffers alocados..

#### **buffer-contagem**

Mostra o número solicitado de buffers.

## **Ação do sistema**

Se o número de buffers foi pelo menos parcialmente reduzido, o armazenamento para os buffers em excesso será liberado de volta para o sistema

## **CSQE280I**

Uso do SMDS ...

### **Gravidade**

 $\Omega$ 

### **Explanation**

Essa mensagem é emitida em resposta a um comando **DISPLAY USAGE** com **TYPE(SMDS)**.. Ele mostra as informações de uso de espaço do conjunto de dados para os conjuntos de dados de mensagens compartilhadas pertencentes ao gerenciador de fila atual para cada estrutura de aplicativo que está usando atualmente o suporte do SMDS As informações estão no formato a seguir:

## LTS. Application Offloaded Total Total data Used data Used structure messages blocks blocks blocks part n n n n n% <del>ì</del> End of SMDS report

## $V$  9.1.4

Application Offloaded Total Total data Used data Used Encrstructure messages blocks blocks blocks part ypt n n n n n% <mark>`</mark> n End of SMDS report

As colunas de informações são as seguintes:

### **Estrutura do aplicativo**

Este é o nome da estrutura do aplicativo

### **Mensagens transferidas**

Isso mostra o número de mensagens compartilhadas na estrutura para a qual os dados da mensagem foram armazenados no conjunto de dados possuído por esse gerenciador de filas.

#### **Total de blocos**

Esse é o tamanho total atual do conjunto de dados possuído nos blocos lógicos, incluindo blocos usados para armazenar o mapa de espaço.

#### **Total de blocos de dados**

Este é o número de blocos no conjunto de dados de propriedade que pode ser usado para armazenar dados, excluindo aqueles usados para armazenar o mapa de espaço

## **Blocos de dados usados**

Esse é o número de blocos no conjunto de dados possuído que estão atualmente em uso (ou seja, uma ou mais páginas desses blocos contêm dados da mensagem ativa.

#### **Peça usada**

Esta é a razão entre o número de blocos de dados usados e o total de blocos de dados, expresso como uma porcentagem.

#### $V 9.1.4 -$ **Encrypt**

Isso indica se o conjunto de dados SMDS está criptografado (YES ou NO).

## **CSQE285I**

Uso do buffer SMDS ...

#### **Gravidade**

 $\Omega$ 

## **Explanation**

Essa mensagem é emitida em resposta a um comando **DISPLAY USAGE** com **TYPE(SMDS)**.. Ele mostra as informações de uso do buffer pool do conjunto de dados de mensagem compartilhada para cada estrutura de aplicativo que está atualmente usando o suporte do SMDS As informações estão no formato a seguir:

Application Block --------- Buffers --------- Reads Lowest Wait<br>structure size Total In use Saved Empty saved free rate structure size Total In use Saved Empty saved free rate \_name nK n n n n n% n n% End of SMDS buffer report

As colunas de informações são as seguintes:
## **Estrutura do aplicativo**

Este é o nome da estrutura do aplicativo

#### **Tamanho do Bloco**

Mostra o tamanho de cada buffer em Kbytes. Isso é igual ao tamanho de bloco lógico do conjunto de dados de mensagem compartilhados.

# **Buffers: Total**

Este é o número real de buffers no conjunto de memória.

#### **Buffers: Em uso**

Esse é o número de buffers que estão sendo usados atualmente pelas solicitações de transferência de dados para o, ou do conjunto de dados.

## **Buffers: Salvos**

Esse é o número de buffers que estão livres, mas que atualmente contêm dados salvos de blocos acessados recentemente.

## **Buffers: vazios**

Esse é o número de buffers que estão livres e vazios. Quando um novo buffer é necessário, buffers vazios são usados primeiro, mas se não houver nenhum buffer vazio, o mínimo de buffers salvos usados recentemente é reconfigurado para vazio e usado no lugar.

#### **Leituras salvas**

Esta é a porcentagem de pedidos de leitura (durante o intervalo de estatísticas atual) em que o bloco correto foi localizado em um buffer salvo, evitando a necessidade de ler os dados do conjunto de dados...

## **Mínimo livre**

Este é o menor número de buffers livres durante o intervalo de estatísticas atual, ou zero se todos os buffers foram usados, mas nenhum pedido teve que esperar por um buffer vazio, ou um número negativo indicando o número máximo de pedidos que estavam aguardando um buffer livre ao mesmo tempo. Se esse valor for negativo, ele indica o número de buffers adicionais que seriam necessários para evitar esperas por um buffer livre.

#### **Taxa de espera**

Esta é a fração de pedidos para adquirir um buffer que teve que esperar por um buffer livre, expresso como uma porcentagem. Os números são reconfigurados quando as estatísticas são coletados

#### $z/0S$ *mensagens do gerenciador de segurança (CSQH ...)*

#### **CSQH001I**

Segurança usando classes maiúsculas

#### **Gravidade**

 $\Omega$ 

# **Explanation**

Esta mensagem é emitida para informar que a segurança está usando atualmente as classes maiúsculas MQPROC, MQNLIST, MQQUEUE e MQADMIN.

# **CSQH002I**

Segurança usando classes compostas por letras maiúsculas e minúsculas

# **Gravidade**

 $\Omega$ 

## **Explanation**

Esta mensagem é emitida para informar que a segurança está usando atualmente as classes de maiúsculas e minúsculas MXPROC, MXNLIST, MXQUEUE e MXADMIN.

# **CSQH003I**

A atualização de segurança não ocorreu para a classe *class-name*

#### **Gravidade** 4

## **Explanation**

Esta mensagem segue a mensagem CSQH004I quando uma tentativa de atualizar a classe MQPROC, MQNLIST ou MQQUEUE foi malsucedida devido a um código de retorno de uma chamada SAF RACROUTE REQUEST = STAT. O código de retorno é fornecido na mensagem CSQH004I.

## **Ação do sistema**

A atualização não ocorre..

# **Resposta do Programador de Sistema**

Verifique se a classe em questão (*class-name*) está configurada corretamente. Consulte a mensagem CSQH004I para a razão do problema.

# **CSQH004I**

*csect-name* A chamada STAT falhou para a classe *class-name*, código de retorno do SAF = *saf-rc*, código de retorno do ESM=*esm-rc*

## **Gravidade**

8

## **Explanation**

Esta mensagem é emitida como resultado de uma chamada SAF RACROUTE REQUEST = STAT para seu gerenciador de segurança externa (ESM) retornando um código de retorno diferente de zero em um dos seguintes momentos:

• Durante a inicialização ou em resposta a um comando REFRESH SECURITY

Se os códigos de retorno do SAF e do ESM não forem zero e forem inesperados, isso causará uma finalização anormal com um dos seguintes códigos de razão:

- X'00C8000D'
- X'00C80032'
- X'00C80038'
- Em resposta a um comando REFRESH SECURITY.

Se os códigos de retorno do SAF e do ESM não forem zero (por exemplo, porque uma classe não está ativa porque você não a utilizará), esta mensagem será retornada ao emissor do comando para avisar que a chamada de STAT falhou.

As possíveis causas desse problema são:

- A classe não está instalada
- A classe não está ativa
- O gerenciador de segurança externa (ESM) não está ativo
- A tabela do roteador RACF z/OS está incorreta

#### **Resposta do Programador de Sistema**

Para determinar se é necessário executar alguma ação, consulte a *Referência de Macro do Security Server External Security Interface (RACROUTE)* para obter mais informações sobre os códigos de retorno.

## **CSQH005I**

*csect-name resource-type* Perfis em armazenamento listados com sucesso

**Gravidade**

Essa mensagem é emitida em resposta a um comando REFRESH SECURITY que fez com que os perfis em armazenamento fossem RACLISTADOS (ou seja, reconstruídos); por exemplo, quando o comutador de segurança para um recurso é configurado ou uma atualização para uma classe específica é solicitada que requer que as tabelas em armazenamento sejam reconstruídas.

## **Resposta do Programador de Sistema**

Essa mensagem é emitida para que seja possível verificar a configuração de segurança do gerenciador de filas.

## **CSQH006I**

Erro retornado de CSQTTIME, cronômetro de segurança não iniciado

## **Gravidade**

8

# **Explanation**

Um erro foi retornado do componente de cronômetro do MQ , portanto, o cronômetro de segurança não foi iniciado

## **Ação do sistema**

O gerenciador de filas é finalizado de forma anormal, com um código de razão de X'00C80042'

#### **Resposta do Programador de Sistema**

Consulte ["Códigos do gerenciador de segurança \(X'C8'\)" na página 972](#page-971-0) para obter uma explanação do código de razão

## **CSQH007I**

Sinalizador de nova verificação não configurado para o ID do usuário *userid*, nenhuma entrada localizada

# **Gravidade**

 $\cap$ 

#### **Explanation**

Um identificador de usuário (*user-id*) especificado no comando RVERIFY SECURITY não era válido porque não havia nenhuma entrada para ele na tabela de controle interno. Pode ser porque o identificador foi inserido incorretamente no comando ou porque ele não estava na tabela (por exemplo, porque ele tinha atingido o tempo limite).

#### **Ação do sistema**

O identificador de usuário (*user-id*) não está sinalizado para nova verificação..

#### **Resposta do Programador de Sistema**

Verifique se o identificador foi inserido corretamente.

# **CSQH008I**

Segurança do subsistema não ativa, nenhum ID do usuário processado

# **Gravidade**

 $\Omega$ 

# **Explanation**

O comando RVERIFY SECURITY foi emitido, mas o comutador de segurança do subsistema está desativado, portanto, não há tabelas de controle internas para sinalizar para nova verificação.

# **CSQH009I**

Ocorreram erros durante o processamento do tempo limite de segurança..

#### **Gravidade** 8

## **Explanation**

Esta mensagem é enviada para o log do sistema:

- Se ocorrer um erro durante o processamento de tempo limite de segurança (por exemplo, um código de retorno diferente de zero do gerenciador de segurança externa (ESM) durante o processamento de exclusão)
- Antes de uma mensagem CSQH010I se um código de retorno diferente de zero for recebido do cronômetro (CSQTTIME) durante uma tentativa de reiniciar o cronômetro de segurança

## **Ação do sistema**

O processamento continua.

## **Resposta do Programador de Sistema**

Entre em contato com o centro de suporte IBM para relatar o problema.

## **CSQH010I**

*csect-name* Temporizador de tempo limite de segurança não reiniciado

## **Gravidade**

8

## **Explanation**

Essa mensagem é emitida para informar que o cronômetro de tempo limite de segurança não está operacional. A razão para isso depende de qual das seguintes mensagens precede esta:

# **CSQH009I**

Ocorreu um erro durante o processamento de tempo limite..

## **CSQH011I**

O intervalo de tempo limite foi configurado para zero

#### **Ação do sistema**

Se essa mensagem seguir a mensagem CSQH009I, o gerenciador de filas será encerrado de forma anormal com um dos seguintes códigos de razão:

# *csect-name*

**Código de razão**

#### **CSQHTPOP**

X'00C80040'

#### **CSQHPATC**

X'00C80041'

#### **Resposta do Programador de Sistema**

Consulte ["Códigos do gerenciador de segurança \(X'C8'\)" na página 972](#page-971-0) para obter informações sobre o código de razão..

# **CSQH011I**

*csect-name* O intervalo de segurança agora está configurado como zero.

#### **Gravidade**  $\Omega$

# **Explanation**

O comando ALTER SECURITY foi digitado com o atributo INTERVAL definido como 0. Isso significa que não ocorrerá nenhum tempo limite do usuário

## **Resposta do Programador de Sistema**

Esta mensagem é emitida para avisar que não ocorrerá nenhum tempo limite de segurança. Verifique se era isso que se pretendia.

## **CSQH012I**

Ocorreram erros durante o processamento do tempo limite ALTER SECURITY

## **Gravidade**

8

# **Explanation**

Esta mensagem é emitida em resposta a um comando ALTER SECURITY se erros tiverem sido detectados durante o processamento de tempo limite (por exemplo, um código de retorno diferente de zero do gerenciador de segurança externo (ESM) durante o processamento de tempo limite)....

# **Ação do sistema**

O processamento continua.

## **Resposta do Programador de Sistema**

Entre em contato com o centro de suporte IBM para relatar o problema.

## **CSQH013E**

*csect-name* Caso de conflito para a classe *class-name*

## **Gravidade**

8

#### **Explanation**

Um comando REFRESH SECURITY foi emitido, mas o caso atualmente em uso para a classe *classname* difere da configuração do sistema e se atualizado resultaria no conjunto de classes usando configurações de caso diferentes.

# **Ação do sistema**

A atualização não ocorre..

# **Resposta do Programador de Sistema**

Verifique se a classe em questão (*class-name*) está configurada corretamente e se a configuração do sistema está correta.. Se uma mudança na configuração do caso for necessária, emita o comando REFRESH SECURITY(\*) para mudar todas as classes.

# **CSQH015I**

Tempo limite de segurança = *número* minutos

## **Gravidade**

 $\Omega$ 

# **Explanation**

Esta mensagem é emitida em resposta para o comando DISPLAY SECURITY TIMEOUT ou como parte do comando DISPLAY SECURITY ALL

#### **CSQH016I**

Intervalo de segurança = *número* minutos

## **Gravidade**

 $\Omega$ 

# **Explanation**

Esta mensagem é emitida em resposta ao comando DISPLAY SECURITY INTERVAL ou como parte do comando DISPLAY SECURITY ALL.

## **CSQH017I**

Atualização de segurança concluída com erros no sign off

## **Gravidade**

8

# **Explanation**

Esta mensagem é emitida quando um erro foi detectado no processo de atualização; por exemplo, um código de retorno diferente de zero do gerenciador de segurança externa (ESM) durante o processamento de sign off ou de exclusão

# **Ação do sistema**

O processamento continua.

#### **Resposta do Programador de Sistema**

Entre em contato com o centro de suporte IBM para relatar o problema.

## **CSQH018I**

*csect-name* Atualização de segurança para *resource-type* não processado, comutador de segurança configurado como OFF

## **Gravidade**

 $\Omega$ 

# **Explanation**

Um comando REFRESH SECURITY foi emitido para o tipo de recurso *resource-type* No entanto, o comutador de segurança para esse tipo ou o comutador de segurança do subsistema está atualmente desativado.

**Nota:** Esta mensagem é emitida apenas para os tipos de recursos MQQUEUE, MQPROC e MQNLIST, porque MQADMIN está sempre disponível para atualização

#### **Resposta do Programador de Sistema**

Assegure-se de que a solicitação REFRESH SECURITY foi emitida para o tipo de recurso correto.

# **CSQH019I**

Os valores de palavra-chave são incompatíveis

## **Gravidade**

8

# **Explanation**

O comando REFRESH SECURITY foi emitido, mas a sintaxe de comando está incorreta porque um valor de palavra-chave especificado entra em conflito com o valor para outra palavra-chave.

# **Ação do sistema**

O comando não é executado..

# **Resposta do Programador de Sistema**

Consulte REFRESH SECURITY para obter mais informações

#### **CSQH021I**

*csect-name switch-type* comutador de segurança configurado OFF, perfil '*profile-type*' localizado

#### **Gravidade**

Essa mensagem é emitida durante a inicialização do gerenciador de filas e em resposta a um comando REFRESH SECURITY para cada comutador de segurança configurado como OFF porque o perfil de segurança nomeado foi localizado.

## **Ação do sistema**

Se o comutador de segurança do subsistema estiver desativado, você receberá apenas uma mensagem (para esse comutador).

# **Resposta do Programador de Sistema**

As mensagens CSQH021I a CSQH026I são emitidas para que seja possível verificar a configuração de segurança de seu gerenciador de filas Consulte Alternar perfis para obter informações sobre como configurar comutadores de segurança.

## **CSQH022I**

*csect-name switch-type* conjunto de comutador de segurança ON, perfil '*profile-type*' localizado

#### **Gravidade**

 $\Omega$ 

# **Explanation**

Essa mensagem é emitida durante a inicialização do gerenciador de filas e em resposta a um comando REFRESH SECURITY para cada comutador de segurança configurado como ON porque o perfil de segurança nomeado foi localizado.

## **Resposta do Programador de Sistema**

As mensagens CSQH021I a CSQH026I são emitidas para que seja possível verificar a configuração de segurança de seu gerenciador de filas Consulte Alternar perfis para obter informações sobre como configurar comutadores de segurança.

# **CSQH023I**

*csect-name switch-type* security switch set OFF, perfil '*profile-type*' não localizado

#### **Gravidade**

 $\cap$ 

# **Explanation**

Essa mensagem é emitida durante a inicialização do gerenciador de filas e em resposta a um comando REFRESH SECURITY para cada comutador de segurança configurado como OFF porque o perfil de segurança nomeado não foi localizado.

#### **Ação do sistema**

Se o comutador de segurança do subsistema estiver desativado, você receberá apenas uma mensagem (para esse comutador).

## **Resposta do Programador de Sistema**

As mensagens CSQH021I a CSQH026I são emitidas para que seja possível verificar a configuração de segurança de seu gerenciador de filas Consulte Alternar perfis para obter informações sobre como configurar comutadores de segurança.

# **CSQH024I**

*csect-name switch-type* security switch set ON, perfil '*profile-type*' não localizado

#### **Gravidade**

Essa mensagem é emitida durante a inicialização do gerenciador de fila e em resposta a um comando REFRESH SECURITY para cada comutador de segurança configurado como ON porque o perfil de segurança nomeado não foi localizado.

## **Resposta do Programador de Sistema**

As mensagens CSQH021I a CSQH026I são emitidas para que seja possível verificar a configuração de segurança de seu gerenciador de filas Consulte Alternar perfis para obter informações sobre como configurar comutadores de segurança.

## **CSQH025I**

*csect-name switch-type* comutador de segurança configurado como OFF, erro interno

#### **Gravidade**

 $\Omega$ 

# **Explanation**

Essa mensagem é emitida durante a inicialização do gerenciador de filas e em resposta a um comando REFRESH SECURITY para cada comutador de segurança configurado como OFF porque ocorreu um erro.

## **Ação do sistema**

A mensagem pode ser emitida com a mensagem CSQH004I quando uma configuração inesperada é encontrada para um comutador

## **Resposta do Programador de Sistema**

Consulte a mensagem CSQH004I para obter mais informações

As mensagens CSQH021I a CSQH026I são emitidas para que seja possível verificar a configuração de segurança de seu gerenciador de filas

# **CSQH026I**

*csect-name switch-type* security switch forçado ON, perfil '*profile-type*' substituído

#### **Gravidade**

0

# **Explanation**

Esta mensagem é emitida durante a inicialização e em resposta a um comando REFRESH SECURITY para cada comutador de segurança que foi forçado ON. Isso acontece quando foi feita uma tentativa de desligar os comutadores de segurança do gerenciador de fila e do grupo de filas compartilhadas para o perfil nomeado que não é permitido.

#### **Resposta do Programador de Sistema**

Corrija os perfis para os comutadores de segurança do gerenciador de filas e do grupo de filas compartilhadas e atualize a segurança, se necessário

As mensagens CSQH021I a CSQH026I são emitidas para que seja possível verificar a configuração de segurança de seu gerenciador de filas Consulte Alternar perfis para obter informações sobre como configurar comutadores de segurança.

# **CSQH030I**

Comutadores de segurança ...

#### **Gravidade**

Isso é emitido em resposta a um comando DISPLAY SECURITY ALL ou DISPLAY SECURITY SWITCHES e é seguido pelas mensagens CSQH031I até CSQH036I para cada comutador de segurança para mostrar sua configuração e o perfil de segurança usado para estabelecê-lo.

## **Ação do sistema**

Se o comutador de segurança do subsistema estiver desativado, você receberá apenas uma mensagem (para esse comutador). Caso contrário, uma mensagem será emitida para cada comutador de segurança..

## **CSQH031I**

*switch-type* OFF, '*profile-type*' localizado.

#### **Gravidade**

 $\Omega$ 

## **Explanation**

Esta mensagem é emitida em resposta a um comando DISPLAY SECURITY ALL ou DISPLAY SECURITY SWITCHES para cada comutador de segurança configurado como OFF porque o perfil de segurança nomeado foi localizado.

## **Ação do sistema**

Se o comutador de segurança do subsistema estiver desativado, você receberá apenas uma mensagem (para esse comutador).

## **CSQH032I**

*switch-type* ON, '*profile-type*' localizado.

#### **Gravidade**  $\Omega$

# **Explanation**

Esta mensagem é emitida em resposta a um comando DISPLAY SECURITY ALL ou DISPLAY SECURITY SWITCHES para cada comutador de segurança configurado como ON porque o perfil de segurança nomeado foi localizado.

#### **CSQH033I**

*switch-type* OFF '*profile-type*' não localizado

#### **Gravidade**

 $\Omega$ 

# **Explanation**

Esta mensagem é emitida em resposta a um comando DISPLAY SECURITY ALL ou DISPLAY SECURITY SWITCHES para cada comutador de segurança configurado como OFF porque o perfil de segurança nomeado não foi localizado.

#### **Ação do sistema**

Se o comutador de segurança do subsistema estiver desativado, você receberá apenas uma mensagem (para esse comutador).

#### **CSQH034I**

*switch-type* ON, '*profile-type*' não localizado

# **Gravidade**

Esta mensagem é emitida em resposta a um comando DISPLAY SECURITY ALL ou DISPLAY SECURITY SWITCHES para cada comutador de segurança configurado como ON porque o perfil de segurança nomeado não foi localizado.

## **CSQH035I**

*switch-type* OFF, erro interno

## **Gravidade**

 $\Omega$ 

# **Explanation**

Esta mensagem é emitida em resposta a um comando DISPLAY SECURITY ALL ou DISPLAY SECURITY SWITCHES para cada comutador de segurança configurado como OFF porque ocorreu um erro durante a inicialização ou ao atualizar a segurança.

## **Ação do sistema**

A mensagem será emitida quando uma configuração inesperada for encontrada para um comutador..

## **Resposta do Programador de Sistema**

Verifique todas as suas configurações do comutador de segurança Revise o arquivo de log do sistema z/OS para outras mensagens CSQH para erros durante a inicialização do IBM MQ ou ao executar comandos de atualização de segurança RUNMQSC.

Se for necessário, corrija-os e atualize sua segurança.

## **CSQH036I**

*switch-type* ON, '*profile-type*' substituído

# **Gravidade**

 $\Omega$ 

# **Explanation**

Esta mensagem é emitida em resposta a um comando DISPLAY SECURITY ALL ou DISPLAY SECURITY SWITCHES para cada comutador de segurança que foi forçado ON.. Isso acontece quando foi feita uma tentativa de desligar os comutadores de segurança do gerenciador de fila e do grupo de filas compartilhadas para o perfil nomeado que não é permitido.

#### **Resposta do Programador de Sistema**

Corrija os perfis para os comutadores de segurança do gerenciador de filas e do grupo de filas compartilhadas e atualize a segurança, se necessário

# **CSQH037I**

Segurança usando classes maiúsculas

#### **Gravidade**

 $\Omega$ 

# **Explanation**

Esta mensagem é emitida em resposta a um comando DISPLAY SECURITY ALL ou DISPLAY SECURITY SWITCHES para informar que a segurança está usando as classes maiúsculas MQPROC, MQNLIST, MQQUEUE e MQADMIN.

# **CSQH038I**

Segurança usando classes compostas por letras maiúsculas e minúsculas

#### **Gravidade**

0

<span id="page-334-0"></span>Esta mensagem é emitida em resposta a um comando DISPLAY SECURITY ALL ou DISPLAY SECURITY SWITCHES para informar que a segurança está usando atualmente as classes de maiúsculas e minúsculas mxproc, mxnlist, mxqueue e MXADMIN.

## **CSQH040I**

Autenticação de conexão ....

## **Gravidade**

 $\Omega$ 

# **Explanation**

Esta mensagem é emitida durante a inicialização do gerenciador de filas, em resposta a um comando DISPLAY SECURITY e em resposta a um comando REFRESH SECURITY TYPE (CONNAUTH). É seguido pelas mensagens CSQH041I e CSQH042I para mostrar o valor das configurações de autenticação de conexão.

## **CSQH041I**

Verificações do cliente: *check-client-value*

## **Gravidade**

 $\Omega$ 

## **Explanation**

Esta mensagem é emitida durante a inicialização do gerenciador de filas, em resposta a um comando DISPLAY SECURITY e em resposta a um comando REFRESH SECURITY TYPE (CONNAUTH). Ele mostra o valor atual de verificações do cliente de autenticação de conexão..

Se o valor mostrado for ' ????' Isso significa que as configurações de autenticação de conexão não puderam ser lidas Mensagens de erro anteriores explicarão o motivo. Quaisquer aplicativos que se conectam enquanto o gerenciador de filas está neste estado resultarão na mensagem de erro CSQH045E

# **CSQH042I**

Verificações de ligações locais: *check-local-value*

#### **Gravidade**

 $\Omega$ 

# **Explanation**

Esta mensagem é emitida durante a inicialização do gerenciador de filas, em resposta a um comando DISPLAY SECURITY e em resposta a um comando REFRESH SECURITY TYPE (CONNAUTH). Ele mostra o valor atual das verificações de ligações locais de autenticação de conexão..

Se o valor mostrado for ' ????' Isso significa que as configurações de autenticação de conexão não puderam ser lidas Mensagens de erro anteriores explicarão o motivo. Quaisquer aplicativos que se conectam enquanto o gerenciador de filas está neste estado resultarão na mensagem de erro CSQH045E

# **CSQH043E**

*csect-name* O objeto AUTHINFO (*object-name*) não existe ou possui tipo errado

#### **Gravidade**

8

# **Explanation**

Durante a inicialização do gerenciador de filas ou durante o processamento de um comando REFRESH SECURITY TYPE (CONNAUTH), o objeto de informações sobre autenticação nomeado no campo CONNAUTH do gerenciador de filas foi referido. Ele não existe ou não possui AUTHTYPE (IDPWOS).

## **Ação do sistema**

Se esta mensagem for emitida em resposta a um comando REFRESH SECURITY TYPE (CONNAUTH), o comando falhará e as configurações de autenticação de conexão permanecerão inalteradas...

Se essa mensagem for emitida durante a inicialização do gerenciador de filas, todas as tentativas de conexão serão recusadas com o motivo [MQRC\\_NOT\\_AUTHORIZED](#page-1193-0) até que as configurações da autenticação de conexão tenham sido corrigidas

## **Resposta do Programador de Sistema**

Assegure que o objeto de informações sobre autenticação *object-name* tenha sido definido corretamente. Assegure-se de que o campo CONNAUTH do gerenciador de filas esteja fazendo referência ao nome do objeto correto. Corrija a configuração, em seguida, emita um comando REFRESH SECURITY TYPE (CONNAUTH) para que as mudanças se tornem ativas.

## **CSQH044E**

*csect-name* O acesso ao objeto AUTHINFO (*object-name*) falhou, raz=*mqrc (mqrc-text)*

## **Gravidade**

8

## **Explanation**

Durante a inicialização do gerenciador de filas ou durante o processamento de um comando REFRESH SECURITY TYPE (CONNAUTH), o objeto de informações sobre autenticação nomeado no campo CONNAUTH do gerenciador de filas não pôde ser acessado pelo motivo fornecido por *mqrc* (*mqrc-text* fornece o MQRC em formato textual)...

# **Ação do sistema**

Se esta mensagem for emitida em resposta a um comando REFRESH SECURITY TYPE (CONNAUTH), o comando falhará e as configurações de autenticação de conexão permanecerão inalteradas...

Se essa mensagem for emitida durante a inicialização do gerenciador de filas, todas as tentativas de conexão serão recusadas com o motivo [MQRC\\_NOT\\_AUTHORIZED](#page-1193-0) até que as configurações da autenticação de conexão tenham sido corrigidas

## **Resposta do Programador de Sistema**

Assegure que o objeto de informações sobre autenticação *object-name* tenha sido definido corretamente. Assegure-se de que o campo CONNAUTH do gerenciador de filas esteja fazendo referência ao nome do objeto correto. Consulte ["Conclusão e Códigos de Razão API" na página 1176](#page-1175-0) para obter informações sobre *mqrc* para determinar por que o objeto não pode ser acessado. Corrija a configuração, em seguida, emita um comando REFRESH SECURITY TYPE (CONNAUTH) para que as mudanças se tornem ativas.

## **CSQH045E**

*csect-name application* não forneceu uma senha

## **Gravidade**

8

#### **Explanation**

Um aplicativo conectado sem fornecer um ID do usuário e senha para autenticação e o gerenciador de filas é configurado para requerer que esse tipo de aplicativo forneça um.

Se este for um aplicativo cliente, o atributo de configuração CHCKCLNT será configurado como REQUIRED *application* é identificado por *channel name*/*connection details*.

Se esse for um aplicativo ligado localmente, o atributo de configuração CHCKLOCL será configurado como REQUIRED. *application* é identificado por *user id*/*application name*.

Se a configuração de autenticação de conexão não puder ser lida, esta mensagem também será vista Consulte as mensagens [CSQH041I](#page-334-0) e [CSQH042I](#page-334-0)

# **Ação do sistema**

A conexão falha e o aplicativo retorna [MQRC\\_NOT\\_AUTHORIZED.](#page-1193-0)

## **Resposta do Programador de Sistema**

Assegure-se de que todos os aplicativos sejam atualizados para fornecer um ID do usuário e uma senha, ou altere a configuração de autenticação de conexão para OPTIONAL em vez de REQUIRED, para permitir que os aplicativos se conectem que não forneceram um ID do usuário e uma senha.

Se a configuração de autenticação de conexão não puder ser lida, verifique mensagens de erro anteriores e faça correções com base no que é relatado.

Após fazer mudanças na configuração, emita um comando REFRESH SECURITY TYPE (CONNAUTH) para que as mudanças se tornem ativas.

Se o aplicativo for um aplicativo cliente, o ID do usuário e a senha poderão ser fornecidos sem alterar o código do aplicativo, usando uma saída de segurança como mqccred, que é fornecida com o IBM MQ MQI client.

## **CSQH046E**

*csect-name application* forneceu uma senha para o ID do usuário *userid* que expirou

# **Gravidade**

8

# **Explanation**

Um aplicativo conectou e forneceu um ID do usuário *userid* e senha para autenticação. A senha fornecida expirou..

Se este for um aplicativo cliente, *application* será identificado como 'channel name' / 'connection details'.

Se este for um aplicativo de limite local, *application* será identificado como 'ID do usuário em execução' / 'nome do aplicativo'.

# **Ação do sistema**

A conexão falha e o aplicativo retorna [MQRC\\_NOT\\_AUTHORIZED.](#page-1193-0)

# **Resposta do Programador de Sistema**

Configure uma nova senha para *userid* usando recursos de O/S e tente novamente a conexão do aplicativo usando a nova senha.

#### $z/0S$ *Mensagens do gerenciador de dados (CSQI ...)..*

## **CSQI002I**

*csect-name* Valor do conjunto de páginas *psid* fora do intervalo

#### **Gravidade**

8

# **Explanation**

Um dos seguintes comandos foi emitido:

- DEFINE STGCLASS
- DISPLAY STGCLASS
- DISPLAY USAGE

O valor fornecido para o identificador do conjunto de páginas não estava no intervalo de 0 a 99..

# **Ação do sistema**

O comando será ignorado.

## **Resposta do Programador de Sistema**

Reenvie o comando utilizando a sintaxe correta. (Consulte Comandos MQSC para obter informações sobre o comando.)

## **CSQI003I**

*csect-name* 'PSID' não permitido com TYPE (*usage-type*)

# **Gravidade**

8

# **Explanation**

Um comando DISPLAY USAGE foi emitido especificando a palavra-chave PSID e TYPE (DATASET) ou TYPE (SMDS), o que não é permitido

## **Ação do sistema**

O comando será ignorado.

## **Resposta do Programador de Sistema**

Emita o comando novamente usando a sintaxe correta; consulte DISPLAY USAGE para obter informações adicionais

## **CSQI004I**

*Csect-Name* Considerar indexação *queue-name* por *index-type* para *connection* connection *connection-name*, mensagens *num-msgs* ignoradas

## **Gravidade**

 $\Omega$ 

#### **Explanation**

O gerenciador de filas detectou um aplicativo receba mensagens pelo ID de mensagem ou ID de correlação de uma fila que não possui um índice definido.

O tipo de índice que deve ser estabelecido para a fila é indicado por *index-type*e é MSGID ou CORRELID. O tipo de aplicativo que é afetado é identificado por *connection-type*e é BATCH, CHIN ou IMS.

- Para aplicativos em lote *connection-name* contém o nome da tarefa.
- Para o inicializador de canais, *connection-name* contém o nome do canal.
- Para aplicativos CICS, *connection-name* contém os nomes de região e transação.
- Para IMS aplicativos *nome de conexão* contém o IMS sysid, PSTID e PSB nomes.

O número de mensagens ignoradas ao procurar a mensagem solicitada, mostrado como *num-msgs*, é uma indicação do impacto de não ter um índice definido.

#### **Ação do sistema**

O processamento continua.

#### **Resposta do Programador de Sistema**

Investigue o aplicativo para determinar se um índice é necessário para a fila

O parâmetro a ser usado com o comando DEFINE QLOCAL ou ALTER QLOCAL é **INDXTYPE** Configureo como *MSGID* ou *CORRELID*, conforme indicado pela saída recebida para esta mensagem.

Os aplicativos que recebem mensagens por ID de mensagem ou ID de correlação podem encontrar uma degradação de desempenho se um índice não for definido e a profundidade da fila for grande..

# **CSQI005I**

*csect-name* PAGE SET *nn* OFFLINE. RECUPERAÇÃO RBA = *rba*

#### **Gravidade**  $\Omega$

# **Explanation**

Esta mensagem indica que o conjunto de páginas *nn* não está atualmente acessível pelo gerenciador de fila.. Isso pode ser porque o conjunto de páginas não foi definido para o gerenciador de filas com o comando DEFINE PSID..

Esta mensagem também pode ser emitida se o conjunto de páginas tiver sido marcado como suspenso

**Nota:** *rba* é o RBA de reinicialização para o conjunto de páginas *nn*.

Essa situação pode causar problemas, portanto, você deve agir para corrigi-la o mais rápido possível.

## **Ação do sistema**

O processamento continua.

# **Resposta do Programador de Sistema**

Se o conjunto de páginas for necessário, coloque-o online; isso pode ser feito sem parar o gerenciador de filas. Utilize a função FORMAT do programa utilitário CSQUTIL especificando TYPE (REPLACE). Em seguida, emita um comando DEFINE PSID para colocar o conjunto de página novamente em uso. Observe que todas as unidades de recuperação (exceto aquelas que são indeterminadas) que envolveram o conjunto de páginas off-line terão sido restauradas pelo gerenciador de filas quando o conjunto de páginas foi usado pela última vez. Essas unidades de recuperação indeterminadas podem ser resolvidas quando o conjunto de páginas estiver novamente em uso pelo gerenciador de filas.

## **CSQI006I**

*csect-name* ÍNDICE IN-STORAGE CONCLUÍDO PARA A FILA *q-name*

## **Gravidade**

 $\Omega$ 

# **Explanation**

Durante a reinicialização, os índices em armazenamento são construídos para filas não compartilhadas que possuem o atributo INDXTYPE, que pode levar algum tempo.. Esta mensagem registra que a construção de índice foi concluída para a fila especificada

# **Ação do sistema**

O processamento continua.

# **CSQI007I**

*csect-name* BUILDING IN-STORAGE INDEX FOR QUEUE *q-name*

# **Gravidade**

 $\Omega$ 

# **Explanation**

Durante a reinicialização, os índices em armazenamento são construídos para filas não compartilhadas que possuem o atributo INDXTYPE, que pode levar algum tempo.. Esta mensagem registra que um índice está sendo construído para a fila especificada

# **Ação do sistema**

O índice em armazenamento é construído.

# **CSQI010I**

Uso do conjunto de páginas ...

# **Gravidade**

Esta mensagem é a resposta ao comando DISPLAY USAGE. Ele fornece informações sobre o uso do conjunto de páginas, conforme a seguir::.

```
 Page ...
 set 
 n page-set-information :
 End of page set report
```
em que *n* é o identificador do conjunto de páginas. As colunas de *page-set-information* são:.

## *Conjunto de buffers*

O buffer pool usado pelo conjunto de páginas.

## *Total de páginas*

O número total de páginas de 4 KB no conjunto de páginas (relacionado ao parâmetro de registros na definição de VSAM do conjunto de páginas).

## *Páginas não utilizadas*

O número de páginas que não são usadas (ou seja, conjuntos de páginas disponíveis)..

## *Páginas de dados persistentes*

O número de páginas que retêm dados persistentes (essas páginas estão sendo usadas para armazenar definições de objeto e dados de mensagem persistentes)

## *Páginas de dados não persistentes*

O número de páginas contendo dados não persistentes (essas páginas estão sendo usadas para armazenar dados de mensagens não persistentes).

#### *Contagem de expansão*

O tipo de expansão usado para o conjunto de páginas (SYSTEM, USER ou NONE) e o número de vezes que o conjunto de páginas foi expandido dinamicamente desde a reinicialização... (O número máximo de vezes que o conjunto de página pode ser expandido é restrito pelo número máximo de extensões permitidas para o tipo de alocação de conjunto de dados VSAM e sua versão do sistema operacional.) Se a contagem for grande, a alocação do conjunto de páginas pode estar errada ou você pode ter algum problema de processamento de mensagens..

#### $V$  9.1.4 **Encrypt**

O status de criptografia do conjunto de dados do conjunto de páginas (YES ou NO).

**Nota:** Os números de página são aproximados porque outros encadeamentos podem estar alterando o status de páginas neste conjunto de páginas enquanto o comando está sendo processado

Se um conjunto de páginas estiver indisponível, *page-set-information* será um de:

## **has never been online**

se o conjunto de páginas foi definido, mas nunca foi usado.

#### **OFFLINE, recovery RBA=***rba*

Se o conjunto de páginas não estiver acessível atualmente pelo gerenciador de filas, por exemplo, porque o conjunto de páginas não foi definido para o gerenciador de filas com o comando DEFINE PSID; *rba* é o RBA de reinicialização para o conjunto de páginas..

#### **is not defined**

Se o comando foi emitido para um conjunto de páginas específico que não está definido para o gerenciador de fila

# **is suspended, buffer pool** *buffer pool number***, recovery RBA=***rba*

Se o conjunto de páginas for suspenso; *rba* é o RBA de reinicialização para o conjunto de páginas

Excepcionalmente, a última linha do relatório pode ser:

#### **Page set report terminated**

se tiver havido um erro na obtenção das informações. O erro é descrito nas mensagens a seguir:

## **CSQI012E**

# *csect-name* NÃO FOI POSSÍVEL CONCLUIR O COMANDO ARMAZENAMENTO ESGOTADO

## **Gravidade**

8

# **Explanation**

Uma exibição do uso do conjunto de páginas não pôde ser concluída porque todo o armazenamento disponível foi esgotado

# **Ação do sistema**

A saída termina neste ponto. Pode haver mais informações que não tenham sido exibidas Se isso ocorrer em resposta a um comando DISPLAY USAGE sem a palavra-chave PSID, tente novamente, especificando um identificador do conjunto de páginas. Isso poderia diminuir a quantidade de informações produzidas, permitindo que tudo fosse exibido.

## **CSQI020I**

MAXSMSGS (*número*)

## **Gravidade**

 $\Omega$ 

## **Explanation**

Essa mensagem é emitida em resposta a um comando DISPLAY MAXSMSGS e exibe o número máximo de mensagens que uma tarefa pode obter ou colocar dentro de uma única unidade de recuperação

## **CSQI021I**

*csect-name* PAGE SET *psid* É VAZIO RECUPERAÇÃO DE MÍDIA INICIADA

## **Gravidade**

 $\Omega$ 

# **Explanation**

O gerenciador de filas reconheceu um conjunto de páginas com um RBA de recuperação de zero. Ele atualizará o conjunto de páginas usando as informações nos conjuntos de dados de log

# **Ação do sistema**

O gerenciador de filas reconstrói o conjunto de páginas..

#### **CSQI022I**

*csect-name* PAGE SET *psid* RECÉM-INCLUÍDO

#### **Gravidade**

 $\Omega$ 

# **Explanation**

O gerenciador de filas reconheceu que o conjunto de páginas *psid* é novo para o sistema

# **CSQI023I**

*csect-name* PAGE SET *psid* ONLINE NOVAMENTE. RECUPERAÇÃO DE MÍDIA INICIADA

#### **Gravidade**  $\Omega$

# **Explanation**

Um conjunto de páginas foi redefinido para o gerenciador de fila após um período offline ou suspenso.

# **Ação do sistema**

Quaisquer atualizações para o conjunto de páginas necessárias são aplicadas.

## **CSQI024I**

*csect-name* Reiniciar RBA para o sistema conforme configurado = *restart-rba*

#### **Gravidade**

 $\Omega$ 

## **Explanation**

Esta mensagem fornece o RBA de reinicialização (endereço de bytes relativo) para o gerenciador de filas, mas não inclui nenhum conjunto de páginas offline ou suspenso no cálculo desse ponto de reinicialização.

Esse valor pode ser usado para determinar onde truncar logs, se você não tiver nenhum conjunto de páginas offline ou suspenso.

Se você tiver conjuntos de páginas off-line ou suspensos que deseja incluir em seu sistema em algum momento no futuro, deverá usar o RBA de reinicialização fornecido na mensagem CSQI025I. Se você truncar seus logs em *rba* , poderá tornar impossível incluir os conjuntos de páginas off-line ou suspensos de volta ao sistema

## **CSQI025I**

*csect-name* Reiniciar RBA incluindo conjuntos de páginas off-line = *restart-rba*

## **Gravidade**

 $\Omega$ 

# **Explanation**

Esta mensagem fornece o RBA de reinicialização (endereço de bytes relativo) do gerenciador de fila, incluindo quaisquer conjuntos de páginas offline ou suspensos.

Esse valor pode ser usado para determinar onde truncar logs, se você tiver conjuntos de páginas offline ou suspensos que deseja incluir no sistema no futuro.

# **CSQI026I**

*csect-name* PAGE SET *nn* DEFINIDO, MAS NUNCA ESTEVE ONLINE

## **Gravidade**

 $\Omega$ 

# **Explanation**

Esta mensagem indica que o conjunto de páginas *nn* foi definido, mas ele nunca foi usado Consequentemente, não há nenhum RBA de reinicialização para o conjunto de páginas

#### **Ação do sistema**

O processamento continua.

#### **CSQI027I**

*csect-name* PAGE SET *nn* TRATADO COMO UM NOVO CONJUNTO DE PÁGINAS

## **Gravidade**

 $\Omega$ 

# **Explanation**

Esta mensagem indica que o conjunto de páginas *nn* foi formatada usando TYPE (NEW).. Ele é tratado como se tivesse sido recém-incluído no sistema, portanto, todas as informações históricas relacionadas a esse conjunto de páginas serão descartados Em particular, todas as filas que usam classes de armazenamento que fazem referência ao conjunto de páginas serão limpas de todas as mensagens.

# **Ação do sistema**

O processamento continua.

# **CSQI028E**

*csect-name* CONFLITO DO CONJUNTO DE PÁGINAS PARA FILA

## **Gravidade**

8

## **Explanation**

A fila nomeada contém mensagens que estão em um conjunto de páginas diferente daquele associado à classe de armazenamento da fila.

## **Ação do sistema**

Essa mensagem pode ser emitida mais de uma vez, cada ocorrência nomeando uma fila diferente.. O gerenciador de filas termina de forma anormal com o código de razão X'00C93800'.

## **Resposta do Programador de Sistema**

Entre em contato com o centro de suporte IBM para obter assistência.

## **CSQI029I**

*csect-name* PAGE SET *psid* É UMA CÓPIA ANTIGA RECUPERAÇÃO DE MÍDIA INICIADA

## **Gravidade**

 $\cap$ 

## **Explanation**

O gerenciador de filas reconheceu que o RBA de recuperação de mídia mantido no conjunto de páginas é mais antigo do que o RBA de recuperação de mídia para o conjunto de páginas. Isso ocorre porque o gerenciador de filas foi iniciado com uma cópia antiga do conjunto de páginas

## **Ação do sistema**

Quaisquer atualizações para o conjunto de páginas necessárias são aplicadas. O processamento de reinicialização continua

#### **CSQI030I**

*csect-name* PAGE SET *nn* TRATADO COMO UM CONJUNTO DE PÁGINAS DE SUBSTITUIÇÃO

## **Gravidade**

 $\Omega$ 

#### **Explanation**

Esta mensagem indica que o conjunto de páginas *nn* foi formatado usando TYPE (REPLACE). Nenhuma recuperação de mídia será executada no conjunto de páginas..

# **Ação do sistema**

O processamento continua.

#### **CSQI031I**

*csect-name* A NOVA EXTENSÃO DO CONJUNTO DE PÁGINAS *psid* FOI FORMATADA COM ÊXITO....

#### **Gravidade**

 $\Omega$ 

# **Explanation**

Após a extensão dinâmica do conjunto de páginas *psid*, a nova extensão foi formatada com êxito

#### **Ação do sistema**

O processamento continua.

# **CSQI032I**

*csect-name* NOVA EXTENSÃO (S) de *nnn* PÁGINAS DESCOBERTAS NO CONJUNTO DE PÁGINAS *psid* AGORA SERÁ FORMATADA

#### **Gravidade**  $\Omega$

## **Explanation**

Durante a reinicialização, foi descoberto que o conjunto de páginas *psid* foi estendido dinamicamente, mas que as páginas *nnn* não foram formatadas. Essa formatação agora será feita..

## **Ação do sistema**

O processamento continua.

## **CSQI033E**

*csect-name* Block *block-number* dos dados da mensagem para o ID de entrada *entry-id* em CFSTRUCT (*estrutura-name*) não foi localizado em Db2

#### **Gravidade**

8

## **Explanation**

Foi lida uma mensagem compartilhada que se referia aos dados da mensagem em Db2, mas os dados correspondentes não foram localizados na tabela Db2

#### **bloco-número**

identifica o número do bloco na mensagem do bloco de dados que não foi localizado.

## **id de entrada**

identifica a entrada do recurso de acoplamento para a mensagem compartilhada.

## **estrutura-nome**

identifica a estrutura do aplicativo.

## **Ação do sistema**

Se a mensagem foi persistente, a estrutura será marcada como com falha, exigindo recuperação e as mensagens CSQI036I e CSQE035E serão emitidas.

Se a mensagem não for persistente, a mensagem danificada será excluída, e a mensagem CSQI037I será emitida

Em ambos os casos, é produzido um dump.

# **CSQI034E**

*csect-name* Block *block-number* dos dados da mensagem para o ID de entrada *entry-id* no CFSTRUCT (*estrutural-name*) refere-se ao intervalo de controle do SMDS (*qmgr-id*) *rci* , mas os dados armazenados não correspondem ao ID de entrada

# **Gravidade**

8

# **Explanation**

Foi lida uma mensagem compartilhada que se referia aos dados da mensagem armazenados em um conjunto de dados de mensagens compartilhadas (SMDS), mas quando os dados foram lidos a partir do local referenciado no conjunto de dados, o ID de entrada no prefixo de bloco não correspondia ao ID de entrada da mensagem...

#### **bloco-número**

identifica o número do bloco na mensagem do bloco de dados que não foi localizado.

# **id de entrada**

identifica a entrada do recurso de acoplamento para a mensagem compartilhada.

# **estrutura-nome**

identifica a estrutura do aplicativo.

## **qmgr-ide>**

identifica o gerenciador de filas que possui o conjunto de dados de mensagem compartilhada.

**rci**

identifica o número do intervalo de controle relativo dentro do conjunto de dados no qual o bloco de mensagens deveria ser iniciado.

# **Ação do sistema**

Se a mensagem estava sendo recuperada para propósitos de backup, um dump será produzido e o gerenciador de filas será finalizado

Caso contrário, a ação será executada da seguinte forma:

- Se a mensagem foi persistente, o conjunto de dados de mensagem compartilhada e a estrutura serão marcados como com falha, requerendo recuperação, e as mensagens CSQI036I e CSQE035E serão emitidas
- Se a mensagem não for persistente, a mensagem danificada será excluída, e a mensagem CSQI037I será emitida

Em ambos os casos, é produzido um dump.

# **CSQI035E**

*csect-name* Block *block-number* dos dados da mensagem para o ID de entrada *entry-id* em CFSTRUCT (*estrutural-name*) refere-se ao SMDS, mas o ID do conjunto de dados não é válido

# **Gravidade**

8

# **Explanation**

Foi lida uma mensagem compartilhada que se referia aos dados da mensagem armazenados em um conjunto de dados de mensagens compartilhadas (SMDS), mas o ID do gerenciador de filas relevante (identificado pelo último byte do ID de entrada) não é aquele que possui atualmente um conjunto de dados de mensagens compartilhadas...

# **bloco-número**

identifica o número do bloco na mensagem do bloco de dados que não pôde ser lido.

# **id de entrada**

identifica a entrada do recurso de acoplamento para a mensagem compartilhada.

# **estrutura-nome**

identifica a estrutura do aplicativo.

# **Ação do sistema**

Se a mensagem foi persistente, a estrutura será marcada como com falha, exigindo recuperação e as mensagens CSQI036I e CSQE035E serão emitidas.

Se a mensagem não for persistente, a mensagem danificada será excluída, e a mensagem CSQI037I será emitida

Em ambos os casos, é produzido um dump.

# **CSQI036I**

*csect-name* CFSTRUCT (*nome de estrutura*) foi marcado como com falha porque os dados para a mensagem persistente com ID de entrada *ID de entrada* não puderam ser recuperados

# **Gravidade**

 $\Omega$ 

# **Explanation**

Uma mensagem persistente danificada foi localizada, portanto, a estrutura foi marcada como com falha, exigindo recuperação.

# **estrutura-nome**

identifica a estrutura do aplicativo.

## **id de entrada**

identifica a entrada do recurso de acoplamento para a mensagem compartilhada.

# **Ação do sistema**

A estrutura é marcada como com falha e a mensagem CSQE035E é emitida

#### **CSQI037I**

*csect-name* A mensagem não persistente com ID de entrada *entry-id* foi excluída do CFSTRUCT (*nome de estrutura*) porque os dados não puderam ser recuperados

#### **Gravidade**

 $\Omega$ 

## **Explanation**

Foi localizada uma mensagem não persistente danificada que não pôde ser recuperada com êxito, portanto, ela foi excluída

## **id de entrada**

identifica a entrada do recurso de acoplamento para a mensagem compartilhada.

#### **estrutura-nome**

identifica a estrutura do aplicativo.

# **Ação do sistema**

A mensagem danificada é eliminada Nenhuma tentativa é feita para excluir quaisquer dados da mensagem SMDS associados

#### **CSQI038I**

*csect-name* A mensagem danificada com ID de entrada *entry-id* em CFSTRUCT (*struct-name*) é para a fila *queue-name*

#### **Gravidade**

 $\Omega$ 

# **Explanation**

Uma entrada de mensagem compartilhada danificada foi localizada, conforme indicado por uma mensagem anterior, e essa mensagem indica o nome da fila correspondente

#### **estrutura-nome**

identifica a estrutura do aplicativo.

#### **id de entrada**

identifica a entrada do recurso de acoplamento para a mensagem compartilhada.

#### **nome da fila**

identifica a fila para a qual a mensagem não pode ser recuperada.

## **Ação do sistema**

O processamento continua. Esta mensagem será seguida pela mensagem CSQI036I ou CSQI037I, dependendo se a mensagem danificada era persistente.

#### **CSQI039E**

*csect-name* LRSN necessário para recuperação de estrutura não disponível para uma ou mais estruturas CF

#### **Explanation**

O LRSN necessário à recuperação de estrutura para uma ou mais estruturas CF não pôde ser localizado nos logs indexados no BSDS.

As mensagens CSQE040I e CSQE041E anteriores podem indicar quais estruturas CF estão causando esse erro.

## **Ação do sistema**

O processamento continua.

## **Resposta do Programador de Sistema**

Use o comando **BACKUP CFSTRUCT** , em qualquer gerenciador de fila no grupo de filas compartilhadas, para fazer um novo backup da estrutura de CF Você pode considerar configurar um procedimento para fazer backups frequentes automaticamente.

# **CSQI041I**

*csect-name* JOB *jobname* USER *userid* TEVE ERRO AO ACESSAR O CONJUNTO DE PÁGINAS *psid*

## **Gravidade**

 $\Omega$ 

## **Explanation**

Esta mensagem é emitida quando há um erro em um conjunto de páginas A mensagem identifica o nome da tarefa, ID do usuário e identificador do conjunto de páginas associado ao erro.

## **CSQI042E**

*csect-name* A solicitação do WLM IWMCONN falhou, rc=*rc* reason=*reason*

## **Gravidade**

8

# **Explanation**

Uma chamada de conexão do WLM (Workload Management Services) falhou. *rc* é o código de retorno e *reason* é o código de razão (ambos em hexadecimal) da chamada.

## **Ação do sistema**

O processamento continua, mas os serviços do WLM não estão disponíveis

# **Resposta do Programador de Sistema**

Consulte o manual *[z/OS MVS Programação: Workload Management Services](https://www.ibm.com/docs/en/zos/2.5.0?topic=mvs-zos-programming-workload-management-services)* para obter informações sobre os códigos de retorno e de razão da chamada do WLM. Quando você tiver resolvido o problema, será necessário reiniciar o gerenciador de fila Se você não puder resolver o problema, entre em contato com o centro de suporte do IBM para obter assistência

# **CSQI043E**

A solicitação de *csect-name* WLM *call-name* para o processo *process-name* falhou, rc=*rc* reason=*reason*

# **Gravidade**

8

# **Explanation**

Uma chamada do WLM (Workload Management Services) falhou. *rc* é o código de retorno e *reason* é o código de razão (ambos em hexadecimal) da chamada.

# **Ação do sistema**

O processamento continua, mas os serviços do WLM não estão disponíveis

#### **Resposta do Programador de Sistema**

Consulte o manual *[z/OS MVS Programação: Workload Management Services](https://www.ibm.com/docs/en/zos/2.5.0?topic=mvs-zos-programming-workload-management-services)* para obter informações sobre os códigos de retorno e de razão da chamada do WLM. Quando você tiver resolvido o problema, será necessário reiniciar o gerenciador de fila Se você não puder resolver o problema, entre em contato com o centro de suporte do IBM para obter assistência

# **CSQI044I**

*csect-name* Processo *process-name* usado pela fila *q-name* não foi localizado

#### **Gravidade**  $\Omega$

# **Explanation**

A fila nomeada é indexada por tokens de mensagens Uma ação estava sendo executada para a fila que precisava do uso do serviço IWMCLSFY do Workload Management Services (WLM). No entanto, o processo especificado pela fila não existe, portanto, o nome do serviço para o WLM não pode ser determinado

## **Ação do sistema**

Um nome de serviço em branco é transmitido ao serviço IWMCLSFY do Workload Management Services (WLM).

# **Resposta do Programador de Sistema**

Corrija as definições de fila ou de processo

# **CSQI045I**

*csect-name* O RBA do log atingiu *rba* Planejar uma reconfiguração de log

## **Gravidade**

4

## **Explanation**

O RBA do log atual está se aproximando do final do RBA do log.

## **Ação do sistema**

O processamento continua, a menos que o valor de RBA atinja FFF800000000 (se RBAs de log de 6 bytes estiverem em uso) ou FFFFFFC000000000 (se RBAs de log de 8 bytes estiverem em uso) quando o gerenciador de filas for finalizado com o código de razão 00D10257.

#### **Resposta do Programador de Sistema**

Planeje parar o gerenciador de filas em um momento conveniente e reconfigure os logs. Consulte RESETPAGE para obter informações sobre como reconfigurar os logs usando o programa utilitário CSQUTIL e reconfigurando o log do gerenciador de filas

Se o gerenciador de filas estiver usando RBAs de log de 6 bytes, considere converter o gerenciador de filas para usar RBAs de log de 8 bytes. Consulte Planejando aumentar o intervalo de log endereçável máximo para obter informações adicionais.

#### **CSQI046E**

*csect-name* O RBA do log atingiu *rba* Executar uma reconfiguração de log..

#### **Gravidade**

8

# **Explanation**

O RBA do log atual está se aproximando do final do RBA do log.

# **Ação do sistema**

O processamento continua, a menos que o valor de RBA atinja FFF800000000 (se RBAs de log de 6 bytes estiverem em uso) ou FFFFFFC000000000 (se RBAs de log de 8 bytes estiverem em uso) quando o gerenciador de filas for finalizado com o código de razão 00D10257.

# **Resposta do Programador de Sistema**

Pare o gerenciador de filas assim que for conveniente e reconfigure os registros. Consulte RESETPAGE para obter informações sobre como reconfigurar os logs usando o programa utilitário CSQUTIL e reconfigurando o log do gerenciador de filas

Se o gerenciador de filas estiver usando RBAs de log de 6 bytes, considere converter o gerenciador de filas para usar RBAs de log de 8 bytes. Consulte Planejando aumentar o intervalo de log endereçável máximo para obter informações adicionais.

## **CSQI047E**

*csect-name* O RBA do log atingiu *rba* Parar gerenciador de filas e reconfigurar logs

#### **Gravidade** 8

# **Explanation**

O RBA de log atual está muito próximo do término do intervalo de RBA de log

## **Ação do sistema**

O processamento continua, a menos que o valor de RBA atinja FFF800000000 (se RBAs de log de 6 bytes estiverem em uso) ou FFFFFFC000000000 (se RBAs de log de 8 bytes estiverem em uso) quando o gerenciador de filas for finalizado com o código de razão 00D10257.

## **Resposta do Programador de Sistema**

Pare o gerenciador de filas imediatamente e reconfigure os logs. Consulte RESETPAGE para obter informações sobre como reconfigurar os logs usando o programa utilitário CSQUTIL e reconfigurando o log do gerenciador de filas

Se o gerenciador de filas estiver usando RBAs de log de 6 bytes, considere converter o gerenciador de filas para usar RBAs de log de 8 bytes. Consulte Planejando aumentar o intervalo de log endereçável máximo para obter informações adicionais.

## **CSQI048I**

*csect-name* WLM atingiu o limite máximo de enclave

#### **Gravidade**

4

#### **Explanation**

O WLM (Workload Management Services) relatou que não foi possível criar mais enclaves, portanto, uma mensagem não pôde ser notificada para o WLM. (Uma chamada IWMECREA forneceu um código de retorno de 8 com um código de razão de X'xxxx0836'.)

**Nota:** Essa mensagem pode ser emitida repetidamente durante a varredura dos índices para filas gerenciadas pelo WLM..

# **Ação do sistema**

O gerenciador de filas tentará notificar a mensagem ao WLM novamente na próxima varredura dos índices para filas gerenciadas pelo WLM. Isso será após o intervalo especificado pelo parâmetro do sistema WLMTIME. Para obter informações sobre os parâmetros do sistema para a macro CSQ6SYSP , consulte Usando CSQ6SYSP

#### **Resposta do Programador de Sistema**

Consulte o manual *[z/OS MVS Programação: Workload Management Services](https://www.ibm.com/docs/en/zos/2.5.0?topic=mvs-zos-programming-workload-management-services)* para obter informações sobre os códigos de retorno e de razão da chamada do WLM.

#### **CSQI049I**

Conjunto de páginas *psid* tem recuperação de mídia RBA=*rcvry-rba*, ponto de verificação RBA= *chkptrba*

#### **Gravidade**

Durante a reinicialização, o Gerenciador de Filas abriu o conjunto de páginas indicado. O RBA de recuperação de mídia do próprio conjunto de páginas e o RBA de verificação apontado dos logs são conforme mostrado.

Se os RBAs forem diferentes, isso indicará que uma cópia antiga do conjunto de páginas está sendo usada Se o RBA do ponto de verificação e o RBA do ponto de verificação anterior mostrados na mensagem CSQR003I forem diferentes, isso indica que o conjunto de páginas foi offline ou suspenso.

#### **Ação do sistema**

O processamento continua. A recuperação de mídia é executada, se necessário, para tornar a página configurada atualizada.

## **CSQI050E**

*csect-name* Conjunto de páginas *psid valor* RESETPAGE necessário

## **Gravidade**

8

# **Explanation**

O gerenciador de filas detectou que um conjunto de páginas contém valores de RBA superiores ao máximo registrado.

#### **Ação do sistema**

Durante a inicialização do gerenciador de filas, a reinicialização é finalizada de forma anormal com código de conclusão X'5C6'e código de razão X'00C94525'.

Durante o processamento do comando DEFINE PSID, o comando falha.

#### **Resposta do Programador de Sistema**

Execute CSQUTIL com o utilitário RESETPAGE no conjunto de páginas ou conjuntos indicados nas mensagens e tente novamente a operação com falha.

#### **CSQI051E**

*csect-name* QDEPTHHI menor que QDEPTHLO para a fila *queue*

#### **Gravidade**

8

# **Explanation**

Na inicialização, uma fila foi localizada para ter QDEPTHHI configurado para um valor menor que o valor de QDEPTHLO.

## **Ação do sistema**

O processamento continua.

#### **Resposta do Programador de Sistema**

Corrija a definição de fila para que QDEPTHHI seja maior ou igual a QDEPTHLO.

# **CSQI052E**

RBA de mapa de espaço inválido localizado durante a reinicialização para o conjunto de páginas *psid* ..

#### **Gravidade**

8

# **Explanation**

Uma página do mapa de espaço contendo um RBA inválido foi detectada no conjunto de páginas indicado durante a inicialização, indicando que o conjunto de páginas não está em um estado consistente

Isso é normalmente como resultado do conjunto de páginas não estar sendo processado corretamente durante uma operação de cold start ou operação RESETPAGE passada.

## **Ação do sistema**

O conjunto de páginas está suspenso.. As filas que usam o conjunto de páginas serão inacessíveis até que o gerenciador de filas seja iniciado com o conjunto de páginas em um estado consistente

## **Resposta do Programador de Sistema**

Quando *psid* especificar o conjunto de páginas 0, entre em contato com o serviço IBM .

Para conjuntos de páginas diferentes de 0, planeje parar o gerenciador de fila assim que for conveniente, em seguida, siga o procedimento para restaurar o conjunto de páginas ou conjuntos para um estado consistente:

- Execute CSQUTIL com SCOPY PSID (x) para salvar mensagens persistentes no conjunto de páginas em um conjunto de dados
- Formatar o conjunto de páginas com TYPE (NEW)
- Inicie o gerenciador de filas e recarregue as mensagens do conjunto de dados usando SCOPY LOAD

# **CSQI053E**

RBA de página inválido localizado durante a reinicialização do conjunto de páginas *psid*

## **Gravidade**

8

# **Explanation**

Uma página contendo um RBA inválido foi detectado no conjunto de páginas indicado durante a inicialização, indicando que o conjunto de páginas não está em um estado consistente.

Isso é normalmente como resultado do conjunto de páginas não estar sendo processado corretamente durante uma operação de cold start ou operação RESETPAGE passada.

# **Ação do sistema**

O conjunto de páginas está suspenso.. As filas que usam o conjunto de páginas serão inacessíveis até que o gerenciador de filas seja iniciado com o conjunto de páginas em um estado consistente

# **Resposta do Programador de Sistema**

Quando *psid* especificar o conjunto de páginas 0, entre em contato com o serviço IBM .

Para conjuntos de páginas diferentes de 0, planeje parar o gerenciador de fila assim que for conveniente, em seguida, siga o procedimento para restaurar o conjunto de páginas ou conjuntos para um estado consistente:

- Execute CSQUTIL com SCOPY PSID (x) para salvar mensagens persistentes no conjunto de páginas em um conjunto de dados
- Formatar o conjunto de páginas com TYPE (NEW)
- Inicie o gerenciador de filas e recarregue as mensagens do conjunto de dados usando SCOPY LOAD

# **CSQI059E**

Não é possível aumentar o cache do cluster

# **Gravidade**

8

# **Explanation**

O cache do cluster dinâmico não pode ser aumentado porque a tarefa de cache do cluster do gerenciador de filas encontrou um erro

# **Ação do sistema**

A tarefa de cache do cluster é finalizada O inicializador de canais provavelmente será finalizado.

# **Resposta do Programador de Sistema**

Investigue o problema relatado em quaisquer mensagens anteriores

# **CSQI060E**

Os nomes QSG diferem, log=*log-name* queue manager=*qmgr-name*

## **Gravidade**

8

## **Explanation**

O nome do grupo de filas compartilhadas registrado no log não corresponde ao nome sendo usado pelo gerenciador de fila.

As possíveis causas são:

- O gerenciador de fila foi reiniciado usando o log de outro gerenciador de filas.
- O gerenciador de filas foi reiniciado com o parâmetro do sistema QSGDATA incorreto
- O gerenciador de filas não foi removido corretamente do grupo de filas compartilhadas anterior.

## **Ação do sistema**

A reinicialização é finalizada de forma anormal com o código de conclusão X'5C6'e o código de razão X'00C94505'

#### **Resposta do Programador de Sistema**

Reinicie o gerenciador de filas usando os logs corretos e o BSDS ou altere o parâmetro do sistema QSGDATA Observe que não é possível alterar o nome do grupo de filas compartilhadas que um gerenciador de filas usa, ou removê-lo de um grupo de filas compartilhadas, a menos que ele tenha sido encerrado normalmente e os procedimentos adicionais para remoção descritos em Gerenciando grupos de filas compartilhadas tenham sido seguidos

## **CSQI061E**

Os números do grupo de filas compartilhadas do gerenciador de filas diferem, log=*log-num* queue manager=*qmgr-num*

#### **Gravidade**

8

# **Explanation**

O gerenciador de fila foi reiniciado usando o log de outro gerenciador de filas. O número do gerenciador de filas do grupo de filas compartilhadas registrado no log não corresponde ao que está sendo utilizado pelo gerenciador de fila

#### **Ação do sistema**

A reinicialização é finalizada de forma anormal com o código de conclusão X'5C6'e o código de razão X'00C94506'

## **Resposta do Programador de Sistema**

Reinicie o gerenciador de filas usando os logs corretos e o BSDS. Se os logs corretos estiverem sendo usados, corrija a entrada para o gerenciador de filas no CSQ do Db2 CSQ.ADMIN\_B\_QMGR de ADMIN\_B\_QMGR Se não for possível resolver o problema, entre em contato com o centro de suporte do IBM para obter assistência

# **CSQI062I**

Fila *q-name* excluída por outro gerenciador de filas durante a reinicialização

#### **Gravidade**

 $\Omega$ 

#### **Explanation**

Durante o processamento de reinicialização, o gerenciador de fila detectou que a fila nomeada foi excluída por outro gerenciador de fila no grupo de filas compartilhadas

## **Ação do sistema**

O processamento continua.

# **CSQI063E**

A fila *q-name* é PRIVATE e SHARED

## **Gravidade**

 $\Omega$ 

# **Explanation**

Durante o processamento da reinicialização, o gerenciador de filas detectou que a fila nomeada existe como uma fila definida localmente nesse gerenciador de filas e como uma fila compartilhada no grupo de filas compartilhadas... Abrir uma fila com esse nome não será, portanto, permitido

## **Ação do sistema**

O processamento continua.

# **Resposta do Programador de Sistema**

Excluir uma das instâncias da fila. Consulte Problemas da Fila Compartilhada para obter informações adicionais

## **CSQI064E**

Não é possível obter informações de Db2. Objetos COPY *obj-type* não atualizados

## **Gravidade**

8

## **Explanation**

Durante a inicialização do gerenciador de filas ou do inicializador de canais, objetos do tipo *obj-type* com uma disposição de COPY estavam sendo atualizados daqueles com uma disposição de GROUP. No entanto, as informações necessárias não puderam ser obtidas a partir do Db2; isso pode ser porque o Db2 não está disponível ou não está mais disponível, ou porque a conexão com o Db2 foi suspensa ou porque houve um erro ao acessar o Db2ou porque uma tabela Db2 foi temporariamente bloqueada.

# **Ação do sistema**

Os objetos COPY do tipo *obj-type* não são atualizados. A inicialização continua.

# **Resposta do Programador de Sistema**

Consulte o log do console para obter mensagens que dão mais informações sobre o erro.

Quando a condição de erro for limpa, atualize os objetos manualmente ou reinicie o gerenciador de filas ou o inicializador de canais.

# **CSQI065I**

Atributos do buffer pool ...

# **Gravidade**

0

# **Explanation**

Essa mensagem exibe o estado atual dos atributos do buffer pool, com base no número do conjunto de páginas transmitido para o comando **DISPLAY USAGE PSID** Ele fornece informações sobre o número de buffers disponíveis, buffers livres (furtáveis), mostrados como um número e como uma porcentagem dos buffers no conjunto e o LOCATION de memória para o buffer pool especificado.

CSQI065I !MQ21 Buffer pool attributes ... 321 Buffer Available Stealable Stealable Page Location pool buffers buffers percentage class \_ 0 5000 4989 99 FIXED4KB ABOVE

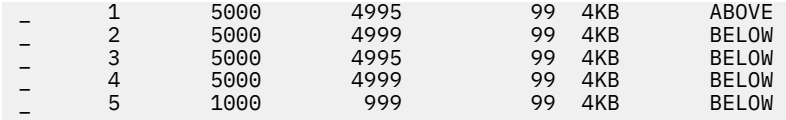

# *Conjunto de buffers*

O número do buffer pool.

# *Buffers Disponíveis*

O número total de buffers disponíveis definidos para um buffer pool especificado.

Se o local for SWITCHING\_ABOVE ou SWITCHING\_BELOW, o valor será a soma dos números acima e abaixo.

# *Buffers Stealable*

O número de buffers livres (stealable) para um buffer pool definido.

## *Porcentagem Stealable*

A quantidade de buffers livres (roubáveis), como uma porcentagem, para um buffer pool definido.

## *Classe de página*

O tipo de páginas de armazenamento virtual usadas para apoiar os buffers no conjunto de buffers. O valor da classe da página é um dos seguintes:

## **4KB**

Buffers são suportados por páginas de 4 KB pagináveis padrão

# **FIXED4KB**

Os buffers são suportados por página fixa permanentemente de 4 KB

## *Local*

O valor de local da memória usada por buffer pools individuais.. O valor da localização é um dos seguintes:

#### **acima**

A memória é usada acima da barra para buffer pools

#### **abaixo**

BELOW é o padrão. A memória é usada abaixo da barra para buffer pools.

# **SWITCHING\_ABOVE**

O buffer pool está no processo de alternar para um local ACIMA da barra

# **SWITCHING\_BELOW**

O buffer pool está no processo de alternar para um local ABAIXO da barra.

# **CSQI070I**

Uso do conjunto de dados ...

# **Gravidade**

 $\Omega$ 

# **Explanation**

Esta mensagem é a resposta ao comando DISPLAY USAGE. Fornece informações sobre os conjuntos de dados relacionados a várias circunstâncias, conforme a seguir:

```
Data set RBA/LRSN DSName
data-set-type: 
rrr dsname
End of data set report
```
em que:

# *data-set-type*

O tipo de conjunto de dados e circunstância, que pode ser:

## **Log, mais antigo com unidade de trabalho ativa**

O conjunto de dados do log que contém o RBA inicial da unidade de trabalho ativa mais antiga para o gerenciador de fila

# **Log, mais antigo para recuperação do conjunto de páginas**

O conjunto de dados de log que contém o RBA de reinicialização mais antigo de qualquer conjunto de páginas para o gerenciador de filas

# **Log, mais antigo para recuperação da estrutura CF**

O conjunto de dados do log contendo o LRSN que corresponde ao horário do backup atual mais antigo de qualquer estrutura CF no grupo de filas compartilhadas. Se o backup atual mais antigo não for localizado, você deverá fazer backup de todas as estruturas.

*rrr*

O RBA ou LRSN correspondente à circunstância..

#### *dsname*

O nome do conjunto de dados da cópia 1. Se nenhum conjunto de dados estiver relacionado a uma circunstância, isso será mostrado como Nenhum; se o nome do conjunto de dados não puder ser determinado, isso será mostrado como Não localizado.

#### **Resposta do Programador de Sistema**

Essas informações podem ser usadas para ajudar a gerenciar conjuntos de dados; consulte Dicas para backup e recuperação para obter mais informações..

#### **CSQI965I**

*modulename* Migração para trás necessária para msgs no conjunto de páginas *ps-name*

#### **Explanation**

Durante a reinicialização do gerenciador de filas foi detectado que um ou mais conjuntos de páginas que foram conectados foram usados em uma versão superior do código do gerenciador de filas.

# **Ação do sistema**

O gerenciador de filas executará automaticamente o processamento especial durante a reinicialização para alterar quaisquer mensagens armazenadas no conjunto de páginas indicado para que possam ser lidas pela versão atual do gerenciador de filas.

#### **CSQI968I**

*modulename* Fila de alias *aq-name* para TARGQ *tq-name* possui TARGTYPE *ttype* que não é suportado. *aq-name* foi excluído

#### **Explanation**

Durante a migração do objeto, foi localizada uma fila de alias que tinha um **TARGTYPE**inválido, por exemplo, uma fila de alias para um objeto do tópico

#### **Ação do sistema**

A fila de alias indicada é eliminada

## **CSQI969I**

O conjunto de dados *ds-name* para o conjunto de páginas *ps-name* foi usado para uma versão superior de IBM MQ e não pode ser incluído dinamicamente

# **Explanation**

Durante a conexão dinâmica com um conjunto de páginas que estava off-line na reinicialização do gerenciador de filas, foi detectado que ele requer o processamento de migração de retrocesso

O conjunto de páginas não é incluído dinamicamente..

# **CSQI970E**

*csect-name object-type*(*object-name*) NÃO PÔDE SER MIGRADO

#### **Explanation**

A migração do objeto identificado não pôde ser executada por causa de bloqueios mantidos por transações indeterminadas

Algumas funções não estarão disponíveis até que a migração do objeto possa ser executada Por exemplo, o objeto não pode ser alterado ou excluído e, se for uma fila de transmissão, o canal associado pode não ser iniciado...

## **Ação do sistema**

O objeto não é migrado

## **Resposta do Programador de Sistema**

Use o comando DISPLAY CONN ou DISPLAY THREAD para identificar a lista de transações em dúvida e, em seguida, resolvê-las por meio do coordenador de transação ou do comando RESOLVE INDOUBT. Depois que as transações em dúvida forem resolvidas, reinicie o gerenciador de filas ou emita um comando ALTER no objeto para tentar novamente sua migração.

A mensagem CSQI971I será emitida quando o objeto tiver sido migrado com sucesso

## **CSQI971I**

*csect-name object-type*(*object-name*) MIGRADO

## **Explanation**

O objeto identificado não pôde ser migrado quando o gerenciador de filas foi iniciado pela primeira vez na versão atual devido a bloqueios mantidos por transações indeterminadas (consulte a mensagem CSQI970E para obter mais informações)

Essa mensagem é emitida durante uma reinicialização subsequente do gerenciador de filas ou quando o objeto é subsequentemente alterado para indicar que a migração do objeto agora ocorreu.

#### **Ação do sistema**

O objeto é migrado

## **Resposta do Programador de Sistema**

nenhum.

#### $z/0S$ *Mensagens do gerenciador de log de recuperação (CSQJ...)*

## **CSQJ001I**

CURRENT COPY *n* ACTIVE LOG DATA SET IS DSNAME=*dsname*, STARTRBA=*sss* ENDRBA=*ttt*

# **Explicação**

Essa mensagem é gerada por uma das duas razões a seguir:

- 1. Quando o gerenciador de filas é iniciado, esta mensagem de informação é enviada para identificar os conjuntos de dados do log ativo atual (cópia 1 e, se forem usadas duas criações de log, cópia 2).
- 2. Quando o conjunto de dados do log ativo atual estiver cheio (ou quando um comando ARCHIVE LOG for emitido), MQ será alterado para o próximo conjunto de dados do log ativo disponível. Essa mensagem identifica o próximo conjunto de dados do log ativo disponível que será utilizado para a criação de log.

O valor especificado por STARTRBA é o RBA do primeiro byte de dados do log no conjunto de dados nomeado. O valor especificado por ENDRBA é o RBA do último byte possível no conjunto de dados.

# **Resposta do Programador de Sistema**

Nenhuma ação é necessária. No entanto, se a recuperação for necessária, as informações desta mensagem podem ser requeridas como entrada para o utilitário de inventário de log de mudanças (CSQJU003).

# **CSQJ002I**

END OF ACTIVE LOG DATA SET DSNAME=*dsname*, STARTRBA=*sss* ENDRBA=*ttt*

# **Explicação**

Esta mensagem é enviada quando a criação de log alterna para um novo conjunto de dados vazio. A mensagem mostra o nome e o intervalo de RBA do conjunto de dados completo.

## **Resposta do Programador de Sistema**

Nenhuma ação é necessária. No entanto, se a recuperação for necessária, as informações desta mensagem podem ser requeridas como entrada para o utilitário de inventário de log de mudanças (CSQJU003).

# **CSQJ003I**

FULL ARCHIVE LOG VOLUME DSNAME=*dsname*, STARTRBA=*sss* ENDRBA=*ttt*, STARTTIME=*ppp* ENDTIME=*qqq*, UNIT=*unitname*, COPY*n*VOL=*vvv* VOLSPAN=*xxx* CATLG=*yyy*

# **Explicação**

A transferência para o conjunto de dados de log de archive especificado foi concluída com êxito para o volume fornecido. Se o conjunto de dados abranger vários volumes de fita, esta mensagem será gerada para cada volume de fita.

## **Ação do sistema**

Um conjunto de dados de log de archive foi criado e o inventário do conjunto de dados de log de archive no BSDS foi atualizado com as informações na mensagem:

## **DSNAME**

O nome do conjunto de dados de log de archive

## **STARTRBA**

O RBA inicial contido no volume

## **ENDRBA**

O RBA final contido no volume

# **HORÁRIO DE INÍCIO**

O valor de relógio do armazenamento inicial dos registros de log no volume

## **ENDTIME**

O valor de relógio do armazenamento final dos registros de log no volume

#### **UNIT**

A unidade de dispositivo para a qual o conjunto de dados foi alocado

#### **COPY***n***VOL**

O nome do volume; é exibido como COPY1VOL se este for o conjunto de dados de log de archive copy-1, e como COPY2VOL se este for o conjunto de dados de log de archive copy-2

# **VOLSPAN**

Um indicador para denotar uma das quatro condições:

# **NÃO**

O conjunto de dados está inteiramente contido no volume especificado por COPYnVOL

# **FIRST**

Esta é a primeira entrada de um conjunto de dados multivolume

# **INTERMEDIÁRIO**

Essa é a entrada do meio de um conjunto de dados multivolume

# **ÚLTIMO**

Esta é a última entrada de um conjunto de dados multivolume

# **CATLG**

Um indicador para denotar uma das duas condições:

# **NÃO**

O conjunto de dados de log de archive não é catalogado

# **SIM**

O conjunto de dados de log de archive é catalogado

O BSDS é atualizado automaticamente com as informações contidas nessa mensagem; no entanto, se a recuperação for necessária, as informações desta mensagem podem ser requeridas como entrada para o utilitário de inventário de log de mudanças (CSQJU003).

# **CSQJ004I**

# ACTIVE LOG COPY *n* INACTIVE, LOG IN SINGLE MODE, ENDRBA=*ttt*

# **Explicação**

Esta mensagem é enviada quando a opção de criação de log ativo duplo está selecionada e a cópia *n* se torna inativa. Uma cópia de log torna-se inativa quando o próximo conjunto de dados do log ativo não está pronto quando necessário. ENDRBA é o último byte de dados do log gravado na cópia *n*. Isso geralmente é causado por um atraso na transferência.

# **Ação do sistema**

O log é alternado para o modo único até que o próximo conjunto de dados da cópia *n* esteja pronto para criação de log.

Se o gerenciador de filas for encerrado ou finalizado de maneira anormal enquanto estiver no modo único com a opção do parâmetro do sistema ainda definida para dois conjuntos de dados ativos, o estado anterior dos conjuntos de dados do log ativo determina o que acontece quando o gerenciador de filas é iniciado, conforme a seguir:

- Se menos de dois conjuntos de dados estiverem disponíveis (não sinalizados como STOPPED) para cada conjunto de logs ativos, a inicialização do gerenciador de filas é finalizada e a mensagem CSQJ112E é emitida.
- Se um conjunto de dados do log ativo estiver no estado NOTREUSABLE, o gerenciador de filas pode ser iniciado no modo de criação de log único, mas o modo duplo entra em vigor quando o outro conjunto de dados do log ativo fica disponível após a transferência.

## **Resposta do Programador de Sistema**

Execute uma solicitação de exibição para assegurar que não há solicitações pendentes relacionadas ao processo de transferência de log. Execute a ação necessária para atender a todas as solicitações e permita que a transferência continue.

Se a comutação para o modo único foi causada pela falta de um recurso requerido para transferência, o recurso necessário deve ser disponibilizado para permitir que a transferência seja concluída e, assim, permitir que as duas criações de log continuem. Se a recuperação for necessária, as informações desta mensagem poderão ser requeridas como entrada para o utilitário de inventário de log de mudanças (CSQJU003).

# **CSQJ005I**

ACTIVE LOG COPY *n* IS ACTIVE, LOG IN DUAL MODE, STARTRBA=*sss*

# **Explicação**

Esta mensagem é enviada quando a cópia *n* do log fica ativa depois de ser sinalizada como inativa anteriormente. STARTRBA é o RBA do primeiro byte de dados do log gravados na cópia *n* depois que ela foi ativada.

#### **Resposta do Programador de Sistema**

Nenhuma ação é necessária. No entanto, se a recuperação for necessária, as informações desta mensagem podem ser requeridas como entrada para o utilitário de inventário de log de mudanças (CSQJU003).

# **CSQJ006I**

ALLOCATION FOR NEW ARCHIVE LOG DATA SET HAS BEEN CANCELED BY OPERATOR

# **Explicação**

Esta mensagem é enviada se o operador responder 'N' para a mensagem CSQJ008E.

# **Ação do sistema**

Se a alocação for para a primeira cópia do conjunto de dados de log de archive, a transferência encerra o processamento até a próxima vez que for ativada. Se a primeira cópia já foi alocada e esta solicitação for para a segunda cópia, a transferência é alternada para o modo único de transferência apenas para este conjunto de dados.

# **CSQJ007I**

ALLOCATION FOR ARCHIVE VOL SER=*volser* HAS BEEN CANCELED BY OPERATOR

# **Explicação**

Se o operador responder 'N' para a mensagem CSQJ009E, essa mensagem será emitida. *volser* é o serial do volume de um volume de log de archive necessário para atender à solicitação de leitura. O nome do conjunto de dados de archive é fornecido pela mensagem CSQJ022I a seguir.

# **Ação do sistema**

A solicitação de leitura que precisava do volume de archive foi malsucedida. Se a solicitação tiver sido emitida com o parâmetro *COND=YES* , o gerenciador de log retornará para seu invocador com código de retorno 12 e código de razão X'00D1032B'. Caso contrário, invocador do gerenciador de log termina de forma anormal com o mesmo código de razão.

# **CSQJ008E**

*nn* OF *mm* ACTIVE LOGS ARE FULL, *qmgr-name* NEEDS ARCHIVE SCRATCH

# **Explicação**

O IBM MQ precisa de um volume de trabalho para transferir um conjunto de dados de log ativo. *qmgr-name* é o nome do gerenciador de filas. *nn* é o número de conjuntos de dados de logs ativos completos. *mm* é o número total de conjuntos de dados do log ativo.

# **Ação do sistema**

A tarefa de transferência emite a mensagem CSQJ021D e aguarda pela resposta do operador.

# **CSQJ009E**

*qmgr-name* NEEDS VOL SER= *nnnnnn*

# **Explicação**

MQ precisa do volume de archive especificado para uma operação de leitura. *qmgr-name* é o nome do gerenciador de filas.

# **Ação do sistema**

A tarefa de serviço de leitura do log de archive emite a mensagem CSQJ021D e aguarda pela resposta do operador. Esta espera afeta o agente para o qual a leitura do log foi emitida e quaisquer outros agentes que podem estar aguardando na fila de tarefa de serviço de leitura de log.

# **CSQJ010I**

INVALID RESPONSE - NOT Y OR N

# **Explicação**

Durante a alocação do conjunto de dados de archive, uma mensagem de resposta foi emitida. O usuário não respondeu corretamente à mensagem de resposta. O 'Y' ou 'N' devem ser inseridos.

# **Ação do sistema**

A mensagem original é repetida.

# **CSQJ011D**

RESTART CONTROL *rrr* CREATED AT *date time* FOUND. REPLY Y TO USE, N TO CANCEL

# **Explicação**

Durante a inicialização do gerenciador de filas, um registro de controle de reinicialização condicional foi localizado no conjunto de dados BSDS. O identificador de registro (um número hexadecimal de 4 bytes) e o registro de data e hora da criação são exibidos para ajudar a identificar o registro de reinicialização condicional que será utilizado. Se você deseja uma reinicialização condicional usando esse registro, responda 'Y' para a mensagem. Caso contrário, responda 'N'.

# **Ação do sistema**

Se 'Y' for a resposta, o gerenciador de filas é iniciado condicionalmente, usando o registro localizado. Se 'N' for a resposta, a inicialização é finalizada.

## **Resposta do Programador de Sistema**

Responda conforme indicado.

Se uma reinicialização normal falhou e você criou um registro de reinicialização condicional com o utilitário de inventário de log de mudanças, verifique se a hora e a data nas mensagens estão de acordo com a hora e a data de quando esse registro foi criado. Se estiverem de acordo, responda 'Y'. Se não, responda 'N' e investigue a discrepância.

# **CSQJ012E**

ERROR *ccc* READING RBA *rrr* IN DATA SET *dsname*, CONNECTION-ID=*xxxx* THREAD-XREF=*yyyyyy*

# **Explicação**

Ao varrer registros de log lidos em um buffer, o IBM MQ detectou um erro lógico com o código de razão *ccc rrr* é o log RBA do segmento no buffer no qual o erro foi detectado. *dsname* é o nome do conjunto de dados do log de archive ou ativo a partir do qual o registro foi lido. Se *dsname* estiver em branco, os dados foram lidos a partir de um buffer de saída de log ativo.

O ID de conexão e o encadeamento xref identificam o usuário ou aplicativo que encontrou o problema. As mensagens que possuem o mesmo ID de conexão e encadeamento xref são relacionadas ao mesmo usuário.

# **Ação do sistema**

O programa de aplicativo é finalizado com o código de razão *ccc*. No entanto, as informações nessa mensagem podem ser úteis para diagnosticar o término anormal que se seguirá.

# **Resposta do Programador de Sistema**

Consulte Problemas com log ativo para obter informações sobre como lidar com problemas no log.

# **CSQJ013E**

TERMINAL ERROR *ccc* IN BUFFER *rrr* BEFORE ACTIVE LOG WRITE

# **Explicação**

Uma varredura do buffer de saída de log detectou uma inconsistência nos dados de log imediatamente antes de gravar o buffer. *ccc* é o código de razão associado ao SDUMP que é produzido. *rrr* é o log RBA no qual o erro foi detectado.

# **Ação do sistema**

O gerenciador de filas será finalizado com um dump, e não gravará o buffer danificado para o conjunto de dados do log ativo COPY 1 ou COPY 2.

# **Resposta do Programador de Sistema**

Reinicie o gerenciador de filas após ele ser finalizado.

Como o buffer danificado não foi gravado em um conjunto de dados de log, o gerenciador de filas pode ser reiniciado. Nenhuma ação corretiva é necessária.

# **CSQJ014E**

TERMINAL ERROR *ccc* IN BUFFER *rrr* AFTER ACTIVE LOG WRITE

# **Explicação**

Uma varredura do buffer de saída de log detectou uma inconsistência nos dados do log após gravar na primeira cópia do conjunto de dados do log ativo e antes de gravar na segunda cópia. *ccc* é o código de razão associado ao SDUMP que é produzido. *rrr* é o log RBA no qual o erro foi detectado.

# **Ação do sistema**

O gerenciador de filas é finalizado com um dump e não grava o buffer danificado no conjunto de dados COPY 2.

# **Resposta do Programador de Sistema**

O bloco que contém o RBA de log indicado pode estar danificado. O buffer foi localizado como estando em erro na conclusão da gravação no conjunto de dados COPY 1 do log ativo.
Se logs ativos duplos estiverem sendo usados, use o utilitário de mapa de log de impressão (CSQJU004) para listar os conjuntos de dados do log ativo para ambas as cópias do log ativo. Localize o conjunto de dados COPY 2 configurado com o RBA correspondente, e copie esse conjunto de dados (usando o Access Method Services REPRO) para o conjunto de dados COPY 1. Inicie o gerenciador de filas.

Se apenas um log ativo único for usado, entre em contato com o centro de suporte IBM para obter assistência. Uma tentativa de iniciar o gerenciador de filas pode obter êxito se o dano ao buffer ocorreu após a conclusão da gravação para o DASD.

## **CSQJ020I**

*csect-name* RECEIVED REPLY OF N TO *msg-num*. QUEUE MANAGER STARTUP IS TERMINATED

#### **Explicação**

O operador escolheu finalizar inicialização do gerenciador de filas respondendo 'N' para *msg-num*.

## **Ação do sistema**

O gerenciador de filas não reiniciará.

#### **CSQJ021D**

REPLY Y WHEN DEVICE READY OR N TO CANCEL

#### **Explicação**

Um conjunto de dados de log de archive precisa alocar, conforme indicado no CSQJ008E anterior ou na mensagem CSQJ009E.

#### **Ação do sistema**

A tarefa de serviço de log aguarda pela resposta do operador.

#### **CSQJ022I**

DSNAME=*dsname*

## **Explicação**

*dsname* é o nome do conjunto de dados do archive para o qual a mensagem anterior se refere.

#### **CSQJ030E**

RBA RANGE *startrba* TO *endrba* NOT AVAILABLE IN ACTIVE LOG DATA SETS

## **Explicação**

Os erros anteriores tornaram os conjuntos de dados do log ativo (que contêm o intervalo de RBA relatado na mensagem) indisponíveis. O status desses logs é STOPPED no BSDS.

## **Ação do sistema**

O gerenciador de filas é finalizado com um dump.

#### **Resposta do Programador de Sistema**

O intervalo de RBA de log deve estar disponível para o gerenciador de filas para ser recuperável. Corrija os erros anteriores e restaure os conjuntos de dados do log ativo que contêm o intervalo do RBA relatado na mensagem.

- Se os conjuntos de dados de log são recuperáveis, o inventário do conjunto de dados do log ativo no BSDS deve ser modificado para reconfigurar o status STOPPED. Use o utilitário de mapa de log de impressão (CSQJU004) para obter uma cópia do inventário de log do BSDS. Em seguida, use o utilitário de inventário de log de mudanças (CSQJU003) para excluir os conjuntos de dados do log ativo marcados como STOPPED (use a instrução DELETE), em seguida, inclua-os novamente (use a instrução NEWLOG). O RBA inicial e final para cada conjunto de dados do log ativo deve ser especificado na instrução NEWLOG quando os logs são incluídos de volta para o BSDS usando o utilitário de inventário de log de mudanças.
- Se os conjuntos de dados do log não forem recuperáveis, consulte Problemas com log ativo para obter informações sobre como lidar com problemas no log.

## **CSQJ031D**

*csect-name*, THE LOG RBA RANGE MUST BE RESET. REPLY 'Y' TO CONTINUE STARTUP OR 'N' TO SHUTDOWN.

## **Explicação**

Se, durante a inicialização do gerenciador de filas, o valor do RBA de log atual for igual ou maior que FF8000000000 (se os RBAs de log de 6 bytes estiverem em uso) ou FFFFFC0000000000 (se RBAs de log de 8 bytes estiverem em uso), esta mensagem será emitida para o operador para confirmar se a reinicialização do gerenciador de filas deve continuar.

#### **Ação do sistema**

Se 'Y' for a resposta, a inicialização do gerenciador de filas continua.

Se 'N' for a resposta, a inicialização do gerenciador de filas será finalizada.

#### **Resposta do Programador de Sistema**

Pare o gerenciador de filas e redefina os logs assim que possível. Consulte RESETPAGE para obter informações sobre como reconfigurar os logs usando o programa utilitário CSQUTIL e reconfigurando o log do gerenciador de filas

Se o gerenciador de filas estiver usando RBAs de log de 6 bytes, considere converter o gerenciador de filas para usar RBAs de log de 8 bytes. Consulte Planejando aumentar o intervalo de log endereçável máximo para obter informações adicionais.

#### **CSQJ032E**

*csect-name alert-lvl* - APPROACHING END OF THE LOG RBA RANGE OF *max-rba*. CURRENT LOG RBA IS *current-rba*.

#### **Explicação**

O RBA de log atual está abordando o final do intervalo de RBA de log. *current-rba* é o valor de RBA de log atual. O RBA de log atual não deve ter permissão para avançar para o valor de RBA de log máximo de *max-rba*.

Essa mensagem é emitida durante a inicialização do gerenciador de fila ou após o conjunto de dados do log ativo estar cheio e o gerenciador de filas alternar para o próximo conjunto de dados do log disponível

alert-lvl indica um dos seguintes:

#### **Aviso**

Emitido quando o RBA de log atual atinge o valor F80000000000 (se RBAs de log de 6 bytes estiverem em uso) ou FFFFC00000000000 (se RBAs de log de 8 bytes estiverem em uso).

## **CRÍTICO**

Emitido após o valor de RBA de log atingir FF8000000000 (se RBAs de log de 6 bytes estiverem em uso) ou FFFFFC0000000000 (se RBAs de log de 8 bytes estiverem em uso).

#### **Ação do sistema**

O processamento continua, a menos que o valor de RBA atinja FFF800000000 (se RBAs de log de 6 bytes estiverem em uso) ou FFFFFFC000000000 (se RBAs de log de 8 bytes estiverem em uso) quando o gerenciador de filas for finalizado com o código de razão 00D10257.

#### **Resposta do Programador de Sistema**

Planeje parar o gerenciador de filas e reconfigurar os logs o mais rápido possível; consulte RESETPAGE para obter informações sobre como reconfigurar os logs usando o programa utilitário CSQUTIL e reconfigurando o log do gerenciador de filas

Se o gerenciador de filas estiver usando RBAs de log de 6 bytes, considere converter o gerenciador de filas para usar RBAs de log de 8 bytes. Consulte Planejando aumentar o intervalo de log endereçável máximo para obter informações adicionais.

## **CSQJ033I**

FULL ARCHIVE LOG VOLUME DSNAME=*dsname*, STARTRBA= *sss* ENDRBA=*ttt*, STARTLRSN=*ppp* ENDLRSN=*qqq*, UNIT=*unitname*, COPYnVOL=*vvv* VOLSPAN=*xxx* CATLG=*yyy*

# **Explicação**

A transferência para o conjunto de dados de log de archive especificado foi concluída com êxito para o volume fornecido. Se o conjunto de dados abranger vários volumes de fita, esta mensagem será gerada para cada volume de fita.

Essa mensagem é emitida no lugar de CSQJ003I para grupos de filas compartilhadas..

# **Ação do sistema**

Consulte a mensagem CSQJ003I. STARTTIME e ENDTIME são substituídos pelo seguinte:

# **STARTLRSN**

O LRSN de início contido no volume para grupos de filas compartilhadas

# **ENDLRSN**

O LRSN final contido no volume para grupos de filas compartilhadas.

# **CSQJ034I**

*csect-name* END OF LOG RBA RANGE IS *max-rba*

## **Explicação**

Essa mensagem é emitida durante a inicialização do gerenciador de filas, para indicar o final do intervalo de RBA de log que pode ser endereçado usando o tamanho de RBA de log atual.

Um valor de *max-rba* de 0000FFFFFFFFFFFF indica que o gerenciador de filas é configurado para usar RBAs de 6 bytes, enquanto um valor de FFFFFFFFFFFFFFFF indica que o gerenciador de filas está configurado para usar RBAs de 8 bytes.

Deve-se reconfigurar o log do gerenciador de filas antes de o RBA de log usado mais alto atingir o final do intervalo de RBA de log.

# **Ação do sistema**

Processamento continua

## **Resposta do Programador de Sistema**

Se o *max-rba* for 0000FFFFFFFFFFFF, considere converter o gerenciador de filas para usar um RBA de log de 8 bytes, para maximizar o período de tempo até que uma reconfiguração do log do gerenciador de filas seja necessário. Consulte Planejando aumentar o intervalo de log endereçável máximo para obter informações adicionais.

## **CSQJ060E**

Os parâmetros do sistema *parm-name* são inutilizáveis

## **Explicação**

O formato dos parâmetros definidos pelo *parm-name* no módulo de carregamento do parâmetro do sistema é inválido, portanto, eles não podem ser usados.

## **Ação do sistema**

O gerenciador de filas é finalizado de forma anormal com o código de razão X'00E80084'.

## **Resposta do Programador de Sistema**

Certifique-se de que o gerenciador de filas seja iniciado com um módulo de parâmetro do sistema correto, por exemplo CSQZPARM. Se necessário, remonte o módulo que usa os parâmetros indicados e faça uma relinkedição do seu módulo de carregamento de parâmetro do sistema.

# **CSQJ061I**

Os parâmetros do sistema *parm-name* são obsoletos

## **Explicação**

Os parâmetros configurados por *parm-name* no módulo de carregamento do parâmetro do sistema usam alguns valores que são agora obsoletos.

#### **Ação do sistema**

O processamento continua. Os parâmetros obsoletos são ignorados e valores padrão são usados para novos parâmetros.

#### **Resposta do Programador de Sistema**

Revise as configurações de parâmetro do sistema. Se necessário, remonte o módulo que usa os parâmetros indicados e faça uma relinkedição do seu módulo de carregamento de parâmetro do sistema.

# **CSQJ070E**

*csect-name* ARCHIVE LOG DSN PREFIX NOT IN PROPER FORMAT TO RECEIVE TIME STAMP DATA. TIME STAMPING OF *dsname* BYPASSED

#### **Explicação**

Os parâmetros do sistema (definidos por CSQ6ARVP) especificam que a data e a hora de criação de um conjunto de dados de log de archive sejam incluídas como parte do nome do conjunto de dados de log de archive (DSN). Para fazer isso, o IBM MQ requer que o comprimento do prefixo do nome do conjunto de dados de archive seja limitado. Se o requisito do prefixo não for atendido, esta mensagem é emitida apenas antes da alocação do conjunto de dados de log de archive especificada na mensagem.

## **Ação do sistema**

O conjunto de dados de log de archive será alocado usando o prefixo do log de archive. No entanto, o DSN de log de archive não conterá a data e hora de quando usuário solicitou.

#### **Resposta do Programador de Sistema**

Os parâmetros do sistema para a função de archive de log devem ser mudados. Especificamente, os campos TSTAMP e ARCPFXn não são consistentes entre si. Para obter informações sobre as ações necessárias para eliminar este problema, consulte Usando CSQ6ARVP.

#### **CSQJ071E**

*csect-name* TIMER FAILURE CAUSED TIME STAMPING OF ARCHIVE *dsname* TO BE BYPASSED

#### **Explicação**

Os parâmetros do sistema (definidos por CSQ6ARVP) especificam que a data e a hora de criação de um conjunto de dados de log de archive sejam incluídas como parte do nome do conjunto de dados de log de archive (DSN). No entanto, uma tentativa de obter a data e hora atuais do sistema foi malsucedida. Esta mensagem é emitida antes para a alocação do conjunto de dados de log de archive especificado na mensagem.

#### **Ação do sistema**

O conjunto de dados de log de archive será alocado usando o prefixo do log de archive. No entanto, o DSN de log de archive não conterá a data e hora de quando usuário solicitou.

#### **CSQJ072E**

ARCHIVE LOG DATA SET *dsname* HAS BEEN ALLOCATED TO NON-TAPE DEVICE AND CATALOGED, OVERRIDING CATALOG PARAMETER

# **Explicação**

Os parâmetros do sistema (definidos por CSQ6ARVP) especificam que todos os conjuntos de dados de log de archive devem ser não catalogados (CATALOG=NO). No entanto, o MQ requer que todos os conjuntos de dados de log de archive alocados para dispositivos que não são fitas devem ser catalogados. O conjunto de dados de log de archive especificado por *dsname* foi alocado para um dispositivo que não é fita e foi catalogado. A configuração de NO do CATALOG do parâmetro do sistema do usuário foi substituída.

<span id="page-364-0"></span>O conjunto de dados do log de archive foi alocado para um dispositivo que não é fita e foi catalogado. A configuração CATALOG=NO do parâmetro do sistema foi substituída. O BSDS reflete que o conjunto de dados foi catalogado.

## **Resposta do Programador de Sistema**

Os parâmetros do sistema de archive devem ser mudados. Especificamente, os parâmetros CATALOG e UNIT não são consistentes entre si. Para obter informações sobre as ações necessárias para eliminar este problema, consulte Usando CSQ6ARVP.

#### **CSQJ073E**

LOG ARCHIVE UNIT ALLOCATION FAILED, REASON CODE= *ccc*. ALLOCATION OR OFFLOAD OF ARCHIVE LOG DATA SET MAY FAIL

#### **Explicação**

Ao construir as entradas de texto do SVC99 para alocar um novo conjunto de dados de log de archive dinamicamente, um erro de alocação de unidade foi detectado. O código de razão, indicado por *ccc* na mensagem, clarifica ainda mais o problema, como a seguir:

#### **4-28 (X'4'-X'1C')**

Código de Retorno da macro z/OS IEFGB4UV Os valores comuns são:

#### **4 (X'04')**

Nome da unidade inválido

## **8 (X'08')**

O nome da unidade tem unidades incorretas designadas

# **16 (X'10')**

Não existe armazenamento disponível

#### **20 (X'14')**

Os números do dispositivo não são válidos

## **32 (X'20')**

O MQ foi capaz de obter uma lista de dispositivos correspondentes ao tipo de dispositivo (nome da unidade) especificado nos parâmetros do sistema. No entanto, foi determinado que essa lista contivesse uma mistura de dispositivos de fita e que não são de fita.

#### **36 (X'24')**

O armazenamento não protegido por busca não pôde ser obtido para construir uma lista de parâmetros para um serviço do z/OS.

#### **40 (X'28')**

O tipo de dispositivo (nome da unidade) especificado pelo usuário nos parâmetros do sistema é válido. No entanto, nenhum dispositivo está atualmente associado com o tipo de dispositivo fornecido (nome da unidade).

#### **44 (X'2C')**

O tipo de dispositivo (nome da unidade) especificado pelo usuário nos parâmetros do sistema é válido. No entanto, nenhum volume DASD está disponível com um atributo de uso de volume de *armazenamento*..

#### **Ação do sistema**

Essa mensagem é emitida após as entradas de texto SVC99 serem construídas, mas antes da alocação do novo conjunto de dados de log de archive. Como resultado do erro, a alocação dinâmica do conjunto de dados de log de archive será tentada usando valores padrão de norma. Os valores padrão são geralmente aceitáveis; no entanto, a alocação pode ser malsucedida ou o processamento de transferência subsequente pode produzir resultados indesejáveis. Por exemplo:

- Um código de razão 4 ou 44 (X'2C') indica um erro de alocação (CSQJ103E) quando o SVC99 é emitido para o conjunto de dados de archive.
- O processamento de transferência para fita poderá ser malsucedido. O IBM MQ usa uma contagem de volumes de 20 ao alocar para fita e usa a contagem de volumes padrão do z/OS de 5 volumes

ao gravar em dispositivos não de fita. No caso da maioria dos erros acima, seria impossível para IBM MQ determinar o tipo de dispositivo no qual o conjunto de dados deve ser alocado. Portanto, o padrão padrão z/OS é assumido para a contagem de volume. Se o conjunto de dados for alocado com êxito para um dispositivo de fita, e o volume de dados for tal que mais de cinco volumes serão usados para o conjunto de dados de archive, o processamento de transferência receberá um z/OS código de conclusão X'837-08 ' com a mensagem IEC028I ao tentar gravar no sexto volume de fita.

• O processamento de transferência para um dispositivo de acesso direto pode ser malsucedido. Ao alocar um novo conjunto de dados de log de archive em um dispositivo de acesso direto, o IBM MQ usará uma contagem de unidades para facilitar conjuntos de dados de archive de vários volumes. Com a maioria dos erros acima, pode ser impossível para o IBM MQ determinar corretamente o tipo de dispositivo no qual o conjunto de dados será alocado. Portanto, o padrão (1) será assumido para a contagem de unidades. Se o conjunto de dados for alocado com sucesso para um dispositivo de acesso direto e durante o processamento de transferência, for necessário estender o conjunto de dados para outro dispositivo, o processamento de transferência receberá um código de conclusão z/OS X'B37' (falta de espaço) e o conjunto de dados do log de archive será desalocado.

## **Resposta do Programador de Sistema**

A ação requerida é baseada no código de razão indicado na mensagem:

#### **4-28 (X'4'-X'1C')**

Consulte o *MVS Guia de Serviços de Assembler Autorizado* para obter mais informações sobre o código de retorno da macro z/OS [IEFGB4UV](https://www.ibm.com/docs/en/zos/2.4.0?topic=functions-callers-iefgb4uv-iefab4uv) As causas mais prováveis para os valores comuns são:

# **4 (X'04')**

Especificação incorretas nos parâmetros do sistema de archive. Corrija o parâmetro UNIT. Se o parâmetro UNIT dos parâmetros do sistema de archive parece estar correto, verifique o EDT para assegurar que o nome da unidade esotérica ou genérica especificado nos parâmetros esteja realmente no EDT. O processamento de transferência subsequente arquivará os dados de log que não puderam ser arquivados anteriormente devido ao erro de alocação (CSQJ103E).

#### **8 (X'08')**

Especificação incorreta em parâmetros do sistema de archive, configuração operacional incorreta.

# **16 (X'10')**

Isso geralmente é um problema provisório. Se a alocação do conjunto de dados de log de archive for bem-sucedida, nenhuma ação será necessária para corrigir esta situação. Se esse for um problema recorrente, espaço de página suficiente não estará disponível e o tamanho da região para o espaço de endereço do gerenciador de fila poderá precisar ser aumentado ou os procedimentos de diagnóstico padrão do z/OS poderão ser usados para corrigir o problema.

## **20 (X'14')**

Especificação incorreta em parâmetros do sistema de archive, operacional incorreto

#### **32 (X'20') ou 40 (X'28')**

Para corrigir essa situação, mude o parâmetro UNIT do sistema de archive para usar um tipo de dispositivo (nome da unidade) que contém dispositivos homogêneos, ou modifique a lista de dispositivos associados ao tipo de dispositivo (nome da unidade) usando uma geração de sistema para fornecer uma lista de dispositivos homogêneos.

#### **44 (X'2C')**

Para corrigir essa situação, emita o comando z/OS MOUNT para alterar o atributo de uso do volume de um volume privado montado para o armazenamento Se este for um problema recorrente, uma das seguintes ações poderá ter que ser executada:

- Execute uma geração de sistema para incluir volumes permanentemente residentes com um atributo de uso do volume de armazenamento para a unidade esotérica ou genérica
- Mude os parâmetros do sistema de archive para usar um nome de unidade esotérica ou genérica diferente para o UNIT

# **CSQJ077E**

LOG OR BSDS READ ERROR FOR QMGR *qmgr-name*, REASON CODE=*ccc*

# **Explicação**

Esta mensagem identifica um gerenciador de filas com dados do log que não podem ser acessados. Os logs ou BSDSs de outros gerenciadores de fila em um grupo de filas compartilhadas podem ser acessados durante uma operação RECOVER CFSTRUCT ou durante a reconstrução de estruturas de administração peer que podem ocorrer em um gerenciador de fila em um grupo de filas compartilhadas.

# **Ação do sistema**

A unidade de execução grava um registro em SYS1.LOGREC e solicita um dump de SVC. A unidade de execução, então, é encerrada de forma anormal.

## **Resposta do Programador de Sistema**

Consulte as mensagens anteriores que podem identificar mais especificamente o conjunto de dados que está sendo acessado e o problema.

Se você não puder resolver o problema, observe o código de razão, colete os itens a seguir e entre em contato com o centro de suporte do IBM :

- Dump do sistema
- Saída de console para o gerenciador de filas que está emitindo
- Saída do console para o gerenciador de filas diferente
- Impressão de SYS1.LOGREC

## **CSQJ098E**

*csect-name* RESTART CONTROL ENDLRSN *rrr* IS NOT IN KNOWN LRSN RANGE. QUEUE MANAGER STARTUP IS TERMINATED

## **Explicação**

Um registro de controle de reinicialização condicional solicita o truncamento, mas ele não pode ocorrer porque o LRSN final não estava no intervalo de valores de LRSN conhecidos para os ativos ou de archive. *rrr* é o LRSN final especificado no registro ativo. O LRSN final é mais alto do que o LRSN final do conjunto de dados do log ativo mais recente, ou menor do que o LRSN inicial do conjunto de dados de log de archive mais antigo.

## **Ação do sistema**

A inicialização do gerenciador de filas é finalizada.

## **Resposta do Programador de Sistema**

Verifique o valor ENDLRSN especificado no registro de controle de reinicialização condicional. Se não estiver correto, execute o utilitário de inventário de log de mudança (CSQJU003) usando CRESTART CANCEL para cancelar a reinicialização condicional e um novo CRESTART especificando o ENDLRSN correto.

## **CSQJ099I**

LOG RECORDING TO COMMENCE WITH STARTRBA= *sss*

## **Explicação**

Essa mensagem é gerada durante a inicialização do gerenciador de filas. O valor especificado por STARTRBA é o RBA do próximo byte de dados dos dados de log a serem registrados nos conjuntos de dados do log ativo.

Esta mensagem é precedida por uma (se for uma criação de log única) ou duas (se forem duas criações de log) mensagens CSQJ001I.

#### **Resposta do Programador de Sistema**

Nenhuma ação é necessária. No entanto, se a recuperação for necessária, as informações desta mensagem podem ser requeridas como entrada para o utilitário de inventário de log de mudanças (CSQJU003).

# **CSQJ100E**

*csect-name* ERROR OPENING BSDS*n* DSNAME= *dsname*, ERROR STATUS=*eeii*

# **Explicação**

Durante a inicialização ou durante o processamento de um comando RECOVER BSDS, o MQ não pôde abrir o BSDS especificado. BSDS*n* corresponde ao DDname no procedimento JCL da tarefa iniciada do gerenciador de filas (xxxxMSTR) do conjunto de dados que não pode ser aberto. O valor de *n* é 1 ou 2. O status do erro contém o código de retorno aberto do VSAM em *ee*e o código de razão aberto do VSAM em *ii*.

# **Ação do sistema**

Quando esse erro ocorre no momento da inicialização, a inicialização deve ser finalizada, porque os conjuntos de dados de log não podem ser determinados e alocados sem o BSDS. Quando esse erro ocorre durante o processamento RECOVER BSDS, o comando é finalizado e o gerenciador de filas continua em modo BSDS único.

## **Resposta do Programador de Sistema**

Recupere o BSDS que não pode ser aberto. Consulte Problemas com log ativo para obter informações sobre como lidar com problemas no conjunto de dados de autoinicialização ou no log.

# **CSQJ101E**

*csect-name* RESTART CONTROL ENDRBA *rrr* IS NOT IN KNOWN RBA RANGE. QUEUE MANAGER STARTUP IS TERMINATED

# **Explicação**

Um registro de controle de reinicialização condicional solicita um truncamento, mas ele não pode ocorrer porque o RBA final não estava no intervalo de valores de RBA conhecidos para o logs ativos ou de archive. *rrr* é o RBA final especificado no registro ativo. O RBA final é mais alto do que o RBA final do conjunto de dados do log ativo mais recente, ou menor do que o RBA inicial do conjunto de dados de log de archive mais antigo.

## **Ação do sistema**

A inicialização do gerenciador de filas é finalizada.

## **Resposta do Programador de Sistema**

Verifique o valor ENDRBA especificado no registro de controle de reinicialização condicional. Se não estiver correto, execute o utilitário de inventário de log de mudanças (CSQJU003) usando CRESTART CANCEL para cancelar a reinicialização condicional e um novo CRESTART especificando o ENDRBA correto.

Caso contrário, provavelmente, o conjunto de dados de log de archive que continha o RBA solicitado foi excluído do conjunto de dados de BSDS pelo utilitário de inventário de log de mudanças. Localize a saída de um utilitário de mapa de log de impressão antigo e identifique o conjunto de dados que contém o RBA ausente. Se o conjunto de dados não foi reutilizado, execute o utilitário de inventário de log de mudanças para incluir este conjunto de dados de volta no inventário de conjuntos de dados de log. Reiniciar o gerenciador de filas.

## **CSQJ102E**

LOG RBA CONTENT OF LOG DATA SET DSNAME= *dsname*, STARTRBA= *sss* ENDRBA=*ttt*, DOES NOT AGREE WITH BSDS INFORMATION

## **Explicação**

O intervalo de RBA de log mostrado no BSDS para o conjunto de dados especificado não está de acordo com o conteúdo do conjunto de dados.

O processamento de inicialização é finalizado.

#### <span id="page-368-0"></span>**Resposta do Programador de Sistema**

Use o mapa de log de impressão e os utilitários de inventário de log de mudanças para tornar o BSDS consistente com os conjuntos de dados de log.

## **CSQJ103E**

*csect-name* LOG ALLOCATION ERROR DSNAME=*dsname*, ERROR STATUS=*eeeeiiii*, SMS REASON CODE=*ssssssss*

# **Explicação**

Ocorreu um erro ao tentar alocar o conjunto de dados de log de archive ou ativo indicado por DSNAME. STATUS indica o código de razão do erro retornado por z/OS alocação dinâmica (SVC99)..

Essa mensagem pode ser precedida pela mensagem CSQJ073E.

#### **Ação do sistema**

As ações subsequentes dependem do tipo de conjunto de dados envolvido.

Para conjuntos de dados do log ativo, se o erro for encontrado durante a inicialização do gerenciador de filas, a inicialização será finalizada. Se duas cópias dos conjuntos de dados do log ativo estiverem definidas, esta mensagem aparecerá apenas uma vez.

Para os conjuntos de dados de log de archive, se duas cópias dos conjuntos de dados de log de archive estiverem definidas, o processamento continuará no conjunto de dados de log de archive restante.

#### **Resposta do Programador de Sistema**

A parte do status de erro desta mensagem contém um código de erro de 2 bytes (*eeee*, S99ERROR) seguido pelo código de informações de 2 bytes (*iiii*, S99INFO) do bloco de solicitações SVC99. Se o código S99ERROR indica um erro de alocação de SMS ('97xx'), então, *ssssssss* contém informações adicionais do código de razão SMS obtidas a partir do S99ERSN.

Acesse o *z/OS MVS Guia de Serviços do Assembler Autorizado* e selecione o tópico [Interpretando](https://www.ibm.com/docs/en/zos/2.4.0?topic=functions-interpreting-dynalloc-return-codes) [códigos de retorno DYNALLOC](https://www.ibm.com/docs/en/zos/2.4.0?topic=functions-interpreting-dynalloc-return-codes) para obter informações sobre esses códigos.

Para conjuntos de dados do log ativo, se o problema ocorreu durante a inicialização do gerenciador de filas, será possível resolver o problema executando uma das ações a seguir:

- Resolva o erro associado ao conjunto de dados do log ativo conforme indicado pelo STATUS
- Forneça outra cópia do conjunto de dados do log ativo, usando o Access Method Services
- Atualize o BSDS com o utilitário de inventário de log de mudanças (CSQJU003)
- Reinicie o gerenciador de filas

Para os conjuntos de dados de log de archive:

- Se o problema ocorreu durante a alocação com a intenção de gravar o conjunto de dados, nenhuma ação imediata é necessária. No entanto, se o erro SVC99 (indicado pelo valor STATUS na mensagem) não for resolvido, o espaço disponível no log ativo poderá ser eventualmente esgotado (CSQJ111A), porque todas as transferências futuras podem ser malsucedidas devido ao mesmo erro.
- Se o problema ocorreu durante a alocação com a intenção de ler o conjunto de dados, determine o problema e use a função DELETE do utilitário de inventário de log de mudanças (CSQJU003) para excluir o conjunto de dados de log de archive do inventário de log de archive do BSDS. Então, use a função NEWLOG para incluir o conjunto de dados de volta ao inventário de log de archive, apontando para o volume e dispositivo corretos.

Consulte Problemas com log ativo para obter informações sobre como lidar com problemas no log.

Essa mensagem também pode ser emitida como resultado de um erro do usuário. Se STATUS exibe um valor de '17080000', é possível ter um ou mais conjuntos de dados do log ativo definidos no BSDS, mas eles não alocados no DASD. Para corrigir a situação, imprima o conteúdo do inventário do conjunto de dados do log ativo atual usando o utilitário de mapa de log de impressão (CSQJU004) e, em seguida:

- Use o Access Method Services para alocar o conjunto de dados do log ativo para cada conjunto de dados do log ativo listado no BSDS, mas não os realmente alocados no DASD. É possível localizar a sintaxe de comando do Access Method Services para conjuntos de dados do log ativo na JCL de amostra CSQ4BSDS.
- Use a instrução DELETE do utilitário de inventário de log de mudanças (CSQJU003) para excluir o nome do conjunto de dados do log ativo incorreto e a instrução NEWLOG para incluir o nome correto para o inventário do conjunto de dados do log ativo. O nome especificado na instrução NEWLOG deve ser o mesmo do conjunto de dados do log ativo real alocado no DASD.

## **CSQJ104E**

*csect-name* RECEIVED ERROR STATUS *nnn* FROM *macro-name* FOR DSNAME *dsname*

# **Explicação**

Ocorreu um erro ao emitir a macro *macro-name*. O status do erro é o código de retorno da macro especificada:

- Para um OPEN de um conjunto de dados VSAM, o código de retorno no campo de erro do bloco de controle do Access Method Services é incluído nesta mensagem como o valor de status de erro. Consulte o manual *[z/OS DFSMS Instruções de Macro para Conjuntos de Dados](https://www.ibm.com/docs/en/zos/2.4.0?topic=dfsms-zos-macro-instructions-data-sets)* para obter uma descrição desses valores
- Se o OPEN foi para um conjunto de dados não VSAM, o status do erro será zero.
- Para erros de MMSRV, o status do erro contém as informações de erro retornadas por serviços do Media Manager. Se um erro CATUPDT MMSRV ocorrer ao tentar truncar um conjunto de dados do log ativo, o conjunto de dados do log estará indisponível e o status do conjunto de dados de log será sinalizado como STOPPED no BSDS.
- Para erros do VSAM OPEN e MMSRV, esta mensagem é precedida por uma mensagem IEC161I que define o erro que ocorreu.
- Para um PROTECT de um conjunto de dados de log de archive, o código de retorno é de DADSM PROTECT. Consulte o manual *Sistema MVS/ESA - Administração de ados* para obter detalhes sobre o código de retorno.

Consulte Problemas com log ativo para obter informações sobre como lidar com problemas no log.

## **Ação do sistema**

As ações subsequentes dependem de quando o erro ocorreu.

Durante a inicialização do gerenciador de filas, a inicialização é finalizada.

Ao usar o conjunto de dados para transferência ou para operações de entrada, o processamento continua. Se uma segunda cópia dos dados estiver disponível, o IBM MQ tentará alocar e abrir o segundo conjunto de dados

Ao usar o conjunto de dados como um conjunto de dados de log ativo, o IBM MQ tenta tentar novamente a solicitação Se a nova tentativa for malsucedida, o gerenciador de filas é finalizado.

Durante o processamento do ponto de verificação, em que o IBM MQ tenta localizar os conjuntos de dados ativos ou de log de archive mais antigos que são necessários para reiniciar a recuperação de conjuntos de páginas e reiniciar e a recuperação de mídia de estruturas CF, o processamento continua. A mensagem é um aviso de que a recuperação de reinicialização ou a recuperação de mídia de estruturas CF falharão. É mais provável que isso ocorra quando todas as estruturas do aplicativo CF não estão passando regularmente por backup, exigindo, assim, conjuntos de dados de log excessivamente antigos para recuperação.

#### **Resposta do Programador de Sistema**

Se o erro ocorreu durante a inicialização, corrija o problema para que o conjunto de dados esteja disponível ou forneça outra cópia do conjunto de dados e mude os BSDSs para apontar para o novo conjunto de dados.

Se o erro ocorreu após a inicialização, o código de retorno deve ser revisado, e a ação apropriada deve ser executada para corrigir o problema, de modo que o conjunto de dados possa ser usado posteriormente, ou a entrada do conjunto de dados possa ser removida do BSDS usando o utilitário de inventário de log de mudança.

Se o erro foi recebido de PROTECT, pode haver um problema com o conjunto de dados PASSWORD. Consulte a publicação de DADSM apropriada para determinar a causa do problema. Quando o problema tiver sido corrigido, assegure-se de que os conjuntos de dados de log de archive que estão recebendo o erro sejam incluídos no conjunto de dados PASSWORD. Se esses conjuntos de dados de log de archive não forem incluídos no conjunto de dados PASSWORD, a leitura de archive não será capaz de ABRIR esses conjuntos de dados. Se você não tiver informações sobre a macro nomeada, observe o nome da macro e o código de retorno e entre em contato com o centro de suporte IBM para obter ajuda.

Se o erro ocorreu durante o processamento de ponto de verificação, emita o comando DISPLAY USAGE TYPE(DATASET) para mostrar quais conjuntos de dados de log são realmente requeridos para o conjunto de páginas e recuperação de mídia, e assegure-se de que eles estejam disponíveis. Se aplicável, use o comando BACKUP CFSTRUCT para suas estruturas CF, e institua um procedimento para fazer backup de suas estruturas de CF com frequência.

# **CSQJ105E**

*csect-name* LOG WRITE ERROR DSNAME= *dsname*, LOGRBA=*rrr*, ERROR STATUS=*ccccffss*

## **Explicação**

Ocorreu um erro ao gravar um conjunto de dados do log. Se o *csect-name* for CSQJW107, o erro ocorreu ao gravar os buffers de log em um conjunto de dados do log ativo. Se o *csect-name* for CSQJW207, o erro ocorreu ao pré-formatar a próxima área de controle antes de gravar os dados do log nela.

O status de erro contém as informações de erro retornadas pelo gerenciador de mídia no formato *ccccffss*, em que *cccc* é um código de retorno de 2 bytes que descreve o erro, *ff* é um código de 1 byte que define a rotina funcional que detectou o erro, e *ss* é o código de status de 1 byte que define uma categoria geral de erro.

## **Ação do sistema**

Se a opção de criação de log ativo dual for selecionada e, em seguida, o IBM MQ alternar para o próximo conjunto de dados para essa cópia Se o próximo conjunto de dados não estiver pronto, o IBM MQ entrará temporariamente no modo de criação de log único e alocará um conjunto de dados de substituição para aquele que encontrou o erro As duas criações de log são retomadas assim que possível.

Se a opção de criação de log ativa única for selecionada e o próximo conjunto de dados não estiver pronto, o IBM MQ aguardará esse conjunto de dados estar disponível. Neste caso, a gravação de log fica inibida até que a substituição esteja pronta para a saída.

## **Resposta do Programador de Sistema**

Consulte o manual *z/OS DFSMSdfp Diagnosis* para obter informações sobre [Códigos de retorno do](https://www.ibm.com/docs/en/zos/2.5.0?topic=aids-media-manager-return-codes) [Media Manager](https://www.ibm.com/docs/en/zos/2.5.0?topic=aids-media-manager-return-codes). Se não for possível resolver o problema, anote o código de retorno e entre em contato com o centro de suporte do IBM

## **CSQJ106E**

LOG READ ERROR DSNAME=*dsname*, LOGRBA=*rrr*, ERROR STATUS=*ccccffss*

# **Explicação**

Ocorreu um erro ao ler um conjunto de dados do log ativo. O status de erro contém as informações de erro retornadas pelo Media Manager no formato *ccccffss*, em que *cccc* é um código de retorno de 2

bytes que descreve o erro, *ff* é um código de 1 byte que define a rotina funcional que detectou o erro, e *ss* é o código de status de 1 byte que define uma categoria geral de erro. (Consulte o manual *z/OS DFSMSdfp Diagnosis* para obter informações sobre [Códigos de retorno do Media Manager](https://www.ibm.com/docs/en/zos/2.5.0?topic=aids-media-manager-return-codes).)

# **Ação do sistema**

Se outro conjunto de dados de log contiver os dados, o IBM MQ tentará ler os dados da origem alternativa. Se uma origem alternativa não estiver disponível, um código de retorno de erro de leitura é enviado ao programa solicitando os dados do log. Dependendo das circunstâncias em que a falha ocorreu, o gerenciador de filas pode continuar com o conjunto de dados de log alternativo se as duas criações de log forem usadas ou se ele terminar de forma anormal.

# **Resposta do Programador de Sistema**

Se estiver usando as duas criações de log, o RBA solicitado provavelmente foi recuperado do conjunto de dados do log ativo duplo correspondente, e nenhuma resposta imediata é necessária. No entanto, se este erro ocorrer com frequência, ou se você estiver usando a criação de log única, pode ser necessária uma atenção imediata. Nesse caso, observe o conteúdo do campo de status do erro e entre em contato com o centro de suporte do IBM para obter ajuda.

Pode ser necessário substituir o conjunto de dados em erro por um novo conjunto de dados que contem os dados de log e atualizar os BSDSs para refletir o novo conjunto de dados que usa a operação NEWLOG inventário de log de mudanças (CSQJU003).

Consulte Problemas com log ativo para obter informações sobre como lidar com problemas no log.

Essa mensagem também pode ser emitida como resultado de um erro do usuário. Se o nome do conjunto de dados especificado por DSNAME estiver ausente e STATUS exibir um valor de '00180408' ou '00100408', você estará usando a criação de log dual, mas somente um conjunto de conjuntos de dados de log ativo será definido no BSDS. Para resolver essa condição, execute um dos seguintes procedimentos:

- Defina um segundo conjunto de conjuntos de dados de log ativo usando Access Method Services (se eles ainda não estiverem definidos) e atualize o inventário de log BSDS, usando a operação NEWLOG change log inventory (CSQJU003) .
- Reconfigure os parâmetros do sistema de log para indicar a criação de log única. É possível fazer isto configurando TWOACTV como 'NO' nos parâmetros do sistema CSQ6LOGP.

## **CSQJ107E**

READ ERROR ON BSDS DSNAME=*dsname* ERROR STATUS=*eee*

## **Explicação**

Ocorreu um erro ao ler o BSDS especificado. O status do erro contém o retorno de VSAM e códigos de feedback. É um campo de 2 bytes, com o primeiro byte contendo o código de retorno hexadecimal e o segundo contendo o código de feedback hexadecimal. Consulte o manual *[z/OS DFSMS Instruções de](https://www.ibm.com/docs/en/zos/2.5.0?topic=dfsms-zos-macro-instructions-data-sets) [Macro para Conjuntos de Dados](https://www.ibm.com/docs/en/zos/2.5.0?topic=dfsms-zos-macro-instructions-data-sets)* para obter uma descrição dos códigos de retorno e de razão do VSAM

Consulte Problemas com log ativo para obter informações sobre como lidar com problemas no conjunto de dados de autoinicialização ou no log.

## **Ação do sistema**

Se BSDSs duplos estiverem disponíveis, o MQ tenta ler a partir de outros BSDSs. Se a leitura do segundo BSDS falhar ou se houver apenas um BSDS, um código de erro será retornado para a solicitação de registro que causou o acesso ao BSDS.

Se o erro de leitura for detectado durante a inicialização, o gerenciador de filas será finalizado.

## **Resposta do Programador de Sistema**

Pode ser necessário substituir ou reparar o BSDS, dependendo de que condições resultaram no erro de leitura. Para substituir um BSDS, primeiro exclua o BSDS em erro e, em seguida, defina o novo BSDS com o mesmo nome e atributos. Se um novo nome for usado para o novo BSDS, mude o gerenciador de filas que iniciou o procedimento da JCL da tarefa (xxxxMSTR) para especificar o nome do novo BSDS.

## **CSQJ108E**

WRITE ERROR ON BSDS DSNAME=*dsname* ERROR STATUS=*eee*

# **Explicação**

Ocorreu um erro durante a gravação no BSDS especificado. O status do erro contém o retorno de VSAM e códigos de feedback. É um campo de 2 bytes, com o primeiro contendo o código de retorno hexadecimal e o segundo contendo o código de feedback hexadecimal. Consulte o manual *[z/OS](https://www.ibm.com/docs/en/zos/2.5.0?topic=dfsms-zos-macro-instructions-data-sets) [DFSMS Instruções de Macro para Conjuntos de Dados](https://www.ibm.com/docs/en/zos/2.5.0?topic=dfsms-zos-macro-instructions-data-sets)* para obter uma descrição dos códigos de retorno e de razão do VSAM

# **Ação do sistema**

Se BSDSs duplos estiverem disponíveis, MQ entra em modo único do BSDS usando o BSDS correto restante. Caso contrário, um código de erro será retornado para a solicitação de log que causou o acesso ao BSDS.

# **Resposta do Programador de Sistema**

Se o BSDS duplo estiver sendo usado, execute uma tarefa Access Method Services off-line para renomear o BSDS em erro e defina um novo BSDS com o mesmo nome. Em seguida, insira o comando RECOVER BSDS para restabelecer o modo duplo do BSDS.

Se o modo o BSDS duplo não estiver sendo usado, o gerenciador de filas deve ser encerrado e o BSDS deverá ser recuperado a partir de uma cópia de backup. Para recuperar o BSDS, use o utilitário de inventário de log de mudança.

# **CSQJ109E**

OUT OF SPACE IN BSDS DSNAME=*dsname*

# **Explicação**

Não há mais espaço no BSDS especificado. A operação que encontrou a condição de falta de espaço não foi concluída corretamente.

## **Ação do sistema**

Se BSDSs duais estiverem disponíveis, o IBM MQ entrará no modo BSDS único usando o BSDS restante. Caso contrário, um código de erro será retornado para a solicitação de log que causou o acesso ao BSDS.

## **Resposta do Programador de Sistema**

Se o modo duplo do BSDS estiver sendo usado, execute uma tarefa Access Method Services off-line para renomear o BSDS completo e defina um novo e maior BSDS com o mesmo nome. Insira o comando RECOVER BSDS para restabelecer o nodo duplo do BSDS.

Se o modo duplo do BSDS não estiver sendo usado, o gerenciador de filas deve ser encerrado e o BSDS recuperado off-line. Nesse caso, execute a mesma tarefa Access Method Services mencionada acima para renomear o conjunto de dados completo e defina um conjunto de dados maior. Em seguida, execute uma tarefa de Access Method Services REPRO para copiar o BSDS completo para o novo BSDS.

## **CSQJ110E**

LAST COPY*n* ACTIVE LOG DATA SET IS *nnn* PERCENT FULL

## **Explicação**

Esta mensagem é emitida quando o último conjunto de dados do log ativo disponível está 5% cheio, e será emitida novamente após cada 5% adicional do espaço do conjunto de dados ser preenchido.

## **Ação do sistema**

Toda vez que a mensagem for emitida, o processamento de transferência fará uma nova tentativa. Se a situação não for corrigida, o conjunto de dados do log ativo será preenchido até a capacidade, a mensagem CSQJ111A será emitida e o processamento do IBM MQ será interrompido

#### **Resposta do Programador de Sistema**

Para limpar esta condição, deve-se executar etapas para concluir outras tarefas de transferência em espera. Depois que um conjunto de dados do log ativo é disponibilizado (reutilizável) concluindo o processo de transferência para ele, a atividade de criação de log do IBM MQ pode continuar.

Execute uma solicitação de exibição para determinar as solicitações pendentes relacionadas ao processo de transferência de log. Execute a ação necessária para atender a todas as solicitações e permita que a transferência continue.

Considere se existem conjuntos de dados do log ativo suficientes. Se necessário, conjuntos de dados de log adicionais podem ser incluídos dinamicamente, usando o comando DEFINE LOG.

Se a transferência não for concluída normalmente ou não puder ser iniciada, corrija o problema que está causando o erro do processo de transferência, aumente o tamanho dos conjuntos de dados alocados ou inclua mais conjuntos de dados de logs ativos. Observe que a última ação requer que o gerenciador de filas fique inativo e que o utilitário de inventário de log de mudanças seja executado.

As causas possíveis para a falta de espaço de dados do log ativo são:

- Criação de log em excesso. Por exemplo, há muita atividade de mensagem persistente.
- Transferência atrasada ou lenta. Por exemplo, falha ao montar volumes de archive, respostas incorretas para mensagens de transferência ou baixa velocidade do dispositivo.
- Uso excessivo do comando ARCHIVE LOG. Cada chamada desse comando faz com que IBM MQ alterne para um novo conjunto de dados do log ativo e inicie uma transferência do log ativo. Embora o comando não seja processado quando apenas um conjunto de dados do log ativo permanece em uma cópia do log ativo (consulte CSQJ319I), o uso excessivo do comando poderia ter consumido todos os espaços no log ativo, exceto os conjuntos de dados do log ativo atual.
- Transferências que foram malsucedidas.
- Espaço insuficiente no log ativo.

# **CSQJ111A**

OUT OF SPACE IN ACTIVE LOG DATA SETS

## **Explicação**

Devido a atrasos no processamento de transferência, todo o espaço disponível em todos os conjuntos de dados do log ativo foi esgotado. O log de recuperação não pode continuar.

## **Ação do sistema**

IBM MQ aguarda um conjunto de dados disponível. Quaisquer tarefas que executem chamadas API do IBM MQ que requeiram criação de log aguardarão.

## **Resposta do Programador de Sistema**

Execute uma solicitação de exibição para assegurar que não há solicitações pendentes relacionadas ao processo de transferência de log. Execute a ação necessária para atender a todas as solicitações e permita que a transferência continue.

Considere se existem conjuntos de dados do log ativo suficientes. Se necessário, conjuntos de dados de log adicionais podem ser incluídos dinamicamente, usando o comando DEFINE LOG.

Se o atraso foi causado pela falta de um recurso requerido para transferência, o recurso necessário deverá ser disponibilizado para permitir a transferência seja concluída e, assim, permitir que a criação de log continue. Para obter informações sobre a recuperação a partir desta condição, consulte Problemas com o log de archive.

Se o problema ocorreu porque o arquivamento foi configurado como desligado, porque os conjuntos de dados do archive não puderam ser alocados ou por qualquer outro motivo que requeira que os parâmetros do sistema sejam mudados, o gerenciador de filas deve ser cancelado, pois nem o comando STOP MODE(QUIESCE) nem o STOP MODE(FORCE) funcionarão.

Para liberar todas as tarefas que estão aguardando porque estavam executando chamadas API do MQ que requerem registro, deve-se resolver o problema subjacente ou cancelar o gerenciador de filas.

Se o processo de transferência foi interrompido porque alguns recursos não estão disponíveis ou por alguma outra razão, pode ser possível resolver o problema cancelando a tarefa de transferência atualmente em execução usando o comando ARCHIVE LOG CANCEL OFFLOAD, e, em seguida, iniciar outro. Se houver problemas de hardware, pode ser necessário usar comandos z/OS para cancelar os dispositivos com problemas..

## **CSQJ112E**

*csect-name* INSUFFICIENT ACTIVE LOG DATA SETS DEFINED IN BSDS

## **Explicação**

Não há conjuntos de dados do log ativo suficientes definidos no BSDS para iniciar o gerenciador de filas. Esta condição geralmente existe normalmente por uma das seguintes razões:

- Menos de dois conjuntos de dados são definidos para um dos conjuntos de cópias do log ativo.
- Os parâmetros do sistema CSQ6LOGP especificaram TWOACTV=YES, mas os conjuntos de dados para duas cópias de log ativo não são definidos no BSDS.
- Menos de dois conjuntos de dados estão disponíveis (não sinalizados como STOPPED) para um dos conjuntos de cópias do log ativo.

## **Ação do sistema**

A inicialização está finalizada.

## **Resposta do Programador de Sistema**

Use o utilitário de inventário de log de mudança para tornar o número de conjuntos de dados do log ativo definido no BSDS consistente com os parâmetros do sistema especificados no CSQ6LOGP, ou inclua conjuntos de dados do log ativo adicionais para que existam dois ou mais conjuntos de dados do log ativo disponíveis para uso em cada cópia do log ativo. Reiniciar o gerenciador de filas.

**Nota:** Conjuntos de dados do log sinalizados como STOPPED não serão reutilizados pelo IBM MQ. Depois que o gerenciador de filas foi reiniciado, você pode precisar recuperar os conjuntos de dados de log STOPPED. Para limpar o status STOPPED:

- 1. Pare o gerenciador de filas
- 2. Recupere o conjunto de dados de log (redefinido ou recuperado a partir da outra cópia do log)
- 3. Exclua e inclua novamente ao BSDS (usando o utilitário de inventário de log de mudanças) com os RBAs apropriados

## **CSQJ113E**

RBA *log-rba* NOT IN ANY ACTIVE OR ARCHIVE LOG DATA SET, CONNECTION-ID=*xxxx* THREAD-XREF=*yyyyyy*

## **Explicação**

Houve uma solicitação para ler o registro de log que inicia neste RBA. No entanto, esse registro de log não pode ser localizado em nenhum conjunto de dados do log ativo ou de archive. O ID de conexão e o encadeamento xref identificam o usuário ou aplicativo que encontrou o problema (isso pode ser uma tarefa interna do IBM MQ). Consulte Problemas com log ativo para obter informações sobre como lidar com problemas no log.

## **Ação do sistema**

Dependendo do registro de log que está sendo lido e por que, o solicitante pode terminar de forma anormal com um código de razão de X'00D1032A'.

## **Resposta do Programador de Sistema**

Erro provável do usuário. Provavelmente, o conjunto de dados de log de archive que continha o RBA solicitado foi excluído do BSDS pelo utilitário de inventário de log de mudanças. Localize a saída de uma execução do mapa de log de impressão antigo e identifique o conjunto de dados que contém o RBA ausente. Se o conjunto de dados não foi reutilizado, execute o utilitário de inventário de log de mudanças para incluir este conjunto de dados de volta no inventário de conjuntos de dados de log. Reiniciar o gerenciador de filas.

# **CSQJ114I**

ERROR ON ARCHIVE DATA SET, OFFLOAD CONTINUING WITH ONLY ONE ARCHIVE DATA SET BEING GENERATED

# **Explicação**

Ocorreu um erro ao acessar um dos conjuntos de dados de archive que está sendo criado pela transferência. Como a opção de archive duplo está especificada, a transferência continua com o outro conjunto de dados de archive. Para o intervalo de RBA ser transferido, há apenas uma cópia de archive em vez de duas cópias, como é normalmente.

# **Ação do sistema**

A transferência produz um conjunto de dados do archive único.

# **Resposta do Programador de Sistema**

Uma segunda cópia deste conjunto de dados de log de archive pode ser feita e os BSDSs podem ser atualizados com o utilitário de inventário de log de mudanças.

# **CSQJ115E**

OFFLOAD FAILED, COULD NOT ALLOCATE AN ARCHIVE DATA SET

# **Explicação**

A transferência não pôde alocar um conjunto de dados de log de archive. A transferência não foi executada. Esta mensagem é precedida pela mensagem [CSQJ103E](#page-368-0) ou `[CSQJ073E](#page-364-0)

**Nota:** Se estiver usando a opção de arquivamento duplo, nenhuma cópia será feita.

# **Ação do sistema**

A transferência será tentada em um momento posterior.

## **Resposta do Programador de Sistema**

Revise as informações do status de erro da mensagem CSQJ103E ou CSQJ073E. Corrija a condição que causou o erro de alocação do conjunto de dados para que, na nova tentativa, a transferência possa ocorrer.

## **CSQJ116E**

ERROR ADDING ARCHIVE ENTRY TO BSDS

# **Explicação**

A transferência não pôde incluir uma entrada do archive no BSDS. A transferência é considerada incompleta. O conjunto de dados do log ativo não está marcado como reutilizáveis para novos dados do log. Esta mensagem é precedida pela mensagem CSQJ107E, CSQJ108E ou CSQJ109E.

## **Ação do sistema**

A transferência será tentada novamente posteriormente.

## **Resposta do Programador de Sistema**

Consulte a mensagem anterior específica para a ação.

## **CSQJ117E**

INITIALIZATION ERROR READING BSDS DSNAME= *dsname*, ERROR STATUS=*eee*

## **Explicação**

Ocorreu um erro durante a leitura da inicialização a partir do BSDS especificado. O status do erro contém o retorno de VSAM e códigos de feedback. É um campo de 2 bytes, com o primeiro contendo o código de retorno hexadecimal e o segundo byte contendo o código de feedback hexadecimal. Consulte o manual *[z/OS DFSMS Instruções de Macro para Conjuntos de Dados](https://www.ibm.com/docs/en/zos/2.5.0?topic=dfsms-zos-macro-instructions-data-sets)* para obter uma descrição dos códigos de retorno e de razão do VSAM

# **Ação do sistema**

A inicialização está finalizada.

#### **Resposta do Programador de Sistema**

Determine a causa do erro de leitura usando as informações do status de erro do VSAM fornecidos. Reiniciar o gerenciador de filas.

# **CSQJ118E**

MACRO *xxx* FAILED IN LOG INITIALIZATION, RC=*ccc*

# **Explicação**

A inicialização de log recebeu um código de retorno da macro nomeada.

## **Ação do sistema**

A inicialização está finalizada.

## **Resposta do Programador de Sistema**

Determine o problema a partir da documentação na macro nomeada e o código de retorno. Em seguida, execute as etapas apropriadas e reinicie o gerenciador de filas. Se você não tiver informações sobre a macro nomeada, observe o nome da macro e o código de retorno e entre em contato com o centro de suporte IBM para obter ajuda.

## **CSQJ119E**

BOOTSTRAP ACCESS INITIALIZATION PROCESSING FAILED

## **Explicação**

Durante a inicialização do gerenciador de filas, a função de acesso ao BSDS foi incapaz de concluir seu processo de inicialização. Consulte Problemas com log ativo para obter informações sobre como lidar com problemas no conjunto de dados de autoinicialização ou no log.

## **Ação do sistema**

A inicialização está finalizada.

## **Resposta do Programador de Sistema**

Uma ou mais mensagens de erro descrevendo o erro específico precederam esta mensagem. Consulte as mensagens específicas para análise de erro e a ação apropriada a tomar.

## **CSQJ120E**

DUAL BSDS DATA SETS HAVE UNEQUAL TIME STAMPS, SYSTEM BSDS1=*sys-bsds1*, BSDS2=*sysbsds2*, UTILITY BSDS1=*uty-bsds1*, BSDS2=*uty-bsds2*

## **Explicação**

Quando o gerenciador de filas foi inicializado, os registros de data e hora do BSDS duplo não concordaram. Os registros de data e hora do sistema e do utilitário de inventário de log de mudanças são mostrados para cada BSDS. Os registros de data e hora têm o formato date hh:mm:ss.th.

## **Ação do sistema**

O gerenciador de filas tenta sincronizar novamente os conjuntos de dados do BSDS para restaurar o modo duplo do BSDS. Se a ressincronização for bem-sucedida, a mensagem CSQJ130I será emitida e a inicialização continuará. Caso contrário, a inicialização será finalizada.

## **Resposta do Programador de Sistema**

Se a inicialização falhar, execute o utilitário de mapa de log de impressão em cada BSDS. Na saída, determine qual conjunto de dados está obsoleto, exclua-o, defina um substituto para ele e copie o BSDS restante para a substituição.

Se a saída do utilitário de mapa de log de impressão para ambos os conjuntos de dados for semelhante, exclua o conjunto de dados com o registro de data e hora mais antigo e copie o conjunto de dados com o registro de data e hora mais recente.

## **CSQJ121E**

INITIALIZATION ERROR READING JFCB, DDNAME=*ddd*

# **Explicação**

Durante a inicialização do gerenciador de fila (se dois conjuntos de dados BSDS forem especificados), o bloco de controle do arquivo de tarefa (JFCB) no z/OS será lido para obter os nomes do conjunto de dados associados a DDnames BSDS1 e BSDS2. Este erro é causado por uma instrução DD ausente.

# **Ação do sistema**

A inicialização está finalizada.

## **Resposta do Programador de Sistema**

Certifique-se de que uma instrução DD exista no procedimento xxxxMSTR de JCL da tarefa iniciada do gerenciador de filas para DDname BSDS1. Se dois conjuntos de dados do BSDS forem usados, assegure-se de que uma instrução DD também exista no procedimento xxxxMSTR de JCL da tarefa iniciada do gerenciador de filas para DDname BSDS2.

# **CSQJ122E**

DUAL BSDS DATA SETS ARE OUT OF SYNCHRONIZATION

# **Explicação**

Durante a inicialização do gerenciador de filas, ou durante a execução de um utilitário, foram encontrados conteúdos diferentes nos BSDSs duplos.

## **Ação do sistema**

A inicialização do programa ou do gerenciador de filas é finalizada.

# **Resposta do Programador de Sistema**

Se o erro ocorreu durante a inicialização do gerenciador de filas, execute o utilitário de mapa de log de impressão em cada BSDS para determinar qual conjunto de dados foi o último usado como a primeira cópia. Exclua o segundo conjunto de dados de cópia, defina uma substituição para o conjunto de dados excluído e copie o BSDS restante para a substituição.

Se o erro ocorreu ao executar o utilitário de conversão do BSDS após o gerenciador de filas ser finalizado de forma anormal, primeiro, tente reiniciar o gerenciador de filas e encerre-o completamente antes de tentar executar o utilitário de conversão do BSDS novamente. Se isso não resolver o problema, execute o utilitário de mapa de log de impressão em cada BSDS para determinar qual conjunto de dados foi o último usado como a primeira cópia. Altere a JCL usada para chamar o utilitário de conversão do BSDS para especificar esse BSDS na instrução SYSUT1 DD e remova a instrução SYSUT2 DD , antes de enviar a tarefa novamente

# **CSQJ123E**

CHANGE LOG INVENTORY FAILURE DETECTED

# **Explicação**

Durante a inicialização do gerenciador de filas, foi descoberto que os BSDSs foram processados de forma incompleta pelo utilitário de inventário de log de mudanças.

## **Ação do sistema**

A inicialização está finalizada.

## **Resposta do Programador de Sistema**

Execute o utilitário de mapa de log de impressão para determinar qual operação em relação ao BSDS não foi concluída. Execute o utilitário de inventário de log de mudanças em relação ao BSDSs para permitir que qualquer processamento inacabado seja concluído.

# **CSQJ124E**

OFFLOAD OF ACTIVE LOG SUSPENDED FROM RBA *xxxxxx* TO RBA *xxxxxx* DUE TO I/O ERROR

## **Explicação**

Durante a transferência, um erro de entrada/saída irrecuperável foi encontrado em um conjunto de dados do log ativo. O conjunto de dados com o erro é marcado como inutilizável, e nenhum registro adicional é feito para esse conjunto de dados.

Os conjuntos de dados do log ativo continuam a ser transferidos conforme ficam cheios.

#### **Resposta do Programador de Sistema**

Recupere os dados manualmente a partir do conjunto de dados, copie-o para um conjunto de dados de archive, execute o utilitário de inventário de log de mudanças para tornar o novo conjunto de dados de archive disponível para o gerenciador de filas e remova o conjunto de dados do log ativo propenso a erro.

# **CSQJ125E**

ERROR COPYING BSDS, OFFLOAD CONTINUING WITHOUT THE BSDS COPY

## **Explicação**

Ocorreu um erro ao copiar o conjunto de dados do BSDS durante o processo de transferência. O conjunto de dados não é produzido e o volume que contém o conjunto de dados transferidos não contém um BSDS para uso de recuperação.

## **Ação do sistema**

O gerenciador de filas continua o processo de transferência sem produzir uma cópia do BSDS.

#### **Resposta do Programador de Sistema**

Quando o arquivamento ocorre, nesse momento, uma cópia do conjunto de dados do log ativo e o BSDS são copiados. O BSDS não é crítico porque ele será copiado novamente com o próximo log de archive (o ausente significa simplesmente o tempo de uma reinicialização estendida). No entanto, o problema de gerenciamento de dados subjacentes (por exemplo, não há espaço suficiente alocado) deve ser resolvido para transferências de BSDS subsequentes que vierem a ocorrer.

#### **CSQJ126E**

BSDS ERROR FORCED SINGLE BSDS MODE

#### **Explicação**

Ocorreu um erro de entrada/saída ou um erro lógico de VSAM em um BSDS. Esta mensagem é precedida pela mensagem CSQJ107E ou CSQJ108E.

#### **Ação do sistema**

IBM MQ entra no modo único do conjunto de dados de autoinicialização usando o conjunto de dados de autoinicialização restante.

#### **Resposta do Programador de Sistema**

Execute uma tarefa Access Method Services off-line para renomear o BSDS de erro e defina um novo BSDS com o mesmo nome. Em seguida, insira o comando RECOVER BSDS para restabelecer o modo duplo do BSDS.

## **CSQJ127I**

SYSTEM TIME STAMP FOR BSDS=*date time*

## **Explicação**

Quando o gerenciador de filas é inicializado, o registro de data e hora do sistema para o BSDS é exibido. O registro de data e hora é do formato date hh:mm:ss.th. Este registro de data e hora deve estar próximo à última vez em que o gerenciador de filas foi interrompido. Se não, isso pode indicar que uma reinicialização está sendo tentada com o BSDS errado.

O registro de data e hora será exibido como '\*\*\*\*' se o BSDS não foi usado antes.

#### **Ação do sistema**

A inicialização continua.

#### **Resposta do Programador de Sistema**

Se o horário exibido não estiver próximo ao horário que esse gerenciador de filas foi interrompido pela última vez, e não for possível explicar qualquer discrepância de tempo, cancele o gerenciador de filas. A partir do procedimento xxxxMSTR de JCL da tarefa iniciada do gerenciador de filas, determine os nomes dos conjuntos de dados dos BSDSs e execute o utilitário de mapa de log de impressão. Verifique se os dados de log ativo e de archive definem tudo o que pertence a esse gerenciador de filas. Se não, mude o procedimento xxxxMSTR de JCL da tarefa iniciada para o gerenciador de filas usar o BSDSs correto.

#### **CSQJ128E**

LOG OFFLOAD TASK FAILED FOR ACTIVE LOG *dsname*

#### **Explicação**

A tarefa de transferência terminou de forma anormal ao tentar transferir o intervalo de RBA no conjunto de dados do log ativo em *dsname*.

#### **Ação do sistema**

A tarefa de transferência termina e os conjuntos de dados de archive alocados para a tarefa de transferência são desalocados e excluídos. O status dos conjuntos de dados do log ativo envolvidos no processamento de transferência malsucedido permanece definido como 'não reutilizável'.

A tarefa de transferência de log será reiniciada por um dos diversos eventos. Os mais comuns são:

- Todo o espaço disponível no conjunto de dados do log ativo atual foi usado (caso normal)
- Uma mensagem CSQJ110E é emitida
- O espaço de endereço do gerenciador de filas é iniciado, mas os dados no log ativo não foram arquivados
- Um erro de E/S ocorre no log ativo, que forçará o gerenciador de filas a truncar e transferir o conjunto de dados do log ativo e comutar para um novo conjunto de dados do log ativo

#### **Resposta do Programador de Sistema**

Essa mensagem é resultado de um erro de transferência e será precedida por uma ou mais mensagens IBM MQ (por exemplo, CSQJ073E) e z/OS (por exemplo, IEC030I, IEC031I, IEC032I). Se o gerenciador de filas estiver operando com recursos de log ativo restritos (consulte a mensagem CSQJ110E), coloque o sistema em modo quiesce para restringir a atividade de criação de log até a finalização anormal ou até que a condição CSQJ110E possa ser resolvida.

Investigue e corrija a causa da finalização anormal antes que a transferência seja tentada novamente pelo gerenciador de filas.

#### **CSQJ129E**

END OF LOG RBA *eol-rba* COULD NOT BE FOUND IN ANY ACTIVE LOG DATA SET, HIGHEST RBA FOUND WAS *hi-rba*

#### **Explicação**

Houve uma solicitação para localizar *eol-rba*, o registro de log que tinha sido registrado no BSDS como RBA gravado o mais alto. Este RBA não pode ser localizado em nenhum conjunto de dados do log ativo. O RBA mais alto que pôde ser encontrado em qualquer conjunto de dados ativos foi *hi-rba*.

#### **Ação do sistema**

O processamento de inicialização é finalizado.

## **Resposta do Programador de Sistema**

Mais provavelmente, o conjunto de dados do log ativo que contém o RBA solicitado foi excluído do BSDS pelo utilitário de inventário de log de mudanças. Se o conjunto de dados não foi reutilizado, execute o utilitário de inventário de log de mudanças para incluir este conjunto de dados de volta no BSDS. Reiniciar o gerenciador de filas.

Se o conjunto de dados não estiver disponível, entre em contato com o centro de suporte IBM .

#### **CSQJ130I**

DUAL BSDS MODE RESTORED FROM BSDS*n*

# **Explicação**

O modo BSDS dual foi restaurado usando a cópia BSDS *n*. Este é o conjunto de dados do BSDS com o registro de data e hora do sistema mais recente

# **Ação do sistema**

A inicialização continua.

# **CSQJ131E**

*csect-name* ERRO AO GRAVAR INFORMAÇÕES DO GERENCIADOR DE FILA EM Db2

# **Explicação**

Durante o processamento de comando, ocorreu uma falha ao tentar gravar as informações do gerenciador de filas no Db2

## **Ação do sistema**

O processamento do comando é finalizado.

# **Resposta do Programador de Sistema**

Verifique o console para obter mensagens relacionadas ao problema.

# **CSQJ132E**

*csect-name* ERRO AO LER INFORMAÇÕES DO GERENCIADOR DE FILAS DE Db2

# **Explicação**

Durante o processamento de comando, ocorreu uma falha ao tentar ler as informações do gerenciador de filas a partir do Db2

## **Ação do sistema**

O processamento do comando é finalizado.

## **Resposta do Programador de Sistema**

Verifique o console para obter mensagens relacionadas ao problema.

## **CSQJ133E**

LRSN *rrr* NOT IN ANY ACTIVE OR ARCHIVE LOG DATA SET, CONNECTION-ID=*xxxx* THREAD-XREF= *yyyyyy*, QMGR=*qmgr-name*

## **Explicação**

Houve uma solicitação para ler o registro de log a partir deste LRSN para o gerenciador de filas indicado (que pode não ser o emissor da mensagem). No entanto, esse registro de log não pode ser localizado em nenhum conjunto de dados do log ativo ou de archive. O ID de conexão e o encadeamento xref identificam o usuário ou aplicativo que encontrou o problema (isso pode ser uma tarefa interna do IBM MQ). Consulte Problemas com log ativo para obter informações sobre como lidar com problemas no log.

## **Ação do sistema**

Dependendo do registro de log que está sendo lido e por que, o solicitante pode terminar de forma anormal com um código de razão de X'00D1032A'.

## **Resposta do Programador de Sistema**

Trata-se provavelmente de um erro do usuário. Provavelmente, o conjunto de dados de log de archive que continha o RBA solicitado foi excluído do BSDS pelo utilitário de inventário de log de mudanças. Localize a saída a partir de uma execução do mapa de log de impressão antigo e identifique o conjunto de dados que contém o LRSN ausente. Se o conjunto de dados não foi reutilizado, execute o utilitário de inventário de log de mudanças para incluir este conjunto de dados de volta no inventário de conjuntos de dados de log. Reiniciar o gerenciador de filas.

# **CSQJ134E**

RBA *log-rba* NOT IN ANY ACTIVE OR ARCHIVE LOG DATA SET, CONNECTION-ID=*xxxx* THREAD-XREF=*yyyyyy*, QMGR=*qmgr-name*

# **Explicação**

Houve uma solicitação para ler o registro de log a partir deste RBA para o gerenciador de filas indicado. No entanto, esse registro de log não pode ser localizado em nenhum conjunto de dados do log ativo ou de archive. O ID de conexão e o encadeamento xref identificam o usuário ou aplicativo que encontrou o problema (isso pode ser uma tarefa interna do IBM MQ). Consulte Problemas com log ativo para obter informações sobre como lidar com problemas no log.

# **Ação do sistema**

Dependendo do registro de log que está sendo lido e por que, o solicitante pode terminar de forma anormal com um código de razão de X'00D1032A'.

## **Resposta do Programador de Sistema**

Esse problema pode ocorrer pelas seguintes razões:

- 1. A entrada com o intervalo de log no BSDS foi excluída do BSDS
- 2. A entrada com o intervalo de log está em BSDS, mas o conjunto de dados do log de archive foi excluído. Quando um log de archive é criado, o parâmetro ARCRETN de CSQ6ARVP é usado para especificar quando o conjunto de dados pode ser excluído. Quando essa data tiver passado, o MVS excluirá o conjunto de dados, portanto, se você estiver tentando usar esse conjunto de dados após essa data, o conjunto de dados não poderá ser localizado

Consulte problemas BSDS para obter informações adicionais.

## **CSQJ136I**

UNABLE TO ALLOCATE TAPE UNIT FOR CONNECTION-ID=*xxxx* CORRELATION-ID= *yyyyyy*, *m* ALLOCATED *n* ALLOWED

#### **Explicação**

Uma tentativa de alocar uma unidade de fita para o ID de conexão indicado falhou. O máximo de unidade de fita atual especificado é *n*, mas apenas *m* estão fisicamente disponíveis.

## **Ação do sistema**

O processo para o ID de conexão e o ID de correlação é retido até que uma unidade de fita alocada fique livre ou mais unidades de fit se tornem on-line e sejam disponibilizadas para a tarefa de leitura de archive. Esta situação se retifica com o passar do tempo, assim que unidades de fita alocadas atualmente se tornarem disponíveis.

## **CSQJ139I**

LOG OFFLOAD TASK ENDED

## **Explicação**

O processamento da transferência de log ativo terminou.

## **Ação do sistema**

Essa mensagem é gravada no console do z/OS

## **CSQJ140I**

O *dsname* do conjunto de dados foi incluído com sucesso na cópia do log ativo *n*

## **Explicação**

Um comando DEFINE LOG incluiu dinamicamente um novo conjunto de dados de log, *dsn* e o incluiu como o anel LOGCOPY1 ou LOGCOPY2 dos conjuntos de dados do log ativo, conforme indicado por *n*.

O novo conjunto de dados do log ativo é elegível para ser usado quando o conjunto de dados do log ativo atual é preenchido e a criação de log alterna para o próximo conjunto de dados do log ativo no anel.

As informações sobre o conjunto de dados são armazenadas no BSDS e persistirão durante uma reinicialização do gerenciador de filas.

# **CSQJ141E**

Erro ao incluir o novo conjunto de dados do log ativo *dsname*

# **Explicação**

Um comando DEFINE LOG falhou ao incluir um novo conjunto de dados do log. Informações adicionais sobre a falha são fornecidas nas mensagens anteriores.

# **Resposta do Programador de Sistema**

Investigue e corrija a causa da falha, em seguida, insira o comando novamente.

# **CSQJ142I**

O conjunto de dados *dsname* foi usado anteriormente

# **Explicação**

O IBM MQ verifica se um conjunto de dados que está sendo incluído por um comando DEFINE LOG não foi usado anteriormente como um conjunto de dados de log, pois isso pode ser uma indicação de erro do operador. Foi descoberto que o conjunto de dados solicitado *dsname* foi usado anteriormente.

# **Ação do sistema**

O conjunto de dados é fechado e desalocado. A adição dinâmica de um novo conjunto de dados do log ativo falha.

## **Resposta do Programador de Sistema**

Certifique-se de que o conjunto de dados que está sendo incluído como um conjunto de dados do log ativo seja recém-alocado, ou tenha sido formatado com o utilitário de pré-formatação do log ativo, CSQJUFMT.

# **CSQJ143I**

O registro do conjunto de dados do log ativo do BSDS está cheio

# **Explicação**

O número máximo de conjuntos de dados do log ativo é fixo. Nenhuma entrada adicional pode ser inserida no BSDS após o máximo ter sido atingido.

## **Ação do sistema**

A adição dinâmica de um novo conjunto de dados do log ativo falha.

## **CSQJ144I**

Erro de alocação do conjunto de dados do log ativo

## **Explicação**

Não foi possível para o IBM MQ alocar dinamicamente o conjunto de dados solicitado (nomeado na mensagem CSQJ141E a seguir) para uso como um novo conjunto de dados do log ativo.

## **Ação do sistema**

A adição dinâmica de um novo conjunto de dados do log ativo falha.

## **Resposta do Programador de Sistema**

Certifique-se de que o conjunto de dados que está sendo incluído como um novo conjunto de dados do log ativo seja um conjunto de dados linear de VSAM com SHAREOPTIONS(2 3) e que ele não esteja em uso por quaisquer outras tarefas.

# **CSQJ150E**

LOG CAPTURE EXIT ABEND, EXIT DEACTIVATED

## **Explicação**

Uma interrupção anormal do programa foi detectada durante a execução do código de saída de captura de log fornecido pela instalação (ou seja, o ponto de entrada CSQJW117 no módulo de carregamento CSQJL004). Como resultado disso, a saída de captura de log não estará mais ativa; os dados de log não estarão mais disponíveis para captura/processamento de saída.

Esta mensagem pode ocorrer apenas quando uma saída de captura de log *fornecida pela instalação* (entrada CSQJW117) está ativa para esse gerenciador de filas.

## **Ação do sistema**

A saída de captura de log (ponto de entrada CSQJW117) é finalizada. Nenhuma chamada adicional será tentada por este gerenciador de filas. Um dump completo é fornecido para propósitos de diagnóstico.

#### **Resposta do Programador de Sistema**

Determine a causa do módulo de carregamento CSQJL004 (ponto de entrada CSQJW117) encerrar de forma anormal e execute a ação corretiva.

**Nota:** Uma cópia do módulo de carregamento CSQJL004/entry CSQJW117 deve estar disponível para iniciar o gerenciador de filas. Se o problema que causou esse erro não puder ser corrigido, assegure-se de que a entrada CSQJW117 padrão (módulo de carregamento CSQJL004 - fornecido com o IBM MQ) esteja disponível durante o próximo início do gerenciador de filas.

#### **CSQJ151I**

*csect-name* ERROR READING RBA *rrr*, CONNECTION-ID=*xxxx* CORRELATION-ID=*yyyyyy* REASON CODE=*ccc*

## **Explicação**

O gerenciador de filas não pôde concluir com êxito a leitura do RBA indicado devido ao código de razão *ccc*. O usuário ou aplicativo que encontrou o erro é identificado pela conexão e pelos IDs de correlação. As mensagens que possuem o mesmo ID de conexão e ID de correlação são relacionadas ao mesmo aplicativo. Os IDs de correlação que começam com '0nn', em que nn é um número de 01 a 28, identificam os agentes do sistema.

#### **Ação do sistema**

O gerenciador de filas tenta se recuperar do erro.

#### **Resposta do Programador de Sistema**

Se o gerenciador de filas foi capaz de recuperar-se do erro e concluir com êxito o aplicativo, nenhuma ação adicional será necessária. Se o aplicativo terminou anormalmente ou o gerenciador de filas não pôde recuperar com êxito, esta mensagem será seguida por uma ou mais mensagens. Consulte as informações nesta mensagem e as mensagens subsequentes para determinar a ação corretiva apropriada.

#### **CSQJ152I**

*csect-name* ERROR BUILDING ARCHIVE LOG VOLUME REPORT, CONNECTION-ID=*xxxx* CORRELATION-ID=*yyyyyy* REASON CODE=*ccc*

#### **Explicação**

Ocorreu um erro ao tentar criar o relatório do volume de log de archive. Um intervalo de RBA não pôde ser mapeado com êxito em um ou mais conjuntos de dados de archive devido ao código de razão *ccc*. O usuário ou aplicativo que encontrou o erro é identificado pela conexão e pelos IDs de correlação. Essa mensagem pode ser precedida por uma ou mais mensagens de erro relacionadas. As mensagens que possuem o mesmo ID de conexão e ID de correlação são relacionadas ao mesmo aplicativo. Os IDs de correlação que começam com '0nn', em que nn é um número de 01 a 28, identificam os agentes do sistema.

Esta falha poderia ser causada por um ou mais conjuntos de dados de log de archive ausentes, ou um erro do sistema (por exemplo, um erro de E/S ao ler o BSDS).

#### **Ação do sistema**

O relatório de volume de log de archive (consulte a mensagem CSQJ330I) não é produzido. Além disso, nenhuma pré-montagem de fitas é possível.

O usuário ou aplicativo continua o processamento. O processo de leitura física para o usuário ou aplicativo continua até que a tarefa seja concluída normalmente ou finalizada de forma anormal. A tarefa pode terminar de forma anormal se o erro for encontrado novamente quando o conjunto de dados for fisicamente necessário para o processo de leitura.

#### **Resposta do Programador de Sistema**

Se o usuário ou aplicativo for concluído com êxito, nenhuma ação adicional será necessária. Se o usuário ou aplicativo não foi concluído com êxito, consulte as mensagens relacionadas à falha real para determinar a ação corretiva apropriada.

#### **CSQJ153I**

*csect-name* ERROR READING LRSN *rrr*, CONNECTION-ID=*xxxx* CORRELATION-ID=*yyyyyy* REASON CODE=*ccc*, QMGR=*qmgr-name*

#### **Explicação**

O gerenciador de filas não pôde concluir com êxito a leitura do LRSN indicado para o gerenciador de filas indicado (que pode não ser o emissor da mensagem) devido ao código de razão *ccc*. O usuário ou aplicativo que encontrou o erro é identificado pela conexão e pelos IDs de correlação. As mensagens que possuem o mesmo ID de conexão e ID de correlação são relacionadas ao mesmo aplicativo. Os IDs de correlação que começam com '0nn', em que nn é um número de 01 a 28, identificam os agentes do sistema.

#### **Ação do sistema**

O gerenciador de filas tenta se recuperar do erro.

#### **Resposta do Programador de Sistema**

Se o gerenciador de filas foi capaz de recuperar-se do erro e concluir com êxito o aplicativo, nenhuma ação adicional será necessária. Se o aplicativo terminou anormalmente ou o gerenciador de filas não pôde recuperar com êxito, esta mensagem será seguida por uma ou mais mensagens. Consulte as informações nesta mensagem e nas mensagens subsequentes para determinar a ação corretiva apropriada.

#### **CSQJ154I**

*csect-name* ERROR READING RBA *rrr*, CONNECTION-ID=*xxxx* CORRELATION-ID=*yyyyyy* REASON CODE=*ccc*, QMGR=*qmgr-name*

#### **Explicação**

O gerenciador de filas não pôde concluir com êxito a leitura do RBA indicado para o gerenciador de filas indicado devido ao código de razão *ccc*. O usuário ou aplicativo que encontrou o erro é identificado pelo ID de conexão e o ID de correlação. As mensagens que possuem o mesmo ID de conexão e ID de correlação são relacionadas ao mesmo aplicativo. Os IDs de correlação que começam com '0nn', em que nn é um número de 01 a 28, identificam os agentes do sistema.

#### **Ação do sistema**

O gerenciador de filas tenta se recuperar do erro.

#### **Resposta do Programador de Sistema**

Se o gerenciador de filas foi capaz de recuperar-se do erro e concluir com êxito o aplicativo, nenhuma ação adicional será necessária. Se o aplicativo terminou anormalmente ou o gerenciador de filas não pôde recuperar com êxito, esta mensagem será seguida por uma ou mais mensagens. Consulte as informações nesta mensagem e nas mensagens subsequentes para determinar a ação corretiva apropriada.

#### **CSQJ155E**

*csect-name* ACTIVE LOG DSNAME=*xxxxx* É MAIOR QUE 4GB

## **Explicação**

O gerenciador de filas abriu um conjunto de dados LOG que possui espaço alocado maior que 4GB. O tamanho máximo de LOG suportado é de 4GB

O processamento continua. O conjunto de dados LOG continua a ser usado, mas o espaço usado é menor do que o espaço alocado O valor de RBA mais alto alocado estoura uma palavra 32bit e é truncado. O RBA mais alto truncado é usado resultando em um conjunto de dados LOG menor.

#### **Resposta do Programador de Sistema**

O conjunto de dados LOG deve ser alocado com espaço não excedendo 4GB Use o Access Method Services para definir o conjunto de dados com um tamanho máximo de 4 GB. Consulte Definições de conjunto de dados de log para determinar o tamanho do conjunto de dados de LOG

Para realocar conjuntos de dados LOG com espaço menor ou igual a 4GB, execute estas etapas:

- 1. Aloque e formate novos COPY1e COPY2 se usados, conjuntos de dados do log ativo com um tamanho máximo de 4GBe execute CSQJUFMT se necessário.
- 2. Inclua dinamicamente os novos logs no gerenciador de filas com o comando DEFINE LOG
- 3. Use o comando ARCHIVE LOG para rolar para os novos logs
- 4. Encerre o gerenciador de filas quando um dos novos logs for o conjunto de dados do log ativo atual
- 5. Use o utilitário CSQJU003 para remover os logs ativos que são muito pequenos Primeiro execute CSQJU004 para exibir o status do log no BSDS para assegurar que aqueles a serem removidos sejam 'REUSÁVEIS', ou seja, que tenham sido arquivados com sucesso
- 6. Reiniciar o gerenciador de filas. Não deve haver mensagens CSQJ115E emitidas.

#### **CSQJ160I**

LONG-RUNNING UOW FOUND, URID=*urid* CONNECTION NAME=*name*

#### **Explicação**

Durante a comutação de log, o processamento de uma unidade de recuperação não confirmada, que abrange mais de dois comutadores de log ativo, foi encontrado. O identificador da unidade de recuperação *urid* juntamente com o nome da conexão *name* identifica o encadeamento associado.

## **Ação do sistema**

O processamento continua.

#### **Resposta do Programador de Sistema**

Consulte o programador de aplicativo para determinar se há um problema com a unidade de recuperação e para assegurar que o aplicativo confirme o trabalho com a frequência suficiente. Unidades de recuperação não confirmadas podem levar a problemas mais tarde.

Se necessário, emita o comando DISPLAY CONN (\*) WHERE (QMURID EQ *urid*) ALL para exibir mais informações sobre a unidade de recuperação, incluindo o nome do canal para conexões remotas.

#### **CSQJ161I**

UOW UNRESOLVED AFTER *n* OFFLOADS, URID=*urid* CONNECTION NAME=*name*

## **Explicação**

Durante o processamento de comutador de log, foi descoberto que uma unidade de recuperação não confirmada agora possui uma atividade que abrange vários conjuntos de dados de log. O identificador da unidade de recuperação *urid* juntamente com o nome da conexão *name* identifica o encadeamento associado.

#### **Ação do sistema**

O processamento continua.

#### **Resposta do Programador de Sistema**

Consulte o programador de aplicativo para determinar se há um problema com a unidade de recuperação e para assegurar que o aplicativo confirme o trabalho com a frequência suficiente. Unidades de recuperação não confirmadas podem levar a problemas mais tarde.

Se necessário, emita o comando DISPLAY CONN (\*) WHERE (QMURID EQ *urid*) ALL para exibir mais informações sobre a unidade de recuperação, incluindo o nome do canal para conexões remotas.

## **CSQJ163E**

COPY(2) especificado, mas TWOACTV(NO)

# **Explicação**

Um comando DEFINE LOG especificou o parâmetro COPY(2), mas o parâmetro de duas criações de log (TWOACTV=YES) não foi especificado no CSQ6LOGP na inicialização do gerenciador de filas.

## **Ação do sistema**

A adição dinâmica do novo conjunto de dados do log ativo falha.

#### **Resposta do Programador de Sistema**

Especifique COPY(1) no comando DEFINE LOG ou configure o gerenciador de filas para usar duas criações de log.

## **CSQJ164I**

*csect-name* arquivamento de log atrasado, todas as tarefas de transferência disponíveis em uso

#### **Explicação**

A transferência de um ou mais logs ativos foi atrasada porque todas as tarefas de transferência disponíveis estão em uso.

Um máximo de 31 tarefas de transferência podem gravar simultaneamente novos conjuntos de dados de log de archive. O número de tarefas de transferência pode ser ajustado usando o parâmetro MAXCNOFF, que é configurado usando CSQ6LOGP ou o comando SET LOG . MAXCNOFF é fornecido para adaptar a transferência de logs do IBM MQ para corresponder às restrições do sistema, como o número de unidades de fita disponíveis.

#### **Ação do sistema**

O processamento continua. A transferência será concluída quando uma tarefa de transferência se tornar disponível. A mensagem [CSQJ168I](#page-388-0) será emitida quando a transferência de logs ativos não estiver mais sendo atrasada.

#### **Resposta do Programador de Sistema**

É mais provável que uma situação transitória como resultado de IBM MQ seja capaz, de repente, de arquivar um grande número de logs ativos completos, por exemplo, depois de problemas com arquivamento serem resolvidos.

Em outras circunstâncias, revise a definição do parâmetro MAXCNOFF.

Considere aumentar a capacidade do log ativo para corresponder às taxas de log ativo e de archive. O comando DEFINE LOG pode ser usado para fornecer capacidade de log ativo adicional

#### **LTS**

#### **CSQJ166E**

A configuração de PPRC é inconsistente com a cópia de log ativo *n*

## **Explicação**

Os conjuntos de dados para cada cópia do log ativo devem ser configurados de forma consistente para o Basic Metro Mirror (PPRC).

Isso significa que todos os conjuntos de dados que formam uma cópia do log ativo devem ser configurados em volumes ativados por PPRC ou nenhum dos conjuntos de dados deve ser configurado em volumes ativados por PPRC.

O gerenciador de filas detecta uma inconsistência na configuração PPRC para os conjuntos de dados que compõem a cópia de log *n*.

O processamento continua, mas uma taxa de criação de log inconsistente pode ser observada devido à configuração inconsistente dos volumes de log ativo. Existe também o risco de perda de dados no site remoto, porque nem todos os volumes de log ativo têm uma cópia remota.

#### **Resposta do Programador de Sistema**

Revise a configuração para os volumes de log ativo.

# $V5.1.2$

#### **CSQJ166E**

zHyperA configuração de gravação é inconsistente para cópia do log ativo *n*

#### **Explicação**

Os conjuntos de dados para cada cópia do log ativo devem ser consistentemente configurados para que possam ser usados com a gravação do zHyper.

Isso significa que todos os conjuntos de dados que compõem uma cópia de log ativa devem estar em volumes com capacidade de gravação zHyperou nenhum dos conjuntos de dados deve estar em volumes com capacidade de gravação zHyper.

O gerenciador de filas detectou uma inconsistência na configuração de gravação do zHyperpara os conjuntos de dados que compõem a cópia de log *n*.

#### **Ação do sistema**

O processamento continua, mas uma taxa de criação de log inconsistente pode ser observada devido à configuração inconsistente dos volumes de log ativo.

# **Resposta do Programador de Sistema**

Revise a configuração para os volumes de log ativo.

## **LTS**

#### **CSQJ167E**

zHyperWrite ativado, mas nenhum log ativo tem PPRC configurado

#### **Explicação**

O parâmetro do sistema **ZHYWRITE** foi ativado, mas o gerenciador de filas não pode explorar o zHyperWrite porque nenhuma cópia de log ativo reside em um volume ativado por PPRC.

#### **Ação do sistema**

O processamento continua sem a função do Metro Mirror (PPRC).

#### **Resposta do Programador de Sistema**

Revise a configuração para os volumes de log ativo e o recurso zHyperWrite.

#### $V$  9.1.2

#### **CSQJ167E**

ZHYWRITE(YES) especificado, mas nenhum log ativo tem capacidade para zHyperWrite

# **Explicação**

O parâmetro do sistema **ZHYWRITE** foi configurado como YES, mas o gerenciador de filas não pode explorar zHyperWrite porque nenhuma das cópias de log ativas está em volumes com capacidade de gravação zHyper.

# **Ação do sistema**

O processamento continua sem que zHyperWrite seja ativado para gravações de log.

#### <span id="page-388-0"></span>**Resposta do Programador de Sistema**

Revise a configuração para os volumes de log ativo e o recurso zHyperWrite.

#### **CSQJ168I**

*csect-name* o arquivamento de log não está mais atrasado

# **Explicação**

A transferência de logs ativos não está mais sendo atrasada por uma falta de tarefas de transferência disponíveis.

## **Ação do sistema**

O processamento continua.

# **CSQJ200I**

*csect-name* UTILITY PROCESSING COMPLETED SUCCESSFULLY

# **Explicação**

O utilitário foi concluído com êxito.

# **CSQJ201I**

*csect-name* UTILITY PROCESSING WAS UNSUCCESSFUL

## **Explicação**

O utilitário foi incapaz de concluir o processamento com êxito.

## **Ação do sistema**

O utilitário atual está finalizado.

## **Resposta do Programador de Sistema**

Revise outras mensagens produzidas pelo utilitário para determinar a ação apropriada a ser executada.

# **CSQJ202E**

INSUFFICIENT STORAGE AVAILABLE TO CONTINUE

## **Explicação**

Uma solicitação por armazenamento foi malsucedida porque não há mais armazenamentos disponíveis.

# **Ação do sistema**

O utilitário atual está finalizado.

## **Resposta do Programador de Sistema**

Execute novamente o utilitário depois de aumentar o armazenamento disponível.

## **CSQJ203E**

*oper* OPERATION IS INVALID

## **Explicação**

O usuário inseriu uma operação de instrução de controle de utilitário (*oper*) que é inválida.

## **Ação do sistema**

O utilitário atual está finalizado.

## **Resposta do Programador de Sistema**

Corrija a instrução de controle e execute novamente o utilitário.

# **CSQJ204E**

*xxxx* PARAMETER IS INVALID

# **Explicação**

O usuário especificou um parâmetro de instrução de controle de utilitário (*xxxx*) que é inválido.

## **Ação do sistema**

O utilitário atual está finalizado.

# **Resposta do Programador de Sistema**

Corrija a instrução de controle e execute novamente o utilitário.

# **CSQJ205E**

*xxxx* PARAMETER HAS NO ARGUMENT

# **Explicação**

*xxxx* contém o nome de um parâmetro que requer um argumento.

# **Ação do sistema**

O utilitário atual está finalizado.

# **Resposta do Programador de Sistema**

Especifique um argumento para o parâmetro identificado e, em seguida, execute novamente o utilitário.

# **CSQJ206E**

*xxxx* PARAMETER REQUIRES NO ARGUMENT

# **Explicação**

*xxxx* contém o nome do parâmetro que estava sendo incorretamente seguido por um símbolo =.

# **Ação do sistema**

O utilitário atual está finalizado.

## **Resposta do Programador de Sistema**

Corrija a instrução de controle e execute novamente o utilitário.

# **CSQJ207E**

PARAMETERS INCONSISTENT WITH SPECIFIED OPERATION

# **Explicação**

O usuário especificou parâmetros de instrução de controle de utilitário que são inconsistentes com a operação do utilitário especificada.

# **Ação do sistema**

O utilitário atual está finalizado.

# **Resposta do Programador de Sistema**

Corrija a instrução de controle e execute novamente o utilitário.

# **CSQJ211E**

UNEXPECTED END OF DATA ON SYSIN DATA SET

# **Explicação**

Instruções de controle adicionais eram esperadas, mas não puderam ser localizadas.

## **Ação do sistema**

O utilitário atual está finalizado.

## **Resposta do Programador de Sistema**

Corrija as instruções de controle e execute novamente o utilitário.

# **CSQJ212E**

ERROR RETURNED FROM BSDS READ, RPLERRCD= *yy*, DDNAME=*ddd*

## **Explicação**

Um VSAM GET foi emitido, o que resultou em um código de retorno diferente de zero. *yy* contém o código de erro retornado pelo VSAM. *ddd* contém o DDname do BSDS que encontra o erro.

# **Ação do sistema**

O utilitário atual está finalizado.

# **Resposta do Programador de Sistema**

A ação executada é determinada pelo código de razão. Consulte [RPLERRCD](https://www.ibm.com/docs/en/zos/3.1.0?topic=codes-reason-rplerrcd) para obter informações sobre o código de razão em RPLERRCD O BSDS pode ser recuperado pelo uso de uma cópia de backup.

# **CSQJ213E**

ERROR RETURNED FROM BSDS WRITE, RPLERRCD= *yy*, DDNAME=*ddd*

# **Explicação**

Um PUT VSAM foi emitido, o que resultou em um código de retorno diferente de zero. *yy* contém o código de erro retornado pelo VSAM. *ddd* contém o DDname do BSDS que encontra o erro.

# **Ação do sistema**

O utilitário atual está finalizado.

# **Resposta do Programador de Sistema**

A ação a ser executada é ditada pelo código de razão Consulte [RPLERRCD](https://www.ibm.com/docs/en/zos/3.1.0?topic=codes-reason-rplerrcd) para obter informações sobre o código de razão em RPLERRCD O BSDS pode ser recuperado pelo uso de uma cópia de backup.

Se esse erro ocorrer durante a execução do utilitário de conversão do BSDS (CSQJUCNV) e RPLERRCD indicar que a razão foi uma tentativa de armazenar um registro com uma chave duplicada, assegurese de que o BSDS de saída esteja vazio antes de executar o utilitário.

## **CSQJ214E**

SPECIFIED DSNAME ALREADY EXISTS IN BSDS, DDNAME=*ddd*

# **Explicação**

Você tentou uma operação NEWLOG com um nome de conjunto de dados que já existe no BSDS. Uma entrada nunca é feita em um BSDS se o DSNAME especificado existir atualmente nos registros ativos ou de archive deste BSDS. *ddd* contém o DDname do BSDS do assunto.

## **Ação do sistema**

O utilitário atual está finalizado.

## **Resposta do Programador de Sistema**

Corrija a instrução de controle e execute novamente o utilitário, ou exclua o DSNAME existente do BSDS e execute novamente o utilitário.

# **CSQJ215I**

Registros de data e hora *modname* formatados sem correção local

## **Explicação**

O parâmetro TIME(RAW) foi especificado na chamada do utilitário *modname*. Onde possível, os registros de data e hora formatados como data e hora na saída não terão fuso horário local ou o ajuste de segundo bissexto executado será o horário UTC do evento no sistema de origem.

Este modo de processamento é mais útil quando o log ou BSDS que está sendo formatado foi produzido em um sistema remoto em um fuso horário diferente, ou em um regime de horário de verão diferente.

O processamento continua.

#### **Resposta do Programador de Sistema**

Corrija a instrução de controle e execute novamente o utilitário, ou exclua o DSNAME existente do BSDS e execute novamente o utilitário.

# **CSQJ216E**

BSDS ACTIVE LOG DATA SET RECORD IS FULL, DDNAME=*ddd*

# **Explicação**

O número máximo de conjuntos de dados do log ativo é fixo. Nenhuma entrada adicional pode ser inserida no BSDS após o máximo ter sido atingido. *ddd* contém o DDname do BSDS do assunto.

## **Ação do sistema**

O utilitário atual está finalizado.

## **Resposta do Programador de Sistema**

Execute o utilitário de mapa de log de impressão para determinar o status atual do BSDS. As ações subsequentes podem, então, ser formuladas, dependendo do status do BSDS.

## **CSQJ217E**

SPECIFIED DSNAME DOES NOT EXIST IN BSDS, DDNAME=*ddd*

# **Explicação**

A operação DELETE especifica um DSNAME que não pode ser localizado no BSDS. *ddd* contém o DDname do BSDS do assunto.

#### **Ação do sistema**

O utilitário atual está finalizado.

## **Resposta do Programador de Sistema**

Corrija a instrução de controle e execute novamente o utilitário.

## **CSQJ218E**

SPECIFIED VOLUME DOES NOT EXIST IN BSDS, DDNAME=*ddd*

## **Explicação**

A operação DELETE especifica um argumento COPY1VOL ou COPY2VOL que não pode ser localizado no BSDS. *ddd* contém o DDname do BSDS do assunto.

## **Ação do sistema**

O utilitário atual está finalizado.

# **Resposta do Programador de Sistema**

Corrija a instrução de controle e execute novamente o utilitário.

## **CSQJ219E**

OPEN ERROR, DDNAME=*ddd*

# **Explicação**

Ocorreu um erro quando o *csect-name* tentou abrir um conjunto de dados denominado *ddd*.

Este erro pode ser causado por várias condições diferentes. As condições mais prováveis são:

- 1. O DDname do SYSPRINT, SYSIN ou conjunto de dados SYSUT1 não foi especificado na linguagem de controle da tarefa de usuário (JCL)
- 2. O gerenciador de filas está ativo atualmente
- 3. O BSDS foi alocado por outra tarefa com uma disposição (DISP) que entra em conflito com o DISP especificado na JCL do usuário
- 4. O conjunto de dados associado a *ddd* já está aberto, possivelmente devido a um erro anterior
- 5. O usuário não está autorizado a acessar o conjunto de dados associado a *ddd*
- 6. Um armazenamento insuficiente está disponível para executar a operação OPEN
- 7. O catálogo indica que o conjunto de dados associado a *ddd* tem um tamanho de registro físico inválido

O utilitário atual está finalizado.

#### **Resposta do Programador de Sistema**

A ação do usuário depende da condição que causou o erro OPEN. A seguir há uma lista de ações apropriadas correspondentes às condições listadas na explicação:

- 1. Forneça as instruções de definição de dados (DD) ausente e, em seguida, execute novamente o utilitário. Consulte a seção Preparando seu programa para execução para obter informações adicionais.
- 2. Aguarde até que o gerenciador de filas esteja inativo antes de executar o utilitário novamente, já que o utilitário de log não pode ser executado enquanto estiver ativo.
- 3. Corrija o conflito de disposição e, em seguida, execute novamente o utilitário.
- 4. Envie uma tarefa VERIFY do Access Method Services (IDCAMS) com relação ao conjunto de dados associado a *ddd*. Execute a tarefa de utilitário de log novamente.
- 5. No caso de um problema de autorização, uma mensagem separada geralmente é gerada do recurso de autorização (RACF, por exemplo). Investigue as mensagens de autorização e obtenha a autorização apropriada antes de executar o utilitário novamente.
- 6. O armazenamento insuficiente é geralmente acompanhado por um erro separado de z/OS Aumente o armazenamento disponível e execute novamente o utilitário.
- 7. Realoque o conjunto de dados com um tamanho de registro físico adequado.

## **CSQJ220E**

BSDS IN CREATE MODE. NO DATA TO MAP, DDNAME=*ddd*

## **Explicação**

Um utilitário verificou que o BSDS está no modo de criação, portanto, ele não pode conter dados para mapear. *ddd* contém o DDname do conjunto de dados.

## **Ação do sistema**

O utilitário atual está finalizado.

#### **Resposta do Programador de Sistema**

Corrija a JCL de forma que um conjunto de dados não nulo possa ser processado.

## **CSQJ221I**

PREVIOUS ERROR CAUSED *oper* OPERATION TO BE BYPASSED

# **Explicação**

Foram encontrados erros durante o processamento do utilitário. Estes erros fizeram com que *oper* subsequentemente fosse ignorado.

Esta mensagem é apenas um aviso e é exibida após as mensagens que especificam o erro ou erros que ocorreram. Observe que o erro ou erros não podem ser associados à operação *oper* atual; em vez disso, no processamento do utilitário de log, um erro significativo em qualquer operação faz com que as instruções de controle para estas e quaisquer operações subsequentes sejam verificadas apenas para sintaxe. As atualizações do BSDS não ocorrem para nenhuma operação especificada nesta mensagem.

O utilitário de log continua a processar. No entanto, para esta e todas as operações subsequentes, o BSDS não será atualizado e o utilitário somente verificará a sintaxe das instruções de controle.

#### **Resposta do Programador de Sistema**

Consulte as mensagens anteriores e corrija quaisquer erros que fizeram com que essa mensagem fosse gerada. Reenvie a tarefa de utilitário de log para todas as operações que foram ignoradas.

#### **CSQJ222E**

INVALID SPECIFICATION OF *xxxx* PARAMETER ARGUMENT

# **Explicação**

Você especificou o parâmetro *xxxx*. Este parâmetro não é válido para o argumento.

#### **Ação do sistema**

O utilitário atual está finalizado.

#### **Resposta do Programador de Sistema**

Corrija o argumento de parâmetro na instrução de controle e execute novamente o utilitário.

#### **CSQJ223E**

*xxxx* PARAMETER ARGUMENT EXCEEDS MAXIMUM ALLOWABLE LENGTH

#### **Explicação**

*xxxx* especifica o nome do parâmetro com um valor do argumento que excedeu o comprimento máximo permitido.

#### **Ação do sistema**

O utilitário atual está finalizado.

#### **Resposta do Programador de Sistema**

Corrija o argumento de parâmetro na instrução de controle e execute novamente o utilitário.

#### **CSQJ224E**

*xxxx* PARAMETER APPEARS TOO OFTEN

#### **Explicação**

*xxxx* fornece o nome do parâmetro que você especificou mais de uma vez na mesma instrução de controle.

## **Ação do sistema**

O utilitário atual está finalizado.

#### **Resposta do Programador de Sistema**

Remova o parâmetro redundante e execute novamente o utilitário.

#### **CSQJ225I**

*oper* OPERATION SUCCESSFULLY COMPLETED

#### **Explicação**

O *oper* especificado na mensagem identifica o nome da operação do utilitário de inventário de log de mudanças que foi concluído com êxito.

#### **CSQJ226E**

SPECIFIED VOLUME ALREADY EXISTS IN BSDS, DDNAME=*ddd*

#### **Explicação**

O volume especificado atualmente existe nos registros de log de archive do BSDS. *ddd* especifica o DDname do BSDS do assunto.

O utilitário atual está finalizado.

#### **Resposta do Programador de Sistema**

Corrija o argumento de parâmetro na instrução de controle ou exclua o volume especificado e execute novamente o utilitário.

## **CSQJ227E**

NO SPACE IN BSDS FOR ADDITIONAL ARCHIVE ENTRIES, DDNAME=*ddd*

## **Explicação**

O número máximo de volumes de archive foi excedido e não há mais espaço disponível para entradas de volumes na cópia especificada.

#### **Ação do sistema**

O utilitário atual está finalizado.

#### **Resposta do Programador de Sistema**

Exclua algumas das entradas de archive no número de cópias especificado e execute novamente o utilitário.

#### **CSQJ228E**

*csect-name* LOG DEALLOCATION ERROR DSNAME=*dsname*, ERROR STATUS=*eeeeiiii*, SMS REASON CODE=*ssssssss*

## **Explicação**

Ocorreu um erro ao tentar desalocar dinamicamente o conjunto de dados. Status do erro é o código de razão do erro retornado pela alocação dinâmica z/OS .

#### **Ação do sistema**

O processamento continua.

## **Resposta do Programador de Sistema**

A parte do status de erro desta mensagem contém um código de erro de 2 bytes (*eeee*, S99ERROR) seguido pelo código de informações de 2 bytes (*iiii*, S99INFO) do bloco de solicitações SVC99. Se o código S99ERROR indica um erro de alocação de SMS ('97xx'), então, *ssssssss* contém informações adicionais do código de razão SMS obtidas a partir do S99ERSN.

Consulte o tópico [Interpretando códigos de retorno DYNALLOC](https://www.ibm.com/docs/en/zos/2.5.0?topic=functions-interpreting-dynalloc-return-codes) do *z/OS MVS Authorized Assembler Services Guide* para obter informações sobre esses códigos.

# **CSQJ230E**

LOG OFFLOAD INITIALIZATION PROCESSING FAILED

## **Explicação**

Durante a inicialização do gerenciador de filas, a função de transferência foi incapaz de concluir seu processo de inicialização.

# **Ação do sistema**

A inicialização está finalizada.

## **Resposta do Programador de Sistema**

Uma ou mais mensagens de erro descrevendo o erro específico que precedeu essa mensagem. Consulte as mensagens específicas para análise de erro e as ações apropriadas a serem executadas.

## **CSQJ231E**

LOG COMMAND INITIALIZATION PROCESSING FAILED

## **Explicação**

Durante a inicialização do gerenciador de filas, a função de comando foi incapaz de concluir seu processo de inicialização.

#### **Ação do sistema**

A inicialização está finalizada.

## **Resposta do Programador de Sistema**

Uma ou mais mensagens de erro descrevendo o erro específico que precedeu essa mensagem. Consulte as mensagens específicas para análise de erro e a ação apropriada a tomar.

#### **CSQJ232E**

OUTPUT DATA SET CONTROL INITIALIZATION PROCESSING FAILED

#### **Explicação**

Durante a inicialização do gerenciador de filas, a função de controle do conjunto de dados de saída foi incapaz de concluir seu processo de inicialização.

#### **Ação do sistema**

A inicialização está finalizada.

#### **Resposta do Programador de Sistema**

Uma ou mais mensagens de erro descrevendo o erro específico que precedeu essa mensagem. Consulte a mensagem específica para análise de erro e a ação apropriada a ser executada.

## **CSQJ233E**

ARCHIVE LOG READ INITIALIZATION PROCESSING FAILED

#### **Explicação**

Durante a inicialização do gerenciador de filas, a função de leitura do log de archive foi incapaz de concluir seu processo de inicialização.

#### **Ação do sistema**

A inicialização está finalizada.

#### **Resposta do Programador de Sistema**

Uma ou mais mensagens de erro descrevendo o erro específico que precedeu essa mensagem. Consulte as mensagens específicas para análise de erro e a ação apropriada a tomar.

#### **CSQJ234E**

ARCHIVE LOG COMMAND QUIESCE INITIALIZATION PROCESSING FAILED

#### **Explicação**

Durante a inicialização do gerenciador de filas, a função de colocar em modo quiesce, que suporta o processamento do comando ARCHIVE LOG MODE(QUIESCE) não pôde concluir seu processo de inicialização.

#### **Ação do sistema**

A inicialização está finalizada.

#### **Resposta do Programador de Sistema**

Uma ou mais mensagens de erro descrevendo o erro específico que precedeu essa mensagem. Consulte as mensagens específicas para análise de erro e a ação apropriada a tomar.

## **CSQJ235E**

OUTPUT BUFFER WRITER INITIALIZATION PROCESSING FAILED

#### **Explicação**

Durante a inicialização do gerenciador de filas, a função de gravador de buffer de saída foi incapaz de concluir seu processo de inicialização.
#### **Ação do sistema**

A inicialização está finalizada.

#### **Resposta do Programador de Sistema**

Uma ou mais mensagens de erro descrevendo o erro específico que precedeu essa mensagem. Consulte as mensagens específicas para análise de erro e a ação apropriada a tomar.

## **CSQJ236E**

BOOTSTRAP ACCESS TERMINATION PROCESSING FAILED

### **Explicação**

Durante a finalização do gerenciador de filas, a função de acesso ao BSDS foi incapaz de concluir seu processo de finalização.

### **Ação do sistema**

Processo de finalização continua.

### **Resposta do Programador de Sistema**

Uma ou mais mensagens de erro descrevendo o erro específico que precedeu essa mensagem. Consulte as mensagens específicas para análise de erro e a ação apropriada a tomar.

### **CSQJ238E**

LOG OFFLOAD TERMINATION PROCESSING FAILED

## **Explicação**

Durante a finalização do gerenciador de filas, a função de transferência foi incapaz de concluir seu processo de finalização.

#### **Ação do sistema**

Processo de finalização continua.

### **Resposta do Programador de Sistema**

Uma ou mais mensagens de erro descrevendo o erro específico que precedeu essa mensagem. Consulte as mensagens específicas para análise de erro e a ação apropriada a tomar.

## **CSQJ239E**

LOG COMMAND TERMINATION PROCESSING FAILED

### **Explicação**

Durante a finalização do gerenciador de filas, a função de comando não pôde concluir seu processo de finalização.

## **Ação do sistema**

Processo de finalização continua.

### **Resposta do Programador de Sistema**

Uma ou mais mensagens de erro descrevendo o erro específico que precedeu essa mensagem. Consulte as mensagens específicas para análise de erro e a ação apropriada a tomar.

### **CSQJ240E**

OUTPUT DATA SET CONTROL TERMINATION PROCESSING FAILED

### **Explicação**

Durante a finalização do gerenciador de filas, a função de controle do conjunto de dados de saída foi incapaz de concluir seu processo de finalização.

### **Ação do sistema**

Processo de finalização continua.

Uma ou mais mensagens de erro descrevendo o erro específico que precedeu essa mensagem. Consulte as mensagens específicas para análise de erro e a ação apropriada a tomar.

### **CSQJ241E**

ARCHIVE LOG READ TERMINATION PROCESSING FAILED

#### **Explicação**

Durante a finalização do gerenciador de filas, a função de leitura do log de archive não pôde concluir seu processo de finalização.

#### **Ação do sistema**

Processo de finalização continua.

#### **Resposta do Programador de Sistema**

Uma ou mais mensagens de erro descrevendo o erro específico que precedeu essa mensagem. Consulte as mensagens específicas para análise de erro e a ação apropriada a tomar.

#### **CSQJ242E**

ARCHIVE LOG COMMAND QUIESCE TERMINATION PROCESSING FAILED

#### **Explicação**

Durante a finalização do gerenciador de filas, a função de colocar em modo quiesce, que suporta o processamento do comando ARCHIVE LOG MODE(QUIESCE) não pôde concluir seu processo de finalização.

#### **Ação do sistema**

Processo de finalização continua.

#### **Resposta do Programador de Sistema**

Uma ou mais mensagens de erro descrevendo o erro específico que precedeu essa mensagem. Consulte as mensagens específicas para análise de erro e a ação apropriada a tomar.

#### **CSQJ243E**

OUTPUT BUFFER WRITER TERMINATION PROCESSING FAILED

#### **Explicação**

Durante a finalização do gerenciador de filas, a função de gravador buffer de saída foi incapaz de concluir seu processo de finalização.

#### **Ação do sistema**

Processo de finalização continua.

#### **Resposta do Programador de Sistema**

Uma ou mais mensagens de erro descrevendo o erro específico que precedeu essa mensagem. Consulte as mensagens específicas para análise de erro e a ação apropriada a tomar.

### **CSQJ244E**

MACRO *xxx* FAILED IN LOG TERMINATION, RC=*ccc*

### **Explicação**

Durante a finalização, houve um código de retorno vindo da macro nomeada que indicou um erro.

#### **Ação do sistema**

Processo de finalização continua.

#### **Resposta do Programador de Sistema**

Se o problema persistir, entre em contato com o centro de suporte IBM para obter assistência.

### **CSQJ245D**

RESTART CONTROL INDICATES TRUNCATION AT RBA *rrr*. REPLY Y TO CONTINUE, N TO CANCEL

#### **Explicação**

O registro de controle de reinicialização condicional em uso indica que o log deve ser truncado no RBA especificado.

#### **Ação do sistema**

Se 'Y', a inicialização do gerenciador de filas continua. Se 'N', a inicialização é finalizada.

#### **Resposta do Programador de Sistema**

Execute o utilitário de inventário de log de mudanças (CSQJU003) para modificar o registro de reinicialização condicional.

#### **CSQJ246D**

RESTART CONTROL INDICATES COLD START AT RBA *rrr*. REPLY Y TO CONTINUE, N TO CANCEL

#### **Explicação**

O registro de controle de reinicialização condicional em uso indica que o gerenciador de filas deve ser reiniciado e que a criação de log deve começar pelo RBA especificado.

#### **Ação do sistema**

Se 'Y', a inicialização do gerenciador de filas continua. Se 'N', a inicialização é finalizada.

#### **Resposta do Programador de Sistema**

Execute o utilitário de inventário de log de mudanças (CSQJU003) para modificar o registro de reinicialização condicional.

#### **CSQJ247E**

*csect-name* I/O ERROR PROCESSING BSDS ARCHIVE LOG RECORD, RC=*rc* REASON=*reason*

#### **Explicação**

Ocorreu um erro de entrada/saída ao processar um registro do BSDS. *rc* indica o código de retorno recebido da operação de entrada/saída. *reason* indica o código de razão recebido da operação.

O código de retorno 4 indica que o IBM MQ detectou um problema. O código de retorno 8 indica um erro de VSAM.

#### **Ação do sistema**

A inicialização está finalizada.

#### **Resposta do Programador de Sistema**

Para obter um código de retorno 4, se o problema persistir, entre em contato com seu centro de suporte IBM para obter assistência. Para obter um código de retorno 8, execute uma tarefa off-line do Access Method Services para determinar a causa do erro de VSAM.

#### **CSQJ250I**

*csect-name* DATA SET *dsname* HAS SHAREOPTIONS LESS THAN (2 3) - CF STRUCTURE RECOVERY NOT POSSIBLE

#### **Explicação**

Um conjunto de dados de log ativo foi detectado com opções de compartilhamento que não permitem a recuperação da estrutura de CF em um ambiente do grupo de filas compartilhadas Todos os conjuntos de dados do log ativo devem ter SHAREOPTIONS(2 3) pelo menos para permitir a recuperação da estrutura de CF.

Isso pode ocorrer quando os conjuntos de dados do gerenciador de filas são verificados durante a inicialização, ou quando um comando RECOVER CFSTRUCT é emitido requerendo acesso aos conjuntos de dados de log de outro gerenciador de filas.

#### **Ação do sistema**

Se esse for o resultado de um comando RECOVER CFSTRUCT, o comando será finalizado. Caso contrário, a inicialização continua, mas a recuperação de estrutura CF não será possível.

#### **Resposta do Programador de Sistema**

Se você deseja a recuperação da estrutura de CF, use a função ALTER do Access Method Services para corrigir o SHAREOPTIONS para o conjunto de dados; por exemplo

ALTER *dsname*.DATA SHAREOPTIONS(2 3)

Em seguida, reinicie o gerenciador de filas que possui o conjunto de dados.

### **CSQJ295D**

```
RESTART CONTROL INDICATES TRUNCATION AT LRSN rrr. REPLY Y TO CONTINUE, N TO CANCEL
```
#### **Explicação**

O registro de controle de reinicialização condicional em uso indica que o log deve ser truncado no LRSN especificado.

#### **Ação do sistema**

Se 'Y', a inicialização do gerenciador de filas continua. Se 'N', a inicialização é finalizada.

#### **Resposta do Programador de Sistema**

Execute o utilitário de inventário de log de mudanças (CSQJU003) para modificar o registro de reinicialização condicional.

#### **CSQJ301E**

*csect-name* ERROR USING ONLINE BOOTSTRAP DATA SET (ACTION CODE *a*)

#### **Explicação**

Durante o processamento de comando para o comando RECOVER BSDS ou para o comando ARCHIVE LOG, ocorreu um erro ao executar uma operação no BSDS. O tipo de operação é especificado pelo código de *a*:

### **1**

Não é possível ABRIR o BSDS

**2**

Não é possível ler um registro requerido a partir do BSDS

**3**

Não é possível gravar um registro requerido para o BSDS

**4**

O conteúdo do BSDS estável foi copiado com êxito para a substituição do BSDS; no entanto, o gerenciador de filas foi incapaz de restaurar com êxito a operação duplo do BSDS

#### **Ação do sistema**

Se esta mensagem foi recebida durante o processamento do comando RECOVER BSDS, então o gerenciador de filas continuará no modo único do BSDS. Se esta mensagem foi recebida durante o processamento do comando ARCHIVE LOG, o registro de histórico de log de archive no BSDS não será atualizado para refletir a ocorrência de um comando ARCHIVE LOG; a criação de log e o processamento de transferência continuarão.

#### **Resposta do Programador de Sistema**

Se esta mensagem foi recebida durante o processamento do comando RECOVER BSDS, a ação de recuperação deve ser executada no BSDS antes de inserir o comando novamente. Se esta mensagem foi recebida durante o processamento do comando ARCHIVE LOG, nenhuma ação será necessária.

#### **CSQJ302E**

ALLOCATION ERROR ON REPLACEMENT BSDS DSNAME=*dsname* ERROR STATUS=*eee*

## **Explicação**

O comando RECOVER BSDS encontrou um erro ao tentar alocar o conjunto de dados especificado dinamicamente. DSNAME é o nome do conjunto de dados. Status do Erro é o código de erro e o código de informações retornado pela alocação dinâmica z/OS .

## **Ação do sistema**

O processamento do comando é finalizado. O gerenciador de filas continua em modo BSDS único.

#### **Resposta do Programador de Sistema**

Determine a causa do erro a partir do status do erro contido na mensagem e corrija a condição. Em seguida, insira novamente o comando RECOVER BSDS.

A parte do status do erro desta mensagem contém o código de erro de 2 bytes (S99ERROR) seguido pelo código de informações de 2 bytes (S99INFO) a partir do bloco de solicitações de SVC.

Consulte o tópico [Interpretando códigos de retorno DYNALLOC](https://www.ibm.com/docs/en/zos/2.5.0?topic=functions-interpreting-dynalloc-return-codes) do *z/OS MVS Authorized Assembler Services Guide* para obter informações sobre esses códigos.

### **CSQJ303E**

WRITE ERROR ON REPLACEMENT BSDS DSNAME=*dsname* ERROR STATUS=*eee*

## **Explicação**

O comando RECOVER BSDS encontrou um erro ao tentar gravar no BSDS especificado. O status do erro contém o retorno de VSAM e códigos de feedback. É um campo de 2 bytes, com o primeiro contendo o código de retorno hexadecimal e o segundo contendo o código de feedback hexadecimal.

#### **Ação do sistema**

O processamento do comando é finalizado. O gerenciador de filas continua em modo BSDS único.

#### **Resposta do Programador de Sistema**

Execute uma tarefa off-line do Access Method Services para excluir ou renomear o BSDS de substituição e defina um novo BSDS com o mesmo nome. Insira novamente o comando RECOVER BSDS para restabelecer o modo duplo do BSDS.

## **CSQJ304E**

ERROR CLOSING REPLACEMENT BSDS DSNAME=*dsname* ERROR STATUS=*eee*

### **Explicação**

O comando RECOVER BSDS encontrou um erro ao tentar fechar o BSDS especificado. O status do erro contém o retorno de VSAM e códigos de feedback. É um campo de 2 bytes, com o primeiro contendo o código de retorno hexadecimal e o segundo contendo o código de feedback hexadecimal.

### **Ação do sistema**

O processamento do comando é finalizado. O gerenciador de filas continua em modo BSDS único.

### **Resposta do Programador de Sistema**

Execute uma tarefa off-line do Access Method Services para excluir ou renomear o BSDS de substituição e defina um novo BSDS com o mesmo nome. Insira novamente o comando RECOVER BSDS para restabelecer o modo duplo do BSDS.

### **CSQJ305E**

REPLACEMENT BSDS NOT EMPTY DSNAME=*dsname*

### **Explicação**

O comando RECOVER BSDS foi emitido, mas o BSDS de substituição não estava vazio; isto é, ele continha dados.

### **Ação do sistema**

O processamento do comando é finalizado. O gerenciador de filas continua em modo BSDS único.

Execute uma tarefa off-line do Access Method Services para excluir ou renomear o BSDS de erro e defina um novo BSDS com o mesmo nome. Insira novamente o comando RECOVER BSDS para restabelecer o modo duplo do BSDS.

## **CSQJ306I**

DUAL BSDS MODE ALREADY ESTABLISHED

## **Explicação**

O comando RECOVER BSDS foi emitido, mas o gerenciador de filas já estava no modo duplo do BSDS.

## **Ação do sistema**

O comando será ignorado.

## **CSQJ307I**

LOG INITIALIZED IN SINGLE BSDS MODE

## **Explicação**

O comando RECOVER BSDS foi emitido, mas o gerenciador de filas foi inicializado no modo único do BSDS.

## **Ação do sistema**

O processamento do comando é finalizado. O gerenciador de filas continua em modo BSDS único.

## **CSQJ308I**

LOG NOT OFFLOADED FOR ARCHIVE LOG COMMAND, ARCHIVING IS OFF

## **Explicação**

O comando ARCHIVE LOG foi emitido, mas o arquivamento está desativado (ou seja, OFFLOAD é configurado como 'NO' nos parâmetros do sistema CSQ6LOGP).

## **Ação do sistema**

O conjunto de dados do log ativo atual não é transferido. No entanto, ele será truncado e a criação de log continuará usando o próximo conjunto de dados do log ativo.

### **CSQJ309I**

QUIESCING FOR ARCHIVE LOG COMMAND WITH WAIT(YES) STARTED FOR MAXIMUM OF *xxx* SECONDS

## **Explicação**

Um comando ARCHIVE LOG com as opções MODE(QUIESCE) e WAIT(YES) foi aceito pelo gerenciador de filas. O processamento de quiesce foi iniciado.

WAIT(YES) significa que o processamento de desativação será síncrono para o usuário; ou seja, o usuário pode inserir comandos adicionais, mas eles não serão processados até que o processamento de quiesce tenha finalizado.

## **Ação do sistema**

O gerenciador de filas tenta parar todas as atualizações para os recursos do IBM MQ dentro do período especificado na mensagem. Os usuários e as tarefas que usam o gerenciador de filas têm permissão para atingir um ponto de consistência (ponto de confirmação) antes de serem bloqueados a partir da atividade de atualização adicional. Os usuários e tarefas são suspensos até serem liberados pelo gerenciador de filas após o início do processamento de transferência. Se o gerenciador de filas puder bloquear efetivamente todos os usuários de executar atualizações antes do horário máximo especificado, a transferência é iniciada imediatamente e o processamento normal é retomado.

Essa mensagem será seguida pelas mensagens CSQJ311I ou CSQJ317I.

## **CSQJ310I**

QUIESCING FOR ARCHIVE LOG COMMAND WITH WAIT(NO) STARTED FOR MAXIMUM OF *xxx* SECONDS

## **Explicação**

Um comando ARCHIVE LOG com o MODE(QUIESCE) e o WAIT(NO) pelo gerenciador de filas. O processamento de quiesce foi iniciado.

WAIT(NO) significa que o processamento de quiesce será assíncrono para o usuário, ou seja, o controle será retornado para o invocador assim que a tarefa de quiesce for iniciada. Assim, o gerenciador de filas aceitará e processará quaisquer novos comandos enquanto a tarefa de quiesce estiver em execução.

## **Ação do sistema**

O gerenciador de filas tenta parar todas as atualizações para os recursos do IBM MQ dentro do período especificado na mensagem. Os usuários e as tarefas que usam o gerenciador de filas têm permissão para atingir um ponto de consistência (ponto de confirmação) antes de serem bloqueados a partir da atividade de atualização adicional. Os usuários e tarefas são suspensos até serem liberados pelo gerenciador de filas após o início do processamento de transferência. Se o gerenciador de filas puder bloquear efetivamente todos os usuários de executar atualizações antes do horário máximo especificado, a transferência é iniciada imediatamente e o processamento normal é retomado.

Essa mensagem será seguida pelas mensagens CSQJ311I ou CSQJ317I.

## **CSQJ311I**

*csect-name* LOG ARCHIVE (OFFLOAD) TASK INITIATED

### **Explicação**

Um comando ARCHIVE LOG iniciado pelo usuário foi aceito pelo gerenciador de filas. Uma tarefa para arquivar (transferência) o conjunto de dados do log ativo foi iniciada.

### **Ação do sistema**

Os conjuntos de dados do log ativo atuais serão truncados e alternados para os próximos conjuntos de dados do log ativo disponíveis. A tarefa que foi iniciada arquivará os conjuntos de dados do log ativo de maneira assíncrona, permitindo que o gerenciador de fila continue o processamento.

Essa mensagem será seguida pela mensagem CSQJ312I se a opção MODE(QUIESCE) foi usada com o comando ARCHIVE LOG.

### **CSQJ312I**

ARCHIVE LOG QUIESCE ENDED. UPDATE ACTIVITY IS NOW RESUMED

### **Explicação**

Um comando ARCHIVE LOG com a opção MODE(QUIESCE) foi processado pelo gerenciador de filas. Como parte do processamento MODE(QUIESCE), foi feita uma tentativa de parar toda nova atividade de atualização com relação aos recursos do IBM MQ. Esta mensagem sinaliza o final do processamento de quiesce e a continuação da atividade normal para todos os usuários e tarefas que foram bloqueados durante o período de quiesce.

Essa mensagem seguirá a mensagem CSQJ311I ou a mensagem CSQJ317I.

### **Ação do sistema**

O gerenciador de filas agora continuou todas as atividades normais para todos os usuários e tarefas que foram bloqueados durante o período de quiesce.

## **CSQJ314E**

'*kwd1*' requer que '*kwd2*' seja especificado também

### **Explicação**

Um comando que especificou a palavra-chave *kwd1* foi inserido. No entanto, o uso desta palavrachave requer que a palavra-chave *kwd2* também seja usada.

#### **Ação do sistema**

O processamento para o comando é finalizado.

#### **CSQJ315I**

STOP QMGR MODE(FORCE) IN PROGRESS

#### **Explicação**

Foi feita uma tentativa de emitir um comando ARCHIVE LOG quando um comando STOP QMGR MODE(FORCE) já estava em andamento.

#### **Ação do sistema**

O processamento de comando terminará para o comando ARCHIVE LOG. O processamento STOP QMGR MODE(FORCE) continuará.

#### **CSQJ316I**

SYSTEM QUIESCE ALREADY IN PROGRESS

### **Explicação**

Um comando ARCHIVE LOG com a opção MODE(QUIESCE) ou um comando SUSPEND QMGR LOG foi emitido quando um quiesce do sistema já estava em andamento. O quiesce do sistema pode ser o resultado do processamento por outro comando ARCHIVE LOG MODE(QUIESCE) ou por um comando STOP QMGR MODE(QUIESCE).

### **Ação do sistema**

O processamento de comando finalizará. O quiesce do sistema atualmente em progresso continuará.

#### **CSQJ317I**

QUIESCE PERIOD EXPIRED WITH *nn* OUTSTANDING URS AT *time*. ARCHIVE LOG PROCESSING TERMINATED

#### **Explicação**

Um comando ARCHIVE LOG MODE(QUIESCE) foi processado pelo gerenciador de filas. No entanto, o gerenciador de filas não foi capaz de colocar toda a atividade de atualização em modo quiesce no intervalo de tempo de quiesce especificado pelo usuário.

#### **Ação do sistema**

Esta mensagem é apenas informativa. O gerenciador de filas determinou que as unidades de recuperação *nn* não atingiram um ponto de consistência durante o período de quiesce, e, portanto, não podem ser paradas depois de continuar seu processamento de atualização associado.

Consequentemente, o processamento ARCHIVE LOG será encerrado. Os conjuntos de dados do log ativo atuais não serão truncados e não serão alternados para os próximos conjuntos de dados do log ativo disponíveis. A tarefa de archive de log (transferência) não será criada. Todas as tarefas e usuários suspensos durante o quiesce serão retomados e a atividade de atualização normal com relação aos recursos do IBM MQ será iniciada.

Essa mensagem será seguida pela mensagem CSQJ312I.

#### **Resposta do Programador de Sistema**

Deve-se decidir se as unidades de recuperação pendentes (não colocadas em modo quiesce) representam um trabalho significativo.

Cada usuário no sistema terá uma unidade de recuperação, se estiverem modificando recursos do IBM MQ. As unidades de recuperação também são criadas pelo próprio gerenciador de filas para processamento interno. Como o propósito da opção MODE (QUIESCE) é ter todas as unidades de recuperação atingindo um ponto de consistência (ponto de confirmação) antes que o conjunto de dados do log ativo seja truncado e transferido, determine todas as tarefas e usuários pendentes não enfileirados usando DISPLAY THREAD e o comando z/OS DISPLAY ACTIVE, LIST.

Observe que as unidades de recuperação podem estar pendentes devido à contenção de bloqueio entre um usuário ou tarefa que retém um recurso (e atingiu um ponto de consistência) e um usuário ou tarefa que desejam um bloqueio (e, portanto, não podem atingir um ponto de consistência).

Antes de reenviar o comando ARCHIVE LOG com a opção MODE(QUIESCE):

- Aguarde até que os encadeamentos tenham sido desalocados
- Aguarde até que o gerenciador de filas esteja menos ocupado
- Force os encadeamentos ofensivos a finalizar
- Use a opção TIME para substituir e estender o período máximo de quiesce especificado nos parâmetros do sistema
- Se todas as unidades de recuperação estão atingindo um ponto de consistência no log ativo que não é mais crítico, emita o comando ARCHIVE LOG sem a opção MODE(QUIESCE)

**Nota:** Se decidir usar o comando ARCHIVE LOG sem a opção MODE(QUIESCE), os conjuntos de dados do log ativo serão truncados sem considerar a atividade de quiesce no gerenciador de filas. Se o conjunto de dados de log de archive resultante for usado para recuperação, será possível que algumas unidades de recuperação possam ser localizadas como estando em andamento, em devolução, em confirmação ou em dúvida durante a inicialização do gerenciador de filas.

Se expiração do período de quiesce antes de todas as unidades de recuperação atingirem um ponto consistente for um problema, você pode ter que ajustar o valor QUIESCE nos parâmetros do sistema CSQ6ARVP. Para obter mais informações, consulte Usando CSQ6ARVP.

#### **CSQJ318I**

ARCHIVE LOG COMMAND ALREADY IN PROGRESS

#### **Explicação**

Foi feita uma tentativa de emitir um comando ARCHIVE LOG quando outro comando ARCHIVE LOG já estava em andamento.

#### **Ação do sistema**

O processamento de comando finalizará. O comando ARCHIVE LOG atualmente em progresso continuará.

#### **CSQJ319I**

*csect-name* CURRENT ACTIVE LOG DATA SET IS THE LAST AVAILABLE ACTIVE LOG DATA SET. ARCHIVE LOG PROCESSING WILL BE TERMINATED

## **Explicação**

O comando ARCHIVE LOG foi rejeitado porque o log ativo atual é o último conjunto de dados do log ativo disponível. Processar o comando quando estas condições existem faria com que o gerenciador de filas esgotasse os seus recursos de log ativo disponíveis e imediatamente parasse o processamento.

### **Ação do sistema**

O processamento para o comando é finalizado.

Se a situação não for corrigida, o gerenciador de filas emitirá a mensagem CSQJ110E (se ele ainda não tiver feito isso) quando o espaço para dados do log ativo disponível atingir níveis criticamente baixos. Por fim, a mensagem CSQJ111A será emitida quando o espaço para dados do log ativo disponível for esgotado, e o processamento será parado até que o espaço do log ativo seja disponibilizado.

#### **Resposta do Programador de Sistema**

Para limpar essa condição, algumas etapas devem ser executadas para concluir outras tarefas de transferência em espera. Depois que outro log ativo for disponibilizado (reutilizável) concluindo o processo de transferência para ele, o comando de processamento para o log ativo atual poderá continuar.

Execute uma solicitação de exibição para determinar as solicitações pendentes relacionadas ao processo de transferência de log. Execute a ação necessária para atender a todas as solicitações e permita que a transferência continue.

Se a transferência não for concluída normalmente, ou não puder ser iniciada, corrija o problema que está atrapalhando a transferência, ou considere se existem conjuntos de dados do log ativo suficientes. Se necessário, conjuntos de dados de log adicionais podem ser incluídos dinamicamente, usando o comando DEFINE LOG.

As causas possíveis para a falta de espaço de dados do log ativo são:

- Criação de log em excesso. Por exemplo, há muita atividade de mensagem persistente.
- Transferência atrasada ou lenta. Por exemplo, falha ao montar volumes de archive, respostas incorretas para mensagens de transferência ou baixa velocidade do dispositivo.
- Uso excessivo do comando ARCHIVE LOG. Cada chamada do comando faz com que o gerenciador de filas alterne para um novo conjunto de dados do log ativo. O uso excessivo poderia consumir o espaço para dados do log ativo disponível se as transferências resultantes não foram processadas de maneira oportuna.
- Transferências malsucedidas.
- Espaço insuficiente no log ativo.

### **CSQJ320E**

*csect-name* UNABLE TO PROCESS LOG TRUNCATION REQUEST DUE TO INTERNAL ERROR. (ERROR DATA=*ddd*)

### **Explicação**

Ao processar um comando ARCHIVE LOG, uma solicitação interna foi feita da rotina de saída do buffer do log para forçar a gravação dos buffers do log e para truncar e alternar o log ativo para os próximos conjuntos de dados do log ativo disponíveis.

### **Ação do sistema**

O processamento para o comando é finalizado.

### **Resposta do Programador de Sistema**

Este é um erro interno detectado pelo gerenciador de fila. O erro pode ser causado por um erro não relacionado no componente gravador do buffer de log (CSQJWxxx), por um comando STOP QMGR MODE(FORCE) ou pela finalização anormal. Consulte qualquer mensagem que preceda esta mensagem.

### **CSQJ321E**

UNABLE TO CONTINUE ARCHIVE LOG QUIESCE DUE TO INTERNAL ERROR. ARCHIVE LOG PROCESSING TERMINATED

### **Explicação**

Um comando ARCHIVE LOG com a opção MODE(QUIESCE) foi processado pelo gerenciador de filas. Como parte do processamento MODE(QUIESCE), foi feita uma tentativa de parar toda nova atividade de atualização com relação aos recursos do IBM MQ. Durante o processamento, ocorreu um erro interno.

### **Ação do sistema**

O processamento de ARCHIVE LOG MODE(QUIESCE) é finalizado. Esta mensagem será seguida pela mensagem CSQJ312I após todos os usuários e tarefas colocados em modo quiesce pelo processamento MODE(QUIESCE) serem retomados.

### **Resposta do Programador de Sistema**

Este erro é um erro interno detectado pelo gerenciador de filas. Tente o comando ARCHIVE LOG MODE(QUIESCE) novamente. Se o erro persistir, os conjuntos de dados do log ativo podem ser comutados usando o comando ARCHIVE LOG sem a opção MODE(QUIESCE).

## **CSQJ322I**

DISPLAY parm-type report ...

### **Explicação**

Essa mensagem faz parte da resposta para os comandos DISPLAY e SET *parm-type* (em que *parm-type* é SYSTEM, LOG ou ARCHIVE). Ele fornece informações sobre os parâmetros do sistema correspondentes. Por exemplo:

**Parameter Initial value SET value**<br>LOGLOAD 500000 400000 *LOGLOAD 500000 400000*   $CSOOPR$  *EXCLMSG X500,X501,X528,X208, X519,X599*  **End of** *parm-type* **report**

em que:

### *LOGLOAD*

Foi configurado em CSQ6SYSP e mudado usando o comando SET SYSTEM LOGLOAD.

### *CMDUSER*

Foi configurado em CSQ6SYSP e não foi mudado.

#### *EXCLMSG*

Foi configurado para o padrão em CSQ6SYSP e foi mudado usando o comando SET SYSTEM EXCMSG.

### **Ação do sistema**

O processamento continua.

#### **CSQJ325I**

Relatório de unidade de fita de ARCHIVE...

#### **Explicação**

Essa mensagem faz parte da resposta para os comandos DISPLAY e SET ARCHIVE. Ela fornece informações sobre as unidades de fita usadas para criação de log de archive, conforme a seguir:

**Addr St CorrelID VolSer DSName** *addr st correlid volser dsname*| **End of tape unit report**

em que:

*addr*

O endereço físico de uma unidade de fita alocada para ler o log de archive.

#### *st*

O status da unidade de fita:

#### **B**

Ocupada, processando ativamente um conjunto de dados de log de archive.

**P**

Pré-montagem, ativa e alocada para pré-montagem;.

## **A**

Disponível, inativa e aguardando trabalho.

**\***

Desconhecido.

### *correlid*

O ID de correlação associado ao usuário da fita que está sendo processado; '\*\*\*\*\*' se não houver um usuário atual.

#### *volser*

O número de série de volume da fita que é montada.

#### *dsname*

O nome do conjunto de dados no volume da fita que está sendo processada ou foi processada por último.

Se nenhuma unidade de fita for alocada, a lista será substituída por:

**No tape archive reading activity**

#### **Ação do sistema**

O processamento continua.

#### **CSQJ330I**

ARCHIVE LOG VOLUMES required for connection-ID *xxxx*, correlation-ID *yyyyyy*:

#### **Explicação**

Esta mensagem lista os nomes dos volumes de log de archive necessários pelo ID de correlação indicada para o ID de conexão fornecido. Os volumes de log de archive são listados com um máximo de seis em cada linha. Ele é gerado automaticamente pelo processo de leitura de archive na primeira montagem da fita do log de archive para esse ID de correlação. O ID de conexão é um identificador que representa o nome da conexão usada para estabelecer o encadeamento; o ID de correlação é um identificador associado a um encadeamento especificado, como um nome de tarefa.

Um nome de volume prefixado com um '\*' significa que os dados no volume de log de archive também são mapeados por um conjunto de dados do log ativo. Sendo assim, o volume pode não ser necessário para o processo de leitura, já que os dados são lidos a partir do log ativo, se possível.

A seguir é apresentado um exemplo da saída produzida pela mensagem CSJ330I:

```
CSQJ330I: ARCHIVE LOG VOLUMES required for connection-ID xxxx, 
  correlation-ID yyyyyy: volume1, volume2, volume3, volume4, volume5, volume6 End of ARCHIVE 
LOG VOLUMES report
```
#### **Ação do sistema**

O processamento continua.

#### **CSQJ334E**

O valor de parâmetro é inaceitável para ' *kwd*'

#### **Explicação**

O valor de parâmetro especificado não é um valor aceitável para a palavra-chave nomeada, ou é incompatível com os valores configurados para outras palavras-chave.

#### **Ação do sistema**

O processamento para o comando é finalizado.

#### **CSQJ335E**

Sintaxe de comando inválida

#### **Explicação**

Nenhuma palavra-chave ou uma combinação de palavras-chave inaceitável foi especificada em um comando.

#### **Ação do sistema**

O processamento para o comando é finalizado.

## **CSQJ337I**

parm-type parameters set

#### **Explicação**

O comando SET foi concluído com êxito, configurando valores de parâmetro do sistema para o *parm-type* indicado (SYSTEM, LOG, ou ARCHIVE).

## **CSQJ364I**

IMS Instalação de ponte suspensa para XCFGNAME=*gname* XCFMNAME=*mname*

## **Explicação**

Isso será emitido como parte da resposta para um comando DISPLAY SYSTEM se o recurso IBM MQ-IMS Bridge para o sistema IMS parceiro identificado por *gname* e *mname* for suspenso.

### **Resposta do Programador de Sistema**

Use o comando RESUME QMGR FACILITY (IMSBRIDGE) quando estiver pronto para continuar a Ponte IBM MQ-IMS

## **CSQJ365I**

Db2 conexão suspensa

## **Explicação**

Isso será emitido como parte da resposta para um comando DISPLAY SYSTEM se a conexão com o Db2 for suspensa

### **Resposta do Programador de Sistema**

Use o comando RESUME QMGR FACILITY (Db2) quando estiver pronto para continuar a conexão com o Db2

## **CSQJ366I**

Criação de log já suspensa

## **Explicação**

Um comando SUSPEND QMGR LOG foi emitido, mas a criação de log já havia sido suspensa por um comando anterior.

### **Ação do sistema**

O comando será ignorado.

### **CSQJ367I**

Queue manager stopping

## **Explicação**

Um comando SUSPEND QMGR LOG foi emitido, mas o gerenciador de filas está parando.

### **Ação do sistema**

O comando será ignorado.

### **CSQJ368I**

Criação de log não suspensa

### **Explicação**

Um comando RESUME QMGR LOG foi emitido, mas a criação de log não foi suspensa.

## **Ação do sistema**

O comando será ignorado.

### **CSQJ369E**

*csect-name* Falha ao suspender criação de log

### **Explicação**

Um comando SUSPEND QMGR LOG foi emitido, mas terminou de forma anormal.

## **Ação do sistema**

O comando é ignorado e a criação de log não é suspensa.

Verifique a entrada de comando e emita o comando novamente. Se ele falhar novamente, colete os itens listados na seção Determinação de Problema e entre em contato com o centro de suporte do IBM

#### **CSQJ370I**

Relatório de status do LOG...

#### **Explicação**

Essa mensagem faz parte da resposta para os comandos DISPLAY e SET LOG. Ela fornece informações sobre o status dos conjuntos de dados de log, conforme a seguir:

#### $V$  S.1.2

```
Copy %Full zHyperWrite DSName
1 k p dsname 
2 k p dsname 
Restarted at date time using RBA=sss 
Latest RBA=rrr 
Offload task is xxx 
Full logs to offload - m of n
```
#### $V$  9.1.4

```
Copy %Full zHyperWrite Encrypted DSName
    1 k p e dsname 
                    e dsname
Restarted at date time using RBA=sss 
Latest RBA=rrr 
Offload task is xxx 
Full logs to offload - m of n
```
em que:

#### **1, 2**

Informações para os conjuntos de dados de cópia 1 e cópia 2 do log ativo atual.

*k*

A porcentagem do conjunto de dados de log ativo que foi utilizado.

#### $V$  9.1.2

Indica se este conjunto de dados tem capacidade de gravação zHyperou não.

## **NÃO**

*p*

Este conjunto de dados do log não tem capacidade de gravação do zHyper

# **capaz**

Este conjunto de dados do log tem capacidade de gravação do zHyper Se o parâmetro do sistema **ZHYWRITE** foi configurado como *YES*, as gravações de log serão feitas com a gravação zHyperativada.

## $V$  9.1.4  $F$

Indica se o conjunto de dados é criptografado ou não.

#### **NÃO**

Este conjunto de dados não está criptografado

#### **SIM**

Este conjunto de dados é criptografado

#### *dsname*

O nome do conjunto de dados de log ativo. Se a cópia não estiver ativa atualmente, isso é mostrado como Inativo.

#### *data hora*

A hora em que o gerenciador de filas foi iniciado.

*sss*

O RBA a partir do qual a criação de log começou quando o gerenciador de filas foi iniciado.

*rrr*

O RBA do registro de log gravado mais recentemente. Se a criação de log estiver suspensa, esta linha será substituída por

#### **Logging suspended at RBA=***rrr*

#### *xxx*

O status da tarefa de transferência, que pode ser:

#### **BUSY, alocando conjunto de dados do archive**

Isso pode indicar que uma solicitação de montagem de fita está pendente.

#### **BUSY, copiando BSDS**

Copiando o conjunto de dados do BSDS.

#### **BUSY, copiando o log ativo**

Copiando o conjunto de dados do log ativo.

#### **OCUPADO**

Outro processamento.

#### **AVAILABLE**

Aguardando trabalho.

#### *m***,** *n*

O número de conjuntos de dados do log ativo completos que ainda não foram arquivados e o número total de conjuntos de dados do log ativo.

## **Ação do sistema**

O processamento continua.

#### **CSQJ372I**

Logging suspended for *qmgr-name* at RBA=*rrr*

#### **Explicação**

Isto é emitido em resposta a um comando SUSPEND QMGR LOG se ele tiver sido concluído com êxito.

Também é emitido em resposta a outros comandos se a criação de log estiver suspensa, indicando que o comando não pode ser processado enquanto a criação de log estiver suspensa.

## **Ação do sistema**

Toda as atividades de atualização de log estão suspensas para o gerenciador de filas nomeado. *rrr* é o RBA do registro de log gravado pela última vez.

Para comandos diferentes de SUSPEND QMGR LOG, o comando será ignorado.

#### **Resposta do Programador de Sistema**

Use o comando RESUME QMGR LOG quando estiver pronto para retomar a criação de log.

#### **CSQJ373I**

Criação de log retomada para o *qmgr-name*

#### **Explicação**

O comando RESUME QMGR LOG foi concluído com êxito.

#### **Ação do sistema**

Todas as atividades de atualização de log são retomadas para o gerenciador de filas nomeado.

#### **CSQJ401E**

RECORD NOT FOUND - *rrr*

## **Explicação**

Foi feita uma tentativa de ler o registro *rrrr* a partir do BSDS. Ao fazer isso, a rotina de leitura (CSQJU01B) não pôde localizar o registro.

Isso não é necessariamente um erro; por exemplo, se você nunca usou o CSQJU003 CRESTART, não haverá nenhum registro CRCR, então, você obterá essa mensagem a partir dos registros CSQJU004 para o RESTART CONTROL.

## **Ação do sistema**

O processamento do utilitário continua.

## **CSQJ404E**

*kwd* NOT ALLOWED FOR *oper* OPERATION

## **Explicação**

Uma palavra-chave inválida foi usada durante a operação *oper*.

## **Ação do sistema**

O processamento do utilitário atual está finalizado.

## **CSQJ405E**

KEYWORDS *kwd1* AND *kwd2* CANNOT BOTH BE SPECIFIED

## **Explicação**

As palavras-chave *kwd1* e *kwd2* não podem aparecer na mesma instrução de controle.

## **Ação do sistema**

O processamento do utilitário atual está finalizado.

## **CSQJ406E**

EITHER KEYWORD *kwd1* OR *kwd2* MUST BE SPECIFIED

## **Explicação**

Uma palavra-chave requerida não foi usada na instrução de controle. Use *kwd1* ou *kwd2* com esse tipo de instrução de controle.

## **Ação do sistema**

O processamento do utilitário atual está finalizado.

## **CSQJ407E**

NO VALID CHECKPOINT RBA FOUND

### **Explicação**

Depois de concluir sua procura através da tabela de status do gerenciador de recursos e da fila de ponto de verificação, nenhum ponto de verificação RBA válido foi localizado dentro do intervalo especificado.

## **Ação do sistema**

O processamento do utilitário atual está finalizado.

## **Resposta do Programador de Sistema**

Os últimos 100 pontos de verificação são registrados no BSDS, incluindo o log STARTRBA e o log ENDRBA do intervalo do ponto de verificação. O utilitário tenta localizar um ponto de verificação válido no intervalo. Neste caso, o utilitário foi malsucedido em localizar um ponto de verificação válido.

Use o Utilitário de Mapa de Registro de Impressão (CSQJU004) para determinar os intervalos de RBA válidos, e execute novamente a tarefa com uma especificação de RBA adequada.

## **CSQJ408I**

CHECKPOINT RBA FOUND, RBA=*rba*, TIME=*date time*

### **Explicação**

Depois de concluir sua procura através da tabela de status do gerenciador de recursos e da fila de ponto de verificação, *rba* foi o RBA de ponto de verificação mais recente no intervalo especificado, e *date time* foi a hora do ponto de verificação.

## **Ação do sistema**

O processamento do utilitário continua.

## **CSQJ409E**

I/O ERROR DURING READ PROCESSING OF RECORD - *yyy*

## **Explicação**

Um erro de entrada/saída ocorreu durante um READ de um registro. *yyy* especifica o registro em questão.

## **Ação do sistema**

O processamento do utilitário atual está finalizado. Esta mensagem é acompanhada pela mensagem CSQJ212E.

### **Resposta do Programador de Sistema**

Determine a causa do erro com base nas informações de status do erro fornecidas na mensagem CSQJ212E.

### **CSQJ410E**

I/O ERROR DURING WRITE PROCESSING OF RECORD - *yyy*

## **Explicação**

Ocorreu um erro de entrada/saída durante um WRITE de um registro. *yyy* especifica o registro em questão.

## **Ação do sistema**

O processamento do utilitário atual está finalizado. Esta mensagem é acompanhada pela mensagem CSQJ213E.

### **Resposta do Programador de Sistema**

Determine a causa do erro com base nas informações de status de erro fornecidas na mensagem do CSQJ213E.

### **CSQJ411I**

CRESTART CREATE FOR CRCRID=*yyyy*, DDNAME=*ddd*

### **Explicação**

Uma solicitação CRESTART CREATE acabou de ser concluída. *yyyy* é o identificador hexadecimal de registro de controle de reinicialização, e *ddd* é o conjunto de dados de BSDS (SYSUT1 ou SYSUT2) associado à solicitação.

### **Ação do sistema**

O processamento do utilitário atual continua.

### **Resposta do Programador de Sistema**

Anote o identificador de registro para referência futura.

## **CSQJ412E**

RESTART CONTROL RECORD NOT FOUND IN BSDS

### **Explicação**

Uma palavra-chave CRESTART CANCEL foi especificada, mas o registro de controle de reinicialização condicional não existe no conjunto de dados do BSDS.

#### **Ação do sistema**

O processamento do utilitário atual é finalizado

#### **Resposta do Programador de Sistema**

Nenhuma é necessária, se CANCEL foi a ação pretendida. Caso contrário, corrija a instrução de controle e execute novamente o utilitário.

### **CSQJ413E**

INVALID LOG RANGE SCOPE OR CHECKPOINT SPECIFIED

## **Explicação**

Os valores especificados através das palavras-chave STARTRBA e ENDRBA são inválidos.

## **Ação do sistema**

O processamento do utilitário atual é finalizado

### **Resposta do Programador de Sistema**

Certifique-se de que os valores do intervalo de log estejam corretos e correspondam aos outros valores de intervalo de log especificados ou padronizados. O STARTRBA deve ser menor ou igual ao ENDRBA.

### **CSQJ414I**

COLD START WILL RESULT FROM THIS RESTART CONTROL RECORD. FORWARD AND BACKOUT SET TO NO

## **Explicação**

STARTRBA e ENDRBA são iguais. Um cold start irá ocorrer se este registro de controle de reinicialização for usado durante a reinicialização. Nenhum processamento de redirecionamento ou de restauração será executado.

### **Ação do sistema**

O processamento CRESTART continua.

### **Resposta do Programador de Sistema**

Nenhuma ação adicional será necessária se um cold start do gerenciador de filas for necessário Se um cold start não for necessário, emita novamente CRESTART e CANCEL o registro de controle de reinicialização atual ou CREATE um novo registro de controle de reinicialização.

### **CSQJ415E**

ENDRBA=*rba* IS INVALID, MUST BE A MULTIPLE OF 4K

### **Explicação**

O ENDRBA especificado em *rba* não é um múltiplo de 4K.

### **Ação do sistema**

O processamento CRESTART é finalizado.

### **Resposta do Programador de Sistema**

Corrija o valor de ENDRBA na instrução CRESTART e execute novamente o utilitário.

## **CSQJ416I**

WARNING - BSDS UTILITY TIME STAMP MISMATCH DETECTED. PROCESSING CONTINUES

### **Explicação**

Como resultado de uma atualização de inventário de log de mudanças, foi descoberto que os registros de data e hora do SYSUT1 BSDS e do SYSUT2 BSDS são desiguais. A desigualdade indica a possibilidade de uma incompatibilidade de BSDS.

### **Ação do sistema**

O processamento do utilitário atual continua.

Execute o utilitário de mapa de log de impressão com relação ao SYSUT1 BSDS e SYSUT2 BSDS. Determine se cada BSDS é atual. Se cada BSDS for atual, este aviso poderá ser ignorado. Se qualquer BSDS não for atual, exclua o conjunto de dados obsoleto e defina um conjunto de dados de substituição, em seguida, copie o BSDS atual no conjunto de dados de substituição.

### **CSQJ417E**

REQUIRED *xxxx* PARAMETER FOR *oper* OPERATION IS MISSING

## **Explicação**

O parâmetro *xxxx* necessário para uma operação do utilitário de log estava ausente na instrução de controle do utilitário de log. A tentativa de operação é *oper*.

### **Ação do sistema**

A operação *oper* do utilitário de log não executa sua função. Todas as instruções de controle do utilitário de log subsequentes são processadas. Um código de retorno diferente de zero será emitido pelo utilitário.

### **Resposta do Programador de Sistema**

Inclua o parâmetro ausente nas instruções de controle associadas à operação especificada e execute novamente o utilitário.

### **CSQJ418I**

NOTREUSABLE ACTIVE LOG DELETED FROM THE BSDS LOG INVENTORY, STARTRBA=*sss* ENDRBA=*ttt*

### **Explicação**

O nome do conjunto de dados especificado no parâmetro DSNAME da instrução DELETE do utilitário de inventário de log de mudanças era um log ativo NOTREUSABLE.

### **Ação do sistema**

O processamento do utilitário de inventário de log de mudanças continua. Ele será finalizado com um código de retorno 4.

### **Resposta do Programador de Sistema**

Nenhuma ação adicional é necessária se você desejar excluir um log ativo NOTREUSABLE. Se não, recrie o log excluído usando a instrução NEWLOG com os valores de RBA especificados na mensagem de aviso.

### **CSQJ421I**

CRESTART CANCEL FOR CRCRID=*yyyy*, DDNAME=*ddd*

### **Explicação**

Uma solicitação CRESTART CANCEL acabou de ser concluída. *yyyy* é o identificador hexadecimal de registro de controle de reinicialização, e *ddd* é o conjunto de dados de BSDS (SYSUT1 ou SYSUT2) associado à solicitação.

### **Ação do sistema**

O processamento do utilitário atual continua.

### **Resposta do Programador de Sistema**

Anote o identificador de registro para referência futura.

#### **CSQJ425E**

INVALID VALUE OR FORMAT FOR *xxxx* PARAMETER (YYYYDDDHHMMSST)

## **Explicação**

O parâmetro *xxxx* contém um valor ou formato incorreto para a data e hora.

### **Ação do sistema**

O utilitário atual está finalizado.

Corrija a instrução de controle e execute novamente o utilitário.

### **CSQJ426E**

ENDTIME VALUE CANNOT BE LESS THAN STARTIME VALUE

#### **Explicação**

Os parâmetros STARTIME e ENDTIME especificam um intervalo de tempo. Portanto, o valor ENDTIME deve ser igual ou maior que o valor STARTIME.

#### **Ação do sistema**

O utilitário atual está finalizado.

#### **Resposta do Programador de Sistema**

Corrija a instrução de controle e execute novamente o utilitário.

#### **CSQJ427I**

CHECKPOINT RECORD ADDED TO QUEUE

#### **Explicação**

O registro de ponto de verificação especificado foi incluído na fila de ponto de verificação no BSDS.

#### **Ação do sistema**

O processamento continua.

#### **CSQJ428I**

CHECKPOINT RECORD DELETED FROM QUEUE, STARTRBA= *ssss* ENDRBA=*ttt*

#### **Explicação**

O registro de ponto de verificação especificado foi excluído da fila do ponto de verificação no BSDS. *sss* e *ttt* era o intervalo de RBA indicado no registro de ponto de verificação excluído.

#### **Ação do sistema**

O processamento continua.

#### **CSQJ429E**

RBA RANGE CONFLICTS WITH EXISTING CHECKPOINT RECORD RBA RANGE

#### **Explicação**

O intervalo de RBA especificado para o novo registro de ponto de verificação já existe ou sobrepõe um intervalo de RBA existente na fila do ponto de verificação no BSDS.

### **Ação do sistema**

O utilitário atual está finalizado.

#### **Resposta do Programador de Sistema**

Execute o utilitário de mapa de log de impressão com relação ao SYSUT1 BSDS e SYSUT2 BSDS. Determine o intervalo de RBA correto, corrija os parâmetros STARTRBA e ENDRBA e execute novamente o utilitário.

### **CSQJ430E**

SPECIFIED ENTRY CANNOT BE ADDED WITHOUT OVERLAYING EXISTING LOWEST ENTRY

## **Explicação**

O intervalo de RBA especificado para o novo registro de ponto de verificação é menor do que a menor entrada existente. A fila do ponto de verificação no BSDS atualmente está cheia e não pode incluir a nova entrada sem sobrepor a entrada mais baixa.

## **Ação do sistema**

O utilitário atual está finalizado.

Execute o utilitário de mapa de log de impressão com relação ao SYSUT1 BSDS e SYSUT2 BSDS. Determine as entradas existentes mais baixas, mude os parâmetros STARTRBA e ENDRBA ou exclua a menor entrada existente, inclua uma nova entrada de ponto de verificação baixa e execute novamente o utilitário.

#### **CSQJ431E**

STARTRBA SPECIFIED CANNOT BE FOUND IN CHECKPOINT QUEUE

## **Explicação**

O STARTRBA especificado não pôde ser localizado na fila de ponto de verificação no BSDS.

#### **Ação do sistema**

O utilitário atual está finalizado.

## **Resposta do Programador de Sistema**

Execute o utilitário de mapa de log de impressão com relação ao SYSUT1 BSDS e SYSUT2 BSDS. Determine o valor de STARTRBA correto, corrija o parâmetro STARTRBA e execute novamente o utilitário.

#### **CSQJ432E**

*kwd* VALUE MUST END WITH ' *xxx*'

#### **Explicação**

O valor especificado para a palavra-chave *kwd* não é válido. Ele deve terminar com '*xxx*'.

#### **Ação do sistema**

O utilitário atual está finalizado.

#### **Resposta do Programador de Sistema**

Corrija a instrução de controle e execute novamente o utilitário.

#### **CSQJ440I**

*csect-name* IBM MQ for z/OS versão

#### **Explicação**

Esta mensagem é emitida como parte do cabeçalho dos relatórios emitidos pelos programas utilitários.

#### **CSQJ443I**

*csect-name* CHANGE LOG INVENTORY UTILITY - *date time*

#### **Explicação**

Essa mensagem é emitida como um cabeçalho do relatório emitido pelo programa utilitário.

#### **CSQJ444I**

*csect-name* PRINT LOG MAP UTILITY - *date time*

## **Explicação**

Essa mensagem é emitida como um cabeçalho do relatório emitido pelo programa utilitário.

### **CSQJ445I**

*csect-name* BSDS CONVERSION UTILITY - *date time*

#### **Explicação**

Essa mensagem é emitida como um cabeçalho do relatório emitido pelo programa utilitário.

#### **CSQJ450E**

*csect-name* VERSION *n* BSDS NOT SUPPORTED BY ALL QSG MEMBERS

### **Explicação**

O utilitário de conversão do BSDS detectou que pelo menos um gerenciador de fila no grupo de filas compartilhadas não suporta a versão do BSDS que será produzida como resultado da conversão

## **Ação do sistema**

O utilitário atual é finalizado sem executar nenhuma ação.

### **Resposta do Programador de Sistema**

Migre todos os gerenciadores de fila no grupo de filas compartilhadas para um nível que suporte a nova versão do BSDS e altere a configuração de OPMODE, se necessário, em seguida, execute o utilitário de conversão novamente.

## **CSQJ451E**

*csect-name* BSDS CI SIZE NOT CORRECT, DDNAME=*ddd*

## **Explicação**

Um conjunto de dados fornecido para o utilitário de conversão de BSDS é inutilizável porque o tamanho do CI não está correto. O tamanho do CI do BSDS deve ser 4096. A variável *ddd* contém o nome DD do conjunto de dados.

## **Ação do sistema**

O utilitário atual é finalizado sem executar nenhuma ação.

### **Resposta do Programador de Sistema**

Certifique-se de que a instrução DD refere-se a um BSDS válido. Se o nome de DD se referir a um conjunto de dados de saída, exclua e redefina o BSDS de saída e, em seguida, execute novamente o utilitário.

### **CSQJ452E**

*csect-name* BSDS UTILITY TIMESTAMP MISMATCH DETECTED

### **Explicação**

Uma incompatibilidade foi detectada nos registros de data e hora para as cópias do BSDS SYSUT1 e SYSUT2 durante a execução do utilitário de conversão do BSDS. Essa incompatibilidade indica a possibilidade de que os BSDSs duais estão fora de sincronização.

### **Ação do sistema**

O utilitário atual é finalizado sem executar nenhuma ação.

### **Resposta do Programador de Sistema**

Execute o utilitário de mapa de log de impressão (CSQJU004) com relação a cada BSDS. Na saída, determine qual conjunto de dados é obsoleto, exclua-o e defina uma substituição para ele. Em seguida, copie o conjunto de dados restante para a substituição e tente executar o utilitário novamente.

Se a saída do utilitário de mapa de log de impressão para ambos os conjuntos de dados for semelhante, exclua o conjunto de dados com o registro de data e hora mais antigo e, em seguida, copie o conjunto de dados com o registro de data e hora mais recente para a substituição.

### **CSQJ453E**

*csect-name* INPUT BSDS NOT IN CORRECT FORMAT, DDNAME=*ddd*

### **Explicação**

O utilitário de conversão do BSDS detectou que o BSDS de entrada não estava no formato correto para ser convertido. O BSDS de entrada deve estar no formato da versão 1. A variável *ddd* contém o nome DD do conjunto de dados.

### **Ação do sistema**

O utilitário atual é finalizado sem executar nenhuma ação.

Execute o utilitário de mapa de log de impressão (CSQJU004) com relação ao BSDS para determinar a sua versão. Certifique-se de que a instrução de DD se refira a um BSDS de entrada no formato da versão 1, em seguida, execute novamente o utilitário, se necessário.

### **CSQJ454E**

*csect-name* UNRECOGNIZED BSDS RECORD, KEY=*key-value*

#### **Explicação**

Durante a conversão do BSDS, um registro que foi localizado não está em um formato conhecido. O *key-value* é a chave VSAM KSDS do registro BSDS que não foi reconhecido.

#### **Ação do sistema**

O utilitário atual está finalizado.

## **Resposta do Programador de Sistema**

Para determinar a operação que inseriu o registro no BSDS, use IDCAMS PRINT e especifique esse valor da chave. Se o registro não for necessário, exclua-o e, em seguida, execute novamente a conversão do BSDS.

#### **CSQJ455E**

INVALID BSDS CONVERSION

### **Explicação**

Esta mensagem é emitida quando um utilitário, que tenta acessar o conjunto de dados do BSDS, encontra um BSDS inválido. Um BSDS inválido é o resultado de uma falha durante uma tentativa anterior de executar o utilitário de conversão do BSDS.

#### **Ação do sistema**

O utilitário atual é finalizado sem executar nenhuma ação.

#### **Resposta do Programador de Sistema**

O procedimento para executar o utilitário de conversão do BSDS envolve renomear o BSDS original. Restaure o BSDS para a cópia original de antes da conversão renomeando os conjuntos de dados, em seguida, tente a conversão novamente.

#### **CSQJ456E**

*xxxx* PARAMETER ARGUMENT EXCEEDS MAXIMUM VALUE FOR BSDS VERSION *n*

#### **Explicação**

O parâmetro *xxxx* especifica o nome do parâmetro com um valor que excede o máximo que pode ser especificado para uma versão de BSDS no formato *n* .

#### **Ação do sistema**

O utilitário atual está finalizado.

#### **Resposta do Programador de Sistema**

Corrija o argumento de parâmetro na instrução de controle e, em seguida, execute novamente o utilitário.

### **CSQJ491I**

*csect-name* Log Data Set Preformatter Utility - *date time*

#### **Explicação**

Essa mensagem é emitida como um cabeçalho do relatório emitido pelo programa utilitário.

#### **CSQJ492I**

Log data set name = *dsname*

## **Explicação**

Isso identifica o nome do conjunto de dados de log a ser pré-formatado.

## **CSQJ493I**

O conjunto de dados de log não é VSAM

## **Explicação**

O conjunto de dados de log de entrada não é um conjunto de dados do VSAM.

## **Ação do sistema**

O processamento do utilitário é finalizado.

## **Resposta do Programador de Sistema**

Verifique se a instrução SYSUT1 DD e o nome do conjunto de dados estão especificados corretamente. Use o Access Method Services para definir o conjunto de dados como um conjunto de dados linear do VSAM.

## **CSQJ494E**

VSAM OPEN com falha, ACBERRFLG=*ee*

## **Explicação**

A abertura do conjunto de dados de log falhou com o código de erro do ACB indicado.

## **Ação do sistema**

O processamento de utilitário será finalizado se o código de erro for 128 ou mais; caso contrário, o processamento continua.

### **Resposta do Programador de Sistema**

Consulte o manual *[z/OS DFSMS Instruções de macro para conjuntos de dados](https://www.ibm.com/docs/en/zos/2.5.0?topic=dfsms-zos-macro-instructions-data-sets)* para obter informações sobre o código de erro VSAM.

### **CSQJ495E**

VSAM PUT com falha, RPLERREG=*ee* reason code=*reason*

### **Explicação**

A gravação do conjunto de dados de log falhou com o código de erro de RPL indicado e código de razão.

### **Ação do sistema**

O processamento do utilitário é finalizado.

### **Resposta do Programador de Sistema**

Consulte o manual *[z/OS DFSMS Instruções de macro para conjuntos de dados](https://www.ibm.com/docs/en/zos/2.5.0?topic=dfsms-zos-macro-instructions-data-sets)* para obter informações sobre o código de erro VSAM.

### **CSQJ496I**

A pré-formatação de log foi concluída com sucesso, registros *n* formatados

### **Explicação**

O conjunto de dados do log ativo foi pré-formatado com sucesso.

## **Ação do sistema**

O processamento do utilitário é concluído.

### **CSQJ497I**

Pré-formatação de log finalizado

## **Explicação**

A pré-formatação do conjunto de dados do log ativo não foi concluída com êxito.

### **Ação do sistema**

O processamento do utilitário é finalizado.

#### **Resposta do Programador de Sistema**

Consulte as mensagens de erro anteriores para obter mais informações.

#### **CSQJ498I**

O conjunto de dados do log não está vazio

## **Explicação**

O conjunto de dados do log de entrada não é um conjunto de dados vazio.

#### **Ação do sistema**

O processamento do utilitário é finalizado.

#### **Resposta do Programador de Sistema**

Verifique se a instrução SYSUT1 DD e o nome do conjunto de dados estão especificados corretamente. Use o Access Method Services para definir o conjunto de dados como um conjunto de dados linear do VSAM.

#### **CSQJ499I**

O conjunto de dados do log é maior que 4 GB

## **Gravidade**

 $\Omega$ 

#### **Explicação**

O utilitário de pré-formatação de log, CSQJUFMT, detectou que o conjunto de dados VSAM a ser formatado é maior que 4 GB.

#### **Ação do sistema**

O processamento continua. O conjunto de dados inteiro será pré-formatada, mas os conjuntos de dados de log do IBM MQ for z/OS são restritos a um máximo de 4 GB Qualquer espaço adicional no conjunto de dados não é usado para conter dados do log.

Se um SMDS estiver sendo pré-formatado que deve ser maior que 4 GB, se ele for definido usando uma classe de dados SMS que tenha o atributo de endereçabilidade estendida do VSAM, ele não será restrito a um máximo de 4 GB

#### **Resposta do Programador de Sistema**

Verifique se o nome do conjunto de dados está especificado corretamente. Use o Access Method Services para definir o conjunto de dados com um tamanho máximo de 4 GB.

#### $z/0S$ *Mensagens do gerenciador de mensagens (CSQM...)*

#### **CSQM001E**

*csect-name* O ID do usuário do MSTR não pode chamar serviços de chamada USS

### **Gravidade**

8

## **Explanation**

O espaço de endereço do MSTR do gerenciador de filas do IBM MQ está em execução sob um ID do usuário que não foi configurado com autoridade para executar o Unix System Services (USS) solicitável.

No RACF, o ID do usuário requer um segmento OMVS com um UID designado.

#### **Ação do sistema**

Essa mensagem é emitida e o processo de chamadas do Unix System Services, para consulta de nome do host DNS reverso, é desativado no espaço de endereço MSTR.

#### **Resposta do Programador de Sistema**

Consulte Planejando o ambiente do z/OS UNIX ou UNIX System Services, em que os espaços de endereço do gerenciador de filas MSTR e CHIN requerem IDs do usuário com segmentos OMVS definidos com um UID válido.

Corrija a configuração do ID do usuário do espaço de endereço MSTR do gerenciador de filas e reinicie o gerenciador de filas.

#### **CSQM050I**

*csect-name* Início do agente de enfileiramento intragrupo, TCB=*tcb-name*

### **Gravidade**

 $\Omega$ 

#### **Explanation**

O agente intra-group queuing (IGQ) foi iniciado durante a inicialização de um gerenciador de filas que está em um grupo de filas compartilhadas. O agente usa TCB *tcb-name*.

O agente IGQ trata SYSTEM.QSG.TRANSMIT.QUEUE.

#### **Ação do sistema**

O processamento continua. O agente IGQ é iniciado assincronamente.

#### **CSQM051I**

*csect-name* Parando o agente de enfileiramento intragrupo

#### **Gravidade**

 $\Omega$ 

#### **Explanation**

O agente de enfileiramento intragrupo (IGQ) está parando porque:

- o gerenciador de filas está parando
- ele tentou novamente uma solicitação com falha repetidamente sem sucesso.
- não foi capaz de se recuperar de um fim anormal

#### **Ação do sistema**

O agente IGQ para.

#### **Resposta do Programador de Sistema**

Se o gerenciador de filas não estiver parando, investigue a causa do erro, conforme relatada nas mensagens anteriores Para reiniciar o agente IGQ, emita um comando ALTER QMGR especificando IGQ (ENABLED).

#### **CSQM052I**

*csect-name* Recuperação de canal compartilhado concluída para *qmgr-name*, *n* canais localizados, *p* FIXSHARED, *r* recuperado

## **Gravidade**

 $\Omega$ 

### **Explanation**

O gerenciador de filas recuperou com sucesso alguns canais compartilhados que pertenciam ao gerenciador de filas *qmgr-name* no grupo de filas compartilhadas quando ele ou seu inicializador de canal finalizaram de forma anormal... Esse processo de recuperação pode ocorrer quando:

- outro gerenciador de filas ou seu inicializador de canais é finalizado de forma anormal
- o inicializador de canais é iniciado, para canais que pertenciam a outros gerenciadores de filas
- o inicializador de canais é iniciado, para canais que eram de propriedade própria

Foram localizados *n* canais que precisavam de recuperação, dos quais *p* foram originalmente iniciados como FIXSHARED. O número recuperado, *r*, pode ser menor que *n* (ou mesmo 0) porque outros gerenciadores de filas ativos também estão recuperando os canais e porque os canais FIXSHARED não podem ser recuperados por outro gerenciador de filas.

Para obter mais informações sobre recuperação de canal compartilhado, consulte Canais compartilhados.

#### **Ação do sistema**

O processamento continua.

#### **CSQM053E**

*csect-name* Recuperação do canal compartilhado finalizada, DB2 não disponível

#### **Gravidade**

8

#### **Explanation**

Como o Db2 não está disponível ou não está mais disponível, o gerenciador de filas não pôde recuperar alguns canais compartilhados que pertenciam a um gerenciador de filas no grupo de filas compartilhadas quando ele ou seu inicializador de canais foi finalizado de forma anormal.. Esse processo de recuperação pode ocorrer quando:

- outro gerenciador de filas ou seu inicializador de canais é finalizado de forma anormal
- o inicializador de canais é iniciado, para canais que pertenciam a outros gerenciadores de filas
- o inicializador de canais é iniciado, para canais que eram de propriedade própria

### **Ação do sistema**

O processo de recuperação é finalizado; alguns canais podem ter sido recuperados, enquanto outros não.

#### **Resposta do Programador de Sistema**

Use as mensagens anteriores no console do z/OS para investigar por que Db2 não está disponível e continue a conexão ou reinicie o Db2 se necessário. Quaisquer canais que não foram recuperados serão recuperados quando o processo de recuperação for executado em seguida; como alternativa, eles podem ser reiniciados manualmente.

#### **CSQM054E**

*csect-name* Recuperação de canal compartilhado finalizada, erro ao acessar DB2

#### **Gravidade**

8

#### **Explanation**

Como houve um erro ao acessar o Db2, o gerenciador de filas não pôde recuperar alguns canais compartilhados que pertenciam a um gerenciador de filas no grupo de filas compartilhadas quando ele ou seu inicializador de canais terminaram de forma anormal. Esse processo de recuperação pode ocorrer quando:

- outro gerenciador de filas ou seu inicializador de canais é finalizado de forma anormal
- o inicializador de canais é iniciado, para canais que pertenciam a outros gerenciadores de filas
- o inicializador de canais é iniciado, para canais que eram de propriedade própria

### **Ação do sistema**

O processo de recuperação é finalizado; alguns canais podem ter sido recuperados, enquanto outros não.

## **Resposta do Programador de Sistema**

Resolva o erro relatado nas mensagens anteriores Quaisquer canais que não foram recuperados serão recuperados quando o processo de recuperação for executado em seguida; como alternativa, eles podem ser reiniciados manualmente.

#### **CSQM055E**

*csect-name* Recuperação de canal compartilhado finalizada, erro ao colocar comando, MQRC=*mqrc (mqrc-text)*

#### **Gravidade**

8

#### **Explanation**

Como houve um erro ao colocar uma mensagem na fila de entrada de comando do sistema, o gerenciador de filas não pôde recuperar alguns canais compartilhados que pertenciam a um gerenciador de filas no grupo de filas compartilhadas quando ele ou seu inicializador de canais terminaram de forma anormal. Esse processo de recuperação pode ocorrer quando:

- outro gerenciador de filas ou seu inicializador de canais é finalizado de forma anormal
- o inicializador de canais é iniciado, para canais que pertenciam a outros gerenciadores de filas
- o inicializador de canais é iniciado, para canais que eram de propriedade própria

#### **Ação do sistema**

O processo de recuperação é finalizado; alguns canais podem ter sido recuperados, enquanto outros não.

#### **Resposta do Programador de Sistema**

Consulte ["Conclusão e Códigos de Razão API" na página 1176](#page-1175-0) para obter informações sobre *mqrc* (*mqrc-text* fornece o MQRC no formato textual) e resolva o erro Quaisquer canais que não foram recuperados serão recuperados quando o processo de recuperação for executado em seguida; como alternativa, eles podem ser reiniciados manualmente.

#### **CSQM056E**

*csect-name mqapi-call* falhou para a fila *q-name*, MQRC=*mqrc (mqrc-text)*

#### **Gravidade**

8

### **Explanation**

A chamada API IBM MQ indicada para a fila nomeada falhou pela razão especificada, que pode ser um código de razão IBM MQ (MQRC\_) ou um código de conclusão de sinal (MQEC\_).

#### **Ação do sistema**

Se a fila for SYSTEM.ADMIN.CONFIG.EVENT ou SYSTEM.ADMIN.COMMAND.EVENT, o processamento continua, mas os eventos não são gerados; a mensagem CSQM071E mostra quantas mensagens do evento não foram geradas desde que o problema ocorreu pela primeira vez. Essas mensagens são geradas na primeira ocorrência do problema e em intervalos posteriores enquanto o problema persiste.

Dependendo da fila envolvida e do tipo de erro, ele pode continuar o processamento, tentar o pedido novamente em intervalos regulares até que o erro seja corrigido, ou terminar...

Para obter informações adicionais, consulte ["Conclusão e Códigos de Razão API" na página 1176](#page-1175-0). Para obter informações sobre códigos de conclusão de sinal, consulte Sinalização. Corrija o problema com a fila ou use o comando ALTER QMGR para desativar os eventos.

### **CSQM057E**

*csect-name* MQPUT de mensagem do acionador falhou para a fila *q-name*, MQRC=*mqrc (mqrc-text)* .

## **Gravidade**

8

## **Explanation**

O gerenciador de fila não pôde entregar uma mensagem do acionador para a fila de inicialização indicada para o código de razão do IBM MQ especificado (MQRC\_)

## **Ação do sistema**

O gerenciador de filas tenta colocar a mensagem do acionador na fila de mensagens não entregues se uma tiver sido definida.

### **Resposta do Programador de Sistema**

Para obter mais informações sobre os códigos de razão IBM MQ e qual ação tomar para corrigir o problema com a fila de inicialização, consulte ["Conclusão e Códigos de Razão API" na página 1176](#page-1175-0).

## **CSQM058E**

*csect-name* Não é possível iniciar canal *channel-name*

### **Gravidade**

8

## **Explanation**

Foi feita uma tentativa de iniciar o canal do cluster *channel-name* porque uma mensagem foi colocada no SYSTEM.CLUSTER.TRANSMIT.QUEUE. Se o canal não pôde ser iniciado devido a um erro de enfileiramento interno, esta mensagem será precedida por CSQM056E. Essa mensagem também será emitida se o Gerenciador de Filas encontrar uma insuficiência de armazenamento

## **Ação do sistema**

A mensagem permanece na fila no SYSTEM.CLUSTER.TRANSMIT.QUEUE e o MQPUT original foram concluídos com sucesso Se o canal do cluster ainda não estiver em execução, ele não será iniciado automaticamente

## **Resposta do Programador de Sistema**

Se necessário, inicie manualmente o canal usando o comando START CHANNEL Parar e reiniciar o inicializador de canais ou o gerenciador de fila, ou colocar outra mensagem na fila de transmissão para esse destino de cluster aciona outra solicitação START.

Se a mensagem CSQM056E for emitida devido a um erro de enfileiramento interno, a ação poderá ser necessária para assegurar que solicitações futuras do canal de início possam ser processadas corretamente.

Se houver uma falta de armazenamento e o problema persistir, talvez seja necessário aumentar o tamanho da região usado pelo gerenciador de filas ou reduzir o número de tarefas em execução no sistema.

### **CSQM059E**

*csect-name* A Fila *q-name* possui atributos incorretos

#### **Gravidade**

8

A fila nomeada, usada pelo agente de enfileiramento intragrupo (IGQ), possui atributos incorretos. Por exemplo, SYSTEM.QSG.TRANSMIT.QUEUE deve ter atributos USAGE (XMITQ), INDXTYPE (CORRELID), QSGDISP (SHARED).

#### **Ação do sistema**

O agente IGQ tenta novamente em intervalos regulares até o erro ser corrigido.

#### **Resposta do Programador de Sistema**

Redefina a fila com os atributos corretos..

#### **CSQM060E**

*csect-name* Cache do cluster está cheio

#### **Gravidade**

8

#### **Explanation**

Não há mais espaço disponível na área de cache do cluster

#### **Ação do sistema**

A chamada do aplicativo que resultou na necessidade de mais espaço falhará com MQRC\_CLUSTER\_RESOURCE\_ERROR.. O processamento continua e os usuários existentes de armazenamento em cluster não serão afetados, a menos que suas ações sejam tais que precisem de mais espaço no cache do cluster

#### **Resposta do Programador de Sistema**

O problema pode ser temporário. Se ele persistir, o gerenciador de filas deverá ser reiniciado; isso fará com que mais espaço seja alocado para a área de cache do cluster

Considere alterar o parâmetro do sistema de tipos de cache do cluster CLCACHE para dinâmico, para que mais espaço para o cache seja obtido automaticamente, conforme necessário (Se você estiver usando uma saída de carga de trabalho de cluster, assegure-se de que ela suporte um cache de cluster dinâmico.). Para obter informações sobre os parâmetros do sistema para a macro CSQ6SYSP , consulte Usando CSQ6SYSP

### **CSQM061E**

*csect-name* Saída de carga de trabalho do cluster *exit-name* não suporta cache dinâmico

#### **Gravidade**

8

### **Explanation**

Em resposta à chamada de inicialização (usando ExitReason MQXR\_INIT), a saída de carga de trabalho do cluster retornou o valor MQCLCT\_STATIC no campo ExitResponse2 , indicando que ele não suporta um cache de cluster dinâmico.

#### **Ação do sistema**

A saída de carga de trabalho do cluster é suprimida

#### **Resposta do Programador de Sistema**

Altere o parâmetro do sistema de tipos de cache do cluster CLCACHE para estático ou regrave a saída para que seja compatível com um cache dinâmico Para obter informações sobre os parâmetros do sistema para a macro CSQ6SYSP , consulte Usando CSQ6SYSP

#### **CSQM062I**

*csect-name* INDXTYPE (*index-type*) não permitido para a fila de transmissão compartilhada *sharedxmitq*

#### **Gravidade** 4

### **Explanation**

Uma fila de transmissão compartilhada é uma fila definida com USAGE (XMITQ) e QSGDISP (SHARED). Para suportar a recuperação de mensagens indeterminadas após uma falha de canal, o tipo de índice (INDXTYPE) para filas de transmissão compartilhadas deve ser NONE ou MSGID.

### **Ação do sistema**

O processamento continua.

#### **Resposta do Programador de Sistema**

Modifique o atributo INDXTYPE para a fila de transmissão compartilhada para NONE ou MSGID.

#### **CSQM063E**

csect-name Nome da fila de devoluções especificado é inaceitável

#### **Gravidade**

# 4

### **Explanation**

O agente de enfileiramento intragrupo (IGQ) tentou colocar uma mensagem persistente na fila de devoluções definida para o gerenciador de filas. A fila de devoluções especificada é SYSTEM.QSG.TRANSMIT.QUEUE ou não há nenhum nome de fila de mensagens não entregues especificado

#### **Ação do sistema**

O put da mensagem para a fila de mensagens não entregues não ocorre, o get da mensagem do SYSTEM.QSG.TRANSMIT.QUEUE é restaurado e o agente de enfileiramento intragrupo (IGQ) entra em uma nova tentativa.

### **Resposta do Programador de Sistema**

Certifique-se de que o gerenciador de filas tenha uma fila de devoluções definida que não esteja em branco nem SYSTEM.QSG.TRANSMIT.QUEUE. Examine a mensagem para determinar o motivo para seu posicionamento na fila de mensagens não entregues

### **CSQM064I**

*csect-name* O agente de enfileiramento intragrupo coloca mensagens na fila de mensagens não entregues

#### **Gravidade**

 $\Lambda$ 

### **Explanation**

O agente de enfileiramento intragrupo (IGQ) não pôde entregar algumas mensagens para a fila de destino necessária, portanto, colocou-as na fila de mensagens não entregues...

#### **Ação do sistema**

O processamento continua.

### **Resposta do Programador de Sistema**

Verifique o conteúdo da fila de mensagens não entregues. Cada mensagem é contida em uma estrutura que descreve porque a mensagem foi colocada na fila e para onde ela foi originalmente endereçada.

### **CSQM065E**

*csect-name mqapi-call* falhou, MQRC=*mqrc (mqrc-text)*

#### **Gravidade**

8

A chamada da API do MQ indicada falhou pela razão especificada, que é um IBM MQ código de razão *mqrc* (mqrc-text fornece o MQRC em formato textual)

#### **Ação do sistema**

É o agente de enfileiramento intragrupo (IGQ) que emitiu a chamada; não foi possível confirmar ou efetuar backout de um lote de mensagens pela razão especificada. Dependendo do tipo de erro, ele pode tentar novamente a solicitação em intervalos regulares até que o erro seja corrigido ou finalizado..

#### **Resposta do Programador de Sistema**

Consulte ["Conclusão e Códigos de Razão API" na página 1176](#page-1175-0) para obter informações sobre códigos de razão do MQ . Corrija o problema se necessário.

#### **CSQM067E**

*csect-name* Agente de enfileiramento intragrupo encerrado de forma anormal. Reiniciando

#### **Gravidade**

8

#### **Explanation**

O agente de enfileiramento intragrupo (IGQ) terminou de forma anormal porque ocorreu um erro grave, conforme relatado nas mensagens anteriores.

#### **Ação do sistema**

O agente IGQ tenta reiniciar várias vezes. Se ele falhar persistentemente, será finalizado.

#### **Resposta do Programador de Sistema**

Investigue a razão para a finalização anormal, conforme relatado nas mensagens anteriores

#### **CSQM068I**

*csect-name* Falha ao reconstruir *n* publicações retidas

#### **Gravidade**

4

#### **Explanation**

Ao reconstruir as publicações retidas, *n* mensagens foram localizadas no SYSTEM.RETAINED.PUB.QUEUE sem nenhuma propriedade de mensagem

#### **Ação do sistema**

As publicações retidas associadas não foram reconstruídas

#### **Resposta do Programador de Sistema**

Se mensagens foram movidas recentemente para o SYSTEM.RETAINED.PUB.QUEUE, então, assegurese de que o valor PROPCTL da fila de origem não resulte em nenhuma propriedade de mensagem sendo perdida.

Se nenhuma mensagem foi movida recentemente para SYSTEM.RETAINED.PUB.QUEUE, em seguida, anote essa mensagem e entre em contato com o centro de suporte do IBM

#### **CSQM070E**

*csect-name* Fila *q-name* disponível novamente, *n* eventos não gerados

#### **Gravidade**

 $\overline{A}$ 

Um problema anterior com a colocação de mensagens na fila de eventos de configuração ou de comando foi corrigido *n* é o número de mensagens de eventos que não foram geradas desde a primeira ocorrência do problema.

#### **Ação do sistema**

O processamento continua e as mensagens de eventos para essa fila serão geradas novamente

#### **Resposta do Programador de Sistema**

Se a fila for SYSTEM.ADMIN.CONFIG.EVENT, e as informações de configuração completas forem necessárias, use o comando REFRESH QMGR TYPE (CONFIGEV) para gerar eventos para substituir aqueles que não foram gerados; especifique o parâmetro INCLINT para cobrir o período em que o problema estava ocorrendo.

Se a fila for SYSTEM.ADMIN.COMMAND.EVENT, um número limitado de mensagens de eventos perdidos pode ser recuperado automaticamente, conforme relatado pela mensagem CSQM072I

#### **CSQM071E**

*csect-name* Fila *q-name* não disponível, *n* eventos não gerados

#### **Gravidade**

8

#### **Explanation**

Houve um erro ao colocar uma mensagem na configuração ou fila de eventos de comando, conforme relatado na mensagem anterior CSQM056E ; *n* é o número de mensagens de evento que não foram geradas desde que o problema ocorreu pela primeira vez.

#### **Ação do sistema**

O processamento continua, mas as mensagens de eventos para essa fila não são geradas Essa mensagem é emitida na primeira ocorrência do problema e em intervalos posteriores enquanto o problema persistir.

#### **Resposta do Programador de Sistema**

Corrija o problema com a fila de eventos ou use o comando ALTER QMGR para configurar o atributo CONFIGEV ou CMDEV como DISABLED, se os eventos não forem necessários

#### **CSQM072I**

*csect-name* Fila *q-name*, *n* eventos recuperados

#### **Gravidade**

 $\Omega$ 

### **Explanation**

Um problema anterior com a colocação de mensagens na fila de eventos de comando foi corrigido *n* mensagens de eventos que não foram geradas foram automaticamente recuperadas e geradas.

Apenas um número limitado de mensagens de eventos perdidos pode ser recuperado dessa maneira Se *n* for menor que o valor relatado na mensagem CSQM070E, as mensagens do evento restantes serão perdidas e não haverá como recuperá-las.

### **Ação do sistema**

O processamento continua.

### **CSQM073I**

*csect-name* Carregamento de assinantes duráveis iniciado..

#### **Gravidade**

 $\Omega$ 

Informações sobre os assinantes duráveis em um gerenciador de filas são armazenadas no SYSTEM.DURABLE.SUBSCRIBER.QUEUE fila. Durante a reinicialização do gerenciador de filas, as assinaturas duráveis são refeitas no gerenciador de filas..

#### **Ação do sistema**

O processamento continua.

#### **CSQM074I**

*csect-name* Carregamento de assinantes duráveis concluído

#### **Gravidade**

 $\Omega$ 

#### **Explanation**

O gerenciador de filas terminou de recarregar todos os assinantes duráveis.

#### **Ação do sistema**

O processamento continua.

#### **CSQM075I**

*csect-name* Consolidação de assinantes duráveis iniciada

#### **Gravidade**

 $\Omega$ 

#### **Explanation**

Informações sobre os assinantes duráveis em um gerenciador de filas são armazenadas no SYSTEM.DURABLE.SUBSCRIBER.QUEUE fila. Para auxiliar no processamento de reinicialização e acelerar o tempo necessário para recarregar todos os assinantes duráveis, essas mensagens são consolidadas em menos mensagens.

### **Ação do sistema**

O processamento continua.

### **CSQM076I**

*csect-name* Consolidação de assinantes duráveis concluída

### **Gravidade**

 $\Omega$ 

### **Explanation**

O gerenciador de filas concluiu a consolidação das mensagens no SYSTEM.DURABLE.SUBSCRIBER.QUEUE fila. O processamento poderá ser reiniciado posteriormente se houver uma mudança no número de assinantes duráveis.

#### **Ação do sistema**

Processamento continua

#### **CSQM077I**

*csect-name* MECANISMO DE PUBLICAÇÃO / ASSINATURA FOI ENCERRADO

## **Gravidade**

 $\Omega$ 

### **Explanation**

O mecanismo de publicação / assinatura foi encerrado

### **Ação do sistema**

O mecanismo de publicação / assinatura foi encerrado

Nenhuma ação será necessária se o gerenciador de filas estiver parando Se o mecanismo de publicação / assinatura tiver sido encerrado porque você o desativou, a atualização do atributo do gerenciador de filas PSMODE a partir do valor DISABLED o reiniciará.

### **CSQM078E**

*csect-name* Não é possível criar estruturas de encadeamento para a *conexão* do tipo de conexão de *jobname*, armazenamento ACE insuficiente

#### **Gravidade**

8

## **Explanation**

*jobname* tentou criar uma nova conexão com o IBM MQ como resultado da emissão da primeira chamada da API do IBM MQ em um novo encadeamento O tipo de conexão provavelmente será RRSBATCH.

Havia armazenamento comum insuficiente disponível para construir os blocos de controle para representar a conexão e a tentativa de conexão falhou.

Pode haver uma insuficiência de ECSA em todo o sistema ou o armazenamento disponível para criar novas conexões do gerenciador de filas pode ser limitado pelo parâmetro do sistema ACELIM.

Essa mensagem pode ser vista para CICS e o inicializador de canais, bem como para aplicativos RRS; por exemplo, Db2 procedimentos armazenados e WebSphere Application Server.

#### **Ação do sistema**

A solicitação da API IBM MQ falha com o código de retorno MQRC\_STORAGE\_NOT\_AVAILABLE 2071

O processamento do gerenciador de filas continua

#### **CSQM079I**

*csect-name* Tentativa de acesso à política rejeitada devido à versão AMS incompatível, nome da tarefa *nome da tarefa*

#### **Gravidade**

 $\Lambda$ 

### **Explanation**

Uma versão incompatível de Advanced Message Security (AMS), identificada por *jobname*, tentou abrir a fila de políticas SYSTEM.PROTECTION.POLICY.QUEUE.

#### **Ação do sistema**

A solicitação para abrir a fila de políticas é rejeitada

#### **Resposta do Programador de Sistema**

Atualize a versão incompatível do AMS para que ele não tente se conectar ao gerenciador de fila No IBM MQ 8.0, o AMS é fornecido como um recurso integrado do IBM MQ for z/OS. Para obter informações sobre como configurar o AMS como um recurso integrado, consulte Instalando o Advanced Message Security no z/OS

#### **CSQM084I**

*csect-name* COMANDO INIBIDO DURANTE REINÍCIO / FINALIZAÇÃO

### **Gravidade**

8

#### **Explanation**

Um comando que afetará um objeto recuperável foi solicitado muito cedo na inicialização do gerenciador de filas ou muito tarde na finalização.

A razão usual para receber essa mensagem é que algum comando proibido foi emitido no conjunto de dados de entrada de inicialização CSQINP1..

#### **Ação do sistema**

A mensagem CSQM085I também é emitida e o comando é ignorado

#### **Resposta do Programador de Sistema**

Aguarde até que o gerenciador de filas esteja em um estado em que seja possível emitir novamente os comandos proibidos Se apropriado, remova o comando de CSQINP1e coloque-o em CSQINP2para assegurar que esse problema não ocorra novamente.

#### **CSQM085I**

*csect-name* CONCLUSÃO ANORMAL

#### **Gravidade**

8

## **Explanation**

Essa mensagem é emitida com a mensagem CSQM084Ie indica que o comando solicitado não foi acionado

#### **Ação do sistema**

O comando não é acionado

#### **Resposta do Programador de Sistema**

Aguarde até que o gerenciador de filas esteja em um estado em que seja possível usar os comandos proibidos

#### **CSQM086E**

ERRO DE CRIAÇÃO DO GERENCIADOR DE FILAS, CODE=*reason-code*, REINICIALIZAÇÃO MALSUCEDIDA

### **Gravidade**

8

### **Explanation**

Durante a reinicialização, a criação do objeto do gerenciador de filas falhou O código de razão está no formato '00D44xxx'.

### **Ação do sistema**

O gerenciador de filas falha ao reiniciar.

#### **Resposta do Programador de Sistema**

Consulte ["Códigos do gerenciador de mensagens \(X'D4'\)" na página 1032](#page-1031-0) para obter uma explicação do código de razão e qual ação tomar. Repita o comando START QMGR para reiniciar o gerenciador de filas. Se o erro persistir, observe esse código de razão e entre em contato com o centro de suporte IBM .

### **CSQM090E**

*csect-name* CÓDIGO DE RAZÃO DE FALHA *código de razão* ..

#### **Gravidade**

8

### **Explanation**

Um comando falhou. O código de razão está no formato '00D44xxx'. Essa mensagem é acompanhada por uma ou mais outras mensagens mais específicas, que indicam o motivo da falha

## **Ação do sistema**

O comando será ignorado.
Consulte as explicações das mensagens que acompanham para obter mais informações Consulte ["Códigos do gerenciador de mensagens \(X'D4'\)" na página 1032](#page-1031-0) para obter uma explicação do código de razão e qual ação tomar. Se o código de razão não for um dos listados, anote-o e entre em contato com o centro de suporte IBM .

# **CSQM091E**

*csect-name* FAILURE MQRC=*mqrc (mqrc-text)*

# **Gravidade**

8

# **Explanation**

Um comando falhou. O código de razão é um código de razão IBM MQ .. Essa mensagem é acompanhada por uma ou mais outras mensagens mais específicas, que indicam o motivo da falha

# **Ação do sistema**

O comando será ignorado.

# **Resposta do Programador de Sistema**

Consulte as explicações das mensagens que acompanham para obter mais informações Consulte ["Conclusão e Códigos de Razão API" na página 1176](#page-1175-0) para obter uma explicação de *mqrc*, (*mqrc-text* fornece o MQRC no formato textual) e qual ação tomar.

### **CSQM092I**

*csect-name keyword*(*value*) VALOR INVÁLIDO OU FORA DO INTERVALO

### **Gravidade**

8

### **Explanation**

Execute um dos dois procedimentos:

- Foi inserida uma palavra-chave que usa um valor numérico limitado, mas o valor especificado está fora dos limites...
- Foi inserida uma palavra-chave que usa um par de valores numéricos que definem um intervalo, mas apenas um valor é especificado ou os valores não estão em ordem crescente...

#### **Ação do sistema**

O comando será ignorado.

#### **Resposta do Programador de Sistema**

Emita o comando novamente com o parâmetro especificado corretamente Para obter mais informações sobre o comando, consulte Comandos MQSC..

# **CSQM093I**

*csect-name palavra-chave (valor)* NAME CONTÉM CARACTERES INVÁLIDOS

# **Gravidade**

8

# **Explanation**

Foi especificado um nome contendo um ou mais caracteres inválidos. Consulte Comandos MQSC para obter informações sobre validação necessária para o nome em questão para corrigir isso.

# **Ação do sistema**

O comando será ignorado.

Emita novamente o comando com o nome correto Para obter mais informações sobre o comando, consulte Comandos MQSC..

### **CSQM094I**

*csect-name palavra-chave (valor)* WAS NOT FOUND

# **Gravidade**

8

# **Explanation**

Foi emitido um comando que faz referência a um objeto que não existe.. Ou seja, nenhum objeto pôde ser localizado com o nome e tipo especificados (e subtipo, para filas e canais) e com qualquer disposição no grupo de filas compartilhadas.

# **Ação do sistema**

O comando será ignorado.

### **Resposta do Programador de Sistema**

Verifique se você especificou o nome correto para o objeto e o subtipo correto (para filas e canais). Se um grupo de filas compartilhadas estiver em uso, verifique se Db2 está disponível e não suspenso. Defina o objeto se necessário.

### **Nota:**

- 1. Se você estiver lidando com uma fila ou objeto de canal, um objeto do mesmo nome, mas de um subtipo diferente, já poderá existir.
- 2. Lembre-se de que o objeto pode ter sido excluído recentemente por outra pessoa ou de outro gerenciador de filas no grupo de filas compartilhadas

### **CSQM095I**

*csect-name palavra-chave (valor) existente-disposição* JÁ EXISTE

#### **Gravidade**

8

# **Explanation**

Um comando DEFINE foi emitido, mas um objeto desse tipo com o nome especificado já existe, embora não necessariamente tenha o mesmo subtipo ou a mesma disposição no grupo de filas compartilhadas. (Não é possível ter um objeto definido localmente e uma cópia local de um objeto de grupo com o mesmo nome; para filas locais, não é possível ter uma fila compartilhada com o mesmo nome que uma fila com qualquer outra disposição).. Onde aplicável, *disposição existente* identifica a disposição do grupo de filas compartilhadas do objeto existente.

# **Ação do sistema**

O comando será ignorado.

#### **Resposta do Programador de Sistema**

Emita novamente o comando com outro nome ou com a opção REPLACE ou utilize o objeto existente, conforme apropriado

### **CSQM096I**

*csect-name palavra-chave (valor)* NAME TEM COMPRIMENTO INVÁLIDO

# **Gravidade**

8

# **Explanation**

Foi especificado um nome de comprimento incorreto.

### **Ação do sistema**

O comando será ignorado.

# **Resposta do Programador de Sistema**

Repita o comando com um nome do comprimento correto. Para obter mais informações sobre o comando, consulte Comandos MQSC..

# **CSQM097I**

*csect-name palavra-chave (valor)* NAME NÃO PODE FICAR COMPLETAMENTE EM BRANCO

### **Gravidade**

8

# **Explanation**

Foi especificado um nome em branco. Isso não é permitido.

# **Ação do sistema**

O comando será ignorado.

# **Resposta do Programador de Sistema**

Emita novamente o comando com um nome não em branco. Para obter mais informações sobre o comando, consulte Comandos MQSC..

# **CSQM098I**

*csect-name palavra-chave (valor)* CAMPO MUITO LONGO

# **Gravidade**

8

### **Explanation**

Um parâmetro numérico ou de caractere foi especificado, mas é muito longo ou (se *value* estiver em branco) uma lista de parâmetros de caractere foi especificada com um comprimento total que é muito longo.

# **Ação do sistema**

O comando será ignorado.

# **Resposta do Programador de Sistema**

Emita novamente o comando com o comprimento do campo correto Para obter mais informações sobre o comando, consulte Comandos MQSC..

# **CSQM099I**

*csect-name palavra-chave (valor)* NOME EM USO COMO UM TIPO DIFERENTE

# **Gravidade**

8

# **Explanation**

Um objeto foi especificado como um subtipo específico, mas ele já existe como outro subtipo, embora não necessariamente tenha a mesma disposição no grupo de filas compartilhadas. (Não é possível ter um objeto definido localmente e uma cópia local de um objeto de grupo com o mesmo nome; para filas locais, não é possível ter uma fila compartilhada com o mesmo nome que uma fila com qualquer outra disposição)..

# **Ação do sistema**

O comando será ignorado.

Repita o comando com o nome e subtipo corretos. Para obter mais informações sobre o comando, consulte Comandos MQSC..

# **CSQM100I**

*csect-name palavra-chave (valor)* VALOR INVÁLIDO OU FORA DO INTERVALO

# **Gravidade**

8

# **Explanation**

Um valor é inválido ou fora do intervalo. Isso poderia ser porque:

- Foi inserida uma palavra-chave que utiliza uma série de valores de caracteres, mas o valor especificado não é um deles..
- Foi inserida uma palavra-chave que aceita uma série de valores de caracteres, mas o valor especificado não é válido para o subtipo específico do objeto...
- Foi inserida uma palavra-chave que usa um valor numérico limitado, mas o valor especificado está fora dos limites...
- Foi digitada uma palavra-chave que aceita um caractere ou valor hexadecimal, mas o valor especificado é inválido para essa palavra-chave.

### **Ação do sistema**

O comando será ignorado.

### **Resposta do Programador de Sistema**

Emita o comando novamente com o parâmetro especificado corretamente Para obter mais informações sobre o comando, consulte Comandos MQSC..

### **CSQM101I**

*csect-name palavra-chave (valor)* ESTÁ ATUALMENTE EM USO

#### **Gravidade**

8

#### **Explanation**

O objeto especificado está em uso. Isso poderia ser porque:

- Ele é aberto por meio da API.
- Uma mensagem do acionador está sendo gravada atualmente nela.
- Ele está no processo de ser excluído
- Quando é uma classe de armazenamento, há uma fila definida como usando a classe de armazenamento e há mensagens atualmente na fila..
- Quando é uma estrutura CF, há uma fila definida como usando a estrutura CF e há mensagens atualmente na fila ou a fila está aberta.
- Ao alterar o tipo de índice de uma fila, as condições necessárias referentes a mensagens e atividade não confirmada não são satisfeitas.
- Ao alterar a fila de transmissão padrão, a fila antiga está sendo usada como uma fila de transmissão por padrão.
- Embora a opção FORCE tenha sido especificada para superar o objeto que está sendo aberto por meio da API, o objeto foi criado com uma versão anterior de IBM MQ
- Não há conexão do gerenciador de filas com a estrutura.

#### **Ação do sistema**

O comando será ignorado.

Execute um dos dois procedimentos:

• Aguarde até que o objeto tenha sido fechado ou excluído

**Nota:** MCAs para canais receptores ou o agente de enfileiramento intragrupo (IGQ) podem manter as filas de destino abertas por um tempo, mesmo quando as mensagens não estão sendo transmitidas e, portanto, essas filas podem parecer estar em uso.

- Aguardar até que todas as filas que usam uma classe de armazenamento estejam vazias
- Aguardar até que a fila esteja vazia
- Aguarde até que o uso da fila como uma fila de transmissão padrão tenha terminado

Não é possível usar a opção FORCE do comando ALTER para superar as situações que causam esta mensagem

Para obter mais informações sobre o comando, consulte Comandos MQSC..

### **CSQM102E**

*csect-name* SSLCIPH *sslciph* É UMA CIPHERSPEC FRACA OU QUEBRADA

### **Gravidade**

8

# **Explanation**

Um canal não pôde ser definido ou alterado porque o parâmetro SSLCIPH especificado contém um CipherSpec que é potencialmente inseguro.

# **Ação do sistema**

O canal nomeado não está definido nem alterado

### **Resposta do Programador de Sistema**

Examine o CipherSpec especificado no parâmetro SSLCIPH e considere usar um CipherSpecmais seguro.

Se desejar reativar o uso de CipherSpecsfracos, será possível fazer isso incluindo uma instrução simulada de Definição de Dados (DD) denominada CSQXWEAK na JCL do inicializador de canais. Por exemplo:

//CSQXWEAK DD DUMMY

Se desejar reativar o suporte SSLv3 desativado em IBM MQ, será possível fazer isso incluindo uma instrução simulada de Definição de Dados (DD) denominada CSQXSSL3 na JCL do inicializador de canais. Por exemplo:

//CSQXSSL3 DD DUMMY

 $\mathbf{S} = \mathbf{V} \cdot \mathbf{S}$  Se desejar reativar o suporte do TLS 1.0 desativado em IBM MQ, será possível fazer isso incluindo uma instrução simulada de Definição de Dados (DD) denominada CSQXTLS1 na JCL do inicializador de canais. Por exemplo:

//CSQXTLS1 DD DUMMY

 $\blacktriangleright$  V 3.1.0  $\blacktriangleright$   $\epsilon$  necessário especificar a instrução DD simulada CSQXWEAK e o:

- Instrução DD simulada CSQXSSL, se desejar ativar um SSL 3.0-based CipherSpec fraco
- Instrução DD simulada CSQXTLS, se você desejar ativar um TLS 1.0-based CipherSpec fraco
- Instruções dummy CSQXSSL e CSQXTLS, se você desejar ativar um SSL fraco 3.0-based e TLS 1.0-based CipherSpec

Há mecanismos alternativos que podem ser usados para reativar forçosamente CipherSpecsfracos e SSLv3 suporte, se a mudança de Definição de Dados for inadequada. Entre em contato com o Serviço IBM para obter informações adicionais.

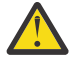

**Atenção:** Reativar CipherSpecs dessa maneira deixa os sistemas expostos a possíveis problemas de segurança. Deve-se usar CipherSpecs que usam apenas o protocolo TLS, em vez de SSLv3

### **CSQM103I**

*csect-name palavra-chave (valor)* QSGDISP (*disposição*) POSSUI MENSAGENS ASSOCIADAS A ELE

#### **Gravidade**

8

### **Explanation**

Uma fila local especificada para exclusão possui mensagens associadas a ela e o pedido DELETE não incluiu a opção PURGE..

#### **Ação do sistema**

O comando será ignorado.

#### **Resposta do Programador de Sistema**

Exclua a fila local quando estiver vazia ou emita novamente a solicitação especificando a opção PURGE. Se a fila for uma cópia local de um objeto de grupo, você deverá emitir a solicitação especificando PURGE explicitamente para a cópia local; especificar PURGE na solicitação para excluir o objeto de grupo não tem efeito.

### **CSQM104I**

*csect-name palavra-chave (valor)* SINALIZADO PARA EXCLUSÃO ADIADA

#### **Gravidade**

8

#### **Explanation**

Uma fila dinâmica local especificada em uma solicitação DEFINE, ALTER ou DELETE foi sinalizada para exclusão adiada porque estava em uso no momento da exclusão..

#### **Ação do sistema**

A fila não está mais disponível aos novos usuários e será excluída quando todos os usuários existentes dela tiverem acesso renunciado.

### **CSQM105I**

*csect-name* '*keyword*' VALOR É IGUAL AO NOME DE QALIAS

#### **Gravidade**

8

#### **Explanation**

Foi feita uma tentativa para DEFINE ou ALTER uma fila de alias para que a própria fila fosse nomeada na palavra-chave TARGQ. A menos que a fila seja uma fila de clusters, isso não é permitido porque uma fila de alias só pode ser resolvida para uma fila local ou remota

#### **Ação do sistema**

O comando será ignorado.

#### **Resposta do Programador de Sistema**

Emita novamente o comando com um nome diferente para a palavra-chave TARGQ.

#### **CSQM106I**

*csect-name* DEFXMITQ ( *q-name*) NÃO É PERMITIDO

# **Gravidade**

#### 8

# **Explanation**

A fila especificada não tem permissão para ser usada como fila de transmissão padrão porque está reservada para uso exclusivo do armazenamento em cluster.

# **Ação do sistema**

O comando será ignorado.

# **Resposta do Programador de Sistema**

Emita novamente o comando com um nome DEFXMITQ diferente

# **CSQM107I**

*csect-name* STGCLASS ATIVO OU FILA EM USO

# **Gravidade**

8

# **Explanation**

Uma solicitação para ALTER ou DEFINE REPLACE uma fila local que envolve uma mudança no campo STGCLASS não é permitida porque há mensagens na fila ou outros encadeamentos têm a fila aberta

# **Ação do sistema**

O comando será ignorado.

# **Resposta do Programador de Sistema**

Se houver mensagens na fila, deve-se removê-las antes de alterar a classe de armazenamento

**Nota:** Se você remover todas as mensagens da fila, poderá haver um pequeno atraso antes que o comando possa ser processado com êxito

Se outros encadeamentos tiverem a fila aberta, aguarde até que tenham fechado a fila antes de emitir novamente o comando.

# **CSQM108I**

*csect-name palavra-chave (valor)* NÃO PERMITIDO, NOME E TIPO INCOMPATÍVEIS

# **Gravidade**

8

# **Explanation**

Foi feita uma tentativa de emitir um comando DEFINE em um nome de objeto reservado, utilizando um tipo ou subtipo de objeto incorreto O objeto só pode ser do tipo predeterminado listado neste tópico:

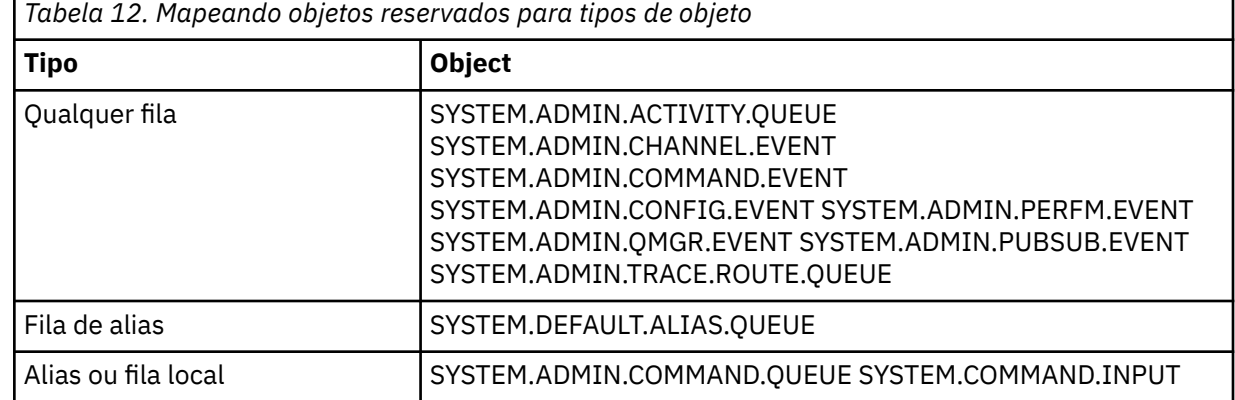

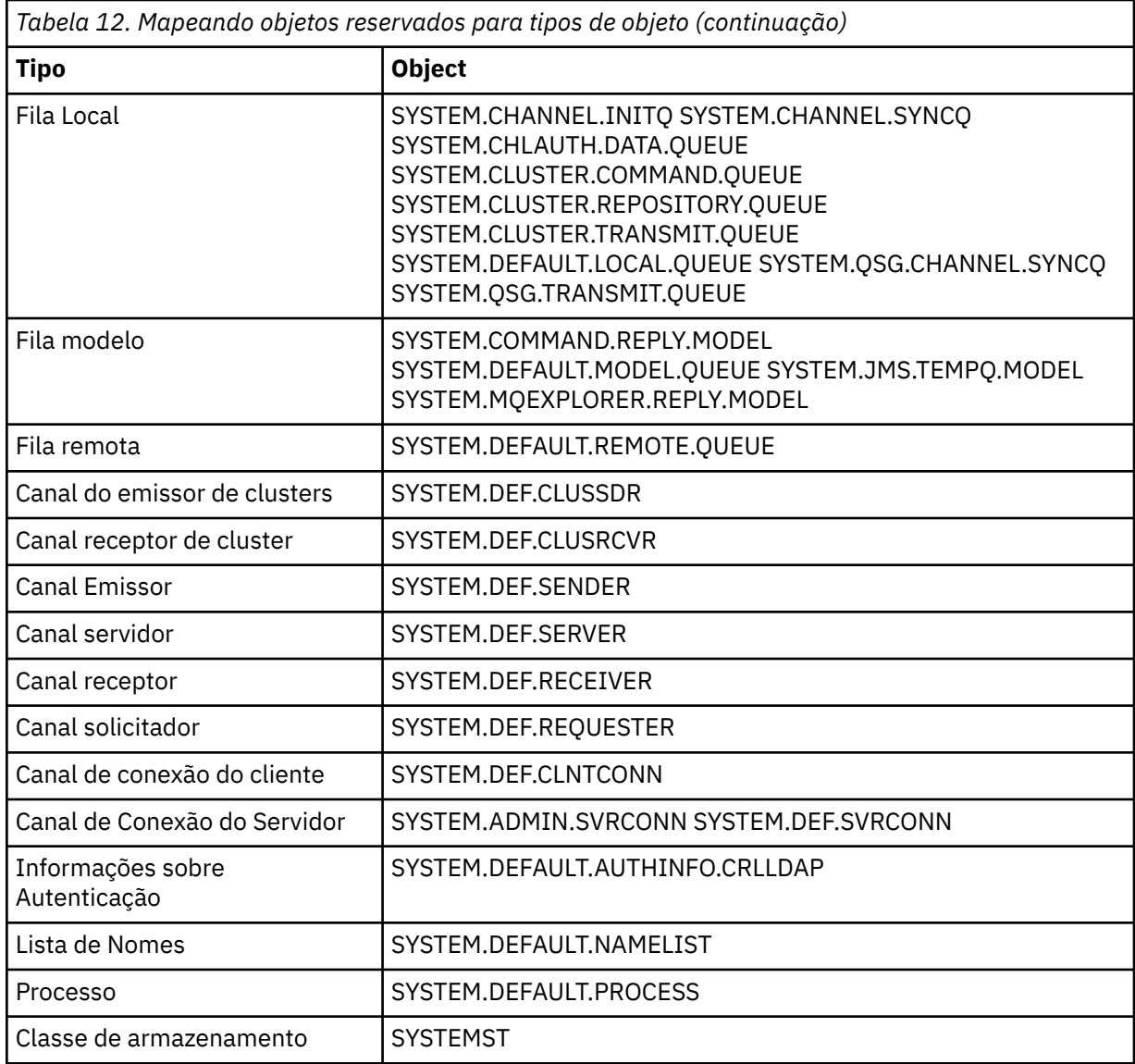

# **Ação do sistema**

O comando será ignorado.

#### **Resposta do Programador de Sistema**

Certifique-se de que os objetos reservados sejam definidos com o tipo ou subtipo de objeto correto

# **CSQM109E**

*csect-name* DYNAMIC QUEUE *value* NÃO EXCLUÍDO, MQRC=*mqrc (mqrc-text)*

# **Gravidade**

8

# **Explanation**

Uma fila dinâmica não pôde ser excluída durante o processamento de fechamento normal, a finalização do encadeamento ou o término da reinicialização do gerenciador de filas, porque ocorreu um erro ao tentar excluí-lo, *mqrc* fornece o código de razão do erro.

# **Ação do sistema**

A fila dinâmica nomeada não é excluída

Consulte ["Conclusão e Códigos de Razão API" na página 1176](#page-1175-0) para obter informações sobre o código de razão para determinar por que a fila não pôde ser excluída e execute a ação apropriada conforme necessário. Os códigos de razão mais prováveis são:

- MQRC\_OBJECT\_IN\_USE
- MQRC\_PAGESET\_ERROR
- MORC O NOT EMPTY

# **CSQM110I**

*csect-name palavra-chave (valor)* QSGDISP (*disposição*) POSSUI UNIDADES INCOMPLETAS DE RECUPERAÇÃO

### **Gravidade**

8

# **Explanation**

Foi emitido um comando que se refere a uma fila local que possui unidades incompletas de recuperação pendentes para ela

### **Ação do sistema**

O comando será ignorado.

### **Resposta do Programador de Sistema**

Aguarde até que todas as unidades de recuperação para esta fila sejam concluídas antes de tentar emitir o comando novamente

### **CSQM111E**

*csect-name* NÃO FOI POSSÍVEL COLOCAR NA FILA INATIVA MQRC=*mqrc (mqrc-text)*

### **Gravidade**

4

# **Explanation**

Uma tentativa de colocar uma mensagem para a fila de mensagens não entregues foi malsucedida *mqrc* fornece o código de razão do erro.

# **Ação do sistema**

O processamento continua.

#### **Resposta do Programador de Sistema**

Consulte ["Conclusão e Códigos de Razão API" na página 1176](#page-1175-0) para obter informações sobre *mqrc* (*mqrc-text* fornece o MQRC no formato textual) para determinar a causa do problema...

#### **CSQM112E**

*csect-name* ERRO AO ACESSAR *palavra-chave (valor)*

#### **Gravidade**

4

# **Explanation**

Ao processar um comando para um objeto, as informações do objeto não puderam ser acessadas. Isso pode ser devido a um erro no conjunto de páginas zero ou nas informações do recurso de acoplamento ou porque uma estrutura do recurso de acoplamento falhou ou porque Db2 não está disponível ou está suspenso. Essa mensagem é emitida com a mensagem CSQM090E ou CSQM091E, que inclui um código de razão que fornece mais informações sobre o erro

# **Ação do sistema**

O comando será ignorado.

Verifique as mensagens de erro no log do console que podem estar relacionadas ao problema. Verifique se o conjunto de páginas zero está configurado corretamente; para obter informações sobre isso, consulte Conjuntos de páginas Se um grupo de filas compartilhadas estiver em uso, verifique se a estrutura do recurso de acoplamento falhou e se Db2 está disponível e não suspenso. Se a mensagem associada for CSQM091E, uma explicação do *mqrc* nessa mensagem e qual ação executar será fornecida em ["Conclusão e Códigos de Razão API" na página 1176](#page-1175-0).

### **CSQM113E**

*csect-name* NO SPACE FOR *palavra-chave (valor)* QSGDISP (*disposição*)

### **Gravidade**

8

### **Explanation**

Um comando falhou porque o conjunto de páginas zero está cheio ou porque a estrutura do aplicativo está cheia ou porque não há mais estruturas do aplicativo disponíveis no recurso de acoplamento (o limite é 63).

#### **Ação do sistema**

O comando não é acionado

### **Resposta do Programador de Sistema**

Execute um dos seguintes procedimentos, dependendo da causa do erro:

- Aumente o tamanho do conjunto de páginas zero ou da estrutura do aplicativo Consulte Gerenciando Conjuntos de Páginas para obter informações sobre como fazer isso
- Reduza o número de estruturas de aplicativos que você está usando

### **CSQM114E**

*csect-name palavra-chave (valor)* LIMITE DA FILA LOCAL EXCEDIDO

# **Gravidade**

8

# **Explanation**

Um comando falhou porque não havia mais filas locais definidas. Há um limite de implementação de 524.287 para o número total de filas locais que podem existir. Para filas compartilhadas, há um limite de 512 filas em uma única estrutura do recurso de acoplamento.

#### **Ação do sistema**

O comando não é acionado

#### **Resposta do Programador de Sistema**

Exclua qualquer fila existente que não seja mais necessária.

# **CSQM115I**

*csect-name palavra-chave (valor)* ESTÁ ATUALMENTE EM USO, ALTERE COM FORÇA NECESSÁRIA

# **Gravidade**

8

# **Explanation**

O objeto especificado está em uso. Isso poderia ser porque:

- Ele é aberto por meio da API.
- Ao alterar o atributo USAGE de uma fila local, existem mensagens atualmente na fila.
- Ao alterar a fila de transmissão padrão, a fila antiga está sendo usada como uma fila de transmissão por padrão.

# **Ação do sistema**

O comando será ignorado.

# **Resposta do Programador de Sistema**

Execute um dos dois procedimentos:

• Aguarde até que o objeto tenha sido fechado ou excluído

**Nota:** MCAs para canais receptores ou o agente de enfileiramento intragrupo (IGQ) podem manter as filas de destino abertas por um tempo, mesmo quando as mensagens não estão sendo transmitidas e, portanto, essas filas podem parecer estar em uso.

- Aguarde até que a fila seja esvaziada
- Aguarde até que a utilização da fila como uma fila de transmissão padrão tenha terminado..
- Utilize o comando ALTER com a opção FORCE.

**Nota:** Qualquer chamada de API subsequente referenciando o objeto falhará com um código de razão de MQRC\_OBJECT\_CHANGED.

Para obter mais informações sobre o comando, consulte Comandos MQSC..

# **CSQM117E**

*csect-name* ERRO AO ACESSAR *palavra-chave (valor)* QSGDISP (*disposição*)

### **Gravidade**

4

### **Explanation**

Ao processar um comando para um objeto, as informações do objeto não puderam ser acessadas. Isso pode ser devido a um erro no conjunto de páginas zero ou nas informações do recurso de acoplamento ou porque uma estrutura do recurso de acoplamento falhou ou porque Db2 não está disponível ou está suspenso. Essa mensagem é emitida com a mensagem CSQM090E ou CSQM091E, que inclui um código de razão que fornece mais informações sobre o erro

# **Ação do sistema**

O comando será ignorado.

# **Resposta do Programador de Sistema**

Verifique as mensagens de erro no log do console que podem estar relacionadas ao problema. Se *disposição* for QMGR, COPY ou PRIVATE, verifique se o conjunto de páginas zero está configurado corretamente; para obter informações sobre isso, consulte Conjuntos de páginas. Se a *disposição* for GROUP ou SHARED, verifique se a estrutura do recurso de acoplamento falhou e verifique se Db2 está disponível e não está suspenso. Se a mensagem associada for CSQM091E, consulte ["Conclusão](#page-1175-0) [e Códigos de Razão API" na página 1176](#page-1175-0) para obter uma explicação do *mqrc* nessa mensagem e qual ação tomar.

# **CSQM118I**

*csect-name palavra-chave (valor)* QSGDISP (*disposição*) NÍVEL É INCOMPATÍVEL

# **Explanation**

O nível de definição do objeto especificado é incompatível com aquele do gerenciador de filas ou de outros membros do grupo de filas compartilhadas

# **Ação do sistema**

O processamento do comando é finalizado.

# **Resposta do Programador de Sistema**

Para obter informações sobre migração e compatibilidade entre liberações, consulte Mantendo e Migrando.

### **CSQM119I**

*csect-name palavra-chave (valor)* NÍVEL É INCOMPATÍVEL

### **Explanation**

O nível de definição do objeto especificado é incompatível com aquele do gerenciador de filas ou de outros membros do grupo de filas compartilhadas

### **Ação do sistema**

O processamento do comando é finalizado.

### **Resposta do Programador de Sistema**

Para obter informações sobre migração e compatibilidade entre liberações, consulte Mantendo e Migrando.

### **CSQM120I**

*csect-name palavra-chave (valor)* NÃO PERMITIDO PARA FILA COMPARTILHADA

### **Gravidade**

# 8 **Explanation**

O valor especificado para o nome do objeto ou atributo não é permitido para uma fila local com uma disposição compartilhada ou uma fila modelo utilizada para criar uma fila dinâmica compartilhada.

### **Ação do sistema**

O processamento do comando é finalizado.

### **Resposta do Programador de Sistema**

Emita novamente o comando de forma correta.

# **CSQM121I**

*csect-name palavra-chave (valor)* NÃO PERMITIDO, NÃO NO GRUPO DE FILAS COMPARTILHADAS

#### **Gravidade**

8

# **Explanation**

O valor especificado para o atributo requer um grupo de filas compartilhadas, mas o Gerenciador de Filas não está em um grupo.

# **Ação do sistema**

O processamento do comando é finalizado.

#### **Resposta do Programador de Sistema**

Emita novamente o comando de forma correta.

### **CSQM122I**

*csect-name* '*verb-name object*' CONCLUÍDO PARA QSGDISP (*disposição*)..

### **Gravidade**

 $\Omega$ 

### **Explanation**

O processamento do comando especificado que se refere a um objeto com a disposição indicada foi concluído com êxito.

# **Ação do sistema**

Um comando é gerado especificando CMDSCOPE (\*) para executar processamento adicional em todos os gerenciadores de filas no grupo de filas compartilhadas. Por exemplo, se a *disposição* for GROUP, o processamento correspondente deverá ser executado para cópias locais do objeto de grupo

# **CSQM123I**

*csect-name* '*keyword*' VALOR NÃO PODE SER ALTERADO

# **Gravidade**

8

# **Explanation**

O valor para o atributo especificado não pode ser alterado.

# **Ação do sistema**

O processamento do comando é finalizado.

# **Resposta do Programador de Sistema**

Para alterar o atributo, o objeto deve ser excluído, em seguida, redefinido com o novo valor.

# **CSQM124I**

*csect-name palavra-chave (valor)* PERMITIDO APENAS COM QSGDISP (*disposição*)

# **Gravidade**

8

# **Explanation**

O valor especificado para o atributo é permitido apenas para um objeto que tem a disposição indicada..

# **Ação do sistema**

O processamento do comando é finalizado.

# **Resposta do Programador de Sistema**

Emita novamente o comando de forma correta.

# **CSQM125I**

*csect-name palavra-chave (valor)* QSGDISP (*disposição*) WAS NÃO LOCALIZADO

# **Gravidade**

#### 8

# **Explanation**

Foi emitido um comando que faz referência a um objeto que não existe.. Ou seja, nenhum objeto pôde ser localizado com o nome e tipo especificados (e subtipo, para filas e canais) e disposição no grupo de filas compartilhadas.

# **Ação do sistema**

O comando será ignorado.

# **Resposta do Programador de Sistema**

Verifique se você especificou o nome correto para o objeto e o subtipo correto (para filas e canais) ou tabela de definição de canal (para excluir canais). Se *disposição* for GROUP ou SHARED, verifique se Db2 está disponível e não está suspenso. Defina o objeto se necessário.

# **Nota:**

1. Um objeto com o mesmo nome e tipo, mas de uma disposição diferente, pode já existir..

- 2. Se você estiver lidando com uma fila ou objeto de canal, um objeto do mesmo nome, mas de um subtipo diferente, já poderá existir.
- 3. Lembre-se de que o objeto pode ter sido excluído recentemente por outra pessoa ou de outro gerenciador de filas no grupo de filas compartilhadas

### **CSQM126I**

*csect-name* '*keyword*' APLICÁVEL APENAS AO PROTOCOLO LU62

# **Gravidade**

8

# **Explanation**

A palavra-chave nomeada só pode ser especificada quando TRPTYPE (LU62) for especificado..

# **Ação do sistema**

O processamento do comando é finalizado.

# **Resposta do Programador de Sistema**

Emita novamente o comando sem a palavra-chave nomeada.

# **CSQM127I**

*csect-name palavra-chave (valor)* É TIPO VAZIO OU ERRADO

# **Gravidade**

8

# **Explanation**

Uma lista de nomes usada para especificar uma lista de clusters não tem nomes nela ou não tem o tipo CLUSTER ou NONE

# **Ação do sistema**

O processamento do comando é finalizado.

### **Resposta do Programador de Sistema**

Emita novamente o comando especificando uma lista de nomes que não esteja vazia e que tenha o tipo CLUSTER ou NONE

# **CSQM128E**

*csect-name* MQPUT FALHOU PARA A FILA *q-name*, MQRC=*mqrc (mqrc-text)*

# **Gravidade**

8

# **Explanation**

Durante o processamento de um comando, uma tentativa de colocar uma mensagem na fila nomeada falhou pela razão especificada..

# **Ação do sistema**

Em geral, o comando não é acionado Se o comando era REFRESH QMGR para eventos de configuração, ele pode ser parcialmente concluído, conforme indicado pelas mensagens CSQM169I anteriores

# **Resposta do Programador de Sistema**

Consulte ["Conclusão e Códigos de Razão API" na página 1176](#page-1175-0) para obter informações sobre *mqrc* (*mqrc-text* fornece o MQRC no formato textual). Se *mqrc* for 2003, a mensagem não poderá ser confirmada

# **CSQM129I**

*csect-name palavra-chave (valor)* TEM TIPO DE CANAL ERRADO

#### **Gravidade**

8

### **Explanation**

O comando (ou o comando com a disposição específica) não pode ser usado com o canal nomeado porque não pode ser usado para canais desse tipo.

### **Ação do sistema**

O comando não é acionado

# **Resposta do Programador de Sistema**

Verifique se o nome e a disposição corretos do canal foram especificados no comando.. Para obter mais informações sobre o comando, consulte Comandos MQSC..

### **CSQM130I**

*csect-name* SOLICITAÇÃO DE CLUSTER ENFILEIRADA

### **Gravidade**

 $\Omega$ 

### **Explanation**

Processamento inicial para um comando concluído com êxito. O comando requer ação adicional pelo gerenciador do repositório do cluster, para o qual uma solicitação foi enfileirada

Esta mensagem é seguida pela mensagem CSQ9022I para indicar que o comando foi concluído com êxito, já que um pedido foi enviado. Ele **não** indica que a solicitação do cluster foi concluída com êxito Essas solicitações são processadas de forma assíncrona pelo gerenciador do repositório do cluster; quaisquer erros são relatados para o console do z/OS , não para o emissor do comando

### **Ação do sistema**

Uma solicitação foi enfileirada para o gerenciador do repositório do cluster, que o processará assincronamente.

### **CSQM131I**

*csect-name* INICIALIZADOR DE CANAIS NÃO ATIVO, COMANDOS DE CLUSTER E CANAL INIBIDOS

#### **Gravidade**

8

# **Explanation**

Foi emitido um comando que precisava que o inicializador de canal fosse iniciado.

# **Ação do sistema**

O comando não é acionado

#### **Resposta do Programador de Sistema**

Emita o comando START CHINIT para iniciar o inicializador de canais e emita o comando novamente..

### **CSQM132I**

*csect-name* INICIALIZADOR DE CANAIS JÁ ATIVO

#### **Gravidade**

8

# **Explanation**

O comando START CHINIT foi emitido mas o inicializador de canais já está ativo.

#### **Ação do sistema**

O comando não é acionado

# **CSQM133I**

*csect-name* NÃO É POSSÍVEL INICIAR O INICIALIZADOR DE CANAIS

#### **Gravidade** 8

# **Explanation**

Um comando START CHINIT foi emitido mas o inicializador de canais não pôde ser iniciado.

Isso pode ser por uma das seguintes razões:

- O sistema não permitiu que o espaço de endereço do inicializador de canais fosse criado neste momento devido a uma carga de trabalho pesada do sistema
- Não havia armazenamento suficiente para iniciar o espaço de endereço do inicializador de canais
- O sistema tentou obter mais espaços de endereço do que o número máximo suportado
- O gerenciador de filas estava quiesce ou encerrando.

### **Ação do sistema**

O comando não é acionado

#### **Resposta do Programador de Sistema**

Emita novamente o comando quando a carga de trabalho do sistema for reduzida, e quando o gerenciador de filas não estiver sendo encerrado

### **CSQM134I**

*csect-name palavra-chave do comando (valor)* COMANDO ACEITO

#### **Gravidade**

 $\Omega$ 

#### **Explanation**

O processamento inicial para um comando foi concluído com êxito O comando requer ação adicional pelo inicializador de canais, para o qual um pedido foi enfileirado.. As mensagens que relatarem o sucesso ou não da ação serão enviadas ao emissor do comando subsequentemente.

#### **Ação do sistema**

Uma solicitação foi enfileirada para o inicializador de canais Mensagens adicionais serão produzidas quando o comando tiver sido concluído

#### **CSQM135I**

*csect-name* NO CHANNEL INITIATOR AVAILABLE

#### **Gravidade**

8

### **Explanation**

Um comando foi emitido para um canal compartilhado, mas não havia inicializador de canais adequado disponível para qualquer gerenciador de fila ativo no grupo de filas compartilhadas. Isso poderia ser porque:

- nenhum inicializador de canais está em execução
- os inicializadores de canal que estão em execução estão muito ocupados para permitir que qualquer canal, ou um canal do tipo específico, seja iniciado

# **Ação do sistema**

O comando não é acionado

#### **Resposta do Programador de Sistema**

Inicie um novo inicializador de canais (em um gerenciador de filas ativo no qual não há inicializador de canais em execução) ou tente novamente quando houver menos canais em execução.

#### **CSQM136I**

COMANDO NÃO PERMITIDO, SERVIDOR DE COMANDOS INDISPONÍVEL

### **Explanation**

Um comando para o inicializador de canais foi inserido, mas o servidor de comando não está em execução e não está ativado, portanto, o comando não pode ser processado.

### **Ação do sistema**

O comando não é acionado

# **Resposta do Programador de Sistema**

Utilize o comando START CMDSERV para iniciar o servidor de comando e emita o comando novamente...

### **CSQM137I**

*csect-name palavra-chave do comando* COMANDO ACEITO

### **Gravidade**

 $\Omega$ 

### **Explanation**

O processamento inicial para um comando foi concluído com êxito O comando requer ação adicional pelo inicializador de canais, para o qual um pedido foi enfileirado.. As mensagens que relatarem o sucesso ou não da ação serão enviadas ao emissor do comando subsequentemente.

# **Ação do sistema**

Uma solicitação foi enfileirada para o inicializador de canais Mensagens adicionais serão produzidas quando o comando tiver sido concluído

### **CSQM138I**

*csect-name* INÍCIO DO INICIALIZADOR DE CANAIS

### **Gravidade**

 $\Omega$ 

# **Explanation**

Um comando START CHINIT foi emitido e o espaço de endereço do inicializador de canais foi iniciado com êxito

# **Ação do sistema**

Mensagens adicionais serão produzidas quando o próprio inicializador de canais for iniciado.

# **CSQM139I**

*csect-name* INDXTYPE (MSGTOKEN) NÃO PERMITIDO PARA FILA DINÂMICA TEMPORÁRIA

#### **Gravidade**

8

# **Explanation**

Foi feita uma tentativa de definir ou alterar uma fila dinâmica temporária a partir da qual as mensagens poderiam ser recuperadas usando tokens de mensagem Esta combinação não é permitida

#### **Ação do sistema**

O processamento do comando é finalizado.

### **Resposta do Programador de Sistema**

Emita o comando novamente com os valores corretos

# **CSQM140I**

*csect-name* '*keyword*' NÃO PERMITIDO COM TRPTYPE (*valor*)

### **Gravidade**

8

### **Explanation**

A palavra-chave nomeada não pode ser utilizada em um comando START LISTENER para o tipo de transporte mostrado

### **Ação do sistema**

O comando não é acionado

# **Resposta do Programador de Sistema**

Repita o comando com as palavras-chave corretas.

### **CSQM141I**

*csect-name* 'LUNAME' NECESSÁRIO COM TRPTYPE (LU62).

# **Gravidade**

8

### **Explanation**

Foi emitido um comando START LISTENER especificando TRPTYPE (LU62), mas sem a palavra-chave LUNAME. A palavra-chave LUNAME é necessária com TRPTYPE (LU62)..

# **Ação do sistema**

O comando não é acionado

### **Resposta do Programador de Sistema**

Repita o comando com as palavras-chave corretas.

### **CSQM142I**

*csect-name* CLUSTER ( *cluster-name*) REPOSITÓRIO NÃO ESTÁ NESTE GERENCIADOR DE FILAS

### **Gravidade**

8

#### **Explanation**

Um comando RESET CLUSTER foi emitido, mas o gerenciador de filas não fornece um serviço de gerenciamento de repositório completo para o cluster especificado Ou seja, o atributo REPOS do gerenciador de filas não é *cluster\_name*ou a lista de nomes especificada pelo atributo REPOSNL do gerenciador de filas não contém *cluster\_name* ou não é do tipo CLUSTER ou NONE..

#### **Ação do sistema**

O processamento do comando é finalizado.

#### **Resposta do Programador de Sistema**

Emita novamente o comando com os valores corretos ou no gerenciador de filas correto.

#### **CSQM143I**

*csect-name* TÓPICOS DE CLUSTER INIBIDOS DEVIDO A PSCLUS (DESATIVADO)

#### **Gravidade**

8

# **Explanation**

Foi feita uma tentativa de definir um tópico de cluster quando o atributo do gerenciador de filas PSCLUS está configurado como DISABLED..

# **Ação do sistema**

O processamento do comando é finalizado.

Para ativar o armazenamento em cluster de publicação / assinatura, altere o atributo PSCLUS em todos os gerenciadores de fila no cluster para ENABLED..

### **CSQM144I**

*csect-name palavra-chave (valor)* NÃO PODE SER UMA FILA DE CLUSTERS

# **Gravidade**

8

# **Explanation**

Foi feita uma tentativa de definir ou alterar uma fila para torná-la parte de um cluster.. Isso não será permitido se a fila for dinâmica ou for uma das seguintes filas reservadas:

- SYSTEM.CHANNEL.INITQ
- SYSTEM.CHANNEL.SYNCQ
- SYSTEM.CLUSTER.COMMAND.QUEUE
- SYSTEM.CLUSTER.REPOSITORY.QUEUE
- SYSTEM.COMMAND.INPUT
- SYSTEM.QSG.CHANNEL.SYNCQ
- SYSTEM.QSG.TRANSMIT.QUEUE

# **Ação do sistema**

O processamento do comando é finalizado.

### **Resposta do Programador de Sistema**

Emita novamente o comando com os valores corretos

### **CSQM145I**

*csect-name* '*keyword*' VALOR NECESSÁRIO PARA FILA COMPARTILHADA

### **Gravidade**

8

### **Explanation**

Um valor não em branco deve ser especificado para a palavra-chave nomeada para uma fila local com uma disposição compartilhada ou uma fila modelo usada para criar uma fila dinâmica compartilhada.

### **Ação do sistema**

O processamento do comando é finalizado.

### **Resposta do Programador de Sistema**

Emita novamente o comando com um valor para a palavra-chave incluída.

# **CSQM146I**

*csect-name palavra-chave (valor)* VALOR É REPETIDO

### **Gravidade**

8

#### **Explanation**

Foi inserida uma palavra-chave que usa uma lista de valores e o valor nomeado aparece mais de uma vez na lista...

# **Ação do sistema**

O comando será ignorado.

Emita o comando novamente com o parâmetro especificado corretamente Para obter mais informações sobre o comando, consulte Comandos MQSC..

# **CSQM147I**

*csect-name* '*keyword1*' E '*keyword2*' VALORES DEVEM ESTAR EM BRANCO OU NÃO EM BRANCO

# **Gravidade**

8

# **Explanation**

Foi feita uma tentativa de definir ou alterar um objeto para que ele tivesse um valor em branco para uma das palavras-chave especificadas e um valor não em branco para a outra. Ambos os valores devem estar em branco ou não.

# **Ação do sistema**

O processamento do comando é finalizado.

### **Resposta do Programador de Sistema**

Emita o comando novamente com os valores corretos

### **CSQM148I**

*csect-name* '*keyword*' NÃO PERMITIDO COM O TIPO '*value*'

### **Gravidade**

8

### **Explanation**

A palavra-chave nomeada não pode ser especificada para filas ou canais do tipo indicado.

### **Ação do sistema**

O processamento do comando é finalizado.

#### **Resposta do Programador de Sistema**

Emita novamente o comando sem a palavra-chave nomeada.

### **CSQM149I**

*csect-name* '*keyword*' NECESSÁRIO COM TIPO '*value*'

#### **Gravidade**

8

# **Explanation**

A palavra-chave nomeada não foi especificada, mas é necessária para filas ou canais do tipo mostrado..

#### **Ação do sistema**

O processamento do comando é finalizado.

#### **Resposta do Programador de Sistema**

Repita o comando com a palavra-chave nomeada incluída.

# **CSQM150I**

*csect-name* '*keyword1*' AND '*keyword2*' VALORES SÃO INCOMPATÍVEIS

### **Gravidade**

8

### **Explanation**

Foi feita uma tentativa de definir ou alterar um objeto de forma que ele tivesse valores incompatíveis para as palavras-chave especificadas

### **Ação do sistema**

O processamento do comando é finalizado.

### **Resposta do Programador de Sistema**

Emita o comando novamente com os valores corretos Para obter informações sobre as restrições nos valores para as palavras-chave, consulte Comandos MQSC.

### **CSQM151I**

*csect-name* '*keyword1*' E '*keyword2*' VALORES NÃO PODEM SER AMBOS NÃO EM BRANCO

#### **Gravidade**

8

### **Explanation**

Foi feita uma tentativa de definir ou alterar um objeto para que ele tivesse valores não em branco para ambas as palavras-chave especificadas. No máximo, um desses valores pode não estar em branco

### **Ação do sistema**

O processamento do comando é finalizado.

### **Resposta do Programador de Sistema**

Emita o comando novamente com os valores corretos

### **CSQM152I**

*csect-name* USO (XMITQ) NÃO PERMITIDO PARA FILA DE CLUSTERS

#### **Gravidade**

8

# **Explanation**

Foi feita uma tentativa de definir ou alterar uma fila para que fosse uma fila de transmissão e em um cluster. Isso não é permitido.

### **Ação do sistema**

O processamento do comando é finalizado.

#### **Resposta do Programador de Sistema**

Emita o comando novamente com os valores corretos

#### **CSQM153E**

*csect-name* Db2 NÃO DISPONÍVEL

# **Gravidade**

8

#### **Explanation**

Como Db2 não está disponível ou não está mais disponível, o gerenciador de filas não pode manipular o comando para uma estrutura CF ou canal compartilhado.

# **Ação do sistema**

O processamento do comando é finalizado.

#### **Resposta do Programador de Sistema**

Use as mensagens anteriores no console do z/OS para investigar por que Db2 não está disponível e continue a conexão ou reinicie o Db2 , se necessário.

### **CSQM154E**

*csect-name* ERRO AO ACESSAR Db2 ..

# **Gravidade**

8

# **Explanation**

Como houve um erro ao acessar Db2, o gerenciador de filas não pode manipular o comando para uma estrutura CF ou canal compartilhado.

# **Ação do sistema**

O processamento do comando é finalizado.

# **Resposta do Programador de Sistema**

Resolva o erro relatado nas mensagens anteriores

# **CSQM155I**

*csect-name* STATUS (INTERROMPIDO) NÃO PERMITIDO COM QMNAME OU CONNAME

# **Gravidade**

8

# **Explanation**

Foi feita uma tentativa de parar um canal usando STATUS (STOPPED), mas um nome de gerenciador de fila ou nome de conexão também foi especificado... Isso não é permitido.

### **Ação do sistema**

O processamento do comando é finalizado.

### **Resposta do Programador de Sistema**

Emita o comando novamente com os valores corretos

# **CSQM156I**

*csect-name* INDXTYPE (GROUPID) NÃO PERMITIDO PARA *palavra-chave (valor)*

# **Gravidade**

8

# **Explanation**

Foi feita uma tentativa de definir ou alterar uma fila com um nome reservado para que tivesse um tipo de índice GROUPID. Isso não é permitido.

# **Ação do sistema**

O processamento do comando é finalizado.

# **Resposta do Programador de Sistema**

Emita o comando novamente com os valores corretos

# **CSQM157E**

*csect-name* NO SPACE FOR *palavra-chave (valor)* .

# **Gravidade**

8

# **Explanation**

Um comando IBM MQ DEFINE CFSTRUCT falhou porque mais nenhuma estrutura de aplicativo está disponível no recurso de acoplamento (o limite é 63).

# **Ação do sistema**

O comando não é acionado

Reduza o número de estruturas de aplicativos que você está usando

### **CSQM158I**

*csect-name* RECOVER (YES) NÃO PERMITIDO COM CFLEVEL (*valor*)

### **Gravidade**

8

### **Explanation**

Foi feita uma tentativa de definir ou alterar uma estrutura CF para suportar a recuperação, mas o nível da estrutura CF era menor que 3. Isso não é permitido.

### **Ação do sistema**

O processamento do comando é finalizado.

### **Resposta do Programador de Sistema**

Emita o comando novamente com os valores corretos Não é possível alterar o nível de uma estrutura CF; deve-se excluir a estrutura e, em seguida, redefini-la.

### **CSQM159I**

*csect-name verb-name objeto (obj-name)* NÃO PERMITIDO, GERENCIADOR DE FILAS INCOMPATÍVEL CMDLEVELS

### **Gravidade**

8

#### **Explanation**

Foi feita uma tentativa de alterar o nível de CF de uma estrutura CF ou excluir a estrutura. Essa ação requer que todos os gerenciadores de fila no grupo de filas compartilhadas tenham um determinado nível de comando. Alguns gerenciadores de filas têm um nível inferior.

# **Ação do sistema**

O processamento do comando é finalizado.

### **Resposta do Programador de Sistema**

Assegure que todos os gerenciadores de filas no grupo de filas compartilhadas tenham o nível de comando apropriado. Para obter informações sobre restrições no comando, consulte Comandos MQSC.

# **CSQM160I**

Palavra-chave *csect-name (valor)* NÃO É UNIQUE

### **Gravidade**

8

# **Explanation**

Foi emitido um comando que se refere a um objeto que existe com mais de uma disposição no grupo de filas compartilhadas, portanto, o objeto a ser usado não pode ser determinado.

### **Ação do sistema**

O comando não é executado..

### **Resposta do Programador de Sistema**

Exclua um dos objetos.

### **CSQM161I**

*csect-name* ATRIBUTOS DA FILA SÃO INCOMPATÍVEIS

#### **Gravidade** 8

# **Explanation**

Um comando MOVE QLOCAL foi emitido, mas as filas envolvidas possuem valores diferentes para um ou mais destes atributos: DEFTYPE, HARDENBO, INDXTYPE, USAGE. As mensagens não poderão ser movidas com segurança se esses atributos diferirem.

### **Ação do sistema**

O comando não é executado..

# **Resposta do Programador de Sistema**

Verifique se os nomes da fila foram digitados corretamente Altere os atributos da fila, conforme necessário

# **CSQM162I**

*csect-name palavra-chave (valor)* MAXDEPTH É MUITO PEQUENO

#### **Gravidade**

8

### **Explanation**

Um comando MOVE QLOCAL foi emitido, mas o valor de atributo MAXDEPTH para a fila de destino é muito pequeno para permitir que todas as mensagens sejam movidas..

### **Ação do sistema**

O comando não é executado..

### **Resposta do Programador de Sistema**

Altere o valor MAXDEPTH para a fila.

# **CSQM163I**

*csect-name* ERROR USING *keyword (value)*, MQRC=*mqrc (mqrc-text)*

#### **Gravidade**

8

# **Explanation**

Durante o processamento de um comando MOVE QLOCAL, uma tentativa de abrir a fila nomeada ou de obter ou colocar uma mensagem para ela falhou pela razão especificada Por exemplo, um put para a fila de destino falhará se uma mensagem for muito longa

### **Ação do sistema**

O comando para o processamento.. Se algumas mensagens já tiverem sido movidas e confirmadas, elas permanecerão na fila de destino; o restante das mensagens não será movido

#### **Resposta do Programador de Sistema**

Consulte o ["Conclusão e Códigos de Razão API" na página 1176](#page-1175-0) para obter informações sobre *mqrc* (*mqrc-text* fornece o MQRC no formato textual) e execute a ação apropriada para resolver o problema.

#### **CSQM164I**

*csect-name keyword (value)* TEM MENSAGENS ASSOCIADAS A ELE.

# **Gravidade**

8

### **Explanation**

Foi emitido um comando MOVE QLOCAL, especificando TYPE (MOVE), a fila de destino já possui mensagens associadas a ela

### **Ação do sistema**

O comando não é executado..

# **Resposta do Programador de Sistema**

Verifique se o nome da fila foi inserido corretamente. Determine se é seguro incluir mensagens na fila e, em seguida, emita novamente o comando usando a opção TYPE (ADD)

# **CSQM165I**

*csect-name n* MENSAGENS MOVIDAS

### **Gravidade**

 $\Omega$ 

# **Explanation**

Um comando MOVE QLOCAL foi emitido e moveu o número indicado de mensagens.

Se o comando foi concluído com êxito e moveu todas as mensagens na fila, isso confirma o número movido. Se ocorreu um erro ao mover as mensagens, isso mostrará quantas mensagens foram movidas com sucesso para a fila de destino e confirmados

### **Ação do sistema**

O processamento continua.

### **Resposta do Programador de Sistema**

Se o comando não tiver sido concluído com êxito, conforme mostrado pela mensagem CSQ9023E a seguir, investigue o problema relatado nas mensagens anteriores

### **CSQM166I**

*csect-name palavra-chave (valor)* NOT AUTHORIZED

# **Gravidade**

8

# **Explanation**

Você não tem autorização adequada para usar o comando para o objeto especificado

# **Ação do sistema**

O comando não é executado para esse objeto

# **Resposta do Programador de Sistema**

Verifique se o nome do objeto foi inserido corretamente. Se necessário, providencie alguém que esteja autorizado a usar o objeto para emitir o comando para você ou obtenha a autoridade necessária concedida a você.

# **CSQM167I**

EVENTOS DE DESEMPENHO DESATIVADOS *csect-name*

# **Gravidade**

8

# **Explanation**

Foi emitido um comando que exigia que os eventos de desempenho fossem ativados

# **Ação do sistema**

O comando não é executado..

# **Resposta do Programador de Sistema**

Utilize o comando ALTER QMGR para definir o atributo PERFMEV como ENABLED se os eventos de desempenho forem necessários

### **CSQM168I**

*csect-name* EVENTOS DE CONFIGURAÇÃO DESATIVADOS.

# **Gravidade**

8

# **Explanation**

Foi emitido um comando que exigia que os eventos de configuração fossem ativados

# **Ação do sistema**

O comando não é executado..

# **Resposta do Programador de Sistema**

Utilize o comando ALTER QMGR para configurar o atributo CONFIGEV como ENABLED se os eventos de configuração forem necessários

# **CSQM169I**

*csect-name object-type* OBJECTS: *m* FOUND, *n* EVENTOS GERADOS

# **Gravidade**

 $\Omega$ 

# **Explanation**

Um comando REFRESH QMGR foi emitido para os eventos de configuração Foram localizados objetos *m* do tipo indicado que correspondiam aos critérios de seleção especificados (como nome ou hora de alteração) e *n* mensagens de eventos foram geradas.. O número de mensagens de eventos pode ser menor que o número de objetos localizados porque determinados objetos podem ser excluídos, como filas dinâmicas temporárias ou objetos no processo de exclusão.. Também pode ser menor que o número de objetos localizados se houve um problema com a fila de eventos.

# **Ação do sistema**

O processamento continua.

# **Resposta do Programador de Sistema**

Se *n* for menor que *m*, mas a mensagem CSQ9022I seguir essas mensagens para indicar que o comando foi concluído com êxito, nenhuma ação será necessária.. Caso contrário, investigue o problema com a fila de eventos, conforme relatado nas mensagens anteriores

# **CSQM170I**

*csect-name* ATUALIZANDO EVENTOS DE CONFIGURAÇÃO DESDE *data e hora*

# **Gravidade**

 $\Omega$ 

# **Explanation**

Um comando REFRESH QMGR foi emitido para eventos de configuração especificando um intervalo de atualização com a palavra-chave INCLINT. Mensagens de eventos serão geradas para todos os objetos com uma data e hora de alteração posterior a *data e hora* (desde que correspondam a quaisquer outros critérios de seleção especificados, como nome ou tipo). No entanto, as mensagens de evento não serão geradas para objetos excluídos após esse tempo

# **CSQM171I**

*csect-name* ATUALIZAÇÃO DE EVENTOS DE CONFIGURAÇÃO NECESSÁRIA

# **Gravidade**

 $\Omega$ 

### **Explanation**

Foi emitido um comando ALTER QMGR que ativa os eventos de configuração As mensagens do evento precisam ser geradas para assegurar que as informações de configuração estejam completas e atualizadas

### **Ação do sistema**

O processamento continua.

### **Resposta do Programador de Sistema**

Se informações de configuração completas forem necessárias, execute um dos seguintes procedimentos, conforme apropriado:

- Se essa for a primeira vez que eventos de configuração foram ativados, use o comando REFRESH QMGR TYPE (CONFIGEV) para gerar eventos de configuração para **todos** os objetos. Se você tiver muitos objetos, pode ser preferível usar vários desses comandos, cada um com uma seleção diferente de objetos, mas todos eles são incluídos.
- Caso contrário, use o comando REFRESH QMGR TYPE (CONFIGEV) para gerar eventos para substituir aqueles que não foram gerados enquanto os eventos de configuração estavam desativados; especifique o parâmetro INCLINT para cobrir esse período...

### **CSQM172I**

*csect-name* '*keyword*' NÃO PERMITIDO COM TIPO (*valor*)

#### **Gravidade**

8

#### **Explanation**

A palavra-chave nomeada não pode ser especificada com o valor TYPE mostrado.

#### **Ação do sistema**

O processamento do comando é finalizado.

#### **Resposta do Programador de Sistema**

Emita novamente o comando sem a palavra-chave nomeada.

# **CSQM173I**

*csect-name* VARREDURA DE MENSAGEM EXPIRADA SOLICITADA PARA FILAS *m*

#### **Gravidade**

 $\Omega$ 

#### **Explanation**

Um comando REFRESH QMGR foi emitido para a varredura de mensagens expiradas Foram localizadas *m* filas que correspondiam aos critérios de seleção especificados.

#### **Ação do sistema**

O processamento continua.

### **CSQM174E**

*csect-name* '*keyword*' não é permitido com CFLEVEL (*cflevel*)-esta palavra-chave requer CFLEVEL (5)

#### **Gravidade**

8

### **Explanation**

Foi feita uma tentativa para definir ou alterar o valor de um atributo de estrutura relacionado ao SMDS, mas o nível de estrutura era menor que CFLEVEL (5)... Isso não é permitido.

### **Ação do sistema**

O processamento para o comando é finalizado.

### **Resposta do Programador de Sistema**

Emita o comando novamente com os valores corretos Não é possível alterar o nível de uma estrutura CF; você deve excluir a estrutura e, em seguida, defini-la novamente.

# **CSQM175E**

*csect-name* '*keyword*' não pode ser alterado porque um conjunto de dados está atualmente ativo para essa estrutura

### **Gravidade**

8

### **Explanation**

As palavras-chave DSGROUP e DSBLOCK só podem ser alteradas antes que o primeiro conjunto de dados tenha sido alocado para a estrutura Quando um conjunto de dados SMDS se tornar ativo para essa estrutura, esses valores de atributo não poderão ser alterados.

### **Ação do sistema**

O processamento para o comando é finalizado.

### **Resposta do Programador de Sistema**

Verifique a entrada de comando e emita o comando novamente corretamente

### **CSQM176E**

*csect-name* SMDS não pode ser reconfigurado atualmente para *keyword*(*value*)

#### **Gravidade** 8

# **Explanation**

Um comando **RESET SMDS** solicitou uma mudança de status que não é compatível com o status existente

- A opção **STATUS(FAILED)** é permitida apenas quando o status atual é **ACTIVE** ou **RECOVERED** (ou já **FAILED**, nesse caso o comando não tem efeito).
- A opção **STATUS(RECOVERED)** é permitida apenas quando o status atual é **FAILED** (ou já **RECOVERED**).

#### **Ação do sistema**

O processamento para o comando é finalizado.

#### **Resposta do Programador de Sistema**

Verifique a entrada de comando e emita novamente o comando corretamente

# **CSQM177I**

*csect-name* '*keyword*' NÃO PERMITIDO COM A AÇÃO '*value*'

### **Gravidade**

8

# **Explanation**

A palavra-chave nomeada não pode ser especificada para as configurações de autenticação de canal da ação mostrada

# **Ação do sistema**

O processamento para o comando é finalizado.

Emita novamente o comando sem a palavra-chave nomeada.

### **CSQM178I**

*csect-name* AÇÃO NÃO PERMITIDA PARA CANAL *tipo de canal*(*channel-name*)

### **Gravidade**

8

### **Explanation**

A ação MATCH (RUNCHECK) solicitada não pode ser executada no canal com os parâmetros especificados. Isso pode ser porque:-

- O canal é um SVRCONN e o parâmetro QMNAME foi fornecido.
- O canal não é um SVRCONN e o parâmetro CLNTUSER foi fornecido

### **Ação do sistema**

O processamento do comando é finalizado.

#### **Resposta do Programador de Sistema**

Corrija os parâmetros especificados ou altere o canal para o tipo de canal apropriado e emita o comando novamente.

#### **CSQM179I**

*csect-name* O CANAL SERÁ EXECUTADO USANDO MCAUSER (*userid*)

#### **Gravidade**

 $\Omega$ 

#### **Explanation**

Nenhum registro de autenticação de canal correspondente (CHLAUTH) foi localizado que corresponda aos campos fornecidos.

# **Nota:**

- 1. O valor MCAUSER retornado não leva em conta as ações possíveis por uma saída de segurança do canal
- 2. As regras de autenticação de canal que correspondem ao nome do host serão aplicadas apenas se o atributo REVDNS do gerenciador de filas estiver ativado e o servidor DNS retornar um nome do host válido para o endereço IP.

#### **CSQM181I**

*csect-name* ARMAZENAMENTO INSUFICIENTE PARA CONCLUIR COMANDO

### **Gravidade**

8

# **Explanation**

Não havia armazenamento disponível suficiente para concluir o processamento para o comando

#### **Ação do sistema**

O comando é finalizado Qualquer processamento já concluído pode ser retido ou restaurado

### **Resposta do Programador de Sistema**

Consulte as mensagens que acompanham para determinar o processamento que foi feito Tente novamente o comando, se apropriado, quando seu gerenciador de filas estiver menos ocupado Se o problema persistir, pode ser necessário aumentar o tamanho da região usado pelo gerenciador de fila ou reduzir o número de tarefas em execução no sistema.

# **CSQM182E**

# *csect-name* ASSINATURAS DURÁVEIS NÃO PERMITIDAS

#### **Gravidade**

8

### **Explanation**

Um comando DEFINE SUB foi emitido, mas não foi possível fazer uma assinatura durável

Isso pode ser por uma das seguintes razões:

- O tópico inscrito é definido como DURSUB (NO)
- A fila denominada SYSTEM.DURABLE.SUBSCRIBER.QUEUE não está disponível
- Os conjuntos de dados CSQINP2 estão na ordem errada, a ordem é:

```
 //CSQINP2 DD DSN=hlq.SCSQPROC(CSQ4INYS),DISP=SHR // DD 
DSN=hlq.SCSQPROC(CSQ4INSX),DISP=SHR 
            // DD DSN=hlq.SCSQPROC(CSQ4INSG),DISP=SHR
```
#### **Ação do sistema**

O comando não é executado..

# **Resposta do Programador de Sistema**

Assinaturas duráveis são armazenadas em SYSTEM.DURABLE.SUBSCRIBER.QUEUE. Certifique-se de que esta fila esteja disponível para uso. Possíveis razões para a falha incluem fila cheia, fila que está sendo colocada inibida ou a fila não existente.

Se o tópico inscrito for definido como DURSUB (NO), então não será possível definir administrativamente uma assinatura.. O tópico pode ser alterado para DURSUB (YES) para permitir que a assinatura seja definida.

#### **CSQM183E**

*csect-name* ASSINATURA INIBIDA

#### **Gravidade**

8

#### **Explanation**

Um comando DEFINE SUB foi emitido, mas não foi possível fazer uma assinatura porque o tópico inscrito está definido como SUB (DISABLED).

#### **Ação do sistema**

O comando não é executado..

#### **Resposta do Programador de Sistema**

Se o tópico inscrito for definido como SUB (DISABLED), então não será possível definir administrativamente uma assinatura.. O tópico pode ser alterado para SUB (ENABLED) para permitir a definição da assinatura.

# **CSQM184I**

*csect-name* '*keyword1*' E '*keyword2*' VALORES NÃO PODEM ESTAR EM BRANCO

# **Gravidade**

8

#### **Explanation**

Foi feita uma tentativa de definir ou alterar um objeto para que ele tivesse valores em branco para ambas as palavras-chave especificadas. Um desses valores deve ser fornecido

### **Ação do sistema**

O processamento do comando é finalizado.

### **Resposta do Programador de Sistema**

Emita o comando novamente com os valores corretos

### **CSQM185E**

*csect-name* A ASSINATURA TEM SUBUSUÁRIO FIXO

### **Gravidade**

8

# **Explanation**

Um comando ALTER SUB foi emitido, mas não foi possível ALTER a assinatura de destino porque o ID do usuário que estava executando ALTER não correspondeu ao atributo SUBUSER da assinatura e a assinatura tinha o atributo VARUSER (FIXED) configurado.

### **Ação do sistema**

O comando não é executado..

### **Resposta do Programador de Sistema**

A assinatura pode ser alterada apenas pelo ID do usuário proprietário exibido no atributo SUBUSER.

### **CSQM186E**

*csect-name* VALOR DE DESTCLAS NÃO PODE SER ALTERADO

# **Gravidade**

8

# **Explanation**

Um comando ALTER SUB foi emitido, mas não foi possível executar ALTER na assinatura de destino porque o atributo DESTCLAS especificado na solicitação não correspondia ao da assinatura existente DESTCLAS não pode ser alterado..

### **Ação do sistema**

O comando não é executado..

# **Resposta do Programador de Sistema**

Assegure que o atributo DESTCLAS corresponda à assinatura existente e execute novamente a solicitação.

# **CSQM187E**

*csect-name* VALOR DE AGRUPAMENTO NÃO PODE SER ALTERADO

#### **Gravidade**

8

# **Explanation**

Um comando ALTER SUB foi emitido, mas não foi possível ALTER a assinatura de destino, porque o atributo GROUPING especificado na solicitação não correspondia ao da assinatura existente Atributos GROUPING não podem ser alterados.

### **Ação do sistema**

O comando não é executado..

#### **Resposta do Programador de Sistema**

Assegure que o atributo GROUPING corresponda à assinatura existente e execute novamente a solicitação.

### **CSQM188E**

*csect-name* VALOR DO SUBESCOPO NÃO PODE SER ALTERADO

### **Gravidade**

8

# **Explanation**

Um comando ALTER SUB foi emitido, mas não foi possível ALTER a assinatura de destino porque o atributo SUBSCOPE especificado na solicitação não correspondia ao da assinatura existente SUBSCOPE não pode ser alterado.

### **Ação do sistema**

O comando não é executado..

### **Resposta do Programador de Sistema**

Assegure que o atributo SUBSCOPE corresponda à assinatura existente e execute novamente a solicitação.

### **CSQM189E**

*csect-name* VALOR DO SELETOR NÃO PODE SER ALTERADO

### **Gravidade**

8

# **Explanation**

Um comando ALTER SUB foi emitido, mas não foi possível ALTER a assinatura de destino, porque o atributo SELECTOR especificado na solicitação não correspondia ao da assinatura existente SELECTOR não pode ser alterado.

### **Ação do sistema**

O comando não é executado..

#### **Resposta do Programador de Sistema**

Assegure que o atributo SELECTOR corresponda à assinatura existente e execute novamente a solicitação.

#### **CSQM190E**

*csect-name* SEQUÊNCIA DE TÓPICOS É INVÁLIDA.

### **Gravidade**

8

# **Explanation**

Um comando DEFINE SUB foi emitido, mas não foi possível fazer uma assinatura porque a sequência de tópicos era inválida

Isso pode ter ocorrido porque o atributo WSCHEMA foi configurado como CHAR e:

- O atributo TOPICSTR contém um caractere de escape inválido ou
- O atributo TOPICOBJ refere-se a um objeto TOPIC com um atributo TOPICSTR que contém um caractere de escape inválido

# **Ação do sistema**

O comando não é executado..

### **Resposta do Programador de Sistema**

Corrija o atributo TOPICSTR no comando **DEFINE SUB** para usar corretamente os caracteres de escape. Se o problema for com o TOPICSTR em um objeto TOPIC, corrija esse objeto TOPIC ou consulte um objeto TOPIC diferente. Se o TOPICSTR precisar usar os caracteres dessa maneira, configure o atributo WSCHEMA como *TOPIC* para evitar erros com caracteres de escape...

### **CSQM191E**

*csect-name* SEQUÊNCIA DE TÓPICOS NÃO PODE SER ALTERADA

### **Gravidade**

8

### **Explanation**

Um comando DEFINE TOPIC utilizando a palavra-chave REPLACE foi emitido, fornecendo um valor para TOPICSTR que era diferente do valor no objeto existente. Isso não é permitido.

### **Ação do sistema**

O comando não é executado..

### **Resposta do Programador de Sistema**

Emita o comando novamente com os valores corretos Não é possível alterar a sequência de tópicos em um objeto do tópico; você deve excluir o objeto e, em seguida, redefini-lo.

### **CSQM192I**

*csect-name* O endereço '*address*' é inválido

#### **Gravidade**

8

### **Explanation**

O endereço IP ou o nome do host *address* contém caracteres inválidos.

### **Ação do sistema**

O processamento do comando é finalizado.

### **Resposta do Programador de Sistema**

Emita o comando novamente com o parâmetro especificado corretamente Observe que a lista BLOCKADDR pode conter somente endereços IP: endereços de nome do host não são permitidos.

#### **CSQM193I**

*csect-name* Endereço IP '*ipaddress*' contém um intervalo inválido.

#### **Gravidade**

8

# **Explanation**

O endereço IP *ipaddress* contém um intervalo inválido.. Por exemplo, o número inferior é maior ou igual ao número superior do intervalo.

#### **Ação do sistema**

O processamento do comando é finalizado.

#### **Resposta do Programador de Sistema**

Emita o comando novamente com o parâmetro especificado corretamente

#### **CSQM194I**

*csect-name* O endereço IP '*ipaddress1*' sobrepõe o endereço IP existente '*ipaddress2*'.

# **Gravidade**

8

# **Explanation**

O endereço IP *ipaddress1* é sobreposto por um endereço IP existente *ipaddress2*. Por exemplo, os endereços 1.2.3.4-7 e 1.2.3.6-8 se sobrepõem

### **Ação do sistema**

O processamento do comando é finalizado.

### **Resposta do Programador de Sistema**

Emita o comando novamente com o parâmetro especificado corretamente

# **CSQM195I**

*csect-name* MATCH RUNCHECK LOCALIZOU UM VALOR GENÉRICO EM *field-name*

### **Gravidade**

8

# **Explanation**

Um comando DISPLAY **CHLAUTH** foi emitido usando o parâmetro MATCH (RUNCHECK) e o parâmetro *field-name* foi localizado para conter um valor genérico, o que não é permitido

### **Ação do sistema**

O processamento do comando é finalizado.

### **Resposta do Programador de Sistema**

Repita o comando com um valor em *field-name* que não seja genérico.

### **CSQM196I**

*csect-name* PALAVRA-CHAVE NECESSÁRIA AUSENTE PARA *palavra-chave*(*valor*)

### **Gravidade**

8

#### **Explanation**

Uma palavra-chave adicional necessária não foi especificada em conjunto com *keyword* (*value*).

Essa mensagem pode ser retornada nos seguintes cenários:

- Um comando **DISPLAY CHLAUTH** , especificando **MATCH(RUNCHECK)** não especificou a palavrachave **ADDRESS** ou uma das palavras-chave **CLNTUSR** ou **QMNAME**.
- Um comando **SET CHLAUTH** , o **MCAUSER** estará ausente quando **USERSRC(MAP)** for especificado ou **USERSRC** estiver ausente, pois **USERSRC(MAP)** é o padrão

#### **Ação do sistema**

O processamento do comando é finalizado.

#### **Resposta do Programador de Sistema**

Emita novamente o comando especificando uma das palavras-chave necessárias

# **CSQM197I**

*csect-name* '*keyword*' NÃO PERMITIDO COM CORRESPONDÊNCIA '*value*'

# **Gravidade**

8

# **Explanation**

A palavra-chave nomeada não pode ser especificada para **DISPLAY CHLAUTH** junto com o valor identificado para a palavra-chave **MATCH** .

#### **Ação do sistema**

O processamento do comando é finalizado.

# **Resposta do Programador de Sistema**

Emita novamente o comando sem a palavra-chave nomeada.

### **CSQM198I**

# *csect-name* NOME DO PERFIL DE AUTENTICAÇÃO DE CANAL É INVÁLIDO

### **Gravidade**

8

# **Explanation**

O nome do perfil de canal usado no comando não era válido.

# **Ação do sistema**

O processamento do comando é finalizado.

### **Resposta do Programador de Sistema**

Verifique se os caracteres inseridos para o perfil são válidos e emita o comando novamente. Se TYPE (BLOCKADDR) for especificado, verifique se CHLAUTH ('\*') também foi especificado

# **CSQM199I**

*csect-name* CFCONLOS (TOLERA) NÃO PERMITIDO, GERENCIADOR DE FILAS INCOMPATÍVEIS CMDLEVELS

### **Gravidade**

8

# **Explanation**

Foi feita uma tentativa de mudar o atributo do gerenciador de filas do **CFCONLOS** para um valor de **TOLERATE**, que permite a tolerância de perda de conectividade com as estruturas do Recurso de Acoplamento Esta ação requer que todos os gerenciadores de fila no grupo de filas compartilhadas devem ter um nível de comando de pelo menos 710 Alguns gerenciadores de filas têm um nível inferior.

### **Ação do sistema**

O processamento do comando é finalizado.

#### **Resposta do Programador de Sistema**

Assegure que todos os gerenciadores de filas no grupo de filas compartilhadas tenham o nível de comando apropriado. Para obter informações sobre restrições no comando, consulte Comandos MQSC.

# **CSQM201I**

*csect-name* verb-name *obj-type* DETALHES

# **Gravidade**

 $\Omega$ 

# **Explanation**

Essa mensagem é a resposta para um comando que exibe atributos ou outras informações sobre objetos, quando esse comando foi inserido no console ou no servidor de inicialização do servidor de comando. Ele mostra os atributos solicitados para *obj-type*, conforme a seguir:

*obj-type***(***name***)** *attribute-value attribute-value* ⋮ **END** *obj-type* **DETAILS**

Consulte o comando específico, para obter detalhes dos atributos e valores.

*csect-name* pode incluir o prefixo do comando (CPF), dependendo de como o comando foi inserido.

Excepcionalmente, a última linha pode ser:

#### *obj-type* **TERMINATED WITH MAX LINES**

se o número de linhas permitidas em uma OMC de várias linhas a serem emitidas no console (255) tiver sido excedido. Esta figura inclui a primeira e a última linha da tela. O único objeto que pode causar essa mensagem é namelist porque a exibição de uma lista de nomes completa exigiria 263 linhas no total. (Isso ocorre apenas quando o comando foi emitido a partir do console.) Para obter detalhes sobre os campos relatados, consulte a descrição do comando

### **CSQM224I**

csect-name verb-name obj-type DETALHES-ATUALMENTE DESATIVADOS

#### **Gravidade**

 $\Omega$ 

### **Explanation**

Essa mensagem é emitida em vez de CSQM201I para registros de autenticação de canal (CHLAUTH) se o atributo do gerenciador de filas CHLAUTH foi configurado como DISABLED.

Consulte a explicação da mensagem CSQM201I para obter mais informações

### **CSQM292I**

*csect-name* MECANISMO DE PUBLICAÇÃO / ASSINATURA ESTÁ DESATIVADO

#### **Gravidade**

 $\cap$ 

### **Explanation**

O mecanismo de publicação / assinatura está indisponível porque foi desativado.

### **Ação do sistema**

O comando é acionado, mas nenhum resultado é retornado, pois o mecanismo de publicação / assinatura foi desativado

### **Resposta do Programador de Sistema**

Esta mensagem ocorre porque você está tentando consultar o mecanismo de publicação / assinatura, mas você a desativou Para usar o mecanismo de publicação / assinatura, configure o atributo do gerenciador de filas PSMODE para um valor diferente de DISABLED.

### **CSQM293I**

*csect-name m obj-type* CRITÉRIOS DE SOLICITAÇÃO CORRESPONDENTES LOCALIZADOS

# **Gravidade**

 $\Omega$ 

# **Explanation**

Um comando que exibe atributos ou outras informações sobre objetos foi emitido.. Foram localizados objetos *m* que correspondiam aos critérios de seleção especificados

#### **Ação do sistema**

Para cada objeto localizado, segue uma mensagem que fornece seus detalhes

# **CSQM294I**

*csect-name* NÃO PODE OBTER INFORMAÇÕES DO DB2

#### **Gravidade**

8

# **Explanation**

Ao processar um comando que exibe atributos ou outras informações sobre objetos com uma disposição de GROUP ou SHARED, as informações não puderam ser obtidas de Db2. Isso pode ser porque o Db2 não está disponível ou não está mais disponível, ou porque ele está suspenso ou porque houve um erro ao acessar o Db2ou porque uma tabela Db2 foi temporariamente bloqueada.
### **Ação do sistema**

As informações sobre objetos com uma disposição de GROUP ou SHARED não são exibidas, portanto, as informações exibidas podem estar incompletas.

### **Resposta do Programador de Sistema**

Consulte o log do console para obter mensagens que dão mais informações sobre o erro.

#### **CSQM295I**

*csect-name* ERRO INESPERADO DURANTE A EXIBIÇÃO

#### **Gravidade**

8

### **Explanation**

Ocorreu um erro grave ao processar um comando que exibe atributos ou outras informações sobre objetos.

#### **Ação do sistema**

O comando é finalizado

### **Resposta do Programador de Sistema**

Consulte o log do console para obter mensagens que dão mais informações sobre o erro.

#### **CSQM297I**

*csect-name* NO *item* LOCALIZADOS CRITÉRIOS DE SOLICITAÇÃO CORRESPONDENTES

#### **Gravidade**

 $\Omega$ 

### **Explanation**

Um comando que exibe atributos ou outras informações sobre objetos ou status de tempo de execução descobriu que não há itens que correspondam ao nome especificado e satisfazem qualquer outro critério solicitado (como subtipo ou disposição em um grupo de filas compartilhadas).

#### **CSQM298I**

*csect-name* COMPRIMENTO TOTAL DA MENSAGEM PERMITIDO NO CONSOLE EXCEDIDO

#### **Gravidade**

8

### **Explanation**

O comprimento total da mensagem para o comando permitido no console (32 K) foi excedido

#### **Ação do sistema**

O comando é acionado, mas a exibição do comando é finalizada

#### **Resposta do Programador de Sistema**

Esse erro ocorre se um comando que exibe atributos ou outras informações sobre objetos for inserido usando um nome genérico (por exemplo, DIS Q (\*) ALL) e a quantidade total de dados a serem exibidos exceder 32 K. Para evitar esse problema, tente ser mais seletivo sobre as informações solicitadas (por exemplo, DIS Q (PAY\*) ALL).

### **CSQM299I**

*csect-name* ARMAZENAMENTO INSUFICIENTE PARA CONCLUIR EXIBIÇÃO

#### **Gravidade**

8

Havia armazenamento insuficiente disponível para concluir o processamento de um comando que exibe atributos ou outras informações sobre objetos.

### **Ação do sistema**

O comando é acionado, mas a tela das informações é finalizada antes da conclusão. Os dados retornados são um subconjunto das informações solicitadas.. Consulte a mensagem CSQM293I, que indica quantos objetos possuem informações retornadas.. A mensagem não indica quantos objetos correspondentes foram localizados.

#### **Resposta do Programador de Sistema**

Se esse erro ocorrer quando um nome genérico for usado no comando [por exemplo, DIS QUEUE (\*) ALL], tente ser mais seletivo sobre as informações solicitadas (por exemplo, DIS QUEUE (PAY\*) ALL)) Se o problema persistir, pode ser necessário aumentar o tamanho da região usado pelo gerenciador de filas ou inicializador de canais ou reduzir o número de tarefas em execução em seu sistema.

#### **CSQM4nnI**

Detalhes do objeto

#### **Gravidade**

 $\Omega$ 

#### **Explanation**

Essa mensagem consiste nos detalhes do objeto inteiro ou do status do objeto formatada para uso pelos aplicativos Ele é emitido em resposta aos comandos inseridos a partir de um servidor de comando Mensagem CSQ9022I segue esta mensagem.

O número da mensagem depende do objeto ou tipo de status do objeto, conforme a seguir:

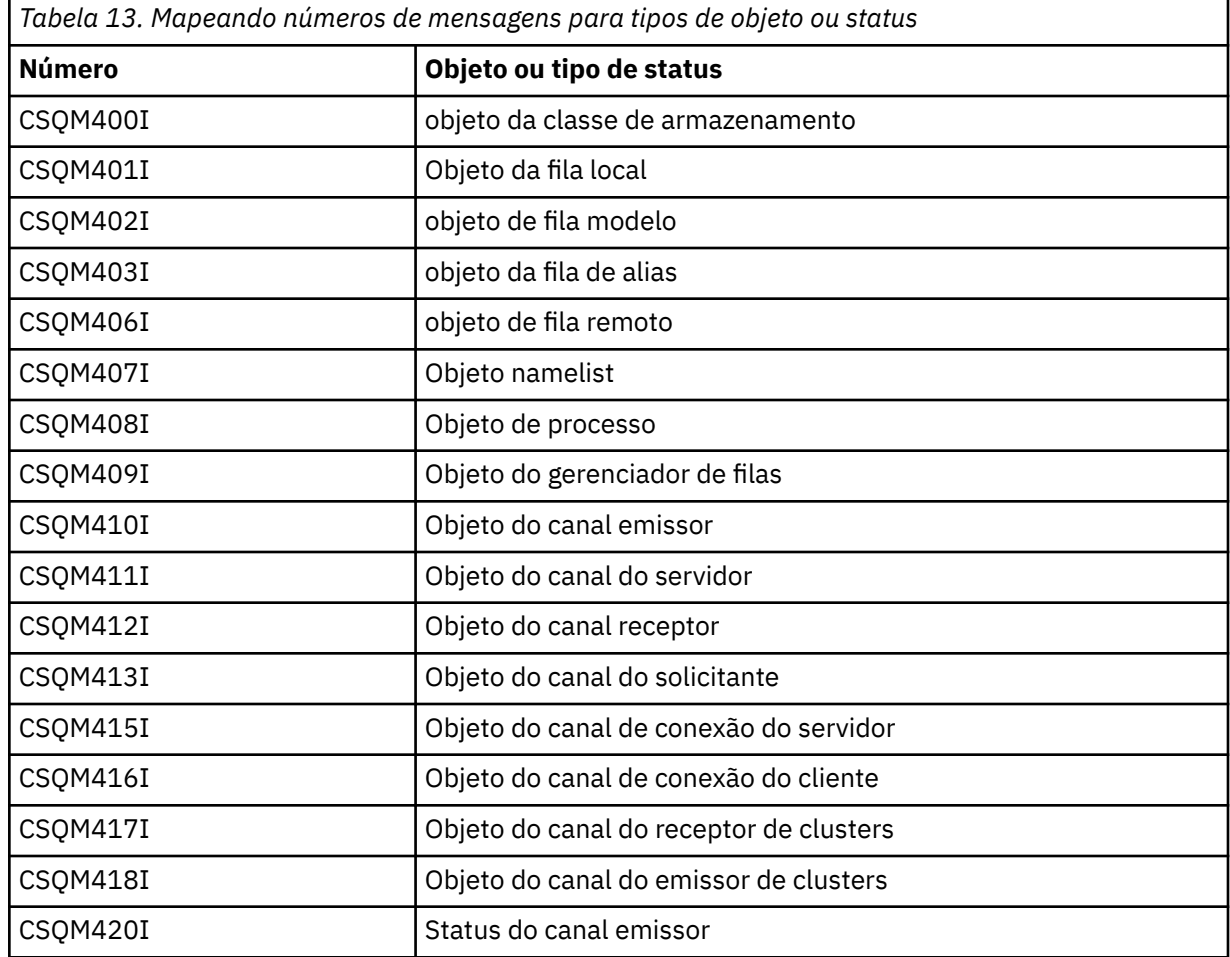

**470** Referência do IBM MQ .

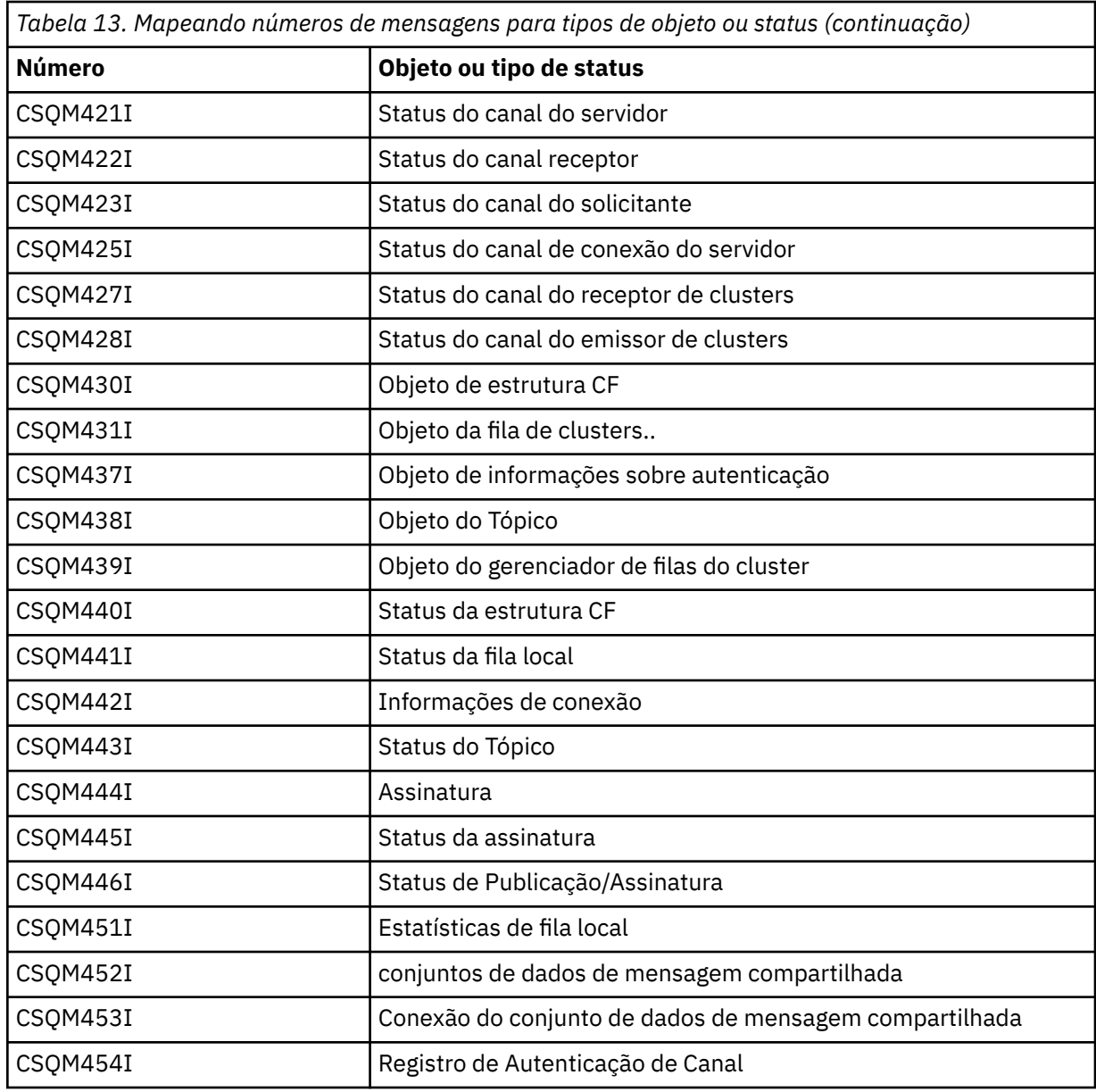

### **CSQM500I**

*csect-name* GROUPUR agente iniciando TCB=*tcb-name*

### **Gravidade**

0

### **Explanation**

O agente da unidade de recuperação do grupo (GROUPUR) foi iniciado durante a inicialização de um gerenciador de filas que está em um grupo de filas compartilhadas.. O agente usa TCB *tcb-name*.

O agente GROUPUR monitora o SYSTEM.QSG.UR.RESOLUTION.QUEUE para processar solicitações de outros gerenciadores de filas dentro do QSG.

### **Ação do sistema**

O processamento continua. O agente GROUPUR é iniciado..

### **CSQM501I**

*csect-name* GROUPUR agente parando

# **Gravidade**

#### 4

### **Explanation**

O agente da unidade de recuperação do grupo (GROUPUR) está parando devido a uma das seguintes razões:

- o gerenciador de filas está parando
- não foi possível se recuperar de um erro de API do IBM MQ ou de um término anormal

### **Ação do sistema**

O agente GROUPUR é interrompido

Se o agente tiver parado devido a um erro, ele será reiniciado automaticamente.

### **Resposta do Programador de Sistema**

Se o gerenciador de filas não estiver parando, investigue a causa do erro, conforme relatada nas mensagens anteriores

### **CSQM502I**

*csect-name* pedido BACKOUT processado de *qmgr-name* para UOW indeterminado, URID=*urid*, CONNECTION-NAME=*name*

### **Gravidade**

#### $\Omega$

### **Explanation**

Essa mensagem é gerada durante a inicialização do gerenciador de filas quando o agente GROUPUR processou uma mensagem no SISTEMA SYSTEM.QSG.UR.RESOLUTION.QUEUE de outro gerenciador de filas no grupo de filas compartilhadas solicitando que a UOW especificada seja restaurada.

### **Ação do sistema**

O processamento continua.

### **CSQM503I**

*csect-name* processou a solicitação COMMIT de *qmgr-name* para UOW em dúvida, URID=*urid*, CONNECTION-NAME=*name*

### **Gravidade**

 $\Omega$ 

### **Explanation**

Essa mensagem é gerada durante a inicialização do gerenciador de filas quando o agente GROUPUR processou uma mensagem no SISTEMA SYSTEM.QSG.UR.RESOLUTION.QUEUE de outro gerenciador de filas no grupo de filas compartilhadas solicitando que a UOW especificada seja confirmada.

### **Ação do sistema**

A inicialização continua.

### **CSQM504I**

*csect-name* Suporte GROUPUR ativado

#### **Gravidade**  $\Omega$

### **Explanation**

Essa mensagem é gerada durante a inicialização do gerenciador de filas, ou em resposta a um comando ALTER QMGR, se o atributo do gerenciador de filas GROUPUR estiver ativado e todas as verificações de configuração executadas pelo agente GROUPUR forem satisfeitas

### **Ação do sistema**

O gerenciador de filas permite que os aplicativos estabeleçam transações com uma disposição de unidade de recuperação GROUP

### **CSQM505I**

*csect-name* Suporte GROUPUR desativado

### **Gravidade**

 $\Omega$ 

### **Explanation**

Essa mensagem é gerada durante a inicialização do gerenciador de filas ou em resposta a um comando ALTER QMGR se o atributo do gerenciador de filas GROUPUR estiver desativado

#### **Ação do sistema**

O gerenciador de filas inibe aplicativos de estabelecer transações com uma disposição de unidade de recuperação GROUP.

#### **CSQM506I**

*csect-name* O atributo GROUPUR qmgr foi desativado CODE=*code*

#### **Gravidade** 4

### **Explanation**

Essa mensagem é gerada na inicialização do gerenciador de filas se o atributo do gerenciador de filas GROUPUR estiver ativado, mas uma das verificações de configuração executadas pelo agente GROUPUR falhou CODE=*code* contém um identificador indicando qual verificação de configuração falhou.

#### **Ação do sistema**

O atributo do gerenciador de filas GROUPUR está desativado..

#### **Resposta do Programador de Sistema**

O programador de sistema deve usar o código especificado para identificar qual verificação de configuração falhou Se o suporte para unidades de grupo de recuperação for necessário, eles deverão tomar a ação corretiva e, em seguida, reativar o atributo do gerenciador de fila GROUPUR

#### **CSQM507E**

*csect-name* O atributo GROUPUR qmgr não foi ativado CODE=*code* .

### **Gravidade**

8

### **Explanation**

Essa mensagem é gerada em resposta a um comando ALTER QMGR se uma tentativa de ativar o atributo do gerenciador de filas GROUPUR falhar porque uma das verificações de configuração executadas pelo agente GROUPUR não foi atendida CODE=*code* contém um identificador indicando qual verificação de configuração falhou.

### **Ação do sistema**

O atributo GROUPUR queue manager permanece desativado e o comando ALTER QMGR falha.

### **Resposta do Programador de Sistema**

O programador de sistema deve usar o código especificado para identificar qual verificação de configuração falhou Em seguida, eles devem tomar a ação corretiva e emitir novamente o comando ALTER QMGR.

Quando você ativa unidades de grupo de recuperação (suporte GROUPUR), várias verificações de configuração são executadas para assegurar que as etapas de configuração foram concluídas. Não será possível ativar esse suporte, se qualquer uma dessas verificações falhar.

Essas verificações também serão executadas na inicialização do gerenciador de filas se o atributo do gerenciador de filas GROUPUR estiver ativado Se uma dessas verificações falhar durante a inicialização, as unidades de grupo de recuperação serão desativadas até você corrigir o erro e reativar o atributo do gerenciador de filas GROUPUR.

Se uma verificação falhar, ela será identificada com um código de retorno (número). É possível usar esse código para identificar a verificação com falha usando a seguinte lista:

- 1. Este gerenciador de filas não é um membro de um grupo de filas compartilhadas
- 2. O SYSTEM.QSG.UR.RESOLUTION.QUEUE não existe
- 3. O SYSTEM.QSG.UR.RESOLUTION.QUEUE não suporta mensagens persistentes.
- 4. O SYSTEM.QSG.UR.RESOLUTION.QUEUE não é indexado pelo ID de correlação.
- 5. O SYSTEM.QSG.UR.RESOLUTION.QUEUE não reside na estrutura do recurso de acoplamento de aplicativo do sistema, CSQSYSAPPL
- 6. O nome do gerenciador de filas é igual ao nome do grupo de filas compartilhadas.

#### **CSQM508E**

O agente GROUPUR *csect-name* foi encerrado de forma anormal. Reiniciando

### **Gravidade**

8

### **Explanation**

O agente da unidade de recuperação do grupo (GROUPUR) terminou de forma anormal porque ocorreu um erro grave, conforme relatado nas mensagens anteriores.

### **Ação do sistema**

O agente da unidade de recuperação do grupo (GROUPUR) tenta reiniciar várias vezes. Se ele falhar persistentemente, será finalizado.

#### **Resposta do Programador de Sistema**

Assegure que o CFSTRUCT chamado CSQSYSAPPL esteja configurado para a operação GROUPUR. Consulte Ativando unidades de recuperação GROUP.

Investigue a razão para a finalização anormal, conforme relatado nas mensagens anteriores

### **CSQM520I**

*csect-name* PSCLUS NÃO PODE SER ALTERADO, EXISTEM TÓPICOS DE CLUSTER

### **Gravidade**

8

### **Explanation**

Foi feita uma tentativa de configurar o atributo do gerenciador de filas PSCLUS para DISABLED, indicando que a atividade de Publicação / Assinatura não é esperada nesse cluster entre os gerenciadores de filas, mas existe um tópico de cluster para que a configuração não possa ser modificada.

#### **Ação do sistema**

O processamento do comando é finalizado.

### **Resposta do Programador de Sistema**

Para desativar o armazenamento em cluster de publicação / assinatura, exclua todos os objetos de tópico de cluster antes de alterar o atributo PSCLUS em todos os gerenciadores de filas no cluster para DISABLED

### **CSQM521I**

*csect-name* CLCHNAME DEVE ESTAR EM BRANCO PARA FILA DINÂMICA

### **Gravidade**

8

### **Explanation**

Foi feita uma tentativa de definir ou alterar uma fila dinâmica com um valor não em branco para o atributo CLCHNAME, que não é permitido.

### **Ação do sistema**

O processamento do comando é finalizado.

### **Resposta do Programador de Sistema**

Emita o comando novamente com os valores de atributo compatíveis

### **CSQM522I**

*csect-name* NOSHARE NÃO É PERMITIDO COM CLCHNAME NÃO EM BRANCO

#### **Gravidade**

8

#### **Explanation**

Foi feita uma tentativa de definir ou alterar uma fila com um valor não em branco para o atributo CLCHNAME, mas NOSHARE foi especificado ou implícito.

#### **Ação do sistema**

O processamento do comando é finalizado.

#### **Resposta do Programador de Sistema**

Emita o comando novamente, especificando SHARE ou um valor em branco para o atributo CLCHNAME.

#### **CSQM523I**

*csect-name* CLUSTER OU CLROUTE NÃO PODE SER ALTERADO ATUALMENTE

#### **Gravidade**

8

### **Explanation**

Foi feita uma tentativa de alterar um tópico administrado que está atualmente em um cluster nomeado... Enquanto um tópico estiver em um cluster, não será permitido modificar o atributo CLROUTE ou modificar o atributo CLUSTER para um nome de cluster alternativo se CLROUTE estiver configurado como TOPICHOST

### **Ação do sistema**

O processamento do comando é finalizado.

### **Resposta do Programador de Sistema**

Para alterar o atributo CLROUTE ou CLUSTER, execute as seguintes ações:

- 1. Colocar em modo quiesce o sistema de mensagens de publicação / assinatura para o tópico
- 2. Remova o tópico do cluster configurando o valor do atributo CLUSTER para em branco.
- 3. Configure os atributos CLROUTE e CLUSTER para seus valores necessários quando o tópico tiver sido removido do cluster.
- 4. Continue o sistema de mensagens de publicação / assinatura quando a mudança estiver visível no cluster e o gerenciador de filas tiver recebido assinaturas de proxy para quaisquer assinaturas remotas.

#### **CSQM524I**

### *csect-name* CONFLITO DE CLROUTE DETECTADO PARA TÓPICO DE CLUSTER

### **Gravidade**

8

### **Explanation**

Foi feita uma tentativa de definir um tópico de cluster, mas o valor do atributo CLROUTE está em conflito com um tópico existente, acima ou abaixo dele, na árvore de tópicos

### **Ação do sistema**

O processamento do comando é finalizado.

#### **Resposta do Programador de Sistema**

Revise os requisitos de roteamento do cluster para a árvore de tópicos e, em seguida, corrija e emita o comando novamente novamente.

#### **CSQM525I**

*csect-name obj-type (obj-name)* NÃO EXISTE OU ESTÁ DEFINIDO INCORRETAMENTE

#### **Gravidade**

8

#### **Explanation**

O gerenciador de filas não pôde concluir uma operação solicitada porque um objeto denominado *obj-name* do tipo *obj-type* não existe ou está definido incorretamente..

#### **Ação do sistema**

O processamento da operação é finalizado

#### **Resposta do Programador de Sistema**

Verifique se o objeto foi definido corretamente e tente a operação novamente.

Para obter informações sobre como definir objetos do sistema, consulte Definições de amostra fornecidas com IBM MQ.

Se esta mensagem foi emitida para a fila modelo SYSTEM.CLUSTER.TRANSMIT.MODEL.QUEUE, e a fila foi definida, assegure-se de que tenha os atributos a seguir:

- O atributo **USAGE** deve ser configurado como **XMITQ** ..
- O atributo **QSGDISP** não deve ser **SHARED** .
- O atributo **DEFTYPE** deve ser configurado como **PERMDYN** ..
- O atributo **INDXTYPE** deve ser configurado como **CORRELID** ..
- O atributo **SHARE** deve ser configurado.

### **CSQM526I**

*csect-name* RÓTULO CERTIFICADO NÃO PERMITIDO PARA CANAL SSLV3

### **Gravidade**

8

### **Explanation**

Foi feita uma tentativa de especificar um rótulo certificado para um canal de entrada que usa um SSL 3.0 CipherSpec, que não é permitido. Os rótulos de certificado para canais de entrada são suportados apenas para canais TLS.

### **Ação do sistema**

O processamento do comando é finalizado.

### **Resposta do Programador de Sistema**

Se for necessário configurar um rótulo certificado, altere o canal para usar um TLS CipherSpec.

 $V 9.1.3$ 

### **CSQM527E**

*csect-name atributo (valor)* NÃO PERMITIDO COM TIPO DE CANAL *tipo de canal*

#### **Gravidade**

8

### **Explanation**

Foi feita uma tentativa de especificar uma combinação de valor de atributo do canal que não é aplicável para o tipo de canal especificado...

SPLPROT (ASPOLICY) foi especificado em um canal com CHLTYPE SDR ou SVR ou SPLPROT (REMOVE) foi especificado em um canal com CHLTYPE RCVR ou RQSTR. Essas combinações não são válidas

#### **Ação do sistema**

O processamento do comando é finalizado.

#### **Resposta do Programador de Sistema**

Assegure-se de que uma combinação de atributo e valor válida seja especificada para o respectivo tipo de canal. Para obter mais informações, consulte SPLPROT sob o comando DEFINE CHANNEL.

#### **CSQM550I**

*csect-name* Comutador da fila de transmissão para o canal *channel-name* de *old-xmitq* para *newxmitq* iniciado

#### **Gravidade**

 $\Omega$ 

#### **Explanation**

Um comutador de fila de transmissão para o canal identificado por *channel-name* é necessário devido a uma mudança na configuração da fila de transmissão do cluster padrão do gerenciador de filas ou no atributo de nome do canal do cluster de uma fila de transmissão do cluster. Essa mensagem é emitida pelo gerenciador de fila quando o processo de alternar a fila de transmissão de *old-xmitq* para *new-xmitq* é iniciado..

#### **Ação do sistema**

O processamento continua.

#### **Resposta do Programador de Sistema**

Nenhum.

#### **CSQM551I**

*csect-name* Comutador de fila de transmissão para canal *channel-name* concluído- *num-msgs* mensagens movidas de *old-xmitq* para *new-xmitq*

### **Gravidade**

 $\Omega$ 

#### **Explanation**

Um comutador de fila de transmissão para o canal identificado por *channel-name* foi necessário devido a uma mudança na configuração da fila de transmissão do cluster padrão do gerenciador de filas ou para o atributo de nome do canal do cluster de uma fila de transmissão do cluster. Esta mensagem é emitida pelo gerenciador de filas quando o processo de alternar a fila de transmissão de *old-xmitq* para *new-xmitq* foi concluído.

Durante o processo de comutação, o gerenciador de filas moveu mensagens *num-msgs* de *old-xmitq* para *new-xmitq*.

### **Ação do sistema**

O processamento continua.

### **Resposta do Programador de Sistema**

Nenhum.

### **CSQM552E**

*csect-name* O comutador da fila de transmissão para o canal *channel-name* de *old-xmitq* para *newxmitq* falhou.

#### **Gravidade**

4

### **Explanation**

Um comutador de fila de transmissão para o canal identificado por *channel-name* é necessário devido a uma mudança na configuração da fila de transmissão do cluster padrão do gerenciador de filas ou no atributo de nome do canal do cluster de uma fila de transmissão do cluster. Esta mensagem será emitida se ocorrer um erro ao tentar iniciar o processo de comutação da fila de transmissão de *old-xmitq* para *new-xmitq*.

#### **Ação do sistema**

O processo de comutação da fila de transmissão não foi iniciado e o canal continua a usar a fila de transmissão *old-xmitq*.

O gerenciador de filas tentará novamente iniciar o processo de comutação na próxima vez que o canal for iniciado.

#### **Resposta do Programador de Sistema**

Investigue por que o processo de comutação da fila de transmissão não pôde ser iniciado, conforme relatado nas mensagens anteriores.

#### **CSQM553I**

*csect-name* Movendo mensagens para o canal *channel-name* da fila de transmissão *old-xmitq* para *new-xmitq*

#### **Gravidade**

0

### **Explanation**

Um comutador de fila de transmissão para o canal identificado por *channel-name* é necessário devido a uma mudança na configuração da fila de transmissão do cluster padrão do gerenciador de filas ou no atributo de nome do canal do cluster de uma fila de transmissão do cluster. Essa mensagem é emitida quando o processo de mover mensagens da fila de transmissão antiga, *old-xmitq*, para a nova fila de transmissão, *new-xmitq*, é iniciado.

#### **Ação do sistema**

O processamento continua.

#### **Resposta do Programador de Sistema**

Nenhum.

#### **CSQM554I**

*csect-name* Movido *num-msgs* mensagens para o canal *channel-name* da fila de transmissão *oldxmitq* para *new-xmitq* - *remanescente-msgs* mensagens restantes

#### **Gravidade**

 $\Omega$ 

Um comutador de fila de transmissão para o canal identificado por *channel-name* é necessário devido a uma mudança na configuração da fila de transmissão do cluster padrão do gerenciador de filas ou no atributo de nome do canal do cluster de uma fila de transmissão do cluster. O comutador de fila de transmissão requer que as mensagens sejam movidas da fila de transmissão antiga, *old-xmitq*, para a nova fila de transmissão *new-xmitq*. Esta mensagem é emitida periodicamente para relatar o progresso desta operação

### **Ação do sistema**

O processamento continua.

### **Resposta do Programador de Sistema**

Se essa mensagem for emitida repetidamente, poderá indicar que a fila de transmissão antiga não pode ser drenada de mensagens para o canal, o que significa que o processo de comutação não pode ser concluído. Os aplicativos continuam a colocar mensagens na fila de transmissão antiga durante o processo de comutação para preservar a ordem. Se o processo de comutação não puder ser concluído, isso pode indicar que as mensagens estão sendo colocadas na fila de transmissão antiga mais rapidamente do que podem ser movidas pelo processo de comutação ou as mensagens não confirmadas permanecem na fila de transmissão antiga para o canal.

### **CSQM555E**

*csect-name* A mudança de mensagens para o canal *channel-name* da fila de transmissão *old-xmitq* para *new-xmitq* falhou

### **Gravidade**

8

### **Explanation**

Um comutador de fila de transmissão para o canal identificado por *channel-name* é necessário devido a uma mudança na configuração da fila de transmissão do cluster padrão do gerenciador de filas ou no atributo de nome do canal do cluster de uma fila de transmissão do cluster. O comutador da fila de transmissão requer que as mensagens para o canal sejam movidas da fila de transmissão antiga, *old-xmitq*, para a nova fila de transmissão *new-xmitq*. Essa mensagem será emitida se ocorrer um erro ao mover essas mensagens

### **Ação do sistema**

A movimentação de mensagens da fila de transmissão antiga para a nova fila de transmissão é interrompida Quaisquer mensagens existentes na fila de transmissão antiga e quaisquer novas mensagens colocadas por aplicativos permanecem na fila de transmissão antiga e não estão disponíveis para serem enviadas pelo canal do emissor de clusters até que seja tomada ação para reiniciar o processo de comutação.

### **Resposta do Programador de Sistema**

É possível usar mensagens anteriores para identificar e resolver a causa do erro, em seguida, reiniciar o processo de comutação parando e iniciando o canal ou usando o utilitário CSQUTIL para reiniciar a operação de comutação.

### **CSQM556E**

*csect-name* Não é possível abrir a fila de transmissão *xmitq-name* para o canal *channel-name*, MQRC=*mqrc (mqrc-text)*

### **Gravidade**

8

### **Explanation**

A comutação da fila de transmissão requer que as mensagens para o canal sejam movidas da fila de transmissão antiga para a nova fila de transmissão Esta mensagem será emitida se a fila de

transmissão antiga, *xmitq-name*, não puder ser aberta devido à razão *mqrc* ao tentar executar esta operação (*mqrc-text* fornece o MQRC em formato textual)....

### **Ação do sistema**

A operação de comutação falha porque a movimentação de mensagens da fila de transmissão antiga para a nova fila de transmissão não pode ser concluída..

### **Resposta do Programador de Sistema**

É possível usar o código de razão para identificar e resolver a causa do erro, em seguida, reiniciar o processo de comutação parando e iniciando o canal ou usando o utilitário CSQUTIL para reiniciar a operação de comutação. Se o erro não puder ser resolvido ou a fila de transmissão antiga tiver sido excluída, o utilitário CSQUTIL poderá ser usado para executar a operação de comutação sem mover as mensagens da fila de transmissão antiga para a nova fila de transmissão Se essa opção for usada, será responsabilidade do administrador do IBM MQ lidar com quaisquer mensagens para esse canal na fila de transmissão antiga.

#### **CSQM557E**

*csect-name* Não é possível abrir a nova fila de transmissão *xmitq-name* para o canal *channel-name*, MQRC=*mqrc (mqrc-text)*

### **Gravidade**

8

#### **Explanation**

A comutação da fila de transmissão requer que as mensagens para o canal sejam movidas da fila de transmissão antiga para a nova fila de transmissão Essa mensagem será emitida se a nova fila de transmissão, *xmitq-name*, não puder ser aberta devido à razão *mqrc* ao tentar executar essa operação (*mqrc-text* fornece o MQRC no formato textual)..

#### **Ação do sistema**

A operação de comutação falha porque a movimentação de mensagens da fila de transmissão antiga para a nova fila de transmissão não pode ser concluída..

#### **Resposta do Programador de Sistema**

É possível usar o código de razão para identificar e resolver a causa do erro, em seguida, reiniciar o processo de comutação parando e iniciando o canal ou usando o utilitário CSQUTIL para reiniciar a operação de comutação.

### **CSQM558E**

*csect-name* Não é possível persistir o estado da fila de transmissão para canal *channel-name*, MQRC=*mqrc (mqrc-text)*

#### **Gravidade**

8

#### **Explanation**

O gerenciador de filas usa mensagens persistentes na fila SYSTEM.CHANNEL.SYNCQ para rastrear qual fila de transmissão é usada por cada canal do emissor de clusters Essa mensagem será emitida se as informações de estado não puderem ser atualizadas nessa fila devido à razão *mqrc* (*mqrc-text* fornece o MQRC em forma textual)...

### **Ação do sistema**

A operação que requer que o estado da fila de transmissão persistente seja atualizado falha.

### **Resposta do Programador de Sistema**

É possível usar o código de razão para identificar e resolver a causa do erro, em seguida, revisar mensagens subsequentes para identificar quaisquer ações adicionais que são necessárias.

### **CSQM559I**

*csect-name* Carregamento do estado da fila de transmissão do cluster iniciado

### **Gravidade**

 $\Omega$ 

### **Explanation**

O gerenciador de filas usa mensagens persistentes na fila SYSTEM.CHANNEL.SYNCQ para rastrear qual fila de transmissão é usada por cada canal do emissor de clusters Esta mensagem é emitida durante a inicialização do gerenciador de filas para indicar que o carregamento dessas informações foi iniciado

### **Ação do sistema**

O processamento continua.

### **Resposta do Programador de Sistema**

Nenhum.

### **CSQM560I**

*csect-name* Carregamento do estado da fila de transmissão do cluster concluído- *num-records* registros processados

#### **Gravidade**

 $\cap$ 

### **Explanation**

O gerenciador de filas usa mensagens persistentes na fila SYSTEM.CHANNEL.SYNCQ para rastrear qual fila de transmissão é usada por cada canal do emissor de clusters Esta mensagem é emitida durante a inicialização do gerenciador de filas para indicar que o carregamento dessas informações foi concluído O número de registros do canal do emissor de clusters que foram processados é identificado por *num-records*

### **Ação do sistema**

O processamento continua.

### **Resposta do Programador de Sistema**

Nenhum.

### **CSQM561E**

*csect-name* O carregamento do estado da fila de transmissão do cluster falhou

### **Gravidade**

8

### **Explanation**

O gerenciador de filas usa mensagens persistentes na fila SYSTEM.CHANNEL.SYNCQ para rastrear qual fila de transmissão é usada por cada canal do emissor de clusters Essa mensagem é emitida durante a inicialização do gerenciador de fila para indicar que ocorreu um erro ao carregar essas informações

### **Ação do sistema**

O processamento continua com a função de armazenamento em cluster restrita. O gerenciador de filas não pode determinar qual fila de transmissão deve ser usada por cada canal do emissor de clusters, portanto, esses canais não podem ser iniciados. Qualquer solicitação para colocar uma mensagem em uma fila de clusters remotos falhará com MQRC\_CLUSTER\_RESOURCE\_ERROR.

### **Resposta do Programador de Sistema**

Investigue por que as informações de estado da fila de transmissão não puderam ser carregadas, conforme relatado nas mensagens anteriores. Resolva o erro, em seguida, reinicie o gerenciador de filas para restaurar a função de armazenamento em cluster. Se não for possível resolver o erro, entre em contato com o centro de suporte do IBM

### **CSQM562E**

*csect-name* Registro da fila de transmissão do cluster duplicado localizado no canal *channel-name*

### **Gravidade**

8

### **Explanation**

O gerenciador de filas usa mensagens persistentes na fila SYSTEM.CHANNEL.SYNCQ para rastrear qual fila de transmissão é usada por cada canal do emissor de clusters Essa mensagem será emitida durante a inicialização do gerenciador de fila se um registro duplicado for localizado para um canal.

#### **Ação do sistema**

O registro duplicado é ignorado e o processamento continua, mas o canal pode usar uma fila de transmissão incorreta se o registro duplicado não deveria ter sido usado

#### **Resposta do Programador de Sistema**

Esta condição não deve ocorrer.. Entre em contato com o centro de suporte IBM.

#### **CSQM563E**

*csect-name* Falha ao criar fila de transmissão do cluster dinâmico *xmitq-name*, MQRC=*mqrc (mqrctext)*

#### **Gravidade**

 $\Lambda$ 

#### **Explanation**

Um canal é necessário para alternar para uma fila de transmissão dinâmica permanente devido a uma mudança para a configuração da fila de transmissão do cluster padrão do gerenciador de filas ou para o atributo de nome do canal do cluster de uma fila de transmissão do cluster... O gerenciador de filas não pôde criar a fila de transmissão dinâmica permanente, *xmitq-name*, devido à razão *mqrc*.

O canal do emissor de clusters que é afetado pode ser identificado a partir do nome da fila de transmissão porque o nome da fila está no formato SYSTEM.CLUSTER.TRANSMIT*channel\_name*

#### **Ação do sistema**

O processamento continua.

#### **Resposta do Programador de Sistema**

É possível usar o código de razão para identificar e resolver o erro que impediu a criação da fila de transmissão do cluster dinâmico permanente. Mensagens adicionais podem ser emitidas para fornecer informações adicionais.. Se o código de razão for MQRC\_UNKNOWN\_OBJECT\_NAME isso significa a fila modelo SYSTEM.CLUSTER.TRANSMIT.MODEL.QUEUE não foi definido. A definição para esta fila modelo pode ser localizada no **CSQ4INSX**de amostra fornecido.

Consulte ["Conclusão e Códigos de Razão API" na página 1176](#page-1175-0) para obter informações sobre *mqrc* (*mqrc-text* fornece o MQRC no formato textual).

### **CSQM564E**

*csect-name* A fila modelo de transmissão do cluster *model-xmitq* possui atributos incorretos

### **Gravidade**

 $\Lambda$ 

#### **Explanation**

O gerenciador de filas falhou ao criar uma fila de transmissão dinâmica permanente para um canal do emissor de clusters porque a fila modelo *model-xmitq* foi definida incorretamente.

A fila modelo deve ter os atributos a seguir:

- O atributo **USAGE** deve ser configurado como **XMITQ** ..
- O atributo **QSGDISP** não deve ser **SHARED** .
- O atributo **DEFTYPE** deve ser configurado como **PERMDYN** ..
- O atributo **INDXTYPE** deve ser configurado como **CORRELID** ..
- O atributo **SHARE** deve ser configurado.

#### **Ação do sistema**

O processamento continua.

#### **Resposta do Programador de Sistema**

Revise e corrija a definição da fila de transmissão modelo. A definição para a fila modelo pode ser localizada na amostra fornecida **CSQ4INSX**.

### **CSQM565E**

*csect-name* Falha na inicialização do processador de atraso de entrega, razão *reason-code*

#### **Gravidade**

8

### **Explanation**

A inicialização da tarefa do processador de atraso de entrega falhou com o *código de razão*especificado Como resultado, quaisquer mensagens enviadas com atraso de entrega, usando JMS 2.0, não serão processadas e serão deixadas na fila de preparação de atraso de entrega.

#### **Ação do sistema**

A tarefa do processador de atraso de entrega será encerrada e não será reiniciada.. As mensagens ainda podem ser enviadas para a fila temporária de atraso de entrega pelos aplicativos JMS 2.0 , no entanto, as mensagens não serão processadas até que a tarefa de atraso de entrega seja reiniciada. Consulte a resposta do programador de sistema para obter instruções sobre como reiniciar o processador de atraso de entrega.

#### **Resposta do Programador de Sistema**

A razão mais provável para essa mensagem é uma falta de armazenamento abaixo da barra, nesse caso, *reason-code* será 4. Revise a quantidade de armazenamento usada abaixo da barra e, se possível, tente reduzi-lo! É possível tentar reiniciar o processador de atraso de entrega alterando o estado da fila de temporariedade de atraso de entrega de 'get enabled 'para' get inibido 'e voltar para o estado' get enabled ' novamente.

#### **CSQM566I**

*csect-name* Processador de atraso de entrega iniciado

#### **Gravidade**

 $\Omega$ 

#### **Explanation**

O processador de atraso de entrega foi iniciado e está disponível para processar mensagens da fila de migração de dados de atraso de entrega.

#### **Ação do sistema**

O processamento continua.

#### **Resposta do Programador de Sistema**

Nenhum.

#### **CSQM567I**

*csect-name* processador de atraso de entrega interrompido

#### **Gravidade**  $\Omega$

### **Explanation**

O processador de atraso de entrega foi interrompido e não está mais disponível para processar mensagens da fila de migração de dados de atraso de entrega. Esta mensagem é gerada nas seguintes situações:

- O gerenciador de filas está sendo encerrado.
- A fila temporária de atraso de entrega foi excluída ou não existe.

### **Ação do sistema**

O processamento continua.

### **Resposta do Programador de Sistema**

Nenhum.

### **CSQM568E**

*csect-name* Processador de atraso de entrega encerrado de forma anormal, MQRC=*mqrc*

### **Gravidade**

4

### **Explanation**

O processador de atraso de entrega detectou um erro, indicado por *mqrc*e encerrado.

### **Ação do sistema**

A tarefa do processador de atraso de entrega termina e não será reiniciada. As mensagens ainda podem ser enviadas para a fila temporária de atraso de entrega por aplicativos JMS 2, no entanto, elas não serão processadas até que a tarefa de atraso de entrega seja reiniciada. Consulte a resposta do programador de sistema para obter instruções sobre como reiniciar o processador de atraso de entrega.

### **Resposta do Programador de Sistema**

Esta mensagem é produzida por muitos motivos, alguns dos quais serão esperados e outros não. Por exemplo, se o estado da fila temporária de atraso de entrega for alterado para 'get inibited', esta mensagem será de saída e *mqrc* será *MQRC\_GET\_INHIBITED*. Se a mensagem for esperada, nenhuma ação será necessária.. Se a mensagem for inesperada, use o valor de *mqrc*e quaisquer outras mensagens para tentar corrigir a situação. É possível tentar reiniciar o processador de atraso de entrega alterando o estado da fila de temporariedade de atraso de entrega de 'get enabled 'para' get inibido 'e voltar para o estado' get enabled ' novamente.

### **CSQM569I**

*csect-name* O processador de atraso de entrega falhou ao obter uma mensagem com o ID de correlação *correlid*, MQRC=*mqrc* (*mqrc-text*)

### **Gravidade**

4

### **Explanation**

O processador de atraso de entrega tentou executar um MQGET destrutivo para a mensagem com o ID de correlação especificado da fila de migração de dados de atraso de entrega, SYSTEM.DDELAY.LOCAL.QUEUE. A mensagem não estava mais na fila..

### **Ação do sistema**

O processamento continua.

#### **Resposta do Programador de Sistema**

Investigue se a mensagem foi retirada da fila temporária de atraso de entrega por uma razão válida, por exemplo, ela foi colocada lá por engano. Valide as configurações de segurança para a fila temporária de atraso de entrega para assegurar que apenas usuários autorizados tenham acesso a ela.

### **CSQM570E**

*csect-name* Processador de atraso de entrega falhou ao processar uma mensagem com ID de correlação *correlid*, para a fila *q-name*, de acordo com suas opções de relatórios *report-options*, MQRC=*mqrc* (*mqrc-text*)

#### **Gravidade**

8

#### **Explanation**

O processador de atraso de entrega não pôde colocar a mensagem especificada na fila especificada e, portanto, estava tentando enviar a mensagem para a fila de mensagens não entregues ou descartar a mensagem de acordo com as opções de disposição especificadas no campo de relatório da mensagem

A mensagem também pode ter solicitado um relatório de exceções Alguma parte do processamento das opções de disposição ou do relatório falhou com o código de retorno especificado.

#### **Ação do sistema**

A mensagem é revertida para a fila de temporariedade de atraso de entrega, SYSTEM.DDELAY.LOCAL.QUEUE, e reprocessado em um momento decidido pelo sistema

#### **Resposta do Programador de Sistema**

Utilize as informações da mensagem para estabelecer a causa do problema Algumas explicações possíveis são:

- A fila especificada pode não existir mais, estar cheia ou estar desativada.
- Se a mensagem deveria ter sido colocada na fila de devoluções, verifique se a fila de devoluções está definida, não está cheia e está ativada.
- Se uma mensagem de relatório de exceção deveria ser gerada, verifique se a fila na qual o relatório deveria ser colocado está definida, não está cheia, está ativada e se o ID do usuário na mensagem tem acesso à fila.

Caso contrário, verifique se a fila de devoluções está definida, não está cheia e está ativada.

#### **CSQM571I**

*csect-name* Processador de atraso de entrega recebeu uma mensagem inesperada com ID de mensagem *msgid*

#### **Gravidade**

4

#### **Explanation**

O processador de atraso de entrega recebeu uma mensagem da fila temporária de atraso de entrega, SYSTEM.DDELAY.LOCAL.QUEUE, que não estava no formato correto

O processador de atraso de entrega envia a mensagem para a fila de mensagens não entregues ou a descarta de acordo com as opções de disposição especificadas no campo de relatório da mensagem.

#### **Ação do sistema**

O processador de atraso de entrega envia a mensagem para a fila de mensagens não entregues ou a descarta de acordo com as opções de disposição especificadas no campo de relatório da mensagem. Se a mensagem especificou um relatório de exceções, isso será gerado

#### **Resposta do Programador de Sistema**

Investigue por que mensagens inesperadas estão sendo enviadas para a fila de temporariedade de atraso de entrega. Valide as configurações de segurança para a fila temporária de atraso de entrega para assegurar que apenas usuários autorizados tenham acesso a ela.

### **CSQM572E**

A chave *key* necessária está ausente da sub-rotina *name* no cartão CSQMQIN DD..

### **Gravidade**

8

### **Explanation**

A chave esperada não está presente na sub-rotina.. O serviço relacionado à sub-rotina não será iniciado..

### **Ação do sistema**

Corrija a configuração no cartão CSQMQIN DD e reinicie o gerenciador de filas

### **CSQM573E**

Não foi possível analisar a linha *number* no cartão CSQMQIN DD

### **Gravidade**

8

### **Explanation**

O gerenciador de filas não pode analisar a linha no cartão CSQQMIN DD O serviço relacionado à sub-rotina não será iniciado.. As possíveis causas são:

- Um caractere de continuação ausente
- A linha é muito longa.

### **Ação do sistema**

O processamento continua.

### **Resposta do Programador de Sistema**

Corrija a configuração no cartão CSQMQIN DD e reinicie o gerenciador de filas

### **CSQM574E**

*csect-name* Valor inválido para a chave *key* na sub-rotina *sub-rotina* no cartão CSQMQMIN DD em torno da linha *line*

### **Gravidade**

8

### **Explanation**

O valor especificado não é válido para a chave especificada. O serviço relacionado à sub-rotina não será iniciado..

As possíveis causas são:

- O serviceProxy na sub-rotina ReportingService não começa com http://
- O serviceProxy na sub-rotina ReportingService especifica uma porta, mas a porta não é válida

### **Ação do sistema**

O processamento continua.

### **Resposta do Programador de Sistema**

Corrija a configuração no cartão CSQMQIN DD e reinicie o gerenciador de filas

#### **CSQM575E**

*csect-name* Chave *chave* inválida ou duplicada na sub-rotina *sub-rotina* no cartão CSQMQMIN DD em torno da linha *line*

### **Gravidade**

8

#### **Explanation**

A chave *key* na sub-rotina *stanza* não é reconhecida pelo gerenciador de filas. O serviço relacionado à sub-rotina não será iniciado..

### **Ação do sistema**

O processamento continua.

#### **Resposta do Programador de Sistema**

Corrija a configuração no cartão CSQMQIN DD e reinicie o gerenciador de filas

#### **CSQM576E**

Nenhum dado será enviado para o serviço IBM Cloud Product Insights

#### **Gravidade**

8

#### **Explanation**

O gerenciador de filas está configurado para enviar dados ao serviço IBM Cloud Product Insights e ocorreu um erro..

#### **Ação do sistema**

O gerenciador de filas não tentará enviar nenhum dado adicional para o serviço IBM Cloud Product Insights

### **Resposta do Programador de Sistema**

Revise o log do gerenciador de filas para mensagens relacionadas. Corrija quaisquer problemas e reinicie o gerenciador de filas

### **CSQM577E**

*csect-name* MQPUT FALHOU PARA A FILA *q-name*, REASON=*mqrc*

### **Gravidade**

8

### **Explanation**

O gerenciador de filas está configurado para enviar dados ao serviço IBM Cloud Product Insights e ocorreu um erro..

Uma tentativa de colocar uma mensagem na fila nomeada para o processamento interno falhou pela razão especificada

### **Ação do sistema**

O processamento interno não ocorrerá O serviço associado pode ser interrompido ou a chamada MQPUT pode ser tentada novamente.

#### **Resposta do Programador de Sistema**

Consulte o ["Conclusão e Códigos de Razão API" na página 1176](#page-1175-0) para obter mais informações sobre o código de retorno

### **CSQM578I**

Cartão DD CSQMQINI lido com sucesso.

# **Gravidade**

10

### **Explanation**

O cartão CSQMQINI DD foi lido com sucesso

### **Ação do sistema**

Nenhum

### **Resposta do Programador de Sistema**

Nenhum.

### **CSQM580I**

*csect-name* Nome do objeto do cluster *object\_name* localizado em QMID *qmid\_name* é resolvido usando informações em cache antigas.

### **Gravidade**

 $\Omega$ 

### **Explanation**

O objeto do cluster referenciado foi resolvido usando informações em cache antigas.

### **Ação do sistema**

O processamento continua.

### **Resposta do Programador de Sistema**

Nenhum.

### **CSQM999E**

*csect-name* CÓDIGO DE RETORNO NÃO RECONHECIDO *ret-code* FOR '*keyword*'.

### **Gravidade**

8

### **Explanation**

Um código de retorno inesperado foi emitido de um comando, relacionado à palavra-chave nomeada.

### **Ação do sistema**

O comando será ignorado.

### **Resposta do Programador de Sistema**

Observe o código de retorno *ret-code* (que é mostrado em hexadecimal) e entre em contato com o centro de suporte do IBM .

# *Mensagens do servidor de comandos (CSQN ...)*

### **CSQN001I**

SERVIDOR DE COMANDOS INICIADO

### **Gravidade**

 $\Omega$ 

### **Explanation**

Uma solicitação para iniciar o servidor de comandos com o comando START CMDSERV foi aceita

### **Ação do sistema**

O servidor de comandos é acionado para iniciar

### **CSQN002I**

SERVIDOR DE COMANDOS JÁ INICIADO

### **Gravidade**

 $\Omega$ 

### **Explanation**

Um comando START CMDSERV foi digitado, mas o servidor de comandos já está em execução

### **Ação do sistema**

O comando será ignorado.

### **CSQN003I**

SERVIDOR DE COMANDOS ATIVADO

### **Gravidade**

 $\Omega$ 

### **Explanation**

Em resposta a um comando START CMDSERV em um arquivo de inicialização, o servidor de comandos foi colocado em um estado ativado

### **Ação do sistema**

O servidor de comandos será iniciado automaticamente quando a inicialização terminar.

### **CSQN004I**

SERVIDOR DE COMANDOS JÁ ATIVADO

### **Gravidade**

 $\Omega$ 

### **Explanation**

Foi digitado um comando START CMDSERV, mas o servidor de comandos já estava ativado

### **Ação do sistema**

O comando será ignorado.

### **CSQN005I**

SERVIDOR DE COMANDOS INTERROMPIDO

### **Gravidade**

 $\Omega$ 

### **Explanation**

Uma solicitação para parar o servidor de comandos com um comando STOP CMDSERV foi aceita

### **Ação do sistema**

O servidor de comandos é encerrado quando conclui o processamento do comando atual (ou imediatamente se não estiver processando um comando). Essa mensagem é seguida pela mensagem CSQN201I para confirmar que a parada foi iniciada..

### **CSQN006I**

SERVIDOR DE COMANDOS JÁ INTERROMPIDO

### **Gravidade**

 $\Omega$ 

### **Explanation**

Um comando STOP CMDSERV foi digitado, mas o servidor de comando não estava em execução

### **Ação do sistema**

O comando será ignorado.

### **CSQN007I**

SERVIDOR DE COMANDOS DESATIVADO

### **Gravidade**

 $\Omega$ 

### **Explanation**

Em resposta a um comando STOP CMDSERV em um arquivo de inicialização, o servidor de comandos foi colocado em um estado desativado.

### **Ação do sistema**

O servidor de comandos não será iniciado automaticamente quando a inicialização for concluída

### **CSQN008I**

SERVIDOR DE COMANDOS JÁ DESATIVADO

### **Gravidade**

 $\Omega$ 

### **Explanation**

Um comando STOP CMDSERV foi digitado, mas o servidor de comandos já estava desativado

### **Ação do sistema**

O comando será ignorado.

### **CSQN009I**

*csect-nameverb-namepkw-name* COMANDO DESATIVADO

### **Gravidade**

 $\Delta$ 

### **Explanation**

O comando não foi processado porque não foi permitido durante este estágio de inicialização ou finalização.. *verb-name* pode incluir o prefixo do comando (CPF). Depende de como o comando foi inserido.

### **Ação do sistema**

O comando será ignorado.

### **CSQN011I**

STATUS DO SERVIDOR DE COMANDOS ESTÁ ATIVADO

### **Gravidade**

0

### **Explanation**

O servidor de comandos está em um estado ativado; ou seja, o servidor de comando será iniciado automaticamente quando a inicialização for concluída

### **CSQN012I**

STATUS DO SERVIDOR DE COMANDO ESTÁ DESATIVADO

### **Gravidade**

 $\Omega$ 

O servidor de comandos está em um estado desativado; ou seja, o servidor de comando não será iniciado automaticamente quando a inicialização for concluída

### **CSQN013I**

STATUS DO SERVIDOR DE COMANDOS ESTÁ EM EXECUÇÃO

### **Gravidade**

 $\Omega$ 

### **Explanation**

O servidor de comandos está em um estado de execução; ou seja, o servidor de comando está atualmente processando um comando

#### **CSQN014I**

STATUS DO SERVIDOR DE COMANDO ESTÁ AGUARDANDO

### **Gravidade**

### $\Omega$ **Explanation**

O servidor de comando está em um estado de espera; ou seja, o servidor de comandos está aguardando uma mensagem ser colocada na fila de entradas de comandos do sistema

#### **CSQN015I**

STATUS DO SERVIDOR DE COMANDOS ESTÁ PARADO

### **Gravidade**

 $\Omega$ 

### **Explanation**

O servidor de comandos está em um estado pausado; ou seja, o servidor de comandos não processará nenhum comando até que um comando START CMDSERV seja inserido

### **CSQN016I**

STATUS DO SERVIDOR DE COMANDOS ESTÁ INICIANDO

#### **Gravidade**

 $\Omega$ 

### **Explanation**

O servidor de comando está em um estado inicial; ou seja, um comando START CMDSERV foi inserido, porém o servidor de comandos ainda não foi iniciado ainda.

#### **CSQN017I**

STATUS DO SERVIDOR DE COMANDO ESTÁ PARANDO

#### **Gravidade**

 $\Omega$ 

#### **Explanation**

O servidor de comando está em um estado de parada; ou seja, um comando STOP CMDSERV foi digitado, mas o servidor de comandos ainda não foi interrompido

### **CSQN018E**

*csect-name* ERRO INTERNO PARA *identificador*, RETURN CODE=*rc*

#### **Gravidade**

8

Esta mensagem pode ser causada pelo seguinte:

# **Identificador**

## **Descrição**

### **INSSRV01**

Durante a parte inicial da inicialização, o gerenciador de filas não pôde iniciar a tarefa que processa comandos em CSQINP1.

### **INSSRV02**

Durante a parte posterior da inicialização, o gerenciador de filas não pôde iniciar a tarefa que processa comandos em CSQINP2.

### **RTSSRV01**

Após a inicialização ter sido concluída com o servidor de comandos ativado, ou em resposta a um comando START CMDSERV, o gerenciador de filas não pôde iniciar a tarefa do servidor de comandos que processa comandos na fila de entrada do comando do sistema

#### **GRSSRV01**

Após a inicialização ter sido concluída com o servidor de comandos ativado ou em resposta a um comando START CMDSERV, o gerenciador de filas não pôde iniciar a tarefa do servidor de comandos que processa comandos usando CMDSCOPE

### **Ação do sistema**

A tarefa não foi iniciada

### **Resposta do Programador de Sistema**

Pare e reinicie o gerenciador de filas. Verifique o console para obter outras mensagens relacionadas a esse erro e anote o número da mensagem, *identifier*e *rc*. Também colete o dump do sistema (se um tiver sido produzido). Entre em contato com o centro de suporte IBM para relatar o problema.

### **CSQN019E**

*csect-name* ERRO INTERNO PARA *identificador*, RETURN CODE=*rc*

#### **Gravidade**

8

### **Explanation**

Esta mensagem pode ser causada pelo seguinte:

### **Identificador**

#### **Descrição**

### **INSSRV01**

Durante a parte inicial da inicialização, ocorreu um erro ao tentar excluir a tarefa que processa comandos em CSQINP1.

#### **INSSRV02**

Durante a parte posterior da inicialização, ocorreu um erro ao tentar excluir a tarefa que processa comandos em CSQINP2.

### **RTSSRV01**

Durante a finalização com o servidor de comandos em execução, ou em resposta a um comando START CMDSERV, ocorreu um erro ao tentar excluir a tarefa do servidor de comandos que processa comandos na fila de entrada de comandos do sistema

#### **GRSSRV01**

Durante a finalização com o servidor de comandos em execução ou em resposta a um comando START CMDSERV, ocorreu um erro ao tentar excluir a tarefa do servidor de comando que processa comandos usando CMDSCOPE.....

### **Ação do sistema**

Se o valor de *identifier* era INSSRV01 ou INSSRV02, o erro será ignorado e a inicialização continuará.

Se o valor do *identificador* fosse RTSSRV01 ou GRSSRV01 e *csect-name* fosse CSQNESTP, o servidor de comandos poderia ter terminado durante o processamento de um comando.

### **Resposta do Programador de Sistema**

Verifique o console para obter outras mensagens relacionadas a esse erro Se não for possível resolver o problema, observe o número da mensagem, *identifier*e *rc*, colete o dump do sistema (se um tiver sido produzido) e entre em contato com o centro de suporte do IBM .

### **CSQN020E**

*csect-name* IMPOSSÍVEL INICIAR O SERVIDOR DE COMANDOS *identificador*

#### **Gravidade**

8

### **Explanation**

*csect-name* não pôde iniciar a tarefa do servidor de comando *identifier*.

#### **Ação do sistema**

Se *identifier* for INSSRV01 ou INSSRV02, a inicialização não será concluída e um dump poderá ser produzido. Em outros casos, o servidor de comandos não é iniciado

### **Resposta do Programador de Sistema**

Pare e reinicie o gerenciador de filas. Entre em contato com o centro de suporte do IBM com os detalhes dessa mensagem, quaisquer mensagens anteriores pertencentes a esse erro e o dump (se aplicável)..

### **CSQN021E**

*csect-name* SERVIDOR DE COMANDOS *identificador* CONCLUSÃO ANORMAL

#### **Gravidade**

8

### **Explanation**

A tarefa do servidor de comando *identifier* não pôde concluir seu processamento durante a inicialização.

### **Ação do sistema**

A inicialização do gerenciador de filas continua

### **Resposta do Programador de Sistema**

Verifique o console do z/OS para obter mensagens relacionadas (provavelmente referentes aos conjuntos de dados CSQINPx). Os conjuntos de dados CSQOUTx também devem ser verificados para determinar quanto processamento de comando foi feito antes do erro ocorrer. Se necessário, emita novamente quaisquer comandos não processados ou resolva o problema e reinicie o gerenciador de filas

### **CSQN100I**

COMANDO EXCEDE O TAMANHO MÁXIMO, COMANDO IGNORADO

### **Gravidade**

4

### **Explanation**

A cadeia de comando era muito longa.

### **Ação do sistema**

O comando é ignorado e o processamento de CSQINP1 ou CSQINP2 continua.

#### **Resposta do Programador de Sistema**

O comando em questão precede esta mensagem no conjunto de dados CSQOUT1 ou CSQOUT2 . Para obter detalhes sobre como formar uma cadeia de comando, consulte Comandos de Inicialização.

### **CSQN101I**

COMANDO TERMINA COM UMA MARCA DE CONTINUAÇÃO, COMANDO IGNORADO

### **Gravidade**

4

### **Explanation**

O último comando no conjunto de dados CSQINP1 ou CSQINP2 terminou com uma marca de continuação.

### **Ação do sistema**

O comando será ignorado.

### **Resposta do Programador de Sistema**

O comando em questão precede esta mensagem no conjunto de dados CSQOUT1 ou CSQOUT2 . Para obter detalhes sobre como formar uma cadeia de comando, consulte Comandos de Inicialização.

#### **CSQN102I**

BUFFER DE COMANDO INVÁLIDO, ERRO DESCONHECIDO, COMANDO IGNORADO

#### **Gravidade**

 $\Lambda$ 

#### **Explanation**

Ocorreu um erro interno.

#### **Ação do sistema**

Este comando é ignorado, e o próximo comando é processado

#### **Resposta do Programador de Sistema**

O comando em questão precede esta mensagem no conjunto de dados CSQOUT1 ou CSQOUT2 . Se não for possível resolver o problema, entre em contato com o centro de suporte do IBM

### **CSQN103I**

CÓDIGO DE RETORNO DO PROCESSADOR DE COMANDO=*rc*, CÓDIGO DE RAZÃO=*razão*

### **Gravidade**

 $\Lambda$ 

### **Explanation**

Ocorreu um erro ao processar o comando anterior a essa mensagem no conjunto de dados CSQOUT1 ou CSQOUT2 . Os valores possíveis de *rc* são os seguintes:

#### **Código de retorno Descrição**

### **00000004**

Erro interno

#### **00000008**

Sintaxe ou erro do pré-processador de comando, consulte as linhas a seguir no conjunto de dados CSQOUTx

### **0000000C**

Erro do processador de comando, consulte as seguintes linhas no conjunto de dados CSQOUTx

### **00000010**

Finalização anormal do processador de comandos..

#### **00000014**

Comando concluído, mas há armazenamento insuficiente para as mensagens

#### **00000018**

O pré-processador do comando possui armazenamento insuficiente (pode haver mensagens adicionais sobre esse erro)

#### **0000001C**

O processador de comandos tem armazenamento insuficiente (o comando pode ser parcialmente concluído)

### **00000020**

Verificação de segurança.

#### **00D50102**

Consulte a ["Códigos do servidor de comandos \(X'D5'\)." na página 1052](#page-1051-0)

**Nota:** Se o código de retorno for '00000010', o código de razão não terá significado.

Se *reason* for 00000004 e *return code* for 00000000, o comando foi aceito e será concluído posteriormente. Mensagens adicionais serão produzidas quando o comando tiver sido concluído

Caso contrário, o código de razão indicará o resultado do comando conforme a seguir:

#### **Motivo**

**Descrição**

#### **00000000**

Comando concluído

#### **00000004**

Conclusão parcial

#### **00000008**

Comando não acionado

# **0000000C**

Encerramento anormal do processador de comandos

### **FFFFFFFF**

Comando não acionado

### **Ação do sistema**

O próximo comando é processado, se possível,

### **Resposta do Programador de Sistema**

Se *reason* indicar que o comando não foi concluído, examine o comando e todas as mensagens associadas.. Consulte ["Mensagens, Códigos de Conclusão e de Razão do IBM MQ for z/OS" na página](#page-279-0) [280](#page-279-0) para obter informações adicionais sobre os comandos

Se não for possível resolver o problema, colete os conjuntos de dados de entrada e de saída e entre em contato com o centro de suporte do IBM

### **CSQN104I**

CÓDIGO DE RETORNO DE INICIALIZAÇÃO=*rc*, CÓDIGO DE RAZÃO=*motivo*

### **Gravidade**

8

### **Explanation**

Ocorreu um erro ao processar um dos conjuntos de dados de inicialização.

### **Ação do sistema**

A ação do sistema depende do código de razão (*motivo*) Consulte ["Códigos do servidor de comandos](#page-1051-0) [\(X'D5'\)." na página 1052](#page-1051-0) para obter informações sobre o código recebido.

#### **Resposta do Programador de Sistema**

A resposta a ser dada depende do código de razão (*motivo*). Consulte ["Códigos do servidor de](#page-1051-0) [comandos \(X'D5'\)." na página 1052](#page-1051-0) para obter informações sobre o código recebido.

### **CSQN105I**

Comandos de *ddname* para o gerenciador de filas *qmgr-name* - *date time*

### **Gravidade**

 $\Omega$ 

### **Explanation**

Esta mensagem forma o cabeçalho para os conjuntos de dados de saída CSQOUT1 e CSQOUT2.

### **CSQN121I**

Respostas do comando '*verb-namepkw-name*' de *qmgr-name*

#### **Explanation**

As mensagens a seguir são respostas do gerenciador de filas *qmgr-name* para o comando indicadodigitado ou gerado por outro comando-que especificou CMDSCOPE

#### **CSQN122I**

Comando '*verb-namepkw-name*' para conclusão normal do CMDSCOPE (*qmgr-name*)

#### **Explanation**

O processamento para o comando indicado que especificou CMDSCOPE (*qmgr-name*)-inserido ou gerado por outro comando-foi concluído com êxito em todos os gerenciadores de filas solicitados.

#### **CSQN123E**

Comando '*verb-name pkw-name*' para conclusão anormal CMDSCOPE (*qmgr-name*)

#### **Explanation**

O processamento do comando indicado que especificou CMDSCOPE (*qmgr-name*)-inserido ou gerado por outro comando-foi concluído, mas não com êxito. Se o comando foi enviado para mais de um gerenciador de filas, ele pode ter sido concluído com êxito em alguns e não em outros.

### **Resposta do Programador de Sistema**

Examine as respostas anteriores do comando. Emita novamente o comando corretamente se necessário para os gerenciadores de filas nos quais ele falhou.

### **CSQN127E**

Erro do grupo de filas compartilhadas,*motivo*

#### **Gravidade**

8

### **Explanation**

Ao processar um comando que especificou CMDSCOPE, o servidor de comandos teve um erro ao tentar enviar dados para o recurso de acoplamento.

### **Ação do sistema**

O comando não é processado..

#### **Resposta do Programador de Sistema**

A resposta a ser dada depende do código de razão (*motivo*). Consulte ["Códigos do recurso de](#page-958-0) [acoplamento \(X'C5'\)" na página 959](#page-958-0) para obter informações sobre o código..

### **CSQN128E**

Armazenamento insuficiente para CMDSCOPE (*qmgr-name*)

Ao processar um comando que especificou CMDSCOPE, o servidor de comando não pôde obter o armazenamento necessário.

#### **Ação do sistema**

O comando não é processado..

### **Resposta do Programador de Sistema**

Se o problema persistir, pode ser necessário reiniciar o gerenciador de filas depois de disponibilizar mais armazenamento.

#### **CSQN129E**

Erro ao salvar informações de resposta do comando

#### **Gravidade**

8

#### **Explanation**

Ao processar um comando que especificou CMDSCOPE ou um comando para o inicializador de canais, o servidor de comando teve um erro ao tentar salvar informações sobre o comando.

#### **Ação do sistema**

O comando não é processado..

#### **Resposta do Programador de Sistema**

A causa mais provável é armazenamento insuficiente. Se o problema persistir, pode ser necessário reiniciar o gerenciador de filas após disponibilizar mais armazenamento.

#### **CSQN130E**

O comando excede o tamanho máximo para CMDSCOPE ( *qmgr-name*)

#### **Explanation**

Um comando que especificou CMDSCOPE (*qmgr-name*) era muito longo

#### **Ação do sistema**

O comando não é processado..

#### **Resposta do Programador de Sistema**

Emita novamente o comando de forma correta.

#### **CSQN131E**

CMDSCOPE (qmgr-name) não permitido durante a reinicialização

#### **Explanation**

Um comando que especificou CMDSCOPE (*qmgr-name*) foi emitido no conjunto de dados de entrada de inicialização CSQINP1.. Isso não é permitido.

#### **Ação do sistema**

O comando não é processado..

#### **Resposta do Programador de Sistema**

Emita novamente o comando mais tarde.

### **CSQN132E**

CMDSCOPE (*qmgr-name*) não permitido com disposição *disposição*

#### **Explanation**

Um comando que especificou CMDSCOPE (*qmgr-name*) com QSGDISP (*disposição*) ou CHLDISP (*disposição*) foi emitido. Esta combinação de valores não é permitida

#### **Ação do sistema**

O comando não é processado..

#### **Resposta do Programador de Sistema**

Emita novamente o comando de forma correta.

### **CSQN133E**

CMDSCOPE (*qmgr-name*) não permitido, servidor de comando indisponível

### **Explanation**

Um comando que especificou CMDSCOPE (*qmgr-name*) foi inserido ou gerado por outro comando, mas o servidor de comando não está em execução e não está ativado.

### **Ação do sistema**

O comando não é processado..

#### **Resposta do Programador de Sistema**

Utilize o comando START CMDSERV para iniciar o servidor de comando e emita o comando novamente...

### **CSQN135E**

Gerenciador de filas *qmgr-name* não ativo no grupo de filas compartilhadas

#### **Explanation**

Um comando especificando CMDSCOPE (*qmgr-name*) foi inserido ou gerado por outro comando, mas esse gerenciador de filas não está atualmente ativo no grupo.

#### **Ação do sistema**

O comando não é processado..

#### **Resposta do Programador de Sistema**

Inicie o gerenciador de filas e emita novamente o comando, se necessário

#### **CSQN136E**

Não no grupo de filas compartilhadas

#### **Explanation**

Um comando que requer um grupo de filas compartilhadas foi inserido, mas o gerenciador de fila não está em um grupo..

### **Ação do sistema**

O comando não é processado..

#### **Resposta do Programador de Sistema**

Emita novamente o comando de forma correta.

### **CSQN137I**

'*verb-name pkw-name*' aceito para CMDSCOPE (*qmgr-name*), enviado para *n*

### **Explanation**

Um comando que especificou CMDSCOPE foi digitado Ele foi passado para o (s) gerenciador (s) de filas solicitado (s) para processamento; *n* é o número de gerenciadores de filas..

### **Ação do sistema**

O processamento continua.

### **CSQN138I**

'*verb-name pkw-name*' gerado para CMDSCOPE (*qmgr-name*), enviado para *n*

Um comando que especificou CMDSCOPE foi gerado em resposta ao comando digitado originalmente Ele foi passado para os gerenciadores de filas indicados para processamento; *n* é o número de gerenciadores de filas.

#### **Ação do sistema**

O processamento continua.

#### **CSQN201I**

SERVIDOR DE COMANDOS ESTÁ SENDO ENCERRADO

#### **Gravidade**

 $\Omega$ 

#### **Explanation**

Esta mensagem confirma que o servidor de comando está sendo encerrado depois de um erro

#### **Ação do sistema**

O servidor de comandos é encerrado e não processará mais comandos.

#### **Resposta do Programador de Sistema**

Corrija os erros relatados nas mensagens anteriores, e use o comando START CMDSERV para reiniciar o servidor de comandos

### **CSQN202I**

CÓDIGO DE RETORNO DO SERVIDOR DE COMANDOS=*rc*, REASON=*motivo*

#### **Gravidade**

8

### **Explanation**

Ocorreu um erro no servidor de comandos, conforme indicado pelas mensagens anteriores

#### **Ação do sistema**

A ação do sistema depende do código de razão (*motivo*) Consulte ["Códigos do servidor de comandos](#page-1051-0) [\(X'D5'\)." na página 1052](#page-1051-0) ou ["Códigos do recurso de acoplamento \(X'C5'\)" na página 959](#page-958-0) para obter informações sobre o código.

#### **Resposta do Programador de Sistema**

A resposta a ser dada depende do código de razão (*motivo*).

O código de retorno *rc* depende do *motivo*e é útil para a equipe de serviços IBM .

#### **CSQN203I**

QUEUE *queuename*, MQCC=*mqcc* MQRC=*mqrc (mqrc-text)* .

#### **Gravidade**

8

#### **Explanation**

Uma chamada de API, conforme indicado na mensagem anterior, não foi concluída com êxito O código de conclusão é *mqcc*e o código de razão é *mqrc* (*mqrc-text* fornece o MQRC em formato textual).

### **Resposta do Programador de Sistema**

Para obter informações adicionais, consulte ["Conclusão e Códigos de Razão API" na página 1176](#page-1175-0).

Se não for possível resolver o problema, anote os números de quaisquer mensagens e códigos associados ao erro e entre em contato com o centro de suporte do IBM

Os códigos de razão acima de 8000 são códigos de erro internos do gerenciador de filas Se esse código persistir, relate-o ao seu centro de suporte do IBM

#### **CSQN205I**

COUNT =*count*, RETURN=*rc*, REASON=*reason*

#### **Gravidade**

 $\Omega$ 

### **Explanation**

Esta mensagem relata os resultados do processador de comandos (consulte a seção Gravando programas para administrar IBM MQ para obter informações adicionais). *count* é o número de mensagens (incluindo esta) a serem gravadas na fila de respostas em resposta ao comando.. Os valores possíveis de *rc* são os seguintes:

### **Código de retorno**

**Descrição**

#### **00000000**

Conclusão normal

#### **00000004**

Erro interno

#### **00000008**

Erro de pré-processador de sintaxe ou comando, consulte as mensagens a seguir

#### **0000000C**

Erro do processador de comando, consulte as seguintes mensagens

#### **00000010**

Finalização anormal do processador de comandos..

#### **00000014**

Comando concluído, mas há armazenamento insuficiente para as mensagens

#### **00000018**

O pré-processador de comando possui armazenamento insuficiente (pode haver mensagens adicionais sobre esse erro)

#### **0000001C**

O processador de comandos tem armazenamento insuficiente (o comando pode ser parcialmente concluído)

#### **00000020**

Verificação de segurança, verificar autoridade de ID do usuário

#### **00000024**

Comando muito longo, consulte as seguintes mensagens

#### **00000028**

Erro do grupo de filas compartilhadas, consulte as mensagens a seguir

#### **00D5xxxx**

Consulte a ["Códigos do servidor de comandos \(X'D5'\)." na página 1052](#page-1051-0)

**Nota:** Se o código de retorno for '00000010', o código de razão não terá significado.

Se *reason* for 00000004 e *return code* for 00000000, o conjunto de mensagens de resposta estará incompleto. Conjuntos adicionais de mensagens, cada um incluindo outra mensagem CSQN205I , serão produzidos posteriormente Os resultados do comando serão mostrados pelos códigos na mensagem CSQN205I incluída com o conjunto final de mensagens

Caso contrário, o código de razão indicará o resultado do comando conforme a seguir:

**Motivo Descrição 00000000** Comando concluído **00000004** Conclusão parcial

### **00000008**

Comando não acionado

#### **0000000C**

Encerramento anormal do processador de comandos

### **FFFFFFFF**

Comando não acionado

#### **Ação do sistema**

O próximo comando é processado, se possível,

### **Resposta do Programador de Sistema**

Se *reason* indicar que o comando não foi concluído, examine o comando e todas as mensagens associadas.. Consulte ["Mensagens, Códigos de Conclusão e de Razão do IBM MQ for z/OS" na página](#page-279-0) [280](#page-279-0) para obter informações adicionais sobre os comandos

Se não for possível resolver o problema, colete os conjuntos de dados de entrada e de saída e entre em contato com o centro de suporte do IBM

#### **CSQN206I**

SERVIDOR DE COMANDOS ECBLIST, STOP=*ecb1*, WAIT =*ecb2*

#### **Gravidade**

8

### **Explanation**

Esta mensagem relata os valores do BCE associados a um erro no servidor de comando

#### **Ação do sistema**

O servidor de comandos é finalizado

#### **Resposta do Programador de Sistema**

Geralmente, essa mensagem é precedida por uma mensagem CSQN202I Consulte as mensagens anteriores para obter mais informações sobre a causa do problema..

#### **CSQN207I**

SERVIDOR DE COMANDOS NÃO PODE ABRIR A FILA DE RESPOSTA

#### **Explanation**

O servidor de comandos não pôde abrir a fila de resposta ao processar um comando.

#### **Ação do sistema**

A mensagem CSQN203I é enviada para o console do z/OS relatando os códigos de conclusão e de razão da solicitação MQOPEN .

Se possível, o servidor de comandos envia a mensagem de resposta para a fila de mensagens não entregues, caso contrário, a resposta será descartada

#### **Resposta do Programador de Sistema**

Para obter informações adicionais, consulte ["Conclusão e Códigos de Razão API" na página 1176](#page-1175-0). Use estas informações para resolver o problema e reinicie o servidor de comandos Se isso não ajudar a resolver o problema, colete os itens a seguir e entre em contato com o centro de suporte do IBM .

- Códigos de Retorno e de Razão da Mensagem Produzida
- Quaisquer informações de rastreio coletadas

#### **CSQN208E**

SERVIDOR DE COMANDOS NÃO PODE ABRIR FILA DE ENTRADA DE COMANDO

O servidor de comandos não pôde abrir a fila de entrada de comandos do sistema durante o início do processo.

### **Ação do sistema**

A mensagem CSQN203I é enviada para o console do z/OS relatando os códigos de conclusão e de razão da solicitação MQOPEN . O servidor de comandos é interrompido, sem processar nenhum comando

#### **Resposta do Programador de Sistema**

Para obter informações adicionais, consulte ["Conclusão e Códigos de Razão API" na página 1176](#page-1175-0). Use estas informações para resolver o problema e reinicie o servidor de comandos Se isso não ajudar a resolver o problema, colete os itens a seguir e entre em contato com o centro de suporte do IBM .

- Códigos de Retorno e de Razão da Mensagem Produzida
- Quaisquer informações de rastreio coletadas

#### **CSQN209E**

ERRO DO SERVIDOR DE COMANDOS AO FECHAR A FILA DE ENTRADA DE COMANDO.

#### **Explanation**

Enquanto o servidor de comando estava sendo encerrado, ocorreu um erro ao fechar a fila de entradas de comandos do sistema

### **Ação do sistema**

A mensagem CSQN203I é enviada ao console do z/OS relatando os códigos de conclusão e de razão da solicitação MQCLOSE . O procedimento de encerramento continua.

### **Resposta do Programador de Sistema**

Para obter informações adicionais, consulte ["Conclusão e Códigos de Razão API" na página 1176](#page-1175-0). Se isso não ajudar a resolver o problema, colete os itens a seguir e entre em contato com o centro de suporte do IBM :

- Códigos de Retorno e de Razão da Mensagem Produzida
- Quaisquer informações de rastreio coletadas

#### **CSQN210E**

ERRO DO SERVIDOR DE COMANDOS AO FECHAR A RESPOSTA PARA A FILA

#### **Explanation**

O servidor de comandos não pôde fechar a fila de resposta ao processar um comando.

#### **Ação do sistema**

A mensagem CSQN203I é enviada ao console do z/OS relatando os códigos de conclusão e de razão da solicitação MQCLOSE .

O servidor de comandos continua.

#### **Resposta do Programador de Sistema**

Consulte Para obter mais informações, consulte ["Conclusão e Códigos de Razão API" na página 1176](#page-1175-0)

### **CSQN211E**

ERRO DO SERVIDOR DE COMANDOS AO OBTER DA FILA DE ENTRADA DE COMANDO

#### **Explanation**

O servidor de comando experimentou um erro ao tentar obter uma mensagem da fila de entrada de comandos do sistema

### **Ação do sistema**

A mensagem CSQN203I é enviada para o console do z/OS , relatando os códigos de conclusão e de razão da solicitação MQGET .

O servidor de comandos é finalizado

#### **Resposta do Programador de Sistema**

Consulte Para obter mais informações, consulte ["Conclusão e Códigos de Razão API" na página 1176](#page-1175-0) Use estas informações para resolver o problema e reinicie o servidor de comandos Se isso não ajudar a resolver o problema, colete os itens a seguir e entre em contato com o centro de suporte do IBM :

- Códigos de Retorno e de Razão da Mensagem do Console
- Quaisquer informações de rastreio coletadas

### **CSQN212E**

ERRO DO SERVIDOR DE COMANDOS AO COLOCAR NA FILA DE RESPOSTA

### **Explanation**

O servidor de comando não pôde colocar uma mensagem de resposta em uma fila de resposta ao processar um comando.

### **Ação do sistema**

A mensagem CSQN203I é enviada para o console do z/OS relatando os códigos de conclusão e de razão da solicitação MQPUT . Se possível, o servidor de comandos envia a mensagem de resposta para a fila de mensagens não entregues, caso contrário, a resposta será descartada

O servidor de comandos continua.

### **Resposta do Programador de Sistema**

Consulte Para obter mais informações, consulte ["Conclusão e Códigos de Razão API" na página 1176](#page-1175-0) Se isso não ajudar a resolver o problema, colete os itens a seguir e entre em contato com o centro de suporte do IBM :

- Códigos de Retorno e de Razão da Mensagem Produzida
- Quaisquer informações de rastreio coletadas

### **CSQN213E**

ERRO DO SERVIDOR DE COMANDOS; FILA DE ENTRADAS DE COMANDO DESATIVADA

### **Explanation**

Ao aguardar um comando, a fila de entrada de comandos do sistema foi desativada.

### **Ação do sistema**

A mensagem CSQN203I é enviada para o console contendo os códigos de retorno e de razão da função de solicitação. O servidor de comandos é finalizado

### **Resposta do Programador de Sistema**

Altere a fila de entrada de comandos do sistema para ser ativada, e emita o comando START **CMDSERV** 

Se o problema persistir, colete os itens a seguir e entre em contato com o centro de suporte do IBM :

- Códigos de Retorno e de Razão
- Quaisquer dados de rastreio coletados
- Impressão de SYS1.LOGREC

### **CSQN219E**

Não é possível localizar informações de resposta de comando

### **Gravidade**

8

Ao processar respostas de um comando que especificou CMDSCOPE ou um comando para o inicializador de canais, o servidor de comando não pôde localizar as informações para determinar para onde enviar as respostas.

### **Ação do sistema**

O comando pode não ser processado; nenhuma resposta de comando é descartada O servidor de comandos continua.

#### **Resposta do Programador de Sistema**

Se o problema persistir, entre em contato com o centro de suporte do IBM com os detalhes dessa mensagem, quaisquer mensagens anteriores pertencentes a esse erro e o dump (se aplicável).

#### **CSQN220E**

Erro ao monitorar dados do comando CMDSCOPE

#### **Explanation**

O servidor de comandos teve um erro ao monitorar os dados do comando no recurso de acoplamento

### **Ação do sistema**

A mensagem CSQN202I é enviada para o console do z/OS , relatando os códigos de retorno e de razão da solicitação.

O servidor de comandos é finalizado

#### **Resposta do Programador de Sistema**

Consulte ["Códigos do recurso de acoplamento \(X'C5'\)" na página 959](#page-958-0) para obter informações sobre o código de razão.. Use estas informações para resolver o problema e reinicie o servidor de comandos Se isso não ajudar a resolver o problema, colete os itens a seguir e entre em contato com o centro de suporte do IBM :

- Códigos de Retorno e de Razão da Mensagem do Console
- Quaisquer informações de rastreio coletadas

### **CSQN221E**

Erro ao receber dados do comando CMDSCOPE

### **Explanation**

O servidor de comando teve um erro ao tentar obter dados do comando do recurso de acoplamento.

#### **Ação do sistema**

A mensagem CSQN202I é enviada para o console do z/OS , relatando os códigos de retorno e de razão da solicitação.

O servidor de comandos é finalizado

#### **Resposta do Programador de Sistema**

Consulte ["Códigos do recurso de acoplamento \(X'C5'\)" na página 959](#page-958-0) para obter informações sobre o código de razão.. Use estas informações para resolver o problema e reinicie o servidor de comandos Se isso não ajudar a resolver o problema, colete os itens a seguir e entre em contato com o centro de suporte do IBM :

- Códigos de Retorno e de Razão da Mensagem do Console
- Quaisquer informações de rastreio coletadas

#### **CSQN222E**

Erro ao enviar dados do comando CMDSCOPE
O servidor de comando teve um erro ao tentar enviar dados de comando para o recurso de acoplamento

#### **Ação do sistema**

A mensagem CSQN202I é enviada para o console do z/OS , relatando os códigos de retorno e de razão da solicitação.

O servidor de comandos é finalizado

# **Resposta do Programador de Sistema**

Consulte ["Códigos do recurso de acoplamento \(X'C5'\)" na página 959](#page-958-0) para obter informações sobre o código de razão.. Use estas informações para resolver o problema e reinicie o servidor de comandos Se isso não ajudar a resolver o problema, colete os itens a seguir e entre em contato com o centro de suporte do IBM :

- Códigos de Retorno e de Razão da Mensagem do Console
- Quaisquer informações de rastreio coletadas

#### **CSQN223E**

Armazenamento insuficiente para dados do comando CMDSCOPE

#### **Explanation**

O servidor de comando não pôde obter o armazenamento necessário para os dados de comando no recurso de acoplamento

#### **Ação do sistema**

O servidor de comandos é finalizado

#### **Resposta do Programador de Sistema**

Use o comando START CMDSERV para reiniciar o servidor de comando Se o problema persistir, pode ser necessário reiniciar o gerenciador de filas depois de disponibilizar mais armazenamento.

#### **CSQN224E**

SERVIDOR DE COMANDOS DO GRUPO TERMINOU DE FORMA ANORMAL. REINICIANDO

#### **Gravidade**

8

#### **Explanation**

O Group Command Server foi encerrado de forma anormal porque ocorreu um erro grave.

#### **Ação do sistema**

O Group Command Server é reiniciado automaticamente.

#### **Resposta do Programador de Sistema**

Investigue a razão para a finalização anormal. Se o problema persistir, entre em contato com o centro de suporte do IBM

#### z/OS *Operações e mensagens de controle (CSQO ...)*

#### **CSQO001I**

'\*' pode ser apenas o caractere final

#### **Gravidade**

Uma sequência de caracteres inserida no campo Nome contém um caractere de asterisco que não está na última posição Isso não é permitido.

#### **Ação do sistema**

O menu principal é reexibido.

#### **CSQO002I**

A ação *action* não é permitida

#### **Gravidade**

8

#### **Explanation**

Um número de ação incorreto foi digitado no campo de código de ação O número deve estar no intervalo mostrado no painel..

#### **Ação do sistema**

O painel é exibido novamente

#### **CSQO003I**

Use o comando ISPF PFSHOW para exibir configurações de tecla F

#### **Gravidade**

 $\Omega$ 

#### **Explanation**

Na entrada para Operações e Controle, as configurações de tecla F não são exibidas. Isso indica como exibir as configurações; é necessário usar teclas F para usar os painéis Operações e Controle.

#### **Ação do sistema**

Nenhum.

#### **CSQO004I**

O objeto *object-type* não é permitido

#### **Gravidade**

8

#### **Explanation**

O valor inserido no campo Tipo de objeto era inválido.

#### **Ação do sistema**

O menu principal é reexibido.

#### **CSQO005I**

Várias respostas retornadas Pressione F10 para visualizar.

#### **Gravidade**

4

#### **Explanation**

Várias mensagens de erro foram retornadas pelo gerenciador de filas em resposta a uma ação de Operações e Controle

# **Ação do sistema**

O menu principal é reexibido.

# **CSQO006I**

O nome em branco não é permitido com o gerenciador de filas de ação \*

#### **Gravidade** 8

#### **Explanation**

A ação Definir foi selecionada e o campo Nome foi deixado em branco para definir um novo objeto usando atributos padrão. No entanto, um asterisco (\*) foi inserido para o gerenciador de filas de ação, que não é permitido neste caso.

#### **Ação do sistema**

O menu principal é reexibido.

#### **CSQO007I**

O '*field*' deve ser fornecido

#### **Gravidade**

8

#### **Explanation**

Nada foi digitado no campo nomeado Este valor é necessário para continuar

#### **Ação do sistema**

O painel atual é exibido novamente..

# **CSQO008I**

F-key não está ativo.

#### **Gravidade**

4

#### **Explanation**

Uma tecla de função que não está disponível atualmente foi pressionada.

#### **Ação do sistema**

O painel atual é exibido novamente

#### **CSQO009I**

A ação *action* não é permitida para o tipo de objeto *object-type*

#### **Gravidade**

8

#### **Explanation**

O número da ação inserido não é permitido para objetos *object-type* .

#### **Ação do sistema**

O painel atual é exibido novamente

#### **CSQO010I**

O gerenciador de filas ou o grupo não está disponível

#### **Gravidade**

8

#### **Explanation**

Uma tentativa de conexão com um gerenciador de filas foi malsucedida. Se um nome de gerenciador de fila foi especificado, o gerenciador de filas não está em execução Se um nome do grupo de filas compartilhadas tiver sido especificado, não haverá gerenciadores de filas em execução nesse grupo

#### **Ação do sistema**

Nenhum, o painel é exibido novamente

# **CSQO011E**

MQCONN malsucedido.. Código de razão =*mqrc*.

# **Gravidade**

8

# **Explanation**

Uma tentativa de se conectar a um gerenciador de filas ou grupo de filas compartilhadas foi malsucedida por uma das seguintes razões:

- 1. Armazenamento insuficiente disponível
- 2. Ocorreu um erro grave

# **Ação do sistema**

Nenhum, o painel é exibido novamente

# **Resposta do Programador de Sistema**

Consulte ["Conclusão e Códigos de Razão API" na página 1176](#page-1175-0) para obter informações sobre *mqrc*.

# **CSQO012I**

O nome da conexão é inválido ou desconhecido..

#### **Gravidade**

8

# **Explanation**

Uma tentativa de conectar a um gerenciador de filas ou grupo de filas compartilhadas foi malsucedida porque o nome especificado não é conhecido ou não é válido. Se um nome em branco foi especificado, isso significa que não havia nenhum gerenciador de filas ou grupo padrão definido para a sua instalação

#### **Ação do sistema**

Nenhum, o painel é exibido novamente

#### **CSQO013I**

Não está autorizado a usar o gerenciador de fila

#### **Gravidade**

8

# **Explanation**

Uma tentativa de se conectar a um gerenciador de filas foi malsucedida porque a segurança da conexão falhou ou você não está autorizado a fazê-lo.

# **Ação do sistema**

Nenhum, o painel é exibido novamente

#### **CSQO014E**

MQOPEN de *q-name* malsucedido. Código de razão =*mqrc*.

# **Gravidade**

8

# **Explanation**

Uma tentativa de abrir *q-name* foi malsucedida. *mqrc* é o código de razão retornado por MQOPEN; consulte ["Conclusão e Códigos de Razão API" na página 1176](#page-1175-0) para obter mais informações *q-name* é um dos seguintes:

• SYSTEM.COMMAND.INPUT

- SISTEMA SYSTEM.COMMAND.REPLY.MODEL; o nome da fila dinâmica solicitada é anexado entre parênteses..
- O nome de uma fila de transmissão (se você estiver tentando enviar comandos para um sistema remoto)

As causas prováveis deste problema são:

- Uma ou ambas as filas necessárias não estão definidas no gerenciador de filas ao qual você se conectou
- Foi feita uma tentativa de enviar comandos para um sistema remoto, mas nenhuma fila de transporte foi definida
- Você não está autorizado para abrir uma das filas necessárias Se a mensagem indicar que ele é o SYSTEM.COMMAND.REPLY.MODEL que você não está autorizado a abrir, pode ser que você não esteja autorizado a abrir o SYSTEM.CSQOREXX.\* fila dinâmica.
- Não há armazenamento suficiente disponível.

# **Ação do sistema**

O menu principal é reexibido.

# **CSQO015E**

Comando emitido, mas nenhuma resposta recebida.

#### **Gravidade** 8

#### **Explanation**

A resposta para um comando não pôde ser recuperada da fila de resposta usando MQGET porque o tempo de espera de resposta foi excedido.

# **Ação do sistema**

O painel é exibido novamente O comando foi enviado ao gerenciador de fila, mas pode não ter sido executado com êxito.

#### **CSQO016E**

MQPUT para *q-name* malsucedido. Código de razão =*mqrc*.

#### **Gravidade**

8

#### **Explanation**

Uma tentativa de colocar um comando em uma fila (*q-name*) usando MQPUT foi malsucedida. *q-name* é o nome da fila de entrada de comandos do sistema ou uma fila de transmissão se você estiver enviando comandos para um gerenciador de filas remotas. *mqrc* é o código de razão retornado de MQPUT; consulte ["Conclusão e Códigos de Razão API" na página 1176](#page-1175-0) para obter mais informações.

As causas mais prováveis deste problema são:

- 1. As solicitações put são inibidas para a fila de entrada de comandos do sistema ou a fila de transmissão.
- 2. A fila de entrada de comandos do sistema ou a fila de transmissão está cheia, porque o servidor de comando não está em execução
- 3. Não há armazenamento suficiente disponível.

#### **Ação do sistema**

O comando não é enviado para o gerenciador de filas e o painel é exibido novamente

#### **CSQO017E**

MQGET de *reply-q* malsucedido. Código de razão =*mqrc*.

#### **Gravidade** 8

#### **Explanation**

A resposta para um comando não pôde ser recuperada da fila de resposta usando MQGET. (A fila de resposta é uma fila local gerada a partir da fila modelo SYSTEM.COMMAND.REPLY.MODEL.) *mqrc* é o código de razão retornado de MQGET; consulte ["Conclusão e Códigos de Razão API" na página 1176](#page-1175-0) para obter mais informações..

Uma possível causa desse problema é que os pedidos get são inibidos na fila de resposta.

#### **Ação do sistema**

O painel é exibido novamente O comando foi enviado ao gerenciador de fila, mas pode não ter sido executado com êxito.

#### **CSQO018E**

O gerenciador de filas é inválido ou desconhecido ou indisponível.

#### **Gravidade**

8

#### **Explanation**

Uma tentativa de enviar um comando foi malsucedida porque o gerenciador de filas de destino ou de ação não era conhecido ou inválido ou não estava em execução.

#### **Ação do sistema**

O comando não recebe o gerenciador de filas e o painel é exibido novamente.

#### **CSQO019E**

Gerenciador de filas não está mais disponível.

#### **Gravidade**

8

#### **Explanation**

O gerenciador de filas que você estava usando não está mais em execução A ação solicitada pode não ter sido acionada.

#### **Ação do sistema**

O menu principal é reexibido.

#### **CSQO020I**

'*field*' truncado devido a aspas Pressione Enter para continuar.

#### **Gravidade**

 $\Omega$ 

#### **Explanation**

O valor no campo *field* contém uma ou mais aspas. Para que eles sejam tratados como aspas em vez de indicadores do início ou fim de uma sequência, cada aspa é convertida em duas aspas (duplicação) no comando para o gerenciador de filas. No entanto, essa conversão tornou a sequência muito longa e ela foi truncada

#### **Ação do sistema**

O valor é truncado. O painel pode ser exibido novamente com *field-name* configurado para o valor truncado.

#### **CSQO021I**

Nome genérico não permitido.

#### **Gravidade** 8

# **Explanation**

Você digitou um nome que termina com um asterisco, mas nomes genéricos só são permitidos no painel Menu Principal.

# **Ação do sistema**

O painel é exibido novamente

# **CSQO022I**

Valor de filtro inválido.

# **Gravidade**

8

# **Explanation**

Você pediu para listar objetos com filtragem, mas o valor inserido para o atributo a ser utilizado era inválido.

# **Ação do sistema**

O painel do menu principal ou um painel de lista vazio é exibido

# **CSQO023I**

Comando *command* não reconhecido.

# **Gravidade**

#### 4

# **Explanation**

O comando inserido na área de comando do painel (ou utilizando uma tecla de função) não é válido.

#### **Ação do sistema**

O painel é exibido novamente

# **CSQO025I**

Não há mensagens para visualizar.

#### **Gravidade**

 $\Omega$ 

#### **Explanation**

O comando do painel MSGVIEW foi inserido na área de comandos ou a tecla de função de mensagens foi pressionada, mas não há mensagens do gerenciador de filas para visualizar.

#### **Ação do sistema**

O painel é exibido novamente

# **CSQO027I**

Função *function* não permitida para o tipo de objeto *object-type*.

#### **Gravidade**

8

#### **Explanation**

O número da função inserido não é permitido para objetos *object-type* .

#### **Ação do sistema**

O painel atual é exibido novamente

# **CSQO028I**

Um de '*field1*' ou '*field2*', mas não ambos devem ser fornecidos.

# **Gravidade**

 $\Omega$ 

# **Explanation**

Nada foi inserido nos dois campos nomeados, ou algo foi inserido em ambos. Um ou o outro deve ter um valor.

# **Ação do sistema**

O painel atual é exibido novamente

# **CSQO029I**

O comando excede o comprimento máximo permitido de 32762 bytes..

#### **Gravidade**

 $\Lambda$ 

# **Explanation**

Ao definir ou alterar uma lista de nomes, muitos nomes são incluídos, fazendo com que o comando necessário exceda o comprimento máximo permitido.

#### **Ação do sistema**

O painel é exibido novamente

#### **CSQO030I**

Nenhum objeto do tipo *objtype* corresponde ao *nome*

#### **Gravidade**

 $\Omega$ 

#### **Explanation**

Você solicitou exibir ou listar os objetos do tipo *objtype* e nome *name*, mas nenhum objeto correspondente foi localizado.

#### **Ação do sistema**

O painel atual é exibido novamente

#### **CSQO031E**

ALLOCATE do conjunto de dados *dsname* não foi bem-sucedido Código de retorno = *rc*.

# **Gravidade**

8

# **Explanation**

Ocorreu um erro ALLOCATE ao processar o conjunto de dados alocado durante uma tentativa de editar os nomes em uma lista de nomes.. *dsname* é o nome do conjunto de dados e tem o formato *userid*.NAMELIST.NAMES*n* (em que *userid* é o ID do usuário do TSO envolvido e *n* é um número) *rc* é o código de retorno do comando ALLOCATE do TSO.

A causa mais provável desse problema é que outro conjunto de dados com o mesmo nome já existe ou que DDname CSQONL*n* está em uso.

# **Ação do sistema**

O painel é exibido novamente

#### **Resposta do Programador de Sistema**

Essa mensagem será acompanhada por uma ou mais mensagens do TSO, fornecendo mais informações sobre a causa do problema O código de retorno é documentada no manual *TSO/E Command Reference* .

Se não conseguir resolver o problema, entre em contato com o centro de suporte do IBM .

#### **CSQO032E**

Erro sério retornado. Pressione F10 para visualizar.

#### **Gravidade**

12

#### **Explanation**

Um comando foi enviado para o gerenciador de filas, mas a mensagem CSQN205I foi recebida em resposta, indicando um erro grave

#### **Ação do sistema**

A mensagem CSQN205I foi salva O painel atual é exibido novamente

#### **Resposta do Programador de Sistema**

Consulte a mensagem CSQN205I e execute a ação apropriada

#### **CSQO033E**

Formato da primeira resposta não reconhecido. Pressione F10 para visualizar.

#### **Gravidade**

8

#### **Explanation**

Um comando foi enviado ao gerenciador de filas, mas a primeira mensagem de resposta recebida não é CSQN205I.

#### **Ação do sistema**

As mensagens recebidas são salvas Se não for possível continuar, o painel atual será exibido novamente

#### **CSQO034E**

Formato de resposta não reconhecido. Pressione F10 para visualizar.

# **Gravidade**

8

#### **Explanation**

Um comando foi enviado para o gerenciador de filas A primeira mensagem de resposta recebida foi CSQN205I conforme esperado, mas uma mensagem subsequente não foi conforme esperado.

#### **Ação do sistema**

A mensagem que causou o problema e quaisquer mensagens subsequentes são salvos. Se não for possível continuar, o painel atual será exibido novamente

#### **CSQO035E**

Impossível obter armazenamento (código de retorno = *rc*).

#### **Gravidade**

12

#### **Explanation**

Uma tentativa de obter o armazenamento foi malsucedida

#### **Ação do sistema**

O sistema não pode adquirir armazenamento suficiente.

#### **Resposta do Programador de Sistema**

Determine por que havia armazenamento insuficiente disponível para satisfazer a solicitação.

#### **CSQO036I**

A lista não é filtrada

#### **Gravidade**

 $\Omega$ 

# **Explanation**

Você solicitou uma lista secundária de uma lista que foi filtrada (por exemplo, status de uma lista de filas ou canais). A condição do filtro não é aplicada à lista secundária; todos os itens que correspondem ao nome, tipo e disposição originalmente solicitados são incluídos.

#### **CSQO037I**

O canal definido localmente será usado

#### **Gravidade**

 $\Lambda$ 

## **Explanation**

Você selecionou uma ação no painel Canais do gerenciador de filas do Cluster de Lista para um canal de cluster definido automaticamente, mas há um canal definido localmente do mesmo nome. Nesse caso, se você decidir executar a ação, ela será executada com relação ao canal definido localmente.

#### **Ação do sistema**

O painel de ação é exibido

#### **CSQO038I**

A função é recursiva.

#### **Gravidade**

4

#### **Explanation**

A função solicitada causaria recursão; ou seja, o levaria a um painel do qual você veio anteriormente. Isso não é permitido.

#### **Ação do sistema**

O painel atual é exibido novamente

#### **CSQO039E**

O EDIT do conjunto de dados *dsname* falhou Código de retorno = *rc*.

#### **Gravidade**

8

#### **Explanation**

Ocorreu um erro EDIT ao processar o conjunto de dados alocado durante uma tentativa de editar os nomes em uma lista de nomes.. *dsname* é o nome do conjunto de dados e tem o formato *userid*.NAMELIST.NAMES*n* (em que *userid* é o ID do usuário do TSO envolvido e *n* é um número) *rc* é o código de retorno do comando ISPF EDIT.

# **Ação do sistema**

O painel é exibido novamente

#### **Resposta do Programador de Sistema**

Essa mensagem será acompanhada por uma ou mais mensagens do TSO, fornecendo mais informações sobre a causa do problema O código de retorno é documentada no manual *TSO/E Command Reference* .

Se não conseguir resolver o problema, entre em contato com o centro de suporte do IBM .

#### **CSQO040I**

Nenhuma fila aberta com a disposição *disptype* corresponde *name*.

#### **Gravidade**

 $\Omega$ 

#### **Explanation**

Você pediu para listar as filas abertas com disposição (ou disposições) *disptype* e nome *nome*, mas nenhum objeto correspondente foi localizado.

# **Ação do sistema**

O painel de lista vazio é exibido

#### **CSQO041I**

A ação requer um tipo de objeto específico

#### **Gravidade** 4

# **Explanation**

Uma solicitação de definição foi emitida para o tipo de objeto QUEUE ou CHANNEL.

#### **Ação do sistema**

A janela secundária ou o painel principal é exibido novamente

#### **CSQO042I**

No primeiro painel.

#### **Gravidade**

 $\Omega$ 

#### **Explanation**

Foi pressionada uma tecla de função que solicita a rolagem de volta para o painel anterior, mas o primeiro painel já está sendo exibido.

#### **Ação do sistema**

O painel é exibido novamente

#### **CSQO043I**

No último painel.

#### **Gravidade**

 $\Omega$ 

#### **Explanation**

Foi pressionada uma tecla de função que solicita a rolagem para o próximo painel, mas o último painel já está sendo exibido.

#### **Ação do sistema**

O painel é exibido novamente

#### **CSQO044I**

Função não disponível para objetos com o tipo *objtype*.

# **Gravidade**

#### $\Omega$

# **Explanation**

A função solicitada (por exemplo, informações de status ou cluster) não está disponível para objetos com tipo *objtype*.

# **Ação do sistema**

O painel é exibido novamente

# **CSQO045I**

Nome muito longo para o tipo de objeto *type*.

# **Gravidade**

8

# **Explanation**

Você especificou um nome que tinha mais de 20 caracteres para um objeto de canal ou mais de 16 caracteres para um objeto de conexão ou mais de 8 caracteres ou mais de 12 caracteres para um objeto de estrutura CF ou mais de 8 caracteres para um objeto de classe de armazenamento.

# **Ação do sistema**

O painel é exibido novamente

# **CSQO046I**

Nenhum canal com o status salvo para *name*

# **Gravidade**

 $\Omega$ 

# **Explanation**

Você solicitou listar o status salvo para o canal *name*, mas não houve nenhum.

#### **Ação do sistema**

O painel de lista vazio é exibido

# **CSQO047I**

Nenhum canal atual para o *name*

# **Gravidade**

0

# **Explanation**

Você solicitou listar as instâncias atuais para o canal *name*, mas não havia nenhuma.

#### **Ação do sistema**

O painel de lista vazio é exibido

# **CSQO048I**

O inicializador de canais não está ativo

#### **Gravidade**

 $\Omega$ 

#### **Explanation**

A ação solicitada precisa que o inicializador de canais esteja ativo no gerenciador de filas de ação, mas não está.

# **Ação do sistema**

O painel é exibido novamente

#### **CSQO049I**

*EXEC* não pode ser chamado como um comando TSO.

#### **Gravidade**

4

#### **Explanation**

Foi feita uma tentativa de emitir um dos executivos de Operações e Controle como um comando TSO.

#### **Ação do sistema**

A solicitação é ignorada.

#### **Resposta do Programador de Sistema**

Use CSQOREXX para chamar os painéis Operações e Controle.

#### **CSQO050I**

Nenhum objeto do tipo *objtype* disposição *disptype* corresponde ao *nome*

#### **Gravidade**

 $\Omega$ 

#### **Explanation**

Você pediu para exibir ou listar os objetos do tipo *objtype*, com disposição (ou disposições) *disptype* e nome *name*, mas nenhum objeto correspondente foi localizado.

#### **Ação do sistema**

O painel atual é exibido novamente ou o painel de lista vazio é exibido

#### **CSQO051I**

Nome do objeto semelhante com disposição *disptype* não localizado. Nome assumido como para definir novo objeto com atributos padrão.

# **Gravidade**

 $\Omega$ 

#### **Explanation**

Você solicitou a definição de um objeto do tipo *objtype*, usando como base um objeto com disposição *disptype* e nome *name*, mas nenhum objeto desse tipo foi localizado.

(Em liberações anteriores, você poderia especificar o nome de um novo objeto para definir no painel Menu Principal e um nome 'like' para usar como base para sua definição. Agora, apenas o nome 'like' pode ser especificado para Definir no painel Menu Principal; você especifica o novo nome do objeto no painel Definir.)

#### **Ação do sistema**

O painel Definir é exibido, inicializado com o nome especificado e os atributos padrão para esse tipo de objeto, na suposição de que você pretendia definir um novo objeto com atributos padrão.

#### **CSQO052I**

Nomes do gerenciador de filas alterados porque o nome da conexão foi alterado.

#### **Gravidade**

 $\Omega$ 

#### **Explanation**

O campo de nome de Conexão foi alterado, mas o campo do gerenciador de filas de Destino não foi e o novo nome de conexão era diferente do nome do gerenciador de filas de destino Supõe-se que você tenha se esquecido de alterar o gerenciador de filas de destino

#### **Ação do sistema**

O gerenciador de filas de destino é alterado para o gerenciador de filas ao qual você está conectado; o gerenciador de fila de ação também pode ser alterado A janela secundária 'Nomes do Gerenciador de Filas' é exibida, mostrando os novos nomes que serão usados

# **CSQO053I**

Nomes de conexão ou gerenciador de filas em branco especificados.

# **Gravidade**

 $\Omega$ 

# **Explanation**

Um ou mais dos campos Nome de Conexão, Gerenciador de Filas de Destino ou Gerenciador de Filas de Ação estavam em branco, especificando que o nome padrão deveria ser usado

# **Ação do sistema**

A janela secundária Nomes do gerenciador de filas é exibida, mostrando os nomes reais que serão usados.

#### **CSQO054I**

Função não disponível para objetos com disposição *disptype*.

#### **Gravidade**

 $\cap$ 

# **Explanation**

A função solicitada (por exemplo, informações de status ou cluster) não está disponível para objetos com disposição (ou disposições) *disptype*.

# **Ação do sistema**

O painel é exibido novamente

#### **CSQO055I**

Nome de conexão é um grupo de filas compartilhadas.

#### **Gravidade**

 $\Omega$ 

#### **Explanation**

O campo de nome de Conexão especificou o nome de um grupo de filas compartilhadas para se conectar a qualquer gerenciador de fila no grupo

# **Ação do sistema**

A janela secundária Nomes do gerenciador de filas é exibida, mostrando o gerenciador de filas ao qual você está conectado.

# **CSQO056I**

Grupo de filas compartilhadas é necessário.

# **Gravidade**

 $\Omega$ 

#### **Explanation**

A ação solicitada precisa que o gerenciador de filas faça parte de um grupo de filas compartilhadas, mas não é.

#### **Ação do sistema**

O painel é exibido novamente

# **CSQO057I**

A função *function* não é permitida para a disposição *disposition*.

### **Gravidade**

8

# **Explanation**

O número da função inserido não é permitido com a disposição especificada. Essa é a disposição do objeto com o qual você está trabalhando se estiver usando a ação Gerenciar ou a disposição escolhida se estiver executando uma função de canal.

# **Ação do sistema**

O painel atual é exibido novamente

# **CSQO058I**

A ação *action* não é permitida para canais com a disposição *disposição*.

# **Gravidade**

8

# **Explanation**

O número da ação inserido não é permitido para objetos do canal com a disposição especificada.

# **Ação do sistema**

O painel atual é exibido novamente

# **CSQO059I**

A disposição *disposition* não é permitida para o tipo de objeto *object-type*

#### **Gravidade**

8

#### **Explanation**

A disposição inserida não é permitida para objetos *object-type* .

#### **Ação do sistema**

O painel atual é exibido novamente

#### **CSQO060I**

A plataforma para o gerenciador de filas de destino *qmgr-name* não é z/OS ou OS/390

#### **Gravidade**

4

# **Explanation**

O gerenciador de filas de destino está em execução em um formulário que não é z/OS ou OS/ 390. Com esse gerenciador de filas, é provável que as ações funcionarão apenas parcialmente, incorretamente ou não funcionarão de forma alguma e que as respostas do gerenciador de filas não serão reconhecidas..

# **Ação do sistema**

A janela secundária Confirmar Gerenciador de Filas de Destino é exibida.

# **CSQO061I**

O nível de comandos do gerenciador de filas de destino *qmgr-name* não é suportado

#### **Gravidade**

O gerenciador de filas de destino possui um nível de comando que não é suportado pelos painéis Operações e Controle. Com esse gerenciador de filas, é provável que as ações funcionarão apenas parcialmente, incorretamente ou não funcionarão de forma alguma e que as respostas do gerenciador de filas não serão reconhecidas..

# **Ação do sistema**

A janela secundária Confirmar Gerenciador de Filas de Destino é exibida.

# **CSQO062I**

O nível do comando *qmgr-name* do gerenciador de filas de ação não é o nível atual

# **Gravidade**

4

# **Explanation**

O gerenciador de filas de ação possui um nível de comando que não é o nível atual suportado pelo painel Operações e Controle.. Se uma ação for direcionada para esse gerenciador de filas, a maioria das ações funcionará, mas alguns campos serão ignorados; alguns objetos e ações serão desaprovados

#### **Ação do sistema**

A janela secundária Confirmar Gerenciador de Filas de Ação é exibida.

# **CSQO063I**

O nível de comando de alguns gerenciadores de filas no grupo de filas compartilhadas não é o nível atual..

# **Gravidade**

# 4

# **Explanation**

O gerenciador de filas de ação é \* e um ou mais gerenciadores de filas no grupo de filas compartilhadas possui um nível de comando que não é o nível atual suportado pelos painéis de Operações e Controle.. Se uma ação for direcionada para esse gerenciador ou para todos os gerenciadores de filas no grupo de filas compartilhadas, a maioria das ações funcionará, mas alguns campos serão ignorados; alguns objetos e ações serão desaprovados.

# **Ação do sistema**

A janela secundária Confirmar Gerenciador de Filas de Ação é exibida.

# **CSQO064I**

O tipo de objeto *object-type* não é permitido com nível de comando de ação ou gerenciador de filas de destino.

# **Gravidade**

#### 4

# **Explanation**

O gerenciador de filas de ação ou destino possui um nível de comando que não suporta objetos *object-type* .

#### **Ação do sistema**

A janela secundária 'Confirm Action Queue Manager' é exibida.

# **CSQO065I**

O nome do objeto *name* é inválido

#### **Gravidade**

O valor inserido no campo Nome era inválido.

# **Ação do sistema**

O painel é exibido novamente

# **CSQO066I**

Nenhum status desse tipo para estruturas CF correspondentes a *name*.

# **Gravidade**

 $\Omega$ 

# **Explanation**

Você solicitou a lista de status para estruturas CF com o nome *name*, mas não havia nenhum com status desse tipo.

# **Ação do sistema**

O painel de lista vazio é exibido

# **CSQO067I**

Alguns inicializadores de canais não ativos no grupo de filas compartilhadas. A lista pode estar incompleta

# **Gravidade**

 $\Delta$ 

# **Explanation**

A ação solicitada requer informações dos inicializadores de canais em todos os gerenciadores de filas no grupo de filas compartilhadas, mas alguns deles não estão ativos. Portanto, as informações podem estar incompletas.

# **Ação do sistema**

O painel de lista é exibido, mas pode estar incompleto

# **CSQO068I**

Nenhum inicializador de canais ativo no grupo de filas compartilhadas.

#### **Gravidade**

4

# **Explanation**

A ação solicitada requer informações dos inicializadores de canais em todos os gerenciadores de filas no grupo de filas compartilhadas, mas nenhum desses inicializadores de canais está ativo. Nenhuma informação pode, portanto, ser exibida

# **Ação do sistema**

O painel de lista vazio é exibido

# **CSQO069I**

Ação ou função ou tipo de objeto não é permitido devido ao nível de comando do gerenciador de filas.

# **Gravidade**

4

# **Explanation**

O gerenciador de filas de ação possui um nível de comando que não é o nível atual suportado pelo painel Operações e Controle.. A ação, a função ou o tipo de objeto escolhido não é permitido nesse nível de comando.

#### **Ação do sistema**

O painel é exibido novamente

# **CSQO070I**

Nenhum valor de campo fornecido.

# **Gravidade**

 $\Omega$ 

# **Explanation**

Você pediu para listar objetos com filtragem, mas nenhum valor foi inserido em nenhum dos campos nos painéis de filtro. Um valor deve ser inserido em um (e apenas um) campo para especificar a filtragem desejada.

# **Ação do sistema**

O painel é exibido novamente

# **CSQO071I**

Mais de um valor de campo fornecido.

# **Gravidade**

 $\Omega$ 

# **Explanation**

Você pediu para listar objetos com filtragem, mas um valor foi inserido em mais de um dos campos nos painéis de filtro. Apenas um valor de campo pode ser inserido para especificar a filtragem desejada.

# **Ação do sistema**

O painel é exibido novamente

# **CSQO072I**

Nenhum canal atual para *name* corresponde à condição do filtro.

# **Gravidade**

 $\Omega$ 

# **Explanation**

Você pediu para listar as instâncias atuais para o canal *name* com uma condição de filtro, mas não houve nenhuma que satisfizesse a condição.

# **Ação do sistema**

O painel de lista vazio é exibido

#### **CSQO073I**

Nenhum canal com status salvo para *name* corresponde à condição do filtro..

# **Gravidade**

 $\Omega$ 

# **Explanation**

Você solicitou listar o status salvo para o canal *name* com uma condição de filtro, mas não havia nenhum com status salvo que satisfizesse a condição.

#### **Ação do sistema**

O painel de lista vazio é exibido

# **CSQO074I**

Nenhum objeto do tipo *objtype* corresponde a *name* e condição de filtro

#### **Gravidade**  $\Omega$

#### **Explanation**

Você pediu para exibir ou listar os objetos do tipo *objtype* e nome *name*, com uma condição de filtro, mas nenhum objeto correspondente foi localizado que satisfizesse a condição

#### **Ação do sistema**

O painel atual é exibido novamente

#### **CSQO075I**

Nenhum objeto do tipo *objtype* disposição *disptype* corresponde *name* e condição do filtro...

#### **Gravidade**

 $\Omega$ 

#### **Explanation**

Você pediu para exibir ou listar os objetos do tipo *objtype*, com disposição (ou disposições) *disptype* e nome *nome*, com uma condição de filtro, mas nenhum objeto correspondente foi localizado que satisfizesse a condição.

#### **Ação do sistema**

O painel atual é exibido novamente ou o painel de lista vazio é exibido

### **CSQO076I**

Nenhuma conexão corresponde a *name*

#### **Gravidade**

 $\Omega$ 

#### **Explanation**

Você pediu para listar conexões com o nome *name*, mas não havia nenhuma.

#### **Ação do sistema**

O painel de lista vazio é exibido

# **CSQO077I**

Nenhum identificador aberto para o nome de conexão corresponde a *name*

# **Gravidade**

0

#### **Explanation**

Você pediu para listar os identificadores abertos para a conexão *name*, mas esses identificadores não foram localizados

# **Ação do sistema**

O painel de lista vazio é exibido

# **CSQO078I**

Nenhuma conexão corresponde *name* e condição de filtro.

#### **Gravidade**  $\Omega$

#### **Explanation**

Você pediu para listar as conexões com o nome *name*, mas não havia nenhuma que satisfizesse a condição

#### **Ação do sistema**

O painel de lista vazio é exibido

# **CSQO079I**

Nenhuma fila aberta com a disposição *disptype* match *name* e condição de filtro

# **Gravidade**

 $\Omega$ 

# **Explanation**

Você pediu para listar as filas abertas com disposição (ou disposições) *disptype* e name *name* com uma condição de filtro, mas nenhum objeto correspondente foi localizado que satisfizesse a condição..

# **Ação do sistema**

O painel de lista vazio é exibido

# **CSQO085E**

Erro em *pgm-name*. TBCREATE *table-name* falhou, código de retorno = *rc*.

# **Gravidade**

12

# **Explanation**

Uma tentativa de *pgm-name* de chamar o serviço ISPF TBCREATE foi malsucedida.. *table-name* é o nome da tabela que o *pgm-name* estava tentando criar

#### **Ação do sistema**

Ocorreu um erro interno. O painel atual é exibido novamente Uma mensagem ISPF fornecendo mais detalhes sobre o erro pode ser mostrada primeiro.

#### **Resposta do Programador de Sistema**

Ocorreu um erro interno, anote o número da mensagem e os valores contidos nela, juntamente com qualquer mensagem ISPF associada e entre em contato com o centro de suporte do IBM para relatar o problema

#### **CSQO086E**

Erro em *pgm-name*. TBDISPL *panel-name* falhou, código de retorno = *rc*.

#### **Gravidade**

12

# **Explanation**

Uma tentativa de *pgm-name* chamar o serviço ISPF TBDISPL foi malsucedida. *panel-name* é o nome do painel que o *pgm-name* estava tentando exibir

#### **Ação do sistema**

O sistema é incapaz de exibir o painel e o último painel é exibido novamente (se aplicável). Uma mensagem ISPF fornecendo mais detalhes sobre o erro pode ser mostrada primeiro.

#### **Resposta do Programador de Sistema**

Se *rc*= 12, o sistema não poderá localizar o painel. Se você receber essa mensagem quando estiver tentando exibir o painel 'Menu Principal', pode ser que você não tenha o conjunto de dados que contém os painéis em sua concatenação de biblioteca Localize o nome do conjunto de dados que contém os painéis e, em seguida, verifique as definições de biblioteca ISPPLIB Isso provavelmente estará em seu procedimento de logon do TSO, a menos que você esteja chamando CSQOREXX de um executável de nível superior ou CLIST que tenha as chamadas ISPF LIBDEF nele.

Se você já estiver utilizando os painéis quando receber esta mensagem, um painel está ausente de sua biblioteca ISPPLIB ou ocorreu um erro interno Se você não puder resolver o problema, entre em contato com o centro de suporte do IBM para obter assistência

Se *rc*= 20, a causa mais provável do problema é que o sistema não conseguiu localizar a lista de chaves que vai com o painel que ele está tentando exibir. Todas as listas de chaves estão em uma tabela ISPF (CSQOKEYS) que deve estar em uma biblioteca em sua concatenação ISPTLIB.

# **CSQO087E**

Erro em *pgm-name*. SELECT *program* falhou, código de retorno = *rc*.

#### **Gravidade**

12

#### **Explanation**

Uma tentativa de *pgm-name* de chamar o serviço ISPF SELECT foi malsucedida. *program* é o nome do programa que *pgm-name* estava tentando selecionar.

#### **Ação do sistema**

O painel atual é exibido novamente Uma mensagem ISPF fornecendo mais detalhes sobre o erro pode ser mostrada primeiro.

#### **Resposta do Programador de Sistema**

O sistema não pode localizar um módulo de carregamento. Verifique a concatenação de sua biblioteca ISPLLIB

#### **CSQO088E**

Erro em *pgm-name*. DISPLAY *panel-name* falhou, código de retorno = *rc*.

#### **Gravidade**

12

#### **Explanation**

Uma tentativa de *pgm-name* chamar o serviço ISPF DISPLAY foi malsucedida. *panel-name* é o nome do painel que o *pgm-name* estava tentando exibir

# **Ação do sistema**

O sistema é incapaz de exibir o painel e o último painel é exibido novamente (se aplicável). Uma mensagem ISPF fornecendo mais detalhes sobre o erro pode ser mostrada primeiro.

#### **Resposta do Programador de Sistema**

Se *rc*= 12, o sistema não poderá localizar o painel. Se você receber essa mensagem quando estiver tentando exibir o painel 'Menu Principal', pode ser que você não tenha o conjunto de dados que contém os painéis em sua concatenação de biblioteca Localize o nome do conjunto de dados que contém os painéis e, em seguida, verifique as definições de biblioteca ISPPLIB Isso provavelmente estará em seu procedimento de logon do TSO, a menos que você esteja chamando CSQOREXX de um executável de nível superior ou CLIST que tenha as chamadas ISPF LIBDEF nele.

Se você já estiver utilizando os painéis quando receber esta mensagem, um painel está ausente de sua biblioteca ISPPLIB ou ocorreu um erro interno Se você não puder resolver o problema, entre em contato com o centro de suporte do IBM para obter assistência

Se *rc*= 20, a causa mais provável do problema é que o sistema não conseguiu localizar a lista de chaves que vai com o painel que ele está tentando exibir. Todas as listas de chaves estão em uma tabela ISPF (CSQOKEYS) que deve estar em uma biblioteca em sua concatenação ISPTLIB.

#### **CSQO089E**

Erro em *pgm-name*. *service* falhou, código de retorno = *rc*.

#### **Gravidade**

Uma tentativa de *pgm-name* chamar o serviço ISPF (*service*) foi malsucedida.

#### **Ação do sistema**

O painel atual é exibido novamente Uma mensagem ISPF fornecendo mais detalhes sobre o erro pode ser mostrada primeiro.

#### **Resposta do Programador de Sistema**

#### *service***= VDEFINE, VPUT ou TBADD**

Ocorreu um erro interno, anote o número da mensagem e os valores contidos nele e entre em contato com o centro de suporte do IBM para obter assistência

Se *service* for qualquer outra coisa, observe o número da mensagem e os valores contidos nele, juntamente com qualquer mensagem ISPF associada e entre em contato com o centro de suporte do IBM para relatar o problema.

#### **CSQO090E**

Erro interno no *programa* O campo de ação não é válido

#### **Gravidade**

12

#### **Explanation**

Ocorreu um erro interno.

#### **Ação do sistema**

O painel atual é exibido novamente

#### **Resposta do Programador de Sistema**

Colete os itens a seguir e entre em contato com o centro de suporte do IBM :

- O número da mensagem e o valor do *programa*
- O nome do painel envolvido
- Uma descrição das ações que levaram ao problema

#### **CSQO091E**

Erro interno no *programa* O campo do objeto não é válido

# **Gravidade**

12

#### **Explanation**

Ocorreu um erro interno.

#### **Ação do sistema**

O último painel é exibido novamente

#### **Resposta do Programador de Sistema**

Colete os itens a seguir e entre em contato com o centro de suporte do IBM :

- O número da mensagem e o valor do *programa*
- O nome do painel envolvido
- Uma descrição das ações que levaram ao problema

#### **CSQO092E**

Erro interno no *programa* Erro na conversão de resposta

#### **Gravidade**

Ocorreu um erro interno.

# **Ação do sistema**

O último painel é exibido novamente

# **Resposta do Programador de Sistema**

Colete os itens a seguir e entre em contato com o centro de suporte do IBM :

- O número da mensagem e o valor do *programa*
- O nome do painel envolvido
- Uma descrição das ações que levaram ao problema

# **CSQO093E**

Erro interno no *programa* O pedido de comando não é válido

# **Gravidade**

12

# **Explanation**

Ocorreu um erro interno.

# **Ação do sistema**

O último painel é exibido novamente

# **Resposta do Programador de Sistema**

Colete os itens a seguir e entre em contato com o centro de suporte do IBM :

- O número da mensagem e o valor do *programa*
- O nome do painel envolvido
- Uma descrição das ações que levaram ao problema

#### **CSQO095E**

Erro interno no *programa service* falhou, código de retorno = *rc*.

# **Gravidade**

12

# **Explanation**

Ocorreu um erro interno.

#### **Ação do sistema**

O último painel é exibido novamente

#### **Resposta do Programador de Sistema**

Colete os itens a seguir e entre em contato com o centro de suporte do IBM :

- O número da mensagem e os valores de *program* e *service*
- O nome do painel envolvido
- Uma descrição das ações que levaram ao problema
- Qualquer mensagem ISPF associada mostrada

# **CSQO096E**

Erro interno no *programa att-name* não na tabela de palavras-chave.

#### **Gravidade**

Ocorreu um erro interno.

# **Ação do sistema**

O último painel é exibido novamente

# **Resposta do Programador de Sistema**

Colete os itens a seguir e entre em contato com o centro de suporte do IBM :

- O número da mensagem e os valores de *program* e *att-name*
- O nome do painel envolvido
- Uma descrição das ações que levaram ao problema

# **CSQO097E**

Erro interno no *programa* Não há identificador para a fila do sistema necessária

# **Gravidade**

12

# **Explanation**

Ocorreu um erro interno.

#### **Ação do sistema**

O último painel é exibido novamente

#### **Resposta do Programador de Sistema**

Colete os itens a seguir e entre em contato com o centro de suporte do IBM :

- O número da mensagem
- O nome do painel envolvido
- Uma descrição das ações que levaram ao problema

#### $z/0S$ *Mensagens do gerenciador de buffer (CSQP ...)*

# **CSQP002I**

VALOR BUFFPOOL FORA DO INTERVALO

#### **Gravidade**

8

# **Explanation**

Um dos comandos a seguir foi emitido incorretamente:

- DEFINE BUFFPOOL (n)
- ALTER BUFFPOOL (n)
- DELETE BUFFPOOL (n)
- DEFINE PSID (x) BUFFPOOL (n)

O valor de n está no intervalo de 0 a 99

#### **Ação do sistema**

O comando será ignorado.

#### **Resposta do Programador de Sistema**

Consulte Comandos MQSC para obter informações sobre o comando e emita novamente o comando corretamente..

# **CSQP003I**

VALOR PSID FORA DO INTERVALO

# **Gravidade**

8

# **Explanation**

Um dos comandos a seguir foi emitido incorretamente:

- DEFINE PSID (x)
- ALTER PSID (x)
- DELETE PSID (x)

O valor de x deve estar no intervalo de 0 a 99

#### **Ação do sistema**

O comando será ignorado.

#### **Resposta do Programador de Sistema**

Consulte Comandos MQSC para obter informações sobre o comando e emita novamente o comando corretamente..

#### **CSQP004E**

*csect-name* I/O ERROR STATUS *ret-code* PSID *psid* RBA *rba*

#### **Gravidade**

8

#### **Explanation**

Um erro E/S tem ocorrido. *ret-code* é o código de retorno do Media Manager. *psid* é o identificador do conjunto de páginas para o qual o erro ocorreu e *rba* é o RBA (em hexadecimal) do registro no qual o erro ocorreu...

### **Ação do sistema**

O gerenciador de filas pode ser encerrado de forma anormal.. Por exemplo, no caso de uma falha MQGET ou MQPUT, o gerenciador de filas não será finalizado se o erro de E/S CSQP004E ocorrer durante uma chamada API IBM MQ . No entanto, se o erro de E/S ocorrer durante o processamento do ponto de verificação, o gerenciador de filas será finalizado

#### **Resposta do Programador de Sistema**

Consulte o manual *z/OS DFSMSdfp Diagnosis* para obter informações sobre [Códigos de retorno do](https://www.ibm.com/docs/en/zos/2.5.0?topic=aids-media-manager-return-codes) [Media Manager](https://www.ibm.com/docs/en/zos/2.5.0?topic=aids-media-manager-return-codes) Se você não tiver acesso ao manual necessário, entre em contato com o centro de suporte do IBM , citando o código de retorno do Media Manager.

# **CSQP005I**

VALOR DE BUFFERS FORA DO INTERVALO

#### **Gravidade**

8

#### **Explanation**

Um dos comandos a seguir foi emitido incorretamente:

- DEFINE BUFFPOOL (n) BUFFERS (x)
- ALTER BUFFPOOL (n) BUFFERS (x)

Se o valor do parâmetro LOCATION for BELOW, o valor mínimo de buffers é 100 e o valor máximo é 500.000. Se o valor do parâmetro LOCATION for ABOVE, os valores válidos estão no intervalo de 100 a 999999999 (nove noves).

#### **Ação do sistema**

O comando será ignorado.

### **Resposta do Programador de Sistema**

Emita novamente o comando de forma correta. O número total de buffers que é possível definir em todos os buffer pools é determinado pela quantidade de armazenamento disponível no espaço de endereço do gerenciador de filas.

# **CSQP006I**

LOG CHECKPOINT NAME *log-name* NÃO CORRESPONDE AO NOME DO GERENCIADOR DE FILAS *qmgr-name*

# **Gravidade**

# 8

# **Explanation**

Uma tentativa de reiniciar com um log de outro gerenciador de filas foi detectada. O nome registrado no log durante o ponto de verificação não corresponde ao nome do gerenciador de filas usando esse log para reinicialização.

#### **Ação do sistema**

A reinicialização é finalizada de forma anormal com o código de conclusão X'5C6'e o código de razão X'00D70102'

# **Resposta do Programador de Sistema**

Altere o procedimento JCL da tarefa iniciada xxxxMSTR para que o gerenciador de filas nomeie os conjuntos de dados de log e de autoinicialização apropriados

# **CSQP007I**

O conjunto de páginas *x* usa buffer pool *n*

#### **Gravidade**

 $\cap$ 

#### **Explanation**

Esta mensagem fornece o buffer pool utilizado pelo conjunto de páginas especificado.

Ele é enviado em resposta a um comando DEFINE PSID (x).

#### **CSQP009I**

RECUPERAÇÃO DE PÁGINA INICIADA PARA O CONJUNTO DE PÁGINAS *psid* PAGE *page-number*

#### **Gravidade**

 $\Omega$ 

# **Explanation**

Uma operação de atualização incompleta foi detectada para a página *page-number* do conjunto de páginas *psid* A página está sendo restaurada para um estado consistente de informações no registro.

A mensagem CSQP010I será emitida quando a operação de recuperação da página tiver sido concluída

# **CSQP010I**

RECUPERAÇÃO DE PÁGINA CONCLUÍDA PARA O CONJUNTO DE PÁGINAS *psid* PAGE *page-number*

# **Gravidade**

 $\Omega$ 

# **Explanation**

Uma operação de atualização incompleta foi detectada para a página *page-number* do conjunto de páginas *psid* A página foi restaurada para um estado consistente de informações no log.

#### <span id="page-530-0"></span>**CSQP011E**

STATUS DO ERRO DE CONEXÃO *ret-código* PARA PAGE SET *psid*

#### **Gravidade**

8

#### **Explanation**

Uma tentativa de abrir um conjunto de páginas foi malsucedida *psid* é o identificador do conjunto de páginas e *ret-code* é o código de retorno da função Data Facilities Product (DFP) CONNECT.

Isso pode ocorrer durante a inicialização do gerenciador de filas, em que a causa mais provável é que não há nenhuma instrução DD para o conjunto de páginas incluído na JCL da tarefa iniciada do gerenciador de filas ou em resposta a um comando DEFINE PSID usado para incluir um conjunto de páginas dinamicamente.

#### **Ação do sistema**

Se isso ocorrer durante a inicialização do gerenciador de fila, o MQ tentará alocar dinamicamente o conjunto de páginas e tentar novamente a abertura, supondo que a instrução DD para o conjunto de páginas esteja ausente. As mensagens após a mensagem CSQI010I no final da reinicialização indicam se a alocação do conjunto de páginas dinâmico foi bem-sucedida ou se esses conjuntos de páginas ainda permanecem offline.

Se o conjunto de páginas não puder ser aberto, o gerenciador de filas continuará em execução, mas não será possível acessar os dados nesse conjunto de páginas Você poderia encontrar problemas durante a reinicialização ou ao tentar abrir uma fila.

#### **Resposta do Programador de Sistema**

Se aplicável, certifique-se de que haja uma instrução DD para o conjunto de páginas incluído na JCL da tarefa iniciada pelo gerenciador de filas.

Se o conjunto de páginas não puder ser aberto, consulte o manual *z/OS DFSMSdfp Diagnosis* para obter informações sobre [Códigos de retorno do Media Manager.](https://www.ibm.com/docs/en/zos/2.5.0?topic=aids-media-manager-return-codes) Se você não tiver acesso ao manual necessário, entre em contato com o centro de suporte IBM , citando o código de retorno do Media Manager.

#### **CSQP012I**

STATUS DO ERRO DE DESCONEXÃO *ret-code* FOR PAGE SET *psid*

#### **Gravidade**

8

#### **Explanation**

Uma tentativa de fechar um conjunto de páginas foi malsucedida *psid* é o identificador do conjunto de páginas e *ret-code* é o código de retorno do Media Manager.

#### **Ação do sistema**

O encerramento do gerenciador de filas continua, mas algumas informações podem estar ausentes do conjunto de páginas. Isso será corrigido do log durante a reinicialização.

#### **Resposta do Programador de Sistema**

Consulte o manual *z/OS DFSMSdfp Diagnosis* para obter informações sobre [Códigos de retorno do](https://www.ibm.com/docs/en/zos/2.5.0?topic=aids-media-manager-return-codes) [Media Manager](https://www.ibm.com/docs/en/zos/2.5.0?topic=aids-media-manager-return-codes). Se você não tiver acesso ao manual necessário, entre em contato com o centro de suporte IBM , citando o código de retorno do Media Manager.

#### **CSQP013I**

*csect-name* NOVA EXTENSÃO CRIADA PARA O CONJUNTO DE PÁGINAS psid. NOVA EXTENSÃO AGORA SERÁ FORMATADA

#### **Gravidade**

 $\Omega$ 

O conjunto de páginas *psid* foi expandido dinamicamente com êxito, criando uma nova extensão

#### **Ação do sistema**

A nova extensão é formatada; a mensagem CSQI031I será emitida quando a formatação for concluída com êxito

#### **Resposta do Programador de Sistema**

O conjunto de páginas só pode ser expandido 123 vezes Depois disso, você terá que realocar o conjunto de páginas usando extensões primárias e secundárias maiores Para obter informações sobre o gerenciamento de conjuntos de páginas, consulte Gerenciando conjuntos de páginas

# **CSQP014E**

*csect-name* EXPANSÃO FALHOU PARA O PSID DO CONJUNTO DE PÁGINAS. FUTUROS PEDIDOS DE PRORROGAÇÃO SERÃO REJEITADOS

#### **Gravidade**

8

#### **Explanation**

Uma tentativa de expandir dinamicamente um conjunto de páginas foi malsucedida

#### **Ação do sistema**

O processamento continua.

#### **Resposta do Programador de Sistema**

Procure por mensagens de VSAM ou DFP que expliquem por que a solicitação foi malsucedida e execute as ações necessárias

Determine por que o conjunto de páginas precisa ser expandido:

- Revise Planejando conjuntos de páginas e buffer pools para certificar-se de que a alocação do conjunto de páginas seja grande o suficiente para suas filas de aplicativos.
- Se houver uma grande profundidade na Fila de Devoluções (DLQ), implemente o manipulador de DLQ, CSQUDLQH, ou limpe a fila com o comando CLEAR QLOCAL se você não precisar executar ações adicionais com as mensagens.. Da mesma forma, SYSTEM.EVENT.\* filas podem preencher um conjunto de páginas.
- Consulte os logs de tarefas ou os logs de aplicativos para ver se um erro está impedindo que o aplicativo seja executado.
- Veja se um aplicativo está falhando ao confirmar suas obtenções ou. É possível saber se há mensagens não confirmadas usando o comando a seguir:

```
DISPLAY QSTATUS(qname) UNCOM CURDEPTH
```
#### **Notes:**

- 1. A exibição não mostra quantas mensagens não são confirmados e se são para obter ou colocar.
- 2. Uma mensagem que está sujeita a um MQGET não confirmado ainda ocupa espaço no conjunto de páginas, embora a mensagem não contribua mais com a profundidade da fila
- Se o aplicativo de obtenção for um canal, o canal está iniciando e o canal é capaz de mover mensagens com êxito? Use the command

```
DISPLAY CHSTATUS(channelname) ALL
```
para verificar os atributos status do canal , incluindo STATUS, SUBSTATE e INDOUBT.

• Se as mensagens usarem um número inteiro em MQMD.EXPIRY, pode haver mensagens expiradas que precisam ser limpas.. Se EXPRYINT for configurado como OFF na definição de QMGR, o comando

REFRESH QMGR TYPE(EXPIRY) NAME(big.queue)

causa uma varredura EXPIRE da fila que corresponde ao nome fornecido no campo NAME (). Esse comando pode levar algum tempo para ser processado Emita o comando

DISPLAY USAGE PSID(n)

em que n é o número do conjunto de páginas, em intervalos regulares, para monitorar o progresso

• Verifique se há produtos de terceiros no sistema que se envolvam com o processamento EOV ou EXTEND.

Se você recebeu a mensagem IEC070Ie o *código de retorno* (o primeiro valor nessa mensagem) é:

#### **034(004):**

Fim de volume-endereçável não estendido O novo valor de alocação excederia 4 GB.

Se o volume ou o tamanho da mensagem requerer um conjunto de páginas maior, siga as instruções em Definindo um conjunto de páginas para ser maior que 4 GB

#### **104**

Não há mais volumes disponíveis para alocar espaço (não há mais volumes candidatos).

Use os comandos a seguir para incluir espaço e desativar o sinalizador interno "página não expansível" :

- O comando ALTER ADDVOLUME; consulte [Estendendo conjuntos de dados em novos volumes](https://www.ibm.com/docs/en/zos/2.5.0?topic=sets-extending-data-new-volumes) no manual *z/OS DFSMS Implementando armazenamento gerenciado pelo sistema* para obter mais informações.
- ALTER PSID () EXPAND ()

Você deve fornecer sintaxe válida, ou seja, um número do conjunto de páginas e um valor de expansão. Consulte ALTER PSID para obter mais informações.

#### **203**

Uma extensão foi tentada, mas nenhuma quantidade de alocação de espaço secundária foi especificada.

#### **204**

Foi feita uma tentativa de extensão, mas o número máximo de extensões foi atingido

O número máximo de extensões para um conjunto de dados VSAM catalogado em um catálogo ICF está entre 119 e 123, dependendo do número de extensões (1-5) alocadas por DADSM por solicitação de alocação / extensão.

#### **209**

- Foi feita uma tentativa de extensão, mas não havia espaço disponível no volume do usuário
- Nenhuma quantidade de espaço secundário foi especificada e nenhum volume candidato está disponível.

É possível seguir as instruções em Como aumentar o tamanho de um conjunto de páginas , pois IBM MQ for z/OS permite ativar a expansão do conjunto de páginas dinâmicasou incluir volumes candidatos usando IDCAMS ALTER ADDVOL.

O conjunto de dados então precisa ser fechado e reaberto para que o TIOT seja reconstruído; caso contrário, IEC070I 211 (8, 306) -221 e IGD306I ERRO INESPERADO DURANTE IEFAB4C2 PROCESSANDO CÓDIGO DE RETORNO 24 CÓDIGO DE RAZÃO 0 pode ocorrer.

O fechamento pode ser feito sem uma reciclagem do gerenciador de filas usando a JCL a seguir:

//STEP1 EXEC PGM=IDCAMS //DSFILE DD DSN=your.dataset.name,DISP=SHR //SYSPRINT DD SYSOUT=\*

 $7/$ SYSIN DD  $\star$ 

```
VERIFY FILE(DSFILE)
/*
```
Você pode precisar executar a JCL duas vezes para concluir com um código de retorno diferente de zero. Alguns sinalizadores podem não ser reconfigurados durante a primeira execução

**Nota:** DFP usa até cinco áreas não contíguas de disco para satisfazer os requisitos de espaço total de uma extensão primária ou secundária. Isso significa, no pior caso de espaço em disco mal fragmentado, que você pode obter apenas 22 vezes o espaço secundário alocado antes de atingir o limite máximo de espaço.

Se você acredita que há espaço livre suficiente que poderia ser usado por outra extensão secundária, entre em contato com o centro de suporte do IBM para obter assistência..

# **220-220**

O IBM MQ for z/OS solicitou que o Media Manager estenda o conjunto de páginas (um conjunto de dados linear) e transmitiu parâmetros de extensão do Media Manager que não são válidos.

Uma causa para isso é que o conjunto de páginas atingiu o limite de 64GB Conjuntos de páginas de formatação (FORMAT) equivale a um conjunto de páginas de 64 GB com um máximo de 16.777.213 páginas 4K . É possível observar o tamanho do conjunto de páginas usando o comando DISPLAY USAGE

# **CSQP016E**

*csect-name* PAGE SET *psid* ATINGIU O NÚMERO MÁXIMO DE EXTENSÕES ELE NÃO PODE SER ESTENDIDO NOVAMENTE

#### **Gravidade**

```
8
```
#### **Explanation**

Uma tentativa de expandir o conjunto de páginas *psid* dinamicamente foi malsucedida porque o número máximo de extensões tinha sido usado

#### **Ação do sistema**

O conjunto de páginas não pode ser estendido novamente Quando as mensagens no conjunto de páginas completo forem recuperados, o espaço existente será reutilizado

#### **Resposta do Programador de Sistema**

Copie o conjunto de páginas para um novo conjunto de páginas com extensões primárias e secundárias maiores Ao definir o conjunto de páginas como um conjunto de dados multivolume, é possível aproveitar o espaço livre no máximo de volumes de disco possível. Consulte Planejando seu ambiente IBM MQ no z/OS. Para obter mais informações sobre organização e gerenciamento do conjunto de páginas, consulte Gerenciando conjuntos de páginas.

#### **CSQP017I**

*csect-name* EXPANSÃO INICIADA PARA O CONJUNTO DE PÁGINAS *psid*

#### **Gravidade**

 $\Omega$ 

#### **Explanation**

O conjunto de páginas *psid* está sendo expandido dinamicamente, criando uma nova extensão.

# **Ação do sistema**

Todos os encadeamentos que estão atualmente incluindo mensagem no conjunto de páginas *psid* são suspensos até a conclusão da expansão do conjunto de páginas (isso é indicado pela mensagem [CSQP013I](#page-530-0)).

#### **CSQP018I**

*csect-name* PONTO DE VERIFICAÇÃO INICIADO PARA TODOS OS BUFFER POOLS

# **Gravidade**

 $\Omega$ 

# **Explanation**

Um ponto de verificação está sendo obtido para todos os buffer pools definidos

# **CSQP019I**

*csect-name* PONTO DE VERIFICAÇÃO CONCLUÍDO PARA BUFFER POOL *n*, *páginas* PÁGINAS GRAVADAS

# **Gravidade**

 $\Omega$ 

# **Explanation**

Um ponto de verificação foi obtido com êxito para o buffer pool *n*.

# **CSQP020E**

*csect-name* Buffer pool *n* é muito pequeno

#### **Gravidade** 8

#### **Explanation**

A contenção está ocorrendo para buffers em um buffer pool. As mensagens terão que ser lidas e gravadas nos conjuntos de páginas, o que aumenta o tempo para processar uma solicitação de aplicativo e aumenta a quantidade de tempo do processador usado

#### **Ação do sistema**

O processamento continua.

#### **Resposta do Programador de Sistema**

Se necessário, use o comando ALTER BUFFPOOL para incluir mais buffers no buffer pool. Considere primeiro alterar outros buffer pools para reduzir o número total de buffers em uso. Consulte a mensagem mais recente do CSQY220I no console do z/OS para ver quanto armazenamento virtual está livre e, portanto, quantos buffers extras podem ser incluídos com segurança em um buffer pool Se você mudar o número de buffers no buffer pool, também deverá mudar os comandos DEFINE BUFFPOOL no conjunto de dados de entrada de inicialização CSQINP1 usado pelo gerenciador de filas..

Como alternativa, especifique DEFINE BUFFPOOL (X) REPLACE, pois essa opção não usa o registro de ponto de verificação de registro..

Se o buffer pool tiver um valor LOCATION BELOW e houver armazenamento insuficiente abaixo da barra, considere mover o buffer acima da barra configurando seu valor LOCATION para ABOVE. Isso pode exigir a alteração do valor do parâmetro MEMLIMIT. Para obter mais informações, consulte Armazenamento de espaço de endereço.

#### **CSQP021I**

Conjunto de páginas *psid* novo RBA=*rcvry-rba*, ponto de verificação RBA=*chkpt-rba*

#### **Gravidade**

 $\Omega$ 

#### **Explanation**

Durante o processamento do ponto de verificação, os buffers foram limpos dos buffer pools para o conjunto de páginas indicado, estabelecendo um novo RBA de recuperação de mídia. Esse RBA é o ponto a partir do qual os dados do log seriam necessários para executar a recuperação de mídia para o conjunto de páginas Ele deve ser igual ao RBA do ponto de verificação.

#### **Ação do sistema**

O processamento continua.

#### **Resposta do Programador de Sistema**

Se a recuperação de mídia e os RBAs de ponto de verificação forem diferentes, entre em contato com o centro de suporte do IBM

#### **CSQP022I**

O buffer pool *n* não está definido

# **Gravidade**

8

# **Explanation**

Um comando foi emitido especificando um buffer pool que não está definido.

# **Ação do sistema**

O comando será ignorado.

# **Resposta do Programador de Sistema**

Consulte Comandos MQSC para obter informações sobre o comando e emita novamente o comando corretamente..

#### **CSQP023I**

Solicitação concluída para buffer pool *n*, agora possui *k* buffers

# **Gravidade**

 $\Omega$ 

#### **Explanation**

O tamanho do buffer pool especificado foi alterado com êxito.

# **CSQP024I**

Solicitação iniciada para o buffer pool *n*

#### **Gravidade**

 $\Omega$ 

#### **Explanation**

A solicitação para alterar o buffer pool foi aceita. Uma das mensagens CSQP023I, CSQP052Iou CSQP053I será enviada para o console do z/OS quando a mudança for concluída,

#### **CSQP025I**

O conjunto de páginas *n* não está definido ou off-line

# **Gravidade**

8

# **Explanation**

Um comando foi emitido, especificando um conjunto de páginas que não está disponível para o gerenciador de filas

#### **Ação do sistema**

O comando será ignorado.

#### **Resposta do Programador de Sistema**

Consulte Comandos MQSC para obter informações sobre o comando e emita novamente o comando corretamente..

# **CSQP026I**

O conjunto de páginas *n* está em uso por uma classe de armazenamento

#### **Gravidade** 8

# **Explanation**

O conjunto de páginas especificado é referenciado por uma classe de armazenamento e, portanto, não pode ser excluído.

#### **Ação do sistema**

O comando será ignorado.

#### **Resposta do Programador de Sistema**

Altere ou exclua todas as classes de armazenamento que fazem referência ao conjunto de páginas e, em seguida, emita o comando novamente.

#### **CSQP027I**

O conjunto de páginas *n* possui buffers em uso

# **Gravidade**

# 8 **Explanation**

O conjunto de páginas especificado possui buffers que ainda estão em uso e, portanto, não podem ser excluídos

#### **Ação do sistema**

O comando será ignorado.

#### **Resposta do Programador de Sistema**

Aguarde até que três pontos de verificação tenham sido concluídos e, em seguida, emita o comando novamente

#### **CSQP028I**

Solicitação iniciada para o conjunto de páginas *n*

#### **Gravidade**

#### $\Omega$

#### **Explanation**

A solicitação para definir ou excluir o conjunto de páginas foi aceita A mensagem [CSQP042I](#page-539-0) ou [CSQP032I](#page-537-0) será enviada para o console do z/OS quando a mudança for concluída Se a mudança falhar, as mensagens [CSQP041E](#page-539-0) ou [CSQP031E](#page-537-0) serão enviadas

#### **CSQP030E**

A desalocação falhou para o conjunto de dados *dsname*, status de erro=*eeeeiiii*, código de razão SMS =*ssssssss*

#### **Gravidade**

8

#### **Explanation**

Ocorreu um erro ao tentar desalocar dinamicamente o conjunto de dados do conjunto de páginas Status do erro é o código de razão do erro retornado pela alocação dinâmica z/OS .

#### **Ação do sistema**

O conjunto de páginas é excluído e não está mais disponível para uso.

#### **Resposta do Programador de Sistema**

A parte do status de erro desta mensagem contém um código de erro de 2 bytes (*eeee*, S99ERROR) seguido pelo código de informações de 2 bytes (*iiii*, S99INFO) do bloco de solicitações SVC99. Se o

<span id="page-537-0"></span>código S99ERROR indica um erro de alocação de SMS ('97xx'), então, *ssssssss* contém informações adicionais do código de razão SMS obtidas a partir do S99ERSN.

Acesse o *z/OS MVS Guia de Serviços do Assembler Autorizado* e selecione o tópico [Interpretando](https://www.ibm.com/docs/en/zos/2.4.0?topic=functions-interpreting-dynalloc-return-codes) [códigos de retorno DYNALLOC](https://www.ibm.com/docs/en/zos/2.4.0?topic=functions-interpreting-dynalloc-return-codes) para obter informações sobre esses códigos.

#### **CSQP031E**

Falha na exclusão do conjunto de páginas *n*

#### **Gravidade**

8

# **Explanation**

Ocorreu um erro durante a exclusão do conjunto de páginas especificado

#### **Ação do sistema**

O processamento continua.

#### **Resposta do Programador de Sistema**

Consulte as mensagens de erro anteriores para obter mais informações sobre o erro..

#### **CSQP032I**

Exclusão do conjunto de páginas *n* concluída

#### **Gravidade**

 $\Omega$ 

#### **Explanation**

O conjunto de páginas especificado foi excluído com êxito

#### **CSQP033E**

Erro ao excluir o conjunto de páginas *n*, code=*rrr*

#### **Gravidade**

8

#### **Explanation**

Ocorreu um erro durante a exclusão do conjunto de páginas especificado

#### **Ação do sistema**

O conjunto de páginas não foi excluído e ainda está disponível para uso

#### **Resposta do Programador de Sistema**

Observe o código de erro e entre em contato com o centro de suporte IBM .

#### **CSQP034E**

O conjunto de páginas *n* já está definido

#### **Gravidade**

8

#### **Explanation**

O conjunto de páginas especificado já está em uso pelo gerenciador de filas e, portanto, não pode ser definido dinamicamente..

#### **Ação do sistema**

O comando será ignorado.

# **Resposta do Programador de Sistema**

Consulte Comandos MQSC para obter informações sobre o comando e emita novamente o comando corretamente..

#### **CSQP035E**

A alocação falhou para o conjunto de dados *dsname*, error status=*eeeeiiii*, SMS reason code=*ssssssss*

#### **Gravidade**

8

#### **Explanation**

Ocorreu um erro ao tentar alocar dinamicamente o conjunto de dados do conjunto de páginas O status do erro é o código de razão do erro retornado pela alocação dinâmica do z/OS.

#### **Ação do sistema**

O conjunto de páginas não está definido

#### **Resposta do Programador de Sistema**

A parte do status de erro desta mensagem contém um código de erro de 2 bytes (*eeee*, S99ERROR) seguido pelo código de informações de 2 bytes (*iiii*, S99INFO) do bloco de solicitações SVC99. Se o código S99ERROR indica um erro de alocação de SMS ('97xx'), então, *ssssssss* contém informações adicionais do código de razão SMS obtidas a partir do S99ERSN.

Acesse o *z/OS MVS Guia de Serviços do Assembler Autorizado* e selecione o tópico [Interpretando](https://www.ibm.com/docs/en/zos/2.4.0?topic=functions-interpreting-dynalloc-return-codes) [códigos de retorno DYNALLOC](https://www.ibm.com/docs/en/zos/2.4.0?topic=functions-interpreting-dynalloc-return-codes) para obter informações sobre esses códigos.

#### **CSQP036I**

O conjunto de dados *dsname* para o conjunto de páginas *n* não está formatada com RECOVER ou REPLACE

#### **Gravidade**

8

#### **Explanation**

O conjunto de dados do conjunto de páginas nomeado não foi formatada corretamente Um conjunto de dados que deve ser usado para incluir um conjunto de páginas dinamicamente deve ser um que seja recém-formatado (usando TYPE (RECOVER)) ou um que tenha sido usado anteriormente para conter mensagens e tenha sido formatado usando TYPE (REPLACE).

#### **Ação do sistema**

O conjunto de páginas não está definido

#### **Resposta do Programador de Sistema**

Formate o conjunto de dados, conforme necessário Se você estiver incluindo um conjunto de páginas não utilizado anteriormente no gerenciador de filas, use a função FORMAT do programa utilitário CSQUTIL, especificando TYPE (RECOVER)... Se o conjunto de páginas foi anteriormente utilizado para conter mensagens, utilize a função FORMAT especificando TYPE (REPLACE).

No último caso, se o gerenciador de filas tiver terminado de forma anormal, a formatação poderá falhar e a mensagem CSQU160E será emitida. Não é possível incluir esse conjunto de dados do conjunto de páginas dinamicamente, mas o conjunto de páginas pode ser usado novamente incluindo-o no procedimento JCL da tarefa iniciada xxxxMSTR para o gerenciador de filas e, em seguida, reiniciando o gerenciador de filas.

#### **CSQP037E**

OPEN falhou para o conjunto de páginas *n*, código de retorno do VSAM =*rc* código de razão =*motivo*

#### **Gravidade**

8

#### **Explanation**

Ocorreu um erro VSAM ao tentar abrir o conjunto de dados da página.

#### <span id="page-539-0"></span>**Ação do sistema**

O conjunto de páginas não está definido

#### **Resposta do Programador de Sistema**

Consulte o manual *[z/OS DFSMS Instruções de Macro para Conjuntos de Dados](https://www.ibm.com/docs/en/zos/2.5.0?topic=dfsms-zos-macro-instructions-data-sets)* para obter informações sobre os códigos de retorno e de razão do VSAM. Se for necessário, emita novamente a solicitação

#### **CSQP038E**

GET com falha para o conjunto de páginas *n*, código de retorno VSAM =*rc* motivo code=*motivo*

#### **Gravidade**

8

#### **Explanation**

Ocorreu um erro de VSAM ao tentar obter um registro do conjunto de dados do conjunto de páginas

#### **Ação do sistema**

O conjunto de páginas não está definido

#### **Resposta do Programador de Sistema**

Consulte o manual *[z/OS DFSMS Instruções de Macro para Conjuntos de Dados](https://www.ibm.com/docs/en/zos/2.5.0?topic=dfsms-zos-macro-instructions-data-sets)* para obter informações sobre os códigos de retorno e de razão do VSAM. Se for necessário, emita novamente a solicitação

#### **CSQP039E**

CLOSE falhou para o conjunto de páginas *n*, VSAM return code=*rc* reason code=*reason*

#### **Gravidade**

8

#### **Explanation**

Ocorreu um erro VSAM ao tentar fechar o conjunto de dados da página.

#### **Ação do sistema**

O conjunto de páginas não está definido

#### **Resposta do Programador de Sistema**

Consulte o manual *[z/OS DFSMS Instruções de Macro para Conjuntos de Dados](https://www.ibm.com/docs/en/zos/2.5.0?topic=dfsms-zos-macro-instructions-data-sets)* para obter informações sobre os códigos de retorno e de razão do VSAM. Se for necessário, emita novamente a solicitação

#### **CSQP041E**

Falha na definição do conjunto de páginas *n*

#### **Gravidade**

8

#### **Explanation**

Ocorreu um erro ao definir o conjunto de páginas especificado..

#### **Ação do sistema**

O processamento continua.

#### **Resposta do Programador de Sistema**

Consulte as mensagens de erro anteriores para obter mais informações sobre o erro..

### **CSQP042I**

Definição do conjunto de páginas *n* concluída

#### **Gravidade**

 $\Omega$
O conjunto de páginas especificado foi definido com êxito

# **CSQP043I**

O buffer pool *n* está em uso por um conjunto de páginas

# **Gravidade**

8

# **Explanation**

O buffer pool especificado está em uso por um conjunto de páginas e, portanto, não pode ser excluído.

# **Ação do sistema**

O comando será ignorado.

# **Resposta do Programador de Sistema**

Altere ou exclua todos os conjuntos de páginas que fazem referência ao buffer pool e, em seguida, emita o comando novamente.

# **CSQP045I**

O buffer pool *n* não está em uso por nenhum conjunto de páginas

## **Gravidade**

8

## **Explanation**

O buffer pool especificado não está em uso por nenhum conjunto de páginas e, portanto, não pode ter buffers incluídos ou removidos.

## **Ação do sistema**

O comando será ignorado.

## **Resposta do Programador de Sistema**

Defina pelo menos um conjunto de páginas que faça referência ao buffer pool e, em seguida, emita novamente o comando ou exclua o buffer pool.

# **CSQP046I**

Solicitação já em andamento para o buffer pool *n*

## **Gravidade**

8

# **Explanation**

O buffer pool especificado está sendo alterado ou excluído por outro comando.

## **Ação do sistema**

O comando será ignorado.

## **Resposta do Programador de Sistema**

Aguarde até que o outro comando tenha concluído o processamento e, em seguida, emita novamente o comando, se apropriado,

# **CSQP047E**

Conjuntos de páginas indisponíveis podem causar problemas-execute uma ação para corrigir esta situação

## **Gravidade**

Um ou mais conjuntos de páginas estão indisponíveis, conforme relatado nas mensagens anteriores; eles estão off-line tendo sido usados anteriormente, não definidos, suspensos ou inacessíveis. Por exemplo, o MQ pode ter tentado abrir um conjunto de páginas na reinicialização, mas falhou talvez porque estava em uso por outro aplicativo.

Essa situação pode causar problemas, portanto, você deve agir para corrigi-la o mais rápido possível.

# **Ação do sistema**

O processamento continua.

# **Resposta do Programador de Sistema**

Use o comando DISPLAY USAGE para obter uma lista dos conjuntos de páginas indisponíveis

Se um conjunto de páginas usado anteriormente for necessário, coloque-o online; isso pode ser feito sem parar o gerenciador de filas. Utilize a função FORMAT do programa utilitário CSQUTIL especificando TYPE (REPLACE). Em seguida, emita um comando DEFINE PSID para colocar o conjunto de página novamente em uso. Observe que todas as unidades de recuperação (exceto aquelas que são indeterminadas) que envolveram o conjunto de páginas off-line terão sido restauradas pelo gerenciador de filas quando o conjunto de páginas foi usado pela última vez. Essas unidades de recuperação indeterminadas podem ser resolvidas quando o conjunto de páginas estiver novamente em uso pelo gerenciador de filas.

Se um conjunto de páginas não for necessário, emita um comando DELETE PSID para removê-lo .. Remova também qualquer comando DEFINE PSID para ele do conjunto de dados de entrada de inicialização CSQINP1 .

# **CSQP048E**

PUT falhou para o conjunto de páginas *n*, código de retorno do VSAM=*rc* razão code=*razão*

#### **Gravidade** 8

## **Explanation**

Ocorreu um erro de VSAM ao tentar obter um registro do conjunto de dados do conjunto de páginas

## **Ação do sistema**

O conjunto de páginas não está definido

## **Resposta do Programador de Sistema**

Consulte o manual *[z/OS DFSMS Instruções de Macro para Conjuntos de Dados](https://www.ibm.com/docs/en/zos/2.5.0?topic=dfsms-zos-macro-instructions-data-sets)* para obter informações sobre os códigos de retorno e de razão do VSAM. Se for necessário, emita novamente a solicitação

## **CSQP049I**

O conjunto de dados *dsname* é formatado para um conjunto de páginas diferente *n*

## **Gravidade**

# 8

# **Explanation**

O conjunto de dados do conjunto de páginas foi formatado usando TYPE (REPLACE) e, portanto, pode conter mensagens para um conjunto de páginas específico *n*. Ele não pode ser incluído dinamicamente com um identificador de conjunto de páginas diferente

## **Ação do sistema**

O conjunto de páginas não está definido

Emita novamente o comando, especificando o conjunto de dados e o conjunto de páginas corretos Se você pretendia incluir um conjunto de páginas não utilizado anteriormente, reformate o conjunto de dados com o uso da função FORMAT do programa utilitário CSQUTIL, especificando TYPE (RECOVER).

# **CSQP051I**

Armazenamento insuficiente para solicitação *n* do buffer pool

# **Gravidade**

4

# **Explanation**

O tamanho do buffer pool especificado não foi mudado conforme solicitado porque o armazenamento insuficiente está disponível.

## **Resposta do Programador de Sistema**

O comando DISPLAY USAGE pode ser usado para determinar os tamanhos atuais de todos os buffer pools definidos para o sistema. Pode ser possível reduzir o tamanho de outros buffer pools, liberando assim o armazenamento, que pode então ser designado a esse buffer pool emitindo novamente o comando.

A mensagem CSQY220I mostra as informações de armazenamento Consulte Gerenciando buffer pools para obter mais informações sobre como alterar seu buffer pool.

# **CSQP052I**

Solicitação parcialmente concluída para o buffer pool *n*, agora possui *k* buffers

# **Gravidade**

#### $\Lambda$

# **Explanation**

O tamanho do buffer pool especificado foi mudado. O número de buffers não é o solicitado porque, por exemplo, o armazenamento insuficiente está disponível

## **CSQP053I**

Solicitação concluída para buffer pool *n*, buffers não alterados

## **Gravidade**

 $\Omega$ 

# **Explanation**

O tamanho do buffer pool especificado não foi alterado. Isso pode ser porque o número de buffers solicitados era igual ao tamanho existente ou porque havia armazenamento insuficiente disponível para alterar o tamanho ou o local do buffer pool (conforme mostrado pela mensagem anterior CSQP051I).

## **CSQP054I**

O buffer pool *n* agora está localizado acima da barra

# **Gravidade**

 $\Omega$ 

# **Explanation**

O buffer pool especificado agora foi movido para que ele esteja localizado acima da barra.

# **CSQP055I**

O buffer pool *n* agora está localizado abaixo da barra

# **Gravidade**

 $\Omega$ 

O buffer pool especificado agora foi movido para que ele esteja localizado abaixo da barra.

# **CSQP056E**

O comando ALTER BUFFPOOL para o buffer pool *n* falhou

## **Gravidade**

8

# **Explanation**

Ocorreu um erro inesperado ao processar o comando ALTER BUFFPOOL. O buffer pool será deixado com o número de buffers que estavam nele no momento em que o erro ocorreu.

# **Ação do sistema**

O processamento continua.

# **Resposta do Programador de Sistema**

Utilize o comando DISPLAY USAGE PSID (\*) para visualizar o estado atual do buffer pool. Se necessário, repita o comando ALTER BUFFPOOL.

Se algum encerramento de forma anormal tiver sido emitido, consulte o código de encerramento de forma anormal para ver se o erro é causado pelo gerenciador de filas que está com falta de armazenamento. Mudar o parâmetro LOCATION de BELOW para ABOVE para um buffer pool pode requerer que você aumente o parâmetro MEMLIMIT no JCL do procedimento armazenado do gerenciador de filas, xxxxMSTR Para obter mais informações, consulte Armazenamento de espaço de endereço

Se alternar um buffer pool de cima para baixo da barra, talvez seja necessário diminuir o número de buffers no buffer pool..

# **CSQP060E**

O conjunto de páginas 0 deve usar um dos buffer pools de 0 a 15

# **Gravidade**

12

# **Explanation**

O conjunto de páginas 0 deve ser definido para que use o buffer pool 0 a 15.

# **Ação do sistema**

Falha na inicialização do gerenciador de filas

## **Resposta do Programador de Sistema**

Defina o conjunto de páginas 0 para que ele use o buffer pool 0 a 15. Geralmente, use o buffer pool 0.

## **CSQP061I**

ALTER BUFFPOOL *n* em andamento, tempo decorrido *m* minutos

## **Gravidade**

4

## **Explanation**

O comando ALTER BUFFPOOL foi emitido para o buffer pool especificado. Se o comando demorar mais de aproximadamente cinco minutos para ser processado, essa mensagem será gerada aproximadamente a cada cinco minutos até que o comando seja concluído.

Quando o comando for concluído, uma ou mais das mensagens a seguir será a saída: CSQP023I, CSQP051I, CSQP052Iou CSQP053I.

Essa mensagem pode ser gerada nos seguintes cenários:

• O buffer pool especificado teve seu parâmetro LOCATION alterado de ABOVE para BELOW

• O buffer pool especificado tinha seu parâmetro LOCATION configurado como ABOVE e o número de buffers foi reduzido em um número grande

Na maioria dos casos, o comando ALTER BUFFPOOL é concluído muito rapidamente, e esta mensagem não é saída. Se essa mensagem for de saída, ela não deverá ser motivo de preocupação, a menos que o valor do tempo decorrido se torne um valor grande-mais de 30 minutos.

# **Ação do sistema**

O processamento continua.

# **Resposta do Programador de Sistema**

Monitore o log do job para obter uma saída adicional desta mensagem ou uma mensagem indicando que o comando ALTER BUFFPOOL foi concluído

Se essa mensagem for de saída contínua e o tempo decorrido aumentar para um valor grande (mais de 30 minutos), isso poderá indicar um problema, portanto, entre em contato com o representante de serviço do IBM

# **CSQP062I**

Buffer pool *n* PAGECLAS alterado, reinicialização necessária para entrar em vigor

# **Gravidade**

 $\Delta$ 

# **Explanation**

O atributo PAGECLAS do buffer pool especificado foi alterado.

Essa mudança não afeta dinamicamente o tipo de páginas utilizado pelo buffer pool, a menos que o atributo LOCATION seja alterado de BELOW para ABOVE ao mesmo tempo No entanto, a mudança é registrada e é aplicada quando o gerenciador de filas é reiniciado

# **Ação do sistema**

O processamento continua. O buffer pool usa o valor anterior do atributo PAGECLAS.

## **Resposta do Programador de Sistema**

Nenhum, a menos que você requeira que o novo atributo PAGECLAS do buffer pool especificado tenha efeito imediato

Nesse caso, reinicie o gerenciador de filas ou execute as duas etapas a seguir:

- 1. Buffer pool para que seu atributo LOCATION seja BELOW e seu PAGECLAS seja 4KBe
- 2. Altere o atributo LOCATION do buffer pool para ABOVE, ao mesmo tempo que altera o atributo PAGECLAS.

# **CSQP063E**

O valor PAGECLAS deve ser 4KB se especificado com LOCATION (BELOW)

# **Gravidade**

8

# **Explanation**

Um buffer pool com um valor LOCATION de ABOVE e atributo PAGECLAS que não é 4KB foi alterado para que seu valor LOCATION seja BELOW..

O único valor de PAGECLAS que é válido com um valor LOCATION BELOW é 4KB.

# **Ação do sistema**

O comando será ignorado.

## **Resposta do Programador de Sistema**

Além de alterar o atributo LOCATION para o valor BELOW, altere o atributo PAGECLAS para o valor 4KB.

# **CSQP064I**

Definição de buffer pool *n* no conjunto de dados CSQINP1 usado

# **Gravidade**

 $\Delta$ 

# **Explanation**

Essa mensagem é emitida na inicialização quando o gerenciador de filas lê seu log..

Um buffer pool foi definido no conjunto de dados CSQINP1 , com o atributo REPLACE especificado, portanto, a definição para o buffer pool no registro do gerenciador de fila é ignorada.

Mudanças feitas no buffer pool, usando o comando ALTER BUFFPOOL, quando o gerenciador de fila estava em execução anteriormente não ocorreram.

Essa mensagem será de saída apenas se houver uma diferença entre a definição para o buffer pool no conjunto de dados CSQINP1 e o log do gerenciador de filas..

## **Ação do sistema**

Os valores de atributos para o buffer pool especificado são obtidos do conjunto de dados CSQINP1 em vez de usar os valores armazenados no log do gerenciador de filas..

# **Resposta do Programador de Sistema**

Se a definição do buffer pool no conjunto de dados CSQINP1 for aquela necessária, ignore a mensagem.

Caso contrário:

- Use o comando ALTER BUFFPOOL para mudar a definição do buffer pool e também mudar sua definição em CSQINP1 para corresponder ou
- Remova o atributo REPLACE na definição do buffer pool no conjunto de dados CSQINP1

Observe que, em vez de remover o atributo REPLACE, é possível especificar o atributo NOREPLACE.

#### $z/0S$ *Mensagens do adaptador IMS (CSQQ ...)*

## **CSQQ000I**

IMS/TM *iiii* conectado ao gerenciador de filas *qqqq*

## **Gravidade**

 $\Omega$ 

## **Explanation**

Essa mensagem é produzida no terminal principal do IMS quando a região de controle do IMS para o IMS sistema *iiii* foi conectada com sucesso ao gerenciador de filas *qqq*.

# **CSQQ001I**

IMS/TM *iiii* não conectado ao gerenciador de filas *qqq*. Notify message accepted

## **Gravidade**

 $\Omega$ 

# **Explanation**

Esta mensagem é produzida no terminal principal do IMS quando a região de controle IMS para o IMS sistema *iiii* tentou se conectar ao gerenciador de filas *qqq* , mas o gerenciador de filas ainda não está pronto para fazer conexões.

## **Ação do sistema**

O gerenciador de filas aceitou a mensagem de notificação de IMS e quando estiver pronto para fazer conexões, ele emitirá o comando z/OS **MODIFY IMS** para fazer com que IMS tente fazer a conexão

novamente. Os aplicativos IMS não podem acessar recursos do IBM MQ até que a conexão seja estabelecida.

#### **Resposta do Programador de Sistema**

Resolva quaisquer outros problemas do IBM MQ

#### **CSQQ002E**

IMS/TM *iiii* falhou ao se conectar ao gerenciador de filas *qqqq*, MQRC=*mqrc*

#### **Gravidade**

12

#### **Explanation**

Essa mensagem é produzida no terminal principal IMS quando a região de controle IMS para o IMS sistema *iiii* falhou ao se conectar ao gerenciador de filas *qqqq*. *mqrc* é o código de razão IBM MQ da falha.

# **Ação do sistema**

A região de controle do IMS e as regiões dependentes não estão conectadas ao gerenciador de filas Qualquer solicitação de aplicativos IMS para recursos IBM MQ falhará.

#### **Resposta do Programador de Sistema**

Consulte ["Conclusão e Códigos de Razão API" na página 1176](#page-1175-0) para obter informações sobre *mqrc* para determinar a natureza do erro.

#### **CSQQ003E**

IMS/TM *iiii* falhou ao se conectar ao gerenciador de filas *qqqq*, MQRC=*mqrc*

#### **Gravidade**

12

## **Explanation**

Essa mensagem é produzida no terminal principal IMS quando a região de controle IMS para o IMS sistema *iiii* falhou ao se conectar ao gerenciador de filas *qqqq*. *mqrc* é o código de razão IBM MQ para a falha da função de criação de encadeamento doIBM MQ .

#### **Ação do sistema**

A região de controle do IMS e as regiões dependentes não estão conectadas ao gerenciador de filas Qualquer solicitação de aplicativos IMS para recursos IBM MQ falhará.

#### **Resposta do Programador de Sistema**

Consulte ["Conclusão e Códigos de Razão API" na página 1176](#page-1175-0) para obter informações sobre *mqrc* para determinar a causa do problema..

## **CSQQ004E**

IMS/TM *iiii* consulta indeterminada falhou ao conectar ao gerenciador de filas *qqqqq*, MQRC=*mqrc*

## **Gravidade**

12

## **Explanation**

Essa mensagem é produzida no terminal principal IMS quando a região de controle IMS para o IMS sistema *iiii* falhou ao se conectar ao gerenciador de filas *qqqq*. *mqrc* é o código de razão IBM MQ para a falha da função de consulta indeterminada IBM MQ .

#### **Ação do sistema**

A região de controle do IMS e as regiões dependentes não estão conectadas ao gerenciador de filas Qualquer solicitação de aplicativos IMS para recursos IBM MQ falhará.

Consulte ["Conclusão e Códigos de Razão API" na página 1176](#page-1175-0) para obter informações sobre *mqrc* para determinar a natureza do erro.

#### **CSQQ005E**

A saída de estabelecimento do IMS/TM *iiii* falhou ao conectar ao gerenciador de filas *qqqq*, MQRC=*mqrc*

#### **Gravidade**

12

#### **Explanation**

Esta mensagem é produzida no terminal principal do IMS quando a região de controle IMS para o sistema IMS *iiii* falhou ao se conectar ao gerenciador de filas *qqqq*. *mqrc* é o código de razão IBM MQ para a falha da função de saída de estabelecimento do IBM MQ ..

#### **Ação do sistema**

A região de controle do IMS e as regiões dependentes não estão conectadas ao gerenciador de filas Qualquer solicitação de aplicativos IMS para recursos IBM MQ falhará.

#### **Resposta do Programador de Sistema**

Consulte ["Conclusão e Códigos de Razão API" na página 1176](#page-1175-0) para obter informações sobre *mqrc* para determinar a causa do erro.

#### **CSQQ007E**

A resolução indeterminada do IMS/TM *iiii* falhou ao se conectar ao gerenciador de filas *qqqq*, MQRC=*mqrc*

#### **Gravidade**

# 4 **Explanation**

Essa mensagem é produzida no terminal principal do IMS quando o gerenciador de filas falhou ao resolver unidades de recuperação indeterminadas durante o processo da conexão *mqrc* é o código de razão IBM MQ para a falha da função de resolução em dúvida

#### **Ação do sistema**

A região de controle do IMS e as regiões dependentes estão conectadas ao gerenciador de fila Os aplicativos IMS podem acessar recursos do IBM MQ .

#### **Resposta do Programador de Sistema**

Para obter informações sobre como resolver a IBM MQ unidade de recuperação associada à unidade de trabalho IMS em dúvida, consulte Recuperando IMS unidades de recuperação manualmente.

#### **CSQQ008I**

*nn* unidades de recuperação ainda estão em dúvida no gerenciador de filas *qqqq*

#### **Gravidade**

4

## **Explanation**

Esta mensagem é produzida no terminal principal do IMS quando o gerenciador de filas tem unidades de recuperação ainda em dúvida após todas as unidades de trabalho do IMS terem sido resolvidas

#### **Ação do sistema**

A região de controle do IMS e as regiões dependentes estão conectadas ao gerenciador de fila Os aplicativos IMS podem acessar recursos do IBM MQ .

Consulte Como as unidades de recuperação em dúvida são resolvidas a partir do IMS para obter informações sobre como resolver a IBM MQ unidade de recuperação associada à unidade de trabalho IMS em dúvida

# **CSQQ010E**

Erro ao resolver a unidade de recuperação *uuuuu* (OASN *nnnnn*) no gerenciador de filas *qqqq*, MQRC=*mqrc*

#### **Gravidade**

 $\Lambda$ 

# **Explanation**

Esta mensagem é produzida no terminal principal do IMS quando o gerenciador de filas não consegue resolver uma unidade de recuperação indeterminada *uuuu* é o identificador da unidade de trabalho no mesmo formato que a resposta do comando DISPLAY THREAD. *nnnn* é o IMS OASN (número de sequência do aplicativo de origem), no formato decimal.

#### **Ação do sistema**

A região de controle do IMS e as regiões dependentes estão conectadas ao gerenciador de fila Os aplicativos IMS podem acessar recursos do IBM MQ .

#### **Resposta do Programador de Sistema**

Consulte Como as unidades de recuperação em dúvida são resolvidas a partir do IMS para obter informações sobre como resolver a IBM MQ unidade de recuperação associada com a unidade de trabalho IMS em dúvida

#### **CSQQ011E**

IMS/TM *iiii* finalizar a identificação com falha para conexão com o gerenciador de filas *qqq*, MQRC=*mqrc*

#### **Gravidade**

12

#### **Explanation**

Esta mensagem é produzida no terminal principal do IMS quando a IMS região de controle para IMS sistema *iiii* falhou ao se desconectar do gerenciador de filas *qqqq*. *mqrc* é o código de retorno para a falha da função de identificação de finalização IBM MQ .

#### **Ação do sistema**

A região de controle do IMS e as regiões dependentes não são conectadas ao gerenciador de filas Qualquer solicitação de aplicativos IMS para recursos IBM MQ falhará.

## **Resposta do Programador de Sistema**

Consulte ["Conclusão e Códigos de Razão API" na página 1176](#page-1175-0) para obter informações sobre *mqrc* para determinar a causa do erro.

#### **CSQQ013I**

Comandos do MQ não podem ser emitidos usando o comando /SSR

#### **Gravidade**

 $\Lambda$ 

## **Explanation**

Essa mensagem é produzida no terminal principal do IMS quando o comando /SSR IMS é usado para emitir um comando IBM MQ ; os comandos IBM MQ não podem ser emitidos dessa maneira

#### **Ação do sistema**

Nenhum

# **CSQQ014E**

A unidade de recuperação *uuuuu* (OASN *nnnn*) não foi confirmada no gerenciador de filas *qqq*

#### **Gravidade**

4

#### **Explanation**

Essa mensagem é produzida em um terminal principal do IMS quando, após a finalização anormal de um aplicativo, o gerenciador de filas não consegue confirmar uma unidade de recuperação indeterminada, conforme solicitado pelo IMS *uuuu* é o identificador da unidade de trabalho no mesmo formato que a resposta do comando DISPLAY THREAD. *nnnn* é o IMS OASN (número de sequência do aplicativo de origem), no formato decimal.

## **Ação do sistema**

A região de controle do IMS e as regiões dependentes estão conectadas ao gerenciador de fila Os aplicativos IMS podem acessar recursos do IBM MQ .

#### **Resposta do Programador de Sistema**

Consulte Como as unidades de recuperação em dúvida são resolvidas a partir do IMS para obter informações sobre como resolver a IBM MQ unidade de recuperação associada à unidade de trabalho IMS em dúvida

# **CSQQ015E**

A unidade de recuperação *uuuu* (OASN *nnnn*) não foi restaurada no gerenciador de filas *qqqq*

#### **Gravidade**

4

#### **Explanation**

Essa mensagem é produzida no terminal principal do IMS quando, após a finalização anormal de um aplicativo, o gerenciador de fila não pode restaurar uma unidade de recuperação pendente, conforme solicitado pelo IMS. *uuuu* é o identificador da unidade de trabalho no mesmo formato que a resposta do comando DISPLAY THREAD. *nnnn* é o IMS OASN (número de sequência do aplicativo de origem), no formato decimal.

# **Ação do sistema**

A região de controle do IMS e as regiões dependentes estão conectadas ao gerenciador de fila Os aplicativos IMS podem acessar recursos do IBM MQ .

# **Resposta do Programador de Sistema**

Consulte Como as unidades de recuperação em dúvida são resolvidas a partir do IMS para obter informações sobre como resolver a IBM MQ unidade de recuperação associada à unidade de trabalho IMS em dúvida

## **CSQQ100I**

*psb-name region-id* Gerenciador de filas de processamento *name*

#### **Gravidade**

 $\Omega$ 

## **Explanation**

Esta mensagem identifica o gerenciador de filas ao qual esta instância do monitor acionador do IMS está conectado *region-id* é os últimos quatro dígitos do identificador de região ou em branco. Esta mensagem é seguida pela mensagem CSQQ110I, indicando o nome da fila de iniciação

## **CSQQ101E**

*psb-name region-id* Não é possível abrir a fila de inicialização, MQCC=*mqcc* MQRC=*mqrc*

#### **Gravidade**

CSQQTRMN tentou abrir uma fila de inicialização, mas a tentativa foi malsucedida (por exemplo, porque a fila não foi definida). *mqcc* e *mqrc* fornecem a razão para o problema *region-id* é os últimos quatro dígitos do identificador de região ou em branco.

#### **Ação do sistema**

CSQQTRMN termina.

#### **Resposta do Programador de Sistema**

Consulte ["Conclusão e Códigos de Razão API" na página 1176](#page-1175-0) para obter informações sobre *mqcc* e *mqrc*, determinar a causa do problema e reiniciar CSQQTRMN.

#### **CSQQ102E**

*psb-name region-id* Uma chamada IMS dl1-function retornou *pcb-status*

#### **Gravidade**

4

#### **Explanation**

Uma mensagem do acionador foi recuperada da fila de inicialização que define uma transação IMS a ser iniciada. No entanto, a transação não pode ser iniciada (por exemplo, não pode ser localizada). *region-id* é os últimos quatro dígitos do identificador de região ou em branco. *pcb-status* é o código de status retornado por IMS da última chamada *dl1-function* .

#### **Ação do sistema**

A mensagem do acionador é enviada para a fila de mensagens não entregues CSQQTRMN processa a próxima mensagem

#### **Resposta do Programador de Sistema**

Consulte o manual *IMS/ESA Programação de Aplicativos: Comunicação de Dados* para obter informações sobre *pcb-status*. Examine a mensagem do acionador na fila de mensagens não entregues para localizar o nome de transação do IMS Determine a razão para o problema e reinicie a transação

## **CSQQ103E**

*psb-name region-id* CSQQTRMN lê uma mensagem do acionador com um MQTM incorreto-StrucId de *struc-id*

#### **Gravidade**

 $\Lambda$ 

## **Explanation**

Uma mensagem do acionador foi recuperada, mas o identificador da estrutura da mensagem não é MQTM\_STRUC\_ID, portanto, não é compatível com esta versão de CSQQTRMN. *region-id* é os últimos quatro dígitos do identificador de região ou em branco.

## **Ação do sistema**

A mensagem do acionador é enviada para a fila de mensagens não entregues CSQQTRMN processa a próxima mensagem

#### **Resposta do Programador de Sistema**

Verifique o cabeçalho de uma mensagem na fila de mensagens não entregues. Isso dirá de onde a mensagem do acionador veio. Corrija o processo que criou a mensagem do acionador..

## **CSQQ104E**

*psb-name region-id* CSQQTRMN não suporta versão *version*

#### **Gravidade**

Uma mensagem do acionador foi recuperada, mas o identificador de versão no MQTM não é versão 1 e, portanto, não é compatível com esta versão de CSQQTRMN. *region-id* é os últimos quatro dígitos do identificador de região ou em branco.

#### **Ação do sistema**

A mensagem do acionador é enviada para a fila de mensagens não entregues CSQQTRMN processa a próxima mensagem

#### **Resposta do Programador de Sistema**

Verifique o cabeçalho de uma mensagem na fila de mensagens não entregues. Isso dirá de onde a mensagem do acionador veio. Corrija o processo que criou a mensagem do acionador..

#### **CSQQ105E**

*psb-name region-id* CSQQTRMN não pode iniciar um tipo de processo *type*

#### **Gravidade**

 $\Lambda$ 

#### **Explanation**

Uma mensagem do acionador foi recuperada, mas o tipo de processo em MQTM não é IMSe, portanto, não pode ser processado por esta versão de CSQQTRMN *region-id* é os últimos quatro dígitos do identificador de região ou em branco.

#### **Ação do sistema**

A mensagem do acionador é enviada para a fila de mensagens não entregues CSQQTRMN processa a próxima mensagem

#### **Resposta do Programador de Sistema**

Verifique o cabeçalho de uma mensagem na fila de mensagens não entregues. Isso dirá de onde a mensagem do acionador veio. Corrija o processo que criou a mensagem do acionador..

## **CSQQ106E**

*psb-name region-id* MQGET erro, MQCC=*mqcc* MQRC=*mqrc*. CSQQTRMN será encerrado

#### **Gravidade**

8

## **Explanation**

Uma tentativa de emitir uma chamada MQGET na fila de iniciação foi malsucedida *region-id* é os últimos quatro dígitos do identificador de região ou em branco. Esta mensagem é seguida pela mensagem CSQQ110I, indicando o nome da fila.

#### **Ação do sistema**

CSQQTRMN termina.

#### **Resposta do Programador de Sistema**

Consulte ["Conclusão e Códigos de Razão API" na página 1176](#page-1175-0) para obter informações sobre *mqcc* e *mqrc* para determinar a causa do problema. Reiniciar CSQQTRMN.

# **CSQQ107E**

*psb-name region-id* Não é possível se conectar ao gerenciador de filas, MQCC=*mqcc* MQRC=*mqrc*

#### **Gravidade**

Uma tentativa do monitor acionador de se conectar ao gerenciador de filas identificado na mensagem CSQQ100I não foi bem-sucedida. *region-id* é os últimos quatro dígitos do identificador de região ou em branco.

#### **Ação do sistema**

CSQQTRMN termina.

#### **Resposta do Programador de Sistema**

Consulte ["Conclusão e Códigos de Razão API" na página 1176](#page-1175-0) para obter informações sobre *mqcc* e *mqrc* para determinar a causa do problema.

#### **CSQQ108I**

*psb-name region-id* LTERM *lterm-name* não disponível. Alternado para MASTER..

#### **Gravidade**

4

#### **Explanation**

O LTERM especificado para receber mensagens de diagnóstico não pode ser utilizado..

#### **Ação do sistema**

As mensagens são enviadas para o terminal principal

#### **Resposta do Programador de Sistema**

Resolva por que *lterm-name* não estava disponível.

#### **CSQQ109E**

*psb-name region-id* Erro MQCLOSE, MQCC=*mqcc* MQRC=*mqrc*

#### **Gravidade**

8

## **Explanation**

Foi feita uma tentativa de fechar uma fila de mensagens não entregues, mas a chamada de MQCLOSE foi malsucedida *region-id* é os últimos quatro dígitos do identificador de região ou em branco. Esta mensagem é seguida pela mensagem CSQQ110I, indicando o nome da fila.

#### **Ação do sistema**

CSQQTRMN termina.

#### **Resposta do Programador de Sistema**

Consulte ["Conclusão e Códigos de Razão API" na página 1176](#page-1175-0) para obter informações sobre *mqcc* e *mqrc* para determinar a causa do problema.

# **CSQQ110I**

Nome da fila = *q-name*

#### **Gravidade**

 $\Omega$ 

#### **Explanation**

Essa mensagem segue outras mensagens e identifica o nome da fila em questão. As mensagens associadas indicam o evento ou problema associado à fila.

#### **CSQQ111E**

*psb-name region-id* CSQQTRMN ler uma mensagem do acionador com um comprimento incorreto de comprimento

#### **Gravidade** 4

# **Explanation**

Essa mensagem será emitida se a transação CSQQTRMN receber uma mensagem do acionador que não corresponde ao bloco de controle do MQTM *region-id* é os últimos quatro dígitos do identificador de região ou em branco.

#### **Ação do sistema**

A mensagem é enviada para a fila de mensagens não entregues

#### **Resposta do Programador de Sistema**

Consulte a mensagem na fila de mensagens não entregues para estabelecer por que ela não correspondeu ao MQTM.

#### **CSQQ112E**

*psb-name region-id* Erro MQOPEN, MQCC=*mqcc* MQRC=*mqrc*

#### **Gravidade**

8

#### **Explanation**

Uma chamada **MQOPEN** não pôde abrir uma fila. *region-id* é os últimos quatro dígitos do identificador de região ou em branco. Essa mensagem é seguida pela mensagem CSQQ110I indicando o nome da fila..

#### **Ação do sistema**

CSQQTRMN termina.

#### **Resposta do Programador de Sistema**

Consulte ["Conclusão e Códigos de Razão API" na página 1176](#page-1175-0) para obter informações sobre *mqcc* e *mqrc* para determinar a causa do problema.

#### **CSQQ113I**

*psb-name region-id* Esta mensagem não pode ser processada

#### **Gravidade**

 $\Omega$ 

## **Explanation**

Quando uma tentativa de processar uma mensagem usando uma chamada API IBM MQ foi malsucedida, foi feita uma tentativa de colocar a mensagem na fila de mensagens não entregues.. Isto também foi malsucedido e o *message-id* foi enviado para o LTERM. *region-id* é os últimos quatro dígitos do identificador de região ou em branco. Essa mensagem é seguida pela mensagem CSQ118I, indicando o identificador de mensagem.

#### **Ação do sistema**

O processamento continua.

#### **Resposta do Programador de Sistema**

Verifique mensagens anteriores explicando por que a fila de mensagens não entregues não estava disponível (se uma fila de mensagens não entregues não tiver sido definida, nenhuma outra mensagem relacionada ao problema terá sido emitida).

## **CSQQ114E**

*psb-name region-id* Erro MQINQ, MQCC=*mqcc* MQRC=*mqrc*

#### **Gravidade**

Uma tentativa de usar a chamada MQINQ para consultar sobre os atributos de uma fila foi malsucedida *region-id* é os últimos quatro dígitos do identificador de região ou em branco. Essa mensagem é seguida pela mensagem CSQQ110I indicando o nome da fila..

#### **Ação do sistema**

CSQQTRMN termina.

#### **Resposta do Programador de Sistema**

Consulte ["Conclusão e Códigos de Razão API" na página 1176](#page-1175-0) para obter informações sobre *mqcc* e *mqrc* para determinar por que uma chamada MQINQ não pôde ser feita na fila.

#### **CSQQ115I**

*psb-name region-id* Finalização após a finalização da conexão do gerenciador de filas

#### **Gravidade**

 $\Omega$ 

#### **Explanation**

CSQQTRMN foi finalizado porque a conexão com o gerenciador de filas não está mais disponível

#### **CSQQ116E**

*psb-name region-id* Não é possível abrir o gerenciador de filas, MQCC=*mqcc* MQRC=*mqrc*

#### **Gravidade**

8

#### **Explanation**

Uma chamada de MQOPEN para o gerenciador de filas foi malsucedida *region-id* é os últimos quatro dígitos do identificador de região ou em branco.

#### **Ação do sistema**

CSQQTRMN termina.

#### **Resposta do Programador de Sistema**

Consulte ["Conclusão e Códigos de Razão API" na página 1176](#page-1175-0) para obter informações sobre *mqcc* e *mqrc* para determinar a causa do problema.

## **CSQQ117E**

*psb-name region-id* Não é possível consultar o gerenciador de filas, MQCC=*mqcc* MQRC=*mqrc*

## **Gravidade**

8

## **Explanation**

Uma chamada de MQINQ para o gerenciador de filas foi malsucedida *region-id* é os últimos quatro dígitos do identificador de região ou em branco.

## **Ação do sistema**

CSQQTRMN termina.

## **Resposta do Programador de Sistema**

Consulte ["Conclusão e Códigos de Razão API" na página 1176](#page-1175-0) para obter informações sobre *mqcc* e *mqrc* para determinar a causa do problema.

# **CSQQ118I**

MsgID=*msg-id*

#### **Gravidade**

Essa mensagem segue a mensagem CSQQ113I, indicando o identificador hexadecimal da mensagem que não pôde ser processada.

#### **CSQQ119E**

*psb-name region-id* Error *rc* de ARMAZENAMENTO OBTER

# **Gravidade**

8

# **Explanation**

CSQQTRMN tentou obter armazenamento, mas recebeu código de retorno *rc* de z/OS.

#### **Ação do sistema**

CSQQTRMN termina.

#### **Resposta do Programador de Sistema**

Determine a razão para o código de retorno da solicitação STORAGE OBTER e reinicie CSQQTRMN.

#### **CSQQ120E**

Erro MQPUT *psb-name region-id* , MQCC=*mqcc* MQRC=*mqrc*

#### **Gravidade**

8

#### **Explanation**

Foi feita uma tentativa de colocar uma mensagem em uma fila com uma chamada MQPUT , mas a tentativa foi malsucedida *region-id* é os últimos quatro dígitos do identificador de região ou em branco. Essa mensagem é seguida pela mensagem CSQQ110I indicando o nome da fila..

#### **Ação do sistema**

CSQQTRMN termina.

#### **Resposta do Programador de Sistema**

Consulte ["Conclusão e Códigos de Razão API" na página 1176](#page-1175-0) para obter informações sobre *mqcc* e *mqrc* para determinar por que uma chamada MQPUT não pôde ser feita para a fila.

#### **CSQQ121E**

*psb-name region-id* A fila de devoluções não está definida para o gerenciador de fila

#### **Gravidade**

 $\Lambda$ 

## **Explanation**

Uma fila de mensagens não entregues não foi definida para o gerenciador de filas *region-id* é os últimos quatro dígitos do identificador de região ou em branco.

#### **Ação do sistema**

A mensagem do acionador é descartada e o processo não pode ser iniciado

#### **Resposta do Programador de Sistema**

Defina uma fila de devoluções, se uma for necessária

# **CSQQ122E**

*psb-name region-id* Não é possível fechar o gerenciador de filas, MQCC=*mqcc* MQRC=*mqrc*

#### **Gravidade**

CSQQTRMN não foi possível fechar o gerenciador de fila após consultar sobre a fila de devoluções *region-id* é os últimos quatro dígitos do identificador de região ou em branco.

#### **Ação do sistema**

CSQQTRMN termina.

#### **Resposta do Programador de Sistema**

Consulte ["Conclusão e Códigos de Razão API" na página 1176](#page-1175-0) para obter informações sobre *mqcc* e *mqrc* para determinar a causa do problema.

#### **CSQQ123E**

*psb-name region-id* O tipo de fila de mensagens não entregues não é QLOCAL

#### **Gravidade**

4

# **Explanation**

A fila de devoluções definida não era do tipo local *region-id* é os últimos quatro dígitos do identificador de região ou em branco. Esta mensagem é seguida pela mensagem CSQQ110I, indicando o nome da fila.

#### **Ação do sistema**

A mensagem não é colocada para a fila de mensagens não entregues

#### **Resposta do Programador de Sistema**

Defina a fila de devoluções como uma fila local

#### **CSQQ124E**

*psb-name region-id* O uso da fila de mensagens não entregues não é NORMAL

#### **Gravidade**

 $\Lambda$ 

#### **Explanation**

A fila de devoluções definida não é do tipo de uso normal *region-id* é os últimos quatro dígitos do identificador de região ou em branco. Esta mensagem é seguida pela mensagem CSQQ110I, indicando o nome da fila.

#### **Ação do sistema**

A mensagem não é colocada para a fila de mensagens não entregues

#### **Resposta do Programador de Sistema**

Defina a fila de devoluções para ter tipo de uso normal.

# **CSQQ125E**

*psb-name region-id* Nenhuma fila de inicialização identificada

#### **Gravidade**

8

# **Explanation**

CSQQTRMN não localizou o nome da fila de inicialização nos parâmetros de entrada

#### **Ação do sistema**

CSQQTRMN termina.

Examine os parâmetros de entrada e procure por outras mensagens de erro para determinar a razão da falha Reiniciar CSQQTRMN.

# **CSQQ126E**

*psb-name region-id* Uma chamada IMS *call* retornou *pcb-status*

# **Gravidade**

8

# **Explanation**

Um código de status de *pcb-status* foi retornado de uma chamada DLI.

# **Ação do sistema**

CSQQTRMN termina.

#### **Resposta do Programador de Sistema**

Determine o motivo do código de status e reinicie CSQQTRMN.

## **CSQQ150I**

*csect-name* IBM MQ for z/OS V*n*

#### **Gravidade**

 $\cap$ 

#### **Explanation**

Esta mensagem é emitida como parte do cabeçalho para o relatório emitido pelo programa monitor acionador IMS .

# **CSQQ151I**

*csect-name* Relatório de entrada do monitor acionador- *date time*

#### **Gravidade**

 $\Omega$ 

#### **Explanation**

Esta mensagem é emitida como parte do cabeçalho para o relatório emitido pelo programa monitor acionador IMS .

#### **CSQQ152I**

*csect-name* Não é possível OPEN CSQQUT1 conjunto de dados

# **Gravidade**

8

## **Explanation**

O monitor acionador IMS não pôde abrir o conjunto de dados contendo instruções de controle de entrada.

#### **Ação do sistema**

Os valores padrão são usados para as opções

#### **Resposta do Programador de Sistema**

Examine a mensagem de erro que foi enviada para o log JES para determinar o motivo do erro. Verifique se o conjunto de dados foi especificado corretamente.

## **CSQQ153I**

*csect-name* O primeiro token não é uma palavra-chave válida

# <span id="page-558-0"></span>**Gravidade**

#### 8

# **Explanation**

A instrução de controle de entrada não inicia com uma palavra-chave válida.

# **Ação do sistema**

A instrução é ignorada.

# **Resposta do Programador de Sistema**

Corrija a sintaxe da instrução.

# **CSQQ159I**

*csect-name* Opções do monitor acionador:

# **Gravidade**

 $\cap$ 

# **Explanation**

O monitor acionador do IMS concluiu o processamento de instruções de controle de entrada As opções que serão usadas seguem.

#### $z/0S$ *Mensagens do gerenciador de recuperação (CSQR ...)*

# **CSQR001I**

REINICIALIZAÇÃO INICIADA

# **Explanation**

Esta mensagem delimita o início do processo de reinicialização dentro da inicialização As fases de reinicialização estão prestes a começar Essas fases são necessárias para restaurar o ambiente operacional para aquele que existia no momento da finalização anterior e para executar quaisquer ações de recuperação que possam ser necessárias para retornar os recursos gerenciados pelo IBM MQpara um estado consistente

## **CSQR002I**

REINICIALIZAÇÃO CONCLUÍDA

## **Explanation**

Essa mensagem delimita a conclusão do processo de reinicialização dentro da inicialização

## **Ação do sistema**

A inicialização continua.

## **CSQR003I**

RESTART-PONTO DE VERIFICAÇÃO ANTERIOR RBA=*rba*

## **Explanation**

A mensagem indica que a primeira fase do processo de reinicialização está em andamento e identifica o RBA de posicionamento de log do ponto de verificação do qual o processo de reinicialização obterá suas informações de recuperação iniciais.

## **Ação do sistema**

O processamento de reinicialização continua

## **CSQR004I**

RESTART-UR COUNTS-IN COMMIT =*nnnn*, INDOUBT =*nnnnn*, INFLIGHT =*nnnn*, IN BACKOUT =*nnnn*

## **Explanation**

Esta mensagem indica a conclusão da primeira fase do processo de reinicialização As contagens indicam o número de unidades de recuperação com um estado de execução durante uma finalização anterior do gerenciador de filas que indica (para assegurar a consistência de recursos do MQ )

que alguma ação de recuperação deve ser executada durante esse processo de reinicialização.. As contagens podem fornecer uma indicação do tempo necessário para executar as duas fases restantes de reinicialização (recuperação para frente e para trás).

A contagem IN COMMIT especifica o número que foi iniciado, mas não concluído, phase-2 do processo de consolidação. Eles devem passar por uma recuperação avançada para concluir o processo de confirmação.

A contagem INDOUBT especifica o número que foi interrompido entre phase-1 e phase-2 do processo de consolidação. Eles devem passar por uma recuperação avançada para assegurar que os recursos modificados por eles estejam indisponíveis até que seu status INDOUBT seja resolvido.

A contagem de INFLIGHT especifica o número que não concluiu phase-1 do processo de confirmação nem iniciou o processo de restauração. Eles devem passar por uma recuperação retroativa para restaurar recursos modificados por eles para seu estado consistente anterior.

A contagem IN BACKOUT especifica o número que estava no processo de backout Eles devem passar por uma recuperação retroativa para restaurar recursos modificados por eles para seu estado consistente anterior.

#### **Ação do sistema**

O processamento de reinicialização continua

#### **CSQR005I**

RESTART-FORWARD RECOVERY COMPLETE-IN COMMIT = *nnnn*, INDOUBT =*nnnnn*

#### **Explanation**

A mensagem indica a conclusão da fase de reinicialização de recuperação avançada As contagens indicam o número de unidades de recuperação com ações de recuperação que não puderam ser concluídas durante a fase.. Geralmente, aqueles em um estado IN COMMIT permanecem porque as ações de recuperação de alguns subcomponentes não foram concluídas. Essas unidades de recuperação em um estado INDOUBT permanecerão até que a conexão seja estabelecida com o subsistema que atua como seu coordenador de confirmação

## **Ação do sistema**

O processamento de reinicialização continua

#### **CSQR006I**

RESTART-BACKWARD RECOVERY COMPLETE-EM ANDAMENTO = *nnnn*, IN BACKOUT =*nnnn*

#### **Explanation**

A mensagem indica a conclusão da fase de reinício da recuperação de retrocesso As contagens indicam o número de unidades de recuperação com ações de recuperação que não puderam ser concluídas durante a fase.. Geralmente, aqueles em qualquer estado permanecem porque as ações de recuperação de alguns subcomponentes não foram concluídas.

## **Ação do sistema**

O processamento de reinicialização continua

# **CSQR007I**

UR STATUS

# **Explanation**

Esta mensagem precede uma tabela mostrando o status de unidades de recuperação (URs) após cada fase de reinício.. A mensagem e a tabela acompanham a mensagem CSQR004I, CSQR005Iou CSQR006I após cada fase aninhada. No final da primeira fase, ele mostra o status de quaisquer URs que requerem processamento.. No final da segunda (recuperação avançada) e terceira (restauração) fases, ele mostra o status de apenas os URs que precisavam de processamento, mas não foram processados. A tabela ajuda a identificar as URs que estavam ativas quando o gerenciador de filas foi interrompido e a determinar o escopo de log necessário para reiniciar o sistema.

O formato da tabela é:

T CON-ID THREAD-XREF S URID TIME

As colunas contêm as seguintes informações:

**T**

Tipo de conexão.. Os valores podem ser:

**B**

Lote: a partir de um aplicativo usando uma conexão em lote

RRS: de um aplicativo coordenado por RRS usando uma conexão em lote

**R**

**C**

CICS: De CICS

**I**

IMS: De IMS

**S**

Sistema: De uma função interna do gerenciador de filas ou do inicializador de canais.

# **CON-ID**

Identificador de conexão para URs relacionadas. As conexões em lote não estão relacionadas a nenhuma outra conexão Conexões do subsistema com o mesmo identificador indicam URs originadas do mesmo subsistema.

# **THREAD-XREF**

O identificador de referência cruzada do encadeamento de recuperação associado ao encadeamento; consulte Conectando a partir da região de controle do IMS para obter mais informações..

**S**

Status de reinicialização do UR Quando o gerenciador de filas parou, o UR estava em uma destas situações:

**B**

INBACKOUT: o UR estava na fase de backout obrigatório, e ainda está para ser concluído

**C**

INCOMMIT: o UR estava na fase de confirmação de conclusão obrigatória e ainda não foi concluído

**D**

INDOUBT: o UR concluiu a primeira fase de consolidação, mas IBM MQ não recebeu a segunda instrução de fase (o UR deve ser lembrado para que possa ser resolvido quando o subsistema de propriedade for reconectado)

**F**

INFLIGHT: o UR não concluiu a primeira fase de confirmação e será restaurado.

# **URID**

Identificador UR, o RBA do log do início desta unidade de recuperação. É o primeiro RBA necessário para processar o UR durante a reinicialização.

# **horário**

O horário em que o UR foi criado, no formato *yyyyymmdd hhmmss* É aproximadamente o horário da primeira chamada API do IBM MQ do aplicativo ou da primeira chamada API do IBM MQ após um ponto de confirmação

# **CSQR009E**

NENHUM ARMAZENAMENTO PARA TABELA DE STATUS UR, TAMANHO SOLICITADO = *xxxx*, CÓDIGO DE RAZÃO=*yyyyyyyy*

# **Explanation**

Não havia armazenamento suficiente disponível durante a criação da tabela de exibição de UR (unidade de recuperação) recuperável

#### **Ação do sistema**

A reinicialização continua, mas a tabela de status não é exibida

#### **Resposta do Programador de Sistema**

Aumente o tamanho da região do xxxxMSTR antes de reiniciar o gerenciador de filas.

#### **CSQR010E**

ERRO NA CLASSIFICAÇÃO / CONVERSÃO DA TABELA DE STATUS UR, CÓDIGO DO LOCAL DO ERRO =*xxxx*

#### **Explanation**

Ocorreu um erro interno.

#### **Ação do sistema**

A reinicialização continua, mas a tabela de status não é exibida

#### **Resposta do Programador de Sistema**

Anote o código de erros na mensagem e entre em contato com o centro de suporte do IBM

#### **CSQR011E**

ERRO NA EXIBIÇÃO DA TABELA DE STATUS UR, CÓDIGO DO LOCAL DE ERRO =*xxxx*

#### **Explanation**

Ocorreu um erro interno.

#### **Ação do sistema**

A reinicialização continua, mas a tabela de status não é exibida

#### **Resposta do Programador de Sistema**

Anote o código de erros na mensagem e entre em contato com o centro de suporte do IBM

#### **CSQR015E**

PONTO DE VERIFICAÇÃO DE REINÍCIO CONDICIONAL RBA *rba* NÃO LOCALIZADO..

#### **Explanation**

O RBA do ponto de verificação no registro de controle de reinicialização condicional, que é deduzido do valor de RBA final ou LRSN que foi especificado, não está disponível. Isso é provavelmente porque os conjuntos de dados do log disponíveis para uso na reinicialização não incluem esse RBA ou LRSN final.

## **Ação do sistema**

A reinicialização termina de forma anormal com o código de razão X'00D99001' e o gerenciador de filas é encerrado.

## **Resposta do Programador de Sistema**

Execute o utilitário de inventário de log de mudanças (CSQJU003) especificando um valor ENDRBA ou ENDLRSN na instrução de controle CRESTART que está nos conjuntos de dados de log que devem ser usados para reiniciar o gerenciador de filas..

#### **CSQR020I**

UOW ANTIGO LOCALIZADO

#### **Explanation**

Durante a reinicialização, foi localizada uma unidade de trabalho anterior ao log ativo mais antigo. Informações sobre a unidade de trabalho são exibidas em uma tabela no mesmo formato da mensagem CSQR007I.

Unidades de trabalho antigas podem levar a tempos de reinicialização estendidos, pois o processamento de reinicialização precisa ler logs de archive para processar corretamente a unidade de trabalho. IBM MQ oferece a oportunidade de evitar esse atraso, permitindo que unidades de trabalho antigas sejam confirmadas à força.

**Nota:** Forçar a confirmação de uma unidade de trabalho pode quebrar a integridade transacional de atualizações entre o IBM MQe outros gerenciadores de recursos envolvidos na unidade de trabalho original descrita nessa mensagem

#### **Ação do sistema**

A mensagem CSQR021D é emitida e a resposta do operador é aguardada

#### **CSQR021D**

RESPONDA Y PARA CONFIRMAR OU N PARA CONTINUAR

#### **Explanation**

Uma unidade de trabalho antiga foi localizada, conforme indicado na mensagem anterior CSQR020I

# **Ação do sistema**

O gerenciador de filas aguarda a resposta do operador

#### **CSQR022I**

UOW ANTIGO CONFIRMADO, URID=*urid*

#### **Explanation**

Essa mensagem será enviada se o operador responder 'Y' à mensagem CSQR021D.

#### **Ação do sistema**

A unidade de trabalho indicada é confirmada

#### **CSQR023I**

UOW ANTIGO INALTERADO, URID=*urid*

#### **Explanation**

Essa mensagem será enviada se o operador responder 'N' para a mensagem CSQR021D

CSQR023I também é enviado quando uma unidade de trabalho antiga que já está no estado 'inbackout' é identificada As unidades de trabalho no estado 'in-backout' são inelegíveis para forçar o processamento de confirmação, pois isso pode fazer com que uma fila se torne inutilizável Para essas unidades, a mensagem CSQR021D não é emitida e nenhuma opção é possível.

## **Ação do sistema**

A unidade de trabalho indicada é deixada para manipulação pelo processo de recuperação de reinicialização normal.

# **CSQR026I**

UOW de longa execução desviada para RBA=*rba*, URID=*urid* nome da conexão =*name*

# **Explanation**

Durante o processamento de ponto de verificação, foi encontrada uma unidade de recuperação não confirmada que estava ativa para pelo menos 3 pontos de verificação Os registros de log associados foram gravados novamente ('desviados ') para um ponto posterior no log, no RBA *rba*. O identificador da unidade de recuperação *urid* juntamente com o nome da conexão *name* identifica o encadeamento associado.

#### **Ação do sistema**

O processamento continua.

#### **Resposta do Programador de Sistema**

As unidades de recuperação não confirmadas podem levar a dificuldades posteriormente, portanto, consulte o programador de aplicativos para determinar se há um problema que está impedindo que a unidade de recuperação seja confirmada e para assegurar que o aplicativo confirme o trabalho com frequência suficiente.

## **CSQR027I**

Falha no deslocamento de UOW de longa execução, URID=*urid* nome da conexão =*nome*

#### **Explanation**

Durante o processamento de ponto de verificação, foi encontrada uma unidade de recuperação não confirmada que estava ativa para pelo menos 3 pontos de verificação No entanto, os registros de log associados não puderam ser gravados novamente ('desviados ') para um ponto posterior no log. O identificador da unidade de recuperação *urid* juntamente com o nome da conexão *name* identifica o encadeamento associado.

# **Ação do sistema**

A unidade de recuperação não é desviada e não participará de nenhum desviamento de log futuro

#### **Resposta do Programador de Sistema**

A causa mais provável é que conjuntos de dados do log ativo insuficientes estão disponíveis, nesse caso, você deve incluir mais conjuntos de dados do log para o gerenciador de filas usar. Use o comando DISPLAY LOG ou o utilitário do mapa de log de impressão (CSQJU004) para determinar quantos conjuntos de dados do log existem e quais são seus status..

As unidades de recuperação não confirmadas podem levar a dificuldades posteriormente, portanto, consulte o programador de aplicativos para determinar se há um problema que está impedindo que a unidade de recuperação seja confirmada e para assegurar que o aplicativo confirme o trabalho com frequência suficiente.

#### **CSQR029I**

INVALID RESPONSE - NOT Y OR N

#### **Explanation**

O operador não respondeu corretamente à mensagem de resposta CSQR021D.. O 'Y' ou 'N' devem ser inseridos.

#### **Ação do sistema**

A mensagem original é repetida.

## **CSQR030I**

Intervalo do log de recuperação de encaminhamento de RBA=*from-rba* para RBA=*to-rba*

# **Explanation**

Isso indica o intervalo de log que deve ser lido para executar a recuperação avançada durante a reinicialização.

#### **Ação do sistema**

O processamento de reinicialização continua

#### **CSQR031I**

Lendo encaminhamentos de log, RBA=*rba*

## **Explanation**

Isso é emitido periodicamente durante o processamento de recuperação de reinicialização para mostrar o progresso da fase de recuperação avançada e a fase de reconstrução do status atual Para a fase de recuperação avançada, o intervalo de log que precisa ser lido é mostrado na mensagem anterior CSQR030I .

Para a fase de reconstrução do status atual, o RBA do log inicial é mostrado na mensagem anterior [CSQR003I](#page-558-0) e o RBA do log final é mostrado na mensagem anterior [CSQJ099I](#page-366-0) O RBA representa a posição no log de recuperação durante a fase de recuperação de avanço da reconstrução do status atual

## **Ação do sistema**

O processamento de reinicialização continua

# **CSQR032I**

Intervalo do log de recuperação de retrocesso de RBA=*from-rba* para RBA=*to-rba*

## **Explanation**

Isso indica o intervalo de log que deve ser lido para executar a recuperação de retrocesso durante a reinicialização

# **Ação do sistema**

O processamento de reinicialização continua

# **CSQR033I**

Lendo log para trás, RBA=*rba*

# **Explanation**

Isso é emitido periodicamente durante o processamento de recuperação de reinicialização para mostrar o progresso da fase de recuperação de retrocesso O intervalo de log que precisa ser lido é mostrado na mensagem CSQR032I anterior..

#### **Ação do sistema**

O processamento de reinicialização continua

#### **CSQR034I**

Migração para trás detectada

#### **Explanation**

Durante a reinicialização do gerenciador de filas foi detectado que um ou mais conjuntos de páginas que foram conectados foram usados em uma versão superior do código do gerenciador de filas.

#### **Ação do sistema**

O gerenciador de filas executará automaticamente o processamento especial durante a reinicialização para alterar quaisquer mensagens armazenadas nesses conjuntos de páginas para que elas possam ser lidas pela versão atual do gerenciador de filas Esse processamento especial depende de não haver unidades de trabalho não resolvidas localizadas no final da reinicialização, portanto, você pode ser solicitado por meio de mensagens adicionais durante a reinicialização para forçar a confirmação.

O processamento de reinicialização continua

#### z/0S *Mensagens do gerenciador de tópicos (CSQT ...)*

#### **CSQT806I**

*csect-name* Daemon de Pub / Sub enfileirado iniciado

# **Gravidade**

 $\cap$ 

## **Explanation**

Daemon de Pub / Sub enfileirado iniciado

#### **Ação do sistema**

Nenhum

## **Resposta do Programador de Sistema**

Nenhum

## **CSQT807I**

*csect-name* Daemon de Pub / Sub enfileirado encerrado

#### **Gravidade**

O Daemon de Publicação / Assinatura Enfileirado foi encerrado.

#### **Resposta do Programador de Sistema**

Nenhum

## **CSQT809E**

*csect-name* Não é possível processar a publicação, a fila de fluxo de Pub / Sub enfileirada *queue-name* é GET (DISABLED)

#### **Gravidade**

8

# **Explanation**

A fila de fluxo, *queue-name*, foi GET (DISABLED) evitando que o Daemon de Pub / Sub Enfileirado processe mensagens de publicação.

## **Ação do sistema**

O Pub / Sub Daemon enfileirado continuará a processar mensagens de publicação em outras filas e assinaturas de fluxo em todos os fluxos.

#### **Resposta do Programador de Sistema**

Para continuar processando mensagens de publicação, altere a fila de fluxo para GET (ENABLED).

Para colocar em modo quiesce o fluxo, remova seu nome de SYSTEM.QPUBSUB.QUEUE.NAMELIST.

Para colocar em modo quiesce o Pub / Sub Daemon Enfileirado, altere o gerenciador de filas para ter PSMODE (COMPAT).

#### **CSQT810E**

*csect-name* Não é possível processar solicitações de assinatura, a fila de controle Pub / Sub enfileirada é GET (DISABLED)

#### **Gravidade**

8

#### **Explanation**

O SYSTEM.BROKER.CONTROL.QUEUE foi GET (DISABLED) impedindo o Daemon de Pub / Assin. Enfileirado de processar solicitações de assinatura.

## **Ação do sistema**

O Pub / Sub Daemon enfileirado continuará a processar mensagens de publicação em filas de fluxo.

## **Resposta do Programador de Sistema**

Para retomar o processamento de solicitações de assinatura, altere o SYSTEM.BROKER.CONTROL.QUEUE para ser GET (ENABLED).

Para colocar em modo quiesce o Pub / Sub Daemon Enfileirado, altere o gerenciador de filas para ter PSMODE (COMPAT).

## **CSQT814E**

*csect-name* Não é possível resolver pai *queue\_manager\_name*

## **Gravidade**

8

## **Explanation**

Ao estabelecer uma hierarquia de publicação / assinatura, o Daemon de Publicação / Assinatura Enfileirado não pôde resolver o *queue\_manager\_name*pai.

## **Ação do sistema**

O status da conexão pai publicar / assinar será configurado como erro.

#### **Resposta do Programador de Sistema**

Verifique se o gerenciador de filas pai está especificado corretamente

Assegure-se de que o broker possa resolver o nome do gerenciador de filas do broker pai.

Para resolver o nome do gerenciador de filas, pelo menos um dos seguintes recursos deve ser configurado:

- Uma fila de transmissão com o mesmo nome do nome do gerenciador de filas pai.
- Uma definição de alias do gerenciador de filas com o mesmo nome que o nome do gerenciador de filas pai
- Um cluster com o gerenciador de filas pai, um membro do mesmo cluster que esse gerenciador de filas
- Uma definição de alias do gerenciador de filas do cluster com o mesmo nome do gerenciador de filas pai.
- Uma fila de transmissão padrão, modificar o nome do gerenciador de filas pai para em branco, em seguida, configurar com o nome do gerenciador de filas pai.

#### **CSQT816E**

*csect-name* Não é possível abrir a fila de controle MQCC=*mqcc* MQRC=*mqrc (mqrc-text)*

#### **Gravidade**

8

#### **Explanation**

O gerenciador de filas falhou ao abrir a fila de controle Publicação / Assinatura Enfileirada, SYSTEM.BROKER.CONTROL.QUEUE. A tentativa de abrir a fila falhou com o código de conclusão *mqcc* e razão *mqrc*. As razões mais prováveis para esse erro são que um programa de aplicativo abriu a fila de controle para acesso exclusivo ou que a fila de controle foi definida incorretamente

#### **Ação do sistema**

O Daemon de Publicação / Assinatura Enfileirado é finalizado

#### **Resposta do Programador de Sistema**

Consulte ["Conclusão e Códigos de Razão API" na página 1176](#page-1175-0) para obter informações sobre *mqcc* e *mqrc* (*mqrc-text* fornece o MQRC em formato textual), em seguida, corrija o problema e reinicie a interface de Publicação / Assinatura Enfileirada.

#### **CSQT817E**

*csect-name* Uma fila de fluxo inválida foi detectada, fila *queue-name*

#### **Gravidade**

8

#### **Explanation**

O Daemon de Publicação / Assinatura tentou usar a fila *queue-name* como uma fila de fluxo. A razão mais provável para esse erro é que a fila é:

- Não é uma fila local.
- Uma fila que pode ser compartilhada
- Uma fila dinâmica temporária

Corrija o problema com a fila *queue-name* ou, se você não pretende usá-lo como uma fila de fluxos, remova-o do SYSTEM.QPUBSUB.QUEUE.NAMELIST.

#### **CSQT818E**

*csect-name* Não é possível abrir Enfileirado Pub / Subfluxo, fila *queue-name* MQCC=*mqcc* MQRC=*mqrc* (*mqrc-text*)

#### **Gravidade**

8

# **Explanation**

O gerenciador de fila falhou ao abrir uma fila de fluxo *queue-name* A tentativa de abrir a fila falhou com o código de conclusão *mqcc* e razão *mqrc*. As razões mais prováveis para esse erro são:

- 1. Um novo nome de fluxo foi incluído em SYSTEM.QPUBSUB.QUEUE.NAMELIST , mas a fila de fluxo não existe
- 2. Um aplicativo tem a fila aberta para acesso exclusivo..

#### **Resposta do Programador de Sistema**

Consulte ["Conclusão e Códigos de Razão API" na página 1176](#page-1175-0) para obter informações sobre *mqcc* e *mqrc* (*mqrc-text* fornece o MQRC em forma textual)..

## **CSQT819E**

*csect-name* Fluxo de Pub / Sub enfileirado *stream-name* encerrado de forma anormal, motivo=*mqrc*

#### **Gravidade**

8

#### **Explanation**

O fluxo do Daemon de Publicação / Assinatura (*stream-name*) foi encerrado de forma anormal pelo motivo *mqrc*. O *mqrc* poderia ser um código de retorno interno O gerenciador de filas tentará reiniciar o fluxo. Se o fluxo falhar repetidamente, então o Pub / Sub Daemon aumentará progressivamente o tempo entre as tentativas de reiniciar o fluxo.

#### **Resposta do Programador de Sistema**

Investigue porque o problema ocorreu e tome as ações adequadas para corrigi-lo. Se o problema persistir, salve os arquivos de saída gerados e use o site de Suporte MQ para ver se uma solução já está disponível. Se não for possível localizar uma correspondência, entre em contato com o centro de suporte do IBM

#### **CSQT820E**

*csect-name* Fluxo de Pub / Sub enfileirado *stream-name* reiniciado

#### **Gravidade**

8

## **Explanation**

O gerenciador de filas reiniciou um fluxo que terminou de forma anormal. Essa mensagem será precedida frequentemente pela mensagem CSQT819E indicando por que o fluxo foi encerrado.

#### **Resposta do Programador de Sistema**

Corrija o problema.

# **CSQT821E**

*csect-name* Não é possível entrar em contato com o pai *queue\_manager\_name*, reason=*mqrc*

## **Gravidade**

Ao estabelecer uma hierarquia de publicação / assinatura, o Daemon de Publicação / Assinatura Enfileirado não pode enviar uma mensagem para o pai *queue\_manager\_name* pela razão *mqrc*.

# **Ação do sistema**

O status da conexão pai publicar / assinar será configurado como erro.

# **Resposta do Programador de Sistema**

Investigue por que o problema ocorreu e determine uma resolução.

Para tentar novamente uma conexão do gerenciador de filas pai:.

- Configure o nome do gerenciador de filas pai para ficar em branco
- Tome a ação apropriada para corrigir o problema.
- Especifique novamente o nome do gerenciador de filas pai

# **CSQT822E**

*csect-name* Falha ao registrar com o pai *queue\_manager\_name*, razão *mqrc (mqrc-text)*

# **Gravidade**

8

# **Explanation**

O Daemon de Publicação / Assinatura Enfileirado foi iniciado e o gerenciador de filas PARENT foi configurado como *queue\_manager\_name* em um atributo do gerenciador de filas. O gerenciador de filas tentou registrar como um filho do pai, mas recebeu uma resposta de exceção indicando que não era possível. O gerenciador de filas tentará registrar novamente periodicamente como um filho. A criança pode não ser capaz de processar publicações ou assinaturas globais corretamente até que esse processo de registro seja concluído normalmente.

# **Resposta do Programador de Sistema**

Investigue porque o problema ocorreu e tome as ações adequadas para corrigi-lo. O problema provavelmente será causado pelo gerenciador de filas pai ainda não existente ou um problema com a fila de transmissão no gerenciador de filas pai.

## **CSQT824I**

*csect-name* Topic *topic-1* é dependente de PROXYSUB (FORCE) do tópico *topic-2* de um fluxo de hierarquia de Pub / Sub diferente

## **Gravidade**

 $\Delta$ 

# **Explanation**

O objeto do tópico *topic-1* é um fluxo de hierarquia de publicação / assinatura O objeto do tópico *topic-2* é superior na árvore de tópicos e foi configurado com **PROXYSUB (FORCE)**, o que resulta em uma única assinatura de proxy curinga sendo enviada aos gerenciadores de filas vizinhos na hierarquia de publicação / assinatura que suportam o fluxo *topic-2* . Nenhuma assinatura de proxy individual adicional será enviada para quaisquer assinaturas feitas abaixo de *topic-2* na árvore do tópico, incluindo o objeto do tópico abaixo *topic-1* Se um gerenciador de filas vizinho suportar o fluxo *topic-1* , mas não o fluxo *topic-2* , as publicações não serão enviadas para as assinaturas para o tópico *topic-1* nesse gerenciador de filas desse vizinho.

## **Resposta do Programador de Sistema**

Se o comportamento descrito na explicação for desejado, nenhuma ação será necessária.. Caso contrário, altere o atributo **PROXYSUB** no tópico *topic-1*ou *topic-2*, para que ambos ou nenhum dos tópicos sejam configurados com o valor **FORCE**.

#### **CSQT826E**

*csect-name* Falha ao propagar a assinatura, fluxo *stream-name*, para o gerenciador de filas *qm-name*, MQCC=*mqcc* MQRC=*mqrc* (*mqrc-text*)

#### **Gravidade**

8

#### **Explanation**

O gerenciador de filas falhou ao propagar assinatura para o fluxo *stream-name* no gerenciador de filas *queue\_manager\_name* com o código de razão *mqrc*. Um aplicativo registrou ou cancelou o registro de uma assinatura para transmitir *stream-name*. O gerenciador de filas tentou propagar a mudança de assinatura para o gerenciador de fila, mas a solicitação não foi bem-sucedida As mensagens publicadas no fluxo por meio do gerenciador de filas podem não atingir esse gerenciador de filas

#### **Resposta do Programador de Sistema**

Consulte ["Conclusão e Códigos de Razão API" na página 1176](#page-1175-0) para obter informações sobre *mqcc* e *mqrc* (*mqrc-text* fornece o MQRC em forma textual)..

Investigue porque o problema ocorreu e tome as ações adequadas para corrigi-lo.

Use o comando a seguir para atualizar assinaturas de proxy:

REFRESH QMGR TYPE(PROXYSUB)

#### **CSQT827E**

*csect-name* Assinatura interna de Pub / Sub enfileirada com falha.. Fluxo *stream-name* para o gerenciador de filas *queue\_manager\_name* reason=*motivo* MQRC= *mqrc*

#### **Gravidade**

#### 8

## **Explanation**

O gerenciador de filas falhou ao assinar o fluxo *stream-name* no gerenciador de fila *queue\_manager\_name* com o código de razão *mqrc*. Os gerenciadores de filas relacionados aprendem sobre a configuração uns dos outros assinando informações publicadas uns pelos outros. Um gerenciador de filas descobriu que uma dessas assinaturas internas falhou.. O gerenciador de filas emitirá novamente a assinatura imediatamente O gerenciador de filas não pode funcionar corretamente sem saber algumas informações sobre gerenciadores de filas vizinhos. As informações que esse broker possui sobre o gerenciador de filas *queue\_manager\_name* não estão completas e isso pode levar a assinaturas e publicações não serem propagadas corretamente pela rede.

#### **Resposta do Programador de Sistema**

Investigue porque o problema ocorreu e tome as ações adequadas para corrigi-lo. A causa mais provável dessa falha é um problema com a fila de transmissão no gerenciador de fila *queue\_manager\_name* ou um problema com a definição da rota entre esse gerenciador e o gerenciador de filas *queue\_manager\_name*

#### **CSQT831E**

*csect-name* Não é possível fazer assinatura, motivo=*mqrc* (*mqrc-text*), nome da assinatura *subnome*, tópico *topic-string*

#### **Gravidade**

8

#### **Explanation**

Ocorreu uma falha ao tentar criar uma assinatura para a sequência de tópicos *topic-string* usando o nome da assinatura *sub-name* O código de razão associado é *mqrc* O *mqrc* poderia ser um código de retorno interno

Consulte ["Conclusão e Códigos de Razão API" na página 1176](#page-1175-0) para obter informações sobre *mqcc* e *mqrc* (*mqrc-text* fornece o MQRC em forma textual)..

## **CSQT833E**

*csect\_name* Gerenciador de Filas *queue\_manager\_name* introduziu um loop na hierarquia Pub / Sub

# **Gravidade**

8

# **Explanation**

O gerenciador de filas *queue\_manager\_name* introduziu um loop na hierarquia Pub / Sub. O Daemon de Publicação / Assinatura Enfileirado neste gerenciador de filas será finalizado imediatamente

#### **Resposta do Programador de Sistema**

Remova o gerenciador de fila *queue\_manager\_name* da hierarquia, excluindo o gerenciador de filas ou removendo o conhecimento do pai do gerenciador de filas usando o comando ALTER QMGR PARENT ('') ou em circunstâncias excepcionais, RESET QMGR TYPE (PUBSUB) PARENT ( *queue\_manager\_name*).

## **CSQT834E**

*csect-name* Nomes conflitantes do gerenciador de filas na hierarquia Pub / Sub

#### **Gravidade**

8

#### **Explanation**

Os nomes dos gerenciadores de filas (*queue\_manager\_name*) e (*queue\_manager\_name*) na hierarquia Pub / Sub começam com os mesmos 12 caracteres. Os primeiros 12 caracteres de um nome do gerenciador de filas devem ser exclusivos para assegurar que nenhuma confusão surja dentro da hierarquia e para garantir a alocação do ID de mensagem exclusivo

## **CSQT835E**

*csect-name* Não é possível informar o pai *parent-name* da nova relação *queue\_manager\_name*, reason=*mqrc (mqrc-text)*

#### **Gravidade**

8

## **Explanation**

O gerenciador de filas falhou ao notificar seu gerenciador de filas pai *parent-name* da relação *queue\_manager\_name* na hierarquia Pub / Sub. A mensagem de notificação será colocada na fila de mensagens não entregues do pai.. Uma falha ao notificar um gerenciador de fila de uma nova relação significará que nenhuma detecção de loop pode ser executada para a nova relação

## **Resposta do Programador de Sistema**

Diagnostique e corrija o problema no gerenciador de filas pai. Uma possível razão para isso é que o gerenciador de filas pai ainda não existe

## **CSQT836E**

*csect-name* Nome do gerenciador de filas duplicado *queue\_manager\_name* localizado na hierarquia Pub / Sub

#### **Gravidade**

8

# **Explanation**

Várias instâncias do nome do gerenciador de filas *queue\_manager\_name* foram localizadas Isso pode ser o resultado de um loop resolvido anteriormente na hierarquia Pub / Sub ou de vários gerenciadores de filas na hierarquia Pub / Sub com o mesmo nome.

Se esse gerenciador de filas introduziu um loop na hierarquia (geralmente identificado pela mensagem CSQT833E), essa mensagem poderá ser ignorada.. É altamente recomendado que cada gerenciador de filas em uma hierarquia Pub / Sub tenha um nome exclusivo. Não é recomendável que vários gerenciadores de filas usem o mesmo nome

## **CSQT839E**

*csect-name* Informações de topologia inesperados recebidas do gerenciador de filas *queue\_manager\_name*

#### **Gravidade**

8

# **Explanation**

Um gerenciador de filas recebeu uma comunicação de publicação / assinatura distribuída que não era esperada. A mensagem foi enviada por um gerenciador de fila *queue\_manager\_name* A mensagem será processada de acordo com as opções de relatório nessa mensagem A razão mais provável para essa mensagem é que a topologia do gerenciador de filas foi alterada enquanto as mensagens de comunicação de publicação / assinatura distribuídas estavam em trânsito (por exemplo, em uma fila de transmissão) e que uma mensagem relacionada à topologia do gerenciador de filas anterior chegou a um gerenciador de filas na nova topologia.. Esta mensagem pode ser acompanhada por um FFST informativo, incluindo detalhes da comunicação inesperada

## **Resposta do Programador de Sistema**

Se a topologia do gerenciador de filas foi alterada e o gerenciador de fila nomeado na mensagem não estiver mais relacionado ao gerenciador de filas que emite essa mensagem, essa mensagem poderá ser ignorada. Se o comando **RESET QMGR TYPE(PUBSUB)** foi emitido para remover unilateralmente o conhecimento do gerenciador de filas *queue\_manager\_name* desse gerenciador de filas, o comando **RESET QMGR TYPE(PUBSUB)** também deverá ser usado para remover o conhecimento desse gerenciador de filas do gerenciador de filas *queue\_manager\_name*.

## **CSQT844E**

*csect-name* A relação com *queue\_manager\_name* é desconhecida

#### **Gravidade**

8

## **Explanation**

O comando RESET QMGR TYPE (PUBSUB) foi emitido em uma tentativa de remover o conhecimento do gerenciador de fila de uma relação desse gerenciador de filas. O *queue\_manager\_name* relativo é desconhecido no gerenciador de filas *queue\_manager\_name* Se a KEYWORD pai foi especificada, o gerenciador de filas não possui atualmente um pai.. Se a palavra-chave CHILD foi especificada, o gerenciador de filas não reconhecerá o filho nomeado

#### **Resposta do Programador de Sistema**

Investigue por que o gerenciador de filas é desconhecido.

# **CSQT848E**

*csect-name* Falha ao registrar assinatura de proxy para o gerenciador de filas *qmgr-name*, fluxo *stream-name*, sequência de tópicos *topic-string*, razão=*mqrc* (*mqrc-text*)

## **Gravidade**

8

#### **Explanation**

O gerenciador de filas recebeu uma solicitação de assinatura de proxy para fluxo *stream-name* e tópico *topic-string* do gerenciador de filas *qmgr-name*. A tentativa de registrar a subscrição foi malsucedida pela razão *mqrc* (*mqrc-text* fornece o MQRC em formato textual) As mensagens publicadas neste tópico não serão entregues para assinaturas no gerenciador de fila de relação

Use o código de razão para investigar por que a falha ocorreu e execute a ação apropriada para corrigir o problema Use o comando REFRESH QMGR TYPE (PROXYSUB) no gerenciador de fila de relação para atualizar suas inscrições de proxy

# **CSQT852E**

*csect-name* Não foi possível propagar o comando de exclusão de publicação, tópico *topic-name*, fluxo *stream-name*, para o gerenciador de filas *queue\_manager\_name*, motivo =*mqrc* (*mqrc-text*)

# **Gravidade**

8

# **Explanation**

O gerenciador de fila falhou ao propagar o comando de publicação de exclusão para o fluxo *streamname* para o gerenciador de filas relacionado *queue\_manager\_name* pela razão *mqrc* Quando um aplicativo emite um comando de publicação de exclusão para excluir uma publicação global, o comando precisa ser propagado para todos os gerenciadores de fila na subhierarquia que suporta o fluxo O gerenciador de filas que relata o erro falhou ao encaminhar um comando excluir publicação para um gerenciador de fila relacionado *queue\_manager\_name* que suporta o fluxo *stream-name*. Os comandos de publicação de exclusão são propagados sem MQRO\_DISCARD\_MSG e a mensagem de comando pode ter sido gravada em uma fila de mensagens não entregues O tópico para o qual a publicação de exclusão falhou é *topic-name*

#### **Resposta do Programador de Sistema**

Consulte ["Conclusão e Códigos de Razão API" na página 1176](#page-1175-0) para obter informações sobre *mqcc* e *mqrc* (*mqrc-text* fornece o MQRC em forma textual)..

Se a publicação de exclusão falhou porque o fluxo foi excluído no gerenciador de filas relacionado, essa mensagem poderá ser ignorada. Investigue por que a publicação de exclusão falhou e execute a ação apropriada para recuperar o comando com falha.

## **CSQT853E**

*csect-name* Não é possível propagar o comando delete de publicação, tópico *topic-name*, fluxo *stream-name*, relação *relation-name*, razão = *mqrc* (*mqrc-text*)

#### **Gravidade**

8

## **Explanation**

O gerenciador de filas falhou ao propagar um comando excluir publicação para o fluxo *stream-name* para um gerenciador de filas relacionado anteriormente *relation-name*. Em alguns casos, o fluxo ou a relação não podem ser determinados e, portanto, são mostrados como '????'

Quando um aplicativo emite um comando de exclusão de publicação para excluir uma publicação global, o comando é propagado para todos os gerenciadores de filas na subhierarquia que suportam o fluxo.. A topologia do gerenciador de filas foi alterada após a exclusão da publicação, mas antes que um gerenciador de filas removido pela mudança de topologia processou a mensagem de exclusão de publicação propagada. O tópico para o qual a publicação de exclusão falhou é *topic-name* Em alguns casos, o tópico não pode ser determinado e é mostrado como '????'.

## **Resposta do Programador de Sistema**

Consulte ["Conclusão e Códigos de Razão API" na página 1176](#page-1175-0) para obter informações sobre *mqcc* e *mqrc* (*mqrc-text* fornece o MQRC em forma textual)..

É responsabilidade do usuário colocar em modo quiesce a atividade do gerenciador de filas antes de alterar a topologia do gerenciador de filas usando o comando RESET QMGR TYPE (PUBSUB). Investigue por que essa atividade de exclusão de publicação não foi colocada em modo quiesce. O comando delete publication terá sido gravado na fila de devoluções no gerenciador de filas que foi removido da topologia. Nesse caso, pode ser necessária ação adicional para propagar o comando de publicação de exclusão que não foi colocado em modo quiesce antes do comando RESET QMGR TYPE (PUBSUB) ser emitido.

## **CSQT854E**

*csect-name* Não é possível propagar o comando de exclusão de publicação, tópico *topic-name*, fluxo *stream-name* para o gerenciador de filas *queue\_manager\_name* ..

#### **Gravidade** 8

## **Explanation**

Quando um aplicativo emite um comando de publicação de exclusão, o comando deve ser propagado para todos os gerenciadores de filas na subhierarquia que suportam o fluxo.. No momento em que a publicação de exclusão foi propagada, o gerenciador de filas *queue\_manager\_name* era uma relação conhecida desse gerenciador de filas de mensagens que suporta o fluxo *stream-name* Antes que o comando de publicação de exclusão chegasse ao gerenciador de filas relacionado, a topologia do gerenciador de fila foi mudada para que o gerenciador de fila *queue\_manager\_name* não fosse mais suportado pelo fluxo *stream-name* O tópico para o qual a publicação de exclusão falhou é *topic-name*

#### **Resposta do Programador de Sistema**

É responsabilidade do usuário colocar em modo quiesce a atividade do gerenciador de filas antes de alterar a topologia de fluxo do gerenciador de fila.. Investigue por que essa atividade de exclusão de publicação não foi colocada em modo quiesce. O comando delete publication terá sido gravado na fila de devoluções no gerenciador de filas *queue\_manager\_name*.

#### **CSQT855E**

*csect-name* Daemon de Pub / Sub enfileirado com falha, razão=*mqrc*

#### **Gravidade**

8

## **Explanation**

Foi feita uma tentativa de executar a interface de publicação / assinatura enfileirada (Daemon de Publicação / Assinatura Enfileirado), mas a interface foi encerrada pela razão *mqrc*.

Se *mqrc* for um número no intervalo de 2000 a 3000, ele será um código de razão de API Se for do formato 5*nnn*, ele será um código de mensagem de publicação / assinatura enfileirado associado à mensagem CSQT *nnn*E, que normalmente é emitido anteriormente.

#### **Resposta do Programador de Sistema**

Se *mqrc* for um código de razão da API, consulte ["Conclusão e Códigos de Razão API" na](#page-1175-0) [página 1176](#page-1175-0) para obter mais informações sobre o *mqrc* Se *mqrc* for um código de mensagem de publicação / assinatura enfileirado, consulte a explicação de mensagem correspondente para obter mais informações. Quando nenhuma mensagem existir, consulte ["Códigos de mensagem de](#page-1173-0) [publicação / assinatura enfileirados" na página 1174](#page-1173-0) para o número da mensagem correspondente.

Determine por que o daemon de publicação / assinatura enfileirado foi encerrado. Os logs de mensagens para o Inicializador de Canais podem conter informações mais detalhadas sobre por que o daemon de publicação / assinatura enfileirado não pode ser iniciado. Resolva o problema que está impedindo o daemon de concluir e reiniciar o Inicializador de Canais.

#### **CSQT856E**

*csect-name* Não é possível processar a mensagem de comando de publicação para o fluxo *streamname*, raz=*mqrc (mqrc-text)*

#### **Gravidade**

8

#### **Explanation**

O Daemon de Publicação / Assinatura Enfileirado falhou ao processar uma mensagem de publicação para o fluxo *stream-name*. O gerenciador de filas não pôde gravar a publicação na fila de

mensagens não entregues e não foi permitido descartar a publicação. O gerenciador de filas parará temporariamente o fluxo e reiniciará o fluxo e, consequentemente, tentará novamente a publicação após um intervalo curto..

# **Resposta do Programador de Sistema**

Investigue por que o erro ocorreu e por que a publicação não pode ser gravada na fila de mensagens não entregues. Remova manualmente a publicação da fila de fluxo ou corrija o problema que está impedindo o gerenciador de fila de gravar a publicação na fila de mensagens não entregues

# **CSQT857E**

*csect-name* Não é possível processar a mensagem de comando de controle, razão=*mqrc (mqrc-text)* ..

# **Gravidade**

8

# **Explanation**

O Daemon de Publicação / Assinatura Enfileirado falhou ao processar uma mensagem de comando no SYSTEM.BROKER.CONTROL.QUEUE. O gerenciador de filas não pôde gravar a mensagem de comando na fila de mensagens não entregues e não foi permitido descartar a mensagem de comando. O gerenciador de filas parará temporariamente o fluxo e reiniciará o fluxo e, consequentemente, tentará novamente a mensagem de comando após um intervalo curto. Outros comandos de controle do gerenciador de filas não podem ser processados até que essa mensagem de comando tenha sido processada com êxito ou removida da fila de controle

## **Resposta do Programador de Sistema**

Investigue por que o erro ocorreu e por que a mensagem de comando não pode ser gravada na fila de mensagens não entregues. Remova manualmente a mensagem de comando da fila de fluxo ou corrija o problema que está impedindo o broker de gravar a mensagem de comando na fila de mensagens não entregues

# **CSQT858E**

*csect-name* Não é possível enviar publicação para a fila de assinantes, fila *queue-name*, para o gerenciador de filas *queue\_manager\_name*, reason=*mqrc* (*mqrc-text*)

# **Gravidade**

8

# **Explanation**

Ocorreu uma falha ao enviar uma publicação para a fila de assinantes *queue-name* em queue manager *queue\_manager\_name* pela razão *mqrc*. As opções de configuração do broker evitam que ele se recupere dessa falha descartando a publicação ou enviando-a para a fila de devoluções Em vez disso, o gerenciador de filas retornará a unidade de trabalho na qual a publicação está sendo enviada e tentará novamente a mensagem de comando com falha um número fixo de vezes. Se o problema ainda persistir, o gerenciador de filas tentará se recuperar falhando a mensagem de comando com uma mensagem de resposta negativa. Se o emissor do comando não tiver solicitado respostas negativas, o gerenciador de filas descartará ou enviará para a fila de mensagens não entregues a mensagem de comando com falha Se as opções de configuração do gerenciador de filas evitarem isso, o gerenciador de filas reiniciará o fluxo afetado, que processará novamente a mensagem de comando com falha. Esse comportamento será repetido até que a falha seja resolvida. Durante esse tempo, o fluxo será incapaz de processar publicações ou assinaturas adicionais

# **Resposta do Programador de Sistema**

Consulte ["Conclusão e Códigos de Razão API" na página 1176](#page-1175-0) para obter informações sobre *mqcc* e *mqrc* (*mqrc-text* fornece o MQRC em forma textual)..

Geralmente, a falha será devido a um problema de recurso temporário, por exemplo, a fila de assinantes ou uma fila de transmissão intermediária, ficando cheia. Use o código de razão *mqrc* para determinar qual ação reparatória é necessária Se o problema persistir por um longo tempo, você notará o fluxo sendo reiniciado continuamente pelo gerenciador de filas. A evidência dessa

ocorrência será um grande número de mensagens CSQT820E , indicando a reinicialização de fluxo, sendo gravadas no log do Inicializador de Canais Em tais circunstâncias, a intervenção manual será necessária para permitir que o gerenciador de filas descarte a publicação com falha Para fazer isso, será necessário terminar o Pub / Sub Daemon Enfileirado usando ALTER QMGR PSMODE (COMPAT), alterar os atributos do gerenciador de filas apropriados; PSNPMSG, PSNPRES, PSSYNCPT e reiniciá-lo usando ALTER QMGR GR PSMODE (ENABLED). Isso permitirá que a publicação seja enviada para o restante dos assinantes, permitindo que o Pub / Sub Daemon Enfileirado descarte ou envie para a fila de mensagens não entregues a publicação que não pôde ser enviada.

# **CSQT859E**

*csect-name* Enfileirado Pub / Sub fluxo *stream-name* finalizando, motivo=*mqrc (mqrc-text)*

## **Gravidade**

8

## **Explanation**

O fluxo *stream-name* ficou sem recursos internos e será finalizado com o código de razão *mqrc* (*mqrctext* fornece o MQRC em formato textual). Se o comando em andamento estava sendo processado sob o controle de ponto de sincronização, ele voltará e tentará novamente quando o fluxo for reiniciado pelo gerenciador de filas. Se o comando não estava sendo processado sob o controle do ponto de sincronização, ele não poderá ser repetido quando o fluxo for reiniciado.

## **Resposta do Programador de Sistema**

Esta mensagem deve ser emitida apenas em circunstâncias bastante inusitadas. Se esta mensagem for emitida repetidamente para o mesmo fluxo e o fluxo não for especialmente grande em termos de assinaturas, tópicos e publicações retidas, salve todas as informações de diagnóstico geradas e use o IBM MQ site de Suporte ou IBM Support Assistant (ISA) para ver se uma solução já está disponível. Se não for possível localizar uma correspondência, entre em contato com o centro de suporte do IBM

# **CSQT864E**

*csect-name* Não foi possível colocar uma mensagem de resposta, fila *queue-name* gerenciador de filas (*qm-name*) MQCC=*mqcc* MQRC=*mqrc* (*mqrc-text*)

## **Gravidade**

8

## **Explanation**

Ao processar um comando de publicação / assinatura, o gerenciador de fila não pôde enviar uma mensagem de resposta para a fila *queue-name* no gerenciador de filas *qm-name* para MQRC=*mqrc*. O gerenciador de filas também não pôde gravar a mensagem para a fila de mensagens não entregues Como o comando está sendo processado sob o controle do ponto de sincronização, o gerenciador de filas tentará novamente o comando, na esperança de que o problema seja apenas de natureza temporária Se, após um número configurado de novas tentativas, a mensagem de resposta ainda não puder ser enviada, a mensagem do comando será descartada se as opções de relatório permitirem. Se a mensagem de comando não puder ser descartada, o fluxo será reiniciado e o processamento da mensagem de comando reiniciado.

## **Resposta do Programador de Sistema**

Consulte ["Conclusão e Códigos de Razão API" na página 1176](#page-1175-0) para obter informações sobre *mqcc* e *mqrc* (*mqrc-text* fornece o MQRC em forma textual)..

Use o código de razão *mqrc* para determinar qual ação reparatória é necessária Se a falha for devido a um problema de recurso (por exemplo, uma fila estar cheia), você poderá descobrir que o problema já foi limpo. Se não, esta mensagem será emitida repetidamente cada vez que o comando for tentado novamente Nesse caso, você é altamente aconselhado a definir uma fila de mensagens não entregues para receber a mensagem de resposta para que o Pub / Sub Daemon Enfileirado possa processar outros comandos enquanto o problema está sendo investigado. Verifique o aplicativo a partir do qual o comando foi originado e assegure-se de que esteja especificando sua fila de resposta corretamente.
### **CSQT866E**

*csect-name* Mensagem do comando Pub / Sub enfileirada descartada. Razão =*mqrc (mqrc-text)* .

#### **Gravidade**

8

#### **Explanation**

O gerenciador de filas falhou ao processar uma mensagem de comando de publicar / assinar, que agora foi descartada O gerenciador de filas começará a processar novas mensagens de comando novamente.

#### **Resposta do Programador de Sistema**

Procure por mensagens de erro anteriores para indicar o problema com a mensagem de comando Corrija o problema para evitar que a falha ocorra novamente.

#### **CSQT875E**

*csect-name* Não é possível colocar a mensagem na fila de devoluções, motivo=*mqrc (mqrc-text)* (DLH reason=*mqrc2 (mqrc2-text)*)

#### **Gravidade**

8

### **Explanation**

O gerenciador de filas tentou colocar uma mensagem na fila de devoluções *nome da fila* , mas a mensagem não pôde ser gravada na fila de devoluções pelo motivo *mqrc (mqrc-text* fornece o MQRC no formato textual. A mensagem estava sendo gravada na fila de mensagens não entregues com uma razão de *mqrc2* (*mqrc2-text* fornece o MQRC no formato textual)...

#### **Resposta do Programador de Sistema**

Determine por que a mensagem não pode ser gravada na fila de mensagens não entregues. Além disso, se a mensagem não foi deliberadamente gravada na fila de mensagens não entregues, por exemplo, por uma saída de canal, determine por que a mensagem foi gravada na fila de mensagens não entregues e resolva o problema que está impedindo que a mensagem seja enviada para seu destino...

### **CSQT876E**

*csect-name* Conflito pai detectado na hierarquia de Pub / Sub com o gerenciador de filas *queue\_manager\_name*

#### **Gravidade**

8

### **Explanation**

O gerenciador de filas *queue\_manager\_name* foi iniciado, nomeando esse gerenciador de filas como seu pai Este gerenciador de filas já nomeou o gerenciador de filas *queue\_manager\_name* como seu pai O gerenciador de filas enviará uma mensagem de exceções para o gerenciador de filas *queue\_manager\_name* indicando que um conflito foi detectado A razão mais provável para essa mensagem é que a topologia do gerenciador de filas foi alterada enquanto as mensagens de comunicação de publicação / assinatura distribuídas estavam em trânsito (por exemplo, em uma fila de transmissão) e que uma mensagem relacionada à topologia do gerenciador de filas anterior chegou a um gerenciador de filas na nova topologia.. Essa mensagem pode ser acompanhada por um FFST informativo, incluindo detalhes da comunicação inesperada

#### **Resposta do Programador de Sistema**

Se a topologia do gerenciador de filas foi alterada e o gerenciador de filas nomeado na mensagem não identifica mais esse gerenciador de filas como seu pai, essa mensagem poderá ser ignoradapor exemplo, se o comando ALTER QMGR PARENT ('') tiver sido emitido Se o gerenciador de filas *queue\_manager\_name* tiver sido definido como pai desse gerenciador de fila e esse gerenciador de filas tiver sido definido como pai do gerenciador de filas *queue\_manager\_name*, o comando ALTER QMGR deverá ser usado para resolver o conflito especificando o PARENT correto.

#### **CSQT882E**

*csect-name* Mensagem gravada na fila de mensagens não entregues, por razão=*mqrc (mqrc-text)*

### **Gravidade**

8

#### **Explanation**

O gerenciador de filas gravou uma mensagem na fila de mensagens não entregues pela razão *mqrc* (*mqrc-text* fornece o MQRC em forma textual). Nota. Após a primeira ocorrência desta mensagem para um fluxo, ela será gravada apenas periodicamente

#### **Resposta do Programador de Sistema**

Determine por que a mensagem foi gravada na fila de mensagens não entregues e resolva o problema que está impedindo que a mensagem seja enviada para seu destino.

#### **CSQT883E**

*csect-name* Estado de Pub / Sub enfileirado não registrado

#### **Gravidade**

 $\Omega$ 

#### **Explanation**

O estado Pub / Sub enfileirado no fluxo *stream-name* não registrado ao processar uma publicação fora do ponto de sincronização. Uma publicação não persistente solicitou uma mudança para uma mensagem retida ou para um registro do publicador. Esta publicação está sendo processada fora do ponto de sincronização porque o gerenciador de filas foi configurado com o atributo do gerenciador de filas PSSYNCPT configurado como IFPER Ocorreu uma falha ao endurecer o registro do publicador ou a publicação retida para a fila local do gerenciador de filas Todas as mudanças de estado tentadas como resultado desta publicação serão restauradas. O processamento da publicação continuará e o Gerenciador de Filas tentará entregá-la a todos os assinantes.

#### **Resposta do Programador de Sistema**

Investigue por que a falha ocorreu. Ele provavelmente é devido a um problema de recurso que ocorre no gerenciador de filas A causa mais provável é a 'fila cheia' em uma fila. Se suas publicações também transportarem mudanças de estado, você será aconselhado a enviá-las como publicações persistentes ou configurar o atributo do gerenciador de filas PSSYNCPT como YES Dessa forma, eles serão executados no ponto de sincronização e o gerenciador de fila poderá tentar novamente no caso de uma falha como esta.

#### **CSQT884E**

*csect-name* A fila de controle Pub / Sub enfileirada não é uma fila local

#### **Gravidade**

8

### **Explanation**

O gerenciador de filas detectou que a fila SYSTEM.BROKER.CONTROL.QUEUE existe e não é uma fila local. Isso torna a fila imprópria para uso como a fila de controle A tarefa Pub / Subdaemon será finalizada imediatamente.

### **Resposta do Programador de Sistema**

Excluir a definição da fila existente e, se necessário, recriar a fila para ser do tipo MQQT\_LOCAL.

#### **CSQT895I**

*csect-name* O daemon de Pub / Sub enfileirado detectou mensagens retidas ausentes

#### **Gravidade** 4

### **Explanation**

O Daemon de Publicação / Assinatura Enfileirado usa mensagens retidas para se comunicar com outros membros de hierarquias de publicação / assinatura

A mensagem retida estava ausente e foi publicada novamente.

#### **Ação do sistema**

As mensagens retidas parecem ter sido removidas do SYSTEM.RETAINED.PUB.QUEUE. O Daemon de Publicação / Assinatura Enfileirado tentou se recuperar publicando novamente mensagens retidas.

#### **Resposta do Programador de Sistema**

Se você não tiver conhecimento de uma razão pela qual as mensagens retidas foram removidas, isso poderá ser um sintoma de um problema mais sério que requer investigação adicional

#### **CSQT899E**

*csect-name* Não é possível estabelecer relacionamento pai com o gerenciador de filas filho *qmname*

#### **Gravidade**

8

## **Explanation**

O gerenciador de filas não pode estabelecer o relacionamento pai solicitado para o gerenciador de filas *qmname* porque esse gerenciador de filas já é um filho

#### **Ação do sistema**

O relacionamento filho existente para o gerenciador de filas *qmname* permanece inalterado...

#### **Resposta do Programador de Sistema**

Para evitar que essa mensagem seja emitida, a definição pai no gerenciador de filas deve ser removida emitindo o comando MQSC do **ALTER QMGR PARENT(' ')** Para assegurar que a topologia necessária seja estabelecida, revise as definições pai existentes e atualize adequadamente.

### **CSQT960I**

*csect-name* Processador de comando de Publicação / Assinatura distribuído interrompido

#### **Gravidade**

 $\Omega$ 

#### **Explanation**

O processador de comando Pub / Sub distribuído foi interrompido. Isso pode ser por uma das três razões:

- O inicializador de canais está parando
- O inicializador de canais está iniciando e as filas usadas pelo processador de comando Pub / Sub distribuído não foram definidas porque o processador de comandos Pub / Sub distribuído não é necessário..
- Ocorreu um erro

#### **Ação do sistema**

O processamento continua, mas o Pub / Sub distribuído não está disponível.

#### **Resposta do Programador de Sistema**

Se tiver ocorrido um erro, investigue o problema relatado nas mensagens anteriores.

### **CSQT961I**

*csect-name* Processador de publicação de publicação de publicação distribuída interrompido

#### **Gravidade**  $\Omega$

### **Explanation**

O processador de publicação Pub / Sub distribuído parou. Isso pode ser por uma das três razões:

- O inicializador de canais está parando
- O inicializador de canais está iniciando e as filas usadas pelo processador de comando Pub / Sub distribuído não foram definidas porque o processador de publicação Pub / Sub distribuído não é necessário...
- Ocorreu um erro

### **Ação do sistema**

O processamento continua, mas o Pub / Sub distribuído não está disponível.

## **Resposta do Programador de Sistema**

Se tiver ocorrido um erro, investigue o problema relatado nas mensagens anteriores.

## **CSQT962I**

*csect-name* Proxy de publicação / assinatura distribuída-processador de fan out de assinatura interrompido

### **Gravidade**

 $\Omega$ 

## **Explanation**

A assinatura de proxy Pub / Sub distribuída foi interrompida. Isso pode ser por uma das três razões:

- O inicializador de canais está parando
- O inicializador de canais está iniciando e as filas usadas pelo processador de fan out de assinatura de proxy de publicação / assinatura distribuída não foram definidas porque o processador de fan out de assinatura de proxy de publicação / assinatura distribuída não é necessário.
- Ocorreu um erro

### **Ação do sistema**

O processamento continua, mas o Pub / Sub distribuído não está disponível.

### **Resposta do Programador de Sistema**

Se tiver ocorrido um erro, investigue o problema relatado nas mensagens anteriores.

### **CSQT963E**

*csect-name* daemon de publicação / assinatura enfileirado indisponível

### **Gravidade**

8

## **Explanation**

O processo de publicação / assinatura distribuído não pôde entrar em contato com o Daemon de Publicação / Assinatura Enfileirado. O problema será relatado em mensagens anteriores

### **Ação do sistema**

Conexões hierárquicas não podem ser processadas até que o problema seja corrigido.

### **Resposta do Programador de Sistema**

Investigue o problema relatado nas mensagens anteriores Quando o Daemon fica disponível, pode ser necessário emitir o comando REFRESH QMGR TYPE (PROXYSUB) para ressincronizar assinaturas.

### **CSQT964I**

*csect-name* Relação de hierarquia de Pub / Sub conectada (gerenciador de filas *qmgr-name*)

# **Gravidade**

 $\Omega$ 

### **Explanation**

Uma conexão de hierarquia de publicação / assinatura foi estabelecida com o gerenciador de fila filho ou pai *qmgr-name*

## **CSQT965I**

*csect-name* Relação de hierarquia de Pub / Sub desconectada (gerenciador de filas *qmgr-name*)

## **Gravidade**

 $\Omega$ 

## **Explanation**

Uma conexão de hierarquia de publicação / assinatura terminou com o gerenciador de filas filho ou pai *qmgr-name*.

## **CSQT966E**

*csect-name* Uma publicação anterior está sendo processada incorretamente novamente

### **Gravidade**

8

## **Explanation**

Uma publicação, anteriormente processada por este gerenciador de fila, foi recebida

Isso é causado por uma configuração inválida de uma hierarquia e um cluster pub / sub.

### **Ação do sistema**

Esta mensagem não será publicada novamente e será processada de acordo com as opções de relatório da mensagem As mensagens adicionais poderão ser gravadas se esta publicação for enviada para a fila de mensagens não entregues

### **Resposta do Programador de Sistema**

Corrija a configuração para remover o loop.. Verifique as propriedades de mensagem na fila de mensagens não entregues para determinar a rota tomada

### **CSQT967E**

*csect-name* Não é possível entregar a assinatura de proxy para o gerenciador de filas *queue\_manager\_name*, motivo=*mqrc (mqrc-text)* .

### **Gravidade**

8

## **Explanation**

Não é possível entregar a assinatura de proxy para o gerenciador de filas *queue\_manager\_name* Código de razão: *mqrc* (*mqrc-text* fornece o MQRC no formato textual).

Isso pode resultar em assinaturas não recebendo publicações de *queue\_manager\_name*.

### **Resposta do Programador de Sistema**

Corrija a configuração para permitir que assinaturas de proxy sejam entregues para *queue\_manager\_name*. Quando o problema for resolvido, será necessário executar um **REFRESH QMGR TYPE(PROXYSUB)** para ressincronizar assinaturas.

## **CSQT968I**

*csect-name* Topic *topic-1* no cluster *cluster\_name* é dependente de PROXYSUB (FORCE) do tópico *topic-2*

### **Gravidade**

4

### **Explanation**

O objeto do tópico *topic-1* está definido no cluster *cluster\_name*e está abaixo do objeto do tópico *topic-2* na árvore do tópico.. O objeto do tópico *topic-2* foi configurado com **PROXYSUB (FORCE)** para gerar uma assinatura de proxy curinga, portanto, nenhuma assinatura de proxy individual adicional será enviada para quaisquer assinaturas feitas abaixo de *topic-2* na árvore de tópicos. No entanto, *topic-2* não está no mesmo cluster que *topic-1*e a assinatura de proxy curinga não é enviada para gerenciadores de filas vizinhos no cluster no qual o *topic-1* está definido Portanto, as publicações do cluster *cluster\_name* podem não ser enviadas para as assinaturas para *topic-1* neste gerenciador de filas

#### **Resposta do Programador de Sistema**

Se o comportamento descrito na explicação for desejado, nenhuma ação será necessária.. Caso contrário, altere o atributo **PROXYSUB** no tópico *topic-1*ou *topic-2*, para que ambos ou nenhum dos tópicos sejam configurados com o valor **FORCE**.

#### **CSQT971E**

*csect-name tarefa* falhou ao colocar em modo quiesce

### **Gravidade**

8

### **Explanation**

A tarefa Distributed Publish / Subscribe indicada foi solicitada para quiesce, mas falhou ao fazer isso dentro do intervalo de tempo limite.

#### Há quatro classes de tarefa:

#### **Tarefa de Publicação de Publicação / Assinatura Distribuída**

Recebe publicações de gerenciadores de filas remotas em um cluster de Publicação / Assinatura e publica novamente no gerenciador de fila local..

#### **Tarefa de Comando de Publicação / Assinatura Distribuída**

Recebe mensagens de comando de gerenciadores de filas remotas em um cluster de Publicação / Assinatura para criar ou cancelar assinaturas de proxy em nome de gerenciadores de filas remotas

#### **Tarefa de Publicação / Assinatura Distribuída**

Envia mensagens de comando para gerenciadores de fila remotos em clusters de Publicação / Assinatura e hierarquias de Publicação / Subscrição em resposta a mudanças no estado do gerenciador de fila local

#### **Controlador de Publicação / Assinatura Distribuído**

Controla o início e a parada das tarefas de Publicação / Assinatura Distribuída durante a inicialização e o encerramento do inicializador de canais e também ao ativar e desativar a Publicação / Assinatura.

#### **Ação do sistema**

O Pub / Sub Daemon enfileirado será encerrado à força.

#### **Resposta do Programador de Sistema**

Verifique o log da tarefa para obter mensagens adicionais, ou um FFST™, que possa explicar por que a tarefa falhou ao colocar em modo quiesce.

#### **CSQT972E**

*csect-name* Não é possível colocar a solicitação de fan-out de Publicação / Assinatura Distribuída em *q-name*, motivo=*mqrc (mqrc-text)* ..

#### **Gravidade**

8

### **Explanation**

Uma tentativa de colocar uma solicitação de fan-out de assinatura na fila de solicitações de fan-out de publicação / assinatura distribuída *q-name* falhou com o código de razão *mqrc (mqrc-text* fornece o MQRC em formato textual).

#### **CSQT973E**

*csect-name* Publicação / Assinatura distribuída inibida, sequência de tópicos *sequência de tópicos*, (gerenciador de filas *qm-name*)

#### **Gravidade**

8

#### **Explanation**

O tópico *topic-string* foi desativado para assinatura.. Isso impede que a publicação / assinatura distribuída crie uma assinatura em nome de outro gerenciador de filas *qm-name* na topologia.

#### **CSQT974E**

*csect-name* Publicação de Publicação / Assinatura Distribuída inibida, sequência de tópicos *topicstring*

## **Gravidade**

8

## **Explanation**

O tópico *topic-string* foi desativado para publicação.. Isso impede que a publicação / assinatura distribuída publique uma mensagem recebida de outro gerenciador de filas na topologia. Esta mensagem não será publicada novamente e será processada de acordo com as opções de relatório na mensagem Mensagens adicionais serão gravadas se esta publicação for enviada à fila de mensagens não entregues.

#### **CSQT975I**

*csect-name task* foi iniciado

#### **Gravidade**

 $\Omega$ 

### **Explanation**

A tarefa de Publicação / Assinatura Distribuída indicada foi iniciada Geralmente, essa mensagem ocorre durante a inicialização do inicializador de canais ou ao ativar a Publicação / Assinatura

Há quatro classes de tarefa:

#### **Tarefa de Publicação de Publicação / Assinatura Distribuída**

Recebe publicações de gerenciadores de filas remotas em um cluster de Publicação / Assinatura e publica novamente no gerenciador de fila local..

#### **Tarefa de Comando de Publicação / Assinatura Distribuída**

Recebe mensagens de comando de gerenciadores de filas remotas em um cluster de Publicação / Assinatura para criar ou cancelar assinaturas de proxy em nome de gerenciadores de filas remotas

## **Tarefa de Publicação / Assinatura Distribuída**

Envia mensagens de comando para gerenciadores de fila remotos em clusters de Publicação / Assinatura e hierarquias de Publicação / Subscrição em resposta a mudanças no estado do gerenciador de fila local

#### **Controlador de Publicação / Assinatura Distribuído**

Controla o início e a parada das tarefas de Publicação / Assinatura Distribuída durante a inicialização e o encerramento do inicializador de canais e também ao ativar e desativar a Publicação / Assinatura.

#### **Ação do sistema**

Nenhum.

## **Resposta do Programador de Sistema**

Nenhum.

### **CSQT976I**

*csect-name tarefa* foi interrompida

#### **Gravidade**

 $\Omega$ 

## **Explanation**

A tarefa de Publicação / Assinatura Distribuída indicada foi interrompida Essa mensagem geralmente ocorre durante o encerramento do inicializador de canais ou ao desativar a Publicação / Assinatura.

Há quatro classes de tarefa:

### **Tarefa de Publicação de Publicação / Assinatura Distribuída**

Recebe publicações de gerenciadores de filas remotas em um cluster de Publicação / Assinatura e publica novamente no gerenciador de fila local..

### **Tarefa de Comando de Publicação / Assinatura Distribuída**

Recebe mensagens de comando de gerenciadores de filas remotas em um cluster de Publicação / Assinatura para criar ou cancelar assinaturas de proxy em nome de gerenciadores de filas remotas

## **Tarefa de Publicação / Assinatura Distribuída**

Envia mensagens de comando para gerenciadores de fila remotos em clusters de Publicação / Assinatura e hierarquias de Publicação / Subscrição em resposta a mudanças no estado do gerenciador de fila local

#### **Controlador de Publicação / Assinatura Distribuído**

Controla o início e a parada das tarefas de Publicação / Assinatura Distribuída durante a inicialização e o encerramento do inicializador de canais e também ao ativar e desativar a Publicação / Assinatura.

### **Ação do sistema**

Nenhum.

#### **Resposta do Programador de Sistema**

Nenhum.

### **CSQT977I**

*csect-name* Estabelecendo Relação de hierarquia de Pub / Sub, (gerenciador de filas *qmgr-name*)

### **Gravidade**

 $\Omega$ 

## **Explanation**

O gerenciador de filas está estabelecendo uma conexão de hierarquia de Publicação / Assinatura com um gerenciador de filas filho ou pai *qmgr-name*..

### **Ação do sistema**

Nenhum.

#### **Resposta do Programador de Sistema**

Nenhum.

#### **CSQT978E**

*csect-name* Não é possível criar / cancelar assinatura de proxy, para o gerenciador de filas *queue\_manager\_name*, sequência de tópicos *topic-string*, motivo =*mqrc* (*mqrc-text*)

#### **Gravidade**

8

#### **Explanation**

A Tarefa de comando de publicação / assinatura distribuída não pode criar ou cancelar uma assinatura de proxy para o gerenciador de filas *queue\_manager\_name* no tópico *topic-string* para o código de razão *mqrc* (*mqrc-text* fornece o MQRC em formato textual).

Uma falha ao criar ou cancelar uma assinatura de proxy resultará nesse gerenciador de fila não ter um conhecimento correto de assinaturas em outros gerenciadores de filas na topologia Publicar / Assinar. Isso pode resultar nesse gerenciador de filas não entregar publicações para outros gerenciadores de filas.

## **Resposta do Programador de Sistema**

Corrija a causa do código de razão indicado

Quando o problema tiver sido resolvido, pode ser necessário executar um comando REFRESH QMGR TYPE (PROXYSUB) para ressincronizar quaisquer assinaturas.

#### **CSQT979E**

*csect-name* Assinatura de proxy de Publicação / Assinatura Distribuída de qmgr-name rejeitado devido a PSCLUS (DISABLED)

### **Explanation**

Uma assinatura de cluster foi enviada para esse gerenciador de filas por meio de um canal de qmgrname, mas o atributo do gerenciador de filas PSCLUS foi configurado como DISABLED, indicando que a atividade de Publicação / Assinatura não é esperada entre os gerenciadores de filas neste cluster.

#### **Ação do sistema**

O pedido de assinatura de proxy é ignorado e nenhuma assinatura é registrada localmente.

#### **Resposta do Programador de Sistema**

Para ativar o armazenamento em cluster de publicação / assinatura, altere o atributo PSCLUS em todos os gerenciadores de fila no cluster para ENABLED.. Também pode ser necessário emitir comandos **REFRESH CLUSTER** e **REFRESH QMGR** conforme detalhado na documentação do atributo PSCLUS. Se você não estiver usando clusters de publicar / assinar, deverá excluir o objeto do tópico em cluster e assegurar que o PSCLUS esteja DESATIVADO em todos os gerenciadores de filas

#### **CSQT980I**

*csect-name* Resincronização de assinatura de proxy de Publicação / Assinatura distribuída concluída

#### **Gravidade**

 $\Omega$ 

#### **Explanation**

Durante o processamento de reinicialização, o processo de Publicação / Assinatura Distribuída não pôde determinar que o estado da assinatura de proxy era consistente, portanto, uma ressincronização com os gerenciadores de filas remotas foi executada

Isso geralmente é visto quando um gerenciador de filas não foi colocado em modo quiesce de forma limpa durante seu encerramento anterior ou quando o sistema estava particularmente ocupado nesse momento

### **Ação do sistema**

O processamento continua.

#### **Resposta do Programador de Sistema**

Nenhum.

## **CSQT981E**

*csect-name* Pub / Sub distribuído desativado enquanto em um cluster Pub / Sub

### **Gravidade**

4

## **Explanation**

Este gerenciador de filas é um membro de um cluster de Publicação / Assinatura, mas a Publicação / Assinatura foi desativada

## **Ação do sistema**

Outros gerenciadores de fila dentro do Cluster de Publicação / Assinatura continuarão a enviar publicações e assinaturas de proxy para esse gerenciador de filas Elas serão acumuladas nas filas do sistema de Cluster de Publicação / Assinatura e não serão processadas até que a Publicação / Assinatura seja ativada Se essas filas se tornarem falhas de canal completas, poderá ocorrer, o que afetará a operação de Publicação / Assinatura em outros gerenciadores de filas no cluster. Isso também afetará a entrega de outras mensagens, não relacionadas à Publicação / Assinatura, que são enviadas para esse gerenciador de filas a partir de outros gerenciadores de filas no cluster.

### **Resposta do Programador de Sistema**

Ative Publicar / Assinar configurando **PSMODE** como **ENABLED** ou **COMPAT** com o comando **ALTER QMGR** , então o comando **REFRESH QMGR TYPE(PROXYSUB)** deve ser emitido para ressincronizar assinaturas.

### **CSQT982E**

*csect-name* Pub / Sub enfileirado desativado enquanto em uma hierarquia Pub / Sub

### **Gravidade**

 $\Lambda$ 

## **Explanation**

Este gerenciador de filas é um membro de uma hierarquia de Publicação / Assinatura, mas Publicação / Assinatura Enfileirada foi desativado.

### **Ação do sistema**

Quaisquer relações pai-filho dentro da hierarquia de Publicação / Assinatura continuarão a enviar publicações e assinaturas de proxy para este gerenciador de filas.. Elas serão acumuladas nas filas do sistema de Publicação / Assinatura Enfileirada e não serão processadas até que a Publicação / Assinatura Enfileirada seja ativada Se as filas do sistema de Publicação / Assinatura Enfileiradas se tornarem falha de canal completo, poderá ocorrer, o que afetará a operação de Publicação / Assinatura nas relações pai-filho enviando mensagens para esse gerenciador de filas. Isso também afetará a entrega de outras mensagens, não relacionadas à publicação / assinatura, que devem ser entregues usando os mesmos canais.

### **Resposta do Programador de Sistema**

Ative a Publicação / Assinatura Enfileirada configurando **PSMODE** como **ENABLED** com o comando **ALTER QMGR** .. Quando a Publicação / Assinatura Enfileirada tiver sido reiniciada, use o comando **DISPLAY PUBSUB ALL** para confirmar que ele foi concluído, o comando **REFRESH QMGR TYPE(PROXYSUB)** deverá ser emitido para ressincronizar

### **CSQT983E**

*csect-name task* falhou, razão *mqrc (mqrc-text)*, tente novamente em *n* minutos

### **Gravidade**

4

#### **Explanation**

A *tarefa* encontrou um problema e repetirá o comando em *n* minutos. Mensagens anteriores podem ter sido emitidas no gerenciador de filas ou logs de erros do sistema fornecendo detalhes adicionais.

Esta mensagem pode ser emitida por várias tarefas:

#### **Tarefa de Publicação de Publicação / Assinatura Distribuída**

Outros gerenciadores de fila dentro do cluster continuarão a enviar publicações para esse gerenciador de fila As publicações serão acumuladas na fila do sistema de Cluster de Publicação ou Assinatura (SYSTEM.INTER.QMGR.PUBS) e não será processado até que o problema seja resolvido. Se essas filas se tornarem falhas de canal completo, poderá ocorrer, o que afetará a operação de Publicação / Assinatura em outros gerenciadores de filas no cluster. Isso também afetará a entrega de outras mensagens, não relacionadas à Publicação / Assinatura, que são enviadas para esse gerenciador de filas a partir de outros gerenciadores de filas no cluster.

#### **Tarefa de Comando de Publicação / Assinatura Distribuída**

Outros gerenciadores de fila dentro do cluster continuarão a enviar assinaturas de proxy para este gerenciador de fila As assinaturas serão acumuladas na fila do sistema de Cluster de Publicação / Assinatura (SYSTEM.INTER.QMGR.CONTROL) e não será processado até que o problema seja resolvido. Outros gerenciadores de filas não receberão publicações deste gerenciador de filas sobre tópicos para os qual as assinaturas de proxy ainda precisam ser processada Se a fila do sistema de Cluster de Publicação / Assinatura tornar-se falha de canal completo pode ocorrer, o que afetará a operação de Publicação / Assinatura em outros gerenciadores de filas no cluster. Isso também afetará a entrega de outras mensagens, não relacionadas à Publicação / Assinatura, que são enviadas para esse gerenciador de filas a partir de outros gerenciadores de filas no cluster.

### **Tarefa de Publicação / Assinatura Distribuída**

Esta tarefa não enviará mensagens de assinatura de proxy para outros gerenciadores de fila em um Cluster de Publicação e Assinatura ou relações pai-filho dentro de uma hierarquia de Publicação e Assinatura até que o problema seja corrigido Nos tópicos para os quais as assinaturas de proxy ainda devem ser enviadas, este gerenciador de fila não receberá publicações de outros gerenciadores de filas em um Cluster de Publicação / Assinatura ou relações pai-filho em uma hierarquia de Publicação / Assinatura.

## **Ação do sistema**

Nenhum

### **Resposta do Programador de Sistema**

Se possível, retifice o problema identificado ou entre em contato com o centro de suporte do IBM

Quando o problema tiver sido corrigido, aguarde a *tarefa* para tentar novamente o comando.

## **CSQT984E**

*csect-name task* encontrou *n* ocorrências da razão *mqrc (mqrc-text)* ao tentar processar uma mensagem.

#### **Gravidade**

4

#### **Explanation**

A *tarefa* não pode atualmente processar uma mensagem devido à razão *mqrc* (*mqrc-text* fornece o MQRC em formato textual). A tarefa encontrou isso *n* vezes; ela continuará tentando novamente o comando até que o problema tenha sido corrigido.

Esta mensagem pode ser emitida por várias tarefas:

### **Tarefa de Publicação de Publicação / Assinatura Distribuída**

Outros gerenciadores de fila dentro do cluster continuarão a enviar publicações para esse gerenciador de fila As publicações serão acumuladas na fila do sistema de Publicar / Assinar Cluster (SYSTEM.INTER.QMGR.PUBS) e não será processado até que o problema seja resolvido. Se essas filas se tornarem falhas de canal completo, poderá ocorrer, o que afetará a operação

de Publicação / Assinatura em outros gerenciadores de filas no cluster. Isso também afetará a entrega de outras mensagens, não relacionadas à Publicação / Assinatura, que são enviadas para esse gerenciador de filas a partir de outros gerenciadores de filas no cluster.

### **Tarefa de Comando de Publicação / Assinatura Distribuída**

Outros gerenciadores de fila dentro do cluster continuarão a enviar assinaturas de proxy para este gerenciador de fila As assinaturas serão acumuladas na fila do sistema de Cluster de Publicação / Assinatura (SYSTEM.INTER.QMGR.CONTROL) e não será processado até que o problema seja resolvido. Outros gerenciadores de filas não receberão publicações deste gerenciador de filas sobre tópicos para os qual as assinaturas de proxy ainda precisam ser processada Se a fila do sistema de Cluster de Publicação / assinante se tornar uma falha de canal completo, poderá ocorrer, o que afetará a operação de Publicação / Assinatura em outros gerenciadores de filas no cluster. Isso também afetará a entrega de outras mensagens, não relacionadas à Publicação / Assinatura, que são enviadas para esse gerenciador de filas a partir de outros gerenciadores de filas no cluster.

### **Tarefa de Publicação / Assinatura Distribuída**

Esta tarefa não enviará mensagens de assinatura de proxy para outros gerenciadores de fila em um Cluster de Publicação e Assinatura ou relações pai-filho dentro de uma hierarquia de Publicação e Assinatura até que o problema seja corrigido Nos tópicos para os quais as assinaturas de proxy ainda precisam ser enviadas, esse gerenciador de filas não receberá publicações de outros gerenciadores de filas em um Cluster de Publicação / Assinatura ou relações pai-filho dentro de uma hierarquia de Publicação / Assinatura

### **Ação do sistema**

Nenhum

### **Resposta do Programador de Sistema**

Se possível, retifice o problema identificado ou entre em contato com o centro de suporte do IBM

Quando o problema tiver sido corrigido, aguarde a *tarefa* para tentar novamente o comando.

### **CSQT987E**

*csect-name task* falhou devido ao motivo *mqrc (mqrc-text)* Tentar novamente em *n* minutos

## **Gravidade**

#### 4

### **Explanation**

A *tarefa* encontrou um problema Mensagens anteriores podem ter sido emitidas no gerenciador de filas ou logs de erros do sistema fornecendo detalhes adicionais. A tarefa tentará o comando novamente em *n* minutos.

Outros gerenciadores de fila dentro do cluster continuarão a enviar assinaturas de proxy para este gerenciador de fila Eles serão acumulados na fila do sistema do cluster de Publicação e Assinatura, e não serão processados até que o problema seja resolvido

Outros gerenciadores de filas não receberão publicações deste gerenciador de filas sobre tópicos para os qual as assinaturas de proxy ainda precisam ser processada

Se a fila do sistema de cluster de publicação / assinante ficar cheia, poderá ocorrer uma falha de canal, que afetará a operação de Publicação / Assinatura em outros gerenciadores de filas no cluster. Isso também afetará a entrega de outras mensagens, não relacionadas à Publicação / Assinatura, que são enviadas para esse gerenciador de filas a partir de outros gerenciadores de filas no cluster.

### **Ação do sistema**

Nenhum

#### **Resposta do Programador de Sistema**

Se possível, retifice o problema identificado ou entre em contato com o centro de suporte do IBM

Quando o problema tiver sido corrigido, aguarde a *tarefa* para tentar novamente o comando.

#### **CSQT988E**

*csect-name task* falhou devido ao motivo *mqrc (mqrc-text)* Tentar novamente em *n* minutos

#### **Gravidade**

4

#### **Explanation**

A *tarefa* encontrou um problema Mensagens anteriores podem ter sido emitidas no gerenciador de filas ou logs de erros do sistema fornecendo detalhes adicionais. A tarefa tentará o comando novamente em *n* minutos.

Esta tarefa não enviará mensagens de assinatura de proxy para outros gerenciadores de fila em um cluster de Publicação ou Assinatura ou relações pai-filho em uma hierarquia de Publicação / Assinatura até que o problema seja corrigido.

Nos tópicos para os quais as assinaturas de proxy ainda devem ser enviadas, esse gerenciador de fila não receberá publicações de outros gerenciadores de filas em um cluster de Publicação e Assinatura ou relações pai-filho dentro de uma hierarquia de Publicação e Assinatura.

#### **Ação do sistema**

Nenhum

#### **Resposta do Programador de Sistema**

Se possível, retifice o problema identificado ou entre em contato com o centro de suporte do IBM

Quando o problema tiver sido corrigido, aguarde a *tarefa* para tentar novamente o comando.

#### **CSQT989E**

*csect-name task* encontrou *n* ocorrências da razão *mqrc (mqrc-text)* ao tentar processar uma mensagem.

## **Gravidade**

#### $\Lambda$

### **Explanation**

A *tarefa* não pode atualmente processar uma mensagem devido ao motivo *mqrc (mqrc-text)*. Observe que (*(mqrc-text)* fornece o MQRC em forma textual).

A tarefa encontrou esse *n* vezes. A tarefa continua tentando novamente o comando até que o problema seja corrigido.

Outros gerenciadores de filas dentro do cluster continuam a enviar assinaturas de proxy para esse gerenciador de fila As assinaturas serão acumuladas na fila do sistema do cluster de Publicação / Assinatura e não serão processadas até que o problema seja resolvido

Outros gerenciadores de filas não receberão publicações deste gerenciador de filas sobre tópicos para os qual as assinaturas de proxy ainda precisam ser processada

Se a fila do sistema de cluster de publicação / assinante ficar cheia, poderá ocorrer uma falha de canal, que afetará a operação de Publicação / Assinatura em outros gerenciadores de filas no cluster.

Isso também afetará a entrega de outras mensagens, não relacionadas à Publicação / Assinatura, que são enviadas para esse gerenciador de filas a partir de outros gerenciadores de filas no cluster.

#### **Ação do sistema**

Nenhum

#### **Resposta do Programador de Sistema**

Se possível, retifice o problema identificado ou entre em contato com o centro de suporte do IBM

Quando o problema tiver sido corrigido, aguarde a *tarefa* para tentar novamente o comando.

#### **CSQT990E**

*csect-name task* encontrou *n* ocorrências da razão *mqrc (mqrc-text)* ao tentar processar uma mensagem.

### **Gravidade**

#### 4

#### **Explanation**

A *tarefa* não pode atualmente processar uma mensagem devido ao motivo *mqrc (mqrc-text)*. Observe que (*(mqrc-text)* fornece o MQRC em forma textual).

A tarefa encontrou esse *n* vezes. A tarefa continua tentando novamente o comando até que o problema seja corrigido.

Esta tarefa não enviará mensagens de assinatura de proxy para outros gerenciadores de fila em um Cluster de Publicação / Subsccribe ou relações pai-filho em uma hierarquia de Publicação / Assinatura até que o problema seja corrigido.

Nos tópicos para os quais as assinaturas de proxy ainda precisam ser enviadas, este gerenciador de filas não receberá publicações de outros gerenciadores de filas em um cluster de Publicação ou Assinatura ou relações pai-filho dentro de uma hierarquia de Publicação / Assinatura (Publish / Subscribe)

#### **Ação do sistema**

Nenhum

#### **Resposta do Programador de Sistema**

Se possível, corrija o problema identificado ou entre em contato com o centro de suporte IBM .

Quando o problema tiver sido corrigido, aguarde a *tarefa* para tentar novamente o comando.

#### **CSQT991I**

*csect-name tarefa* foi recuperado da condição de erro anterior

#### **Gravidade**  $\Omega$

## **Explanation**

A *tarefa* foi recuperada da condição de erro relatada anteriormente.

#### **Ação do sistema**

O processamento continua.

#### **Resposta do Programador de Sistema**

Nenhum.

#### **CSQT992E**

*csect-name task* gravou uma mensagem na fila de mensagens não entregues, razão *mqrc (mqrc-text)*

#### **Gravidade**

8

### **Explanation**

A *tarefa* gravou uma mensagem para a fila de devoluções devido à razão *mqrc* (*mqrc-text* fornece o MQRC em formato textual)

Se *task* for a Tarefa de Comando de Publicação / Assinatura Distribuída, outros gerenciadores de filas não receberão publicações desse gerenciador de fila em nenhum tópico para o qual essa mensagem esteja solicitando a criação de assinaturas de proxy

Se a *tarefa* for a Tarefa de Publicação / Assinatura Distribuída, esse gerenciador de filas não receberá publicações de outros gerenciadores de filas sobre quaisquer tópicos para os quais isso esteja solicitando que uma assinatura de proxy seja criada

### **Resposta do Programador de Sistema**

Determine por que a mensagem foi gravada na fila de mensagens não entregues e resolva o problema que está impedindo que a mensagem seja enviada para seu destino.

Se a *tarefa* for a tarefa de comando de publicação / assinatura distribuída ou a tarefa de publicação / assinatura distribuída, pode ser necessário emitir o comando **REFRESH QMGR TYPE(PROXYSUB)** quando o problema tiver sido resolvido para ressincronizar o estado da assinatura com outros gerenciadores de filas.

## **CSQT996E**

*csect-name* A criação da assinatura de proxy falhou no gerenciador de filas *qmgr-name*, cluster *cluster\_name*, sequência de tópicos *topic-string*, razão=*mqrc (mqrc-text)*

### **Gravidade**

#### 8

## **Explanation**

A assinatura de proxy no cluster de publicação / assinatura *cluster\_name* no tópico *topic-string* não pôde ser criada no gerenciador de filas *qmgr-name* devido à razão *mqrc* (*mqrc-text* fornece o MQRC no formato textual)... A falha ao criar a assinatura de proxy evitará que as publicações feitas no gerenciador de filas *qmgr-name* para o tópico *topic-string* sejam entregues para assinaturas nesse gerenciador de fila Se esse gerenciador de filas também estiver participando como um membro de uma hierarquia de publicação / assinatura, quaisquer assinaturas para o tópico *topic-string* em outros membros da hierarquia de publicação / assinatura não receberão publicações do gerenciador de filas *qmgr-name*

### **Resposta do Programador de Sistema**

Corrija a causa do código de razão indicado no gerenciador de filas *qmgr-name*. Quando o problema tiver sido resolvido, emita o comando **REFRESH QMGR TYPE(PROXYSUB)** no gerenciador de filas remotas para ressincronizar o estado da assinatura com outros gerenciadores de filas

### **CSQT997E**

*csect-name* O cancelamento da assinatura de proxy falhou no gerenciador de fila *qmgr-name*, cluster *cluster\_name*, sequência de tópicos *topic-string*, razão=*mqrc (mqrc-text)*

### **Gravidade**

8

### **Explanation**

A assinatura de proxy no cluster de publicação / assinatura *cluster\_name* no tópico *topic-string* não pôde ser cancelada no gerenciador de filas *qmgr-name* devido à razão *mqrc* (*mqrc-text* fornece o MQRC no formato textual. A falha ao cancelar a assinatura de proxy resultará em publicações feitas no gerenciador de filas *qmgr-name* para o tópico *topic-string* para continuar a ser entregue a esse gerenciador de fila

### **Resposta do Programador de Sistema**

Corrija a causa do código de razão indicado no gerenciador de filas *qmgr-name*. Quando o problema tiver sido resolvido, emita o comando **REFRESH QMGR TYPE(PROXYSUB)** no gerenciador de filas remotas para ressincronizar o estado da assinatura com outros gerenciadores de filas

### **CSQT998E**

*csect-name* A ressincronização da assinatura de proxy falhou no gerenciador de filas *qmgr-name*, cluster *cluster\_name*, razão=*mqrc (mqrc-text)* ..

### **Gravidade**

## **Explanation**

A solicitação para ressincronizar o estado da assinatura com outros gerenciadores de filas no cluster de publicação / assinatura *cluster\_name* falhou no gerenciador de filas *qmgr-name* devido à razão *mqrc* (*mqrc-text* fornece o MQRC em formato textual. Pode haver sequências de tópicos para as quais assinaturas de proxy não foram criadas. As publicações feitas no gerenciador de filas *qmgr-name* para esses tópicos não serão entregues para assinaturas neste gerenciador de filas Se esse gerenciador de filas também estiver participando como um membro de uma hierarquia de publicação / assinatura, quaisquer inscrições para esses tópicos em outros membros da hierarquia de publicação / assinatura não receberão publicações do gerenciador de filas *qmgr-name* Também pode haver sequências de tópicos para as quais as assinaturas de proxy não foram canceladas no gerenciador de filas *qmgr-name* Qualquer publicação feita nesse gerenciador de fila continuará a ser entregue a esse gerenciador de fila..

## **Resposta do Programador de Sistema**

Corrija a causa do código de razão indicado no gerenciador de filas *qmgr-name*. Quando o problema tiver sido resolvido, emita o comando **REFRESH QMGR TYPE(PROXYSUB)** no gerenciador de filas remotas para ressincronizar o estado da assinatura com outros gerenciadores de filas

### **CSQT999E**

A tarefa *csect-name* encontrou uma mensagem que não é válida na fila *queue* .

### **Gravidade**

4

### **Explanation**

A fila *queue* é para uso exclusivo pela tarefa *task*do gerenciador de filas interno e é usada para manter uma topologia de publicação / assinatura distribuída A tarefa encontrou uma mensagem na fila que não é válida

### **Ação do sistema**

A mensagem é processada de acordo com suas opções de relatório. As mensagens adicionais do console poderão ser enviadas se a mensagem for colocada na fila de mensagens não entregues

Um FFSTinformativo, incluindo detalhes da mensagem que não é válida, também pode ser gerado..

### **Resposta do Programador de Sistema**

Assegure-se de que nenhum aplicativo coloque mensagens diretamente na fila nomeada e assegure que as saídas de mensagens não alterem as mensagens do sistema colocadas na fila. Se o problema persistir, entre em contato com o centro de suporte do IBM

#### z/0S *Mensagens de utilitários (CSQU...)*

### **CSQU000I**

*csect-name* IBM MQ para z/OS V*n*

### **Explicação**

Isso faz parte do cabeçalho do relatório emitido pelo programa utilitário.

### **CSQU001I**

*csect-name* Utilitário do Gerenciador de Filas- *data e hora*

## **Explicação**

Isso faz parte do cabeçalho do relatório emitido pelo programa utilitário.

#### **Ação do sistema**

A mensagem é seguida por uma cópia das instruções de função do conjunto de dados SYSIN.

### **CSQU002E**

Não é possível obter armazenamento de tamanho *n* bytes, código de retorno =*ret-code*

Uma falha na tentativa de obter algum armazenamento

## **Ação do sistema**

A função é finalizada e todas as atualizações de fila são restauradas.

## **Resposta do Programador de Sistema**

Se você encontrar esse erro ao enviar JCL para executar funções CSQUTIL, certifique-se de ter definido um valor adequado para o parâmetro de tamanho **REGION** ou configure o tamanho **REGION** para 0M na JCL. Por exemplo:

//SCOPY EXEC PGM=CSQUTIL,REGION=0M //STEPLIB DD DISP=SHR,DSN=thlqual.SCSQANLE //DD DISP=SHR,DSN=thlqual.SCSQAUTH ...

Para obter mais detalhes sobre como configurar o parâmetro **REGION** , consulte Copiando filas em um conjunto de dados enquanto o gerenciador de filas está em execução (COPY)...

Consulte as solicitações [STORAGE](https://www.ibm.com/docs/en/zos/2.5.0?topic=xct-storage-obtain-release-storage) ou [GETMAIN](https://www.ibm.com/docs/en/zos/2.5.0?topic=hsp-getmain-allocate-virtual-storage) para obter informações sobre os códigos de retorno, no volume apropriado do manual *z/OS MVS Programming: Assembler Services Reference* .

### **CSQU003E**

Não é possível liberar armazenamento em *address*, código de retorno =*ret-code*

## **Explicação**

Uma tentativa de liberar o armazenamento no endereço *address* de volta para o sistema falhou

## **Ação do sistema**

O programa geralmente ignora o erro e continua com sua função.

### **Resposta do Programador de Sistema**

Consulte as solicitações de [STORAGE](https://www.ibm.com/docs/en/zos/2.5.0?topic=xct-storage-obtain-release-storage) ou [FREEMAIN](https://www.ibm.com/docs/en/zos/2.5.0?topic=hsp-freemain-free-virtual-storage) para obter informações sobre os códigos de retorno, no volume apropriado do manual *z/OS MVS Programming: Assembler Services Reference* .

### **CSQU005I**

COMENTÁRIO concluído com êxito

### **Explicação**

Uma chamada MQCMIT retornou um código de conclusão MQCC\_OK.

### **CSQU006I**

RESTAURAÇÃO concluída com êxito

### **Explicação**

Uma chamada MQBACK retornou um código de conclusão MQCC\_OK.

### **Ação do sistema**

A função é finalizada

## **Resposta do Programador de Sistema**

Investigue o erro que causou a restauração.

### **CSQU007E**

MQCMIT com falha MQCC=*mqcc* MQRC=*mqrc (mqrc-text)*

### **Explicação**

O programa utilitário não pôde confirmar o último conjunto de mudanças.

### **Ação do sistema**

As atualizações são restauradas e a função é encerrada.

#### **Resposta do Programador de Sistema**

Consulte ["Conclusão e Códigos de Razão API" na página 1176](#page-1175-0) para obter informações sobre *mqcc* e *mqrc* (*mqrc-text* fornece o MQRC em forma textual).. Reenvie a tarefa se necessário.

## **CSQU008E**

MQBACK falhou. MQCC=*mqcc* MQRC=*mqrc (mqrc-text)*

## **Explicação**

O programa utilitário não pôde recuperar o último conjunto de mudanças.

### **Ação do sistema**

Nenhum, a função já está sendo finalizada por causa do erro que levou à tentativa de restauração.

### **Resposta do Programador de Sistema**

Consulte ["Conclusão e Códigos de Razão API" na página 1176](#page-1175-0) para obter informações sobre *mqcc* e *mqrc* (*mqrc-text* fornece o MQRC em forma textual).. Reenvie a tarefa se necessário.

## **CSQU009E**

MQCONN falhou para *conn-id* MQCC=*mqcc* MQRC=*mqrc (mqrc-text)*

## **Explicação**

Uma tentativa de conectar a um gerenciador de filas ou grupo de filas compartilhadas denominado *conn-id* foi malsucedida.

### **Ação do sistema**

A função solicitada não é executada.

### **Resposta do Programador de Sistema**

Consulte ["Conclusão e Códigos de Razão API" na página 1176](#page-1175-0) para obter informações sobre *mqcc* e *mqrc* (*mqrc-text* fornece o MQRC em forma textual).. Reenvie a tarefa se necessário.

### **CSQU010E**

MQDISC falhou para *conn-id*. MQCC=*mqcc* MQRC=*mqrc (mqrc-text)*

### **Explicação**

Uma tentativa de desconectar de um gerenciador de filas ou grupo de filas compartilhadas denominado *conn-id* foi malsucedida.

### **Ação do sistema**

O programa utilitário é encerrado. (Isto não é um erro, porque a solicitação de desconexão é a última função que o programa utilitário processa.)

### **Resposta do Programador de Sistema**

Consulte ["Conclusão e Códigos de Razão API" na página 1176](#page-1175-0) para obter informações sobre *mqcc* e *mqrc* (*mqrc-text* fornece o MQRC em forma textual)..

### **CSQU011I**

Comandos de CSQINPX- *data e hora*

### **Explicação**

Segue a mensagem CSQU000I como parte do cabeçalho para as mensagens que indicam o progresso do programa utilitário.

É produzido quando o utilitário é chamado pelo enfileiramento distribuído para manipular o conjunto de dados CSQINPX.

## **CSQU012I**

Manipulação do comando de inicialização concluída

O manipulador de comando de inicialização, que processa o conjunto de dados do comando CSQINPX.

## **CSQU013E**

A manipulação do comando de inicialização falhou, RC=*return-code* .

## **Explicação**

O manipulador de comando de inicialização, que processa o conjunto de dados de comando CSQINPX, não foi concluído com êxito... *return-code* mostra o tipo de erro:

## **00000008**

Alguns ou todos os comandos não foram processados..

## **0000000C**

Erro grave; isso é mais provável porque os conjuntos de dados CSQINPX ou CSQOUTX são definidos incorretamente.

### **Ação do sistema**

O manipulador do comando de inicialização termina, mas o inicializador de canais continua.

## **Resposta do Programador de Sistema**

Consulte o conjunto de dados CSQOUTX e as mensagens anteriores para obter mais informações sobre o erro.

Para obter informações sobre o manipulador de comando de inicialização e os conjuntos de dados CSQINPX ou CSQOUTX, consulte Arquivos de inicialização e configuração. Para obter informações sobre a instrução COMMAND, consulte Emitindo comandos para IBM MQ (COMMAND).

## **CSQU020E**

Não é possível OPEN *ddname* conjunto de dados

## **Explicação**

O programa não pôde abrir o conjunto de dados *ddname*.

### **Ação do sistema**

Se os conjuntos de dados SYSPRINT ou SYSIN não puderem ser abertos, o programa utilitário será finalizado Para outros conjuntos de dados, a função que os solicita não é executada

### **Resposta do Programador de Sistema**

Examine a mensagem de erro que foi enviada para o registro do job para determinar a razão do erro Verifique se o conjunto de dados foi especificado corretamente. Certifique-se de que o comprimento do registro do conjunto de dados seja válido

## **CSQU021E**

O conjunto de dados *ddname* não tem um formato de registro de VBS

### **Explicação**

O programa abriu o conjunto de dados *ddname*, mas o conjunto de dados não tinha um formato de registro VBS.

### **Ação do sistema**

Se o conjunto de dados de entrada LOAD não puder ser aberto, o programa utilitário será encerrado.

### **Resposta do Programador de Sistema**

Examine a mensagem de erro que foi enviada para o registro do job para determinar a razão do erro Verifique se o conjunto de dados foi especificado corretamente e se está no formato de registro correto

## **CSQU023E**

Não é possível FECHAR conjunto de dados *ddname*

O conjunto de dados de entrada *ddname* ainda está aberto após uma solicitação ter sido feita para fechá-lo,

## **Ação do sistema**

O programa continua com seus procedimentos de encerramento.

## **Resposta do Programador de Sistema**

Examine a mensagem de erro que foi enviada para o registro do job para determinar a razão do erro Verifique se o conjunto de dados foi especificado corretamente.

## **CSQU030E**

A página *nn* no conjunto de dados *ddname* é inválida.

## **Explicação**

O programa utilitário encontrou uma página inválida no conjunto de dados do conjunto de páginas *ddname*. Se o número da página for 0, pode ser que o conjunto de dados não seja o conjunto de páginas implícito por *ddname*.

### **Ação do sistema**

A função é finalizada

## **Resposta do Programador de Sistema**

Verifique se o conjunto de páginas não foi corrompido, e se o número do conjunto de páginas corresponde ao DDname.

## **CSQU031E**

A fila *q-name* com a disposição QMGR ou COPY não existe.

## **Explicação**

A fila especificada não existe com a disposição QMGR ou COPY (Pode haver tal fila com disposição SHARED, mas a função SCOPY não opera em filas compartilhadas.)

### **Ação do sistema**

A função é finalizada

### **Resposta do Programador de Sistema**

Verifique o nome da fila especificado.

### **CSQU032E**

Conjunto de páginas *psid* é inválido

## **Explicação**

O programa utilitário encontrou um conjunto de páginas inválido. O conjunto de páginas está em um estado inconsistente e, portanto, as funções de utilitário independentes não podem processá-lo..

### **Ação do sistema**

A função é finalizada

### **Resposta do Programador de Sistema**

Isso pode ser o resultado da execução de um backup difuso (conforme descrito em Como fazer backup e recuperar conjuntos de página) ou porque o gerenciador de filas foi finalizado de forma anormal. Reinicie o gerenciador de filas e, em seguida, finalize-o normalmente

## **CSQU036E**

Utilitário não disponível-funcionalidade restrita

## **Explicação**

O utilitário não pode operar porque as opções de instalação e customização escolhidas para IBM MQ não permitem que todas as funções sejam usadas.

### **Ação do sistema**

O utilitário é finalizado

## **CSQU037I**

*function* foi estabilizado com a função *version*

## **Explicação**

A função de utilitário identificada por *function* foi estabilizada com os recursos funcionais da versão *version*..

## **Ação do sistema**

O processamento continua e mensagens adicionais podem ser geradas fornecendo informações adicionais

## **Resposta do Programador de Sistema**

Revise o uso da função de utilidade.

## **CSQU038I**

Use runmqsc -n em sua máquina cliente para definições de canal do cliente da versão 8.0.

## **Explicação**

A função de utilitário MAKECLNT de CSQUTIL, que gera uma tabela de definições de canal de cliente (CCDT), foi estabilizada...

A partir da versão 8.0, use o utilitário runmqsc na máquina cliente para gerar a CCDT.

## **CSQU040E**

Não é possível GET do conjunto de dados *ddname*

## **Explicação**

O programa não pôde ler um registro do conjunto de dados *ddname* .

### **Ação do sistema**

A função é finalizada e todas as atualizações de fila são restauradas.

### **Resposta do Programador de Sistema**

Examine a mensagem de erro que foi enviada para o registro do job para determinar a razão do erro Verifique se o conjunto de dados foi especificado corretamente.

### **CSQU043E**

Não é possível efetuar PUT no conjunto de dados *ddname*

### **Explicação**

O programa não conseguiu gravar o próximo registro para o conjunto de dados *ddname* O conjunto de dados não foi aberto ou houve um erro de QSAM

## **Ação do sistema**

A função é finalizada e todas as atualizações de fila são restauradas.

### **Resposta do Programador de Sistema**

Examine a mensagem de erro que foi enviada para o registro do job para determinar a razão do erro Verifique se o conjunto de dados foi especificado corretamente.

### **CSQU044I**

Comandos não podem ser feitos para gerenciadores de filas diferentes do destino, *qmgr-name*

## **Explicação**

Alguns dos comandos do objeto DISPLAY para a função COMMAND com MAKEDEF, MAKEREP, MAKEALT ou MAKEDEL usaram a opção CMDSCOPE e, portanto, informações sobre objetos para gerenciadores de filas diferentes do gerenciador de filas de destino *qmgr-name* foram recebidas. Os comandos não são gerados para tais objetos

#### **Resposta do Programador de Sistema**

Evite usar CMDSCOPE em conjunto com as opções MAKEDEF, MAKEREP, MAKEALT ou MAKEDEL. Use uma função COMMAND separada para cada gerenciador de filas de destino, com conjuntos de dados separados para cada conjunto de comandos gerados...

### **CSQU045I**

*n* registros de dados lidos

## **Explicação**

Isso indica quantos registros de dados foram lidos do conjunto de dados de entrada especificado pela palavra-chave DATA para a função atual.

## **CSQU046I**

Criando definições de canal do cliente no conjunto de dados *ddname* usando CCSID *ccsid*

## **Explicação**

Isso indica que a função COMMAND construirá definições de canal do cliente no conjunto de dados *ddname*e que os dados terão um identificador do conjunto de caracteres codificados de *ccsid*.

## **CSQU047E**

Não é possível converter dados para definições de canal do cliente. MQCC=*mqcc* MQRC=*mqrc (mqrctext)*

## **Explicação**

Ao construir um arquivo de definição de canal de cliente, os dados para um objeto de informações de canal ou de autenticação não puderam ser convertidos do conjunto de caracteres usado pelo gerenciador de filas para aquele solicitado pela palavra-chave CCSID

### **Ação do sistema**

A definição de informações sobre canal ou autenticação não é construída.

### **Resposta do Programador de Sistema**

Consulte ["Conclusão e Códigos de Razão API" na página 1176](#page-1175-0) para obter informações sobre *mqcc* e *mqrc* (*mqrc-text* fornece o MQRC em forma textual).. Reenvie a tarefa se necessário.

### **CSQU048I**

*n* objetos de autenticação incluídos, *m* excluídos

### **Explicação**

Isso indica, para a função atual, quantos conjuntos de informações de autenticação foram incluídos no arquivo de definição de canal do cliente e quantos foram excluídos.. As informações sobre autenticação podem ser excluídas porque:

- os atributos LDAPUSER e LDAPPWD não estão em branco
- há muitos conjuntos de informações
- Houve um erro de conversão de dados

### **Resposta do Programador de Sistema**

Se algumas informações foram excluídas, verifique se os objetos de informações sobre autenticação foram selecionados corretamente..

### **CSQU049I**

*n* definições de canal do cliente feitas.

### **Explicação**

Indica quantas definições de canal do cliente foram feitas pela função atual.

### **CSQU050E**

O comando de comprimento *length* é muito longo Comando rejeitado

Na função COMMAND, o comando montado tinha mais de 32.762 caracteres.

### **Ação do sistema**

O comando é ignorado e nenhum outro comando é processado

## **Resposta do Programador de Sistema**

Verifique se o comando está formado corretamente de acordo com as regras de concatenação

## **CSQU051E**

Respostas de comando não recebidas após *n* segundos

## **Explicação**

Na função COMMAND, o processamento de obtenção para uma resposta atingiu o tempo limite enquanto mais respostas eram esperadas.

## **Ação do sistema**

O próximo comando será processado, a menos que haja muitos tempos limites.

## **Resposta do Programador de Sistema**

Aumente o valor de RESPTIME, especialmente se o comando estiver sendo enviado para um gerenciador de filas remotas e verifique as definições de filas remotas..

Se o problema persistir, verifique as definições da fila de entrada de comando do sistema e da fila de respostas de comandos do sistema; assegure que elas estejam ativadas para MQGET e MQPUT. Se as definições estiverem corretas, pare e reinicie o servidor de comando..

## **CSQU052E**

Muitos tempos limite

## **Explicação**

Na função COMMAND, o processamento de uma resposta atingiu o tempo limite quatro vezes.

### **Ação do sistema**

Mais nenhum comando é processado

### **Resposta do Programador de Sistema**

Consulte a mensagem CSQU051E..

### **CSQU053E**

Resposta do comando DISPLAY não reconhecida

### **Explicação**

Na função COMMAND, as respostas para um comando DISPLAY não foram as esperadas..

### **Ação do sistema**

A resposta do comando DISPLAY é mostrada como está, em vez de ser formatado. O próximo comando é processado..

### **Resposta do Programador de Sistema**

Verifique se as bibliotecas de carregamento usadas são consistentes com o gerenciador de filas sendo usado.

Entre em contato com o centro de suporte IBM para relatar o problema.

## **CSQU054I**

Executando função para o tipo de objeto *objtyp*

## **Explicação**

O programa utilitário está executando a função *function* para processar objetos do tipo indicado.

## **CSQU055I**

O gerenciador de filas de destino é *qmgr-name*

## **Explicação**

Isso indica para qual gerenciador de filas seus comandos são direcionados.

## **CSQU056I**

Criando comandos no conjunto de dados *ddname*

## **Explicação**

Isso indica que os comandos para a função COMMAND com MAKEDEF, MAKEREP, MAKEALT ou MAKEDEL ou para a função SDEFS serão construídos no conjunto de dados *ddname*.

## **CSQU057I**

*n* comandos lidos

## **Explicação**

Isso indica quantos comandos foram lidos do conjunto de dados de entrada de comando pela função atual.

## **CSQU058I**

*n* comandos emitidos e respostas recebidas, *m* com falha

## **Explicação**

Isso indica, para a função atual, quantos comandos foram enviados e respostas produzidas, e quantos deles não foram executados com êxito

## **CSQU059I**

*n cmd* comandos feitos

## **Explicação**

Isso indica quantos comandos (chamados *cmd*) foram feitos para a função atual.

## **CSQU060E**

Comprimento de dados incorreto para a mensagem *msg-no*. *act-length* bytes localizados, *exp-length* bytes esperados..

## **Gravidade**

8

## **Explicação**

Na função LOAD ou SLOAD, ao tentar ler o registro para o número da mensagem *msg-no* para a fila que está sendo processada, a duração real do registro foi diferente da duração esperada do registro.

### **Ação do sistema**

O processamento para o comando é finalizado.

### **Resposta do Programador de Sistema**

Verifique se o conjunto de dados foi criado pela função COPY.

### **CSQU061E**

Ocorreu um erro ao acessar o conjunto de dados *in-ddname* para mensagem *msg-no*. Razão =*razãocódigo*

## **Explicação**

Ao executar a função LOAD, SLOAD ou ANALYZE e tentar ler a mensagem *msg-no* para a fila que está sendo processada, foi detectado um erro. O código de razão especifica o erro específico, conforme a seguir:

**4**

O primeiro registro no conjunto de dados não identifica uma fila

#### **8**

Fim de arquivo inesperado

## **12**

Tipo de registro desconhecido

### **Ação do sistema**

O processamento para o comando é finalizado.

### **Resposta do Programador de Sistema**

Verifique se o conjunto de dados foi criado pela função COPY e não está corrompido.

### **CSQU062E**

Registro de dados de formato incorreto

#### **Explicação**

Na função LOAD, o programa utilitário encontrou um registro que ele não reconhece durante a leitura do conjunto de dados de entrada.

## **Ação do sistema**

A função é finalizada e todas as atualizações de fila são restauradas.

#### **Resposta do Programador de Sistema**

Verifique se o conjunto de dados foi criado pela função COPY e não está corrompido.

## **CSQU063E**

O conjunto de dados *in-ddname* está vazio..

#### **Gravidade**

**8** 

#### **Explicação**

Ao executar a função LOAD, SLOAD ou ANALYZE, o conjunto de dados de entrada (DDname *inddname*) estava vazio.

### **Ação do sistema**

O processamento para o comando é finalizado.

#### **Resposta do Programador de Sistema**

Verifique se o conjunto de dados foi criado com sucesso pela função COPY.

#### **CSQU070I**

Processamento de comando interrompido

### **Explicação**

Na função COMMAND, com FAILURE (STOP) especificado, um comando não foi executado com êxito

### **Ação do sistema**

Mais nenhum comando é processado

#### **CSQU071E**

Comando incompleto

#### **Explicação**

Na função COMMAND, o término dos dados no conjunto de dados de entrada foi atingido antes da construção de um comando ser concluída.

### **Ação do sistema**

O comando será ignorado. Não há mais comandos a serem processados

#### **Resposta do Programador de Sistema**

Verifique se o comando está formado corretamente, de acordo com as regras de concatenação

### **CSQU080E**

MQCLOSE falhou para a fila *q-name*. MQCC=*mqcc* MQRC=*mqrc (mqrc-text)*

## **Explicação**

A chamada MQCLOSE para *q-name* foi malsucedida. Se isto for para a fila de entrada de comando do sistema ao usar a função COMMAND, a mensagem CSQU055I mostrará a seguir o gerenciador de filas de destino que estava sendo usado.

### **Ação do sistema**

A função é finalizada

### **Resposta do Programador de Sistema**

Consulte ["Conclusão e Códigos de Razão API" na página 1176](#page-1175-0) para obter informações sobre *mqcc* e *mqrc* (*mqrc-text* fornece o MQRC em forma textual).. Reenvie a tarefa se necessário.

## **CSQU082E**

MQGET falhou para a fila *q-name*. MQCC=*mqcc* MQRC=*mqrc (mqrc-text)*

## **Explicação**

A chamada MQGET para *q-name* foi malsucedida.

## **Ação do sistema**

A função é finalizada e todas as atualizações de fila são restauradas.

## **Resposta do Programador de Sistema**

Consulte ["Conclusão e Códigos de Razão API" na página 1176](#page-1175-0) para obter informações sobre *mqcc* e *mqrc* (*mqrc-text* fornece o MQRC em forma textual).. Reenvie a tarefa se necessário.

### **CSQU083E**

MQOPEN falhou para a fila *q-name*. MQCC=*mqcc* MQRC=*mqrc (mqrc-text)*

### **Explicação**

A chamada MQOPEN para *q-name* foi malsucedida. Se a fila for uma fila modelo, o nome da fila dinâmica solicitada será anexado entre parênteses.. Se isto for para a fila de entrada de comando do sistema ao usar a função COMMAND, a mensagem CSQU055I mostrará a seguir o gerenciador de filas de destino que estava sendo usado.

### **Ação do sistema**

A função é finalizada e todas as atualizações da fila são restauradas..

### **Resposta do Programador de Sistema**

Consulte ["Conclusão e Códigos de Razão API" na página 1176](#page-1175-0) para obter informações sobre *mqcc* e *mqrc* (*mqrc-text* fornece o MQRC em forma textual).. Reenvie a tarefa se necessário.

## **CSQU085E**

MQPUT falhou para a fila *q-name*. MQCC=*mqcc* MQRC=*mqrc (mqrc-text)*

## **Explicação**

A chamada MQPUT para *q-name* foi malsucedida. Se isto for para a fila de entrada de comando do sistema ao usar a função COMMAND, a mensagem CSQU055I mostrará a seguir o gerenciador de filas de destino que estava sendo usado.

## **Ação do sistema**

A função é finalizada e todas as atualizações da fila são restauradas..

#### **Resposta do Programador de Sistema**

Consulte ["Conclusão e Códigos de Razão API" na página 1176](#page-1175-0) para obter informações sobre *mqcc* e *mqrc* (*mqrc-text* fornece o MQRC em forma textual).. Reenvie a tarefa se necessário.

## **CSQU087I**

MAXUMSGS foi alcançado Um ponto de sincronização foi forçado

### **Explicação**

Como MAXUMSGS foi atingido, foi obtido um ponto de sincronização que confirma as mudanças de fila feitas até o momento

### **Ação do sistema**

A função continua, mas nenhuma outra função será processada

#### **Resposta do Programador de Sistema**

Nenhum, a menos que a função falhe por alguma razão após esta mensagem.. Nesse caso, observe que algumas mudanças de fila terão sido confirmados e você deve fazer os ajustes apropriados antes de executar a tarefa novamente.

#### **CSQU090E**

O OPEN falhou para o conjunto de dados *ddname* Código de retorno VSAM =*rc* código de razão =*motivo*

### **Explicação**

O programa utilitário recebeu um erro VSAM OPEN para o conjunto de páginas que estava tentando processar (apontado por *ddname*).

#### **Ação do sistema**

O conjunto de páginas não é processado

#### **Resposta do Programador de Sistema**

Consulte o manual *[z/OS DFSMS Instruções da macro para conjuntos de dados](https://www.ibm.com/docs/en/zos/2.5.0?topic=dfsms-zos-macro-instructions-data-sets)* para obter informações sobre os códigos de retorno e de razão do VSAM. Se necessário, reenvie a tarefa..

### **CSQU091E**

O conjunto de dados *ddname* não está vazio Conjunto de páginas não formatado

## **Explicação**

O conjunto de dados *ddname* foi aberto, mas ele não está vazio

### **Ação do sistema**

O conjunto de páginas não está formatada

#### **Resposta do Programador de Sistema**

Assegure-se de que os conjuntos de dados especificados estejam vazios e reenvie a tarefa se necessário.

## **CSQU092I**

*função* concluída para o conjunto de dados *ddname*

## **Explicação**

O processamento do conjunto de dados *ddname* para a função *function* foi concluído.

### **Ação do sistema**

O processamento continua com o próximo conjunto de páginas.

### **CSQU093E**

PUT com falha para o conjunto de dados *ddname* Código de retorno do VSAM = código de razão*rc* =*código*

O programa utilitário recebeu um erro VSAM PUT para o conjunto de páginas que estava tentando processar (apontado por *ddname*).

#### **Ação do sistema**

O processamento para o conjunto de páginas é finalizado e a função continua com o próximo conjunto de páginas.

#### **Resposta do Programador de Sistema**

Consulte o manual *[z/OS DFSMS Instruções da macro para conjuntos de dados](https://www.ibm.com/docs/en/zos/2.5.0?topic=dfsms-zos-macro-instructions-data-sets)* para obter informações sobre os códigos de retorno e de razão do VSAM. Se necessário, reenvie a tarefa..

#### **CSQU094E**

CLOSE falhou para o conjunto de dados *ddname* . Código de retorno VSAM =*rc* código de razão =*motivo*

#### **Explicação**

O programa utilitário recebeu um erro VSAM CLOSE para o conjunto de páginas que estava tentando processar (apontado por *ddname*).

## **Ação do sistema**

O processamento para o conjunto de páginas é finalizado e a função continua com o próximo conjunto de páginas.

#### **Resposta do Programador de Sistema**

Consulte o manual *[z/OS DFSMS Instruções da macro para conjuntos de dados](https://www.ibm.com/docs/en/zos/2.5.0?topic=dfsms-zos-macro-instructions-data-sets)* para obter informações sobre os códigos de retorno e de razão do VSAM. Se necessário, reenvie a tarefa..

#### **CSQU095E**

Nenhum conjunto de páginas identificado.. *função* finalizada

## **Explicação**

Uma solicitação para formatar ou reconfigurar um conjunto de páginas foi malsucedida porque não havia nenhum conjunto de dados do conjunto de página com nomes DD no intervalo de CSQP0000 a CSQP0099

### **Ação do sistema**

O processamento está terminado.

#### **Resposta do Programador de Sistema**

Inclua instruções DD para os conjuntos de dados do conjunto de páginas necessários e reenvie a tarefa..

#### **CSQU100E**

Instrução DD *ddname* ausente

### **Explicação**

O conjunto de dados *ddname* não possui uma instrução DD na JCL (linguagem de controle de tarefas)

#### **Ação do sistema**

O utilitário é finalizado

### **Resposta do Programador de Sistema**

Inclua a instrução necessária na JCL e reenvie a tarefa..

### **CSQU101E**

Instrução DD ausente para o conjunto de páginas *psid*

Um conjunto de páginas é referido, mas não há nenhuma instrução DD para ele na JCL. O nome DD necessário é CSQP00*nn*, em que *nn* é o número do conjunto de páginas.

#### **Ação do sistema**

O utilitário é finalizado

### **Resposta do Programador de Sistema**

Inclua a instrução necessária na JCL e reenvie a tarefa..

### **CSQU102E**

Nenhuma função solicitada

#### **Explicação**

Não há nenhuma instrução de função no conjunto de dados SYSIN.

#### **Ação do sistema**

O utilitário é finalizado

#### **CSQU103E**

A palavra-chave *keyword1* ou *keyword2* deve ser especificada

#### **Explicação**

A sintaxe da instrução está incorreta porque requer que uma das palavras-chave *keyword1* ou *keyword2* seja especificada, mas não ambas.

### **Ação do sistema**

O utilitário é finalizado

#### **Resposta do Programador de Sistema**

Consulte Comandos MQSC para obter informações sobre a sintaxe correta necessária para a instrução, em seguida, reenvie a tarefa.

#### **CSQU104E**

Valor inválido *value* para palavra-chave *keyword*

#### **Explicação**

A sintaxe da instrução está incorreta porque o valor fornecido para a palavra-chave *keyword* não é válido.

#### **Ação do sistema**

O utilitário é finalizado

#### **Resposta do Programador de Sistema**

Consulte Comandos MQSC para obter informações sobre a sintaxe correta necessária para a instrução e reenvie a tarefa..

## **CSQU105E**

Palavras-chave ou valores incompatíveis para a função *function*

## **Explicação**

A sintaxe da instrução está incorreta porque uma palavra-chave ou seu valor especificado entra em conflito com outra palavra-chave ou com seu valor.

#### **Ação do sistema**

O utilitário é finalizado

### **Resposta do Programador de Sistema**

Consulte Comandos MQSC para obter informações sobre a sintaxe correta necessária para a instrução e reenvie a tarefa..

## **CSQU106E**

Função inválida *function*

## **Explicação**

A sintaxe da instrução está incorreta porque a função *function* não é reconhecida.

## **Ação do sistema**

O utilitário é finalizado

## **Resposta do Programador de Sistema**

Consulte Comandos MQSC para obter uma lista de funções válidas e reenvie a tarefa..

## **CSQU107E**

Sintaxe de instrução *function* inválida

## **Explicação**

A sintaxe da instrução *function* está incorreta:

- há muitas palavras-chave ou valores
- as palavras-chave necessárias estão ausentes
- não pode ser analisado.

## **Ação do sistema**

O utilitário é finalizado

### **Resposta do Programador de Sistema**

Consulte Comandos MQSC para obter informações sobre a sintaxe correta necessária para a instrução e reenvie a tarefa..

### **CSQU108E**

Valor ausente para a palavra-chave *keyword*

### **Explicação**

Palavra-chave *keyword* deve ser seguida por um valor, mas o valor está ausente.

### **Ação do sistema**

O utilitário é finalizado

### **Resposta do Programador de Sistema**

Consulte Comandos MQSC para obter informações sobre a sintaxe correta necessária para a instrução e reenvie a tarefa..

## **CSQU109E**

Valor não permitido para a palavra-chave *keyword*

### **Explicação**

A palavra-chave *keyword* não deve ser seguida por um valor, mas um valor é especificado.

## **Ação do sistema**

O utilitário é finalizado

### **Resposta do Programador de Sistema**

Consulte Configurando z/OS para obter informações sobre a sintaxe correta necessária para a instrução e reenvie a tarefa.

## **CSQU110E**

Palavra-chave necessária ausente para a palavra-chave *keyword*

A sintaxe da instrução está incorreta porque a palavra-chave *keyword* pode ser especificada apenas se alguma outra palavra-chave também for especificada, mas essa outra palavra-chave estiver ausente

### **Ação do sistema**

O utilitário é finalizado

#### **Resposta do Programador de Sistema**

Consulte Comandos MQSC para obter informações sobre a sintaxe correta necessária para a instrução, em seguida, reenvie a tarefa.

### **CSQU111E**

Palavra-chave *keyword* inválida para a função *function*

## **Explicação**

A sintaxe da instrução está incorreta porque a palavra-chave *keyword* não é válida para a função *function*.

#### **Ação do sistema**

O utilitário é finalizado

### **Resposta do Programador de Sistema**

Consulte Comandos MQSC para obter informações sobre a sintaxe correta necessária para a instrução e reenvie a tarefa..

### **CSQU112E**

Instrução incompleta

### **Explicação**

O término dos dados no conjunto de dados de entrada foi atingido antes que a construção de uma instrução fosse concluída

## **Ação do sistema**

O utilitário é finalizado

### **Resposta do Programador de Sistema**

Verifique se a instrução está formada corretamente, de acordo com as regras de concatenação

### **CSQU113E**

Muitas continuações de instruções.

## **Explicação**

A instrução tem mais de 10 continuações.

#### **Ação do sistema**

O utilitário é finalizado

### **Resposta do Programador de Sistema**

Verifique se a instrução está formada corretamente, de acordo com as regras de concatenação

### **CSQU114E**

Palavra-chave *keyword* repetida

### **Explicação**

A sintaxe da instrução está incorreta porque uma palavra-chave é repetida..

### **Ação do sistema**

O programa utilitário é encerrado.

#### **Resposta do Programador de Sistema**

Verifique a Sintaxe no conjunto de dados de entrada Consulte CSQUTIL , para obter informações adicionais sobre o programa utilitário

## **CSQU115E**

Não é possível localizar filas para o conjunto de páginas *psid* -respostas de comando não recebidas..

### **Explicação**

Na função COPY ou EMPTY, o gerenciador de filas não pôde determinar quais filas estão no conjunto de páginas *psid* porque a resposta a um comando não foi recebida a tempo.

## **Ação do sistema**

A função é finalizada

#### **Resposta do Programador de Sistema**

Verifique as definições da fila de entrada de comando do sistema e da fila de resposta de comando do sistema; assegure que elas estejam ativadas para MQGET e MQPUT. Se as definições estiverem corretas, pare e reinicie o servidor de comando..

#### **CSQU116I**

Nenhuma classe de armazenamento localizada para o conjunto de páginas *psid*

#### **Explicação**

O conjunto de páginas especificado não possui classes de armazenamento associadas a ele..

#### **Ação do sistema**

A função é finalizada

#### **Resposta do Programador de Sistema**

Defina uma classe de armazenamento para o conjunto de páginas e execute novamente a tarefa, se necessário

#### **CSQU117I**

Nenhuma fila localizada para o conjunto de páginas *psid*

### **Explicação**

O conjunto de páginas especificado não possui filas associadas a ele elegíveis para a função solicitada. Para as funções COPY e EMPTY, não há filas locais; para a função SCOPY, não há filas locais com mensagens.

#### **Ação do sistema**

A função é finalizada

#### **Resposta do Programador de Sistema**

Se necessário, corrija o conjunto de páginas especificado e execute novamente a tarefa..

### **CSQU120I**

Conectando-se ao *conn-id*

#### **Explicação**

O programa utilitário está se conectando ao gerenciador de filas ou grupo de filas compartilhadas nomeado.

#### **CSQU121I**

Conectado ao gerenciador de filas *qmgr-name*

### **Explicação**

O programa utilitário foi conectado com êxito ao gerenciador de filas *qmgr-name*.

### **CSQU122I**

Executando *function-name*

O programa utilitário está executando a função *function-name*.

## **CSQU123I**

Processando o conjunto de dados *ddname* , modo FORCE

## **Explicação**

A função atual do programa utilitário é manipular o conjunto de dados *ddname* usando a opção FORCE.

## **CSQU124I**

Processando o conjunto de dados *ddname*

## **Explicação**

A função atual do programa utilitário é manipular o conjunto de dados *ddname*.

## **CSQU125I**

*n* tentativas de conjuntos de páginas

## **Explicação**

Isto indica quantos conjuntos de páginas a função atual tentou processar.

## **CSQU126I**

*n* conjuntos de páginas processados com êxito

### **Explicação**

Indica quantos conjuntos de páginas foram processados com êxito pela função atual.

## **CSQU127I**

Executando *função* usando a entrada do conjunto de dados *ddname*

## **Explicação**

O programa utilitário está executando a função *function* usando a entrada de *ddname*.

### **CSQU128I**

Executando *função* de saída para o conjunto de dados *ddname*

### **Explicação**

O programa utilitário está executando a função *function*e gravando a saída em *ddname*.

### **CSQU129I**

Copiando o conjunto de páginas *psid* .

## **Explicação**

O programa utilitário está copiando o conjunto de páginas *psid*..

### **CSQU130I**

Copiando a fila *q-name*

## **Explicação**

O programa utilitário está copiando a fila *q-name*.

### **CSQU131I**

*n* mensagens copiadas com sucesso

### **Explicação**

Isso indica quantas mensagens foram copiadas com êxito ao copiar uma fila

## **CSQU133I**

*n* filas tentadas

## **Explicação**

Isso indica quantas filas o programa tentou copiar ao copiar um conjunto de páginas.

#### **CSQU134I**

*n* filas copiadas com sucesso.

## **Explicação**

Isso indica quantas filas foram copiadas com êxito ao copiar um conjunto de páginas.

#### **CSQU135I**

Carregando a fila *sourceq* para *targetq*

#### **Gravidade**

 $\Omega$ 

#### **Explicação**

Ao executar a função LOAD ou SLOAD, identifica o nome da fila de destino que está sendo carregada e o nome da fila no conjunto de dados de entrada do qual as mensagens estão sendo copiadas.

#### **CSQU136I**

*msg-count* mensagens (*msg-from*-*msg-to*) foram carregadas (tamanho total *text-length*)

## **Gravidade**

 $\Omega$ 

#### **Explicação**

Ao executar a função LOAD ou SLOAD, esse código de erro indica que várias mensagens foram carregadas com êxito na fila de destino a partir do conjunto de dados de entrada.

- *msg-count* é o número de mensagens carregadas
- *msg-from*-*msg-to* é o intervalo de número de mensagens nas mensagens para a fila no conjunto de dados de entrada
- *text-length* é o comprimento total dos textos de mensagens carregados (em MB ou KB)

#### **CSQU137I**

Ignorando a fila *q-name* .

#### **Explicação**

Isso indica que a fila *q-name* está sendo ignorada devido à opção SKIPQS ou FROMQ usada com a função LOAD.

### **CSQU138I**

*n* filas carregadas com sucesso.

## **Explicação**

Isso indica quantas filas foram carregadas com êxito

### **CSQU139I**

Esvaziando conjunto de páginas *psid*

#### **Explicação**

O programa utilitário está limpando o conjunto de páginas *psid*.

## **CSQU140I**

Esvaziando a fila *q-name* .

### **Explicação**

O programa utilitário está esvaziando a fila *q-name*.

## **CSQU141I**

*n* mensagens excluídas com êxito

## **Explicação**

Isso indica quantas mensagens foram excluídas ao esvaziar uma fila.

## **CSQU142I**

*n* filas esvaziadas com sucesso.

## **Explicação**

Isso indica quantas filas foram vazias.

## **CSQU143I**

*n função* instruções tentadas

## **Explicação**

Isso indica o número de instruções *function* tentadas pelo programa utilitário.

## **CSQU144I**

*n função* instruções executadas com sucesso

## **Explicação**

Isso indica o número de instruções *function* executadas com êxito pelo programa utilitário.

## **CSQU145I**

A instrução *function* falhou

## **Explicação**

O programa utilitário teve um erro ao executar a função *function*.

## **Ação do sistema**

O programa utilitário é encerrado.

### **Resposta do Programador de Sistema**

Verifique as outras mensagens emitidas para determinar onde o erro ocorreu e o que o causou

## **CSQU146I**

*msg-count* mensagens (*msg-from*-*msg-to*) ignoradas (tamanho total *text-length*). Razão =*razão-código*

### **Gravidade**

 $\Omega$ 

## **Explicação**

Ao executar a função LOAD ou SLOAD, indica que várias mensagens foram ignoradas do conjunto de dados de entrada.

- *msg-count* é o número de mensagens ignoradas..
- *msg-from*-*msg-to* é o intervalo de número de mensagens nas mensagens para a fila no conjunto de dados de entrada
- *text-length* é o comprimento total dos textos de mensagens ignorados (em MB ou KB)

O código de razão indica por que as mensagens foram ignoradas:

**4**

mensagens ignoradas devido ao parâmetro *skipmsgs* no comando LOAD ou SLOAD

## **8**

mensagens ignoradas devido a um erro MQPUT

### **12**

mensagens ignoradas devido a um erro em MQOPEN

**16**

mensagens ignoradas devido a um erro MQPUT imediatamente após um ponto de sincronização

**20**

mensagens ignoradas devido a um erro em MQCLOSE

**24**

mensagens ignoradas devido a um erro ao obter um ponto de sincronização

#### **28**

mensagens ignoradas devido ao limite de *MSGCOUNT* (no comando LOAD ou SLOAD) ter sido atingido

### **CSQU147I**

*csect-name* Utilitário encerrado, código de retorno =*ret-code*

#### **Explicação**

O utilitário foi finalizado porque ocorreu um erro grave ou um ponto de sincronização forçado, o que significa que nenhuma função adicional deve ser executada *ret-code* é o código de retorno do utilitário.

### **Ação do sistema**

O utilitário termina.

#### **Resposta do Programador de Sistema**

Consulte ["Códigos IBM MQ for z/OS" na página 956](#page-955-0) para obter informações sobre o código de retorno do utilitário.

### **CSQU148I**

*csect-name* Utilitário concluído, código de retorno=*ret-code*

#### **Explicação**

O utilitário foi concluído, todas as funções necessárias foram tentadas.. *ret-code* é o código de retorno do utilitário.

#### **Ação do sistema**

O utilitário termina.

#### **Resposta do Programador de Sistema**

Verifique qualquer função que falhou.

### **CSQU150I**

*função* concluída para o conjunto de dados *ddname1* para o conjunto de dados *ddname2* .

### **Explicação**

O processamento do conjunto de dados *ddname1* foi concluído, com saída para *ddname2*.

### **Ação do sistema**

O processamento continua com o próximo conjunto de páginas.

#### **CSQU151I**

Nenhuma instrução CSQSnnnn e CSQTnnn DD correspondente. *função* finalizada

## **Explicação**

Uma função COPYPAGE ou RESETPAGE foi malsucedida porque não havia pares correspondentes de conjuntos de dados do conjunto de páginas com nomes CSQS0000 até CSQS0099 e CSQT0000 até CSQT0099.

#### **Ação do sistema**

A função é finalizada

#### **Resposta do Programador de Sistema**

Inclua instruções DD para os conjuntos de dados do conjunto de páginas necessários e reenvie a tarefa..

## **CSQU152I**

*ddname1* instrução DD ausente. Nenhuma ação executada para o conjunto de dados *ddname2*
Somente um dos pares de origem-destino de conjuntos de dados do conjunto de páginas (CSQSnnnn e CSQTnnnn) foi especificado..

### **Ação do sistema**

A função continua.

## **Resposta do Programador de Sistema**

Inclua instruções DD para os conjuntos de dados do conjunto de páginas necessários e reenvie a tarefa..

### **CSQU154E**

O conjunto de dados de destino *ddname* é menor do que o conjunto de dados de origem Função finalizada

# **Explicação**

Uma função COPYPAGE ou RESETPAGE não pôde processar um conjunto de dados do conjunto de páginas porque o conjunto de dados de destino *ddname* era muito pequeno..

### **Ação do sistema**

O processamento continua com o próximo conjunto de páginas.

### **CSQU155I**

Fila de processamento *queue-name*

#### **Gravidade**

 $\Omega$ 

### **Explicação**

Ao executar a função ANALYZE, indica o início da fila de processamento *queue-name* do conjunto de dados de entrada.

#### **CSQU156E**

GET com falha para o conjunto de dados *ddname* Código de retorno do VSAM = código de razão*rc* =*código*

# **Explicação**

O programa utilitário recebeu um erro GET VSAM para o conjunto de páginas que estava tentando processar (apontado por *ddname*).

#### **Ação do sistema**

O processamento para o conjunto de páginas é finalizado e a função continua com o próximo conjunto de páginas.

### **Resposta do Programador de Sistema**

Consulte o manual *[z/OS DFSMS Instruções da macro para conjuntos de dados](https://www.ibm.com/docs/en/zos/2.5.0?topic=dfsms-zos-macro-instructions-data-sets)* para obter informações sobre os códigos de retorno e de razão do VSAM. Se necessário, reenvie a tarefa..

# **CSQU157I**

Processando o conjunto de dados *ddname1* para *ddname2*

## **Explicação**

A função atual é manipular o conjunto de dados *ddname1*, com saída para *ddname2*.

#### **CSQU158E**

O conjunto de dados de destino *ddname2* não está formatado recentemente..

## **Explicação**

As funções COPYPAGE e RESETPAGE podem ser usadas apenas com um conjunto de páginas de destino recém-formatado

### **Ação do sistema**

O processamento continua com o próximo conjunto de páginas.

### **Resposta do Programador de Sistema**

Especifique um conjunto de páginas de destino válido e reenvie a tarefa..

# **CSQU159E**

O conjunto de dados de origem *ddname1* não é um conjunto de páginas

# **Explicação**

As funções CSQUTIL COPYPAGE ou RESETPAGE não puderam reconhecer o conjunto de dados como um IBM MQ Page set. Isso pode ser devido a um conjunto de dados inválido ou a uma versão de nível anterior das bibliotecas do IBM MQ sendo usadas.

### **Ação do sistema**

O processamento continua com o próximo conjunto de páginas.

### **Resposta do Programador de Sistema**

Verifique se o conjunto de dados é um conjunto de páginas IBM MQ válido.

Verifique se as bibliotecas IBM MQ que estão sendo usadas são iguais às bibliotecas usadas pelo gerenciador de filas.

## **CSQU160E**

O conjunto de dados *ddname* não é adequado para uso com a função

### **Explicação**

A função deve ser usada apenas com conjuntos de páginas para um gerenciador de fila que foi finalizado normalmente..

### **Ação do sistema**

O processamento continua com o próximo conjunto de páginas.

### **Resposta do Programador de Sistema**

Especifique um conjunto de páginas válido, e reenvie o job.

## **CSQU161I**

*ddname* contém páginas *pp* e foi formatado como conjunto de páginas *nn*

### **Explicação**

Isso faz parte da resposta à função PAGEINFO para o conjunto de dados *ddname*.

Ele mostra o tamanho do conjunto de páginas e o número do conjunto de páginas que foi assumido quando foi formatado.. O número é derivado do nome DD usado ao formatar, que era CSQP00*nn*.

## **CSQU162I**

*ddname* é usado como o conjunto de páginas *psid* para o gerenciador de filas *qmgr-name*

## **Explicação**

Isso faz parte da resposta à função PAGEINFO para o conjunto de dados *ddname*.

O conjunto de páginas foi usado pelo gerenciador de filas mostrado O número do conjunto de páginas não é necessariamente o mesmo com o qual foi formatado, conforme mostrado na mensagem CSQU161I.

## **CSQU163I**

*ddname* possui RBA de recuperação do conjunto de páginas = *rba*

## **Explicação**

Isso faz parte da resposta à função PAGEINFO para o conjunto de dados *ddname*.

# **CSQU164I**

*ddname* RBA de recuperação do sistema para todos os conjuntos de páginas processados com êxito = *rba*

# **Explicação**

Isso faz parte da resposta à função PAGEINFO. Observe que esse RBA está relacionado apenas a esses conjuntos de páginas processados; ele não está relacionado a todo o gerenciador de filas, a menos que todos os conjuntos de páginas para o gerenciador de filas estejam incluídos

## **CSQU165I**

Processando conjunto de dados *ddname* , TYPE ( *tipo*)

### **Explicação**

Essa função atual do programa utilitário é manipular o conjunto de dados *ddname* com as opções mostradas.

### **CSQU166I**

Conjunto de dados *ddname* de processamento, TYPE ( *type*), modo FORCE

# **Explicação**

Essa função atual do programa utilitário é manipular o conjunto de dados *ddname* com as opções mostradas.

## **CSQU167I**

*ddname* nunca foi inicializado por um gerenciador de filas

### **Explicação**

Isso faz parte da resposta à função PAGEINFO para o conjunto de dados *ddname*.

### **CSQU168E**

Os conjuntos de páginas solicitados são para mais de um gerenciador de filas

### **Explicação**

Os conjuntos de páginas para os quais as informações foram solicitadas estão associados a mais de um gerenciador de filas Nenhum RBA de recuperação do sistema pode, portanto, ser determinado

#### **Ação do sistema**

O processamento continua.

## **Resposta do Programador de Sistema**

Especifique um conjunto de páginas para um único gerenciador de filas e reenvie a tarefa.

# **CSQU169E**

MQPUT da mensagem *msg-no* com falha MQCC=*mqcc* MQRC=*mqrc (mqrc-text)*

#### **Gravidade**

8

## **Explicação**

Ao executar a função LOAD ou SLOAD, um MQPUT falhou para o número da mensagem *msg-no* na fila sendo processada atualmente nos dados de entrada. O *mqcc* e o *mqrc* (*mqrc-text* fornece o MQRC no formato textual) indicam o motivo da falha.

## **Ação do sistema**

O processamento para o comando é finalizado.

#### **Resposta do Programador de Sistema**

Usando o código de finalização e o código de razão do MQ na mensagem, determine a causa do erro e corrija o problema Em seguida, execute novamente o LOAD ou SLOAD, iniciando com a fila sendo processada no momento do erro. Se alguma mensagem tiver sido carregada com sucesso a partir da fila de entrada antes da falha, use o parâmetro *SKIPMSGS* no comando LOAD ou SLOAD para ignorar essas mensagens.

### **CSQU170I**

*msg-count* mensagens (*msg-from*-*msg-to*) localizadas (tamanho total *text-length*)

### **Gravidade**

n

### **Explicação**

Ao executar a função ANALYZE, essa mensagem é exibida para a fila que está sendo processada a partir do conjunto de dados de entrada. O número de mensagens e o comprimento total do texto da mensagem são mostrados

## **CSQU171E**

A fila *queue-name* não foi localizada no conjunto de dados de saída

### **Gravidade**

8

# **Explicação**

A função LOAD ou SLOAD sendo executada especificou um nome da fila de origem de *queue-name* que não foi localizado no conjunto de dados de entrada.

### **Ação do sistema**

O processamento para o comando é finalizado.

#### **Resposta do Programador de Sistema**

Especifique o arquivo de entrada correto, corrija o nome da fila no comando e tente novamente

### **CSQU172I**

Processando *function-name* para o conjunto de dados *ddname*, *current-page* de *total-pages* páginas processadas, *percentage*concluído

### **Explicação**

Se uma função CSQUTIL para processar um conjunto de páginas for de longa execução, essa mensagem será emitida periodicamente para indicar quantas páginas foram processadas até agora.

### **CSQU179E**

A fila de transmissão não pode ser alternada porque o inicializador de canais não está ativo.

#### **Gravidade**

8

#### **Explicação**

O programa utilitário não consegue iniciar um comutador de fila de transmissão para o canal identificado na mensagem CSQU183I anterior porque o inicializador de canais não está ativo..

## **Ação do sistema**

O processamento continua, no entanto, a fila de transmissão para o canal afetado não é alternada.

#### **Resposta do Programador de Sistema**

Inicie o inicializador de canais, em seguida, reinicie o canal ou execute novamente o comando para iniciar o comutador da fila de transmissão.

## **CSQU180E**

*csect-name* Não foi possível carregar o módulo *module-name*, reason=*ssssrrrr*

O programa utilitário não pôde carregar o módulo do parâmetro do inicializador de canais solicitado. *ssss* é o código de conclusão e *rrrr* é o código de razão (ambos em hexadecimal) do serviço z/OS LOAD.

# **Ação do sistema**

A função é finalizada

# **Resposta do Programador de Sistema**

Verifique o nome do membro especificado na fumction XPARM e assegure-se de que o módulo esteja na biblioteca especificada pela palavra-chave DDNAME.

# **CSQU181E**

*csect-name module-name* não é um módulo de parâmetro do inicializador de canais válido

## **Gravidade**

8

# **Explicação**

O módulo especificado para parâmetros do inicializador de canais não está no formato correto.

# **Ação do sistema**

A função é finalizada

# **Resposta do Programador de Sistema**

Verifique o nome do membro especificado na função XPARM.

# **CSQU182E**

Ocorreu um erro ao obter a lista de canais, razão *mqrc (mqrc-text)*

## **Gravidade**

8

# **Explicação**

O programa utilitário não conseguiu identificar a lista de canais a serem processados.

## **Ação do sistema**

O processamento para o comando é finalizado.

## **Resposta do Programador de Sistema**

Use o código de razão para identificar e resolver o erro e, em seguida, execute novamente o comando, se necessário,

Consulte ["Conclusão e Códigos de Razão API" na página 1176](#page-1175-0) para obter informações sobre *mqrc* (*mqrc-text* fornece o MQRC em forma textual).

# **CSQU183I**

Canal *channel-name*

# **Gravidade**

 $\Omega$ 

# **Explicação**

O programa utilitário está processando a função solicitada para o canal denominado *channel-name*.

## **Ação do sistema**

O processamento continua.

Verifique as mensagens subsequentes para determinar se a função solicitada foi processada com êxito.

## **CSQU184I**

*n* canais processados

# **Gravidade**

 $\Omega$ 

# **Explicação**

Esta mensagem identifica o número de canais que foram processados pela função solicitada

## **Ação do sistema**

O processamento continua.

### **Resposta do Programador de Sistema**

Nenhuma ação é necessária.

## **CSQU185I**

Um comutador de fila de transmissão não é necessário para este canal

### **Gravidade**

 $\cap$ 

### **Explicação**

Essa mensagem identifica que um comutador da fila de transmissão não é necessário para o canal identificado na mensagem CSQU183I anterior. Isso indica que o canal usa a fila de transmissão configurada atualmente

### **Ação do sistema**

O processamento continua.

## **Resposta do Programador de Sistema**

Nenhuma ação é necessária.

## **CSQU186I**

Um comutador de fila de transmissão está pendente para este canal

#### **Gravidade**

 $\Omega$ 

## **Explicação**

Esta mensagem identifica que um comutador de fila de transmissão está pendente para o canal identificado na mensagem anterior CSQU183I . Isso indica que a fila de transmissão configurada para o canal foi mudada, atualizando o atributo do gerenciador de filas **DEFCLXQ** ou alterando o valor do atributo **CLCHNAME** de uma fila de transmissão, desde que o canal foi iniciado pela última vez.

O comutador da fila de transmissão ocorrerá na próxima vez que o canal for iniciado ou se o comutador for iniciado usando a função CSQUTIL **SWITCH CHANNEL**.

Uma operação de comutação também é relatada como pendente se a operação foi iniciada anteriormente, mas o gerenciador de filas foi interrompido enquanto as mensagens estavam sendo movidas da fila de transmissão antiga para a nova fila de transmissão Para continuar a operação do comutador, inicie o canal ou use CSQUTIL para iniciar o comutador...

## **Ação do sistema**

O processamento continua.

Nenhuma ação é necessária.

# **CSQU187I**

Um comutador de fila de transmissão está em andamento para este canal

## **Gravidade**

 $\Omega$ 

# **Explicação**

Esta mensagem identifica que um comutador da fila de transmissão está em andamento para o canal identificado na mensagem CSQU183I anterior.

# **Ação do sistema**

O processamento continua.

## **Resposta do Programador de Sistema**

Use mensagens do console emitidas pelo gerenciador de fila para determinar o status da operação do comutador, se necessário.

## **CSQU188I**

Da fila de transmissão *xmit-qname*

# **Gravidade**

 $\Omega$ 

## **Explicação**

Essa mensagem é emitida com outras mensagens, como CSQU186I, CSQU187Ie CSQU195I. Ele identifica o nome da fila de transmissão da qual um canal está alternando, ou irá alternar.

## **Ação do sistema**

O processamento continua.

## **Resposta do Programador de Sistema**

Nenhuma ação é necessária.

## **CSQU189I**

Para fila de transmissão *xmit-qname*

## **Gravidade**

 $\Omega$ 

# **Explicação**

Essa mensagem é emitida com outras mensagens, como CSQU186I, CSQU187Ie CSQU195I. Ele identifica o nome da fila de transmissão para a qual um canal está alternando ou irá alternar.

## **Ação do sistema**

O processamento continua.

## **Resposta do Programador de Sistema**

Nenhuma ação é necessária.

## **CSQU190I**

Há *num-msgs* mensagens enfileiradas para este canal em *xmitq-name*

## **Gravidade**

 $\Omega$ 

Essa mensagem é emitida com CSQU186I e identifica que há atualmente mensagens *num-msgs* enfileiradas para o canal na fila de transmissão *xmitq-name*, que precisam ser movidas quando a fila de transmissão é alternada.

# **Ação do sistema**

O processamento continua.

## **Resposta do Programador de Sistema**

Nenhuma ação é necessária.

## **CSQU191E**

Impossível acessar a fila de transmissão *xmitq-name*, razão *mqrc (mqrc-text)*

## **Gravidade**

8

## **Explicação**

Essa mensagem será emitida com CSQU186I se a fila de transmissão, *xmitq-name*, que é usada atualmente pelo canal, não puder ser acessada pela razão *mqrc* (*mqrc-text* fornece o MQRC no formato textual).... Esta fila de transmissão deve estar acessível para mover mensagens do canal para a nova fila de transmissão.

## **Ação do sistema**

O processamento para o comando é finalizado.

## **Resposta do Programador de Sistema**

Use o código de razão para identificar e resolver o erro e, em seguida, execute novamente o comando, se necessário,

Consulte ["Conclusão e Códigos de Razão API" na página 1176](#page-1175-0) para obter informações sobre *mqrc* (*mqrc-text* fornece o MQRC em forma textual).

Como alternativa, use a função CSQUTIL **SWITCH CHANNEL** com a opção **MOVEMSGS(NO)** para alternar a fila de transmissão sem mover mensagens. Se essa opção for selecionada, será responsabilidade do programador de sistema resolver qualquer mensagem para o canal na fila de transmissão, *xmitq-name*após a conclusão do comutador.

## **CSQU192E**

O status desse canal é indisponível, motivo *mqrc (mqrc-text)*

## **Gravidade**

8

# **Explicação**

O programa utilitário não pôde identificar o status atual do canal identificado na mensagem CSQU183I anterior para determinar se um comutador de fila de transmissão está pendente ou em andamento.

## **Ação do sistema**

O processamento continua, mas a fila de transmissão para o canal afetado não será alternada se isso for solicitado.

## **Resposta do Programador de Sistema**

Use o código de razão para identificar e resolver o erro e, em seguida, execute novamente o comando, se necessário,

Consulte ["Conclusão e Códigos de Razão API" na página 1176](#page-1175-0) para obter informações sobre *mqrc* (*mqrc-text* fornece o MQRC em forma textual).

## **CSQU193E**

A fila de transmissão não pode ser comutada porque o canal está ativo

#### **Gravidade**

8

### **Explicação**

O programa utilitário não pôde iniciar um comutador de fila de transmissão para o canal identificado na mensagem anterior CSQU183I porque o status do canal não era nem **STOPPED** nem **INACTIVE**

Se o canal emissor de cluster estiver mostrando o status STOPPED, mas a mensagem CSQU193E ainda estiver relatando, o canal não poderá parar imediatamente. A realocação de mensagem está ocorrendo enquanto uma solicitação para STOP CHANNEL *channel-name* é feita..

O canal continua a realocar mensagens e para quando esse processo é concluído. Esse processo pode levar algum tempo se houver um grande número de mensagens na fila designada a esse canal..

Você deve aguardar tempo suficiente para assegurar que a realocação de mensagens seja concluída, em seguida, alternar a fila de transmissão.

#### **Ação do sistema**

O processamento continua, mas a fila de transmissão para o canal afetado não é alternada.

#### **Resposta do Programador de Sistema**

Pare o canal, em seguida, reinicie o canal ou execute novamente o comando para iniciar o comutador da fila de transmissão.

### **CSQU194E**

O comutador da fila de transmissão falhou, razão *mqrc (mqrc-text)*

### **Gravidade**

8

## **Explicação**

O programa utilitário não pôde alternar a fila de transmissão para o canal identificado na mensagem CSQU183I anterior..

#### **Ação do sistema**

O processamento continua, mas a fila de transmissão para o canal afetado não é alternada.

### **Resposta do Programador de Sistema**

Use o código de razão para identificar e resolver o erro e, em seguida, execute novamente o comando, se necessário,

Consulte ["Conclusão e Códigos de Razão API" na página 1176](#page-1175-0) para obter informações sobre *mqrc* (*mqrc-text* fornece o MQRC em forma textual).

# **CSQU195I**

Alternando a fila de transmissão para este canal

### **Gravidade**

 $\Omega$ 

## **Explicação**

Um comutador de fila de transmissão foi iniciado para o canal identificado na mensagem anterior CSQU183I .

#### **Ação do sistema**

O processamento continua.

Use mensagens subsequentes para determinar se o comutador da fila de transmissão é concluído com êxito

## **CSQU196I**

Movendo mensagens para este canal-mensagens *num-msgs* movidas

# **Gravidade**

 $\Omega$ 

# **Explicação**

Um comutador de fila de transmissão requer que as mensagens para um canal sejam movidas da fila de transmissão antiga para a nova fila de transmissão.. Essa mensagem é emitida periodicamente durante um comutador de fila de transmissão para relatar o progresso dessa operação para o canal identificado na mensagem anterior CSQU183I .

## **Ação do sistema**

O processamento continua.

## **Resposta do Programador de Sistema**

Se essa mensagem for emitida repetidamente, poderá indicar que a fila de transmissão antiga não pode ser drenada de mensagens para o canal, o que significa que o processo de comutação não pode ser concluído. Os aplicativos continuam a colocar mensagens na fila de transmissão antiga durante o processo de comutação para preservar a ordem.

Se o processo de comutação não puder ser concluído, isso pode indicar que as mensagens estão sendo colocadas na fila de transmissão antiga mais rapidamente do que podem ser movidas pelo processo de comutação ou as mensagens não confirmadas permanecem na fila de transmissão antiga para o canal.

Use mensagens do console emitidas pelo gerenciador de fila, como CSQM554Ie comandos como **DISPLAY QSTATUS**, para determinar por que a operação de comutador não pode ser concluída.

## **CSQU197I**

Movimentação de mensagens concluída- *num-msgs* mensagens movidas

## **Gravidade**

 $\Omega$ 

## **Explicação**

Um comutador de fila de transmissão requer que as mensagens para um canal sejam movidas da fila de transmissão antiga para a nova fila de transmissão.. Esta mensagem indica o processo de movimentação de mensagens para o canal identificado na mensagem anterior CSQU183I concluída. O número de mensagens que foram movidas para a nova fila de transmissão é identificado por *num-msgs*.

## **Ação do sistema**

O processamento continua.

## **Resposta do Programador de Sistema**

Nenhuma ação é necessária.

## **CSQU198I**

A fila de transmissão foi alternada com êxito..

## **Gravidade**

 $\Omega$ 

Um comutador da fila de transmissão para o canal identificado na mensagem anterior CSQU183I foi concluído com êxito..

# **Ação do sistema**

O processamento continua.

# **Resposta do Programador de Sistema**

Nenhuma ação é necessária.

# **CSQU199E**

*Função* requer nível de comando *required-cmdlevel*, o nível de comando do gerenciador de filas é *qmgr-cmdlevel*

## **Gravidade**

8

# **Explicação**

O programa utilitário não pôde executar a função solicitada, identificada por *function*, porque isso não é suportado pelo gerenciador de filas ao qual ele está conectado Para executar a função solicitada, o nível de comandos do gerenciador de filas deve ser *required-cmdlevel* ou superior, mas o nível de comando do gerenciador de filas é *qmgr-cmdlevel*.

# **Ação do sistema**

O processamento para o comando é finalizado.

# **Resposta do Programador de Sistema**

Certifique-se de que o programa utilitário esteja conectado ao gerenciador de filas necessário Se isso estava correto, o gerenciador de filas deve ser atualizado antes que a função solicitada possa ser usada

## **CSQU200I**

*csect-name* Utilitário do Manipulador de Fila de Devoluções- *date time*

## **Explicação**

Isso faz parte do cabeçalho do relatório emitido pelo programa utilitário.

## **CSQU201I**

Fila de processamento *q-name*

## **Explicação**

O manipulador da fila de mensagens não entregues analisou a tabela de regras sem detectar quaisquer erros e está prestes a iniciar o processamento da fila identificada na mensagem

## **CSQU202I**

Encerramento do manipulador da fila de mensagens não entregues Ações bem-sucedidas: *n1* novas tentativas, *n2* encaminhamentos, *n3* descartes

## **Explicação**

O manipulador da fila de mensagens não entregues está terminando porque não há mais mensagens na fila de mensagens não entregues ou porque o gerenciador de fila está sendo encerrado ou porque o manipulador da fila de mensagens não entregues detectou um erro.. A mensagem indica quantas mensagens da fila de mensagens não entregues foram manipuladas com sucesso

## **Ação do sistema**

O utilitário será cancelado.

## **Resposta do Programador de Sistema**

Se o utilitário terminou devido a um erro, investigue o problema relatado nas mensagens anteriores.

## **CSQU203I**

*n* mensagens permanecem na fila de mensagens não entregues

### **Explicação**

A mensagem indica quantas mensagens são deixadas na fila de mensagens não entregues quando o manipulador da fila de mensagens não entregues é encerrado

### **CSQU210I**

A mensagem não possui um MQDLH válido

### **Explicação**

O manipulador de fila de devoluções recuperou uma mensagem da fila de devoluções, mas a mensagem não foi prefixada por um cabeçalho da fila de devoluções válido (MQDLH)... Isso geralmente ocorre porque um aplicativo está gravando diretamente na fila de devoluções, mas não está prefixando as mensagens com um MQDLH válido

### **Ação do sistema**

A mensagem é deixada na fila de mensagens não entregues e o manipulador da fila de mensagens não entregues continua a processar a fila de mensagens não entregues.

Esta mensagem é emitida apenas uma vez na primeira vez em que tal mensagem for encontrada

#### **Resposta do Programador de Sistema**

Remova todas as mensagens inválidas da fila de mensagens não entregues Não grave mensagens na fila de mensagens não entregues, a menos que sejam prefixadas por um MQDLH válido.

### **CSQU211I**

Não é possível colocar mensagem, linha *n* MQRC=*mqrc (mqrc-text)*

### **Explicação**

O manipulador da fila de mensagens não entregues tentou redirecionar uma mensagem para outra fila, conforme solicitado, mas a chamada MQPUT foi malsucedida

#### **Ação do sistema**

A contagem de novas tentativas para a mensagem é incrementada; o processamento continua

## **Resposta do Programador de Sistema**

Consulte ["Conclusão e Códigos de Razão API" na página 1176](#page-1175-0) para obter informações sobre *mqrc* (*mqrc-text* fornece o MQRC no formato textual). O número da linha *n* da tabela de regras utilizada para determinar a ação para a mensagem ajudará a identificar a fila para a qual a mensagem estava sendo colocada

### **CSQU212I**

Impossível consultar a fila de devoluções, MQCC=*mqcc* MQRC=*mqrc (mqrc-text)*

# **Explicação**

Uma chamada de MQINQ para a fila de mensagens não entregues foi malsucedida

#### **Ação do sistema**

O processamento continua.

#### **Resposta do Programador de Sistema**

Consulte ["Conclusão e Códigos de Razão API" na página 1176](#page-1175-0) para obter informações sobre *mqcc* e *mqrc* (*mqrc-text* fornece o MQRC em forma textual)..

## **CSQU213I**

Impossível converter a mensagem, MQCC=*mqcc* MQRC=*mqrc (mqrc-text)*

# **Explicação**

Uma chamada MQGET encontrou um problema de conversão de dados

### **Ação do sistema**

A mensagem é revertida e permanece na fila. O processamento das mensagens restantes na fila continua Utilize um meio alternativo para remover esta mensagem da fila de mensagens não entregues.

## **Resposta do Programador de Sistema**

Consulte ["Conclusão e Códigos de Razão API" na página 1176](#page-1175-0) para obter informações sobre *mqcc* e *mqrc* (*mqrc-text* fornece o MQRC em forma textual)..

## **CSQU220E**

Não é possível se conectar ao gerenciador de filas qmgr-name, MQCC=*mqcc* MQRC=*mqrc (mqrc-text)*

### **Explicação**

O manipulador da fila de mensagens não entregues não pôde se conectar com o gerenciador de filas solicitado

### **Ação do sistema**

O utilitário é finalizado

### **Resposta do Programador de Sistema**

Consulte ["Conclusão e Códigos de Razão API" na página 1176](#page-1175-0) para obter informações sobre *mqcc* e *mqrc* (*mqrc-text* fornece o MQRC em forma textual)..

### **CSQU221E**

Não é possível abrir o gerenciador de filas, MQCC=*mqcc* MQRC=*mqrc (mqrc-text)*

### **Explicação**

Uma chamada MQOPEN para o gerenciador de filas foi malsucedida..

### **Ação do sistema**

O utilitário é finalizado

#### **Resposta do Programador de Sistema**

Consulte ["Conclusão e Códigos de Razão API" na página 1176](#page-1175-0) para obter informações sobre *mqcc* e *mqrc* (*mqrc-text* fornece o MQRC em forma textual)..

### **CSQU222E**

Não é possível consultar o gerenciador de filas, MQCC=*mqcc* MQRC=*mqrc (mqrc-text)*

#### **Explicação**

Uma chamada MQINQ para o gerenciador de filas foi malsucedida..

### **Ação do sistema**

O utilitário é finalizado

## **Resposta do Programador de Sistema**

Consulte ["Conclusão e Códigos de Razão API" na página 1176](#page-1175-0) para obter informações sobre *mqcc* e *mqrc* (*mqrc-text* fornece o MQRC em forma textual)..

#### **CSQU223E**

Impossível fechar o gerenciador de filas, MQCC=*mqcc* MQRC=*mqrc (mqrc-text)*

#### **Explicação**

Uma chamada de MQCLOSE para o gerenciador de filas foi malsucedida

# **Ação do sistema**

O utilitário é finalizado

Consulte ["Conclusão e Códigos de Razão API" na página 1176](#page-1175-0) para obter informações sobre *mqcc* e *mqrc* (*mqrc-text* fornece o MQRC em forma textual)..

## **CSQU224E**

Não é possível procurar fila de devoluções *q-name*, MQCC=*mqcc* MQRC=*mqrc (mqrc-text)*

# **Explicação**

Uma chamada MQOPEN para a procura da fila de mensagens não entregues foi malsucedida Isso geralmente ocorre por uma das seguintes razões:

- Um outro processo abriu a fila para acesso exclusivo.
- Um nome de fila inválido foi especificado
- O nome alternativo para um dos seguintes módulos foi perdido:
	- CSQBSRV
	- CSQAPEPL
	- CSQBCRMH
	- CSQBAPPL

## **Ação do sistema**

O utilitário é finalizado

# **Resposta do Programador de Sistema**

Consulte ["Conclusão e Códigos de Razão API" na página 1176](#page-1175-0) para obter informações sobre *mqcc* e *mqrc* (*mqrc-text* fornece o MQRC em forma textual)..

### **CSQU225E**

Não é possível fechar fila de devoluções, MQCC=*mqcc* MQRC=*mqrc (mqrc-text)*

## **Explicação**

Uma chamada de MQCLOSE para a fila de mensagens não entregues foi malsucedida

## **Ação do sistema**

O utilitário é finalizado

# **Resposta do Programador de Sistema**

Consulte ["Conclusão e Códigos de Razão API" na página 1176](#page-1175-0) para obter informações sobre *mqcc* e *mqrc* (*mqrc-text* fornece o MQRC em forma textual)..

## **CSQU226E**

Linha *n*: *palavra-chave*(*valor*) inválida ou fora do intervalo permitido

## **Explicação**

O valor fornecido para a palavra-chave especificada na linha *n* da tabela de regras estava fora do intervalo válido de valores ou era inválido.

## **Ação do sistema**

O utilitário é finalizado

## **Resposta do Programador de Sistema**

Corrija a tabela de regra e reinicie o manipulador da fila de mensagens não entregues

## **CSQU227E**

Não é possível obter mensagem da fila de devoluções, MQCC=*mqcc* MQRC=*mqrc (mqrc-text)*

## **Explicação**

Uma chamada MQGET para a fila de mensagens não entregues foi malsucedida

### **Ação do sistema**

O utilitário é finalizado

## **Resposta do Programador de Sistema**

Consulte ["Conclusão e Códigos de Razão API" na página 1176](#page-1175-0) para obter informações sobre *mqcc* e *mqrc* (*mqrc-text* fornece o MQRC em forma textual)..

## **CSQU228E**

Não é possível confirmar ou voltar a ação da fila de devoluções, MQCC=*mqcc* MQRC=*mqrc (mqrc-text)*

## **Explicação**

Uma chamada de MQCMIT ou MQBACK para a fila de mensagens não entregues foi malsucedida

## **Ação do sistema**

O utilitário é finalizado

### **Resposta do Programador de Sistema**

Consulte ["Conclusão e Códigos de Razão API" na página 1176](#page-1175-0) para obter informações sobre *mqcc* e *mqrc* (*mqrc-text* fornece o MQRC em forma textual)..

### **CSQU229E**

A tabela de regras é inválida ou ausente

### **Explicação**

A tabela de regras não continha modelos de mensagens válidos ou não foi fornecida.

### **Ação do sistema**

O utilitário é finalizado

### **Resposta do Programador de Sistema**

Corrija a tabela de regras conforme indicado nas mensagens anteriores e reinicie o manipulador da fila de mensagens não entregues

#### **CSQU230E**

Não é possível obter armazenamento

#### **Explicação**

O manipulador da fila de mensagens não entregues não pôde obter armazenamento

Esse problema normalmente surgiria como resultado de algum problema mais amplo. Por exemplo, se houver um problema persistente que esteja fazendo com que as mensagens sejam gravadas na fila de mensagens não entregues e o mesmo problema (por exemplo, fila cheia) estiver impedindo que o manipulador da fila de mensagens não entregues tome a ação solicitada com a mensagem, quantidades crescentes de armazenamento serão necessárias.

## **Ação do sistema**

O utilitário é finalizado

## **Resposta do Programador de Sistema**

Aumente o armazenamento disponível para o utilitário Investigue se existe algum problema mais amplo e se a fila de mensagens não entregues contém um grande número de mensagens...

## **CSQU231E**

Linha *n*: a palavra-chave *do parâmetro* excede o comprimento máximo

## **Explicação**

O valor para o parâmetro especificado na linha *n* da tabela de regras é muito longo.

## **Ação do sistema**

O utilitário é finalizado

Corrija a tabela de regra e reinicie o manipulador da fila de mensagens não entregues

## **CSQU232E**

Linha *n*: a palavra-chave *do parâmetro* está duplicada.

# **Explicação**

Dois ou mais parâmetros do mesmo tipo foram fornecidos na linha *n* da tabela de regras.

# **Ação do sistema**

O utilitário é finalizado

## **Resposta do Programador de Sistema**

Corrija a tabela de regra e reinicie o manipulador da fila de mensagens não entregues

# **CSQU233E**

Linha *n*: erro de sintaxe

# **Explicação**

Há um erro de sintaxe na linha *n* da tabela de regra.

### **Ação do sistema**

O utilitário é finalizado

# **Resposta do Programador de Sistema**

Corrija a tabela de regra e reinicie o manipulador da fila de mensagens não entregues

### **CSQU234E**

Não é possível liberar armazenamento

### **Explicação**

O manipulador da fila de mensagens não entregues não pôde liberar o armazenamento

# **Ação do sistema**

O utilitário é finalizado

# **Resposta do Programador de Sistema**

Investigue o problema relatado nas mensagens anteriores

# **CSQU235E**

Linha *n*: *keyword* valor inválido ou fora do intervalo permitido

### **Explicação**

O valor fornecido para o parâmetro especificado na linha *n* da tabela de regras estava fora do intervalo válido de valores ou era inválido.

# **Ação do sistema**

O utilitário é finalizado

# **Resposta do Programador de Sistema**

Corrija a tabela de regra e reinicie o manipulador da fila de mensagens não entregues

## **CSQU236E**

*n* erro (s) na tabela de regras

### **Explicação**

Erros foram detectados na tabela de regras..

# **Ação do sistema**

O utilitário é finalizado

Corrija a tabela de regras conforme indicado nas mensagens anteriores e reinicie o manipulador da fila de mensagens não entregues

## **CSQU237E**

Linha *n*: combinação de palavra-chave inválida

## **Explicação**

Há uma combinação inválida de parâmetros na linha *n* da tabela de regras. Por exemplo: nenhum ACTION especificado, ACTION (FWD) especificado sem FWDQ, HEADER especificado sem ACTION (FWD).

### **Ação do sistema**

O utilitário é finalizado

### **Resposta do Programador de Sistema**

Corrija a tabela de regra e reinicie o manipulador da fila de mensagens não entregues

### **CSQU249E**

Não é possível desconectar do gerenciador de filas, MQCC=*mqcc* MQRC=*mqrc (mqrc-text)*

### **Explicação**

Uma chamada de MQDISC para o gerenciador de filas foi malsucedida

# **Ação do sistema**

O utilitário é finalizado

### **Resposta do Programador de Sistema**

Consulte ["Conclusão e Códigos de Razão API" na página 1176](#page-1175-0) para obter informações sobre *mqcc* e *mqrc* (*mqrc-text* fornece o MQRC em forma textual)..

# $\sqrt{9.1.0}$

## **CSQU300I**

Parâmetros incorretos fornecidos.. Informações de uso a seguir:

CSQUDSPM (-m QMgrName) (-o status | -s) (-o all) (-su) (-a)

-m QMgrName: Exibir informações somente para este gerenciador de filas

- -o status: Exibir status operacional do gerenciador de filas ou gerenciadores de filas
- -s: Exibir status operacional do gerenciador de filas ou gerenciadores de filas
- -o all: Exibir todos os detalhes do gerenciador de fila ou gerenciadores de filas
- -su: Não mostrar informações para gerenciadores de filas que possuem uma versão desconhecida
- -a: Exibir informações apenas para executar gerenciadores de filas

## **Explicação**

Os parâmetros incorretos foram transmitidos para CSUDSPM

## **Ação do sistema**

O utilitário interrompe o processamento.

### **Resposta do Programador de Sistema**

Corrija os parâmetros e reenvie o utilitário..

## $V$  S.1.0

#### **CSQU307I**

Não existe nenhum gerenciador de filas com o nome especificado

O utilitário CSQUDSPM foi executado, especificando um nome de gerenciador de filas que não pôde ser localizado

# **Ação do sistema**

O utilitário interrompe o processamento.

# **Resposta do Programador de Sistema**

Corrija o nome do gerenciador de filas ou execute o utilitário sem especificar um gerenciador de filas específico..

## **CSQU500I**

*csect-name* Utilitário do Grupo de Compartilhamento de Fila- *date time*

# **Explicação**

Isso faz parte do cabeçalho do relatório emitido pelo programa utilitário.

# **CSQU501I**

Função solicitada

# **Explicação**

Isso identifica a função de utilitário solicitada

# **CSQU502I**

Gerenciador=*qmgr-name*

# **Explicação**

Identifica o nome do gerenciador de filas para o qual a função é solicitada.

# **CSQU503I**

QSG=*qsg-name*, Db2 DSG=*dsg-name*, Db2 ssid=*db2-name* .

## **Explicação**

Isso identifica o grupo de filas compartilhadas, o grupo de dados do Db2 e os nomes do subsistema Db2 para os quais a função é solicitada.

# **CSQU504E**

Não é possível LOAD *module-name*, reason=*ssssrrrr*

## **Explicação**

O utilitário não pôde carregar um módulo necessário. *ssss* é o código de conclusão e *rrrr* é o código de razão (ambos em hexadecimal) do serviço z/OS LOAD.

## **Ação do sistema**

O utilitário será cancelado.

## **Resposta do Programador de Sistema**

Verifique o console para obter mensagens indicando por que o módulo não foi carregado. Consulte o manual *z/OS MVS Programming: Assembler Services Reference* Volume 2 para obter informações sobre os códigos da solicitação [LOAD](https://www.ibm.com/docs/en/zos/2.5.0?topic=xct-load-bring-load-module-into-virtual-storage) .

Certifique-se de que o módulo esteja na biblioteca necessária e que seja referenciado corretamente. O utilitário tenta carregar esse módulo a partir dos conjuntos de dados da biblioteca sob a instrução STEPLIB DD

## **CSQU505E**

Nenhum parâmetro EXEC PARM

## **Explicação**

Nenhum parâmetro do utilitário foi especificado no campo EXEC PARM.

### **Ação do sistema**

O programa utilitário é encerrado.

### **Resposta do Programador de Sistema**

Especifique os parâmetros necessários e execute novamente a tarefa..

### **CSQU506E**

Parâmetro de função EXEC PARM inválido

# **Explicação**

A função solicitada para o utilitário, como o primeiro parâmetro no campo EXEC PARM, era inválida.

### **Ação do sistema**

O programa utilitário é encerrado.

### **Resposta do Programador de Sistema**

Corrija o parâmetro e execute novamente a tarefa

## **CSQU507E**

Número incorreto de parâmetros EXEC PARM para a função

### **Explicação**

O número de parâmetros do utilitário especificado no campo EXEC PARM estava incorreto para a função solicitada.

### **Ação do sistema**

O programa utilitário é encerrado.

### **Resposta do Programador de Sistema**

Corrija os parâmetros e execute novamente a tarefa

# **CSQU508E**

Parâmetro EXEC PARM inválido *n*

#### **Explicação**

O *n*th parâmetro para o utilitário especificado no campo EXEC PARM era inválido para a função solicitada ou omitido, mas requerido pela função solicitada.

#### **Ação do sistema**

O programa utilitário é encerrado.

### **Resposta do Programador de Sistema**

Corrija o parâmetro e execute novamente a tarefa

### **CSQU509E**

Parâmetros EXEC PARM em excesso

#### **Explicação**

O número de parâmetros para o utilitário especificado no campo EXEC PARM era muito para a função solicitada.

## **Ação do sistema**

O programa utilitário é encerrado.

#### **Resposta do Programador de Sistema**

Corrija os parâmetros e execute novamente a tarefa

### **CSQU510I**

Informações de erro SQL

Ocorreu um erro de SQL. As informações de diagnóstico seguem na mensagem CSQU511I.

# **Ação do sistema**

Consulte a mensagem de erro do utilitário anterior

# **Resposta do Programador de Sistema**

Consulte as informações na mensagem CSQU511I para determinar a razão do erro SQL.

# **CSQU511I**

DSNT408I SQLCODE = -sql-code, explicação

# **Explicação**

Esta mensagem fornece informações de diagnóstico adicionais diretamente de Db2 Ele é seguido por mensagens CSQU511I adicionais, semelhantes ao bloco de exemplo a seguir:

 CSQU511I DSNT408I SQLCODE = -805, ERROR: DBRM OR PACKAGE NAME DSNV11P1..CSQ5B9- CSQU511I 00.1A47B13F08B31B99 NOT FOUND IN PLAN CSQ5B900. REASON 03 CSQU511I DSNT418I SQLSTATE = 51002 SQLSTATE RETURN CODE CSQU511I DSNT415I SQLERRP = DSNXEPM SQL PROCEDURE DETECTING ERROR CSQU511I DSNT416I SQLERRD = -251 0 0 -1 0 0 SQL DIAGNOSTIC INFORMATION CSQU511I DSNT416I SQLERRD = X'FFFFFF05' X'00000000' X'00000000' CSQU511I X'FFFFFFFF' X'00000000' X'00000000' SQL DIAGNOSTIC CSQU511I INFORMATION

# **Ação do sistema**

O programa utilitário é encerrado.

## **Resposta do Programador de Sistema**

Utilize as informações de diagnóstico para determinar o motivo do erro de SQL e corrigir o problema.

## **CSQU512E**

Utilitário finalizado, tabelas Db2 em uso

## **Explicação**

O utilitário do grupo de filas compartilhadas não pode ser executado porque as tabelas Db2 que ele usa são reservadas por outra tarefa.. O motivo mais provável é que outra instância do utilitário está em execução ou que um gerenciador de filas no grupo de filas compartilhadas está no processo de início

## **Ação do sistema**

O programa utilitário é encerrado.

# **Resposta do Programador de Sistema**

Execute novamente a tarefa mais tarde

## **CSQU513E**

Utilitário encerrado, não autorizado pelo APF

## **Explicação**

O utilitário do grupo de filas compartilhadas não está autorizado pelo APF

## **Ação do sistema**

O programa utilitário é encerrado.

## **Resposta do Programador de Sistema**

Assegure-se de que os conjuntos de dados da biblioteca sob a instrução STEPLIB DD estejam em conformidade com as regras para autorização APF e execute novamente a tarefa.

## **CSQU514E**

A função RRSAF *call-name* falhou, RC=*rc*

A função RRS especificada por *call-name* retornou um código de razão inesperado especificado por *rc*.

# **Ação do sistema**

O programa utilitário é encerrado.

# **Resposta do Programador de Sistema**

Consulte o manual *[Db2para z/OS](https://www.ibm.com/docs/en/db2-for-zos/12)* para obter uma explicação do código de razão RRSAF

Execute a ação corretiva se necessário e reenvie a tarefa.

# **CSQU515E**

Não é possível acessar tabelas Db2 , razão RC=*rc* =

# **Explicação**

A chamada para o módulo CSQ5ARO2 falhou com um código de retorno especificado por *rc* e código de razão especificado por *reason*.

# **Ação do sistema**

O programa utilitário é encerrado.

# **Resposta do Programador de Sistema**

Submeta novamente a tarefa. Se o problema persistir, anote os códigos de erro na mensagem e entre em contato com o centro de suporte do IBM

# **CSQU517I**

Grupo XCF *xcf-name* já definido

## **Explicação**

Mensagem informativa indicando que o nome do grupo XCF especificado por *xcf-name* já existe.

## **CSQU518E**

Erro do membro XCF IXCQUERY, RC=*rc* razão=*motivo*

## **Explicação**

Um código de retorno inesperado especificado por *rc* com o código de razão especificado por *reason* foi retornado de uma solicitação IXCQUERY

## **Ação do sistema**

O programa utilitário é encerrado.

## **Resposta do Programador de Sistema**

Consulte o manual *z/OS MVS Sysplex Services Reference* para obter uma explicação dos códigos de retorno e de razão do [IXCQUERY](https://www.ibm.com/docs/en/zos/2.5.0?topic=reference-ixcquery-obtain-xcf-information)

Execute a ação corretiva se necessário e reenvie a tarefa.

# **CSQU520I**

Informações de resumo para o grupo XCF *xcf-name*

# **Explicação**

Mensagem informativa indicando que os dados de resumo para o grupo XCF especificado por *xcfname* seguem.

## **CSQU521I**

O grupo contém *n* membros:

## **Explicação**

Mensagem informativa indicando que o grupo especificado pela mensagem CSQU517I contém *n* membros.

# **CSQU522I**

Membro =*xcf-name*, state=*sss*, system=*sys-name*

## **Explicação**

Mensagem informativa indicando que o membro do grupo XCF especificado por *xcf-name* possui um estado de *sss* e executado pela última vez no sistema *sys-name*.

# **CSQU523I**

Dados do usuário=*xxx*

## **Explicação**

Mensagem informativa contendo 32 bytes de dados do usuário XCF para acompanhar a mensagem informativa CSQU522I.

# **CSQU524I**

QMGR número=nn

# **Explicação**

Mensagem informativa contendo o número do QMGR no grupo de filas compartilhadas para acompanhar a mensagem informativa CSQU522I. O número de QMGR é armazenado nas tabelas Db2 , no membro do grupo XCF e nas conexões com as estruturas CF É gerado quando um QMGR é incluído em um grupo de filas compartilhadas usando CSQ5PQSG.

## **CSQU525E**

Db2 *db2-name* não é um membro do grupo de compartilhamento de dados *dsg-name*

# **Explicação**

Houve uma inconsistência entre o nome do grupo ssid Db2 e de compartilhamento de dados fornecido no campo EXEC PARM. Db2 ssid especificado por *db2-name* não é um membro do grupo de compartilhamento de dados Db2 especificado por *dsg-name*.

## **Ação do sistema**

O programa utilitário é encerrado.

## **Resposta do Programador de Sistema**

Assegure que o ssid Db2 especificado seja um membro do grupo de compartilhamento de dados Db2 especificado.

Emita o seguinte comando para localizar o nome do membro do grupo: DISPLAY XCF, GROUP

# **CSQU526I**

Conectado ao Db2 *db2-name*

## **Explicação**

O programa utilitário foi conectado com êxito ao Db2 subsistema *db2-name*.

## **CSQU527E**

Nenhum Db2 elegível atualmente ativo

## **Explicação**

Se um ssid Db2 foi especificado no campo EXEC PARM, isso indicará que o subsistema Db2 não está atualmente ativo no sistema z/OS no qual a tarefa de utilitário foi executada

Se um nome do grupo de compartilhamento de dados Db2 foi especificado no campo EXEC PARM, nenhum subsistema Db2 elegível estava ativo no sistema z/OS no qual a tarefa de utilitário foi executada.

## **Ação do sistema**

O programa utilitário é encerrado.

Se um ssid Db2 foi especificado no campo EXEC PARM, assegure que ele esteja ativo no sistema z/OS no qual a tarefa do utilitário será executada.

Se um nome do grupo de compartilhamento de dados Db2 foi especificado no campo EXEC PARM, assegure que pelo menos um subsistema Db2 elegível esteja ativo no sistema z/OS no qual a tarefa de utilitário será executada.

# **CSQU528I**

Desconectado do Db2 *db2-name*

# **Explicação**

O programa utilitário foi desconectado com êxito do Db2 subsistema *db2-name*.

# **CSQU529E**

A entrada QSG *qsg-name* não pode ser removida, *n* membros ainda estão definidos

# **Explicação**

Uma solicitação para remover o nome do grupo de filas compartilhadas em *qsg-name* falhou porque os membros *n* ainda estão definidos para ele.

# **Ação do sistema**

O programa utilitário é encerrado.

## **Resposta do Programador de Sistema**

Todos os membros do grupo de filas compartilhadas devem ser removidos dele antes que o próprio grupo de filas compartilhadas possa ser excluído.. Use a mensagem CSQU522I anterior para identificar quais membros do grupo de filas compartilhadas ainda estão definidos para o grupo de filas compartilhadas

**Nota:** Os membros em um estado ACTIVE ou FAILED não podem ser removidos de um grupo de filas compartilhadas.

## **CSQU530E**

A entrada QMGR *qmgr-name* não pode ser removida do grupo de filas compartilhadas *qsg-name*, o status é *sss*

# **Explicação**

O gerenciador de filas nomeado por *qmgr-name* não pode ser removido do grupo de filas compartilhadas nomeado por *qsg-name* porque ele está em um estado de membro XCF incorreto, conforme especificado por *sss*

## **Ação do sistema**

O programa utilitário é encerrado.

## **Resposta do Programador de Sistema**

Para remover um gerenciador de filas do grupo de filas compartilhadas, ele deve ter o estado do membro XCF CREATED ou QUIESCED

Se o estado do membro XCF for ACTIVE, pare o gerenciador de filas com um comando STOP QMGR e reenvie a tarefa..

Se o estado do membro XCF for FAILED, inicie o gerenciador de filas e pare-o normalmente usando o comando STOP QMGR e reenvie a tarefa.

## **CSQU531E**

A entrada QSG *qsg-name* não pode ser removida, não foi localizada em Db2 table *table-name*

## **Explicação**

Uma tentativa de remover o grupo de filas compartilhadas *qsg-name* falhou porque nenhuma entrada foi localizada na Db2 table *table-name*.

### **Ação do sistema**

O programa utilitário é encerrado.

### **Resposta do Programador de Sistema**

Assegure-se de que o grupo de filas compartilhadas *qsg-name* foi originalmente definido na tabela *table-name*.

Verifique se a tarefa do utilitário está conectada ao grupo de compartilhamento de dados Db2 correto. Se necessário, reenvie a tarefa..

## **CSQU532E**

A entrada QSG *qsg-name* não pode ser excluída, Db2 entradas ainda existem para ela

## **Explicação**

Uma tentativa de remover o grupo de filas compartilhadas *qsg-name* retornou uma falha de restrição Db2 porque ainda existem entradas do gerenciador de filas no CSQ CSQ.ADMIN\_B\_QMGR de ADMIN\_B\_QMGR

## **Ação do sistema**

O programa utilitário é encerrado.

# **Resposta do Programador de Sistema**

Examine o CSQ CSQ.ADMIN\_B\_QMGR para determinar quais gerenciadores de filas ainda estão definidos para o grupo de filas compartilhadas *qsg-name*.

Use a função REMOVE QMGR do utilitário CSQ5PQSG para remover as entradas e, em seguida, reenvie a tarefa

## **CSQU533E**

Erro de SQL Db2 table=*table-name*, code=*sqlcode*, state=*sss*, data=*sqlerrcd*

## **Explicação**

Um erro de SQL inesperado foi retornado de Db2 Uma operação na tabela denominada *table-name* retornou um SQLCODE especificado por *sqlcode* com STATE especificado por *sss* e valores SQLERRCD especificados por *sqlerrcd*.

# **Ação do sistema**

O programa utilitário é encerrado.

## **Resposta do Programador de Sistema**

Consulte o manual *[Db2para z/OS](https://www.ibm.com/docs/en/db2-for-zos/12)* para obter uma explanação dos códigos SQL

Reenvie a tarefa se necessário.

## **CSQU534E**

Erro de serviços SQL, Db2 table=*table-name* RC=rc

## **Explicação**

Ocorreu um erro de SQL durante uma operação na tabela especificada por *table-name*, conforme relatada na mensagem CSQU533E anterior Um código de retorno de *rc* foi retornado da rotina de serviço interna.

## **Ação do sistema**

O programa utilitário é encerrado.

## **Resposta do Programador de Sistema**

Consulte a mensagem CSQU533E.

## **CSQU535I**

Entrada QSG *qsg-name* removida com sucesso da Db2 table *table-name*

A mensagem informativa indicando que o grupo de filas compartilhadas nomeado por *qsg-name* foi removido com êxito

### **CSQU536E**

Não é possível incluir a entrada *qsg-name* do grupo de filas compartilhadas, a entrada já existe na Db2 table *table-name*

### **Explicação**

Uma tentativa de incluir o grupo de filas compartilhadas *qsg-name* falhou porque uma entrada já existe na Db2 table *table-name*.

### **Ação do sistema**

O programa utilitário é encerrado.

## **CSQU537I**

Entrada do grupo de filas compartilhadas *csect-name qsg-name* incluída com êxito na Db2 tabela *table-name*

### **Explicação**

A solicitação para incluir o grupo de filas compartilhadas *qsg-name* no Db2 table *table-name* foi concluída com êxito.

# **CSQU538E**

Registro de membro localizado para QMGR *qmgr-name* grupo XCF *xcf-name*

## **Explicação**

Mensagem informativa indicando que um registro de membro para o gerenciador de filas nomeado em *qmgr-name* já existe no grupo XCF nomeado por *xcf-name*

### **CSQU539E**

Nenhuma entrada QMGR *qmgr-name* localizada no grupo de filas compartilhadas *qsg-name*

# **Explicação**

Uma tentativa de remover o gerenciador de filas nomeado por *qmgr-name* do grupo de filas compartilhadas nomeado por *qsg-name* falhou porque nenhuma entrada foi localizada nas tabelas D<sub>b</sub>2

## **Ação do sistema**

O programa utilitário é encerrado.

## **CSQU540E**

Não é possível remover QMGR *qmgr-name* -não finalizado normalmente ou necessário para recuperação

# **Explicação**

O gerenciador de filas nomeado por *qmgr-name* não pode ser removido do grupo de filas compartilhadas porque está atualmente ativo ou porque foi finalizado de forma anormal durante sua última execução ou porque é necessário para propósitos de backup e recuperação.

#### **Ação do sistema**

O programa utilitário é encerrado.

#### **Resposta do Programador de Sistema**

Se o gerenciador de filas estiver ativo, pare o gerenciador de filas com um comando STOP QMGR e reenvie a tarefa.

Se o gerenciador de filas foi finalizado de forma anormal durante sua última execução, inicie o gerenciador de filas e pare-o normalmente usando o comando STOP QMGR e reenvie a tarefa.

Se nenhum desses casos se aplicar ou se ainda não puder ser removido, ele deverá ser necessário para fins de backup e recuperação. Consulte Gerenciando grupos de filas compartilhadas para obter informações sobre como remover esse gerenciador de filas de um grupo de filas compartilhadas.

### **CSQU541E**

Erro de manipulação da matriz QSG, RC=rc

## **Explicação**

Ocorreu um erro interno durante a manipulação dos dados da matriz do grupo de filas compartilhadas..

Uma rotina interna retornou um código de conclusão especificado por *rc*..

#### **Ação do sistema**

O programa utilitário é encerrado.

# **Resposta do Programador de Sistema**

Submeta novamente a tarefa. Se o problema persistir, anote os códigos de erro na mensagem e entre em contato com o centro de suporte do IBM

#### **CSQU542E**

Atualização malsucedida para o grupo de filas compartilhadas *qsg-name*, RC=*rc*

### **Explicação**

Uma tentativa de atualizar a linha Db2 para o grupo de filas compartilhadas denominado por *qsgname* falhou com o código de retorno *rc*.

*rc* mostra o tipo de falha:

### **00F5000C**

A linha do grupo de filas compartilhadas não existe mais

# **00F50010**

Erro interno

### **00F50018**

Falha na restrição referencial

#### **00F50028**

Erro interno

#### **Ação do sistema**

O programa utilitário é encerrado.

### **Resposta do Programador de Sistema**

Submeta novamente a tarefa. Se o problema persistir, entre em contato com o centro de suporte do IBM

## **CSQU543E**

Exclusão malsucedida para QMGR *qmgr-name*, RC=*rc*

### **Explicação**

A tentativa de excluir o gerenciador de filas *qmgr-name* falhou com código de retorno *rc*.

*rc* mostra o tipo de falha: 00F5000C, a linha do gerenciador de filas não existe mais.

#### **Ação do sistema**

O processamento continua.

### **Resposta do Programador de Sistema**

Isso pode ser uma indicação de que a solicitação foi feita com relação ao grupo de compartilhamento de dados Db2 errado ou que uma tentativa anterior foi encerrada prematuramente. Para o primeiro, o utilitário deve ser executado no grupo de compartilhamento de dados Db2 correto. Para este último, não é necessário tomar outras medidas.

### **CSQU544E**

Solicitação IXCDELET para QMGR *qmgr-name* malsucedida, RC=*rc* razo=*reason*

### **Explicação**

Durante uma tentativa de excluir o gerenciador de filas *qmgr-name*, uma solicitação IXCDELET retornou um código de retorno IXC de *rc* e o código de razão de *reason*.

### **Ação do sistema**

O programa utilitário é encerrado.

### **Resposta do Programador de Sistema**

Consulte o manual *z/OS MVS Sysplex Services Reference* para obter uma explicação dos códigos de razão e retorno [IXCDELET](https://www.ibm.com/docs/en/zos/2.5.0?topic=reference-ixcdelet-change-xcf-members-state-not-defined) .

Execute a ação corretiva se necessário e reenvie a tarefa.

## **CSQU545E**

Solicitação IXCCREAT para QMGR *qmgr-name* malsucedida, RC=*rc* reason=*reason*

# **Explicação**

Durante uma tentativa de incluir o gerenciador de filas *qmgr-name*, uma solicitação IXCCREAT retornou um código de retorno IXC de *rc* e o código de razão de *reason*.

## **Ação do sistema**

O programa utilitário é encerrado.

### **Resposta do Programador de Sistema**

Consulte o manual *z/OS MVS Sysplex Services Reference* para obter uma explicação dos códigos de retorno e razão [IXCCREAT](https://www.ibm.com/docs/en/zos/2.5.0?topic=reference-ixccreat-define-member-xcf) .

Execute a ação corretiva se necessário e reenvie a tarefa.

# **CSQU546E**

Não é possível incluir a entrada QMGR *qmgr-name* , já existe na Db2 table *table-name*

#### **Explicação**

A tentativa de incluir uma entrada para o gerenciador de filas *qmgr-name* na Db2 table *table tablename* falhou porque uma linha já existe para o gerenciador de filas..

#### **Ação do sistema**

O programa utilitário é encerrado.

#### **Resposta do Programador de Sistema**

Examine a tabela Db2 especificada por *table-name* e determine se a entrada para o gerenciador de filas especificado por *qmgr-name* é para o grupo de compartilhamento de filas correto Se for, nenhuma ação adicional será necessária.

### **CSQU547E**

Não é possível incluir a entrada QMGR *qmgr-name* , nenhuma entrada *qsg-name* do grupo de filas compartilhadas existe na Db2 table *table-name*

## **Explicação**

A tentativa de incluir o gerenciador de filas *qmgr-name* falhou porque não há nenhuma entrada do grupo de filas compartilhadas para o grupo de filas compartilhadas *qsg-name* na Db2 table *tablename*

# **Ação do sistema**

O programa utilitário é encerrado.

Para incluir um gerenciador de filas em um grupo de filas compartilhadas no CSQ do Db2 CSQ.ADMIN\_B\_QSG deve conter um registro do grupo de filas compartilhadas para o grupo de filas compartilhadas denominado por *qsg-name*..

Examine as tabelas do Db2 e, se necessário, execute a função ADD QSG do utilitário CSQ5PQSG antes de reenviar essa tarefa.

### **CSQU548E**

QMGR *qmgr-name* não pode ser incluído no grupo de filas compartilhadas *qsg-name*, nenhum número de QMGR não designado

### **Explicação**

A tentativa de incluir o gerenciador de filas *qmgr-name* no grupo de filas compartilhadas *qsg-name* falhou porque todos os números do Gerenciador de Filas estão em uso

### **Ação do sistema**

O programa utilitário é encerrado.

### **Resposta do Programador de Sistema**

Um máximo de 32 gerenciadores de filas pode ser definido para um grupo de filas compartilhadas a qualquer momento. Se o grupo de filas compartilhadas nomeado por *qsg-name* já contiver 32 gerenciadores de filas, então o único curso de ação será criar um novo grupo de filas compartilhadas ou remover um gerenciador de filas existente

## **CSQU549I**

Entrada QMGR *qmgr-name* incluída com sucesso no QSG *qsg-name*

### **Explicação**

A solicitação para incluir o gerenciador de filas *qmgr-name* no grupo de filas compartilhadas *qsgname* foi concluída com êxito..

## **CSQU550I**

Entrada QMGR *qmgr-name* removida com êxito do QSG *qsg-name*

## **Explicação**

A solicitação para remover o gerenciador de filas *qmgr-name* do grupo de filas compartilhadas *qsgname* foi concluída com êxito..

# **CSQU551I**

Entrada QSG *qsg-name* incluída com êxito

#### **Explicação**

A solicitação para incluir o grupo de filas compartilhadas *qsg-name* foi concluída com êxito

### **CSQU552I**

Entrada QSG *qsg-name* removida com sucesso

## **Explicação**

A solicitação para remover o grupo de filas compartilhadas *qsg-name* foi concluída com êxito..

### **CSQU553E**

QMGR *qmgr-name* existe em Db2 table *table-name* como um membro de um grupo de filas compartilhadas diferente *qsg-name*

## **Explicação**

Uma tentativa de incluir o gerenciador de filas especificado por *qmgr-name* em um grupo de filas compartilhadas falhou porque a tabela Db2 especificada por *table-name* indica que o gerenciador de filas já é um membro de um grupo de filas compartilhadas diferente identificado por *qsg-name*

# **Ação do sistema**

O programa utilitário é encerrado.

Um gerenciador de filas pode ser um membro de apenas um grupo de filas compartilhadas a qualquer momento.

Remova o gerenciador de filas do grupo de filas compartilhadas no qual ele está e reenvie a tarefa ou não execute nenhuma ação adicional

### **CSQU554E**

A entrada QMGR *qmgr-name* não pode ser removida do grupo de filas compartilhadas *qsg-name*, necessário para o backup da estrutura *structure-name*

# **Explicação**

O gerenciador de filas nomeado por *qmgr-name* não pode ser removido do grupo de filas compartilhadas nomeado por *qsg-name* porque possui informações sobre backups para a estrutura *structure-name*. (O valor mostrado para *nome de estrutura* é o nome de 12 caracteres conforme usado por IBM MQ não o nome externo usado por z/OS , que inclui o nome do grupo de filas compartilhadas.)

Se o gerenciador de filas for necessário para mais de uma estrutura, essa mensagem será emitida para cada uma..

### **Ação do sistema**

O programa utilitário é encerrado.

### **Resposta do Programador de Sistema**

Utilizando outro gerenciador de filas no grupo de filas compartilhadas, faça um backup da estrutura. Assegure-se de que o valor de tempo EXCLINT usado no comando BACKUP CFSTRUCT seja menor que o tempo desde que o gerenciador de filas que você está tentando remover foi interrompido pela última vez. Em seguida, reenvie a tarefa..

Ao remover o último gerenciador de filas em um grupo de filas compartilhadas, deve-se usar a opção FORCE, em vez de REMOVE Isso remove o gerenciador de fila do grupo de filas compartilhadas, enquanto não está executando as verificações de consistência dos logs do gerenciador de filas que estão sendo necessários para a recuperação Você deve executar essa ação apenas se for excluir o grupo de filas compartilhadas; consulte Removendo um gerenciador de filas de um grupo de filas compartilhadas para obter mais informações sobre o gerenciamento de grupos de filas compartilhadas

### **CSQU555E**

QMGR *qmgr-name release* nível é incompatível com o grupo de filas compartilhadas *qsg-name* na Db2 tabela *table-name*

## **Explicação**

Uma tentativa de incluir o gerenciador de filas especificado por *qmgr-name* em um grupo de filas compartilhadas falhou porque a tabela Db2 especificada por *table-name* indica que outro gerenciador de filas no grupo de filas compartilhadas está em um nível de liberação incompatível

## **Ação do sistema**

O programa utilitário é encerrado.

#### **Resposta do Programador de Sistema**

Somente os gerenciadores de fila com níveis de liberação compatíveis podem ser membros do mesmo grupo de filas compartilhadas Para obter informações sobre migração e compatibilidade entre liberações, consulte Mantendo e Migrando.

## **CSQU556I**

QSG *qsg-name* pode conter caracteres inesperados

O grupo de filas compartilhadas *qsg-name* sendo incluído especifica um nome do grupo de filas compartilhadas que contém o caractere '@' ou é menor que quatro caracteres e, portanto, possui caracteres '@' anexados ao nome abreviado para tornar o nome quatro caracteres de comprimento.

# **Ação do sistema**

O processamento para incluir o grupo de compartilhamento de filas continua. O utilitário será concluído com o código de retorno 4

## **Resposta do Programador de Sistema**

Verifique se o nome do grupo de filas compartilhadas especificado por *qsg-name* é o nome pretendido a ser utilizado para o grupo de filas compartilhadas Se não, use o utilitário para remover o grupo de filas compartilhadas, corrija o nome do grupo de filas compartilhadas e reenvie a solicitação para incluir o grupo de filas compartilhadas

O caractere '@', embora permitido no *qsg-name*, é desaconselhável, pois ele não é suportado como um caractere em um nome de objeto IBM MQ Qualquer definição, como definições de alias do gerenciador de fila ou outros objetos que precisam fazer referência ao *qsg-name*, não será possível fazer referência ao *qsg-name* Se possível, evite utilizar esses caracteres.

## **CSQU557E**

Os nomes do QMGR e do grupo de filas compartilhadas devem ser diferentes

# **Explicação**

A tentativa de incluir um gerenciador de filas em um grupo de filas compartilhadas falhou porque os gerenciadores de filas não podem ter o mesmo nome que o grupo de filas compartilhadas ao qual eles pertencem

## **Ação do sistema**

O programa utilitário é encerrado.

## **CSQU558E**

A entrada QMGR *qmgr-name* não pode ser removida do grupo de filas compartilhadas *qsg-name*, o SMDS para a estrutura *structure-name* não está vazio

# **Explicação**

O gerenciador de filas nomeado por *qmgr-name* não pode ser removido do grupo de filas compartilhadas nomeado por *qsg-name* porque ele possui um conjunto de dados de mensagem compartilhada para a estrutura *estrutural-name* que não está marcado como vazio, portanto, ele ainda pode conter dados da mensagem atual (O valor mostrado para *nome de estrutura* é o nome de 12 caracteres conforme usado por IBM MQ, não o nome externo usado por z/OS que inclui o nome do grupo de filas compartilhadas.)

## **Ação do sistema**

O programa utilitário é encerrado.

## **Resposta do Programador de Sistema**

O gerenciador de filas não pode ser removido até que o conjunto de dados de mensagem compartilhada de propriedade tenha sido marcado como vazio, indicando que ele foi fechado normalmente pelo gerenciador de filas de propriedade em um momento em que ele não contém nenhum dado de mensagem. Todas as mensagens compartilhadas com dados da mensagem no conjunto de dados devem ter sido lidas ou marcadas como excluídas primeiro e o gerenciador de filas de propriedade deve ser conectado à estrutura para remover as mensagens excluídas e liberar o espaço do conjunto de dados

O status atual de cada conjunto de dados de mensagem compartilhada para a estrutura pode ser exibido usando o comando **DISPLAY CFSTATUS(struc-name) TYPE(SMDS)**

# **CSQU560I**

O nome completo da estrutura admin é *admin-strname*

Isso mostra o nome externo completo da estrutura de administração, conforme usado pelo z/OS, que inclui o nome do grupo de filas compartilhadas

### **CSQU561E**

Não é possível obter atributos para a estrutura do administrador, IXLMG RC=*rc* código da razão =*razão*

### **Explicação**

Uma tentativa de incluir um gerenciador de filas em um grupo de filas compartilhadas falhou; não foi possível verificar os atributos da estrutura de administração porque houve um erro de serviço XES IXLMG.. O nome completo da estrutura de administração é fornecido na mensagem CSQ570I a seguir:

### **Ação do sistema**

O programa utilitário é encerrado. O gerenciador de filas não é incluído no grupo de filas compartilhadas..

### **Resposta do Programador de Sistema**

Investigue os códigos de retorno e de razão do serviço [IXLMG](https://www.ibm.com/docs/en/zos/2.5.0?topic=reference-ixlmg-coupling-facility-measurement) (ambos mostrados em hexadecimal), que são descritos no manual *z/OS MVS Programming: Sysplex Services Reference* . Se não conseguir resolver o problema, entre em contato com o centro de suporte do IBM .

### **CSQU562E**

Atributos de estrutura administrativa temporariamente indisponíveis

# **Explicação**

Uma tentativa de incluir um gerenciador de filas em um grupo de filas compartilhadas falhou; não foi possível verificar os atributos da estrutura de administração porque eles estavam indisponíveis no momento O nome completo da estrutura de administração é fornecido na mensagem CSQ570I a seguir:

### **Ação do sistema**

O programa utilitário é encerrado. O gerenciador de filas não é incluído no grupo de filas compartilhadas..

### **Resposta do Programador de Sistema**

Execute novamente a tarefa mais tarde

# **CSQU563I**

A estrutura do administrador é definida no CF *cf-name*, tamanho alocado *mm* KB, entradas máximas *nn*

## **Explicação**

Isso mostra os atributos atuais da estrutura de administração do grupo de filas compartilhadas. Ele é definido no recurso de acoplamento denominado *cf-name*

#### **CSQU564E**

Os gerenciadores de filas não podem ser incluídos no grupo de filas compartilhadas *qsg-name*, estrutura do administrador muito pequena

## **Explicação**

Uma tentativa de incluir um gerenciador de filas em um grupo de filas compartilhadas com falha; a alocação da estrutura de administração atual é muito pequena para um grupo de filas compartilhadas com o número solicitado de gerenciadores de filas O nome completo da estrutura de administração é fornecido na mensagem CSQ570I a seguir:

### **Ação do sistema**

O programa utilitário é encerrado. O gerenciador de filas não é incluído no grupo de filas compartilhadas..

Consulte Especificando opções de transferência para mensagens compartilhadas para obter informações sobre tamanhos da estrutura do recurso de acoplamento para uso com grupos de filas compartilhadas.

A alocação da estrutura de administração deve ser aumentada antes que um novo gerenciador de filas possa ser incluído no grupo de filas compartilhadas Isso pode envolver uma ou mais das seguintes etapas:

- Atualize a definição de estrutura de administração usando o utilitário IXLMIAPU
- Atualize a política de CFRM atualmente ativa
- Altere dinamicamente a alocação atual da estrutura de administração usando o comando SETXCF START, ALTER do z/OS

Execute novamente a tarefa quando a alocação da estrutura de administração tiver aumentado.

## **CSQU565E**

Não é possível obter atributos para a estrutura admin, CF no estado com falha

## **Explicação**

Uma tentativa de incluir um gerenciador de fila em um grupo de filas compartilhadas falhou. Não foi possível verificar os atributos da estrutura de administração porque ele está em um estado com falha O nome completo da estrutura de administração é fornecido na mensagem CSQ570I a seguir:

## **Ação do sistema**

O programa utilitário é encerrado. O gerenciador de filas não é incluído no grupo de filas compartilhadas..

## **Resposta do Programador de Sistema**

Use o comando DISPLAY XCF, STRUCTURE do z/OS para exibir o status de todas as estruturas na política CFRM atualmente ativa

Se a estrutura de administração tiver falhado, iniciar um gerenciador de filas no grupo de filas compartilhadas fará com que a estrutura seja alocada de acordo com a política CFRM atual.

## **CSQU566I**

Não é possível obter atributos para a estrutura do administrador, CF não localizado ou não alocado

## **Explicação**

Ao tentar incluir um gerenciador de filas em um grupo de filas compartilhadas, não foi possível verificar os atributos da estrutura de administração porque ele ainda não foi definido para a política do CFRM ou não está alocado atualmente em um recurso de acoplamento O nome completo da estrutura de administração é fornecido na mensagem CSQ570I a seguir: Se a estrutura não for alocada, ela será alocada quando o primeiro gerenciador de filas for iniciado.

## **Ação do sistema**

O processamento continua.

## **Resposta do Programador de Sistema**

Use o comando z/OS DISPLAY XCF, STRUCTURE, STRNAME= < CFSTRNAME> para exibir o status (incluindo o tamanho) de todas as estruturas na política CFRM atualmente ativa.

Assegure que uma definição de estrutura exista na política CFRM. Ele será necessário antes que o gerenciador de filas possa ser iniciado

## **CSQU567E**

QMGR *qmgr-name* não foi incluído na tabela Db2 devido a uma incompatibilidade de número

# **Explicação**

O QMGR qmgr-name não pôde ser incluído nas tabelas Db2 devido a uma incompatibilidade nos números QMGR, conforme indicado pela mensagem CSQU568E emitida anteriormente.

### **Ação do sistema**

O utilitário será cancelado.

### **Resposta do Programador de Sistema**

Inclua os QMGRs na ordem correspondente aos seus valores de número do QMGR no grupo XCF, como pode ser visto pela mensagem CSQU524I ao executar o utilitário do grupo de filas compartilhadas CSQ5PQSG com o parâmetro "VERIFY QSG".

Se o problema estiver vinculado a uma conexão com falha persistente para a estrutura CSQ\_ADMIN, o problema poderá ser resolvido limpando a estrutura de CF usando o comando SETXCF FORCE

### **CSQU568E**

Incompatibilidade de número do QMGR para QMGR *qmgr-name* no grupo de filas compartilhadas *qsg-name*: Db2 value=*nn*, XCF member value=*nn*, CSQ\_ADMIN connection value=*nn* .

## **Explicação**

O número QMGR é armazenado nas tabelas do Db2 , no membro do grupo XCF e nas conexões com as estruturas CF O número QMGR é criado quando um QMGR é incluído em um grupo de filas compartilhadas usando o utilitário do grupo de filas compartilhadas (CSQ5PQSG).

Essa mensagem indica que há uma incompatibilidade nos valores armazenados para QMGR *qmgrname* no grupo de filas compartilhadas *qsg-name* que evitará que o QMGR seja iniciado

# **Ação do sistema**

O utilitário termina após todos os membros no grupo XCF terem sido processados.

#### **Resposta do Programador de Sistema**

Se o valor do número QMGR for -1, a entrada não existe. Use o utilitário CSQ5PQSG com o parâmetro "ADD QMGR" para incluir a entrada ausente.

Se o valor do número QMGR for 0, o valor não foi inicializado (somente valores de membro do grupo XCF e de conexão CSQ\_ADMIN). Inicie o QMGR para inicializar o valor.

Se o valor do número QMGR for maior que 0, colete os itens listados no guia de determinação de problemas do Recurso de Acoplamento e entre em contato com o centro de suporte IBM .

#### **CSQU569E**

Conexão CSQ\_ADMIN inesperada localizada para QMGR *qmgr-name*

### **Explicação**

Para cada QMGR no grupo de filas compartilhadas, deve haver apenas uma conexão com a estrutura CSQ\_ADMIN Esta mensagem é emitida para cada conexão adicional localizada

#### **Ação do sistema**

O utilitário termina após todos os membros no grupo XCF terem sido processados.

#### **Resposta do Programador de Sistema**

Esta situação não deve ocorrer As conexões podem ser exibidas usando o comando display XCF para a estrutura CSQ\_ADMIN.

Colete os itens listados no guia de determinação de problema do Coupling Facility e entre em contato com o centro de suporte do IBM .

## **CSQU570I**

QSG *qsg-name* verificado com êxito

# **Explicação**

A solicitação para verificar informações do grupo de filas compartilhadas *qsg-name* foi concluída com êxito. Todas as informações são consistentes.

# **CSQU571E**

A entrada QSG *qsg-name* não pode ser verificada, não localizada na Db2 table *table-name*

Uma tentativa de verificar o grupo de filas compartilhadas *qsg-name* falhou porque nenhuma entrada foi localizada na Db2 table *table-name*.

# **Ação do sistema**

O programa utilitário é encerrado.

# **Resposta do Programador de Sistema**

Assegure-se de que o grupo de filas compartilhadas *qsg-name* foi originalmente definido na tabela *table-name*. Verifique se a tarefa do utilitário está conectada ao grupo de compartilhamento de dados Db2 correto.

Se necessário, reenvie a tarefa..

# **CSQU572E**

Mapa de uso *map-name* e Db2 table *table-name* inconsistente

# **Explicação**

Ao verificar um grupo de filas compartilhadas, foi localizada uma inconsistência entre as informações no mapa de uso *map=name* e a Db2 table *table-name*. As mensagens a seguir fornecem mais detalhes sobre a inconsistência.

# **Ação do sistema**

O processamento continua.

## **Resposta do Programador de Sistema**

Verifique se a tarefa do utilitário está conectada ao grupo de compartilhamento de dados Db2 correto. Se necessário, reenvie a tarefa..

Entre em contato com o centro de suporte IBM para obter assistência.

## **CSQU573E**

QMGR *qmgr-name* na entrada da tabela *entry-number* não configurado no mapa de uso...

## **Explicação**

Ao verificar um grupo de filas compartilhadas, foi localizada uma inconsistência entre as informações em um mapa de uso e a tabela Db2 correspondente. A inconsistência é descrita na mensagem; a mensagem anterior CSQU572E identifica o mapa de uso e tabela.

## **Ação do sistema**

O processamento continua.

## **Resposta do Programador de Sistema**

Consulte a mensagem CSQU572E

## **CSQU574E**

QMGR *qmgr-name* no mapa de uso não tem entrada na tabela

# **Explicação**

Ao verificar um grupo de filas compartilhadas, foi localizada uma inconsistência entre as informações em um mapa de uso e a tabela Db2 correspondente. A inconsistência é descrita na mensagem; a mensagem anterior CSQU572E identifica o mapa de uso e tabela.

## **Ação do sistema**

O processamento continua.

## **Resposta do Programador de Sistema**

Consulte a mensagem CSQU572E

# **CSQU575E**

Estrutura *nome da estrutura* na entrada da tabela *número da entrada* não configurada no mapa de uso

Ao verificar um grupo de filas compartilhadas, foi localizada uma inconsistência entre as informações em um mapa de uso e a tabela Db2 correspondente. A inconsistência é descrita na mensagem; a mensagem anterior CSQU572E identifica o mapa de uso e tabela. (O valor mostrado para *nome de estrutura* é o nome de 12 caracteres conforme usado por IBM MQ, não o nome externo usado por z/OS que inclui o nome do grupo de filas compartilhadas.)

# **Ação do sistema**

O processamento continua.

# **Resposta do Programador de Sistema**

Consulte a mensagem CSQU572E

# **CSQU576E**

A estrutura *nome de estrutura* no mapa de uso não tem entrada na tabela

# **Explicação**

Ao verificar um grupo de filas compartilhadas, foi localizada uma inconsistência entre as informações em um mapa de uso e a tabela Db2 correspondente. A inconsistência é descrita na mensagem; a mensagem anterior CSQU572E identifica o mapa de uso e tabela. (O valor mostrado para *nome de estrutura* é o nome de 12 caracteres conforme usado por IBM MQ, não o nome externo usado por z/OS que inclui o nome do grupo de filas compartilhadas.)

# **Ação do sistema**

O processamento continua.

# **Resposta do Programador de Sistema**

Consulte a mensagem CSQU572E

# **CSQU577E**

Fila *q-name* na entrada da tabela *entry-number* não configurada no mapa de uso para a estrutura *structure-name*

## **Explicação**

Ao verificar um grupo de filas compartilhadas, foi localizada uma inconsistência entre as informações em um mapa de uso e a tabela Db2 correspondente. A inconsistência é descrita na mensagem; a mensagem anterior CSQU572E identifica o mapa de uso e tabela. (O valor mostrado para *nome de estrutura* é o nome de 12 caracteres conforme usado por IBM MQ, não o nome externo usado por z/OS que inclui o nome do grupo de filas compartilhadas.)

## **Ação do sistema**

O processamento continua.

## **Resposta do Programador de Sistema**

Consulte a mensagem CSQU572E

# **CSQU578E**

A fila *q-name* no mapa de uso para a estrutura *nome de estrutura* não tem entrada na tabela

# **Explicação**

Ao verificar um grupo de filas compartilhadas, foi localizada uma inconsistência entre as informações em um mapa de uso e a tabela Db2 correspondente. A inconsistência é descrita na mensagem; a mensagem anterior CSQU572E identifica o mapa de uso e tabela. (O valor mostrado para *nome de estrutura* é o nome de 12 caracteres conforme usado por IBM MQ, não o nome externo usado por z/OS que inclui o nome do grupo de filas compartilhadas.)

# **Ação do sistema**

O processamento continua.

Consulte a mensagem CSQU572E

# **CSQU580I**

O DSG *dsg-name* está pronto para migração

### **Explicação**

A solicitação para migrar o grupo de compartilhamento de dados *dsg-name* para usar novas tabelas do Db2 verificou com êxito que o grupo de compartilhamento de dados está pronto para ser migrado

### **Resposta do Programador de Sistema**

Executar a migração.

## **CSQU581E**

DSG *dsg-name* possui níveis de QMGR incompatíveis no QSG *qsg-name*

## **Explicação**

O grupo de compartilhamento de dados *dsg-name* não pode ser migrado para usar novas tabelas Db2 porque os níveis dos gerenciadores de fila no grupo de filas compartilhadas *qsg-name*, que usa o grupo de compartilhamento de dados, são incompatíveis.

## **Ação do sistema**

O programa utilitário é encerrado.

# **Resposta do Programador de Sistema**

Para executar a migração, todos os gerenciadores de filas em todos os grupos de filas compartilhadas que usam o grupo de compartilhamento de dados devem ter instalado uma PTF e iniciado, para trazê-los ao nível necessário. Examine o CSQ CSQ.ADMIN\_B\_QMGR Db2 para determinar os níveis dos gerenciadores de filas e aqueles que precisam ser atualizados. Consulte os campos QMGRNAME, MVERSIONL, MVERSIONH e investigue os gerenciadores de fila com os valores inferiores em MVERSIONH..

Para obter informações sobre migração e compatibilidade entre liberações, consulte Mantendo e Migrando.

# **CSQU582E**

DSG *dsg-name* já foi migrado

#### **Explicação**

O grupo de compartilhamento de dados *dsg-name* não pode ser migrado para usar novas tabelas Db2 porque ele já foi migrado..

## **Ação do sistema**

O programa utilitário é encerrado.

## **Resposta do Programador de Sistema**

Como parte da migração, o CSQ do CSQ.OBJ\_B\_CHANNEL Db2 a tabela terá seu tamanho da linha aumentado acima de 4 KB. O utilitário descobriu que esse tamanho de linha slready existe. Examine o CSQ CSQ.OBJ\_B\_CHANNEL Db2 para verificar se a migração já ocorreu.

Para obter informações sobre migração e compatibilidade entre liberações, consulte Mantendo e Migrando.

### **CSQU583I**

QSG *qsg-name* no DSG *dsg-name* está pronto para migração

# **Explicação**

A solicitação para migrar o grupo de filas compartilhadas *qsg-name* no grupo de compartilhamento de dados *dsg-name* para usar novas tabelas do Db2 verificou com êxito que o grupo de filas compartilhadas está pronto para ser migrado
Executar a migração. Você deve fazer isso como uma etapa condicional na mesma tarefa que a solicitação de migração do utilitário, conforme mostrado nas tarefas de amostra CSQ4570T e CSQ4571T na biblioteca SCSQPROC..

### **CSQU584E**

QSG *qsg-name* no DSG *dsg-name* possui níveis de QMGR incompatíveis

### **Explicação**

O grupo de filas compartilhadas *qsg-name* no grupo de compartilhamento de dados *dsg-name* não pode ser migrado para usar novas tabelas Db2 porque os níveis dos gerenciadores de filas usando o grupo de compartilhamento de dados são incompatíveis.

## **Ação do sistema**

O programa utilitário é encerrado.

### **Resposta do Programador de Sistema**

Para executar a migração, todos os gerenciadores de filas em todos os grupos de filas compartilhadas que usam o grupo de compartilhamento de dados devem ter instalado uma PTF e iniciado, para trazê-los ao nível necessário. Examine o CSQ CSQ.ADMIN\_B\_QMGR Db2 para determinar os níveis dos gerenciadores de filas e aqueles que precisam ser atualizados.

Para obter informações sobre migração e compatibilidade entre liberações, consulte Mantendo e Migrando.

### **CSQU585E**

A entrada QSG *qsg-name* não pode ser migrada, não localizada na Db2 table *table-name*

### **Explicação**

O grupo de filas compartilhadas, *qsg-name*, não pode ser migrado porque nenhuma entrada foi localizada para ele na tabela Db2 *table-name*.

### **Ação do sistema**

O programa utilitário é encerrado.

### **Resposta do Programador de Sistema**

Assegure-se de que o grupo de filas compartilhadas *qsg-name* foi originalmente definido na tabela *table-name*.

Verifique se a tarefa de utilitário está conectada ao grupo correto de compartilhamento de dados do Db2 Se necessário, reenvie a tarefa..

### **CSQU586I**

Entrada QMGR *qmgr-name* que está sendo removida do grupo de filas compartilhadas *qsg-name*, necessária para o backup da estrutura *structure-name*

# **Explicação**

O gerenciador de filas nomeado por *qmgr-name* está sendo removido à força do grupo de filas compartilhadas nomeado por *qsg-name* e possui informações sobre backups para a estrutura *structure-name*. (O valor mostrado para *nome de estrutura* é o nome de 12 caracteres conforme usado por IBM MQ, não o nome externo usado por Db2 que inclui o nome do grupo de filas compartilhadas.)

Se o gerenciador de filas *qmgr-name* for incluído de volta ao grupo de filas compartilhadas, ele causará um estado inconsistente que poderia evitar que a estrutura *struct-name* fosse recuperada, caso falhasse antes que um backup da estrutura fosse feito

Se o gerenciador de filas for necessário para mais de uma estrutura, essa mensagem será emitida para cada uma..

O gerenciador de filas é removido do grupo de filas compartilhadas e o programa utilitário termina com o código de retorno 4.

### **Resposta do Programador de Sistema**

Se a estrutura CF *nome de estrutura* for utilizável, faça um backup da estrutura CF *nome de estrutura* assim que possível usando outro gerenciador de filas no grupo de filas compartilhadas. Caso contrário, se o gerenciador de filas *qmgr-name* for incluído novamente no grupo de filas compartilhadas, ele deverá ser reiniciado antes de recuperar a estrutura *structure-name*..

### **CSQU587I**

A entrada QMGR *qmgr-name* que está sendo removida do grupo de filas compartilhadas *qsg-name*, SMDS para a estrutura *structure-name* não está vazia

### **Explicação**

O gerenciador de filas nomeado por *qmgr-name* está sendo removido do grupo de filas compartilhadas denominado por *qsg-name* enquanto ele possui um conjunto de dados de mensagem compartilhada para a estrutura *estrutural-name* que não está marcado como vazio, portanto, ele ainda pode conter dados da mensagem atual (O valor mostrado para *nome de estrutura* é o nome de 12 caracteres conforme usado por IBM MQ, não o nome externo usado por z/OS que inclui o nome do grupo de filas compartilhadas.)

### **Ação do sistema**

O gerenciador de filas é removido do grupo de filas compartilhadas e o programa utilitário termina com o código de retorno 4.

As mensagens no SMDS para o gerenciador de filas *qmgr-name* permanecerão acessíveis desde que o SMDS seja retido

### **CSQU680E**

Db2 e estrutura CF fora de sincronização para o cabeçalho da lista *list-header-number* na estrutura *nome da estrutura*

#### **Gravidade**

8

# **Explicação**

A linha para a fila compartilhada em Db2 representa uma fila diferente daquela localizada na estrutura CF para a lista *header-header-number* na estrutura *structure-name*.. Essa inconsistência faz o gerenciador de filas encerrar de forma anormal com 5C6-00C51053 e emitir a mensagem CSQE137E. As mensagens CSQU681I e CSQU682I também são emitidas, fornecendo detalhes adicionais

# **Ação do sistema**

A incompatibilidade é relatada e o utilitário continua o processamento..

# **Resposta do Programador de Sistema**

Colete os itens listados na determinação de problema do recurso de Acoplamento e na determinação de problemas do gerenciador do Db2 e entre em contato com o centro de suporte do Db2

# **CSQU681I**

Db2 entrada para cabeçalho da lista *list-header-number* na estrutura *struc-name: queue-name*

# **Gravidade**

 $\Omega$ 

### **Explicação**

Esta mensagem é emitida com a mensagem CSQU680E *Nome da fila* é o nome da fila localizado em Db2 para cabeçalho da lista *número do cabeçalho da lista* na estrutura *nome da estrutura*.

A incompatibilidade é relatada e o utilitário continua o processamento..

#### **Resposta do Programador de Sistema**

Colete os itens listados na determinação de problema do recurso de Acoplamento e na determinação de problemas do gerenciador do Db2 e entre em contato com o centro de suporte do Db2

### **CSQU682I**

Entrada CF para cabeçalho da lista *list-header-number* na estrutura *struc-name: queue-name*

#### **Gravidade**

 $\Omega$ 

### **Explicação**

Esta mensagem é emitida com a mensagem CSQU680E *Nome da fila* é o nome da fila localizada no CF para o cabeçalho da lista *list-header-number* na estrutura *estrutura-nome*

### **Ação do sistema**

A incompatibilidade é relatada e o utilitário continua o processamento..

### **Resposta do Programador de Sistema**

Colete os itens listados na determinação de problema do recurso de Acoplamento e na determinação de problemas do gerenciador do Db2 e entre em contato com o centro de suporte do Db2

### **CSQU683E**

Entrada CF ausente para o cabeçalho da lista *list-header-number* na estrutura *nome de estrutura*

#### **Gravidade**

8

### **Explicação**

A Db2 entrada para o cabeçalho da lista *list-header-number* na estrutura *nome de estrutura* indica que uma cópia atual está disponível no CF, no entanto, a cópia não foi localizada Essa inconsistência causa o código de retorno 2085 para aplicativos que estão tentando usar essa fila

### **Ação do sistema**

A incompatibilidade é relatada e o utilitário continua o processamento..

#### **Resposta do Programador de Sistema**

Iniciar ou reiniciar um dos gerenciadores de filas no grupo de filas compartilhadas resolverá o problema. Se o problema persistir, colete os itens listados na determinação de problemas do recurso de Acoplamento e na determinação de problema do gerenciador do Db2 e entre em contato com o centro de suporte do IBM

#### **CSQU684I**

A estrutura *nome da estrutura* ainda não foi alocada por um gerenciador de filas..

#### **Gravidade**

 $\Omega$ 

### **Explicação**

A estrutura CF *nome de estrutura* não está alocada Isso acontece quando o primeiro **IXLCONN** para a estrutura é emitido e deve ser emitido apenas por um gerenciador de fila no QSG..

#### **Ação do sistema**

O utilitário continua o processamento.

#### **Resposta do Programador de Sistema**

Nenhum.

## **CSQU685I**

Estrutura *nome da estrutura* conectada

# **Gravidade**

 $\Omega$ 

# **Explicação**

O utilitário foi conectado com sucesso à estrutura CF *nome de estrutura*.

# **Ação do sistema**

O utilitário continua o processamento.

# **Resposta do Programador de Sistema**

Nenhum.

# **CSQU686E**

A conexão da estrutura *nome da estrutura* falhou, **IXLCONN** RC=*código de retorno* motivo =*razão*

# **Gravidade**

8

# **Explicação**

O utilitário falhou ao se conectar à estrutura CF *nome de estrutura*.

# **Ação do sistema**

O utilitário ignora quaisquer filas adicionais para essa estrutura e continua o processamento..

# **Resposta do Programador de Sistema**

Examine os códigos de retorno e de razão para determinar por que o comando **IXLCONN** connect falhou.

# **CSQU687I**

Estrutura *nome da estrutura* desconectada

# **Gravidade**

 $\Omega$ 

# **Explicação**

O utilitário foi desconectado da estrutura CF *estrutural-name*.

# **Ação do sistema**

O utilitário continua o processamento.

# **Resposta do Programador de Sistema**

Nenhum.

### **CSQU688E**

Db2 entrada ausente para o cabeçalho da lista *list-header-number* na estrutura *nome de estrutura*

### **Gravidade**

 $\Omega$ 

# **Explicação**

A entrada do CF para o cabeçalho da lista *list-header-number* na estrutura *nome de estrutura* indica que uma cópia atual está disponível no Db2, no entanto, a cópia não foi localizada Essa inconsistência causará um problema se uma nova fila for definida para o mesmo cabeçalho da lista

### **Ação do sistema**

A incompatibilidade é relatada e o utilitário continua o processamento..

Colete os itens listados na determinação de problema do recurso de Acoplamento e na determinação de problemas do gerenciador do Db2 e entre em contato com o centro de suporte do IBM

### **CSQU689E**

Código de retorno inesperado para a estrutura *nome da estrutura*, **IXLLSTE** RC=*código de retorno* motivo =*razão*

### **Gravidade**

8

# **Explicação**

O utilitário falhou ao ler uma entrada de lista da estrutura CF *nome de estrutura*.

### **Ação do sistema**

O utilitário ignora quaisquer filas adicionais para essa estrutura e continua o processamento..

### **Resposta do Programador de Sistema**

Examine os códigos de retorno e de razão para determinar por que a leitura do **IXLLSTE** falhou.

### **CSQU950I**

*csect-name* IBM MQ for z/OS V*n*

### **Explicação**

Isso faz parte do cabeçalho do relatório emitido pelo programa utilitário.

### **CSQU951I**

*csect-name* Data Conversion Exit Utility- *data hora*

### **Explicação**

Isso faz parte do cabeçalho do relatório emitido pelo programa utilitário.

#### **CSQU952I**

*csect-name* Utilitário concluído, código de retorno=*ret-code*

# **Explicação**

O utilitário foi concluído O código de retorno será 0 se toda a entrada foi processada com êxito ou 8 se algum erro foi localizado.

### **Ação do sistema**

O utilitário termina.

#### **Resposta do Programador de Sistema**

Se o código de retorno for diferente de zero, investigue os erros relatados.

# **CSQU954I**

*n* estruturas processadas

# **Explicação**

Indica quantas estruturas de dados foram processadas pelo programa utilitário.

### **CSQU956E**

Linha *line-number*: o campo de matriz de estrutura possui dimensão incorreta

### **Explicação**

A dimensão especificada para um campo de matriz de estrutura não estava correta

### **Ação do sistema**

O processamento é interrompido.

Corrija a especificação do campo e reenvie a tarefa..

### **CSQU957E**

Linha *line-number*: a estrutura possui um campo após um campo de comprimento variável

### **Explicação**

Ocorreu um erro na linha indicada Um campo de comprimento variável deve ser o último campo de uma estrutura..

### **Ação do sistema**

O processamento continua.

### **Resposta do Programador de Sistema**

Corrija a especificação do campo e reenvie a tarefa..

### **CSQU958E**

Linha *line-number*: o nome do campo de estrutura possui tipo não suportado 'float'

### **Explicação**

Ocorreu um erro na linha indicada Um campo tinha um tipo 'float', que não é suportado.

### **Ação do sistema**

O processamento continua.

### **Resposta do Programador de Sistema**

Corrija a especificação de campo e reenvie a tarefa, ou forneça sua própria rotina para converter esses campos

### **CSQU959E**

Linha *line-number*: o nome do campo de estrutura possui o tipo 'double' não suportado

#### **Explicação**

Ocorreu um erro na linha indicada Um campo tinha um tipo 'double', que não é suportado.

#### **Ação do sistema**

O processamento continua.

#### **Resposta do Programador de Sistema**

Corrija a especificação de campo e reenvie a tarefa, ou forneça sua própria rotina para converter esses campos

#### **CSQU960E**

Linha *line-number*: o nome do campo de estrutura possui o tipo 'ponteiro' não suportado

#### **Explicação**

Ocorreu um erro na linha indicada Um campo tinha um tipo 'ponteiro', que não é suportado.

#### **Ação do sistema**

O processamento continua.

#### **Resposta do Programador de Sistema**

Corrija a especificação de campo e reenvie a tarefa, ou forneça sua própria rotina para converter esses campos

### **CSQU961E**

Linha *line-number*: o nome do campo de estrutura possui o tipo 'bit' não suportado

#### **Explicação**

Ocorreu um erro na linha indicada Um campo tinha um tipo 'bit', que não é suportado.

O processamento continua.

### **Resposta do Programador de Sistema**

Corrija a especificação de campo e reenvie a tarefa, ou forneça sua própria rotina para converter esses campos

### **CSQU965E**

EXEC PARM inválido

### **Explicação**

O campo EXEC PARM não estava em branco..

### **Ação do sistema**

O utilitário é finalizado

### **Resposta do Programador de Sistema**

Altere a JCL e reenvie a tarefa

### **CSQU968E**

Não é possível OPEN *ddname* conjunto de dados

### **Explicação**

O programa não pôde abrir o conjunto de dados *ddname*.

### **Ação do sistema**

O utilitário é finalizado

### **Resposta do Programador de Sistema**

Examine a mensagem de erro que foi enviada para o registro do job para determinar a razão do erro Verifique se o conjunto de dados foi especificado corretamente.

#### **CSQU970E**

Linha line-number: erro de sintaxe

#### **Explicação**

Houve um erro de sintaxe na linha indicada

#### **Ação do sistema**

O processamento é interrompido.

#### **Resposta do Programador de Sistema**

Corrija o erro e reenvie a tarefa..

#### **CSQU971E**

Não é possível GET do conjunto de dados *ddname*

### **Explicação**

O programa não pôde ler um registro do conjunto de dados *ddname* .

# **Ação do sistema**

O utilitário é finalizado

#### **Resposta do Programador de Sistema**

Examine a mensagem de erro que foi enviada para o registro do job para determinar a razão do erro Verifique se o conjunto de dados foi especificado corretamente.

#### **CSQU972E**

Não é possível efetuar PUT no conjunto de dados *ddname*

### **Explicação**

O programa não conseguiu gravar o próximo registro para o conjunto de dados *ddname*

### **Ação do sistema**

O utilitário é finalizado

# **Resposta do Programador de Sistema**

Examine a mensagem de erro que foi enviada para o registro do job para determinar a razão do erro Verifique se o conjunto de dados foi especificado corretamente.

### **CSQU999E**

Código de mensagem *ccc* não reconhecido

# **Explicação**

Um código de mensagem de erro inesperado foi emitido pelo utilitário..

# **Ação do sistema**

O processamento continua.

# **Resposta do Programador de Sistema**

Observe o código *ccc* (mostrado em hexadecimal) e entre em contato com o centro de suporte do IBM para relatar o problema.

#### $z/0S$ *Mensagens de serviços do agente (CSQV...)*

# **CSQV086E**

MOTIVO TÉRMINO ANORMAL DO GERENCIADOR DE FILAS = *código de razão*

# **Explanation**

O gerenciador de filas está terminando de forma anormal, porque ocorreu um erro que não pode ser corrigido. Essa mensagem, que não é excluída automaticamente do console de operador, é emitida durante a finalização anormal... *reason-code* é o código de razão de finalização Se essa finalização anormal for chamada várias vezes, o código de razão de finalização que acompanha essa mensagem será a razão associada com a primeira chamada

# **Ação do sistema**

O processamento de finalização anormal continua

# **Resposta do Programador de Sistema**

Para obter informações adicionais, consulte o código de razão em ["Códigos IBM MQ for z/OS" na](#page-955-0) [página 956](#page-955-0)

Esta mensagem é acompanhado por um ou mais dumps. Obtenha uma cópia do SYS1.LOGREC após o gerenciador de filas ser completamente finalizado e os dumps. Se você suspeita de um erro no IBM MQ, consulte Resolução de problemas e suporte para obter informações sobre como identificar e relatar o problema.

# **CSQV400I**

QUIESCE DO LOG DE ARCHIVE ATUALMENTE ATIVO

# **Explanation**

Um comando ARCHIVE LOG MODE (QUIESCE) está atualmente ativo. Esta mensagem faz parte do relatório de comando DISPLAY LOG ou DISPLAY THREAD

### **Ação do sistema**

Esta mensagem é emitida apenas como informação Indica que o comando ARCHIVE LOG MODE (QUIESCE) não foi concluído e, consequentemente, as atualizações nos recursos IBM MQ foram temporariamente suspensas. Isso pode resultar em encadeamentos ativos sendo suspensos aguardando o término do período de quiesce. O processamento continuará normalmente.

### **CSQV401I**

DISPLAY THREAD REPORT FOLLOWS -

### **Explanation**

Esta mensagem é emitida como o título para a saída do relatório do comando DISPLAY THREAD Ele precede as outras mensagens geradas por este comando:

- A mensagem CSQV402I fornece o relatório formatado quando o status detalhado de encadeamentos ativos é solicitado usando TYPE (ACTIVE)..
- A mensagem CSQV432I fornece o relatório formatado quando o status do resumo de encadeamentos ativos é solicitado usando TYPE (REGIONS)..
- A mensagem CSQV406I fornece o relatório formatado quando o status de encadeamentos indeterminados é solicitado usando TYPE (INDOUBT)..
- A mensagem CSQV436I fornece o relatório formatado quando o status de encadeamentos em dúvida em outro gerenciador de filas é solicitado usando TYPE (INDOUBT) com QMNAME.

### **Ação do sistema**

O processamento continua normalmente.

### **CSQV402I**

ENCADEAMENTOS ATIVOS-

### **Explanation**

Esta mensagem é a resposta para o comando DISPLAY THREAD TYPE (ACTIVE) Ela fornece as informações de status para cada encadeamento ativo, conforme a seguir:

```
 NAME S T REQ THREAD-XREF USERID ASID URID name s t req thread-xref userid asid urid ⋮ 
DISPLAY ACTIVE REPORT COMPLETE
```
#### em que:

*nome*

O nome de conexão, que é um dos seguintes:

- z/OS Nome da Tarefa em Lote
- ID do usuário do TSO
- CICS APPLID
- IMS Nome da região
- Nome da tarefa do inicializador de canais

*s*

Código de status da conexão:

# **N**

O encadeamento está no status IDENTIFY..

**T**

O encadeamento emitiu CREATE THREAD.

**Q**

A solicitação CREATE THREAD foi enfileirada.. A tarefa associada é colocada em um estado de espera.

**C**

O encadeamento é enfileirado para finalização como resultado da finalização da tarefa associada. Se este encadeamento também for o último (ou único) encadeamento IBM MQ para o espaço de endereço, a tarefa associada associada será colocada em um estado de espera.

**D**

O encadeamento está no processo de finalização como resultado da finalização da tarefa associada.. Se este encadeamento também for o último (ou único) encadeamento IBM MQ para o espaço de endereço, a tarefa associada associada será colocada em um estado de espera.

Um asterisco será anexado se o encadeamento estiver ativo dentro de IBM MQ

*t*

Código do tipo de conexão:

**B**

Lote: a partir de um aplicativo usando uma conexão em lote

**R**

RRS: de um aplicativo coordenado por RRS usando uma conexão em lote

**C**

CICS: De CICS

**I**

IMS: De IMS

**S**

Sistema: De uma função interna do gerenciador de filas ou do inicializador de canais.

# *REQ*

Um contador wraparound para mostrar o número de solicitações IBM MQ .

# *thread-xref*

O identificador de referência cruzada do encadeamento de recuperação associado ao encadeamento.

# *ID do usuário*

O ID do usuário associado a uma conexão. Se não tiver sessão iniciada, este campo ficará em branco.

# *ASID*

Um número hexadecimal representando o ASID do espaço de endereço inicial.

### *URID*

Identificador da unidade de recuperação. Este é o RBA de log da unidade de recuperação atual associada ao encadeamento Se não houver nenhuma unidade atual de recuperação, ela será mostrada como 0000000000000000.

Excepcionalmente, a última linha pode ser:

**DISPLAY ACTIVE TERMINATED WITH MAX LINES**

se o relatório foi gerado em resposta a um comando de um console do z/OS e mais de 252 mensagens de resposta foram geradas. Apenas 252 mensagens de resposta são retornadas.

# **Ação do sistema**

O processamento continua normalmente.

### **CSQV406I**

INDOUBT THREADS -

### **Explanation**

Esta mensagem é a resposta ao comando DISPLAY THREAD TYPE (INDOUBT). Ele fornece as informações de status para cada encadeamento em dúvida, conforme a seguir:

 **NAME THREAD-XREF URID NID** *name thread-xref urid origin-id* ⋮ **DISPLAY INDOUBT REPORT COMPLETE**

em que:

#### *nome*

O nome de conexão, que é um dos seguintes:

- z/OS Nome da Tarefa em Lote
- ID do usuário do TSO
- CICS APPLID
- IMS Nome da região
- Nome da tarefa do inicializador de canais

### *thread-xref*

O identificador de referência cruzada do encadeamento de recuperação associado ao encadeamento. Consulte Conectando a partir da região de controle IMS para obter mais informações.

#### *URID*

Identificador da unidade de recuperação. Este é o RBA de log da unidade de recuperação atual associada ao encadeamento (Isso é omitido se o comando foi emitido a partir de um console do z/OS com um nome de conexão não específico.)

### *origin-id*

O identificador de origem, um token exclusivo que identifica a unidade de recuperação no gerenciador de filas. Isso tem o formato *origin-node*.*origin-urid*, em que:

### *origin-node*

Um nome que identifica o originador do encadeamento.. (É omitido para conexões RRS em lote.)

### *origin-urid*

O número hexadecimal designado para a unidade de recuperação para este encadeamento pelo sistema de origem

Excepcionalmente, a última linha pode ser:

#### **DISPLAY INDOUBT TERMINATED WITH MAX LINES**

se o relatório tiver sido gerado em resposta a um comando a partir de um console do z/OS e mais de 252 encadeamentos indeterminados forem elegíveis para exibição.

### **Ação do sistema**

O processamento continua normalmente.

### **CSQV410I**

NENHUMA CONEXÃO ATIVA LOCALIZADA PARA NAME=*connection-name*

### **Explanation**

O comando DISPLAY THREAD não pôde localizar nenhuma conexão ativa associada a *connectionname*

#### **Ação do sistema**

O processamento do comando continua

### **CSQV411I**

NENHUM ENCADEAMENTO ATIVO LOCALIZADO PARA NAME=*connection-name*

### **Explanation**

O comando DISPLAY THREAD não pôde localizar quaisquer encadeamentos ativos associados a *connection-name*

### **Ação do sistema**

O processamento do comando continua

#### **CSQV412I**

*csect-name* NO ENCADEAMENTOS INDETERMINADOS LOCALIZADOS PARA NAME=connection name .

### **Explanation**

O comando DISPLAY THREAD não conseguiu localizar quaisquer encadeamentos indeterminados associados ao *nome da conexão*

### **Ação do sistema**

O processamento do comando continua

### **CSQV413E**

*csect-name* NOME DA CONEXÃO AUSENTE

### **Explanation**

Um nome de conexão não foi fornecido com o comando e um nome de conexão padrão não pode ser determinado..

### **Ação do sistema**

O processamento do comando é finalizado

### **CSQV414I**

ENCADEAMENTO NID=*origin-id* CONFIRMAÇÃO PLANEJADA

### **Explanation**

O encadeamento especificado pelo identificador de origem de recuperação *origin-id* está planejado para a ação de recuperação COMMIT.

### **Ação do sistema**

O processamento continua.

### **CSQV415I**

ENCADEAMENTO NID=*origin-id* RESTAURAÇÃO PLANEJADA

#### **Explanation**

O encadeamento especificado pelo identificador de origem de recuperação *origin-id* é planejado para a ação de recuperação BACKOUT.

### **Ação do sistema**

O processamento continua.

### **CSQV416E**

THREAD NID=*origin-id* É INVÁLIDO

#### **Explanation**

O comando RESOLVE INDOUBT determinou que o formato de entrada para o encadeamento especificado *origin-id* é inválido..

### **Ação do sistema**

O processamento do comando continua

### **CSQV417I**

THREAD NID=*origin-id* NÃO LOCALIZADO

### **Explanation**

O comando RESOLVE INDOUBT não pôde localizar o encadeamento especificado pelo identificador de origem de recuperação *origin-id* a ser planejado para recuperação... O identificador de encadeamento está incorreto ou o encadeamento não está mais em um estado indeterminado.

### **Ação do sistema**

O processamento do comando continua

# **CSQV419I**

NENHUMA CONEXÃO ATIVA LOCALIZADA

#### **Explanation**

Um comando DISPLAY THREAD (\*) TYPE (ACTIVE) ou TYPE (REGIONS) foi emitido para todos os encadeamentos, mas nenhuma conexão ativa foi localizada..

### **Ação do sistema**

O processamento do comando continua

### **CSQV420I**

NENHUM ENCADEAMENTO INDETERMINADO LOCALIZADO

# **Explanation**

Foi emitido um comando DISPLAY THREAD (\*) TYPE (INDOUBT) para todos os encadeamentos, mas não foram encontrados encadeamentos indeterminados..

### **Ação do sistema**

O processamento do comando continua

### **CSQV423I**

*cmd* TAMANHO DO CONJUNTO DE MENSAGENS EXCEDIDO

### **Explanation**

O requisito de armazenamento necessário para gerar respostas para o comando *cmd* excedeu o tamanho máximo do buffer pool da mensagem.

#### **Ação do sistema**

O processamento está terminado.

#### **CSQV424I**

THREAD ID=*thread-xref* COMMIT PLANEJADO

### **Explanation**

O encadeamento especificado pelo identificador de referência cruzada de encadeamento de recuperação *thread-xref* está planejado para a ação de recuperação COMMIT.

#### **Ação do sistema**

O processamento continua.

### **CSQV425I**

THREAD ID=*thread-xref* BACKOUT PLANEJADO

#### **Explanation**

O encadeamento especificado pelo identificador de referência cruzada do encadeamento de recuperação *thread-xref* está planejado para a ação de recuperação BACKOUT.

### **Ação do sistema**

O processamento continua.

#### **CSQV427I**

THREAD ID=*thread-xref* NÃO ENCONTRADO

#### **Explanation**

O comando RESOLVE INDOUBT não conseguiu localizar o encadeamento especificado pelo identificador de referência cruzada do encadeamento de recuperação *thread-xref* a ser planejado para recuperação... O identificador de encadeamento está incorreto ou o encadeamento não está mais em um estado indeterminado.

### **Ação do sistema**

O processamento do comando continua

#### **CSQV428I**

LIMITE DE ENCADEAMENTO ATUAL DE *nnn* EXCEDIDO. CRIAR ENCADEAMENTO PARA TAREFA *jobname* DEFERRED

### **Explanation**

Uma tarefa solicitou uma conexão com o gerenciador de filas, mas o número atual de conexões é o máximo permitido

### **Ação do sistema**

A solicitação para uma conexão é suspensa e aguarda até que outra conexão seja finalizada

### **Resposta do Programador de Sistema**

Se essa situação ocorrer com frequência, entre em contato com o centro de suporte do IBM para obter assistência

# **CSQV432I**

ENCADEAMENTOS ATIVOS-

### **Explanation**

Esta mensagem é a resposta para o comando DISPLAY THREAD TYPE (REGIONS) Ele fornece as informações de status para cada conexão ativa, conforme a seguir:

 **NAME TYPE USERID ASID THREADS** *name type userid asid threads* ⋮ **DISPLAY ACTIVE REPORT COMPLETE**

em que:

#### *nome*

O nome de conexão, que é um dos seguintes:

- z/OS Nome da Tarefa em Lote
- ID do usuário do TSO
- CICS APPLID
- IMS Nome da região
- Nome da tarefa do inicializador de canais

### *type*

O tipo de conexão:

### **CICS**

A partir de CICS

### **IMS**

A partir de IMS

## **BATCH**

De um aplicativo usando uma conexão em lote.

### **RRSBATCH**

De um aplicativo coordenado por RRS usando uma conexão em lote.

### **CHINIT**

No inicializador de canais.

### *ID do usuário*

O ID do usuário associado a uma conexão. Se não tiver sessão iniciada, este campo ficará em branco.

### *ASID*

Um número hexadecimal representando o ASID do espaço de endereço inicial.

### *Threads*

O número de encadeamentos ativos associados com a conexão Isso exclui encadeamentos internos fixos, como aqueles para as tarefas do adaptador CICS ou os listeners do inicializador de canais.

Excepcionalmente, a última linha pode ser:

#### **DISPLAY ACTIVE TERMINATED WITH MAX LINES**

se o relatório foi gerado em resposta a um comando de um console do z/OS e mais de 252 mensagens de resposta foram geradas. Apenas 252 mensagens de resposta são retornadas.

#### **Ação do sistema**

O processamento continua normalmente.

### **CSQV433I**

'QMNAME' NÃO PERMITIDO, NÃO NO GRUPO DE FILAS COMPARTILHADAS

### **Explanation**

Um comando DISPLAY THREAD TYPE (INDOUBT) ou RESOLVE INDOUBT especificando a palavrachave QMNAME foi emitido, mas o gerenciador de filas solicitante *qmgr-name* não está em um grupo de filas compartilhadas ou o gerenciador de filas solicitado *qmgr-name* não é um membro do grupo de filas compartilhadas.

#### **Ação do sistema**

O processamento para o comando é finalizado.

### **CSQV434E**

'QMNAME' PERMITIDO APENAS COM TIPO (INDETERMINADO)

#### **Explanation**

Um comando DISPLAY THREAD especificando a palavra-chave QMNAME foi emitido, mas TYPE (INDOUBT) não foi especificado.

#### **Ação do sistema**

O processamento para o comando é finalizado.

### **CSQV435I**

QMNAME (qmgr-name) É ATIVO, COMANDO IGNORADO

### **Explanation**

Um comando DISPLAY THREAD TYPE (INDOUBT) ou RESOLVE INDOUBT especificando a palavrachave QMNAME foi emitido, mas o gerenciador de fila solicitado *qmgr-name* está ativo..

### **Ação do sistema**

O processamento para o comando é finalizado.

#### **CSQV436I**

ENCADEAMENTOS INDETERMINADOS PARA *qmgr-name* -

#### **Explanation**

Esta mensagem inclui a resposta ao comando DISPLAY THREAD TYPE (INDOUBT) quando a palavrachave QMNAME foi especificada. Ele fornece as informações de status para cada unidade de trabalho em dúvida no gerenciador de filas solicitado; as informações são exibidas no mesmo formato que na mensagem CSQV406I

#### **Ação do sistema**

O processamento continua normalmente.

### **CSQV437I**

NÃO É POSSÍVEL RESOLVER ENCADEAMENTO NID=*origin-id*, ALGUNS RECURSOS INDISPONÍVEIS

### **Explanation**

O comando RESOLVE INDOUBT não pôde planejar o encadeamento especificado pelo identificador de origem de recuperação *origin-id* para recuperação, porque nem todos os recursos necessários para recuperação estavam disponíveis.

### **Ação do sistema**

O encadeamento identificado permanecerá em dúvida

### **CSQV450I**

*csect-name* Não é possível abrir conjunto de dados *ddname*

### **Explanation**

O conjunto de dados *ddname* não pôde ser aberto, conforme relatado nas mensagens anteriores

### **Ação do sistema**

 $\blacktriangleright$  V S.1.0

O processamento continua, mas as funções que requerem o conjunto de dados serão inibidas

#### **Resposta do Programador de Sistema**

Investigue o problema relatado nas mensagens anteriores

### **CSQV451I**

*csect-name* Não é possível obter armazenamento para saídas, RC=*return-code*

#### **Explanation**

Uma tentativa de obter algum armazenamento para uso por saídas falhou.. *return-code* é o código de retorno (em hexadecimal) do serviço z/OS STORAGE.

#### **Ação do sistema**

O processamento continua, mas as saídas do usuário de carga de trabalho do cluster não estarão disponíveis

#### **Resposta do Programador de Sistema**

Acesse o volume apropriado do manual *z/OS MVS Programação: Referência de Serviços do Assembler* para obter informações sobre o código de retorno da solicitação [STORAGE](https://www.ibm.com/docs/en/zos/2.4.0?topic=xct-storage-obtain-release-storage) .

#### **CSQV452I**

*csect-name* Saídas de carga de trabalho do cluster não disponíveis..

#### **Explanation**

As funções de saída do usuário da carga de trabalho do cluster não estarão disponíveis porque:

- Não há nenhuma instrução CSQXLIB DD no procedimento JCL da tarefa iniciada para o gerenciador de filas, xxxxCHIN ..
- O parâmetro do sistema EXITTCB é zero.

#### **Ação do sistema**

O processamento continua, mas as saídas do usuário de carga de trabalho do cluster não estarão disponíveis

### **Resposta do Programador de Sistema**

Se desejar usar saídas de carga de trabalho do cluster, inclua a instrução necessária no procedimento JCL da tarefa iniciada do gerenciador de filas e especifique um valor diferente de zero para o parâmetro do sistema EXITTCB. Para obter mais informações sobre as saídas de carga de trabalho de cluster, consulte Programação de Saída de Carga de Trabalho de Cluster

#### **CSQV453I**

*csect-name* Não é possível carregar *module-name*, reason=*ssssrrr*

### **Explanation**

O gerenciador de filas não pôde carregar um módulo necessário para saídas. *ssss* é o código de conclusão e *rrrr* é o código de razão (ambos em hexadecimal) do serviço z/OS LOAD.

### **Ação do sistema**

O processamento continua, mas as saídas do usuário de carga de trabalho do cluster não estarão disponíveis

#### **Resposta do Programador de Sistema**

Verifique o console para obter mensagens indicando por que o módulo não foi carregado.

Acesse o volume apropriado do manual *z/OS MVS Programação: Referência de Serviços do Assembler* para obter informações sobre os códigos da solicitação [LOAD](https://www.ibm.com/docs/en/zos/2.4.0?topic=xct-load-bring-load-module-into-virtual-storage) .

Certifique-se de que o módulo esteja na biblioteca necessária e que seja referenciado corretamente. O gerenciador de filas tenta carregar esse módulo a partir dos conjuntos de dados da biblioteca sob a instrução STEPLIB DD de seu procedimento JCL de tarefa iniciada xxxxMSTR

### **CSQV455E**

*csect-name* Saída de carga de trabalho do cluster exit-name atingiu o tempo limite

### **Explanation**

Uma saída de usuário da carga de trabalho do cluster não retornou para o gerenciador de filas dentro do tempo permitido, conforme especificado pelo parâmetro do sistema EXITLIM

### **Ação do sistema**

A saída é desativada até que seu módulo de carregamento no conjunto de dados CSQXLIB seja atualizado

#### **Resposta do Programador de Sistema**

Investigue porque sua saída não está retornando a tempo.

### **CSQV456E**

*csect-name* Erro de saída de carga de trabalho do cluster, TCB=*tcb-name* reason=*sssuuu-reason*

#### **Explanation**

A subtarefa de saída usando TCB *tcb-name* está terminando de forma anormal porque ocorreu um erro que não pode ser corrigido em uma saída de usuário de carga de trabalho do cluster. *sss* é o código de conclusão do sistema, *uuu* é o código de conclusão do usuário e *reason* é o código de razão associado (todos em hexadecimal).

#### **Ação do sistema**

A subtarefa termina de forma anormal e um dump é normalmente emitido. A saída é desativada até que seu módulo de carregamento no conjunto de dados CSQXLIB seja atualizado

#### **Resposta do Programador de Sistema**

Os códigos de conclusão do usuário geralmente são o resultado de erros detectadas pela própria saída Se um código de conclusão do sistema for mostrado, consulte o manual *MVS Códigos do sistema* para obter informações sobre o problema na saída.

### **CSQV457E**

*csect-name* Impossível estabelecer ESTAE, RC=*código de retorno*

### **Gravidade**

8

### **Explanation**

Durante o processamento de inicialização, o ambiente de recuperação para uma tarefa de saída de usuário de carga de trabalho do cluster não pôde ser configurado *return-code* é o código de retorno (em hexadecimal) do serviço z/OS ESTAE.

A tarefa não é iniciada As saídas de usuário de carga de trabalho do cluster estarão disponíveis fornecendo pelo menos um início de tarefa.

### **Resposta do Programador de Sistema**

Acesse o volume apropriado do manual *z/OS MVS Programação: Referência de Serviços do Assembler* para obter informações sobre o código de retorno da solicitação [ESTAE](https://www.ibm.com/docs/en/zos/2.5.0?topic=hsp-estae-estaex-extended-specify-task-abnormal-exit) . Se você não puder resolver o problema, entre em contato com o centro de suporte do IBM para obter assistência

### **CSQV459I**

*csect-name* Não é possível liberar armazenamento para saídas, RC=*código de retorno*

### **Explanation**

Uma tentativa de liberar algum armazenamento que foi usado por saídas falhou.. *return-code* é o código de retorno (em hexadecimal) do serviço z/OS STORAGE.

### **Ação do sistema**

O processamento continua.

### **Resposta do Programador de Sistema**

Acesse o volume apropriado do manual *z/OS MVS Programação: Referência de Serviços do Assembler* para obter informações sobre o código de retorno da solicitação [STORAGE](https://www.ibm.com/docs/en/zos/2.5.0?topic=xct-storage-obtain-release-storage) .

### **CSQV460I**

*csect-name* As saídas de carga do cluster estão desativadas, mas **CLWLEXIT** está configurado.

### **Explanation**

Um valor **CLWLEXIT** está no gerenciador de filas quando ele é iniciado, no entanto, as saídas de carga de trabalho do cluster não são ativadas e são impedidas de operar..

### **Ação do sistema**

A mensagem CSQV461D foi emitida, mas **CLWLEXITs** não estão ativadas

#### **CSQV461D**

*csect-name*

Responda Y para continuar a inicialização com CLWLEXIT não ativado ou N para o encerramento

#### **Explanation**

Emitido após a mensagem CSQV460I Devido a um **CLWLEXIT** sendo configurado no gerenciador de filas com saídas de carga de trabalho do cluster não ativadas, uma resposta é necessária para continuar a inicialização com saídas de carga do cluster não ativadas.

#### **Ação do sistema**

A inicialização do gerenciador de filas aguarda a resposta do operador.. A resposta Y permite que o gerenciador de filas continue a inicialização com a carga de trabalho do cluster não esteja ativada. A resposta N encerra o gerenciador de filas com a razão de encerramento anormal [00D40039](#page-1035-0).

Enquanto as saídas de carga de trabalho do cluster não estão ativadas o valor **CLWLEXIT** pode ser alterado apenas para um valor em branco e a saída não funcionará. Você deve usar o algoritmo e atributos de balanceamento de carga de trabalho fornecidos pelo IBM MQ para alterar como os objetos são selecionados e remover o valor **CLWLEXIT** . Consulte Balanceamento de carga de trabalho em clusters para obter mais informações.

Para mais informações, entre em contato com o Suporte IBM .

#### $z/0S$ *Mensagens de recursos de instrumentação (CSQW ...)*

#### **CSQW001I**

DADOS REUNIDOS DE FORMA ASSÍNCRONA ESTÃO SENDO FORMATADOS

### **Explanation**

A saída de formatação de dump não está usando registros de dump de resumo para formatação.. Os blocos de controle formatados podem não conter os mesmos valores que eles no momento do erro.

### **Ação do sistema**

A formatação de dump continua.

### **Resposta do Programador de Sistema**

Se desejar que os registros de dump de resumo sejam usados, não especifique o operando 'SUMDUMP = NO' no MENU PRINCIPAL DE EXIBIÇÃO DE DUMP DO MQ (se estiver usando os painéis de exibição de dump) ou na verbexit CSQWDMP (se estiver usando o IPCS de modo de linha).

## **CSQW002I**

REGISTROS DE DUMP DE RESUMO ESTÃO SENDO FORMATADOS

# **Explanation**

A saída de formatação de dump está usando as informações de registro de dump de resumo do MQ para formatar seus blocos de controle

### **Ação do sistema**

A formatação de dump continua.

### **Resposta do Programador de Sistema**

Se você não desejar que os registros de dump de resumo do IBM MQ sejam usados na formatação, especifique o 'SUMDUMP = NO' e o 'SUBSYS=subsystem name' no MQ DUMP DISPLAY MAIN MENU (se você estiver usando os painéis de exibição de dump) ou na verbexit CSQWDMP (se estiver usando o IPCS de modo de linha). Ambos os operandos são necessários..

### **CSQW004E**

UM OU MAIS OPERANDOS NÃO SÃO VÁLIDOS. FORMATAÇÃO FINALIZADA

#### **Explanation**

Um operando inválido foi especificado no MQ DUMP DISPLAY MAIN MENU (se você estiver usando os painéis de exibição de dump) ou na verbexit CSQWDMP (se estiver usando o modo de linha IPCS).

#### **Ação do sistema**

A saída de formatação de dump é finalizada

### **Resposta do Programador de Sistema**

Corrija o operando especificado pela mensagem CSQW007E.

### **CSQW006E**

O BLOCO ERLY NÃO PODE SER ACESSADO OU É INVÁLIDO

#### **Explanation**

A saída de formatação de dump não pôde localizar seu bloco de âncora

#### **Ação do sistema**

A saída de formatação de dump é finalizada

#### **Resposta do Programador de Sistema**

Especifique 'SUBSYS=subsystem name' e 'XX\_ENCODE\_CASE\_ONE sumdump = NO ' no MQ DUMP DISPLAY MAIN MENU (se você estiver usando os painéis de exibição de dump) ou no CSQWDMP verbexit se estiver usando o IPCS de modo de linha.

# **CSQW007E**

OPERAND NÃO É VALID: *xxxx*

### **Explanation**

O operando especificado não era um operando de formatação de dump válido

A saída de formatação de dump é finalizada

#### **Resposta do Programador de Sistema**

Verifique os operandos de formatação de dump

### **CSQW008E**

O SCOM NÃO PODE SER ACESSADO OU É INVÁLIDO

# **Explanation**

Foi encontrado um erro ao tentar recuperar o SCOM.

### **Ação do sistema**

A saída de formatação de dump é finalizada

### **Resposta do Programador de Sistema**

Se 'SUMDUMP = NO' foi especificado no MQ DUMP DISPLAY MAIN MENU (se você estiver usando os painéis de exibição de dump) ou na verbexit CSQWDMP (se você estiver usando o modo de linha IPCS) omitir e reenviar a solicitação. Caso contrário, especifique esse operando e reenvie a solicitação

#### **CSQW009E**

O ESPAÇO DE ENDEREÇO SOLICITADO NÃO ESTÁ DISPONÍVEL

### **Explanation**

Os blocos de controle do MQ para o espaço de endereço especificado não puderam ser localizados

### **Ação do sistema**

A formatação continua de qualquer outro segmento de dump solicitado

### **Resposta do Programador de Sistema**

Verifique o ASID especificado. O ASID deve ser especificado em hexadecimal.

#### **CSQW010E**

O RASTREIO RMFT NÃO PODE SER ACESSADO OU É INVÁLIDO

#### **Explanation**

A tabela de rastreio MQ não pôde ser localizada.

#### **Ação do sistema**

A formatação da tabela de rastreio MQ é ignorada e a formatação continua de qualquer outro segmento de dump solicitado.

### **Resposta do Programador de Sistema**

Se 'SUMDUMP = NO' foi especificado, tente formatar o dump novamente usando o dump de sumarização porque ele poderia conter as informações necessárias para acessar esses dados

Se 'SUMDUMP = NO' não foi especificado e o dump de resumo foi usado, tente formatar o dump novamente especificando essa opção porque os dados do dump de resumo poderiam ter sido corrompidos.

#### **CSQW011I**

UM TAMANHO DE REGIÃO MAIOR É NECESSÁRIO PARA ESTA TAREFA

#### **Explanation**

A saída de formatação de dump não pôde obter um buffer de trabalho suficientemente grande para processar os registros de dump de resumo.

### **Ação do sistema**

A saída de formatação de dump é finalizada

Execute novamente a tarefa, especificando um tamanho de região do TSO maior (ou um tamanho de região maior se estiver em execução em lote)

### **CSQW013I**

DMPW NÃO LOCALIZADO NO DUMP DE RESUMO

#### **Explanation**

A saída de formatação de dump não conseguiu localizar o bloco de controle DMPW na parte do registro de sumarização do conjunto de dados de dump Como o DMPW fornece o bloco âncora principal para o formatador de dump, o processamento é encerrado.

#### **Ação do sistema**

A saída de formatação de dump é finalizada

### **Resposta do Programador de Sistema**

Especifique 'SUBSYS = xxxx' para identificar para qual espaço de endereço formatar informações.

#### **CSQW014I**

REGISTROS DE DUMP DE RESUMO NECESSÁRIOS NÃO ESTÃO NESTE DUMP TENTARÁ FORMATAR DO DUMP NÃO DE RESUMO

#### **Explanation**

Dados esperados não puderam ser localizados no dump de resumo. Esta mensagem é emitida apenas para informação. A formatação de dump continua.

### **Ação do sistema**

A formatação é tentada usando informações localizadas no dump completo em vez do dump de resumo.

# **CSQW015I**

SSCVT NÃO LOCALIZADO, VERIFIQUE O NOME DO SUBSISTEMA ESPECIFICADO

### **Explanation**

Em uma procura por meio da cadeia SSCVT, uma correspondência do nome do subsistema nos SSCVTs e o nome do subsistema especificado não foi localizada

### **Ação do sistema**

A formatação para o subsistema nomeado não é feita

#### **Resposta do Programador de Sistema**

Especifique o nome do subsistema corretamente.

#### **CSQW016I**

O RMVT NÃO PODE SER ACESSADO OU É INVÁLIDO

### **Explanation**

A saída de formatação de dump não pôde localizar o RMVT O RMVT é necessário para formatar a tabela de rastreio do MQ e vários outros blocos de controle do MQ .

## **Ação do sistema**

A formatação da tabela de rastreio do MQ é ignorada e a formatação de outros segmentos de dump pedidos continua.

#### **Resposta do Programador de Sistema**

Se 'SUMDUMP = NO' foi especificado, tente formatar o dump novamente usando o dump de sumarização porque ele poderia conter as informações necessárias para acessar esses dados Se 'SUMDUMP = NO' não foi especificado e o dump de resumo foi usado, tente formatar o dump novamente especificando essa opção porque os dados do dump de resumo poderiam ter sido corrompidos.

### **CSQW017E**

NÍVEL MÁXIMO DE PILHA EXCEDIDO

### **Explanation**

Essa condição geralmente é causada pelo loop do formatador de bloco de controle do MQ A matriz de pilha está esgotada e não pode mais acomodar os blocos de controle

#### **Ação do sistema**

A formatação de dump é finalizada

#### **Resposta do Programador de Sistema**

Entre em contato com o centro de suporte IBM.

### **CSQW018I**

SUBSYS= ESPECIFICADO INCORRETAMENTE OU AUSENTE. OBRIGATÓRIO SE SUMDUMP=NÃO ESPECIFICADO

### **Explanation**

A opção 'SUMDUMP = NO' foi especificada, mas o operando 'SUBSYS =' está ausente ou foi especificado incorretamente.

### **Ação do sistema**

A formatação de dump é finalizada

### **Resposta do Programador de Sistema**

Especifique o nome do subsistema no operando 'SUBSYS =' e submeta novamente a solicitação.

#### **CSQW020I**

PROCURA MALSUCEDIDA PARA O BLOCO DE CONTROLE DE ERLY

#### **Explanation**

Um bloco de controle de chave não pôde ser localizado no dump

### **Ação do sistema**

A formatação de dump é finalizada

#### **Resposta do Programador de Sistema**

Verifique se o operando 'SUBSYS =' foi especificado corretamente e reenvie a requisição.

### **CSQW022I**

O RASTREIO RESIDENTE NÃO ESTAVA ATIVO NO MOMENTO DO DUMP

#### **Explanation**

A formatação da tabela de rastreio foi tentada, mas nenhuma tabela de rastreio existia no momento do dump.

# **Ação do sistema**

A formatação de dump continua com quaisquer outros blocos de controle que deveriam ser formatadas

#### **CSQW023I**

A ENTRADA DA TABELA DE RASTREIO ESTÁ FORA DE SEQUÊNCIA OU SOBREPOSTA

#### **Explanation**

Uma entrada de rastreio é sobreposta por outra entrada de rastreio de um registro de data e hora diferente. Esta mensagem é emitida para sinalizar uma entrada de rastreio não reconhecida Esse erro pode ocorrer se o dump for iniciado pelo comando do operador, porque o espaço de endereço do MQ continua a ser executado enquanto o dump está sendo executado

### **Ação do sistema**

A formatação da tabela de rastreamento continua

### **CSQW024I**

TABELA DE TRACE

## **Explanation**

Isso identifica o início da tabela de rastreio formatada.

#### **Ação do sistema**

A formatação da tabela de rastreio segue.

### **CSQW025I**

ERRO AO ACESSAR A TABELA DE RASTREIO

### **Explanation**

Um código de retorno diferente de zero foi retornado da rotina de acesso ao armazenamento ao acessar a tabela de rastreamento

### **Ação do sistema**

A formatação da tabela de rastreio é ignorada.

### **CSQW026I**

RESUMO DO BLOCO DE CONTROLE (TODOS OS ESPAÇOS DE ENDEREÇO)

### **Explanation**

Essas mensagens fornecem informações descritivas sobre o tipo de formatação que está sendo produzido

### **Ação do sistema**

A formatação de dump continua.

### **CSQW027I**

RESUMO DO BLOCO DE CONTROLE (ESPAÇO DE ENDEREÇO ÚNICO

#### **Explanation**

Essas mensagens fornecem informações descritivas sobre o tipo de formatação que está sendo produzido

#### **Ação do sistema**

A formatação de dump continua.

#### **CSQW028I**

RESUMO DO BLOCO DE CONTROLE (FORMA LONGA GLOBAL)

### **Explanation**

Essas mensagens fornecem informações descritivas sobre o tipo de formatação que está sendo produzido

### **Ação do sistema**

A formatação de dump continua.

### **CSQW029I**

RESUMO DO BLOCO DE CONTROLE (GLOBAL DE FORMA CURTA)

### **Explanation**

Essas mensagens fornecem informações descritivas sobre o tipo de formatação que está sendo produzido

A formatação de dump continua.

### **CSQW030E**

ERRO DE ACESSO DE DUMP AO ACESSAR A TABELA DA ESTRUTURA DO BLOCO DE CONTROLE NO DUMP..

### **Explanation**

Um bloco de controle que identifica a estrutura de blocos de controle MQ não pôde ser localizado.

#### **Ação do sistema**

A formatação do bloco de controle é finalizada

### **Resposta do Programador de Sistema**

Verifique o console do z/OS para ver se alguma mensagem foi produzida para indicar que houve um problema quando o dump foi obtido Se você suspeitar de um erro no IBM MQ, consulte Resolução de problemas e suporte para obter informações sobre como relatar o problema

### **CSQW032E**

ERRO AO ACESSAR BLOCO DE CONTROLE ÂNCORA

### **Explanation**

Um bloco de controle não pode ser acessado a partir do dump

### **Ação do sistema**

A formatação do bloco de controle é finalizada

### **Resposta do Programador de Sistema**

Verifique o console do z/OS para ver se alguma mensagem foi produzida para indicar que houve um problema quando o dump foi obtido Se você suspeitar de um erro no IBM MQ, consulte Resolução de problemas e suporte para obter informações sobre como relatar o problema

#### **CSQW033I**

INÍCIO DA FORMATAÇÃO

#### **Explanation**

A formatação de blocos de controle do MQ está iniciando

#### **CSQW034I**

TABELA DE RASTREIO E BLOCOS GLOBAIS JÁ FORMATADOS

### **Explanation**

Um dump indicativo está sendo solicitado. A tabela de rastreio do MQ e os blocos globais já foram formatados com o primeiro dump (dump completo) para essa chamada de dump de encerramento anormal (SNAP). Eles não são, portanto, formatado para esta tarefa

#### **CSQW035I**

AVISO-NENHUM BLOCO DE CONTROLE RELACIONADO À TAREFA PARA ESTA TAREFA

### **Explanation**

A tarefa para a qual o dump está sendo solicitado não é identificada para o MQ Os blocos de controle relacionados à tarefa não são submetidos a dump. A tabela de rastreio e os blocos globais do MQ serão submetidos a dump somente se a instrução SYSABEND DD estiver presente e somente se esse for o primeiro dos dumps (dump completo) para essa chamada de dump de encerramento anormal (SNAP)

### **Ação do sistema**

Nenhuma formatação do MQ é feita para a tarefa especificada

### **CSQW036I**

BLOCOS DE CONTROLE PARA TAREFAS ASSOCIADAS À TAREFA DO COORDENADOR DE RECUPERAÇÃO ACIMA

### **Explanation**

Os blocos formatados após essa mensagem estão associados a tarefas que foram identificadas para o MQ com a opção 'recovery coordinator = no'. Essas tarefas podem não ter chamado SNAP, mas elas estão associadas à tarefa que fez.

### **Ação do sistema**

Os blocos de controle apropriados são formatados

### **Resposta do Programador de Sistema**

Examine os blocos de controle para informações relevantes.

### **CSQW037I**

BLOCOS DE CONTROLE RELACIONADOS À TAREFA PARA ESTA TAREFA.

### **Explanation**

Os blocos formatados após esta mensagem são associados com a tarefa atual

### **Ação do sistema**

Os blocos de controle apropriados são formatados

### **Resposta do Programador de Sistema**

Examine os blocos de controle para informações relevantes.

### **CSQW038I**

FIM DA FORMATAÇÃO

### **Explanation**

A formatação dos blocos de controle do MQ foi concluída

#### **CSQW039I**

FORMATAÇÃO COMPLETA PARA ESTE DUMP..

### **Explanation**

A saída de formatação de dump concluiu seu processamento para este conjunto de dados de dump

### **CSQW041E**

A GUIA NÃO PODE SER ACESSADA OU É INVÁLIDA

### **Explanation**

O bloco âncora da tabela de rastreio MQ não pôde ser localizado.

### **Ação do sistema**

A formatação da tabela de rastreio MQ é ignorada e a formatação de qualquer outro segmento de dump solicitado continua.

### **Resposta do Programador de Sistema**

Se 'SUMDUMP = NO' foi especificado, tente formatar o dump novamente usando o dump de sumarização porque ele poderia conter as informações necessárias para acessar esses dados

Se 'SUMDUMP = NO' não foi especificado e o dump de resumo foi usado, tente formatar o dump novamente especificando essa opção porque os dados do dump de resumo poderiam ter sido corrompidos.

Verifique o console do z/OS para ver se alguma mensagem foi produzida para indicar que houve um problema quando o dump foi obtido Se você suspeitar de um erro no IBM MQ, consulte Resolução de problemas e suporte para obter informações sobre como relatar o problema

### **CSQW042E**

REGISTROS DE DUMP DE RESUMO NECESSÁRIOS NÃO ESTÃO NESTE DUMP RERUN ESPECIFICANDO PARÂMETRO SUBSYS=

### **Explanation**

Os registros de dump de resumo não foram localizados no dump Quando isso ocorre, o formatador de dump precisa que o nome do subsistema possa identificar qual espaço de endereço deve ser formatado.

### **Ação do sistema**

A formatação de dump é finalizada

### **Resposta do Programador de Sistema**

Execute novamente a formatação especificando o nome do subsistema (usando 'SUBSYS =').

### **CSQW049I**

ENDEREÇO DE SLOT MAIS ANTIGO INVÁLIDO, FORMATANDO TABELA DE RASTREIO DA PRIMEIRA ENTRADA

### **Explanation**

Existem vários ponteiros no bloco de controle que definem o rastreio. Um aponta para o início do armazenamento que contém os dados de rastreio, um para o fim e um para o próximo registro livre. O formatador detectou que o ponteiro para o próximo registro livre está fora do intervalo indicado pelos ponteiros para o início e fim do armazenamento.

### **Ação do sistema**

A formatação de dump continua, mas a partir do início físico da tabela de rastreio, não o registro mais antigo.

### **Resposta do Programador de Sistema**

Se os valores de hora do dia forem significativos e em sequência, varra o rastreio formatado para localizar o registro de rastreio mais recente gravado

#### **CSQW050I**

ssnm NO SDWA/LOGREC, ABN=*comp-reason*, U=*userid*, M=*module*, C=*compid.vrm.comp-function*

#### **Explanation**

Esta mensagem fornece o título de dump SVC padrão (SDUMP) associado ao SYS1.DUMP , quando um SDWA estava indisponível durante o processamento de recuperação. Os campos de variáveis individuais contêm:

#### **Campo**

### **Conteúdos**

#### *ssnm*

Nome do subsistema MQ

#### **ABN**

O código de conclusão de forma anormal, seguido pelo código de razão de encerramento de forma anormal

**U**

O ID do usuário para o usuário do subsistema individual

**M**

A rotina de recuperação de função responsável pelo dump

**C**

O ID do componente

### *VRM (módulo do regulador de voltagem)*

A versão, o número da liberação e o nível de modificação do MQ

## *comp-function*

A função component-ID

### **Ação do sistema**

O processamento de dump continua.

### **Resposta do Programador de Sistema**

Como o SDWA fornece informações de diagnóstico importantes para ajudar na determinação de problemas, o ambiente de recuperação no momento do erro deve ser examinado para determinar por que um SDWA não foi fornecido para este ABEND.

Em um ambiente de não recuperação, pode haver motivos válidos para a falta de um SDWA (por exemplo, o operador poderia ter iniciado o dump).

### **CSQW051E**

ERROR DURING DUMP PROCESSING

### **Explanation**

Esta mensagem é gerada pela rotina de recuperação do serviço de reunião de dados de dump SDUMP quando um erro é encontrado durante o processamento de dump..

### **Ação do sistema**

O processamento das áreas de armazenamento do usuário SUMLSTA é encerrado, um dump SVC é solicitado e o controle é retornado ao RTM.

### **Resposta do Programador de Sistema**

Esse erro é documentada em um SYS1.LOGREC . Esta mensagem pode ser emitida devido a um erro na chamada de SDUMP ou devido a um erro no próprio SDUMP ou durante o exame e acesso do bloco de controle.

#### **CSQW053I**

VRA DIAGNOSTIC INFORMATION REPORT

#### **Explanation**

A área de gravação variável (VRA) faz parte da área de trabalho de diagnóstico do sistema (SDWA) e contém informações de diagnóstico do MQ . O VRA é extraído e exibido neste relatório

Para obter informações sobre esse relatório, consulte Resolução de problemas e suporte .

#### **Ação do sistema**

A formatação de dump continua.

#### **CSQW054I**

NENHUM DADO DE VRA REGISTRADO EM SDWA

#### **Explanation**

O SDWA obtido do SYS1.DUMP conjunto de dados não continha informações de diagnóstico no VRA.

#### **Ação do sistema**

A geração de relatórios do VRA é ignorados, o processamento do formato de dump continua

### **CSQW055I**

NÃO É POSSÍVEL LOCALIZAR SDWA

#### **Explanation**

A rotina de serviço de acesso a dados de dump de resumo z/OS (IEAVTFRD) não pôde localizar o SDWA na parte de dados de resumo do SYS1.DUMP . Os dumps SVC só conterão um SDWA se forem iniciados pelo MQ. Se o dump foi iniciado por qualquer outro meio (como o operador) o SDWA não estará presente.

Nenhum VRA é produzido, e a formatação de dump continua.

### **CSQW056I**

RELATÓRIO DE DIAGNÓSTICO VRA CONCLUÍDO

### **Explanation**

O formatador de dump concluiu o processamento do relatório de diagnóstico VRA.

### **Ação do sistema**

A formatação de dump continua.

### **CSQW059I**

RESUMO DE TAREFAS CONECTADAS

#### **Explanation**

Segue um resumo de informações sobre tarefas conectadas.

### **Ação do sistema**

Seguem as informações de resumo da tarefa.

#### **CSQW060I**

BEGIN SAVE AREA TRACE

#### **Explanation**

Esta mensagem identifica o início do relatório de rastreio da área de salvamento do registro do MQ que aparece na seção formatado de um dump SVC do MQ . Este relatório é útil para a determinação de problema porque contém as áreas de salvamento para o bloco de execução do agente (EB) com erro e todos os EBs do agente associados, rastreados a partir do ponto de erro e exibidos em ordem de chamada

### **Ação do sistema**

O processamento do formato de rastreio de área de salvamento continua para o EB do agente com erro e todos os EBs do agente associados

#### **CSQW061I**

RASTREIO DE ÁREA DE SALVAMENTO CONCLUÍDO

#### **Explanation**

Esta mensagem indica que o relatório de rastreio de área de salvamento formatada do MQ (CSQW060I) foi concluído.

#### **Ação do sistema**

A formatação de dump continua.

#### **CSQW062I**

R6 (*R6-contents*) NÃO CONTÉM UM ENDEREÇO EB VÁLIDO

# **Explanation**

Durante o processamento do formato de dump do relatório de rastreio de área de salvamento formatada do MQ (CSQW060I), o registro 6 (R6) não continha o endereço de um bloco de execução de agente (EB) válido...

#### **Ação do sistema**

O processamento do formato de rastreio de área de salvamento é finalizado para o EB do agente atual e para todos os EBs anteriores

#### **CSQW063E**

*name* (*address*) ASID (*asid*) NÃO LOCALIZADO NO DUMP

### **Explanation**

Durante o processamento do relatório de rastreio de área de salvamento (CSQW060I), um bloco de controle ou área de salvamento não foi localizado no conjunto de dados de dump.

Como o formatador de dump usa os blocos de controle MQ e z/OS definidos no campo *name* desta mensagem para localizar áreas de salvamento de registro individuais, áreas de salvamento subsequentes localizadas usando o bloco de controle *nomeado* ou a área de salvamento não serão exibidas no relatório.

### *nome*

Identifica o nome do bloco de controle ou da área de salvamento que não foi localizado no conjunto de dados de dump:

#### **SA**

Indica uma área de salvamento..

### **ASCE**

elemento de controle do espaço de endereço do MQ

#### **EB**

Bloco de execução MQ

### **TCB**

Bloco de controle de tarefa z/OS

### **RB**

Bloco de solicitação z/OS

### **XSB**

z/OS bloco de status estendido

### **PSA**

área de salvamento do prefixo z/OS

#### **SDWA**

área de trabalho de diagnóstico do sistema z/OS

#### **STSV**

z/OS Área de salvamento do status SRB

#### **STKE**

Elemento de pilha de memória cruzada z/OS

#### *Address*

O endereço do bloco de controle nomeado ou da área de salvamento

### *ASID*

O identificador de espaço de endereço associado ao bloco de controle ou área de salvamento.

Devido às estruturas de execução e restrições ambientais das estruturas de controle MQ e z/OS selecionadas, alguns blocos de controle e áreas de salvamento associados a esses ambientes de execução não serão incluídos no conjunto de dados de dump.

#### **Ação do sistema**

O processamento do formato de rastreio de área de salvamento de registro para as cadeias de área de salvamento atuais é finalizado O processamento da área de salvamento subsequente variará dependendo do bloco de controle específico ou da área de salvamento que estava disponível e dos ambientes de execução do agente do MQ no momento do erro

#### **CSQW064I**

BLOCO \*ERROR\* NÃO LOCALIZADO NO DUMP

#### **Explanation**

O formatador de dump não pôde formatar um bloco de controle porque o armazenamento não pôde ser localizado.

A formatação de dump continua.

### **CSQW065I**

\*ERROR\* COMPRIMENTO DO BLOCO INCORRETO

### **Explanation**

Durante a formatação de um bloco de controle, uma incompatibilidade foi localizada entre o comprimento esperado e o valor determinado do dump.

#### **Resposta do Programador de Sistema**

Você pode achar essa mensagem útil ao resolver um problema mais sério, pois isso pode indicar que um bloco de controle foi corrompido

### **CSQW066I**

ID DO BLOCO \*ERROR\* INCORRETO

### **Explanation**

Cada tipo de bloco de controle possui um identificador único para verificação. Durante a formatação do bloco de controle, ocorreu uma incompatibilidade entre o valor esperado e o valor localizado no bloco de controle no dump.

#### **Resposta do Programador de Sistema**

Essa mensagem pode indicar que o armazenamento foi sobreposto e você pode achar útil ao resolver um problema mais sério, pois ele pode indicar que um bloco de controle foi corrompido

### **CSQW067I**

BLOCO \*ERROR\* ENCADEADO A PARTIR DESTE BLOCO NÃO LOCALIZADO NO DUMP

#### **Explanation**

Os blocos de controle podem conter ponteiros para outros blocos de controle. Um bloco de controle apontado pelo bloco de controle atual não pôde ser localizado no dump.

#### **Resposta do Programador de Sistema**

Essa mensagem pode indicar que o armazenamento foi sobreposto e que você pode achar útil ao resolver um problema mais grave. O bloco de controle apontado terá mensagem de erro CSQW064I associada a ele.

#### **CSQW068I**

\*ERROR\* O BLOCO ENCADEADO A PARTIR DESTE BLOCO POSSUI ID INCORRETO

### **Explanation**

Cada tipo de bloco de controle possui um identificador único para verificação. Durante a formatação de um bloco de controle apontado pelo bloco de controle atual, ocorreu uma incompatibilidade entre o valor esperado e o valor localizado no bloco de controle no dump..

#### **Resposta do Programador de Sistema**

Essa mensagem pode indicar que o armazenamento foi sobreposto e você pode achar útil ao resolver um problema mais sério, pois ele pode indicar que um bloco de controle foi corrompido O bloco de controle com erro possui a mensagem de erro CSQW066I associada a ele

#### **CSQW069I**

\*ERROR\* BLOCO EYECATCHER INCORRETO

#### **Explanation**

Cada tipo de bloco de controle possui um eyecatcher exclusivo para verificação.. Durante a formatação do bloco de controle, ocorreu uma incompatibilidade entre o valor esperado e o valor localizado no bloco de controle no dump.

Essa mensagem pode indicar que o armazenamento foi sobreposto e você pode achar útil ao resolver um problema mais sério, pois ele pode indicar que um bloco de controle foi corrompido

### **CSQW070I**

DUMP TITLE *dump-title*

### **Explanation**

Isso mostra o título do dump.

### **CSQW072I**

ENTRY: rastreio do parâmetro do usuário do MQ

# **Explanation**

Essa mensagem é inserida no rastreio MQ formatado para indicar que o bloco de controle foi rastreado na entrada para MQ.

### **CSQW073I**

EXIT: Rastreio do parâmetro do usuário MQ

### **Explanation**

Esta mensagem é inserida no rastreio formatado do MQ para indicar que o bloco de controle foi rastreado na saída do MQ

### **CSQW074I**

ERRO: rastreio do parâmetro do usuário do MQ

#### **Explanation**

Essa mensagem é inserida no rastreio formatado do MQ para indicar que o bloco de controle foi rastreado porque ele foi determinado como erro.

#### **CSQW075I**

AVISO-os dados foram truncados em 256 bytes

#### **Explanation**

Essa mensagem é inserida no rastreio MQ formatado quando um bloco de controle excedeu um limite de comprimento de 256 bytes.

# **CSQW076I**

O código de retorno era *mqrc*

### **Explanation**

Essa mensagem será inserida no rastreio formatado do MQ quando um erro tiver sido detectado *mqrc* é o código de devolução. Consulte o ["Conclusão e Códigos de Razão API" na página 1176](#page-1175-0) para obter informações sobre esse código

### **CSQW105E**

ERRO DURANTE CARREGAMENTO OU VALIDAÇÃO DE UM MÓDULO DE TABELA DE ESTRUTURA DE BLOCO DE CONTROLE

# **Explanation**

O recurso de formatação de dump do MQ não pode ser utilizado para formatar blocos de controle Ocorreu um erro durante o processo de inicialização ao tentar LOAD um dos módulos da Tabela de Estruturas de Blocos de Controle (CSQWDST1, CSQWDST2, CSQWDST3e CSQWDST4) da biblioteca do programa MQ .

### **Ação do sistema**

A inicialização do gerenciador de filas continua.

Se você espera ter problemas, pare o gerenciador de filas, resolva o problema e reinicie. Se você não antecipar que esse erro causará problemas, poderá parar e reiniciar o gerenciador de filas em um momento conveniente.

### **CSQW108E**

NÃO É POSSÍVEL INICIAR AUTOMATICAMENTE '*type*' TRACE

### **Explanation**

Parâmetros do sistema indicaram que um rastreio do MQ deve ser iniciado automaticamente durante a inicialização do gerenciador de filas, mas o gerenciador de fila não pôde iniciar o rastreio.

### **Ação do sistema**

A inicialização do gerenciador de filas continua.

### **Resposta do Programador de Sistema**

Inicie o rastreio com o comando START TRACE após a inicialização do gerenciador de filas ser concluída..

### **CSQW109E**

PARÂMETROS DE INICIALIZAÇÃO DE RASTREIO INDISPONÍVEIS, PADRÕES USADOS PARA '*type*' **TRACE** 

### **Explanation**

A função de rastreio não pôde acessar os parâmetros de inicialização de rastreio definidos pela macro CSQ6SYSP . Os valores padrão conforme definidos por essa macro são assumidos para parâmetros de rastreio.

### **Ação do sistema**

A inicialização do gerenciador de filas continua.

#### **Resposta do Programador de Sistema**

Determine se o módulo de carregamento do parâmetro do sistema (a versão padrão é chamada CSQZPAR) está ausente ou inacessível. O rastreio pode ser iniciado com o comando START TRACE..

### **CSQW120E**

O VALOR DEST É INVÁLIDO PARA '*type*' TRACE

#### **Explanation**

Um comando de rastreio foi digitado, mas o valor de destino especificado não é válido para o tipo de rastreio solicitado.

#### **Ação do sistema**

O processamento para o comando TRACE é finalizado

#### **Resposta do Programador de Sistema**

Se um comando START TRACE foi inserido, especifique um destino válido para o rastreio. Caso contrário, um comando DISPLAY TRACE pode ser emitido para determinar quais rastreios estão ativos no momento Consulte Comandos MQSC para obter informações sobre destinos válidos..

#### **CSQW121E**

VALOR DE CLASSE É INVÁLIDO PARA '*type*' TRACE

#### **Explanation**

Um comando de rastreio foi inserido, mas o valor de classe especificado não é válido para o tipo de rastreio solicitado.

### **Ação do sistema**

O processamento para o comando TRACE é finalizado

Se um comando START TRACE foi inserido, especifique uma classe válida para o rastreio. Caso contrário, um comando DISPLAY TRACE poderá ser emitido para determinar quais opções estão ativas no momento Consulte Comandos MQSC para obter informações sobre as classes válidas

### **CSQW122E**

'*keyword*' IS NOT VALID FOR '*type*' TRACE

### **Explanation**

Um comando trace foi inserido, mas *keyword* não é válido para o tipo de rastreio especificado.

#### **Ação do sistema**

O processamento para o comando TRACE é finalizado

#### **Resposta do Programador de Sistema**

Ou a palavra-chave nomeada deve ser omitida do comando ou um tipo diferente de rastreio deve ser especificado Consulte Comandos MQSC para obter informações sobre combinações válidas de palavras-chave e tipos de rastreio..

#### **CSQW123I**

*csect-name* A GRAVAÇÃO DE RASTREIO FOI RETOMADA EM *dest*

#### **Explanation**

O destino *dest* retomou a aceitação de dados de rastreio após um erro

### **Ação do sistema**

A gravação de dados é continuada

### **CSQW124E**

*csect-name* '*type*' TRACE TERMINATED RC=*código* RMID=*nn*

### **Explanation**

Durante o processamento do rastreio de *tipo* , o processamento foi encerrado devido a um erro Um tipo de rastreio em branco indica que todo o rastreio foi interrompido. RMID, exibido em decimal, identifica o gerenciador de recursos. Para obter informações sobre os RMIDs do IBM MQ , consulte os comandos TRACE em Comandos MQSC

*code*, exibido em hexadecimal, especifica o código de retorno, razão ou encerramento anormal associado à ação. Consulte ["Códigos IBM MQ for z/OS" na página 956](#page-955-0) para obter informações sobre esses códigos.

A coleta adicional do rastreio nomeado foi interrompida Se for necessário continuar a coleta do rastreio, um comando START TRACE poderá ser emitido No entanto, se ocorrer outro erro, o problema deverá ser resolvido antes de iniciar a coleta de rastreio novamente

### **Ação do sistema**

O processamento para o tipo de rastreio nomeado é interrompido A mensagem não é exteriorizada pela rotina de recuperação funcional, mas é gerada sempre que um evento IFC é acionado posteriormente. Um tipo de rastreio em branco indica que todo o rastreio foi interrompido.

#### **Resposta do Programador de Sistema**

Investigue as razões para o erro Se necessário para coletar o rastreio nomeado, emita um comando START TRACE para continuar o processamento

#### **CSQW125E**

DIVERSOS VALORES NÃO SÃO PERMITIDOS PARA A PALAVRA-CHAVE E

#### **Explanation**

Vários valores foram especificados para ambas as palavras-chave nomeadas. No máximo, uma dessas palavras-chave tem permissão para vários valores em um único comando

O processamento para o comando é finalizado.

#### **Resposta do Programador de Sistema**

Insira novamente um comando válido Consulte Comandos MQSC para obter informações adicionais..

### **CSQW126E**

'*type*' TRACE NÃO PERMITIDO, TABELA DE RASTREIO ATIVA COMPLETA

# **Explanation**

O rastreio de *type* não pode ser iniciado porque a tabela de rastreio ativo atingiu o número máximo de rastreios ativos permitidos

### **Ação do sistema**

O processamento para o comando é finalizado.

### **Resposta do Programador de Sistema**

Use o comando DISPLAY TRACE para ver se um rastreio ativo pode ser interrompido Um rastreio ativo deve ser interrompido antes que qualquer outro comando de rastreio de início seja processado

### **CSQW127I**

ATIVIDADE DE RASTREIO ATUAL É-

### **Explanation**

Essa mensagem é emitida em resposta ao comando DISPLAY TRACE Para cada rastreio que está ativo, a mensagem indica o número do rastreio, o tipo de rastreio, a (s) classe (s) no tipo, o (s) destino (s) para as entradas de rastreio, o ID do usuário e o (s) RMID (s), conforme a seguir:

**TNO TYPE CLASS DEST USERID RMID** *tno type class dest userid rmid* ⋮ **END OF TRACE REPORT**

O número de rastreio *tno* pode ser:

#### **01-03**

Um rastreio iniciado automaticamente quando o gerenciador de filas foi iniciado ou um rastreio iniciado por um comando START TRACE.

### **04-32**

Um rastreio iniciado por um comando START TRACE

#### **00**

O rastreio global foi iniciado automaticamente quando o inicializador de canais foi iniciado.

### **Notes:**

- 1. Para TRACE (S) CLASS (4) (estatísticas do inicializador de canal), os rastreios serão reunidos apenas quando o inicializador de canais estiver ativo e a mensagem [CSQX128I](#page-716-0) tiver sido de saída
- 2. Para TRACE (A) CLASS (4) (contabilidade de canal), os rastreio serão reunidos apenas quando o inicializador de canais estiver ativo e a mensagem [CSQX126I](#page-715-0) tiver sido gerada.

#### **CSQW130I**

'*type*' RASTREIO INICIADO, NÚMERO DE RASTREIO DESIGNADO *tno*

### **Explanation**

Em resposta a um comando, ou automaticamente durante a inicialização do gerenciador de filas, um rastreio de *tipo* foi iniciado e designado ao número do rastreio *tno*. Várias mensagens são possíveis quando o comando inicial especifica vários identificadores de usuário

#### **Ação do sistema**

O processamento para a solicitação continua Se o rastreio especificado se aplicar ao inicializador de canais uma solicitação será enfileirada: consulte a mensagem CSQW152I.

### **CSQW131I**

RASTREIO DE PARADA BEM-SUCEDIDO PARA NÚMERO (S) DE RASTREIO *tno*, ...

### **Explanation**

Em resposta a um comando, o (s) número (s) de rastreio, *tno, ...*, foram interrompidos. Até cinco números de rastreio podem ser listados. Se mais de cinco rastreios foram parados, outra mensagem CSQW131I será enviada.

### **Ação do sistema**

O processamento para a solicitação continua Se o rastreio especificado se aplicar ao inicializador de canais uma solicitação será enfileirada: consulte a mensagem CSQW152I.

### **CSQW132I**

ALTER TRACE BEM-SUCEDIDO PARA O NÚMERO DE RASTREIO *tno*

### **Explanation**

O número do rastreio *tno* foi alterado..

### **Ação do sistema**

O processamento para a solicitação continua

#### **CSQW133E**

*csect-name* TRACE DATA LOST, *dest* NÃO ACESSÍVEL RC=*código*

### **Explanation**

O destino especificado parou de aceitar dados de rastreio durante um rastreio. Alguma condição externa causou a rejeição de dados O motivo do erro é definido pelo código de retorno (RC). O valor de *code* pode ser:

- O código de retorno hexadecimal do SMF. Consulte o manual *[z/OS MVS System Management](https://www.ibm.com/docs/en/zos/2.5.0?topic=mvs-zos-system-management-facilities-smf) [Facilities \(SMF\)](https://www.ibm.com/docs/en/zos/2.5.0?topic=mvs-zos-system-management-facilities-smf)* para obter o valor específico.
- O código de retorno hexadecimal da solicitação GTF

#### **04**

O rastreio GTF e / ou USR não está ativo

• O código de retorno hexadecimal da solicitação SRV

#### **10**

A rotina de capacidade de manutenção está ausente

**xx**

O código de retorno da rotina de manutenção

### **Ação do sistema**

O processamento de rastreio continua, embora dados sejam perdidos.

#### **Resposta do Programador de Sistema**

Investigue o recurso GTF ou SMF para determinar por que os dados não estão sendo aceitos. É possível emitir um comando START TRACE para registrar os dados em outro destino.. O comando DISPLAY TRACE mostra quais tipos de dados foram registrados no destino especificado..

Consulte o manual *[z/OS MVS System Management Facilities \(SMF\)](https://www.ibm.com/docs/en/zos/2.5.0?topic=mvs-zos-system-management-facilities-smf)* para obter o valor específico.

### **CSQW135I**

'*type*' TRACE JÁ ATIVO, TRACE NUMBER *tno*

#### **Explanation**

O rastreio *type* já estava ativo com o número de rastreio *tno*.

### **Ação do sistema**

O processamento para o rastreio já em andamento continuará.

### **CSQW137I** RASTREIO ESPECIFICADO NÃO ATIVO

### **Explanation**

Execute um dos dois procedimentos:

- Um comando solicitou uma ação para um rastreio específico, mas esse rastreio não pôde ser localizado na tabela de rastreio ativo
- Um comando solicitou ação para todos os rastreio, mas não há rastreios ativos.

### **Ação do sistema**

O processamento para o comando continua.

### **Resposta do Programador de Sistema**

Emita um comando DISPLAY TRACE não qualificado (ou seja, DISPLAY TRACE (\*) sem quaisquer outras palavras-chave) para determinar todas as entradas de rastreio ativas.

# **CSQW138E**

IFCID *ifcid-number* É INVÁLIDO

# **Explanation**

O número IFCID especificado está fora do intervalo de números IFCID válidos ou é um número IFCID que não é permitido em um comando de rastreio.

# **Ação do sistema**

O processamento do comando de rastreio é finalizado antes que quaisquer funções de rastreio sejam executadas

# **Resposta do Programador de Sistema**

Consulte os comandos TRACE em Comandos MQSC e Rastreio de Linha para obter mais informações

### **CSQW144E**

INICIALIZADOR DE CANAIS NÃO ATIVO

### **Explanation**

TRACE (CHINIT) foi especificado, mas o inicializador de canais não está ativo.

### **Ação do sistema**

O comando não é acionado

### **Resposta do Programador de Sistema**

Emita o comando START CHINIT para iniciar o inicializador de canais e emita o comando novamente..

# **CSQW149E**

RMID 231 ESTÁ OBSOLETO-USE TRACE (CHINIT)

## **Explanation**

O comando especifica RMID 231, que era usado anteriormente para rastreios do inicializador de canais, mas agora está obsoleto. Para rastreios do inicializador de canais, especifique TRACE (CHINIT).

### **Ação do sistema**

O comando não é acionado

### **Resposta do Programador de Sistema**

Emita o comando corretamente Se o rastreio do gerenciador de filas e do inicializador de canal for necessário, emita dois comandos separados..

### **CSQW152I**

PEDIDO DE RASTREIO PARA INICIALIZADOR DE CANAIS ENFILEIRADO
#### **Explanation**

O processamento inicial para um comando de rastreio foi concluído com êxito.. O comando requer ação adicional pelo inicializador de canais, para o qual um pedido foi enfileirado..

#### **Ação do sistema**

Uma solicitação foi enfileirada para o inicializador de canais Mensagens adicionais serão produzidas quando o comando tiver sido concluído

#### **CSQW153E**

*csect-name* ARMAZENAMENTO NÃO DISPONÍVEL PARA NOVA TABELA DE RASTREIO

### **Explanation**

Há armazenamento insuficiente no ECSA para uma nova tabela de rastreio global conforme solicitado por um comando SET SYSTEM TRACTBL anterior.

#### **Ação do sistema**

O processamento continua usando a tabela de rastreamento global existente

#### **Resposta do Programador de Sistema**

Investigue como o armazenamento do ECSA está sendo utilizado Emita um comando SET SYSTEM TRACTBL adicional para configurar o tamanho da tabela de rastreio para um valor aceitável.

#### **CSQW200E**

Erro durante a macro STORAGE OBTER Código de Retorno = *rc*

#### **Explanation**

A macro z/OS STORAGE foi emitida para obter armazenamento para o formatador de rastreamento A solicitação falhou com o código de retorno *rc.*

#### **Ação do sistema**

A formatação de blocos de controle é interrompida e um dump hexadecimal do registro é produzido (Isso pode ser apenas parte do registro lógico.)

#### **Resposta do Programador de Sistema**

Consulte o volume apropriado do manual *z/OS MVS Assembler Services Reference* para obter informações sobre [STORAGE](https://www.ibm.com/docs/en/zos/2.5.0?topic=xct-storage-obtain-release-storage) *rc*. Geralmente, é possível resolver esse problema aumentando o tamanho de seu TSO ou região em lote Quando o problema tiver sido resolvido, tente novamente a operação

#### **CSQW201E**

Erro durante macro STORAGE RELEASE. Código de Retorno = *rc*

### **Explanation**

The z/OS STORAGE macro was issued to release some storage. A solicitação falhou com o código de retorno *rc.*

#### **Ação do sistema**

A formatação de blocos de controle é interrompida e um dump hexadecimal do registro é produzido (Isso pode ser apenas parte do registro lógico.)

#### **Resposta do Programador de Sistema**

Tente processar o dump novamente. Se o problema persistir, observe o valor de *rc*e entre em contato com o centro de suporte do IBM .

### **CSQW202E**

Registro de rastreio incompleto detectado

#### **Explanation**

Um registro de rastreio longo foi segmentado e o registro inicial para o registro atualmente sendo processado não foi processado.

Isso geralmente ocorre quando registros em um intervalo de tempo foram selecionados para processamento. O registro com o sinalizador de início de segmento é provavelmente anterior ao início do intervalo de tempo selecionado... Isso também pode ocorrer se o Generalized Trace Facility (GTF) não puder gravar todos os registros no conjunto de dados GTF.

#### **Ação do sistema**

Um dump hexadecimal do registro será produzido e a formatação continuará com o próximo registro. (Você receberá esta mensagem para cada parte subsequente deste registro lógico.)

#### **Resposta do Programador de Sistema**

Selecione um horário de início ligeiramente anterior para seu intervalo de tempo (um décimo de segundo, por exemplo) e tente a operação novamente. Se isso não for bem-sucedido, é possível que sua tabela de rastreio tenha sido agrupada e o registro inicial tenha sido sobrescrito.

#### **CSQW204E**

Erro interno

### **Explanation**

Ocorreu um erro interno.

#### **Ação do sistema**

Um dump hexadecimal do registro será produzido e a formatação continuará com o próximo registro. Essa mensagem pode ser seguida por uma mensagem CSQW202E

#### **Resposta do Programador de Sistema**

Tente processar o dump novamente. Se o problema persistir, entre em contato com seu centro de suporte IBM.

#### **CSQW205E**

Erro interno

#### **Explanation**

Ocorreu um erro interno.

#### **Ação do sistema**

Este, e todos os registros subsequentes são exibidos em hexadecimal A formatação de rastreio do IBM MQ é suprimida

#### **Resposta do Programador de Sistema**

Tente processar o dump novamente. Se o problema persistir, entre em contato com seu centro de suporte IBM.

### **CSQW206I**

Registro de contabilidade

#### **Explanation**

Esta mensagem identifica este registro como um registro de contabilidade.

### **Ação do sistema**

Um dump hexadecimal do registro será produzido e a formatação continuará com o próximo registro.

#### **CSQW207I**

Uma seção de Autodefinição Nula foi detectada

#### **Explanation**

O formatador de rastreio MQ detectou uma seção de autodefinição de comprimento zero.

#### **Ação do sistema**

A formatação continua na próxima seção de autodefinição.

### **CSQW208E**

Endereço inválido detectado

#### **Explanation**

O formatador de rastreio do MQ transmitiu um endereço inválido para ele. O endereço está em um armazenamento baixo

#### **Ação do sistema**

A formatação do registro é suprimida A formatação continua com o próximo registro.

#### **CSQW209I**

Um item de dados de comprimento nulo foi detectado

# **Explanation**

O formatador de rastreio MQ detectou um item de dados de comprimento zero.

#### **Ação do sistema**

A formatação continua com o próximo item de dados

## **CSQW210E**

Registro inválido detectado

#### **Explanation**

O formato de um registro era diferente do formato esperado pelo formatador de rastreio IBM MQ .

#### **Ação do sistema**

Um dump hexadecimal é produzido, e a formatação continua com o próximo registro.

### **Resposta do Programador de Sistema**

Tente processar o dump novamente. Se o problema persistir, entre em contato com seu centro de suporte z/OS.

## **CSQW701E**

*csect-name* solicitação ENFREQ falhou, RC=*rc*

#### **Explanation**

Uma solicitação ENFREQ do z/OS falhou *rc* é o código de retorno (em hexadecimal) da solicitação.

#### **Ação do sistema**

O processamento continua.

### **Resposta do Programador de Sistema**

Consulte o volume apropriado do manual *z/OS MVS Authorized Assembler Services Reference* para obter informações sobre os códigos de retorno do comando [ENFREQ](https://www.ibm.com/docs/en/zos/2.5.0?topic=ixg-enfreq-listen-system-events) .

#### z/0S *Mensagens de enfileiramento distribuído (CSQX...)*

### **CSQX000I**

IBM MQ for z/OS V*n*

### **Gravidade**

 $\Omega$ 

# **Explicação**

Essa mensagem é emitida quando o inicializador de canais é iniciado e mostra o nível de liberação...

### **CSQX001I**

*csect-name* Inicializador de canais iniciando

#### <span id="page-687-0"></span>**Gravidade**  $\Omega$

## **Explicação**

O espaço de endereço do inicializador de canais está sendo iniciado em resposta a um comando START CHINIT .

## **Ação do sistema**

O processamento de inicialização do inicializador de canais é iniciado. A mensagem [CSQX022I](#page-693-0) será enviada quando o processo de inicialização tiver sido concluído

### **CSQX002I**

*csect-name* O grupo de filas compartilhadas é *qsg-name*

### **Gravidade**

 $\Omega$ 

## **Explicação**

Isso é emitido durante o processo de inicialização do inicializador de canais ou em resposta ao comando DISPLAY CHINIT se o gerenciador de filas que o inicializador de canais usa estiver em um grupo de filas compartilhadas...

### **Ação do sistema**

O processamento continua.

## **CSQX003I**

*csect-name* Módulo de parâmetro obsoleto ignorado

### **Gravidade**

 $\Omega$ 

## **Explicação**

O comando START CHINIT especificou um nome do módulo de parâmetro usando a palavra-chave PARM O uso de um módulo de parâmetros do inicializador de canais está obsoleto, portanto, o nome é ignorado...

### **Ação do sistema**

O processamento continua.

### **Resposta do Programador de Sistema**

Os parâmetros do inicializador de canais são especificados pelos atributos do gerenciador de filas. Use o comando ALTER QMGR para configurar os valores desejados.

### **CSQX004I**

O inicializador de canais está usando *mm* MB de armazenamento local, *nn* MB estão livres

## **Explicação**

Exibe a quantia de armazenamento virtual usada atualmente e disponível na região privada estendida Ambos os valores são exibidos em megabytes (1048576 bytes), e são aproximações.

Esta mensagem é registrada no início do inicializador de canais e, em seguida, a cada hora, se o uso não for alterado ou quando o uso de memória for alterado (para cima ou para baixo) em mais de 2%.

A quantidade de armazenamento da região privada estendida usada atualmente também é fornecida no campo *qcctstus* no registro SMF 115, subtipo 231,....

### **Ação do sistema**

O processamento continua.

#### **Resposta do Programador de Sistema**

Nenhuma ação é necessária neste momento.. Entretanto, uma ocorrência frequente dessa mensagem pode ser uma indicação de que o sistema está operando além da região ideal para a configuração atual.

#### **CSQX005E**

*csect-name* O inicializador de canais falhou ao iniciar

#### **Gravidade**

8

### **Explicação**

Ocorreu um erro grave, conforme relatado nas mensagens anteriores durante o processamento de inicialização do inicializador de canais.

### **Ação do sistema**

A tarefa iniciada do inicializador de canais é finalizada.

#### **Resposta do Programador de Sistema**

Investigue o problema relatado nas mensagens anteriores

#### **CSQX006E**

*csect-name* O inicializador de canais falhou ao parar

#### **Gravidade**

8

#### **Explicação**

Ocorreu um erro grave, conforme relatado nas mensagens anteriores, durante o processamento de finalização do inicializador de canais..

#### **Ação do sistema**

A tarefa iniciada do inicializador de canais é finalizada.

#### **Resposta do Programador de Sistema**

Investigue o problema relatado nas mensagens anteriores

#### **CSQX007E**

*csect-name* Não é possível conectar ao gerenciador de filas *qmgr-name*, MQCC=*mqcc* MQRC=*mqrc* (*mqrc-text*)

#### **Gravidade** 8

### **Explicação**

Uma tentativa do inicializador de canais de se conectar ao gerenciador de filas foi malsucedida.

#### **Ação do sistema**

Se o erro ocorreu durante o procedimento de inicialização do inicializador de canais, o inicializador de canais não será iniciado. Em outros casos, o componente no qual o erro ocorreu (agente do canal de mensagem, dispatcher, subtarefa do adaptador, subtarefa do servidor SSL, gerenciador de repositório ou listener) não é iniciado e a função que ele fornece está indisponível; na maioria dos casos, o resultado final é que o inicializador de canais é finalizado.

#### **Resposta do Programador de Sistema**

Consulte ["Conclusão e Códigos de Razão API" na página 1176](#page-1175-0) para obter informações sobre *mqcc* e *mqrc* (*mqrc-text* fornece o MQRC em forma textual)..

Se não for possível resolver o problema, entre em contato com o centro de suporte do IBM

#### **CSQX008E**

*csect-name* Não é possível desconectar do gerenciador de filas *qmgr-name*, MQCC=*mqcc* MQRC=*mqrc* (*mqrc-text*)

### **Gravidade**

4

#### **Explicação**

Uma tentativa do inicializador de canais de se desconectar do gerenciador de filas foi malsucedida.

#### **Ação do sistema**

O processamento continua.

#### **Resposta do Programador de Sistema**

Consulte ["Conclusão e Códigos de Razão API" na página 1176](#page-1175-0) para obter informações sobre *mqcc* e *mqrc* (*mqrc-text* fornece o MQRC em forma textual)..

Se não for possível resolver o problema, entre em contato com o centro de suporte do IBM

#### **CSQX009I**

*csect-name* Inicializador de canais parando

#### **Gravidade**

8

### **Explicação**

Ocorreu um erro grave, conforme relatado nas mensagens anteriores, durante o processamento do inicializador de canais; o inicializador de canais não pode continuar

#### **Ação do sistema**

O inicializador de canais é finalizado.

#### **Resposta do Programador de Sistema**

Investigue o problema relatado nas mensagens anteriores

### **CSQX010I**

*csect-name* Inicializador de canais interrompido

#### **Gravidade**

 $\Omega$ 

#### **Explicação**

O inicializador de canais terminou após um erro, conforme relatado nas mensagens anteriores.

#### **Ação do sistema**

Nenhum.

### **CSQX011I**

*csect-name* Anexo do cliente disponível

### **Gravidade**

 $\Omega$ 

### **Explicação**

Os clientes podem ser conectados e os canais MQI podem ser usados com o inicializador de canais.

#### **Ação do sistema**

O processamento de inicialização do inicializador de canais continua..

### **CSQX012E**

*csect-name* Não é possível abrir conjunto de dados *ddname*

#### **Gravidade**

4

### **Explicação**

O conjunto de dados *ddname* não pôde ser aberto, conforme relatado nas mensagens anteriores

### **Ação do sistema**

O processamento continua, mas as funções que requerem o conjunto de dados serão inibidas Por exemplo, se o conjunto de dados da biblioteca de saída CSQXLIB não puder ser aberto, as saídas de canal do usuário e de definição automática do canal não estarão disponíveis e os canais que as usam não serão iniciados. Se o conjunto de dados de informações de erro CSQSNAP não puder ser aberto, as informações de erro serão perdidas

### **Resposta do Programador de Sistema**

Investigue o problema relatado nas mensagens anteriores

## **CSQX013I**

*csect-name* Conflito de endereço para listener, porta *port* address *ip-address*, TRPTYPE=TCP INDISP=*disposição*

### **Gravidade**

4

### **Explicação**

Um comando STOP LISTENER ou START LISTENER foi emitido especificando TRPTYPE (*trptype*) e INDISP (*disposição*), mas esse listener já estava ativo para uma combinação de porta e endereço IP que entrou em conflito com a porta solicitada e o endereço IP. Se *ip-address* for '\*', todos os endereços IP foram solicitados.

A combinação de porta e de endereço IP especificada deve corresponder a uma combinação para a qual o listener está ativo Ela não pode ser um superconjunto ou um subconjunto dessa combinação.

### **Ação do sistema**

Nenhum.

### **Resposta do Programador de Sistema**

Emita novamente o comando corretamente, se necessário

### **CSQX014E**

*csect-name* O listener excedeu o limite do canal, TRPTYPE=*trptype* INDISP=*disposição*

# **Gravidade**

8

# **Explicação**

O número de canais atuais que usam o sistema de comunicações indicado *trptype* é o máximo permitido O listener não pode aceitar uma solicitação recebida para iniciar outro canal; se o máximo for 0, o próprio listener não poderá iniciar. (O nome do canal solicitado não pode ser determinado porque o listener não pôde aceitar a solicitação.) Os canais atuais incluem canais parados e tentando novamente, bem como canais ativos.

*disposição* mostra qual tipo de solicitações recebidas o listener estava manipulando:

# **QMGR**

eles direcionados ao gerenciador de fila de destino

### **GRUPO**

direcionado ao grupo de filas compartilhadas.

O máximo permitido é especificado no atributo do gerenciador de filas TCPCHL ou LU62CHL , mas pode ser reduzido se um dispatcher falhar ou se os recursos TCP/IP forem restritos (conforme relatado pela mensagem [CSQX118I](#page-713-0)).

### **Ação do sistema**

O canal ou listener não é iniciado.

#### **Resposta do Programador de Sistema**

Se o máximo permitido for zero, as comunicações usando o sistema indicado *trptype* não serão permitidas e nenhum desses canais poderá ser iniciado. O listener também não pode ser iniciado.. Se o máximo permitido for diferente de zero, aguarde a finalização de alguns dos canais operacionais antes de reiniciar o canal remoto ou use o comando ALTER QMGR para aumentar TCPCHL ou LU62CHL.

#### **CSQX015I**

*csect-name* iniciou dispatchers iniciados, *com falha* falhou

#### **Gravidade**

 $\Omega$ 

#### **Explicação**

O procedimento de inicialização do inicializador de canais iniciou o número solicitado de dispatchers; os dispatchers *iniciados* foram iniciados com êxito e os dispatchers *com falha* não foram iniciados..

#### **Ação do sistema**

O processamento de inicialização do inicializador de canais continua.. O número de canais TCP/IP e LU 6.2 atuais permitidos será reduzido proporcionalmente se alguns dispatchers não tiverem sido iniciados

#### **Resposta do Programador de Sistema**

Se a mensagem indicar que alguns dispatchers falharam, investigue o problema relatado nas mensagens anteriores

#### **CSQX016I**

*csect-name* Listener já iniciado, TRPTYPE=*trptype* INDISP=*disposição*

#### **Gravidade**

 $\Omega$ 

### **Explicação**

Um comando START LISTENER foi emitido especificando TRPTYPE (*trptype*) e INDISP (*disposição*), mas esse listener já estava ativo.

#### **Ação do sistema**

Nenhum.

### **CSQX017I**

*csect-name* Listener já iniciado, porta *port* endereço *ip-address*, TRPTYPE=TCP TRPTYPE=TCP INDISP=*disposição*

#### **Gravidade**

 $\Omega$ 

### **Explicação**

Um comando START LISTENER foi emitido especificando TRPTYPE (TCP) e INDISP (*disposição*), mas esse listener já estava ativo para a porta solicitada e o endereço IP. Se *ip-address* for '\*', todos os endereços IP foram solicitados.

#### **Ação do sistema**

Nenhum.

#### **CSQX018I**

*csect-name* Listener já interrompido ou parado, TRPTYPE=*trptype* INDISP=*disposição*

#### **Gravidade**

 $\Omega$ 

### **Explicação**

Um comando STOP LISTENER ou START LISTENER foi emitido especificando TRPTYPE (*trptype*) e INDISP (*disposição*), mas esse listener já foi interrompido ou no processo de parada.

## **Ação do sistema**

Nenhum.

### **CSQX019I**

*csect-name* Listener já interrompido ou parando, porta *port* endereço *ip-address*, TRPTYPE=TCP INDISP=*disposição*

#### **Gravidade**  $\Omega$

# **Explicação**

Um comando STOP LISTENER ou START LISTENER foi emitido especificando TRPTYPE (*trptype*) e INDISP (*disposição*), mas esse listener já foi interrompido ou no processo de parada para a porta e o endereço IP solicitados. Se *ip-address* for '\*', todos os endereços IP foram solicitados.

#### **Ação do sistema**

Nenhum.

### **CSQX020I**

*csect-name* Recuperação de canal compartilhado concluída

#### **Gravidade**

 $\Omega$ 

### **Explicação**

O procedimento de inicialização do inicializador de canais concluiu com êxito o processo de recuperação do canal compartilhado, para canais que eram de propriedade própria e para canais que eram de propriedade de outros gerenciadores de filas.

### **Ação do sistema**

O processamento continua.

### **Resposta do Programador de Sistema**

Consulte a mensagem [CSQM052I](#page-421-0) emitida pelo gerenciador de filas para obter mais detalhes..

### **CSQX021E**

*csect-name* Erro de recuperação do canal compartilhado

#### **Gravidade**

 $\Omega$ 

### **Explicação**

O procedimento de inicialização do inicializador de canais não concluiu o processo de recuperação do canal compartilhado, porque ocorreu um erro

### **Ação do sistema**

O processo de recuperação é finalizado; alguns canais podem ter sido recuperados, enquanto outros não.

#### <span id="page-693-0"></span>**Resposta do Programador de Sistema**

Consulte as mensagens de erro (como [CSQM053E](#page-422-0)) emitidas pelo gerenciador de fila para obter detalhes adicionais. Quando o problema for resolvido, inicie quaisquer canais não recuperados manualmente ou reinicie o inicializador de canais.

### **CSQX022I**

*csect-name* Inicializador de canais concluído

## **Gravidade**

 $\Omega$ 

## **Explicação**

A inicialização do inicializador de canais foi concluída normalmente e o inicializador de canal está pronto para ser usado. No entanto, observe que o processamento do conjunto de dados do comando CSQINPX ainda pode estar em andamento; sua conclusão é mostrada pela mensagem [CSQU012I](#page-593-0).

### **Ação do sistema**

Nenhum.

## **CSQX023I**

*csect-name* Listener iniciado, porta *port* address *ip-address* TRPTYPE=*trptype* INDISP=*disposição*

## **Gravidade**

 $\cap$ 

## **Explicação**

Um listener foi iniciado especificando TRPTYPE (*trptype*) e INDISP (*disposição*). Isso pode ser porque um comando START LISTENER foi emitido ou porque o listener estava tentando novamente. Esse listener agora está ativo para a porta e o endereço IP solicitada Se *ip-address* for \*, todos os endereços IP foram solicitados.

# **Ação do sistema**

Nenhum.

### **CSQX024I**

*csect-name* Listener interrompido, porta *port* address *ip-address* TRPTYPE=*trptype* INDISP=*disposição*

### **Gravidade**

 $\Omega$ 

# **Explicação**

Um comando STOP LISTENER foi emitido especificando TRPTYPE (*trptype*) e INDISP (*disposição*), ou IBM MQ tentou parar um listener devido a uma falha Esse listener não está mais ativo para a porta solicitada e endereço IP. Se *ip-address* for \*, todos os endereços IP foram solicitados.

### **Ação do sistema**

Nenhum.

### **CSQX026E**

*csect-name* Não é possível localizar o cabeçalho de rastreio RC=12

### **Gravidade**

8

### **Explicação**

A rotina de formatação de rastreio não pôde localizar as informações de controle de rastreio no espaço de dados de rastreio em um dump do espaço de endereço do inicializador de canais.

#### **Ação do sistema**

A formatação termina.

### **Resposta do Programador de Sistema**

A causa mais provável é que o dump não foi produzido corretamente. Recrie o dump, e tente novamente

## **CSQX027E**

*csect-name* Não é possível obter armazenamento, RC=*return-code*

### **Gravidade**

8

## **Explicação**

Uma falha na tentativa de obter algum armazenamento *return-code* é o código de retorno (em hexadecimal) do serviço z/OS STORAGE.

## **Ação do sistema**

O componente no qual ocorreu o erro (agente do canal de mensagem, dispatcher, subtarefa do adaptador, subtarefa do servidor SSL, listener, gerenciador de repositório, supervisor ou formatador de rastreio) geralmente é finalizado; em muitos casos, o resultado final será que o inicializador de canais é finalizado..

## **Resposta do Programador de Sistema**

Acesse o volume apropriado do manual *z/OS MVS Programação: Referência de Serviços do Assembler* para obter informações sobre o código de retorno da solicitação [STORAGE](https://www.ibm.com/docs/en/zos/2.5.0?topic=xct-storage-obtain-release-storage) .

## **CSQX028E**

*csect-name* Não é possível liberar armazenamento, RC=*return-code*

### **Gravidade**

8

# **Explicação**

Uma tentativa de liberar algum armazenamento falhou.. *return-code* é o código de retorno (em hexadecimal) do serviço z/OS STORAGE.

### **Ação do sistema**

O componente no qual o erro ocorreu (agente do canal de mensagens, dispatcher, subtarefa do adaptador, subtarefa do servidor SSL, gerenciador de repositório ou listener) geralmente ignora o erro e continua o processamento.

### **Resposta do Programador de Sistema**

Acesse o volume apropriado do manual *z/OS MVS Programação: Referência de Serviços do Assembler* para obter informações sobre o código de retorno da solicitação [STORAGE](https://www.ibm.com/docs/en/zos/2.5.0?topic=xct-storage-obtain-release-storage) .

# **CSQX029I**

*csect-name* Gerenciador de filas *qmgr-name* parando, MQCC=*mqcc* MQRC=*mqrc* (*mqrc-text*)

# **Gravidade**

 $\Omega$ 

# **Explicação**

Em resposta a uma chamada da API do MQ , o gerenciador de filas notificou o inicializador de canais de que ele está parando..

# **Ação do sistema**

O inicializador de canais é finalizado.

#### **Resposta do Programador de Sistema**

Consulte ["Conclusão e Códigos de Razão API" na página 1176](#page-1175-0) para obter informações sobre *mqcc* e *mqrc* (*mqrc-text* fornece o MQRC em forma textual)..

### **CSQX030I**

*csect-name* '*type*' rastreio iniciado, número de rastreio designado *tno*

### **Explicação**

Durante a inicialização do inicializador de canais, um rastreio *type* foi iniciado automaticamente e designado ao número de rastreio *tno*.

### **Ação do sistema**

O processamento continua.

### **CSQX031E**

*csect-name* O manipulador do comando de inicialização terminou de forma anormal, razão=*00sssuuu*

## **Gravidade**

# 8 **Explicação**

O manipulador de comando de inicialização, que processa o conjunto de dados do comando CSQINPX, está terminando de forma anormal. *sss* é o código de conclusão do sistema e *uuu* é o código de conclusão do usuário (ambos em hexadecimal).

## **Ação do sistema**

O manipulador de comando de inicialização termina de forma anormal, mas o inicializador de canais continua.

### **Resposta do Programador de Sistema**

Se um código de conclusão do sistema for mostrado, consulte o manual *MVS Códigos do sistema* para obter informações sobre o problema; a mensagem normalmente será precedida por outras mensagens que dão informações adicionais.

A causa mais provável é a definição errada dos conjuntos de dados CSQINPX e CSQOUTX. Para obter informações sobre o manipulador de comando de inicialização e esses conjuntos de dados, consulte Comandos de Inicialização Se não for possível resolver o problema, entre em contato com o centro de suporte do IBM

### **CSQX032I**

Manipulador do comando de inicialização *csect-name* finalizado

### **Gravidade**

4

# **Explicação**

O manipulador de comando de inicialização, que processa o conjunto de dados do comando CSQINPX, foi finalizado antes de concluir todos os comandos, porque o inicializador de canais está parando e, portanto, não pode processar mais comandos.

### **Ação do sistema**

O manipulador do comando de inicialização é encerrado.

### **Resposta do Programador de Sistema**

Consulte o conjunto de dados CSQOUTX para obter informações sobre os comandos que foram processados. Se o inicializador de canais não estiver parando devido a um comando STOP, consulte as mensagens anteriores para obter informações sobre o problema que o fez parar.

Para obter informações sobre o manipulador de comando de inicialização, consulte Comandos de Inicialização

#### **CSQX033E**

*csect-name* Inicializador de canais parando devido a erros

#### **Gravidade**

8

#### **Explicação**

Ocorreu um erro grave, conforme relatado nas mensagens anteriores, durante o processamento do inicializador de canais; o inicializador de canais não pode continuar

#### **Ação do sistema**

O inicializador de canais é finalizado.

#### **Resposta do Programador de Sistema**

Investigue o problema relatado nas mensagens anteriores

### **CSQX034I**

*csect-name* Inicializador de canais parando porque o gerenciador de filas está parando

#### **Gravidade**

 $\Omega$ 

#### **Explicação**

O gerenciador de filas notificou o inicializador de canais que ele está parando.

#### **Ação do sistema**

O inicializador de canais é finalizado.

#### **CSQX035I**

*csect-name* Conexão com o gerenciador de fila *qmgr-name* parando ou quebrado, MQCC=*mqcc* MQRC=*mqrc* (*mqrc-text*).

#### **Gravidade**

 $\Omega$ 

#### **Explicação**

Em resposta a uma chamada API do MQ , o inicializador de canais descobriu que sua conexão com o gerenciador de filas não estava mais disponível.

### **Ação do sistema**

O inicializador de canais é finalizado.

#### **Resposta do Programador de Sistema**

Consulte ["Conclusão e Códigos de Razão API" na página 1176](#page-1175-0) para obter informações sobre *mqcc* e *mqrc* (*mqrc-text* fornece o MQRC em forma textual)..

#### **CSQX036E**

*csect-name* Não é possível abrir *object-type*(*name*), MQCC=*mqcc* MQRC=*mqrc* (*mqrc-text*)

#### **Gravidade**

8

#### **Explicação**

Uma chamada MQOPEN para *name* foi malsucedida; *object-type* indica se *name* é um nome de fila, nome do gerenciador de filas, nome da lista de nomes, nome do canal, nome do tópico ou nome das informações sobre autenticação. (O inicializador de canais pode acessar definições de canais e informações sobre autenticação como objetos usando a API do MQ .)

#### **Ação do sistema**

O componente no qual ocorreu o erro (agente do canal de mensagens, dispatcher, subtarefa do adaptador, subtarefa do servidor SSL, gerenciador de repositório, listener, ou supervisor) é finalizado.. No caso de um agente de canal de mensagem, o canal associado será interrompido.

#### **Resposta do Programador de Sistema**

Consulte ["Conclusão e Códigos de Razão API" na página 1176](#page-1175-0) para obter informações sobre *mqcc* e *mqrc* (*mqrc-text* fornece o MQRC em forma textual)..

A causa mais comum do problema será que as definições de canal e fila estão incorretas.

#### **CSQX037E**

*csect-name* Não é possível obter mensagem de *name*, MQCC=*mqcc* MQRC=*mqrc* (*mqrc-text*)

#### **Gravidade**

8

### **Explicação**

Uma chamada MQGET para a fila de *nome* foi malsucedida.

#### **Ação do sistema**

O componente no qual ocorreu o erro (agente do canal de mensagens, dispatcher, subtarefa do adaptador, subtarefa do servidor SSL, gerenciador de repositório, listener, ou supervisor) é finalizado.. No caso de um agente de canal de mensagem, o canal associado será interrompido.

#### **Resposta do Programador de Sistema**

Consulte ["Conclusão e Códigos de Razão API" na página 1176](#page-1175-0) para obter informações sobre *mqcc* e *mqrc* (*mqrc-text* fornece o MQRC em forma textual)..

#### **CSQX038E**

*csect-name* Não é possível colocar a mensagem em *name*MQCC=*mqcc* MQRC=*mqrc* (*mqrc-text*)

#### **Gravidade**

8

#### **Explicação**

Uma chamada MQPUT para fila *name* foi malsucedida.

#### **Ação do sistema**

O componente no qual ocorreu o erro (agente do canal de mensagens, dispatcher, subtarefa do adaptador, subtarefa do servidor SSL, gerenciador de repositório, listener, ou supervisor) é finalizado.. No caso de um agente de canal de mensagem, o canal associado será interrompido.

#### **Resposta do Programador de Sistema**

Consulte ["Conclusão e Códigos de Razão API" na página 1176](#page-1175-0) para obter informações sobre *mqcc* e *mqrc* (*mqrc-text* fornece o MQRC em forma textual)..

#### **CSQX039E**

*csect-name* Não é possível fechar *name*, MQCC=*mqcc* MQRC=*mqrc* (*mqrc-text*)

#### **Gravidade**

 $\Lambda$ 

#### **Explicação**

Uma chamada MQCLOSE para *name* foi malsucedida; *name* pode ser um nome de fila, nome do gerenciador de filas, nome da lista de nomes, nome de canal, ou nome de informações sobre autenticação. (O inicializador de canais pode acessar definições de canal e informações de autenticação como objetos usando a API IBM MQ .)

#### **Ação do sistema**

O processamento continua.

### **Resposta do Programador de Sistema**

Consulte ["Conclusão e Códigos de Razão API" na página 1176](#page-1175-0) para obter informações sobre *mqcc* e *mqrc* (*mqrc-text* fornece o MQRC em forma textual)..

### **CSQX040E**

*csect-name* Não é possível consultar atributos para *name*, MQCC=*mqcc* MQRC=*mqrc* (*mqrc-text*)

#### **Gravidade**

8

## **Explicação**

Uma chamada MQINQ para *name* foi malsucedida; *name* pode ser um nome de fila, nome do gerenciador de filas, nome da lista de nomes, nome de canal, ou nome de informações sobre autenticação (O inicializador de canais pode acessar definições de canais e informações sobre autenticação como objetos usando a API do MQ .)

### **Ação do sistema**

O componente no qual ocorreu o erro (agente do canal de mensagens, dispatcher, subtarefa do adaptador, subtarefa do servidor SSL, gerenciador de repositório, listener, ou supervisor) é finalizado.. No caso de um agente de canal de mensagem, o canal associado será interrompido.

### **Resposta do Programador de Sistema**

Consulte ["Conclusão e Códigos de Razão API" na página 1176](#page-1175-0) para obter informações sobre *mqcc* e *mqrc* (*mqrc-text* fornece o MQRC em forma textual)..

#### **CSQX041E**

*csect-name* Não foi possível configurar atributos para *name*, MQCC=*mqcc* MQRC=*mqrc* (*mqrc-text*)

#### **Gravidade**

8

### **Explicação**

Uma chamada MQSET para fila *name* foi malsucedida.

### **Ação do sistema**

O componente no qual o erro ocorreu (agente do canal de mensagens, dispatcher, subtarefa do adaptador, subtarefa do servidor SSL, listener ou supervisor) é finalizado.. No caso de um agente de canal de mensagem, o canal associado será interrompido.

### **Resposta do Programador de Sistema**

Consulte ["Conclusão e Códigos de Razão API" na página 1176](#page-1175-0) para obter informações sobre *mqcc* e *mqrc* (*mqrc-text* fornece o MQRC em forma textual)..

### **CSQX042E**

*csect-name* Impossível definir *comp* para CTRACE, RC=*rc* reason=*reason*

### **Gravidade**

8

# **Explicação**

As definições de componente CTRACE (para o componente *comp*) requeridas pelo inicializador de canais não puderam ser definidas. *rc* é o código de retorno e *reason* é o código de razão (ambos em hexadecimal) do serviço z/OS CTRACE.

### **Ação do sistema**

O inicializador de canais não é iniciado.

#### **Resposta do Programador de Sistema**

Acesse o volume apropriado do manual *z/OS MVS Programação: Authorized Assembler Services Reference* para obter informações sobre o código de retorno da solicitação [CTRACE](https://www.ibm.com/docs/en/zos/2.5.0?topic=dyn-ctrace-define-user-application-component-trace-service) .

Se não for possível resolver o problema, entre em contato com o centro de suporte do IBM

#### **CSQX043E**

*csect-name* Não é possível excluir *comp* de CTRACE, RC=*rc* reason=*reason*

#### **Gravidade**

4

### **Explicação**

As definições de componente CTRACE (para o componente *comp*) usadas pelo inicializador de canais não puderam ser excluídas... *rc* é o código de retorno e *reason* é o código de razão (ambos em hexadecimal) do serviço z/OS CTRACE.

### **Ação do sistema**

O processamento de finalização do inicializador de canais continua.

#### **Resposta do Programador de Sistema**

Acesse o volume apropriado do manual *z/OS MVS Programação: Authorized Assembler Services Reference* para obter informações sobre o código de retorno da solicitação [CTRACE](https://www.ibm.com/docs/en/zos/2.5.0?topic=dyn-ctrace-define-user-application-component-trace-service) .

Se não for possível resolver o problema, entre em contato com o centro de suporte do IBM

### **CSQX044E**

*csect-name* Não é possível inicializar rotinas de PC, RC=*rc* reason =*reason*

### **Gravidade**

## 8 **Explicação**

As rotinas de PC requeridas pelo inicializador de canais não puderam ser definidas. O código de razão *reason* mostra qual serviço z/OS falhou:

### **00E74007**

LXRES falhou

### **00E74008**

ETCRE falhou

#### **00E74009**

ETCON falhou

*rc* é o código de retorno (em hexadecimal) do serviço z/OS indicado.

#### **Ação do sistema**

O inicializador de canais não é iniciado.

#### **Resposta do Programador de Sistema**

Acesse o volume apropriado do manual *z/OS MVS Programação: Authorized Assembler Services Reference* para obter informações sobre os códigos de retorno de:

- • [LXRES](https://www.ibm.com/docs/en/zos/2.5.0?topic=sdu-lxres-reserve-linkage-index)
- • [ETCRE](https://www.ibm.com/docs/en/zos/2.5.0?topic=ixg-etcre-create-entry-table)
- • [ETCON](https://www.ibm.com/docs/en/zos/2.5.0?topic=ixg-etcon-connect-entry-table)

Se não for possível resolver o problema, entre em contato com o centro de suporte do IBM

### **CSQX045E**

*csect-name* Não é possível carregar *module-name*, reason=*ssssrrr*

O inicializador de canais não pôde carregar um módulo necessário *ssss* é o código de conclusão e *rrrr* é o código de razão (ambos em hexadecimal) do serviço z/OS LOAD.

## **Ação do sistema**

O componente no qual o erro ocorreu (agente do canal de mensagens, dispatcher, subtarefa do adaptador, subtarefa do servidor SSL, gerenciador de repositório ou listener) não é iniciado, e a função que ele fornece está indisponível; em muitos casos, o resultado final é que o inicializador de canais é finalizado..

## **Resposta do Programador de Sistema**

Verifique o console para obter mensagens indicando por que o módulo não foi carregado.

Acesse o volume apropriado do manual *z/OS MVS Programação: Authorized Assembler Services Reference* para obter informações sobre o código de retorno da solicitação [LOAD](https://www.ibm.com/docs/en/zos/2.5.0?topic=sdu-load-bring-load-module-into-virtual-storage) .

Certifique-se de que o módulo esteja na biblioteca necessária e que seja referenciado corretamente. O inicializador de canais tenta carregar este módulo a partir dos conjuntos de dados da biblioteca na instrução STEPLIB DD de seu procedimento JCL de tarefa iniciada xxxxCHIN.

## **CSQX046E**

*csect-name* Não é possível inicializar os serviços de conversão de dados, motivo =*razão*

### **Gravidade**

8

### **Explicação**

Os serviços de conversão de dados necessários pelo inicializador de canais não puderam ser inicializados. O código de razão *reason* mostra o motivo:

### **00C10002**

Não é possível carregar módulos

### **00C10003**

Mem¢ria insuficiente

#### **outras**

Erro interno

### **Ação do sistema**

O inicializador de canais não é iniciado.

### **Resposta do Programador de Sistema**

Verifique o console para mensagens indicando que um módulo não foi carregado. Certifique-se de que o módulo esteja na biblioteca necessária e que seja referenciado corretamente. O inicializador de canais tenta carregar este módulo a partir dos conjuntos de dados da biblioteca na instrução STEPLIB DD de seu procedimento JCL de tarefa iniciada xxxxCHIN.

Se não for possível resolver o problema, entre em contato com o centro de suporte do IBM

### **CSQX047E**

*csect-name* Não é possível confirmar mensagens para *name*, MQCC=*mqcc* MQRC=*mqrc* (*mqrc-text*)

### **Gravidade**

8

### **Explicação**

Uma chamada MQCMIT envolvendo mensagens para a fila *name* foi malsucedida.

### **Ação do sistema**

O componente onde o erro ocorreu (supervisor) é finalizado.

#### **Resposta do Programador de Sistema**

Consulte ["Conclusão e Códigos de Razão API" na página 1176](#page-1175-0) para obter informações sobre *mqcc* e *mqrc* (*mqrc-text* fornece o MQRC em forma textual)..

#### **CSQX048I**

*csect-name* Não é possível converter mensagem para *name*, MQCC=*mqcc* MQRC=*mqrc* (*mqrc-text*)

### **Gravidade**

 $\Omega$ 

## **Explicação**

Uma mensagem sendo colocada em uma conversão de dados necessária de *nome* da fila de ponte do IMS , mas a conversão não foi bem-sucedida.

#### **Ação do sistema**

A mensagem é colocada sem conversão, e o processamento continua.

#### **Resposta do Programador de Sistema**

Consulte ["Conclusão e Códigos de Razão API" na página 1176](#page-1175-0) para obter informações sobre *mqcc* e *mqrc* (*mqrc-text* fornece o MQRC em forma textual)..

#### **CSQX049E**

*csect-name* Não é possível recuperar token para o nome *name*, RC=*rc*

### **Gravidade**

8

#### **Explicação**

Um token em um par nome / token necessário pelo inicializador de canais não pôde ser recuperado. *rc* é o código de retorno (em hexadecimal) do serviço IEANTRT z/OS .

### **Ação do sistema**

O inicializador de canais não é iniciado.

#### **Resposta do Programador de Sistema**

Acesse o volume apropriado do manual *z/OS MVS Programação: Authorized Assembler Services Reference* para obter informações sobre o código de retorno da solicitação [IEANTRT](https://www.ibm.com/docs/en/zos/2.5.0?topic=ixg-ieantrt-retrieve-token-from-nametoken-pair) .

Se não for possível resolver o problema, entre em contato com o centro de suporte do IBM

#### **CSQX050E**

*csect-name* Não é possível criar lista de acesso para o gerenciador de filas, RC=*rc*

### **Gravidade**

8

### **Explicação**

O inicializador de canais não pôde criar a lista de acessos de armazenamento necessária para o gerenciador de filas usar. *rc* é o código de retorno (em hexadecimal) do serviço z/OS ALESERV.

### **Ação do sistema**

O inicializador de canais não é iniciado.

#### **Resposta do Programador de Sistema**

Acesse o volume apropriado do manual *z/OS MVS Programação: Authorized Assembler Services Reference* para obter informações sobre o código de retorno da solicitação [ALESERV](https://www.ibm.com/docs/en/zos/2.5.0?topic=hsp-aleserv-control-entries-in-access-list) .

Se não for possível resolver o problema, entre em contato com o centro de suporte do IBM

### **CSQX051E**

*csect-name* Não é possível compartilhar armazenamento com o gerenciador de filas, RC=*rc*

#### **Gravidade**

8

### **Explicação**

Uma solicitação do inicializador de canais para permitir que o gerenciador de filas compartilhe algum armazenamento falhou. *rc* é o código de retorno (em hexadecimal) do serviço z/OS IARVSERV.

### **Ação do sistema**

O inicializador de canais não é iniciado.

### **Resposta do Programador de Sistema**

Acesse o volume apropriado do manual *z/OS MVS Programming: Assembler Services Reference* para obter informações sobre o código de retorno da solicitação [IARVSERV](https://www.ibm.com/docs/en/zos/2.5.0?topic=ixg-iarvserv-request-share-virtual-storage) .

Se não for possível resolver o problema, entre em contato com o centro de suporte do IBM

### **CSQX052E**

*csect-name* A conexão da tarefa do cronômetro falhou, RC=*return-code*

#### **Gravidade**

8

### **Explicação**

A tarefa do gerenciador de repositório não pôde ser anexada *return-code* é o código de retorno (em hexadecimal) do serviço z/OS ATTACH.

#### **Ação do sistema**

O inicializador de canais é finalizado.

### **Resposta do Programador de Sistema**

Consulte o volume apropriado do manual *z/OS MVS Programação: Authorized Assembler Services Reference* para obter informações sobre o código de retorno da solicitação [ATTACH](https://www.ibm.com/docs/en/zos/2.5.0?topic=ixg-iarvserv-request-share-virtual-storage) . Se não for possível resolver o problema, entre em contato com o centro de suporte do IBM

### **CSQX053E**

*csect-name* Informações de erro registradas no conjunto de dados CSQSNAP

#### **Gravidade**

8

## **Explicação**

Ocorreu um erro interno. As informações sobre o erro são gravadas no conjunto de dados identificado pela instrução CSQSNAP DD do procedimento JCL da tarefa iniciada do inicializador de canais, xxxxCHIN

### **Ação do sistema**

O processamento continua.

### **Resposta do Programador de Sistema**

Colete os itens listados na seção Determinação de Problemas e entre em contato com o centro de suporte IBM .

### **CSQX054E**

*csect-name* Gerenciador de repositório encerrado de forma anormal, razão=*sssuuu-reason*

#### **Gravidade**

O gerenciador de repositório está terminando de forma anormal porque ocorreu um erro que não pode ser corrigido. *sss* é o código de conclusão do sistema, *uuu* é o código de conclusão do usuário e *reason* é o código de razão associado (todos em hexadecimal).

## **Ação do sistema**

O gerenciador de repositório termina de forma anormal e um dump é normalmente emitido. O inicializador de canais tentará reinicializá-lo,

### **Resposta do Programador de Sistema**

Os códigos de conclusão do usuário geralmente são resultado de erros detectados pelo Language Environment; consulte o manual *[z/OS Language Environment Runtime Messages](https://www.ibm.com/docs/en/zos/2.5.0?topic=environment-zos-language-runtime-messages)* para obter informações sobre esses códigos. Caso contrário, entre em contato com o centro de suporte do IBM para relatar o problema

### **CSQX055E**

*csect-name* Falha na conexão do gerenciador de repositório, RC=*return-code*

### **Gravidade**

8

## **Explicação**

A tarefa do gerenciador de repositório não pôde ser anexada *return-code* é o código de retorno (em hexadecimal) do serviço z/OS ATTACH.

### **Ação do sistema**

O inicializador de canais é finalizado.

### **Resposta do Programador de Sistema**

Consulte o volume apropriado do manual *z/OS MVS Programação: Authorized Assembler Services Reference* para obter informações sobre o código de retorno da solicitação [ATTACH](https://www.ibm.com/docs/en/zos/2.5.0?topic=dyn-attach-attachx-create-subtask) . Se não for possível resolver o problema, entre em contato com o centro de suporte do IBM

### **CSQX056E**

*csect-name* A solicitação de serviços de pré-inicialização falhou, código de função=*func*, RC=*rc*

### **Gravidade**

8

# **Explicação**

Uma chamada de serviços de pré-inicialização (CEEPIPI) falhou. *func* é o código de função usado (em decimal) e *rc* é o código de retorno (em hexadecimal) da chamada.

### **Ação do sistema**

O componente no qual o erro ocorreu (agente do canal de mensagens ou subtarefa do servidor SSL) é encerrado. No caso de um agente de canal de mensagem, o canal associado será interrompido.

### **Resposta do Programador de Sistema**

Consulte *z/OS Language EnvironmentInterfaces do Fornecedor* para obter informações sobre o código de retorno da chamada [CEEPIPI](https://www.ibm.com/docs/en/zos/2.5.0?topic=preinitialization-ceepipi-invocation-subroutine-by-address) . Se não for possível resolver o problema, entre em contato com o centro de suporte do IBM

### **CSQX057E**

*csect-name* A conexão da tarefa de cache do cluster falhou, RC=*return-code* .

### **Gravidade**

A tarefa de cache do cluster inicializador de canais não pôde ser conectada. *return-code* é o código de retorno (em hexadecimal) do serviço z/OS ATTACH.

### **Ação do sistema**

O inicializador de canais é finalizado.

## **Resposta do Programador de Sistema**

Consulte o volume apropriado do manual *z/OS MVS Programação: Referência de Serviços de Assembler Autorizados* para obter informações sobre o código de retorno da solicitação [ATTACH](https://www.ibm.com/docs/en/zos/2.5.0?topic=dyn-attach-attachx-create-subtask) . Se não for possível resolver o problema, entre em contato com o centro de suporte da IBM

## **CSQX058E**

*csect-name* Serviço de pausa *service-name* com falha, RC=*return-code*

### **Gravidade**

8

## **Explicação**

Ocorreu um erro ao processar um elemento de pausa. *código de retorno* é o código de retorno (em hexadecimal) do z/OS serviço de pausa *service-nome*.

### **Ação do sistema**

O componente no qual o erro ocorreu (agente do canal de mensagens, gerenciador do repositório, tarefa de extensão de cache do cluster) geralmente é finalizado; em muitos casos, o resultado final será que o inicializador de canais é finalizado. Isso também pode ser emitido sem um encerramento anormal subsequente e, portanto, sem término, pois o erro foi tolerado.

### **Resposta do Programador de Sistema**

Consulte o volume apropriado do manual *z/OS MVS Programming: Authorized Assembler Services Reference* para obter informações sobre o código de retorno da solicitação [IEAVPSE pause service](https://www.ibm.com/docs/en/zos/2.5.0?topic=ixg-ieavpse-pause-service) . Se não for possível resolver o problema, entre em contato com o centro de suporte da IBM Nenhuma ação será necessária quando CSQX058E for emitido durante a inicialização do inicializador de canais, se o inicializador de canais tiver terminado de forma anormal anteriormente.

### **CSQX059E**

*csect-name* Não é possível aumentar o cache do cluster

### **Gravidade**

8

### **Explicação**

O cache do cluster dinâmico não pode ser aumentado porque a tarefa de cache do cluster do inicializador de canais encontrou um erro...

### **Ação do sistema**

O inicializador de canais provavelmente é finalizado.

### **Resposta do Programador de Sistema**

Investigue o problema relatado em quaisquer mensagens anteriores

### **CSQX060E**

*csect-name* A conexão da tarefa Pub / Sub enfileirada falhou, RC=*reason-code*

### **Gravidade**

A tarefa Publicar / Assinar enfileirada não pôde ser anexada O *código de retorno* é o código de retorno (em hexadecimal) do serviço z/OS ATTACH.

#### **Ação do sistema**

O inicializador de canais é finalizado.

## **Resposta do Programador de Sistema**

Consulte o volume apropriado do manual *z/OS MVS Programação: Referência de Serviços de Assembler Autorizados* para obter informações sobre o código de retorno da solicitação [ATTACH](https://www.ibm.com/docs/en/zos/2.5.0?topic=dyn-attach-attachx-create-subtask) . Se não for possível resolver o problema, entre em contato com o centro de suporte da IBM

#### **CSQX061E**

*csect-name* A conexão da tarefa do Distributed Pub / Sub Offloader falhou, RC=*return-code* .

#### **Gravidade**

8

#### **Explicação**

A tarefa do Distributed Pub / Sub Offloader não pôde ser anexada *Código de retorno* é o código de retorno (em hexadecimal) do serviço z/OS ATTACH.

#### **Ação do sistema**

O inicializador de canais é finalizado.

#### **Resposta do Programador de Sistema**

Consulte o volume apropriado do manual *z/OS MVS Programação: Referência de Serviços de Assembler Autorizados* para obter informações sobre o código de retorno da solicitação [ATTACH](https://www.ibm.com/docs/en/zos/2.5.0?topic=dyn-attach-attachx-create-subtask) . Se não for possível resolver o problema, entre em contato com o centro de suporte da IBM

#### **CSQX062E**

*csect-name* Tarefas de Publicação / Assinatura Distribuídas têm autoridade de comando insuficiente

#### **Gravidade**

8

### **Explicação**

O atributo do gerenciador de filas PSMODE possui um valor diferente de DISABLED, mas o inicializador de canais tem autoridade insuficiente para emitir o comando DISPLAY PUBSUB . Até que essa autoridade seja concedida, a publicação / assinatura distribuída está indisponível

#### **Ação do sistema**

O inicializador de canais tenta reiniciar as tarefas de Publicação / Assinatura distribuídas em intervalos de 1 minuto. Esta mensagem é emitida em cada tentativa subsequente até que a autoridade necessária tenha sido concedida ou a publicação / assinatura esteja desativada

#### **Resposta do Programador de Sistema**

Conceda ao inicializador de canais a autoridade necessária para acessar as filas do servidor de comandos e emita o comando DISPLAY PUBSUB... Para as definições de segurança necessárias, consulte Considerações de segurança para o inicializador de canais no z/OS . Como alternativa, se nenhuma operação de assinatura de publicação for necessária, configurar o atributo do gerenciador de fila PSMODE como DISABLED impede que essa mensagem seja emitida.

#### **CSQX063I**

*csect-name* Distribuído Pub / Sub Offloader iniciado

#### **Gravidade**

 $\Omega$ 

A tarefa do Distributed Pub / Sub Offloader foi iniciada com êxito..

### **Resposta do Programador de Sistema**

Nenhum

## **CSQX064I**

*csect-name* Distribuído Pub / Sub Offloader interrompido

### **Gravidade**

 $\Omega$ 

# **Explicação**

A tarefa do Offloader do comando Distributed Pub / Sub parou. Isso pode ser por uma das três razões:

- O inicializador de canais está parando
- O inicializador de canais está sendo iniciado e as filas usadas pelo offloader pub / sub distribuído não foram definidas porque o processamento do comando pub / sub distribuído não é necessário.
- Ocorreu um erro.

## **Ação do sistema**

O processamento continua, mas pub / sub distribuído não está disponível.

## **Resposta do Programador de Sistema**

Se tiver ocorrido um erro, investigue o problema relatado nas mensagens anteriores.

### **CSQX065E**

*csect-name* Erro inesperado no Offloader de publicação / assinatura distribuído

#### **Gravidade** 8

# **Explicação**

O Offloader do comando Distributed Pub / Sub encontrou um erro inesperado

### **Ação do sistema**

A publicação / assinatura distribuída pode não estar mais disponível

### **Resposta do Programador de Sistema**

Investigue o problema relatado nas mensagens anteriores Se não houver nenhum ou isso não resolver o problema, entre em contato com o suporte do IBM

# **CSQX066E**

*csect-name* A atualização de assinaturas de proxy falhou

### **Gravidade**

# 8 **Explicação**

Um REFRESH QMGR TYPE (PROXYSUB) foi emitido, mas não pôde concluir. Isso pode ser porque o Inicializador de Canal está sendo encerrado ou como resultado de um erro.

### **Ação do sistema**

O processamento continua, mas as assinaturas remotas não são ressincronizadas

### **Resposta do Programador de Sistema**

Se tiver ocorrido um erro, investigue o problema relatado nas mensagens anteriores.

### **CSQX067E**

*csect-name* Erro ao remover assinaturas remotas não duráveis

#### **Gravidade**

8

### **Explicação**

A tarefa do Offloader de Pub / Sub está sendo encerrada, mas não foi possível remover uma ou mais assinaturas de proxy remoto. Se nenhum erro anterior tiver ocorrido, é provável que ele tenha sido acionado pelo encerramento do Queue Manager.

#### **Ação do sistema**

O processamento continua, mas assinaturas remotas podem continuar a existir que não são mais válidas. Isso poderia causar um acúmulo de publicações para esse Gerenciador de Filas em filas de transmissão remotas

#### **Resposta do Programador de Sistema**

Se o Gerenciador de Filas tiver que ser reiniciado imediatamente, essas assinaturas serão limpas quando ocorrer a ressincronização inicial com o cluster Se esse não for o caso, as assinaturas de proxy poderão precisar ser removidas manualmente usando DELETE SUB em outros Gerenciadores de Filas no cluster Investigue o problema relatado nas mensagens anteriores para ver porque a ressincronização falhou.

#### **CSQX068I**

*csect-name* O inicializador de canais foi varrido *mm* MB de buffers de transmissão

#### **Explicação**

Exibe a quantia de armazenamento virtual que foi liberada pela tarefa do buffer scavenger de transmissão do inicializador de canais. Este valor de armazenamento virtual é exibido em megabytes (1048576 bytes), e é uma aproximação.

Esta mensagem é registrada quando a quantidade de armazenamento virtual usada pelo inicializador de canais é maior que 75%... Se o armazenamento tiver sido liberado, a mensagem [CSQX004I](#page-687-0) será emitida

### **Ação do sistema**

O processamento continua.

### **Resposta do Programador de Sistema**

Nenhuma ação é necessária neste momento.. Entretanto, uma ocorrência frequente dessa mensagem pode indicar que o sistema está operando além da região ideal para a configuração atual.

### **CSQX069E**

*csect-name* O Distributed Pub / Sub Offloader terminou de forma anormal, motivo=*sssuuu-reason*

#### **Gravidade**

8

## **Explicação**

A tarefa do Distributed Pub / Sub Offloader está encerrando de forma anormal porque ocorreu um erro que não pode ser corrigido *sss* é o código de conclusão do sistema, *uuu* é o código de conclusão do usuário e *reason* é o código de razão associado (todos em hexadecimal).

### **Ação do sistema**

A tarefa Distributed Pub / Sub Offloader termina de forma anormal e um dump é normalmente emitido. A publicação / assinatura distribuída não está mais disponível.

### **Resposta do Programador de Sistema**

Os códigos de conclusão do usuário geralmente são o resultado de erros detectadas pelo Language Environment; consulte o *[z/OS Language Environment Programming Guide](https://www.ibm.com/docs/en/zos/2.5.0?topic=environment-zos-language-programming-guide)* para obter informações

sobre esses códigos. Caso contrário, entre em contato com o centro de suporte da IBM para relatar o problema

#### **CSQX070I**

*csect-name* Parâmetros CHINIT ...

### **Gravidade**

 $\Omega$ 

### **Explicação**

O inicializador de canais está sendo iniciado com os valores de parâmetros mostrados nas mensagens a seguir: CSQX071I, CSQX072I, CSQX073I, CSQX074I, CSQX075I, CSQX076I, CSQX078I, CSQX079I, CSQX080I, CSQX081I, CSQX082I, CSQX085I, CSQX090I, CSQX091I, CSQX092I, CSQX094I, CSQX099I

### **Ação do sistema**

O processamento de inicialização do inicializador de canais continua..

#### **Resposta do Programador de Sistema**

Os parâmetros do inicializador de canais são especificados pelos atributos do gerenciador de filas. Use o comando ALTER QMGR para configurar os valores desejados.

#### **CSQX093I**

*csect-name* WLM/DNS não é mais suportado

#### **Gravidade**

4

#### **Explicação**

O atributo DNSWLM do QMGR é configurado como YES Esse recurso não é mais suportado pelo z/OS Communications Server

#### **Ação do sistema**

O processamento continua, mas o registro no servidor WLM/DNS não será tentado.

#### **Resposta do Programador de Sistema**

Emita o comando

ALTER QMGR DNSWLM(NO)

e considere usar o Sysplex Distributor no lugar. Consulte Estabelecendo uma conexão TCP usando Sysplex Distributor.

### **CSQX100E**

*csect-name* Dispatcher falhou ao iniciar, TCB=*tcb-name*

#### **Gravidade**

8

#### **Explicação**

Ocorreu um erro grave, conforme relatado nas mensagens anteriores, durante o processamento de inicialização do dispatcher

#### **Ação do sistema**

O inicializador de canais tentará reiniciar o dispatcher. O número de canais TCP/IP e LU 6.2 atuais permitidos será reduzido proporcionalmente

#### **Resposta do Programador de Sistema**

Investigue o problema relatado nas mensagens anteriores

#### **CSQX101E**

*csect-name* Dispatcher incapaz de planejar processo essencial *processo*

#### **Gravidade**

8

### **Explicação**

Durante o processamento da inicialização do dispatcher, um dos processos essenciais do dispatcher (denominado *processo*) não pôde ser planejado...

### **Ação do sistema**

O dispatcher não inicia.

### **Resposta do Programador de Sistema**

A causa mais provável é armazenamento insuficiente. Se aumentar o armazenamento disponível não resolver o problema, entre em contato com o centro de suporte do IBM .

### **CSQX102E**

*csect-name* Erro de pilha de ligação do Dispatcher, TCB=*tcb-name*

### **Gravidade**

8

### **Explicação**

O dispatcher usando TCB *tcb-name* localizou uma inconsistência na pilha de ligação.

### **Ação do sistema**

O dispatcher termina de forma anormal com o código de conclusão X'5C6'e o código de razão X'00E7010E', e um dump é emitido O inicializador de canais tentará reinicializá-lo,

### **Resposta do Programador de Sistema**

A causa mais provável é o uso incorreto da pilha de ligação por uma saída de canal de usuário; as saídas devem emitir quaisquer chamadas API do MQ e retornar ao responsável pela chamada no mesmo nível de pilha de ligação em que foram inseridas. Se as saídas não estiverem sendo usadas ou se elas não usarem a pilha de ligação, entre em contato com o centro de suporte IBM para relatar o problema.

### **CSQX103E**

*csect-name* Erro inesperado do dispatcher, TCB=*tcb-name* RC=*return-code*

### **Gravidade**

8

### **Explicação**

O dispatcher usando TCB *tcb-name* teve um erro interno.

### **Ação do sistema**

O dispatcher termina de forma anormal com o código de conclusão X'5C6'e o código de razão X'00E7010F', e um dump é emitido O inicializador de canais tentará reinicializá-lo,

### **Resposta do Programador de Sistema**

Entre em contato com o centro de suporte IBM para relatar o problema.

### **CSQX104E**

*csect-name* Impossível estabelecer ESTAE, RC=*código de retorno*

#### **Gravidade**

Durante o processamento de inicialização, o ambiente de recuperação não pôde ser configurado *return-code* é o código de retorno (em hexadecimal) do serviço z/OS ESTAE.

## **Ação do sistema**

O componente que estava sendo iniciado (dispatcher, subtarefa do adaptador, subtarefa do servidor SSL, supervisor, gerenciador de repositório ou próprio inicializador de canais) não é iniciado.

### **Resposta do Programador de Sistema**

Consulte a *Descrição* do [ESTAE](https://www.ibm.com/docs/en/zos/2.5.0?topic=ixg-estae-estaex-specify-task-abnormal-exit-extended) no volume apropriado do manual *z/OS MVS Programming: Assembler Services Reference* para obter informações sobre o código de retorno da solicitação ESTAE. Se não for possível resolver o problema, entre em contato com o centro de suporte do IBM

## **CSQX106E**

*csect-name* Não é possível se conectar ao TCP/IP usando USS, serviço '*serv*' RC=*return-code* reason=*reason*

### **Gravidade**

4

### **Explicação**

O uso de TCP/IP com a interface de soquetes do UNIX System Services (USS) foi solicitado, mas ocorreu um erro.. *return-code* e *reason* são os códigos de retorno e de razão (ambos em hexadecimal) do serviço USS *serv* que forneceram o erro

As causas mais prováveis são:

- O ID do usuário que o inicializador de canais usa não está configurado corretamente para uso com USS. Por exemplo, pode não ter um segmento OMVS válido definido ou seu perfil de segurança pode estar incompleto.
- O atributo do gerenciador de filas TCPNAME não especifica um nome de pilha TCP/IP válido.. Esses nomes de pilha são definidos no parâmetro SUBFILESYSTYPE NAME no membro BPXPRMxx para SYS1.PARMLIB.
- O parâmetro MAXFILEPROC ou MAXPROCUSER no membro BPXPRMxx para SYS1.PARMLIB é muito pequeno

### **Ação do sistema**

O processamento continua, mas as comunicações que usam TCP/IP com a interface de soquetes USS não estarão disponíveis

### **Resposta do Programador de Sistema**

Consulte o manual *[z/OS UNIX System Services Mensagens e Códigos](https://www.ibm.com/docs/en/zos/2.5.0?topic=services-zos-unix-system-messages-codes)* para obter informações sobre os códigos da solicitação de serviço.

### **CSQX110E**

*csect-name* Erro de saída de conversão de dados do usuário, TCB=*tcb-name* reason=*sssuuu-reason*

### **Gravidade**

8

# **Explicação**

Um processo para o dispatcher usando TCB *tcb-name* está sendo encerrado de forma anormal porque ocorreu um erro que não pode ser corrigido em uma saída de conversão de dados do usuário *sss* é o código de conclusão do sistema, *uuu* é o código de conclusão do usuário e *reason* é o código de razão associado (todos em hexadecimal).

### **Ação do sistema**

O processo termina de forma anormal e um dump é normalmente emitido. O canal é interrompido e deve ser reiniciado manualmente..

#### **Resposta do Programador de Sistema**

Os códigos de conclusão do usuário geralmente são o resultado de erros detectadas pelo Language Environment; consulte o manual *[Language Environment para z/OS Runtime Messages](https://www.ibm.com/docs/en/zos/2.5.0?topic=environment-zos-language-runtime-messages)* para obter informações sobre esses códigos. Se um código de conclusão do sistema for mostrado, consulte o manual *[z/OS MVS System Codes](https://www.ibm.com/docs/en/zos/2.5.0?topic=mvs-zos-system-codes)* para obter informações sobre o problema na saída.

## **CSQX111E**

*csect-name* Erro de saída do canal do usuário, TCB=*tcb-name* reason=*sssuuu-reason*

### **Gravidade**

8

# **Explicação**

Um processo para o dispatcher usando TCB *tcb-name* está terminando de forma anormal porque ocorreu um erro que não pode ser corrigido em uma saída do canal do usuário. *sss* é o código de conclusão do sistema, *uuu* é o código de conclusão do usuário e *reason* é o código de razão associado (todos em hexadecimal).

### **Ação do sistema**

O processo termina de forma anormal e um dump é normalmente emitido. O canal é interrompido e deve ser reiniciado manualmente.. Para canais definidos automaticamente, o canal não é iniciado.

### **Resposta do Programador de Sistema**

Os códigos de conclusão do usuário geralmente são o resultado de erros detectadas pelo Language Environment; consulte o manual *[Language Environment para z/OS Runtime Messages](https://www.ibm.com/docs/en/zos/2.5.0?topic=environment-zos-language-runtime-messages)* para obter informações sobre esses códigos. Se um código de conclusão do sistema for mostrado, consulte o manual *[z/OS MVS System Codes](https://www.ibm.com/docs/en/zos/2.5.0?topic=mvs-zos-system-codes)* para obter informações sobre o problema na saída.

#### **CSQX112E**

*csect-name* Erro de processo do Dispatcher, TCB=*tcb-name* reason=*sssuuu-reason*

#### **Gravidade**

8

### **Explicação**

Um processo executado pelo dispatcher usando TCB *tcb-name* está terminando de forma anormal porque ocorreu um erro que não pode ser corrigido. *sss* é o código de conclusão do sistema, *uuu* é o código de conclusão do usuário e *reason* é o código de razão associado (todos em hexadecimal).

### **Ação do sistema**

O processo termina de forma anormal e um dump é normalmente emitido. Se o processo for um agente do canal de mensagens, o canal será interrompido e precisará ser reiniciado manualmente.

### **Resposta do Programador de Sistema**

Os códigos de conclusão do usuário geralmente são o resultado de erros detectadas pelo Language Environment; consulte o manual *[Language Environment para z/OS Runtime Messages](https://www.ibm.com/docs/en/zos/2.5.0?topic=environment-zos-language-runtime-messages)* para obter informações sobre esses códigos. Se um código de conclusão do sistema for mostrado e você estiver usando as saídas do canal do usuário, verifique se sua saída está configurando suas listas de parâmetros corretamente; caso contrário, entre em contato com o centro de suporte IBM .

### **CSQX113E**

*csect-name* Dispatcher encerrado de forma anormal, TCB=*tcb-name* reason=*sssuuu-reason*

### **Gravidade**

O dispatcher usando TCB *tcb-name* está terminando de forma anormal porque ocorreu um erro que não pode ser corrigido. *sss* é o código de conclusão do sistema, *uuu* é o código de conclusão do usuário e *reason* é o código de razão associado (todos em hexadecimal).

#### **Ação do sistema**

O dispatcher termina de forma anormal e um dump é normalmente emitido. O inicializador de canais é finalizado.

#### **Resposta do Programador de Sistema**

Os códigos de conclusão do usuário geralmente são o resultado de erros detectadas pelo Language Environment; consulte o manual *[Language Environment para z/OS Runtime Messages](https://www.ibm.com/docs/en/zos/2.5.0?topic=environment-zos-language-runtime-messages)* para obter informações sobre esses códigos. Se um código de conclusão do sistema for mostrado e você estiver usando as saídas do canal do usuário, verifique se sua saída está configurando suas listas de parâmetros corretamente; caso contrário, entre em contato com o centro de suporte IBM .

#### **CSQX114E**

*csect-name* Dispatcher com falha, motivo=*motivo*

#### **Gravidade**

8

### **Explicação**

Um dispatcher terminou de forma anormal, conforme relatado nas mensagens anteriores, e não pôde ser reiniciado. *reason* mostra o tipo de falha:

#### **0000000A**

Erro de Inicialização

#### **0000000B**

Erro da pilha de ligações

#### **0000000D**

Erro incorrigível

#### **outras**

Código de conclusão no formato 00*sssuuu*, em que *sss* é o código de conclusão do sistema e *uuu* é o código de conclusão do usuário (ambos em hexadecimal).

#### **Ação do sistema**

O inicializador de canais tentará reiniciar o dispatcher. O número de canais TCP/IP e LU 6.2 atuais permitidos será reduzido proporcionalmente

#### **Resposta do Programador de Sistema**

Investigue o problema relatado nas mensagens anteriores

### **CSQX115E**

*csect-name* Dispatcher não reiniciado-muitas falhas

#### **Gravidade**

8

### **Explicação**

Um dispatcher falhou; por já ter falhado muitas vezes, o inicializador de canais não tentou reiniciá-lo.

#### **Ação do sistema**

O dispatcher não é reiniciado.. O número de canais TCP/IP e LU 6.2 atuais permitidos é reduzido proporcionalmente e outra capacidade de processamento pode ser reduzida.

#### **Resposta do Programador de Sistema**

Investigue os problemas que causam falhas do dispatcher.

### <span id="page-713-0"></span>**CSQX116I**

*csect-name* Dispatcher reiniciado, *number* dispatchers ativos

### **Gravidade**

 $\Omega$ 

## **Explicação**

Um dispatcher falhou, mas foi reiniciado com êxito pelo inicializador de canal. *number* dispatchers agora estão ativos.

## **Ação do sistema**

O processamento continua. O número de canais TCP/IP e LU 6.2 atuais permitidos será aumentado proporcionalmente

## **CSQX117I**

*csect-name* Os canais compartilhados de saída são restritos do início para comunicação TCP

#### **Gravidade**  $\Omega$

# **Explicação**

Um sinalizador de parâmetro de serviço CHISERVP () foi configurado, o que restringe a capacidade desse gerenciador de filas de poder iniciar um canal TCP compartilhado de saída. Para obter mais detalhes sobre essa sinalização, entre em contato com o suporte IBM .

## **Ação do sistema**

O processamento continua. Este gerenciador de filas não pode iniciar canais TCP compartilhados de saída e não será selecionado durante o início balanceado da carga de trabalho IBM MQ de um canal compartilhado. Essa restrição persiste até que o sinalizador seja desativado e o inicializador de canais reiniciado.

### **CSQX118I**

*csect-name* Limite do canal TCP/IP reduzido para *nn*

### **Gravidade**

#### $\Omega$

# **Explicação**

Isso é emitido durante o processamento de inicialização do inicializador de canais e em resposta ao comando DISPLAY CHINIT se o número máximo de canais TCP/IP atuais permitidos for menor que o especificado no atributo do gerenciador de filas TCPCHL. Esse erro pode ocorrer porque:

- Os recursos do TCP/IP são restritos O parâmetro UNIX Systems Services MAXFILEPROC (especificado no membro BPXPRMxx de SYS1.PARMLIB) controla quantos soquetes cada tarefa é permitida: ou seja, quantos canais cada dispatcher é permitido
- Alguns dispatchers falharam e não foram reiniciados; o número de canais TCP/IP atuais permitidos é reduzido proporcionalmente

### **Resposta do Programador de Sistema**

Se os recursos TCP/IP forem restritos, considere aumentar o parâmetro UNIX Systems Services MAXFILEPROC ou o número de dispatchers se você precisar de mais canais TCP/IP atuais.

# **CSQX119I**

*csect-name* LU 6.2 limite do canal reduzido para *nn*

### **Gravidade**

 $\Omega$ 

Isso é emitido durante o processamento de inicialização do inicializador de canais e em resposta ao comando DISPLAY CHINIT se o número máximo de canais atuais da LU 6.2 permitidos for menor que o especificado no atributo do gerenciador de filas LU62CHL ... Isso pode ocorrer porque alguns dispatchers falharam e não foram reiniciados; o número de canais de LU 6.2 atuais permitidos será reduzido proporcionalmente

### **CSQX120I**

*csect-name* Recuperação de canal compartilhado iniciada para canais pertencentes a este gerenciador de filas

#### **Gravidade**

 $\Omega$ 

### **Explicação**

O procedimento de inicialização do inicializador de canais está iniciando o processo de recuperação do canal compartilhado, para canais que são de propriedade própria.

#### **Ação do sistema**

Processamento continua

#### **Resposta do Programador de Sistema**

Consulte a mensagem [CSQM052I](#page-421-0) emitida pelo gerenciador de filas para obter mais detalhes..

#### **CSQX121I**

*csect-name* Recuperação de canal compartilhado iniciada para canais pertencentes a outros gerenciadores de filas no mesmo QSG

#### **Gravidade**  $\Omega$

# **Explicação**

O procedimento de inicialização do inicializador de canais está iniciando o processo de recuperação de canal compartilhado, para canais que pertencem a outros gerenciadores de filas.

#### **Ação do sistema**

Processamento continua

### **Resposta do Programador de Sistema**

Consulte a mensagem [CSQM052I](#page-421-0) emitida pelo gerenciador de filas para obter mais detalhes..

### **CSQX122E**

*csect-name* Falha ao processar contabilidade do canal, RC=*retcode*

#### **Gravidade**

8

## **Explicação**

A tarefa SMF do inicializador de canais encontrou um erro ao processar dados de contabilidade do canal. *retcode* contém o código de retorno hexadecimal..

### **Ação do sistema**

O processamento continua.

#### **Resposta do Programador de Sistema**

Entre em contato com o centro de suporte IBM.

### **CSQX123E**

*csect-name* Falha ao processar estatísticas do inicializador de canais, RC=*retcode*

#### **Gravidade** 8

## **Explicação**

A tarefa SMF do inicializador de canais encontrou um erro ao processar dados estatísticos do inicializador de canais. *retcode* contém o código de retorno hexadecimal..

## **Ação do sistema**

O processamento continua.

## **Resposta do Programador de Sistema**

Entre em contato com o centro de suporte IBM.

## **CSQX124E**

*csect-name* A tarefa SMF terminou de forma anormal, RC=*retcode*, motivo =*motivo*

## **Gravidade**

8

# **Explicação**

A tarefa SMF do inicializador de canais terminou de forma anormal. Os valores possíveis para *reason* são:

## **C59592**

O inicializador de canais falhou ao notificar a tarefa SMF para encerramento. *retcode* é o código de retorno do serviço IEAVRLS do z/OS

### **C59593**

A tarefa SMF encontrou um erro ao entrar ou retomar do estado pausado. *retcode* é o código de retorno do serviço IEAVPSE do z/OS

### **C59594**

Durante a inicialização da tarefa SMF ocorreu um erro ao obter um token de elemento de pausa (PET). *retcode* é o código de retorno do serviço IEAVAPE do z/OS

### **C59595**

Durante a inicialização da tarefa SMF ocorreu um erro ao obter armazenamento.

# **Ação do sistema**

O inicializador de canais tenta reconectar a tarefa SMF, a menos que o erro tenha ocorrido durante:

- Encerramento do inicializador de canais
- Obtendo armazenamento (razão C59595)

### **Resposta do Programador de Sistema**

Para a razão C59595, verifique MEMLIMIT para o inicializador de canais ou consulte o limite recomendado 256MB .

Para as outras razões, entre em contato com o centro de suporte do IBM

## **CSQX126I**

*csect-name* Coleta de contabilidade do canal iniciada

### **Gravidade**

 $\Omega$ 

# **Explicação**

O inicializador de canais iniciou a coleta de dados de contabilidade do canal.

# **Ação do sistema**

Os dados de contabilidade do canal para canais com STATCHL (HIGH | MED | LOW) são coletados e gravados no System Management Facility (SMF).

#### **CSQX127I**

*csect-name* A coleta de contabilidade do canal foi interrompida

#### **Gravidade**

 $\Omega$ 

### **Explicação**

O inicializador de canais parou a coleta de dados de contabilidade do canal.

### **Ação do sistema**

Os dados de contabilidade do canal que foram coletados para canais com STATCHL (HIGH | MED | LOW) são gravados no System Management Facility (SMF).

### **CSQX128I**

*csect-name* Coleta de estatísticas do inicializador de canais iniciada

### **Gravidade**

 $\Omega$ 

## **Explicação**

O inicializador de canais iniciou a coleta de dados estatísticos do inicializador de canais.

### **Ação do sistema**

Os dados estatísticos do inicializador de canais são coletados e gravados no System Management Facility (SMF).

## **CSQX129I**

*csect-name* A coleta de estatísticas do inicializador do canal parou

### **Gravidade**

 $\Omega$ 

### **Explicação**

O inicializador de canais parou de coletar dados estatísticos do inicializador de canais.

### **Ação do sistema**

Os dados estatísticos do inicializador de canais que foram coletados são gravados no System Management Facility (SMF).

### **CSQX130E**

*csect-name queue-name* é definido em uma estrutura CF não recuperável

### **Gravidade**

8

# **Explicação**

A fila de sincronização do canal compartilhado *queue-name* é definida em uma estrutura de Recurso de Acoplamento (CF) que não suporta a recuperação. Isso significa que, se a estrutura falhar, os canais compartilhados poderão relatar erros de seqüência de mensagens e também poderão perder mensagens

### **Ação do sistema**

O processamento continua.

### **Resposta do Programador de Sistema**

Altere o objeto CFSTRUCT para a estrutura CF, em que a fila de sincronização do canal compartilhado é definida para RECOVER (YES) ou planeje mover a fila de sincronização do canal compartilhado para a estrutura CSQSYSAPPL, que deve ser definida com RECOVER (YES).

#### **CSQX140E**

*csect-name* O adaptador falhou ao iniciar

#### **Gravidade**

8

### **Explicação**

Ocorreu um erro grave, conforme relatado nas mensagens anteriores, durante o processamento de inicialização da subtarefa do adaptador

### **Ação do sistema**

O inicializador de canais tentará reiniciar a subtarefa do adaptador

### **Resposta do Programador de Sistema**

Investigue o problema relatado nas mensagens anteriores

### **CSQX141I**

*csect-name started* subtarefas do adaptador iniciadas, *failed* com falha

#### **Gravidade**

 $\Omega$ 

### **Explicação**

O procedimento de inicialização do inicializador de canais iniciou o número solicitado de subtarefas do adaptador; subtarefas do adaptador *iniciadas* foram iniciadas com êxito e subtarefas do adaptador *com falha* não foram iniciadas.

#### **Ação do sistema**

O processamento de inicialização do inicializador de canais continua..

#### **Resposta do Programador de Sistema**

Se a mensagem indicar que algumas subtarefas do adaptador falharam, investigue o problema relatado nas mensagens anteriores

### **CSQX142E**

*csect-name* A subtarefa do adaptador falhou ao iniciar, TCB=*tcb-name*

#### **Gravidade**

8

### **Explicação**

Ocorreu um erro grave, conforme relatado nas mensagens anteriores, durante o processamento de inicialização da subtarefa do adaptador

### **Ação do sistema**

O inicializador de canais tentará reiniciar a subtarefa do adaptador

### **Resposta do Programador de Sistema**

Investigue o problema relatado nas mensagens anteriores

### **CSQX143E**

*csect-name* A subtarefa do adaptador terminou de forma anormal, TCB=*tcb-name* reason=*sssuuureason*

### **Gravidade**

A subtarefa do adaptador usando TCB *tcb-name* está terminando de forma anormal porque ocorreu um erro que não pode ser corrigido. *sss* é o código de conclusão do sistema, *uuu* é o código de conclusão do usuário e *reason* é o código de razão associado (todos em hexadecimal).

## **Ação do sistema**

A subtarefa do adaptador termina de forma anormal e um dump é normalmente emitido. O inicializador de canais tentará reinicializá-lo,

### **Resposta do Programador de Sistema**

Os códigos de conclusão do usuário geralmente são o resultado de erros detectadas pelo Language Environment; consulte o manual *[Language Environment para z/OS Runtime Messages](https://www.ibm.com/docs/en/zos/2.5.0?topic=environment-zos-language-runtime-messages)* para obter informações sobre esses códigos. Se um código de conclusão do sistema for mostrado e você estiver usando as saídas do canal do usuário, verifique se sua saída está configurando suas listas de parâmetros corretamente; caso contrário, entre em contato com o centro de suporte IBM .

### **CSQX144E**

*csect-name* Falha na conexão da subtarefa do adaptador, RC=*código de retorno*

### **Gravidade**

8

### **Explicação**

Uma subtarefa do adaptador não pôde ser conectada *return-code* é o código de retorno (em hexadecimal) do serviço z/OS ATTACH.

### **Ação do sistema**

A subtarefa do adaptador não é reiniciada

### **Resposta do Programador de Sistema**

Consulte o volume apropriado do manual *z/OS MVS Programação: Referência de Serviços de Assembler Autorizados* para obter informações sobre o código de retorno da solicitação [ATTACH](https://www.ibm.com/docs/en/zos/2.5.0?topic=dyn-attach-attachx-create-subtask) . Se não for possível resolver o problema, entre em contato com o centro de suporte da IBM

### **CSQX145E**

*csect-name* Subtarefa do adaptador não reiniciada-muitas falhas

### **Gravidade**

8

### **Explicação**

Uma subtarefa do adaptador falhou; como ela já falhou muitas vezes, o inicializador de canais não tentou reinicializá-la.

### **Ação do sistema**

A subtarefa do adaptador não é reiniciada; a capacidade de processamento pode, portanto, ser reduzida

## **Resposta do Programador de Sistema**

Investigue os problemas que causam as falhas de subtarefa do adaptador

### **CSQX146I**

*csect-name* Subtarefa do adaptador reiniciada, subtarefas *ativas* ativas

#### **Gravidade**

 $\Omega$ 

Uma subtarefa do adaptador falhou, mas foi reiniciada com êxito pelo inicializador de canal. As subtarefas do adaptador *ativas* agora estão ativas

## **Ação do sistema**

O processamento continua.

## **CSQX150E**

O servidor SSL *csect-name* falhou ao iniciar

### **Gravidade**

8

# **Explicação**

Um erro grave, conforme relatado nas mensagens anteriores, ocorreu durante o processamento de inicialização da subtarefa do servidor SSL

## **Ação do sistema**

O inicializador de canais tentará reiniciar a subtarefa do servidor SSL

## **Resposta do Programador de Sistema**

Investigue o problema relatado nas mensagens anteriores

## **CSQX151I**

*csect-name iniciado* Subtarefas do servidor SSL iniciadas, *com falha* com falha

## **Gravidade**

 $\Omega$ 

## **Explicação**

O procedimento de inicialização do inicializador de canais iniciou o número solicitado de subtarefas do servidor SSL; *iniciado* subtarefas do servidor SSL iniciadas com sucesso e *com falha* subtarefas do servidor SSL não iniciadas.

### **Ação do sistema**

O processamento de inicialização do inicializador de canais continua..

### **Resposta do Programador de Sistema**

Se a mensagem indicar que algumas subtarefas do servidor SSL falharam, investigue o problema relahado nas mensagens anteriores

# **CSQX152E**

*csect-name* A subtarefa do servidor SSL falhou ao iniciar, TCB=*tcb-name*

### **Gravidade**

8

# **Explicação**

Um erro grave, conforme relatado nas mensagens anteriores, ocorreu durante o processamento de inicialização da subtarefa do servidor SSL

# **Ação do sistema**

O inicializador de canais tentará reiniciar a subtarefa do servidor SSL

### **Resposta do Programador de Sistema**

Investigue o problema relatado nas mensagens anteriores
## **CSQX153E**

*csect-name* A subtarefa do servidor SSL terminou de forma anormal, TCB=*tcb-name* reason=*sssuuureason*

## **Gravidade**

8

#### **Explicação**

A subtarefa do servidor SSL usando TCB *tcb-name* está terminando de forma anormal porque ocorreu um erro que não pode ser corrigido. *sss* é o código de conclusão do sistema, *uuu* é o código de conclusão do usuário e *reason* é o código de razão associado (todos em hexadecimal).

#### **Ação do sistema**

A subtarefa do servidor SSL termina de forma anormal e um dump é normalmente emitido. O inicializador de canais tentará reinicializá-lo,

#### **Resposta do Programador de Sistema**

Os códigos de conclusão do usuário geralmente são o resultado de erros detectadas pelo Language Environment; consulte o manual *[Language Environment para z/OS Runtime Messages](https://www.ibm.com/docs/en/zos/2.5.0?topic=environment-zos-language-runtime-messages)* para obter informações sobre esses códigos. Se um código de conclusão do sistema for mostrado e você estiver usando as saídas do canal do usuário, verifique se sua saída está configurando suas listas de parâmetros corretamente; caso contrário, entre em contato com o centro de suporte IBM .

#### **CSQX154E**

*csect-name* Falha na conexão da subtarefa do servidor SSL, RC=*return-code*

#### **Gravidade**

8

#### **Explicação**

Uma subtarefa do servidor SSL não pôde ser conectada *return-code* é o código de retorno (em hexadecimal) do serviço z/OS ATTACH.

#### **Ação do sistema**

A subtarefa do servidor SSL não foi reiniciada..

#### **Resposta do Programador de Sistema**

Consulte o volume apropriado do manual *z/OS MVS Programação: Referência de Serviços de Assembler Autorizados* para obter informações sobre o código de retorno da solicitação [ATTACH](https://www.ibm.com/docs/en/zos/2.5.0?topic=dyn-attach-attachx-create-subtask) . Se não for possível resolver o problema, entre em contato com o centro de suporte da IBM

#### **CSQX155E**

Subtarefa do servidor SSL *csect-name* não reiniciada-muitas falhas

#### **Gravidade**

8

## **Explicação**

Uma subtarefa do servidor SSL falhou; como já havia falhado muitas vezes, o inicializador de canais não tentou reiniciá-lo.

#### **Ação do sistema**

A subtarefa do servidor SSL não é reiniciada; a capacidade de processamento pode, portanto, ser reduzida

#### **Resposta do Programador de Sistema**

Investigue os problemas que causam as falhas de subtarefa do servidor SSL

## **CSQX156I**

*csect-name* subtarefa do servidor SSL reiniciada, subtarefas *ativas* ativas

## **Gravidade**

 $\Omega$ 

## **Explicação**

Uma subtarefa do servidor SSL falhou, mas foi reiniciada com êxito pelo inicializador de canais As subtarefas do servidor SSL *ativas* agora estão ativas

## **Ação do sistema**

O processamento continua.

## **CSQX160E**

*csect-name* Comunicações SSL indisponíveis

## **Gravidade**

4

## **Explicação**

SSLKEYR é necessário ao se comunicar com o serviço.

As comunicações SSL são solicitadas, mas um erro, conforme relatado nas mensagens anteriores, ocorreu durante o processamento de inicialização do inicializador de canais.

#### **Ação do sistema**

O processamento continua.

#### **Resposta do Programador de Sistema**

Investigue o problema relatado nas mensagens anteriores Se não desejar usar comunicações SSL, configure o atributo do gerenciador de filas SSLTASKS como 0.

## **CSQX161E**

*csect-name* Nome do repositório de chaves SSL não especificado

## **Gravidade**

4

## **Explicação**

SSLKEYR é necessário ao se comunicar com o serviço.

As comunicações SSL são solicitadas, mas nenhum nome de repositório de chave SSL (SSLKEYR) é especificado; ou seja, o atributo do gerenciador de filas SSLTASKS é diferente de zero, mas o atributo do gerenciador de filas SSLKEYR está em branco...

## **Ação do sistema**

O processamento continua, mas comunicações usando SSL não estarão disponíveis.

## **Resposta do Programador de Sistema**

Use o comando ALTER QMGR para especificar um nome para o repositório de chaves SSL com o atributo SSLKEYR e reinicie o inicializador de canais. Se não desejar usar comunicações SSL, configure o atributo do gerenciador de filas SSLTASKS como 0.

# **CSQX162E**

*csect-name* A lista de nomes de CRL SSL está vazia ou está incorreta

#### **Gravidade**

4

Comunicações SSL são solicitadas, mas a lista de nomes de autenticação SSL especificada pelo atributo do gerenciador de filas SSLCRLNL está vazia ou não é do tipo AUTHINFO.

## **Ação do sistema**

Se essa mensagem for exibida durante a inicialização do CHINIT, as comunicações do MQ que usam SSL não estarão disponíveis

Se a mensagem for exibida após uma mudança na configuração SSL existente do MQ e emitir o comando REFRESH SECURITY TYPE (SSL) , a configuração SSL do MQ alterada será rejeitada e a configuração SSL do MQ atual permanecerá em vigor. Isso é para evitar que um conjunto de definições de SSL válidas e de funcionamento do MQ seja desativado acidentalmente por uma mudança incorreta.

O processamento continua.

# **Resposta do Programador de Sistema**

Corrija as definições da lista de nomes e inicie o inicializador de canais novamente. Se não desejar usar comunicações SSL, configure o atributo do gerenciador de filas SSLTASKS como 0.

# **CSQX163I**

*csect-name* A lista de nomes CRL SSL tem muitos nomes-primeiro *n* usado

## **Gravidade**

4

## **Explicação**

A lista de nomes de autenticação SSL especificada pelo atributo do gerenciador de filas SSLCRLNL tem mais nomes do que são suportados O número suportado é *n*.

## **Ação do sistema**

O processamento continua; os nomes em excesso são ignoradas

## **Resposta do Programador de Sistema**

Corrija as definições da lista de nomes

## **CSQX164E**

*csect-name* Não é possível acessar repositório de chaves SSL

## **Gravidade**

 $\Lambda$ 

## **Explicação**

O repositório de chaves SSL, com um nome especificado pelo atributo do gerenciador de filas SSLKEYR, não pôde ser acessado.

As causas mais prováveis são:

- O repositório de chaves especificado não existe
- O inicializador de canais não tem permissão de leitura do repositório de chaves especificado..
- O inicializador de canais não pôde se conectar ao servidor LDAP especificado em um objeto de informações sobre autenticação listado na lista de nomes de CRL SSL.
- Ao usar conjuntos de chaves compartilhados, o nome não é prefixado com 'userid/'

## **Ação do sistema**

O processamento continua, mas comunicações usando SSL não estarão disponíveis. Canais que usam comunicações SSL não serão iniciados.

## **Resposta do Programador de Sistema**

Verifique se:

- o nome do repositório de chaves SSL for especificado corretamente; se estiver usando um conjunto de chaves compartilhado, ele será prefixado com 'userid/ '
- o conjunto de chaves especificado como o repositório de chaves SSL existe e o inicializador de canais tem permissão para lê-lo
- o nome LDAP for especificado corretamente e estiver disponível.

Para obter mais informações, consulte [Código de Retorno da Função SSL 202](https://www.ibm.com/docs/en/zos/2.5.0?topic=sfrc-1#idg27438) no manual *z/OS Programação SSL do Sistema de Serviços Criptográficos* .

## **CSQX165I**

*csect-name* Atualização do repositório de chaves SSL já em andamento

## **Gravidade**

 $\Omega$ 

# **Explicação**

Um comando REFRESH SECURITY TYPE (SSL) foi emitido mas uma atualização de repositório de chaves SSL já estava em andamento.

#### **Ação do sistema**

O comando será ignorado. A atualização atualmente em andamento continua

#### **CSQX166E**

*csect-name* AuthInfo *auth-info-name* possui tipo errado

#### **Gravidade**

#### 4

## **Explicação**

A lista de nomes de autenticação SSL especificada pelo atributo do gerenciador de filas SSLCRLNL contém o nome de um objeto de informações sobre autenticação que possui um AUTHTYPE de OCSP

## **Ação do sistema**

O processamento continua, mas comunicações usando SSL não estarão disponíveis.

## **Resposta do Programador de Sistema**

Corrija as definições fornecidas na lista de nomes para que apenas objetos de informações sobre autenticação com AUTHTYPE de CRLLDAP sejam nomeados e reinicie o inicializador de canal. Se não desejar usar comunicações SSL, configure o atributo do gerenciador de filas SSLTASKS como 0.

## **CSQX179I**

A realocação de mensagem *csect-name* Channel *channel-name* está em andamento, mensagens *msg-progress* de *msg-total* processadas

#### **Gravidade**

 $\Omega$ 

## **Explicação**

O canal *channel-name* está atualmente na realocação de mensagens e a progressão desse processamento é a mensagem *msg-progress* processada do número *msg-total* de mensagens totais a serem processadas.

#### **Ação do sistema**

O canal continua a realocar mensagens. Esse processo pode levar algum tempo para ser concluído se houver um grande número de mensagens designadas ao canal em sua fila de transmissão. Um

aumento na utilização da CPU pode ser observado durante esse tempo. Após a conclusão do processo de realocação, o canal termina.

#### **Resposta do Programador de Sistema**

Se a realocação não for necessária, por exemplo, porque o gerenciador de filas de destino está agora disponível, a realocação pode ser interrompida usando o comando STOP CHANNEL MODE (FORCE)...

#### **CSQX180I**

*csect-name* Channel *channel-name* concluiu a realocação de mensagens, mensagens *msg-processed* processadas

#### **Gravidade**

 $\Omega$ 

## **Explicação**

O canal *channel-name* concluiu o processamento de realocação de mensagens e processou o número de mensagens *msg-processed* durante esse processamento..

## **Ação do sistema**

A realocação do canal para este canal foi concluída e o canal termina.

#### **Resposta do Programador de Sistema**

Determine se as mensagens foram realocadas com êxito e se o canal pode ser iniciado novamente

#### **CSQX181E**

*csect-name* Resposta inválida *resposta* configurada pela saída *exit-name*

## **Gravidade**

8

## **Explicação**

A saída de usuário *exit-name* retornou um código de resposta inválido (*response*, mostrado em hexadecimal) no campo *ExitResponse* dos parâmetros de saída do canal (MQCXP).

## **Ação do sistema**

A mensagem [CSQX190E](#page-726-0) é emitida fornecendo mais detalhes e o canal para. Para canais definidos automaticamente, o canal não é iniciado.

#### **Resposta do Programador de Sistema**

Investigue por que o programa de saída de usuário configurou um código de resposta inválido.

## **CSQX182E**

*csect-name* Resposta secundária inválida *resposta* configurada pela saída *exit-name*

## **Gravidade**

8

## **Explicação**

A saída de usuário *exit-name* retornou um código de resposta secundário inválido (*response*, mostrado em hexadecimal) no campo *ExitResponse2* dos parâmetros de saída do canal (MQCXP)..

## **Ação do sistema**

A mensagem [CSQX190E](#page-726-0) é emitida fornecendo mais detalhes e o canal para. Para canais definidos automaticamente, o canal não é iniciado.

## **Resposta do Programador de Sistema**

Investigue por que o programa de saída de usuário configurou um código de resposta secundário inválido.

## **CSQX184E**

*csect-name* Endereço do buffer de saída *inválido* configurado pela saída *exit-name*

#### **Gravidade**

8

## **Explicação**

A saída de usuário *exit-name* retornou um endereço inválido para o buffer de saída quando o código de resposta secundário no campo *ExitResponse2* dos parâmetros de saída do canal (MQCXP) foi configurado como MQXR2\_USE\_EXIT\_BUFFER..

## **Ação do sistema**

A mensagem [CSQX190E](#page-726-0) é emitida fornecendo mais detalhes e o canal para. Para canais definidos automaticamente, o canal não é iniciado.

#### **Resposta do Programador de Sistema**

Investigue por que o programa de saída de usuário configurou um endereço de buffer de saída inválido. A causa mais provável é falhar ao configurar um valor, para que ele seja 0.

#### **CSQX187E**

*csect-name* Valor de compactação de cabeçalho inválido configurado pela saída *exit-name*

#### **Gravidade**

8

## **Explicação**

A saída de usuário *exit-name* retornou um valor de compactação de cabeçalho que não era um daqueles que foram negociados como aceitáveis quando o canal foi iniciado..

#### **Ação do sistema**

A mensagem [CSQX190E](#page-726-0) é emitida fornecendo mais detalhes e o canal para. Para canais definidos automaticamente, o canal não é iniciado.

## **Resposta do Programador de Sistema**

Investigue por que o programa de saída de usuário configurou um valor inválido. Se necessário, altere as definições de canal para que o valor de compactação necessário seja aceitável.

#### **CSQX188E**

*csect-name* Valor de compactação de mensagem inválido configurado pela saída *exit-name*

#### **Gravidade**

8

## **Explicação**

A saída de usuário *exit-name* retornou um valor de compactação de mensagem que não era um dos que foram negociados como aceitáveis quando o canal foi iniciado..

## **Ação do sistema**

A mensagem [CSQX190E](#page-726-0) é emitida fornecendo mais detalhes e o canal para. Para canais definidos automaticamente, o canal não é iniciado.

## **Resposta do Programador de Sistema**

Investigue por que o programa de saída de usuário configurou um valor inválido. Se necessário, altere as definições de canal para que o valor de compactação necessário seja aceitável.

## **CSQX189E**

*csect-name* Comprimento de dados inválido *length* configurado pela saída *exit-name*

#### **Gravidade**

8

<span id="page-726-0"></span>A saída de usuário *exit-name* retornou um valor de comprimento de dados que não era maior do que zero.

# **Ação do sistema**

A mensagem CSQX190E é emitida fornecendo mais detalhes e o canal para. Para canais definidos automaticamente, o canal não é iniciado.

## **Resposta do Programador de Sistema**

Investigue por que o programa de saída de usuário configurou um comprimento de dados inválido.

# **CSQX190E**

*csect-name* Channel *channel-name* parando devido a erro na saída *exit-name*, Id =*ExitId* reason=*ExitReason*

# **Gravidade**

8

# **Explicação**

A saída de usuário *exit-name* chamada para canal *channel-name* retornou valores inválidos, conforme relatado nas mensagens anteriores. *ExitId* mostra o tipo de saída:

# **11**

MQXT\_CHANNEL\_SEC\_EXIT, saída de segurança

# **12**

MQXT\_CHANNEL\_MSG\_EXIT, saída de mensagens.

# **13**

MQXT\_CHANNEL\_SEND\_EXIT, enviar saída

## **14**

MQXT\_CHANNEL\_RCV\_EXIT, receber saída

# **15**

MQXT\_CHANNEL\_MSG\_RETRY\_EXIT, saída de nova tentativa de mensagem

# **16**

MQXT\_CHANNEL\_AUTO\_DEF\_EXIT, saída de definição automática

e *ExitReason* mostra o motivo para chamá-la:

# **11**

MQXR\_INIT, inicialização

# **12**

MQXR\_TERM, finalização.

# **13**

MQXR\_MSG, processar uma mensagem

# **14**

MQXR\_XMIT, processar uma transmissão

# **15**

MQXR\_SEC\_MSG, mensagem de segurança recebida

# **16**

MQXR\_INIT\_SEC, iniciar troca de segurança

# **17**

MQXR\_RETRY, tente novamente uma mensagem

# **18**

MQXR\_AUTO\_CLUSSDR, definição automática de canal do emissor de clusters

## **28**

MQXR\_AUTO\_CLUSRCVR, autodefinição do canal do receptor de clusters

O canal para. A fila de transmissão associada pode ser configurada como GET (DISABLED) e o acionamento desativado. Para canais definidos automaticamente, o canal não é iniciado.

## **Resposta do Programador de Sistema**

Investigue por que o programa de saída de usuário configurou valores inválidos.

## **CSQX191I**

*csect-name* Channel *channel-name* que inicia a realocação de mensagem

#### **Gravidade**

 $\Omega$ 

## **Explicação**

O canal *channel-name* está inserindo realocação de mensagem porque não pode entregar mensagens atualmente para o gerenciador de filas de destino.

#### **Ação do sistema**

As mensagens que não estiverem ligadas a um gerenciador de filas específico terão a carga de trabalho balanceada Isso pode levar algum tempo se houver um grande número de mensagens designadas a este canal... Verifique quantos estão usando o comando **DISPLAY CHSTATUS(***channelname***) XQMSGSA** .

#### **Resposta do Programador de Sistema**

Se a realocação não for necessária, por exemplo, porque o gerenciador de filas de destino agora está disponível, a realocação pode ser interrompida usando **STOP CHANNEL MODE(FORCE)**

#### **CSQX192E**

*csect-name* Channel *channel-name* incapaz de parar, realocação de mensagens em andamento

#### **Gravidade**

8

## **Explicação**

Foi feita uma solicitação para parar o canal *channel-name* , mas o canal não pode ser interrompido imediatamente porque a realocação de mensagens está ocorrendo

## **Ação do sistema**

O canal continua a realocar mensagens. Esse processo pode levar algum tempo para ser concluído se houver um grande número de mensagens designadas ao canal em sua fila de transmissão. Um aumento na utilização da CPU pode ser observado durante esse tempo. Após a conclusão do processo de realocação, o canal termina.

#### **Resposta do Programador de Sistema**

O número de mensagens a serem realocadas pode ser determinado usando o comando **DISPLAY CHSTATUS(***channel-name***) XQMSGSA** .

Ative o atributo **MONCHL** do canal e verifique quantos usuários estão usando o comando **DISPLAY CHSTATUS(***channel-name***) XQMSGSA** .. O valor de **MONCHL** deve ser LOW, MEDIUM ou HIGH. Consulte MONCHL para obter informações adicionais..

Se a realocação não for necessária, por exemplo, porque o Gerenciador de Filas de Destino não está disponível, a realocação pode ser interrompida usando o comando **STOP CHANNEL MODE(FORCE)**

#### **CSQX196E**

*csect-name* Data length *data-length* configurado pela saída *exit-name* é maior que o comprimento do buffer do agente *ab-length*

#### **Gravidade**

8

A saída de usuário *exit-name* retornou dados no buffer do agente fornecido, mas o comprimento especificado é maior que o comprimento do buffer..

## **Ação do sistema**

A mensagem [CSQX190E](#page-726-0) é emitida fornecendo mais detalhes e o canal para. Para canais definidos automaticamente, o canal não é iniciado.

## **Resposta do Programador de Sistema**

Investigue por que o programa de saída de usuário configurou um comprimento de dados inválido.

## **CSQX197E**

*csect-name* Data length *data-length* configurado pela saída *exit-name* é maior que o comprimento do buffer de saída *eb-length*

# **Gravidade**

8

## **Explicação**

A saída de usuário *exit-name* retornou dados no buffer de saída fornecido, mas o comprimento especificado é maior que o comprimento do buffer..

# **Ação do sistema**

A mensagem [CSQX190E](#page-726-0) é emitida fornecendo mais detalhes e o canal para. Para canais definidos automaticamente, o canal não é iniciado.

## **Resposta do Programador de Sistema**

Investigue por que o programa de saída de usuário configurou um comprimento de dados inválido.

## **CSQX199E**

*csect-name* Código de mensagem não reconhecido *ccc*

#### **Gravidade** 8

# **Explicação**

Um código de mensagem de erro inesperado foi emitido pelo inicializador de canais

## **Ação do sistema**

Uma outra tentativa de upload será feita no próximo intervalo de upload.

## **Resposta do Programador de Sistema**

Use os códigos de erro e explicação para identificar o problema. Verifique o seguinte:

- O APIKey e o ServiceURL são especificados na sub-rotina ReportingService no cartão CSQMQINI DD do gerenciador de fila
- O inicializador de canais tem acesso à rede para o serviço IBM Cloud (formerly Bluemix) .
- O inicializador de canais tem um conjunto de chaves SSL (SSLKEYR) e os certificados IBM Cloud estão conectados ao conjunto de chaves..

## **CSQX201E**

*csect-name* Não foi possível alocar a conversa, a conexão do canal *channel-name conn-id* TRPTYPE=*trptype* RC=*return-code* (*return-text*) motivo =*razão*

## **Gravidade**

8

Uma tentativa de alocar uma conversa na conexão *conn-id* não foi bem-sucedida O canal associado é *channel-name*; em alguns casos, seu nome não pode ser determinado e, portanto, é mostrado como '????'. *trptype* mostra o sistema de comunicações usado:

**TCP**

TCP/IP

## **LU62**

APPC/MVS

O código de retorno dele era: (em hexadecimal) *return-code*, (em texto) *return-text*. Para alguns erros, também pode haver um código de razão associado *reason* (em hexadecimal) fornecendo mais informações.

# **Ação do sistema**

O canal não foi iniciado

# **Resposta do Programador de Sistema**

O erro pode ser devido a uma entrada incorreta na definição de canal ou alguns problemas na configuração APPC. Corrija o erro e tente novamente

Também pode ser que o programa de escuta na extremidade remota não esteja em execução Se sim, execute as operações necessárias para iniciar o listener para *trptype*e tente novamente.

Consulte ["Códigos de retorno do protocolo de comunicações para z/OS" na página 1154](#page-1153-0) para obter informações sobre a causa do código de retorno do sistema de comunicações. Se estiver usando TCP/IP, consulte o manual do *[z/OS UNIX System Services Messages and Codes](https://www.ibm.com/docs/en/zos/2.5.0?topic=services-zos-unix-system-messages-codes)* para obter informações sobre o código de razão

# **CSQX202E**

*csect-name* Conexão ou listener remoto indisponível, conexão de nome de canal *conn-id* TRPTYPE=*trptype* RC=*return-code* (*return-text*) razão=*motivo*

## **Gravidade**

8

# **Explicação**

Uma tentativa de alocar uma conversa não foi bem-sucedida porque a conexão *conn-id* estava indisponível O canal associado é *channel-name*; em alguns casos, seu nome não pode ser determinado e, portanto, é mostrado como '????'. *trptype* mostra o sistema de comunicações usado:

## **TCP**

TCP/IP

# **LU62**

APPC/MVS

O código de retorno dele era: (em hexadecimal) *return-code*, (em texto) *return-text*. Para alguns erros, também pode haver um código de razão associado *reason* (em hexadecimal) fornecendo mais informações..

## **Ação do sistema**

A tentativa de iniciar o canal é tentada novamente

## **Resposta do Programador de Sistema**

Tente novamente mais tarde.

Uma causa provável é que o listener na extremidade remota não estava em execução ou foi iniciado utilizando a porta ou o nome da LU incorreto Se este for o caso, execute as operações necessárias para iniciar o listener apropriado e tente novamente..

Consulte ["Códigos de retorno do protocolo de comunicações para z/OS" na página 1154](#page-1153-0) para obter informações sobre a causa do código de retorno do sistema de comunicações. Se estiver usando TCP/IP, consulte o manual do *[z/OS UNIX System Services Messages and Codes](https://www.ibm.com/docs/en/zos/2.5.0?topic=services-zos-unix-system-messages-codes)* para obter informações sobre o código de razão

Se você receber o código de razão 468:

- Você não está usando o endereço IP correto
- O listener da porta pode não estar ativo.
- Um firewall não permite a conexão..

Quando há vários links definidos em uma imagem do z/OS , a imagem pode ter vários nomes de hosts, dependendo do link É necessário assegurar que o nome do host correto seja usado como o término do emissor Use o comando NETSTAT HOSTs para exibir os nomes de hosts na imagem

## **CSQX203E**

*csect-name* Erro na configuração de comunicações, conexão de nome do canal *conn-id* TRPTYPE=*trptype* RC=*return-code* (*return-text*) razão=*reason*

## **Gravidade**

8

## **Explicação**

Uma tentativa de alocar uma conversa na conexão *conn-id* não foi bem-sucedida devido a um erro de configuração de comunicações O canal associado é *channel-name*; em alguns casos, seu nome não pode ser determinado e, portanto, é mostrado como '????'. *trptype* mostra o sistema de comunicações usado:

## **TCP**

TCP/IP

# **LU62**

APPC/MVS

O código de retorno dele era: (em hexadecimal) *return-code*, (em texto) *return-text*. Para alguns erros, também pode haver um código de razão associado *reason* (em hexadecimal) fornecendo mais informações..

## **Ação do sistema**

O canal não foi iniciado

## **Resposta do Programador de Sistema**

Consulte ["Códigos de retorno do protocolo de comunicações para z/OS" na página 1154](#page-1153-0) para obter informações sobre a causa do código de retorno do sistema de comunicações.

As causas prováveis são:

- Se o protocolo de comunicações for TCP/IP:
	- O nome de conexão especificado está incorreto ou não pode ser resolvido para um endereço de rede ou o nome pode não estar no servidor de nomes. Corrija o erro e tente novamente.
	- Se o código de retorno for zero, há um problema do servidor de nomes.. O OPING do comando OMVS geralmente falha da mesma maneira. Resolva essa falha e reinicie o canal. Verifique o arquivo /etc/resolv.conf e verifique se o endereço correto do servidor de nomes está especificado na instrução NSINTERADDR
- Se o protocolo de comunicações for LU 6.2:
	- Um dos parâmetros de transmissão (MODENAME ou TPNAME ou PARTNER\_LU) nas informações secundárias está incorreto ou que não há informações secundárias para o nome de destino simbólico especificado como o nome da conexão.. Corrija o erro e tente novamente.
	- Uma sessão LU 6.2 não foi estabelecida, talvez porque a LU não foi ativada. Emita o comando z/OS VARY ACTIVE, se este for o caso

Consulte o manual *[z/OS UNIX System Services Mensagens e Códigos](https://www.ibm.com/docs/en/zos/2.5.0?topic=services-zos-unix-system-messages-codes)* para obter informações sobre o código de razão

## **CSQX204E**

*csect-name* Tentativa de conexão rejeitada, conexão de nome de canal *conn-id* TRPTYPE=*trptype* RC=*código de retorno* (*return-text*) razão=*razão*

#### **Gravidade**

8

# **Explicação**

Uma tentativa de conectar na conexão *conn-id* foi rejeitada. O canal associado é *channel-name*; em alguns casos, seu nome não pode ser determinado e, portanto, é mostrado como '????'. *trptype* mostra o sistema de comunicações usado:

#### **TCP**

TCP/IP

## **LU62**

APPC/MVS

O código de retorno dele era: (em hexadecimal) *return-code*, (em texto) *return-text*. Para alguns erros, também pode haver um código de razão associado *reason* (em hexadecimal) fornecendo mais informações..

#### **Ação do sistema**

O canal não foi iniciado

#### **Resposta do Programador de Sistema**

Verifique se o listener apropriado foi iniciado na extremidade remota..

Consulte ["Códigos de retorno do protocolo de comunicações para z/OS" na página 1154](#page-1153-0) para obter informações sobre a causa do código de retorno do sistema de comunicações.

Se o protocolo de comunicações for LU 6.2, é possível que o ID do usuário ou a senha fornecidos na LU remota esteja incorreto... O host remoto ou LU não pode ser configurado para permitir conexões do host local ou LU.

Se o protocolo de comunicações for TCP/IP, é possível que o host remoto não reconheça o host local.. Consulte o manual *[z/OS UNIX System Services Mensagens e Códigos](https://www.ibm.com/docs/en/zos/2.5.0?topic=services-zos-unix-system-messages-codes)* para obter informações sobre o código de razão

#### **CSQX205E**

*csect-name* Não foi possível resolver o endereço de rede, a conexão do nome do canal *conn-id* TRPTYPE=TCP RC=*return-code* (*return-text*) motivo =*razão*

## **Gravidade**

8

## **Explicação**

O nome de conexão fornecido *conn-id* não pôde ser resolvido em um endereço de rede TCP/IP O canal associado é *channel-name*; em alguns casos, seu nome não pode ser determinado e, portanto, é mostrado como '????'. *trptype* mostra o sistema de comunicações usado:

# **TCP**

TCP/IP

## **LU62**

APPC/MVS

O código de retorno dele era: (em hexadecimal) *return-code*, (em texto) *return-text*. Para alguns erros, também pode haver um código de razão associado *reason* (em hexadecimal) fornecendo mais informações..

O canal não foi iniciado

## **Resposta do Programador de Sistema**

Verifique a configuração do TCP/IP local. O servidor de nomes não contém o nome do host ou LU ou o servidor de nomes não estava disponível.

Consulte ["Códigos de retorno do protocolo de comunicações para z/OS" na página 1154](#page-1153-0) para obter informações sobre a causa do código de devolução do TCP/IP (Protocolo de Controle de Transmissões / Protocolo da Internet). Consulte o manual *[z/OS UNIX System Services Mensagens e](https://www.ibm.com/docs/en/zos/2.5.0?topic=services-zos-unix-system-messages-codes) [Códigos](https://www.ibm.com/docs/en/zos/2.5.0?topic=services-zos-unix-system-messages-codes)* para obter informações sobre o código de razão

# **CSQX206E**

*csect-name* Erro ao enviar dados, canal *channel-name* conexão *conn-id* (gerenciador de filas *qmgrname*) TRPTYPE=*trptype* RC=*return-code* (*return-text*) razão=*razão*

## **Gravidade**

8

# **Explicação**

Ocorreu um erro ao enviar dados para *conn-id*, que pode ser devido a uma falha na comunicação. O canal associado é *channel-name* e o gerenciador de filas remotas associado é *qmgr-name*; em alguns casos os nomes não podem ser determinados e, portanto, são mostrados como '????'. *trptype* mostra o sistema de comunicações usado:

## **TCP**

TCP/IP

# **LU62**

APPC/MVS

O código de retorno dele era: (em hexadecimal) *return-code*, (em texto) *return-text*. Para alguns erros, também pode haver um código de razão associado *reason* (em hexadecimal) fornecendo mais informações..

## **Ação do sistema**

O canal foi interrompido. A fila de transmissão associada pode ser configurada como GET (DISABLED) e acionamento desativado.

## **Resposta do Programador de Sistema**

Consulte ["Códigos de retorno do protocolo de comunicações para z/OS" na página 1154](#page-1153-0) para obter informações sobre a causa do código de retorno do sistema de comunicações. Se estiver usando TCP/IP, consulte o manual do *[z/OS UNIX System Services Messages and Codes](https://www.ibm.com/docs/en/zos/2.5.0?topic=services-zos-unix-system-messages-codes)* para obter informações sobre o código de razão

Observe que o erro pode ter ocorrido porque o canal na outra extremidade foi interrompido por algum motivo, por exemplo, um erro em uma saída de usuário de recebimento

## **CSQX207E**

*csect-name* Dados inválidos recebidos, conexão *conn-id* (gerenciador de filas *qmgr-name*) TRPTYPE=*trptype*

# **Gravidade**

8

## **Explicação**

Dados recebidos da conexão *conn-id* não estavam no formato necessário. O gerenciador de filas remotas associado é *qmgr-name*; em alguns casos, seu nome não pode ser determinado e, portanto, é mostrado como '????' Os dados enviados podem vir de algo diferente de um gerenciador de filas ou cliente. *trptype* mostra o sistema de comunicações usado:

## **TCP**

TCP/IP

**LU62**

APPC/MVS

## **Ação do sistema**

Os dados são ignorados

## **Resposta do Programador de Sistema**

Uma causa provável é que um host ou LU desconhecido está tentando enviar dados..

## **CSQX208E**

*csect-name* Erro ao receber dados, canal *channel-name* conexão *conn-id* (gerenciador de filas *qmgrname*) TRPTYPE=*trptype* RC=*return-code* (*return-text*) razão=*razão*

# **Gravidade**

8

## **Explicação**

Ocorreu um erro ao receber dados da conexão *conn-id*, que pode ser devido a uma falha na comunicação. O canal associado é *channel-name* e o gerenciador de filas remotas associado é *qmgrname*; em alguns casos os nomes não podem ser determinados e, portanto, são mostrados como '????'. *trptype* mostra o sistema de comunicações usado:

## **TCP**

TCP/IP

## **LU62**

APPC/MVS

O código de retorno dele era: (em hexadecimal) *return-code*, (em texto) *return-text*. Para alguns erros, também pode haver um código de razão associado *reason* (em hexadecimal) fornecendo mais informações..

## **Ação do sistema**

O canal foi interrompido. A fila de transmissão associada pode ser configurada como GET (DISABLED) e o acionamento desativado.

## **Resposta do Programador de Sistema**

Consulte ["Códigos de retorno do protocolo de comunicações para z/OS" na página 1154](#page-1153-0) para obter informações sobre a causa do código de retorno do sistema de comunicações. Se estiver usando TCP/IP, consulte Código de Retorno 00000461 para obter mais informações sobre o código de razão

## **CSQX209E**

*csect-name* Conexão finalizada inesperadamente, canal *channel-name* conexão *conn-id* (gerenciador de filas *qmgr-name*) TRPTYPE=*trptype* RC=*return-code* (*return-text*)

# **Gravidade**

8

## **Explicação**

Ocorreu um erro ao receber dados da conexão *conn-id*. A conexão com o host remoto ou LU foi encerrada inesperadamente. O canal associado é *channel-name* e o gerenciador de filas remotas associado é *qmgr-name*; em alguns casos os nomes não podem ser determinados e, portanto, são mostrados como '????'. *trptype* mostra o sistema de comunicações usado:

#### **TCP**

TCP/IP

#### **LU62**

APPC/MVS

No entanto, essa mensagem também pode ocorrer em casos em que não há erro; por exemplo, se o comando TCP/IP TELNET for emitido, que é direcionado para a porta que o inicializador de canais está usando

O código de retorno dele era: (em hexadecimal) *return-code*, (em texto) *return-text*. Para alguns erros, também pode haver um código de razão associado *reason* (em hexadecimal) fornecendo mais informações..

# **Ação do sistema**

Se um canal estiver envolvido, ele será interrompido A fila de transmissão associada pode ser configurada como GET (DISABLED) e o acionamento desativado.

## **Resposta do Programador de Sistema**

Revise os logs do console local e remoto para obter relatórios de erros de rede

Consulte["Códigos de retorno do protocolo de comunicações para z/OS" na página 1154](#page-1153-0) para obter informações sobre a causa do código de retorno do sistema de comunicações. Se estiver usando TCP/IP, consulte o manual do *[z/OS UNIX System Services Messages and Codes](https://www.ibm.com/docs/en/zos/2.5.0?topic=services-zos-unix-system-messages-codes)* para obter informações sobre o código de razão

## **CSQX210E**

*csect-name* Não é possível concluir a ligação, canal *channel-name* conexão *conn-id* TRPTYPE=LU62 RC=*código de retorno* (*return-text*) razão=*razão*

## **Gravidade**

8

## **Explicação**

Um pedido de conexão recebido chegou na conexão *conn-id*, mas o host local ou LU não pôde concluir a ligação. O canal associado é *channel-name*; em alguns casos, seu nome não pode ser determinado e, portanto, é mostrado como '????'.

O código de retorno dos serviços de alocação APPC/MVS foi: (em hexadecimal) *return-code*, (em texto) *return-text*. Para alguns erros, também pode haver um código de razão associado *reason* (em hexadecimal) fornecendo mais informações..

## **Ação do sistema**

O canal não foi iniciado

## **Resposta do Programador de Sistema**

Verifique a configuração de APPC/MVS

Consulte ["Códigos de Retorno APPC/MVS" na página 1158](#page-1157-0) para obter a causa do código de retorno dos serviços de alocação de APPC/MVS e o manual *[z/OS MVS de programação: gravando servidores](https://www.ibm.com/docs/en/zos/2.5.0?topic=mvs-zos-programming-writing-servers-appcmvs) [para APPC/MVS](https://www.ibm.com/docs/en/zos/2.5.0?topic=mvs-zos-programming-writing-servers-appcmvs)* para obter mais informações.

#### **CSQX212E**

*csect-name* Impossível alocar soquete, canal *channel-name* TRPTYPE=TCP RC=*código de retorno* (*return-text*) razão=*razão*

## **Gravidade**

8

# **Explicação**

Um soquete TCP/IP não pôde ser criado, possivelmente por causa de um problema de armazenamento O canal associado é *channel-name*; em alguns casos, seu nome não pode ser determinado e, portanto, é mostrado como '????'.

O código de retorno do TCP/IP foi: (em hexadecimal) *return-code*, (em texto) *return-text* Para alguns erros, também pode haver um código de razão associado *reason* (em hexadecimal) fornecendo mais informações..

O canal não foi iniciado

## **Resposta do Programador de Sistema**

Consulte ["Códigos de retorno do protocolo de comunicações para z/OS" na página 1154](#page-1153-0) para obter informações sobre a causa do código de devolução do TCP/IP (Protocolo de Controle de Transmissões / Protocolo da Internet). Consulte o manual *[z/OS Mensagens e Códigos de Serviços](https://www.ibm.com/docs/en/zos/2.5.0?topic=services-zos-unix-system-messages-codes) [do Sistema UNIX](https://www.ibm.com/docs/en/zos/2.5.0?topic=services-zos-unix-system-messages-codes)* para obter informações sobre o código de razão

# **CSQX213E**

*csect-name* Erro de comunicações, canal *channel-name* TRPTYPE=*trptype* function *func* RC=*returncode* (*return-text*) razão=*razão*

# **Gravidade**

8

# **Explicação**

Ocorreu um erro de comunicação inesperado para um listener ou canal. Se foi para um listener, o *csect-name* será CSQXCLMA e o nome do canal será mostrado como '????'. Se foi para um canal, o canal é *channel-name*; em alguns casos, seu nome não pode ser determinado e, portanto, é mostrado como '????'.

*trptype* mostra o sistema de comunicações usado:

# **TCP**

TCP/IP

# **LU62**

APPC/MVS

*func* é o nome da função TCP/IP ou APPC/MVS que forneceu o erro. Em alguns casos, o nome da função não é conhecido e, portanto, é mostrado como '????'.

## *return-code* é

- normalmente, o código de retorno (em hexadecimal) da função do sistema de comunicações
- para um listener LU 6.2 , ele pode ser o código de razão (em hexadecimal) dos serviços de alocação APPC/MVS
- se for do formato 10009*nnn* ou 20009*nnn*, ele será um código de mensagem de enfileiramento distribuído.

*return-text* é a forma de texto do código de retorno

Para alguns erros, também pode haver um código de razão associado *reason* (em hexadecimal) fornecendo mais informações..

## **Ação do sistema**

Se o erro ocorreu para um canal, o canal será interrompido. Para um listener, o canal não é iniciado ou, em alguns casos, o listener é finalizado.

## **Resposta do Programador de Sistema**

Consulte ["Códigos de retorno do protocolo de comunicações para z/OS" na página 1154](#page-1153-0) para obter informações sobre a causa do código de retorno do sistema de comunicações.

Um código de mensagem de enfileiramento distribuído *nnn* é geralmente associado à mensagem CSQX*nnn*E, que normalmente será emitida anteriormente. Consulte essa explicação de mensagem para obter mais informações Onde nenhuma mensagem é descrita, consulte ["Códigos de mensagem](#page-1169-0) [de enfileiramento distribuído" na página 1170](#page-1169-0) para o número da mensagem correspondente.

Verifique mensagens de erro no sistema parceiro que possam indicar a causa do problema.

## **CSQX215E**

*csect-name* Rede de comunicações não disponível, TRPTYPE=*trptype*

**Gravidade**

8

## **Explicação**

Foi feita uma tentativa de utilizar o sistema de comunicações, mas ele não foi iniciado ou foi interrompido *trptype* mostra o sistema de comunicações usado:

**TCP**

TCP/IP

**LU62** APPC/MVS

**Ação do sistema**

O canal ou listener não foi iniciado.

## **Resposta do Programador de Sistema**

Inicie o sistema de comunicações e tente novamente..

#### **CSQX218E**

*csect-name* Listener não iniciado-não é possível ligar, porta *porta* endereço *endereço IP* TRPTYPE=TCP INDISP=*disposição* RC=*código de retorno*

#### **Gravidade**

8

#### **Explicação**

Uma tentativa de ligar o soquete TCP/IP à porta do listener indicada não foi bem-sucedida *ip-address* é o endereço IP usado ou '\*' se o listener estiver usando todos os endereços IP. O código de retorno (em hexadecimal) do TCP/IP era *return-code*..

*disposição* mostra qual tipo de solicitações recebidas o listener estava manipulando:

## **QMGR**

eles direcionados ao gerenciador de fila de destino

## **GRUPO**

direcionado ao grupo de filas compartilhadas.

## **Ação do sistema**

O listener não foi iniciado.

#### **Resposta do Programador de Sistema**

A falha pode ser devido a outro programa que utiliza o mesmo número de porta

Consulte ["Códigos de retorno do protocolo de comunicações para z/OS" na página 1154](#page-1153-0) para obter informações sobre o código de retorno do TCP/IP.

## **CSQX219E**

*csect-name* Listener interrompido-erro ao criar nova conexão, TRPTYPE=TCP INDISP=*disposição* .

## **Gravidade**

8

# **Explicação**

Foi feita uma tentativa de criar um novo soquete TCP/IP porque um pedido de conexão foi recebido, mas ocorreu um erro..

*disposição* mostra qual tipo de solicitações recebidas o listener estava manipulando:

# **QMGR**

eles direcionados ao gerenciador de fila de destino

## **GRUPO**

direcionado ao grupo de filas compartilhadas.

## **Ação do sistema**

O listener é interrompido O inicializador de canais tentará reinicializá-lo, nos intervalos especificados pelo atributo do gerenciador de filas LSTRTMR.

#### **Resposta do Programador de Sistema**

A falha pode ser transitória, tente novamente mais tarde Se o problema persistir, pode ser necessário parar alguns outros jobs que utilizam TCP/IP ou reiniciar TCP/IP.

#### **CSQX220E**

*csect-name* Rede de comunicações não disponível, canal *channel-name* TRPTYPE=*trptype*

#### **Gravidade**

8

## **Explicação**

Foi feita uma tentativa de usar o sistema de comunicações por um canal ou um listener, mas ele não foi iniciado ou foi interrompido Se foi para um canal, o canal é *channel-name*; em alguns casos, seu nome não pode ser determinado e, portanto, é mostrado como '????'. Se foi para um listener, o nome do canal será mostrado novamente como '????'. *trptype* mostra o sistema de comunicações usado:

## **TCP**

TCP/IP

## **LU62**

APPC/MVS

## **Ação do sistema**

O canal ou listener não foi iniciado.

# **Resposta do Programador de Sistema**

Inicie o sistema de comunicações e tente novamente..

## **CSQX228E**

*csect-name* O listener não pode iniciar o canal, canal *channel-name* TRPTYPE=*trptype* INDISP=*disposição* connection=*conn-id*

#### **Gravidade**

8

## **Explicação**

Uma solicitação de conexão recebida chegou de *conn-id*, mas o listener para *trptype* não pôde iniciar uma instância de um canal para responder a ele. O canal associado é *channel-name*; em alguns casos, seu nome não pode ser determinado e, portanto, é mostrado como '????'.

*disposição* mostra qual tipo de solicitações recebidas o listener estava manipulando:

# **QMGR**

eles direcionados ao gerenciador de fila de destino

# **GRUPO**

direcionado ao grupo de filas compartilhadas.

No entanto, essa mensagem também pode ocorrer em casos em que não há erro; por exemplo, se o comando TCP/IP TELNET for emitido, que é direcionado para a porta que o inicializador de canais está usando

Se um canal estiver envolvido, ele não será iniciado.

## **Resposta do Programador de Sistema**

A falha pode ser porque o inicializador de canais está atualmente muito ocupado; tente novamente quando houver menos canais em execução. Se o problema persistir, aumente o número de dispatchers utilizados pelo inicializador de canais

## **CSQX234I**

*csect-name* Listener interrompido, TRPTYPE=*trptype* INDISP=*disposição*

## **Gravidade**

 $\Omega$ 

## **Explicação**

O listener especificado terminou. Isso pode ser por uma série de razões, incluindo, mas não se limitando a, aqueles na lista a seguir:

- um comando STOP foi emitido
- o ouvinte estava tentando novamente
- ocorreu um erro no sistema de comunicações

*trptype* é o tipo de transporte..

*disposição* mostra qual tipo de solicitações recebidas o listener estava manipulando:

#### **QMGR**

eles direcionados ao gerenciador de fila de destino

#### **GRUPO**

direcionado ao grupo de filas compartilhadas.

## **Ação do sistema**

O processamento continua. Se o listener não foi deliberadamente interrompido, o inicializador de canais tentará reiniciar o listener, nos intervalos especificados pelo atributo do gerenciador de filas LSTRTMR.

## **Resposta do Programador de Sistema**

Se o listener não tiver sido deliberadamente interrompido, consulte quaisquer mensagens anteriores relacionadas ao inicializador de canais ou aos espaços de endereço TCP/IP, OMVS ou APPC para determinar a causa..

## **CSQX235E**

*csect-name* Endereço local inválido *local-addr*, razão do canal *channel-name* TRPTYPE=*trptype* RC=*return-code* (*return-text*) =*reason*

## **Gravidade**

8

# **Explicação**

O endereço local fornecido *local-addr* não pôde ser resolvido para um endereço de rede TCP/IP O canal associado é *channel-name*; em alguns casos, seu nome não pode ser determinado e, portanto, é mostrado como '????'. *trptype* mostra o sistema de comunicações usado:

## **TCP**

TCP/IP

**LU62** APPC/MVS

O código de retorno dele era: (em hexadecimal) *return-code*, (em texto) *return-text*. Para alguns erros, também pode haver um código de razão associado *reason* (em hexadecimal) fornecendo mais informações..

## **Ação do sistema**

O canal não foi iniciado

#### **Resposta do Programador de Sistema**

Verifique a configuração do TCP/IP local. O servidor de nomes não contém o nome do sistema central ou o servidor de nomes não estava disponível.

Consulte ["Códigos de retorno do protocolo de comunicações para z/OS" na página 1154](#page-1153-0) para obter informações sobre a causa do código de devolução do TCP/IP (Protocolo de Controle de Transmissões / Protocolo da Internet).

#### **CSQX239E**

*csect-name* Não foi possível determinar o nome do host local, canal *channel-name* TRPTYPE=TCP RC=*return-code* (*return-text*) razão=*razão*

## **Gravidade**

8

## **Explicação**

Foi feita uma tentativa de iniciar um canal ou listener usando TCP/IP, mas a chamada gethostname TCP/IP falhou. Se foi para um canal, o canal é *channel-name*; em alguns casos, seu nome não pode ser determinado e, portanto, é mostrado como '????'. Se foi para um listener, o nome do canal será mostrado novamente como '????'.

O código de retorno dele era: (em hexadecimal) *return-code*, (em texto) *return-text*. Para alguns erros, também pode haver um código de razão associado *reason* (em hexadecimal) fornecendo mais informações..

#### **Ação do sistema**

O canal ou listener não foi iniciado.

#### **Resposta do Programador de Sistema**

Consulte ["Códigos de retorno do protocolo de comunicações para z/OS" na página 1154](#page-1153-0) para obter informações sobre a causa do código de devolução do TCP/IP (Protocolo de Controle de Transmissões / Protocolo da Internet).

#### **CSQX250E**

*csect-name* Listener encerrado de forma anormal, TRPTYPE=*trptype* INDISP=disposição, motivo=*sssuuu-reason*

## **Gravidade**

8

## **Explicação**

O listener especificado está terminando de forma anormal porque ocorreu um erro que não pode ser corrigido. *sss* é o código de conclusão do sistema, *uuu* é o código de conclusão do usuário e *reason* é o código de razão associado (todos em hexadecimal).

*disposição* mostra qual tipo de solicitações recebidas o listener estava manipulando:

## **QMGR**

eles direcionados ao gerenciador de fila de destino

## **GRUPO**

direcionado ao grupo de filas compartilhadas.

O listener termina de forma anormal e um dump é normalmente emitido. O inicializador de canais tentará reiniciar o listener nos intervalos especificados pelo atributo do gerenciador de filas LSTRTMR.

## **Resposta do Programador de Sistema**

Os códigos de conclusão do usuário geralmente são o resultado de erros detectadas pelo Language Environment; consulte o *[z/OS Language Environment Programming Guide](https://www.ibm.com/docs/en/zos/2.5.0?topic=environment-zos-language-programming-guide)* para obter informações sobre esses códigos. Caso contrário, entre em contato com o centro de suporte da IBM

## **CSQX251I**

*csect-name* Listener iniciado, disposição TRPTYPE=*trptype* INDISP=

## **Gravidade**

0

# **Explicação**

O listener especificado iniciou com êxito. Isso pode ser resultado de um comando START LISTENER ou porque o listener foi reiniciado automaticamente após um erro.

*disposição* mostra qual tipo de solicitações recebidas o listener estava manipulando:

#### **QMGR**

eles direcionados ao gerenciador de fila de destino

#### **GRUPO**

direcionado ao grupo de filas compartilhadas.

#### **Ação do sistema**

O processamento continua.

## **CSQX256E**

*csect-name* Listener interrompido-erro ao selecionar nova conexão, TRPTYPE=TCP INDISP=*disposição*

#### **Gravidade**

8

## **Explicação**

Ocorreu um erro no processamento de seleção do listener.. O listener foi notificado pelo TCP/IP, mas não foi recebido nenhum pedido de conexão

*disposição* mostra qual tipo de solicitações recebidas o listener estava manipulando:

## **QMGR**

eles direcionados ao gerenciador de fila de destino

#### **GRUPO**

direcionado ao grupo de filas compartilhadas.

## **Ação do sistema**

O listener é interrompido O inicializador de canais tentará reinicializá-lo, nos intervalos especificados pelo atributo do gerenciador de filas LSTRTMR.

#### **Resposta do Programador de Sistema**

A falha pode ser transitória, tente novamente mais tarde Se o problema persistir, pode ser necessário parar alguns outros jobs que utilizam TCP/IP ou reiniciar TCP/IP.

## **CSQX257I**

*csect-name* Listener incapaz de criar nova conexão, TRPTYPE=TCP INDISP=*disposição*

## **Gravidade**

4

Foi feita uma tentativa de criar um novo soquete TCP/IP porque um pedido de conexão foi recebido, mas ocorreu um erro..

*disposição* mostra qual tipo de solicitações recebidas o listener estava manipulando:

# **QMGR**

eles direcionados ao gerenciador de fila de destino

## **GRUPO**

direcionado ao grupo de filas compartilhadas.

## **Ação do sistema**

O listener continua a ser executado, mas a conexão não é criada

## **Resposta do Programador de Sistema**

A falha pode ser transitória, tente novamente mais tarde Se o problema persistir, pode ser necessário parar alguns outros jobs que utilizam TCP/IP ou reiniciar TCP/IP.

# **CSQX258E**

*csect-name* Listener interrompido-erro ao aceitar nova conexão, TRPTYPE=TCP INDISP=*disposição*

# **Gravidade**

8

# **Explicação**

Ocorreu um erro no processamento de aceitação do listener.. O listener foi notificado pelo TCP/IP, mas não foi recebido nenhum pedido de conexão

*disposição* mostra qual tipo de solicitações recebidas o listener estava manipulando:

## **QMGR**

eles direcionados ao gerenciador de fila de destino

## **GRUPO**

direcionado ao grupo de filas compartilhadas.

## **Ação do sistema**

O listener é interrompido O inicializador de canais tentará reinicializá-lo, nos intervalos especificados pelo atributo do gerenciador de filas LSTRTMR.

## **Resposta do Programador de Sistema**

A falha pode ser transitória, tente novamente mais tarde Se o problema persistir, pode ser necessário parar alguns outros jobs que utilizam TCP/IP ou reiniciar TCP/IP.

## **CSQX259E**

*csect-name* Tempo de conexão esgotado, canal *channel-name* conexão *conn-id* (gerenciador de filas *qmgr-name*) TRPTYPE=*trptype*

## **Gravidade**

8

## **Explicação**

A conexão *conn-id* atingiu o tempo limite O canal associado é *channel-name* e o gerenciador de filas remotas associado é *qmgr-name*; em alguns casos os nomes não podem ser determinados e, portanto, são mostrados como '????'. *trptype* mostra o sistema de comunicações usado:

## **TCP**

TCP/IP

**LU62** APPC/MVS

As causas prováveis são:

- Uma falha de comunicação
- Para um canal de mensagem, se a função Tempo Limite de Recebimento estiver sendo usada (conforme configurado pelos atributos do gerenciador de filas RCVTIME, RCVTTYPE e RCVTMIN) e nenhuma resposta foi recebida do parceiro nesse tempo.
- Para um canal MQI, se a função Client Idle estiver sendo usada (conforme configurado pelo atributo DISCINT server-connection channel) e o aplicativo cliente não emitiu uma chamada MQI dentro desse tempo.

O canal para.

## **Resposta do Programador de Sistema**

Para um canal de mensagens, verifique a extremidade remota para ver por que ocorreu o tempo limite. Observe que, se os valores de nova tentativa forem configurados, o término remoto será reiniciado automaticamente Se necessário, configure o tempo de espera de recebimento para o gerenciador de filas ser maior.

Para um canal MQI, verifique se o comportamento do aplicativo cliente está correto. Em caso afirmativo, configure o intervalo de desconexão para o canal ser maior.

#### **CSQX261E**

*csect-name* Nenhuma pilha IP adequada disponível, canal *channel-name*, conexão *conn-id*

## **Gravidade**

8

## **Explicação**

Uma tentativa de alocar uma conversa na conexão *conn-id* para o canal *channel-name* usando comunicações TCP/IP não foi bem-sucedida porque a pilha IP usada não suportava a família de endereços IP necessária para a conexão.

## **Ação do sistema**

O canal não foi iniciado

#### **Resposta do Programador de Sistema**

Se o atributo CONNAME do canal for resolvido para um endereço IPv6 , certifique-se de que a pilha que está sendo usada pela combinação do atributo do gerenciador de filas TCPNAME e o atributo LOCLADDR do canal suporte IPv6. Se o atributo CONNAME do canal for resolvido para um endereço IPv4 , assegure-se de que a pilha que está sendo usada pela combinação do atributo do gerenciador de filas TCPNAME e o atributo LOCLADDR do canal suporte IPv4

#### **CSQX262E**

*csect-name* Comunicações canceladas, canal *channel-name* TRPTYPE=*trptype*

#### **Gravidade**

8

# **Explicação**

Ocorreu um erro de comunicação inesperado para um listener ou canal. Esse erro ocorrerá se o canal foi interrompido com o modo FORCE e a sessão de comunicações foi cancelada.

O canal é *channel-name*; em alguns casos, seu nome não pode ser determinado e, portanto, é mostrado como '????'. *trptype* mostra o sistema de comunicações usado:

**TCP**

TCP/IP

**LU62** APPC/MVS

O canal foi interrompido.

## **Resposta do Programador de Sistema**

Reinicie o canal se apropriado.

# **CSQX293I**

*csect-name* Channel *channel-name* iniciou um comutador de fila de transmissão de *old-xmitq* para *new-xmitq*

## **Gravidade**

 $\Omega$ 

# **Explicação**

Um comutador de fila de transmissão para o canal identificado por *channel-name* é necessário devido a uma mudança na configuração da fila de transmissão do cluster padrão do gerenciador de filas ou no atributo de nome do canal do cluster de uma fila de transmissão do cluster. Essa mensagem é emitida pelo inicializador de canais quando o processo de alternar a fila de transmissão de *old-xmitq* para *new-xmitq* é iniciado.

# **Ação do sistema**

O gerenciador de filas é notificado para iniciar o processo de comutação do canal.

O canal continua a ser executado depois de fechar a fila de transmissão antiga e alternar para usar a nova fila de transmissão.

## **Resposta do Programador de Sistema**

Nenhum.

# **CSQX294E**

*csect-name* Status da fila de transmissão indisponível, canal *channel-name*

## **Gravidade**

8

# **Explicação**

A fila de transmissão para o canal do emissor de clusters identificado por *channel-name* não pode ser determinada porque, quando o gerenciador de filas foi iniciado, não foi possível carregar o estado da fila de transmissão persistente a partir da fila SYSTEM.CHANNEL.SYNCQ..

## **Ação do sistema**

O canal termina de forma anormal.

## **Resposta do Programador de Sistema**

Se o gerenciador de filas não conseguir carregar o estado da fila de transmissão persistida durante a inicialização, ele emitirá a mensagem [CSQM561E](#page-480-0).

# **CSQX296E**

*csect-name* A negociação de proteção de senha falhou para o canal *channel-name*, conexão *conn-id*

## **Gravidade**

**8** 

## **Explicação**

O canal *channel-name* não pôde ser estabelecido porque falhou ao concordar com um algoritmo de proteção de senha com a máquina remota *conn-id*.

# **Ação do sistema**

O canal não é iniciado

## **Resposta do Programador de Sistema**

Verifique se as configurações de proteção de senha evitam a interoperabilidade com a máquina remota

Como alternativa, considere usar SSL ou TLS para proteger senhas. Você deve usar um CipherSpec não nulo para proteger senhas.

#### $V 9.1.3$

## **CSQX298E**

*csect-name* AMS não disponível, necessário para o *channel-name*

## **Gravidade**

8

#### **Explicação**

Os valores de SPLPROT de REMOVE e ASPOLICY requerem que o AMS esteja ativo para este gerenciador de filas Se esses valores forem especificados sem AMS estar ativo, o canal não poderá ser iniciado.

#### **Ação do sistema**

O canal não é iniciado

## **Resposta do Programador de Sistema**

Assegure-se de que o AMS esteja ativo para este gerenciador de filas ou altere o canal para SPLPROT (PASSTHRU) e tente novamente.

## **CSQX403I**

*csect-name* Definição automática do canal *channel-name* suprimido pela saída *exit-name*

#### **Gravidade**

 $\Omega$ 

## **Explicação**

Em resposta a uma solicitação para iniciar um canal que não foi definido, foi feita uma tentativa de defini-lo automaticamente.. A saída de definição automática do canal *exit-name* evitou que ele fosse definido.

#### **Ação do sistema**

O canal não foi iniciado

#### **CSQX404I**

*csect-name* A fase um de REFRESH CLUSTER REPOS (YES) foi concluída, os objetos *cluster\_namen* do cluster mudaram

#### **Gravidade**

 $\Omega$ 

## **Explicação**

A fase um de REFRESH CLUSTER foi concluída

Os aplicativos que tentam acessar recursos de cluster podem ver falhas para resolver recursos de cluster até a fase dois de REFRESH CLUSTER ser concluída.

A fase dois é concluída quando todas as novas informações forem recebidas de outros membros do cluster.

Monitore seu sistema SYSTEM.CLUSTER.COMMAND.QUEUE para determinar quando ele atingiu um estado consistentemente vazio para indicar que o processo de atualização foi concluído

Nenhum.

# **CSQX405I**

*csect-name* Comando FORCEREMOVE QUEUES (YES) processado, cluster *cluster\_name* target *target*

## **Gravidade**

 $\Omega$ 

# **Explicação**

O gerenciador de repositório processou com êxito um comando RESET CLUSTER ACTION (FORCEREMOVE) com a opção QUEUES (YES) para o cluster indicado e o gerenciador de filas de destino.

## **Ação do sistema**

Nenhum.

# **CSQX406E**

*csect-name* O comando REFRESH CLUSTER REPOS (YES) falhou, o cluster *cluster\_name* - *qmgr-name* é um repositório completo

# **Gravidade**

8

# **Explicação**

O gerenciador de repositório não pôde processar um comando REFRESH CLUSTER com a opção REPOS (YES) para o cluster indicado, porque o gerenciador de filas locais fornece serviço de gerenciamento de repositório completo para o cluster.

# **Ação do sistema**

O comando será ignorado.

## **Resposta do Programador de Sistema**

Emita novamente o comando com os valores corretos ou no gerenciador de filas correto. Pode ser necessário alterar o gerenciador de filas para que ele não seja um repositório completo para o cluster

# **CSQX407I**

Definições de *csect-name* Fila de clusters *q-name* inconsistentes

## **Gravidade**

4

# **Explicação**

A definição de uma fila de clusters possui diferentes valores para os atributos DEFPRTY, DEFPSIST, DEFPRESP e DEFBIND nos vários gerenciadores de filas no cluster..

Todas as definições da mesma fila de clusters devem ser idênticas.. Podem surgir problemas se seus aplicativos dependem de um desses atributos para determinar o comportamento do sistema de mensagens. Por exemplo, se um aplicativo abrir uma fila de clusters com a opção MQOO\_BIND\_AS\_Q\_DEF e as diferentes instâncias da fila tiverem valores DEFBIND diferentes, o comportamento da transferência de mensagem dependerá de qual instância da fila será selecionada quando for aberta.

## **Ação do sistema**

Nenhum.

## **Resposta do Programador de Sistema**

Altere as definições da fila nos vários gerenciadores de filas para que eles tenham valores idênticos para esses atributos

## **CSQX410I**

*csect-name* Gerenciador de repositório iniciado

## **Gravidade**

 $\Omega$ 

# **Explicação**

O gerenciador de repositório foi iniciado com êxito..

# **Ação do sistema**

Nenhum.

# **CSQX411I**

*csect-name* Gerenciador de repositório interrompido

# **Gravidade**

 $\Omega$ 

# **Explicação**

O gerenciador de repositório parou. Isso pode ser por uma das três razões:

- O inicializador de canais está parando
- O inicializador de canais está sendo iniciado e as filas usadas pelo gerenciador de repositório não foram definidas porque o armazenamento em cluster não é necessário...
- Ocorreu um erro.

## **Ação do sistema**

O processamento continua, mas o armazenamento em cluster não está disponível

## **Resposta do Programador de Sistema**

Se tiver ocorrido um erro, investigue o problema relatado nas mensagens anteriores.

## **CSQX412E**

*csect-name* Comando do repositório direcionado incorreto, *target-id* sender *sender-id* de destino

## **Gravidade**

8

## **Explicação**

O gerenciador de repositório recebeu um comando destinado a algum outro gerenciador de filas com um identificador que é *target-id*. O comando foi enviado pelo gerenciador de filas com o identificador *sender-id*.

## **Ação do sistema**

O comando é ignorado e o erro é relatado ao emissor.

# **Resposta do Programador de Sistema**

Verifique as definições de canal e cluster do gerenciador de fila de envio.

# **CSQX413E**

*csect-name* Erro de formato do comando de repositório, código do comando *comando*

# **Gravidade**

8

## **Explicação**

Ocorreu um erro interno.

O comando é ignorado e o erro é relatado para o emissor; o gerenciador de repositório continua o processamento As informações sobre o erro são gravadas no conjunto de dados identificado pela instrução CSQSNAP DD do procedimento JCL da tarefa iniciada do inicializador de canais, xxxxCHIN

## **Resposta do Programador de Sistema**

Colete os itens listados na seção Determinação de Problema e entre em contato com o centro de suporte do IBM

#### **CSQX415E**

*csect-name* Erro de estado do comando de repositório, código do comando *comando* objeto do cluster *object-name* sender *sender-id*

#### **Gravidade**

8

## **Explicação**

Ocorreu um erro interno.

#### **Ação do sistema**

O comando é ignorado. O gerenciador de repositório continua o processamento.. As informações sobre o erro são gravadas no conjunto de dados identificado pela instrução CSQSNAP DD do procedimento JCL da tarefa iniciada do inicializador de canais, xxxxCHIN

#### **Resposta do Programador de Sistema**

Colete os itens listados na seção Determinação de Problema e entre em contato com o centro de suporte do IBM

## **CSQX416E**

*csect-name* Erro de processamento do comando do repositório, RC= código de comando*return-code* comando *comando* objeto do cluster *object-name* sender *sender-id*

#### **Gravidade** 8

## **Explicação**

Ocorreu um erro interno.

#### **Ação do sistema**

O comando é ignorado. O gerenciador de repositório continua o processamento.. As informações sobre o erro são gravadas no conjunto de dados identificado pela instrução CSQSNAP DD do procedimento JCL da tarefa iniciada do inicializador de canais, xxxxCHIN

#### **Resposta do Programador de Sistema**

Colete os itens listados na seção Determinação de Problema e entre em contato com o centro de suporte do IBM

## **CSQX417I**

*csect-name* Os emissores de cluster permanecem para o gerenciador de filas removido *qmgr-name*

### **Gravidade**

 $\cap$ 

## **Explicação**

O gerenciador de filas indicado foi excluído ou removido à força de um cluster, mas há canais do emissor de clusters definidos manualmente que fazem referência a ele Isso significa que o gerenciador de repositório continuará a enviar informações do cluster ao gerenciador de filas removido.

## **Resposta do Programador de Sistema**

Exclua os canais do emissor de clusters definidos manualmente que se referem a *qmgr-name*

#### **CSQX418I**

*csect-name* Apenas um repositório para cluster *cluster\_name*

## **Gravidade**

 $\Omega$ 

## **Explicação**

O gerenciador de repositório recebeu informações sobre um cluster para o qual é o único repositório completo.

## **Ação do sistema**

Nenhum.

## **Resposta do Programador de Sistema**

Se você precisar de um segundo repositório completo, altere o atributo REPOS ou REPOSNL do segundo gerenciador de filas que deve ter um repositório completo para o cluster para especificar o nome do cluster

## **CSQX419I**

*csect-name* Nenhum receptor de cluster para o cluster *cluster\_name*

#### **Gravidade**

 $\Omega$ 

#### **Explicação**

O gerenciador de repositório recebeu informações sobre um cluster para o qual nenhum canal do receptor de clusters é conhecido

#### **Ação do sistema**

Nenhum.

## **Resposta do Programador de Sistema**

Defina os canais do receptor de clusters para o cluster no gerenciador de fila local

#### **CSQX420I**

*csect-name* Nenhum repositório para o cluster *cluster\_name*

#### **Gravidade**

 $\Omega$ 

## **Explicação**

O gerenciador de repositório recebeu informações sobre um cluster pelo qual nenhum repositório completo é conhecido.

## **Ação do sistema**

Nenhum.

# **Resposta do Programador de Sistema**

Defina um canal do emissor de clusters para se conectar ao gerenciador de filas que é o repositório completo para o cluster ou altere o atributo REPOS ou REPOSNL do gerenciador de filas que deve ter um repositório completo para o cluster para especificar o nome do cluster.

## **CSQX422E**

*csect-name* Erro do gerenciador de repositório, RC=*return-code*

#### **Gravidade**

Ocorreu um erro interno.

# **Ação do sistema**

O gerenciador de repositório tenta continuar o processamento.. As informações sobre o erro são gravadas no conjunto de dados identificado pela instrução CSQSNAP DD do procedimento JCL da tarefa iniciada do inicializador de canais, xxxxCHIN

# **Resposta do Programador de Sistema**

Colete os itens listados na seção Determinação de Problema e entre em contato com o centro de suporte do IBM

# **CSQX425E**

*csect-name* Erro de mesclagem do comando do repositório, código do comando *command* objeto do cluster *object-name* sender *sender-id*

# **Gravidade**

8

# **Explicação**

Ocorreu um erro interno.

## **Ação do sistema**

O comando é ignorado. O gerenciador de repositório continua o processamento.. As informações sobre o erro são gravadas no conjunto de dados identificado pela instrução CSQSNAP DD do procedimento JCL da tarefa iniciada do inicializador de canais, xxxxCHIN

# **Resposta do Programador de Sistema**

Colete os itens listados na seção Determinação de Problema e entre em contato com o centro de suporte do IBM

## **CSQX426E**

*csect-name* Comando do repositório não entregável, comando do canal *channel-name* target *código do comando* target-id

## **Gravidade**

8

## **Explicação**

O gerenciador de repositório tentou enviar um comando para outro gerenciador de filas usando o canal *channel-name*.. O outro gerenciador de filas, com identificador *target-id*, não pôde ser localizado.

## **Ação do sistema**

O comando será ignorado.

## **Resposta do Programador de Sistema**

Verifique as definições de canal e cluster dos gerenciadores de filas de envio e recebimento.

# **CSQX427E**

*csect-name* Cluster-emissor não conectado ao repositório, cluster *cluster\_name* canal *channel-name* target *target-id*

## **Gravidade**

8

## **Explicação**

Um canal do emissor de clusters deve ser conectado a um gerenciador de filas que seja um repositório completo para todos os clusters do canal e o canal do receptor de clusters correspondente deve estar nos mesmos clusters. O canal *channel-name* no cluster *cluster\_name* não satisfaz isso. *target-id* é o identificador do gerenciador de fila de destino do canal.

## **Ação do sistema**

O comando será ignorado.

#### **Resposta do Programador de Sistema**

Verifique a definição do canal em ambos os gerenciadores de filas para assegurar que ele esteja conectado a um repositório completo para os clusters e que esteja nos mesmos clusters em ambos os gerenciadores de filas.

## **CSQX428E**

*csect-name* Publicação inesperada de uma fila de clusters, cluster *cluster\_name* fila de clusters *qname* sender *sender-id*

#### **Gravidade**

8

# **Explicação**

O gerenciador de repositório recebeu uma publicação para a fila de clusters *q-name* de outro gerenciador de filas, com um identificador *sender-id*, relacionado ao cluster *cluster\_name*. O gerenciador de filas locais não pode aceitar o comando porque ele não é um repositório completo para o cluster e, portanto, ele não tem interesse na fila de clusters

Isso também pode ocorrer porque um comando destinado ao gerenciador de repositório local está atrasado na rede e está desatualizado quando ele chega, por exemplo, porque um comando REFRESH CLUSTER foi emitido no gerenciador de repositório local e fez com que sua visualização do cluster fosse alterada.

## **Ação do sistema**

O comando será ignorado.

## **Resposta do Programador de Sistema**

Se o gerenciador de filas do repositório parcial local deve ser um repositório completo para o cluster, use o comando ALTER QMGR para especificar um repositório ou uma lista de nomes do repositório que contém o cluster Se o gerenciador de fila local for corretamente um repositório parcial para o cluster, certifique-se de que o gerenciador de filas remotas não tenha um emissor de cluster definido manualmente direcionado para o repositório parcial local.

Se a mensagem ocorrer porque um comando está desatualizado, a mensagem poderá ser ignorada

## **CSQX429E**

*csect-name* Exclusão inesperada de uma fila de clusters, cluster *cluster\_name* cluster queue *q-name*

## **Gravidade**

8

# **Explicação**

O gerenciador de repositório recebeu uma exclusão para a fila do cluster *q-name* de outro gerenciador de filas, com um identificador *sender-id*, relacionado ao cluster *cluster\_name*.. O gerenciador de filas locais não pode aceitar o comando porque ele não é um repositório completo para o cluster e, portanto, ele não tem interesse na fila de clusters

Isso também pode ocorrer porque um comando destinado ao gerenciador de repositório local está atrasado na rede e está desatualizado quando ele chega, por exemplo, porque um comando REFRESH CLUSTER foi emitido no gerenciador de repositório local e fez com que sua visualização do cluster fosse alterada.

# **Ação do sistema**

O comando será ignorado.

#### **Resposta do Programador de Sistema**

Se o gerenciador de filas do repositório parcial local deve ser um repositório completo para o cluster, use o comando ALTER QMGR para especificar um repositório ou uma lista de nomes do repositório que contém o cluster Se o gerenciador de fila local for corretamente um repositório parcial para o cluster, certifique-se de que o gerenciador de filas remotas não tenha um emissor de cluster definido manualmente direcionado para o repositório parcial local.

Se a mensagem ocorrer porque um comando está desatualizado, a mensagem poderá ser ignorada

## **CSQX430E**

*csect-name* Comando do repositório do gerenciador de filas inesperado, cluster *cluster\_name* channel *channel-name* sender *sender-id*

#### **Gravidade**

8

#### **Explicação**

O gerenciador de repositório recebeu um comando de outro gerenciador de filas, com um identificador que é *sender-id*, relacionado ao cluster *cluster\_name*. O gerenciador de filas locais não pode aceitar o comando porque não é um repositório completo para o cluster, não tem interesse no canal do cluster e não tem nenhum canal do emissor de clusters correspondente. O canal do emissor de clusters usado pelo outro gerenciador de filas era *channel-name*...

Essa mensagem pode aparecer em um gerenciador de filas que tenha definido um canal do emissor de clusters para outro gerenciador de filas que não hospeda um repositório completo, se o outro gerenciador de filas for modificado posteriormente para hospedar um repositório completo.

## **Ação do sistema**

O comando será ignorado.

#### **Resposta do Programador de Sistema**

Verifique a definição do canal no gerenciador de filas de envio para assegurar que ele esteja conectado a um repositório completo para o cluster.

Certifique-se de que os valores CLUSTER e CLUSNL sejam consistentes e que você não tenha especificado um *cluster\_name* quando você quis dizer um *cluster-namelist*

## **CSQX431I**

*csect-name* Repositório indisponível, cluster *cluster\_name* canal *channel-name* sender *sender-id*

#### **Gravidade**

 $\Omega$ 

#### **Explicação**

O gerenciador de repositório recebeu um comando de outro gerenciador de filas, com identificador *sender-id*, relatando que ele não é mais um repositório completo para o cluster *cluster\_name*.

#### **Ação do sistema**

O canal do emissor de clusters *channel-name* é mudado para que não possa mais ser usado para acessar o outro gerenciador de filas em relação ao cluster.

#### **CSQX432I**

*csect-name* Consulta de cluster inesperada recebida, cluster *cluster\_name* objeto de cluster *objectname* sender *sender-id*

#### **Gravidade**

8

#### **Explicação**

O gerenciador de repositório recebeu uma consulta para o objeto do cluster *object-name* de outro gerenciador de filas, com um identificador *sender-id*, relacionado ao cluster *cluster\_name*. O gerenciador de filas locais não pode aceitar o comando porque não é um repositório completo para o cluster.

Isso também pode ocorrer porque um comando destinado ao gerenciador de repositório local está atrasado na rede e está desatualizado quando ele chega, por exemplo, porque um comando REFRESH CLUSTER foi emitido no gerenciador de repositório local e fez com que sua visualização do cluster fosse alterada.

## **Ação do sistema**

O comando será ignorado.

## **Resposta do Programador de Sistema**

Se o gerenciador de filas do repositório parcial local deve ser um repositório completo para o cluster, use o comando ALTER QMGR para especificar um repositório ou lista de nomes do repositório que contém o cluster. Se o gerenciador de fila local for corretamente um repositório parcial para o cluster, certifique-se de que o gerenciador de filas remotas não tenha um emissor de cluster definido manualmente direcionado para o repositório parcial local.

Se a mensagem ocorrer porque um comando está desatualizado, a mensagem poderá ser ignorada

# **CSQX433E**

*csect-name* Cluster-receiver e cluster-sender diferem, cluster *cluster\_name* channel *channel-name* sender *sender-id*

## **Gravidade**

8

## **Explicação**

O gerenciador de repositório recebeu um comando de outro gerenciador de filas, com o identificador *sender-id*. O canal do emissor de clusters *channel-name* nesse gerenciador de filas está no cluster *cluster\_name*, mas o canal do receptor de clusters correspondente no gerenciador de filas locais não está.

## **Ação do sistema**

O comando será ignorado.

## **Resposta do Programador de Sistema**

Altere a definição do canal para que ele esteja nos mesmos clusters nos gerenciadores de filas.

## **CSQX434E**

*csect-name* Mensagem não reconhecida em *name* .

## **Gravidade**

8

## **Explicação**

O inicializador de canais localizou uma mensagem em uma de suas filas que tinha um formato que não pôde ser reconhecido ou não veio de um gerenciador de filas ou inicializador de canais.

## **Ação do sistema**

A mensagem é colocada em uma fila de mensagens não entregues.

# **Resposta do Programador de Sistema**

Examine a mensagem na fila de mensagens não entregues para determinar o originador da mensagem..

## **CSQX435E**

*csect-name* Não é possível colocar a mensagem do gerenciador de repositório, destino *target-id* MQCC=*mqcc* MQRC=*mqrc* (*mqrc-text*)

## **Gravidade** 4

# **Explicação**

O gerenciador de repositório tentou enviar uma mensagem para o SYSTEM.CLUSTER.COMMAND.QUEUE em outro gerenciador de filas com um identificador que é *targetid*, mas a chamada MQPUT foi malsucedida..

## **Ação do sistema**

O processo continua, mas as informações do repositório podem ter expirado.

## **Resposta do Programador de Sistema**

Consulte ["Conclusão e Códigos de Razão API" na página 1176](#page-1175-0) para obter informações sobre *mqcc* e *mqrc* (*mqrc-text* fornece o MQRC em forma textual)..

Verifique as definições de canal e de cluster nos gerenciadores de filas local e de destino, e verifique se os canais entre eles estão em execução.

Quando o problema for corrigido, as informações do repositório serão normalmente atualizadas automaticamente. O comando REFRESH CLUSTER pode ser usado para assegurar que as informações do repositório estão atualizadas.

Esse erro poderá ocorrer se o comando REFRESH CLUSTER REPOS (YES) for emitido em um repositório completo, pois o repositório completo será, então, temporariamente incapaz de atender a solicitações de outros repositórios até que ele tenha reconstruído o cluster. Se houver mais de um repositório completo para o cluster, o problema será resolvido sozinho. Se houver apenas um único repositório completo para o cluster, o comando REFRESH CLUSTER precisará ser executado em relação a todos os outros gerenciadores de filas no cluster para que eles entrem em contato com o repositório completo novamente.

# **CSQX436E**

*csect-name* Não foi possível colocar a mensagem do gerenciador de repositório, cluster *cluster\_name* MQCC=*mqcc* MQRC=*mqrc* (*mqrc-text*

## **Gravidade**

 $\Lambda$ 

## **Explicação**

O gerenciador de repositório tentou enviar uma mensagem para o SYSTEM.CLUSTER.COMMAND.QUEUE em um gerenciador de fila que possui o repositório completo para o cluster especificado, mas o MQPUT foi malsucedido

## **Ação do sistema**

O processo continua, mas as informações do repositório podem ter expirado.

## **Resposta do Programador de Sistema**

Consulte ["Conclusão e Códigos de Razão API" na página 1176](#page-1175-0) para obter informações sobre *mqcc* e *mqrc* (*mqrc-text* fornece o MQRC em forma textual)..

Verifique as definições de canal e de cluster nos gerenciadores de filas local e de destino, e verifique se os canais entre eles estão em execução.

Quando o problema for corrigido, as informações do repositório serão normalmente atualizadas automaticamente. O comando REFRESH CLUSTER pode ser usado para assegurar que as informações do repositório estão atualizadas.

# **CSQX437E**

*csect-name* Não é possível confirmar mudanças do repositório

## **Gravidade**

4

O gerenciador de repositório tentou confirmar algumas atualizações para o repositório, mas não obteve êxito

# **Ação do sistema**

O processamento continua, mas as informações do repositório local podem estar desatualizadas

## **Resposta do Programador de Sistema**

Se isso ocorrer quando o inicializador de canais estiver parando, ele poderá ser ignorado porque as informações do repositório local normalmente serão atualizadas automaticamente quando o inicializador de canais for reiniciado. Se houver uma ocorrência isolada em outros momentos, utilize o comando REFRESH CLUSTER para atualizar as informações do repositório local.

Se o problema persistir, entre em contato com seu centro de suporte IBM.

# **CSQX438E**

*csect-name* Não foi possível realocar mensagens, channel *channel-name* MQCC=*mqcc* MQRC=*mqrc* (*mqrc-text*)

## **Gravidade**

8

# **Explicação**

O gerenciador de repositório não pôde realocar mensagens do canal especificado para outro destino.

## **Ação do sistema**

As mensagens permanecem na fila de transmissões.

## **Resposta do Programador de Sistema**

Consulte ["Conclusão e Códigos de Razão API" na página 1176](#page-1175-0) para obter informações sobre *mqcc* e *mqrc* (*mqrc-text* fornece o MQRC em forma textual)..

Use estas informações em conjunto com quaisquer mensagens de erro anteriores para determinar a causa do problema Quando o problema for corrigido, reinicie o canal.

## **CSQX439E**

*csect-name* Erro de repositório para canal *channel-name*

## **Gravidade**

8

## **Explicação**

Ocorreu um erro interno.

## **Ação do sistema**

O gerenciador de repositório tenta continuar o processamento.. As informações sobre o erro são gravadas no conjunto de dados identificado pela instrução CSQSNAP DD do procedimento JCL da tarefa iniciada do inicializador de canais, xxxxCHIN

## **Resposta do Programador de Sistema**

Colete os itens listados na seção Determinação de Problemas e entre em contato com o centro de suporte IBM .

## **CSQX440E**

*csect-name* O comando FORCEREMOVE falhou, o cluster *cluster\_name* target *target* -repository não está em *qmgr-name*

## **Gravidade**

8

O gerenciador de repositório não pôde processar um comando RESET CLUSTER ACTION (FORCEREMOVE) para o cluster indicado e gerenciador de filas de destino, porque o gerenciador de filas local não fornece um serviço de gerenciamento de repositório completo para o cluster.

#### **Ação do sistema**

O comando será ignorado.

#### **Resposta do Programador de Sistema**

Emita novamente o comando com os valores corretos ou no gerenciador de filas correto.

#### **CSQX441I**

*csect-name* Comando FORCEREMOVE processado, cluster *cluster\_name* destino *destino*

#### **Gravidade**

 $\Omega$ 

#### **Explicação**

O gerenciador de repositório processou com sucesso um comando RESET CLUSTER ACTION (FORCEREMOVE) para o cluster indicado e o gerenciador de filas de destino.

#### **Ação do sistema**

Nenhum.

#### **CSQX442I**

*csect-name* Fase um de REFRESH CLUSTER foi concluída, cluster *cluster\_namen* objetos alterados

#### **Gravidade**

 $\Omega$ 

#### **Explicação**

A fase um de REFRESH CLUSTER foi concluída

Os aplicativos tentando acessar recursos de cluster podem ver falhas para resolver recursos de cluster até que a fase dois do **REFRESH CLUSTER** seja concluída.

A fase dois é concluída quando todas as novas informações forem recebidas de outros membros do cluster.

Monitore seu sistema SYSTEM.CLUSTER.COMMAND.QUEUE para determinar quando ele atingiu um estado consistentemente vazio para indicar que o processo de atualização foi concluído

## **Ação do sistema**

Nenhum.

#### **CSQX443I**

*csect-name* Comando SUSPEND QMGR processado, cluster *cluster\_namen* objetos alterados

#### **Gravidade**

 $\Omega$ 

#### **Explicação**

O gerenciador de repositório processou com êxito um comando SUSPEND QMGR para o cluster indicado.. (Onde o comando especificou uma lista de nomes de clusters, a mensagem é emitida apenas para o primeiro cluster na lista de nomes.).

#### **Ação do sistema**

Nenhum.

# **CSQX444I**

*csect-name* Comando RESUME QMGR processado, cluster *cluster\_namen* objetos alterados
#### <span id="page-756-0"></span>**Gravidade**  $\Omega$

# **Explicação**

O gerenciador de repositório processou com sucesso um comando RESUME QMGR para o cluster indicado (Onde o comando especificou uma lista de nomes de clusters, a mensagem é emitida apenas para o primeiro cluster na lista de nomes.).

## **Ação do sistema**

Nenhum.

## **CSQX447E**

*csect-name* Não é possível voltar as mudanças do repositório

## **Gravidade**

8

## **Explicação**

Após um erro, o gerenciador de repositório tentou recuperar algumas atualizações para o repositório local, mas não obteve êxito

## **Ação do sistema**

O gerenciador de repositório é encerrado.

## **Resposta do Programador de Sistema**

Se o gerenciador de repositório subsequentemente reiniciar com êxito ou se, ao reiniciar o inicializador de canais, o gerenciador de repositório subsequentemente iniciar com êxito, isso poderá ser ignorado.

Se não estiver, entre em contato com o centro de suporte do IBM

## **CSQX448E**

*csect-name* Gerenciador de repositório parando devido a erros. Reinicialização em *n* segundos

## **Gravidade**

8

# **Explicação**

Ocorreu um erro grave, conforme relatado nas mensagens anteriores durante o processamento do gerenciador de repositório; o gerenciador de repositório não pode continuar.

## **Ação do sistema**

O gerenciador de repositório é encerrado. O inicializador de canais tentará reiniciá-lo após o intervalo especificado.

## **Resposta do Programador de Sistema**

Corrija o problema relatado nas mensagens anteriores..

## **CSQX449I**

*csect-name* Gerenciador de repositório reiniciado

## **Gravidade**

 $\Omega$ 

# **Explicação**

O gerenciador de repositório foi reiniciado com êxito após um erro..

# **Ação do sistema**

Nenhum.

## **CSQX453E**

*csect-name* O comando FORCEREMOVE falhou, o cluster *cluster\_name* target *target* não é exclusivo

#### **Gravidade**

8

## **Explicação**

O gerenciador de repositório não pôde processar um comando RESET CLUSTER ACTION (FORCEREMOVE) para o cluster indicado e o gerenciador de fila de destino, porque há mais de um gerenciador de fila com o nome especificado no cluster...

### **Ação do sistema**

O comando será ignorado.

### **Resposta do Programador de Sistema**

Emita novamente o comando especificando o identificador (QMID) do gerenciador de filas a ser removido, em vez de seu nome.

### **CSQX455E**

*csect-name* Comando FORCEREMOVE com falha, cluster *cluster\_name* destino *destino* não localizado

#### **Gravidade** 8

## **Explicação**

O gerenciador de repositório não pôde processar um comando RESET CLUSTER ACTION (FORCEREMOVE) para o cluster indicado e o gerenciador de fila de destino, porque nenhuma informação sobre esse gerenciador de filas foi localizada no repositório local..

### **Ação do sistema**

O comando será ignorado.

#### **Resposta do Programador de Sistema**

Emita novamente o comando especificando o nome ou identificador do gerenciador de filas correto.

## **CSQX456I**

*csect-name* Atualização do repositório completo não recebida. Cluster *cluster\_name* Objeto do cluster *object-name* (gerenciador de filas *qmgr-uuid*)

#### **Gravidade**

 $\Omega$ 

## **Explicação**

O gerenciador de repositório localizou um objeto de cluster que tinha sido usado em algum momento nos últimos 30 dias e para o qual as informações atualizadas deveriam ter sido recebidas No entanto, essas informações não foram recebidas. O objeto do cluster é *object-name* em *cluster\_name*e seu gerenciador de fila é *qmgr-uuid*.

Se o gerenciador de fila for um repositório parcial para a fila, as informações atualizadas deverão ter sido enviadas de um repositório completo. Se o gerenciador de filas for um repositório completo, as informações atualizadas devem ter sido enviadas do gerenciador de filas no qual o objeto está definido.

### **Ação do sistema**

O gerenciador de repositório mantém as informações sobre essa fila por mais 60 dias a partir de quando o erro ocorreu pela primeira vez Se as informações não tiverem sido enviadas para um repositório completo, então esse objeto não será usado para satisfazer quaisquer novos pedidos de recursos de cluster feitos para esse repositório completo

## **Resposta do Programador de Sistema**

Se o objeto ainda for necessário, verifique se:

- Os canais do cluster para e do gerenciador de filas que é o repositório completo para o cluster e entre ele e o gerenciador de filas no qual o objeto está localizado, são capazes de executar.
- Os gerenciadores de repositório nesses gerenciadores de filas não terminaram de forma anormal.
- Não há um problema de longa execução com o canal receptor de cluster para o gerenciador de fila local no cluster *cluster\_name*. Se houver um problema, corrija-o urgentemente para assegurar que as atualizações para o cluster sejam recebidas.
- Não há um problema de longa execução no canal emissor de cluster do gerenciador de filas remotas no cluster *cluster\_name*. Se houver um problema, corrija o problema urgentemente para assegurar que as atualizações para o cluster sejam enviadas.
- O gerenciador de filas remotas não está fora de etapa com esse gerenciador de filas, possivelmente devido a uma restauração do gerenciador de fila remoto de um backup. Se o gerenciador de filas remotas estiver fora da etapa, emita um comando REFRESH CLUSTER) NO GERENCIADOR DE FILAS REMOTAS PARA SINCRONIZAR COM OUTROS GERENCIADORES DE FILAS NO CLUSTER.
- O gerenciador de filas remotas não está fora de sintonia com esse gerenciador de filas, possivelmente devido a um exercício de recuperação de desastre no qual um gerenciador de filas de substituição com o mesmo nome do canal receptor do cluster foi criado, foi executado por um tempo e, em seguida, finalizado. Se isso tiver acontecido, o gerenciador de filas remotas *qmgr-uuid* deverá agora emitir um comando REFRESH CLUSTER para sincronizar com outros gerenciadores de filas no cluster
- Se os itens acima tiverem sido verificados e esse problema persistir por vários dias (causando repetições dessa mensagem de erro nos logs de erro do gerenciador de filas locais), entre em contato com o centro de suporte IBM .

## **CSQX457I**

*csect-name* Repositório disponível, cluster *cluster\_name* canal *channel-name* sender *sender-id*

## **Gravidade**

0

## **Explicação**

O gerenciador de repositório recebeu um comando de outro gerenciador de filas, com o identificador *sender-id*, relatando que ele é mais uma vez um repositório completo para o cluster *cluster\_name*.

## **Ação do sistema**

O canal do emissor de clusters *channel-name* é mudado para que possa ser usado para acessar o outro gerenciador de filas em relação ao cluster.

## **CSQX458E**

*csect-name* Não é possível acessar o cache do repositório exclusivamente, TCB= *tcb-name* tem *numregistrations* registros pendentes

## **Explicação**

Durante uma operação que requer acesso exclusivo ao cache, outra tarefa foi registrada. Se o gerenciador de filas localizar registros ainda existentes após aguardar a tarefa remover seus registros, o gerenciador de filas emitirá essa mensagem. A tarefa que impede o acesso exclusivo ao cache do repositório possui *num-registrations* registros pendentes.

## **Ação do sistema**

O processamento continua.

## **Resposta do Programador de Sistema**

Determine se esta tarefa ainda está em execução e finalizada. Se a tarefa não estiver em execução ou se o problema persistir, colete os itens listados na seção Determinação de problema em z/OS e entre em contato com o centro de suporte do IBM

## **CSQX459E**

*csect-name* Tópico do cluster-nome de qmgr-nome rejeitado devido a PSCLUS (DISABLED)

## **Explicação**

As informações sobre o nome do tópico do cluster foram enviadas a esse gerenciador de filas por um canal de qmgr-name, mas o atributo do gerenciador de filas PSCLUS foi configurado como DISABLED, indicando que a atividade de Publicação / Assinatura não é esperada entre os gerenciadores de filas neste cluster.

## **Ação do sistema**

A definição de tópico do cluster é ignorada e não será visível a partir desse gerenciador de fila.

## **Resposta do Programador de Sistema**

Para ativar o armazenamento em cluster de publicação / assinatura, altere o atributo PSCLUS em todos os gerenciadores de fila no cluster para ENABLED.. Também pode ser necessário emitir comandos REFRESH CLUSTER e REFRESH QMGR , conforme detalhado na documentação para o atributo PSCLUS Se você não estiver usando clusters de publicar / assinar, deverá excluir o objeto do tópico em cluster e assegurar que o PSCLUS esteja DESATIVADO em todos os gerenciadores de filas

## **CSQX460E**

*csect-name* Cache do cluster está cheio

## **Gravidade**

8

## **Explicação**

Não há mais espaço disponível na área de cache do cluster

## **Ação do sistema**

O gerenciador de repositório é encerrado. O inicializador de canais tentará reiniciá-lo após o intervalo especificado.

## **Resposta do Programador de Sistema**

O problema pode ser temporário. Se ele persistir, o gerenciador de filas deverá ser reiniciado; isso fará com que mais espaço seja alocado para a área de cache do cluster

Considere alterar o parâmetro do sistema de tipos de cache do cluster CLCACHE para dinâmico, para que mais espaço para o cache seja obtido automaticamente, conforme necessário (Se você estiver usando uma saída de carga de trabalho de cluster, assegure-se de que ela suporte um cache de cluster dinâmico.). Para obter informações sobre os parâmetros do sistema para a macro CSQ6SYSP , consulte Usando CSQ6SYSP

## **CSQX461I**

*csect-name* Entrada de cache do cluster corrigida, gerenciador de filas do cluster *clusqmgr-name* canal *channel-name* conexão *conn-id*

## **Gravidade**

 $\overline{A}$ 

## **Explicação**

Na reinicialização do inicializador de canais, o gerenciador de repositório localizou uma entrada corrompida no cache do cluster.. A entrada foi corrigida..

## **Ação do sistema**

O processamento continua. O canal do cluster ao qual a entrada se refere, *channel-name* usando a conexão *conn-id*estará disponível para uso.

## **Resposta do Programador de Sistema**

Nenhum. É possível verificar se a entrada foi corrigida com êxito emitindo o comando DISPLAY CLUSQMGR (*clusqmgr-name*) no gerenciador de filas no qual essa mensagem foi emitida...

## <span id="page-760-0"></span>**CSQX462E**

*csect-name* A entrada de cache do cluster é inutilizável; o gerenciador de filas do cluster *clusqmgrname* channel *channel-name* connection *conn-id*

## **Gravidade**

8

## **Explicação**

Na reinicialização do inicializador de canais, o gerenciador de repositório localizou uma entrada corrompida no cache do cluster que não pôde ser corrigida..

#### **Ação do sistema**

A entrada corrompida é ignorada.. O canal do cluster ao qual ele se refere, *channel-name* usando a conexão *conn-id*, não será utilizável.

## **Resposta do Programador de Sistema**

A entrada corrompida deve ser corrigida e reintroduzida emitindo o comando

```
 ALTER CHANNEL(channel-name) CHLTYPE(CLUSRCVR)
```
no gerenciador de filas do cluster *clusqmgr-name*.. É possível verificar se a entrada foi reintroduzida com êxito emitindo o comando DISPLAY CLUSQMGR (*clusqmgr-name*) no gerenciador de filas no qual essa mensagem foi emitida.

## **CSQX463E**

*csect-name* Erro ao acessar entrada de cache do cluster

#### **Gravidade**

8

### **Explicação**

Houve um erro interno ao acessar uma entrada de cache do cluster.

#### **Ação do sistema**

As informações sobre o erro são gravadas no conjunto de dados identificado pela instrução CSQSNAP DD do procedimento JCL da tarefa iniciada do inicializador de canais, xxxxCHIN O componente onde o erro ocorreu (agente do canal de mensagens, gerenciador de repositório) geralmente é finalizado; em alguns casos, o resultado final será que o inicializador de canais é finalizado.

#### **Resposta do Programador de Sistema**

Colete os itens listados na seção Determinação de Problema e entre em contato com o centro de suporte do IBM

## **CSQX465I**

*csect-name* Nova definição de tópico de cluster inconsistente; tópico *topic-name*, identificador do gerenciador de filas *qmid*, atributo *attr*

## **Gravidade**

 $\Lambda$ 

#### **Explicação**

A definição do tópico de cluster *topic-name*, definida no identificador do gerenciador de filas *qmid* tem valores de atributo *attr* diferentes de um ou mais tópicos de cluster que já existem no cache do cluster. Os objetos de tópico existentes são relatados por mensagem [CSQX466I](#page-761-0)

Todas as definições do mesmo tópico de cluster devem ser idênticas; caso contrário, problemas poderão surgir se seus aplicativos dependerem de um desses atributos para determinar o comportamento do sistema de mensagens Por exemplo, se um aplicativo abrir um tópico de cluster e as diferentes instâncias do tópico tiverem valores TOPICSTR diferentes, o comportamento da

<span id="page-761-0"></span>transferência de mensagens dependerá de qual instância do tópico será selecionada quando ele for aberto

#### **Ação do sistema**

Nenhum.

#### **Resposta do Programador de Sistema**

Altere as definições do tópico nos vários gerenciadores de filas para que tenham valores idênticos para todos os atributos.

## **CSQX466I**

*csect-name* Definições de tópico do cluster inconsistentes, tópico *topic-name*, identificador do gerenciador de filas *qmid* atributo *attr* .

#### **Gravidade**

4

### **Explicação**

A definição do tópico de cluster *topic-name*, definida no identificador do gerenciador de filas *qmid* tem valor de atributo *attr* diferente de um tópico de cluster que está sendo incluído no cache do cluster. O objeto do tópico sendo incluído é relatado pela mensagem [CSQX465I](#page-760-0).

Todas as definições do mesmo tópico de cluster devem ser idênticas; caso contrário, problemas poderão surgir se seus aplicativos dependerem de um desses atributos para determinar o comportamento do sistema de mensagens Por exemplo, se um aplicativo abrir um tópico de cluster e as diferentes instâncias do tópico tiverem valores TOPICSTR diferentes, o comportamento da transferência de mensagens dependerá de qual instância do tópico será selecionada quando ele for aberto

## **Ação do sistema**

Nenhum.

#### **Resposta do Programador de Sistema**

Altere as definições do tópico nos vários gerenciadores de filas para que tenham valores idênticos para todos os atributos.

### **CSQX467E**

Erro de repositório para tópico *topic-name*, MQCC=*mqcc* MQRC=*mqrc* (*mqrc-text*)

#### **Gravidade**

8

#### **Explicação**

O repositório do cluster não pôde inserir ou excluir o tópico *topic-name* devido a um erro inesperado no gerenciador de filas

### **Ação do sistema**

O gerenciador de repositório é encerrado. O inicializador de canais tenta reiniciar o gerenciador do repositório após um intervalo. Consulte a mensagem [CSQX448E](#page-756-0) para obter mais informações

#### **Resposta do Programador de Sistema**

Para obter mais informações sobre os códigos de conclusão *mqcc* e *mqrc* (*mqrc-text* fornece o MQRC na forma textual), consulte ["Conclusão e Códigos de Razão API" na página 1176.](#page-1175-0).

Entre em contato com o centro de suporte do IBM com o código de razão fornecido para essa falha

#### **CSQX468I**

*csect-name* Gerenciador de Filas *qmgr-uuid1* substituiu o gerenciador de filas *qmgr-uuid2* em um cluster devido à reutilização do canal *channel-name*

### **Gravidade**  $\Omega$

## **Explicação**

O gerenciador de filas *qmgr-uuid1* juntou um cluster usando um canal receptor de cluster com o mesmo nome que aquele que já foi definido pelo gerenciador de filas *qmgr-uuid2*. Todos os canais receptores do cluster utilizados dentro de um cluster devem ser nomeados exclusivamente.

## **Ação do sistema**

O gerenciador de filas *qmgr-uuid1* usa o canal *channel-name*. O gerenciador de filas *qmgr-uuid2* não pode participar com êxito do cluster enquanto o gerenciador de filas *qmgr-uuid1* é um membro.

## **Resposta do Programador de Sistema**

O uso de um nome de canal atualmente associado a um gerenciador de fila diferente no cluster pode ser intencional, por exemplo, é possível que o gerenciador de filas original tenha sido excluído e recriado como um novo gerenciador de filas... No entanto, a duplicação acidental de um nome de canal em vários gerenciadores de filas também resultaria nesse comportamento... Se essa ação não teve a intenção de revisar a configuração dos gerenciadores de fila.

## **CSQX469E**

*csect-name* Atualização não recebida para o canal CLUSRCVR *channel-name* hospedado no gerenciador de filas *qmid* no cluster *cluster\_name*, esperado *n* dias atrás, *m* dias restantes

## **Gravidade**

8

## **Explicação**

O gerenciador de repositório detectou que o canal CLUSRCVR não foi publicado novamente por seu gerenciador de filas proprietário. Essa ação de nova publicação deve ter ocorrido automaticamente *n* dias atrás ou no tempo entre então e agora.

## **Ação do sistema**

O gerenciador de repositório verificará essa condição aproximadamente a cada hora, continuando por um período de aproximadamente *m* dias. Se uma atualização para o canal CLUSRCVR é recebida durante esse período, essas mensagens irão ser interrompidas. Se nenhuma atualização for recebida, essas mensagens irão continuar a ser gravadas. No entanto, depois este período ser decorrido, se nenhuma atualização tiver sido recebida, o gerenciador de filas locais irá descartar seu conhecimento deste canal e essas mensagens irão ser interrompidas. Você deve estar ciente de que os gerenciadores de filas do Repositório Parcial neste não poderão mias usar o canal por volta daquele horário.

## **Resposta do Programador de Sistema**

Há várias respostas possíveis:

- 1. Se o canal tiver sido removido intencionalmente e não for mais necessário, você deverá considerar removê-lo totalmente por meio do comando RESET CLUSTER ..
- 2. Há um problema de longa execução com o CLUSRCVR do gerenciador de filas locais no cluster *cluster\_name* Se isso for verdade, corrija o problema urgentemente para assegurar que as atualizações para o cluster sejam recebidas.
- 3. Há um problema de longa execução no CLUSSDR do gerenciador de filas remotas no cluster *cluster\_name* Se isso for verdade, corrija o problema urgentemente para assegurar que as atualizações para o cluster sejam enviadas.
- 4. Verifique se o gerenciador de repositório no gerenciador de filas remotas não terminou de forma anormal.
- 5. O gerenciador de filas remotas está fora de etapa com esse gerenciador de filas, possivelmente devido a uma restauração do gerenciador de fila a partir de um backup, potencialmente devido a uma restauração do gerenciador de fila local ou remoto a partir dos dados do backup, incluindo

situações em que uma instância duplicada de um gerenciador de filas foi introduzida no cluster, mesmo que apenas temporariamente, por exemplo, sob teste de recuperação de desastre.

Consulte Armazenamento em Cluster: Disponibilidade, Multiinstância e Recuperação de Desastre para obter mais informações e o gerenciador de filas afetado deve emitir REFRESH CLUSTER para sincronizar com outros gerenciadores de filas no cluster.

Se os itens acima tiverem sido verificados e esse problema persistir por vários dias, causando repetições dessa mensagem de erro nos logs de erros do gerenciador de filas locais, entre em contato com o centro de suporte do IBM

## **CSQX470E**

*csect-name* Channel *channel-name* tem a disposição errada *disposição*

### **Gravidade**

8

## **Explicação**

A ação solicitada não pode ser executada no canal *channel-name* porque ela possui a disposição errada Por exemplo, a ação solicitou um canal compartilhado, mas a sua disposição é privada.

## **Ação do sistema**

A ação solicitada não é executada..

### **Resposta do Programador de Sistema**

Verifique se o nome do canal está especificado corretamente. Se for, verifique se:

- O canal foi definido corretamente
- O nome da fila de transmissão identifica a fila correta e essa fila possui a disposição necessária.

A disposição de uma instância de um canal **não** é relacionada àquela especificada por QSGDISP na definição de canal:

- Um canal de envio será *compartilhado* se sua fila de transmissão for compartilhada e *privado* se não for.
- Um canal de recebimento será *compartilhado* se ele foi iniciado em resposta a uma transmissão de entrada direcionada para o grupo de filas compartilhadas e *privado* se ele foi iniciado em resposta a uma transmissão de entrada direcionada para o gerenciador de filas.

## **CSQX471I**

*csect-name nn* canais compartilhados para reiniciar, solicitações *nn* emitidas

### **Gravidade**

 $\Omega$ 

## **Explicação**

O inicializador de canais está sendo encerrado; ele possui alguns canais de envio compartilhados ativos e não foi solicitado que parassem. Solicitações para reiniciar esses canais em outro gerenciador de filas foram emitidas conforme mostrado.

### **Ação do sistema**

O processamento do encerramento do inicializador de canais continua.

### **Resposta do Programador de Sistema**

Se os números na mensagem forem diferentes, o inicializador de canais não pôde emitir solicitações de reinicialização para todos os canais. Neste caso, use o comando DISPLAY CHSTATUS para determinar quais canais ainda pertencem ao gerenciador de filas para o inicializador de canais que está sendo encerrado e que, portanto, não foram reiniciados e reiniciá-los manualmente, conforme necessário.

## **CSQX475I**

*csect-name* Channel *channel-name* adotado, conexão *conn-id*

## **Gravidade**

 $\Omega$ 

## **Explicação**

O canal *channel-name*, que ficou órfão devido a um erro de comunicação, foi adotado por uma nova instância do canal, a partir da conexão *conn-id*.

## **Ação do sistema**

O processamento continua.

## **CSQX476E**

*csect-name* Channel *channel-name* está ativo em *qmgr-name*, entrada de status compartilhado localizada

## **Gravidade**

# 8 **Explicação**

Uma operação foi solicitada em um canal ativo. Como o canal é compartilhado, ele pode estar ativo em outro gerenciador de filas. Se o canal for um receptor, uma instância anterior dele pode ter sido órfão e, portanto, ainda estar ativo...

## **Ação do sistema**

A solicitação falha.

## **Resposta do Programador de Sistema**

Para operações diferentes de iniciar o canal, pare o canal manualmente ou aguarde sua finalização e tente a operação novamente. Pode ser necessário usar MODE (FORCE) para parar o canal manualmente se a função MCA de Adote não estiver sendo usada. Usar a função Adopt MCA evita a necessidade de intervenção manual para manipular canais receptores órfãos.

Se o canal não estiver em execução no gerenciador de filas nomeado, então há uma entrada de status compartilhado órfão, que pode ser devido a uma perda de conectividade com o Db2 . Se o problema persistir, entre em contato com seu centro de suporte IBM.

## **CSQX477E**

*csect-name* Channel *channel-name* está ativo, fila de transmissão *queue-name* em uso em *qmgr-name*

## **Gravidade**

8

## **Explicação**

Uma operação foi solicitada em um canal ativo. Ao iniciar, um canal emissor detectou que sua fila de transmissão, *queue-name*, já está em uso no gerenciador de filas especificado.

## **Ação do sistema**

A solicitação falha.

## **Resposta do Programador de Sistema**

Faça o seguinte, que pode precisar ser feito em um gerenciador de filas diferente daquele no qual o canal foi iniciado, conforme apropriado:

- Verifique se o canal já está em execução
- Verifique se outro canal está usando a fila usando o Comando DISPLAY QSTATUS
- Assegure-se de que o nome da fila esteja especificado corretamente na definição de canal
- Altere o atributo de uso da fila para aquele de uma fila de transmissão.

Se o canal já estiver em execução, para operações diferentes de iniciar o canal, pare o canal manualmente ou espere que ele seja finalizado e tente novamente a operação. Pode ser necessário usar MODE (FORCE) para parar o canal manualmente se a função Adopt MCA não estiver sendo usada. Usar a função Adopt MCA evitará a necessidade de intervenção manual para manipular canais receptores órfãos.

## **CSQX478E**

*csect-name* Channel *channel-name* está ativo em *qmgr-name*, tag de conexão em uso

## **Gravidade**

8

## **Explicação**

Uma operação foi solicitada em um canal ativo. A tag de conexão utilizada para serializar o canal dentro do grupo de filas compartilhadas está atualmente em uso.. Como o canal é compartilhado, ele pode estar ativo em outro gerenciador de filas. Se o canal for um receptor, uma instância anterior dele pode ter sido órfão e, portanto, ainda estar ativo...

Além de CSQX478E para um canal compartilhado, outro sintoma possível é [CSQX514E:](#page-774-0) *csect-name* [Channel-name está ativo em qmgr-name](#page-774-0). A nova instância do canal está começando com um endereço IP diferente da instância em execução. Se o endereço IP do emissor mudou ou pode converter em mais de um endereço, configure ADOPTCHK para QMNAME usando o comando ALTER QMGR . Por exemplo, /cpf ALTER QMGR ADOPTCHK (QMNAME) em que "cpf" é o prefixo do comando para o subsistema do gerenciador de filas.

## **Ação do sistema**

A solicitação falha.

## **Resposta do Programador de Sistema**

Para operações diferentes de iniciar o canal, pare o canal manualmente ou aguarde sua finalização e tente a operação novamente. Pode ser necessário usar MODE (FORCE) para parar o canal manualmente se a função MCA de Adote não estiver sendo usada. Usar a função Adopt MCA evita a necessidade de intervenção manual para manipular canais receptores órfãos.

## **CSQX479E**

*csect-name* Channel *channel-name* está ativo em *qmgr-name*, a adoção do canal compartilhado falhou

## **Gravidade**

8

## **Explicação**

Foi feita uma tentativa de adotar o canal *channel-name*, que foi órfão devido a um erro de comunicação. Ele falhou porque o canal não pôde ser interrompido ou porque uma resposta não foi recebida do gerenciador de filas *qmgr-name*.

## **Ação do sistema**

A solicitação falha, e o canal órfão pode permanecer ativo.

## **Resposta do Programador de Sistema**

Investigue quaisquer mensagens de erro anteriores para descobrir por que a adoção falhou.. Pare o canal manualmente ou aguarde sua finalização e tente a operação novamente. Pode ser necessário usar MODE (FORCE) para parar o canal manualmente.

#### **CSQX482E**

*csect-name* Função do canal compartilhado não disponível

#### **Gravidade**

8

## **Explicação**

Durante a execução de um comando de canal, ou durante o processamento de canal compartilhado, uma função interna requerida pelo inicializador de canais foi considerada indisponível.

## **Ação do sistema**

O comando channel falha ou o canal para.

## **Resposta do Programador de Sistema**

Verifique se as tabelas Db2 requeridas pelo IBM MQ estão definidas corretamente e reinicie o gerenciador de filas e Db2 , se necessário. Se eles parecerem estar sendo executados corretamente, exiba as informações no status do canal compartilhado (CSQ.ADMIN\_B\_SCST) e a chave de sincronização compartilhada (CSQ.ADMIN\_B\_SSKT) Db2 e entre em contato com o centro de suporte do IBM para obter assistência adicional. Para obter informações adicionais e para obter detalhes de uma tarefa de amostra (CSQ45STB) que mostra as informações nas tabelas Db2 , consulte Determinação de problema em z/OS.

## **CSQX483E**

*csect-name* Db2 não disponível

## **Gravidade**

8

## **Explicação**

Como Db2 não está disponível ou não está mais disponível, o inicializador de canais não pode executar o processamento para um canal compartilhado.

## **Ação do sistema**

O comando channel falha ou o canal para.

## **Resposta do Programador de Sistema**

Use as mensagens anteriores no console do z/OS para investigar por que o Db2 não está disponível e reinicie-o, se necessário.

## **CSQX484E**

*csect-name* Erro ao acessar Db2

## **Gravidade**

8

## **Explicação**

Como houve um erro ao acessar Db2, o inicializador de canais não pode executar o processamento para um canal compartilhado.

## **Ação do sistema**

O comando channel falha ou o canal para.

## **Resposta do Programador de Sistema**

Resolva o erro relatado nas mensagens anteriores

## **CSQX485E**

*csect-name* Erro de status do canal compartilhado

## **Gravidade**

8

## **Explicação**

Durante a execução de um comando de canal, ou durante o processamento do canal compartilhado, o status do canal compartilhado ou as informações chave de sincronização compartilhadas, mantidas no Db2, foram corrompidos.

## **Ação do sistema**

O comando channel falha ou o canal para.

## **Resposta do Programador de Sistema**

Verifique se as tabelas do Db2 requeridas pelo IBM MQ estão definidas corretamente e reinicie o Db2 , se necessário Se Db2 parecer estar executando corretamente, exiba as informações no status do canal compartilhado (CSQ.ADMIN\_B\_SCST) e a chave de sincronização compartilhada (CSQ.ADMIN\_B\_SSKT) Db2 e entre em contato com o centro de suporte do IBM para obter assistência adicional. Para obter informações adicionais e para obter detalhes de uma tarefa de amostra (CSQ45STB) que mostra as informações nas tabelas Db2 , consulte Determinação de problema em z/OS.

## **CSQX486E**

Definições de *csect-name* Canal compartilhado *channel-name* inconsistentes

## **Gravidade**

8

## **Explicação**

A definição de um canal compartilhado possui valores de atributos diferentes nos vários gerenciadores de filas no grupo de filas compartilhadas... Por exemplo, se o tipo do canal for diferente, as solicitações de início e de parada não poderão operar corretamente...

## **Ação do sistema**

A solicitação falha.

## **Resposta do Programador de Sistema**

Altere as definições do canal para que sejam as mesmas em todos os gerenciadores de filas. Se o tipo de canal precisar ser alterado, você deverá excluir e, em seguida, redefinir o canal.

## **CSQX489E**

*csect-name* Limite máximo da instância *limit* excedido, canal *channel-name* conexão *conn-id*

#### **Gravidade**

8

## **Explicação**

Há muitas instâncias do canal *channel-name* em execução para poder iniciar outro. O número máximo permitido é *limit* e é especificado no atributo do canal MAXINST

## **Ação do sistema**

O canal não é iniciado

## **Resposta do Programador de Sistema**

Aguarde a finalização de alguns dos canais operacionais antes de reiniciar o canal ou use o comando ALTER CHANNEL para aumentar MAXINST.

## **CSQX490E**

*csect-name* Limite máximo da instância do cliente *limit* excedido, conexão do canal *channel-name con-id*

## **Gravidade**

8

## **Explicação**

Há muitas instâncias do canal *channel-name* em execução a partir da conexão *conn-id* para poder iniciar outra. O número máximo permitido é *limit* e é especificado no atributo MAXINSTC channel.

## **Ação do sistema**

O canal não é iniciado

## **Resposta do Programador de Sistema**

Aguarde a finalização de alguns dos canais operacionais antes de reiniciar o canal ou use o comando ALTER CHANNEL para aumentar MAXINSTC.

## **CSQX496I**

*csect-name* Channel *channel-name* parando devido à solicitação por saída remota

## **Gravidade**

 $\Omega$ 

## **Explicação**

O canal está fechando porque a saída do canal de usuário na extremidade remota o solicitou

## **Ação do sistema**

O canal para. A fila de transmissão associada pode ser configurada como GET (DISABLED) e acionamento desativado. Para canais definidos automaticamente, o canal não é iniciado.

## **Resposta do Programador de Sistema**

Observe que isso coloca o canal no estado STOPPED. Um comando START CHANNEL deve ser emitido para reiniciá-lo.

## **CSQX498E**

*csect-name* Campo MQCD inválido *field-name*, value=*nnn* (X*xxx*)

### **Gravidade**

8

## **Explicação**

A estrutura MQCD retornada pela saída de definição automática do canal tinha um valor inválido no campo indicado. O valor é mostrado em decimal (*nnn*) e hexadecimal (*xxx*).

## **Ação do sistema**

O canal não está definido

## **Resposta do Programador de Sistema**

Corrija a saída de definição automática do canal.

## **CSQX500I**

*csect-name* Canal *channel-name* conexão iniciada *conn-id*

## **Gravidade**

 $\Omega$ 

# **Explicação**

O canal especificado foi iniciado.

Se *channel-name* for um canal de entrada (indicado por *csect-name* contendo CSQXRESP), ele foi iniciado a partir da conexão *conn-id*. Se *channel-name* for um canal de saída, *conn-id* será omitido.

## **Ação do sistema**

O processamento continua.

## **CSQX501I**

*csect-name* Channel *channel-name* não mais conexão ativa *conn-id*

## **Gravidade**

0

## **Explicação**

Canal *channel-name* finalizado. Agora ele estará inativo se tiver sido finalizado normalmente quando o intervalo de desconexão expirou ou se tiver sido interrompido devido a um erro ou um comando STOP CHANNEL .

Se *channel-name* era um canal de entrada (indicado por *csect-name* contendo CSQXRESP), ele foi iniciado a partir da conexão *conn-id*. Se *channel-name* era um canal de saída, *conn-id* será omitido.

## **Ação do sistema**

O processamento continua.

## **Resposta do Programador de Sistema**

Se o canal for interrompido, resolva qualquer erro e emita um comando START CHANNEL para reiniciar o canal.

## **CSQX502E**

*csect-name* Ação não permitida para o canal *chl-type*(*channel-name*)

#### **Gravidade** 8

# **Explicação**

A ação solicitada não pode ser executada no canal *channel-name*. Algumas ações são válidas apenas para determinados tipos de canais.. Esse canal é um tipo de canal *chl-type* . Por exemplo, só é possível efetuar ping de um canal a partir do final enviando a mensagem.

## **Ação do sistema**

A ação solicitada não é executada..

## **Resposta do Programador de Sistema**

Verifique se o nome do canal está especificado corretamente. Se for, verifique se:

- O canal foi definido corretamente
- O nome da conexão identifica a extremidade remota corretamente
- Para um canal do receptor de clusters, o nome de conexão não especifica um endereço genérico ou uma porta do listener compartilhado (INDISP = GROUP)...
- Para conexões TCP/IP, o número da porta especificado pelo canal local corresponde ao usado pelo listener no gerenciador de filas remotas..

É possível usar o *csect-name* para determinar a ação que falhou:

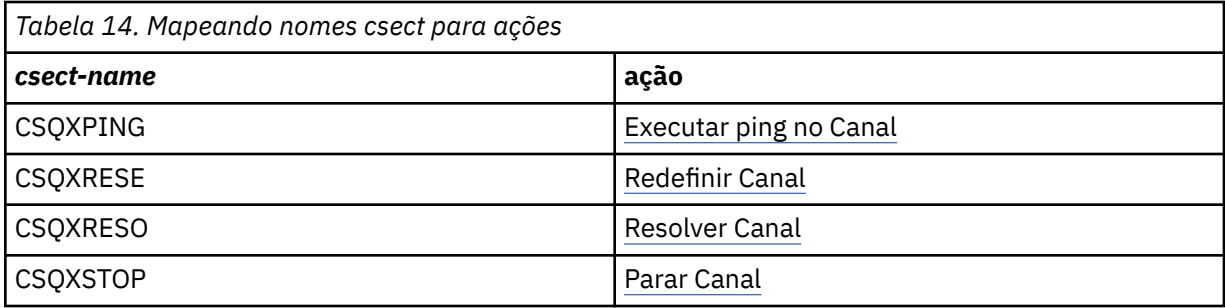

# **CSQX503E**

*csect-name* A negociação falhou, canal *channel-name* type=*last-segment-type* data=*xxx* conexão *conn-id*

#### **Gravidade**

8

## **Explicação**

O canal *channel-name* não pôde ser estabelecido devido a uma falha de negociação entre o gerenciador de filas locais e a extremidade remota usando a conexão *conn-id*. Os últimos dados de controle recebidos eram do tipo *último tipo de segmento* e são acompanhados por dados indicando o erro.

Um valor de FFFFFFFF (-1) indica que nenhum dado de erro foi enviado pela extremidade remota.

## **Ação do sistema**

O canal não foi iniciado

## **Resposta do Programador de Sistema**

Examine o log do console para a extremidade remota para mensagens explicando a causa da falha de negociação.

## **CSQX504E**

*csect-name* Erro de protocolo local, canal *channel-name* type=*type* data=*xxx*

# **Gravidade**

8

## **Explicação**

Durante comunicações com a extremidade remota, o agente do canal de mensagens local para o canal *channel-name* detectou um erro de protocolo.

*type* mostra o tipo de erro que ocorreu e o valor incorreto é mostrado por *xxx*.

## **00000001**

Canal em falta. Defina um canal remoto. Consulte a mensagem [CSQX520E](#page-776-0) para obter mais informações

## **00000002**

Tipo de canal incorreto Verifique as suas definições. Consulte a mensagem [CSQX547E](#page-781-0) para obter mais informações

## **00000003**

Gerenciador de filas indisponível. Verifique o gerenciador de filas.. Consulte a mensagem [CSQX524E](#page-777-0) para obter mais informações

## **00000004**

Erro de sequência de mensagens Investigue o problema e reconfigure o canal. Consulte a mensagem [CSQX526E](#page-777-0) para obter mais informações

## **00000005**

Gerenciador de filas finalizando. Esta mensagem pode ser somente informativa. Consulte a mensagem [CSQX525E](#page-777-0) para obter informações adicionais.

## **00000006**

Impossível armazenar. Esta mensagem pode ser somente informativa. Consulte as mensagens [CSQX527E](#page-778-0) e [CSQX544E](#page-781-0) para obter mais informações Além disso, verifique o log de erros do sistema remoto. As mensagens podem terminar na fila de devoluções remota....

## **00000007**

Usuário fechado. Esta mensagem pode ser somente informativa. Consulte a mensagem [CSQX528I](#page-778-0) para obter mais informações O canal está parando, por causa de um comando STOP CHANNEL ou o inicializador de canais está parando.

## **00000008**

Tempo limite expirado. Esta mensagem pode ser somente informativa. Durante um MQGET\_WAIT o DISCINT atinge o tempo limite, portanto, o canal é fechado.

## **00000009**

Fila de destino desconhecida-entre em contato com o centro de suporte IBM .

### **0000000A**

Tipo de segmento incorreto-entre em contato com o centro de suporte IBM .

#### **0000000B**

Comprimento do segmento incorreto. Verifique o cliente remoto.. O cliente enviou um segmento maior que o buffer solicitado ou o buffer solicitado excede os limites combinados de carga útil e cabeçalho.

## **0000000C**

Dados inválidos-entre em contato com o centro de suporte do IBM

### **0000000D**

Segmento inesperado-entre em contato com o centro de suporte IBM .

## **0000000E**

ID inesperado-entre em contato com o centro de suporte do IBM .

#### **0000000F**

MSH inesperado-entre em contato com seu centro de suporte IBM .

#### **00000010**

Problema de protocolo geral-entre em contato com o centro de suporte do IBM

#### **00000011**

Falha de lote-entre em contato com o centro de suporte IBM .

#### **00000012**

Comprimento da mensagem incorreto-entre em contato com o centro de suporte do IBM

### **00000013**

Número do segmento incorreto-entre em contato com o centro de suporte do IBM

## **00000014**

Falha de segurança-entre em contato com o centro de suporte IBM .

#### **00000015**

Erro de valor de agrupamento Use o comando ALTER CHANNEL SEQWRAP para alinhar os valores de agrupamento de seqüência de canal local ou remoto... Consulte a mensagem [CSQX505E](#page-772-0) para obter mais informações

#### **00000016**

Canal indisponível. Verifique se o canal remoto está INTERROMPIDO ou indisponível. Consulte a mensagem [CSQX558E](#page-783-0) para obter mais informações

### **00000017**

Fechado por saída-entre em contato com o centro de suporte do seu IBM

#### **00000018**

Erro de especificação de código. Confirme o SSLCIPH do canal e sua compatibilidade se o lado remoto foi configurado como SSLFIPS (YES). Consulte a mensagem [CSQX635E](#page-795-0) para obter mais informações

#### **00000019**

Erro de nome do peer.. Confirme se SSLPEERNAME neste canal corresponde ao nome distinto no certificado do lado remoto. Consulte a mensagem [CSQX636E](#page-795-0) para obter informações adicionais

### **0000001A**

Erro de certificado de cliente SSL/TLS Verifique o canal remoto e veja se um certificado foi fornecido para negociação SSL/TLS. Consulte a mensagem [CSQX637E](#page-796-0) para obter mais informações

#### **0000001B**

RMT RSRCS em recuperação. Esta mensagem é apenas informativa; a condição é transitória

#### **0000001C**

Atualização SSL/TLS. Esta mensagem é apenas informativa; a condição é transitória

## **0000001D**

HOBJ não é válido-entre em contato com o centro de suporte do IBM

## <span id="page-772-0"></span>**0000001E**

Erro de ID de conversão-entre em contato com o centro de suporte do IBM .

## **0000001F**

Tipo de ação de soquete inválido-entre em contato com o centro de suporte do IBM .

## **00000020**

Gerenciador de filas em espera não válido-entre em contato com o centro de suporte do IBM .

### **00000021**

O tamanho máximo da transmissão não é válido Aumente os atributos RECEIVER remotos para tamanho da unidade de transmissão.

### **00000022**

Nível de FAP inválido-entre em contato com o centro de suporte do IBM .

### **00000023**

Máximo de conversões permitidas excedido. O limite de SHARECNV foi excedido Investigue o cliente remoto e aumente o valor de SHARECNV.

### **00000024**

Erro de proteção de senha-entre em contato com o centro de suporte IBM .

### **Ação do sistema**

O canal para. A fila de transmissão associada pode ser configurada como GET (DISABLED) e acionamento desativado.

### **Resposta do Programador de Sistema**

Examine o log do console para determinar a causa da falha Isso pode ocorrer após o inicializador de canais ou o gerenciador de filas ser interrompido à força ou encerrado de forma anormal. Se isso ocorrer em outros casos, entre em contato com o centro de suporte do IBM para relatar o problema

#### **CSQX505E**

*csect-name* Valores de agrupamento de sequência diferem, canal *channel-name* local=*local-seqno* remote=*remote-seqno*

#### **Gravidade**

8

## **Explicação**

O valor de agrupamento de número de sequência para o canal *channel-name* é *local-seqno*mas o valor especificado na extremidade remota é *remote-seqno*. Os valores devem ser os mesmos antes de iniciar o canal.

## **Ação do sistema**

O canal não é iniciado

## **Resposta do Programador de Sistema**

Altere a definição de canal local ou remoto para que os valores especificados para o valor de agrupamento do número de sequência de mensagens sejam os mesmos.

## **CSQX506E**

*csect-name* Confirmação de recebimento de mensagens não recebida pelo canal *channel-name*

## **Gravidade**

8

## **Explicação**

A extremidade remota não aceitou o último lote de mensagens..

## **Ação do sistema**

Canal *channel-name* para. A fila de transmissão associada pode ser configurada como GET (DISABLED) e o acionamento desativado.

## **Resposta do Programador de Sistema**

Determine por que a extremidade remota não aceitou o último lote de mensagens. Resolva o problema e reinicie o canal..

## **CSQX507E**

*csect-name* Channel *channel-name* está em dúvida, a conexão *conn-id* (gerenciador de filas *qmgrname*)

## **Gravidade**

8

## **Explicação**

O canal *channel-name* está em dúvida com a extremidade remota usando a conexão *conn-id*. O gerenciador de filas remotas associado é *qmgr-name*; em alguns casos, seu nome não pode ser determinado e, portanto, é mostrado como '????'

## **Ação do sistema**

A operação solicitada não foi concluída

### **Resposta do Programador de Sistema**

Examine o status do canal e reinicie um canal para resolver o estado pendente ou use o comando RESOLVE CHANNEL para corrigir o problema manualmente.

### **CSQX511I**

*csect-name* Channel *channel-name* iniciado, conexão *conn-id*

## **Gravidade**

 $\Omega$ 

### **Explicação**

O canal SVRCONN especificado foi iniciado a partir da conexão *conn-id*.

## **Ação do sistema**

O processamento continua.

## **CSQX512I**

*csect-name* Channel *channel-name* não mais ativo, conexão *conn-id*

## **Gravidade**

 $\Omega$ 

# **Explicação**

Canal SVRCONN *channel-name* finalizado. Agora ele estará inativo se tiver sido finalizado normalmente quando o intervalo de desconexão expirou ou se tiver sido interrompido devido a um erro ou um comando STOP CHANNEL .

O SVRCONN *channel-name* foi iniciado a partir da conexão *conn-id*.

## **Ação do sistema**

O processamento continua.

## **Resposta do Programador de Sistema**

Se o canal SVRCONN for interrompido, resolva qualquer erro e emita um comando START CHANNEL para reiniciar o canal.

## **CSQX513E**

*csect-name* O limite do canal atual excedeu a conexão do canal *channel-name conn-id*

## **Gravidade**

8

## <span id="page-774-0"></span>**Explicação**

Há muitos canais atuais para poder iniciar outro. O número máximo permitido é especificado no atributo do gerenciador de filas MAXCHL.. Os canais atuais incluem canais parados e tentando novamente, bem como canais ativos.

Se *channel-name* era um canal de entrada (indicado por *csect-name* contendo CSQXRESP), ele foi iniciado a partir da conexão *conn-id*. Se *channel-name* era um canal de saída, *conn-id* será omitido.

## **Ação do sistema**

O canal não é iniciado

## **Resposta do Programador de Sistema**

Aguarde a finalização de alguns dos canais operacionais antes de reiniciar o canal ou use o comando ALTER QMGR para aumentar **MAXCHL**. Uma mudança que aumenta **MAXCHL** não será efetiva até que o inicializador de canais tenha sido interrompido e reiniciado. Se muitos dos canais atualmente operacionais forem canais de conexão do servidor, considere limitar o número daqueles que usam atributos **MAXINST** ou **MAXINSTC** de um canal de conexão do servidor. Consulte Limites do canal de conexão do servidor para obter mais detalhes...

## **CSQX514E**

*csect-name* Channel *channel-name* está ativo em *qmgr-name*

## **Gravidade**

8

## **Explicação**

Uma operação foi solicitada em um canal ativo. Se o canal for compartilhado, ele poderá estar ativo em outro gerenciador de filas. Se o canal for um receptor, uma instância anterior dele pode ter sido órfão e, portanto, ainda estar ativo...

## **Ação do sistema**

A solicitação falha.

## **Resposta do Programador de Sistema**

Para operações diferentes de iniciar o canal, pare o canal manualmente ou aguarde sua finalização e tente a operação novamente. Pode ser necessário usar MODE (FORCE) para parar o canal manualmente se a função MCA de Adote não estiver sendo usada. Usar a função Adopt MCA evita a necessidade de intervenção manual para manipular canais receptores órfãos.

## **CSQX515I**

*csect-name* Canal *channel-name* alterado

## **Gravidade**

 $\Omega$ 

# **Explicação**

O canal para o qual informações foram solicitadas é uma nova instância do canal. A instância do canal anterior foi encerrada.

## **Ação do sistema**

As informações mostradas são para a nova instância do canal.

## **CSQX516E**

*csect-name* Erro ao acessar dados de sincronização, RC=*return-code*

# **Gravidade**

8

# **Explicação**

Houve um erro ao acessar os dados de sincronização do canal

Se o código de retorno tiver o formato 10009*nnn* ou 20009*nnn*, será um código de mensagem de enfileiramento distribuído. Isso geralmente está associado à mensagem CSQX*nnn*E, que normalmente será emitida anteriormente.

Caso contrário, a causa mais provável é uma falta de armazenamento..

## **Ação do sistema**

O canal para. A fila de transmissão associada pode ser configurada como GET (DISABLED) e o acionamento desativado.

Em alguns casos, o inicializador de canais também será interrompido..

### **Resposta do Programador de Sistema**

Se o código de retorno for um código de mensagem de enfileiramento distribuído, consulte a explicação da mensagem correspondente para obter mais informações.. Onde nenhuma mensagem é descrita, consulte ["Códigos de mensagem de enfileiramento distribuído" na página 1170](#page-1169-0) para o número da mensagem correspondente.

Reinicie o canal ou o inicializador de canais. Se o problema persistir, entre em contato com o centro de suporte IBM .

## **CSQX517E**

*csect-name* Erro no *q-name* -channel *channel-name* repetido

### **Gravidade**

8

#### **Explicação**

Havia mais de um conjunto de informações de sincronização em *q-name* para uma instância de canal *channel-name*. Isso ocorre provavelmente porque o canal é um canal receptor e há dois canais emissores com o mesmo nome em gerenciadores de filas diferentes dentro do mesmo endereço de rede que se comunicaram com ele...

## **Ação do sistema**

O primeiro conjunto de informações de sincronização para a instância do canal é usado e quaisquer outros são ignorados. Erros poderão ocorrer se o canal for usado.

#### **Resposta do Programador de Sistema**

Evite usar o canal. Remova os conjuntos extras de informações da fila de sincronização do canal e renomeie os canais para que tenham nomes exclusivos.

Se isso não resolver o problema, entre em contato com o centro de suporte IBM .

### **CSQX519E**

*csect-name* Canal *nome do canal* conexão não definida *remote-conn-id*

#### **Gravidade**

8

## **Explicação**

O inicializador de canais não pôde localizar uma definição de canal *channel-name*

O nome da conexão remota associada é *remote-conn-id*. Se a solicitação para usar o canal não for de uma conexão de entrada ou o nome da conexão remota não puder ser determinado, *remote-conn-id* será mostrado como '????'.

#### **Ação do sistema**

A operação solicitada falha

## **Resposta do Programador de Sistema**

Assegure-se de que o nome esteja especificado corretamente e a definição de canal esteja disponível.

<span id="page-776-0"></span>A mensagem também poderá ser emitida se um canal do emissor de clusters definido automaticamente (CLUSSDRA) tiver sido excluído como resultado da emissão de um comando REFRESH CLUSTER e um aplicativo de colocação ainda tiver um objeto de fila aberto que está usando o canal.

### **CSQX520E**

*csect-name* Canal remoto *channel-name* não definido

#### **Gravidade**

8

### **Explicação**

Não há definição de canal *channel-name* na extremidade remota.

#### **Ação do sistema**

O canal não é iniciado

## **Resposta do Programador de Sistema**

Inclua uma definição de canal apropriada na extremidade remota e tente a operação novamente.

## **CSQX523E**

*csect-name* Erro de protocolo remoto, canal *channel-name* type=*tipo* data=*xxx*

#### **Gravidade** 8

## **Explicação**

Durante comunicações com a extremidade remota, o agente do canal de mensagens remoto para o canal *channel-name* detectou um erro de protocolo. *type* mostra o tipo de erro que ocorreu:

#### **0000000A**

Tipo de segmento incorreto.

#### **0000000B**

Comprimento incorreto

#### **0000000C**

Dados inválidos

# **0000000D**

Segmento inválido

#### **0000000E**

ID inválido

#### **0000000F**

MSH inválido

# **00000010**

Erro geral

## **00000011**

Falha de lote

#### **00000012**

Comprimento da mensagem incorreto

#### **00000013**

Número do segmento incorreto

Os dados associados ao erro (por exemplo, o valor incorreto) são mostrados por *xxx*.

#### **Ação do sistema**

O canal para. A fila de transmissão associada pode ser configurada como GET (DISABLED) e acionamento desativado.

### <span id="page-777-0"></span>**Resposta do Programador de Sistema**

Examine o log do console para a extremidade remota determinar a causa da falha. Isso pode ocorrer após o inicializador de canais ou o gerenciador de filas ser interrompido à força ou encerrado de forma anormal. Se isso ocorrer em outros casos, entre em contato com o centro de suporte do IBM

## **CSQX524E**

*csect-name* Gerenciador de filas remotas indisponível para canal *channel-name*

## **Gravidade**

8

## **Explicação**

O canal *channel-name* não pode ser iniciado porque o gerenciador de filas remotas não está disponível atualmente.

## **Ação do sistema**

O canal não é iniciado

## **Resposta do Programador de Sistema**

Inicie o gerenciador de filas remotas ou tente a operação novamente mais tarde.

## **CSQX525E**

*csect-name* Canal *channel-name* fechando porque o gerenciador de filas remotas *qmgr-name* está parando

### **Gravidade**

8

### **Explicação**

O canal *channel-name* está sendo fechado porque o gerenciador de filas remotas *qmgr-name* está parando.. Em alguns casos, o nome do gerenciador de filas remotas não pode ser determinado e portanto é mostrado como '????'.

## **Ação do sistema**

O canal para. A fila de transmissão associada pode ser configurada como GET (DISABLED) e acionamento desativado.

## **Resposta do Programador de Sistema**

Investigue por que o gerenciador de filas remotas está parando, se não era esperado.

## **CSQX526E**

*csect-name* Erro de seqüência de mensagem para canal *channel-name*, sent=*msg-seqno* expected=*exp-seqno*

#### **Gravidade**

8

## **Explicação**

O gerenciador de filas locais não concorda com a extremidade remota no próximo número de sequência da mensagem para o canal *channel-name*. A mensagem é normalmente emitida na extremidade de envio e recebimento: na extremidade de envio, *msg-seqno* e *exp-seqno* são imprevisíveis; na extremidade de recebimento, uma mensagem tinha o número de sequência *msgseqno* , mas o número de sequência *exp-seqno* era esperado.

#### **Ação do sistema**

O canal para. A fila de transmissão associada pode ser configurada como GET (DISABLED) e acionamento desativado.

## <span id="page-778-0"></span>**Resposta do Programador de Sistema**

Determine a causa da incoerência. Pode ser que as informações de sincronização estejam danificadas ou tenham sido restauradas para uma versão anterior. Se o problema não puder ser resolvido, o número de sequência poderá ser reconfigurado manualmente na extremidade de envio do canal usando o comando RESET CHANNEL . (Para alguns gerenciadores de filas, pode ser necessário emitir o comando RESET CHANNEL na extremidade de recebimento também.)

## **CSQX527E**

csect-name Não é possível enviar mensagem para o canal *channel-name*

#### **Gravidade**

8

## **Explicação**

A extremidade remota não pode receber a mensagem que está sendo enviada para o canal *channelname*.

### **Ação do sistema**

O canal para. A fila de transmissão associada pode ser configurada como GET (DISABLED) e o acionamento desativado.

#### **Resposta do Programador de Sistema**

Examine o log do console para a extremidade remota para determinar por que a mensagem não pode ser recebida e, em seguida, reinicie o canal.

## **CSQX528I**

*csect-name* Canal *channel-name* parando

#### **Gravidade**  $\Omega$

## **Explicação**

O canal está fechando porque um comando STOP CHANNEL foi emitido ou porque o inicializador de canais está parando..

# **Ação do sistema**

O canal para. A fila de transmissão associada pode ser configurada como GET (DISABLED) e o acionamento desativado.

## **Resposta do Programador de Sistema**

Note que um comando STOP CHANNEL coloca o canal no estado STOPPED. Um comando START CHANNEL deve ser emitido para reiniciá-lo.

## **CSQX531E**

*csect-name* Fila de transmissão *q-name* para *channel-name* tem tipo de uso incorreto

### **Gravidade**

8

#### **Explicação**

A fila *q-name* é nomeada como uma fila de transmissão na definição de canal para *channel-name*, mas não é uma fila de transmissão.

## **Ação do sistema**

O canal não é iniciado

#### **Resposta do Programador de Sistema**

Assegure que o nome da fila esteja especificado corretamente na definição de canal. Se for, altere o atributo de uso da fila para aquele de uma fila de transmissão.

## **CSQX533I**

*csect-name* Channel *channel-name* já está no estado solicitado

## **Gravidade**

 $\Omega$ 

## **Explicação**

Uma solicitação para parar o canal *channel-name* foi feita, mas o canal já estava no estado especificado ou no processo de atingir esse estado..

## **Ação do sistema**

A solicitação é ignorada.

## **CSQX534E**

*csect-name* Channel *channel-name* foi interrompido

### **Gravidade**

 $\Lambda$ 

## **Explicação**

A operação solicitada não pode ser executada porque o canal está atualmente interrompido.

### **Ação do sistema**

A solicitação é ignorada.

### **Resposta do Programador de Sistema**

Emita um comando START CHANNEL para reiniciar o canal

## **CSQX535E**

*csect-name* Channel *channel-name* parando porque a saída *exit-name* não é válida

#### **Gravidade**

8

## **Explicação**

O *exit-name* especificado para o canal *channel-name* não é válido.

## **Ação do sistema**

O canal para. A fila de transmissão associada pode ser configurada como GET (DISABLED) e acionamento desativado. Para canais definidos automaticamente, o canal não é iniciado.

### **Resposta do Programador de Sistema**

Assegure que o nome da saída de usuário esteja especificado corretamente na definição de canal e que o programa de saída de usuário esteja correto e disponível. O inicializador de canais carrega saídas dos conjuntos de dados da biblioteca sob a instrução CSQXLIB DD de seu procedimento JCL de tarefa iniciada xxxxCHIN.

## **CSQX536I**

*csect-name* Channel *channel-name* parando devido à solicitação pela saída *exit-name*

## **Gravidade**

0

## **Explicação**

O canal está fechando porque a saída do canal do usuário *exit-name* solicitou.

#### **Ação do sistema**

O canal para. A fila de transmissão associada pode ser configurada como GET (DISABLED) e o acionamento desativado. Para canais definidos automaticamente, o canal não é iniciado.

### **Resposta do Programador de Sistema**

Observe que isso coloca o canal no estado STOPPED. Um comando START CHANNEL deve ser emitido para reiniciá-lo.

## **CSQX539E**

*csect-name* Channel *channel-name* para a fila *q-name* não está disponível

## **Gravidade**

8

## **Explicação**

Uma mensagem do acionador foi recebida para iniciar um canal *channel-name* para processar a fila de transmissão *q-name* No entanto, o inicializador de canais não pôde localizar um canal definido e disponível para iniciar.

## **Ação do sistema**

O canal não é iniciado

### **Resposta do Programador de Sistema**

Assegure-se de que haja um canal definido para processar a fila de transmissão e que ela não esteja interrompida.

## **CSQX540E**

*csect-name* Não é possível confirmar lote, canal *channel-name* MQCC=*mqcc* MQRC=*mqrc* (*mqrc-text*)

### **Gravidade**

8

### **Explicação**

Uma chamada MQCMIT para a fila associada ao canal *channel-name* foi malsucedida.

## **Ação do sistema**

O canal para. A fila de transmissão associada pode ser configurada como GET (DISABLED) e acionamento desativado.

## **Resposta do Programador de Sistema**

Consulte ["Conclusão e Códigos de Razão API" na página 1176](#page-1175-0) para obter informações sobre *mqcc* e *mqrc* (*mqrc-text* fornece o MQRC em forma textual)..

## **CSQX541E**

*csect-name* CCSIDs inválidos para conversão de dados, *ccsid1* e *ccsid2*

#### **Gravidade**

8

## **Explicação**

O identificador do conjunto de caracteres codificados local (CCSID) ou o CCSID de destino não é válido ou não é suportado atualmente ou a conversão entre os dois CCSIDs envolvidos não é suportada. (O nome do canal não pode ser determinado porque o CCSID inválido impede que a conversão de dados necessária seja feita.)

## **Ação do sistema**

O canal para. A fila de transmissão associada pode ser configurada como GET (DISABLED) e o acionamento desativado.

#### **Resposta do Programador de Sistema**

Assegure-se de que os CCSIDs sejam válidos e que a conversão entre eles seja suportada. Para obter informações sobre os CCSIDs que são suportados, consulte Nomes de conjunto de códigos e CCSIDs

### <span id="page-781-0"></span>**CSQX544E**

*csect-name* Mensagens para o canal *channel-name* enviadas para a fila de devoluções remota

#### **Gravidade**

4

## **Explicação**

Durante o processamento do canal *channel-name*, uma ou mais mensagens foram colocadas na fila de devoluções no gerenciador de filas remotas..

### **Ação do sistema**

O processamento continua.

### **Resposta do Programador de Sistema**

Verifique o conteúdo da fila de mensagens não entregues. Cada mensagem é contida em uma estrutura que descreve porque a mensagem foi colocada na fila e para onde ela foi originalmente endereçada.

#### **CSQX545I**

Fechamento de *csect-name* Channel *channel-name* porque o intervalo de desconexão expirou

#### **Gravidade**  $\Omega$

### **Explicação**

O canal está fechando porque nenhuma mensagem chegou na fila de transmissão no intervalo de desconexão.

## **Ação do sistema**

O canal termina normalmente.

## **CSQX547E**

*csect-name* Canal remoto *channel-name* possui o tipo errado

#### **Gravidade**

#### 8

## **Explicação**

A operação solicitada não pode ser executada porque o canal *channel-name* na extremidade remota não é do tipo adequado. Por exemplo, se o canal local for definido como um emissor, o gerenciador de filas remotas deverá definir seu canal correspondente como um receptor ou solicitante.

## **Ação do sistema**

A operação solicitada não é executada.

## **Resposta do Programador de Sistema**

Verifique se o nome do canal está especificado corretamente. Se for, verifique se:

- A definição de canal na extremidade remota possui um tipo de canal apropriado
- O nome de conexão do canal local identifica a extremidade remota corretamente
- Para um canal do receptor de clusters, o nome de conexão não especifica um endereço genérico ou uma porta do listener compartilhado (INDISP = GROUP)...
- Para conexões TCP/IP, o número da porta especificado pelo canal local corresponde ao usado pelo listener no gerenciador de filas remotas..

## **CSQX548E**

*csect-name* Mensagens enviadas para a fila de mensagens não entregues local, canal *channel-name* reason=*mqrc* (*mqrc-text*)

#### **Gravidade** 4

## **Explicação**

Durante o processamento do canal *channel-name*, uma ou mais mensagens foram colocadas na fila de mensagens não entregues no gerenciador de filas locais.. *mqrc* mostra o motivo e é um dos seguintes:

- um código de razão MQRC\_ \* de uma chamada MQPUT ou MQPUT1
- um código de feedback MQFB\_ \*.

## **Ação do sistema**

O processamento continua.

## **Resposta do Programador de Sistema**

Verifique o conteúdo da fila de mensagens não entregues. Cada mensagem é contida em uma estrutura que descreve porque a mensagem foi colocada na fila e para onde ela foi originalmente endereçada.

Consulte ["Conclusão e Códigos de Razão API" na página 1176](#page-1175-0) para obter informações sobre *mqcc* e *mqrc* (*mqrc-text* fornece o MQRC em forma textual)..

Para obter informações sobre códigos de feedback MQFB\_ \*, consulte a descrição MQMD em MQMD-Descritor de mensagens.

## **CSQX549E**

*csect-name* A fila *q-name* para o canal *channel-name* é inibida por get

## **Gravidade**

8

## **Explicação**

Um MQGET falhou porque a fila de transmissão foi anteriormente inibida para obter.

## **Ação do sistema**

O canal para. A fila de transmissão associada pode ter o acionamento desativado

## **Resposta do Programador de Sistema**

Altere a definição da fila de transmissão para que ela não seja inibida para chamadas MQGET

## **CSQX551E**

*csect-name* Ação não suportada, canal *channel-name* conexão *conn-id* (gerenciador de filas *qmgrname*)

## **Gravidade**

8

# **Explicação**

A operação solicitada para o canal *channel-name* não é suportada pela extremidade remota usando a conexão *conn-id*. O gerenciador de filas remotas associado é *qmgr-name*; em alguns casos, seu nome não pode ser determinado e, portanto, é mostrado como '????'

## **Ação do sistema**

O canal para. A fila de transmissão associada pode ser configurada como GET (DISABLED) e o acionamento desativado.

## **Resposta do Programador de Sistema**

Verifique se o parâmetro de nome de conexão está especificado corretamente e se os níveis dos gerenciadores de filas em uso são compatíveis

## <span id="page-783-0"></span>**CSQX552E**

*csect-name* Dados de saída de segurança para canal *channel-name* não recebidos, conexão *conn-id*

#### **Gravidade**

8

## **Explicação**

A saída do canal do usuário de segurança local para o canal *channel-name* solicitou dados da saída do canal do usuário de segurança remota, mas nenhum dado foi recebido. A conexão remota era *conn-id*

### **Ação do sistema**

O canal para. A fila de transmissão associada pode ser configurada como GET (DISABLED) e o acionamento desativado.

## **Resposta do Programador de Sistema**

Assegure-se de que a saída de segurança para o canal na extremidade remota tenha sido definida corretamente e esteja disponível. Se estiver, verifique se o programa de saída está operando corretamente

#### **CSQX558E**

*csect-name* Canal remoto *channel-name* não disponível

### **Gravidade**

8

## **Explicação**

O canal *channel-name* na extremidade remota está atualmente parado ou está indisponível. Por exemplo, pode haver muitos canais atuais para poder iniciá-lo.

#### **Ação do sistema**

O canal não é iniciado

#### **Resposta do Programador de Sistema**

Esta pode ser uma situação temporária, e o canal tentará novamente. Caso contrário, verifique o status do canal na extremidade remota. Se ele estiver parado, emita um comando START CHANNEL para reiniciá-lo (a). Se houver muitos canais atuais, aguarde a finalização de alguns dos canais operacionais ou pare alguns canais manualmente antes de reiniciar o canal.

#### **CSQX565E**

*csect-name* Nenhuma fila de devoluções para *qmgr-name*, canal *channel-name*

## **Gravidade**

8

## **Explicação**

Uma mensagem não pôde ser entregue normalmente e não há nenhuma fila de mensagens não entregues definida para o gerenciador de filas *qmgr-name*

É possível obter essa mensagem com um canal emissor de cluster durante a realocação de mensagem. Durante a realocação, a mensagem é proveniente da fila de transmissão e colocada novamente. Se a fila de transmissão estiver cheia, a entrada falhará e tentará gravar a mensagem na fila de mensagens não entregues... Se a fila de devoluções não existir, a mensagem CSQX565E será produzida e as mudanças de realocação serão retrocedidas A realocação não ocorre até que o problema da fila cheia seja resolvido

#### **Ação do sistema**

O canal para, exceto no caso em que mensagens não persistentes estão sendo enviadas e o atributo NPMCLASS do canal é configurado como FAST, quando o processamento continua. A fila de transmissão associada pode ser configurada como GET (DISABLED) e o acionamento desativado.

### **Resposta do Programador de Sistema**

Corrija o problema que evitou que a mensagem fosse entregue normalmente ou defina uma fila de mensagens não entregues para o gerenciador de filas remotas

### **CSQX567E**

*csect-name* Listener não pode registrar para APPC/MVS, TRPTYPE=LU62 INDISP=*disposição* RC=*código de retorno* razão=*razão*

## **Gravidade**

8

## **Explicação**

Ao iniciar, o listener da LU 6.2 especificado não pôde registrar como um servidor APPC/MVS. O código de retorno dos serviços de alocação APPC/MVS era *return-code* e o código de razão associado era *reason* (ambos em hexadecimal).

### **Ação do sistema**

O listener não foi iniciado.

### **Resposta do Programador de Sistema**

Consulte ["Códigos de retorno do protocolo de comunicações para z/OS" na página 1154](#page-1153-0) para obter a causa do código de retorno dos serviços de alocação de APPC/MVS e o manual *[z/OS MVS](https://www.ibm.com/docs/en/zos/2.5.0?topic=mvs-zos-programming-writing-servers-appcmvs) [Programming: Writing Servers for APPC/MVS](https://www.ibm.com/docs/en/zos/2.5.0?topic=mvs-zos-programming-writing-servers-appcmvs)* para obter mais informações... Verifique se o atributo do gerenciador de filas LUNAME é igual ao valor PARTNER\_LU para o destino simbólico APPC/MVS usado pelo listener.

## **CSQX568E**

*csect-name* O listener não pode cancelar o registro de APPC/MVS, TRPTYPE=LU62 INDISP=*disposição* RC=*código de retorno* motivo =*razão*

## **Gravidade**

8

## **Explicação**

Ao parar, o listener da LU 6.2 especificado não pôde cancelar registro como um servidor APPC/MVS. O código de retorno dos serviços de alocação APPC/MVS era *return-code* e o código de razão associado era *reason* (bothin hexadecimal).

## **Ação do sistema**

O listener é interrompido Pode não ser possível reiniciá-lo.

## **Resposta do Programador de Sistema**

Consulte ["Códigos de retorno do protocolo de comunicações para z/OS" na página 1154](#page-1153-0) para obter a causa do código de retorno de serviços de alocação APPC/MVS e o manual *[z/OS MVS Programação:](https://www.ibm.com/docs/en/zos/2.5.0?topic=mvs-zos-programming-writing-servers-appcmvs) [Gravando Servidores para APPC/MVS](https://www.ibm.com/docs/en/zos/2.5.0?topic=mvs-zos-programming-writing-servers-appcmvs)* para obter mais informações.

## **CSQX569E**

*csect-name* Channel *channel-name* excedeu o limite do canal TCP/IP

## **Gravidade**

8

# **Explicação**

O número de canais TCP/IP atuais é o máximo permitido; outro canal não pode ser iniciado. Os canais atuais incluem canais parados e tentando novamente, bem como canais ativos. O máximo permitido é especificado no atributo do gerenciador de filas TCPCHL, mas pode ser reduzido se um dispatcher falhar ou se os recursos TCP/IP forem restritos (conforme relatado pela mensagem [CSQX118I](#page-713-0))

## **Ação do sistema**

O canal não é iniciado

## **Resposta do Programador de Sistema**

Se o máximo permitido for zero, comunicações TCP/IP não serão permitidas e nenhum canal TCP/IP poderá ser iniciado. Se o máximo permitido for diferente de zero, aguarde a finalização de alguns dos canais operacionais antes de reiniciar o canal ou use o comando ALTER QMGR para aumentar TCPCHL.

# **CSQX570E**

*csect-name* Channel *channel-name* excedeu o limite do canal da LU 6.2

# **Gravidade**

8

# **Explicação**

O número de canais atuais da LU 6.2 é o máximo permitido. Outro canal não pode ser iniciado.. Os canais atuais incluem canais parados e tentando novamente, bem como canais ativos. O máximo permitido é especificado no atributo do gerenciador de filas LU62CHL , mas pode ser reduzido se um dispatcher falhar

## **Ação do sistema**

O canal não é iniciado

## **Resposta do Programador de Sistema**

Se o máximo permitido for zero, as comunicações LU 6.2 não serão permitidas e nenhum canal LU 6.2 poderá ser iniciado. Se o máximo permitido for diferente de zero, aguarde a finalização de alguns dos canais operacionais antes de reiniciar o canal ou use o comando ALTER QMGR para aumentar LU62CHL.

## **CSQX571E**

*csect-name* Erro do serviço de chamada do PKCS #11 '*func*', RC=*return-code*, razão=*reason*

## **Gravidade**

8

# **Explicação**

Uma tentativa de usar o serviço de chamada PKCS #11 *func* falhou

## **Ação do sistema**

O componente no qual o erro ocorreu (agente do canal de mensagens, supervisor) continuará, mas o recurso que está sendo usado estará indisponível

Se *func* for CSFPPRF (função pseudo-aleatória), o recurso afetado será a proteção de senha. Se esse recurso não estiver sendo usado, então esse erro poderá ser ignorado Se isso ocorrer na inicialização do inicializador de canais, o algoritmo de proteção de senha usará STCK no lugar.

# **Resposta do Programador de Sistema**

Para obter informações sobre o *código de retorno* e *razão* do serviço solicitável PKCS #11 , consulte a seção no [ICSF e códigos de retorno / razão do coprocessador criptográfico](https://www.ibm.com/docs/en/zos/2.5.0?topic=guide-icsf-cryptographic-coprocessor-returnreason-codes) no *z/OS Guia do Programador de Aplicativos ICSF de Serviços Criptográficos*.

Para obter mais informações sobre o Integrated Cryptographic Service Facility (ICSF), consulte Usando ICSF.

# **CSQX572E**

*csect-name* Channel *channel-name* parando porque o cabeçalho da mensagem não é válido

# **Gravidade**

8

## **Explicação**

Durante o processamento do canal *channel-name*, foi localizada uma mensagem com um cabeçalho inválido. A fila de devoluções foi definida como uma fila de transmissão, portanto um loop teria sido criado se a mensagem tivesse sido colocada lá.

### **Ação do sistema**

O canal para. A fila de transmissão associada pode ser configurada como GET (DISABLED) e o acionamento desativado.

#### **Resposta do Programador de Sistema**

Corrija o problema que causou o cabeçalho da mensagem inválido

## **CSQX573E**

*csect-name* Channel *channel-name* excedeu o limite do canal ativo

### **Gravidade**

8

### **Explicação**

Há muitos canais ativos (transmitindo mensagens) para poder iniciar outro. O número máximo permitido é especificado no atributo do Gerenciador de Filas ACTCHL

#### **Ação do sistema**

O canal não é iniciado

## **Resposta do Programador de Sistema**

Aguarde a finalização de alguns dos canais operacionais ou pare alguns canais manualmente antes de reiniciar o canal ou use o comando ALTER QMGR para aumentar ACTCHL. Uma alteração que aumenta ACTCHL não será efetiva até que o inicializador de canais tenha sido interrompido e reiniciado...

#### **CSQX574I**

*csect-name* Channel *channel-name* agora pode iniciar

#### **Gravidade**

 $\cap$ 

## **Explicação**

O canal especificado estava aguardando para iniciar, porque havia muitos canais ativos (mensagens de transmissão) para poder iniciar outro. Um ou mais canais ativos foram encerrados, portanto, este canal agora pode ser iniciado.

**Nota:** Essa própria mensagem não é emitida, embora o evento correspondente seja gerado.

#### **CSQX575E**

*csect-name* A negociação falhou para o canal

#### **Gravidade**

8

#### **Explicação**

Um canal entre o gerenciador de filas locais e a extremidade remota não pôde ser estabelecido devido a uma falha de negociação. A falha foi tal que o nome do canal não pôde ser determinado: por exemplo, a conversão de dados entre os identificadores do conjunto de caracteres codificados (CCSIDs) usados pelas extremidades local e remota pode não ter sido possível

#### **Ação do sistema**

O canal não foi iniciado

### **Resposta do Programador de Sistema**

Examine o log do console para a extremidade remota para mensagens explicando a causa da falha de negociação.

## **CSQX576E**

*csect-name* ICSF não está disponível

## **Gravidade**

8

## **Explicação**

Para gerar entropia para o algoritmo de proteção de senha, uma chamada para CSFPPRF (Função Pseudo-aleatória) é feita que requer que o Integrated Cryptographic Service Facility (ICSF) esteja disponível. O ICSF foi considerado não disponível.

## **Ação do sistema**

O algoritmo de proteção de senha usa STCK no lugar.

## **Resposta do Programador de Sistema**

Se a proteção de senha estiver sendo usada; inicie o ICSF Se ele não estiver sendo utilizado, esta mensagem de erro poderá ser ignorada

## **CSQX578E**

*csect-name* Não é possível salvar o status do canal *channel-name*

### **Gravidade**

8

### **Explicação**

Ocorreu um erro interno.

## **Ação do sistema**

O canal para. A fila de transmissão associada pode ser configurada como GET (DISABLED) e o acionamento desativado.

As informações sobre o erro são gravadas no conjunto de dados identificado pela instrução CSQSNAP DD do procedimento JCL da tarefa iniciada do inicializador de canais, xxxxCHIN

#### **Resposta do Programador de Sistema**

Colete os itens listados na seção Determinação de Problemas e entre em contato com o centro de suporte IBM .

## **CSQX599E**

*csect-name* Channel *channel-name* terminou de forma anormal a conexão *conn-id*

#### **Gravidade**

8

## **Explicação**

O canal *channel-name* terminou de forma anormal devido a um problema grave, conforme relatado nas mensagens anteriores.

Se *channel-name* for um canal de entrada (indicado por *csect-name* contendo CSQXRESP), ele foi iniciado a partir da conexão *conn-id*. Se *channel-name* for um canal de saída, *conn-id* será omitido. O *conn-id* pode ser seguido pelo nome do host resolvido ou pelo endereço de rede entre parênteses após o *conn-id* , mas isso depende se ele pode ser resolvido e se há espaço suficiente restante para relatá-lo.

### **Ação do sistema**

O canal para. A fila de transmissão associada pode ser configurada como GET (DISABLED) e acionamento desativado.

### **Resposta do Programador de Sistema**

Investigue o problema relatado nas mensagens anteriores Para obter mais informações, consulte Determinação de problema no DQM

### **CSQX608E**

*csect-name* Recursos remotos em recuperação para canal *channel-name*

### **Gravidade**

8

## **Explicação**

O canal *channel-name* não pode iniciar porque os recursos no gerenciador de filas remotas estão sendo recuperados.

#### **Ação do sistema**

O canal não é iniciado

### **Resposta do Programador de Sistema**

Reinicie o canal posteriormente. Se o problema persistir, examine o log do console para a extremidade remota para mensagens que explicam a causa do problema. Isso inclui uma instância de CSQX609E , com mais detalhes

### **CSQX609E**

*csect-name* Recursos na recuperação, canal *channel-name* MQCC=*mqcc* MQRC=*mqrc* (*mqrc-text*

#### **Gravidade**

8

#### **Explicação**

O agente do canal de mensagens para o canal não pôde se conectar ao gerenciador de filas porque os recursos estão sendo recuperados.

#### **Ação do sistema**

O canal não é iniciado

#### **Resposta do Programador de Sistema**

Consulte ["Conclusão e Códigos de Razão API" na página 1176](#page-1175-0) para obter informações sobre *mqcc* e *mqrc* (*mqrc-text* fornece o MQRC em formato textual), que são provenientes de uma solicitação MQCONNX.

## **CSQX613I**

A instância *csect-name* Channel *channel-name* já está no estado solicitado

#### **Gravidade**

 $\Omega$ 

## **Explicação**

Foi feita uma solicitação para parar uma instância específica do canal *channel-name* (especificando um nome de conexão ou um nome de gerenciador de filas remotas), mas a instância do canal já estava no estado especificado, ou no processo de atingir esse estado.

Esse erro também será aplicado se for feita uma tentativa de parar um canal SVRCONN usando o parâmetro QMNAME. Nesse caso, não use o parâmetro QMNAME Para parar uma instância SVRCONN específica, use o parâmetro CONNAME

## **Ação do sistema**

A solicitação é ignorada.

 $V 9.1.1$ 

## **CSQX616E**

*csect-name* O CipherSpec proposto não está ativado CipherSpec *cipherspec* canal *canal* conexão *conn-id*

**Gravidade**

8

# **Explicação**

Um canal falhou ao iniciar porque a outra extremidade propôs um CipherSpec que não foi ativado no inicializador de canais.

## **Ação do sistema**

O canal é impedido de iniciar.

## **Resposta do Programador de Sistema**

Verifique se você tem o tipo de chave pública do certificado digital correto para o CipherSpec que você está tentando usar; consulte Certificados digitais e CipherSpec compatibilidade no IBM MQ para obter mais informações

Examine o CipherSpec especificado no parâmetro SSLCIPH e considere usar um CipherSpecmais seguro.

Se desejar reativar o uso de CipherSpecsfracos, será possível fazer isso incluindo uma instrução simulada de Definição de Dados (DD) denominada CSQXWEAK na JCL do inicializador de canais. Por exemplo:

//CSQXWEAK DD DUMMY

Se desejar reativar o suporte SSLv3 desativado em IBM MQ, será possível fazer isso incluindo uma instrução simulada de Definição de Dados (DD) denominada CSQXSSL3 na JCL do inicializador de canais. Por exemplo:

//CSQXSSL3 DD DUMMY

Se desejar reativar o suporte do TLS 1.0 desativado em IBM MQ, será possível fazer isso incluindo uma instrução simulada de Definição de Dados (DD) denominada TLS10ON na JCL do inicializador de canais. Por exemplo:

//TLS10ON DD DUMMY

É necessário especificar a instrução DD simulada CSQXWEAK e o:

- Instrução DD simulada CSQXSSL, se desejar ativar um SSL 3.0-based CipherSpec fraco
- TLS10ON instrução DD simulada, se você desejar ativar um TLS fraco 1.0-based CipherSpec
- CSQXSSL e TLS10ON instruções simuladas, se você desejar ativar um SSL fraco 3.0-based e TLS 1.0-based CipherSpec

Há mecanismos alternativos que podem ser usados para reativar forçosamente CipherSpecsfracos e SSLv3 suporte, se a mudança de Definição de Dados for inadequada. Entre em contato com o Serviço IBM para obter informações adicionais.

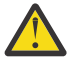

**Atenção:** Reativar CipherSpecs dessa maneira deixa os sistemas expostos a possíveis problemas de segurança. Deve-se usar CipherSpecs que usam apenas o protocolo TLS, em vez de SSLv3

## **CSQX617I**

*csect-name* Atualização do repositório de chaves SSL não processada, comunicações SSL indisponíveis

## **Gravidade**

 $\Omega$ 

## **Explicação**

O repositório de chaves SSL em cache não pode ser atualizado em resposta a um comando REFRESH SECURITY TYPE (SSL) porque as comunicações SSL estão atualmente indisponíveis.

### **Ação do sistema**

 $\Omega$ 

#### **Resposta do Programador de Sistema**

Investigue por que o SSL não está disponível e execute a ação conforme apropriado. Pode ser necessário reiniciar o inicializador de canais para permitir que o SSL seja usado.

**Nota:** Assegure-se de que SSLTASKS esteja configurado para um valor diferente de zero.

## **CSQX618I**

*csect-name* Atualização do repositório de chaves SSL iniciada

#### **Gravidade**  $\Omega$

## **Explicação**

O repositório de chaves SSL em cache está sendo atualizado em resposta a um comando REFRESH SECURITY TYPE (SSL) .

### **Ação do sistema**

A mensagem CSQX619I será emitida quando a atualização for concluída..

#### **CSQX619I**

*csect-name* Atualização do repositório de chaves SSL processada

## **Gravidade**

 $\Omega$ 

## **Explicação**

A atualização do repositório de chaves SSL armazenado em cache está concluída

### **Ação do sistema**

Canais serão reiniciados conforme necessário.

#### **CSQX620E**

*csect-name* Erro de SSL do sistema, canal *channel-name* conexão *conn-id* função '*func*' RC=*returncode*

### **Gravidade**

8

## **Explicação**

Ocorreu um erro de comunicações SSL inesperado para um canal. O canal é *channel-name*; em alguns casos, seu nome não pode ser determinado e, portanto, é mostrado como '????'. A conexão remota é *conn-id func* é o nome da função SSL do Sistema que forneceu o erro e *return-code* é o código de retorno (em decimal, a menos que *func* seja 'gsk\_fips\_state\_set', nesse caso, ele está em hexadecimal)...

### **Ação do sistema**

O canal foi interrompido.

## **Resposta do Programador de Sistema**

Consulte ["Códigos de retorno de Segurança da Camada de Transporte \(TLS\) para z/OS" na página](#page-1166-0) [1167](#page-1166-0) para obter a causa do código de retorno do SSL do Sistema e consulte [Códigos de Retorno da](https://www.ibm.com/docs/en/zos/2.5.0?topic=codes-ssl-function-return) [Função SSL](https://www.ibm.com/docs/en/zos/2.5.0?topic=codes-ssl-function-return) no manual *z/OS Programação SSL do Sistema de Serviços Criptográficos* para obter mais informações.

## **CSQX625E**

*csect-name* Erro de SSL do sistema, função '*func*' RC=*return-code*

# **Gravidade**

8

# **Explicação**

Ocorreu um erro de comunicação de SSL inesperado para uma subtarefa do servidor SSL *func* é o nome da função SSL do sistema que forneceu o erro e *return-code* é o código de retorno (em decimal).

## **Ação do sistema**

A subtarefa do servidor SSL é finalizada

## **Resposta do Programador de Sistema**

Consulte ["Códigos de retorno de Segurança da Camada de Transporte \(TLS\) para z/OS" na página](#page-1166-0) [1167](#page-1166-0) para obter a causa do código de retorno do SSL do Sistema e consulte [Códigos de Retorno da](https://www.ibm.com/docs/en/zos/2.5.0?topic=codes-ssl-function-return) [Função SSL](https://www.ibm.com/docs/en/zos/2.5.0?topic=codes-ssl-function-return) no manual *z/OS Programação SSL do Sistema de Serviços Criptográficos* para obter mais informações.

## **CSQX629E**

*csect-name* Channel *channel-name* requer ICSF para SSLCIPH (*ciph*)

## **Gravidade**

8

## **Explicação**

O canal *channel-name* está usando um *ciph* cipherspec que requer serviços de chamada ICSF (Integrated Cryptographic Service Facility), mas ICSF não está disponível. Às vezes, o nome do canal e a especificação de código são desconhecidos e, portanto, são mostrados como "????".

Os códigos hexadecimais de 4 caracteres são listados na Tabela 1 de *Ativando CipherSpecs* e Tabela 1 de *CipherSpecs CipherSpecs*.

As especificações cifradas que usam algoritmos de curva elíptica GCM ou efêmeros requerem ICSF.

## **Ação do sistema**

O canal não será iniciado..

## **Resposta do Programador de Sistema**

Assegure-se de que o ICSF esteja disponível ou altere a especificação de cifra que o canal está usando para uma que não requeira ICSF. Se você estiver usando ICSF e executando o gerenciador de filas com SSLFIPS (YES), assegure-se de que ICSF esteja configurado para executar no modo FIPS.

Para obter mais informações, consulte [Código de retorno da função SSL do sistema 455](https://www.ibm.com/docs/en/zos/2.5.0?topic=sfrc-1#idg27805) no manual *z/OS Programação SSL do sistema de serviços criptográficos* .

## **CSQX630E**

*csect-name* Channel *channel-name* requer SSL

## **Gravidade**

8
# **Explicação**

O canal *channel-name* não pode ser iniciado porque requer SSL, mas as comunicações SSL não estão disponíveis atualmente.

# **Ação do sistema**

O canal não é iniciado

# **Resposta do Programador de Sistema**

Se o SSL for necessário, investigue por que ele não está disponível e execute a ação conforme apropriado. Uma possível causa é que não há certificado disponível pertencente ao usuário que iniciou o espaço de endereço do canal. Se esse for o caso, será necessário reconfigurar o ID do usuário para ter um certificado com o valor correto, emitindo o comando **RACDCERT ID(xxxx)**, em que *xxxx* é o ID do usuário.

Verifique se você tem as propriedades do gerenciador de filas SSL configuradas, por exemplo, SSLTASKS deve ser maior que 0.

Se SSL não for necessário, altere a definição de canal para que o SSL não seja usado.

# $V$  9.1.1

# **CSQX631E**

*csect-name* As especificações de cifra diferem, canal *channel-name* local=*local-ciph* (*local-protocol*) remote=*remote-ciph* conexão *conn-id*

# **Gravidade**

8

# **Explicação**

O valor da especificação de código SSL para o canal *channel-name* é *local-ciph* usando o protocolo *local-protocol*, mas o valor especificado na extremidade remota (a partir da conexão *conn-id*) é *remote-ciph* usando o protocolo *remote-protocol*.

A especificação de código e os valores de protocolo devem ser os mesmos antes que o canal possa ser iniciado, a menos que:

- O servidor ou a extremidade de recebimento do canal é ANY\_TLS12e
- O cliente ou a extremidade de envio é ANY\_TLS12ou uma das especificações de cifra no TLS 1.2.

Os valores de especificação de código são mostrados como os nomes de código IBM MQ .

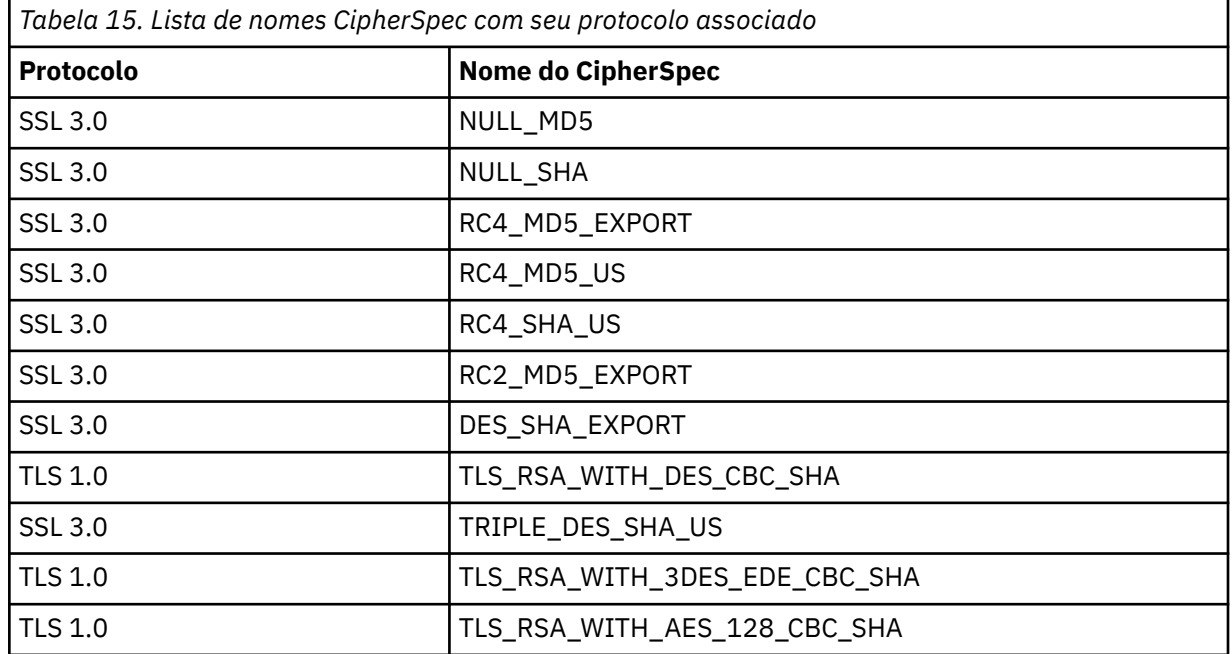

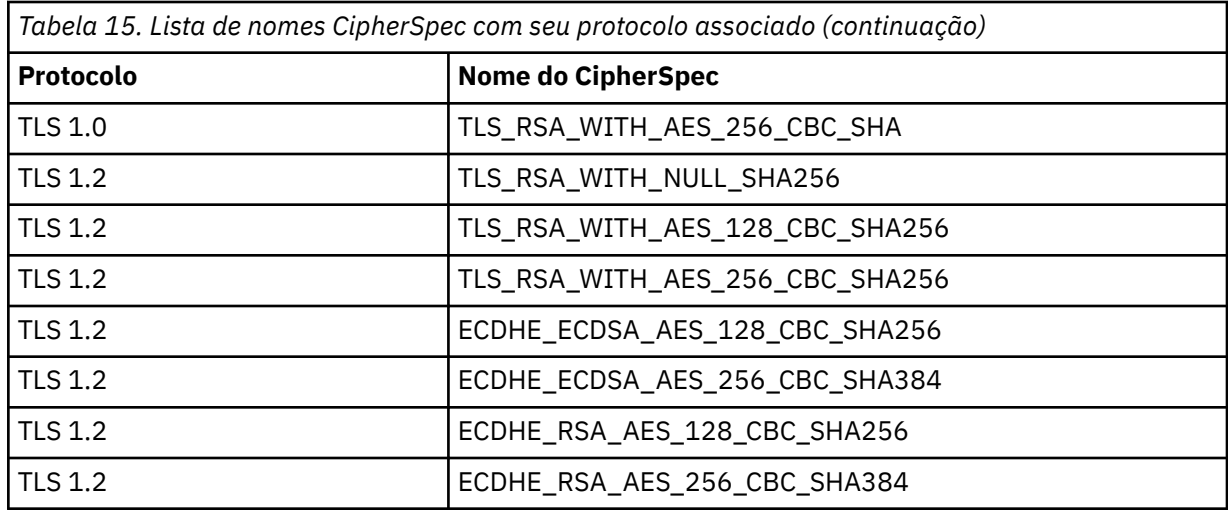

#### **Ação do sistema**

O canal não é iniciado

#### **Resposta do Programador de Sistema**

Altere a definição de canal local ou remoto para que os valores especificados para a especificação de código SSL sejam iguais.

#### **CSQX632I**

*csect-name* O certificado SSL não tem ID do usuário associado, canal remoto *channel-name*, conexão *conn-id* -ID do usuário do inicializador de canais usado

#### **Gravidade**

 $\Omega$ 

#### **Explicação**

O certificado enviado da extremidade remota (da conexão *conn-id*) durante o handshake SSL foi aceito, mas nenhum ID do usuário pôde ser localizado associado a ele. O canal é *channel-name*; em alguns casos, seu nome não pode ser determinado e, portanto, é mostrado como '????'.

As causas prováveis são que o certificado ou um filtro de nome de certificado correspondente não está definido para o gerenciador de segurança externa (ESM) ou que o certificado contém campos que não são entendidos pelo ESM...

#### **Ação do sistema**

O ID do usuário do espaço de endereço do inicializador de canais é usado como ID do usuário do canal para o canal.

#### **Resposta do Programador de Sistema**

Se você estiver usando a filtragem de nome do certificado, será possível criar um filtro que corresponda a esse certificado Consulte Trabalhando com Certificate Name Filters (CNFs) para obter detalhes sobre como associar um ID do usuário a um certificado.

Se a segurança desejada em seu canal não requerer o uso do ID do usuário do certificado mapeado SSL, será possível definir o canal para usar Put Authority (**PUTAUT**) com um valor de **ONLYMCA** em vez de **DEF**ou **ALTMCA** em vez de **CTX** e essa mensagem não será emitida porque nenhuma verificação de segurança para o canal está usando o ID do usuário do certificado mapeado SSL que não pôde ser localizado. Consulte Recebendo Canais Usando TCP/IP para obter mais detalhes sobre quais IDs de usuário são usados para verificação de segurança em um canal de recebimento usando TCP/IP.

Como alternativa, altere o atributo do canal **SSLPEER** ou crie um registro **CHLAUTH** para evitar que esse certificado seja aceito no canal remoto. Consulte Registros de autenticação de canal para obter mais detalhes

# **CSQX633E**

*csect-name* Certificado SSL para canal remoto *channel-name* falhou na verificação local, conexão *conn-id*

#### **Gravidade**

8

#### **Explicação**

O certificado enviado da extremidade remota (da conexão *conn-id*) durante o handshake SSL não pôde ser validado. O canal é *channel-name*; em alguns casos, seu nome não pode ser determinado e, portanto, é mostrado como '????'.

#### **Ação do sistema**

O canal não será iniciado..

#### **Resposta do Programador de Sistema**

Assegure-se de que o certificado SSL conectado ao repositório de chaves na extremidade remota seja válido e que os certificados de assinatura tenham sido conectados ao conjunto de chaves no gerenciador de filas locais para que o certificado enviado possa ser autenticado.

Para obter detalhes completos sobre certificados SSL e repositórios de chaves, consulte Protegendo

Esse erro pode indicar que a extremidade remota do canal está configurada para enviar o certificado errado. Verifique a configuração da etiqueta do certificado na extremidade remota do canal e certifique-se de que o repositório de chave local contenha todos os certificados CA necessários.

Para obter mais informações, consulte [Código de Retorno 8 da Função SSL do Sistema](https://www.ibm.com/docs/en/zos/2.5.0?topic=sfrc-1#idg27344) no manual *z/OS Programação SSL do Sistema de Serviços Criptográficos* .

#### **CSQX634E**

*csect-name* Falha na verificação remota do certificado SSL, conexão do canal *channel-name conn-id*

#### **Gravidade**

#### 8

# **Explicação**

Os certificados enviados para a extremidade remota usando a conexão *conn-id* durante handshake SSL não puderam ser validados. O canal é *channel-name*; em alguns casos, seu nome não pode ser determinado e, portanto, é mostrado como '????'.

#### **Ação do sistema**

O canal não será iniciado..

#### **Resposta do Programador de Sistema**

Em primeiro lugar, é necessário verificar se o certificado SSL no conjunto de chaves no gerenciador de filas locais *qmgr-name* é válido, por exemplo, no status TRUST e não expirou

Em segundo lugar, também é necessário verificar se o certificado de assinatura (por exemplo, o certificado da autoridade de certificação) e o certificado assinado foram conectados ao repositório de chaves na extremidade remota, para que o certificado enviado possa ser verificado na extremidade remota.

O certificado utilizado é nomeado no canal no atributo CERTLABL ou no gerenciador de filas no atributo CERTLABL ou no atributo CERTQSGL (para um canal compartilhado). Se nenhum rótulo de certificado for localizado em nenhum desses atributos, o certificado será denominado 'ibmMQ*qsgname*' (para um canal compartilhado) ou 'ibmMQ*qmgr-name*' ou um certificado padrão no conjunto de chaves será usado.

Para obter detalhes completos sobre certificados SSL e repositórios de chaves, consulte Protegendo

Para obter mais informações, consulte o [Código de retorno 414 da Função SSL do Sistema](https://www.ibm.com/docs/en/zos/2.5.0?topic=sfrc-1#idg27559) no manual *z/OS Programação SSL do Sistema de Serviços Criptográficos*

#### **CSQX635E**

*csect-name* Especificação de cifra inválida *ciph* para canal *channel-name* conexão *conn-id*

**Gravidade**

8

## **Explicação**

O valor da especificação de código SSL para o canal *channel-name* não é válido. O valor é mostrado na mensagem como a sequência de criptografia completa.

 $\sqrt{8.1.1}$  Os valores reconhecidos são mostrados na mensagem [CSQX629E](#page-791-0)

Esse erro poderá ocorrer se a extremidade remota estiver configurada para usar SSLFIPS (YES)... Verifique os erros na extremidade remota para determinar se este é o caso

## **Ação do sistema**

O canal não será iniciado..

#### **Resposta do Programador de Sistema**

Corrija a especificação de código SSL para o canal. Se a extremidade remota estiver configurada para aceitar apenas as especificações de cifra certificadas por FIPS, altere o canal para usar uma especificação de cifra certificada por FIPS.. Consulte Especificando CipherSpecs para obter detalhes sobre quais especificações de código são certificadas por FIPS.

Para obter mais informações, consulte [Código de Retorno da Função SSL do Sistema 402,](https://www.ibm.com/docs/en/zos/2.5.0?topic=sfrc-1#id402) [Código de](https://www.ibm.com/docs/en/zos/2.5.0?topic=sfrc-1#idg27544) [Retorno da Função SSL do Sistema 412e](https://www.ibm.com/docs/en/zos/2.5.0?topic=sfrc-1#idg27544) [Código de Retorno da Função SSL do Sistema 422](https://www.ibm.com/docs/en/zos/2.5.0?topic=sfrc-1#idg27602) no manual *z/OS Programação SSL do Sistema de Serviços Criptografados* .

#### **CSQX636E**

*csect-name* O nome distinto não corresponde ao nome do peer, nome do canal *channel-name* nome = '*dist-name*' conexão *conn-id*

#### **Gravidade**

8

# **Explicação**

O nome distinto, *dist-name*, especificado no certificado SSL na extremidade remota (da conexão *conn-id*) não corresponde ao nome do peer SSL para o canal *channel-name*. O nome distinto na extremidade remota deve corresponder ao nome do peer especificado (que pode ser genérico) antes que o canal possa ser iniciado Em alguns casos, o nome do canal não pode ser determinado e, portanto, é mostrado como '????'.

#### **Ação do sistema**

O canal não será iniciado..

#### **Resposta do Programador de Sistema**

Esse erro pode indicar que a extremidade remota do canal está configurada para enviar o certificado errado. Verifique a configuração da etiqueta do certificado na extremidade remota do canal e certifique-se de que o repositório de chave local contenha todos os certificados CA necessários.

Para permitir que essa extremidade remota se conecte, altere a especificação do nome do peer SSL para o canal para que ele corresponda ao nome distinto no certificado SSL na extremidade remota ou obtenha o certificado correto para a extremidade remota, conforme apropriado.

Se a especificação de nome de Peer SSL precisar corresponder a um número de nomes distintos diferentes para vários certificados SSL remotos diferentes, considere usar registros de autenticação de canal para definir regras para permitir ou bloquear nomes de peer SSL específicos em vez da especificação de nome de Peer SSL na definição de canal. Consulte Registros de autenticação de canal para obter mais detalhes

#### **CSQX637E**

*csect-name* Nenhum certificado SSL para canal remoto *channel-name*, conexão *conn-id*

#### **Gravidade**

8

#### **Explicação**

O canal remoto (da conexão *conn-id*) não forneceu um certificado a ser usado durante o handshake SSL, mas um certificado é necessário. O canal é *channel-name*; em alguns casos, seu nome não pode ser determinado e, portanto, é mostrado como '????'.

# **Ação do sistema**

O canal não será iniciado..

#### **Resposta do Programador de Sistema**

Assegure-se de que o certificado SSL esteja conectado ao repositório de chaves da extremidade remota e o certificado esteja marcado como "TRUST" pelo RACFe não expirado. Como alternativa, se apropriado, mude a definição de canal local para que seu atributo **SSLCAUTH** seja configurado como **OPTIONAL**.

Para obter detalhes completos sobre certificados SSL e repositórios de chaves, consulte Protegendo

Para obter mais informações, consulte o [Código de Retorno 403 da Função SSL do Sistema](https://www.ibm.com/docs/en/zos/2.5.0?topic=sfrc-1#idg27491) no manual *z/OS Programação SSL do Sistema de Serviços Criptográficos*

#### **CSQX638E**

*csect-name* Erro de comunicações SSL para o canal *channel-name*, conexão *conn-id*

#### **Gravidade**

8

#### **Explicação**

Ocorreu um erro de comunicações SSL inesperado para um canal, conforme relatado nas mensagens anteriores. O canal é *channel-name*; em alguns casos, seu nome não pode ser determinado e, portanto, é mostrado como '????'. A conexão remota é *conn-id*

# **Ação do sistema**

O canal não será iniciado..

#### **Resposta do Programador de Sistema**

Investigue o problema relatado nas mensagens anteriores Revise os logs do console local e remoto para obter relatórios de erros de rede

Para obter mais informações, consulte o [Código de Retorno 406 da Função SSL do Sistema](https://www.ibm.com/docs/en/zos/2.5.0?topic=sfrc-1#idg27505) no manual *z/OS Programação SSL do Sistema de Serviços Criptográficos*

#### **CSQX639E**

*csect-name* Nenhuma especificação de cifra para o canal remoto *channel-name*, conexão *conn-id*

#### **Gravidade**

8

# **Explicação**

Nenhuma especificação de código SSL foi fornecida pelo canal remoto *channel-name* (da conexão *con-id*), mas uma era necessária. Em alguns casos, o nome do canal não pode ser determinado e, portanto, é mostrado como '????'.

## **Ação do sistema**

O canal não será iniciado..

Altere a definição de canal remoto para que o valor especificado para a especificação de código SSL seja igual ao do canal local.

#### **CSQX640E**

*csect-name* Nome do peer inválido, canal *channel-name* attribute=*key-name*

# **Gravidade**

8

# **Explicação**

O nome do peer SSL para o canal *channel-name* inclui uma chave de atributo de nome distinto *keyname* que é inválida ou não suportada. Em alguns casos, o nome do canal não pode ser determinado e, portanto, é mostrado como '????'.

#### **Ação do sistema**

O canal não será iniciado..

#### **Resposta do Programador de Sistema**

Corrija o nome de peer do SSL para o canal.

# $V$  S.1.1

#### **CSQX641E**

*csect-name* Erro de especificação de cifra para canal remoto, canal *channel-name*, local=*local-cipher*, remote=*remote-cipher*, conexão *connection-id*

# **Gravidade**

8

#### **Explicação**

Ocorreu um erro com a especificação de código SSL para o canal remoto *channel-name* (da conexão *connection-id*). Em alguns casos, o nome do canal não pode ser determinado e, portanto, é mostrado como '????', ou quando ANY\_TLS12 for especificado.

# **Ação do sistema**

O canal não será iniciado..

# **Resposta do Programador de Sistema**

Revise as especificações de cifra e assegure que elas correspondam. Não é válido configurar ANY\_TLS12 na extremidade de envio de um canal e uma cifra específica na extremidade de recebimento do canal.

#### **CSQX642E**

*csect-name* Nenhum certificado SSL para o canal *channel-name*

# **Gravidade**

8

# **Explicação**

O canal *channel-name* não forneceu um certificado a ser usado durante o handshake SSL, mas um certificado é requerido pela extremidade remota. Em alguns casos, o nome do canal não pode ser determinado e, portanto, é mostrado como '????'.

#### **Ação do sistema**

O canal não é iniciado

Certifique-se de que o conjunto de chaves do gerenciador de filas locais *qmgr-name* tenha um certificado SSL conectado a ele que esteja associado ao gerenciador de fila Se você tiver configurado um rótulo de certificado, verifique se o certificado existe, está marcado como "TRUST" pelo RACFe não expirou.

O certificado utilizado é nomeado no canal no atributo CERTLABL ou no gerenciador de filas no atributo CERTLABL ou no atributo CERTQSGL (para um canal compartilhado). Se nenhum rótulo de certificado for localizado em nenhum desses atributos, o certificado será denominado 'ibmMQ*qsgname*' (para um canal compartilhado) ou 'ibmMQ*qmgr-name*' ou um certificado padrão no conjunto de chaves será usado.

Como alternativa, se apropriado, altere a definição de canal remoto para que seu atributo SSLCAUTH seja configurado como OPTIONAL...

Para obter detalhes completos sobre certificados SSL e repositórios de chaves, consulte Protegendo

# **CSQX643E**

*csect-name* Erro de nome do peer para canal remoto *channel-name*, conexão *conn-id*

# **Gravidade**

8

# **Explicação**

Ocorreu um erro com o nome do peer SSL para o canal remoto *channel-name* (da conexão *conn-id*). Em alguns casos, o nome do canal não pode ser determinado e, portanto, é mostrado como '????'.

# **Ação do sistema**

O canal não será iniciado..

#### **Resposta do Programador de Sistema**

Revise o log do console remoto para determinar o erro do nome do peer

# **CSQX644E**

*csect-name* Não foi possível determinar o nome do peer para o canal remoto *channel-name* .

#### **Gravidade**

 $\Lambda$ 

# **Explicação**

O nome do peer associado ao certificado enviado da extremidade remota durante o handshake SSL não pôde ser determinado. O canal é *channel-name*; em alguns casos, seu nome não pode ser determinado e, portanto, é mostrado como '????'.

# **Ação do sistema**

Se o canal local tiver um nome de peer especificado ele não será iniciado.

# **Resposta do Programador de Sistema**

Certifique-se de que o certificado SSL no conjunto de chaves no gerenciador de filas locais *qmgrname* seja válido e que o certificado de assinatura tenha sido conectado ao repositório de chaves na extremidade remota para que o certificado enviado possa ser autenticado

O certificado utilizado é nomeado no canal no atributo CERTLABL ou no gerenciador de filas no atributo CERTLABL ou no atributo CERTQSGL (para um canal compartilhado). Se nenhum rótulo de certificado for localizado em nenhum desses atributos, o certificado será denominado 'ibmMQ*qsgname*' (para um canal compartilhado) ou 'ibmMQ*qmgr-name*' ou um certificado padrão no conjunto de chaves será usado.

Verifique se as definições de canal local e remoto estão corretas

Para obter detalhes completos sobre certificados SSL e repositórios de chaves, consulte Protegendo

#### **CSQX645E**

*csect-name* Certificate *cert-label* ausente para o canal *channel-name*

#### **Gravidade**

4

#### **Explicação**

Um certificado SSL/TLS *cert-label*, ou o certificado padrão não pode ser localizado no conjunto de chaves ou o certificado não é confiável O canal é *channel-name*; em alguns casos, seu nome não pode ser determinado e, portanto, é mostrado como '????'.

Em alguns casos, esta mensagem aparecerá várias vezes, uma vez para cada canal afetado..

#### **Ação do sistema**

O canal não é iniciado

#### **Resposta do Programador de Sistema**

Assegure-se de que o certificado SSL/TLS denominado *cert-label* esteja no conjunto de chaves e seja válido.

Como alternativa, altere a configuração da etiqueta do certificado para que o canal use um certificado válido.

O certificado utilizado é nomeado no canal no atributo CERTLABL ou no gerenciador de filas no atributo CERTLABL ou no atributo CERTQSGL (para um canal compartilhado). Se nenhum rótulo de certificado for localizado em nenhum desses atributos, o certificado será denominado 'ibmMQ*qsgname*' (para um canal compartilhado) ou 'ibmMQ*qmgr-name*' ou um certificado padrão no conjunto de chaves será usado.

Para verificar qual conjunto de chaves está em uso, emita o comando MQSC a seguir:

DISPLAY QMGR SSLKEYR

Para listar os certificados que estão presentes no conjunto de chaves em uso, emita o comando RACF a seguir ou um comando equivalente no Gerenciador de Segurança Externa:

```
RACDCERT ID(chinit-user-id) LISTRING(key-ring-name)
```
Para obter mais informações, consulte os códigos de retorno [System SSL Function Return Code](https://www.ibm.com/docs/en/zos/2.5.0?topic=sfrc-1#idg27331) [6](https://www.ibm.com/docs/en/zos/2.5.0?topic=sfrc-1#idg27331) e [System SSL Function Return Code 407](https://www.ibm.com/docs/en/zos/2.5.0?topic=sfrc-1#idg27512) no manual *z/OS Cryptographic Services System SSL Programming* .

# **CSQX646E**

*csect-name* Erro ao acessar o servidor LDAP para canal *channel-name*

#### **Gravidade**

 $\Lambda$ 

#### **Explicação**

Ao verificar CRLs para um canal, ocorreu um erro ao configurar o ambiente LDAP ou recuperar uma entrada de diretório LDAP. O canal é *channel-name*; em alguns casos, seu nome não pode ser determinado e, portanto, é mostrado como '????'.

#### **Ação do sistema**

O canal não será iniciado..

#### **Resposta do Programador de Sistema**

Assegure-se de que o servidor LDAP esteja especificado e configurado corretamente e em execução.

Para obter mais informações, consulte o [Código de Retorno da Função SSL do Sistema 11n](https://www.ibm.com/docs/en/zos/2.5.0?topic=sfrc-1#idg27374)o manual *z/OS Programação SSL do Sistema de Serviços Criptográficos*

## **CSQX658E**

*csect-name* O certificado SSL expirou, canal *channel-name* conexão *conn-id*

## **Gravidade**

 $\Delta$ 

# **Explicação**

O horário atual é antes do horário de início ou após o horário de encerramento do certificado SSL O canal é *channel-name*; em alguns casos, seu nome não pode ser determinado e, portanto, é mostrado como '????'. A conexão é *conn-id*

#### **Ação do sistema**

O canal não será iniciado..

#### **Resposta do Programador do Sistema**

Obtenha um novo certificado se o certificado tiver expirado ou aguarde até que o certificado se torne válido se ainda não for válido.

Para obter mais informações, consulte [Código de Retorno 401 da Função SSL do Sistema](https://www.ibm.com/docs/en/zos/2.5.0?topic=sfrc-1#idg27468) no manual *z/OS Programação SSL do Sistema de Serviços Criptográficos* .

#### **CSQX663E**

*csect-name* A assinatura do certificado SSL está incorreta, a conexão do canal *channel-name conn-id*

#### **Gravidade**

#### 4

#### **Explicação**

No certificado SSL enviado da extremidade remota usando a conexão *conn-id*, a assinatura do certificado não está correta. O canal é *channel-name*; em alguns casos, seu nome não pode ser determinado e, portanto, é mostrado como '????'.

#### **Ação do sistema**

O canal não será iniciado..

#### **Resposta do Programador de Sistema**

Assegure que o certificado SSL conectado ao repositório de chaves na extremidade remota seja válido.

Para obter mais informações, consulte [System SSL Function Return Code 413](https://www.ibm.com/docs/en/zos/2.5.0?topic=sfrc-1#idg27552) no manual *z/OS Cryptographic Services System SSL Programming* .

#### **CSQX665E**

*csect-name* Channel *channel-name* parando devido ao soquete SSL remoto fechado, conexão *con-id*

# **Gravidade**

4

# **Explicação**

A extremidade remota de um canal usando comunicações SSL (da conexão *conn-id*) fechou o soquete ou enviou um alerta de notificação de fechamento. O canal é *channel-name*; em alguns casos, seu nome não pode ser determinado e, portanto, é mostrado como '????'.

#### **Ação do sistema**

O canal para.

#### **Resposta do Programador de Sistema**

Examine o log do console para a extremidade remota determinar a causa da falha.

Para obter mais informações, consulte [Código de Retorno da Função SSL do Sistema 420](https://www.ibm.com/docs/en/zos/2.5.0?topic=sfrc-1#idg27588) no manual *z/OS Programação SSL do sistema de serviços criptográficos* .

## **CSQX666E**

*csect-name* Servidor LDAP indisponível para canal *channel-name*

#### **Gravidade**

 $\Delta$ 

## **Explicação**

Ao verificar CRLs para um canal, o servidor LDAP necessário não estava disponível. O canal é *channelname*; em alguns casos, seu nome não pode ser determinado e, portanto, é mostrado como '????'.

#### **Ação do sistema**

O canal não é iniciado

#### **Resposta do Programador de Sistema**

Certifique-se de que o servidor LDAP esteja em execução

Para obter mais informações, consulte [Código de Retorno da Função SSL do Sistema 427](https://www.ibm.com/docs/en/zos/2.5.0?topic=sfrc-1#idg27610) no manual *z/OS Programação SSL do Sistema de Serviços Criptográficos* .

#### **CSQX673E**

*csect-name* Rótulo de certificado *cert-label* não usado no canal *channel-name*, conexão remota *connid*

#### **Gravidade**

8

#### **Explicação**

O canal SSL ou TLS *channel-name* é configurado para usar o rótulo certificado *cert-label*. Entretanto, o peer remoto não enviou as informações necessárias para permitir que o canal local use o certificado correto. O host remoto é *conn-id*

Esse erro ocorre quando a definição de canal local tem um rótulo certificado e o peer remoto não suporta a seleção de certificados.

#### **Ação do sistema**

O canal não será iniciado..

#### **Resposta do Programador de Sistema**

Assegure que o peer remoto suporte a configuração do rótulo certificado. Consulte Etiquetas de certificados digitais, entendendo os requisitos para obter detalhes dos requisitos de rótulos de certificados. Como alternativa, altere a definição de canal local para que não especifique um rótulo certificado.

#### **CSQX674E**

*csect-name* Channel *channel-name* especificou um SSL fraco ou quebrado CipherSpec *sslciph*

#### **Gravidade**

8

# **Explicação**

O canal não pode ser iniciado porque está configurado para usar um CipherSpec potencialmente inseguro.

#### **Ação do sistema**

O canal é impedido de iniciar.

Examine o CipherSpec especificado no parâmetro SSLCIPH e considere usar um CipherSpecmais seguro.

Se desejar reativar o uso de CipherSpecsfracos, será possível fazer isso incluindo uma instrução simulada de Definição de Dados (DD) denominada CSQXWEAK na JCL do inicializador de canais. Por exemplo:

//CSQXWEAK DD DUMMY

Se desejar reativar o suporte SSLv3 desativado em IBM MQ, será possível fazer isso incluindo uma instrução simulada de Definição de Dados (DD) denominada CSQXSSL3 na JCL do inicializador de canais. Por exemplo:

//CSQXSSL3 DD DUMMY

 $\frac{100}{100}$  Se desejar reativar o suporte do TLS 1.0 desativado em IBM MQ, será possível fazer isso incluindo uma instrução simulada de Definição de Dados (DD) denominada TLS10ON na JCL do inicializador de canais. Por exemplo:

//TLS10ON DD DUMMY

 $\blacktriangleright$  V 9.1.0  $\blacktriangleright$   $\blacktriangle$  necessário especificar a instrução DD simulada CSQXWEAK e o:

- Instrução DD simulada CSQXSSL, se desejar ativar um SSL 3.0-based CipherSpec fraco
- TLS10ON instrução DD simulada, se você desejar ativar um TLS fraco 1.0-based CipherSpec
- CSQXSSL e TLS10ON instruções simuladas, se você desejar ativar um SSL fraco 3.0-based e TLS 1.0-based CipherSpec

Há mecanismos alternativos que podem ser usados para reativar forçosamente CipherSpecsfracos e SSLv3 suporte, se a mudança de Definição de Dados for inadequada. Entre em contato com o Serviço IBM para obter informações adicionais.

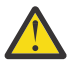

**Atenção:** Reativar CipherSpecs dessa maneira deixa os sistemas expostos a possíveis problemas de segurança. Deve-se usar CipherSpecs que usam apenas o protocolo TLS, em vez de SSLv3

# **CSQX675E**

*csect-name* Impossível concluir a atualização do repositório de chaves SSL

# **Gravidade**

4

# **Explicação**

A atualização do repositório de chaves SSL em cache não pôde ser concluída devido a erros.

# **Ação do sistema**

A atualização está incompleta

# **Resposta do Programador de Sistema**

Examine o log do console para mensagens que possam indicar por que a atualização não pôde ser iniciada.

# **CSQX676E**

*csect-name* Atualização do repositório de chaves SSL concluída, mas alguns canais não foram reiniciados

# **Gravidade**

4

# **Explicação**

A atualização do repositório de chaves SSL em cache foi concluída, portanto, os valores e certificados mais recentes estão em uso para todos os canais SSL. No entanto, nem todos os canais SSL de saída que estavam em execução quando a atualização foi iniciada puderam ser reiniciados após a atualização ter sido concluída

# **Ação do sistema**

O processamento continua.

# **Resposta do Programador de Sistema**

Examine o log do console para obter mensagens identificando os canais que não foram reiniciados.

# **CSQX677E**

*csect-name* Atualização do repositório de chaves SSL finalizada, esperando canal *channel-name*

# **Gravidade**

4

# **Explicação**

O repositório de chaves SSL em cache está sendo atualizado, o que envolve parar todos os canais que usam comunicações SSL. Um ou mais dos canais estão demorando muito para parar. O canal é *channel-name*; em alguns casos, seu nome não pode ser determinado e, portanto, é mostrado como '????'.

# **Ação do sistema**

A atualização é finalizada Alguns canais que usam SSL terão sido interrompidos

# **Resposta do Programador de Sistema**

Pare quaisquer canais SSL que ainda não tenham parado e emita o comando REFRESH SECURITY TYPE (SSL) novamente.

# **CSQX678E**

*csect-name* Channel *channel-name* não iniciado, atualizando o repositório de chaves SSL

# **Gravidade**

4

# **Explicação**

Um canal usando comunicações SSL não pôde ser iniciado porque o repositório de chaves SSL em cache está sendo atualizado atualmente. O canal é *channel-name*; em alguns casos, seu nome não pode ser determinado e, portanto, é mostrado como '????'.

# **Ação do sistema**

O canal não é iniciado

# **Resposta do Programador de Sistema**

Aguarde até que a atualização seja concluída e inicie o canal novamente.

# **CSQX679E**

*csect-name* Channel *channel-name* não iniciado, atualizando o repositório de chaves SSL remoto

# **Gravidade**

 $\Lambda$ 

# **Explicação**

Um canal usando comunicações SSL não pôde ser iniciado porque o repositório de chaves SSL em cache está sendo atualizado atualmente na extremidade remota. O canal é *channel-name*; em alguns casos, seu nome não pode ser determinado e, portanto, é mostrado como '????'.

#### **Ação do sistema**

O canal não é iniciado

#### **Resposta do Programador de Sistema**

Aguarde até que a atualização seja concluída e inicie o canal novamente.

#### **CSQX683E**

*csect-name* O repositório de chaves SSL não possui certificados

#### **Gravidade**

 $\Delta$ 

#### **Explicação**

O repositório de chaves SSL (ou seja, o conjunto de chaves no gerenciador de segurança externa) não contém nenhum certificado válido...

#### **Ação do sistema**

Canais que usam comunicações SSL não serão iniciados.

#### **Resposta do Programador de Sistema**

Inclua o certificado de usuário e quaisquer certificados de autoridade de certificação (CA) necessários no repositório de chave. Assegure-se de que os certificados existentes sejam válidos, não tenham expirado e estejam marcados como confiáveis.

Para obter mais informações, consulte o [Código de Retorno de Função SSL do Sistema 7](https://www.ibm.com/docs/en/zos/2.5.0?topic=sfrc-1#idg27338) no manual *z/OS Programação SSL do Sistema de Serviços Criptográficos*

#### **CSQX684E**

*csect-name* O repositório de chaves SSL não possui certificados de CA

#### **Gravidade**

 $\Lambda$ 

# **Explicação**

O repositório de chaves SSL (ou seja, o conjunto de chave no gerenciador de segurança externo) não contém nenhum certificado de autoridade de certificação (CA) válido.. Um canal que usa comunicações SSL precisa de pelo menos uma CA ou certificado autoassinado para executar a autenticação de cliente.

#### **Ação do sistema**

Canais que usam comunicações SSL não serão iniciados.

#### **Resposta do Programador de Sistema**

Inclua o certificado de usuário e quaisquer certificados de autoridade de certificação (CA) necessários no repositório de chave. Assegure-se de que os certificados existentes sejam válidos, não tenham expirado e estejam marcados como confiáveis.

Para obter mais informações, consulte o [Código de Retorno da Função SSL do Sistema 109](https://www.ibm.com/docs/en/zos/2.5.0?topic=sfrc-1#idg27423) no manual *z/OS Programação SSL do Sistema de Serviços Criptográficos*

# **CSQX685E**

*csect-name* Nenhum certificado autoassinado para o canal *channel-name*, conexão *conn-id*

# **Gravidade**

4

# **Explicação**

Um certificado autoassinado não pode ser validado, pois não está no repositório de chaves SSL. O canal é *channel-name*; em alguns casos, seu nome não pode ser determinado e, portanto, é mostrado como '????'. A conexão remota é *conn-id*

## **Ação do sistema**

O canal não foi iniciado

# **Resposta do Programador de Sistema**

Inclua o certificado autoassinado para o repositório de chaves

**Nota:** As alterações no repositório de chave não entram em vigor imediatamente, consulte Quando as alterações nos certificados ou no repositório de chave entram em vigor no z/OS. Se você já tiver incluído o certificado autoassinado no repositório de chaves, emita um comando REFRESH SECURITY TYPE (SSL) ou recicle o espaço de endereço CHINIT.

Para obter mais informações, consulte o [Código de Retorno da Função SSL do Sistema 417](https://www.ibm.com/docs/en/zos/2.5.0?topic=sfrc-1#idg27580) no manual *z/OS Programação SSL do Sistema de Serviços Criptográficos*

# **CSQX686E**

*csect-name* Erro de chave privada SSL para o canal *channel-name*

# **Gravidade**

4

# **Explicação**

O certificado SSL usado não tem nenhuma chave privada associada ou a chave privada não está disponível porque ela está armazenada nos serviços ICSF e ICSF não estão disponíveis O canal é *channel-name*; em alguns casos, seu nome não pode ser determinado e, portanto, é mostrado como '????'.

O certificado utilizado é nomeado no canal no atributo CERTLABL ou no gerenciador de filas no atributo CERTLABL ou no atributo CERTQSGL (para um canal compartilhado). Se nenhum rótulo de certificado for localizado em nenhum desses atributos, o certificado será denominado 'ibmMQ*qsgname*' (para um canal compartilhado) ou 'ibmMQ*qmgr-name*' ou um certificado padrão no conjunto de chaves será usado.

# **Ação do sistema**

O canal não foi iniciado

# **Resposta do Programador de Sistema**

Assegure que a chave privada associada ao certificado SSL usado esteja disponível. Assegure-se de que a tarefa iniciada ICSF esteja em execução se a chave privada estiver armazenada no ICSF. Consulte Fornecendo ao inicializador de canais os corretos direitos de acesso no z/OS para obter informações sobre como realmente fornecer ao CHINIT os acessos adequados para obter suas chaves (se no ICSF).

Para obter mais informações, consulte [Código de Retorno da Função SSL do Sistema 428](https://www.ibm.com/docs/en/zos/2.5.0?topic=sfrc-1#id428) no manual *z/OS Programação SSL do Sistema de Serviços Criptográficos* .

# **CSQX687E**

*csect-name* Certificado SSL revogado pela CA para o canal *channel-name*, conexão *conn-id*

# **Gravidade**

4

# **Explicação**

O certificado SSL foi revogado pela autoridade de certificação (CA). O canal é *channel-name*; em alguns casos, seu nome não pode ser determinado e, portanto, é mostrado como '????'. A conexão remota é *conn-id*

# **Ação do sistema**

O canal não foi iniciado

<span id="page-806-0"></span>Obtenha um novo certificado e inclua-o no repositório de chaves

Para obter mais informações, consulte [Código de Retorno da Função SSL do Sistema 431](https://www.ibm.com/docs/en/zos/2.5.0?topic=sfrc-1#idg27636) no manual *z/OS Programação SSL do Sistema de Serviços de Criptografia* .

#### **CSQX688E**

*csect-name* Nenhum certificado de autoridade de certificação SSL para o canal *channel-name*, conexão *conn-id*

#### **Gravidade**

4

## **Explicação**

O repositório de chave SSL não contém um certificado para a autoridade de certificação (CA). O canal é *channel-name*; em alguns casos, seu nome não pode ser determinado e, portanto, é mostrado como '????'. A conexão remota é *conn-id*

#### **Ação do sistema**

O canal não foi iniciado

#### **Resposta do Programador de Sistema**

Obtenha um certificado para a autoridade de certificação (CA) e inclua-o no repositório de chave.

Para obter mais informações, consulte o [Código de Retorno da Função SSL do Sistema 435](https://www.ibm.com/docs/en/zos/2.5.0?topic=sfrc-1#id435) no manual *z/OS Programação SSL do Sistema de Serviços Criptográficos*

#### **CSQX689E**

*csect-name* CRL não pode ser processado para o canal *channel-name*, conexão *conn-id*

#### **Gravidade**

 $\Lambda$ 

#### **Explicação**

Uma CRL (Certificate Revocation List) não é válida e não pode ser processada. O canal é *channelname*; em alguns casos, seu nome não pode ser determinado e, portanto, é mostrado como '????'. A conexão remota é *conn-id*

#### **Ação do sistema**

O canal não foi iniciado

# **Resposta do Programador de Sistema**

Entre em contato com a autoridade de certificação e obtenha uma CRL de substituição

Para obter mais informações, consulte [Código de Retorno da Função SSL do Sistema 436](https://www.ibm.com/docs/en/zos/2.5.0?topic=sfrc-1#idg27670) no manual *z/OS Programação SSL do Sistema de Serviços Criptográficos* ..

#### **CSQX690I**

As especificações de Cipher *csect-name* com base no protocolo SSLv3 são desativadas

# **Gravidade**

4

#### **Explicação**

As especificações de código com base no protocolo SSLv3 não são ativadas e os canais configurados para usar essas especificações de código falham quando iniciados.

## **Ação do sistema**

O processamento continua.

<span id="page-807-0"></span>Se você não precisar usar especificações de código com base no protocolo SSLv3 , nenhuma ação será necessária.

Se desejar reativar o uso de CipherSpecsfracos, será possível fazer isso incluindo uma instrução simulada de Definição de Dados (DD) denominada CSQWEAK na JCL do inicializador de canais. Por exemplo:

//CSQWEAK DD DUMMY

Se desejar reativar o suporte SSLv3 desativado em IBM MQ, será possível fazer isso incluindo uma instrução simulada de Definição de Dados (DD) denominada CSQXSSL3 na JCL do inicializador de canais. Por exemplo:

```
//CSQXSSL3 DD DUMMY
```
Será necessário especificar ambas as instruções DD simuladas anteriores, se você desejar ativar um SSLv3-based fraco CipherSpec

Há mecanismos alternativos que podem ser usados para reativar forçosamente CipherSpecsfracos e SSLv3 suporte, se a mudança de Definição de Dados for inadequada. Entre em contato com o Serviço IBM para obter informações adicionais.

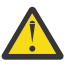

**Atenção:** Reativar CipherSpecs dessa maneira deixa os sistemas expostos a possíveis problemas de segurança. Deve-se usar CipherSpecs que usam apenas o protocolo TLS, em vez de SSLv3

# **CSQX691I**

As especificações de Cifra *csect-name* com base no protocolo SSLv3 são ativadas.

#### **Gravidade**

 $\Lambda$ 

# **Explicação**

As especificações de código com base no protocolo SSLv3 são ativadas e os canais podem ser configurados para usar essas especificações de código.

# **Ação do sistema**

O processamento continua.

#### **Resposta do Programador de Sistema**

Se for necessário usar as especificações de cifras com base no protocolo SSLv3 , nenhuma ação será necessária

Se você não precisar usar especificações de cifra com base no protocolo SSLv3 , deverá remover a substituição que permite o uso de SSLv3.

Consulte a mensagem [CSQX690I](#page-806-0) para obter informações sobre a ativação de SSLv3

# **CSQX692I**

*csect-name* As especificações de criptografia SSL fracas ou quebradas estão desativadas.

#### **Gravidade**

4

# **Explicação**

As especificações de código que são conhecidas como fracas ou quebradas não são ativadas, isso inclui todas as especificações de código SSLv3-based . Os canais configurados para usar essas especificações de cifra falham quando iniciados

# **Ação do sistema**

O processamento continua.

<span id="page-808-0"></span>Se você não precisar usar especificações de código quebradas ou fracas, nenhuma ação será necessária.

Se desejar reativar o uso de CipherSpecsfracos, será possível fazer isso incluindo uma instrução simulada de Definição de Dados (DD) denominada CSQWEAK na JCL do inicializador de canais. Por exemplo:

//CSQWEAK DD DUMMY

Se desejar reativar o suporte SSLv3 desativado em IBM MQ, será possível fazer isso incluindo uma instrução simulada de Definição de Dados (DD) denominada CSQXSSL3 na JCL do inicializador de canais. Por exemplo:

//CSQXSSL3 DD DUMMY

Será necessário especificar ambas as instruções DD simuladas anteriores, se você desejar ativar um SSLv3-based fraco CipherSpec

Há mecanismos alternativos que podem ser usados para reativar forçosamente CipherSpecsfracos e SSLv3 suporte, se a mudança de Definição de Dados for inadequada. Entre em contato com o Serviço IBM para obter informações adicionais.

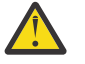

Atenção: <sup>V 9.1.0</sup> Reativar CipherSpecs dessa maneira deixa os sistemas expostos a possíveis problemas de segurança. Deve-se usar CipherSpecs que usam somente o protocolo TLS 1.2

# **CSQX693I**

*csect-name* As especificações de código SSL fracas ou quebradas são ativadas..

# **Gravidade**

 $\Lambda$ 

# **Explicação**

As especificações de código conhecidas como fracas ou quebradas são ativadas e canais podem ser configurados para usar essas especificações de código.

# **Ação do sistema**

O processamento continua.

#### **Resposta do Programador de Sistema**

Se você precisar usar especificações de cifras fracas ou quebradas, nenhuma ação será necessária

Se você não precisar usar especificações de cifra fraca ou quebrada, deverá remover a substituição que permite o uso de especificações de cifra fraca ou quebrada.

Consulte a mensagem [CSQX692I](#page-807-0) para obter informações sobre como ativar as especificações de cifras fracas ou quebradas

#### $V5.1.0$

# **CSQX694I**

As especificações de Cipher *csect-name* com base no protocolo TLS 1.0 são desativadas

#### **Gravidade**

 $\Lambda$ 

# **Explicação**

As especificações de cifra que usam o protocolo TLS 1.0 não são ativadas Os canais configurados para usar essas especificações de cifra falham quando iniciados

#### **Ação do sistema**

O processamento continua.

#### **Resposta do Programador de Sistema**

Se não for necessário usar as especificações de cifra com base no protocolo TLS 1.0 , nenhuma ação será necessária

Se você desejar reativar o uso do suporte do TLS 1.0 no IBM MQ, poderá fazer isso incluindo uma instrução simulada de Definição de Dados (DD) denominada TLS10ON no JCL do inicializador de canais.. Por exemplo:

//TLS100N DD DUMMY <code></sup>

Há mecanismos alternativos que podem ser usados para forçar a reativação do suporte do TLS 1.0 , se a mudança de Definição de Dados for inapropriada Entre em contato com o Serviço IBM para obter informações adicionais.

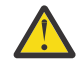

**Atenção:** Reativar CipherSpecs dessa maneira deixa os sistemas expostos a possíveis problemas de segurança. É necessário usar CipherSpecs que usam apenas o protocolo TLS 1.2 , em vez de SSL 3.0 ou TLS 1.0.

 $V$  S.1.0

#### **CSQX695I**

As especificações de cifra *csect-name* com base no protocolo TLS 1.0 são ativadas..

#### **Gravidade**

4

## **Explicação**

As especificações de código com base no protocolo TLS 1.0 são ativadas e os canais podem ser configurados para usar essas especificações de código.

# **Ação do sistema**

O processamento continua.

# **Resposta do Programador de Sistema**

Se você precisar usar especificações de cifras fracas ou quebradas, nenhuma ação será necessária

Se não for necessário usar as especificações de cifra com base no protocolo TLS 1.0 , será necessário remover a substituição que permite o uso das especificações de cifra TLS 1.0 .

Consulte a mensagem [CSQX694I](#page-808-0) para obter informações sobre como ativar as especificações de código com base no TLS 1.0.

# **CSQX696I**

*csect-name* Especificações de cifra SSL fracas ou interrompidas bloqueadas pelo listener

#### **Gravidade**

4

# **Explicação**

Especificações de código SSL fracas ou quebradas foram bloqueadas pelo listener. Consequentemente, você não receberá um handshake SSL bem-sucedido com nenhuma especificação de cifra marcada como fraca ou quebrada.

# **Ação do sistema**

O processamento continua.

Se você não desejar ser capaz de negociar com o listener usando especificações de cifras fracas ou quebradas, será possível desativá-las incluindo uma instrução simulada de Definição de Dados (DD) denominada WCIPSOFF na JCL do inicializador de canais. Por exemplo:

//WCIPSOFF DD DUMMY

Há mecanismos alternativos que podem ser usados para atingir o mesmo comportamento se a mudança de Definição de Dados for inapropriada Entre em contato com o Serviço IBM para obter informações adicionais

# **CSQX697I**

*csect-name* O listener negociará apenas as especificações de cifra padrão SSL do Sistema

#### **Gravidade**

4

# **Explicação**

O listener negociará apenas com as especificações de cifras que são listadas por padrão na lista de especificações de cifras padrão do **System SSL**

#### **Ação do sistema**

O processamento continua.

#### **Resposta do Programador de Sistema**

Se você desejar apenas ser capaz de negociar com o listener usando as especificações de código listadas na lista de especificações de código padrão do **System SSL** , será possível ativar esse comportamento incluindo uma instrução simulada de Definição de Dados (DD) denominada **GSKDCIPS** na JCL do inicializador de canais. Por exemplo:

//GSKDCIPS DD DUMMY

Há mecanismos alternativos que podem ser usados para atingir o mesmo comportamento se a mudança de Definição de Dados for inapropriada Entre em contato com o Serviço IBM para obter informações adicionais

# **CSQX705E**

*csect-name* Erro de carregamento de saída do canal remoto.

#### **Gravidade**

8

# **Explicação**

Uma saída de canal especificada no host remoto não pôde ser carregada

# **Ação do sistema**

O canal termina de forma anormal.

#### **Resposta do Programador de Sistema**

Verifique os logs de erros no host remoto e assegure que a saída de usuário esteja especificada corretamente na definição de canal.

# **CSQX772E**

*csect-name mqapi-call* falhou, MQRC=*mqrc* (*mqrc-text*)

# **Gravidade**

8

# **Explicação**

O IBM MQ *mqapi-call* indicado falhou para o código de razão especificado *mqrc*(*mqrc-text*).

#### **Ação do sistema**

Geralmente, o componente no qual o erro ocorre é finalizado. Quando o componente é um agente do canal de mensagens, o canal associado é interrompido..

#### **Resposta do Programador de Sistema**

Consulte ["Conclusão e Códigos de Razão API" na página 1176](#page-1175-0) para obter informações sobre *mqrc* (*mqrc-text* fornece o MQRC no formato textual).

#### **CSQX774E**

*csect-name* O carregamento de cache CHLAUTH falhou, todos os canais de entrada bloqueados

#### **Gravidade**

8

#### **Explicação**

O cache CHLAUTH falhou ao carregar. Todos os canais de entrada foram bloqueados do início até o problema ser corrigido. Consulte a mensagem anterior para a causa do problema.

#### **Ação do sistema**

Todos os canais de entrada estão bloqueados desde o início

#### **Resposta do Programador de Sistema**

Procure a mensagem relacionada anterior para obter a causa do problema

#### **CSQX775I**

*csect-name* Channel *channel-name* de *ipaddress* teria sido bloqueado devido ao ID do usuário, Detalhe: *detail*

#### **Gravidade**

# 4

# **Explicação**

O canal de entrada *channel-name* teria sido bloqueado do endereço *ipaddress* porque os valores ativos do canal foram mapeados para um ID do usuário que deveria ser bloqueado. O acesso é permitido, pois o registro de autenticação de canal está no modo de aviso

Os valores ativos do canal foram *detail*.

#### **Ação do sistema**

O canal foi iniciado

#### **Resposta do Programador de Sistema**

Examine os registros de autenticação de canal para assegurar que as configurações corretas foram configuradas. Se o registro de autenticação de canal não estivesse no modo de aviso, o canal seria bloqueado.. O comutador ALTER QMGR **CHLAUTH** é usado para controlar se os registros de autenticação de canal são usados.. O comando DISPLAY CHLAUTH pode ser usado para consultar os registros de autenticação de canal.

# **CSQX776E**

*csect-name* Channel *channel-name* de *ipaddress* foi bloqueado devido ao ID do usuário, Detalhe: *detail*

#### **Gravidade** 8

# **Explicação**

O canal de entrada *channel-name* foi bloqueado do endereço *ipaddress* porque os valores ativos do canal foram mapeados para um ID do usuário que deveria ser bloqueado.

Os valores ativos do canal foram *detail*.

## **Ação do sistema**

O canal não foi iniciado

# **Resposta do Programador de Sistema**

Examine os registros de autenticação de canal para assegurar que as configurações corretas foram configuradas. O comutador ALTER QMGR **CHLAUTH** é usado para controlar se os registros de autenticação de canal são usados.. O comando DISPLAY CHLAUTH pode ser usado para consultar os registros de autenticação de canal.

# **CSQX777E**

*csect-name* Channel *channel-name* de *ipaddress* foi bloqueado devido a USERSRC (NOACCESS), Detail: *detail*

# **Gravidade**

8

# **Explicação**

O canal de entrada *channel-name* foi bloqueado do endereço *ipaddress* porque os valores ativos do canal corresponderam a um registro de autenticação de canal configurado com USERSRC (NOACCESS).

Os valores ativos do canal foram *detail*.

# **Ação do sistema**

O canal não foi iniciado

# **Resposta do Programador de Sistema**

Examine os registros de autenticação de canal para assegurar que as configurações corretas foram configuradas.

O comutador ALTER QMGR **CHLAUTH** é usado para controlar se os registros de autenticação de canal são usados.. O DISPLAY CHLAUTH pode ser usado para consultar os registros de autenticação de canal

Se nenhum nome de host for mostrado na mensagem ao lado do endereço IP e as regras CHLAUTH usando nomes de hosts estiverem em vigor, assegure-se de que seus Servidores de Nomes de Domínio possam resolver corretamente o endereço IP para um nome de host e que seu gerenciador de filas esteja configurado com REVDNS (ENABLED).

# **CSQX782E**

*csect-name* A conexão do endereço *ipaddress* foi bloqueada devido à regra de correspondência *ip-address-pattern*

# **Gravidade**

8

# **Explicação**

A conexão de entrada do endereço foi bloqueada porque ela corresponde a um dos endereços bloqueados, *ip-address-pattern*, na tabela de autenticação de canal.

# **Ação do sistema**

O canal não foi iniciado

# **Resposta do Programador de Sistema**

Examine os registros de autenticação de canal para assegurar que as configurações corretas foram configuradas. O comutador ALTER QMGR **CHLAUTH** é usado para controlar se os registros de autenticação de canal são usados.. O DISPLAY CHLAUTH pode ser usado para consultar os registros de autenticação de canal

#### **CSQX785E**

*csect-name* Channel *channel-name* é configurado para não usar a fila de mensagens não entregues

#### **Gravidade**

8

# **Explicação**

O canal *channel-name* falhou ao entregar uma mensagem para seu destino. A opção de relatório MQRO\_DISCARD\_MSG não foi especificada para a mensagem e o canal foi configurado para não usar a fila de devoluções através da configuração de atributo USEDLQ (NO).

#### **Ação do sistema**

O canal descarta a mensagem ou o canal termina, de acordo com a configuração do atributo NPMSPEED.

## **Resposta do Programador de Sistema**

Investigue a causa desse erro, em seguida, corrija o problema que impediu o canal de entregar a mensagem ou ative o canal para usar a fila de mensagens não entregues.

#### **CSQX786I**

*csect-name* A conexão do endereço *ipaddress* teria sido bloqueada devido à regra de correspondência *ip-address-pattern*

#### **Gravidade**

4

#### **Explicação**

A conexão de entrada do endereço *ipaddress* teria sido bloqueada porque ela corresponde a um dos endereços bloqueados, *ip-address-pattern*, na tabela de autenticação de canal. O acesso é permitido, pois a tabela de autenticação de canal está no modo de aviso.

# **Ação do sistema**

O canal foi iniciado

#### **Resposta do Programador de Sistema**

Examine os registros de autenticação de canal para assegurar que as configurações corretas foram configuradas. Se o registro de autenticação de canal não estivesse no modo de aviso, o canal seria bloqueado.. O comutador ALTER QMGR **CHLAUTH** é usado para controlar se os registros de autenticação de canal são usados.. O comando DISPLAY CHLAUTH pode ser usado para consultar os registros de autenticação de canal.

#### **CSQX787I**

*csect-name* Channel *channel-name* de *ipaddress* teria sido bloqueado devido a USERSRC (NOACCESS), Detalhes: *detail*

#### **Gravidade**

 $\overline{A}$ 

#### **Explicação**

O canal de entrada *channel-name* teria sido bloqueado do endereço *ipaddress* porque os valores ativos do canal correspondiam a um registro de autenticação de canal configurado com USERSRC (NOACCESS). Ela não foi bloqueada devido ao registro de autenticação de canal estar no modo de aviso.

Os valores ativos do canal foram *detail*.

# **Ação do sistema**

O canal foi iniciado

Examine os registros de autenticação de canal para assegurar que as configurações corretas foram configuradas. Se o registro de autenticação de canal não estivesse no modo de aviso, o canal seria bloqueado.. O comutador ALTER QMGR **CHLAUTH** é usado para controlar se os registros de autenticação de canal são usados.. O comando DISPLAY CHLAUTH pode ser usado para consultar os registros de autenticação de canal.

#### **CSQX788I**

*csect-name* A consulta DNS para o endereço *address* usando a função '*func*' levou *n* segundos

#### **Gravidade**

4

# **Explicação**

Uma tentativa de resolver o endereço *address* usando a chamada de função '*func*' levou *n* segundos para concluir. Isto pode indicar um problema com a configuração do DNS.

#### **Ação do sistema**

O processamento continua.

#### **Resposta do Programador de Sistema**

Assegure que o DNS esteja configurado corretamente no sistema local.

Se o endereço era um endereço IP, a operação lenta era uma consulta DNS reversa. Algumas configurações de DNS não são capazes de consultas de DNS reverso e alguns endereços IP não possuem entradas de DNS reverso válidas.

Se o problema persistir, considere desativar as consultas de DNS reverso até que o problema com o DNS possa ser resolvido.

#### **CSQX790I**

*csect-name* Autenticação de conexão com falha para o usuário *user-id* devido a CHLAUTH com CHCKCLNT (*chckclnt-value*), Detalhe: *detail* .

#### **Gravidade**

 $\Lambda$ 

# **Explicação**

O ID do usuário *user-id* e sua senha foram verificados porque a conexão de entrada correspondeu a um registro de autenticação de canal com CHCKCLNT (*chckclnt-value*)...

Os valores ativos do canal foram *detail*. O modo MATCH (RUNCHECK) do comando DISPLAY CHLAUTH pode ser usado para identificar o registro CHLAUTH relevante.

Esta mensagem acompanha um erro anterior para esclarecer o motivo da verificação de ID do usuário e senha.

#### **Ação do sistema**

O canal não foi iniciado

# **Resposta do Programador de Sistema**

Consulte o erro anterior para obter mais informações.

Assegure-se de que uma senha seja especificada pelo aplicativo cliente e que a senha esteja correta para o ID do Usuário.

Como alternativa, para evitar a verificação de autenticação, é possível corrigir o atributo CHCKCLNT do registro CHLAUTH No entanto, não é recomendado permitir acesso remoto não autenticado.

#### **CSQX791E**

*csect-name* Aplicativo cliente *appl-name* do endereço *ip-address* não forneceu um ID do usuário e senha, Detalhe: *detail*

#### **Gravidade**

8

#### **Explicação**

O aplicativo cliente *appl-name* em execução no host *ip-address* não forneceu um ID do usuário e uma senha. O registro de autenticação de canal (CHLAUTH) para a conexão requer um ID de usuário e senha, mas nenhum deles foi fornecido.

Os valores ativos do canal foram *detail*. O modo MATCH (RUNCHECK) do comando DISPLAY CHLAUTH pode ser usado para identificar o registro CHLAUTH relevante.

#### **Ação do sistema**

O canal não foi iniciado

#### **Resposta do Programador de Sistema**

Assegure-se de que o aplicativo forneça um ID do usuário e senha válidos ou altere a configuração da autoridade de conexão do gerenciador de filas (CONNAUTH) para OPCIONAL para permitir que os aplicativos clientes se conectem que não tenham fornecido um ID do usuário e senha.

#### **CSQX793E**

*csect-name* O ID do usuário e a senha para o aplicativo cliente *appl-name* do endereço *ip-address* não podem ser verificados, Detalhe: *detail*

## **Gravidade**

8

# **Explicação**

O ID do usuário e a senha do aplicativo cliente *appl-name* em execução no host *ip-address* não podem ser verificados. O registro de autenticação de canal (CHLAUTH) da conexão requer uma verificação de autenticação, mas o gerenciador de filas não está configurado para usar autenticação de conexão para clientes.

Os valores ativos do canal foram *detail*. O modo MATCH (RUNCHECK) do comando DISPLAY CHLAUTH pode ser usado para identificar o registro CHLAUTH relevante.

#### **Ação do sistema**

O canal não foi iniciado

#### **Resposta do Programador de Sistema**

Altere a configuração CHLAUTH para que a autenticação do cliente não seja necessária, ou altere a configuração da autoridade de conexão do gerenciador de filas (CONNAUTH) para ativar as verificações de autenticação do cliente.

#### **CSQX797E**

*csect-name* Não é possível enviar mensagem para o canal *channel-name*, MQCC=*mqcc* MQRC=*mqrc (mqrc-text)*

# **Gravidade**

8

# **Explicação**

O envio no canal *channel-name* não pôde ser concluído e a mensagem não pôde ser redirecionada para a fila de mensagens não entregues.

#### **Ação do sistema**

O canal para.

Consulte a conclusão da API e os códigos de razão para obter informações sobre *mqcc* e *mqrc* (*mqrc-text* fornece o MQRC no formato textual) para determinar por que o envio falhou

Consulte as mensagens anteriores para determinar por que a fila de mensagens não entregues não está disponível.

#### **CSQX830I**

*csect-name* Inicializador de canais ativo.

#### **Gravidade**

 $\Omega$ 

# **Explicação**

Isso é emitido em resposta ao comando DISPLAY CHINIT se o inicializador de canais estiver ativo.

# **CSQX831I**

*csect-name nn* subtarefas do adaptador iniciadas, *nn* solicitado

#### **Gravidade**

 $\Omega$ 

# **Explicação**

Isso é emitido em resposta ao comando DISPLAY CHINIT e mostra quantas subtarefas do adaptador estão atualmente ativas e quantos foram solicitados pelo atributo do gerenciador de filas CHIADAPS Se os números forem diferentes, algumas subtarefas do adaptador falharam e não foram reiniciadas, o que poderia reduzir a capacidade de processamento.

#### **CSQX832I**

*csect-name nn* dispatchers iniciados, *nn* solicitado

# **Gravidade**

 $\Omega$ 

# **Explicação**

Isso é emitido em resposta ao comando DISPLAY CHINIT e mostra quantos dispatchers estão atualmente ativos e quantos foram solicitados pelo atributo do gerenciador de filas CHIDISPS Se os números forem diferentes, alguns dispatchers falharam e não foram reiniciados.. O número de canais TCP/IP e LU 6.2 atuais permitidos será reduzido proporcionalmente, e outra capacidade de processamento poderá ser reduzida

# **CSQX833I**

*csect-name nn* Subtarefas do servidor SSL iniciadas, *nn* solicitado

# **Gravidade**

 $\Omega$ 

# **Explicação**

Isso é emitido em resposta ao comando DISPLAY CHINIT e mostra quantas subtarefas do servidor SSL estão atualmente ativas e quantas foram solicitadas pelo atributo do gerenciador de filas SSLTASKS.. Se os números forem diferentes, algumas subtarefas do servidor SSL falharam e não foram reiniciadas, o que poderia reduzir a capacidade de processamento.

# **CSQX836I**

*csect-name nn* Máximo de canais-TCP/IP nn, LU 6.2 *nn*

# **Gravidade**

 $\Omega$ 

# **Explicação**

Isso é emitido em resposta ao comando DISPLAY CHINIT Ele mostra os números máximos de cada tipo de canal permitido.

# **CSQX840I**

*csect-name nn* canais atuais, máximo *nn*

# **Gravidade**

 $\Omega$ 

# **Explicação**

Isso é emitido em resposta ao comando DISPLAY CHINIT Ele mostra quantos canais são atuais e quantos são permitidos, conforme solicitado pelo atributo do gerenciador de filas MAXCHL.

# **CSQX841I**

*csect-name nn* canais ativos, máximo nn, incluindo *nn* pausado

# **Gravidade**

# $\Omega$

# **Explicação**

Isso é emitido em resposta ao comando DISPLAY CHINIT Dos canais que são atuais, ele mostra quantos estão ativos (transmitindo mensagens) e quantos têm permissão total para estarem ativos, pelo atributo do gerenciador de filas ACTCHL Ele também mostra quantos dos canais ativos estão pausados, esperando para tentar novamente colocar uma mensagem.

# **CSQX842I**

*csect-name nn* canais iniciando, *nn* interrompido, *nn* tentando novamente

# **Gravidade**

 $\Omega$ 

# **Explicação**

Isso é emitido em resposta ao comando DISPLAY CHINIT Dos canais que são atuais, ele mostra quantos são:

- esperando para se tornar ativo, porque o limite para canais ativos foi alcançado
- interrompido, requerendo intervenção manual
- tentando reconectar após um erro temporário.

# **CSQX843I**

*csect-name* listener TCP/IP INDISP=*disposição* tentando novamente, para a porta *port* address *ipaddress*

# **Gravidade**

 $\Omega$ 

# **Explicação**

Isso é emitido em resposta ao comando DISPLAY CHINIT para cada listener TCP/IP que está tentando reiniciar depois de um erro O inicializador de canais tentará reiniciar o listener nos intervalos especificados pelo atributo do gerenciador de filas LSTRTMR.

*port* e *ip-address* mostram a combinação de porta e endereço IP na qual ele atende; se *ip-address* for '\*', ele atende em todos os endereços IP disponíveis. *disposição* mostra qual tipo de solicitações recebidas o listener manipula:

# **QMGR**

eles direcionados ao gerenciador de fila de destino

# **GRUPO**

direcionado ao grupo de filas compartilhadas.

## **CSQX844I**

*csect-name* LU 6.2 listener INDISP=*disposição* tentando novamente, para nome da LU *nome*

## **Gravidade**

 $\Omega$ 

# **Explicação**

Isso é emitido em resposta ao comando DISPLAY CHINIT para cada listener da LU 6.2 que está tentando reiniciar após um erro O inicializador de canais tentará reiniciar o listener nos intervalos especificados pelo atributo do gerenciador de filas LSTRTMR.

*disposição* mostra qual tipo de solicitações recebidas o listener manipula:

# **QMGR**

eles direcionados ao gerenciador de fila de destino

# **GRUPO**

direcionado ao grupo de filas compartilhadas.

# **CSQX845I**

*csect-name* O nome do sistema TCP/IP é *name*

#### **Gravidade**

 $\cap$ 

# **Explicação**

Isso é emitido em resposta ao comando DISPLAY CHINIT e mostra o nome do sistema TCP/IP que está sendo usado, conforme especificado no atributo do Gerenciador de Filas TCPNAME

# **CSQX846I**

*csect-name* listener TCP/IP INDISP=*disposição* iniciado, para a porta *port* address *ip-address*

#### **Gravidade**

 $\Omega$ 

# **Explicação**

Isso é emitido em resposta ao comando DISPLAY CHINIT para cada listener TCP/IP ativo.

*port* e *ip-address* mostram a combinação de porta e endereço IP na qual ele atende; se *ip-address* for '\*', ele atende em todos os endereços IP disponíveis. *disposição* mostra qual tipo de solicitações recebidas o listener manipula:

# **QMGR**

eles direcionados ao gerenciador de fila de destino

# **GRUPO**

direcionado ao grupo de filas compartilhadas.

# **CSQX847I**

*csect-name* LU 6.2 listener INDISP=*disposição* iniciado, para nome da LU *nome*

# **Gravidade**

 $\Omega$ 

# **Explicação**

Isso é emitido em resposta ao comando DISPLAY CHINIT para cada listener da LU 6.2 que está ativo

*disposição* mostra qual tipo de solicitações recebidas o listener manipula:

# **QMGR**

eles direcionados ao gerenciador de fila de destino

#### **GRUPO**

direcionado ao grupo de filas compartilhadas.

# <span id="page-819-0"></span>**CSQX848I**

*csect-name* listener TCP/IP INDISP=*disposição* não iniciado

# **Gravidade**

 $\Omega$ 

# **Explicação**

Isso é emitido em resposta ao comando DISPLAY CHINIT para cada listener TCP/IP não ativo.

*disposição* mostra qual tipo de solicitações recebidas o listener manipula:

# **QMGR**

eles direcionados ao gerenciador de fila de destino

# **GRUPO**

direcionado ao grupo de filas compartilhadas.

# **Resposta do Programador de Sistema**

Se o listener foi iniciado e não foi interrompido deliberadamente, isso pode ser porque houve um erro no sistema de comunicações. O inicializador de canais tentará reiniciar o listener nos intervalos especificados pelo atributo do gerenciador de filas LSTRTMR.

# **CSQX849I**

*csect-name* LU 6.2 listener INDISP=*disposição* não iniciado

# **Gravidade**

 $\Omega$ 

# **Explicação**

Isso é emitido em resposta ao comando DISPLAY CHINIT para cada listener da LU 6.2 que não está ativo

*disposição* mostra qual tipo de solicitações recebidas o listener manipula:

# **QMGR**

eles direcionados ao gerenciador de fila de destino

# **GRUPO**

direcionado ao grupo de filas compartilhadas.

# **Resposta do Programador de Sistema**

Se o listener foi iniciado e não foi interrompido deliberadamente, isso pode ser porque houve um erro no sistema de comunicações. O inicializador de canais tentará reiniciar o listener nos intervalos especificados pelo atributo do gerenciador de filas LSTRTMR.

# **CSQX871I**

*csect-name* A manutenção do cluster foi executada por *num-mins* minutos, a fase *maintenance-phase* processou até agora registros *num-records*

# **Gravidade**

 $\Omega$ 

# **Explicação**

Um gerenciador de filas executará periodicamente um ciclo de manutenção para atualizar e remover o estado associado aos clusters dos quais é membro. Esta mensagem dá uma indicação do progresso que está sendo feito.

# **Ação do sistema**

Para grandes clusters, esse processo de manutenção pode levar um período de tempo significativo... Em tais situações, essa mensagem será repetida periodicamente até que a manutenção seja concluída, no momento em que a mensagem [CSQX872I](#page-820-0) será de saída

#### <span id="page-820-0"></span>**CSQX872I**

*csect-name* A manutenção do cluster foi concluída após *num-mins* minutos, *num-records* registros foram processados

#### **Gravidade**

 $\Omega$ 

#### **Explicação**

Um gerenciador de filas executará periodicamente um ciclo de manutenção para atualizar e remover o estado associado aos clusters dos quais é membro. Essa mensagem segue uma ou mais instâncias da mensagem [CSQX871I](#page-819-0) e indica que o ciclo foi concluído

#### **Ação do sistema**

Nenhum

# **CSQX875I**

*csect-name* Processamento REFRESH CLUSTER iniciado para cluster cluster-name

#### **Gravidade**

 $\Omega$ 

# **Explicação**

Um comando REFRESH CLUSTER foi emitido neste gerenciador de fila.

Na fase um, isso descartará todas as informações armazenadas em cache localmente para o cluster e solicitará novas informações de outros membros do cluster, quando necessário. A fase dois processa as informações recebidas Para configurações de cluster grandes, esse processo pode levar um tempo significativo, especialmente nos gerenciadores de filas de repositório completo. Durante esse tempo, os aplicativos que tentam acessar recursos de cluster podem ver falhas para resolver recursos de cluster. Além disso, as mudanças na configuração do cluster feitas nesse gerenciador de fila podem não ser processada até que o processo de atualização tenha sido concluído

# **Ação do sistema**

Adie qualquer trabalho relacionado ao cluster neste gerenciador de fila até que ambas as fases sejam concluídas

A mensagem [CSQX442I](#page-755-0) ou [CSQX404I](#page-744-0) será emitida no final da fase um.

A conclusão da fase dois pode ser determinada quando o SYSTEM.CLUSTER.COMMAND.QUEUE atingiu um estado consistentemente vazio

# **CSQX876I**

*csect-name* Compactação do cache do cluster iniciada

# **Gravidade**

 $\Omega$ 

# **Explicação**

Periodicamente, o gerenciamento de cluster compactará seu cache local. A compactação pode levar um período de tempo significativo para determinadas operações, como executar um CLUSTER REFRESH. Durante a tarefa de compactação, os comandos de gerenciamento de cluster não serão processados

Quando a tarefa de compactação tiver concluído a mensagem CSQX877I será emitido.

#### **CSQX877I**

*csect-name* Compactação do cache do cluster concluída

#### **Gravidade**

0

# **Explicação**

A atividade de compactação de cache do cluster, indicada por mensagem [CSQX876I,](#page-820-0) agora foi concluída.

# **CSQX878I**

*csect-name* Erro de comando do repositório, comando *command*, objeto do cluster *object objectname*, emissor *sender-id*, motivo *reason*

# **Gravidade**

8

# **Explicação**

Um comando interno do repositório do cluster falhou ao ser concluído com êxito Mensagens anteriores no log conterão detalhes do problema. A falha em processar com êxito um comando pode deixar um cluster em um estado inconsistente

# **Ação do sistema**

Processamento continua

# **Resposta do Programador de Sistema**

Caso o problema não possa ser resolvido, colete os itens listados na seção Determinação de Problema e entre em contato com o centro de suporte IBM®

O *motivo* não está documentada, pois ele é destinado apenas ao suporte IBM .

# **CSQX879E**

*csect-name* Tópico em cluster conflitante *topic-name* do gerenciador de filas *qmgr-name*

# **Gravidade**

8

# **Explicação**

Um conflito foi detectado para o tópico em cluster *topic-name*..

Dois tópicos em cluster entram em conflito se qualquer uma das seguintes condições for verdadeira:

- 1. Eles têm a mesma sequência de tópicos, mas têm um nome de tópico diferente
- 2. Eles têm a mesma sequência de tópicos ou um é um ancestral do outro na árvore de tópico e eles têm um nome de cluster diferente
- 3. Eles têm a mesma sequência de tópicos ou um é um ancestral do outro na árvore de tópicos e eles têm valores incompatíveis para o atributo de rota de cluster

# **Ação do sistema**

O atributo CLSTATE do tópico em cluster identificado por *topic-name* é configurado como INVALID, e o tópico não é mais usado pelo gerenciador de fila

# **Resposta do Programador de Sistema**

Revise os tópicos em cluster visíveis para o gerenciador de fila e corrija quaisquer conflitos modificando ou excluindo as definições com erro.. Após atualizar as definições de tópico, assegure-se de que todos os tópicos em cluster tenham um CLSTATE de ACTIVE em todos os gerenciadores de filas no mesmo cluster.

#### $z/0S$ *Procedimento de inicialização e mensagens de serviços gerais (CSQY...)*

# **V S.1.0 CSOY000I**

IBM MQ for z/OS V*n release\_type*

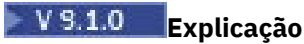

Essa mensagem é emitida quando o gerenciador de filas é iniciado e mostra o nível e o tipo de liberação.

# **CSQY002I**

Gerenciador de Filas Parando

#### **Explicação**

O comando STOP QMGR é aceito.. A mensagem CSQ9022I será emitida quando o processo de encerramento do gerenciador de filas tiver sido concluído A mensagem é emitida para o originador do comando STOP QMGR ou para o console do z/OS do qual o comando START QMGR foi recebido.

#### **Ação do sistema**

O encerramento do gerenciador de filas é iniciado.

# **CSQY003I**

GERENCIADOR DE FILAS JÁ ESTÁ ATIVO

#### **Explicação**

O comando START QMGR não foi aceito porque o gerenciador de fila está ativo. A mensagem CSQ9023E é emitida após esta mensagem

#### **CSQY004I**

GERENCIADOR DE FILAS JÁ ESTÁ PARANDO

#### **Explicação**

O comando STOP QMGR não foi aceito porque o encerramento do gerenciador de filas está em andamento para a opção especificada (QUIESCE ou FORCE), ou porque a opção QUIESCE foi especificada após uma opção FORCE ter sido aceita anteriormente.. A mensagem CSQ9023E é emitida após esta mensagem

#### **Ação do sistema**

O encerramento do gerenciador de filas continua.

#### **CSQY005E**

INICIALIZAÇÃO DO GERENCIADOR DE FILAS FINALIZADA, COMANDO INICIAL INVÁLIDO

# **Explicação**

O gerenciador de filas pode ser iniciado apenas por um comando START QMGR

#### **Ação do sistema**

A inicialização do gerenciador de filas é finalizada.

#### **CSQY006E**

*csect-name* ATRIBUTO AMODE OU RMODE INVÁLIDO LOCALIZADO PARA MÓDULO DE CARREGAMENTO *module-name*

#### **Explicação**

Os procedimentos de inicialização do gerenciador de filas descobriram que um módulo tinha um atributo AMODE ou RMODE inválido quando foi carregado. *module-name* é o nome do módulo de carregamento com um modo de endereçamento ou de residência inválido

#### **Ação do sistema**

A inicialização do gerenciador de filas é finalizada de forma anormal

#### **Resposta do Programador de Sistema**

Verifique se todas as atividades de instalação e manutenção no IBM MQ foram feitas corretamente. Se não for possível corrigir o problema, entre em contato com o centro de suporte do IBM

## **CSQY007E**

csect-name INICIALIZAÇÃO DO GERENCIADOR DE FILAS FINALIZADA, NÍVEL DO SISTEMA OPERACIONAL INVÁLIDO

# **Explicação**

Os procedimentos de inicialização do gerenciador de fila descobriram que o nível do sistema operacional não tinha a função necessária para a operação correta do gerenciador de filas.

#### **Ação do sistema**

A inicialização do gerenciador de filas é finalizada de forma anormal

#### **Resposta do Programador de Sistema**

Verifique se o nível de pré-requisito ou posterior do sistema operacional está instalado. Se não for possível corrigir o problema, entre em contato com o centro de suporte do IBM

# **CSQY008I**

```
PEDIDO DE ENCERRAMENTO DO GERENCIADOR DE FILAS NÃO ACEITO
```
#### **Explicação**

O comando STOP QMGR não foi aceito porque a inicialização não foi concluída até o ponto em que o encerramento pode ocorrer A mensagem CSQ9023E é emitida após esta mensagem

#### **Ação do sistema**

A inicialização do gerenciador de filas continua e o comando STOP QMGR é ignorado.

#### **CSQY009I**

*verb-name pkw-name* COMANDO ACEITO DO USUÁRIO (*userid*), STOP MODE (*mode*)

#### **Explicação**

Essa mensagem é emitida para registrar quem emitiu o comando para parar IBM MQe qual tipo de parada era. *verb-name* pode incluir o prefixo do comando (CPF). Depende de como o comando foi inserido.

# **CSQY010E**

*csect-name* LOAD MODULE *module-name* NÃO ESTÁ NO NÍVEL DE LIBERAÇÃO CORRETO

# **Explicação**

O módulo de carregamento nomeado não está no nível correto para a versão do gerenciador de filas que estava sendo usado..

# **Ação do sistema**

Se detectado pelo gerenciador de filas, a inicialização será finalizada de forma anormal com o código de razão X'00E80161'. Se detectado pelo inicializador de canais (*module-name* é CSQXJST), ele não será iniciado.

Se detectado pelo módulo de ativação AMS (DRQ0NABL), o gerenciador de filas só falhará ao iniciar se SPLCAP=YES for especificado nos parâmetros do sistema. Neste caso, a mensagem [CSQY029E](#page-828-0) é emitida

# **Resposta do Programador de Sistema**

Verifique se as bibliotecas do programa IBM MQ corretas estão sendo usadas (para o gerenciador de filas ou inicializador de canais conforme apropriado) e se todas as atividades de instalação e manutenção com relação aoIBM MQ foram executadas corretamente. Se o programa de processamento inicial estiver incorreto (*module-name* for CSQ3EPX), atualize-o emitindo o comando REFRESH QMGR TYPE (EARLY).

Se não for possível corrigir o problema, entre em contato com o centro de suporte do IBM

# **CSQY011E**

*csect-name* REGISTRO DO PREFIXO DO COMANDO FALHOU CARACTERE (S) INVÁLIDO (S) NO CPF

# **Explicação**

O registro do prefixo do comando falhou porque o prefixo do comando (CPF) contém caracteres inválidos.

# **Ação do sistema**

O gerenciador de filas não é iniciado

# **Resposta do Programador de Sistema**

Emita novamente o comando z/OS SETSSI ADD com o parâmetro CPF correto. Corrija o parâmetro CPF no registro de SYS1.PARMLIB membro IEFSSNxx. Para obter informações sobre os parâmetros, consulte Atualizando a Tabela de Nomes do Subsistema

# **CSQY012E**

*csect-name* REGISTRO DO PREFIXO DO COMANDO FALHOU CARACTERES INVÁLIDOS NO NOME DO GERENCIADOR DE FILAS

# **Explicação**

O registro do prefixo do comando falhou porque o nome do gerenciador de filas usado como o proprietário do prefixo do comando (CPF) contém caracteres inválidos.

# **Ação do sistema**

O gerenciador de filas não é iniciado

# **Resposta do Programador de Sistema**

Emita novamente o comando z/OS SETSSI ADD com o parâmetro CPF correto. Corrija o parâmetro CPF no registro de SYS1.PARMLIB membro IEFSSNxx. Para obter informações sobre os parâmetros, consulte Atualizando a Tabela de Nomes do Subsistema

# **CSQY013E**

*csect-name* REGISTRO DO PREFIXO DO COMANDO FALHOU CPF JÁ DEFINIDO

# **Explicação**

O registro do prefixo do comando falhou porque o prefixo do comando (CPF) já estava definido para z/OS.

# **Ação do sistema**

O gerenciador de filas não é iniciado

# **Resposta do Programador de Sistema**

Emita novamente o comando z/OS SETSSI ADD com o parâmetro CPF correto. Corrija o parâmetro CPF no registro de SYS1.PARMLIB membro IEFSSNxx. Para obter informações sobre os parâmetros, consulte Atualizando a Tabela de Nomes do Subsistema

# **CSQY014E**

*csect-name* REGISTRO DO PREFIXO DO COMANDO FALHOU CPF É UM SUBCONJUNTO DE UM CPF JÁ DEFINIDO

# **Explicação**

O registro do prefixo do comando falhou porque o prefixo do comando (CPF) é um subconjunto de um CPF já definido para z/OS.

# **Ação do sistema**

O gerenciador de filas não é iniciado

# **Resposta do Programador de Sistema**

Emita novamente o comando z/OS SETSSI ADD com o parâmetro CPF correto. Corrija o parâmetro CPF no registro de SYS1.PARMLIB membro IEFSSNxx. Para obter informações sobre os parâmetros, consulte Atualizando a Tabela de Nomes do Subsistema

## **CSQY015E**

*csect-name* REGISTRO DO PREFIXO DO COMANDO FALHOU CPF É Um CONJUNTO DE UM CPF JÁ DEFINIDO

# **Explicação**

O registro do prefixo do comando falhou porque o prefixo do comando (CPF) é um superconjunto de um CPF já definido para z/OS.

#### **Ação do sistema**

O gerenciador de filas não é iniciado

#### **Resposta do Programador de Sistema**

Emita novamente o comando z/OS SETSSI ADD com o parâmetro CPF correto. Corrija o parâmetro CPF no registro de SYS1.PARMLIB membro IEFSSNxx. Para obter informações sobre os parâmetros, consulte Atualizando a Tabela de Nomes do Subsistema

#### **CSQY016E**

*csect-name* ERRO DO SISTEMA DURANTE REGISTRO DE PREFIXO DO COMANDO

#### **Explicação**

Ocorreu um erro z/OS durante o registro do prefixo do comando (CPF).

#### **Ação do sistema**

O gerenciador de filas não é iniciado

#### **Resposta do Programador de Sistema**

Verifique o console do z/OS para outras mensagens relacionadas ao problema.

#### **CSQY017E**

*csect-name* CHAVE DE PROTEÇÃO DE ARMAZENAMENTO INCORRETA.

# **Explicação**

Os procedimentos de inicialização do gerenciador de filas descobriram que a chave de proteção de armazenamento não era 7.. As causas mais prováveis são que a entrada da tabela de propriedades do programa (PPT) para CSQYASCP não foi especificada corretamente ou que as bibliotecas do programa IBM MQ ou outras bibliotecas no IBM MQ STEPLIB não são autorizadas pelo APF.

# **Ação do sistema**

A inicialização do gerenciador de filas termina de forma anormal com o código de razão X'00E80162'.

#### **Resposta do Programador de Sistema**

Verifique se todas as bibliotecas incluídas no IBM MQ STEPLIB foram autorizadas pelo APF. Além disso, assegure-se de usar o nome da biblioteca real e não o alias do conjunto de dados das bibliotecas na lista APF.

Para obter informações sobre como especificar a entrada PPT para CSQYASCP e sobre a autorização APF para as bibliotecas do programa IBM MQ , consulte Atualizando a tabela de propriedades do programa z/OS.

# **CSQY018E**

*csect-name* AUTORIZAÇÃO APF INCORRETA

# **Explicação**

Os procedimentos de inicialização do gerenciador de filas descobriram que eles não estavam autorizados pelo APF A causa mais provável é que um ou mais dos conjuntos de dados na concatenação // STEPLIB não é autorizado por APF

# **Ação do sistema**

A inicialização do gerenciador de filas termina de forma anormal com o código de razão X'00E80163'.

Verifique se todas as bibliotecas incluídas no IBM MQ STEPLIB são autorizadas pelo APF. Além disso, verifique se você não usa um alias do conjunto de dados das bibliotecas na lista APF, use o nome da biblioteca real no lugar.

Para obter informações sobre a autorização de APF para as bibliotecas do programa IBM MQ , consulte Autorizar APF as IBM MQ bibliotecas de carregamento.

#### **CSQY019E**

csect-name INICIALIZAÇÃO DO GERENCIADOR DE FILAS FINALIZADA, NÍVEL DO MÓDULO DE PARÂMETRO INVÁLIDO, RECONSTRUIR *macro-nome*

#### **Explicação**

Os procedimentos de inicialização do gerenciador de filas descobriram que o nível do módulo de parâmetro (denominado na mensagem anterior CSQY001I ) não está no nível correto para essa versão do gerenciador de filas.

## **Ação do sistema**

A inicialização do gerenciador de filas termina de forma anormal com o código de razão 00E80051.

#### **Resposta do Programador de Sistema**

Reconstrua o módulo de parâmetro assegurando que *macro-name* seja recompilado com o mesmo nível de código com o qual o gerenciador de filas está em execução.

Para obter mais informações sobre as macros usadas para construir o módulo de parâmetro, consulte Tarefa 17: Padronizar o módulo de parâmetro do sistema.

#### **CSQY020E**

*csect-name* INICIALIZAÇÃO DO INICIALIZADOR DE CANAIS FINALIZADA, COMANDO INICIAL INVÁLIDO

#### **Explicação**

O inicializador de canais pode ser iniciado apenas por um comando **START CHINIT**

# **Ação do sistema**

A inicialização do inicializador de canais é finalizada.

#### **Resposta do Programador de Sistema**

Inicie o inicializador de canais usando o comando **START CHINIT**

# **CSQY021E**

csect-name INICIALIZAÇÃO DO GERENCIADOR DE FILAS FINALIZADA, MEMLIMIT INSUFICIENTE

#### **Explicação**

Os procedimentos de inicialização do gerenciador de filas descobriram que o MEMLIMIT configurado é menor do que 512MB

#### **Ação do sistema**

A inicialização do gerenciador de filas é finalizada de forma anormal

#### **CSQY022I**

INICIALIZAÇÃO DO GERENCIADOR DE FILAS CONCLUÍDA

#### **Explicação**

Esta mensagem é emitida quando a inicialização do gerenciador de filas é concluída normalmente e está pronta para uso..

# **CSQY023A**

ALGUNS OBJETOS NÃO PUDERAM SER MIGRADOS, RESOLUÇÃO MANUAL NECESSÁRIA RESPONDA PARA RECONHECER E CONTINUAR A INICIALIZAÇÃO

# **Explicação**

O gerenciador de filas detectou que estava em execução anteriormente em uma versão anterior e a migração de encaminhamento foi executada. No entanto, alguns objetos não puderam ser migrados devido a bloqueios retidos por transações em dúvida A mensagem CSQI970E também é emitida para cada objeto que não pôde ser migrado

Essa mensagem não é emitida durante as reinicializações subsequentes do gerenciador de filas enquanto ele está em execução na mesma versão

#### **Ação do sistema**

A inicialização é suspensa e o gerenciador de filas aguarda que o operador responda com qualquer caractere único

# **Resposta do Programador de Sistema**

Responda para reconhecer esta mensagem e permitir que a inicialização do Gerenciador de Filas continue.

Depois disso, uma ação adicional é necessária para concluir a migração de cada objeto identificado.

Para obter mais informações, consulte a descrição da mensagem CSQI970E..

## **CSQY024I**

AMS não iniciado, o uso do produto não está configurado..

#### **Gravidade** 8

#### **Explicação**

O parâmetro do sistema SPLCAP é configurado como YES no ZPARM do gerenciador de filas; no entanto, AMSPROD não foi configurado ou QMGRPROD não foi configurado como ADVANCEDVUE

Antes de IBM MQ 9.1.3, esta mensagem será emitida se o IBM MQ Advanced Message Security não tiver sido instalado

#### **Ação do sistema**

A inicialização do gerenciador de filas é finalizada.

#### **Resposta do Programador de Sistema**

Se Advanced Message Security for necessário, configure o valor apropriado para AMSPROD ou QMGRPROD, com base em sua autorização do produto. Consulte gravação de uso do produto com produtos IBM MQ for z/OS.

Se o gerenciador de filas for anterior ao IBM MQ 9.1.3, assegure-se de que Advanced Message Security tenha sido instalado corretamente e o STEPLIB do gerenciador de filas foi atualizado para incluir SDRQAUTH.

Como alternativa, se IBM MQ Advanced Message Security não for necessário, atualize o ZPARM do gerenciador de filas para configurar SPLCAP como NO.

# **CSQY025I**

O AMS está ativado

**Gravidade**

 $\Omega$ 

# **Explicação**

Esta mensagem indica que o IBM MQ Advanced Message Security está ativado

# **Ação do sistema**

A inicialização do gerenciador de filas continua
Nenhum.

**CSQY027I**

*csect-name* AMS INÍCIO

#### **Gravidade**  $\Omega$

## **Explicação**

O espaço de endereço Advanced Message Security (AMS) foi iniciado porque o parâmetro do sistema SPLCAP está configurado como YES no ZPARM do gerenciador de filas.

## **Ação do sistema**

As conexões com o gerenciador de filas são permitidas, mas as chamadas MQI que podem requerer a função AMS são suspensas até que AMS esteja disponível. Mensagens adicionais são geradas quando o recurso AMS é inicializado

#### **CSQY028I**

*csect-name* AMS FOI INICIADO

#### **Gravidade**

 $\Omega$ 

## **Explicação**

A inicialização do Advanced Message Security (AMS) foi concluída com êxito.

#### **Ação do sistema**

Os aplicativos aguardando a função AMS são continuados.

#### **CSQY029E**

*csect-name* INICIALIZAÇÃO DO GERENCIADOR DE FILAS FINALIZADA, INICIALIZAÇÃO DO AMS FALHOU

## **Gravidade**

12

#### **Explicação**

Ocorreu um erro grave durante a inicialização do Advanced Message Security (AMS).

#### **Ação do sistema**

O gerenciador de filas é finalizado de forma anormal com o código de encerramento anormal 6C6 e a razão 00F00003.

## **Resposta do Programador de Sistema**

Investigue o problema relatado pelas mensagens anteriores no log da tarefa para o espaço de endereços AMS (xxxxAMSM). Resolva o problema, em seguida, reinicie o gerenciador de filas. Se não for possível resolver o erro, entre em contato com o centro de suporte do IBM ..

## **CSQY030E**

*csect-name* GERENCIADOR DE FILAS FINALIZANDO, AMS NÃO DISPONÍVEIS

## **Gravidade**

12

## **Explicação**

O espaço de endereço Advanced Message Security (AMS) foi encerrado de forma anormal devido a um erro irrecuperável.

## **Ação do sistema**

O gerenciador de filas é finalizado de forma anormal com o código de encerramento anormal 6C6 e a razão 00F00003.

Investigue o problema relatado pelas mensagens anteriores no log da tarefa para o espaço de endereços AMS (xxxxAMSM). Resolva o problema, em seguida, reinicie o gerenciador de filas. Se não for possível resolver o erro, entre em contato com o centro de suporte do IBM ..

## **CSQY031I**

*csect-name* GERENCIADOR DE FILAS AGUARDANDO INICIALIZAÇÃO DO AMS

## **Gravidade**

 $\Omega$ 

## **Explicação**

O espaço de endereço Advanced Message Security (AMS) foi iniciado porque o parâmetro do sistema SPLCAP está configurado como YES no ZPARM do gerenciador de filas. Esta mensagem é emitida periodicamente até a inicialização do AMS ser concluída.

## **Ação do sistema**

O processamento continua. As conexões com o gerenciador de filas são permitidas, mas as solicitações MQI que podem requerer a função AMS são suspensas até que o AMS esteja disponível.

#### **Resposta do Programador de Sistema**

Investigue o atraso na inicialização do Advanced Message Security revisando a saída de mensagens no log da tarefa para o espaço de endereço AMS (xxxxAMSM).

## **CSQY032E**

*csect-name* INICIALIZAÇÃO DO GERENCIADOR DE FILAS FINALIZADA, IMPOSSÍVEL INICIAR AMS

#### **Gravidade**

12

#### **Explicação**

O gerenciador de filas tentou iniciar o espaço de endereço Advanced Message Security (AMS) porque o parâmetro do sistema SPLCAP está configurado como YES no ZPARM do gerenciador de filas. O espaço de endereço AMS (xxxxAMSM) falhou ao iniciar, o que pode ser porque outra tarefa com o mesmo nome está ativa ou há um erro na JCL da tarefa iniciada.

## **Ação do sistema**

O gerenciador de filas é finalizado de forma anormal com o código de encerramento anormal 6C6 e a razão 00F00003.

## **Resposta do Programador de Sistema**

Investigue por que o espaço de endereço do AMS não pôde ser iniciado. Resolva o problema finalizando um espaço de endereço existente se um estiver ativo ou corrija a JCL da tarefa iniciada, se necessário, em seguida, reinicie o gerenciador de filas.

## **CSQY033A**

*csect-name* GERENCIADOR DE FILAS NÃO DISPONÍVEL, ERRO DE INICIALIZAÇÃO DO AMS.

## **Gravidade**

12

## **Explicação**

Ocorreu um erro grave durante a inicialização do Advanced Message Security (AMS).

#### **Ação do sistema**

A inicialização do gerenciador de filas foi interrompida O gerenciador de filas aceita comandos, mas solicitações MQI que podem requerer a função AMS falham com o código de razão 2063 (MQRC\_SECURITY\_ERROR).

<span id="page-830-0"></span>Investigue o problema relatado pelas mensagens anteriores no log da tarefa para o espaço de endereços AMS (xxxxAMSM). Resolva o problema, em seguida, encerre e reinicie o gerenciador de filas. Se não for possível resolver o erro, entre em contato com o centro de suporte do IBM ..

## **CSQY034I**

*csect-name* GERENCIADOR DE FILAS AGUARDANDO O ENCERRAMENTO DO AMS

## **Gravidade**

 $\Omega$ 

## **Explicação**

O gerenciador de filas está parando e solicitou o espaço de endereço do Advanced Message Security (AMS) (xxxxAMSM). Esta mensagem é emitida periodicamente até o encerramento do AMS ser concluído.

## **Ação do sistema**

O gerenciador de filas continua esperando o espaço de endereço do AMS terminar.

## **Resposta do Programador de Sistema**

Se esta mensagem for emitida repetidamente, examine o registro de jobs para o espaço de endereços AMS para determinar por que ele não terminou. Se o problema não puder ser resolvido, finalize o espaço de endereço para permitir que o encerramento do gerenciador de filas continue.

## **CSQY035I**

*csect-name* AMS TEM ENCERRAMENTO

## **Gravidade**

 $\Omega$ 

#### **Explicação**

O espaço de endereço Advanced Message Security (AMS) (xxxxAMSM) foi encerrado.

## **Ação do sistema**

O encerramento do gerenciador de filas continua.

## $V$  S.1.0

## **CSQY036I**

QMGRPROD= *prod-value*, gravando o uso do produto para *product-name*, ID do produto *product-id*

## **Explicação**

Esta mensagem é emitida quando o gerenciador de filas é iniciado se os registros de uso do produto SMF 89 tiverem que ser registrados pelo gerenciador de fila *product-name* é o nome descritivo do produto e *product-id* é o ID do produto que deve ser usado nos dados SMF 89. Por exemplo:

- QMGRPROD=MQ, gravando o uso do produto para IBM MQ for z/OS, ID do produto 5655-MQ9 -indica que os dados de uso devem ser coletados para o produto IBM MQ for z/OS .
- QMGRPROD=ADVANCEDVUE, gravando o uso do produto para IBM MQ Advanced for z/OS Value Unit Edition, ID do produto 5655-AV1 -isso indica que os dados de uso devem ser coletados para o produto IBM MQ Advanced for z/OS Value Unit Edition .

Veja [z/OS Gerenciamento de Produto MVS](https://www.ibm.com/docs/en/zos/2.4.0?topic=mvs-zos-product-management) para obter mais informações sobre a gravação de uso do produto.

## $V$  S.1.0

#### **CSQY037I**

Os dados de uso do produto não estão sendo registrados para *product-name*, ID do produto *productid*

## <span id="page-831-0"></span>**Explicação**

Essa mensagem é emitida quando o gerenciador de filas é iniciado, se os dados de uso do produto SMF 89 não estiverem sendo registrados pelo gerenciador de filas Isso pode ser porque a coleção do SMF 89 não está ativada para o sistema

Veja [z/OS Gerenciamento de Produto MVS](https://www.ibm.com/docs/en/zos/2.4.0?topic=mvs-zos-product-management) para obter mais informações sobre a gravação de uso do produto.

## $V$  S.1.0

## **CSQY038E**

*csect-name* QUEUE MANAGER STARTUP TERMINATED, *product* não é válido para *prod-keyword* em *prod-source*

## **Explicação**

Os procedimentos de inicialização do gerenciador de filas localizaram um valor *product* para *prodkeyword* em *prod-source* que não é válido.

*prod-keyword* pode ser 'QMGRPROD' ou 'AMSPROD' e *prod-source* pode ser 'START COMMAND', 'JCL PARM' ou 'CSQ6USGP'..

A mensagem pode ser emitida mais de uma vez, se mais de um valor, inválido, for localizado.

## **Ação do sistema**

A inicialização do gerenciador de filas é finalizada de forma anormal com o código de razão [00E80010](#page-1105-0)

## **Resposta do Programador de Sistema**

Corrija o valor que não é válido:

- Se prod-source for 'START COMMAND', consulte START QMGR para obter informações adicionais.
- Se prod-source for 'JCL PARM', consulte Iniciando e Parando um Gerenciador de Filas para obter informações sobre a codificação do parâmetro JCL para o JCL do gerenciador de filas.
- Se prod-source for 'CSQ6USGP', consulte Usando CSQ6USGP para obter informações sobre como configurar valores usando CSQ6USGP..

## $\blacktriangleright$  V 9.1.0

## **CSQY039I**

A migração para trás é suportada para a Versão v.r.m

## **Explicação**

O gerenciador de filas foi inicializado anteriormente usando a versão anterior indicada do IBM MQ É possível iniciar o gerenciador de filas usando essa versão anterior se as PTFs de migração para versão anterior para a versão atual tiverem sido aplicadas

Se a versão anterior for IBM MQ 8.0.0 ou 9.0.0, consulte OPMODE..

## $V$  S.1.0

## **CSQY040I**

Migração para versão anterior não suportada..

## **Explicação**

O gerenciador de filas não pode ter sido iniciado usando uma versão anterior do IBM MQ Esta mensagem é de saída se o gerenciador de filas:

- Foi criado usando a versão atual.
- Foi iniciado anteriormente, usando uma versão do Continuous Delivery de IBM MQ, antes de ser migrado para a versão atual
- Foi iniciado anteriormente usando uma versão do IBM MQ para a qual a versão atual não suporta a migração para versão anterior

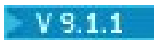

.

## **CSQY041D**

Iniciar o gerenciador de fila em uma liberação do CD evitará a migração para trás. Responda Y para continuar N para cancelar

#### **Explicação**

Essa mensagem é emitida como um write to operator with reply (WTOR) quando o gerenciador de filas detecta que está sendo migrado de uma liberação LTS , como IBM MQ 9.1.0, para uma liberação CD , como IBM MQ 9.1.1.

As liberações do CD não suportam a migração para versão anterior, portanto, essa mensagem é emitida para confirmar que o administrador do IBM MQ está ciente disso e deseja migrar do LTS para o CD

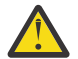

**Atenção:** Quando o gerenciador de filas for iniciado em CD , ele não poderá migrar de volta para a liberação anterior do LTS .

O gerenciador de filas não será concluído até que você responda ao WTOR.

Para confirmar que o gerenciador de filas deve migrar para o CD, responda ao WTOR com a letra Y O gerenciador de filas, então, é iniciado normalmente e emite a mensagem [CSQY040I.](#page-831-0)

Para cancelar a migração, responda ao WTOR com a letra N.. O gerenciador de filas será encerrado de forma anormal com o código de encerramento anormal 5C6 e o código de razão [00E80171](#page-1115-0)e encerrado. Em seguida, é possível iniciar o gerenciador de fila usando as bibliotecas de liberação do LTS , usadas anteriormente para o gerenciador de filas..

Se você responder ao WTOR com algo diferente da letra N ou Y, a mensagem será emitida novamente até que uma resposta correta seja recebida..

#### **Ação do sistema**

O gerenciador de filas aguarda até que uma resposta válida para o WTOR seja fornecida, nesse ponto ele continuará a inicialização ou finalizará.

#### **Resposta do Programador de Sistema**

Responda ao WTOR com a carta Y ou N

## **CSQY100I**

*csect-name* Parâmetros SYSTEM ...

#### **Explicação**

O gerenciador de filas está sendo iniciado com os valores de parâmetro do sistema mostrados nas mensagens a seguir:

#### **Ação do sistema**

A inicialização do gerenciador de filas continua.

## **CSQY101I**

Parâmetros CSQY102I, CSQY103I, CSQY104I, CSQY105I, CSQY106I, CSQY107I, CSQY108I, CSQY109I, CSQY130I: *csect-name*

## **Explicação**

Esta série de mensagens mostra os valores de parâmetro do sistema que o gerenciador de fila está usando (Alguns valores são seguidos por sua representação hexadecimal interna entre parênteses.) Para obter informações sobre os parâmetros do sistema para a macro CSQ6SYSP , consulte Usando CSQ6SYSP

#### **Ação do sistema**

A inicialização do gerenciador de filas continua.

## **CSQY110I**

*csect-name* Parâmetros LOG ...

### **Explicação**

O gerenciador de filas está sendo iniciado com os valores de parâmetro de log mostrados nas mensagens a seguir:

#### **Ação do sistema**

A inicialização do gerenciador de filas continua.

## **CSQY111I**

CSQY112I, CSQY113I, CSQY114I: *parâmetros csect-name*

## **Explicação**

Esta série de mensagens mostra os valores de parâmetro de registro que o gerenciador de filas está usando Para obter informações sobre os parâmetros de log na macro CSQ6LOGP , consulte Usando CSQ6LOGP..

#### **Ação do sistema**

A inicialização do gerenciador de filas continua.

#### **CSQY120I**

*csect-name* Parâmetros ARCHIVE ...

#### **Explicação**

O gerenciador de filas está sendo iniciado com os valores de parâmetro de archive mostrados nas mensagens a seguir:

#### **Ação do sistema**

A inicialização do gerenciador de filas continua.

#### **CSQY121I**

CSQY122I, CSQY123I, CSQY124I: *parâmetros csect-name*

#### **Explicação**

Esta série de mensagens mostra os valores de parâmetro de archive que o gerenciador de filas está usando Para obter informações sobre os parâmetros de archive na macro CSQ6ARVP , consulte Usando CSQ6ARVP..

#### **Ação do sistema**

A inicialização do gerenciador de filas continua.

## $V$  S.1.0

#### **CSQY140I**

Parâmetros *csect-name* USAGE

#### **Explicação**

O gerenciador de filas está sendo iniciado com os valores de parâmetro de uso mostrados nas mensagens a seguir:

Esses valores podem ser substituídos por valores fornecidos no JCL do gerenciador de fila ou no comando START QMGR Os valores resolvidos são mostrados na mensagem [CSQY037I](#page-830-0) e [CSQ0619I](#page-883-0)

 $V$  9.1.0

#### **CSQY141I**

*csect-name* Nenhum parâmetro USAGE fornecido

## **Explicação**

Nenhum parâmetro de uso do gerenciador de filas é fornecido e os padrões são assumidos..

Esses valores podem ser substituídos por valores fornecidos no JCL do gerenciador de fila ou no comando START QMGR Os valores resolvidos são mostrados na mensagem [CSQY037I](#page-830-0) e [CSQ0619I](#page-883-0)

#### $\blacktriangleright$  V 9.1.0

#### **CSQY142I**

#### *csect-name* **parms**

#### **Explicação**

Esta mensagem mostra os valores de parâmetro de uso que o gerenciador de filas está usando Para obter informações sobre os parâmetros de uso da macro CSQ6USGP , consulte Usando CSQ6USGP.

#### **CSQY200E**

*csect-name* ARM *request-type* para o elemento *arm-element* type *arm-element-type* falhou, rc=*rc* reason=*reason*

#### **Explicação**

Uma solicitação ARM (IXCARM REQUEST =*request-type*) para o elemento especificado falhou. *rc* é o código de retorno e *reason* é o código de razão (ambos em hexadecimal) da chamada.

#### **Ação do sistema**

Nenhum.

#### **Resposta do Programador de Sistema**

Consulte o manual *z/OS MVS Programming Sysplex Services Reference* para obter informações sobre os códigos de [Retorno e Razão](https://www.ibm.com/docs/en/zos/2.5.0?topic=irarms-return-reason-codes) da chamada IXCARM.

Se não for possível resolver o problema, entre em contato com o centro de suporte do IBM

#### **CSQY201I**

*csect-name* ARM REGISTER para o elemento *arm-element* type *arm-element-type* bem-sucedido

## **Explicação**

O elemento especificado foi registrado com êxito com o ARM

## **Ação do sistema**

Nenhum.

## **CSQY202E**

O registro ARM *csect-name* falhou

## **Explicação**

Uma tentativa de registrar com ARM falhou.

#### **Ação do sistema**

O processamento continua, mas a reinicialização automática não está disponível

## **Resposta do Programador de Sistema**

Consulte a mensagem CSQY200E anterior para obter mais informações sobre a falha..

## **CSQY203E**

*csect-name* ARM *request-type* para o elemento *arm-element* type *arm-element-type* atingiu o tempo limite, rc=*rc* reason=*motivo*

#### **Explicação**

Uma solicitação ARM (IXCARM REQUEST =*request-type*) foi emitida, mas algum elemento predecessor especificado na política ARM não emitiu uma solicitação ARM READY dentro de seu intervalo de tempo especificado.

## **Ação do sistema**

O processamento continua.

Nenhuma ação é necessária. No entanto, se o seu programa não puder ser executado sem o elemento predecessor, alguma ação definida pela instalação poderá ser necessária

## **CSQY204I**

*csect-name* ARM REMOVER REGISTRO para o elemento *arm-element* type *arm-element-type* bemsucedido

## **Explicação**

O elemento especificado foi removido com sucesso do ARM.

#### **Ação do sistema**

Nenhum.

#### **CSQY205I**

*csect-name* ARM element *arm-element* não está registrado

## **Explicação**

Um comando STOP QMGR solicitou a reinicialização do ARM, mas o gerenciador de filas não foi registrado para o ARM

#### **Ação do sistema**

O gerenciador de filas é interrompido normalmente, mas não será reiniciado automaticamente

#### **Resposta do Programador de Sistema**

Reinicie o gerenciador de filas manualmente..

#### **CSQY210E**

*csect-name call-name* chamada para name name-token com falha, rc=*rc*

## **Explicação**

Durante o processamento para uma conexão de grupo, uma chamada de serviços de token de nome falhou *rc* é o código de retorno (em hexadecimal) da chamada.

## **Ação do sistema**

Se a falha ocorrer no adaptador em lote (*csect-name* CSQBCON ou CSQBDSC), a chamada do aplicativo falhará com um código de razão MQRC\_UNEXPECTED\_ERROR. Caso contrário (*csect-name* CSQYGRA1), o processamento continuará, mas o recurso de conexão do grupo não estará disponível..

#### **Resposta do Programador de Sistema**

Acesse o volume apropriado do manual *z/OS MVS Programming: Assembler Services Reference* para obter informações sobre os códigos de retorno:

- • [IEANTRT](https://www.ibm.com/docs/en/zos/2.5.0?topic=ixg-ieantrt-retrieve-token-from-nametoken-pair)
- • [IEANTCR](https://www.ibm.com/docs/en/zos/2.5.0?topic=ixg-ieantcr-create-nametoken-pair)
- • [IEANTDL](https://www.ibm.com/docs/en/zos/2.5.0?topic=ixg-ieantdl-delete-nametoken-pair)

da chamada de serviços de token de nome.

Se você não conseguir resolver o problema, faça um dump do sistema independente e entre em contato com o centro de suporte do IBM

## **CSQY211I**

*csect-name* Não é possível incluir entrada na tabela de nomes de conexão do grupo (em *table-addr*)

## **Explicação**

Durante a inicialização para o recurso de conexão do grupo, uma nova entrada não pôde ser incluída na tabela de nomes para este gerenciador de filas A causa mais provável é que já existe o máximo de 32 gerenciadores de filas ativos no grupo.

### **Ação do sistema**

O processamento continua, mas este gerenciador de filas não estará disponível para a conexão do grupo

## **Resposta do Programador de Sistema**

Reduza o número de gerenciadores de filas ativos e reinicie esse gerenciador. Se isso não resolver o problema, entre em contato com o centro de suporte do IBM

## **CSQY212E**

*csect-name* Não é possível localizar a tabela de conexão do grupo

## **Explicação**

Durante a inicialização para o recurso de conexão do grupo, a tabela de conexão do grupo não pôde ser localizada As causas mais prováveis são que ocorreu um erro durante a inicialização do subsistema ou que o subsistema não foi inicializado com a versão mais recente do código inicial do IBM MQ

#### **Ação do sistema**

O processamento continua, mas o recurso de conexão do grupo não estará disponível para CICS.

#### **Resposta do Programador de Sistema**

Assegure-se de que as bibliotecas com a versão, a liberação ou o nível de manutenção mais recente do código anterior do IBM MQ estejam nas bibliotecas usadas para o LPA do z/OS e atualizem o código anterior para o gerenciador de filas usando o comando IBM MQ REFRESH QMGR TYPE (EARLY). Consulte a Tarefa 3: Atualizar a lista de links do z/OS e LPA.

#### **CSQY220I**

csect-name Uso do gerenciador de filas: armazenamento local: usado *mm*MB, livre *nn*MB: acima da barra: usado *aabb*, livre *cc*

## **Explicação**

Esta mensagem exibe a quantidade de armazenamento virtual atualmente usado e disponível:.

- na região privada estendida (armazenamento local).
- acima da Barra (armazenamento de 64 bits).

A quantidade de armazenamento utilizada é exibida na unidade mais apropriada (MB / GB) de acordo com o número de bytes e são aproximações. Se a quantidade de armazenamento disponível exceder 10 GB, ' > 10 GB ' é exibido.. Em todos os outros casos, a quantidade de armazenamento disponível é exibida na unidade mais apropriada Para a quantidade de espaço de armazenamento disponível, o total é arredondado para um número inteiro na unidade apropriada (MB / GB). Por exemplo, se o valor de 3 GB for exibido, a quantia de armazenamento livre será maior ou igual a 3 GB e menor que 4 GB.

Esta mensagem é registrada no início do gerenciador de filas e, em seguida, a cada hora, se o uso não for alterado ou quando o uso de memória for alterado (para cima ou para baixo) em mais de 2%

A mensagem também será gerada se o comando ALTER BUFFPOOL fizer uma mudança no valor para LOCATION ou BUFFERS.

#### **Ação do sistema**

O processamento continua. Quaisquer ações especiais tomadas pelo IBM MQ ou que sejam necessárias são indicadas pelas mensagens CSQY221I e [CSQY222E](#page-837-0) ..

## **Resposta do Programador de Sistema**

Nenhuma ação é necessária neste momento.. Entretanto, uma ocorrência frequente dessa mensagem pode ser uma indicação de que o sistema está operando além da região ideal para a configuração atual.

## **CSQY221I**

csect-name O gerenciador de filas é curto de armazenamento local

## <span id="page-837-0"></span>**Explicação**

O gerenciador de filas está ficando sem armazenamento virtual na região privada estendida.

## **Ação do sistema**

O processamento continua. O processamento de contração de armazenamento é executado, que tenta remover o armazenamento não usado de subconjuntos internos para que possa ser reutilizado em outros subconjuntos. Isso pode ser necessário após uma necessidade temporária de uma grande quantidade de armazenamento; por exemplo, uma unidade de trabalho excepcionalmente grande sendo executada.

## **Resposta do Programador de Sistema**

Se apenas algumas dessas mensagens forem exibidas, nenhuma ação será necessária neste momento. Entretanto, uma ocorrência frequente dessa mensagem pode ser uma indicação de que o sistema está operando além da região ideal para a configuração atual e deve ser investigado.

## **CSQY222E**

csect-name O gerenciador de filas é criticamente curto de armazenamento local-executar ação

## **Explicação**

O gerenciador de filas está sendo executado criticamente com falta de armazenamento virtual na região privada estendida A ação deve ser executada para aliviar a situação e para evitar a possível finalização anormal do gerenciador de filas

## **Ação do sistema**

O processamento continua. O processamento de contração de armazenamento foi executado, mas o armazenamento virtual não alocado restante é menor do que uma quantia segura predeterminada Se o uso de armazenamento continuar a aumentar, o gerenciador de fila poderá finalizar de forma anormal de uma maneira imprevisível.

## **Resposta do Programador de Sistema**

O armazenamento virtual está alocado em excesso para a configuração atual As seguintes ações podem reduzir o requisito de armazenamento virtual:

- Para buffer pools que possuem o parâmetro LOCATION configurado como BELOW, é possível reduzir os tamanhos do buffer pool com o comando ALTER BUFFPOOL. As estatísticas do buffer pool podem ser usadas para determinar buffer pools que estão alocados em excesso
- Reduza o número de conexões simultâneas para o gerenciador de filas O comando DISPLAY CONN pode ser usado para determinar conexões que consomem recursos do gerenciador de filas.

Se o problema persistir após executar as ações descritas acima, ele poderá ser uma indicação de um erro interno em que o armazenamento não é liberado (uma 'fuga de armazenamento'). Se você suspeitar disso, então colete pelo menos dois dumps do sistema do gerenciador de filas, separados por um intervalo de tempo e entre em contato com o centro de suporte IBM ..

## **CSQY223I**

csect-name O gerenciador de filas não está mais sem armazenamento local

## **Explicação**

O gerenciador de filas não está mais com falta de armazenamento virtual na região privada estendida

## **Ação do sistema**

O processamento continua. O processamento de contração de armazenamento foi executado e o armazenamento virtual não alocado restante é mais do que uma quantidade segura predeterminada.

## **CSQY224I**

csect-name O gerenciador de filas não possui armazenamento local acima da barra

## **Explicação**

O gerenciador de filas está sem armazenamento virtual acima da barra.

#### **Ação do sistema**

O processamento continua. O processamento de contração de armazenamento é executado, que tenta remover o armazenamento não usado de subconjuntos internos para que possa ser reutilizado em outros subconjuntos. Isso pode ser necessário após uma necessidade temporária de muito armazenamento; por exemplo, mais do que o número usual de mensagens mantidas em uma fila indexada ou uma unidade de trabalho excepcionalmente grande que está sendo executada.

## **CSQY225E**

csect-name O gerenciador de filas é criticamente curto de armazenamento local acima da ação bar-take

## **Explicação**

O gerenciador de filas está sendo executado criticamente sem armazenamento virtual acima da barra. A ação deve ser executada para aliviar a situação e para evitar a possível finalização anormal do gerenciador de filas

#### **Ação do sistema**

O processamento continua. O processamento de contração de armazenamento foi executado, mas o armazenamento virtual não alocado restante é menor do que uma quantia segura predeterminada Se o uso de armazenamento continuar a aumentar, o gerenciador de fila poderá finalizar de forma anormal de uma maneira imprevisível.

## **CSQY226I**

csect-name O gerenciador de filas não está mais sem armazenamento local acima da barra

#### **Explicação**

O gerenciador de filas não está mais sem armazenamento virtual acima da barra.

#### **Ação do sistema**

O processamento continua. O processamento de contração de armazenamento foi executado e o armazenamento virtual não alocado restante é mais do que uma quantidade segura predeterminada.

#### **CSQY227E**

csect-name Não é possível alocar armazenamento acima da barra usando IARV64, RC=rc, reason=reason

#### **Explicação**

Uma solicitação do Gerenciador de Filas para alocar armazenamento acima da barra falhou rc é o código de retorno e a razão é o código de razão (ambos em hexadecimal) do serviço z/OS IARV64 .

## **Ação do sistema**

O gerenciador de filas tentará recuperar do erro. Se a recuperação não for possível, um encerramento anormal do aplicativo ou do gerenciador de filas, por exemplo, 5C6-00A30042, 5C6-00A31000 ou 5C6-00E20045, ocorrerá.

#### **CSQY228E**

O conjunto ACE não pode ser estendido, ACELIM atingido

#### **Explicação**

O conjunto de armazenamentos internos usado para gerenciar blocos de controle que representam novas conexões com o gerenciador de filas atingiu o limite definido pelo parâmetro do sistema ACELIM

#### **Ação do sistema**

O processamento do gerenciador de filas continua Novas solicitações de conexão podem ter falhado, a mensagem [CSQ3202E](#page-928-0) ou [CSM078E](#page-430-0) fornece informações adicionais sobre as tarefas afetada

#### **Resposta do Programador de Sistema**

Revise o valor ACELIM configurado. Pode ser útil usar um rastreio de STATISTICS CLASS (2) para estabelecer o tamanho normal do conjunto ACE.

Consulte Armazenamento de Espaço de Endereço para obter informações adicionais

## **CSQY270E**

*csect-name* UNRECONHECIDO MESSAGE NUMBER *message-id*

#### **Gravidade**

8

## **Explicação**

Foi feita uma tentativa malsucedida para emitir a mensagem *message-id* Essa mensagem será emitida somente se a mensagem solicitada não puder ser localizada no diretório de mensagem IBM MQ

#### **Ação do sistema**

O processamento continua como se a mensagem solicitada fosse emitida.

#### **Resposta do Programador de Sistema**

Use o número da mensagem (*message-id*) e consulte a mensagem nesta documentação do produto.. Se você estiver usando um idioma diferente do inglês dos EUA, certifique-se de ter instalado o recurso de idioma corretamente e de ter as concatenações do conjunto de dados da biblioteca de carregamento apropriadas em sua tarefa Além dessa possibilidade, pode ser um problema do sistema MQ ; consulte Resolução de Problemas e Suporte.

**Nota:** As mensagens também são usadas para fornecer texto para construir painéis e relatórios. Se essa mensagem não puder ser localizada, a mensagem CSQY270E aparecerá no painel ou no relatório, geralmente em forma truncada

## **CSQY271I**

PARÂMETROS DE INICIALIZAÇÃO DO GERADOR DE MENSAGENS NÃO LOCALIZADOS PADRÕES ASSUMIDOS

#### **Gravidade**

 $\Lambda$ 

#### **Explicação**

O gerador de mensagens não pôde acessar o parâmetro de inicialização do código de roteamento definido pela macro CSQ6SYSP Os valores padrão definidos por essa macro são assumidos

#### **Ação do sistema**

A inicialização do gerenciador de filas continua.

#### **Resposta do Programador de Sistema**

Pode ser necessário alterar a macro CSQ6SYSP Para obter informações sobre os parâmetros do sistema para a macro CSQ6SYSP , consulte Usando CSQ6SYSP

#### **CSQY290E**

*csect-name* NENHUM ARMAZENAMENTO DISPONÍVEL

#### **Gravidade**

4

#### **Explicação**

Havia armazenamento insuficiente disponível para uma rotina do sistema. *csect-name* mostra a função de rotina do sistema:

#### **CSQAXDPS, CSQVXDPS,**

Saídas de usuário (diferente do canal)

#### **CSQXARMY**

Reinicialização automática do inicializador de canais

## **CSQXDCTS, CSQXTRPG**

rastreio do inicializador de canais

## **CSQXDMPS**

Dump do sistema do inicializador de canais

## **CSQXLDXS**

Saídas do canal de usuário

## **CSQ2GFRR, CSQ2MFRR**

IMS dump do sistema de ponte

## **Ação do sistema**

O processamento continua, mas a função fornecida pela rotina do sistema será inibida Por exemplo, se a rotina for CSQXLDXS, as saídas do canal do usuário não estarão disponíveis e os canais que as usam não serão iniciados.

## **Resposta do Programador de Sistema**

Se o problema ocorrer no gerenciador de filas, aumente o tamanho de seu espaço de endereço ou reduza o número de filas, mensagens ou encadeamentos que estão sendo usados

Se o problema ocorrer no inicializador de canais, aumente o tamanho de seu espaço de endereço ou reduza o número de dispatchers, subtarefas do adaptador, subtarefas do servidor SSL e canais ativos sendo usados.

## **CSQY291E**

*csect-name* SDUMPX FAILED, RC=0000*ssrr*, *dump-identifier*

## **Gravidade**

4

## **Explicação**

A rotina de dump do sistema não pôde emitir um dump; o identificador de dump foi mostrado na mensagem. *rr* é o código de retorno e *ss* é o código de razão (ambos em hexadecimal) do serviço z/OS [SDUMPX](https://www.ibm.com/docs/en/zos/2.5.0?topic=sdu-sdumpx-dump-virtual-storage) .

Geralmente, o código de retorno é 08 Os [códigos de razão mais comuns para o código de retorno 08](https://www.ibm.com/docs/en/zos/2.5.0?topic=sdvs-description-1#rsncdsx) são:

## **02**

Um dump SVC foi suprimido porque a fase de captura de outro dump SVC estava em andamento.

**04**

**0B**

Um dump SVC foi suprimido por um comando SLIP NODUMP.

# Um dump SVC foi suprimido pelo DAE.

## **Ação do sistema**

O processamento continua.

## **Resposta do Programador de Sistema**

Selecione o volume apropriado do manual *z/OS MVS Authorized Assembler Services Reference* para obter informações sobre o código de retorno e o código de razão da solicitação [SDUMPX](https://www.ibm.com/docs/en/zos/2.5.0?topic=sdu-sdumpx-dump-virtual-storage) .

Para o código de razão OB, ou seja, no caso de supressão de DAE, consulte [gerando um dump](https://www.ibm.com/docs/en/zos/2.5.0?topic=set-generating-suppressed-dump) [suprimido](https://www.ibm.com/docs/en/zos/2.5.0?topic=set-generating-suppressed-dump)

Para resumir, use a opção IPCS 3.5, ou seja, Utilities -> DAE para configurar a opção T (TAKEDUMP) para o sintoma de dump ou sintomas que você deseja permitir.

## **CSQY330I**

O gerenciador de filas possui funcionalidade restrita

## **Explicação**

As opções de instalação e customização escolhidas para IBM MQ não permitem que todas as funções sejam usadas.

#### **Ação do sistema**

A inicialização do gerenciador de filas continua.

## **CSQY331E**

valor de parâmetro não permitido-funcionalidade restrita

## **Explicação**

O valor especificado para o parâmetro do sistema *parm* não é permitido porque as opções de instalação e customização escolhidas para IBM MQ não permitem que todas as funções sejam usadas.

## **Ação do sistema**

O gerenciador de filas não é iniciado

#### **CSQY332I**

IMS Ponte não disponível-funcionalidade restrita

#### **Explicação**

A ponte IBM MQ-IMS não pode operar porque as opções de instalação e customização escolhidas para o IBM MQ não permitem que todas as funções sejam usadas

#### **Ação do sistema**

A ponte do MQ-IMS não é iniciada

#### **CSQY333E**

Comando não permitido-funcionalidade restrita

## **Explicação**

O comando emitido não é permitido porque as opções de instalação e customização escolhidas para IBM MQ não permitem que todas as funções sejam usadas.

## **Ação do sistema**

O comando será ignorado.

#### **CSQY334E**

*csect-name palavra-chave*(*valor*) não permitida-funcionalidade restrita

#### **Explicação**

O valor especificado para a palavra-chave não é permitido porque as opções de instalação e customização escolhidas para IBM MQ não permitem que todas as funções sejam usadas.

#### **Ação do sistema**

O comando será ignorado.

## **Resposta do Programador de Sistema**

#### **CSQY335E**

*csect-name* Channel *channel-name* funcionalidade não utilizável restrita

## **Explicação**

O canal não pode ser usado porque as opções de instalação e customização escolhidas para IBM MQ não permitem que todas as funções sejam usadas.

#### **Ação do sistema**

A operação solicitada falha

## **CSQY336E**

*csect-name palavra-chave* não permitida-funcionalidade restrita

#### **Explicação**

A palavra-chave não é permitida porque as opções de instalação e de customização escolhidas para IBM MQ não permitem que todas as funções sejam usadas

#### **Ação do sistema**

O comando será ignorado.

## **CSQY337E**

Comprimento do valor da *csect-name* não permitido-funcionalidade restrita

## **Explicação**

O comprimento do valor especificado para a palavra-chave não é permitido porque as opções de instalação e customização escolhidas para IBM MQ não permitem que todas as funções sejam usadas.

#### **Ação do sistema**

O comando será ignorado.

#### **CSQY340E**

O gerenciador de filas possui funcionalidade restrita, mas anteriormente tinha funcionalidade total. Objetos não suportados serão excluídos (perdendo mensagens), atributos inválidos serão alterados

#### **Explicação**

As opções de instalação e customização escolhidas para IBM MQ não permitem que todas as funções sejam usadas. No entanto, o gerenciador de filas foi executado anteriormente sem nenhuma restrição funcional e, portanto, pode ter objetos e configurações de atributos que não são permitidos com a funcionalidade restrita

Para continuar, esses objetos devem ser excluídos (o que pode significar que as mensagens são perdidas) e os atributos devem ser mudados O gerenciador de filas faz isso automaticamente

## **Ação do sistema**

A mensagem CSQY341D é emitida e a resposta do operador é esperada.

## **Resposta do Programador de Sistema**

O operador tem duas opções:

- Permita que o gerenciador de filas exclua os objetos e altere os atributos, respondendo 'Y'.
- Cancele o gerenciador de filas, respondendo 'N'

#### **CSQY341D**

Responda Y para continuar ou N para cancelar

#### **Explicação**

As opções de instalação e customização escolhidas para IBM MQ foram alteradas, conforme indicado na mensagem CSQY340E anterior.

#### **Ação do sistema**

O gerenciador de filas aguarda a resposta do operador

#### **Resposta do Programador de Sistema**

Consulte a mensagem CSQY340E.

## **CSQY342I**

Excluindo objetos e alterando a funcionalidade restrita de atributos

## **Explicação**

Esta mensagem será enviada se o operador responder 'Y' à mensagem CSQY341D.

### **Ação do sistema**

O gerenciador de filas exclui os objetos e altera os atributos que não são permitidos com a funcionalidade restrita.

## **CSQY343I**

Gerenciador de filas finalizando-funcionalidade restrita não aceita

#### **Explicação**

Essa mensagem será enviada se o operador responder ' N' para a mensagem CSQY341D

#### **Ação do sistema**

O gerenciador de filas não é iniciado

#### *MQ Service Provider mensagens (CSQZ ...)*  $z/0S$

#### **CSQZ0001E**

O valor do atributo "{*0*}" para o serviço "{*1*}" é nulo, em branco ou consiste totalmente em espaço em branco.

#### **Explanation**

A propriedade especificada deve ter um valor não em branco.

## **Ação do usuário**

Configure um valor apropriado para a propriedade

### **CSQZ0002E**

Os dados da solicitação para o serviço "{*0*}" estão incorretos para a transformação de dados configurada

#### **Explanation**

A estrutura dos dados da requisição deve estar em conformidade com o esquema de transformação de dados.

#### **Ação do usuário**

Assegure que os dados da solicitação estejam em conformidade com o esquema de transformação de dados. Entre em contato com o administrador do serviço se o esquema não tiver sido fornecido

#### **CSQZ0003E**

O serviço "{*0*}" foi interrompido e não pode ser chamado.

#### **Explanation**

O serviço está atualmente interrompido e não pode ser invocado

#### **Ação do usuário**

Entre em contato com o administrador do serviço e peça para ele iniciar o serviço. Em seguida, envie o pedido novamente.

## **CSQZ0004E**

A solicitação de serviço "{*0*}" resultou em um erro interno inesperado.

#### **Explanation**

Ocorreu um erro interno inesperado.

## **Ação do usuário**

Entre em contato com a organização de serviço do IBM e forneça essa mensagem de erro juntamente com quaisquer informações associadas

## **CSQZ0005E**

Uma mensagem JMS do tipo inesperado "{*0*}" foi recebida ao processar uma solicitação para o serviço "{*1*}".

## **Explanation**

Se uma transformação de dados estiver configurada no serviço, então um javax.jms.TextMessage ou um javax.jms.BytesMessage será suportado Caso contrário, apenas um javax.jms.TextMessage será suportado Em qualquer caso, a mensagem será retrocedida para a fila de resposta configurada.

## **Ação do usuário**

Certifique-se de que apenas mensagens de um tipo suportado sejam colocadas na fila de respostas

#### **CSQZ0006E**

Ocorreu um JMSException inesperado ao processar uma solicitação para o serviço "{*0*}".

#### **Explanation**

Ocorreu um JMSException inesperado ao processar uma solicitação.

#### **Ação do usuário**

Utilize as informações que acompanham esta mensagem para resolver o problema e, em seguida, reenvie a solicitação

## **CSQZ0007E**

Ocorreu uma exceção ao consultar o connection factory ou um dos destinos utilizados pelo serviço "{*0*}" de JNDI... O nome de JNDI era "{*1*}". A exceção segue: "{*2*}"

#### **Explanation**

Ocorreu uma exceção ao consultar recursos JMS de JNDI.

#### **Ação do usuário**

Utilize as informações na exceção, para resolver o problema.

#### **CSQZ0008E**

O serviço "{*0*}" capturou uma exceção ao serializar dados JSON. A mensagem de exceção era "{*1*}"

#### **Explanation**

Ocorreu uma falha ao serializar dados JSON.

#### **Ação do usuário**

Use as informações na mensagem de exceção para resolver o problema e, em seguida, reenvie a solicitação

#### **CSQZ0009E**

A solicitação para o serviço "{*0*}" contém um valor ibm-mq-md-expiry incorreto. O valor era "{*1*}".

#### **Explanation**

A solicitação contém um valor ibm-mq-md-expiry incorreto.

#### **Ação do usuário**

Altere o valor do cabeçalho HTTP ibm-mq-md-expiry para um número inteiro válido de 32 bits e, em seguida, reenvie a solicitação.

### **CSQZ0010E**

A solicitação para o serviço "{*0*}" contém um valor ibm-mq-md-persistence incorreto. O valor era "{*1*}".

#### **Explanation**

A solicitação contém um valor ibm-mq-md-persistence incorreto.

#### **Ação do usuário**

Altere o valor do cabeçalho HTTP ibm-mq-md-persistence para false, o que significa que as mensagens enviadas são não persistentes ou true, o que significa que as mensagens enviadas são persistentes.

#### **CSQZ0011E**

Ocorreu um JMSException inesperado ao processar o cabeçalho HTTP "ibm-mq-usr" de uma solicitação para o serviço ''{0}''. A mensagem atual é do tipo "{*1*}", nome "{*2*}" e valor "{*3*}"

#### **Explanation**

Ocorreu um JMSException inesperado ao processar o cabeçalho HTTP "ibm-mq-usr".

## **Ação do usuário**

Use as informações fornecidas para resolver o problema e, em seguida, reenvie a solicitação

#### **CSQZ0012E**

O serviço '' {*0*} '' estava processando o cabeçalho de HTTP "ibm-mq-usr" quando foi detectada uma mensagem de sequência que não estava entre aspas duplas. O conteúdo do cabeçalho HTTP era '' {*1*} ''. O erro foi detectado no deslocamento aproximadamente '' {*2*} '.

#### **Explanation**

As propriedades de mensagem de sequência no cabeçalho HTTP "ibm-mq-usr" devem ser colocadas entre aspas duplas.

#### **Ação do usuário**

Use o deslocamento fornecido para localizar a mensagem de sequência no cabeçalho e assegure-se de que ela esteja entre aspas duplas, em seguida, reenvie a solicitação.

#### **CSQZ0013E**

O serviço '' {*0*} '' estava processando o cabeçalho HTTP "ibm-mq-usr" quando uma propriedade de mensagem booleana foi detectada e tinha um valor incorreto. O conteúdo do cabeçalho HTTP era '' {*1*} ''. O nome da mensagem era '' {*2*} '' O valor era '' {*3*} '. "

#### **Explanation**

Uma mensagem booleana pode ter apenas valores de '' TRUE '' ou 'FALSE' '. A propriedade de mensagem especificada tinha um valor diferente.

## **Ação do usuário**

Use as informações fornecidas para localizar a mensagem booleana com o valor incorreto e altere-a para '' TRUE '' ou '' FALSE '', em seguida, reenvie a solicitação.

## **CSQZ0014E**

O serviço '' {*0*} '' estava processando o cabeçalho HTTP "ibm-mq-usr" quando uma mensagem de um tipo inesperado foi detectada. O conteúdo do cabeçalho HTTP era '' {*1*} ''. O nome da mensagem era '' {*2*} '' O tipo era '' {*3*} ''.

#### **Explanation**

Uma propriedade de mensagem de um tipo inesperado foi detectada

#### **Ação do usuário**

Assegure-se de que a propriedade de mensagem seja um dos seguintes tipos: booleano, i1, i2, i4, i8, r4, r8, sequência e, em seguida, reenvie a solicitação.

#### **CSQZ0015E**

O serviço '' {*0*} '' estava processando o cabeçalho de HTTP "ibm-mq-usr" quando foi detectada uma mensagem numérica que tinha um valor incorreto. O conteúdo do cabeçalho HTTP era '' {*1*} ''. O nome da mensagem era '' {*2*} '' O tipo era '' {*3*} ''. O valor era '' {*4*}.

#### **Explanation**

O valor especificado não pôde ser convertido em um número do tipo especificado

#### **Ação do usuário**

Assegure-se de que o valor possa ser convertido em um número do tipo especificado, em seguida, reenvie a solicitação.

## **CSQZ0016E**

O serviço '' {*0*} '' estava processando o cabeçalho HTTP "ibm-mq-usr" quando um nome de mensagem vazio foi detectado. O conteúdo do cabeçalho HTTP era '' {*1*} ''. O erro foi detectado na compensação '' {*2*} ''.

#### **Explanation**

Uma mensagem com um nome vazio foi detectada

#### **Ação do usuário**

Verifique se a mensagem tem um nome e se está formada corretamente Use as informações de deslocamento fornecidas para localizar a mensagem no cabeçalho, corrija-a e, em seguida, reenvie a solicitação

## **CSQZ0017E**

O serviço '' {*0*} '' estava processando o cabeçalho HTTP "ibm-mq-usr" e não pôde localizar um ponto e vírgula quando um era esperado. O conteúdo do cabeçalho HTTP era '' {*1*} ''. O erro foi detectado na compensação '' {*2*} ''.

#### **Explanation**

Um ponto e vírgula esperado não pôde ser localizado.

#### **Ação do usuário**

Use as informações fornecidas para estabelecer o problema e corrigi-lo, em seguida, reenvie a solicitação.

#### **CSQZ0018E**

O serviço '' {*0*} '' está configurado para usar um tópico. Os métodos HTTP GET e DELETE não são suportados nesta configuração..

#### **Explanation**

Apenas o método HTTP POST é suportado com os serviços que usam um tópico

#### **Ação do usuário**

Considere usar um serviço diferente, baseado em fila.

#### **CSQZ0019E**

A solicitação para o serviço '' {*0*} '' continha um valor "ibm-mq-gmo-waitInterval" incorreto. O valor era '' {*1*} '. "

## **Explanation**

A solicitação contém um valor "ibm-mq-gmo-waitInterval" incorreto.

#### **Ação do usuário**

Altere o valor do cabeçalho HTTP "ibm-mq-gmo-waitInterval" para um número inteiro de 64 bits válido e, em seguida, reenvie a solicitação.

## **CSQZ0020E**

O serviço '' {*0*} '' está configurado para usar uma fila. O cabeçalho HTTP "ibm-mq-pmo-retain" não é suportado com filas.

## **Explanation**

A solicitação contém o cabeçalho HTTP "ibm-mq-pmo-retain". Isso não é suportado com serviços configurados para usar filas.

#### **Ação do usuário**

Exclua o cabeçalho HTTP "ibm-mq-pmo-retain", em seguida, reenvie a solicitação.

#### **CSQZ0021E**

A solicitação para o serviço '' {*0*} '' continha um cabeçalho HTTP '' {*1*} '' incorreto. O valor do cabeçalho era '' {*2*} ''.

#### **Explanation**

O cabeçalho especificado estava incorreto Se foi prefixado com ''0x:'', deve haver um número hexadecimal de 24 bytes após o prefixo. Caso contrário, deve ser uma sequência, opcionalmente cercada por aspas duplas..

#### **Ação do usuário**

Corrija o cabeçalho para que ele seja formatado corretamente e, em seguida, reenvie a solicitação

## **CSQZ0022E**

A página de códigos '' {*0*} '' correspondente a receiveTextCCSID '' {*1*} '' para o serviço '' {*2*} '' não é suportada ..

#### **Explanation**

A página de códigos não está instalada no servidor..

#### **Ação do usuário**

Instale a página de códigos ou utilize um CCSID correspondente a uma página de código diferente..

## **CSQZ0023E**

A solicitação para o serviço '' {*0*} '' tinha um tipo de conteúdo não suportado de '' {*1*} ''.

#### **Explanation**

O serviço suporta apenas um tipo de conteúdo do aplicativo json e um conjunto de caracteres de utf-8

## **Ação do usuário**

Corrija o tipo de conteúdo ou o conjunto de caracteres da solicitação e reenvie a solicitação.

#### **CSQZ0024E**

A solicitação para o serviço '' {*0*} '' obteve com êxito uma mensagem sob uma transação, mas a tentativa de confirmar a transação resultou na recuperação da transação.

## **Explanation**

Solicitações HTTP DELETE para o serviço iniciam uma transação do usuário para minimizar a chance de perda de dados da mensagem. A tentativa de confirmar a transação falhou, resultando no retrocesso da transação

#### **Ação do usuário**

Este é provavelmente um erro temporário, reenvie a solicitação.

#### **CSQZ0025E**

Ocorreu uma exceção ao consultar o connection factory ou um dos destinos utilizados pelo serviço '' {*0*} '' de JNDI... O nome JNDI era '' {*1*} ''.

#### **Explanation**

Ocorreu uma falha ao consultar recursos JMS de JNDI.

#### **Ação do usuário**

Entre em contato com o administrador do serviço para que ele possa resolver o problema

#### **CSQZ0026E**

O serviço '' {*0*} '' localizou um objeto de JNDI, mas o objeto não era do tipo esperado. O tipo esperado era '' {*1*} ''. O tipo real era '' {*2*} '' O nome JNDI era '' {*3*} ''.

#### **Explanation**

O objeto localizado de JNDI não era do tipo esperado.

#### **Ação do usuário**

Ajuste a configuração do serviço para que o objeto correto possa ser localizado..

### **CSQZ0027E**

O serviço '' {*0*} '' localizou um objeto de JNDI, mas o objeto não era do tipo esperado. O tipo esperado era '' {*1*} ''. O tipo real era '' {*2*} '' O nome JNDI era '' {*3*} ''.

## **Explanation**

O objeto localizado de JNDI não era do tipo esperado.

#### **Ação do usuário**

Entre em contato com o administrador do serviço para que ele possa ajustar a configuração do serviço para que o objeto correto possa ser localizado.

#### **CSQZ0028E**

Uma solicitação para o serviço '' {*0*} '' resultou em um erro interno inesperado.

#### **Explanation**

Ocorreu um erro interno inesperado.

#### **Ação do usuário**

Entre em contato com a organização de serviço do IBM e forneça essa mensagem de erro juntamente com o FFDC que terá ocorrido ao mesmo tempo

## **CSQZ0029E**

O receiveTextCCSID '' {*0*} '' usado pelo serviço '' {*1*} '' não existe ou não é suportado.

#### **Explanation**

O CCSID especificado não existe ou não é suportado no servidor.

#### **Ação do usuário**

Configure o atributo ''receiveTextCCSID'' do serviço para um CCSID válido, suportado

## **CSQZ0030E**

O serviço '' {*0*} '' tem o atributo "**replyDestination**" configurado, mas o valor do atributo "**waitInterval**" é 0.

#### **Explanation**

O atributo "**waitInterval**" não poderá ter um valor zero se o atributo "**replyDestination**" estiver configurado.

### **Ação do usuário**

Altere o valor de "**waitInterval**" para um valor inteiro diferente de zero.

#### **CSQZ0031E**

A solicitação para o serviço '' {*0*} '' falhou ao executar uma transformação de dados nos dados da solicitação, antes de enviá-la para IBM MQ.

## **Explanation**

A transformação de dados para os dados do pedido falhou Os dados não foram enviados para o IBM MQ

#### **Ação do usuário**

Verifique o rastreio de pilha que o acompanha e se o problema não puder ser corrigido alterando o conteúdo dos dados da solicitação, entre em contato com o administrador do serviço, pois eles podem precisar ajustar a configuração da transformação de dados

#### **CSQZ0032E**

A solicitação para o serviço '' {*0*} '' falhou ao executar uma transformação de dados nos dados recebidos de IBM MQ..

#### **Explanation**

A transformação de dados foi aplicada aos dados recebidos de IBM MQ, mas a transformação falhou..

#### **Ação do usuário**

Entre em contato com o administrador do serviço, já que ele pode precisar ajustar a configuração da transformação de dados

#### **CSQZ0033E**

O atributo "password" do serviço '' {*0*} '' não pode ser decodificado.

#### **Explanation**

Ocorreu um erro ao decodificar o atributo ''password''. Isso pode ser porque foi formatado incorretamente.

## **Ação do usuário**

Assegure-se de que o atributo ''password'' tenha sido codificado corretamente. A ferramenta **securityUtility** deve ser usada para codificar senhas.. Use as informações de erro associadas no arquivo de log para ajudar a resolver o problema..

#### **CSQZ0034E**

A combinação de ''userName'' e ''password'' atributos do serviço '' {*0*} '' está incorreta.

#### **Explanation**

Os atributos ''userName" e ''password' devem estar em branco ou ambos devem ser especificados.

#### **Ação do usuário**

Certifique-se de que os atributos ''userName'' e ''password'' estejam em branco ou ambos especificados.

#### **CSQZ0035E**

O serviço "{*0*}" não está configurado corretamente

#### **Explanation**

O serviço não está configurado corretamente

## **Ação do usuário**

Entre em contato com o administrador do serviço e solicite que ele corrija a configuração do serviço Em seguida, envie o pedido novamente.

## **CSQZ0036E**

O valor '' {*2*} ' do atributo '' {*1*} '' do serviço '' {*0*} '' não pode ser convertido no tipo esperado '' {*3*} ''.

## **Explanation**

O atributo do serviço possui um valor de tipo inesperado.

## **Ação do usuário**

Corrija o valor do atributo.

## **CSQZ0037E**

O valor do atributo ''mqmdFormat'' do serviço '' {*0*{} '' excede o comprimento máximo de 8.

## **Explanation**

O valor do atributo ''mqmdFormat'' do serviço excede o comprimento máximo de 8..

## **Ação do usuário**

Corrija o valor do atributo ''mqmdFormat''.

## **CSQZ0038E**

O valor '' {*1*} '' do atributo ''replySelection'' do serviço '' {*0*} '' não é um de: ''none'', ''msgIDToCorrelID'' ou ''correlIDToCorrelID''.

## **Explanation**

O atributo ''replySelection'' do serviço não possui um valor válido..

## **Ação do usuário**

Corrija o valor do atributo ''replySelection''.

## **CSQZ0039E**

Um serviço sem nenhum atributo 'id' foi descoberto, os usuários não poderão chamar esse serviço

## **Explanation**

Um serviço sem um id não pode ser referido pelos usuários.

## **Ação do usuário**

Entre em contato com o administrador do serviço e solicite que ele corrija a configuração do serviço Em seguida, envie o pedido novamente.

## **CSQZ0040E**

O serviço '' {*0*} '' não pode ser iniciado ou interrompido porque não está ativo.

## **Explanation**

Ocorreu um erro interno inesperado ao tentar iniciar ou parar o serviço.

## **Ação do usuário**

Entre em contato com a organização de serviço do IBM e forneça essa mensagem de erro juntamente com o FFDC que terá ocorrido ao mesmo tempo

## **CSQZ0041E**

Um método no serviço '' {*0*} '' não pode ser chamado porque o serviço está inativo.

## **Explanation**

Ocorreu um erro interno inesperado ao tentar ativar o serviço.

## **Ação do usuário**

Entre em contato com a organização de serviço do IBM e forneça essa mensagem de erro juntamente com o FFDC que terá ocorrido ao mesmo tempo

## **CSQZ0042I**

'' {*0*} '' nível de código é '' {*1*} ''.

## **Explanation**

Essa mensagem é apenas informativa.

## **Ação do usuário**

Nenhum; esta mensagem é apenas para propósitos informativos

#### $z/0S$ *Advanced Message Security (CSQ0...)*

## **CSQ0101E**

*csect-name* Erro de proteção de mensagem interno, motivo *motivo*, diagnósticos: *value1*,*value2* .

## **Gravidade**

8

## **Explicação**

Ocorreu um erro interno durante o processamento da proteção de mensagens

## **Ação do sistema**

Para uma operação de colocação, a mensagem é rejeitada

Para uma operação get, a mensagem é movida para a fila de erros **SYSTEM.PROTECTION.ERROR.QUEUE**.

## **Resposta do Programador de Sistema**

Você deve verificar se a mensagem tem cabeçalhos IBM MQ válidos, caso contrário, entre em contato com o centro de suporte do IBM

## **CSQ0105E**

*csect-name* Ocorreu um erro interno, motivo *reason*, diagnósticos: *value* .

## **Gravidade**

8

## **Explicação**

Ocorreu um erro interno durante o processamento da proteção de mensagens

## **Ação do sistema**

A chamada MQI (Message Queue Interface) falha.

## **Resposta do Programador de Sistema**

Entre em contato com o centro de suporte IBM.

## **CSQ0109E**

*csect-name* SDUMP falhou, código de retorno *rc*, motivo *motivo*

## **Gravidade**

8

## **Explicação**

Uma tentativa de emitir um SDUMP durante o processamento de encerramento anormal falhou.

## **Ação do sistema**

Diagnósticos DUMP não são gerados.

### **Resposta do Programador de Sistema**

Revise o código de retorno e a razão em conjunto com a documentação do SDUMP para resolver o problema

## **CSQ0110I**

*csect-name* abend AMS *abend*, motivo *motivo*

#### **Gravidade**

8

## **Explicação**

Ocorreu um encerramento de forma anormal durante o processamento de proteção de mensagens do tipo *encerramento de forma anormal* pelo motivo *motivo*

## **Ação do sistema**

A chamada da interface da fila de mensagens (MQI) falha e o subsistema IBM MQ pode terminar.

## **Resposta do Programador de Sistema**

Use as informações de encerramento anormal e de código de razão para resolver o problema.

Se o problema não puder ser resolvido, entre em contato com o centro de suporte IBM .

## **CSQ0111I**

*csect-name* Deslocamento do módulo *offset*, nível *nível*

## **Gravidade**

 $\cap$ 

## **Explicação**

O *módulo* e *nível* são relatados para propósitos de diagnóstico após um encerramento anormal durante o processamento de proteção de mensagens.

## **Ação do sistema**

O processamento continua.

## **Resposta do Programador de Sistema**

Nenhum.

## **CSQ0112I**

*csect-name* PSW SDWAEC1, *SDWAEC1*, SDWAAEC1, *SDWAAEC1*

## **Gravidade**

 $\Omega$ 

## **Explicação**

Os campos relevantes do Program Status Word (PSW) são relatados após um encerramento de forma anormal durante o processamento de proteção de mensagens.

## **Ação do sistema**

O processamento continua.

## **Resposta do Programador de Sistema**

Nenhum.

## **CSQ0113I**

*csect-name* CAB *value1*, *value2*, *value3*, *value4*

# **Gravidade**

 $\Omega$ 

## **Explicação**

Campos internos relevantes são relatados após um encerramento de forma anormal durante o processamento de proteção de mensagens.

## **Ação do sistema**

O processamento continua.

## **Resposta do Programador de Sistema**

Nenhum.

## **CSQ0114I**

*csect-name* R0-R3 *gpr0*, *gpr1*, *gpr2*, *gpr3*

#### **Gravidade**

 $\Omega$ 

## **Explicação**

Os registros de propósito geral de 0 a 3 são relatados após um encerramento de forma anormal durante o processamento de proteção de mensagens.

## **Ação do sistema**

O processamento continua.

### **Resposta do Programador de Sistema**

Nenhum.

## **CSQ0115I**

*csect-name* R4-R7 *gpr4*, *gpr5*, *gpr6*, *gpr7*

## **Gravidade**

 $\Omega$ 

## **Explicação**

Os registros de propósito geral 4 a 7 são relatados após um encerramento anormal durante o processamento de proteção de mensagens.

## **Ação do sistema**

O processamento continua.

#### **Resposta do Programador de Sistema**

Nenhum.

## **CSQ0116I**

*csect-name* R8-R11 *gpr8*, *gpr9*, *gpr10*, *gpr11*

## **Gravidade**

 $\Omega$ 

## **Explicação**

Os registros de propósito geral de 8 a 11 são relatados após um encerramento anormal durante o processamento de proteção de mensagens.

## **Ação do sistema**

O processamento continua.

## **Resposta do Programador de Sistema**

Nenhum.

## **CSQ0117I**

*csect-name* R12-R15 *gpr12*, *gpr13*, *gpr14*, *gpr15*

## **Gravidade**

 $\Omega$ 

## **Explicação**

Os registros de propósito geral 12 a 15 são relatados após um encerramento anormal durante o processamento de proteção de mensagens.

## **Ação do sistema**

O processamento continua.

## **Resposta do Programador de Sistema**

Nenhum.

## **CSQ0118I**

*csect-name* A0-A3 *ar0*, *ar1*, *ar2*, *ar3*

## **Gravidade**

 $\Omega$ 

## **Explicação**

Os registros de acesso 0 a 3 são relatados após um encerramento de forma anormal durante o processamento de proteção de mensagens.

## **Ação do sistema**

O processamento continua.

## **Resposta do Programador de Sistema**

Nenhum.

## **CSQ0119I**

*csect-name* A4-A7 *ar4*, *ar5*, *ar6*, *ar7*

## **Gravidade**

 $\Omega$ 

## **Explicação**

Os registros de acesso 4 a 7 são relatados após um encerramento anormal durante o processamento de proteção de mensagens.

## **Ação do sistema**

O processamento continua.

## **Resposta do Programador de Sistema**

Nenhum.

## **CSQ0120I**

*csect-name* A8-A11 *ar8*, *ar9*, *ar10*, *ar11*

#### **Gravidade**

 $\Omega$ 

## **Explicação**

Os registros de acesso 8 a 11 são relatados após um encerramento de forma anormal durante o processamento de proteção de mensagens.

## **Ação do sistema**

O processamento continua.

Nenhum.

## **CSQ0121I**

*csect-name* A12-A15 *ar12*, *ar13*, *ar14*, *ar15*

## **Gravidade**

 $\Omega$ 

## **Explicação**

Os registros de acesso 12 a 15 são relatados após um encerramento de forma anormal durante o processamento de proteção de mensagens.

## **Ação do sistema**

O processamento continua.

#### **Resposta do Programador de Sistema**

Nenhum.

## **CSQ0137I**

*csect-name* SDUMP não obtido, suprimido por DAE..

#### **Gravidade**

 $\cap$ 

## **Explicação**

Um SDUMP foi suprimido devido a Dump Analysis and Elimination (DAE).

## **Ação do sistema**

O processamento continua.

#### **Resposta do Programador de Sistema**

Nenhum.

## **CSQ0151E**

*csect-name* Falha ao alocar armazenamento

## **Gravidade**

8

## **Explicação**

Uma tentativa de alocar o armazenamento durante o processamento de proteção de mensagens falhou

## **Ação do sistema**

A chamada MQI (Message Queue Interface) falha.

## **Resposta do Programador de Sistema**

Aumente a quantidade de armazenamento disponível

## **CSQ0174E**

*csect-name* Falha ao carregar módulo *module*, código de retorno *abncode*, razão *rsncode*

## **Gravidade**

8

## **Explicação**

Falha ao tentar carregar um módulo no armazenamento.

## **Ação do sistema**

O subsistema IBM MQ falha ao ser iniciado

### **Resposta do Programador de Sistema**

Use o abend e o código de razão em conjunto com a documentação para a macro **LOAD** para resolver o problema.

## **CSQ0175E**

*csect-name* Falha ao excluir módulo *module*, código de retorno *rc*

#### **Gravidade**

8

## **Explicação**

Falha ao tentar excluir um módulo carregado.

## **Ação do sistema**

O módulo permanece carregado..

## **Resposta do Programador de Sistema**

Use o código de retorno em conjunto com a documentação para a macro **DELETE** para resolver o problema

## **CSQ0201E**

*csect-name* Tabela de mensagens não disponível

## **Gravidade**

8

## **Explicação**

Uma tentativa de carregar o arquivo de mensagens do componente de proteção de mensagens falhou

## **Ação do sistema**

O subsistema IBM MQ falha ao ser iniciado

## **Resposta do Programador de Sistema**

Verifique se o subsistema IBM MQ foi instalado corretamente. Se o problema persistir, entre em contato com o centro de suporte do IBM

## **CSQ0204I**

*csect-name* AMS está usando *use-size* MB de armazenamento local, *free-size* MB livre

#### **Gravidade**

 $\Omega$ 

## **Explicação**

A quantia de armazenamento atualmente usada para serviços de proteção de mensagens é atualmente *use-size* MB e um *free-size* adicional permanece livre.

## **Ação do sistema**

O processamento continua.

## **Resposta do Programador de Sistema**

Nenhum.

## **CSQ0209E**

*csect-name* Mensagem para *qname* enviada para fila de erros, MQRC=*mqrc (mqrc-text)*

#### **Gravidade**

4

## **Explicação**

Durante o processamento de obtenção, uma mensagem protegida na fila *qname* não pôde ser processada pelo motivo *mqrc*e foi enviada para a fila de erros, **SYSTEM.PROTECTION.ERROR.QUEUE** (*mqrc-text* fornece o MQRC no formato textual)

## **Ação do sistema**

A mensagem é colocada na fila de erros e um erro é retornado ao aplicativo solicitante.

## **Resposta do Programador de Sistema**

Examine a mensagem na fila de erros e o código de razão para determinar por que a mensagem não pôde ser processada.

É necessário verificar as políticas do emissor e do receptor Por exemplo, ao configurar a política:

- Especifique o Estado ou Município usando ST =
- Os seguintes caracteres especiais precisam de caracteres de escape:

```
 , (comma) 
 + (plus) 
 " (double quote) 
\setminus (backslash)
 < (less than) 
 > (greater than) 
     ; (semicolon)
```
• Se o Nome distinto contiver espaços em branco integrados, será necessário incluir o DN entre aspas duplas.

## **CSQ0210E**

*csect-name* Falha ao redirecionar mensagem para a fila de erros, MQRC=*mqrc (mqrc-text)*

## **Gravidade**

8

## **Explicação**

Durante o processo de obtenção, o processamento de proteção de mensagem falhou pela razão *mqrc* (*mqrc-text* fornece o MQRC no formato textual)... Falha na tentativa de colocar a mensagem na fila de erros, **SYSTEM.PROTECTION.ERROR.QUEUE**.

## **Ação do sistema**

A solicitação de obtenção falha e a mensagem permanece na fila de destino

## **Resposta do Programador de Sistema**

Examine a mensagem na fila de destino e o código de razão para determinar por que a mensagem não pôde ser processada ou colocada na fila de erros.

Verifique o gerenciador de filas e os logs de erro da tarefa do Advanced Message Security para obter mensagens de erro relacionadas à falha para colocar a mensagem à fila de erros

## **CSQ0213E**

*csect-name* Falha no fechamento da fila interna MQCC=*mqcc* MQRC=*mqrc (mqrc-text)* . de

#### **Gravidade**

8

## **Explicação**

Durante o processamento de abertura para uma inicialização de proteção de fila protegida falhou e uma tentativa de fechar internamente a fila falhou

## **Ação do sistema**

A solicitação de abertura falha

Examine a conclusão e códigos de razão para determinar a causa da falha.

## **CSQ0214E**

*csect-name* Falha na inicialização da proteção de mensagem, código de retorno *rc*, motivo

## **Gravidade**

8

## **Explicação**

Durante o processamento aberto para uma inicialização de proteção de fila protegida falhou.

#### **Ação do sistema**

A solicitação de abertura falha

## **Resposta do Programador de Sistema**

Examine a conclusão e códigos de razão para determinar a causa da falha. Para obter mais informações, consulte [Mensagens e códigos](https://www.ibm.com/docs/en/zos/3.1.0?topic=programming-messages-codes) na documentação *z/OS Programação SSL do sistema de serviços criptográficos* .

## **CSQ0215E**

*csect-name* A proteção de mensagens falhou, código de retorno *rc*, motivo *razão* .

#### **Gravidade**

8

#### **Explicação**

Uma tentativa de proteger uma mensagem falhou durante o processamento de colocação

#### **Ação do sistema**

A mensagem não é colocada para a fila

## **Resposta do Programador de Sistema**

Examine a conclusão e códigos de razão para determinar a causa da falha. Para obter mais informações, consulte [Mensagens e códigos](https://www.ibm.com/docs/en/zos/3.1.0?topic=programming-messages-codes) na documentação *z/OS Programação SSL do sistema de serviços criptográficos* .

#### **CSQ0216E**

*csect-name* Falha na desproteção da mensagem, código de retorno *rc*, motivo

#### **Gravidade**

8

## **Explicação**

Uma tentativa de processar uma mensagem protegida durante o processamento de obtenção falhou..

## **Ação do sistema**

Se a operação que falhou tiver sido um get destrutivo, a mensagem será movida para a fila de erros, **SYSTEM.PROTECTION.ERROR.QUEUE**, se possível

#### **Resposta do Programador de Sistema**

Examine a conclusão e códigos de razão para determinar a causa da falha. Para obter mais informações, consulte [Mensagens e códigos](https://www.ibm.com/docs/en/zos/3.1.0?topic=programming-messages-codes) na documentação *z/OS Programação SSL do sistema de serviços criptográficos* .

## **CSQ0217E**

*csect-name* Falha ao processar o objeto *'objname'*

#### **Gravidade**

8

## **Explicação**

Uma tentativa de inicializar, proteger ou processar uma mensagem protegida falhou para o objeto denominado por *objname*

## **Ação do sistema**

A solicitação de abertura, obtenção ou colocação falha

## **Resposta do Programador de Sistema**

Examine as mensagens do console anteriores ou subsequentes para obter informações adicionais

## **CSQ0218E**

*csect-name* Política de privacidade para *qname* inválida. Nenhum destinatário

## **Gravidade**

8

## **Explicação**

Durante o processamento de abertura ou put1 , uma política de privacidade foi estipulada para o objeto *qname*, mas a política falhou ao identificar quaisquer destinatários.

## **Ação do sistema**

A solicitação de abertura ou put1 falha.

## **Resposta do Programador de Sistema**

Modificar ou excluir a política de proteção para o objeto *qname*.

## **CSQ0219E**

*csect-name* Erro de verificação de mensagem para *qname*

## **Gravidade**

8

## **Explicação**

Durante o processamento de put ou get, uma tentativa de processar uma mensagem falhou devido a valores de cabeçalho ou deslocamentos inesperados

## **Ação do sistema**

A operação put ou get falha.

Para obter o processamento, a mensagem é movida para a fila de erros, **SYSTEM.PROTECTION.ERROR.QUEUE**

## **Resposta do Programador de Sistema**

Examine a mensagem com falha para determinar a causa do problema

## **CSQ0220E**

*csect-name* Força de criptografia não disponível

## **Gravidade**

8

## **Explicação**

Durante o processamento de get, uma mensagem protegida não especificou uma intensidade de criptografia

## **Ação do sistema**

A solicitação get falha e a mensagem é movida para a fila de erros **SYSTEM.PROTECTION.ERROR.QUEUE**.

Examine a mensagem na fila de erros para determinar sua origem e por que ela não está protegida corretamente.

## **CSQ0221E**

*csect-name* Força de criptografia de mensagens *encstr* não é válido

## **Gravidade**

8

## **Explicação**

Durante o processamento de get, uma mensagem protegida não tinha uma força de criptografia reconhecida

#### **Ação do sistema**

A solicitação get falha e a mensagem é movida para a fila de erros **SYSTEM.PROTECTION.ERROR.QUEUE**.

#### **Resposta do Programador de Sistema**

Examine a mensagem na fila de erros para determinar sua origem e por que ela não possui uma força de criptografia válida.

Alguns algoritmos de criptografia são suportados em algumas plataformas, no entanto, não em outras.

#### **CSQ0222E**

*csect-name* Força de criptografia de mensagens *encstr* inconsistente com a política

#### **Gravidade**

8

## **Explicação**

Durante o processamento de obtenção, uma mensagem protegida não usou um algoritmo de criptografia que correspondesse à força de criptografia esperada

## **Ação do sistema**

A solicitação get falha e a mensagem é movida para a fila de erros **SYSTEM.PROTECTION.ERROR.QUEUE**.

#### **Resposta do Programador de Sistema**

Examine a mensagem na fila de erros para determinar sua origem e por que o algoritmo de criptografia não corresponde à força de criptografia esperada.

Alguns algoritmos de criptografia são suportados em algumas plataformas, no entanto, não em outras.

## **CSQ0223E**

*csect-name* Tamanho da mensagem *m-size* inconsistente com o tamanho do cabeçalho *h-size* ou tamanho original *o-size*

#### **Gravidade**

8

## **Explicação**

Durante o processamento de obtenção, uma mensagem protegida foi localizada para ter um cabeçalho ou tamanho da mensagem geral que não correspondia à mensagem desprotegida original

#### **Ação do sistema**

A solicitação get falha e a mensagem é movida para a fila de erros **SYSTEM.PROTECTION.ERROR.QUEUE**.

Examine a mensagem na fila de erros para determinar por que seus comprimentos são inconsistentes com a mensagem original desprotegida

## **CSQ0224E**

*csect-name* Comprimento do buffer de mensagem de *m-size* muito pequeno

## **Gravidade**

8

## **Explicação**

Durante o processamento de obtenção, uma mensagem protegida era de comprimento insuficiente para conter um cabeçalho de proteção padrão e não pôde ser processada

#### **Ação do sistema**

A solicitação get falha e a mensagem é movida para a fila de erros **SYSTEM.PROTECTION.ERROR.QUEUE**.

#### **Resposta do Programador de Sistema**

Examine a mensagem na fila de erros para determinar por que ela tem comprimento insuficiente.

#### **CSQ0225E**

*csect-name* Cabeçalho da mensagem não aceitável, o identificador de estrutura é *'strucid'*

#### **Gravidade**

8

#### **Explicação**

Durante o processamento de get, uma mensagem protegida não tinha o destaque do cabeçalho de proteção esperado, mas tinha *strucid*.

#### **Ação do sistema**

A solicitação get falha e a mensagem é movida para a fila de erros **SYSTEM.PROTECTION.ERROR.QUEUE**.

## **Resposta do Programador de Sistema**

Examine a mensagem na fila de erros para determinar por que ela possui um cabeçalho de proteção inválido.

## **CSQ0226E**

*csect-name* Versão do cabeçalho não suportada

#### **Gravidade**

8

## **Explicação**

Durante o processamento de get, uma mensagem protegida não tinha a versão do cabeçalho de proteção esperada

#### **Ação do sistema**

A solicitação get falha e a mensagem é movida para a fila de erros **SYSTEM.PROTECTION.ERROR.QUEUE**.

## **Resposta do Programador de Sistema**

Examine a mensagem na fila de erros para determinar por que ela possui um cabeçalho de proteção inválido.

## **CSQ0227E**

*Csect-Name* Algoritmo de assinatura de mensagem *sig-alg* não válido

#### **Gravidade** 8

## **Explicação**

Durante o processamento de obtenção, uma mensagem protegida não tinha um algoritmo de assinatura reconhecido..

#### **Ação do sistema**

A solicitação get falha e a mensagem é movida para a fila de erros **SYSTEM.PROTECTION.ERROR.QUEUE**.

## **Resposta do Programador de Sistema**

Examine a mensagem na fila de erros para determinar sua origem e por que ela não possui um algoritmo de assinatura válido. Alguns algoritmos de assinatura são suportados em algumas plataformas, no entanto, não em outras.

#### **CSQ0228E**

*csect-name* Message signature algorithm *sig-alg* inconsistente com a política

#### **Gravidade**

8

#### **Explicação**

Durante o processamento de get, uma mensagem protegida não usou um algoritmo de assinatura que corresponde à intensidade de assinatura esperada

#### **Ação do sistema**

A solicitação get falha e a mensagem é movida para a fila de erros **SYSTEM.PROTECTION.ERROR.QUEUE**.

#### **Resposta do Programador de Sistema**

Examine a mensagem na fila de erros para determinar sua origem e por que o algoritmo de assinatura não corresponde à intensidade de assinatura esperada. Alguns algoritmos de assinatura são suportados em algumas plataformas, no entanto, não em outras.

## **CSQ0229E**

*csect-name* Não é possível verificar o nome distinto do emissor

## **Gravidade**

8

## **Explicação**

Durante o processamento de obtenção, o nome distinto do emissor da mensagem não estava presente para ser verificado..

#### **Ação do sistema**

A solicitação get falha e a mensagem é movida para a fila de erros **SYSTEM.PROTECTION.ERROR.QUEUE**.

#### **Resposta do Programador de Sistema**

Examine a mensagem na fila de erro para determinar por que ela não possui um nome distinto para o emissor da mensagem.

#### **CSQ0230E**

*csect-name* Identificador de estrutura *strucid* inválido para o formato name *format*

#### **Gravidade**

8

## **Explicação**

Durante o processamento de proteção de mensagens, um cabeçalho da mensagem não tinha o valor esperado para o formato da mensagem indicado..

#### **Ação do sistema**

A chamada MQI falha. Para uma solicitação get, a mensagem é movida para a fila de erros **SYSTEM.PROTECTION.ERROR.QUEUE**.

#### **Resposta do Programador de Sistema**

Examine os formatos de mensagens e cabeçalhos com falha para determinar a causa do problema

#### **CSQ0231E**

*csect-name* Versão não reconhecida *versão* para estrutura *strucid*, formato nome *formato*

#### **Gravidade**

8

#### **Explicação**

Durante o processamento da proteção de mensagens, uma versão do cabeçalho da mensagem não tinha o valor esperado para o formato da mensagem e o cabeçalho indicado...

#### **Ação do sistema**

A chamada MQI falha. Para uma solicitação get, a mensagem é movida para a fila de erros **SYSTEM.PROTECTION.ERROR.QUEUE**.

#### **Resposta do Programador de Sistema**

Examine os formatos de mensagens e cabeçalhos com falha para determinar a causa do problema

#### **CSQ0232E**

*csect-name* Comprimento do buffer insuficiente para o formato name *format*

### **Gravidade**

8

## **Explicação**

Durante o processamento da proteção de mensagens, o comprimento de uma mensagem foi insuficiente para considerar o comprimento de um cabeçalho indicado pelo formato da mensagem

#### **Ação do sistema**

A chamada MQI falha. Para uma solicitação get, a mensagem é movida para a fila de erros **SYSTEM.PROTECTION.ERROR.QUEUE**.

#### **Resposta do Programador de Sistema**

Examine os formatos de mensagens e cabeçalhos com falha para determinar a causa do problema

## **CSQ0233E**

*csect-name* Message *msg-size* de tamanho não corresponde ao tamanho original de *orig-size*

#### **Gravidade**

8

## **Explicação**

Durante o processamento de obtenção, um comprimento de mensagem protegida não é resolvido para o comprimento original da mensagem antes de ela ser protegida

#### **Ação do sistema**

A solicitação get falha e a mensagem é movida para a fila de erros **SYSTEM.PROTECTION.ERROR.QUEUE**.
#### **Resposta do Programador de Sistema**

Examine a mensagem na fila de erros para determinar por que ela tem um comprimento diferente do esperado.

# $V 9.1.3$

# **CSQ0234I**

*csect-name* Política para *queue-name* não definida, a proteção de mensagem não será removida

# **Gravidade**

 $\Omega$ 

# **Explicação**

SPLPROT (REMOVE) foi especificado em um canal com CHLTYPE SDR ou SVR, mas uma política AMS não foi definida para a fila de transmissão.

O canal será iniciado, mas a proteção não será removida das mensagens recuperadas da fila de transmissão

#### **Ação do sistema**

O processamento continua.

### **Resposta do Programador de Sistema**

Se a proteção de mensagem tiver que ser removida, defina uma política AMS para a fila de transmissão, atualize as políticas AMS e pare e reinicie o canal.

### **CSQ0240E**

*csect-name* Nenhum armazenamento para processamento de fila de erros para *qname*

### **Gravidade**

8

#### **Explicação**

Durante o processamento de obtenção, uma mensagem que falhou no processamento de proteção não pôde ser enviada para a fila de erro, **SYSTEM.PROTECTION.ERROR.QUEUE**, devido a armazenamento insuficiente

# **Ação do sistema**

A solicitação get falha e a mensagem permanece na fila *qname*..

# **Resposta do Programador de Sistema**

Determine a causa da falta de armazenamento e tente novamente a operação de obtenção

# **CSQ0400I**

CSQ0UTIL IBM MQ AMS para z/OS *vrm*

#### **Gravidade**

 $\Omega$ 

# **Explicação**

O utilitário de política Advanced Message Security , CSQ0UTIL, está iniciando para a versão do utilitário *v*, liberação *r*e modlevel *m*.

# **Ação do sistema**

O processamento continua.

#### **Resposta do Programador de Sistema**

Nenhum.

# **CSQ0401I**

Utilitário de Política de Proteção do Gerenciador de Filas

# **Gravidade**

 $\Omega$ 

# **Explicação**

O utilitário de política Advanced Message Security , CSQ0UTIL, foi iniciado..

# **Ação do sistema**

O processamento continua.

# **Resposta do Programador de Sistema**

Nenhum.

# **CSQ0402I**

Nome do Comando: *comando*

# **Gravidade**

 $\Omega$ 

# **Explicação**

O utilitário de política Advanced Message Security está processando o comando de política *comando*

# **Ação do sistema**

O processamento continua.

# **Resposta do Programador de Sistema**

Nenhum.

# **CSQ0403I**

Argumentos: args

# **Gravidade**

 $\Omega$ 

# **Explicação**

O utilitário de política Advanced Message Security está processando argumentos *args* para o comando policy atual.

# **Ação do sistema**

O processamento continua.

# **Resposta do Programador de Sistema**

Nenhum.

# **CSQ0404E**

Armazenamento insuficiente disponível para executar comando

# **Gravidade**

8

# **Explicação**

O utilitário de política Advanced Message Security não pôde alocar armazenamento para processar o comando input.

# **Ação do sistema**

O utilitário de política Advanced Message Security termina sem executar o comando de entrada atual.

### **Resposta do Programador de Sistema**

Determine por que há armazenamento insuficiente para o utilitário de política e, em seguida, execute novamente o utilitário quando o problema tiver sido resolvido

### **CSQ0405E**

Ocorreu um erro ao executar o comando *cmd-number* na linha *line number*

# **Gravidade**

8

# **Explicação**

O utilitário de política Advanced Message Security encontrou um erro durante o processamento do comando *cmd-number* na linha *line-number* da entrada..

#### **Ação do sistema**

O processamento do utilitário de política Advanced Message Security falha para o comando identificado por *cmd-number* na linha *line-number*.

#### **Resposta do Programador de Sistema**

Examine o comando com falha e as mensagens relacionadas para determinar a causa da falha

### **CSQ0406E**

Comando inválido localizado na linha *line-number*. Comandos válidos são SETMQSPL e DSPMQSPL

#### **Gravidade**

8

#### **Explicação**

O utilitário de política Advanced Message Security não reconheceu o comando de entrada na linha *line-number* da entrada

#### **Ação do sistema**

O utilitário de política Advanced Message Security não processa o comando na linha *line-number*.

### **Resposta do Programador de Sistema**

Altere o comando de entrada para **SETMQSPL** ou **DSPMQSPL**

### **CSQ0407E**

A sequência de caracteres entre aspas na linha *line-number* não possui aspas de finalização

#### **Gravidade**

8

# **Explicação**

O utilitário de política Advanced Message Security não pôde alinhar aspas correspondentes ao processar o comando input na linha *line-number*.

# **Ação do sistema**

O utilitário de política Advanced Message Security não processa o comando na linha *line-number*.

#### **Resposta do Programador de Sistema**

Altere o comando na linha *line-number* para usar aspas consistentes e correspondentes nos argumentos..

### **CSQ0408I**

Comandos de política *cmd-count* foram concluídos com êxito

# **Gravidade**

 $\Omega$ 

# **Explicação**

O utilitário de política Advanced Message Security processou com êxito os comandos *cmd-count*

# **Ação do sistema**

O processamento continua.

# **Resposta do Programador de Sistema**

Nenhum.

# **CSQ0409I**

Atingido o fim da entrada, *num-line* linhas lidas

# **Gravidade**

0

# **Explicação**

O utilitário de política Advanced Message Security atingiu o término de entrada após as linhas *numline*

# **Ação do sistema**

O processamento continua.

# **Resposta do Programador de Sistema**

Nenhum.

# **CSQ0410E**

Erro ao abrir o conjunto de dados SYSIN

# **Gravidade**

# 8 **Explicação**

O utilitário de política Advanced Message Security não pôde abrir a entrada padrão (SYSIN DD) para ler comandos de entrada..

# **Ação do sistema**

Nenhum comando é processado

# **Resposta do Programador de Sistema**

Determine por que o SYSIN DD está indisponível e resolva o problema, em seguida, execute novamente o utilitário de política.

# **CSQ0411E**

Erro interno inesperado

# **Gravidade**

8

# **Explicação**

O utilitário de política Advanced Message Security não reconheceu o comando input.

# **Ação do sistema**

O comando de entrada não é processado

# **Resposta do Programador de Sistema**

Examine a entrada de comando e verifique se a entrada expressa um comando válido com parâmetros válidos

# **CSQ0412I**

Nome da política: *policy-name*

# **Gravidade**

 $\Omega$ 

# **Explicação**

O utilitário de política Advanced Message Security está exibindo informações sobre a política identificada por *policy-name.*

# **Ação do sistema**

O processamento continua.

# **Resposta do Programador de Sistema**

Nenhum.

# **CSQ0413I**

Algoritmo de criptografia: *enc-alg*

# **Gravidade**

 $\Omega$ 

# **Explicação**

O utilitário de política Advanced Message Security está exibindo o algoritmo de criptografia *enc-alg* para uma determinada política

# **Ação do sistema**

O processamento continua.

# **Resposta do Programador de Sistema**

Nenhum.

# **CSQ0414I**

DNs do destinatário: *recipient-dns*

# **Gravidade**

 $\cap$ 

# **Explicação**

O utilitário de política Advanced Message Security está exibindo os nomes distintos do destinatário, *recipient-dns*, para uma determinada política.

# **Ação do sistema**

O processamento continua.

# **Resposta do Programador de Sistema**

Nenhum.

# **CSQ0415I**

Algoritmo de assinatura: *sig-alg*

# **Gravidade**

 $\Omega$ 

# **Explicação**

O utilitário de política Advanced Message Security está exibindo o algoritmo de assinatura, *sig-alg*, para uma determinada política.

# **Ação do sistema**

O processamento continua.

#### **Resposta do Programador de Sistema**

Nenhum.

# **CSQ0416I**

DNs do assinante: *signer-dns*

# **Gravidade**

 $\Omega$ 

# **Explicação**

O utilitário de política Advanced Message Security está exibindo os nomes distintos do signatário, *signer-dns*, para uma determinada política

# **Ação do sistema**

O processamento continua.

# **Resposta do Programador de Sistema**

Nenhum.

# **CSQ0417I**

Qualidade de proteção: *qop*

# **Gravidade**

 $\cap$ 

# **Explicação**

O utilitário de política Advanced Message Security está exibindo a qualidade de proteção, *qop*, para uma determinada política

# **Ação do sistema**

O processamento continua.

# **Resposta do Programador de Sistema**

Nenhum.

# **CSQ0418I**

Tolerância: *toleration-flag*

# **Gravidade**

 $\Omega$ 

# **Explicação**

O utilitário de política Advanced Message Security está exibindo o sinalizador de tolerância, *tolerationflag*, para uma determinada política

# **Ação do sistema**

O processamento continua.

# **Resposta do Programador de Sistema**

Nenhum.

# **CSQ0447E**

Falha ao abrir EXPORT DD, exportando para STDOUT

# **Gravidade**

8

# **Explicação**

O utilitário de política Advanced Message Security não pôde abrir o EXPORT DD para processar uma solicitação -export..

### **Ação do sistema**

A exportação de política é enviada para STDOUT..

### **Resposta do Programador de Sistema**

Determine por que o EXPORT DD está indisponível e resolva o problema e, em seguida, execute novamente o utilitário de política

# **CSQ0448E**

Comando falhou

### **Gravidade**

8

# **Explicação**

O utilitário de política Advanced Message Security falhou ao processar com êxito um comando de entrada

# **Ação do sistema**

O comando atual não é processado e o utilitário de política Advanced Message Security tenta processar o próximo comando de entrada, se houver.

#### **Resposta do Programador de Sistema**

Determine a razão para o comando com falha examinando mensagens relacionadas e corrija o comando de entrada com falha.

# **CSQ0449I**

Comando bem-sucedido

# **Gravidade**

 $\Omega$ 

# **Explicação**

O utilitário de política Advanced Message Security processou com êxito um comando de entrada

# **Ação do sistema**

O processamento continua.

# **Resposta do Programador de Sistema**

Nenhum.

# **CSQ0450E**

Erro de sintaxe. Uso: setmqspl -m (qm) -p (policy) -s (sigalg) -a (signer DN) -e (encalg) -r (receiver DN)

# **Gravidade**

8

# **Explicação**

O utilitário de política Advanced Message Security falhou ao interpretar um comando devido a uma sintaxe de comando inválida

# **Ação do sistema**

O comando atual não é processado e o utilitário de política Advanced Message Security tenta processar o próximo comando de entrada, se houver.

# **Resposta do Programador de Sistema**

Corrija a sintaxe do comando com falha e, em seguida, tente novamente

# **CSQ0451E**

Nome do gerenciador de filas inválido: *qmgr-name*

#### **Gravidade** 8

# **Explicação**

O utilitário de política Advanced Message Security encontrou um valor de nome do gerenciador de filas inválido*, qmgr-name*ao processar um comando de entrada.

# **Ação do sistema**

O comando atual não é processado e o utilitário de política Advanced Message Security tenta processar o próximo comando de entrada, se houver.

# **Resposta do Programador de Sistema**

Corrija o valor do nome do gerenciador de filas no comando de entrada, em seguida, tente novamente.

# **CSQ0452E**

Nome da política inválido: *policy-name*

# **Gravidade**

# 8

# **Explicação**

O utilitário de política Advanced Message Security encontrou um nome de política inválido ao processar um comando de entrada.

# **Ação do sistema**

O comando atual não é processado e o utilitário de política Advanced Message Security tenta processar o próximo comando de entrada, se houver.

### **Resposta do Programador de Sistema**

Corrija o valor do nome da política no comando de entrada, em seguida, tente novamente.

# **CSQ0453E**

Algoritmo de criptografia inválido

# **Gravidade**

#### 8

# **Explicação**

O utilitário de política Advanced Message Security encontrou um algoritmo de criptografia inválido ao processar um comando de entrada.

# **Ação do sistema**

O comando atual não é processado e o utilitário de política Advanced Message Security tenta processar o próximo comando de entrada, se houver.

# **Resposta do Programador de Sistema**

Corrija o valor do algoritmo de criptografia no comando de entrada, em seguida, tente novamente.

# **CSQ0454E**

Algoritmo de assinatura inválido

# **Gravidade**

8

# **Explicação**

O utilitário de política Advanced Message Security encontrou um algoritmo de assinatura inválido ao processar um comando de entrada.

#### **Ação do sistema**

O comando atual não é processado e o utilitário de política Advanced Message Security tenta processar o próximo comando de entrada, se houver.

# **Resposta do Programador de Sistema**

Corrija o valor do algoritmo de assinatura no comando input e tente novamente.

#### **CSQ0455E**

A criptografia requer o uso de um algoritmo de assinaturas

#### **Gravidade**

8

### **Explicação**

O utilitário de política Advanced Message Security encontrou um comando inválido que identificou um algoritmo de criptografia, mas também não identificou um algoritmo de assinatura válido.

#### **Ação do sistema**

O comando atual não é processado e o utilitário de política Advanced Message Security tenta processar o próximo comando de entrada, se houver.

#### **Resposta do Programador de Sistema**

Forneça um algoritmo de criptografia válido e um algoritmo de assinatura válido ao definir as políticas de proteção de privacidade

#### **CSQ0456E**

A criptografia requer que um DN de receptor seja especificado (-r)

#### **Gravidade** 8

# **Explicação**

O utilitário de política Advanced Message Security encontrou um comando inválido que identificou um algoritmo de criptografia, mas não identificou pelo menos um DN de destinatário por meio do parâmetro -r.

#### **Ação do sistema**

O comando atual não é processado e o utilitário de política Advanced Message Security tenta processar o próximo comando de entrada, se houver.

### **Resposta do Programador de Sistema**

Forneça um algoritmo de criptografia e pelo menos um DN de destinatário ao definir as políticas de proteção de privacidade

#### **CSQ0457E**

DN do receptor inválido especificado: *receiver-dn*

#### **Gravidade**

8

### **Explicação**

O utilitário de política Advanced Message Security encontrou um nome distinto do receptor inválido, *receiver-dn*ao processar um comando de entrada.

#### **Ação do sistema**

O comando atual não é processado e o utilitário de política Advanced Message Security tenta processar o próximo comando de entrada, se houver.

### **Resposta do Programador de Sistema**

Corrija o nome distinto do receptor no comando de entrada e tente novamente.

### **CSQ0458E**

O DN do receptor é especificado enquanto nenhuma criptografia está ativada

### **Gravidade**

8

# **Explicação**

O utilitário de política Advanced Message Security encontrou um comando inválido que identificou pelo menos um DN de destinatário, no entanto, também não identificou um algoritmo de criptografia ao processar o parâmetro -e

# **Ação do sistema**

O comando atual não é processado e o utilitário de política Advanced Message Security tenta processar o próximo comando de entrada, se houver.

#### **Resposta do Programador de Sistema**

Forneça um algoritmo de criptografia e pelo menos um DN de destinatário ao definir as políticas de proteção de privacidade

### **CSQ0459E**

DN do assinante inválido especificado: *signer-dn*

#### **Gravidade**

8

#### **Explicação**

O utilitário de política Advanced Message Security encontrou um nome distinto de assinante inválido, *signer-dn*, ao processar um comando de entrada.

# **Ação do sistema**

O comando atual não é processado e o utilitário de política Advanced Message Security tenta processar o próximo comando de entrada, se houver.

#### **Resposta do Programador de Sistema**

Corrija o valor do nome distinto do assinante no comando de entrada e, em seguida, tente novamente.

# **CSQ0460E**

O DN do assinante é especificado enquanto nenhuma assinatura está ativada

#### **Gravidade**

8

# **Explicação**

O utilitário de política Advanced Message Security encontrou um comando inválido que identificou pelo menos um DN de signatário usando o parâmetro -a, no entanto, também não identificou um algoritmo de assinatura usando o parâmetro -s

#### **Ação do sistema**

O comando atual não é processado e o utilitário de política Advanced Message Security tenta processar o próximo comando de entrada, se houver.

#### **Resposta do Programador de Sistema**

Forneça um algoritmo de criptografia e pelo menos um DN de destinatário ao definir as políticas de proteção de privacidade

#### **CSQ0461E**

Fila **SYSTEM.PROTECTION.POLICY.QUEUE** indisponível, MQCC=*mqcc* MQRC=*mqrc (mqrc-text)* .

### **Gravidade**

8

# **Explicação**

O utilitário de política Advanced Message Security não pôde abrir a fila de políticas, **SYSTEM.PROTECTION.POLICY.QUEUE**, devido a um erro identificado por *mqcc* e *mqrc* (*mqrc-text* fornece o MQRC no formato textual)..

### **Ação do sistema**

O processamento é finalizado.

#### **Resposta do Programador de Sistema**

Determine a razão pela qual a fila de políticas está indisponível usando *mqcc* e *mqrc*e, em seguida, resolva o problema.

#### **CSQ0462E**

Falha ao recuperar política de proteção, MQCC=*mqcc* MQRC=*mqrc (mqrc-text)*

#### **Gravidade** 8

# **Explicação**

O utilitário de política Advanced Message Security não pôde recuperar uma política da fila de políticas, **SYSTEM.PROTECTION.POLICY.QUEUE**, devido a um erro identificado por *mqcc* e *mqrc* (*mqrc-text* fornece o MQRC no formato textual).

#### **Ação do sistema**

O comando atual não é processado e o utilitário de política Advanced Message Security tenta processar o próximo comando de entrada, se houver.

#### **Resposta do Programador de Sistema**

Determine o motivo pelo qual a política não pôde ser recuperada da fila de políticas e, em seguida, resolva o problema.

#### **CSQ0463E**

Falha na atualização de política devido à atualização simultânea, MQCC=*mqcc* MQRC=*mqrc (mqrctext)*

# **Gravidade**

8

# **Explicação**

O utilitário de política Advanced Message Security detectou que uma política foi mudada por outro processo quando ele estava tentando atualizar ou criar a mesma política, devido a um erro identificado por *mqcc* e *mqrc* (*mqrc-text* fornece o MQRC em forma textual)..

# **Ação do sistema**

O comando atual não é processado e o utilitário de política Advanced Message Security tenta processar o próximo comando de entrada, se houver.

# **Resposta do Programador de Sistema**

Verifique se a política está correta, em seguida, atualize a política novamente se necessário.

# **CSQ0464E**

Definição de política não localizada, MQCC=*mqcc* MQRC=*mqrc (mqrc-text)* .

# **Gravidade** 8

# **Explicação**

O utilitário de política Advanced Message Security não pôde localizar uma política na fila de políticas, **SYSTEM.PROTECTION.POLICY.QUEUE**, quando uma política era esperada devido a um erro identificado por *mqcc* e *mqrc* (*mqrc-text* fornece o MQRC em formato textual).

#### **Ação do sistema**

O comando atual não é processado e o utilitário de política Advanced Message Security tenta processar o próximo comando de entrada, se houver.

#### **Resposta do Programador de Sistema**

Determine o motivo pelo qual a política não pôde ser recuperada da fila de políticas e, em seguida, resolva o problema.

### **CSQ0465E**

Ocorreu um erro inesperado, MQCC=*mqcc* MQRC=*mqrc (mqrc-text)*

#### **Gravidade**

8

#### **Explicação**

O utilitário de política Advanced Message Security encontrou um erro MQI inesperado ao processar um comando de entrada, identificado por *mqcc* e *mqrc* (*mqrc-text* fornece o MQRC no formato textual).

#### **Ação do sistema**

O comando atual não é processado e o utilitário de política Advanced Message Security tenta processar o próximo comando de entrada, se houver.

#### **Resposta do Programador de Sistema**

Determine o motivo do erro de MQI, em seguida, resolva o problema.

# **CSQ0466E**

Valor inválido especificado para o sinalizador de tolerância, especifique um de (0, 1)

#### **Gravidade**

8

# **Explicação**

O utilitário de política Advanced Message Security encontrou um valor inválido para o parâmetro de tolerância.

# **Ação do sistema**

O comando atual não é processado e o utilitário de política Advanced Message Security tenta processar o próximo comando de entrada, se houver.

# **Resposta do Programador de Sistema**

Use um valor 0 (false) ou 1 (true) para o parâmetro de tolerância ao criar ou modificar uma política.

# **CSQ0467E**

Falha ao conectar ao gerenciador de filas, MQCC=*mqcc* MQRC=*mqrc (mqrc-text)*

# **Gravidade**

8

# **Explicação**

O utilitário de política Advanced Message Security não pôde se conectar ao gerenciador de filas de entrada para processar comandos de entrada adicionais, devido a um erro identificado por *mqcc* e *mqrc* (*mqrc-text* fornece o MQRC em formato textual).

# **Ação do sistema**

O processamento é finalizado.

### **Resposta do Programador de Sistema**

Determine a razão pela qual o gerenciador de filas está indisponível e, em seguida, resolva o problema

### **CSQ0468I**

Não há nenhuma política localizada

#### **Gravidade**

 $\Omega$ 

#### **Explicação**

O utilitário de política Advanced Message Security não encontrou nenhuma política correspondente aos parâmetros especificados.

#### **Ação do sistema**

O processamento continua.

#### **Resposta do Programador de Sistema**

Nenhum.

### **CSQ0469E**

Valor inválido especificado para argumento de reutilização de chave

#### **Gravidade**

8

# **Explicação**

O utilitário de política Advanced Message Security encontrou um valor inválido para o parâmetro key reuse.

### **Ação do sistema**

O comando atual não é processado e o utilitário de política Advanced Message Security tenta processar o próximo comando de entrada, se houver.

### **Resposta do Programador de Sistema**

Use um valor válido para o parâmetro de reutilização de chave ao criar ou modificar uma política

#### **CSQ0470E**

Erro de sintaxe. Uso: dspmqspl -m (qm) -p (policy) -export

#### **Gravidade**

8

# **Explicação**

O utilitário de política Advanced Message Security falhou ao interpretar um comando devido a uma sintaxe incorreta

#### **Ação do sistema**

O comando atual não é processado e o utilitário de política Advanced Message Security tenta processar o próximo comando de entrada, se houver.

#### **Resposta do Programador de Sistema**

Corrija a sintaxe do comando com falha e, em seguida, tente novamente

### **CSQ0471E**

Reutilização de chave não válida para a política

# **Gravidade**

8

# **Explicação**

O utilitário de política Advanced Message Security encontrou um comando inválido que especificou um valor diferente de zero para o parâmetro de reutilização de chave para uma política que não permite a reutilização de chave simétrica.

# **Ação do sistema**

O comando atual não é processado e o utilitário de política Advanced Message Security tenta processar o próximo comando de entrada, se houver.

#### **Resposta do Programador de Sistema**

Especifique um valor de 0 para o parâmetro de reutilização de chave (reutilização de chave desativada) ou altere a política para usar uma qualidade de proteção que permita a reutilização de chave simétrica, por exemplo, confidencialidade.

#### **CSQ0499I**

CSQ0UTIL Utilitário concluiu o código de retorno =*retcode*

#### **Gravidade**

 $\Omega$ 

### **Explicação**

O utilitário de política Advanced Message Security , CSQ0UTIL, foi concluído com código de retorno *retcode*.

#### **Ação do sistema**

O processamento continua.

#### **Resposta do Programador de Sistema**

Se o utilitário não tiver sido concluído com êxito, consulte outras mensagens na saída para determinar a causa de quaisquer erros

### **CSQ0501I**

*csect-name* Gravação SMF ativada para o tipo de registro *record-type*

### **Gravidade**

 $\Omega$ 

# **Explicação**

O Advanced Message Security ativou a geração de registro SMF para o tipo de registro *record-type*

#### **Ação do sistema**

O processamento continua.

#### **Resposta do Programador de Sistema**

Nenhum.

# **CSQ0502I**

Gravação SMF *csect-name* desativada

#### **Gravidade**

0

# **Explicação**

O Advanced Message Security desativou a geração de registro SMF

# **Ação do sistema**

O processamento continua.

# **Resposta do Programador de Sistema**

Nenhum.

# **CSQ0503I**

*csect-name* Falha na gravação do registro SMF, código de retorno *retcode*

# **Gravidade**

8

# **Explicação**

Uma tentativa de gerar um registro de auditoria SMF usando SMFEWTM falhou durante o processamento de proteção de mensagem com o código de retorno *retcode*

# **Ação do sistema**

O registro SMF não é gerado..

# **Resposta do Programador de Sistema**

Examine o *retcode* e a documentação para a macro SMFEWTM para determinar a causa da falha

# **CSQ0600I**

*csect-name* IBM MQ AMS para z/OS , *version*, *nível de serviço*

# **Gravidade**

# $\Omega$ **Explicação**

A tarefa Advanced Message Security está em execução na versão *version* e no nível de serviço *service-level*

# **Ação do sistema**

O processamento continua.

# **Resposta do Programador de Sistema**

Nenhum.

# **CSQ0601I**

csect-name A variável de ambiente *varname* tem um valor inválido, usando o padrão *'value'*

# **Gravidade**

8

# **Explicação**

Uma variável de ambiente Advanced Message Security , *varname*, foi configurada para um valor inválido, resultando no uso de um valor padrão, *value*para a variável.

# **Ação do sistema**

O processamento continua com o valor padrão da variável de ambiente nomeada.

# **Resposta do Programador de Sistema**

Altere a designação de variável de ambiente para um valor válido se o padrão não for aceitável.

# **CSQ0602I**

*csect-name* Inicialização do AMS concluída

# **Gravidade**

 $\Omega$ 

# **Explicação**

A inicialização da tarefa Advanced Message Security está concluída..

# **Ação do sistema**

O processamento continua.

# **Resposta do Programador de Sistema**

Nenhum.

# **CSQ0603I**

*csect-name* encerramento do AMS solicitado

# **Gravidade**

 $\Omega$ 

# **Explicação**

A tarefa Advanced Message Security recebeu uma solicitação de encerramento.

# **Ação do sistema**

O processamento continua.

# **Resposta do Programador de Sistema**

Nenhum.

# **CSQ0604I**

*csect-name* Opção LOG processada: *log-option*

#### **Gravidade**  $\Omega$

# **Explicação**

A tarefa Advanced Message Security processou um comando LOG para opção de log *log-option*.

# **Ação do sistema**

O processamento continua com a nova opção de log

# **Resposta do Programador de Sistema**

Nenhum.

# **CSQ0605E**

*csect-name* Opção LOG incorreta especificada

# **Gravidade**

8

# **Explicação**

Uma tentativa feita pela tarefa Advanced Message Security para processar um comando LOG falhou devido a uma opção de log inválida

# **Ação do sistema**

O comando LOG não tem efeito.

# **Resposta do Programador de Sistema**

Corrija a opção LOG e repita o comando LOG.

# **CSQ0606E**

*csect-name* Comando não reconhecido: especifique **DISPLAY**, **REFRESH**, **LOG**, **SMFTYPE**, **SMFAUDIT** ou **STOP** .

# **Gravidade**

8

# **Explicação**

Uma tentativa pela tarefa do Advanced Message Security de processar um comando falhou porque o comando não foi reconhecido

# **Ação do sistema**

O comando não é executado..

# **Resposta do Programador de Sistema**

Selecione um comando válido e tente novamente..

Os comandos válidos incluem **DISPLAY**, **REFRESH**, **LOG**, **SMFTYPE**, **SMFAUDIT** e **STOP**

# **CSQ0607E**

*csect-name* Armazenamento insuficiente disponível

#### **Gravidade**

8

# **Explicação**

A tarefa Advanced Message Security falhou ao alocar o armazenamento

#### **Ação do sistema**

A função que está sendo executada pela tarefa Advanced Message Security falha.

# **Resposta do Programador de Sistema**

Determine a razão pela qual o armazenamento é insuficiente e corrija ou aumente, conforme apropriado

# **CSQ0608E**

*csect-name* Falha ao carregar configuração de política, MQRC=*mqrc (mqrc-text)*

#### **Gravidade**

8

# **Explicação**

A tarefa Advanced Message Security falhou ao carregar a configuração de política pelo motivo *mqrc* (*mqrc-text* fornece o MQRC no formato textual)..

# **Ação do sistema**

A tarefa Advanced Message Security não pode iniciar.

#### **Resposta do Programador de Sistema**

Use o código de razão, *mqrc*, para determinar por que a configuração de política não pôde ser carregada da fila de políticas, **SYSTEM.PROTECTION.POLICY.QUEUE**.

Se o gerenciador de filas não puder ser iniciado, será possível definir a fila na concatenação CSQINP2 . As definições para filas requeridas pelo Advanced Message Security são fornecidas no membro SCSQPROC CSQ4INSM.

# **CSQ0609I**

*csect-name* AMS para z/OS início, versão *versão*, nível *nível de serviço*

#### **Gravidade**

# **Explicação**

A tarefa Advanced Message Security foi iniciada para a versão do produto *version* e o nível de serviço *service-level*

# **Ação do sistema**

O processamento continua.

# **Resposta do Programador de Sistema**

Nenhum.

# **CSQ0610E**

*csect-name* Falha ao iniciar a subtarefa de política, erro *errcode*, motivo

# **Gravidade**

8

# **Explicação**

Uma tentativa pela tarefa Advanced Message Security de iniciar a subtarefa de configuração de política falhou com o número do erro *errcode* e errno2 *reason*.

# **Ação do sistema**

A tarefa Advanced Message Security não pode iniciar.

# **Resposta do Programador de Sistema**

Use os códigos de erro e de razão para determinar por que a subtarefa de configuração de política não pôde ser iniciada e, em seguida, execute a ação corretiva.

# **CSQ0611E**

*csect-name* Falha ao tornar o espaço de endereço do AMS não passível de troca, erro *errcode*

# **Gravidade**

8

# **Explicação**

Uma tentativa pela tarefa Advanced Message Security de se tornar não trocada falhou com o código de erro *errcode*.

# **Ação do sistema**

A tarefa Advanced Message Security não pode iniciar.

# **Resposta do Programador de Sistema**

O erro identificado por *errcode* provavelmente será o código de retorno da macro SYSEVENT. Use a documentação da macro para determinar a causa da falha de SYSEVENT

# **CSQ0612E**

*csect-name* Função do sistema *'function'* falhou

# **Gravidade**

8

# **Explicação**

Uma tentativa pela tarefa Advanced Message Security de usar uma chamada de tempo de execução, *function*falhou.

# **Ação do sistema**

A tarefa Advanced Message Security não pode continuar a processar o serviço que ela estava fornecendo no momento da falha

#### **Resposta do Programador de Sistema**

Esta mensagem está associada a outras mensagens geradas no momento da falha. Examine essas mensagens para obter mais informações, incluindo códigos de erros que possam identificar a causa da falha

### **CSQ0613E**

*csect-name* Erro de inicialização do AMS *errno*, razão *errno2*

### **Gravidade**

8

# **Explicação**

A tarefa Advanced Message Security falhou ao ser inicializada devido a uma falha de chamada de tempo de execução

# **Ação do sistema**

A tarefa Advanced Message Security não pode iniciar.

#### **Resposta do Programador de Sistema**

Esta mensagem está associada a outras mensagens geradas no momento da falha. Examine essas mensagens para obter mais informações e use os códigos de erro para determinar a causa da falha

#### **CSQ0614E**

*csect-name* Erro de finalização AMS *errno*, motivo *motivo*

#### **Gravidade**

8

#### **Explicação**

A tarefa Advanced Message Security falhou durante a finalização devido a uma falha de chamada de tempo de execução

#### **Ação do sistema**

A finalização da tarefa do Advanced Message Security continua.

#### **Resposta do Programador de Sistema**

Esta mensagem está associada a outras mensagens geradas no momento da falha. Examine essas mensagens para obter mais informações e use os códigos de erro para determinar a causa da falha

# **CSQ0615E**

*csect-name* A solicitação de pós / espera do AMS falhou, razão *motivo*

#### **Gravidade**

8

# **Explicação**

Uma tentativa pela tarefa Advanced Message Security de emitir uma solicitação de postagem ou de espera falhou pela razão *reason*

#### **Ação do sistema**

A tarefa Advanced Message Security não pode continuar a processar o serviço que ela estava fornecendo no momento da falha

### **Resposta do Programador de Sistema**

O erro identificado pela *razão* provavelmente será o código de retorno da macro POST ou WAIT Use a documentação da macro para determinar a causa da falha

#### **CSQ0616E**

*csect-name* A inicialização do ambiente de tempo de execução do AMS falhou

# **Gravidade**

8

# **Explicação**

A tarefa Advanced Message Security falhou ao ser inicializada

# **Ação do sistema**

A tarefa Advanced Message Security não pode iniciar.

# **Resposta do Programador de Sistema**

Examine as mensagens associadas para obter mais informações sobre a falha e, em seguida, execute a ação corretiva

# **CSQ0617E**

*csect-name* AMS já ativo

# **Gravidade**

8

# **Explicação**

Uma tentativa de iniciar a tarefa Advanced Message Security falhou porque já estava em execução.

# **Ação do sistema**

A tarefa Advanced Message Security não pode iniciar enquanto já estiver em execução.

# **Resposta do Programador de Sistema**

Nenhum.

# **CSQ0618E**

*csect-name* Falha na inicialização do AMS, programa não autorizado pelo APF

# **Gravidade**

8

# **Explicação**

Uma tentativa de iniciar a tarefa Advanced Message Security falhou porque o módulo, CSQ0DSRV, não está autorizado pelo APF..

# **Ação do sistema**

A tarefa Advanced Message Security não pode iniciar.

# **Resposta do Programador de Sistema**

Assegure-se de que o módulo de tarefa AMS seja autorizado pelo APF e tente novamente.

# $\blacktriangleright$  V 9.1.0

# **CSQ0619I**

*csect-name* AMSPROD=*prod-value*, registrando o uso do produto para *product-name* product ID *product-id*

# **Explicação**

Esta mensagem é emitida quando o AMS é iniciado e se os registros de uso do produto SMF 89 devem ser registrados pelo AMS:

*prod-value* é o valor definido para AMSPROD e pode estar em branco (consulte START QMGR para obter informações sobre como configurar prod-value. *product-name* é o nome descritivo do produto

*product-id* é o ID do produto que deve ser usado nos dados do SMF 89

# Por exemplo:

- AMSPROD=AMS, gravando o uso do produto para IBM MQ for z/OS ID do produto AMS 5655-AM9 -isso indica que os dados de uso serão coletados para o produto AMS IBM MQ for z/OS .
- AMSPROD=ADVANCEDVUE, gravando o uso do produto para IBM MQ Advanced for z/OS Value Unit Edition product ID 5655-AV1 -isso indica que os dados de uso devem ser coletados para o produto IBM MQ Advanced for z/OS Value Unit Edition .

# Consulte o

Consulte *[z/OS Gerenciamento de Produto MVS](https://www.ibm.com/docs/en/zos/3.1.0?topic=mvs-zos-product-management)* para obter mais informações sobre gravação de uso do produto.

para obter mais informações sobre a gravação de uso do produto

# **CSQ0624E**

*csect-name* Opção de auditoria SMF inválida, padronizando para 'falha'

# **Gravidade**

8

# **Explicação**

Uma tentativa de processar a variável de ambiente \_AMS\_SMF\_AUDIT ou um comando SMFAUDIT falhou porque o valor da variável ou do comando não foi reconhecido...

# **Ação do sistema**

A designação de variável ou comando é ignorado e o valor padrão 'failure' é usado.

#### **Resposta do Programador de Sistema**

Forneça uma variável ou um valor de comando válido. Os valores válidos incluem 'success', 'failure' e 'all '.

# **CSQ0625E**

*csect-name* Tipo de registro SMF inválido

#### **Gravidade**

8

# **Explicação**

Uma tentativa de processar a variável de ambiente \_AMS\_SMF\_TYPE ou um comando SMFTYPE falhou porque o valor da variável ou do comando não era válido..

# **Ação do sistema**

A designação de variável ou comando é ignorado.

#### **Resposta do Programador de Sistema**

Forneça uma variável ou um valor de comando válido. Os valores válidos incluem valores numéricos entre 0 e 255 inclusive. O valor SMFTYPE representa o tipo de registro SMF para geração de registro SMF. Um valor 0 significa que nenhuma geração de registro SMF é necessária. O valor recomendado é 180.

# **CSQ0626I**

*csect-name* O tipo de auditoria SMF é *audit-type*

# **Gravidade**

 $\Omega$ 

# **Explicação**

O tipo de auditoria do SMF Advanced Message Security foi configurado como *audit-type*

# **Ação do sistema**

O novo tipo de auditoria SMF tem efeito imediatamente. Se *audit-type* for 'failure', todos os puts / gets com falha em uma fila protegida serão auditadas. Se *audit-type* for 'success', todos os puts / gets bem-sucedidos para uma fila protegida serão auditadas. Se *audit-type* for 'all', as colocações / obtenções bem-sucedidas e falhas em uma fila protegida serão auditadas.

### **Resposta do Programador de Sistema**

Nenhum.

#### **CSQ0629E**

*csect-name* Não é possível criar ambiente de segurança para o usuário *'userid'*, razão *errno*

# **Gravidade**

8

### **Explicação**

Uma tentativa pela tarefa Advanced Message Security de criar um ambiente de segurança de nível de encadeamento usando pthread\_security\_np () para o usuário *userid* falhou pelas razões indicadas por *errno* e *errno2*.

# **Ação do sistema**

O ambiente de segurança de nível de encadeamento não é criado e a função AMS que está sendo processada não pode ser concluída... A chamada MQI falha.

### **Resposta do Programador de Sistema**

Examine os valores *errno* e *errno2* em conjunto com a documentação pthread\_security\_np () para determinar a causa da falha.

# **CSQ0630E**

*csect-name* Não foi possível excluir o ambiente de segurança, razão *errno*

#### **Gravidade**

8

# **Explicação**

Uma tentativa pela tarefa Advanced Message Security de excluir um ambiente de segurança no nível do encadeamento usando pthread\_security\_np () falhou pelo motivo indicado por *errno*...

# **Ação do sistema**

O ambiente de segurança de nível de encadeamento não é excluído O processamento do AMS continua

#### **Resposta do Programador de Sistema**

Examine o valor *errno* em conjunto com a documentação pthread\_security\_np () para determinar a causa da falha.

#### **CSQ0631E**

*csect-name* AMS não iniciado, produto não está ativado

### **Gravidade**

8

#### **Explicação**

Uma tentativa pela tarefa Advanced Message Security de se registrar usando a macro IFAEDREG falhou.

# **Ação do sistema**

A tarefa Advanced Message Security não pode iniciar.

#### **Resposta do Programador de Sistema**

Verifique se o membro PARMLIB IFAPRDxx foi construído com as informações do produto AMS fornecidas, em seguida, tente novamente.

# **CSQ0632E**

*csect-name* Falha na remoção do registro do AMS, motivo *motivo*

### **Gravidade**

8

# **Explicação**

Uma tentativa pela tarefa Advanced Message Security de remover o registro usando a macro IFAEDDRG falhou.

# **Ação do sistema**

A tarefa Advanced Message Security não pode remover o registro. O processamento continua.

# **Resposta do Programador de Sistema**

Examine a razão retornada pela macro IFAEDDRG em conjunto com a documentação da macro para determinar a causa da falha

# **CSQ0633I**

Valores da variável de ambiente AMS *csect-name* :

#### **Gravidade**

 $\Omega$ 

# **Explicação**

A tarefa Advanced Message Security identifica suas variáveis de ambiente e seus valores imediatamente após esta mensagem..

#### **Ação do sistema**

O processamento continua.

#### **Resposta do Programador de Sistema**

Nenhum.

# **CSQ0634I**

*csect-namevariable*=*value*

### **Gravidade**

 $\Omega$ 

# **Explicação**

Durante a inicialização, a tarefa Advanced Message Security emite essa mensagem para relatar uma variável de ambiente *variable*e seu valor *value*.

# **Ação do sistema**

O processamento continua.

#### **Resposta do Programador de Sistema**

Nenhum.

### **CSQ0635I**

*csect-name* POLÍTICA de atualização concluída

### **Gravidade**

 $\Omega$ 

# **Explicação**

A tarefa Advanced Message Security atualizou sua configuração de política em resposta a um comando **REFRESH** ..

#### **Ação do sistema**

O processamento continua.

### **Resposta do Programador de Sistema**

Nenhum.

# **CSQ0636I**

*csect-name* Falha na atualização de POLICY

# **Gravidade**

8

# **Explicação**

Uma tentativa pela tarefa Advanced Message Security de atualizar sua configuração de política falhou

# **Ação do sistema**

A configuração de política não é atualizada

# **Resposta do Programador de Sistema**

Examine o console para mensagens de erro associadas para determinar a causa da falha.

# **CSQ0637I**

*csect-name* KEYRING atualização concluída

# **Gravidade**

 $\Omega$ 

# **Explicação**

A tarefa Advanced Message Security atualizou sua configuração do conjunto de chaves em resposta a um comando **REFRESH** ..

# **Ação do sistema**

O processamento continua.

# **Resposta do Programador de Sistema**

Nenhum.

# **CSQ0638E**

*csect-name* A atualização KEYRING falhou, código de retorno *errno*

# **Gravidade**

8

# **Explicação**

Uma tentativa pela tarefa Advanced Message Security de atualizar sua configuração do conjunto de chaves falhou pela razão indicada por *errno*

# **Ação do sistema**

A configuração do conjunto de chaves não é atualizada

# **Resposta do Programador de Sistema**

Examine o console para obter a mensagem de erro associada para determinar a causa da falha Use o *errno*, que pode representar um gsk\_status SSL do Sistema para diagnosticar melhor o problema.

# **CSQ0639E**

*csect-name* Incorreto **REFRESH** opção, especifique KEYRING, POLICY ou ALL

# **Gravidade**

8

# **Explicação**

Uma tentativa pela tarefa Advanced Message Security de processar um comando **REFRESH** falhou porque a opção de atualização não foi reconhecida..

# **Ação do sistema**

O comando **REFRESH** não é processado

# **Resposta do Programador de Sistema**

Assegure que a opção **REFRESH** seja KEYRING, POLICY ou ALL, dependendo de qual opção deve ser atualizada.

# **CSQ0640E**

*csect-name* AMS não iniciado corretamente

# **Gravidade**

8

# **Explicação**

A tarefa Advanced Message Security foi iniciada incorretamente.

# **Ação do sistema**

A tarefa Advanced Message Security falha ao ser iniciada

# **Resposta do Programador de Sistema**

A tarefa Advanced Message Security só pode ser iniciada internamente pelo IBM MQ

# **CSQ0641I**

csect-name **REFRESH** comando concluído com êxito

# **Gravidade**

 $\Omega$ 

# **Explicação**

A tarefa Advanced Message Security processou com sucesso um comando **REFRESH**

# **Ação do sistema**

O processamento continua.

# **Resposta do Programador de Sistema**

Nenhum.

# **CSQ0642I**

Comando *csect-name***REFRESH** com falha

# **Gravidade**

8

# **Explicação**

A tarefa Advanced Message Security falhou ao processar com êxito um comando **REFRESH**

# **Ação do sistema**

O comando **REFRESH** solicitado não é processado

# **Resposta do Programador de Sistema**

Examine o console para mensagens de erro associadas para determinar a causa do problema.

# **CSQ0648E**

*csect-name* Falha ao abrir o conjunto de chaves AMS, razão *gsk-status*

#### **Gravidade** 8

# **Explicação**

Uma tentativa pela tarefa Advanced Message Security de abrir seu conjunto de chaves falhou pela razão indicada por *gsk-status*

### **Ação do sistema**

O conjunto de chaves AMS não está aberto e a tarefa AMS não pode ser iniciada.

#### **Resposta do Programador de Sistema**

Examine a documentação do SSL do Sistema relacionada à chamada gsk\_open\_keyring () em conjunto com o código *gsk-status* para determinar a causa da falha

# **CSQ0649E**

A inicialização da CRL *csect-name* falhou..

#### **Gravidade** 8

# **Explicação**

Uma tentativa da tarefa Advanced Message Security de conectar a um servidor LDAP, com base na configuração fornecida no CRLFILE DD, falhou.

# **Ação do sistema**

A tarefa Advanced Message Security não pode executar a verificação da CRL (Certificate Revocation List). O comportamento de validação de certificado é determinado pela variável de ambiente SSL do Sistema GSK\_CRL\_SECURITY\_LEVEL. Consulte a documentação do SSL do Sistema para obter mais informações

#### **Resposta do Programador de Sistema**

Verifique a configuração fornecida por meio do CRLFILE DD na JCL da tarefa iniciada do AMS e verifique se os detalhes de configuração estão corretos

# **CSQ0651E**

*csect-name* Falha ao abrir o LDAP CRL, *ldap-name*

#### **Gravidade**

8

# **Explicação**

Uma tentativa pela tarefa Advanced Message Security de abrir um diretório LDAP, *ldap-name*, falhou

#### **Ação do sistema**

A tarefa Advanced Message Security não pode executar a verificação da Certificate Revocation List (CRL) com relação ao diretório LDAP nomeado. O comportamento de validação de certificado é determinado pela variável de ambiente SSL do Sistema GSK\_CRL\_SECURITY\_LEVEL. Consulte a documentação do SSL do Sistema para obter mais informações

#### **Resposta do Programador de Sistema**

Verifique a configuração fornecida no CRLFILE DD na JCL da tarefa iniciada do AMS e verifique se os detalhes de configuração estão corretos Verifique se o diretório com falha está disponível

### **CSQ0652I**

Verificação de CRL *csect-name* ativada

#### **Gravidade**

0

# **Explicação**

A tarefa Advanced Message Security ativou com êxito a verificação da Certificate Revocation List (CRL).

# **Ação do sistema**

O processamento continua.

# **Resposta do Programador de Sistema**

Nenhum.

# **CSQ0653I**

Verificação de CRL *csect-name* desativada

# **Gravidade**

 $\Omega$ 

# **Explicação**

A tarefa Advanced Message Security desativou com êxito a verificação da Certificate Revocation List (CRL).

# **Ação do sistema**

O processamento continua.

# **Resposta do Programador de Sistema**

Nenhum.

# **CSQ0660E**

*csect-name* Incompatibilidade de versão interna.

# **Gravidade**

8

# **Explicação**

A tarefa Advanced Message Security recebeu uma solicitação para serviços de proteção de dados com um valor de versão de solicitação não reconhecido.

# **Ação do sistema**

O serviço de proteção de dados não pode ser fornecido..

# **Resposta do Programador de Sistema**

Esse erro implica que uma tarefa diferente do Interceptor Advanced Message Security está tentando explorar os serviços de proteção de dados AMS. Os serviços de proteção de dados do AMS só estão disponíveis usando o AMS Interceptor.

# **CSQ0699I**

*csect-name* encerramento do AMS concluído

# **Gravidade**

 $\Omega$ 

# **Explicação**

A tarefa Advanced Message Security foi encerrada..

# **Ação do sistema**

O processamento continua.

# **Resposta do Programador de Sistema**

Nenhum.

#### **CSQ0996I**

*csect-name char-diag1, char-diag2, char-diag3, char-diag4, hex-diag1, hex-diag2*

### **Gravidade**

 $\Omega$ 

# **Explicação**

Esta mensagem é gerada quando o Advanced Message Security está em execução no modo DEBUG, conforme orientado pelo centro de suporte do IBM e fornece valores de diagnóstico de caractere e hexadecimal para auxiliar na resolução de problemas.

# **Ação do sistema**

O processamento continua.

#### **Resposta do Programador de Sistema**

Nenhum.

# **CSQ0997I**

*csect-name char-diag1, char-diag2, char-diag3, hex-diag1, hex-diag2, hex-diag3*

# **Gravidade**

 $\Omega$ 

# **Explicação**

Esta mensagem é gerada quando o Advanced Message Security está em execução no modo DEBUG, conforme orientado pelo centro de suporte do IBM e fornece valores de diagnóstico de caractere e hexadecimal para auxiliar na resolução de problemas.

# **Ação do sistema**

O processamento continua.

# **Resposta do Programador de Sistema**

Nenhum.

# **CSQ0998I**

*csect-name char-diag1, char-diag2, hex-diag1, hex-diag2, hex-diag3, hex-diag4*

# **Gravidade**

 $\Omega$ 

# **Explicação**

Esta mensagem é gerada quando o Advanced Message Security está em execução no modo DEBUG, conforme orientado pelo centro de suporte do IBM e fornece valores de diagnóstico de caractere e hexadecimal para auxiliar na resolução de problemas.

# **Ação do sistema**

O processamento continua.

# **Resposta do Programador de Sistema**

Nenhum.

# **CSQ0999I**

*csect-name char-diag1, hex-diag1, hex-diag2, hex-diag3, hex-diag4, hex-diag5*

# **Gravidade**

0

# **Explicação**

Esta mensagem é gerada quando o Advanced Message Security está em execução no modo DEBUG, conforme orientado pelo centro de suporte do IBM e fornece valores de diagnóstico de caractere e hexadecimal para auxiliar na resolução de problemas.

# **Ação do sistema**

O processamento continua.

# **Resposta do Programador de Sistema**

Nenhum.

#### $z/0S$ *Mensagens de instalações de serviço (CSQ1...)*

O valor mostrado para gravidade nas mensagens do recurso de serviço a seguir é o valor retornado como o código de condição da etapa da tarefa durante a qual a mensagem é emitida. Se mensagens adicionais que possuem valores de gravidade mais altos forem emitidas durante a mesma etapa da tarefa, o valor mais alto será refletido como o código de condição da etapa da tarefa.

# **Códigos de retorno de serviços de log**

Os códigos de retorno configurados pelos serviços de log são:

**0**

Conclusão bem-sucedida

**4**

Condição de exceção (por exemplo, fim do arquivo), não um erro.

**8**

Conclusão malsucedida devido a erros de parâmetro.

**12**

Conclusão malsucedida Erro encontrado durante o processamento de um pedido válido.

# **CSQ1000I**

*csect-name* IBM MQ for z/OS V*n*

# **Gravidade**

 $\Omega$ 

# **Explanation**

Esta mensagem é emitida como a primeira parte do cabeçalho para o relatório emitido pelo programa utilitário de impressão de log..

# **CSQ1100I**

*csect-name* LOG PRINT UTILITY- *data hora*

# **Gravidade**

 $\Omega$ 

# **Explanation**

Esta mensagem é emitida como a segunda parte do cabeçalho para o relatório emitido pelo programa de utilitário de impressão de log

# **CSQ1101I**

*csect-name* PROCESSAMENTO DO UTILITÁRIO CONCLUÍDO, CÓDIGO DE RETORNA=*rc*

# **Gravidade**

0

### **Explanation**

O utilitário de impressão de log foi concluído com o código de retorno *rc* indicado 0 indica a conclusão bem-sucedida.

# **CSQ1102I**

CRITÉRIO DE PROCURA

# **Gravidade**

 $\Omega$ 

# **Explanation**

Seguem-se os critérios de procura especificados para a impressão do registo.

# **CSQ1105I**

LOG PRINT UTILITY SUMMARY- *data hora*

#### **Gravidade**

 $\Omega$ 

# **Explanation**

Isso é emitido como um cabeçalho para o conjunto de dados de resumo gravado pelo utilitário de impressão de log

# **CSQ1106I**

FIM DO RESUMO

#### **Gravidade**

 $\Omega$ 

### **Explanation**

Isso marca o término do conjunto de dados de resumo gravado pelo utilitário de impressão de log

# **CSQ1110E**

LIMITE DE 50 INSTRUÇÕES EXCEDIDO

#### **Gravidade**

8

#### **Explanation**

O limite de 50 instruções de entrada permitidas por CSQ1LOGP foi excedido

### **Ação do sistema**

O processamento está terminado.

#### **Resposta do Programador de Sistema**

Reenvie a tarefa usando não mais de 50 instruções

# **CSQ1111E**

LIMITE DE 80 TOKENS EXCEDIDO

# **Gravidade**

8

# **Explanation**

O limite de 80 palavras-chave e especificações de valor correspondentes permitidas por CSQ1LOGP foi excedido. Uma palavra-chave com seu valor é considerada como dois tokens.

# **Ação do sistema**

O processamento está terminado.

#### **Resposta do Programador de Sistema**

Reenvie a tarefa usando não mais que 80 tokens.

### **CSQ1112E**

TOKEN *xxx*... EXCEDE 48 CARACTERES

# **Gravidade**

8

# **Explanation**

Uma instrução de entrada contém a sequência de caracteres que inicia *xxx*. Essa sequência não é válida porque ela excede 48 caracteres de comprimento.

# **Ação do sistema**

O processamento está terminado.

#### **Resposta do Programador de Sistema**

Submeta novamente a tarefa com um token válido

# **CSQ1113E**

SINTAXE INVÁLIDA PARA A PALAVRA-CHAVE *kwd*

#### **Gravidade**

8

# **Explanation**

Uma instrução de entrada contém a palavra-chave *kwd*. O valor especificado para essa palavra-chave não é válido, pois não está no formato *kwd*(*valor*).

#### **Ação do sistema**

O processamento está terminado.

#### **Resposta do Programador de Sistema**

Reenvie a tarefa com o formato correto da palavra-chave..

# **CSQ1127E**

KEYWORD *kwd* UNKNOWN

# **Gravidade**

8

# **Explanation**

CSQ1LOGP não reconhece a palavra-chave *kwd*.

### **Ação do sistema**

O processamento está terminado.

### **Resposta do Programador de Sistema**

Verifique se todas as palavras-chaves são válidas e reenvie a tarefa.

# **CSQ1128E**

FIM DO INTERVALO DE LOG ESPECIFICADO SEM INÍCIO..

# **Gravidade**

8

# **Explanation**

Não é possível especificar o fim de um intervalo de procura (RBAEND ou LRSNEND) sem especificar um início do intervalo de procura (RBASTART ou LRSNSTART).

#### **Ação do sistema**

O processamento está terminado.

### **Resposta do Programador de Sistema**

Reenvie a tarefa fornecendo um valor RBASTART ou LRSNSTART para corresponder ao valor RBAEND ou LRSNEND fornecido para especificar um intervalo de procura válido.

# **CSQ1129E**

LIMITE DE 10 *kwd* PALAVRAS-CHAVE EXCEDIDAS

#### **Gravidade**

8

# **Explanation**

A palavra-chave *kwd* aparece muitas vezes nas instruções de controle.. O limite é 10.

# **Ação do sistema**

O processamento está terminado.

#### **Resposta do Programador de Sistema**

Reenvie a tarefa fornecendo no máximo 10 dessas palavras-chave.

### **CSQ1130E**

VALOR INVÁLIDO PARA A PALAVRA-CHAVE *kwd* NUMBER *n*

#### **Gravidade**

8

#### **Explanation**

O valor para a *n*ésima ocorrência da palavra-chave *kwd* é inválido porque possui caracteres inválidos, não é um de uma lista de valores permitidos ou é muito longo.

# **Ação do sistema**

O processamento está terminado.

# **Resposta do Programador de Sistema**

Reenvie a tarefa fornecendo uma especificação de valor correta.

# **CSQ1131E**

VALOR INVÁLIDO PARA A PALAVRA-CHAVE *kwd*

# **Gravidade**

8

# **Explanation**

O valor para a palavra-chave *kwd* é inválido porque possui caracteres inválidos, não é um de uma lista de valores permitidos ou é muito longo.

# **Ação do sistema**

O processamento está terminado.

#### **Resposta do Programador de Sistema**

Reenvie a tarefa fornecendo uma especificação de valor correta.

# **CSQ1132E**

NENHUM VALOR PARA A PALAVRA-CHAVE *kwd* NUMBER *n*

#### **Gravidade**

8

# **Explanation**

A *n*th ocorrência da palavra-chave *kwd* não é seguida por um valor.

# **Ação do sistema**

O processamento está terminado.

# **Resposta do Programador de Sistema**

Reenvie a tarefa fornecendo uma especificação de valor correta.

# **CSQ1133E**

NENHUM VALOR PARA A PALAVRA-CHAVE *kwd*

# **Gravidade**

8

# **Explanation**

A palavra-chave *kwd* não é seguida por um valor.

# **Ação do sistema**

O processamento está terminado.

# **Resposta do Programador de Sistema**

Reenvie a tarefa fornecendo uma especificação de valor correta.

# **CSQ1134E**

EXTRAÇÃO DE PALAVRA-CHAVE REQUER PELO MENOS UM DDNAME DE SAÍDA

# **Gravidade**

 $\Lambda$ 

# **Explanation**

A extração de palavra-chave requer pelo menos um DDNAME de saída para registros de log a serem extraídos.

# **Ação do sistema**

O processamento continua, no entanto, nenhum registro de log é extraído

# **Resposta do Programador de Sistema**

Remova EXTRACT (YES) ou, como alternativa, inclua um DDNAME da lista a seguir: **CSQBACK**, **CSQCMT**, **CSQBOTH**, **CSQINFLT**, **CSQOBJS**. Submeta novamente a tarefa Para obter mais informações, consulte O utilitário de impressão de log (CSQ1LOGP).

# **CSQ1135E**

KEYWORD *kwd* ESPECIFICADO MAIS DE UMA VEZ

# **Gravidade**

8

# **Explanation**

A palavra-chave *kwd* pode ser especificada somente uma vez.

# **Ação do sistema**

O processamento está terminado.

# **Resposta do Programador de Sistema**

Reenvie a tarefa fornecendo apenas uma dessas palavras-chave.

# **CSQ1137I**

PRIMEIRO REGISTRO DE CONTROLE DO CONJUNTO DE PÁGINAS APÓS A REINICIALIZAÇÃO = *r-rba*

# **Gravidade**

#### $\Omega$

# **Explanation**

*r-rba* é o RBA de log de um registro que serve como uma indicação implícita de que uma reinicialização ocorreu logo antes deste ponto

### **Ação do sistema**

O processamento continua.

# **CSQ1138E**

*kwd1* E *kwd2* NÃO PODE SER ESPECIFICADO

# **Explanation**

*kwd1* e *kwd2* não podem aparecer nas instruções de controle.

### **Ação do sistema**

O processamento está terminado.

#### **Resposta do Programador de Sistema**

Corrija as instruções de controle e execute novamente a tarefa

#### **CSQ1139E**

INSTRUÇÃO DD SYSSUMRY AUSENTE

#### **Gravidade**

8

#### **Explanation**

Você solicitou a opção SUMMARY, mas não incluiu a instrução SYSSUMRY DD em sua JCL.

# **Ação do sistema**

O processamento termina.

# **Resposta do Programador de Sistema**

Submeta novamente a tarefa com uma instrução SYSSUMRY DD incluída na JCL (linguagem de controle de tarefas)

#### **CSQ1145E**

REGISTRO DE DATA E HORA DE REINÍCIO ATUAL FORA DE SEQUENCE-TIME=*date time* LOG RBA=*trba*

### **Gravidade**

4

# **Explanation**

Esta mensagem indica que o registro de log atual possui um registro de data e hora que é menor que o maior registro de data e hora processado até o momento. Este pode ser um problema potencial.

Essa mensagem é seguida pelas mensagens CSQ1147I e CSQ1148I , que fornecem o registro de data e hora mais recente visto

#### **Ação do sistema**

O processamento continua.

#### **Resposta do Programador de Sistema**

Examine o log atual para determinar se vários gerenciadores de fila estão gravando no mesmo log (Dados podem estar sendo sobrescritos.) Isso pode causar inconsistências de dados.

# **CSQ1146E**

REGISTRO DE DATA E HORA DO TERMINAL ATUAL FORA DE SEQUÊNCIA-TIME=*date time* LOG RBA=*trba*

# **Gravidade**

4

#### **Explanation**

Esta mensagem indica que o registro de log atual possui um registro de data e hora que é menor que o registro de data e hora anterior processado. Este pode ser um problema potencial.

Essa mensagem é seguida pelas mensagens CSQ1147I e CSQ1148I , que fornecem o registro de data e hora mais recente visto

#### **Ação do sistema**

O processamento continua.

# **Resposta do Programador de Sistema**

Examine o log atual para determinar se vários gerenciadores de fila estão gravando no mesmo log (Dados podem estar sendo sobrescritos.) Isso pode causar inconsistências de dados.

# **CSQ1147I**

REGISTRO DE DATA E HORA MAIS RECENTE VISTO ATÉ AGORA-TIME=*date time* LOG RBA=*t-rba*

#### **Gravidade**

 $\Lambda$ 

#### **Explanation**

Esta mensagem segue a mensagem CSQ1145I ou CSQ1146I e fornece o registro de dia mais recente visto.

# **CSQ1148I**

VÁRIOS GERENCIADORES DE FILAS PODEM ESTAR GRAVANDO NO MESMO LOG

### **Gravidade**

4

# **Explanation**

Esta mensagem segue a mensagem CSQ1145I ou CSQ1146I para indicar uma possível causa do problema de registro de data e hora

### **CSQ1150I**

RESUMO DOS EVENTOS CONCLUÍDOS

# **Gravidade**

 $\Omega$ 

# **Explanation**

Esta mensagem dirige o resumo de unidades de recuperação (URs) concluídas e pontos de verificação.

# **Ação do sistema**

O processamento continua.

### **CSQ1151I**

UR CONNID=*cc* THREAD-XREF=*bb* USERID=*aa* TIME=*data e hora* START =*s-rba* END=*e-rba* DISP=*xx* INFO=*ii*

#### **Gravidade**

 $\Omega$ 

# **Explanation**

Esta mensagem descreve uma unidade de recuperação que terminou.

*cc*

ID de conexão (por exemplo, BATCH)

# *bb*

ID de referência cruzada de encadeamento (por exemplo JOB xxx)

# *AA*

ID do usuário executando o UR

# *data hora*

Horário de início da UR

# *s-rba*

RBA do log do primeiro registro de log associado ao UR (ou seja, o URID)

# *e-rba*

RBA do log do último registro de log associado ao UR Se o UR não estiver concluído, *e-rba* será mostrado como '\*\*\*'

# *xx*

Disposição do UR, os valores incluem:

- em andamento
- Em Restauração
- Em Confirmação
- INDOUBT
- CONFIRMADO
- restaurado

*ii*

- Status dos dados, um dos seguintes:
- COMPLETE, indicando que todos os conjuntos de páginas modificados por este UR foram identificados
- PARTIAL, indicando que a lista de conjuntos de páginas modificados por este UR está incompleta (isto é mostrado se todos os registros associados a um UR não estiverem disponíveis e nenhum ponto de verificação for localizado antes da conclusão do UR)

Se as informações de identificação UR não estiverem disponíveis, elas serão mostradas como '\*\*\*'.

# **Ação do sistema**

O processamento continua.

# **CSQ1153I**

CHECKPOINT START =*s-rba* END=*e-rba* TIME=*data e hora*

# **Gravidade**

 $\Omega$ 

# **Explanation**

Esta mensagem descreve um ponto de verificação completo no log iniciando em RBA *s-rba* e terminando em RBA *e-rba* Se as informações estiverem disponíveis, CSQ1LOGP também retorna a data e hora em que o ponto de verificação foi concluído.

Quando essa mensagem segue a mensagem CSQ1157I, ela identifica o ponto de verificação que seria usado na reinicialização. Se nenhum ponto de verificação estiver disponível, a mensagem CSQ1158I será impressa.

# **Ação do sistema**

O processamento continua.
### **CSQ1154I**

RESTART AT r-*rba* TIME=*data e hora*

#### **Gravidade**

 $\Omega$ 

### **Explanation**

Ocorreu uma reinicialização normal no log do RBA *r-rba* CSQ1LOGP também retorna a data e a hora dessa reinicialização

### **Ação do sistema**

O processamento continua.

#### **CSQ1155I**

REINICIALIZAÇÃO CONDICIONAL EM *r-rba* TIME=*data e hora*

#### **Gravidade**

 $\Omega$ 

#### **Explanation**

Ocorreu uma reinicialização condicional no log do RBA *r-rba* CSQ1LOGP também retorna a data e a hora dessa reinicialização

# **Ação do sistema**

O processamento continua.

#### **CSQ1156I**

TODOS OS NOSSOS COMPLETOS

#### **Gravidade**

 $\Omega$ 

#### **Explanation**

Não há URs pendentes para reiniciar.

#### **Ação do sistema**

O processamento continua.

#### **CSQ1157I**

RESUMO DE REINICIALIZAÇÃO

#### **Gravidade**

 $\Omega$ 

### **Explanation**

Esta mensagem dirige o resumo da descrição do trabalho a ser executado na reinicialização. As informações de reinicialização a seguir são baseadas no escopo da varredura do log. Se você suspeitar de um erro no IBM MQ, consulte Determinação de problema em z/OS para obter informações sobre como identificar e relatar o problema..

# **Ação do sistema**

O processamento continua.

### **CSQ1158I**

NENHUM PONTO DE VERIFICAÇÃO DISPONÍVEL-RESUMO DA REINICIALIZAÇÃO INCOMPLETO

#### **Gravidade**

 $\Omega$ 

### **Explanation**

Nenhum ponto de verificação está disponível dentro do escopo do log varrido As informações após esta mensagem incluem:

- URs que não foram concluídas;
- Conjuntos de páginas modificados por esses URs
- Conjuntos de páginas com gravações pendentes

As informações não podem ser consideradas completas..

#### **Ação do sistema**

O processamento continua.

#### **CSQ1161E**

URE INVÁLIDO LOCALIZADO EM *x-rba*

#### **Gravidade**

4

# **Explanation**

Durante o processamento da opção SUMMARY, um registro de ponto de verificação URE inválido foi encontrado no log

#### **Ação do sistema**

O processamento continua.

#### **Resposta do Programador de Sistema**

Se o registro de ponto de verificação identificado na mensagem for usado para reiniciar o gerenciador de fila, a reinicialização será malsucedida porque não será capaz de processar a unidade de recuperação apresentada pelo URE inválido

Procure outras mensagens que indicam a causa do problema. Se não conseguir resolver o problema, entre em contato com o centro de suporte do IBM .

### **CSQ1162E**

RURE INVÁLIDO LOCALIZADO EM *x-rba*

# **Gravidade**

4

### **Explanation**

Durante o processamento da opção SUMMARY, um registro de ponto de verificação RURE inválido foi encontrado no log

# **Ação do sistema**

O processamento continua.

#### **Resposta do Programador de Sistema**

Se o registro de ponto de verificação identificado na mensagem for usado para reiniciar o gerenciador de filas, a reinicialização será malsucedida porque não será possível processar a unidade de recuperação apresentada pelo RURE inválido.

Procure outras mensagens que indicam a causa do problema. Se não conseguir resolver o problema, entre em contato com o centro de suporte do IBM .

# **CSQ1163E**

NENHUM PONTO DE VERIFICAÇÃO DISPONÍVEL DEVIDO A ERRO DE LOG-RESUMO DE REINÍCIO INCOMPLETO..

#### **Gravidade** 4

### **Explanation**

Foi encontrado um erro de log CSQ1LOGP marcou quaisquer pontos de verificação encontrados antes do erro de log como inválidos Não houve pontos de verificação completos após o erro do log no intervalo de log especificado As informações após esta mensagem incluem:

- URs que não foram concluídas;
- Conjunto de páginas modificado por essas URs
- Conjuntos de páginas com gravações pendentes

Essas informações não podem ser consideradas completas

# **Ação do sistema**

O processamento continua.

#### **CSQ1165E**

UR REQUER LOG QUE ESTÁ COM ERRO

#### **Gravidade**

 $\Omega$ 

## **Explanation**

Durante o processamento de um UR, foram necessárias informações do log, mas o log estava com erro, conforme indicado por mensagens anteriores.

# **Ação do sistema**

O processamento continua.

#### **CSQ1166I**

INFORMAÇÕES INCOMPLETAS PARA UR-LOG TRUNCADO EM *xx*

# **Gravidade**

 $\Omega$ 

# **Explanation**

Informações completas para o UR não estão disponíveis no escopo do log varrido.

#### **Ação do sistema**

O processamento continua.

#### **CSQ1209E**

O FIM DO INTERVALO DE LOG É MENOR QUE O INÍCIO

#### **Gravidade**

8

#### **Explanation**

O valor do intervalo do log final (especificado por RBAEND ou LRSNEND) é menor ou igual ao valor do intervalo inicial (especificado por RBASTART ou LRSNSTART).

#### **Ação do sistema**

O processamento está terminado.

#### **Resposta do Programador de Sistema**

Reenvie a tarefa fornecendo um valor RBASTART ou LRSNSTART e um valor RBAEND ou LRSNEND correspondente para especificar um intervalo de procura válido.

### **CSQ1210E**

LOG READ ERROR RETCODE=*rc* REASON CODE=*reason*

#### **Gravidade**

8

# **Explanation**

Foi detectado um erro ao tentar ler o log.

# **Ação do sistema**

O processamento está terminado.

#### **CSQ1211E**

LOG INVÁLIDO RBA RETORNADO

# **Gravidade**

8

# **Explanation**

Um dos três problemas listados neste tópico existe:

- O conjunto de dados do log de recuperação está danificado
- Você identificou um conjunto de dados que não é um conjunto do log de recuperação.
- Há um problema com o utilitário de impressão de registro

#### **Ação do sistema**

O processamento termina e um dump é produzido.

#### **Resposta do Programador de Sistema**

Um erro comum é especificar o primeiro conjunto de dados em uma fita de archive (o conjunto de dados Bxxxxxxxxx) como um conjunto de dados de log; ele é realmente um conjunto de dados de autoinicialização (BSDS).

Determine se o problema é seu erro efetuando dump do conjunto de dados e determinando se ele é um conjunto de dados de log

#### **CSQ1212I**

PRIMEIRO LOG RBA ENCONTRADO = *s-rba*

#### **Gravidade**

 $\Omega$ 

#### **Explanation**

Isso identifica o RBA do primeiro registro de log lido.

#### **Ação do sistema**

O processamento continua.

# **CSQ1213I**

ÚLTIMO LOG RBA ENCONTRADO = *e-rba*

## **Gravidade**

 $\Omega$ 

# **Explanation**

Isso identifica o RBA do último registro de log lido.

#### **Ação do sistema**

O processamento continua.

# **CSQ1214I**

*nn* REGISTROS DE LOG LIDOS

# **Gravidade**

 $\Omega$ 

# **Explanation**

Identifica o número (em decimal) de registros de log lógicos lidos durante o processamento de CSQ1LOGP .

# **Ação do sistema**

O processamento continua.

# **CSQ1215I**

NENHUM REGISTRO DE LOG LIDO

# **Gravidade**

 $\cap$ 

# **Explanation**

CSQ1LOGP não leu registros de log.

As explicações possíveis são:

- Um erro evitou que CSQ1LOGP continuasse, portanto, nenhum registro de log ainda foi processado (se isso for verdade, uma mensagem de erro deve preceder essa mensagem)
- Você especificou os conjuntos de dados do log ativo ou conjuntos de dados do log de archive fora da sequência de RBA
- Você especificou um valor RBASTART ou LRSNSTART maior que qualquer RBA ou LRSN nos conjuntos de dados ativos e de archive disponíveis
- Você especificou um intervalo de log usando LRSNs, mas o gerenciador de filas não está em um grupo de filas compartilhadas

### **Ação do sistema**

O processamento continua.

# **CSQ1216E**

LOG READ ERROR, RETCODE=*rc*, REASON CODE=*reason*, RBA=*x-rba*

### **Gravidade**

4

# **Explanation**

Foi encontrado um erro ao tentar ler o log, indicando que o log possui um erro em um dos intervalos de controle (CI) ou um conjunto de dados contendo o RBA solicitado não pode ser localizado. A especificação de RBA na mensagem indica onde o erro foi detectado e fornece o RBA solicitado Ele apontará para:

- O início do IC se houver um problema com a definição de intervalo de controle de log (LCID) ou com qualquer uma das informações gerais de controle em um IC
- O registro de log no IC se houver um problema com um cabeçalho de registro de log (LRH)

Se este for o primeiro registro de log lido durante esta execução do Extrator de Log e se houver um problema com o LCID, a especificação RBA será todos zeros.

Antes de retornar quaisquer registros, o utilitário verifica as informações de controle (LCID) no final de um IC e analisa o LRH para assegurar que todos os registros sejam encadeados corretamente no IC. Se um erro for detectado durante a execução desse processo, CSQ1LOGP emitirá essa mensagem, antes de efetuar dump do IC inteiro Ele não formatará registros individuais no IC, mas, se possível, continuará o processamento lendo o próximo IC.

O processamento continua.

# **CSQ1217E**

RBA RANGE WARNING, RETCODE=*rc*, REASON CODE=*reason*, PRIOR RBA=*p-rba*, CURRENT RBA=*crba*

# **Gravidade**

4

# **Explanation**

Foi encontrada uma diferença no intervalo de RBA do log PRIOR RBA *p-rba* indica o último RBA de log válido antes da diferença. CURRENT RBA *c-rba* indica o registro de log após a diferença, e será formatado após esta mensagem

# **Ação do sistema**

O processamento continua.

# **CSQ1218I**

MENSAGENS DE ERRO DE LOG *nn*

### **Gravidade**

 $\Omega$ 

# **Explanation**

CSQ1LOGP distingue três classes de erros:

- Problemas de código existentes no MQ ou no código do sistema usado para CSQ1LOGP Nesses casos, ocorre a finalização anormal com um código de conclusão do usuário de U0153 .
- Chamada incorreta de CSQ1LOGP causada, talvez, por você ter usado uma palavra-chave incorreta ou perdido uma instrução DD. Nestas circunstâncias, CSQ1LOGP emite mensagens de erro apropriadas e o programa é finalizado.
- Um erro em um IC de log específico sob a análise de CSQ1LOGP. Esse escrutínio é realizado antes de qualquer um dos registros dentro do IC ser processado Esta é uma indicação de dano lógico e as mensagens de erro são emitidas pelo utilitário O IC ou registro de log em erro é impresso e CSQ1LOGP continua para o próximo IC ou registro de log.

A contagem *nn* fornecida resume o número (em decimal) de erros CSQ1LOGP detectado ao acessar o log.

### **Ação do sistema**

O processamento continua.

### **CSQ1219I**

REGISTROS DE LOG CONTÊM *n* BYTE RBA-QSG (*in-qsg*)

### **Gravidade**

 $\Omega$ 

# **Explanation**

Essa mensagem é emitida por CSQ1LOGP para indicar o formato dos registros de log que estão sendo processados e se o gerenciador de filas era membro de um grupo de filas compartilhadas (QSG). A mensagem é emitida antes que quaisquer registros de log sejam impressos e sempre que o formato dos registros de log for alterado

O valor de *n* identifica o formato RBA do registro de log que está sendo processado e pode ser 6 ou 8.

O valor de *in-qsg* identifica se os registros de log foram gravados por um gerenciador de filas que era um membro de um QSG e pode ser um dos seguintes valores:

# **SIM**

Os registros de log foram gravados por um gerenciador de filas que era membro de um QSG

# **NÃO**

Os registros de log foram gravados por um gerenciador de fila que não era membro de um QSG

# **Ação do sistema**

Processamento continua

# **CSQ1220E**

LOG DE ARCHIVE TRUNCADO EM *xxxx* -REGISTROS DE LOG INVÁLIDOS LIDOS

# **Gravidade**

4

# **Explanation**

Na reinicialização do gerenciador de filas, um log de archive foi truncado. Esse conjunto de dados do log de archive não pôde ser fisicamente alterado para refletir esse truncamento e, portanto, os registros de log inválidos ainda existem CSQ1LOGP já relatou essas informações no relatório de resumo e não pode retirá-las. Nem pode desconsiderar as informações de log inválidas já lidas para resumir adequadamente o que ocorreu. Portanto, todas as informações até este ponto no log serão resumidas e um novo relatório de resumo iniciado. Consequentemente, o mesmo UR pode ser relatado duas vezes com disposições diferentes e conjuntos de páginas diferentes modificados

### **Ação do sistema**

O processamento continua.

### **Resposta do Programador de Sistema**

Para evitar essa condição, use a instrução BSDS DD em vez da instrução ARCHIVE DD.

### **CSQ1221E**

VSAM ERROR, RETCODE=*rc*, REASON CODE=*reason*, VSAM RETURN CODE=*aaaa*, ERROR CODE=*bbbbb*

# **Gravidade**

8

### **Explanation**

Um erro de VSAM foi encontrado ao tentar ler o log

### **Ação do sistema**

O processamento continua.

### **CSQ1222E**

ERRO DE ALOCAÇÃO DE LOG, RETCODE=*rc*, MOTIVO CODE=*razão*, DYNALLOC INFO CODE=*aaaa*, ERRO CODE=*bbbb*

# **Gravidade**

8

### **Explanation**

Ocorreu um erro durante a alocação dinâmica de um conjunto de dados do log

### **Ação do sistema**

O processamento termina.

### **CSQ1223E**

JFCB READ ERROR, RETCODE=rc, REASON CODE=*reason*, RDJFCB RETURN CODE=*aaaa*

# **Gravidade**

8

#### **Explanation**

Ocorreu um erro ao tentar ler o bloco de controle do arquivo de job.

#### **Ação do sistema**

O processamento continua.

### **CSQ1224I**

INFORMAÇÕES INCOMPLETAS PARA REGISTRO DE LOG, RBA= ATUAL*c-rba*, CURRENT URID=*c-urid*

#### **Gravidade**

 $\Omega$ 

# **Explanation**

Informações incompletas para o registro de log foram localizadas no escopo dos logs varridos. Uma condição de fim de log foi encontrada antes que todos os segmentos de um registro estendido pudessem ser localizados. CURRENT RBA *c-rba* indica o RBA do log do registro em questão CURRENT URID *c-urid* indica o UR para o qual o registro de log estendido está relacionado Se não houver URID associado ao registro de log (por exemplo, um registro de ponto de verificação), isso mostrará zeros.

#### **Ação do sistema**

O processamento continua.

## **Resposta do Programador de Sistema**

Se as informações completas para o registro de log identificado forem necessárias, estenda o intervalo de RBA a ser processado até que os dados de log necessários estejam disponíveis

#### **CSQ1271I**

INÍCIO DO INTERVALO DE LOG CONFIGURADO COMO LRSN=*s-lrsn*

#### **Gravidade**

 $\Omega$ 

#### **Explanation**

O valor de LRSN especificado para o início do intervalo de log é menor que o valor de LRSN mais baixo possível, que é *s-lrsn*.

### **Ação do sistema**

O processamento continua, usando um valor LRSNSTART de *s-lrsn*.

### **CSQ1272I**

PRIMEIRO LOG LRSN ENCONTRADO = *s-lrsn*

#### **Gravidade**

 $\Omega$ 

### **Explanation**

Isso identifica o LRSN do primeiro registro de log lido.

### **Ação do sistema**

O processamento continua.

### **CSQ1273I**

ÚLTIMO LOG LRSN ENCONTRADO = *e-lrsn*

# **Gravidade**

 $\Omega$ 

# **Explanation**

Isso identifica o LRSN do último registro de log lido.

O processamento continua.

# **CSQ1275I**

INTERVALO LRSN PODE SER USADO APENAS COM UM GRUPO DE FILAS COMPARTILHADAS

#### **Gravidade**

 $\Omega$ 

# **Explanation**

Você especificou um intervalo de log usando LRSNs, mas CSQ1LOGP não leu registros de log. Isso pode ser porque o gerenciador de fila não está em um grupo de filas compartilhadas, nesse caso, não é possível usar especificações LRSN.

# **Ação do sistema**

O processamento continua.

### **Resposta do Programador de Sistema**

Se o gerenciador de fila não estiver em um grupo de filas compartilhadas, execute novamente a tarefa usando as especificações de RBA para o intervalo de log

# **CSQ1276E**

ERRO DE LEITURA DE LOG, RETCODE=*rc*, MOTIVO CODE=*razão*, LRSN=*x-lrsn*

# **Gravidade**

 $\Lambda$ 

### **Explanation**

Foi encontrado um erro ao tentar ler o log, indicando que o log possui um erro em um dos intervalos de controle (CI) ou um conjunto de dados contendo o LRSN solicitado não pode ser localizado. A especificação de LRSN na mensagem indica onde o erro foi detectado e fornece o LRSN solicitado Ele apontará para:

- O início do IC se houver um problema com a definição de intervalo de controle de log (LCID) ou com qualquer uma das informações gerais de controle em um IC
- O registro de log no IC se houver um problema com um cabeçalho de registro de log (LRH)

Se este for o primeiro registro de log lido durante esta execução do Extrator de Log, e se houver um problema com o LCID, a especificação LRSN será todos zeros

Antes de retornar quaisquer registros, o utilitário verifica as informações de controle (LCID) no final de um IC e analisa o LRH para assegurar que todos os registros sejam encadeados corretamente no IC. Se um erro for detectado durante a execução desse processo, CSQ1LOGP emitirá essa mensagem, antes de efetuar dump do IC inteiro Ele não formatará registros individuais no IC, mas, se possível, continuará o processamento lendo o próximo IC.

### **Ação do sistema**

O processamento continua.

### **CSQ1277E**

LRSN RANGE WARNING, RETCODE=*rc*, REASON CODE=*reason*, PRIOR LRSN=p-lrsn, CURRENT LRSN=*c-lrsn*

# **Gravidade**

4

# **Explanation**

Uma diferença no intervalo de LRSN do log foi encontrada A especificação PRIOR LRSN indica o último LRSN de log válido antes da diferença. A especificação CURRENT LRSN indica o registro de log após a diferença e será formatado após esta mensagem..

O processamento continua.

#### $z/0S$ *IBM MQ-IMS Mensagens de ponte (CSQ2...)..*

# **CSQ2001I**

*csect-name* OTMA REJEITOU MESSAGE-APPLICATION ERROR, SENSE CODE=*code*, XCFGNAME=*gname* XCFMNAME=*mname* TPIPE=*tpipename*

### **Explicação**

Por causa de um erro de aplicativo, a ponte IBM MQ-IMS recebeu uma confirmação negativa (NAK) do OTMA ao enviar uma mensagem As informações fornecidas na mensagem são:

#### *gname*

O grupo do XCF ao qual o parceiro pertence

### *MNAME*

O nome do membro do parceiro

#### *TpipeName*

O nome do Tpipe usado por o parceiro.

#### *código*

O código de controle IMS retornado pelo parceiro (os primeiros quatro caracteres são o código de controle)

# **Ação do sistema**

A mensagem é colocada para a fila de mensagens não entregues e o processamento continua

#### **Resposta do Programador de Sistema**

Para obter informações sobre o código de detecção de IMS, consulte a [IMS documentação do produto](https://www.ibm.com/docs/en/ims/15.4.0)

#### **CSQ2002E**

*csect-name* LANCE DE CLIENTE OTMA REJEITADO, XCFGNAME=*gname* XCFMNAME=*mname*, SENSE CODE=*código*

#### **Explicação**

Um comando de lance do cliente OTMA da Ponte IBM MQ-IMS foi rejeitado. *code* é o código de controle associado do IMS *gname* e *mname* identificam o sistema IMS parceiro ao qual o comando foi direcionado.

#### **Ação do sistema**

Não é feita nenhuma conexão com o sistema IMS Conexões com outros parceiros OTMA não são afetadas.

### **Resposta do Programador de Sistema**

Para obter informações sobre IMS-códigos de detecção do OTMA, consulte [códigos de detecção do](https://www.ibm.com/docs/en/ims/15.4.0?topic=codes-otma-sense-nak-messages) [OTMA para mensagens NAK.](https://www.ibm.com/docs/en/ims/15.4.0?topic=codes-otma-sense-nak-messages)

#### **CSQ2003E**

*csect-name* OTMA REJEITOU MESSAGE-SYSTEM ERROR, SENSE CODE=*code*, XCFGNAME=*gname* XCFMNAME=*mname* TPIPE=*tpipename*

# **Explicação**

Por causa de um erro relacionado ao sistema, a ponte IBM MQ-IMS recebeu uma confirmação negativa (NAK) do OTMA ao enviar uma mensagem. As informações fornecidas na mensagem são:

#### *gname*

O grupo do XCF ao qual o parceiro pertence

#### *MNAME*

O nome do membro do parceiro

# *TpipeName*

O nome do Tpipe usado por o parceiro.

#### *código*

O código de controle IMS retornado pelo parceiro (os primeiros quatro caracteres são o código de controle).

### **Ação do sistema**

Se o problema foi causado por um erro ambiental, a ponte IMS retorna a mensagem para a fila. Dependendo do erro descrito pelo código de detecção, o envio da mensagem é tentado novamente ou a fila é fechada

Se ocorreu um erro grave, a mensagem será retornada para a fila e a ponte IMS será encerrada de forma anormal com o código de conclusão X'5C6'e o código de razão X'00F20059'

#### **Resposta do Programador de Sistema**

Para obter informações sobre IMS-códigos de detecção do OTMA, consulte [códigos de detecção do](https://www.ibm.com/docs/en/ims/15.4.0?topic=codes-otma-sense-nak-messages) [OTMA para mensagens NAK.](https://www.ibm.com/docs/en/ims/15.4.0?topic=codes-otma-sense-nak-messages)

#### **CSQ2004E**

*csect-name* ERRO AO USAR QUEUE *q-name*, MQRC=*mqrc (mqrc-text)*

#### **Explicação**

A ponte IBM MQ-IMS não pôde abrir, fechar, obter, colocar ou consultar sobre uma fila.

Se *csect-name* for CSQ2QCP0, o problema foi com a fila de mensagem associada ao IMS ou a fila de resposta.. Se *csect-name* for CSQ2QCP1, o problema estava na fila de resposta. Se *csect-name* for CSQ2PUTD, o problema foi com a fila de devoluções

Se o CSQ2PUTD falhar ao colocar uma mensagem na fila de mensagens não entregues por algum motivo, o processo que obtém mensagens da fila de ponte do IMS será encerrado e reiniciado apenas desativando e reativando a fila de ponte do IMS ou reiniciando o gerenciador de filas

Se o código de razão recebido for 2042, será porque a ponte IBM MQ-IMS requer acesso de entrada exclusivo (MQOO\_INPUT\_EXCLUSIVE) para a fila de ponte se ela for definida com QSGDISP (QMGR) ou se ela for definida com QSGDISP (SHARED) juntamente com a opção NOSHARE.

### **Ação do sistema**

Se o problema tiver sido causado por um erro ambiental, o processamento continua.

Se ocorreu um erro grave, a ponte IMS termina de forma anormal com o código de conclusão X'5C6' e com um código de razão que mostra o erro específico

### **Resposta do Programador de Sistema**

Consulte ["Conclusão e Códigos de Razão API" na página 1176](#page-1175-0) para obter informações sobre *mqrc* (*mqrc-text* fornece o MQRC no formato textual).

Se *csect-name* for CSQ2PUTD, desative e reative a fila de pontes do IMS e, se isso não funcionar, reinicie o gerenciador de filas

### **CSQ2005I**

*csect-name* ERROR PROCESSING MESSAGE, FEEDBACK=*code*, XCFGNAME=*gname* XCFMNAME=*mname* TPIPE=*tpipename*

### **Explicação**

A ponte IBM MQ-IMS encontrou um erro ao processar uma mensagem. O *código* é o código de feedback associado que será configurado no descritor de mensagem As informações fornecidas na mensagem são:

### *gname*

O grupo do XCF ao qual o parceiro pertence

### *MNAME*

O nome do membro do parceiro

# *TpipeName*

O nome do Tpipe usado por o parceiro.

#### *código*

O sense code IMS retornado pelo parceiro.

Se houver um loop de mensagens CSQ2005I causando FEEDBACK=292, veja se há um:

- O aplicativo em loop que está colocando mensagens malformadas
- Fila, por exemplo, a fila de devoluções (DEADQ), que não deve ser lida pelo IMS Bridge, mas está usando um STGCLASS com parâmetros XCFGNAME e XCFMNAME não em branco.

#### **Ação do sistema**

A mensagem não é processada.

#### **Resposta do Programador de Sistema**

*code* é um dos seguintes:

#### **291 (MQFB\_DATA\_LENGTH\_ZERO)**

Um campo de comprimento de segmento era zero nos dados do aplicativo da mensagem..

#### **292 (MQFB\_DATA\_LENGTH\_NEGATIVO)**

Um campo de comprimento do segmento foi negativo nos dados do aplicativo da mensagem

#### **293 (MQFB\_DATA\_LENGTH\_TOO\_BIG)**

Um campo de comprimento de segmento era muito grande nos dados do aplicativo da mensagem

#### **294 (MQFB\_BUFFER\_OVERFLOW)**

O valor de um dos campos de comprimento excederia o buffer de mensagens do MQ ..

### **295 (MQFB\_LENGTH\_OFF\_BY\_ONE)**

O campo comprimento era um byte muito curto.

#### **296 (MQFB\_IIH\_ERROR)**

MQMD especificou MQFMT\_IMS, mas a mensagem não começa com uma estrutura MQIIH válida.

#### **298 (MQFB\_NOT\_AUTHORIZED\_FOR\_IMS)**

O ID do usuário especificado no MQMD teve o acesso negado.

#### **299 (MQFB\_DATA\_LENGTH\_TOO\_SHORT)**

Um campo de comprimento de segmento era muito curto nos dados do aplicativo da mensagem

#### **3xx**

IMS sense code xx (em que xx é a representação decimal do IMS sense code). Para obter informações sobre IMS-códigos de detecção do OTMA, consulte [códigos de detecção do OTMA](https://www.ibm.com/docs/en/ims/15.4.0?topic=codes-otma-sense-nak-messages) [para mensagens NAK](https://www.ibm.com/docs/en/ims/15.4.0?topic=codes-otma-sense-nak-messages).

#### **CSQ2006I**

*csect-name* DEAD-LETTER QUEUE UNAVAILABLE, MQRC=*mqrc (mqrc-text)*

#### **Explicação**

A ponte IBM MQ-IMS não pôde colocar uma mensagem para a fila de mensagens não entregues

#### **Ação do sistema**

Se a mensagem estava sendo enviada para IMS, ela será retida na fila local IMS e a fila será desativada. Se a mensagem estava vindo de IMS, um NAK será enviado para IMS para que IMS a retenha e pare de enviar mensagens no Tpipe.

### **Resposta do Programador de Sistema**

Se *mqrc* for 0, não haverá fila de mensagens não entregues definida; é altamente recomendado não usar a ponte IBM MQ-IMS a menos que você tenha uma fila de mensagens não entregues definida. Caso contrário, há um problema ao obter o nome da fila do gerenciador de filas; consulte ["Conclusão](#page-1175-0) [e Códigos de Razão API" na página 1176](#page-1175-0) para obter informações sobre *mqrc* (*mqrc-text* fornece o MQRC em formato textual).

#### **CSQ2007I**

*csect-name* O PROCESSAMENTO FOI INTERROMPIDO PARA IMS BRIDGE QUEUE *q-name*, XCFGNAME=*gname* XCFMNAME=*mname* TPIPE=*tpipename*

#### **Explicação**

Essa mensagem segue a mensagem CSQ2004E, para *csect name* CSQ2PUTD falhando ao colocar uma mensagem na fila de mensagens não entregues O processo que obtém mensagens da fila de ponte IMS termina. As informações fornecidas na mensagem são:

#### *q-name*

O nome da fila de pontes do IMS

#### *gname*

O grupo do XCF ao qual o parceiro pertence

#### *MNAME*

O nome do membro do parceiro..

### *TpipeName*

O nome do Tpipe usado pelo parceiro

#### **Ação do sistema**

As mensagens nessa fila não são mais processada pela ponte do IMS neste membro

#### **Resposta do Programador de Sistema**

Para continuar o processamento, GET-desativar e reativar a fila de pontes do IMS ou reiniciar o Tpipe para a fila.

#### **CSQ2009I**

*csect-name* PRODUTOS DE PRÉ-REQUISITO PARA IMS PONTE NÃO DISPONÍVEL

#### **Explicação**

A ponte IBM MQ-IMS não pode operar porque:

- A versão de z/OS sendo usada não está correta
- A versão de IMS sendo usada não está correta
- O suporte do OTMA não foi ativado no IMS
- Uma versão incorreta do módulo de parâmetro do sistema (CSQZPAR) está sendo usada.

### **Ação do sistema**

A ponte do MQ-IMS não é iniciada

#### **Resposta do Programador de Sistema**

Consulte Planejando seu ambiente IBM MQ no z/OS para obter informações sobre quais níveis de produto são necessários.

Se necessário, recompile CSQZPARM com as bibliotecas corretas..

#### **CSQ2010I**

*csect-name* CONECTADO AO PARTNER, XCFGNAME=*gname* XCFMNAME=*mname*

#### **Explicação**

A ponte do MQ-IMS estabeleceu com êxito uma conexão com o sistema IMS parceiro identificado por *gname* e *mname*

#### **Ação do sistema**

O processamento continua; mensagens podem ser enviadas ao parceiro.

#### **CSQ2011I**

*csect-name* DESCONECTADO DO PARCEIRO, XCFGNAME=*gname* XCFMNAME=*mname* .

### **Explicação**

O sistema IMS parceiro identificado por *gname* e *mname* não está mais disponível e a conexão da ponte IBM MQ-IMS foi encerrada.

#### **Ação do sistema**

O processamento continua; mensagens não podem mais ser enviadas ao parceiro.

#### **CSQ2012I**

*csect-name* NO UTOKEN SECURITY REQUESTED FOR IMS SIGNON, XCFGNAME=*gname* XCFMNAME=*mname*

# **Explicação**

A ponte IBM MQ-IMS conectada ao sistema IMS do parceiro identificado por *gname* e *mname*. Nenhuma segurança de UTOKEN foi solicitada para esta sessão

# **Ação do sistema**

O processamento continua.

#### **CSQ2013E**

*csect-name* NÃO AUTORIZADO PARA IMS SIGNON, XCFGNAME=*gname* XCFMNAME=*mname*

#### **Explicação**

A ponte IBM MQ-IMS tentou conectar-se ao sistema IMS do parceiro identificado por *gname* e *mname* No entanto, o gerenciador de filas não autorizado a estabelecer uma conexão com esse sistema IMS .

#### **Ação do sistema**

Não é feita nenhuma conexão com o sistema IMS Conexões com outros parceiros OTMA não são afetadas.

#### **CSQ2015I**

*csect-name* IMS BRIDGE JÁ SUSPENSO, XCFGNAME=*gname* XCFMNAME=*mname*

#### **Explicação**

Um comando SUSPEND QMGR FACILITY (IMSBRIDGE) foi emitido, mas a ponte IBM MQ-IMS para o sistema IMS parceiro identificado por *gname* e *mname* já está suspensa.

#### **Ação do sistema**

Nenhum.

### **CSQ2016I**

*csect-name* IMS NÃO SUSPENSO, XCFGNAME=*gname* XCFMNAME=*mname*

#### **Explicação**

Um comando RESUME QMGR FACILITY (IMSBRIDGE) foi emitido, mas a ponte IBM MQ-IMS para o sistema IMS parceiro identificado por *gname* e *mname* não está suspensa.

#### **Ação do sistema**

Nenhum.

### **CSQ2020E**

ERRO DE RESSINCRONIZAÇÃO *csect-name*

# **Explicação**

Ocorreu um erro de ressincronização.. As informações fornecidas por esta mensagem são:

 **IN TPIPE** *tpipename* **FOR QUEUE** *q-name***, BY PARTNER, XCFGNAME=***gname* **XCFMNAME=***mname***, QMGR SEND=***sendseq* **PARTNER RECEIVE=***otmarecvseq***,QMGR RECEIVE=***recvseq*  **PARTNER SEND=***otmasendseq***, INDOUBT UNIT OF RECOVERY** *urid*

em que:

# *TpipeName*

O nome do Tpipe que não pode ser ressincronizado

#### *q-name*

O nome da fila para este Tpipe

#### *gname*

O nome do grupo XCF ao qual o Tpipe pertence

### *MNAME*

O nome do membro XCF ao qual o Tpipe pertence

#### *sendseq*

O número de sequência recuperável da última mensagem enviada por IBM MQ para o parceiro, em hexadecimal

#### *otmasendseq*

O número de sequência recuperável da última mensagem enviada pelo parceiro para IBM MQ, em hexadecimal

#### *recvseq*

O número de sequência recuperável da última mensagem recebida pelo IBM MQ do parceiro, em hexadecimal

#### *otmarecvseq*

O número de sequência recuperável da última mensagem recebida pelo parceiro de IBM MQ, em hexadecimal

#### *URID*

O identificador de uma unidade de recuperação em dúvida; um valor 0 significa que não há unidade de recuperação em dúvida.

#### **Ação do sistema**

Nenhuma mensagem é enviada no Tpipe.

### **Resposta do Programador de Sistema**

Use o comando RESET TPIPE para reconfigurar números de sequência recuperáveis para reiniciar o Tpipe e, se necessário, para resolver a unidade de recuperação.

### **CSQ2023E**

*csect-name* PARTNER, XCFGNAME=*gname* XCFMNAME=*mname*, NÃO É POSSÍVEL RESSINCRONIZAR, SENSE CODE=*código*

# **Explicação**

O IBM MQ não pôde ressincronizar com o parceiro. As informações fornecidas na mensagem são:

### *gname*

O nome do grupo do XCF ao qual o parceiro pertence

### *MNAME*

O nome do membro do parceiro que não pode ressincronizar.

### *código*

O código de controle IMS retornado pelo parceiro (os primeiros quatro caracteres são o código de controle)

### **Ação do sistema**

A conexão com OTMA foi interrompida

### **Resposta do Programador de Sistema**

Para obter informações sobre IMS-códigos de detecção do OTMA, consulte [códigos de detecção do](https://www.ibm.com/docs/en/ims/15.4.0?topic=codes-otma-sense-nak-messages) [OTMA para mensagens NAK.](https://www.ibm.com/docs/en/ims/15.4.0?topic=codes-otma-sense-nak-messages) Resolva o problema e reinicie a conexão do OTMA

### **CSQ2024E**

*csect-name* TPIPE *tpipename* É DESCONHECIDO PARA PARCEIRO, XCFGNAME=*gname* XCFMNAME=*mname*

# **Explicação**

O nome Tpipe era desconhecido para o parceiro. As informações fornecidas na mensagem são:

#### *TpipeName*

O nome do Tpipe que o parceiro não reconhece mais

#### *gname*

O grupo do XCF ao qual o parceiro pertence

#### *MNAME*

O nome do membro do parceiro que está ressincronizando

#### **Ação do sistema**

A unidade de recuperação associada é restaurada, e o processamento continua

#### **Resposta do Programador de Sistema**

Se o sistema IMS parceiro tiver sido iniciado a frio, essa mensagem poderá ser considerada normal. Se o sistema IMS não tiver sido inicializado a frio, considere esta mensagem como um alerta e investigue o sistema IMS parceiro

#### **CSQ2025E**

*csect-name* PARTNER, XCFGNAME=*gname* XCFMNAME=*mname*, NÃO É POSSÍVEL RESSINCRONIZAR TPIPE *tpipename*, SENSE CODE=*código*

#### **Explicação**

O parceiro não pôde ressincronizar o Tpipe. As informações fornecidas na mensagem são:

#### *gname*

O grupo do XCF ao qual o parceiro pertence

#### *MNAME*

O nome do membro do parceiro que está sendo ressincronizado

#### *TpipeName*

O nome do Tpipe que o parceiro não pode ressincronizar..

#### *código*

O sense code IMS retornado pelo parceiro.

### **Ação do sistema**

O Tpipe está parado.

#### **Resposta do Programador de Sistema**

Consulte [Códigos de detecção do OTMA para mensagens NAK](https://www.ibm.com/docs/en/ims/15.4.0?topic=codes-otma-sense-nak-messages) para obter informações sobre o código de detecção de IMS. Resolva o problema e reinicie ou reconfigure o Tpipe.

### **CSQ2026I**

*csect-name* PARTNER, XCFGNAME=*gname* XCFMNAME=*mname*, HAS COLD-STARTED TPIPE *tpipename*

# **Explicação**

O parceiro iniciou um Tpipe. As informações fornecidas na mensagem são:

# *gname*

O grupo XCF do qual o parceiro é membro.

### *MNAME*

O nome do membro do parceiro que está sendo ressincronizado

### *TpipeName*

O nome do Tpipe que o parceiro iniciou a frio.

### **Ação do sistema**

Todos os números de sequência recuperáveis são reconfigurados para 1 e o processamento continua..

#### **Resposta do Programador de Sistema**

Nenhum.

# **CSQ2027I**

*csect-name* TPIPE *tpipename* PARA PARCEIRO, XCFGNAME=*gname* XCFMNAME=*mname*, NÃO POSSUI UMA UNIDADE DE RECUPERAÇÃO INDETERMINADA

# **Explicação**

O MQ esperava que um Tpipe tivesse uma unidade de recuperação indeterminada As informações fornecidas pela mensagem são:

# *TpipeName*

O nome do Tpipe para o qual deve haver uma unidade de recuperação ainda em dúvida

*gname*

O grupo do XCF ao qual o parceiro pertence

# *MNAME*

O nome do membro do parceiro para o Tpipe

### **Ação do sistema**

O processamento continua.

### **Resposta do Programador de Sistema**

Colete os itens a seguir e entre em contato com o centro de suporte do IBM ..

- Log do console
- Log da tarefa do MQ
- IMS log da tarefa

#### **CSQ2028I**

*csect-name* GERENCIADOR DE FILAS NÃO ESTÁ CONECTADO AO PARCEIRO, XCFGNAME=*gname* XCFMNAME=*mname*

### **Explicação**

MQ não está conectado ao parceiro. As informações fornecidas na mensagem são:

### *gname*

O nome do grupo do parceiro.

### *MNAME*

O nome do membro do parceiro

# **Ação do sistema**

O comando é rejeitado.

### **Resposta do Programador de Sistema**

Reenvie o comando usando o nome do grupo XCF correto quando o IBM MQ estiver conectado ao parceiro

# **CSQ2029I**

*csect-name* TPIPE *tpipename* NÃO LOCALIZADO PARA PARTNER, XCFGNAME=*gname* XCFMNAME=*mname*

### **Explicação**

O Tpipe não pôde ser localizado As informações fornecidas nesta mensagem são:

### *TpipeName*

O nome do Tpipe que não pôde ser localizado

### *gname*

O grupo XCF do qual o parceiro é membro.

### *MNAME*

O nome do membro do parceiro para o Tpipe

#### **Ação do sistema**

O comando é rejeitado.

#### **Resposta do Programador de Sistema**

Reenvie o comando RESET TPIPE com o nome Tpipe correto.

#### **CSQ2030I**

*csect-name* TPIPE *tpipename* AINDA ESTÁ ABERTO PARA PARCEIRO, XCFGNAME=*gname* XCFMNAME=*mname*

# **Explicação**

O Tpipe ainda está aberto. As informações fornecidas por esta mensagem são:

### *TpipeName*

O nome do Tpipe que ainda está aberto.

#### *gname*

O nome do grupo do XCF

# *MNAME*

O nome do membro do parceiro para o Tpipe

#### **Ação do sistema**

O comando é rejeitado.

#### **Resposta do Programador de Sistema**

A causa mais provável dessa mensagem é que o comando RESET TPIPE foi emitido com um nome Tpipe incorreto ou que o comando foi emitido no gerenciador de filas errado em um grupo de filas compartilhadas. Reenvie o comando RESET TPIPE com o nome Tpipe correto.

#### **CSQ2031I**

*csect-name* TPIPE *tpipename* FOR PARTNER, XCFGNAME=*gname* XCFMNAME=*mname*, AÇÃO NECESSÁRIA PARA UNIDADE DE RECUPERAÇÃO INDETERMINADA

# **Explicação**

Um Tpipe possui uma unidade de recuperação indeterminada, mas nenhuma ação de recuperação foi especificada As informações fornecidas pela mensagem são:

#### *TpipeName*

O nome do Tpipe que tem uma unidade de recuperação ainda em dúvida

# *gname*

O grupo do XCF ao qual o parceiro pertence

#### *MNAME*

O nome do membro do parceiro para o Tpipe

### **Ação do sistema**

O processamento continua.

# **Resposta do Programador de Sistema**

Reenvie o comando RESET TPIPE especificando uma ação (COMMIT ou BACKOUT) para a unidade de recuperação em dúvida.

#### **CSQ2040I**

*csect-name* OTMA MESSAGE FLOOD STATUS=WARNING FOR PARTNER, XCFGNAME=*gname* XCFMNAME=*mname*

#### **Gravidade**

4

# **Explicação**

Essa mensagem é emitida pela ponte IBM MQ-IMS em resposta a uma notificação do sistema IMS parceiro, identificada por *gname* e *mname*, que uma condição de aviso de sobrecarga de mensagens do OTMA existe.

Essa mensagem indica que o parceiro IMS não pode atualmente processar o volume de solicitações de transação que estão sendo enviadas para ele por meio de uma ponte IBM MQ-IMS

### **Ação do sistema**

O processamento continua, mas a ponte IBM MQ-IMS diminuirá a taxa na qual as solicitações de transação são enviadas para permitir que o sistema IMS parceiro processe a lista não processada acumulada.

# **Resposta do Programador de Sistema**

Revise o status do sistema IMS do parceiro para determinar se alguma ação é necessária É possível usar os comandos **/DISPLAY OTMA** e **/DISPLAY TMEMBER** para fazer isso.

Execute uma verificação no sistema IMS do parceiro para determinar se a mensagem DFS1988W foi emitida, identificando a gravidade da condição de aviso

# **CSQ2041I**

*csect-name* OTMA MESSAGE FLOOD STATUS=FLOOD PARA PARTNER, XCFGNAME=*gname* XCFMNAME=*mname*

# **Gravidade**

#### 8

# **Explicação**

Essa mensagem é emitida pela ponte IBM MQ-IMS em resposta a uma notificação do sistema IMS parceiro, identificada por *gname* e *mname*, que uma condição de sobrecarga de mensagens do OTMA existe.

Isso indica que o parceiro IMS não pode processar atualmente o volume de solicitações de transação que estão sendo enviadas para ele por meio da ponte IBM MQ-IMS Nenhuma solicitação adicional pode ser enviada até que a condição de sobrecarga em IMS tenha sido aliviado

### **Ação do sistema**

Todos os TPIPEs para o sistema IMS do parceiro identificado são suspensos até que uma notificação seja recebida do IMS indicando que a condição de sobrecarga foi aliviado

As mensagens ainda podem ser colocadas em qualquer fila de pontes IBM MQ-IMS com uma classe de armazenamento especificando o parceiro IMS identificado, mas permanecerão lá até que o TPIPES possa ser continuado.

IBM MQ-IMS filas de ponte para outros parceiros do IMS não são afetadas

### **Resposta do Programador de Sistema**

Revise o status do sistema IMS parceiro e determine qual ação é necessária para aliviar a condição de sobrecarga IMS . É possível usar os comandos **/DISPLAY OTMA** e **/DISPLAY TMEMBER** para fazer isso.

Execute uma verificação no sistema IMS do parceiro para determinar se a mensagem DFS1989E foi emitida, identificando a condição de sobrecarga

### **CSQ2042I**

*csect-name* OTMA MESSAGE FLOOD ALIVIADO PARA O PARCEIRO, XCFGNAME=*gname* XCFMNAME=*mname*

### **Gravidade**

 $\Omega$ 

# **Explicação**

Essa mensagem é emitida pela ponte IBM MQ-IMS em resposta a uma notificação do sistema IMS parceiro, identificada por *gname* e *mname*, de que uma condição de sobrecarga de mensagens do OTMA ou aviso de sobrecarga não existe mais.

# **Ação do sistema**

Se essa mensagem seguir CSQ2041I, todos os TPIPEs para o sistema IMS do parceiro identificado que foram suspensos em resposta à condição de sobrecarga serão continuados A ponte IBM MQ-IMS aumentará gradualmente a taxa na qual as solicitações de transação são enviadas até que a taxa máxima seja atingida ou uma condição de sobrecarga subsequente seja relatada pelo sistema IMS parceiro.

### **Resposta do Programador de Sistema**

Nenhuma ação é necessária.

#### $z/0S$ *Mensagens de suporte do subsistema (CSQ3...)*

# **CSQ3001E**

*csect-name* -DESCONEXÃO ANORMAL DA INTERFACE DO SUBSISTEMA

# **Explicação**

Uma rotina on-line ainda estava suportando chamadas SSI (IEFSSREQ), mesmo que o gerenciador de filas tivesse quase concluído a finalização ou não estivesse mais executando. Isso ocorre com *csect-name* CSQ3RS00 ou CSQ3RS0X quando o espaço de endereço do gerenciador de filas atingiu o término da memória e nem a finalização normal nem as rotinas de recuperação de erro on-line concluíram com êxito a finalização do gerenciador de filas. Isso ocorre com *csect-name* CSQ3SSTM quando essa condição é descoberta durante a finalização online.

# **Ação do sistema**

A conexão é finalizada Todas as solicitações IEFSSREQ são manipuladas pelo programa de processamento antecipado do IBM MQ até que o gerenciador de filas seja reiniciado Um dump do SVC é solicitado

# **CSQ3002I**

RECUPERAÇÃO INDETERMINADA POR *nome de conexão* AINDA EM ANDAMENTO

# **Explicação**

Pode haver IBM MQ unidades de recuperação (URs), relacionadas a um subsistema identificado (*connection-name*), ainda em dúvida após a sincronização da reinicialização ter ocorrido... (URs indeterminadas são aquelas para as quais a confirmação foi votada por IBM MQ , mas que ainda não foram reconhecidas por *connection-name*.)

Esta mensagem pode aparecer se o subsistema *connection-name* tiver começado a executar novo trabalho antes de ter resolvido todos os URs indeterminados O subsistema *connection-name* ainda está no processo de resolução de URs indeterminados

## **Ação do sistema**

Os recursos mantidos (bloqueados) por essas URs em dúvida estão indisponíveis para quaisquer outras unidades de serviço até que seus status sejam resolvidos.

### **Resposta do Programador de Sistema**

O programador do sistema ou o administrador do sistema deve determinar a ação de recuperação correta para resolver as situações em dúvida Isso envolve decisões de confirmação ou de restauração para todas as URs em dúvida.

O comando DISPLAY THREAD deve ser usado para ver os URs ainda em dúvida Ele normalmente mostrará que todos os URs em dúvida agora foram resolvidos Caso contrário, o comando RESOLVE INDOUBT deverá ser usado para resolver os URs indeterminados e liberar os recursos que eles contêm.

# **CSQ3004E**

SSI DESCRIPTOR GET FAILURE, RC=*rc* REASON=*reason*

#### **Explicação**

Ocorreu um erro interno durante a inicialização ou finalização..

#### **Ação do sistema**

O gerenciador de filas é finalizado

#### **Resposta do Programador de Sistema**

Assegure que toda a manutenção tenha sido aplicada às bibliotecas do programa IBM MQ e, em seguida, reinicie o gerenciador de filas.

#### **CSQ3006E**

'*rmid*' A FUNÇÃO SSI JÁ ESTAVA ATIVA QUANDO A ATIVAÇÃO FOI TENTADA

#### **Explicação**

Ocorreu um erro de sequência de inicialização

### **Ação do sistema**

O gerenciador de filas é finalizado

#### **Resposta do Programador de Sistema**

Assegure que toda a manutenção tenha sido aplicada às bibliotecas do programa IBM MQ e, em seguida, reinicie o gerenciador de filas.

#### **CSQ3007E**

'*rmid*' A FUNÇÃO SSI JÁ ESTAVA INATIVA QUANDO A DESATIVAÇÃO FOI TENTADA

#### **Explicação**

Ocorreu um erro de sequência de finalização

#### **Ação do sistema**

A finalização continua

#### **Resposta do Programador de Sistema**

Assegure-se de que toda manutenção tenha sido aplicada às bibliotecas do programa IBM MQ .

#### **CSQ3008E**

*csect-name* -DESCONEXÃO ANORMAL PARA MANIPULADOR DE SOLICITAÇÃO DE PROGRAMA (S)

#### **Explicação**

Um ou mais gerenciadores de recursos ainda estão suportando chamadas do programa de aplicativo por meio de seu manipulador de solicitação de programa, mesmo que o gerenciador de filas tenha quase concluído ou não esteja mais em execução. Isso ocorre quando o espaço de endereço do gerenciador de filas foi para o fim da memória e nem a finalização normal nem as rotinas de recuperação de erro on-line foram concluídas com êxito.

# **Ação do sistema**

A conexão é finalizada Todas as solicitações de suporte do programa de aplicativo são rejeitados com uma indicação de que o gerenciador de filas não está ativo Um dump do SVC é solicitado

#### **Resposta do Programador de Sistema**

Se o problema persistir, colete os itens a seguir e entre em contato com o centro de suporte do IBM :

- Dump do sistema
- Impressão de SYS1.LOGREC

#### **CSQ3009E**

erro-informações

### **Explicação**

Ocorreu um erro interno no processamento de saída do RRS A mensagem contém informações de erro que serão necessárias para resolver o problema..

#### **Ação do sistema**

O processamento continua, mas a coordenação do RRS não está mais disponível para o gerenciador de filas Provavelmente será necessário reiniciar o gerenciador de filas ou RRS.

#### **CSQ3011I**

*csect-name* Coordinator RRS é cold start e perdeu seu log. Encadeamentos IBM MQ indeterminados precisam de resolução manual

#### **Explicação**

IBM MQ tem responsabilidade do participante para encadeamentos em dúvida. O RRS, o coordenador de confirmação, informou ao gerenciador de filas que ele perdeu todo o conhecimento de encadeamentos indeterminados do IBM MQ Os encadeamentos indeterminados neste gerenciador de fila devem ser resolvidos manualmente com o comando RESOLVE INDOUBT.

#### **Ação do sistema**

O processamento continua.

#### **Resposta do Programador de Sistema**

Uma lista de encadeamentos indeterminados em que RRS é o coordenador pode ser exibida usando o comando DISPLAY THREAD para encadeamentos do tipo indeterminado, especificando RRSBATCH como o nome da conexão

A decisão de confirmar ou recuperar a unidade lógica de trabalho deve ser coordenada com qualquer outro participante RRS Recoverable Resource Managers. A existência de outros participantes pode não ser fácil de ser determinada. As informações podem estar disponíveis no log de recuperação do RRS, mesmo que as informações tenham sido perdidas

Nesse gerenciador de fila, todos os encadeamentos em dúvida coordenados pelo RRS devem ser resolvidos com o comando RESOLVE INDOUBT. Os dados bloqueados permanecem indisponíveis até a resolução. Os encadeamentos que já foram resolvidos com este comando são descartadas Os encadeamentos ainda não resolvidos são descartadas após a resolução com o comando.

A decisão de confirmação ou de retorno fornecida usando o comando RESOLVE INDOUBT para uma unidade lógica de trabalho é propagada para todos os participantes de recebimento de dados, se houver.

#### **CSQ3013I**

*csect-name* O gerenciador de filas foi reiniciado no sistema errado, portanto, não pode se conectar ao RRS. Há URs não resolvidas em que IBM MQ é um participante

### **Explicação**

O gerenciador de filas tem um ou mais encadeamentos em dúvida e é incapaz de se conectar ao RRS para resolver essas unidades em dúvida de recuperação (URs)...

#### **Ação do sistema**

O processamento continua.

### **CSQ3014I**

*csect-name* RRS URID=rrs-*urid* pendente é desconhecido para IBM MQ. URID registrado para IBM MQ por RRS=mq-*urid*

# **Explicação**

O gerenciador de filas está reiniciando com RRS em que IBM MQ é um participante e RRS é o coordenador. O RRS tem uma unidade de recuperação (UR) na qual o gerenciador de filas deve ser um participante, mas não tem conhecimento da unidade de recuperação do RRS, com um ID de *rrs-urid*. O RRS registrou o URID do IBM MQ como *mq-urid*.

Reiniciar com RRS continua.

#### **Resposta do Programador de Sistema**

Essa mensagem pode indicar um problema no IBM MQ ou no RRS ou pode ser produzida devido a uma das ações anteriores a seguir:

- Foi executada uma reinicialização condicional que resultou na perda de parte ou de todo o log IBM MQ . Essa reinicialização condicional pode ter ocorrido a qualquer momento no passado
- O comando RESOLVE INDOUBT foi usado para resolver o IBM MQ UR com ID *mq-urid*.

Se um deles tiver ocorrido, a mensagem pode ser ignorada Se nenhum ocorreu, pode haver um problema em IBM MQ ou RRS.

Se o *mq-urid* parecer ser um RBA de log válido, use o utilitário de cópia de log (CSQ1LOGP) com a opção SUMMARY e as opções URID usando o valor *mq-urid* . Se isso localizar o UR, a disposição indicará se ele foi confirmado ou restaurado. Se possível, use a interface RRS ISPF para confirmar ou voltar o URID RRS para que eles correspondam.

Se você suspeitar de um erro no IBM MQ, colete os itens listados na seção Determinação de Problema e entre em contato com o centro de suporte do IBM

### **CSQ3016I**

*csect-name* RRS perdeu dados de seu log

# **Explicação**

O gerenciador de filas está reiniciando com RRS e RRS perdeu alguma parte de seu log.

#### **Ação do sistema**

Reiniciar com RRS continua.

#### **Resposta do Programador de Sistema**

IBM MQ pode não ser capaz de resolver unidades de recuperação em dúvida com sucesso com o RRS devido à perda de dados do log RRS.

### **CSQ3017I**

*csect-name* Função RRS *call-name* falhou, RC=*rc*

# **Explicação**

Durante a reinicialização do gerenciador de filas, a função RRS especificada por *call-name* emitiu um código de retorno *rc* indicando uma falha..

#### **Ação do sistema**

O processamento continua, mas funções RRS não estarão disponíveis. Por exemplo, conexões usando o adaptador RRS não serão permitidas e os recursos do grupo de filas compartilhadas não funcionarão.

#### **Resposta do Programador de Sistema**

Investigue o código de retorno RRS da função especificada e resolva o problema. Em seguida, reinicie o gerenciador de filas.

### **CSQ3018I**

Sincronização da função RRS *csect-name* concluída

#### **Explicação**

O gerenciador de filas concluiu o processamento de sincronização com RRS e as funções RRS estão disponíveis.

#### **Ação do sistema**

Nenhum.

#### **Resposta do Programador de Sistema**

Nenhum.

# **CSQ3100I**

*csect-name* -SUBSYSTEM *ssnm* PRONTO PARA COMANDO INICIAL

# **Explicação**

O gerenciador de filas foi finalizado e pode ser reiniciado quando necessário

# **CSQ3101E**

*csect-name* -PARÂMETRO DE PROCESSAMENTO INICIAL INVÁLIDO

# **Explicação**

O comando z/OS SETSSI ADD ou o registro de definição do subsistema no membro IEFSSNxx de SYS1.PARMLIB para o subsistema IBM MQ especificou o parâmetro de inicialização de processamento antecipado incorretamente O nome deve ser CSQ3EPX.

O nome do subsistema com falha é fornecido na mensagem IEF759I, que segue essa mensagem

# **Ação do sistema**

O subsistema IBM MQ com o nome indicado não está disponível..

# **Resposta do Programador de Sistema**

Corrija os campos de parâmetro no registro de SYS1.PARMLIB membro IEFSSNxx. Para obter informações sobre os parâmetros, consulte Atualizar SYS1.PARMLIB Membrosdo PARMLIB

# **CSQ3102E**

*csect-name* -PREFIXO DE COMANDO INVÁLIDO..

# **Explicação**

O comando z/OS SETSSI ADD ou o registro de definição do subsistema no membro IEFSSNxx de SYS1.PARMLIB para o subsistema IBM MQ especificou o parâmetro de inicialização do prefixo do comando incorretamente

O nome do subsistema com falha é fornecido na mensagem IEF759I, que segue essa mensagem

### **Ação do sistema**

O subsistema IBM MQ com o nome indicado não está disponível..

### **Resposta do Programador de Sistema**

Corrija os campos de parâmetro no registro de SYS1.PARMLIB membro IEFSSNxx. Para obter informações sobre os parâmetros, consulte Atualizar SYS1.PARMLIB Membrosdo PARMLIB

### **CSQ3104I**

*csect-name* -ENCERRAMENTO CONCLUÍDO

### **Explicação**

O gerenciador de filas foi finalizado A finalização real do z/OS dos espaços de endereços do gerenciador de fila pode ter sido concluída anteriormente Esta mensagem é apresentada para cada término, normal ou anormal

# **CSQ3105E**

*csect-name* -NÃO É POSSÍVEL CARREGAR PROGRAMA DE PROCESSAMENTO ANTECIPADO 'CSQ3EPX'. *ssnm* NÃO ESTÁ DISPONÍVEL

# **Explicação**

A inicialização do subsistema ou a atualização do processamento antecipado para o subsistema IBM MQ falhou porque o programa de inicialização (CSQ3INI) não pôde localizar o programa de processamento antecipado (CSQ3EPX).

Para inicialização do subsistema, o programa deve estar na área do linkpack (LPA) ou em uma biblioteca que esteja na lista de links. Para atualização de processamento antecipado, o programa deve estar na LPA..

# **Ação do sistema**

A inicialização do subsistema ou a atualização do processamento antecipado é encerrada de forma anormal IBM MQ subsystem *ssnm* não está disponível.

#### **CSQ3106E**

*csect-name* -GERENCIADOR DE FILAS INTERROMPIDO COMANDO NÃO PROCESSADO- *comandotexto*

#### **Explicação**

Foi recebido um comando que não pode ser processado devido a um dos seguintes:

- O gerenciador de filas não foi iniciado (isso pode ser porque o comando START QMGR não foi inserido corretamente)
- O comando foi enfileirado para processamento enquanto o gerenciador de filas estava sendo iniciado, mas a inicialização foi finalizada com um erro
- O gerenciador de filas finalizou antes que o comando pudesse ser processado

#### **Ação do sistema**

O comando não é processado..

#### **CSQ3107E**

*csect-name* -COMANDO REJEITADO.. SOLICITANTE NÃO AUTORIZADO

#### **Explicação**

Um comando foi recebido de um console que não possui a autoridade correta.

# **Ação do sistema**

O comando não é processado.. Essa mensagem é enviada para o console que inseriu o comando

#### **Resposta do Programador de Sistema**

Verifique se esse console deve ser usado para inserir comandos IBM MQ .. Se sim, autorize-o para comandos do IBM MQ usando serviços do z/OS .

**Nota:** Se a segurança do IBM MQ não estiver ativada, essa verificação ainda será executada Essa autorização é a autoridade do console do z/OS e não está relacionada ao gerenciador de segurança externo O ID do usuário que inseriu o comando IBM MQ deve ter a autoridade do console OPERPARM AUTH com SYS, ALL ou MASTER

### **CSQ3108E**

*csect-name* -COMANDO REJEITADO.. CAMINHO DO RECURSO DE COMANDO INDISPONÍVEL..

#### **Explicação**

Um comando foi recebido, mas o caminho de consoles z/OS para o processador de comandos IBM MQ está indisponível. Ainda pode ser possível digitar comandos de outras maneiras. Também é possível receber essa mensagem se o código antecipado para o gerenciador de filas estava sendo atualizado quando o comando foi emitido

#### **Ação do sistema**

O comando não é processado.. Essa mensagem é entregue para o console que inseriu o comando

#### **Resposta do Programador de Sistema**

O recurso de comandos do console estará disponível novamente na próxima vez em que o gerenciador de filas for iniciado

Se o comando foi rejeitado porque o código anterior para o gerenciador de filas estava sendo atualizado quando você o emitiu, aguarde até que a mensagem CSQ3110I seja emitida para indicar que o código anterior foi atualizado com êxito antes de emitir o comando novamente.

#### **CSQ3109E**

*csect-name* -NÃO É POSSÍVEL OBTER ÍNDICE DA TABELA DE AFINIDADE DO SUBSISTEMA PARA O SUBSISTEMA *ssnm*. IEFSSREQ RC=*nn*

#### **Explicação**

O IBM MQ não pôde obter um índice de tabela de afinidade do subsistema para o subsistema nomeado O z/OS não reconheceu o nome do subsistema nomeado como um subsistema conhecido Se essa mensagem for emitida, ocorreu um erro grave em z/OS ou IBM MQ

Na mensagem, *nn* é o código de retorno do serviço IEFSSREQ z/OS . *ssnm* é o nome do subsistema IBM MQ que está passando pela inicialização de tempo de IPL..

# **Ação do sistema**

IBM MQ termina de forma anormal com código de conclusão X'5C6'e código de razão X'00F30104'. O subsistema IBM MQ com o nome indicado não está disponível para este IPL de z/OS..

#### **Resposta do Programador de Sistema**

Tente executar um IPL do sistema z/OS .. Se o problema persistir, consulte Determinação de problema em z/OS para obter informações sobre como identificar e relatar o problema

#### **CSQ3110I**

*csect-name* -SUBSYSTEM *ssnm* INICIALIZAÇÃO CONCLUÍDA

#### **Explicação**

Então:

- A inicialização do subsistema IBM MQ está concluída, após o processamento de z/OS IPL ou o comando z/OS SETSSI ADD.
- O programa de processamento antecipado IBM MQ foi atualizado com êxito, seguindo um comando REFRESH QMGR TYPE (EARLY).

#### **CSQ3111I**

*csect-name* -PROGRAMA DE PROCESSAMENTO ANTECIPADO É V*n* LEVEL *l*

#### **Explicação**

Esta mensagem mostra o nível do programa de processamento antecipado que está sendo usado

O nível é do formato *nnn-mmm* e indica a capacidade do código inicial.

*nnn* é incrementado para cada nova liberação do produto e *mmm* pode ser incrementado de tempos em tempos quando as PTFs incluem manutenção no código inicial.

O nível de código inicial usado deve ter um nível de recurso correspondente com a liberação mais alta do produto que você pretende executar em uma LPAR (partição lógica) É possível usar o valor *nnn* para confirmar o nível instalado.

Valores correspondentes de *nnn* são:

- **005**: IBM WebSphere MQ for z/OS 7.0.1
- **006**: IBM WebSphere MQ for z/OS 7.1
- **007**: IBM MQ for z/OS 8.0

#### **CSQ3112E**

*csect-name* -INVÁLIDO CPF SCOPE

#### **Explicação**

O comando z/OS SETSSI ADD ou o registro de definição do subsistema no membro IEFSSNxx de SYS1.PARMLIB para o subsistema IBM MQ especificou o parâmetro de inicialização do escopo do CPF incorretamente

O nome do subsistema com falha é fornecido na mensagem IEF759I, que segue essa mensagem

# **Ação do sistema**

O subsistema IBM MQ com o nome indicado não está disponível..

#### **Resposta do Programador de Sistema**

Corrija os campos de parâmetro no registro de SYS1.PARMLIB membro IEFSSNxx. Para obter informações sobre os parâmetros, consulte Atualizar SYS1.PARMLIB Membrosdo PARMLIB

#### **CSQ3113E**

*csect-name* -REGISTRO DO PREFIXO DO COMANDO FALHOU CARACTERE (S) INVÁLIDO (S) NO CPF

#### **Explicação**

O registro do prefixo do comando falhou porque o prefixo do comando (CPF) contém caracteres inválidos.

#### **Ação do sistema**

O subsistema IBM MQ com o nome indicado não está disponível..

#### **Resposta do Programador de Sistema**

Corrija o parâmetro CPF no registro de SYS1.PARMLIB membro IEFSSNxx. Para obter informações sobre os parâmetros, consulte Atualizar SYS1.PARMLIB Membrosdo PARMLIB

#### **CSQ3114E**

*csect-name* -REGISTRO DO PREFIXO DO COMANDO FALHOU CARACTERE (S) INVÁLIDO (S) NO NOME DO SUBSISTEMA

#### **Explicação**

O registro do prefixo do comando falhou porque o nome do subsistema utilizado como o proprietário do prefixo do comando (CPF) contém caracteres inválidos.

#### **Ação do sistema**

O subsistema IBM MQ com o nome indicado não está disponível..

#### **Resposta do Programador de Sistema**

Corrija o parâmetro CPF no registro de SYS1.PARMLIB membro IEFSSNxx. Para obter informações sobre os parâmetros, consulte Atualizar SYS1.PARMLIB Membrosdo PARMLIB

#### **CSQ3115E**

*csect-name* -REGISTRO DO PREFIXO DO COMANDO FALHOU CPF JÁ DEFINIDO

#### **Explicação**

O registro do prefixo do comando falhou porque o prefixo do comando (CPF) já estava definido para z/OS.

### **Ação do sistema**

O subsistema IBM MQ com o nome indicado não está disponível..

#### **Resposta do Programador de Sistema**

Corrija o parâmetro CPF no registro de SYS1.PARMLIB membro IEFSSNxx. Para obter informações sobre os parâmetros, consulte Atualizar SYS1.PARMLIB Membrosdo PARMLIB

#### **CSQ3116E**

*csect-name* -REGISTRO DO PREFIXO DO COMANDO FALHOU CPF É UM SUBCONJUNTO DE UM CPF JÁ DEFINIDO

# **Explicação**

O registro do prefixo do comando falhou porque o prefixo do comando (CPF) é um subconjunto de um CPF já definido para z/OS.

O subsistema IBM MQ com o nome indicado não está disponível..

#### **Resposta do Programador de Sistema**

Corrija o parâmetro CPF no registro de SYS1.PARMLIB membro IEFSSNxx. Para obter informações sobre os parâmetros, consulte Atualizar SYS1.PARMLIB Membrosdo PARMLIB

#### **CSQ3117E**

*csect-name* -REGISTRO DO PREFIXO DO COMANDO FALHOU CPF É Um CONJUNTO DE UM CPF JÁ DEFINIDO

### **Explicação**

O registro do prefixo do comando falhou porque o prefixo do comando (CPF) é um superconjunto de um CPF já definido para z/OS .

# **Ação do sistema**

O subsistema IBM MQ com o nome indicado não está disponível..

#### **Resposta do Programador de Sistema**

Corrija o parâmetro CPF no registro de SYS1.PARMLIB membro IEFSSNxx. Para obter informações sobre os parâmetros, consulte Atualizar SYS1.PARMLIB Membrosdo PARMLIB

#### **CSQ3118E**

*csect-name* -ERRO DO SISTEMA DURANTE O REGISTRO DO PREFIXO DO COMANDO.

#### **Explicação**

Ocorreu um erro z/OS durante o registro do prefixo do comando (CPF)..

#### **Ação do sistema**

O subsistema MQ com o nome indicado não está disponível..

### **Resposta do Programador de Sistema**

Verifique no console do z/OS outras mensagens relacionadas ao problema.

### **CSQ3119E**

A chamada *csect-name call-name* para a tabela de conexão de grupo falhou, rc=*rc*

# **Explicação**

Durante a inicialização para o recurso de conexão do grupo, uma chamada de serviços de token de nome falhou *rc* é o código de retorno (em hexadecimal) da chamada.

#### **Ação do sistema**

O processamento continua, mas o recurso de conexão do grupo não estará disponível para o CICS

#### **Resposta do Programador de Sistema**

Consulte o manual *z/OS MVS Authorized Assembler Services Reference* para obter informações sobre os códigos de retorno da chamada de serviços de token de nome [IEANTCR](https://www.ibm.com/docs/en/zos/3.1.0?topic=xct-ieantcr-create-nametoken-pair) . Se você não conseguir resolver o problema, faça um dump do sistema independente e entre em contato com o centro de suporte do IBM

#### **CSQ3120E**

*csect-name* -IXCQUERY ERROR FOR XCF GROUP *group-name* APPLID= *applid*, RC= *rc* REASON= *reason*

### **Explicação**

Uma região CICS com APPLID *applid* tentou conectar a um grupo de filas compartilhadas. Durante o processamento da solicitação, uma chamada IXCQUERY falhou com o código de retorno *rc* e o código de razão *reason*.

O grupo XCF para o qual a solicitação IXCQUERY foi executada é identificado pelo *group-name*.

A solicitação do CICS para conectar ao grupo de filas compartilhadas falha com o código de razão MQRC\_UNEXPECTED\_ERROR.

### **Resposta do Programador de Sistema**

Consulte o manual *z/OS MVS Sysplex Services Reference* para obter uma explicação dos códigos de retorno e de razão de [IXCQUERY](https://www.ibm.com/docs/en/zos/3.1.0?topic=reference-ixcquery-obtain-xcf-information) Se não for possível resolver o problema, entre em contato com o centro de suporte do IBM

# **CSQ3201E**

EOT ANORMAL EM ANDAMENTO PARA USER=*user* CONNECTION-ID=*conn-id* THREAD-XREF=*threadxref* JOBNAME=*jobname* ASID=*asid* TCB=*tcb*

# **Explicação**

O processamento de finalização anormal foi iniciado para o agente com os valores para USER, CONNECTION-ID, THREAD-XREF, JOBNAME, ASID e TCB mostrados. Esses valores são o último conjunto conhecido de identificadores para o agente de finalização

A finalização anormal pode ser o resultado de um erro no espaço de endereço do agente aliado ou o resultado do comando CANCEL do z/OS emitido pelo operador.

O valor para USER, THREAD-XREF ou ambos pode estar em branco. Os valores para USER, CONNECTION-ID, THREAD-XREF, JOBNAME e ASID são os últimos valores estabelecidos para IBM MQ para essa conexão e podem representar a atividade atual do agente. O valor TCB é o endereço do TCB que está sendo finalizado. O trabalho anterior do IBM MQ por este agente pode ter sido concluído com êxito

Esta mensagem, CSQ3201E, é gravada no console do z/OS após o agente ter sido removido da fila de trabalhos da tarefa de serviço no momento em que o processamento de finalização é iniciado

### **Ação do sistema**

O agente foi anteriormente enfileirado para uma tarefa de serviço para o processamento de finalização Esta mensagem indica que o agente foi obtido da fila para processamento. Qualquer mudança não confirmada será restaurada.

### **Resposta do Programador de Sistema**

Consulte a seção Determinação de Problema desta mensagem Os comandos z/OS CANCEL e FORCE não terão efeito. Não cancelar IBM MQ. Se uma restauração extensiva estiver em andamento, a reinicialização do gerenciador de fila subsequente poderá levar muito tempo devido à atividade de log adicional.

### **CSQ3202E**

CONEXÃO PARA *jobname* FALHOU, ARMAZENAMENTO ECSA INSUFICIENTE PARA CRIAR ACE

### **Explicação**

*jobname* tentou se conectar ao IBM MQ usando a chamada API MQCONN ou MQCONNX.

Não havia armazenamento comum suficiente disponível para construir os bloqueios de controle para representar a conexão e a tentativa de conexão falhou

Pode haver uma insuficiência de ECSA em todo o sistema ou o armazenamento disponível para criar novas conexões do gerenciador de filas pode ser limitado pelo parâmetro do sistema ACELIM.

Essa mensagem pode ser vista para aplicativos em lote, incluindo aplicativos RRS; por exemplo, Db2 procedimentos armazenados e WebSphere Application Server..

### **Ação do sistema**

A chamada API MQCONN ou MQCONNX, usada por *jobname* retorna MQCC\_FAILED, juntamente com o código de razão MQRC\_Q\_MGR\_NOT\_AVAILABLE 2059

O processamento do gerenciador de filas continua

# **CSQ3580E**

CONEXÃO PARA '*ssi-call*' DEU RC=*rc*, RAZÃO=*razão*

### **Explicação**

Um código de retorno diferente de zero foi retornado para CSQ3AMI2 a partir da chamada da interface do subsistema (SSI). As variáveis na mensagem indicam qual chamada SSI está envolvida e os códigos de retorno e razão reais associados a ela.

#### **Ação do sistema**

A tarefa atual é encerrada de forma anormal com um código de conclusão do sistema X'5C6'e um código de razão X'00F30580'. O gerenciador de filas é finalizado

#### **Resposta do Programador de Sistema**

Reiniciar o gerenciador de filas. Observe os valores contidos na mensagem e entre em contato com o centro de suporte IBM .

#### $z/0S$ *Mensagens do gerenciador do Db2 (CSQ5...)*

### **CSQ5001I**

*csect-name* Conectado a Db2 *db2-name*

#### **Explanation**

O gerenciador de filas estabeleceu com êxito uma conexão com o subsistema Db2 denominado

#### **Ação do sistema**

O processamento continua.

#### **Resposta do Programador de Sistema**

Nenhum.

#### **CSQ5002E**

*csect-name* A conexão com Db2 usando *connect-name* falhou, RC=*return-code* reason=*reason*

#### **Explanation**

A tentativa do gerenciador de filas de estabelecer uma conexão com o subsistema Db2 denominado falhou

#### **Ação do sistema**

A inicialização do gerenciador de filas é finalizada.

#### **Resposta do Programador de Sistema**

Normalmente é um erro de autorização.

Consulte [Db2 codes](https://www.ibm.com/docs/en/db2-for-zos/11?topic=db2-codes) na documentação do *Db2 para z/OS* para obter uma explicação dos códigos e tentar resolver o problema

#### **CSQ5003A**

*csect-name* Conexão com Db2 usando *connect-name* pendente, nenhum Db2 ativo

#### **Explanation**

O gerenciador de filas está aguardando que um subsistema Db2 elegível se torne ativo para que uma conexão possa ser estabelecida Como alternativa, o RRS está inativo ou foi iniciado após os subsistemas Db2

### **Ação do sistema**

O gerenciador de filas espera que um subsistema Db2 elegível se torne ativo

# **Resposta do Programador de Sistema**

Verifique se o (s) subsistema (s) Db2 estão ativos. Se não, inicie-os. Se eles estiverem ativos, assegure-se de que o RRS esteja ativo e verifique se foi iniciado antes dos subsistemas Db2 .

### **CSQ5004E**

A entrada da tabela *csect-name* Db2 para o gerenciador de filas no grupo de filas compartilhadas *qsg-name* está ausente ou incorreta

# **Explanation**

Durante a inicialização, o gerenciador de filas não conseguiu localizar sua entrada nas tabelas de administração do Db2 , ou a entrada estava incorreta

#### **Ação do sistema**

O gerenciador de filas é finalizado com o código de conclusão X'6C6'e o código de razão X'00F50013'.

#### **Resposta do Programador de Sistema**

Verifique se um registro do gerenciador de filas existe nas tabelas Db2 para o grupo de compartilhamento de dados Db2 especificado. Verifique se o parâmetro do sistema QSGDATA especifica o grupo de compartilhamento de dados do Db2 correto Em caso afirmativo, verifique se existe uma entrada do gerenciador de filas no CSQ CSQ.ADMIN\_B\_QMGR de ADMIN\_B\_QMGR

Se você estiver migrando de uma liberação anterior do IBM MQ, verifique também se você atualizou as tabelas Db2 para o formato da liberação atual. Para obter informações sobre migração e compatibilidade entre liberações, consulte Mantendo e Migrando.

#### **CSQ5005E**

*csect-name* O nível de liberação do gerenciador de filas é incompatível com o grupo de filas compartilhadas

# **Explanation**

O nível de liberação do gerenciador de filas que está sendo iniciado é incompatível com aquele de outros membros do grupo de compartilhamento de fila

#### **Ação do sistema**

O gerenciador de filas é finalizado com código de conclusão X'6C6'e código de razão X'00F50029'.

### **Resposta do Programador de Sistema**

Verifique se as bibliotecas de carregamento corretas estão sendo usadas e se as informações sobre o grupo de filas compartilhadas nos parâmetros do sistema foram especificadas corretamente Use também o utilitário do grupo de filas compartilhadas (CSQ5PQSG) para verificar se o gerenciador de filas foi definido corretamente nas tabelas de administração do Db2 , usando a opção MIGRATE QSG. Assegure-se de usar a mesma versão do IBM MQ para o utilitário, como foi usado para executar o gerenciador de fila..

Para obter informações sobre migração e compatibilidade entre liberações, consulte Migração do grupo de filas compartilhadas.

Se os resultados da opção MIGRATE QSG mostrarem gerenciadores de filas que não existem mais, mas ainda estão nas tabelas Db2 , use a opção REMOVE QMGR ou, se necessário, a opção FORCE QMGR

#### **CSQ5006E**

*csect-name* Grupos de compartilhamento de dados diferentes

#### **Explanation**

Uma incompatibilidade foi detectada entre o grupo de compartilhamento de dados Db2 especificado no parâmetro do sistema QSGDATA e a entrada do gerenciador de filas no CSQ CSQ.ADMIN\_B\_QMGR de ADMIN\_B\_QMGR

### **Ação do sistema**

O gerenciador de filas é finalizado com o código de conclusão X'6C6'e código de razão X'00F50006'.

#### **Resposta do Programador de Sistema**

O nome do grupo de filas compartilhadas especificado no parâmetro do sistema QSGDATA deve corresponder àquele no qual o gerenciador de filas está definido no CSQ do Db2 CSQ.ADMIN\_B\_QMGR de ADMIN\_B\_QMGR

#### **CSQ5007E**

*função csect-name* RRSAF function falhou para o plano *plan-name*, RC=*return-code* reason=*reason* syncpoint code=*sync-code*

# **Explanation**

Um código de retorno diferente de zero ou inesperado foi retornado de uma solicitação RRSAF. O plano Db2 envolvido era *plan-name*..

#### **Ação do sistema**

Se o erro ocorrer durante a inicialização do gerenciador de filas ou o processamento de reconexão, o gerenciador de fila poderá ser finalizado com o código de conclusão X'6C6'e o código de razão X'00F50016' Caso contrário, uma mensagem de erro será emitida e o processamento será tentado novamente..

#### **Resposta do Programador de Sistema**

Determine a causa do erro usando o retorno de RRS e o código de razão da mensagem.

Consulte [Db2 codes](https://www.ibm.com/docs/en/db2-for-zos/11?topic=db2-codes) na documentação do *Db2 para z/OS* para obter uma explicação dos códigos e tentar resolver o problema

#### **CSQ5008E**

*csect-name* Db2 *db2-name* não é membro do grupo de compartilhamento de dados *dsg-name*

#### **Explanation**

O subsistema Db2 ao qual o gerenciador de filas se conectou não é membro do grupo de compartilhamento de dados Db2 especificado no parâmetro do sistema QSGDATA.

### **Ação do sistema**

O gerenciador de filas é finalizado com o código de conclusão X'6C6'e o código de razão X'00F50007'.

### **Resposta do Programador de Sistema**

Assegure-se de que o subsistema Db2 ao qual o gerenciador de filas foi conectado seja um membro do grupo de compartilhamento de dados especificado no parâmetro do sistema QSGDATA.

Emita o comando Db2 DIS GROUP para o subsistema Db2 e verifique se o nome do grupo de compartilhamento de dados corresponde ao nome do grupo de compartilhamento de dados no parâmetro do sistema QSGDATA

#### **CSQ5009E**

*csect-name* Erro SQL para a tabela *table-name*, code=*SQL-code* state=*SQL-state*, data=*d1 d2 d3 d4 d5*

#### **Explanation**

Um código de retorno SQL diferente de zero ou inesperado foi retornado de uma solicitação SQL Db2 .

#### **Ação do sistema**

A operação solicitada falha O processamento continua, mas a solicitação com falha pode resultar em erros adicionais. Em algumas circunstâncias, o gerenciador de filas é finalizado com o código de conclusão X'6C6'e código de razão X'00F50014'.

# **Resposta do Programador de Sistema**

Determine a razão do erro SQL e corrija o problema.

Consulte [Db2 codes](https://www.ibm.com/docs/en/db2-for-zos/11?topic=db2-codes) na documentação do *Db2 for z/OS* para determinar a razão para o erro de SQL

### **CSQ5010E**

*csect-name* Erro do membro XCF IXCQUERY, RC=*motivo do código de retorno* =

### **Explanation**

O gerenciador de filas recebeu um código de retorno inesperado de uma solicitação IXCQUERY.

# **Ação do sistema**

O gerenciador de filas é finalizado com o código de conclusão X'6C6'e código de razão X'00F50017'.

# **Resposta do Programador de Sistema**

Determine a razão para o erro inesperado e corrija o problema

Consulte o manual *z/OS MVS Programação: Sysplex Services Reference* para obter uma explicação do retorno e do código de razão da solicitação [IXCQUERY](https://www.ibm.com/docs/en/zos/2.5.0?topic=reference-ixcquery-obtain-xcf-information) .

Essa mensagem poderá ocorrer se um ou mais dos gerenciadores de fila em um grupo de filas compartilhadas (QSG) não tiverem uma entrada de membro no grupo XCF para o QSG..

Insira o comando z/OS a seguir substituindo o nome QSG por xxxx:

D XCF,GRP,CSQGxxxx,ALL

Listará os membros do grupo XCF. Se algum gerenciador de fila for definido como um membro do QSG, mas não tiver uma entrada no Grupo XCF, use o comando ADD QMGR do utilitário CSQ5PQSG para restaurar a entrada do grupo XCF para esse gerenciador de filas O utilitário deve ser executado para cada gerenciador que não possui uma entrada no grupo XCF.

# **CSQ5011E**

*csect-name* Erro do grupo XCF IXCJOIN, RC=*motivo do código de retorno* =

# **Explanation**

O gerenciador de filas recebeu um código de retorno inesperado de uma solicitação IXCJOIN.

# **Ação do sistema**

O gerenciador de filas é finalizado com o código de conclusão X'6C6'e código de razão X'00F50019'.

# **Resposta do Programador de Sistema**

Determine a razão para o erro inesperado e corrija o problema

Consulte o manual *z/OS MVS Programação: Sysplex Services Reference* para obter uma explicação do retorno e do código de razão da solicitação [IXCJOIN](https://www.ibm.com/docs/en/zos/2.5.0?topic=reference-ixcjoin-place-xcf-member-in-active-state) .

### **CSQ5012E**

*csect-name* Erro do grupo XCF IXCQUIES, RC=*motivo do código de retorno* =

# **Explanation**

O gerenciador de filas recebeu um código de retorno inesperado de uma solicitação IXCQUIES.

### **Ação do sistema**

O gerenciador de filas é finalizado com o código de conclusão X'6C6'e código de razão X'00F50021'.

# **Resposta do Programador de Sistema**

Determine a razão para o erro inesperado e corrija o problema

Consulte o manual *z/OS MVS Programação: Sysplex Services Reference* para obter uma explicação do código de retorno e de razão da solicitação [IXCQUIES](https://www.ibm.com/docs/en/zos/2.5.0?topic=reference-ixcquies-place-xcf-member-in-quiesced-state) .

### **CSQ5013E**

*csect-name* Erro XCF IXCSETUS, RC=*código de retorno* razão=*motivo*

### **Explanation**

O gerenciador de filas recebeu um código de retorno inesperado de uma solicitação IXCSETUS.

O gerenciador de filas é finalizado com o código de conclusão X'6C6'e código de razão X'00F50018'.

#### **Resposta do Programador de Sistema**

Determine a razão para o erro inesperado e corrija o problema

Consulte o manual *z/OS MVS Programação: Sysplex Services Reference* para obter uma explicação do retorno e do código de razão da solicitação [IXCSETUS](https://www.ibm.com/docs/en/zos/2.5.0?topic=reference-ixcsetus-update-user-state-field) .

#### **CSQ5014I**

*csect-name* Conexão com *db2-name* perdida, Db2 finalizada de forma anormal

#### **Explanation**

O gerenciador de filas recebeu uma notificação de finalização anormal do subsistema Db2 ao qual está conectado.

#### **Ação do sistema**

O gerenciador de filas limpará sua conexão com o subsistema Db2 e tentará se reconectar. Se um nome de conexão do grupo Db2 tiver sido especificado no parâmetro do sistema QSGDATA, poderá ocorrer uma conexão com um Db2 diferente

#### **Resposta do Programador de Sistema**

Determine o motivo para a finalização anormal do Db2 Corrija o problema e tente reiniciar o subsistema Db2 ..

#### **CSQ5015I**

*csect-name* Conexão com *db2-name* perdida, Db2 encerrada forçosamente.

#### **Explanation**

O gerenciador de filas recebeu uma notificação de finalização STOP FORCE do subsistema Db2 ao qual está conectado.

### **Ação do sistema**

O gerenciador de filas limpará sua conexão com o subsistema Db2 e tentará se reconectar. Se um nome de conexão do grupo Db2 tiver sido especificado no parâmetro do sistema QSGDATA, poderá ocorrer uma conexão com um Db2 diferente

#### **Resposta do Programador de Sistema**

Determine o motivo da parada forçada Db2 . Reinicie o subsistema do Db2.

### **CSQ5016I**

*csect-name* Conexão com *db2-name* quiesce, Db2 finalizando

### **Explanation**

O gerenciador de filas recebeu uma notificação de finalização STOP QUIESCE do subsistema Db2 ao qual está conectado.

# **Ação do sistema**

O gerenciador de filas fará quiesce de todas as tarefas do servidor Db2 e se desconectará do subsistema Db2 para que ele possa ser encerrado. Em seguida, ele tentará reconectar. Se um nome de conexão do grupo Db2 tiver sido especificado no parâmetro do sistema QSGDATA, poderá ocorrer uma conexão com um Db2 diferente

#### **Resposta do Programador de Sistema**

Reinicie o subsistema Db2 para que as operações de fila compartilhada possam continuar.

#### **CSQ5019I**

*csect-name* Desconectado do Db2 *db2-name* .

#### **Explanation**

O gerenciador de filas foi desconectado com sucesso do subsistema Db2 ..

#### **Ação do sistema**

Se a desconexão for devido a um Db2 STOP MODE (QUIESCE), o gerenciador de filas tentará se reconectar ao subsistema Db2 .

#### **Resposta do Programador de Sistema**

Nenhum.

# **CSQ5020E**

Erro SQL *csect-name* , tabela *table-name* não definida em Db2

#### **Explanation**

O gerenciador de filas tentou acessar uma de suas tabelas do Db2 O Db2 retornou um código SQL indicando que a tabela não existe

#### **Ação do sistema**

A solicitação falha e o processamento continua..

#### **Resposta do Programador de Sistema**

Verifique se todas as tarefas do MQ para configurar o ambiente do Db2 foram concluídas com êxito e se o nome correto do grupo de compartilhamento de dados do Db2 foi especificado no parâmetro do sistema QSGDATA

#### **CSQ5021E**

*csect-name* Erro de SQL, tabela *table-name* índice não construído em Db2

#### **Explanation**

O gerenciador de filas tentou acessar uma de suas tabelas do Db2 Db2 retornou um código SQL indicando que o índice da tabela especificada não foi construído.

#### **Ação do sistema**

A solicitação falha e o processamento continua..

#### **Resposta do Programador de Sistema**

Verifique se todas as tarefas IBM MQ para configurar o ambiente Db2 foram concluídas com êxito e se o nome do grupo de compartilhamento de dados do Db2 correto foi especificado no parâmetro do sistema QSGDATA.

#### **CSQ5022I**

*csect-name* Conexão pendente para Db2 usando *connect-name* finalizada, gerenciador de filas finalizando

#### **Explanation**

A solicitação pendente de conexão pendente para o Db2 foi finalizada devido a uma solicitação STOP QMGR

### **Ação do sistema**

A conexão pendente com o Db2 é cancelada e a finalização do gerenciador de filas continua

#### **Resposta do Programador de Sistema**

Nenhum.

### **CSQ5023E**

Erro SQL *csect-name* , falha ao acessar a tabela *table-name*

# **Explanation**

Uma tentativa do gerenciador de filas de acessar uma de suas tabelas retornou um código SQL indicando que o acesso ao recurso nomeado falhou.

A solicitação falha e o processamento continua..

#### **Resposta do Programador de Sistema**

Essa mensagem será seguida pela mensagem CSQ5009E , que contém detalhes completos das informações retornadas de Db2 que devem ser usadas em conjunto com mensagens no log Db2 para diagnosticar o problema.

A causa mais provável desse problema é a contenção de um recurso do Db2 , especialmente em um sistema muito utilizado Se sim, o problema é temporário; tente novamente a ação que forneceu o erro.

Se não, e o problema persistir, determine a partir da mensagem e o Db2 registre o recurso em questão e execute as ações de recuperação necessárias para desbloquear o recurso.. Esse problema pode ser causado por uma falha de Db2 ao atualizar uma das tabelas Db2 , que será indicada no log Db2

### **CSQ5024E**

*csect-name* Não é possível atualizar o status do gerenciador de filas, RC=*return-code* .

#### **Explanation**

Durante o processamento de inicialização e encerramento, o gerenciador de filas tenta atualizar seu status no CSQ do CSQ.ADMIN\_B\_QMGR de ADMIN\_B\_QMGR Esta tentativa falhou.

#### **Ação do sistema**

Nenhum. O processamento de inicialização / encerramento continua.

# **Resposta do Programador de Sistema**

Nenhum.

#### **CSQ5025E**

Erro SQL *csect-name* , função *function* code=*SQL-code*

### **Explanation**

Uma chamada para a função SQL especificada por *function* retornou um código diferente de zero especificado por *SQL-code*....

# **Ação do sistema**

O processamento continua.

#### **Resposta do Programador de Sistema**

Observe os valores contidos na mensagem e entre em contato com o centro de suporte IBM .

Consulte [Db2 codes](https://www.ibm.com/docs/en/db2-for-zos/11?topic=db2-codes) na documentação do *Db2 for z/OS* para obter mais informações sobre o código de erro

#### **CSQ5026E**

*csect-name* Não é possível acessar Db2, o RRS não está disponível

### **Explanation**

O gerenciador de filas tentou acessar Db2, mas RRS não está disponível.

#### **Ação do sistema**

Se isso ocorrer durante a inicialização do gerenciador de filas, o gerenciador de filas aguarda o RRS se tornar disponível.

Se isso ocorrer em outros momentos, o gerenciador de filas finalizará sua conexão com o Db2e, em seguida, tentará se reconectar Algumas funções do grupo de filas compartilhadas não estarão disponíveis até que o RRS seja reiniciado e a conexão com o Db2 seja restabelecida

### **Resposta do Programador de Sistema**

Iniciar (ou reiniciar) RRS.
## **CSQ5027E**

*csect-name* Ocorreu um erro de SQL para a tabela *table-name*, conflito ou tempo limite (code=*SQLcode*)

## **Explanation**

Uma chamada SQL retornou um código diferente de zero indicando que ocorreu um conflito ou uma condição de tempo limite

#### **Ação do sistema**

A solicitação falha e o processamento continua..

#### **Resposta do Programador de Sistema**

Tente o comando ou o aplicativo envolvido novamente. Se o problema persistir, entre em contato com o centro de suporte IBM .

Consulte [Db2 codes](https://www.ibm.com/docs/en/db2-for-zos/11?topic=db2-codes) na documentação do *Db2 for z/OS* para obter mais informações sobre o código de erro

#### **CSQ5028E**

*csect-name* Não é possível acessar Db2, limite de conexão RRS excedido

## **Explanation**

O gerenciador de filas tentou acessar Db2, mas o RRS atingiu o limite de conexões simultâneas permitidas (IDENTIFYs).

#### **Ação do sistema**

Se essa mensagem ocorrer durante a inicialização do gerenciador de filas, o gerenciador de filas aguarda uma conexão RRS se tornar disponível.

Se essa mensagem ocorrer em outros momentos, o gerenciador de filas finalizará sua conexão com o Db2e, em seguida, tentará se reconectar Algumas funções do grupo de filas compartilhadas não estão disponíveis até que o RRS seja reiniciado e a conexão com o Db2 seja restabelecida

#### **Resposta do Programador de Sistema**

Ajuste o limite de conexão do RRS, se necessário, em seguida, inicie (ou reinicie) RRS.

Assegure que o parâmetro do sistema Db2 que controla o número máximo de usuários e conexões simultânea esteja correto. O parâmetro Db2 é Max Batch connect (CTHREAD) no painel de gerenciamento de encadeamento DSNTIPE.

Consulte a documentação do *Db2 para z/OS* para obter uma explicação desse parâmetro Db2 para resolver o problema

# **CSQ5029E**

*csect-name* Operação na Db2 tabela *table-name* falhou

#### **Explanation**

Falha em uma operação solicitada para a tabela Db2 nomeada. Por exemplo, a tabela pode estar cheia, ou pode haver armazenamento insuficiente disponível para executar a solicitação

É mais provável que isso ocorra ao gravar dados em uma das tabelas que o IBM MQ usa para armazenar mensagens compartilhadas grandes.

#### **Ação do sistema**

A mensagem CSQ5009E é emitida, fornecendo detalhes dos códigos de erro SQL associados A operação solicitada falha e o processamento continua.. A mensagem ou outros dados não são gravados na tabela..

#### **Resposta do Programador de Sistema**

Investigue a causa do problema conforme indicado pelos códigos SQL na mensagem CSQ5009E.

Se a tabela for uma das tabelas usadas para armazenar mensagens compartilhadas grandes e o problema for devido a armazenamento insuficiente, tente a operação novamente mais tarde, já que a condição pode ser temporária Se o problema for porque a tabela está cheia, remova algumas das mensagens; por exemplo, inicie um aplicativo que recupera e processa as mensagens. Use o comando MQ DISPLAY GROUP para verificar se há mensagens obsoletas no espaço de tabela e excluí-las. Se for necessário, aumente o tamanho da tabela.

## **CSQ5032I**

*csect-name* A conexão com o Db2 *db2-name* no grupo de compartilhamento de dados *dsg-name* está suspensa.

## **Explanation**

Isso é emitido em resposta a um comando SUSPEND QMGR FACILITY ( Db2) se tiver sido concluído com êxito.

# **Ação do sistema**

Toda a atividade Db2 é suspensa para o gerenciador de filas nomeado e a conexão com o Db2 é interrompida

#### **Resposta do Programador de Sistema**

Use o comando RESUME QMGR FACILITY ( Db2) quando estiver pronto para continuar a atividade do Db2 .

## **CSQ5033I**

*csect-name* A conexão com Db2 *db2-name* no grupo de compartilhamento de dados *dsg-name* é retomada

## **Explanation**

O comando RESUME QMGR FACILITY ( Db2) foi concluído com êxito, restabelecendo a conexão com Db2.

#### **Ação do sistema**

A atividade Db2 é retomada para o gerenciador de filas nomeado.

#### **CSQ5034I**

*csect-name* Suspender ou continuar Db2 solicitação pendente

# **Explanation**

Foi emitido um comando SUSPEND ou RESUME QMGR FACILITY ( Db2), mas esse pedido já está pendente..

# **Ação do sistema**

Nenhum.

# **Resposta do Programador de Sistema**

Aguarde até que a solicitação pendente seja concluída e, em seguida, emita novamente o comando, se necessário,

## **CSQ5035I**

*csect-name* Conexão com Db2 *db2-name* no grupo de compartilhamento de dados *dsg-name* já suspenso

# **Explanation**

Um comando SUSPEND QMGR FACILITY ( Db2) foi emitido, mas a conexão com o sistema Db2 denominado já está suspensa..

# **Ação do sistema**

Nenhum.

## **CSQ5036I**

*csect-name* Conexão com Db2 *db2-name* no grupo de compartilhamento de dados *dsg-name* não suspenso

# **Explanation**

Um comando RESUME QMGR FACILITY ( Db2) foi emitido, mas a conexão com o subsistema Db2 nomeado não está suspensa...

#### **Ação do sistema**

Nenhum.

# **CSQ5037I**

*csect-name* Nova função não disponível, gerenciadores de filas incompatíveis no grupo de filas compartilhadas

# **Explanation**

Foi feita uma tentativa de iniciar o gerenciador de filas no novo modo de função, mas alguns gerenciadores de filas no grupo de filas compartilhadas não estão em uma versão que seja suficiente para coexistir com as novas funções fornecidas neste nível de código, não foram iniciados no novo modo de função ou não possuem parâmetros QSGDATA compatíveis...

## **Ação do sistema**

O processamento continua, mas determinadas funções estarão indisponíveis

## **Resposta do Programador de Sistema**

## $\blacktriangleright$  V 9.1.0

Assegure-se de que todos os gerenciadores de fila no grupo de filas compartilhadas, que estão em uma versão anterior ao IBM MQ 9.1.0, tenham sido iniciados no novo modo de função na versão apropriada, em seguida, reinicie o gerenciador de filas. Consulte a documentação do **OPMODE** para obter a versão anterior, para obter informações sobre como fazer isso

#### **CSQ5038I**

*csect-name* A tarefa de serviço da tarefa de serviço não está respondendo desde hh.mm.ss.nnnnnn. Verifique se há problemas com Db2

#### **Explanation**

O gerenciador de filas detectou uma tarefa de serviço *service-task* que está demorando muito para processar uma solicitação iniciada em hh.mm.ss.nnnnnn.

#### **Ação do sistema**

O processamento continua, mas determinadas funções podem estar indisponíveis

## **Resposta do Programador de Sistema**

Investigue se há algum problema com Db2 ou RRS que os impeça de responder a solicitações IBM MQ . Por exemplo, o limite de Db2 CTHREAD foi excedido ou Db2 está sendo executado lentamente porque falta recursos como CPU, capacidade de E/S ou armazenamento; ou Db2 está aguardando espaço de log.

#### **CSQ5039I**

csect-name Informações de erro SQL

#### **Explanation**

Ocorreu um erro de SQL. Informações de diagnóstico adicionais diretas de Db2 seguem.

#### **Ação do sistema**

Consulte a mensagem de erro anterior do gerenciador do Db2

#### **Resposta do Programador de Sistema**

Determine a razão do erro SQL e corrija o problema.

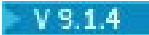

## **CSQ5040E**

O conjunto de dados do log ativo xxx.DS01 é criptografado mas a criptografia do conjunto de dados do log ativo não é suportada por todos os membros do QSG

## **Explanation**

O conjunto de dados do log ativo nomeado foi protegido pela criptografia, e um gerenciador de fila no mesmo grupo de filas compartilhadas está em execução em uma versão do IBM MQ que não suporta a criptografia do conjunto de dados do log ativo

A criptografia do conjunto de dados do log ativo é suportada a partir do IBM MQ for z/OS 9.1.3

Cada gerenciador de filas em um QSG precisa ser capaz de ler os conjuntos de dados do log de cada outro gerenciador de filas no mesmo QSG

#### **Ação do sistema**

A inicialização do Gerenciador de Filas é finalizada de forma anormal

#### **Resposta do Programador de Sistema**

Assegure-se de que todos os gerenciadores de filas no QSG tenham sido iniciados em uma versão do IBM MQ que suporte a criptografia do conjunto de dados do log ativo antes da configuração da criptografia do conjunto de dados ativo para qualquer gerenciador de fila no QSG

Inicie cada gerenciador de filas no QSG no nível correto ou reconfigure logs ativos sem criptografia do conjunto de dados.

#### **CSQ5041E**

csect-name Sobrecarga de notificação de QSG detectada de qmgr-name (solicitações pendentes =num)

#### **Explanation**

O gerenciador de filas está recebendo notificações do qmgr-name em uma taxa mais rápida do que eles podem ser processados e a lista não processada atingiu 10.000 solicitações pendentes.

#### **Ação do sistema**

A mensagem é repetida a cada minuto até a lista não processada de qmgr-name estar abaixo de 10000.

Se a lista não processada continuar a crescer, ocorrerá eventual esgotamento de armazenamento e finalização anormal do gerenciador de filas.

#### **Resposta do Programador de Sistema**

Determine quais aplicativos no gerenciador de filas especificado são responsáveis por acionar as notificações..

Considere a atualização do aplicativo para usar designs que geram menos notificações

Exemplos de designs de aplicativo que geralmente geram altos números de notificações QSG incluem:

• Usando filas de aplicativos compartilhadas configuradas com TRIGTYPE (EVERY).

Considere usar TRIGTYPE (FIRST) em vez disso.

• Os aplicativos fecham repetidamente o último identificador de entrada para uma fila compartilhada

Considere manter a manipulação para a fila compartilhada aberta até que não seja mais necessária, em vez de abrir e fechá-la repetidamente.

#### **CSQ5100I**

Relatório DISPLAY GROUP ...

## **Explanation**

Esta mensagem é a resposta inicial para o comando DISPLAY GROUP É seguido pela mensagem CSQ5102I que é um relatório formatado dos gerenciadores de filas no grupo.

## **Ação do sistema**

O processamento continua normalmente.

# **CSQ5102I**

Gerenciadores de filas no grupo *group-name*

#### **Explanation**

Esta mensagem faz parte das respostas para o comando DISPLAY GROUP Ele fornece informações sobre cada gerenciador de filas no grupo, conforme a seguir::

 **Name Num Prefix Status Ver Db2 Connection** *name num cpf qmgr-stat vrm db2-id conn-stat* ⋮ **End of queue managers report**

em que:

#### *nome*

O nome do gerenciador de filas.

#### *Número*

O número gerado internamente do gerenciador de filas no grupo

## *CPF*

O prefixo de comando do gerenciador de filas.

#### *qmgr-stat*

O status atual do gerenciador de filas:

#### **ATIVO**

O gerenciador de filas está sendo executado.

#### **INATIVA**

O gerenciador de filas não está em execução, tendo terminado normalmente.

#### **FAILED**

O gerenciador de filas não está em execução, tendo terminado de forma anormal.

#### **CREATED**

O gerenciador de filas foi definido para o grupo, mas ainda não foi iniciado

#### **DESCONHECIDO**

O status não pode ser determinado.

## *VRM (módulo do regulador de voltagem)*

O nível de função do gerenciador de filas. O valor é um número de 3 dígitos, em que:

## *V*

é o número da versão

## *R*

é o número da liberação

*m*

é o número da modificação

#### *db2-id*

O nome do subsistema ou anexo do grupo do Db2 ao qual o gerenciador de filas se conecta

#### *conn-stat*

O status atual da conexão com Db2:

## **ATIVO**

O gerenciador de filas está em execução e conectado ao Db2..

#### **PENDENTE**

O gerenciador de filas está em execução, mas não conectado porque Db2 foi finalizado normalmente.

# **FAILED**

O gerenciador de filas está em execução, mas não conectado porque o Db2 foi encerrado de forma anormal.

# **INATIVA**

O gerenciador de filas não está em execução e não conectado ao Db2.

#### **DESCONHECIDO**

O status não pode ser determinado.

Excepcionalmente, a última linha pode ser:

**Report terminated, too many lines**

se o relatório foi gerado em resposta a um comando a partir de um console do z/OS e mais de 253 linhas de resposta foram geradas. Apenas 253 linhas de resposta são retornados

**Report terminated**

se tiver havido um erro na obtenção das informações. O erro é descrito nas mensagens a seguir:

#### **Ação do sistema**

O processamento continua normalmente.

#### **CSQ5103I**

Mensagens obsoletas em Db2 para o grupo *group-name*

# **Explanation**

As mensagens são normalmente excluídas automaticamente do Db2, mas em circunstâncias excepcionais, as mensagens obsoletas podem permanecer. Isso identifica tais mensagens, da seguinte forma:

LEID *msg-id* ⋮ **End of messages report**

em que:

*msg-id*

é o identificador da mensagem.

Excepcionalmente, a última linha pode ser:

#### **Report terminated, too many lines**

se o relatório foi gerado em resposta a um comando a partir de um console do z/OS e mais de 253 linhas de resposta foram geradas. Apenas 253 linhas de resposta são retornados

#### **Report terminated**

se tiver havido um erro na obtenção das informações.

#### **Ação do sistema**

O processamento continua normalmente.

Exclua as mensagens obsoletas do Db2 Por exemplo, use SPUFI para emitir o comando SQL

```
 DELETE FROM CSQ.ADMIN_B_MESSAGES WHERE QSGNAME = 'group-name' AND LEID = 'msg-
id';
```
# **CSQ5113I**

O gerenciador de filas não está em um grupo de filas compartilhadas

# **Gravidade**

 $\Omega$ 

# **Explanation**

Um comando que requer um grupo de filas compartilhadas foi inserido, mas o gerenciador de fila não está em um grupo..

# **Ação do sistema**

O comando não é acionado

# **CSQ5116E**

A chamada *call-name* falhou, rc=*rc* reason=*reason*

# **Gravidade**

# 8 **Explanation**

# Durante o processamento para um comando DISPLAY GROUP, uma chamada de serviços do recurso de acoplamento utilizada para obter informações falhou *rc* é o código de retorno e *reason* é o código de razão (ambos em hexadecimal) da chamada.

# **Ação do sistema**

O processamento está terminado. Uma mensagem a seguir é emitida para identificar que tipo de informações estava sendo obtido

# **Resposta do Programador de Sistema**

Consulte o *[z/OS MVS Programming Sysplex Services Reference.](https://www.ibm.com/docs/en/zos/2.5.0?topic=mvs-zos-programming-sysplex-services-reference)* manual para obter informações sobre os códigos de retorno e de razão da chamada.

# **CSQ5117E**

Informações não disponíveis para grupo *group-name* -motivo

# **Gravidade**

8

# **Explanation**

Durante o processamento de um comando DISPLAY GROUP, não foi possível obter informações para o grupo, pelo *motivo* indicado:

# **ERRO**

Uma chamada de serviços do recurso de acoplamento falhou, conforme indicado na mensagem anterior CSQ5116E

# **CHANGED**

O tamanho do grupo foi mudado

# **Ação do sistema**

O processamento está terminado.

# **Resposta do Programador de Sistema**

Resolva o problema adequadamente.

#### $z/0S$ *Mensagens do pré-processador do comando generalizado (CSQ9...)*

# **CSQ9000E**

'*keyword*' aparece mais de uma vez

#### **Explanation**

A palavra-chave nomeada aparece mais de uma vez no comando Esta mensagem será emitida para cada ocorrência da palavra-chave após a primeira..

#### **Ação do sistema**

O processamento para o comando é finalizado.

## **Resposta do Programador de Sistema**

Verifique a entrada de comando e emita novamente o comando corretamente Consulte Executando comandos MQSC a partir de arquivos de texto para obter informações sobre as regras para construir comandos.

## **CSQ9001E**

'*keyword*' é inválido

## **Explanation**

A palavra-chave nomeada é desconhecida ou indefinida Ele pode estar escrito incorretamente ou pode não ser aplicável ao comando que está sendo processado.

# **Ação do sistema**

O processamento para o comando é finalizado.

## **Resposta do Programador de Sistema**

Verifique a entrada de comando e emita novamente o comando corretamente Consulte Comandos MQSC para obter informações sobre o comando..

#### **CSQ9002E**

Parênteses não balanceados após '*keyword*'

#### **Explanation**

Uma combinação inválida de parênteses foi localizada após a palavras-chave *keyword* Um parêntese de fechamento deve seguir um parêntese de abertura antes que qualquer outro parêntese de abertura ocorra..

#### **Ação do sistema**

O processamento para o comando é finalizado.

#### **Resposta do Programador de Sistema**

Verifique a entrada de comando e emita novamente o comando corretamente Consulte Executando comandos MQSC a partir de arquivos de texto para obter informações sobre as regras para construir comandos.

# **CSQ9003E**

Parâmetro '*keyword*' contém apóstrofos não balanceados

# **Explanation**

Um número ímpar de apóstrofos está presente em um valor de parâmetro da palavra-chave *keyword*. Se o parâmetro for uma cadeia entre aspas, ele deverá ter um apóstrofo em cada extremidade da cadeia. Se um apóstrofo deve aparecer na cadeia, dois apóstrofos adjacentes devem ser inseridos. Se o parâmetro for um valor hexadecimal, ele deverá ser inserido como X'hex-characters '.

# **Ação do sistema**

O processamento para o comando é finalizado.

Verifique a entrada de comando e emita novamente o comando corretamente Consulte Executando comandos MQSC a partir de arquivos de texto para obter informações sobre as regras para construir comandos.

# **CSQ9004E**

O parâmetro '*keyword*' especifica o intervalo (:) incorretamente

## **Explanation**

Um parâmetro da palavra-chave *keyword* especifica um intervalo de valores incorretamente O caractere usado para denotar um intervalo é dois pontos (:); o formato é *limite inferior*:*limite superior*.

## **Ação do sistema**

O processamento para o comando é finalizado.

## **Resposta do Programador de Sistema**

Consulte Comandos MQSC para verificar se o comando que você está usando permite um intervalo para a palavra-chave especificada Corrija o erro e emita o comando novamente

## **CSQ9005E**

O parâmetro '*keyword*' não satisfaz regras genéricas

#### **Explanation**

Para a palavra-chave *keyword*, os valores de parâmetro podem ser genéricos, mas o valor especificado não está em conformidade com as regras para um valor genérico. O valor não está em conformidade com essas regras devido a uma das seguintes razões:

- O valor contém um asterisco (\*) que não é o último caractere.
- O valor contém um ponto de interrogação (?) ou dois pontos (:).
- A palavra-chave é WHERE e o valor é um asterisco único.

#### **Ação do sistema**

O processamento para o comando é finalizado.

#### **Resposta do Programador de Sistema**

Verifique a entrada de comando, corrija o parâmetro de palavras-chave e insira novamente o comando Consulte Comandos MQSC para obter uma descrição da palavra chave e como inserir o comando

# **CSQ9006E**

O parâmetro '*keyword*' usa asterisco (\*) incorretamente

#### **Explanation**

Para a palavra-chave *keyword*, um asterisco (\*) foi usado em um valor de parâmetros. Execute um dos dois procedimentos:

- O asterisco não foi o último ou único caractere no valor. Exemplos incorretos são NAME (BL\* CK) e NAME (\*LUE); uma especificação correta é NAME (BL\*) ou NAME (\*).
- Há uma lista de valores de parâmetros, por exemplo DETAIL (1, \*).

#### **Ação do sistema**

O processamento para o comando é finalizado.

#### **Resposta do Programador de Sistema**

Consulte Comandos MQSC para verificar se o comando que você está usando permite a especificação de '\*' para a palavra-chave especificada. Corrija o erro e emita o comando novamente

#### **CSQ9007E**

'*keyword1*' ou '*keyword2*' deve ser especificado

## **Explanation**

O comando requer que a palavra-chave *keyword1* ou *keyword2* seja especificada, mas nenhuma das palavras-chave foi inserida no comando. Uma das duas palavras-chave deve estar presente para que o comando seja processado.

## **Ação do sistema**

O processamento para o comando é finalizado.

#### **Resposta do Programador de Sistema**

Emita novamente o comando e inclua a palavra-chave apropriada. Consulte Comandos MQSC para obter descrições das duas palavras-chave. Consulte Executando comandos MQSC a partir de arquivos de texto para obter informações sobre as regras para construir comandos.

# **CSQ9008E**

'*keyword*' não pode ser negado

#### **Explanation**

Os caracteres de negação (NO) aparecem na frente da palavra-chave *keyword*, mas negar essa palavra-chave não é permitido.

# **Ação do sistema**

O processamento para o comando é finalizado.

#### **Resposta do Programador de Sistema**

Verifique a entrada de comando e emita novamente o comando corretamente Consulte Executando comandos do MQSC a partir de arquivos de texto para obter informações adicionais sobre esse comando

## **CSQ9009E**

'*keyword*' não especificado

#### **Explanation**

A palavra-chave *keyword* deve estar presente, mas ela não foi inserida Esta palavra-chave deve estar presente para que o comando seja processado corretamente

#### **Ação do sistema**

O processamento para o comando é finalizado.

#### **Resposta do Programador de Sistema**

Verifique a entrada de comando e emita novamente o comando, incluindo a palavra-chave especificada. Consulte Comandos MQSC para obter informações adicionais sobre esse comando..

#### **CSQ9010E**

Parâmetro necessário para '*keyword*' não especificado

#### **Explanation**

Para a palavra-chave *keyword*, ou:

- Um ou mais parâmetros devem ser especificados, mas nenhum parâmetro foi digitado
- Um número fixo de parâmetros deve ter sido especificado, mas menos parâmetros foram inseridos.

Por exemplo, a palavra-chave USERDATA deve ter um parâmetro que seja uma cadeia de caractere Inserir USERDATA () é insignificante; você deve inserir uma sequência (por exemplo, USERDATA (MY\_DATA)) ou, se desejar remover esse atributo, deverá inserir USERDATA ('').

# **Ação do sistema**

O processamento para o comando é finalizado.

Verifique a entrada do comando, forneça os parâmetros apropriados para a palavra-chave especificada e emita o comando novamente. Consulte Comandos MQSC para obter informações adicionais sobre esse comando..

# **CSQ9011E**

Parâmetro (s) não permitido (s) para '*keyword*'

# **Explanation**

Nenhum parâmetro pode ser especificado para a palavra-chave *keyword*. Esta mensagem é emitida para cada parâmetro inválido, portanto, ela pode ser emitida mais de uma vez para um comando.

# **Ação do sistema**

O processamento para o comando é finalizado.

# **Resposta do Programador de Sistema**

Verifique a entrada de comando, corrija o erro, e emita o comando novamente Consulte Executando comandos MQSC de arquivos de texto para obter detalhes sobre como inserir o comando.

# **CSQ9012E**

Parâmetro '*keyword*' não é hexadecimal

# **Explanation**

Os valores de parâmetro para a palavra-chave *keyword* devem ser valores hexadecimais. Caracteres hexadecimais são os dígitos numéricos de 0 a 9 e as letras de A a F, em maiúsculas ou minúsculas. Opcionalmente, o valor pode ser especificado usando a notação de sequência hexadecimal X'hex characters '; por exemplo, *keyword*(123ABC) e *keyword*(X'123ABC') são sinônimos.

# **Ação do sistema**

O processamento para o comando é finalizado.

# **Resposta do Programador de Sistema**

Verifique a entrada de comando e emita novamente o comando, assegurando que os parâmetros para a palavra-chave nomeada sejam valores hexadecimais.

# **CSQ9013E**

'*keyword*' parâmetro '*parameter-value*' comprimento é maior que *nn*

# **Explanation**

O valor de parâmetro *parameter-value* para palavra-chave *keyword* excede o limite de *nn* caracteres de comprimento.

# **Ação do sistema**

O processamento para o comando é finalizado.

# **Resposta do Programador de Sistema**

Verifique a entrada de comando Consulte Comandos MQSC para obter uma lista de parâmetros aceitáveis.. Corrija o erro e emita o comando novamente

# **CSQ9014E**

Mais de *nn* parâmetro (s) para '*keyword*'

# **Explanation**

Parâmetros em excesso foram especificados para a palavra-chave *keyword*. No máximo *nn* parâmetros podem ser especificados. Além de inserir muitos parâmetros, isso também pode ser causado por um parêntese de fechamento ausente que ainda não foi detectado..

# **Ação do sistema**

O processamento para o comando é finalizado.

Verifique a entrada de comando e emita novamente o comando, utilizando não mais que o limite especificado de parâmetros para a palavra-chave especificada. Consulte Comandos do MQSC para obter detalhes adicionais Consulte Executando comandos MQSC a partir de arquivos de texto para obter informações sobre as regras para construir comandos.

Se esse erro ocorrer enquanto você estiver usando nomes de conexões com o programa CSQUTIL, deverá colocar determinadas variáveis entre aspas simples. Consulte CSQUTIL , para obter mais informações.

# **CSQ9015E**

O parâmetro '*parameter-value*' é inaceitável para '*keyword*'

# **Explanation**

O valor de parâmetro *parameter-value* não é um valor aceitável para a palavra-chave *keyword*. Execute um dos dois procedimentos:

- O parâmetro palavra-chave pode ser um de um conjunto de valores de caracteres, mas o valor especificado não é um deles.
- O parâmetro de palavras-chave pode ser um valor numérico limitado, mas o valor especificado está fora dos limites
- O parâmetro de palavra-chave pode ser numérico ou um de um conjunto de valores de caracteres, mas o valor especificado não é numérico nem um do conjunto.
- A palavra-chave é WHERE e o primeiro parâmetro (a palavra-chave do filtro) não é uma das palavras-chave aceitáveis para o comando.

## **Ação do sistema**

O processamento para o comando é finalizado.

## **Resposta do Programador de Sistema**

Verifique a entrada de comando e emita novamente o comando corretamente Consulte Comandos MQSC para uma lista de valores aceitáveis. Consulte Executando comandos MQSC a partir de arquivos de texto para obter informações sobre as regras para construir comandos.

# **CSQ9016E**

Pedido de comando '*cmd*' não autorizado

#### **Explanation**

O comando requer um nível de autorização que você não possui, para o próprio comando ou para o recurso no qual ele está operando..

# **Ação do sistema**

O comando não é executado.. O processamento está terminado.

#### **Resposta do Programador de Sistema**

Entre em contato com o programador do sistema responsável pela segurança do sistema e solicite que essa pessoa conceda autorização para usar o comando. Caso contrário, deve-se ter alguém autorizado a emitir o comando para você.

#### **CSQ9017E**

Falha ao processar o comando '*cmd*'

#### **Explanation**

O pré-processador do comando terminou de forma anormal durante o processamento do comando mostrado na mensagem.. O erro é registrado em SYS1.LOGREC, e um dump SVC é solicitado O comando pode ter sido parcialmente concluído Consulte quaisquer mensagens de resposta anteriores para determinar o que foi feito

## **Ação do sistema**

O processamento para o comando é finalizado.

#### **Resposta do Programador de Sistema**

Verifique a entrada de comando e emita o comando novamente. Se ele falhar novamente, colete os itens listados na seção Determinação de Problema e entre em contato com o centro de suporte do IBM

## **CSQ9018E**

*csect-name* Armazenamento insuficiente para processar o comando '*cmd*'

## **Explanation**

O pré-processador do comando não conseguiu obter armazenamento suficiente para concluir o processamento de quaisquer mensagens de resposta geradas pelo comando

# **Ação do sistema**

O processamento para o comando é finalizado de forma anormal

## **Resposta do Programador de Sistema**

Se o problema persistir, pode ser necessário aumentar o tamanho da região usado pelo gerenciador de filas ou inicializador de canais ou reduzir o número de tarefas em execução em seu sistema.

# **CSQ9019E**

Comando '*cmd*' é inválido

## **Explanation**

O comando, iniciado com *cmd*, é inválido. Isso poderia ser porque:

- o verbo de comando é desconhecido
- nenhuma palavra-chave foi especificada ou nenhuma foi especificada que seja válida como uma palavra-chave secundária para o comando
- há erro de sintaxe no início do comando

# **Ação do sistema**

O processamento para o comando é finalizado.

# **Resposta do Programador de Sistema**

Verifique a entrada de comando e emita novamente o comando corretamente Consulte Comandos MQSC para o formato de comando correto. Consulte Executando comandos MQSC a partir de arquivos de texto para obter informações sobre as regras para construir comandos.

# **CSQ9020E**

'*keyword1*' e '*keyword2*' não podem ser ambos especificados

#### **Explanation**

O comando não permite que as palavras-chave *keyword1* e *keyword2* sejam especificadas juntas.

# **Ação do sistema**

O processamento para o comando é finalizado.

#### **Resposta do Programador de Sistema**

Verifique a entrada de comando e emita novamente o comando, omitindo a palavra-chave inapropriada Consulte Comandos MQSC para obter descrições das duas palavras-chave. Consulte Executando comandos MQSC a partir de arquivos de texto para obter informações sobre as regras para construir comandos.

# **CSQ9022I**

*csect-name* '*cmd*' CONCLUSÃO NORMAL

## **Explanation**

Todo o processamento síncrono para o comando foi concluído com êxito Quaisquer tarefas em execução assíncrona em nome do comando ainda podem estar em execução quando esta mensagem for exibida.

## **Ação do sistema**

O processamento síncrono para o comando está concluído

#### **CSQ9023E**

*csect-name* '*cmd*' CONCLUSÃO ANORMAL

# **Explanation**

O comando não foi concluído com êxito O comando emitiu uma ou mais mensagens de erro anteriores a esta mensagem

# **Ação do sistema**

O processamento do comando foi encerrado.

## **Resposta do Programador de Sistema**

Siga as instruções para outras mensagens associadas ao erro.

## **CSQ9025E**

'*parameter-value*' é inaceitável com o parâmetro 'WHERE' '*filter-keyword*'

# **Explanation**

Os valores de parâmetro para a palavra-chave WHERE são incompatíveis A palavra-chave WHERE deve ter três parâmetros, *filter-keyword*, *operator*e *filter-value*. O erro é um dos seguintes:

- O parâmetro do operador não é apropriado para o tipo de valores de parâmetro que a palavra chave do filtro requer Por exemplo, a palavra-chave de filtro requer um conjunto de valores de parâmetros, mas o operador não é EQ ou NE.
- O parâmetro de valor de filtro excede o limite de comprimento para valores de parâmetros da palavra-chave de filtro.
- O parâmetro de valor de filtro não é um valor válido como um valor da palavra-chave de filtro. Por exemplo:
	- A palavra-chave de filtro requer um valor de parâmetro numérico, mas o parâmetro de valor de filtro não é numérico.
	- A palavra-chave de filtro requer um de um conjunto de valores de parâmetro, mas o parâmetro de valor de filtro não é um deles..
	- A palavra-chave de filtro requer um valor de parâmetro numérico limitado, mas o parâmetro de valor de filtro está fora dos limites...
	- A palavra-chave do filtro requer um objeto ou nome do sistema, mas o parâmetro de valor do filtro não consiste apenas em caracteres que são válidos para esse nome.

Dependendo do erro, o *parameter-value* pode ser o parâmetro do operador ou o parâmetro do valor do filtro.

# **Ação do sistema**

O processamento para o comando é finalizado.

#### **Resposta do Programador de Sistema**

Verifique a entrada de comando e emita novamente o comando corretamente Consulte Comandos MQSC para obter informações sobre os parâmetros da palavra-chave WHERE.

#### **CSQ9026E**

O parâmetro '*keyword*' não atende às regras de nome

# **Explanation**

Os valores de parâmetro para a palavra-chave *keyword* são nomes e, portanto, devem consistir apenas em caracteres válidos para o tipo específico de nome, nome do objeto ou nome do sistema. Os caracteres de nome do objeto válidos são maiúsculos A-Z, minúsculos a-z, numéricos 0-9, ponto (.), barra (/), sublinhado (\_) e sinal de porcentagem (%). Os caracteres de nome do sistema válidos são A-Z maiúsculos e numéricos 0-9; o primeiro caractere não deve ser numérico.

Essa mensagem será emitida se o nome especificado contiver caracteres inválidos ou se o nome estiver em branco nos casos em que um nome em branco não for permitido.

#### **Ação do sistema**

O processamento para o comando é finalizado.

#### **Resposta do Programador de Sistema**

Verifique a entrada de comando e emita novamente o comando assegurando que os parâmetros para a palavra-chave nomeada sejam do tipo necessário. Consulte Comandos MQSC para obter uma descrição da palavra-chave. Consulte Executando comandos MQSC a partir de arquivos de texto para obter informações sobre as regras para construir comandos.

## **CSQ9028E**

O parâmetro '*keyword*' não é numérico

#### **Explanation**

Os valores de parâmetro para a palavra-chave *keyword* devem consistir apenas em valores numéricos..

# **Ação do sistema**

O processamento para o comando é finalizado.

#### **Resposta do Programador de Sistema**

Verifique a entrada de comando e emita novamente o comando assegurando que os parâmetros para a palavra-chave nomeada sejam do tipo necessário. Consulte Comandos MQSC para obter uma descrição da palavra-chave. Consulte Executando comandos MQSC a partir de arquivos de texto para obter informações sobre as regras para construir comandos.

#### **CSQ9029E**

*csect-name* Falha ao processar um comando

#### **Explanation**

Ocorreu um erro ao processar um comando. O comando pode ou não ter sido executado O erro foi registrado no log de erro do sistema (o SYS1.LOGREC ) e um dump SVC foi tentado.

É possível obter essa mensagem se você tiver ECSA insuficiente

#### **Ação do sistema**

O processamento para o comando é finalizado.

## **Resposta do Programador de Sistema**

Verifique a entrada de comando e emita o comando novamente. Se não for possível resolver o problema, colete os itens listados na seção Determinação de Problemas, e entre em contato com o centro de suporte do IBM

## **CSQ9030E**

Parâmetro '*keyword*' não pode ser genérico

#### **Explanation**

O parâmetro para a palavra-chave *keyword* especifica um valor genérico usando um asterisco (por exemplo, ABC\*), mas um valor genérico não é permitido para essa palavra-chave.

## **Ação do sistema**

O processamento para o comando é finalizado.

## **Resposta do Programador de Sistema**

Verifique a entrada de comando, corrija o parâmetro de palavras-chave e insira novamente o comando Consulte Comandos MQSC para obter uma descrição da palavra-chave. Consulte Executando comandos MQSC a partir de arquivos de texto para obter informações sobre as regras para construir comandos.

## **CSQ9031E**

Erro de sintaxe após '*keyword*'

## **Explanation**

O texto após a palavra-chave nomeada contém sintaxe inválida. Isso geralmente é causado especificando uma sequência incorreta de caracteres especiais, como igual (=), vírgula (,), dois pontos (:) ou parênteses.

## **Ação do sistema**

O processamento para o comando é finalizado.

## **Resposta do Programador de Sistema**

Verifique a entrada de comando, examinando o texto que segue a palavra-chave nomeada Assegurese de ter seguido as regras para a entrada de comando e reinsira o comando. Executando comandos MQSC a partir de arquivos de texto para obter informações sobre as regras para construir comandos.

## **CSQ9032E**

A função solicitada não está disponível

## **Explanation**

Foi feita uma tentativa de chamar um processador de comando não carregado.

# **Ação do sistema**

A função solicitada não é executada.

# **Resposta do Programador de Sistema**

Verifique a entrada de comando, para determinar qual comando causou o erro

## **CSQ9033E**

O comando excede o comprimento permitido

#### **Gravidade**

8

# **Explanation**

O comando é tão grande que seu formato interno excedeu o comprimento máximo permitido. O tamanho do formato interno do comando é afetado tanto pelo comprimento quanto pela complexidade do comando. (Por exemplo, foi feita uma tentativa de usar as operações e os painéis de controle para criar uma lista de nomes contendo muitos nomes).

Esta mensagem também pode ser causada por comandos inseridos através de um dos seguintes:

- os conjuntos de dados de entrada de inicialização
- a função COMMAND do programa utilitário CSQUTIL
- Um programa gravado pelo usuário que coloca comandos na fila de entrada de comandos do sistema, SYSTEM.COMMAND.INPUT

# **Ação do sistema**

O processamento do comando é finalizado.

Se estiver usando as operações e os painéis de controle para definir uma lista de nomes, use o recurso de edição para reduzir o número de nomes na lista. Se você estiver inserindo um comando de outro lugar, determine qual comando causou o erro e verifique a sintaxe desse comando em Comandos MQSC. Corrija o comando.

# **CSQ9034E**

O comando não pode ser emitido usando servidor de comando

## **Gravidade**

8

# **Explanation**

Foi feita uma tentativa de emitir um comando usando o servidor de comando O comando não pode ser emitido dessa maneira

O servidor de comandos é usado por comandos inseridos através de um dos seguintes:

- a função COMMAND de CSQUTIL
- o conjunto de dados de entrada de inicialização CSQINPX do inicializador de canais
- Um programa gravado pelo usuário que coloca comandos na fila de entrada de comandos do sistema, SYSTEM.COMMAND.INPUT

## **Ação do sistema**

O comando será ignorado.

## **CSQ9035E**

*csect-name* Palavra-chave necessária não especificada

## **Gravidade**

8

## **Explanation**

O comando requer que uma de um conjunto de palavras-chave alternativas seja especificada mas nenhuma foi.

# **Ação do sistema**

O processamento para o comando é finalizado.

#### **Resposta do Programador de Sistema**

Verifique a entrada de comando e emita novamente o comando corretamente Consulte Comandos MQSC para o formato adequado do comando. Consulte Executando comandos MQSC a partir de arquivos de texto para obter informações sobre as regras para construir comandos.

# **CSQ9036E**

Comando com '*keyword*(*parameter-value*)' não permitido quando o gerenciador de filas está ativo

## **Gravidade**

8

# **Explanation**

O comando tem o valor de parâmetros especificado para a palavra-chave *keyword*. O comando com essa palavra-chave e valor pode ser emitido apenas quando o gerenciador de filas não estiver ativo...

#### **Ação do sistema**

O comando será ignorado.

# **Resposta do Programador de Sistema**

Consulte Comandos MQSC para obter informações sobre como usar o comando..

# **CSQ9037E**

O comando deve ser emitido de *ddname*

## **Gravidade**

8

## **Explanation**

Foi feita uma tentativa de emitir um comando do conjunto de dados de entrada de inicialização especificado. O comando não pode ser emitido a partir desse conjunto.

# **Ação do sistema**

O comando será ignorado.

## **Resposta do Programador de Sistema**

Consulte Comandos MQSC para obter informações sobre como usar o comando..

## **CSQ9038E**

O comando deve ser emitido do console

## **Gravidade**

8

## **Explanation**

Foi feita uma tentativa de emitir um comando a partir de um console diferente do z/OS ou de seu equivalente. O comando só pode ser emitido dessa maneira

## **Ação do sistema**

O comando será ignorado.

## **Resposta do Programador de Sistema**

Emita o comando a partir do console do z/OS ; ele não pode ser emitido de outro lugar.

Se você emitiu o comando **DEFINE PSID** a partir do console, deverá incluir o parâmetro DSN adicional para que o comando seja concluído com êxito.

Consulte Comandos MQSC para obter informações sobre como usar o comando..

#### **CSQ9039E**

O comando não pode ser emitido do console

#### **Gravidade**

8

# **Explanation**

Foi feita uma tentativa de emitir um comando a partir do console do z/OS ou seu equivalente. O comando não pode ser emitido dessa maneira

#### **Ação do sistema**

O comando será ignorado.

#### **Resposta do Programador de Sistema**

Consulte Comandos MQSC para obter informações sobre como usar o comando..

## **CSQ9040E**

O comando não pode ser emitido de *ddname*

#### **Gravidade**

8

## **Explanation**

Foi feita uma tentativa de emitir um comando do conjunto de dados de entrada de inicialização especificado. O comando não pode ser emitido a partir desse conjunto.

## **Ação do sistema**

O comando será ignorado.

# **Resposta do Programador de Sistema**

Consulte Comandos MQSC para obter informações sobre como usar o comando..

## **CSQ9041E**

Comando não permitido durante a reinicialização

## **Gravidade**

8

## **Explanation**

Foi feita uma tentativa de emitir um comando antes da reinicialização ter sido concluída, mas o comando não pode ser emitido nesse momento Isso poderia ser porque o comando estava no conjunto de dados de entrada de inicialização CSQINP1 .

#### **Ação do sistema**

O comando será ignorado.

## **Resposta do Programador de Sistema**

Se o comando estava no conjunto de dados de entrada de inicialização CSQINP1 , exclua-o.

## **CSQ9042E**

O comando com '*keyword*()' não pode ser emitido a partir de *ddname*

#### **Gravidade**

8

#### **Explanation**

O comando foi emitido com a palavra-chave especificada de um conjunto de dados de entrada de inicialização. O comando com essa palavra-chave não pode ser emitido desse conjunto de dados.

#### **Ação do sistema**

O comando será ignorado.

#### **Resposta do Programador de Sistema**

Consulte Comandos MQSC para obter informações sobre como usar o comando..

# **CSQ9045E**

'*keyword*' possui parâmetro (s) e é um parâmetro 'WHERE'

#### **Explanation**

O comando especifica a palavra-chave WHERE com um parâmetro de palavra-chave de filtro *keyword* Essa palavra-chave também é especificada explicitamente com parâmetros, que não são permitidos.

#### **Ação do sistema**

O processamento para o comando é finalizado.

## **Resposta do Programador de Sistema**

Verifique a entrada de comando e emita novamente o comando corretamente Consulte Comandos MQSC para obter informações sobre os parâmetros da palavra-chave WHERE.

#### <span id="page-955-0"></span> $z/0S$ **Códigos IBM MQ for z/OS**

Cada componente do IBM MQ for z/OS pode emitir códigos e cada componente usa um identificador hexadecimal exclusivo de dois caracteres para suas mensagens.. Use este tópico para identificar e interpretar os códigos para componentes IBM MQ for z/OS .

Os seguintes tipos de código são descritos:

#### $z/0S$ *Códigos do gerenciador de conexões (X' 94 ')*

Se ocorrer um código de razão do gerenciador de conexões não listado aqui, ocorreu um erro interno. Colete os seguintes itens de diagnóstico e entre em contato com o centro de suporte do IBM .

# **Diagnóstico**

- Uma descrição das ações que levaram ao erro ou, se aplicável, uma listagem do programa aplicativo ou a sequência de entrada para um programa utilitário que estava sendo executado no momento do erro.
- A saída do console para o período que leva ao erro.
- O log da tarefa do gerenciador de filas
- O dump do sistema resultante do erro..
- Se estiver usando CICS, a saída de dump de transação CICS .
- Níveis de serviço IBM MQ, z/OS, Db2 CICSe IMS apropriados.
- Se estiver usando os painéis Operações e Controle do IBM MQ , o nome do painel ISPF.

# **00940001**

Ocorreu um erro interno.

# **Ação do sistema**

A unidade de execução atual é encerrada com o código de conclusão X'5C6' e o gerenciador de filas é finalizado.

# **Resposta do Programador de Sistema**

Colete os itens listados em "Diagnóstico" na página 956 e entre em contato com o centro de suporte IBM .

Reinicie o seu gerenciador de filas

# **00940003**

Ocorreu um erro interno.

# **Ação do sistema**

A unidade de execução atual termina com o código de conclusão X'5C6'.

# **Resposta do Programador de Sistema**

Colete os itens listados em "Diagnóstico" na página 956 e entre em contato com o centro de suporte IBM .

# **00940004**

Ocorreu um erro interno.

# **Ação do sistema**

A unidade de execução atual termina com o código de conclusão X'5C6'.

# **Resposta do Programador de Sistema**

Colete os itens listados em "Diagnóstico" na página 956 e entre em contato com o centro de suporte IBM .

## <span id="page-956-0"></span>**00940007**

Ocorreu um erro interno.

# **Ação do sistema**

A unidade de execução atual termina com o código de conclusão X'5C6'.

# **Resposta do Programador de Sistema**

Colete os itens listados em ["Diagnóstico" na página 956](#page-955-0) e entre em contato com o centro de suporte IBM .

# **00940008**

Ocorreu um erro interno.

# **Ação do sistema**

A unidade de execução atual é encerrada com o código de conclusão X'5C6' e o gerenciador de filas é finalizado.

# **Resposta do Programador de Sistema**

Colete os itens listados em ["Diagnóstico" na página 956](#page-955-0) e entre em contato com o centro de suporte IBM .

Reinicie o seu gerenciador de filas

# **00940028**

Ocorreu um trap de diagnóstico solicitado

# **Ação do sistema**

A unidade de execução atual termina com o código de conclusão X'5C6'.

# **Resposta do Programador de Sistema**

Isso deve ocorrer somente se o centro de suporte IBM tiver solicitado que um dump seja capturado para auxiliar no diagnóstico de problemas

Colete os itens listados no ["Diagnóstico" na página 956](#page-955-0) e entre em contato com o centro de suporte IBM .

# **0094002B**

Ocorreu um erro interno durante o processamento de ALESERV

# **Ação do sistema**

A unidade de execução atual termina com o código de conclusão X'5C6'. O código de retorno com falha de ALESERV estará no registro 2 do dump

# **Resposta do Programador de Sistema**

Colete os itens listados em ["Diagnóstico" na página 956](#page-955-0) e entre em contato com o centro de suporte IBM .

Reiniciar o gerenciador de filas.

#### $z/0S$ *Códigos do Gerenciador de Tópico ('X'A3')*

Se ocorrer um código de razão do gerenciador de tópico não listado aqui, ocorreu um erro interno. Colete os seguintes itens de diagnóstico e entre em contato com o centro de suporte do IBM .

# **Diagnóstico**

• Uma descrição das ações que levaram ao erro ou, se aplicável, uma listagem do programa aplicativo ou a sequência de entrada para um programa utilitário que estava sendo executado no momento do erro.

- A saída do console para o período que leva ao erro.
- O log da tarefa do gerenciador de filas
- O dump do sistema resultante do erro..
- Se estiver usando CICS, a saída de dump de transação CICS .
- Níveis de serviço IBM MQ, z/OS, Db2 CICSe IMS apropriados.
- Se estiver usando os painéis Operações e Controle do IBM MQ , o nome do painel ISPF.

# **00A30001, 00A30002,00A30052, 00A30053, 00A30054, 00A30061, 00A30062, 00A30064, 00A30065, 00A30066, 00A31000**

Ocorreu um erro interno ao processar um comando.

# **Ação do sistema**

A unidade de execução atual termina com o código de conclusão X'5C6'.

# **Resposta do Programador de Sistema**

Colete os itens listados em ["Diagnóstico" na página 957](#page-956-0) e entre em contato com o centro de suporte IBM .

# **00A30042**

Ocorreu um erro interno ao processar um comando.

Se esse erro ocorrer junto com uma mensagem CSQY227E , o problema será uma falta de armazenamento de 64 bits.

# **Ação do sistema**

A unidade de execução atual termina com o código de conclusão X'5C6'.

# **Resposta do Programador de Sistema**

Colete os itens listados em ["Diagnóstico" na página 957](#page-956-0) e entre em contato com o centro de suporte IBM .

Você deve considerar aumentar o valor do parâmetro MEMLIMIT. Para obter mais informações, consulte Armazenamento de espaço de endereço.

# **00A30072, 00A30073, 00A30074, 00A30075, 00A30076, 00A30077**

Ocorreu um erro interno durante o processamento de confirmação..

# **Ação do sistema**

A unidade de execução atual termina com o código de conclusão X'5C6'.

# **Resposta do Programador de Sistema**

Colete os itens listados em ["Diagnóstico" na página 957](#page-956-0) e entre em contato com o centro de suporte IBM .

#### z/0S *Códigos do adaptador em lote (X'C2')*

# **00C20001**

O programa CSQBSRV detectou uma solicitação para uma função não existente CSQBSRV é chamado a partir de aplicativos em lote e RRS-batch por meio de um stub como CSQBSTUB, CSQBRRSI ou CSQBRSTB.

# **Ação do sistema**

O programa de aplicativo termina de forma anormal, mas o MQ continua o processamento.

<span id="page-958-0"></span>A causa mais provável desse problema é versões incompatíveis de CSQBSRV e do stub. Se esta não for a causa do problema, obtenha os itens de diagnóstico listados neste tópico e entre em contato com o centro de suporte do IBM

- Listagem do programa de aplicativo:
- Log da tarefa do gerenciador de filas
- PSW e registros no ponto de falha

## **00C20009**

A tarefa que iniciou um encadeamento assíncrono do IBM MQ (para consumo de mensagens assíncronas ou recebimento de eventos assíncronos) foi encerrada antes do encadeamento assíncrono que foi iniciado. Esse encerramento de forma anormal é gerado no encadeamento assíncrono do IBM MQ , porque o processamento não pode continuar após os recursos alocados pelo encadeamento original terem sido liberadas

## **Ação do sistema**

O programa de aplicativo termina de forma anormal, mas IBM MQ continua o processamento.

## **Resposta do Programador de Sistema**

Assegure que um MQDISC seja chamado para todas as conexões que são usadas para iniciar encadeamentos assíncronos antes da finalização da tarefa que criou a conexão.

# **00C2000A, 00C2000B, 00C2000C, 00C2000D, 00C2000E, 00C2000F**

Ocorreu um erro interno ao processar uma chamada MQCRTMH.

## **Ação do sistema**

A unidade de execução atual termina com o código de conclusão X'5C6'.

#### **Resposta do Programador de Sistema**

Obtenha os itens de diagnóstico listados neste tópico e entre em contato com o centro de suporte IBM .

- Uma listagem do programa de aplicativo
- O log da tarefa do gerenciador de filas
- O PSW e registra no ponto de falha.

#### $z/0S$ *Códigos do recurso de acoplamento (X'C5')*

Se ocorrer um código de razão do recurso de acoplamento não listado aqui, ocorreu um erro interno. Colete os seguintes itens de diagnóstico e entre em contato com o centro de suporte do IBM . Reinicie o gerenciador de filas se necessário.

# **Diagnóstico**

- Uma descrição das ações que levaram ao erro ou, se aplicável, uma listagem do programa aplicativo ou a sequência de entrada para um programa utilitário que estava sendo executado no momento do erro.
- A saída do console para o período que leva ao erro.
- O log da tarefa do gerenciador de filas
- O dump do sistema resultante do erro..
- Se estiver usando CICS, a saída de dump de transação CICS .
- Níveis de serviço IBM MQ, z/OS, Db2 CICSe IMS apropriados.
- Se estiver usando os painéis Operações e Controle do IBM MQ , o nome do painel ISPF.
- Um dump da estrutura do recurso de acoplamento

## **00C50006**

Um backup ou recuperação de uma estrutura CF falhou porque o gerenciador de filas não está conectado a um subsistema Db2 .

# **Ação do sistema**

O processo de backup ou recuperação da estrutura CF é finalizado.

## **Resposta do Programador de Sistema**

Configure o subsistema Db2 para que o gerenciador de filas possa conectar-se a ele.

#### **00C50012**

O processamento da estrutura CF falhou, porque a estrutura CF ficou cheia durante a ação.

## **Ação do sistema**

O processamento da estrutura de CF é finalizado

## **Resposta do Programador de Sistema**

Aumente o tamanho da estrutura de CF

# **00C50014**

Um código de razão inesperado foi retornado pelo subsistema Db2 ao qual o gerenciador de fila está conectado

# **Ação do sistema**

A operação atual é finalizada

## **Resposta do Programador de Sistema**

Investigue a causa do erro, conforme relatado nas mensagens anteriores

## **00C50050**

A estrutura CF está sendo recuperada e não pode ser usada até a recuperação ser concluída.

#### **Ação do sistema**

O processamento do comando é finalizado.

# **Resposta do Programador de Sistema**

Aguarde a recuperação da estrutura ser concluída e, em seguida, emita novamente o comando. Use o comando DISPLAY CFSTATUS para visualizar o status das estruturas de CF

#### **00C50064**

Um backup ou recuperação de uma estrutura CF falhou porque as opções de instalação e customização escolhidas para IBM MQ não permitem que o gerenciador de filas use estruturas no nível necessário ou porque o nível da estrutura não é suportado pelo nível de comando atual.

#### **Ação do sistema**

O processo de backup ou recuperação da estrutura CF é finalizado.

#### **00C5004F**

Este código de razão é emitido na mensagem CSQM090E quando um comando falhou Ele indica que uma solicitação foi emitida para uma estrutura CF, mas a solicitação não pode ser executada, conforme explicado na mensagem mais específica associada.

#### **Gravidade**

4

# **Ação do sistema**

O comando será ignorado.

Consulte a descrição da mensagem que a acompanha

## **00C5005B**

A recuperação da estrutura de CF falhou porque ocorreu um erro ao ler o BSDS de outro gerenciador de filas no grupo de filas compartilhadas

## **Ação do sistema**

O processamento de recuperação da estrutura de CF é finalizado

## **Resposta do Programador de Sistema**

Verifique o log para obter mensagens do gerenciador do log de recuperação que indicam o motivo do erro.

## **00C50D00**

Um backup de uma estrutura CF falhou porque um conjunto de dados SMDS necessário não está disponível.

# **Ação do sistema**

O processo de backup da estrutura de CF é finalizado

## **Resposta do Programador de Sistema**

Assegure-se de que todos os conjuntos de dados SMDS usados para a estrutura CF estejam disponíveis e, em seguida, emita novamente o comando de backup. Um comando **RECOVER CFSTRUCT** pode ser usado para restaurar esses conjuntos de dados se for necessário.

# **00C51001, 00C51004, 00C51005, 00C51006, 00C5100A, 00C51019, 00C5101A, 00C5101B, 00C5101C, 00C5001D**

Ocorreu um erro interno.

#### **Ação do sistema**

A unidade de execução atual termina com o código de conclusão X'5C6'. Em alguns casos, o gerenciador de fila pode finalizar com o código de conclusão X'6C6'.

#### **Resposta do Programador de Sistema**

Colete os itens listados em ["Diagnóstico" na página 959](#page-958-0) e entre em contato com o centro de suporte IBM .

Reinicie o gerenciador de filas se necessário.

# **00C51021, 00C51022, 00C51023, 00C51024, 00C50025, 00C51026, 00C51027, 00C51028, 00C51029, 00C5002A, 00C5102B, 00C5102C, 00C5102D, 00C5102E, 00C5002F**

Ocorreu um erro interno.

# **Ação do sistema**

A unidade de execução atual termina com o código de conclusão X'5C6'. Em alguns casos, o gerenciador de fila pode finalizar com o código de conclusão X'6C6'.

#### **Resposta do Programador de Sistema**

Colete os itens listados em ["Diagnóstico" na página 959](#page-958-0) e entre em contato com o centro de suporte IBM .

Reinicie o gerenciador de filas se necessário.

# **00C5102F**

O gerenciador de filas falhou ao conectar à estrutura de administração.

#### **Ação do sistema**

A unidade de execução atual é finalizada com o código de conclusão X'5C6' e o gerenciador de filas tenta se conectar à estrutura de administração se ela se tornar disponível novamente. Em alguns casos, o gerenciador de fila pode finalizar com o código de conclusão X'6C6'.

## **Resposta do Programador de Sistema**

Investigue a configuração para a estrutura de administração Esse código de encerramento anormal pode ser visto se o gerenciador de filas estiver em execução em uma LPAR sem conectividade com a estrutura de administração ou se a estrutura de administração tiver sido criptografada, mas a LPAR não tiver acesso a um coprocessador criptográfico.

# **00C50030, 00C51031, 00C51032, 00C51033, 00C51034, 00C50035, 00C51036, 00C51037, 00C51038, 00C51039, 00C5003A, 00C5103A, 00C5103B, 00C5103C, 00C5103D, 00C5103E, 00C5003F**

Ocorreu um erro interno.

## **Ação do sistema**

A unidade de execução atual termina com o código de conclusão X'5C6'. Em alguns casos, o gerenciador de fila pode finalizar com o código de conclusão X'6C6'.

## **Resposta do Programador de Sistema**

Colete os itens listados em ["Diagnóstico" na página 959](#page-958-0) e entre em contato com o centro de suporte IBM .

Reinicie o gerenciador de filas se necessário.

# **00C50040, 00C51041, 00C51042, 00C51043, 00C51044, 00C50045, 00C51046, 00C51047**

Ocorreu um erro interno.

#### **Ação do sistema**

A unidade de execução atual termina com o código de conclusão X'5C6'. Em alguns casos, o gerenciador de filas pode finalizar com o código de conclusão X'6C6'.

#### **Resposta do Programador de Sistema**

Colete os itens listados em ["Diagnóstico" na página 959](#page-958-0) e entre em contato com o centro de suporte IBM .

Reinicie o gerenciador de filas se necessário.

# **00C51051, 00C51052, 00C51053, 00C51054, 00C50055, 00C51056**

Ocorreu um erro interno.

#### **Ação do sistema**

A unidade de execução atual termina com o código de conclusão X'5C6'. Em alguns casos, o gerenciador de filas pode finalizar com o código de conclusão X'6C6'.

#### **Resposta do Programador de Sistema**

Colete os itens listados em ["Diagnóstico" na página 959](#page-958-0) e entre em contato com o centro de suporte IBM .

Reinicie o gerenciador de filas se necessário.

## **00C51090, 00C51092, 00C51093**

Ocorreu um erro interno.

# **Ação do sistema**

A unidade de execução atual termina com o código de conclusão X'5C6'. Em alguns casos, o gerenciador de fila pode finalizar com o código de conclusão X'6C6'.

Colete os itens listados em ["Diagnóstico" na página 959](#page-958-0) e entre em contato com o centro de suporte IBM .

Reinicie o gerenciador de filas se necessário.

## **00C51094, 00C51095, 00C51096, 00C51097**

Ocorreu um erro interno.

## **Ação do sistema**

A unidade de execução atual termina com o código de conclusão X'5C6'. Em alguns casos, o gerenciador de fila pode finalizar com o código de conclusão X'6C6'.

## **Resposta do Programador de Sistema**

Colete os itens listados em ["Diagnóstico" na página 959](#page-958-0) e entre em contato com o centro de suporte IBM .

# **00C510A1, 00C510A2, 00C510A3, 00C510A4, 00C500A5, 00C510A6, 00C510A7, 00C510A8, 00C510A9, 00C500AA**

Ocorreu um erro interno.

## **Ação do sistema**

A unidade de execução atual termina com o código de conclusão X'5C6'. Em alguns casos, o gerenciador de fila pode finalizar com o código de conclusão X'6C6'.

## **Resposta do Programador de Sistema**

Colete os itens listados em ["Diagnóstico" na página 959](#page-958-0) e entre em contato com o centro de suporte IBM .

Reinicie o gerenciador de filas se necessário.

## **00C510AB**

A estrutura de CF falhou ou a conexão com ela foi perdida

# **Ação do sistema**

Isso pode ser emitido em resposta a um comando, caso em que o processamento do comando é finalizado Caso contrário, a unidade de execução atual terminará com o código de conclusão X'5C6'. Em alguns casos, o gerenciador de fila pode finalizar com o código de conclusão X'6C6'.

#### **Resposta do Programador de Sistema**

Reinicie o gerenciador de filas se necessário. Recupere a estrutura; se o erro ocorreu em resposta a um comando, emita novamente.

#### **00C510AC, 00C510AD**

Ocorreu um erro interno.

#### **Ação do sistema**

A unidade de execução atual termina com o código de conclusão X'5C6'. Em alguns casos, o gerenciador de fila pode finalizar com o código de conclusão X'6C6'.

# **Resposta do Programador de Sistema**

Colete os itens listados em ["Diagnóstico" na página 959](#page-958-0) e entre em contato com o centro de suporte IBM .

Reinicie o gerenciador de filas se necessário.

# **00C51100, 00C51101, 00C51102, 00C51103, 00C51104, 00C51105, 00C51106, 00C51107, 00C51108, 00C51109, 00C5110A, 00C5110B, 00C5110C, 00C5110D, 00C5110E, 00C5110F**

Ocorreu um erro interno.

## **Ação do sistema**

A unidade de execução atual termina com o código de conclusão X'5C6'. Em alguns casos, o gerenciador de filas pode finalizar com o código de conclusão X'6C6'.

## **Resposta do Programador de Sistema**

Colete os itens listados em ["Diagnóstico" na página 959](#page-958-0) e entre em contato com o centro de suporte IBM .

Reinicie o gerenciador de filas se necessário.

# **00C51110, 00C51111, 00C51112, 00C51113, 00C51114, 00C51115, 00C51116, 00C51117, 00C51118, 00C51119, 00C5111A, 00C5111B, 00C5111C, 00C5111D, 00C5111E, 00C5111F**

Ocorreu um erro interno.

## **Ação do sistema**

A unidade de execução atual termina com o código de conclusão X'5C6'. Em alguns casos, o gerenciador de fila pode finalizar com o código de conclusão X'6C6'.

# **Resposta do Programador de Sistema**

Colete os itens listados em ["Diagnóstico" na página 959](#page-958-0) e entre em contato com o centro de suporte IBM .

Reinicie o gerenciador de filas se necessário.

# **00C51120, 00C51121, 00C51122, 00C51123, 00C51124, 00C51125, 00C51126, 00C51127, 00C51128, 00C51129, 00C5112A, 00C5112B, 00C5112C, 00C5112D, 00C5112E, 00C5112F**

Ocorreu um erro interno.

## **Ação do sistema**

A unidade de execução atual termina com o código de conclusão X'5C6'. Em alguns casos, o gerenciador de fila pode finalizar com o código de conclusão X'6C6'.

# **Resposta do Programador de Sistema**

Colete os itens listados em ["Diagnóstico" na página 959](#page-958-0) e entre em contato com o centro de suporte IBM .

Reinicie o gerenciador de filas se necessário.

# **00C51130, 00C51131, 00C51132, 00C51133, 00C51134, 00C51135, 00C51136, 00C51137, 00C51138, 00C51139, 00C5113A, 00C5113B, 00C5113C, 00C5113D, 00C5113E, 00C5113F**

Ocorreu um erro interno.

# **Ação do sistema**

A unidade de execução atual termina com o código de conclusão X'5C6'. Em alguns casos, o gerenciador de filas pode finalizar com o código de conclusão X'6C6'.

# **Resposta do Programador de Sistema**

Colete os itens listados em ["Diagnóstico" na página 959](#page-958-0) e entre em contato com o centro de suporte IBM .

Reinicie o gerenciador de filas se necessário.

# **00C51140, 00C51141, 00C51142, 00C51143, 00C51144, 00C51145, 00C51146, 00C51147, 00C51148, 00C51149, 00C5114A, 00C5114B, 00C5114C, 00C5114D, 00C5114E, 00C5114F**

Ocorreu um erro interno.

# **Ação do sistema**

A unidade de execução atual termina com o código de conclusão X'5C6'. Em alguns casos, o gerenciador de filas pode finalizar com o código de conclusão X'6C6'.

Colete os itens listados em ["Diagnóstico" na página 959](#page-958-0) e entre em contato com o centro de suporte IBM .

Reinicie o gerenciador de filas se necessário.

# **00C51150, 00C51151, 00C51152, 00C51153, 00C51154, 00C51155, 00C51156, 00C51157, 00C51158, 00C51159, 00C5115A, 00C5115B, 00C5115C, 00C5115D, 00C5115E, 00C5115F**

Ocorreu um erro interno.

## **Ação do sistema**

A unidade de execução atual termina com o código de conclusão X'5C6'. Em alguns casos, o gerenciador de fila pode finalizar com o código de conclusão X'6C6'.

## **Resposta do Programador de Sistema**

Colete os itens listados em ["Diagnóstico" na página 959](#page-958-0) e entre em contato com o centro de suporte IBM .

Reinicie o gerenciador de filas se necessário.

## **00C51160, 00C51161, 00C51162, 00C51163, 00C51164, 00C51165, 00C51166, 00C51167, 00C51168, 00C51169, 00C5116A, 00C5116B, 00C5116C, 00C5116D, 00C5116E, 00C5116F**

Ocorreu um erro interno.

## **Ação do sistema**

A unidade de execução atual termina com o código de conclusão X'5C6'. Em alguns casos, o gerenciador de fila pode finalizar com o código de conclusão X'6C6'.

## **Resposta do Programador de Sistema**

Colete os itens listados em ["Diagnóstico" na página 959](#page-958-0) e entre em contato com o centro de suporte IBM .

Reinicie o gerenciador de filas se necessário.

# **00C51170, 00C51171, 00C51172, 00C51174, 00C51175, 00C51176, 00C51177, 00C51178, 00C51179, 00C5117A, 00C5117B, 00C5117C, 00C5117D, 00C5117E, 00C5117F**

Ocorreu um erro interno.

# **Ação do sistema**

A unidade de execução atual termina com o código de conclusão X'5C6'. Em alguns casos, o gerenciador de fila pode finalizar com o código de conclusão X'6C6'.

# **Resposta do Programador de Sistema**

Colete os itens listados em ["Diagnóstico" na página 959](#page-958-0) e entre em contato com o centro de suporte IBM .

Reinicie o gerenciador de filas se necessário.

# **00C51173**

Ocorreu um erro interno.

# **Ação do sistema**

A tarefa interna que executa a recuperação de um CFSTRUCT é finalizada com o código de conclusão x '5C6'.

# **Resposta do Programador de Sistema**

Este erro é frequentemente, mas não exclusivamente, associado a problemas de espaço no recurso de acoplamento

Assegure-se de que espaço suficiente esteja disponível na cfstructure.

Uma origem comum de erro é que os valores INITSIZE e SIZE não correspondem na política CFRM.. Durante o uso normal, a estrutura foi expandida por meio do processamento AUTOALTER e o backup da estrutura sendo restaurado reflete esse tamanho.

Entretanto, uma nova estrutura foi alocada com o atributo INITSIZE que é muito pequeno.

Se os problemas de armazenamento não forem indicados, colete os itens listados no ["Diagnóstico" na](#page-958-0) [página 959](#page-958-0) e entre em contato com o centro de suporte do IBM .

# **00C51180, 00C51181, 00C51182, 00C51184, 00C51185, 00C51186, 00C51187, 00C51188, 00C51189, 00C5118A, 00C5118B, 00C5118C, 00C5118D, 00C5118E, 00C5118F**

Ocorreu um erro interno.

## **Ação do sistema**

A unidade de execução atual termina com o código de conclusão X'5C6'. Em alguns casos, o gerenciador de filas pode finalizar com o código de conclusão X'6C6'.

## **Resposta do Programador de Sistema**

Colete os itens listados em ["Diagnóstico" na página 959](#page-958-0) e entre em contato com o centro de suporte IBM .

Reinicie o gerenciador de filas se necessário.

## **00C51183**

Ocorreu um erro interno.

## **Ação do sistema**

A tarefa interna que executa a recuperação de um CFSTRUCT é finalizada com o código de conclusão x '5C6'.

## **Resposta do Programador de Sistema**

Este erro é frequentemente, mas não exclusivamente, associado a problemas de espaço no recurso de acoplamento

Assegure-se de que espaço suficiente esteja disponível na cfstructure.

Uma origem comum de erro é que os valores INITSIZE e SIZE não correspondem na política CFRM.. Durante o uso normal, a estrutura foi expandida por meio do processamento AUTOALTER e o backup da estrutura sendo restaurado reflete esse tamanho.

Entretanto, uma nova estrutura foi alocada com o atributo INITSIZE que é muito pequeno.

Se os problemas de armazenamento não forem indicados, colete os itens listados no ["Diagnóstico" na](#page-958-0) [página 959](#page-958-0) e entre em contato com o centro de suporte do IBM .

# **00C51190, 00C51191, 00C51192, 00C51193, 00C51194, 00C51195, 00C51196, 00C51197, 00C51198, 00C51199, 00C5119A, 00C5119B, 00C5119C, 00C5119D, 00C5119E, 00C5119F**

Ocorreu um erro interno.

#### **Ação do sistema**

A unidade de execução atual termina com o código de conclusão X'5C6'. Em alguns casos, o gerenciador de filas pode finalizar com o código de conclusão X'6C6'.

## **Resposta do Programador de Sistema**

Colete os itens listados em ["Diagnóstico" na página 959](#page-958-0) e entre em contato com o centro de suporte IBM .

Reinicie o gerenciador de filas se necessário.

# **00C511A0, 00C511A1, 00C511A2, 00C511A3, 00C511A4, 00C511A5, 00C511A6, 00C511A7, 00C511A8, 00C511A9, 00C511AA, 00C511AB, 00C511AC, 00C511AD, 00C511AE, 00C511AF**

Ocorreu um erro interno.

## **Ação do sistema**

A unidade de execução atual termina com o código de conclusão X'5C6'. Em alguns casos, o gerenciador de filas pode finalizar com o código de conclusão X'6C6'.

## **Resposta do Programador de Sistema**

Colete os itens listados em ["Diagnóstico" na página 959](#page-958-0) e entre em contato com o centro de suporte IBM .

Reinicie o gerenciador de filas se necessário.

# **00C511B0, 00C511B1, 00C511B2, 00C511B3, 00C511B4, 00C511B5, 00C511B6, 00C511B7, 00C511B8, 00C511B9, 00C511BA, 00C511BB, 00C511BC, 00C511BD, 00C511BE, 00C511BF**

Ocorreu um erro interno.

## **Ação do sistema**

A unidade de execução atual termina com o código de conclusão X'5C6'. Em alguns casos, o gerenciador de filas pode finalizar com o código de conclusão X'6C6'.

## **Resposta do Programador de Sistema**

Colete os itens listados em ["Diagnóstico" na página 959](#page-958-0) e entre em contato com o centro de suporte IBM .

Reinicie o gerenciador de filas se necessário.

# **00C511C0, 00C511C1, 00C511C2, 00C511C3, 00C511C4, 00C511C5, 00C511C6, 00C511C7, 00C511C8, 00C511C9, 00C511CA, 00C511CB, 00C511CC, 00C511CD, 00C511CE, 00C511CF**

Ocorreu um erro interno.

## **Ação do sistema**

A unidade de execução atual termina com o código de conclusão X'5C6'. Em alguns casos, o gerenciador de filas pode finalizar com o código de conclusão X'6C6'.

# **Resposta do Programador de Sistema**

Colete os itens listados em ["Diagnóstico" na página 959](#page-958-0) e entre em contato com o centro de suporte IBM .

Reinicie o gerenciador de filas se necessário.

# **00C511D0, 00C511D1, 00C511D2, 00C511D3, 00C511D4, 00C511D5, 00C511D6, 00C511D7, 00C511D8, 00C511D9, 00C511DA, 00C511DB, 00C511DC, 00C511DD, 00C511DE, 00C511DF**

Ocorreu um erro interno.

# **Ação do sistema**

A unidade de execução atual termina com o código de conclusão X'5C6'. Em alguns casos, o gerenciador de fila pode finalizar com o código de conclusão X'6C6'.

# **Resposta do Programador de Sistema**

Colete os itens listados em ["Diagnóstico" na página 959](#page-958-0) e entre em contato com o centro de suporte IBM .

Reinicie o gerenciador de filas se necessário.

# **00C511E0, 00C511E1, 00C511E2, 00C511E3, 00C511E4, 00C511E5, 00C511E6, 00C511E7, 00C511E8, 00C511E9, 00C511EA, 00C511EB, 00C511EC, 00C511ED, 00C511EE, 00C511EF**

Ocorreu um erro interno.

# **Ação do sistema**

A unidade de execução atual termina com o código de conclusão X'5C6'. Em alguns casos, o gerenciador de fila pode finalizar com o código de conclusão X'6C6'.

Colete os itens listados em ["Diagnóstico" na página 959](#page-958-0) e entre em contato com o centro de suporte IBM .

Reinicie o gerenciador de filas se necessário.

# **00C511F0, 00C511F1, 00C511F2, 00C511F3, 00C511F4, 00C511F5, 00C511F6, 00C511F7, 00C511F8, 00C511F9, 00C511FA, 00C511FB, 00C511FC, 00C511FD, 00C511FE, 00C511FF**

Ocorreu um erro interno.

## **Ação do sistema**

A unidade de execução atual termina com o código de conclusão X'5C6'. Em alguns casos, o gerenciador de fila pode finalizar com o código de conclusão X'6C6'.

## **Resposta do Programador de Sistema**

Colete os itens listados em ["Diagnóstico" na página 959](#page-958-0) e entre em contato com o centro de suporte IBM .

Reinicie o gerenciador de filas se necessário.

# **00C53000**

O gerenciador de filas não pode utilizar a estrutura de administração porque seu tamanho é menor do que o mínimo que o IBM MQ requer

## **Ação do sistema**

O gerenciador de filas é encerrado com o código de conclusão X'6C6'.

## **Resposta do Programador de Sistema**

Aumente o tamanho da estrutura de administração. Consulte a mensagem CSQE022E para obter mais informações

#### **00C53001**

O gerenciador de filas detectou uma incompatibilidade entre o registro de data e hora de criação do grupo de filas compartilhadas nas tabelas Db2 e o registro de data e hora de criação associado ao nome da estrutura na mensagem CSQE029E.

# **Ação do sistema**

O gerenciador de filas é finalizado, um registro é gravado no SYS1.LOGREC e um dump é obtido

# **Resposta do Programador de Sistema**

Verifique o gerenciador de filas, o grupo de filas compartilhadas e a configuração do grupo de dados e determine se um gerenciador de filas foi configurado para se conectar a um grupo de compartilhamento de dados do Db2 diferente.

Se a configuração do gerenciador de filas e do grupo de filas compartilhadas estiver correta a estrutura deve ser desalocada. Tendo verificado que há apenas conexões persistentes com falha restantes para a estrutura, desaloque-a com o comando z/OS

SETXCF FORCE,STRUCTURE,STRNAME=*ext-struc-name*

(Neste comando, *ext-estrutural-name* é formado prefixando o nome da estrutura IBM MQ da mensagem CSQE029E com o nome do grupo de filas compartilhadas.)

# **00C53002**

O gerenciador de filas não pode usar a estrutura de administração porque a estrutura de administração está cheia e permanece cheia, apesar de tentativas repetidas de esperar que o espaço se torne disponível

## **Ação do sistema**

O gerenciador de filas é finalizado com código de conclusão X'5C6'.

## **Resposta do Programador de Sistema**

Aumente o tamanho da estrutura de administração Consulte a mensagem [CSQE038E](#page-289-0) para obter mais informações.

#### $z/0S$ *Códigos do gerador de mensagens (X'C6')*

# **00C60001**

IBM MQ recebeu o código de retorno X'20 ' ao emitir uma solicitação WTO para exibir uma mensagem do console. Isso significa que não há buffers de mensagens para o Multiple Console Support (MCS) ou JES3ou há um excesso de área temporária do WTO JES3 . A solicitação do WTO é finalizada A mensagem do console atual e todas as mensagens do console informativo subsequentes são ignorados até que o problema seja corrigido

## **Ação do sistema**

Um registro é gravado em SYS1.LOGREC. Uma nova tentativa é solicitada e a execução continua O IBM MQ continua a emitir mensagens do console quando a condição é corrigida

#### **00C60004**

O gerenciador de filas não pôde carregar a tabela de mensagens (CSQFMTAB).

## **Ação do sistema**

O gerenciador de filas é finalizado

## **Resposta do Programador de Sistema**

Assegure-se de que a tabela de mensagens esteja na biblioteca necessária (SCSQANLx, em que x é sua letra de idioma nacional), que ela seja referenciada corretamente e que todas as bibliotecas na concatenação sejam autorizadas pelo APF. Reiniciar o gerenciador de filas.

## **00C60005**

Ocorreu um erro interno.

# **Ação do sistema**

O gerenciador de filas é finalizado e um dump é produzido

# **Resposta do Programador de Sistema**

Reiniciar o gerenciador de filas.

Colete os itens de diagnóstico a seguir e entre em contato com o centro de suporte do IBM :

- Log da tarefa do gerenciador de filas
- Dump do sistema resultante do erro

## **00C60006**

O programa utilitário MQ não pôde carregar sua tabela de mensagens (CSQFSTAB).

# **Ação do sistema**

O programa utilitário termina de forma anormal.

# **Resposta do Programador de Sistema**

Verifique o console para obter mensagens indicando por que CSQFSTAB não foi carregado. Certifiquese de que a tabela de mensagens esteja na biblioteca necessária (SCSQANLx, em que x é a sua letra do idioma nacional) e que ela seja referenciada corretamente e reenvie a tarefa..

O programa utilitário tenta carregar este módulo a partir dos conjuntos de dados da biblioteca sob a instrução STEPLIB DD do espaço de endereço do utilitário

## **00C60007**

O adaptador IBM MQ CICS não pôde carregar sua tabela de mensagens (CSQFCTAB).

# **Ação do sistema**

A tarefa do servidor adaptador IBM MQ CICS é finalizada.

## **Resposta do Programador de Sistema**

Verifique o console para obter mensagens indicando por que CSQFCTAB não foi carregado. Assegurese de que a tabela de mensagens esteja na biblioteca necessária (SCSQANLx ou SCSQSNLx, em que x é sua letra de idioma nacional) e que ela seja referenciada corretamente.

CSQCSERV tenta carregar este módulo a partir de conjuntos de dados da biblioteca sob a instrução STEPLIB DD do espaço de endereço do CICS

## **00C60008**

O programa utilitário IBM MQ não pôde carregar sua tabela de mensagens (CSQFLTAB)

## **Ação do sistema**

O programa utilitário termina de forma anormal.

## **Resposta do Programador de Sistema**

Verifique o console para obter mensagens indicando por que CSQFLTAB não foi carregado. Certifiquese de que a tabela de mensagens esteja na biblioteca necessária (SCSQANLx, em que x é a sua letra do idioma nacional) e que ela seja referenciada corretamente e reenvie a tarefa..

O programa utilitário tenta carregar este módulo a partir dos conjuntos de dados da biblioteca sob a instrução STEPLIB DD do espaço de endereço do utilitário

## **00C6000A**

O programa de processamento inicial IBM MQ não pôde carregar sua tabela de mensagens (CSQ3ECMX).

#### **Ação do sistema**

O gerenciador de filas é finalizado

#### **Resposta do Programador de Sistema**

Assegure-se de que a tabela de mensagens na biblioteca necessária (SCSQSNLx, em que x é sua letra de idioma nacional) e que ela seja referenciada corretamente e execute um IPL de seu sistema z/OS ou use o comando z/OS SETSSI ADD para reiniciar o gerenciador de filas.

#### **00C6000B**

O componente de enfileiramento distribuído não pôde carregar sua tabela de mensagens (CSQFXTAB).

# **Ação do sistema**

O inicializador de canais é encerrado.

## **Resposta do Programador de Sistema**

Verifique o console para obter mensagens indicando por que CSQFXTAB não foi carregado. Assegurese de que a tabela de mensagens esteja na biblioteca necessária (SCSQANLx, em que x é sua letra de idioma nacional), que ela seja referenciada corretamente e que todas as bibliotecas na concatenação sejam autorizadas pelo APF. Reinicie o inicializador de canais

# **00C6000C**

O monitor acionador IMS não pôde carregar sua tabela de mensagens (CSQFSTAB).

# **Ação do sistema**

O monitor acionador termina.

Verifique o console para obter mensagens indicando por que CSQFSTAB não foi carregado. Certifiquese de que a tabela de mensagens esteja na biblioteca necessária (SCSQANLx, em que x é sua letra de idioma nacional) e que ela seja referenciada corretamente e reinicie o monitor acionador

# **00C600F0**

O componente Advanced Message Security não pôde carregar sua tabela de mensagem (CSQF0TAB).

## **Ação do sistema**

O componente Advanced Message Security falha ao ser iniciado durante a inicialização do gerenciador de filas

## **Resposta do Programador de Sistema**

Verifique o console para obter mensagens indicando por que CSQF0TAB não foi carregado. Assegurese de que a tabela de mensagens esteja na biblioteca necessária (SCSQANLx, em que x é sua letra de idioma nacional), que ela seja referenciada corretamente e que todas as bibliotecas na concatenação sejam autorizadas pelo APF. Reiniciar o gerenciador de filas.

#### $z/0S$ *Códigos do gerenciador de recuperação funcional (X'C7')*

# **00C70010**

Ao tentar recuperar de um erro, uma verificação de consistência interna indicou uma sobreposição de armazenamento ou um erro interno.

#### **Ação do sistema**

O controle é percolado para o gerenciador de finalização de recuperação do z/OS e um dump é solicitado

#### **Resposta do Programador de Sistema**

Mantenha o dump e entre em contato com o centro de suporte do IBM para obter assistência.

Reinicie o gerenciador de filas se necessário.

#### **00C70020**

Uma rotina de recuperação de procedimento crítico foi encerrada de forma anormal, causando um encerramento anormal secundário.

# **Ação do sistema**

O controle é percolado para o gerenciador de finalização de recuperação do z/OS e, em alguns casos, o gerenciador de filas é finalizado de forma anormal Um dump é produzido para erros primário e secundário.

# **Resposta do Programador de Sistema**

Mantenha ambos os dumps e entre em contato com o centro de suporte do IBM para obter assistência.

Reinicie o gerenciador de filas se necessário.

# **00C70030**

Uma solicitação para z/OS estabelecer um ESTAE produziu um código de retorno diferente de zero.

#### **Ação do sistema**

Um dump é solicitado.

#### **Resposta do Programador de Sistema**

O código de retorno de z/OS é capturado no registro 14.

Acesse o manual [z/OSMVS Programação: Assembler Services Reference, Volume 1 \(ABEND-](https://www.ibm.com/docs/en/zos/2.4.0?topic=zm-zos-mvs-programming-assembler-services-reference-abe-hsp)[HSPSERV\) p](https://www.ibm.com/docs/en/zos/2.4.0?topic=zm-zos-mvs-programming-assembler-services-reference-abe-hsp)ara obter uma explicação do código de retorno.

## **00C70040**

Este código de razão de encerramento anormal foi causado por um erro interno IBM MQ .

# **Ação do sistema**

O controle é percolado para o gerenciador de finalização de recuperação do z/OS e um dump é solicitado

## **Resposta do Programador de Sistema**

Mantenha o dump e entre em contato com o centro de suporte do IBM para obter assistência.

Reinicie o gerenciador de filas se necessário.

#### $z/0S$ *Códigos do gerenciador de segurança (X'C8')*

Se ocorrer um código de razão do gerenciador de segurança não listado aqui, ocorreu um erro interno. Colete os seguintes itens de diagnóstico e entre em contato com o centro de suporte do IBM .

# **Diagnóstico**

- Uma descrição das ações que levaram ao erro ou, se aplicável, uma listagem do programa aplicativo ou a sequência de entrada para um programa utilitário que estava sendo executado no momento do erro.
- A saída do console para o período que leva ao erro.
- O log da tarefa do gerenciador de filas
- O dump do sistema resultante do erro..
- Se estiver usando CICS, a saída de dump de transação CICS .
- Níveis de serviço IBM MQ, z/OS, Db2 CICSe IMS apropriados.
- Se estiver usando os painéis Operações e Controle do IBM MQ , o nome do painel ISPF.
- O comando de segurança foi emitido antes do erro

# **00C80001**

Uma tentativa de obter armazenamento para o gerenciador de segurança foi malsucedida..

**Nota:** Isso pode indicar um problema de armazenamento em todo o sistema

#### **Ação do sistema**

O gerenciador de filas é finalizado e um dump é produzido O registro 2 contém o código de retorno da falha de armazenamento.

## **Resposta do Programador de Sistema**

Verifique se você está executando com o tamanho da região recomendado e, se não, reconfigure seu sistema e reinicie o gerenciador de filas. Se esta não for a causa do problema, use estes itens para diagnosticar a causa do problema:

- Log da tarefa do gerenciador de filas
- Informações sobre quaisquer outros problemas relacionados ao armazenamento
- Dump do sistema resultante do erro

## **00C80002**

Uma tentativa de obter armazenamento para o gerenciador de segurança foi malsucedida..

**Nota:** Esse código de erro poderia indicar um problema de armazenamento em todo o sistema
O gerenciador de filas é finalizado e um dump é produzido O registro 2 contém o código de retorno da falha de armazenamento.

### **Resposta do Programador de Sistema**

Verifique se você está executando com o tamanho da região sugerido e, se não estiver, reconfigure seu sistema e reinicie o gerenciador de filas Se esta não for a causa do problema, use estes itens para diagnosticar a causa do problema:

- Log da tarefa do gerenciador de filas
- Informações sobre quaisquer outros problemas relacionados ao armazenamento
- Dump do sistema resultante do erro

### **00C80003**

Uma tentativa de obter um subconjunto de armazenamento para o gerenciador de segurança foi malsucedida

**Nota:** Esse código de erro poderia indicar um problema de armazenamento em todo o sistema

### **Ação do sistema**

O gerenciador de filas é finalizado e um dump é produzido O registro 2 contém o código de retorno da falha de armazenamento.

### **Resposta do Programador de Sistema**

Verifique se você está executando com um tamanho de região apropriado e, se não estiver, reconfigure seu sistema e reinicie o gerenciador de filas Se o tamanho da região não for a causa do problema, use estes itens para diagnosticar a causa do problema:

- Log da tarefa do gerenciador de filas
- Informações sobre quaisquer outros problemas relacionados ao armazenamento
- Dump do sistema resultante do erro

### **00C80004**

Ocorreu um erro interno.

#### **Ação do sistema**

O gerenciador de filas é finalizado e um dump é produzido

#### **Resposta do Programador de Sistema**

Colete os itens listados em ["Diagnóstico" na página 972](#page-971-0) e entre em contato com o centro de suporte IBM .

Reiniciar o gerenciador de filas.

#### **00C8000A**

Ocorreu um erro grave durante uma chamada SAF RACROUTE REQUEST = STAT para o gerenciador de segurança externa (ESM) durante o processamento do comutador de segurança no tempo de inicialização do gerenciador de filas.

## **Ação do sistema**

O gerenciador de filas é finalizado e um dump é produzido O registro 2 contém o endereço da classe sendo verificada no momento do erro.

### **Resposta do Programador de Sistema**

Consulte a documentação do ESM para obter informações sobre quaisquer códigos de devolução que aparecem no log da tarefa Verifique sua configuração de segurança (por exemplo, se as classes necessárias estão instaladas e ativas) Se não for possível resolver o problema, colete os itens listados em ["Diagnóstico" na página 972](#page-971-0) e entre em contato com o centro de suporte do IBM

#### **00C8000B**

Ocorreu um erro grave durante uma chamada SAF RACROUTE REQUEST = EXTRACT para o gerenciador de segurança externa (ESM) durante o processamento do comutador de segurança no tempo de inicialização do gerenciador de filas.

### **Ação do sistema**

O gerenciador de filas é finalizado e um dump é produzido O registo 2 contém o endereço da entidade que está a ser verificada no momento do erro.

#### **Resposta do Programador de Sistema**

Consulte a documentação do ESM para obter informações sobre quaisquer códigos de devolução que aparecem no log da tarefa Para obter informações sobre como configurar os comutadores de segurança IBM MQ , consulte Perfis do Comutador. Se não for possível resolver o problema, colete os itens listados em ["Diagnóstico" na página 972](#page-971-0) e entre em contato com o centro de suporte do IBM

#### **00C8000C**

Ocorreu um erro grave durante uma chamada SAF RACROUTE REQUEST = LIST (create) para o gerenciador de segurança externa (ESM) durante o processamento do comutador de segurança no tempo de inicialização do gerenciador de filas...

### **Ação do sistema**

O gerenciador de filas é finalizado e um dump é produzido O registro 2 contém o endereço da classe, e o registro 3 o endereço da entidade, sendo verificado no momento do erro.

### **Resposta do Programador de Sistema**

Consulte a documentação do ESM para obter informações sobre quaisquer códigos de devolução que aparecem no log da tarefa Se não for possível resolver o problema, colete os itens listados em ["Diagnóstico" na página 972](#page-971-0) e entre em contato com o centro de suporte do IBM

## **00C8000D**

Um código de retorno inesperado foi recebido de uma das chamadas SAF a seguir para o gerenciador de segurança externa (ESM) durante o processamento do comutador de segurança no tempo de inicialização do gerenciador de filas:

- SOLICITAÇÃO RACROUTE = EXTRAIR
- SOLICITAÇÃO RACROUTE = LISTA
- PEDIDO RACROUTE = STAT

## **Ação do sistema**

A mensagem CSQH004I é produzida contendo os códigos de retorno do SAF e do ESM. O gerenciador de filas é finalizado e um dump é produzido O Registro 2 contém o endereço dos códigos de retorno.

#### **Resposta do Programador de Sistema**

Consulte a documentação do ESM para obter informações sobre os códigos de retorno que aparecem na mensagem CSQH004I (no log da tarefa) ou no dump. Para obter informações sobre como configurar os comutadores de segurança IBM MQ , consulte Perfis do Comutador. Se não for possível resolver o problema, colete os itens listados em ["Diagnóstico" na página 972](#page-971-0) e entre em contato com o centro de suporte do IBM

## **00C8000E**

Foi encontrada uma configuração inesperada para a comutação de segurança do subsistema

#### **Ação do sistema**

O gerenciador de filas é finalizado e um dump é produzido O Registro 2 contém o endereço do bloco de controle que contém a configuração do comutador

Colete os itens listados em ["Diagnóstico" na página 972](#page-971-0), juntamente com uma nota do que você esperava que o comutador fosse configurado para, e se você tinha definido um perfil para ele ou não, e entre em contato com o centro de suporte IBM .

### **00C8000F**

Ocorreu um erro interno.

### **Ação do sistema**

O gerenciador de filas é finalizado e um dump é produzido Registro 2 contém o endereço da classe envolvida no momento do erro.

### **Resposta do Programador de Sistema**

Colete os itens listados em ["Diagnóstico" na página 972](#page-971-0) e entre em contato com o centro de suporte IBM .

Reiniciar o gerenciador de filas.

## **00C80010**

Uma tentativa de obter armazenamento para o gerenciador de segurança foi malsucedida..

**Nota:** Esse código de erro poderia indicar um problema de armazenamento em todo o sistema

### **Ação do sistema**

A unidade de execução atual é finalizada com um código de conclusão X'5C6' e um dump é produzido. O registro 2 contém o código de retorno da falha de armazenamento.

## **Resposta do Programador de Sistema**

Verifique se você está executando com o tamanho da região sugerido e, se não estiver, reconfigure seu sistema e reinicie o gerenciador de filas Se essa não for a causa do problema, use os itens listados em ["Diagnóstico" na página 972](#page-971-0), juntamente com as informações sobre quaisquer outros problemas relacionados ao armazenamento, para diagnosticar a causa do problema Se não conseguir resolver o problema, entre em contato com o centro de suporte do IBM .

### **00C80011**

Uma tentativa de obter um subconjunto de armazenamento para o gerenciador de segurança foi malsucedida

**Nota:** Esse código de erro poderia indicar um problema de armazenamento em todo o sistema

#### **Ação do sistema**

A unidade de execução atual é finalizada com um código de conclusão X'5C6' e um dump é produzido. O registro 2 contém o código de retorno da falha de armazenamento.

## **Resposta do Programador de Sistema**

Verifique se você está executando com o tamanho da região sugerido e, se não estiver, reconfigure seu sistema e reinicie o gerenciador de filas Se essa não for a causa do problema, use os itens listados em ["Diagnóstico" na página 972](#page-971-0), juntamente com as informações sobre quaisquer outros problemas relacionados ao armazenamento, para diagnosticar a causa do problema Se não conseguir resolver o problema, entre em contato com o centro de suporte do IBM .

### **00C80012**

Uma tentativa de obter armazenamento para o gerenciador de segurança foi malsucedida..

**Nota:** Esse código de erro poderia indicar um problema de armazenamento em todo o sistema

#### **Ação do sistema**

A unidade de execução atual é finalizada com um código de conclusão X'5C6' e um dump é produzido. O registro 2 contém o código de retorno da falha de armazenamento.

Verifique se você está executando com o tamanho da região sugerido e, se não estiver, reconfigure seu sistema e reinicie o gerenciador de filas Se essa não for a causa do problema, use os itens listados em ["Diagnóstico" na página 972](#page-971-0), juntamente com as informações sobre quaisquer outros problemas relacionados ao armazenamento, para diagnosticar a causa do problema Se não conseguir resolver o problema, entre em contato com o centro de suporte do IBM .

## **00C80013**

Ocorreu um erro interno ao processar um pedido de segurança.

### **Ação do sistema**

A unidade de execução atual é finalizada com um código de conclusão X'5C6' e um dump é produzido.

### **Resposta do Programador de Sistema**

Colete os itens listados em ["Diagnóstico" na página 972](#page-971-0) e entre em contato com o centro de suporte IBM .

### **00C80020**

Uma tentativa de obter armazenamento para o gerenciador de segurança foi malsucedida..

**Nota:** Esse código de erro poderia indicar um problema de armazenamento em todo o sistema

### **Ação do sistema**

A unidade de execução atual é finalizada com um código de conclusão X'5C6' e um dump é produzido. O registro 2 contém o código de retorno da falha de armazenamento.

### **Resposta do Programador de Sistema**

Verifique se você está executando com o tamanho da região sugerido e, se não estiver, reconfigure seu sistema e reinicie o gerenciador de filas Se essa não for a causa do problema, use os itens listados em ["Diagnóstico" na página 972](#page-971-0), juntamente com as informações sobre quaisquer outros problemas relacionados ao armazenamento, para diagnosticar a causa do problema Se não conseguir resolver o problema, entre em contato com o centro de suporte do IBM .

#### **00C80024**

Ocorreu um erro interno ao processar um comando.

#### **Ação do sistema**

A unidade de execução atual é finalizada com um código de conclusão X'5C6' e um dump é produzido.

#### **Resposta do Programador de Sistema**

Colete os itens listados em ["Diagnóstico" na página 972](#page-971-0) e entre em contato com o centro de suporte IBM .

#### **00C80025**

Ocorreu um erro interno ao processar um comando.

## **Ação do sistema**

A unidade de execução atual é finalizada com um código de conclusão X'5C6' e um dump é produzido.

#### **Resposta do Programador de Sistema**

Colete os itens listados em ["Diagnóstico" na página 972](#page-971-0) e entre em contato com o centro de suporte IBM .

## **00C80026**

Ocorreu um erro interno ao processar um comando.

## **Ação do sistema**

A unidade de execução atual é finalizada com um código de conclusão X'5C6' e um dump é produzido.

Colete os itens listados em ["Diagnóstico" na página 972](#page-971-0) e entre em contato com o centro de suporte IBM .

## **00C80027**

Uma palavra-chave não reconhecida foi encontrada ao processar um comando REFRESH SECURITY.

### **Ação do sistema**

A unidade de execução atual é finalizada com um código de conclusão X'5C6' e um dump é produzido. O registro 2 contém o endereço da palavra-chave causando o problema.

### **Resposta do Programador de Sistema**

Colete os itens listados em ["Diagnóstico" na página 972](#page-971-0) e entre em contato com o centro de suporte IBM .

## **00C80028**

Uma tentativa de obter um subconjunto de armazenamento para o gerenciador de segurança foi malsucedida Isso pode ter ocorrido durante o processamento de um comando ALTER SECURITY, um comando REFRESH SECURITY, ou durante o processamento de tempo limite de segurança automático

**Nota:** Isso pode indicar um problema de armazenamento em todo o sistema

### **Ação do sistema**

A unidade de execução atual é finalizada com um código de conclusão X'5C6' e um dump é produzido. O registro 2 contém o código de retorno da falha de armazenamento.

### **Resposta do Programador de Sistema**

Use os itens listados em ["Diagnóstico" na página 972,](#page-971-0) juntamente com informações sobre outros problemas relacionados ao armazenamento, para diagnosticar a causa do problema. Se não conseguir resolver o problema, entre em contato com o centro de suporte do IBM .

## **00C80029**

Ocorreu um erro grave durante uma chamada SAF RACROUTE REQUEST = STAT para o gerenciador de segurança externo (ESM) durante o processamento do comutador de segurança para um comando REFRESH SECURITY

### **Ação do sistema**

A unidade de execução atual é finalizada com um código de conclusão X'5C6' e um dump é produzido. O registro 2 contém o endereço da classe sendo verificada no momento do erro.

## **Resposta do Programador de Sistema**

Consulte a documentação do ESM para obter informações sobre quaisquer códigos de devolução que aparecem no log da tarefa Verifique sua configuração de segurança (por exemplo, se as classes necessárias estão instaladas e ativas) Se não for possível resolver o problema, colete os itens listados em ["Diagnóstico" na página 972](#page-971-0) e entre em contato com o centro de suporte do IBM

## **00C80031**

Ocorreu um erro grave durante uma chamada SAF RACROUTE REQUEST = LIST (create) para o gerenciador de segurança externa (ESM) durante o processamento de um comando REFRESH SECURITY...

## **Ação do sistema**

A unidade de execução atual é finalizada com um código de conclusão X'5C6' e um dump é produzido. O registro 2 contém o endereço da classe, e o registro 3 o endereço da entidade, sendo verificado no momento do erro.

Consulte a documentação do ESM para obter informações sobre quaisquer códigos de devolução que aparecem no log da tarefa Verifique sua configuração de segurança (por exemplo, se as classes necessárias estão instaladas e ativas) Se não for possível resolver o problema, colete os itens listados em ["Diagnóstico" na página 972](#page-971-0) e entre em contato com o centro de suporte do IBM

### **00C80032**

Um código de retorno inesperado foi recebido de uma das chamadas SAF a seguir para o gerenciador de segurança externa (ESM) durante o processamento de um comando REFRESH SECURITY:

- RACROUTE REQUEST = LIST (criar)
- SOLICITAÇÃO RACROUTE = LISTA (excluir)
- PEDIDO RACROUTE = STAT

## **Ação do sistema**

A unidade de execução atual é finalizada com um código de conclusão X'5C6' e um dump é produzido. O Registro 2 contém o endereço dos códigos de retorno do SAF e o ESM.

**Nota:** Se o erro ocorreu em uma chamada STAT, o erro será precedido por uma mensagem CSQH004I contendo os códigos de retorno do SAF e do ESM.

### **Resposta do Programador de Sistema**

Consulte a documentação do ESM para obter informações sobre os códigos de devolução do SAF e do ESM Para obter informações sobre como configurar os comutadores de segurança IBM MQ , consulte Perfis do Comutador. Se não for possível resolver o problema, colete os itens listados em ["Diagnóstico" na página 972](#page-971-0) e entre em contato com o centro de suporte do IBM

### **00C80033**

Uma configuração inesperada para o comutador de segurança do subsistema foi encontrada durante o processamento de um comando REFRESH SECURITY

## **Ação do sistema**

A unidade de execução atual é finalizada com um código de conclusão X'5C6' e um dump é produzido.

## **Resposta do Programador de Sistema**

Colete os itens listados em ["Diagnóstico" na página 972](#page-971-0), juntamente com uma nota do que você esperava que o comutador fosse configurado para, e se você tinha definido um perfil para ele ou não, e entre em contato com o centro de suporte IBM .

### **00C80034**

Ocorreu um erro interno.

#### **Ação do sistema**

A unidade de execução atual é finalizada com um código de conclusão X'5C6' e um dump é produzido. O registro 2 contém o endereço da classe invocada no momento da verificação.

### **Resposta do Programador de Sistema**

Colete os itens listados em ["Diagnóstico" na página 972](#page-971-0) e entre em contato com o centro de suporte IBM .

## **00C80035**

Ocorreu um erro grave durante uma chamada SAF RACROUTE REQUEST = STAT para o gerenciador de segurança externo (ESM) durante o processamento do comutador de segurança para um comando REFRESH SECURITY

A unidade de execução atual é finalizada com um código de conclusão X'5C6' e um dump é produzido. O registro 2 contém o endereço da classe sendo verificada no momento do erro.

## **Resposta do Programador de Sistema**

Consulte a documentação do ESM para obter informações sobre quaisquer códigos de devolução que aparecem no log da tarefa Verifique sua configuração de segurança (por exemplo, se as classes necessárias estão instaladas e ativas) Se não for possível resolver o problema, colete os itens listados em ["Diagnóstico" na página 972](#page-971-0) e entre em contato com o centro de suporte do IBM

#### **00C80036**

Ocorreu um erro grave durante uma chamada SAF RACROUTE REQUEST = EXTRACT para o gerenciador de segurança externa (ESM) durante o processamento do comutador de segurança para um comando REFRESH SECURITY.

### **Ação do sistema**

A unidade de execução atual é finalizada com um código de conclusão X'5C6' e um dump é produzido. O registo 2 contém o endereço da entidade que está a ser verificada no momento do erro.

### **Resposta do Programador de Sistema**

Consulte a documentação do ESM para obter informações sobre quaisquer códigos de devolução que aparecem no log da tarefa Para obter informações sobre como configurar os comutadores de segurança IBM MQ , consulte Perfis do Comutador. Se não for possível resolver o problema, colete os itens listados em ["Diagnóstico" na página 972](#page-971-0) e entre em contato com o centro de suporte do IBM

### **00C80037**

Ocorreu um erro grave durante uma chamada SAF RACROUTE REQUEST = LIST (create) para o gerenciador de segurança externa (ESM) durante o processamento de um comando REFRESH SECURITY...

### **Ação do sistema**

A unidade de execução atual é finalizada com um código de conclusão X'5C6' e um dump é produzido. O registro 2 contém o endereço da classe, e o registro 3 o endereço da entidade, sendo verificado no momento do erro.

## **Resposta do Programador de Sistema**

Consulte a documentação do ESM para obter informações sobre quaisquer códigos de devolução que aparecem no log da tarefa Se não for possível resolver o problema, colete os itens listados em ["Diagnóstico" na página 972](#page-971-0) e entre em contato com o centro de suporte do IBM

## **00C80038**

Um código de retorno inesperado foi recebido de uma das chamadas SAF a seguir para o gerenciador de segurança externa (ESM) durante o processamento de um comando REFRESH SECURITY.

- RACROUTE REQUEST = LIST (criar)
- SOLICITAÇÃO RACROUTE = LISTA (excluir)
- SOLICITAÇÃO RACROUTE = EXTRAIR
- PEDIDO RACROUTE = STAT

#### **Ação do sistema**

A unidade de execução atual é finalizada com um código de conclusão X'5C6' e um dump é produzido. O Registro 2 contém o endereço dos códigos de retorno do SAF e o ESM.

**Nota:** Se o erro ocorreu em uma chamada STAT, o erro será precedido por uma mensagem CSQH004I contendo os códigos de retorno do SAF e do ESM.

Consulte a documentação do ESM para obter informações sobre os códigos de devolução do SAF e do ESM Para obter informações sobre como configurar os comutadores de segurança IBM MQ , consulte Perfis do Comutador. Se não for possível resolver o problema, colete os itens listados em ["Diagnóstico" na página 972](#page-971-0) e entre em contato com o centro de suporte do IBM

### **00C80039**

Uma tentativa de obter um subconjunto de armazenamento para um bloco de entrada do usuário do gerenciador de segurança foi malsucedida Isso pode ter ocorrido durante o processamento de tempo limite de segurança ou durante o processamento do comando REFRESH SECURITY

**Nota:** Isso pode indicar um problema de armazenamento em todo o sistema

### **Ação do sistema**

A unidade de execução atual é finalizada com um código de conclusão X'5C6' e um dump é produzido. O registro 2 contém o código de retorno da falha de armazenamento.

### **Resposta do Programador de Sistema**

Use os itens listados em ["Diagnóstico" na página 972,](#page-971-0) juntamente com informações sobre outros problemas relacionados ao armazenamento, para diagnosticar a causa do problema. Se não conseguir resolver o problema, entre em contato com o centro de suporte do IBM .

### **00C80040**

Ocorreu um erro grave durante o processamento do tempo limite de segurança Um código de retorno inesperado foi recebido do componente de cronômetro do IBM MQ

**Nota:** Isso pode indicar um problema em todo o sistema com o componente de cronômetro, ou o cronômetro do sistema

#### **Ação do sistema**

As mensagens CSQH009I e CSQH010I são emitidas A unidade de execução atual é finalizada com um código de conclusão X'5C6' e um dump é produzido. O Registro 2 contém o código de retorno do componente de cronômetro que causou o problema.

#### **Resposta do Programador de Sistema**

Use os itens listados em ["Diagnóstico" na página 972,](#page-971-0) juntamente com as informações sobre quaisquer outros problemas relacionados ao cronômetro, para diagnosticar a causa do problema Se não conseguir resolver o problema, entre em contato com o centro de suporte do IBM .

#### **00C80041**

Ocorreu um erro grave durante o processamento do tempo limite de segurança para um comando ALTER SECURITY Um código de retorno inesperado foi recebido do componente de cronômetro do IBM MQ

**Nota:** Isso pode indicar um problema em todo o sistema com o componente de cronômetro, ou o cronômetro do sistema

## **Ação do sistema**

A mensagem CSQH010I é emitida A unidade de execução atual termina com um código de conclusão de X'5C6' e um dump é produzido. O Registro 2 contém o código de retorno do componente de cronômetro que causou o problema.

## **Resposta do Programador de Sistema**

Use os itens listados em ["Diagnóstico" na página 972,](#page-971-0) juntamente com as informações sobre quaisquer outros problemas relacionados ao cronômetro, para diagnosticar a causa do problema Se não conseguir resolver o problema, entre em contato com o centro de suporte do IBM .

### **00C80042**

Ocorreu um erro grave durante a inicialização da segurança ao tentar iniciar o cronômetro de segurança Um código de retorno inesperado foi recebido do componente de cronômetro do IBM MQ

**Nota:** Isso pode indicar um problema em todo o sistema com o componente de cronômetro, ou o cronômetro do sistema

### **Ação do sistema**

A mensagem CSQH010I é emitida O gerenciador de filas é finalizado e um dump é produzido O Registro 2 contém o código de retorno do componente de cronômetro que causou o problema.

#### **Resposta do Programador de Sistema**

Use os itens listados em ["Diagnóstico" na página 972,](#page-971-0) juntamente com as informações sobre quaisquer outros problemas relacionados ao cronômetro, para diagnosticar a causa do problema Se não conseguir resolver o problema, entre em contato com o centro de suporte do IBM .

#### **00C80043**

Ocorreu um erro grave ao processar um comando DISPLAY SECURITY. Um parâmetro foi inserido na palavra-chave SECURITY, mas é inválido.

### **Ação do sistema**

A unidade de execução atual é finalizada com um código de conclusão X'5C6' e um dump é produzido.

### **Resposta do Programador de Sistema**

Colete os itens listados em ["Diagnóstico" na página 972](#page-971-0) e entre em contato com o centro de suporte IBM .

### **00C80044**

Ocorreu um erro grave ao processar um comando ALTER SECURITY. Um parâmetro foi inserido na palavra-chave SECURITY, mas é inválido.

### **Ação do sistema**

A unidade de execução atual é finalizada com um código de conclusão X'5C6' e um dump é produzido.

## **Resposta do Programador de Sistema**

Colete os itens listados em ["Diagnóstico" na página 972](#page-971-0) e entre em contato com o centro de suporte IBM .

#### **00C80045**

Ocorreu um erro grave porque a última atualização de segurança não foi concluída com êxito

#### **Ação do sistema**

A unidade de execução atual termina com o código de razão de erro X'5C6' e um dump é produzido.

## **Resposta do Programador de Sistema**

Se você puder corrigir a causa do problema, deverá atualizar a segurança novamente antes de poder continuar. Se não for possível resolver o problema, colete os itens listados em ["Diagnóstico" na página](#page-971-0) [972](#page-971-0) e entre em contato com o centro de suporte do IBM

## **00C80046**

Uma tentativa de obter um subconjunto de armazenamento para os blocos de Utoken do gerenciador de segurança foi malsucedida

Isso indica que pode haver um problema mais amplo relacionado à disponibilidade de armazenamento.

O gerenciador de filas é finalizado e um dump é produzido

### **Resposta do Programador de Sistema**

Use os itens listados em ["Diagnóstico" na página 972,](#page-971-0) juntamente com informações sobre outros problemas relacionados ao armazenamento, para diagnosticar a causa do problema.

## **00C80047**

Uma tentativa de obter um bloco de armazenamento para um bloco de Utoken do gerenciador de segurança foi malsucedida

Isso indica que pode haver um problema mais amplo relacionado à disponibilidade de armazenamento.

### **Ação do sistema**

A unidade de execução atual termina com X'5C6' e um dump é produzido.

### **Resposta do Programador de Sistema**

Use os itens listados em ["Diagnóstico" na página 972,](#page-971-0) juntamente com informações sobre outros problemas relacionados ao armazenamento, para diagnosticar a causa do problema. Entre em contato com o centro de suporte do IBM se precisar de ajuda.

### **00C80050**

Ocorreu um erro grave durante uma chamada SAF RACROUTE REQUEST = STAT para o External Security Manager (ESM) durante o processamento do comutador de segurança no tempo de inicialização do gerenciador de filas.

### **Ação do sistema**

O gerenciador de filas é finalizado e um dump é produzido O registro 2 contém o endereço da classe sendo verificada no momento do erro.

## **Resposta do Programador de Sistema**

Consulte a documentação do ESM para obter informações sobre quaisquer códigos de devolução que aparecem no log da tarefa Verifique sua configuração de segurança (por exemplo, se as classes necessárias estão instaladas e ativas) Se não for possível resolver o problema, colete os itens listados em ["Diagnóstico" na página 972](#page-971-0) e entre em contato com o centro de suporte do IBM

## **00C80051**

Ocorreu um erro grave durante uma chamada SAF RACROUTE REQUEST = EXTRACT para o External Security Manager (ESM) durante o processamento do comutador de segurança no tempo de inicialização do gerenciador de filas.

## **Ação do sistema**

O gerenciador de filas é finalizado e um dump é produzido O registo 2 contém o endereço da entidade que está a ser verificada no momento do erro.

## **Resposta do Programador de Sistema**

Consulte a documentação do ESM para obter informações sobre quaisquer códigos de devolução que aparecem no log da tarefa Para obter informações sobre como configurar os comutadores de segurança IBM MQ , consulte Perfis do Comutador. Se não for possível resolver o problema, colete os itens listados em ["Diagnóstico" na página 972](#page-971-0) e entre em contato com o centro de suporte do IBM

## **00C80052**

Ocorreu um erro grave durante uma chamada SAF RACROUTE REQUEST = LIST (create) para o External Security Manager (ESM) durante o processamento do comutador de segurança no tempo de inicialização do gerenciador de filas.

O gerenciador de filas é finalizado e um dump é produzido O registro 2 contém o endereço da classe, e o registro 3 o endereço da entidade, sendo verificado no momento do erro.

## **Resposta do Programador de Sistema**

Consulte a documentação do ESM para obter informações sobre quaisquer códigos de devolução que aparecem no log da tarefa Se não for possível resolver o problema, colete os itens listados em ["Diagnóstico" na página 972](#page-971-0) e entre em contato com o centro de suporte do IBM

### **00C80053**

Um código de retorno inesperado foi recebido de uma das seguintes chamadas SAF para o External Security Manager (ESM) durante o processamento do comutador de segurança no tempo de inicialização do gerenciador de filas.

- SOLICITAÇÃO RACROUTE = EXTRAIR
- SOLICITAÇÃO RACROUTE = LISTA
- PEDIDO RACROUTE = STAT

## **Ação do sistema**

A mensagem CSQH004I é produzida contendo os códigos de retorno do SAF e do ESM. O gerenciador de filas é finalizado e um dump é produzido O Registro 2 contém o endereço dos códigos de retorno.

### **Resposta do Programador de Sistema**

Consulte a documentação do ESM para obter informações sobre os códigos de retorno que aparecem na mensagem CSQH004I (no log da tarefa) ou no dump. Para obter informações sobre como configurar os comutadores de segurança IBM MQ , consulte Perfis do Comutador. Se não for possível resolver o problema, colete os itens listados em ["Diagnóstico" na página 972](#page-971-0) e entre em contato com o centro de suporte do IBM

#### **00C80054**

Foi encontrada uma configuração inesperada para a comutação de segurança do subsistema

### **Ação do sistema**

O gerenciador de filas é finalizado e um dump é produzido O Registro 2 contém o endereço do bloco de controle que contém a configuração do comutador

#### **Resposta do Programador de Sistema**

Colete os itens listados em ["Diagnóstico" na página 972](#page-971-0), juntamente com uma nota do que você esperava que o comutador fosse configurado para, e se você tinha definido um perfil para ele ou não, e entre em contato com o centro de suporte IBM .

Reiniciar o gerenciador de filas.

### **00C80055**

Uma contagem de loops internos foi excedida durante o processamento do comutador de segurança no tempo de inicialização do gerenciador de filas

#### **Ação do sistema**

O gerenciador de filas é finalizado e um dump é produzido O registro 2 contém o endereço da classe sendo verificada no momento do erro.

### **Resposta do Programador de Sistema**

Colete os itens listados em ["Diagnóstico" na página 972](#page-971-0) e entre em contato com o centro de suporte IBM .

Reiniciar o gerenciador de filas.

#### **00C80060**

Ocorreu um erro grave durante uma chamada SAF RACROUTE REQUEST = STAT para o External Security Manager (ESM) durante o processamento do comutador de segurança no tempo de inicialização do gerenciador de filas.

## **Ação do sistema**

O gerenciador de filas é finalizado e um dump é produzido O registro 2 contém o endereço da classe sendo verificada no momento do erro.

## **Resposta do Programador de Sistema**

Consulte a documentação do ESM para obter informações sobre quaisquer códigos de devolução que aparecem no log da tarefa Verifique sua configuração de segurança (por exemplo, se as classes necessárias estão instaladas e ativas) Se não for possível resolver o problema, colete os itens listados em ["Diagnóstico" na página 972](#page-971-0) e entre em contato com o centro de suporte do IBM

#### **00C80061**

Ocorreu um erro grave durante uma chamada SAF RACROUTE REQUEST = EXTRACT para o External Security Manager (ESM) durante o processamento do comutador de segurança no tempo de inicialização do gerenciador de filas.

### **Ação do sistema**

O gerenciador de filas é finalizado e um dump é produzido O registo 2 contém o endereço da entidade que está a ser verificada no momento do erro.

### **Resposta do Programador de Sistema**

Consulte a documentação do ESM para obter informações sobre quaisquer códigos de devolução que aparecem no log da tarefa Para obter informações sobre como configurar os comutadores de segurança IBM MQ , consulte Perfis do Comutador. Se não for possível resolver o problema, colete os itens listados em ["Diagnóstico" na página 972](#page-971-0) e entre em contato com o centro de suporte do IBM

## **00C80062**

Ocorreu um erro grave durante uma chamada SAF RACROUTE REQUEST = LIST (create) para o External Security Manager (ESM) durante o processamento do comutador de segurança no tempo de inicialização do gerenciador de filas.

## **Ação do sistema**

O gerenciador de filas é finalizado e um dump é produzido O registro 2 contém o endereço da classe, e o registro 3 o endereço da entidade, sendo verificado no momento do erro.

#### **Resposta do Programador de Sistema**

Consulte a documentação do ESM para obter informações sobre quaisquer códigos de devolução que aparecem no log da tarefa Se não for possível resolver o problema, colete os itens listados em ["Diagnóstico" na página 972](#page-971-0) e entre em contato com o centro de suporte do IBM

### **00C80063**

Um código de retorno inesperado foi recebido de uma das seguintes chamadas SAF para o External Security Manager (ESM) durante o processamento do comutador de segurança no tempo de inicialização do gerenciador de filas.

- SOLICITAÇÃO RACROUTE = EXTRAIR
- SOLICITAÇÃO RACROUTE = LISTA
- PEDIDO RACROUTE = STAT

## **Ação do sistema**

A mensagem CSQH004I é produzida contendo os códigos de retorno do SAF e do ESM. O gerenciador de filas é finalizado e um dump é produzido O Registro 2 contém o endereço dos códigos de retorno.

Consulte a documentação do ESM para obter informações sobre os códigos de retorno que aparecem na mensagem CSQH004I (no log da tarefa) ou no dump. Para obter informações sobre como configurar os comutadores de segurança IBM MQ , consulte Perfis do Comutador. Se não for possível resolver o problema, colete os itens listados em ["Diagnóstico" na página 972](#page-971-0) e entre em contato com o centro de suporte do IBM

## **00C80064**

Foi encontrada uma configuração inesperada para a comutação de segurança do subsistema

### **Ação do sistema**

O gerenciador de filas é finalizado e um dump é produzido O Registro 2 contém o endereço do bloco de controle que contém a configuração do comutador

## **Resposta do Programador de Sistema**

Colete os itens listados em ["Diagnóstico" na página 972](#page-971-0), juntamente com uma nota do que você esperava que o comutador fosse configurado para, e se você tinha definido um perfil para ele ou não, e entre em contato com o centro de suporte IBM .

Reiniciar o gerenciador de filas.

#### **00C80065**

Uma contagem de loops internos foi excedida durante o processamento do comutador de segurança no tempo de inicialização do gerenciador de filas

### **Ação do sistema**

O gerenciador de filas é finalizado e um dump é produzido O registro 2 contém o endereço da classe sendo verificada no momento do erro.

### **Resposta do Programador de Sistema**

Colete os itens listados em ["Diagnóstico" na página 972](#page-971-0) e entre em contato com o centro de suporte IBM .

Reiniciar o gerenciador de filas.

## **00C80070**

Ocorreu um erro grave durante uma chamada SAF RACROUTE REQUEST = STAT para o External Security Manager (ESM) durante o processamento do comutador de segurança no tempo de inicialização do gerenciador de filas.

### **Ação do sistema**

O gerenciador de filas é finalizado e um dump é produzido O registro 2 contém o endereço da classe sendo verificada no momento do erro.

## **Resposta do Programador de Sistema**

Consulte a documentação do ESM para obter informações sobre quaisquer códigos de devolução que aparecem no log da tarefa Verifique sua configuração de segurança (por exemplo, se as classes necessárias estão instaladas e ativas) Se não for possível resolver o problema, colete os itens listados em ["Diagnóstico" na página 972](#page-971-0) e entre em contato com o centro de suporte do IBM

#### **00C80071**

Ocorreu um erro grave durante uma chamada SAF RACROUTE REQUEST = EXTRACT para o External Security Manager (ESM) durante o processamento do comutador de segurança no tempo de inicialização do gerenciador de filas.

## **Ação do sistema**

O gerenciador de filas é finalizado e um dump é produzido O registo 2 contém o endereço da entidade que está a ser verificada no momento do erro.

Consulte a documentação do ESM para obter informações sobre quaisquer códigos de devolução que aparecem no log da tarefa Para obter informações sobre como configurar os comutadores de segurança IBM MQ , consulte Perfis do Comutador. Se não for possível resolver o problema, colete os itens listados em ["Diagnóstico" na página 972](#page-971-0) e entre em contato com o centro de suporte do IBM

### **00C80072**

Ocorreu um erro grave durante uma chamada SAF RACROUTE REQUEST = LIST (create) para o External Security Manager (ESM) durante o processamento do comutador de segurança no tempo de inicialização do gerenciador de filas.

## **Ação do sistema**

O gerenciador de filas é finalizado e um dump é produzido O registro 2 contém o endereço da classe, e o registro 3 o endereço da entidade, sendo verificado no momento do erro.

### **Resposta do Programador de Sistema**

Consulte a documentação do ESM para obter informações sobre quaisquer códigos de devolução que aparecem no log da tarefa Se não for possível resolver o problema, colete os itens listados em ["Diagnóstico" na página 972](#page-971-0) e entre em contato com o centro de suporte do IBM

### **00C80073**

Um código de retorno inesperado foi recebido de uma das seguintes chamadas SAF para o External Security Manager (ESM) durante o processamento do comutador de segurança no tempo de inicialização do gerenciador de filas.

- SOLICITAÇÃO RACROUTE = EXTRAIR
- SOLICITAÇÃO RACROUTE = LISTA
- PEDIDO RACROUTE = STAT

## **Ação do sistema**

A mensagem CSQH004I é produzida contendo os códigos de retorno do SAF e do ESM. O gerenciador de filas é finalizado e um dump é produzido O Registro 2 contém o endereço dos códigos de retorno.

## **Resposta do Programador de Sistema**

Consulte a documentação do ESM para obter informações sobre os códigos de retorno que aparecem na mensagem CSQH004I (no log da tarefa) ou no dump. Para obter informações sobre como configurar os comutadores de segurança IBM MQ , consulte Perfis do Comutador. Se não for possível resolver o problema, colete os itens listados em ["Diagnóstico" na página 972](#page-971-0) e entre em contato com o centro de suporte do IBM

## **00C80074**

Foi encontrada uma configuração inesperada para a comutação de segurança do subsistema

#### **Ação do sistema**

O gerenciador de filas é finalizado e um dump é produzido O Registro 2 contém o endereço do bloco de controle que contém a configuração do comutador

#### **Resposta do Programador de Sistema**

Colete os itens listados em ["Diagnóstico" na página 972](#page-971-0), juntamente com uma nota do que você esperava que o comutador fosse configurado para, e se você tinha definido um perfil para ele ou não, e entre em contato com o centro de suporte IBM .

#### **00C80075**

Uma contagem de loops internos foi excedida durante o processamento do comutador de segurança no tempo de inicialização do gerenciador de filas

O gerenciador de filas é finalizado e um dump é produzido O registro 2 contém o endereço da classe sendo verificada no momento do erro.

### **Resposta do Programador de Sistema**

Colete os itens listados em ["Diagnóstico" na página 972](#page-971-0) e entre em contato com o centro de suporte IBM .

Reiniciar o gerenciador de filas.

### **00C80080**

Ocorreu um erro grave durante uma chamada SAF RACROUTE REQUEST = STAT para o External Security Manager (ESM) durante o processamento do comutador de segurança no tempo de inicialização do gerenciador de filas.

### **Ação do sistema**

O gerenciador de filas é finalizado e um dump é produzido O registro 2 contém o endereço da classe sendo verificada no momento do erro.

## **Resposta do Programador de Sistema**

Consulte a documentação do ESM para obter informações sobre quaisquer códigos de devolução que aparecem no log da tarefa Verifique sua configuração de segurança (por exemplo, se as classes necessárias estão instaladas e ativas) Se não for possível resolver o problema, colete os itens listados em ["Diagnóstico" na página 972](#page-971-0) e entre em contato com o centro de suporte do IBM

## **00C80081**

Ocorreu um erro grave durante uma chamada SAF RACROUTE REQUEST = EXTRACT para o External Security Manager (ESM) durante o processamento do comutador de segurança no tempo de inicialização do gerenciador de filas.

## **Ação do sistema**

O gerenciador de filas é finalizado e um dump é produzido O registo 2 contém o endereço da entidade que está a ser verificada no momento do erro.

## **Resposta do Programador de Sistema**

Consulte a documentação do ESM para obter informações sobre quaisquer códigos de devolução que aparecem no log da tarefa Para obter informações sobre como configurar os comutadores de segurança IBM MQ , consulte Perfis do Comutador. Se não for possível resolver o problema, colete os itens listados em ["Diagnóstico" na página 972](#page-971-0) e entre em contato com o centro de suporte do IBM

#### **00C80082**

Ocorreu um erro grave durante uma chamada SAF RACROUTE REQUEST = LIST (create) para o External Security Manager (ESM) durante o processamento do comutador de segurança no tempo de inicialização do gerenciador de filas.

### **Ação do sistema**

O gerenciador de filas é finalizado e um dump é produzido O registro 2 contém o endereço da classe, e o registro 3 o endereço da entidade, sendo verificado no momento do erro.

#### **Resposta do Programador de Sistema**

Consulte a documentação do ESM para obter informações sobre quaisquer códigos de devolução que aparecem no log da tarefa Se não for possível resolver o problema, colete os itens listados em ["Diagnóstico" na página 972](#page-971-0) e entre em contato com o centro de suporte do IBM

#### **00C80083**

Um código de retorno inesperado foi recebido de uma das seguintes chamadas SAF para o External Security Manager (ESM) durante o processamento do comutador de segurança no tempo de inicialização do gerenciador de filas.

- SOLICITAÇÃO RACROUTE = EXTRAIR
- SOLICITAÇÃO RACROUTE = LISTA
- PEDIDO RACROUTE = STAT

A mensagem CSQH004I é produzida contendo os códigos de retorno do SAF e do ESM. O gerenciador de filas é finalizado e um dump é produzido O Registro 2 contém o endereço dos códigos de retorno.

## **Resposta do Programador de Sistema**

Consulte a documentação do ESM para obter informações sobre os códigos de retorno que aparecem na mensagem CSQH004I (no log da tarefa) ou no dump. Para obter informações sobre como configurar os comutadores de segurança IBM MQ , consulte Perfis do Comutador. Se não for possível resolver o problema, colete os itens listados em ["Diagnóstico" na página 972](#page-971-0) e entre em contato com o centro de suporte do IBM

## **00C80084**

Foi encontrada uma configuração inesperada para a comutação de segurança do subsistema

## **Ação do sistema**

O gerenciador de filas é finalizado e um dump é produzido O Registro 2 contém o endereço do bloco de controle que contém a configuração do comutador

## **Resposta do Programador de Sistema**

Colete os itens listados em ["Diagnóstico" na página 972](#page-971-0), juntamente com uma nota do que você esperava que o comutador fosse configurado para, e se você tinha definido um perfil para ele ou não, e entre em contato com o centro de suporte IBM .

## **00C80090**

Ocorreu um erro grave durante uma chamada SAF RACROUTE REQUEST = STAT para o External Security Manager (ESM) durante o processamento do comutador de segurança no tempo de inicialização do gerenciador de filas.

## **Ação do sistema**

O gerenciador de filas é finalizado e um dump é produzido O registro 2 contém o endereço da classe sendo verificada no momento do erro.

## **Resposta do Programador de Sistema**

Consulte a documentação do ESM para obter informações sobre quaisquer códigos de devolução que aparecem no log da tarefa Verifique sua configuração de segurança (por exemplo, se as classes necessárias estão instaladas e ativas) Se não for possível resolver o problema, colete os itens listados em ["Diagnóstico" na página 972](#page-971-0) e entre em contato com o centro de suporte do IBM

## **00C80091**

Ocorreu um erro grave durante uma chamada SAF RACROUTE REQUEST = EXTRACT para o External Security Manager (ESM) durante o processamento do comutador de segurança no tempo de inicialização do gerenciador de filas.

## **Ação do sistema**

O gerenciador de filas é finalizado e um dump é produzido O registo 2 contém o endereço da entidade que está a ser verificada no momento do erro.

## **Resposta do Programador de Sistema**

Consulte a documentação do ESM para obter informações sobre quaisquer códigos de devolução que aparecem no log da tarefa Para obter informações sobre como configurar os comutadores de segurança IBM MQ , consulte Perfis do Comutador. Se não for possível resolver o problema, colete os itens listados em ["Diagnóstico" na página 972](#page-971-0) e entre em contato com o centro de suporte do IBM

### **00C80092**

Ocorreu um erro grave durante uma chamada SAF RACROUTE REQUEST = LIST (create) para o External Security Manager (ESM) durante o processamento do comutador de segurança no tempo de inicialização do gerenciador de filas.

### **Ação do sistema**

O gerenciador de filas é finalizado e um dump é produzido O registro 2 contém o endereço da classe, e o registro 3 o endereço da entidade, sendo verificado no momento do erro.

#### **Resposta do Programador de Sistema**

Consulte a documentação do ESM para obter informações sobre quaisquer códigos de devolução que aparecem no log da tarefa Se não for possível resolver o problema, colete os itens listados em ["Diagnóstico" na página 972](#page-971-0) e entre em contato com o centro de suporte do IBM

### **00C80093**

Um código de retorno inesperado foi recebido de uma das seguintes chamadas SAF para o External Security Manager (ESM) durante o processamento do comutador de segurança no tempo de inicialização do gerenciador de filas.

- SOLICITAÇÃO RACROUTE = EXTRAIR
- SOLICITAÇÃO RACROUTE = LISTA
- PEDIDO RACROUTE = STAT

### **Ação do sistema**

A mensagem CSQH004I é produzida contendo os códigos de retorno do SAF e do ESM. O gerenciador de filas é finalizado e um dump é produzido O Registro 2 contém o endereço dos códigos de retorno.

### **Resposta do Programador de Sistema**

Consulte a documentação do ESM para obter informações sobre os códigos de retorno que aparecem na mensagem CSQH004I (no log da tarefa) ou no dump. Para obter informações sobre como configurar comutadores de segurança do IBM MQ , consulte Perfis do comutador. Se não for possível resolver o problema, colete os itens listados em ["Diagnóstico" na página 972](#page-971-0) e entre em contato com o centro de suporte do IBM

#### **00C80094**

Foi encontrada uma configuração inesperada para a comutação de segurança do subsistema

## **Ação do sistema**

O gerenciador de filas é finalizado e um dump é produzido O Registro 2 contém o endereço do bloco de controle que contém a configuração do comutador

## **Resposta do Programador de Sistema**

Colete os itens listados em ["Diagnóstico" na página 972](#page-971-0), juntamente com uma nota do que você esperava que o comutador fosse configurado para, e se você tinha definido um perfil para ele ou não, e entre em contato com o centro de suporte IBM .

Reiniciar o gerenciador de filas.

### **00C80095**

Uma contagem de loops internos foi excedida durante o processamento do comutador de segurança no tempo de inicialização do gerenciador de filas

#### **Ação do sistema**

O gerenciador de filas é finalizado e um dump é produzido O registro 2 contém o endereço da classe sendo verificada no momento do erro.

Colete os itens listados em ["Diagnóstico" na página 972](#page-971-0) e entre em contato com o centro de suporte IBM .

Reiniciar o gerenciador de filas.

### **00C80100**

Ocorreu um erro grave durante uma chamada SAF RACROUTE REQUEST = STAT para o External Security Manager (ESM) durante o processamento do comutador de segurança no tempo de inicialização do gerenciador de filas.

## **Ação do sistema**

O gerenciador de filas é finalizado e um dump é produzido O registro 2 contém o endereço da classe sendo verificada no momento do erro.

## **Resposta do Programador de Sistema**

Consulte a documentação do ESM para obter informações sobre quaisquer códigos de devolução que aparecem no log da tarefa Verifique sua configuração de segurança (por exemplo, se as classes necessárias estão instaladas e ativas) Se não for possível resolver o problema, colete os itens listados em ["Diagnóstico" na página 972](#page-971-0) e entre em contato com o centro de suporte do IBM

## **00C80101**

Ocorreu um erro grave durante uma chamada SAF RACROUTE REQUEST = EXTRACT para o External Security Manager (ESM) durante o processamento do comutador de segurança no tempo de inicialização do gerenciador de filas.

## **Ação do sistema**

O gerenciador de filas é finalizado e um dump é produzido O registo 2 contém o endereço da entidade que está a ser verificada no momento do erro.

## **Resposta do Programador de Sistema**

Consulte a documentação do ESM para obter informações sobre quaisquer códigos de devolução que aparecem no log da tarefa Para obter informações sobre como configurar os comutadores de segurança IBM MQ , consulte Perfis do Comutador. Se não for possível resolver o problema, colete os itens listados em ["Diagnóstico" na página 972](#page-971-0) e entre em contato com o centro de suporte do IBM

#### **00C80102**

Ocorreu um erro grave durante uma chamada SAF RACROUTE REQUEST = LIST (create) para o External Security Manager (ESM) durante o processamento do comutador de segurança no tempo de inicialização do gerenciador de filas.

## **Ação do sistema**

O gerenciador de filas é finalizado e um dump é produzido O registro 2 contém o endereço da classe, e o registro 3 o endereço da entidade, sendo verificado no momento do erro.

## **Resposta do Programador de Sistema**

Consulte a documentação do ESM para obter informações sobre quaisquer códigos de devolução que aparecem no log da tarefa Se não for possível resolver o problema, colete os itens listados em ["Diagnóstico" na página 972](#page-971-0) e entre em contato com o centro de suporte do IBM

## **00C80103**

Um código de retorno inesperado foi recebido de uma das seguintes chamadas SAF para o External Security Manager (ESM) durante o processamento do comutador de segurança no tempo de inicialização do gerenciador de filas.

- SOLICITAÇÃO RACROUTE = EXTRAIR
- SOLICITAÇÃO RACROUTE = LISTA

### • PEDIDO RACROUTE = STAT

### **Ação do sistema**

A mensagem CSQH004I é produzida contendo os códigos de retorno do SAF e do ESM. O gerenciador de filas é finalizado e um dump é produzido O Registro 2 contém o endereço dos códigos de retorno.

#### **Resposta do Programador de Sistema**

Consulte a documentação do ESM para obter informações sobre os códigos de retorno que aparecem na mensagem CSQH004I (no log da tarefa) ou no dump. Para obter informações sobre como configurar os comutadores de segurança IBM MQ , consulte Perfis do Comutador. Se não for possível resolver o problema, colete os itens listados em ["Diagnóstico" na página 972](#page-971-0) e entre em contato com o centro de suporte do IBM

## **00C80104**

Foi encontrada uma configuração inesperada para a comutação de segurança do subsistema

### **Ação do sistema**

O gerenciador de filas é finalizado e um dump é produzido O Registro 2 contém o endereço do bloco de controle que contém a configuração do comutador

### **Resposta do Programador de Sistema**

Colete os itens listados em ["Diagnóstico" na página 972](#page-971-0), juntamente com uma nota do que você esperava que o comutador fosse configurado para, e se você tinha definido um perfil para ele ou não, e entre em contato com o centro de suporte IBM .

Reiniciar o gerenciador de filas.

## **00C80105**

Uma contagem de loops internos foi excedida durante o processamento do comutador de segurança no tempo de inicialização do gerenciador de filas

## **Ação do sistema**

O gerenciador de filas é finalizado e um dump é produzido O registro 2 contém o endereço da classe sendo verificada no momento do erro.

#### **Resposta do Programador de Sistema**

Colete os itens listados em ["Diagnóstico" na página 972](#page-971-0) e entre em contato com o centro de suporte IBM .

Reiniciar o gerenciador de filas.

#### **00C80200**

Ocorreu um erro grave durante uma chamada SAF RACROUTE REQUEST = STAT para o External Security Manager (ESM) durante o processamento do comutador de segurança no tempo de inicialização do gerenciador de filas.

### **Ação do sistema**

O gerenciador de filas é finalizado e um dump é produzido O registro 2 contém o endereço da classe sendo verificada no momento do erro.

#### **Resposta do Programador de Sistema**

Consulte a documentação do ESM para obter informações sobre quaisquer códigos de devolução que aparecem no log da tarefa Verifique sua configuração de segurança (por exemplo, se as classes necessárias estão instaladas e ativas) Se não for possível resolver o problema, colete os itens listados em ["Diagnóstico" na página 972](#page-971-0) e entre em contato com o centro de suporte do IBM

### **00C80201**

Ocorreu um erro grave durante uma chamada SAF RACROUTE REQUEST = EXTRACT para o External Security Manager (ESM) durante o processamento do comutador de segurança no tempo de inicialização do gerenciador de filas.

## **Ação do sistema**

O gerenciador de filas é finalizado e um dump é produzido O registo 2 contém o endereço da entidade que está a ser verificada no momento do erro.

## **Resposta do Programador de Sistema**

Consulte a documentação do ESM para obter informações sobre quaisquer códigos de devolução que aparecem no log da tarefa Para obter informações sobre como configurar os comutadores de segurança IBM MQ , consulte Perfis do Comutador. Se não for possível resolver o problema, colete os itens listados em ["Diagnóstico" na página 972](#page-971-0) e entre em contato com o centro de suporte do IBM

### **00C80202**

Ocorreu um erro grave durante uma chamada SAF RACROUTE REQUEST = LIST (create) para o External Security Manager (ESM) durante o processamento do comutador de segurança no tempo de inicialização do gerenciador de filas.

### **Ação do sistema**

O gerenciador de filas é finalizado e um dump é produzido O registro 2 contém o endereço da classe, e o registro 3 o endereço da entidade, sendo verificado no momento do erro.

### **Resposta do Programador de Sistema**

Consulte a documentação do ESM para obter informações sobre quaisquer códigos de devolução que aparecem no log da tarefa Se não for possível resolver o problema, colete os itens listados em ["Diagnóstico" na página 972](#page-971-0) e entre em contato com o centro de suporte do IBM

## **00C80203**

Um código de retorno inesperado foi recebido de uma das seguintes chamadas SAF para o External Security Manager (ESM) durante o processamento do comutador de segurança no tempo de inicialização do gerenciador de filas.

- SOLICITAÇÃO RACROUTE = EXTRAIR
- SOLICITAÇÃO RACROUTE = LISTA
- PEDIDO RACROUTE = STAT

## **Ação do sistema**

A mensagem CSQH004I é produzida contendo os códigos de retorno do SAF e do ESM. O gerenciador de filas é finalizado e um dump é produzido O Registro 2 contém o endereço dos códigos de retorno.

#### **Resposta do Programador de Sistema**

Consulte a documentação do ESM para obter informações sobre os códigos de retorno que aparecem na mensagem CSQH004I (no log da tarefa) ou no dump. Para obter informações sobre como configurar comutadores de segurança do MQ , consulte Perfis do comutador. Se não for possível resolver o problema, colete os itens listados em ["Diagnóstico" na página 972](#page-971-0) e entre em contato com o centro de suporte do IBM

## **00C80204**

Foi encontrada uma configuração inesperada para a comutação de segurança do subsistema

### **Ação do sistema**

O gerenciador de filas é finalizado e um dump é produzido O Registro 2 contém o endereço do bloco de controle que contém a configuração do comutador

Colete os itens listados em ["Diagnóstico" na página 972](#page-971-0), juntamente com uma nota do que você esperava que o comutador fosse configurado para, e se você tinha definido um perfil para ele ou não, e entre em contato com o centro de suporte IBM .

Reiniciar o gerenciador de filas.

## **00C80205**

Uma contagem de loops internos foi excedida durante o processamento do comutador de segurança no tempo de inicialização do gerenciador de filas

## **Ação do sistema**

O gerenciador de filas é finalizado e um dump é produzido O registro 2 contém o endereço da classe sendo verificada no momento do erro.

## **Resposta do Programador de Sistema**

Colete os itens listados em ["Diagnóstico" na página 972](#page-971-0) e entre em contato com o centro de suporte IBM .

Reiniciar o gerenciador de filas.

## **00C80206**

Uma configuração inesperada para o tipo de solicitação foi encontrada em uma solicitação de autenticação

## **Ação do sistema**

A unidade de execução atual termina com um código de conclusão de X'5C6' e um dump é produzido. O registro 2 contém o tipo de solicitação com erro

## **Resposta do Programador de Sistema**

Colete os itens listados em ["Diagnóstico" na página 972](#page-971-0) e entre em contato com o centro de suporte IBM .

Reiniciar o gerenciador de filas.

## **00C80207**

Uma configuração inesperada para o tipo de solicitação foi encontrada em uma solicitação de autenticação

## **Ação do sistema**

O gerenciador de filas é finalizado e um dump é produzido O registro 2 contém o tipo de solicitação com erro

## **Resposta do Programador de Sistema**

Colete os itens listados em ["Diagnóstico" na página 972](#page-971-0) e entre em contato com o centro de suporte IBM .

Reiniciar o gerenciador de filas.

## **00C81000**

Ocorreu um erro grave ao processar um comando REFRESH SECURITY.

## **Ação do sistema**

A unidade de execução atual termina com o código de razão de erro X'5C6' e um dump é produzido. Registro 2 contém o endereço do bloco de controle envolvido no erro.

## **Resposta do Programador de Sistema**

Colete os itens listados em ["Diagnóstico" na página 972](#page-971-0) e entre em contato com o centro de suporte IBM .

#### <span id="page-993-0"></span> $z/0S$ *Códigos do gerenciador de dados (X'C9').*

Se ocorrer um código de razão do gerenciador de dados não listado aqui, ocorreu um erro interno. Colete os seguintes itens de diagnóstico e entre em contato com o centro de suporte do IBM .

# **Diagnóstico**

- Uma descrição das ações que levaram ao erro ou, se aplicável, uma listagem do programa aplicativo ou a sequência de entrada para um programa utilitário que estava sendo executado no momento do erro.
- A saída do console para o período que leva ao erro.
- O log da tarefa do gerenciador de filas
- O dump do sistema resultante do erro..
- Se estiver usando CICS, a saída de dump de transação CICS .
- Níveis de serviço IBM MQ, z/OS, Db2 CICSe IMS apropriados.
- Se estiver usando os painéis Operações e Controle do IBM MQ , o nome do painel ISPF.

## **00C90100**

O objeto IBM MQ estava tentando criar era muito grande para ser armazenado.

## **Ação do sistema**

A unidade de execução atual termina com o código de conclusão X'5C6' e um dump é produzido.

## **Resposta do Programador de Sistema**

Colete os itens listados em "Diagnóstico" na página 994 e entre em contato com o centro de suporte IBM .

### **00C90200**

Uma página do conjunto de páginas recuperada não era válida

## **Ação do sistema**

A unidade de execução atual termina com o código de conclusão X'5C6' e um dump é produzido.

## **Resposta do Programador de Sistema**

Colete os itens listados em "Diagnóstico" na página 994 e entre em contato com o centro de suporte IBM .

## **00C90201**

Uma página do conjunto de páginas recuperada não era válida A página não era uma página de cabeçalho

## **Ação do sistema**

A unidade de execução atual termina com o código de conclusão X'5C6' e um dump é produzido.

## **Resposta do Programador de Sistema**

Colete os itens listados em "Diagnóstico" na página 994 e entre em contato com o centro de suporte IBM .

## **00C90202**

Uma página do conjunto de páginas recuperada não era válida A página não era uma página de dados

## **Ação do sistema**

A unidade de execução atual termina com o código de conclusão X'5C6' e um dump é produzido.

## **Resposta do Programador de Sistema**

Colete os itens listados em "Diagnóstico" na página 994 e entre em contato com o centro de suporte IBM .

#### **00C90300**

O MQ não pôde iniciar uma unidade de recuperação para essa unidade de execução.

## **Ação do sistema**

A unidade de execução atual termina com o código de conclusão X'5C6' e um dump é produzido.

## **Resposta do Programador de Sistema**

Colete os itens listados em ["Diagnóstico" na página 994](#page-993-0) e entre em contato com o centro de suporte IBM .

### **00C90301**

Ocorreu um erro de criação de log interno para a unidade de execução atual

## **Ação do sistema**

A unidade de execução atual termina com o código de conclusão X'5C6' e um dump é produzido.

### **Resposta do Programador de Sistema**

Colete os itens listados em ["Diagnóstico" na página 994](#page-993-0) e entre em contato com o centro de suporte IBM .

### **00C90400**

O gerenciador de dados foi detectado em um registro de log inválido

### **Ação do sistema**

A unidade de execução atual termina com o código de conclusão X'5C6' e um dump é produzido.

### **Resposta do Programador de Sistema**

Colete os itens listados em ["Diagnóstico" na página 994](#page-993-0) e entre em contato com o centro de suporte IBM .

## **00C90401**

O gerenciador de dados detectou um subtipo de registro de log inválido

#### **Ação do sistema**

A unidade de execução atual termina com o código de conclusão X'5C6' e um dump é produzido.

## **Resposta do Programador de Sistema**

Colete os itens listados em ["Diagnóstico" na página 994](#page-993-0) e entre em contato com o centro de suporte IBM .

## **00C90500**

O gerenciador de dados foi solicitado a fazer uma mudança em alguns dados em uma página, mas a mudança teria se estendido além do item de dados específico

## **Ação do sistema**

A unidade de execução atual termina com o código de conclusão X'5C6' e um dump é produzido.

## **Resposta do Programador de Sistema**

Colete os itens listados em ["Diagnóstico" na página 994](#page-993-0) e entre em contato com o centro de suporte IBM .

## **00C90600**

O gerenciador de dados não conseguiu localizar um registro lógico específico em uma página de dados. O registro foi necessário para uma atualização ou para inserir um novo registro imediatamente após.

A unidade de execução atual termina com o código de conclusão X'5C6' e um dump é produzido.

### **Resposta do Programador de Sistema**

Colete os itens listados em ["Diagnóstico" na página 994](#page-993-0) e entre em contato com o centro de suporte IBM .

## **00C90700**

O gerenciador de dados não pôde localizar sua *resource access list entry* (RALE).

## **Ação do sistema**

A unidade de execução atual termina com o código de conclusão X'5C6' e um dump é produzido.

## **Resposta do Programador de Sistema**

Colete os itens listados em ["Diagnóstico" na página 994](#page-993-0) e entre em contato com o centro de suporte IBM .

## **00C90800**

O gerenciador de dados foi solicitado a colocar uma mensagem em uma fila, mas instruído a dar à mensagem uma prioridade inválida.

## **Ação do sistema**

A unidade de execução atual termina com o código de conclusão X'5C6' e um dump é produzido.

## **Resposta do Programador de Sistema**

Colete os itens listados em ["Diagnóstico" na página 994](#page-993-0) e entre em contato com o centro de suporte IBM .

## **00C90900**

O gerenciador de dados foi solicitado a recuperar um registro lógico de uma página, mas ao recuperálo descobriu que o registro é inválido.

## **Ação do sistema**

A unidade de execução atual termina com o código de conclusão X'5C6' e um dump é produzido.

## **Resposta do Programador de Sistema**

Colete os itens listados em ["Diagnóstico" na página 994](#page-993-0) e entre em contato com o centro de suporte IBM .

## **00C90A00**

O gerenciador de dados foi solicitado a realizar uma operação de registro de valor com um campo de comprimento inválido.

## **Ação do sistema**

A unidade de execução atual termina com o código de conclusão X'5C6' e um dump é produzido.

## **Resposta do Programador de Sistema**

Colete os itens listados em ["Diagnóstico" na página 994](#page-993-0) e entre em contato com o centro de suporte IBM .

## **00C90B00**

As rotinas de recuperação de espaço foram pedidas para desalocar uma página que não está em um estado a ser desalocado

## **Ação do sistema**

A unidade de execução atual termina com o código de conclusão X'5C6' e um dump é produzido.

Colete os itens listados em ["Diagnóstico" na página 994](#page-993-0) e entre em contato com o centro de suporte IBM .

## **00C90C00**

Uma descrição de tipo de objeto transmitida para o gerenciador de dados não é válida

### **Ação do sistema**

A unidade de execução atual termina com o código de conclusão X'5C6' e um dump é produzido.

### **Resposta do Programador de Sistema**

Colete os itens listados em ["Diagnóstico" na página 994](#page-993-0) e entre em contato com o centro de suporte IBM .

## **00C90D00**

Um conjunto de páginas que era originalmente o conjunto de páginas n está sendo apresentado como sendo um conjunto de páginas diferente, provavelmente porque o procedimento JCL da tarefa iniciada para o gerenciador de filas foi alterado... O registro 0 contém o identificador do conjunto de páginas com erro e o registro 2 contém o identificador ao qual ele estava associado anteriormente..

### **Ação do sistema**

A unidade de execução atual termina com o código de conclusão X'5C6' e um dump é produzido.

### **Resposta do Programador de Sistema**

Verifique o procedimento JCL da tarefa iniciada para o gerenciador de filas e desfaça quaisquer mudanças nas instruções CSQPnnnn DD que especificam os conjuntos de páginas. Reiniciar o gerenciador de filas. Se o problema persistir ou nenhuma mudança tiver sido feita nessas instruções, colete os itens listados em ["Diagnóstico" na página 994](#page-993-0) e entre em contato com o centro de suporte do IBM .

## **00C90D01**

Seu conjunto de dados não é reconhecido como um conjunto de páginas do IBM MQ Isso pode ser por uma das seguintes razões.

- O conjunto de dados não foi formatado
- Você está tentando migrar para trás de uma versão mais recente do IBM MQ para uma versão mais antiga do IBM MQ sem primeiro executar o comando START QMGR BACKMIG (*target-vrm*) na versão mais recente do IBM MQ.

O registro 0 contém o identificador do conjunto de páginas com erro.

#### **Ação do sistema**

A unidade de execução atual termina com o código de conclusão X'5C6' e um dump é produzido.

#### **Resposta do Programador de Sistema**

Investigue o código de razão e execute uma das seguintes ações:

- Formatar o conjunto de páginas..
- Execute o comando START QMGR BACKMIG (*target-vrm*) na versão mais recente do IBM MQ antes de executar a migração para versão anterior
- Inicie o gerenciador de filas com o nível correto de código

## **00C90D02**

Esse código de razão é causado por um dos seguintes:

- Uma tentativa de usar um conjunto de páginas que é um conjunto de páginas IBM MQ válido, mas não pertence a este gerenciador de fila
- Uma tentativa de alterar o nome do subsistema

Nenhuma destas ações é permitida.

O registro 0 contém o identificador do conjunto de páginas com erro.

#### **Ação do sistema**

A unidade de execução atual termina com o código de conclusão X'5C6' e um dump é produzido.

### **Resposta do Programador de Sistema**

Se você estava tentando usar um conjunto de páginas de outro gerenciador de filas, corrija o erro. Não tente mudar o nome de seu gerenciador de filas

### **00C90D03**

Ocorreu um erro interno durante o processamento de uma chamada MQGET com a opção Marcar Ignorar Restauração.

### **Ação do sistema**

A unidade de execução atual termina com o código de conclusão X'5C6' e um dump é produzido.

### **Resposta do Programador de Sistema**

Colete os itens listados em ["Diagnóstico" na página 994](#page-993-0) e entre em contato com o centro de suporte IBM .

## **00C90D04**

Durante a reinicialização, o gerenciador de filas detectou que um conjunto de páginas foi truncado. Isso é provavelmente porque o conjunto de dados alocado durante a restauração de um backup era menor do que o necessário para conter os dados submetidos a backup e, portanto, os dados foram truncados Isso também pode ocorrer se o conjunto de páginas 0 for maior que o tamanho máximo do conjunto de páginas suportado.

### **Ação do sistema**

O identificador do conjunto de páginas com erro é colocado no registro 0. A reinicialização é finalizada

#### **Resposta do Programador de Sistema**

Realoque o conjunto de dados corretamente, restaure os dados de backup se necessário e reinicie o gerenciador de filas.

## **00C90E00**

O gerenciador de dados passou um parâmetro inválido descrevendo o local de um registro lógico em uma página de dados e um conjunto de páginas.

#### **Ação do sistema**

A unidade de execução atual termina com o código de conclusão X'5C6' e um dump é produzido.

#### **Resposta do Programador de Sistema**

Colete os itens listados em ["Diagnóstico" na página 994](#page-993-0) e entre em contato com o centro de suporte IBM .

## **00C90F00**

Foi solicitado que o gerenciador de dados atualizasse um registro lógico em uma página, mas o registro foi excluído anteriormente.

#### **Ação do sistema**

A unidade de execução atual termina com o código de conclusão X'5C6' e um dump é produzido.

## **Resposta do Programador de Sistema**

Colete os itens listados em ["Diagnóstico" na página 994](#page-993-0) e entre em contato com o centro de suporte IBM .

### **00C91000**

Foi solicitado que o gerenciador de dados recuperasse uma mensagem de um objeto que não era uma fila local

## **Ação do sistema**

A unidade de execução atual termina com o código de conclusão X'5C6' e um dump é produzido.

### **Resposta do Programador de Sistema**

Colete os itens listados em ["Diagnóstico" na página 994](#page-993-0) e entre em contato com o centro de suporte IBM .

### **00C91094, 00C91095, 00C91096, 00C91097**

Ocorreu um erro interno.

### **Ação do sistema**

A unidade de execução atual termina com o código de conclusão X'5C6'. Em alguns casos, o gerenciador de fila pode finalizar com o código de conclusão X'6C6'.

## **Resposta do Programador de Sistema**

Colete os itens listados em ["Diagnóstico" na página 994](#page-993-0) e entre em contato com o centro de suporte IBM .

### **00C91101**

Ocorreu um erro interno.

### **Ação do sistema**

A unidade de execução atual termina com o código de conclusão X'5C6' e um dump é produzido.

### **Resposta do Programador de Sistema**

Colete os itens listados em ["Diagnóstico" na página 994](#page-993-0) e entre em contato com o centro de suporte IBM .

### **00C91102**

O MQ recebeu um código de retorno indicando um erro do serviço RRS ATRSROI.

## **Ação do sistema**

A unidade de execução atual termina com o código de conclusão X'5C6' e um dump é produzido.

## **Resposta do Programador de Sistema**

O código de retorno de ATRSROI está no registro 15 Consulte o manual *[z/OS MVS Programação:](https://www.ibm.com/docs/en/zos/2.5.0?topic=mvs-zos-programming-resource-recovery) [Resource Recovery](https://www.ibm.com/docs/en/zos/2.5.0?topic=mvs-zos-programming-resource-recovery)* para obter informações sobre o código de retorno.

### **00C91104**

Foi solicitado que o gerenciador de dados realizasse uma operação de mensagem de navegação, mas o bloqueio necessário não foi retido

## **Ação do sistema**

A unidade de execução atual termina com o código de conclusão X'5C6' e um dump é produzido.

## **Resposta do Programador de Sistema**

Colete os itens listados em ["Diagnóstico" na página 994](#page-993-0) e entre em contato com o centro de suporte IBM .

## **00C91200**

A rotina de objeto de localização do gerenciador de dados interno não pôde localizar o objeto que estava procurando durante o processamento de UNDO

A unidade de execução atual termina com o código de conclusão X'5C6' e um dump é produzido.

## **Resposta do Programador de Sistema**

Colete os itens listados em ["Diagnóstico" na página 994](#page-993-0) e entre em contato com o centro de suporte IBM .

## **00C91300**

Durante a inicialização do gerenciador de filas, foi feita uma tentativa de recuperar um objeto, cujo comprimento excede uma única página de dados No entanto, uma das páginas de dados intermediárias não estava disponível e o IBM MQ não pôde recuperar o objeto

### **Ação do sistema**

A unidade de execução atual termina com o código de conclusão X'5C6' e um dump é produzido.

### **Resposta do Programador de Sistema**

Colete os itens listados em ["Diagnóstico" na página 994](#page-993-0) e entre em contato com o centro de suporte IBM .

## **00C91400**

O gerenciador de dados não conseguiu acessar a página do cabeçalho (página 0) de um dos conjuntos de páginas...

### **Ação do sistema**

A unidade de execução atual termina com o código de conclusão X'5C6' e um dump é produzido. O número do conjunto de páginas com uma página de cabeçalho ilegível é mantido no registro 2.

#### **Resposta do Programador de Sistema**

- 1. Verifique uma mensagem anterior IEC161I, CSQP060Eou CSQP011E relacionada ao conjunto de páginas mencionado no registro 2.
- 2. Verifique o seguinte:
	- Para o conjunto de páginas mencionado no registro 2, a instrução CSQPnnnn DD apropriada está presente no procedimento JCL da tarefa iniciada para o gerenciador de filas, xxxxMSTR?
	- Esta instrução DD referencia um conjunto de dados genuíno? Instruções DD DUMMY não são permitidas para conjuntos de páginas.
	- DEFINE PSID (nn) está presente no conjunto de dados de entrada de inicialização CSQINP1 ?
- 3. Se ainda não for possível resolver o problema, colete os itens listados em ["Diagnóstico" na página](#page-993-0) [994](#page-993-0) e entre em contato com o centro de suporte do IBM

#### **00C91500**

Durante a inicialização do gerenciador de fila, o gerenciador de dados estava seguindo uma cadeia de objetos no disco e solicitou a próxima página de dados na cadeia do gerenciador do buffer. Entretanto, o gerenciador de buffer não pôde fornecer esta página.

#### **Ação do sistema**

A unidade de execução atual termina com o código de conclusão X'5C6' e um dump é produzido.

#### **Resposta do Programador de Sistema**

Colete os itens listados em ["Diagnóstico" na página 994](#page-993-0) e entre em contato com o centro de suporte IBM .

## **00C91600**

Durante a reinicialização, o gerenciador de dados reconstrói suas estruturas no armazenamento a partir dos dados do conjunto de páginas Ao reconstruir um objeto, o gerenciador de dados descobriu que o objeto já existe.

A unidade de execução atual termina com o código de conclusão X'5C6' e um dump é produzido.

### **Resposta do Programador de Sistema**

Colete os itens listados em ["Diagnóstico" na página 994](#page-993-0) e entre em contato com o centro de suporte IBM .

## **00C91700, 00C91800**

Ocorreu um erro interno.

### **Ação do sistema**

A unidade de execução atual termina com o código de conclusão X'5C6' e um dump é produzido.

### **Resposta do Programador de Sistema**

Colete os itens listados em ["Diagnóstico" na página 994](#page-993-0) e entre em contato com o centro de suporte IBM .

### **00C91900**

Durante a reinicialização, o gerenciador de dados detectou um erro na reconstrução de suas estruturas de objeto em armazenamento...

### **Ação do sistema**

A unidade de execução atual termina com o código de conclusão X'5C6' e um dump é produzido.

### **Resposta do Programador de Sistema**

Colete os itens listados em ["Diagnóstico" na página 994](#page-993-0) e entre em contato com o centro de suporte IBM .

### **00C91B01**

Durante a reinicialização, o gerenciador de dados localizou uma fila com mensagens que aparentemente estão localizadas em um conjunto de páginas recém-incluído. Isso é provavelmente porque o gerenciador de filas foi executado com um conjunto de páginas offline e um novo conjunto de página foi formatado para substituir o original.. Isso levará à perda de dados

## **Ação do sistema**

A unidade de execução atual termina com o código de conclusão X'5C6' e um dump é produzido.

## **Resposta do Programador de Sistema**

Colete os itens listados em ["Diagnóstico" na página 994](#page-993-0) e entre em contato com o centro de suporte IBM .

## **00C91C00**

Uma solicitação de limpeza de exclusão foi emitida, mas o tipo de objeto não é uma fila local

## **Ação do sistema**

A unidade de execução atual termina com o código de conclusão X'5C6' e um dump é produzido.

#### **Resposta do Programador de Sistema**

Colete os itens listados em ["Diagnóstico" na página 994](#page-993-0) e entre em contato com o centro de suporte IBM .

#### **00C91D00**

Uma solicitação de bloqueio falhou durante uma tentativa de bloquear todas as páginas associadas a um objeto de catálogo longo ou a uma mensagem longa

#### **Ação do sistema**

A unidade de execução atual termina com o código de conclusão X'5C6' e um dump é produzido.

Colete os itens listados em ["Diagnóstico" na página 994](#page-993-0) e entre em contato com o centro de suporte IBM .

## **00C91E00**

Durante uma solicitação emitida por CSQIPUT5 ou CSQIPUT6, uma tentativa de obter um bloqueio de nível de página foi malsucedida

### **Ação do sistema**

A unidade de execução atual termina com o código de conclusão X'5C6' e um dump é produzido.

### **Resposta do Programador de Sistema**

Colete os itens listados em ["Diagnóstico" na página 994](#page-993-0) e entre em contato com o centro de suporte IBM .

#### **00C91F00**

Durante uma solicitação emitida por CSQIPUT5 ou CSQIPUT6, uma tentativa de obter um bloqueio de nível de registro foi malsucedida..

### **Ação do sistema**

A unidade de execução atual termina com o código de conclusão X'5C6' e um dump é produzido.

### **Resposta do Programador de Sistema**

Colete os itens listados em ["Diagnóstico" na página 994](#page-993-0) e entre em contato com o centro de suporte IBM .

## **00C92000**

Uma tentativa de obter um bloqueio de nível de página na página de proprietário relacionada a um objeto ou mensagem foi malsucedida

#### **Ação do sistema**

A unidade de execução atual termina com o código de conclusão X'5C6' e um dump é produzido.

#### **Resposta do Programador de Sistema**

Colete os itens listados em ["Diagnóstico" na página 994](#page-993-0) e entre em contato com o centro de suporte IBM .

### **00C92100**

Uma tentativa de obter um bloqueio de nível de página ao tentar inserir dados foi malsucedida.

#### **Ação do sistema**

A unidade de execução atual termina com o código de conclusão X'5C6' e um dump é produzido.

## **Resposta do Programador de Sistema**

Colete os itens listados em ["Diagnóstico" na página 994](#page-993-0) e entre em contato com o centro de suporte IBM .

#### **00C92200**

Uma tentativa de obter um bloqueio de nível de registro ao tentar inserir dados foi malsucedida.

#### **Ação do sistema**

A unidade de execução atual termina com o código de conclusão X'5C6' e um dump é produzido.

## **Resposta do Programador de Sistema**

Colete os itens listados em ["Diagnóstico" na página 994](#page-993-0) e entre em contato com o centro de suporte IBM .

#### **00C92300**

Uma tentativa de obter um bloqueio de nível de registro ao tentar corrigir dados foi malsucedida.

#### **Ação do sistema**

A unidade de execução atual termina com o código de conclusão X'5C6' e um dump é produzido.

### **Resposta do Programador de Sistema**

Colete os itens listados em ["Diagnóstico" na página 994](#page-993-0) e entre em contato com o centro de suporte IBM .

#### **00C92400**

Uma tentativa de obter um bloqueio no tipo de objeto concatenado com o nome do objeto em CSQIMGE1 foi malsucedida.

#### **Ação do sistema**

A unidade de execução atual termina com o código de conclusão X'5C6' e um dump é produzido.

#### **Resposta do Programador de Sistema**

Colete os itens listados em ["Diagnóstico" na página 994](#page-993-0) e entre em contato com o centro de suporte IBM .

## **00C92500, 00C92600, 00C92700, 00C92800, 00C92900, 00C92A00, 00C92B00, 00C92C00, 00C92D00, 00C92E00, 00C92F00, 00C93000**

Ocorreu um erro interno.

#### **Ação do sistema**

A unidade de execução atual termina com o código de conclusão X'5C6' e um dump é produzido.

#### **Resposta do Programador de Sistema**

Colete os itens listados em ["Diagnóstico" na página 994](#page-993-0) e entre em contato com o centro de suporte IBM .

#### **00C93100**

Uma fila de leitura por chave encontrou um erro Ocorreu um problema na estrutura da tabela hash da fila.

#### **Ação do sistema**

A unidade de execução atual termina com o código de conclusão X'5C6' e um dump é produzido.

#### **Resposta do Programador de Sistema**

Colete os itens listados em ["Diagnóstico" na página 994](#page-993-0) e entre em contato com o centro de suporte IBM .

#### **00C93200, 00C93300**

Ocorreu um erro interno.

#### **Ação do sistema**

A unidade de execução atual termina com o código de conclusão X'5C6' e um dump é produzido.

#### **Resposta do Programador de Sistema**

Colete os itens listados em ["Diagnóstico" na página 994](#page-993-0) e entre em contato com o centro de suporte IBM .

### **00C93500**

O IBM MQ estava estendendo um conjunto de páginas na inicialização, com base em registros de log de operações de extensão do conjunto de páginas dinâmicas anteriores (IBM MQ faz isso para que

qualquer operação de recuperação de mídia tenha o número necessário de páginas disponíveis no conjunto de páginas.)

O conjunto de páginas não pôde ser estendido para o valor RBA necessário.

O conteúdo dos registos relevantes é o seguinte:

**R0**

O número do conjunto de páginas que não pôde mais ser estendido..

**R2**

O número da página registrada para a qual o IBM MQ estava tentando estender

**R3**

O número de página mais alto na reinicialização Essa é a base da qual o IBM MQ estava se estendendo.

### **Ação do sistema**

A unidade de execução atual termina com o código de conclusão X'5C6' e um dump é produzido.

#### **Resposta do Programador de Sistema**

Crie um conjunto de páginas maior, usando vários volume de disco, se necessário, com um valor de extensão secundário maior.. O número de página alto do conjunto de páginas deve pelo menos corresponder ao mostrado no registro 2 no dump.

### **00C93700**

Uma fila contém mensagens, mas a classe de armazenamento nomeada na definição da fila não existe Este é um erro.

Esse código de razão será emitido na reinicialização do gerenciador de fila se ele **não** for a primeira vez que o gerenciador de fila tiver sido iniciado após a migração para uma nova versão

O registro 2 contém os primeiros 4 caracteres do nome da classe de armazenamento e o registro 3 contém caracteres de 5 a 8.

#### **Ação do sistema**

A unidade de execução atual termina com o código de conclusão X'5C6' e um dump é produzido.

#### **Resposta do Programador de Sistema**

Colete o dump e uma listagem do conjunto de páginas 0 e entre em contato com o centro de suporte do IBM .

#### **00C93800**

Uma fila contém mensagens, que estão em um conjunto de páginas diferente daquele definido pela classe de armazenamento nomeada pela fila

Esse código de razão será emitido na reinicialização do gerenciador de fila se ele **não** for a primeira vez que o gerenciador de fila tiver sido iniciado após a migração para uma nova versão Ele é precedido por uma ou mais instâncias da mensagem CSQI028E

## **Ação do sistema**

A unidade de execução atual termina com o código de conclusão X'5C6' e um dump é produzido.

### **Resposta do Programador de Sistema**

Colete o dump e uma listagem do conjunto de páginas 0 e entre em contato com o centro de suporte IBM .

#### **00C93900**

Durante o processamento MQPUT, IBM MQ não pôde adquirir um bloqueio na classe de armazenamento da fila.

A unidade de execução atual termina com o código de conclusão X'5C6' e um dump é produzido.

### **Resposta do Programador de Sistema**

Colete os itens listados em ["Diagnóstico" na página 994](#page-993-0) e entre em contato com o centro de suporte IBM .

## **00C93A00**

Durante o processamento MQGET, o IBM MQ não pôde adquirir um bloqueio na fila que estava sendo processada

### **Ação do sistema**

A unidade de execução atual termina com o código de conclusão X'5C6' e um dump é produzido.

### **Resposta do Programador de Sistema**

Colete os itens listados em ["Diagnóstico" na página 994](#page-993-0) e entre em contato com o centro de suporte IBM .

## **00C93B00**

Durante o processamento de MQPUT, IBM MQ não pôde adquirir um bloqueio na fila que estava sendo processado.

### **Ação do sistema**

A unidade de execução atual termina com o código de conclusão X'5C6' e um dump é produzido.

### **Resposta do Programador de Sistema**

Colete os itens listados em ["Diagnóstico" na página 994](#page-993-0) e entre em contato com o centro de suporte IBM .

### **00C93C00**

Durante o processamento MQGET, o IBM MQ não pôde recuperar uma página de mensagens de uma fila que estava processando.

#### **Ação do sistema**

A unidade de execução atual termina com o código de conclusão X'5C6' e um dump é produzido.

#### **Resposta do Programador de Sistema**

Colete os itens listados em ["Diagnóstico" na página 994](#page-993-0) e entre em contato com o centro de suporte IBM .

## **00C93D00, 00C93E00, 00C93F00, 00C94000, 00C94100**

Ocorreu um erro interno.

#### **Ação do sistema**

A unidade de execução atual termina com o código de conclusão X'5C6' e um dump é produzido.

## **Resposta do Programador de Sistema**

Colete os itens listados em ["Diagnóstico" na página 994](#page-993-0) e entre em contato com o centro de suporte IBM .

#### **00C94200**

O MQ recebeu um código de retorno indicando um erro do serviço RRS ATREINT. Isso poderá ocorrer se o RRS for interrompido ao executar um aplicativo IBM MQ vinculado a um stub do RRS.

## **Ação do sistema**

A unidade de execução atual termina com o código de conclusão X'5C6' e um dump é produzido.

O código de retorno de ATREINT está no registro 15. Consulte o manual *[z/OS MVS Programação:](https://www.ibm.com/docs/en/zos/2.5.0?topic=mvs-zos-programming-resource-recovery) [Resource Recovery](https://www.ibm.com/docs/en/zos/2.5.0?topic=mvs-zos-programming-resource-recovery)* para obter informações sobre o código de retorno.

### **00C94300**

O MQ recebeu um código de retorno indicando um erro do serviço RRS ATRSIT.

## **Ação do sistema**

A unidade de execução atual termina com o código de conclusão X'5C6' e um dump é produzido.

### **Resposta do Programador de Sistema**

O código de retorno de ATREINT está no registro 15. Consulte o manual *[z/OS MVS Programação:](https://www.ibm.com/docs/en/zos/2.5.0?topic=mvs-zos-programming-resource-recovery) [Resource Recovery](https://www.ibm.com/docs/en/zos/2.5.0?topic=mvs-zos-programming-resource-recovery)* para obter informações sobre o código de retorno.

#### **00C94400**

O MQ recebeu um código de retorno indicando um erro do serviço RRS ATRSPID.

### **Ação do sistema**

A unidade de execução atual termina com o código de conclusão X'5C6' e um dump é produzido.

### **Resposta do Programador de Sistema**

O código de retorno de ATRSPID está no registro 15. Consulte o manual *[z/OS MVS Programação:](https://www.ibm.com/docs/en/zos/2.5.0?topic=mvs-zos-programming-resource-recovery) [Resource Recovery](https://www.ibm.com/docs/en/zos/2.5.0?topic=mvs-zos-programming-resource-recovery)* para obter informações sobre o código de retorno.

### **00C94500, 00C94501, 00C94502**

Ocorreu um erro interno.

### **Ação do sistema**

A unidade de execução atual termina com o código de conclusão X'5C6' e um dump é produzido.

## **Resposta do Programador de Sistema**

Colete os itens listados em ["Diagnóstico" na página 994](#page-993-0) e entre em contato com o centro de suporte IBM .

## **00C94503**

Um conjunto de páginas que foi o assunto da função RESETPAGE não passou por um encerramento limpo do gerenciador de filas. O uso desse conjunto de páginas para processamento IBM MQ subsequente levaria a problemas de integridade de dados.

## **Ação do sistema**

A unidade de execução atual termina com o código de conclusão X'5C6' e um dump é produzido.

#### **Resposta do Programador de Sistema**

Verifique os conjuntos de páginas definidos para o gerenciador de filas. Um ou mais conjuntos de páginas foram objeto de uma operação RESETPAGE. Não execute a operação RESETPAGE em conjuntos de páginas que sejam um dos seguintes:

- Backups do conjunto de páginas difusos
- A partir de um gerenciador de filas que foi encerrado de forma anormal

Se não for possível resolver o problema, colete os itens listados em ["Diagnóstico" na página 994](#page-993-0) e entre em contato com o centro de suporte do IBM

#### **00C94505**

Ocorreu um erro interno.

Uma tentativa de reiniciar com um log de outro gerenciador de filas foi detectada. O nome do grupo de filas compartilhadas registrado no log durante o ponto de verificação não corresponde ao nome do

grupo de filas compartilhadas no gerenciador de filas usando esse log. Se o log correto estiver sendo usado. É possível executar a mudança apenas após um encerramento limpo do gerenciador de filas, ou seja após um quiesce.

A mensagem CSQI060E é emitida antes que esse erro ocorra

### **Ação do sistema**

A reinicialização é finalizada de forma anormal com o código de conclusão X'5C6' e um dump é produzido

### **Resposta do Programador de Sistema**

Reinicie o gerenciador de filas usando os logs corretos e o BSDS ou altere o parâmetro do sistema QSGDATA Observe que não é possível alterar o nome do grupo de filas compartilhadas que um gerenciador de fila usa, a menos que tenha sido encerrado normalmente.

Os seguintes registros no dump contêm valores úteis:

- R0 = o nome do grupo de filas compartilhadas registrado no log
- R2 = o nome do grupo de filas compartilhadas no gerenciador de filas em execução

### **00C94506**

Ocorreu um erro interno.

Uma tentativa de reiniciar com um log de outro gerenciador de filas foi detectada. O identificador do gerenciador de filas compartilhadas registrado no log durante o ponto de verificação não corresponde ao identificador do gerenciador de filas compartilhadas no gerenciador de filas usando esse log. Se o log correto estiver sendo utilizado, a entrada no CSQ do Db2 CSQ.ADMIN\_B\_QMGR para este gerenciador de filas foi corrompida

A mensagem CSQI061E é emitida antes que esse erro ocorra

### **Ação do sistema**

A reinicialização é finalizada de forma anormal com o código de conclusão X'5C6' e um dump é produzido

## **Resposta do Programador de Sistema**

Reinicie o gerenciador de filas usando os logs corretos e o BSDS. Se os logs corretos estiverem sendo usados, corrija a entrada para o gerenciador de filas no CSQ do Db2 CSQ.ADMIN\_B\_QMGR de ADMIN\_B\_QMGR Se não for possível resolver o problema, entre em contato com o centro de suporte do IBM para obter assistência

Os seguintes registros no dump contêm valores úteis:

- R0 = o identificador do gerenciador de filas registrado no log
- R2 = o identificador do gerenciador de fila no gerenciador de fila em execução

#### **00C94507**

Ocorreu um erro interno durante o processamento de Mark Skip Backout.

#### **Ação do sistema**

A unidade de execução atual termina com o código de conclusão X'5C6' e um dump é produzido.

### **Resposta do Programador de Sistema**

Colete os itens listados em ["Diagnóstico" na página 994](#page-993-0) e entre em contato com o centro de suporte IBM .

## **00C94510**

Uma solicitação foi feita para um serviço do gerenciador de recursos de acoplamento no IBM MQ. O serviço do gerenciador de recursos do recurso de acoplamento retornou um código de retorno inesperado.

A unidade de execução atual termina com o código de conclusão X'5C6' e um dump é produzido.

## **Resposta do Programador de Sistema**

Colete os itens listados em ["Diagnóstico" na página 994](#page-993-0) e entre em contato com o centro de suporte IBM .

## **00C94511**

Uma tentativa de obter armazenamento para uso do gerenciador de dados foi malsucedida. Isso indica que pode haver um problema mais amplo relacionado à disponibilidade de armazenamento.

## **Ação do sistema**

O gerenciador de filas é finalizado e um dump é produzido

## **Resposta do Programador de Sistema**

Verifique se você está executando com o tamanho da região recomendado e, se não, reconfigure seu sistema e reinicie o gerenciador de filas. Se esta não for a causa, use estes itens para diagnosticar a causa do problema:

- Log da tarefa do gerenciador de filas
- Informações sobre quaisquer outros problemas relacionados ao armazenamento
- Dump do sistema resultante do erro

## **00C94512**

Uma solicitação foi feita para um serviço do gerenciador de recursos do Db2 dentro do IBM MQ O serviço do gerenciador de recursos do Db2 retornou um código de retorno inesperado

## **Ação do sistema**

A unidade de execução atual termina com o código de conclusão X'5C6' e um dump é produzido.

## **Resposta do Programador de Sistema**

Colete os itens listados em ["Diagnóstico" na página 994](#page-993-0) e entre em contato com o centro de suporte IBM .

## **00C94513**

Uma solicitação foi feita para um serviço do gerenciador de recursos de acoplamento no IBM MQ. O serviço do gerenciador de recursos do recurso de acoplamento retornou um código de retorno inesperado.

## **Ação do sistema**

A unidade de execução atual termina com o código de conclusão X'5C6' e um dump é produzido.

## **Resposta do Programador de Sistema**

Colete os itens listados em ["Diagnóstico" na página 994](#page-993-0) e entre em contato com o centro de suporte IBM .

## **00C9451A**

Uma solicitação foi feita para um serviço do gerenciador de recursos do Db2 dentro do IBM MQ durante a reinicialização O serviço do gerenciador de recursos do Db2 retornou um código de retorno inesperado relacionado a uma condição de tabela bloqueada

## **Ação do sistema**

O gerenciador de filas é encerrado com o código de conclusão X'5C6' e um dump é produzido.

## **Resposta do Programador de Sistema**

Reiniciar o gerenciador de filas. Se você iniciou vários gerenciadores de fila ao mesmo tempo, tente reiniciá-los um de cada vez para aliviar essa condição
<span id="page-1008-0"></span>Se o problema persistir, colete os itens listados em ["Diagnóstico" na página 994](#page-993-0) e entre em contato com o centro de suporte do IBM

## **00C94525**

Ocorreu um erro interno.

Foi detectada uma tentativa de reiniciar com um conjunto de páginas que não tinha executado RESETPAGE.

A mensagem CSQI050E é emitida antes que esse erro ocorra

# **Ação do sistema**

A reinicialização é finalizada de forma anormal com o código de conclusão X'5C6' e um dump é produzido

## **Resposta do Programador de Sistema**

Reinicie o gerenciador de filas, após executar CSQUTIL, com a opção RESETPAGE para o conjunto de páginas ou conjuntos indicados nas mensagens CSQI050E

## **00C94526**

Durante o processamento MQOPEN, o IBM MQ detectou a presença de bloqueios de controle de fila duplicados

## **Ação do sistema**

A chamada MQOPEN falha com código de razão MQRC\_OBJECT\_NOT\_UNIQUE e um dump é produzido.

## **Resposta do Programador de Sistema**

Colete os itens listados em ["Diagnóstico" na página 994](#page-993-0) e entre em contato com o centro de suporte IBM .

# **00C9FEEE**

Ocorreu um erro interno.

#### **Ação do sistema**

A unidade de execução atual termina com o código de conclusão X'5C6' e um dump é produzido.

#### **Resposta do Programador de Sistema**

Colete os itens listados em ["Diagnóstico" na página 994](#page-993-0) e entre em contato com o centro de suporte IBM .

 $z/0S$ 

# *Códigos do gerenciador do log de recuperação (X'D1')*

Se ocorrer um código de razão do gerenciador de log de recuperação que não esteja listado aqui, ocorreu um erro interno Colete os itens de diagnóstico a seguir e entre em contato com o centro de suporte IBM .

# **Diagnóstico**

- A saída do console para o período que leva ao erro.
- O dump do sistema resultante do erro..
- Se estiver usando CICS , a saída de dump de transação CICS .
- Níveis de serviço IBM MQ, z/OS, Db2 CICSe IMS apropriados.
- Uma impressão de SYS1.LOGREC, se o código de razão for emitido por um gerenciador de fila ativo
- Se o código de razão for emitido por um gerenciador de filas ativo, um relatório de detalhes CSQ1LOGP contendo os registros de log associados ao problema
- Conteúdo do BSDS. Obtenha uma listagem executando o utilitário Print Log Map (CSQJU004).

• As informações de diagnóstico padrão do gerenciador do log de recuperação, que são fornecidas no SYS1.LOGREC variable recording area (VRA) da área de trabalho de diagnóstico do sistema (SDWA) para muitos dos códigos de razão:

## **MODID**

Nome do módulo que emite o erro.

# **Nível**

Nível de mudança

#### **componente**

Identificador do subcomponente do gerenciador do registro de recuperação.

## **Registros**

Registros de propósito geral (GPRs) 0-15 no momento do encerramento de forma anormal.

## **00D10010**

O valor do intervalo de log de término especificado em uma chamada do utilitário de impressão de log (CSQ1LOGP) é menor ou igual ao valor do intervalo inicial.

## **Ação do sistema**

Nenhum erro é emitido pelos serviços de log e nenhuma informação é gravada em SYS1.LOGREC .

## **Resposta do Programador de Sistema**

Corrija os parâmetros de controle de entrada do intervalo de log especificados na chamada do utilitário de impressão do log

Para obter mais informações sobre os serviços de log, consulte CSQ1LOGP

# **00D10011**

Uma chamada do utilitário de impressão de log (CSQ1LOGP) não pôde obter o armazenamento necessário para executar a solicitação...

# **Ação do sistema**

Nenhum erro é emitido pelos serviços de log e nenhuma informação é gravada em SYS1.LOGREC .

# **Resposta do Programador de Sistema**

É provável que o parâmetro REGION na instrução EXEC da linguagem de controle de tarefa (JCL) para esta chamada seja muito pequeno. Aumente o tamanho de REGION e reenvie a solicitação de impressão de registro.

Para obter mais informações sobre os serviços de log, consulte Armazenamento de espaço de endereço

#### **00D10012**

Uma chamada do utilitário de impressão de log (CSQ1LOGP) foi malsucedida porque a linguagem de controle de tarefa (JCL) para essa chamada não especificou o uso do conjunto de dados de autoinicialização (BSDS) ou, na ausência do BSDS, os conjuntos de dados do log de archive ou ativo.

# **Ação do sistema**

Nenhum erro é emitido pelos serviços de log e nenhuma informação é gravada em SYS1.LOGREC .

#### **Resposta do Programador de Sistema**

Corrija a JCL e reenvie a solicitação de impressão do log

Para obter mais informações sobre o BSDS, consulte Gerenciando o BSDS

# **00D10013**

Uma chamada do utilitário de impressão de log (CSQ1LOGP) resultou em um erro VSAM ao tentar abrir o conjunto de dados de autoinicialização (BSDS).

Esse código de razão e o código de retorno VSAM são emitidos com mensagem CSQ1221E.

Nenhum erro é emitido pelos serviços de log e nenhuma informação é gravada em SYS1.LOGREC .

## **Resposta do Programador de Sistema**

Consulte *[z/OS DFSMS Instruções da macro para conjuntos de dados](https://www.ibm.com/docs/en/zos/2.5.0?topic=dfsms-zos-macro-instructions-data-sets)* para determinar o significado do erro VSAM OPEN. Execute a ação apropriada e reenvie a solicitação de impressão de registro.

## **00D10014**

A linguagem de controle de tarefa (JCL) para uma chamada do utilitário de impressão de log (CSQ1LOGP) especificou o uso do conjunto de dados de autoinicialização (BSDS), mas as instruções de controle do utilitário não especificaram valores para RBASTART e RBAEND.

Os valores RBASTART e RBAEND devem ser especificados ao usar o BSDS, embora eles não sejam necessários ao usar os logs ativos ou de archive

## **Ação do sistema**

Nenhum erro é emitido pelos serviços de log e nenhuma informação é gravada em SYS1.LOGREC .

## **Resposta do Programador de Sistema**

Execute um dos dois procedimentos:

- Continue usando o BSDS, mas altere as instruções de controle do utilitário para especificar valores para RBASTART e RBAEND
- Altere a JCL para usar os conjuntos de dados ativos e de archive no lugar

Para obter mais informações, consulte CSQ1LOGP..

#### **00D10015**

Uma chamada do utilitário de impressão de registro (CSQ1LOGP) foi malsucedida porque o formato de registro do conjunto de dados de autoinicialização é incompatível com esta liberação dos serviços de impressão de log...

# **Ação do sistema**

Nenhum erro é emitido pelos serviços de log e nenhuma informação é gravada em SYS1.LOGREC .

# **Resposta do Programador de Sistema**

Certifique-se de que a liberação correta dos serviços de impressão de log seja usada com o formato de registro BSDS apropriado

Para obter mais informações, consulte CSQ1LOGP..

#### **00D10019**

Uma chamada do utilitário de impressão de log (CSQ1LOGP) resultou em um erro VSAM ao tentar abrir o conjunto de dados de autoinicialização (BSDS). O erro foi determinado para ser um que poderia ser corrigido pelo uso de uma chamada de serviços de método de acesso VSAM (AMS) VERIFY, mas a chamada VERIFY também foi malsucedida.

# **Ação do sistema**

Nenhum erro é emitido pelos serviços de log e nenhuma informação é gravada em SYS1.LOGREC .

# **Resposta do Programador de Sistema**

Colete os itens a seguir e entre em contato com o centro de suporte do IBM :

- Uma cópia da linguagem de controle de tarefa (JCL) do usuário que foi usada para chamar o utilitário de impressão de registro (CSQ1LOGP)
- Os conjuntos de dados do log que o usuário estava tentando imprimir

## **00D10020**

O utilitário de impressão de log (CSQ1LOGP) emitiu essa mensagem porque o término dos dados foi atingido (ou seja, o término do log ou o término dos conjuntos de dados especificados pelo usuário ou o valor RBAEND especificado pelo usuário foi atingido).

# **Ação do sistema**

Nenhum erro é emitido pelos serviços de log e nenhuma informação é gravada em SYS1.LOGREC .

#### **Resposta do Programador de Sistema**

Isso não é um erro. Este código de razão denota uma condição de término de dados normal Nenhuma ação é requerida.

Para obter mais informações, consulte CSQ1LOGP..

#### **00D10021**

Uma chamada do utilitário de impressão de log (CSQ1LOGP) encontrou uma diferença no intervalo de RBA do log ao alternar conjuntos de dados do log. Isso indica que os registros de log podem estar ausentes

Normalmente, um conjunto contínuo de registros de log é fornecido como entrada pelos DDnames ACTIVE e ARCHIVE (ou BSDS DDName se você estiver usando o conjunto de dados de autoinicialização (BSDS) para acessar os conjuntos de dados de log) na linguagem de controle de tarefa (JCL) usada para chamar o utilitário. Se um conjunto de dados de log tiver sido removido da JCL, essa condição surgirá

## **Ação do sistema**

Nenhum erro é emitido pelos serviços de log e nenhuma informação é gravada em SYS1.LOGREC .

## **Resposta do Programador de Sistema**

Se o conjunto de dados do log não foi removido intencionalmente, verifique a JCL para assegurar que os conjuntos de dados do log sejam especificados na ordem de valor RBA ascendente. Se você estiver usando o BSDS para acessar os conjuntos de dados de registro, use o utilitário de mapa de registro de impressão (CSQJU004) para examinar os intervalos de RBA conforme registrado no BSDS e observe quaisquer diferenças de RBA que possam ter resultado da exclusão de um conjunto de dados de log ativo ou de archive.

Se parecer que ocorreu um erro de log, consulte Problemas de log ativo para obter informações sobre como lidar com problemas no log.

#### **00D10022**

Uma chamada do utilitário de impressão de log (CSQ1LOGP) encontrou uma diferença no intervalo de RBA do log ao alternar conjuntos de dados do log. Isso indica que os registros de log podem estar ausentes O RBA do log do próximo registro após a diferença é maior que o valor RBAEND especificado nas instruções de controle do utilitário.

Normalmente, um conjunto contínuo de registros de log é fornecido como entrada pelos DDnames ACTIVE e ARCHIVE (ou BSDS DDname se estiver usando o conjunto de dados de autoinicialização (BSDS) para acessar os conjuntos de dados de log) na linguagem de controle de tarefa (JCL) utilizada para chamar o utilitário. Se um conjunto de dados de log tiver sido removido da JCL, essa condição surgirá

# **Ação do sistema**

Nenhum erro é emitido pelos serviços de log e nenhuma informação é gravada em SYS1.LOGREC .

#### **Resposta do Programador de Sistema**

Verifique o JCL e o valor RBAEND especificado nas instruções de controle do utilitário.

Se um conjunto de dados de log não foi removido intencionalmente, verifique se os conjuntos de dados de log estão especificados na ordem de valor RBA ascendente. Se estiver usando o BSDS para acessar conjuntos de dados de log, use o utilitário de mapa de log de impressão (CSQJU004) para

examinar os intervalos de RBA conforme registrado no BSDS e observe quaisquer diferenças de RBA que possam ter resultado da exclusão de um conjunto de dados de log ativo ou de archive....

Se parecer que ocorreu um erro de log, consulte Problemas de log ativo para obter informações sobre como lidar com problemas no log.

#### **00D10024**

Uma chamada do utilitário de impressão de log (CSQ1LOGP) encontrou um erro de sequência de RBA do log... O RBA do registro de log anterior é maior que o RBA do registro de log atual.

Normalmente, um conjunto contínuo de registros de log é fornecido como entrada pelos DDnames ACTIVE e ARCHIVE (ou BSDS DDname se estiver usando o conjunto de dados de autoinicialização (BSDS) para acessar os conjuntos de dados de log) na linguagem de controle de tarefa (JCL) utilizada para chamar o utilitário. Se um conjunto de dados do log aparecer fora de sequência, essa condição surgirá

#### **Ação do sistema**

Nenhum erro é emitido pelos serviços de log e nenhuma informação é gravada em SYS1.LOGREC .

#### **Resposta do Programador de Sistema**

Verifique a JCL para assegurar que os conjuntos de dados do log sejam especificados em ordem de valor RBA ascendente. Se estiver usando o BSDS para acessar os conjuntos de dados do registro, use o utilitário de mapa de log de impressão (CSQJU004) para examinar os intervalos de RBA associados a cada archive e conjunto de dados do log ativo... Se ambos os conjuntos de dados do log de archive e ativo forem usados, o primeiro conjunto de dados do log de archive deverá conter o menor valor de RBA do log. Se necessário, ajuste a concatenação dos conjuntos de dados de archive e de log ativo na JCL para assegurar que os registros de log sejam lidos em sequência de RBA ascendente e reenvie a solicitação de impressão de log

Se parecer que ocorreu um erro de log, consulte Problemas de log ativo para obter informações sobre como lidar com problemas no log.

# **00D10025**

Uma chamada do utilitário de impressão de log (CSQ1LOGP) resultou em um erro VSAM GET ao tentar ler o conjunto de dados do log ativo.

Esse código de razão e os códigos de retorno e de razão VSAM são emitidos na mensagem CSQ1221E.

#### **Ação do sistema**

Nenhum erro é emitido pelos serviços de log e nenhuma informação é gravada em SYS1.LOGREC .

#### **Resposta do Programador de Sistema**

Consulte *[z/OS DFSMS Instruções de macro para conjuntos de dados](https://www.ibm.com/docs/en/zos/2.5.0?topic=dfsms-zos-macro-instructions-data-sets)* para determinar o significado do erro VSAM GET e do código de erro RPL. Execute a ação apropriada para corrigir o erro e reenvie a solicitação de impressão de log

#### **00D10026**

Uma chamada do utilitário de impressão de log (CSQ1LOGP) foi malsucedida porque um valor de RBA dentro do intervalo especificado por RBASTART e RBAEND não pôde ser localizado em um conjunto de dados do log...

Esse código de razão e o valor RBA que não pôde ser localizado são emitidos com a mensagem CSQ1216E

## **Ação do sistema**

Nenhum erro é emitido pelos serviços de log e nenhuma informação é gravada em SYS1.LOGREC .

Verifique as instruções de controle do utilitário para assegurar que os valores RBASTART e RBAEND não tenham excedido os limites inferior ou superior dos RBAs disponíveis em todos os conjuntos de dados de log ativos ou de archive definidos por DDnames na JCL (linguagem de controle).

Se estiver usando o BSDS para acessar os conjuntos de dados do log, use o utilitário de mapa de log de impressão (CSQJU004) para examinar os intervalos de RBA associados a cada archive e conjunto de dados do log ativo...

Corrija a JCL e as instruções de controle do utilitário conforme necessário e reenvie a solicitação de impressão de log.

Para obter mais informações, consulte CSQ1LOGP..

## **00D10027**

Uma chamada do utilitário de impressão de log (CSQ1LOGP) resultou em um erro VSAM GET ao tentar ler o conjunto de dados de autoinicialização (BSDS).

Esse código de razão e os códigos de retorno e de razão do VSAM são emitidos com a mensagem CSQ1221E.

## **Ação do sistema**

Nenhum erro é emitido pelos serviços de log e nenhuma informação é gravada em SYS1.LOGREC .

## **Resposta do Programador de Sistema**

Consulte *[z/OS DFSMS Instruções de macro para conjuntos de dados](https://www.ibm.com/docs/en/zos/2.5.0?topic=dfsms-zos-macro-instructions-data-sets)* para determinar o significado do erro VSAM GET e do código de erro RPL. Execute a ação apropriada para corrigir o erro e reenvie a solicitação de impressão do log

## **00D1002A**

Uma chamada do utilitário de impressão de log (CSQ1LOGP) foi malsucedida porque um valor RBA foi solicitado em um conjunto de dados de log ativo que não foi aberto anteriormente. Ocorreu um erro VSAM OPEN ao tentar abrir o conjunto de dados do log ativo.

Esse código de razão e os códigos de retorno e de razão do VSAM são emitidos na mensagem CSQ1221E.

# **Ação do sistema**

Nenhum erro é emitido pelos serviços de log e nenhuma informação é gravada em SYS1.LOGREC .

# **Resposta do Programador de Sistema**

Consulte *[z/OS DFSMS Instruções da macro para conjuntos de dados](https://www.ibm.com/docs/en/zos/2.5.0?topic=dfsms-zos-macro-instructions-data-sets)* para determinar o significado do erro VSAM OPEN e do código de erro ACB. Execute a ação apropriada para corrigir o erro e reenvie a solicitação de impressão de log

#### **00D1002B**

Uma chamada do utilitário de impressão de log (CSQ1LOGP) foi malsucedida porque um valor RBA foi solicitado em um conjunto de dados de log ativo que não foi aberto anteriormente. Ocorreu um erro VSAM OPEN ao tentar abrir o conjunto de dados do log ativo. O erro VSAM OPEN foi determinado como um que poderia ser corrigido, no entanto, ocorreu um erro do sistema ao executar uma macro TESTCB do z/OS para determinar se o conjunto de dados do log ativo em questão era um VSAM ESDS (conjunto de dados de entrada em sequência) ou um VSAM LDS (conjunto de dados linear).

Esse código de razão e os códigos de retorno e de razão VSAM são emitidos na mensagem CSQ1221E.

#### **Ação do sistema**

Nenhum erro é emitido pelos serviços de log e nenhuma informação é gravada em SYS1.LOGREC .

Consulte *[z/OS DFSMS Instruções da macro para conjuntos de dados](https://www.ibm.com/docs/en/zos/2.5.0?topic=dfsms-zos-macro-instructions-data-sets)* para determinar o significado do erro VSAM OPEN e do código de erro ACB. Execute a ação apropriada para corrigir o erro e reenvie a solicitação de impressão de log

Se o problema persistir, colete os itens a seguir e entre em contato com o centro de suporte IBM :

- Uma cópia da linguagem de controle de tarefa (JCL) usada para chamar o utilitário de impressão de log (CSQ1LOGP)
- Os conjuntos de dados do log que o usuário estava tentando imprimir

## **00D1002C**

Uma chamada do utilitário de impressão de log (CSQ1LOGP) foi malsucedida porque um valor RBA foi solicitado em um conjunto de dados do log ativo que não foi aberto anteriormente. Ocorreu um erro VSAM OPEN ao tentar abrir o conjunto de dados do log ativo. O erro VSAM OPEN foi determinado para ser um que poderia ser corrigido pelo uso de uma chamada AMS VERIFY de serviços de método de acesso VSAM, mas a chamada VERIFY foi malsucedida.

Esse código de razão e os códigos de retorno e de razão VSAM são emitidos com a mensagem CSQ1221E..

# **Ação do sistema**

Nenhum erro é emitido pelos serviços de log e nenhuma informação é gravada em SYS1.LOGREC .

#### **Resposta do Programador de Sistema**

Consulte *[z/OS DFSMS Instruções da macro para conjuntos de dados](https://www.ibm.com/docs/en/zos/2.5.0?topic=dfsms-zos-macro-instructions-data-sets)* para determinar o significado do erro VSAM OPEN e do código de erro ACB. Execute a ação apropriada para corrigir o erro e reenvie a solicitação de impressão de log

# **00D1002D**

Uma chamada do utilitário de impressão de log (CSQ1LOGP) foi malsucedida porque um valor RBA foi solicitado em um conjunto de dados de log ativo que não foi aberto anteriormente. Ocorreu um erro VSAM OPEN ao tentar abrir o conjunto de dados do log ativo. O erro VSAM OPEN foi corrigido pelo uso de uma chamada VSAM access method services (AMS) VERIFY, mas uma tentativa subsequente de reposicionar o ponteiro VSAM de volta ao início do conjunto de dados do log ativo (usando a chamada VSAM AMS POINT) foi malsucedida.

Esse código de razão e os códigos de retorno e de razão do VSAM são emitidos com a mensagem CSQ1221E

## **Ação do sistema**

Nenhum erro é emitido pelos serviços de log e nenhuma informação é gravada em SYS1.LOGREC .

## **Resposta do Programador de Sistema**

Consulte *[z/OS DFSMS Instruções da macro para conjuntos de dados](https://www.ibm.com/docs/en/zos/2.5.0?topic=dfsms-zos-macro-instructions-data-sets)* para determinar o significado do erro VSAM OPEN e do código de erro ACB. Execute a ação apropriada para corrigir o erro e reenvie a solicitação de impressão de log

## **00D10030**

Uma chamada do utilitário de impressão de log resultou em um erro interno

#### **Ação do sistema**

Nenhum erro é emitido pelos serviços de log e nenhuma informação é gravada em SYS1.LOGREC .

# **Resposta do Programador de Sistema**

Colete os itens a seguir e entre em contato com o centro de suporte do IBM :

• Uma cópia da linguagem de controle de tarefa (JCL) usada para chamar o utilitário de impressão de log

• Os conjuntos de dados do log que o usuário estava tentando imprimir

# **00D10031**

Uma chamada do utilitário de impressão de registro (CSQ1LOGP) foi malsucedida porque um valor RBA foi solicitado em um conjunto de dados de log que não foi aberto anteriormente. A linguagem de controle de tarefa (JCL) especificou que o conjunto de dados de autoinicialização (BSDS) seja usado como o guia para determinar quais conjuntos de dados são necessários. Uma tentativa de alocar o conjunto de dados apropriado dinamicamente (usando z/OS SVC 99) foi malsucedida.

Esse código de razão e as informações de alocação dinâmica e códigos de erro (S99INFO e S99ERROR) são emitidos com a mensagem CSQ1222E.

# **Ação do sistema**

Nenhum erro é emitido pelos serviços de log e nenhuma informação é gravada em SYS1.LOGREC .

## **Resposta do Programador de Sistema**

Acesse o tópico [Interpretando códigos de retorno DYNALLOC](https://www.ibm.com/docs/en/zos/2.4.0?topic=functions-interpreting-dynalloc-return-codes) do *MVS Guia de Serviços de Assembler Autorizados* para obter informações sobre esses códigos. Execute a ação apropriada para corrigir o erro e, em seguida, reenvie o pedido de impressão de registro.

# **00D10040**

Uma chamada do utilitário de impressão do log (CSQ1LOGP) foi malsucedida porque um valor RBA foi solicitado em um conjunto de dados do log de archive (em fita) que não foi aberto anteriormente. Foi feita uma tentativa de abrir o segundo arquivo na fita de log de archive (o primeiro arquivo normalmente contém o conjunto de dados de autoinicialização), mas isso foi malsucedido porque o conjunto de dados de log de archive não era o segundo arquivo na fita de log de archive. A macro read job file control block (RDJFCB) foi então chamada para tentar alterar o número de sequência do conjunto de dados do valor padrão de 2 para um valor de 1, antes de tentar abrir o segundo arquivo novamente, mas a chamada da macro resultou em um erro.

Este código de razão e o código de retorno RDJFCB são emitidos na mensagem CSQ1223E.

#### **Ação do sistema**

Nenhum erro é emitido pelos serviços de log e nenhuma informação é gravada em SYS1.LOGREC .

## **Resposta do Programador de Sistema**

Consulte o manual *z/OS DFSMSdfp Advanced Services* para determinar o significado do código de erro [RDJFCB](https://www.ibm.com/docs/en/zos/2.5.0?topic=macro-rdjfcb-specification) . Execute a ação apropriada para corrigir o erro e reenvie a solicitação de impressão do registro.

## **00D10044**

Uma chamada do utilitário de impressão de log (CSQ1LOGP) foi malsucedida porque um valor RBA foi solicitado em um conjunto de dados de log de archive que não foi aberto anteriormente. Uma tentativa de abrir o conjunto de dados do log de archive resultou em um erro QSAM (método de acesso sequencial na fila).

## **Ação do sistema**

Nenhum erro é emitido pelos serviços de log e nenhuma informação é gravada em SYS1.LOGREC .

# **Resposta do Programador de Sistema**

Verifique o console para obter mensagens indicando a causa do erro QSAM. Execute a ação apropriada para corrigir o erro e reenvie a solicitação de impressão do registro.

# **00D10048**

Uma chamada do utilitário de impressão de log (CSQ1LOGP) foi malsucedida porque ocorreu um erro GET QSAM (método de acesso sequencial enfileirado) ao ler um conjunto de dados do log de archive.

# **Ação do sistema**

Nenhum erro é emitido pelos serviços de log e nenhuma informação é gravada em SYS1.LOGREC .

Verifique o console para obter mensagens indicando a causa do erro QSAM. Execute a ação apropriada para corrigir o erro e reenvie a solicitação de impressão do registro.

# **00D10050**

Uma chamada do utilitário de impressão de log (CSQ1LOGP) foi malsucedida porque o conjunto de dados de autoinicialização (BSDS) foi erroneamente especificado como um dos conjuntos de dados de archive na linguagem de controle de tarefa (JCL)...

## **Ação do sistema**

Nenhum erro é emitido pelos serviços de log e nenhuma informação é gravada em SYS1.LOGREC .

## **Resposta do Programador de Sistema**

Examine a JCL e remova a ocorrência do conjunto de dados BSDS como um dos conjuntos de dados ARCHIVE concatenados.. Reenvie a solicitação de impressão de log

Para obter mais informações, consulte Problemas de log de archive

# **00D10061**

Uma chamada do utilitário de impressão de log (CSQ1LOGP) foi bem-sucedida, mas um comprimento de registro físico inesperado foi encontrado para o intervalo de controle de registro de log (CI) para um conjunto de dados do log de archive ou ativo..

Os dados no conjunto de dados do log podem ter sido corrompidos após serem gravados por IBM MQ. Os dados no conjunto de dados do log ainda podem ser utilizáveis, mas com cuidado

Espera-se que o comprimento de um IC de log em um conjunto de dados de log ativo seja de 4096 bytes O comprimento de um IC de log em um conjunto de dados de log de archive deve ser 4089 bytes.

# **Ação do sistema**

Nenhum erro é emitido pelos serviços de log e nenhuma informação é gravada em SYS1.LOGREC . A solicitação de impressão de log foi concluída Esse código de razão é emitido como um aviso

# **Resposta do Programador de Sistema**

Assegure-se de que ACTIVE e ARCHIVE DDDnames na linguagem de controle de tarefa (JCL) se referem a logs ativos e de archive corretamente.

Se o problema persistir, colete os itens a seguir e entre em contato com o centro de suporte IBM :

- Uma cópia da linguagem de controle de tarefa (JCL) usada para chamar o utilitário de impressão de log (CSQ1LOGP)
- O conjunto de dados do log que o usuário estava tentando imprimir

## **00D10062**

Uma chamada do utilitário de impressão de log (CSQ1LOGP) foi bem-sucedida, mas o primeiro segmento de registro de log não pôde ser localizado para um segmento de registro de log do meio estendido.

## **Ação do sistema**

Nenhum erro é emitido pelos serviços de log e nenhuma informação é gravada em SYS1.LOGREC . A solicitação de impressão de log foi concluída Esse código de razão é emitido como um aviso

## **Resposta do Programador de Sistema**

Existem várias possibilidades para a causa desta condição:

- O componente do gerenciador do log de recuperação do IBM MQ não construiu originalmente o cabeçalho do registro de log (LRH) corretamente
- O LRH para o segmento do registro de log foi danificado após ter sido gravado por IBM MQ

• O programa de aplicativo continuou a ser processado após ser informado sobre uma diferença nos valores de RBA do log (código de razão X'00D10021')

Determine se o LRH do segmento do registro de log está verdadeiramente em erro, consultando os segmentos de registro diretamente antes e após o segmento de registro em questão...

Execute a ação apropriada para corrigir o erro e reenvie a solicitação de impressão do registro. Se o problema persistir, colete os itens a seguir e entre em contato com o centro de suporte IBM :

- Uma cópia da linguagem de controle de tarefa (JCL) usada para chamar o utilitário de impressão lop (CSQ1LOGP)
- O conjunto de dados do log que o usuário estava tentando imprimir

## **00D10063**

Uma chamada do utilitário de impressão de log (CSQ1LOGP) foi bem-sucedida mas o primeiro segmento de registro de log não pôde ser localizado para um último segmento de registro de log ampliado.

#### **Ação do sistema**

Nenhum erro é emitido pelos serviços de log e nenhuma informação é gravada em SYS1.LOGREC . A solicitação de impressão de log foi concluída Esse código de razão é emitido como um aviso

## **Resposta do Programador de Sistema**

Existem várias possibilidades para a causa desta condição:

- O componente do gerenciador do log de recuperação do IBM MQ não construiu originalmente o cabeçalho do registro de log (LRH) corretamente
- O LRH para o segmento do registro de log foi danificado após ter sido gravado por IBM MQ
- O programa de aplicativo continuou a ser processado após ser informado sobre uma diferença nos valores de RBA do log (código de razão X'00D10021')

Determine se o LRH do segmento de registro de log está verdadeiramente em erro, consultando os segmentos de registro diretamente antes e após o segmento de registro em questão..

Execute a ação apropriada para corrigir o erro e reenvie a solicitação de impressão do registro. Se o problema persistir, colete os itens a seguir e entre em contato com o centro de suporte IBM :

- Uma cópia da linguagem de controle de tarefa (JCL) usada para chamar o utilitário de impressão lop (CSQ1LOGP)
- O conjunto de dados do log que o usuário estava tentando imprimir

## **00D10114**

O IBM MQ falhou ao ler ou gravar informações do membro na tabela do grupo de filas compartilhadas, CSQ.ADMIN\_B\_QSG.

#### **Ação do sistema**

A inicialização do gerenciador de filas é finalizada

#### **Resposta do Programador de Sistema**

Investigue Db2 erros SQL relatados no log da tarefa do gerenciador de filas imediatamente antes desse erro, para determinar a causa. É mais provável que seja devido à configuração de tabela incorreta, planos não ligados ou autoridade insuficiente para executar planos do Db2 .

#### **00D10121**

O BSDS não é válido. Um BSDS inválido é o resultado de uma falha durante uma tentativa anterior de executar o utilitário de conversão BSDS.

# **Ação do sistema**

A inicialização do gerenciador de filas é finalizada

O procedimento para executar o utilitário de conversão do BSDS envolve renomear o BSDS original. Restaure o BSDS para a cópia de pré-conversão original renomeando os conjuntos de dados, em seguida, tente a conversão novamente.

Quando a conversão for bem sucedida, tente o programa que emitiu a mensagem de erro novamente.

# **00D10122**

A versão do BSDS não é suportada por esta liberação do IBM MQ

## **Ação do sistema**

A inicialização do gerenciador de filas ou o processo que estava acessando o BSDS é finalizado.

# **Resposta do Programador de Sistema**

Inicie o gerenciador de filas em uma versão do IBM MQ que suporte a versão do BSDS

É possível determinar a versão de um BSDS executando o utilitário de mapa de log de impressão (CSQJU004)

# **00D10250**

Ocorreu um erro irrecuperável ao atualizar o BSDS ou o catálogo do z/OS para refletir mudanças em conjuntos de dados de log ativos.

## **Ação do sistema**

Uma unidade de execução grava um registro em SYS1.LOGREC e solicita um dump do SVC O gerenciador de filas então finaliza de maneira anormal.

#### **Resposta do Programador de Sistema**

Obtenha o SYS1.LOGREC e dump de SVC Corrija o erro e reinicie o Gerenciador de Filas

Você pode achar os itens listados em ["Diagnóstico" na página 1009](#page-1008-0) úteis na resolução do problema. Além disso, consulte a descrição do código de razão X'00D10252' para obter detalhes das informações registradas na área de gravação de variáveis (VRA) da área de trabalho de diagnóstico do sistema (SDWA)..

Examine o log do console para obter uma mensagem CSQJxxxx que precede esse erro para determinar se o erro era um erro de BSDS ou um erro de atualização do catálogo do z/OS Se não puder resolver o problema, entre em contato com o centro de suporte.

# **00D10251**

Ocorreu um erro irrecuperável no gravador de buffer do log

# **Ação do sistema**

Uma unidade de execução grava um registro em SYS1.LOGREC e solicita um dump do SVC O gerenciador de filas então finaliza de maneira anormal.

# **Resposta do Programador de Sistema**

Obtenha o SYS1.LOGREC e o dump do SVC Esse erro geralmente é causado por um erro anterior que foi registrado no SYS1.LOGREC produziu um dump SVC. O SYS1.LOGREC e o dump SVC devem ser examinados para determinar o erro primário ocorrido.

Você pode achar os itens listados em ["Diagnóstico" na página 1009](#page-1008-0) úteis na resolução do problema. Além disso, consulte a descrição do código de razão X'00D10252' para obter detalhes das informações registradas na área de gravação de variáveis (VRA) da área de trabalho de diagnóstico do sistema (SDWA)..

Se não puder resolver o problema, entre em contato com o centro de suporte.

# **00D10252**

Esse código de motivo é usado para definir o formato das informações registradas na área de registro de variáveis (VRA) da área de trabalho de diagnóstico do sistema (SDWA)...

Uma unidade de execução grava um registro em SYS1.LOGREC e solicita um dump do SVC

## **Resposta do Programador de Sistema**

Obtenha o SYS1.LOGREC e dump de SVC

Você pode achar os itens listados em ["Diagnóstico" na página 1009](#page-1008-0) úteis na resolução do problema. Além disso, as informações a seguir estão contidas no VRA do SDWA:

- Código de razão X'00D10252' armazenado com a chave 6 do VRA.
- A área de rastreamento de recuperação do gravador de buffer do log é armazenada com a chave 10 do VRA

## **00D10253**

Ocorreu uma verificação do programa de aplicativo em uma instrução MVCP que tentou mover uma lista de parâmetros ou outros dados do espaço de endereço do responsável pela chamada para o espaço de endereço do gerenciador de filas

## **Ação do sistema**

Uma unidade de execução grava um registro em SYS1.LOGREC e solicita um dump do SVC

## **Resposta do Programador de Sistema**

Obtenha o SYS1.LOGREC e dump de SVC Você pode achar os itens listados em ["Diagnóstico" na](#page-1008-0) [página 1009](#page-1008-0) úteis na resolução do problema.

Examine a área da qual os dados deveriam ser movidos. Pode estar na chave errada ou o endereço pode ser a causa do problema. A instrução incorreta possui um opcode DA e indica os registros que mostram o endereço e o comprimento a serem movidos.

# **00D10254**

Ocorreu uma verificação de programa de aplicativo em uma instrução MVCS que tentou mover dados do espaço de endereço do gerenciador de filas para o espaço de endereço do responsável pela chamada

# **Ação do sistema**

Uma unidade de execução grava um registro em SYS1.LOGREC e solicita um dump do SVC

# **Resposta do Programador de Sistema**

Obtenha o SYS1.LOGREC e dump de SVC Você pode achar os itens listados em ["Diagnóstico" na](#page-1008-0) [página 1009](#page-1008-0) úteis na resolução do problema.

Examine a área para a qual os dados deveriam ser movidos Pode estar na chave errada ou o endereço pode ser a causa do problema. A instrução incorreta possui um código de opção DB e indica os registros que mostram o endereço e o comprimento a serem movidos.

#### **00D10257**

O RBA de log atingiu ou excedeu o valor FFF800000000 (se RBAs de log de 6 bytes estiverem em uso) ou FFFFFFC000000000 (se RBAs de log de 8 bytes estiverem em uso). O gerenciador de filas é finalizado porque o intervalo de RBA do log atingiu um nível CRÍTICO no qual o intervalo disponível é muito pequeno para que o gerenciador de filas continue

# **Ação do sistema**

O gerenciador de filas é encerrado com o código de razão 00D10257.

# **Resposta do Programador de Sistema**

É necessário reconfigurar os registros antes que o gerenciador de filas possa ser reiniciado Se você não executar essa ação, o gerenciador de filas será encerrado de forma anormal novamente após o próximo comutador do conjunto de dados do registro.

Para obter informações sobre como reconfigurar os logs usando o programa utilitário CSQUTIL, consulte RESETPAGE

Se o gerenciador de filas estiver usando RBAs de log de 6 bytes, considere converter o gerenciador de filas para usar RBAs de log de 8 bytes. Consulte Planejando aumentar o intervalo de log endereçável máximo para obter informações adicionais.

# **00D10261**

Durante a varredura dos registros e segmentos de registro em um intervalo de controle de log (IC), foi descoberto que a cadeia de registro de encaminhamento foi interrompida. Esta condição é o resultado de um comprimento de registro incorreto no cabeçalho do registro de log de algum registro no IC do registro.

## **Ação do sistema**

Esse código de razão pode ser emitido por um gerenciador de fila ativo, já que os buffers de log são varridos antes de serem gravados no log ativo ou pelo processador GET de serviço de log do IBM MQ , pois um IC é recuperado de um conjunto de dados do log ativo ou de archive especificado pelo usuário

Se o código de razão for emitido por um gerenciador de filas ativo, um registro de diagnóstico será gravado em SYS1.LOGREC, e um dump SVC é solicitado

- Se o erro foi detectado por CSQJOFF1, o arquivamento do conjunto de dados do log ativo será finalizado e o conjunto de dados do log ativo com falha será marcado como 'interrompido'
- Se o erro foi detectado por CSQJR005, a mensagem CSQJ012E será emitida e o agente de chamada será finalizado
- Se o erro foi detectado por CSQJW009, a mensagem CSQJ012E será emitida e o gerenciador de filas será encerrado
- Se o erro foi detectado por CSQJW107, o gerenciador de filas é finalizado

Se esse código de razão for emitido como resultado do processamento GET dos serviços de log do IBM MQ , nenhum erro será emitido e nenhuma informação será gravada no SYS1.LOGREC .

#### **Resposta do Programador de Sistema**

Você pode achar os itens listados em ["Diagnóstico" na página 1009](#page-1008-0) úteis na resolução do problema. Se não for possível resolver o problema, entre em contato com o centro de suporte do IBM

#### **00D10262**

Durante a varredura de um intervalo de controle de log (IC), o deslocamento para o último registro ou segmento de registro no IC foi considerado incorreto..

#### **Ação do sistema**

Esse código de razão pode ser emitido por um gerenciador de fila ativo, já que os buffers de log são varridos antes de serem gravados no log ativo ou pelo processador GET de serviço de log do IBM MQ , pois um IC é recuperado de um conjunto de dados do log ativo ou de archive especificado pelo usuário

Se o código de razão for emitido por um gerenciador de filas ativo, um registro de diagnóstico será gravado em SYS1.LOGREC, e um dump SVC é solicitado

- Se o erro foi detectado por CSQJOFF1, o arquivamento do conjunto de dados do log ativo será finalizado e o conjunto de dados do log ativo com falha será marcado como 'interrompido'
- Se o erro foi detectado por CSQJR005, a mensagem CSQJ012E será emitida e o agente de chamada será finalizado
- Se o erro foi detectado por CSQJW009, a mensagem CSQJ012E será emitida e o gerenciador de filas será encerrado
- Se o erro foi detectado por CSQJW107, o gerenciador de filas é finalizado

Se esse código de razão for emitido como resultado do processamento GET dos serviços de log do IBM MQ , nenhum erro será emitido e nenhuma informação será gravada no SYS1.LOGREC .

# **Resposta do Programador de Sistema**

Você pode achar os itens listados em ["Diagnóstico" na página 1009](#page-1008-0) úteis na resolução do problema. Se não for possível resolver o problema, entre em contato com o centro de suporte do IBM

## **00D10263**

Durante a varredura de um intervalo de controle de log (CI), as informações de controle VSAM RDF/ CIDF foram incorretas.

## **Ação do sistema**

Esse código de razão pode ser emitido por um gerenciador de fila ativo, já que os buffers de log são varridos antes de serem gravados no log ativo ou pelo processador GET de serviço de log do IBM MQ , pois um IC é recuperado de um conjunto de dados do log ativo ou de archive especificado pelo usuário

Se o código de razão for emitido por um gerenciador de filas ativo, um registro de diagnóstico será gravado em SYS1.LOGREC, e um dump SVC é solicitado

- Se o erro foi detectado por CSQJOFF1, o arquivamento do conjunto de dados do log ativo será finalizado e o conjunto de dados do log ativo com falha será marcado como 'interrompido'
- Se o erro foi detectado por CSQJR005, a mensagem CSQJ012E será emitida e o agente de chamada será finalizado
- Se o erro foi detectado por CSQJW009, a mensagem CSQJ012E será emitida e o gerenciador de filas será encerrado
- Se o erro foi detectado por CSQJW107, o gerenciador de filas é finalizado

Se esse código de razão for emitido como resultado do processamento GET dos serviços de log do IBM MQ , nenhum erro será emitido e nenhuma informação será gravada no SYS1.LOGREC .

#### **Resposta do Programador de Sistema**

Você pode achar os itens listados em ["Diagnóstico" na página 1009](#page-1008-0) úteis na resolução do problema. Se não for possível resolver o problema, entre em contato com o centro de suporte do IBM

#### **00D10264**

Durante a varredura de um intervalo de controle de log (CI), o RBA do log inicial do CI não era o RBA esperado..

#### **Ação do sistema**

Esse código de razão pode ser emitido por um gerenciador de fila ativo, já que os buffers de log são varridos antes de serem gravados no log ativo ou pelo processador GET de serviço de log do IBM MQ , pois um IC é recuperado de um conjunto de dados do log ativo ou de archive especificado pelo usuário

Se o código de razão for emitido por um gerenciador de filas ativo, um registro de diagnóstico será gravado em SYS1.LOGREC, e um dump SVC é solicitado

- Se o erro foi detectado por CSQJOFF1, o arquivamento do conjunto de dados do log ativo será finalizado e o conjunto de dados do log ativo com falha será marcado como 'interrompido'
- Se o erro foi detectado por CSQJR005, a mensagem CSQJ012E será emitida e o agente de chamada será finalizado
- Se o erro foi detectado por CSQJW009, a mensagem CSQJ012E será emitida e o gerenciador de filas será encerrado
- Se o erro foi detectado por CSQJW107, o gerenciador de filas é finalizado

Se esse código de razão for emitido como resultado do processamento GET dos serviços de log do IBM MQ , nenhum erro será emitido e nenhuma informação será gravada no SYS1.LOGREC .

Você pode achar os itens listados em ["Diagnóstico" na página 1009](#page-1008-0) úteis na resolução do problema. Se não for possível resolver o problema, entre em contato com o centro de suporte do IBM

## **00D10265**

Durante a varredura dos registros e segmentos de registro em um intervalo de controle de log (CI), foi descoberto que a cadeia de registro de retrocesso foi interrompida. Esta condição é o resultado de um comprimento de registro incorreto no cabeçalho do registro de log de algum registro no IC do registro.

# **Ação do sistema**

Esse código de razão pode ser emitido por um gerenciador de fila ativo, já que os buffers de log são varridos antes de serem gravados no log ativo ou pelo processador GET de serviço de log do IBM MQ , pois um IC é recuperado de um conjunto de dados do log ativo ou de archive especificado pelo usuário

Se o código de razão for emitido por um gerenciador de filas ativo, um registro de diagnóstico será gravado em SYS1.LOGREC, e um dump SVC é solicitado

- Se o erro foi detectado por CSQJOFF1, o arquivamento do conjunto de dados do log ativo será finalizado
- Se o erro foi detectado por CSQJR005, a mensagem CSQJ012E será emitida e o agente de chamada será finalizado
- Se o erro foi detectado por CSQJW009, a mensagem CSQJ012E será emitida e o gerenciador de filas será encerrado
- Se o erro foi detectado por CSQJW107, o gerenciador de filas é finalizado

Se esse código de razão for emitido como resultado do processamento GET dos serviços de log do IBM MQ , nenhum erro será emitido e nenhuma informação será gravada no SYS1.LOGREC .

## **Resposta do Programador de Sistema**

Você pode achar os itens listados em ["Diagnóstico" na página 1009](#page-1008-0) úteis na resolução do problema. Se não for possível resolver o problema, entre em contato com o centro de suporte do IBM

# **00D10266**

Durante a varredura de um intervalo de controle de log (CI), um ID de unidade de recuperação ou RBA LINK em algum registro foi considerado inconsistente com o RBA do log inicial do CI..

## **Ação do sistema**

Esse código de razão pode ser emitido por um gerenciador de fila ativo, já que os buffers de log são varridos antes de serem gravados no log ativo ou pelo processador GET de serviço de log do IBM MQ , pois um IC é recuperado de um conjunto de dados do log ativo ou de archive especificado pelo usuário

Se o código de razão for emitido por um gerenciador de filas ativo, um registro de diagnóstico será gravado em SYS1.LOGREC, e um dump SVC é solicitado

- Se o erro foi detectado por CSQJOFF1, o arquivamento do conjunto de dados do log ativo será finalizado e o conjunto de dados do log ativo com falha será marcado como 'interrompido'
- Se o erro foi detectado por CSQJR005, a mensagem CSQJ012E será emitida e o agente de chamada será finalizado
- Se o erro foi detectado por CSQJW009, a mensagem CSQJ012E será emitida e o gerenciador de filas será encerrado
- Se o erro foi detectado por CSQJW107, o gerenciador de filas é finalizado

Se esse código de razão for emitido como resultado do processamento GET dos serviços de log do IBM MQ , nenhum erro será emitido e nenhuma informação será gravada no SYS1.LOGREC .

Você pode achar os itens listados em ["Diagnóstico" na página 1009](#page-1008-0) úteis na resolução do problema. Se não for possível resolver o problema, entre em contato com o centro de suporte do IBM

## **00D10267**

Durante a varredura de um intervalo de controle de log (IC), um segmento de registro do meio ou do último registro estendido não era o primeiro segmento contido no IC de log...

## **Ação do sistema**

Esse código de razão pode ser emitido por um gerenciador de fila ativo porque os buffers de log são varridos antes de serem gravados no log ativo ou pelo processador GET de serviços de log do IBM MQ porque um IC é recuperado de um conjunto de dados do log ativo ou de archive especificado pelo usuário.

Se o código de razão for emitido por um gerenciador de filas ativo, um registro de diagnóstico será gravado em SYS1.LOGREC, e um dump SVC é solicitado

- Se o erro foi detectado por CSQJOFF1, o arquivamento do conjunto de dados do log ativo será finalizado e o conjunto de dados do log ativo com falha será marcado como 'interrompido'
- Se o erro foi detectado por CSQJR005, a mensagem CSQJ012E será emitida e o agente de chamada será finalizado
- Se o erro foi detectado por CSQJW009, a mensagem CSQJ012E será emitida e o gerenciador de filas será encerrado
- Se o erro foi detectado por CSQJW107, o gerenciador de filas é finalizado

Se esse código de razão for emitido como resultado do processamento GET dos serviços de log do IBM MQ , nenhum erro será emitido e nenhuma informação será gravada no SYS1.LOGREC .

## **Resposta do Programador de Sistema**

Você pode achar os itens listados em ["Diagnóstico" na página 1009](#page-1008-0) úteis na resolução do problema. Se não for possível resolver o problema, entre em contato com o centro de suporte do IBM

#### **00D10268**

Durante a varredura de um intervalo de controle de log (CI), um primeiro ou médio segmento de registro estendido não era o último segmento contido no IC de log...

# **Ação do sistema**

Esse código de razão pode ser emitido por um gerenciador de fila ativo, já que os buffers de log são varridos antes de serem gravados no log ativo ou pelo processador GET de serviço de log do IBM MQ , pois um IC é recuperado de um conjunto de dados do log ativo ou de archive especificado pelo usuário

Se o código de razão for emitido por um gerenciador de filas ativo, um registro de diagnóstico será gravado em SYS1.LOGREC, e um dump SVC é solicitado

- Se o erro foi detectado por CSQJOFF1, o arquivamento do conjunto de dados do log ativo será finalizado e o conjunto de dados do log ativo com falha será marcado como 'interrompido'
- Se o erro foi detectado por CSQJR005, a mensagem CSQJ012E será emitida e o agente de chamada será finalizado
- Se o erro foi detectado por CSQJW009, a mensagem CSQJ012E será emitida e o gerenciador de filas será encerrado
- Se o erro foi detectado por CSQJW107, o gerenciador de filas é finalizado

Se esse código de razão for emitido como resultado do processamento GET dos serviços de log do IBM MQ , nenhum erro será emitido e nenhuma informação será gravada no SYS1.LOGREC .

Você pode achar os itens listados em ["Diagnóstico" na página 1009](#page-1008-0) úteis na resolução do problema. Se não for possível resolver o problema, entre em contato com o centro de suporte do IBM

## **00D10269**

Um erro irrecuperável foi localizado em um dos buffers, ao mover o buffer do log atual para o buffer de gravação estático em preparação para a gravação física no log ativo.

# **Ação do sistema**

Uma unidade de execução grava um registro em SYS1.LOGREC e solicita um dump do SVC O gerenciador de filas então é finalizado.

## **Resposta do Programador de Sistema**

Você pode achar os itens listados em ["Diagnóstico" na página 1009](#page-1008-0) úteis na resolução do problema. Se não for possível resolver o problema, entre em contato com o centro de suporte do IBM

## **00D10270**

Uma solicitação LOG WRITE foi concluída sem êxito porque o comprimento do cabeçalho de registro de log não era conforme o esperado Isso é um erro interno.

## **Ação do sistema**

Uma unidade de execução grava um registro em SYS1.LOGREC e solicita um dump do SVC A unidade de execução, então, é encerrada de forma anormal.

## **Resposta do Programador de Sistema**

Você pode achar os itens listados em ["Diagnóstico" na página 1009](#page-1008-0) úteis na resolução do problema.

Examine o SYS1.LOGREC, log do console e dump SVC para obter informações sobre erros anteriores durante o processamento de LOG WRITE

Se não for possível resolver o problema, entre em contato com o centro de suporte do IBM

#### **00D10327**

Uma LEITURA DE LOG foi concluída sem êxito devido a um LOGRBA de log inválido Uma leitura de log, MODE (DIRECT) com um RBA solicitado não corresponde ao início de um registro de log.

## **Ação do sistema**

Um dump SVC é solicitado e a unidade de execução termina de forma anormal. Se o erro de leitura de log ocorrer durante a inicialização do gerenciador de filas, o gerenciador de filas será encerrado de forma anormal

#### **Resposta do Programador de Sistema**

A leitura de log com MODE (DIRECT) é mais comumente usada no gerenciador de filas para verificar se o RBA de início de uma unidade de trabalho pode ser localizado no log, antes de uma leitura sequencial (talvez retroativa) dos dados do log para recuperar bloqueios em uma unidade de trabalho indeterminada ou para restaurar uma unidade de trabalho... Ele indica que o gerenciador de filas está sendo iniciado com dados do log incompletos disponíveis

Se você suspeitar de um erro no IBM MQ, colete os dados a seguir e entre em contato com o suporte IBM :

- O BSDS
- Todos os logs ativos e de archive
- O dump SVC criado por este erro

# **00D1032A**

Ocorreu uma conclusão malsucedida de um LOG READ. O BSDS não mapeia o RBA especificado em um conjunto de dados do log O BSDS está com erro ou o conjunto de dados do log foi excluído.

Uma unidade de execução grava um registro em SYS1.LOGREC e solicita um dump do SVC A unidade de execução, então, é encerrada de forma anormal.

# **Resposta do Programador de Sistema**

Você pode achar os itens listados em ["Diagnóstico" na página 1009](#page-1008-0) úteis na resolução do problema.

## **00D1032B**

A conclusão de um LOG READ foi malsucedida, pois ocorreu um erro ao tentar alocar um conjunto de dados do log

# **Ação do sistema**

Uma unidade de execução grava um registro em SYS1.LOGREC e solicita um dump do SVC A unidade de execução, então, é encerrada de forma anormal.

## **Resposta do Programador de Sistema**

Você pode achar os itens listados em ["Diagnóstico" na página 1009](#page-1008-0) úteis na resolução do problema.

Examine as informações de dump de LOGREC e SVC Além disso, examine quaisquer mensagens anteriores com um prefixo CSQJ do processamento de alocação do gerenciador de log de recuperação.

## **00D1032C**

Um LOG READ foi concluído sem êxito, porque ocorreu um erro ao abrir ou fechar um conjunto de dados do log

#### **Ação do sistema**

Uma unidade de execução grava um registro em SYS1.LOGREC e solicita um dump do SVC A unidade de execução, então, é encerrada de forma anormal.

# **Resposta do Programador de Sistema**

Você pode achar os itens listados em ["Diagnóstico" na página 1009](#page-1008-0) úteis na resolução do problema.

Examine as informações de dump de LOGREC e SVC Além disso, examine as mensagens anteriores do processamento de abertura / fechamento do gerenciador de log de recuperação Essas mensagens têm um prefixo de CSQJ

## **00D1032E**

Uma LEITURA DE LOG foi concluída sem êxito devido a um erro interno

#### **Ação do sistema**

Uma unidade de execução grava um registro em SYS1.LOGREC e solicita um dump do SVC A unidade de execução, então, é encerrada de forma anormal.

## **Resposta do Programador de Sistema**

Você pode achar os itens listados em ["Diagnóstico" na página 1009](#page-1008-0) úteis na resolução do problema. Examine o SYS1.LOGREC e informações de dump do SVC

#### **00D10340**

Ocorreu uma conclusão malsucedida de um LOG READ. Isso reflete um erro de lógica do gerenciador de log de recuperação interna (RLM)...

# **Ação do sistema**

Uma unidade de execução grava um registro em SYS1.LOGREC e solicita um dump do SVC A unidade de execução, então, é encerrada de forma anormal.

#### **Resposta do Programador de Sistema**

Você pode achar os itens listados em ["Diagnóstico" na página 1009](#page-1008-0) úteis na resolução do problema.

Examine o SYS1.LOGREC, log do console e dump SVC para obter informações sobre erros anteriores durante o processamento de LOG READ.

Se não for possível resolver o problema, entre em contato com o centro de suporte do IBM

#### **00D10341**

Um LOG READ foi concluído sem êxito porque um erro foi detectado durante um READ de Encaminhamento do registro de log Isso é um erro interno.

## **Ação do sistema**

Uma unidade de execução grava um registro em SYS1.LOGREC e solicita um dump do SVC A unidade de execução, então, é encerrada de forma anormal.

## **Resposta do Programador de Sistema**

Você pode achar os itens listados em ["Diagnóstico" na página 1009](#page-1008-0) úteis na resolução do problema.

Examine o SYS1.LOGREC, log do console e dump SVC para obter informações sobre erros anteriores durante o processamento de LOG READ.

Se não for possível resolver o problema, entre em contato com o centro de suporte do IBM

# **00D10342**

Um LOG READ foi concluído sem êxito porque um erro foi detectado durante um READ de retrocesso de um registro de registro... Isso é um erro interno.

## **Ação do sistema**

Uma unidade de execução grava um registro em SYS1.LOGREC e solicita um dump do SVC A unidade de execução, então, é encerrada de forma anormal.

## **Resposta do Programador de Sistema**

Você pode achar os itens listados em ["Diagnóstico" na página 1009](#page-1008-0) úteis na resolução do problema.

Examine o SYS1.LOGREC, log do console e dump SVC para obter informações sobre erros anteriores durante o processamento de LOG READ.

Se não for possível resolver o problema, entre em contato com o centro de suporte do IBM

#### **00D10343**

Um LOG READ foi concluído sem êxito porque um erro foi detectado durante um READ de um registro de log devido a um deslocamento de IC inválido Isso é um erro interno.

# **Ação do sistema**

Uma unidade de execução grava um registro em SYS1.LOGREC e solicita um dump do SVC A unidade de execução, então, é encerrada de forma anormal.

#### **Resposta do Programador de Sistema**

Você pode achar os itens listados em ["Diagnóstico" na página 1009](#page-1008-0) úteis na resolução do problema.

Examine o SYS1.LOGREC, log do console e dump SVC para obter informações sobre erros anteriores durante o processamento de LOG READ.

Se não for possível resolver o problema, entre em contato com o centro de suporte do IBM

# **00D10345**

Um LOG READ foi concluído sem êxito porque foi recebido um erro de uma solicitação CATALOG LOCATE para um conjunto de dados do log de archive O conjunto de dados do log de archive solicitado pode ter sido não catalogado ou excluído

# **Ação do sistema**

Uma unidade de execução grava um registro em SYS1.LOGREC e solicita um dump do SVC A unidade de execução, então, é encerrada de forma anormal.

Você pode achar os itens listados em ["Diagnóstico" na página 1009](#page-1008-0) úteis na resolução do problema. Examine o SYS1.LOGREC e dump de SVC

## **00D10348**

A contagem máxima de novas tentativas foi excedida ao tentar ler um RBA de log.

# **Ação do sistema**

Uma unidade de execução grava um registro em SYS1.LOGREC e solicita um dump do SVC A unidade de execução, então, é encerrada de forma anormal.

## **Resposta do Programador de Sistema**

Verifique o log do console para erros relacionados. Esse problema poderá ocorrer se o usuário tiver especificado um conjunto de dados de archive ou de log ativo para o BSDS com um intervalo de RBA incorreto

Se não for possível resolver o problema, entre em contato com o centro de suporte do IBM

## **00D10354**

Uma solicitação LOG READ foi concluída com êxito, mas o comprimento do cabeçalho do registro de log não era conforme o esperado Isso é um erro interno.

# **Ação do sistema**

Uma unidade de execução grava um registro em SYS1.LOGREC e solicita um dump do SVC A unidade de execução, então, é encerrada de forma anormal.

## **Resposta do Programador de Sistema**

Você pode achar os itens listados em ["Diagnóstico" na página 1009](#page-1008-0) úteis na resolução do problema.

Examine o SYS1.LOGREC, log do console e dump SVC para obter informações sobre erros anteriores durante o processamento de LOG READ

Se não for possível resolver o problema, entre em contato com o centro de suporte do IBM

# **00D10406**

O serviço de acesso ao conjunto de dados de autoinicialização recebeu uma solicitação com um código de função inválido.

## **Ação do sistema**

Uma unidade de execução grava um registro em SYS1.LOGREC e solicita um dump do SVC A unidade de execução, então, é encerrada de forma anormal.

# **Resposta do Programador de Sistema**

Você pode achar os itens listados em ["Diagnóstico" na página 1009](#page-1008-0) úteis na resolução do problema. Se não for possível resolver o problema, entre em contato com o centro de suporte do IBM

# **00D10410**

Ocorreu uma conclusão malsucedida de um READ BSDS RECORD. Um erro foi retornado do VSAM.

# **Ação do sistema**

Uma unidade de execução grava um registro em SYS1.LOGREC e solicita um dump do SVC A unidade de execução, então, é encerrada de forma anormal.

# **Resposta do Programador de Sistema**

Verifique o log do console para códigos de retorno do VSAM.

Se não for possível resolver o problema, observe esses valores, colete os itens listados em ["Diagnóstico" na página 1009e](#page-1008-0) entre em contato com o centro de suporte IBM .

## **00D10411**

Ocorreu uma conclusão malsucedida de um WRITE UPDATE BSDS RECORD. Um erro foi retornado do VSAM.

# **Ação do sistema**

Uma unidade de execução grava um registro em SYS1.LOGREC e solicita um dump do SVC A unidade de execução, então, é encerrada de forma anormal.

## **Resposta do Programador de Sistema**

Verifique o log do console para códigos de retorno do VSAM.

Se não for possível resolver o problema, observe esses valores, colete os itens listados em ["Diagnóstico" na página 1009e](#page-1008-0) entre em contato com o centro de suporte IBM .

#### **00D10412**

Ocorreu uma conclusão malsucedida de um WRITE INSERT BSDS RECORD. Um erro foi retornado do VSAM.

## **Ação do sistema**

Uma unidade de execução grava um registro em SYS1.LOGREC e solicita um dump do SVC A unidade de execução, então, é encerrada de forma anormal.

## **Resposta do Programador de Sistema**

Verifique o log do console para códigos de retorno do VSAM.

Se não for possível resolver o problema, observe esses valores, colete os itens listados em ["Diagnóstico" na página 1009e](#page-1008-0) entre em contato com o centro de suporte IBM .

#### **00D10413**

Ocorreu uma conclusão malsucedida de um DELETE BSDS RECORD.. Um erro foi retornado do VSAM.

#### **Ação do sistema**

Uma unidade de execução grava um registro em SYS1.LOGREC e solicita um dump do SVC A unidade de execução, então, é encerrada de forma anormal.

#### **Resposta do Programador de Sistema**

Verifique o log do console para códigos de retorno do VSAM.

Se não for possível resolver o problema, observe esses valores, colete os itens listados em ["Diagnóstico" na página 1009e](#page-1008-0) entre em contato com o centro de suporte IBM .

#### **00D10419**

Um erro foi retornado do serviço GETDSAB do z/OS

#### **Ação do sistema**

O utilitário atual é finalizado de forma anormal

## **Resposta do Programador de Sistema**

Entre em contato com o centro de suporte IBM.

## **00D1041A**

Um erro foi retornado do serviço SWAREQ do z/OS

#### **Ação do sistema**

O utilitário atual é finalizado de forma anormal

#### **Resposta do Programador de Sistema**

Entre em contato com o centro de suporte IBM.

## <span id="page-1029-0"></span>**00D1041B**

O subsistema Db2 ao qual um utilitário se conectou não atende aos requisitos mínimos do sistema para esta versão do IBM MQ for z/OS

# **Ação do sistema**

O utilitário atual é finalizado de forma anormal

# **Resposta do Programador de Sistema**

Certifique-se de que o nome do grupo de compartilhamento de dados Db2 e o ID do subsistema fornecido nos parâmetros para o utilitário estejam corretos e que o subsistema Db2 atenda aos requisitos do sistema para esta versão do IBM MQ for z/OS.

Consulte IBM MQ pré-requisitos para obter um link para a página da web de requisitos do IBM MQ for z/OS

# **00D10700**

Um código de conclusão de erro foi retornado por SETLOCK OBTER

## **Ação do sistema**

Uma unidade de execução grava um registro em SYS1.LOGREC e solicita um dump do SVC A unidade de execução, então, é encerrada de forma anormal.

## **Resposta do Programador de Sistema**

Você pode achar os itens listados em ["Diagnóstico" na página 1009](#page-1008-0) úteis na resolução do problema. No dump, o registro 0 contém o código de retorno de SETLOCK OBTER.

#### **00D10701**

Um código de conclusão de erro foi retornado por SETLOCK RELEASE.

## **Ação do sistema**

Uma unidade de execução grava um registro em SYS1.LOGREC e solicita um dump do SVC A unidade de execução, então, é encerrada de forma anormal.

# **Resposta do Programador de Sistema**

Você pode achar os itens listados em ["Diagnóstico" na página 1009](#page-1008-0) úteis na resolução do problema. No dump, o registro 0 contém o código de retorno de SETLOCK RELEASE.

#### $z/0S$ *Códigos do gerenciador de bloqueio (X'D3')*

Se ocorrer um código de razão do gerenciador de bloqueio não listado aqui, ocorreu um erro interno. Colete os seguintes itens de diagnóstico e entre em contato com o centro de suporte do IBM .

# **Diagnóstico**

- Uma descrição das ações que levaram ao erro ou, se aplicável, uma listagem do programa aplicativo ou a sequência de entrada para um programa utilitário que estava sendo executado no momento do erro.
- A saída do console para o período que leva ao erro.
- O log da tarefa do gerenciador de filas
- O dump do sistema resultante do erro..
- Se estiver usando CICS , a saída de dump de transação do CICS .
- Apropriado WebSphere MQ, z/OS, Db2, CICSe IMS níveis de serviço..

# **00D301F1**

Uma tentativa de obter o armazenamento foi malsucedida Isso provavelmente é porque há armazenamento insuficiente em sua região.

A unidade de execução atual termina com o código de conclusão X'5C6'.

#### **Resposta do Programador de Sistema**

Verifique se você está executando em uma região grande o suficiente. Se não, reconfigure seu sistema e reinicie o gerenciador de filas Se esta não for a causa do problema, colete os itens listados no ["Diagnóstico" na página 1030](#page-1029-0) e entre em contato com o centro de suporte do IBM

# **00D301F2**

Uma tentativa de obter o armazenamento foi malsucedida Isso provavelmente é porque há armazenamento insuficiente em sua região.

## **Ação do sistema**

A unidade de execução atual termina com o código de conclusão X'5C6'.

## **Resposta do Programador de Sistema**

Verifique se você está executando em uma região grande o suficiente. Se não, reconfigure seu sistema e reinicie o gerenciador de filas Se esta não for a causa do problema, colete os itens listados no ["Diagnóstico" na página 1030](#page-1029-0) e entre em contato com o centro de suporte do IBM

## **00D301F3**

Uma tentativa de obter o armazenamento foi malsucedida Isso provavelmente é porque há armazenamento insuficiente em sua região.

## **Ação do sistema**

A unidade de execução atual termina com o código de conclusão X'5C6'.

## **Resposta do Programador de Sistema**

Verifique se você está executando em uma região grande o suficiente. Se não, reconfigure seu sistema e reinicie o gerenciador de filas Se esta não for a causa do problema, colete os itens listados no ["Diagnóstico" na página 1030](#page-1029-0) e entre em contato com o centro de suporte do IBM

#### **00D301F4**

Uma tentativa de obter o armazenamento foi malsucedida Isso provavelmente é porque há armazenamento insuficiente em sua região.

#### **Ação do sistema**

A unidade de execução atual termina com o código de conclusão X'5C6'.

#### **Resposta do Programador de Sistema**

Verifique se você está executando em uma região grande o suficiente. Se não, reconfigure seu sistema e reinicie o gerenciador de filas Se esta não for a causa do problema, colete os itens listados no ["Diagnóstico" na página 1030](#page-1029-0) e entre em contato com o centro de suporte do IBM

# **00D301F5**

Uma tentativa de obter o armazenamento foi malsucedida Isso provavelmente é porque há armazenamento insuficiente em sua região.

#### **Ação do sistema**

A unidade de execução atual termina com o código de conclusão X'5C6'.

## **Resposta do Programador de Sistema**

Verifique se você está executando em uma região grande o suficiente. Se não, reconfigure seu sistema e reinicie o gerenciador de filas Se esta não for a causa do problema, colete os itens listados no ["Diagnóstico" na página 1030](#page-1029-0) e entre em contato com o centro de suporte do IBM

# <span id="page-1031-0"></span>**00D302F1, 00D302F2, 00D302F3, 00D302F4, 00D302F5, 00D303F1, 00D303F2, 00D303F3, 00D304F1, 00D305F1, 00D306F1**

Ocorreu um erro interno.

## **Ação do sistema**

A unidade de execução atual termina com o código de conclusão X'5C6'.

## **Resposta do Programador de Sistema**

Colete os itens listados em ["Diagnóstico" na página 1030](#page-1029-0) e entre em contato com o seu centro de suporte IBM

## **00D31094, 00D31095, 00D31096, 00D31097**

Ocorreu um erro interno.

## **Ação do sistema**

A unidade de execução atual termina com o código de conclusão X'5C6'. Em alguns casos, o gerenciador de fila pode finalizar com o código de conclusão X'6C6'.

# **Resposta do Programador de Sistema**

Colete os itens listados em ["Diagnóstico" na página 1030](#page-1029-0) e entre em contato com o seu centro de suporte IBM

#### $z/0S$ *Códigos do gerenciador de mensagens (X'D4')*

Se ocorrer um código de razão do gerenciador de mensagens não listado aqui, ocorreu um erro interno. Colete os seguintes itens de diagnóstico e entre em contato com o centro de suporte do IBM .

# **Diagnóstico**

- Uma descrição das ações que levaram ao erro ou, se aplicável, uma listagem do programa aplicativo ou a sequência de entrada para um programa utilitário que estava sendo executado no momento do erro.
- A saída do console para o período que leva ao erro.
- O log da tarefa do gerenciador de filas
- O dump do sistema resultante do erro..
- Se estiver usando CICS , a saída de dump de transação do CICS .
- Níveis de serviço IBM MQ, z/OS, Db2, CICSe IMS apropriados
- Se estiver usando os painéis Operações e Controle do IBM MQ , o nome do painel ISPF.

#### **00D40001, 00D40002**

Ocorreu um erro interno ao processar um comando.

#### **Ação do sistema**

A unidade de execução atual termina com o código de conclusão X'5C6'.

#### **Resposta do Programador de Sistema**

Colete os itens listados em "Diagnóstico" na página 1032 e entre em contato com o seu centro de suporte IBM

#### **00D40003, 00D40004, 00D40007**

Ocorreu um erro interno ao processar um comando DEFINE ou ALTER para uma fila.

## **Ação do sistema**

A unidade de execução atual termina com o código de conclusão X'5C6'.

Colete os itens listados em ["Diagnóstico" na página 1032](#page-1031-0) e entre em contato com o seu centro de suporte IBM

# **00D40008**

Ocorreu um erro interno ao processar um comando DEFINE ou ALTER para um processo.

## **Ação do sistema**

A unidade de execução atual termina com o código de conclusão X'5C6'.

# **Resposta do Programador de Sistema**

Colete os itens listados em ["Diagnóstico" na página 1032](#page-1031-0) e entre em contato com o seu centro de suporte IBM

## **00D40009**

Ocorreu um erro interno ao processar um comando DEFINE ou ALTER para uma fila.

## **Ação do sistema**

A unidade de execução atual termina com o código de conclusão X'5C6'.

## **Resposta do Programador de Sistema**

Colete os itens listados em ["Diagnóstico" na página 1032](#page-1031-0) e entre em contato com o seu centro de suporte IBM

## **00D4000A, 00D4000B, 00D4000C**

Ocorreu um erro interno ao processar um comando.

## **Ação do sistema**

A unidade de execução atual termina com o código de conclusão X'5C6'.

#### **Resposta do Programador de Sistema**

Colete os itens listados em ["Diagnóstico" na página 1032](#page-1031-0) e entre em contato com o seu centro de suporte IBM

# **00D4000D**

Ocorreu um erro interno ao tentar estabelecer um ambiente de processamento para os processadores de comando.

# **Ação do sistema**

A unidade de execução atual termina com o código de conclusão X'5C6'.

#### **Resposta do Programador de Sistema**

Colete os itens listados em ["Diagnóstico" na página 1032](#page-1031-0) e entre em contato com o seu centro de suporte IBM

# **00D4000E, 00D4000F**

Ocorreu um erro interno ao tentar estabelecer um ambiente de processamento.

# **Ação do sistema**

A unidade de execução atual é finalizada com o código de conclusão X'5C6'

## **Resposta do Programador de Sistema**

Colete os itens listados em ["Diagnóstico" na página 1032](#page-1031-0) e entre em contato com o seu centro de suporte IBM

## **00D40010**

Ocorreu um erro interno ao processar um comando.

A unidade de execução atual termina com o código de conclusão X'5C6'.

#### **Resposta do Programador de Sistema**

Colete os itens listados em ["Diagnóstico" na página 1032](#page-1031-0) e entre em contato com o seu centro de suporte IBM

# **00D40011, 00D40012, 00D40013, 00D40014**

Ocorreu um erro interno.

## **Ação do sistema**

A unidade de execução atual termina com o código de conclusão X'5C6'.

## **Resposta do Programador de Sistema**

Colete os itens listados em ["Diagnóstico" na página 1032](#page-1031-0) e entre em contato com o seu centro de suporte IBM

## **00D40015**

Uma tentativa de gravar uma mensagem do acionador na fila de inicialização ou na fila de mensagens não entregues foi malsucedida devido a um erro interno (por exemplo, uma sobrescrição de armazenamento).

## **Ação do sistema**

A unidade de execução atual termina com o código de conclusão X'5C6'.

## **Resposta do Programador de Sistema**

Colete os itens listados em ["Diagnóstico" na página 1032](#page-1031-0) e entre em contato com o seu centro de suporte IBM

# **00D40016, 00D40017, 00D40018, 00D4001A, 00D4001B, 00D4001C, 00D4001D, 00D4001E, 00D4001F**

Ocorreu um erro interno.

#### **Ação do sistema**

A unidade de execução atual termina com o código de conclusão X'5C6'.

#### **Resposta do Programador de Sistema**

Colete os itens listados em ["Diagnóstico" na página 1032](#page-1031-0) e entre em contato com o seu centro de suporte IBM

# **00D40020, 00D40021, 00D40022, 00D40023, 00D40024, 00D40025**

Ocorreu um erro interno.

#### **Ação do sistema**

A unidade de execução atual termina com o código de conclusão X'5C6'.

# **Resposta do Programador de Sistema**

Colete os itens listados em ["Diagnóstico" na página 1032](#page-1031-0) e entre em contato com o seu centro de suporte IBM

## **00D40026**

Ocorreu um erro interno ao processar um comando DEFINE CHANNEL ou ALTER para um canal.

# **Ação do sistema**

A unidade de execução atual termina com o código de conclusão X'5C6'.

Colete os itens listados em ["Diagnóstico" na página 1032](#page-1031-0) e entre em contato com o seu centro de suporte IBM

# **00D40027, 00D40028, 00D40029, 00D4002A, 00D4002B, 00D4002C**

Ocorreu um erro interno.

## **Ação do sistema**

A unidade de execução atual termina com o código de conclusão X'5C6'.

## **Resposta do Programador de Sistema**

Colete os itens listados em ["Diagnóstico" na página 1032](#page-1031-0) e entre em contato com o seu centro de suporte IBM

#### **00D4002D**

Uma tentativa de gravar uma mensagem em uma fila foi malsucedida devido a um erro interno (por exemplo, uma sobrescrição de armazenamento).

## **Ação do sistema**

A unidade de execução atual termina com o código de conclusão X'5C6'.

## **Resposta do Programador de Sistema**

Colete os itens listados em ["Diagnóstico" na página 1032](#page-1031-0) e entre em contato com o seu centro de suporte IBM

#### **00D4002E**

Ocorreu um erro interno.

## **Ação do sistema**

A unidade de execução atual é finalizada com o código de conclusão X'5C6'

# **Resposta do Programador de Sistema**

Colete os itens listados em ["Diagnóstico" na página 1032](#page-1031-0) e entre em contato com o seu centro de suporte IBM

# **00D4002F**

Ocorreu um erro interno ao processar um comando de canal.

# **Ação do sistema**

A unidade de execução atual termina com o código de conclusão X'5C6'.

#### **Resposta do Programador de Sistema**

Colete os itens listados em ["Diagnóstico" na página 1032](#page-1031-0) e entre em contato com o seu centro de suporte IBM

# **00D40030**

A opção de relatório solicitada em uma mensagem não foi reconhecida

# **Ação do sistema**

A unidade de execução atual termina com o código de conclusão X'5C6'. Um dump é produzido

# **Resposta do Programador de Sistema**

Corrija o valor do campo da opção de relatório (o valor especificado é dado no registro 2)..

## **00D40031, 00D40032**

Ocorreu um erro interno.

A unidade de execução atual termina com o código de conclusão X'5C6'.

#### **Resposta do Programador de Sistema**

Colete os itens listados em ["Diagnóstico" na página 1032](#page-1031-0) e entre em contato com o seu centro de suporte IBM

## **00D40033**

Ocorreu um erro interno ao processar um comando STGCLASS.

# **Ação do sistema**

A unidade de execução atual termina com o código de conclusão X'5C6'.

## **Resposta do Programador de Sistema**

Colete os itens listados em ["Diagnóstico" na página 1032](#page-1031-0) e entre em contato com o seu centro de suporte IBM

## **00D40034, 00D40035, 00D40036, 00D40037, 00D40038, 00D40039**

Ocorreu um erro interno.

#### **Ação do sistema**

A unidade de execução atual termina com o código de conclusão X'5C6'.

# **Resposta do Programador de Sistema**

Colete os itens listados em ["Diagnóstico" na página 1032](#page-1031-0) e entre em contato com o seu centro de suporte IBM

## **00D4003B**

Ocorreu um erro interno.

#### **Ação do sistema**

A unidade de execução atual termina com o código de conclusão X'5C6'.

#### **Resposta do Programador de Sistema**

Colete os itens listados em ["Diagnóstico" na página 1032](#page-1031-0) Também colete detalhes do grupo de filas compartilhadas (QSG) e dos gerenciadores de filas ativos, bem como os gerenciadores de filas definidos para o grupo de filas compartilhadas no momento do erro. Essas informações podem ser obtidas inserindo os comandos z/OS a seguir:

D XCF,GRP

para exibir uma lista de todos os QSGs no recurso de acoplamento

D XCF,GRP,qsg-name,ALL

para exibir status sobre os gerenciadores de filas definidos para o grupo de filas compartilhadas qsg-name. Entre em contato com o centro de suporte IBM .

# **00D4003C, 00D4003D**

Ocorreu um erro interno durante o processamento de um comando DEFINE CFSTRUCT ou ALTER CFSTRUCT ou DELETE CFSTRUCT.

#### **Ação do sistema**

A unidade de execução atual termina com o código de conclusão X'5C6'.

Colete os itens listados em ["Diagnóstico" na página 1032](#page-1031-0) e entre em contato com o seu centro de suporte IBM

# **00D4003E**

Ocorreu um erro interno ao processar um comando AUTHINFO.

# **Ação do sistema**

A unidade de execução atual termina com o código de conclusão X'5C6'.

# **Resposta do Programador de Sistema**

Colete os itens listados em ["Diagnóstico" na página 1032](#page-1031-0) e entre em contato com o seu centro de suporte IBM

## **00D4003F**

Ocorreu um erro interno ao processar um comando DEFINE MAXSMSGS ou ALTER QMGR.

## **Ação do sistema**

A unidade de execução atual termina com o código de conclusão X'5C6'.

# **Resposta do Programador de Sistema**

Colete os itens listados em ["Diagnóstico" na página 1032](#page-1031-0) e entre em contato com o seu centro de suporte IBM

# **00D40040**

Ocorreu um erro interno.

## **Ação do sistema**

A unidade de execução atual termina com o código de conclusão X'5C6'.

#### **Resposta do Programador de Sistema**

Colete os itens listados em ["Diagnóstico" na página 1032](#page-1031-0) e entre em contato com o seu centro de suporte IBM

## **00D40042**

Ocorreu um erro de processamento interno. O repositório não pode localizar um objeto que foi solicitado a liberar.

# **Ação do sistema**

A unidade de execução atual termina com o código de conclusão X'5C6'.

#### **Resposta do Programador de Sistema**

Colete os itens listados em ["Diagnóstico" na página 1032](#page-1031-0) e entre em contato com o seu centro de suporte IBM

# **00D40043, 00D40044, 00D40045, 00D40046, 00D40047, 00D40048**

Ocorreu um erro interno.

# **Ação do sistema**

A unidade de execução atual termina com o código de conclusão X'5C6'.

## **Resposta do Programador de Sistema**

Colete os itens listados em ["Diagnóstico" na página 1032](#page-1031-0) e entre em contato com o seu centro de suporte IBM

#### **00D40049**

Ocorreu um erro de processamento interno ao tentar criar o objeto do gerenciador de filas durante o processamento de reinício final.

# **Ação do sistema**

A unidade de execução atual termina com o código de conclusão X'5C6'.

## **Resposta do Programador de Sistema**

Colete os itens listados em ["Diagnóstico" na página 1032](#page-1031-0) e entre em contato com o seu centro de suporte IBM

## **00D40050**

Ocorreu um erro interno.

## **Ação do sistema**

A unidade de execução atual termina com o código de conclusão X'5C6'. O agente IGQ tenta então recuperar.

## **Resposta do Programador de Sistema**

Se o agente IGQ falhar ao se recuperar adequadamente, poderá ser feita uma tentativa de desativar o SYSTEM.QSG.TRANSMIT.QUEUE para forçar o agente IGQ a entrar novamente, ou se isso falhar, a tarefa do agente IGQ pode ser reiniciada emitindo um comando ALTER QMGR IGQ (ENABLED) ou reiniciando o gerenciador de filas...

Colete os itens listados em ["Diagnóstico" na página 1032](#page-1031-0) e entre em contato com o seu centro de suporte IBM

## **00D40051, 00D40052**

Ocorreu um erro interno.

# **Ação do sistema**

A unidade de execução atual termina com o código de conclusão X'5C6'.

# **Resposta do Programador de Sistema**

Colete os itens listados em ["Diagnóstico" na página 1032](#page-1031-0) e entre em contato com o seu centro de suporte IBM

## **00D40053**

Ocorreu um erro interno.

#### **Ação do sistema**

A unidade de execução atual termina com o código de conclusão X'5C6'.

# **Resposta do Programador de Sistema**

Colete os itens listados em ["Diagnóstico" na página 1032](#page-1031-0) junto com um dump da estrutura da lista de recursos de acoplamento que a fila compartilhada está definida para usar e entre em contato com o centro de suporte IBM .

#### **00D40054**

Ocorreu um erro interno.

#### **Ação do sistema**

A unidade de execução atual termina com o código de conclusão X'5C6'.

# **Resposta do Programador de Sistema**

Colete os itens listados em ["Diagnóstico" na página 1032](#page-1031-0) Também colete detalhes do grupo de filas compartilhadas (QSG) e dos gerenciadores de filas ativos, bem como os gerenciadores de filas definidos para o grupo de filas compartilhadas no momento do erro. Essas informações podem ser obtidas inserindo os comandos z/OS a seguir:

D XCF,GRP

para exibir uma lista de todos os QSGs no recurso de acoplamento

D XCF,GRP,qsg-name,ALL

para exibir status sobre os gerenciadores de filas definidos para o grupo de filas compartilhadas qsg-name. Entre em contato com o centro de suporte IBM .

## **00D40055, 00D40056**

Ocorreu um erro interno.

## **Ação do sistema**

A unidade de execução atual termina com o código de conclusão X'5C6'.

## **Resposta do Programador de Sistema**

Colete os itens listados em ["Diagnóstico" na página 1032](#page-1031-0) e entre em contato com o seu centro de suporte IBM

#### **00D40060**

Ao executar o Processamento de Recuperação de Canal Compartilhado, Db2 foi considerado inativo.

## **Ação do sistema**

A unidade de execução atual termina com o código de conclusão X'5C6'.

## **Resposta do Programador de Sistema**

Verifique por que as tarefas relacionadas ao Db2 estão indisponíveis.

O processo de recuperação é finalizado; alguns canais podem ter sido recuperados, enquanto outros não. Quaisquer canais que não foram recuperados serão recuperados quando o processo de recuperação for executado em seguida; como alternativa, eles podem ser reiniciados manualmente. Para obter mais informações sobre mecanismos de recuperação e reinicialização usados pelo IBM MQ, consulte Recuperação e reinicialização.

#### **00D40062, 00D40064, 00D40065, 00D40066**

Ocorreu um erro interno durante a recuperação do canal compartilhado

#### **Ação do sistema**

A unidade de execução atual termina com o código de conclusão X'5C6'.

#### **Resposta do Programador de Sistema**

Colete os itens listados em ["Diagnóstico" na página 1032](#page-1031-0) e entre em contato com o seu centro de suporte IBM

O processo de recuperação é encerrado; alguns canais podem ter sido recuperados, enquanto outros não. Quaisquer canais que não foram recuperados serão recuperados quando o processo de recuperação for executado em seguida; como alternativa, eles podem ser reiniciados manualmente. Para obter mais informações sobre mecanismos de recuperação e reinicialização usados pelo IBM MQ, consulte Recuperação e reinicialização.

# **00D40067**

Ocorreu um erro interno.

# **Ação do sistema**

A unidade de execução atual termina com o código de conclusão X'5C6'.

Colete os itens listados em ["Diagnóstico" na página 1032](#page-1031-0) e entre em contato com o seu centro de suporte IBM

#### **00D40068**

Ocorreu um erro interno.

# **Ação do sistema**

A unidade de execução atual termina com o código de conclusão X'5C6'. Em alguns casos, o gerenciador de fila pode finalizar com o código de conclusão X'6C6'.

## **Resposta do Programador de Sistema**

Colete os itens listados em ["Diagnóstico" na página 1032](#page-1031-0) e entre em contato com o seu centro de suporte IBM

Reinicie o gerenciador de filas se necessário.

## **00D40069**

Ocorreu um erro interno.

## **Ação do sistema**

A unidade de execução atual termina com o código de conclusão X'5C6'.

## **Resposta do Programador de Sistema**

Colete os itens listados em ["Diagnóstico" na página 1032](#page-1031-0) Também colete detalhes do grupo de filas compartilhadas (QSG) e dos gerenciadores de filas ativos, bem como os gerenciadores de filas definidos para o grupo de filas compartilhadas no momento do erro. Essas informações podem ser obtidas inserindo os comandos z/OS a seguir:

D XCF,GRP

para exibir uma lista de todos os QSGs no recurso de acoplamento

D XCF,GRP,qsg-name,ALL

para exibir status sobre os gerenciadores de filas definidos para o grupo de filas compartilhadas qsg-name. Entre em contato com o centro de suporte IBM .

#### **00D40070**

Ocorreu um erro interno que envolve o cache do cluster

#### **Ação do sistema**

A unidade de execução atual termina com o código de conclusão X'5C6'.

#### **Resposta do Programador de Sistema**

Colete os itens listados no ["Diagnóstico" na página 1032](#page-1031-0) e no log da tarefa do inicializador de canais e entre em contato com o centro de suporte do IBM ..

# **00D40071, 00D40072, 00D40073, 00D40074, 00D40075, 00D40076, 00D40077, 00D40078, 00D40079, 00D4007A, 00D4007B, 00D4007C, 00D4007D, 00D4007E, 00D4007F**

Ocorreu um erro interno.

#### **Ação do sistema**

A unidade de execução atual termina com o código de conclusão X'5C6'.

Colete os itens listados em ["Diagnóstico" na página 1032](#page-1031-0) e entre em contato com o seu centro de suporte IBM

Reinicie o gerenciador de filas se necessário.

## **00D40080**

Ocorreu um erro interno ao invamar o cache do cluster

## **Ação do sistema**

A unidade de execução atual termina com o código de conclusão X'5C6'.

## **Resposta do Programador de Sistema**

Colete os itens listados no ["Diagnóstico" na página 1032](#page-1031-0) e no log da tarefa do inicializador de canais e entre em contato com o centro de suporte do IBM ..

## **00D40081**

Ocorreu um erro interno.

## **Ação do sistema**

A unidade de execução atual termina com o código de conclusão X'5C6'.

## **Resposta do Programador de Sistema**

Colete os itens listados em ["Diagnóstico" na página 1032](#page-1031-0) e entre em contato com o seu centro de suporte IBM

Reinicie o gerenciador de filas se necessário.

## **00D40082**

Ocorreu um erro interno ao invamar o cache do cluster

#### **Ação do sistema**

A unidade de execução atual termina com o código de conclusão X'5C6'.

## **Resposta do Programador de Sistema**

Colete os itens listados no ["Diagnóstico" na página 1032](#page-1031-0) e no log da tarefa do inicializador de canais e entre em contato com o centro de suporte do IBM ..

## **00D40083**

Ocorreu um erro interno.

#### **Ação do sistema**

A unidade de execução atual termina com o código de conclusão X'5C6'.

# **Resposta do Programador de Sistema**

Colete os itens listados em ["Diagnóstico" na página 1032](#page-1031-0) e entre em contato com o seu centro de suporte IBM

Reinicie o gerenciador de filas se necessário.

## **00D40084**

Ocorreu um erro interno ao abrir uma fila de destino gerenciada.

# **Ação do sistema**

A unidade de execução atual termina com o código de conclusão X'5C6'.

# **Resposta do Programador de Sistema**

Colete os itens listados em ["Diagnóstico" na página 1032](#page-1031-0) e entre em contato com o seu centro de suporte IBM

Reinicie o gerenciador de filas se necessário.

## **00D40085**

Ocorreu um erro interno.

# **Ação do sistema**

A unidade de execução atual termina com o código de conclusão X'5C6'.

# **Resposta do Programador de Sistema**

Colete os itens listados em ["Diagnóstico" na página 1032](#page-1031-0) e entre em contato com o seu centro de suporte IBM

Reinicie o gerenciador de filas se necessário.

## **00D40086, 00D40087**

Ocorreu um erro interno ao processar um comando DEFINE ou ALTER para uma assinatura.

## **Ação do sistema**

A unidade de execução atual termina com o código de conclusão X'5C6'.

## **Resposta do Programador de Sistema**

Colete os itens listados em ["Diagnóstico" na página 1032](#page-1031-0) e entre em contato com o seu centro de suporte IBM

# **00D40091**

Ocorreu um erro interno.

## **Ação do sistema**

A unidade de execução atual termina com o código de conclusão X'5C6'.

# **Resposta do Programador de Sistema**

Colete os itens listados em ["Diagnóstico" na página 1032](#page-1031-0) e entre em contato com o seu centro de suporte IBM

Reinicie o gerenciador de filas se necessário.

## **00D4009C**

Ocorreu um erro interno ao processar um comando **ALTER SMDS** ou **RESET SMDS** .

# **Ação do sistema**

A unidade de execução atual termina com o código de conclusão X'5C6'.

# **Resposta do Programador de Sistema**

Colete os itens listados em ["Diagnóstico" na página 1032](#page-1031-0) e entre em contato com o seu centro de suporte IBM

## **00D4009D**

Ocorreu um erro interno ao processar um comando **START SMDSCONN** ou **STOP SMDSCONN** .

# **Ação do sistema**

A unidade de execução atual termina com o código de conclusão X'5C6'.

# **Resposta do Programador de Sistema**

Colete os itens listados em ["Diagnóstico" na página 1032](#page-1031-0) e entre em contato com o seu centro de suporte IBM

# **00D400B1**

Ao colocar uma mensagem, um erro foi detectado no encadeamento de cabeçalhos da mensagem.

A unidade de execução atual termina com o código de conclusão X'5C6'.

# **Resposta do Programador de Sistema**

Verifique os campos de encadeamento (**CodedCharSetId**, **Encoding**e **Format**) no MQMD e cabeçalhos para a mensagem de problema para determinar quais valores são inválidos ou inconsistentes.

Em cada ponto na cadeia de cabeçalho, os valores do campo devem descrever corretamente os dados no próximo cabeçalho:

- O campo **Format** identifica o formato correto do próximo cabeçalho
- O campo **CodedCharSetId** identifica o conjunto de caractere de campos de texto no próximo cabeçalho
- O campo **Encoding** identifica a codificação numérica de campos numéricos no próximo cabeçalho

# **00D400B9**

Um pedido de alocação de caches do cluster excedeu o tamanho máximo permitido

## **Ação do sistema**

A unidade de execução atual termina com o código de conclusão X'5C6'.

# **Resposta do Programador de Sistema**

Colete os itens listados em ["Diagnóstico" na página 1032](#page-1031-0) e entre em contato com o seu centro de suporte IBM

## **00D400D0**

Não é possível ficar abaixo do armazenamento de linha para blocos de controle de dados ao tentar abrir o conjunto de dados QM INI (CSQMQMIN).

# **Ação do sistema**

A unidade de execução atual termina com o código de conclusão X'5C6'.

# **Resposta do Programador de Sistema**

Colete os itens listados em ["Diagnóstico" na página 1032](#page-1031-0) e entre em contato com o seu centro de suporte IBM

#### **00D401F1**

Durante o processamento de uma solicitação de obtenção de mensagem, o tipo de procura especificado (identificador de mensagem ou identificador de correlação) foi encontrado com erro. Isso indica um erro de distorção de dados

# **Ação do sistema**

A unidade de execução atual termina com o código de conclusão X'5C6'.

# **Resposta do Programador de Sistema**

Colete os itens listados em ["Diagnóstico" na página 1032](#page-1031-0) e entre em contato com o seu centro de suporte IBM

#### **00D44001**

Este código de razão é emitido na mensagem CSQM090E quando um comando falhou Esse código indica que um objeto do nome especificado existe, mas é de um subtipo diferente; ele pode não ter necessariamente a mesma disposição no grupo de compartilhamento de filas.. Isso pode ocorrer apenas com subtipos de filas ou canais A mensagem CSQM099I também é emitida, indicando o objeto com erro.

#### **Gravidade**

O comando será ignorado.

## **Resposta do Programador de Sistema**

Emita novamente o comando, assegurando que todos os subtipos de objeto estejam corretos

## **00D44002**

Este código de razão é emitido na mensagem CSQM090E quando um comando falhou Este código indica que o objeto especificado na solicitação não pôde ser localizado A mensagem CSQM094I ou a mensagem CSQM125I também é emitida, indicando o objeto com erro.

Ele também é emitido na mensagem CSQM086E, indicando que o objeto do gerenciador de filas não pôde ser localizado

# **Gravidade**

8

## **Ação do sistema**

Para CSQM090E, o comando é ignorado Para CSQM086E, o gerenciador de filas falha ao reiniciar.

## **Resposta do Programador de Sistema**

Se você estiver usando um grupo de filas compartilhadas, verifique se Db2 está disponível e não suspenso. Defina o objeto em questão Para o gerenciador de filas, emita novamente o comando START QMGR para reiniciar o gerenciador de filas

**Nota:** Um objeto com o mesmo nome e tipo, mas de uma disposição diferente, pode já existir.. Se você estiver lidando com uma fila ou objeto de canal, um objeto do mesmo nome, mas de um subtipo diferente, já poderá existir.

#### **00D44003**

Este código de razão é emitido na mensagem CSQM090E quando um comando falhou Esse código indica que o objeto especificado na solicitação já existe.. Isso só ocorrerá ao tentar definir um novo objeto. A mensagem CSQM095I também é emitida

## **Gravidade**

8

# **Ação do sistema**

O comando será ignorado.

# **Resposta do Programador de Sistema**

Use o objeto em questão

#### **00D44004**

Este código de razão é emitido na mensagem CSQM090E quando um comando falhou Esse código indica que uma ou mais palavras-chave no comando falharam nas regras de validação de parâmetro que se aplicam a elas. Uma ou mais outras mensagens específicas também são emitidas, indicando o motivo da falha de validação.

#### **Gravidade**

8

# **Ação do sistema**

O comando será ignorado.

# **Resposta do Programador de Sistema**

Consulte a mensagem associada mais específica para determinar o que é o erro.
#### **00D44005**

Este código de razão é emitido na mensagem CSQM090E quando um comando falhou Este código indica que ocorreu uma das seguintes situações:

- O objeto especificado na solicitação está aberto no momento Isso geralmente acontece quando um objeto está em uso por meio da API ou uma mensagem do acionador está sendo gravada nele, mas também pode surgir porque o objeto especificado está no processo de exclusão. Para uma fila local, isso pode ocorrer porque há mensagens atualmente na fila A mensagem CSQM101I ou CSQM115I também é emitida
- Um pedido foi emitido para uma fila local, mas esta fila possui unidades de recuperação incompletas pendentes para ela.. A mensagem CSQM110I também é emitida
- Uma solicitação de alteração, exclusão, ou definição foi feita com relação a uma classe de armazenamento que está em uso (ou seja, há uma fila definida como usando a classe de armazenamento e há mensagens atualmente na fila. A mensagem CSQM101I também é emitida
- Um comando ALTER CFSTRUCT foi emitido, e uma fila compartilhada associada possui mensagens ou atividade de mensagem não confirmada

#### **Gravidade**

8

## **Ação do sistema**

O comando será ignorado.

## **Resposta do Programador de Sistema**

Consulte a descrição da mensagem CSQM101I, CSQM110Iou CSQM115I , conforme apropriado

#### **00D44006**

Este código de razão é emitido na mensagem CSQM090E quando um comando falhou Este código indica que uma solicitação foi emitida para excluir uma fila local A opção PURGE não foi especificada, mas há mensagens na fila.. A mensagem CSQM103I também é emitida

#### **Gravidade**

8

## **Ação do sistema**

O comando será ignorado.

#### **Resposta do Programador de Sistema**

Se a fila local precisar ser excluída, mesmo que haja mensagens nela, emita novamente o comando com a opção PURGE.

#### **00D44007**

Este código de razão é emitido na mensagem CSQM090E quando um comando falhou Este código indica que uma requisição foi emitida para uma fila local que é dinâmica, mas esta fila foi sinalizada para exclusão A mensagem CSQM104I também é emitida

## **Gravidade**

8

#### **Ação do sistema**

O comando será ignorado.

#### **Resposta do Programador de Sistema**

Nenhuma, a fila local será excluída o mais rápido possível

#### **00D44008**

Este código de razão é emitido na mensagem CSQM090E quando um comando falhou Este código indica que o objeto especificado na solicitação precisa ser atualizado porque a versão do IBM MQ foi alterada, mas isso não pode ser feito porque o objeto está aberto atualmente A mensagem CSQM101I também é emitida

## **Gravidade**

8

## **Ação do sistema**

O comando será ignorado.

## **Resposta do Programador de Sistema**

Aguarde até que o objeto seja fechado e emita novamente o comando

## **00D44009**

Esse código de razão é emitido na mensagem CSQM090E quando um comando falhou e é acompanhado pela mensagem CSQM112E ou pela mensagem CSQM117E indicando o objeto com erro Ele também é emitido na mensagem CSQM086E durante a reinicialização do gerenciador de filas

Este código indica que uma solicitação foi emitida para um objeto, mas as informações do objeto não puderam ser acessadas por causa de um erro no conjunto de páginas zero

## **Gravidade**

8

## **Ação do sistema**

O comando é ignorado ou o gerenciador de filas falha ao reiniciar.

## **Resposta do Programador de Sistema**

Verifique as mensagens de erro no log do console que podem estar relacionadas ao problema. Verifique se o conjunto de páginas zero está configurado corretamente; consulte Gerenciando conjuntos de páginas para obter informações sobre isso..

## **00D4400A**

Esse código de razão é emitido na mensagem CSQM090E quando um comando falhou e é acompanhado pela mensagem CSQM113E indicando o objeto com erro Ele também é emitido na mensagem CSQM086E durante a reinicialização do gerenciador de filas Este código indica que uma solicitação foi emitida para um objeto, mas o conjunto de páginas zero está cheio..

#### **Gravidade**

8

## **Ação do sistema**

O comando é ignorado ou o gerenciador de filas falha ao reiniciar.

## **Resposta do Programador de Sistema**

Aumentar o tamanho do conjunto de páginas zero. Consulte Gerenciando Conjuntos de Páginas para obter informações sobre como fazer isso

#### **00D4400B**

Esse código de razão é emitido na mensagem CSQM090E quando um comando falhou e é acompanhado por uma mensagem CSQM114E Este código indica que um pedido foi emitido para uma fila local, mas não foi possível definir mais filas locais. Há um limite de implementação de 524.287 para o número total de filas locais que podem existir. Para filas compartilhadas, há um limite de 512 filas em uma estrutura de recurso de acoplamento único e 512 estruturas no total

Para os índices usados pelas filas compartilhadas (OBJ\_QUEUE\_IX1 e OBJ\_QUEUE\_IX2), 48 KB de alocação do espaço são suficientes para 512 filas..

## **Gravidade**

 $\Delta$ 

## **Ação do sistema**

O comando será ignorado.

## **Resposta do Programador de Sistema**

Exclua qualquer fila existente que não seja mais necessária.

#### **00D4400C**

Este código de razão é emitido na mensagem CSQM090E quando um comando falhou Isso indica que o comando não é permitido para um subtipo específico de um objeto, conforme mostrado na mensagem mais específica associada.

## **Gravidade**

 $\Delta$ 

## **Ação do sistema**

O comando será ignorado.

## **Resposta do Programador de Sistema**

Emita novamente o comando com o nome do objeto especificado corretamente

#### **00D4400D**

Esse código de razão é emitido na mensagem CSQM090E quando um comando falhou e é acompanhado pela mensagem CSQM127I. Este código indica que uma solicitação foi emitida especificando uma lista de nomes como uma lista de nomes de clusters, mas não há nomes na lista de nomes..

#### **Gravidade**

8

## **Ação do sistema**

O comando será ignorado.

#### **Resposta do Programador de Sistema**

Especifique uma lista de nomes que não esteja vazia

## **00D4400E**

Esse código de razão é emitido na mensagem CSQM090E quando um comando falhou e é acompanhado pela mensagem CSQM112E ou pela mensagem CSQM117E indicando o objeto com erro Ele também é emitido na mensagem CSQM086E durante a reinicialização do gerenciador de filas Esse código indica que uma solicitação foi emitida para um objeto, mas que um conjunto de páginas necessário não está definido.

## **Gravidade**

8

## **Ação do sistema**

O comando é ignorado ou o gerenciador de filas falha ao reiniciar.

#### **Resposta do Programador de Sistema**

Assegure-se de que o conjunto de páginas necessário esteja definido no conjunto de dados de entrada de inicialização CSQINP1e tenha uma instrução DD no procedimento JCL da tarefa iniciada do gerenciador de filas. Reiniciar o gerenciador de filas.

## **00D4400F**

Esse código de razão é emitido na mensagem CSQM090E quando um comando falhou e é acompanhado pela mensagem CSQM112E ou pela mensagem CSQM117E indicando o objeto com erro Ele também é emitido na mensagem CSQM086E durante a reinicialização do gerenciador de filas Este código indica que uma solicitação foi emitida para um objeto, mas que um conjunto de páginas que ele requer não está aberto

#### **Gravidade**

8

# **Ação do sistema**

O comando é ignorado ou o gerenciador de filas falha ao reiniciar.

## **Resposta do Programador de Sistema**

Assegure-se de que o conjunto de páginas necessário esteja definido no conjunto de dados de entrada de inicialização CSQINP1e tenha uma instrução DD no procedimento JCL da tarefa iniciada do gerenciador de filas. Reiniciar o gerenciador de filas.

## **00D44010**

Este código de razão é emitido na mensagem CSQM090E quando um comando falhou Este código indica que uma solicitação foi emitida para mudar a fila de transmissão padrão para o gerenciador de filas, mas a fila já está em uso

#### **Gravidade**

8

## **Ação do sistema**

O comando será ignorado.

## **Resposta do Programador de Sistema**

Aguarde até a fila não estar mais em uso ou escolha outra fila.

#### **00D44011**

Esse código de razão é emitido na mensagem CSQM090E quando um comando falhou, e é acompanhado pela mensagem CSQM128E Este código indica que foi emitido um pedido que exigia que uma mensagem fosse enviada para uma fila de comando, mas a mensagem não pôde ser colocada

#### **Gravidade**

8

## **Ação do sistema**

O comando será ignorado.

#### **Resposta do Programador de Sistema**

Resolva o problema com a fila de comando

#### **00D44013**

Este código de razão é emitido na mensagem CSQM090E quando um comando falhou e é acompanhado por uma mensagem CSQM160I indicando o objeto com erro

# **Gravidade**

8

## **Ação do sistema**

O comando será ignorado.

Consulte a mensagem CSQM160I para obter mais informações.

#### **00D44014**

Esse código de razão é emitido na mensagem CSQM090E quando um comando falhou e é acompanhado pela mensagem CSQM161I.

## **Gravidade**

8

## **Ação do sistema**

O comando será ignorado.

## **Resposta do Programador de Sistema**

Consulte a mensagem CSQM161I para obter informações adicionais.

## **00D44015**

Esse código de razão é emitido na mensagem CSQM090E quando um comando falhou e é acompanhado por uma mensagem CSQM164I indicando o objeto com erro

## **Gravidade**

8

## **Ação do sistema**

O comando será ignorado.

# **Resposta do Programador de Sistema**

Consulte a mensagem CSQM164I para obter mais informações

#### **00D44016**

Esse código de razão é emitido na mensagem CSQM090E quando um comando falhou e é acompanhado pela mensagem CSQM163I indicando o objeto com erro

## **Gravidade**

8

## **Ação do sistema**

O comando para o processamento..

#### **Resposta do Programador de Sistema**

Consulte a mensagem CSQM163I para obter mais informações

#### **00D44017**

Esse código de razão é emitido na mensagem CSQM090E quando um comando falhou e é acompanhado pela mensagem CSQM112E ou pela mensagem CSQM117E indicando o objeto com erro Ele também é emitido na mensagem CSQM086E durante a reinicialização do gerenciador de filas

Este código indica que uma solicitação foi emitida para um objeto, mas as informações do objeto não puderam ser acessados porque a estrutura do recurso de acoplamento falhou

#### **Gravidade**

8

#### **Ação do sistema**

O comando é ignorado ou o gerenciador de filas falha ao reiniciar.

Verifique as mensagens de erro no log do console que podem estar relacionadas ao problema. Use o comando RECOVER CFSTRUCT para recuperar a estrutura do recurso de acoplamento

## **00D44018**

Esse código de razão é emitido na mensagem CSQM090E quando um comando falhou e é acompanhado pela mensagem CSQM112E ou pela mensagem CSQM117E indicando o objeto com erro Ele também é emitido na mensagem CSQM086E durante a reinicialização do gerenciador de filas

Este código indica que uma solicitação foi emitida para um objeto, mas as informações do objeto não puderam ser acessados porque há um erro ou uma inconsistência nas informações do recurso de acoplamento

Esse código também pode ocorrer como resultado da estrutura do recurso de acoplamento para a fila cheia.

## **Gravidade**

8

## **Ação do sistema**

O comando é ignorado ou o gerenciador de filas falha ao reiniciar.

## **Resposta do Programador de Sistema**

Verifique as mensagens de erro no log do console que podem estar relacionadas ao problema.

Verifique se a estrutura do recurso de acoplamento para a fila não está cheia

Verifique se Db2 está disponível e não suspenso. Se o problema persistir, pode ser necessário reiniciar o Gerenciador de Filas.

#### **00D44019**

Esse código de razão é emitido na mensagem CSQM090E quando um comando falhou e é acompanhado pela mensagem CSQM112E ou pela mensagem CSQM117E indicando o objeto com erro Ele também é emitido na mensagem CSQM086E durante a reinicialização do gerenciador de filas

Este código indica que uma solicitação foi emitida para um objeto, mas as informações do objeto não puderam ser acessados porque o Db2 não está disponível ou está suspenso

## **Gravidade**

8

#### **Ação do sistema**

O comando é ignorado ou o gerenciador de filas falha ao reiniciar.

#### **Resposta do Programador de Sistema**

Verifique as mensagens de erro no log do console que podem estar relacionadas ao problema. Verifique se Db2 está disponível e não suspenso.

## **00D44023**

Esse código de razão é emitido na mensagem CSQM090E e é acompanhado pela mensagem CSQM117E quando um comando não pode ser executado porque uma estrutura de CF não está disponível

## **Ação do sistema**

O comando será ignorado.

## **Resposta do Programador de Sistema**

Consulte o código de razão MQRC\_CF\_STRUC\_IN\_USE (2346, X'092A') para obter mais informações.

## **00D4001B**

Esse código de razão é emitido na mensagem CSQM090E quando um comando falhou e é acompanhado por uma mensagem CSQM182E

## **Gravidade**

8

# **Ação do sistema**

O comando será ignorado.

## **Resposta do Programador de Sistema**

Consulte a mensagem [CSQM182E](#page-461-0) para obter mais informações..

# **00D4001C**

Esse código de razão é emitido na mensagem CSQM090E quando um comando falhou, e é acompanhado pela mensagem CSQM183E

## **Gravidade**

8

## **Ação do sistema**

O comando será ignorado.

## **Resposta do Programador de Sistema**

Consulte a mensagem [CSQM183E](#page-461-0) para obter mais informações

## **00D4001D**

Esse código de razão é emitido na mensagem CSQM090E quando um comando falhou e é acompanhado por uma mensagem CSQM185E

#### **Gravidade**

8

#### **Ação do sistema**

O comando será ignorado.

#### **Resposta do Programador de Sistema**

Consulte a mensagem [CSQM185E](#page-462-0) para obter mais informações

#### **00D4001E**

Esse código de razão é emitido na mensagem CSQM090E quando um comando falhou e é acompanhado pela mensagem CSQM186E..

#### **Gravidade**

8

## **Ação do sistema**

O comando será ignorado.

#### **Resposta do Programador de Sistema**

Consulte a mensagem [CSQM186E](#page-462-0) para obter mais informações

## **00D4401F**

Este código de razão é emitido na mensagem CSQM090E quando um comando falhou e é acompanhado por uma mensagem CSQM190E

## <span id="page-1051-0"></span>**Gravidade**

8

## **Ação do sistema**

O comando será ignorado.

## **Resposta do Programador de Sistema**

Consulte a mensagem CSQM190E para obter mais informações..

## **00D44020**

Esse código de razão é emitido em uma mensagem CSQM090E quando um comando PUBSUB não pode ser executado porque PUBSUB está desativado

## **Ação do sistema**

O comando será ignorado.

## **Resposta do Programador de Sistema**

Consulte a mensagem CSQM292I para obter informações adicionais

# **00D4F001**

Ocorreu um erro interno.

## **Ação do sistema**

A unidade de execução atual termina com o código de conclusão X'5C6'.

## **Resposta do Programador de Sistema**

Colete os itens listados em ["Diagnóstico" na página 1032](#page-1031-0) e entre em contato com o seu centro de suporte IBM

#### $z/0S$ *Códigos do servidor de comandos (X'D5').*

Se ocorrer um código de razão do servidor de comandos não listado aqui, ocorreu um erro interno. Colete os seguintes itens de diagnóstico e entre em contato com o centro de suporte do IBM .

# **Diagnóstico**

- Uma descrição das ações que levaram ao erro ou, se aplicável, uma listagem do programa aplicativo ou a sequência de entrada para um programa utilitário que estava sendo executado no momento do erro.
- A saída do console para o período que leva ao erro.
- O log da tarefa do gerenciador de filas
- O dump do sistema resultante do erro..
- Apropriado WebSphere MQ, z/OS, Db2, CICSe IMS níveis de serviço..
- Todas as informações de rastreio coletadas
- Se a mensagem [CSQN104I](#page-494-0) ou [CSQN202I](#page-498-0) foi emitida, os códigos de retorno e de razão da mensagem foram emitidos.

# **00D50101**

Durante a inicialização, o servidor de comandos não pôde obter armazenamento. Isso provavelmente é porque há armazenamento insuficiente em sua região.

#### **Ação do sistema**

A mensagem CSQN104I é enviada ao console contendo esse código de razão e o código de retorno da macro de armazenamento interno. Nenhum dos comandos no conjunto de dados de inicialização atualmente sendo processado é executado. A inicialização do gerenciador de filas continua

**Nota:** Se houver um problema de armazenamento, a inicialização não será bem-sucedida.

Verifique se você está executando em uma região que seja grande o suficiente e, se não, reconfigure seu sistema e reinicie o gerenciador de filas. Se esta não for a causa do problema, colete os itens a seguir e entre em contato com o centro de suporte do IBM :

- Códigos de retorno e de razão da mensagem CSQN104I
- Rastreio de inicialização (se disponível)

## **00D50102**

O pré-processador do comando foi encerrado de forma anormal ao processar um comando no conjunto de dados de entrada de inicialização.

## **Ação do sistema**

A mensagem CSQ9029E é produzida, seguida pela mensagem CSQN103I com esse código como o código de retorno e um código de razão -1 indicando que o comando não foi processado e um dump foi produzido. O próximo comando é processado..

## **Resposta do Programador de Sistema**

Consulte o conjunto de dados de saída para determinar o comando com erro Verifique se o comando está formado corretamente, se ele se aplica a um objeto válido

Se o comando estiver correto. Colete os itens listados em ["Diagnóstico" na página 1052](#page-1051-0) e entre em contato com o centro de suporte do IBM

#### **00D50103**

Durante a inicialização, ocorreu um erro interno

## **Ação do sistema**

A mensagem CSQN104I é enviada para o console do z/OS , indicando os códigos de retorno e de razão da macro interna. O servidor de comandos é interrompido, sem processar nenhum comando

#### **Resposta do Programador de Sistema**

Revise o log da tarefa para obter mensagens sobre outros erros que possam estar relacionados.. Se não for possível resolver o problema, colete os itens listados em ["Diagnóstico" na página 1052e](#page-1051-0) entre em contato com o centro de suporte da IBM

#### **00D50104**

Ocorreu um erro interno durante a inicialização..

#### **Ação do sistema**

A mensagem CSQN104I é enviada para o console do z/OS , indicando os códigos de retorno e de razão da macro interna. O servidor de comandos é interrompido, sem processar nenhum comando

#### **Resposta do Programador de Sistema**

Pare e reinicie o gerenciador de filas.

Colete os itens listados em ["Diagnóstico" na página 1052](#page-1051-0) e entre em contato com o seu centro de suporte IBM

#### **00D50105**

Ocorreu um erro interno.

#### **Ação do sistema**

O servidor de comandos termina e um dump é produzido.

#### **Resposta do Programador de Sistema**

Pare e reinicie o gerenciador de filas.

Colete os itens listados em ["Diagnóstico" na página 1052](#page-1051-0) e entre em contato com o seu centro de suporte IBM

#### **00D50201**

O servidor de comandos não pôde obter armazenamento durante o início da inicialização Esse código de retorno geralmente ocorre porque há armazenamento insuficiente na região.

#### **Ação do sistema**

A mensagem [CSQN202I](#page-498-0) é enviada para o console do z/OS , indicando o código de retorno da macro de armazenamento interno. O servidor de comandos é interrompido, sem processar nenhum comando

#### **Resposta do Programador de Sistema**

Verifique se você está executando em uma região que seja grande o suficiente e, se não, reconfigure seu sistema e reinicie o gerenciador de filas. Se esta não for a causa do problema, colete os itens listados no ["Diagnóstico" na página 1052](#page-1051-0) e entre em contato com o centro de suporte do IBM

#### **00D50202**

Ocorreu um erro interno.

#### **Ação do sistema**

A mensagem [CSQN202I](#page-498-0) é enviada para o console do z/OS , indicando o código de retorno da macro interna. O servidor de comandos é interrompido, sem processar nenhum comando

## **Resposta do Programador de Sistema**

Revise o log da tarefa para obter mensagens sobre outros erros que possam estar relacionados.. Se não for possível resolver o problema, colete os itens listados no ["Diagnóstico" na página 1052](#page-1051-0) e entre em contato com o seu centro de suporte IBM

#### **00D50203**

Ocorreu um erro interno.

#### **Ação do sistema**

A mensagem [CSQN202I](#page-498-0) é enviada para o console do z/OS , indicando o código de retorno da macro interna. O servidor de comandos é interrompido, sem processar nenhum comando

#### **Resposta do Programador de Sistema**

Emita o comando START CMDSERV para reiniciar o servidor de comando

Colete os itens listados no ["Diagnóstico" na página 1052](#page-1051-0) e entre em contato com o centro de suporte do IBM

# **00D50208**

O servidor de comandos não pôde obter armazenamento durante a inicialização.

#### **Ação do sistema**

A mensagem [CSQN202I](#page-498-0) é enviada para o console do z/OS , indicando o código de retorno da macro interna. O servidor de comandos é interrompido, sem processar nenhum comando

#### **Resposta do Programador de Sistema**

Verifique se você está executando em uma região que seja grande o suficiente e, se não, reconfigure seu sistema e reinicie o gerenciador de filas. Se esta não for a causa do problema, colete os itens listados no ["Diagnóstico" na página 1052](#page-1051-0) e entre em contato com o centro de suporte do IBM

#### **00D50209**

O pré-processador do comando foi encerrado de forma anormal durante o processamento de um comando a partir do servidor de comando

A mensagem CSQN205I é colocada na fila de respostas com COUNT=1, RETURN=00D50209e REASON=-1 indicando que o Comando não foi processado. O servidor de comandos processa o próximo comando

## **Resposta do Programador de Sistema**

Verifique se o comando está formado corretamente, se ele se aplica a um objeto válido

Se o comando estiver correto. Colete os itens listados em ["Diagnóstico" na página 1052](#page-1051-0) e entre em contato com o centro de suporte do IBM

## **00D5020C**

Ao aguardar um comando, o servidor de comando não reconheceu a razão para o término da espera. Isso porque não foi um dos seguintes:

- A chegada de uma mensagem
- O comando STOP CMDSERV

## **Ação do sistema**

As mensagens CSQN203I e CSQN206I são enviadas para o console, contendo os códigos de retorno e de razão da função de solicitação e a lista ECB.

O servidor de comandos é finalizado e um dump é produzido

## **Resposta do Programador de Sistema**

Emita o comando START CMDSERV para reiniciar o servidor de comando

Colete os itens listados no ["Diagnóstico" na página 1052](#page-1051-0) e entre em contato com o centro de suporte do IBM

#### **00D5020E**

O processador de comandos tentou obter um comando da fila de entrada de comandos do sistema, mas a tentativa foi malsucedida devido a um erro interno.

#### **Ação do sistema**

O servidor de comandos continua o processamento A mensagem CSQN203I é gravada no console contendo os códigos de retorno e de razão da chamada API.

#### **Resposta do Programador de Sistema**

Colete os itens listados em ["Diagnóstico" na página 1052](#page-1051-0) e entre em contato com o seu centro de suporte IBM

## **00D5020F**

O processador de comandos obteve um comando da fila system-command-input, mas não foi possível processá-lo porque a mensagem não era do tipo MQMT\_REQUEST

#### **Ação do sistema**

O processador de comandos processa a próxima mensagem de comando

## **00D50210**

O processador de comando obteve um comando da fila de entrada de comandos do sistema, mas não conseguiu processá-lo porque a mensagem de comando era de comprimento zero.

#### **Ação do sistema**

O processador de comandos processa a próxima mensagem de comando

#### **00D50211**

O processador de comando obteve um comando da fila de entrada de comandos do sistema, mas não pôde processá-lo porque a mensagem de comando consistia apenas em caracteres em branco.

O processador de comandos processa a próxima mensagem de comando

## <span id="page-1055-0"></span>**00D50212**

O processador de comandos obteve um comando da fila de entrada de comandos do sistema, mas não pôde processá-lo porque a mensagem de comando tinha mais de 32 762 caracteres.

## **Ação do sistema**

O processador de comandos processa a próxima mensagem de comando

## **00D54000**

Ocorreu um erro interno.

## **Ação do sistema**

O servidor de comandos é finalizado e um dump é produzido

## **Resposta do Programador de Sistema**

Emita o comando START CMDSERV para reiniciar o servidor de comando

Colete os itens listados no ["Diagnóstico" na página 1052](#page-1051-0) e entre em contato com o centro de suporte do IBM

## **00D54nnn**

O processador de comandos obteve um comando da fila de entrada de comandos do sistema, mas não pôde processá-lo porque a mensagem de comando indicou que a conversão de dados era necessária e ocorreu um erro durante a conversão.. *nnn* é o código de razão (em hexadecimal) retornado pela chamada MQGET.

## **Ação do sistema**

O processador de comandos processa a próxima mensagem de comando

#### **Resposta do Programador de Sistema**

Consulte ["Conclusão e Códigos de Razão API" na página 1176](#page-1175-0) para obter informações sobre o código de razão *nnn*.

#### z/0S *Códigos do gerenciador de buffer (X'D7')*

Se ocorrer um código de razão do gerenciador de buffer não listado aqui, ocorreu um erro interno. Colete os seguintes itens de diagnóstico e entre em contato com o centro de suporte do IBM .

# **Diagnóstico**

- Uma descrição das ações que levaram ao erro ou, se aplicável, uma listagem do programa aplicativo ou a sequência de entrada para um programa utilitário que estava sendo executado no momento do erro.
- A saída do console para o período que leva ao erro.
- O log da tarefa do gerenciador de filas
- O conjunto de dados do log ativo do WebSphere MQ
- O dump do sistema resultante do erro..
- Se estiver usando CICS , a saída de dump de transação do CICS .
- Apropriado WebSphere MQ, z/OS, Db2, CICSe IMS níveis de serviço..

# **00D70101**

Uma tentativa de obter armazenamento para um bloco de controle do gerenciador de buffer (PANC) foi malsucedida. Isso provavelmente é porque há armazenamento insuficiente em sua região.

O gerenciador de filas é finalizado, uma entrada é gravada em SYS1.LOGREC, e um dump é produzido Os registros 2 e 0 contêm os códigos de retorno e de razão da solicitação STORAGE ou GETMAIN.

## **Resposta do Programador de Sistema**

Verifique se você está executando em uma região que seja grande o suficiente e, se não, reconfigure seu sistema e reinicie o gerenciador de filas. Se isso não resolver o problema, anote os valores de registro e entre em contato com o centro de suporte do IBM

## **00D70102**

O nome do gerenciador de filas sendo reiniciado não corresponde ao nome registrado em um registro de log do ponto de verificação anterior.

## **Ação do sistema**

O gerenciador de filas é finalizado, uma entrada é gravada em SYS1.LOGREC, e um dump é produzido É precedido pela mensagem CSQP006I. O registro 0 contém o nome localizado no registro de log.. O Registro 2 contém o nome do gerenciador de filas sendo reiniciado.

## **Resposta do Programador de Sistema**

Altere o procedimento JCL da tarefa iniciada xxxxMSTR para que o gerenciador de filas nomeie os conjuntos de dados de log e de autoinicialização apropriados

O utilitário de log de impressão, CSQ1LOGPpode ser usado para visualizar registros de ponto de verificação Você também pode achar o conjunto de dados de log ativo do MQ útil para a determinação de problema

#### **00D70103**

Uma tentativa de obter armazenamento para um bloco de controle do gerenciador de buffer (um PSET) não foi bem-sucedida.

## **Ação do sistema**

O gerenciador de filas é finalizado, uma entrada é gravada em SYS1.LOGREC, e um dump é produzido Os registros 2 e 0 contêm os códigos de retorno e de razão da solicitação STORAGE ou GETMAIN.

#### **Resposta do Programador de Sistema**

Reiniciar o gerenciador de filas.

Anote os valores de registro e entre em contato com o centro de suporte do IBM

#### **00D70104**

Uma tentativa de obter armazenamento para um bloco de controle do gerenciador de buffers (um BHDR) foi malsucedida

#### **Ação do sistema**

O gerenciador de filas é finalizado, uma entrada é gravada em SYS1.LOGREC, e um dump é produzido Os registros 2 e 0 contêm os códigos de retorno e de razão da solicitação STORAGE ou GETMAIN.

#### **Resposta do Programador de Sistema**

Reiniciar o gerenciador de filas.

Anote os valores de registro e entre em contato com o centro de suporte do IBM

## **00D70105**

Ocorreu um erro interno durante a expansão do conjunto de páginas dinâmicas.

#### **Ação do sistema**

A tarefa de extensão do conjunto de páginas atual é finalizada, uma entrada é gravada em SYS1.LOGREC, e um dump é produzido Nenhuma tentativa adicional será feita para expandir o conjunto de páginas até o gerenciador de fila ser reiniciado. Solicitações de extensão do conjunto de páginas dinâmico subsequentes para outros conjuntos de páginas são processadas.

## **Resposta do Programador de Sistema**

Colete os itens listados em ["Diagnóstico" na página 1056](#page-1055-0) e entre em contato com o seu centro de suporte IBM

## **00D70106**

Ocorreu um erro interno.

## **Ação do sistema**

Uma entrada é gravada em SYS1.LOGREC, e um dump é produzido

# **Resposta do Programador de Sistema**

Colete os itens listados em ["Diagnóstico" na página 1056](#page-1055-0) e entre em contato com o seu centro de suporte IBM

#### **00D70108**

Uma tentativa de obter armazenamento para o buffer pool foi malsucedida.

## **Ação do sistema**

O gerenciador de filas é finalizado, uma entrada é gravada em SYS1.LOGREC, e um dump é produzido O registro 2 contém o código de retorno da solicitação STORAGE, GETMAIN ou IARV64 GETSTOR. O registro 3 contém o número do buffer pool.

## **Resposta do Programador de Sistema**

Forneça armazenamento suficiente para o número de buffers especificados no comando DEFINE BUFFPOOL

Se o buffer pool for suportado pelo armazenamento fixo da página, ou seja, ele tiver um PAGECLAS de FIXED4KB, verifique se há armazenamento real suficiente disponível no sistema Para obter mais informações, consulte Armazenamento de espaço de endereço.

Se não for possível corrigir o problema:

- Altere a definição do buffer pool no conjunto de dados CSQINP1 para incluir o atributo REPLACE e especifique um número menor de buffers ou
- Altere o atributo PAGECLAS para 4KB

#### **00D7010A**

Ocorreu um erro de armazenamento interno

#### **Ação do sistema**

O gerenciador de filas é finalizado, uma entrada é gravada em SYS1.LOGREC, e um dump é produzido Os registros 2 e 3 contêm os códigos de retorno e de razão da solicitação IARV64 GETSTOR. O registro 4 contém o número do buffer pool.

#### **Resposta do Programador de Sistema**

Aumente o valor do parâmetro MEMLIMIT.

## **00D70112**

Um processo crítico não pôde ser iniciado durante a inicialização do gerenciador de filas Isso pode ter ocorrido porque há armazenamento insuficiente em sua região.

## **Ação do sistema**

O gerenciador de filas é finalizado, uma entrada é gravada em SYS1.LOGREC, e um dump é produzido O registro 0 contém o código de razão do erro.

Verifique se você está executando em uma região grande o suficiente. Se não, reconfigure seu sistema e reinicie o gerenciador de filas Se isso não resolver o problema, observe o código de conclusão e o código de razão e entre em contato com o centro de suporte IBM .

## **00D70113**

Um processo crítico não pôde ser iniciado durante a inicialização do gerenciador de filas Isso pode ter ocorrido porque há armazenamento insuficiente em sua região.

## **Ação do sistema**

O gerenciador de filas é finalizado, uma entrada é gravada em SYS1.LOGREC, e um dump é produzido O registro 0 contém o código de razão do erro.

## **Resposta do Programador de Sistema**

Verifique se você está executando em uma região grande o suficiente. Se não, reconfigure seu sistema e reinicie o gerenciador de filas Se isso não resolver o problema, observe o código de conclusão e o código de razão e entre em contato com o centro de suporte IBM .

## **00D70114**

Uma verificação de consistência interna entre componentes falhou.

## **Ação do sistema**

A solicitação é finalizada, uma entrada é gravada em SYS1.LOGREC, e um dump é produzido Registro 0 contém o valor em erro.

#### **Resposta do Programador de Sistema**

Observe o código de conclusão e o código de razão, colete o conjunto de dados do log ativo do MQ e entre em contato com o centro de suporte do IBM .

## **00D70116**

Um erro E/S tem ocorrido.

#### **Ação do sistema**

Uma entrada é gravada em SYS1.LOGREC, e um dump é produzido O Registro 0 contém o código de razão do Media Manager de uma chamada MMCALL. Em algumas circunstâncias, o gerenciador de filas será finalizado (Isso depende da natureza do erro e do conjunto de páginas no qual o erro ocorreu.).

#### **Resposta do Programador de Sistema**

Reinicie o gerenciador de filas se necessário.

Consulte o manual *[z/OS DFSMSdfp Diagnosis](https://www.ibm.com/docs/en/zos/2.5.0?topic=dfsms-zos-dfsmsdfp-diagnosis)* para obter informações sobre códigos de retorno do Media Manager. Se você não tiver acesso ao manual necessário, entre em contato com o centro de suporte IBM , citando o código de razão do Media Manager.

Você também pode achar o conjunto de dados de log ativo do MQ útil para a determinação de problema

#### **00D70118**

Uma página estava prestes a ser gravada em um conjunto de páginas, mas foi encontrado um formato incorreto. O encadeamento em execução é finalizado (Se este for o processador de gravação adiado, o gerenciador de filas será finalizado)

#### **Ação do sistema**

A unidade de execução atual termina com o código de conclusão X'5C6' e um dump é produzido.

Reiniciar o gerenciador de filas. Se o problema persistir, colete os itens listados em ["Diagnóstico" na](#page-1055-0) [página 1056](#page-1055-0) e entre em contato com o centro de suporte do IBM

## **00D70120**

Não há buffers disponíveis para roubar. Um encadeamento em execução precisava de um buffer em um buffer pool para trazer uma página do conjunto de páginas. O buffer pool está supercomprometido e, apesar das tentativas de disponibilizar mais buffers, incluindo a gravação de páginas para o conjunto de páginas, nenhum buffer pôde ser liberado

## **Ação do sistema**

A unidade de execução atual termina com o código de conclusão X'5C6'. A solicitação da API é finalizada com o código de razão MQRC\_UNEXPECTED\_ERROR, com o objetivo de reduzir a demanda para o buffer pool.

## **Resposta do Programador de Sistema**

Determine o buffer pool do problema a partir das mensagens anteriores de CSQP019I e CSQP020E Revise o tamanho do buffer pool com o comando DISPLAY USAGE. Considere aumentar o tamanho do buffer pool usando o comando ALTER BUFFPOOL.

## **00D70122**

Ocorreu um erro irrecuperável durante o ponto de verificação

## **Ação do sistema**

O gerenciador de filas é finalizado, uma entrada é gravada em SYS1.LOGREC, e um dump é produzido O registro 0 contém o código de razão do erro.

## **Resposta do Programador de Sistema**

Reiniciar o gerenciador de filas.

Observe o código de conclusão e o código de razão, colete o conjunto de dados do log ativo do MQ e entre em contato com o centro de suporte do IBM .

#### **00D70133**

Uma verificação de consistências internas falhou

#### **Ação do sistema**

A solicitação é finalizada, uma entrada é gravada em SYS1.LOGREC, e um dump é produzido

#### **Resposta do Programador de Sistema**

Observe o código de conclusão e o código de razão, colete o conjunto de dados do log ativo do MQ e entre em contato com o centro de suporte do IBM .

## **00D70136**

Um processo crítico não pôde ser iniciado durante a inicialização do gerenciador de filas Isso pode ter ocorrido porque há armazenamento insuficiente em sua região.

#### **Ação do sistema**

O gerenciador de filas é finalizado, uma entrada é gravada em SYS1.LOGREC, e um dump é produzido O registro 0 contém o código de razão do erro.

## **Resposta do Programador de Sistema**

Verifique se você está executando em uma região grande o suficiente. Se não, reconfigure seu sistema e reinicie o gerenciador de filas Se isso não resolver o problema, observe o código de conclusão e o código de razão e entre em contato com o centro de suporte IBM .

## <span id="page-1060-0"></span>**00D70137**

Um processo crítico não pôde ser iniciado durante a inicialização do gerenciador de filas Isso pode ter ocorrido porque há armazenamento insuficiente em sua região.

## **Ação do sistema**

O gerenciador de filas é finalizado, uma entrada é gravada em SYS1.LOGREC, e um dump é produzido O registro 0 contém o código de razão do erro.

#### **Resposta do Programador de Sistema**

Verifique se você está executando em uma região grande o suficiente. Se não, reconfigure seu sistema e reinicie o gerenciador de filas Se isso não resolver o problema, observe o código de conclusão e o código de razão e entre em contato com o centro de suporte IBM .

## **00D70139**

Uma tentativa de alocar o armazenamento de 64 bits para uso interno falhou

## **Ação do sistema**

O gerenciador de filas é finalizado

## **Resposta do Programador de Sistema**

Aumente o valor do parâmetro MEMLIMIT. Para obter mais informações, consulte Armazenamento de espaço de endereço.

## **00D7013A**

Uma tentativa de alocar o armazenamento para uso interno falhou O registro 2 contém o código de retorno da solicitação STORAGE.

## **Ação do sistema**

O gerenciador de filas é finalizado

#### **Resposta do Programador de Sistema**

Forneça armazenamento suficiente.. Para obter mais informações, consulte Armazenamento de espaço de endereço.

## **00D7013B**

Uma verificação de consistências internas falhou

#### **Ação do sistema**

A unidade de execução atual termina com o código de conclusão X'5C6'.

#### **Resposta do Programador de Sistema**

Colete informações de determinação de problemas do gerenciador de buffer e entre em contato com o centro de suporte IBM

#### $z/0S$ *Códigos do gerenciador de recuperação (X'D9')*

Se ocorrer um código de razão do gerenciador de recuperação não listado aqui, ocorreu um erro interno. Colete os seguintes itens de diagnóstico e entre em contato com o centro de suporte do IBM .

# **Diagnóstico**

- Uma descrição das ações que levaram ao erro ou, se aplicável, uma listagem do programa aplicativo ou a sequência de entrada para um programa utilitário que estava sendo executado no momento do erro.
- A saída do console para o período que leva ao erro.
- O log da tarefa do gerenciador de filas
- O dump do sistema resultante do erro..
- Uma impressão de SYS1.LOGREC.
- Se estiver usando CICS , a saída de dump de transação do CICS .
- Níveis de serviço IBM MQ, z/OS, Db2, CICSe IMS apropriados

#### **00D90000**

Um módulo do gerenciador de recuperação recebeu controle de seu FRR para nova tentativa e encontrou um identificador de ponto de nova tentativa inválido. O nome do módulo no qual o erro ocorreu aparece no SYS1.LOGREC mostrando este código de razão no registro 15.

## **Ação do sistema**

As informações de diagnóstico padrão são fornecidas O erro é registrado em SYS1.LOGREC, um dump SVC é planejado e a finalização do gerenciador de fila é solicitada.. O código de razão de finalização reflete a função para a qual a nova tentativa foi tentada sem êxito..

#### **Resposta do Programador de Sistema**

Este é um erro secundário. Obtenha uma cópia do SYS1.LOGREC e o dump SVC para esse erro e para o problema original que resultou na nova tentativa. Examine o SYS1.LOGREC e os dumps do erro original e secundário para determinar se a área do parâmetro de recuperação foi danificada ou se houve uma nova tentativa de registros restaurados incorretamente para o módulo principal.

Reiniciar o gerenciador de filas.

## **00D90002**

A rotina de notificação de inicialização do gerenciador de recuperação recebeu um código de retorno de erro do gerenciador do log de recuperação ao tentar ler um registro da tabela de status do gerenciador de recuperação (RMST) a partir do conjunto de dados de autoinicialização (BSDS) em um dos seguintes casos:

- Ao ler o registro contendo o cabeçalho RMST. A primeira cópia foi lida com êxito, mas a segunda cópia não pôde ser localizada
- Ao ler registros contendo as entradas de RMST Uma condição *nenhum registro localizado* foi encontrada antes de todas as entradas terem sido lidas
- Ao ler um registro de cabeçalho ou um registro de entrada. O registro excedeu o seu comprimento esperado

Este é um erro de IBM MQ

## **Ação do sistema**

O gerenciador de recuperação não tem nenhuma rotina de recuperação funcional (FRR) no lugar quando esse erro ocorre.. Ele depende de seu invocador, a função de inicialização do recurso, para executar SYS1.LOGREC para solicitar um dump. O gerenciador de filas é encerrado com um código de razão X'00E80100'.

#### **Resposta do Programador de Sistema**

O gerenciador de filas determinou que o BSDS que ele estava lendo foi corrompido. Se estiver executando em um ambiente BSDS dual, determine qual BSDS está corrompido e siga os procedimentos descritos em Recuperando o BSDS para recuperá-lo do BSDS válido.

Da mesma forma, se você estiver executando em um único ambiente BSDS, consulte Recuperando o BSDS, que descreve os procedimentos necessários para recuperar o BSDS de um BSDS arquivado.

# **00D92001**

O FRR do controlador serial de ponto de verificação / reinicialização chamou a finalização do gerenciador de filas, porque um erro irrecuperável foi detectado ao processar um pedido.

Este é um código de razão de finalização do gerenciador de filas

A finalização do gerenciador de filas é iniciada As informações de diagnóstico padrão são registradas em SYS1.LOGREC, e um dump SVC é solicitado para o erro associado

## **Resposta do Programador de Sistema**

Obtenha uma cópia do SYS1.LOGREC e o dump SVC para o erro original e siga as instruções associadas a ele..

Reiniciar o gerenciador de filas.

## **00D92003**

O FRR do serviço de solicitação de reinicialização chamou a finalização do gerenciador de filas, porque um erro irrecuperável foi detectado durante o processamento de um pedido de reinicialização...

Este é um código de razão de finalização do gerenciador de filas

## **Ação do sistema**

As informações de diagnóstico padrão são registradas em SYS1.LOGREC, e um dump SVC é solicitado para o erro original antes da finalização do gerenciador de filas ser iniciada

## **Resposta do Programador de Sistema**

Obtenha uma cópia do SYS1.LOGREC e o dump do SVC para o erro original e siga as instruções associadas a ele

Reiniciar o gerenciador de filas.

## **00D92004**

O FRR do controlador de ponto de verificação de encerramento chamou a finalização do gerenciador de fila, porque um erro irrecuperável foi detectado ao processar uma solicitação de ponto de verificação de encerramento.

Este é um código de razão de finalização do gerenciador de filas

## **Ação do sistema**

As informações de diagnóstico padrão são registradas em SYS1.LOGREC, e um dump SVC é solicitado para o erro original antes da finalização do gerenciador de filas ser iniciada

#### **Resposta do Programador de Sistema**

Obtenha uma cópia do SYS1.LOGREC e o dump do SVC para o erro original e siga as instruções associadas a ele

Reiniciar o gerenciador de filas.

#### **00D92011**

Ocorreu um erro interno.

## **Ação do sistema**

O processo de ponto de verificação será encerrado de forma anormal para evitar que um URE danificado seja gravado no log e o gerenciador de filas será finalizado. Isso é para evitar a perda ou processamento incorreto de uma unidade de recuperação (UR) IBM MQ . A reinicialização usará o ponto de verificação anterior e aplicará todos os registros de log do IBM MQ até o ponto do problema As informações de diagnóstico padrão são registradas em SYS1.LOGREC, e um dump SVC é planejado

## **Resposta do Programador de Sistema**

Reiniciar o gerenciador de filas.

Colete os itens listados em ["Diagnóstico" na página 1061](#page-1060-0) e entre em contato com o seu centro de suporte IBM

#### **00D92012**

Ocorreu um erro interno.

# **Ação do sistema**

O processo de ponto de verificação será encerrado de forma anormal para evitar que um RURE danificado seja gravado no log e o gerenciador de filas será finalizado. Isso é para evitar a perda ou processamento incorreto de uma unidade de recuperação IBM MQ . A reinicialização usará o ponto de verificação anterior e aplicará todos os registros de log do IBM MQ até o ponto do problema As informações de diagnóstico padrão são registradas em SYS1.LOGREC, e um dump SVC é planejado

# **Resposta do Programador de Sistema**

Reiniciar o gerenciador de filas.

Colete os itens listados em ["Diagnóstico" na página 1061](#page-1060-0) e entre em contato com o seu centro de suporte IBM

# **00D92021**

Ocorreu um erro interno.

# **Ação do sistema**

O processamento de reinicialização termina de forma anormal, que finaliza o gerenciador de filas. Isso é para evitar a perda ou processamento incorreto de uma unidade de recuperação IBM MQ .

# **Resposta do Programador de Sistema**

Não tente reiniciar o gerenciador de filas até que o erro seja resolvido

O log se tornou corrompido Se você estiver executando com a criação de log dual, tente iniciar o gerenciador de filas a partir do log não danificado

Se você não conseguir fazer isso, use o procedimento a seguir (você perderá todas as atualizações desde o último backup):

- 1. Restaure seus conjunto de páginas a partir do último conjunto de backups completos O gerenciador de filas deve ter sido encerrado de forma limpa antes de tomar as cópias de backup dos conjuntos de páginas
- 2. Limpe os logs seguindo o procedimento detalhado em Reconfigurar o log do gerenciador de filas.

Consulte o utilitário CSQUTIL para obter informações sobre como reiniciar o gerenciador de fila a partir de um log ao usar a criação de log dual e usar o utilitário CSQUTIL Se não for possível resolver o problema, entre em contato com o centro de suporte IBM .

## **00D92022**

Ocorreu um erro interno.

## **Ação do sistema**

O processamento de reinicialização termina de forma anormal, que finaliza o gerenciador de filas. Isso é para evitar a perda ou processamento incorreto de uma unidade de recuperação IBM MQ .

## **Resposta do Programador de Sistema**

Não tente reiniciar o gerenciador de filas até que o erro seja resolvido

O log se tornou corrompido Se você estiver executando com a criação de log dual, tente iniciar o gerenciador de filas a partir do log não danificado

Se você não conseguir fazer isso, use o procedimento a seguir (você perderá todas as atualizações desde o último backup):

1. Restaure seus conjunto de páginas a partir do último conjunto de backups completos O gerenciador de filas deve ter sido encerrado de forma limpa antes de tomar as cópias de backup dos conjuntos de páginas

2. Limpe os logs seguindo o procedimento detalhado em Reconfigurar o log do gerenciador de filas.

Consulte o utilitário CSQUTIL para obter informações sobre como reiniciar o gerenciador de fila a partir de um log ao usar a criação de log dual e usar o utilitário CSQUTIL Se não for possível resolver o problema, entre em contato com o centro de suporte IBM .

## **00D92023**

Durante a reinicialização do gerenciador de filas no modo RBA de log de 6 bytes, foi encontrado um registro de log gravado com um RBA de log de 8 bytes.

# **Ação do sistema**

O processamento de reinicialização termina de forma anormal, que finaliza o gerenciador de filas. Isso é para evitar a perda ou o processamento incorreto de uma unidade de recuperação IBM MQ .

## **Resposta do Programador de Sistema**

Não tente reiniciar o gerenciador de filas até que o erro seja resolvido

O gerenciador de filas pode ter sido iniciado com um log incorreto ou um BSDS. Assegure que o gerenciador de filas seja iniciado com os conjuntos de dados de log e BSDS corretos. Se essa não foi a causa do problema, o log ou o BSDS foi corrompido

Para se recuperar de um log corrompido ou BSDS, se você estiver executando com criação de log dual ou BSDS dual, tente iniciar o gerenciador de filas a partir do log não danificado.

Se não for possível fazer isso, use o procedimento a seguir. Observe que, ao executar esse procedimento, você perderá todas as atualizações desde o último backup:

- 1. Restaure seus conjunto de páginas a partir do último conjunto de backups completos O gerenciador de filas deve ter sido encerrado de forma limpa antes de tomar as cópias de backup dos conjuntos de páginas
- 2. Limpe os logs seguindo o procedimento detalhado em Reconfigurar o log do gerenciador de filas.

Se necessário, ao limpar os logs, assegure-se de converter o BSDS para a versão anterior, usando o utilitário de conversão BSDS CSQJUCNV.

Consulte Utilitário CSQUTIL para obter informações sobre como usar o utilitário CSQUTIL Se não conseguir resolver o problema, entre em contato com o centro de suporte do IBM .

#### **00D93001**

O FRR de confirmação / restauração chamou a finalização do gerenciador de filas, porque um erro irrecuperável foi detectado durante o processamento 'must-complete' para a fase 2 de um pedido de confirmação de UR...

Este é um código de razão de finalização do gerenciador de filas

#### **Ação do sistema**

As informações de diagnóstico padrão são registradas em SYS1.LOGREC, e um dump SVC é solicitado para o erro original antes da finalização do gerenciador de filas ser iniciada

#### **Resposta do Programador de Sistema**

Obtenha uma cópia do SYS1.LOGREC e o dump do SVC para o erro original e siga as instruções associadas a ele

Reiniciar o gerenciador de filas.

#### **00D93011**

Um subcomponente de IBM MQ chamou commit quando o estado do agente era inválido para a chamada commit-UR. Commit-UR foi solicitado para um agente que estava modificando os dados O commit-UR ou backout-UR já estava em processo ou a estrutura de recuperação (URE) estava danificada.

Finalização anormal dos resultados do agente, incluindo retorno (backout-UR) de sua atividade para o ponto de consistência anterior. Isso libera todos os bloqueios retidos pelo agente para seus recursos

As informações de diagnóstico padrão são registradas em SYS1.LOGREC, e um dump SVC é planejado Informações adicionais, identificadas na SDWA variable recording area (VRA) pelo código de razão X'00D9CCCC', são incluídas no VRA.

Se o agente estava em um estado 'must-complete' (in-commit ou in-backout), o gerenciador de filas também será finalizado com o código de razão X'00D93001' Quando o gerenciador de filas for reiniciado pela próxima vez, a atividade recuperável para esse agente (como um UR de garantia de restauração ou de confirmação) será manipulada para concluir o processo de confirmação ou de restauração.

## **Resposta do Programador de Sistema**

Este é um erro de IBM MQ Examine o SYS1.LOGREC e o dump para estabelecer se o commit-UR foi chamado incorretamente ou a estrutura de controle que reflete o estado foi danificada.

## **00D93012**

Um subcomponente de IBM MQ chamou commit quando o estado do agente era inválido para a chamada commit-UR. Commit-UR foi chamado para um agente que estava apenas recuperando dados O commit-UR ou o backout-UR já estava em processo ou o campo de estado de progresso do ACE estava danificado

## **Ação do sistema**

Finalização anormal dos resultados do agente, incluindo retorno (backout-UR) de sua atividade para o ponto de consistência anterior. Isso libera todos os bloqueios retidos pelo agente para seus recursos

As informações de diagnóstico padrão são registradas em SYS1.LOGREC, e um dump SVC é planejado Informações adicionais, identificadas no SDWA variable recording area (VRA) pelo código de razão X'00D9CCCC', são incluídas no SDWA VRA.

## **Resposta do Programador de Sistema**

Este é um erro de IBM MQ Examine o SYS1.LOGREC e o dump para estabelecer se o commit-UR foi chamado incorretamente ou a estrutura de controle foi danificada.

## **00D93100**

Esse código de razão indica que um agente aliado IBM MQ não precisa participar da chamada Phase-2 (Continuar Confirmação), porque todo o trabalho necessário foi realizado durante a chamada Phase-1 (Preparar).

Esse código de razão é gerado pelo gerenciador de recuperação quando é determinado que um agente associado do IBM MQ não atualizou nenhum recurso IBM MQ desde que seu último processamento de confirmação ocorreu

## **Ação do sistema**

O voto 'sim' é registrado com o coordenador da confirmação

## **Resposta do Programador de Sistema**

Nenhum deve ser necessário porque este não é um código de razão de erro.. Esse código de razão é usado para comunicação entre componentes do IBM MQ.

## **00D94001**

O FRR de confirmação / restauração chamou a finalização do gerenciador de filas, porque um erro irrecuperável foi detectado durante o processamento 'must-complete' para uma solicitação de backout-UR

Este é um código de razão de finalização do gerenciador de filas

As informações de diagnóstico padrão são registradas em SYS1.LOGREC, e um dump SVC é solicitado para o erro original antes da finalização do gerenciador de filas ser iniciada

## **Resposta do Programador de Sistema**

Obtenha uma cópia do SYS1.LOGREC e o dump do SVC para o erro original e siga as instruções associadas a ele

Reiniciar o gerenciador de filas.

## **00D94011**

Um subcomponente de IBM MQ chamou a restauração em um ponto em que o estado do agente é inválido para chamar a função que restaura unidades de recuperação. Backout-UR ou commit-UR phase-2 já estava em processo ou a estrutura do agente estava danificada.

## **Ação do sistema**

Finalização anormal dos resultados do agente e, como o agente está em um estado 'must-complete', o gerenciador de filas é finalizado com o código de razão X'00D94001'. Quando o gerenciador de filas é reiniciado, a atividade recuperável para esse agente é manipulada para concluir o processo de consolidação ou restauração.

As informações de diagnóstico padrão são registradas em SYS1.LOGREC, e um dump SVC é planejado Informações adicionais, identificadas no SDWA variable recording area (VRA) pelo código de razão X'00D9AAAA', são incluídas no SDWA VRA.

## **Resposta do Programador de Sistema**

Este é um erro de IBM MQ Examine o SYS1.LOGREC e o dump para estabelecer se o commit-UR foi chamado incorretamente ou a estrutura de controle foi danificada.

## **00D94012**

Durante a restauração, o término do log foi lido antes que todos os intervalos de log esperados tivessem sido processados. O erro é acompanhado por uma finalização anormal com código de razão X'00D94001'.

Isso pode ser porque o gerenciador de filas foi iniciado com um módulo de carregamento de parâmetro do sistema que especifica OFFLOAD=NO em vez de OFFLOAD=YES

## **Ação do sistema**

O agente é encerrado de forma anormal com o código de conclusão X'5C6'. Como o agente está em um estado obrigatório, o gerenciador de filas é finalizado com o código de razão X'00D94001' e a mensagem CSQV086E.

As informações de diagnóstico padrão são registradas em SYS1.LOGREC. e um dump do SVC for solicitado

## **Resposta do Programador de Sistema**

Execute o utilitário print log map para imprimir o conteúdo de ambos os BSDSs. Obtenha uma cópia do SYS1.LOGREC e o dump do SVC para o erro original No momento do erro, os registros 3 e 4 contêm o endereço de bytes relativo (RBA) de 8 bytes do início desta unidade de recuperação.. IBM MQ deve ler o log de volta para este ponto para concluir a restauração desta unidade de recuperação

Para reiniciar o gerenciador de filas, deve-se incluir os conjuntos de dados do log de archive ausentes novamente no BSDS com o utilitário de inventário de log de mudanças e aumentar o parâmetro MAXARCH na macro CSQ6LOGP (a macro de inicialização do log do parâmetro do sistema) para concluir a restauração.

Se o log de archive ausente não estiver disponível ou se o arquivamento não estava ativo, o gerenciador de fila não poderá ser reiniciado, a menos que os conjuntos de dados do log e os conjuntos de páginas sejam todos reinicializados ou restaurados a partir de cópias de backup Dados serão perdidos como resultado dessa ação de recuperação.

#### **00D95001**

O FRR comum do gerenciador de recuperação chamou a finalização do gerenciador de filas, porque um erro irrecuperável foi detectado durante o processamento do ponto de verificação...

Este é um código de razão de finalização do gerenciador de filas

#### **Ação do sistema**

As informações de diagnóstico padrão são registradas em SYS1.LOGREC, e um dump SVC é solicitado para o erro original antes da finalização do gerenciador de filas ser iniciada

## **Resposta do Programador de Sistema**

Obtenha uma cópia do SYS1.LOGREC e o dump do SVC para o erro original e siga as instruções associadas a ele

Reiniciar o gerenciador de filas.

## **00D95011**

O ponto de verificação do gerenciador de recuperação FRR chamou a finalização do gerenciador de filas, porque um erro irrecuperável foi detectado ao executar suas funções de ponto de verificação.

Este é um código de razão de finalização do gerenciador de filas

## **Ação do sistema**

As informações de diagnóstico padrão são registradas em SYS1.LOGREC, e um dump SVC é solicitado para o erro original antes da finalização do gerenciador de filas ser iniciada

## **Resposta do Programador de Sistema**

Obtenha uma cópia do SYS1.LOGREC e o dump do SVC para o erro original e siga as instruções associadas a ele

Reiniciar o gerenciador de filas.

#### **00D96001**

O FRR de reinicialização do gerenciador de recuperação chamou a finalização do gerenciador de filas, pois um erro irrecuperável foi detectado durante o processamento do processador de reinicialização...

Este é um código de razão de finalização do gerenciador de filas

#### **Ação do sistema**

As informações de diagnóstico padrão são registradas em SYS1.LOGREC, e um dump SVC é solicitado para o erro original antes da finalização do gerenciador de filas ser iniciada

#### **Resposta do Programador de Sistema**

Obtenha uma cópia do SYS1.LOGREC e o dump do SVC para o erro original e siga as instruções associadas a ele

Reiniciar o gerenciador de filas.

## **00D96011**

O FRR de participação de reinicialização chamou a finalização do gerenciador de filas, porque um erro irrecuperável foi detectado ao processar registros de log durante a reinicialização.

Este é um código de razão de finalização do gerenciador de filas

#### **Ação do sistema**

As informações de diagnóstico padrão são registradas em SYS1.LOGREC, e um dump SVC é solicitado para o erro original antes da finalização do gerenciador de filas ser iniciada

## **Resposta do Programador de Sistema**

Obtenha uma cópia do SYS1.LOGREC e o dump do SVC para o erro original e siga as instruções associadas a ele

Reinicie o gerenciador de filas quando o problema tiver sido corrigido

## **00D96021**

O gerenciador de filas foi finalizado durante a reinicialização porque ocorreu um erro ao tentar ler o log forward MODE (DIRECT). Ele é acompanhado por um erro do gerenciador do log de recuperação X'5C6' com um código de razão que descreve o erro específico

Cada vez que uma parte do log é ignorada, um 'direto de leitura' é usado para validar o RBA inicial da parte que é lida

Este é um código de razão de finalização do gerenciador de filas

## **Ação do sistema**

As informações de diagnóstico padrão são registradas em SYS1.LOGREC, e um dump SVC é solicitado para o erro original antes da finalização do gerenciador de filas ser iniciada

## **Resposta do Programador de Sistema**

Execute o utilitário de mapa de log de impressão para imprimir o conteúdo de ambos os BSDSs Obtenha uma cópia do SYS1.LOGREC e o dump do SVC para o erro original Siga as instruções para o erro do gerenciador do log de recuperação associado. Se possível, remova a causa do erro original e reinicie o gerenciador de filas.. Se não puder corrigir o erro, entre em contato com o centro de suporte do IBM .

## **00D96022**

O FRR de reinicialização chamou a finalização anormal porque, ao ler o encaminhamento de log durante a reinicialização, o fim do log foi lido antes que todos os escopos do log de recuperação tivessem sido processados. Ele é seguido por uma finalização anormal com o mesmo código de razão (X'00D96022').

Este é um código de razão de finalização do gerenciador de filas

## **Ação do sistema**

As informações de diagnóstico padrão são registradas em SYS1.LOGRECe um dump SVC é solicitado para o erro antes que a finalização do gerenciador de filas seja iniciada

#### **Resposta do Programador de Sistema**

Execute o utilitário de mapa de log de impressão para imprimir o conteúdo de ambos os BSDSs Obtenha uma cópia do SYS1.LOGREC e o dump do SVC para o erro original No momento do erro, registra 2 e 3 (conforme mostrado no dump ou em SYS1.LOGREC) contém o endereço de bytes relativo (RBA) do último registro de log que foi lido antes do fim do log ser encontrado. Siga as instruções para o erro do gerenciador do log de recuperação associado. Se não for possível corrigir o erro, entre em contato com o centro de suporte IBM .

# **00D96031**

O FRR de reinicialização chamou a finalização do gerenciador de filas, pois ocorreu um erro ao tentar ler o MODE (DIRECT) de retrocesso do log... Ele é acompanhado por um erro do gerenciador do log de recuperação X'5C6' com um código de razão que descreve o erro específico

Cada vez que uma parte do log é ignorada, um 'direto de leitura' é usado para validar o RBA inicial da parte que é lida

Este é um código de razão de finalização do gerenciador de filas

## **Ação do sistema**

As informações de diagnóstico padrão são registradas em SYS1.LOGREC, e um dump SVC é solicitado para o erro original antes da finalização do gerenciador de filas ser iniciada

Execute o utilitário de mapa de log de impressão para imprimir o conteúdo de ambos os BSDSs Obtenha uma cópia do SYS1.LOGREC e o dump do SVC para o erro original Siga as instruções para o erro do gerenciador do log de recuperação associado. Consulte o código de razão de erro associado.

Reiniciar o gerenciador de filas.

#### **00D96032**

Durante a reinicialização, o término do log foi lido antes que todos os intervalos de log esperados tivessem sido processados O erro é acompanhado por uma finalização anormal com o mesmo código de razão (X'00D96032').

Este é um código de razão de finalização do gerenciador de filas

#### **Ação do sistema**

As informações de diagnóstico padrão são registradas em SYS1.LOGREC. Um dump do SVC é solicitado O gerenciador de filas é encerrado com a mensagem CSQV086E.

#### **Resposta do Programador de Sistema**

Execute o utilitário de mapa de log de impressão para imprimir o conteúdo de ambos os BSDSs Consulte Descubra o que o BSDS contém para obter mais informações

Obtenha uma cópia do SYS1.LOGREC e o dump do SVC para o erro original No momento do erro, os registros 2 e 3 contêm o endereço de bytes relativo (RBA) do último registro de log que foi lido antes do fim do log ser encontrado. Determine onde o log foi.

# **00D97001**

O agente em questão foi cancelado enquanto aguardava a conclusão do serviço RECOVER-UR

#### **Ação do sistema**

A função RECOVER-UR é concluída. Ocorre uma finalização anormal do agente solicitante As informações de diagnóstico padrão são registradas em SYS1.LOGREC, e um dump SVC é solicitado

A condição que causou o cancelamento do agente foi iniciada (por exemplo, uma finalização *forçada* do gerenciador de filas).

# **00D97011**

O gerenciador de filas foi encerrado durante RECOVER-UR porque um erro irrecuperável foi detectado durante o processamento de recuperação RECOVER-UR (CSQRRUPR).

Este é um código de razão de finalização do gerenciador de filas

#### **Ação do sistema**

As informações de diagnóstico padrão são registradas em SYS1.LOGREC, e um dump SVC é solicitado o gerenciador de filas é finalizado com a mensagem CSQV086E e código de retorno X'00D97011'.

#### **Resposta do Programador de Sistema**

Determine o erro original.. Se o erro for relacionado ao log, consulte Problemas de log ativo antes de reiniciar o gerenciador de fila

#### **00D97012**

O FRR do atendente de solicitação RECOVER-UR chamou a finalização do gerenciador de filas, porque um erro irrecuperável foi detectado ao tentar recuperar uma unidade de recuperação.

Este é um código de razão de finalização do gerenciador de filas

#### **Ação do sistema**

As informações de diagnóstico padrão são registradas em SYS1.LOGREC, e um dump SVC é solicitado para o erro original antes da finalização do gerenciador de filas ser iniciada

Obtenha uma cópia do SYS1.LOGREC e o dump do SVC para o erro original e siga as instruções associadas a ele

Reiniciar o gerenciador de filas.

## **00D97021**

O FRR RECOVER-UR chamou a finalização do gerenciador de filas, porque ocorreu um erro ao tentar ler o log MODE (DIRECT) durante o processamento de encaminhamento... Ele é acompanhado por um erro do gerenciador do log de recuperação X'5C6' com um código de razão que descreve o erro específico

Cada vez que uma parte do log é ignorada, um 'direto de leitura' é usado para validar o RBA inicial da parte que é lida

Este é um código de razão de finalização do gerenciador de filas

## **Ação do sistema**

As informações de diagnóstico padrão são registradas em SYS1.LOGREC, e um dump SVC é solicitado para o erro original antes da finalização do gerenciador de filas ser iniciada

## **Resposta do Programador de Sistema**

Execute o utilitário de mapa de log de impressão para imprimir o conteúdo de ambos os BSDSs Obtenha uma cópia do SYS1.LOGREC e o dump do SVC para o erro original Siga as instruções para o erro do gerenciador do log de recuperação associado. Consulte o código de razão de erro associado.

Reiniciar o gerenciador de filas.

# **00D97022**

O RECOVER-UR chamou a finalização anormal porque o término do log foi atingido antes de todos os intervalos terem sido processados para recuperação avançada Esse erro é acompanhado por uma finalização anormal com o mesmo código de razão (X'00D97022').

Este é um código de razão de finalização do gerenciador de filas

## **Ação do sistema**

As informações de diagnóstico padrão são registradas em SYS1.LOGREC, e um dump SVC é solicitado para o erro original antes da finalização do gerenciador de filas ser iniciada

## **Resposta do Programador de Sistema**

Execute o utilitário de mapa de log de impressão para imprimir o conteúdo de ambos os BSDSs Obtenha uma cópia do SYS1.LOGREC e o dump do SVC para o erro original No momento do erro, os registros 2 e 3 contêm o endereço de bytes relativo (RBA) do último registro de log que foi lido antes do fim do log ser encontrado. Siga as instruções para o erro do gerenciador do log de recuperação associado.

Reiniciar o gerenciador de filas.

# **00D97031**

O FRR RECOVER-UR chamou a finalização do gerenciador de filas, porque ocorreu um erro durante uma tentativa de ler o log MODE (DIRECT) ao ler o log para trás. Ele é acompanhado por um erro do gerenciador do log de recuperação X'5C6' com um código de razão que descreve o erro específico

Sempre que uma parte do log é ignorada, um 'read direct' é usado para validar o RBA de escopo inicial da parte que é lida.

Este é um código de razão de finalização do gerenciador de filas

## **Ação do sistema**

As informações de diagnóstico padrão são registradas em SYS1.LOGREC, e um dump SVC é solicitado para o erro original antes da finalização do gerenciador de filas ser iniciada

Execute o utilitário de mapa de log de impressão para imprimir o conteúdo de ambos os BSDSs Obtenha uma cópia do SYS1.LOGREC e o dump do SVC para o erro original Consulte o código de razão de erro associado. Siga as instruções para o erro do gerenciador do log de recuperação associado.

Reiniciar o gerenciador de filas.

## **00D97032**

O RECOVER-UR chamou a finalização anormal porque o fim do log foi atingido antes que todos os intervalos tivessem sido processados para recuperação retroativa. Esse erro é acompanhado por uma finalização anormal com o mesmo código de razão (X'00D97032')

Este é um código de razão de finalização do gerenciador de filas

## **Ação do sistema**

As informações de diagnóstico padrão são registradas em SYS1.LOGREC, e um dump SVC é solicitado para o erro original antes da finalização do gerenciador de filas ser iniciada

## **Resposta do Programador de Sistema**

Execute o utilitário de mapa de log de impressão para imprimir o conteúdo de ambos os BSDSs Obtenha uma cópia do SYS1.LOGREC e o dump do SVC para o erro original No momento do erro, os registros 2 e 3 contêm o endereço de bytes relativo (RBA) do último registro de log que foi lido antes do fim do log ser encontrado. Siga as instruções para o erro do gerenciador do log de recuperação associado.

Reiniciar o gerenciador de filas.

## **00D98001**

O FRR comum do gerenciador de recuperação chamou a finalização do gerenciador de filas, porque um erro irrecuperável foi detectado durante o processamento indeterminado de UR...

Este é um código de razão de finalização do gerenciador de filas

## **Ação do sistema**

As informações de diagnóstico padrão são registradas em SYS1.LOGREC, e um dump SVC é solicitado para o erro original antes da finalização do gerenciador de filas ser iniciada

## **Resposta do Programador de Sistema**

Obtenha uma cópia do SYS1.LOGREC e o dump do SVC para o erro original e siga as instruções associadas a ele

Reiniciar o gerenciador de filas.

## **00D98011**

O FRR para o serviço de solicitação resolvido-indeterminado-UR chamou o término do gerenciador de filas, porque um erro irrecuperável foi detectado ao processar um pedido...

Este é um código de razão de finalização do gerenciador de filas

## **Ação do sistema**

As informações de diagnóstico padrão são registradas em SYS1.LOGREC, e um dump SVC é solicitado para o erro original antes da finalização do gerenciador de filas ser iniciada

## **Resposta do Programador de Sistema**

Obtenha uma cópia do SYS1.LOGREC e o dump do SVC para o erro original Consulte o código de razão de erro associado.

Reiniciar o gerenciador de filas.

#### **00D98021**

O FRR pendente resolvido chamou a finalização do gerenciador de filas devido a um erro ao tentar ler o log MODE (DIRECT) durante a recuperação avançada. Ele é acompanhado por um erro do gerenciador do log de recuperação X'5C6' com um código de razão que descreve o erro específico

Cada vez que uma parte do log é ignorada, um 'direto de leitura' é usado para validar o RBA inicial da parte que é lida

Este é um código de razão de finalização do gerenciador de filas

## **Ação do sistema**

As informações de diagnóstico padrão são registradas em SYS1.LOGREC, e um dump SVC é solicitado para o erro original antes da finalização do gerenciador de filas ser iniciada

## **Resposta do Programador de Sistema**

Execute o utilitário de mapa de log de impressão para imprimir o conteúdo de ambos os BSDSs Obtenha uma cópia do SYS1.LOGREC e o dump do SVC para o erro original Consulte o código de razão de erro associado. Siga as instruções para o erro do gerenciador do log de recuperação associado.

Reiniciar o gerenciador de filas.

## **00D98022**

Finalização anormal chamada pendente resolvida quando o término do log foi atingido antes que todos os intervalos tivessem sido processados para recuperação avançada Esse erro é acompanhado pela finalização anormal com o mesmo código de razão (X'00D98022').

Este é um código de razão de finalização do gerenciador de filas

## **Ação do sistema**

As informações de diagnóstico padrão são registradas em SYS1.LOGREC, e um dump SVC é solicitado para o erro original antes da finalização do gerenciador de filas ser iniciada

#### **Resposta do Programador de Sistema**

Execute o utilitário de mapa de log de impressão para imprimir o conteúdo de ambos os BSDSs Obtenha uma cópia do SYS1.LOGREC e o dump do SVC para o erro original No momento do erro, os registros 2 e 3 contêm o endereço de bytes relativo (RBA) do último registro de log que foi lido antes do fim do log ser encontrado. Siga as instruções para o erro do gerenciador do log de recuperação associado.

Reiniciar o gerenciador de filas.

## **00D98031**

O FRR indeterminado resolvido chamou a finalização do gerenciador de filas, porque ocorreu um erro durante uma tentativa de ler o log MODE (DIRECT) durante a leitura do log para trás Ele é acompanhado por um erro do gerenciador do log de recuperação X'5C6' com um código de razão que descreve o erro específico

Sempre que uma parte do log é ignorada, um 'read direct' é usado para validar o RBA de escopo inicial da parte que é lida.

Este é um código de razão de finalização do gerenciador de filas

## **Ação do sistema**

As informações de diagnóstico padrão são registradas em SYS1.LOGREC, e um dump SVC é solicitado para o erro original antes da finalização do gerenciador de filas ser iniciada

## **Resposta do Programador de Sistema**

Execute o utilitário de mapa de log de impressão para imprimir o conteúdo de ambos os BSDSs Obtenha uma cópia do SYS1.LOGREC e o dump do SVC para o erro original Consulte o código de razão de erro associado. Siga as instruções para o erro do gerenciador do log de recuperação associado.

Reiniciar o gerenciador de filas.

## **00D98032**

O FRR indeterminado resolvido chamou a finalização anormal quando o fim do log foi atingido antes que todos os intervalos tivessem sido processados para recuperação retroativa Esse erro é acompanhado pela finalização anormal com o mesmo código de razão (X'00D98032').

Este é um código de razão de finalização do gerenciador de filas

## **Ação do sistema**

As informações de diagnóstico padrão são registradas em SYS1.LOGREC, e um dump SVC é solicitado para o erro original antes da finalização do gerenciador de filas ser iniciada

## **Resposta do Programador de Sistema**

Execute o utilitário de mapa de log de impressão para imprimir o conteúdo de ambos os BSDSs Obtenha uma cópia do SYS1.LOGREC e o dump do SVC para o erro original No momento do erro, os registros 2 e 3 contêm o endereço de bytes relativo (RBA) do último registro de log que foi lido antes do fim do log ser encontrado. Siga as instruções para o erro do gerenciador do log de recuperação associado.

Reiniciar o gerenciador de filas.

## **00D99001**

O RBA do ponto de verificação no registro de controle de reinicialização condicional, que é deduzido do valor de RBA final ou LRSN que foi especificado, não está disponível. Isso é provavelmente porque os conjuntos de dados do log disponíveis para uso na reinicialização não incluem esse RBA ou LRSN final.

## **Ação do sistema**

O gerenciador de filas é finalizado

## **Resposta do Programador de Sistema**

Consulte a mensagem CSQR015E

## **00D99104**

A reinicialização do gerenciador de filas detectou que a migração de retrocesso de mensagens era necessária Para que a migração para trás seja possível, não deve haver unidades de recuperação não confirmadas presentes no término da reinicialização No entanto, durante a reinicialização, uma decisão foi tomada para não forçar a confirmação de uma unidade de trabalho pendente detectada A decisão é baseada na resposta à mensagem CSQR021Dou pela presença de um parâmetro de serviço que impede que o CSQR021D WTOR seja emitido.

## **Ação do sistema**

A reinicialização do gerenciador de filas é finalizada

#### **Resposta do Programador de Sistema**

Reinicie o gerenciador de fila com um nível superior de código para que a migração para trás não seja necessária ou permita que unidades de trabalho indeterminadas sejam confirmadas à força durante a reinicialização.

## **00D9AAAA**

Esse código de razão identifica dados adicionais armazenados na área de gravação de variáveis (VRA) da área de trabalho de diagnóstico do sistema (SDWA) após um erro durante backout-UR.

#### **Ação do sistema**

Os dados são armazenados no campo indicado pela chave VRA 38 após a sequência EBCDIC 'RMC-COMMIT/BACKOUT '. Essas informações são úteis à equipe de serviços IBM .

<span id="page-1074-0"></span>Cite este código e o conteúdo do campo do VRA indicado pela chave 38 ao entrar em contato com o seu centro de suporte IBM

#### **00D9BBBB**

Esse código de razão identifica dados adicionais armazenados na área de registro de variáveis (VRA) da área de trabalho de diagnóstico do sistema (SDWA) após um erro durante o início-UR

## **Ação do sistema**

Os dados são armazenados no campo indicado pela chave 38 do VRA Essas informações são úteis à equipe de serviços IBM .

## **Resposta do Programador de Sistema**

Cite este código e o conteúdo do campo do VRA indicado pela chave 38 ao entrar em contato com o seu centro de suporte IBM

## **00D9CCCC**

Esse código de razão identifica os dados adicionais armazenados na área de gravação de variáveis (VRA) da área de trabalho de diagnóstico do sistema (SDWA) após um erro durante o commit-UR

## **Ação do sistema**

Os dados são armazenados no campo indicado pela chave 38 do VRA após a sequência EBCDIC 'RMC-COMMIT / ABORT' Essas informações são úteis à equipe de serviços IBM .

## **Resposta do Programador de Sistema**

Cite este código e o conteúdo do campo do VRA indicado pela chave 38 ao entrar em contato com o seu centro de suporte IBM

#### **00D9EEEE**

Esse código de razão identifica dados adicionais armazenados na área de gravação de variáveis (VRA) da área de trabalho de diagnóstico do sistema (SDWA) após um erro durante o término do UR

## **Ação do sistema**

Os dados são armazenados no campo indicado pela chave 38 do VRA Essas informações são úteis à equipe de serviços IBM .

#### **Resposta do Programador de Sistema**

Cite este código e o conteúdo do campo do VRA indicado pela chave 38 ao entrar em contato com o seu centro de suporte IBM

#### $z/0S$

# *Códigos do gerenciador de armazenamento (X'E2')*

Se ocorrer um código de razão do gerenciador de armazenamento não listado aqui, ocorreu um erro interno. Colete os seguintes itens de diagnóstico e entre em contato com o centro de suporte do IBM .

# **Diagnóstico**

- Uma descrição das ações que levaram ao erro ou, se aplicável, uma listagem do programa aplicativo ou a sequência de entrada para um programa utilitário que estava sendo executado no momento do erro.
- A saída do console para o período que leva ao erro.
- O log da tarefa do gerenciador de filas
- O dump do sistema resultante do erro..
- Uma impressão de SYS1.LOGREC.
- Se estiver usando CICS , a saída de dump de transação do CICS .
- Apropriado WebSphere MQ, z/OS, Db2, CICSe IMS níveis de serviço..

#### **00E20001, 00E20002**

Ocorreu um erro interno.

#### **Ação do sistema**

O invocador é finalizado de forma anormal As informações de diagnóstico são registradas em SYS1.LOGREC, e um dump é solicitado.

## **Resposta do Programador de Sistema**

Colete os itens listados em ["Diagnóstico" na página 1075](#page-1074-0) e entre em contato com o seu centro de suporte IBM

## **00E20003**

Uma solicitação de armazenamento indicou que armazenamento suficiente na área privada não estava disponível

## **Ação do sistema**

O invocador é finalizado de forma anormal As informações de diagnóstico são registradas em SYS1.LOGREC, e um dump é solicitado.

## **Resposta do Programador de Sistema**

Aumente o tamanho da região.

Se não for possível resolver o problema, aumentando o tamanho da região, colete os itens listados em ["Diagnóstico" na página 1075](#page-1074-0) e entre em contato com o centro de suporte do IBM

## **00E20004**

Uma solicitação para armazenamento indicou que armazenamento suficiente não estava disponível devido aos limites de tamanho do conjunto.

#### **Ação do sistema**

O invocador é finalizado de forma anormal As informações de diagnóstico são registradas em SYS1.LOGREC, e um dump é solicitado.

#### **Resposta do Programador de Sistema**

Aumente os tamanhos do conjunto

Se não for possível resolver o problema, aumentando os tamanhos do conjunto, colete os itens listados em ["Diagnóstico" na página 1075](#page-1074-0) e entre em contato com o centro de suporte do IBM

## **00E20005, 00E20006, 00E20007, 00E20008, 00E20009**

Ocorreu um erro interno.

#### **Ação do sistema**

O invocador é finalizado de forma anormal As informações de diagnóstico são registradas em SYS1.LOGREC, e um dump é solicitado.

#### **Resposta do Programador de Sistema**

Colete os itens listados em ["Diagnóstico" na página 1075](#page-1074-0) e entre em contato com o seu centro de suporte IBM

## **00E2000A**

Uma solicitação para obter o armazenamento foi malsucedida

## **Ação do sistema**

O invocador é finalizado de forma anormal As informações de diagnóstico são registradas em SYS1.LOGREC, e um dump é solicitado.

Aumente o tamanho da região

Se o aumento do tamanho da região não ajudar a resolver o problema, colete os itens listados em ["Diagnóstico" na página 1075](#page-1074-0) e entre em contato com o centro de suporte do IBM

## **00E2000B**

Uma solicitação para obter o armazenamento foi malsucedida

## **Ação do sistema**

O invocador é finalizado de forma anormal As informações de diagnóstico são registradas em SYS1.LOGREC, e um dump é solicitado.

## **Resposta do Programador de Sistema**

Aumente o tamanho da região.

Se o aumento do tamanho da região não ajudar a resolver o problema, colete os itens listados em ["Diagnóstico" na página 1075](#page-1074-0) e entre em contato com o centro de suporte do IBM

## **00E2000C**

Uma solicitação para armazenamento indicou que armazenamento suficiente não estava disponível devido aos limites do tamanho do conjunto.

## **Ação do sistema**

O invocador é finalizado de forma anormal As informações de diagnóstico são registradas em SYS1.LOGREC, e um dump é solicitado.

## **Resposta do Programador de Sistema**

Aumente os tamanhos do conjunto

Se o aumento do tamanho do conjunto não ajudar a resolver o problema, colete os itens listados no ["Diagnóstico" na página 1075](#page-1074-0) e entre em contato com o centro de suporte do IBM

#### **00E2000D, 00E2000E**

Ocorreu um erro interno.

## **Ação do sistema**

O invocador é finalizado de forma anormal As informações de diagnóstico são registradas em SYS1.LOGREC, e um dump é solicitado.

#### **Resposta do Programador de Sistema**

A causa mais provável do problema é uma sobreposição de armazenamento ou uma solicitação de armazenamento inválida de um componente do gerenciador de fila. Um produto diferente do MQ poderia causar o problema de sobreposição do armazenamento

Colete os itens listados em ["Diagnóstico" na página 1075](#page-1074-0) e entre em contato com o seu centro de suporte IBM

## **00E2000F, 00E20010, 00E20011, 00E20012**

Ocorreu um erro interno.

#### **Ação do sistema**

O invocador é finalizado de forma anormal As informações de diagnóstico são registradas em SYS1.LOGREC, e um dump é solicitado.

#### **Resposta do Programador de Sistema**

Colete os itens listados em ["Diagnóstico" na página 1075](#page-1074-0) e entre em contato com o seu centro de suporte IBM

#### **00E20013**

Uma solicitação para obter o armazenamento foi malsucedida

#### **Ação do sistema**

O invocador é finalizado de forma anormal As informações de diagnóstico são registradas em SYS1.LOGREC, e um dump é solicitado.

## **Resposta do Programador de Sistema**

Aumente o tamanho da região.

Se aumentar o tamanho da região não ajudar a resolver o problema, colete os itens listados no ["Diagnóstico" na página 1075](#page-1074-0) e entre em contato com o centro de suporte do IBM .

## **00E20014**

Ocorreu um erro interno.

#### **Ação do sistema**

O invocador é finalizado de forma anormal As informações de diagnóstico são registradas em SYS1.LOGREC, e um dump é solicitado.

#### **Resposta do Programador de Sistema**

Colete os itens listados em ["Diagnóstico" na página 1075](#page-1074-0) e entre em contato com o seu centro de suporte IBM

## **00E20015**

Uma solicitação para armazenamento indicou que 8K bytes de armazenamento de área privada no subconjunto 229 não estavam disponíveis

#### **Ação do sistema**

O invocador é finalizado de forma anormal As informações de diagnóstico são registradas em SYS1.LOGREC, e um dump é solicitado.

#### **Resposta do Programador de Sistema**

Provavelmente, há uma falta de armazenamento de área privada no espaço de endereço no qual o problema ocorreu Aumente o máximo de armazenamento privado

Se o aumento do armazenamento privado máximo não resolver o problema, colete os itens listados no ["Diagnóstico" na página 1075](#page-1074-0) e entre em contato com o centro de suporte do IBM

#### **00E20016**

Uma solicitação de armazenamento indicou que armazenamento suficiente no subconjunto 229 não estava disponível

#### **Ação do sistema**

O invocador é finalizado de forma anormal As informações de diagnóstico são registradas em SYS1.LOGREC, e um dump é solicitado.

#### **Resposta do Programador de Sistema**

Aumente o tamanho da região.

Se o aumento do tamanho da região não ajudar a resolver o problema, colete os itens listados no ["Diagnóstico" na página 1075](#page-1074-0) e entre em contato com o centro de suporte do IBM

#### **00E20017, 00E20018, 00E20019**

Ocorreu um erro interno.

## **Ação do sistema**

O invocador é finalizado de forma anormal As informações de diagnóstico são registradas em SYS1.LOGREC, e um dump é solicitado.

Colete os itens listados em ["Diagnóstico" na página 1075](#page-1074-0) e entre em contato com o seu centro de suporte IBM

## **00E2001A**

Ocorreu um erro com o ESTAE do z/OS

## **Ação do sistema**

O invocador é finalizado de forma anormal As informações de diagnóstico são registradas em SYS1.LOGREC, e um dump é solicitado. O Registro 15 contém o código de retorno do ESTAE do z/OS

## **Resposta do Programador de Sistema**

Colete os itens listados em ["Diagnóstico" na página 1075](#page-1074-0) e entre em contato com o seu centro de suporte IBM

## **00E2001B**

A função 'setlock obter' emitiu um código de retorno diferente de zero..

## **Ação do sistema**

O invocador é finalizado de forma anormal As informações de diagnóstico são registradas em SYS1.LOGREC, e um dump é solicitado.

## **Resposta do Programador de Sistema**

Colete os itens listados em ["Diagnóstico" na página 1075](#page-1074-0) e entre em contato com o seu centro de suporte IBM

## **00E2001D, 00E2001E**

Ocorreu um erro interno.

## **Ação do sistema**

O invocador é finalizado de forma anormal As informações de diagnóstico são registradas em SYS1.LOGREC, e um dump é solicitado.

#### **Resposta do Programador de Sistema**

Colete os itens listados em ["Diagnóstico" na página 1075](#page-1074-0) e entre em contato com o seu centro de suporte IBM

## **00E2001F**

Havia armazenamento insuficiente na área de serviço comum (CSA) para atender a uma solicitação de armazenamento

## **Ação do sistema**

O invocador é finalizado de forma anormal As informações de diagnóstico são registradas em SYS1.LOGREC, e um dump é solicitado.

#### **Resposta do Programador de Sistema**

Execute as ferramentas de monitoramento disponíveis em sua instalação para revisar o uso de CSA.

Aumente o tamanho do CSA

Se o aumento do tamanho do CSA não resolver o problema, colete os itens listados no ["Diagnóstico"](#page-1074-0) [na página 1075](#page-1074-0) e entre em contato com o centro de suporte do IBM

## **00E20020**

Havia armazenamento insuficiente na área privada para satisfazer uma solicitação de armazenamento.

O invocador é finalizado de forma anormal As informações de diagnóstico são registradas em SYS1.LOGREC, e um dump é solicitado.

## **Resposta do Programador de Sistema**

Aumente o tamanho da região.

Se aumentar o tamanho da região não resolver o problema, colete os itens listados em ["Diagnóstico"](#page-1074-0) [na página 1075](#page-1074-0) e entre em contato com o centro de suporte IBM .

## **00E20021**

Havia armazenamento insuficiente na área de serviço comum (CSA) para atender a uma solicitação de armazenamento

## **Ação do sistema**

O invocador é finalizado de forma anormal As informações de diagnóstico são registradas em SYS1.LOGREC, e um dump é solicitado.

## **Resposta do Programador de Sistema**

Execute as ferramentas de monitoramento disponíveis em sua instalação para revisar o uso de CSA.

Aumente o tamanho do CSA

Se aumentar o tamanho do CSA não resolver o problema, colete os itens listados em ["Diagnóstico" na](#page-1074-0) [página 1075](#page-1074-0) e entre em contato com o centro de suporte IBM .

## **00E20022**

Havia armazenamento insuficiente na área de serviço comum (CSA) para atender a uma solicitação de armazenamento

## **Ação do sistema**

O invocador é finalizado de forma anormal As informações de diagnóstico são registradas em SYS1.LOGREC, e um dump é solicitado.

#### **Resposta do Programador de Sistema**

Execute as ferramentas de monitoramento disponíveis em sua instalação para revisar o uso de CSA.

Aumente o tamanho do CSA

Se aumentar o tamanho do CSA não resolver o problema, colete os itens listados em ["Diagnóstico" na](#page-1074-0) [página 1075](#page-1074-0) e entre em contato com o centro de suporte IBM .

#### **00E20023**

Havia armazenamento insuficiente na área privada para satisfazer uma solicitação de armazenamento.

## **Ação do sistema**

O invocador é finalizado de forma anormal As informações de diagnóstico são registradas em SYS1.LOGREC, e um dump é solicitado.

#### **Resposta do Programador de Sistema**

Aumente o tamanho da região.

Se aumentar o tamanho da região não resolver o problema, colete os itens listados em ["Diagnóstico"](#page-1074-0) [na página 1075](#page-1074-0) e entre em contato com o centro de suporte IBM .

#### **00E20024**

Havia armazenamento insuficiente na área de serviço comum (CSA) para atender a uma solicitação de armazenamento
O invocador é finalizado de forma anormal As informações de diagnóstico são registradas em SYS1.LOGREC, e um dump é solicitado.

### **Resposta do Programador de Sistema**

Execute as ferramentas de monitoramento disponíveis em sua instalação para revisar o uso de CSA.

Aumente o tamanho do CSA

Se o aumento do tamanho do CSA não resolver o problema, colete os itens listados no ["Diagnóstico"](#page-1074-0) [na página 1075](#page-1074-0) e entre em contato com o centro de suporte do IBM

#### **00E20025**

Havia armazenamento insuficiente na área de serviço comum (CSA) para atender a uma solicitação de armazenamento

### **Ação do sistema**

O invocador é finalizado de forma anormal As informações de diagnóstico são registradas em SYS1.LOGREC, e um dump é solicitado.

### **Resposta do Programador de Sistema**

Execute as ferramentas de monitoramento disponíveis em sua instalação para revisar o uso de CSA.

Aumente o tamanho do CSA

Se o aumento do tamanho do CSA não resolver o problema, colete os itens listados no ["Diagnóstico"](#page-1074-0) [na página 1075](#page-1074-0) e entre em contato com o centro de suporte do IBM

### **00E20026**

Uma solicitação para armazenamento indicou que 4K bytes de armazenamento de área privado no subconjunto 229 não estava disponível

#### **Ação do sistema**

O invocador é finalizado de forma anormal As informações de diagnóstico são registradas em SYS1.LOGREC, e um dump é solicitado.

#### **Resposta do Programador de Sistema**

Provavelmente, há uma falta de armazenamento de área privada no espaço de endereço no qual o problema ocorreu Aumente o tamanho da região.

Se aumentar o tamanho da região não resolver o problema, colete os itens listados em ["Diagnóstico"](#page-1074-0) [na página 1075](#page-1074-0) e entre em contato com o centro de suporte IBM .

#### **00E20027, 00E20028, 00E20029, 00E2002A**

Ocorreu um erro interno.

### **Ação do sistema**

O invocador é finalizado de forma anormal As informações de diagnóstico são registradas em SYS1.LOGREC, e um dump é solicitado.

### **Resposta do Programador de Sistema**

Colete os itens listados em ["Diagnóstico" na página 1075](#page-1074-0) e entre em contato com o seu centro de suporte IBM

### **00E2002B**

Esse código de razão é usado para forçar a percolação quando um erro é encontrado enquanto no código do gerenciador de armazenamento e o gerenciador de armazenamento foi chamado recursivamente

Consulte o código de erro de origem

#### **00E20042, 00E20043, 00E20044, 00E20045**

Ocorreu um erro interno.

### **Ação do sistema**

O invocador é finalizado de forma anormal As informações de diagnóstico são registradas em SYS1.LOGREC, e um dump é solicitado.

#### **Resposta do Programador de Sistema**

Colete os itens listados em ["Diagnóstico" na página 1075](#page-1074-0) e entre em contato com o seu centro de suporte IBM

### **00E20046**

Havia armazenamento insuficiente em um conjunto de armazenamento de 64 bits para atender a um pedido

#### **Ação do sistema**

O invocador é finalizado de forma anormal As informações de diagnóstico são registradas em SYS1.LOGREC, e um dump é solicitado.

#### **Resposta do Programador de Sistema**

Aumente o MEMLIM para o gerenciador de filas e reinicie-o Se o problema persistir, colete os itens listados em ["Diagnóstico" na página 1075](#page-1074-0) e entre em contato com o centro de suporte da IBM

#### **00E20047**

Ocorreu um erro interno.

#### **Ação do sistema**

O invocador é finalizado de forma anormal As informações de diagnóstico são registradas em SYS1.LOGREC, e um dump é solicitado.

#### **Resposta do Programador de Sistema**

Colete os itens listados em ["Diagnóstico" na página 1075](#page-1074-0) e entre em contato com o seu centro de suporte IBM

#### $z/0S$ *Códigos de serviços de cronômetro (X'E3')*

#### **00E30001**

Ocorreu um erro interno.

#### **Resposta do Programador de Sistema**

Colete o dump do sistema, quaisquer informações de rastreio reunidas e o SYS1.LOGREC e entre em contato com o centro de suporte IBM .

#### **00E30002**

Este código de razão foi emitido porque uma tentativa de chamar a macro STIMERM do z/OS foi malsucedida O código de retorno do STIMERM está no registro 9.

#### **Resposta do Programador de Sistema**

Analise o dump do sistema, corrija o problema das informações contidas no dump e reinicie o gerenciador de filas.

Consulte *z/OS MVS Programação: Assembler Services Reference* Volume 2 Para obter informações sobre a macro [STIMERM](https://www.ibm.com/docs/en/zos/2.5.0?topic=xct-stimerm-set-test-cancel-multiple-interval-timer) .

#### <span id="page-1082-0"></span>*Códigos de serviços do agente (X'E5').*  $z/0S$

Se ocorrer um código de razão de serviços do agente não listado aqui, ocorreu um erro interno. Colete os seguintes itens de diagnóstico e entre em contato com o centro de suporte do IBM .

# **Diagnósticos**

- Uma descrição das ações que levaram ao erro ou, se aplicável, uma listagem do programa aplicativo ou a sequência de entrada para um programa utilitário que estava sendo executado no momento do erro.
- A saída do console para o período que leva ao erro.
- O log da tarefa do gerenciador de filas
- O dump do sistema resultante do erro..
- Uma impressão de SYS1.LOGREC.
- Se estiver usando CICS , a saída de dump de transação do CICS .
- Apropriado WebSphere MQ, z/OS, Db2, CICSe IMS níveis de serviço..

## **00E50001, 00E50002**

Ocorreu um erro interno.

### **Ação do sistema**

A unidade de execução solicitante é finalizada de forma anormal

### **Resposta do Programador de Sistema**

Colete os itens listados em "Diagnósticos" na página 1083 e entre em contato com o seu centro de suporte IBM

### **00E50004, 00E50005, 00E50006, 00E50007, 00E50008, 00E50009, 00E50012**

Ocorreu um erro interno.

### **Ação do sistema**

A unidade de execução solicitante é finalizada de forma anormal Um registro é gravado em SYS1.LOGREC e um dump SVC são solicitados

### **Resposta do Programador de Sistema**

Colete os itens listados em "Diagnósticos" na página 1083 e entre em contato com o seu centro de suporte IBM

### **00E50013**

Uma unidade de execução MQ foi encerrada de forma anormal.

### **Ação do sistema**

O processamento de CANCEL do agente continua

### **Resposta do Programador de Sistema**

Este código de razão pode ser emitido como resultado de qualquer finalização anormal de uma tarefa conectada ou um comando STOP QMGR MODE (FORCE). Nenhuma ação adicional é necessária nesses casos.

Se o erro resultar na finalização do gerenciador de filas e não for possível resolver o problema, colete os itens listados em "Diagnósticos" na página 1083 e entre em contato com o centro de suporte IBM .

### **00E50014**

Ocorreu um erro interno.

### **Ação do sistema**

Uma entrada é gravada em SYS1.LOGREC, e um dump SVC é solicitado

Colete os itens listados em ["Diagnósticos" na página 1083](#page-1082-0) e entre em contato com o seu centro de suporte IBM

### **00E50015**

Ocorreu um erro interno.

### **Ação do sistema**

A operação é tentada novamente uma vez Se isso não for bem-sucedido, o gerenciador de filas será finalizado com o código de razão X'00E50054'.

Um SYS1.LOGREC e um dump SVC são obtidos.

### **Resposta do Programador de Sistema**

Reinicie o gerenciador de filas se necessário.

Colete os itens listados em ["Diagnósticos" na página 1083](#page-1082-0) e entre em contato com o seu centro de suporte IBM

### **00E50029**

A função de serviços do agente que estabelece a estrutura de tarefas do MQ termina de forma anormal com esse código de razão após a detecção de um módulo de carga que foi carregado sem o recurso de endereçamento de 31 bits... É precedido pela mensagem CSQV029E.

### **Ação do sistema**

A inicialização do gerenciador de filas é finalizada

### **Resposta do Programador de Sistema**

Consulte a mensagem CSQV029E.

### **00E50030, 00E50031, 00E50032, 00E50035, 00E50036**

Ocorreu um erro interno.

#### **Ação do sistema**

A unidade de execução solicitante é finalizada de forma anormal O erro é registrado em SYS1.LOGREC, e um dump SVC é solicitado

#### **Resposta do Programador de Sistema**

Colete os itens listados em ["Diagnósticos" na página 1083](#page-1082-0) e entre em contato com o seu centro de suporte IBM

#### **00E50039**

Foi feita uma tentativa de liberar um ACE enquanto ele ainda estava em uma cadeia VLCAAACE.

### **Ação do sistema**

Um dump do SVC é solicitado especificando um código de conclusão de X'5C6' e esse código de razão O processamento continua.

#### **Resposta do Programador de Sistema**

Colete os itens listados em ["Diagnósticos" na página 1083](#page-1082-0) e entre em contato com o seu centro de suporte IBM

#### **00E50040**

A finalização do gerenciador de filas foi chamado após um erro irrecuperável ao processar uma solicitação de finalização do agente aliado no nível de *encadeamento*ou *identificação* .

#### **Ação do sistema**

O gerenciador de filas é finalizado

Reiniciar o gerenciador de filas.

Varra o log do sistema e o conteúdo de SYS1.LOGREC para erros do MQ que ocorrem imediatamente antes da mensagem de finalização do sistema CSQV086E Siga os procedimentos de determinação de problemas para erros específicos. Se não for possível resolver o problema, colete os itens listados em ["Diagnósticos" na página 1083](#page-1082-0) e entre em contato com o centro de suporte do IBM

## **00E50041**

A finalização do gerenciador de filas foi chamada após um erro irrecuperável ao processar uma solicitação do agente de finalização.

#### **Ação do sistema**

O gerenciador de filas é finalizado

### **Resposta do Programador de Sistema**

Reiniciar o gerenciador de filas.

Varra o log do sistema e o conteúdo de SYS1.LOGREC para erros do MQ que ocorrem imediatamente antes da mensagem de finalização do sistema CSQV086E Siga os procedimentos de determinação de problemas para erros específicos. Se não for possível resolver o problema, colete os itens listados em ["Diagnósticos" na página 1083](#page-1082-0) e entre em contato com o centro de suporte do IBM

### **00E50042, 00E50044**

Ocorreu um erro interno.

### **Ação do sistema**

A unidade de execução atual é finalizada de forma anormal Um registro é gravado em SYS1.LOGREC e um dump SVC são solicitados

### **Resposta do Programador de Sistema**

Colete os itens listados em ["Diagnósticos" na página 1083](#page-1082-0) e entre em contato com o seu centro de suporte IBM

### **00E50045**

A finalização do gerenciador de filas foi chamada após um erro irrecuperável ao processar uma solicitação de serviço do agente associado no nível de *encadeamento*ou *identificação* .

#### **Ação do sistema**

O gerenciador de filas é finalizado

#### **Resposta do Programador de Sistema**

Reiniciar o gerenciador de filas.

Varra o log do sistema e o conteúdo de SYS1.LOGREC para erros do MQ que ocorrem imediatamente antes da mensagem de finalização CSQV086E. Siga os procedimentos de determinação de problemas para erros específicos. Se não for possível resolver o problema, colete os itens listados em ["Diagnósticos" na página 1083](#page-1082-0) e entre em contato com o centro de suporte do IBM

#### **00E50046**

A finalização do gerenciador de filas foi chamada após um erro irrecuperável ao processar uma solicitação de criação da estrutura do agente.

#### **Ação do sistema**

O gerenciador de filas é finalizado

### **Resposta do Programador de Sistema**

Reiniciar o gerenciador de filas.

Varra o log do sistema e o conteúdo de SYS1.LOGREC para erros do MQ que ocorrem imediatamente antes da mensagem de finalização CSQV086E. Siga os procedimentos de determinação de problemas para erros específicos. Se não for possível resolver o problema, colete os itens listados em ["Diagnósticos" na página 1083](#page-1082-0) e entre em contato com o centro de suporte do IBM

### **00E50047**

Ocorreu um erro interno.

### **Ação do sistema**

O gerenciador de filas é finalizado

### **Resposta do Programador de Sistema**

Reiniciar o gerenciador de filas.

Varra o log do sistema e o conteúdo de SYS1.LOGREC para erros do MQ que ocorrem imediatamente antes da mensagem de finalização CSQV086E. Siga os procedimentos de determinação de problemas para erros específicos. Se não for possível resolver o problema, colete os itens listados em ["Diagnósticos" na página 1083](#page-1082-0) e entre em contato com o centro de suporte do IBM

### **00E50050**

Ocorreu um erro interno.

### **Ação do sistema**

A unidade de execução solicitante é finalizada de forma anormal

Um código de razão de recuperação de X'00E50054' é colocado no campo SDWACOMU do SDWA, indicando que os serviços de sincronização foram responsáveis pela finalização do gerenciador de filas

### **Resposta do Programador de Sistema**

Reiniciar o gerenciador de filas.

Colete os itens listados em ["Diagnósticos" na página 1083](#page-1082-0) e entre em contato com o seu centro de suporte IBM

### **00E50051**

Ocorreu um erro interno.

#### **Ação do sistema**

O gerenciador de filas é encerrado de forma anormal com um código de conclusão X'5C6' e esse código de razão..

Um código de razão de recuperação X'00E50054' é colocado no campo SDWACOMU do SDWA, indicando que os serviços de sincronização foram responsáveis pela finalização do gerenciador de filas

### **Resposta do Programador de Sistema**

Reiniciar o gerenciador de filas.

Colete os itens listados em ["Diagnósticos" na página 1083](#page-1082-0) e entre em contato com o seu centro de suporte IBM

### **00E50052**

O bloqueio de memória cruzada (CML) z/OS não pôde ser liberado.

### **Ação do sistema**

O gerenciador de filas é encerrado de forma anormal com um código de conclusão X'5C6' e esse código de razão..

Um código de razão de recuperação X'00E50054' é colocado no campo SDWACOMU do SDWA, indicando que os serviços de sincronização foram responsáveis pela finalização do gerenciador de filas

Um registro é gravado em SYS1.LOGREC e um dump do SVC é produzido

### **Resposta do Programador de Sistema**

Reiniciar o gerenciador de filas.

Colete os itens listados em ["Diagnósticos" na página 1083](#page-1082-0) e entre em contato com o seu centro de suporte IBM

### **00E50054**

O gerenciador de filas é encerrado de forma anormal pela rotina de recuperação de serviços de sincronização quando um erro irrecuperável é encontrado durante o processamento de recuperação para as funções SUSPEND, CANCEL, RESUME ou SRB REDISPATCH. Este é um código de razão de finalização do gerenciador de filas

Uma das seguintes condições foi encontrada durante o processamento de recuperação para a função solicitada:

- Não é possível concluir a continuação do processamento para uma unidade de execução do modo SRB que foi suspensa no momento do erro..
- Foram encontrados erros durante o processamento de recuperação principal, causando entrada para a rotina de recuperação secundária
- A recuperação iniciou a nova tentativa para suspender / retomar o código principal causou a nova tentativa de entrada de recursão na rotina de recuperação funcional
- Não é possível obter ou liberar o bloqueio de memória cruzada (CML) do espaço de endereço do gerenciador de filas durante o processamento de linha principal ou durante o processamento de recuperação funcional (por exemplo, código de razão X'00E50052')

### **Ação do sistema**

O gerenciador de filas é finalizado Esse código de razão está associado a um código de conclusão X'6C6' indicando que os serviços de sincronização foram responsáveis pela finalização

#### **Resposta do Programador de Sistema**

Reiniciar o gerenciador de filas.

Varra o log do sistema e o conteúdo de SYS1.LOGREC para erros do MQ que ocorrem imediatamente antes da mensagem de finalização do sistema CSQV086E Siga os procedimentos de determinação de problemas para erros específicos. Se não for possível resolver o problema, colete os itens listados em ["Diagnósticos" na página 1083](#page-1082-0) e entre em contato com o centro de suporte do IBM

### **00E50055**

A rotina de recuperação funcional dos serviços de sincronização não pôde concluir com êxito a continuação do processamento para uma unidade de execução do modo TCB suspenso O processamento de continuação foi solicitado pelas funções CANCEL ou RESUME..

## **Ação do sistema**

Como a unidade de execução do modo TCB suspensa não deve ter permissão para permanecer em um estado suspenso, a rotina de recuperação chama o serviço z/OS CALLRTM (TYPE = ABTERM) para terminar a unidade de execução de forma anormal com um código de conclusão X'6C6'. Dependendo de qual unidade de execução foi finalizada, o gerenciador de filas pode ser finalizado de forma anormal

#### **Resposta do Programador de Sistema**

Reinicie o gerenciador de filas se necessário.

Varra o log do sistema e o conteúdo de SYS1.LOGREC para MQ erros que ocorrem imediatamente antes do final da unidade de execução. Siga os procedimentos de determinação de problemas para erros específicos. Se não for possível resolver o problema, colete os itens listados em ["Diagnósticos"](#page-1082-0) [na página 1083](#page-1082-0) e entre em contato com o centro de suporte do IBM

### **00E50059**

Ocorreu um erro interno.

#### **Ação do sistema**

Se o módulo que detecta o erro for CSQVSDC0, ele será tentado novamente uma vez. Se a validação for malsucedida, o gerenciador de fila será finalizado de forma anormal com um código de razão X'00E50054'.

Um SYS1.LOGREC e um dump SVC são solicitados.

#### **Resposta do Programador de Sistema**

Reiniciar o gerenciador de filas.

Colete os itens listados em ["Diagnósticos" na página 1083](#page-1082-0) e entre em contato com o seu centro de suporte IBM

#### **00E50062**

Ocorreu um erro interno.

#### **Ação do sistema**

A tarefa aliada é terminada de forma anormal.

### **Resposta do Programador de Sistema**

Colete os itens listados em ["Diagnósticos" na página 1083](#page-1082-0) e entre em contato com o seu centro de suporte IBM

#### **00E50063**

Ocorreu um erro interno.

#### **Ação do sistema**

A tarefa é finalizada de forma anormal

#### **Resposta do Programador de Sistema**

Colete os itens listados em ["Diagnósticos" na página 1083](#page-1082-0) e entre em contato com o seu centro de suporte IBM

#### **00E50065**

Ocorreu um erro interno.

#### **Ação do sistema**

A unidade de execução é finalizada de forma anormal

#### **Resposta do Programador de Sistema**

Colete os itens listados em ["Diagnósticos" na página 1083](#page-1082-0) e entre em contato com o seu centro de suporte IBM

#### **00E50069**

Este código de razão é emitido durante o processamento de recuperação para a função suspender ao executar no modo SRB sob a rotina de recuperação estabelecida pelo serviço SRBSTAT (SAVE) z/OS . Como a rotina de recuperação estabelecida por este serviço é a única rotina na pilha FRR no momento do erro, a percolação do RTM normal para a rotina de recuperação do gerenciador de recursos de chamada não é possível

Após o processamento de recuperação para o erro inicial ter sido concluído com êxito, o ambiente RTM é encerrado por meio de uma nova tentativa para uma rotina que restaura a pilha FRR original Essa rotina é finalizada de forma anormal com o código de conclusão X'5C6' e esse código de

razão Isso causa a entrada na rotina de recuperação original estabelecida durante a inicialização de suspensão.

#### **Ação do sistema**

Após isso ser interceptado pela rotina de recuperação de suspensão original, um SYS1.LOGREC e dump SVC são solicitados para documentar o erro original. O código de razão de recuperação original é colocado no campo SDWACOMU do SDWA indicando as ações executadas durante o processamento de recuperação do erro inicial.. O controle é então retornado para a rotina de recuperação do gerenciador de recursos de chamada por meio da percolação do RTM.

#### **Resposta do Programador de Sistema**

Como isso é usado apenas para permitir a transferência do código de razão de recuperação inicial para a rotina de recuperação do gerenciador de recursos de chamada, nenhuma ação de recuperação adicional é necessária para esse código de razão Informações de diagnóstico para o erro inicial encontrado podem ser obtidas por meio do SYS1.LOGREC e materiais dump SVC fornecidos.

#### **00E50070**

Para ativar uma tarefa interna para finalizar a si mesma, a tarefa foi encerrada de forma anormal. Isso não é necessariamente um erro.

#### **Ação do sistema**

A tarefa é finalizada de forma anormal

Se a tarefa de serviço for finalizada de forma anormal com um código de conclusão de X'6C6', nenhum dump SVC será obtido

### **Resposta do Programador de Sistema**

O erro deve ser ignorado se ocorrer isoladamente, no entanto, se ocorrer em conjunto com outros problemas, esses problemas devem ser resolvidos..

Se não for possível resolver o problema, colete os itens listados em ["Diagnósticos" na página 1083](#page-1082-0) e entre em contato com o centro de suporte do IBM

#### **00E50071**

Ocorreu um erro interno.

### **Ação do sistema**

A tarefa interna é finalizada de forma anormal

#### **Resposta do Programador de Sistema**

Colete os itens listados em ["Diagnósticos" na página 1083](#page-1082-0) e entre em contato com o seu centro de suporte IBM

#### **00E50072**

Ocorreu um erro interno.

### **Ação do sistema**

O gerenciador de filas é finalizado de forma anormal

#### **Resposta do Programador de Sistema**

Reiniciar o gerenciador de filas.

Colete os itens listados em ["Diagnósticos" na página 1083](#page-1082-0) e entre em contato com o seu centro de suporte IBM

#### **00E50073**

Ocorreu um erro interno.

A unidade de execução atual é finalizada de forma anormal Um registro é gravado em SYS1.LOGREC, e um dump SVC é solicitado

### **Resposta do Programador de Sistema**

Colete os itens listados em ["Diagnósticos" na página 1083](#page-1082-0) e entre em contato com o seu centro de suporte IBM

#### **00E50074**

Esse código de razão é emitido em resposta a um código de retorno diferente de zero de ATTACH durante uma tentativa de criar uma tarefa interna.

### **Ação do sistema**

A ATTACH é tentada novamente Um registro é gravado em SYS1.LOGREC, e um dump SVC é solicitado Se um problema ocorrer novamente, o gerenciador de filas será finalizado

### **Resposta do Programador de Sistema**

Reinicie o gerenciador de filas se necessário.

O registro 2, no SDWA, contém o código de retorno da solicitação ATTACH Se não for possível resolver o problema, colete os itens listados no ["Diagnósticos" na página 1083](#page-1082-0) e entre em contato com o seu centro de suporte IBM

### **00E50075, 00E50076, 00E50077, 00E50078**

Ocorreu um erro interno.

### **Ação do sistema**

A unidade de execução solicitante é finalizada O gerenciador de filas também pode ser finalizado Um registro é gravado em SYS1.LOGREC, e um dump SVC é solicitado

### **Resposta do Programador de Sistema**

Reinicie o gerenciador de filas se necessário.

Colete os itens listados em ["Diagnósticos" na página 1083](#page-1082-0) e entre em contato com o seu centro de suporte IBM

#### **00E50079**

Ocorreu um erro interno. Isso pode ocorrer se o espaço de endereço associado estiver passando por finalização

### **Ação do sistema**

A unidade de execução solicitante é finalizada de forma anormal Um registro é gravado em SYS1.LOGREC, e um dump SVC é solicitado

#### **Resposta do Programador de Sistema**

Se não for possível resolver o problema, colete os itens listados em ["Diagnósticos" na página 1083](#page-1082-0) e entre em contato com o centro de suporte do IBM

#### **00E50080, 00E50081**

Ocorreu um erro interno.

#### **Ação do sistema**

Um dump do SVC é solicitado especificando um código de conclusão de X'5C6' e esse código de razão Nenhum registro é gravado em SYS1.LOGREC. A execução continua.

### **Resposta do Programador de Sistema**

Colete os itens listados em ["Diagnósticos" na página 1083](#page-1082-0) e entre em contato com o seu centro de suporte IBM

#### **00E50094, 00E50095, 00E50096, 00E50097, 00E50100**

Ocorreu um erro interno.

### **Ação do sistema**

A rotina de recuperação de solicitação é finalizada de forma anormal Um registro é gravado em SYS1.LOGREC, e um dump SVC é solicitado

### **Resposta do Programador de Sistema**

Colete os itens listados em ["Diagnósticos" na página 1083](#page-1082-0) e entre em contato com o seu centro de suporte IBM

### **00E50101**

O MQ não pôde estabelecer um ESTAE.

### **Ação do sistema**

O erro é transmitido para um subcomponente de suporte do subsistema (SSS) ESTAE. Provavelmente, o gerenciador de filas é finalizado de forma anormal Um registro é gravado em SYS1.LOGREC, e um dump SVC é solicitado

### **Resposta do Programador de Sistema**

A incapacidade de estabelecer um ESTAE é normalmente devido a espaço livre insuficiente na área da fila do sistema local (LSQA) para um bloco de controle ESTAE (SCB).. Se necessário, aumente o tamanho do espaço de endereço do gerenciador de filas.

Reiniciar o gerenciador de filas.

Revise o dump SVC associado para uso e áreas livres nos subconjuntos LSQA pertencentes ao espaço de endereço de serviços do sistema. Se não for possível resolver o problema, colete os itens listados em ["Diagnósticos" na página 1083](#page-1082-0) e entre em contato com o centro de suporte do IBM

### **00E50102**

Ocorreu um erro irrecuperável ao cancelar todos os agentes ativos durante o processamento do comando STOP QMGR MODE (FORCE). Este é um código de razão de finalização do gerenciador de filas

### **Ação do sistema**

O gerenciador de filas é finalizado de forma anormal Um registro é gravado em SYS1.LOGREC.

#### **Resposta do Programador de Sistema**

Reiniciar o gerenciador de filas.

Você pode achar os itens listados em ["Diagnósticos" na página 1083](#page-1082-0) úteis na resolução do problema. Revise o SYS1.LOGREC entradas para erros imediatamente anteriores à finalização do gerenciador de filas

### **00E50500**

Um bloqueio LOCAL ou CML do z/OS não pôde ser obtido durante o processamento de finalização anormal do gerenciador de filas

#### **Ação do sistema**

A unidade de execução é finalizada de forma anormal O erro é registrado em SYS1.LOGRECe finalização anormal do gerenciador de filas são concluídas sob uma unidade de execução diferente, se possível.

### **Resposta do Programador de Sistema**

Reinicie o gerenciador de filas se necessário.

Você pode achar os itens listados em ["Diagnósticos" na página 1083](#page-1082-0) úteis na resolução do problema.

### **00E50501**

Um bloqueio LOCAL ou CML do z/OS não pôde ser liberado durante o processamento de finalização anormal do gerenciador de filas

### **Ação do sistema**

A unidade de execução é finalizada de forma anormal O erro é registrado em SYS1.LOGREC. A finalização do gerenciador de fila é concluída sob uma unidade de execução diferente, se possível

### **Resposta do Programador de Sistema**

Reiniciar o gerenciador de filas.

Você pode achar os itens listados em ["Diagnósticos" na página 1083](#page-1082-0) úteis na resolução do problema.

### **00E50502**

Um bloqueio LOCAL do z/OS não pôde ser obtido durante o processamento de finalização anormal do gerenciador de filas

### **Ação do sistema**

A unidade de execução é finalizada de forma anormal O erro é registrado em SYS1.LOGRECe finalização anormal do gerenciador de filas são concluídas sob uma unidade de execução diferente, se possível.

### **Resposta do Programador de Sistema**

Reiniciar o gerenciador de filas.

Você pode achar os itens listados em ["Diagnósticos" na página 1083](#page-1082-0) úteis na resolução do problema.

#### **00E50503**

Um bloqueio LOCAL do z/OS não pôde ser liberado durante o processamento de finalização anormal do gerenciador de filas

### **Ação do sistema**

A unidade de execução é finalizada de forma anormal O erro é registrado em SYS1.LOGRECe finalização anormal do gerenciador de filas são concluídas sob uma unidade de execução diferente, se possível.

### **Resposta do Programador de Sistema**

Reiniciar o gerenciador de filas.

Você pode achar os itens listados em ["Diagnósticos" na página 1083](#page-1082-0) úteis na resolução do problema.

#### **00E50504**

Esse código de razão é usado para definir o formato das informações registradas na área de gravação de variáveis SDWA (VRA) pelo processador de finalização do gerenciador de filas. O código identifica informações adicionais fornecidas no VRA para erros encontrados no módulo CSQVATRM.

#### **Ação do sistema**

A gravação do erro encontrado durante a finalização de um gerenciador de filas continua

### **Resposta do Programador de Sistema**

Nenhum.

### **00E50505**

Esse código de razão é usado para definir o formato das informações registradas na área de registro de variáveis do SDWA (VRA)... O código identifica informações adicionais fornecidas no VRA para erros encontrados no módulo CSQVATR4.

#### **Ação do sistema**

A gravação do erro encontrado durante a finalização de um gerenciador de filas continua

Nenhum.

### **00E50701**

Ocorreu um problema durante a Confirmação Phase-1. Isso é usado para efetuar o processamento de backout, desalocação e end-UR

### **Ação do sistema**

O gerenciador de filas é finalizado de forma anormal Um registro é gravado em SYS1.LOGREC, e um dump SVC é solicitado

### **Resposta do Programador de Sistema**

Reiniciar o gerenciador de filas.

Se não for possível resolver o problema, colete os itens listados em ["Diagnósticos" na página 1083](#page-1082-0) e entre em contato com o centro de suporte do IBM

### **00E50702**

Ocorreu um erro ao processar no modo SRB que não pôde ser recuperado.

O processamento do modo SRB geralmente é usado internamente pelo gerenciador de filas para assegurar a integridade de dados e a consistência do estado interno Quando a recuperação não for possível, o gerenciador de filas será finalizado com esse código de razão

A maioria das ocorrências é devido a erros internos que devem ser relatados para o serviço IBM para investigação adicional

O erro também é conhecido por ocorrer onde conjuntos de dados de log foram reformatados, sem reformatar os conjuntos de páginas (portanto, eles ainda contêm dados ativos) Essa situação pode ser resolvida pela ação do usuário

### **Ação do sistema**

O gerenciador de filas é finalizado de forma anormal com esse código de razão Um dump SVC do erro original foi solicitado pela rotina de recuperação para CSQVEUS2 e um registro gravado em SYS1.LOGREC.

#### **Resposta do Programador de Sistema**

Reiniciar o gerenciador de filas.

Varra o SYS1.LOGREC entradas que procuram um ou mais erros do MQ imediatamente antes da finalização do gerenciador de filas Se não for possível resolver o problema, colete os itens listados em ["Diagnósticos" na página 1083](#page-1082-0) e entre em contato com o centro de suporte do IBM

## **00E50703**

Este código de razão de finalização do gerenciador de filas é usado após um erro ao tentar continuar uma unidade de execução suspensa A conclusão bem-sucedida do processamento de continuação foi 'pendente'.

## **Ação do sistema**

O gerenciador de filas é finalizado de forma anormal Um registro é gravado em SYS1.LOGREC, e um dump SVC é solicitado

#### **Resposta do Programador de Sistema**

Reiniciar o gerenciador de filas.

Você pode achar os itens listados em ["Diagnósticos" na página 1083](#page-1082-0) úteis na resolução do problema.

#### **00E50704**

Ocorreu um erro interno.

O gerenciador de filas é finalizado com esse código de razão Além disso, se nenhum SDWA tiver sido fornecido para a rotina de recuperação, um dump será solicitado

### **Resposta do Programador de Sistema**

Reiniciar o gerenciador de filas.

Varra o SYS1.LOGREC entradas que procuram um ou mais erros do MQ imediatamente antes da finalização do gerenciador de filas Se não for possível resolver o problema, colete os itens listados em ["Diagnósticos" na página 1083](#page-1082-0) e entre em contato com o centro de suporte do IBM

### **00E50705**

Ocorreu um erro interno.

### **Ação do sistema**

O gerenciador de filas é finalizado de forma anormal

### **Resposta do Programador de Sistema**

Reiniciar o gerenciador de filas.

Colete os itens listados em ["Diagnósticos" na página 1083](#page-1082-0) e entre em contato com o seu centro de suporte IBM

### **00E50706**

Ocorreu um erro interno.

### **Ação do sistema**

O gerenciador de filas é finalizado com esse código de razão Além disso, se nenhum SDWA tiver sido fornecido para a rotina de recuperação, um dump será solicitado Um registro é gravado em SYS1.LOGREC.

#### **Resposta do Programador de Sistema**

Reiniciar o gerenciador de filas.

Varra o SYS1.LOGREC entradas que procuram um ou mais erros do MQ imediatamente antes da finalização do gerenciador de filas Se não for possível resolver o problema, colete os itens listados em ["Diagnósticos" na página 1083](#page-1082-0) e entre em contato com o centro de suporte do IBM

#### **00E50707**

Não foi possível estabelecer um ESTAE.

#### **Ação do sistema**

O gerenciador de filas é finalizado de forma anormal Um registro é gravado em SYS1.LOGREC.

#### **Resposta do Programador de Sistema**

Revise o uso e as áreas livres no subconjunto LSQA do espaço de endereço do gerenciador de filas. Se necessário, aumente o tamanho da área privada do espaço de endereço.

Reiniciar o gerenciador de filas.

Se a finalização do gerenciador de filas foi solicitada pelo módulo CSQVRCT, um dump do SVC padrão foi solicitado Se o armazenamento privado insuficiente for a causa do problema, outros gerenciadores de recursos do MQ poderão ter terminado de forma anormal.

Se não for possível resolver o problema, colete os itens listados em ["Diagnósticos" na página 1083](#page-1082-0) e entre em contato com o centro de suporte do IBM

#### **00E50708**

Ocorreu um erro ao conectar um agente aliado ao espaço de endereço do gerenciador de filas. A conexão deve ser concluída para que o agente aliado possa ser finalizado

O gerenciador de filas é finalizado com esse código de razão Um dump SVC do erro original foi solicitado e um registro inserido em SYS1.LOGREC.

### **Resposta do Programador de Sistema**

Reiniciar o gerenciador de filas.

Varra o SYS1.LOGREC entradas que procuram um ou mais erros do MQ imediatamente antes da finalização do gerenciador de filas

### **00E50709**

Ocorreu um erro interno.

### **Ação do sistema**

O gerenciador de filas é finalizado de forma anormal

### **Resposta do Programador de Sistema**

Reiniciar o gerenciador de filas.

Varra o SYS1.LOGREC entradas para um ou mais erros do MQ que ocorrem imediatamente antes do término do gerenciador de filas Se não for possível resolver o problema, colete os itens listados em ["Diagnósticos" na página 1083](#page-1082-0) e entre em contato com o centro de suporte do IBM

### **00E50710**

Ocorreu um erro interno.

### **Ação do sistema**

O gerenciador de filas é finalizado com esse código de razão Um dump SVC do erro original foi solicitado e um registro inserido em SYS1.LOGREC.

#### **Resposta do Programador de Sistema**

Reiniciar o gerenciador de filas.

Varra o SYS1.LOGREC entradas que procuram um ou mais erros do MQ imediatamente antes da finalização do gerenciador de filas Se não for possível resolver o problema, colete os itens listados em ["Diagnósticos" na página 1083](#page-1082-0) e entre em contato com o centro de suporte do IBM

#### **00E50711**

Ocorreu um erro interno.

### **Ação do sistema**

O gerenciador de filas é finalizado com esse código de razão Um dump SVC do erro original foi solicitado e um registro inserido em SYS1.LOGREC.

#### **Resposta do Programador de Sistema**

Reiniciar o gerenciador de filas.

Varra o SYS1.LOGREC entradas que procuram um ou mais erros do MQ imediatamente antes da finalização do gerenciador de filas Se não for possível resolver o problema, colete os itens listados em ["Diagnósticos" na página 1083](#page-1082-0) e entre em contato com o centro de suporte do IBM

#### **00E50712**

Ocorreu um erro em uma função do gerenciador de trava tentando finalizar o portador de uma trava do MQ . A tarefa do portador foi configurada como não despachável pelo z/OS , e um CALLRTM para finalizar esta tarefa foi malsucedido

### **Ação do sistema**

O gerenciador de filas é finalizado com esse código de razão Um dump SVC do erro é solicitado e um registro inserido em SYS1.LOGREC. O registro 3 no momento do erro contém o endereço de TCB

do portador da trava no espaço de endereço inicial e o registro 4 contém o código de retorno de CALLRTM

### **Resposta do Programador de Sistema**

Reiniciar o gerenciador de filas.

Você pode achar os itens listados em ["Diagnósticos" na página 1083](#page-1082-0) úteis na resolução do problema. Varra o SYS1.LOGREC para um ou mais erros do MQ imediatamente antes da finalização do gerenciador de filas.

### **00E50713**

Ocorreu um erro interno.

### **Ação do sistema**

O gerenciador de filas é finalizado de forma anormal Um dump SVC é solicitado pelo processador de finalização do gerenciador de filas e um registro é gravado no SYS1.LOGREC.

### **Resposta do Programador de Sistema**

Reiniciar o gerenciador de filas.

Varra o SYS1.LOGREC entradas para um ou mais erros do MQ que ocorrem imediatamente antes do término do gerenciador de filas Pode ser necessário analisar o dump do SVC solicitado Se não for possível resolver o problema, colete os itens listados no ["Diagnósticos" na página 1083](#page-1082-0) e entre em contato com o seu centro de suporte IBM

### **00E50715**

A finalização do gerenciador de filas foi solicitada após um erro irrecuperável em uma unidade de execução do modo SRB..

### **Ação do sistema**

A tarefa relacionada ao SRB foi encerrada de forma anormal como resultado da percolação SRB para TCB. O gerenciador de filas é finalizado de forma anormal

#### **Resposta do Programador de Sistema**

Reiniciar o gerenciador de filas.

Você pode achar os itens listados em ["Diagnósticos" na página 1083](#page-1082-0) úteis na resolução do problema. Varra o SYS1.LOGREC entradas para um ou mais erros do MQ que ocorrem imediatamente antes do término do gerenciador de filas

### **00E50717**

Ocorreu um erro interno.

#### **Ação do sistema**

O gerenciador de filas é finalizado de forma anormal

#### **Resposta do Programador de Sistema**

Reiniciar o gerenciador de filas.

Varra o SYS1.LOGREC entradas para um ou mais erros do MQ que ocorrem imediatamente antes do término do gerenciador de filas Se um erro precedeu a solicitação de finalização do gerenciador de filas, as informações de diagnóstico poderão ser obtidas por meio de SYS1.LOGREC e materiais de despejo SVC.. Se não for possível resolver o problema, colete os itens listados no ["Diagnósticos" na](#page-1082-0) [página 1083](#page-1082-0) e entre em contato com o seu centro de suporte IBM

## **00E50719**

Ocorreu um erro interno.

#### **Ação do sistema**

O gerenciador de filas é finalizado de forma anormal

<span id="page-1096-0"></span>Reiniciar o gerenciador de filas.

Varra o SYS1.LOGREC entradas para um ou mais erros do MQ que ocorrem imediatamente antes do término do gerenciador de filas Se não for possível resolver o problema, colete os itens listados em ["Diagnósticos" na página 1083](#page-1082-0) e entre em contato com o centro de suporte do IBM

### **00E50725**

A finalização do gerenciador de filas foi solicitada devido a um erro não recuperado em uma unidade de execução no modo SRB planejada

### **Ação do sistema**

A tarefa relacionada ao SRB foi encerrada de forma anormal, devido à percolação de SRB para TCB O gerenciador de filas é finalizado de forma anormal

### **Resposta do Programador de Sistema**

Reiniciar o gerenciador de filas.

Você pode achar os itens listados em ["Diagnósticos" na página 1083](#page-1082-0) úteis na resolução do problema. Varra o SYS1.LOGREC entradas para um ou mais erros do MQ que ocorrem imediatamente antes do término do gerenciador de filas Se necessário, analise o dump do SVC solicitado pela finalização do gerenciador de filas

### **00E50727**

Ocorreu um erro secundário durante o processamento de recuperação funcional dos serviços do agente Este é um código de razão de finalização do gerenciador de filas

### **Ação do sistema**

O gerenciador de filas é finalizado de forma anormal

### **Resposta do Programador de Sistema**

Reiniciar o gerenciador de filas.

Você pode achar os itens listados em ["Diagnósticos" na página 1083](#page-1082-0) úteis na resolução do problema. Varra o SYS1.LOGREC entradas para um ou mais erros do MQ que ocorrem imediatamente antes do término do gerenciador de filas

#### $z/0S$ *Códigos de recursos de instrumentação (X'E6')*

Se ocorrer um código de razão de recursos de instrumentação não listado aqui, ocorreu um erro interno. Colete os itens de diagnóstico a seguir e entre em contato com o centro de suporte IBM .

# **Diagnóstico**

- A saída do console para o período que leva ao erro.
- O dump do sistema resultante do erro..
- Uma impressão de SYS1.LOGREC.
- Apropriado WebSphere MQ, z/OS, Db2, CICSe IMS níveis de serviço..

### **00E60008**

Ocorreu um erro interno.

#### **Ação do sistema**

A função que está sendo rastreada é encerrada de forma anormal. O gerenciador de filas permanece operacional.

Colete os itens listados em ["Diagnóstico" na página 1097](#page-1096-0) e entre em contato com o seu centro de suporte IBM

#### **00E60017**

Este código é um código interno utilizado pelo formatador de dump.

### **Ação do sistema**

O pedido é encerrado de forma anormal

### **Resposta do Programador de Sistema**

Colete os itens listados em ["Diagnóstico" na página 1097](#page-1096-0) e entre em contato com o seu centro de suporte IBM

### **00E60085, 00E60086, 00E60087, 00E60088, 00E60089**

Ocorreu um erro interno.

### **Ação do sistema**

O pedido é finalizado de forma anormal

### **Resposta do Programador de Sistema**

Colete os itens listados em ["Diagnóstico" na página 1097](#page-1096-0) e entre em contato com o seu centro de suporte IBM

### **00E60100 a 00E60199**

Os códigos de razão X' '00E60100' a X'00E60199' são usados pelo componente de recurso de instrumentação (IFC) quando ocorre um evento de rastreio para o qual a equipe de serviços IBM solicitou um dump usando o auxílio de serviço de dump seletivo IFC.

#### **Ação do sistema**

O agente pode ser tentado novamente ou terminado, dependendo da solicitação de dump de capacidade de manutenção.

### **Resposta do Programador de Sistema**

O código de razão é emitido na ocorrência de um evento de rastreamento especificado Um dump SVC é levado para o SYS1.DUMPxx . Métodos de determinação de problema dependem da condição que a equipe de serviços da IBM está tentando resolver.

#### **00E60701**

Ocorreu um erro interno.

#### **Ação do sistema**

A unidade de execução atual termina com o código de conclusão X'5C6'.

#### **Resposta do Programador de Sistema**

Colete os itens listados em ["Diagnóstico" na página 1097](#page-1096-0) e entre em contato com o seu centro de suporte IBM

### **00E60702, 00E60703**

Ocorreu um erro interno.

### **Ação do sistema**

A unidade de execução atual termina com o código de conclusão X'5C6'.

### **Resposta do Programador de Sistema**

Colete os itens listados em ["Diagnóstico" na página 1097](#page-1096-0) e entre em contato com o seu centro de suporte IBM

#### <span id="page-1098-0"></span> $z/0S$ *Códigos de enfileiramento distribuídos (X'E7')*

Se ocorrer um código de razão de enfileiramento distribuído não listado aqui, ocorreu um erro interno. Colete os itens de diagnóstico a seguir e entre em contato com o centro de suporte IBM .

# **Diagnóstico**

- Uma descrição das ações que levaram ao erro ou, se aplicável, uma listagem do programa aplicativo ou a sequência de entrada para um programa utilitário que estava sendo executado no momento do erro.
- As definições de canal sendo usadas
- Se o erro afetou um agente do canal de mensagens, uma listagem de quaisquer programas de saída do canal de usuário utilizados pelo agente do canal de mensagens..
- A saída do console para o período que leva ao erro.
- O log da tarefa do gerenciador de filas
- O log da tarefa do inicializador de canais.
- O dump do sistema resultante do erro..
- Apropriado WebSphere MQ, z/OS, Db2, CICSe IMS níveis de serviço..

## **00E70001**

Ocorreu um erro interno.

## **Ação do sistema**

A unidade de execução atual termina com o código de conclusão X'5C6'.

### **Resposta do Programador de Sistema**

Colete os itens listados em "Diagnóstico" na página 1099 e entre em contato com o seu centro de suporte IBM

### **00E70002**

Nenhuma subtarefa do adaptador está ativa.. Eles falharam muitas vezes e, portanto, não foram reiniciados..

### **Ação do sistema**

O inicializador de canais é finalizado.

### **Resposta do Programador de Sistema**

Investigue os problemas de falha da subtarefa do adaptador, conforme relatado nas mensagens associadas a cada falha

### **00E70003**

Nenhum dispatcher está ativo.. Todos os dispatchers falharam ao iniciar ou todos falharam muitas vezes e, portanto, não foram reiniciados.

### **Ação do sistema**

O inicializador de canais é finalizado.

### **Resposta do Programador de Sistema**

Investigue os problemas de falha do dispatcher, conforme relatado nas mensagens associadas a cada falha

### **00E70004**

Ocorreu um erro interno.

### **Ação do sistema**

A unidade de execução atual termina com o código de conclusão X'5C6'.

Colete os itens listados em ["Diagnóstico" na página 1099](#page-1098-0) e entre em contato com o seu centro de suporte IBM

### **00E70007**

Uma tentativa de uma subtarefa do adaptador para obter algum armazenamento falhou

### **Ação do sistema**

A unidade de execução atual termina com o código de conclusão X'5C6'.

### **Resposta do Programador de Sistema**

Aumente o tamanho do espaço de endereço do inicializador de canais ou reduza o número de dispatchers, subtarefas do adaptador, subtarefas do servidor SSL e canais ativos sendo usados.

### **00E70008, 00E70009, 00E7000A**

Ocorreu um erro interno.

### **Ação do sistema**

A unidade de execução atual termina com o código de conclusão X'5C6'.

### **Resposta do Programador de Sistema**

Colete os itens listados em ["Diagnóstico" na página 1099](#page-1098-0) e entre em contato com o seu centro de suporte IBM

### **00E70011**

O inicializador de canais não pôde carregar o módulo CSQXBENT.

### **Ação do sistema**

A unidade de execução atual termina com o código de conclusão X'5C6'.

### **Resposta do Programador de Sistema**

Verifique o console para obter mensagens indicando por que CSQXBENT não foi carregado. Certifiquese de que o módulo esteja na biblioteca necessária e que seja referenciado corretamente.

O inicializador de canais tenta carregar este módulo a partir dos conjuntos de dados da biblioteca na instrução STEPLIB DD de seu procedimento JCL de tarefa iniciada xxxxCHIN.

### **00E70013**

Algumas subtarefas do adaptador foram solicitadas, mas nenhuma pôde ser conectada..

### **Ação do sistema**

A unidade de execução atual termina com o código de conclusão X'5C6'.

### **Resposta do Programador de Sistema**

Investigue os problemas de conexão da subtarefa do adaptador, conforme relatado nas mensagens associadas a cada falha Se não for possível resolver os problemas, colete os itens listados no ["Diagnóstico" na página 1099](#page-1098-0) e entre em contato com o centro de suporte do seu IBM

### **00E70015**

Ocorreu um erro interno.

### **Ação do sistema**

A unidade de execução atual termina com o código de conclusão X'5C6'.

### **Resposta do Programador de Sistema**

Colete os itens listados em ["Diagnóstico" na página 1099](#page-1098-0) e entre em contato com o seu centro de suporte IBM

#### **00E7001D**

Durante a inicialização, o inicializador de canais não pôde obter algum armazenamento abaixo de 16M.

### **Ação do sistema**

O inicializador de canais é encerrado.

### **Resposta do Programador de Sistema**

Investigue a causa do problema

#### **00E7001E, 00E7001F**

Ocorreu um erro interno.

#### **Ação do sistema**

O inicializador de canais é finalizado com o código de conclusão X'5C6'.

#### **Resposta do Programador de Sistema**

Reinicie o inicializador de canais

Colete os itens listados em ["Diagnóstico" na página 1099](#page-1098-0) e entre em contato com o seu centro de suporte IBM

### **00E70020**

Ocorreu um erro interno.

#### **Ação do sistema**

A unidade de execução atual termina com o código de conclusão X'5C6'.

#### **Resposta do Programador de Sistema**

Verifique o console para mensagens de erro anteriores. Se o problema não puder ser resolvido, colete os itens listados em ["Diagnóstico" na página 1099](#page-1098-0) e entre em contato com o seu centro de suporte IBM

#### **00E70021, 00E70022, 00E70023, 00E70024, 00E70025**

Ocorreu um erro interno.

#### **Ação do sistema**

A unidade de execução atual termina com o código de conclusão X'5C6'.

#### **Resposta do Programador de Sistema**

Colete os itens listados em ["Diagnóstico" na página 1099](#page-1098-0) e entre em contato com o seu centro de suporte IBM

### **00E70031**

Ocorreu um erro interno. Um bloqueio está retido atualmente por uma tarefa que foi finalizada

### **Ação do sistema**

A unidade de execução atual termina com o código de conclusão X'5C6'.

#### **Resposta do Programador de Sistema**

Determine por que a tarefa finalizada não liberou o bloqueio. Isso pode ser devido a um erro anterior.. Se não for possível resolver o problema, colete os itens listados em ["Diagnóstico" na página 1099](#page-1098-0) e entre em contato com o centro de suporte do IBM

#### **00E70032**

Ocorreu um erro interno. Uma tentativa de atualizar informações mantidas no recurso de acoplamento falhou.

A unidade de execução atual termina com o código de conclusão X'5C6'.

### **Resposta do Programador de Sistema**

Colete os itens listados em ["Diagnóstico" na página 1099](#page-1098-0), juntamente com os detalhes do grupo de filas compartilhadas e dos gerenciadores de filas ativos, bem como os gerenciadores de filas definidos para o grupo de filas compartilhadas no momento. Essas informações podem ser obtidas inserindo os comandos z/OS a seguir:

D XCF,GRP

para exibir uma lista de todos os grupos de filas compartilhadas no recurso de acoplamento

D XCF,GRP,qsg-name,ALL

para exibir o status sobre os gerenciadores de filas definidos para o grupo de filas compartilhadas

Entre em contato com o centro de suporte IBM.

### **00E70033**

Ocorreu um erro interno.

### **Ação do sistema**

A unidade de execução atual termina com o código de conclusão X'5C6'.

### **Resposta do Programador de Sistema**

Colete os itens listados em ["Diagnóstico" na página 1099](#page-1098-0) e entre em contato com o seu centro de suporte IBM

### **00E70052**

Nenhuma subtarefa do servidor SSL está ativa.. Eles falharam muitas vezes e, portanto, não foram reiniciados..

### **Ação do sistema**

O inicializador de canais é finalizado.

#### **Resposta do Programador de Sistema**

Investigue os problemas de falha da subtarefa do servidor SSL, conforme relatados nas mensagens associadas a cada falha

#### **00E70053**

Algumas subtarefas do servidor SSL foram solicitadas, mas nenhuma pôde ser anexada.

#### **Ação do sistema**

A unidade de execução atual termina com o código de conclusão X'5C6'.

### **Resposta do Programador de Sistema**

Investigue os problemas de conexão da subtarefa do servidor SSL, conforme relatado nas mensagens associadas a cada falha Se não for possível resolver os problemas, colete os itens listados em ["Diagnóstico" na página 1099](#page-1098-0) e entre em contato com o centro de suporte IBM .

### **00E7010C**

Ocorreu um erro interno.

#### **Ação do sistema**

A unidade de execução atual termina com o código de conclusão X'5C6'.

Colete os itens listados em ["Diagnóstico" na página 1099](#page-1098-0) e entre em contato com o seu centro de suporte IBM

#### **00E7010E**

O dispatcher detectou uma inconsistência na pilha de vínculos

### **Ação do sistema**

A unidade de execução atual termina com o código de conclusão X'5C6'.

### **Resposta do Programador de Sistema**

A causa mais provável é o uso incorreto da pilha de ligações por uma saída de usuário; as saídas devem emitir quaisquer chamadas API do MQ e retornar para o responsável pela chamada no mesmo nível de pilha de ligações em que foram inseridas Se as saídas não estiverem sendo usadas, ou se elas não usarem a pilha de ligação, colete os itens listados no ["Diagnóstico" na página 1099](#page-1098-0) e entre em contato com o centro de suporte do IBM

### **00E7010F, 00E7014A**

Ocorreu um erro interno.

#### **Ação do sistema**

A unidade de execução atual termina com o código de conclusão X'5C6'.

# **Resposta do Programador de Sistema**

Colete os itens listados em ["Diagnóstico" na página 1099](#page-1098-0) e entre em contato com o seu centro de suporte IBM

### **00E7014C**

Ocorreu um erro interno. Isso pode ser causado pela falha do inicializador de canais em parar ao executar em uma instância anterior do gerenciador de filas e tentar se conectar a uma instância posterior do gerenciador de filas.

### **Ação do sistema**

A unidade de execução atual termina com o código de conclusão X'5C6'.

#### **Resposta do Programador de Sistema**

Colete os itens listados em ["Diagnóstico" na página 1099](#page-1098-0), finalize e reinicie o inicializador de canais e entre em contato com o centro de suporte do IBM .

### **00E7014D**

Ocorreu um erro interno.

#### **Ação do sistema**

A unidade de execução atual termina com o código de conclusão X'5C6'.

#### **Resposta do Programador de Sistema**

Colete os itens listados em ["Diagnóstico" na página 1099](#page-1098-0) e entre em contato com o seu centro de suporte IBM

### **00E7014F**

Ocorreu um erro interno. Isto é normalmente como resultado de algum erro anterior.

#### **Ação do sistema**

A unidade de execução atual termina com o código de conclusão X'5C6'.

Verifique o console para obter mensagens de erro anteriores relatando um erro anterior e execute a ação apropriada para resolver esse erro. Se não houver erro anterior, colete os itens listados em ["Diagnóstico" na página 1099](#page-1098-0) e entre em contato com o centro de suporte do IBM .

### **00E7015A, 00E70214, 00E70216, 00E70226, 00E70231, 00E70232, 00E70233, 00E70501, 00E70522, 00E70543, 00E70546, 00E70553**

Ocorreu um erro interno.

#### **Ação do sistema**

A unidade de execução atual termina com o código de conclusão X'5C6'.

#### **Resposta do Programador de Sistema**

Colete os itens listados em ["Diagnóstico" na página 1099](#page-1098-0) e entre em contato com o seu centro de suporte IBM

#### **00E70054, 00E70055, 00E70056**

Ocorreu um erro interno.

#### **Ação do sistema**

A unidade de execução atual termina com o código de conclusão X'5C6'.

#### **Resposta do Programador de Sistema**

Colete os itens listados em ["Diagnóstico" na página 1099](#page-1098-0) e entre em contato com o seu centro de suporte IBM

#### **00E70057, 00E70058**

Ocorreu um erro interno.

#### **Ação do sistema**

A unidade de execução atual termina com o código de conclusão X'5C6'.

#### **Resposta do Programador de Sistema**

Colete os itens listados em ["Diagnóstico" na página 1099](#page-1098-0) e entre em contato com o seu centro de suporte IBM

#### **00E70708**

Ocorreu um erro interno.

#### **Ação do sistema**

A unidade de execução atual termina com o código de conclusão X'5C6'.

#### **Resposta do Programador de Sistema**

Colete os itens listados em ["Diagnóstico" na página 1099](#page-1098-0) e entre em contato com o seu centro de suporte IBM

#### **00E70802**

Nenhuma subtarefa do servidor de saída de carga de trabalho do cluster está ativa Eles falharam muitas vezes e, por isso, não foram reiniciados.

#### **Ação do sistema**

Os serviços de Saída de Carga de Trabalho do Cluster estão desativados

#### **Resposta do Programador de Sistema**

Investigue os problemas de falha de subtarefa do servidor de saída de carga do cluster, conforme relatado nas mensagens associadas a cada falha.

#### <span id="page-1104-0"></span>**00E7080B**

Uma saída de usuário da carga de trabalho do cluster não retornou ao gerenciador de fila dentro do tempo permitido, conforme especificado pelo parâmetro do sistema **EXITLIM** A tarefa que está executando a saída é finalizada com essa razão Esse código é precedido pela mensagem CSQV445E..

### **Ação do sistema**

O processamento continua. O destino do cluster é escolhido usando o algoritmo usual

#### **Resposta do Programador de Sistema**

Investigue por que a saída de usuário não foi concluída a tempo. A mensagem [CSQV445E](#page-664-0) exibe o nome do programa de saída

#### $z/0S$ *Procedimento de inicialização e códigos de serviços gerais (X'E8')*

Se ocorrer um código de razão do procedimento de inicialização que não esteja listado aqui, ocorreu um erro interno Colete os itens de diagnóstico a seguir e entre em contato com o centro de suporte IBM .

# **Diagnósticos**

- A saída do console para o período que leva ao erro.
- O log da tarefa do gerenciador de filas
- O dump do sistema resultante do erro..
- Uma impressão de SYS1.LOGREC.
- O módulo de carregamento do parâmetro de sistema
- O procedimento de inicialização..
- O procedimento JCL da tarefa iniciada para este gerenciador de filas...
- Apropriado WebSphere MQ, z/OS, Db2, CICSe IMS níveis de serviço..

#### **00E80001**

Ocorreu um erro interno.

#### **Ação do sistema**

O gerenciador de filas é finalizado Um registro é gravado em SYS1.LOGREC, e um dump SVC é solicitado

#### **Resposta do Programador de Sistema**

Reiniciar o gerenciador de filas.

Colete os itens listados em "Diagnósticos" na página 1105 e entre em contato com o seu centro de suporte IBM

#### **00E80002**

O espaço de endereço do gerenciador de filas não foi iniciado corretamente ou ocorreu um erro durante o processamento de IEFSSREQ do z/OS

#### **Ação do sistema**

O gerenciador de filas é finalizado Um registro é gravado em SYS1.LOGREC, e um dump SVC é solicitado O Registro 9 contém o endereço de um campo de 8 bytes que contém as seguintes informações de diagnóstico:

- Bytes de 1 a 4-nome do subsistema
- Bytes de 5 a 8-conteúdo do registro 15 que contém o código de retorno configurado pela macro IEFSSREQ z/OS

#### **Resposta do Programador de Sistema**

Você pode achar os itens listados em "Diagnósticos" na página 1105 úteis na resolução do problema.

#### **00E80003, 00E80004, 00E80005, 00E80006**

Ocorreu um erro interno.

#### **Ação do sistema**

Um registro é gravado em SYS1.LOGREC, e um dump SVC é solicitado

### **Resposta do Programador de Sistema**

Colete os itens listados em ["Diagnósticos" na página 1105](#page-1104-0) e entre em contato com o seu centro de suporte IBM

### **00E8000E**

Um ESTAE não pôde ser estabelecido para a tarefa de controle de espaço de endereço do gerenciador de filas

### **Ação do sistema**

O gerenciador de filas é finalizado Um registro é gravado em SYS1.LOGREC, e um dump SVC é solicitado O Registro 9 contém o endereço de um campo de 4 bytes que contém o código de retorno da macro ESTAE..

### **Resposta do Programador de Sistema**

Reiniciar o gerenciador de filas.

Você pode achar os itens listados em ["Diagnósticos" na página 1105](#page-1104-0) úteis na resolução do problema.

#### **00E8000F**

Parâmetros de inicialização inválidos foram especificados.. Isso provavelmente foi causado por uma tentativa de iniciar o gerenciador de fila por algum meio diferente de um comando START QMGR

### **Ação do sistema**

O gerenciador de filas é finalizado Um registro é gravado em SYS1.LOGREC, e um dump SVC é solicitado

#### **Resposta do Programador de Sistema**

Reiniciar o gerenciador de filas.

Se não for possível resolver o problema, colete os itens listados em ["Diagnósticos" na página 1105](#page-1104-0) e entre em contato com o centro de suporte do IBM

### $\blacktriangleright$  V 9.1.0

#### **00E80010**

Um produto inválido foi especificado Esse encerramento anormal é precedido por uma ou mais instâncias da mensagem [CSQY038E.](#page-831-0) Veja esta mensagem para mais detalhes.

#### **Ação do sistema**

O gerenciador de filas é finalizado

#### **Resposta do Programador de Sistema**

Localize as mensagens CSQY038E relacionadas para o gerenciador de fila e corrija o problema descrito em cada uma dessas.

### **00E80011**

O espaço de endereço não pôde se tornar não trocável.

### **Ação do sistema**

O gerenciador de filas é finalizado Um registro é gravado em SYS1.LOGREC, e um dump SVC é solicitado

Reiniciar o gerenciador de filas.

Você pode achar os itens listados em ["Diagnósticos" na página 1105](#page-1104-0) úteis na resolução do problema.

### **00E80012**

Ocorreu um erro interno.

### **Resposta do Programador de Sistema**

Colete os itens listados em ["Diagnósticos" na página 1105](#page-1104-0) e entre em contato com o seu centro de suporte IBM

### **00E80013, 00E8001F, 00E8002F**

Ocorreu um erro interno.

### **Ação do sistema**

O gerenciador de filas é finalizado Um registro é gravado em SYS1.LOGREC, e um dump SVC é solicitado

### **Resposta do Programador de Sistema**

Reiniciar o gerenciador de filas.

Colete os itens listados em ["Diagnósticos" na página 1105](#page-1104-0) e entre em contato com o seu centro de suporte IBM

### **00E80031**

Um parâmetro de entrada não suportado foi detectado para a inicialização do espaço de endereço associado

### **Ação do sistema**

A tarefa do responsável pela chamada é finalizada de forma anormal Um registro é gravado em SYS1.LOGREC, e um dump SVC é solicitado

### **Resposta do Programador de Sistema**

Colete os itens listados em ["Diagnósticos" na página 1105](#page-1104-0) e entre em contato com o seu centro de suporte IBM

### **00E80032**

Um parâmetro de entrada não suportado foi detectado para a finalização do espaço de endereço associado

### **Ação do sistema**

A tarefa do responsável pela chamada é finalizada de forma anormal Um registro é gravado em SYS1.LOGREC, e um dump SVC é solicitado

### **Resposta do Programador de Sistema**

Colete os itens listados em ["Diagnósticos" na página 1105](#page-1104-0) e entre em contato com o seu centro de suporte IBM

### **00E80033**

Esse código de razão acompanha um código de conclusão X'6C6'. Este módulo detectou que o gerenciador de filas estava finalizando.

### **Ação do sistema**

A tarefa do responsável pela chamada é encerrada de forma anormal com código X'6C6'. Um registro é gravado em SYS1.LOGREC, e um dump SVC é solicitado

Você pode achar os itens listados em ["Diagnósticos" na página 1105](#page-1104-0) úteis na resolução do problema.

#### **00E8003C**

Ocorreu um erro interno.

### **Ação do sistema**

A tarefa do responsável pela chamada é finalizada de forma anormal Um registro é gravado em SYS1.LOGREC, e um dump SVC é solicitado

### **Resposta do Programador de Sistema**

Colete os itens listados em ["Diagnósticos" na página 1105](#page-1104-0) e entre em contato com o seu centro de suporte IBM

### **00E8003D**

Ocorreu um erro interno.

### **Ação do sistema**

A finalização anormal do gerenciador de filas é iniciada Um registro é gravado em SYS1.LOGREC, e um dump SVC é solicitado

### **Resposta do Programador de Sistema**

Reiniciar o gerenciador de filas.

Colete os itens listados em ["Diagnósticos" na página 1105](#page-1104-0) e entre em contato com o seu centro de suporte IBM

### **00E8003E**

Um ESTAE não pôde ser estabelecido em um espaço de endereço prestes a ser inicializado como um espaço de endereço associado do MQ

#### **Ação do sistema**

A tarefa do responsável pela chamada é finalizada de forma anormal Um registro é gravado em SYS1.LOGREC, e um dump SVC é solicitado

### **Resposta do Programador de Sistema**

Se não for possível resolver o problema, colete os itens listados em ["Diagnósticos" na página 1105](#page-1104-0) e entre em contato com o centro de suporte do IBM

### **00E8003F**

Ocorreu um erro interno.

#### **Ação do sistema**

A tarefa do responsável pela chamada é finalizada de forma anormal Um registro é gravado em SYS1.LOGREC, e um dump SVC é solicitado

### **Resposta do Programador de Sistema**

Colete os itens listados em ["Diagnósticos" na página 1105](#page-1104-0) e entre em contato com o seu centro de suporte IBM

### **00E80041**

Ocorreu um erro interno.

### **Ação do sistema**

O gerenciador de filas é finalizado Um registro é gravado em SYS1.LOGREC, e um dump SVC é solicitado

Reiniciar o gerenciador de filas.

Colete os itens listados em ["Diagnósticos" na página 1105](#page-1104-0) e entre em contato com o seu centro de suporte IBM

### **00E80042, 00E8004F**

Ocorreu um erro interno.

### **Ação do sistema**

O gerenciador de filas é finalizado Um registro é gravado em SYS1.LOGREC, e um dump SVC é solicitado

### **Resposta do Programador de Sistema**

Reiniciar o gerenciador de filas.

Colete os itens listados em ["Diagnósticos" na página 1105](#page-1104-0) e entre em contato com o seu centro de suporte IBM

### **00E80051**

Foi detectado um erro no comando que foi usado para iniciar o gerenciador de filas

### **Ação do sistema**

O gerenciador de filas é finalizado

### **Resposta do Programador de Sistema**

Insira novamente o comando se ele tiver sido inserido incorretamente

Se não conseguir resolver o problema, entre em contato com o centro de suporte do IBM .

### **00E80052, 00E80053, 00E80054, 00E80055**

Ocorreu um erro interno.

#### **Ação do sistema**

O gerenciador de filas é finalizado Um registro é gravado em SYS1.LOGREC, e um dump SVC é solicitado

#### **Resposta do Programador de Sistema**

Reiniciar o gerenciador de filas.

Colete os itens listados em ["Diagnósticos" na página 1105](#page-1104-0) e entre em contato com o seu centro de suporte IBM

### **00E80057**

Ocorreu um erro ao tentar iniciar um espaço de endereço do gerenciador de filas. Uma possível causa desse problema é um erro no procedimento JCL da tarefa iniciada para o gerenciador de filas

#### **Ação do sistema**

O gerenciador de filas é finalizado Um registro é gravado em SYS1.LOGREC, e um dump SVC é solicitado

### **Resposta do Programador de Sistema**

Reiniciar o gerenciador de filas.

Você pode achar os itens listados no ["Diagnósticos" na página 1105](#page-1104-0) úteis para resolver o problema

#### **00E80058**

Ocorreu um erro durante o registro do prefixo do comando

O gerenciador de filas termina de forma anormal.

#### **Resposta do Programador de Sistema**

Consulte as mensagens CSQYxxx associadas para obter informações sobre a causa do problema.

Reinicie o gerenciador de filas depois de corrigir o problema

### **00E8005F, 00E80061, 00E8006F, 00E8007F**

Ocorreu um erro interno.

### **Ação do sistema**

O gerenciador de filas é finalizado Um registro é gravado em SYS1.LOGREC, e um dump SVC é solicitado

### **Resposta do Programador de Sistema**

Reiniciar o gerenciador de filas.

Colete os itens listados em ["Diagnósticos" na página 1105](#page-1104-0) e entre em contato com o seu centro de suporte IBM

### **00E80081**

Um módulo de carregamento inválido foi detectado

### **Ação do sistema**

O gerenciador de filas é finalizado Um registro é gravado em SYS1.LOGREC, e um dump SVC é solicitado O registro 9 contém o endereço de um campo de 8 bytes que contém o nome do módulo com erro..

### **Resposta do Programador de Sistema**

Verifique se o processo de instalação foi bem-sucedido.

Reinicie o gerenciador de filas depois de resolver o problema

Se não for possível resolver o problema, colete os itens listados em ["Diagnósticos" na página 1105](#page-1104-0) e entre em contato com o centro de suporte do IBM

#### **00E80084**

Um gerenciador de recursos forneceu a notificação de um erro durante o processamento da notificação de inicialização do gerenciador de filas

#### **Ação do sistema**

O gerenciador de filas é finalizado Um registro é gravado em SYS1.LOGREC, e um dump SVC é solicitado O Registro 9 contém o endereço de um campo de 4 bytes que contém o RMID do gerenciador de recursos que solicitou a finalização do gerenciador de filas

#### **Resposta do Programador de Sistema**

Procure mensagens de erro indicando a causa do problema.

Reinicie o gerenciador de filas depois de resolver o problema

Se não for possível resolver o problema, colete os itens listados em ["Diagnósticos" na página 1105](#page-1104-0), juntamente com o conteúdo do BSDS e um rastreio GTF e entre em contato com o centro de suporte IBM .

### **00E8008F, 00E80091, 00E8009F, 00E800AF, 00E800B1**

Ocorreu um erro interno.

O gerenciador de filas é finalizado Um registro é gravado em SYS1.LOGREC, e um dump SVC é solicitado

### **Resposta do Programador de Sistema**

Reiniciar o gerenciador de filas.

Colete os itens listados em ["Diagnósticos" na página 1105](#page-1104-0) e entre em contato com o seu centro de suporte IBM

#### **00E800B2**

O procedimento de inicialização do gerenciador de filas descobriu que a versão do ZPARM carregado foi compilada para uma liberação mais alta do IBM MQ

### **Ação do sistema**

A inicialização está finalizada.

### **Resposta do Programador de Sistema**

Verifique se o ZPARM correto foi carregado na inicialização..

A existência dessa versão do ZPARM implica que o gerenciador de filas está em execução em uma liberação superior do produto

Verifique se o gerenciador de filas foi iniciado em uma liberação superior do produto. Se esse for o caso, você iniciou inadvertidamente o IBM MQ com a versão errada das bibliotecas do produto

Ainda pode ser possível reconstruir o ZPARM usando as macros do SCSQMACS para a liberação atual do produto.

### **00E800CE**

Não foi possível estabelecer um ESTAE.

#### **Ação do sistema**

O gerenciador de filas é finalizado Um registro é gravado em SYS1.LOGREC, e um dump SVC é solicitado O Registro 9 contém o endereço de um campo de 4 bytes que contém o código de retorno da macro ESTAE..

### **Resposta do Programador de Sistema**

Reiniciar o gerenciador de filas.

Você pode achar os itens listados em ["Diagnósticos" na página 1105](#page-1104-0) úteis na resolução do problema.

#### **00E800D1**

Ocorreu um erro interno.

#### **Ação do sistema**

O gerenciador de filas é finalizado Um registro é gravado em SYS1.LOGREC, e um dump SVC é solicitado

#### **Resposta do Programador de Sistema**

Reiniciar o gerenciador de filas.

Colete os itens listados em ["Diagnósticos" na página 1105](#page-1104-0) e entre em contato com o seu centro de suporte IBM

### **00E800D2**

Foi encontrado um erro ao tentar obter o bloqueio LOCAL do z/OS

O gerenciador de filas é finalizado Um registro é gravado em SYS1.LOGREC, e um dump SVC é solicitado

### **Resposta do Programador de Sistema**

Reiniciar o gerenciador de filas.

Você pode achar os itens listados em ["Diagnósticos" na página 1105](#page-1104-0) úteis na resolução do problema.

### **00E800D3**

Foi encontrado um erro ao tentar liberar o bloqueio LOCAL do z/OS

#### **Ação do sistema**

O gerenciador de filas é finalizado Um registro é gravado em SYS1.LOGREC, e um dump SVC é solicitado

### **Resposta do Programador de Sistema**

Reiniciar o gerenciador de filas.

Você pode achar os itens listados em ["Diagnósticos" na página 1105](#page-1104-0) úteis na resolução do problema.

#### **00E800DF**

Ocorreu um erro interno.

### **Ação do sistema**

O gerenciador de filas é finalizado Um registro é gravado em SYS1.LOGREC, e um dump SVC é solicitado

### **Resposta do Programador de Sistema**

Reiniciar o gerenciador de filas.

Colete os itens listados em ["Diagnósticos" na página 1105](#page-1104-0) e entre em contato com o seu centro de suporte IBM

#### **00E80100**

O gerenciador de filas foi finalizado de forma anormal porque a tarefa de controle de espaço de endereço do gerenciador de filas ESTAE foi inserida Esse código de razão é emitido para todos os códigos de conclusão, exceto o código de conclusão X'5C6'.

O gerenciador de filas não pode determinar a causa do erro.

#### **Ação do sistema**

A finalização do gerenciador de filas é iniciada Um registro é gravado em SYS1.LOGREC, e um dump SVC é solicitado

#### **Resposta do Programador de Sistema**

Reinicie o gerenciador de filas depois de resolver o problema

O subcomponente que causou o erro é desconhecido.. Esse código de razão poderá ser retornado se o gerenciador de filas não puder localizar o módulo de carregamento do parâmetro do sistema especificado no comando START QMGR (o nome padrão é CSQZPARM)... Verifique se o módulo especificado está disponível.

Esse código de razão também será emitido se o gerenciador de filas for cancelado pelo comando CANCEL do z/OS Se este for o caso, determine por que o gerenciador de filas foi cancelado.

Você pode encontrar os itens listados em ["Diagnósticos" na página 1105](#page-1104-0), juntamente com o conteúdo do BSDS e um rastreio GTF, útil para resolver o problema

#### **00E8011D**

Ocorreu um erro interno.

A finalização do gerenciador de filas é iniciada Um registro é gravado em SYS1.LOGREC, e um dump SVC é solicitado

### **Resposta do Programador de Sistema**

Reiniciar o gerenciador de filas.

Colete os itens listados em ["Diagnósticos" na página 1105](#page-1104-0) e entre em contato com o seu centro de suporte IBM

#### **00E8011E**

O ESTAE primário da tarefa de espaço de endereço associado detectou que o ESTAE secundário não pôde ser estabelecido

### **Ação do sistema**

A finalização anormal do espaço de endereço associado continua. Um registro é gravado em SYS1.LOGREC, e um dump SVC é solicitado

#### **Resposta do Programador de Sistema**

Você pode achar os itens listados em ["Diagnósticos" na página 1105](#page-1104-0) úteis na resolução do problema.

#### **00E8011F**

O ESTAE primário da tarefa de espaço de endereço associado foi inserido sem uma área de trabalho de diagnóstico do subsistema (SDWA) fornecida pelo z/OS RTM.

### **Ação do sistema**

A finalização anormal do espaço de endereço aliado continua. Um registro é gravado em SYS1.LOGREC, e um dump SVC é solicitado

#### **Resposta do Programador de Sistema**

Você pode achar os itens listados em ["Diagnósticos" na página 1105](#page-1104-0) úteis na resolução do problema.

#### **00E8012D**

Ocorreu um erro interno.

#### **Ação do sistema**

A finalização anormal do gerenciador de filas é iniciada Um registro é gravado em SYS1.LOGREC, e um dump SVC é solicitado

#### **Resposta do Programador de Sistema**

Reiniciar o gerenciador de filas.

Colete os itens listados em ["Diagnósticos" na página 1105](#page-1104-0) e entre em contato com o seu centro de suporte IBM

## **00E8012F**

O ESTAE secundário da tarefa de espaço de endereço associado foi inserido sem uma área de trabalho de diagnóstico de subsistema (SDWA) fornecida pelo z/OS ..

#### **Ação do sistema**

Continue com a finalização anormal do espaço de endereço aliado Um registro é gravado em SYS1.LOGREC, e um dump SVC é solicitado

#### **Resposta do Programador de Sistema**

Você pode achar os itens listados em ["Diagnósticos" na página 1105](#page-1104-0) úteis na resolução do problema.

### **00E80130**

O FRR que protege a função do processador de comandos START QMGR/STOP QMGR foi inserido enquanto um comando STOP QMGR válido estava sendo processado.

### **Ação do sistema**

O gerenciador de filas é finalizado Um registro é gravado em SYS1.LOGREC, e um dump SVC é solicitado

### **Resposta do Programador de Sistema**

Você pode achar os itens listados em ["Diagnósticos" na página 1105](#page-1104-0) úteis na resolução do problema.

### **00E80140**

Ocorreu um erro interno.

### **Ação do sistema**

O gerenciador de filas é finalizado Um registro é gravado em SYS1.LOGREC, e um dump SVC é solicitado

### **Resposta do Programador de Sistema**

Reiniciar o gerenciador de filas.

Colete os itens listados em ["Diagnósticos" na página 1105](#page-1104-0) e entre em contato com o seu centro de suporte IBM

### **00E80150, 00E80151**

Um módulo inválido foi detectado..

### **Ação do sistema**

O gerenciador de filas é finalizado Um registro é gravado em SYS1.LOGREC, e um dump SVC é solicitado O Registro 9 contém o endereço de um campo de 12 bytes que contém as seguintes informações de diagnóstico:

• Os bytes 1 a 8 contêm o nome do módulo de carregamento que contém a lista de pontos de entrada de inicialização com a entrada inválida

#### **Resposta do Programador de Sistema**

Reinicie o gerenciador de filas depois de resolver o problema

Verifique se o processo de instalação foi bem-sucedido. Se não for possível resolver o problema, colete os itens listados no ["Diagnósticos" na página 1105](#page-1104-0) e entre em contato com o seu centro de suporte IBM

### **00E8015F**

Ocorreu um erro interno.

### **Ação do sistema**

O gerenciador de filas é finalizado Um registro é gravado em SYS1.LOGREC, e um dump SVC é solicitado

### **Resposta do Programador de Sistema**

Reiniciar o gerenciador de filas.

Colete os itens listados em ["Diagnósticos" na página 1105](#page-1104-0) e entre em contato com o seu centro de suporte IBM

#### **00E80160**

Os procedimentos de inicialização do gerenciador de filas detectaram que um módulo de carregamento tinha um atributo AMODE ou RMODE inválido

A inicialização do gerenciador de filas é finalizada.

#### **Resposta do Programador de Sistema**

Consulte a mensagem CSQY006E.

### **00E80161**

Os procedimentos de inicialização do gerenciador de filas detectaram que um módulo de carregamento não estava no nível correto para a versão do gerenciador de filas que estava sendo iniciado

### **Ação do sistema**

A inicialização do gerenciador de filas é finalizada.

### **Resposta do Programador de Sistema**

Consulte a mensagem CSQY010E.

### **00E80162**

Os procedimentos de inicialização do gerenciador de filas descobriram que a chave de proteção de armazenamento não era 7.. A causa mais provável é que a entrada da tabela de propriedades do programa (PPT) para CSQYASCP não foi especificada corretamente.

### **Ação do sistema**

A inicialização do gerenciador de filas é finalizada.

### **Resposta do Programador de Sistema**

Reinicie o gerenciador de filas depois de resolver o problema

Para obter informações sobre como especificar a entrada PPT para CSQYASCP, consulte Atualizar a tabela de propriedades do programa z/OS ...

#### **00E80163**

Os procedimentos de inicialização do gerenciador de filas descobriram que eles não estavam autorizados pelo APF A causa mais provável é que um ou mais dos conjuntos de dados na concanentação // STEPLIB não está autorizado pelo APF

### **Ação do sistema**

A inicialização do gerenciador de filas é finalizada.

#### **Resposta do Programador de Sistema**

Reinicie o gerenciador de filas depois de resolver o problema

Para obter informações sobre a autorização APF para as bibliotecas de carregamento do MQ , consulte Autorizar APF IBM MQ bibliotecas de carregamento

#### **00E80170**

Ocorreu um erro interno.

#### **Ação do sistema**

A solicitação é ignorada.

### **Resposta do Programador de Sistema**

Colete os itens listados em ["Diagnósticos" na página 1105](#page-1104-0) e entre em contato com o seu centro de suporte IBM

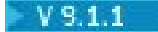

### **00E80171**

O gerenciador de filas terminou porque você respondeu à mensagem CSQY041D WTOR com a letra N.

### **Resposta do Programador de Sistema**

Consulte a mensagem [CSQY041D](#page-832-0) para obter mais informações.

#### $z/0S$ *Códigos do gerenciador de parâmetros do sistema (X'E9')*

Se ocorrer um código de razão do gerenciador de parâmetros do sistema não listado aqui, ocorreu um erro interno. Colete os itens de diagnóstico a seguir e entre em contato com o centro de suporte IBM .

# **Diagnóstico**

- A saída do console para o período que leva ao erro.
- O log da tarefa do gerenciador de filas
- O dump do sistema resultante do erro..
- Uma impressão de SYS1.LOGREC.
- O módulo de carregamento do parâmetro de sistema
- O procedimento de inicialização..
- O procedimento JCL da tarefa iniciada para este gerenciador de filas...
- Apropriado WebSphere MQ, z/OS, Db2, CICSe IMS níveis de serviço..

### **00E90101**

Ocorreu um erro ao tentar abrir recursos do MQ . A causa mais provável é que um módulo de carregamento de parâmetro do sistema customizado especificado no comando START QMGR não está disponível

### **Ação do sistema**

Um registro é gravado em SYS1.LOGREC, e um dump SVC é solicitado

### **Resposta do Programador de Sistema**

Verifique se o módulo de carregamento do parâmetro do sistema especificado no comando START QMGR (o nome padrão é CSQZPARM) está disponível para uso. Se for, colete os itens listados no "Diagnóstico" na página 1116 e entre em contato com o centro de suporte do IBM

### **00E90201**

Ocorreu um erro interno ao tentar abrir recursos do MQ .

### **Ação do sistema**

Um registro é gravado em SYS1.LOGREC, e um dump SVC é solicitado

### **Resposta do Programador de Sistema**

Colete os itens listados em "Diagnóstico" na página 1116 e entre em contato com o seu centro de suporte IBM

### **00E90202**

Ocorreu um erro ao tentar abrir recursos do MQ . A causa mais provável é que um módulo de carregamento de parâmetro do sistema customizado especificado no comando START QMGR (o nome padrão é CSQZPARM) foi construído incorretamente.

### **Ação do sistema**

Um registro é gravado em SYS1.LOGREC, e um dump SVC é solicitado
Verifique se o módulo de carga do parâmetro do sistema especificado está disponível e se ele foi vinculado corretamente. Consulte CSQ4ZPRM para JCL linkeditar de amostra. e para obter informações sobre os módulos de parâmetro do sistema, consulte Customizar seu módulo de parâmetro do sistema.

Reiniciar o gerenciador de filas. Se o problema persistir, colete os itens listados em ["Diagnóstico" na](#page-1115-0) [página 1116](#page-1115-0) e entre em contato com o centro de suporte do IBM

## **00E90203**

Ocorreu um erro interno ao tentar verificar as informações de controle do descritor nos recursos do MQ

## **Ação do sistema**

Um registro é gravado em SYS1.LOGREC, e um dump SVC é solicitado

## **Resposta do Programador de Sistema**

Colete os itens listados em ["Diagnóstico" na página 1116](#page-1115-0) e entre em contato com o seu centro de suporte IBM

#### **00E90301**

Ocorreu um erro interno ao tentar fechar recursos do MQ .

## **Ação do sistema**

Um registro é gravado em SYS1.LOGREC, e um dump SVC é solicitado

## **Resposta do Programador de Sistema**

Colete os itens listados em ["Diagnóstico" na página 1116](#page-1115-0) e entre em contato com o seu centro de suporte IBM

#### $z/0S$ *Códigos de instalações de serviço (X'F1')*

# **00F10001, 00F10002, 00F10003, 00F10004, 00F10005, 00F10006, 00F10007, 00F10008, 00F10009, 00F10010, 00F10011, 00F10012, 00F10013, 00F10014, 00F10015, 00F10016, 00F10017, 00F10018**

Um erro interno foi detectado no utilitários de impressão de log CSQ1LOGP

#### **Ação do sistema**

Um dump é solicitado. O utilitário termina de forma anormal com o código de conclusão X'5C6'.

#### **Resposta do Programador de Sistema**

Colete os itens de diagnóstico a seguir e entre em contato com o centro de suporte do IBM :

- Saída de relatório do utilitário
- Dump do sistema resultante do erro, se houver
- Os níveis de serviço do WebSphere MQ, z/OS, Db2, CICSe IMS

#### **00F10100**

Um erro interno foi detectado no utilitários de impressão de log CSQ1LOGP

#### **Ação do sistema**

Um dump é solicitado. O utilitário termina de forma anormal com o código de conclusão X'5C6'.

#### **Resposta do Programador de Sistema**

Submeta novamente a tarefa.

Entre em contato com o centro de suporte IBM se o problema persistir.

## <span id="page-1117-0"></span>**00F10101**

A função de leitura de log independente retornou um RBA inválido. Consulte a explicação da mensagem CSQ1211E.

## **Ação do sistema**

Um dump é solicitado. O utilitário termina de forma anormal com o código de conclusão X'5C6'.

## **Resposta do Programador de Sistema**

Se você determinar que o conjunto de dados é um conjunto de dados do log e que ele não está danificado, entre em contato com o centro de suporte IBM .

#### $z/0S$ *IBM MQ-IMS códigos de ponte (X'F2')*

Se ocorrer um código de razão da ponte IBM MQ-IMS que não esteja listado aqui, ocorreu um erro interno Colete os seguintes itens de diagnóstico e entre em contato com o centro de suporte do IBM .

# **Diagnóstico**

- Uma descrição das ações que levaram ao erro ou, se aplicável, uma listagem do programa aplicativo ou a sequência de entrada para um programa utilitário que estava sendo executado no momento do erro.
- A saída do console para o período que leva ao erro.
- O log da tarefa do gerenciador de filas
- Os logs da tarefa do IMS
- O dump do sistema resultante do erro..
- Níveis de serviço IBM MQ, z/OS, Db2 CICSe IMS apropriados.

# **00F20001, 00F20002, 00F20003, 00F20004, 00F20005, 00F20006, 00F20007, 00F20008, 00F20009, 00F2000A, 00F2000B, 00F2000C, 00F2000D, 00F2000E, 00F2000F, 00F20010, 00F20011**

Ocorreu um erro interno.

## **Ação do sistema**

A unidade de execução atual termina com o código de conclusão X'5C6' e um dump é produzido.

#### **Resposta do Programador de Sistema**

Colete os itens listados em "Diagnóstico" na página 1118 e entre em contato com o centro de suporte IBM .

## **00F20012**

A ponte IBM MQ-IMS recebeu um código de retorno inválido da macro IXCQUERY.

#### **Ação do sistema**

A unidade de execução atual termina com o código de conclusão X'5C6' e um dump é produzido.

#### **Resposta do Programador de Sistema**

Os registros 3 e 4 contêm os códigos de retorno e razão do XCF. Consulte *MVS Programação: Sysplex Services Reference* para obter informações sobre esses códigos.

#### **00F20013**

A ponte IBM MQ-IMS recebeu um retorno inválido da macro IXCJOIN..

## **Ação do sistema**

A unidade de execução atual termina com o código de conclusão X'5C6' e um dump é produzido.

Os registros 3 e 4 contêm os códigos de retorno e razão do XCF. Consulte *MVS Programação: Sysplex Services Reference* para obter informações sobre esses códigos.

#### **00F20014**

A ponte IBM MQ-IMS recebeu um retorno inválido da macro IXCCREAT..

## **Ação do sistema**

A unidade de execução atual termina com o código de conclusão X'5C6' e um dump é produzido.

## **Resposta do Programador de Sistema**

Os registros 3 e 4 contêm os códigos de retorno e razão do XCF. Consulte *MVS Programação: Sysplex Services Reference* para obter informações sobre esses códigos.

Use o comando DIS OTMA do IMS para ver se o nome do membro OTMACON já está em uso Isso pode ser causado pela especificação do sistema IMS em vez do nome do gerenciador de filas no nome do membro OTMACON

## **00F20015, 00F20016**

Ocorreu um erro interno.

## **Ação do sistema**

A unidade de execução atual termina com o código de conclusão X'5C6' e um dump é produzido.

## **Resposta do Programador de Sistema**

Colete os itens listados em ["Diagnóstico" na página 1118](#page-1117-0) e entre em contato com o centro de suporte IBM .

#### **00F20017**

A ponte IBM MQ-IMS recebeu um retorno inválido da macro IXCLEAVE..

#### **Ação do sistema**

A unidade de execução atual termina com o código de conclusão X'5C6' e um dump é produzido.

#### **Resposta do Programador de Sistema**

Os registros 3 e 4 contêm os códigos de retorno e razão do XCF. Consulte *MVS Programação: Sysplex Services Reference* para obter informações sobre esses códigos.

#### **00F20018**

A ponte IBM MQ-IMS recebeu um retorno inválido da macro IXCDELET..

## **Ação do sistema**

A unidade de execução atual termina com o código de conclusão X'5C6' e um dump é produzido.

#### **Resposta do Programador de Sistema**

Os registros 3 e 4 contêm os códigos de retorno e razão do XCF. Consulte *MVS Programação: Sysplex Services Reference* para obter informações sobre esses códigos. Entre em contato com o centro de suporte IBM para relatar o problema.

## **00F20019, 00F2001A, 00F2001B, 00F2001C, 00F2001D, 00F2001E, 00F2001F, 00F20020, 00F20021, 00F20022**

Ocorreu um erro interno.

#### **Ação do sistema**

A unidade de execução atual termina com o código de conclusão X'5C6' e um dump é produzido.

Colete os itens listados em ["Diagnóstico" na página 1118](#page-1117-0) e entre em contato com o centro de suporte IBM .

# **00F20023**

A ponte IBM MQ-IMS recebeu um código de retorno inválido de IXCMSGO..

## **Ação do sistema**

A unidade de execução atual termina com o código de conclusão X'5C6' e um dump é produzido.

## **Resposta do Programador de Sistema**

Os registros 2 e 3 contêm os códigos de retorno e de razão do XCF. Consulte *MVS Programação: Sysplex Services Reference* para obter informações sobre esses códigos.

## **00F20024, 00F20026, 00F20027, 00F20029, 00F2002A, 00F2002B**

Ocorreu um erro interno.

## **Ação do sistema**

A unidade de execução atual termina com o código de conclusão X'5C6' e um dump é produzido.

## **Resposta do Programador de Sistema**

Colete os itens listados em ["Diagnóstico" na página 1118](#page-1117-0) e entre em contato com o centro de suporte IBM .

## **00F2002C**

A ponte IBM MQ-IMS recebeu um código de retorno inválido de IXCMSGO..

## **Ação do sistema**

A unidade de execução atual termina com o código de conclusão X'5C6' e um dump é produzido.

#### **Resposta do Programador de Sistema**

Os registros 2 e 3 contêm os códigos de retorno e de razão do XCF. Consulte *MVS Programação: Sysplex Services Reference* para obter informações sobre esses códigos.

## **00F2002D, 00F2002E**

Ocorreu um erro interno.

#### **Ação do sistema**

A unidade de execução atual termina com o código de conclusão X'5C6' e um dump é produzido.

#### **Resposta do Programador de Sistema**

Colete os itens listados em ["Diagnóstico" na página 1118](#page-1117-0) e entre em contato com o centro de suporte IBM .

#### **00F20030**

A ponte IBM MQ-IMS recebeu um código de retorno inválido de IXCMSGO..

#### **Ação do sistema**

A unidade de execução atual termina com o código de conclusão X'5C6' e um dump é produzido.

#### **Resposta do Programador de Sistema**

Os registros 2 e 3 contêm os códigos de retorno e de razão do XCF. Consulte *MVS Programação: Sysplex Services Reference* para obter informações sobre esses códigos.

#### **00F20031**

Ocorreu um erro interno.

A unidade de execução atual termina com o código de conclusão X'5C6' e um dump é produzido.

## **Resposta do Programador de Sistema**

Colete os itens listados em ["Diagnóstico" na página 1118](#page-1117-0) e entre em contato com o centro de suporte IBM .

# **00F20032**

A ponte IBM MQ-IMS recebeu um código de retorno inválido de IXCMSGO..

## **Ação do sistema**

A unidade de execução atual termina com o código de conclusão X'5C6' e um dump é produzido.

## **Resposta do Programador de Sistema**

Os registros 2 e 3 contêm os códigos de retorno e de razão do XCF. Consulte *MVS Programação: Sysplex Services Reference* para obter informações sobre esses códigos.

# **00F20035, 00F20036, 00F20037, 00F20038, 00F20039, 00F2003A, 00F2003B, 00F2003D, 00F2003E, 00F2003F, 00F20040**

Ocorreu um erro interno.

## **Ação do sistema**

A unidade de execução atual termina com o código de conclusão X'5C6' e um dump é produzido.

## **Resposta do Programador de Sistema**

Colete os itens listados em ["Diagnóstico" na página 1118](#page-1117-0) e entre em contato com o centro de suporte IBM .

## **00F20041**

A ponte IBM MQ-IMS recebeu um erro de MQOPEN

#### **Ação do sistema**

A unidade de execução atual termina com o código de conclusão X'5C6' e um dump é produzido.

## **Resposta do Programador de Sistema**

Entre em contato com o centro de suporte IBM para relatar o problema.

#### **00F20042**

A ponte IBM MQ-IMS recebeu um erro MQCLOSE..

#### **Ação do sistema**

A unidade de execução atual termina com o código de conclusão X'5C6' e um dump é produzido.

## **Resposta do Programador de Sistema**

Entre em contato com o centro de suporte IBM para relatar o problema.

## **00F20043**

A ponte IBM MQ-IMS recebeu um erro MQGET..

## **Ação do sistema**

A unidade de execução atual termina com o código de conclusão X'5C6' e um dump é produzido.

#### **Resposta do Programador de Sistema**

Entre em contato com o centro de suporte IBM para relatar o problema.

## **00F20044**

A ponte IBM MQ-IMS recebeu um erro MQPUT..

A unidade de execução atual termina com o código de conclusão X'5C6' e um dump é produzido.

## **Resposta do Programador de Sistema**

Entre em contato com o centro de suporte IBM para relatar o problema.

## **00F20045**

A ponte IBM MQ-IMS recebeu um erro de MQOPEN

## **Ação do sistema**

A unidade de execução atual termina com o código de conclusão X'5C6' e um dump é produzido.

# **Resposta do Programador de Sistema**

Entre em contato com o centro de suporte IBM para relatar o problema.

## **00F20046**

A ponte IBM MQ-IMS recebeu um erro MQCLOSE..

## **Ação do sistema**

A unidade de execução atual termina com o código de conclusão X'5C6' e um dump é produzido.

## **Resposta do Programador de Sistema**

Entre em contato com o centro de suporte IBM para relatar o problema.

## **00F20047**

A ponte IBM MQ-IMS recebeu um erro MQGET..

## **Ação do sistema**

A unidade de execução atual termina com o código de conclusão X'5C6' e um dump é produzido.

#### **Resposta do Programador de Sistema**

Entre em contato com o centro de suporte IBM para relatar o problema.

### **00F20048**

A ponte IBM MQ-IMS recebeu um erro MQPUT..

#### **Ação do sistema**

A unidade de execução atual termina com o código de conclusão X'5C6' e um dump é produzido.

## **Resposta do Programador de Sistema**

Entre em contato com o centro de suporte IBM para relatar o problema.

#### **00F20049**

A ponte IBM MQ-IMS recebeu um erro de MQPUT1 .

#### **Ação do sistema**

A unidade de execução atual termina com o código de conclusão X'5C6' e um dump é produzido.

## **Resposta do Programador de Sistema**

Entre em contato com o centro de suporte IBM para relatar o problema.

# **00F2004A, 00F2004B, 00F2004C, 00F2004D, 00F2004E, 00F2004F, 00F20050, 00F20051, 00F20052, 00F20053, 00F20054, 00F20055, 00F20056, 00F20057**

Ocorreu um erro interno.

#### **Ação do sistema**

A unidade de execução atual termina com o código de conclusão X'5C6' e um dump é produzido.

<span id="page-1122-0"></span>Colete os itens listados em ["Diagnóstico" na página 1118](#page-1117-0) e entre em contato com o centro de suporte IBM .

# **00F20058**

A ponte IBM MQ-IMS recebeu um erro de MQPUT1 .

## **Ação do sistema**

A unidade de execução atual termina com o código de conclusão X'5C6' e um dump é produzido.

## **Resposta do Programador de Sistema**

Entre em contato com o centro de suporte IBM para relatar o problema.

## **00F20059**

A ponte IBM MQ-IMS recebeu um código de detecção grave em uma resposta negativa do IMS

## **Ação do sistema**

A unidade de execução atual termina com o código de conclusão X'5C6' e um dump é produzido.

## **Resposta do Programador de Sistema**

O código de detecção IMS é fornecido na mensagem CSQ2003I

#### **00F20069**

A ponte IBM MQ-IMS recebeu um erro ao tentar resolver uma unidade de recuperação em dúvida

## **Ação do sistema**

A unidade de execução atual termina com o código de conclusão X'5C6' e um dump é produzido.

## **Resposta do Programador de Sistema**

Entre em contato com o centro de suporte IBM para relatar o problema.

#### z/0S *Códigos de suporte do subsistema (X'F3')*

Muitos dos seguintes códigos de razão são retornados no registro 15 no momento de uma finalização anormal com o código de conclusão X'0Cx'e não como o código de razão para um código de conclusão de X'5C6'. Isso é indicado nas descrições que se seguem.

Se ocorrer um código de razão de suporte do subsistema que não esteja listado aqui, ocorreu um erro interno Colete os itens de diagnóstico a seguir e entre em contato com o centro de suporte IBM .

# **Diagnóstico**

- Uma descrição das ações que levaram ao erro ou, se aplicável, uma listagem do programa aplicativo ou a sequência de entrada para um programa utilitário que estava sendo executado no momento do erro.
- A saída do console para o período que leva ao erro.
- O log da tarefa do gerenciador de filas
- O dump do sistema resultante do erro..
- Uma impressão de SYS1.LOGREC.
- Apropriado WebSphere MQ, z/OS, Db2, CICSe IMS níveis de serviço..

## **00F30003, 00F30004, 00F30005**

Ocorreu um erro interno.

#### **Ação do sistema**

A solicitação não é processada Um dump é obtido e uma entrada é gravada em SYS1.LOGREC.

Colete os itens listados em ["Diagnóstico" na página 1123](#page-1122-0) e entre em contato com o seu centro de suporte IBM

# **00F30006**

Ocorreu um erro interno.

## **Ação do sistema**

A solicitação não é processada

## **Resposta do Programador de Sistema**

Colete os itens listados em ["Diagnóstico" na página 1123](#page-1122-0) e entre em contato com o seu centro de suporte IBM

## **00F30007, 00F30008**

Ocorreu um erro interno.

## **Ação do sistema**

A solicitação não é processada Um dump é obtido e uma entrada é gravada em SYS1.LOGREC.

## **Resposta do Programador de Sistema**

Colete os itens listados em ["Diagnóstico" na página 1123](#page-1122-0) e entre em contato com o seu centro de suporte IBM

## **00F30014**

Ocorreu um erro interno.

## **Ação do sistema**

A tarefa do solicitante é encerrada de forma anormal com código de conclusão X'5C6'. Um dump é obtido e uma entrada é gravada em SYS1.LOGREC.

#### **Resposta do Programador de Sistema**

Colete os itens listados em ["Diagnóstico" na página 1123](#page-1122-0) e entre em contato com o seu centro de suporte IBM

## **00F30027, 00F30030 ,00F30032, 00F30033, 00F30038**

Ocorreu um erro interno.

## **Ação do sistema**

A solicitação não é processada Um dump é obtido e uma entrada é gravada em SYS1.LOGREC.

#### **Resposta do Programador de Sistema**

Colete os itens listados em ["Diagnóstico" na página 1123](#page-1122-0) e entre em contato com o seu centro de suporte IBM

# **00F30042**

Ocorreu um erro interno.

## **Ação do sistema**

Um dump é obtido e uma entrada é gravada em SYS1.LOGREC.

# **Resposta do Programador de Sistema**

Colete os itens listados em ["Diagnóstico" na página 1123](#page-1122-0) e entre em contato com o seu centro de suporte IBM

## **00F30048**

Ocorreu um erro interno.

A solicitação não é processada Um dump é obtido e uma entrada é gravada em SYS1.LOGREC.

## **Resposta do Programador de Sistema**

Colete os itens listados em ["Diagnóstico" na página 1123](#page-1122-0) e entre em contato com o seu centro de suporte IBM

## **00F30052**

O coordenador de recuperação para o responsável pela chamada já terminou, portanto, a conexão do responsável pela chamada com o MQ foi finalizada.

## **Ação do sistema**

A solicitação não é processada A conexão do responsável pela chamada com o MQ é finalizada

O responsável pela chamada pode reconectar ao MQ quando o coordenador de recuperação tiver sido reiniciado.

## **Resposta do Programador de Sistema**

Identifique e reinicie o Coordenador de recuperação

Essa finalização anormal é mais comumente associada a uma finalização de RRS... Pode haver mensagens adicionais CSQ3009E no registro do console associado à finalização do RRS

## **00F30053**

Ocorreu um erro interno.

## **Ação do sistema**

A solicitação não é processada Um dump é obtido e uma entrada é gravada em SYS1.LOGREC.

## **Resposta do Programador de Sistema**

Colete os itens listados em ["Diagnóstico" na página 1123](#page-1122-0) e entre em contato com o seu centro de suporte IBM

#### **00F30067**

Ocorreu um erro interno.

## **Ação do sistema**

A solicitação de conexão não é processada Um dump é obtido e uma entrada é gravada em SYS1.LOGREC.

## **Resposta do Programador de Sistema**

Colete os itens listados em ["Diagnóstico" na página 1123](#page-1122-0) e entre em contato com o seu centro de suporte IBM

#### **00F30070**

A recuperação funcional para o processamento da conexão não pôde ser estabelecida O módulo de execução não pôde estabelecer seu ESTAE. Isso pode ocorrer se o espaço de endereço atual tiver armazenamento insuficiente. Isso pode levar à finalização anormal do gerenciador de filas.

## **Ação do sistema**

A solicitação de conexão não é processada O responsável pela chamada é finalizado de forma anormal com o código de conclusão X'5C6' e esse código de razão

#### **Resposta do Programador de Sistema**

Reinicie o gerenciador de filas se necessário. Um dump deve ser obtido para a análise de problema

Examine o uso e áreas livres na parte LSQA da área privada do espaço de endereço atual. Se necessário, ter o tamanho das áreas privadas expandidas.

O responsável pela chamada deve produzir um SYS1.LOGREC e um dump SVC, para que seja possível examinar a área LSQA. Você pode achar os itens listados em ["Diagnóstico" na página 1123](#page-1122-0) úteis na resolução do problema.

## **00F30071**

Ocorreu um erro interno.

## **Ação do sistema**

A solicitação de conexão não é processada Um dump é obtido e uma entrada é gravada em SYS1.LOGREC.

## **Resposta do Programador de Sistema**

Colete os itens listados em ["Diagnóstico" na página 1123](#page-1122-0) e entre em contato com o seu centro de suporte IBM

## **00F30075**

Ocorreu um erro interno.

## **Ação do sistema**

Um dump é obtido e uma entrada é gravada em SYS1.LOGREC.

## **Resposta do Programador de Sistema**

Colete os itens listados em ["Diagnóstico" na página 1123](#page-1122-0) e entre em contato com o seu centro de suporte IBM

#### **00F30078**

Ocorreu um erro interno.

## **Ação do sistema**

A solicitação não é processada Um dump é obtido e uma entrada é gravada em SYS1.LOGREC.

#### **Resposta do Programador de Sistema**

Colete os itens listados em ["Diagnóstico" na página 1123](#page-1122-0) e entre em contato com o seu centro de suporte IBM

## **00F30080**

Ocorreu um erro interno.

#### **Ação do sistema**

O programa aplicativo é encerrado de forma anormal com o código de conclusão X'5C6' e esse código de razão. Um dump é obtido e uma entrada é gravada em SYS1.LOGREC.

## **Resposta do Programador de Sistema**

Colete os itens listados em ["Diagnóstico" na página 1123](#page-1122-0) e entre em contato com o seu centro de suporte IBM

## **00F30091**

O programa aplicativo emitiu um pedido de função RRSAF IDENTIFY, mas RRS não está disponível.

## **Ação do sistema**

O pedido IDENTIFY não é processado.

## **00F30093**

O programa aplicativo emitiu um pedido de função RRSAF TERMINATE THREAD ou TERMINATE IDENTIFY, mas o aplicativo emitiu um pedido de API do MQ desde a última chamada de SRRCMIT ou SRRBACK e, portanto, não está em um ponto de consistência.

O pedido de função não é processado.

## **00F30095**

Um erro interno foi detectado no MQ ou no RRS

## **Ação do sistema**

O aplicativo é finalizado de forma anormal O erro é registrado no SYS1.LOGREC conjunto de dados e um dump SVC é solicitado.

Esse erro pode, em muitos casos, eventualmente fazer com que o gerenciador de filas seja finalizado de forma anormal..

## **Resposta do Programador de Sistema**

Este é provavelmente um erro no MQ ou no RRS

Colete os itens listados em ["Diagnóstico" na página 1123](#page-1122-0) e entre em contato com o seu centro de suporte IBM

## **00F30096**

Um erro interno foi detectado no MQ ou no RRS Context Services.

## **Ação do sistema**

O aplicativo é finalizado de forma anormal O erro é registrado no SYS1.LOGREC conjunto de dados e um dump SVC é solicitado.

Esse erro pode, em muitos casos, eventualmente fazer com que o gerenciador de filas seja finalizado de forma anormal..

## **Resposta do Programador de Sistema**

Este é provavelmente um erro no MQ ou no RRS

Colete os itens listados em ["Diagnóstico" na página 1123](#page-1122-0) e entre em contato com o seu centro de suporte IBM

### **00F30101**

O parâmetro contido no membro IEFSSNxx usado para inicializar o MQ (e outros subsistemas) está com erro Consulte a mensagem CSQ3101E para obter mais detalhes

#### **Ação do sistema**

Consulte a mensagem CSQ3101E..

#### **Resposta do Programador de Sistema**

Consulte a mensagem CSQ3101E..

Você pode achar os itens listados em ["Diagnóstico" na página 1123](#page-1122-0) úteis na resolução do problema.

## **00F30102**

O parâmetro contido no membro IEFSSNxx usado para inicializar o MQ (e outros subsistemas) está com erro O prefixo do Comando MQ (CPF) não deve estar em branco. Para obter detalhes, consulte a mensagem CSQ3102E..

#### **Ação do sistema**

Consulte a mensagem CSQ3102E.

## **Resposta do Programador de Sistema**

Consulte a mensagem CSQ3102E.

Você pode achar os itens listados em ["Diagnóstico" na página 1123](#page-1122-0) úteis na resolução do problema.

#### **00F30103**

O parâmetro contido no membro IEFSSNxx usado para inicializar o MQ (e outros subsistemas) está com erro ou o módulo nomeado não é residente em uma biblioteca disponível durante o IPL. Consulte a mensagem CSQ3103E para obter detalhes.

## **Ação do sistema**

Consulte a mensagem CSQ3103E

## **Resposta do Programador de Sistema**

Consulte a mensagem CSQ3103E

Você pode achar os itens listados em ["Diagnóstico" na página 1123](#page-1122-0) úteis na resolução do problema.

#### **00F30104**

O módulo CSQ3UR00 não pôde obter o índice da tabela de afinidade para o subsistema nomeado O z/OS não reconheceu o subsistema nomeado Consulte a mensagem CSQ3109E , para obter detalhes

#### **Ação do sistema**

Consulte a mensagem CSQ3109E

## **Resposta do Programador de Sistema**

Consulte a mensagem CSQ3109E

Você pode achar os itens listados em ["Diagnóstico" na página 1123](#page-1122-0) úteis na resolução do problema.

## **00F30105**

O módulo CSQ3UR00 não pôde carregar o módulo anterior CSQ3EPX. Houve um erro de E/S ou o módulo nomeado não reside em uma biblioteca disponível durante o IPL. Consulte a mensagem CSQ3105E para obter detalhes..

## **Ação do sistema**

Consulte a mensagem CSQ3105E

## **Resposta do Programador de Sistema**

Consulte a mensagem CSQ3105E

Você pode achar os itens listados em ["Diagnóstico" na página 1123](#page-1122-0) úteis na resolução do problema.

#### **00F30106**

O parâmetro contido no membro IEFSSNxx usado para inicializar o MQ (e outros subsistemas) está com erro O escopo do prefixo do comando (CPF) MQ não é válido. Para obter detalhes, consulte a mensagem CSQ3112E..

#### **Ação do sistema**

Consulte a mensagem CSQ3112E

#### **Resposta do Programador de Sistema**

Consulte a mensagem CSQ3112E

Você pode achar os itens listados em ["Diagnóstico" na página 1123](#page-1122-0) úteis na resolução do problema.

# **00F30107**

Ocorreu um erro durante o registro do prefixo do comando

#### **Ação do sistema**

O subsistema MQ termina de forma anormal.

## **Resposta do Programador de Sistema**

Consulte as mensagens CSQ3xxx associadas para obter informações sobre a causa do problema.

#### **00F30210, 00F30211, 00F30212, 00F30213, 00F30214**

Ocorreu um erro interno.

## **Ação do sistema**

O responsável pela chamada é finalizado de forma anormal Um dump SVC e SYS1.LOGREC são produzidas

## **Resposta do Programador de Sistema**

Colete os itens listados em ["Diagnóstico" na página 1123](#page-1122-0) e entre em contato com o seu centro de suporte IBM

#### **00F30216**

Uma tentativa de criar um espaço de endereço do gerenciador de filas falhou.. Isso ocorre provavelmente porque o usuário que emitiu o comando START QMGR tem autoridade insuficiente

## **Ação do sistema**

O processamento do comando START atual é finalizado Um dump SVC e SYS1.LOGREC são produzidas

## **Resposta do Programador de Sistema**

Verifique a autoridade de usuários e consoles para emitir comandos.. Tente o comando novamente.

Você pode achar os itens listados em ["Diagnóstico" na página 1123](#page-1122-0) úteis na resolução do problema.

## **00F30217**

O ID do console para o console do z/OS que inseriu o comando atual não está localizado na estrutura do UCM (Unit Control Module) do z/OS . Um comando interno z/OS pode ter sido emitido incorretamente por um programa aplicativo que forneceu parâmetros de entrada inválidos.

## **Ação do sistema**

O responsável pela chamada é finalizado de forma anormal

#### **Resposta do Programador de Sistema**

Repita o comando START QMGR. Se o comando foi malsucedido, colete os itens listados no ["Diagnóstico" na página 1123](#page-1122-0) e entre em contato com o centro de suporte IBM .

## **00F30218**

Ocorreu um erro interno.

## **Ação do sistema**

A tarefa atual é finalizada de forma anormal A tarefa de chamada pode ter solicitado um dump SVC ou criado associado SYS1.LOGREC

## **Resposta do Programador de Sistema**

Colete os itens listados em ["Diagnóstico" na página 1123](#page-1122-0) e entre em contato com o seu centro de suporte IBM

## **00F30219**

Ocorreu um erro interno.

## **Ação do sistema**

A tarefa de chamada é finalizada de forma anormal A tarefa de chamada pode ter solicitado um dump SVC ou criado associado SYS1.LOGREC

## **Resposta do Programador de Sistema**

Cancele o gerenciador de filas O processamento de fim de tarefa ainda pode funcionar e ele faz uma limpeza mais completa do que o processamento de fim de memória. Se isso não funcionar, emita o comando FORCE do z/OS para o gerenciador de filas Se o problema ainda não tiver sido resolvido, pode ser necessário executar um IPL de seu sistema z/OS

Colete os itens listados em ["Diagnóstico" na página 1123](#page-1122-0) e entre em contato com o seu centro de suporte IBM

#### **00F3021A**

Ocorreu um erro interno.

## **Ação do sistema**

A tarefa de chamada é finalizada de forma anormal Um dump SVC e SYS1.LOGREC são produzidas

## **Resposta do Programador de Sistema**

Pare o gerenciador de filas e emita novamente o comando START QMGR

Colete os itens listados no ["Diagnóstico" na página 1123](#page-1122-0) e entre em contato com o centro de suporte do IBM

# **00F3021C**

Não foi possível estabelecer um ESTAE. Isso poderá ocorrer se o espaço de endereço do sistema z/OS que está transmitindo o comando tiver armazenamento insuficiente

## **Ação do sistema**

O responsável pela chamada é encerrado de forma anormal (sem um dump). O processamento do comando START atual é finalizado

## **Resposta do Programador de Sistema**

Tente o comando novamente. Se o erro persistir, pode ser necessário executar um IPL de seu sistema z/OS

Examine as entradas LOGREC e o log do console para obter indicações de um erro z/OS e tente aumentar o armazenamento.

Se não for possível resolver o problema, colete os itens listados em ["Diagnóstico" na página 1123](#page-1122-0) e entre em contato com o centro de suporte do IBM

#### **00F3021D**

Um ESTAE não pôde ser estabelecido durante a inicialização ou a finalização do gerenciador de filas

Isso pode ocorrer durante a inicialização se o espaço de endereço do sistema z/OS que está transmitindo o primeiro comando (assumido como sendo o comando START) tiver armazenamento insuficiente.

Isso pode ocorrer durante a finalização se o espaço de endereço atual (geralmente o gerenciador de filas ou, no caso de transmissão EOM, um espaço de endereço do sistema z/OS ) tiver armazenamento insuficiente.

#### **Ação do sistema**

O responsável pela chamada é encerrado de forma anormal sem executar um dump do sistema. A inicialização é interrompida, mas a finalização continua.

#### **Resposta do Programador de Sistema**

Tente novamente o comando após o gerenciador de filas ter terminado. Se o problema persistir, pode ser necessário executar um IPL de seu sistema z/OS

Examine as entradas LOGREC e o log do console para obter indicações de um erro z/OS e tente aumentar o armazenamento.

Se não for possível resolver o problema, colete os itens listados em ["Diagnóstico" na página 1123](#page-1122-0) e entre em contato com o centro de suporte do IBM

#### **00F3021E**

Um ESTAE não pôde ser estabelecido enquanto no processo de controle de roteamento para a rotina ESTA real. O responsável pela chamada (RTM) é encerrado de forma anormal. Isso faz com que o erro original seja percolado para uma rotina de recuperação de nível superior e faz com que esse código de razão seja mostrado em um ambiente de recuperação RTM.

Isso pode ocorrer se o espaço de endereço atual (geralmente um espaço de endereço associado) tiver armazenamento insuficiente.

## **Ação do sistema**

O responsável pela chamada é finalizado de forma anormal e um dump é produzido

#### **Resposta do Programador de Sistema**

Examine o uso e áreas livres na parte LSQA da área privada do espaço de endereço atual. Se necessário, expanda o tamanho da área privada.

Você pode achar os itens listados em ["Diagnóstico" na página 1123](#page-1122-0) úteis na resolução do problema.

## **00F3021F, 00F30220**

Ocorreu um erro interno.

#### **Ação do sistema**

O responsável pela chamada não terminou de forma anormal. Um dump é obtido e uma entrada é gravada em SYS1.LOGREC.

## **Resposta do Programador de Sistema**

Colete os itens listados em ["Diagnóstico" na página 1123](#page-1122-0) e entre em contato com o seu centro de suporte IBM

#### **00F30230**

Ocorreu um erro interno.

## **Ação do sistema**

A conexão entre o espaço de endereço associado e o gerenciador de filas terminou. Um dump é obtido e uma entrada é gravada em SYS1.LOGREC.

## **Resposta do Programador de Sistema**

Colete os itens listados em ["Diagnóstico" na página 1123](#page-1122-0) e entre em contato com o seu centro de suporte IBM

#### **00F30310**

Ocorreu um erro interno.

#### **Ação do sistema**

O invocador é finalizado de forma anormal Um dump é obtido e uma entrada é gravada em SYS1.LOGREC.

#### **Resposta do Programador de Sistema**

Colete os itens listados em ["Diagnóstico" na página 1123](#page-1122-0) e entre em contato com o seu centro de suporte IBM

## **00F30311**

Um ESTAE não pôde ser estabelecido durante o processamento do pedido de resolução pendente. Isso pode ocorrer se o espaço de endereço atual tiver armazenamento insuficiente. Isso provavelmente causará uma finalização anormal do Gerenciador de Filas

#### **Ação do sistema**

O responsável pela chamada é finalizado de forma anormal

#### **Resposta do Programador de Sistema**

Reinicie o gerenciador de filas se necessário.

Examine o uso e as áreas livres na parte da LSQA (Local System Queue Area) da área privada do espaço de endereço atual. Se necessário, expanda o tamanho da área privada.

O responsável pela chamada deve produzir um SYS1.LOGREC e um dump SVC, para que seja possível examinar a área LSQA.

Você pode achar os itens listados em ["Diagnóstico" na página 1123](#page-1122-0) úteis na resolução do problema.

#### **00F30312**

Um ESTAE não pôde ser estabelecido durante o processamento de uma solicitação resolve-indoubt-UR Isso pode ocorrer se o espaço de endereço atual tiver armazenamento insuficiente.

## **Ação do sistema**

O responsável pela chamada é finalizado de forma anormal

#### **Resposta do Programador de Sistema**

Examine o uso e as áreas livres na parte da LSQA (Local System Queue Area) da área privada do espaço de endereço atual. Se necessário, expanda o tamanho da área privada.

O responsável pela chamada deve produzir um SYS1.LOGREC e um dump SVC.

Você pode achar os itens listados em ["Diagnóstico" na página 1123](#page-1122-0) úteis na resolução do problema.

#### **00F30313**

Um bloco de controle não pôde ser alocado Isso pode ocorrer quando o conjunto de armazenamentos não tiver mais espaço livre disponível.

## **Ação do sistema**

A solicitação não é processada O programa aplicativo é encerrado de forma anormal com o código de conclusão X'5C6' e esse código de razão.

#### **Resposta do Programador de Sistema**

Um dump deve ser obtido para a análise de problema

Verifique se você está executando com o tamanho da região recomendado e, se não estiver, reconfigure seu sistema e tente novamente Se não for possível resolver o problema, colete os itens listados em ["Diagnóstico" na página 1123](#page-1122-0) e entre em contato com o centro de suporte do IBM

#### **00F30400, 00F30401, 00F30402**

Ocorreu um erro interno.

#### **Ação do sistema**

O programa que fez a solicitação pode produzir diagnósticas para relatar o erro..

#### **Resposta do Programador de Sistema**

Colete os diagnósticos produzidos pelo programa de aplicativo relatando o erro, se houver, e entre em contato com o centro de suporte IBM .

#### **00F30406**

O gerenciador de filas foi para EOM (fim de memória). Provavelmente porque o comando z/OS FORCE foi emitido.

## **Ação do sistema**

O gerenciador de filas é finalizado e um dump é efetuado

#### **Resposta do Programador de Sistema**

O gerenciador de filas pode ser reiniciado após a conclusão do término.

Determine por que o comando z/OS FORCE foi emitido.

#### **00F30409, 00F3040A**

Ocorreu um erro interno.

# **Ação do sistema**

O gerenciador de filas é encerrado com um dump SVC.

# **Resposta do Programador de Sistema**

O gerenciador de filas pode ser iniciado novamente após ser finalizado.

Colete os itens listados no ["Diagnóstico" na página 1123](#page-1122-0) e entre em contato com o centro de suporte do IBM

# **00F3040B**

Consulte a mensagem CSQ3001E

# **Ação do sistema**

Consulte a mensagem CSQ3001E

# **Resposta do Programador de Sistema**

Consulte a mensagem CSQ3001E

Você pode achar os itens listados em ["Diagnóstico" na página 1123](#page-1122-0) úteis na resolução do problema.

# **00F3040C, 00F3040D**

Ocorreu um erro interno.

# **Ação do sistema**

O gerenciador de filas é encerrado com um dump SVC.

# **Resposta do Programador de Sistema**

O gerenciador de filas pode ser iniciado novamente após ser finalizado.

Colete os itens listados no ["Diagnóstico" na página 1123](#page-1122-0) e entre em contato com o centro de suporte do IBM

## **00F3040E**

Ocorreu um erro interno.

# **Ação do sistema**

O gerenciador de filas é finalizado

# **Resposta do Programador de Sistema**

O gerenciador de filas deve ser reiniciado

Colete os itens listados em ["Diagnóstico" na página 1123](#page-1122-0) e entre em contato com o seu centro de suporte IBM

# **00F3040F, 00F30410**

Ocorreu um erro interno.

# **Ação do sistema**

O gerenciador de filas é finalizado

# **Resposta do Programador de Sistema**

O gerenciador de filas pode ser iniciado novamente após ser finalizado.

Colete os itens listados no ["Diagnóstico" na página 1123](#page-1122-0) e entre em contato com o centro de suporte do IBM

#### **00F30411, 00F30412, 00F30413**

Ocorreu um erro interno.

## **Ação do sistema**

O gerenciador de filas é finalizado

## **Resposta do Programador de Sistema**

O gerenciador de filas pode ser iniciado novamente após ser finalizado.

Colete os itens listados no ["Diagnóstico" na página 1123](#page-1122-0) e entre em contato com o centro de suporte do IBM

## **00F30414**

Ocorreu um erro interno.

## **Ação do sistema**

O gerenciador de filas é finalizado

## **Resposta do Programador de Sistema**

O gerenciador de filas pode ser iniciado novamente após ser finalizado. Se o problema persistir, solicite um dump independente e execute um IPL do sistema z/OS .

Colete os itens listados em ["Diagnóstico" na página 1123](#page-1122-0) e entre em contato com o seu centro de suporte IBM

## **00F30415**

Um ESTAE não pôde ser estabelecido durante o processamento de uma transmissão de EOM SSI. Esse é provavelmente um problema do z/OS , pois esses módulos estão sendo executados no espaço de endereço do planejador principal do z/OS

## **Ação do sistema**

O gerenciador de filas é finalizado

## **Resposta do Programador de Sistema**

O gerenciador de filas pode ser iniciado novamente após ser finalizado. Se o problema persistir, pode ser necessário executar um IPL de seu sistema z/OS

Isso poderá ocorrer, se o espaço de endereço do planejador principal do z/OS tiver armazenamento livre insuficiente Se esse for o caso, o MQ não poderá gravar um SYS1.LOGREC ou solicitar um dump. O planejador principal do z/OS deve ter produzido esses auxílios de diagnóstico Examine o dump para determinar se o problema está no z/OS ou MQ. Outros erros não relacionados no espaço de endereço do Planejador principal z/OS indicariam um problema do z/OS .

Se o problema parecer um problema do MQ , colete os itens listados no ["Diagnóstico" na página 1123](#page-1122-0) e entre em contato com o centro de suporte do IBM .

#### **00F30416**

Um ESTAE não pôde ser estabelecido durante o processamento de um EOM para um espaço de endereço associado

## **Ação do sistema**

O gerenciador de filas é finalizado

## **Resposta do Programador de Sistema**

O gerenciador de filas pode ser iniciado novamente após ser finalizado. Se o problema persistir, pode ser necessário executar um IPL de seu sistema z/OS

Isso poderá ocorrer, se o espaço de endereço do planejador principal do z/OS tiver armazenamento livre insuficiente Se esse for o caso, o MQ não poderá gravar um SYS1.LOGREC ou solicitar um dump. O planejador principal do z/OS deve ter produzido esses auxílios de diagnóstico Examine o dump para determinar se o problema está no z/OS ou MQ. Outros erros não relacionados no espaço de endereço do Planejador principal z/OS indicariam um problema do z/OS .

Se o problema parecer um problema do MQ , colete os itens listados no ["Diagnóstico" na página 1123](#page-1122-0) e entre em contato com o centro de suporte do IBM .

## **00F30417, 00F30418**

Ocorreu um erro interno.

#### **Ação do sistema**

O gerenciador de filas é finalizado

## **Resposta do Programador de Sistema**

O gerenciador de filas pode ser iniciado novamente após ser finalizado.

Colete os itens listados no ["Diagnóstico" na página 1123](#page-1122-0) e entre em contato com o centro de suporte do IBM

#### **00F30419**

Ocorreu um erro interno.

## **Ação do sistema**

O gerenciador de filas é encerrado com um dump SVC.

## **Resposta do Programador de Sistema**

O gerenciador de filas pode ser iniciado novamente após ser finalizado.

Colete os itens listados no ["Diagnóstico" na página 1123](#page-1122-0) e entre em contato com o centro de suporte do IBM

#### **00F3041A**

Um ESTAE não pôde ser estabelecido pelo processador de fim de tarefa (EOT) adiado. Este erro pode ocorrer apenas durante a inicialização do gerenciador de filas Provavelmente, um ESTAE não pôde ser estabelecido devido a uma falta de espaço LSQA.

### **Ação do sistema**

O gerenciador de filas é finalizado

#### **Resposta do Programador de Sistema**

Reiniciar o gerenciador de filas.

Se o problema persistir, aumente o tamanho da área privada do espaço de endereço do gerenciador de filas.

Você pode achar os itens listados em ["Diagnóstico" na página 1123](#page-1122-0) úteis na resolução do problema.

#### **00F3041B, 00F30420**

Ocorreu um erro interno.

# **Ação do sistema**

O gerenciador de filas é finalizado Um SYS1.LOGREC e o dump SVC associado.

## **Resposta do Programador de Sistema**

Reiniciar o gerenciador de filas.

Colete os itens listados em ["Diagnóstico" na página 1123](#page-1122-0) e entre em contato com o seu centro de suporte IBM

## **00F30429**

Ocorreu um erro interno.

O gerenciador de filas é encerrado com um dump SVC.

#### **Resposta do Programador de Sistema**

Reiniciar o gerenciador de filas.

Colete os itens listados em ["Diagnóstico" na página 1123](#page-1122-0) e entre em contato com o seu centro de suporte IBM

## **00F30450**

Um ESTAE não pôde ser estabelecido durante o processamento da chamada SSI de identificação. Isso pode ocorrer se o espaço de endereço atual tiver armazenamento insuficiente.

## **Ação do sistema**

O espaço de endereço aliado é encerrado de forma anormal (sem um dump). Um dump deve ser produzido pela tarefa aliada.

## **Resposta do Programador de Sistema**

O usuário pode tentar novamente a solicitação de identificação Se um dump estiver disponível, revise os bloqueios de controle do gerenciador de armazenamento para determinar se toda a área privada foi alocada Se necessário, aumente o tamanho da área privada do espaço de endereço associado.

Você pode achar os itens listados em ["Diagnóstico" na página 1123](#page-1122-0) úteis na resolução do problema.

## **00F30451**

Um ESTAE não pôde ser estabelecido durante o processamento da chamada SSI de identificação. Isso pode ocorrer se o espaço de endereço atual tiver armazenamento insuficiente.

## **Ação do sistema**

A tarefa associada é encerrada de forma anormal (sem um dump). Um dump deve ser produzido pela tarefa aliada.

#### **Resposta do Programador de Sistema**

O usuário pode tentar novamente a solicitação de identificação Se um dump estiver disponível, revise os bloqueios de controle do gerenciador de armazenamento para determinar se toda a área privada foi alocada Se necessário, aumente o tamanho da área privada do espaço de endereço associado.

Você pode achar os itens listados em ["Diagnóstico" na página 1123](#page-1122-0) úteis na resolução do problema.

# **00F30452**

Um ESTAE não pôde ser estabelecido durante o processamento da chamada SSI de identificação. Isso pode ocorrer se o espaço de endereço atual tiver armazenamento insuficiente.

#### **Ação do sistema**

A tarefa associada é encerrada de forma anormal (sem um dump). Um dump deve ser produzido pela tarefa aliada.

## **Resposta do Programador de Sistema**

O usuário pode tentar novamente a solicitação de identificação Se um dump estiver disponível, revise os bloqueios de controle do gerenciador de armazenamento para determinar se toda a área privada foi alocada Se necessário, aumente o tamanho da área privada do espaço de endereço associado.

Você pode achar os itens listados em ["Diagnóstico" na página 1123](#page-1122-0) úteis na resolução do problema.

# **00F30453**

ESTAEs não puderam ser estabelecidos durante o processamento de uma chamada SSI diferente de FEOT, EOM, HELP, COMMAND e IDENTIFY. Isso pode ocorrer se o espaço de endereço atual tiver armazenamento insuficiente.

A tarefa associada é encerrada de forma anormal (sem um dump). Um dump deve ser produzido pela tarefa aliada.

## **Resposta do Programador de Sistema**

O usuário pode tentar novamente a solicitação Se um dump estiver disponível, revise os bloqueios de controle do gerenciador de armazenamento para determinar se toda a área privada foi alocada Se necessário, aumente o tamanho da área privada do espaço de endereço associado.

Você pode achar os itens listados em ["Diagnóstico" na página 1123](#page-1122-0) úteis na resolução do problema.

## **00F30454**

Ocorreu um erro interno.

#### **Ação do sistema**

A tarefa aliada é terminada de forma anormal.

## **Resposta do Programador de Sistema**

Colete os itens listados em ["Diagnóstico" na página 1123](#page-1122-0) e entre em contato com o seu centro de suporte IBM

#### **00F30455**

Um ESTAE não pôde ser estabelecido durante o processamento de uma solicitação de finalização de identificação Isso pode ocorrer se o espaço de endereço atual tiver armazenamento insuficiente.

## **Ação do sistema**

A tarefa associada é encerrada de forma anormal (sem um dump). Um dump deve ser produzido pela tarefa aliada.

## **Resposta do Programador de Sistema**

O usuário pode tentar novamente a solicitação Se um dump estiver disponível, revise os bloqueios de controle do gerenciador de armazenamento para determinar se toda a área privada foi alocada Se necessário, aumente o tamanho da área privada do espaço de endereço associado.

Você pode achar os itens listados em ["Diagnóstico" na página 1123](#page-1122-0) úteis na resolução do problema.

## **00F30456**

Ocorreu um erro interno.

#### **Ação do sistema**

A tarefa de chamada é finalizada de forma anormal

#### **Resposta do Programador de Sistema**

Colete os itens listados em ["Diagnóstico" na página 1123](#page-1122-0) e entre em contato com o seu centro de suporte IBM

# **00F30457**

Ocorreu um erro interno.

#### **Ação do sistema**

O responsável pela chamada é finalizado de forma anormal O erro pode, em muitos casos, eventualmente finalizar o gerenciador de filas

#### **Resposta do Programador de Sistema**

Reinicie o gerenciador de filas se necessário.

Colete os itens listados em ["Diagnóstico" na página 1123](#page-1122-0) e entre em contato com o seu centro de suporte IBM

#### **00F30459**

Ocorreu um erro interno.

# **Ação do sistema**

O gerenciador de filas é finalizado com um código de razão de X'00F30420'

# **Resposta do Programador de Sistema**

Reiniciar o gerenciador de filas.

Colete os itens listados em ["Diagnóstico" na página 1123](#page-1122-0) e entre em contato com o seu centro de suporte IBM

# **00F30461**

O gerenciador de filas não pôde ser reiniciado com sucesso com RRS devido a um erro interno no MQ ou RRS.

# **Ação do sistema**

O gerenciador de filas não está conectado ao RRS e todos os serviços dependentes dessa conexão estão indisponíveis Isso significa que os aplicativos podem não se conectar ao gerenciador de fila usando RRSAF e que os espaços de endereço estabelecidos pelo WLM podem não ser usados para procedimentos armazenados do MQ até que o gerenciador de filas seja reiniciado com sucesso com RRS.

# **Resposta do Programador de Sistema**

Pare e, em seguida, inicie o RRS Pare e inicie o gerenciador de filas. Se o problema persistir, execute um cold start RRS.

Colete os itens listados em ["Diagnóstico" na página 1123](#page-1122-0) e entre em contato com o seu centro de suporte IBM

# **00F30501, 00F30502**

Ocorreu um erro interno.

## **Ação do sistema**

O solicitante é encerrado de forma anormal e o pedido não é processado.

## **Resposta do Programador de Sistema**

Colete os itens listados em ["Diagnóstico" na página 1123](#page-1122-0) e entre em contato com o seu centro de suporte IBM

## **00F30503**

O CSQ6SYSP está ausente do módulo de carregamento do parâmetro do sistema

## **Ação do sistema**

A inicialização do gerenciador de filas é finalizada

## **Resposta do Programador de Sistema**

Recrie o módulo de carregamento do parâmetro do sistema (se uma versão customizada estiver sendo usada) e reinicie o gerenciador de filas.. Para obter informações sobre os módulos de parâmetro do sistema, consulte Customizar seu módulo de parâmetro do sistema.

# **00F30573, 00F30574**

Ocorreu um erro interno.

## **Ação do sistema**

O solicitante é encerrado de forma anormal e o pedido não é processado. Um dump é obtido e uma entrada é gravada em SYS1.LOGREC.

Colete os itens listados em ["Diagnóstico" na página 1123](#page-1122-0) e entre em contato com o seu centro de suporte IBM

### **00F30580**

Ocorreu um erro interno.

## **Ação do sistema**

O solicitante é finalizado de forma anormal

## **Resposta do Programador de Sistema**

Colete os itens listados em ["Diagnóstico" na página 1123](#page-1122-0) e entre em contato com o seu centro de suporte IBM

#### **00F30581**

Ocorreu um erro interno.

## **Ação do sistema**

O gerenciador de filas termina de forma anormal. O ESTAE de início / encerramento cria um SYS1.LOGREC e faz um dump SVC.

## **Resposta do Programador de Sistema**

Reiniciar o gerenciador de filas.

Colete os itens listados em ["Diagnóstico" na página 1123](#page-1122-0) e entre em contato com o seu centro de suporte IBM

## **00F30597, 00F30598**

Ocorreu um erro interno.

## **Ação do sistema**

A tarefa associada é encerrada de forma anormal e a solicitação não é processada.

## **Resposta do Programador de Sistema**

Colete os itens listados em ["Diagnóstico" na página 1123](#page-1122-0) e entre em contato com o seu centro de suporte IBM

## **00F30599**

Ocorreu um erro interno.

# **Ação do sistema**

O nome da conexão associado ao erro provavelmente não consegue continuar a comunicação com o MQ até que o gerenciador de fila seja finalizado e reiniciado

## **Resposta do Programador de Sistema**

Se for necessário, pare e reinicie o gerenciador de filas.

Colete os itens listados em ["Diagnóstico" na página 1123](#page-1122-0) e entre em contato com o seu centro de suporte IBM

## **00F30601**

Ocorreram eventos assíncronos que causaram a finalização prematura do encadeamento O encadeamento não pôde ser recuperado..

Pode haver outros erros ou mensagens referentes a este usuário aliado indicando quais foram os eventos assíncronos...

O usuário aliado é finalizado de forma anormal com o código de conclusão X'5C6' e esse código de razão

## **Resposta do Programador de Sistema**

Você pode achar os itens listados em ["Diagnóstico" na página 1123](#page-1122-0) úteis na resolução do problema.

## **00F30610**

Um ESTAE não pôde ser estabelecido durante o processamento de uma notificação de 'encerramento da força de trabalho '. Isso pode ocorrer se não houver armazenamento suficiente. Isso pode levar a uma finalização anormal do gerenciador de filas

#### **Ação do sistema**

O responsável pela chamada é finalizado de forma anormal Um dump SVC e SYS1.LOGREC entrada são solicitadas.

## **Resposta do Programador de Sistema**

Se necessário, reinicie o gerenciador de filas...

Se necessário, aumente o tamanho da área privada do espaço de endereço.

Você pode achar os itens listados em ["Diagnóstico" na página 1123](#page-1122-0) úteis na resolução do problema.

#### **00F30801**

Ocorreu um erro interno.

## **Ação do sistema**

O gerenciador de filas é finalizado Um dump do SVC é solicitado

## **Resposta do Programador de Sistema**

Reiniciar o gerenciador de filas.

Colete os itens listados em ["Diagnóstico" na página 1123](#page-1122-0) e entre em contato com o seu centro de suporte IBM

## **00F30802**

Ocorreu um erro interno.

#### **Ação do sistema**

A tarefa não é finalizada de forma anormal

#### **Resposta do Programador de Sistema**

Colete os itens listados em ["Diagnóstico" na página 1123](#page-1122-0) e entre em contato com o seu centro de suporte IBM

## **00F30803**

Um ESTAE não pôde ser estabelecido durante o processamento de uma chamada de suporte do programa de aplicativo Isso pode ocorrer se o espaço de endereço atual tiver armazenamento insuficiente.

## **Ação do sistema**

A tarefa aliada é terminada de forma anormal. A tarefa associada pode ter solicitado um dump SVC.

#### **Resposta do Programador de Sistema**

O usuário pode tentar novamente a solicitação Se necessário, aumente o tamanho da área privada do espaço de endereço do aplicativo.

Você pode achar os itens listados em ["Diagnóstico" na página 1123](#page-1122-0) úteis na resolução do problema.

#### **00F30805**

Ocorreu um erro interno.

# **Ação do sistema**

O pedido pode ter sido processado ou rejeitado.

# **Resposta do Programador de Sistema**

Colete os itens listados em ["Diagnóstico" na página 1123](#page-1122-0) e entre em contato com o seu centro de suporte IBM

# **00F30901**

MQ perdeu sua autoridade de memória cruzada para um espaço de endereço aliado porque o aliado liberou seu índice de autorização.

## **Ação do sistema**

O espaço de endereço associado é finalizado

# **Resposta do Programador de Sistema**

Você pode achar os itens listados em ["Diagnóstico" na página 1123](#page-1122-0) úteis na resolução do problema.

# **00F30902**

O MQ detectou uma condição de erro recursiva ao processar Término de Tarefa para uma tarefa em um espaço de endereço associado.

# **Ação do sistema**

O espaço de endereço associado é finalizado

## **Resposta do Programador de Sistema**

Você pode achar os itens listados em ["Diagnóstico" na página 1123](#page-1122-0) úteis na resolução do problema.

## **00F30903**

Ocorreu um erro ao processar End-of-Task para o espaço de endereço do gerenciador de filas.

# **Ação do sistema**

O espaço de endereço é forçado para 'fim de memória' com esse código de razão.

## **Resposta do Programador de Sistema**

Você pode achar os itens listados em ["Diagnóstico" na página 1123](#page-1122-0) úteis na resolução do problema.

## **00F30904**

O término da tarefa ocorreu para o espaço de endereço do gerenciador de filas e o MQ não pôde estabelecer um ESTAE para proteger seu processamento O armazenamento insuficiente pode ser o motivo pelo qual o ESTAE não pôde ser estabelecido

## **Ação do sistema**

O espaço de endereço é forçado para 'fim de memória' com esse código de razão.

## **Resposta do Programador de Sistema**

Você pode achar os itens listados em ["Diagnóstico" na página 1123](#page-1122-0) úteis na resolução do problema.

Tente determinar se um ou mais espaços de endereço do MQ são limitados por armazenamento. O exame da saída de console para o período de tempo anterior a essa condição pode revelar outras mensagens ou indicações de que o espaço de endereço de término era restrito ao armazenamento

## **00F30905**

O término da tarefa ocorreu para a tarefa da etapa da tarefa em um espaço de endereço associado O MQ normalmente tentaria finalizar a conexão do espaço de endereço com o gerenciador de filas, mas <span id="page-1141-0"></span>não conseguiu proteger seu processamento estabelecendo um ESTAE. O armazenamento insuficiente pode ser o motivo pelo qual o ESTAE não pôde ser estabelecido

## **Ação do sistema**

O espaço de endereço é forçado para 'fim de memória' com esse código de razão.

#### **Resposta do Programador de Sistema**

Você pode achar os itens listados em ["Diagnóstico" na página 1123](#page-1122-0) úteis na resolução do problema.

Tentativa de determinar se um ou mais espaços de endereço aliados são restritos ao armazenamento O exame da saída do console para o período de tempo anterior a essa condição pode revelar outras mensagens ou indicações de que o espaço de endereço associado de término era restrito ao armazenamento

## **00F33100**

O encadeamento do MQ é somente leitura

## **Ação do sistema**

Uma preparação emitida pelo programa de aplicativo foi processada por meio da Phase-1. O MQ descobriu que não havia recursos modificados e que não havia necessidade de COMMIT ou BACKOUT para ser emitido subsequentemente

## **Resposta do Programador de Sistema**

Isso pode criar um salvamento de comprimento de caminho não emitindo a confirmação ou restauração subsequente que normalmente segue preparar. Não é necessária nenhuma ação adicional para concluir a unidade de recuperação; a unidade de recuperação está concluída

#### $z/0S$ *Códigos do gerenciador Db2 (X'F5')*

Se ocorrer um código de razão do gerenciador do Db2 que não está listado aqui, ocorreu um erro interno Colete os seguintes itens de diagnóstico e entre em contato com o centro de suporte do IBM .

# **Diagnóstico**

- Uma descrição das ações que levaram ao erro ou, se aplicável, uma listagem do programa aplicativo ou a sequência de entrada para um programa utilitário que estava sendo executado no momento do erro.
- A saída do console para o período que leva ao erro.
- O log da tarefa do gerenciador de filas
- O dump do sistema resultante do erro..
- Uma impressão de SYS1.LOGREC.
- Apropriado WebSphere MQ, z/OS, Db2, CICSe IMS níveis de serviço..

#### **00F50000**

Ocorreu um erro interno.

## **Ação do sistema**

O gerenciador de filas é finalizado, um registro é gravado no SYS1.LOGREC e um dump é obtido

## **Resposta do Programador de Sistema**

Assegure que o parâmetro do sistema QSGDATA esteja especificado corretamente e reinicie o gerenciador de filas.

Se o problema persistir, colete os itens listados em "Diagnóstico" na página 1142 e entre em contato com o centro de suporte do IBM

## **00F50001**

Ocorreu um erro interno.

O gerenciador de filas é finalizado, um registro é gravado no SYS1.LOGREC e um dump é obtido

#### **Resposta do Programador de Sistema**

Reiniciar o gerenciador de filas.

Se o problema persistir, colete os itens listados em ["Diagnóstico" na página 1142](#page-1141-0) e entre em contato com o centro de suporte do IBM

#### **00F50002**

Ocorreu um erro interno.

#### **Ação do sistema**

A tarefa termina de forma anormal. O processamento do gerenciador de filas continua, mas o gerenciador de filas pode não finalizar normalmente e pode não registrar a finalização do Db2 .

## **Resposta do Programador de Sistema**

Consulte *Db2 para z/OS Mensagens e Códigos* para obter informações sobre a conclusão e o código de razão na mensagem que acompanha e coletar os dados diagnósticos solicitados no manual Além disso, colete os itens listados em ["Diagnóstico" na página 1142](#page-1141-0) e entre em contato com o centro de suporte IBM .

## **00F50003**

Ocorreu um erro interno.

## **Ação do sistema**

A tarefa termina de forma anormal. O processamento do gerenciador de filas continua

## **Resposta do Programador de Sistema**

Colete os itens listados em ["Diagnóstico" na página 1142](#page-1141-0) e entre em contato com o seu centro de suporte IBM

#### **00F50004**

Ocorreu um erro interno.

# **Ação do sistema**

O gerenciador de filas é finalizado, um registro é gravado no SYS1.LOGREC e um dump é obtido

#### **Resposta do Programador de Sistema**

Assegure-se de que os módulos a seguir estejam disponíveis por meio da linklist ou da concatenação steplib: DSNRLI, DSNHLIR, DSNWLIR, ATRCMIT e ATRBACK. Reiniciar o gerenciador de filas.

Se o problema persistir, colete os itens listados em ["Diagnóstico" na página 1142](#page-1141-0) e entre em contato com o centro de suporte do IBM

#### **00F50006**

Ocorreu um erro interno.

#### **Ação do sistema**

O gerenciador de filas é finalizado, um registro é gravado no SYS1.LOGREC e um dump é obtido

#### **Resposta do Programador de Sistema**

Todos os gerenciadores de filas que são membros do mesmo grupo de filas compartilhadas devem se conectar ao mesmo grupo de dados do Db2 . Verifique se todos os gerenciadores de filas no grupo de filas compartilhadas têm o mesmo grupo de compartilhamento de dados do Db2 especificado no parâmetro do sistema QSGDATA Reiniciar o gerenciador de filas.

Colete os itens listados em ["Diagnóstico" na página 1142](#page-1141-0) e entre em contato com o seu centro de suporte IBM

#### **00F50007**

Ocorreu um erro interno.

# **Ação do sistema**

O gerenciador de filas é finalizado, um registro é gravado no SYS1.LOGREC e um dump é obtido

# **Resposta do Programador de Sistema**

Assegure-se de que o (s) subsistema (s) Db2 especificado (s) no parâmetro do sistema QSGDATA sejam membros do grupo de compartilhamento de dados Db2 que também é especificado no parâmetro do sistema QSGDATA. Reiniciar o gerenciador de filas.

Se o problema persistir, consulte *Db2 para z/OS Mensagens e Códigos* para obter informações sobre a conclusão e o código de razão na mensagem associada e coletar os dados diagnósticos solicitados no manual. Além disso, colete os itens listados no ["Diagnóstico" na página 1142](#page-1141-0) e entre em contato com o centro de suporte do IBM

# **00F50008**

Ocorreu um erro interno.

# **Ação do sistema**

A tarefa termina de forma anormal e o processamento continua.

# **Resposta do Programador de Sistema**

Colete os itens listados em ["Diagnóstico" na página 1142](#page-1141-0) e entre em contato com o seu centro de suporte IBM

## **00F50009**

Ocorreu um erro interno.

## **Ação do sistema**

O gerenciador de filas é finalizado, um registro é gravado no SYS1.LOGREC e um dump é obtido

## **Resposta do Programador de Sistema**

Reiniciar o gerenciador de filas.

Consulte *Db2 para z/OS Mensagens e Códigos* para obter informações sobre a conclusão e o código de razão na mensagem de acompanhamento e coletar os dados diagnósticos solicitados no manual Além disso, colete os itens listados em ["Diagnóstico" na página 1142](#page-1141-0) e entre em contato com o seu centro de suporte IBM

## **00F50010**

Ocorreu um erro interno.

## **Ação do sistema**

O gerenciador de filas é finalizado, um registro é gravado no SYS1.LOGREC e um dump é obtido

## **Resposta do Programador de Sistema**

Reiniciar o gerenciador de filas.

Consulte [z/OS MVS Programação: Sysplex Services Reference](https://www.ibm.com/docs/en/zos/2.4.0?topic=mvs-zos-programming-sysplex-services-reference) para obter uma explicação do erro e das informações de diagnóstico, se houver, que você deve coletar. Além disso, colete os itens listados em ["Diagnóstico" na página 1142](#page-1141-0) e entre em contato com o seu centro de suporte IBM

## **00F50013**

Nenhuma entrada do gerenciador de filas foi localizada no CSQ do CSQ.ADMIN\_B\_QMGR para esta combinação de gerenciador de filas e grupo de filas compartilhadas ou a entrada estava incorreta

# **Ação do sistema**

O gerenciador de filas é finalizado, um registro é gravado no SYS1.LOGREC e um dump é obtido

Verifique o CSQ do CSQ.ADMIN\_B\_QMGR no grupo de compartilhamento de dados Db2 e assegure-se de que uma entrada tenha sido definida para o gerenciador de filas e que esteja relacionada ao grupo de compartilhamento de filas correto.

Se você estiver migrando de uma liberação anterior do MQ, verifique também se atualizou as tabelas Db2 para o formato da liberação atual. Consulte Mantendo e Migrando, para obter informações sobre migração e compatibilidade entre liberações.

Reiniciar o gerenciador de filas. Se o problema persistir, colete os itens listados em ["Diagnóstico" na](#page-1141-0) [página 1142](#page-1141-0) e entre em contato com o centro de suporte do IBM

#### **00F50014**

Ocorreu um erro interno.

## **Ação do sistema**

O gerenciador de filas é finalizado, um registro é gravado no SYS1.LOGREC e um dump é obtido

## **Resposta do Programador de Sistema**

Verifique se as tarefas de instalação e customização relacionadas ao Db2 foram todas concluídas com êxito Reiniciar o gerenciador de filas.

Se o problema persistir, consulte *Db2 para z/OS Mensagens e Códigos* para obter informações sobre a conclusão e o código de razão na mensagem associada e coletar os dados diagnósticos solicitados no manual. Além disso, colete os itens listados no ["Diagnóstico" na página 1142](#page-1141-0) e entre em contato com o centro de suporte do IBM

## **00F50015**

Ocorreu um erro interno.

#### **Ação do sistema**

O gerenciador de filas é finalizado, um registro é gravado no SYS1.LOGREC e um dump é obtido

#### **Resposta do Programador de Sistema**

Reiniciar o gerenciador de filas.

Se o problema persistir, consulte *Db2 para z/OS Mensagens e Códigos* para obter informações sobre a conclusão e o código de razão na mensagem associada e coletar os dados diagnósticos solicitados no manual. Além disso, colete os itens listados no ["Diagnóstico" na página 1142](#page-1141-0) e entre em contato com o centro de suporte do IBM

#### **00F50016**

Ocorreu um erro interno.

#### **Ação do sistema**

O gerenciador de filas é finalizado, um registro é gravado no SYS1.LOGREC e um dump é obtido

#### **Resposta do Programador de Sistema**

Reiniciar o gerenciador de filas.

Se o problema persistir, consulte *Db2 para z/OS Mensagens e Códigos* para obter informações sobre a conclusão e o código de razão na mensagem associada e coletar os dados diagnósticos solicitados no manual. Além disso, colete os itens listados no ["Diagnóstico" na página 1142](#page-1141-0) e entre em contato com o centro de suporte do IBM

#### **00F50017**

Ocorreu um erro interno.

## **Ação do sistema**

O gerenciador de filas é finalizado, um registro é gravado no SYS1.LOGREC e um dump é obtido

Consulte [z/OS MVS Programação: Sysplex Services Reference](https://www.ibm.com/docs/en/zos/2.4.0?topic=mvs-zos-programming-sysplex-services-reference) para obter informações sobre a conclusão e o código de razão na mensagem associada.

Reiniciar o gerenciador de filas. Se o problema persistir, colete os itens listados em ["Diagnóstico" na](#page-1141-0) [página 1142](#page-1141-0) e entre em contato com o centro de suporte IBM .

Esse erro poderá ocorrer se um ou mais dos gerenciadores de filas em um grupo de filas compartilhadas (QSG) não tiverem uma entrada de membro no grupo XCF para o QSG...

Insira o seguinte comando z/OS substituindo o nome do grupo de filas compartilhadas por xxxx:

D XCF,GRP,CSQGxxxx,ALL

Listará os membros do grupo XCF. Se algum gerenciador de fila for definido como um membro do QSG, mas não tiver uma entrada no Grupo XCF, use o comando ADD QMGR do utilitário CSQ5PQSG para restaurar a entrada do grupo XCF para esse gerenciador de filas O utilitário deve ser executado para cada gerenciador que não possui uma entrada no grupo XCF.

## **00F50018**

Ocorreu um erro interno.

## **Ação do sistema**

O gerenciador de filas é finalizado, um registro é gravado no SYS1.LOGREC e um dump é obtido

#### **Resposta do Programador de Sistema**

Consulte [z/OS MVS Programação: Sysplex Services Reference](https://www.ibm.com/docs/en/zos/2.4.0?topic=mvs-zos-programming-sysplex-services-reference) para obter informações sobre a conclusão e o código de razão na mensagem associada.

Reiniciar o gerenciador de filas. Se o problema persistir, colete os itens listados em ["Diagnóstico" na](#page-1141-0) [página 1142](#page-1141-0) e entre em contato com o centro de suporte do IBM

# **00F50019**

Ocorreu um erro interno.

#### **Ação do sistema**

O gerenciador de filas é finalizado, um registro é gravado no SYS1.LOGREC e um dump é obtido

#### **Resposta do Programador de Sistema**

Consulte [z/OS MVS Programação: Sysplex Services Reference](https://www.ibm.com/docs/en/zos/2.4.0?topic=mvs-zos-programming-sysplex-services-reference) para obter informações sobre a conclusão e o código de razão na mensagem associada.

Reiniciar o gerenciador de filas. Se o problema persistir, colete os itens listados em ["Diagnóstico" na](#page-1141-0) [página 1142](#page-1141-0) e entre em contato com o centro de suporte do IBM

#### **00F5001C**

CSQ5\_DB2\_UNAVAILABLE

#### **Ação do sistema**

O gerenciador de filas é finalizado, um registro é gravado no SYS1.LOGREC e um dump é obtido

#### **Resposta do Programador de Sistema**

Consulte [z/OS MVS Programação: Sysplex Services Reference](https://www.ibm.com/docs/en/zos/2.4.0?topic=mvs-zos-programming-sysplex-services-reference) para obter informações sobre a conclusão e o código de razão na mensagem associada.

Reiniciar o gerenciador de filas. Se o problema persistir, colete os itens listados em ["Diagnóstico" na](#page-1141-0) [página 1142](#page-1141-0) e entre em contato com o centro de suporte do IBM

#### **00F50021**

Ocorreu um erro interno.

O gerenciador de filas é finalizado, um registro é gravado no SYS1.LOGREC e um dump é obtido

#### **Resposta do Programador de Sistema**

Consulte [z/OS MVS Programação: Sysplex Services Reference](https://www.ibm.com/docs/en/zos/2.4.0?topic=mvs-zos-programming-sysplex-services-reference) para obter informações sobre a conclusão e o código de razão na mensagem associada.

Reiniciar o gerenciador de filas. Se o problema persistir, colete os itens listados em ["Diagnóstico" na](#page-1141-0) [página 1142](#page-1141-0) e entre em contato com o centro de suporte do IBM

#### **00F50024**

Ocorreu um erro interno.

## **Ação do sistema**

A tarefa termina de forma anormal e um dump é executado.

## **Resposta do Programador de Sistema**

Se o problema persistir, colete os itens listados em ["Diagnóstico" na página 1142](#page-1141-0) e entre em contato com o centro de suporte do IBM

#### **00F50025**

Ocorreu um erro interno.

## **Ação do sistema**

A tarefa termina de forma anormal e um dump é executado.

## **Resposta do Programador de Sistema**

Colete os itens listados em ["Diagnóstico" na página 1142](#page-1141-0) e entre em contato com o seu centro de suporte IBM

# **00F50026**

Ocorreu um erro interno.

#### **Ação do sistema**

A tarefa termina de forma anormal e um dump é executado.

#### **Resposta do Programador de Sistema**

Colete os itens listados em ["Diagnóstico" na página 1142](#page-1141-0) e entre em contato com o seu centro de suporte IBM

#### **00F50027**

Ocorreu um erro interno.

#### **Ação do sistema**

A tarefa termina de forma anormal e um dump é executado.

## **Resposta do Programador de Sistema**

Colete os itens listados em ["Diagnóstico" na página 1142](#page-1141-0) e entre em contato com o seu centro de suporte IBM

#### **00F50028**

Ocorreu um erro interno.

#### **Ação do sistema**

A tarefa termina de forma anormal e um dump é executado.

Esta pode ser uma condição temporária se Db2 ou RRS tiver falhado Se o problema persistir, colete os itens listados em ["Diagnóstico" na página 1142](#page-1141-0), juntamente com a saída do comando Db2 DISPLAY THREAD (\*) e entre em contato com o centro de suporte IBM .

## **00F50029**

O gerenciador de filas detectou uma incompatibilidade entre suas versão suportadas do MQ e aquelas de outros membros do grupo de filas compartilhadas.

## **Ação do sistema**

O gerenciador de filas é finalizado, um registro é gravado no SYS1.LOGREC e um dump é obtido

#### **Resposta do Programador de Sistema**

Verifique se o procedimento JCL da tarefa iniciada para o gerenciador de filas (xxxxMSTR) está executando a versão correta do MQ.. Reiniciar o gerenciador de filas. Se a versão correta estiver sendo executada, colete os itens listados em ["Diagnóstico" na página 1142,](#page-1141-0) juntamente com uma impressão do CSQ do CSQ.ADMIN\_B\_QMGR do grupo de compartilhamento de dados do Db2 ao qual o gerenciador de filas se conectou e entre em contato com o centro de suporte do IBM .

## $V 5.1.4$

## **00F50033**

O gerenciador de filas detecta que um ou mais conjuntos de dados do log ativo estão criptografados e a criptografia do log ativo não é suportada por um ou mais membros do grupo de filas compartilhadas.

Esse encerramento anormal é precedido pela mensagem [CSQ5040E](#page-939-0). Consulte a explicação dessa mensagem para obter mais detalhes da falha

## **Ação do sistema**

O gerenciador de filas é finalizado, um registro é gravado no SYS1.LOGREC e um dump é obtido

#### **00F50901**

Ocorreu um erro interno.

#### **Ação do sistema**

A tarefa termina de forma anormal com um código de conclusão X'5C6' e um dump é obtido.

#### **Resposta do Programador de Sistema**

Colete os itens listados em ["Diagnóstico" na página 1142](#page-1141-0) e entre em contato com o seu centro de suporte IBM

## **00F51030**

Ocorreu um erro interno.

#### **Ação do sistema**

A tarefa termina de forma anormal e um dump é executado.

#### **Resposta do Programador de Sistema**

Reinicie o RRS se ele tiver terminado. Se o RRS não tiver terminado, colete os itens listados no ["Diagnóstico" na página 1142](#page-1141-0) e entre em contato com o centro de suporte do IBM .

# **00F51031**

Ocorreu um erro interno em um encadeamento de conexões do Db2

#### **Ação do sistema**

A tarefa termina de forma anormal e uma nova tarefa é criada. Um dump será obtido se houver uma solicitação Db2 em andamento.

<span id="page-1148-0"></span>Nenhum. Uma nova tarefa do servidor Db2 é recriada automaticamente para substituir a tarefa que foi encerrada. Se o problema persistir, colete os itens listados em ["Diagnóstico" na página 1142](#page-1141-0) e entre em contato com o centro de suporte do IBM

#### z/0S *Códigos do pré-processador de comando generalizado (X'F9')*

Se ocorrer um código de razão do pré-processador de comando que não está listado aqui, ocorreu um erro interno Colete os itens de diagnóstico a seguir e entre em contato com o centro de suporte IBM .

# **Diagnóstico**

- Uma descrição das ações que levaram ao erro ou, se aplicável, uma listagem do programa aplicativo ou a sequência de entrada para um programa utilitário que estava sendo executado no momento do erro.
- A saída do console para o período que leva ao erro.
- O log da tarefa do gerenciador de filas
- O dump do sistema resultante do erro..
- Apropriado WebSphere MQ, z/OS, Db2, CICSe IMS níveis de serviço..
- Se você estiver usando os painéis Operações e Controle do WebSphere MQ , o nome do painel ISPF.
- O comando emitido antes do erro ocorrer.

# **00F90000**

Ocorreu um erro interno.

## **Ação do sistema**

A execução do comando terminou de forma anormal. Se o comando foi digitado corretamente, ele pode ter sido executado parcial ou completamente.

## **Resposta do Programador de Sistema**

Colete os itens listados em "Diagnóstico" na página 1149 e entre em contato com o seu centro de suporte IBM

Pode ser necessário reiniciar o adaptador CICS ou IMS

## **00F90001**

Ocorreu um erro interno.

#### **Ação do sistema**

A execução do comando terminou de forma anormal. Se o comando foi digitado corretamente, ele pode ter sido executado parcial ou completamente.

### **Resposta do Programador de Sistema**

Colete os itens listados em "Diagnóstico" na página 1149 e entre em contato com o seu centro de suporte IBM

Pode ser necessário reiniciar o adaptador CICS ou IMS

#### **00F90002**

As rotinas do serviço de suporte de console múltiplo (MCS) do z/OS. não foi possível inicializar. Essa condição pode indicar um erro no espaço de endereço.

#### **Ação do sistema**

A inicialização foi interrompida, fazendo o gerenciador de filas ser finalizado.

Colete os itens listados em ["Diagnóstico" na página 1149](#page-1148-0) e entre em contato com o seu centro de suporte IBM

Reiniciar o gerenciador de filas.

## **00F90003**

As rotinas do serviço de suporte de console múltiplo (MCS) do z/OS não puderam ser inicializadas.

## **Ação do sistema**

Se o erro tiver sido emitido pelo módulo CSQ9SCNM, a inicialização do gerenciador de filas será interrompida, causando a finalização do gerenciador de filas. Se o erro foi emitido pelo módulo CSQ9SCN6, o comando do console associado será executado e deverá continuar normalmente.

## **Resposta do Programador de Sistema**

Colete os itens listados em ["Diagnóstico" na página 1149](#page-1148-0) e entre em contato com o seu centro de suporte IBM

## **00F90004**

As rotinas do serviço de suporte de console múltiplo (MCS) do z/OS detectaram um erro lógico.

## **Ação do sistema**

O comando não foi executado.

# **Resposta do Programador de Sistema**

Colete os itens listados em ["Diagnóstico" na página 1149](#page-1148-0) e entre em contato com o seu centro de suporte IBM

## **00F90005**

Uma rotina do serviço de suporte de console múltiplo (MCS) do z/OS não pôde criar um ambiente de recuperação ESTAE. Essa condição é detectada quando o serviço ESTAE de z/OS retorna um código de retorno diferente de zero O comando do console do z/OS associado não é executado. Consulte *[z/OS MVS Programação: Referência de Serviços do Assembler](https://www.ibm.com/docs/en/zos/2.5.0?topic=zm-zos-mvs-programming-assembler-services-reference-abe-hsp)* Volume 1 para obter uma explicação dos códigos de retorno ESTAE.

# **Ação do sistema**

O processamento do comando é finalizado

## **Resposta do Programador de Sistema**

Colete os itens listados em ["Diagnóstico" na página 1149](#page-1148-0) e entre em contato com o seu centro de suporte IBM

## **00F90006**

Ocorreu um erro interno.

# **Ação do sistema**

A alocação do agente foi finalizada

# **Resposta do Programador de Sistema**

Colete os itens listados em ["Diagnóstico" na página 1149](#page-1148-0) e entre em contato com o seu centro de suporte IBM

# **00F90007**

Ocorreu um erro interno.

A atualização de estatísticas não foi concluída O endereço do bloco de estatísticas é limpo do CGDA para evitar problemas futuros Nenhuma contagem de estatísticas de comando adicional é mantida O processamento para o comando é tentado novamente e deve ser concluído normalmente

## **Resposta do Programador de Sistema**

Colete os itens listados em ["Diagnóstico" na página 1149](#page-1148-0) e entre em contato com o seu centro de suporte IBM

## **00F90008**

Ocorreu um erro interno.

## **Ação do sistema**

A função é finalizada de forma anormal.

## **Resposta do Programador de Sistema**

Colete os itens listados em ["Diagnóstico" na página 1149](#page-1148-0) e entre em contato com o seu centro de suporte IBM

## **00F90009**

Esse código de razão é usado para documentar que o módulo CSQ9SCN9 incluiu informações para a área de gravação de variável do SDWA (VRA) seguindo os dados fornecidos pelo serviço CSQWRCRD Se CSQ9SCN9 registrar um erro em SYS1.LOGREC e o código de razão no VRA não está no formato X'00F9xxxx', o código de razão foi mudado para X'00F90009' Isso é feito para que qualquer pessoa examine um SYS1.LOGREC pode determinar, a partir do código de razão, quais dados adicionais foram colocados no VRA. O código de razão é o primeiro item de dados no VRA, conforme mapeado por IHAVRA.

## **Resposta do Programador de Sistema**

Colete os itens listados em ["Diagnóstico" na página 1149](#page-1148-0) e entre em contato com o seu centro de suporte IBM

#### **00F9000A**

Ocorreu um erro interno.

## **Ação do sistema**

A execução do comando terminou de forma anormal. O comando não foi executado.

## **Resposta do Programador de Sistema**

Colete os itens listados em ["Diagnóstico" na página 1149](#page-1148-0) e entre em contato com o seu centro de suporte IBM

#### **00F9000B**

Ocorreu um erro interno ao tentar obter armazenamento CSA. A solicitação de armazenamento não pôde ser satisfeita, porque nenhum armazenamento CSA estava disponível ou porque uma quantia de armazenamento excessivamente grande foi solicitada. A quantidade de armazenamento solicitada é determinada pelo comprimento do comando sendo analisado. Normalmente, ele tem várias centenas de bytes.

## **Ação do sistema**

A execução do comando terminou de forma anormal.

## **Resposta do Programador de Sistema**

Pode ser necessário reiniciar o adaptador CICS ou IMS ou o gerenciador de filas.

Se o problema persistir, colete os itens listados em ["Diagnóstico" na página 1149](#page-1148-0) e entre em contato com o centro de suporte do IBM

#### **00F9000C**

Ocorreu um erro interno.

O processador de comandos chamado tentou retornar uma mensagem formatada para inclusão em uma OMC de várias linhas z/OS (gravar no operador).

# **Ação do sistema**

A execução do comando terminou de forma anormal.

# **Resposta do Programador de Sistema**

O comando com erro é identificado por mensagem CSQ9017E.. Pode ser necessário reiniciar o adaptador CICS ou IMS ou o gerenciador de filas

Colete os itens listados em ["Diagnóstico" na página 1149](#page-1148-0) e entre em contato com o seu centro de suporte IBM

## **00F9000D**

Ocorreu um erro interno.

# **Ação do sistema**

A inicialização do gerenciador de filas é finalizada

# **Resposta do Programador de Sistema**

Reiniciar o gerenciador de filas.

Colete os itens listados em ["Diagnóstico" na página 1149](#page-1148-0) e entre em contato com o seu centro de suporte IBM

# **00F9000E**

Ocorreu um erro interno.

## **Ação do sistema**

A unidade de execução atual termina com o código de conclusão X'5C6'.

## **Resposta do Programador de Sistema**

Colete os itens listados em ["Diagnóstico" na página 1149](#page-1148-0) e entre em contato com o seu centro de suporte IBM

## **00F9000F**

O MQ não pôde localizar o ID do usuário padrão a ser usado em uma verificação de comando Isso indica que o CSQ6SYSP não está no módulo de carregamento do parâmetro do sistema

# **Ação do sistema**

A unidade de execução atual termina com o código de conclusão X'5C6'.

## **Resposta do Programador de Sistema**

Assegure que CSQ6SYSP esteja no módulo de carregamento do parâmetro do sistema. Reinicie o gerenciador de filas se necessário.

# **00F90010**

Ocorreu um erro interno ao processar um comando.

## **Ação do sistema**

A execução do comando terminou de forma anormal. O comando não foi executado.

# **Resposta do Programador de Sistema**

Colete os itens listados em ["Diagnóstico" na página 1149](#page-1148-0) e entre em contato com o seu centro de suporte IBM
#### z/0S **Códigos de encerramento anormal do adaptador do IBM MQ CICS**

Todas as versões do CICS suportadas pelo IBM MQ 9.0.0e mais recente usam a versão fornecida pelo CICS do adaptador. Consulte a seção Códigos de encerramento de forma anormal da transação da documentação do CICS para obter informações adicionais.

#### **Códigos de encerramento anormal da ponte do IBM MQ CICS**  $z/0S$

Todas as versões do CICS suportadas pelo IBM MQ 9.0.0e mais recente usam a versão fornecida pelo CICS da ponte. Consulte a seção Códigos de encerramento de forma anormal da transação da documentação do CICS para obter informações adicionais.

### **IBM MQ Identificadores de Componentes**

O IBM MQ for z/OS possui uma arquitetura baseada em componente e cada componente usa um código identificador exclusivo. Esses códigos identificadores são exibidos em algumas das mensagens informativas..

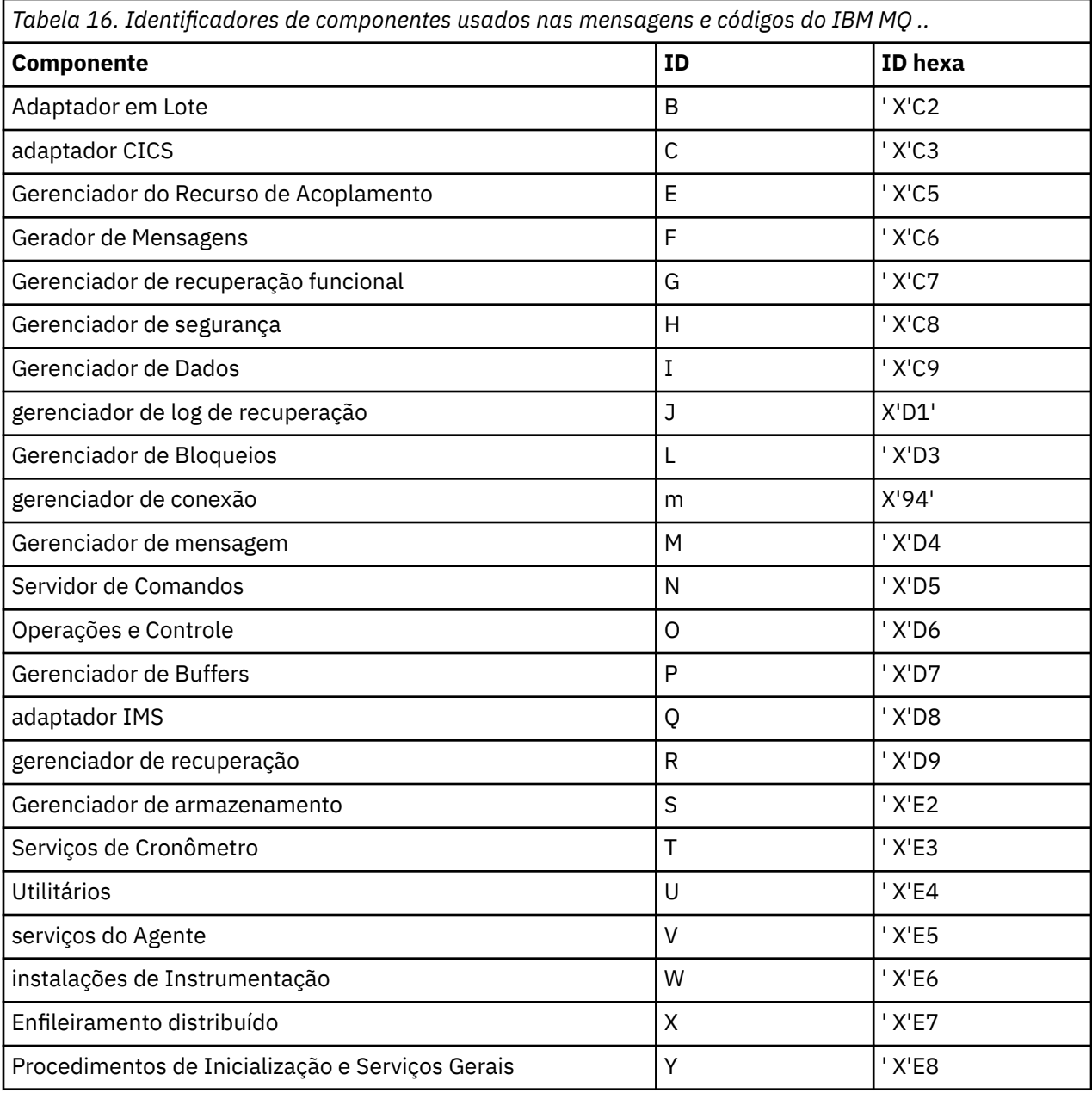

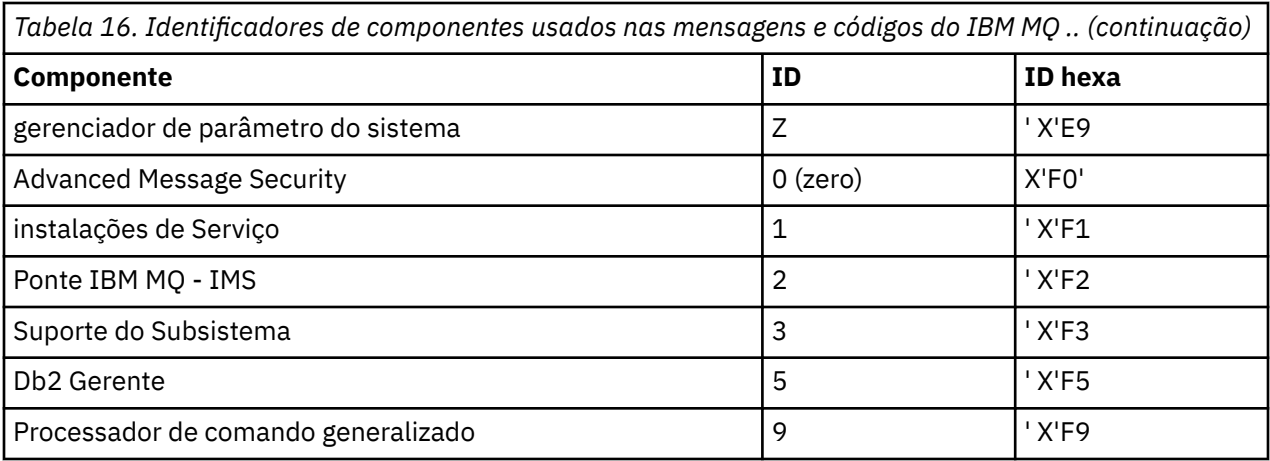

#### $z/0S$ **Códigos de retorno do protocolo de comunicações para z/OS**

Os protocolos de comunicação usados pelo IBM MQ for z/OS podem emitir seus próprios códigos de retorno. Use estas tabelas para identificar os códigos de retorno usados por cada protocolo

As tabelas neste tópico mostram os códigos de retorno comuns de TCP/IP e APPC/MVS retornados em mensagens do componente de enfileiramento distribuído:

- "Códigos de Retorno de Soquetes de Serviços do Sistema TCP/IP UNIX" na página 1154
- • [Códigos de retorno do APPC/MVS](#page-1157-0)

Se o código de retorno não estiver listado, ou se desejar mais informações, consulte a documentação mencionada em cada tabela.

Se o código de retorno recebido for X'7D0' ou mais, ele será um dos códigos de retorno MQRC\_ \* emitidos por IBM MQ. Esses códigos são listados em ["Conclusão e Códigos de Razão API" na página 1176](#page-1175-0)

#### **Códigos de Retorno de Soquetes de Serviços do Sistema TCP/IP UNIX**

Consulte o manual *[z/OS UNIX System Services Messages and Codes](https://www.ibm.com/docs/en/zos/2.5.0?topic=services-zos-unix-system-messages-codes)* para obter mais informações e obter códigos de retorno adicionais.

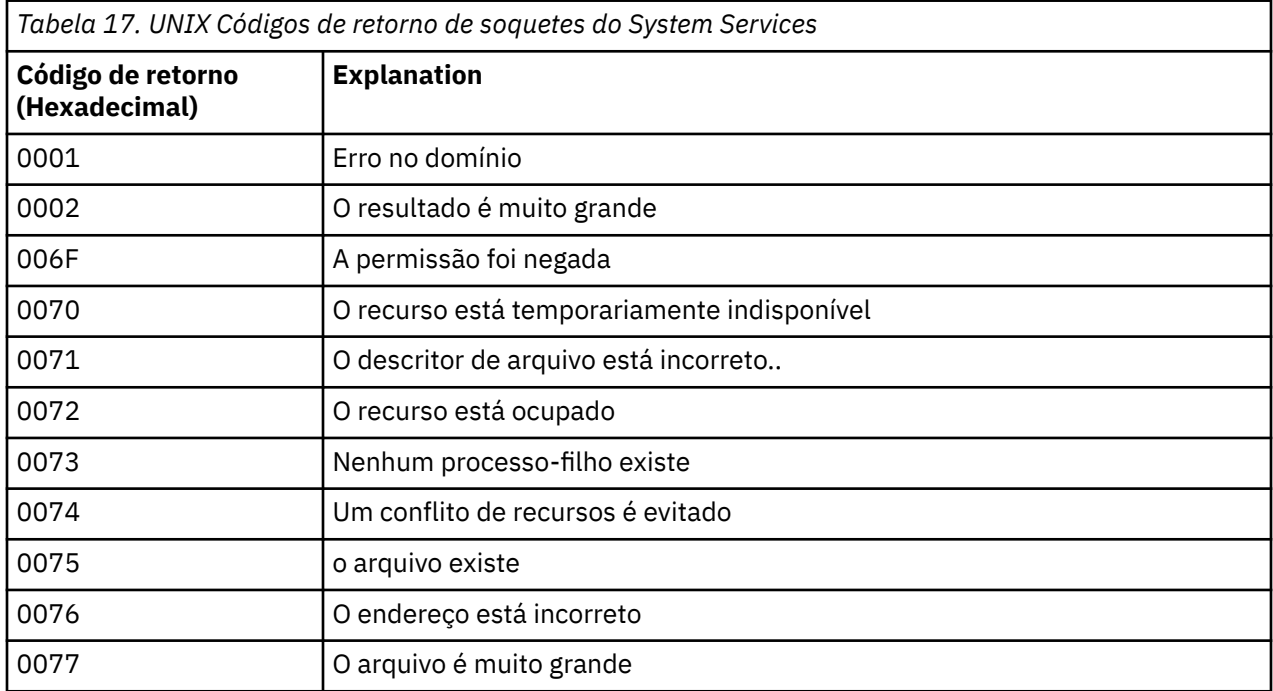

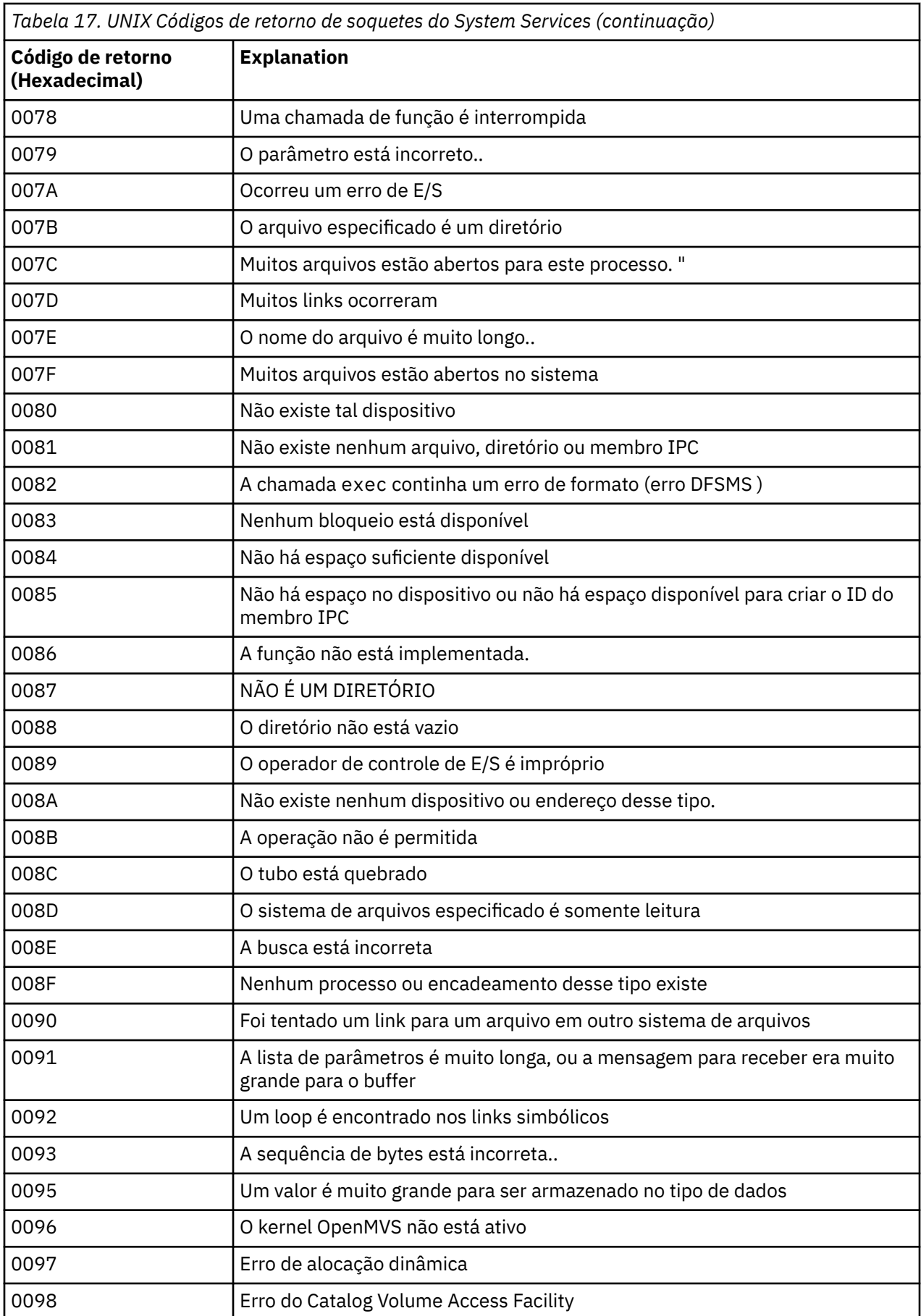

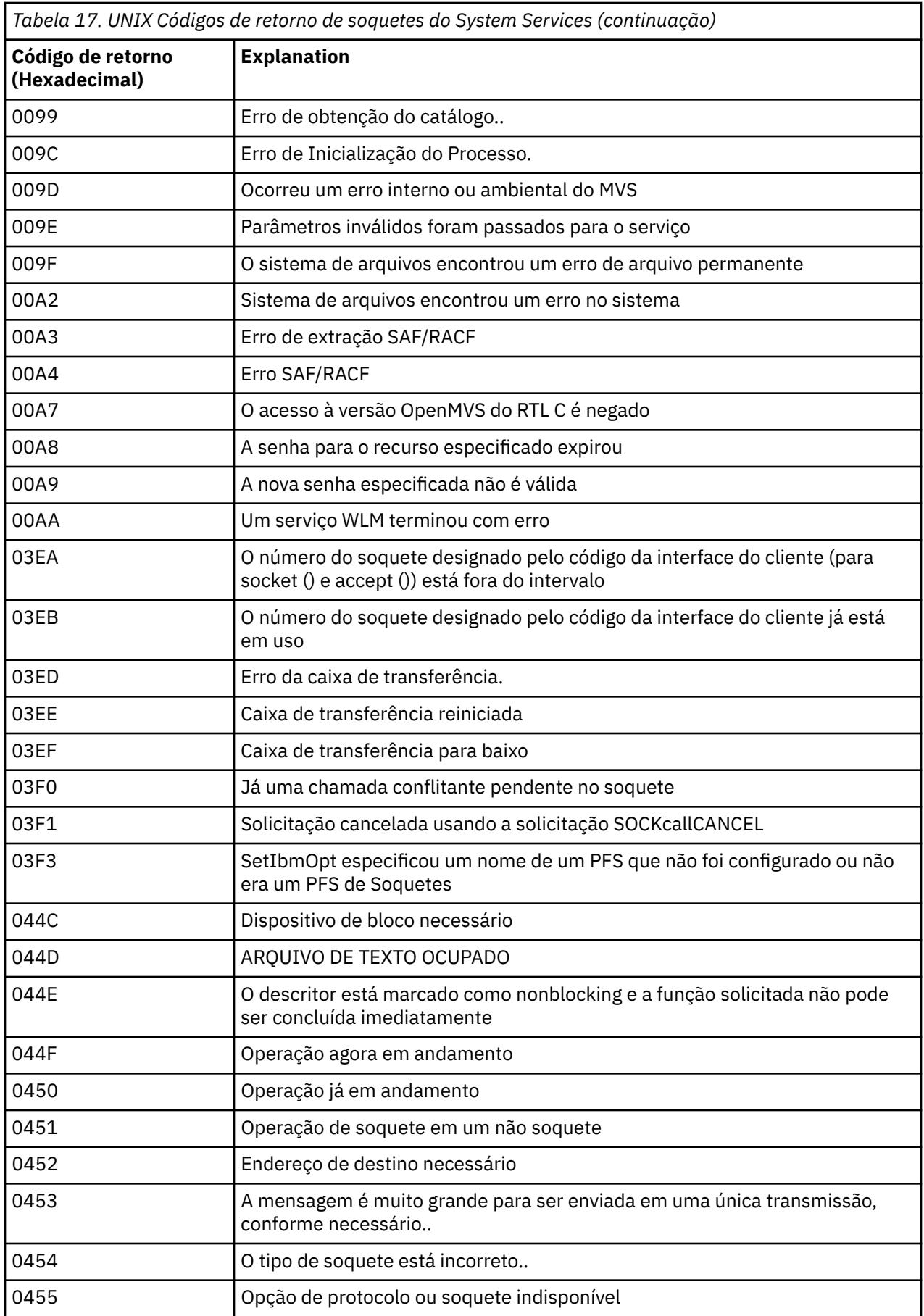

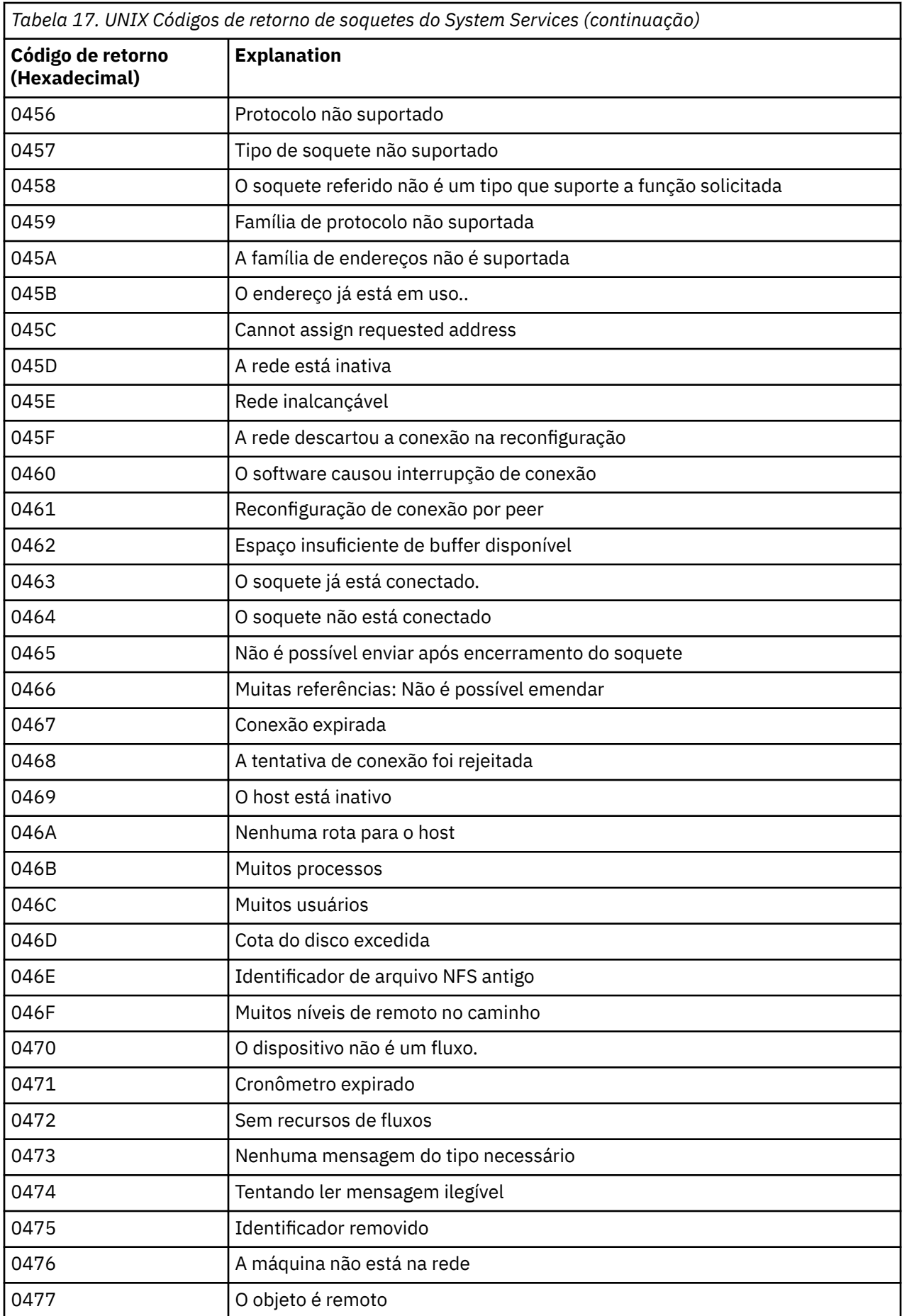

<span id="page-1157-0"></span>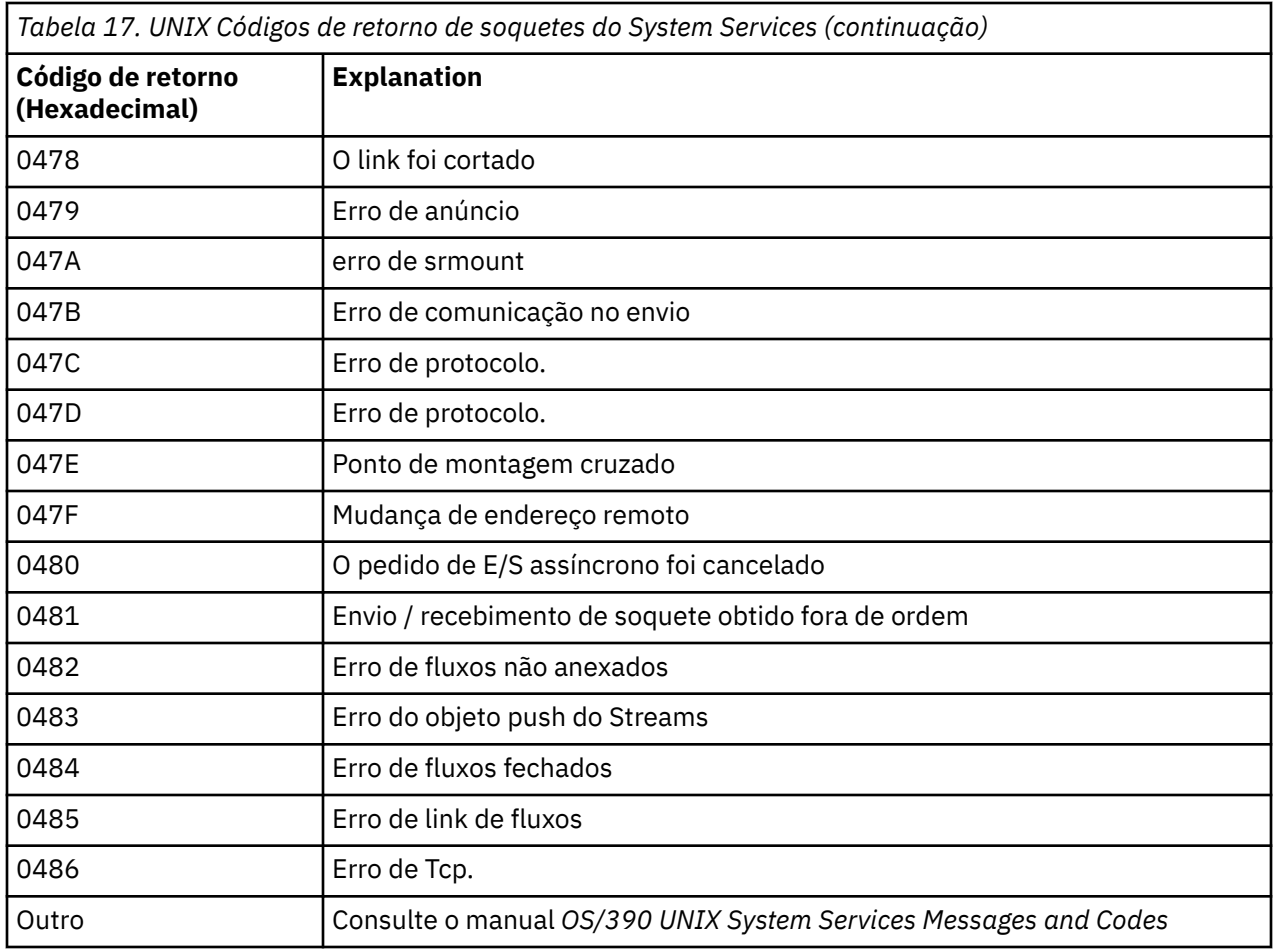

### **Códigos de Retorno APPC/MVS**

As tabelas nesta seção documentam os seguintes códigos de retorno:

- Códigos de retorno APPC
- • [Códigos de retorno de serviços de alocação APPC](#page-1163-0)
- • [Códigos de razão APPC](#page-1164-0)

Consulte a documentação *[z/OS MVS Programação: Gravando Programas de Transação para APPC/MVS](https://www.ibm.com/docs/en/zos/2.5.0?topic=mvs-zos-programming-writing-transaction-programs-appcmvs)* e *[z/OS MVS Programação: Gravando Servidores para APPC/MVS](https://www.ibm.com/docs/en/zos/2.5.0?topic=mvs-zos-programming-writing-servers-appcmvs)* para obter mais informações.

#### **Códigos de retorno APPC**

Esta tabela documenta os códigos de retorno que podem ser retornados do APPC/MVS em mensagens do componente de enfileiramento distribuído se você estiver usando o APPC/MVS como seu protocolo de comunicação Esses códigos de retorno podem ser retornados para o programa local em resposta a uma chamado.

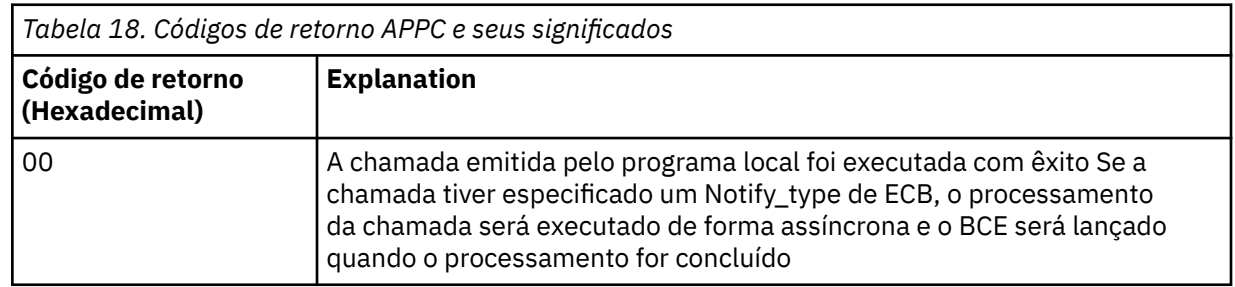

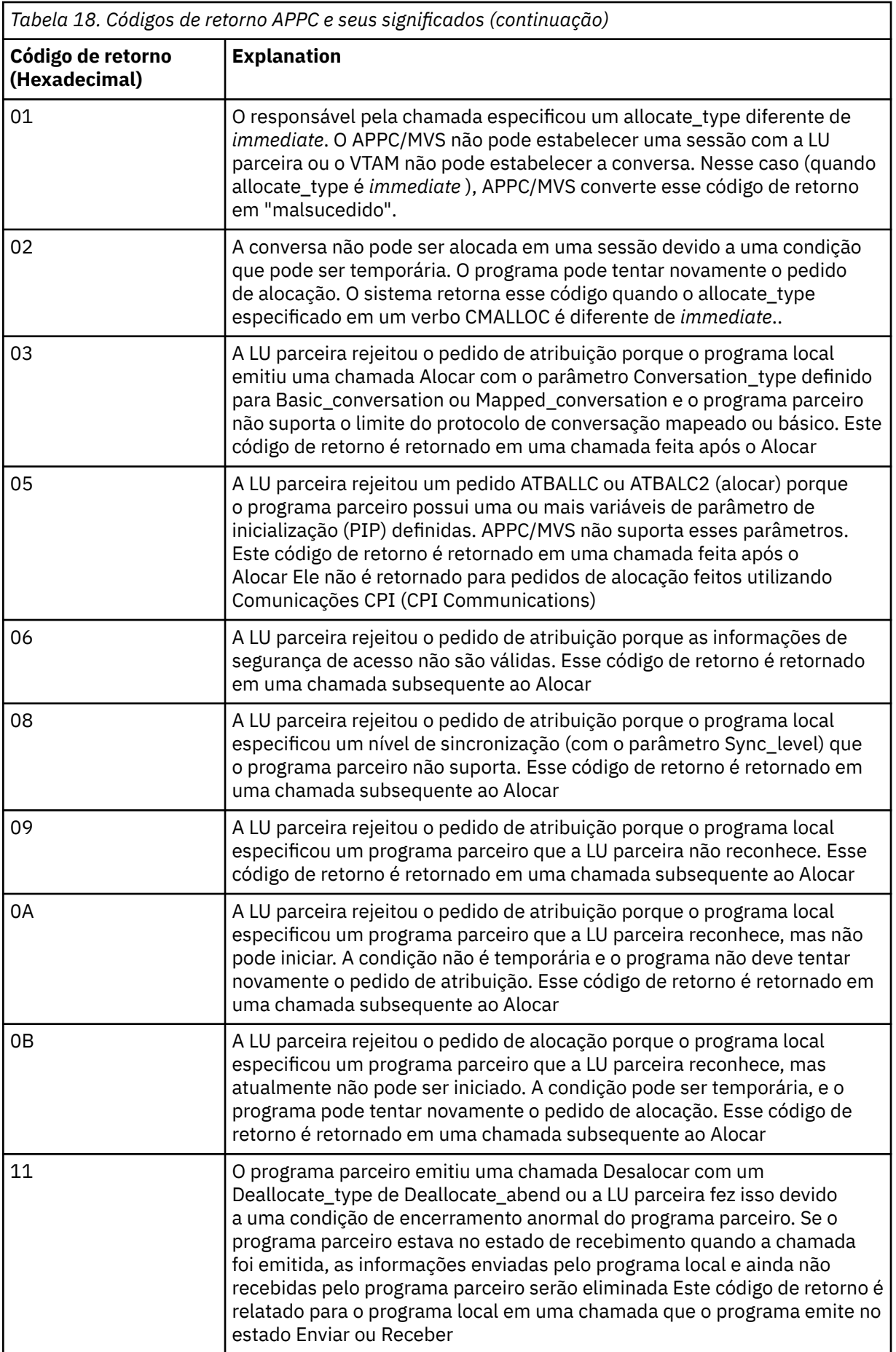

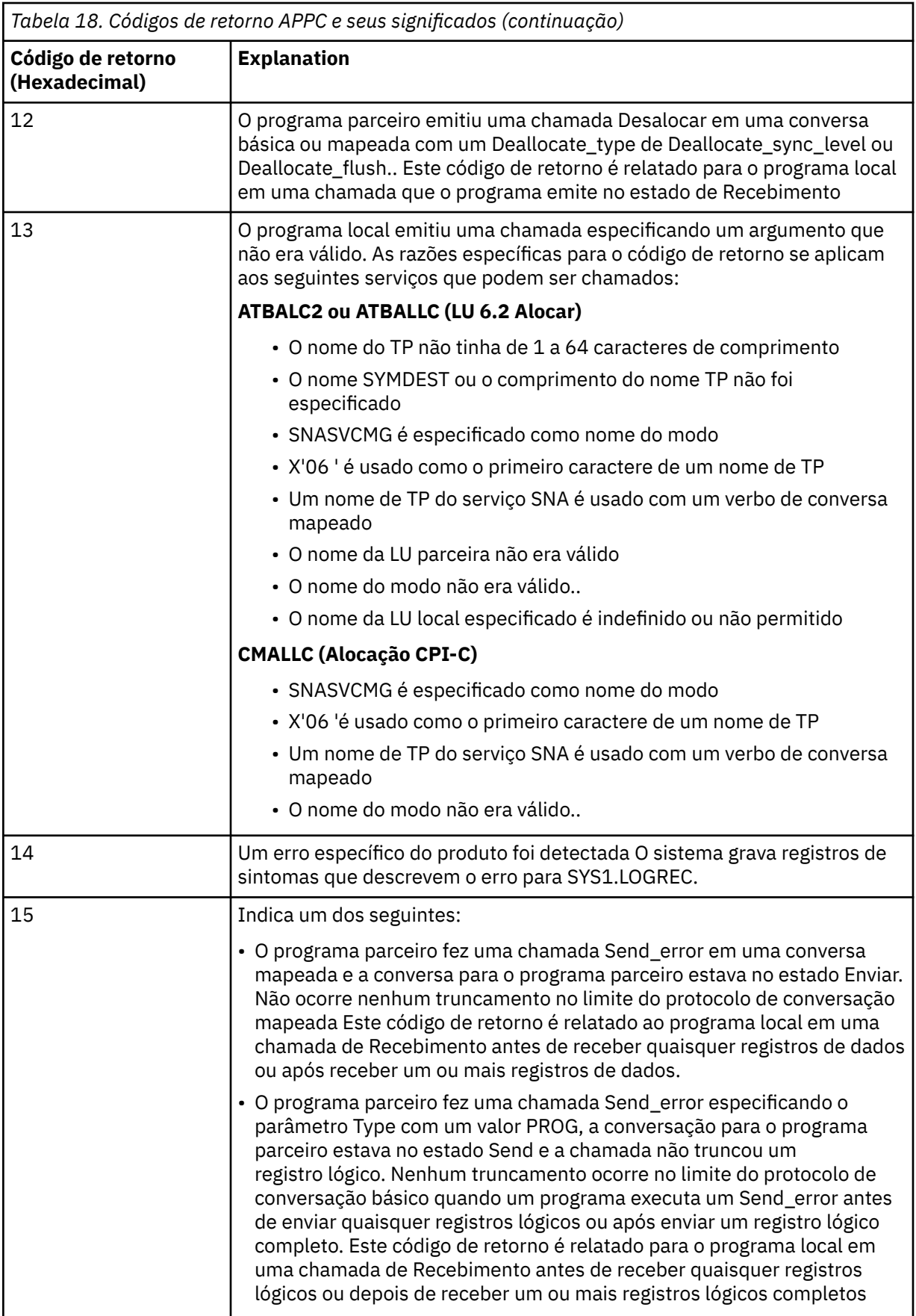

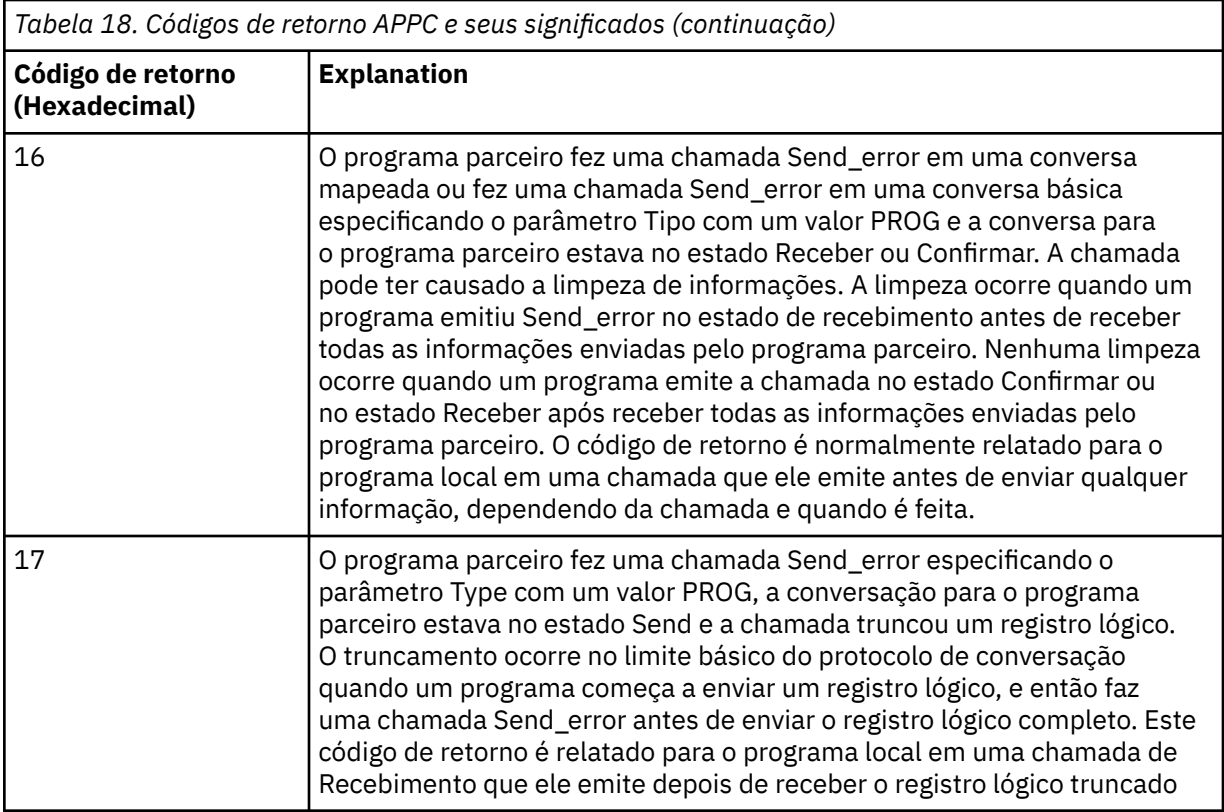

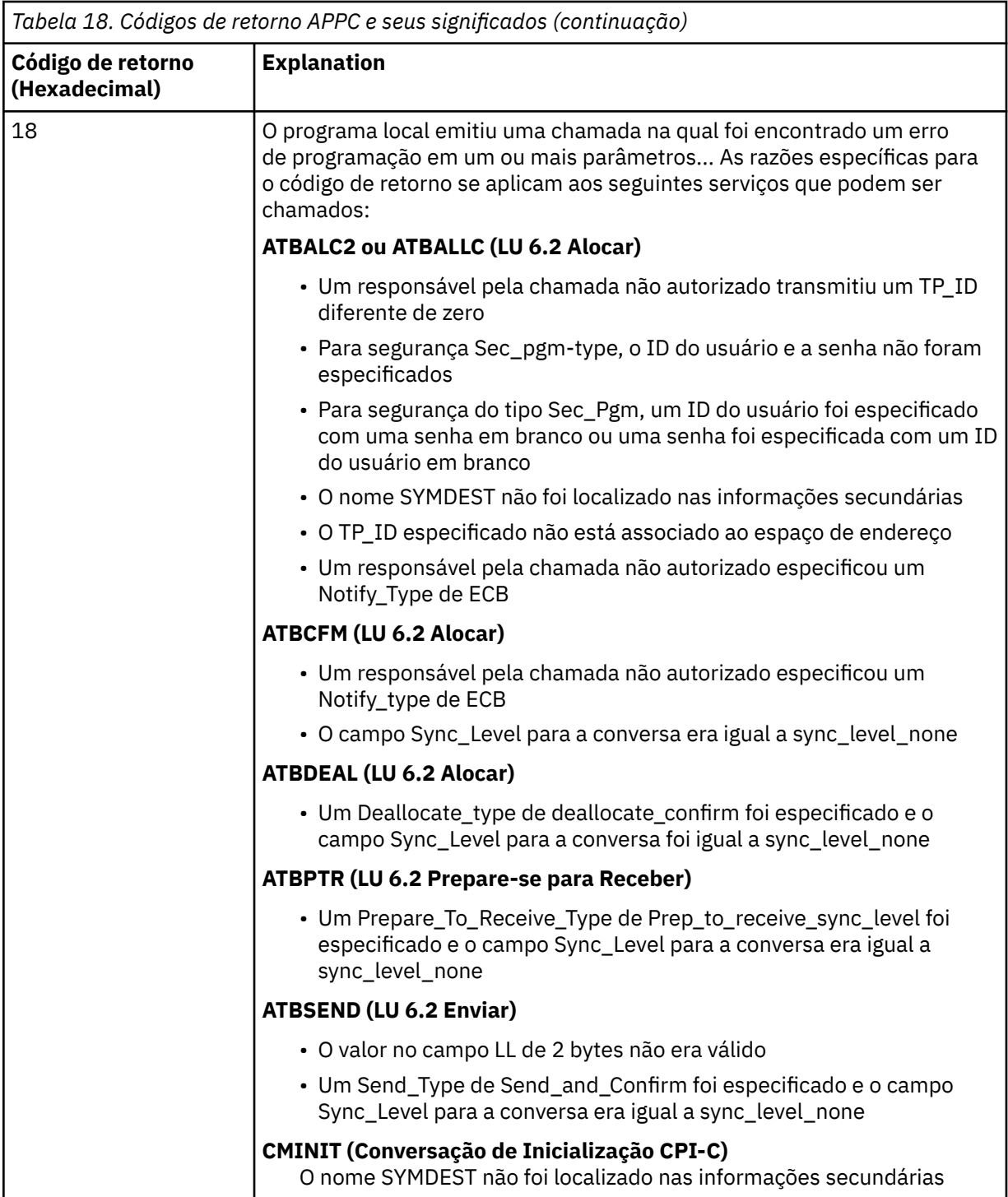

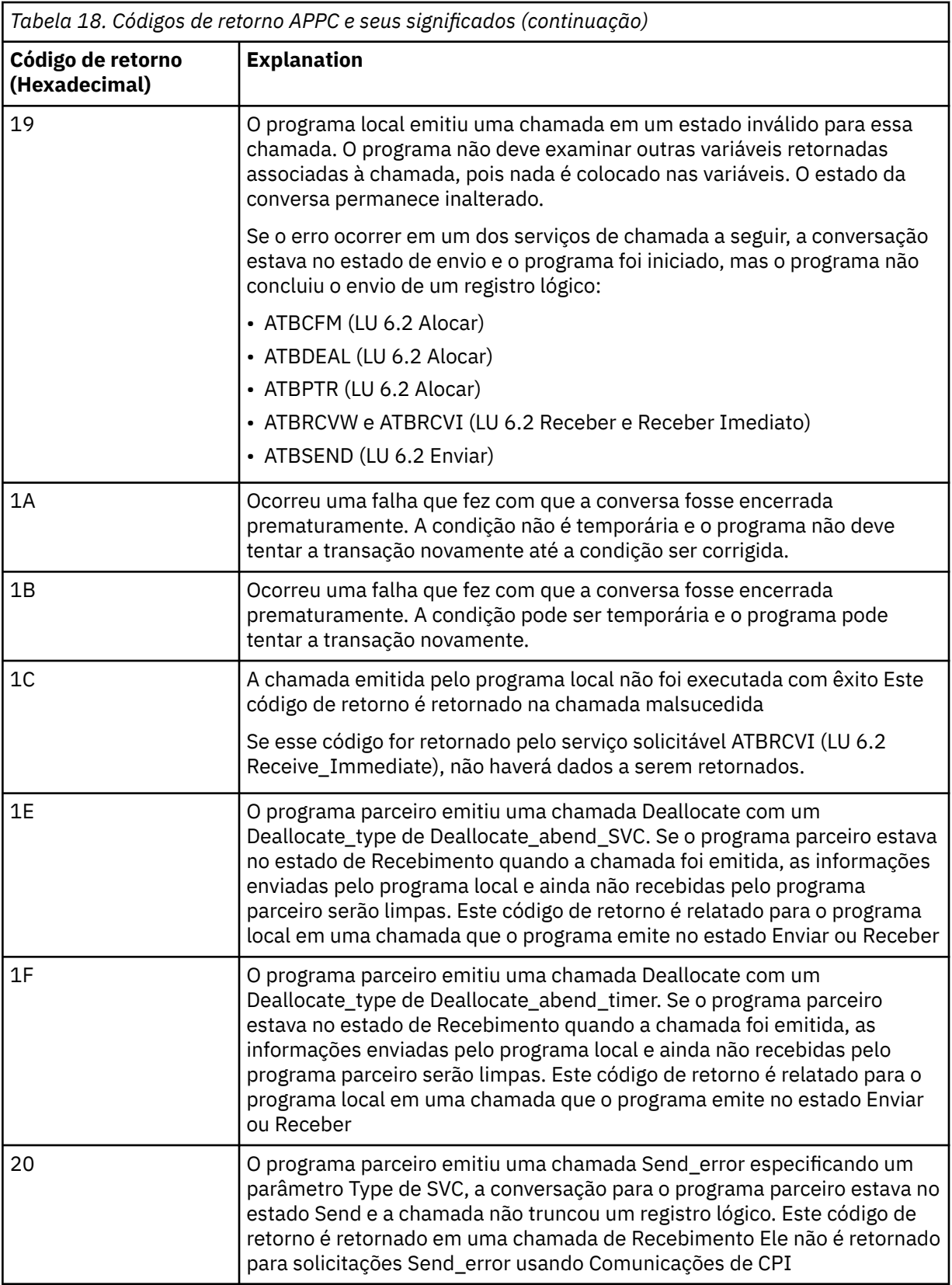

<span id="page-1163-0"></span>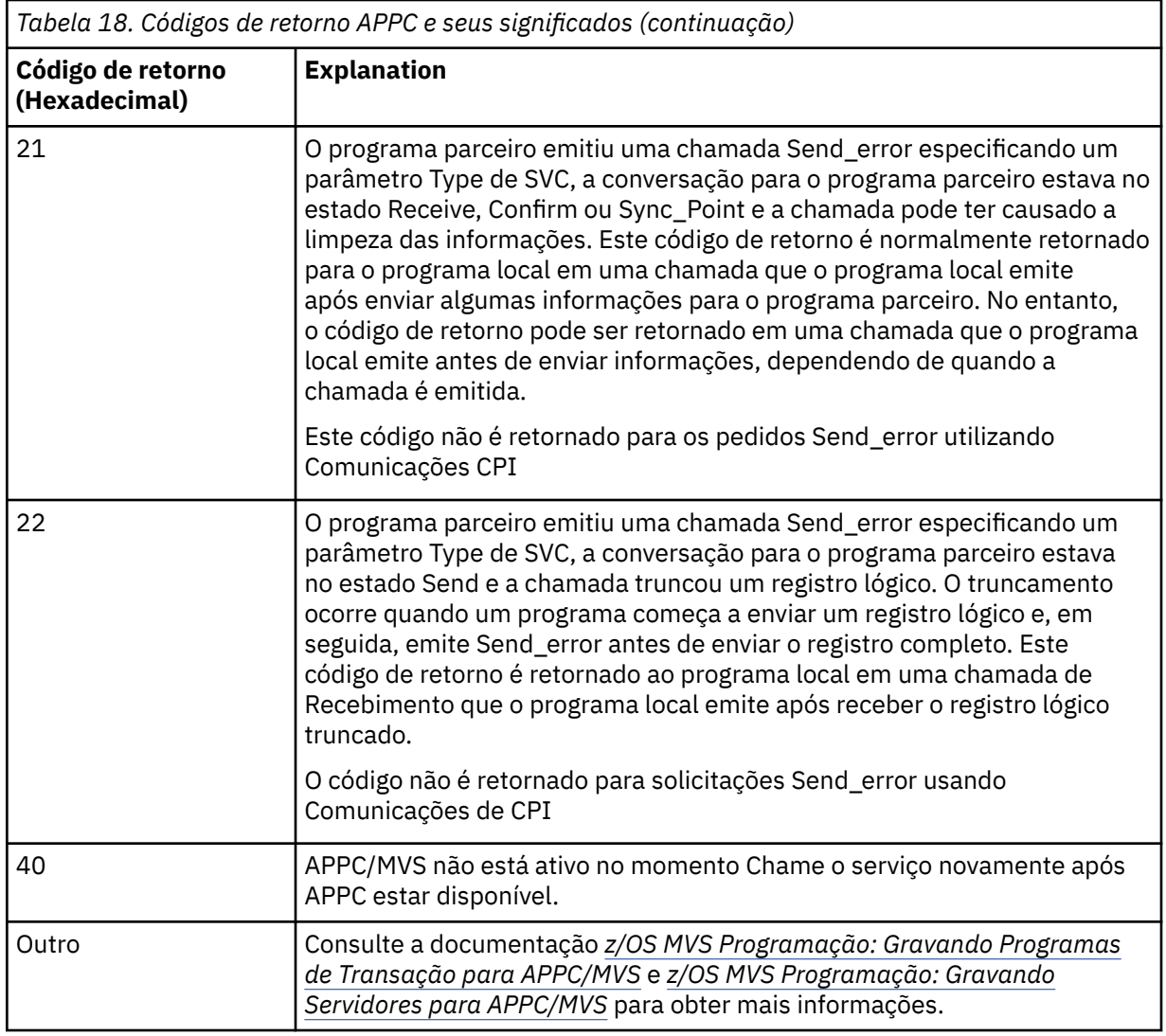

#### **Códigos de Retorno de Serviços de Alocação APPC**

Esta tabela documenta os códigos de retorno que podem ser retornados de serviços de fila de alocação APPC/MVS em mensagens do componente de enfileiramento distribuído se você estiver usando APPC/MVS como seu protocolo de comunicações.

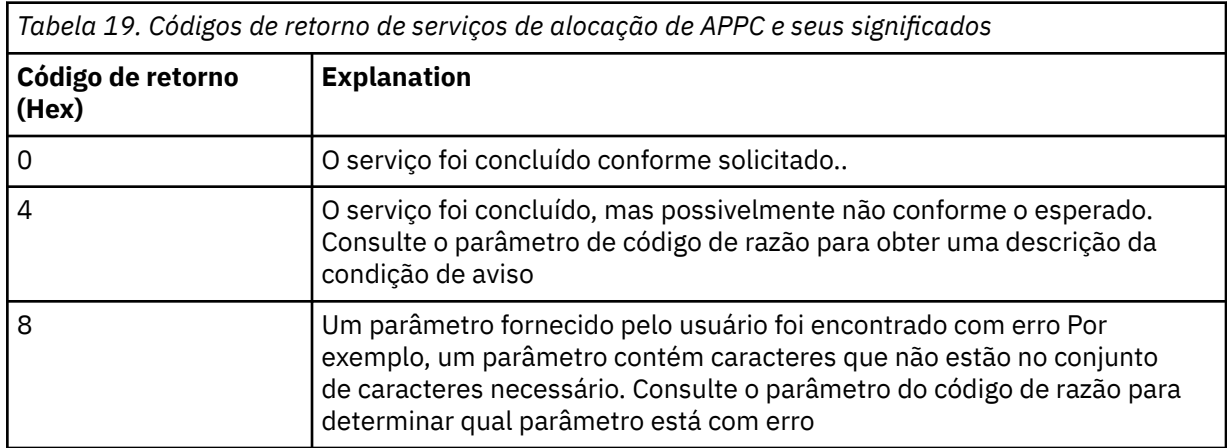

<span id="page-1164-0"></span>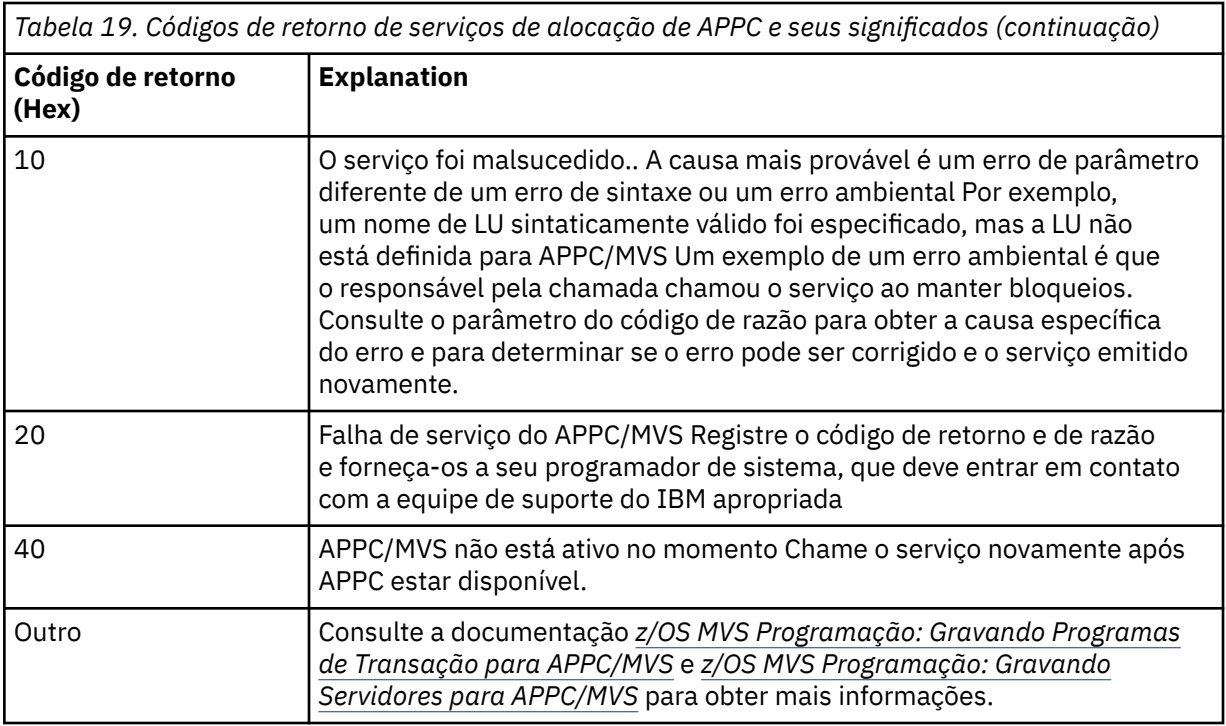

#### **Códigos de razão APPC**

Esta tabela documenta os códigos de razão que podem ser retornados de serviços de fila de alocação APPC/MVS em mensagens do componente de enfileiramento distribuído se você estiver usando APPC/MVS como seu protocolo de comunicação.

**Nota:** Alguns dos códigos de retorno APPC não são acompanhados por um código de razão; nesses casos, o valor no campo do código de razão pode ser ignorado. Consulte a documentação mostrada em ["Códigos de Retorno APPC/MVS" na página 1158](#page-1157-0) para obter mais informações..

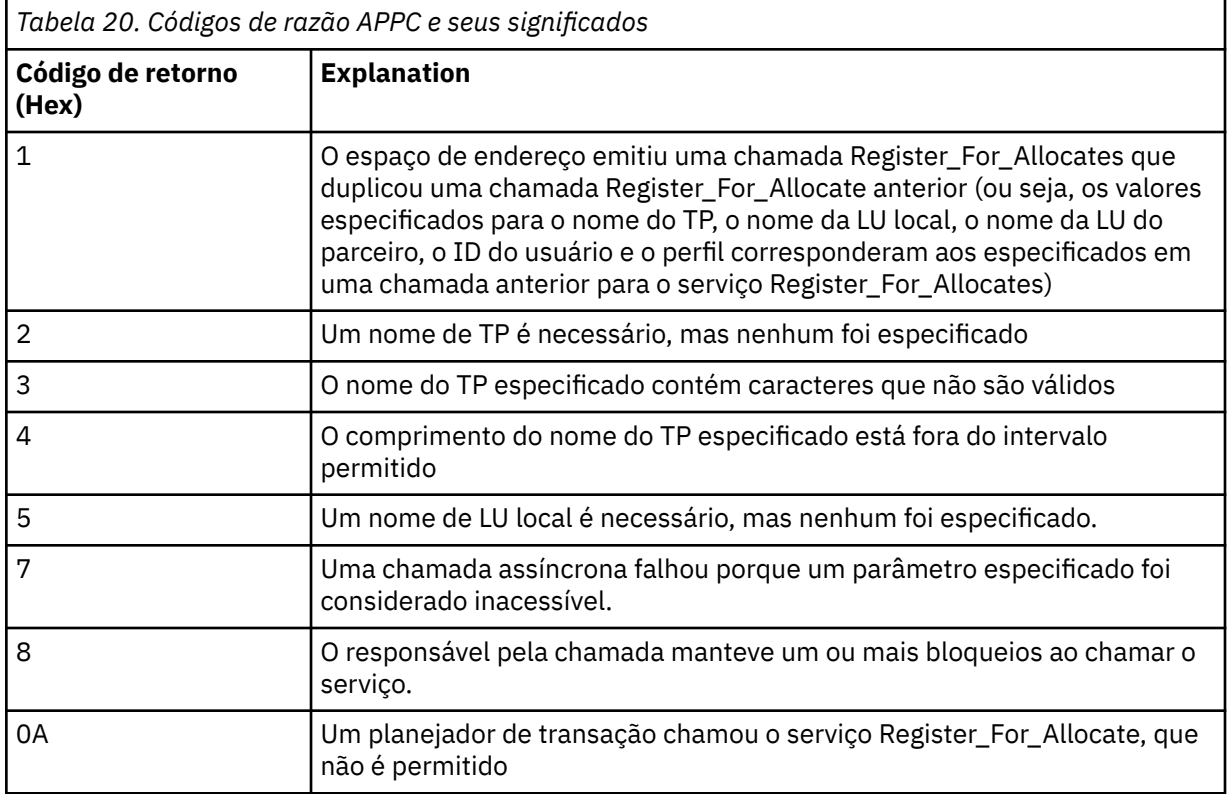

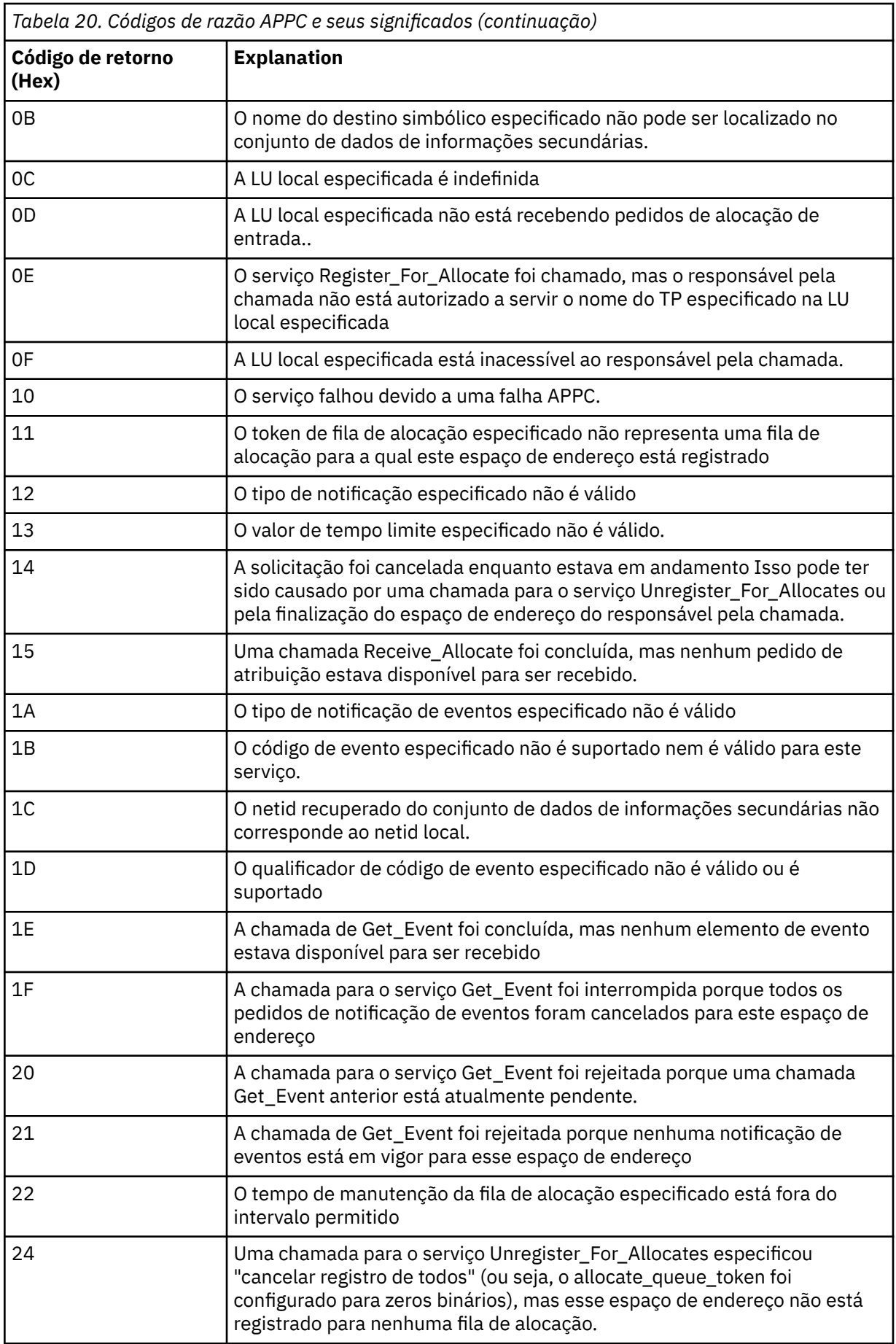

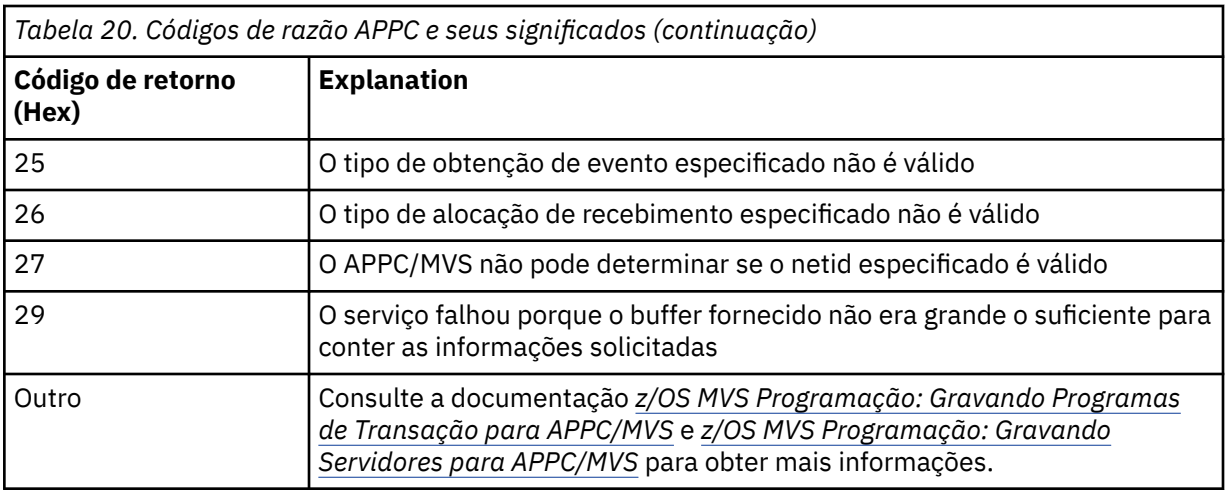

## **Códigos de retorno de Segurança da Camada de Transporte (TLS) para z/OS**

O IBM MQ for z/OS pode usar TLS com os vários protocolos de comunicação. Use este tópico para identificar os códigos de erro que podem ser retornados pelo TLS.

Tabela 21 na página 1167 neste apêndice documenta os códigos de retorno, em formato decimal, do TLS que pode ser retornado em mensagens do componente de enfileiramento distribuído.

[Tabela 22 na página 1170](#page-1169-0) neste apêndice documenta os códigos de retorno, em formato hexadecimal, da função TLS 'gsk\_fips\_state\_set' que pode ser retornada em mensagens do componente de enfileiramento distribuído.

Se o código de retorno não estiver listado ou se você desejar mais informações, consulte [Códigos de](https://www.ibm.com/docs/en/zos/2.4.0?topic=codes-ssl-function-return) [Retorno da Função SSL](https://www.ibm.com/docs/en/zos/2.4.0?topic=codes-ssl-function-return) em *z/OS Programação SSL do Sistema de Serviços Criptográficos*.

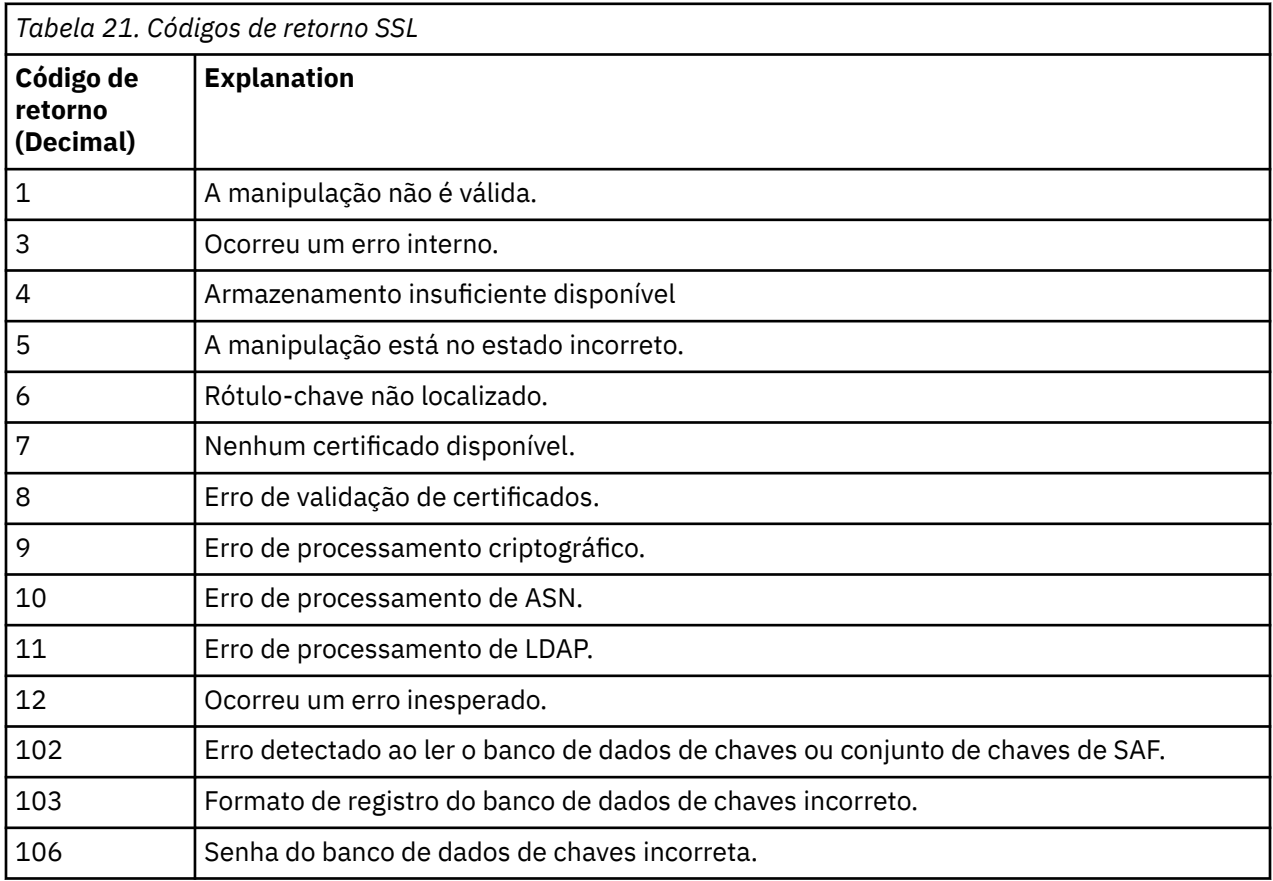

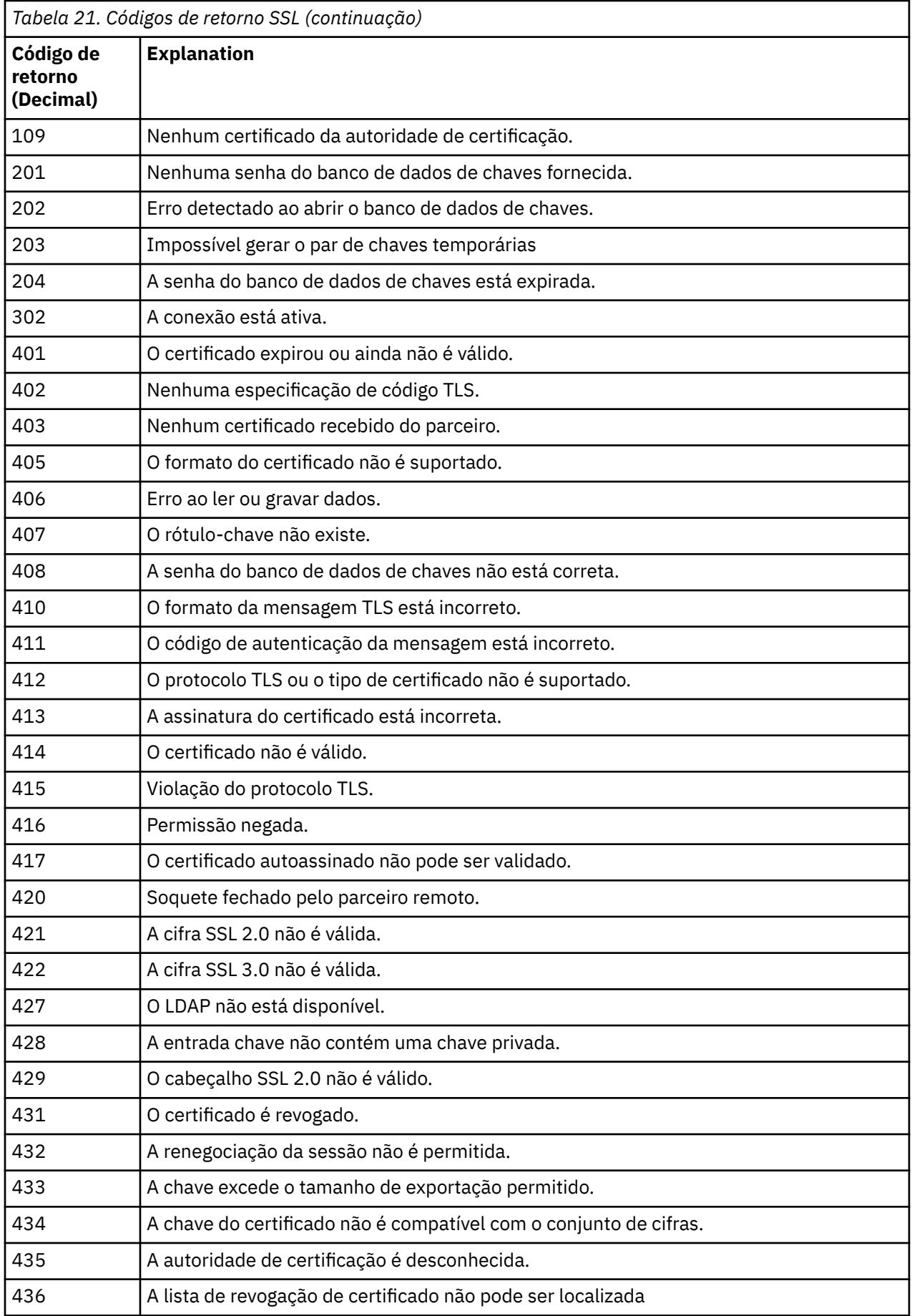

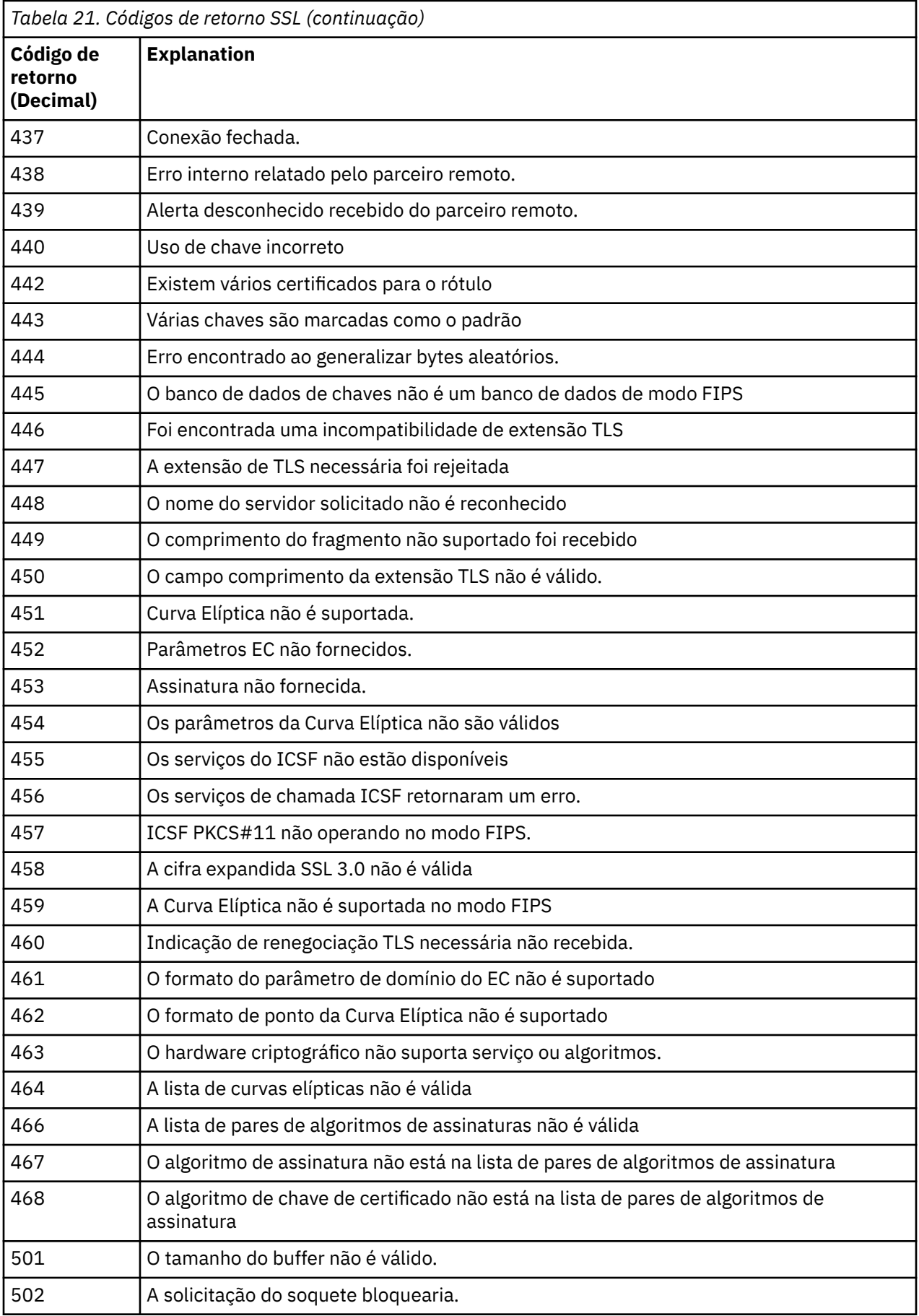

<span id="page-1169-0"></span>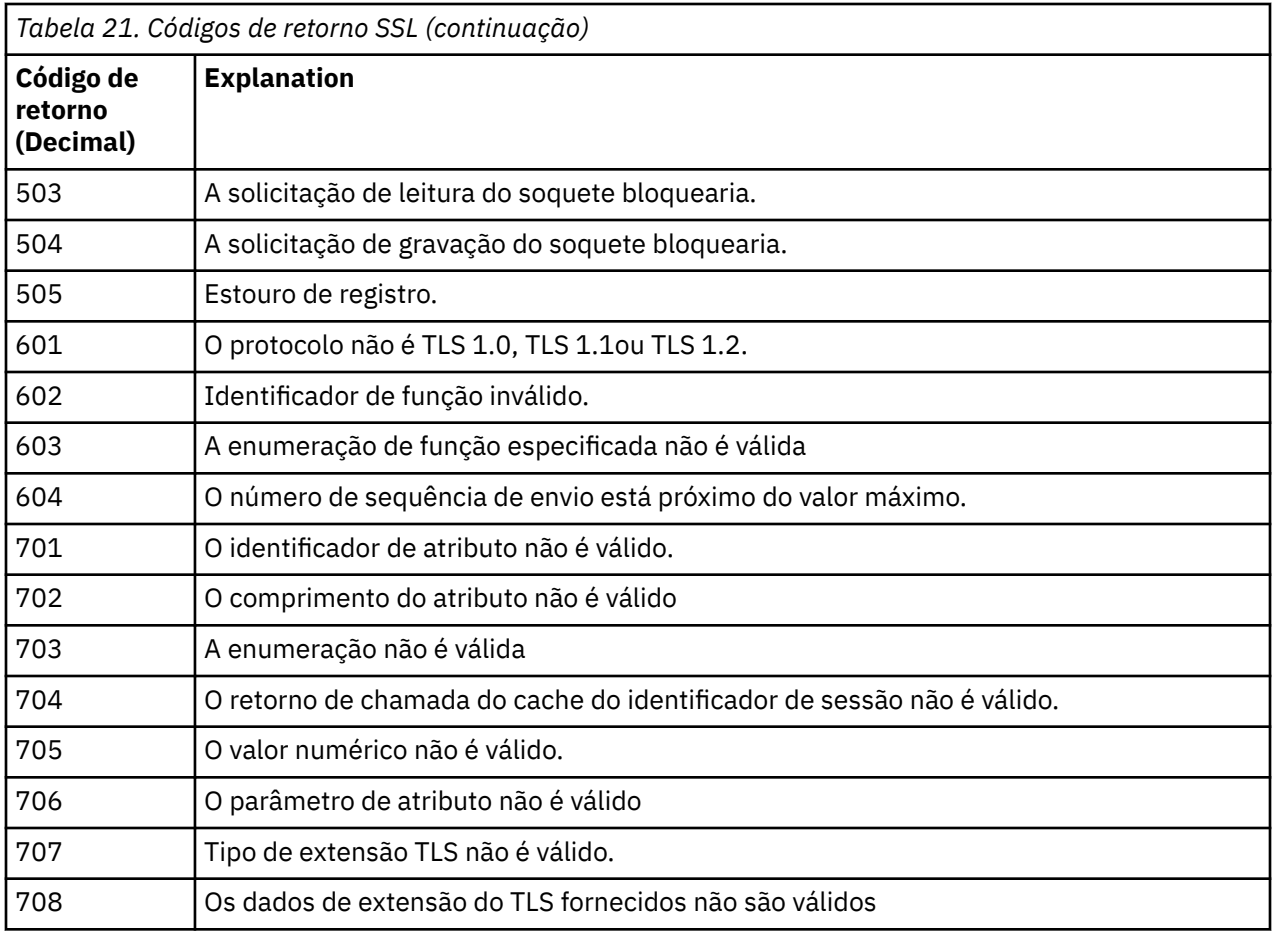

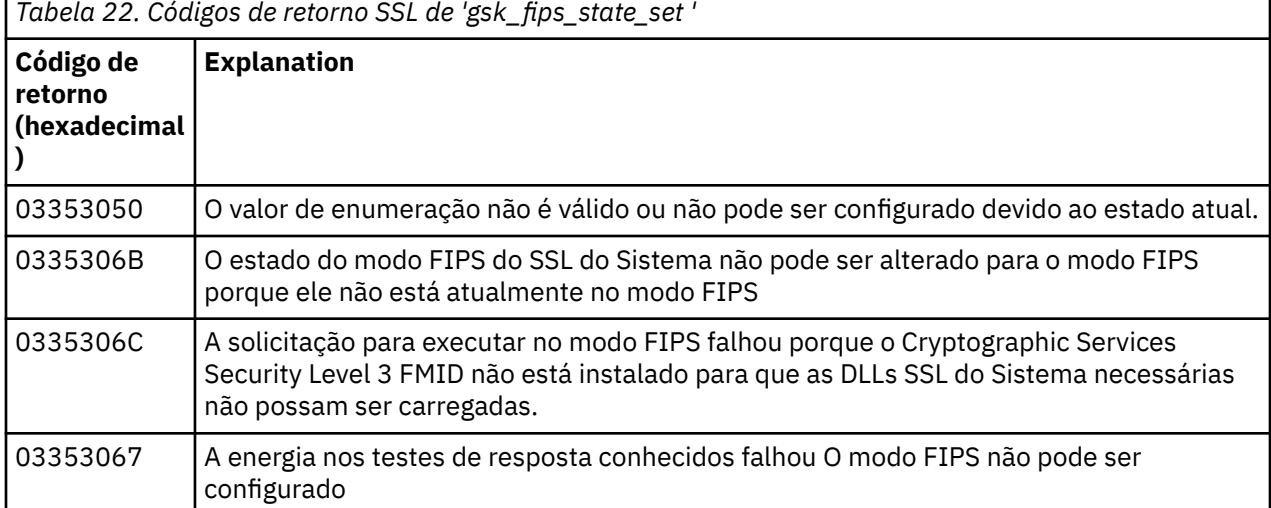

#### **Códigos de mensagem de enfileiramento distribuído**  $z/0S$

O enfileiramento distribuído é um dos componentes do IBM MQ for z/OS Utilize este tópico para interpretar os códigos de mensagens emitidos pelo componente de enfileiramento distribuído..

Os códigos de mensagens de enfileiramento distribuídos estão no formato *s* 0009 *nnn* (em hexadecimal). O erro que eles identificam é descrito em detalhes pela mensagem de erro CSQX *nnn*, embora haja algumas exceções. A seguinte tabela mostra a correspondência completa. Os códigos de mensagem de enfileiramento distribuído são usados em algumas mensagens de erros e nos dados do evento para o evento MQRC\_CHANNEL\_STOPPED Os dados do evento também contêm inserções de mensagens Os significados das inserções dependem do código da mensagem e são mostrados na tabela a seguir, na

forma em que são fornecidos na explicação da mensagem. Quando nenhum significado for mostrado, a inserção não será relevante para o código da mensagem e o valor configurado na mensagem do evento será imprevisível...

**Nota:** *trptype* pode ser mostrado em várias formas:

#### **Inserção de mensagem.. Dados do evento (Event data)**

**TCP**

TCP/IP

**LU62**

LU 6.2, APPC, CPI-C

*Tabela 23. Códigos de mensagem de enfileiramento distribuído e seus números de mensagem correspondentes, inserções de número inteiro e inserções de caracteres...*

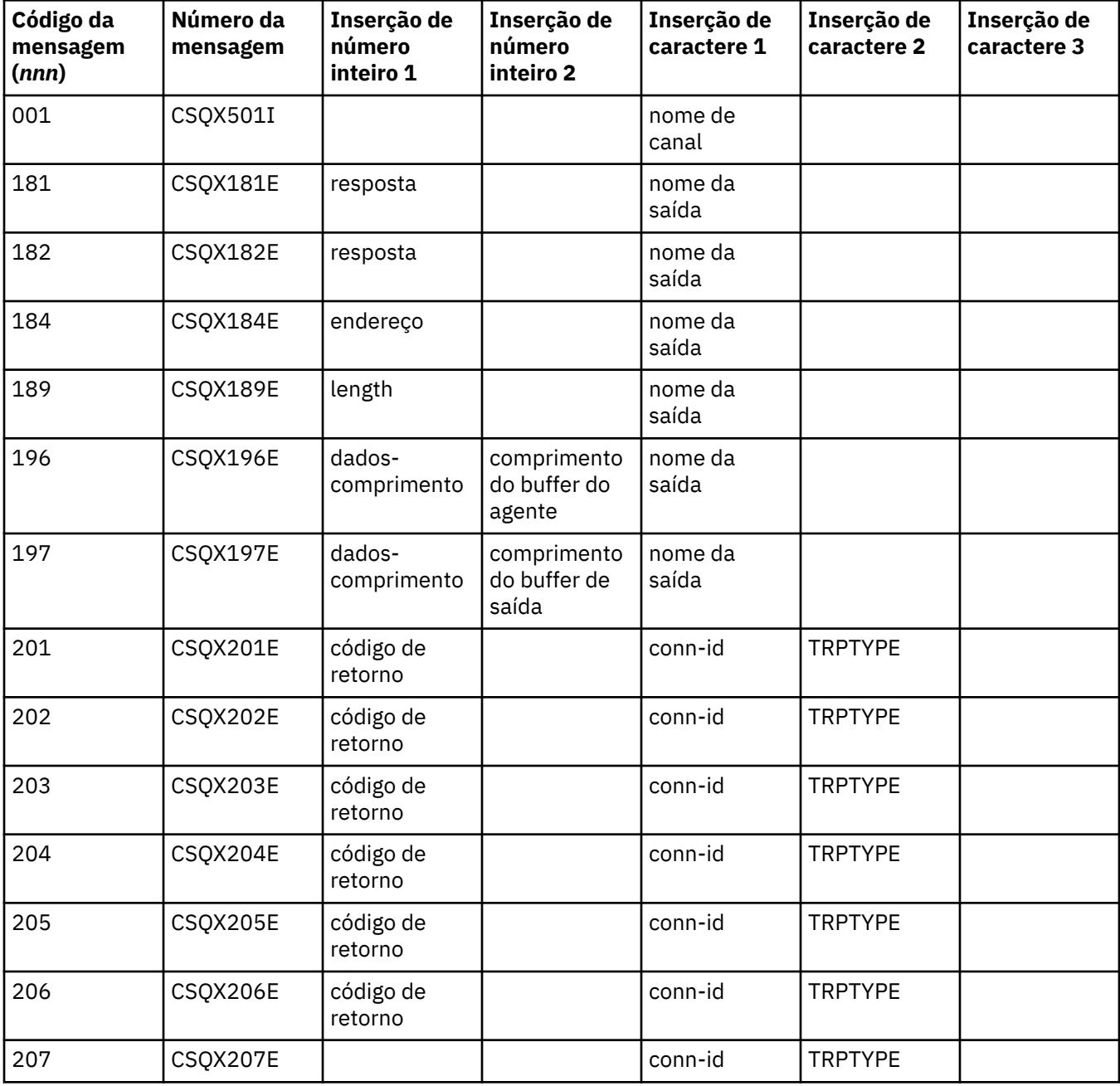

*Tabela 23. Códigos de mensagem de enfileiramento distribuído e seus números de mensagem correspondentes, inserções de número inteiro e inserções de caracteres... (continuação)*

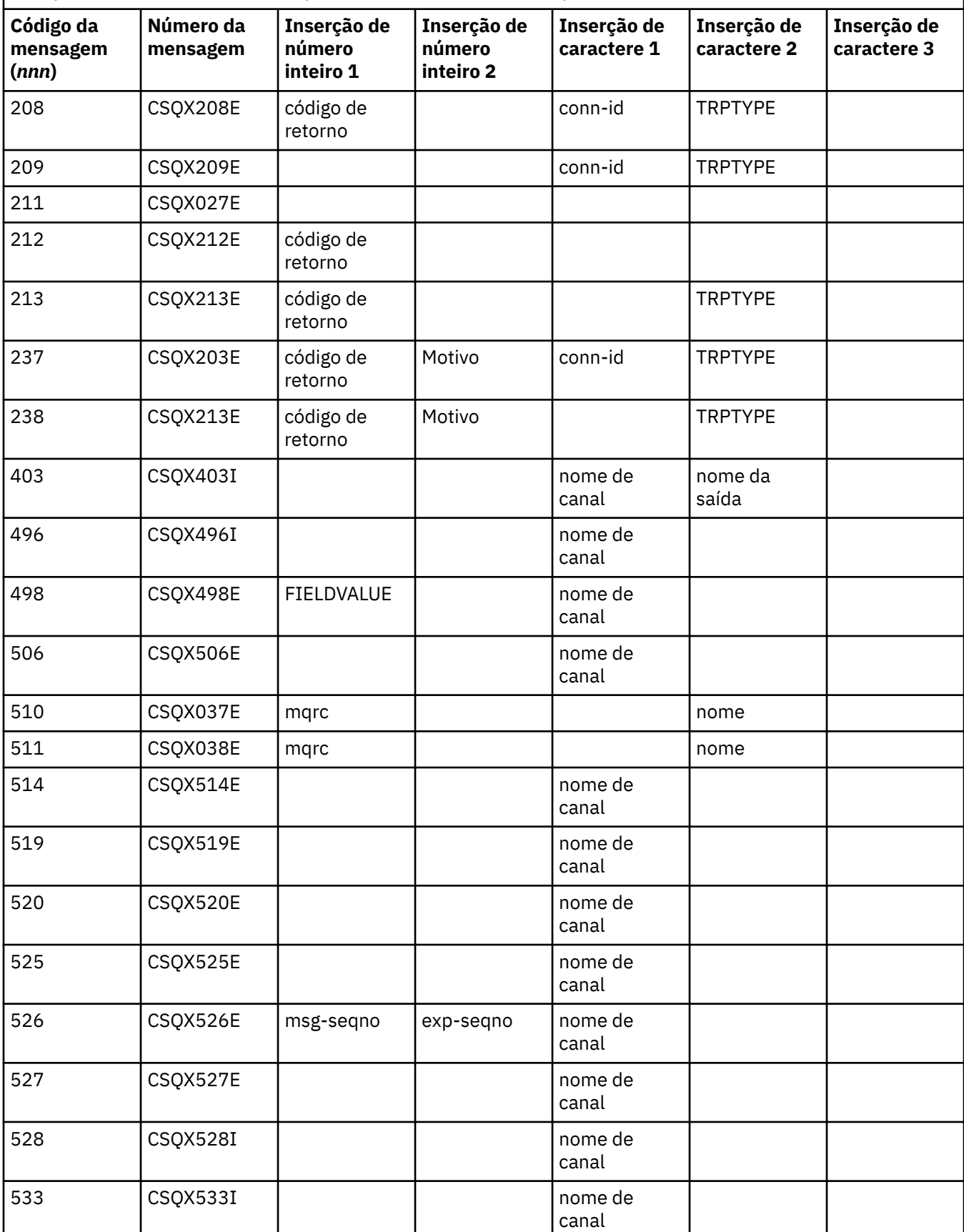

*Tabela 23. Códigos de mensagem de enfileiramento distribuído e seus números de mensagem correspondentes, inserções de número inteiro e inserções de caracteres... (continuação)*

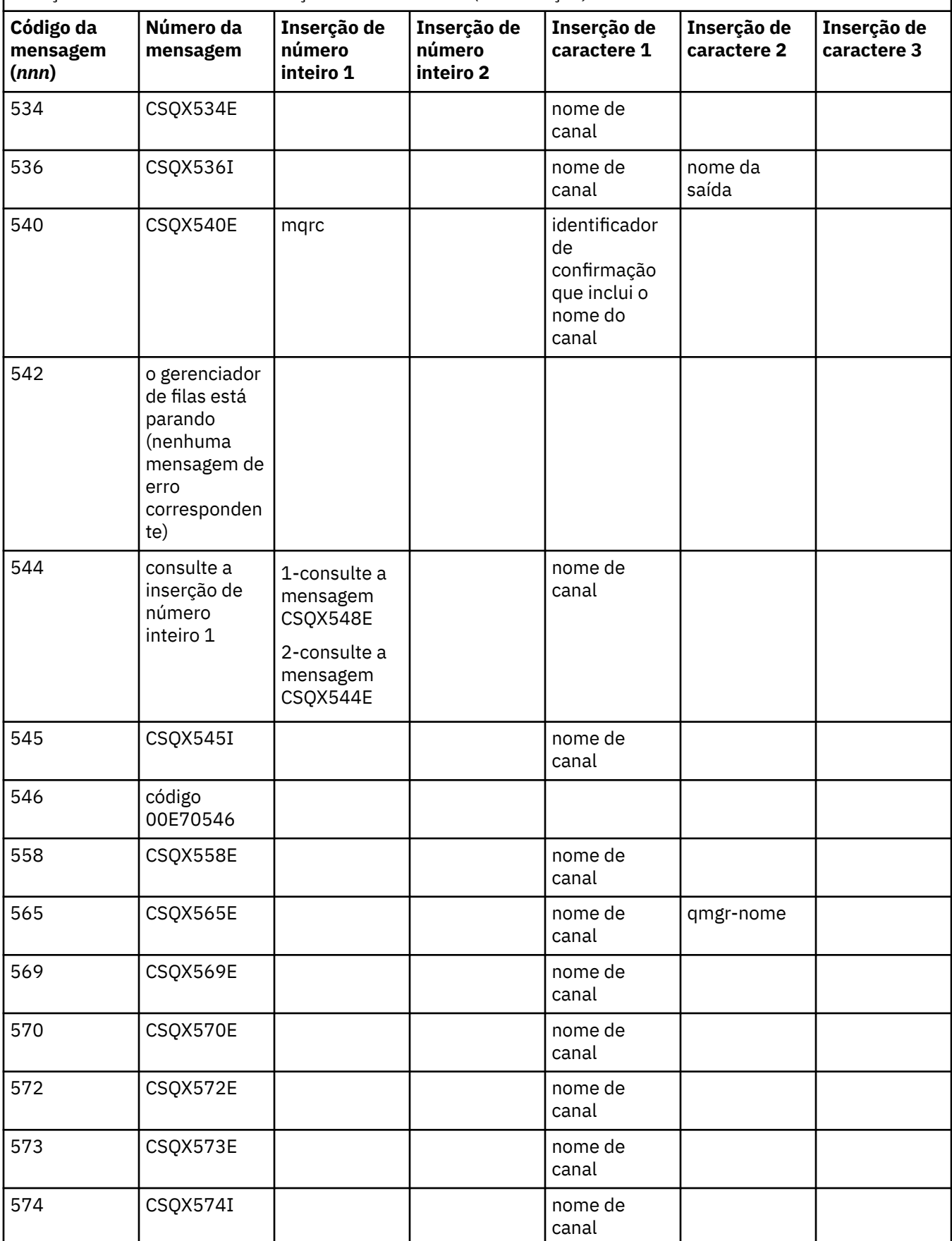

*Tabela 23. Códigos de mensagem de enfileiramento distribuído e seus números de mensagem correspondentes, inserções de número inteiro e inserções de caracteres... (continuação)*

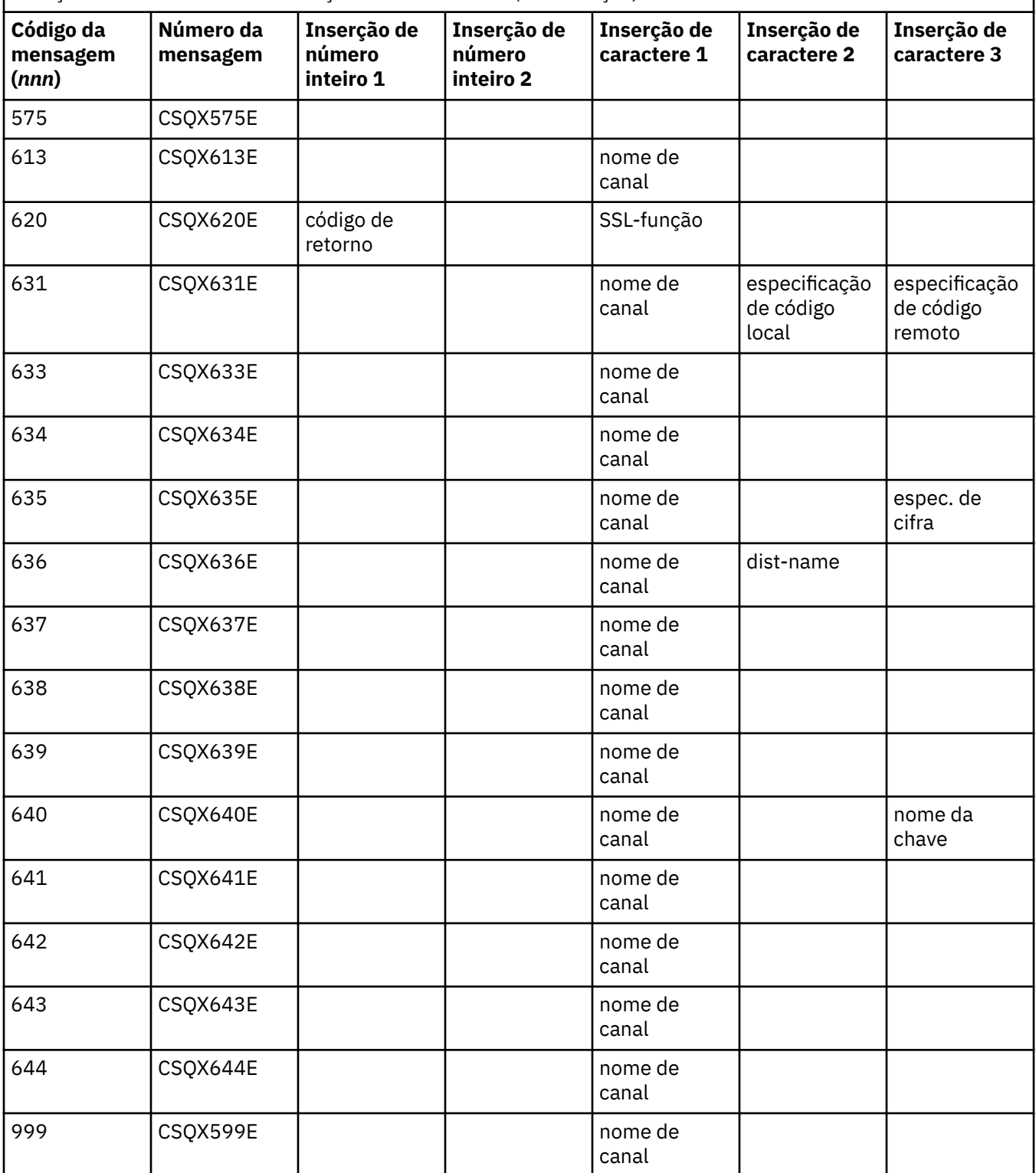

# **Códigos de mensagem de publicação / assinatura enfileirados**

Publicação / Assinatura em Fila é um componente do IBM MQ for z/OS. Use este tópico para interpretar os códigos de mensagem emitidos pelo componente Publish / Subscribe enfileirados

Os códigos da mensagem de publicação / assinatura enfileirados estão no formato 5 *nnn* (em hexadecimal) e o erro que eles identificam é descrito em detalhes pela mensagem de erro CSQT *nnn*, embora haja algumas exceções. A seguinte tabela mostra a correspondência completa. Os códigos de mensagens de publicação / assinatura em fila são usados em algumas mensagens de erro.

*Tabela 24. Códigos de mensagens de publicação / assinatura enfileiradas e quaisquer mensagens de erro equivalentes..*

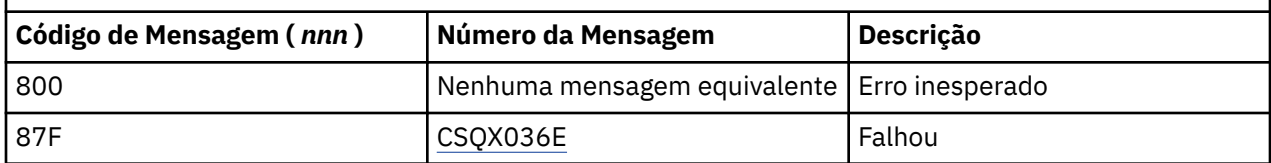

#### **Mensagens de outros produtos**

Produtos de software na plataforma z/OS emitem mensagens e cada produto usa um identificador exclusivo. Use este tópico para identificar os diferentes produtos z/OS usando o identificador exclusivo.

A tabela a seguir mostra os prefixos de mensagem para outros produtos que você pode receber ao usar o IBM MQ for z/OS

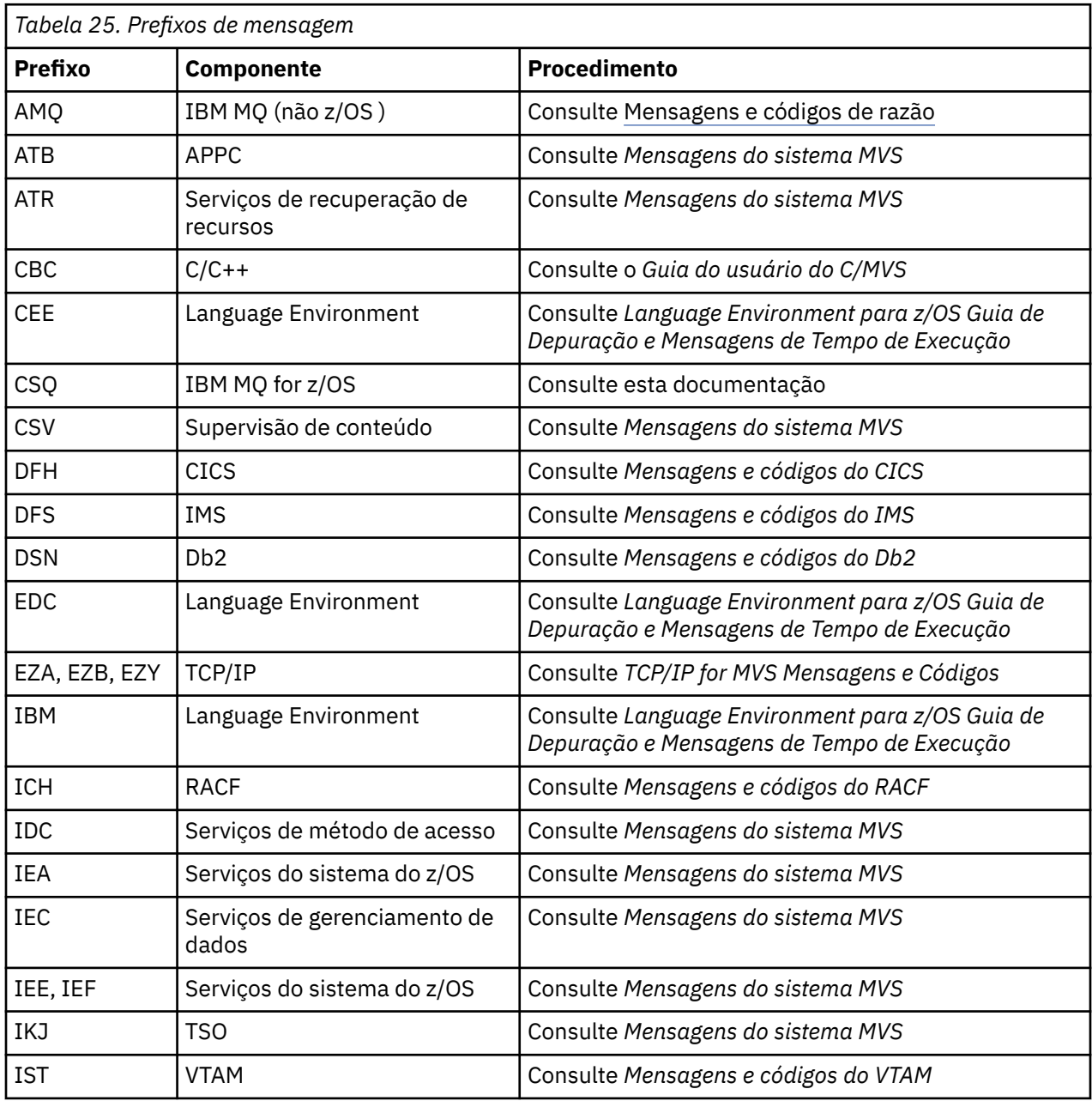

<span id="page-1175-0"></span>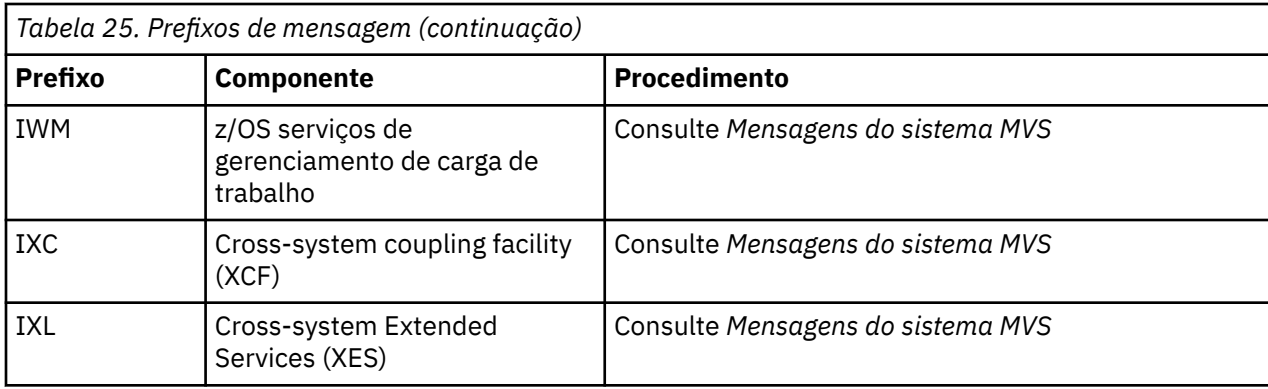

Consulte o [Diretório de mensagens](https://www.ibm.com/docs/en/zos/2.4.0?topic=introduction-message-directory) para obter uma lista completa dos prefixos de código de mensagens do z/OS

## **Conclusão e Códigos de Razão API**

Para cada chamada, um código de conclusão e um código de razão são retornados pelo gerenciador de filas ou por uma rotina de saída, para indicar o sucesso ou falha da chamada.

Para obter informações adicionais sobre a API do IBM MQ, consulte Desenvolvendo aplicativos e as informações de referência em Desenvolvendo aplicativos de referência.

Para obter uma lista completa e explicação dos códigos de razão de API, consulte "Conclusão e Códigos de Razão API" na página 1176.

#### **Códigos de conclusão da API**

A seguir, há uma lista de códigos de conclusão (MQCC) retornados pelo IBM MQ

#### **0: Conclusão bem-sucedida (MQCC\_OK)**

A chamada foi concluída completamente; todos os parâmetros de saída foram definidos.

O parâmetro **Reason** sempre tem o valor MQRC\_NONE nesse caso.

#### **1: Aviso (conclusão parcial) (MQCC\_WARNING)**

A chamada foi parcialmente concluída. Alguns parâmetros de saída foram definidos além dos parâmetros de saída *CompCode* e *Reason*.

#### O parâmetro **Reason** fornece informações adicionais

#### **2: Falha na chamada (MQCC\_FAILED)**

O processamento da chamada não foi concluído e o estado do gerenciador de filas normalmente é inalterado; exceções são especificamente observadas. Apenas os parâmetros de saída *CompCode* e *Reason* foram definidos; todos os outros parâmetros permanecem inalterados.

A razão pode ser uma falha no programa de aplicativo ou pode ser o resultado de alguma situação externa ao programa, por exemplo, a autoridade do programa pode ter sido revogada. O parâmetro **Reason** fornece informações adicionais

#### **Códigos de razão de API**

O parâmetro do código de razão (**Reason**) é uma qualificação para o parâmetro do código de conclusão (**CompCode**).

Se não houver razão especial a ser relatada, MQRC\_NONE será retornado. Uma chamada bem-sucedida retorna MQCC\_OK e MQRC\_NONE.

Se o código de conclusão for MQCC\_WARNING ou MQCC\_FAILED, o gerenciador de filas sempre relatará uma razão de qualificação; os detalhes serão fornecidos em cada descrição da chamada.

Em que as rotinas de saída de usuário configuram os códigos de conclusão e razões, eles devem aderir a essas regras. Além disso, quaisquer valores de razão especiais definidos pelas saídas de usuário devem ser menores que zero, para assegurar-se de que não entrem em conflito com os valores definidos pelo gerenciador de filas. As saídas podem configurar razões já definidas pelo gerenciador de filas, quando isso for apropriado.

Códigos de razão também ocorrem em:

- O campo *Reason* da estrutura MQDLH
- O campo *Feedback* da estrutura MQMD

Na IBM MQ 9.1.0, em que múltiplas tentativas de conexão do cliente são feitas, por exemplo com um canal com um nome de conexão separado por vírgula e a sequência de conexão falha, os códigos de razão diferentes de MQRC\_HOST\_NOT\_AVAILABLE e MQRC\_STANDBY\_Q\_MGR têm prioridade ao serem retornados para um aplicativo. Em versões anteriores do produto, o último código de razão encontrado na sequência de conexão sempre é retornado. Isso pode levar a erros de configuração, como MQRC\_NOT\_AUTHORIZED encontrado anteriormente na tentativa de conexão para não ser retornado ao aplicativo.

Cada código de razão em sua totalidade é suportado em todas as plataformas que o IBM MQ suporta, a menos que:

- Haja um ou mais ícones de plataforma na parte superior de um código de razão, em cujo caso esse código de razão se aplicará apenas a essas plataformas mostradas.
- Haja um ícone de plataforma exibido com relação a uma instrução específica, em cujo caso essa instrução se aplicará apenas a essa plataforma.

Consulte ícones de plataforma para obter uma descrição dos ícones.

Os tópicos filhos são um conjunto de códigos de razão, em ordem numérica, fornecendo informações detalhadas para ajudá-lo a entendê-los, incluindo:

- Uma explicação das circunstâncias que causaram o surgimento do código
- O código de conclusão associado
- Ações sugeridas do programador em resposta ao código

## **0 (0000) (RC0): MQRC\_NONE**

#### **Explanation**

A chamada foi concluída normalmente. O código de conclusão (*CompCode*) é MQCC\_OK.

#### **Código de conclusão**

MQCC\_OK

#### **Resposta do programador**

Nenhum.

### **900 (0384) (RC900): MQRC\_APPL\_FIRST**

#### **Explanation**

Esse é o valor mais baixo para um código de razão definido pelo aplicativo retornado por uma saída de conversão de dados. Saídas e conversão de dados podem retornar códigos de razão no intervalo de MQRC\_APPL\_FIRST por meio de MQRC\_APPL\_LAST para indicar condições específicas que a saída detectou.

MQCC\_WARNING ou MQCC\_FAILED

#### **Resposta do programador**

Conforme definida pelo escritor da saída de conversão de dados.

# **999 (03E7) (RC999): MQRC\_APPL\_LAST**

#### **Explanation**

Esse é o valor mais alto para um código de razão definido pelo aplicativo retornado por uma saída de conversão de dados. Saídas e conversão de dados podem retornar códigos de razão no intervalo de MQRC\_APPL\_FIRST por meio de MQRC\_APPL\_LAST para indicar condições específicas que a saída detectou.

### **Código de conclusão**

MQCC\_WARNING ou MQCC\_FAILED

### **Resposta do programador**

Conforme definida pelo escritor da saída de conversão de dados.

# **2001 (07D1) (RC2001): MQRC\_ALIAS\_BASE\_Q\_TYPE\_ERROR**

#### **Explanation**

Uma chamada MQOPEN ou MQPUT1 foi emitida especificando uma fila de alias como o destino, mas o **BaseQName** na definição de fila de alias é resolvido para uma fila que não é uma fila local, uma definição local de uma fila remota ou uma fila de clusters.

Uma fila em uma lista de distribuição contém uma fila de alias que aponta para um objeto do tópico.

Esse código de razão pode ocorrer ao executar o comando REFRESH CLUSTER. Consulte Problemas do aplicativo vistos ao executar REFRESH CLUSTER

#### **Código de conclusão**

MQCC\_FAILED

### **Resposta do programador**

Corrija as definições da fila.

Esse código de razão também é usado para identificar a mensagem do evento correspondente ["Erro de](#page-130-0) [Tipo de Fila Base de Alias" na página 131](#page-130-0)

# **2002 (07D2) (RC2002): MQRC\_ALREADY\_CONNECTED**

#### **Explanation**

Uma chamada MQCONN ou MQCONNX foi emitida, mas o aplicativo já está conectado ao gerenciador de filas.

 $\blacktriangleright$   $\blacktriangleright$   $\blacktriangler$ ocorre para aplicativos do CICS.

- **Multi No UNIX, IBM** i, Linux e Windows, este código de razão ocorrerá se o aplicativo tentar criar um identificador não compartilhado quando um identificador não compartilhado existir para o encadeamento. Um encadeamento não pode ter mais de um identificador não compartilhado.
- Multi No UNIX, IBM i, Linux e Windows, este código de razão ocorre se uma chamada MQCONN foi emitida a partir de dentro de uma saída do canal do MQ, Saída de Cruzamento de API ou função de Consumo Assíncrono Callback e um hConn compartilhado está ligado a este encadeamento.
- Multi No UNIX, IBM i, Linux e Windows, este código de razão ocorre se uma chamada MQCONNX que não especifica uma das opções MQCNO\_HANDLE\_SHARE\_\* for emitida de dentro de uma saída do canal do MQ, Saída de Cruzamento de API ou função de retorno de chamada de Consumo Assíncrono, e um hConn compartilhado estiver ligado a este encadeamento
- **Windows** No Windows, os objetos MTS não recebem este código de razão, já que as conexões adicionais com o gerenciador de filas são permitidas.

MQCC\_WARNING

#### **Resposta do programador**

Nenhum. O parâmetro **Hconn** retornado tem o mesmo valor que foi retornado para a chamada MQCONN ou MQCONNX anterior.

Uma chamada MQCONN ou MQCONNX que retorna esse código de razão não significa que uma chamada MQDISC adicional deve ser emitida para se desconectar do gerenciador de filas. Se esse código de razão for retornado porque o aplicativo foi chamado em uma situação em que a MQCONN já foi feita, não emita um MQDISC correspondente, porque isso faz com que o aplicativo que emitiu a chamada MQCONN ou MQCONNX original também seja desconectado.

# **2003 (07D3) (RC2003): MQRC\_BACKED\_OUT**

### **Explanation**

A unidade de trabalho atual encontrou um erro irrecuperável ou foi restaurada. Esse código de razão é emitido nos casos a seguir:

• Em uma chamada MQCMIT ou MQDISC, quando a operação de confirmação falha e a unidade de trabalho é restaurada. Todos os recursos que participaram da unidade de trabalho são retornados para seu estado no início da unidade de trabalho. A chamada MQCMIT ou MQDISC é concluída com MQCC\_WARNING neste caso.

**2/05** No z/OS, esse código de razão ocorre somente para aplicativos em lote.

- Em uma chamada MQGET, MQPUT ou MQPUT1, que está operando em uma unidade de trabalho, quando a unidade de trabalho já tiver encontrado um erro que impeça que a unidade de trabalho seja confirmada (por exemplo, quando o espaço de log estiver esgotado). O aplicativo deve emitir a chamada apropriada para recuperar a unidade de trabalho. (Para uma unidade de trabalho coordenada pelo gerenciador de filas, essa é a chamada MQBACK, embora a chamada MQCMIT tenha o mesmo efeito nessas circunstâncias.) A chamada MQGET, MQPUT ou MQPUT1 é concluída com MQCC\_FAILED neste caso.
	- <mark>2/05 No z/OS, este caso não ocorre.</mark>
- Em um retorno de chamada de consumo assíncrono (registrado por uma chamada MQCB), a unidade de trabalho será restaurada e o consumidor assíncrono deve chamar MQBACK.
	- **z/0S** No z/OS, este caso não ocorre.

Referência do IBM MQ **1179**

MQCC\_WARNING ou MQCC\_FAILED

#### **Resposta do programador**

Verifique os retornos das chamadas anteriores para o gerenciador de filas. Por exemplo, uma chamada MQPUT anterior pode ter falhado.

# **2004 (07D4) (RC2004): MQRC\_BUFFER\_ERROR**

### **Explanation**

O parâmetro **Buffer** não é válido por uma das seguintes razões:

- O ponteiro de parâmetro não é válido. (Não é sempre possível detectar os ponteiros de parâmetro que não são válidos; se eles não forem detectados, resultados imprevisíveis ocorrem.)
- O indicador de parâmetro aponta para uma memória que não pode ser acessada para todo o comprimento especificado por **BufferLength**.
- Para chamadas em que **Buffer** é um parâmetro de saída: o ponteiro do parâmetro aponta para um armazenamento de leitura.

### **Código de conclusão**

MQCC\_FAILED

#### **Resposta do programador**

Corrija o parâmetro.

## **2005 (07D5) (RC2005): MQRC\_BUFFER\_LENGTH\_ERROR**

#### **Explanation**

O parâmetro **BufferLength** não é válido ou o indicador do parâmetro não é válido. (Não é sempre possível detectar os ponteiros de parâmetro que não são válidos; se eles não forem detectados, resultados imprevisíveis ocorrem.)

Essa razão também pode ser retornada a um programa cliente MQ MQI na chamada MQCONN ou MQCONNX, se o tamanho máximo da mensagem negociado para o canal é menor que a parte fixa de qualquer estrutura da chamada.

Essa razão também deve ser retornada pelo componente de serviço instalável MQZ\_ENUMERATE\_AUTHORITY\_DATA quando o **AuthorityBuffer** for pequeno demais para acomodar os dados que serão retornados para o invocador do componente de serviço.

Esse código de razão também pode ser retornado quando uma mensagem multicast comprimento zero foi fornecido em que um comprimento positivo é requerido.

#### **Código de conclusão**

MQCC\_FAILED

#### **Resposta do programador**

Especifique um valor que seja zero ou maior. Para as chamadas mqAddString e mqSetString, o valor especial MQBL\_NULL\_TERMINATED também é válido.

## **2006 (07D6) (RC2006): MQRC\_CHAR\_ATTR\_LENGTH\_ERROR**

#### **Explanation**

**CharAttrLength** é negativo (para chamadas MQINQ ou MQSET) ou não é grande o suficiente para reter todos os atributos selecionados (somente para chamadas MQSET). Esse motivo também ocorre se o ponteiro de parâmetro não é válido. (Não é sempre possível detectar os ponteiros de parâmetro que não são válidos; se eles não forem detectados, resultados imprevisíveis ocorrem.)

#### **Código de conclusão**

MQCC\_FAILED

#### **Resposta do programador**

Especifique um valor grande o suficiente para manter as sequências concatenadas para todos os atributos selecionados.

### **2007 (07D7) (RC2007): MQRC\_CHAR\_ATTRS\_ERROR**

#### **Explanation**

**CharAttrs** não é válido. O indicador de parâmetro não é válido ou aponta para um armazenamento de leitura para as chamadas MQINQ ou para um armazenamento que não é tão extenso quanto o indicado por **CharAttrLength**. (Não é sempre possível detectar os ponteiros de parâmetro que não são válidos; se eles não forem detectados, resultados imprevisíveis ocorrem.)

#### **Código de conclusão**

MQCC\_FAILED

#### **Resposta do programador**

Corrija o parâmetro.

### **2008 (07D8) (RC2008): MQRC\_CHAR\_ATTRS\_TOO\_SHORT**

#### **Explanation**

Para chamadas MQINQ, **CharAttrLength** não é grande o suficiente para conter todos os atributos de caracteres para os quais seletores MQCA\_\* são especificados no parâmetro **Selectors**.

A chamada é concluída mesmo assim, com a sequência de parâmetro **CharAttrs** preenchida com tantos caracteres de atributos quantos couberem. Somente sequências de atributos completas são retornadas: se houver espaço suficiente sobrando para acomodar um atributo em sua totalidade, esse atributo e os atributos de caracteres subsequentes serão omitidos. Qualquer espaço no final da sequência que não utilizado para conter um atributo permanece inalterado.

Um atributo que represente um conjunto de valores (por exemplo, o atributo **Names** da lista de nomes) é tratado como uma única entidade: todos os seus valores são retornados ou nenhum valor é retornado.

#### **Código de conclusão**

MQCC\_WARNING

#### **Resposta do programador**

Especifique um valor grande o suficiente, a não ser que somente um subconjunto dos valores seja necessário.

### **2009 (07D9) (RC2009): MQRC\_CONNECTION\_BROKEN**

#### **Explanation**

A conexão com o gerenciador de filas foi perdida. Isso pode ocorrer porque o gerenciador de filas foi encerrado. Se a chamada for uma chamada MQGET com a opção MQGMO\_WAIT, a espera foi cancelada. Todas as manipulações de objeto e conexão agora são inválidas.

Para aplicativos clientes MQ MQI, é possível que a chamada não tenha sido concluída com êxito, apesar desse código de razão ser retornado com um CompCode do MQCC\_FAILED.

#### **Código de conclusão**

MQCC\_FAILED

#### **Resposta do programador**

Os aplicativos podem tentar se conectar novamente com o gerenciador de filas emitindo a chamada MQCONN ou MQCONNX. Pode ser necessário escolher até uma resposta bem-sucedida é recebida.

• 1/05 No z/OS para aplicativos CICS, não é necessário emitir a chamada MQCONN ou MQCONNX, pois os aplicativos CICS são conectados automaticamente.

Qualquer mudança não confirmada em uma unidade de trabalho deve passar por backup. Uma unidade de trabalho que é coordenada pelo gerenciador de filas é retrocedida automaticamente.

2/08 Para o z/OS IMS, verifique se o subsistema foi iniciado usando o comando IMS DIS SUBSYS e, se necessário, inicie-o usando o comando IMS STA SUBSYS.

**Conceitos relacionados**

IBM MQ e IMS

## **2010 (07DA) (RC2010): MQRC\_DATA\_LENGTH\_ERROR**

#### **Explanation**

O parâmetro **DataLength** não é válido. O ponteiro de parâmetro não é válido ou ele aponta para armazenamento de leitura. (Não é sempre possível detectar os ponteiros de parâmetro que não são válidos; se eles não forem detectados, resultados imprevisíveis ocorrem.)

Essa razão também pode ser retornada a um programa cliente MQ MQI na chamada MQGET, MQPUT ou MQPUT1 se o parâmetro **BufferLength** exceder o tamanho máximo da mensagem que era negociada para o canal cliente. Isso pode ocorrer porque MAXMSGL não está configurado corretamente para a definição de canal (consulte Comprimento máximo da mensagem (MAXMSGL)) ou, se estiver usando MQCONNX e fornecendo uma MQCD, o **MaxMsgLength** dessa estrutura de dados precisará ser configurado com um valor mais alto (consulte Usando MQCONNX).

#### **Código de conclusão**

MQCC\_FAILED

#### **Resposta do programador**

Corrija o parâmetro.

Se o erro ocorrer para um programa cliente do MQ MQI, verifique também se o tamanho máximo da mensagem para o canal é grande o suficiente para acomodar a mensagem que está sendo enviada; se não for grande o suficiente, aumente o tamanho máximo da mensagem para o canal.

# **2011 (07DB) (RC2011): MQRC\_DYNAMIC\_Q\_NAME\_ERROR**

### **Explanation**

Na chamada MQOPEN, uma fila modelo é especificada no campo ObjectName do parâmetro **ObjDesc**, mas o campo DynamicQName não é válido por uma das razões a seguir:

- DynamicQName está completamente em branco (ou em branco até o primeiro caractere nulo no campo).
- Há caracteres presentes que não são válidos para um nome de fila.
- Há um asterisco depois da 33º posição (e antes de qualquer caractere nulo).
- Um asterisco está presente, seguido pelos caracteres que não são nulos e não em branco.

Esse código de razão pode ocorrer também algumas vezes quando um aplicativo do servidor abre a fila de resposta especificada pelo ReplyToQ e ReplyToQMgr campos no MQMD de uma mensagem que o servidor acaba de receber. Nesse caso, o código de razão indica que o aplicativo que enviou a mensagem original colocou valores incorretos nos campos ReplyToQ e ReplyToQMgr no MQMD da mensagem original

### **Código de conclusão**

MQCC\_FAILED

#### **Resposta do programador**

Especifique um nome válido.

## **2012 (07DC) (RC2012): MQRC\_ENVIRONMENT\_ERROR**

#### **Explanation**

A chamada não é válida para o ambiente atual.

- $\sim$   $\frac{1}{105}$  No z/OS, quando uma das seguintes situações se aplica:
- Uma chamada MQCONN ou MQCONNX foi emitida, mas o aplicativo foi vinculado a um adaptador que não é suportado no ambiente no qual o aplicativo está em execução. Por exemplo, isso pode ocorrer quando o aplicativo estiver vinculado a um adaptador MQ RRS, mas o aplicativo estiver em execução em um espaço de endereço de Procedimento armazenado do Db2. RRS não é suportado neste ambiente. Os Procedimentos armazenados que pretendem usar o adaptador MQ RRS deverão ser executados em um espaço de endereço de Procedimento armazenado gerenciado por WLM do Db2.
- Uma chamada MQCMIT ou MQBACK foi emitida, mas o aplicativo foi vinculado ao adaptador em lote RRS CSQBRSTB. Esse adaptador não suporta as chamadas MQCMIT e MQBACK.
- Uma chamada MQCMIT ou MQBACK foi emitida no ambiente CICS ou IMS.
- O subsistema RRS não está operacional no sistema z/OS que executou o aplicativo.
- Uma chamada MQCTL com MQOP\_START ou uma chamada MQCB que registra um Listener de eventos foi emitida, mas o aplicativo não tem permissão para criar um encadeamento POSIX.
- Um aplicativo IBM MQ classes for Java instanciou um objeto MQQueueManager usando o transporte CLIENT em um ambiente no qual ele não é suportado.

 $\cdot$  <code>V 9.1.0</code>  $\circ$   $\circ$   $\circ$  <code>O</code> ambiente do z/OS suporta apenas classes IBM MQ 9.0.4 (e posteriores) para aplicativos Java, que usam o transporte CLIENT para se conectar a um gerenciador de filas do IBM MQ 9.0.4 (e posterior) em execução no z/OS, que possui **ADVCAP(ENABLED)**.

Consulte DISPLAY QMGR para obter mais informações sobre **ADVCAP**..

 $\blacksquare$  V 3.1.0  $\blacksquare$  Um aplicativo IBM MQ classes for Java ou IBM MQ classes for JMS usando o transporte CLIENT acessou uma fila que é protegida por uma política do Advanced Message Security for z/OS. O ambiente do z/OS não suporta o Advanced Message Security for z/OS ao usar o transporte CLIENT.

• Multi No IBM i, Linux, UNIXe Windows, quando um dos seguintes se aplica:

- O aplicativo está vinculado a bibliotecas não suportadas.
- O aplicativo está vinculado a bibliotecas erradas (encadeadas ou não encadeadas). Os aplicativos clientes do MQ que estão configurados para usar a reconexão automática devem ser executados em um ambiente encadeado.
- Uma chamada MQBEGIN, MQCMIT ou MQBACK foi emitida, mas um gerenciador externo de unidade de trabalho está sendo usado. Por exemplo, esse código de razão ocorre no Windows quando um objeto MTS está sendo executado como uma transação DTC. Esse código de razão ocorre também se o gerenciador de filas não suporta unidades de trabalho.
- A chamada MQBEGIN foi emitida em um ambiente de cliente MQ MQI.
- Uma chamada MQXCLWLN foi emitida, mas a chamada não originou de uma saída de carga de trabalho do cluster.
- Uma chamada MQCONNX foi emitida especificando a opção MQCNO\_HANDLE\_SHARE\_NONE a partir de uma saída do canal do MQ, uma saída de API ou uma função de retorno de chamada. O código de razão ocorre somente se um hConn compartilhado estiver ligado ao encadeamento de aplicativos.
- Um Objeto IBM MQ é incapaz de se conectar por atalho.
- Um aplicativo IBM MQ classes for Java criou um objeto MQQueueManager que usa o transporte CLIENT e, em seguida, chamado MQQueueManager.begin (). Esse método pode ser chamado somente em objetos MQQueueManager que usam o transporte BINDINGS...
- Um aplicativo cliente do MQ que foi configurado para usar reconexão automática tentou se conectar usando um canal definido com SHARECNV(0).

• Windows No Windows, ao usar o cliente .NET gerenciado, foi feita uma tentativa de usar um dos recursos não suportados:

- Saídas do canal não gerenciadas
- Transações XA
- Comunicações diferentes de TCP/IP
- Compactação de canal

### **Código de conclusão**

MQCC\_FAILED

#### **Resposta do programador**

Tome uma das ações a seguir:

- No z/OS:
	- Vincule o aplicativo com o adaptador correto.
	- Modifique o aplicativo para usar as chamadas SRRCMIT e SRRBACK em vez das chamadas MQCMIT e MQBACK. Como alternativa, vincule o aplicativo ao adaptador em lote RRS CSQBRRSI. Esse adaptador suporta MQCMIT e MQBACK além de SRRCMIT e SRRBACK.
- Para um aplicativo CICS ou IMS, emita a chamada CICS ou IMS apropriada para confirmar ou restaurar a unidade de trabalho.
- Inicie o subsistema RRS no sistema z/OS que está executando o aplicativo.
- Se o seu aplicativo usar Ambiente de linguagem (LE), assegure que ele use a interface DLL e seja executado com POSIX(ON).
- Assegure que o aplicativo tenha permissão para usar o Unix System Services (USS).
- Assegure que as definições de Connection Factory para aplicativos z/OS locais e aplicativos WebSphere Application Server usem Tipo de transporte com conexões do modo de ligações.

 $\blacktriangleright$  V 3.1.0  $\blacksquare$  Assegure-se de que quaisquer conexões do modo cliente sejam feitas para os gerenciadores de filas suportados e não acessem qualquer fila protegida por uma política do IBM MQ Advanced Message Security for z/OS.

- Nos outros ambientes:
	- Vincule o aplicativo às bibliotecas corretas (encadeadas ou não encadeadas).
	- Remova do aplicativo a chamada ou o recurso que não é suportado.
	- Mude seu aplicativo para executar setuid, se desejar executar o atalho.

# **2013 (07DD) (RC2013): MQRC\_EXPIRY\_ERROR**

#### **Explanation**

Em uma chamada MQPUT ou MQPUT1, o valor especificado para o campo Expiry no MQMD do descritor da mensagem não é válido.

Esse código de razão também é gerado pelos aplicativos do JMS que especificam um valor de atraso de entrega maior que o:

- o tempo de expiração da mensagem especificada pelo aplicativo ou
- O tempo de validade configurado pelo atributo **CUSTOM(CAPEXPRY)** dos objetos usados na resolução da fila ou do tópico de destino.

#### **Código de conclusão**

MQCC\_FAILED

#### **Resposta do programador**

Especifique um valor que seja maior que zero ou o valor especial MQEI\_UNLIMITED.

Assegure-se de que o atraso na entrega especificado por aplicativos JMS seja menor que:

- o tempo de expiração da mensagem especificada pelo aplicativo ou
- Tempo de validade definido pelo atributo **CUSTOM(CAPEXPRY)** dos objetos utilizados na resolução da fila ou tópico de destino.

### **2014 (07DE) (RC2014): MQRC\_FEEDBACK\_ERROR**

#### **Explanation**

Em uma chamada MQPUT ou MQPUT1, o valor especificado para o campo Feedback no descritor de mensagem MQMD não é válido. O valor não é MQFB\_NONE e está fora do intervalo definido para os códigos de feedback do sistema e do intervalo definido para os códigos de feedback do aplicativo.

MQCC\_FAILED

#### **Resposta do programador**

Especifique MQFB\_NONE ou um valor no intervalo de MQFB\_SYSTEM\_FIRST a MQFB\_SYSTEM\_LAST ou de MQFB\_APPL\_FIRST a MQFB\_APPL\_LAST.

# **2016 (07E0) (RC2016): MQRC\_GET\_INHIBITED**

### **Explanation**

Chamadas MQGET são atualmente inibidas para a fila ou para a fila para a qual esta fila é resolvida.

### **Código de conclusão**

MQCC\_FAILED

### **Resposta do programador**

Se o design do sistema permitir que pedidos get sejam inibidos durante curtos períodos, tente a operação mais tarde.

Esse código de razão também é usado para identificar a mensagem do evento correspondente ["Obtenção](#page-187-0) [Inibido" na página 188](#page-187-0)

### **Ação do programador de sistema**

Use ALTER QLOCAL(...) GET(ENABLED) para permitir que mensagens sejam recebidas.

## **2017 (07E1) (RC2017): MQRC\_HANDLE\_NOT\_AVAILABLE**

### **Explanation**

Uma chamada MQOPEN, MQPUT1 ou MQSUB foi emitida, mas o número máximo de identificadores abertos permitidos para a tarefa atual já foi atingido. Esteja ciente de que quando uma lista de distribuição é especificada na chamada MQOPEN ou MQPUT1, cada fila na lista de distribuição usa um identificador.

• No z/OS, "task᾿ significa uma tarefa CICS, uma tarefa z/OS ou uma região dependente de IMS.

Além disso, a chamada MQSUB aloca dois manipuladores quando você não fornece uma manipulação de objetos na entrada.

### **Código de conclusão**

MQCC\_FAILED

#### **Resposta do programador**

Verifique se o aplicativo está emitindo chamadas MQOPEN sem chamadas MQCLOSE correspondentes. Se estiver, modifique o aplicativo para emitir a chamada MQCLOSE para cada objeto aberto assim que o objeto não for mais necessário.

Além disso, verifique se o aplicativo está especificando uma lista de distribuição que contém um grande número de filas que estão consumindo todos os identificadores disponíveis. Se for isso, aumente o

número máximo de identificadores que a tarefa pode usar ou reduza o tamanho da lista de distribuição. O número máximo de indicadores abertos que uma tarefa pode usar é fornecido pelo atributo do gerenciador de filas **MaxHandles**.

# **2018 (07E2) (RC2018): MQRC\_HCONN\_ERROR**

### **Explanation**

A manipulação de conexões Hconn não é válida, por uma das razões a seguir:

- O ponteiro de parâmetro não é válido ou (para a chamada MQCONN ou MQCONNX) aponta para o armazenamento somente leitura. (Não é sempre possível detectar os ponteiros de parâmetro que não são válidos; se eles não forem detectados, resultados imprevisíveis ocorrem.)
- O valor especificado não foi retornado por uma chamada precedente MQCONN ou MQCONNX.
- O valor especificado foi invalidado por uma chamada MQDISC anterior.
- O identificador é um identificador compartilhado que foi invalidado por outro encadeamento ao emitir a chamada MQDISC.
- O identificador é um identificador compartilhado que está sendo usado na chamada MQBEGIN (apenas identificadores não compartilhados são válidos em MQBEGIN).
- O identificador é um identificador não compartilhado que está sendo usado por um encadeamento que não criou o identificador.
- A chamada foi emitida no ambiente MTS em uma situação em que o identificador não é válido (por exemplo, passar o identificador entre processos ou pacotes; observe que passar o identificador entre os pacotes de biblioteca é suportado).
- O programa de conversão não está definido como OPENAPI, quando a chamada MQXCNVC é feita executando um programa de saída de conversão de caracteres com o CICS TS 3.2 ou superior. Quando o processo de conversão é executado, o TCB é alternado para o TCB Quasi Reentrant (QR), tornando a conexão incorreta.

### **Código de conclusão**

MQCC\_FAILED

#### **Resposta do programador**

Certifique-se de que uma chamada MQCONN ou MQCONNX bem-sucedida seja executada para o gerenciador de filas e que uma chamada MQDISC ainda não tenha sido executada para ele. Certifique-se de que o identificador esteja sendo usado dentro de seu escopo válido (consulte a descrição de MQCONN em MQCONN para obter informações adicionais sobre MQCONN).

• 7/05 No z/OS, verifique também se o aplicativo foi vinculado com o stub correto; este é CSQCSTUB para os aplicativos CICS, CSQBSTUB para os aplicativos em lote e CSQQSTUB para os aplicativos IMS. Além disso, o stub usado não deve pertencer a uma liberação do gerenciador de filas que seja mais recente que a liberação na qual o aplicativo será executado.

Certifique-se de que o programa de saída de conversão de caracteres executado pelo aplicativo CICS TS 3.2 ou superior, que faz a chamada MQXCNVC, seja definido como OPENAPI. Essa definição evita o erro 2018 MQRC\_HCONN\_ERROR causado por uma conexão incorreta e permite que o MQGET seja concluído.

## **2019 (07E3) (RC2019): MQRC\_HOBJ\_ERROR**

#### **Explanation**

A manipulação de objetos Hobj não é válida, por uma das razões a seguir:

- O ponteiro do parâmetro não é válido ou (para a chamada MQOPEN) aponta ao armazenamento somente leitura. (Não é sempre possível detectar os ponteiros de parâmetro que não são válidos; se eles não forem detectados, resultados imprevisíveis ocorrem.)
- O valor especificado não foi retornado por uma chamada MQOPEN anterior.
- O valor especificado foi invalidado por uma chamada MQCLOSE anterior.
- O identificador é um identificador compartilhado que foi invalidado por outro encadeamento emitindo a chamada MQCLOSE.
- O identificador é um identificador não compartilhado que está sendo usado por um encadeamento que não criou o identificador.
- A chamada é MQGET ou MQPUT, mas o objeto representado pelo identificador não é uma fila.

MQCC\_FAILED

#### **Resposta do programador**

Assegure-se de que uma chamada MQOPEN bem-sucedida seja executada para esse objeto, e que uma chamada MQCLOSE ainda não tenha sido executada para ele. Verifique se o identificador está sendo usado dentro de seu escopo válido (consulte a descrição de MQOPEN em MQOPEN para obter mais informações).

### **2020 (07E4) (RC2020): MQRC\_INHIBIT\_VALUE\_ERROR**

#### **Explanation**

Em uma chamada MQSET, o valor especificado para o atributo MQIA\_INHIBIT\_GET ou para o atributo MQIA\_INHIBIT\_PUT não é válido.

#### **Código de conclusão**

MQCC\_FAILED

#### **Resposta do programador**

Especifique um valor válido para o atributo de fila **InhibitGet** ou **InhibitPut**.

### **2021 (07E5) (RC2021): MQRC\_INT\_ATTR\_COUNT\_ERROR**

#### **Explanation**

Em uma chamada MQINQ ou MQSET, o parâmetro **IntAttrCount** é negativo (MQINQ ou MQSET) ou menor que o número de seletores de atributos inteiros (MQIA\_\*) especificado no parâmetro **Selectors** (somente MQSET). Esse motivo também ocorre se o ponteiro de parâmetro não é válido. (Não é sempre possível detectar os ponteiros de parâmetro que não são válidos; se eles não forem detectados, resultados imprevisíveis ocorrem.)

#### **Código de conclusão**

MQCC\_FAILED

#### **Resposta do programador**

Especifique um valor grande o suficiente para todos os atributos inteiros selecionados.
# **2022 (07E6) (RC2022): MQRC\_INT\_ATTR\_COUNT\_TOO\_SMALL**

# **Explanation**

Em uma chamada MQINQ, o parâmetro **IntAttrCount** é menor que o número de seletores de atributos inteiros (MQIA\_\*) especificado no parâmetro **Selectors**.

A chamada é concluída com MQCC\_WARNING, com a matriz **IntAttrs** preenchida com tantos atributos de número inteiro quantos couberem no espaço.

### **Código de conclusão**

MQCC\_WARNING

### **Resposta do programador**

Especifique um valor grande o suficiente, a não ser que somente um subconjunto dos valores seja necessário.

# **2023 (07E7) (RC2023): MQRC\_INT\_ATTRS\_ARRAY\_ERROR**

#### **Explanation**

Em uma chamada MQINQ ou MQSET, o parâmetro **IntAttrs** não é válido. O indicador de parâmetro não é válido (MQINQ e MQSET) ou aponta para um armazenamento de leitura ou um armazenamento que não é tão extenso quanto indicado pelo parâmetro **IntAttrCount** (somente MQINQ). (Não é sempre possível detectar os ponteiros de parâmetro que não são válidos; se eles não forem detectados, resultados imprevisíveis ocorrem.)

#### **Código de conclusão**

MQCC\_FAILED

#### **Resposta do programador**

Corrija o parâmetro.

# **2024 (07E8) (RC2024): MQRC\_SYNCPOINT\_LIMIT\_REACHED**

#### **Explanation**

Uma chamada MQGET, MQPUT ou MQPUT1 falhou porque teria feito com que o número de mensagens não confirmadas na unidade de trabalho atual excedesse o limite definido para o gerenciador de filas (consulte o atributo do gerenciador de filas **MaxUncommittedMsgs**). O número de mensagens não confirmadas é a soma do seguinte, desde o início da unidade de trabalho atual:

- Mensagens colocadas pelo aplicativo com a opção MQPMO\_SYNCPOINT
- Mensagens recuperadas pelo aplicativo com a opção MQGMO\_SYNCPOINT
- Mensagens do acionador e mensagens de relatório COA geradas pelo gerenciador de filas para mensagens enviadas com a opção MQPMO\_SYNCPOINT
- Mensagens de relatório COD geradas pelo gerenciador de filas para mensagens recuperadas com a opção MQGMO\_SYNCPOINT

Ao publicar mensagens fora de ponto de sincronização em tópicos é possível receber este código de razão; consulte Publicações sob o ponto de sincronização para obter mais informações.

MQCC\_FAILED

# **Resposta do programador**

Verifique se o aplicativo está em loop. Se não estiver, considere a redução da complexidade do aplicativo. Como alternativa, aumente o limite do gerenciador de filas para o número máximo de mensagens não confirmadas dentro de uma unidade de trabalho.

- 1/05 No z/OS, o limite do número máximo de mensagens não confirmadas pode ser mudado usando o comando ALTER QMGR.
- **IBM i an**o IBM i, o limite do número máximo de mensagens não confirmadas pode ser mudado usando o comando CHGMQM.

# **2025 (07E9) (RC2025): MQRC\_MAX\_CONNS\_LIMIT\_REACHED**

# **Explanation**

A chamada de MQCONN ou MQCONNX foi rejeitada porque o número máximo de conexões simultâneas foi excedido.

- $\sim$   $\frac{1}{208}$  No z/OS, os limites de conexão são 32767 para TSO e Batch.
- $\blacktriangleright$   $\blacktriangleright$   $\blacktriangleleft$   $\blacktriangleleft$   $\$
- Ao usar aplicativos do Java, o gerenciador de conexão pode definir um limite para o número de conexões simultâneas.

**Nota:** O aplicativo que está usando IBM MQ pode ter delegado o gerenciamento de conexões para uma estrutura ou um conjunto de conexões, por exemplo, um servidor de aplicativos Java EE, uma estrutura de aplicativo, como Spring, um Contêiner IBM (para o IBM Cloud (formerly Bluemix)) ou uma combinação desses. Para obter mais informações, consulte IBM MQ classes para conjunto de objetos JMS.

# **Código de conclusão**

MQCC\_FAILED

# **Resposta do programador**

Aumente o tamanho do valor do parâmetro apropriado ou reduza o número de conexões simultâneas.

#### **Conceitos relacionados**

Definição do conjunto de conexões no IBM MQ classes for Java

# **2026 (07EA) (RC2026): MQRC\_MD\_ERROR**

# **Explanation**

A estrutura MQMD não é válida, por uma das razões a seguir:

- O campo StrucId não é MQMD\_STRUC\_ID.
- O campo Version especifica um valor que não é válido ou não é suportado.
- O ponteiro de parâmetro não é válido. (Não é sempre possível detectar os ponteiros de parâmetro que não são válidos; se eles não forem detectados, resultados imprevisíveis ocorrem.)

• O gerenciador de filas não pode copiar a estrutura mudada para armazenamento de aplicativo, apesar de a chamada ser bem-sucedida. Isso pode ocorrer, por exemplo, se o ponteiro apontar para armazenamento de leitura.

# **Código de conclusão**

MQCC\_FAILED

### **Resposta do programador**

Assegure-se de que os campos de entrada na estrutura MQMD estejam configurados corretamente.

# **2027 (07EB) (RC2027): MQRC\_MISSING\_REPLY\_TO\_Q**

### **Explanation**

Em uma chamada MQPUT ou MQPUT1, o campo ReplyToQ no descritor de mensagem MQMD está em branco, mas um ou ambos os itens a seguir são verdadeiros:

- Uma resposta foi pedida (ou seja, MQMT\_REQUEST foi especificado no campo MsgType do descritor de mensagem).
- Uma mensagem de relatório foi solicitada no campo Report do descritor de mensagens.

# **Código de conclusão**

MQCC\_FAILED

### **Resposta do programador**

Especifique o nome da fila para a qual a mensagem de resposta ou mensagem de relatório deve ser enviada.

# **2029 (07ED) (RC2029): MQRC\_MSG\_TYPE\_ERROR**

#### **Explanation**

Execute um dos dois procedimentos:

- Em uma chamada MQPUT ou MQPUT1, o valor especificado para o campo MsgType no descritor de mensagem (MQMD) não é válido.
- Um programa de processamento de mensagens recebeu uma mensagem que não possui o tipo de mensagem esperado. Por exemplo, se o servidor de comandos IBM MQ receber uma mensagem que não seja uma mensagem de solicitação (MQMT\_REQUEST), ele rejeitará a solicitação com esse código de razão.

# **Código de conclusão**

MQCC\_FAILED

#### **Resposta do programador**

Especifique um valor válido para o campo MsgType. No caso em que um pedido é rejeitado por um programa de processamento de mensagens, consulte a documentação para esse programa para obter detalhes dos tipos de mensagens suportados.

# **2030 (07EE) (RC2030): MQRC\_MSG\_TOO\_BIG\_FOR\_Q**

Uma chamada MQPUT ou MQPUT1 foi emitida para colocar uma mensagem em uma fila, mas a mensagem era muito longa para a fila e MQMF\_SEGMENTATION\_ALLOWED não foi especificado no campo MsgFlags no MQMD. Se a segmentação não for permitida, o comprimento da mensagem não poderá exceder o mínimo do atributo **MaxMsgLength** da fila e do atributo **MaxMsgLength** do gerenciador de filas.

• 1/05 No z/OS, o gerenciador de filas não suporta a segmentação de mensagens; se MQMF\_SEGMENTATION\_ALLOWED for especificado, ele será aceito, mas será ignorado.

Esse código de razão também pode ocorrer quando MQMF\_SEGMENTATION\_ALLOWED é especificado, mas a natureza dos dados presentes na mensagem evita que o gerenciador de filas o divida em segmentos que sejam pequenos o suficiente para colocar na fila:

- Para um formato definido pelo usuário, o menor segmento que o gerenciador de filas pode criar é de 16 bytes.
- Para um formato integrado, o menor segmento que o gerenciador de filas pode criar dependerá do formato específico, mas é maior que 16 bytes em todos os casos a não ser o MQFMT\_STRING (para o MOFMT\_STRING o tamanho do segmento mínimo é 16 bytes).

MQRC\_MSG\_TOO\_BIG\_FOR\_Q também pode ocorrer no campo Feedback no descritor de mensagem de uma mensagem de relatório; nesse caso, indica que o erro foi encontrado por um agente de canal de mensagem quando tentou colocar a mensagem em uma fila remota.

# **Código de conclusão**

MQCC\_FAILED

# **Resposta do programador**

Verifique se o parâmetro **BufferLength** está especificado corretamente; se estiver, siga um dos seguintes passos:

- Aumente o valor do atributo **MaxMsgLength** da fila; o atributo **MaxMsgLength** do gerenciador de filas também pode precisar de aumento.
- Quebre a mensagem em várias mensagens menores.
- Especifique MOMF\_SEGMENTATION\_ALLOWED no campo MsgFlags no MOMD; isso permitirá que o gerenciador de filas quebre a mensagem em segmentos.

# **2031 (07EF) (RC2031): MQRC\_MSG\_TOO\_BIG\_FOR\_Q\_MGR**

# **Explanation**

Uma chamada MQPUT ou MQPUT1 foi emitida para colocar uma mensagem em uma fila mas a mensagem era muito longa para o gerenciador de filas e o MQMF\_SEGMENTATION\_ALLOWED não foi especificado no campo MsgFlags no MQMD. Se a segmentação não for permitida, o comprimento da mensagem não poderá exceder o mínimo do atributo **MaxMsgLength** do gerenciador de filas e do atributo **MaxMsgLength** da fila.

Esse código de razão também pode ocorrer quando MQMF\_SEGMENTATION\_ALLOWED é especificado, mas a natureza dos dados presentes na mensagem evita que o gerenciador de filas o divida em segmentos que sejam pequenos o suficiente para o limite do gerenciador de filas:

- Para um formato definido pelo usuário, o menor segmento que o gerenciador de filas pode criar é de 16 bytes.
- Para um formato integrado, o menor segmento que o gerenciador de filas pode criar dependerá do formato específico, mas é maior que 16 bytes em todos os casos a não ser o MQFMT\_STRING (para o MQFMT\_STRING o tamanho do segmento mínimo é 16 bytes).

MQRC\_MSG\_TOO\_BIG\_FOR\_Q\_MGR também pode ocorrer no campo Feedback no descritor de mensagens de uma mensagem de relatório; neste caso, isso indica que o erro foi encontrado por um agente de canal de mensagens quando tentou colocar a mensagem em uma fila remota.

Essa razão também ocorre se um canal através do qual a mensagem deve passar tiver restringido o comprimento máximo da mensagem para um valor que na verdade é menor que o suportado pelo gerenciador de filas e o comprimento da mensagem for maior que esse valor.

# **Código de conclusão**

MQCC\_FAILED

### **Resposta do programador**

Verifique se o parâmetro **BufferLength** está especificado corretamente; se estiver, siga um dos seguintes passos:

- Aumente o valor do atributo **MaxMsgLength** do gerenciador de filas; o atributo **MaxMsgLength** da fila também pode precisar de aumento.
- Quebre a mensagem em várias mensagens menores.
- Especifique MQMF\_SEGMENTATION\_ALLOWED no campo MsgFlags no MQMD; isso permitirá que o gerenciador de filas quebre a mensagem em segmentos.
- Verifique as definições de canal.

# **2033 (07F1) (RC2033): MQRC\_NO\_MSG\_AVAILABLE**

#### **Explanation**

Uma chamada MQGET foi emitida, mas há nenhuma mensagem na fila que satisfaça os critérios de seleção especificados no MQMD (os campos MsgId e CorrelId) e no MQGMO (os campos Options e MatchOptions). A opção MQGMO\_WAIT não foi especificada ou o intervalo de tempo especificado pelo campo WaitInterval em MQGMO expirou. Essa razão também é retornada para uma chamada MQGET para procura, quando o fim da fila tiver sido atingido.

Esse código de razão também pode ser retornado pelas chamadas mqGetBag e mqExecute. mqGetBag é semelhante a MQGET. Para a chamada mqExecute, o código de conclusão pode ser MQCC\_WARNING ou MQCC\_FAILED:

- Se o código de conclusão for MQCC\_WARNING, algumas mensagens de respostas foram recebidas durante o intervalo de espera especificado, mas não todas. O pacote de respostas contém pacotes aninhados gerados pelo sistema para as mensagens que foram recebidas.
- Se o código de conclusão for MQCC\_FAILED, nenhuma mensagem de resposta foi recebida durante o intervalo de espera especificado.

# **Código de conclusão**

MQCC\_WARNING ou MQCC\_FAILED

#### **Resposta do programador**

Se essa for uma condição esperada, nenhuma ação corretiva será necessária.

Se essa for uma condição inesperada, verifique se:

- A mensagem foi colocada na fila com sucesso.
- A unidade de trabalho (se houver uma) usada para a chamada MQPUT ou MQPUT1 foi confirmada com sucesso.
- As opções que controlam os critérios de seleção foram especificadas corretamente. Todos os itens a seguir podem afetar a elegibilidade de uma mensagem para retorno na chamada MQGET:
	- MQGMO\_LOGICAL\_ORDER
	- MQGMO\_ALL\_MSGS\_AVAILABLE
	- MQGMO\_ALL\_SEGMENTS\_ AVAILABLE
	- MQGMO\_COMPLETE\_MSG
	- MQMO\_MATCH\_MSG\_ID
	- MQMO\_MATCH\_CORREL\_ID
	- MQMO\_MATCH\_GROUP\_ID
	- MQMO\_MATCH\_MSG\_SEQ\_NUMBER
	- MQMO\_MATCH\_OFFSET
	- Valor do campo MsgId em MQMD
	- Valor do campo CorrelId em MQMD

Considere esperar mais tempo pela mensagem.

# **2034 (07F2) (RC2034): MQRC\_NO\_MSG\_UNDER\_CURSOR**

### **Explanation**

Uma chamada MQGET foi emitida com o a opção MQGMO\_MSG\_UNDER\_CURSOR ou MQGMO\_BROWSE\_MSG\_UNDER\_CURSOR. No entanto, o cursor de procura não está posicionado em uma mensagem recuperável. Isso é causado por uma das seguintes ações:

- O cursor é posicionado logicamente antes da primeira mensagem (pois ele está antes da primeira chamada MQGET com uma opção de pesquisa que foi executada com êxito).
- A mensagem em que o cursor de procura foi posicionado foi bloqueada ou removida da fila (provavelmente, por algum outro aplicativo) desde que a operação de pesquisa foi executada.
- A mensagem na qual o cursor de procura foi posicionado expirou.

# **Código de conclusão**

MQCC\_FAILED

#### **Resposta do programador**

Verifique a lógica do aplicativo. Essa pode ser uma razão esperada se o design do aplicativo permitir que vários servidores compitam por mensagens após uma pesquisa. Considere também usar a opção MQGMO\_LOCK com a chamada MQGET da procura anterior.

# **2035 (07F3) (RC2035): MQRC\_NOT\_AUTHORIZED**

# **Explicação geral**

#### **Explanation**

O usuário do aplicativo ou canal que produziu o erro não está autorizado a executar a operação tentada:

- Em uma chamada MQCONN ou MQCONNX, o usuário não está autorizado a se conectar ao gerenciador de filas. Isso pode ser devido a um dos motivos a seguir:
	- Para aplicativos de limite local, o ID do usuário do aplicativo não recebeu autoridade para se conectar ao gerenciador de filas.
- Uma senha ou um ID do usuário inválido foi especificado na estrutura do MQCSP em uma chamada do MQCONNX.
- O gerenciador de filas é configurado para exigir que os aplicativos forneçam um ID do usuário e senha em uma estrutura do MQCSP ao se conectar, mas o aplicativo não forneceu um ID do usuário e senha.

**No z/OS, para aplicativos CICS, MQRC\_CONNECTION\_NOT\_AUTHORIZED é emitido em** vez disso.

- Em uma chamada MQCONNX, o comprimento do ID do usuário ou da senha é maior que o comprimento máximo permitido. O comprimento máximo do ID do usuário é dependente da plataforma. Para obter mais informações, consulte IDs do usuário.
- Em uma chamada MQOPEN ou MQPUT1, o usuário não está autorizado a abrir o objeto para a(s) opção(ões) especificada(s).

– **108 – N**o z/OS, se o objeto que está sendo aberto for uma fila modelo, essa razão também surgirá se o usuário não estiver autorizado a criar uma fila dinâmica com o nome necessário.

- Em uma chamada MQCLOSE, o usuário não está autorizado a excluir o objeto, que é uma fila dinâmica permanente, e o parâmetro **Hobj** especificado na chamada MQCLOSE não é o identificador retornado pela chamada MQOPEN que criou a fila.
- Em um comando, o usuário não está autorizado a emitir o comando ou acessar o objeto que ele especifica.
- Em uma chamada MQSUB, o usuário não está autorizado a assinar o tópico.
- Em uma chamada MQSUB, usando as filas de destino não gerenciadas, o usuário não está autorizado a usar a fila de destino.
- A presença de uma política de segurança do Advanced Message Security

Esse código de razão também pode ocorrer no campo Feedback no descritor de mensagem de uma mensagem de relatório; neste caso, ele indica que o erro foi encontrado por um agente do canal de mensagens quando tentou colocar a mensagem em uma fila remota.

# **Código de conclusão**

MQCC\_FAILED

#### **Resposta do programador**

Assegure que o gerenciador de filas ou objeto correto tenha sido especificado e que haja autoridade apropriada.

Esse código de razão também é usado para identificar a mensagem do evento correspondente,

- MQCONN ou MQCONNX ["Não Autorizado \(tipo 1\)" na página 191](#page-190-0).
- MQOPEN ou MQPUT1 ["Não autorizado \(tipo 2\)" na página 193](#page-192-0).
- MQCLOSE ["Não Autorizado \(tipo 3\)" na página 196](#page-195-0).
- Comando ["Não autorizado \(tipo 4\)" na página 199](#page-198-0)..
- MQSUB ["Não autorizado \(tipo 5\)" na página 200.](#page-199-0)
- Destino MQSUB ["Não autorizado \(tipo 6\)" na página 202](#page-201-0).

#### **Problemas específicos ao gerar RC2035**

#### **JMSWMQ2013 autenticação de segurança inválida**

Consulte [Autenticação de segurança inválida](https://www.ibm.com/support/pages/node/331191) para obter informações quando o seu aplicativo IBM MQ JMS falhar com os erros de autenticação de segurança.

# **MQRC\_NOT\_AUTHORIZED em uma fila ou canal**

Consulte [MQRC\\_NOT\\_AUTHORIZED no WMQ](https://www.ibm.com/support/pages/node/707669) para obter informações sobre quando o MQRC 2035 (MQRC\_NOT\_AUTHORIZED) é retornado quando um usuário não está autorizado a executar a função. Determine qual objeto o usuário não pode acessar e forneça o acesso de usuário ao objeto.

# **MQRC\_NOT\_AUTHORIZED (AMQ4036 em um cliente) como um administrador**

Consulte [MQRC\\_NOT\\_AUTHORIZED como um administrador](https://www.ibm.com/support/pages/node/196563) para obter informações quando MQRC 2035 (MQRC\_NOT\_AUTHORIZED) é retornado se você tentar usar um ID do usuário que é um Administrador do IBM MQ para acessar remotamente o gerenciador de filas por meio de uma conexão do cliente.

# **MQS\_REPORT\_NOAUTH**

Consulte [MQS\\_REPORT\\_NOAUTH](https://www.ibm.com/support/pages/node/97457) para obter informações sobre como usar essa variável de ambiente para diagnosticar melhor o código de retorno 2035 (MQRC\_NOT\_AUTHORIZED). O uso dessa variável de ambiente gera erros no log de erros do gerenciador de filas, mas não gera uma Captura de dados com falha (FDC).

# **MQSAUTHERRORS**

Consulte [MQSAUTHERRORS](https://www.ibm.com/support/pages/node/622223) para obter informações sobre como usar essa variável de ambiente para gerar arquivos FDC relacionados com código de retorno 2035 (MQRC\_NOT\_AUTHORIZED). O uso desta variável de ambiente gera uma FDC, mas não gera erros no log de erros do gerenciador de filas.

#### **Referências relacionadas**

Código de retorno= 2035 MQRC\_NOT\_AUTHORIZED

# **2036 (07F4) (RC2036): MQRC\_NOT\_OPEN\_FOR\_BROWSE**

# **Explanation**

Uma chamada MQGET foi emitida com uma das seguintes opções:

- MQGMO\_BROWSE\_FIRST
- MQGMO\_BROWSE\_NEXT
- MQGMO\_BROWSE\_MSG\_UNDER\_CURSOR
- MOGMO MSG UNDER CURSOR

mas a fila não havia sido aberta para pesquisa ou você está usando o sistema de mensagens IBM MQ Multicast.

# **Código de conclusão**

MQCC\_FAILED

# **Resposta do programador**

Especifique MQOO\_BROWSE quando a fila for aberta.

Se você estiver usando o sistema de mensagens IBM MQ Multicast, não será possível especificar opções de procura com uma chamada MQGET.

# **2037 (07F5) (RC2037): MQRC\_NOT\_OPEN\_FOR\_INPUT**

Uma chamada MQGET foi emitida para recuperar uma mensagem de uma fila, mas a fila não havia sido aberta para entrada.

# **Código de conclusão**

MQCC\_FAILED

# **Resposta do programador**

Especifique um dos seguintes quando a fila for aberta:

- MQOO\_INPUT\_SHARED
- MQOO\_INPUT\_EXCLUSIVE
- MQOO\_INPUT\_AS\_Q\_DEF

# **2038 (07F6) (RC2038): MQRC\_NOT\_OPEN\_FOR\_INQUIRE**

# **Explanation**

Uma chamada MQINQ foi emitida para solicitar atributos de objetos, mas o objeto não havia sido aberto para solicitação.

Uma chamada MQINQ foi emitida para um manipulador de tópico em IBM MQ Multicast.

### **Código de conclusão**

MQCC\_FAILED

# **Resposta do programador**

Especifique MQOO\_INQUIRE quando o objeto for aberto.

MQINQ não é suportado para manipulações de tópico em IBM MQ Multicast.

# **2039 (07F7) (RC2039): MQRC\_NOT\_OPEN\_FOR\_OUTPUT**

#### **Explanation**

Uma chamada MQPUT foi emitida para colocar uma mensagem em uma fila, mas a fila não havia sido aberta para saída.

#### **Código de conclusão**

MQCC\_FAILED

#### **Resposta do programador**

Especifique MQOO\_OUTPUT quando a fila for aberta.

# **2040 (07F8) (RC2040): MQRC\_NOT\_OPEN\_FOR\_SET**

# **Explanation**

Uma chamada MQSET foi emitida para definir atributos de fila, mas a fila não havia sido aberta para definição.

Uma chamada MQSET foi emitida para um manipulador de tópico em IBM MQ Multicast.

# **Código de conclusão**

MQCC\_FAILED

### **Resposta do programador**

Especifique MQOO\_SET quando o objeto for aberto.

MQSET não é suportado para manipulações de tópico em IBM MQ Multicast.

# **2041 (07F9) (RC2041): MQRC\_OBJECT\_CHANGED**

# **Explanation**

Definições de objetos que afetam esse objeto foram mudadas, pois o manipulador Hobj usado nesta chamada foi retornado pela chamada MQOPEN. Para obter mais informações sobre a chamada MQOPEN, consulte MQOPEN.

Esse código de razão pode ocorrer ao executar o comando REFRESH CLUSTER. Consulte Problemas do aplicativo vistos ao executar REFRESH CLUSTER

Essa razão não ocorre se o manipulador de objeto for especificado no campo Context do parâmetro **PutMsgOpts** na chamada MQPUT ou MQPUT1.

# **Código de conclusão**

MQCC\_FAILED

# **Resposta do programador**

Emita uma chamada MQCLOSE para retornar o manipulador ao sistema. Em geral, é suficiente reabrir o objeto e tentar a operação novamente. No entanto, se as definições de objetos forem críticas para a lógica do aplicativo, uma chamada MQINQ pode ser usada após a reabertura do objeto, para obter os novos valores dos atributos do objeto.

# **2042 (07FA) (RC2042): MQRC\_OBJECT\_IN\_USE**

# **Explanation**

Uma chamada MQOPEN foi emitida, mas o objeto em questão já foi aberto por ela ou por outro aplicativo com as opções em conflito com aquelas especificadas no parâmetro **Options**. Isso ocorre se a solicitação for para entrada compartilhada, mas o objeto já estiver aberto para entrada exclusiva. Isso ocorre também se a solicitação for para entrada exclusiva, mas o objeto já estiver aberto para entrada (de qualquer tipo).

MCAs para canais receptores ou o agente de enfileiramento intragrupo (agente IGQ), podem manter as filas de destino abertas mesmo quando mensagens não estão sendo transmitidas. Isso faz com que as filas pareçam estar *em uso*. Use o comando do MQSC, DISPLAY QSTATUS, para descobrir o que está mantendo as filas abertas.

O IBM MQ abre uma fila para entrada compartilhada se o aplicativo usa a opção aberta MQOO\_INPUT\_SHARED ou se o aplicativo usa MQOO\_INPUT\_AS\_Q\_DEF e o atributo da fila de opções de compartilhamento padrão é configurado como DEFSOPT(SHARED). No entanto, há uma substituição administrativa no formato da opção SHARE/NOSHARE.

Se a definição de fila mostrar NOSHARE, o IBM MQ tornará a manipulação de entrada exclusiva, independentemente das opções configuradas pelo aplicativo.

- No z/OS, essa razão também pode ocorrer para uma chamada MQOPEN ou MQPUT1, se o objeto a ser aberto (que pode ser uma fila ou, para MQOPEN, um lista de nomes ou objeto de processo) está no processo de ser excluído.
- **z/0S** A configuração padrão no z/OS é NOSHARE.

MQCC\_FAILED

### **Resposta do programador**

O design do sistema deve especificar se um aplicativo deve aguardar e tentar novamente ou executar outra ação.

# **2043 (07FB) (RC2043): MQRC\_OBJECT\_TYPE\_ERROR**

# **Explanation**

Na chamada MQOPEN ou MQPUT1, o campo ObjectType no descritor de objeto MQOD especifica um valor que não é válido. Para a chamada MQPUT1, o tipo de objeto precisa ser MQOT\_Q.

### **Código de conclusão**

MQCC\_FAILED

#### **Resposta do programador**

Especifique um tipo de objeto válido.

# **2044 (07FC) (RC2044): MQRC\_OD\_ERROR**

# **Explanation**

Na chamada MQOPEN ou MQPUT1, o MQOD do descritor de objeto não é válido, por uma das razões a seguir:

- O campo StrucId não é MQOD\_STRUC\_ID.
- O campo Version especifica um valor que não é válido ou não é suportado.
- O ponteiro de parâmetro não é válido. (Não é sempre possível detectar os ponteiros de parâmetro que não são válidos; se eles não forem detectados, resultados imprevisíveis ocorrem.)
- O gerenciador de filas não pode copiar a estrutura mudada para armazenamento de aplicativo, apesar de a chamada ser bem-sucedida. Isso pode ocorrer, por exemplo, se o ponteiro apontar para armazenamento de leitura.

# **Código de conclusão**

MQCC\_FAILED

#### **Resposta do programador**

Assegure-se de que os campos de entrada na estrutura MQOD estejam configurados corretamente.

# **2045 (07FD) (RC2045): MQRC\_OPTION\_NOT\_VALID\_FOR\_TYPE**

Em uma chamada MQOPEN ou MQCLOSE, é especificada uma opção que não é válida para o tipo de objeto ou fila que está sendo aberto ou fechado.

Para a chamada MQOPEN, isso inclui os seguintes casos:

- Uma opção que é inapropriada para o tipo de objeto (por exemplo, MQOO\_OUTPUT para um objeto MQOT\_PROCESS).
- Uma opção que não é suportada para o tipo de fila (por exemplo, MQOO\_INQUIRE para uma fila remota que não tem definição local).
- Uma ou mais das opções a seguir:
	- MQOO\_INPUT\_AS\_Q\_DEF
	- MQOO\_INPUT\_SHARED
	- MQOO\_INPUT\_EXCLUSIVE
	- MQOO\_BROWSE
	- MQOO\_INQUIRE
	- MQOO\_SET

quando:

- o nome da fila é resolvido através de um diretório de células ou
- ObjectQMgrName no descritor de objeto especifica o nome de uma definição local de uma fila remota (para especificar um alias de gerenciador de filas) e a fila denominada no atributo RemoteQMgrName da definição é o nome do gerenciador de filas locais.

Para a chamada MQCLOSE, isso inclui o seguinte caso:

• A opção MQCO\_DELETE ou MQCO\_DELETE\_PURGE quando a fila não for uma fila dinâmica.

Esse código de razão também pode ocorrer na chamada MQOPEN quando o objeto que está sendo aberto for do tipo MQOT\_NAMELIST, MQOT\_PROCESS ou MQOT\_Q\_MGR, mas o campo ObjectQMgrName no MQOD não estiver em branco nem for o nome do gerenciador de filas local.

# **Código de conclusão**

MQCC\_FAILED

#### **Resposta do programador**

Especifique a opção correta. Para a chamada MQOPEN, certifique-se de que o campo ObjectQMgrName esteja configurado corretamente. Para a chamada MQCLOSE, corrija a opção ou mude o tipo de definição da fila modelo que é usada para criar a nova fila.

# **2046 (07FE) (RC2046): MQRC\_OPTIONS\_ERROR**

#### **Explanation**

O parâmetro ou campo **Options** contém opções que não são válidas ou uma combinação de opções que não é válida.

• Para as chamadas MQOPEN, MQCLOSE, MQXCNVC, mqBagToBuffer, mqBufferToBag, mqCreateBag e mqExecute, **Options** é um parâmetro separado da chamada.

Esse motivo também ocorre se o ponteiro de parâmetro não é válido. (Não é sempre possível detectar os ponteiros de parâmetro que não são válidos; se eles não forem detectados, resultados imprevisíveis ocorrem.)

- Para as chamadas MQBEGIN, MQCONNX, MQGET, MQPUT e MQPUT1, Options é um campo na estrutura das opções relevantes (MQBO, MQCNO, MQGMO ou MQPMO).
- Para obter mais informações sobre erros de opção para o IBM MQ Multicast veja: conceitos de MQI e como eles se relacionam a multicast.

MQCC\_FAILED

#### **Resposta do programador**

Especifique as opções válidas. Verifique a descrição do parâmetro ou do campo **Options** para determinar quais opções e combinações de opções são válidas. Se várias opções estiverem sendo definidas, incluindo-se as opções individuais conjuntamente, assegure-se de que a mesma opção não seja incluída duas vezes. Para obter mais informações, consulte Regras para validar opções do MQI.

# **2047 (07FF) (RC2047): MQRC\_PERSISTENCE\_ERROR**

#### **Explanation**

Em uma chamada MQPUT ou MQPUT1, o valor especificado para o campo Persistence no descritor de mensagens MQMD não é válido.

#### **Código de conclusão**

MQCC\_FAILED

#### **Resposta do programador**

Especifique um dos seguintes valores:

- MQPER\_PERSISTENT
- MQPER\_NOT\_PERSISTENT
- MQPER\_PERSISTENCE\_AS\_Q\_DEF

# **2048 (0800) (RC2048): MQRC\_PERSISTENT\_NOT\_ALLOWED**

#### **Explanation**

Em uma chamada MQPUT ou MQPUT1, o valor especificado para o campo Persistence no MQMD (ou obtido do atributo de fila DefPersistence) especifica MQPER\_PERSISTENT, mas a fila na qual a mensagem está sendo colocada não suporta mensagens persistentes. Mensagens persistentes não podem ser colocadas em filas dinâmicas temporárias.

Esse código de razão também pode ocorrer no campo Feedback no descritor de mensagem de uma mensagem de relatório; neste caso, ele indica que o erro foi encontrado por um agente do canal de mensagens quando tentou colocar a mensagem em uma fila remota.

#### **Código de conclusão**

MQCC\_FAILED

### **Resposta do programador**

Especifique MQPER\_NOT\_PERSISTENT se a mensagem tiver que ser colocada em uma fila dinâmica temporária. Se persistência for requerida, use uma fila dinâmica permanente ou uma fila predefinida no lugar de uma fila dinâmica temporária.

Esteja ciente de que os aplicativos do servidor são recomendados para enviar mensagens de resposta (tipo de mensagem MQMT\_REPLY) com a mesma persistência da mensagem de solicitação original (tipo de mensagem MQMT\_REQUEST). Se a mensagem de solicitação for persistente, a fila de resposta especificada no campo ReplyToQ no descritor de mensagem MQMD não poderá ser uma fila dinâmica temporária. Use a fila dinâmica permanente ou a fila predefinida como fila de resposta nesta situação.

 $\approx$  2/08 No z/OS, não será possível colocar mensagens persistentes em uma fila compartilhada se o CFSTRUCT que a fila usa for definido com RECOVER(NO). Coloque apenas mensagens não persistentes nesta fila ou mude a definição CFSTRUCT para RECOVER(YES). Se você colocar uma mensagem persistente em um fila que usa um CFSTRUCT com RECOVER(NO), a inserção falhará com MQRC\_PERSISTENT\_NOT\_ALLOWED.

# **2049 (0801) (RC2049): MQRC\_PRIORITY\_EXCEEDS\_MAXIMUM**

# **Explanation**

Uma chamada MQPUT ou MQPUT1 foi emitida, mas o valor do campo Priority no descritor de mensagens MQMD excede a prioridade máxima suportada pelo gerenciador de filas locais, conforme mostrado pelo atributo do gerenciador de filas MaxPriority. A mensagem é aceita pelo gerenciador de filas, mas é colocada na fila de prioridade máxima do gerenciador de filas. O campo Priority do descritor de mensagem retém o valor especificado pelo aplicativo que colocou a mensagem.

# **Código de conclusão**

MQCC\_WARNING

# **Resposta do programador**

Nenhuma requerida, a não ser que esse código de razão não era esperado pelo aplicativo que colocou a mensagem.

# **2050 (0802) (RC2050): MQRC\_PRIORITY\_ERROR**

# **Explanation**

Uma chamada MQPUT ou MQPUT1 foi emitida, mas o valor do campo Priority no descritor de mensagens MQMD não é válido. A prioridade máxima suportada pelo gerenciador de filas é fornecida pelo atributo do gerenciador de filas MaxPriority.

# **Código de conclusão**

MQCC\_FAILED

#### **Resposta do programador**

Especifique um valor no intervalo entre zero e MaxPriority, ou o valor especial MQPRI\_PRIORITY\_AS\_Q\_DEF.

# **2051 (0803) (RC2051): MQRC\_PUT\_INHIBITED**

chamadas MQPUT e MQPUT1 são atualmente inibidas para a fila ou para a fila para a qual essa fila processa.

Esse código de razão também pode ocorrer no campo Feedback no descritor de mensagem de uma mensagem de relatório; neste caso, ele indica que o erro foi encontrado por um agente do canal de mensagens quando tentou colocar a mensagem em uma fila remota.

# **Código de conclusão**

MQCC\_FAILED

#### **Resposta do programador**

Se o design do sistema permitir que pedidos put sejam inibidos durante períodos curtos, tente a operação novamente mais tarde.

Esse código de razão também é usado para identificar a mensagem do evento correspondente ["Colocação Inibida" na página 204](#page-203-0)

### **Ação do programador de sistema**

Use ALTER QLOCAL(...) PUT(ENABLED) para permitir que as mensagens sejam colocadas

# **2052 (0804) (RC2052): MQRC\_Q\_DELETED**

### **Explanation**

Um manipulador de filas Hobj especificado em uma chamada refere-se a uma fila dinâmica que foi excluída desde que a fila foi aberta. Para obter mais informações sobre a exclusão de filas dinâmicas, consulte a descrição de MQCLOSE em MQCLOSE.

• 105 No z/OS, isso também pode ocorrer com as chamadas MQOPEN e MQPUT1, se uma fila dinâmica estiver sendo aberta, mas a fila estiver em um estado de exclusão lógica. Consulte MQCLOSE para obter mais informações sobre isso.

# **Código de conclusão**

MQCC\_FAILED

#### **Resposta do programador**

Emita uma chamada MQCLOSE para retornar o manipulador e os recursos associados ao sistema (a chamada MQCLOSE será bem-sucedida nesse caso). Verifique o design do aplicativo que causou o erro.

# **2053 (0805) (RC2053): MQRC\_Q\_FULL**

#### **Explanation**

Uma chamada MQPUT ou MQPUT1 ou um comando falhou porque a fila está cheia, ou seja, ela já contém o número máximo de mensagens possíveis, como especificado pelo atributo de fila **MaxQDepth**.

Esse código de razão também pode ocorrer no campo Feedback no descritor de mensagem de uma mensagem de relatório; neste caso, ele indica que o erro foi encontrado por um agente do canal de mensagens quando tentou colocar a mensagem em uma fila remota.

MQCC\_FAILED

### **Resposta do programador**

Tente novamente a operação mais tarde. Considere aumentar a profundidade máxima dessa fila ou organizar de mais instâncias do aplicativo para servir a fila.

Esse código de razão também é usado para identificar a mensagem do evento correspondente ["Fila](#page-209-0) [Cheia" na página 210](#page-209-0)

# **2055 (0807) (RC2055): MQRC\_Q\_NOT\_EMPTY**

# **Explanation**

Uma chamada MQCLOSE foi emitida para uma fila dinâmica permanente, mas a chamada falhou porque a fila não está vazia ou ainda está em uso. Um dos seguintes se aplica:

- A opção MQCO\_DELETE foi especificada, mas há mensagens na fila.
- A opção MQCO\_DELETE ou MQCO\_DELETE\_PURGE foi especificada, mas há chamadas get ou put não confirmadas pendentes na fila.

Consulte as observações de uso pertencentes às filas dinâmicas para a chamada MQCLOSE para obter mais informações.

Esse código de razão também é retornado a partir de um comando para limpar ou excluir ou mover uma fila, se a fila contiver mensagens não confirmadas (ou mensagens confirmadas no caso de excluir a fila sem a opção de limpeza).

# **Código de conclusão**

MQCC\_FAILED

# **Resposta do programador**

Verifique por que pode haver mensagens na fila. Esteja ciente de que o atributo da fila **CurrentQDepth** pode ser zero, apesar de haver uma ou mais mensagens na fila. Isso pode ocorrer se as mensagens tiverem sido recuperadas como parte de uma unidade de trabalho que ainda não tenha sido confirmada. Se as mensagens puderem ser descartadas, tente usar a chamada MQCLOSE com a opção MQCO\_DELETE\_PURGE. Considere repetir a chamada mais tarde.

# **2056 (0808) (RC2056): MQRC\_Q\_SPACE\_NOT\_AVAILABLE**

# **Explanation**

Uma chamada MQPUT ou MQPUT1 foi emitida, mas não há espaço disponível para a fila no disco ou em outro dispositivo de armazenamento.

Esse código de razão também pode ocorrer no campo Feedback no descritor de mensagem de uma mensagem de relatório; neste caso, ele indica que o erro foi encontrado por um agente do canal de mensagens quando tentou colocar a mensagem em uma fila remota.

**z/0S** Em z/OS, esse código de razão não ocorre.

# **Código de conclusão**

MQCC\_FAILED

### **Resposta do programador**

Verifique se um aplicativo está colocando mensagens em um loop infinito. Caso contrário, faça com que mais espaço em disco fique disponível para a fila.

# **2057 (0809) (RC2057): MQRC\_Q\_TYPE\_ERROR**

### **Explanation**

Ocorreu uma das opções a seguir:

- Em uma chamada MQOPEN, o campo ObjectQMgrName no descritor de objeto MQOD ou no registro de objeto MQOR especifica o nome de uma definição local de uma fila remota (para especificar um alias de gerenciador de fila), e nessa definição local o atributo **RemoteQMgrName** é o nome do gerenciador de filas locais... No entanto, o campo ObjectName em MQOD ou MQOR especifica o nome de uma fila modelo no gerenciador de filas local; isso não é permitido. Para obter informações adicionais, consulte MQOPEN.
- Em uma chamada MQPUT1, o descritor de objeto MQOD ou o registro de objeto MQOR especifica o nome de uma fila modelo.
- Em uma chamada MQPUT ou MQPUT1 anterior, o campo ReplyToQ no descritor de mensagem especificou o nome de uma fila modelo, mas uma fila modelo não pode ser especificada como o destino para mensagens de resposta ou de relatório. Apenas o nome de uma fila predefinida ou o nome da fila dinâmica criada da fila modelo pode ser especificado como o destino. Nessa situação, o código de razão MQRC\_Q\_TYPE\_ERROR é retornado no campo Reason da estrutura MQDLH quando a mensagem de resposta ou a mensagem de relatório é colocada na fila de mensagens não entregues.

### **Código de conclusão**

MQCC\_FAILED

# **Resposta do programador**

Especifique uma fila válida.

Esse código de razão também é usado para identificar a mensagem do evento correspondente ["Erro de](#page-215-0) [Tipo de Fila" na página 216](#page-215-0)

# **2058 (080A) (RC2058): MQRC\_Q\_MGR\_NAME\_ERROR**

# **Explanation**

Em uma chamada MQCONN ou MQCONNX, o valor especificado para o parâmetro **QMgrName** não é válido ou não é conhecido. Esse motivo também ocorre se o ponteiro de parâmetro não é válido. (Não é sempre possível detectar os ponteiros de parâmetro que não são válidos; se eles não forem detectados, resultados imprevisíveis ocorrem.)

• Em aplicativos z/OS para CICS, essa razão poderá ocorrer em qualquer chamada se a conexão original tiver especificado um nome incorreto ou não reconhecido.

Para CICS, essa razão pode ser causada pelo valor de ressincronização errado. Por exemplo, Groupresync é especificado e o gerenciador de filas não está em um grupo de filas compartilhadas.

Esse código de razão também poderá ocorrer se um aplicativo cliente do MQ MQI tentar se conectar a um gerenciador de filas dentro de um grupo de gerenciadores de filas do cliente MQ (consulte o parâmetro **QMgrName** de MQCONN) e:

- Grupos de gerenciadores de filas não são suportados.
- Não há nenhum grupo de gerenciadores de filas com o nome especificado.

 $z/0S$ Para o adaptador IMS no z/OS, MQRC\_Q\_MGR\_NAME\_ERROR ocorre quando CSQQDEFV é carregado e um de:

- A chamada MQCONN especificou um nome de gerenciador de filas em branco e não há nenhuma entrada CSQQDEFX TYPE=DEFAULT.
- O nome do gerenciador de filas especificado para a chamada MQCONN não foi localizado na tabela CSQQDEFV carregada.
- um módulo CSQQDEFV diferente do desejado foi carregado, como o padrão enviado com o produto. Essa situação pode ser causada pela biblioteca que contém o módulo CSQQDEFV depois do conjunto de dados SCSQAUTH na STEPLIB ou JOBLIB da região dependente. Mova sua biblioteca antes do conjunto de dados SCSQAUTH na concatenação. Se não houver um módulo de carregamento CSQQDEFV em STEPLIB/JOBLIB, verifique o que é carregado por meio do LINKLIST.

 $z/0S$ Para o adaptador CICS, MORC\_O\_MGR\_NAME\_ERROR ocorre quando:

• A definição do MQCONN especifica Resyncmember(Groupresync) e o MQNAME especifica um nome do gerenciador de filas em vez de um nome de grupo de filas compartilhadas.

 $z/0S$ MQRC\_Q\_MGR\_NAME\_ERROR é retornado quando é feita uma tentativa de conectar o mesmo espaço de endereço usando um tipo diferente de adaptador daquele usado por uma conexão existente do IBM MQ. Os casos específicos incluem:

- Uma saída em execução em uma região do tipo CICS, IMS ou RRSBATCH tenta um MQCONN por meio do adaptador BATCH.
- Um aplicativo de perfil CICS Padrão Liberty tenta se conectar ao IBM MQ com connection factory de ligações e já existe um CICS MQCONN existente estabelecido da região CICS para o mesmo gerenciador de filas.

# **Código de conclusão**

MQCC\_WARNING ou MQCC\_FAILED

# **Resposta do programador**

Use um nome todo em branco, se possível, ou verifique se o nome usado é válido.

Se você estiver usando o CICS Resyncmember(Groupresync), use o nome do grupo de filas compartilhadas (QSG) no MQNAME em vez de o nome do gerenciador de filas.

# **2059 (080B) (RC2059): MQRC\_Q\_MGR\_NOT\_AVAILABLE**

# **Explanation**

Este erro ocorre:

- 1. Em uma chamada MQCONN ou MQCONNX, o gerenciador de filas identificado pelo parâmetro **QMgrName** não está disponível para conexão.
	- $\frac{2}{10}$  No z/OS:
		- Para aplicativos em lote, essa razão pode ser retornada para aplicativos que estão sendo executados em LPARs que não têm um gerenciador de filas instalado.
		- Para aplicativos CICS, essa razão poderá ocorrer em qualquer chamada se a conexão original tiver especificado um gerenciador de filas com um nome que foi reconhecido, mas que não está disponível.
		- Pode haver uma insuficiência de ECSA em todo o sistema ou o armazenamento disponível para criar novas conexões do gerenciador de filas pode ser limitado pelo parâmetro do sistema

ACELIM. Consulte a mensagem ["#unique\\_438/unique\\_438\\_Connect\\_42\\_csq3202e" na página](#page-928-0) [929](#page-928-0) para obter informações adicionais

- $\bullet$   $\blacksquare$  IBM i $\blacksquare$  No IBM i, essa razão também pode ser retornada pelas chamadas MQOPEN e MQPUT1, quando MQHC\_DEF\_HCONN for especificado para o parâmetro **Hconn** por um aplicativo em execução no modo de compatibilidade.
- 2. Em uma chamada MQCONN ou MQCONNX de um aplicativo IBM MQ MQI client:
	- Tentando se conectar a um gerenciador de filas dentro de um grupo de gerenciadores de filas do cliente MQ quando nenhum dos gerenciadores de filas no grupo está disponível para conexão (consulte o parâmetro **QMgrName** da chamada MQCONN).
	- Se o canal do cliente falhar ao se conectar, possivelmente devido a um erro com a conexão do cliente ou com as definições de canal de conexão do servidor correspondentes.
- 3. Se um comando usar o parâmetro **CommandScope** especificando um gerenciador de filas que não esteja ativo no grupo de filas compartilhadas.
- 4. Em um ambiente com diversas instalações, em que um aplicativo tenta se conectar a um gerenciador de filas associado a uma instalação do IBM WebSphere MQ 7.1 ou posterior, mas carregou bibliotecas do IBM WebSphere MQ 7.0.1. O IBM WebSphere MQ 7.0.1 não pode carregar bibliotecas de outras versões do IBM MQ.

# **Código de conclusão**

MQCC\_FAILED

#### **Resposta do programador**

Certifique-se de que o gerenciador de filas tenha sido iniciado. Se a conexão for de um aplicativo cliente, verifique as definições de canal, o status de canal e os logs de erro.

Em um ambiente com diversas instalações, certifique-se de que as bibliotecas do IBM WebSphere MQ 7.1, ou posterior, sejam carregadas pelo sistema operacional. Para obter informações adicionais, consulte Conectando aplicativos em um ambiente com diversas instalações.

# **2061 (080D) (RC2061): MQRC\_REPORT\_OPTIONS\_ERROR**

# **Explanation**

Uma chamada MQPUT ou MQPUT1 foi emitida, mas o campo Report no descritor de mensagens MQMD contém uma ou mais opções que não são reconhecidas pelo gerenciador de filas locais. As opções que fazem com que este código de razão seja retornado dependem do destino da mensagem; consulte a descrição de REPORT em Opções de relatório e sinalizadores de mensagem para obter mais detalhes.

Esse código de razão também pode ocorrer no campo Feedback no MQMD de uma mensagem de relatório ou no campo Reason na estrutura MQDLH de uma mensagem na fila de mensagens inativas; nos dois casos, indica que o gerenciador da fila de destino não suporta uma ou mais das opções de relatório especificadas pelo emissor da mensagem.

# **Código de conclusão**

MQCC\_FAILED

#### **Resposta do programador**

Execute as ações a seguir:

• Assegure-se de que o campo Report no descritor de mensagens seja inicializado com um valor quando o descritor de mensagens é declarado ou seja designado a um valor antes da chamada MQPUT ou MQPUT1. Especifique MQRO\_NONE se nenhuma opção de relatório for requerida.

- Assegure-se de que as opções de relatório especificadas sejam válidas; consulte o campo Report descrito na descrição de MQMD em Opções de relatório e sinalizadores de mensagem para obter opções de relatório válidas
- Se várias opções de relatório estiverem sendo configuradas incluindo-se as opções de relatório individuais conjuntamente, certifique-se de que a mesma opção de relatório não seja incluída duas vezes.
- Verifique se não há opções de relatório conflitantes especificadas. Por exemplo, não inclua MORO\_EXCEPTION e MORO\_EXCEPTION\_WITH\_DATA no campo Report; apenas uma delas pode ser especificada.

#### *z/*0S **2062 (080E) (RC2062): MQRC\_SECOND\_MARK\_NOT\_ALLOWED**

### **Explanation**

Uma chamada MQGET foi emitida especificando a opção MQGMO\_MARK\_SKIP\_BACKOUT no campo Options de MQGMO, mas uma mensagem já foi marcada dentro da unidade de trabalho atual. Somente uma mensagem marcada é permitida em cada unidade de trabalho.

Esse código de razão ocorre somente em z/OS.

# **Código de conclusão**

MQCC\_FAILED

### **Resposta do programador**

Modifique o aplicativo de forma que não mais de uma mensagem seja marcada em cada unidade de trabalho.

# **2063 (080F) (RC2063): MQRC\_SECURITY\_ERROR**

# **Explanation**

Uma chamada MQCONN, MQCONNX, MQOPEN, MQSUB, MQPUT1 ou MQCLOSE foi emitida, mas falhou porque ocorreu um erro de segurança.

• 1/05 No z/OS, há duas razões possíveis para isso:

- Foi emitida uma chamada MQCONN ou MQCONNX para se conectar ao gerenciador de filas usando o transporte LIGAÇÕES por meio de um aplicativo JMS em execução em um ambiente do WebSphere Application Server ou do WebSphere Liberty Profile, passando um nome de usuário ou uma senha, ou ambos, que tinham mais de oito caracteres.
- O erro de segurança foi retornado pelo Gerenciador de Segurança Externa.
- Caso você esteja usando o Advanced Message Security (AMS), isso pode ser um problema de configuração.

 $\approx$  z/OS Uma chamada de API do MQ foi emitida enquanto o AMS era ativado, mas a chamada falhou porque ocorreu um erro de segurança durante o processamento do AMS.

 $\approx$   $z/0$ S  $V5.1.3$ Uma chamada MQOPEN poderá falhar se um certificado válido não existir, por exemplo.

 $\blacktriangleright$  V  $\dot{\textbf{3}}$   $\textbf{1.3}$  Uma chamada MQGET pode falhar devido a certificados ou políticas que  $z/0S$ estão sendo configurados incorretamente, por exemplo. Para uma chamada MQGET com falha, as mensagens podem ser entregues para o SYSTEM.PROTECTION.ERROR.QUEUE.

• Se estiver usando autenticação de conexão com um servidor LDAP, isso poderia ser devido a um resultado da falha de conectividade com o servidor LDAP ou um erro do servidor LDAP.

# **Código de conclusão**

MQCC\_FAILED

# **Resposta do programador**

Anote o erro do gerenciador de segurança e entre em contato com seu programador de sistema ou administrador de segurança.

- Se estiver usando o Advanced Message Security, será necessário verificar os logs de erro do gerenciador de filas.
- 1/05 No z/OS, assegure-se de que o nome do usuário e a senha especificados, quando se conectarem ao gerenciador de filas, tenham um comprimento máximo de 8 caracteres.

 $V$  9.1.3 Peça ao programador de sistema ou administrador de segurança para:

- Verificar os logs de tarefas do gerenciador de filas e do AMS para obter mensagens adicionais
- Verificar se os certificados são válidos e foram configurados corretamente
- Confirmar se as políticas são válidas e também foram configuradas corretamente
- Verificar se há mensagens no SYSTEM.PROTECTION.ERROR.QUEUE.
- $\blacktriangleright$  IBM i $\blacksquare$ No IBM i, o log do FFST conterá as informações de erro.
- Se estiver usando LDAP, use DISPLAY QMSTATUS para verificar o status da conexão com o servidor LDAP e verificar os logs de erros do gerenciador de filas para quaisquer mensagens de erro.

# **2065 (0811) (RC2065): MQRC\_SELECTOR\_COUNT\_ERROR**

#### **Explanation**

Em uma chamada MQINQ ou MQSET, o parâmetro **SelectorCount** especifica um valor que não é válido. Esse motivo também ocorre se o ponteiro de parâmetro não é válido. (Não é sempre possível detectar os ponteiros de parâmetro que não são válidos; se eles não forem detectados, resultados imprevisíveis ocorrem.)

#### **Código de conclusão**

MQCC\_FAILED

#### **Resposta do programador**

Especifique um valor no intervalo de 0 a 256.

# **2066 (0812) (RC2066): MQRC\_SELECTOR\_LIMIT\_EXCEEDED**

#### **Explanation**

Em uma chamada MQINQ ou MQSET, o parâmetro **SelectorCount** especifica um valor que é maior que o máximo suportado (256).

#### **Código de conclusão**

MQCC\_FAILED

### **Resposta do programador**

Reduza o número de seletores especificados na chamada; o intervalo válido é de 0 a 256.

# **2067 (0813) (RC2067): MQRC\_SELECTOR\_ERROR**

#### **Explanation**

Uma chamada MQINQ ou MQSET foi emitida, mas a matriz Selectors contém um seletor que não é válido por uma das razões a seguir:

- O seletor não é suportado ou está fora do intervalo.
- O seletor não se aplica ao tipo de objeto com atributos que estão sendo solicitados ou definidos no.
- O seletor é para um atributo que não pode ser definido.

Esse motivo também ocorre se o ponteiro de parâmetro não é válido. (Não é sempre possível detectar os ponteiros de parâmetro que não são válidos; se eles não forem detectados, resultados imprevisíveis ocorrem.)

Uma chamada MQINQ foi emitida para um manipulador gerenciado no IBM MQ Multicast, consultando um valor diferente de **Current Depth**.

### **Código de conclusão**

MQCC\_FAILED

#### **Resposta do programador**

Assegure-se de que o valor especificado para o seletor seja válido para o tipo de objeto representado por Hobj. Para a chamada MQSET, assegure também que o seletor represente um atributo inteiro que possa ser definido.

MQINQ para manipulações gerenciadas em Multicast IBM MQ podem consultar apenas na *Current Depth*.

# **2068 (0814) (RC2068): MQRC\_SELECTOR\_NOT\_FOR\_TYPE**

#### **Explanation**

Na chamada MQINQ, um ou mais seletores na matriz Selectors não é aplicável ao tipo da fila com atributos que estão sendo consultados.

Essa razão também ocorre quando a fila é uma fila de cluster que foi resolvida para uma instância remota da fila. Neste caso, apenas um subconjunto dos atributos que são válidos para filas locais pode ser consultado. Consulte as observações de uso na descrição de MQINQ em MQINQ-Consultar atributos do objeto para obter informações adicionais sobre o MQINQ.

A chamada é concluída com MQCC\_WARNING, com os valores de atributos para os seletores não aplicáveis configurados da seguinte maneira:

- Para atributos de número inteiro, os elementos correspondentes de **IntAttrs** são configurados como MQIAV\_NOT\_APPLICABLE.
- Para atributos de caracteres, as partes apropriadas da sequência **CharAttrs** são configuradas para uma sequência de caractere que consiste inteiramente de asteriscos (\*).

# **Código de conclusão**

MQCC\_WARNING

# **Resposta do programador**

Verifique se o seletor especificado é o pretendido.

Se a fila for uma fila de cluster, especificar uma das opções MQOO\_BROWSE, MQOO\_INPUT \* ou MQOO\_SET além de MQOO\_INQUIRE força a fila a resolver para a instância local da fila. No entanto, se não houver nenhuma instância local da fila, a chamada MQOPEN falhará.

#### Windows I  $z/0S$ **2069 (0815) (RC2069): MQRC\_SIGNAL\_OUTSTANDING**

#### **Explanation**

Uma chamada MQGET foi emitida com a opção MQGMO\_SET\_SIGNAL ou MQGMO\_WAIT, mas já há um sinal pendente para o identificador de fila *Hobj*.

Esse código de razão ocorre apenas no z/OS e no Windows

#### **Código de conclusão**

MQCC\_FAILED

### **Resposta do programador**

Verifique a lógica do aplicativo. Se for necessário definir um sinal ou aguardar quando houver um sinal pendente para a mesma fila, uma manipulação de objetos diferente deve ser utilizada.

# **2070 (0816) (RC2070):** Windows **208 2070 (0816) MQRC\_SIGNAL\_REQUEST\_ACCEPTED**

# **Explanation**

Uma chamada MQGET foi emitida, especificando MQGMO\_SET\_SIGNAL no parâmetro **GetMsgOpts**, mas nenhuma mensagem adequada estava disponível; a chamada é retornada imediatamente. O aplicativo pode, agora, esperar que o sinal seja enviado.

- $\sim$   $\frac{108}{100}$ No z/OS, o aplicativo deve aguardar no Bloco de Controle de Eventos indicado pelo campo *Signal1*.
- Windows a<mark>No Windows, o aplicativo deve aguardar a</mark> mensagem Windows de sinal a ser entregue

Esse código de razão ocorre apenas no z/OS e no Windows

# **Código de conclusão**

MQCC\_WARNING

#### **Resposta do programador**

Aguarde o sinal; quando for distribuído, verifique o sinal para assegurar que uma mensagem agora está disponível. Se estiver, emita novamente a chamada MQGET.

- No z/OS, aguarde o ECB indicado pelo campo *Signal1* e, quando for postado, verifique para assegurar que uma mensagem agora está disponível.
- No Windows 95, o Windows 98, o aplicativo (encadeamento) deve continuar executando o loop de mensagem.

# **2071 (0817) (RC2071): MQRC\_STORAGE\_NOT\_AVAILABLE**

A chamada falhou, porque a memória principal disponível é insuficiente.

# **Código de conclusão**

MQCC\_FAILED

# **Resposta do programador**

Assegure-se de que os aplicativos ativos estejam se comportando corretamente, por exemplo, que não estão em loop inesperadamente. Se nenhum problema for encontrado, disponibilize mais memória principal disponível.

• No z/OS, se nenhum problema de aplicativo for encontrado, peça ao seu programador de sistema aumentar o tamanho da região na qual o gerenciador de filas é executado.

# **2072 (0818) (RC2072): MQRC\_SYNCPOINT\_NOT\_AVAILABLE**

# **Explanation**

A opção MQGMO\_SYNCPOINT foi usada com uma chamada MQGET ou a opção MQPMO\_SYNCPOINT foi usada com uma chamada MQPUT ou MQPUT1, mas o gerenciador de filas local não conseguiu honrar a solicitação. Se o gerenciador de filas não suportar unidades de trabalho, o atributo do gerenciador de filas **SyncPoint** terá o valor MQSP\_NOT\_AVAILABLE.

Esse código de razão também pode ocorrer nas chamadas MQGET, MQPUT e MQPUT1 quando um coordenador de unidade de trabalho externo é usado. Se esse coordenador exigir uma chamada explícita para iniciar a unidade de trabalho, mas o aplicativo não tiver emitido essa chamada antes da chamada MQGET, MQPUT ou MQPUT1, o código de razão MQRC\_SYNCPOINT\_NOT\_AVAILABLE será retornado.

• No IBM i, esse código de razão significa que o Controle de Compromisso do IBM i não foi » [5] No IBM i não foi iniciado ou está indisponível para uso pelo gerenciador de filas.

Esse código de razão também pode ser retornado se a opção MQGMO\_SYNCPOINT ou MQPMO\_SYNCPOINT foi usada para o sistema de mensagens IBM MQ Multicast. Transações não são suportadas para multicast.

# **Código de conclusão**

MQCC\_FAILED

# **Resposta do programador**

Remova a especificação de MQGMO\_SYNCPOINT ou MQPMO\_SYNCPOINT, conforme apropriado.

• No IBM i, certifique-se de que o Controle de Compromisso tenha sido iniciado. Se esse código de razão ocorrer após o Controle de Compromisso ser iniciado, entre em contato com seu programador de sistema.

# **2075 (081B) (RC2075): MQRC\_TRIGGER\_CONTROL\_ERROR**

# **Explanation**

Em uma chamada MQSET, o valor especificado para o seletor de atributo MQIA\_TRIGGER\_CONTROL não é válido.

MQCC\_FAILED

### **Resposta do programador**

Especifique um valor válido.

# **2076 (081C) (RC2076): MQRC\_TRIGGER\_DEPTH\_ERROR**

### **Explanation**

Em uma chamada MQSET, o valor especificado para o seletor de atributo MQIA\_TRIGGER\_DEPTH não é válido.

# **Código de conclusão**

MQCC\_FAILED

# **Resposta do programador**

Especifique um valor que seja maior que zero.

# **2077 (081D) (RC2077): MQRC\_TRIGGER\_MSG\_PRIORITY\_ERR**

### **Explanation**

Em uma chamada MQSET, o valor especificado para o seletor de atributo MQIA\_TRIGGER\_MSG\_PRIORITY não é válido.

# **Código de conclusão**

MQCC\_FAILED

#### **Resposta do programador**

Especifique um valor no intervalo entre zero e o valor do atributo de gerenciador de filas **MaxPriority**.

# **2078 (081E) (RC2078): MQRC\_TRIGGER\_TYPE\_ERROR**

# **Explanation**

Em uma chamada MQSET, o valor especificado para o seletor de atributo MQIA\_TRIGGER\_TYPE não é válido.

#### **Código de conclusão**

MQCC\_FAILED

#### **Resposta do programador**

Especifique um valor válido.

# **2079 (081F) (RC2079): MQRC\_TRUNCATED\_MSG\_ACCEPTED**

Em uma chamada MQGET, o comprimento da mensagem era muito grande para caber no buffer fornecido. A opção MQGMO\_ACCEPT\_TRUNCATED\_MSG foi especificada, portanto, a chamada será concluída. A mensagem é removida da fila (sujeita a considerações da unidade de trabalho) ou, se essa foi uma operação de pesquisa, o cursor de pesquisa avança para essa mensagem.

O parâmetro **DataLength** é configurado para o comprimento da mensagem antes do truncamento, o parâmetro **Buffer** contém tanto da mensagem quanto couber e a estrutura MQMD é preenchida.

### **Código de conclusão**

MQCC\_WARNING

### **Resposta do programador**

Nenhuma, porque o aplicativo esperava essa situação.

# **2080 (0820) (RC2080): MQRC\_TRUNCATED\_MSG\_FAILED**

### **Explanation**

Em uma chamada MQGET, o comprimento da mensagem era muito grande para caber no buffer fornecido. A opção MQGMO\_ACCEPT\_TRUNCATED\_MSG não foi especificada, portanto, a mensagem não foi removida da fila. Se essa foi uma operação de pesquisa, o cursor de pesquisa permanece onde se encontrava antes dessa chamada, mas se MQGMO\_BROWSE\_FIRST tiver sido especificado, o cursor de pesquisa é posicionado logicamente antes da mensagem de prioridade na fila.

O campo DataLength é definido para o comprimento da mensagem antes do truncamento, o parâmetro **Buffer** contém tanto da mensagem quanto couber e a estrutura MQMD é preenchida.

# **Código de conclusão**

MQCC\_WARNING

#### **Resposta do programador**

Forneça um buffer que seja pelo menos tão grande quanto DataLength ou especifique MQGMO\_ACCEPT\_TRUNCATED\_MSG se nem todos os dados da mensagem forem necessários.

# **2082 (0822) (RC2082): MQRC\_UNKNOWN\_ALIAS\_BASE\_Q**

# **Explicação**

Uma chamada MQOPEN ou MQPUT1 foi emitida especificando uma fila de alias como o destino, mas o **BaseQName** nos atributos da fila de alias não é reconhecido como um nome de fila.

Esse código de razão poderá ocorrer quando **BaseQName** for o nome de uma fila de clusters que não pode ser resolvida com êxito.

Esse código de razão também pode ocorrer ao executar o comando REFRESH CLUSTER. Consulte Problemas do aplicativo vistos ao executar REFRESH CLUSTER

MQRC\_UNKNOWN\_ALIAS\_BASE\_Q pode indicar que o aplicativo está especificando o **ObjectQmgrName** do gerenciador de filas ao qual ele está se conectando e o gerenciador de filas que está hospedando a fila de alias. Isso significa que o gerenciador de filas procura pela fila de destino de alias no gerenciador de filas especificado e falha porque a fila de destino de alias não está no gerenciador de filas locais. Deixe o parâmetro **ObjectQmgrName** em branco para que o cluster decida para qual gerenciador de filas rotear.

MQCC\_FAILED

# **Resposta do programador**

Corrija as definições da fila.

Esse código de razão também é usado para identificar a mensagem do evento correspondente ["Fila Base](#page-229-0) [de Alias Desconhecida" na página 230](#page-229-0)

Se o código de razão for visto por um aplicativo que está usando IBM MQ classes for JMS, modifique a definição de objeto de fila JMS que é usada pelo aplicativo para que a propriedade **QMANAGER** seja configurada para a sequência vazia (""). Essa configuração assegura que o armazenamento em cluster decida para qual gerenciador de filas rotear.

Se a fila estiver no cluster, verifique se você usou as opções de abertura apropriadas. Não é possível obter mensagens a partir de uma fila de clusters remota, portanto certifique-se de que as opções de abertura sejam apenas para saída.

#### **Referências relacionadas**

Código de retorno=2082 MQRC\_UNKNOWN\_ALIAS\_BASE\_Q abrindo uma fila no cluster

# **2085 (0825) (RC2085): MQRC\_UNKNOWN\_OBJECT\_NAME**

# **Explanation**

Uma chamada MQOPEN, MQPUT1 ou MQSUB foi emitida, mas o objeto identificado pelos campos ObjectName e ObjectQMgrName no descritor de objeto MQOD não pode ser localizado. Um dos seguintes se aplica:

- O campo ObjectQMgrName é um dos seguintes:
	- Espaço em Branco
	- O nome do gerenciador de filas local
	- O nome de uma definição local de uma fila remota (um alias do gerenciador de filas) na qual o atributo **RemoteQMgrName** é o nome do gerenciador de filas locais

mas nenhum objeto com o ObjectName e ObjectType especificados existe no gerenciador de filas locais.

- O objeto que está sendo aberto é uma fila de clusters que é hospedada em um gerenciador de filas remoto, mas o gerenciador de filas local não tem uma rota definida para o gerenciador de filas remoto.
- O objeto que está sendo aberto é uma definição de fila que tem QSGDISP(GROUP). Essas definições não podem ser usadas com as chamadas MQOPEN, MQPUT1 ou MQSUB.
- O MQOD no aplicativo de falha especifica o nome do gerenciador de filas locais no ObjectQMgrName. O gerenciador de filas locais não hospeda a fila de clusters específica especificada em ObjectName.

A solução nesse ambiente é deixar o ObjectQMgrName do MQOD em branco.

Esse código de razão pode ocorrer ao executar o comando REFRESH CLUSTER. Consulte Problemas do aplicativo vistos ao executar REFRESH CLUSTER

Esse código de razão também pode ocorrer em resposta a um comando que especifica o nome de um objeto ou de outro item que não existe.

# **Código de conclusão**

MQCC\_FAILED

### **Resposta do programador**

Especifique um nome de objeto válido. Certifique-se de que o nome seja preenchido com espaços em branco no final, se necessário. Se estiver correto, verifique as definições de objeto.

Esse código de razão também é usado para identificar a mensagem do evento correspondente ["Nome do](#page-233-0) [Objeto Desconhecido" na página 234](#page-233-0)

Se a fila estiver no cluster, verifique se você usou as opções de abertura apropriadas. Não é possível obter mensagens a partir de uma fila de clusters remota, portanto certifique-se de que as opções de abertura sejam apenas para saída.

#### **Referências relacionadas**

Código de retorno= 2085 MQRC\_UNKNOWN\_OBJECT\_NAME ao tentar abrir uma fila no cluster

# **2086 (0826) (RC2086): MQRC\_UNKNOWN\_OBJECT\_Q\_MGR**

# **Explanation**

Em uma chamada MQOPEN ou MQPUT1, o campo ObjectQMgrName no descritor de objeto MQOD não satisfaz as regras de nomenclatura de objetos. Para obter mais informações, consulte ObjectQMgrName (MQCHAR48).

Essa razão também ocorrerá se o campo ObjectType no descritor de objeto tiver o valor MQOT\_Q\_MGR e o campo ObjectQMgrName não estiver em branco, mas o nome especificado não for o nome do gerenciador de filas local.

#### **Código de conclusão**

MQCC\_FAILED

#### **Resposta do programador**

Especifique um nome de gerenciador de filas válido. Para referir-se ao gerenciador de filas local, um nome consistindo inteiramente de espaços em branco ou começando por um caractere nulo pode ser usado. Certifique-se de que o nome seja preenchido com espaços em branco no final ou terminado com um caractere nulo, se necessário.

# **2087 (0827) (RC2087): MQRC\_UNKNOWN\_REMOTE\_Q\_MGR**

# **Explanation**

Em uma chamada MQOPEN ou MQPUT1, ocorreu um erro com a resolução do nome da fila por uma das razões a seguir:

- ObjectQMgrName está em branco ou é o nome do gerenciador de fila local, ObjectName é o nome da definição local de uma fila remota (ou um alias de uma) e um dos seguintes itens é verdadeiro:
	- RemoteQMgrName está em branco ou é o nome do gerenciador de filas local. Observe que esse erro ocorre mesmo que XmitQName não estiver em branco.
	- XmitQName está em branco, mas não há fila de transmissão definida com o nome de RemoteQMgrName e o atributo do gerenciador de filas **DefXmitQName** está em branco.
	- RemoteQMgrName e RemoteQName especificam uma fila de clusters que não pode ser resolvida com êxito e o atributo de gerenciador de filas **DefXmitQName** está em branco.
	- No z/OS apenas, o RemoteQMgrName é o nome de um gerenciador de filas no grupo de filas compartilhadas, mas o enfileiramento intragrupo está desativado.
- ObjectQMgrName é o nome de uma definição local de uma fila remota (contendo uma definição de alias do gerenciador de filas) e um dos seguintes itens é verdadeiro:
- RemoteQName não está em branco.
- XmitQName está em branco, mas não há fila de transmissão definida com o nome de RemoteQMgrName e o atributo do gerenciador de filas **DefXmitQName** está em branco.
- ObjectQMgrName não é:
	- Espaço em Branco
	- O nome do gerenciador de filas local
	- O nome de uma fila de transmissão
	- O nome de uma definição de alias do gerenciador de filas (ou seja, uma definição local de uma fila remota com um RemoteQName em branco)

mas o atributo do gerenciador de filas **DefXmitQName** está em branco e o gerenciador de filas não faz parte de um grupo de filas compartilhadas com o enfileiramento intragrupo ativado.

- ObjectQMgrName é o nome de uma fila modelo.
- O nome da fila é resolvido através de um diretório de células. No entanto, não há nenhuma fila definida com o mesmo nome que o nome do gerenciador de filas remoto obtido do diretório de células e o atributo de gerenciador de filas DefXmitQName está em branco.

# **Código de conclusão**

MQCC\_FAILED

### **Resposta do programador**

Verifique os valores especificados para ObjectQMgrName e ObjectName. Se estiverem corretos, verifique as definições da fila.

Esse código de razão também é usado para identificar a mensagem do evento correspondente ["Gerenciador de Filas Remotas Desconhecidas" na página 236](#page-235-0)

# **2090 (082A) (RC2090): MQRC\_WAIT\_INTERVAL\_ERROR**

#### **Explanation**

Na chamada MQGET, o valor especificado para o campo WaitInterval no parâmetro **GetMsgOpts** não é válido.

#### **Código de conclusão**

MQCC\_FAILED

#### **Resposta do programador**

Especifique um valor maior ou igual a zero ou o valor especial MQWI\_UNLIMITED, se uma espera indefinida for necessária.

# **2091 (082B) (RC2091): MQRC\_XMIT\_Q\_TYPE\_ERROR**

#### **Explanation**

Em uma chamada MQOPEN ou MQPUT1, uma mensagem deve ser enviada para um gerenciador de filas remoto. O campo ObjectName ou ObjectQMgrName no descritor de objeto especifica o nome de uma definição local de uma fila remota, mas um dos seguintes se aplica ao atributo XmitQName da definição:

- XmitQName não está em branco, mas especifica uma fila que não é uma fila local
- XmitQName está em branco, mas RemoteQMgrName especifica uma fila que não é uma fila local

Essa razão também ocorre se o nome da fila for processado através de um diretório de células e se o nome do gerenciador de filas remoto obtido do diretório de células for o nome de uma fila, mas essa não for uma fila local.

### **Código de conclusão**

MQCC\_FAILED

### **Resposta do programador**

Verifique os valores especificados para ObjectName e ObjectQMgrName. Se estiverem corretos, verifique as definições da fila.

Esse código de razão também é usado para identificar a mensagem do evento correspondente ["Erro de](#page-225-0) [Tipo de Fila de Transmissão" na página 226](#page-225-0)

# **2092 (082C) (RC2092): MQRC\_XMIT\_Q\_USAGE\_ERROR**

# **Explanation**

Em uma chamada MQOPEN ou MQPUT1, uma mensagem deve ser enviada a um gerenciador de filas remoto, mas ocorreu uma das alternativas a seguir:

- ObjectQMgrName especifica o nome de uma fila local, mas não tem um atributo Usage de MQUS\_TRANSMISSION.
- O campo ObjectName ou ObjectQMgrName no descritor de objeto especifica o nome de uma definição local de uma fila remota, mas um dos seguintes se aplica ao atributo **XmitQName** da definição:
	- **XmitQName** não está em branco, mas especifica uma fila que não possui um atributo **Usage** MQUS\_TRANSMISSION
	- **XmitQName** está em branco, porém RemoteQMgrName especifica uma fila que não tem um atributo **Usage** de MQUS\_TRANSMISSION
	- *XmitQName* especifica a fila SYSTEM.QSG.TRANSMIT.QUEUE; o atributo do gerenciador de filas IGQ indica que IGQ está DISABLED.
- O nome da fila é processado através de um diretório de células e o nome do gerenciador de fila remoto obtido do diretório de células é o nome de uma fila local, mas não tem um atributo **Usage** de MQUS\_TRANSMISSION.

# **Código de conclusão**

MQCC\_FAILED

#### **Resposta do programador**

Verifique os valores especificados para ObjectName e ObjectQMgrName. Se estiverem corretos, verifique as definições da fila.

Esse código de razão também é usado para identificar a mensagem do evento correspondente ["Erro de](#page-227-0) [Uso de Fila de Transmissão" na página 228](#page-227-0)

# **2093 (082D) (RC2093): MQRC\_NOT\_OPEN\_FOR\_PASS\_ALL**

# **Explanation**

Uma chamada MQPUT foi emitida com a opção MQPMO\_PASS\_ALL\_CONTEXT especificada no parâmetro **PutMsgOpts**, mas a fila não tinha sido aberta com a opção MQOO\_PASS\_ALL\_CONTEXT.

MQCC\_FAILED

# **Resposta do programador**

Especifique MQOO\_PASS\_ALL\_CONTEXT (ou outra opção que a subentenda) quando a fila for aberta.

# **2094 (082E) (RC2094): MQRC\_NOT\_OPEN\_FOR\_PASS\_IDENT**

# **Explanation**

Uma chamada MQPUT foi emitida com a opção MQPMO\_PASS\_IDENTITY\_CONTEXT especificada no parâmetro **PutMsgOpts**, mas a fila não tinha sido aberta com a opção MQOO\_PASS\_IDENTITY\_CONTEXT.

# **Código de conclusão**

MQCC\_FAILED

# **Resposta do programador**

Especifique MQOO\_PASS\_IDENTITY\_CONTEXT (ou outra opção que a subentenda) quando a fila for aberta.

# **2095 (082F) (RC2095): MQRC\_NOT\_OPEN\_FOR\_SET\_ALL**

# **Explanation**

Uma chamada MQPUT foi emitida com a opção MQPMO\_SET\_ALL\_CONTEXT especificada no parâmetro **PutMsgOpts**, mas a fila não tinha sido aberta com a opção MQOO\_SET\_ALL\_CONTEXT.

# **Código de conclusão**

MQCC\_FAILED

# **Resposta do programador**

Especifique MQOO\_SET\_ALL\_CONTEXT quando a fila for aberta.

# **2096 (0830) (RC2096): MQRC\_NOT\_OPEN\_FOR\_SET\_IDENT**

# **Explanation**

Uma chamada MQPUT foi emitida com a opção MQPMO\_SET\_IDENTITY\_CONTEXT especificada no parâmetro **PutMsgOpts**, mas a fila não tinha sido aberta com a opção MQOO\_SET\_IDENTITY\_CONTEXT.

# **Código de conclusão**

MQCC\_FAILED

# **Resposta do programador**

Especifique MQOO\_SET\_IDENTITY\_CONTEXT (ou outra opção que a subentenda) quando a fila for aberta.

# **2097 (0831) (RC2097): MQRC\_CONTEXT\_HANDLE\_ERROR**

Em uma chamada MQPUT ou MQPUT1, MQPMO\_PASS\_IDENTITY\_CONTEXT ou MQPMO\_PASS\_ALL\_CONTEXT foi especificado, mas o identificador especificado no campo Context do parâmetro **PutMsgOpts** não é um identificador de fila válido ou é um identificador de fila válido, mas a fila não foi aberta com MQOO\_SAVE\_ALL\_CONTEXT.

# **Código de conclusão**

MQCC\_FAILED

# **Resposta do programador**

Especifique MQOO\_SAVE\_ALL\_CONTEXT quando a fila referida for aberta.

# **2098 (0832) (RC2098): MQRC\_CONTEXT\_NOT\_AVAILABLE**

# **Explanation**

Em uma chamada MQPUT ou MQPUT1, MQPMO\_PASS\_IDENTITY\_CONTEXT ou MQPMO\_PASS\_ALL\_CONTEXT foi especificado, mas o identificador especificado no campo Context do parâmetro **PutMsgOpts** não tem contexto associado. Isso ocorre se nenhuma mensagem já tiver sido recuperada com êxito com o identificador de fila referido ou se a última chamada MQGET bem-sucedida tiver sido uma pesquisa.

Essa condição não ocorre se a mensagem que foi recuperada por último não tinha contexto associado a ela.

• No z/OS, se a mensagem for recebida por um agente do canal de mensagem que está colocando mensagens com a autoridade de identificador de usuários na mensagem, este código será retornado no campo *Feedback* de um relatório de exceção se a mensagem não tiver um contexto associado a ela.

# **Código de conclusão**

MQCC\_FAILED

# **Resposta do programador**

Assegure-se de que uma chamada get bem-sucedida que não seja de pesquisa tenha sido emitida com o identificador de fila referido.

#### Windows  $\approx$  z/OS **2099 (0833) (RC2099): MQRC\_SIGNAL1\_ERROR**

# **Explanation**

Uma chamada MQGET foi emitida, especificando MQGMO\_SET\_SIGNAL no parâmetro **GetMsgOpts**, mas o campo Signal1 não é válido.

- 108 No z/OS, o endereço contido no campo Signal1 não é válido ou aponta para um armazenamento de leitura. (Não é sempre possível detectar os ponteiros de parâmetro que não são válidos; se eles não forem detectados, resultados imprevisíveis ocorrem.)
- $\blacktriangleright$   $\blacktriangleright$   $\blacktriangleright$   $\blacktriangleleft$   $\blacktriangleright$   $\blacktriangleleft$   $\blacktriangleright$   $\blacktriangleleft$   $\blacktriangleright$   $\blacktriangleleft$   $\blacktriangleleft$

Esse código de razão ocorre apenas no z/OSe no Windows

MQCC\_FAILED

# **Resposta do programador**

Corrija a configuração do campo Signal1.

# **2100 (0834) (RC2100): MQRC\_OBJECT\_ALREADY\_EXISTS**

# **Explanation**

Uma chamada MQOPEN foi emitida para criar uma fila dinâmica, mas uma fila com o mesmo nome que o da fila dinâmica já existe.

• No z/OS, uma rara *condição de disputa* também pode dar origem a esse código de razão; consulte a descrição do código de razão MQRC\_NAME\_IN\_USE para obter mais detalhes.

# **Código de conclusão**

MQCC\_FAILED

# **Resposta do programador**

Se estiver fornecendo o nome de uma fila dinâmica completo, assegure-se de que ele obedeça as convenções de nomenclatura de filas dinâmicas; se atender, forneça um nome diferente ou exclua a fila existente se não for mais necessária. alternativa, permita que o gerenciador de filas gere o nome.

Se o gerenciador de filas estiver gerando o nome (, em parte ou na totalidade), emita novamente a chamada MQOPEN.

# **2101 (0835) (RC2101): MQRC\_OBJECT\_DAMAGED**

# **Explanation**

O objeto acessado pela chamada está danificado e não pode ser usado. Por exemplo, isso pode ser porque a definição do objeto no armazenamento principal não está consistente ou porque difere da definição do objeto no disco ou porque a definição no disco não pode ser lida. O objeto pode ser excluído, apesar de não ser possível excluir o espaço de usuário associado.

• 108 No z/OS, esta razão ocorre quando o cabeçalho da lista Db2 ou o número da estrutura associado a uma fila compartilhada é zero. Esta situação surge como resultado do uso do comando MQSC DELETE CFSTRUCT para excluir a definição da estrutura Db2. O comando redefine o cabeçalho da lista e o número da estrutura para zero para cada uma das filas compartilhadas que fazem referência à estrutura CF excluída.

# **Código de conclusão**

MQCC\_FAILED

# **Resposta do programador**

Talvez seja necessário parar e reiniciar o gerenciador de filas ou restaurar os dados do gerenciador de filas do armazenamento de backup.

• Nas plataformas a seguir, consulte o registro do FFST para obter mais detalhes sobre o problema:

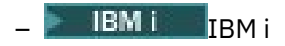

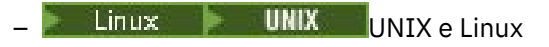

**1/08 No z/OS**, exclua a fila compartilhada e a redefina usando o comando DEFINE QLOCAL do MQSC. Isso define automaticamente uma estrutura CF e aloca cabeçalhos da lista para ela.

# **2102 (0836) (RC2102): MQRC\_RESOURCE\_PROBLEM**

# **Explanation**

Os recursos de sistema são insuficientes para concluir a chamada com êxito.

 $z/0S$ No z/OS, isso pode indicar que ocorreram erros do Db2 ao usar filas compartilhadas ou que o número máximo de filas compartilhadas que podem ser definidas em uma estrutura de lista do recurso de acoplamento única foi atingido.

# **Código de conclusão**

MQCC\_FAILED

# **Resposta do programador**

Execute o aplicativo quando a máquina estiver menos carregada.

- **z/05** No z/OS, verifique o console do operador para mensagens que possam fornecer informações adicionais.
- Nas plataformas a seguir, consulte o registro do FFST para obter mais detalhes sobre o problema:

$$
\mathbf{v} = \mathbf{v} \mathbf{v} \mathbf{v}
$$

 $L$ inux **Linux** UNIX UNIX e Linux

# **2103 (0837) (RC2103): MQRC\_ANOTHER\_Q\_MGR\_CONNECTED**

# **Explanation**

Uma chamada MQCONN ou MQCONNX foi emitida, mas o encadeamento ou o processo já está conectado a um gerenciador de filas diferente. O encadeamento ou o processo podem conectar apenas um gerenciador de filas por vez.

- $\frac{1708}{2700}$ Em z/OS, esse código de razão não ocorre.
- **Windows** No Windows, os objetos MTS não recebem esse código de razão, pois são permitidas conexões com outros gerenciadores de filas.

# **Código de conclusão**

MQCC\_FAILED

# **Resposta do programador**

Use a chamada MQDISC para desconectar do gerenciador de filas que já está conectado e depois emita a chamada MQCONN ou MQCONNX para conectar-se ao novo gerenciador de filas.

Desconectando do gerenciador de filas existente fechará quaisquer filas que estão atualmente abertas; é que as unidades de trabalho são confirmadas sugerida consolidadas ou retrocedidas antes da chamada MQDISC ser emitida.

# **2104 (0838) (RC2104): MQRC\_UNKNOWN\_REPORT\_OPTION**

# **Explanation**

Uma chamada MQPUT ou MQPUT1 foi emitida, mas o campo Report no descritor de mensagens MQMD contém uma ou mais opções que não são reconhecidas pelo gerenciador de filas locais. As opções são aceitas.

As opções que fazem com que este código de razão seja retornado dependem do destino da mensagem; consulte a descrição de REPORT em Opções de relatório e sinalizadores de mensagem para obter informações adicionais.

# **Código de conclusão**

MQCC\_WARNING

# **Resposta do programador**

Se esse código de razão for esperado, nenhuma ação corretiva será necessária. Se este código de razão não for esperado, faça o seguinte:

- Assegure-se de que o campo Report no descritor de mensagens seja inicializado com um valor quando o descritor de mensagens é declarado ou seja designado a um valor antes da chamada MQPUT ou MQPUT1.
- Certifique-se de que as opções de relatório especificadas sejam válidas; consulte o campo Report descrito na descrição de MQMD em MQMD-Descritor de mensagens para obter opções de relatório válidas
- Se várias opções de relatório estiverem sendo configuradas incluindo-se as opções de relatório individuais conjuntamente, certifique-se de que a mesma opção de relatório não seja incluída duas vezes.
- Verifique se não há opções de relatório conflitantes especificadas. Por exemplo, não inclua MQRO\_EXCEPTION e MQRO\_EXCEPTION\_WITH\_DATA no campo Report; apenas uma delas pode ser especificada.

#### $z/0S$ **2105 (0839) (RC2105): MQRC\_STORAGE\_CLASS\_ERROR**

# **Explanation**

A chamada MQPUT ou MQPUT1 foi emitida, mas o objeto de classe de armazenamento definido para a fila não existe.

Esse código de razão ocorre somente em z/OS.

# **Código de conclusão**

MQCC\_FAILED

# **Resposta do programador**

Crie o objeto de classe de memória requerido pela fila ou modifique a definição da fila para usar uma classe de armazenamento existente. O nome do objeto de armazenamento de classe usado pela fila é fornecido pelo atributo da fila **StorageClass**.

#### $z/0S$ **2106 (083A) (RC2106): MQRC\_COD\_NOT\_VALID\_FOR\_XCF\_Q**

Uma chamada MQPUT ou MQPUT1 foi emitida, mas o campo Report no descritor de mensagem MQMD especifica uma das opções MQRO\_COD\_\* e a fila de destino é uma fila XCF. opções MQRO\_COD\_\* não podem ser especificadas para filas XCF.

Esse código de razão ocorre somente em z/OS.

### **Código de conclusão**

MQCC\_FAILED

#### **Resposta do programador**

Remova a opção MQRO\_COD\_\* relevante.

# **2107 (083B) (RC2107): MQRC\_XWAIT\_CANCELED**

### **Explanation**

Uma chamada MQXWAIT foi emitida, mas a chamada foi cancelada porque um comando **STOP CHINIT** foi emitido (ou o gerenciador de filas foi interrompido, o que causa o mesmo efeito). Consulte MQXWAIT para obter mais informações sobre a chamada MQXWAIT.

O código de retorno MQRC\_XWAIT\_CANCELED também pode ser usado internamente pelo IBM MQ em plataformas Distribuídas

#### **Código de conclusão**

MQCC\_FAILED

#### **Resposta do programador**

Organize e finalize.

#### $z/0S$ **2108 (083C) (RC2108): MQRC\_XWAIT\_ERROR**

#### **Explanation**

Uma chamada MQXWAIT foi emitida, mas a invocação não foi válida por uma das seguintes razões:

- O descritor de espera MQXWD contém dados que não são válidos.
- O nível de pilha de ligação não é válido.
- O modo de endereçamento não é válido.
- Há muitos eventos de espera pendentes.

Esse código de razão ocorre somente em z/OS.

#### **Código de conclusão**

MQCC\_FAILED

#### **Resposta do programador**

Obedeça as regras de uso da chamada MQXWAIT. Para obter mais informações sobre MQWAIT, consulte MQXWAIT.
# **2109 (083D) (RC2109): MQRC\_SUPPRESSED\_BY\_EXIT**

# **Explanation**

Em qualquer chamada diferente de MQCONN ou MQDISC, a saída cruzada da API suprimiu a chamada.

# **Código de conclusão**

MQCC\_FAILED

# **Resposta do programador**

Obedeça as regras para as chamadas MQI que a saída reforça. Para procurar as regras, consulte o escritor da saída.

# **2110 (083E) (RC2110): MQRC\_FORMAT\_ERROR**

# **Explanation**

Uma chamada MQGET foi emitida com a opção MQGMO\_CONVERT especificada no parâmetro **GetMsgOpts**, mas a mensagem não pode ser convertida com êxito devido a um erro associado ao formato da mensagem. Erros possíveis incluem:

- O nome do formato na mensagem é MQFMT\_NONE.
- Uma saída gravada pelo usuário com o nome especificado pelo campo Format na mensagem não pode ser encontrada.
- A mensagem contém dados que não são consistentes com a definição de formato.

A mensagem é retornada não convertida para o aplicativo que está emitindo a chamada MQGET, os valores dos campos CodedCharSetId e Encoding no parâmetro **MsgDesc** são aqueles definidos para os da mensagem retornada e a chamada é concluída com MQCC\_WARNING.

Se a mensagem consistir em diversas partes, cada uma das quais descrita pelos seus próprios campos CodedCharSetId e Encoding (por exemplo, uma mensagem com nome do formato MQFMT\_DEAD\_LETTER\_HEADER), algumas partes poderão ser convertidas e outras partes, não. Porém, os valores retornados nos vários campos CodedCharSetId e Encoding sempre descrevem corretamente os dados da mensagem relevantes.

# **Código de conclusão**

MQCC\_WARNING

# **Resposta do programador**

Verifique o nome do formato que foi especificado quando a mensagem foi colocada. Se esse não for um dos formatos internos, verifique se uma saída adequada com o mesmo nome do formato está disponível para o gerenciador de filas carregar. Certifique-se de que os dados da mensagem correspondam ao formato esperado pela saída.

# **2111 (083F) (RC2111): MQRC\_SOURCE\_CCSID\_ERROR**

# **Explanation**

O identificador do conjunto de caracteres codificados a partir do qual os dados de caracteres deverão ser convertidos não é válido ou não é suportado.

Isso pode ocorrer na chamada MQGET quando a opção MQGMO\_CONVERT for incluída no parâmetro **GetMsgOpts**; o identificador de conjunto de caracteres codificado em erro é o campo CodedCharSetId na mensagem que está sendo recuperada. Nesse caso, os dados da mensagem são retornados não convertidos, os valores dos campos CodedCharSetId e Encoding no parâmetro **MsgDesc** são configurados para aqueles da mensagem retornada e a chamada se completa com MQCC\_WARNING.

Essa razão também pode ocorrer na chamada MQGET quando a mensagem contém uma ou mais estruturas de cabeçalho do MQ (MQCIH, MQDLH, MQIIH, MQRMH) e o campo CodedCharSetId na mensagem especifica um conjunto de caracteres que não possui caracteres SBCS para os caracteres que são válidos nos nomes de filas. Estruturas de cabeçalhos do MQ que contêm esses caracteres não são válidas e, portanto, a mensagem é retornada não convertida. O conjunto de caracteres Unicode UTF-16 é um exemplo de tal conjunto de caracteres.

Se a mensagem consistir em diversas partes, cada uma das quais descrita pelos seus próprios campos CodedCharSetId e Encoding (por exemplo, uma mensagem com nome do formato MQFMT\_DEAD\_LETTER\_HEADER), algumas partes poderão ser convertidas e outras partes, não. Porém, os valores retornados nos vários campos CodedCharSetId e Encoding sempre descrevem corretamente os dados da mensagem relevantes.

Essa razão também pode ocorrer na chamada MQXCNVC; o identificador de conjunto de caracteres codificado em erro é o parâmetro **SourceCCSID**. O parâmetro **SourceCCSID** especifica um valor que não é válido ou não é suportado ou o indicador do parâmetro **SourceCCSID** não é válido. (Não é sempre possível detectar os ponteiros de parâmetro que não são válidos; se eles não forem detectados, resultados imprevisíveis ocorrem.)

Essa razão também pode ocorrer em uma chamada MQSETMP/MQINQMP/MQDLTMP quando o aplicativo emitindo as chamadas não usar LE (Language Environment) e definir valores CCSID do MQCCSI\_APPL (-3) para nomes de propriedade de mensagem e valores de propriedade da sequência.

# **Código de conclusão**

MQCC\_WARNING ou MQCC\_FAILED

# **Resposta do programador**

Verifique o identificador do conjunto de caracteres que foi especificado quando a mensagem foi colocada ou que foi especificado para o parâmetro **SourceCCSID** na chamada MQXCNVC. Se isso estiver correto, verifique se ele é um para o qual a conversão do gerenciador de filas é suportada. Se a conversão do gerenciador de filas não for suportada para o conjunto de caracteres especificado, ela deverá ser executada pelo aplicativo.

Se essa razão ocorrer como resultado de uma chamada MQSETMP/MQINQMP/MQDLTMP emitida em um programa de aplicativo não LE com CCSID especificado como MQCCSI\_APPL (-3), os aplicativos deverão ser mudados para especificar o valor de CCSID usado pelo aplicativo para codificar os nomes de propriedade ou valores de sequência de propriedade.

Seus aplicativos devem substituir o valor de MQCCSI APPL (-3) com o CCSID correto usado conforme descrito em Redefinição de MQCCSI\_APPL ou configurar o valor CCSID explícito usado para codificar sequências de texto em MQCHARV ou estruturas semelhantes.

# **2112 (0840) (RC2112): MQRC\_SOURCE\_INTEGER\_ENC\_ERROR**

# **Explanation**

Em uma chamada MQGET, com a opção MQGMO\_CONVERT incluída no parâmetro **GetMsgOpts**, o valor Encoding da mensagem que está sendo recuperada especifica uma codificação de número inteiro que não é reconhecida. Os dados da mensagem são retornados não convertidos, os valores dos campos CodedCharSetId e Encoding no parâmetro **MsgDesc** são definidos para os da mensagem retornada e a chamada é concluída com MQCC\_WARNING.

Se a mensagem consistir em diversas partes, cada uma das quais descrita pelos seus próprios campos CodedCharSetId e Encoding (por exemplo, uma mensagem com nome do formato MQFMT\_DEAD\_LETTER\_HEADER), algumas partes poderão ser convertidas e outras partes, não. Porém, os valores retornados nos vários campos CodedCharSetId e Encoding sempre descrevem corretamente os dados da mensagem relevantes.

Esse código de razão também pode ocorrer na chamada MQXCNVC quando o parâmetro **Options** contém um valor MQDCC\_SOURCE\_\* não suportado ou quando MQDCC\_SOURCE\_ENC\_UNDEFINED é especificado para uma página de códigos UTF-16.

# **Código de conclusão**

MQCC\_WARNING ou MQCC\_FAILED

# **Resposta do programador**

Verifique a codificação de número inteiro que foi especificada quando a mensagem foi colocada. Se isso estiver correto, verifique se ele é um para o qual a conversão do gerenciador de filas é suportada. Se a conversão do gerenciador de filas não for suportada para a codificação de número inteiro necessária, ela deverá ser executada pelo aplicativo.

# **2113 (0841) (RC2113): MQRC\_SOURCE\_DECIMAL\_ENC\_ERROR**

# **Explanation**

Em uma chamada MQGET com a opção MQGMO\_CONVERT incluída no parâmetro **GetMsgOpts**, o valor *Encoding* da mensagem sendo recuperada especifica uma codificação decimal que não é reconhecida. Os dados da mensagem são retornados não convertidos, os valores dos campos CodedCharSetId e Encoding no parâmetro **MsgDesc** são definidos para os da mensagem retornada e a chamada é concluída com MQCC\_WARNING.

Se a mensagem consistir em diversas partes, cada uma das quais descrita pelos seus próprios campos CodedCharSetId e Encoding (por exemplo, uma mensagem com nome do formato MQFMT\_DEAD\_LETTER\_HEADER), algumas partes poderão ser convertidas e outras partes, não. Porém, os valores retornados nos vários campos CodedCharSetId e Encoding sempre descrevem corretamente os dados da mensagem relevantes.

# **Código de conclusão**

MQCC\_WARNING

# **Resposta do programador**

Verifique a codificação decimal que foi especificada quando a mensagem foi colocada. Se isso estiver correto, verifique se ele é um para o qual a conversão do gerenciador de filas é suportada. Se a conversão do gerenciador de filas não for suportada para a codificação decimal necessária, ela deverá ser executada pelo aplicativo.

# **2114 (0842) (RC2114): MQRC\_SOURCE\_FLOAT\_ENC\_ERROR**

# **Explanation**

Em uma chamada MQGET, com a opção MQGMO\_CONVERT incluída no parâmetro **GetMsgOpts**, o valor de Encoding da mensagem sendo recuperada especifica uma codificação de vírgula flutuante que não é reconhecida. Os dados da mensagem são retornados não convertidos, os valores dos campos CodedCharSetId e Encoding no parâmetro **MsgDesc** são definidos para os da mensagem retornada e a chamada é concluída com MQCC\_WARNING.

Se a mensagem consistir em diversas partes, cada uma das quais descrita pelos seus próprios campos CodedCharSetId e Encoding (por exemplo, uma mensagem com nome do formato MQFMT\_DEAD\_LETTER\_HEADER), algumas partes poderão ser convertidas e outras partes, não. Porém, os valores retornados nos vários campos CodedCharSetId e Encoding sempre descrevem corretamente os dados da mensagem relevantes.

# **Código de conclusão**

MQCC\_WARNING

# **Resposta do programador**

Verifique a codificação de vírgula flutuante que foi especificada quando a mensagem foi colocada. Se isso estiver correto, verifique se ele é um para o qual a conversão do gerenciador de filas é suportada. Se a conversão do gerenciador de filas não for suportada para a codificação de ponto flutuante necessária, ela deverá ser executada pelo aplicativo.

# **2115 (0843) (RC2115): MQRC\_TARGET\_CCSID\_ERROR**

# **Explanation**

O identificador do conjunto de caracteres codificado para o qual os dados de caracteres devem ser convertidos não é válido ou não é suportado.

Isso pode ocorrer na chamada MQGET quando a opção MQGMO\_CONVERT for incluída no parâmetro **GetMsgOpts**; o identificador de conjunto de caracteres codificado em erro é o campo CodedCharSetId no parâmetro **MsgDesc**. Nesse caso, os dados da mensagem são retornados não convertidos, os valores dos campos CodedCharSetId e Encoding no parâmetro **MsgDesc** são configurados para aqueles da mensagem retornada e a chamada se completa com MQCC\_WARNING.

Essa razão também pode ocorrer na chamada MQGET quando a mensagem contiver uma ou mais estruturas de cabeçalho do MQ (MQCIH, MQDLH, MQIIH, MQRMH) e o campo CodedCharSetId no parâmetro **MsgDesc** especificar um conjunto de caracteres que não possui caracteres SBCS para os caracteres válidos nos nomes de filas. O conjunto de caracteres Unicode UTF-16 é um exemplo de tal conjunto de caracteres.

Essa razão também pode ocorrer na chamada MQXCNVC; o identificador de conjunto de caracteres codificado em erro é o parâmetro **TargetCCSID**. O parâmetro **TargetCCSID** especifica um valor que não é válido ou não é suportado, ou o indicador de parâmetro **TargetCCSID** não é válido. (Não é sempre possível detectar os ponteiros de parâmetro que não são válidos; se eles não forem detectados, resultados imprevisíveis ocorrem.)

# **Código de conclusão**

MQCC\_WARNING ou MQCC\_FAILED

# **Resposta do programador**

Verifique o identificador do conjunto de caracteres que foi especificado para o campo CodedCharSetId no parâmetro **MsgDesc** na chamada MQGET ou para o parâmetro **SourceCCSID** na chamada MQXCNVC. Se isso estiver correto, verifique se ele é um para o qual a conversão do gerenciador de filas é suportada. Se a conversão do gerenciador de filas não for suportada para o conjunto de caracteres especificado, ela deverá ser executada pelo aplicativo.

# **2116 (0844) (RC2116): MQRC\_TARGET\_INTEGER\_ENC\_ERROR**

Em uma chamada MQGET com a opção MQGMO\_CONVERT incluída no parâmetro **GetMsgOpts**, o valor Encoding no parâmetro **MsgDesc** especifica uma codificação de número inteiro que não é reconhecida. Os dados da mensagem são retornados não convertidos, os valores dos campos CodedCharSetId e Encoding no parâmetro **MsgDesc** são configurados para aqueles da mensagem que está sendo recuperada e a chamada é concluída com MQCC\_WARNING.

Esse código de razão também pode ocorrer na chamada MQXCNVC quando o parâmetro **Options** contém um valor MQDCC\_TARGET\_\* não suportado ou quando MQDCC\_TARGET\_ENC\_UNDEFINED é especificado para uma página de códigos UTF-16.

# **Código de conclusão**

MQCC\_WARNING ou MQCC\_FAILED

# **Resposta do programador**

Verifique a codificação de número inteiro que foi especificada. Se isso estiver correto, verifique se ele é um para o qual a conversão do gerenciador de filas é suportada. Se a conversão do gerenciador de filas não for suportada para a codificação de número inteiro necessária, ela deverá ser executada pelo aplicativo.

# **2117 (0845) (RC2117): MQRC\_TARGET\_DECIMAL\_ENC\_ERROR**

# **Explanation**

Em uma chamada MQGET com a opção MQGMO\_CONVERT incluída no parâmetro **GetMsgOpts**, o valor Encoding no parâmetro **MsgDesc** especifica uma codificação decimal que não é reconhecida. Os dados da mensagem são retornados não convertidos, os valores dos campos CodedCharSetId e Encoding no parâmetro **MsgDesc** são definidos para os da mensagem retornada e a chamada é concluída com MQCC\_WARNING.

# **Código de conclusão**

MQCC\_WARNING

# **Resposta do programador**

Verifique a codificação decimal que foi especificada. Se isso estiver correto, verifique se ele é um para o qual a conversão do gerenciador de filas é suportada. Se a conversão do gerenciador de filas não for suportada para a codificação decimal necessária, ela deverá ser executada pelo aplicativo.

# **2118 (0846) (RC2118): MQRC\_TARGET\_FLOAT\_ENC\_ERROR**

# **Explanation**

Em uma chamada MQGET com a opção MQGMO\_CONVERT incluída no parâmetro **GetMsgOpts**, o valor Encoding no parâmetro **MsgDesc** especifica uma codificação de ponto flutuante que não é reconhecida. Os dados da mensagem são retornados não convertidos, os valores dos campos CodedCharSetId e Encoding no parâmetro **MsgDesc** são definidos para os da mensagem retornada e a chamada é concluída com MQCC\_WARNING.

# **Código de conclusão**

MQCC\_WARNING

### **Resposta do programador**

Verifique a codificação de vírgula flutuante que foi especificada. Se isso estiver correto, verifique se ele é um para o qual a conversão do gerenciador de filas é suportada. Se a conversão do gerenciador de filas não for suportada para a codificação de ponto flutuante necessária, ela deverá ser executada pelo aplicativo.

# **2119 (0847) (RC2119): MQRC\_NOT\_CONVERTED**

# **Explanation**

Uma chamada MQGET foi emitida com a opção MQGMO\_CONVERT especificada no parâmetro **GetMsgOpts**, mas ocorreu um erro durante a conversão dos dados da mensagem. Os dados da mensagem são retornados não convertidos, os valores dos campos CodedCharSetId e Encoding no parâmetro **MsgDesc** são definidos para os da mensagem retornada e a chamada é concluída com MQCC\_WARNING.

Se a mensagem consistir em diversas partes, cada uma das quais descrita pelos seus próprios campos CodedCharSetId e Encoding (por exemplo, uma mensagem com nome do formato MQFMT\_DEAD\_LETTER\_HEADER), algumas partes poderão ser convertidas e outras partes, não. Porém, os valores retornados nos vários campos CodedCharSetId e Encoding sempre descrevem corretamente os dados da mensagem relevantes.

Esse erro também pode indicar que um parâmetro do serviço de conversão de dados não é suportado.

# **Código de conclusão**

MQCC\_WARNING

#### **Resposta do programador**

Verifique se os dados da mensagem estão corretamente descritos pelos parâmetros **Format**, **CodedCharSetId** e **Encoding** que foram especificados quando a mensagem foi colocada. Além disso, verifique se esses valores e o CodedCharSetId e Encoding especificados no parâmetro **MsgDesc** na chamada MQGET, são suportados para a conversão do gerenciador de filas. Se a conversão necessária não for suportada, a conversão deverá ser realizada pelo aplicativo.

# **2120 (0848) (RC2120): MQRC\_CONVERTED\_MSG\_TOO\_BIG**

# **Explanation**

Em uma chamada MQGET com a opção MQGMO\_CONVERT incluída no parâmetro **GetMsgOpts**, os dados da mensagem foram expandidos durante a conversão de dados e excederam o tamanho do buffer fornecido pelo aplicativo. No entanto, a mensagem já tinha sido removida da fila porque, antes da conversão, os dados da mensagem puderam ser acomodados no buffer do aplicativo sem truncamento.

A mensagem é retornada sem conversão, com o parâmetro **CompCode** da chamada MQGET configurado como MQCC\_WARNING. Se a mensagem consistir em várias partes, sendo que cada uma delas é descrita por seus próprios campos de conjunto de caracteres e codificação (por exemplo, uma mensagem com nome de formato MQFMT\_DEAD\_LETTER\_HEADER), algumas partes poderão ser convertidas e outras partes não convertidas. No entanto, os valores retornados nos vários campos de conjunto de caracteres e codificação sempre descrevem corretamente os dados da mensagem relevantes.

Essa razão também ocorre na chamada MQXCNVC quando o parâmetro **TargetBuffer** é muito pequeno para acomodar a sequência convertida e a sequência foi truncada para se ajustar ao buffer. O comprimento dos dados válidos retornados é fornecido pelo parâmetro **DataLength**; no caso de uma sequência DBCS ou de uma sequência SBCS/DBCS combinada, esse comprimento pode ser menor que o comprimento de **TargetBuffer**.

MQCC\_WARNING

### **Resposta do programador**

Para a chamada MQGET, verifique se a saída está convertendo os dados da mensagem corretamente e configurando o comprimento da saída DataLength com o valor apropriado. Se for assim, o aplicativo que está emitindo a chamada MQGET deverá fornecer um buffer maior para o parâmetro **Buffer**.

Para a chamada MQXCNVC, se a sequência tiver que ser convertida sem truncamento, forneça um buffer de saída maior.

# **2121 (0849) RC2121:** EMI MIX 2121 (0849) (RC2121):

# **MQRC\_NO\_EXTERNAL\_PARTICIPANTS**

# **Explanation**

 $\blacktriangleright$  Multi

Uma chamada MQBEGIN foi emitida para iniciar uma unidade de trabalho coordenada pelo gerenciador de filas, mas nenhum gerenciador de recursos participante foi registrado com o gerenciador de filas. Como resultado, apenas mudanças nos recursos do IBM MQ podem ser coordenadas pelo gerenciador de filas na unidade de trabalho.

# **Código de conclusão**

MQCC\_WARNING

# **Resposta do programador**

Se o aplicativo não exigir recursos não MQ para participar da unidade de trabalho, esse código de razão poderá ser ignorado ou a chamada MQBEGIN poderá ser removida. Caso contrário, consulte seu programador do sistema para determinar por que os gerenciadores de recursos requeridos não foram registrados com o gerenciador de filas; o arquivo de configuração do gerenciador de filas pode estar errado.

# **2122 (084A) (RC2122):** Windows **2122 (084A) (RC2122): MQRC\_PARTICIPANT\_NOT\_AVAILABLE**

# **Explanation**

**Multi** 

Uma chamada MQBEGIN foi emitida para iniciar uma unidade de trabalho coordenada pelo gerenciador de filas, mas um ou mais dos gerenciadores de recursos participantes que foram registrados com o gerenciador de filas não estão disponíveis. Como resultado, as mudanças nesses recursos não podem ser coordenadas pelo gerenciador de filas na unidade de trabalho.

# **Código de conclusão**

MQCC\_WARNING

# **Resposta do programador**

Se o aplicativo não exigir recursos não MQ para participar da unidade de trabalho, esse código de razão pode ser ignorado. Caso contrário, consulte seu programador do sistema para determinar o motivo dos

gerenciadores de recursos requeridos não estarem disponíveis. O gerenciador de recursos pode ter sido descontinuado temporariamente ou pode haver um erro no arquivo de configuração do gerenciador de filas.

# **2123 (084B) (RC2123): MQRC\_OUTCOME\_MIXED**

#### **Explanation**

 $\blacktriangleright$  ULW

O gerenciador de filas está atuando como o coordenador da unidade de trabalho para uma unidade de trabalho que envolve outros gerenciadores de recursos, mas ocorreu um dos seguintes:

- Uma chamada MQCMIT ou MQDISC foi emitida para consolidar a unidade de trabalho, mas um ou mais dos gerenciadores de recursos participantes retrocederam a unidade de trabalho, em vez de confirmá-la. Como consequência, o resultado da unidade de trabalho é variado.
- Uma chamada MQBACK foi emitida para retroceder uma unidade de trabalho, mas um ou mais dos gerenciadores de recursos participantes já haviam consolidado a unidade de trabalho.

# **Código de conclusão**

MQCC\_FAILED

### **Resposta do programador**

Examine os logs de erro do gerenciador de filas para mensagens relacionadas ao resultado combinado; essas mensagens identificam os gerenciadores de recursos afetados. Use procedimentos locais dos gerenciadores de recursos afetados para ressincronizar os recursos.

Esse código de razão não impede que o aplicativo inicie mais unidades de trabalho.

# **2124 (084C) (RC2124):** Windows **2008 2124 (084C)** (RC2124):

# **MQRC\_OUTCOME\_PENDING**

#### **Explanation**

**ULW**  $z/0S$ 

O gerenciador de filas está atuando como o coordenador da unidade de trabalho para uma unidade de trabalho que envolve outros gerenciadores de recursos e uma chamada MQCMIT ou MQDISC foi emitida para confirmar a unidade de trabalho, mas um ou mais dos gerenciadores de recursos participantes não confirmou se a unidade de trabalho foi confirmada com sucesso.

A conclusão da operação de consolidação ocorrerá em algum ponto no futuro, mas há a possibilidade de que o resultado seja misto.

 $z/0S$ No z/OS, essa situação pode ocorrer se um gerenciador de filas perder a conectividade com uma estrutura do recurso de acoplamento enquanto uma unidade de trabalho que afeta mensagens em filas compartilhadas está sendo consolidada ou restaurada.

# **Código de conclusão**

MQCC\_WARNING

### **Resposta do programador**

Windows Solaris  $\blacktriangleright$  AIX Use os mecanismos normais de relatório de erros para determinar se o resultado foi variado. Se foi, tome as ações apropriadas para sincronizar novamente os recursos.

Windows **External de la Romana de la Romana de Vindows** de razão não impede que o aplicativo inicie mais unidades de trabalho.

Se esse código de razão tiver sido retornado como resultado da perda de conectividade com uma estrutura do recurso de acoplamento no z/OS, a operação será concluída quando o gerenciador de filas se reconectar à estrutura afetada ou quando outro gerenciador de filas no grupo de filas compartilhadas for capaz de executar a recuperação peer-to-peer na estrutura.

# **2125 (084D) (RC2125): MQRC\_BRIDGE\_STARTED**

### **Explanation**

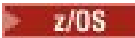

A ponte IMS foi iniciada.

### **Código de conclusão**

MQCC\_WARNING

#### **Resposta do programador**

Nenhum. Esse código de razão é usado apenas para identificar a mensagem do evento correspondente ["Ponte Iniciada" na página 133](#page-132-0)

# **2126 (084E) (RC2126): MQRC\_BRIDGE\_STOPPED**

#### **Explanation**

 $\approx$  z/OS

A ponte IMS foi parada.

#### **Código de conclusão**

MQCC\_WARNING

#### **Resposta do programador**

Nenhum. Esse código de razão é usado apenas para identificar a mensagem do evento correspondente ["Ponte Parada" na página 134](#page-133-0)

# **2127 (084F) (RC2127): MQRC\_ADAPTER\_STORAGE\_SHORTAGE**

#### **Explanation**

Em uma chamada MQCONN, o adaptador não pôde adquirir armazenamento.

Esse código de razão ocorre somente em z/OS.

MQCC\_FAILED

### **Resposta do programador**

Notifique o programador do sistema. O programador de sistemas deve determinar o motivo pelo qual o sistema está com pouca memória e tomar a ação apropriada, por exemplo, aumentar o tamanho da região na etapa ou no job card.

**2128 (0850) RC2128):** VIIIX (2128 (0850) (RC2128):

# **MQRC\_UOW\_IN\_PROGRESS**

# **Explanation**

 $\blacktriangleright$  Multi

Uma chamada MQBEGIN foi emitida para iniciar uma unidade de trabalho coordenada pelo gerenciador de filas, mas uma unidade de trabalho já existe para a manipulaçao de conexões especificada. Essa pode ser uma unidade de trabalho global iniciada por uma chamada MQBEGIN anterior ou uma unidade de trabalho que é local para o gerenciador de filas ou para um dos gerenciadores de recursos em cooperação. Não pode existir mais de uma unidade de trabalho simultaneamente para uma manipulação de conexões.

# **Código de conclusão**

MQCC\_FAILED

# **Resposta do programador**

Revise a lógica do aplicativo para determinar por que há uma unidade de trabalho já existente. Mova a chamada MQBEGIN para o local apropriado no aplicativo.

#### $z/0S$ **2129 (0851) (RC2129): MQRC\_ADAPTER\_CONN\_LOAD\_ERROR**

# **Explanation**

Em uma chamada MQCONN, o módulo de manipulação da conexão não pôde ser carregado, portanto, o adaptador não pôde se conectar a ele. O nome do módulo de manipulação de conexão é:

- CSQBCON para aplicativos em lote
- CSQQCONN ou CSQQCON2 para aplicativos IMS

Esse código de razão ocorre somente em z/OS.

# **Código de conclusão**

MQCC\_FAILED

#### **Resposta do programador**

Assegure-se de que a concatenação de biblioteca correta tenha sido especificada na JCL de execução do programa de aplicativo em lote e na JCL de inicialização do gerenciador de filas.

#### $z/0S$ **2130 (0852) (RC2130): MQRC\_ADAPTER\_SERV\_LOAD\_ERROR**

Em uma chamada MQI, a placa batch não pôde carregar um dos módulos de serviço da API a seguir e, portanto, não pôde se conectar a ele:

- CSQBSRV
- CSQAPEPL
- CSQBCRMH
- CSQBAPPL

Esse código de razão ocorre somente em z/OS.

# **Código de conclusão**

MQCC\_FAILED

### **Resposta do programador**

Assegure-se de que a concatenação de biblioteca correta tenha sido especificada na JCL de execução do programa de aplicativo em lote e na JCL de inicialização do gerenciador de filas.

#### $z/0S$ **2131 (0853) (RC2131): MQRC\_ADAPTER\_DEFS\_ERROR**

# **Explanation**

Em uma chamada MQCONN, o módulo de definição do subsistema (CSQBDEFV para lote e CSQQDEFV para IMS) não contém o identificador de bloco de controle necessário.

Esse código de razão ocorre somente em z/OS.

# **Código de conclusão**

MQCC\_FAILED

#### **Resposta do programador**

Verifique a concatenação de sua biblioteca. Se estiver correta, verifique se o módulo CSQBDEFV ou CSQQDEFV contém o ID de subsistema requerido.

#### $z/0S$ **2132 (0854) (RC2132): MQRC\_ADAPTER\_DEFS\_LOAD\_ERROR**

#### **Explanation**

Em uma chamada MQCONN, o módulo de definição do subsistema (CSQBDEFV para lote e CSQQDEFV para o IMS) não pôde ser carregado.

Esse código de razão ocorre somente em z/OS.

#### **Código de conclusão**

MQCC\_FAILED

# **Resposta do programador**

Assegure-se de que a concatenação de biblioteca correta tenha sido especificada na JCL de execução do programa de aplicativo e na JCL de inicialização do gerenciador de filas.

# **2133 (0855) (RC2133): MQRC\_ADAPTER\_CONV\_LOAD\_ERROR**

### **Explanation**

Em uma chamada MQGET, o adaptador (em lote ou do IMS ) não pôde carregar os módulos de serviços de conversão de dados.

Esse código de razão ocorre somente em z/OS.

### **Código de conclusão**

MQCC\_FAILED

#### **Resposta do programador**

Assegure-se de que a concatenação de biblioteca correta tenha sido especificada na JCL de execução do programa de aplicativo em lote e na JCL de inicialização do gerenciador de filas.

**1BM1 • UNIX 2134 (0856) (RC2134): MQRC\_BO\_ERROR Windows** 

#### **Explanation**

**Multi** 

Em uma chamada MQBEGIN, a estrutura das opções de início MQBO não é válida, por uma das razões a seguir:

- O campo StrucId não é MQBO\_STRUC\_ID.
- O campo Version não é MQBO\_VERSION\_1.
- O ponteiro de parâmetro não é válido. (Não é sempre possível detectar os ponteiros de parâmetro que não são válidos; se eles não forem detectados, resultados imprevisíveis ocorrem.)
- O gerenciador de filas não pode copiar a estrutura mudada para armazenamento de aplicativo, apesar de a chamada ser bem-sucedida. Isso pode ocorrer, por exemplo, se o ponteiro apontar para armazenamento de leitura.

#### **Código de conclusão**

MQCC\_FAILED

#### **Resposta do programador**

Assegure-se de que os campos de entrada na estrutura MQBO estejam configurados corretamente.

# **2135 (RC2135): MQRC\_DH\_ERROR** (WILLER TREADS) (RC2135): MQRC\_DH\_ERROR

### **Explanation**

• Multi

Uma chamada MQPUT ou MQPUT1 foi emitida, mas os dados da mensagem contêm uma estrutura MQDH que não é válida. Possíveis erros incluem o seguinte:

- O campo StrucId não é MQDH\_STRUC\_ID.
- O campo Version não é MQDH\_VERSION\_1.
- O campo StrucLength especifica um valor que é pequeno demais para incluir a estrutura mais as matrizes de registros MQOR e MQPMR.
- O campo CodedCharSetId é zero ou um valor negativo que não é válido.
- O parâmetro **BufferLength** da chamada tem um valor que é muito pequeno para acomodar a estrutura (a estrutura se estende além do final da mensagem).

MQCC\_FAILED

#### **Resposta do programador**

Verifique se os campos na estrutura estão configurados corretamente. Assegure-se de que o aplicativo configure o campo CodedCharSetId para um valor válido (nota: MQCCSI\_DEFAULT, MOCCSI\_EMBEDDED, MOCCSI\_O\_MGR e MOCCSI\_UNDEFINED não são válidos neste campo).

# **2136 (0858) (RC2136):** Windows **Participality 2136 (0858)** (RC2136):

# **MQRC\_MULTIPLE\_REASONS**

#### **Explanation**

Multi

Uma chamada MQOPEN, MQPUT ou MQPUT1 foi emitida para abrir uma lista de distribuição ou para colocar uma mensagem em uma lista de distribuição, mas o resultado da chamada não foi o mesmo para todos os destinos da lista. Um dos seguintes se aplica:

- A chamada obteve êxito para alguns dos destinos, mas não para outros. O código de conclusão é MQCC\_WARNING nesse caso.
- A chamada falhou para todos os destinos, mas por razões diferentes. O código de conclusão é MQCC\_FAILED nesse caso.

# **Código de conclusão**

MQCC\_WARNING ou MQCC\_FAILED

#### **Resposta do programador**

Examine os registros de resposta MQRR para identificar os destinos para os quais a chamada falhou e a razão da falha. Assegure-se de que os registros de respostas suficientes sejam fornecidos pelo aplicativo na chamada, para permitir que o(s) erro(s) seja(m) determinado(s). Para a chamada MQPUT1, os registros de resposta precisam ser especificados através da estrutura MQOD e não da estrutura MQPMO.

#### **2137 (0859) (RC2137): MQRC\_OPEN\_FAILED** Windows F

#### **Explanation**

 $\blacktriangleright$  Multi

Uma fila ou outro objeto do MQ não pôde ser aberto com êxito por uma das seguintes razões:

- Uma chamada MQCONN ou MQCONNX foi emitida, mas o gerenciador de filas não pôde abrir um objeto que é usado internamente pelo gerenciador de filas. Como resultado, o processamento não pode continuar. O log de erros conterá o nome do objeto que não pôde ser aberto.
- Uma chamada MQPUT foi emitida para colocar uma mensagem em uma lista de distribuição, mas a mensagem não pôde ser enviada para o destino para o qual esse código de razão se aplica, porque o destino não foi aberto com êxito pela chamada MQOPEN. Essa razão ocorre somente no campo *Reason* do registro de resposta MQRR.

MQCC\_FAILED

# **Resposta do programador**

Faça o seguinte:

• Se o erro ocorreu na chamada MQCONN ou MQCONNX, assegure-se de que os objetos requeridos existam, executando o seguinte comando e depois repetindo o aplicativo:

STRMQM -c qmgr

em que qmgr deve ser substituído pelo nome do gerenciador de filas.

• Se o erro ocorreu na chamada MQPUT, examine os registros de resposta MQRR especificados na chamada MQOPEN para determinar a razão pela qual a fila falhou em abrir. Assegure-se de que os registros de respostas suficientes sejam fornecidos pelo aplicativo na chamada, para permitir que o(s) erro(s) seja(m) determinado(s).

#### $z/0S$ **2138 (085A) (RC2138): MQRC\_ADAPTER\_DISC\_LOAD\_ERROR**

# **Explanation**

Em uma chamada MQDISC, o módulo de manipulação de desconexão (CSQBDSC para lote e CSQQDISC para o IMS) não pôde ser carregado, portanto, o adaptador não pôde se conectar a ele.

Esse código de razão ocorre somente em z/OS.

# **Código de conclusão**

MQCC\_FAILED

# **Resposta do programador**

Assegure-se de que a concatenação de biblioteca correta tenha sido especificada na JCL de execução do programa de aplicativo e na JCL de inicialização do gerenciador de filas. Qualquer mudança não confirmada em uma unidade de trabalho deve passar por backup. Uma unidade de trabalho que é coordenada pelo gerenciador de filas é retrocedida automaticamente.

#### Windows **F** IBM I **2139 (085B) (RC2139): MQRC\_CNO\_ERROR**

# **Explanation**

Multi

Em uma chamada MQCONNX, a estrutura das opções de conexão MQCNO não é válida, por uma das razões a seguir:

- O campo *StrucId* não é MQCNO\_STRUC\_ID.
- O campo *Version* especifica um valor que não é válido ou não é suportado.
- O ponteiro de parâmetro não é válido. (Não é sempre possível detectar os ponteiros de parâmetro que não são válidos; se eles não forem detectados, resultados imprevisíveis ocorrem.)
- O gerenciador de filas não pode copiar a estrutura mudada para armazenamento de aplicativo, apesar de a chamada ser bem-sucedida. Isso pode ocorrer, por exemplo, se o indicador de parâmetro aponta ao armazenamento de leitura.

MQCC\_FAILED

### **Resposta do programador**

Assegure-se de que os campos de entrada na estrutura MQCNO estejam configurados corretamente.

#### **2140 (085C) (RC2140): MQRC\_CICS\_WAIT\_FAILED**  $z/0S$

### **Explanation**

Em qualquer chamada MQI, o adaptador CICS emitiu uma solicitação EXEC CICS WAIT, mas a solicitação foi rejeitada pelo CICS.

Esse código de razão ocorre somente em z/OS.

### **Código de conclusão**

MQCC\_FAILED

### **Resposta do programador**

Examine os dados de rastreio do CICS para obter os códigos de resposta reais. A causa mais provável é que a tarefa foi cancelada pelo operador ou pelo sistema.

# **2141 (085D) (RC2141): MQRC\_DLH\_ERROR**

# **Explanation**

Uma chamada MQPUT ou MQPUT1 foi emitida, mas os dados da mensagem contêm uma estrutura MQDLH que não é válida. Possíveis erros incluem o seguinte:

- O campo StrucId não é MQDLH\_STRUC\_ID.
- O campo Version não é MQDLH\_VERSION\_1.
- O campo CodedCharSetId é zero ou um valor negativo que não é válido.
- O parâmetro **BufferLength** da chamada tem um valor que é muito pequeno para acomodar a estrutura (a estrutura se estende além do final da mensagem).

#### **Código de conclusão**

MQCC\_FAILED

#### **Resposta do programador**

Verifique se os campos na estrutura estão configurados corretamente. Assegure-se de que o aplicativo configure o campo CodedCharSetId para um valor válido (nota: MQCCSI\_DEFAULT, MQCCSI\_EMBEDDED, MQCCSI\_Q\_MGR e MQCCSI\_UNDEFINED não são válidos neste campo).

# **2142 (085E) (RC2142): MQRC\_HEADER\_ERROR**

# **Explanation**

Uma chamada MQPUT ou MQPUT1 foi emitida, mas os dados da mensagem contêm uma estrutura de cabeçalho MQ que não é válida. Possíveis erros incluem o seguinte:

- O campo StrucId não é válido.
- O campo Version não é válido.
- O campo StrucLength especifica um valor que é pequeno demais.
- O campo CodedCharSetId é zero ou um valor negativo que não é válido.
- O parâmetro **BufferLength** da chamada tem um valor que é muito pequeno para acomodar a estrutura (a estrutura se estende além do final da mensagem).

MQCC\_FAILED

# **Resposta do programador**

Verifique se os campos na estrutura estão configurados corretamente. Assegure-se de que o aplicativo configure o campo *CodedCharSetId* para um valor válido (nota: MQCCSI\_DEFAULT, MQCCSI\_EMBEDDED, MQCCSI\_Q\_MGR e MQCCSI\_UNDEFINED não são válidos neste campo).

# **2143 (085F) (RC2143): MQRC\_SOURCE\_LENGTH\_ERROR**

# **Explanation**

Na chamada MQXCNVC, o parâmetro **SourceLength** especifica um comprimento menor que zero ou inconsistente com a sequência de caracteres ou conteúdo da sequência (por exemplo, a sequência de caracteres é byte duplo, mas o comprimento não é um múltiplo de dois). Essa razão também ocorrerá se o ponteiro do parâmetro **SourceLength** não for válido (Não é sempre possível detectar os ponteiros de parâmetro que não são válidos; se eles não forem detectados, resultados imprevisíveis ocorrem.)

Esse código de razão também pode ocorrer na chamada MQGET quando a opção MQGMO\_CONVERT é especificada. Neste caso, indica que a razão MQRC\_SOURCE\_LENGTH\_ERROR foi retornada por uma chamada MQXCNVC emitida pela saída de conversão de dados.

# **Código de conclusão**

MQCC\_WARNING ou MQCC\_FAILED

# **Resposta do programador**

Especifique um comprimento que seja zero ou maior. Se o código de razão ocorrer na chamada MQGET, verifique se a lógica na saída de conversão de dados está correta.

# **2144 (0860) (RC2144): MQRC\_TARGET\_LENGTH\_ERROR**

# **Explanation**

Na chamada MQXCNVC, o parâmetro **TargetLength** não é válido por uma das seguintes razões:

- **TargetLength** é menor que zero.
- O indicador de parâmetro **TargetLength** não é válido. (Não é sempre possível detectar os ponteiros de parâmetro que não são válidos; se eles não forem detectados, resultados imprevisíveis ocorrem.)
- A opção MQDCC\_FILL\_TARGET\_BUFFER é especificada, mas o valor de **TargetLength** é tão grande que o buffer de destino não pode preencher completamente com caracteres válidos. Isso pode ocorrer quando **TargetCCSID** é um conjunto de caracteres DBCS puro (como UTF-16), mas **TargetLength** especifica um comprimento que é um número ímpar de bytes.

Esse código de razão também pode ocorrer na chamada MQGET quando a opção MQGMO\_CONVERT é especificada. Nesse caso, indica que a razão MQRC\_TARGET\_LENGTH\_ERROR foi retornada por uma chamada MQXCNVC emitida pela saída de conversão de dados.

# **Código de conclusão**

MQCC\_WARNING ou MQCC\_FAILED

# **Resposta do programador**

Especifique um comprimento que seja zero ou maior. Se a opção MQDCC\_FILL\_TARGET\_BUFFER for especificada e **TargetCCSID** for um conjunto de caracteres DBCS puro, assegure-se de que **TargetLength** especifique um comprimento que seja múltiplo de dois.

Se o código de razão ocorrer na chamada MQGET, verifique se a lógica na saída de conversão de dados está correta.

# **2145 (0861) (RC2145): MQRC\_SOURCE\_BUFFER\_ERROR**

# **Explanation**

Na chamada MQXCNVC, o parâmetro **SourceBuffer** do ponteiro não é válido ou aponta para uma memória que não pode ser acessada para todo o comprimento especificado por **SourceLength**. (Não é sempre possível detectar os ponteiros de parâmetro que não são válidos; se eles não forem detectados, resultados imprevisíveis ocorrem.)

Esse código de razão também pode ocorrer na chamada MQGET quando a opção MQGMO\_CONVERT é especificada. Nesse caso, indica que a razão MQRC\_SOURCE\_BUFFER\_ERROR foi retornada por uma chamada MQXCNVC emitida pela saída de conversão de dados.

# **Código de conclusão**

MQCC\_WARNING ou MQCC\_FAILED

# **Resposta do programador**

Especifique um buffer válido. Se o código de razão ocorrer na chamada MQGET, verifique se a lógica na saída de conversão de dados está correta.

# **2146 (0862) (RC2146): MQRC\_TARGET\_BUFFER\_ERROR**

# **Explanation**

Na chamada MQXCNVC, o ponteiro do parâmetro **TargetBuffer** não é válido ou aponta para uma memória somente leitura ou para uma memória que não pode ser acessada para todo o comprimento especificado por **TargetLength**. (Não é sempre possível detectar os ponteiros de parâmetro que não são válidos; se eles não forem detectados, resultados imprevisíveis ocorrem.)

Esse código de razão também pode ocorrer na chamada MQGET quando a opção MQGMO\_CONVERT é especificada. Nesse caso, indica que a razão MQRC\_TARGET\_BUFFER\_ERROR foi retornada por uma chamada MQXCNVC emitida pela saída de conversão de dados.

# **Código de conclusão**

MQCC\_WARNING ou MQCC\_FAILED

### **Resposta do programador**

Especifique um buffer válido. Se o código de razão ocorrer na chamada MQGET, verifique se a lógica na saída de conversão de dados está correta.

# **2147 (0863) (RC2147):** WS.1.0.2 **2147 (2147 (0863) (RC2147):**

# **MQRC\_INCOMPLETE\_TRANSACTION**

# **Explanation**

Foi feita uma tentativa de desconectar uma manipulação de conexões que ainda está participando de uma transação do DTC.

Isso pode ocorrer quando um aplicativo do IBM MQ .NET gerenciado tenta desconectar a manipulação de conexões antes de concluir a transação.

Este erro não ocorre para chamadas do MQI não transacionais.

Esse código de razão ocorre somente em Windows.

# **Código de conclusão**

MQCC\_FAILED

# **Resposta do programador**

Verifique o design do aplicativo e certifique-se de que a transação associada a uma conexão do gerenciador de filas seja confirmada ou revertida antes de ser desconectada.

# **2148 (0864) (RC2148): MQRC\_IIH\_ERROR**

# **Explanation**

Uma chamada MQPUT ou MQPUT1 foi emitida, mas os dados da mensagem contêm uma estrutura MQIIH que não é válida. Possíveis erros incluem o seguinte:

- O campo StrucId não é MQIIH\_STRUC\_ID.
- O campo Version não é MQIIH\_VERSION\_1.
- O campo StrucLength não é MQIIH\_LENGTH\_1.
- O parâmetro **BufferLength** da chamada tem um valor que é muito pequeno para acomodar a estrutura (a estrutura se estende além do final da mensagem).

# **Código de conclusão**

MQCC\_FAILED

# **Resposta do programador**

Verifique se os campos na estrutura estão configurados corretamente.

# **2149 (0865) (RC2149): MQRC\_PCF\_ERROR**

Uma chamada MQPUT ou MQPUT1 foi emitida para colocar uma mensagem contendo dados PCF, mas o comprimento da mensagem não é igual a soma dos comprimentos das estruturas PCF presentes na mensagem. Isso pode ocorrer para as mensagens com os seguintes nomes de formato:

- MQFMT\_ADMIN
- MQFMT\_EVENT
- MQFMT\_PCF

# **Código de conclusão**

MQCC\_FAILED

# **Resposta do programador**

Assegure-se de que o comprimento da mensagem especificada na chamada MQPUT ou MQPUT1 seja igual a soma dos comprimentos das estruturas PCF contidas nos dados da mensagem.

# **2150 (0866) (RC2150): MQRC\_DBCS\_ERROR**

# **Explanation**

Foi encontrado um erro ao tentar converter uma sequência do conjunto de caracteres de byte duplo (DBCS) ou do conjunto de caracteres de codificação de largura da variável. Isso pode ocorrer nos seguintes casos:

- Na chamada MQXCNVC, quando o parâmetro **SourceCCSID** especifica o identificador de conjunto de caracteres codificado de um conjunto de caracteres de byte duplo ou de codificação de largura da variável, mas o parâmetro **SourceBuffer** não contém uma sequência válida. Isso pode ser porque a sequência contém caracteres que não são válidos ou porque é uma sequência SBCS/DBCS combinada e os caracteres shift-out/shift-in não estão emparelhados corretamente. O código de conclusão é MQCC\_FAILED nesse caso.
- Na chamada MQGET, quando a opção MQGMO\_CONVERT é especificada. Nesse caso, indica que o código de razão MQRC\_DBCS\_ERROR foi retornado por uma chamada MQXCNVC emitida pela saída de conversão de dados. O código de conclusão é MQCC\_WARNING nesse caso.
- **198 Para o utilitário CSQUDLQH do manipulador de devoluções z/OS , quando a regra sendo** processada usa o padrão de CONVERT (YES). Modificar a regra para usar CONVERT (NO) se os dados não precisarem ser convertidos.

# **Código de conclusão**

MQCC\_WARNING ou MQCC\_FAILED

# **Resposta do programador**

Especifique uma sequência válida.

Se o código de razão ocorrer na chamada MQGET, verifique se os dados da mensagem são válidos e se a lógica na saída de conversão de dados está correta.

# **2152 (0868) (RC2152): MQRC\_OBJECT\_NAME\_ERROR**

Uma chamada MQOPEN ou MQPUT1 foi emitida para abrir uma lista de distribuição (ou seja, o campo RecsPresent no MQOD é maior que zero), mas o campo ObjectName não está em branco nem é uma sequência nula.

### **Código de conclusão**

MQCC\_FAILED

#### **Resposta do programador**

Se a intenção for abrir uma lista de distribuição, configure o campo ObjectName para espaços em branco ou para a sequência nula. Se ele não se destina a abrir uma lista de distribuição, configure o campo RecsPresent para zero.

# **2153 (0869) (RC2153): MQRC\_OBJECT\_Q\_MGR\_NAME\_ERROR**

#### **Explanation**

Uma chamada MQOPEN ou MQPUT1 foi emitida para abrir uma lista de distribuição (ou seja, o campo RecsPresent no MQOD é maior que zero), mas o campo ObjectQMgrName não está em branco nem é uma sequência nula.

### **Código de conclusão**

MQCC\_FAILED

#### **Resposta do programador**

Se a intenção for abrir uma lista de distribuição, configure o campo ObjectQMgrName para espaços em branco ou para uma sequência nula. Se ele não se destina a abrir uma lista de distribuição, configure o campo RecsPresent para zero.

#### **Multi 2154 (086A) (RC2154): MQRC\_RECS\_PRESENT\_ERROR**

#### **Explanation**

Uma chamada MQOPEN ou MQPUT1 foi emitida, mas a chamada falhou por uma das razões a seguir:

- RecsPresent no MQOD é menor que zero.
- ObjectType no MQOD não é MQOT\_Q e RecsPresent não é zero. RecsPresent precisa ser zero se o objeto que está sendo aberto não é uma fila.
- IBM MQ Multicast está sendo usado e RecsPresent no MQOD não está configurado como zero. IBM MQ Multicast não usa listas de distribuição.

# **Código de conclusão**

MQCC\_FAILED

#### **Resposta do programador**

Se a intenção for abrir uma lista de distribuição, configure o campo ObjectType para MQOT Q e RecsPresent para o número de destinos na lista. Se ele não se destina a abrir uma lista de distribuição, configure o campo RecsPresent para zero.

# **2155 (086B) (RC2155): MQRC\_OBJECT\_RECORDS\_ERROR**

### **Explanation**

Uma chamada MQOPEN ou MQPUT1 foi emitida para abrir uma lista de distribuição (ou seja, o campo RecsPresent de MQOD é maior que zero), mas os registros de objeto MQOR não estão especificados corretamente. Um dos seguintes se aplica:

- ObjectRecOffset é zero e ObjectRecPtr é zero ou o ponteiro nulo.
- ObjectRecOffset não é zero e ObjectRecPtr não é zero nem o indicador nulo.
- ObjectRecPtr não é um ponteiro válido.
- ObjectRecPtr ou ObjectRecOffset aponta para uma memória que não está acessível.

#### **Código de conclusão**

MQCC\_FAILED

#### **Resposta do programador**

Assegure-se de que ObjectRecOffset e ObjectRecPtr sejam um zero e outro diferente de zero. Certifique-se de que o campo usou pontos para armazenamento acessível.

# **2156 (086C) (RC2156): MQRC\_RESPONSE\_RECORDS\_ERROR**

#### **Explanation**

Uma chamada MQOPEN ou MQPUT1 foi emitida para abrir uma lista de distribuição (ou seja, o campo RecsPresent do MQOD é maior que zero), mas os registros de resposta MQRR não estão especificados corretamente. Um dos seguintes se aplica:

- ResponseRecOffset não é zero e ResponseRecPtr não é zero nem o ponteiro nulo.
- ResponseRecPtr não é um ponteiro válido.
- ResponseRecPtr ou ResponseRecOffset aponta para uma memória que não está acessível.

# **Código de conclusão**

MQCC\_FAILED

#### **Resposta do programador**

Assegure que pelo menos ResponseRecOffset ou ResponseRecPtr seja zero. Certifique-se de que o campo usou pontos para armazenamento acessível.

#### $z/0S$ **2157 (086D) (RC2157): MQRC\_ASID\_MISMATCH**

#### **Explanation**

Em qualquer chamada MQI, o ASID principal do originador da foi encontrado para ser diferente do ASID inicial.

Esse código de razão ocorre somente em z/OS.

# **Código de conclusão**

MQCC\_FAILED

### **Resposta do programador**

Corrija o aplicativo (chamadas MQI não podem ser emitidas em modo de memória cruzada). Qualquer mudança não confirmada em uma unidade de trabalho deve passar por backup. Uma unidade de trabalho que é coordenada pelo gerenciador de filas é retrocedida automaticamente.

# **2158 (086E) (RC2158): MQRC\_PMO\_RECORD\_FLAGS\_ERROR**

### **Explanation**

Uma chamada MQPUT ou MQPUT1 foi emitida para colocar uma mensagem, mas o campo *PutMsgRecFields* na estrutura MQPMO não é válido por uma das razões a seguir:

- O campo contém sinalizadores que não são válidos.
- A mensagem está sendo colocada em uma lista de distribuição e os registros de colocação de mensagem foram fornecidos (ou seja, *RecsPresent* é maior que zero e *PutMsgRecOffset* ou *PutMsgRecPtr* é diferente de zero), mas *PutMsgRecFields* tem o valor MQPMRF\_NONE.
- MOPMRF\_ACCOUNTING\_TOKEN é especificado sem nem MOPMO\_SET\_IDENTITY\_CONTEXT nem MQPMO\_SET\_ALL\_CONTEXT.

### **Código de conclusão**

MQCC\_FAILED

#### **Resposta do programador**

Certifique-se de que *PutMsgRecFields* esteja configurado com os sinalizadores MQPMRF\_\* apropriados para indicar quais campos estão presentes nos registros de mensagens put. Se MQPMRF\_ACCOUNTING\_TOKEN for especificado, certifique-se de que MQPMO\_SET\_IDENTITY\_CONTEXT ou MQPMO\_SET\_ALL\_CONTEXT também seja. Como alternativa, configure *PutMsgRecOffset* e *PutMsgRecPtr* para zero.

#### **Multi 2159 (086F) (RC2159): MQRC\_PUT\_MSG\_RECORDS\_ERROR**

#### **Explanation**

Uma chamada MQPUT ou MQPUT1 foi emitida para colocar uma mensagem em uma lista de distribuição, mas os registros de colocação de mensagem de MQPMR não estão especificados corretamente. Um dos seguintes se aplica:

- PutMsgRecOffset não é zero e PutMsgRecPtr não é zero nem o ponteiro nulo.
- PutMsgRecPtr não é um ponteiro válido.
- PutMsgRecPtr ou PutMsgRecOffset aponta para uma memória que não está acessível.

#### **Código de conclusão**

MQCC\_FAILED

#### **Resposta do programador**

Assegure-se de que pelo PutMsgRecOffset ou PutMsgRecPtr seja zero. Certifique-se de que o campo usou pontos para armazenamento acessível.

#### *z/*08 **2160 (0870) (RC2160): MQRC\_CONN\_ID\_IN\_USE**

Em uma chamada MQCONN, o identificador de conexão atribuído pelo gerenciador de filas para a conexão entre um espaço de endereço CICS ou IMS aliado e os conflitos do gerenciador de filas com o identificador de conexão de outro sistema conectado CICS ou IMS. O identificador de conexão atribuído é o seguinte:

- Para o CICS, o applid
- Para o IMS, o ID do parâmetro IMS na macro IMSCTRL (sysgen) ou parâmetro IMSID no parâmetro de execução (placa EXEC na JCL da região de controle do IMS)
- Para lote, o nome da tarefa
- Para TSO, o ID do usuário

Um conflito surge apenas se houver dois sistemas CICS, dois sistemas IMS ou um de cada de CICS e IMS, tendo os mesmos identificadores de conexão. Conexões em lote e TSO não precisam ter identificadores exclusivos.

Esse código de razão ocorre somente em z/OS.

### **Código de conclusão**

MQCC\_FAILED

#### **Resposta do programador**

Certifique-se de que as convenções de nomenclatura usadas em diferentes sistemas que podem se conectar ao gerenciador de filas não entrem em conflito.

# **2161 (0871) (RC2161): MQRC\_Q\_MGR\_QUIESCING**

# **Explanation**

Uma chamada MQI foi emitida, mas a chamada falhou porque o gerenciador de filas está em quiesce (preparando-se para encerrar).

Quando o gerenciador de filas está em quiesce, as chamadas MQOPEN, MQPUT, MQPUT1 e MQGET ainda podem ser concluídas com êxito, mas o aplicativo pode solicitar que elas falhem, especificando a opção apropriada na chamada:

- MQOO\_FAIL\_IF\_QUIESCING on MQOPEN
- MQPMO\_FAIL\_IF\_QUIESCING on MQPUT or MQPUT1
- MQGMO\_FAIL\_IF\_QUIESCING on MQGET

Especificar essas opções permite que o aplicativo fique ciente de que o gerenciador de filas está se preparando para encerrar.

# $\bullet$   $\bullet$   $z/0s$  No  $z/0s$ :

- Para aplicativos em lote, essa razão pode ser retornada para aplicativos que estão sendo executados em LPARs que não têm um gerenciador de filas instalado.
- Para aplicativos CICS, essa razão pode ser retornada quando nenhuma conexão foi estabelecida.
- $\bullet$   $\blacksquare$   $\blacksquare$   $\blacksquare$   $\blacksquare$   $\blacksquare$   $\blacksquare$   $\blacksquare$   $\blacksquare$   $\blacksquare$   $\blacksquare$  aplicativos em execução no modo de compatibilidade, essa razão pode ser retornada quando nenhuma conexão foi estabelecida.

# **Código de conclusão**

MQCC\_FAILED

### **Resposta do programador**

O aplicativo deve ser organizado e finalizado. Se o aplicativo tiver especificado a opção MQOO\_FAIL\_IF\_QUIESCING, MQPMO\_FAIL\_IF\_QUIESCING ou MQGMO\_FAIL\_IF\_QUIESCING na chamada que falhou, a opção relevante poderá ser removida e a chamada emitida novamente. Ao omitir essas opções, o aplicativo pode continuar funcionando para concluir e consolidar a unidade de trabalho atual, mas o aplicativo não inicia uma nova unidade de trabalho.

# **2162 (0872) (RC2162): MQRC\_Q\_MGR\_STOPPING**

# **Explanation**

Uma chamada MQI foi emitida, mas a chamada falhou porque o gerenciador de filas está encerrando. Se a chamada era uma chamada MQGET com a opção MQGMO\_WAIT, a espera foi cancelada. Não podem mais ser emitidas chamadas MQI.

Para aplicativos clientes MQ MQI, é possível que a chamada não tenha sido concluída com êxito, apesar desse código de razão ser retornado com um *CompCode* do MQCC\_FAILED.

z/OS No z/OS, a razão MQRC\_CONNECTION\_BROKEN poderá ser retornada no lugar se, como resultado dos fatores de planejamento do sistema, o gerenciador de filas encerrar antes da chamada concluir.

#### **Código de conclusão**

MQCC\_FAILED

#### **Resposta do programador**

O aplicativo deve ser organizado e finalizado. Se o aplicativo estiver no meio de uma unidade de trabalho coordenada por um coordenador de unidade de trabalho externo, o aplicativo deve emitir a chamada apropriada para recuperar a unidade de trabalho. Qualquer unidade de trabalho que seja coordenada pelo gerenciador de filas é recuperada automaticamente.

# **2163 (0873) (RC2163): MQRC\_DUPLICATE\_RECOV\_COORD**

#### **Explanation**

Em uma chamada MQCONN ou MQCONNX, um coordenador de recuperação já existe para o nome de conexão especificado na chamada de conexão emitida pela placa.

Um conflito surge apenas se houver dois sistemas CICS, dois sistemas IMS ou um de cada de CICS e IMS, tendo os mesmos identificadores de conexão. Conexões em lote e TSO não precisam ter identificadores exclusivos.

Esse código de razão ocorre somente em z/OS.

#### **Código de conclusão**

MQCC\_FAILED

#### **Resposta do programador**

Certifique-se de que as convenções de nomenclatura usadas em diferentes sistemas que podem se conectar ao gerenciador de filas não entrem em conflito.

# **2173 (087D) (RC2173): MQRC\_PMO\_ERROR**

Em uma chamada MQPUT ou MQPUT1, a estrutura MQPMO não é válida devido a uma das razões a seguir:

- O campo StrucId não é MQPMO\_STRUC\_ID.
- O campo Version especifica um valor que não é válido ou não é suportado.
- O ponteiro de parâmetro não é válido. (Não é sempre possível detectar os ponteiros de parâmetro que não são válidos; se eles não forem detectados, resultados imprevisíveis ocorrem.)
- O gerenciador de filas não pode copiar a estrutura mudada para armazenamento de aplicativo, apesar de a chamada ser bem-sucedida. Isso pode ocorrer, por exemplo, se o ponteiro apontar para armazenamento de leitura.

# **Código de conclusão**

MQCC\_FAILED

# **Resposta do programador**

Assegure-se de que os campos de entrada na estrutura MQPMO estejam configurados corretamente.

# **2182 (0886) (RC2182): MQRC\_API\_EXIT\_NOT\_FOUND**

#### **Explanation**

O ponto de entrada de saída cruzada API não pôde ser localizado.

# **Código de conclusão**

MQCC\_FAILED

#### **Resposta do programador**

Verifique o nome do ponto de entrada é válida para o módulo da biblioteca.

# **2183 (0887) (RC2183): MQRC\_API\_EXIT\_LOAD\_ERROR**

# **Explanation**

O módulo de saída cruzada da API não pôde ser vinculado. Se essa mensagem for retornada quando a saída cruzada da API for chamada *após* o processo ser executado, o processo em si pode ter sido concluído corretamente.

# **Código de conclusão**

MQCC\_FAILED

#### **Resposta do programador**

Assegure-se de que a concatenação da biblioteca correta tenha sido especificada e que o módulo de saída cruzada de API seja executável e esteja nomeado corretamente. Qualquer mudança não confirmada em uma unidade de trabalho deve passar por backup. Uma unidade de trabalho que é coordenada pelo gerenciador de filas é retrocedida automaticamente.

# **2184 (0888) (RC2184): MQRC\_REMOTE\_Q\_NAME\_ERROR**

Em uma chamada MQOPEN ou MQPUT1, um dos seguintes ocorreu:

- Uma definição local de uma fila remota (ou um alias de uma) foi especificada, mas o atributo **RemoteQName** na definição da fila remota está completamente em branco. Observe que esse erro ocorre mesmo que a definição XmitQName não esteja em branco.
- O campo ObjectQMgrName no descritor de objeto não está em branco e não é o nome do gerenciador de filas local, mas o campo ObjectName está em branco.

# **Código de conclusão**

MQCC\_FAILED

### **Resposta do programador**

Altere a definição local da fila remota e forneça um nome de fila remota válido ou forneça um ObjectName não em branco no descritor de objeto, conforme apropriado.

Esse código de razão também é usado para identificar a mensagem do evento correspondente ["Erro de](#page-223-0) [Nome de Fila Remota" na página 224](#page-223-0)

# **2185 (0889) (RC2185): MQRC\_INCONSISTENT\_PERSISTENCE**

# **Explanation**

Uma chamada MQPUT foi emitida para colocar uma mensagem em um grupo ou em um segmento de uma mensagem lógica, mas o valor especificado ou padrão para o Persistence campo no MQMD não é consistente com as informações do segmento e grupo atuais retidas pelo gerenciador de filas para o identificador de fila. Todas as mensagens de um grupo e todos os segmentos de uma mensagem lógica precisam ter o mesmo valor de persistência, isto é, todos devem ser persistentes ou todos não devem ser persistentes.

Se a chamada atual especificar MQPMO\_LOGICAL\_ORDER, a chamada falhará. Se a chamada atual não especifica MQPMO\_LOGICAL\_ORDER, mas a chamada MQPUT anterior para o identificador de fila especificou, a chamada é bem-sucedida com o código de conclusão MQCC\_WARNING.

# **Código de conclusão**

MQCC\_WARNING ou MQCC\_FAILED

#### **Resposta do programador**

Modifique o aplicativo para assegurar que o mesmo valor de persistência seja utilizado para todas as mensagens no grupo ou todos os segmentos da mensagem lógica.

# **2186 (088A) (RC2186): MQRC\_GMO\_ERROR**

# **Explanation**

Em uma chamada MQGET, a estrutura MQGMO não é válida, por uma das razões a seguir:

- O campo StrucId não é MQGMO\_STRUC\_ID.
- O campo Version especifica um valor que não é válido ou não é suportado.
- O ponteiro de parâmetro não é válido. (Não é sempre possível detectar os ponteiros de parâmetro que não são válidos; se eles não forem detectados, resultados imprevisíveis ocorrem.)

• O gerenciador de filas não pode copiar a estrutura mudada para armazenamento de aplicativo, apesar de a chamada ser bem-sucedida. Isso pode ocorrer, por exemplo, se o ponteiro apontar para armazenamento de leitura.

### **Código de conclusão**

MQCC\_FAILED

### **Resposta do programador**

Assegure-se de que os campos de entrada na estrutura MQGMO estejam configurados corretamente.

# **2187 (088B) (RC2187): MQRC\_CICS\_BRIDGE\_RESTRICTION**

#### **Explanation**

Não é permitido emitir chamadas MQI a partir de transações de usuários executadas em um ambiente de MQ/CICS bridge em que a saída da ponte também emita chamadas MQI. A chamada MQI falha. Se ocorrer na saída da ponte, isso resultará em um encerramento anormal de uma transação. Se ocorrer na transação do usuário, ele pode resultar em abend de uma transação.

Esse código de razão ocorre somente em z/OS.

# **Código de conclusão**

MQCC\_FAILED

#### **Resposta do programador**

A transação não pode ser executada usando a MQ/ doCICS bridge. Consulte o manual do CICS apropriado para obter informações sobre as restrições no ambiente MQ/CICS bridge.

# **2188 (088C) (RC2188): MQRC\_STOPPED\_BY\_CLUSTER\_EXIT**

#### **Explanation**

Uma chamada MQOPEN, MQPUT ou MQPUT1 foi emitida para abrir ou colocar uma mensagem em uma fila de cluster, mas a saída da carga de trabalho do cluster rejeitou a chamada.

#### **Código de conclusão**

MQCC\_FAILED

#### **Resposta do programador**

Verifique a saída de carga de cluster para assegurar-se de que tenha sido gravada corretamente. Determine a razão da rejeição da chamada e corrija o problema.

# **2189 (088D) (RC2189): MQRC\_CLUSTER\_RESOLUTION\_ERROR**

#### **Explanation**

Uma chamada MQOPEN, MQPUT ou MQPUT1 foi emitida para abrir ou colocar uma mensagem em uma fila de cluster, mas a definição da fila não pôde ser processada corretamente, porque uma resposta era requerida a partir do gerenciador de repositório, mas nenhuma estava disponível.

Esse código de razão pode ocorrer ao executar o comando REFRESH CLUSTER. Consulte Problemas do aplicativo vistos ao executar REFRESH CLUSTER.

### **Código de conclusão**

MQCC\_FAILED

### **Resposta do programador**

Verifique se o gerenciador de repositórios está operando e se as definições da fila e do canal estão corretas.

#### **Referências relacionadas**

Código de retorno = 2189 MQRC\_CLUSTER\_RESOLUTION\_ERROR ao tentar abrir uma fila no cluster

# **2190 (088E) (RC2190): MQRC\_CONVERTED\_STRING\_TOO\_BIG**

### **Explanation**

Em uma chamada MQGET com a opção MQGMO\_CONVERT incluída no parâmetro **GetMsgOpts**, uma sequência em um campo de comprimento fixo na mensagem foi expandida durante a conversão de dados e excedeu o tamanho do campo. Quando isso acontece, o gerenciador de filas tenta descartar caracteres de rastreio de espaço em branco e caracteres que seguem o primeiro caractere nulo para que a sequência se ajuste, mas, neste caso, havia caracteres insuficientes que podiam ser descartados.

Esse código de razão também pode ocorrer para mensagens com um nome de formato de MQFMT\_IMS\_VAR\_STRING. Quando isso ocorre, indica que a sequência variável IMS foi expandida de forma que seu comprimento excedeu a capacidade do campo de comprimento binário de 2 bytes contido na estrutura da sequência variável IMS. (O gerenciador de filas nunca descarta rastreios de espaço em branco em uma sequência variável IMS.)

A mensagem é retornada sem conversão, com o parâmetro **CompCode** da chamada MQGET configurado como MQCC\_WARNING. Se a mensagem consistir em várias partes, sendo que cada uma delas é descrita por seus próprios campos de conjunto de caracteres e codificação (por exemplo, uma mensagem com nome de formato MQFMT\_DEAD\_LETTER\_HEADER), algumas partes poderão ser convertidas e outras partes não convertidas. No entanto, os valores retornados nos vários campos de conjunto de caracteres e codificação sempre descrevem corretamente os dados da mensagem relevantes.

Esse código de razão não ocorrerá se a sequência puder ser feita para se ajustar pelo descarte dos caracteres de rastreio de espaço em branco.

#### **Código de conclusão**

MQCC\_WARNING

# **Resposta do programador**

Verifique se os campos na mensagem contêm os valores corretos e se os identificadores do conjunto de caracteres especificados pelo emissor e receptor da mensagem estão corretos. Se estiverem, o layout dos dados na mensagem deverá ser modificado para aumentar os comprimentos do campo ou campos para que haja espaço suficiente para permitir que a sequência ou sequências sejam expandidas quando convertidas.

# **Multi 2191 (088F) (RC2191): MORC TMC ERROR**

Uma chamada MQPUT ou MQPUT1 foi emitida, mas os dados da mensagem contêm uma estrutura MQTMC2 que não é válida. Possíveis erros incluem o seguinte:

- O campo StrucId não é MQTMC\_STRUC\_ID.
- O campo Version não é MQTMC\_VERSION\_2.
- O parâmetro **BufferLength** da chamada tem um valor que é muito pequeno para acomodar a estrutura (a estrutura se estende além do final da mensagem).

# **Código de conclusão**

MQCC\_FAILED

# **Resposta do programador**

Verifique se os campos na estrutura estão configurados corretamente.

# **2192 (0890) (RC2192): MQRC\_PAGESET\_FULL**

# **Explanation**

Nome anterior para MQRC\_STORAGE\_MEDIUM\_FULL.

#### $z/0S$ **2192 (0890) (RC2192): MQRC\_STORAGE\_MEDIUM\_FULL**

# **Explanation**

Uma chamada MQI ou comando foi emitido para operar em um objeto, mas a chamada falhou, porque o ambiente do armazenamento externo está cheio. Um dos seguintes se aplica:

- Um conjunto de dados do conjunto de páginas está cheio (somente filas não compartilhadas).
- Uma estrutura do recurso de acoplamento está cheia (somente filas compartilhadas).
- Um recurso de acoplamento está cheio. Esta situação pode surgir quando a estrutura do recurso de acoplamento está configurada para usar o armazenamento SCM (SCMMAXSIZE configurado na política CFRM) e as mensagens são transferidas para o armazenamento SCM porque a estrutura do recurso de acoplamento atingiu o limite de 90%. O uso adicional de SCM requer armazenamento aumentado adicionalmente para a estrutura e há armazenamento insuficiente no recurso de acoplamento para suportar isso.
- O SMDS estava cheio.

Seria possível obter esse código de razão quando o conjunto de páginas ou o SMDS estivesse se expandindo, mas o espaço não estivesse disponível ainda. Verifique as mensagens no log da tarefa para ver o status de qualquer expansão.

Esse código de razão ocorre somente em z/OS.

#### **Código de conclusão**

MQCC\_FAILED

#### **Resposta do programador**

Verifique as filas que contêm mensagens e procure aplicativos que possam estar enchendo as filas sem intenção. Esteja ciente de que a fila que fez com que o conjunto de páginas ou a estrutura do recursos de acoplamento ficasse cheia não é necessariamente a fila mencionada pela chamada MQI que retornou MQRC\_STORAGE\_MEDIUM\_FULL.

Verifique se todos os aplicativos do servidor usual estão operando corretamente e processando as mensagens nas filas.

Se os aplicativos e servidores estiverem operando corretamente, aumente o número de aplicativos de servidores para lidar com a carga de mensagens ou peça ao programador de sistemas para aumentar o tamanho dos conjuntos de dados do conjunto de páginas.

#### $z/0S$ **2193 (0891) (RC2193): MQRC\_PAGESET\_ERROR**

#### **Explanation**

Foi encontrado um erro com o conjunto de páginas enquanto se tentava acessá-lo para uma fila definida localmente. Isso pode ser porque a fila está em um conjunto de páginas que não existe. É emitida uma mensagem do console que informa o número do conjunto de páginas com erro. Por exemplo, se o erro tiver ocorrido na tarefa TEST e seu identificador de usuário for ABCDEFG, a mensagem será:

CSQI041I CSQIALLC JOB TEST USER ABCDEFG HAD ERROR ACCESSING PAGE SET 27

Se esse código de razão ocorrer durante a tentativa de excluir uma fila dinâmica com MQCLOSE, a fila dinâmica não terá sido excluída.

Esse código de razão ocorre somente em z/OS.

# **Código de conclusão**

MQCC\_FAILED

#### **Resposta do programador**

Verifique se a classe de armazenamento para a fila mapeia para um conjunto de páginas válido usando os comandos DISPLAY Q(xx) STGCLASS, DISPLAY STGCLASS(xx) e DISPLAY USAGE PSID. Se não for possível solucionar o problema, notifique o programador de sistema, que deverá:

- Coletar as seguintes informações de diagnóstico:
	- Uma descrição das ações que levaram ao erro
	- Uma listagem do programa de aplicativo que estava sendo executado no momento do erro
	- Detalhes dos conjuntos de páginas definidos para uso pelo gerenciador de filas
- Tente recriar o problema e faça um dump do sistema imediatamente após a ocorrência do erro
- Entre em contato com o Centro de Suporte IBM

# **2194 (0892) (RC2194): MQRC\_NAME\_NOT\_VALID\_FOR\_TYPE**

#### **Explanation**

Uma chamada MQOPEN foi emitida para abrir a definição do gerenciador de filas, mas o campo ObjectName no parâmetro **ObjDesc** não está em branco.

#### **Código de conclusão**

MQCC\_FAILED

#### **Resposta do programador**

Assegure que o campo ObjectName esteja configurado como espaços em branco.

# **2195 (0893) (RC2195): MQRC\_UNEXPECTED\_ERROR**

# **Explanation**

A chamada foi rejeitada porque ocorreu um erro inesperado.

# **Código de conclusão**

MQCC\_FAILED

# **Resposta do programador**

Verifique a lista de parâmetros do aplicativo para assegurar, por exemplo, que o número correto de parâmetros foi passado e que os indicadores de dados e chaves de armazenamento são válidos. Se o problema não puder ser resolvido, entre em contato com o programador de sistema.

- 108 No z/OS, verifique o joblog e o logrec, e se alguma informação foi exibida no console. Se esse erro ocorrer em uma chamada MQCONN ou MQCONNX, verifique se o subsistema denominado é um subsistema do MQ ativo. Em particular, verifique se não é um subsistema Db2. Se o problema não puder ser resolvido, execute novamente o aplicativo com um cartão CSQSNAP DD (se você ainda não tiver obtido um dump) e envie o dump resultante para IBM.
- $\overline{\phantom{a}}$  IBM i $\overline{\phantom{a}}$ No IBM i, consulte o registro FFST para obter mais detalhes sobre o problema.
- $\blacktriangleright$  Linux  $\blacktriangleright$  UNIX,  $\blacktriangleright$  No e UNIX, consulte o arquivo FDC para obter mais detalhes sobre o problema.

# **2196 (0894) (RC2196): MQRC\_UNKNOWN\_XMIT\_Q**

# **Explanation**

Em uma chamada MQOPEN ou MQPUT1, uma mensagem deve ser enviada para um gerenciador de filas remoto. O **ObjectName** ou o **ObjectQMgrName** no descritor de objeto especifica o nome de uma definição local de uma fila remota (no último gerenciador de filas de caso, o aliasing está sendo usado), mas o atributo **XmitQName** da definição não está em branco e não é o nome de uma fila definida localmente.

# **Código de conclusão**

MQCC\_FAILED

# **Resposta do programador**

Verifique os valores especificados para ObjectName e ObjectQMgrName. Se estiverem corretos, verifique as definições da fila.

Esse código de razão também é usado para identificar a mensagem do evento correspondente ["Fila de](#page-238-0) [Transmissão Desconhecida" na página 239](#page-238-0)

# **2197 (0895) (RC2197): MQRC\_UNKNOWN\_DEF\_XMIT\_Q**

# **Explanation**

Uma chamada MQOPEN ou MQPUT1 foi emitida especificando uma fila remota como o destino. Se uma definição local da fila remota foi especificada ou se um alias do gerenciador de filas estiver sendo resolvido, o atributo **XmitQName** na definição local ficará em branco.

Como há nenhuma fila definida com o mesmo nome do gerenciador de filas de destino, o gerenciador de filas tentou usar a fila de transmissão padrão. No entanto, o nome definido pelo atributo do gerenciador de filas **DefXmitQName** não é o nome de uma fila definida localmente.

# **Código de conclusão**

MQCC\_FAILED

# **Resposta do programador**

Corrija as definições de fila ou o atributo do gerenciador de filas.

Esse código de razão também é usado para identificar a mensagem do evento correspondente ["Fila de](#page-231-0) [Transmissão Padrão Desconhecida" na página 232](#page-231-0)

# **2198 (0896) (RC2198): MQRC\_DEF\_XMIT\_Q\_TYPE\_ERROR**

# **Explanation**

Uma chamada MQOPEN ou MQPUT1 foi emitida especificando uma fila remota como o destino. Uma definição local da fila remota foi especificada ou um alias do gerenciador de filas estava sendo resolvido, mas em qualquer desses casos o atributo **XmitQName** na definição local está em branco.

Como não há nenhuma fila de transmissão definida com o mesmo nome que o gerenciador de filas de destino, o gerenciador de filas local tentou usar a fila de transmissão padrão. No entanto, embora haja uma fila definida pelo atributo do gerenciador de filas **DefXmitQName**, ela não é uma fila local.

# **Código de conclusão**

MQCC\_FAILED

# **Resposta do programador**

Faça o seguinte:

- Especifique uma fila de transmissão local como o valor do atributo **XmitQName** na definição local da fila remota.
- Defina uma fila de transmissão local com um nome que seja o mesmo que o do gerenciador de filas remotas.
- Especifique uma fila de transmissão local como o valor do atributo de gerenciador de filas **DefXmitQName**.

Consulte XmitQName para obter mais informações sobre nomes de filas de transmissão.

Esse código de razão também é usado para identificar a mensagem do evento correspondente ["Erro de](#page-176-0) [Tipo de Fila de Transmissão Padrão." na página 177](#page-176-0)

# **2199 (0897) (RC2199): MQRC\_DEF\_XMIT\_Q\_USAGE\_ERROR**

# **Explanation**

Uma chamada MQOPEN ou MQPUT1 foi emitida especificando uma fila remota como o destino. Uma definição local da fila remota foi especificada ou um alias do gerenciador de filas estava sendo resolvido, mas em qualquer desses casos o atributo **XmitQName** na definição local está em branco.

Como não há nenhuma fila de transmissão definida com o mesmo nome que o gerenciador de filas de destino, o gerenciador de filas local tentou usar a fila de transmissão padrão. No entanto, a fila definida pelo atributo do gerenciador de filas **DefXmitQName** não tem um atributo **Usage** de MQUS\_TRANSMISSION.

Esse código de razão é retornado de MQOPEN ou MQPUT1, se a Fila de Transmissão Padrão do gerenciador de filas estiver prestes a ser usada, mas o nome dessa fila é SYSTEM.CLUSTER.TRANSMIT.QUEUE. Esta fila é reservada para clusters, portanto, não é válida para configurar a Fila de Transmissão Padrão do gerenciador de filas com este nome.

# **Código de conclusão**

MQCC\_FAILED

# **Resposta do programador**

Faça o seguinte:

- Especifique uma fila de transmissão local como o valor do atributo **XmitQName** na definição local da fila remota.
- Defina uma fila de transmissão local com um nome que seja o mesmo que o do gerenciador de filas remotas.
- Especifique uma fila de transmissão local diferente como o valor do atributo do gerenciador de filas **DefXmitQName**.
- Mude o atributo **Usage** da fila **DefXmitQName** para MQUS\_TRANSMISSION.

Consulte XmitQName para obter mais informações sobre nomes de filas de transmissão.

Esse código de razão também é usado para identificar a mensagem do evento correspondente ["Erro de](#page-178-0) [Uso da Fila de Transmissão Padrão" na página 179](#page-178-0)

# **2201 (0899) (RC2201): MQRC\_NAME\_IN\_USE**

### **Explanation**

Uma chamada MQOPEN foi emitida para criar uma fila dinâmica, mas uma fila com o mesmo nome que o da fila dinâmica já existe. A fila existente está logicamente excluída, mas ainda tem um ou mais identificadores abertos. Para obter informações adicionais, consulte MQOPEN.

Esse código de razão ocorre somente em z/OS.

# **Código de conclusão**

MQCC\_FAILED

# **Resposta do programador**

Assegure-se de que todos os identificadores para a fila dinâmica anterior estejam fechados ou assegure-se de que o nome da nova fila seja exclusivo; consulte a descrição para o código de razão MQRC\_OBJECT\_ALREADY\_EXISTS.

# **2202 (089A) (RC2202): MQRC\_CONNECTION\_QUIESCING**

# **Explanation**

Esse código de razão é emitido quando a conexão ao gerenciador de filas estiver no estado de quiesce e um aplicativo emitir uma das seguintes chamadas:

- MQCONN ou MQCONNX
- MQOPEN sem conexão estabelecida ou com MQOO\_FAIL\_IF\_QUIESCING incluído no parâmetro **Options**
- MQGET, com MQGMO\_FAIL\_IF\_QUIESCING incluído no campo Options campo do parâmetro **GetMsgOpts**
- MQPUT ou MQPUT1, com MQPMO\_FAIL\_IF\_QUIESCING incluído no campo Options do parâmetro **PutMsgOpts**

MORC\_CONNECTION\_QUIESCING também é emitido pelo agente de canal de mensagem (MCA) quando o gerenciador de filas está no estado de quiesce.

#### **Código de conclusão**

MQCC\_FAILED

#### **Resposta do programador**

O aplicativo deve ser organizado e finalizado. Qualquer mudança não confirmada em uma unidade de trabalho deve passar por backup.

# **2203 (089B) (RC2203): MQRC\_CONNECTION\_STOPPING**

### **Explanation**

Esse código de razão é emitido quando a conexão ao gerenciador de filas está encerrando e o aplicativo emite uma chamada MQI. Não é possível emitir mais nenhuma chamada de enfileiramento de mensagens. Para a chamada MQGET, se a opção MQGMO\_WAIT tiver sido especificada, a espera é cancelada.

Note que a razão MQRC\_CONNECTION\_BROKEN pode ser retornada em vez se, como resultado dos fatores de planejamento do sistema, o gerenciador de filas encerrar antes da chamada concluir.

MQRC\_CONNECTION\_STOPPING também será emitido pelo agente do canal de mensagens (MCA) quando o gerenciador de filas está encerrando.

Para aplicativos clientes MQ MQI, é possível que a chamada não tenha sido concluída com êxito, apesar desse código de razão ser retornado com um CompCode do MQCC\_FAILED.

#### **Código de conclusão**

MQCC\_FAILED

#### **Resposta do programador**

O aplicativo deve ser organizado e finalizado. Qualquer mudança não confirmada em uma unidade de trabalho deve passar por backup. Uma unidade de trabalho que é coordenada pelo gerenciador de filas é retrocedida automaticamente.

#### $z/0S$ **2204 (089C) (RC2204): MQRC\_ADAPTER\_NOT\_AVAILABLE**

#### **Explanation**

Isso é emitido apenas para aplicativos CICS, se alguma chamada for emitida e o adaptador CICS (uma Saída de Usuário Relativa à Tarefa) for tiver sido desativado ou não tiver sido ativado.

Esse código de razão ocorre somente em z/OS.

#### **Código de conclusão**

MQCC\_FAILED

### **Resposta do programador**

O aplicativo deve ser organizado e finalizado. Qualquer mudança não confirmada em uma unidade de trabalho deve passar por backup. Uma unidade de trabalho que é coordenada pelo gerenciador de filas é retrocedida automaticamente.

# **2206 (089E) (RC2206): MQRC\_MSG\_ID\_ERROR**

# **Explanation**

Uma chamada MQGET foi emitida para recuperar uma mensagem usando o identificador de mensagem como um critério de seleção, mas a chamada falhou porque a seleção pelo identificador de mensagem não é suportada nessa fila.

• No z/OS, a fila é uma fila compartilhada, mas o atributo da fila **IndexType** não tem um valor apropriado:

- Se a seleção for feita pelo identificador de mensagem sozinho, **IndexType** deve ter o valor MQIT\_MSG\_ID.
- Se a seleção for feita pelo identificador de mensagem e pelo identificador de correlação combinados, **IndexType** deve ter o valor MQIT\_MSG\_ID ou MQIT\_CORREL\_ID. No entanto, os valores de correspondência de qualquer um dos MQCI\_NONE e MQMI\_NONE, respectivamente, são exceções a essa regra, e resultam no código de razão 2206 MQRC\_MSG\_ID\_ERROR.

# **Código de conclusão**

MQCC\_FAILED

#### **Resposta do programador**

Faça o seguinte:

- Modifique o aplicativo de forma que ele não use a seleção por identificador de mensagem: configure o campo *MsgId* para MQMI\_NONE e não especifique MQMO\_MATCH\_MSG\_ID em MQGMO.
- No z/OS, mude o valor do atributo de fila **IndexType** para MQIT\_MSG\_ID.

# **2207 (089F) (RC2207): MQRC\_CORREL\_ID\_ERROR**

#### **Explanation**

Uma chamada MQGET foi emitida para recuperar uma mensagem usando o identificador de correlação como um critério de seleção, mas a chamada falhou, porque a seleção por identificador de correlação não é suportada nessa fila.

- No z/OS, a fila é uma fila compartilhada, mas o atributo da fila **IndexType** não tem um valor apropriado:
	- Se a seleção for pelo identificador de correlação sozinho, **IndexType** deve ter o valor MOIT CORREL ID.
	- Se a seleção for por identificador de correlação e identificador de mensagem combinados, **IndexType** deve ter o valor MQIT\_CORREL\_ID ou MQIT\_MSG\_ID.

# **Código de conclusão**

MQCC\_FAILED

# **Resposta do programador**

Faça o seguinte:

- No z/OS, mude o atributo da fila **IndexType** para MQIT\_CORREL\_ID.
- Modifique o aplicativo de forma que ele não use a seleção pelo identificador de correlação: defina o campo *CorrelId* para MQCI\_NONE e não especifique MQMO\_MATCH\_CORREL\_ID em MQGMO.

# **2208 (08A0) (RC2208): MQRC\_FILE\_SYSTEM\_ERROR**

#### **Explanation**

Um código de retorno inesperado foi recebido do sistema de arquivos, na tentativa de executar uma operação em uma fila.

### **Código de conclusão**

MQCC\_FAILED

#### **Resposta do programador**

Verifique a definição do sistema de arquivos para a fila que estava sendo acessada. Para um arquivo VSAM, verifique se o intervalo de controle é grande o bastante para o comprimento máximo da mensagem permitido para a fila.

# **2209 (08A1) (RC2209): MQRC\_NO\_MSG\_LOCKED**

### **Explanation**

Uma chamada MQGET foi emitida com a opção MQGMO\_UNLOCK, mas nenhuma mensagem estava bloqueada no momento.

# **Código de conclusão**

MQCC\_WARNING

#### **Resposta do programador**

Verifique se uma mensagem foi bloqueada por uma chamada MQGET anterior com a opção MQGMO\_LOCK para o mesmo identificador e se nenhuma chamada de intervenção fez com que a mensagem ficasse desbloqueada.

#### **2217 (08A9) (RC2217): MQRC\_CONNECTION\_NOT\_AUTHORIZED**  $z/0S$

#### **Explanation**

Esse código de razão ocorre somente em z/OS.

Se o gerenciador de filas tiver sido configurado para usar o Advanced Message Security, esse código de razão será retornado se ocorrer um erro no processamento de segurança.

Esse código de razão pode indicar que uma política de segurança de privacidade foi definida para a fila de destino que não identifica quaisquer destinatários.

Esse código de razão também é retornado para aplicativos CICS se o subsistema CICS não estiver autorizado a se conectar ao gerenciador de filas.
## **Código de conclusão**

MQCC\_FAILED

## **Resposta do programador**

Assegure-se de que o subsistema esteja autorizado a se conectar ao gerenciador de filas.

Se estiver usando o Advanced Message Security, verifique o gerenciador de filas e os logs de erro de tarefa do AMS. Também é necessário verificar o log de atividade da tarefa de conexão para mensagens de erro.

## **2218 (08AA) (RC2218): MQRC\_MSG\_TOO\_BIG\_FOR\_CHANNEL**

## **Explanation**

Foi colocada uma mensagem em uma fila remota, mas a mensagem é maior que o comprimento máximo de mensagem permitido pelo canal. Esse código de razão é retornado no campo Feedback no descritor de mensagem de uma mensagem de relatório.

## **Código de conclusão**

MQCC\_FAILED

## **Resposta do programador**

Verifique as definições de canal. Aumente o comprimento máximo da mensagem que o canal pode aceitar ou divida a mensagem em várias mensagens menores.

# **2219 (08AB) (RC2219): MQRC\_CALL\_IN\_PROGRESS**

## **Explanation**

O aplicativo emitiu uma chamada MQI enquanto outra chamada MQI já estava sendo processada para a conexão. Apenas uma chamada por conexão de aplicativo pode ser processada de cada vez.

Chamadas simultâneas podem surgir quando um aplicativo usa vários encadeamentos ou quando uma saída é chamada como parte do processamento de uma chamada MQI. Por exemplo, a saída de conversão de dados chamada como parte do processamento da chamada MQGET pode tentar emitir uma chamada MQI.

- $\bullet$   $\blacksquare$   $\blacksquare$ um exemplo é quando uma subtarefa termina enquanto uma chamada MQI está em andamento (por exemplo, um MQGET que está aguardando) e há uma rotina de saída de final de tarefa que emite outra chamada MQI.
- $\blacktriangleright$  Windows  $\blacksquare$  No Windows, as chamadas simultâneas também podem surgir se uma chamada MQI for emitida em resposta a uma mensagem do usuário enquanto outra chamada MQI está em andamento.
- Se o aplicativo estiver usando vários encadeamentos com identificadores compartilhados, MQRC\_CALL\_IN\_PROGRESS ocorrerá quando o identificador especificado na chamada já estiver em uso por outro encadeamento e MQCNO\_HANDLE\_SHARE\_NO\_BLOCK tiver sido especificado na chamada MQCONNX.

## **Código de conclusão**

Certifique-se de que uma chamada MQI não possa ser emitida enquanto outra estiver ativa. Não emita chamadas MQI a partir de uma saída de conversão de dados.

 $\sim$   $\sqrt{108}$  Mo z/OS, se você desejar fornecer uma subtarefa para permitir que um aplicativo que está esperando uma mensagem chegar seja cancelado, aguarde a mensagem usando MQGET com MQGMO\_SET\_SIGNAL, em vez de MQGMO\_WAIT.

# **2220 (08AC) (RC2220): MQRC\_RMH\_ERROR**

## **Explanation**

Uma chamada MQPUT ou MQPUT1 foi emitida, mas os dados da mensagem contêm uma estrutura MQRMH que não é válida. Possíveis erros incluem o seguinte:

- O campo *StrucId* não é MQRMH\_STRUC\_ID.
- O campo *Version* não é MQRMH\_VERSION\_1.
- O campo *StrucLength* especifica um valor que é muito pequeno para incluir a estrutura mais os dados de comprimento variável no final da estrutura.
- O campo *CodedCharSetId* é zero ou um valor negativo que não é válido.
- O parâmetro **BufferLength** da chamada tem um valor que é muito pequeno para acomodar a estrutura (a estrutura se estende além do final da mensagem).

#### **Código de conclusão**

MQCC\_FAILED

#### **Resposta do programador**

Verifique se os campos na estrutura estão configurados corretamente. Assegure-se de que o aplicativo configure o campo CodedCharSetId para um valor válido (nota: MQCCSI\_DEFAULT, MQCCSI\_EMBEDDED, MQCCSI\_Q\_MGR e MQCCSI\_UNDEFINED não são válidos neste campo).

## **2222 (08AE) (RC2222): MQRC\_Q\_MGR\_ACTIVE**

#### **Explanation**

Essa condição é detectada quando uma gerenciador de filas torna-se ativo.

*z/OS* No z/OS, esse evento não é gerado para o primeiro início de um gerenciador de filas, somente em reinícios posteriores.

## **Código de conclusão**

MQCC\_WARNING

#### **Resposta do programador**

Nenhum. Esse código de razão é usado apenas para identificar a mensagem do evento correspondente ["Gerenciador de Filas Ativo" na página 211](#page-210-0)

## **2223 (08AF) (RC2223): MQRC\_Q\_MGR\_NOT\_ACTIVE**

Essa condição é detectada quando um gerenciador de filas é requisitado a parar ou efetuar quiesce.

#### **Código de conclusão**

MQCC\_WARNING

#### **Resposta do programador**

Nenhum. Esse código de razão é usado apenas para identificar a mensagem do evento correspondente ["Gerenciador de Filas Não Ativo" na página 212](#page-211-0)

## **2224 (08B0) (RC2224): MQRC\_Q\_DEPTH\_HIGH**

## **Explanation**

Uma chamada MQPUT ou MQPUT1 fez com que a profundidade da fila fosse incrementada para o limite especificado no **QDepthHighLimit** atributo ou mais.

#### **Código de conclusão**

MQCC\_WARNING

#### **Resposta do programador**

Nenhum. Esse código de razão é usado apenas para identificar a mensagem do evento correspondente ["Profundidade Superior de Fila" na página 207](#page-206-0)

## **2225 (08B1) (RC2225): MQRC\_Q\_DEPTH\_LOW**

#### **Explanation**

Uma chamada MQGET fez com que a profundidade da fila fosse decrescida para o limite especificado no **QDepthLowLimit** atributo ou menos.

#### **Código de conclusão**

MQCC\_WARNING

#### **Resposta do programador**

Nenhum. Esse código de razão é usado apenas para identificar a mensagem do evento correspondente ["Profundidade Baixa de Fila" na página 208](#page-207-0)

## **2226 (08B2) (RC2226): MQRC\_Q\_SERVICE\_INTERVAL\_HIGH**

#### **Explanation**

Nenhum get ou put bem-sucedido foi detectado em um intervalo maior que o limite especificado no atributo **QServiceInterval**.

#### **Código de conclusão**

MQCC\_WARNING

Nenhum. Esse código de razão é usado apenas para identificar a mensagem do evento correspondente ["Intervalo Máximode Serviço de Fila" na página 213](#page-212-0)

## **2227 (08B3) (RC2227): MQRC\_Q\_SERVICE\_INTERVAL\_OK**

#### **Explanation**

Um get bem-sucedido foi detectado em um intervalo menor ou igual ao limite especificado no atributo **QServiceInterval**.

#### **Código de conclusão**

MQCC\_WARNING

#### **Resposta do programador**

Nenhum. Esse código de razão é usado apenas para identificar a mensagem do evento correspondente ["Intervalo OK de Serviço de Fila" na página 214](#page-213-0)

## **2228 (08B4) (RC2228): MQRC\_RFH\_HEADER\_FIELD\_ERROR**

#### **Explanation**

Um campo do cabeçalho RFH esperado não foi localizado ou possui um valor inválido.

#### **Código de conclusão**

MQCC\_FAILED

#### **Resposta do programador**

Verifique a mensagem de erro associada e assegure-se de que a seção RFH2 da mensagem de solicitação do IBM MQ contenha todos os campos obrigatórios e que esses campos tenham valores válidos.

## **2229 (08B5) (RC2229): MQRC\_RAS\_PROPERTY\_ERROR**

#### **Explanation**

Há um erro relacionado ao arquivo de propriedades RAS. O arquivo pode estar ausente, ele pode não estar acessível ou os comandos no arquivo pode estar incorreto.

## **Código de conclusão**

MQCC\_FAILED

#### **Resposta do programador**

Observe a mensagem de erro associada, que explica o erro em detalhes. Corrija o erro e tente novamente.

## **2232 (08B8) (RC2232): MQRC\_UNIT\_OF\_WORK\_NOT\_STARTED**

Uma chamada MQGET, MQPUT ou MQPUT1 foi emitida para obter ou colocar uma mensagem em uma unidade de trabalho, mas nenhuma transação TM/MP foi iniciada. Se MQGMO\_NO\_SYNCPOINT não for especificado em MQGET ou MQPMO\_NO\_SYNCPOINT não for especificado em MQPUT ou MQPUT1 (o padrão), a chamada irá requerer uma unidade de trabalho.

## **Código de conclusão**

MQCC\_FAILED

#### **Resposta do programador**

Assegure-se de que uma transação TM/MP esteja disponível ou emita a chamada MQGET com a opção MQGMO\_NO\_SYNCPOINT ou a chamada MQPUT ou MQPUT1 com a opção MQPMO\_NO\_SYNCPOINT, que fará com que uma transação seja iniciada automaticamente.

# **2233 (08B9) (RC2233): MQRC\_CHANNEL\_AUTO\_DEF\_OK**

## **Explanation**

Essa condição é detectada quando a definição automática de um canal é bem-sucedida. O canal é definido pelo MCA.

## **Código de conclusão**

MQCC\_WARNING

#### **Resposta do programador**

Nenhum. Esse código de razão é usado apenas para identificar a mensagem do evento correspondente ["Definição automática de canal OK" na página 145](#page-144-0)

# **2234 (08BA) (RC2234): MQRC\_CHANNEL\_AUTO\_DEF\_ERROR**

## **Explanation**

Essa condição é detectada quando a definição automática de um canal falha; isso pode ser porque um erro ocorreu durante o processo de definição ou porque a saída de definição automática do canal inibiu a definição. Informações adicionais são retornadas na mensagem de evento, indicando a razão da falha.

#### **Código de conclusão**

MQCC\_WARNING

#### **Resposta do programador**

Esse código de razão é usado apenas para identificar a mensagem do evento correspondente ["Erro de](#page-142-0) [Auto-definição do Canal" na página 143](#page-142-0)

Examine as informações adicionais retornadas na mensagem de evento para determinar a razão da falha.

## **Multi** 2235 (08BB) (RC2235): MORC CFH\_ERROR

Uma chamada MQPUT ou MQPUT1 foi emitida, mas os dados da mensagem contêm uma estrutura MQCFH que não é válida.

## **Código de conclusão**

MQCC\_FAILED

#### **Resposta do programador**

Verifique se os campos na estrutura estão configurados corretamente.

# **2236 (08BC) (RC2236): MQRC\_CFIL\_ERROR**

#### **Explanation**

Uma chamada MQPUT ou MQPUT1 foi emitida, mas os dados da mensagem contêm uma estrutura MQCFIL ou MQRCFIL64 que não é válida.

## **Código de conclusão**

MQCC\_FAILED

#### **Resposta do programador**

Verifique se os campos na estrutura estão configurados corretamente.

# **2237 (08BD) (RC2237): MQRC\_CFIN\_ERROR**

#### **Explanation**

Uma chamada MQPUT ou MQPUT1 foi emitida, mas os dados da mensagem contêm uma estrutura MQCFIN ou MQCFIN64 que não é válida.

## **Código de conclusão**

MQCC\_FAILED

#### **Resposta do programador**

Verifique se os campos na estrutura estão configurados corretamente.

# **2238 (08BE) (RC2238): MQRC\_CFSL\_ERROR**

#### **Explanation**

Uma chamada MQPUT ou MQPUT1 foi emitida, mas os dados da mensagem contêm uma estrutura MQCFSL que não é válida.

## **Código de conclusão**

Verifique se os campos na estrutura estão configurados corretamente.

## **2239 (08BF) (RC2239): MQRC\_CFST\_ERROR**

#### **Explanation**

Uma chamada MQPUT ou MQPUT1 foi emitida, mas os dados da mensagem contêm uma estrutura MQCFST que não é válida.

#### **Código de conclusão**

MQCC\_FAILED

#### **Resposta do programador**

Verifique se os campos na estrutura estão configurados corretamente.

## **2241 (08C1) (RC2241): MQRC\_INCOMPLETE\_GROUP**

#### **Explanation**

Foi tentada uma operação em uma fila usando um identificador de filas que tinha um grupo de mensagens incompleto. Esse código de razão pode surgir nas seguintes situações:

- Na chamada MQPUT, quando o aplicativo especifica MQPMO\_LOGICAL\_ORDER e tenta colocar uma mensagem que não está em um grupo. O código de conclusão é MQCC\_FAILED nesse caso.
- Na chamada MQPUT, quando o aplicativo não especifica MQPMO\_LOGICAL\_ORDER, mas a chamada MQPUT anterior para o identificador de fila especificou MQPMO\_LOGICAL\_ORDER. O código de conclusão é MQCC\_WARNING nesse caso.
- Na chamada MQGET, quando o aplicativo não especifica MQGMO\_LOGICAL\_ORDER, mas a chamada MQGET anterior para o identificador de fila especificou MQGMO\_LOGICAL\_ORDER. O código de conclusão é MQCC\_WARNING nesse caso.
- Na chamada MQCLOSE, quando o aplicativo tenta fechar a fila que tem o grupo de mensagens incompleto. O código de conclusão é MQCC\_WARNING nesse caso.

Se houver uma mensagem lógica incompleta assim como um grupo de mensagens incompleto, o código de razão MQRC\_INCOMPLETE\_MSG é retornado como preferencial a MQRC\_INCOMPLETE\_GROUP.

## **Código de conclusão**

MQCC\_WARNING ou MQCC\_FAILED

#### **Resposta do programador**

Se esse código de razão for esperado, nenhuma ação corretiva será necessária. Caso contrário, assegurese de que a chamada MQPUT da última mensagem do grupo especifique MQMF\_LAST\_MSG\_IN\_GROUP.

## **2242 (08C2) (RC2242): MQRC\_INCOMPLETE\_MSG**

#### **Explanation**

Foi tentada uma operação em uma fila usando um identificador de filas que tinha uma mensagem lógica incompleta. Esse código de razão pode surgir nas seguintes situações:

- Na chamada MQPUT, quando o aplicativo especifica MQPMO\_LOGICAL\_ORDER e tenta inserir uma mensagem que não é um segmento ou que possui uma configuração para o sinalizador MQMF\_LAST\_MSG\_IN\_GROUP diferente da mensagem anterior. O código de conclusão é MQCC\_FAILED nesse caso.
- Na chamada MQPUT, quando o aplicativo não especifica MQPMO\_LOGICAL\_ORDER, mas a chamada MQPUT anterior para o identificador de fila especificou MQPMO\_LOGICAL\_ORDER. O código de conclusão é MQCC\_WARNING nesse caso.
- Na chamada MQGET, quando o aplicativo não especifica MQGMO\_LOGICAL\_ORDER, mas a chamada MQGET anterior para o identificador de fila especificou MQGMO\_LOGICAL\_ORDER. O código de conclusão é MQCC\_WARNING nesse caso.
- Na chamada MQCLOSE, quando o aplicativo tenta fechar a fila que tem a mensagem lógica incompleta. O código de conclusão é MQCC\_WARNING nesse caso.

## **Código de conclusão**

MQCC\_WARNING ou MQCC\_FAILED

#### **Resposta do programador**

Se esse código de razão for esperado, nenhuma ação corretiva será necessária. Caso contrário, assegurese de que a chamada MQPUT para o último segmento especifique MQMF\_LAST\_SEGMENT.

## **2243 (08C3) (RC2243): MQRC\_INCONSISTENT\_CCSIDS**

#### **Explanation**

Uma chamada MQGET foi emitida especificando a opção MQGMO\_COMPLETE\_MSG, mas a mensagem a ser recuperada consiste em dois ou mais segmentos que têm valores diferentes para o campo *CodedCharSetId* no MQMD. Isso pode surgir quando os segmentos têm caminhos diferentes na rede, e alguns desses caminhos possuem conversão de remetente MCA ativada. A chamada é bem-sucedida com código de conclusão MQCC\_WARNING, mas apenas os primeiros segmentos que têm identificadores de conjunto de caracteres idênticos são retornados.

## **Código de conclusão**

MQCC\_WARNING

#### **Resposta do programador**

Remova a opção MQGMO\_COMPLETE\_MSG da chamada MQGET e recupere os segmentos de mensagem restantes um a um.

# **2244 (08C4) (RC2244): MQRC\_INCONSISTENT\_ENCODINGS**

#### **Explanation**

Uma chamada MQGET foi emitida especificando a opção MQGMO\_COMPLETE\_MSG, mas a mensagem a ser recuperada consiste em dois ou mais segmentos que possuem valores diferentes para o campo *Encoding* no MQMD. Isso pode surgir quando os segmentos têm caminhos diferentes na rede, e alguns desses caminhos possuem conversão de remetente MCA ativada. A chamada é bem-sucedida com código de conclusão MQCC\_WARNING, mas apenas os primeiros poucos segmentos que têm codificação idêntica são retornados.

## **Código de conclusão**

MQCC\_WARNING

## **Resposta do programador**

Remova a opção MQGMO\_COMPLETE\_MSG da chamada MQGET e recupere os segmentos de mensagem restantes um a um.

# **2245 (08C5) (RC2245): MQRC\_INCONSISTENT\_UOW**

## **Explanation**

Um dos seguintes se aplica:

• Uma chamada MQPUT foi emitida para colocar uma mensagem em um grupo ou em um segmento de uma mensagem lógica, mas o valor especificado ou padrão para a opção MQPMO\_SYNCPOINT não é consistente com as informações do segmento e grupo atuais retidas pelo gerenciador de filas para o identificador de fila.

Se a chamada atual especificar MQPMO\_LOGICAL\_ORDER, a chamada falhará. Se a chamada atual não especifica MQPMO\_LOGICAL\_ORDER, mas a chamada MQPUT anterior para o identificador de fila especificou, a chamada é bem-sucedida com o código de conclusão MQCC\_WARNING.

• Uma chamada MQGET foi emitida para remover da fila uma mensagem em um grupo ou em um segmento de uma mensagem lógica, mas o valor especificado ou padrão para a opção MQGMO\_SYNCPOINT não é consistente com as informações do segmento e grupo atuais retidos pelo gerenciador de filas para o identificador de fila.

Se a chamada atual especificar MQGMO\_LOGICAL\_ORDER, a chamada falhará. Se a chamada atual não especifica MQGMO\_LOGICAL\_ORDER, mas a chamada MQGET anterior para o identificador de fila especificou, a chamada é bem-sucedida com o código de conclusão MQCC\_WARNING.

## **Código de conclusão**

MQCC\_WARNING ou MQCC\_FAILED

## **Resposta do programador**

Modifique o aplicativo para assegurar que a mesma especificação de unidade de trabalho é utilizada para todas as mensagens no grupo ou todos os segmentos da mensagem lógica.

# **2246 (08C6) (RC2246): MQRC\_INVALID\_MSG\_UNDER\_CURSOR**

## **Explanation**

Uma chamada MQGET foi emitida especificando a opção MQGMO\_COMPLETE\_MSG com MQGMO\_MSG\_UNDER\_CURSOR ou MQGMO\_BROWSE\_MSG\_UNDER\_CURSOR, mas a mensagem que está sob o cursor tem MQMD com um campo *Offset* maior que zero. Como MQGMO\_COMPLETE\_MSG foi especificado, a mensagem não é válida para recuperação.

## **Código de conclusão**

MQCC\_FAILED

## **Resposta do programador**

Reposicione o cursor de navegação para que fique localizado em uma mensagem com um campo *Offset* em MQMD que é zero. Como alternativa, remova a opção MQGMO\_COMPLETE\_MSG.

# **2247 (08C7) (RC2247): MQRC\_MATCH\_OPTIONS\_ERROR**

## **Explanation**

Uma chamada MQGET foi emitida, mas o valor do campo MatchOptions no **GetMsgOpts** não é válido por uma das razões a seguir:

- Uma opção não definida está especificada.
- Todas as instruções a seguir são verdadeiras:
	- MQGMO\_LOGICAL\_ORDER está especificado.
	- Há um grupo de mensagens atuais ou mensagens lógicas para o identificador de filas.
	- MQGMO\_BROWSE\_MSG\_UNDER\_CURSOR e MQGMO\_MSG\_UNDER\_CURSOR não estão especificados.
	- Uma ou mais das opções MQMO\_\* são especificadas.
	- Os valores dos campos no parâmetro **MsgDesc** correspondentes às opções MQMO\_\* especificadas diferem dos valores desses campos no MQMD para a mensagem a ser retornada em seguida.
- No z/OS, uma ou mais opções especificadas não são válidas para o tipo de índice da fila.

## **Código de conclusão**

MQCC\_FAILED

## **Resposta do programador**

Assegure-se de que apenas opções válidas sejam especificadas para o campo.

# **2248 (08C8) (RC2248): MQRC\_MDE\_ERROR**

## **Explanation**

Uma chamada MQPUT ou MQPUT1 foi emitida, mas os dados da mensagem contêm uma estrutura MQMDE que não é válida. Possíveis erros incluem o seguinte:

- O campo StrucId não é MQMDE\_STRUC\_ID.
- O campo Version não é MQMDE\_VERSION\_2.
- O campo StrucLength não é MQMDE\_LENGTH\_2.
- O campo CodedCharSetId é zero ou um valor negativo que não é válido.
- O parâmetro **BufferLength** da chamada tem um valor que é muito pequeno para acomodar a estrutura (a estrutura se estende além do final da mensagem).

## **Código de conclusão**

MQCC\_FAILED

#### **Resposta do programador**

Verifique se os campos na estrutura estão configurados corretamente. Assegure-se de que o aplicativo configure o campo CodedCharSetId para um valor válido (nota: MQCCSI\_DEFAULT, MQCCSI\_EMBEDDED, MQCCSI\_Q\_MGR e MQCCSI\_UNDEFINED não são válidos neste campo).

# **2249 (08C9) (RC2249): MQRC\_MSG\_FLAGS\_ERROR**

Uma chamada MQPUT ou MQPUT1 foi emitida, mas o campo MsgFlags no descritor de mensagens MQMD contém um ou mais sinalizadores de mensagens que não são reconhecidos pelo gerenciador de filas local. Os sinalizadores de mensagens que fazem com que este código de razão seja retornado dependem do destino da mensagem; consulte a descrição de REPORT em Opções de relatório e sinalizadores de mensagem para obter mais informações.

Esse código de razão também pode ocorrer no campo Feedback no MQMD de uma mensagem de relatório ou no campo Reason na estrutura MQDLH de uma mensagem na fila de mensagens inativas; nos dois casos, indica que o gerenciador da fila de destino não suporta um ou mais flags de mensagens especificados pelo emissor da mensagem.

## **Código de conclusão**

MQCC\_FAILED

## **Resposta do programador**

Execute as ações a seguir:

- Assegure-se de que o campo MsgFlags no descritor de mensagens seja inicializado com um valor quando o descritor de mensagens for declarado ou seja designado um valor antes da chamada MQPUT ou MQPUT1. Especifique MQMF\_NONE se nenhum sinalizador de mensagem for necessário.
- Assegure-se de que os sinalizadores de mensagens especificados sejam válidos; consulte o campo MsgFlags descrito na descrição de MQMD em MsgFlags (MQLONG) para sinalizadores de mensagem válidos.
- Se vários sinalizadores de mensagens estiverem sendo definidos, incluindo-se os sinalizadores de mensagens individuais conjuntamente, assegure-se de que o mesmo sinalizador de mensagem não seja incluído duas vezes.
- No z/OS, verifique se os sinalizadores de mensagens especificados são válidos para o tipo».  $\blacksquare$ de índice da fila; consulte a descrição do campo MsgFlags no MQMD para obter mais detalhes.

# **2250 (08CA) (RC2250): MQRC\_MSG\_SEQ\_NUMBER\_ERROR**

## **Explanation**

Uma chamada MQGET, MQPUT ou MQPUT1 foi emitida, mas o valor do campo MsgSeqNumber na estrutura MQMD ou MQMDE é menor que um ou maior que 999.999.999.

Esse erro também pode ocorrer na chamada MQPUT se o campo MsgSeqNumber fosse ficar maior que 999.999.999 como resultado da chamada.

## **Código de conclusão**

MQCC\_FAILED

## **Resposta do programador**

Especifique um valor no intervalo de 1 a 999.999.999. Não tente criar um grupo de mensagens contendo mais de 999.999.999 mensagens.

# **2251 (08CB) (RC2251): MQRC\_OFFSET\_ERROR**

Uma chamada MQPUT ou MQPUT1 foi emitida, mas o valor do campo Offset na estrutura MQMD ou MQMDE é menor que zero ou maior que 999.999.999.

Esse erro também poderá ocorrer na chamada MQPUT se o campo Offset ficar maior que 999.999.999 como resultado da chamada.

#### **Código de conclusão**

MQCC\_FAILED

#### **Resposta do programador**

Especifique um valor no intervalo de 0 a 999.999.999. Não tente criar um segmento de mensagem que se estenda além de um deslocamento de 999.999.999.

## **2252 (08CC) (RC2252): MQRC\_ORIGINAL\_LENGTH\_ERROR**

## **Explanation**

Uma chamada MQPUT ou MQPUT1 foi emitida para colocar uma mensagem de relatório que é um segmento, mas o campo OriginalLength na estrutura MQMD ou MQMDE é:

- Menor que o comprimento de dados na mensagem ou
- Menor que um (para um segmento que não seja o último segmento) ou
- Menor que zero (para um segmento que seja o último segmento)

## **Código de conclusão**

MQCC\_FAILED

#### **Resposta do programador**

Especifique um valor que seja maior que zero. Zero é válido apenas para o último segmento.

## **2253 (08CD) (RC2253): MQRC\_SEGMENT\_LENGTH\_ZERO**

#### **Explanation**

Uma chamada MQPUT ou MQPUT1 foi emitida para colocar o primeiro segmento ou um segmento intermediário de uma mensagem lógica, mas o comprimento dos dados da mensagem do aplicativo no segmento (excluindo qualquer cabeçalho do MQ que possa estar presente) é zero. O comprimento precisa ser pelo menos um para o primeiro segmento ou um intermediário.

## **Código de conclusão**

MQCC\_FAILED

## **Resposta do programador**

Verifique a lógica do aplicativo para assegurar que os segmentos sejam colocados com um comprimento de um ou mais. Somente o último segmento de uma mensagem lógica pode ter o comprimento zero.

# **2255 (08CF) (RC2255): MQRC\_UOW\_NOT\_AVAILABLE**

Uma chamada MQGET, MQPUT ou MQPUT1 foi emitida para obter ou colocar uma mensagem fora de uma unidade de trabalho, mas as opções especificadas na chamada exigiam que o gerenciador de filas processasse a chamada dentro de uma unidade de trabalho. Como já existe uma unidade de trabalho definida pelo usuário, o gerenciador de filas não pôde criar uma unidade de trabalho temporária para a duração da chamada.

Essa razão ocorre nas seguintes circunstâncias:

- Em uma chamada MQGET, quando a opção MQGMO\_COMPLETE\_MSG for especificada em MQGMO e a mensagem lógica a ser recuperada for persistente e consistir em dois ou mais segmentos.
- Em uma chamada MQPUT ou MQPUT1, quando o sinalizador MQMF\_SEGMENTATION\_ALLOWED é especificado em MQMD e a mensagem requer segmentação.

## **Código de conclusão**

MQCC\_FAILED

#### **Resposta do programador**

Emita a chamada MQGET, MQPUT ou MQPUT1 na unidade de trabalho definida pelo usuário. Como alternativa, para a chamada MQPUT ou MQPUT1, reduza o tamanho da mensagem, de forma que não precise de segmentação pelo gerenciador de filas.

## **2256 (08D0) (RC2256): MQRC\_WRONG\_GMO\_VERSION**

#### **Explanation**

Uma chamada MQGET foi emitida especificando opções que requeriam um MQGMO com número de versão não menor que MQGMO\_VERSION\_2, mas o MQGMO fornecido não satisfazia essa condição.

#### **Código de conclusão**

MQCC\_FAILED

#### **Resposta do programador**

Modifique o aplicativo para transmitir um MQGMO versão 2. Verifique a lógica do aplicativo para assegurar que o campo Version de MQGMO foi configurado como MQGMO\_VERSION\_2. Como alternativa, remova a opção que requer o MQGMO versão 2.

## **2257 (08D1) (RC2257): MQRC\_WRONG\_MD\_VERSION**

#### **Explanation**

Uma chamada MQGET, MQPUT ou MQPUT1 foi emitida, especificando opções que requeriam um MQMD com número de versão não menor que MQMD\_VERSION\_2, mas o MQMD fornecido não satisfez essa condição.

#### **Código de conclusão**

Modifique o aplicativo para transmitir um MQMD versão 2. Verifique a lógica do aplicativo para assegurar que o campo Version de MQMD seja configurado como MQMD\_VERSION\_2. Como alternativa, remova a opção que requer o MQMD versão 2.

# **2258 (08D2) (RC2258): MQRC\_GROUP\_ID\_ERROR**

## **Explanation**

Uma chamada MQPUT ou MQPUT1 foi emitida para colocar uma mensagem de lista de distribuição que também é uma mensagem em um grupo, um segmento de mensagem ou tem segmentação permitida, mas uma combinação inválida de opções e valores foi especificada. Todas as instruções a seguir são verdadeiras:

- MOPMO LOGICAL ORDER não é especificado no campo Options em MOPMO.
- Há muito poucos registros MQPMR fornecidos por MQPMO ou o campo GroupId não está presente nos registros MQPMR.
- Um ou mais dos sinalizadores a seguir são especificados no campo MsgFlags em MQMD ou MQMDE:
	- MQMF\_SEGMENTATION\_ALLOWED
	- MQMF\_\*\_MSG\_IN\_GROUP
	- MQMF\_\*\_SEGMENT
- O campo *GroupId* em MQMD ou MQMDE não é MQGI\_NONE.

Esta combinação de opções e valores resultaria no mesmo identificador de grupo que está sendo usado para todos os destinos da lista de distribuição; isso não é permitido pelo gerenciador de filas.

## **Código de conclusão**

MQCC\_FAILED

## **Resposta do programador**

Especifique MQGI\_NONE para o campo GroupId em MQMD ou MQMDE. Como alternativa, se a chamada for MQPUT, especifique MQPMO\_LOGICAL\_ORDER no campo Options em MQPMO.

# **2259 (08D3) (RC2259): MQRC\_INCONSISTENT\_BROWSE**

#### **Explanation**

Uma chamada MQGET foi emitida com a opção MQGMO\_BROWSE\_NEXT especificada, mas a especificação da opção MQGMO\_LOGICAL\_ORDER para a chamada é diferente da especificação da opção da chamada anterior para o identificador de fila. As duas chamadas precisam especificar MQGMO\_LOGICAL\_ORDER ou nenhuma chamada deve especificar MQGMO\_LOGICAL\_ORDER.

## **Código de conclusão**

MQCC\_FAILED

#### **Resposta do programador**

Inclua ou remova a opção MQGMO\_LOGICAL\_ORDER, conforme apropriado. alternativa, para alternar entre a ordem lógica e a ordem física, especifique a opção MQGMO\_BROWSE\_FIRST para reiniciar a varredura a partir do início da fila, omitindo ou especificando MQGMO\_LOGICAL\_ORDER, conforme requerido.

# **2260 (08D4) (RC2260): MQRC\_XQH\_ERROR**

## **Explanation**

Uma chamada MQPUT ou MQPUT1 foi emitida, mas os dados da mensagem contêm uma estrutura MQXQH que não é válida. Possíveis erros incluem o seguinte:

- O campo StrucId não é MQXQH\_STRUC\_ID.
- O campo Version não é MQXQH\_VERSION\_1.
- O parâmetro **BufferLength** da chamada tem um valor que é muito pequeno para acomodar a estrutura (a estrutura se estende além do final da mensagem).

#### **Código de conclusão**

MQCC\_FAILED

#### **Resposta do programador**

Verifique se os campos na estrutura estão configurados corretamente.

# **2261 (08D5) (RC2261):** Windows **2008 2261 (08D5)**

#### **MQRC\_SRC\_ENV\_ERROR**

#### **Explanation**

Essa razão ocorre quando uma saída do canal que processa mensagens de referência detecta um erro nos dados do ambiente de origem de um cabeçalho de mensagem de referência (MQRMH). Um dos seguintes é verdadeiro:

- SrcEnvLength é menor que zero.
- SrcEnvLength é maior que zero, mas não há dados do ambiente de origem.
- SrcEnvLength é maior que zero, mas SrcEnvOffset é negativo, zero ou menor que o comprimento da parte fixa de MQRMH.
- SrcEnvLength é maior que zero, mas SrcEnvOffset e SrcEnvLength é maior que StrucLength.

A saída retorna essa razão no campo Feedback da estrutura MQCXP. Se um relatório de exceção for requisitado, ele será copiado para o campo Feedback do MQMD associado ao relatório.

#### **Código de conclusão**

MQCC\_FAILED

#### **Resposta do programador**

Especifique os dados do ambiente de origem corretamente.

## **2262 (08D6) (RC2262): MQRC\_SRC\_NAME\_ERROR**

#### **Explanation**

Essa razão ocorre quando uma saída de canal que processa mensagens de referência detecta um erro nos dados do nome de origem de um cabeçalho de mensagem de referência (MQRMH). Um dos seguintes é verdadeiro:

• SrcNameLength é menor que zero.

- SrcNameLength é maior que zero, mas não há dados do nome de origem.
- SrcNameLength é maior que zero, mas SrcNameOffset é negativo, zero ou menor que o comprimento da parte fixa de MQRMH.
- SrcNameLength é maior que zero, mas o SrcNameOffset e SrcNameLength é maior que StrucLength.

A saída retorna essa razão no campo Feedback da estrutura MQCXP. Se um relatório de exceção for requisitado, ele será copiado para o campo Feedback do MQMD associado ao relatório.

#### **Código de conclusão**

MQCC\_FAILED

#### **Resposta do programador**

Especifique os dados do nome de origem corretamente.

## **2263 (08D7) (RC2263): MQRC\_DEST\_ENV\_ERROR**

#### **Explanation**

Essa razão ocorre quando uma saída de canal que processa mensagens de referência detecta um erro nos dados do ambiente de destino de um cabeçalho de mensagem de referência (MQRMH). Um dos seguintes é verdadeiro:

- DestEnvLength é menor que zero.
- DestEnvLength é maior que zero, mas não há dados do ambiente de destino.
- DestEnvLength é maior que zero, mas DestEnvOffset é negativo, zero ou menor que o comprimento da parte fixa de MQRMH.
- DestEnvLength é maior que zero, mas o DestEnvOffset e DestEnvLength é maior que StrucLength.

A saída retorna essa razão no campo Feedback da estrutura MQCXP. Se um relatório de exceção for requisitado, ele será copiado para o campo Feedback do MQMD associado ao relatório.

#### **Código de conclusão**

MQCC\_FAILED

#### **Resposta do programador**

Especifique os dados do ambiente de destino corretamente.

## **2264 (08D8) (RC2264): MQRC\_DEST\_NAME\_ERROR**

#### **Explanation**

Essa razão ocorre quando uma saída de canal que processa mensagens de referência detecta um erro nos dados do nome de destino de um cabeçalho de mensagem de referência (MQRMH). Um dos seguintes é verdadeiro:

- DestNameLength é menor que zero.
- DestNameLength é maior que zero, mas não há dados do nome de destino.
- DestNameLength é maior que zero, mas DestNameOffset é negativo, zero ou menor que o comprimento da parte fixa de MQRMH.

• DestNameLength é maior que zero, mas DestNameOffset e DestNameLength é maior que StrucLength.

A saída retorna essa razão no campo Feedback da estrutura MQCXP. Se um relatório de exceção for requisitado, ele será copiado para o campo Feedback do MQMD associado ao relatório.

#### **Código de conclusão**

MQCC\_FAILED

#### **Resposta do programador**

Especifique os dados do nome do destino corretamente.

## **2265 (08D9) (RC2265): MQRC\_TM\_ERROR**

## **Explanation**

Uma chamada MQPUT ou MQPUT1 foi emitida, mas os dados da mensagem contêm uma estrutura MQTM que não é válida. Possíveis erros incluem o seguinte:

- O campo StrucId não é MQTM\_STRUC\_ID.
- O campo Version não é MQTM\_VERSION\_1.
- O parâmetro **BufferLength** da chamada tem um valor que é muito pequeno para acomodar a estrutura (a estrutura se estende além do final da mensagem).

#### **Código de conclusão**

MQCC\_FAILED

#### **Resposta do programador**

Verifique se os campos na estrutura estão configurados corretamente.

## **2266 (08DA) (RC2266): MQRC\_CLUSTER\_EXIT\_ERROR**

#### **Explanation**

Uma chamada MQOPEN, MQPUT ou MQPUT1 foi emitida para abrir ou colocar uma mensagem em uma fila de clusters, mas a saída de carga de trabalho do cluster definida pelo atributo **ClusterWorkloadExit** do gerenciador de filas falhou inesperadamente ou não respondeu a tempo. Chamadas MQOPEN, MQPUT e MQPUT1 subsequentes para esse identificador de fila são processadas como se o atributo **ClusterWorkloadExit** estivesse em branco.

 $\blacksquare$   $\blacksquare$  No z/OS, uma mensagem que fornece mais informações sobre o erro é gravada no log do sistema, por exemplo, a mensagem CSQV455E ou CSQV456E.

#### **Código de conclusão**

MQCC\_FAILED

#### **Resposta do programador**

Verifique a saída de carga de cluster para assegurar-se de que tenha sido gravada corretamente.

## **2267 (08DB) (RC2267): MQRC\_CLUSTER\_EXIT\_LOAD\_ERROR**

Uma chamada MQCONN ou MQCONNX foi emitida para conectar-se a um gerenciador de filas, mas o gerenciador de filas não foi capaz de carregar a saída da carga de trabalho do cluster. A execução continua sem a saída de carga de trabalho do cluster.

*z/*OS No z/OS, se a saída da carga do cluster não puder ser carregada, uma mensagem será gravada no log do sistema, por exemplo, a mensagem CSQV453I. O processamento continua como se o atributo **ClusterWorkloadExit** estivesse em branco.

## **Código de conclusão**

MQCC\_WARNING

## **Resposta do programador**

Assegure-se de que o atributo **ClusterWorkloadExit** do gerenciador de filas tenha o valor correto e que a saída tenha sido instalada no local correto.

# **2268 (08DC) (RC2268): MQRC\_CLUSTER\_PUT\_INHIBITED**

## **Explanation**

Uma chamada MQOPEN com as opções MQOO\_OUTPUT e MQOO\_BIND\_ON\_OPEN foi emitida na verdade para uma fila de clusters, mas a chamada falhou, porque todas as instruções a seguir são verdadeiras:

- Todas as instâncias da fila de clusters atualmente apresentam inibição de put, ou seja, todas as instâncias da fila possuem o atributo **InhibitPut** configurado como MQQA\_PUT\_INHIBITED.
- Não há ocorrência local da fila. (Se houver uma instância local, a chamada MQOPEN será bem-sucedida, mesmo se a instância local esteja com put inibido.)
- Não há saída da carga de trabalho do cluster para a fila ou há uma saída de carga de trabalho do cluster, mas ela não escolheu uma ocorrência de fila. (Se a saída da carga de trabalho do cluster escolher uma ocorrência de fila, a chamada MQOPEN será bem-sucedida, mesmo se a ocorrência estiver inibida para put.)

Se a opção MQOO\_BIND\_NOT\_FIXED for especificada na chamada MQOPEN, a chamada poderá ter êxito mesmo que todas as filas do cluster estejam inibidas para put. No entanto, uma chamada MQPUT subsequente poderá falhar se todas as filas ainda apresentarem inibição de put no momento da chamada MQPUT.

## **Código de conclusão**

MQCC\_FAILED

## **Resposta do programador**

Se o design do sistema permitir que pedidos put sejam inibidos durante períodos curtos, tente a operação novamente mais tarde. Se o problema persistir, determine o motivo todas as filas do cluster estiverem com put inibido.

# **2269 (08DD) (RC2269): MQRC\_CLUSTER\_RESOURCE\_ERROR**

## **Explanation**

Uma chamada MQOPEN, MQPUT ou MQPUT1 foi emitida para uma fila de cluster, mas ocorreu um erro ao tentar utilizar um recurso requerido para cluster.

## **Código de conclusão**

MQCC\_FAILED

## **Resposta do programador**

Execute as ações a seguir:

- Verifique se o SYSTEM.CLUSTER.\* as filas não são colocadas inibidas ou cheias.
- Verifique nas filas de eventos quaisquer eventos relacionados ao SYSTEM.CLUSTER.\* filas de espera, uma vez que estas podem dar orientações quanto à natureza da falha.
- Verifique se o gerenciador de filas do repositório está disponível.
- $\sim$   $\frac{1}{208}$  No z/OS, verifique o console quanto a sinais de falha, como conjuntos de páginas inteiras.

# **2270 (08DE) (RC2270): MQRC\_NO\_DESTINATIONS\_AVAILABLE**

## **Explanation**

Uma chamada MQPUT ou MQPUT1 foi emitida para colocar uma mensagem em uma fila de cluster, mas no horário da chamada não havia mais nenhuma ocorrência da fila no cluster. A mensagem, portanto, não pôde ser enviada.

Esta situação pode ocorrer quando MQOO\_BIND\_NOT\_FIXED é especificado na chamada MQOPEN que abre a fila ou MQPUT1 é usado para inserir a mensagem.

Esse código de razão também pode ocorrer ao executar o comando REFRESH CLUSTER. Consulte Problemas do aplicativo vistos ao executar REFRESH CLUSTER.

## **Código de conclusão**

MQCC\_FAILED

## **Resposta do programador**

Verifique a definição da fila e o status da fila para determinar por que todas as ocorrências da fila foram removidas do cluster. Corrija o problema e execute novamente o aplicativo.

#### $z/0S$ **2271 (08DF) (RC2271): MQRC\_CONN\_TAG\_IN\_USE**

## **Explanation**

Uma chamada MQCONNX foi emitida especificando uma das opções MQCNO\_\*\_CONN\_TAG\_\*, mas a chamada falhou, porque a marcação de conexão especificada por ConnTag em MQCNO está sendo usada por um processo ou encadeamento ativo ou há uma unidade de trabalho não processada que faz referência a essa marcação de conexão.

Esse código de razão ocorre somente em z/OS.

## **Código de conclusão**

MQCC\_FAILED

## **Resposta do programador**

O problema provavelmente é temporário. O aplicativo deve aguardar um período curto e depois repetir a operação.

# **2272 (08E0) (RC2272): MQRC\_PARTIALLY\_CONVERTED**

## **Explanation**

Em uma chamada MQGET com a opção MQGMO\_CONVERT incluída no parâmetro **GetMsgOpts**, uma ou mais estruturas de cabeçalho do MQ nos dados da mensagem não puderam ser convertidos para o conjunto de caracteres de destino especificado ou codificação. Nessa situação, as estruturas de cabeçalho do MQ são convertidas no conjunto de caracteres e na codificação do gerenciador de filas e os dados do aplicativo na mensagem são convertidos no conjunto de caracteres e na codificação de destino. No retorno da chamada, os valores retornados nos diversos campos CodedCharSetId e Encoding no parâmetro **MsgDesc** e as estruturas do cabeçalho do MQ indicam o conjunto de caracteres e a codificação que se aplicam a cada parte da mensagem. A chamada é concluída com MQCC\_WARNING.

Este código de razão, em geral, ocorre quando o conjunto de caracteres de destino especificado é aquele que causa a expansão das sequências de caracteres nas estruturas de cabeçalho do MQ além dos comprimentos de seus campos. O conjunto de caracteres Unicode UTF-16 é um exemplo de um conjunto de caracteres que faz com que isso aconteça.

## **Código de conclusão**

MQCC\_FAILED

#### **Resposta do programador**

Se esta for uma situação esperada, nenhuma ação corretiva é necessária.

Se esta for uma situação inesperada, verifique se as estruturas de cabeçalho do MQ contêm dados válidos. Se sim, especifique como caracteres de destino definiu um conjunto de caracteres que não causa a expansão das sequências.

## **2273 (08E1) (RC2273): MQRC\_CONNECTION\_ERROR**

## **Explanation**

Uma chamada MQCONN ou MQCONNX falhou por uma das seguintes razões:

- As opções de instalação e customização escolhidas para o IBM MQ não permitem a conexão pelo tipo de aplicativo que está sendo usado.
- O módulo de parâmetros do sistema não está no mesmo nível de liberação que o gerenciador de filas.
- O inicializador de canais não está no mesmo nível de liberação que o gerenciador de filas.
- Um erro interno foi detectado pelo gerenciador de filas.

## **Código de conclusão**

MQCC\_FAILED

#### **Resposta do programador**

Nenhum, se as opções de instalação e customização escolhidas para o IBM MQ não permitem que todas as funções sejam usadas.

Caso contrário, se isso ocorrer ao iniciar o inicializador de canais, verifique se o gerenciador de filas e o inicializador de canais estão no mesmo nível de liberação, e se os procedimentos JCL de tarefa iniciados especificam o mesmo nível de bibliotecas do programa IBM MQ; se isso ocorrer ao iniciar o gerenciador de filas, edite o módulo do parâmetro do sistema (CSQZPARM) para garantir que esteja no nível correto. Se o problema persistir, entre em contato com seu centro de suporte IBM.

# **2274 (08E2) (RC2274): MQRC\_OPTION\_ENVIRONMENT\_ERROR**

#### **Explanation**

Uma chamada MQGET com a opção MQGMO\_MARK\_SKIP\_BACKOUT especificada foi emitida a partir de um Procedimento Armazenado do Db2. A chamada falhou porque a opção MQGMO\_MARK\_SKIP\_BACKOUT não pode ser usada a partir de um Procedimento Armazenado do Db2.

Esse código de razão ocorre somente em z/OS.

#### **Código de conclusão**

MQCC\_FAILED

#### **Resposta do programador**

Remova a opção MQGMO\_MARK\_SKIP\_BACKOUT da chamada MQGET.

## **Multi 2277 (08E5) (RC2277): MQRC CD\_ERROR**

#### **Explanation**

Uma chamada MQCONNX foi emitida para conectar a um gerenciador de filas, mas a estrutura da definição do canal MQCD endereçada pelo campo *ClientConnOffset* ou *ClientConnPtr* em MQCNO contém dados que não são válidos. Consulte o log de erros para obter mais informações sobre a natureza do erro.

#### **Código de conclusão**

MQCC\_FAILED

#### **Resposta do programador**

Assegure-se de que os campos de entrada na estrutura MQCD estejam configurados corretamente.

## **Multi 2278 (08E6) (RC2278): MQRC CLIENT CONN ERROR**

#### **Explanation**

Uma chamada MQCONNX foi emitida para conectar-se a um gerenciador de filas, mas a estrutura da definição do canal MQCD não está especificada corretamente. Um dos seguintes se aplica:

- ClientConnOffset não é zero e ClientConnPtr não é zero nem o ponteiro nulo.
- ClientConnPtr não é um ponteiro válido.
- ClientConnPtr ou ClientConnOffset aponta para uma memória que não está acessível.

Isso também ocorre nos aplicativos Java quando uma tabela de definição de canal do cliente (CCDT) é especificada para determinar o nome do canal, mas a tabela em si não pode ser localizada.

## **Código de conclusão**

Assegure-se de que pelo menos um entre ClientConnOffset e ClientConnPtr seja zero. Certifiquese de que o campo usou pontos para armazenamento acessível. Assegure-se de que a URL da tabela de definição de canal do cliente esteja correta.

## **2279 (08E7) (RC2279): MQRC\_CHANNEL\_STOPPED\_BY\_USER**

#### **Explanation**

Essa condição é detectada quando o canal é encerrado por um operador. O qualificador de razão identifica as razões para parar.

#### **Código de conclusão**

MQCC\_WARNING

#### **Resposta do programador**

Nenhum. Esse código de razão é usado apenas para identificar a mensagem do evento correspondente ["Canal Parado pelo Usuário" na página 163](#page-162-0)

## **Multi 2280 (08E8) (RC2280): MORC HCONFIG ERROR**

#### **Explanation**

A configuração do identificador de Hconfig especificada na chamada MQXEP ou MQZEP não é válida. A chamada MQXEP é emitida por uma função de saída API; a chamada MQZEP é emitida por um serviço instalável.

#### **Código de conclusão**

MQCC\_FAILED

#### **Resposta do programador**

Especifique o identificador de configuração que foi fornecido pelo gerenciador de filas:

- Na chamada MQXEP, use o identificador transmitido no campo Hconfig da estrutura MQAXP.
- Na chamada MQZEP, use o identificador passado à função de configuração do serviço instalável na chamada de inicialização do componente. Para obter mais informações sobre serviços instaláveis, consulte Serviços e componentes instaláveis do UNIX, Linux, and Windows .

# **2281 (08E9) (RC2281): MQRC\_FUNCTION\_ERROR**

#### **Explanation**

Uma chamada MQXEP ou MQZEP foi emitida, mas a função de identificador de Function especificada na chamada não é válida ou não é suportada pelo serviço instalável que está sendo configurado.

#### **Código de conclusão**

Execute as ações a seguir:

- Para a chamada MQXEP, especifique um dos valores MQXF\_\*.
- Para a chamada MQZEP, especifique um valor MQZID\_\* que seja válido para o serviço instalável que está sendo configurado. Consulte MQZEP para determinar quais valores são válidos.

# **2282 (08EA) (RC2282): MQRC\_CHANNEL\_STARTED**

## **Explanation**

Um dos seguintes ocorreu:

- Um operador emitiu um comando Start Channel.
- Uma instância de um canal foi estabelecida com êxito. Essa condição é detectada quando a negociação Dados Iniciais é concluída e a ressincronização é executada onde necessária para que a transferência da mensagem possa continuar.

## **Código de conclusão**

MQCC\_WARNING

#### **Resposta do programador**

Nenhum. Esse código de razão é usado apenas para identificar a mensagem do evento correspondente ["Canal Iniciado" na página 158](#page-157-0)

## **2283 (08EB) (RC2283): MQRC\_CHANNEL\_STOPPED**

## **Explanation**

Essa condição é detectada quando o canal é encerrado. O qualificador de razão identifica as razões para parar.

## **Código de conclusão**

MQCC\_WARNING

#### **Resposta do programador**

Nenhum. Esse código de razão é usado apenas para identificar a mensagem do evento correspondente ["Canal Parado" na página 159](#page-158-0)

## **2284 (08EC) (RC2284): MQRC\_CHANNEL\_CONV\_ERROR**

#### **Explanation**

Essa condição é detectada quando um canal não é capaz de fazer a conversão de dados e a chamada MQGET para obter uma mensagem da fila de transmissão resultou em um erro de conversão de dados. O código de razão de conversão identifica a razão da falha.

#### **Código de conclusão**

MQCC\_WARNING

Nenhum. Esse código de razão é usado apenas para identificar a mensagem do evento correspondente ["Erro na Conversão do Canal" na página 149](#page-148-0)

# **2285 (08ED) (RC2285): MQRC\_SERVICE\_NOT\_AVAILABLE**

#### **Explanation**

Essa razão deve ser retornada por um componente de serviço instalável quando a ação requisitada não pode ser executada, porque o serviço subjacente requerido não está disponível.

#### **Código de conclusão**

MQCC\_FAILED

#### **Resposta do programador**

Disponibilize o serviço subjacente disponível.

## **2286 (08EE) (RC2286): MQRC\_INITIALIZATION\_FAILED**

#### **Explanation**

Essa razão deve ser retornada por um componente de serviço instalável quando o componente não pode concluir a inicialização com êxito.

#### **Código de conclusão**

MQCC\_FAILED

#### **Resposta do programador**

Corrija o erro e repita a operação.

## **2287 (08EF) (RC2287): MQRC\_TERMINATION\_FAILED**

#### **Explanation**

Essa razão deve ser retornada por um componente de serviço instalável quando o componente for não pode concluir a finalização com êxito.

#### **Código de conclusão**

MQCC\_FAILED

#### **Resposta do programador**

Corrija o erro e repita a operação.

# **2288 (08F0) (RC2288): MQRC\_UNKNOWN\_Q\_NAME**

Essa razão deve ser retornada pelo componente de serviço instalável MQZ\_LOOKUP\_NAME quando o nome especificado para o parâmetro **QName** não for reconhecido.

## **Código de conclusão**

MQCC\_FAILED

#### **Resposta do programador**

Nenhum. Veja Serviços e componentes instaláveis para o UNIX, Linux, and Windows para obter mais informações sobre os serviços instaláveis.

# **2289 (08F1) (RC2289): MQRC\_SERVICE\_ERROR**

#### **Explanation**

Essa razão deve ser retornada por um componente de serviço instalável quando o componente encontra um erro inesperado.

## **Código de conclusão**

MQCC\_FAILED

#### **Resposta do programador**

Corrija o erro e repita a operação.

# **2290 (08F2) (RC2290): MQRC\_Q\_ALREADY\_EXISTS**

#### **Explanation**

Essa razão deve ser retornada pelo componente de serviço instalável MQZ\_INSERT\_NAME quando a fila especificada pelo parâmetro **QName** já está definida para o serviço de nomes.

#### **Código de conclusão**

MQCC\_FAILED

#### **Resposta do programador**

Nenhum. Veja Serviços e componentes instaláveis para o UNIX, Linux, and Windows para obter mais informações sobre os serviços instaláveis.

## **2291 (08F3) (RC2291): MQRC\_USER\_ID\_NOT\_AVAILABLE**

#### **Explanation**

Essa razão deve ser retornada pelo componente de serviço instalável MQZ\_FIND\_USERID quando o ID do usuário não puder ser determinado.

## **Código de conclusão**

Nenhum. Veja Serviços e componentes instaláveis para o UNIX, Linux, and Windows para obter mais informações sobre os serviços instaláveis.

# **2292 (08F4) (RC2292): MQRC\_UNKNOWN\_ENTITY**

#### **Explanation**

Essa razão deve ser retornada pelo componente de serviço instalável de autoridade quando o nome especificado pelo parâmetro **EntityName** não é reconhecido.

#### **Código de conclusão**

MQCC\_FAILED

#### **Resposta do programador**

Assegure-se de que a entidade esteja definida.

## **2294 (08F6) (RC2294): MQRC\_UNKNOWN\_REF\_OBJECT**

#### **Explanation**

Essa razão deve ser retornada pelo componente de serviço instalável MQZ\_COPY\_ALL\_AUTHORITY quando o nome especificado pelo parâmetro **RefObjectName** não for reconhecido.

#### **Código de conclusão**

MQCC\_FAILED

#### **Resposta do programador**

Assegure-se de que o objeto de referência esteja definido. Veja Serviços e componentes instaláveis para o UNIX, Linux, and Windows para obter mais informações sobre os serviços instaláveis.

## **2295 (08F7) (RC2295): MQRC\_CHANNEL\_ACTIVATED**

#### **Explanation**

Essa condição é detectada quando um canal que estava aguardando para se tornar ativo, e para o qual um evento Canal Não Ativado foi gerado agora é capaz de tornar-se ativo, porque um slot ativo foi liberado por outro canal.

Esse evento não é gerado para um canal que pode se tornar ativo sem esperar por um slot ativo para ser liberado.

#### **Código de conclusão**

MQCC\_WARNING

#### **Resposta do programador**

Nenhum. Esse código de razão é usado apenas para identificar a mensagem do evento correspondente ["Canal Ativado" na página 142](#page-141-0)

# **2296 (08F8) (RC2296): MQRC\_CHANNEL\_NOT\_ACTIVATED**

## **Explanation**

Essa condição é detectada quando é necessário que um canal se torne ativo, seja por estar iniciado ou por estar prestes a fazer outra tentativa para estabelecer conexão com seu parceiro. No entanto, não é possível fazer isso, porque o limite de números de canais ativos foi atingido.

• 108 No z/OS, o número máximo de canais ativos é fornecido pelo atributo do gerenciador de filas ACTCHL.

• Em Multi Pam outros ambientes, o número máximo de canais ativos é fornecido pelo parâmetro MaxActiveChannels no arquivo qm.ini.

O canal espera até que seja capaz de assumir um slot ativo liberado quando outro canal deixa de estar ativo. Nesse momento um evento Channel Activated é gerado.

## **Código de conclusão**

MQCC\_WARNING

#### **Resposta do programador**

Nenhum. Esse código de razão é usado apenas para identificar a mensagem do evento correspondente ["Canal Não-Ativado" na página 151](#page-150-0)

## **2297 (08F9) (RC2297): MQRC\_UOW\_CANCELED**

## **Explanation**

Uma chamada MQI foi emitida, mas a unidade de trabalho (transação TM/MP) que está sendo usada para a operação do MQ foi cancelada. Isso pode ter sido feito pelo próprio TM/MP (por exemplo, devido à transação ser executada por muito tempo ou exceder os tamanhos de trilha de auditoria) ou pelo programa de aplicativo emitindo ABORT\_TRANSACTION. Todas as atualizações feitas nos recursos de propriedade do gerenciador de filas são retrocedidas.

## **Código de conclusão**

MQCC\_FAILED

#### **Resposta do programador**

Consulte o *Guia de operações de gerenciador de transações* do sistema operacional para determinar como o Gerenciador de Transação pode ser ajustado para evitar o problema de exceder os limites do sistema.

# **2298 (08FA) (RC2298): MQRC\_FUNCTION\_NOT\_SUPPORTED**

## **Explanation**

A função requisitada não está disponível no ambiente atual.

## **Código de conclusão**

Remova a chamada do aplicativo.

Se você receber esse código de razão com a conexão de grupo do CICS, verifique se o atributo do gerenciador de filas **GROUPUR** está ativado.

## **2299 (08FB) (RC2299): MQRC\_SELECTOR\_TYPE\_ERROR**

#### **Explanation**

O parâmetro **Selector** tem o tipo de dados errado; precisa ser do tipo Long.

#### **Código de conclusão**

MQCC\_FAILED

#### **Resposta do programador**

Declare o parâmetro **Selector** como Long..

## **2300 (08FC) (RC2300): MQRC\_COMMAND\_TYPE\_ERROR**

#### **Explanation**

A chamada mqExecute foi emitida, mas o valor do item de dados MQIASY\_TYPE no pacote de administração não é MQCFT\_COMMAND.

#### **Código de conclusão**

MQCC\_FAILED

#### **Resposta do programador**

Assegure-se de que o item de dados MQIASY\_TYPE no pacote de administração tenha o valor MQCFT\_COMMAND.

## **2301 (08FD) (RC2301): MQRC\_MULTIPLE\_INSTANCE\_ERROR**

#### **Explanation**

O parâmetro **Selector** especifica um seletor de sistema (um dos valores MQIASY\_\*), mas o valor do parâmetro **ItemIndex** não é MQIND\_NONE. Somente uma ocorrência de cada seletor de sistema pode existir no pacote.

## **Código de conclusão**

MQCC\_FAILED

#### **Resposta do programador**

Especifique MQIND\_NONE para o parâmetro **ItemIndex**.

## **2302 (08FE) (RC2302): MQRC\_SYSTEM\_ITEM\_NOT\_ALTERABLE**

Uma chamada foi emitida para modificar o valor de um item de dados do sistema em um pacote (um item de dados com um dos seletores MQIASY\_\*), mas a chamada falhou, porque o item de dados é aquele que não pode ser alterado pelo aplicativo.

#### **Código de conclusão**

MQCC\_FAILED

#### **Resposta do programador**

Especifique o seletor de um item de dados definido pelo usuário ou remova a chamada.

# **2303 (08FF) (RC2303): MQRC\_BAG\_CONVERSION\_ERROR**

#### **Explanation**

A chamada mqBufferToBag ou mqGetBag foi emitida, mas os dados no buffer ou mensagem não puderam ser convertidos para um pacote. Isso ocorre quando os dados a serem convertidos não são PCF válidos.

## **Código de conclusão**

MQCC\_FAILED

#### **Resposta do programador**

Verifique a lógica do aplicativo que criou o buffer ou a mensagem para assegurar que o buffer ou a mensagem contém PCF válidos.

Se a mensagem contiver PCF que não é válido, a mensagem não pode ser recuperada através da chamada mqGetBag:

- Se uma das opções MQGMO\_BROWSE\_\* tiver sido especificada, a mensagem permanecerá na fila e poderá ser recuperada usando a chamada MQGET.
- Em outros casos, a mensagem já foi removida da fila e descartada. Se a mensagem tiver sido recuperada em uma unidade de trabalho, a unidade de trabalho poderá ser retrocedida e a mensagem recuperada usando a chamada MQGET.

# **2304 (0900) (RC2304): MQRC\_SELECTOR\_OUT\_OF\_RANGE**

## **Explanation**

O parâmetro **Selector** tem um valor que está fora do intervalo válido da chamada. Se o pacote foi criado com a opção MQCBO\_CHECK\_SELECTORS:

- Para a chamada mqAddInteger, o valor precisa estar dentro do intervalo de MQIA\_FIRST a MQIA\_LAST.
- Para a chamada mqAddString, o valor precisa estar dentro do intervalo de MQCA\_FIRST a MQCA\_LAST.

Se o pacote não tiver sido criado com a opção MQCBO\_CHECK\_SELECTORS, o valor deverá ser zero ou maior.

## **Código de conclusão**

Especifique um valor válido.

## **2305 (0901) (RC2305): MQRC\_SELECTOR\_NOT\_UNIQUE**

#### **Explanation**

O parâmetro **ItemIndex** tem o valor MQIND\_NONE, mas o pacote contém mais de um item de dados com o valor de seletor especificado pelo parâmetro **Selector**. MQIND\_NONE requer que o pacore contenha apenas uma ocorrência do seletor especificado.

Esse código de razão ocorre também na chamada mqExecute quando o pacote de administração tem duas ou mais ocorrências de um seletor para um parâmetro requerido que permite apenas uma ocorrência.

#### **Código de conclusão**

MQCC\_FAILED

#### **Resposta do programador**

Verifique a lógica do aplicativo que criou o pacote. Se correto, especifique para *ItemIndex* um valor que seja zero ou maior e inclua lógica de aplicativo para processar todas as ocorrências do seletor no pacote.

Reveja a descrição do comando de administração que está sendo emitido e assegure-se de que todos os parâmetros requeridos estejam definidos corretamente no pacote.

## **2306 (0902) (RC2306): MQRC\_INDEX\_NOT\_PRESENT**

#### **Explanation**

O índice especificado não está presente:

- Para um pacote, isso significa que o pacote contém um ou mais itens de dados que têm o valor do seletor especificado pelo parâmetro **Selector**, mas nenhum deles tem o valor de índice especificado pelo parâmetro **ItemIndex**. O item de dados identificado pelos parâmetros **Selector** e **ItemIndex** deve existir no pacote.
- Para uma lista de nomes, isso significa que o valor do parâmetro de índice é muito grande e fora do intervalo de valores válidos.

#### **Código de conclusão**

MQCC\_FAILED

#### **Resposta do programador**

Especifique o índice de um item de dados que existe no pacote ou na lista de nomes. Use a chamada mqCountItems para determinar o número de itens de dados com o seletor especificado que existem no pacote ou o método nameCount para determinar o número de nomes na lista de nomes.

## **2307 (0903) (RC2307): MQRC\_STRING\_ERROR**

O parâmetro **String** não é válido. O ponteiro de parâmetro não é válido ou ele aponta para armazenamento de leitura. (Não é sempre possível detectar os ponteiros de parâmetro que não são válidos; se eles não forem detectados, resultados imprevisíveis ocorrem.)

## **Código de conclusão**

MQCC\_FAILED

## **Resposta do programador**

Corrija o parâmetro.

# **2308 (0904) (RC2308): MQRC\_ENCODING\_NOT\_SUPPORTED**

## **Explanation**

O campo Encoding no descritor de mensagem MQMD contém um valor que não é suportado:

- Para a chamada mqPutBag, o campo em erro reside no parâmetro **MsgDesc** da chamada.
- Para a chamada mqGetBag, o campo em erro reside em:
	- O parâmetro **MsgDesc** da chamada se a opção MQGMO\_CONVERT tiver sido especificada.
	- O descritor de mensagens da mensagem prestes a ser recuperada se MQGMO\_CONVERT não tiver sido especificada.

## **Código de conclusão**

MQCC\_FAILED

## **Resposta do programador**

O valor deve ser MQENC\_NATIVE.

Se o valor do campo Encoding na mensagem não for válido, a mensagem não poderá ser recuperada usando a chamada mqGetBag:

- Se uma das opções MQGMO\_BROWSE\_\* tiver sido especificada, a mensagem permanecerá na fila e poderá ser recuperada usando a chamada MQGET.
- Em outros casos, a mensagem já foi removida da fila e descartada. Se a mensagem tiver sido recuperada em uma unidade de trabalho, a unidade de trabalho poderá ser retrocedida e a mensagem recuperada usando a chamada MQGET.

# **2309 (0905) (RC2309): MQRC\_SELECTOR\_NOT\_PRESENT**

## **Explanation**

O parâmetro **Selector** especifica um seletor que não existe em um pacote.

## **Código de conclusão**

MQCC\_FAILED

## **Resposta do programador**

Especifique um seletor que existe no pacote.

# **2310 (0906) (RC2310): MQRC\_OUT\_SELECTOR\_ERROR**

## **Explanation**

O parâmetro **OutSelector** não é válido. O ponteiro de parâmetro não é válido ou ele aponta para armazenamento de leitura. (Não é sempre possível detectar os ponteiros de parâmetro que não são válidos; se eles não forem detectados, resultados imprevisíveis ocorrem.)

## **Código de conclusão**

MQCC\_FAILED

#### **Resposta do programador**

Corrija o parâmetro.

# **2311 (0907) (RC2311): MQRC\_STRING\_TRUNCATED**

## **Explanation**

A sequência retornada pela chamada é muito grande para caber no buffer fornecido. A sequência foi truncada para caber no buffer.

## **Código de conclusão**

MQCC\_FAILED

#### **Resposta do programador**

Se toda a sequência for requerida, forneça um buffer maior. Na chamada mqInquireString, o parâmetro **StringLength** é definido pela chamada para indicar o tamanho do buffer requerido para acomodar a sequência sem truncamento.

# **2312 (0908) (RC2312): MQRC\_SELECTOR\_WRONG\_TYPE**

## **Explanation**

Existe um item de dados com o seletor especificado no pacote, mas tem um tipo de dados que é conflitante com o tipo de dados subentendido pela chamada sendo usada. Por exemplo, o item de dados pode ter um tipo de dados de número inteiro, mas a chamada que está sendo utilizada pode ser mqSetString, que implica um tipo de dados de caracteres.

Esse código de razão ocorre também nas chamadas mqBagToBuffer, mqExecute e mqPutBag quando mqAddString ou mqSetString tiver sido utilizado para incluir o item de dados MQIACF\_INQUIRY no pacote.

## **Código de conclusão**

MQCC\_FAILED

#### **Resposta do programador**

Para chamadas mqSetInteger e mqSetString, especifique MQIND\_ALL para o parâmetro **ItemIndex** para excluir do pacote todas as ocorrências existente do seletor especificado antes de criar a nova ocorrência com o tipo de dados necessário.

Para as chamadas mqInquireBag, mqInquireInteger e mqInquireString, utilize a chamada mqInquireItemInfo para determinar o tipo de dados do item com o seletor especificado e, em seguida, utilizar a chamada apropriada para determinar o valor do item de dados.

Para as chamadas mqBagToBuffer, mqExecute e mqPutBag, assegure-se de que o item de dados MQIACF\_INQUIRY seja incluído no pacote através da chamada mqAddInteger ou mqSetInteger.

# **2313 (0909) (RC2313): MQRC\_INCONSISTENT\_ITEM\_TYPE**

## **Explanation**

A chamada mqAddInteger ou mqAddString foi emitida para incluir outra ocorrência do seletor especificado no pacote, mas o tipo de dados dessa ocorrência difere do tipo de dados da primeira ocorrência.

Essa razão também pode ocorrer nas chamadas mqBufferToBag e mqGetBag, em que indica que o PCF no buffer ou mensagem contém um seletor que ocorre mais de uma vez, mas com tipos de dados inconsistentes.

## **Código de conclusão**

MQCC\_FAILED

## **Resposta do programador**

Para as chamadas mqAddInteger e mqAddString, use a chamada apropriada ao tipo de dados da primeira ocorrência do seletor no pacote.

Para as chamadas mqBufferToBag e mqGetBag, verifique a lógica do aplicativo que criou o buffer ou enviou a mensagem para garantir que seletores de várias ocorrências ocorram com apenas um tipo de dados. Uma mensagem que contém uma mistura de tipos de dados para um seletor não pode ser recuperada através da chamada mqGetBag:

- Se uma das opções MQGMO\_BROWSE\_\* tiver sido especificada, a mensagem permanecerá na fila e poderá ser recuperada usando a chamada MQGET.
- Em outros casos, a mensagem já foi removida da fila e descartada. Se a mensagem tiver sido recuperada em uma unidade de trabalho, a unidade de trabalho poderá ser retrocedida e a mensagem recuperada usando a chamada MQGET.

# **2314 (090A) (RC2314): MQRC\_INDEX\_ERROR**

## **Explanation**

Um parâmetro de índice para uma chamada ou método tem um valor que não é válido. O valor deverá ser zero ou maior. Para chamadas do pacote, certos valores MQIND\_\* também podem ser especificados:

- Para as chamadas mqDeleteItem, mqSetInteger e mqSetString, MQIND\_ALL e MQIND\_NONE são válidos.
- Para as chamadas mqInquireBag, mqInquireInteger, mqInquireString e mqInquireItemInfo, MQIND\_NONE é válido.

## **Código de conclusão**

MQCC\_FAILED

## **Resposta do programador**

Especifique um valor válido.

# **2315 (090B) (RC2315): MQRC\_SYSTEM\_BAG\_NOT\_ALTERABLE**

#### **Explanation**

Uma chamada foi emitida para incluir um item de dados em um pacote, modificar o valor de um item de dados existente em um pacote ou recuperar uma mensagem em um pacote, mas a chamada falhou porque o pacote é um que foi criado pelo sistema como resultado de uma chamada mqExecute anterior. Pacotes de sistema não podem ser modificados pelo aplicativo.

#### **Código de conclusão**

MQCC\_FAILED

#### **Resposta do programador**

Especifique o identificador de um pacote criado pelo aplicativo ou remova a chamada.

# **2316 (090C) (RC2316): MQRC\_ITEM\_COUNT\_ERROR**

## **Explanation**

A chamada mqTruncateBag foi emitida, mas o **ItemCount** do parâmetro especifica um valor que não é válido. O valor é menor que zero ou maior que o número de itens de dados definidos pelo usuário no pacote.

Essa razão também ocorrerá na chamada mqCountItems se o indicador de parâmetros não for válido ou apontar para uma memória somente leitura. (Não é sempre possível detectar os ponteiros de parâmetro que não são válidos; se eles não forem detectados, resultados imprevisíveis ocorrem.)

## **Código de conclusão**

MQCC\_FAILED

#### **Resposta do programador**

Especifique um valor válido. Use a chamada mqCountItems para determinar o número de itens de dados definidos pelo usuário no pacote.

# **2317 (090D) (RC2317): MQRC\_FORMAT\_NOT\_SUPPORTED**

#### **Explanation**

O campo *Format* no descritor de mensagem MQMD contém um valor que não é suportado:

- Em uma mensagem administrativa, o valor de formato deve ser um dos seguintes: MQFMT\_ADMIN, MQFMT\_EVENT, MQFMT\_PCF. Para a chamada mqPutBag, o campo em erro reside no parâmetro **MsgDesc** da chamada. Para a chamada mqGetBag, o campo em erro reside no descritor de mensagem da mensagem que está prestes a ser recuperada.
- $\cdot$   $\blacksquare$   $\blacksquare$  No z/OS, a mensagem foi colocada na fila de entrada do comando com um valor de formato de MQFMT\_ADMIN, mas a versão do IBM MQ em uso não suporta esse formato para comandos.

## **Código de conclusão**

Se o erro ocorreu ao colocar uma mensagem, corrija o valor de formato.

Se o erro ocorreu ao obter uma mensagem, a mensagem não pode ser recuperada usando a chamada mqGetBag:

- Se uma das opções MQGMO\_BROWSE\_\* tiver sido especificada, a mensagem permanecerá na fila e poderá ser recuperada usando a chamada MQGET.
- Em outros casos, a mensagem já foi removida da fila e descartada. Se a mensagem tiver sido recuperada em uma unidade de trabalho, a unidade de trabalho poderá ser retrocedida e a mensagem recuperada usando a chamada MQGET.

# **2318 (090E) (RC2318): MQRC\_SELECTOR\_NOT\_SUPPORTED**

## **Explanation**

O parâmetro **Selector** especifica um valor que é um seletor de sistema (um valor que é negativo), mas o seletor de sistema não é suportado pela chamada.

## **Código de conclusão**

MQCC\_FAILED

#### **Resposta do programador**

Especifique um valor de seletor que seja suportado.

## **2319 (090F) (RC2319): MQRC\_ITEM\_VALUE\_ERROR**

## **Explanation**

A chamada mqInquireBag ou mqInquireInteger foi emitida, mas o parâmetro **ItemValue** não é válido. O ponteiro de parâmetro não é válido ou ele aponta para armazenamento de leitura. (Não é sempre possível detectar os ponteiros de parâmetro que não são válidos; se eles não forem detectados, resultados imprevisíveis ocorrem.)

#### **Código de conclusão**

MQCC\_FAILED

#### **Resposta do programador**

Corrija o parâmetro.

## **2320 (0910) (RC2320): MQRC\_HBAG\_ERROR**

#### **Explanation**

Foi emitida uma chamada que possui um parâmetro que é um identificador de pacote, mas o identificador não é válido. Para parâmetros de saída, essa razão também ocorrerá se o indicador de parâmetros não for válido ou indicar memória somente leitura. (Não é sempre possível detectar os ponteiros de parâmetro que não são válidos; se eles não forem detectados, resultados imprevisíveis ocorrem.)

## **Código de conclusão**

Corrija o parâmetro.

## **2321 (0911) (RC2321): MQRC\_PARAMETER\_MISSING**

#### **Explanation**

Uma mensagem de administração requer um parâmetro que não está presente no pacote de administração. Esse código de razão ocorre somente para pacotes criados com as opções MQCBO\_ADMIN\_BAG ou MQCBO\_REORDER\_AS\_REQUIRED.

#### **Código de conclusão**

MQCC\_FAILED

#### **Resposta do programador**

Reveja a descrição do comando de administração que está sendo emitido e assegure-se de que todos os parâmetros requeridos estejam presentes no pacote.

## **2322 (0912) (RC2322): MQRC\_CMD\_SERVER\_NOT\_AVAILABLE**

#### **Explanation**

O servidor de comandos que processa comandos de administração não está disponível.

#### **Código de conclusão**

MQCC\_FAILED

#### **Resposta do programador**

Inicie o servidor de comandos.

## **2323 (0913) (RC2323): MQRC\_STRING\_LENGTH\_ERROR**

#### **Explanation**

O parâmetro **StringLength** não é válido. O ponteiro de parâmetro não é válido ou ele aponta para armazenamento de leitura. (Não é sempre possível detectar os ponteiros de parâmetro que não são válidos; se eles não forem detectados, resultados imprevisíveis ocorrem.)

## **Código de conclusão**

MQCC\_FAILED

#### **Resposta do programador**

Corrija o parâmetro.

## **2324 (0914) (RC2324): MQRC\_INQUIRY\_COMMAND\_ERROR**
A chamada mqAddInquiry foi usada anteriormente a inclusão de seletores de atributos no pacote, mas o código de comando a ser usado para a chamada mqBagToBuffer, mqExecute ou mqPutBag não é reconhecido. Como resultado, a mensagem PCF correta não pode ser gerada.

# **Código de conclusão**

MQCC\_FAILED

### **Resposta do programador**

Remova as chamadas mqAddInquiry e utilize em vez disso, a chamada mqAddInteger com os seletores MOIACF \* ATTRS ou MOIACH \* ATTRS apropriados.

# **2325 (0915) (RC2325): MQRC\_NESTED\_BAG\_NOT\_SUPPORTED**

### **Explanation**

Um pacote que é colocado na chamada contém pacotes aninhados. Pacotes aninhados são suportados somente para pacotes que estão fora da chamada.

# **Código de conclusão**

MQCC\_FAILED

### **Resposta do programador**

Use um pacote diferente como entrada para a chamada.

# **2326 (0916) (RC2326): MQRC\_BAG\_WRONG\_TYPE**

# **Explanation**

O parâmetro **Bag** especifica o identificador de um pacote que tem o tipo errado para a chamada. O pacote precisa ser um pacote de administração, ou seja, ele precisa ser criado com a opção MQCBO\_ADMIN\_BAG especificada na chamada mqCreateBag.

# **Código de conclusão**

MQCC\_FAILED

#### **Resposta do programador**

Especifique a opção MQCBO\_ADMIN\_BAG quando o pacote for criado.

# **2327 (0917) (RC2327): MQRC\_ITEM\_TYPE\_ERROR**

# **Explanation**

A chamada mqInquireItemInfo foi emitida, mas o parâmetro **ItemType** não é válido. O ponteiro de parâmetro não é válido ou ele aponta para armazenamento de leitura. (Não é sempre possível detectar os ponteiros de parâmetro que não são válidos; se eles não forem detectados, resultados imprevisíveis ocorrem.)

# **Código de conclusão**

MQCC\_FAILED

### **Resposta do programador**

Corrija o parâmetro.

# **2328 (0918) (RC2328): MQRC\_SYSTEM\_BAG\_NOT\_DELETABLE**

### **Explanation**

Uma chamada mqDeleteBag foi emitida para excluir um pacote, mas a chamada falhou porque o pacote é um que foi criado pelo sistema como resultado de uma chamada mqExecute anterior. Pacotes de sistema não podem ser excluídos pelo aplicativo.

### **Código de conclusão**

MQCC\_FAILED

### **Resposta do programador**

Especifique o identificador de um pacote criado pelo aplicativo ou remova a chamada.

# **2329 (0919) (RC2329): MQRC\_SYSTEM\_ITEM\_NOT\_DELETABLE**

#### **Explanation**

Uma chamada foi emitida para excluir um item de dados do sistema de um pacote (um item de dados com um dos seletores MQIASY\_\*), mas a chamada falhou, porque o item de dados é aquele que não pode ser excluído pelo aplicativo.

# **Código de conclusão**

MQCC\_FAILED

#### **Resposta do programador**

Especifique o seletor de um item de dados definido pelo usuário ou remova a chamada.

# **2330 (091A) (RC2330): MQRC\_CODED\_CHAR\_SET\_ID\_ERROR**

# **Explanation**

O parâmetro **CodedCharSetId** não é válido. O ponteiro de parâmetro não é válido ou ele aponta para armazenamento de leitura. (Não é sempre possível detectar os ponteiros de parâmetro que não são válidos; se eles não forem detectados, resultados imprevisíveis ocorrem.)

# **Código de conclusão**

MQCC\_FAILED

#### **Resposta do programador**

Corrija o parâmetro.

# **2331 (091B) (RC2331): MQRC\_MSG\_TOKEN\_ERROR**

# **Explanation**

Uma chamada MQGET foi emitida para recuperar uma mensagem usando o token da mensagem como um critério de seleção, mas as opções especificadas não são válidas porque MQMO\_MATCH\_MSG\_TOKEN foi especificado com MQGMO\_WAIT ou MQGMO\_SET\_SIGNAL.

Um Consumidor assíncrono foi registrado para recuperar uma mensagem usando o token da mensagem como um critério de seleção, mas quando a entrega de mensagens para esse consumidor foi iniciada, nenhuma mensagem correspondente ao token de mensagem estava disponível para entrega ao consumidor. Como resultado, o consumidor está suspenso.

# **Código de conclusão**

MQCC\_FAILED

### **Resposta do programador**

Se esse código de razão for retornado de uma chamada MQGET, remova a opção correspondente MQMO\_MATCH\_MSG\_TOKEN, ou remova o MQGMO\_WAIT ou a opção MQGMO\_SET\_SIGNAL que foi especificada.

Se esse código de razão for retornado para um Manipulador de eventos do consumidor assíncrono, então o consumidor foi suspenso e nenhuma mensagem adicional será entregue ao consumidor. O consumidor deve ser removido ou modificado para selecionar uma mensagem diferente usando a chamada MQCB.

#### $z/0S$ **2332 (091C) (RC2332): MQRC\_MISSING\_WIH**

#### **Explanation**

Uma chamada MQPUT ou MQPUT1 foi emitida para colocar uma mensagem em uma fila com um atributo **IndexType** que tinha o valor MQIT\_MSG\_TOKEN, mas o campo Format no MQMD não era MQFMT\_WORK\_INFO\_HEADER. Esse erro ocorre somente quando a mensagem chega no gerenciador de filas de destino.

#### **Código de conclusão**

MQCC\_FAILED

# **Resposta do programador**

Modifique o aplicativo para assegurar que colocará uma estrutura MQWIH no início dos dados da mensagem e configurará o campo Format no MQMD para MQFMT\_WORK\_INFO\_HEADER. Como alternativa, altere o atributo **ApplType** da definição de processo usado pela fila de destino para que seja MQAT\_WLM e especifique o nome do serviço e o nome da etapa de serviço necessários no atributo **EnvData**.

# **2333 (091D) (RC2333): MQRC\_WIH\_ERROR**

# **Explanation**

Uma chamada MQPUT ou MQPUT1 foi emitida, mas os dados da mensagem contêm uma estrutura MQWIH que não é válida. Possíveis erros incluem o seguinte:

- O campo *StrucId* não é MQWIH\_STRUC\_ID.
- O campo *Version* não é MQWIH\_VERSION\_1.
- O campo *StrucLength* não é MQWIH\_LENGTH\_1.
- O campo *CodedCharSetId* é zero ou um valor negativo que não é válido.
- O parâmetro **BufferLength** da chamada tem um valor que é muito pequeno para acomodar a estrutura (a estrutura se estende além do final da mensagem).

No z/OS, esse erro também ocorre quando o atributo **IndexType** da fila é MQIT\_MSG\_TOKEN, mas os dados da mensagem não iniciam com uma estrutura MQWIH.

### **Código de conclusão**

MQCC\_FAILED

#### **Resposta do programador**

Verifique se os campos na estrutura estão configurados corretamente. Assegure-se de que o aplicativo configure o campo CodedCharSetId para um valor válido (nota: MQCCSI\_DEFAULT, MQCCSI\_EMBEDDED, MQCCSI\_Q\_MGR e MQCCSI\_UNDEFINED não são válidos neste campo).

**No 2/<mark>08, as a</mark>No z/OS, se a fila tiver um IndexType de MQIT\_MSG\_TOKEN, assegure-se de que os dados** da mensagem iniciem com uma estrutura MQWIH.

# **2334 (091E) (RC2334): MQRC\_RFH\_ERROR**

#### **Explanation**

Uma chamada MQPUT ou MQPUT1 foi emitida, mas os dados da mensagem contêm uma estrutura MQRFH ou MQRFH2 que não é válida. Possíveis erros incluem o seguinte:

- O campo StrucId não é MQRFH\_STRUC\_ID.
- O campo Version não é MQRFH\_VERSION\_1 (MQRFH) ou MQRFH\_VERSION\_2 (MQRFH2).
- O campo StrucLength especifica um valor que é muito pequeno para incluir a estrutura mais os dados de comprimento variável no final da estrutura.
- O campo CodedCharSetId é zero ou um valor negativo que não é válido.
- O parâmetro **BufferLength** da chamada tem um valor que é muito pequeno para acomodar a estrutura (a estrutura se estende além do final da mensagem).

#### **Código de conclusão**

MQCC\_FAILED

#### **Resposta do programador**

Verifique se os campos na estrutura estão configurados corretamente. Assegure-se de que o aplicativo configure o campo CodedCharSetId para um valor válido (nota: MQCCSI\_DEFAULT, MQCCSI\_EMBEDDED, MQCCSI\_Q\_MGR e MQCCSI\_UNDEFINED não são válidos neste campo).

# **2335 (091F) (RC2335): MQRC\_RFH\_STRING\_ERROR**

#### **Explanation**

O conteúdo do campo NameValueString na estrutura MQRFH não é válido.. NameValueString deve aderir às regras a seguir:

• A sequência deve consistir em zero ou mais pares nome-valor separados uns dos outros por um ou mais espaços em branco; os espaços em branco não são significativos.

- Se um nome ou valor contiver espaços em branco que sejam significativos, o nome ou valor deverá ser colocado entre aspas duplas.
- Se um nome ou valor em si contiver uma ou mais aspas duplas, o nome ou valor deverá ser colocado entre aspas duplas e cada aspa dupla incorporada deverá ser duplicada.
- Um nome ou valor pode conter qualquer caractere diferente de nulo, que age como delimitador. O nulo e caracteres que o seguem, até o comprimento definido de NameValueString, são ignorados.

O seguinte é um NameValueString válido:

Famous\_Words "The program displayed ""Hello World"""

### **Código de conclusão**

MQCC\_FAILED

#### **Resposta do programador**

Modifique o aplicativo que gerou a mensagem para assegurar que ele coloque no campo NameValueString os dados que aderem às regras. Verifique se o campo StrucLength está configurado com o valor correto.

# **2336 (0920) (RC2336): MQRC\_RFH\_COMMAND\_ERROR**

#### **Explanation**

A mensagem contém uma estrutura MQRFH, mas o nome do comando contido no NameValueString do campo não é válido.

#### **Código de conclusão**

MQCC\_FAILED

#### **Resposta do programador**

Modifique o aplicativo que gerou a mensagem para assegurar que colocará no campo NameValueString um nome de comando que seja válido.

# **2337 (0921) (RC2337): MQRC\_RFH\_PARM\_ERROR**

#### **Explanation**

A mensagem contém uma estrutura MQRFH, mas um nome de parâmetro contido no NameValueString do campo não é válido para o comando especificado.

#### **Código de conclusão**

MQCC\_FAILED

#### **Resposta do programador**

Modifique o aplicativo que gerou a mensagem para assegurar que ele colocará no campo NameValueString apenas os parâmetros válidos para o comando especificado.

# **2338 (0922) (RC2338): MQRC\_RFH\_DUPLICATE\_PARM**

A mensagem contém uma estrutura MQRFH, mas um parâmetro ocorre mais de uma vez no campo NameValueString quando somente uma ocorrência é válida para o comando especificado.

# **Código de conclusão**

MQCC\_FAILED

# **Resposta do programador**

Modifique o aplicativo que gerou a mensagem para assegurar que ele colocará no campo NameValueString somente uma ocorrência do parâmetro.

# **2339 (0923) (RC2339): MQRC\_RFH\_PARM\_MISSING**

# **Explanation**

A mensagem contém uma estrutura MQRFH, mas o comando especificado no campo NameValueString requer um parâmetro que não está presente.

# **Código de conclusão**

MQCC\_FAILED

# **Resposta do programador**

Modifique o aplicativo que gerou a mensagem para assegurar que colocará no campo NameValueString todos os parâmetros necessários para o comando especificado.

#### $z/0S$ **2340 (0924) (RC2340): MQRC\_CHAR\_CONVERSION\_ERROR**

# **Explanation**

Esse código de razão é retornado pelo construtor MQQueueManager do Java quando uma conversão de conjunto de caracteres necessária não estiver disponível. A conversão requerida é entre dois conjuntos de caracteres não Unicode.

Esse código de razão ocorre no ambiente a seguir: IBM MQ classes for Java on z/OS.

# **Código de conclusão**

MQCC\_FAILED

# **Resposta do programador**

Verifique se o componente Recursos do Idioma Nacional z/OS Language Environment está instalado e se a conversão entre os conjuntos de caracteres IBM-1047 e ISO8859-1 está disponível.

# **2341 (0925) (RC2341): MQRC\_UCS2\_CONVERSION\_ERROR**

# **Explanation**

Esse código de razão é retornado pelo construtor MQQueueManager do Java quando uma conversão de conjunto de caracteres requerida não está disponível. A conversão necessária é entre o conjunto de caracteres UTF-16 Unicode e o conjunto de caracteres do gerenciador de filas que é padronizado para IBM-500 quando nenhum valor específico está disponível.

### **Código de conclusão**

MQCC\_FAILED

#### **Resposta do programador**

Verifique se as tabelas de conversão Unicode relevantes estão disponíveis para a JVM.

**2/08 Para o z/OS assegurar que as tabelas de conversão Unicode estão disponíveis para o z/OS** Language Environment. As tabelas de conversão devem ser instaladas como parte do recurso opcional C/C++ do z/OS. Consulte o *Guia de programação C/C++ do z/OS* para obter mais informações sobre como ativar as conversões UTF-16.

# **22/08 2342 (0926) (RC2342): MORC\_DB2\_NOT\_AVAILABLE**

#### **Explanation**

Uma chamada MQOPEN, MQPUT1 ou MQSET ou um comando foi emitido para acessar uma fila compartilhada, mas falhou porque o gerenciador de filas não está conectado a um subsistema Db2. Como resultado, o gerenciador de filas não consegue acessar a definição do objeto relativa à fila compartilhada.

Esse código de razão ocorre somente em z/OS.

#### **Código de conclusão**

MQCC\_FAILED

# **Resposta do programador**

Configure o subsistema Db2 para que o gerenciador de filas possa conectar-se a ele.

# **2343 (0927) (RC2343): MQRC\_OBJECT\_NOT\_UNIQUE**

#### **Explanation**

Uma chamada MQOPEN ou MQPUT1 ou comando foi emitido para acessar uma fila, mas a chamada falhou porque a fila especificada não pode ser resolvida sem ambiguidade. Existe uma fila compartilhada com o nome especificado e uma fila não compartilhada com o mesmo nome.

Esse código de razão ocorre somente em z/OS.

# **Código de conclusão**

MQCC\_FAILED

#### **Resposta do programador**

Uma das filas deve ser excluída. Se a fila a ser excluída contiver mensagens, utilize o comando MOVE QLOCAL de MQSC para mover as mensagens para uma fila diferente e, em seguida, utilize o comando DELETE QLOCAL para excluir a fila.

# **2344 (0928) (RC2344): MQRC\_CONN\_TAG\_NOT\_RELEASED**

Uma chamada MQDISC foi emitida quando havia uma unidade de trabalho pendente para a manipulação de conexões. Para conexões CICS, IMSe RRS, a chamada MQDISC não confirma nem restaura a unidade de trabalho. Como resultado, a marcação de conexão associada à unidade de trabalho ainda não está disponível para reutilização. A marcação torna-se disponível para reutilização quando o processamento da unidade de trabalho tiver sido concluído.

Esse código de razão ocorre somente em z/OS.

# **Código de conclusão**

MQCC\_WARNING

### **Resposta do programador**

Não tente reutilizar a identificação de conexão imediatamente. Se a chamada MQCONNX for emitida com a mesma marcação de conexão e essa marcação ainda estiver sendo utilizada, a chamada falhará com o código de razão MQRC\_CONN\_TAG\_IN\_USE.

#### $z/0S$ **2345 (0929) (RC2345): MQRC\_CF\_NOT\_AVAILABLE**

### **Explanation**

Uma chamada MQI foi emitida para acessar uma fila compartilhada, mas a chamada falhou porque a conectividade foi perdida para o recurso de acoplamento (CF) onde a estrutura CF especificada na definição da fila foi alocada ou porque a alocação da CF falhou porque não há estrutura adequado para manter a estrutura, com base na lista de preferências do critério CFRM ativo.

Esse código de razão ocorre somente em z/OS.

# **Código de conclusão**

MQCC\_FAILED

#### **Resposta do programador**

Se a conectividade tiver sido perdida para CF em que a estrutura foi alocada, e o gerenciador de filas tiver sido configurado para tolerar a falha e reconstruir a estrutura, nenhuma ação deve ser necessária. Caso contrário, disponibilize um recurso de acoplamento com um dos nomes especificados na política CFRM ou modifique a política CFRM para especificar os nomes dos recursos de acoplamento disponíveis.

# **2346 (092A) (RC2346): MQRC\_CF\_STRUC\_IN\_USE**

# **Explanation**

Uma chamada ou um comando MQI foi emitido para operar em uma fila compartilhada, mas a chamada falhou porque a estrutura do recurso de acoplamento especificada na definição de fila está indisponível. A estrutura de recursos de acoplamento pode estar indisponível. porque um dump de estrutura está em andamento ou novos conectores da estrutura estão atualmente inibidos ou um conector existente para a estrutura falhou ou desconectou de forma anormal e a limpeza ainda não foi concluída.

Esse código de razão ocorre somente em z/OS.

# **Código de conclusão**

Geralmente, esse é um problema temporário: aguardar por um tempo, em seguida, tente novamente a operação.

Se o problema não for resolvido por si mesmo, problemas de conectividade experimentados durante a recuperação de estruturas no recurso de acoplamento podem ter ocorrido. Neste caso, reinicie o gerenciador de filas que relatou o erro. Resolva todos os problemas de conectividade relativas ao recurso de acoplamento antes de reiniciar o gerenciador de filas.

#### **2347 (092B) (RC2347): MQRC\_CF\_STRUC\_LIST\_HDR\_IN\_USE**  $z/0S$

### **Explanation**

Uma chamada MQGET, MQOPEN, MQPUT1 ou MQSET foi emitida para acessar uma fila compartilhada, mas a chamada falhou porque o cabeçalho da lista associado à estrutura de recursos de acoplamento especificado na definição da fila está temporariamente indisponível. O cabeçalho da lista não está disponível, porque está passando pelo processamento de recuperação.

Esse código de razão ocorre somente em z/OS.

# **Código de conclusão**

MQCC\_FAILED

#### **Resposta do programador**

O problema é temporário; aguarde por um período curto e tente a operação.

#### z/OS **2348 (092C) (RC2348): MQRC\_CF\_STRUC\_AUTH\_FAILED**

#### **Explanation**

Uma chamada MQOPEN ou MQPUT1 foi emitida para acessar uma fila compartilhada, mas a chamada falhou, porque o usuário não está autorizado a acessar a estrutura do recurso de acoplamento especificada na definição da fila.

Esse código de razão ocorre somente em z/OS.

# **Código de conclusão**

MQCC\_FAILED

#### **Resposta do programador**

Modifique o perfil de segurança do identificador de usuário utilizado pelo aplicativo para que o aplicativo possa acessar a estrutura de recursos de acoplamento especificada na definição da fila.

# **2349 (092D) (RC2349): MQRC\_CF\_STRUC\_ERROR**

#### **Explanation**

Uma chamada MQOPEN ou MQPUT1 foi emitida para acessar uma fila compartilhada, mas a chamada falhou porque o nome da estrutura de recurso de acoplamento especificada na definição de fila não está definido no conjunto de dados CFRM ou não é o nome de uma estrutura de lista.

Esse código de razão ocorre somente em z/OS.

# **Código de conclusão**

MQCC\_FAILED

### **Resposta do programador**

Modifique a definição da fila para especificar o nome de uma estrutura de lista do recurso de acoplamento que está definido no conjunto de dados CFRM.

# **2350 (092E) (RC2350): MQRC\_CONN\_TAG\_NOT\_USABLE**

#### **Explanation**

Uma chamada MQCONNX foi emitida, especificando uma das opções MQCNO\_\*\_CONN\_TAG\_\*, mas a chamada falhou porque a marcação de conexão especificada por ConnTag em MQCNO está sendo usada pelo gerenciador de filas para processamento de recuperação e esse processamento está atrasado aguardando recuperação do recurso de acoplamento.

Esse código de razão ocorre somente em z/OS.

### **Código de conclusão**

MQCC\_FAILED

### **Resposta do programador**

O problema provavelmente irá persistir. Consulte o programador de sistemas para determinar a causa do problema.

#### **Windows 2208 2351 (092F) (RC2351): MQRC\_GLOBAL\_UOW\_CONFLICT**

# **Explanation**

Uma tentativa foi feita de usar em uma unidade de trabalho global uma manipulação de conexões que está participando de outra unidade de trabalho global. Isso pode ocorrer quando um aplicativo passa manipulações de conexões entre objetos, em que os objetos estão envolvidos em transações DTC diferentes. Como a conclusão da transação é assíncrona, é possível que esse erro ocorra após o aplicativo ter finalizado o primeiro objeto e confirmado sua transação.

Este erro não ocorre para chamadas do MQI não transacionais.

Esse código de razão ocorre apenas em Windows e z/OS.

# **Código de conclusão**

MQCC\_FAILED

#### **Resposta do programador**

Verifique se o atributo **MTS Transaction Support** definido para a classe de objeto está configurado corretamente. Se necessário, modifique o aplicativo de forma que a manipulação de conexões não seja usada pelos objetos que participam nas diferentes unidades de trabalho.

# **2352 (0930) (RC2352): MQRC\_LOCAL\_UOW\_CONFLICT**

Foi feita uma tentativa de usar dentro de uma unidade global de trabalho uma manipulação de conexões que está participando de uma unidade de trabalho local coordenada do gerenciador de filas. Isto pode ocorrer quando um aplicativo passa manipulações de conexões entre objetos, quando um objeto está envolvido em uma transação DTC e o outro não.

Este erro não ocorre para chamadas do MQI não transacionais.

Esse código de razão ocorre apenas em Windows e z/OS.

# **Código de conclusão**

MQCC\_FAILED

### **Resposta do programador**

Verifique se o atributo **MTS Transaction Support** definido para a classe de objeto está configurado corretamente. Se necessário, modifique o aplicativo de forma que a manipulação de conexões não seja usada pelos objetos que participam nas diferentes unidades de trabalho.

# **2353 (0931) (RC2353): MQRC\_HANDLE\_IN\_USE\_FOR\_UOW**

#### **Explanation**

Foi feita uma tentativa de usar fora de uma unidade de trabalho uma manipulação de conexões que está participando de uma unidade de trabalho global.

Esse erro pode ocorrer quando um aplicativo passa manipulações de conexões entre objetos, quando um objeto está envolvido em uma transação DTC e o outro não. Como a conclusão da transação é assíncrona, é possível que esse erro ocorra após o aplicativo ter finalizado o primeiro objeto e confirmado sua transação.

Esse erro também pode ocorrer quando um único objeto que foi criado e associado à transação perde a associação enquanto o objeto está sendo executado. A associação é perdida quando o DTC finaliza a transação independentemente do MTS. Isso pode ocorrer porque a transação excedeu o tempo limite ou porque o DTC foi encerrado.

Este erro não ocorre para chamadas do MQI não transacionais.

Esse código de razão ocorre somente em Windows.

#### **Código de conclusão**

MQCC\_FAILED

#### **Resposta do programador**

Verifique se o atributo MTS Transaction Support definido para a classe de objeto está configurado corretamente. Se necessário, modifique o aplicativo de forma que os objetos sendo executados em diferentes unidades de trabalho não tentem usar a mesma manipulaçao de conexões.

# **2354 (0932) (RC2354): MQRC\_UOW\_ENLISTMENT\_ERROR**

#### **Explanation**

Esse código de razão pode ocorrer por várias razões e ocorre apenas em Windows.

**Windows** No Windows, a razão mais provável é que um objeto criado por uma transação DTC não emite uma chamada MQI transacional até depois do tempo da transação DTC ter sido excedido. (Se o tempo da transação DTC for excedido após uma chamada MQI transacional ser emitida, o código de razão MQRC\_HANDLE\_IN\_USE\_FOR\_UOW é retornado pela chamada MQI que falhou.)

Outra causa de MQRC\_UOW\_ENLISTMENT\_ERROR é uma instalação incorreta.

### **Código de conclusão**

MQCC\_FAILED

### **Resposta do programador**

**Nindows** No Windows, verifique o valor de tempo limite da Transação DTC. Se necessário, verifique a ordem de instalação do Windows .

# **2355 (0933) (RC2355): MQRC\_UOW\_MIX\_NOT\_SUPPORTED**

# **Explanation**

Esse código de razão ocorre no Windows quando você está executando uma versão do gerenciador de filas antes da IBM WebSphere MQ 5.2.

Windows No Windows, as explicações a seguir podem se aplicar:

- A combinação de chamadas que é usada pelo aplicativo para executar operações dentro de uma unidade de trabalho não é suportada. Particularmente, não é possível misturar no mesmo processo uma unidade de trabalho local que seja coordenada pelo gerenciador de filas com uma unidade de trabalho global que é coordenada pelo DTC (Distributed Transaction Coordinator).
- Um aplicativo pode fazer com que essa mistura ocorra se alguns objetos de um pacote forem coordenados por DTC e outros não. Isso pode ocorrer também se chamadas MQI transitórias de um cliente MTS forem combinadas com chamadas MQI transacionais de um objeto MTS transitório do pacote de biblioteca.
- Nenhum problema ocorre se todas as chamadas MQI transitórias se originarem de objetos MTS transacionais ou se todas as chamadas MQI transitórias originarem de objetos MTS não transacionais. Mas quando uma combinação de estilos é usada, o primeiro estilo que for usado corrige o estilo para a unidade de trabalho e tentativas subsequentes para usar o outro estilo dentro do processo falham com o código de razão MQRC\_UOW\_MIX\_NOT\_SUPPORTED.
- Quando um aplicativo é executado duas vezes, os fatores de planejamento no sistema operacional significam que é possível que as chamadas transacionais coordenadas pelo gerenciador de filas falhem em uma execução e as chamadas transacionais coordenadas pelo DTC falhem na outra execução.

# **Código de conclusão**

MQCC\_FAILED

#### **Resposta do programador**

**Nindows** No Windows, verifique se o atributo MTS Transaction Support definido para a classe de objeto está configurado corretamente. Se necessário, modifique o aplicativo para que os objetos que executem em diferentes unidades de trabalho não tentem usar a mesma manipulação de conexões.

# **2356 (0934) (RC2356): MQRC\_WXP\_ERROR**

Uma chamada MQXCLWLN foi emitida a partir de uma saída de carga de trabalho do cluster para obter o endereço do próximo registro na cadeia, mas o parâmetro de saída de carga de estrutura ExitParms não é válido por uma das razões a seguir:

- O ponteiro de parâmetro não é válido. (Não é sempre possível detectar os ponteiros de parâmetro que não são válidos; se eles não forem detectados, resultados imprevisíveis ocorrem.)
- O campo StrucId não é MQWXP\_STRUC\_ID.
- O campo Version não é MQWXP\_VERSION\_2.
- O campo CacheContext não contém o valor transmitido à saída pelo gerenciador de filas.

# **Código de conclusão**

MQCC\_FAILED

# **Resposta do programador**

Assegure que o parâmetro especificado para ExitParms seja a estrutura MQWXP transmitida para a saída quando a saída foi chamada.

# **2357 (0935) (RC2357): MQRC\_CURRENT\_RECORD\_ERROR**

### **Explanation**

Uma chamada MQXCLWLN foi emitida a partir de uma saída de carga de trabalho do cluster para obter o endereço do próximo registro na cadeia, mas o endereço especificado pelo parâmetro **CurrentRecord** não é o endereço de um registro válido. CurrentRecord deve ser o endereço de um registro de destino (MQWDR), registro de fila (MQWQR) ou registro de cluster (MQWCR) residente no cache do cluster.

# **Código de conclusão**

MQCC\_FAILED

# **Resposta do programador**

Assegure-se de que a saída da carga de trabalho do cluster transmite o endereço de um registro válido residente no cache do cluster.

# **2358 (0936) (RC2358): MQRC\_NEXT\_OFFSET\_ERROR**

# **Explanation**

Uma chamada MQXCLWLN foi emitida a partir de uma saída de carga de trabalho do cluster para obter o endereço do próximo registro na cadeia, mas o deslocamento especificado pelo parâmetro **NextOffset** não é válido. NextOffset deve ser o valor de um dos seguintes campos:

- Campo ChannelDefOffset no MQWDR
- Campo ClusterRecOffset no MQWDR
- Campo ClusterRecOffset no MQWQR
- Campo ClusterRecOffset no MQWCR

# **Código de conclusão**

Certifique-se de que o valor especificado para o parâmetro **NextOffset** seja o valor de um dos campos listados.

# **2359 (0937) (RC2359): MQRC\_NO\_RECORD\_AVAILABLE**

#### **Explanation**

Uma chamada MQXCLWLN foi emitida a partir de uma saída de carga de trabalho do cluster para obter o endereço do próximo registro na cadeia, mas o registro atual é o último registro na cadeia.

### **Código de conclusão**

MQCC\_FAILED

#### **Resposta do programador**

Nenhum.

# **2360 (0938) (RC2360): MQRC\_OBJECT\_LEVEL\_INCOMPATIBLE**

#### **Explanation**

Uma chamada ou um comando MQOPEN ou MQPUT1 foi emitido, mas a definição do objeto a ser acessado não é compatível com o gerenciador de filas ao qual o aplicativo está conectado. A definição do objeto foi criada ou modificada por uma versão diferente do gerenciador de filas.

Se o objeto a ser acessado for uma fila, a definição de objeto incompatível poderá ser o objeto especificado ou uma das definições de objeto usadas para resolver o objeto especificado (por exemplo, a fila de base para a qual uma fila de alias é resolvida ou a fila de transmissão para a qual um alias de fila remota ou de gerenciador de filas é resolvido).

Esse código de razão ocorre somente em z/OS.

#### **Código de conclusão**

MQCC\_FAILED

#### **Resposta do programador**

O aplicativo deve ser executado em um gerenciador de filas compatível com a definição de objeto.

# **2361 (0939) (RC2361): MQRC\_NEXT\_RECORD\_ERROR**

#### **Explanation**

Uma chamada MQXCLWLN foi emitida a partir de uma saída de carga de trabalho do cluster para obter o endereço do próximo registro da cadeia, mas o endereço especificado para o parâmetro **NextRecord** é nulo ou inválido ou o endereço de armazenamento de leitura. (Não é sempre possível detectar os ponteiros de parâmetro que não são válidos; se eles não forem detectados, resultados imprevisíveis ocorrem.)

#### **Código de conclusão**

Especifique um endereço válido para o parâmetro **NextRecord**.

# **2362 (093A) (RC2362): MQRC\_BACKOUT\_THRESHOLD\_REACHED**

### **Explanation**

Esse código de razão ocorre apenas no campo Reason em uma estrutura MQDLH, ou no campo Feedback no MQMD de uma mensagem de relatório.

Um JMS ConnectionConsumer encontrou uma mensagem que excede o limite de recuperação da fila. A fila não possui uma fila de recuperação, por isso, a mensagem foi processada como especificada pelas opções de disposição no campo Report no MQMD da mensagem.

Em gerenciadores de fila que não suportam os atributos de fila **BackoutThreshold** e **BackoutRequeueQName**, o JMS ConnectionConsumer usa o valor 20 para o limite de recuperação. Quando o BackoutCount de uma mensagem alcançar esse limite, a mensagem será processada como especificado pelas opções de disposição.

Se o campo Report especificar uma das opções MQRO\_EXCEPTION\_\*, esse código de razão aparecerá no campo Feedback da mensagem de relatório. Se o campo Report especificar MQRO\_DEAD\_LETTER\_Q ou as opções de relatório de disposição permanecerem no padrão, esse código de razão aparecerá no campo Reason do MQDLH.

### **Código de conclusão**

Nenhum

### **Resposta do programador**

Investigue a causa da contagem de recuperação ser maior que o limite. Para corrigir isso, defina a fila de recuperação para a fila relacionada.

# **2363 (093B) (RC2363): MQRC\_MSG\_NOT\_MATCHED**

#### **Explanation**

Esse código de razão ocorre apenas no campo Reason em uma estrutura MQDLH, ou no campo Feedback no MQMD de uma mensagem de relatório.

Ao executar o sistema de mensagens ponto a ponto, o JMS encontrou uma mensagem que não correspondia a nenhum dos seletores de ConnectionConsumers que monitoram a fila. Para manter o desempenho, a mensagem foi processada como especificado pelas opções de disposição no campo Report no MQMD da mensagem.

Se o campo Report especificar uma das opções MQRO\_EXCEPTION\_\*, esse código de razão aparecerá no campo Feedback da mensagem de relatório. Se o campo Report especificar MQRO\_DEAD\_LETTER\_Q ou as opções de relatório de disposição permanecerem no padrão, esse código de razão aparecerá no campo Reason do MQDLH.

#### **Código de conclusão**

Nenhum

#### **Resposta do programador**

Para corrigir isso, assegure-se de que o ConnectionConsumers monitorando a fila forneça um conjunto completo de seletores. Como alternativa, defina QueueConnectionFactory para reter as mensagens.

# **2364 (093C) (RC2364): MQRC\_JMS\_FORMAT\_ERROR**

# **Explanation**

Esse código de razão é gerado pelos aplicativos JMS que usam um dos seguintes:

- ConnectionConsumers
- Especificações de ativação
- Portas do listener do WebSphere Application Server

e se conectar a um gerenciador de filas do IBM MQ usando o modo de migração do provedor do sistema de mensagens do IBM MQ.

Quando o IBM MQ classes for JMS encontrar uma mensagem que não pode ser analisada (por exemplo, a mensagem contém um cabeçalho RFH2 inválido), a mensagem será processada como especificado pelas opções de disposição no campo Report no MQMD da mensagem.

Se o campo Report especificar uma das opções MQRO\_EXCEPTION \*, esse código de razão aparecerá no campo Feedback da mensagem de relatório. Se o campo Report especificar MQRO\_DEAD\_LETTER\_Q ou as opções de relatório de disposição permanecerem no padrão, esse código de razão aparecerá no campo Reason do MQDLH.

# **Código de conclusão**

Nenhum

# **Resposta do programador**

Investigue a origem da mensagem.

#### $z/0S$ **2365 (093D) (RC2365): MQRC\_SEGMENTS\_NOT\_SUPPORTED**

#### **Explanation**

Uma chamada MQPUT foi emitida para colocar um segmento de uma mensagem lógica, mas a fila na qual a mensagem deve ser colocada possui um IndexType de MQIT\_GROUP\_ID. segmentos da mensagem não podem ser colocados em filas com esse tipo de índice.

Esse código de razão ocorre somente em z/OS.

# **Código de conclusão**

MQCC\_FAILED

# **Resposta do programador**

Modifique o aplicativo para colocar mensagens que não sejam segmentos; assegure-se de que os sinalizadores MQMF\_SEGMENT e MQMF\_LAST\_SEGMENT no campo MsgFlags no MQMD não estejam definidos e que Offset seja zero. Como alternativa, mude o tipo de índice da fila.

#### **2366 (093E) (RC2366): MQRC\_WRONG\_CF\_LEVEL**  $z/0S$

# **Explanation**

Uma chamada MQOPEN, MQPUT ou MQPUT1 foi emitida especificando uma fila compartilhada, mas a fila requer uma estrutura de recurso de acoplamento com um nível diferente de capacidade.

Por exemplo, uma chamada MQPUT ou MQPUT1 foi emitida com uma mensagem com mais de 63 KB de comprimento, e a fila compartilhada estava usando um CFSTRUCT do IBM MQ com um CFLEVEL menor que 4.

Esse código de razão ocorre somente em z/OS.

# **Código de conclusão**

MQCC\_FAILED

### **Resposta do programador**

Assegure-se de que a estrutura do recurso de acoplamento utilizada para a fila esteja no nível requerido para suportar os recursos que a fila oferece.

É possível usar o comando DISPLAY CFSTRUCT para exibir o nível e o comando ALTER CFSTRUCT() CFLEVEL() para modificar o nível; veja Os comandos MQSC.

# **2367 (093F) (RC2367): MQRC\_CONFIG\_CREATE\_OBJECT**

# **Explanation**

Essa condição é detectada quando um objeto é criado.

# **Código de conclusão**

MQCC\_WARNING

# **Resposta do programador**

Nenhum. Esse código de razão é usado apenas para identificar a mensagem do evento correspondente ["Criar objeto" na página 173](#page-172-0)

# **2368 (0940) (RC2368): MQRC\_CONFIG\_CHANGE\_OBJECT**

#### **Explanation**

Essa condição é detectada quando um objeto é mudado.

# **Código de conclusão**

MQCC\_WARNING

#### **Resposta do programador**

Nenhum. Esse código de razão é usado apenas para identificar a mensagem do evento correspondente ["Mudar objeto" na página 138](#page-137-0)

# **2369 (0941) (RC2369): MQRC\_CONFIG\_DELETE\_OBJECT**

# **Explanation**

Essa condição é detectada quando um objeto é excluído.

# **Código de conclusão**

MQCC\_WARNING

Nenhum. Esse código de razão é usado apenas para identificar a mensagem do evento correspondente ["Excluir objeto" na página 184](#page-183-0)

# **2370 (0942) (RC2370): MQRC\_CONFIG\_REFRESH\_OBJECT**

### **Explanation**

Essa condição é detectada quando um objeto é atualizado.

### **Código de conclusão**

MQCC\_WARNING

#### **Resposta do programador**

Nenhum. Esse código de razão é usado apenas para identificar a mensagem do evento correspondente ["Atualizar objeto" na página 220](#page-219-0)

# **2371 (0943) (RC2371): MQRC\_CHANNEL\_SSL\_ERROR**

### **Explanation**

Essa condição é detectada quando uma conexão não pode ser estabelecida devido a uma troca de chaves TLS ou a uma falha de autenticação.

### **Código de conclusão**

MQCC\_WARNING

#### **Resposta do programador**

Nenhum. Esse código de razão é usado apenas para identificar a mensagem do evento correspondente ["Erro de Canal SSL" na página 154](#page-153-0)

# **2373 (0945) (RC2373): MQRC\_CF\_STRUC\_FAILED**

#### **Explanation**

Uma chamada MQI ou comando foi emitida para acessar uma fila compartilhada, mas a chamada falhou porque a estrutura do recurso de acoplamento utilizada para a fila compartilhada falhou.

Esse código de razão ocorre somente em z/OS.

#### **Código de conclusão**

MQCC\_FAILED

#### **Resposta do programador**

Relate o problema ao operador ou administrador, que deverá utilizar o comando MQSC RECOVER CFSTRUCT para iniciar a recuperação da estrutura do recurso de acoplamento, a menos que a recuperação automática tenha sido ativada para a estrutura.

# **2374 (0946) (RC2374): MQRC\_API\_EXIT\_ERROR**

# **Explanation**

Uma função de saída API retornou um código de resposta inválido ou falhou de alguma outra forma.

### **Código de conclusão**

MQCC\_FAILED

### **Resposta do programador**

Verifique a lógica de saída para garantir que a saída esteja retornando valores válidos nos campos ExitResponse e ExitResponse2 da estrutura MQAXP. Consulte o registro FFST para ver se ele contém mais detalhes sobre o problema.

# **2375 (0947) (RC2375): MQRC\_API\_EXIT\_INIT\_ERROR**

#### **Explanation**

O gerenciador de filas encontrou um erro enquanto tentava inicializar o ambiente de execução para uma função de saída API.

### **Código de conclusão**

MQCC\_FAILED

#### **Resposta do programador**

Consulte o registro FFST para obter mais detalhes sobre o problema.

# **2376 (0948) (RC2376): MQRC\_API\_EXIT\_TERM\_ERROR**

#### **Explanation**

O gerenciador de filas encontrou um erro enquanto tentava finalizar o ambiente de execução para uma função de saída API.

#### **Código de conclusão**

MQCC\_FAILED

#### **Resposta do programador**

Consulte o registro FFST para obter mais detalhes sobre o problema.

# **2377 (0949) (RC2377): MQRC\_EXIT\_REASON\_ERROR**

#### **Explanation**

Uma chamada MQXEP foi emitida por uma função de saída API, mas o valor especificado para o parâmetro **ExitReason** não é válido ou não é suportado para o identificador de função Function especificado.

# **Código de conclusão**

MQCC\_FAILED

### **Resposta do programador**

Modifique a função de saída para especificar um valor para ExitReason que seja válido para o valor especificado de Function.

# **2378 (094A) (RC2378): MQRC\_RESERVED\_VALUE\_ERROR**

#### **Explanation**

Uma chamada MQXEP foi emitida por uma função de saída API, mas o valor especificado para o parâmetro **Reserved** não é válido. O valor deve ser o ponteiro nulo.

### **Código de conclusão**

MQCC\_FAILED

### **Resposta do programador**

Modifique a saída para especificar o ponteiro nulo como o valor do parâmetro **Reserved**.

# **2379 (094B) (RC2379): MQRC\_NO\_DATA\_AVAILABLE**

### **Explanation**

Essa razão deve ser retornada pelo componente de serviço instalável MQZ\_ENUMERATE\_AUTHORITY\_DATA quando não há mais dados de autoridade para retornar ao invocador do componente de serviço.

# **Código de conclusão**

MQCC\_FAILED

# **Resposta do programador**

Nenhum.

#### **2380 (094C) (RC2380): MQRC\_SCO\_ERROR** ULW.

# **Explanation**

Em uma chamada MQCONNX, a estrutura MQSCO não é válida por uma das seguintes razões:

- O campo *StrucId* não é MQSCO\_STRUC\_ID.
- O campo *Version* especifica um valor que não é válido ou não é suportado.

# **Código de conclusão**

MQCC\_FAILED

# **Resposta do programador**

Corrija a definição da estrutura MQSCO.

# **2381 (094D) (RC2381): MORC\_KEY\_REPOSITORY\_ERROR**

### **Explanation**

Em uma chamada MQCONN ou MQCONNX, o local do repositório de chaves não está especificado, é inválido ou resulta em erro quando usado para acessar o repositório de chaves. Um problema comum é especificar o sufixo .kdb no nome do keystore.

A localização do repositório de chaves é especificada de uma das seguintes maneiras:

- Pelo valor da variável de ambiente MQSSLKEYR (chamada MQCONN ou MQCONNX) ou
- O valor do campo KeyRepository na estrutura MQSCO (apenas chamada MQCONNX).

Para a chamada MQCONNX, se MQSSLKEYR e KeyRepository forem ambos especificados, o mais recente será usado.

# **Código de conclusão**

MQCC\_FAILED

#### **Resposta do programador**

Especifique um local válido para o repositório de chaves.

# **2382 (094E) (RC2382): MQRC\_CRYPTO\_HARDWARE\_ERROR**

#### **Explanation**

Em uma chamada MQCONN ou MQCONNX, a sequência de configuração para o hardware criptográfico não é válida ou resulta em um erro quando usada para configurar o hardware criptográfico. A sequência de configuração é especificada de uma das seguintes maneiras:

- Pelo valor da variável de ambiente MQSSLCRYP (chamada MQCONN ou MQCONNX) ou
- O valor do campo CryptoHardware na estrutura MQSCO (apenas chamada MQCONNX).

Para a chamada MQCONNX, se ambos MQSSLCRYP e CryptoHardware forem especificados, o segundo será usado.

#### **Código de conclusão**

MQCC\_FAILED

#### **Resposta do programador**

Especifique uma sequência de configuração válida para o hardware criptográfico.

# **2383 (094F) (RC2383): MQRC\_AUTH\_INFO\_REC\_COUNT\_ERROR**

#### **Explanation**

Em uma chamada MQCONNX, o campo AuthInfoRecCount na estrutura MQSCO especifica um valor menor que zero.

# **Código de conclusão**

Especifique um valor para AuthInfoRecCount que seja zero ou maior.

# **2384 (0950) (RC2384): MORC\_AUTH\_INFO\_REC\_ERROR**

#### **Explanation**

Em uma chamada MQCONNX, a estrutura MQSCO não especifica corretamente o endereço dos registros MQAIR. Um dos seguintes se aplica:

- AuthInfoRecCount é maior que zero, mas AuthInfoRecOffset é zero e AuthInfoRecPtr é o ponteiro nulo.
- AuthInfoRecOffset não é zero e AuthInfoRecPtr não é o ponteiro nulo.
- AuthInfoRecPtr não é um ponteiro válido.
- AuthInfoRecOffset ou AuthInfoRecPtr aponta para uma memória que não está acessível.

#### **Código de conclusão**

MQCC\_FAILED

#### **Resposta do programador**

Assegure-se de que AuthInfoRecOffset ou AuthInfoRecPtr seja zero e que o outro seja diferente de zero. Certifique-se de que o campo usou pontos para armazenamento acessível.

# **2385 (0951) (RC2385): MQRC\_AIR\_ERROR**

#### **Explanation**

Em uma chamada MQCONNX, um registro MQAIR não é válido por uma das razões a seguir:

- O campo StrucId não é MQAIR\_STRUC\_ID.
- O campo Version especifica um valor que não é válido ou não é suportado.

#### **Código de conclusão**

MQCC\_FAILED

#### **Resposta do programador**

Corrija a definição do registro MQAIR.

# **2386 (0952) (RC2386): MQRC\_AUTH\_INFO\_TYPE\_ERROR**

#### **Explanation**

Em uma chamada MQCONNX, o campo *AuthInfoType* em um registro MQAIR especifica um valor que não é válido.

#### **Código de conclusão**

Especifique MQAIT\_CRL\_LDAP para *AuthInfoType*.

# **2387 (0953) (RC2387): MQRC\_AUTH\_INFO\_CONN\_NAME\_ERROR**

#### **Explanation**

Em uma chamada MQCONNX, o campo AuthInfoConnName em um registro MQAIR especifica um valor que não é válido.

### **Código de conclusão**

MQCC\_FAILED

#### **Resposta do programador**

Especifique um nome de conexão válido.

# **2388 (0954) (RC2388): MQRC\_LDAP\_USER\_NAME\_ERROR**

#### **Explanation**

Em uma chamada MQCONNX, um nome de usuário LDAP em um registro MQAIR não está corretamente especificado. Um dos seguintes se aplica:

- LDAPUserNameLength é maior que zero, mas LDAPUserNameOffset é zero e LDAPUserNamePtr é o ponteiro nulo.
- LDAPUserNameOffset é diferente de zero e *LDAPUserNamePtr* não é o ponteiro nulo.
- LDAPUserNamePtr não é um ponteiro válido.
- LDAPUserNameOffset ou LDAPUserNamePtr aponta para armazenamento que não está acessível.

#### **Código de conclusão**

MQCC\_FAILED

#### **Resposta do programador**

Assegure-se de que LDAPUserNameOffset ou LDAPUserNamePtr seja zero e que o outro seja diferente de zero. Certifique-se de que o campo usou pontos para armazenamento acessível.

# **2389 (0955) (RC2389): MQRC\_LDAP\_USER\_NAME\_LENGTH\_ERR**

#### **Explanation**

Em uma chamada MQCONNX, o campo LDAPUserNameLength em um registro MQAIR especifica um valor que é menor que zero.

#### **Código de conclusão**

MQCC\_FAILED

#### **Resposta do programador**

Especifique um valor para LDAPUserNameLength que seja zero ou maior.

# **2390 (0956) (RC2390): MQRC\_LDAP\_PASSWORD\_ERROR**

### **Explanation**

Em uma chamada MQCONNX, o campo LDAPPassword em um registro MQAIR especifica um valor quando nenhum valor é permitido.

#### **Código de conclusão**

MQCC\_FAILED

#### **Resposta do programador**

Especifique um valor que esteja em branco ou seja nulo.

# **2391 (0957) (RC2391): MQRC\_SSL\_ALREADY\_INITIALIZED**

### **Explanation**

Uma chamada MQCONN ou MQCONNX foi emitida quando uma conexão já estava aberta para o mesmo gerenciador de filas. Há um conflito entre as opções do TLS das conexões por um dos três motivos:

- As opções de configuração do TLS são diferentes entre a primeira e a segunda conexão.
- A conexão existente foi especificada sem opções de configuração do TLS, mas a segunda conexão possui opções de configuração do TLS especificadas.
- A conexão existente foi especificada com opções de configuração do TLS, mas a segunda conexão não tem nenhuma opção de configuração do TLS especificada.

A conexão com o gerenciador de filas foi concluída com sucesso, mas as opções de configuração do TLS especificadas na chamada foram ignoradas; o ambiente do TLS existente foi usado no lugar.

# **Código de conclusão**

MQCC\_WARNING

#### **Resposta do programador**

Se o aplicativo deve ser executado com as opções de configuração do TLS definidas na chamada MQCONN ou MQCONNX, use a chamada MQDISC para eliminar a conexão com o gerenciador de filas e parar o aplicativo. Como alternativa, execute o aplicativo posteriormente quando o ambiente do TLS não tiver sido inicializado.

# **2392 (0958) (RC2392): MQRC\_SSL\_CONFIG\_ERROR**

#### **Explanation**

Em uma chamada MQCONNX, a estrutura MQCNO não especifica corretamente a estrutura MQSCO. Um dos seguintes se aplica:

- SSLConfigOffset é diferente de zero e SSLConfigPtr não é o ponteiro nulo.
- SSLConfigPtr não é um ponteiro válido.
- SSLConfigOffset ou SSLConfigPtr aponta para uma memória que não está acessível.

# **Código de conclusão**

MQCC\_FAILED

# **Resposta do programador**

Assegure-se de que SSLConfigOffset ou SSLConfigPtr seja zero e que o outro seja diferente de zero. Certifique-se de que o campo usou pontos para armazenamento acessível.

# **2393 (0959) (RC2393): MQRC\_SSL\_INITIALIZATION\_ERROR**

# **Explanation**

Uma chamada MQCONN ou MQCONNX foi emitida com opções de configuração de TLS especificadas, mas ocorreu um erro durante a inicialização do ambiente TLS.

# **Código de conclusão**

MQCC\_FAILED

### **Resposta do programador**

Verifique se a instalação do TLS está correta.

Consulte os logs de erro para obter mais informações.

# **2394 (095A) (RC2394): MQRC\_Q\_INDEX\_TYPE\_ERROR**

# **Explanation**

Uma chamada MQGET foi emitida especificando uma ou mais das seguintes opções:

- MOGMO ALL MSGS AVAILABLE
- MOGMO ALL SEGMENTS AVAILABLE
- MQGMO\_COMPLETE\_MSG
- MQGMO\_LOGICAL\_ORDER

mas a chamada falhou porque a fila não está indexada pelo identificador de grupo. Essas opções requerem que a fila tenha um **IndexType** de MQIT\_GROUP\_ID.

Esse código de razão ocorre somente em z/OS.

# **Código de conclusão**

MQCC\_FAILED

#### **Resposta do programador**

Redefina a fila para que tenha um **IndexType** de MQIT\_GROUP\_ID. Como alternativa, modifique o aplicativo para evitar usar as opções listadas.

# **2395 (095B) (RC2395): MQRC\_CFBS\_ERROR**

Uma chamada MQPUT ou MQPUT1 foi emitida, mas os dados da mensagem contêm uma estrutura MQCFBS que não é válida.

# **Código de conclusão**

MQCC\_FAILED

### **Resposta do programador**

Verifique se os campos na estrutura estão configurados corretamente.

# **2396 (095C) (RC2396): MQRC\_SSL\_NOT\_ALLOWED**

# **Explanation**

Uma conexão com um gerenciador de filas foi solicitada especificando a criptografia TLS. Contudo, o modo de conexão solicitado não suporta TLS (por exemplo, conexão de ligações).

### **Código de conclusão**

MQCC\_FAILED

### **Resposta do programador**

Modifique o aplicativo para solicitar o modo de conexão do cliente ou para desativar a criptografia TLS.

**Nota:** Utilizar uma configuração não nula, incluindo espaços em branco, para a propriedade de conexão do conjunto de cifras também pode causar esse erro.

# **2397 (095D) (RC2397): MQRC\_JSSE\_ERROR**

# **Explanation**

O JSSE relatou um erro (por exemplo, ao conectar-se a um gerenciador de filas usando criptografia TLS). O objeto MQException que contém esse código de razão faz referência à Exceção lançada por JSSE; isso pode ser obtido usando o método MQException.getCause(). No JMS, a MQException está vinculada à JMSException lançada.

Esse código de razão ocorre somente com aplicativos Java.

# **Código de conclusão**

MQCC\_FAILED

#### **Resposta do programador**

Inspecione a exceção causal para determinar o erro do JSSE.

# **2398 (095E) (RC2398): MQRC\_SSL\_PEER\_NAME\_MISMATCH**

# **Explanation**

O aplicativo tentou conectar-se ao gerenciador de filas usando a criptografia TLS, mas o nome distinto apresentado pelo gerenciador de filas não corresponde ao padrão especificado.

# **Código de conclusão**

MQCC\_FAILED

# **Resposta do programador**

Verifique os certificados utilizados para identificar o gerenciador de filas. Além disso, verifique o valor da propriedade **sslPeerName** especificada pelo aplicativo.

# **2399 (095F) (RC2399): MQRC\_SSL\_PEER\_NAME\_ERROR**

# **Explanation**

O aplicativo especificou um nome do peer com formato incorreto.

# **Código de conclusão**

MQCC\_FAILED

# **Resposta do programador**

Verifique o valor da propriedade **sslPeerName** especificado pelo aplicativo.

# **2400 (0960) (RC2400): MQRC\_UNSUPPORTED\_CIPHER\_SUITE**

# **Explanation**

Uma conexão com um gerenciador de filas foi solicitada especificando a criptografia TLS. No entanto, o JSSE relatou que ele não suporta o CipherSuite especificado pelo aplicativo.

Esse código de razão ocorre somente com aplicativos Java.

# **Código de conclusão**

MQCC\_FAILED

# **Resposta do programador**

Verifique o CipherSuite especificado pelo aplicativo. Observe que os nomes do JSSE CipherSuites são diferentes do CipherSpecs equivalente utilizado pelo gerenciador de filas.

Além disso, verifique se JSSE está corretamente instalado.

# **2401 (0961) (RC2401): MQRC\_SSL\_CERTIFICATE\_REVOKED**

# **Explanation**

Uma conexão com um gerenciador de filas foi solicitada especificando a criptografia TLS. Contudo, o certificado apresentado pelo gerenciador de filas foi encontrado para ser revogado por um dos CertStores especificados.

Esse código de razão ocorre somente com aplicativos Java.

# **Código de conclusão**

Verifique os certificados utilizados para identificar o gerenciador de filas.

# **2402 (0962) (RC2402): MQRC\_SSL\_CERT\_STORE\_ERROR**

### **Explanation**

Uma conexão com um gerenciador de filas foi solicitada especificando a criptografia TLS. Contudo, nenhum dos objetos do CertStore fornecidos pelo aplicativo poderia ser pesquisado para o certificado apresentado pelo gerenciador de filas. O objeto MQException que contém esse código de razão faz referência à Exceção encontrada ao procurar o primeiro CertStore; que pode ser obtido usando o método MQException.getCause(). No JMS, a MQException está vinculada à JMSException lançada.

Esse código de razão ocorre somente com aplicativos Java.

#### **Código de conclusão**

MQCC\_FAILED

### **Resposta do programador**

Inspecione a exceção causal para determinar o erro subjacente. Verifique os objetos do CertStore fornecidos pelo aplicativo. Se a exceção causal for um java.lang.NoSuchElementException, assegure-se de que o aplicativo não esteja especificando uma coleção vazia dos objetos do CertStore.

# **2406 (0966) (RC2406): MQRC\_CLIENT\_EXIT\_LOAD\_ERROR**

#### **Explanation**

A saída de usuário externa, necessária para uma conexão do cliente, não pôde ser carregada porque a biblioteca compartilhada especificada para isso não pode ser localizada ou o ponto de entrada especificado para isso não pode ser localizado.

Esse código de razão ocorre somente com aplicativos Java.

#### **Código de conclusão**

MQCC\_FAILED

#### **Resposta do programador**

Assegure-se de que a biblioteca correta tenha sido especificada e a variável de caminho para o ambiente da máquina inclua o diretório relevante. Assegure-se também que o ponto de entrada foi nomeado apropriadamente e que a biblioteca nomeada o exporta.

# **2407 (0967) (RC2407): MQRC\_CLIENT\_EXIT\_ERROR**

#### **Explicação**

Ocorreu uma falha ao executar uma saída não Java do usuário para uma conexão do cliente. Esse código de razão ocorre apenas com os aplicativos Java que usam uma saída nãoJava

#### **Código de conclusão**

Verifique se a saída nãoJava do usuário pode aceitar os parâmetros e a mensagem transmitida a ela e se ela pode identificar as condições de erro e que quaisquer outras informações que a saída necessite, como os dados do usuário, estão corretas e disponíveis.

# **2409 (0969) (RC2409): MQRC\_SSL\_KEY\_RESET\_ERROR**

# **Explanation**

Em uma chamada MQCONN ou MQCONNX, o valor da contagem de reconfiguração de chave TLS não está no intervalo válido de 0 a 999999999.

O valor da contagem de reconfiguração da chave TLS é especificado pelo valor da variável de ambiente MQSSLRESET (chamada MQCONN ou MQCONNX) ou pelo valor do campo KeyResetCount na estrutura MQSCO (somente chamada MQCONNX). Para a chamada MQCONNX, se MQSSLRESET e KeyResetCount forem especificados, o segundo será usado. MQCONN ou MQCONNX

Se você especificar uma contagem de reconfiguração de chave secreta TLS no intervalo de 1 byte a 32 Kb, os canais TLS usarão uma contagem de reconfiguração de chave secreta de 32 Kb. Isto é para evitar a sobrecarga de reconfigurações de chave excessivas que ocorreriam para valores pequenos de reconfiguração de chave secreta TLS.

### **Código de conclusão**

MQCC\_FAILED

#### **Resposta do programador**

Verifique se os campos na estrutura e a variável de ambiente MQSSLRESET estão configurados corretamente.

# **2411 (096B) (RC2411): MQRC\_LOGGER\_STATUS**

#### **Explanation**

Essa condição é detectada quando ocorre um evento do criador de log.

#### **Código de conclusão**

MQCC\_WARNING

#### **Resposta do programador**

Nenhum. Esse código de razão é usado apenas para identificar a mensagem do evento correspondente ["Logger" na página 190](#page-189-0)

# **2412 (096C) (RC2412): MQRC\_COMMAND\_MQSC**

#### **Explanation**

Esta condição é detectada quando um comando de MQSC é executado.

# **Código de conclusão**

MQCC\_WARNING

Nenhum. Esse código de razão é usado apenas para identificar a mensagem do evento correspondente ["Comando:" na página 164](#page-163-0)

# **2413 (096D) (RC2413): MQRC\_COMMAND\_PCF**

### **Explanation**

Esta condição é detectada quando um comando de PCF é executado.

# **Código de conclusão**

MQCC\_WARNING

### **Resposta do programador**

Nenhum. Esse código de razão é usado apenas para identificar a mensagem do evento correspondente ["Comando:" na página 164](#page-163-0)

# **2414 (096E) (RC2414): MQRC\_CFIF\_ERROR**

### **Explanation**

Uma chamada MQPUT ou MQPUT1 foi emitida, mas os dados da mensagem contêm uma estrutura MQCFIF que não é válida.

### **Código de conclusão**

MQCC\_FAILED

#### **Resposta do programador**

Verifique se os campos na estrutura estão configurados corretamente.

# **2415 (096F) (RC2415): MQRC\_CFSF\_ERROR**

#### **Explanation**

Uma chamada MQPUT ou MQPUT1 foi emitida, mas os dados da mensagem contêm uma estrutura MQCFSF que não é válida.

#### **Código de conclusão**

MQCC\_FAILED

#### **Resposta do programador**

Verifique se os campos na estrutura estão configurados corretamente.

# **2416 (0970) (RC2416): MQRC\_CFGR\_ERROR**

Uma chamada MQPUT ou MQPUT1 foi emitida, mas os dados da mensagem contêm uma estrutura MQCFGR que não é válida.

# **Código de conclusão**

MQCC\_FAILED

### **Resposta do programador**

Verifique se os campos na estrutura estão configurados corretamente.

# **2417 (0971) (RC2417): MQRC\_MSG\_NOT\_ALLOWED\_IN\_GROUP**

Uma explicação do erro, código de conclusão, e resposta do programador.

# **Explanation**

Uma chamada MQPUT ou MQPUT1 foi emitida para colocar uma mensagem em um grupo, mas não é válida para colocar uma mensagem em um grupo. Um exemplo de uma mensagem inválida é uma mensagem PCF onde o Tipo é MQCFT\_TRACE\_ROUTE.

Não é possível usar Publicar/Assinar com mensagens segmentadas ou agrupadas.

# **Código de conclusão**

MQCC\_FAILED

### **Resposta do programador**

Remova a mensagem inválida do grupo.

# **2418 (0972) (RC2418): MQRC\_FILTER\_OPERATOR\_ERROR**

# **Explanation**

O parâmetro **Operator** fornecido não é válido..

Se for uma variável de entrada, então, o valor não é um dos valores constantes de MQCFOP \*. Se for uma variável de saída, o ponteiro do parâmetro não é válido ou aponta ao armazenamento de leitura. (Nem sempre é possível detectar os ponteiros de parâmetros que não são válidos; se não for detectado, ocorrerão resultados imprevisíveis.)

#### **Código de conclusão**

MQCC\_FAILED

# **Resposta do programador**

Corrija o parâmetro.

# **2419 (0973) (RC2419): MQRC\_NESTED\_SELECTOR\_ERROR**

Uma chamada mqAddBag foi emitida, mas o pacote a ser aninhado continha um item de dados com um seletor inconsistente. Essa razão ocorre apenas se o pacote, no qual o pacote aninhado que deveria ser incluído, foi criado com a opção MQCBO\_CHECK\_SELECTORS.

# **Código de conclusão**

MQCC\_FAILED

# **Resposta do programador**

Assegure-se de que todos os itens de dados no pacote a ser aninhado possuem seletores que são consistentes com o tipo de dados implicado pelo item.

# **2420 (0974) (RC2420): MQRC\_EPH\_ERROR**

# **Explanation**

Uma chamada MQPUT ou MQPUT1 foi emitida, mas os dados da mensagem contêm uma estrutura MQEPH que não é válida. Possíveis erros incluem o seguinte:

- O campo StrucId não é MQEPH\_STRUC\_ID.
- O campo Version não é MQEPH\_VERSION\_1.
- O campo StrucLength especifica um valor que é muito pequeno para incluir a estrutura mais os dados de comprimento variável no final da estrutura.
- O campo CodedCharSetId é zero ou um valor negativo que não é válido.
- O campo Flags contém uma combinação inválida de valores MQEPH\_\*.
- O parâmetro **BufferLength** da chamada possui um valor pequeno demais para acomodar a estrutura, então, a estrutura se estende além do fim da mensagem.

# **Código de conclusão**

MQCC\_FAILED

# **Resposta do programador**

Verifique se os campos na estrutura estão configurados corretamente. Assegure-se de que o aplicativo define o CodedCharSetId campo para um valor válido; observe que MQCCSI\_DEFAULT, MQCCSI\_EMBEDDED, MQCCSI\_Q\_MGR e MQCCSI\_UNDEFINED não são válidos neste campo.

# **2421 (0975) (RC2421): MQRC\_RFH\_FORMAT\_ERROR**

# **Explanation**

A mensagem contém uma estrutura MQRFH, mas o formato está incorreto.

#### **Código de conclusão**

MQCC\_FAILED

#### **Resposta do programador**

Corrija o formato na seção RFH2 da mensagem de solicitação do IBM MQ e tente novamente.

# **2422 (0976) (RC2422): MQRC\_CFBF\_ERROR**

# **Explanation**

Uma chamada MQPUT ou MQPUT1 foi emitida, mas os dados da mensagem contêm uma estrutura MQCFBF que não é válida.

# **Código de conclusão**

MQCC\_FAILED

# **Resposta do programador**

Verifique se os campos na estrutura estão configurados corretamente.

# **2423 (0977) (RC2423): MQRC\_CLIENT\_CHANNEL\_CONFLICT**

# **Explanation**

Uma tabela de definição de canal do cliente (CCDT) foi especificada para a determinação do nome do canal, mas o nome já foi definido.

Esse código de razão ocorre somente com aplicativos Java.

### **Código de conclusão**

MQCC\_FAILED

# **Resposta do programador**

Mude o nome do canal para em branco e tente novamente.

# **2424 (0978) (RC2424): MQRC\_SD\_ERROR**

# **Explanation**

Na chamada MQSUB, o MQSD Descritor de assinatura não é válida, por uma das razões a seguir:

- O campo StrucId não é MQSD\_SCTRUC\_ID.
- O campo de versão especifica um valor que não é válido ou não é suportado.
- O indicador de parâmetro não é válida (nem sempre é possível detectar indicadores de parâmetros que não são válidos; se não for detectado, poderão ocorrer resultados imprevisíveis).
- O gerenciador de filas não pode copiar a estrutura de mudanças para a memória do aplicativo, mesmo que a chamada seja bem-sucedida. Isso pode ocorrer, por exemplo, se o ponteiro apontar para armazenamento de leitura.

# **Código de conclusão**

MQCC\_FAILED

#### **Resposta do programador**

Assegure-se de que os campos de entrada na estrutura MQSD estejam configurados corretamente.

# **2425 (0979) (RC2425): MQRC\_TOPIC\_STRING\_ERROR**

Na chamada MQOPEN ou MQPUT1 no Descritor de Objeto MQOD ou na chamada MQSUB no Descritor de Assinatura MQSD, a sequência de tópicos completa resultante não é válida.

Um dos seguintes se aplica:

- ObjectName contém o nome de um objeto TOPIC com um atributo TOPICSTR que contém uma sequência de tópicos vazia.
- A sequência de tópicos totalmente resolvida contém o caractere de escape '%' e ele não é seguido por um dos caracteres, '\*', '?' ou '%', e a opção MQSO\_WILDCARD\_CHAR foi usada em uma chamada MQSUB.
- Em um MQOPEN, a conversão não pode ser executada usando o CCSID especificado na estrutura MQOD.
- A sequência de tópicos é maior que 255 caracteres ao usar a transmissão de mensagens Multicast IBM MQ.

# **Código de conclusão**

MQCC\_FAILED

# **Resposta do programador**

Certifique-se de que não há caracteres inválidos da sequência de tópicos, em ObjectString ou ObjectName.

Se estiver usando a transmissão de mensagens Multicast IBM MQ, assegure-se de que a sequência de tópicos seja menor que 255 caracteres.

# **2426 (097A) (RC2426): MQRC\_STS\_ERROR**

# **Explanation**

Em uma chamada MQSTAT, a estrutura MQSTS não é válida, por uma das razões a seguir:

- O campo StrucId não é MQSTS\_STRUC\_ID.
- O campo de versão especifica um valor que não é válido ou não é suportado.
- O ponteiro de parâmetro não é válido. (Não é sempre possível detectar os ponteiros de parâmetro que não são válidos; se eles não forem detectados, resultados imprevisíveis ocorrem.)
- O gerenciador de filas não pode copiar a estrutura mudada para armazenamento de aplicativo, apesar de a chamada ser bem-sucedida. Isso pode ocorrer, por exemplo, se o ponteiro apontar para armazenamento de leitura.

# **Código de conclusão**

MQCC\_FAILED

# **Resposta do programador**

Assegure-se de que os campos de entrada na estrutura MQSTS estejam configurados corretamente.

# **2428 (097C) (RC2428): MQRC\_NO\_SUBSCRIPTION**

# **Explanation**

Uma chamada MQSUB usando a opção MQSO\_RESUME foi feito especificando um nome de assinatura completa que não corresponde a nenhuma assinatura existente.

# **Código de conclusão**

MQCC\_FAILED

### **Resposta do programador**

Certifique-se de que a assinatura exista e que o nome da assinatura completa esteja corretamente especificado em seu aplicativo. O nome da assinatura completa é construída a partir do campo ConnTag especificado no momento da conexão na estrutura MQCNO e o campo SubName especificado no tempo de MQSUB na estrutura MQSD.

# **2429 (097D) (RC2429): MQRC\_SUBSCRIPTION\_IN\_USE**

# **Explanation**

Uma chamada MQSUB usando a opção MQSO\_RESUME foi feita novamente, especificando um nome de assinatura completa que está em uso.

### **Código de conclusão**

MQCC\_FAILED

### **Resposta do programador**

Certifique-se de que o nome da assinatura seja especificado corretamente em seu aplicativo. O nome da assinatura é especificado no campo SubName na estrutura MQSD.

# **2430 (097E) (RC2430): MQRC\_STAT\_TYPE\_ERROR**

# **Explanation**

O parâmetro STS contém opções que não são válidas para a chamada MQSTAT. Esse motivo também ocorre se o ponteiro de parâmetro não é válido. (Não é sempre possível detectar os ponteiros de parâmetro que não são válidos; se eles não forem detectados, resultados imprevisíveis ocorrem.)

#### **Resposta do programador**

Especifique uma estrutura MQSTS válido como um parâmetro na chamada para MQSTAT.

# **2431 (097F) (RC2431): MQRC\_SUB\_USER\_DATA\_ERROR**

# **Explanation**

Na chamada MQSUB no Descritor de assinatura MQSD, o campo SubUserData não é válido. Um dos seguintes se aplica:

- SubUserData.VSLength é maior que zero, mas SubUserData.VSOffset é zero e SubUserData.VSPtr é o ponteiro nulo.
- SubUserData.VSOffset é diferente de zero e SubUserData.VSPtr não é o ponteiro nulo (ou seja, parece que ambos os campos estão sendo usados onde apenas um é permitido).
- SubUserData.VSPtr não é um ponteiro válido.
- SubUserData.VSOffset ou SubUserData.VSPtr aponta para o armazenamento que não está acessível.
- SubUserData.VSLength excede o comprimento máximo permitido para esse campo.

# **Código de conclusão**

MQCC\_FAILED

# **Resposta do programador**

Assegure-se de que um de SubUserData.VSOffset ou SubUserData.VSPtr seja zero e o outro diferente de zero. Certifique-se de que o campo usou pontos para armazenamento acessível. Especifique um comprimento que não ultrapasse o máximo permitido para este campo.

# **2432 (0980) (RC2432): MQRC\_SUB\_ALREADY\_EXISTS**

# **Explanation**

Uma chamada MQSUB foi emitida para criar uma assinatura, utilizando a opção MQSO\_CREATE, mas uma assinatura utilizando o mesmo SubName e ObjectString já existe.

### **Código de conclusão**

MQCC\_FAILED

# **Resposta do programador**

Assegure-se de que o SubName e campos de entrada ObjectString na estrutura MQSD estejam configurados corretamente ou utilize a opção MQSO\_RESUME para obter um identificador para a assinatura que já existe.

# **2434 (0982) (RC2434): MQRC\_IDENTITY\_MISMATCH**

# **Explanation**

Uma chamada MQSUB usando MQSO\_RESUME ou MQSO\_ALTER ou foi feita em relação a uma assinatura que tenha a opção MQSO\_FIXED\_USERID configurado, por um ID diferente do registrado como proprietário da assinatura.

# **Código de conclusão**

MQCC\_FAILED

#### **Resposta do programador**

Corrija o nome da assinatura completa para um que seja exclusivo ou atualizar a assinatura existente para permitir ids diferentes para uso, usando a opção MQSO\_ANY\_USERID a partir de um aplicativo em execução com o id de propriedade.

# **2435 (0983) (RC2435): MQRC\_ALTER\_SUB\_ERROR**

# **Explanation**

Uma chamada MQSUB usando a opção MQSO\_ALTER foi feita mudando uma assinatura que foi criada com a opção MQSO\_IMMUTABLE.

# **Código de conclusão**
Remova a assinatura usando MQCLOSE e recrie-a com MQSUB com os atributos configurados corretamente.

# **2436 (0984) (RC2436): MQRC\_DURABILITY\_NOT\_ALLOWED**

### **Explanation**

Uma chamada MQSUB usando a opção MQSO\_DURABLE falhou. Isso pode ser devido a um dos motivos a seguir:

- O tópico inscrito está definido como **DURSUB(NO)**.
- A fila denominada SYSTEM.DURABLE.SUBSCRIBER.QUEUE não está disponível.
- O tópico inscrito está definido como **MCAST(ONLY)** e **DURSUB(YES)** (ou **DURSUB(ASPARENT)** e o pai é **DURSUB(YES)**).

### **Código de conclusão**

MQCC\_FAILED

### **Resposta do programador**

Assinaturas duráveis são armazenadas em SYSTEM.DURABLE.SUBSCRIBER.QUEUE. Certifique-se de que esta fila esteja disponível para uso. As possíveis razões para a falha incluem a fila que está ficando cheia, a fila sendo colocada como inibida, a fila inexistente.

**2/05 —**No z/OS, outra razão possível para falha é que o conjunto de páginas que a fila está definida para usar não existe.

Se o tópico inscrito estiver definido como **DURSUB(NO)**, altere o nó do tópico administrativo para usar **DURSUB(YES)** ou use a opção MQSO\_NON\_DURABLE, em vez disso.

Se o tópico inscrito estiver definido como **MCAST(ONLY)** ao usar o sistema de mensagens IBM MQ Multicast, altere o tópico para usar **DURSUB(NO)**.

### **2437 (0985) (RC2437): MQRC\_NO\_RETAINED\_MSG**

### **Explanation**

Uma chamada MQSUBRQ foi feita para um tópico para solicitar que quaisquer publicações retidas nesse tópico sejam enviadas ao assinante. No entanto, não há publicações retidas atualmente armazenado para este tópico.

### **Código de conclusão**

MQCC\_FAILED

### **Resposta do programador**

Certifique-se de que publicadores para o tópico são marcação publicação seja retida e que as publicações estão sendo feitas para esse tópico.

### **2438 (0986) (RC2438): MQRC\_SRO\_ERROR**

Na chamada MQSUBRQ, o Pedido de Assinatura Opções de MQSRO não é válida, por uma das razões a seguir:

- O campo StrucId não é MQSRO\_STRUC\_ID.
- O campo Version especifica um valor que não é válido ou não é suportado.
- O ponteiro de parâmetro não é válido. (Não é sempre possível detectar os ponteiros de parâmetro que não são válidos; se eles não forem detectados, resultados imprevisíveis ocorrem.)
- O gerenciador de filas não pode copiar a estrutura mudada para armazenamento de aplicativo, apesar de a chamada ser bem-sucedida. Isso pode ocorrer, por exemplo, se o ponteiro apontar para armazenamento de leitura.

### **Código de conclusão**

MQCC\_FAILED

### **Resposta do programador**

Assegure-se de que os campos de entrada na estrutura MQSRO estejam configurados corretamente.

# **2440 (0988) (RC2440): MQRC\_SUB\_NAME\_ERROR**

### **Explanation**

Na chamada MQSUB no Descritor de assinatura MQSD, o campo SubName não é válido ou foi omitido. Isto é requerido se a opção MQSO\_DURABLE MQSD for especificada, mas pode também ser usado se MQSO\_DURABLE não for especificada.

Um dos seguintes se aplica:

- SubName.VSLength é maior que zero, mas SubName.VSOffset é zero e SubName.VSPtr é o ponteiro nulo.
- SubName.VSOffset é diferente de zero e SubName.VSPtr não é o ponteiro nulo (ou seja, parece que ambos os campos estão sendo usados onde apenas um é permitido).
- SubName.VSPtr não é um ponteiro válido.
- SubName.VSOffset ou SubName.VSPtr aponta para o armazenamento que não está acessível.
- SubName.VSLength é zero, mas esse campo é obrigatório.
- SubName.VSLength excede o comprimento máximo permitido para esse campo.

### **Código de conclusão**

MQCC\_FAILED

### **Resposta do programador**

Assegure-se de que SubName esteja especificado e SubName.VSLength seja diferente de zero. Assegure-se de que um de SubName.VSOffset ou SubName.VSPtr seja zero e o outro diferente de zero. Certifique-se de que o campo usou pontos para armazenamento acessível. Especifique um comprimento que não ultrapasse o máximo permitido para este campo.

Esse código poderá ser retornado se as sinalizações MQSO\_CREATE e MQSO\_RESUME de sd.Options forem configuradas juntas e sd.SubName não for inicializado. Também deve-se inicializar a estrutura MQCHARV para sd.SubName, mesmo se não houver nenhuma assinatura para continuar; consulte Exemplo 2: assinante MQ gerenciado para obter mais detalhes.

# **2441 (0989) (RC2441): MQRC\_OBJECT\_STRING\_ERROR**

### **Explanation**

Na chamada MQOPEN ou MQPUT1 no Descritor de objeto MQOD ou na chamada MQSUB no Descritor de assinatura MQSD, o campo ObjectString não é válido.

Um dos seguintes se aplica:

- ObjectString.VSLength é maior que zero, mas ObjectString.VSOffset é zero e ObjectString.VSPtr é o ponteiro nulo.
- ObjectString.VSOffset é diferente de zero e ObjectString.VSPtr não é o ponteiro nulo (ou seja, parece que ambos os campos estão sendo usados onde apenas um é permitido).
- ObjectString.VSPtr não é um ponteiro válido.
- ObjectString.VSOffset ou ObjectString.VSPtr aponta para o armazenamento que não está acessível.
- ObjectString.VSLength excede o comprimento máximo permitido para esse campo.

### **Código de conclusão**

MQCC\_FAILED

### **Resposta do programador**

Assegure-se de que um de ObjectString.VSOffset ou ObjectString.VSPtr seja zero e o outro diferente de zero. Certifique-se de que o campo usou pontos para armazenamento acessível. Especifique um comprimento que não ultrapasse o máximo permitido para este campo.

# **2442 (098A) (RC2442): MQRC\_PROPERTY\_NAME\_ERROR**

### **Explanation**

Foi feita uma tentativa de configurar uma propriedade com um nome inválido. Usar qualquer uma das seguintes configurações resultará neste erro:

- O nome contém um caractere inválido.
- O nome inicia com "JMS" ou "usr.JMS" e a propriedade JMS não é reconhecida.
- O nome começa com "mq" em qualquer mistura de minúsculas e maiúsculas e não é "mq\_usr" e contém mais de um "." caractere (U+002E). Vários "." caracteres não são permitidos em propriedades com esses prefixos.
- Caracteres além do Unicode Basic Multilingual Plane (aqueles acima de U+FFFF), representados em UTF-16 por pontos de código substitutos (X'D800' a X'DFFF') ou quatro bytes em UTF-8, não são suportados em nomes de propriedade de mensagem.
- O nome é "NULL", "TRUE", "FALSE", "NOT", "E", "OU", "BETWEEN", "LIKE", "IN", "IS" e "ESCAPE" ou é uma dessas palavras-chave prefixadas por "usr.".
- O nome começa com "Body" ou "Root" (exceto para nomes que começam com "Root.MQMD.").
- A "." não deve ser seguido imediatamente por outro caractere "."
- O "." não pode ser o último caractere em um nome de propriedade.

### **Código de conclusão**

Os nomes de propriedade válidos são descritos na documentação do IBM MQ. Certifique-se de que todas as propriedades na mensagem possuem nomes válidos antes de emitir a chamada novamente.

# **2443 (098B) (RC2443): MQRC\_SEGMENTATION\_NOT\_ALLOWED**

### **Explanation**

Uma chamada MQPUT ou MQPUT1 foi emitida para colocar uma mensagem segmentada ou uma mensagem que pode ser dividida em segmentos menores (MQMF\_SEGMENTATION\_ALLOWED). A mensagem foi encontrada por conter uma ou mais propriedades do MQ definidas nos dados da mensagem; as propriedades definidas pelo MQ não são válidas nos dados da mensagem de uma mensagem segmentada.

O IBM MQ Multicast não pode usar mensagens segmentadas.

### **Código de conclusão**

MQCC\_FAILED

### **Resposta do programador**

Remova as propriedades inválidas a partir dos dados da mensagem ou impeça que a mensagem seja segmentada.

# **2444 (098C) (RC2444): MQRC\_CBD\_ERROR**

### **Explanation**

Uma chamada MQCB da estrutura MQCBD não é válida por uma das razões a seguir:

- O campo StrucId não é MQCBD\_STRUC\_ID
- O campo Version especifica um valor que não é válido ou não é suportado
- O ponteiro de parâmetro não é válido. (Não é sempre possível detectar os ponteiros de parâmetro que não são válidos; se eles não forem detectados, resultados imprevisíveis ocorrem.)

### **Código de conclusão**

MQCC\_FAILED

### **Resposta do programador**

Assegure-se de que os campos de entrada na estrutura MQCBD estejam configurados corretamente.

### **2445 (098D) (RC2445): MQRC\_CTLO\_ERROR**

### **Explanation**

Em uma chamada MQCTL a estrutura MQCTLO não é válida por uma das seguintes razões:

- O campo StrucId não é MQCTLO\_STRUC\_ID
- O campo Version especifica um valor que não é válido ou não é suportado
- O ponteiro de parâmetro não é válido. (Não é sempre possível detectar os ponteiros de parâmetro que não são válidos; se eles não forem detectados, resultados imprevisíveis ocorrem.)

### **Código de conclusão**

MQCC\_FAILED

### **Resposta do programador**

Assegure-se de que os campos de entrada na estrutura MQCTLO estejam configurados corretamente.

# **2446 (098E) (RC2446): MQRC\_NO\_CALLBACKS\_ACTIVE**

### **Explanation**

Uma chamada MQCTL foi feito com uma Operação de MQOP\_START\_WAIT e retornou porque não há retornos definidos que não estão atualmente suspensas.

### **Código de conclusão**

MQCC\_FAILED

### **Resposta do programador**

Assegure-se de que haja pelo menos uma retomada de função contínua registrada.

# **2448 (0990) (RC2448): MQRC\_CALLBACK\_NOT\_REGISTERED**

### **Explanation**

Uma tentativa para emitir uma chamada de MQCB foi feita em relação a uma manipulação de objetos que atualmente não possui um retorno de chamada registrada.

### **Código de conclusão**

MQCC\_FAILED

### **Resposta do programador**

Certifique-se de que um retorno de chamada foi registrado para a manipulação de objetos.

# **2449 (0991) (RC2449): MQRC\_OPERATION\_NOT\_ALLOWED**

### **Explanation**

Uma chamada MQCTL foi feita com uma Operação que não é permitida, por causa do estado atual de consumo assíncrono no hConn.

Se a Operação era MQOP\_RESUME, a operação não é permitida porque o estado de consumo assíncrono em hConn é STOPPED. Emita novamente o MQCTL com a Operação MQOP\_START.

Se a Operação era MQOP\_SUSPEND, a operação não é permitida porque o estado de consumo assíncrono em hConn é STOPPED. Se você precisar obter seu hConn em um estado SUSPENDED, emita MQCTL com a Operação MQOP\_START seguida por MQCTL com MQOP\_SUSPEND.

Se a Operação era MQOP\_START, a operação não é permitida porque o estado de consumo assíncrono em hConn é SUSPENDED. Emita novamente o MQCTL com a Operação MQOP\_RESUME.

Se a Operação era MQOP\_START\_WAIT, a operação não é permitida porque

• O estado de consumo assíncrono em hConn é SUSPENDED. Emita novamente o MQCTL com a Operação MQOP\_RESUME.

• O estado de consumo assíncrono em hConn já é STARTED. Não misture o uso de MQOP\_START e MQOP\_START\_WAIT dentro de um aplicativo.

### **Código de conclusão**

MQCC\_FAILED

### **Resposta do programador**

Emita novamente a chamada MQCTL com a Operação correta.

### **2457 (0999) (RC2457): MQRC\_OPTIONS\_CHANGED**

### **Explicação**

Uma chamada MQGET em um identificador de filas aberto utilizando MQOO\_READ\_AHEAD (ou resolvido para esse valor através de valor padrão da fila) alterou uma opção que é precisam ser consistentes entre chamadas MQGET.

### **Código de conclusão**

MQCC\_FAILED

#### **Resposta do programador**

Mantenha todas as opções MQGET necessário o mesmo entre as chamadas de MQGET ou use MQOO\_NO\_READ\_AHEAD quando abrir a fila. Para obter mais informações, consulte Opções MQGET e leia mais.

### **2458 (099A) (RC2458): MQRC\_READ\_AHEAD\_MSGS**

### **Explanation**

Em uma chamada MQCLOSE, o MQCO\_QUIESCE opção foi utilizada e ainda há mensagens armazenadas no buffer de leitura antecipada do cliente que foram enviadas para o cliente antes de um aplicativo que as solicita e ainda não foram consumidas pelo aplicativo.

### **Código de conclusão**

MQCC\_WARNING

#### **Resposta do programador**

Continue a consumir mensagens utilizando o identificador de fila até que não haja mais disponíveis e, em seguida, emita a chamada MQCLOSE novamente, ou escolha para descartar essas mensagens, emitir a chamada MQCLOSE com a opção MQCO\_IMMEDIATE.

### **2459 (099B) (RC2459): MQRC\_SELECTOR\_SYNTAX\_ERROR**

### **Explanation**

Uma chamada MQOPEN, MQPUT1 ou MQSUB foi emitida, mas foi especificada uma sequência de seleção que continha um erro de sintaxe.

### **Código de conclusão**

MQCC\_FAILED

### **Resposta do programador**

Consulte Sintaxe do seletor de mensagem e assegure que tenha seguido as regras corretamente para especificar sequências de seleção. Corrija quaisquer erros de sintaxe e submeta a chamada de API do MQ para a qual ocorreu o erro.

# **2460 (099C) (RC2460): MQRC\_HMSG\_ERROR**

### **Explanation**

Em uma chamada MQCRTMH, MQDLTMH, MQSETMP, MQINQMP ou MQDLT, uma manipulação de mensagem fornecida não é válida, por uma das razões a seguir:

- O ponteiro do parâmetro não é válido ou (para a chamada MQCRTMH) aponta para o armazenamento de leitura. (Não é sempre possível detectar os ponteiros de parâmetro que não são válidos; se eles não forem detectados, resultados imprevisíveis ocorrem.)
- O valor especificado não foi retornado por uma chamada precedente MQCRTMH.
- O valor especificado foi invalidado por uma chamada MQDLTMH precedente.

### **Código de conclusão**

MQCC\_FAILED

### **Resposta do programador**

Assegure-se de que uma chamada MQCRTMH bem-sucedida seja executada para a conexão e que uma chamada MQDLTMH ainda não tenha sido executada para ela. Verifique se o identificador está sendo usado dentro de seu escopo válido; para obter informações adicionais, consulte MQCRTMH – Criar manipulador de mensagem.

# **2461 (099D) (RC2461): MQRC\_CMHO\_ERROR**

### **Explanation**

Em uma chamada MQCRTMH, criar estrutura manipula opções de mensagem MQCMHO não é válida, por uma das razões a seguir:

- O campo StrucId não é MQCMHO\_STRUC\_ID.
- O campo Version especifica um valor que não é válido ou não é suportado.
- O ponteiro de parâmetro não é válido. (Não é sempre possível detectar os ponteiros de parâmetro que não são válidos; se eles não forem detectados, resultados imprevisíveis ocorrem.)

### **Código de conclusão**

MQCC\_FAILED

### **Resposta do programador**

Assegure-se de que os campos de entrada na estrutura MQCMHO estejam configurados corretamente.

# **2462 (099E) (RC2462): MQRC\_DMHO\_ERROR**

Em uma chamada MQDLTMH, a exclusão da estrutura manipula opções de mensagem MQDMHO não é válida, por uma das razões a seguir:

- O campo StrucId não é MQCMHO\_STRUC\_ID.
- O campo Version especifica um valor que não é válido ou não é suportado.
- O ponteiro de parâmetro não é válido. (Não é sempre possível detectar os ponteiros de parâmetro que não são válidos; se eles não forem detectados, resultados imprevisíveis ocorrem.)

### **Código de conclusão**

MQCC\_FAILED

### **Resposta do programador**

Assegure-se de que os campos de entrada na estrutura MQDMHO estejam configurados corretamente.

# **2463 (099F) (RC2463): MQRC\_SMPO\_ERROR**

### **Explanation**

Em uma chamada MQSETMP, o conjunto de mensagens da propriedade opções de estrutura MQSMPO não é válida, por uma das razões a seguir:

- O campo StrucId não é MQSMPO\_STRUC\_ID.
- O campo Version especifica um valor que não é válido ou não é suportado.
- O ponteiro de parâmetro não é válido. (Não é sempre possível detectar os ponteiros de parâmetro que não são válidos; se eles não forem detectados, resultados imprevisíveis ocorrem.)

### **Código de conclusão**

MQCC\_FAILED

### **Resposta do programador**

Assegure-se de que os campos de entrada na estrutura MQSMPO estejam configurados corretamente.

# **2464 (09A0) (RC2464): MQRC\_IMPO\_ERROR**

### **Explanation**

Em uma chamada MQINQMP, a consulta opções da propriedade de mensagem da estrutura MQIMPO não é válida, por uma das razões a seguir:

- O campo StrucId não é MQIMPO\_STRUC\_ID.
- O campo Version especifica um valor que não é válido ou não é suportado.
- O ponteiro de parâmetro não é válido. (Não é sempre possível detectar os ponteiros de parâmetro que não são válidos; se eles não forem detectados, resultados imprevisíveis ocorrem.)
- O gerenciador de filas não pode copiar a estrutura mudada para armazenamento de aplicativo, apesar de a chamada ser bem-sucedida. Isso pode ocorrer, por exemplo, se o ponteiro apontar para armazenamento de leitura.

### **Código de conclusão**

Assegure-se de que os campos de entrada na estrutura MQIMPO estejam configurados corretamente.

# **2465 (09A1) (RC2465): MQRC\_PROPERTY\_NAME\_TOO\_BIG**

### **Explanation**

Em uma chamada MQINQMP, o IBM MQ tentou copiar o nome da propriedade consultada para o local indicado pelo campo ReturnedName do parâmetro **InqPropOpts**, mas o buffer era muito pequeno para conter o nome da propriedade completa. A chamada falhou, mas o campo VSLength do ReturnedName do parâmetro **InqPropOpts** indica de que tamanho o buffer ReturnedName precisa ser.

### **Código de conclusão**

MQCC\_FAILED

#### **Resposta do programador**

O nome da propriedade completo pode ser recuperado chamando MQINQMP novamente com um buffer maior para o nome retornado, especificando também a opção MQIMPO\_INQ\_PROP\_UNDER\_CURSOR. Isso será inquirir sobre a mesma propriedade.

# **2466 (09A2) (RC2466): MQRC\_PROP\_VALUE\_NOT\_CONVERTED**

### **Explanation**

Uma chamada MQINQMP foi emitida com a opção MQIMPO\_CONVERT\_VALUE especificada no parâmetro **InqPropOpts**, mas ocorreu um erro durante a conversão do valor da propriedade. O valor da propriedade é retornado não convertido, os valores dos campos ReturnedCCSID e ReturnedEncoding no parâmetro **InqPropOpts** são configurados como aqueles do valor retornado.

### **Código de conclusão**

MQCC\_FAILED

### **Resposta do programador**

Verifique se o valor da propriedade está descrito corretamente pelos parâmetros **ValueCCSID** e **ValueEncoding** que foram especificados quando a propriedade foi configurada. Além disso, verifique se esses valores e o RequestedCCSID e RequestedEncoding especificados no parâmetro **InqPropOpts** da chamada MQINQMP, são suportados para a conversão do IBM MQ. Se a conversão necessária não for suportada, a conversão deverá ser realizada pelo aplicativo.

### **2467 (09A3) (RC2467): MQRC\_PROP\_TYPE\_NOT\_SUPPORTED**

### **Explanation**

Uma chamada MQINQMP foi emitida e a propriedade consultada tem um tipo de dados não suportado. Uma representação em sequência do valor é retornada e o campo TypeString do parâmetro **InqPropOpts** pode ser usado para determinar o tipo de dados da propriedade.

### **Código de conclusão**

MQCC\_WARNING

Verifique se o valor da propriedade devia ter um tipo de dados indicado pelo campo TypeString. Em caso positivo, o aplicativo deve decidir como interpretar o valor. Caso contrário, modifique o aplicativo que configurou a propriedade para fornecer a ele um tipo de dados suportado.

# **2469 (09A5) (RC2469): MQRC\_PROPERTY\_VALUE\_TOO\_BIG**

### **Explanation**

Em uma chamada MQINQMP, o valor da propriedade era muito grande para caber no buffer fornecido. O campo DataLength é configurado com o comprimento do valor da propriedade antes do truncamento e o parâmetro **Value** contém o máximo do valor que se ajustar.

Em uma chamada MQMHBUF, o BufferLength era menor que o tamanho das propriedades a serem colocadas no buffer. Neste caso, a chamada falhará. O campo DataLength é configurado com o comprimento das propriedades antes do truncamento.

### **Código de conclusão**

MQCC\_WARNING

MQCC\_FAILED

### **Resposta do programador**

Forneça um buffer que seja pelo menos tão grande quanto DataLength se todos os dados do valor da propriedade é necessário e chamada MQINQMP novamente com a opção MQIMPO\_INQ\_PROP\_UNDER\_CURSOR especificada.

# **2470 (09A6) (RC2470): MQRC\_PROP\_CONV\_NOT\_SUPPORTED**

### **Explanation**

Em uma chamada MQINQMP, a opção MQIMPO\_CONVERT\_TYPE foi especificada para solicitar que o valor da propriedade ser convertido para o tipo de dados fornecidos antes de a chamada ser retornada. A conversão entre os tipos de dados de propriedade real e solicitada não é suportada. O parâmetro **Type** indica o tipo de dados do valor da propriedade.

### **Código de conclusão**

MQCC\_FAILED

### **Resposta do programador**

O chamada MQINQMP novamente sem MQIMPO\_CONVERT\_TYPE especificado ou solicite um tipo de dados para o qual a conversão é suportada.

# **2471 (09A7) (RC2471): MQRC\_PROPERTY\_NOT\_AVAILABLE**

### **Explanation**

Em uma chamada MQINQMP, não foi possível localizar nenhuma propriedade que correspondesse ao nome especificado. Durante a iteração em diversas propriedades, provavelmente com o uso de um nome contendo um caractere curinga, isso indica que todas as propriedades que correspondem ao nome agora foram retornadas.

### **Código de conclusão**

MQCC\_FAILED

### **Resposta do programador**

Assegure-se de que o nome da propriedade correto tenha sido especificado. Se o nome contiver um caractere curinga, especifique a opção MQIMPO\_INQ\_FIRST para começar a iteração nas propriedades novamente.

# **2472 (09A8) (RC2472): MQRC\_PROP\_NUMBER\_FORMAT\_ERROR**

### **Explanation**

Em uma chamada MQINQMP, a conversão do valor da propriedade foi solicitada. O formato da propriedade é inválido para conversão para o tipo de dados solicitado.

### **Código de conclusão**

MQCC\_FAILED

### **Resposta do programador**

Certifique-se de que o nome correto da propriedade e o tipo de dados tenham sido especificados. Assegure-se de que o aplicativo que define a propriedade tenha atribuído a ele o formato correto. Consulte a documentação para a chamada MQINQMP para obter detalhes sobre os formatos necessários para a conversão de dados de valores de propriedade.

### **2473 (09A9) (RC2473): MQRC\_PROPERTY\_TYPE\_ERROR**

### **Explanation**

Em uma chamada MQSETMP, o parâmetro de tipo não especifica um valor MQTYPE\_\* válido. Para as propriedades que começam com "Root.MQMD." ou "JMS" o tipo especificado deve corresponder ao respectivo tipo de dados do campo de cabeçalho JMS ou MQMD:

- Para os campos MQCHARn ou Java Sequência, use MQTYPE\_STRING.
- Para os campos MQLONG ou Java int, use MQTYPE\_INT32.
- Para os campos MQBYTEn utilizar MQTYPE\_BYTE\_STRING.
- Para os campos longos Java, use MOTYPE INT64.

Em uma chamada MQINQMP, o parâmetro **Type** não é válido. O ponteiro de parâmetros não é válido, o valor é inválido ou aponta para armazenamento de leitura. (Não é sempre possível detectar os ponteiros de parâmetro que não são válidos; se eles não forem detectados, resultados imprevisíveis ocorrem.)

### **Código de conclusão**

MQCC\_FAILED

### **Resposta do programador**

Corrija o parâmetro.

### **2478 (09AE) (RC2478): MQRC\_PROPERTIES\_TOO\_BIG**

Uma chamada MQPUT ou MQPUT1 foi emitida para colocar uma mensagem em uma fila, mas as propriedades da mensagem eram muito grandes. O comprimento das propriedades não pode exceder o valor do atributo de gerenciador de filas **MaxPropertiesLength**. Esse código de retorno também será emitido se uma mensagem com cabeçalhos maiores que 511 KB for colocada em uma fila compartilhada.

### **Código de conclusão**

MQCC\_FAILED

### **Resposta do programador**

Considere uma das ações a seguir:

- Reduza o número ou o tamanho das propriedades associadas à mensagem. Isso pode incluir mover algumas das propriedades nos dados do aplicativo.
- Aumente o valor do atributo do gerenciador de filas MaxPropertiesLength.

# **2479 (09AF) (RC2479): MQRC\_PUT\_NOT\_RETAINED**

### **Explanation**

Uma chamada MQPUT ou MQPUT1 foi emitida para publicar uma mensagem em um tópico, usando a opção MQPMO\_RETAIN, mas a publicação não pôde ser retida. A publicação não será publicada a nenhum assinante correspondente.

### **Código de conclusão**

MQCC\_FAILED

### **Resposta do programador**

Publicações retidas são armazenadas no SYSTEM.RETAINED.PUB.QUEUE. Assegure-se de que a fila esteja disponível para uso pelo aplicativo. Possíveis razões para a falha incluem fila cheia, fila que está sendo colocada inibida ou a fila não existente.

# **2480 (09B0) (RC2480): MQRC\_ALIAS\_TARGTYPE\_CHANGED**

### **Explanation**

Uma chamada MQPUT ou MQPUT1 foi emitida para publicar uma mensagem em um tópico. Uma das assinaturas correspondentes a este tópico foi feita com uma fila de destino que era uma fila de alias que originalmente fazia referência uma fila, mas agora faz referência a um objeto do tópico, o que não é permitido. Nessa situação, o código de razão MQRC\_ALIAS\_TARGTYPE\_CHANGED é retornado no campo Feedback no MQMD de uma mensagem de relatório ou no campo Reason na estrutura MQDLH de uma mensagem na fila de mensagens não entregues.

### **Código de conclusão**

MQCC\_FAILED

### **Resposta do programador**

Localize o assinante que está usando uma fila de alias que faz referência a um objeto de tópico e mude-o para fazer referência a uma fila novamente ou mude a assinatura para fazer referência a uma fila diferente.

# **2481 (09B1) (RC2481): MQRC\_DMPO\_ERROR**

### **Explanation**

Em uma chamada MQDLTMP, a propriedade de mensagem excluir estrutura das opções MQDMPO não é válida, por uma das razões a seguir:

- O campo StrucId não é MQDMPO\_STRUC\_ID.
- O campo Version especifica um valor que não é válido ou não é suportado.
- O ponteiro de parâmetro não é válido. (Não é sempre possível detectar os ponteiros de parâmetro que não são válidos; se eles não forem detectados, resultados imprevisíveis ocorrem.)

### **Código de conclusão**

MQCC\_FAILED

### **Resposta do programador**

Assegure-se de que os campos de entrada na estrutura MQDMPO estejam configurados corretamente.

# **2482 (09B2) (RC2482): MQRC\_PD\_ERROR**

### **Explanation**

Em uma chamada MQINQMP ou MQSETMP, o MQPD estrutura do descritor de propriedade não é válida, por uma das razões a seguir:

- O campo StrucId não é MQPD\_STRUC\_ID.
- O campo Version especifica um valor que não é válido ou não é suportado.
- O ponteiro de parâmetro não é válido. (Não é sempre possível detectar os ponteiros de parâmetro que não são válidos; se eles não forem detectados, resultados imprevisíveis ocorrem.)
- O campo Context contém um valor não reconhecido.

### **Código de conclusão**

MQCC\_FAILED

### **Resposta do programador**

Assegure-se de que os campos de entrada na estrutura MQPD estejam configurados corretamente.

# **2483 (09B3) (RC2483): MQRC\_CALLBACK\_TYPE\_ERROR**

### **Explanation**

Uma chamada MQCB foi feita com uma Operação de MQOP\_REGISTER com um valor incorreto para CallbackType.

### **Código de conclusão**

MQCC\_FAILED

### **Resposta do programador**

Assegure-se de que o campo CallbackType do MQCBDO esteja especificado corretamente.

# **2484 (09B4) (RC2484): MQRC\_CBD\_OPTIONS\_ERROR**

### **Explanation**

Uma chamada MQCB foi feita com uma Operação de MQOP\_REGISTER com um valor incorreto para o campo Options do MQCBD.

### **Código de conclusão**

MQCC\_FAILED

### **Resposta do programador**

Assegure-se de que Options esteja especificado corretamente.

# **2485 (09B5) (RC2485): MQRC\_MAX\_MSG\_LENGTH\_ERROR**

### **Explanation**

Uma chamada MQCB foi feita com uma Operação de MQOP\_REGISTER com um valor incorreto para o campo MaxMsgLength do MQCBD.

### **Código de conclusão**

MQCC\_FAILED

### **Resposta do programador**

Assegure-se de que o MaxMsgLength esteja especificado corretamente.

# **2486 (09B6) (RC2486): MQRC\_CALLBACK\_ROUTINE\_ERROR**

### **Explanation**

Uma chamada de MQCB foi feita com uma Operação de MQOP\_REGISTER que falhou por uma das seguintes razões:

- CallbackName e CallbackFunction são especificados. Apenas um deve ser especificado na chamada.
- A chamada foi feita a partir de um ambiente que não suporta ponteiros de função.
- Uma linguagem de programação que não suporta referências de ponteiro de função.

### **Código de conclusão**

MQCC\_FAILED

### **Resposta do programador**

Assegure-se de que o valor CallbackName esteja especificado corretamente.

# **2487 (09B7) (RC2487): MQRC\_CALLBACK\_LINK\_ERROR**

Em uma chamada MQCTL, o módulo de manipulação de retorno (CSQBMCSM ou CSQBMCSX para lote e DFHMQMCM para o CICS) não pôde ser carregado, portanto, o adaptador não pôde se conectar a ele.

Esse código de razão ocorre somente em z/OS.

### **Código de conclusão**

MQCC\_FAILED

### **Resposta do programador**

Assegure-se de que a concatenação de biblioteca correta tenha sido especificada na JCL de execução do programa de aplicativo e na JCL de inicialização do gerenciador de filas. Qualquer mudança não confirmada em uma unidade de trabalho deve passar por backup. Uma unidade de trabalho que é coordenada pelo gerenciador de filas é retrocedida automaticamente.

# **2488 (09B8) (RC2488): MQRC\_OPERATION\_ERROR**

### **Explanation**

Uma chamada de MQCB ou MQCTL foi feita com um parâmetro inválido.

Há um conflito com o valor especificado para o parâmetro **Operation**.

Esse erro pode ser causado por um valor inválido no parâmetro **Operation**, nenhum consumidor registrado ao usar o parâmetro MQOP\_START ou MQOP\_START\_WAIT e tentativa de usar as bibliotecas não encadeadas com chamadas de API assíncronas.

### **Código de conclusão**

MQCC\_FAILED

### **Resposta do programador**

Investigue o programa de aplicativo e verifique se as opções do parâmetro **Operation** estão corretas. Certifique-se de ter o link editado o aplicativo com a versão correta do bibliotecas para funções de encadeamento assíncrono.

# **2489 (09B9) (RC2489): MQRC\_BMHO\_ERROR**

### **Explanation**

Em uma chamada MQBUFMH, o buffer de estrutura de manipulação de mensagem para as opções MQBMHO não é válida, por uma das razões a seguir:

- O campo StrucId não é MQBMHO\_STRUC\_ID.
- O campo Version especifica um valor que não é válido ou não é suportado.
- O ponteiro de parâmetro não é válido. (Não é sempre possível detectar os ponteiros de parâmetro que não são válidos; se eles não forem detectados, resultados imprevisíveis ocorrem.)

### **Código de conclusão**

MQCC\_FAILED

### **Resposta do programador**

Assegure-se de que os campos de entrada na estrutura MQBMHO estejam configurados corretamente.

# **2490 (09BA) (RC2490): MQRC\_UNSUPPORTED\_PROPERTY**

### **Explanation**

Foi encontrada uma mensagem contendo uma propriedade que o gerenciador de filas não suporta. A operação que falhou exigia que todas as propriedades fossem suportadas pelo gerenciador de filas. Isso pode ocorrer na chamada MQPUT/MQPUT1 ou quando uma mensagem está prestes a ser enviado para um canal para um gerenciador de filas que não suporta propriedades de mensagens.

### **Código de conclusão**

MQCC\_FAILED

### **Resposta do programador**

Determine qual propriedade da mensagem não é suportado pelo gerenciador de filas e decidir se deseja remover a propriedade da mensagem ou se conectar a um gerenciador de filas que suporta a propriedade.

# **2492 (09BC) (RC2492): MQRC\_PROP\_NAME\_NOT\_CONVERTED**

### **Explanation**

Uma chamada MQINQMP foi emitida com a opção MQIMPO\_CONVERT\_VALUE especificada no parâmetro **InqPropOpts**, mas ocorreu um erro durante a conversão do nome retornado da propriedade. O nome retornado não será convertido

### **Código de conclusão**

MQCC\_WARNING

### **Resposta do programador**

Verifique se o conjunto de caracteres do nome retornado foi descrito corretamente quando a propriedade foi configurada. Além disso, verifique se esses valores e o RequestedCCSID e RequestedEncoding especificados no parâmetro **InqPropOpts** da chamada MQINQMP, são suportados para a conversão do IBM MQ. Se a conversão necessária não for suportada, a conversão deverá ser realizada pelo aplicativo.

# **2494 (09BE) (RC2494): MQRC\_GET\_ENABLED**

### **Explanation**

Esse código de razão é retornado para um consumidor assíncrono no momento em uma fila que foi previamente inibida para obtenção foi reativada para obtenção ativada.

### **Código de conclusão**

MQCC\_WARNING

### **Resposta do programador**

Nenhum. Esse código de razão é utilizado para informar ao aplicativo da mudança no estado da fila.

# **2495 (09BF) (RC2495): MQRC\_MODULE\_NOT\_FOUND**

Uma biblioteca compartilhada nativa não pôde ser carregada.

### **Código de conclusão**

MQCC\_FAILED

### **Resposta do programador**

Esse problema poderia ser causado por uma das duas razões a seguir:

- Uma chamada MQCB foi feita com uma Operação de MQOP\_REGISTER especificando um CallbackName que não pôde ser localizado. Assegure-se de que o valor CallbackName esteja especificado corretamente.
- O código do Java IBM MQ não pôde carregar uma biblioteca compartilhada nativa do Java. Este erro poderá ocorrer se um aplicativo Java estiver em execução em um JRE de 32 bits, mas tiver sido configurado para carregar as Bibliotecas Nativas Java de 64 bits. Verifique a pilha de Exceção associada e FFST. Certifique-se de que a biblioteca compartilhada JNI seja especificada corretamente. Verifique também se você especificou -Djava.library.path=/opt/mqm/java/lib ou equivalente ao chamar o programa Java.

#### **Referências relacionadas**

As bibliotecas Java Native Interface (JNI) necessárias pelos aplicativos IBM MQ classes for JMS

# **2496 (09C0) (RC2496): MQRC\_MODULE\_INVALID**

### **Explanation**

Uma chamada MQCB foi feita com uma Operação de MQOP\_REGISTER, especificando um CallbackName que não é um módulo de carregamento válido.

### **Código de conclusão**

MQCC\_FAILED

### **Resposta do programador**

Assegure-se de que o valor CallbackName esteja especificado corretamente.

# **2497 (09C1) (RC2497): MQRC\_MODULE\_ENTRY\_NOT\_FOUND**

### **Explanation**

Uma chamada MQCB foi feita com uma Operação de MQOP\_REGISTER e o CallbackName identifica um nome de função que não pode ser localizado na biblioteca especificada.

### **Código de conclusão**

MQCC\_FAILED

### **Resposta do programador**

Assegure-se de que o valor CallbackName esteja especificado corretamente.

### **2498 (09C2) (RC2498): MQRC\_MIXED\_CONTENT\_NOT\_ALLOWED**

Foi feita uma tentativa de configurar uma propriedade com conteúdo misto. Por exemplo, se um aplicativo configurar a propriedade "x.y" e, em seguida, tentar configurar a propriedade "x.y.z", não fica claro se, no nome da propriedade, o "y" da hierarquia contém um valor ou outro agrupamento lógico. Essa hierarquia seria "conteúdo misto", e isto não é suportado. Configurar uma propriedade que causaria conteúdo misto não é permitido. Uma hierarquia dentro de um nome da propriedade é criada usando o "." caractere (U+002E).

### **Código de conclusão**

MQCC\_FAILED

### **Resposta do programador**

Os nomes de propriedade válidos são descritos em Nomes de propriedades. Mude a hierarquia do nome da propriedade para que ele não contenha mais o conteúdo misto antes de emitir a chamada.

# **2499 (09C3) (RC2499): MQRC\_MSG\_HANDLE\_IN\_USE**

### **Explanation**

Uma chamada de propriedade da mensagem foi chamada (MQCRTMH, MQDLTMH, MQSETMP, MQINQMP, MQDLTMP ou MQMHBUF) especificando um manipulador de mensagem que já está em uso em outra chamada da API. Um identificador de mensagem só podem ser utilizadas em uma chamada de cada vez.

utilização simultânea de uma manipulação de mensagem pode ocorrer, por exemplo, quando um aplicativo utiliza vários encadeamentos.

### **Código de conclusão**

MQCC\_FAILED

### **Resposta do programador**

Assegure-se de que a manipulação de mensagem não puder ser usada enquanto uma outra chamada está em andamento.

# **2500 (09C4) (RC2500): MQRC\_HCONN\_ASYNC\_ACTIVE**

### **Explanation**

Uma tentativa para emitir uma chamada MQI tenha sido feita enquanto a conexão está iniciado.

### **Código de conclusão**

MQCC\_FAILED

### **Resposta do programador**

Pare ou suspenda a conexão utilizando a chamada MQCTL e repita a operação.

# **2501 (09C5) (RC2501): MQRC\_MHBO\_ERROR**

**1350** Referência do IBM MQ .

Em uma chamada MQMHBUF, o manipulador de mensagem para estrutura MQMHBO das opções de buffer não é válido por uma das razões a seguir:

- O campo StrucId não é MQMHBO\_STRUC\_ID.
- O campo Version especifica um valor que não é válido ou não é suportado.
- O ponteiro de parâmetro não é válido. (Não é sempre possível detectar os ponteiros de parâmetro que não são válidos; se eles não forem detectados, resultados imprevisíveis ocorrem.)

### **Código de conclusão**

MQCC\_FAILED

### **Resposta do programador**

Assegure-se de que os campos de entrada na estrutura MQMHBO estejam configurados corretamente.

# **2502 (09C6) (RC2502): MQRC\_PUBLICATION\_FAILURE**

### **Explanation**

Uma chamada MQPUT ou MQPUT1 foi emitida para publicar uma mensagem em um tópico. A entrega da publicação a um dos assinantes falhou devido à combinação da opção do ponto de sincronização usada e um dos seguintes:

- O atributo PMSGDLV no objeto TOPIC administrativo se fosse uma mensagem persistente.
- O atributo NPMSGDLV no objeto TOPIC administrativo se fosse uma mensagem não persistente.

A publicação não foi fornecida para qualquer um dos assinantes.

### **Código de conclusão**

MQCC\_FAILED

### **Resposta do programador**

Localize o assinante ou assinantes que estão tendo problemas com sua fila de assinatura e resolva o problema ou mude a configuração dos atributos NPMSGDLV ou PMSGDLV no TOPIC, de forma que os problemas com um assinante não tenham efeito sobre outros assinantes. Tente o MQPUT novamente.

### **2503 (09C7) (RC2503): MQRC\_SUB\_INHIBITED**

### **Explanation**

Chamadas MQSUB são atualmente inibidas para o tópico assinado.

### **Código de conclusão**

MQCC\_FAILED

### **Resposta do programador**

Se o design do sistema permitir que pedidos de assinatura sejam inibidos durante períodos curtos, tente a operação mais tarde.

# **2504 (09C8) (RC2504): MQRC\_SELECTOR\_ALWAYS\_FALSE**

Uma chamada MQOPEN, MQPUT1 ou MQSUB foi emitida, mas uma sequência de seleção, que nunca selecionará uma mensagem, foi especificada.

### **Código de conclusão**

MQCC\_FAILED

### **Resposta do programador**

Verifique se a lógica da sequência de seleção transmitida na API está conforme o esperado. Faça quaisquer correções necessárias na lógica da sequência e reenvie a chamada API do MQ para a qual a mensagem ocorreu.

# **2507 (09CB) (RC2507): MQRC\_XEPO\_ERROR**

### **Explanation**

Em uma chamada MQXEP, a estrutura MQXEPO das opções de saída não é válida, por uma das razões a seguir:

- O campo StrucId não é MQXEPO\_STRUC\_ID.
- O campo Version especifica um valor que não é válido ou não é suportado.
- O ponteiro de parâmetro não é válido. (Não é sempre possível detectar os ponteiros de parâmetro que não são válidos; se eles não forem detectados, resultados imprevisíveis ocorrem.)

### **Código de conclusão**

MQCC\_FAILED

### **Resposta do programador**

Assegure-se de que os campos de entrada na estrutura MQXEPO estejam configurados corretamente.

### **2509 (09CD) (RC2509): MQRC\_DURABILITY\_NOT\_ALTERABLE**

### **Explanation**

Uma chamada MQSUB usando a opção MQSO\_ALTER foi feita mudando a durabilidade da assinatura. A durabilidade de uma assinatura não pode ser mudada.

### **Código de conclusão**

MQCC\_FAILED

### **Resposta do programador**

Remova a assinatura usando MQCLOSE e recrie-a com MQSUB com os atributos configurados corretamente ou mude a opção durabilidade utilizada na chamada MQSUB de forma que ela corresponda à assinatura existente.

# **2510 (09CE) (RC2510): MQRC\_TOPIC\_NOT\_ALTERABLE**

### **Explanation**

Uma chamada MQSUB usando a opção MQSO\_ALTER foi feita mudando um ou mais dos campos na MQSD que fornecem o tópico que está sendo assinado. Esses campos são as opções ObjectName, ObjectString ou curinga. O tópico assinado não pode ser mudado.

### **Código de conclusão**

MQCC\_FAILED

### **Resposta do programador**

Remova a assinatura usando MQCLOSE e recrie-a com MQSUB com os atributos definidos corretamente ou mude os atributos e opções utilizados na chamada MQSUB de forma que ela corresponda à assinatura existente.

### **2512 (09D0) (RC2512): MQRC\_SUBLEVEL\_NOT\_ALTERABLE**

### **Explanation**

Uma chamada MQSUB usando a opção MQSO\_ALTER foi feita mudando o SubLevel da assinatura. O SubLevel de uma assinatura não pode ser alterado..

### **Código de conclusão**

MQCC\_FAILED

### **Resposta do programador**

Remova a assinatura usando MQCLOSE e recrie-a com MQSUB com os atributos configurados corretamente ou mude o campo SubLevel usado na chamada MQSUB para que corresponda à assinatura existente.

### **2513 (09D1) (RC2513): MQRC\_PROPERTY\_NAME\_LENGTH\_ERR**

### **Explanation**

Foi feita uma tentativa para configurar, consultar ou excluir uma propriedade com um nome inválido. Isso ocorre por uma das seguintes razões:

- O campo VSLength do nome da propriedade estava configurado como menor ou igual a zero.
- O campo VSLength do nome da propriedade estava configurado como maior que o valor máximo permitido (consulte a constante MQ\_MAX\_PROPERTY\_NAME\_LENGTH).
- O campo VSLength do nome da propriedade estava configurado como MQVS\_NULL\_TERMINATED e o nome da propriedade era maior que o valor máximo permitido.

### **Código de conclusão**

MQCC\_FAILED

### **Resposta do programador**

Os nomes de propriedade válidos são descritos na documentação do IBM MQ. Certifique-se de que a propriedade tenha um comprimento de nome válido antes de emitir a chamada novamente.

# **2514 (09D2) (RC2514): MQRC\_DUPLICATE\_GROUP\_SUB**

### **Explanation**

Uma chamada MQSUB usando a opção MQSO\_GROUP\_SUB foi feita criando uma nova assinatura agrupada, mas, embora tenha um SubName exclusivo, ela corresponde ao nome do tópico Completo de uma assinatura existente no grupo.

### **Código de conclusão**

MQCC\_FAILED

### **Resposta do programador**

Corrija o nome do tópico Completo utilizado para que não corresponda a nenhuma assinatura existente no grupo ou corrija os atributos de agrupamento, caso, um grupo diferente tenha sido planejado ou a assinatura não tenha sido planejada para ser agrupada sob qualquer condição.

# **2515 (09D3) (RC2515): MQRC\_GROUPING\_NOT\_ALTERABLE**

### **Explanation**

Uma chamada MQSUB foi feita usando a opção MQSO\_ALTER em uma assinatura agrupada, que é uma assinatura feita com a opção MQSO\_GROUP\_SUB. O agrupamento de assinaturas não é alterável.

### **Código de conclusão**

MQCC\_FAILED

### **Resposta do programador**

Remova a assinatura usando MQCLOSE e recrie-a com MQSUB com os atributos definidos corretamente ou mude os vários campos de agrupamento utilizado na chamada MQSUB de forma que ela corresponda à assinatura existente.

# **2516 (09D4) (RC2516): MQRC\_SELECTOR\_INVALID\_FOR\_TYPE**

### **Explanation**

Um SelectionString só pode ser especificado no MQOD para um MQOPEN/MQPUT1 se o seguinte for verdadeiro:

- ObjectType é MQOT\_Q
- A fila está sendo aberto usando uma das MQOO\_INPUT\_ \* opções abertas.

### **Código de conclusão**

MQCC\_FAILED

### **Resposta do programador**

Modifique o valor de ObjectType para MQOT\_Q e assegure que a fila esteja sendo aberta usando uma das opções de MQOO\_INPUT\_\*.

# **2517 (09D5) (RC2517): MQRC\_HOBJ\_QUIESCED**

**1354** Referência do IBM MQ .

O HOBJ foi desativado, mas não há mensagens no buffer de leitura antecipada que correspondam aos critérios de seleção atuais. Esse código de razão indica que o buffer de leitura antecipada não está vazio.

### **Código de conclusão**

MQCC\_FAILED

### **Resposta do programador**

Esse código de razão indica que todas as mensagens com os critérios de seleção atual foram processadas. Faça o seguinte:

- Se mais nenhuma mensagem adicional precisar ser processada, emita uma chamada MQCLOSE sem a opção MQCO\_QUIESCE. Quaisquer mensagens no buffer de leitura antecipada serão descartadas.
- Relaxe os critérios de seleção atuais modificando os valores no MQGMO e emita novamente a chamada. Depois que todas as mensagens tenham sido consumidos a chamada retornará MQRC\_HOBJ\_QUIESCED\_NO\_MSGS.

# **2518 (09D6) (RC2518): MQRC\_HOBJ\_QUIESCED\_NO\_MSGS**

### **Explanation**

O HOBJ ficou em quiesce e o buffer de leitura antecipada agora está vazio. Nenhuma mensagem adicional será entregue a este HOBJ

### **Código de conclusão**

MQCC\_FAILED

### **Resposta do programador**

Emita MQCLOSE em relação ao HOBJ.

### **2519 (09D7) (RC2519): MQRC\_SELECTION\_STRING\_ERROR**

### **Explanation**

A SelectionString deve ser especificada de acordo com a descrição de como usar uma estrutura MQCHARV. Exemplos da razão pela qual esse erro foi retornado:

- SelectionString.VSLength é maior que zero, mas SelectionString.VSOffset é zero e SelectionString.VSPtr é um ponteiro nulo.
- SelectionString.VSOffset é diferente de zero e SelectionString.VSPtr não é o ponteiro nulo (ou seja, parece que ambos os campos estão sendo usados onde apenas um é permitido).
- SelectionString.VSPtr não é um ponteiro válido.
- SelectionString.VSOffset ou SelectionString.VSPtr aponta para o armazenamento que não está acessível.
- SelectionString.VSLength excede o comprimento máximo permitido para esse campo. O comprimento máximo é determinado por MQ\_SELECTOR\_LENGTH.

### **Código de conclusão**

Modifique os campos do MQCHARV para que ele siga as regras para uma estrutura MQCHARV válida.

# **2520 (09D8) (RC2520): MQRC\_RES\_OBJECT\_STRING\_ERROR**

### **Explanation**

Na chamada MQOPEN ou MQPUT1 no Descritor de objeto MQOD ou na chamada MQSUB no Descritor de assinatura MQSD, o campo ResObjectString não é válido.

Um dos seguintes se aplica:

- ResObjectString.VSLength é maior que zero, mas ResObjectString.VSOffset é zero e ResObjectString.VSPtr é o ponteiro nulo.
- ResObjectString.VSOffset é diferente de zero e ResObjectString.VSPtr não é o ponteiro nulo (ou seja, parece que ambos os campos estão sendo usados onde apenas um é permitido).
- ResObjectString.VSPtr não é um ponteiro válido.
- ResObjectString.VSOffset ou ResObjectString.VSPtr aponta para o armazenamento que não está acessível.
- ResObjectString.VSBufSize é MQVS\_USE\_VSLENGTH e um de ResObjectString.VSOffset ou ResObjectString.VSPtr foram fornecidos.

### **Código de conclusão**

MQCC\_FAILED

### **Resposta do programador**

Assegure-se de que um de ResObjectString.VSOffset ou ResObjectString.VSPtr seja zero e o outro diferente de zero e que o comprimento do buffer seja fornecido em ResObjectString.VSBufSize. Certifique-se de que o campo usou pontos para armazenamento acessível.

### **2521 (09D9) (RC2521): MQRC\_CONNECTION\_SUSPENDED**

### **Explanation**

Uma chamada MQCTL com a operação MQOP\_START\_WAIT retornou porque o consumo assíncrono de mensagens foi suspenso. Isso pode ser pelas seguintes razões:

- A conexão foi suspensa explicitamente usando o MQCTL com o Operation MQOP\_SUSPEND
- Todos os consumidores tiveram o registro cancelado ou suspenso.

### **Código de conclusão**

MQCC\_WARNING

### **Resposta do programador**

Se esta for uma condição esperada, nenhuma ação corretiva será necessária. Se esta for uma condição inesperada, verifique que:

- Pelo menos um consumidor está registrado e não suspenso
- A conexão não foi suspensa

# **2522 (09DA) (RC2522): MQRC\_INVALID\_DESTINATION**

### **Explanation**

Uma chamada MQSUB falhou devido a um problema com o destino para onde as mensagens de publicações devem ser enviadas, portanto, uma manipulação de objetos pode ser retornada ao aplicativo e a assinatura não é feita. Isso pode ser devido a um dos motivos a seguir:

- A chamada MQSUB usou MQSO\_CREATE, MQSO\_MANAGED e MQSO\_NON\_DURABLE e a fila de modelos referida por MNDURMDL no nó do tópico administrativo não existe
- A chamada MQSUB usou MQSO\_CREATE, MQSO\_MANAGED e MQSO\_DURABLE e a fila de modelos referida por MDURMDL no nó do tópico administrativo não existe ou foi definida com um DEFTYPE de TEMPDYN.
- A chamada MQSUB usou MQSO\_CREATE ou MQSO\_ALTER em uma assinatura durável e a manipulação de objetos fornecida referia-se a uma fila dinâmica temporária. Este não é um destino apropriado para uma assinatura durável.
- A chamada MQSUB usou MQSO\_RESUME e um MQHO\_NONE de Hobj para retomar uma assinatura administrativamente criada, mas o nome da fila fornecido no parâmetro DEST da assinatura não existe.
- A chamada MQSUB usou MQSO\_RESUME e um Hobj de MQHO\_NONE para retomar uma assinatura de API criada anteriormente, mas a fila usada antes não existe mais.

### **Código de conclusão**

MQCC\_FAILED

### **Resposta do programador**

Certifique-se de que as filas de modelo referidas por MNDURMDL e MDURMDL existam e tenham um DEFTYPE apropriado. Crie a fila referida pelo parâmetro DEST em uma assinatura administrativa se uma estiver sendo usada. Altere a assinatura para usar uma fila existente se aquela usada anteriormente não existir.

### **2523 (09DB) (RC2523): MQRC\_INVALID\_SUBSCRIPTION**

### **Explanation**

Uma chamada MQSUB usando MQSO\_RESUME ou MQSO\_ALTER falhou, pois a assinatura nomeada não é válida para ser usada por aplicativos. Isso pode ser devido a um dos motivos a seguir:

- A assinatura é a SYSTEM.DEFAULT.SUB, que não é uma assinatura válida e deve ser usada somente para especificar os valores padrão em comandos **DEFINE SUB**.
- A assinatura é uma assinatura de tipo proxy, que não é uma assinatura válida para um aplicativo continuar e será usada somente para permitir que as publicações sejam encaminhadas entre os gerenciadores de filas.
- A assinatura expirou e não é mais válida para uso.
- A assinatura é uma assinatura compartilhada do JMS 2.0 , que não é uma assinatura válida para um aplicativo nãoJMS 2.0 continuar ou alterar.

### **Código de conclusão**

Assegure-se de que a assinatura nomeada no campo SubName não seja uma das inválidas listadas. Se você já tiver um identificador aberto para a assinatura, ele deve ter expirado. Use MQCLOSE para fechar a manipulação e, em seguida, se necessário, crie uma nova assinatura.

# **2524 (09DC) (RC2524): MQRC\_SELECTOR\_NOT\_ALTERABLE**

### **Explanation**

Uma chamada MQSUB foi emitida com a opção MQSO\_ALTER e o MQSD continha uma SelectionString. Não é válido alterar a SelectionString de uma assinatura.

### **Código de conclusão**

MQCC\_FAILED

#### **Resposta do programador**

Assegure-se de que o campo SelectionString do MQSD não contenha um VSPtr válido e que o VSLength esteja configurado como zero ao fazer uma chamada para MQSUB.

### **2525 (09DD) (RC2525): MQRC\_RETAINED\_MSG\_Q\_ERROR**

### **Explanation**

Uma chamada MQSUB que não usava a opção MQSO\_NEW\_PUBLICATIONS\_ONLY ou uma chamada MQSUBRQ, falhou porque as publicações retidas que existiam para a sequência de tópicos assinada não podem ser recuperadas a partir da SYSTEM.RETAINED.PUB.QUEUE. Isso pode ser devido a um dos motivos a seguir:

- A fila foi danificada ou excluída.
- A fila foi configurada para GET(DISABLED).
- As mensagens foram removidas desta fila diretamente.

Uma mensagem de erro será gravada no log, fornecendo mais detalhes sobre o problema com a SYSTEM.RETAINED.PUB.QUEUE.

Quando esse código de retorno ocorre em uma chamada MQSUB, ele pode ocorrer usando apenas a opção MQSO\_CREATE e, nesse caso, a assinatura não será criada.

### **Código de conclusão**

MQCC\_FAILED

### **Resposta do programador**

Se isso ocorrer em uma chamada MQSUB, emita novamente a chamada MQSUB usando a opção MQSO\_NEW\_PUBLICATIONS\_ONLY, o que significa que nenhuma publicação retida anteriormente será enviada para esta assinatura ou corrija a SYSTEM.RETAINED.PUB.QUEUE para que as mensagens possam ser recuperadas a partir dela e emita novamente a chamada MQSUB.

Se isso ocorrer em uma chamada MQSUBRQ, corrija a SYSTEM.RETAINED.PUB.QUEUE para que as mensagens possam ser recuperados a partir dela e emita novamente a chamada MQSUBRQ.

### **2526 (09DE) (RC2526): MQRC\_RETAINED\_NOT\_DELIVERED**

Uma chamada MQSUB que não utilize a opção MQSO\_NEW\_PUBLICATIONS\_ONLY ou uma chamada MQSUBRQ, falhou porque as publicações retidas existentes para a sequência de tópicos assinadas para não puder ser entregue à fila de destino de assinatura e tiver, subsequentemente, falhou ao ser entregue para a fila de mensagens não entregues.

Quando esse código de retorno ocorre em uma chamada MQSUB, ele pode ocorrer usando apenas a opção MQSO\_CREATE e, nesse caso, a assinatura não será criada.

### **Código de conclusão**

MQCC\_FAILED

### **Resposta do programador**

Corrija os problemas com a fila de destino e a fila de mensagens não entregues e emita novamente a chamada MQSUB ou MQSUBRQ.

# **2527 (09DF) (RC2527): MQRC\_RFH\_RESTRICTED\_FORMAT\_ERR**

### **Explanation**

Foi colocada uma mensagem em uma fila que contém um cabeçalho MQRFH2 que incluía uma pasta com um formato restrito. No entanto, a pasta não estava no formato necessário. Estas restrições são:

- Se NameValueCCSID da pasta for 1208, apenas os caracteres UTF-8 de byte único serão permitidos nos nomes de pasta, de grupo ou de elemento.
- Os grupos não são permitidos na pasta.
- Os valores de propriedades não podem conter nenhum caractere que exija escape.
- Apenas o caractere Unicode U+0020 será tratado como espaço em branco na pasta.
- A tag da pasta não contém o atributo de conteúdo.
- A pasta não deve conter uma propriedade com um valor nulo.

A pasta *mq* requer a formatação desse formulário restrito.

### **Código de conclusão**

MQCC\_FAILED

### **Resposta do programador**

Mude a mensagem para incluir pastas do MQRFH2 válidas.

### **2528 (09E0) (RC2528): MQRC\_CONNECTION\_STOPPED**

### **Explanation**

Uma chamada MQCTL foi emitida para iniciar o consumo assíncrono de mensagens, mas antes da conexão estava pronto para consumir mensagens que ela foi parada por um dos consumidores de mensagens.

### **Código de conclusão**

Se esta for uma condição esperada, nenhuma ação corretiva será necessária. Se essa for uma condição inesperada verificar se um Operação MQCTL com MQOP\_STOP foi emitida durante a função de retorno de chamada MQCBCT\_START.

# **2529 (09E1) (RC2529): MQRC\_ASYNC\_UOW\_CONFLICT**

### **Explanation**

Uma chamada MQCTL com o Operation MQOP\_START foi emitida para iniciar o consumo assíncrono de mensagens, mas a manipulação de conexões usada já tem uma unidade global de trabalho pendente. o MQCTL não pode ser utilizado para iniciar o consumo assíncrono de mensagens enquanto uma unidade de trabalho estiver em existência a menos que a Operação MQOP\_START\_WAIT é utilizado

### **Código de conclusão**

MQCC\_FAILED

### **Resposta do programador**

Emita um MQCMIT na manipulação de conexões para consolidar a unidade de trabalho e, em seguida, emita novamente a chamada MQCTL ou emita uma chamada Operação utilizando o MQCTL MQOP\_START\_WAIT para utilizar a unidade de trabalho de dentro das funções de retorno de chamada de consumo assíncrono.

# **2530 (09E2) (RC2530): MQRC\_ASYNC\_XA\_CONFLICT**

### **Explanation**

Uma chamada MQCTL com a Operação MQOP\_START foi emitida para iniciar o consumo assíncrono de mensagens, mas um coordenador XA sincronização externo já emitiu uma chamada xa\_open para essa manipulação de conexões. as transações XA deve ser feita utilizando a operação MQOP\_START\_WAIT.

### **Código de conclusão**

MQCC\_FAILED

### **Resposta do programador**

Emita novamente a chamada MQCTL utilizando Operação MQOP\_START\_WAIT.

### **2531 (09E3) (RC2531): MQRC\_PUBSUB\_INHIBITED**

### **Explanation**

Chamadas MQSUB, MQOPEN, MQPUT e MQPUT1 são atualmente inibidas para todos os tópicos de publicação/assinatura, quer com o atributo do gerenciador de filas PSMODE ou porque o processamento do estado de publicação/assinatura na inicialização do gerenciador de filas falhou ou ainda não foi concluído.

### **Código de conclusão**

Se esse gerenciador de filas não inibir a publicação/assinatura intencionalmente, investigue quaisquer mensagens de erro que descrevam a falha na inicialização do gerenciador de filas ou aguarde até que o processamento da inicialização seja concluído. Se o gerenciador de filas for um membro de cluster, então a inicialização não é concluída até que o inicializador de canais também seja iniciado.

#### $\approx$  z/OS No z/OS, se você obtiver esse código de retorno do Chinit para o

SYSTEM.BROKER.DEFAULT.STREAM , em seguida, o Chinit está ocupado processando trabalho e a tarefa pubsub é iniciada posteriormente. Use o comando DISPLAY PUBSUB para verificar o status do mecanismo de publicação/assinatura para assegurar-se de que ele está pronto para uso. Além disso, no z/OS, é possível receber uma mensagem de informação CSQM076I.

# **2532 (09E4) (RC2532): MQRC\_MSG\_HANDLE\_COPY\_FAILURE**

### **Explanation**

Uma chamada MQGET foi emitida especificando um MsgHandle válido no qual recuperar todas as propriedades da mensagem. Após a mensagem ter sido removida da fila, o aplicativo não pôde alocar armazenamento suficiente para as propriedades da mensagem. Os dados da mensagem estão disponíveis para o aplicativo, mas as propriedades não estão. Verifique os logs de erros do gerenciador de filas para obter mais informações sobre a quantidade de armazenamento necessária.

### **Código de conclusão**

MQCC\_WARNING

### **Resposta do programador**

Aumente o limite de memória do aplicativo para permitir que ele armazene as propriedades.

# **2533 (09E5) (RC2533): MQRC\_DEST\_CLASS\_NOT\_ALTERABLE**

### **Explanation**

Uma chamada MQSUB usando a opção MQSO\_ALTER foi feita mudando o uso da opção MQSO\_MANAGED na assinatura. A classe de destino de uma assinatura não pode ser mudada. Quando a opção MQSO\_MANAGED não for usada, a fila fornecida pode ser mudada, mas a classe de destino (gerenciada ou não) não pode ser mudada.

### **Código de conclusão**

MQCC\_FAILED

### **Resposta do programador**

Remova a assinatura usando MQCLOSE e recrie-a com MQSUB com os atributos configurados corretamente ou mude o uso da opção MQSO\_MANAGED utilizado na chamada MQSUB para que ela corresponda à assinatura existente.

### **2534 (09E6) (RC2534): MQRC\_OPERATION\_NOT\_ALLOWED**

### **Explanation**

Uma chamada MQCTL foi feita com uma Operação que não é permitida, por causa do estado atual de consumo assíncrono no hConn.

Se a Operação era MQOP\_RESUME, a operação não é permitida porque o estado de consumo assíncrono em hConn é STOPPED. Emita novamente o MQCTL com a Operação MQOP\_START.

Se a Operação era MQOP\_SUSPEND, a operação não é permitida porque o estado de consumo assíncrono em hConn é STOPPED. Se você precisar obter seu hConn em um estado SUSPENDED, emita MQCTL com a Operação MQOP\_START seguida por MQCTL com MQOP\_SUSPEND.

Se a Operação era MQOP\_START, a operação não é permitida porque o estado de consumo assíncrono em hConn é SUSPENDED. Emita novamente o MQCTL com a Operação MQOP\_RESUME.

Se operação era MQOP\_START\_WAIT, a operação não é permitida porque:

- O estado de consumo assíncrono em hConn é SUSPENDED. Emita novamente o MQCTL com a Operação MQOP\_RESUME.
- O estado de consumo assíncrono em hConn já é STARTED. Não misture o uso de MQOP\_START e MQOP\_START\_WAIT dentro de um aplicativo.

### **Código de conclusão**

MQCC\_FAILED

### **Resposta do programador**

Emita novamente a chamada MQCTL com a Operação correta.

### **2535 (09E7): MQRC\_ACTION\_ERROR**

#### **Explanation**

Uma chamada MQPUT foi emitida, mas o valor do campo Action no parâmetro **PutMsgOpts** não é um valor MQACTP\_\* válido.

### **Código de conclusão**

MQCC\_FAILED

### **Resposta do programador**

Especifique um valor válido para o campo.

# **2537 (09E9) (RC2537): MQRC\_CHANNEL\_NOT\_AVAILABLE**

### **Explanation**

Uma chamada MQCONN foi emitida a partir de um cliente para se conectar a um gerenciador de filas, mas o canal não está atualmente disponível. As causas comuns desse código de razão são:

- O canal está atualmente no estado pausado.
- O canal foi interrompido por uma saída do canal.
- O gerenciador de filas atingiu seu limite máximo permitido para esse canal a partir desse cliente.
- O gerenciador de filas atingiu seu limite máximo permitido para esse canal.
- O gerenciador de filas atingiu seu limite máximo permitido para todos os canais

### **Código de conclusão**

Examine o gerenciador de filas e os logs de erros do cliente para mensagens que explicam a causa do problema.

Esse código de razão também é usado para identificar a mensagem do evento correspondente ["Canal Não](#page-151-0) [Disponível" na página 152](#page-151-0)

### **2538 (09EA) (RC2538): MQRC\_HOST\_NOT\_AVAILABLE**

### **Explanation**

Uma chamada MQCONN foi emitida por um cliente para se conectar a um gerenciador de filas, mas a tentativa de alocar uma conversa ao sistema remoto falhou. As causas comuns desse código de razão são:

- O listener não foi iniciado no sistema remoto.
- O nome de conexão na definição do canal de cliente está incorreto.
- A rede está atualmente indisponível.
- Um firewall bloqueando a porta ou o tráfego com protocolo específico.
- A chamada de segurança na inicialização do cliente IBM MQ está bloqueada por uma saída de segurança no canal SVRCONN no servidor.

### **Código de conclusão**

MQCC\_FAILED

### **Resposta do programador**

Examine o log de erro do cliente para mensagens que explicam a causa do problema.

Linux Se estiver usando um servidor Linux e recebendo um código de retorno 2538 ao tentar se conectar a um gerenciador de filas, assegure-se de verificar a configuração de seu firewall interno.

• Para diagnosticar o problema, emita os seguintes comandos para desligar temporariamente o firewall interno do Linux:

/etc/init.d/iptables save /etc/init.d/iptables stop

• Para ativar de volta o firewall interno do Linux, emita o comando:

/etc/init.d/iptables start

• Para desligar permanentemente o firewall interno do Linux, emita o comando:

chkconfig iptables off

### **2539 (09EB) (RC2539): MQRC\_CHANNEL\_CONFIG\_ERROR**

### **Explanation**

Uma chamada MQCONN foi emitida a partir de um cliente para se conectar a um gerenciador de filas, mas a tentativa de estabelecer uma comunicação falhou. As causas comuns desse código de razão são:

• O servidor e o cliente não podem concordar com os atributos de canal a usar.

- Há erros em um ou em ambos os arquivos de configuração qm.ini ou mqclient.ini.
- A máquina servidor não suporta a página de códigos usada pelo cliente.

### **Código de conclusão**

MQCC\_FAILED

### **Resposta do programador**

Examine o gerenciador de filas e os logs de erros do cliente para mensagens que explicam a causa do problema.

# **2540 (09EC) (RC2540): MQRC\_UNKNOWN\_CHANNEL\_NAME**

### **Explanation**

Uma chamada MQCONN foi emitida a partir de um cliente para se conectar a um gerenciador de filas, mas a tentativa de estabelecer uma comunicação falhou porque o gerenciador de filas não reconheceu o nome do canal.

### **Código de conclusão**

MQCC\_FAILED

### **Resposta do programador**

Assegure-se de que o cliente esteja configurado para usar o nome do canal correto.

# **2541 (09ED) (RC2541): MQRC\_LOOPING\_PUBLICATION**

### **Explanation**

Uma topologia distribuída de Publicação/Assinatura foi configurada com uma combinação de clusters e hierarquias de Publicação/Assinatura de tal forma que alguns ou todos os gerenciadores de filas foram conectados em um loop. Uma publicação em loop foi detectada e colocada na fila de mensagens não entregues.

### **Código de conclusão**

MQCC\_FAILED

### **Resposta do programador**

Examine a hierarquia e corrija o loop.

### **2543 (09EF) (RC2543): MQRC\_STANDBY\_Q\_MGR**

### **Explanation**

O aplicativo tentou se conectar a uma instância do gerenciador de filas em espera.

Instâncias de gerenciador de filas em espera não aceitam conexões. Para se conectar ao gerenciador de filas, deve-se conectar a sua instância ativa.

### **Código de conclusão**

MQCC\_FAILED

### **Resposta do programador**

Conecte o aplicativo a uma instância ativa do gerenciador de filas.

# **2544 (09F0) (RC2544): MQRC\_RECONNECTING**

### **Explanation**

A conexão começou a reconectar.

Se um manipulador de eventos tiver sido registrado com uma conexão de reconexão, ele será chamado com esse código de razão quando a reconexão tenta iniciar.

### **Código de conclusão**

MQCC\_WARNING

### **Resposta do programador**

Deixe o IBM MQ continuar com sua próxima tentativa de reconexão, mude o intervalo antes de a reconexão ou pare a reconexão. Mude qualquer estado do aplicativo que depende da reconexão.

**Nota:** A reconexão pode iniciar enquanto o aplicativo está no meio de uma chamada MQI.

# **2545 (09F1) (RC2545): MQRC\_RECONNECTED**

### **Explanation**

A conexão foi reconectada com sucesso e todos os identificadores serão restabelecidos.

Se a reconexão for bem-sucedida, um manipulador de eventos registrado com a conexão será chamado com esse código de razão.

### **Código de conclusão**

MQCC\_OK

### **Resposta do programador**

Configure qualquer estado do aplicativo que dependa da reconexão.

**Nota:** A reconexão pode ser concluída enquanto o aplicativo estiver no meio de uma chamada MQI.

# **2546 (09F2) (RC2546): MQRC\_RECONNECT\_QMID\_MISMATCH**

### **Explanation**

Uma conexão reconectável especificou MQCNO\_RECONNECT\_Q\_MGR e a conexão tentou se reconectar a um gerenciador de filas diferente.

### **Código de conclusão**

Certifique-se de que a configuração para um cliente reconectável é resolvido para um único gerenciador de filas.

Se o aplicativo não precisar de reconexão para exatamente o mesmo gerenciador de filas, use a opção MQCNO\_RECONNECT do MQCONNX.

# **2547 (09F3) (RC2547): MQRC\_RECONNECT\_INCOMPATIBLE**

### **Explanation**

Uma opção é incompatível com conexões de MQI reconectável.

Esse erro indica que a opção depende de informações em um gerenciador de filas que é perdido durante a reconexão. Por exemplo, a opção MQPMO\_LOGICAL\_ORDER requer que o gerenciador de filas se lembre de informações sobre a ordem da mensagem lógica que é perdida durante a reconexão.

### **Código de conclusão**

MQCC\_FAILED

### **Resposta do programador**

Modifique seu aplicativo para remover a opção incompatível ou não permita que o aplicativo seja reconectado.

### **2548 (09F4) (RC2548): MQRC\_RECONNECT\_FAILED**

### **Explanation**

Depois de reconectar, ocorreu um erro ao restabelecer os identificadores para uma conexão reconectável.

Por exemplo, uma tentativa de reabrir uma fila que tinha sido aberta quando a conexão quebrou, falhou.

### **Código de conclusão**

MQCC\_FAILED

### **Resposta do programador**

Investigue a causa do erro nos logs de erros. Considere o uso da API MQSTAT para localizar detalhes adicionais da falha.

### **2549 (09F5) (RC2549): MQRC\_CALL\_INTERRUPTED**

### **Explanation**

MQPUT, MQPUT1 ou MQCMIT foi interrompido e o processamento de reconexão não pode restabelecer um resultado definitivo.

Esse código de razão será retornado para um cliente que está usando uma conexão reconectável se a conexão for interrompida entre o envio da solicitação para o gerenciador de filas e o recebimento da resposta e se o resultado não for certo Por exemplo, um MQPUT interrompido de uma mensagem fora do ponto de sincronização pode ou não ter armazenado a mensagem Como alternativa, um MQPUT1 interrompido de uma mensagem fora do ponto de sincronização pode ou não ter armazenado a mensagem.. A sincronização da falha afeta se a mensagem permanece na fila ou não. Se MQCMIT foi interrompido, a transação poderá ou não ter sido confirmada.

### **Código de conclusão**

MQCC\_FAILED

### **Resposta do programador**

Repita a chamada seguindo a reconexão, mas esteja ciente de que em alguns casos repetir a chamada pode ser enganoso.

O design do aplicativo determina a ação de recuperação apropriada. Em muitos casos, obter e colocar mensagens dentro do ponto de sincronização resolve resultados indeterminados. Onde as mensagens precisam ser processadas fora do ponto de sincronização, pode ser necessário estabelecer se a operação interrompida foi bem-sucedida antes da interrupção e repeti-la se não foi.

# **2550 (09F6) (RC2550): MQRC\_NO\_SUBS\_MATCHED**

### **Explanation**

Uma chamada MQPUT ou MQPUT1 foi bem-sucedida, mas nenhuma assinatura correspondia ao tópico.

### **Código de conclusão**

MQCC\_WARNING

### **Resposta do programador**

Nenhuma resposta é necessária, a não ser que esse código de razão não era esperado pelo aplicativo que colocou a mensagem.

# **2551 (09F7) (RC2551): MQRC\_SELECTION\_NOT\_AVAILABLE**

### **Explanation**

Uma chamada MQSUB inscrita para publicações usando uma SelectionString. O IBM MQ não pode aceitar a chamada, pois ela não segue as regras para especificar sequências de seleção documentadas em Sintaxe do seletor de mensagem. É possível que a sequência de seleção seja aceitável para um provedor de seleção de mensagens estendidas, porém, nenhum provedor de seleção de mensagens estendidas estava disponível para validar a sequência de seleção. Se uma assinatura estiver sendo criada, a MQSUB falhará; caso contrário, a MQSUB será concluída com um aviso.

Uma chamada MQPUT ou MQPUT1 publicou uma mensagem, e pelo menos um assinante tinha um filtro de conteúdo, mas o IBM MQ não pôde determinar se a publicação deveria ser entregue ao assinante (por exemplo, porque nenhum provedor de seleção de mensagens estendidas estava disponível para validar a sequência de seleção). A chamada MOPUT ou MOPUT1 falhará com MORC\_SELECTION\_NOT\_AVAILABLE, e nenhum assinante receberá a publicação.

### **Código de conclusão**

MQCC\_WARNING ou MQCC\_FAILED

### **Resposta do programador**

Se a intenção era que a sequência de seleção tivesse que ser manipulada pelo provedor de seleção de mensagem estendida, assegure-se de que o provedor de seleção de mensagem estendida esteja configurado corretamente e em execução. Se a seleção de mensagem estendida não era pretendida, consulte Sintaxe do seletor de mensagens e verifique se você seguiu corretamente as regras para especificar as sequências de seleção.

Se um seletor de assinatura definido administrativamente estiver usando a sintaxe de mensagem estendida, isso será indicado pelo parâmetro **DISPLAY SUB SELTYPE** com o valor EXTENDED. É possível usar o comando a seguir para identificar os assinantes definidos administrativamente que estão sendo interpretados como seletores de mensagem estendida:

DISPLAY SUB(\*) WHERE(SELTYPE EQ EXTENDED)

Se uma assinatura estiver sendo continuada, nenhuma mensagem será entregue a ela até que um provedor de seleção de mensagem estendida esteja disponível e uma mensagem corresponda à SelectionString da assinatura continuada.

# **2552 (09F8) (RC2552): MQRC\_CHANNEL\_SSL\_WARNING**

### **Explanation**

Ocorreu um evento de segurança TLS. Isso não é fatal para uma conexão TLS, mas deve ser de interesse de um administrador.

### **Código de conclusão**

MQCC\_WARNING

### **Resposta do programador**

Nenhum. Esse código de razão é usado apenas para identificar a mensagem do evento correspondente ["Aviso de SSL do Canal" na página 156](#page-155-0)

### **2553 (09F9) (RC2553): MQRC\_OCSP\_URL\_ERROR**

### **Explanation**

O campo OCSPResponderURL não contém uma URL de HTTP formatada corretamente.

### **Código de conclusão**

MQCC\_FAILED

### **Resposta do programador**

Verifique e corrija o OCSPResponderURL. Se você não pretender acessar um respondente OCSP, configure o **AuthInfoType** do objeto de informações sobre autenticação como MQAIT\_CRL\_LDAP.

### **2554 (09FA) (RC2554): MQRC\_CONTENT\_ERROR**

### **Explanation**

Há duas explicações para o código de razão 2554:

- 1. Uma chamada MQPUT foi emitida com uma mensagem na qual o conteúdo não pôde ser analisado para determinar se a mensagem deve ser entregue a um assinante com um seletor de mensagem estendida. Nenhum assinante receberá a publicação.
- 2. MQRC\_CONTENT\_ERROR pode ser retornado a partir de MQSUB e MQSUBRQ se uma sequência de seleção que seleciona no conteúdo da mensagem foi especificada.

### **Código de conclusão**
Há duas respostas do programador para o código de razão 2554 porque há duas causas:

- 1. Se o código de razão 2554 foi emitido devido a razão ["1" na página 1368](#page-1367-0), então, verifique se há mensagens de erro do provedor de seleção de mensagem estendida e assegure-se de que o conteúdo da mensagem esteja bem formado antes de tentar novamente a operação.
- 2. Se o código de razão 2554 foi emitido devido à razão ["2" na página 1368](#page-1367-0), então, como o erro ocorreu no momento em que a mensagem retida foi publicada, um administrador do sistema deve limpar a fila retida ou não será possível especificar uma sequência de seleção que seleciona no conteúdo.

## **2555 (09FB) (RC2555): MQRC\_RECONNECT\_Q\_MGR\_REQD**

#### **Explanation**

A opção MQCNO\_RECONNECT\_Q\_MGR é necessária.

Uma opção, como MQMO\_MATCH\_MSG\_TOKEN em uma chamada MQGET, ou a abertura de uma assinatura durável, foi especificada no programa cliente que requer reconexão com o mesmo gerenciador de filas.

#### **Código de conclusão**

MQCC\_FAILED

#### **Resposta do programador**

Mude a chamada MQCONNX para usar MQCNO\_RECONNECT\_Q\_MGR ou modifique o programa cliente para não usar a opção conflitante.

## **2556 (09FC) (RC2556): MQRC\_RECONNECT\_TIMED\_OUT**

#### **Explanation**

Uma tentativa de reconexão atingiu o tempo limite.

A falha pode ocorrer em qualquer verbo MQI se uma conexão estiver configurada para reconectar-se. É possível customizar o tempo limite no arquivo MQClient.ini

### **Código de conclusão**

MQCC\_FAILED

#### **Resposta do programador**

Consulte os logs de erro para descobrir porque a reconexão não foi concluída dentro do limite de tempo.

## **2557 (09FD) (RC2557): MQRC\_PUBLISH\_EXIT\_ERROR**

#### **Explanation**

Uma função de saída de publicação retornou um código de resposta inválido ou falhou de alguma outra maneira. Isso pode ser retornado das chamadas de função MQPUT, MQPUT1, MQSUB e MQSUBRQ.

#### **Código de conclusão**

MQCC\_FAILED

Verifique a lógica de saída de publicação para assegurar que a saída esteja retornando valores válidos no campo ExitResponse da estrutura MQPSXP . Consulte os arquivos de log de erro do IBM MQ e os registros do FFST para obter mais detalhes sobre o problema.

## **2558 (09FE) (RC2558): MQRC\_COMMINFO\_ERROR**

#### **Explanation**

A configuração de o nome do objeto COMMINFO ou o próprio objeto é incorreto.

### **Código de conclusão**

MQCC\_FAILED

#### **Resposta do programador**

Verifique a configuração do que os objetos TOPIC e COMMINFO e repita a operação.

## **2560 (0A00) (RC2560): MQRC\_MULTICAST\_ONLY**

#### **Explanation**

Foi feita uma tentativa de usar um tópico que está definido como multicast apenas de uma maneira não multicast. causas possíveis do erro são:

- 1. Uma chamada MQPUT1 foi emitida para o tópico
- 2. Uma chamada MQOPEN foi emitida usando a opção MQOO\_NO\_MULTICAST
- 3. Uma chamada MQSUB foi emitida usando a opção MQSO\_NO\_MULTICAST
- 4. O aplicativo está conectado diretamente por meio de ligações, ou seja, não há conexão do cliente
- 5. O aplicativo está sendo executado por meio de uma liberação anterior à IBM WebSphere MQ 7.1

#### **Código de conclusão**

MQCC\_FAILED

#### **Resposta do programador**

Mude a definição de tópico para ativar não multicast ou mude o aplicativo.

## **2561 (0A01) (RC2561): MQRC\_DATA\_SET\_NOT\_AVAILABLE**

### **Explanation**

Uma chamada MQI ou um comando do IBM MQ foi emitido para operar em uma fila compartilhada, mas a chamada falhou porque os dados da mensagem compartilhada foram transferidos para um conjunto de dados de mensagens compartilhadas que está temporariamente indisponível para o gerenciador de filas atual. Isso pode ocorrer por causa de um problema no acesso ao conjunto de dados ou porque o conjunto de dados foi anteriormente encontrado danificado e está aguardando a conclusão do processamento de recuperação.

Esse código de retorno também pode ocorrer se o conjunto de dados de mensagem compartilhada não foi definido para o gerenciador de filas que está sendo usado. Você pode estar usando o gerenciador de filas errado no grupo de filas compartilhadas.

• Esse código de razão ocorre somente em z/OS.

### **Código de conclusão**

MQCC\_FAILED

#### **Resposta do programador**

O problema é temporário; aguarde por um período curto, e, em seguida, tente novamente a operação.

Use DIS CFSTRUCT(...) SMDSCONN(\*) para exibir o status da conexão do SMDS

Para iniciar a conexão se STATUS não for OPEN, use STA SMDSCONN(\*) CFSTRUCT(...).

Use DISPLAY CFSTATUS(...) TYPE(SMDS) e verifique se o status está ativo no gerenciador de filas que você está usando

## **2562 (0A02) (RC2562): MQRC\_GROUPING\_NOT\_ALLOWED**

### **Explanation**

Uma chamada MQPUT foi emitida para colocar uma mensagem agrupada com um identificador que é publicação através de multicast.

### **Código de conclusão**

MQCC\_FAILED

#### **Resposta do programador**

Mude a definição de tópico para desativar multicast ou mudar o aplicativo para não utilizar mensagens agrupadas.

## **2563 (0A03) (RC2563): MQRC\_GROUP\_ADDRESS\_ERROR**

### **Explanation**

Uma chamada MQOPEN ou MQSUB foi emitida para um tópico de multicast, que foi definida com um campo de endereço de grupo incorreto.

### **Código de conclusão**

MQCC\_FAILED

### **Resposta do programador**

Corrija o campo endereço de grupo na definição COMMINFO vinculados ao objeto TOPIC.

## **2564 (0A04) (RC2564): MQRC\_MULTICAST\_CONFIG\_ERROR**

### **Explanation**

Uma chamada MQOPEN, MQPUT ou MQSUB foi emitida, chamando o componente multicast. A chamada falhou porque a configuração multicast está incorreto.

## **Código de conclusão**

MQCC\_FAILED

#### **Resposta do programador**

Verifique a configuração multicast e logs de erro e tente a operação novamente.

## **2565 (0A05) (RC2565): MQRC\_MULTICAST\_INTERFACE\_ERROR**

#### **Explanation**

Uma chamada MQOPEN, MQSUB ou MQPUT foi feita tentando uma interface de rede para multicast. A interface retornou um erro. As causas possíveis para o erro são:

- 1. A interface de rede requerida não existe.
- 2. A interface não está ativa.
- 3. A interface não suporta a versão de IP requerida.

### **Código de conclusão**

MQCC\_FAILED

#### **Resposta do programador**

Verifique se o endereço IP e a configuração de rede do sistema são válidos. Verifique a configuração multicast e logs de erro e tente a operação novamente.

## **2566 (0A06) (RC2566): MQRC\_MULTICAST\_SEND\_ERROR**

#### **Explanation**

Foi feita uma chamada MQPUT que tentou enviar tráfego multicast pela rede. O sistema falhou ao enviar um ou mais pacotes de rede.

#### **Código de conclusão**

MQCC\_FAILED

#### **Resposta do programador**

Verifique se o endereço IP e a configuração de rede do sistema são válidos. Verifique a configuração multicast e logs de erro e tente a operação novamente.

## **2567 (0A07) (RC2567): MQRC\_MULTICAST\_INTERNAL\_ERROR**

#### **Explanation**

Uma chamada MQOPEN, MQPUT ou MQSUB foi emitida, chamando o componente multicast. Ocorreu um erro interno que impediu a operação concluir com êxito.

#### **Código de conclusão**

MQCC\_FAILED

Informe ao administrador do sistema.

## **2568 (0A08) (RC2568): MQRC\_CONNECTION\_NOT\_AVAILABLE**

#### **Explanation**

Uma chamada MQCONN ou MQCONNX foi feita quando o gerenciador de filas não podia fornecer uma conexão do tipo solicitado na instalação atual. Uma conexão do cliente não pode ser feita em uma instalação apenas de servidor. Uma conexão local não pode ser feita em uma instalação somente do cliente.

Esse erro também pode ocorrer quando o IBM MQ falhar em uma tentativa de carregar uma biblioteca a partir da instalação à qual o gerenciador de filas solicitado está associado.

#### **Código de conclusão**

MQCC\_FAILED

#### **Resposta do programador**

Certifique-se de que o tipo de conexão solicitado seja aplicável ao tipo de instalação. Se o tipo de conexão for aplicável à instalação, consulte o log de erros para obter mais informações sobre a natureza do erro.

## **2569 (0A09) (RC2569): MQRC\_SYNCPOINT\_NOT\_ALLOWED**

#### **Explanation**

Uma chamada MQPUT ou MQPUT1 usando MQPMO\_SYNCPOINT foi feita para um tópico definido como **MCAST(ENABLED)**. Isso não é permitido.

#### **Código de conclusão**

MQCC\_FAILED

#### **Resposta do programador**

Mude o aplicativo para utilizar MQPMO\_NO\_SYNCPOINT ou mude o tópico para desativar o uso de multicast e tente a operação.

## **2577 (0A11) (RC2577): MQRC\_CHANNEL\_BLOCKED**

#### **Explanation**

Um canal de entrada tentou conectar-se ao gerenciador de filas, mas foi bloqueado devido a que correspondem a uma regra de Autenticação de Canal.

#### **Código de conclusão**

MQCC\_WARNING

#### **Resposta do programador**

Nenhum. Esse código de razão é usado apenas para identificar a mensagem do evento correspondente ["Canal Bloqueado" na página 146](#page-145-0)

## **2578 (0A12) (RC2578): MQRC\_CHANNEL\_BLOCKED\_WARNING**

### **Explanation**

Um canal de entrada tentou conectar-se ao gerenciador de filas e teria sido bloqueado devido à correspondência de uma regra de Autenticação de canal, no entanto, a regra estava definida com **WARN(YES)** e não bloqueou a conexão.

### **Código de conclusão**

MQCC\_WARNING

#### **Resposta do programador**

Nenhum. Esse código de razão é usado apenas para identificar a mensagem do evento correspondente ["Canal Bloqueado" na página 146](#page-145-0)

## **2583 (0A17) (RC2583): MQRC\_INSTALLATION\_MISMATCH**

### **Explanation**

O aplicativo tentou se conectar a um gerenciador de filas que não está associado à mesma instalação do IBM MQ que as bibliotecas carregadas.

### **Código de conclusão**

MQCC\_FAILED

### **Resposta do programador**

Um aplicativo deve usar as bibliotecas da instalação do gerenciador de filas está associado. Se a variável de ambiente **AMQ\_SINGLE\_INSTALLATION** estiver configurada, deve-se assegurar que o aplicativo se conecte apenas aos gerenciadores de fila associados a uma única instalação. Caso contrário, se o IBM MQ for incapaz de localizar automaticamente as bibliotecas corretas, deve-se modificar o aplicativo ou o caminho da procura da biblioteca para assegurar que as bibliotecas corretas sejam usadas.

## **2587 (0A1B) (RC2587): MQRC\_HMSG\_NOT\_AVAILABLE**

### **Explanation**

Em uma chamada MQGET, MQPUT ou MQPUT1, um manipulador de mensagem fornecido não é válido com a instalação à qual o gerenciador de filas está associado. O manipulador de mensagem foi criado por MQCRTMH especificando a opção MQHC\_UNASSOCIATED\_HCONN. Ele só pode ser usado com gerenciadores de filas associados à primeira instalação usada no processo.

### **Código de conclusão**

MQCC\_FAILED

### **Resposta do programador**

Para passar propriedades entre dois gerenciadores de filas associados a diferentes instalações, converta o manipulador de mensagem recuperado usando MQGET em um buffer usando a chamada MQMHBUF. Em seguida, passe esse buffer para a chamada MQPUT ou MQPUT1 do outro gerenciador de filas. Alternativamente, use o comando **setmqm** para associar um dos gerenciadores de filas à instalação que o outro gerenciador de filas está usando. Usar o comando **setmqm** pode mudar a versão do IBM MQ que o gerenciador de filas usa.

## **2589 (0A1D) (RC2589) MQRC\_INSTALLATION\_MISSING**

### **Explanation**

Em uma chamada MQCONN ou MQCONNX, uma tentativa foi feita para se conectar a um gerenciador de filas no qual a instalação associada não está mais instalado.

### **Código de conclusão**

MQCC\_FAILED

#### **Resposta do programador**

Associe o gerenciador de filas a uma instalação diferente usando o comando **setmqm** antes de tentar se conectar ao gerenciador de filas novamente.

## **2590 (0A1E) (RC2590): MQRC\_FASTPATH\_NOT\_AVAILABLE**

### **Explanation**

Em uma chamada MQCONNX, a opção MQCNO\_FASTPATH\_BINDING foi especificada. Porém, não foi possível estabelecer uma conexão fastpath com o gerenciador de filas. Esse problema pode ocorrer quando uma conexão de não atalho com um gerenciador de filas foi estabelecida no processo antes dessa chamada MQCONNX.

### **Código de conclusão**

MQCC\_FAILED

### **Resposta do programador**

Mude todas as chamadas MQCONNX dentro do processo para atalho ou use a variável de ambiente **AMQ\_SINGLE\_INSTALLATION** para restringir conexões com uma única instalação, permitindo que o gerenciador de filas aceite as conexões de atalho fastpath e não fastpath no mesmo processo, em qualquer ordem.

## **2591 (0A1F) (RC2591): MQRC\_CIPHER\_SPEC\_NOT\_SUITE\_B**

### **Explanation**

Um aplicativo cliente está configurado para operação em conformidade com o Conjunto B NSA, mas o CipherSpec para o canal de conexão do cliente não é permitido no nível de segurança configurado do Conjunto B. Isso pode ocorrer para os CipherSpecs do Conjunto B que estão fora do nível de segurança atualmente configurado, por exemplo, se ECDHE\_ECDSA\_AES\_128\_GCM\_SHA256, que é o Conjunto B de 128 bits, for usado quando somente o nível de segurança do Conjunto B de 192 bits estiver configurado.

Para obter mais informações sobre quais CipherSpecs são compatíveis com o Conjunto B, veja Especificando CipherSpecs.

#### **Código de conclusão**

MQCC\_FAILED

Selecione um CipherSpec apropriado, que é permitido no nível de segurança do Conjunto B configurado.

## **2592 (0A20) (RC2592): MQRC\_SUITE\_B\_ERROR**

#### **Explanation**

A configuração do Conjunto B é inválida. Por exemplo, um valor não reconhecido foi especificado na variável de ambiente **MQSUITEB**, na configuração de sub-rotina TLS EncryptionPolicySuiteB ou no campo EncryptionPolicySuiteB do MQSCO.

#### **Código de conclusão**

MQCC\_FAILED

#### **Resposta do programador**

Determine a falha na configuração do Conjunto B e corrija-a.

## **2593 (0A21)(RC2593): MQRC\_CERT\_VAL\_POLICY\_ERROR**

#### **Explanation**

A configuração da política de validação de certificado é inválida. Um valor não reconhecido ou não suportado foi especificado na variável de ambiente **MQCERTVPOL**, na configuração de sub-rotina TLS CertificateValPolicy ou no campo CertificateValPolicy do MQSCO.

#### **Código de conclusão**

MQCC\_FAILED

### **Resposta do programador**

Especifique uma política de validação de certificado válido que é suportada na plataforma atual.

## **2594 (0A22)(RC2594): MQRC\_PASSWORD\_PROTECTION\_ERROR**

### **Explanation**

Uma chamada MQCONN ou MQCONNX foi emitida a partir de um aplicativo cliente conectado, mas falhou em combinar um algoritmo de proteção de senha com o gerenciador de filas. Para canais não criptografados, os clientes do IBM MQ 8.0 ou mais recente tentam concordar com um mecanismo de proteção de senha para evitar o envio de senhas em texto simples em uma rede.

A causa comum desse erro é que o usuário configurou o atributo **PasswordProtection** na sub-rotina Channels de mqclient.ini (ou qm.ini) como ALWAYS, mas a versão do IBM MQ instalada no sistema remoto não suporta a proteção por senha.

Os clientes Java e JMS devem ativar o modo de autenticação MQCSP para usar o recurso **PasswordProtection**. Veja Autenticação de conexão com o cliente Java.

### **Código de conclusão**

MQCC\_FAILED

Considere mudar o atributo **PasswordProtection** ou usar TLS para proteger senhas, como alternativa. Se você estiver usando TLS, não deverá usar uma cifra nula porque ela enviaria senhas em texto simples que não fornece proteção.

Informações adicionais podem ser encontradas no log de erros na mensagem AMQ9296.

## **2595 (0A23)(RC2595): MQRC\_CSP\_ERROR**

### **Explanation**

A chamada de conexão falhou porque a estrutura MQCSP não foi válida por uma das seguintes razões:

- O campo StrucId não é MQCSP\_STRUC\_ID
- O campo Version especifica um valor que não é válido ou não é suportado.
- O campo AuthenticationType especifica um valor que não é válido ou não é suportado.
- O identificador do usuário está especificado incorretamente.
- A senha está especificado incorretamente.

### **Código de conclusão**

MQCC\_FAILED

#### **Resposta do programador**

Certifique-se de que a estrutura MQCSP é correto.

#### $Z/0S$  No  $z/OS$ :

- Verifique se as bibliotecas do IBM MQ em STEPLIB estão no mesmo nível ou em um nível mais alto que o gerenciador de filas.
- Se você está usando USS, verifique se o LIBPATH tem bibliotecas correspondentes, por exemplo, LIBPATH=\$LIBPATH:"/mqm/V8R0M0/java/lib/".

## **2596 (0A24)(RC2596): MQRC\_CERT\_LABEL\_NOT\_ALLOWED**

### **Explanation**

A definição de canal especifica um rótulo certificado, mas o ambiente não suporta configuração do rótulo certificado.

### **Código de conclusão**

MQCC\_FAILED

#### **Resposta do programador**

O, remova a etiqueta do certificado da definição de canal ou mudar a configuração para ignorar a etiqueta.

## **2598 (0A26)(RC2598): MQRC\_ADMIN\_TOPIC\_STRING\_ERROR**

### **Explanation**

Esse erro pode ocorrer ao chamar MQOPEN ou MQSUB. Ao publicar em uma sequência de tópicos administrativa IBM MQ, iniciar \$SYS/MQ/ não é permitido.

Ao assinar uma sequência de tópicos administrativa IBM MQ, o uso de caracteres curinga está restrito. Para obter mais informações, consulte Tópicos do sistema para monitoramento e rastreio de atividade.

#### **Código de conclusão**

MQCC\_FAILED

#### **Resposta do programador**

Mude a configuração para publicar em uma sequência de tópicos administrativos que não inicie o \$SYS/MQ/.

## **2601 (0A29)** (RC2601): **MQRC\_Q\_MGR\_RECONNECT\_REQUESTED**

#### **Explanation**

Esse código pode ocorrer quando uma solicitação de reconexão explícita é emitida, por exemplo, quando o balanceamento de aplicativo está em uso.

#### **Código de conclusão**

MQCC\_WARNING

# **6100 (17D4) (RC6100): MQRC\_REOPEN\_EXCL\_INPUT\_ERROR**

#### **Explanation**

Um objeto aberto não tem as **opções abertas** corretas de ImqObject e requer uma ou mais opções adicionais. Uma reabertura implícita é requerida, mas o fechamento foi impedido.

O fechamento foi impedido, porque a fila está aberta para entrada e fechamento exclusivos que podem resultar na fila sendo acessada por outro processo ou encadeamento, antes da fila ser reaberta pelo processo ou encadeamento que no momento tem acesso.

Esse código de razão ocorre no ambiente IBM MQ C++.

#### **Código de conclusão**

MQCC\_FAILED

#### **Resposta do programador**

Configure as **opções abertas** explicitamente para cobrir todas as eventualidades, para que a reabertura explícita não seja necessária.

## **6101 (17D5) (RC6101): MQRC\_REOPEN\_INQUIRE\_ERROR**

#### **Explanation**

Um objeto aberto não tem as **opções abertas** corretas de ImqObject e requer uma ou mais opções adicionais. Uma reabertura implícita é requerida, mas o fechamento foi impedido.

O fechamento foi impedido porque uma ou mais características do objeto precisam ser verificadas dinamicamente antes do fechamento e as **opções abertas** ainda não incluem MQOO\_INQUIRE.

Esse código de razão ocorre no ambiente IBM MQ C++.

## **Código de conclusão**

MQCC\_FAILED

#### **Resposta do programador**

Configure as **opções abertas** explicitamente para incluir MQOO\_INQUIRE.

# **6102 (17D6) (RC6102): MQRC\_REOPEN\_SAVED\_CONTEXT\_ERR**

#### **Explanation**

Um objeto aberto não tem as **opções abertas** corretas de ImqObject e requer uma ou mais opções adicionais. Uma reabertura implícita é requerida, mas o fechamento foi impedido.

O fechamento foi impedido porque a fila está aberta com MQOO\_SAVE\_ALL\_CONTEXT e um get destrutivo foi executado anteriormente. Isso fez com que informações de estado retidas fossem associadas à fila aberta e essas informações seriam destruídas pelo fechamento.

Esse código de razão ocorre no ambiente IBM MQ C++.

#### **Código de conclusão**

MQCC\_FAILED

#### **Resposta do programador**

Configure as **opções abertas** explicitamente para cobrir todas as eventualidades, para que a reabertura explícita não seja necessária.

## **6103 (17D7) (RC6103): MQRC\_REOPEN\_TEMPORARY\_Q\_ERROR**

### **Explanation**

Um objeto aberto não tem as **opções abertas** corretas de ImqObject e requer uma ou mais opções adicionais. Uma reabertura implícita é requerida, mas o fechamento foi impedido.

O fechamento foi impedido porque a fila é uma fila local do tipo de definição MQQDT\_TEMPORARY\_DYNAMIC, que seria destruída pelo fechamento.

Esse código de razão ocorre no ambiente IBM MQ C++.

#### **Código de conclusão**

MQCC\_FAILED

#### **Resposta do programador**

Configure as **opções abertas** explicitamente para cobrir todas as eventualidades, para que a reabertura explícita não seja necessária.

## **6104 (17D8) (RC6104): MQRC\_ATTRIBUTE\_LOCKED**

### **Explanation**

Foi feita uma tentativa de mudar o valor de um atributo de um objeto enquanto o objeto estava aberto ou de um objeto ImqQueueManager enquanto esse objeto estava conectado. Certos atributos não podem ser mudados nessas circunstâncias. Feche ou desconecte o objeto (conforme apropriado) antes de mudar o valor do atributo.

Um objeto pode ter sido conectado, aberto ou ambos de modo inesperado e implícito para executar uma chamada MQINQ. Verifique a tabela de referência cruzada do atributo em referência cruzada de C++ e MQI para determinar se qualquer uma de suas solicitações de método resulta em uma chamada MQINQ.

Esse código de razão ocorre no ambiente IBM MQ C++.

#### **Código de conclusão**

MQCC\_FAILED

#### **Resposta do programador**

Inclua MQOO\_INQUIRE nas opções de abertura **de ImqObject** e configure-as para mais cedo.

## **6105 (17D9) (RC6105): MQRC\_CURSOR\_NOT\_VALID**

#### **Explanation**

O cursor de procura de uma fila aberta foi invalidado desde que foi usado pela última vez por uma reabertura implícita.

Esse código de razão ocorre no ambiente IBM MQ C++.

#### **Código de conclusão**

MQCC\_FAILED

#### **Resposta do programador**

Configure as **opções de abertura** do ImqObject explicitamente para cobrir todas as eventualidades para que a reabertura explícita não seja necessária.

## **6106 (17DA) (RC6106): MQRC\_ENCODING\_ERROR**

#### **Explanation**

A codificação do (próximo) item de mensagem precisa ser MQENC\_NATIVE para colar.

Esse código de razão ocorre no ambiente IBM MQ C++.

#### **Código de conclusão**

MQCC\_FAILED

## **6107 (17DB) (RC6107): MQRC\_STRUC\_ID\_ERROR**

#### **Explanation**

O ID da estrutura para o (próximo) item de mensagem, que é derivado dos 4 caracteres que iniciam no ponteiro de dados, está ausente ou inconsistente com a classe de objeto na qual o item está sendo colado.

Esse código de razão ocorre no ambiente IBM MQ C++.

## **Código de conclusão**

MQCC\_FAILED

# **6108 (17DC) (RC6108): MQRC\_NULL\_POINTER**

### **Explanation**

Um indicador nulo foi fornecido onde um indicador não nulo é requerido ou implícito. Esse código de razão ocorre no ambiente IBM MQ C++.

### **Código de conclusão**

MQCC\_FAILED

# **6109 (17DD) (RC6109): MQRC\_NO\_CONNECTION\_REFERENCE**

### **Explanation**

A **referência de conexão** é nula. Uma conexão a um objeto ImqQueueManager é requerida. Esse código de razão ocorre no ambiente IBM MQ C++.

### **Código de conclusão**

MQCC\_FAILED

## **6110 (17DE) (RC6110): MQRC\_NO\_BUFFER**

## **Explanation**

Nenhum buffer está disponível. Para um objeto ImqCache, possível alocar um, denotando uma inconsistência interna no estado do objeto que não deve ocorrer.

Esse código de razão ocorre no ambiente IBM MQ C++.

### **Código de conclusão**

MQCC\_FAILED

# **6111 (17DF) (RC6111): MQRC\_BINARY\_DATA\_LENGTH\_ERROR**

### **Explanation**

O comprimento dos dados binários é inconsistente com o comprimento do atributo de destino. Zero é um comprimento correto para todos os atributos.

- O comprimento correto de um **token de conta** é MQ\_ACCOUNTING\_TOKEN\_LENGTH.
- O comprimento correto de um **ID de segurança alternativa** é MQ\_SECURITY\_ID\_LENGTH.
- O comprimento correto de um **ID de correlação** é MQ\_CORREL\_ID\_LENGTH.
- O comprimento correto de um **token de recurso** é MQ\_FACILITY\_LENGTH.
- O comprimento correto de um **ID de grupo** é MQ\_GROUP\_ID\_LENGTH.
- O comprimento correto de um **ID de mensagem** é MQ\_MSG\_ID\_LENGTH.
- O comprimento correto de um **ID de ocorrência** é MQ\_OBJECT\_INSTANCE\_ID\_LENGTH.
- O comprimento correto de um **ID de ocorrência de transação** é MQ\_TRAN\_INSTANCE\_ID\_LENGTH.
- O comprimento correto de um **token de mensagem** é MQ\_MSG\_TOKEN\_LENGTH.

Esse código de razão ocorre no ambiente IBM MQ C++.

#### **Código de conclusão**

MQCC\_FAILED

## **6112 (17E0) (RC6112): MQRC\_BUFFER\_NOT\_AUTOMATIC**

#### **Explanation**

Um buffer definido (e gerenciado) pelo usuário não pode ser redimensionado. Um buffer definido pelo usuário pode apenas ser substituído ou removido. Um buffer precisa ser automático () entes de poder ser redimensionado.

Esse código de razão ocorre no ambiente IBM MQ C++.

#### **Código de conclusão**

MQCC\_FAILED

#### **Resposta do programador**

### **6113 (17E1) (RC6113): MQRC\_INSUFFICIENT\_BUFFER**

#### **Explanation**

Não há espaço disponível suficiente no buffer após o ponteiro de dados para acomodar a solicitação. Isso pode ser porque o buffer não pode ser redimensionado.

Esse código de razão ocorre no ambiente IBM MQ C++.

#### **Código de conclusão**

MQCC\_FAILED

## **6114 (17E2) (RC6114): MQRC\_INSUFFICIENT\_DATA**

#### **Explanation**

Há dados insuficientes após o indicador de dados para acomodar o pedido. Esse código de razão ocorre no ambiente IBM MQ C++.

#### **Código de conclusão**

MQCC\_FAILED

## **6115 (17E3) (RC6115): MQRC\_DATA\_TRUNCATED**

### **Explanation**

Dados foram truncados ao serem copiados de um buffer para outro. Isso pode ser porque o buffer de destino não pode ser redimensionado ou porque há um problema endereçando um ou outro buffer ou porque um buffer está sendo reduzido por uma substituição menor.

Esse código de razão ocorre no ambiente IBM MQ C++.

#### **Código de conclusão**

MQCC\_FAILED

## **6116 (17E4) (RC6116): MQRC\_ZERO\_LENGTH**

### **Explanation**

Um comprimento zero é fornecido quando um comprimento positivo for necessário ou implícito. Esse código de razão ocorre no ambiente IBM MQ C++.

### **Código de conclusão**

MQCC\_FAILED

## **6117 (17E5) (RC6117): MQRC\_NEGATIVE\_LENGTH**

### **Explanation**

Um comprimento negativo é fornecido quando um comprimento zero ou positivo for necessário. Esse código de razão ocorre no ambiente IBM MQ C++.

### **Código de conclusão**

MQCC\_FAILED

## **6118 (17E6) (RC6118): MQRC\_NEGATIVE\_OFFSET**

### **Explanation**

Um deslocamento negativo foi fornecido quando um deslocamento zero ou positivo é necessário. Esse código de razão ocorre no ambiente IBM MQ C++.

### **Código de conclusão**

MQCC\_FAILED

## **6119 (17E7) (RC6119): MQRC\_INCONSISTENT\_FORMAT**

### **Explanation**

O formato do (próximo) item de mensagem está inconsistente com a classe de objeto na qual o item está sendo colado.

Esse código de razão ocorre no ambiente IBM MQ C++.

## **Código de conclusão**

MQCC\_FAILED

## **6120 (17E8) (RC6120): MQRC\_INCONSISTENT\_OBJECT\_STATE**

#### **Explanation**

Há uma inconsistência entre esse objeto, que está aberto e o objeto ImqQueueManager mencionado, que não está conectado.

Esse código de razão ocorre no ambiente IBM MQ C++.

#### **Código de conclusão**

MQCC\_FAILED

## **6121 (17E9) (RC6121): MQRC\_CONTEXT\_OBJECT\_NOT\_VALID**

#### **Explanation**

A **referência de contexto** de ImqPutMessageOptions não faz referência a um objeto ImqQueue válido. O objeto foi destruído anteriormente.

Esse código de razão ocorre no ambiente IBM MQ C++.

#### **Código de conclusão**

MQCC\_FAILED

## **6122 (17EA) (RC6122): MQRC\_CONTEXT\_OPEN\_ERROR**

#### **Explanation**

A **referência de contexto** ImqPutMessageOptions faz referência a um objeto ImqQueue que não pôde ser aberto para estabelecer um contexto. Isso pode ser porque o objeto ImqQueue tem **opções de abertura** inapropriadas. Inspecione o **código de razão** do objeto mencionado para estabelecer a causa.

Esse código de razão ocorre no ambiente IBM MQ C++.

#### **Código de conclusão**

MQCC\_FAILED

## **6123 (17EB) (RC6123): MQRC\_STRUC\_LENGTH\_ERROR**

#### **Explanation**

O comprimento de uma estrutura de dados é inconsistente com seu conteúdo. Para um MQRMH, o comprimento é insuficiente para conter os campos fixos e todos os dados de deslocamento.

Esse código de razão ocorre no ambiente IBM MQ C++.

#### **Código de conclusão**

MQCC\_FAILED

# **6124 (17EC) (RC6124): MQRC\_NOT\_CONNECTED**

### **Explanation**

Um método falhou porque uma conexão requerida para um gerenciador de filas não estava disponível e uma conexão não pode ser estabelecida implicitamente porque o sinalizador IMQ\_IMPL\_CONN do atributo de classe **behavior** do ImqQueueManager é FALSE.

Esse código de razão ocorre no ambiente IBM MQ C++.

### **Código de conclusão**

MQCC\_FAILED

### **Resposta do programador**

Estabeleça uma conexão a um gerenciador de filas e tente novamente.

## **6125 (17ED) (RC6125): MQRC\_NOT\_OPEN**

### **Explanation**

Um método falhou porque um objeto não estava aberto, e a abertura não pode ser feita implicitamente porque o sinalizador IMQ\_IMPL\_OPEN do atributo de classe **behavior** de ImqObject é FALSE.

Esse código de razão ocorre no ambiente IBM MQ C++.

#### **Código de conclusão**

MQCC\_FAILED

#### **Resposta do programador**

Abra o objeto e tente novamente.

## **6126 (17EE) (RC6126): MQRC\_DISTRIBUTION\_LIST\_EMPTY**

### **Explanation**

Um ImqDistributionList falhou em abrir, porque não há objetos ImqQueue mencionados.

Esse código de razão ocorre no ambiente IBM MQ C++.

### **Código de conclusão**

MQCC\_FAILED

### **Resposta do programador**

Estabeleça pelo menos um objeto ImqQueue no qual a **referência da lista de distribuição** aborde o objeto ImqDistributionList e tente novamente.

## **6127 (17EF) (RC6127): MQRC\_INCONSISTENT\_OPEN\_OPTIONS**

### **Explanation**

Um método falhou porque o objeto está aberto e as opções de abertura de ImqObject são inconsistentes com a operação necessária. O objeto não pode ser reaberto implicitamente porque o sinalizador IMQ\_IMPL\_OPEN do atributo de classe ImqObject **behavior** é false

Esse código de razão ocorre no ambiente IBM MQ C++.

#### **Código de conclusão**

MQCC\_FAILED

#### **Resposta do programador**

Abra o objeto com as opções de abertura de ImqObject apropriadas e tente novamente.

## **6128 (17FO) (RC6128): MQRC\_WRONG\_VERSION**

#### **Explanation**

Um método falhou porque um número de versão especificado ou encontrado é incorreto ou não é suportado.

Para a classe ImqCICSBridgeHeader, o problema é com o atributo **version**.

Esse código de razão ocorre no ambiente IBM MQ C++.

#### **Código de conclusão**

MQCC\_FAILED

#### **Resposta do programador**

Se você estiver especificando um número de versão, use um que seja suportado pela classe. Se você estiver recebendo dados de mensagem de outro programa, assegure-se de que os dois programas estejam utilizando números de versão consistentes e suportados.

## **6129 (17F1) (RC6129): MQRC\_REFERENCE\_ERROR**

#### **Explanation**

Uma referência do objeto é inválida.

Há um problema com o endereço de um objeto mencionado. Na hora de ser utilizado, o endereço do objeto é não nulo, mas é inválido e não pode ser utilizado para o objetivo pretendido.

Esse código de razão ocorre no ambiente IBM MQ C++.

#### **Código de conclusão**

MQCC\_FAILED

#### **Resposta do programador**

Verifique se o objeto mencionado não foi excluído nem se encontra fora do escopo ou remova a referência, fornecendo um valor de endereço nulo.

# **Códigos de Razão PCF**

Os códigos de razão podem ser retornados por um broker em resposta a uma mensagem de comando no formato PCF, dependendo dos parâmetros usados nessa mensagem.

Para obter informações adicionais sobre PCFs, consulte Introdução aos formatos de comando programáveis, Automatizando tarefas de administração e Usando formatos de comando programáveis.

A seguir há uma lista de códigos de razão PCF em ordem numérica que fornece informações detalhadas para ajudá-lo a compreendê-los, incluindo:

- Uma explicação das circunstâncias que causaram o surgimento do código
- O código de conclusão associado
- Ações sugeridas do programador em resposta ao código

#### **Conceitos relacionados**

["Mensagens, Códigos de Conclusão e de Razão do IBM MQ for z/OS" na página 280](#page-279-0) Use este tópico para interpretar e compreender as mensagens e os códigos emitidos pelo IBM MQ for z/OS.

#### **Referências relacionadas**

["Mensagens do MQ em Multiplataformas" na página 241](#page-240-0) IBM MQ mensagens de diagnóstico são listadas nesta seção em ordem numérica, agrupadas de acordo com a parte de IBM MQ da qual elas se originam.

["Conclusão e Códigos de Razão API" na página 1176](#page-1175-0)

Para cada chamada, um código de conclusão e um código de razão são retornados pelo gerenciador de filas ou por uma rotina de saída, para indicar o sucesso ou falha da chamada.

["Códigos de retorno de Segurança da Camada de Transporte \(TLS\)" na página 1458](#page-1457-0) O IBM MQ pode usar TLS com os vários protocolos de comunicação. Use este tópico para identificar os códigos de erro que podem ser retornados pelo TLS.

["Exceções do Canal Customizado WCF" na página 1463](#page-1462-0)

As mensagens de diagnóstico são listadas neste tópico em ordem numérica, agrupadas de acordo com a parte do canal customizado do Microsoft Windows Communication Foundation (WCF) do qual elas se originam.

## **3001 (0BB9) (RC3001): MQRCCF\_CFH\_TYPE\_ERROR**

#### **Explanation**

O tipo é inválido.

O valor de campo MQCFH *Type* não era válido.

#### **Resposta do programador**

Especifique um tipo válido.

## **3002 (0BBA) (RC3002): MQRCCF\_CFH\_LENGTH\_ERROR**

#### **Explanation**

Comprimento da estrutura não é válido. O valor de campo *StrucLength* de MQCFH não era válido.

#### **Resposta do programador**

Especifique um comprimento de estrutura válido.

# **3003 (0BBB) (RC3003): MQRCCF\_CFH\_VERSION\_ERROR**

### **Explanation**

O número de versão da estrutura não é válido. O valor do campo *Version* MQCFH não era válido. Observe que z/OS requer MQCFH\_VERSION\_3.

## **Resposta do programador**

Especifique um número de versão da estrutura válido.

# **3004 (0BBC) (RC3004): MQRCCF\_CFH\_MSG\_SEQ\_NUMBER\_ERR**

## **Explanation**

Número de sequência da mensagem inválido. O valor de campo MQCFH *MsgSeqNumber* não era válido.

## **Resposta do programador**

Especifique um número de sequência da mensagem válido.

# **3005 (0BBD) (RC3005): MQRCCF\_CFH\_CONTROL\_ERROR**

## **Explanation**

Opção de controle não válida. O campo MQCFH *Control* não era válido.

## **Resposta do programador**

Especifique uma opção de controle válida.

# **3006 (0BBE) (RC3006): MQRCCF\_CFH\_PARM\_COUNT\_ERROR**

## **Explanation**

Contagem de parâmetro inválida. O valor de campo MQCFH *ParameterCount* não era válido.

## **Resposta do programador**

Especifique uma contagem de parâmetro válida.

# **3007 (0BBF) (RC3007): MQRCCF\_CFH\_COMMAND\_ERROR**

## **Explanation**

Identificador do comando inválido. O valor de campo MQCFH *Command* não era válido.

Especifique um identificador de comando válido.

## **3008 (0BC0) (RC3008): MQRCCF\_COMMAND\_FAILED**

### **Explanation**

O comando falhou.

O comando falhou.

### **Resposta do programador**

Consulte as mensagens de erro anteriores para este comando.

# **3009 (0BC1) (RC3009): MQRCCF\_CFIN\_LENGTH\_ERROR**

### **Explanation**

Comprimento da estrutura não é válido. O valor de campo *StrucLength* de MQCFIN ou MQCFIN64 não era válido.

### **Resposta do programador**

Especifique um comprimento de estrutura válido.

# **3010 (0BC2) (RC3010): MQRCCF\_CFST\_LENGTH\_ERROR**

## **Explanation**

Comprimento da estrutura não é válido.

O valor de campo *StrucLength* de MQCFST não era válido. O valor não era um múltiplo de quatro ou era inconsistente com o valor de campo *StringLength* de MQCFST.

### **Resposta do programador**

Especifique um comprimento de estrutura válido.

# **3011 (0BC3) (RC3011): MQRCCF\_CFST\_STRING\_LENGTH\_ERR**

### **Explanation**

O comprimento da sequência não é válido.

O valor de campo *StringLength* de MQCFST não era válido. O valor era negativo ou maior que o comprimento máximo permitido do parâmetro especificado no campo *Parameter*.

### **Resposta do programador**

Especifique um comprimento de sequência válido para o parâmetro.

# **3012 (0BC4) (RC3012): MQRCCF\_FORCE\_VALUE\_ERROR**

## **Explanation**

Valor de força inválido. O valor de força especificado não era válido.

### **Resposta do programador**

Especifique um valor de força válido.

# **3013 (0BC5) (RC3013): MQRCCF\_STRUCTURE\_TYPE\_ERROR**

## **Explanation**

Tipo de estrutura inválido. O valor *Type* da estrutura não era válido.

### **Resposta do programador**

Especifique um tipo de estrutura válido.

# **3014 (0BC6) (RC3014): MQRCCF\_CFIN\_PARM\_ID\_ERROR**

## **Explanation**

O identificador de parâmetros não é válido.

O valor de campo *Parameter* de MQCFIN ou MQCFIN64 não era válido.

Por exemplo, especificando um parâmetro de fila MQIACF\_OLDEST\_MSG\_AGE na solicitação de status do canal de consulta.

## **Resposta do programador**

Especifique um identificador de parâmetros válido.

## **3015 (0BC7) (RC3015): MQRCCF\_CFST\_PARM\_ID\_ERROR**

## **Explanation**

O identificador de parâmetros não é válido.

O valor de campo *Parameter* de MQCFST não era válido.

## **Resposta do programador**

Especifique um identificador de parâmetros válido.

# **3016 (0BC8) (RC3016): MQRCCF\_MSG\_LENGTH\_ERROR**

### **Explanation**

Comprimento da mensagem inválido.

O comprimento dos dados da mensagem era inconsistente com o comprimento implicado pelos parâmetros na mensagem ou um parâmetro posicional estava fora da sequência.

Especifique um comprimento de mensagem válido e verifique se os parâmetros posicionais estão na sequência correta.

## **3017 (0BC9) (RC3017): MQRCCF\_CFIN\_DUPLICATE\_PARM**

#### **Explanation**

Parâmetro duplicado.

Duas estruturas MQCFIN ou MQCFIN64 ou MQCFIL ou MQCFIL64, ou quaisquer dois desses tipos de estruturas, com o mesmo identificador de parâmetros, estavam presentes.

#### **Resposta do programador**

Verifique e remova os parâmetros duplicados.

## **3018 (0BCA) (RC3018): MQRCCF\_CFST\_DUPLICATE\_PARM**

#### **Explanation**

Parâmetro duplicado.

Duas estruturas MQCFST, ou uma MQCFSL seguida por uma estrutura MQCFST, com o mesmo identificador de parâmetros, estavam presentes.

#### **Resposta do programador**

Verifique e remova os parâmetros duplicados.

## **3019 (0BCB) (RC3019): MQRCCF\_PARM\_COUNT\_TOO\_SMALL**

#### **Explanation**

Contagem de parâmetro muito pequena.

O valor de campo MQCFH *ParameterCount* era menor que o mínimo requerido para o comando.

#### **Resposta do programador**

Especifique uma contagem de parâmetro válida para o comando.

## **3020 (0BCC) (RC3020): MQRCCF\_PARM\_COUNT\_TOO\_BIG**

#### **Explanation**

Contagem de parâmetros muito grande.

O valor de campo MQCFH *ParameterCount* era maior que o máximo para o comando.

#### **Resposta do programador**

Especifique uma contagem de parâmetro válida para o comando.

## **3021 (0BCD) (RC3021): MQRCCF\_Q\_ALREADY\_IN\_CELL**

## **Explanation**

A fila já existe na célula.

Foi feita uma tentativa de definir uma fila com o escopo da célula ou de mudar o escopo de uma fila existente do escopo do gerenciador de filas para o escopo da célula, mas já existia uma fila com esse nome na célula.

### **Resposta do programador**

Faça o seguinte:

- Exclua a fila existente e tente a operação novamente.
- Mude o escopo da fila existente da célula para o gerenciador de filas e tente a operação novamente.
- Crie uma nova fila com um nome diferente.

# **3022 (0BCE) (RC3022): MQRCCF\_Q\_TYPE\_ERROR**

### **Explanation**

Tipo de fila inválido. O valor *QType* não era válido.

### **Resposta do programador**

Especifique um tipo de fila válido.

## **3023 (0BCF) (RC3023): MQRCCF\_MD\_FORMAT\_ERROR**

### **Explanation**

O formato não é válido. O valor de campo MQMD *Format* não era MQFMT\_ADMIN.

## **Resposta do programador**

Especifique o formato válido.

## **3024 (0BD0) (RC3024): MQRCCF\_CFSL\_LENGTH\_ERROR**

### **Explanation**

Comprimento da estrutura não é válido.

O valor do campo *StrucLength* MQCFSL não era válido. O valor não era um múltiplo de quatro ou era inconsistente com o valor de campo *StringLength* de MQCFSL.

### **Resposta do programador**

Especifique um comprimento de estrutura válido.

## **3025 (0BD1) (RC3025): MQRCCF\_REPLACE\_VALUE\_ERROR**

## **Explanation**

Valor de substituição não válido. O valor *Replace* não era válido.

### **Resposta do programador**

Especifique um valor de substituição válido.

# **3026 (0BD2) (RC3026): MQRCCF\_CFIL\_DUPLICATE\_VALUE**

### **Explanation**

Valor de parâmetro duplicado.

Na estrutura MQCFIL ou MQCFIL64, havia um valor de parâmetro duplicado na lista.

#### **Resposta do programador**

Verifique e remova os valores de parâmetro duplicados.

# **3027 (0BD3) (RC3027): MQRCCF\_CFIL\_COUNT\_ERROR**

### **Explanation**

Contagem de valores de parâmetros inválida.

O valor do campo *Count* do MQCFIL ou MQCFIL64 não era válido. O valor era negativo ou maior que o máximo permitido para o parâmetro especificado no campo *Parameter*.

### **Resposta do programador**

Especifique uma contagem válida para o parâmetro.

## **3028 (0BD4) (RC3028): MQRCCF\_CFIL\_LENGTH\_ERROR**

### **Explanation**

Comprimento da estrutura não é válido.

O valor de campo *StrucLength* de MQCFIL ou MQCFIL64 não era válido.

### **Resposta do programador**

Especifique um comprimento de estrutura válido.

## **3029 (0BD5) (RC3029): MQRCCF\_MODE\_VALUE\_ERROR**

### **Explanation**

Valor de modo inválido. O valor *Mode* não era válido.

### **Resposta do programador**

Especifique um valor de modo válido.

# **3029 (0BD5) (RC3029): MQRCCF\_QUIESCE\_VALUE\_ERROR**

### **Explanation**

Nome anterior para MQRCCF\_MODE\_VALUE\_ERROR.

# **3030 (0BD6) (RC3030): MQRCCF\_MSG\_SEQ\_NUMBER\_ERROR**

### **Explanation**

Número de sequência da mensagem inválido. O valor do parâmetro do número de sequência da mensagem não era válido.

### **Resposta do programador**

Especifique um número de sequência da mensagem válido.

## **3031 (0BD7) (RC3031): MQRCCF\_PING\_DATA\_COUNT\_ERROR**

## **Explanation**

Contagem de dados inválida. O valor Ping Channel *DataCount* não era válido.

### **Resposta do programador**

Especifique um valor de contagem de dados válido.

## **3032 (0BD8) (RC3032): MQRCCF\_PING\_DATA\_COMPARE\_ERROR**

## **Explanation**

Falha do comando Ping Channel.

O comando Ping Channel falhou com o erro de comparação de dados. O deslocamento de dados que falhou é retornado na mensagem (com o identificador de parâmetros MQIACF\_ERROR\_OFFSET).

### **Resposta do programador**

Consulte seu administrador de sistemas.

## **3033 (0BD9) (RC3033): MQRCCF\_CFSL\_PARM\_ID\_ERROR**

## **Explanation**

O identificador de parâmetros não é válido.

O valor do campo *Parameter* MQCFSL não era válido.

## **Resposta do programador**

Especifique um identificador de parâmetros válido.

## **3034 (0BDA) (RC3034): MQRCCF\_CHANNEL\_TYPE\_ERROR**

## **Explanation**

Tipo de canal inválido.

O *ChannelType* especificado não era válido ou não correspondia ao tipo de um canal existente sendo copiado, mudado ou substituído ou o comando e a disposição especificados não podem ser usados com o tipo de canal.

#### **Resposta do programador**

Especifique um nome de canal, tipo ou disposição válidos.

## **3035 (0BDB) (RC3035): MQRCCF\_PARM\_SEQUENCE\_ERROR**

### **Explanation**

Sequência de parâmetro não válida.

A sequência dos parâmetros não é válida para este comando.

### **Resposta do programador**

Especifique os parâmetros posicionais em uma sequência válida para o comando.

# **3036 (0BDC) (RC3036): MQRCCF\_XMIT\_PROTOCOL\_TYPE\_ERR**

### **Explanation**

Tipo de protocolo de transmissão inválido. O valor *TransportType* não era válido.

### **Resposta do programador**

Especifique um tipo de protocolo de transmissão válido.

## **3037 (0BDD) (RC3037): MQRCCF\_BATCH\_SIZE\_ERROR**

### **Explanation**

Tamanho de lote inválido. O tamanho de lote especificado não era válido.

### **Resposta do programador**

Especifique um valor de tamanho de lote válido.

## **3038 (0BDE) (RC3038): MQRCCF\_DISC\_INT\_ERROR**

### **Explanation**

Intervalo de desconexão inválido.

O intervalo de desconexão especificado não era válido.

Especifique um intervalo de desconexão válido.

## **3039 (0BDF) (RC3039): MQRCCF\_SHORT\_RETRY\_ERROR**

### **Explanation**

Contagem de novas tentativas curtas não válida. O valor *ShortRetryCount* não era válido.

### **Resposta do programador**

Especifique um valor de contagem de novas tentativas curtas válido.

# **3040 (0BE0) (RC3040): MQRCCF\_SHORT\_TIMER\_ERROR**

### **Explanation**

Valor de cronômetro curto inválido. O valor de *ShortRetryInterval* não era válido.

### **Resposta do programador**

Especifique um valor de cronômetro curto válido.

# **3041 (0BE1) (RC3041): MQRCCF\_LONG\_RETRY\_ERROR**

## **Explanation**

Contagem de novas tentativas longas não válida. O valor de contagem de novas tentativas longas não era válido.

### **Resposta do programador**

Especifique um valor de contagem de novas tentativas longas válido.

## **3042 (0BE2) (RC3042): MQRCCF\_LONG\_TIMER\_ERROR**

### **Explanation**

O cronômetro longo não é válido.

O valor de cronômetro longo (intervalo de espera de nova tentativa longo) especificado não era válido.

### **Resposta do programador**

Especifique um valor de cronômetro longo válido.

# **3043 (0BE3) (RC3043): MQRCCF\_SEQ\_NUMBER\_WRAP\_ERROR**

## **Explanation**

Número de agrupamento de sequência inválido.

O valor *SeqNumberWrap* não era válido.

#### **Resposta do programador**

Especifique um número de agrupamento de sequência válido.

## **3044 (0BE4) (RC3044): MQRCCF\_MAX\_MSG\_LENGTH\_ERROR**

#### **Explanation**

Comprimento máximo da mensagem inválido. O valor de comprimento máximo da mensagem não era válido.

#### **Resposta do programador**

Especifique um comprimento máximo de mensagem válido.

## **3045 (0BE5) (RC3045): MQRCCF\_PUT\_AUTH\_ERROR**

#### **Explanation**

Valor de autoridade put inválido. O valor *PutAuthority* não era válido.

#### **Resposta do programador**

Especifique um valor de autoridade válido.

## **3046 (0BE6) (RC3046): MQRCCF\_PURGE\_VALUE\_ERROR**

### **Explanation**

Valor de limpeza inválido. O valor *Purge* não era válido.

### **Resposta do programador**

Especifique um valor de limpeza válido.

## **3047 (0BE7) (RC3047): MQRCCF\_CFIL\_PARM\_ID\_ERROR**

### **Explanation**

O identificador de parâmetros não é válido.

O campo de valor *Parameter* de MQCFIL ou MQCFIL64 não era válido ou especifica um parâmetro que não pode ser filtrado ou que também está especificado como um parâmetro para selecionar um subconjunto de objetos.

### **Resposta do programador**

Especifique um identificador de parâmetros válido.

# **3048 (0BE8) (RC3048): MQRCCF\_MSG\_TRUNCATED**

### **Explanation**

#### Mensagem truncada.

O servidor de comandos recebeu uma mensagem de que ele é maior que seu tamanho máximo válido de mensagem.

#### **Resposta do programador**

Verifique se o conteúdo da mensagem está correto.

## **3049 (0BE9) (RC3049): MQRCCF\_CCSID\_ERROR**

### **Explanation**

Erro do identificador do conjunto de caracteres codificado.

Em uma mensagem de comando, um dos seguintes ocorreu:

- O campo *CodedCharSetId* no descritor de mensagens do comando não corresponde ao identificador de conjunto de caracteres codificado do gerenciador de filas no qual o comando está sendo processado  $O<sub>II</sub>$
- O campo *CodedCharSetId* em uma estrutura de parâmetro de sequência no texto da mensagem do comando não é
	- MQCCSI\_DEFAULT ou
	- o identificador do conjunto de caracteres codificado do gerenciador de filas no qual o comando está sendo processado, como no campo *CodedCharSetId* no descritor de mensagens.

A mensagem de resposta de erro contém o valor correto.

Essa razão também pode ocorrer se um ping não puder ser executado porque os identificadores do conjunto de caracteres codificado não são compatíveis. Nesse caso, o valor correto não é retornado.

#### **Resposta do programador**

Construa o comando com o identificador do conjunto de caracteres codificado correto e especifique isso no descritor de mensagens ao enviar o comando. Para ping, use um identificador do conjunto de caracteres codificado adequado.

## **3050 (0BEA) (RC3050): MQRCCF\_ENCODING\_ERROR**

### **Explanation**

Erro de codificação.

O campo *Encoding* no descritor de mensagens do comando não corresponde ao necessário para a plataforma na qual o comando está sendo processado.

#### **Resposta do programador**

Construa o comando com a codificação correta e especifique isso no descritor de mensagens ao enviar o comando.

## **3052 (0BEC) (RC3052): MQRCCF\_DATA\_CONV\_VALUE\_ERROR**

## **Explanation**

Valor de conversão de dados inválido. O valor especificado para *DataConversion* não é válido.

### **Resposta do programador**

Especifique um valor válido.

# **3053 (0BED) (RC3053): MQRCCF\_INDOUBT\_VALUE\_ERROR**

### **Explanation**

O valor em dúvida não é válido.

O valor especificado para *InDoubt* não é válido.

### **Resposta do programador**

Especifique um valor válido.

# **3054 (0BEE) (RC3054): MQRCCF\_ESCAPE\_TYPE\_ERROR**

### **Explanation**

Tipo de escape inválido.

O valor especificado para *EscapeType* não é válido.

### **Resposta do programador**

Especifique um valor válido.

## **3062 (0BF6) (RC3062): MQRCCF\_CHANNEL\_TABLE\_ERROR**

## **Explanation**

Valor da tabela de canais inválido.

O *ChannelTable* especificado não era válido ou não era apropriado para o tipo de canal especificado em um comando Inquire Channel ou Inquire Channel Names.

### **Resposta do programador**

Especifique um valor de tabela de canais válido.

## **3063 (0BF7) (RC3063): MQRCCF\_MCA\_TYPE\_ERROR**

### **Explanation**

Tipo de agente do canal de mensagem não é válido. O valor *MCAType* especificado não era válido.

## **Resposta do programador**

Especifique um valor válido.

# **3064 (0BF8) (RC3064): MQRCCF\_CHL\_INST\_TYPE\_ERROR**

### **Explanation**

O tipo da instância do canal não é válido. O *ChannelInstanceType* especificado não era válido.

## **Resposta do programador**

Especifique um tipo de instância de canal válido.

# **3065 (0BF9) (RC3065): MQRCCF\_CHL\_STATUS\_NOT\_FOUND**

### **Explanation**

Status do canal não localizado.

Para Consultar o Status do Canal, nenhum status do canal está disponível para o canal especificado. Isso pode indicar que o canal não foi usado.

### **Resposta do programador**

Nenhuma, a menos que isso seja inesperado, neste caso, consulte o administrador dos sistemas.

# **3066 (0BFA) (RC3066): MQRCCF\_CFSL\_DUPLICATE\_PARM**

### **Explanation**

Parâmetro duplicado.

Duas estruturas MQCFSL, ou um MQCFST seguido por uma estrutura MQCFSL, com o mesmo identificador de parâmetros estavam presentes.

## **Resposta do programador**

Verifique e remova os parâmetros duplicados.

# **3067 (0BFB) (RC3067): MQRCCF\_CFSL\_TOTAL\_LENGTH\_ERROR**

### **Explanation**

Erro de comprimento total da sequência.

O comprimento total das sequências (não incluindo rastreio de espaço em branco) em uma estrutura MQCFSL excede o máximo permitido para o parâmetro.

### **Resposta do programador**

Verifique se a estrutura foi especificada corretamente e, se sim, reduza o número de sequências.

# **3068 (0BFC) (RC3068): MQRCCF\_CFSL\_COUNT\_ERROR**

## **Explanation**

Contagem de valores de parâmetros inválida.

**1400** Referência do IBM MQ .

O valor do campo *Count* do MQCFSL não era válido. O valor era negativo ou maior que o máximo permitido para o parâmetro especificado no campo *Parameter*.

#### **Resposta do programador**

Especifique uma contagem válida para o parâmetro.

## **3069 (0BFD) (RC3069): MQRCCF\_CFSL\_STRING\_LENGTH\_ERR**

#### **Explanation**

O comprimento da sequência não é válido.

O valor do campo *StringLength* MQCFSL não era válido. O valor era negativo ou maior que o comprimento máximo permitido do parâmetro especificado no campo *Parameter*.

#### **Resposta do programador**

Especifique um comprimento de sequência válido para o parâmetro.

## **3070 (0BFE) (RC3070): MQRCCF\_BROKER\_DELETED**

#### **Explanation**

O broker foi excluído.

Quando um broker é excluído usando o comando *dltmqbrk*, todas as filas do broker criadas pelo broker são excluídas. Antes que isso possa ser executado, as filas são esvaziadas de todas as mensagens de comando; qualquer uma que seja encontrada será colocada na fila de mensagens não entregues com esse código de razão.

#### **Resposta do programador**

Processe as mensagens de comando que foram colocadas na fila de mensagens não entregues.

## **3071 (0BFF) (RC3071): MQRCCF\_STREAM\_ERROR**

#### **Explanation**

O nome do fluxo não é válido.

O parâmetro do nome do fluxo não é válido. Os nomes dos fluxos devem obedecer às mesmas regras de nomenclatura que para a fila do IBM MQ.

#### **Resposta do programador**

Tente o comando novamente com um parâmetro de nome do fluxo válido.

## **3072 (0C00) (RC3072): MQRCCF\_TOPIC\_ERROR**

#### **Explanation**

O nome do tópico é inválido.

Um comando foi enviado ao broker contendo um nome de tópico que não é válido. Observe que os nomes de tópicos curinga não são permitidos para os comandos *Register Publisher* e *Publish*.

Tente novamente o comando com um parâmetro de nome de tópico válido. Até 256 caracteres do nome do tópico em questão são retornados com a mensagem de resposta do erro. Se o nome do tópico contiver um caractere nulo, ele será considerado como o fim da sequência e não será considerado parte dela. Um nome de tópico de comprimento zero não é válido, bem como um que contém uma sequência de escape que não seja válida.

## **3073 (0C01) (RC3073): MQRCCF\_NOT\_REGISTERED**

#### **Explanation**

O assinante ou o publicador não está registrado.

Um comando *Deregister* foi emitido para remover registros para um tópico, ou tópicos, para o(s) qual(is) o publicador ou o assinante não está registrado. Se vários tópicos foram especificados no comando, ele falhará com um código de conclusão de MQCC\_WARNING se o publicador ou o assinante tiver sido registrado para alguns, mas não todos, os tópicos especificados. Esse código de erro também é retornado a um assinante emitindo um comando *Request Update* para um tópico para o qual ele não possui uma assinatura.

#### **Resposta do programador**

Investigue porque o publicador ou o assinante não está registrado. No caso de um assinante, as assinaturas podem ter expirado ou ter sido removidas automaticamente pelo broker, se o assinante não estiver mais autorizado.

## **3074 (0C02) (RC3074): MQRCCF\_Q\_MGR\_NAME\_ERROR**

#### **Explanation**

Um nome de gerenciador de filas inválido ou desconhecido foi fornecido.

Um nome de gerenciador de filas foi fornecido como parte de uma identidade de publicador ou assinante. Isso pode ter sido fornecido como um parâmetro explícito ou no campo *ReplyToQMgr* do descritor de mensagens do comando. O nome do gerenciador de filas não é válido ou, no caso de uma identidade de assinante, a fila do assinante poderia não estar resolvida porque o gerenciador de filas remotas não é conhecido pelo gerenciador de filas do broker.

#### **Resposta do programador**

Tente o comando novamente com um nome de gerenciador de filas válido. Se apropriado, o broker incluirá um código de razão de erro adicional na mensagem de resposta do erro. Se um for fornecido, siga a orientação para esse código de razão em ["Mensagens e códigos de razão" na página 241](#page-240-0) para resolver o problema.

## **3075 (0C03) (RC3075): MQRCCF\_INCORRECT\_STREAM**

#### **Explanation**

O nome do fluxo não corresponde com a fila de fluxo para qual ele foi enviado.

Um comando foi enviado a uma fila de fluxo que especificou um parâmetro de nome do fluxo diferente.

Tente o comando novamente enviando-o à fila de fluxo correta ou modificando o comando para que o parâmetro de nome do fluxo seja correspondente.

## **3076 (0C04) (RC3076): MQRCCF\_Q\_NAME\_ERROR**

#### **Explanation**

Um nome de fila inválido ou desconhecido foi fornecido.

Um nome de fila foi fornecido como parte de uma identidade de publicador ou assinante. Isso pode ter sido fornecido como um parâmetro explícito ou no campo *ReplyToQ* no descritor de mensagens do comando. O nome da fila não é válido ou, no caso de uma identidade de assinante, o broker falhou ao abrir a fila.

#### **Resposta do programador**

Tente o comando novamente com um nome de fila válido. Se apropriado, o broker incluirá um código de razão de erro adicional na mensagem de resposta do erro. Se um for fornecido, siga a orientação para esse código de razão em ["Mensagens e códigos de razão" na página 241](#page-240-0) para resolver o problema.

## **3077 (0C05) (RC3077): MQRCCF\_NO\_RETAINED\_MSG**

#### **Explanation**

Não há nenhuma mensagem retida para o tópico especificado.

O comando *Request Update* foi emitido para solicitar a mensagem retida associada ao tópico especificado. Não há nenhuma mensagem retida para esse tópico.

#### **Resposta do programador**

Se o tópico, ou tópicos, em questão deveria ter mensagens retidas, os publicadores destes tópicos podem não estar publicando com as opções de publicação corretas, para que suas publicações sejam retidas.

## **3078 (0C06) (RC3078): MQRCCF\_DUPLICATE\_IDENTITY**

#### **Explanation**

A identidade do publicador ou do assinante já foi designada a outro ID do usuário.

Cada publicador e assinante tem uma identidade exclusiva que consiste em um nome de gerenciador de filas, um nome de fila e, opcionalmente, um identificador de correlação. Associado a cada identidade está o ID do usuário sob o qual o publicador ou assinante é primeiramente registrado. Uma identidade específica pode ser designada somente a um ID do usuário por vez. Enquanto a identidade estiver registrada com o broker, todos os comandos que desejam usá-la devem especificar o ID do usuário correto. Quando um publicador ou um assinante não tiver mais nenhum registro com o broker, a identidade pode ser usada por outro ID do usuário.

### **Resposta do programador**

Tente o comando novamente usando uma identidade diferente ou remova todos os registros associados à identidade para que possa ser usada por um ID do usuário diferente. O ID do usuário ao qual a identidade está atualmente designada é retornado na mensagem de resposta de erro. Um comando *Deregister* pode ser emitido para remover esses registros. Se o ID do usuário em questão não

puder ser usado para executar esse comando, é necessário ter a autoridade necessária para abrir SYSTEM.BROKER.CONTROL.QUEUE usando a opção MQOO\_ALTERNATE\_USER\_AUTHORITY.

## **3079 (0C07) (RC3079): MQRCCF\_INCORRECT\_Q**

### **Explanation**

Comando enviado à fila do broker incorreta.

O comando é um comando válido do intermediário, mas a fila à qual foi enviado está incorreta. Os comandos *Publish* e *Delete Publication* precisam ser enviados à fila de fluxo, todos os outros comandos precisam ser enviados à SYSTEM.BROKER.CONTROL.QUEUE.

#### **Resposta do programador**

Tente novamente o comando, enviando-o à fila correta.

## **3080 (0C08) (RC3080): MQRCCF\_CORREL\_ID\_ERROR**

### **Explanation**

O identificador de correlação usado como parte de uma identidade é composto somente de zeros binários.

Cada publicador ou assinante é identificado por um nome do gerenciador de filas, um nome de fila e, opcionalmente, um identificador de correlação. O identificador de correlação é geralmente usado para permitir que vários assinantes compartilhem a mesma fila de assinantes. Neste caso, um publicador ou assinante indicou, nas opções Registro ou Publicação fornecidas no comando, que sua identidade inclui um identificador de correlação, mas um identificador válido não foi fornecido. O <RegOpt>CorrelAsId</ RegOpt> foi especificado, mas o identificador de correlação da mensagem é nulo.

### **Resposta do programador**

Mude o programa para tentar novamente o comando assegurando-se de que o identificador de correlação fornecido no descritor de mensagens da mensagem de comando não é todo zeros binários.

## **3081 (0C09) (RC3081): MQRCCF\_NOT\_AUTHORIZED**

### **Explanation**

O assinante possui autoridade insuficiente.

Para receber publicações, um aplicativo de assinante precisa de autoridade para navegar para a fila de fluxo a que está assinando, bem como autoridade put sobre a fila à qual as publicações devem ser enviadas. Assinaturas serão rejeitadas se o assinante não possuir ambas as autoridades. Além de possuir a autoridade de navegação para a fila de fluxo, um assinante deveria também requerer autoridade *altusr* para que a fila de fluxo possa assinar determinados tópicos nos quais o próprio broker publica informações. Esses tópicos iniciam com o prefixo MQ/SA/.

### **Resposta do programador**

Assegure-se de que o assinante possui as autoridades necessárias e emita o pedido novamente. O problema pode ocorrer porque o ID do usuário do assinante não é conhecido pelo broker. Isso pode ser identificado se um código de razão de erro adicional de MQRC\_UNKNOWN\_ENTITY for retornado na mensagem de resposta do erro.
# **3082 (0C0A) (RC3082): MQRCCF\_UNKNOWN\_STREAM**

## **Explanation**

O fluxo não é conhecido pelo broker ou não pôde ser criado.

Uma mensagem de comando foi inserida em SYSTEM.BROKER.CONTROL.QUEUE para um fluxo desconhecido. Esse código de erro também será retornado se a criação do fluxo dinâmico estiver ativada e o broker tiver falhado em criar uma fila de fluxo para o novo fluxo usando a fila SYSTEM.BROKER.MODEL.STREAM.

## **Resposta do programador**

Tente o comando novamente para um fluxo que o broker suporta. Se o broker tiver que suportar o fluxo, defina a fila de fluxo manualmente ou corrija o problema que impediu o broker de criar a fila de fluxo.

# **3083 (0C0B) (RC3083): MQRCCF\_REG\_OPTIONS\_ERROR**

## **Explanation**

Opções de registro inválidas foram fornecidas.

As opções de registro (entre <RegOpt> e </RegOpt>) fornecidas em um comando não são válidas.

## **Resposta do programador**

Tente o comando novamente com uma combinação válida de opções.

# **3084 (0C0C) (RC3084): MQRCCF\_PUB\_OPTIONS\_ERROR**

## **Explanation**

Opções de publicação inválidas foram fornecidas.

As opções de publicação fornecidas em um comando Publish não são válidas.

## **Resposta do programador**

Tente o comando novamente com uma combinação válida de opções.

# **3085 (0C0D) (RC3085): MQRCCF\_UNKNOWN\_BROKER**

## **Explanation**

Comando recebido de um broker desconhecido.

Em uma rede multi-broker, os brokers relacionados passam assinaturas e publicações entre si como uma série de mensagens de comando. Uma destas mensagens de comando foi recebida de um broker que não está, ou não mais, relacionado ao broker de detecção.

## **Resposta do programador**

Essa situação pode ocorrer se a rede do broker não estiver em modo quiesce quando mudanças de topologia forem feitas na rede.

Ao remover um broker da topologia quando o gerenciador de filas estiver inativo, suas mudanças serão propagadas na reinicialização do gerenciador de filas.

Ao remover um broker da topologia quando o gerenciador de filas estiver ativo, certifique-se de que os canais também estão ativos para que suas mudanças sejam propagadas imediatamente.

# **3086 (0C0E) (RC3086): MQRCCF\_Q\_MGR\_CCSID\_ERROR**

## **Explanation**

Erro do identificador do conjunto de caracteres codificado do gerenciador de filas. O valor do conjunto de caracteres codificado para o gerenciador de filas não era válido.

## **Resposta do programador**

Especifique um valor válido.

# **3087 (0C0F) (RC3087): MQRCCF\_DEL\_OPTIONS\_ERROR**

## **Explanation**

Opções de exclusão inválidas foram fornecidas.

As opções fornecidas com um comando *Delete Publication* não são válidas.

## **Resposta do programador**

Tente o comando novamente com uma combinação válida de opções.

# **3088 (0C10) (RC3088): MQRCCF\_CLUSTER\_NAME\_CONFLICT**

# **Explanation**

Atributos *ClusterName* e **ClusterNamelist** em conflito.

O comando foi rejeitado porque resultaria no atributo **ClusterName** e no atributo **ClusterNamelist** ambos não estando em branco. Pelo menos um desses atributos deve estar em branco.

## **Resposta do programador**

Se o comando especificou apenas um desses atributos, deve-se também especificar o outro, mas com um valor em branco. Se o comando especificou ambos os atributos, certifique-se de que um deles possua um valor em branco.

# **3089 (0C11) (RC3089): MQRCCF\_REPOS\_NAME\_CONFLICT**

# **Explanation**

#### Atributos **RepositoryName** e **RepositoryNamelist** em conflito.

Execute um dos dois procedimentos:

- O comando foi rejeitado porque ele teria feito com que os atributos **RepositoryName** e **RepositoryNamelist** não ficassem em branco. Pelo menos um desses atributos deve estar em branco.
- Para um comando Reset Queue Manager Cluster, o gerenciador de filas não fornece um serviço de gerenciamento de repositório completo para o cluster especificado. Ou seja, o atributo **RepositoryName** do gerenciador de filas não é o nome do cluster especificado ou a lista especificada pelo atributo **RepositoryNamelist** não contém o nome do cluster.

Emita novamente o comando com os valores corretos ou no gerenciador de filas correto.

# **3090 (0C12) (RC3090): MQRCCF\_CLUSTER\_Q\_USAGE\_ERROR**

#### **Explanation**

fila não pode ser uma fila de clusters.

O comando foi rejeitado porque resultaria em uma fila de clusters também ser uma fila de transmissão, o que não é permitido, ou porque a fila em questão não pode ser uma fila de clusters.

#### **Resposta do programador**

Assegure-se de que o comando especifica:

- O parâmetro **Usage** com um valor de MQUS\_NORMAL, ou
- Os parâmetros **ClusterName** e **ClusterNamelist** com os valores em branco.
- Um parâmetro **QName** com um valor que não é nenhuma destas filas reservadas:
	- SYSTEM.CHANNEL.INITQ
	- SYSTEM.CHANNEL.SYNCQ
	- SYSTEM.CLUSTER.COMMAND.QUEUE
	- SYSTEM.CLUSTER.REPOSITORY.QUEUE
	- SYSTEM.COMMAND.INPUT
	- SYSTEM.QSG.CHANNEL.SYNCQ
	- SYSTEM.QSG.TRANSMIT.QUEUE

# **3091 (0C13) (RC3091): MQRCCF\_ACTION\_VALUE\_ERROR**

#### **Explanation**

Valor da ação não válido.

O valor especificado para *Action* não é válido. Há apenas um valor válido.

#### **Resposta do programador**

Especifique MQACT\_FORCE\_REMOVE como o valor do parâmetro **Action**.

# **3092 (0C14) (RC3092): MQRCCF\_COMMS\_LIBRARY\_ERROR**

#### **Explanation**

A biblioteca para o protocolo de comunicações solicitado não pôde ser carregada.

A biblioteca necessária para o protocolo de comunicações solicitado não pôde ser carregada.

#### **Resposta do programador**

Instale a biblioteca para o protocolo de comunicações solicitado ou especifique um protocolo de comunicações que já está instalado.

# **3093 (0C15) (RC3093): MQRCCF\_NETBIOS\_NAME\_ERROR**

Nome do listener NetBIOS não definido. O nome do listener NetBIOS não está definido.

## **Resposta do programador**

Inclua um nome local ao arquivo de configuração e repita a operação.

# **3094 (0C16) (RC3094): MQRCCF\_BROKER\_COMMAND\_FAILED**

## **Explanation**

O comando do broker falhou ao concluir.

Um comando do broker foi emitido, mas falhou ao concluir.

## **Resposta do programador**

Diagnostique o problema usando as informações fornecidas e emita um comando corrigido. Para obter informações adicionais, consulte os logs de erro do IBM MQ.

# **3095 (0C17) (RC3095): MQRCCF\_CFST\_CONFLICTING\_PARM**

# **Explanation**

Parâmetros conflitantes.

O comando foi rejeitado porque o parâmetro identificado na resposta de erro estava em conflito com outro parâmetro no comando.

# **Resposta do programador**

Consulte a descrição do parâmetro identificado para determinar a natureza do conflito e o comando correto.

# **3096 (0C18) (RC3096): MQRCCF\_PATH\_NOT\_VALID**

## **Explanation**

O caminho não é válido.

O caminho especificado não era válido.

## **Resposta do programador**

Especifique um caminho válido.

# **3097 (0C19) (RC3097): MQRCCF\_PARM\_SYNTAX\_ERROR**

## **Explanation**

O valor especificado para o parâmetro contém um erro de sintaxe.

O valor pode não estar em conformidade com uma das regras de sintaxe genéricas a seguir:

• O valor contém um asterisco (\*) que não é o último caractere.

- O valor contém um ponto de interrogação (?) ou dois pontos (:).
- A palavra-chave é WHERE e o valor é um asterisco único.

Verifique a sintaxe para este parâmetro.

# **3098 (0C1A) (RC3098): MQRCCF\_PWD\_LENGTH\_ERROR**

#### **Explanation**

Erro de comprimento de senha.

O comprimento da sequência da senha é arredondado para cima, ao mais próximo de oito bytes. Esse arredondamento faz com que o comprimento total da sequência *SSLCryptoHardware* exceda seu máximo.

#### **Resposta do programador**

Diminua o tamanho da senha ou dos campos anteriores na sequência *SSLCryptoHardware*.

# **3150 (0C4E) (RC3150): MQRCCF\_FILTER\_ERROR**

### **Explanation**

O filtro não é válido. Pode ser devido a um dos seguintes:

- 1. Em uma mensagem de comando de consulta, a especificação de um filtro não é válida.
- 2. Na mensagem do comando de publicar/assinar, a expressão do filtro baseada em conteúdo fornecida na mensagem do comando de publicar/assinar contém sintaxe inválida e não pode ser usada.

#### **Resposta do programador**

- 1. Corrija a especificação da estrutura do parâmetro de filtro na mensagem de comando de consulta.
- 2. Corrija a sintaxe da expressão de filtro na mensagem de comando de publicar/assinar. A expressão de filtro é o valor da tag *Filter* na pasta *psc* na estrutura do MQRFH2. Veja o *Guia de programação do WebSphere MQ Integrator V2* para obter detalhes da sintaxe válida.

# **3151 (0C4F) (RC3151): MQRCCF\_WRONG\_USER**

#### **Explanation**

Usuário incorreto.

Uma mensagem de comando de publicação/assinatura não pode ser executada em nome do usuário solicitante porque a assinatura que seria atualizada já é de propriedade de um usuário diferente. Uma assinatura pode ser atualizada ou ter seu registro removido apenas pelo usuário que originalmente registrou a assinatura.

#### **Resposta do programador**

Certifique-se de que os aplicativos que precisam emitir comandos em relação às assinaturas existentes estejam em execução no identificador de usuários que originalmente registrou a assinatura. Como alternativa, use assinaturas diferentes para usuários diferentes.

# **3152 (0C50) (RC3152): MQRCCF\_DUPLICATE\_SUBSCRIPTION**

## **Explanation**

A assinatura já existe.

Uma assinatura correspondente já existe.

## **Resposta do programador**

Modifique as novas propriedades da assinatura para distingui-la da assinatura existente ou cancele o registro da assinatura existente. Em seguida, emita o comando novamente.

# **3153 (0C51) (RC3153): MQRCCF\_SUB\_NAME\_ERROR**

### **Explanation**

O parâmetro de nome da assinatura está incorreto.

O nome da assinatura está em um formato inválido ou uma assinatura correspondente já existe sem o nome da assinatura.

### **Resposta do programador**

Corrija o nome da assinatura ou remova-o do comando e emita o comando novamente.

# **3154 (0C52) (RC3154): MQRCCF\_SUB\_IDENTITY\_ERROR**

## **Explanation**

O parâmetro de identidade da assinatura está incorreto.

O valor fornecido excede o comprimento máximo permitido ou a identidade da assinatura não é atualmente um membro do conjunto de identidades da assinatura e uma opção Registrar-se não foi especificada.

## **Resposta do programador**

Corrija o valor da identidade ou especifique uma opção Registrar-se para incluir esta identidade ao conjunto de identidades para esta assinatura.

# **3155 (0C53) (RC3155): MQRCCF\_SUBSCRIPTION\_IN\_USE**

## **Explanation**

A assinatura está em uso.

Uma tentativa de modificar ou cancelar uma assinatura foi feita por um membro do conjunto de identidades quando não era o único membro deste conjunto.

#### **Resposta do programador**

Emita novamente o comando quando você for o único membro do conjunto de identidades. Para evitar que o conjunto de identidades verifique e force a modificação ou cancelamento de registro, remova a identidade da assinatura da mensagem de comando e emita o comando novamente.

# **3156 (0C54) (RC3156): MQRCCF\_SUBSCRIPTION\_LOCKED**

## **Explanation**

A assinatura está bloqueada.

A assinatura está bloqueada com exclusividade no momento por outra identidade.

# **Resposta do programador**

Aguarde até que essa identidade libere o bloqueio exclusivo.

# **3157 (0C55) (RC3157): MQRCCF\_ALREADY\_JOINED**

# **Explanation**

A identidade já possui um entrada para esta assinatura.

Uma opção Join registration foi especificada mas a identidade do assinante já era um membro do conjunto de identidades da assinatura.

## **Resposta do programador**

Nenhum. O comando foi concluído, esse código de razão é um aviso.

# **3160 (0C58) (RC3160): MQRCCF\_OBJECT\_IN\_USE**

## **Explanation**

Objeto em uso por outro comando.

Houve uma tentativa de modificação de um objeto enquanto o objeto estava sendo modificado por outro comando.

## **Resposta do programador**

Tente o comando novamente.

# **3161 (0C59) (RC3161): MQRCCF\_UNKNOWN\_FILE\_NAME**

## **Explanation**

Arquivo não definido para CICS.

Um parâmetro de nome de arquivo identifica um arquivo que não está definido para CICS.

## **Resposta do programador**

Forneça um nome de arquivo válido ou crie uma definição CSD para o arquivo necessário.

# **3162 (0C5A) (RC3162): MQRCCF\_FILE\_NOT\_AVAILABLE**

# **Explanation**

Arquivo não disponível para CICS.

Um parâmetro de nome de arquivo identifica um arquivo que está definido para CICS, mas não está disponível.

## **Resposta do programador**

Verifique se a definição de CSD para o arquivo está correta e ativada.

# **3163 (0C5B) (RC3163): MQRCCF\_DISC\_RETRY\_ERROR**

## **Explanation**

Contagem de novas tentativas de desconexão inválida. O valor *DiscRetryCount* não era válido.

# **Resposta do programador**

Especifique uma contagem válida.

# **3164 (0C5C) (RC3164): MQRCCF\_ALLOC\_RETRY\_ERROR**

## **Explanation**

Contagem de novas tentativas de alocação inválida. O valor *AllocRetryCount* não era válido.

## **Resposta do programador**

Especifique uma contagem válida.

# **3165 (0C5D) (RC3165): MQRCCF\_ALLOC\_SLOW\_TIMER\_ERROR**

# **Explanation**

O valor de cronômetro de novas tentativas lentas de alocação não é válido. O valor *AllocRetrySlowTimer* não era válido.

## **Resposta do programador**

Especifique um valor de cronômetro válido.

# **3166 (0C5E) (RC3166): MQRCCF\_ALLOC\_FAST\_TIMER\_ERROR**

# **Explanation**

valor de cronômetro de novas tentativas rápidas de alocação não é válido. O valor *AllocRetryFastTimer* não era válido.

# **Resposta do programador**

Especifique um valor válido.

# **3167 (0C5F) (RC3167): MQRCCF\_PORT\_NUMBER\_ERROR**

**1412** Referência do IBM MQ .

Valor de número de porta inválido. O valor *PortNumber* não era válido.

## **Resposta do programador**

Especifique um valor de número de porta válido.

# **3168 (0C60) (RC3168): MQRCCF\_CHL\_SYSTEM\_NOT\_ACTIVE**

## **Explanation**

O sistema de canais não está ativo.

Foi feita uma tentativa de iniciar um canal enquanto o sistema de canais estava inativo.

### **Resposta do programador**

Ative o sistema de canais antes de iniciar um canal.

# **3169 (0C61) (RC3169): MQRCCF\_ENTITY\_NAME\_MISSING**

## **Explanation**

Nome da entidade necessário, mas ausente.

Um parâmetro especificando os nomes das entidades deve ser fornecido.

## **Resposta do programador**

Especifique o parâmetro necessário.

# **3170 (0C62) (RC3170): MQRCCF\_PROFILE\_NAME\_ERROR**

## **Explanation**

Nome do perfil não válido.

Um nome do perfil não é válido. Os nomes dos perfis podem incluir caracteres curinga ou podem ser fornecidos explicitamente. Se você fornecer um nome de perfil explícito, então, o objeto identificado pelo nome do perfil deve existir. Este erro também pode ocorrer se você especificar mais de um asterisco duplo em um nome do perfil.

## **Resposta do programador**

Especifique um nome válido.

# **3171 (0C63) (RC3171): MQRCCF\_AUTH\_VALUE\_ERROR**

## **Explanation**

Valor de autorização inválido.

Um valor para o parâmetro **AuthorizationList** ou **AuthorityRemove** ou **AuthorityAdd** não era válido.

Especifique um valor válido.

# **3172 (0C64) (RC3172): MQRCCF\_AUTH\_VALUE\_MISSING**

## **Explanation**

Valor de autorização necessário, mas ausente. Um parâmetro especificando os valores de autorização deve ser fornecido.

## **Resposta do programador**

Especifique o parâmetro necessário.

# **3173 (0C65) (RC3173): MQRCCF\_OBJECT\_TYPE\_MISSING**

## **Explanation**

Valor de tipo de objeto necessário, mas ausente. Um parâmetro especificando o tipo de objeto deve ser fornecido.

## **Resposta do programador**

Especifique o parâmetro necessário.

# **3174 (0C66) (RC3174): MQRCCF\_CONNECTION\_ID\_ERROR**

# **Explanation**

Erro no parâmetro de ID de conexão. O *ConnectionId* especificado não era válido.

## **Resposta do programador**

Especifique um ID de conexão válido.

# **3175 (0C67) (RC3175): MQRCCF\_LOG\_TYPE\_ERROR**

## **Explanation**

Tipo de log inválido. O valor do tipo de log especificado não era válido.

## **Resposta do programador**

Especifique um valor de tipo de log válido.

# **3176 (0C68) (RC3176): MQRCCF\_PROGRAM\_NOT\_AVAILABLE**

# **Explanation**

O programa não está disponível.

Uma solicitação para iniciar ou parar um serviço falhou porque a solicitação para iniciar o programa falhou. Isso poderia ser porque o programa não pôde ser localizado no local especificado ou recursos insuficientes do sistema estão disponíveis atualmente para iniciá-lo.

### **Resposta do programador**

Verifique se o nome correto está especificado na definição do serviço e se o programa está nas bibliotecas apropriadas antes de tentar o pedido.

# **3177 (0C69) (RC3177): MQRCCF\_PROGRAM\_AUTH\_FAILED**

### **Explanation**

O programa não está disponível.

Um pedido para iniciar ou parar um serviço falhou porque o usuário não possui autoridade de acesso suficiente para iniciar o programa no local especificado.

#### **Resposta do programador**

Corrija o nome do programa, local e autoridade do usuário, antes de tentar a solicitação novamente.

# **3200 (0C80) (RC3200): MQRCCF\_NONE\_FOUND**

#### **Explanation**

Nenhum item localizado que seja correspondente aos critérios de solicitação.

Um comando Inquire não localizou nenhum item correspondente ao nome especificado e que satisfizesse a nenhum outro critério solicitado.

# **3201 (0C81) (RC3201): MQRCCF\_SECURITY\_SWITCH\_OFF**

## **Explanation**

A atualização de segurança ou a nova verificação não foi processada, o comutador de segurança foi configurado como OFF.

Qualquer um

- um comando Reverify Security foi emitido, mas o comutador de segurança do subsistema está desligado, portanto, não há tabelas de controle interno para sinalizar para a nova verificação; ou
- um comando Refresh Security foi emitido, mas o comutador de segurança para a classe solicitada ou o comutador de segurança do subsistema está desligado.

O comutador em questão pode ser retornado na mensagem (com o identificador de parâmetros MOIACF SECURITY SWITCH).

# **3202 (0C82) (RC3202): MQRCCF\_SECURITY\_REFRESH\_FAILED**

#### **Explanation**

A atualização de segurança não ocorreu.

Uma chamada SAF RACROUTE REQUEST=STAT ao gerenciador de segurança externa (ESM) retornou um código de retorno diferente de zero. Em consequência, a atualização da segurança solicitada não pôde ser executada. O item de segurança afetado pode ser retornado na mensagem (com o identificador de parâmetro MQIACF\_SECURITY\_ITEM).

As possíveis causas desse problema são:

- A classe não está instalada
- A classe não está ativa
- O gerenciador de segurança externa (ESM) não está ativo
- A tabela do roteador do RACFz/OS está incorreta

#### **Resposta do programador**

Para obter informações sobre a resolução do problema, consulte as explicações das mensagens CSQH003I e CSQH004I.

# **3203 (0C83) (RC3203): MQRCCF\_PARM\_CONFLICT**

#### **Explanation**

Parâmetros ou valores de parâmetros incompatíveis.

Os parâmetros ou valores de parâmetros de um comando são incompatíveis. Ocorreu uma das opções a seguir:

- Um parâmetro necessário para outro parâmetro ou valor de parâmetro não foi especificado.
- Foi especificado um parâmetro ou valor de parâmetro que não é permitido com algum outro parâmetro ou valor de parâmetro.
- Os valores para os dois parâmetros especificados não estavam ambos em branco ou não em branco.
- Os valores para os dois parâmetros especificados eram incompatíveis.
- O valor especificado é inconsistente com a configuração

Os parâmetros em questão podem ser retornados na mensagem (com os identificadores de parâmetros MQIACF\_PARAMETER\_ID).

#### **Resposta do programador**

Emita o comando novamente com os parâmetros e valores corretos.

# **3204 (0C84) (RC3204): MQRCCF\_COMMAND\_INHIBITED**

#### **Explanation**

Comandos não permitidos no momento presente.

O gerenciador de filas não pode aceitar os comandos no momento porque ele está reiniciando ou finalizando ou porque o servidor de comandos não está em execução.

# **3205 (0C85) (RC3205): MQRCCF\_OBJECT\_BEING\_DELETED**

#### **Explanation**

O objeto está sendo excluído.

O objeto especificado em um comando está no processo de exclusão, portanto, o comando é ignorado.

# **3207 (0C87) (RC3207): MQRCCF\_STORAGE\_CLASS\_IN\_USE**

A classe de armazenamento está ativa ou a fila está em uso.

O comando para uma fila local envolveu uma mudança no valor *StorageClass*, mas há mensagens na fila ou outros encadeamentos possuem a fila aberta.

### **Resposta do programador**

Remova as mensagens da fila ou aguarde até que outros encadeamentos fechem a fila.

# **3208 (0C88) (RC3208): MQRCCF\_OBJECT\_NAME\_RESTRICTED**

### **Explanation**

Nome e tipo de objeto incompatíveis.

O comando usou um nome de objeto reservado com um tipo ou subtipo de objeto incorreto. É permitido que o objeto seja apenas de um tipo pré-determinado, como listado na explicação da mensagem CSQM108I.

# **3209 (0C89) (RC3209): MQRCCF\_OBJECT\_LIMIT\_EXCEEDED**

## **Explanation**

Limite da fila local excedido.

O comando falhou porque mais nenhuma fila local pôde ser definida. Há um limite de implementação de 524.287 para o número total de filas locais que podem existir. Para filas compartilhadas, há um limite de 512 filas em uma única estrutura do recurso de acoplamento.

## **Resposta do programador**

Exclua qualquer fila existente que não seja mais necessária.

# **3210 (0C8A) (RC3210): MQRCCF\_OBJECT\_OPEN\_FORCE**

## **Explanation**

O objeto está em uso, mas pôde ser mudado especificando *Force* como MQFC\_YES.

O objeto especificado está em uso. Isso poderia ser porque ele é aberto através da API ou para determinadas mudanças de parâmetros, porque há mensagens atualmente na fila. As mudanças solicitadas podem ser efetuadas especificando *Force* como MQFC\_YES em um comando Change.

## **Resposta do programador**

Aguarde até que o objeto não esteja em uso. Como alternativa, especifique *Force* como MQFC\_YES para um comando de mudança

# **3211 (0C8B) (RC3211): MQRCCF\_DISPOSITION\_CONFLICT**

#### **Explanation**

Os parâmetros são incompatíveis com a disposição.

Os parâmetros ou valores de parâmetros para um comando são incompatíveis com a disposição de um objeto. Ocorreu uma das opções a seguir:

- Um valor especificado para o nome do objeto ou outro parâmetro não é permitido para uma fila local com uma disposição compartilhada ou uma fila modelo usada para criar uma fila dinâmica compartilhada.
- Um valor especificado para um parâmetro não é permitido para um objeto com tal disposição.
- Um valor especificado para um parâmetro não deve estar em branco para um objeto com tal disposição.
- Os valores de parâmetros **CommandScope** e **QSGDisposition** ou **ChannelDisposition** são incompatíveis.
- A ação solicitada para um canal não pode ser executada porque tem a disposição incorreta.

O parâmetro e a disposição em questão podem ser retornados na mensagem (com os identificadores de parâmetros MQIACF\_PARAMETER\_ID e MQIA\_QSG\_DISP).

### **Resposta do programador**

Emita o comando novamente com os parâmetros e valores corretos.

# **3212 (0C8C) (RC3212): MQRCCF\_Q\_MGR\_NOT\_IN\_QSG**

## **Explanation**

O gerenciador de filas não está em um grupo de filas compartilhadas.

O comando ou os seus parâmetros não serão permitidos quando o gerenciador de filas não estiver em um grupo de filas compartilhadas. O parâmetro em questão pode ser retornado na mensagem (com o identificador de parâmetro MQIACF\_PARAMETER\_ID).

### **Resposta do programador**

Emita novamente o comando de forma correta.

# **3213 (0C8D) (RC3213): MQRCCF\_ATTR\_VALUE\_FIXED**

## **Explanation**

O valor de parâmetro não pode ser mudado.

O valor para um parâmetro não pode ser mudado. O parâmetro em questão pode ser retornado na mensagem (com o identificador de parâmetro MQIACF\_PARAMETER\_ID).

#### **Resposta do programador**

Para mudar o parâmetro, o objeto deve ser excluído e, em seguida, criado novamente com o novo valor.

# **3215 (0C8F) (RC3215): MQRCCF\_NAMELIST\_ERROR**

#### **Explanation**

A lista de nomes está vazia ou é do tipo errado.

Uma lista de nomes é usada para especificar uma lista de clusters que não possui nomes ou não possui o tipo MQNT\_CLUSTER ou MQNT\_NONE.

#### **Resposta do programador**

Emita o comando novamente, especificando uma lista de nomes que não está vazia e possui um tipo adequado.

# **3217 (0C91) (RC3217): MQRCCF\_NO\_CHANNEL\_INITIATOR**

## **Explanation**

O inicializador de canais não está ativo.

O comando requer que o inicializador de canais seja iniciado.

# **3218 (0C93) (RC3218): MQRCCF\_CHANNEL\_INITIATOR\_ERROR**

## **Explanation**

O inicializador de canais não pode ser iniciado ou nenhum inicializador de canais adequado está disponível.

Isso pode ocorrer devido às razões a seguir:

- O inicializador de canais não pode ser iniciado porque:
	- Ele já está ativo.
	- Há recursos insuficientes do sistema.
	- O gerenciador de filas estava desligando.
- O canal compartilhado não pode ser iniciado porque não havia nenhum inicializador de canais adequado disponível para nenhum gerenciador de filas ativo no grupo de filas compartilhadas. Isso poderia ser porque:
	- Nenhum inicializador de canal está em execução.
	- Os inicializadores de canais em execução estão muito ocupados para permitir que qualquer canal ou um canal do tipo particular seja iniciado.

# **3222 (0C96) (RC3222): MQRCCF\_COMMAND\_LEVEL\_CONFLICT**

## **Explanation**

Níveis de comandos de gerenciador de filas incompatíveis.

Mudar o parâmetro **CFLevel** de uma estrutura do CF ou excluir uma estrutura do CF, requer que todos os gerenciadores de filas no grupo de filas compartilhadas tenham um nível de comando de pelo menos 530. Alguns dos gerenciadores de filas possuem um nível menor que 530.

# **3223 (0C97) (RC3223): MQRCCF\_Q\_ATTR\_CONFLICT**

## **Explanation**

Os atributos da fila são incompatíveis.

As filas envolvidas em um comando Move Queue têm valores diferentes para um ou mais destes atributos: *DefinitionType*, *HardenGetBackout*, *Usage*. As mensagens não poderão ser movidas com segurança se esses atributos forem diferentes..

# **3224 (0C98) (RC3224): MQRCCF\_EVENTS\_DISABLED**

## **Explanation**

Os eventos não estão ativos.

O comando requer eventos de desempenho ou de configuração para ser ativado.

Use o comando do gerenciador Mudar fila para ativar os eventos, se necessário.

# **3225 (0C99) (RC3225): MQRCCF\_COMMAND\_SCOPE\_ERROR**

### **Explanation**

Erro do grupo de compartilhamento de fila.

Ao processar um comando que usou o parâmetro **CommandScope**, ocorreu um erro ao tentar enviar dados ao recurso de acoplamento.

### **Resposta do programador**

Notifique seu programador de sistema.

# **3226 (0C9A) (RC3226): MQRCCF\_COMMAND\_REPLY\_ERROR**

## **Explanation**

Erro ao salvar as informações de resposta do comando.

Ao processar um comando que usou o parâmetro **CommandScope** ou um comando para o inicializador de canais, ocorreu um erro ao tentar salvar informações sobre o comando.

### **Resposta do programador**

A causa mais provável é armazenamento insuficiente. Se o problema persistir, pode ser necessário reiniciar o gerenciador de filas após disponibilizar mais armazenamento.

# **3227 (0C9B) (RC3227): MQRCCF\_FUNCTION\_RESTRICTED**

## **Explanation**

Comando restrito ou valor de parâmetro usado.

O comando ou o valor especificado para um de seus parâmetros não é permitido porque as opções de instalação e customização escolhidas não permitem que todas as funções sejam usadas. O parâmetro em questão pode ser retornado na mensagem (com o identificador de parâmetro MQIACF\_PARAMETER\_ID).

# **3228 (0C9C) (RC3228): MQRCCF\_PARM\_MISSING**

## **Explanation**

Parâmetro necessário não especificado.

O comando não especificou um parâmetro ou valor de parâmetro necessário. Pode ser por uma das razões a seguir:

- Um parâmetro que é sempre necessário.
- Um parâmetro que é um conjunto de dois ou mais parâmetros necessários alternativos.
- Um parâmetro necessário porque algum outro parâmetro foi especificado.
- Um parâmetro que é uma lista de valores que tem muito poucos valores.

O parâmetro em questão pode ser retornado na mensagem (com o identificador de parâmetro MQIACF\_PARAMETER\_ID).

Emita o comando novamente com os parâmetros e valores corretos.

# **3229 (0C9D) (RC3229): MQRCCF\_PARM\_VALUE\_ERROR**

## **Explanation**

Valor de parâmetro inválido.

O valor especificado para um parâmetro não é aceitável. Pode ser por uma das razões a seguir:

- Fora do intervalo numérico aceitável para o parâmetro.
- Não é um de uma lista de valores aceitáveis para o parâmetro.
- Usando caracteres que são inválidos para o parâmetro.
- Completamente em branco, quando isso não é permitido para o parâmetro.
- Um valor de filtro inválido para o parâmetro que está sendo filtrado.

O parâmetro em questão pode ser retornado na mensagem (com o identificador de parâmetro MQIACF\_PARAMETER\_ID).

## **Resposta do programador**

Emita o comando novamente com os parâmetros e valores corretos.

# **3230 (0C9E) (RC3230): MQRCCF\_COMMAND\_LENGTH\_ERROR**

# **Explanation**

O comando excede o comprimento permitido.

O comando é tão grande que seu formato interno excedeu o comprimento máximo permitido. O tamanho do formato interno do comando é afetado tanto pelo comprimento quanto pela complexidade do comando.

**Este** 2/<mark>08 — E</mark>ste código de retorno também será retornado no z/OS, se a forma interna da resposta for maior do que a suportada ao utilizar CMDSCOPE.

# **3231 (0C9F) (RC3231): MQRCCF\_COMMAND\_ORIGIN\_ERROR**

## **Explanation**

Comando emitido incorretamente.

O comando não pode ser emitido usando o servidor de comandos. Este é um erro interno.

## **Resposta do programador**

Notifique seu programador de sistema.

# **3232 (0CA0) (RC3232): MQRCCF\_LISTENER\_CONFLICT**

## **Explanation**

Conflito de endereços para o listener.

Um listener já estava ativo para uma combinação de porta e endereço IP conflitante com os valores *Port* e *IPAddress* especificados por um comando Start Channel Listener ou Stop Channel Listener. A combinação de valores *Port* e *IPAddress* especificada deve corresponder a uma combinação para a qual o listener esteja ativo. Ela não pode ser um superconjunto ou um subconjunto dessa combinação.

### **Resposta do programador**

Emita novamente o comando com os valores corretos, se necessário.

# **3233 (0CA1) (RC3233): MQRCCF\_LISTENER\_STARTED**

## **Explanation**

O listener foi iniciado.

Foi feita uma tentativa de iniciar um listener, mas ele já está ativo para os valores solicitados de *TransportType*, *InboundDisposition*, *Port* e *IPAddress*. Os valores de parâmetros solicitados podem ser retornados na mensagem, se aplicável (com os identificadores de parâmetros MQIACH\_XMIT\_PROTOCOL\_TYPE, MQIACH\_INBOUND\_DISP, MQIACH\_PORT\_NUMBER, MQCACH\_IP\_ADDRESS).

# **3234 (0CA2) (RC3234): MQRCCF\_LISTENER\_STOPPED**

## **Explanation**

O listener está parado.

Uma tentativa foi feita para parar um listener, mas ele não está ativo ou já está parando para os valores solicitados de *TransportType*, *InboundDisposition*, *Port* e *IPAddress*. Os valores de parâmetros solicitados podem ser retornados na mensagem, se aplicável (com os identificadores de parâmetros MQIACH\_XMIT\_PROTOCOL\_TYPE, MQIACH\_INBOUND\_DISP, MQIACH\_PORT\_NUMBER, MQCACH\_IP\_ADDRESS).

# **3235 (0CA3) (RC3235): MQRCCF\_CHANNEL\_ERROR**

# **Explanation**

O comando do canal falhou.

Um comando do canal falhou devido a um erro na definição de canal ou no término remoto do canal, ou no sistema de comunicações. Um valor identificador do erro *nnn* pode ser retornado na mensagem (com o identificador de parâmetros MQIACF\_ERROR\_ID).

## **Resposta do programador**

Para informações sobre o erro, consulte a explicação da mensagem de erro correspondente. Erro *nnn*

geralmente corresponde à mensagem CSQX *nnn*, apesar de haver algumas exceções. Para Para obter mais informações, consulte ["Códigos de mensagem de enfileiramento distribuído" na página 1170](#page-1169-0).

# **3236 (0CA4) (RC3236): MQRCCF\_CF\_STRUC\_ERROR**

# **Explanation**

Erro de estrutura de CF.

Um comando não pôde ser processado devido a um erro de estrutura de recurso de acoplamento ou CF. Ele pode ser:

- Um comando Backup CF Structure ou Recover CF Structure quando o status da estrutura de CF não for adequado. Nesse caso, o status da estrutura de CF pode ser retornado na mensagem, juntamente com o nome da estrutura de CF (com os identificadores de parâmetros MQIACF\_CF\_STRUC\_STATUS e MQCA\_CF\_STRUC\_NAME).
- Um comando não pôde acessar um objeto devido a um erro nas informações do recurso de acoplamento ou devido à falha de uma estrutura de CF. Nesse caso, o nome do objeto envolvido pode ser retornado na mensagem (com o identificador de parâmetro MQCA\_Q\_NAME, por exemplo).
- Um comando envolvendo um canal compartilhado não pôde acessar o status do canal ou as informações chave de sincronização.

No caso de um comando Backup CF Structure ou Recover CF Structure, execute a ação apropriada para o status da estrutura de CF relatado.

Em outros casos, verifique as mensagens de erro no log do console que podem estar relacionadas ao problema. Verifique se a estrutura do recurso de acoplamento falhou e verifique se o Db2 está disponível.

# **3237 (0CA5) (RC3237): MQRCCF\_UNKNOWN\_USER\_ID**

## **Explanation**

Identificador de usuário não localizado.

Um identificador de usuário especificado em um comando Reverify Security não era válido porque não havia entrada localizada para ele na tabela de controle interno. Pode ser porque o identificador foi inserido incorretamente no comando ou porque ele não estava na tabela (por exemplo, porque ele tinha atingido o tempo limite). O identificador de usuário em questão pode ser retornado na mensagem (com o identificador de parâmetro MOCACF USER\_IDENTIFIER).

# **3238 (0CA6) (RC3238): MQRCCF\_UNEXPECTED\_ERROR**

## **Explanation**

Erro inesperado ou grave.

Ocorreu um erro inesperado ou grave ou outra falha. Um código associado ao erro pode ser retornado na mensagem (com o identificador de parâmetros MQIACF\_ERROR\_ID).

#### **Resposta do programador**

Notifique seu programador de sistema.

# **3239 (0CA7) (RC3239): MQRCCF\_NO\_XCF\_PARTNER**

#### **Explanation**

O MQ não está conectado ao parceiro XCF.

O comando envolvendo a ponte IMS não pode ser processado porque o MQ não está conectado ao parceiro XCF. O grupo e os nomes dos membros do parceiro XCF em questão podem ser retornados na mensagem (com os identificadores de parâmetros MQCA\_XCF\_GROUP\_NAME e MQCA\_XCF\_MEMBER\_NAME).

# **3240 (0CA8) (RC3240): MQRCCF\_CFGR\_PARM\_ID\_ERROR**

O identificador de parâmetros não é válido. O valor do campo *Parameter* de MQCFGR não era válido.

## **Resposta do programador**

Especifique um identificador de parâmetros válido.

# **3241 (0CA9) (RC3241): MQRCCF\_CFIF\_LENGTH\_ERROR**

# **Explanation**

Comprimento da estrutura não é válido. O valor do campo *StrucLength* de MQCFIF não era válido.

## **Resposta do programador**

Especifique um comprimento de estrutura válido.

# **3242 (0CAA) (RC3242): MQRCCF\_CFIF\_OPERATOR\_ERROR**

# **Explanation**

Contagem de parâmetro inválida.

O valor do campo *Operator* MQCFIF não era válido.

# **Resposta do programador**

Especifique um valor de operador válido.

# **3243 (0CAB) (RC3243): MQRCCF\_CFIF\_PARM\_ID\_ERROR**

# **Explanation**

O identificador de parâmetros não é válido.

O valor do campo *Parameter* de MQCFIF não era válido ou especifica um parâmetro que não pode ser filtrado ou que também está especificado como um parâmetro para selecionar um subconjunto de objetos.

# **Resposta do programador**

Especifique um identificador de parâmetros válido.

# **3244 (0CAC) (RC3244): MQRCCF\_CFSF\_FILTER\_VAL\_LEN\_ERR**

# **Explanation**

O comprimento do valor do filtro não é válido.

O valor do campo *FilterValueLength* MQCFSF não era válido.

Especifique um comprimento válido.

# **3245 (0CAD) (RC3245): MQRCCF\_CFSF\_LENGTH\_ERROR**

## **Explanation**

Comprimento da estrutura não é válido. O valor do campo *StrucLength* MQCFSF não era válido.

## **Resposta do programador**

Especifique um comprimento de estrutura válido.

# **3246 (0CAE) (RC3246): MQRCCF\_CFSF\_OPERATOR\_ERROR**

## **Explanation**

Contagem de parâmetro inválida. O valor do campo *Operator* MQCFSF não era válido.

## **Resposta do programador**

Especifique um valor de operador válido.

# **3247 (0CAF) (RC3247): MQRCCF\_CFSF\_PARM\_ID\_ERROR**

# **Explanation**

O identificador de parâmetros não é válido. O valor do campo *Parameter* MQCFSF não era válido.

## **Resposta do programador**

Especifique um identificador de parâmetros válido.

# **3248 (0CB0) (RC3248): MQRCCF\_TOO\_MANY\_FILTERS**

## **Explanation**

Filtros em excesso.

O comando continha mais do que o número máximo permitido de estruturas do filtro.

## **Resposta do programador**

Especifique o comando corretamente.

# **3249 (0CB1) (RC3249): MQRCCF\_LISTENER\_RUNNING**

# **Explanation**

O listener está em execução.

Foi feita uma tentativa de executar uma operação em um listener, mas ele está ativo atualmente.

### **Resposta do programador**

Pare o listener, se necessário.

# **3250 (0CB2) (RC3250): MQRCCF\_LSTR\_STATUS\_NOT\_FOUND**

#### **Explanation**

Status do listener não localizado.

Para Consultar o Status do Listener, nenhum status do listener está disponível para o listener especificado. Isso pode indicar que o listener não foi usado.

#### **Resposta do programador**

Nenhuma, a menos que isso seja inesperado, neste caso, consulte o administrador dos sistemas.

# **3251 (0CB3) (RC3251): MQRCCF\_SERVICE\_RUNNING**

#### **Explanation**

O serviço está em execução.

Foi feita uma tentativa de executar uma operação em um serviço, mas ele está ativo atualmente.

#### **Resposta do programador**

Pare o serviço, se necessário.

# **3252 (0CB4) (RC3252): MQRCCF\_SERV\_STATUS\_NOT\_FOUND**

#### **Explanation**

Status do serviço não localizado.

Para Consultar o Status do Serviço, nenhum status do serviço está disponível para o serviço especificado. Isso pode indicar que o serviço não foi usado.

#### **Resposta do programador**

Nenhuma, a menos que isso seja inesperado, neste caso, consulte o administrador dos sistemas.

# **3253 (0CB5) (RC3253): MQRCCF\_SERVICE\_STOPPED**

#### **Explanation**

O serviço está parado.

Foi feita uma tentativa de parar um serviço, mas ele não está ativo ou já parou.

# **3254 (0CB6) (RC3254): MQRCCF\_CFBS\_DUPLICATE\_PARM**

**1426** Referência do IBM MQ .

Parâmetro duplicado. Duas estruturas MQCFBS, com o mesmo identificador de parâmetros, estavam presentes.

## **Resposta do programador**

Verifique e remova os parâmetros duplicados.

# **3255 (0CB7) (RC3255): MQRCCF\_CFBS\_LENGTH\_ERROR**

# **Explanation**

Comprimento da estrutura não é válido. O valor do campo *StrucLength* MQCFBS não era válido.

## **Resposta do programador**

Especifique um comprimento de estrutura válido.

# **3256 (0CB8) (RC3256): MQRCCF\_CFBS\_PARM\_ID\_ERROR**

## **Explanation**

O identificador de parâmetros não é válido.

O valor do campo *Parameter* de MQCFBS não era válido.

## **Resposta do programador**

Especifique um identificador de parâmetros válido.

# **3257 (0CB9) (RC3257): MQRCCF\_CFBS\_STRING\_LENGTH\_ERR**

# **Explanation**

O comprimento da sequência não é válido.

O valor do campo *StringLength* MQCFBS não era válido. O valor era negativo ou maior que o comprimento máximo permitido do parâmetro especificado no campo *Parameter*.

# **Resposta do programador**

Especifique um comprimento de sequência válido para o parâmetro.

# **3258 (0CBA) (RC3258): MQRCCF\_CFGR\_LENGTH\_ERROR**

## **Explanation**

Comprimento da estrutura não é válido. O valor do campo *StrucLength* MQCFGR não era válido.

# **Resposta do programador**

Especifique um comprimento de estrutura válido.

# **3259 (0CBB) (RC3259): MQRCCF\_CFGR\_PARM\_COUNT\_ERROR**

## **Explanation**

Contagem de parâmetro inválida.

O valor do campo *ParameterCount* do MQCFGR não era válido. O valor era negativo ou maior que o máximo permitido para o identificador de parâmetros especificado no parâmetro *Parameter*.

## **Resposta do programador**

Especifique uma contagem válida para o parâmetro.

# **3260 (0CBC) (RC3260): MQRCCF\_CONN\_NOT\_STOPPED**

## **Explanation**

A conexão não parou.

O comando Stop Connection não pôde ser executado, então, a conexão não foi parada.

# **3261 (0CBD) (RC3261): MQRCCF\_SERVICE\_REQUEST\_PENDING**

## **Explanation**

Um comando Suspend ou Resume Queue Manager foi emitido, ou ainda um comando Refresh Security, mas esse comando está atualmente em progresso.

## **Resposta do programador**

Aguarde até que o pedido atual seja concluído, em seguida, emita o comando novamente, se necessário.

# **3262 (0CBE) (RC3262): MQRCCF\_NO\_START\_CMD**

## **Explanation**

Não há comando inicial.

O serviço não pode ser iniciado porque nenhum comando inicial está especificado na definição de serviço.

## **Resposta do programador**

Corrija a definição do serviço.

# **3263 (0CBF) (RC3263): MQRCCF\_NO\_STOP\_CMD**

## **Explanation**

Não há comando Stop.

O serviço não pode ser parado porque nenhum comando Stop está especificado na definição de serviço.

## **Resposta do programador**

Corrija a definição do serviço.

# **3264 (0CC0) (RC3264): MQRCCF\_CFBF\_LENGTH\_ERROR**

## **Explanation**

Comprimento da estrutura não é válido. O valor do campo *StrucLength* MQCFBF não era válido.

# **Resposta do programador**

Especifique um comprimento de estrutura válido.

# **3265 (0CC1) (RC3265): MQRCCF\_CFBF\_PARM\_ID\_ERROR**

# **Explanation**

O identificador de parâmetros não é válido. O valor do campo *Parameter* MQCFBF não era válido.

## **Resposta do programador**

Especifique um identificador de parâmetros válido.

# **3266 (0CC2) (RC3266): MQRCCF\_CFBF\_FILTER\_VAL\_LEN\_ERR**

## **Explanation**

O comprimento do valor do filtro não é válido. O valor do campo *FilterValueLength* MQCFBF não era válido.

## **Resposta do programador**

Especifique um comprimento válido.

# **3267 (0CC3) (RC3267): MQRCCF\_CFBF\_OPERATOR\_ERROR**

## **Explanation**

Contagem de parâmetro inválida. O valor do campo *Operator* MQCFBF não era válido.

## **Resposta do programador**

Especifique um valor de operador válido.

# **3268 (0CC4) (RC3268): MQRCCF\_LISTENER\_STILL\_ACTIVE**

# **Explanation**

Listener ainda ativo.

Foi feita uma tentativa de parar um listener, mas ela falhou e o listener ainda está ativo. Por exemplo, o listener pode ainda ter canais ativos.

Aguarde que as conexões ativas com o listener sejam concluídas antes de tentar a solicitação novamente.

# **3269 (0CC5) (RC3269): MQRCCF\_DEF\_XMIT\_Q\_CLUS\_ERROR**

#### **Explanation**

A fila especificada não tem permissão para ser usada como fila de transmissão padrão porque está reservada para uso exclusivo do armazenamento em cluster.

### **Resposta do programador**

Mude o valor da Fila de transmissão padrão e tente o comando novamente.

# **3300 (0CE4) (RC3300): MQRCCF\_TOPICSTR\_ALREADY\_EXISTS**

### **Explanation**

A sequência de tópicos especificada já existe em outro objeto do tópico.

### **Resposta do programador**

Verifique se a sequência de tópicos usada está correta.

# **3301 (0CE5) (RC3301): MQRCCF\_SHARING\_CONVS\_ERROR**

## **Explanation**

Um valor inválido foi fornecido para o parâmetro SharingConversations na definição de canal

#### **Resposta do programador**

Corrija o valor usado no parâmetro PCF SharingConversations (MQCFIN). Consulte Change, Copy, and Create Topic para obter mais informações.

# **3302 (0CE6) (RC3302): MQRCCF\_SHARING\_CONVS\_TYPE**

## **Explanation**

O parâmetro SharingConversations não é permitido para este tipo de canal.

#### **Resposta do programador**

Consulte Change, Copy, and Create Topic para assegurar que o tipo de canal seja compatível com o parâmetro SharingConversations.

# **3303 (0CE7) (RC3303): MQRCCF\_SECURITY\_CASE\_CONFLICT**

#### **Explanation**

Um comando de PCF Refresh Security foi emitido, mas o caso atualmente em uso é diferente da configuração do sistema e, se atualizado, resultaria no conjunto de classes usando configurações de casos diferentes.

Verifique se a classe usada está configurada corretamente e se a configuração do sistema está correta. Se uma mudança na configuração do caso for necessária, emita o comando REFRESH SECURITY(\*) para mudar todas as classes.

# **3305 (0CE9) (RC3305): MQRCCF\_TOPIC\_TYPE\_ERROR**

## **Explanation**

Um comando de PCF Inquire or Delete Topic foi emitido com um parâmetro TopicType inválido.

### **Resposta do programador**

Corrija o parâmetro TopicType e emita novamente o comando. Para obter mais detalhes sobre o TopicType, consulte Change, Copy, and Create Topic.

# **3306 (0CEA) (RC3306): MQRCCF\_MAX\_INSTANCES\_ERROR**

## **Explanation**

Um valor inválido foi fornecido para o número máximo de instâncias simultâneas de um canal de conexão do servidor (MaxInstances) para a definição de canal.

#### **Resposta do programador**

Consulte Change, Copy, and Create Topic para obter informações adicionais e corrija o aplicativo PCF.

# **3307 (0CEB) (RC3307): MQRCCF\_MAX\_INSTS\_PER\_CLNT\_ERR**

#### **Explanation**

Foi fornecido um valor inválido para a propriedade MaxInstancesPerClient.

#### **Resposta do programador**

Consulte Change, Copy, and Create Topic para o intervalo de valores e corrija o aplicativo.

# **3308 (0CEC) (RC3308): MQRCCF\_TOPIC\_STRING\_NOT\_FOUND**

#### **Explanation**

Ao processar um comando Inquire Topic Status, a sequência de tópicos especificada não corresponde a nenhum nó de tópico na árvore de tópicos.

#### **Resposta do programador**

Verifique se a sequência de tópicos está correta.

# **3309 (0CED) (RC3309): MQRCCF\_SUBSCRIPTION\_POINT\_ERR**

#### **Explanation**

O ponto Assinatura não era válido. Pontos de assinatura válidos são as sequências de tópicos dos objetos de tópico listados no SYSTEM.QPUBSUB.SUBPOINT.NAMELIST.

Use um ponto de assinatura que corresponda à sequência de tópicos de um objeto do tópico listado no SYSTEM.QPUBSUB.SUBPOINT.NAMELIST (ou remova o parâmetro do ponto de assinatura que usa o ponto de assinatura padrão)

# **3311 (0CEF) (RC2432): MQRCCF\_SUB\_ALREADY\_EXISTS**

### **Explanation**

Ao processar um comando Copy ou Create Subscription, o identificador *Subscription* de destino existe.

#### **Resposta do programador**

Se você estiver tentando copiar uma assinatura existente, assegure-se de que o parâmetro *ToSubscriptionName* contém um valor exclusivo. Se estiver tentando criar uma Assinatura, assegure-se de que as combinações do parâmetro *SubName*, *TopicObject* ou *TopicString* sejam exclusivas.

# **3314 (0CF2) (RC3314): MQRCCF\_DURABILITY\_NOT\_ALLOWED**

## **Explanation**

Uma chamada MQSUB usando a opção MQSO\_DURABLE falhou. Isso pode ser devido a um dos motivos a seguir:

- O tópico inscrito está definido como DURSUB(NO).
- A fila denominada SYSTEM.DURABLE.SUBSCRIBER.QUEUE não está disponível.
- O tópico inscrito está definido como MCAST(ONLY) e DURSUB(YES) (ou DURSUB(ASPARENT) e o pai é DURSUB(YES)).

## **Código de conclusão**

MQCC\_FAILED

#### **Resposta do programador**

Assinaturas duráveis são armazenadas em SYSTEM.DURABLE.SUBSCRIBER.QUEUE. Certifique-se de que esta fila esteja disponível para uso. As possíveis razões para a falha incluem a fila sendo cheia, a fila sendo colocada como inibida, a fila não existente ou (no z/OS ) a página configurada para a qual a fila está definida para usar não existe.

Se o tópico inscrito estiver definido como DURSUB(NO), altere o nó do tópico administrativo para usar DURSUB(YES) ou use a opção MQSO\_NON\_DURABLE no lugar.

Se o tópico inscrito estiver definido como MCAST(ONLY) ao usar o sistema de mensagens IBM MQ Multicast, altere o tópico para usar DURSUB(NO).

# **3317 (0CF5) (RC3317): MQRCCF\_INVALID\_DESTINATION**

#### **Explanation**

O objeto Assinatura ou Tópico usado em um comando de PCF Change, Copy, Create ou Delete é inválido.

#### **Resposta do programador**

Investigue e corrija os parâmetros necessários para o comando específico que você está usando. Para obter mais detalhes, consulte Change, Copy, and Create Subscription.

# **3318 (0CF6) (RC3318): MQRCCF\_PUBSUB\_INHIBITED**

## **Explanation**

MQSUB, MQOPEN, MQPUT e as chamadas MQPUT1 são atualmente inibidas para todos os tópicos de publicação/assinatura, seja através do atributo do gerenciador de filas PSMODE ou porque o processamento de publicação/assinatura estado na inicialização do gerenciador de filas tiver falhado ou ainda não foi concluído.

## **Código de conclusão**

MQCC\_FAILED

## **Resposta do programador**

Se esse gerenciador de filas não inibir a publicação/assinatura intencionalmente, investigue quaisquer mensagens de erro que descrevam a falha na inicialização do gerenciador de filas ou aguarde até que o processamento da inicialização seja concluído. É possível usar o comando DISPLAY PUBSUB para verificar o status do mecanismo de publicação/assinatura para garantir que ele esteja pronto para uso; além disso, no z/OS você receberá uma mensagem de informação CSQM076I.

# **3326 (0CFE) (RC3326): MQRCCF\_CHLAUTH\_TYPE\_ERROR**

## **Explanation**

Tipo de registro de autenticação de canal não válido.

O parâmetro **type** especificado no comando **set** não era válido.

## **Resposta do programador**

Especifique um tipo válido.

# **3327 (0CFF) (RC3327): MQRCCF\_CHLAUTH\_ACTION\_ERROR**

## **Explanation**

Ação do registro de autenticação de canal não válida.

O parâmetro **action** especificado no comando **set** não era válido.

## **Resposta do programador**

Especifique uma ação válida.

# **3335 (0D07) (RC3335): MQRCCF\_CHLAUTH\_USRSRC\_ERROR**

## **Explanation**

Origem do usuário do registro de autenticação de canal não válida.

O parâmetro **user source** especificado no comando **set** não era válido.

#### **Resposta do programador**

Especifique uma origem de usuário válida.

# **3336 (0D08) (RC3336): MQRCCF\_WRONG\_CHLAUTH\_TYPE**

### **Explanation**

Parâmetro não permitido para esse tipo de registro de autenticação de canal.

O parâmetro não é permitido para o tipo de registro de autenticação de canal que está sendo configurado. Consulte a descrição do parâmetro em erro, para determinar os tipos de registro para as quais esse parâmetro é válido.

#### **Resposta do programador**

Remova o parâmetro.

# **3337 (0D09) (RC3337): MQRCCF\_CHLAUTH\_ALREADY\_EXISTS**

#### **Explanation**

O registro de autenticação de canal já existe

Foi feita uma tentativa de incluir um registro de autenticação de canal, mas ele já existe.

#### **Resposta do programador**

Especifique a ação como MQACT\_REPLACE.

# **3338 (0D0A) (RC3338): MQRCCF\_CHLAUTH\_NOT\_FOUND**

#### **Explanation**

Registro de autenticação de canal não localizado.

O registro de autenticação de canal especificado não existe.

## **Resposta do programador**

Especifique um registro de autenticação de canal existente.

# **3339 (0D0B) (RC3339): MQRCCF\_WRONG\_CHLAUTH\_ACTION**

#### **Explanation**

Parâmetro não permitido para essa ação em um registro de autenticação de canal.

O parâmetro não é permitido para a ação que está sendo aplicada a um registro de autenticação de canal. Consulte a descrição do parâmetro com erro para determinar as ações para as quais esse parâmetro é válido.

#### **Resposta do programador**

Remova o parâmetro.

# **3340 (0D0C) (RC3340): MQRCCF\_WRONG\_CHLAUTH\_USERSRC**

#### **Explanation**

Parâmetro não permitido para o valor de origem de usuário desse registro de autenticação de canal.

O parâmetro não é permitido para um registro de autenticação de canal com o valor que o campo **user source** contém. Consulte a descrição do parâmetro em erro para determinar os valores de origem do usuário para as quais esse parâmetro é válido.

Remova o parâmetro.

# **3341 (0D0D) (RC3341): MQRCCF\_CHLAUTH\_WARN\_ERROR**

#### **Explanation**

Valor **warn** do registro de autenticação de canal não válido.

O parâmetro **warn** especificado no comando **set** não era válido.

#### **Resposta do programador**

Especifique um valor válido para **warn**.

# **3342 (0D0E) (RC3342): MQRCCF\_WRONG\_CHLAUTH\_MATCH**

#### **Explanation**

Parâmetro não permitido para este valor **match** do registro de autenticação de canal.

O parâmetro não é permitido para um comando **inquire channel authentication record** com o valor que o campo de **match** contém. Consulte a descrição do parâmetro em erro para localizar os valores de **match** para as quais esse parâmetro é válido.

#### **Resposta do programador**

Remova o parâmetro.

# **3343 (0D0F) (RC3343): MQRCCF\_IPADDR\_RANGE\_CONFLICT**

#### **Explanation**

Um registro de autenticação de canal continha um endereço IP com um intervalo que sobrepôs um intervalo existente. Um intervalo deve ser um superconjunto ou subconjunto de intervalos existentes para o mesmo nome de perfil do canal, ou completamente separados.

#### **Resposta do programador**

Especifique um intervalo que seja um superconjunto ou subconjunto de um intervalo existente ou que seja completamente separado para todos os intervalos existentes.

# **3344 (0D10) (RC3344): MQRCCF\_CHLAUTH\_MAX\_EXCEEDED**

#### **Explanation**

Um registro de autenticação de canal foi definido tendo o número total de entradas para esse tipo em um único perfil de canal sobre o número máximo permitido.

#### **Resposta do programador**

Remova alguns registros de autenticação de canal para liberar espaço.

# **3345 (0D11) (RC3345): MQRCCF\_IPADDR\_ERROR**

#### **Explanation**

Um registro de autenticação de canal continha um endereço IP inválido ou padrão de curinga inválido para corresponder aos endereços IP.

**Resposta do programador** Especifique um endereço IP válido ou padrão. **Referências relacionadas** Endereços IP genéricos

# **3346 (0D12) (RC3346): MQRCCF\_IPADDR\_RANGE\_ERROR**

#### **Explanation**

Um registro de autenticação de canal continha um endereço IP com um intervalo que era inválido, por exemplo, o número menor é maior ou igual ao número maior do intervalo.

### **Resposta do programador**

Especifique um intervalo válido no endereço IP.

# **3347 (0D13) (RC3347): MQRCCF\_PROFILE\_NAME\_MISSING**

### **Explanation**

Nome do perfil ausente.

Um nome do perfil era necessário para o comando, mas nenhum foi especificado.

#### **Resposta do programador**

Especifique um nome de perfil válido.

# **3348 (0D14) (RC3348): MQRCCF\_CHLAUTH\_CLNTUSER\_ERROR**

#### **Explanation**

Valor **client user** do registro de autenticação de canal não válido.

O valor **client user** contém um caractere curinga, o que não é permitido.

#### **Resposta do programador**

Especifique um valor válido para o campo de usuário do cliente.

# **3349 (0D15) (RC3349): MQRCCF\_CHLAUTH\_NAME\_ERROR**

#### **Explanation**

Nome de canal do registro de autenticação de canal não válido.

Quando um registro de autenticação de canal especifica um endereço IP para bloquear, o valor **channel name** deve ser um único asterisco (\*).

#### **Resposta do programador**

Insira um único asterisco no nome do canal.

# **3350 (0D16) (RC3350): MQRCCF\_CHLAUTH\_RUNCHECK\_ERROR**

O comando Runcheck está usando valores genéricos.

Um comando Inquire Channel Authentication Record usando o MQMATCH\_RUNCHECK foi emitido, mas um ou mais dos campos de entrada no comando foram fornecidos com valores genéricos, o que não é permitido.

#### **Resposta do programador**

Insira valores não genéricos para o nome de canal, endereço, um dos IDs de usuário cliente ou gerenciador de filas remotas e Nome do peer TLS, se usado.

# **3353 (0D19) (RC3353): MQRCCF\_SUITE\_B\_ERROR**

Valores inválidos foram especificados.

### **Explanation**

Uma combinação inválida de valores foi especificada para o parâmetro **MQIA\_SUITE\_B\_STRENGTH**.

#### **Resposta do programador**

Revise a combinação inserida e tente novamente com valores apropriados.

# **3363 (0D23) (RC3363): MQRCCF\_CLUS\_XMIT\_Q\_USAGE\_ERROR**

#### **Explanation**

Se o atributo local da fila **CLCHNAME** for configurado, o atributo **USAGE** deverá ser configurado como XMITQ.

No z/OS, se o atributo local da fila **CLCHNAME** for configurado, o atributo **INDXTYPE** deve ser configurado para **CORRELID** e a fila de transmissão não deve ser uma fila compartilhada.

O atributo **CLCHNAME** é um nome de canal do emissor de clusters genérico. Ele identifica o canal do emissor de clusters que transfere mensagens em uma fila de transmissão para outro gerenciador de filas.

#### **Resposta do programador**

Modifique o aplicativo para configurar o **CLCHNAME** para espaços em branco ou não configurar o atributo **CLCHNAME** em filas que não sejam filas de transmissão.

No z/OS, certifique-se de que a fila de transmissão seja indexada pelo ID de correlação e que a fila não seja uma fila compartilhada.

# **3364 (0D24) (RC3364): MQRCCF\_CERT\_VAL\_POLICY\_ERROR**

#### **Explanation**

Um valor de política de validação de certificado inválido foi especificado para o atributo **MQIA\_CERT\_VAL\_POLICY**. O valor especificado é desconhecido ou não é suportado na plataforma atual.

#### **Resposta do programador**

Revise o valor especificado e tente novamente com uma política de validação de certificado apropriada.

# **3366 (0D26) (RC3366): MQRCCF\_REVDNS\_DISABLED**

Um comando runcheck foi concluído com êxito retornando os registros a serem usados. No entanto, existem alguns Registros de autenticação de canal que contêm nomes de hosts e a consulta reversa do nome do host está atualmente desativada, portanto, esses registros não terão sido correspondidos. Esse código de razão é retornado como um MQCC\_WARNING.

### **Resposta do programador**

Se a consulta reversa for desativada corretamente, mesmo que existam alguns Registros de autenticação de canal contendo nomes de hosts, esse aviso poderá ser ignorado.

Se registros de autenticação de canal contendo nomes de hosts tiverem que ser correspondidos e, portanto, a consulta reversa de nome do host não tiver que ser desativada atualmente, emita um comando Change Queue Manager para reativá-la.

Se a consulta reversa para nomes de hosts for desativada corretamente e não tiver que existir nenhum Registro de autenticação de canal contendo nomes de hosts, emita Configurar registro de autenticação de canal para removê-lo.

# **3370 (0D2A) (RC3370): MQRCCF\_CHLAUTH\_CHKCLI\_ERROR**

## **Explanation**

Cliente de verificação do registro de autenticação de canal não válido.

O parâmetro do cliente de verificação especificado no comando de configuração não era válido.

### **Resposta do programador**

Especifique uma origem de usuário válida.

# **3377 (0D31) (RC3377): MQRCCF\_TOPIC\_RESTRICTED**

## **Explanation**

Este erro pode ocorrer ao criar ou modificar um objeto do tópico. Um ou mais atributos do objeto do tópico não são suportados em um tópico administrativo IBM MQ.

## **Resposta do programador**

Modifique a configuração para aderir às restrições documentadas.

# **4001 (0FA1) (RC4001): MQRCCF\_OBJECT\_ALREADY\_EXISTS**

## **Explanation**

O objeto já existe.

Foi feita uma tentativa de criar um objeto, mas o objeto já existia e o parâmetro **Replace** não foi especificado como MQRP\_YES.

## **Resposta do programador**

Especifique *Replace* como MQRP\_YES ou use um nome diferente para o objeto a ser criado.

# **4002 (0FA2) (RC4002): MQRCCF\_OBJECT\_WRONG\_TYPE**

O objeto possui o tipo ou disposição errada.

O objeto já existe com o mesmo nome, mas um subtipo ou disposição diferente do especificado pelo comando.

### **Resposta do programador**

Assegure-se de que o objeto especificado é do mesmo subtipo e disposição.

# **4003 (0FA3) (RC4003): MQRCCF\_LIKE\_OBJECT\_WRONG\_TYPE**

### **Explanation**

Objetos novos e existentes possuem um subtipo diferente.

Foi feita uma tentativa para criar um objeto baseado na definição de um objeto existente, mas os objetos novos e existentes possuíam subtipos diferentes.

### **Resposta do programador**

Assegure-se de que o novo objeto possui o mesmo subtipo, como aquele no qual está baseado.

# **4004 (0FA4) (RC4004): MQRCCF\_OBJECT\_OPEN**

### **Explanation**

O objeto está aberto.

Foi feita uma tentativa de operar um objeto que estava em uso.

#### **Resposta do programador**

Aguarde até que o objeto não esteja em uso, em seguida, tente a operação novamente. Como alternativa, especifique *Force* como MQFC\_YES para um comando de mudança

# **4005 (0FA5) (RC4005): MQRCCF\_ATTR\_VALUE\_ERROR**

## **Explanation**

O valor de atributo não é válido ou é repetido.

Um ou mais dos valores de atributos especificados não são válidos ou são repetidos. A mensagem de resposta de erro contém os seletores do atributo em falha (com o identificador de parâmetros MQIACF\_PARAMETER\_ID).

## **Resposta do programador**

Especifique os valores de atributo corretamente.

# **4006 (0FA6) (RC4006): MQRCCF\_UNKNOWN\_Q\_MGR**

## **Explanation**

Gerenciador de filas desconhecido.

O gerenciador de filas especificado não era conhecido.

Especifique o nome do gerenciador de filas ao qual o comando é enviado ou está em branco.

# **4007 (0FA7) (RC4007): MQRCCF\_Q\_WRONG\_TYPE**

## **Explanation**

Ação não válida para a fila do tipo especificado. Foi feita uma tentativa de executar uma ação em uma fila do tipo errado.

## **Resposta do programador**

Especifique uma fila do tipo correto.

# **4008 (0FA8) (RC4008): MQRCCF\_OBJECT\_NAME\_ERROR**

## **Explanation**

Nome inválido.

Um objeto ou outro nome foi especificado usando caracteres que não eram válidos.

## **Resposta do programador**

Especifique apenas caracteres válidos para o nome.

# **4009 (0FA9) (RC4009): MQRCCF\_ALLOCATE\_FAILED**

# **Explanation**

A alocação falhou.

Uma tentativa de alocar uma conversa para um sistema remoto falhou. O erro pode ser devido a uma entrada na definição de canal que não é válida ou pode ser que o programa que está atendendo no sistema remoto não esteja em execução.

## **Resposta do programador**

Certifique-se de que a definição do canal esteja correta e inicie o programa atendente, se necessário. Se o erro persistir, consulte o administrador do sistema.

# **4010 (0FAA) (RC4010): MQRCCF\_HOST\_NOT\_AVAILABLE**

# **Explanation**

Sistema remoto não disponível.

Uma tentativa de alocar uma conversa para um sistema remoto não foi bem-sucedida. O erro pode ser transitório e a alocação pode ser bem-sucedida mais tarde. Esse motivo poderá ocorrer se o programa que está atendendo no sistema remoto não estiver em execução.

## **Resposta do programador**

Certifique-se de que o programa que está atendendo esteja em execução e tente a operação novamente.
Erro de configuração.

Houve um erro de configuração na definição de canal ou do subsistema de comunicação e não foi possível a alocação de uma conversa. Pode ser causado por um dos seguintes:

- Para a LU 6.2, o *ModeName* ou o *TpName* está incorreto. O *ModeName* deve corresponder no sistema remoto e o *TpName* deve ser especificado. (No IBM i, eles são mantidos no Objeto do lado de comunicações.)
- Para a LU 6.2, a sessão pode não estar estabelecida.
- Para TCP, o *ConnectionName* na definição de canal não pode ser resolvido para um endereço de rede. Pode ser porque o nome não foi especificado corretamente ou porque o servidor de nomes não está disponível.
- O protocolo de comunicações solicitado pode não ser suportado na plataforma.

## **Resposta do programador**

Identifique o erro e execute a ação apropriada.

# **4012 (0FAC) (RC4012): MQRCCF\_CONNECTION\_REFUSED**

## **Explanation**

Conexão recusada.

A tentativa de estabelecer uma conexão com um sistema remoto foi rejeitada. O sistema remoto pode não estar configurado para permitir uma conexão a partir deste sistema.

- Para LU 6.2, o ID do usuário ou a senha fornecida para o sistema remoto está incorreta.
- Para TCP, o sistema remoto pode não reconhecer o sistema local como válido ou o programa listener do TCP pode não estar iniciado.

## **Resposta do programador**

Corrija o erro ou reinicie o programa listener.

# **4013 (0FAD) (RC4013): MQRCCF\_ENTRY\_ERROR**

## **Explanation**

Nome da conexão inválido.

O nome da conexão na definição de canal não pôde ser resolvido no endereço de rede. O servidor de nomes não contém a entrada ou o servidor de nomes não estava disponível.

## **Resposta do programador**

Certifique-se de que o nome da conexão esteja especificado corretamente e de que o servidor de nomes esteja disponível.

# **4014 (0FAE) (RC4014): MQRCCF\_SEND\_FAILED**

Falha no envio.

Ocorreu um erro ao enviar dados a um sistema remoto. Isso pode ter sido causado por uma falha de comunicação.

## **Resposta do programador**

Consulte seu administrador de sistemas.

# **4015 (0FAF) (RC4015): MQRCCF\_RECEIVED\_DATA\_ERROR**

## **Explanation**

Erro de dados recebidos.

Ocorreu um erro ao receber dados de um sistema remoto. Isso pode ter sido causado por uma falha de comunicação.

## **Resposta do programador**

Consulte seu administrador de sistemas.

# **4016 (0FB0) (RC4016): MQRCCF\_RECEIVE\_FAILED**

## **Explanation**

A recepção falhou.

A operação de recepção falhou.

## **Resposta do programador**

Corrija o erro e repita a operação.

# **4017 (0FB1) (RC4017): MQRCCF\_CONNECTION\_CLOSED**

## **Explanation**

Conexão fechada.

Ocorreu um erro ao receber dados de um sistema remoto. A conexão com o sistema remoto foi encerrada de forma inesperada.

## **Resposta do programador**

Entre em contato com o administrador de sistemas.

# **4018 (0FB2) (RC4018): MQRCCF\_NO\_STORAGE**

## **Explanation**

Não há armazenamento suficiente disponível. Armazenamento insuficiente está disponível.

**1442** Referência do IBM MQ .

## **Resposta do programador**

Consulte seu administrador de sistemas.

# **4019 (0FB3) (RC4019): MQRCCF\_NO\_COMMS\_MANAGER**

## **Explanation**

Gerenciador de comunicações indisponível.

O subsistema de comunicações não está disponível.

### **Resposta do programador**

Assegure-se de que o subsistema de comunicações tenha sido iniciado.

# **4020 (0FB4) (RC4020): MQRCCF\_LISTENER\_NOT\_STARTED**

## **Explanation**

Listener não iniciado.

O programa listener não pôde ser iniciado. O subsistema de comunicações não foi iniciado ou o número de canais atuais usando o subsistema de comunicações é o máximo permitido ou há muitas tarefas aguardando na fila.

## **Resposta do programador**

Certifique-se de que o subsistema de comunicações esteja iniciado ou tente a operação mais tarde novamente. Aumente o número de canais atualmente permitidos, se apropriado.

# **4024 (0FB8) (RC4024): MQRCCF\_BIND\_FAILED**

### **Explanation**

A ligação falhou.

A ligação com um sistema remoto durante a negociação da sessão falhou.

### **Resposta do programador**

Consulte seu administrador de sistemas.

# **4025 (0FB9) (RC4025): MQRCCF\_CHANNEL\_INDOUBT**

## **Explanation**

Canal duvidoso.

A operação solicitada não pode ser concluída porque o canal está em dúvida.

### **Resposta do programador**

Examine o status do canal e reinicie um canal para resolver o estado em dúvida ou resolva o canal.

# **4026 (0FBA) (RC4026): MQRCCF\_MQCONN\_FAILED**

chamada MQCONN falhou.

## **Resposta do programador**

Verifique se o gerenciador de filas está ativo.

# **4027 (0FBB) (RC4027): MQRCCF\_MQOPEN\_FAILED**

## **Explanation**

chamada MQOPEN falhou.

## **Resposta do programador**

Verifique se o gerenciador de filas está ativo e as filas envolvidas estão configuradas corretamente.

# **4028 (0FBC) (RC4028): MQRCCF\_MQGET\_FAILED**

## **Explanation**

Falha da chamada MQGET.

## **Resposta do programador**

Verifique se o gerenciador de filas está ativo e as filas envolvidas estão configuradas corretamente e ativadas para MQGET.

# **4029 (0FBD) (RC4029): MQRCCF\_MQPUT\_FAILED**

## **Explanation**

chamada MQPUT falhou.

### **Resposta do programador**

Verifique se o gerenciador de filas está ativo e as filas envolvidas estão configuradas corretamente e não inibidas para inserções.

# **4030 (0FBE) (RC4030): MQRCCF\_PING\_ERROR**

## **Explanation**

Erro de ping.

Uma operação de ping pode ser emitida apenas para um emissor ou canal do servidor. Se o canal local for um canal receptor, deve-se emitir o ping a partir de um gerenciador de filas remoto.

## **Resposta do programador**

Emita novamente a solicitação de ping para um canal diferente do tipo correto ou para um canal receptor de um gerenciador de filas diferente.

# **4031 (0FBF) (RC4031): MQRCCF\_CHANNEL\_IN\_USE**

Canal em uso.

Foi feita uma tentativa de executar uma operação em um canal, mas o canal está ativo atualmente.

## **Resposta do programador**

Pare o canal ou aguarde até que ele seja finalizado.

# **4032 (0FC0) (RC4032): MQRCCF\_CHANNEL\_NOT\_FOUND**

## **Explanation**

Canal não localizado. O canal especificado não existe.

## **Resposta do programador**

Especifique o nome de um canal que existe.

# **4033 (0FC1) (RC4033): MQRCCF\_UNKNOWN\_REMOTE\_CHANNEL**

## **Explanation**

Canal remoto desconhecido.

Não há definição do canal referenciado no sistema remoto.

### **Resposta do programador**

Assegure-se de que o canal local esteja corretamente definido. Se estiver, inclua uma definição de canal apropriada no sistema remoto.

# **4034 (0FC2) (RC4034): MQRCCF\_REMOTE\_QM\_UNAVAILABLE**

## **Explanation**

Gerenciador de filas remotas não disponível.

O canal não pode ser iniciado porque o gerenciador de filas remotas não está disponível.

## **Resposta do programador**

Inicie o gerenciador de filas remotas.

# **4035 (0FC3) (RC4035): MQRCCF\_REMOTE\_QM\_TERMINATING**

## **Explanation**

O gerenciador de filas remotas está sendo encerrado.

O canal está sendo finalizado porque o gerenciador de filas remotas está sendo finalizado.

## **Resposta do programador**

Reinicie o gerenciador de filas remotas.

# **4036 (0FC4) (RC4036): MQRCCF\_MQINQ\_FAILED**

## **Explanation**

chamada MQINQ falhou.

## **Resposta do programador**

Verifique se o gerenciador de filas está ativo.

# **4037 (0FC5) (RC4037): MQRCCF\_NOT\_XMIT\_Q**

## **Explanation**

A fila não é uma fila de transmissão.

A fila especificada na definição de canal não é uma fila de transmissão ou está em uso.

## **Resposta do programador**

Certifique-se de que a fila esteja especificada corretamente na definição do canal e que esteja definida corretamente para o gerenciador de filas.

# **4038 (0FC6) (RC4038): MQRCCF\_CHANNEL\_DISABLED**

## **Explanation**

Canal desativado.

Foi feita uma tentativa de usar um canal, mas o canal estava desativado (isto é, parado).

## **Resposta do programador**

Inicie o canal.

# **4039 (0FC7) (RC4039): MQRCCF\_USER\_EXIT\_NOT\_AVAILABLE**

## **Explanation**

Saída do usuário não disponível.

O canal foi encerrado porque a saída de usuário especificada não existe.

## **Resposta do programador**

Assegure-se de que a saída de usuário está corretamente especificada e o programa está disponível.

# **4040 (0FC8) (RC4040): MQRCCF\_COMMIT\_FAILED**

## **Explanation**

Falha na consolidação.

Um erro foi recebido quando foi feita uma tentativa para consolidar uma unidade de trabalho.

## **Resposta do programador**

Consulte seu administrador de sistemas.

## **4041 (0FC9) (RC4041): MQRCCF\_WRONG\_CHANNEL\_TYPE**

### **Explanation**

Parâmetro não permitido para este tipo de canal.

O parâmetro não é permitido para o tipo de canal que está sendo criado, copiado ou mudado. Consulte a descrição do parâmetro em erro para determinar os tipos de canais para os quais o parâmetro é válido

### **Resposta do programador**

Remova o parâmetro.

## **4042 (0FCA) (RC4042): MQRCCF\_CHANNEL\_ALREADY\_EXISTS**

### **Explanation**

Canal já existe.

Foi feita uma tentativa de criar um canal, mas o canal já existia e *Replace* não foi especificado como MQRP\_YES.

### **Resposta do programador**

Especifique *Replace* como MQRP\_YES ou use um nome diferente para o canal a ser criado.

# **4043 (0FCB) (RC4043): MQRCCF\_DATA\_TOO\_LARGE**

### **Explanation**

Dados muito grandes.

Os dados a serem enviados excedem o máximo que pode ser suportado para o comando.

### **Resposta do programador**

Reduza o tamanho dos dados.

## **4044 (0FCC) (RC4044): MQRCCF\_CHANNEL\_NAME\_ERROR**

### **Explanation**

Erro do nome do canal.

O parâmetro **ChannelName** continha caracteres que não são permitidos para os nomes dos canais.

### **Resposta do programador**

Especifique um nome válido.

# **4045 (0FCD) (RC4045): MQRCCF\_XMIT\_Q\_NAME\_ERROR**

Erro do nome da fila de transmissão.

O parâmetro **XmitQName** contém caracteres que não são permitidos para os nomes de filas. Esse código de razão também ocorre se o parâmetro não estiver presente quando um emissor ou canal do servidor estiver sendo criado e nenhum valor padrão estiver disponível.

## **Resposta do programador**

Especifique um nome válido ou inclua o parâmetro.

# **4047 (0FCF) (RC4047): MQRCCF\_MCA\_NAME\_ERROR**

## **Explanation**

Erro do nome do agente do canal de mensagem.

O valor *MCAName* continha caracteres que não são permitidos para os nomes dos programas na plataforma em questão.

## **Resposta do programador**

Especifique um nome válido.

# **4048 (0FD0) (RC4048): MQRCCF\_SEND\_EXIT\_NAME\_ERROR**

## **Explanation**

Erro do nome da saída de envio do canal.

O valor *SendExit* continha caracteres que não são permitidos para os nomes dos programas na plataforma em questão.

## **Resposta do programador**

Especifique um nome válido.

# **4049 (0FD1) (RC4049): MQRCCF\_SEC\_EXIT\_NAME\_ERROR**

### **Explanation**

Erro do nome da saída de segurança do canal.

O valor *SecurityExit* continha caracteres que não são permitidos para os nomes dos programas na plataforma em questão.

## **Resposta do programador**

Especifique um nome válido.

# **4050 (0FD2) (RC4050): MQRCCF\_MSG\_EXIT\_NAME\_ERROR**

## **Explanation**

Erro do nome da saída de mensagem do canal.

**1448** Referência do IBM MQ .

O valor *MsgExit* continha caracteres que não são permitidos para os nomes dos programas na plataforma em questão.

### **Resposta do programador**

Especifique um nome válido.

## **4051 (0FD3) (RC4051): MQRCCF\_RCV\_EXIT\_NAME\_ERROR**

### **Explanation**

Erro do nome da saída de recepção do canal.

O valor *ReceiveExit* continha caracteres que não são permitidos para os nomes dos programas na plataforma em questão.

### **Resposta do programador**

Especifique um nome válido.

## **4052 (0FD4) (RC4052): MQRCCF\_XMIT\_Q\_NAME\_WRONG\_TYPE**

### **Explanation**

Nome da fila de transmissão não permitido para este tipo de canal.

O parâmetro **XmitQName** é permitido apenas para os tipos de canais do emissor ou do servidor.

### **Resposta do programador**

Remova o parâmetro.

## **4053 (0FD5) (RC4053): MQRCCF\_MCA\_NAME\_WRONG\_TYPE**

### **Explanation**

Nome do agente do canal de mensagem não permitido para este tipo de canal.

O parâmetro **MCAName** é permitido apenas para os tipos de canais do emissor, servidor ou solicitante.

#### **Resposta do programador**

Remova o parâmetro.

## **4054 (0FD6) (RC4054): MQRCCF\_DISC\_INT\_WRONG\_TYPE**

### **Explanation**

Intervalo de desconexão não permitido para este tipo de canal.

O parâmetro **DiscInterval** é permitido apenas para os tipos de canais do emissor ou do servidor.

### **Resposta do programador**

Remova o parâmetro.

# **4055 (0FD7) (RC4055): MQRCCF\_SHORT\_RETRY\_WRONG\_TYPE**

## **Explanation**

Parâmetro de nova tentativa breve não permitido para este tipo de canal.

O parâmetro **ShortRetryCount** é permitido apenas para os tipos de canais do emissor ou do servidor.

## **Resposta do programador**

Remova o parâmetro.

# **4056 (0FD8) (RC4056): MQRCCF\_SHORT\_TIMER\_WRONG\_TYPE**

## **Explanation**

Parâmetro de cronômetro curto não permitido para este tipo de canal.

O parâmetro **ShortRetryInterval** é permitido apenas para os tipos de canais do emissor ou do servidor.

## **Resposta do programador**

Remova o parâmetro.

# **4057 (0FD9) (RC4057): MQRCCF\_LONG\_RETRY\_WRONG\_TYPE**

## **Explanation**

Parâmetro de nova tentativa longa não permitido para este tipo de canal.

O parâmetro **LongRetryCount** é permitido apenas para os tipos de canais do emissor ou do servidor.

## **Resposta do programador**

Remova o parâmetro.

# **4058 (0FDA) (RC4058): MQRCCF\_LONG\_TIMER\_WRONG\_TYPE**

## **Explanation**

Parâmetro de cronômetro longo não permitido para este tipo de canal.

O parâmetro **LongRetryInterval** é permitido apenas para os tipos de canais do emissor ou do servidor.

## **Resposta do programador**

Remova o parâmetro.

# **4059 (0FDB) (RC4059): MQRCCF\_PUT\_AUTH\_WRONG\_TYPE**

## **Explanation**

Parâmetro de autoridade put não permitido para este tipo de canal.

O parâmetro **PutAuthority** é permitido apenas para os tipos de canais do receptor ou do solicitante.

## **Resposta do programador**

Remova o parâmetro.

# **4061 (0FDD) (RC4061): MQRCCF\_MISSING\_CONN\_NAME**

## **Explanation**

Parâmetro do nome da conexão necessário, mas ausente.

O parâmetro **ConnectionName** é necessário para os tipos de canais do emissor ou do solicitante, mas não está presente.

## **Resposta do programador**

Inclua o parâmetro.

# **4062 (0FDE) (RC4062): MQRCCF\_CONN\_NAME\_ERROR**

## **Explanation**

Erro no parâmetro do nome da conexão. O parâmetro **ConnectionName** contém um ou mais espaços em branco no início do nome.

## **Resposta do programador**

Especifique um nome de conexão válido.

# **4063 (0FDF) (RC4063): MQRCCF\_MQSET\_FAILED**

## **Explanation**

Chamada MQSET falhou.

## **Resposta do programador**

Verifique se o gerenciador de filas está ativo.

# **4064 (0FE0) (RC4064): MQRCCF\_CHANNEL\_NOT\_ACTIVE**

## **Explanation**

Canal não ativo. Foi feita uma tentativa de parar um canal, mas o canal já estava parado.

## **Resposta do programador**

Nenhuma ação é necessária.

# **4065 (0FE1) (RC4065): MQRCCF\_TERMINATED\_BY\_SEC\_EXIT**

## **Explanation**

Canal encerrado pela saída de segurança.

Uma saída de segurança do canal encerrou o canal.

## **Resposta do programador**

Verifique se o canal está tentando se conectar ao gerenciador de filas correto e, se sim, se a saída de segurança está especificada corretamente e se está funcionando corretamente em ambas as extremidades.

# **4067 (0FE3) (RC4067): MQRCCF\_DYNAMIC\_Q\_SCOPE\_ERROR**

## **Explanation**

Erro de escopo da fila dinâmica.

O atributo **Scope** da fila deve ser MQSCO\_CELL, mas isso não é permitido para uma fila dinâmica.

### **Resposta do programador**

Predefina a fila, se ela tiver que ter o escopo da célula.

## **4068 (0FE4) (RC4068): MQRCCF\_CELL\_DIR\_NOT\_AVAILABLE**

### **Explanation**

O diretório de células não está disponível.

O atributo **Scope** da fila deve ser MQSCO\_CELL, mas nenhum serviço de nomes suportando um diretório de células foi configurado.

### **Resposta do programador**

Configure o gerenciador de filas com um serviço de nomes adequado.

## **4069 (0FE5) (RC4069): MQRCCF\_MR\_COUNT\_ERROR**

### **Explanation**

Contagem de novas tentativas da mensagem não válida. O valor *MsgRetryCount* não era válido.

### **Resposta do programador**

Especifique um valor no intervalo 0-999 999 999.

# **4070 (0FE6) (RC4070): MQRCCF\_MR\_COUNT\_WRONG\_TYPE**

### **Explanation**

parâmetro de contagem de novas tentativas da mensagem não permitido para este tipo de canal.

O parâmetro **MsgRetryCount** é permitido apenas para canais do receptor e do solicitante.

### **Resposta do programador**

Remova o parâmetro.

# **4071 (0FE7) (RC4071): MQRCCF\_MR\_EXIT\_NAME\_ERROR**

## **Explanation**

Erro do nome da saída de tentativas da mensagem do canal.

O valor *MsgRetryExit* continha caracteres que não são permitidos para os nomes dos programas na plataforma em questão.

## **Resposta do programador**

Especifique um nome válido.

# **4072 (0FE8) (RC4072): MQRCCF\_MR\_EXIT\_NAME\_WRONG\_TYPE**

## **Explanation**

Parâmetro de saída de novas tentativas da mensagem não permitido para este tipo de canal. O parâmetro **MsgRetryExit** é permitido somente para canais de destinatário e de solicitante.

## **Resposta do programador**

Remova o parâmetro.

# **4073 (0FE9) (RC4073): MQRCCF\_MR\_INTERVAL\_ERROR**

## **Explanation**

O intervalo de novas tentativas da mensagem não é válido. O valor *MsgRetryInterval* não era válido.

## **Resposta do programador**

Especifique um valor no intervalo 0-999 999 999.

# **4074 (0FEA) (RC4074): MQRCCF\_MR\_INTERVAL\_WRONG\_TYPE**

### **Explanation**

Parâmetro de intervalo de novas tentativas da mensagem não permitido para este tipo de canal. O parâmetro **MsgRetryInterval** é permitido apenas para canais do receptor e do solicitante.

### **Resposta do programador**

Remova o parâmetro.

# **4075 (0FEB) (RC4075): MQRCCF\_NPM\_SPEED\_ERROR**

### **Explanation**

Velocidade da mensagem não persistente não válida. O valor *NonPersistentMsgSpeed* não era válido.

## **Resposta do programador**

Especifique MQNPMS\_NORMAL ou MQNPMS\_FAST.

## **4076 (0FEC) (RC4076): MQRCCF\_NPM\_SPEED\_WRONG\_TYPE**

## **Explanation**

Parâmetro de velocidade das mensagens não persistentes não permitido para este tipo de canal.

O parâmetro **NonPersistentMsgSpeed** é permitido somente para canais de remetente, destinatário, servidor, solicitante, emissor de cluster e receptor de clusters.

### **Resposta do programador**

Remova o parâmetro.

## **4077 (0FED) (RC4077): MQRCCF\_HB\_INTERVAL\_ERROR**

### **Explanation**

Intervalo de pulsação inválido. O valor *HeartbeatInterval* não era válido.

### **Resposta do programador**

Especifique um valor no intervalo 0-999 999.

# **4078 (0FEE) (RC4078): MQRCCF\_HB\_INTERVAL\_WRONG\_TYPE**

### **Explanation**

Parâmetro de intervalo de pulsação não permitido para este tipo de canal.

O parâmetro **HeartbeatInterval** é permitido apenas para canais do receptor e do solicitante.

### **Resposta do programador**

Remova o parâmetro.

# **4079 (0FEF) (RC4079): MQRCCF\_CHAD\_ERROR**

### **Explanation**

Erro de definição automática do canal. O valor *ChannelAutoDef* não era válido.

### **Resposta do programador**

Especifique MQCHAD\_ENABLED ou MQCHAD\_DISABLED.

## **4080 (0FF0) (RC4080): MQRCCF\_CHAD\_WRONG\_TYPE**

Parâmetro de definição automática do canal não permitido para este tipo de canal. O parâmetro **ChannelAutoDef** é permitido apenas para os canais do receptor e de conexão do servidor.

## **Resposta do programador**

Remova o parâmetro.

# **4081 (0FF1) (RC4081): MQRCCF\_CHAD\_EVENT\_ERROR**

## **Explanation**

Erro do evento de definição automática do canal. O valor *ChannelAutoDefEvent* não era válido.

## **Resposta do programador**

Especifique MQEVR\_ENABLED ou MQEVR\_DISABLED.

# **4082 (0FF2) (RC4082): MQRCCF\_CHAD\_EVENT\_WRONG\_TYPE**

## **Explanation**

Parâmetro de eventos de definição automática do canal não permitido para este tipo de canal.

O parâmetro **ChannelAutoDefEvent** é permitido apenas para os canais do receptor e de conexão do servidor.

## **Resposta do programador**

Remova o parâmetro.

# **4083 (0FF3) (RC4083): MQRCCF\_CHAD\_EXIT\_ERROR**

## **Explanation**

Erro do nome da saída de definição automática do canal.

O valor *ChannelAutoDefExit* continha caracteres que não são permitidos para os nomes dos programas na plataforma em questão.

## **Resposta do programador**

Especifique um nome válido.

# **4084 (0FF4) (RC4084): MQRCCF\_CHAD\_EXIT\_WRONG\_TYPE**

## **Explanation**

Parâmetro de saída de definição automática do canal não permitido para este tipo de canal.

O parâmetro **ChannelAutoDefExit** é permitido apenas para os canais do receptor e de conexão do servidor.

## **Resposta do programador**

Remova o parâmetro.

## **4085 (0FF5) (RC4085): MQRCCF\_SUPPRESSED\_BY\_EXIT**

## **Explanation**

Ação suprimida pelo programa de saída.

Foi feita uma tentativa de definir um canal automaticamente, mas foi inibida pela saída da definição automática do canal. O parâmetro **AuxErrorDataInt1** contém o código de feedback na saída, indicando por que a definição de canal foi inibida.

## **Resposta do programador**

Examine o valor do parâmetro **AuxErrorDataInt1** e execute qualquer ação apropriada.

# **4086 (0FF6) (RC4086): MQRCCF\_BATCH\_INT\_ERROR**

## **Explanation**

Intervalo de lote inválido. O intervalo de lote especificado não era válido.

## **Resposta do programador**

Especifique um valor de intervalo de lote válido.

# **4087 (0FF7) (RC4087): MQRCCF\_BATCH\_INT\_WRONG\_TYPE**

## **Explanation**

Parâmetro de intervalo de lote não permitido para este tipo de canal.

O parâmetro **BatchInterval** é permitido apenas para os canais do emissor e do servidor.

### **Resposta do programador**

Remova o parâmetro.

# **4088 (0FF8) (RC4088): MQRCCF\_NET\_PRIORITY\_ERROR**

### **Explanation**

Valor de prioridade de rede não é válido.

### **Resposta do programador**

Especifique um valor válido.

# **4089 (0FF9) (RC4089): MQRCCF\_NET\_PRIORITY\_WRONG\_TYPE**

**1456** Referência do IBM MQ .

Parâmetro de prioridade de rede não permitido para este tipo de canal. O parâmetro **NetworkPriority** é permitido apenas para os canais do emissor e do servidor.

## **Resposta do programador**

Remova o parâmetro.

# **4090 (0FFA) (RC4090): MQRCCF\_CHANNEL\_CLOSED**

## **Explanation**

Canal fechado.

O canal foi fechado prematuramente. Isso pode ocorrer porque um usuário parou o canal quando ainda em execução ou uma saída do canal decidiu fechar o canal.

## **Resposta do programador**

Determine o motivo porque o canal foi fechado prematuramente. Reinicie o canal, se necessário.

# **4092 (0FFC) (RC4092): MQRCCF\_SSL\_CIPHER\_SPEC\_ERROR**

## **Explanation**

A especificação de código TLS não é válida.

O *SSLCipherSpec* especificado não é válido.

## **Resposta do programador**

Especifique uma especificação de cifra válida.

# **4093 (0FFD) (RC4093): MQRCCF\_SSL\_PEER\_NAME\_ERROR**

## **Explanation**

O nome de peer TLS não é válido. O *SSLPeerName* especificado não é válido.

## **Resposta do programador**

Especifique um nome de peer válido.

# **4094 (0FFE) (RC4094): MQRCCF\_SSL\_CLIENT\_AUTH\_ERROR**

## **Explanation**

A autenticação de cliente TLS não é válida. O *SSLClientAuth* especificado não é válido.

## **Resposta do programador**

Especifique uma autenticação de cliente válida.

# <span id="page-1457-0"></span>**4095 (0FFF) (RC4095): MQRCCF\_RETAINED\_NOT\_SUPPORTED**

## **Explanation**

Mensagens retidas usadas no fluxo restrito.

Foi feita uma tentativa de usar mensagens retidas em um fluxo de publicação/assinatura definido como restrito ao uso do JMS. O JMS não suporta o conceito de mensagens retidas, e a solicitação é rejeitada.

## **Resposta do programador**

Modifique o aplicativo para não usar mensagens retidas ou modifique o parâmetro de configuração do broker *JmsStreamPrefix*, de modo que este fluxo não seja tratado como um fluxo do JMS.

# **Códigos de retorno de Segurança da Camada de Transporte (TLS)**

O IBM MQ pode usar TLS com os vários protocolos de comunicação. Use este tópico para identificar os códigos de erro que podem ser retornados pelo TLS.

A tabela neste apêndice documenta os códigos de retorno, em formato decimal, a partir do TLS, que podem ser retornados em mensagens a partir do componente de enfileiramento distribuído.

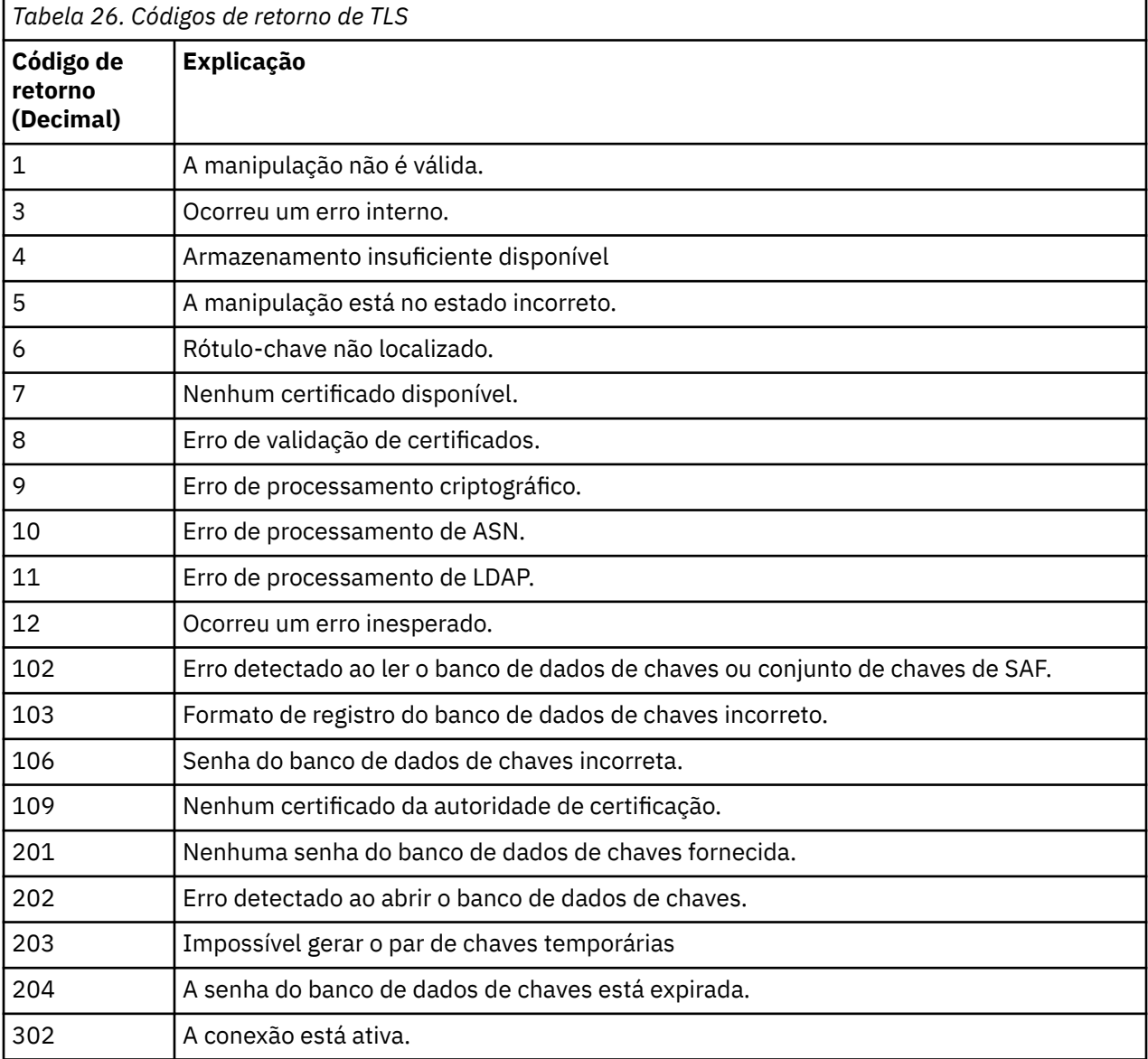

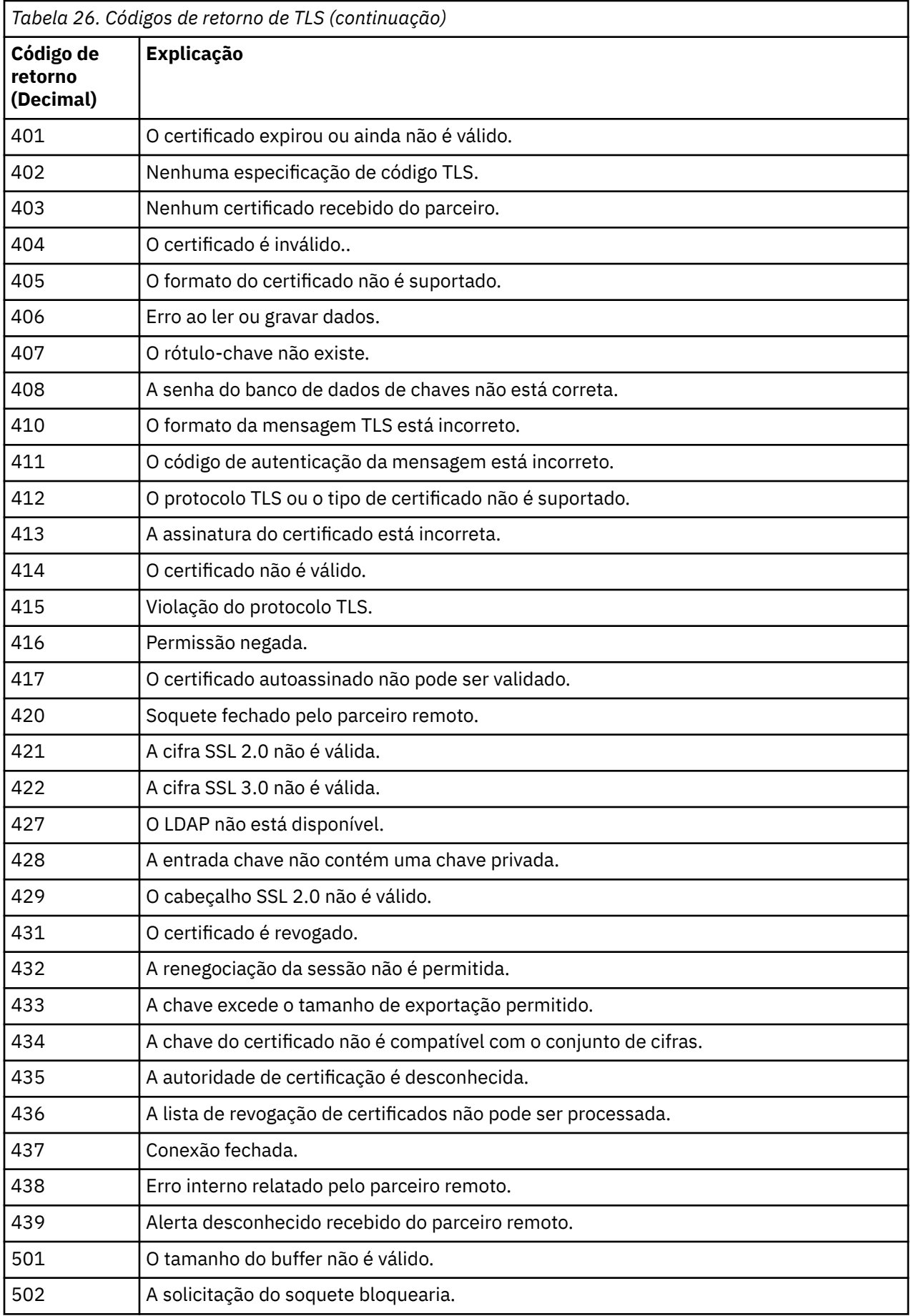

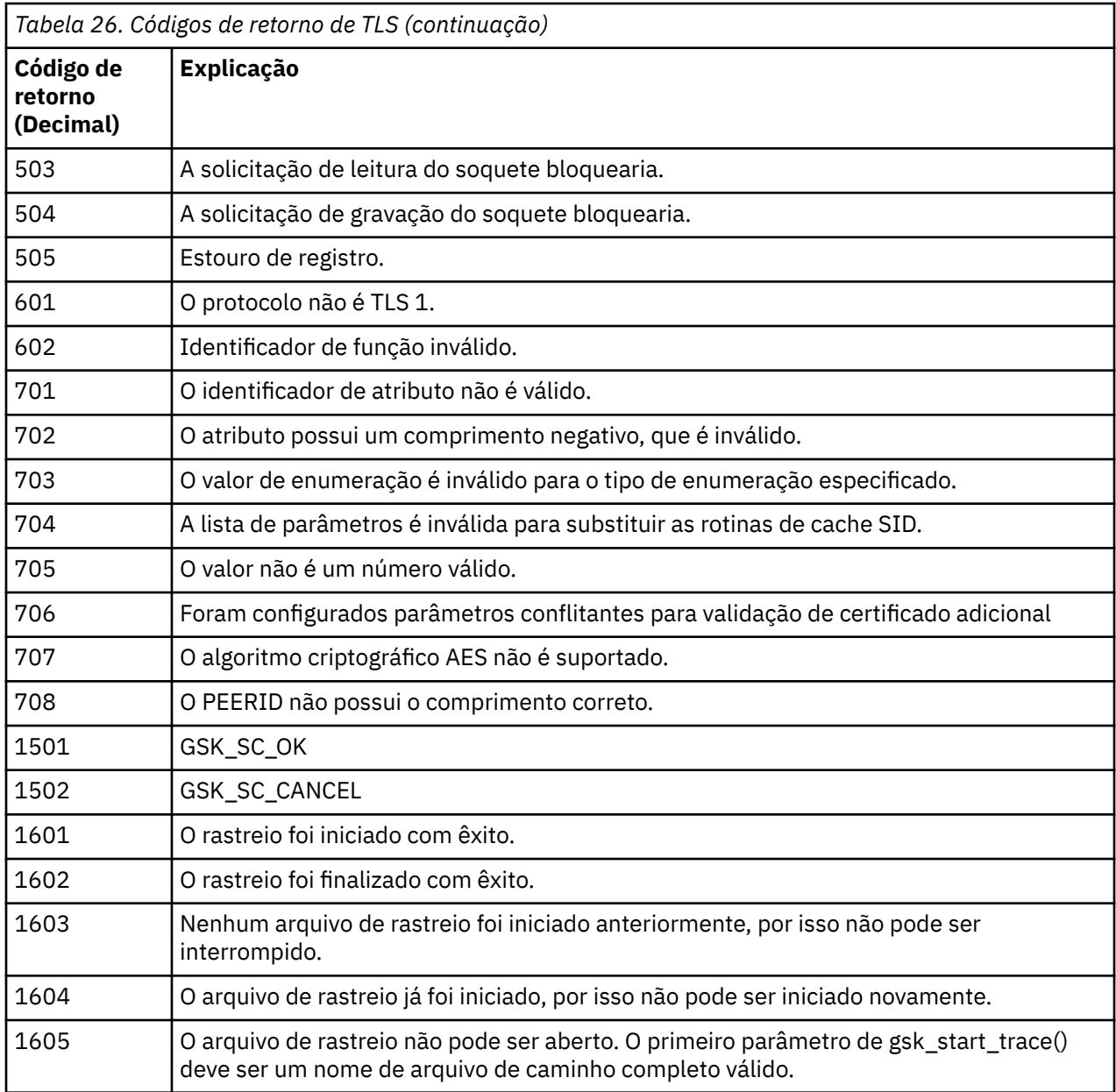

Em alguns casos, a biblioteca de soquetes seguros relata um erro de validação de certificado em uma mensagem de erro AMQ9633. A tabela 2 lista os erros de validação de certificado que podem ser retornados em mensagens a partir do componente de enfileiramento distribuído.

*Tabela 27. Erros de validação de certificado.*

A tabela que lista códigos de retorno e explicações para erros de validação de certificado que podem ser retornados em mensagens a partir do componente de enfileiramento distribuído.

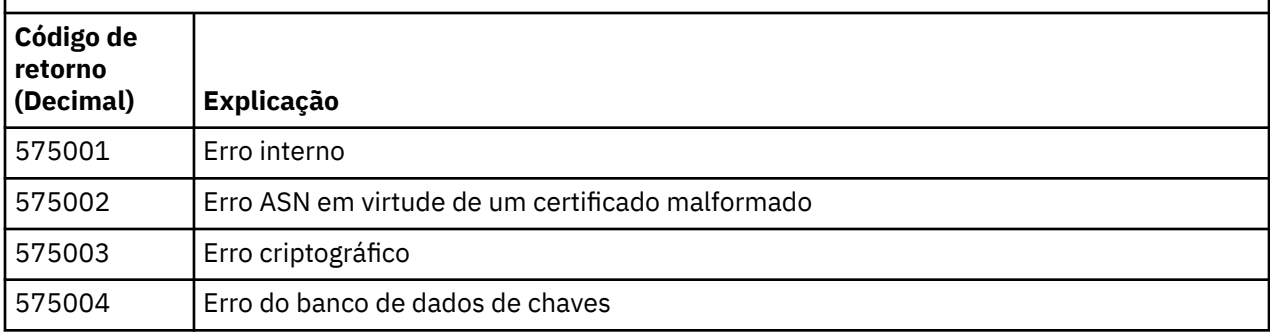

*Tabela 27. Erros de validação de certificado.*

A tabela que lista códigos de retorno e explicações para erros de validação de certificado que podem ser retornados em mensagens a partir do componente de enfileiramento distribuído.

*(continuação)*

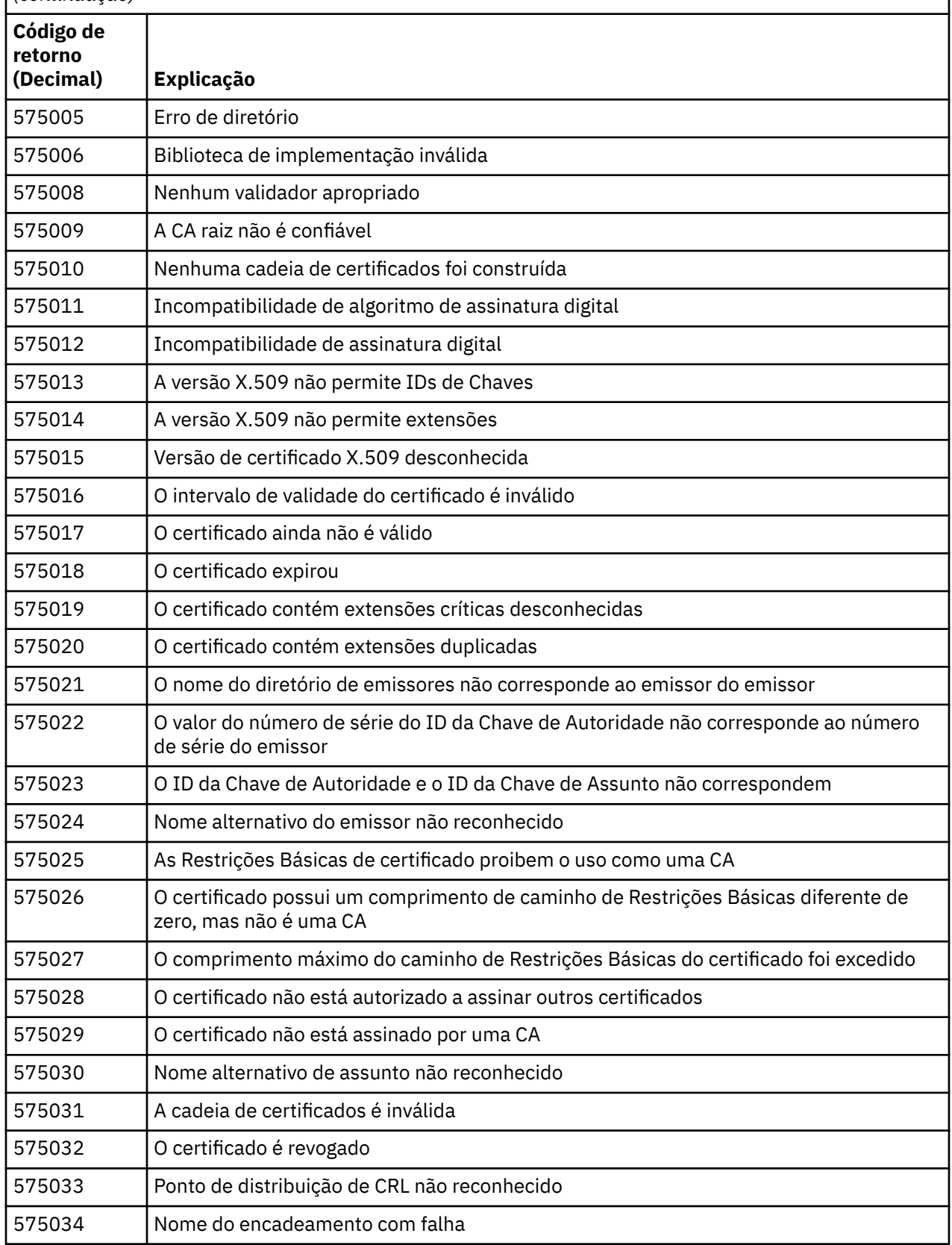

*Tabela 27. Erros de validação de certificado.*

A tabela que lista códigos de retorno e explicações para erros de validação de certificado que podem ser retornados em mensagens a partir do componente de enfileiramento distribuído.

*(continuação)*

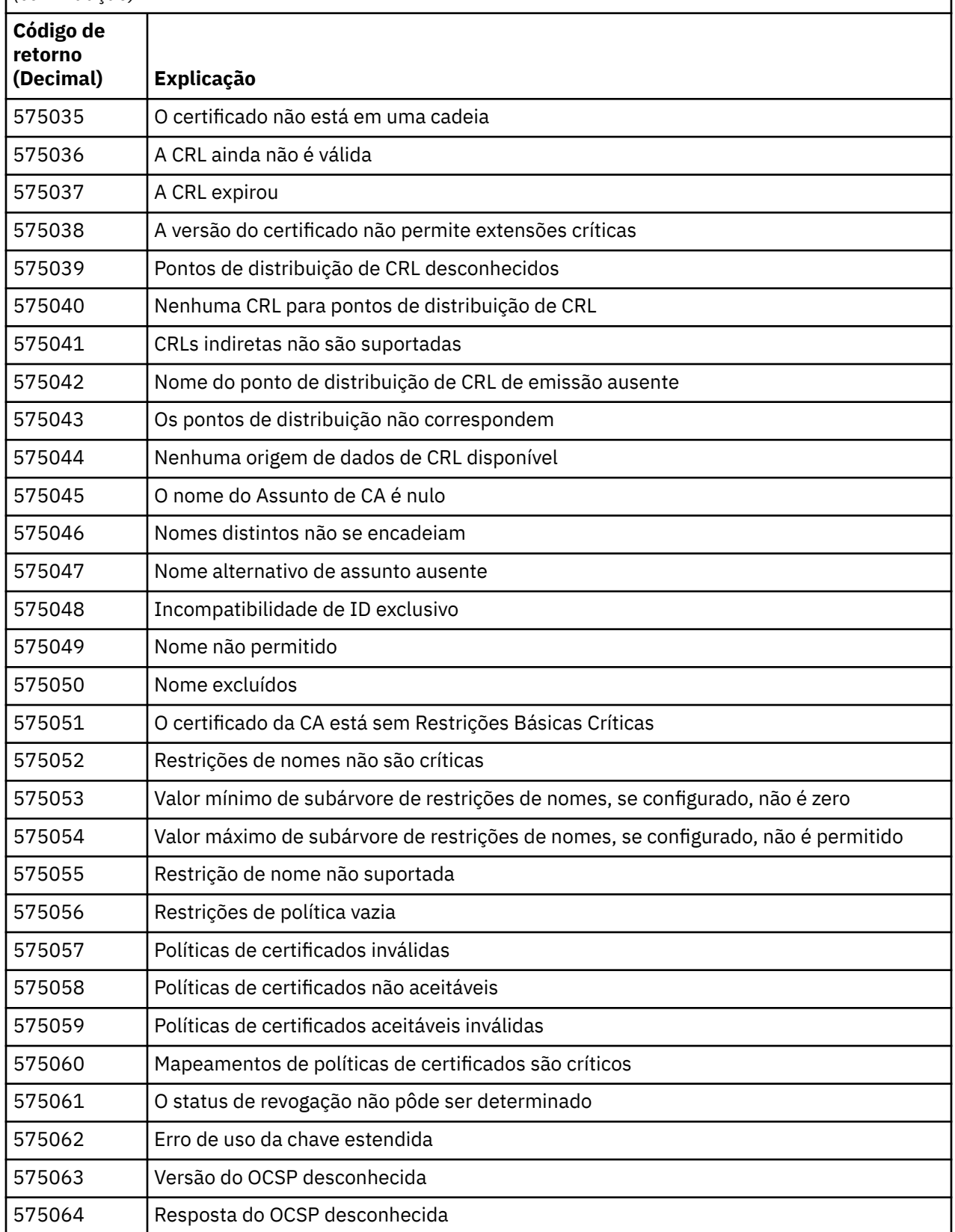

<span id="page-1462-0"></span>*Tabela 27. Erros de validação de certificado.*

A tabela que lista códigos de retorno e explicações para erros de validação de certificado que podem ser retornados em mensagens a partir do componente de enfileiramento distribuído.

*(continuação)*

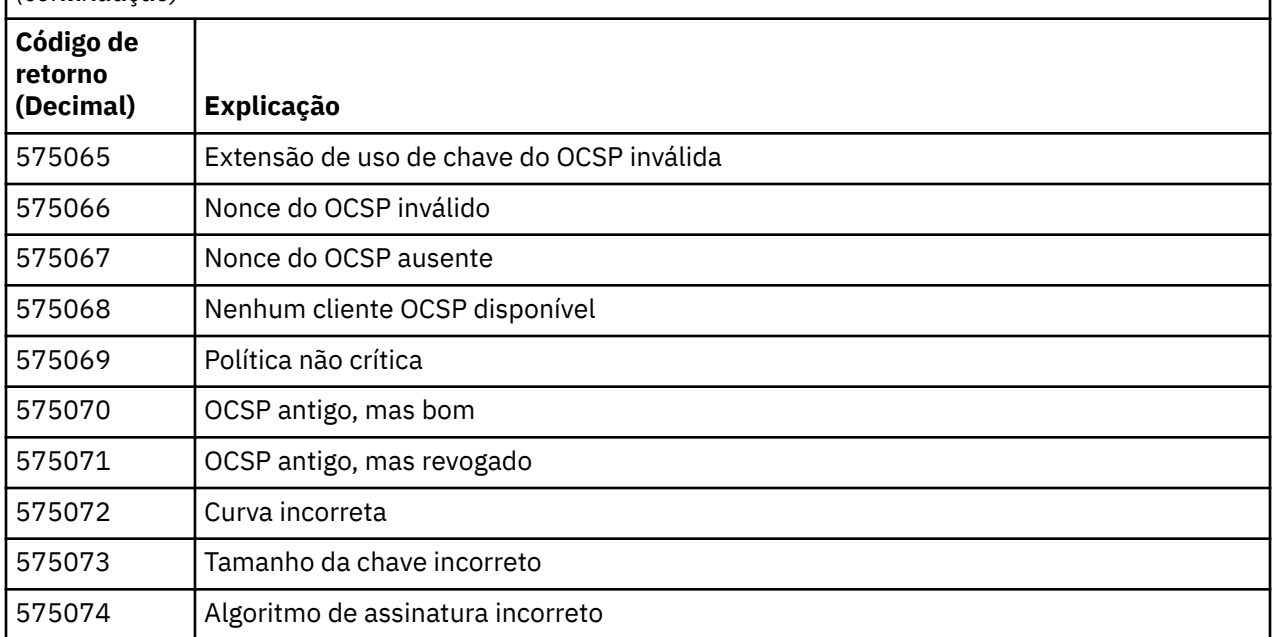

Uma possível explicação para uma mensagem de erro que está sendo emitida com o código de retorno 575074 é que o único CipherSpec escolhido pelo cliente exige o uso de um certificado do servidor com uma assinatura da curva elíptica, mas o certificado do servidor estava usando uma assinatura RSA. O inverso pode ser verdade, isto é. o servidor possui um certificado de curva elíptica, mas o único CipherSpec proposto foi o RSA

#### **Conceitos relacionados**

["Mensagens, Códigos de Conclusão e de Razão do IBM MQ for z/OS" na página 280](#page-279-0) Use este tópico para interpretar e compreender as mensagens e os códigos emitidos pelo IBM MQ for z/OS.

### **Referências relacionadas**

["Mensagens do MQ em Multiplataformas" na página 241](#page-240-0)

IBM MQ mensagens de diagnóstico são listadas nesta seção em ordem numérica, agrupadas de acordo com a parte de IBM MQ da qual elas se originam.

#### ["Conclusão e Códigos de Razão API" na página 1176](#page-1175-0)

Para cada chamada, um código de conclusão e um código de razão são retornados pelo gerenciador de filas ou por uma rotina de saída, para indicar o sucesso ou falha da chamada.

### ["Códigos de Razão PCF" na página 1387](#page-1386-0)

Os códigos de razão podem ser retornados por um broker em resposta a uma mensagem de comando no formato PCF, dependendo dos parâmetros usados nessa mensagem.

### "Exceções do Canal Customizado WCF" na página 1463

As mensagens de diagnóstico são listadas neste tópico em ordem numérica, agrupadas de acordo com a parte do canal customizado do Microsoft Windows Communication Foundation (WCF) do qual elas se originam.

# **Exceções do Canal Customizado WCF**

As mensagens de diagnóstico são listadas neste tópico em ordem numérica, agrupadas de acordo com a parte do canal customizado do Microsoft Windows Communication Foundation (WCF) do qual elas se originam.

## **Lendo uma mensagem**

Para cada mensagem, são fornecidas estas informações:

- O identificador da mensagem, em duas partes:
	- 1. Os caracteres "WCFCH" que identificam a mensagem como sendo do canal customizado do WCF para o IBM MQ
	- 2. Um código decimal de quatro dígitos seguido pelo caractere 'E'
- O texto da mensagem.
- Uma explicação da mensagem fornecendo informações adicionais.
- A resposta necessária do usuário. Em alguns casos, especialmente para mensagens informativas, a resposta necessária pode ser "nenhum".

## **Variáveis de Mensagens**

Algumas mensagens exibem texto ou números que variam de acordo com as circunstâncias, fazendo com que a mensagem ocorra; essas circunstâncias são conhecidas como *variáveis de mensagens*. As variáveis de mensagem são indicadas como {0}, {1}, e assim por diante.

Em alguns casos, uma mensagem pode ter variáveis na Explicação ou na Resposta. Encontre os valores das variáveis da mensagem consultando o registro de erros. A mensagem completa, incluindo a Explicação e a Resposta, é registrada aí.

Os tipos de mensagens a seguir são descritas:

["WCFCH0001E-0100E: Mensagens Gerais/de Estado" na página 1465](#page-1464-0) ["WCFCH0101E-0200E: Mensagens das Propriedades de URI" na página 1466](#page-1465-0) ["WCFCH0201E-0300E: Mensagens de Fábrica/Listener" na página 1467](#page-1466-0) ["WCFCH0301E-0400E: Mensagens de Canal" na página 1468](#page-1467-0) ["WCFCH0401E-0500E: Mensagens de Ligação" na página 1470](#page-1469-0) ["WCFCH0501E-0600E: Mensagens de Propriedades de Ligação" na página 1471](#page-1470-0) ["WCFCH0601E-0700E: Mensagens de Operações Assíncronas" na página 1471](#page-1470-0)

#### **Conceitos relacionados**

["Mensagens, Códigos de Conclusão e de Razão do IBM MQ for z/OS" na página 280](#page-279-0) Use este tópico para interpretar e compreender as mensagens e os códigos emitidos pelo IBM MQ for z/OS.

### **Referências relacionadas**

["Mensagens do MQ em Multiplataformas" na página 241](#page-240-0) IBM MQ mensagens de diagnóstico são listadas nesta seção em ordem numérica, agrupadas de acordo com a parte de IBM MQ da qual elas se originam.

["Conclusão e Códigos de Razão API" na página 1176](#page-1175-0)

Para cada chamada, um código de conclusão e um código de razão são retornados pelo gerenciador de filas ou por uma rotina de saída, para indicar o sucesso ou falha da chamada.

#### ["Códigos de Razão PCF" na página 1387](#page-1386-0)

Os códigos de razão podem ser retornados por um broker em resposta a uma mensagem de comando no formato PCF, dependendo dos parâmetros usados nessa mensagem.

["Códigos de retorno de Segurança da Camada de Transporte \(TLS\)" na página 1458](#page-1457-0) O IBM MQ pode usar TLS com os vários protocolos de comunicação. Use este tópico para identificar os códigos de erro que podem ser retornados pelo TLS.

["Exceções do Canal Customizado WCF" na página 1463](#page-1462-0)

As mensagens de diagnóstico são listadas neste tópico em ordem numérica, agrupadas de acordo com a parte do canal customizado do Microsoft Windows Communication Foundation (WCF) do qual elas se originam.

## <span id="page-1464-0"></span>**WCFCH0001E-0100E: Mensagens Gerais/de Estado**

Use as informações a seguir para entender as mensagens gerais/de estado WCFCH0001E-0100E.

### **WCFCH0001E**

Um objeto não pode ser aberto porque seu estado é '{0}'.

#### **Explanation**

Ocorreu um erro interno.

#### **Resposta**

Utilize os recursos padrão fornecidos com o sistema para registrar o identificador do problema e salvar os arquivos de saída gerados. Use o [IBM MQ Página da web de suporte](https://www.ibm.com/support/entry/portal/Overview/Software/WebSphere/WebSphere_MQ) ou o [IBM Support](https://www.ibm.com/support/home/product/C100515X13178X21/other_software/ibm_support_assistant) [Assistant página da web](https://www.ibm.com/support/home/product/C100515X13178X21/other_software/ibm_support_assistant) para ver se uma solução já está disponível. Se não puder localizar uma correspondência, entre em contato com o seu centro de suporte IBM. Não elimine estes arquivos até o problema ter sido solucionado.

#### **WCFCH0002E**

Um objeto não pode ser encerrado porque seu estado é '{0}'.

#### **Explanation**

Ocorreu um erro interno.

#### **Resposta**

Utilize os recursos padrão fornecidos com o sistema para registrar o identificador do problema e salvar os arquivos de saída gerados. Use o [IBM MQ Página da web de suporte](https://www.ibm.com/support/entry/portal/Overview/Software/WebSphere/WebSphere_MQ) ou o [IBM Support](https://www.ibm.com/support/home/product/C100515X13178X21/other_software/ibm_support_assistant) [Assistant página da web](https://www.ibm.com/support/home/product/C100515X13178X21/other_software/ibm_support_assistant) para ver se uma solução já está disponível. Se não puder localizar uma correspondência, entre em contato com o seu centro de suporte IBM. Não elimine estes arquivos até o problema ter sido solucionado.

#### **WCFCH0003E**

Um objeto não pode ser usado porque seu estado é '{0}'.

#### **Explanation**

Ocorreu um erro interno.

#### **Resposta**

Utilize os recursos padrão fornecidos com o sistema para registrar o identificador do problema e salvar os arquivos de saída gerados. Use o [IBM MQ Página da web de suporte](https://www.ibm.com/support/entry/portal/Overview/Software/WebSphere/WebSphere_MQ) ou o [IBM Support](https://www.ibm.com/support/home/product/C100515X13178X21/other_software/ibm_support_assistant) [Assistant página da web](https://www.ibm.com/support/home/product/C100515X13178X21/other_software/ibm_support_assistant) para ver se uma solução já está disponível. Se não puder localizar uma correspondência, entre em contato com o seu centro de suporte IBM. Não elimine estes arquivos até o problema ter sido solucionado.

#### **WCFCH0004E**

O valor de 'Tempo Limite' especificado '{0}' está fora do intervalo.

#### **Explanation**

O valor está fora do intervalo, ele deve ser maior ou igual a 'TimeSpan.Zero'.

#### **Resposta**

Especifique um valor que esteja no intervalo ou, para desativar o Tempo Limite, especifique um valor de 'TimeSpan.MaxValue'.

#### **WCFCH0005E**

A operação não foi concluída no tempo especificado de '{0}' para o endereço de terminal '{1}'.

#### **Explanation**

Ocurreu um tempo limite.

#### **Resposta**

Investigue a causa para o tempo limite.

#### **WCFCH0006E**

O parâmetro '{0}' não é do tipo esperado '{1}'

#### **Explanation**

Um parâmetro com um tipo inesperado foi transmitido a uma chamada de método.

#### <span id="page-1465-0"></span>**Resposta**

Revise o rastreio de pilha de exceção para obter informações adicionais.

#### **WCFCH0007E**

O parâmetro '{0}' não deve ser nulo.

#### **Explanation**

Um método foi chamado com um parâmetro necessário configurado com um valor nulo.

#### **Resposta**

Modifique o aplicativo para fornecer um valor para este parâmetro.

#### **WCFCH0008E**

Ocorreu um erro ao processar uma operação para o endereço de terminal '{0}'.

#### **Explanation**

A operação falhou na conclusão.

#### **Resposta**

Revise as exceções vinculadas e o rastreio de pilha para obter informações adicionais.

## **WCFCH0101E-0200E: Mensagens das Propriedades de URI**

Use as informações a seguir para entender URI WCFCH0101E-0200E propriedades de mensagens.

#### **WCFCH0101E**

O URI de terminal deve iniciar com a sequência de caracteres válida '{0}'.

### **Explanation**

O URI do terminal está incorreto, ele deve iniciar com uma sequência de caracteres válida.

#### **Resposta**

Especifique um URI de terminal que inicie com uma sequência de caracteres válida.

#### **WCFCH0102E**

O URI de terminal deve conter um parâmetro '{0}' com um valor.

#### **Explanation**

O URI de terminal está incorreto, um parâmetro e seu valor estão ausentes.

#### **Resposta**

Especifique um URI de terminal com um valor para este parâmetro.

#### **WCFCH0103E**

O URI de terminal deve conter um parâmetro '{0}' com um valor igual a '{1}'.

#### **Explanation**

O URI de terminal está incorreto, o parâmetro deve conter o valor correto.

#### **Resposta**

Especifique um URI de terminal com um parâmetro e valor corretos.

#### **WCFCH0104E**

O URI do terminal contém um parâmetro '{0}' com um valor inválido de '{1}'.

#### **Explanation**

O URI do terminal está incorreto, um valor de parâmetro válido deve ser especificado.

#### **Resposta**

Especifique um URI de terminal com um valor correto para este parâmetro.

#### **WCFCH0105E**

O URI do terminal contém um parâmetro '{0}' com uma fila ou nome do gerenciador de filas inválido.

#### **Explanation**

O URI do terminal está incorreto, uma fila e um nome do gerenciador de filas válidos devem ser especificados.

#### **Resposta**

Especifique um URI de terminal com os valores válidos para a fila e o gerenciador de filas.

#### <span id="page-1466-0"></span>**WCFCH0106E**

A propriedade '{0}' é uma propriedade necessária e deve aparecer como a primeira propriedade no URI do terminal.

#### **Explanation**

O URI do terminal está incorreto, um parâmetro está ausente ou na posição errada.

#### **Resposta**

Especifique um URI de terminal que contenha esta propriedade como o primeiro parâmetro.

#### **WCFCH0107E**

A propriedade '{1}' não pode ser usada quando a propriedade de ligação é configurada como '{0}'.

#### **Explanation**

O parâmetro connectionFactory do URI do terminal está incorreto, uma combinação inválida das propriedades foi usada.

#### **Resposta**

Especifique uma connectionFactory de URI do terminal que contenha uma combinação válida das propriedades ou ligação.

#### **WCFCH0109E**

A propriedade '{1}' também deve ser especificada quando a propriedade '{0}' é especificada.

#### **Explanation**

O parâmetro connectionFactory do URI do terminal está incorreto, ele contém uma combinação inválida de propriedades.

#### **Resposta**

Especifique uma connectionFactory de URI de terminal que contenha uma combinação válida de propriedades.

#### **WCFCH0110E**

Propriedade '{0}' possui um valor inválido '{1}'.

#### **Explanation**

O parâmetro connectionFactory do URI do terminal está incorreto, a propriedade não contém um valor válido.

#### **Resposta**

Especifique uma connectionFactory de URI do terminal que contenha um valor válido para a propriedade.

#### **WCFCH0111E**

O valor '{0}' não é suportado para a propriedade do modo de ligação. As operações XA não são suportadas.

#### **Explanation**

O parâmetro connectionFactory do URI do terminal está incorreto, o modo de ligação não é suportado.

#### **Resposta**

Especifique uma connectionFactory de URI do terminal que contenha um valor válido para o modo de ligação.

#### **WCFCH0112E**

O URI de terminal '{0}' está malformatado.

#### **Explanation**

O URI de terminal deve seguir o formato descrito na documentação.

#### **Resposta**

Revise o URI de terminal para garantir que ela contenha um valor válido.

## **WCFCH0201E-0300E: Mensagens de Fábrica/Listener**

Use as informações a seguir para compreender mensagens de factory/listener WCFCH0201E-0300E.

#### <span id="page-1467-0"></span>**WCFCH0201E**

Forma do canal '{0}' não é suportada.

#### **Explanation**

O aplicativo de usuários ou o contrato de serviço do WCF solicitou um formato de canal que não é suportado.

#### **Resposta**

Identifique e use um formato de canal que seja suportado pelo canal.

#### **WCFCH0202E**

'{0}' MessageEncodingBindingElements foram especificados.

#### **Explanation**

A configuração de ligação de WCF usada por um aplicativo contém mais de um codificador de mensagem.

#### **Resposta**

Especifique não mais que um MessageEncodingBindingElement na configuração de ligação.

#### **WCFCH0203E**

O endereço de URI do terminal para o listener de serviço deve ser usado exatamente conforme fornecido.

#### **Explanation**

As informações sobre ligação para o endereço de URI do terminal devem especificar um valor igual a 'Explicit' para o parâmetro 'listenUriMode'.

#### **Resposta**

Altere o valor de parâmetro para 'Explicit'.

#### **WCFCH0204E**

O TLS não é suportado para conexões do cliente gerenciado [URI do terminal: '{0}'].

#### **Explanation**

O URI do terminal especifica um tipo de conexão TLS que é suportado somente para conexões do cliente não gerenciado.

#### **Resposta**

Modifique as propriedades de ligação de canais para especificar um modo de conexão do cliente não gerenciado.

#### **Conceitos relacionados**

Formas de Canal Customizado WCF

## **WCFCH0301E-0400E: Mensagens de Canal**

Use as informações a seguir para entender as mensagens do canal WCFCH0301E-0400E.

#### **WCFCH0301E**

O esquema de URI '{0}' não é suportado.

#### **Explanation**

O terminal solicitado contém um esquema de URI que não é suportado pelo canal.

#### **Resposta**

Especifique um esquema válido para o canal.

#### **WCFCH0302E**

A mensagem recebida '{0}' não era uma mensagem de JMS bytes ou uma mensagem de texto JMS.

#### **Explanation**

Uma mensagem foi recebida, mas ela não é do tipo correto. Ela deve ser uma mensagem de JMS bytes ou uma mensagem de texto JMS.

#### **Resposta**

Verifique a origem e o conteúdo da mensagem e determine a causa para ela estar incorreta.

#### **WCFCH0303E**

Destino 'ReplyTo' ausente.

#### **Explanation**

Uma resposta não pode ser enviada porque o pedido original não contém um destino 'ReplyTo'.

#### **Resposta**

Investigue a razão para o valor de destino ausente.

#### **WCFCH0304E**

A tentativa de conexão com o gerenciador de filas '{0}' falhou para o terminal '{1}'

#### **Explanation**

O gerenciador de filas não pôde ser contatado no endereço fornecido.

#### **Resposta**

Revise a exceção vinculada para obter detalhes adicionais.

#### **WCFCH0305E**

A tentativa de conexão com o gerenciador de filas padrão falhou para o terminal '{0}'

#### **Explanation**

O gerenciador de filas não pôde ser contatado no endereço fornecido.

#### **Resposta**

Revise a exceção vinculada para obter detalhes adicionais.

#### **WCFCH0306E**

Ocorreu um erro ao tentar receber dados do terminal '{0}'

#### **Explanation**

A operação não pôde ser concluída.

#### **Resposta**

Revise a exceção vinculada para obter detalhes adicionais.

#### **WCFCH0307E**

Ocorreu um erro ao tentar enviar dados para o terminal '{0}'

#### **Explanation**

A operação não pôde ser concluída.

#### **Resposta**

Revise a exceção vinculada para obter detalhes adicionais.

#### **WCFCH0308E**

Ocorreu um erro ao tentar fechar o canal para o terminal '{0}'

#### **Explanation**

A operação não pôde ser concluída.

#### **Resposta**

Revise a exceção vinculada para obter detalhes adicionais.

#### **WCFCH0309E**

Ocorreu um erro ao tentar abrir o canal para o terminal '{0}'

#### **Explanation**

A operação não pôde ser concluída.

#### **Resposta**

O terminal pode estar inativo, indisponível ou inalcançável, revise a exceção vinculada para obter detalhes adicionais.

#### **WCFCH0310E**

O tempo limite '{0}' foi excedido ao tentar receber dados do terminal '{0}'

#### **Explanation**

A operação não foi concluída no tempo permitido.

#### **Resposta**

Revise o status e a configuração do sistema e aumente o tempo limite se necessário.

#### <span id="page-1469-0"></span>**WCFCH0311E**

O tempo limite '{0}' foi excedido ao tentar enviar dados para o terminal '{0}'

#### **Explanation**

A operação não foi concluída no tempo permitido.

#### **Resposta**

Revise o status e a configuração do sistema e aumente o tempo limite se necessário.

#### **WCFCH0312E**

O tempo limite '{0}' foi excedido ao tentar fechar o canal para o terminal '{0}'

#### **Explanation**

A operação não foi concluída no tempo permitido.

#### **Resposta**

Revise o status e a configuração do sistema e aumente o tempo limite se necessário.

#### **WCFCH0313E**

O tempo limite '{0}' foi excedido ao tentar abrir o canal para o terminal '{0}'

#### **Explanation**

A operação não foi concluída no tempo permitido.

#### **Resposta**

O terminal pode estar inativo, indisponível ou inalcançável, revise o status e a configuração do sistema e aumente o tempo limite se necessário.

## **WCFCH0401E-0500E: Mensagens de Ligação**

Use as informações a seguir para entender as mensagens de ligação WCFCH0401E-0500E.

#### **WCFCH0401E**

Sem contexto.

#### **Explanation**

Ocorreu um erro interno.

#### **Resposta**

Utilize os recursos padrão fornecidos com o sistema para registrar o identificador do problema e salvar os arquivos de saída gerados. Use o Portal de suporte IBM para IBM MQ (veja [https://www.ibm.com/support/entry/portal/Overview/Software/WebSphere/](https://www.ibm.com/support/entry/portal/Overview/Software/WebSphere/WebSphere_MQ) [WebSphere\\_MQ](https://www.ibm.com/support/entry/portal/Overview/Software/WebSphere/WebSphere_MQ)) ou o Assistente de suporte do IBM (no [https://www.ibm.com/support/home/](https://www.ibm.com/support/home/product/C100515X13178X21/other_software/ibm_support_assistant) [product/C100515X13178X21/other\\_software/ibm\\_support\\_assistant](https://www.ibm.com/support/home/product/C100515X13178X21/other_software/ibm_support_assistant)) para ver se uma solução já está disponível. Se não puder localizar uma correspondência, entre em contato com o seu centro de suporte IBM. Não elimine estes arquivos até o problema ter sido solucionado.

#### **WCFCH0402E**

Tipo de canal '{0}' não é suportado.

#### **Explanation**

O aplicativo de usuários ou o contrato de serviço do WCF solicitou um formato de canal que não é suportado.

#### **Resposta**

Identifique e use um formato de canal que seja suportado pelo canal.

#### **WCFCH0403E**

Sem exportador.

#### **Explanation**

Ocorreu um erro interno.

#### **Resposta**

Utilize os recursos padrão fornecidos com o sistema para registrar o identificador do problema e salvar os arquivos de saída gerados. Use o Portal de suporte IBM para IBM MQ (veja [https://www.ibm.com/support/entry/portal/Overview/Software/WebSphere/](https://www.ibm.com/support/entry/portal/Overview/Software/WebSphere/WebSphere_MQ) [WebSphere\\_MQ](https://www.ibm.com/support/entry/portal/Overview/Software/WebSphere/WebSphere_MQ)) ou o Assistente de suporte do IBM (no [https://www.ibm.com/support/home/](https://www.ibm.com/support/home/product/C100515X13178X21/other_software/ibm_support_assistant)

<span id="page-1470-0"></span>[product/C100515X13178X21/other\\_software/ibm\\_support\\_assistant](https://www.ibm.com/support/home/product/C100515X13178X21/other_software/ibm_support_assistant)) para ver se uma solução já está disponível. Se não puder localizar uma correspondência, entre em contato com o seu centro de suporte IBM. Não elimine estes arquivos até o problema ter sido solucionado.

#### **WCFCH0404E**

A versão de WS-Addressing '{0}' não é suportada.

#### **Explanation**

A versão de endereçamento especificada não é suportada.

#### **Resposta**

Especifique uma versão de endereçamento que seja suportada.

#### **WCFCH0405E**

Sem importador.

#### **Explanation**

Ocorreu um erro interno.

#### **Resposta**

Utilize os recursos padrão fornecidos com o sistema para registrar o identificador do problema e salvar os arquivos de saída gerados. Use o Portal de suporte IBM para IBM MQ (veja [https://www.ibm.com/support/entry/portal/Overview/Software/WebSphere/](https://www.ibm.com/support/entry/portal/Overview/Software/WebSphere/WebSphere_MQ) [WebSphere\\_MQ](https://www.ibm.com/support/entry/portal/Overview/Software/WebSphere/WebSphere_MQ)) ou o Assistente de suporte do IBM (no [https://www.ibm.com/support/home/](https://www.ibm.com/support/home/product/C100515X13178X21/other_software/ibm_support_assistant) [product/C100515X13178X21/other\\_software/ibm\\_support\\_assistant](https://www.ibm.com/support/home/product/C100515X13178X21/other_software/ibm_support_assistant)) para ver se uma solução já está disponível. Se não puder localizar uma correspondência, entre em contato com o seu centro de suporte IBM. Não elimine estes arquivos até o problema ter sido solucionado.

#### **WCFCH0406E**

Valor de 'Ligação' do terminal ausente.

#### **Explanation**

Ocorreu um erro interno.

#### **Resposta**

Utilize os recursos padrão fornecidos com o sistema para registrar o identificador do problema e salvar os arquivos de saída gerados. Use o Portal de suporte IBM para IBM MQ (veja [https://www.ibm.com/support/entry/portal/Overview/Software/WebSphere/](https://www.ibm.com/support/entry/portal/Overview/Software/WebSphere/WebSphere_MQ) [WebSphere\\_MQ](https://www.ibm.com/support/entry/portal/Overview/Software/WebSphere/WebSphere_MQ)) ou o Assistente de suporte do IBM (no [https://www.ibm.com/support/home/](https://www.ibm.com/support/home/product/C100515X13178X21/other_software/ibm_support_assistant) [product/C100515X13178X21/other\\_software/ibm\\_support\\_assistant](https://www.ibm.com/support/home/product/C100515X13178X21/other_software/ibm_support_assistant)) para ver se uma solução já está disponível. Se não puder localizar uma correspondência, entre em contato com o seu centro de suporte IBM. Não elimine estes arquivos até o problema ter sido solucionado.

#### **Conceitos relacionados**

Formas de Canal Customizado WCF

## **WCFCH0501E-0600E: Mensagens de Propriedades de Ligação**

Use as informações a seguir para compreender mensagens de propriedades de ligação WCFCH0501E-0600E.

#### **WCFCH0501E**

a propriedade de ligação '{0}' possui um valor inválido '{1}'.

#### **Explanation**

Um valor inválido foi especificado para uma propriedade de ligação.

#### **Resposta**

Especifique um valor válido para a propriedade.

## **WCFCH0601E-0700E: Mensagens de Operações Assíncronas**

Use as informações a seguir para compreender mensagens de operações assíncronas WCFCH0601E-0700E.

### **WCFCH0601E**

O objeto '{0}' do parâmetro de resultado assíncrono não é válido para esta chamada.

### **Explanation**

Um objeto de resultado assíncrono inválido foi fornecido.

### **Resposta**

Especifique um valor válido para o parâmetro.

Estas informações foram desenvolvidas para produtos e serviços oferecidos nos Estados Unidos.

É possível que a IBM não ofereça os produtos, serviços ou recursos discutidos nesta publicação em outros países. Consulte seu representante local do IBM para obter informações sobre produtos e serviços disponíveis atualmente em sua área. Qualquer referência a um IBM produto, programa ou serviço não se destina a estado ou significa que apenas esse produto IBM, programas ou serviços possam ser utilizados. Qualquer produto, programa ou serviço funcionalmente equivalente, que não infrinja nenhum direito de propriedade intelectual da IBM poderá ser utilizado em substituição. Entretanto, a avaliação e verificação da operação de qualquer produto, programa ou serviço não IBM são de responsabilidade do Cliente.

A IBM pode ter patentes ou aplicativos de patentes pendentes relativas aos assuntos tratados nesta publicação. O fornecimento desta publicação não garante ao Cliente nenhum sobre tais patentes. é possível enviar pedidos de licença, por escrito, para:

Relações Comerciais e Industriais da IBM Av. Pasteur, 138-146 Botafogo Rio, RJ 10504-1785 U.S.A.

Para pedidos de licença relacionados a informações de DBCS (Conjunto de Caracteres de Byte Duplo), entre em contato com o Departamento de Propriedade Intelectual da IBM em seu país ou envie pedidos de licença, por escrito, para:

licença de propriedade intelectual IBM World Trade Asia Corporation Licensing IBM Japan, Ltd. Minato-ku Tóquio 103-8510, Japão

disposição pode não se aplicar ao Cliente.

**O parágrafo a seguir não se aplica a nenhum país em que tais disposições não estejam de acordo com a legislação local:** A INTERNATIONAL BUSINESS MACHINES CORPORATION FORNECE ESTA PUBLICAÇÃO "NO ESTADO EM QUE SE ENCONTRA", SEM GARANTIA DE NENHUM TIPO, SEJA EXPRESSA OU IMPLÍCITA, INCLUINDO, MAS A ELAS NÃO SE LIMITANDO, AS GARANTIAS IMPLÍCITAS DE NÃO INFRAÇÃO, COMERCIALIZAÇÃO OU ADEQUAÇÃO A UM DETERMINADO PROPÓSITO. Alguns países não permitem a exclusão de garantias expressas ou implícitas em certas transações; portanto, essa

Essas informações podem conter imprecisões técnicas ou erros tipográficos. Periodicamente, são feitas nas informações aqui contidas; essas alterações serão incorporadas em futuras edições desta publicação. IBM pode aperfeiçoar e/ou alterar no produto(s) e/ou programa(s) descritos nesta publicação a qualquer momento sem aviso prévio.

Referências nestas informações a websites não IBM são fornecidas apenas por conveniência e não representam de forma alguma um endosso a esses websites. Os materiais contidos nesses websites não fazem parte dos materiais desse produto IBM e a utilização desses websites é de inteira responsabilidade do Cliente.

A IBM pode utilizar ou distribuir as informações fornecidas da forma que julgar apropriada sem incorrer em qualquer obrigação para com o Cliente.

Licenciados deste programa que desejam obter informações sobre este assunto com objetivo de permitir: (i) a troca de informações entre programas criados independentemente e outros programas (incluindo este) e (ii) a utilização mútua das informações trocadas, devem entrar em contato com:

Av. Pasteur, 138-146 Av. Pasteur, 138-146 Botafogo Rio de Janeiro, RJ U.S.A.

Tais informações podem estar disponíveis, sujeitas a termos e condições apropriadas, incluindo em alguns casos o pagamento de uma taxa.

O programa licenciado descrito nesta publicação e todo o material licenciado disponível para ele são fornecidos pela IBM sob os termos do IBM Customer Agreement, IBM Contrato de Licença do Programa Internacional ou qualquer contrato equivalente entre as partes.

Todos os dados de desempenho aqui contidos foram determinados em um ambiente controlado. Portanto, os resultados obtidos em outros ambientes operacionais podem variar significativamente. Algumas medidas podem ter sido tomadas em sistemas em nível de desenvolvimento e não há garantia de que estas medidas serão iguais em sistemas geralmente disponíveis. Além disto, algumas medidas podem ter sido estimadas através de extrapolação. Os resultados reais podem variar. usuários deste documento devem verificar os dados aplicáveis para seu ambiente específico.

As informações relativas a produtos não IBM foram obtidas junto aos fornecedores dos respectivos produtos, de seus anúncios publicados ou de outras fontes disponíveis publicamente. A IBM não testou estes produtos e não pode confirmar a precisão de seu desempenho, compatibilidade nem qualquer outra reivindicação relacionada a produtos não IBM. Dúvidas sobre os recursos de produtos não IBM devem ser encaminhadas diretamente a seus fornecedores.

Todas as declarações relacionadas aos objetivos e intenções futuras da IBM estão sujeitas a alterações ou cancelamento sem aviso prévio e representam somente metas e objetivos.

Essas informações contêm exemplos de dados e relatórios utilizados em operações diárias de negócios. Para ilustrá-los da forma mais completa possível, os exemplos incluem nomes de indivíduos, empresas, marcas e produtos. Todos estes nomes são fictícios e qualquer semelhança com os nomes e endereços utilizados por uma empresa real é mera coincidência.

### LICENÇA DE COPYRIGHT :

Estas informações contêm programas de aplicativos de amostra na linguagem fonte, ilustrando as técnicas de programação em diversas plataformas operacionais. O Cliente pode copiar, modificar e distribuir estes programas de amostra sem a necessidade de pagar à IBM, com objetivos de desenvolvimento, uso, marketing ou distribuição de programas aplicativos em conformidade com a interface de programação de aplicativo para a plataforma operacional para a qual os programas de amostra são criados. Esses exemplos não foram testados completamente em todas as condições. Portanto, a IBM não pode garantir ou implicar a confiabilidade, manutenção ou função destes programas.

Se estiver visualizando estas informações em formato eletrônico, as fotografias e ilustrações coloridas poderão não aparecer.

# **Informações sobre a Interface de Programação**

As informações da interface de programação, se fornecidas, destinam-se a ajudá-lo a criar software aplicativo para uso com este programa.

Este manual contém informações sobre interfaces de programação desejadas que permitem que o cliente grave programas para obter os serviços do WebSphere MQ.

No entanto, estas informações também podem conter informações sobre diagnósticos, modificações e ajustes. As informações sobre diagnósticos, modificações e ajustes são fornecidas para ajudá-lo a depurar seu software aplicativo.

**Importante:** Não use essas informações de diagnóstico, modificação e ajuste como uma interface de programação, pois elas estão sujeitas a mudanças

# **Marcas comerciais**

IBM, o logotipo IBM , ibm.com, são marcas registradas da IBM Corporation, registradas em várias jurisdições no mundo todo Uma lista atual de marcas registradas da IBM está disponível na Web em "Informações de copyright e marca registrada"www.ibm.com/legal/copytrade.shtml. Outros nomes de produtos e serviços podem ser marcas comerciais da IBM ou de outras empresas.

Microsoft e Windows são marcas comerciais da Microsoft Corporation nos Estados Unidos e/ou em outros países.

UNIX é uma marca registrada do The Open Group nos Estados Unidos e em outros países.

Linux é uma marca registrada de Linus Torvalds nos Estados Unidos e/ou em outros países.

Este produto inclui software desenvolvido pelo Projeto Eclipse (http://www.eclipse.org/).

Java e todas as marcas comerciais e logotipos baseados em Java são marcas comerciais ou marcas registradas da Oracle e/ou de suas afiliadas.

Referência do IBM MQ .
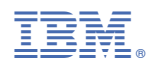

Part Number: